# Lwarp LATEX HTML5

# The lwarp package

### **LATEX** to HTML

 $v0.899 - 2021/06/29$ 

© 2016–2021 Brian Dunn bd@BDTechConcepts.com

#### Abstract

The lwarp package converts LATEX to HTML by using LATEX to process the user's document and directly generate HTML tags. External utility programs are only used for the final conversion of text and images. Math may be represented by svg images or MATHJAX. More than 500 LATEX packages and classes are supported, of which more than 90 also support MATHJAX.

Documents may be produced by <mark>DVI or PDF LTEX, LuaLTEX, XqLTEX; by several CJK engines, classes, and packages</mark>; or by customized systems such as perltex and pythontex. A *texlua* script automates compilation, index, glossary, and batch image processing, and also supports *latexmk*. Configuration is semi-automatic at the first manual compile. Support files are self-generated. Print and HTML versions of each document may coexist.

Assistance is provided for HTML import into EPUB conversion software and word processors.

Requirements include the commonly-available PoppLER utilities (included with MIKTEX) and PERL. Detailed installation instructions are included for each of the major operating systems and TEX distributions.

A quick-start tutorial is provided, as well as extensive documentation for special cases, a general index, and a troubleshooting index. Automatic error testing is provided for configuration files, package load order, and image generation.

svg math and many other generated images include LATEX expressions in the alt tags. MATHJAX may be used with advanced equation numbering under the direct control of lwarp.

Complicated tables are supported, which copy/paste well into LIBREOFFICE WRITER.

Supported classes and packages include memoir and koma-script, cleveref, caption, mdframed, siunitx, and many popular packages for tabulars, floats, graphics, theorems, the title page, bibliography, indexing, footnotes, and editorial work, as well as a number of CJK-related classes and packages.

TEX is a self-modifying tokenized macro-expansion language. Since lwarp is written directly in ETEX, it is able to interpret the document's meaning at a deeper level than external conversions which merely approximate T<sub>EX</sub>. HTML5 and css3 are leveraged to provide advanced features such as booktabs trim, multicolumns, side-by-side minipages, and JAVASCRIPT-free navigation.

For a quick-start tutorial, see section [5,](#page-84-0) [Tutorial.](#page-84-0)

For a list of supported features, see table [2:](#page-67-0) [Supported packages and features.](#page-67-0)

To update existing projects, see section [1:](#page-44-0) [Updates.](#page-44-0)

#### **Lwarp** is still in development. Changes are likely.

#### License:

This work may be distributed and/or modified under the conditions of the LaTeX Project Public License, either version 1.3 of this license or (at your option) any later version. The latest version of this license is in http://www.latex-project.org/lppl.txt and version 1.3 or later is part of all distributions of LaTeX version 2005/12/01 or later.

# <span id="page-1-0"></span>Support T<sub>E</sub>X development

T<sub>E</sub>X and related projects:

- are mostly open-sourced and a volunteer effort;
- benefit students, academics, scientists, engineers, and businesses;
- help drive education, public and private research, and commercial activity;
- are used in the fields of mathematics, science, engineering, and humanities;
- are international in reach;
- span decades of development;
- are enduring many older packages are still actively used and maintained;
- are largely backwards compatible;
- are portable across all the major computing platforms;
- are usable even on older computers and away from internet access;
- are continuing to maintain relevance with modern improvements;
- require no yearly subscription fees;
- and are supported by an active community of knowledgeable volunteers.

Please consider helping by joining and/or contributing to the TEX Users Group, a United States 501(c)(3) tax-exempt charitable organization. Contributions are accepted by credit card, check, or Pay Pal, via the United Way, or by USA or European bank transfer. Membership in TUG supports the development of T<sub>E</sub>XLive, the major T<sub>E</sub>X distribution.

Donations may be directed towards individual projects:

TUG Bursary Fund: Assistance for attending annual TUG meetings. CTAN: The Comprehensive T<sub>F</sub>X Archive Network – Central storage for T<sub>F</sub>X. TeX Development Fund: Support for specific projects. EduTeX: Teaching and using T<sub>F</sub>X in schools and universities. GUST e-foundry fonts: Enhanced for math and additional language groups. LaTeX Project: Modernizing the ETFX core. Libre Font Fund: Fonts, tools (FontForge), and distribution (the Open Font Library). LuaTeX: Combining the pdfT<sub>F</sub>X engine and the Lua language. MetaPost: Postscript graphics. MacTeX: TFX for Mac. PDF Accessibility: Modern PDF standards. Other: Additional projects may be specified.

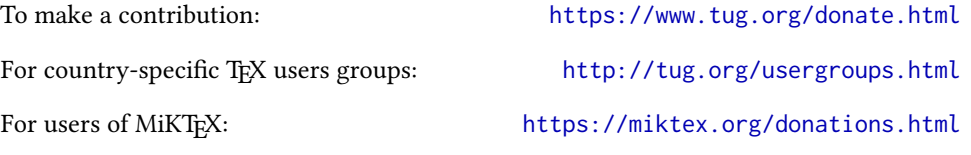

## **Contents**

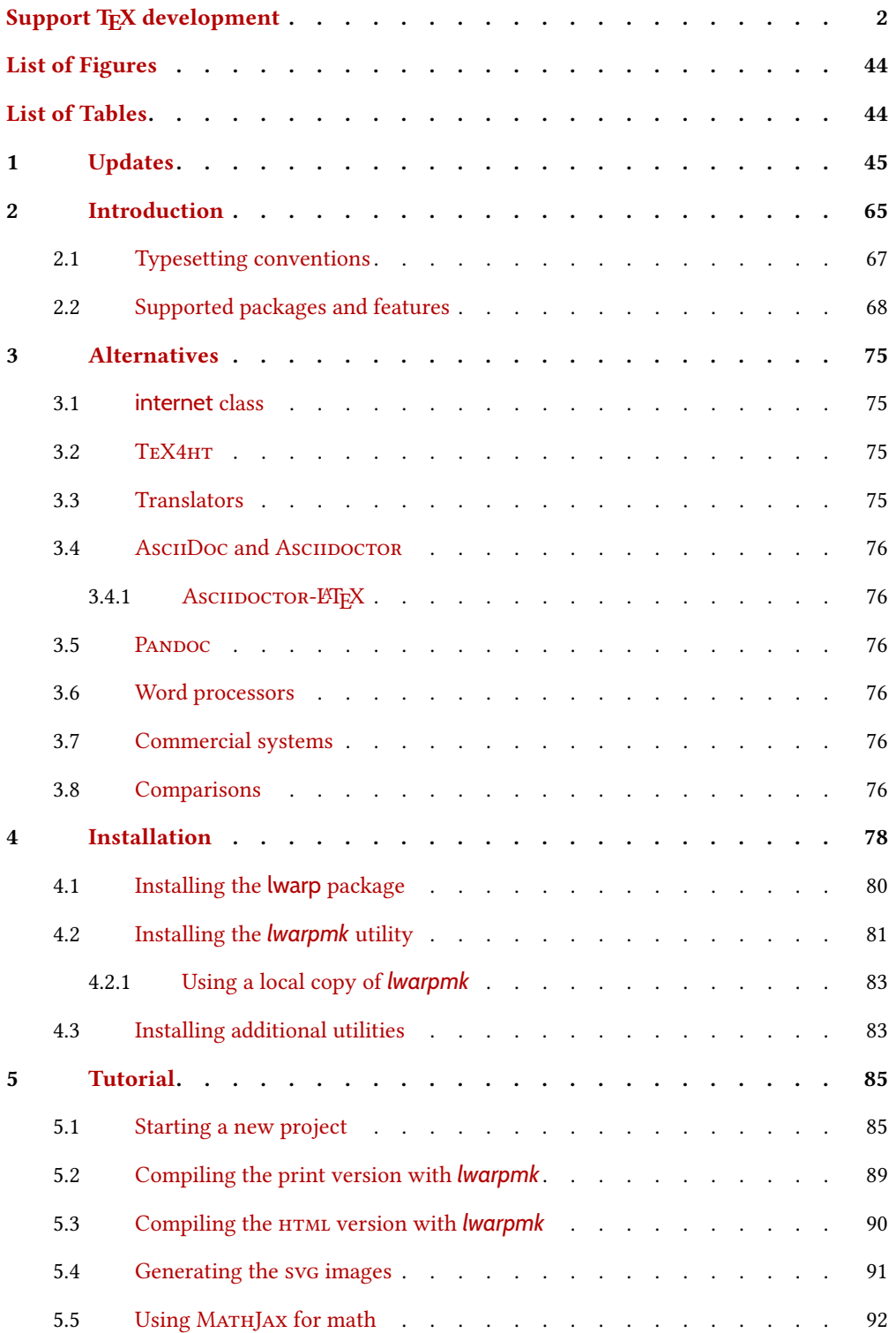

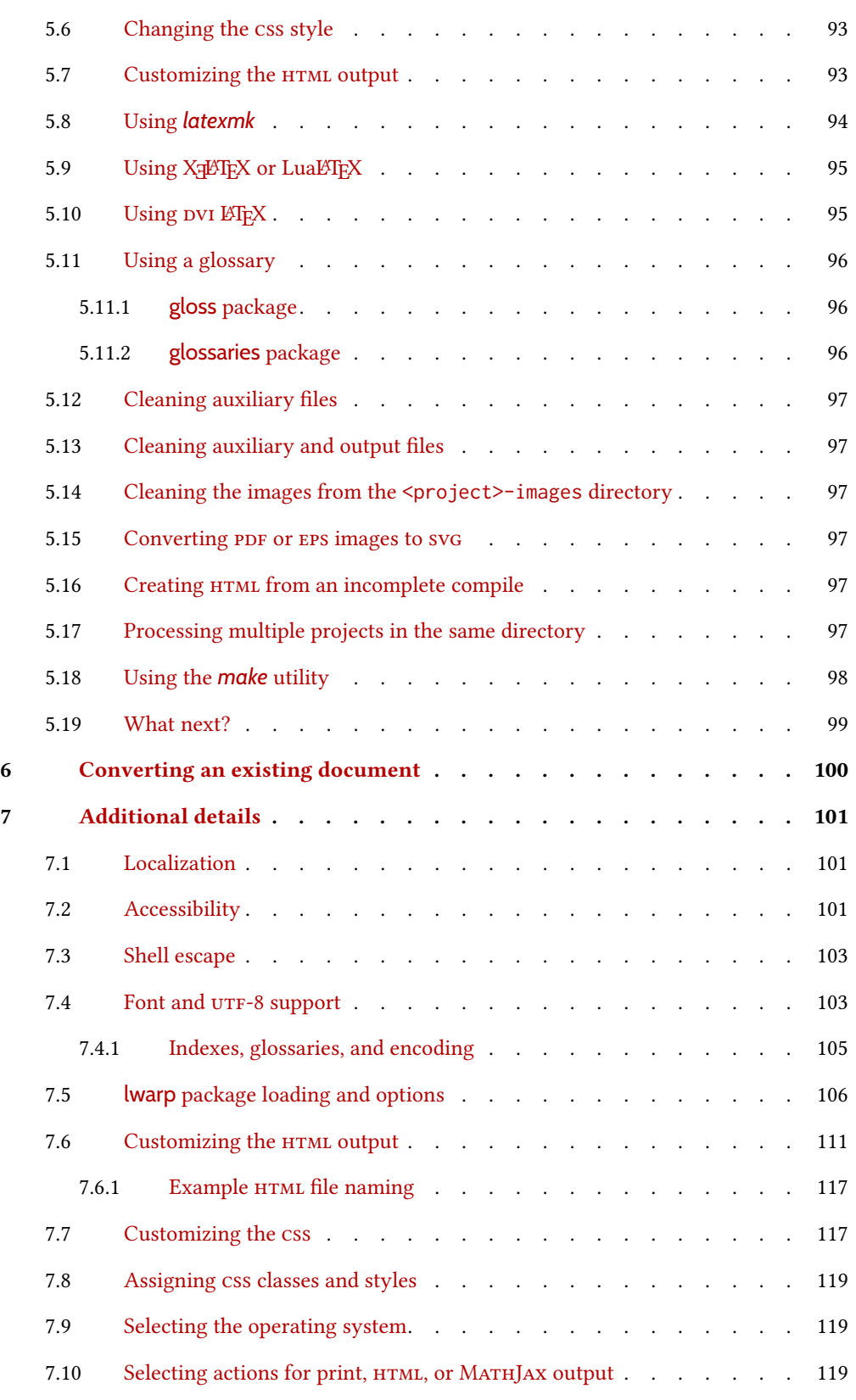

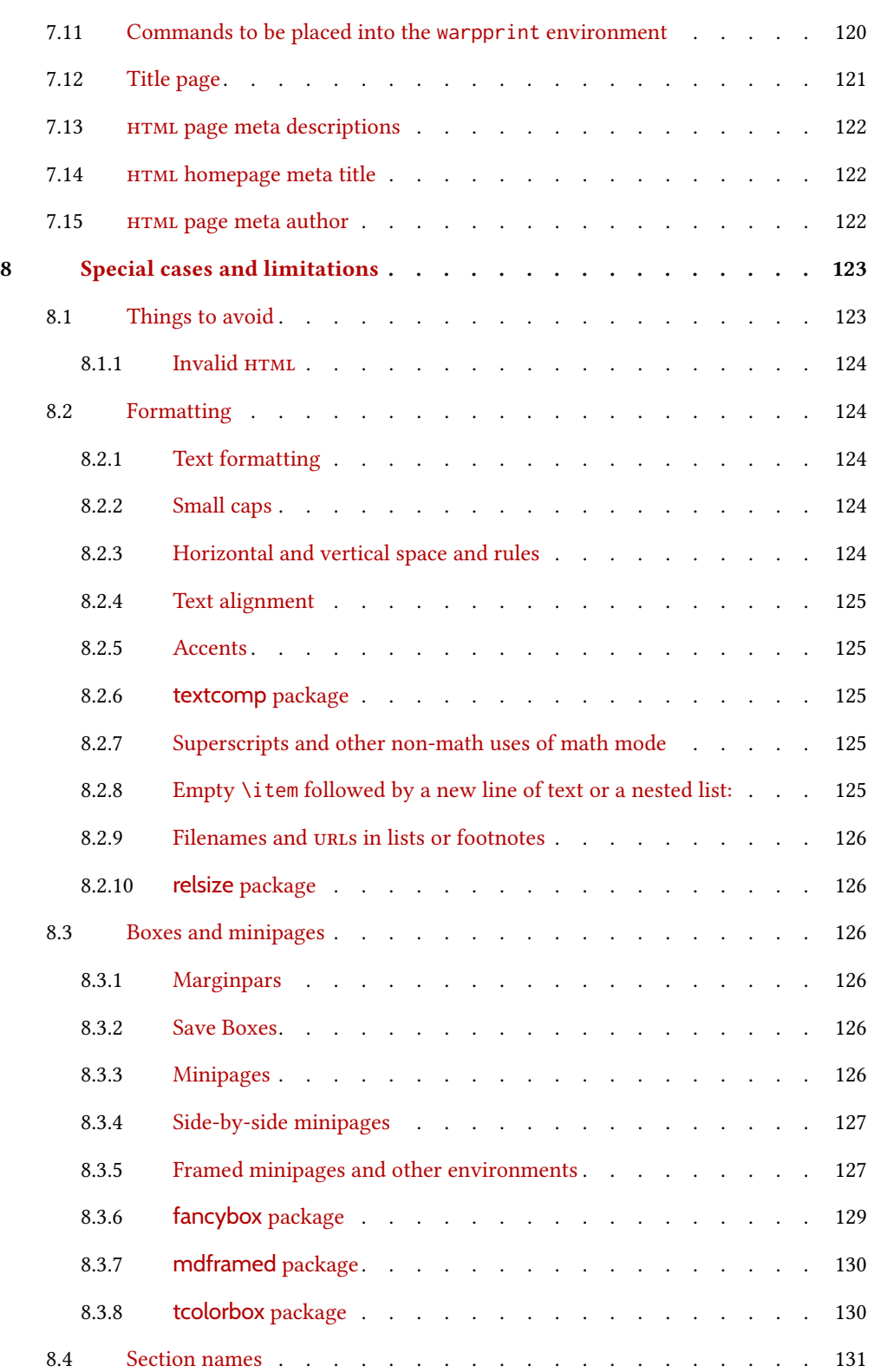

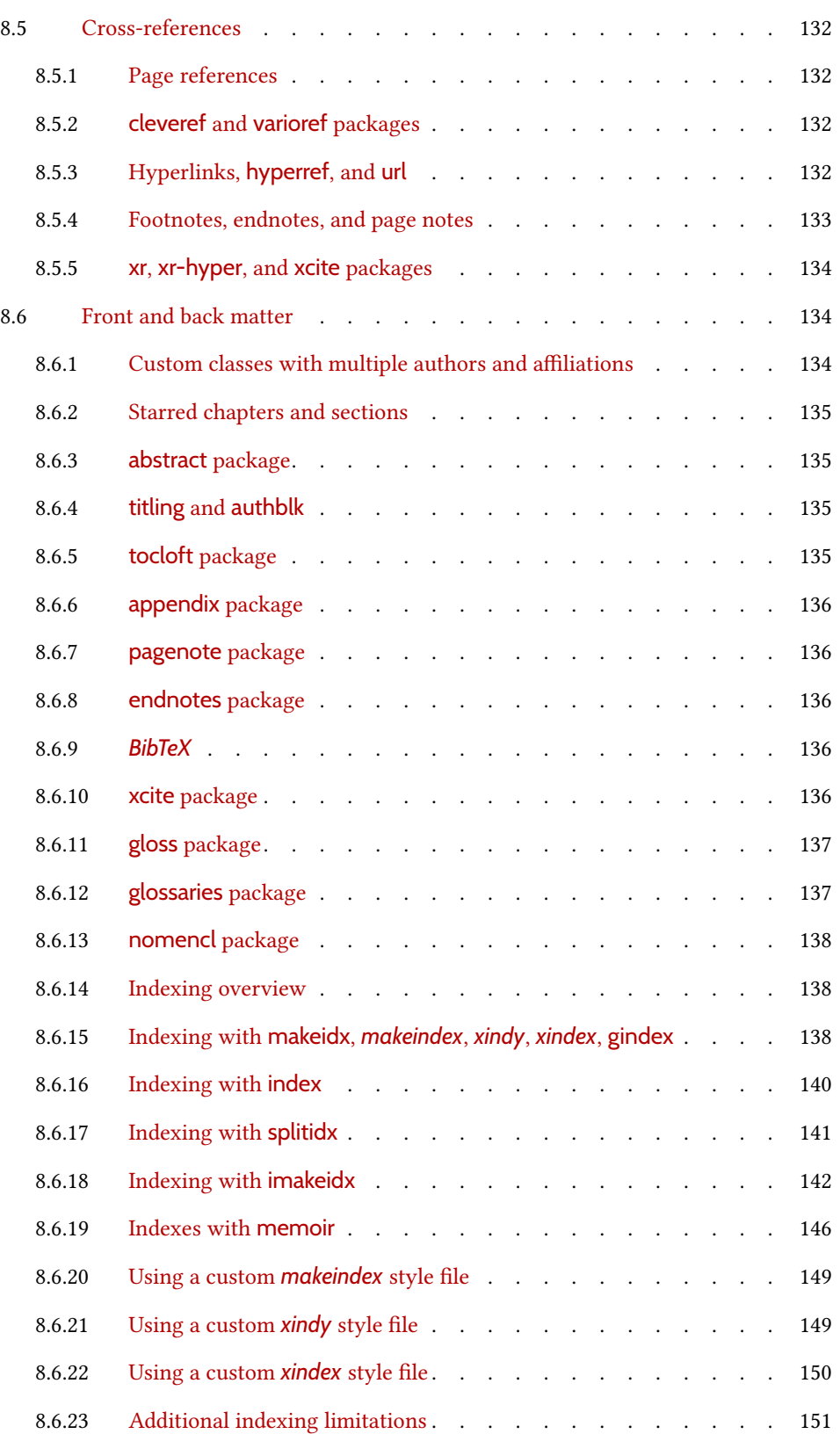

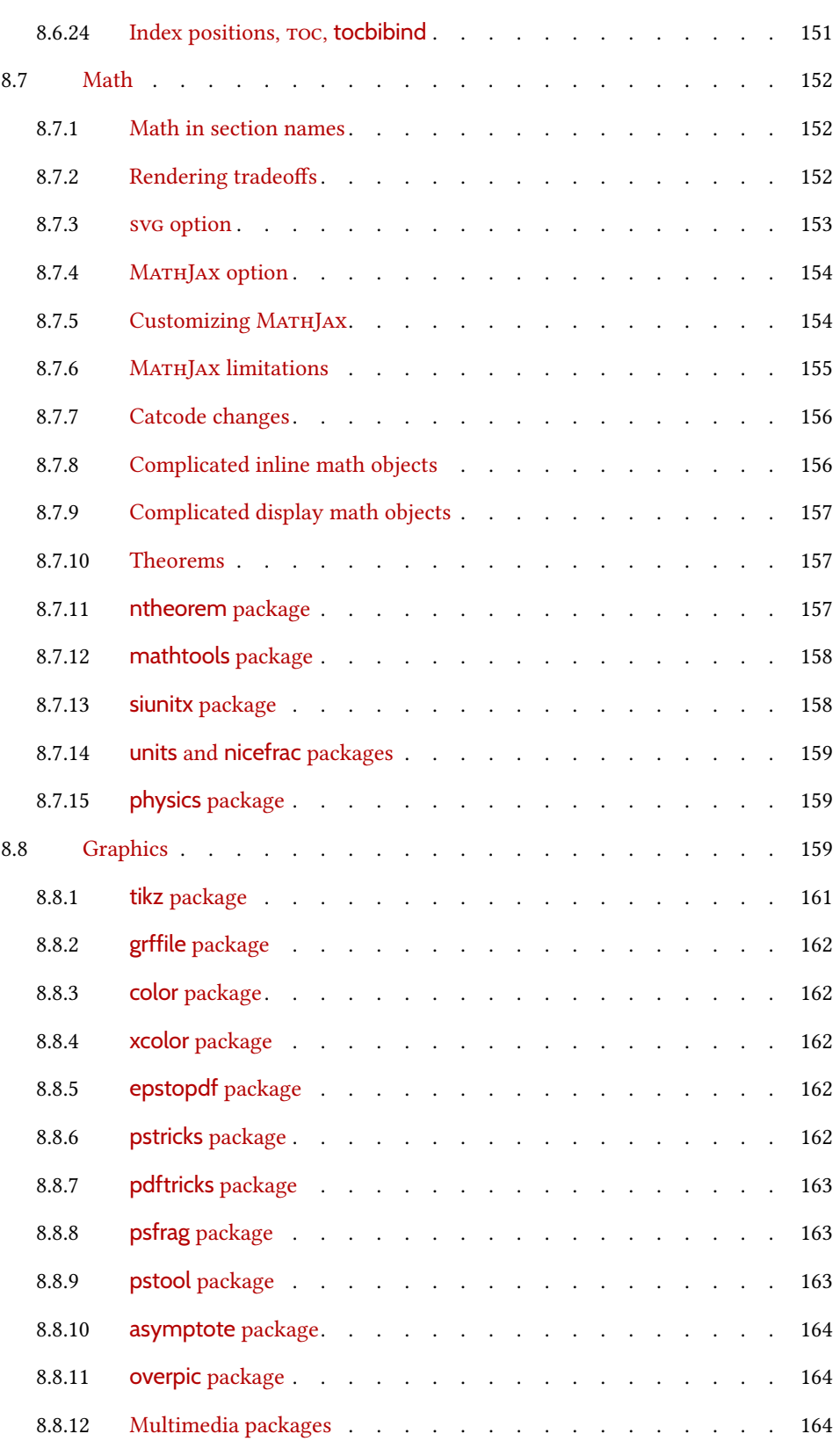

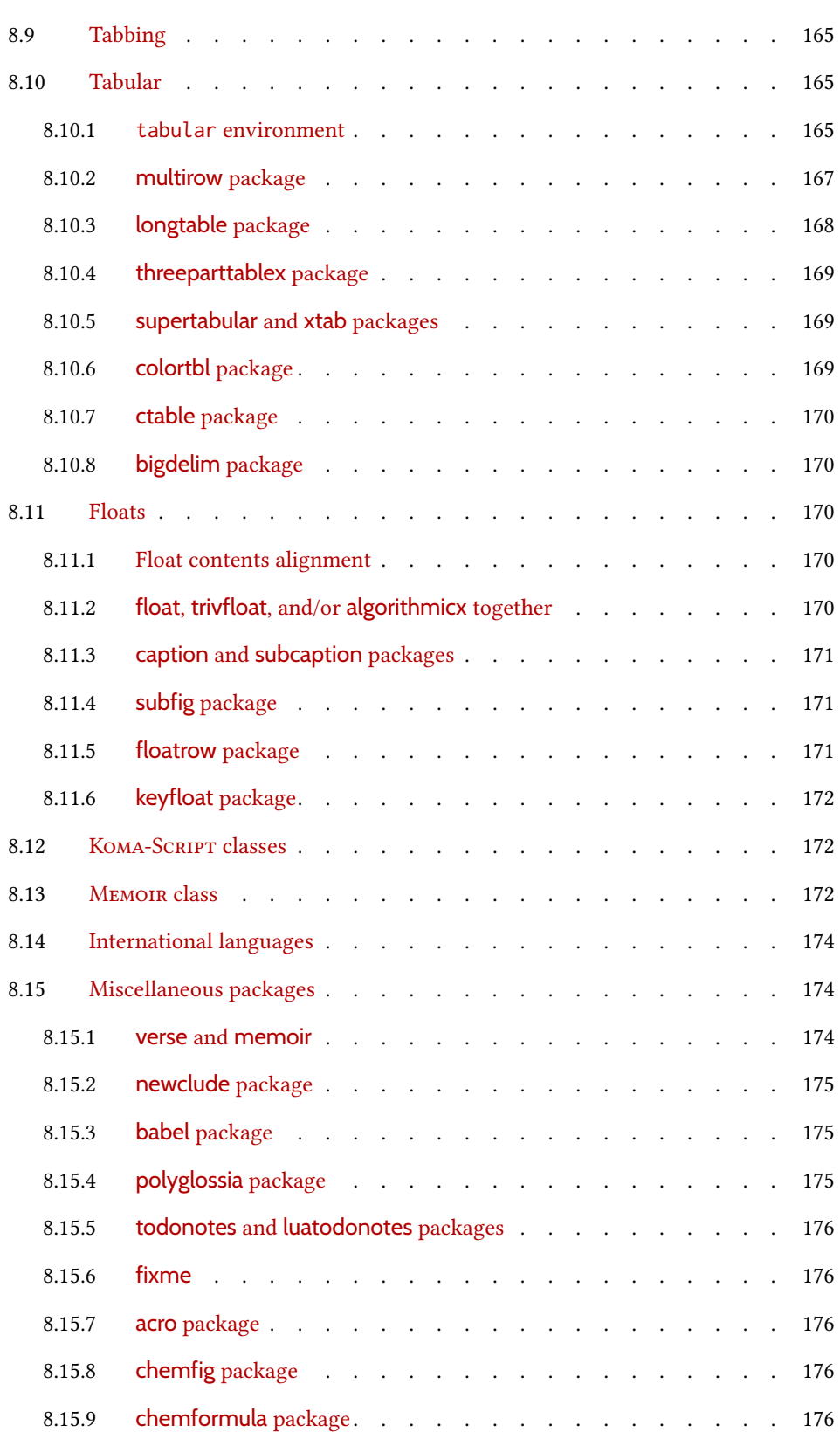

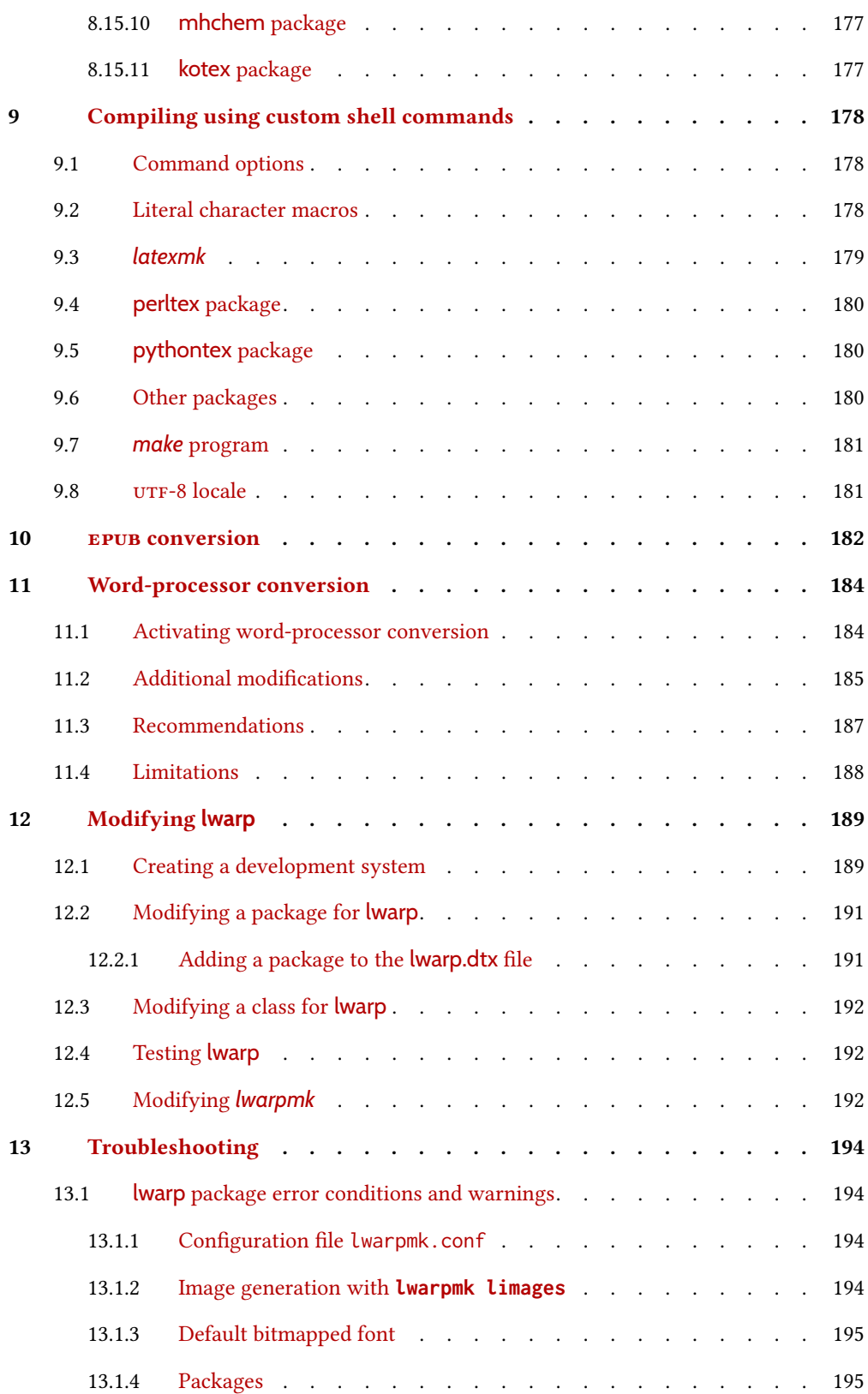

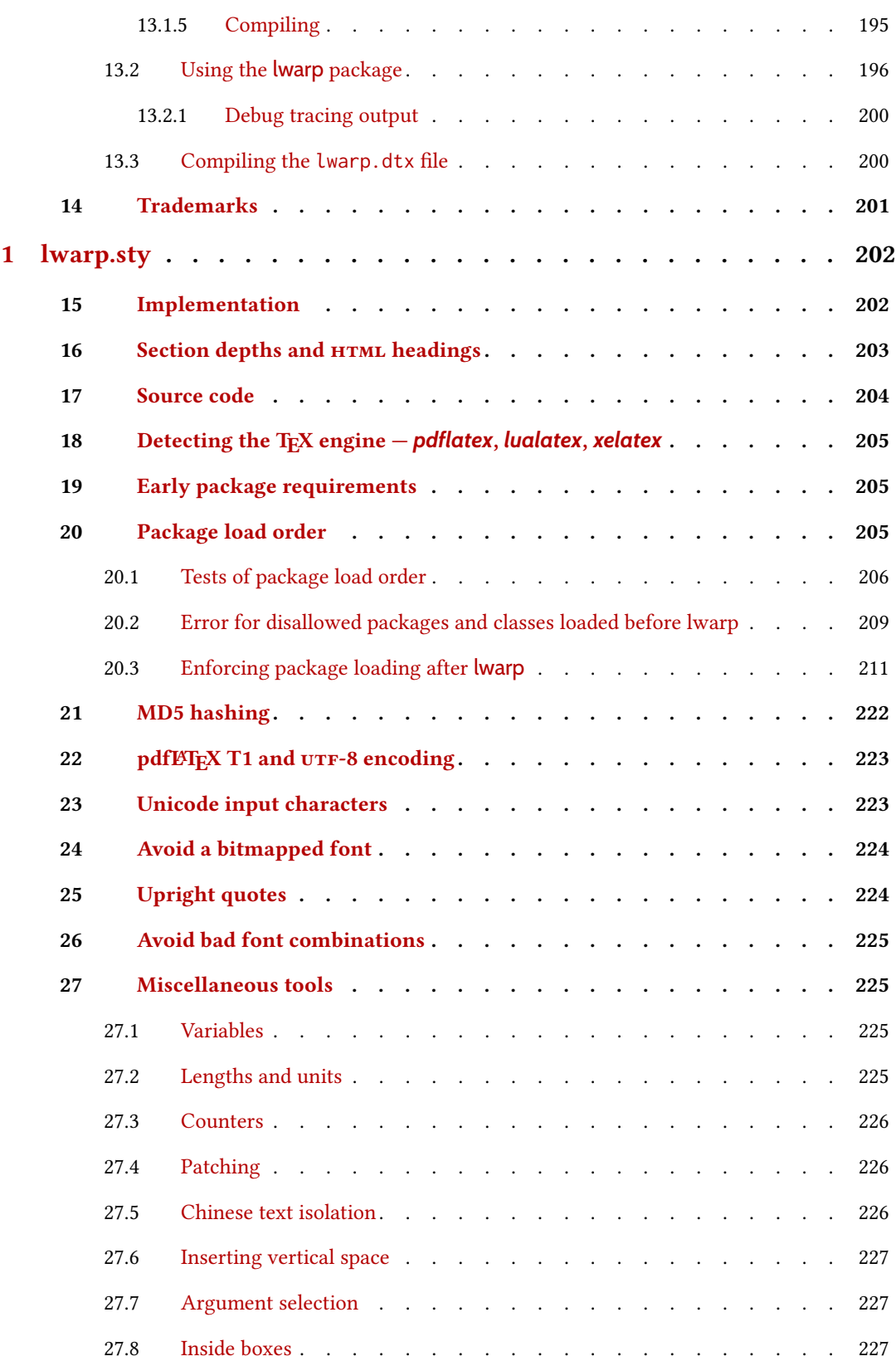

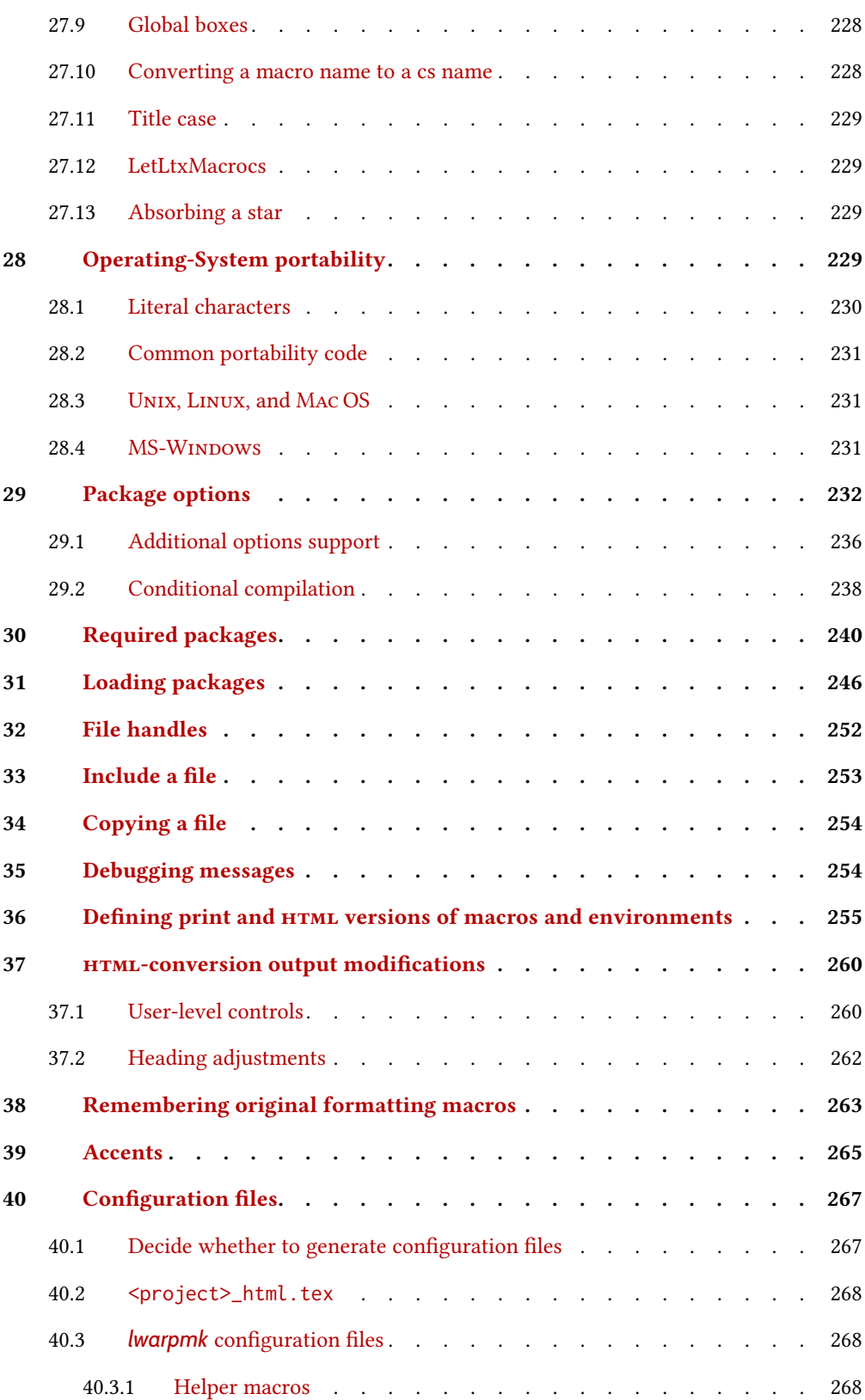

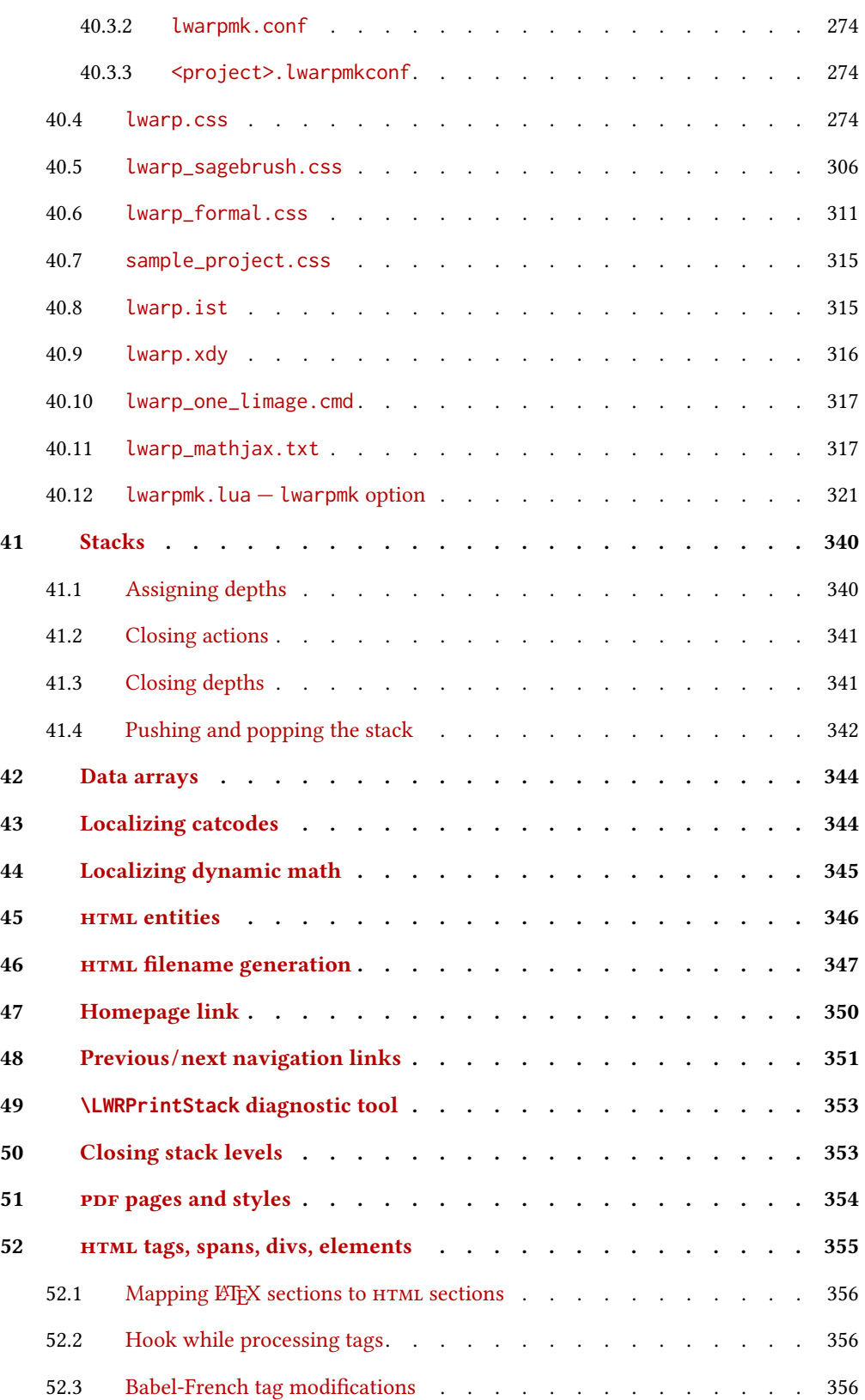

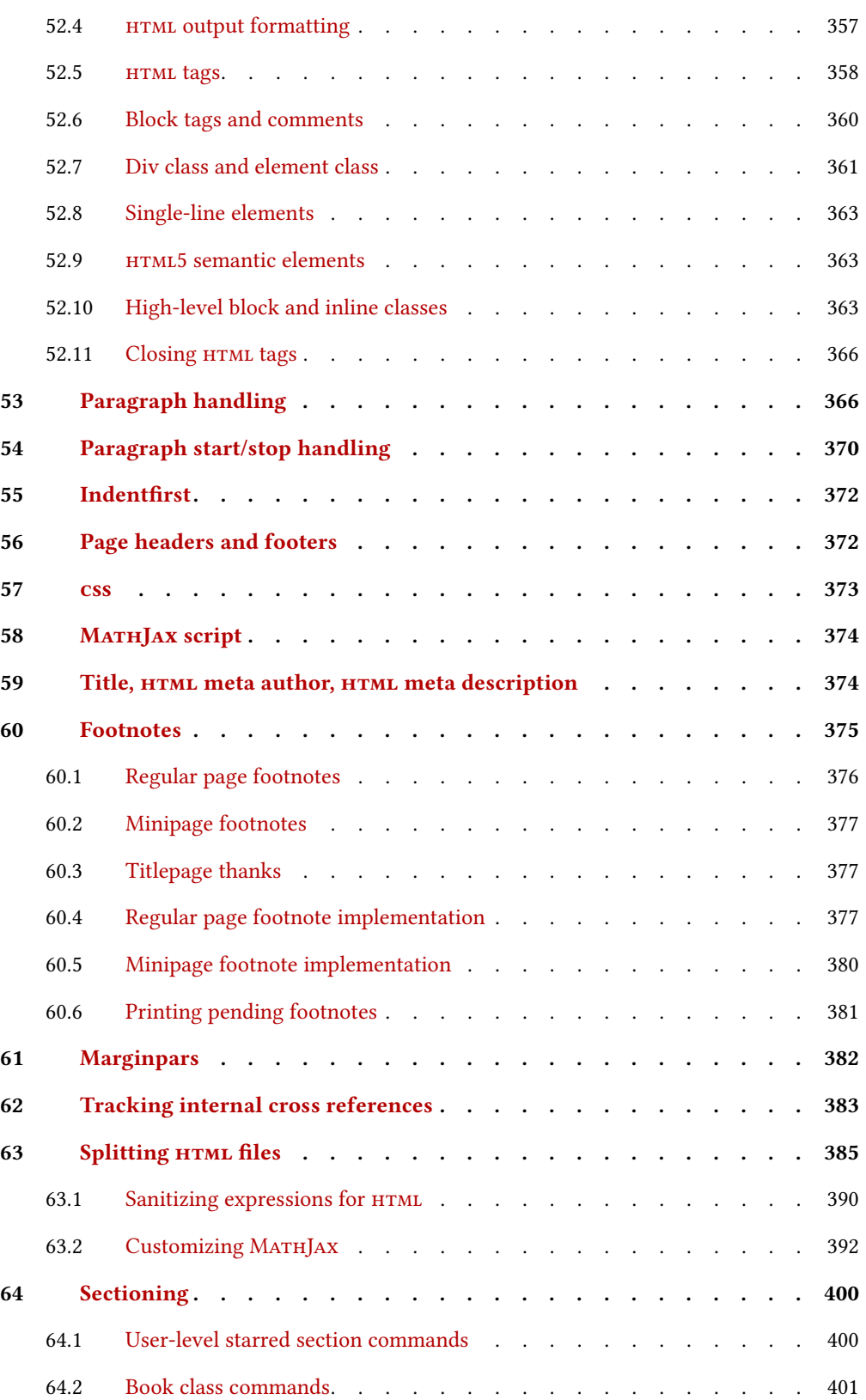

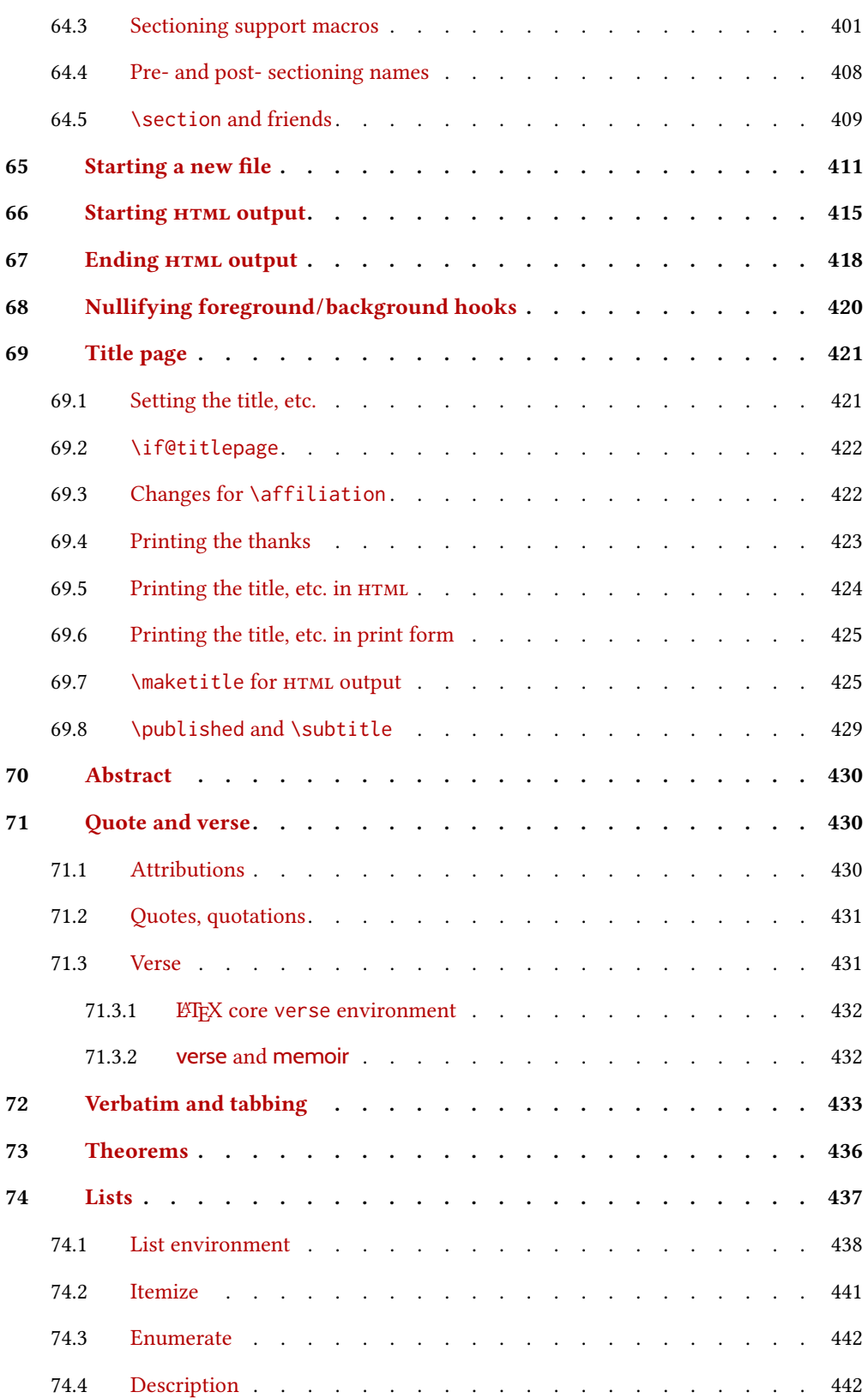

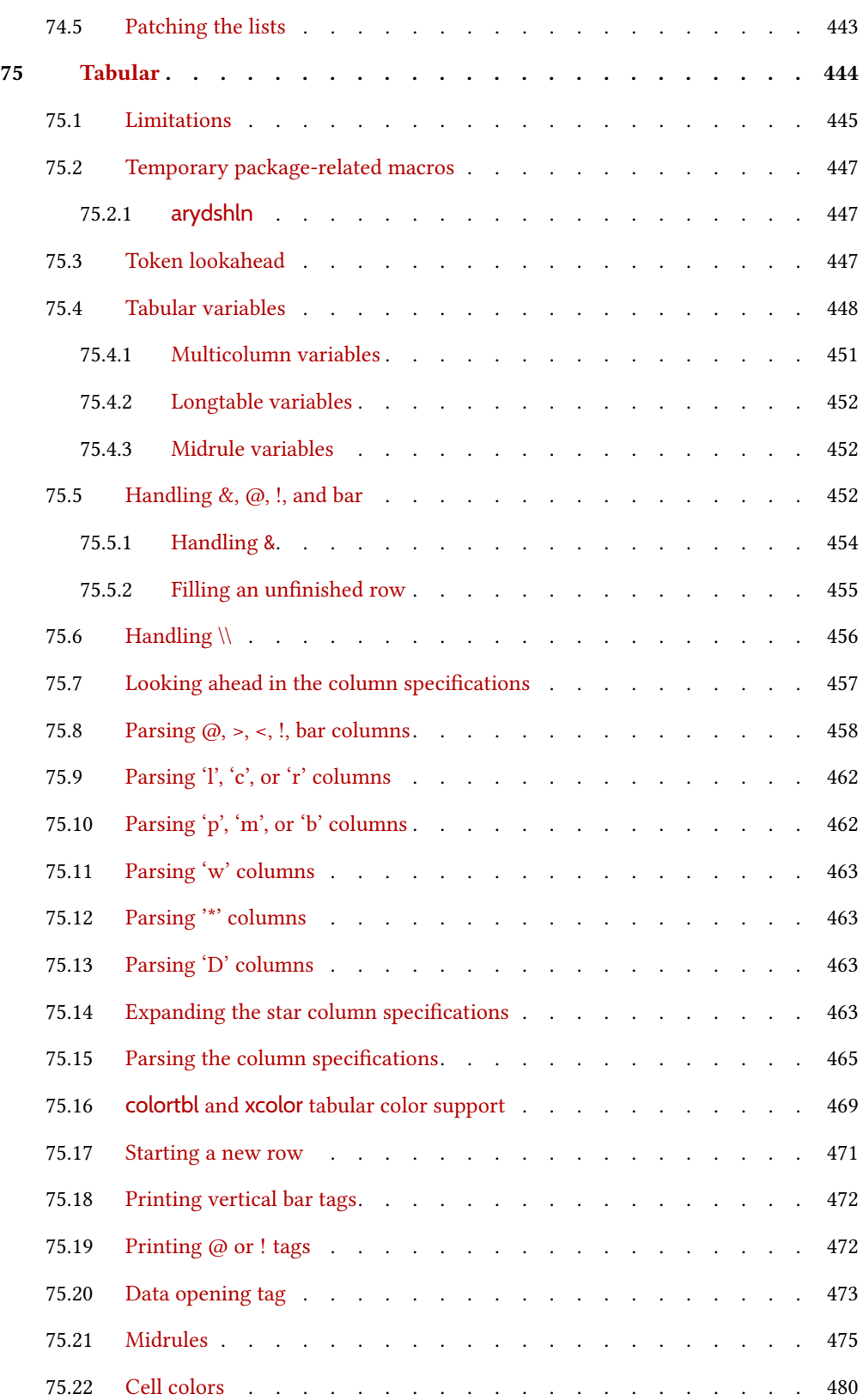

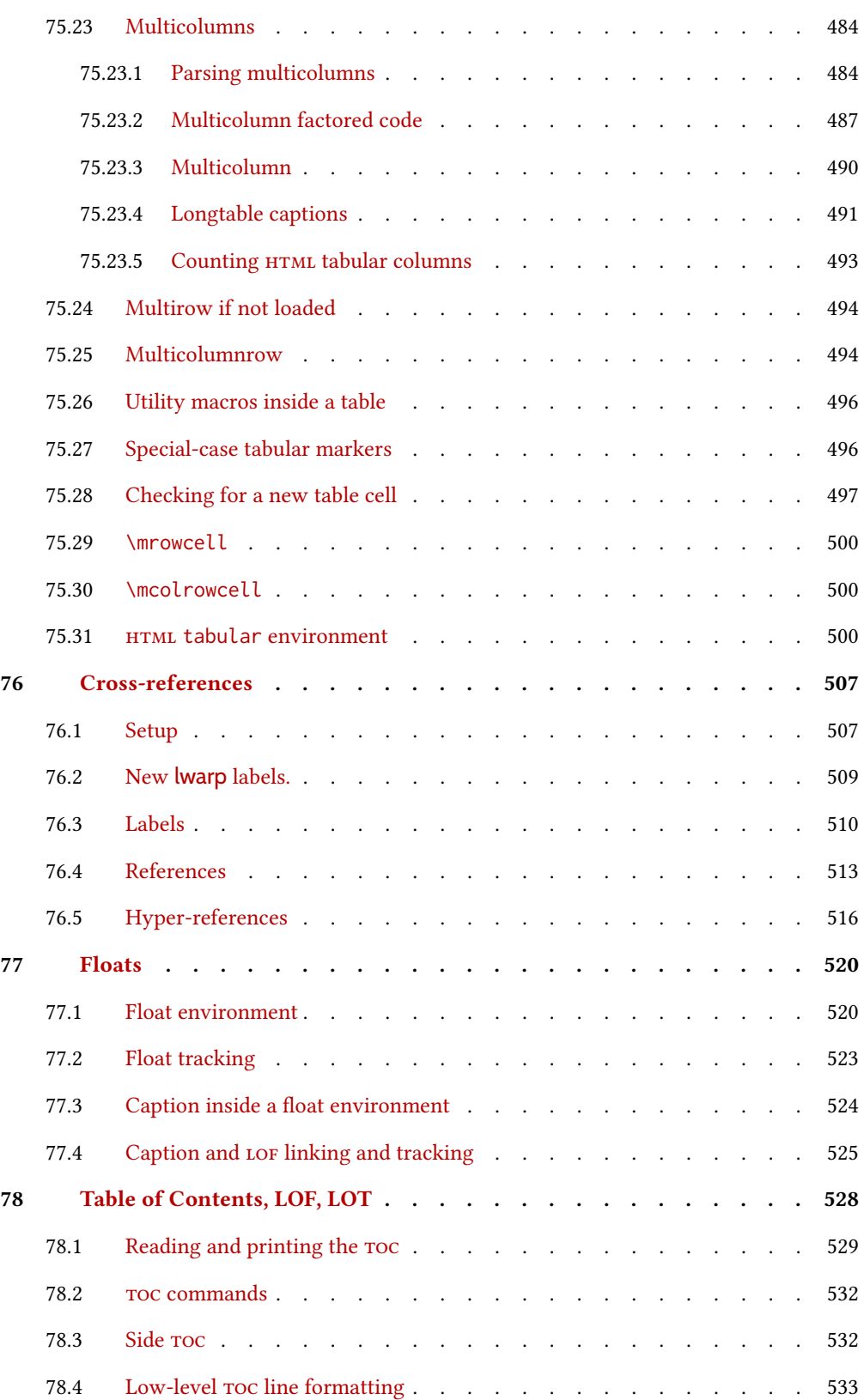

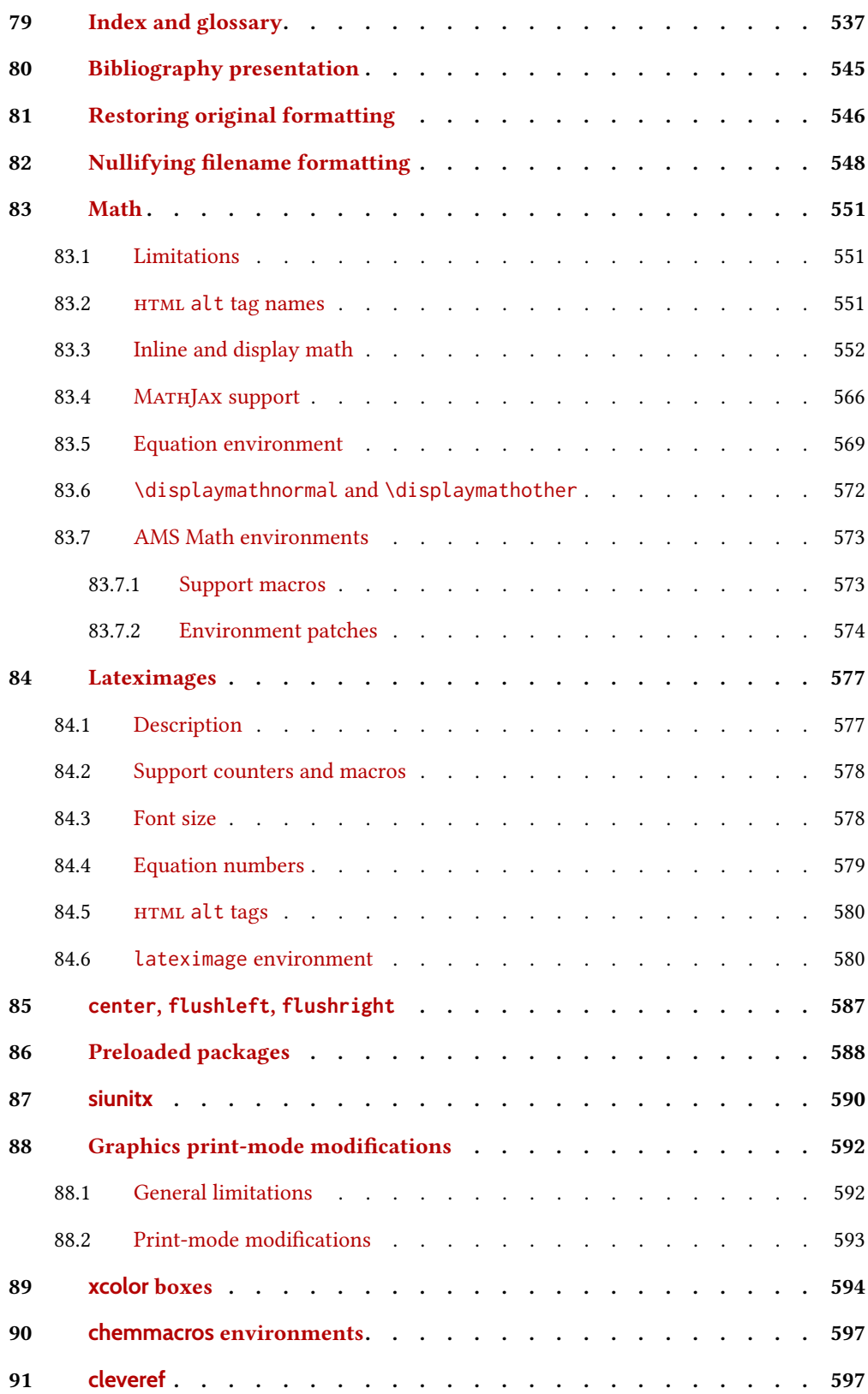

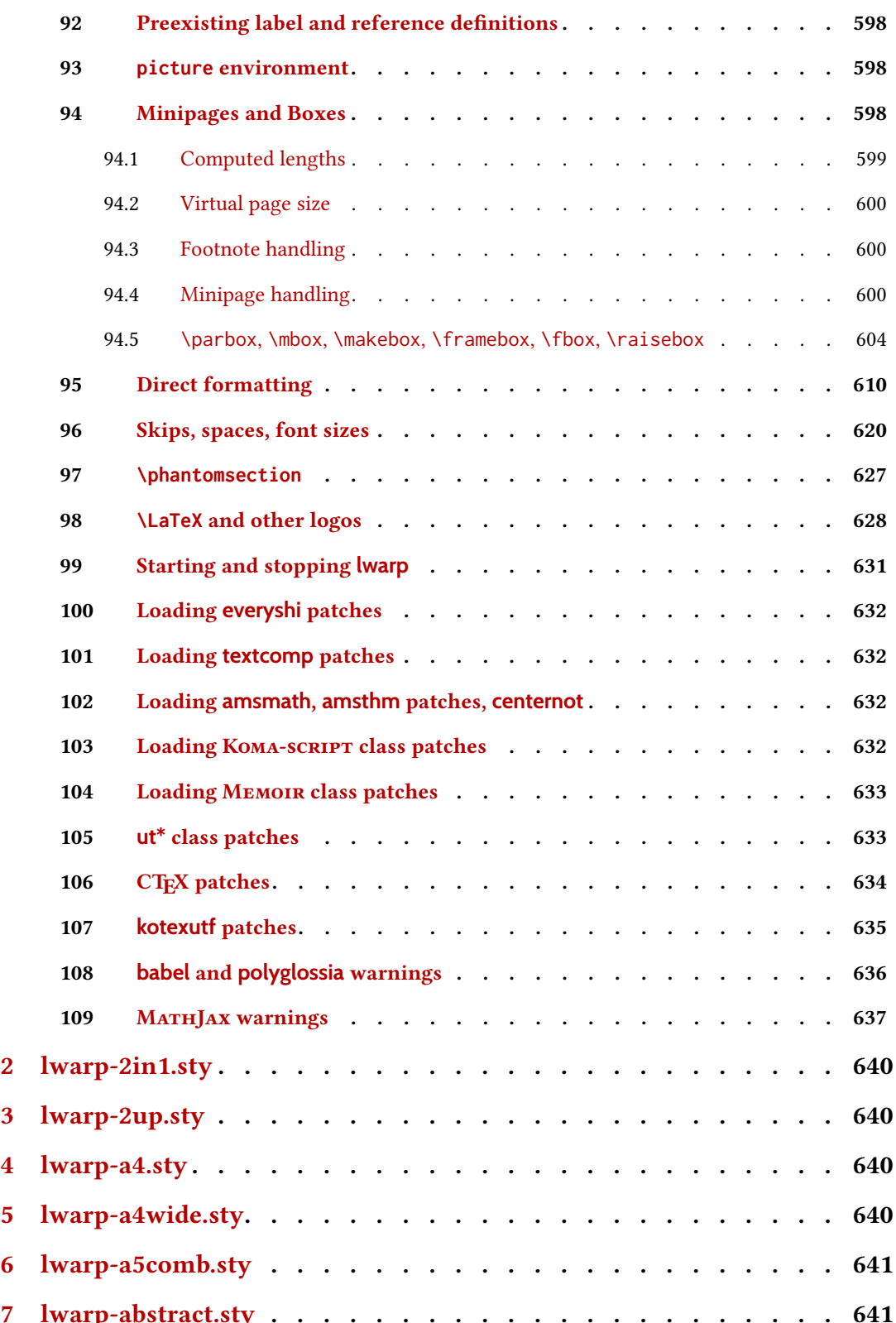

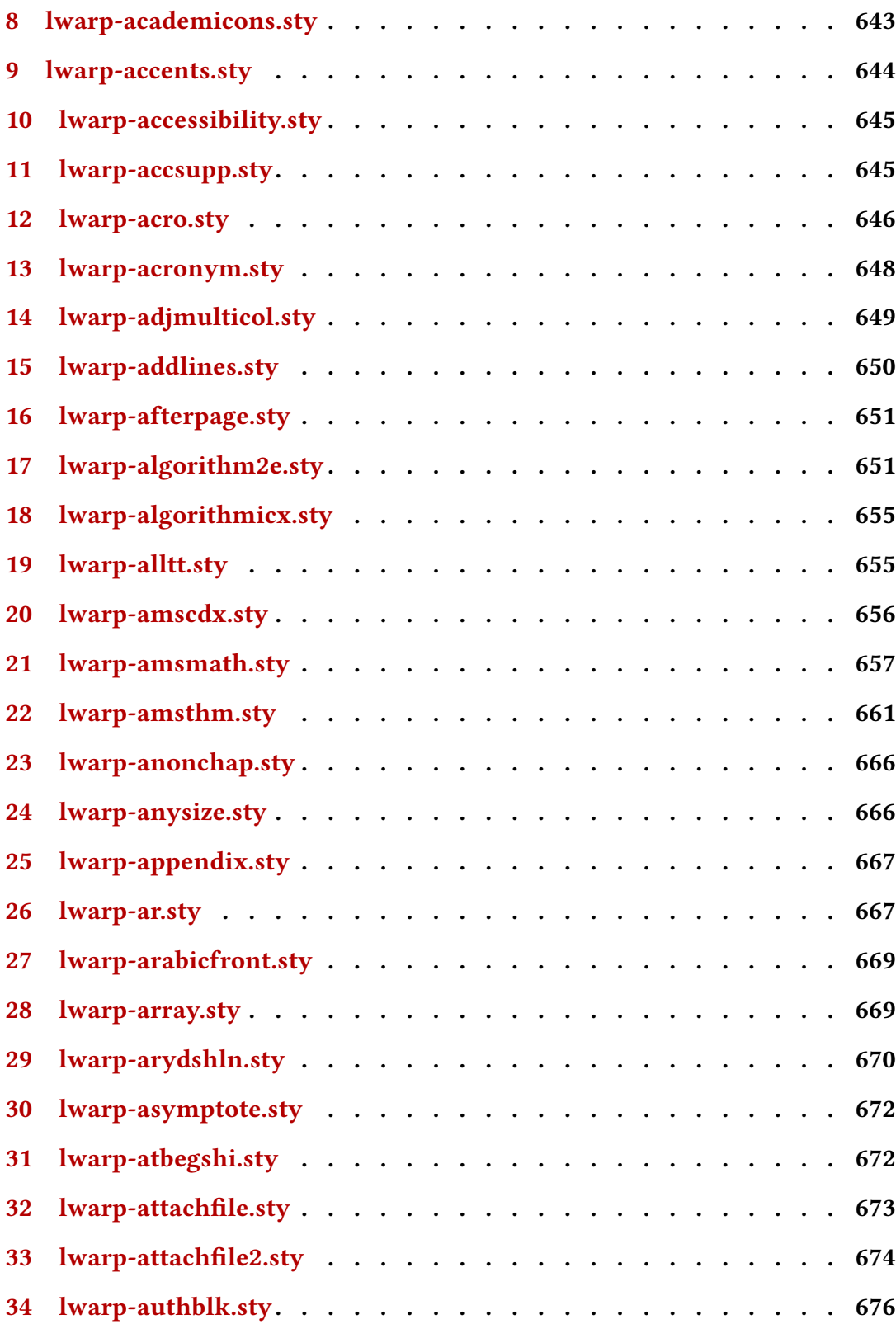

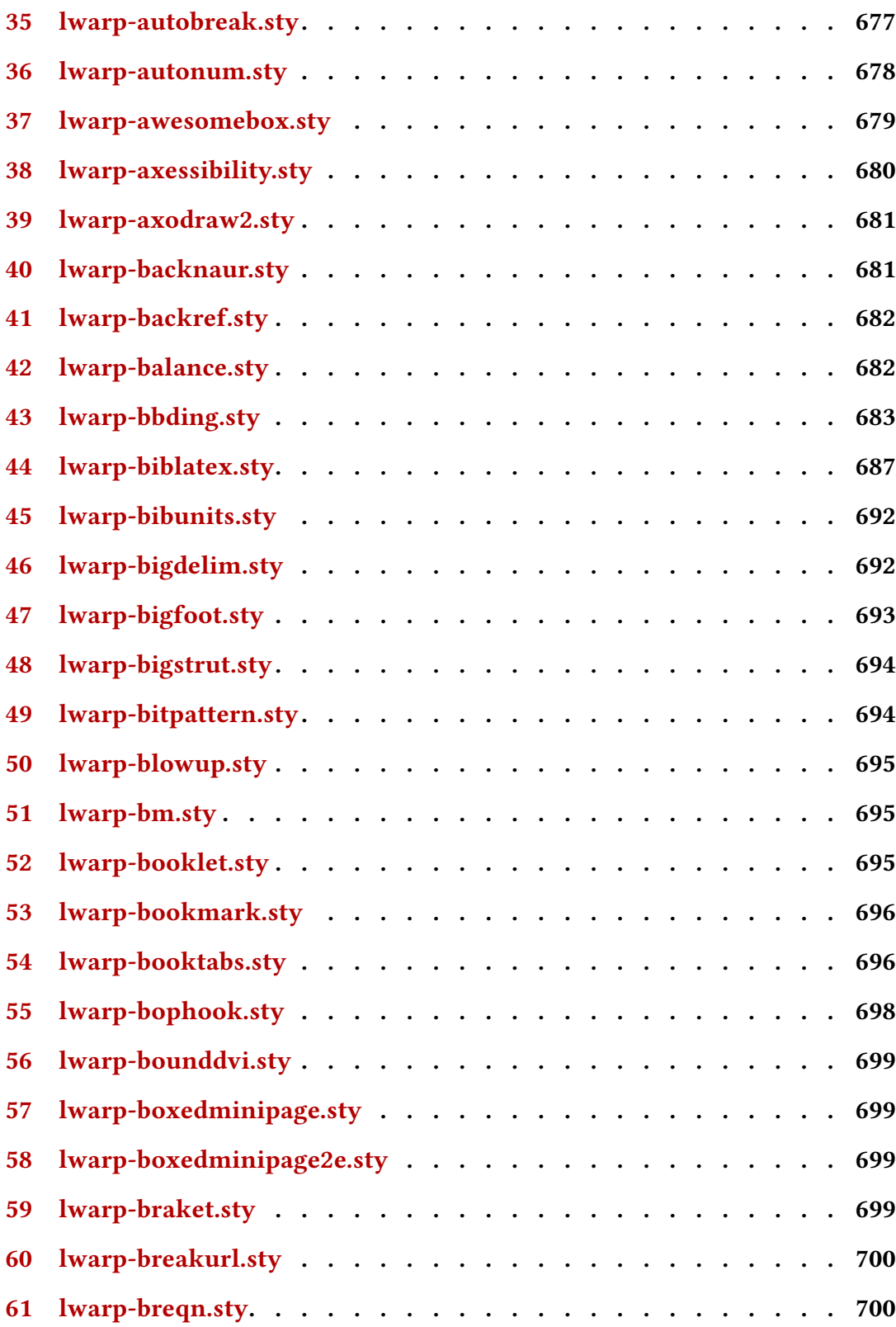

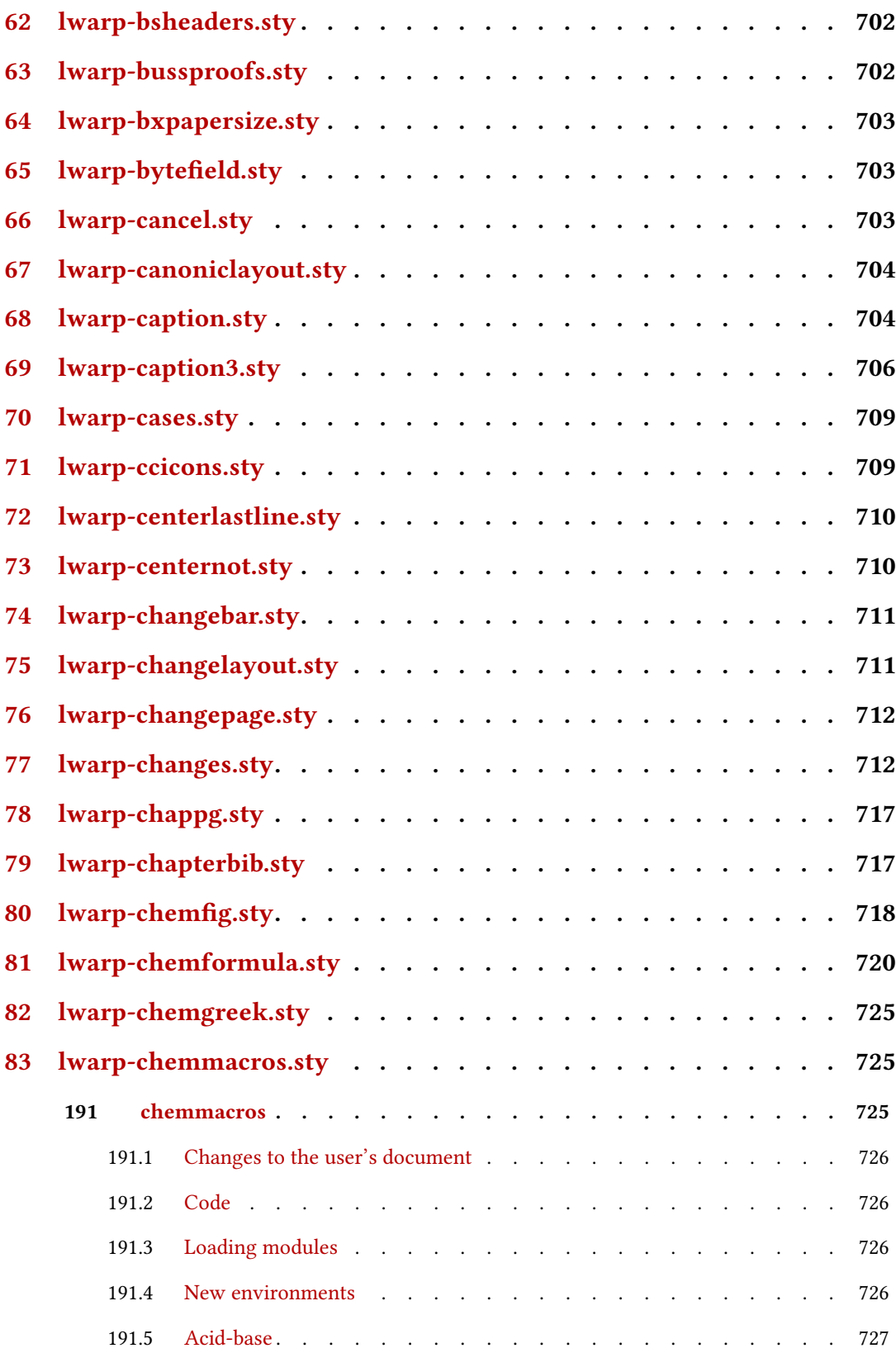

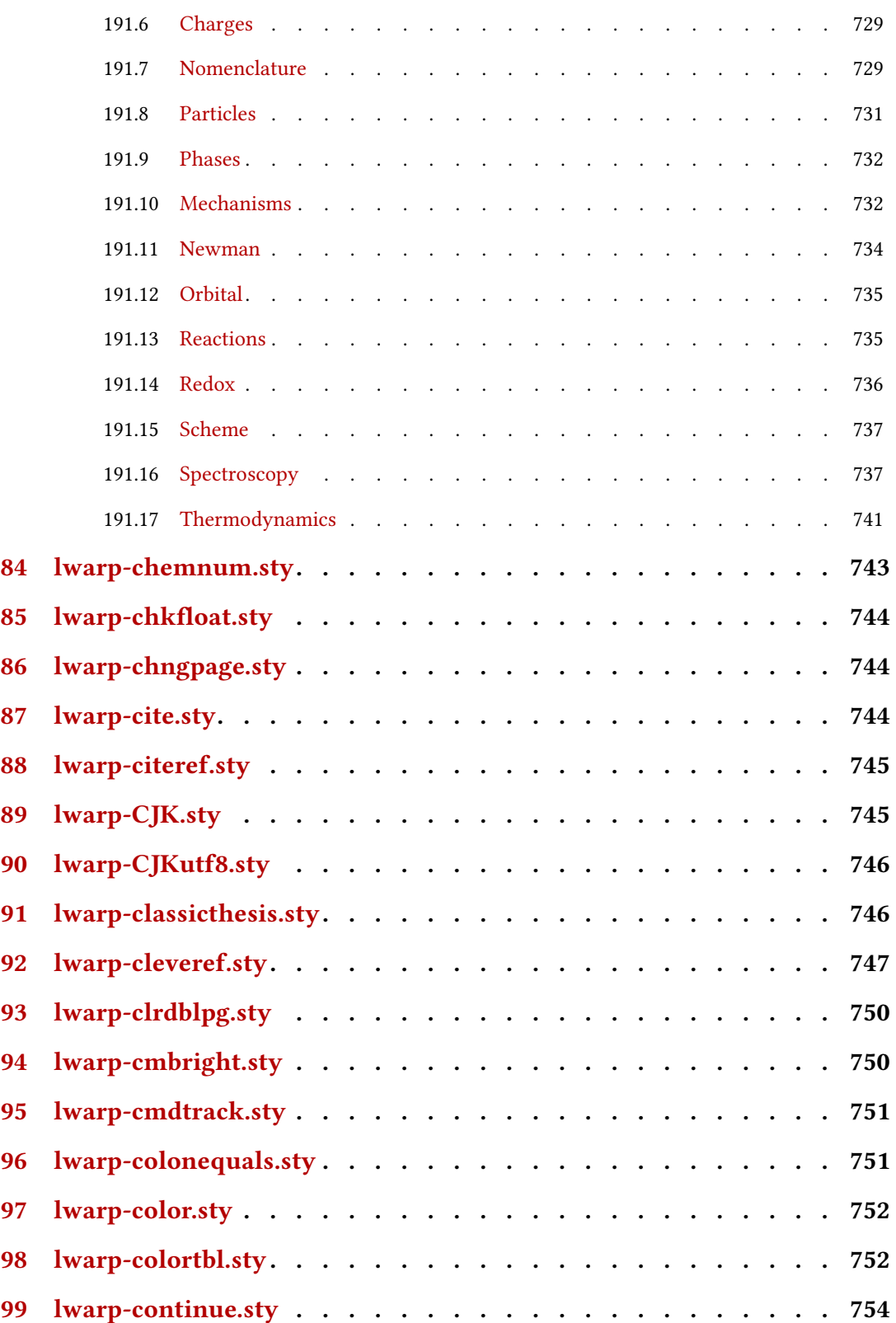

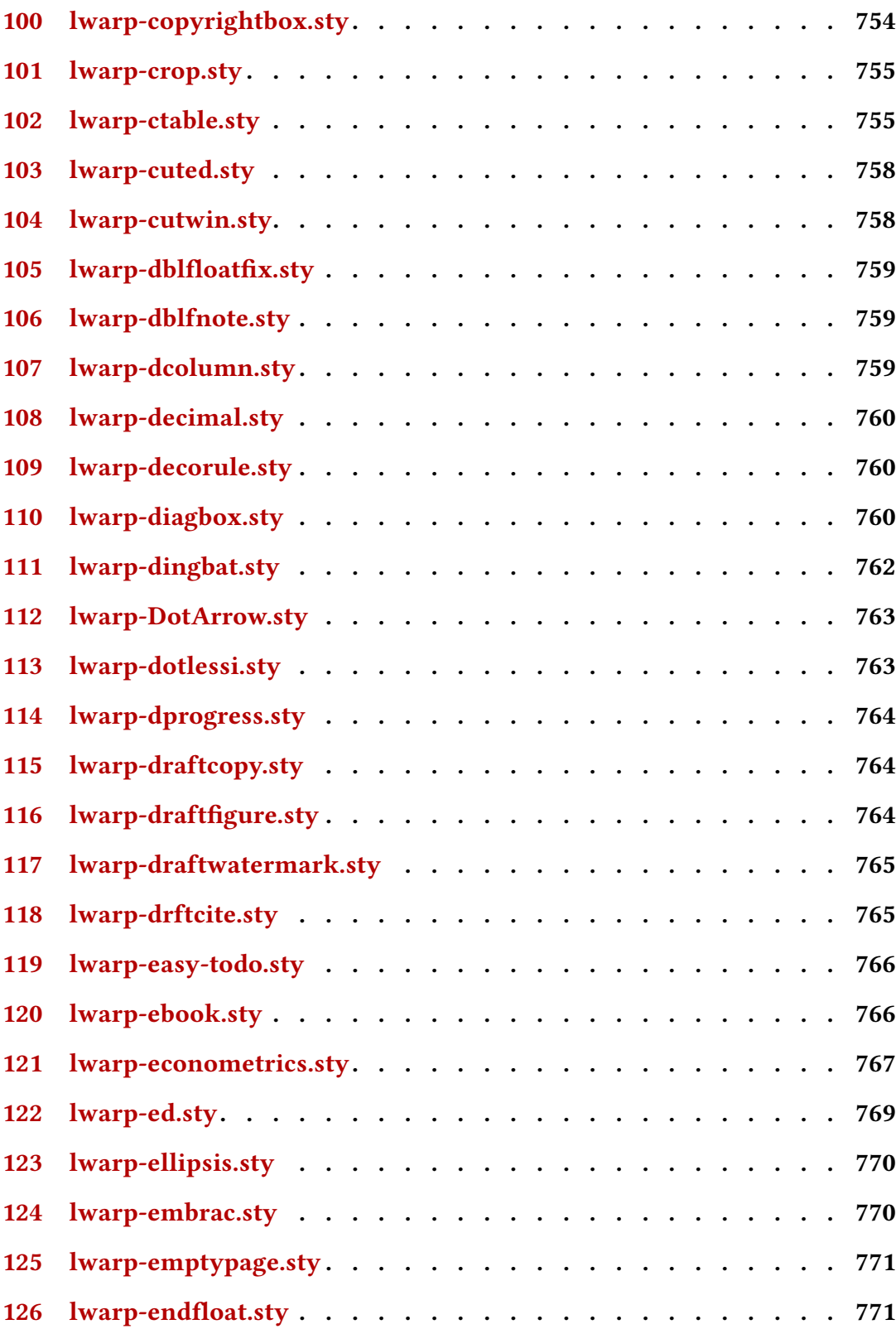

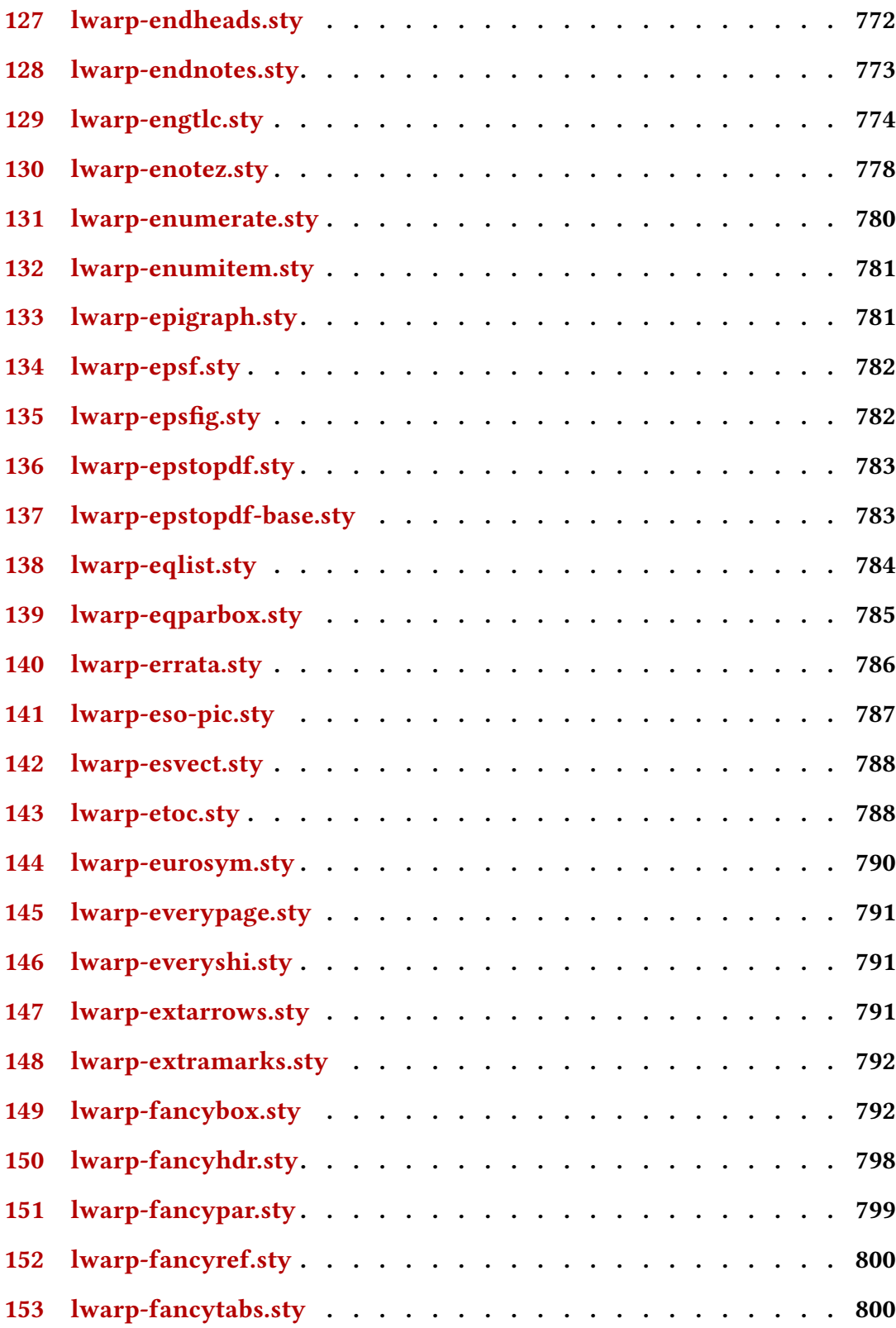

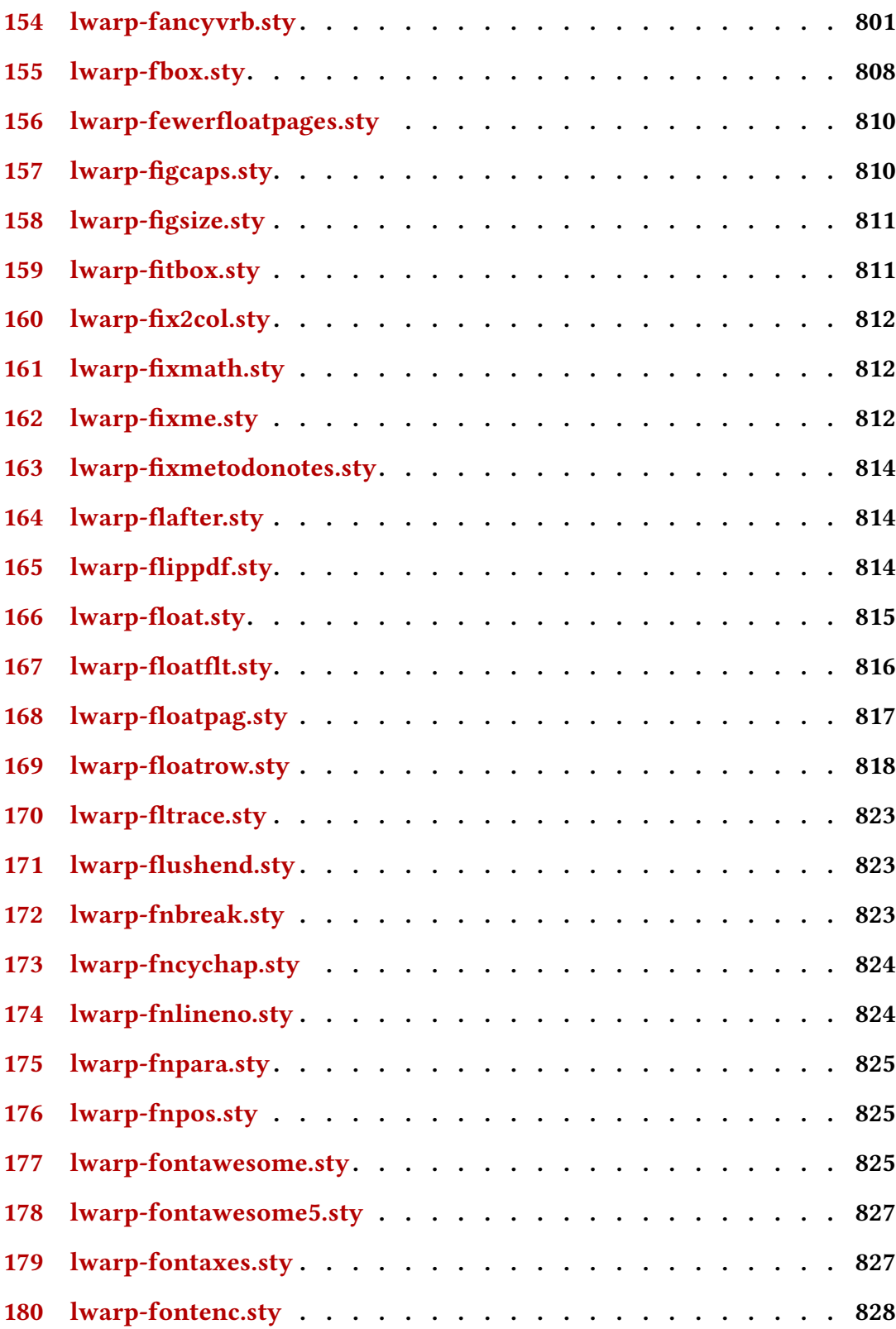

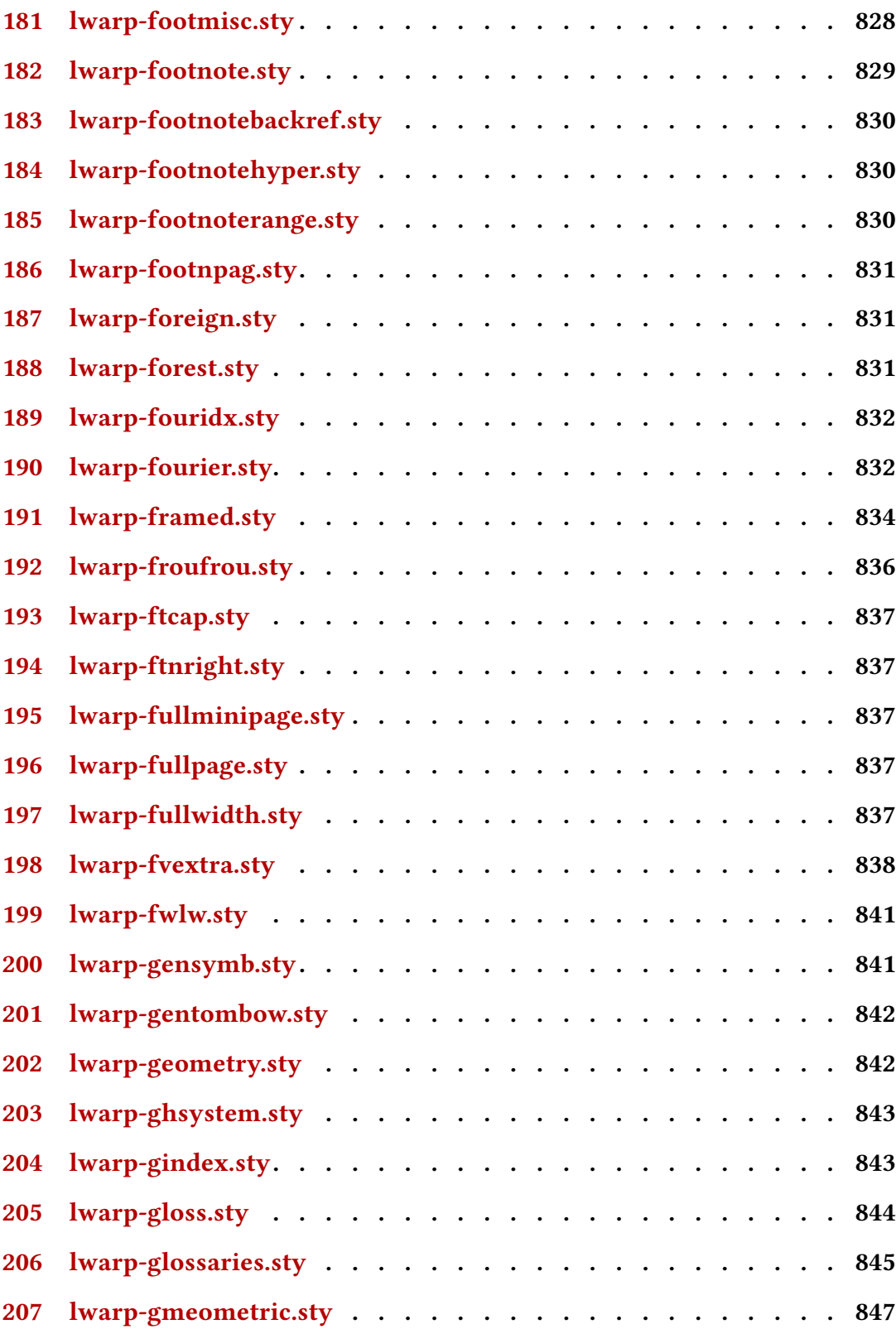

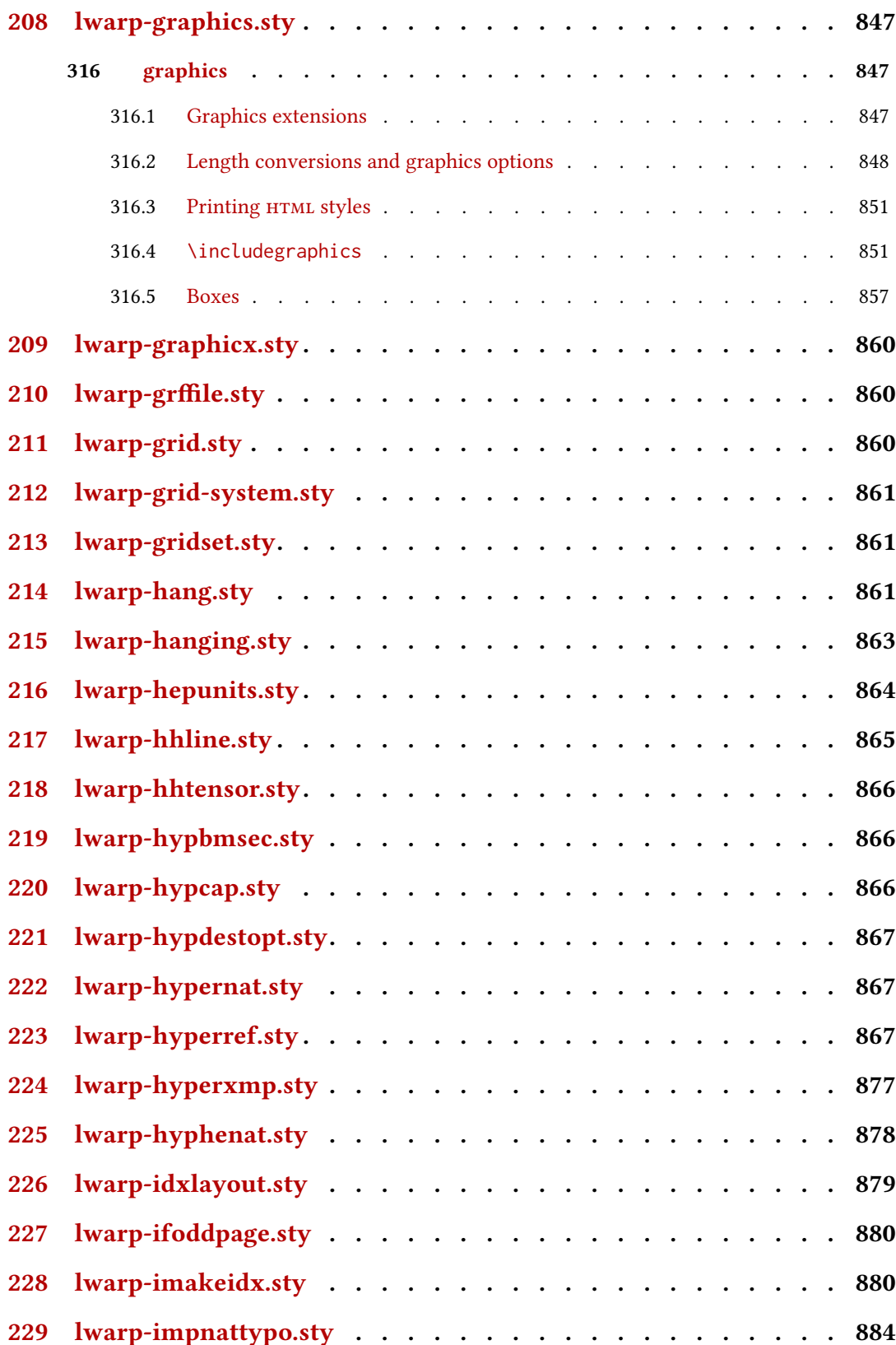

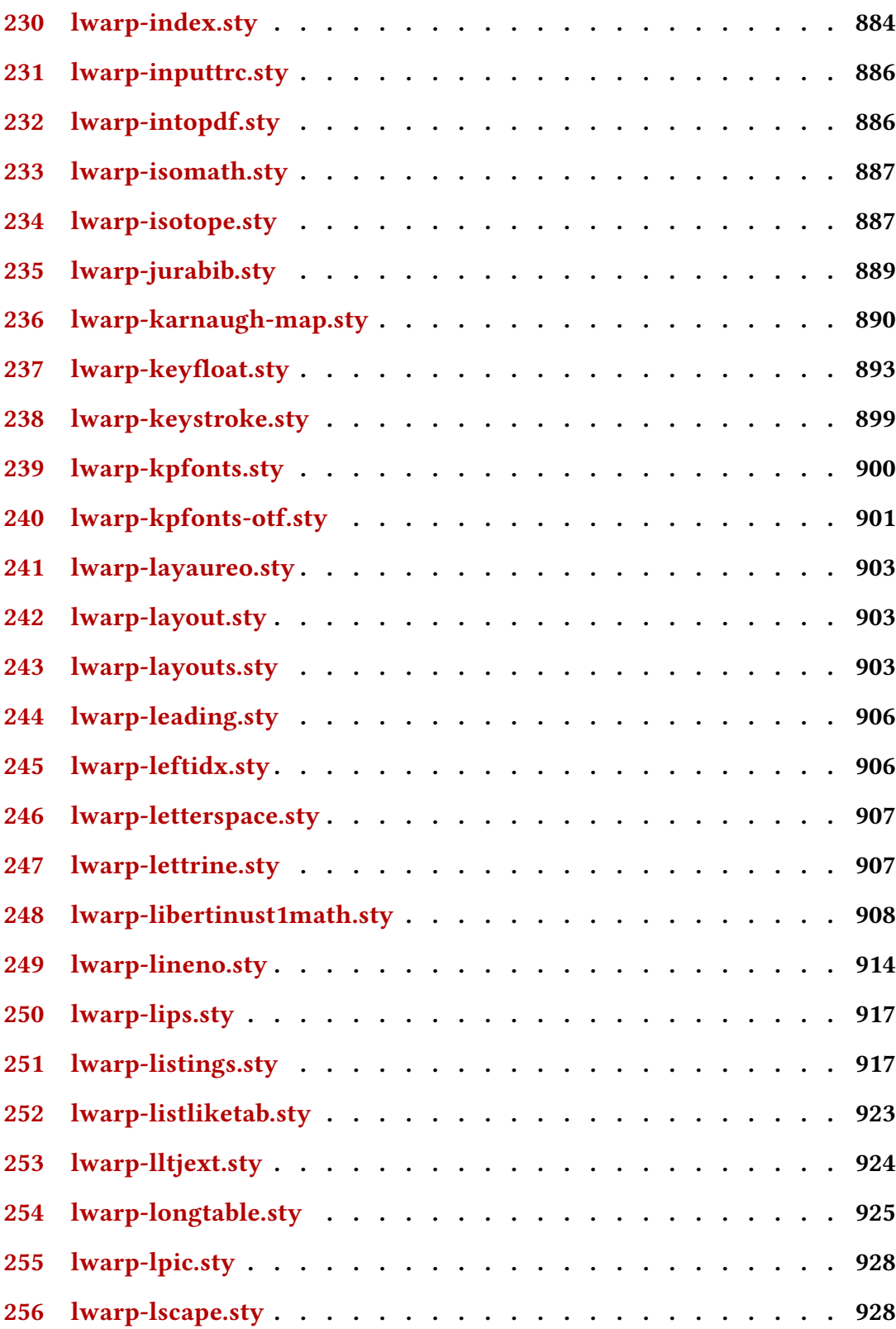

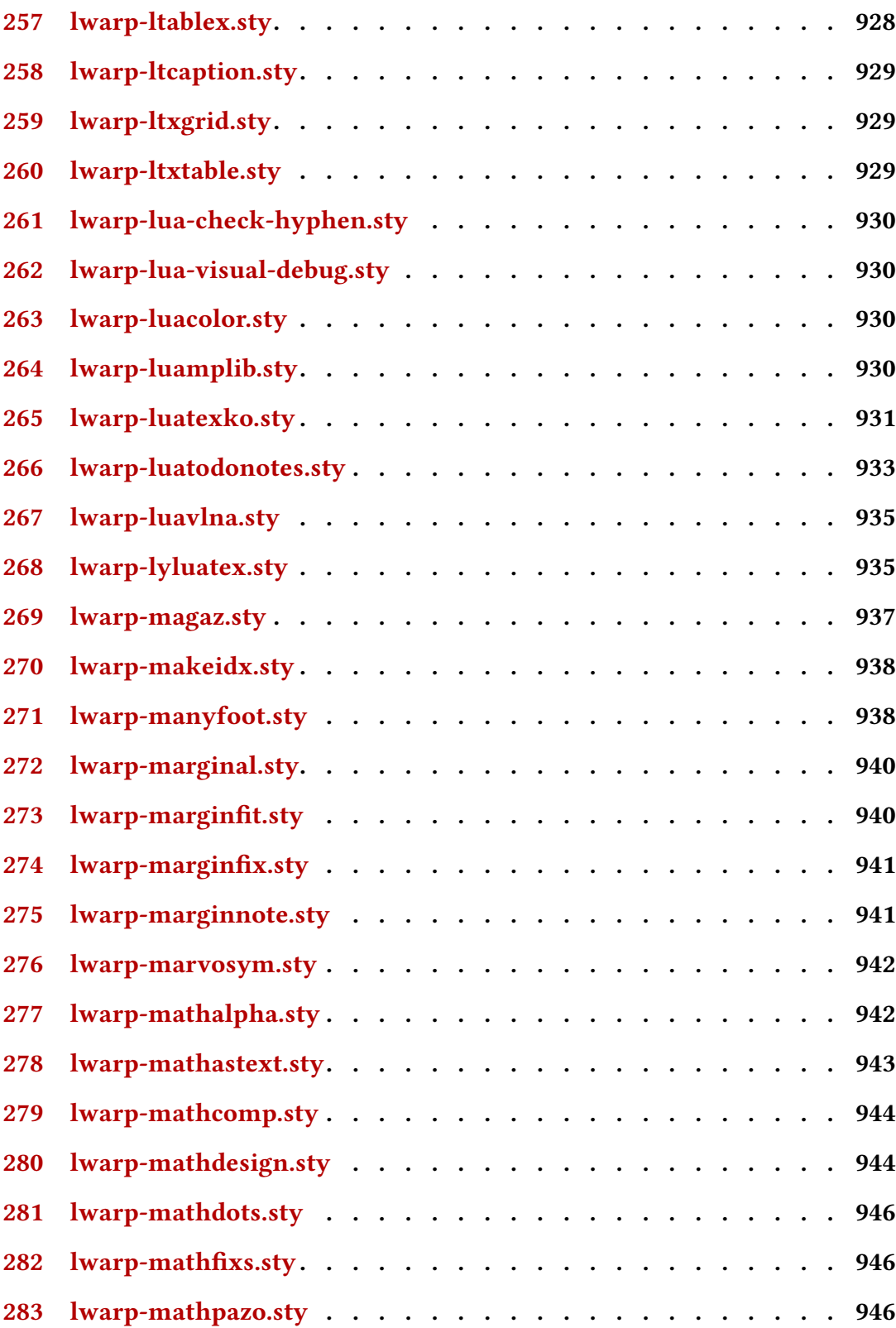

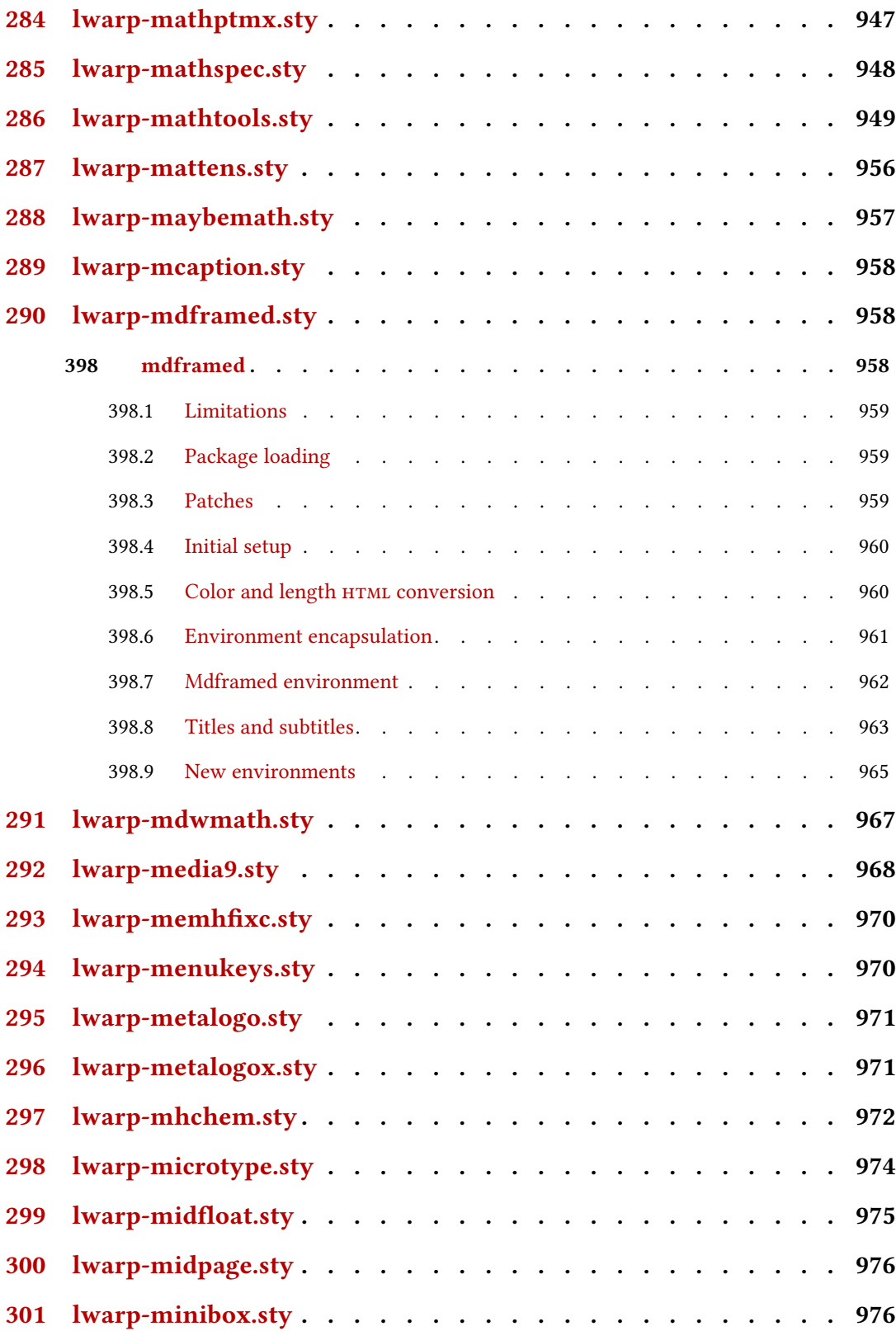

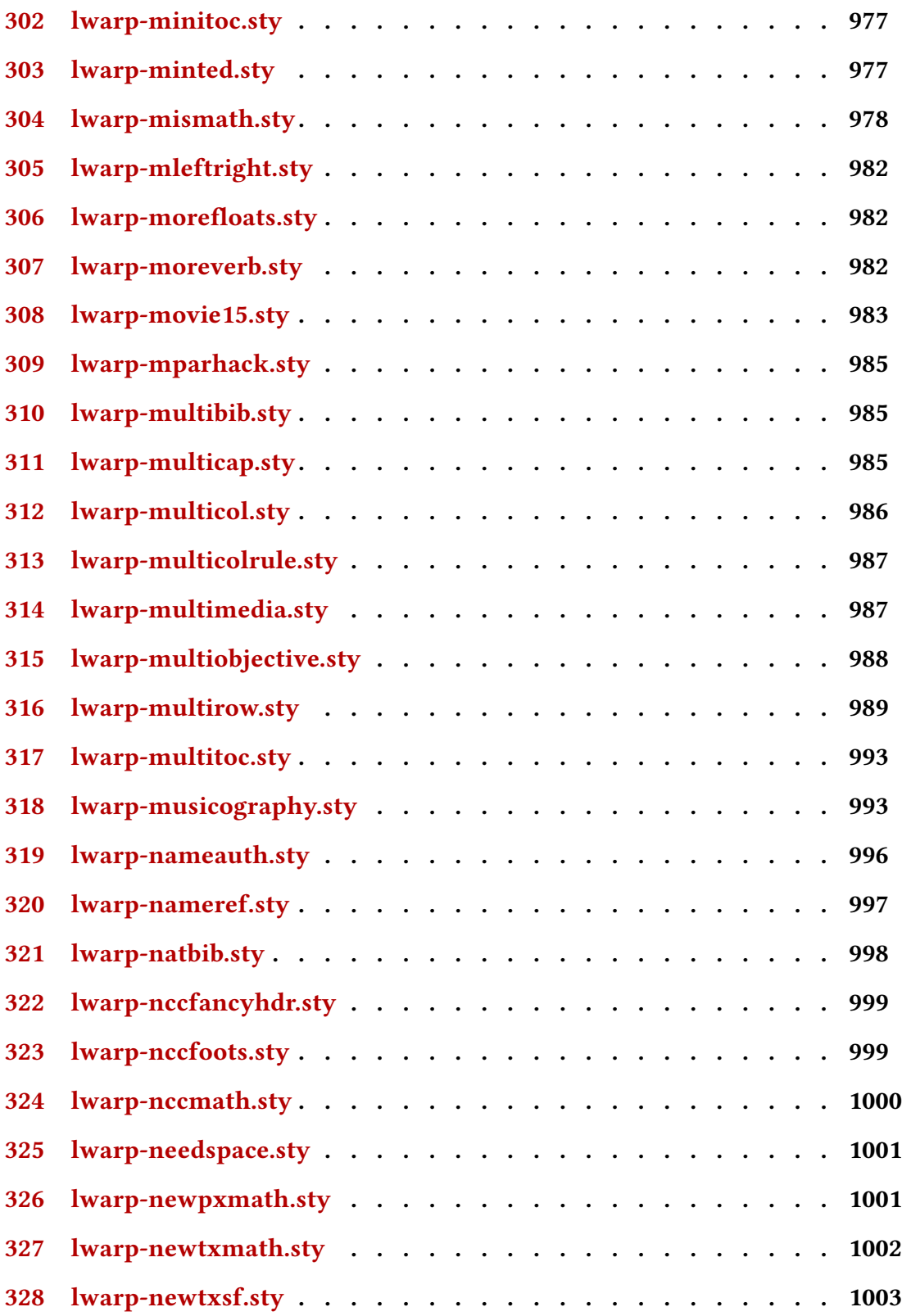

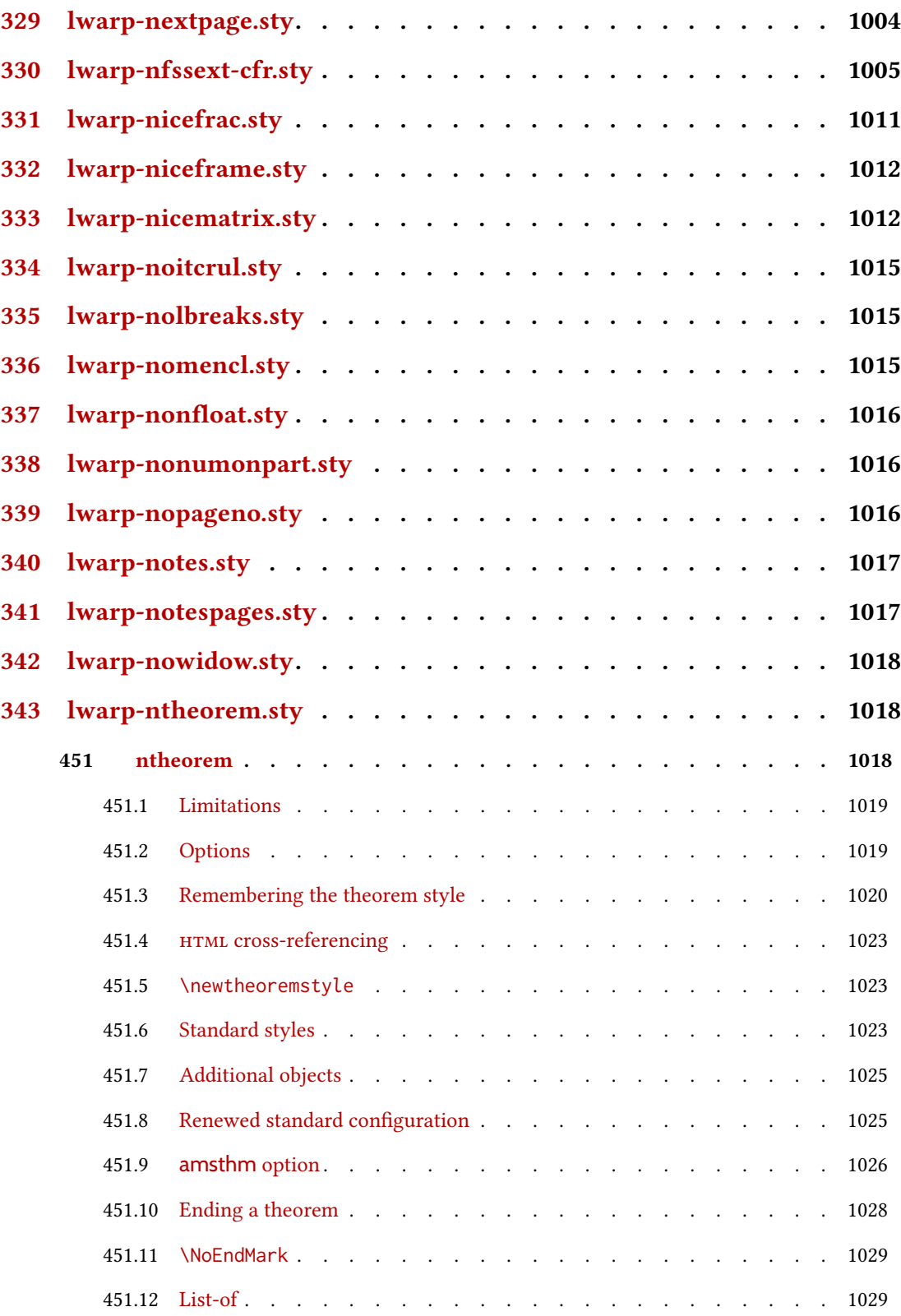

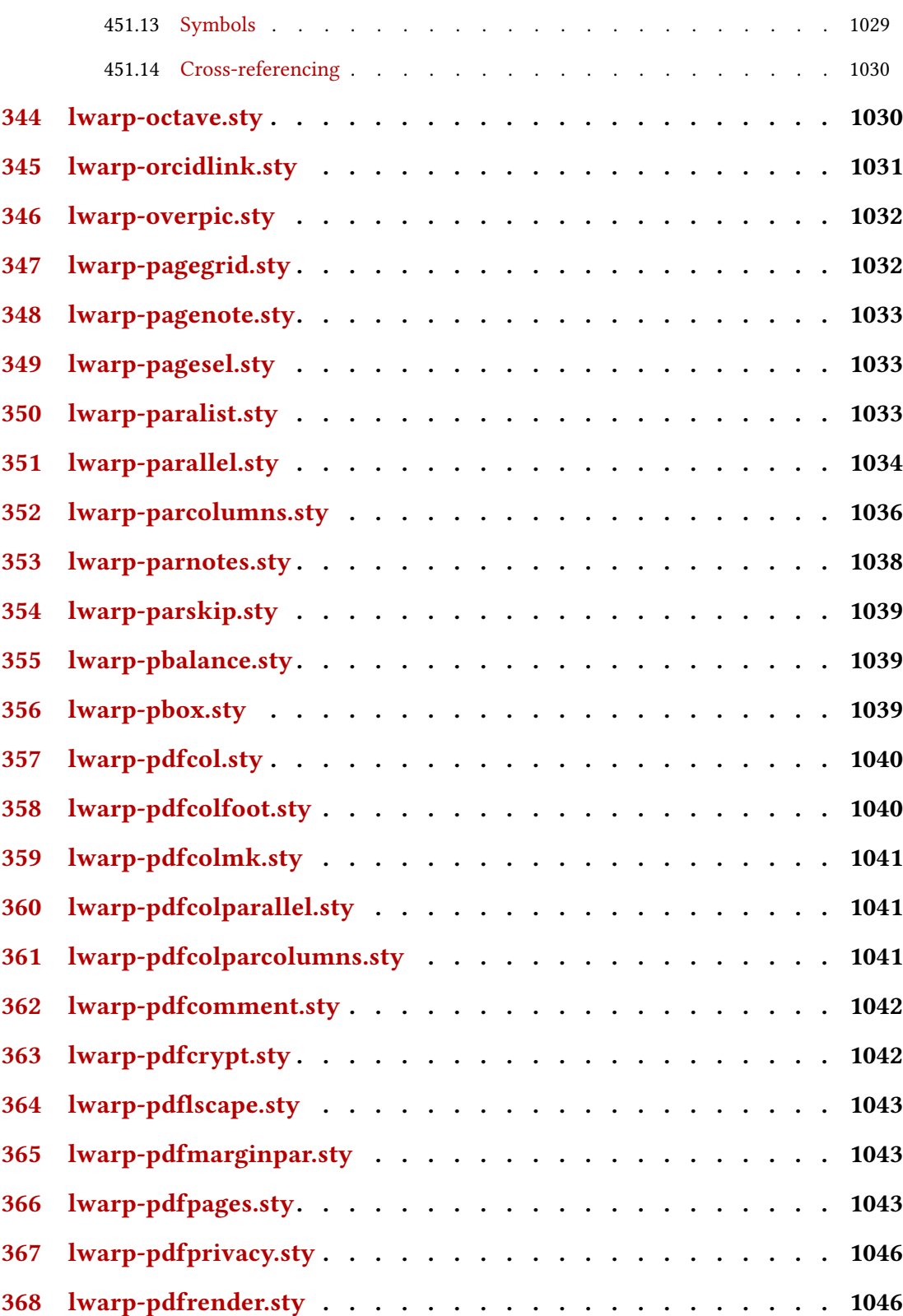

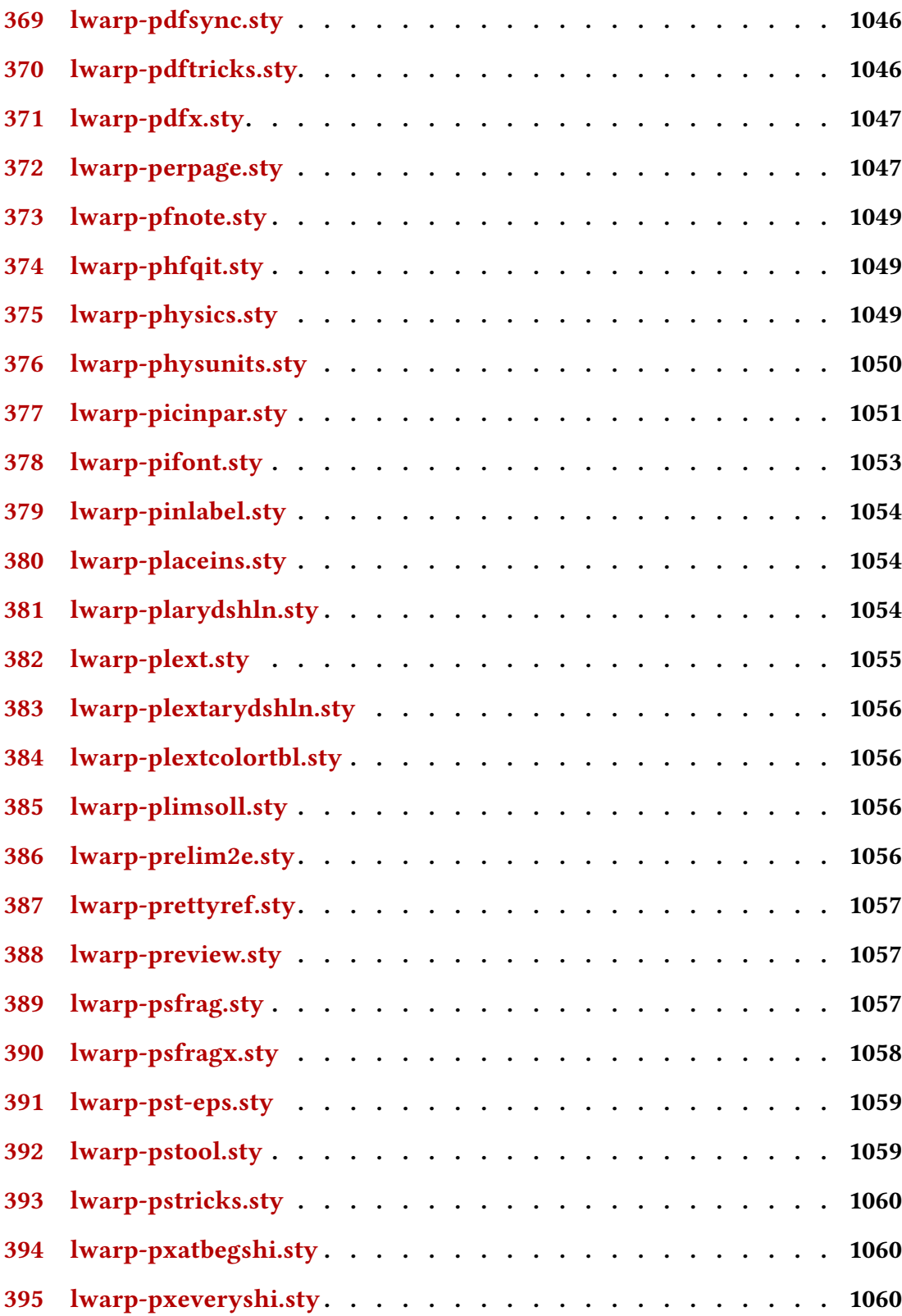

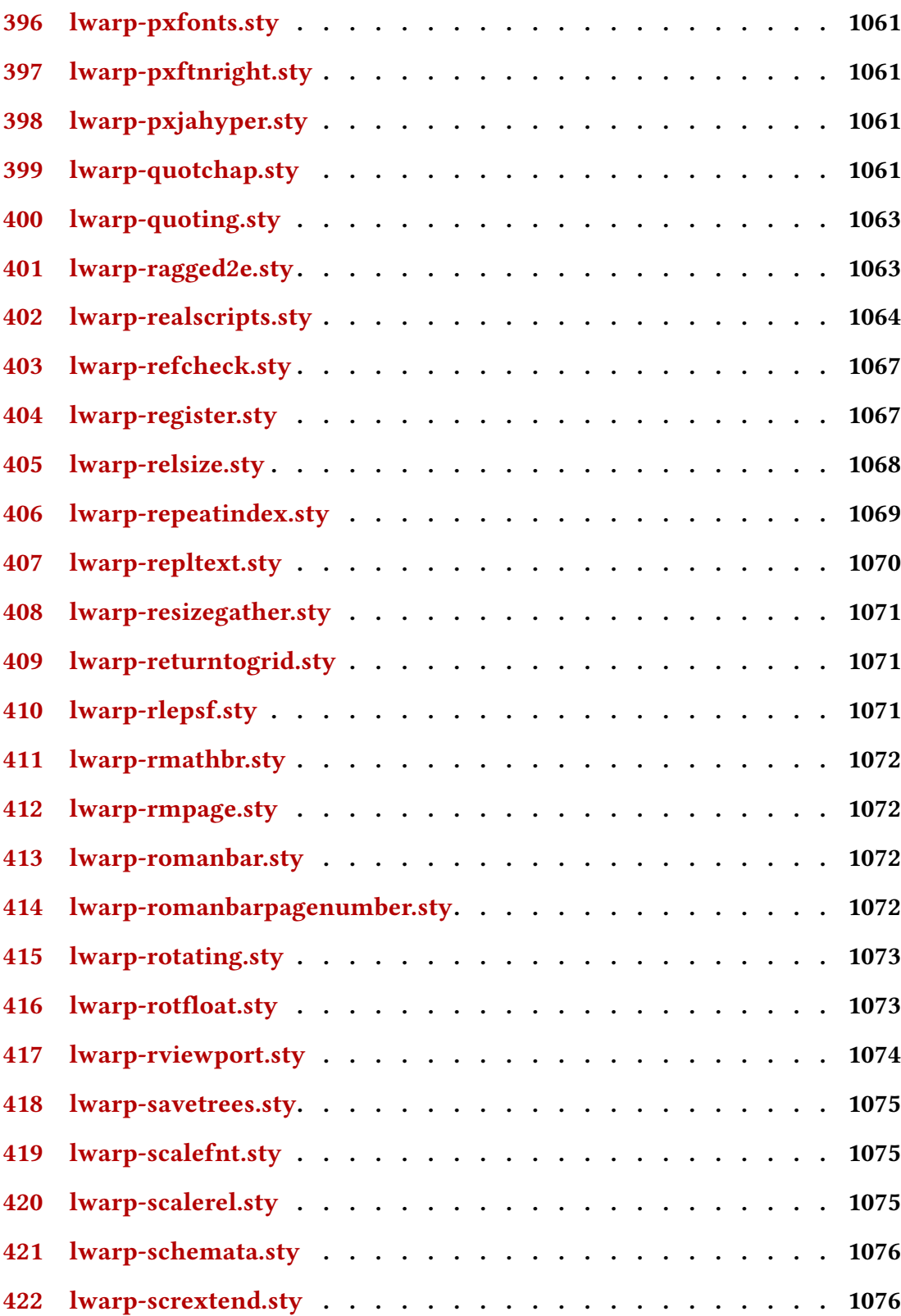

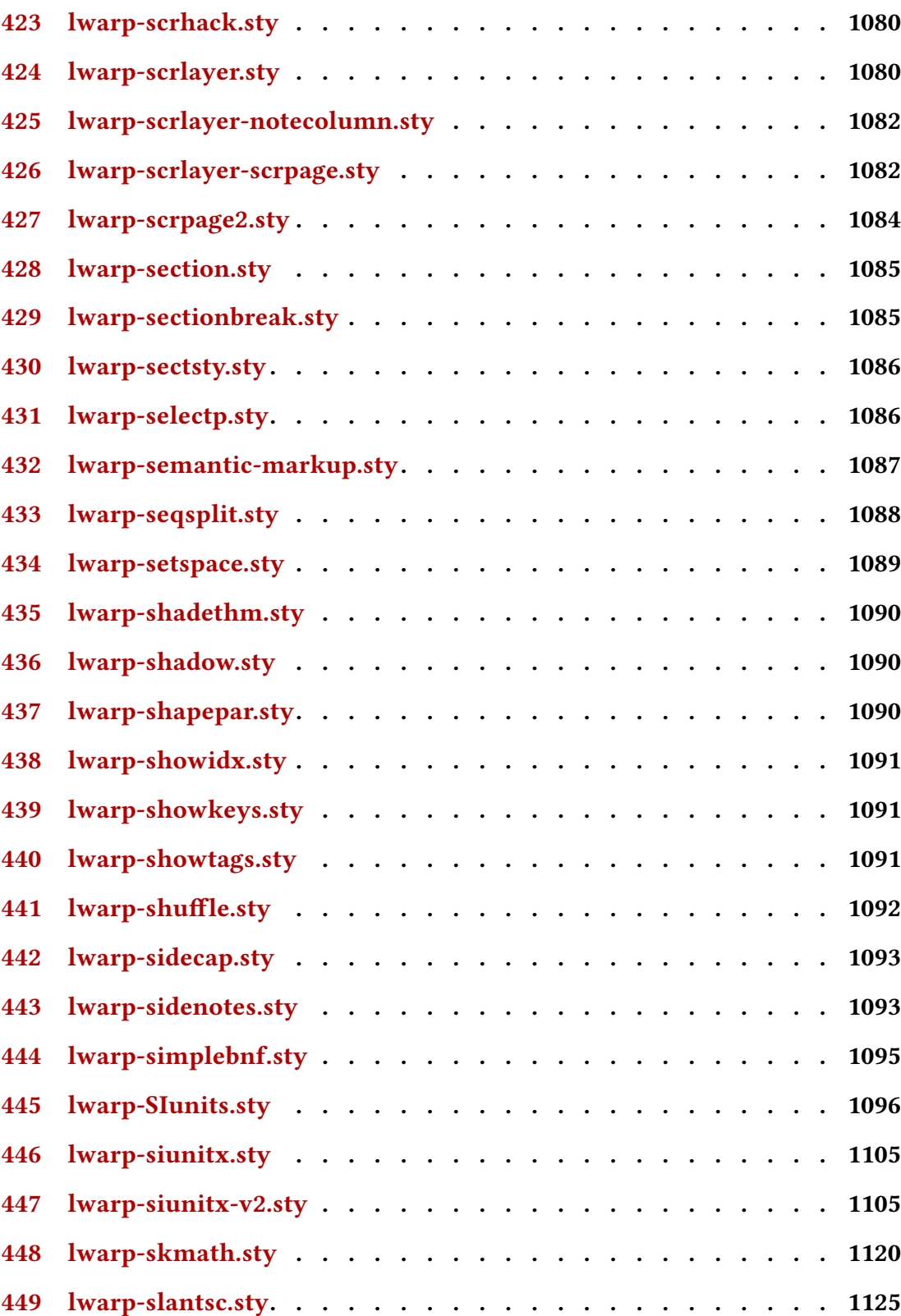
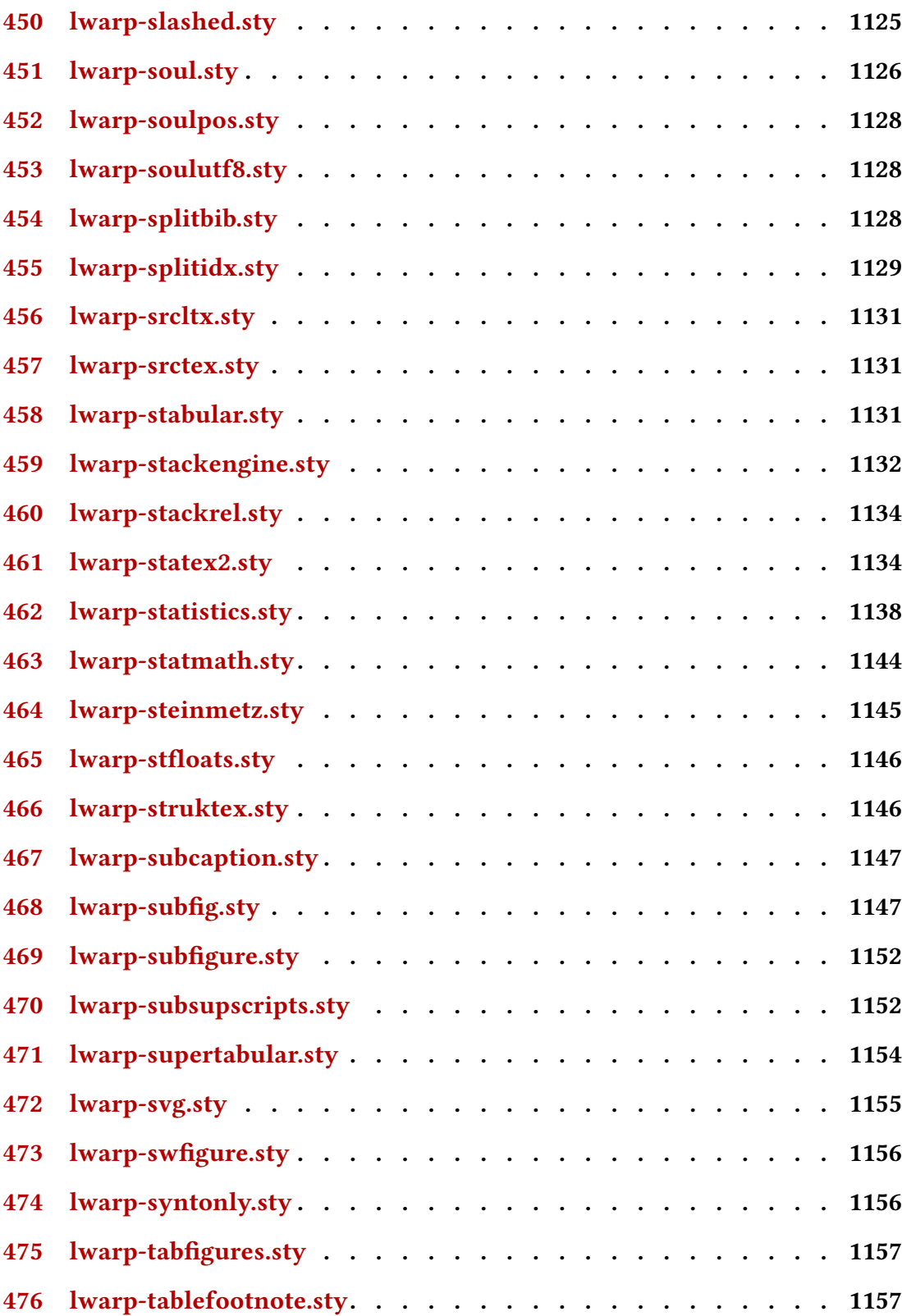

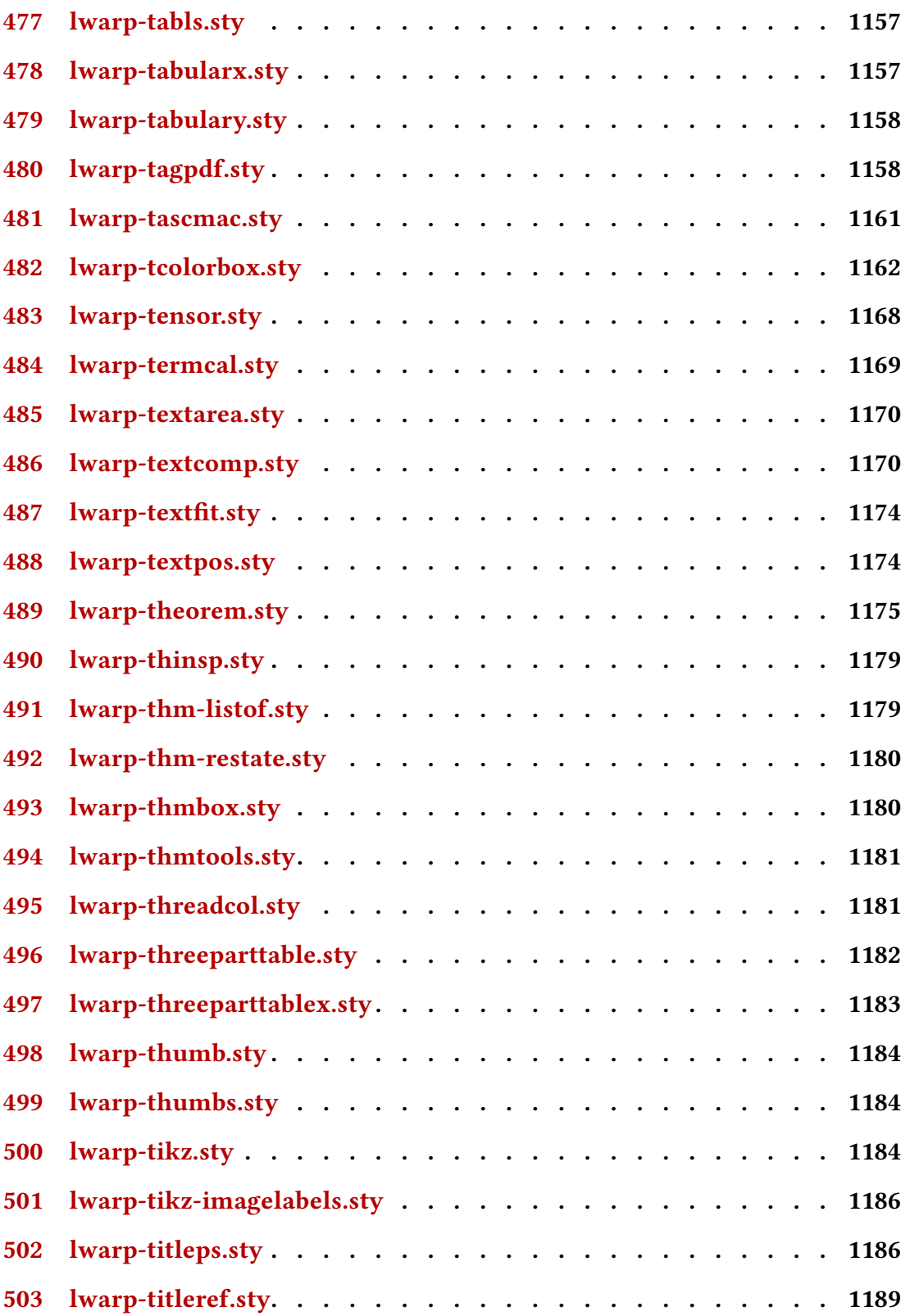

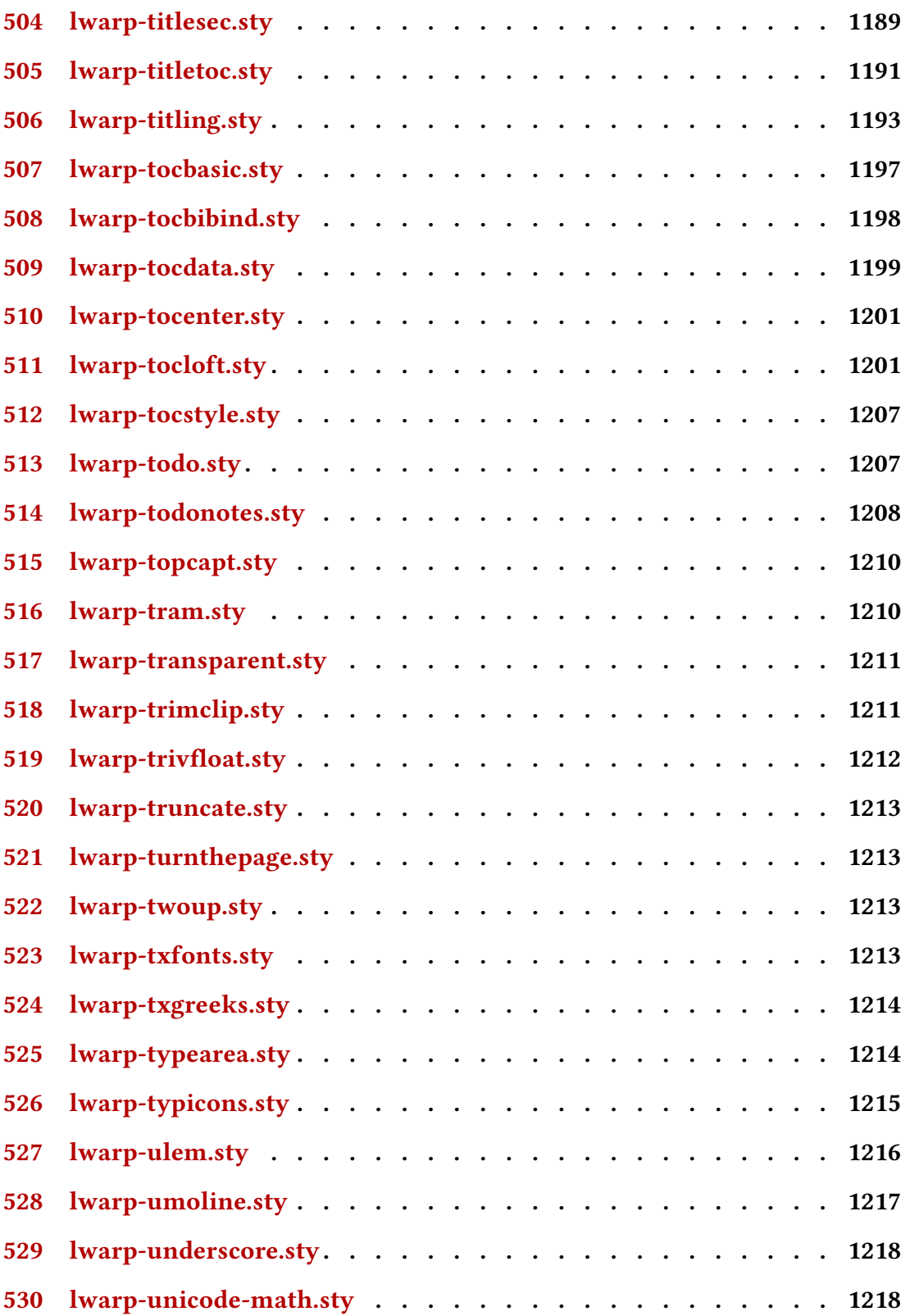

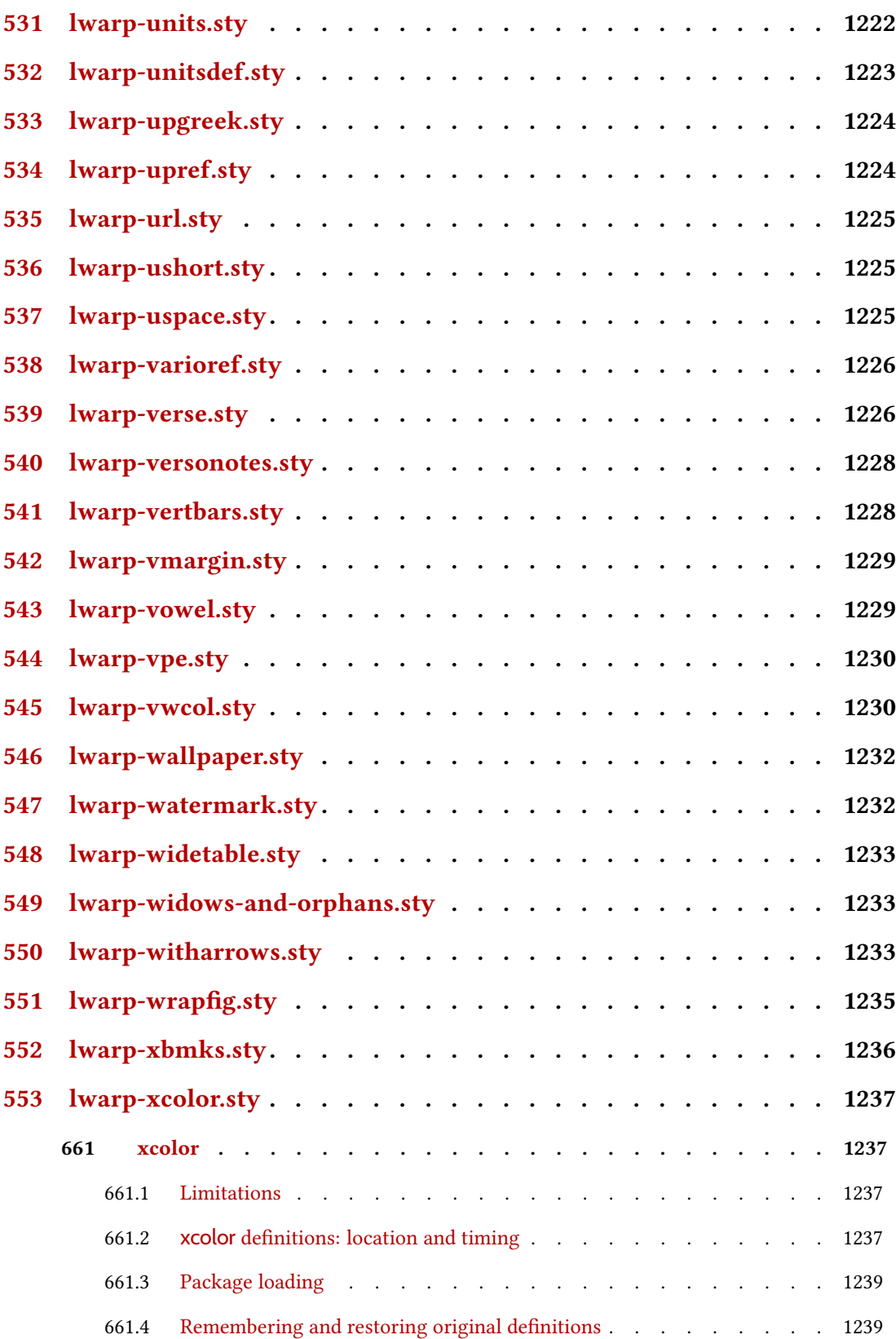

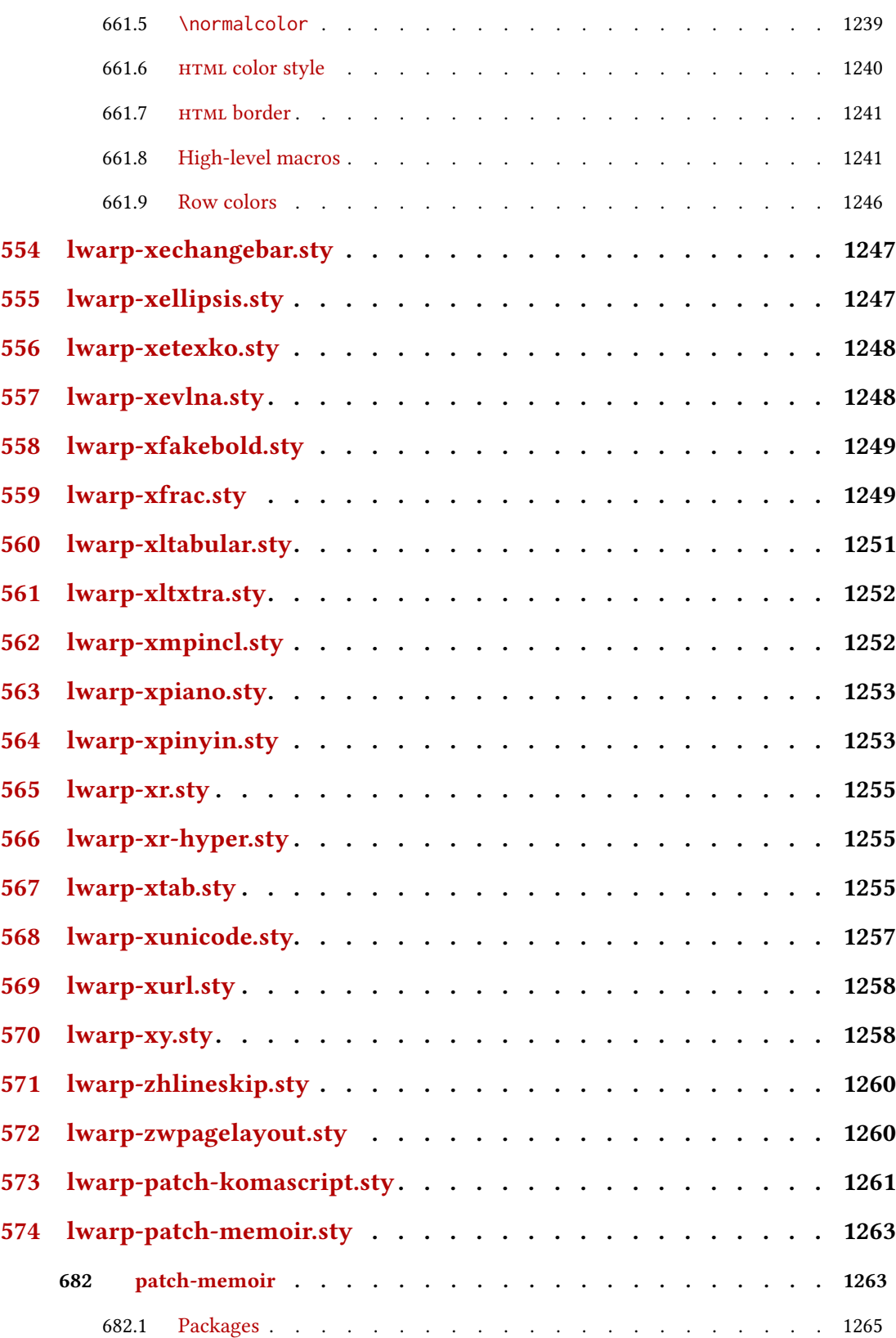

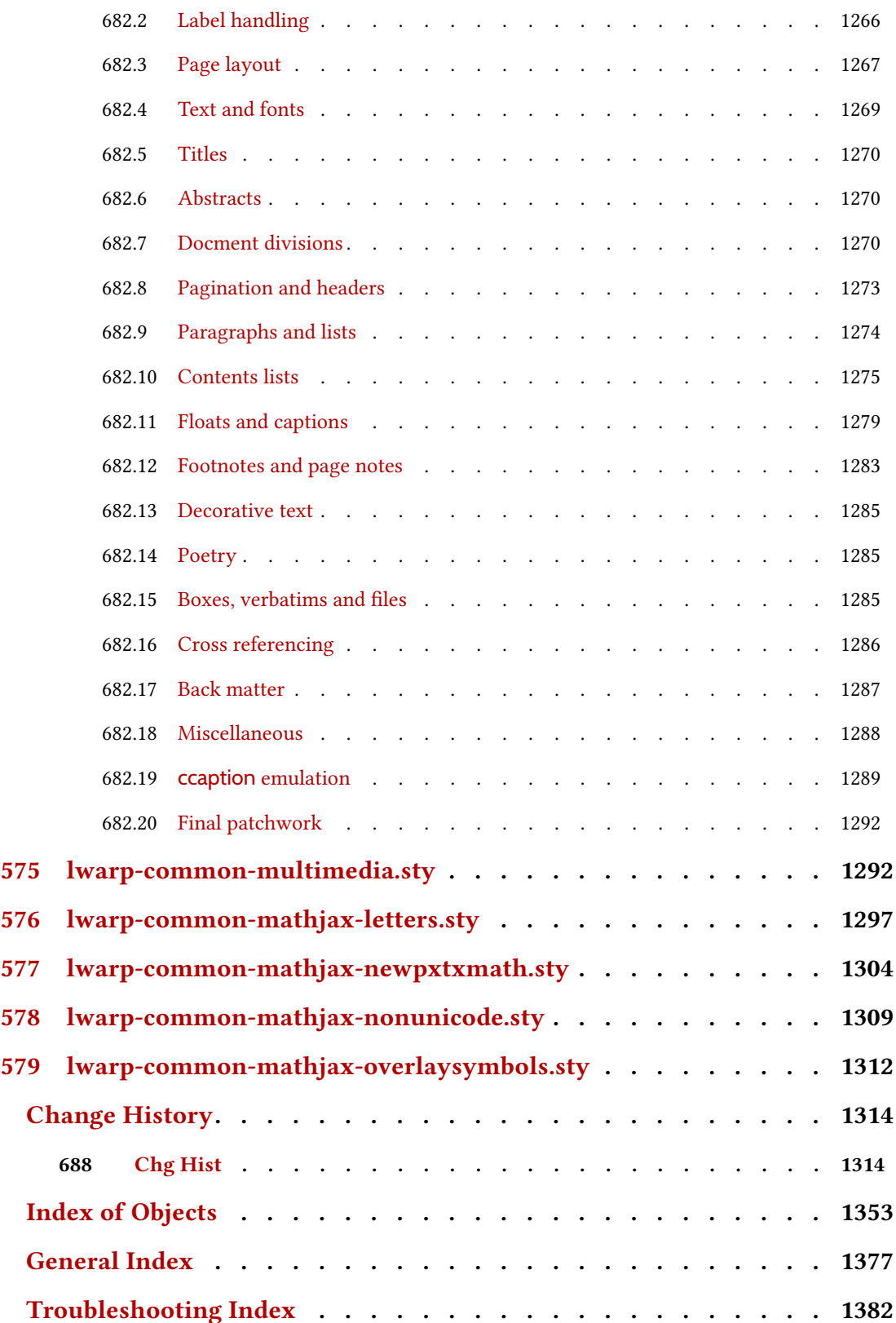

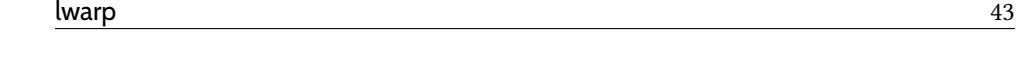

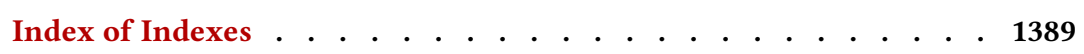

# List of Figures

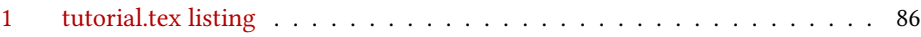

# List of Tables

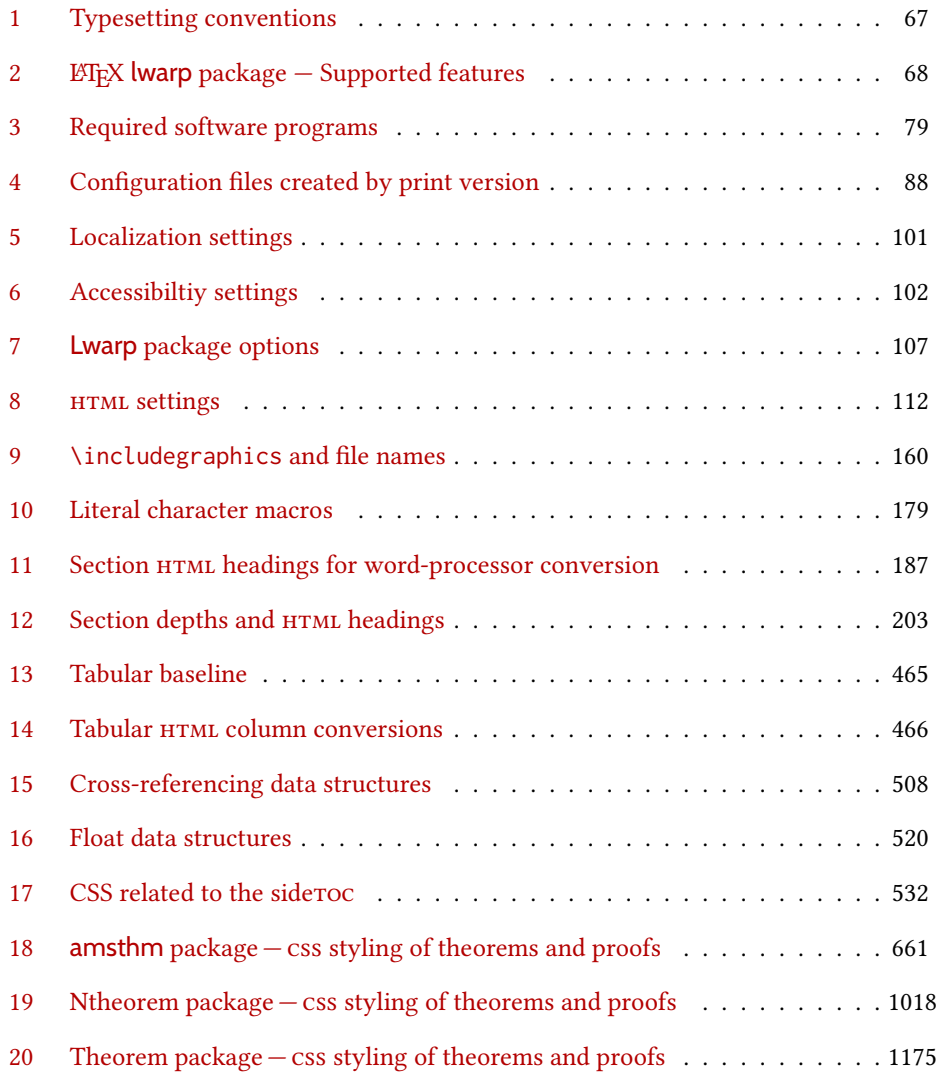

# 1 Updates

The following is a summary of updates to lwarp, highlighting new features and any special changes which must be made due to improvements or modifications in lwarp itself.

For a detailed list of the most recent changes, see the end of the Change History on page [1352.](#page-1351-0)

v0.899: Minor updates.

• *lwarpmk*: Warns if \usepackage{lwarp} is not detected.

- packages graphics: Added support for keepaspectratio. • keyfloat: Fix: lw with h.
	- multicol: Improved css.

v0.898: Minor updates.

- Fewer underfull \hbox warnings.
- wrapfig: Improved integration with keyfloat.

v0.897: siunitx rollback.

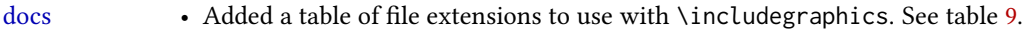

#### core • Added tests for additional incompatible packages.

- 
- packages siunitx: Supports rollback to v2. Does not yet support v3.
	- fixme: Improved to work if the user modifies layouts.
	- float: Improved integration with newfloat, keyfloat.
	- Added centerlastline, decorule, fancypar, froufrou, pbalance.
	- Verified works as-is with fnpct.

v0.896: Back references, accessibility.

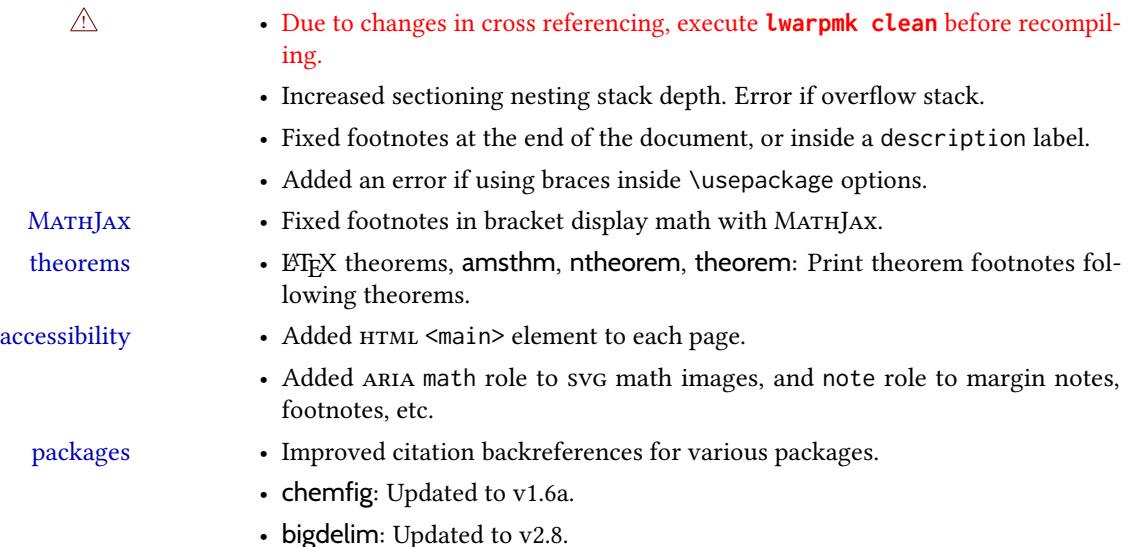

- xetexko: Updated to v3.1.
- hyperxmp: Fix: Accept and discard additional keys.
- hyperef: Fix: Added \\*autorefname macros.
- biblatex: Fix: Back references.
- tocloft: Fix: \cftpagenumbersoff, \cftpagenumberson.
- threeparttablex: Fix: \TPTL@tnotex.
- amsthm: Fix: Footnotes inside environment optional argument.
- listings: Fixed labels. Accepts but ignores escapes w/o error.
- pdflscape: Fix: Added landscape environment.
- Added ccicons, classicthesis, orcidlink.
- Added enotez.
- Verified support for doi, doipubmed.

v0.895: Vector packages, greatly improved MATHJAX for siunitx.

- e core Fixed quotes in HTML tags while using old font packages with XqLTEX and LuaLTFX.
- MATHJAX Added \ifblank and \ifstrequal to MATHJAX emulation.
- packages multirow: Allow \par per v2.7.
	- acro: Updated to v3.5.
	- fancyhdr: Updated to v4.0.
	- changes: Updated to v4.0.1.
	- epsfig, rotating: Now work inside lateximage.
	- amscdx: Verified to work with svG math. Warning added about use with MATHJAX.
	- Added MATHJAX emulation for isomath, mattens, maybemath, skmath, tensor.
	- Improved MATHJAX emulation for siunitx \ang, \num, \SI.
	- Added epsf, impnattypo, isotope, lpic, luavlna, mdwmath, pinlabel, rlepsf, tikz-imagelabels, xevlna.
	- Verified to work as-is: tensind.

v0.894: MATHJAX additions and improvements.

- MATHJAX Improved warning message for enabling svg graphics for select math expressions while using MATHJAX.
	- Accept and ignore a star for \hspace.
	- Ignores \arabic, \number, \noalign.

packages • Added MATHJAX emulation for backnaur, colortbl, nicematrix.

- booktabs: MATHJAX emulation now absorbs and discards trim.
- menukeys: Updated to v1.6.1.

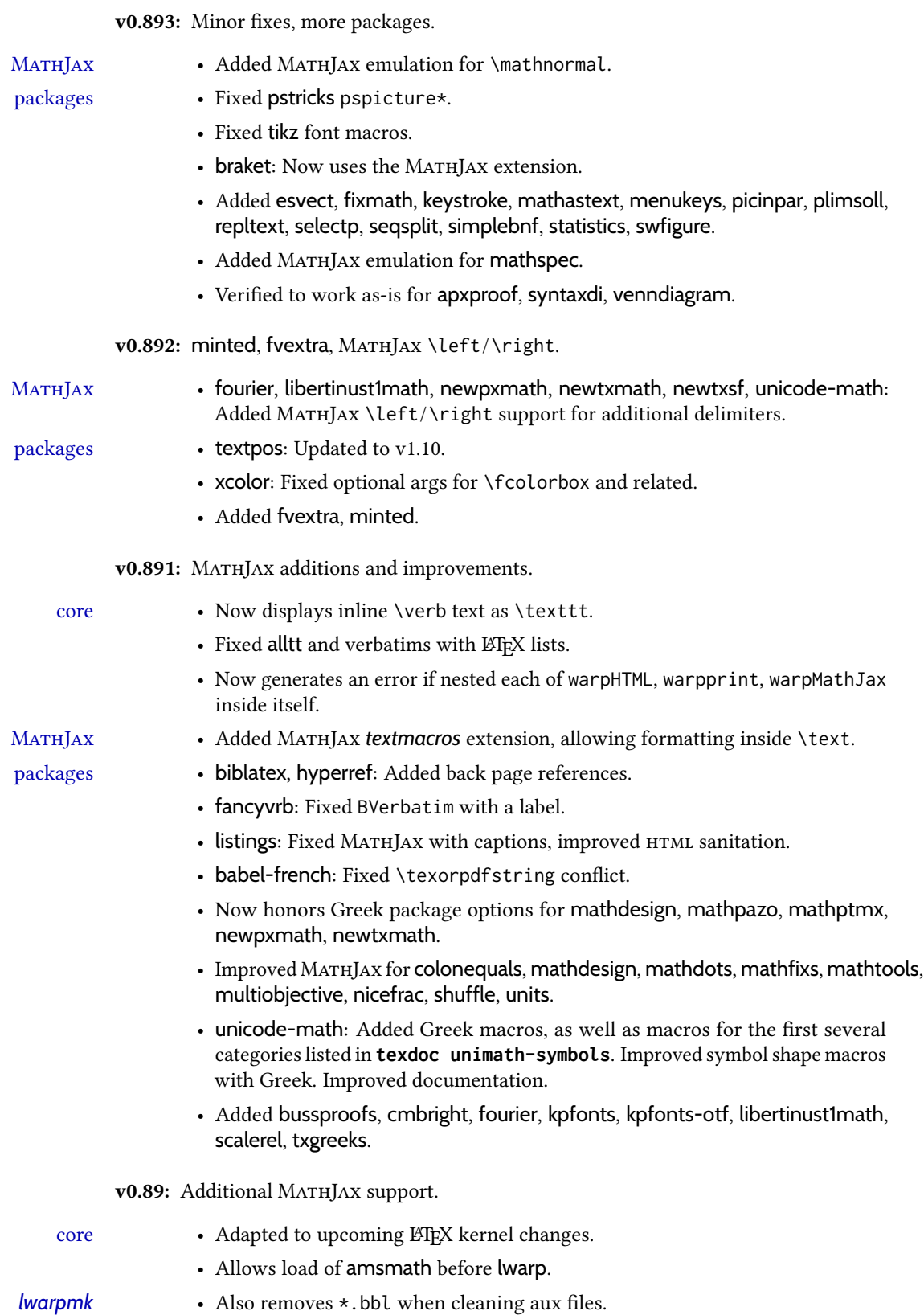

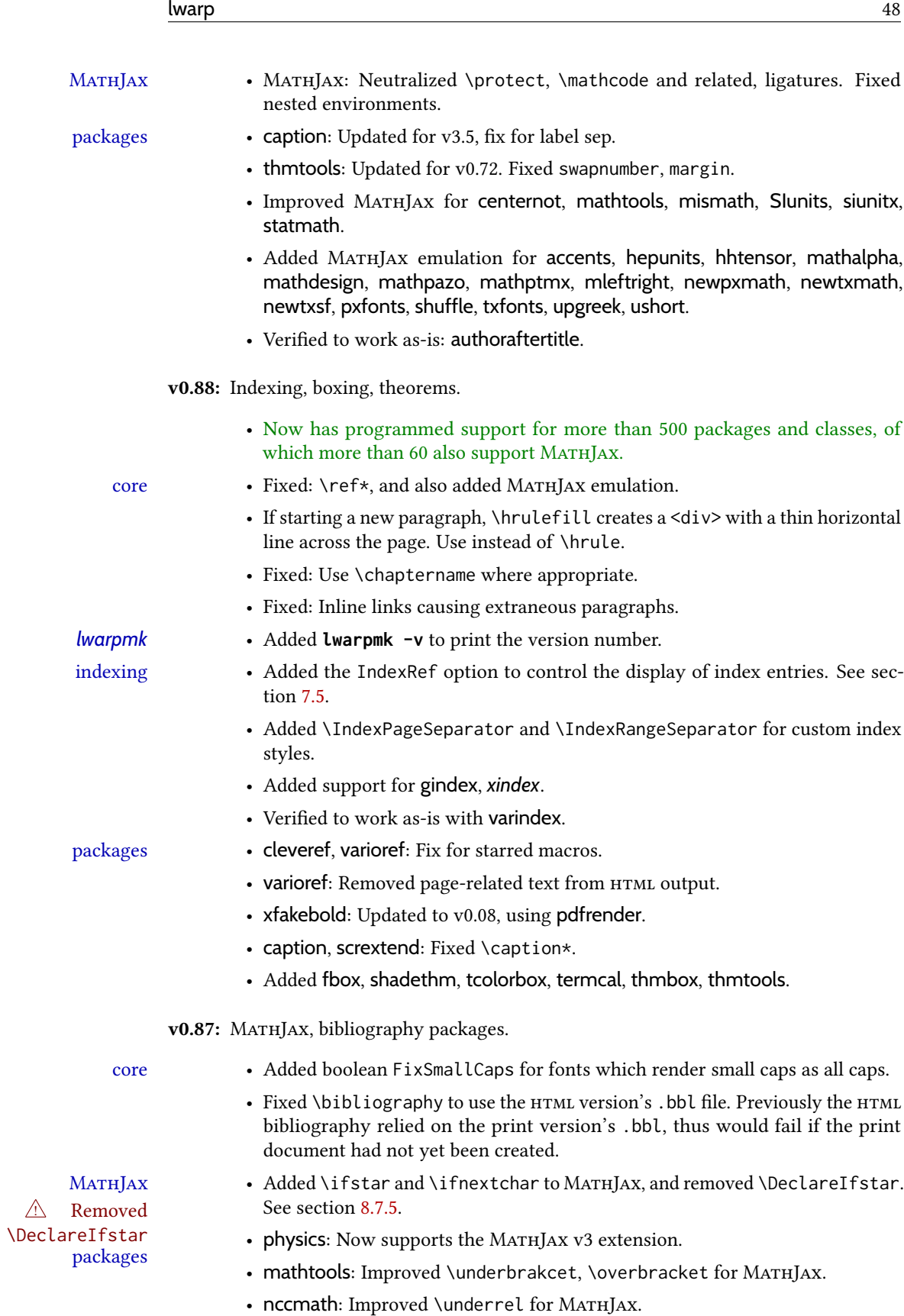

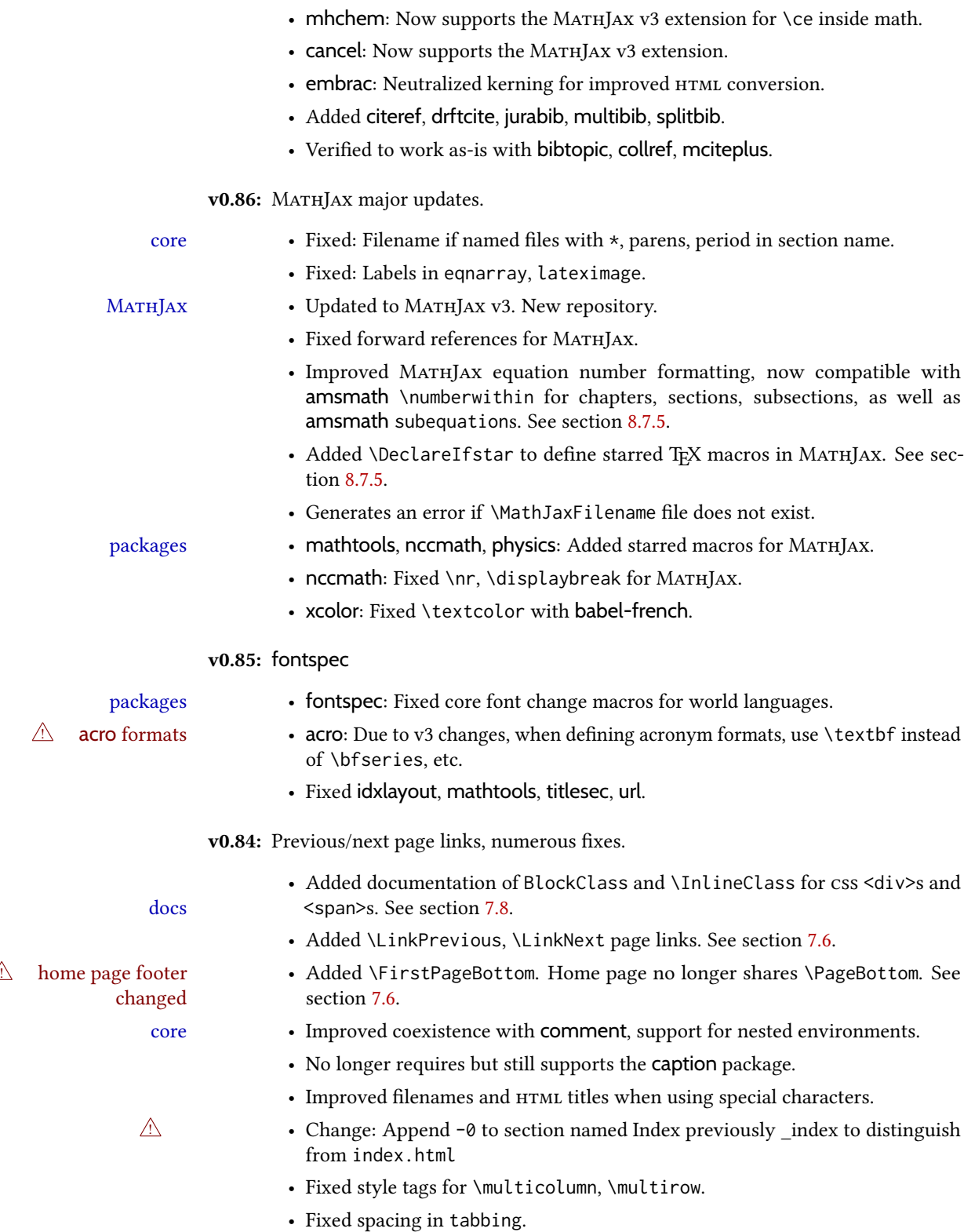

• Fixed lateximage for: quote, quotation, verse, center, flushleft, flushright, <par> tags, packages verbatim, alltt, epigraph.

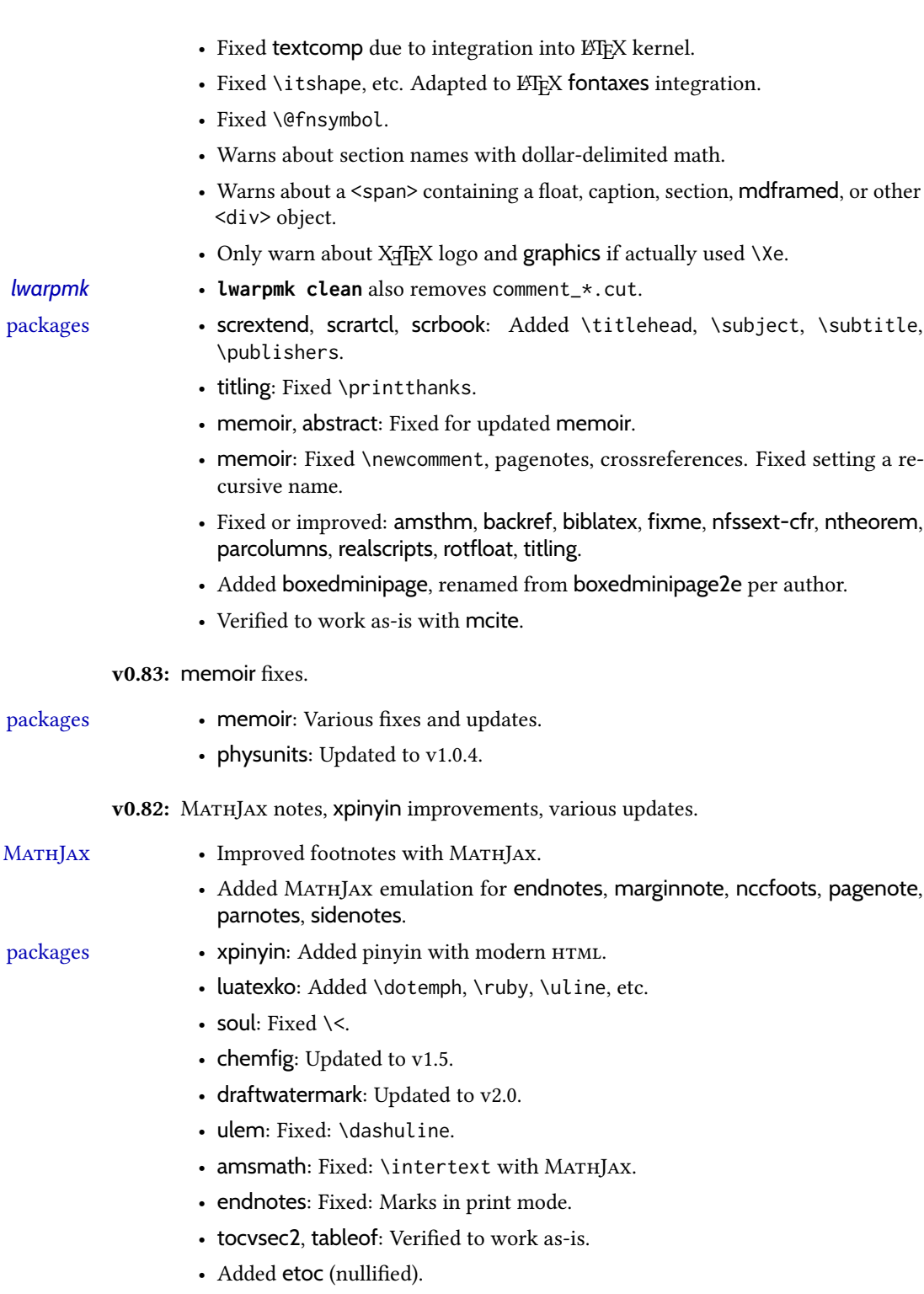

v0.81: MATHJAX speedup and additional emulations.

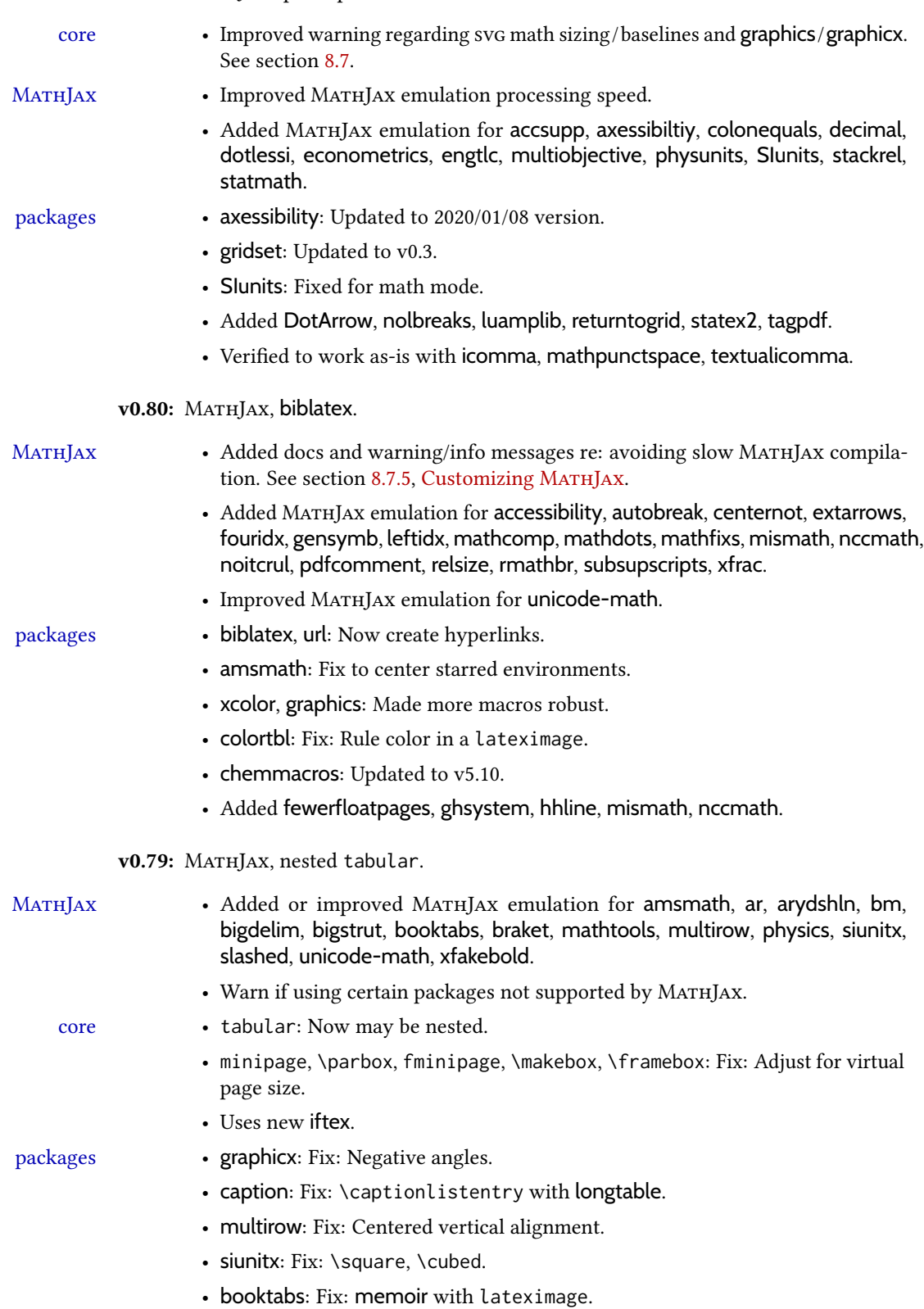

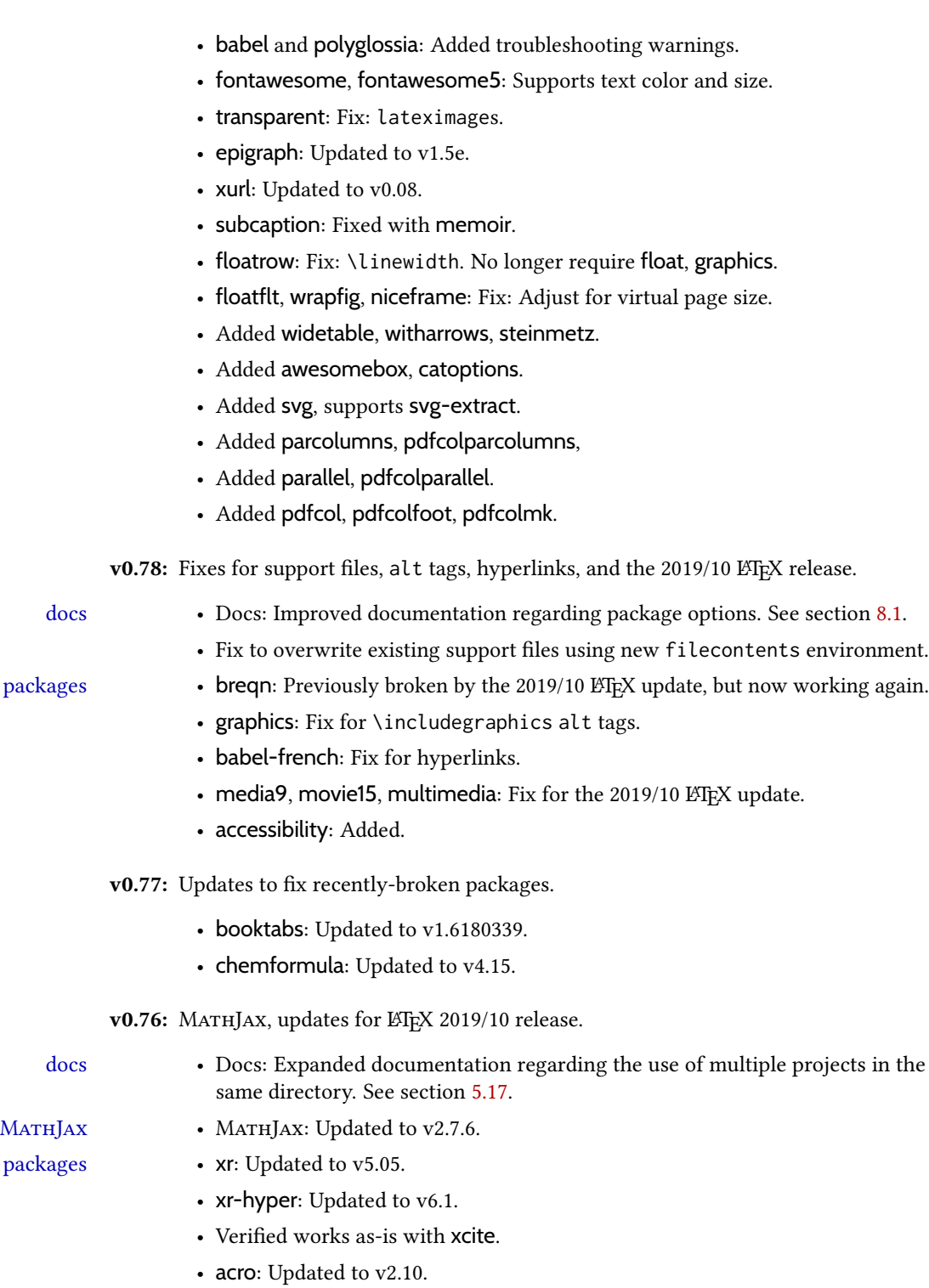

 $\triangle$  broken • Currently broken in print mode by the 2019/10 LATEX update, and waiting for xes: breqn, grffile, multimedia, movie15.

v0.75: keyfloat, wrapfig

• \minipage: Fix for \linewidth.

packages • keyfloat: Improved color control.

• wrapfig: Fix for \linewidth.

#### v0.74: Docs, svG math, *lwarpmk*, HTML alt and title text, lyluatex

docs • Added to the tutorial the section [What next?.](#page-98-0) See section [5.19.](#page-98-0)

- Added documentation about localization options. See section [7.1.](#page-100-1)
- Added documentation about accessibility options. See section [7.2.](#page-100-2)
- html alt text Renamed and updated html alt text macros:

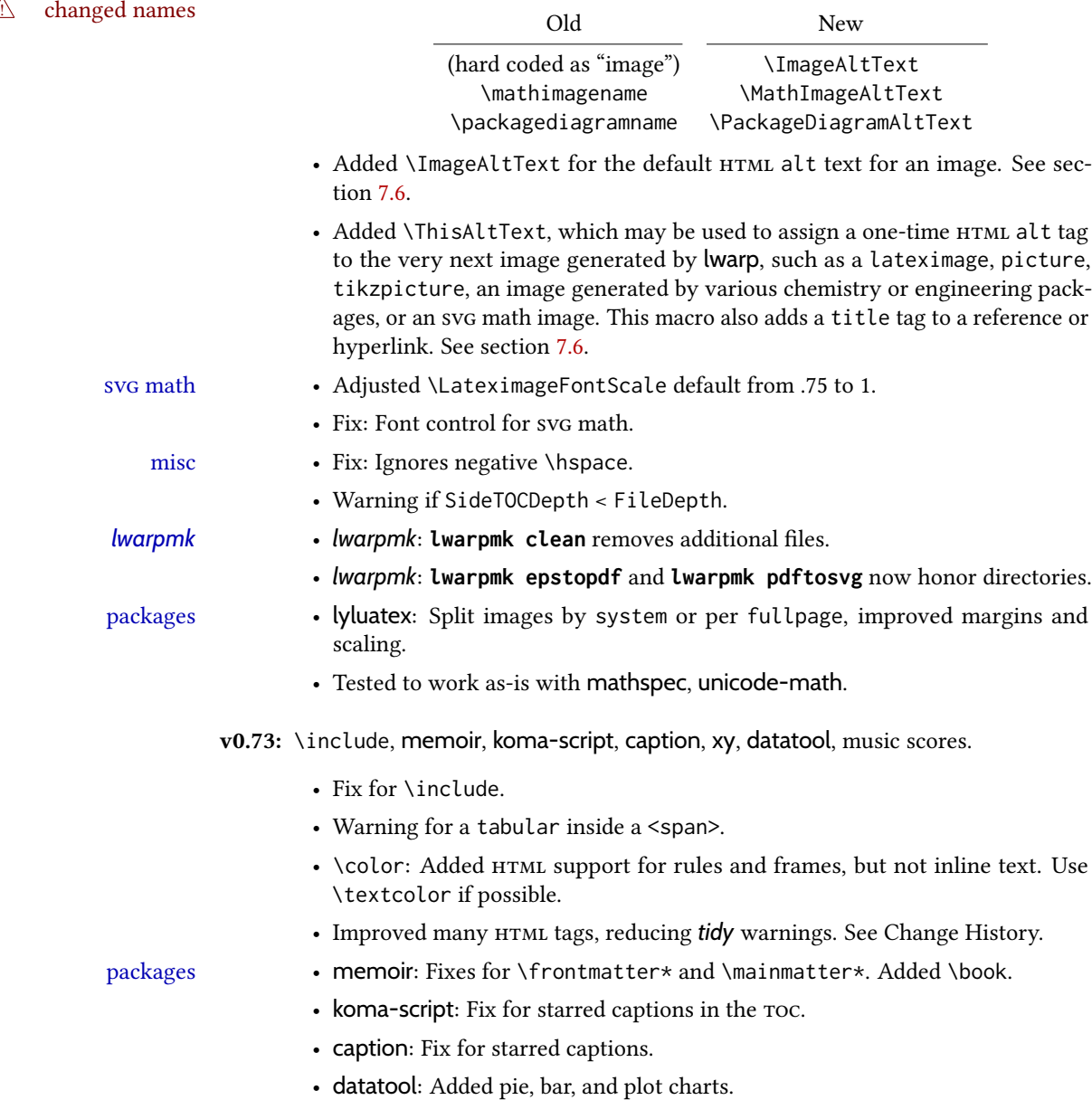

- threeparttable: Added measuredfigure.
- intopdf: Updated to v0.2.1.
- tocdata: Updated to v2.03.
- quotchap: Updated to v1.2.
- versonotes: Updated to v0.4.
- backnaur: Now uses svg images. Updated to v3.1.
- xy: Fix for \xybox, improved xy, also now compatible with qcircuit.
- fancyvrb: Fix for label HTML tags.
- Added stackengine.

### music • Added lyluatex. (Music scores.)

• musicography: Updated to 2019/05/28. Added support for lateximages.

v0.72: Font control, \multicolumn, xr and xr-hyper.

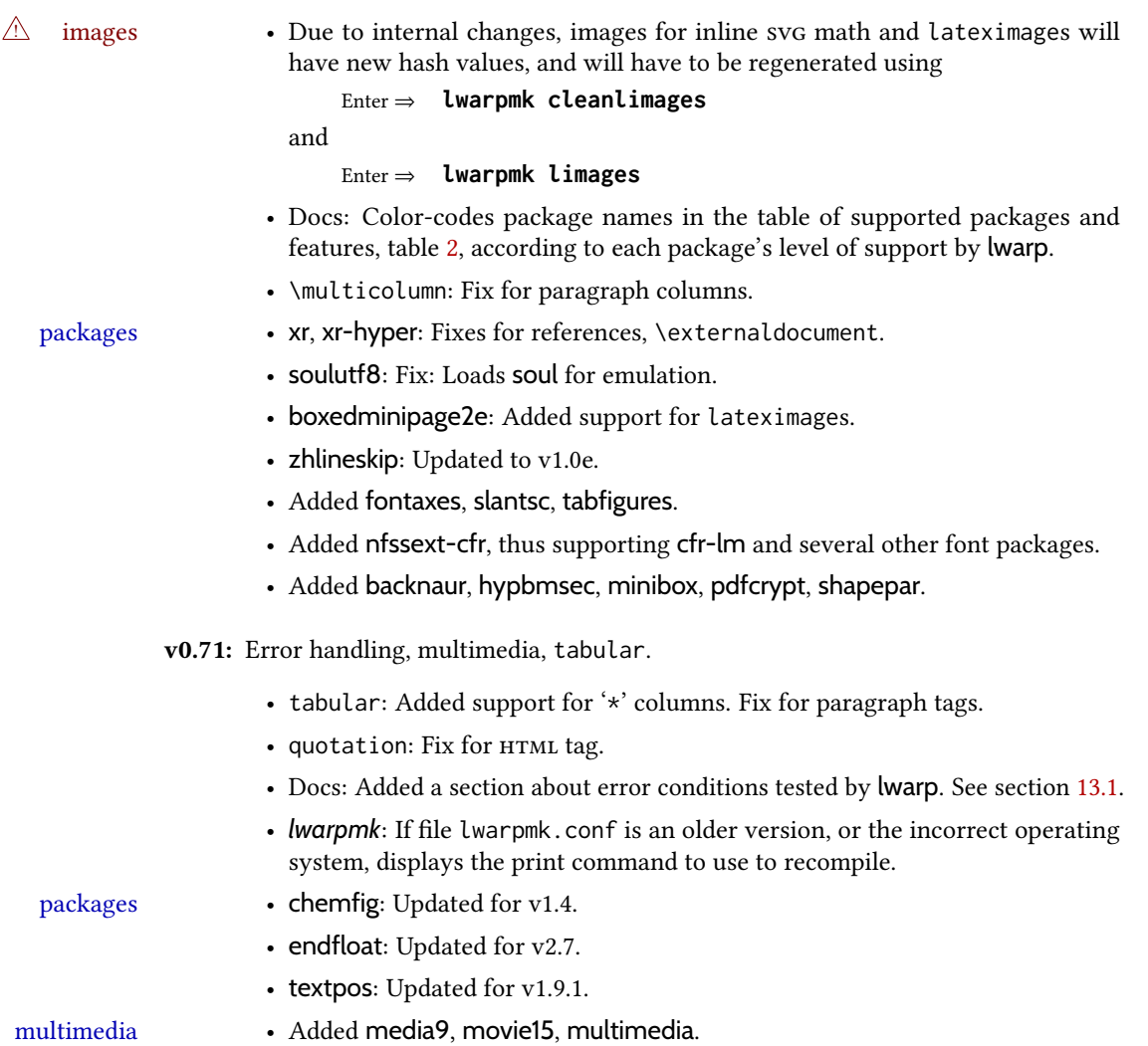

v0.70: Error handling, MATHJAX, mathtools.

- Error handling for "Label(s) changed." Refuses to **lwarpmk limages** until recompile first.
- Fix: If Computer Modern font is used, ensures cm-super or lmodern is used.
- Fixes for \makebox.
- Fixes for \parbox inside a <span>.
- MATHJAX: Updated to v2.7.5. Loads the autoload-all. js extension. Added \MathJaxFilename to select custom scripts.

- packages textcomp, xunicode: Fix for \textinterrobang.
	- mhchem: Works with MATHJAX. See section [405.](#page-971-0)
	- changes: Updated to v3.1.2.
	- Added autonum, changelayout, inputtrc, mathtools, metalogox.

v0.69: Error handling, many fixes, improved keyfloat/tocdata.

- Fix for HTML corruption of lateximage displays.
- \makebox, \framebox: Fix for  $(\langle width, height \rangle)$  arguments.
- fminipage: Honors \minipagefullwidth.

packages • array, longtable: Fix for \tabularnewline.

- tabularx, tabulary: Fix to require the array package.
- supertabular, xtab: Fix to clear caption after use.
- graphics: Added a warning if used the \includegraphics scale option.
- multirow: Added an error if didn't use \mrowcell or \mcolrowcell when using \multirow or \multicolumnrow.
- keyfloat: Updated for v2.00, additional improvements.
- Added ctable, eqlist, eqparbox, ftcap, listliketab, minitoc, tocdata, topcapt.

v0.68: Error handling, tabulars, footnotes.

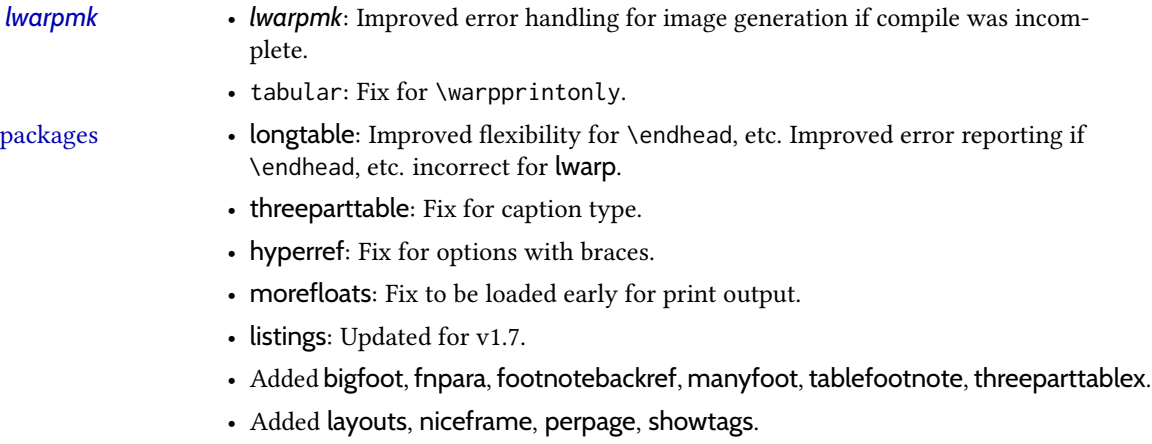

• Prevented alg, algorithmic, pdfcprot, fncylab.

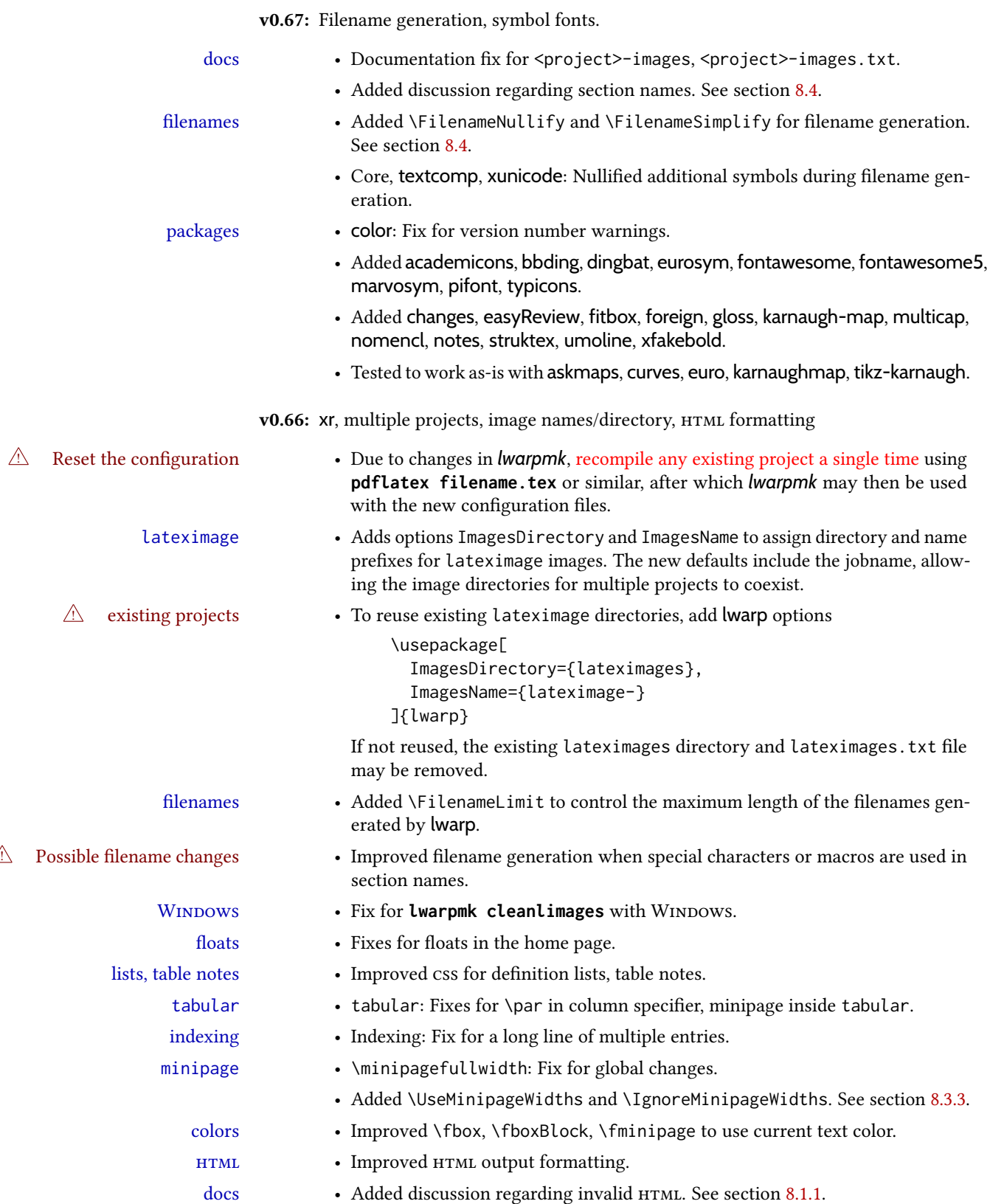

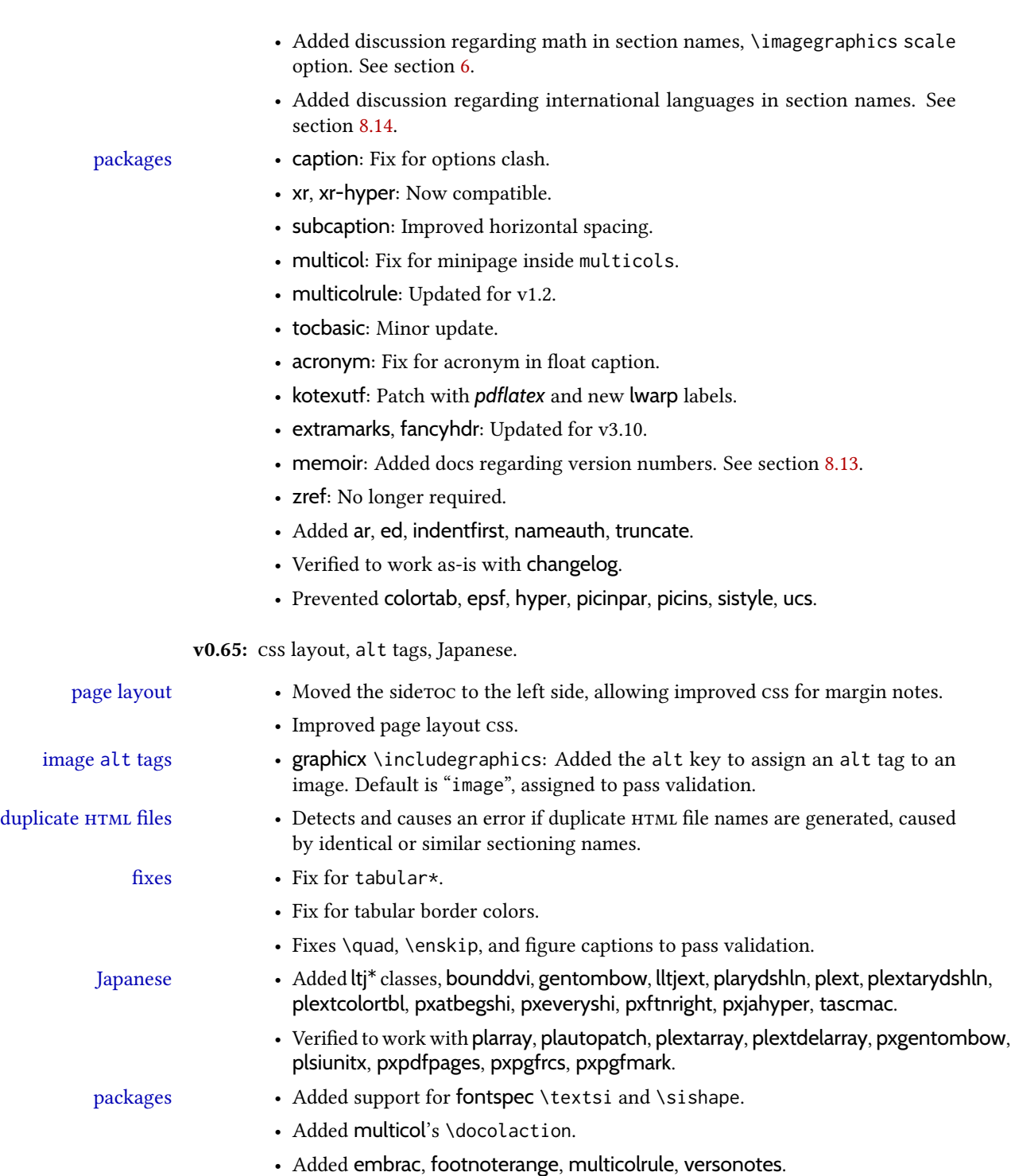

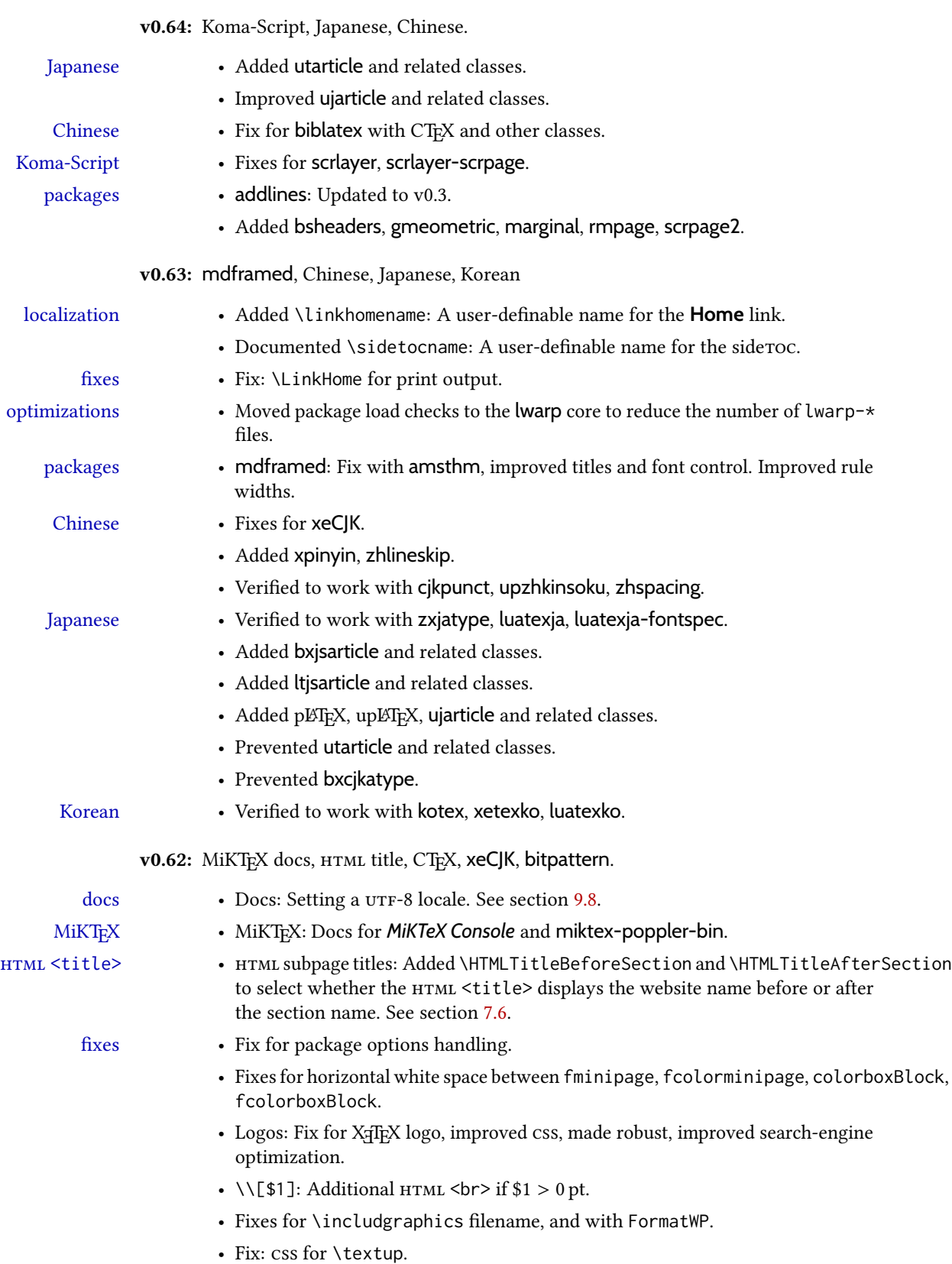

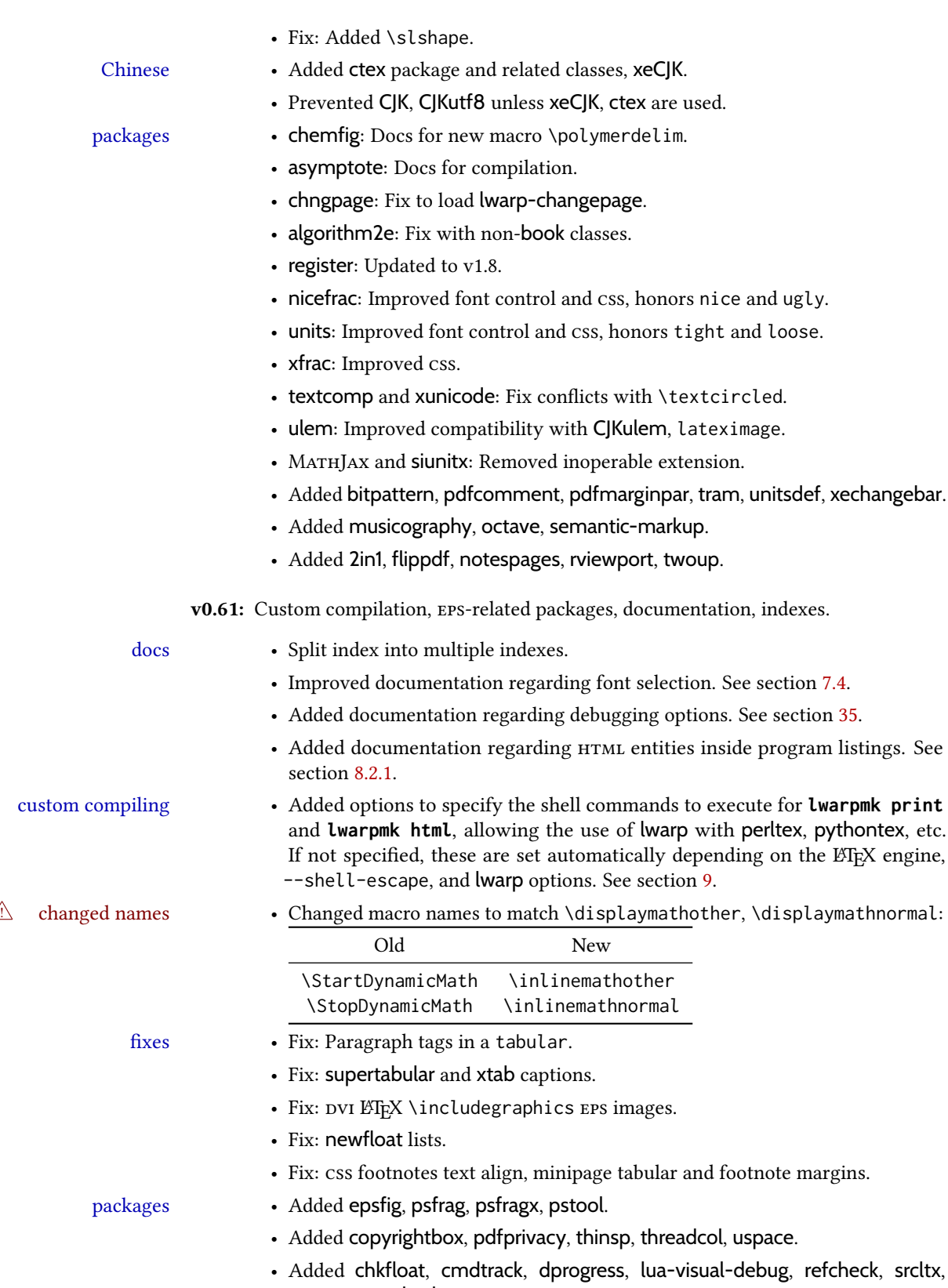

srctex, vpe, xbmks.

v0.60: Fixes for longtable, listings. • longtable, etc.: Fixes for slowdown and memory management for very long fixes tables. • listings: Fix for HTML entities, and also when used inside a list. • diagbox: Fix for incorrect HTML par tags. packages • Added 2up, booklet. • Added bophook, draftfigure, fullminipage, grid-system, layaureo. • Added leading, widows-and-orphans. • Added fancytabs, thumb, thumbs. v0.59: DVI *latex*, MATHJAX, asymptote, pdftricks and pstricks, epstopdf, brqen.  $\triangle$  Reset the configuration • Due to changes in *lwarpmk*, recompile any existing project a single time using **pdflatex filename.tex** or similar, after which *lwarpmk* may then be used with the new configuration files. *lwarpmk* • Added an error if lwarpmk.conf's format has changed and the document must be recompiled. • Added a warning if the lwarpmk.conf configuration file appears to be for the wrong operating system, in case files are transferred between systems. • Added lwarpmk epstopdf <list-of-EPS-files> to quickly convert a document's EPS images to PDF or svG. See section [8.8.](#page-158-0) bvi *latex* • Added support for DVI *latex*. See section [7.5.](#page-105-0) *latexmk* • Fix for --shell-escape with *latexmk*. math • Updated MATHJAX script to v2.7.4. • Fix: MATHJAX chapter number removed from non-numeric tagged equations. • Added MATHJAX support for nicefrac, units. • Fix for \[ and \] with \displaymathnormal. images • Fix for \includegraphics filename expansion. • \includegraphics now works with .pdf and .eps filename extensions. packages • Moved amsmath out of the lwarp core. • Fix for chemformula \NMR. • Added asymptote, pdftricks, pstricks, pst-eps. • Added breqn, SIunits. • Added bxpapersize, canoniclayout, draftcopy, fnbreak, nccfancyhdr. • Added accsupp, axessibility. • Added xunicode. • Improved and now supports epstopdf. • Tested to work as-is: eepic, sepfootnotes.

docs • Added information about setting up a development version of lwarp.

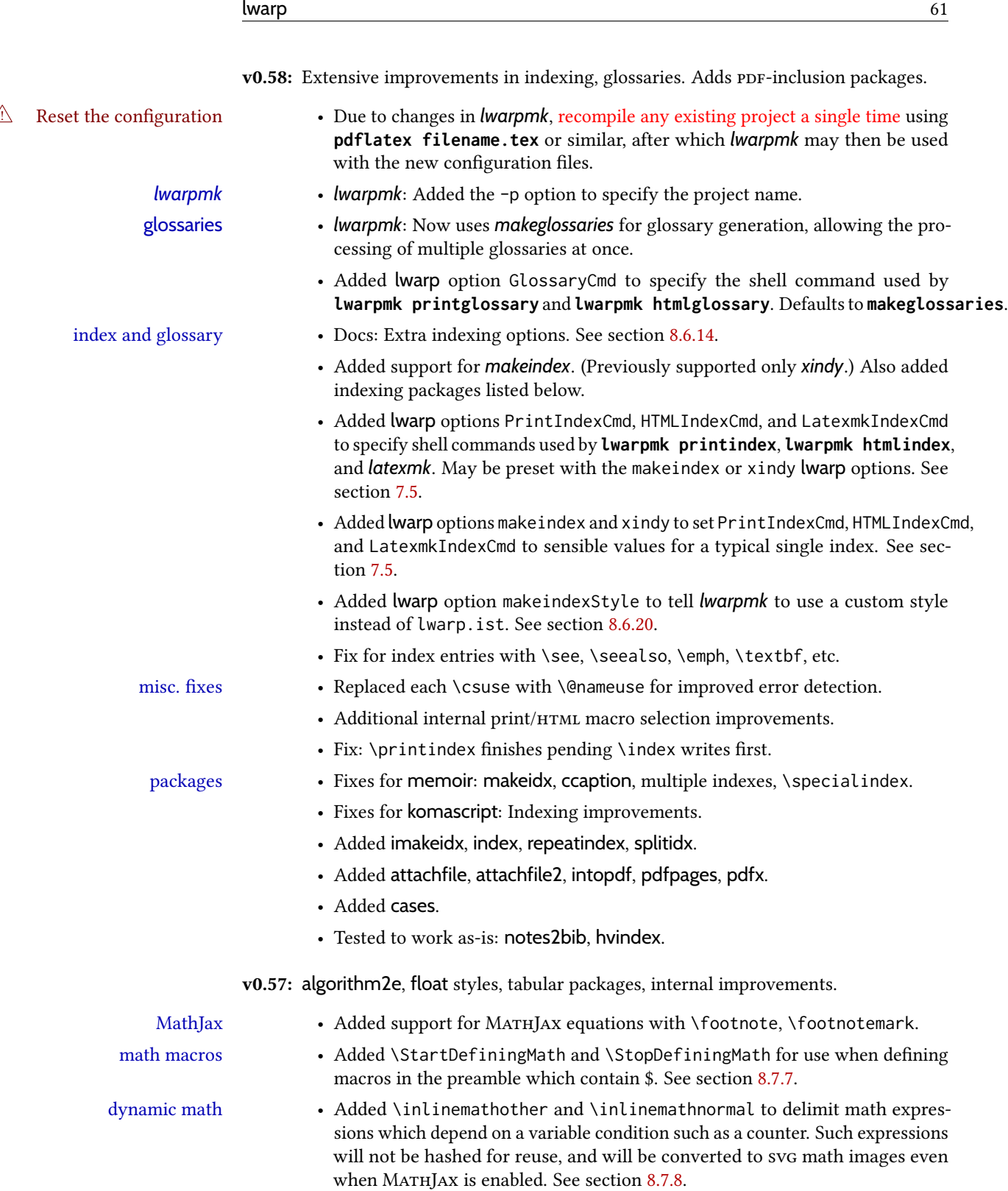

 $\triangle$  new name • Renamed \EndDefiningTabulars to \StopDefiningTabulars.

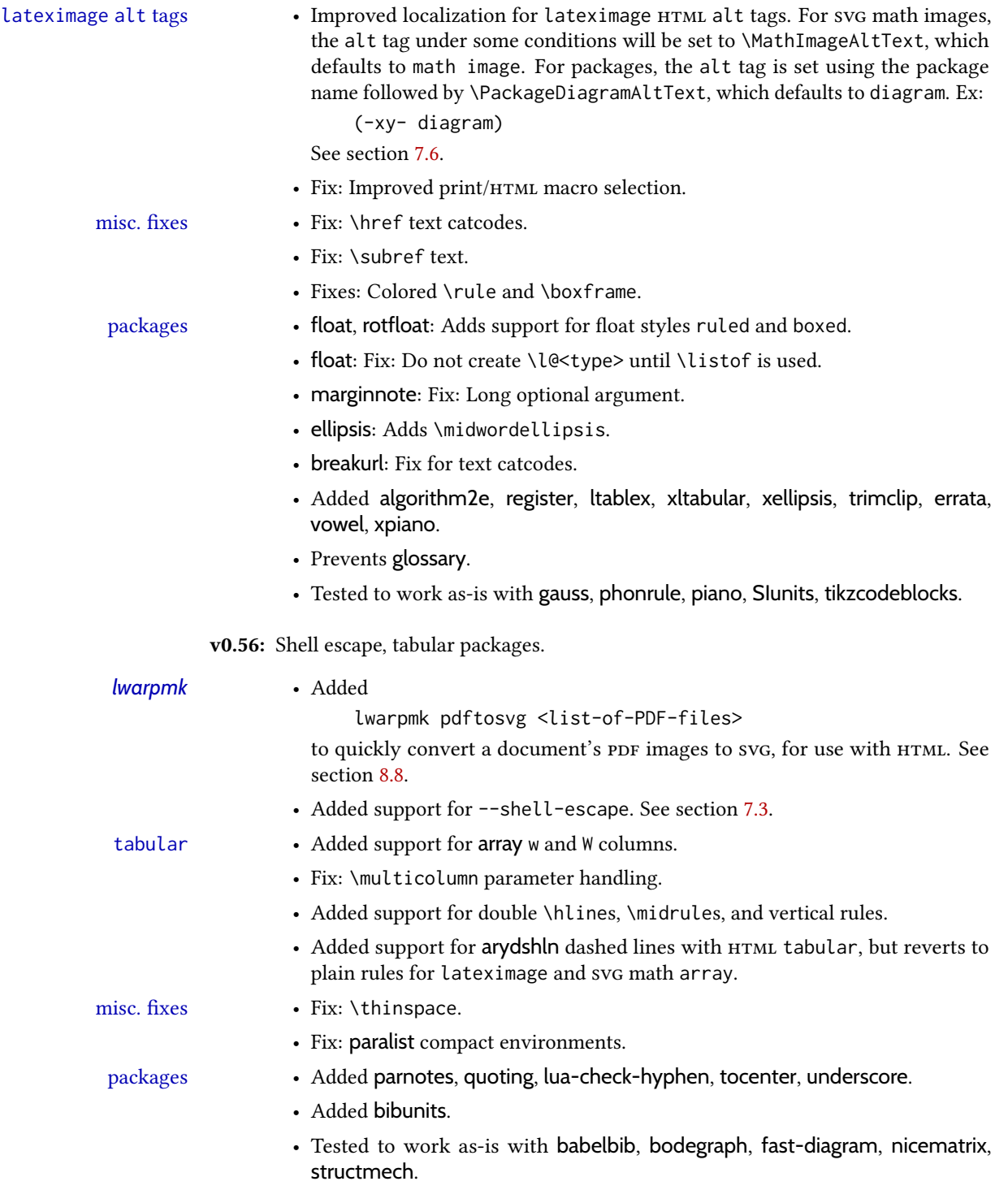

v0.55: Various fixes.

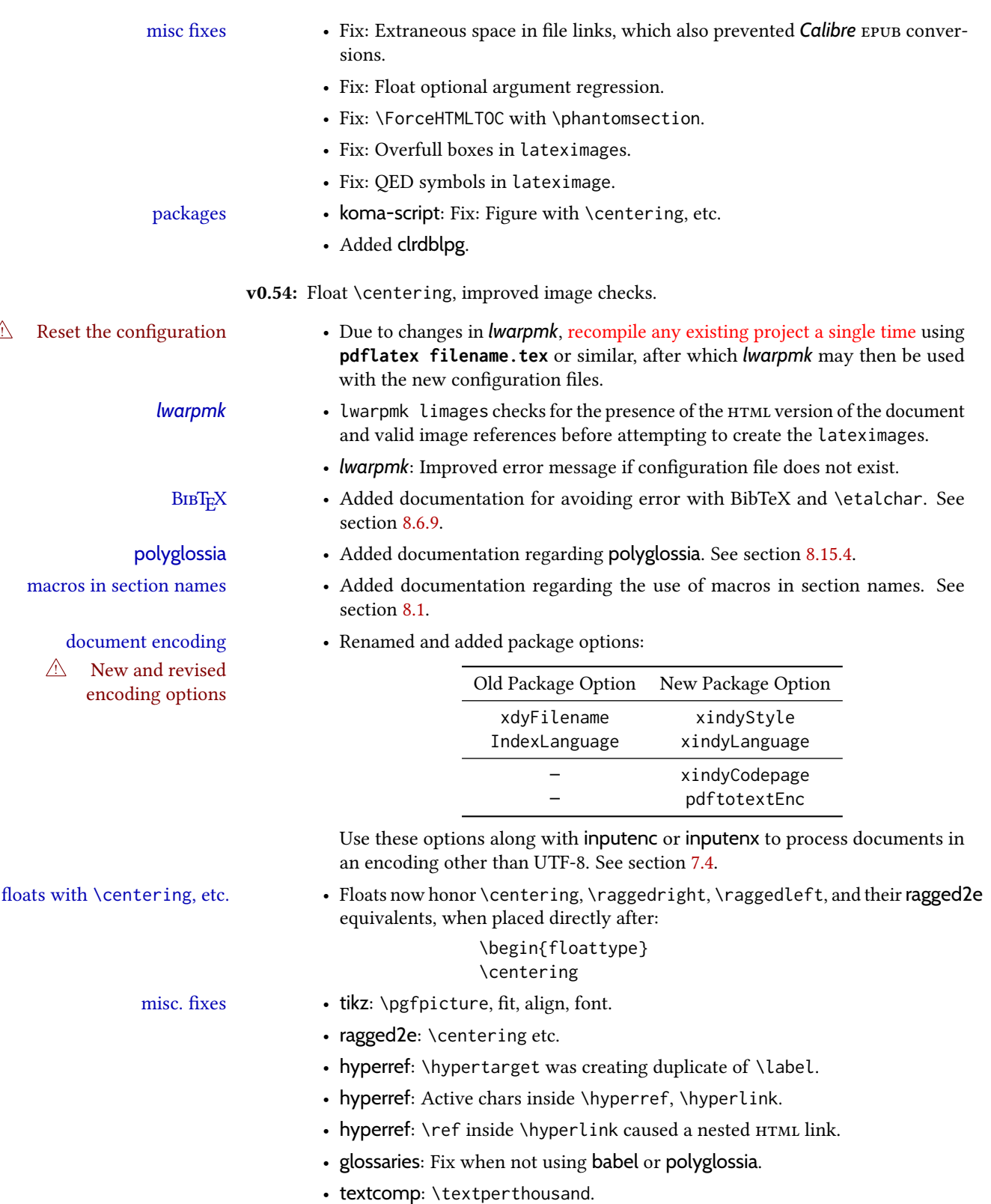

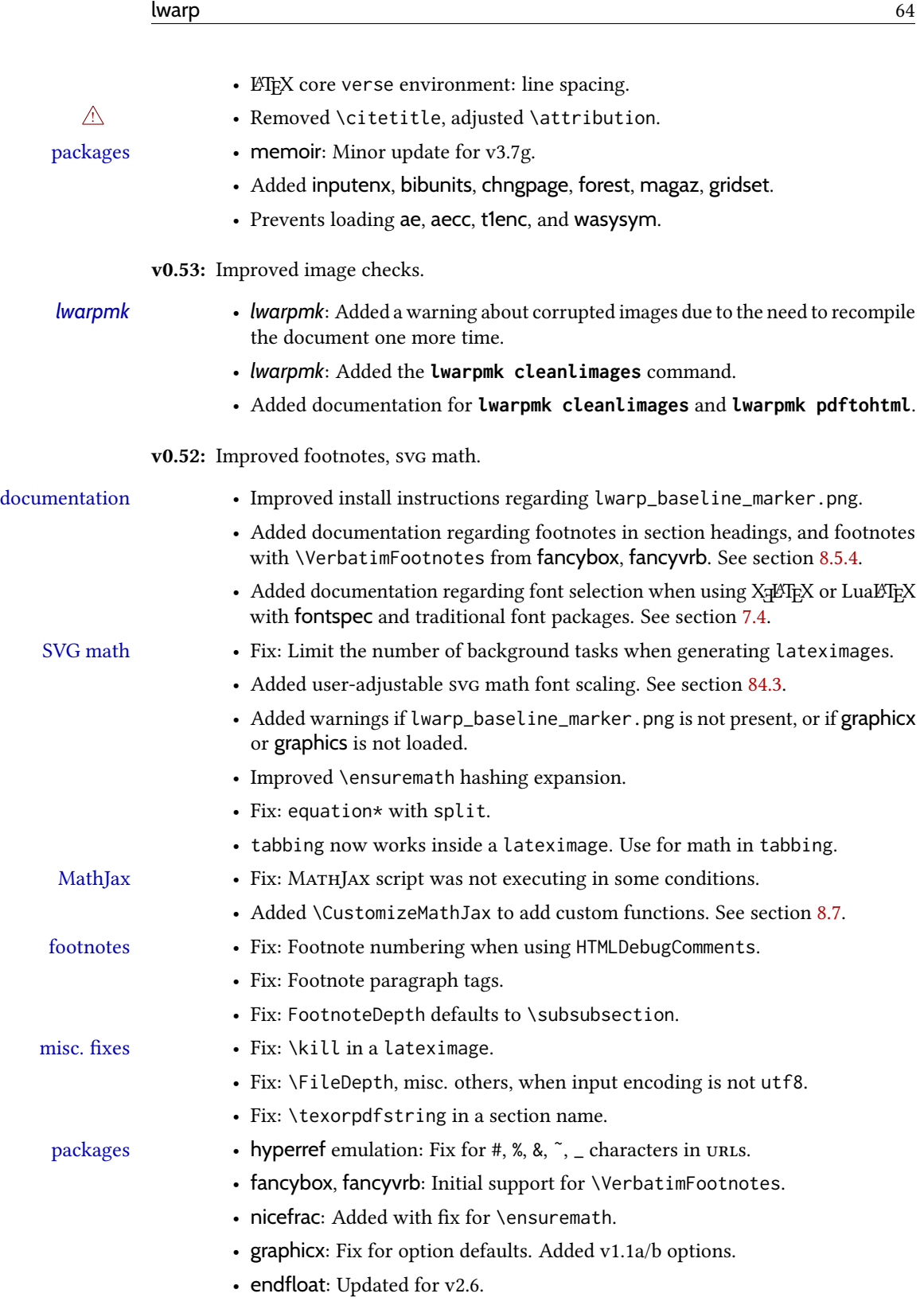

• url: Fixes for active characters.

## 2 Introduction

The lwarp project aims to allow a rich LATEX document to be converted to a reasonable html5 interpretation, with only minor intervention on the user's part. No attempt has been made to force LT<sub>E</sub>X to provide for every HTML-related possibility, and HTML cannot exactly render every possible LTEX concept. Where compromise is necessary, it is desirable to allow the print output to remain typographically rich, and compromise only in the HTML conversion.

Several "modern" features of HTML5, CSS3, and svG are employed to allow a fairly featurerich document without relying on the use of Javascript. Limited testing on older browsers shows that these new features degrade gracefully.

lwarp is a native ETEX package, and operates by either patching or emulating various functions. Source-level compatibility is a major goal, but occasional user intervention is required in certain cases.

As a package running directly in LATEX, lwarp has some advantages over other methods of HTML conversion. TEX itself is still used, allowing a wider range of TEX trickery to be understood. Lua expressions are still available with LuaTEX. Entire categories of LTEX packages work as-is when used with lwarp: definitions, file handling, utilities, internal data structures and calculations, specialized math-mode typesetting for various fields of science and engineering, and anything generating plain-text output. Blocks of PDF output may be automatically converted to svg images while using the same font and spacing as the original print document, directly supporting Tikz and picture. Numerous packages are easily adapted for HTML versions, either by loading and patching the originals, or by creating nullified or emulated replacements, and all without resorting to external programming. As a result, several hundred packages have already been adapted (table [2\)](#page-67-0), and an uncounted number more work as-is.

Packages have been selected according to several criteria: perceived importance, popularity lists, recent CTAN updates, CTAN topics, mention in other packages, support by other html conversion methods, and from sample documents taken from public archives. These include some "obsolete" packages as well.<sup>1</sup>

Assistance is also provided for modifying the HTML output to suit the creation of EPUB documents, and for modifying the HTML output to ease import into a word processor.

*pdflatex*, *xelatex*, or *lualatex* may be used, allowing lwarp to process the usual image formats. While generating HTML output, svG files are used in place of PDF. Other formats such as png and jpg are used as-is.

<sup>&</sup>lt;sup>1</sup>An amazing number of decades-old packages are still in use today.

svg images may be used for math, and are also used for picture, Tikz, and similar environments. The svg format has better browser and e-book support than Mathml (as of this writing), while still allowing for high-quality display and printing of images (again, subject to potentially bug-ridden<sup>2</sup> browser support).

Furthermore, svg images allow math to be presented with the same precise formatting as in the print version. Math is accompanied by  $\langle$ alt $\rangle$  tags holding the LATEX source for the expression, allowing it to be copy/pasted into other documents.<sup>3</sup> Custom  $\mathbb{E}$ F<sub>K</sub> macros may be used as-is in math expressions, since the math is evaluated entirely inside ETEX. An MD5 hash is used to combine multiple instances of the same inline math expression into a single image file, which then needs to be converted to svG only a single time.

The MATHJAX JavaScript display engine may be selected for math display instead of using svg images. Subject to browser support and Internet access, MATHJAX allows an HTML page to display math without relying on a large number of external image files. $^4$  lwarp maintains LATEX control for cross-referencing and equation numbering, and attempts to force MATHJAX to tag equations accordingly.

A *texlua* program called *lwarpmk* is used to process either the print or HTML version of the document. A few external utility programs are used to finish the conversion from a LTFX-generated pDF file which happens to have HTML5 tags, to a number of HTML5 plain-text files and accompanying images.

lwarp automatically generates the extra files necessary for the HTML conversion, such as css and .xdy les, and conguration les for the utility *lwarpmk*. Also included is a parallel version of the user's source document, <sourcename>-html.tex, which selects html output and then inputs the user's own source. This process allows both the printed and HTML versions to co-exist side-by-side, each with their own auxiliary files.

When requesting packages during HTML conversion, lwarp first looks to see if it has its own modified version to use instead of the standard ET<sub>E</sub>X version. These lwarp-packagename.sty files contain code used to emulate or replace functions for HTML output.

 ${}^{2}$ FIREFOX has had an on-again/off-again bug for quite some time regareding printing svgs at high resolution.

 $3$ There seems to be some debate as to whether MathmL is actually an improvement over  $\mathbb{E}\text{Tr}X$  for sharing math. The author has no particular opinion on the matter, except to say that in this case LATEX is much easier to implement!

 $4$ One svg image file per math expression, except that duplicate inline math expressions are combined into a single file according to the MD5 hash function of its contents. A common scientific paper can easily include several thousand files, and in one case the MD5 hash cut the number of files in half and the rendering time by 30%.

## 2.1 Typesetting conventions

<span id="page-66-0"></span>Font weight, family, and style are used to indicate various objects:

| package             | LAT <sub>E</sub> X package.                       |
|---------------------|---------------------------------------------------|
| program             | Program's executable name.                        |
| option              | Program or package option.                        |
| filename            | File name in the operating system.                |
| <b>BRAND NAME</b>   | Proper name for a program, operating system, etc. |
| commands            | Commands to be entered by the user.               |
| code                | Program code.                                     |
| \macroname          | LIFX macro.                                       |
| environment         | LIFX environment.                                 |
| counter             | LAT <sub>E</sub> X counter.                       |
| boolean             | LAT <sub>F</sub> X boolean.                       |
| <element></element> | HTML element.                                     |
| attribute           | HTML attribute.                                   |
| User Interface      | A user-interface item.                            |
| <b>ACRO</b>         | Acronym.                                          |

Table 1: Typesetting conventions

#### 2.2 Supported packages and features

Table [2](#page-67-0) lists some of the various LATEX features and packages which may be used.

Package names are colored according to their support level:

#### **name**: Supported as-is.

name: Modifed to work with HTML output, and perhaps also as print output in svG math or lateximage environments.

**name:** Emulated for HTML output.

name: Ignored for **HTML** output, but provides source-level compatibility.

- MJ: Supported as-is for MATHJAX, subject to limitations.
- MJ: Emulated for MATHJAX using custom macros, subject to limitations.
- $\,^{\rm MJ}\!$  I gnored by MATHJAX, but may be used in the document source. May be converted to svg images.

<span id="page-67-0"></span>

| Category     | Status and supported features.                                                                                                    |
|--------------|----------------------------------------------------------------------------------------------------|
| Engines:     | DVI LTEX, pdfLTEX, XHLTEX, LuaLTEX, upLTEX                                                                                                    |
| Compiling:   | latexmk, perltex, pythontex, make, etc.                                                                                                    |
| Classes:     | article, book, report, scrartcl, scrbook, scrreprt,<br>memoir, CJK-related as listed below.                                                                                                    |
| Koma-script: | scrextend, scrhack, scrlayer. Others as listed below.                                                                                                    |
| Memoir:      | memhfixc                                                                                                    |
| Languages:   | babel, cjkpunct, impnattypo, luavlna, polyglossia,<br>xeCJK, xevlna.                                                                                                    |
| Chinese:     | CT <sub>F</sub> X, ctex, upzhkinsoku, xpinyin, zhlineskip,<br>zhspacing.                                                                                                    |
| Japanese:    | upLTFX, LuaTFX-ja, gentombow, lltjext, plarray,<br>plarydshln, plautopatch, plext, plextarray,<br>plextarydshln, plextcolortbl, plextdelarray,<br>pxatbegshi, pxeveryshi, pxftnright, pxgentombow,<br>pxjahyper, pxpdfpages, pxpgfrcs, pxpgfmark,<br>tascmac, zxjatype. bxjsarticle and related, ltjsarticle<br>and related, luatexja, luatexja-fontspec, ujarticle and<br>related, utarticle and related. |
| Korean:      | kotex, luatexko, xetexko.                                                                                                    |

Table 2:  $\mathbb{E}$ FFX lwarp package  $-$  Supported features

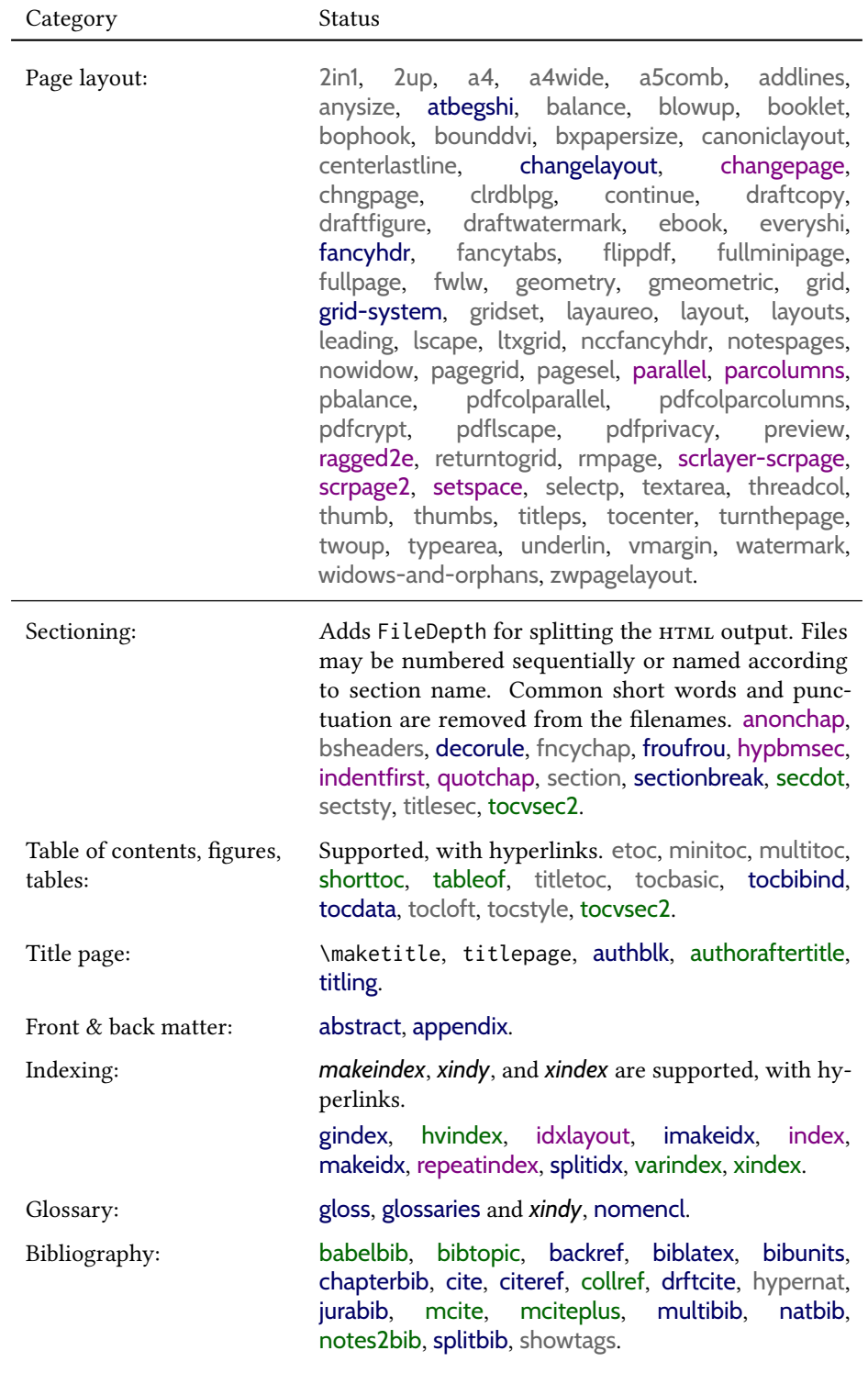

### lwarp Supported Functions — continued

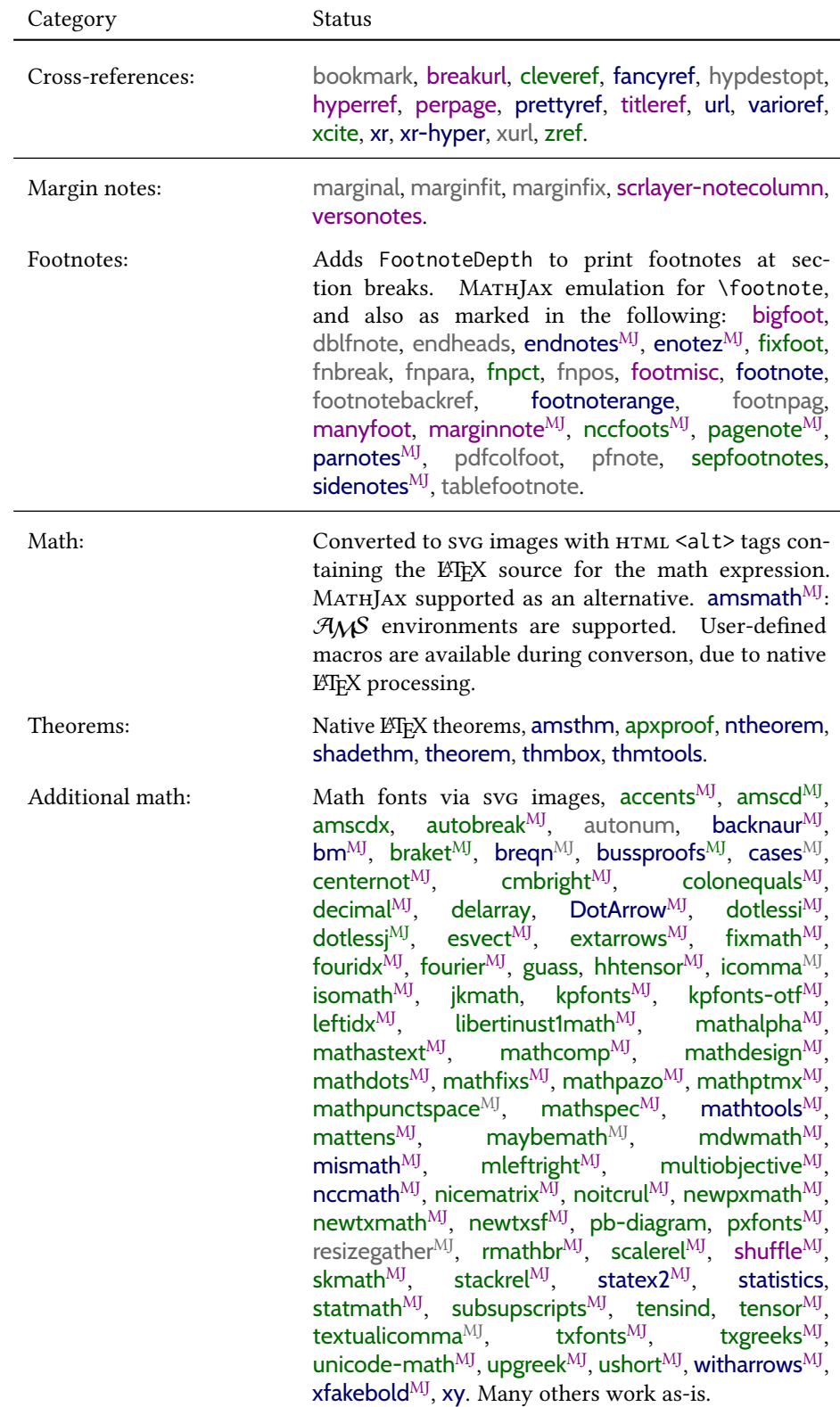

### lwarp Supported Functions — continued

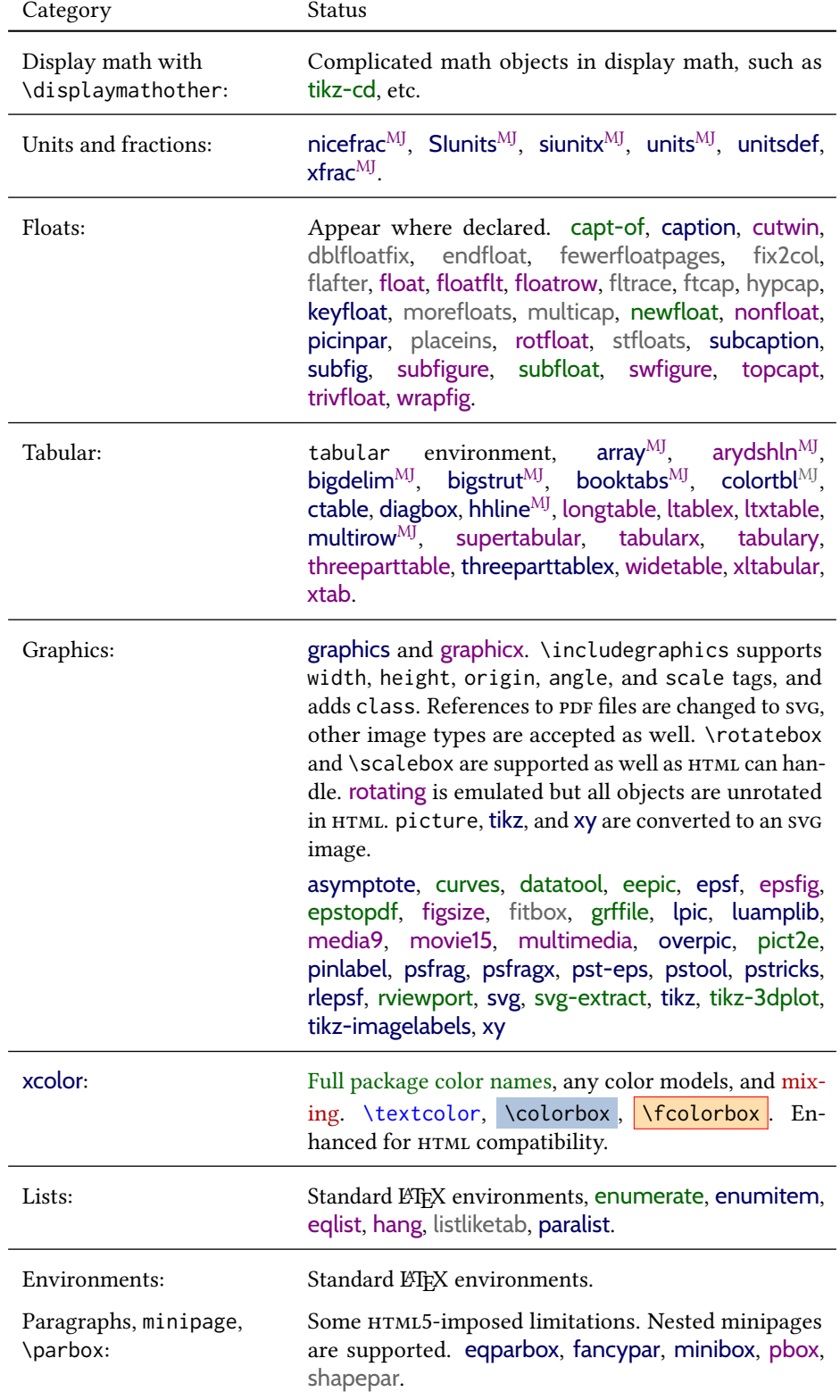

lwarp Supported Functions — continued

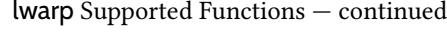

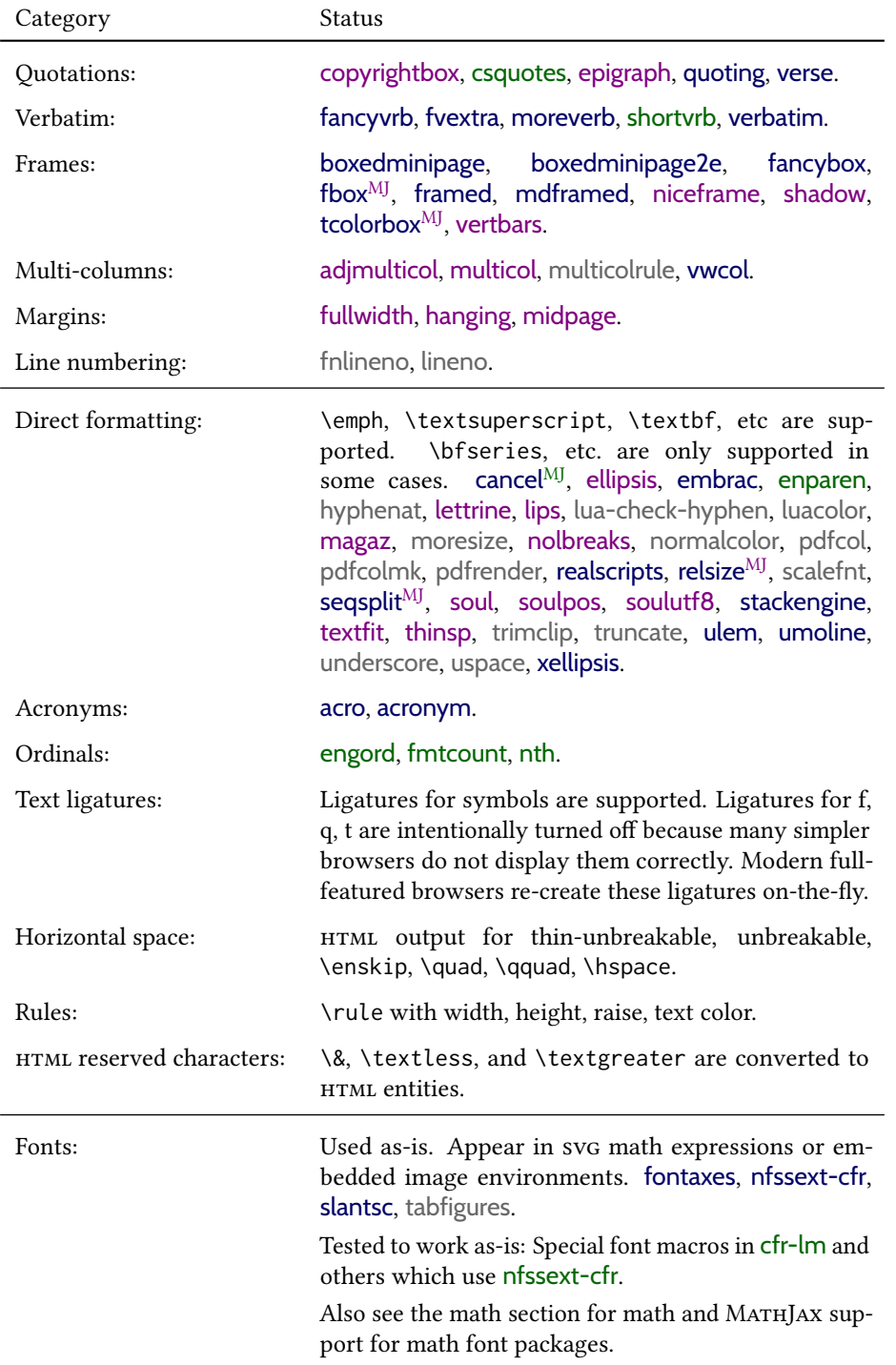
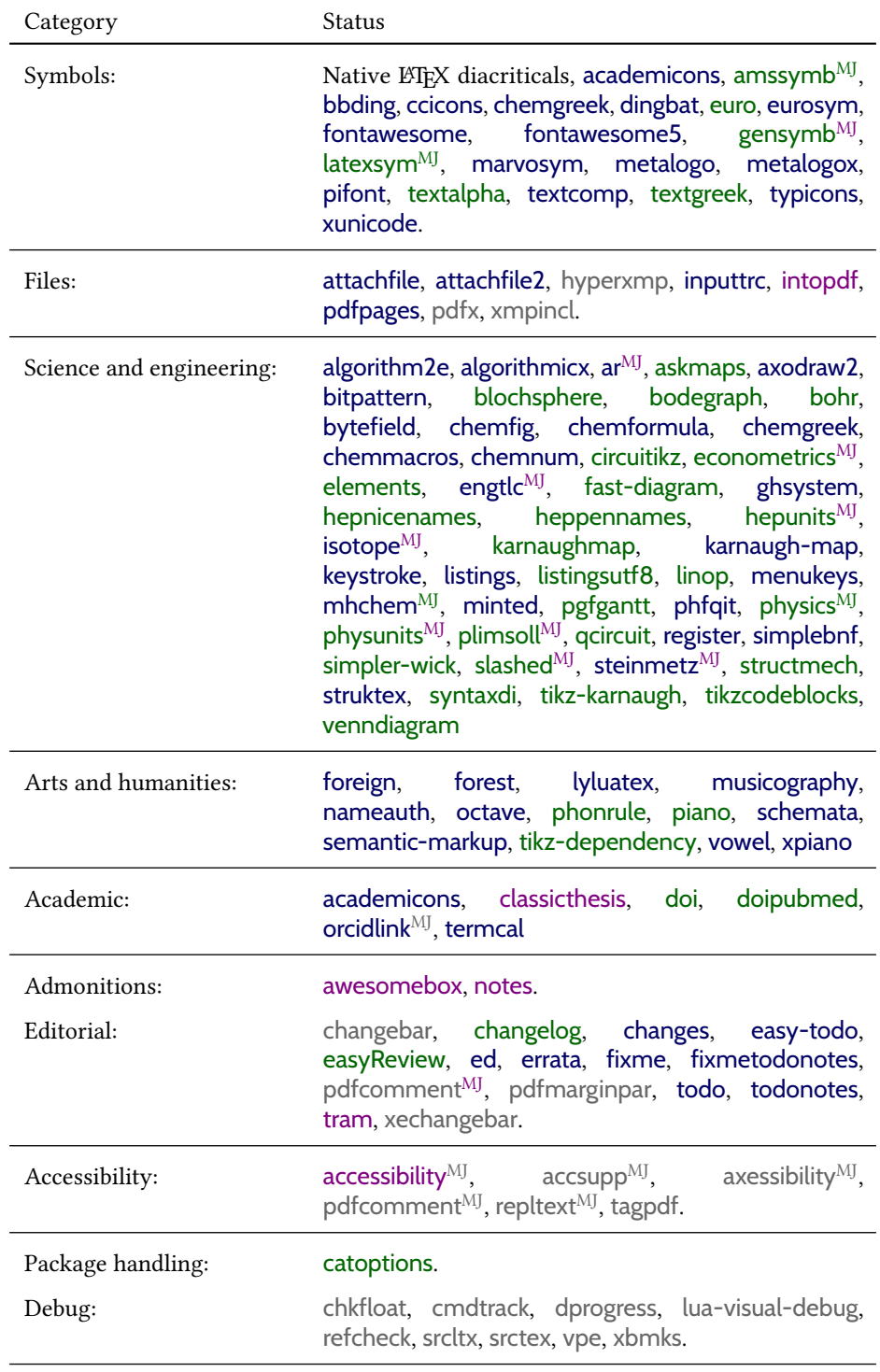

lwarp Supported Functions — continued

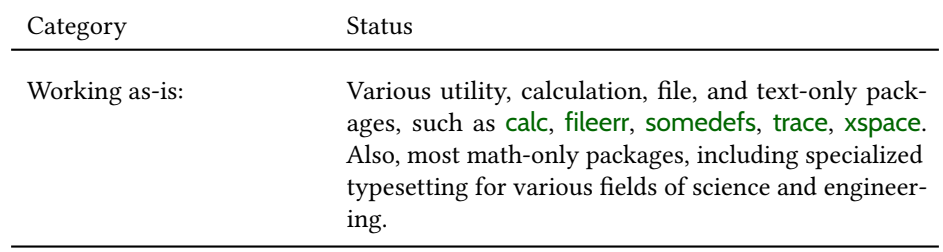

# lwarp Supported Functions — continued

# 3 Alternatives

Summarized below are several other ways to convert a ETEX or other document to HTML. Where an existing ETEX document is to be converted to HTML, lwarp may be a good choice. For new projects with a large number of documents, it may be worth investigating the alternatives before decided which path to take.

## 3.1 **internet** class

 $C1s$  internet The closest to lwarp in design principle is the internet class by Andrew Stacey — an interesting project which directly produces several versions of markdown, and also HTML and epub. <https://github.com/loopspace/latex-to-internet>

## 3.2 TeX4ht

#### Prog TeX4ht <http://tug.org/tex4ht/>

Prog htlatex

This system uses native LHEX processing to produce a DVI file containing special commands, and then uses additional post-processing for the HTML conversion by way of numerous configuration files. In some cases lwarp provides a better HTML conversion, and it supports a different set of packages. TeX4ht produces several other forms of output beyond HTML, including ODT and a direct path to EPUB, and is still being developed.

### 3.3 Translators

These systems use external programs to translate a subset of ETEX syntax into HTML. Search for each on CTAN (<http:\ctan.org>).

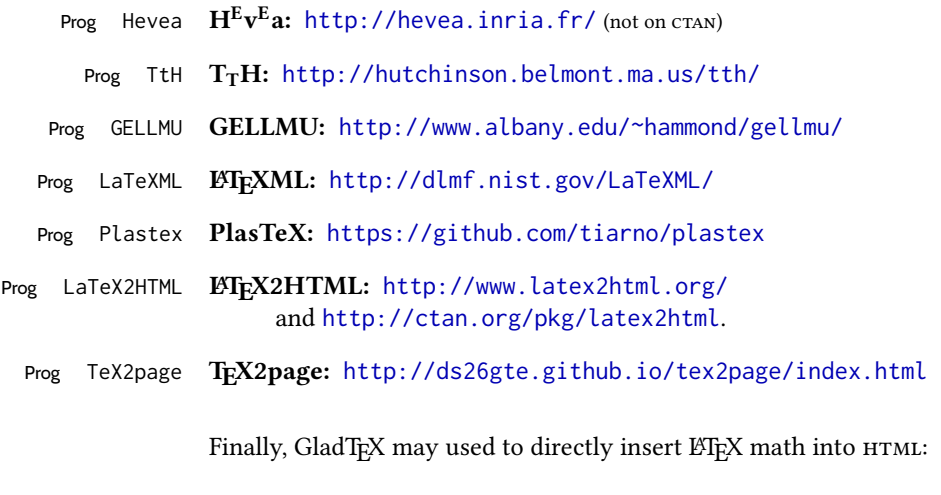

Prog GladTeX GladTEX: <http://humenda.github.io/GladTeX/>

### 3.4 AsciiDoc and AsciiDoctor

AsciiDoc is one of the most capable markup languages, providing enough features to produce the typical technical-writing document with cross-references, and it writes LATEX and HTML.

Prog AsciiDoc Asciidoctor: <http://asciidoctor.org/> (More active.)

Prog AsciiDoctor AsciiDoc: <http://asciidoc.org/> (The original project.)

### 3.4.1 Asciidoctor-L'IEX

The Asciidoctor-LaTeX project is developing additional LATEX-related features.

### Asciidoctor-LateX:

<http://www.noteshare.io/book/asciidoctor-latex-manual> Prog Asciidoctor-LaTeX <https://github.com/asciidoctor/asciidoctor-latex>

## 3.5 PANDOC

Prog Pandoc A markup system which also reads and writes  $E$ F<sub>F</sub>X and  $H$ TML.

Pandoc: <http://pandoc.org/>

(Watch for improvements in cross-references to figures and tables.)

### 3.6 Word processors

Prog Word It should be noted that the popular word processors have advanced through the years in Prog LibreOffice Prog OpenOffice their abilities to represent math with a ETEX-ish input syntax, unicode math fonts, and highquality output, and also generate HTML with varying success. See recent developments in Microsoft ® *Word* ® and LibreOffice ™ *Writer*.

### 3.7 Commercial systems

Prog Adobe Likewise, several professional systems exist whose abilities have been advancing in the Prog FrameMaker Prog InDesign Prog Flare areas of typesetting, cross-referencing, and HTML generation. See ADOBE <sup>®</sup> *FrameMaker* <sup>®</sup>, Арове *InDesign* <sup>®</sup>, and MADCAP *Flare* ™.

#### Prog Madcap 3.8 Comparisons

AsciiDoc, Pandoc, and various other markup languages typically have a syntax which tries to be natural and human-readable, but the use of advanced features tends to require many combinations of special characters, resulting in a complicated mess of syntax. By

contrast, LATEX spells things out in readable words but takes longer to type, although integrated editors exist which can provide faster entry and a graphic user interface. For those functions which are covered by the typical markup language it is arguable that  $\mathbb{E} \text{Tr} X$ is comparably easy to learn, while LATEX provides many more advanced features where needed, along with a large number of pre-existing packages which provide solutions to numerous common tasks.

Text-based document-markup systems share some of the advantages of  $\mathbb{F}$ F<sub>E</sub>X vs. a typical word processor. Documents formats are stable. The documents themselves are portable, work well with revision control, do not crash or become corrupted, and are easily generated under program control. Formatting commands are visible, cross-referencing is automatic, and editing is responsive. Search/replace with regular expressions provides a powerful tool for the manipulation of both document contents and structure. Markup systems and some commercial systems allow printed output through a ETpX back end, yielding high-quality results especially when the ETEX template is adjusted, but they lose the ability to use ETEX macros and other ETEX source-document features.

The effort required to customize the output of each markup system varies. For print output, LATEX configuration files are usually used. For HTML output, a css file will be available, but additional configuration may require editing some form of control file with a different syntax, such as XML. In the case of lwarp, css is used, and much HTML output is adjusted through the usual ET<sub>E</sub>X optional macro parameters, but further customization may require patching LATEX code.

The popular word processors and professional document systems each has a large base of after-market support including pre-designed styles and templates, and often include content-management systems for topic reuse.

# 4 Installation

Table [3](#page-78-0) shows the tools which are used for the  $\mathbb{M}\to\mathbb{M}$  to  $H$ TML conversion. In most cases, these will be available via the standard package-installation tools.

Detailed installation instructions follow.

#### Table 3: Required software programs

### <span id="page-78-0"></span>Provided by your LATEX distribution:

From TEXLive: <http://tug.org/texlive/>.

LATEX: *pdflatex*, *xelatex*, or *lualatex*.

The **lwarp** package: This package.

- The *lwarpmk* utility: Provided along with this package. This should be an operating-system executable in the same way that *pdflatex* or *latexmk* is. It is possible to have the lwarp package generate a local copy of *lwarpmk* called lwarpmk.lua. See table [4.](#page-87-0)
- *luatex*: Used by the *lwarpmk* program to simplify and automate document generation.
- *xindy*: The *xindy* program is used by lwarp to create indexes. On a MiKTEX system this may have to be acquired separately, but it is part of the regular installer as of mid 2015.
- *latexmk*: Optionally used by *lwarpmk* to compile LATEX code. On a MiKTEX system, *Perl* may need to be installed first.

*pdfcrop*: Used to pull images out of the ET<sub>E</sub>X PDF.

### POPPLER PDF utilities:

**pdftotext:** Used to convert PDF to text.

**pdfseparate:** Used to pull images out of the LATEX PDF.

*pdftocairo*: Used to convert images to svg.

These might be provided by your operating-system package manager, and MiKT<sub>EX</sub> provides miktex-poppler-bin-\* packages.

From Poppler: <poppler.freedesktop.org>.

For MacOS®, see <https://brew.sh/>, install *Homebrew*, then

Enter ⇒ **brew install poppler**

For WINDOWS, see MikTEX miktex-poppler-bin-\*, or: <https://sourceforge.net/projects/poppler-win32/> and: <http://blog.alivate.com.au/poppler-windows/>

### *Perl*:

This may be provided by your operating-system package manager, and may be required for some of the POPPLER PDF utilities.

<strawberryperl.com> (recommended), <perl.org>

### Automatically downloaded from the internet as required:

MATHJAX: Optionally used to display math. From: <mathjax.org>

## 4.1 Installing the **lwarp** package

There are several ways to install lwarp. These are listed here with the preferred methods listed first:

Pre-installed: Try entering into a command line:

```
Enter ⇒ kpsewhich lwarp.sty
```
If a path to lwarp.sty is shown, then lwarp is already installed and you may skip to the next section.

TEX Live: If using a TEX Live distribution, try installing via *tlmgr*:

```
Enter ⇒ tlmgr install lwarp
```
### MiKT<sub>E</sub>X:

- 1. For newer versions of MiKTFX, install or update lwarp using the *MiKTeX Console* program.
- 2. For older versions of MiKTFX, to install lwarp the first time, use the *MiKTeX Package Manager (Admin)*. To update lwarp, use *MiKTeX Update (Admin)*.
- 3. Either way, also update the package miktex-misc, which will install and update the *lwarpmk* executable.

Operating-system package: The operating-system package manager may already have lwarp, perhaps as part of a set of T<sub>E</sub>X-related packages.

CTAN TDS archive: lwarp may be downloaded from the Comprehensive TEX Archive:

- 1. See <http://ctan.org/pkg/lwarp> for the lwarp package.
- 2. Download the TDS archive: lwarp.tds.zip
- 3. Find the TEX local directory:

**TEX Live:** 

Enter ⇒ **kpsewhich -var-value TEXMFLOCAL**

```
MiKT<sub>F</sub>X:
```
In the **Settings** window, **Roots** tab, look for a local TDS root.

This should be something like:

- /usr/local/texlive/texmf-local/
- 4. Unpack the archive in the TDS local directory.
- 5. Renew the cache:

```
Enter ⇒ mktexlsr
```
 $-$  or  $-$ 

```
Enter ⇒ texhash
```
Or, for WINDOWS MIKTEX, start the program called **MiKTeX Settings (Admin)** and click on the button called **Refresh FNDB**.

**CTAN .dtx** and **.ins files:** Another form of TEX package is .dtx and .ins source files. These files are used to create the documentation and . sty files.

- 1. See <http://ctan.org/pkg/lwarp> for the lwarp package.
- 2. Download the zip archive lwarp.zip into your own lwarp directory.
- 3. Unpack lwarp.zip.
- 4. Locate the contents lwarp.dtx and lwarp.ins
- 5. Create the .sty files:

Enter ⇒ **pdflatex lwarp.ins**

6. Create the documentation:

```
pdflatex lwarp.dtx (several times)
makeindex -s gglo.ist -o lwarp.gls lwarp.glo
makeindex -s gind.ist lwarp.idx
pdflatex lwarp.dtx (several times)
```
7. Copy the .sty files somewhere such as the TEX Live local tree found in the previous CTAN TDS section, under the subdirectory:

<texlocal>/tex/latex/local/lwarp

- 8. Copy lwarp\_baseline\_marker.png and lwarp\_baseline\_marker.eps to the same place as the .sty files.
- 9. Copy the documentation lwarp.pdf to a source directory in the local tree, such as:

```
<texlocal>/doc/local/lwarp
```
10. Renew the cache:

Enter ⇒ **mktexlsr**  $-$  or  $-$ 

Enter ⇒ **texhash**

Or, for WINDOWS MiKT<sub>F</sub>X, start the program called *MiKTeX Settings (Admin)* and click on the button called **Refresh FNDB**.

- 11. See section [4.2.1](#page-82-0) to generate your local copy of *lwarpmk*.
- 12. Once the local version of lwarpmk.lua is installed, it may be made available system-wide as per section [4.2.](#page-80-0)
- Project-local cran **.dtx** and .ins files: The .dtx and .ins files may be downloaded to a project directory, then compiled right there, alongside the document source files. The resultant  $\star$ , sty and lwarpmk. lua files may be used as-is, so long as they are in the same directory as the document source. The files lwarp\_baseline\_marker.png and lwarp\_baseline\_marker.eps must also be copied as well. This approach is especially useful if you would like to temporarily Just testing! test lwarp before deciding whether to permanently install it.

## <span id="page-80-0"></span>4.2 Installing the *lwarpmk* utility

(Note: If *lwarpmk* is not already installed, it is easiest to use a local copy instead of installing it system-wide. See section [4.2.1.](#page-82-0))

After the lwarp package is installed, you may need to setup the *lwarpmk* utility:

- 1. At a command line, try executing **lwarpmk**. If the *lwarpmk* help message appears, then *lwarpmk* is already set up. If not, it is easiest to generate and use a local copy. See section [4.2.1.](#page-82-0)
- 2. For MiKTEX, try updating the miktex-misc package. This may install the *lwarpmk* executable for you.

Otherwise, continue with the following:

3. Locate the file lwarpmk. lua, which should be in the scripts directory of the  $TDS$ tree. On a TFX Live or MiKTFX system you may use

```
Enter ⇒ kpsewhich lwarpmk.lua
```
(If the file is not found, you may also generate a local copy and use it instead. See section [4.2.1.](#page-82-0))

4. Create *lwarpmk*:

Unix: Create a symbolic link and make it executable:

```
(a) Locate the TFX Live binaries:
```
Enter ⇒ **kpsewhich -var-value TEXMFROOT**

This will be something like:

/usr/local/texlive/<year>

The binaries are then located in the bin/<arch> directory under the root:

/usr/local/texlive/<year>/bin/<architecture>/

- In this directory you will find programs such as *pdflatex* and *makeindex*.
- (b) In the binaries directory, create a new symbolic link from the binaries directory to lwarpmk.lua:

Enter ⇒ **ln -s <pathtolwarpmk.lua> lwarpmk**

- (c) Make the link executable:
	- Enter ⇒ **chmod 0755 lwarpmk**

WINDOWS TEX Live: Create a new lwarpmk.exe file:

- (a) Locate the T<sub>F</sub>X Live binaries as shown above for UNIX.
- (b) In the binaries directory, make a copy of runscript.exe and call it lwarpmk.exe This will call the copy of lwarpmk.lua which is in the scripts directory of the distribution.

WINDOWS MIKTEX: Create a new lwarpmk.bat file:

(a) Locate the MiKT<sub>E</sub>X binaries. These will be in a directory such as:

C:\Program Files\MiKTeX 2.9\miktex\bin\x64

In this directory you will find programs such as pdflatex.exe and makeindex.exe.

(b) Create a new file named lwarpmk.bat containing:

texlua "C:\Program Files\MiKTeX 2.9\scripts\lwarp\lwarp.texlua" %\* This will call the copy of lwarpmk. Lua which is in the scripts directory of the distribution.

### <span id="page-82-0"></span>4.2.1 Using a local copy of *lwarpmk*

It is also possible to use a local version of *lwarpmk*:

1. When compiling the tutorial in section [5,](#page-84-0) use the lwarpmk option for the lwarp package:

\usepackage[lwarpmk]{lwarp}

- 2. When the tutorial is compiled with *pdflatex*, the file lwarpmk. lua will be generated along with the other configuration files.
- 3. lwarpmk.lua may be used for this project:

Unix:

```
(a) Make lwarpmk.lua executable:
       Enter ⇒ chmod 0755 lwarpmk.lua
(b) Compile documents with
       Enter ⇒ ./lwarpmk.lua html
       Enter ⇒ ./lwarpmk.lua print
     etc.
```
(c) It may be useful to rename or link to a version without the  $.$  Lua suffix.

### WINDOWS:

Compile documents with either of the following, depending on which command shell is being used:

```
Enter ⇒ texlua lwarpmk.lua html
    Enter ⇒ texlua lwarpmk.lua print
  etc.
Or:
    Enter ⇒ lwarpmk html
    Enter ⇒ lwarpmk print
  etc.
```
## 4.3 Installing additional utilities

### To test for the existence of the additional utilities:

Enter the following in a command line. If each programs' version is displayed, then that utility is already installed. See table [3](#page-78-0) on page [79.](#page-78-0)

```
Enter ⇒ luatex --version
Enter ⇒ xindy --version
Enter ⇒ latexmk --version
Enter ⇒ perl --version
Enter ⇒ pdfcrop --version
Enter ⇒ pdftotext -v
Enter ⇒ pdfseparate --version
Enter ⇒ pdftocairo -v
```
Prog [requirement] pdfseparate Prog [requirement] pdftocairo

### To install *xindy*, *latexmk*, and *pdfcrop*:

The TEX utilities *xindy*, *latexmk*, and *pdfcrop* may be installed in *TexLive* with *tlmgr*, installed by *MiKTeX*, provided by your operating system's package manager, or downloaded from the *CTAN* archive:

<http://ctan.org/pkg/xindy> <http://ctan.org/pkg/latexmk> <http://ctan.org/pkg/pdfcrop>

### Prog [requirement] pdf to text To install the POPPLER utilities to a UNIX/LINUX system:

The tools from the POPPLER project should be provided by your operating system's package manager.

### To install the Poppler utilities to a MacOS machine:

1. Install *Homebrew* from <https://brew.sh/>:

### **/usr/bin/ruby -e "\$(curl -fsSL https://raw.githubusercontent.com/Homebrew/install/master/install)"** Enter⇒

2. Install the Poppler utilities:

Enter ⇒ **brew install poppler**

### To install the POPPLER utilities to a WINDOWS machine:

If using MikT<sub>E</sub>X, install a miktex-poppler-bin-\* package. Otherwise:

- 1. See table [3](#page-78-0) on page [79.](#page-78-0)
- 2. Download and extract the Poppler utilities *pdftotext*, *pdfseparate*, and *pdfseparate* to a directory, such as Poppler.
- 3. In the **Start** window, type "Path" to search for results related to Path. Or, open the control panel and search for "Path".
- 4. Choose **Edit the system environment variables** in the control panel.
- 5. Choose the **Environment Variables** button.
- 6. Choose the **Path** variable, then the **Edit** button.
- 7. Choose the **New** button to make an additional entry.
- 8. Enter the bin directory of the Poppler utilities, such as:

C:\Users\<myname>\Desktop\Poppler\poppler-0.5\_x86\poppler-0.5\bin Be sure to include \bin.

9. Click **Ok** when done.

### Prog [requirement] perl To install PERL to a WINDOWS machine:

- 1. Download and install a version of Perl, such as Straweberry Perl, to a directory without a space in its name, such as C:\Strawberry.
- 2. Edit the **Path** as seen above for the Poppler utilities.
- 3. Enter the bin directory of the *perl* utility, such as: C:\Strawberry\perl\bin

Be sure to include \bin.

4. Click **Ok** when done.

#### Any utilities installed by hand must be added to the **PATH**.

# <span id="page-84-0"></span>5 Tutorial

This section shows an example of how to create an lwarp document.

See the [General Index](#page-1376-0) for "how-to", and the [Troubleshooting Index](#page-1381-0) if something doesn't work. A [Troubleshooting](#page-193-0) section is also available. The [Index of Objects](#page-1352-0) contains automated entries for each package, macro, environment, counter, boolean, and other objects; individually and also sorted by category. Need help?

## 5.1 Starting a new project

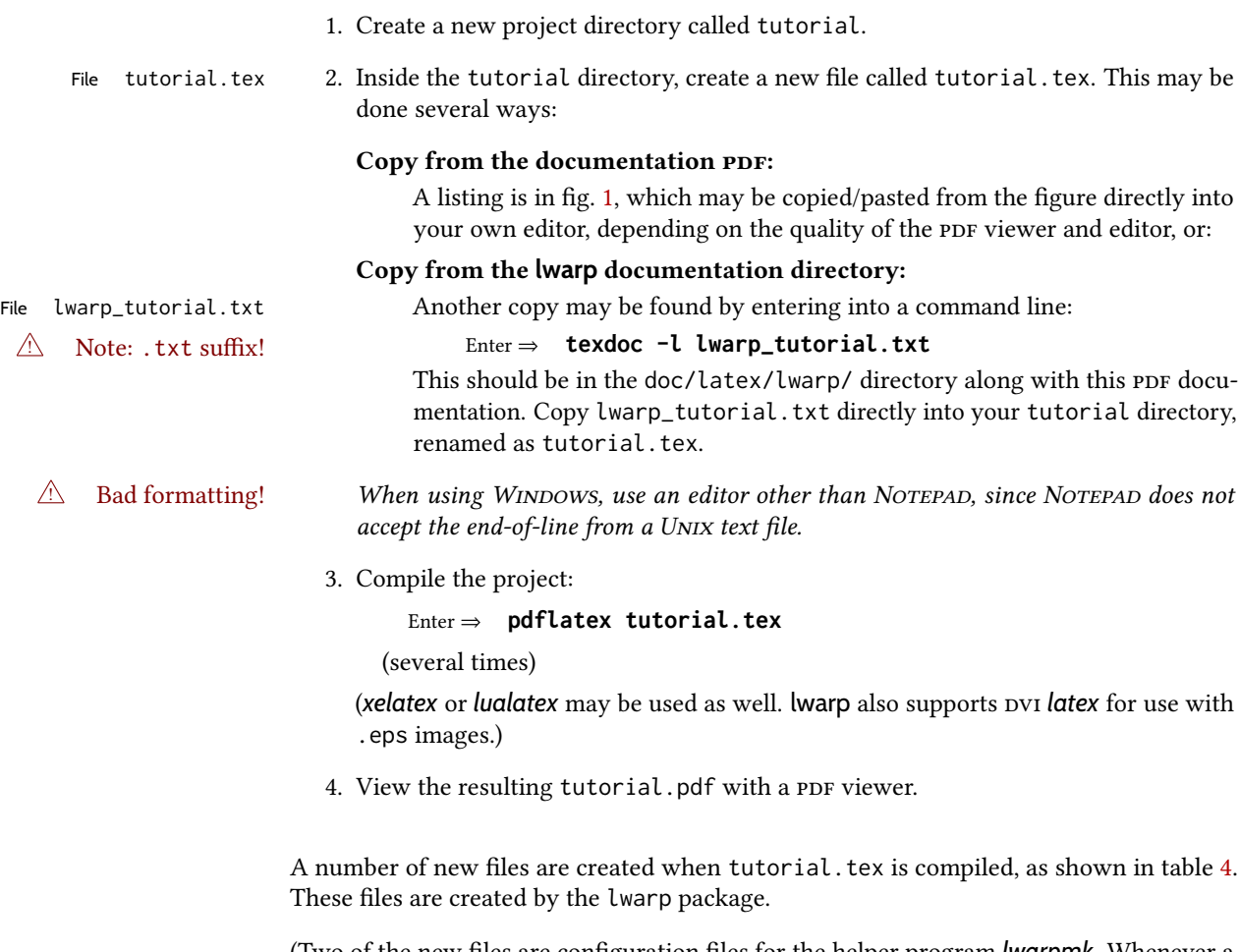

(Two of the new files are configuration files for the helper program *lwarpmk*. Whenever a print version of the document is created, the conguration les for *lwarpmk* are updated to record the operating system, LATEX engine (*latex*, *pdflatex*, *xelatex*, or *lualatex*), the filenames of the source code and HTML output, and whether the additional helper program *latexmk* will be used to compile the document.)

#### Figure 1: tutorial.tex listing

#### <span id="page-85-0"></span>Note: There are two pages!

% Save this as tutorial.tex for the lwarp package tutorial.

```
\documentclass{book}
\usepackage{iftex}
% --- LOAD FONT SELECTION AND ENCODING BEFORE LOADING LWARP ---
\ifPDFTeX
\usepackage{lmodern} % pdflatex or dvi latex
\usepackage[T1]{fontenc}
\usepackage[utf8]{inputenc}
\else
\usepackage{fontspec} % XeLaTeX or LuaLaTeX
\fi
% --- LWARP IS LOADED NEXT ---
\usepackage[
% HomeHTMLFilename=index, % Filename of the homepage.
% HTMLFilename={node-}, % Filename prefix of other pages.
% IndexLanguage=english, % Language for xindy index, glossary.
% latexmk, % Use latexmk to compile.
% OSWindows, % Force Windows. (Usually automatic.)
% mathjax, % Use MathJax to display math.
]{lwarp}
% \boolfalse{FileSectionNames} % If false, numbers the files.
% --- LOAD PDFLATEX MATH FONTS HERE ---
% --- OTHER PACKAGES ARE LOADED AFTER LWARP ---
\usepackage{makeidx} \makeindex
\usepackage{xcolor} % (Demonstration purposes only.)
\usepackage{hyperref,cleveref} % LOAD THESE LAST!
% --- LATEX AND HTML CUSTOMIZATION ---
\title{The Lwarp Tutorial}
\author{Some Author}
\setcounter{tocdepth}{2} % Include subsections in the \TOC.
\setcounter{secnumdepth}{2} % Number down to subsections.
\setcounter{FileDepth}{1} % Split \HTML\ files at sections
\booltrue{CombineHigherDepths} % Combine parts/chapters/sections
\setcounter{SideTOCDepth}{1} % Include subsections in the side\TOC
\HTMLTitle{Webpage Title} % Overrides \title for the web page.
\HTMLAuthor{Some Author} % Sets the HTML meta author tag.
\HTMLLanguage{en-US} % Sets the HTML meta language.
\HTMLDescription{A description.}% Sets the HTML meta description.
\HTMLFirstPageTop{Name and \fbox{HOMEPAGE LOGO}}
\HTMLPageTop{\fbox{LOGO}}
\HTMLPageBottom{Contact Information and Copyright}
\CSSFilename{lwarp_sagebrush.css}
```

```
\begin{document}
```

```
\maketitle % Or titlepage/titlingpage environment.
% An article abstract would go here.
\tableofcontents % MUST BE BEFORE THE FIRST SECTION BREAK!
\listoffigures
\chapter{First chapter}
\section{A section}
This is some text which is indexed.\index{Some text.}
\subsection{A subsection}
See \cref{fig:withtext}.
\begin{figure}\begin{center}
\fbox{\textcolor{blue!50!green}{Text in a figure.}}
\caption{A figure with text\label{fig:withtext}}
\end{center}\end{figure}
\section{Some math}
Inline math: r = r_0 + vt - \frac{1}{2}a + 1
followed by display math:
\begin{equation}
a^2 + b^2 = c^2\end{equation}
\begin{warpprint} % For print output ...
\cleardoublepage % ... a common method to place index entry into TOC.
\phantomsection
\addcontentsline{toc}{chapter}{\indexname}
\end{warpprint}
\ForceHTMLPage % HTML index will be on its own page.
\ForceHTMLTOC % HTML index will have its own toc entry.
\printindex
```
\end{document}

Table 4: Configuration files created by print version

- <span id="page-87-0"></span>tutorial.pdf: The PDF output from LTFX. The print version of the document.
- **tutorial\_html.tex:** A small .tex file used to create a parallel HTML version of the document, which co-exists with usual the PDF version, and which will have its own auxiliary files. In this way, both PDF and HTML documents may co-exist side-by-side.
- Auxiliary files: The usual LATEX files . aux, . log, . out, . toc, . lof, . idx. When an HTML version of the document is created,  $_l$ html versions of the auxiliary files will also be generated.
- **lwarpmk.conf:** A configuration file for *lwarpmk*, which is used to automate the compilation of PDF or HTML versions of the document.
- **tutorial.lwarpmkconf:** Another configuration file used by *lwarpmk*, which is only useful if you wish to have several projects residing in the same directory.
- .css files: lwarp.css, lwarp\_formal.css, lwarp\_sagebrush.css These files are standard for lwarp, and are not meant to be modified by the user.
- sample\_project.css: An example of a user-customized css file, which may be used for project-specific changes to the lwarp defaults.
- **lwarp.ist:** Used by lwarp while creating an index using *makeindex*. This file should not be modified by the user. A custom file may be used instead, if necessary.
- **lwarp. xdy:** Used by lwarp while creating an index using *xindy*. This file should not be modified by the user. A custom file may be used instead, if necessary.
- **lwarp\_one\_limage.txt:** For WINDOWS only. Used to process svG images in the background. Copied to lwarp\_one\_limage.cmd when images are generated.
- **lwarp\_mathjax.txt:** Inserted into the HTML files when MATHJAX is used to display math. Do not modify, see \MathJaxFilename instead.
- **comment\_\*.cut:** Temporary files used by lwarp to conditionally process blocks of text. These files may be ignored.

When the lwarpmk option is given to the lwarp package:

**lwarpmk.lua**: A local copy of the *lwarpmk* utility.

On UNIX-related operating systems this file must be made executable: chmod u+x lwarpmk.lua

This may be useful to have to archive with a project for future use.

### 5.2 Compiling the print version with *lwarpmk*

The *lwarpmk* utility program is used to compile either the printed or the HTML version of the document.

lwarpmk print is used to recompile a printed version of the document.

- 
- $\triangle$  Enable *lwarpmk* 1. If you have not yet done so, add \usepackage{lwarp} to the document, then compile the project a single time using *pdflatex*, *lualatex*, or *xelatex*. This generates the file lwarpmk.conf, which then allows the *lwarpmk* program to be used.
	- 2. Re-compile the print version:

$$
\text{Enter} \Rightarrow \quad \text{Iwarpmk print}
$$

*lwarpmk* prints an introduction then checks to see if the document must be recompiled. If it seems that the files are up-to-date, then *lwarpmk* informs you of that fact and then exits.

- 3. Make a small change in the original document, such as adding a space character.
- 4. Recompile again.

Enter ⇒ **lwarpmk print**

The document is recompiled when a change is seen in the source. Several compilations may be necessary to resolve cross-references.

5. Force a recompile to occur.

Enter ⇒ **lwarpmk again**

```
Enter ⇒ lwarpmk print
```
lwarpmk again updates the date code for the file, triggering a recompile the next time the document is made.<sup>5</sup>

6. Process the index. $67$ 

Enter ⇒ **lwarpmk printindex**

7. Recompile again to include the index.

Enter ⇒ **lwarpmk print**

8. To force a single recompile when needed, even if no changes were detected:

Enter ⇒ **lwarpmk print1**

Note that the HTML customization commands are ignored while making the print version.

<sup>5</sup>Although, when using the utility *latexmk* (introduced later), the changed date is ignored and an actual change in contents must occur to cause a recompile.

<sup>6</sup>The command **lwarpmk printglossary** is also available to process a glossary produced with the glossaries package. See section [8.6.12.](#page-136-0)

 $<sup>7</sup>$ Also see section [8.6.15](#page-137-0) for index options.</sup>

### 5.3 Compiling the HTML version with *lwarpmk*

lwarpmk html is used to recompile an HTML version of the document.

- 
- **Enable** *lwarpmk* 1. If you have not yet done so, add \usepackage{lwarp} to the document, then compile the project a single time using *pdflatex*, *lualatex*, or *xelatex*. This generates the le lwarpmk.conf, which then allows the *lwarpmk* program to be used.
	- 2. Compile the HTML version:

```
Enter ⇒ lwarpmk html
```
- (a) *lwarpmk* uses LATEX to process tutorial\_html.tex to create tutorial\_html.pdf.
- (b) *pdftotext* is then used to convert to the file tutorial\_html.html. This file is a plain-text file containing HTML tags and content for the entire document.
- (c) *lwarpmk* manually splits tutorial\_html.html into individual HTML files according to the html settings. For this tutorial, the result is tutorial.html (the home page), along with  $First$ -chapter.html $8$ , Some-math.html, and the document's index in \_Index.html.9
- 3. View the HTML page in a web browser.

Open the file tutorial.html in a web browser.

math Note that math is still displayed as its alt tag, which is the plain-text LATEX source, until the images of the math expressions have been generated. Math may be displayed as svg images or by a MathJax script, as seen in sections [5.4](#page-90-0) and [5.5.](#page-91-0)

4. Force a recompile:

Enter ⇒ **lwarpmk again** Enter ⇒ **lwarpmk html** Enter ⇒ **lwarpmk print**

- 5. Process the HTML index and recompile:<sup>1011</sup>
	- Enter ⇒ **lwarpmk htmlindex**
	- Enter ⇒ **lwarpmk html**

 $\Box$ Index.html is updated for the new  $\Box$ FeX index.

- 6. Reload the web page to see the added index.
- 7. To force a single recompile when needed, even if no changes were detected:

Enter ⇒ **lwarpmk html1**

 ${}^{8}$ First-chapter.html also contains the first section, even though the second section is its own  $H$ TML page. This behavior is controlled by the boolean CombineHigherDepths.

 $9$ index.html is commonly used as a homepage, so the document index is in  $_$ Index.html.

<sup>&</sup>lt;sup>10</sup>The command *lwarpmk* htmlglossary is also available to process a glossary produced with the glossaries package. See section [8.6.12.](#page-136-0)

<sup>&</sup>lt;sup>11</sup>Also see section [8.6.15](#page-137-0) for index options.

### <span id="page-90-0"></span>5.4 Generating the svg images

- math as svg images By default lwarp represents math as svg images, with the LATEX source included in alt attributes. In this way, the math is displayed as it was drawn by LHEX, and the LHEX source may be copied and pasted into other documents.
	- picture and Tikz lwarp uses the same mechanism for picture and Tikz environments.
		- 1. Create the svg images:

```
Enter ⇒ lwarpmk limages
Enter ⇒ lwarpmk html
```
- 2. Move to the tutorial's HTML math page and reload the document in the browser.
- 3. The math images are displayed using the same font and formatting as the printed version.
- 4. Copy/paste a math expression into a text editor to see the LATEX source.
- $\triangle$  adding/removing When a math expression, picture, or Tikz environment is added or removed, the svg images must be re-created by entering lwarpmk limages to maintain the proper image-file associations. Inline svg math may be hashed and thus not need to be recreated, but display math and objects such as Tikz may move to new image numbers when the document is changed.
	- recompile first Before attempting to create the svg image files, *lwarpmk* verifies that the HTML version of the document exists and has correct internal image references.<sup>12</sup> If it is necessary to recompile the document's html version one more time, *lwarpmk* usually will inform the user with an error message, but there are some conditions which cannot be detected, so the user should watch for the LATEX recompile warnings.
- $\triangle$   $\blacksquare$  html instead of images If html appears where an svg image should be, recompile the document one more time to get the page numbers back in sync, then remake the images one more time.
	- $\triangle$  page counter Incorrect svg images will also occur if the document changes the page counter:

\setcounter{page}{<value>}

The page counter must not be adjusted by the user.

Expressing math as svg images has the advantage of representing the math exactly as  $ETPX$ would, but has the disadvantage of requiring an individual file for each math expression. Lots of files! For inline math, and some other objects, lwarp uses an MD5 hash on its LATEX source to combine multiple instances of identical inline expressions into a single image file, but display math and other environments such as picture and Tikz require one image file each. For a document with a large amount of math, see section [5.5](#page-91-0) to use MATHJAX instead.

 $^{12}$  This becomes important when dealing with a document containing thousands of images.

## <span id="page-91-0"></span>5.5 Using MATHJAX for math

math with MathJax Math may also be represented using the MathJax Javascript project.

- 1. In the tutorial's source code, uncomment the mathjax package option for lwarp: mathjax, % Use MathJax to display math.
- 2. Recompile

Enter ⇒ **lwarpmk html**

- 3. Reload the math page.
- $\triangle$  MathJax requirements MathJax requires web access unless a local copy of MathJax is available, and it also requires that JAVASCRIPT is enabled for the web page. The math is rendered by MATHJAX. Right-click on math to see several options for rendering, and for copying the ETEX source.

While using MATHJAX has many advantages, it may not be able to represent complex expressions or spacing adjustments as well as LATEX, and it may not support some mathrelated packages.

## 5.6 Changing the css style

For a formal css style, add to the preamble:

```
\usepackage{lwarp}
. . .
\CSSFilename{lwarp_formal.css}
. . .
\begin{document}
```
For a modern css style, lwarp\_sagebrush.css is also provided:

\CSSFilename{lwarp\_sagebrush.css}

See section [7.7](#page-116-0) for more information about modifying the css styling of the document.

## 5.7 Customizing the HTML output

A number of settings may be made to control the HTML output, including filename generation, automatic compilation, math output, document splitting, meta data, and page headers and footers.

See section [7.6](#page-110-0) for more information.

## 5.8 Using *latexmk*

*latexmk* is a LATEX utility used to monitor changes in source files and recompile as needed.

1. In the tutorial's source code uncomment the latexmk option for the lwarp package:

latexmk, % Use latexmk to compile.

2. Recompile the printed version of the document.

```
Enter ⇒ lwarpmk print
```
lwarp updates its own configuration files (lwarpmk.conf and tutorial.lwarpmkconf) whenever the printed version of the document is compiled. These configuration files remember that *lwarpmk* should use *latexmk* to compile the document.

3. Recompile the document.

Enter ⇒ **lwarpmk print** and/or Enter ⇒ **lwarpmk html**

Changes are detected by comparing checksums rather than modification times, so lwarpmk again will not trigger a recompile, but *latexmk* has a much better awareness of changes than the *lwarpmk* utility does and it is likely to correctly know when to recompile. A recompile may be forced by making a small change to the source, and a single recompile

forced single-pass recompile may be forced with:

Enter ⇒ **lwarpmk print1**

and/or

Enter ⇒ **lwarpmk html1**

# 5.9 Using XaLTEX or LuaLTEX

X L<sup>E</sup> <sup>A</sup>TEX or LuaLATEX may be used instead of LATEX.

1. Remove the auxiliary files for the project:

```
Enter ⇒ lwarpmk cleanall
```
2. Use *xelatex* or *lualatex* to compile the printed version a single time.

Enter ⇒ **xelatex tutorial.tex**  $-$  or  $-$ 

```
Enter ⇒ lualatex tutorial.tex
```
When the compile occurs, the configuration files for *lwarpmk* are modified to remember which TEX engine was used. XAAEX or LuaLTEX will be used for future runs of *lwarpmk*.

3. To recompile the document:

```
Enter ⇒ lwarpmk print
-and-
 Enter ⇒ lwarpmk html
```
4. Also remember to update the indexes and recompile again:

Enter ⇒ **lwarpmk htmlindex** Enter ⇒ **lwarpmk html** Enter ⇒ **lwarpmk printindex** Enter ⇒ **lwarpmk print**

## 5.10 Using DVI LATEX

Traditional DVI LaTeX may also be used along with .eps image files. An svG version of each image must also be provided. *lwarpmk* may be used to convert image formats.

To convert EPS files to PDF:

Enter  $\Rightarrow$  **lwarpmk epstopdf** \*.eps (or a list of files)

To convert PDF files to svG:

Enter ⇒ **lwarpmk pdftosvg \*.pdf** (or a list of files)

 $\triangle$  bitmapped fonts See section [7.4](#page-102-0) regarding font selection to avoid the use of bitmapped fonts.

## 5.11 Using a glossary

lwarp supports the gloss and glossaries packages, although this tutorial does not supply an example.

### 5.11.1 **gloss** package

See section [8.6.11.](#page-136-1)

### 5.11.2 **glossaries** package

To process the glossary for the print version:

Enter ⇒ **lwarpmk printglossary**

! (If **makeglossaries** is not found, see section [8.6.12.](#page-136-0))

To process the glossary for the HTML version:

Enter ⇒ **lwarpmk htmlglossary**

In each case, the document will have to be recompiled afterwards:

Enter ⇒ **lwarpmk html1** Enter ⇒ **lwarpmk html** Enter ⇒ **lwarpmk print1** Enter ⇒ **lwarpmk print**

See section [8.6.12](#page-136-0) to set options for processing glossaries.

## 5.12 Cleaning auxiliary files

To remove the auxiliary files .aux, .toc, .lof, .lot, .idx, .ind, .log, and .gl $\star$ , and a few others:

Enter ⇒ **lwarpmk clean**

## 5.13 Cleaning auxiliary and output files

To remove the auxiliary files, and also remove the .pdf and .html files:

```
Enter ⇒ lwarpmk cleanall
```
### 5.14 Cleaning the images from the **<project>-images** directory

The <project>-images directory contains svg images automatically generated for inline and display math, tikz, etc. To remove all the images from the <project>-images directory:

```
Enter ⇒ lwarpmk cleanlimages
```
### 5.15 Converting PDF or EPS images to svG

html cannot display pdf or eps images, so any external pdf graphics images must be converted to svg format. *pdftocairo* and *epstopdf* may be used one image at a time, but *lwarpmk* also provides a way to convert PDF or EPS images in bulk:

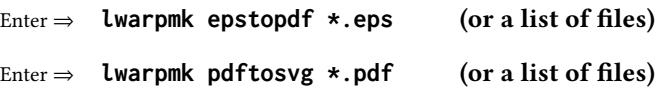

Be sure to always provide svg files for HTML output.

## 5.16 Creating HTML from an incomplete compile

During testing it may be useful to finish the HTML conversion even when the document had errors and did not compile successfully. To attempt an HTML conversion of an incomplete document:

```
Enter ⇒ lwarpmk pdftohtml [-p project]
```
## 5.17 Processing multiple projects in the same directory

 $\triangle$  xr, xr-hyper, xcite

It is possible to have several projects in the same directory. *lwarpmk* has an optional parameter which is the document to compile.

To create each project:

```
Enter ⇒ pdflatex project_a
```
Enter ⇒ **pdflatex project\_b**

Each project is given its own configuration file:

project\_a.lwarpmkconf, project\_b.lwarpmkconf

To compile each project with lwarkmk:

Enter ⇒ **lwarpmk print -p project\_a**

Enter ⇒ **lwarpmk print -p project\_b**

Enter ⇒ **lwarpmk html -p project\_a**

```
Enter ⇒ lwarpmk html -p project_b
```
To generate each project's images:

Enter ⇒ **lwarpmk limages -p project\_a**

Enter ⇒ **lwarpmk limages -p project\_b**

To clean each project's images:

Enter ⇒ **lwarpmk cleanlimages -p project\_a**

Enter ⇒ **lwarpmk cleanlimages -p project\_b**

To clean each project's auxiliary files:

Enter ⇒ **lwarpmk cleanall -p project\_a**

```
Enter ⇒ lwarpmk cleanall -p project_b
```
If using *bibtex*, for example, the HTML version must also be processed:

Enter ⇒ **bibtex project\_a\_html**

## 5.18 Using the *make* utility

*lwarpmk* has an action which may be useful for integration with the common *make* utility:

```
lwarpmk pdftohtml [-p project]
```
*make* may be used to compile the code to PDF with HTML tags (project\_html.pdf), then *lwarpmk* may be used to convert each target to HTML files.

## 5.19 What next?

How do I do something? See the [General Index.](#page-1376-0) Something do not work! See the [Troubleshooting Index](#page-1381-0) or section [13:](#page-193-0) [Troubleshooting.](#page-193-0) Package options: See section [29,](#page-231-0) [Package options.](#page-231-0) HTML and filename settings: See section [7.6,](#page-110-0) [Customizing the](#page-110-0) HTML output. Footnote placement: See section [7.6,](#page-110-0) [Customizing the](#page-110-0) HTML output. Title page, indexing, glossaries: See section [8.6,](#page-133-0) [Front and back matter.](#page-133-0) Shell escape: See section [7.3,](#page-102-1) [Shell escape.](#page-102-1) css customization: See section [7.7,](#page-116-0) [Customizing the](#page-116-0) css. MATHJAX customization: See section [8.7.5,](#page-153-0) [Customizing](#page-153-0) MATHJAX. Localization: (languages) — See section [7.1,](#page-100-0) [Localization.](#page-100-0) Accessibility: (alt and title tags) — See section [7.2,](#page-100-1) [Accessibility.](#page-100-1) Converting an existing document: See section [6,](#page-99-0) [Converting an existing document.](#page-99-0) EPUB conversion: See section [10,](#page-181-0) EPUB [conversion.](#page-181-0) Word processor conversion: See section [11,](#page-183-0) [Word-processor conversion.](#page-183-0)

# <span id="page-99-0"></span>6 Converting an existing document

To convert an existing document for use with lwarp:

- 1. Arrange the document in the following order:
	- (a) Declare the \documentclass.
	- (b) Load text fonts.
	- (c) Load inputenc or inputenx, fontenc, or fontspec.
	- (d) Load lwarp.
	- (e) Load remaining packages.
- 2. Modify the document:

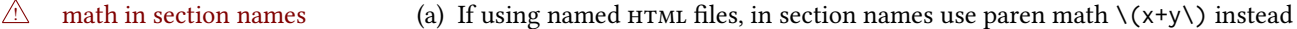

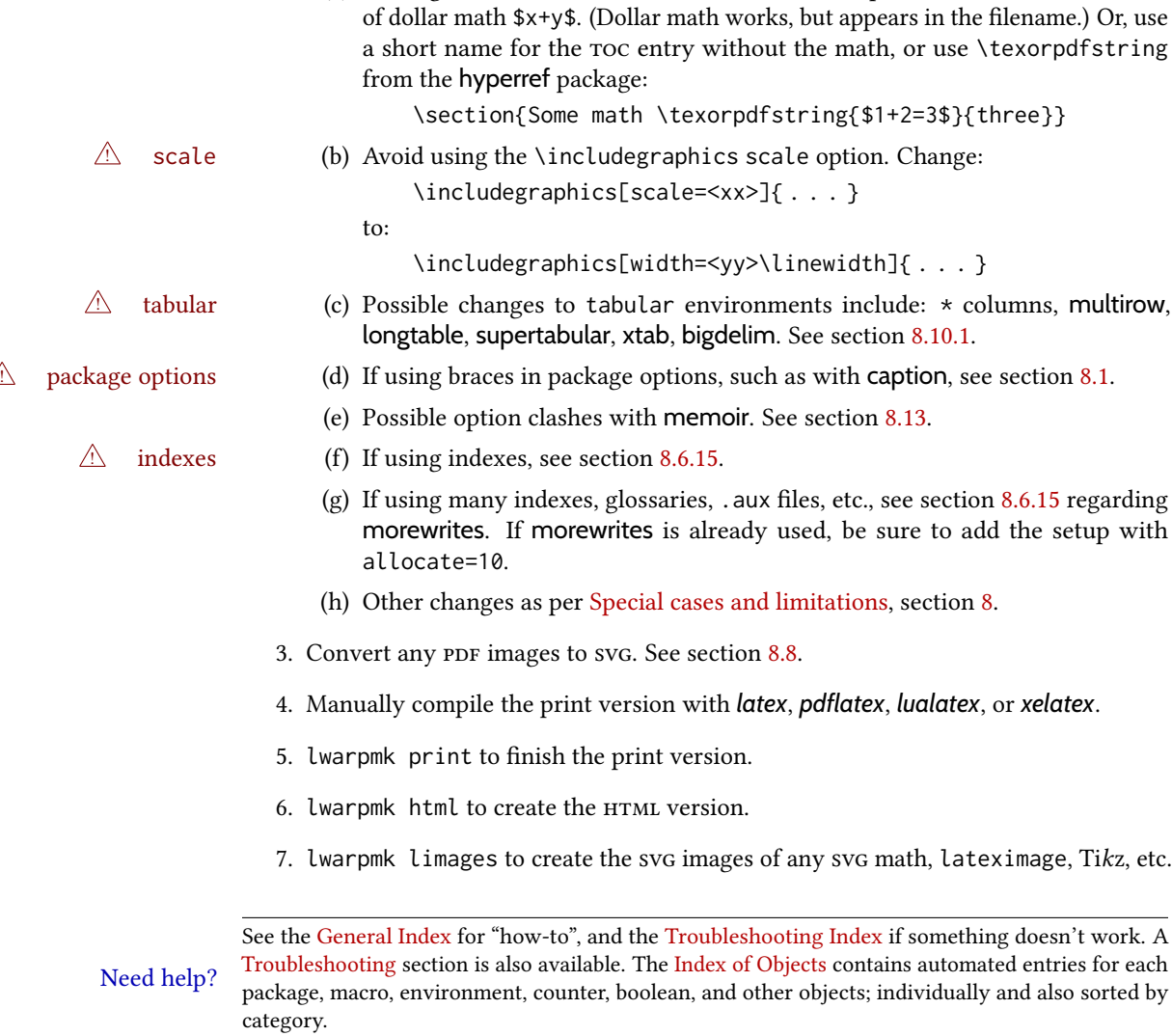

### Table 5: Localization settings

<span id="page-100-2"></span>Object names: *E*TFX provides redefinable names for various objects, and lwarp adds a few more. Use \renewcommand to change these.

**\abstractname**: This macro is honored by lwarp.

**\linkhomename**: Displayed by the link to the homepage.

**\linkpreviousname**: Displayed by the link to the previous page

**\linknextname**: Displayed by the link to the next page.

**\sidetocname:** Displayed at the head of the sideroc.

HTML settings: See table [8](#page-111-0) and section [7.6](#page-110-0) for details.

**\HTMLLanguage**: The language to declare for each web page.

**\ImageAltText**, **\MathImageAltText**, **\PackageDiagramAltText**, **\AltTextOpen**, **\AltTextClose:** The defaults used for HTML alt text for images. See section [7.2.](#page-100-1)

**\CSSFilename:** The name of the css file to use.

**\MathJaxFilename:** The name of the MATHJAX script to use.

Package options:

- **ImagesName and ImagesDirectory:** These options control the filenames used by lwarp when it automatically generates images. See table [7](#page-106-0) and section [7.5.](#page-105-0)
- **xindyStyle**, **xindyLanguage**, **xindyCodepage**: When using *xindy*, these options may be set according to local use. See section [8.6.21.](#page-148-0)

**pdftotextEnc**: To adjust the encoding of *pdftotext*.

# 7 Additional details

## <span id="page-100-0"></span>7.1 Localization

Regional localization is supported by lwarp via the package options and macros shown in table [5.](#page-100-2)

### <span id="page-100-1"></span>7.2 Accessibility

lwarp provides several methods for improving access to the document using tools such as text-only browsers, copy /paste, text-to-speech readers, or Braille readers. lwarp can use the HTML alt text attribute for images, as describe below. **Warp** can also use the HTML title attribute, which usually generates a pop-up text. lwarp can add this to a reference or hyperlink. lwarp also uses standard HTML5 elements which are pre-assigned ARIA roles for increased accessibility, and lwarp assigns the math role for svg math images, and the note role for footnotes, end notes, margin paragraphs and notes, etc. MathJax also has provisions for improved accessibility as well. See table [6.](#page-101-0)

Table 6: Accessibiltiy settings

- <span id="page-101-0"></span>**\ImageAltText:** The default HTML alt text for \includegraphics and lateximages. Set with \renewcommand.
- **\includegraphics alt key:** For \includegraphics, lwarp adds the alt key/value. For example:

\includegraphics[alt={Some text.}]{filename}

- svG math: For simple svG math, lwarp places the LATEX math expression in the alt text, so that the LATEX expression may be copied and pasted to another document as plain text.
- **\MathImageAltText**: For complicated svg math, such as enclosed in \InlineMathOther/ \InlineMathNormal, or \DisplayMathOther/\DisplayMathNormal, the html alt text will be set to \MathImageAltText. Set with \renewcommand.
- MATHJAX: For MATHJAX, the accessibility tools provided by MATHJAX are enabled by default by lwarp's MATHJAX scripts.
- **\PackageDiagramAltText**: Various packages create diagrams which lwarp converts into svg images. These are given alt text set to \PackageDiagramAltText. Set with \renewcommand.
- **\ThisAltText:** The HTML alt text of the next image may be set with:

\ThisAltText{Custom text about the image.} <SVG math, Tikz, picture, etc.>

The next single image will be generated with the given text, and the following images will revert to back to their defaults.

\ThisAltText may also be used to assign an html title to the next reference or hyperlink.

\ThisAltText{Custom text about the link.} Text ... \ref{label\_name} ... text.

See section [7.6.](#page-110-1)

**\AltTextOpen and \AltTextClose:** By default, HTML alt text is enclosed by parentheses. This may be changed by redefining \AltTextOpen and \AltTextClose. Set with \renewcommand.

## <span id="page-102-1"></span>7.3 Shell escape

Opt --shell-escape Some documents require the use of an external program, which is allowed when using the --shell-escape command-line option. When the document is first compiled manually, and also whenever the print version is recompiled, lwarp detects and remembers whether shell escape is enabled. If so, it will also be enabled when the document is recompiled with *lwarpmk*.

### <span id="page-102-0"></span>7.4 Font and UTF-8 support

 $\triangle$  type 3 bitmapped fonts lwarp uses *pdftotext* to convert PDF output into UTF-8-encoded text. This process requires that UTF-8 information be embedded in the PDF file, which may prevent the use of older "type 3" bit-mapped fonts, and of older packages such as ae. The lwarp option pdftotextEnc may be useful in some situations. See section [7.5.](#page-105-0)

vector fonts While using  $pvI$  *latex* or PDF *pdflatex*, if no font-related package is specified then the Computer Modern default Computer Modern font is used, which may be a "type 3" bit-mapped font which ! *pdflatex*  $\triangle$  *pvi latex* may not convert well to plain text. A "type 1" vector font is required.

To use the updated cm-super's type 1 fonts instead of Computer Modern, install the Pkg cm-super cm-super font package.

Pkg lmodern To use Latin Modern instead, add

usepackage{lmodern}

to the preamble.

Pkg dejavu Another useful option is the Deja Vu series of fonts, which have an increased coverage of language and glyphs:

\usepackage{dejavu}

- *latex*, *pdflatex*, T1, UTF8 While using DVI *latex* or PDF *pdflatex*, lwarp automatically loads fontenc with T1 encoding. fontenc may be loaded with an additional encoding after lwarp. inputenc is automatically loaded with UTF8 encoding if if has not yet been loaded, but may also be specified with another encoding such as latin1. See the next section regarding index encoding.
	- $\mathbb{\Delta}$  *xelatex, lualatex, <code>X</code>*  $\mathbb{\Delta}$  *X<sub>I</sub>ATEX and LuaIATEX users must use the fontspec package. Do NOT use fontenc!* fontspec Place fontspec or fontenc, xunicode, and other font and UTF-8 related commands after the \documentclass command and before \usepackage{lwarp}.
	- $\triangle$  package conflicts In some cases, a package conflict may require that a font package be loaded after lwarp, which should work as well:
		- 1. documentclass{article/book/report} comes first, followed by any of:
		- 2. Font and UTF-8 related commands:
			- For  $X$   $H$   $\to$   $X$   $H$   $\to$   $H$   $\to$   $X$   $\to$
		- $Pkg$  fontspec fontspec and font choices

ligatures lwarp sets the following to turn off T<sub>EX</sub> ligatures during the generation

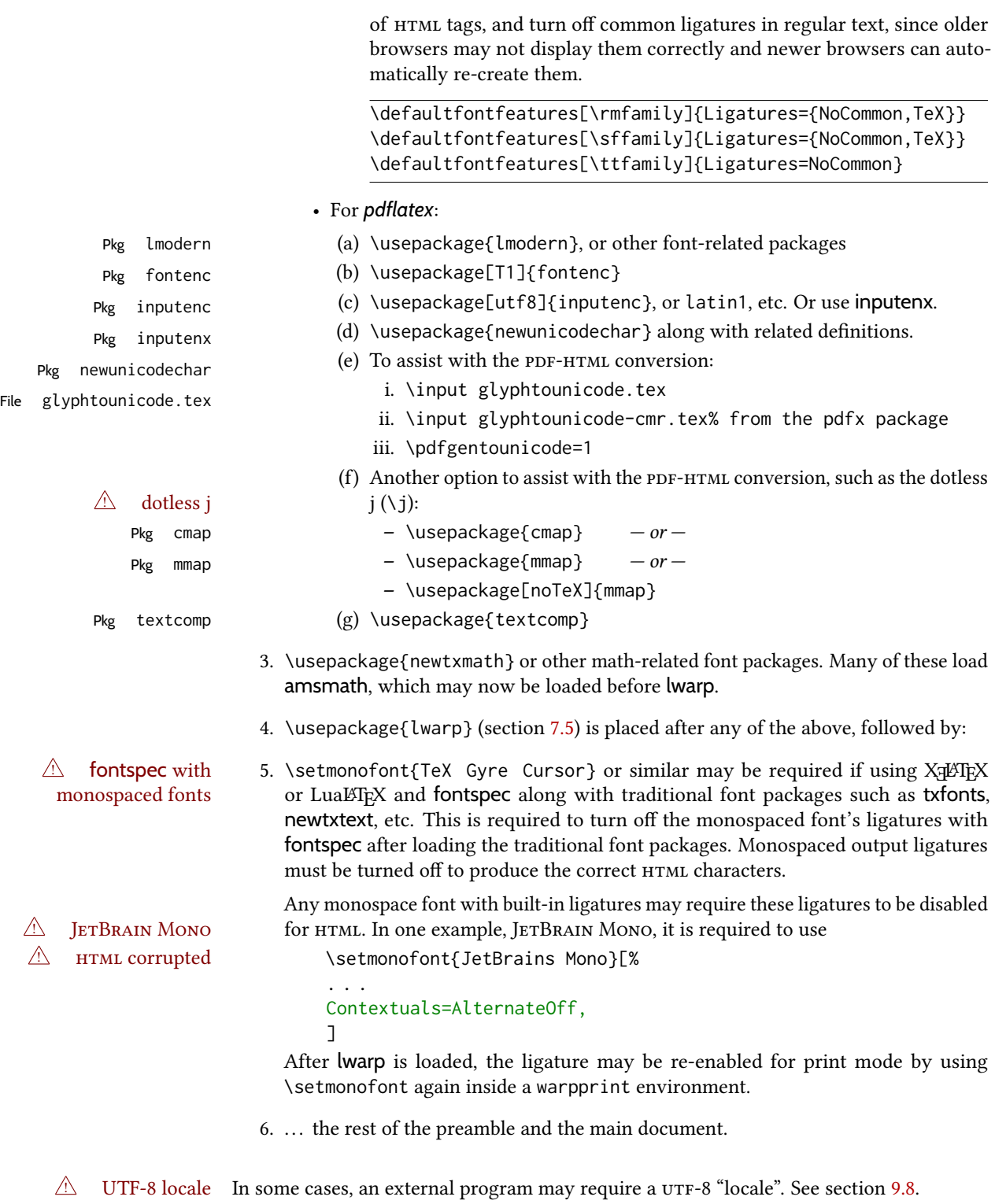

## 7.4.1 Indexes, glossaries, and encoding

lwarp supports *makeindex*, *xindy*, *xindex*, and glossaries, gloss, and nomencl. See section [8.6.14](#page-137-1) for indexing, and section [8.6.12](#page-136-0) for the glossaries package.

## <span id="page-105-0"></span>7.5 **lwarp** package loading and options

lwarp supports book, report, and article classes, as well as the equivalent Koma-script classes and memoir, and various CJK-related classes and packages.

Load the lwarp package immediately after the font and UTF-8 setup commands.

Package options may be set while loading lwarp, or later with

 $\langle \text{kwarpsetup}\{\langle \text{key}=value, \ldots \rangle\} \rangle$ 

Pkg lwarp lwarp package options are as follows:

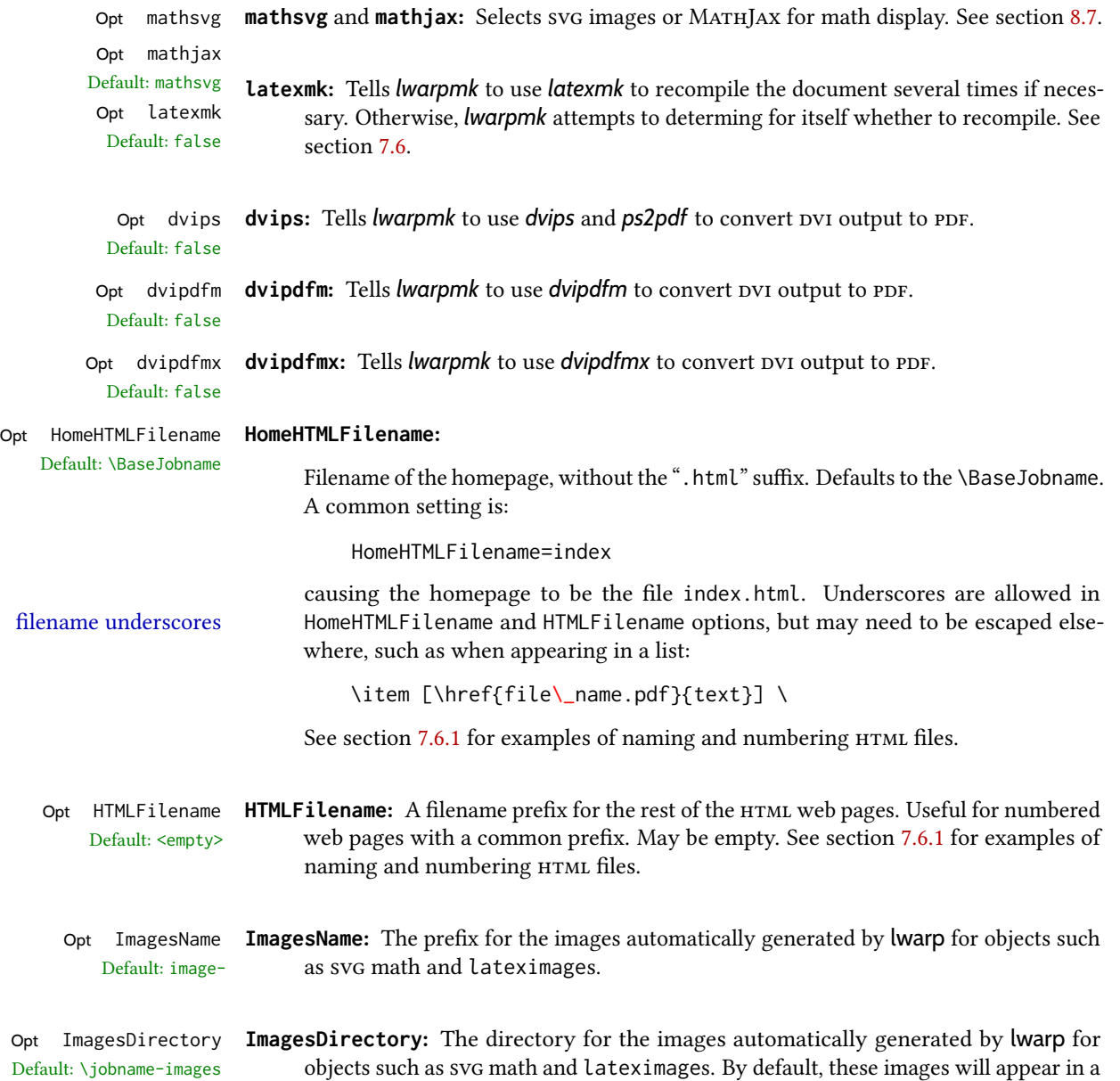

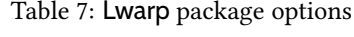

<span id="page-106-0"></span>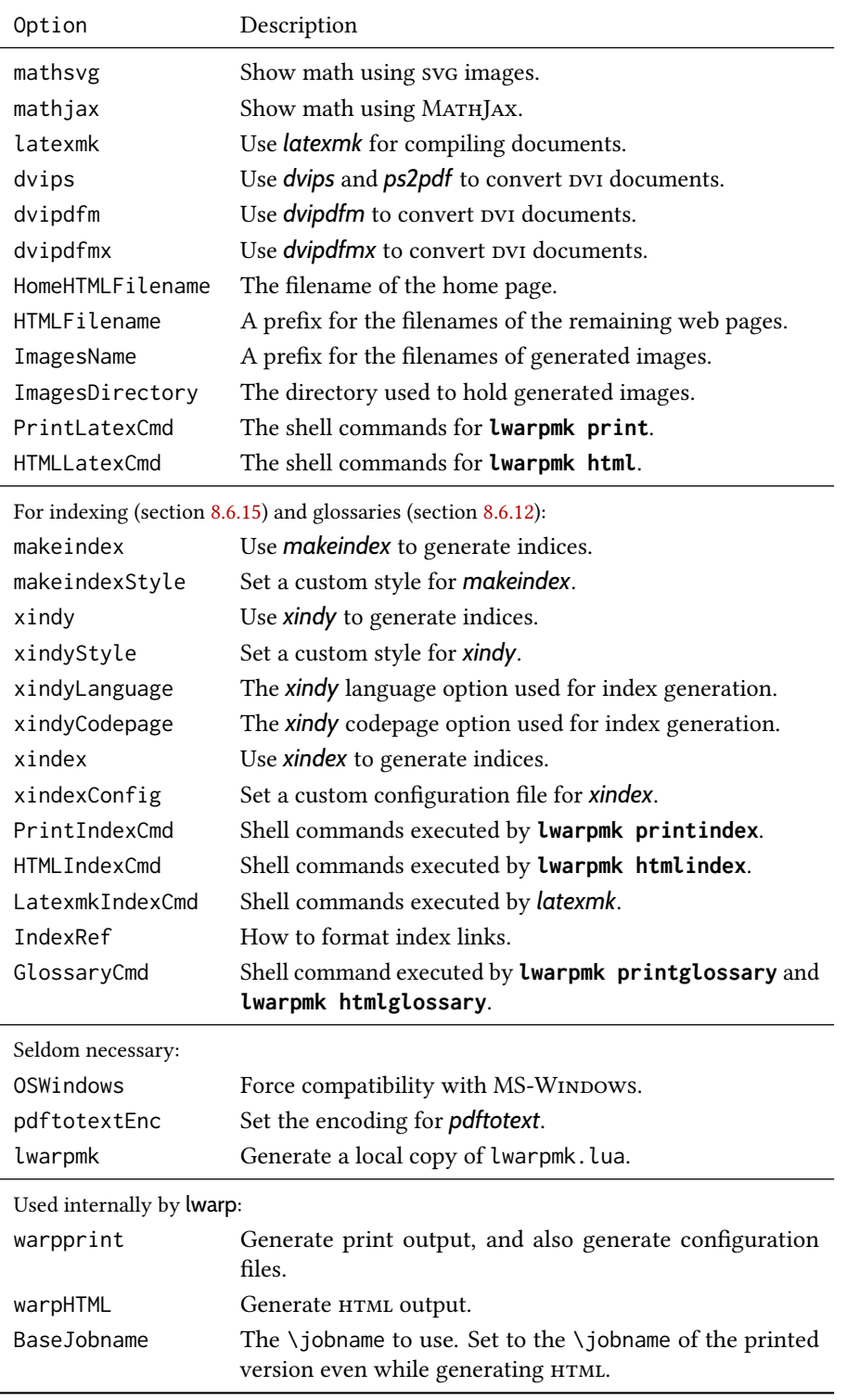

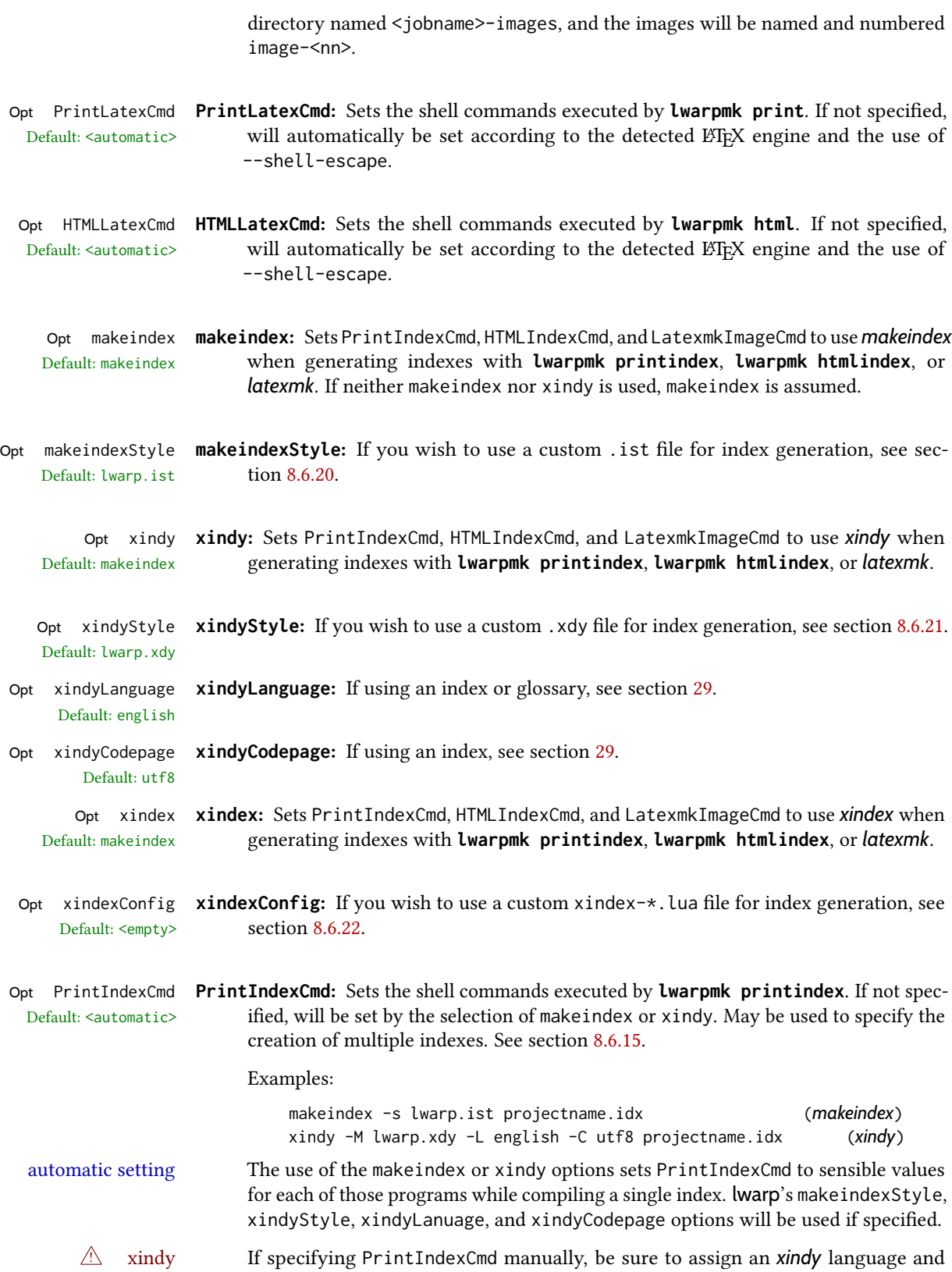
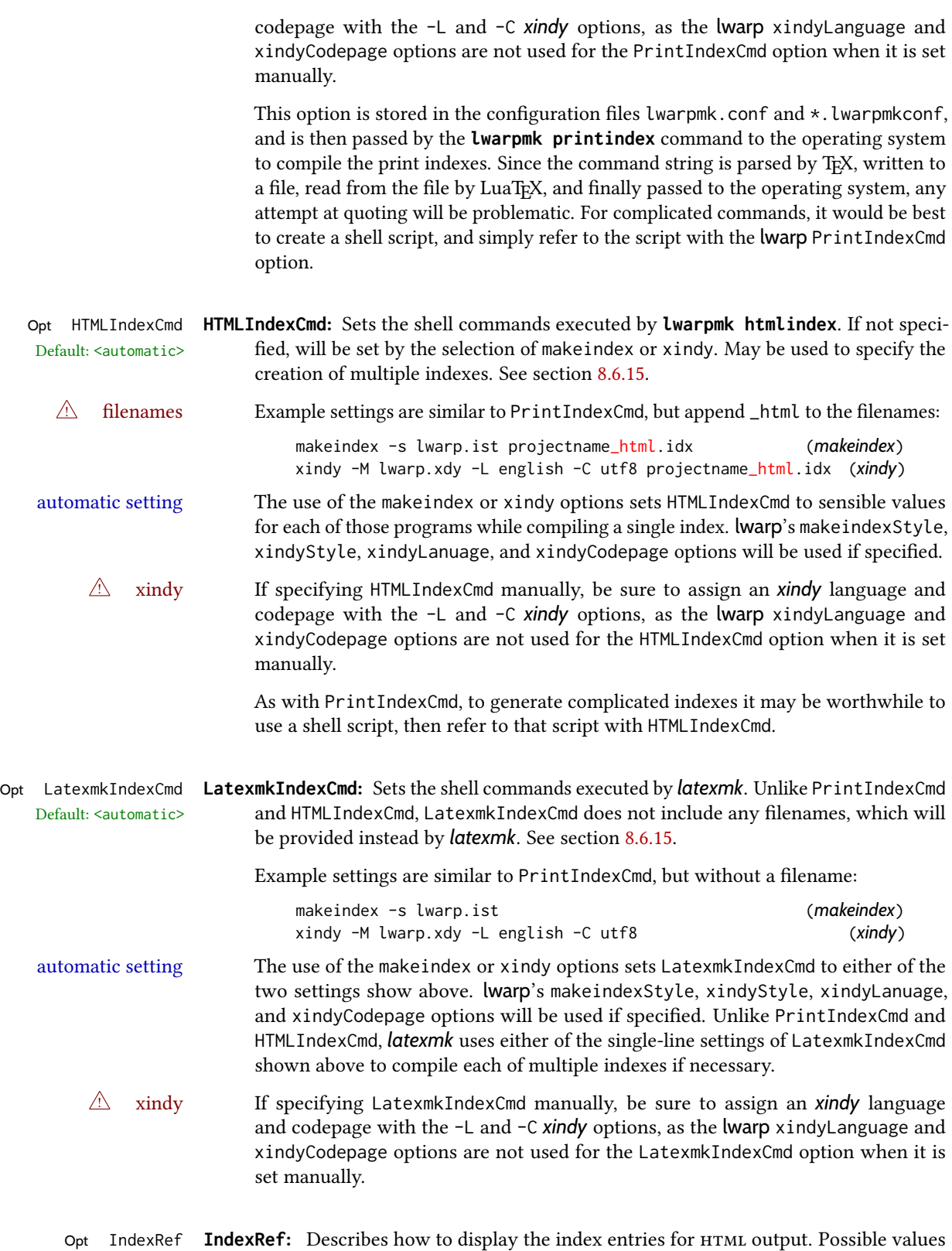

Default: cref are ref, nameref, refnameref, cref, crefnameref, autoref, or a text string such

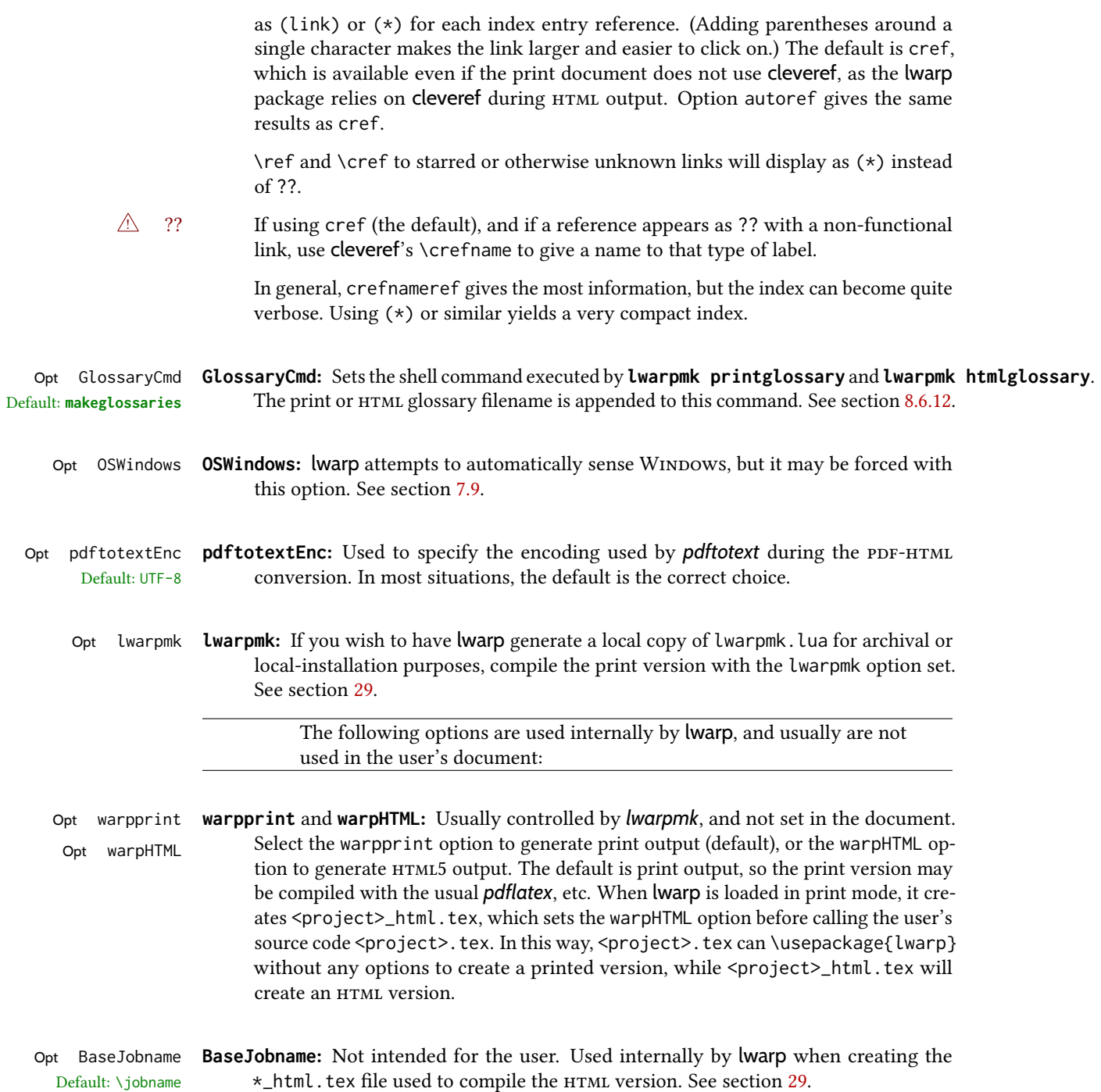

## <span id="page-110-0"></span>7.6 Customizing the HTML output

Table [8](#page-111-0) shows several settings may be used to customize the HTML output. Watch for the  $\triangle$  Placement! correct placement of each!

- $\triangle$  Changes! Note that if changes are made, it is best to first:
	- 1. Clear all the HTML, PDF, and auxiliary files:

Enter ⇒ **lwarpmk clearall**

2. Recompile the print version in order to recreate the configuration files for *lwarpmk*:

```
Enter ⇒ lwarpmk print
```
3. Finally, recompile the HTML version with the new settings:

Enter ⇒ **lwarpmk html**

## Placed in the preamble before **\begin{document}**:

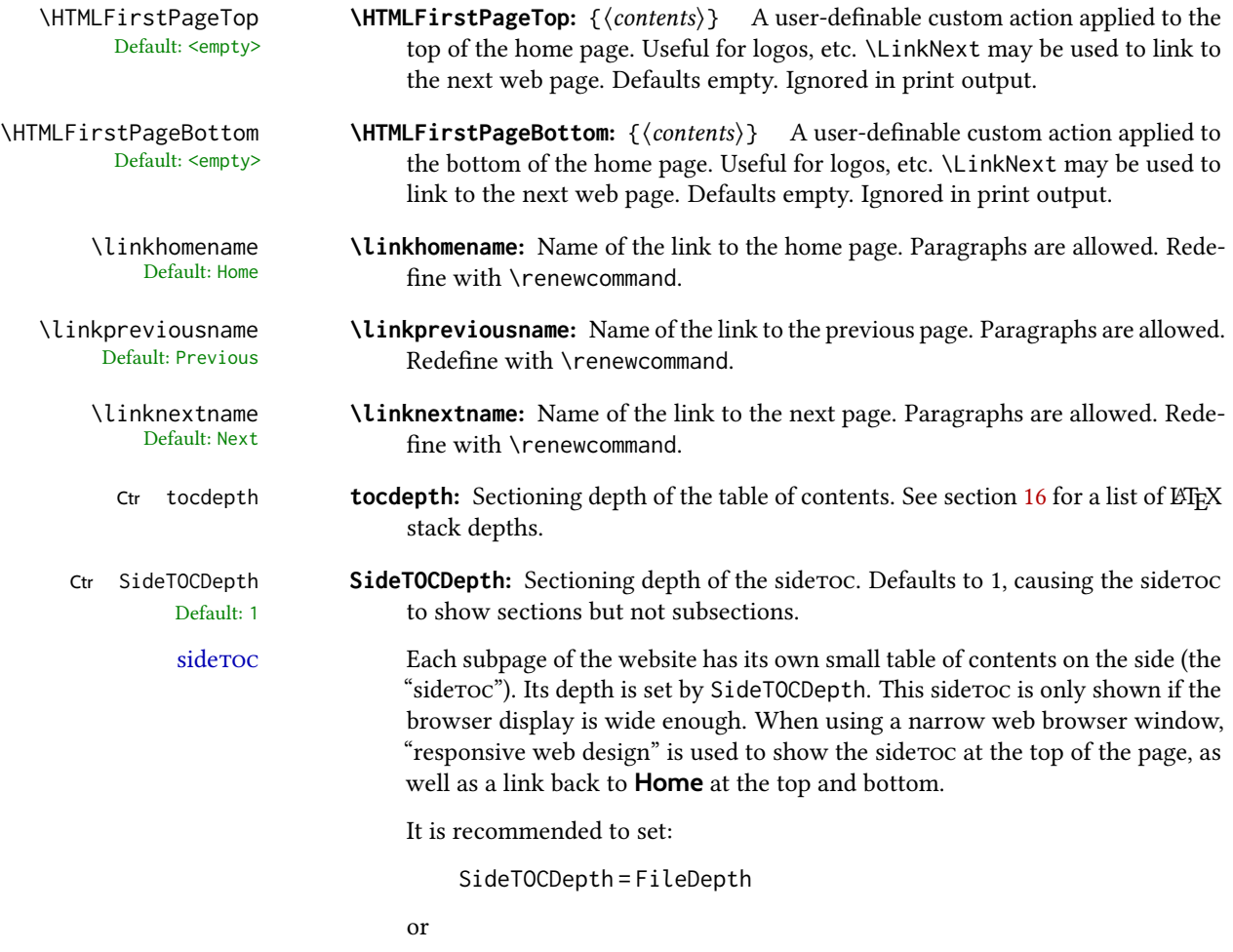

SideTOCDepth = FileDepth+1

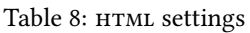

<span id="page-111-0"></span>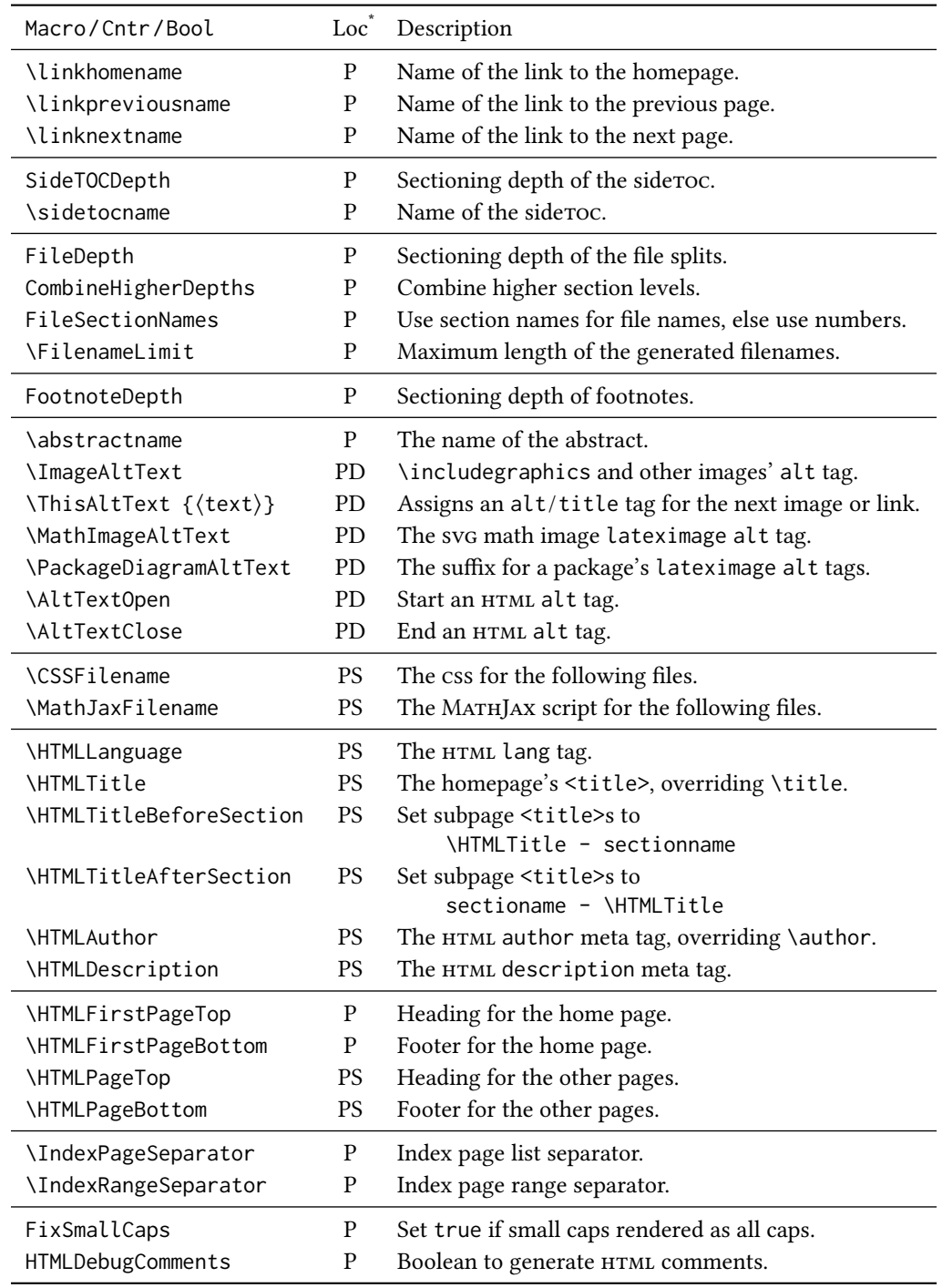

\* P: Preamble, D: Anywhere in the document. S: Before a section.

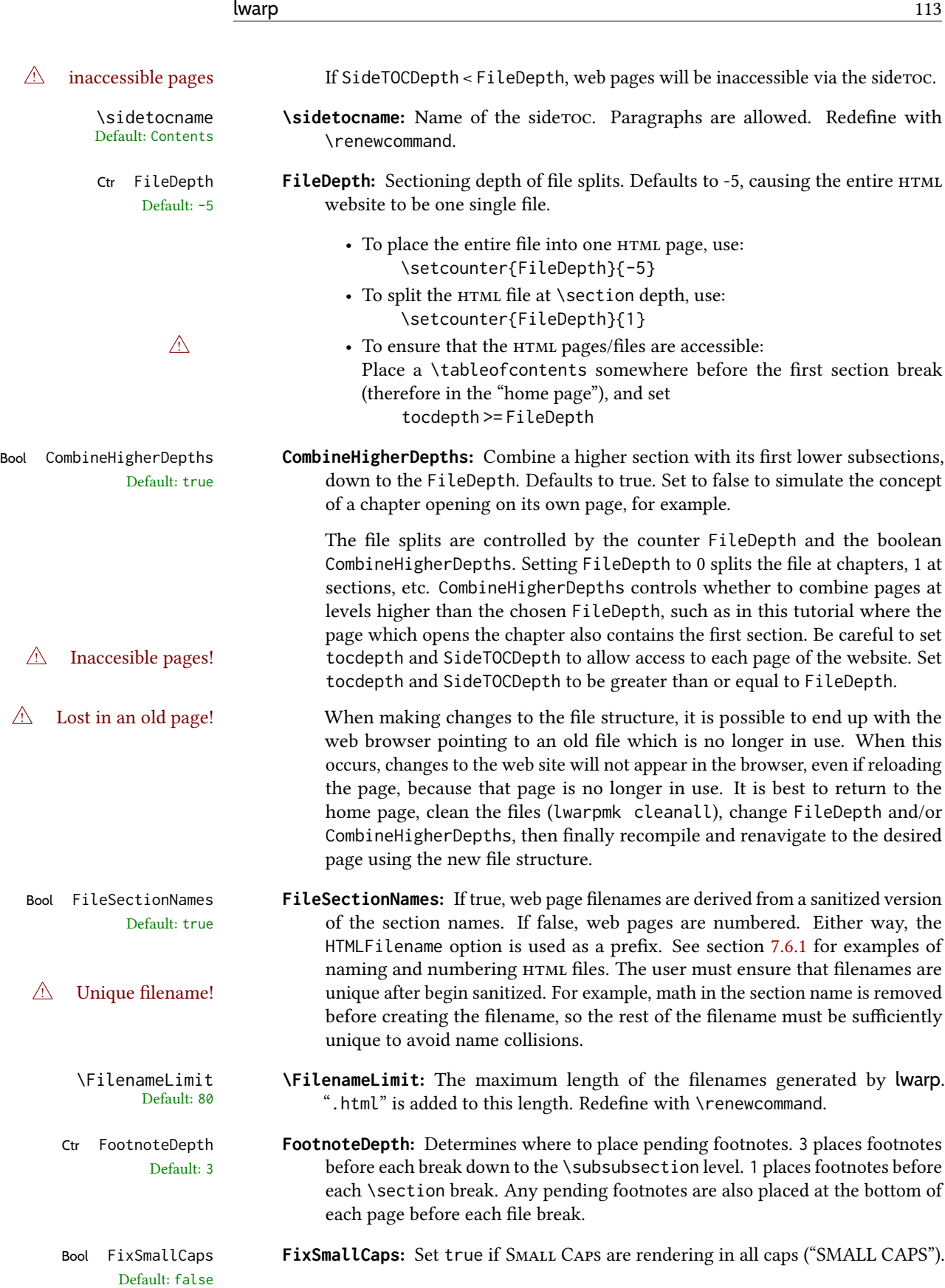

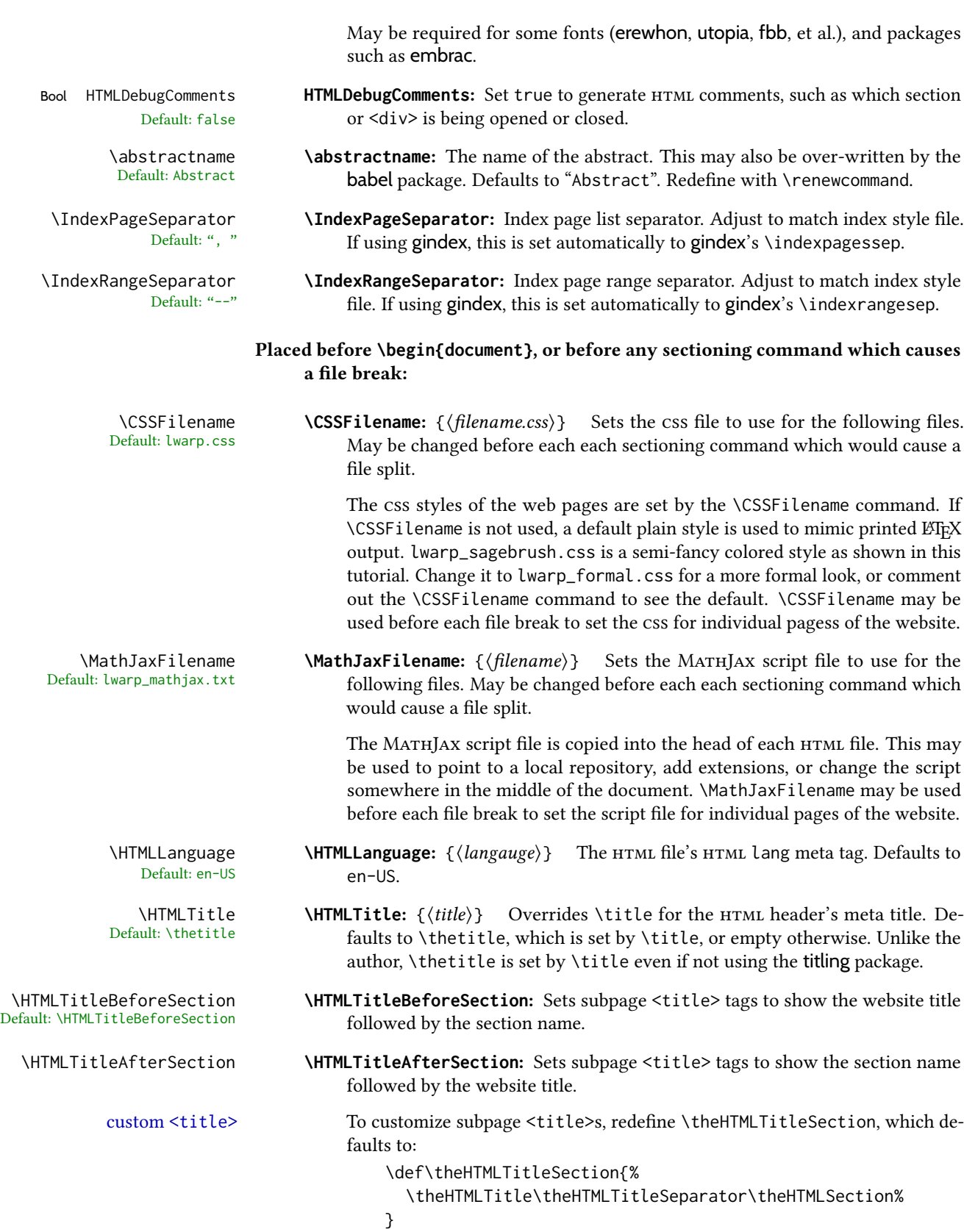

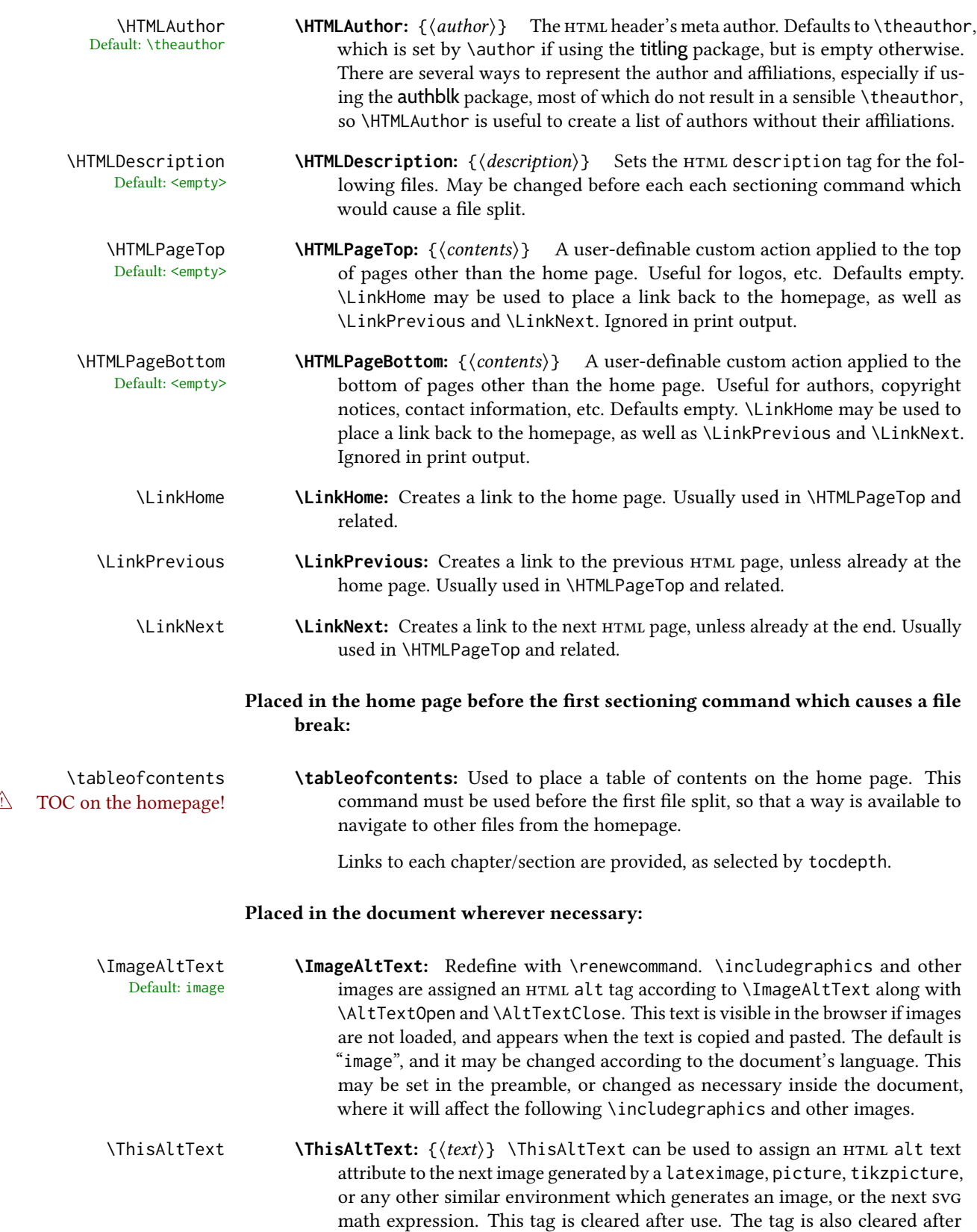

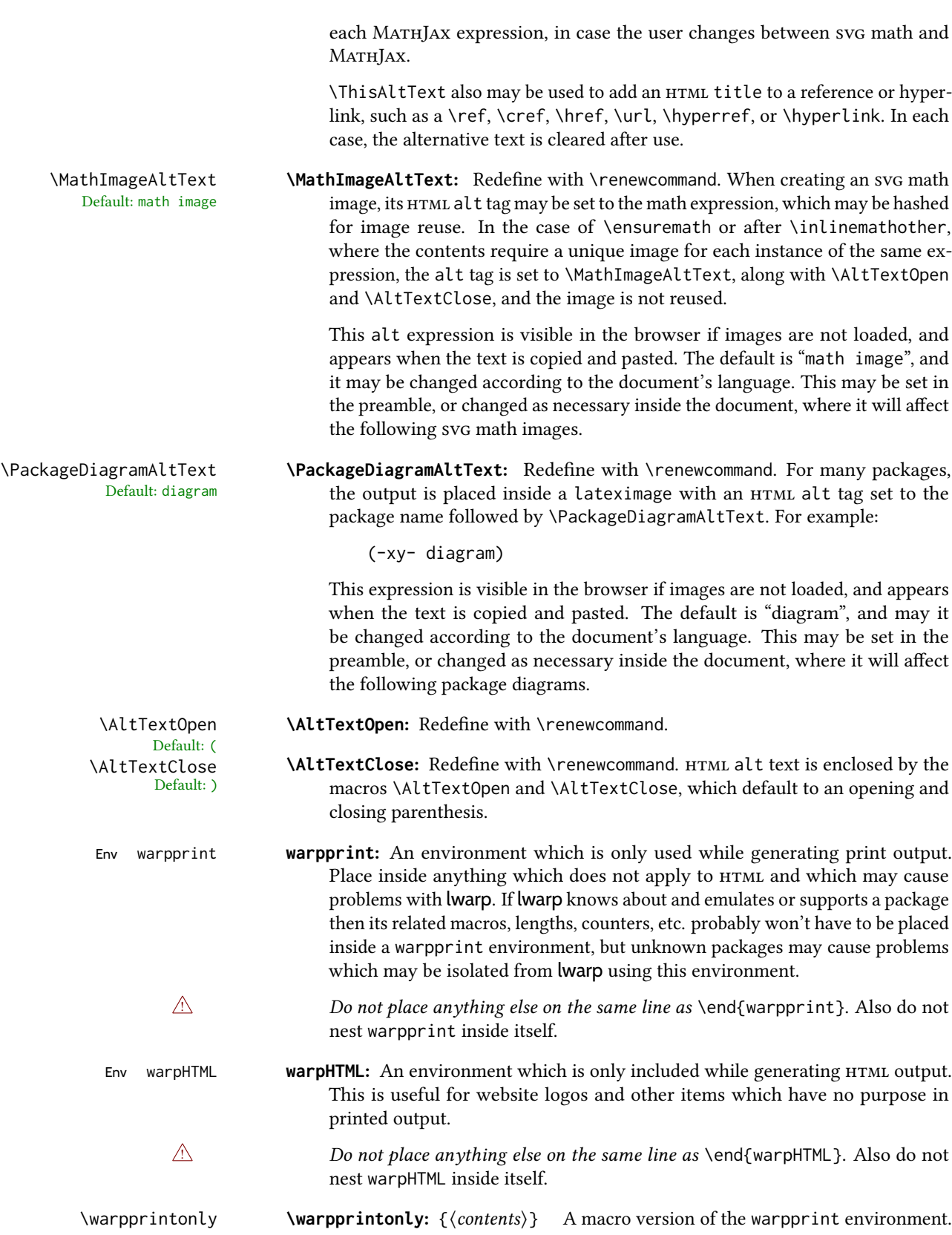

\warpHTMLonly **\warpHTMLonly:** {\contents\} A macro version of the warpHTML environment.

## <span id="page-116-0"></span>7.6.1 Example HTML file naming

Examples of ways to name or number HTML files:

### Numbered HTML nodes:

Example: Homepage <code>index.html</code>, and <code>node-1</code>, <code>node-2.  $^{\rm 13}$ </code>

```
\usepackage[
   HomeHTMLFilename=index,
   HTMLFilename={node-}
]{lwarp}
\boolfalse{FileSectionNames}
```
### Named HTML sections, no prefix:

Example: index.html, and About.html, Products.html

```
\usepackage[
   HomeHTMLFilename=index,
   HTMLFilename={}
]{lwarp}
\booltrue{FileSectionNames}
```
## Named HTML sections, with prefix:

Example: Homepage mywebsite.html, and additional pages such as mywebsite-About.html, mywebsite-Products, etc.

```
\usepackage[
    HomeHTMLFilename=mywebsite,
    HTMLFilename={mywebsite-}
]{lwarp}
\booltrue{FileSectionNames}
```
# 7.7 Customizing the css

\CSSFilename {\filename}} Default: lwarp.css

\CSSFilename may be used to choose which .css file is used to display each page of the web site. Use \CSSFilename before \begin{document} to assign the style of the home page. If different parts of the website should have different styles, call \CSSFilename again before each section heading which creates a new file. This may be changed numerous times throughout the file, resulting in different  $HTML$  pages having different css files assigned:

<sup>&</sup>lt;sup>13</sup>See \SetHTMLFileNumber to number in groups by chapter, for example.

```
...
                                 \CSSFilename{myCSS.css}
                                 \chapter{Another Chapter}
                                 ...
                         The styles provided by lwarp include:
                          lwarp.css: A default style if \CSSFilename is not used. This style is comparable to a
                               plain LATEX document. To set this style, you may use \CSSFilename{lwarp.css},
                               or no \CSSFilename call at all.
                          lwarp_formal.css: A formal style with a serif fonts and a traditional look.
                          lwarp_sagebrush.css: A style with muted colors, gradient backgrounds, additional bor-
                                ders, and rounded corners.
                          To see each style in use, change the \CSSFilename entry in the tutorial, lwarpmk html
                          again, and then reload the tutorial webpage.
            Custom css A customized style may also be created. For each new project a file called sample_project.css
                          is generated. This may be renamed to <project>.css then used by assigning \CSSFilename{<project>.css}.
                          Note that sample_project.css is overwritten whenever lwarp is loaded in print mode. It
        \triangle Rename it! is therefore important to rename the file to something like \epsilon project>.css before using it,
                          so that your own changes are not overwritten.
                         <project>.css has an entry which loads lwarp.css, and this entry may be changed to
                          load lwarp_formal.css or lwarp_sagebrush.css if desired. Additional changes to the
                          css may be made by making entries later in the <project>.css file.
         File lwarp.css It is best to make a local project-specific css file such as project.css, containing
       File project.css
File sample_project.css
                          only things which are different from lwarp.css. The file project.css should refer
                          to lwarp.css as follows:
                          \overline{X} ( --- Start of project.css --- ) */
                          /* ( --- A sample project-specific CSS file for lwarp --- ) *//* Uncomment one of the following: */
                          @import url("lwarp.css") ;
                          /* @import url("lwarp_formal.css") ; */
                          /* @import url("lwarp_sagebrush.css") ; */
                          /* Project-specific CSS setting follow here. */
                          /* \cdot \cdot \cdot \cdot */
```
Finally use \CSSFilename{<project>.css} in the document to activate the custom css.

/\* ( --- End of project.css --- ) \*/

## 7.8 Assigning css classes and styles

html css classes and styles may be assigned to fragments of the document.

Env BlockClass  $[\langle style \rangle] \{\langle class \rangle\}$ 

An entire block of text, including paragraphs, may be assigned a css class and optional css style using the BlockClass environment. The result is placed inside a <div>. A BlockClass may nest other BlockClasses or \InlineClasses.

```
\InlineClass (\langle wp\;CSS\;style) [ {\\spide} css style} {\langle \langle \text{css}\;class \rangle} \} {\langle \text{text}\rangle}}
```
A section of text without paragraphs may be assinged a css class and optional css style using the \InlineClass macro. The result is placed inside a <span>. \InlineClass may be nested, but per the HTML standard it must not contain BlockClass, nor may it contain a paragraph, nor several other objects such as HTML figures. *\InlineClass also accepts* a second optional parameter, enclosed inside parentheses, which assigns the style while generating output for a word processor, while ignoring the web style.

Nullified versions of BlockClass and \InlineClass are provided for the print version, so they may be used in the document without placing them inside warpHTML or \warpHTMLonly.

## <span id="page-118-0"></span>7.9 Selecting the operating system

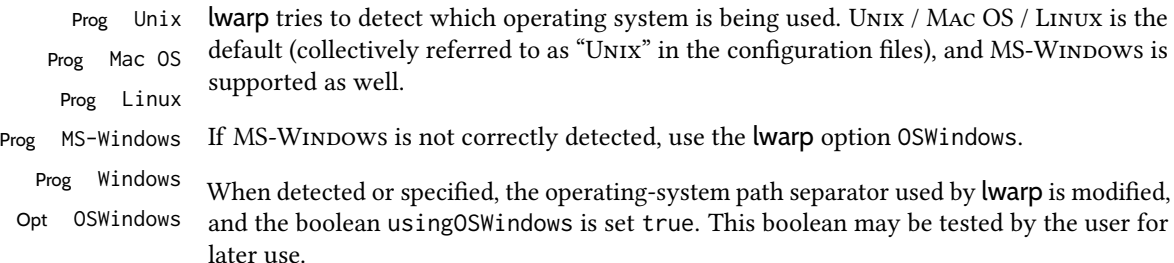

## 7.10 Selecting actions for print, HTML, or MATHJAX output

The following environments and macros are used to select actions which only apply to either traditional LATEX print-formatted PDF generation, or to HTML generation, or to HTML with MATHJAX.

For most of built-in LATEX and many additional packages there is user-level source code support or emulation, so no special handling will be required. For those cases which lwarp does not handle by itself, the following environments and macros may be used to isolate sections of code for print-only or  $HTML$ -only.

These environments are also useful for creating a special version of the titlepage for print and another for HTML.

Env warpHTML Anything which is to be done only for HTML5 output is surrounded by a warpHTML environment:

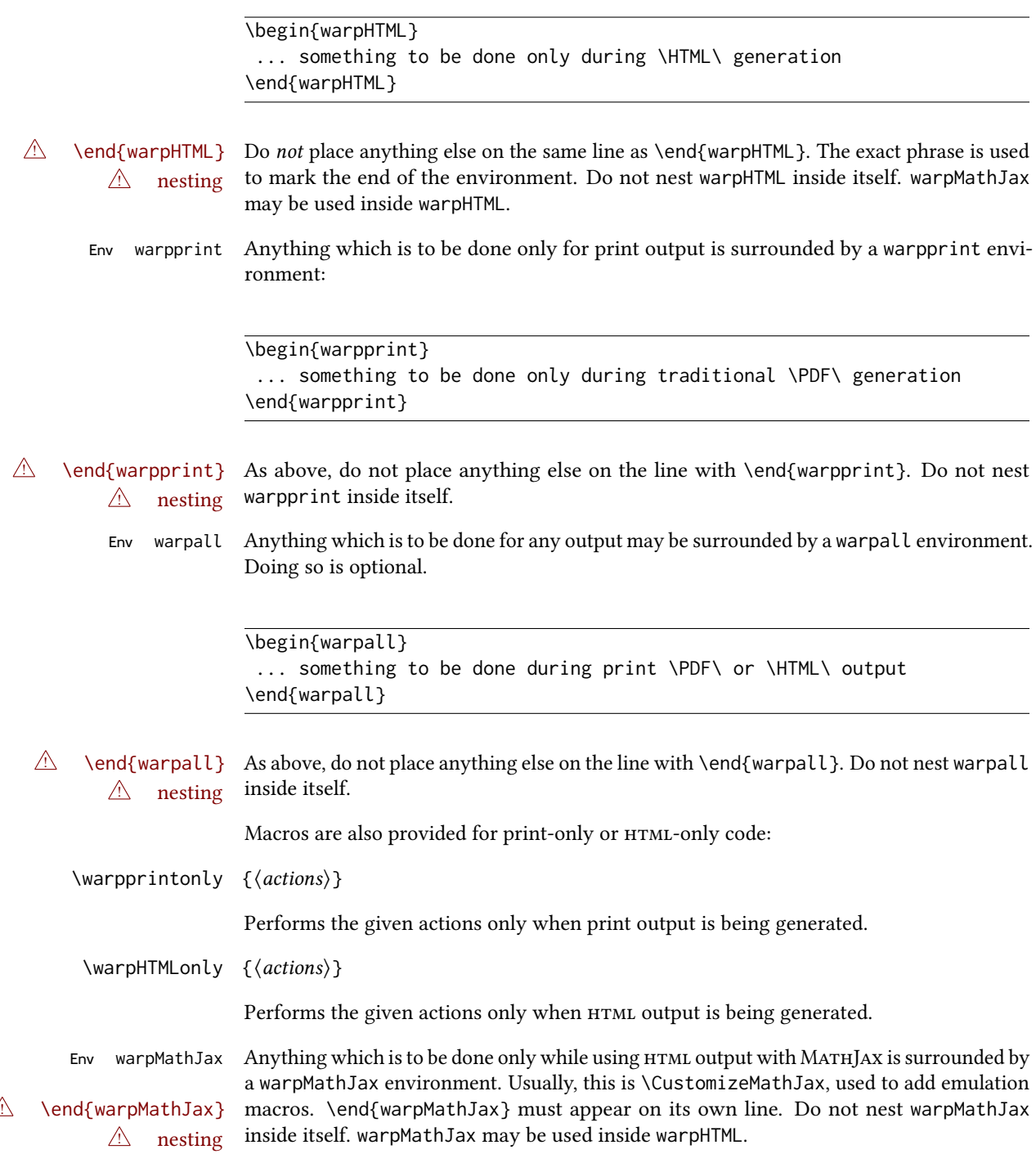

# 7.11 Commands to be placed into the **warpprint** environment

Certain print-related commands should always be placed inside a warpprint environment, or may need other special handling. These are unrelated to HTML output, but are hard to isolate automatically. For example:

- Paragraph formatting: \parindent \parskip
- Manual page positions such as the textpos package, which is emulated but only in a limited way.
- Anything changing the page counter. lwarp requires that the page counter not be adjusted during HTML output.

Some packages require additional setup commands. Where these packages are emulated for html, setup commands may work for the emulated html output as well as for print output. See the details for each package in this document for more information.

Also see section [13:](#page-193-0) [Troubleshooting.](#page-193-0)

## 7.12 Title page

In the preamble, place an additional block of code to set the following:

```
\title{Document Title} % One line only
\author{Author One\affiliation{Affiliation One} \and
   Author Two\affiliation{Affiliation Two} }
\date{Optional date}
```
The title is used in the meta tags in the HTML files, unless overridden by \HTMLTitle, and the rest are used in  $\mathcal{L}$ . To use a  $\sub{tle}$  or  $\sub{public}$  field, see section [69.8.](#page-428-0)

- \maketitle Use \maketitle just after the \begin{document}, as this will establish the title of the homepage. Optionally, use a titlepage environment instead.
- Env titlepage The titlepage environment may be used to hold a custom title page. The titlepage will be set in a  $\langle$ div> class titlepage, and \printtitle, etc. may be used inside this environment.
- Env titlingpage Another form of custom title page, where \maketitle is allowed, and additional information may be included as well.
	- \title  $\{\langle title \rangle\}$
- $\triangle$  HTML corrupted Avoid newlines in the \title; these will interfere with the file break and css detection.  $\wedge$  newlines Use a \subtitle command instead (section [69.8\)](#page-428-0). The title will appear in the document \maketitle as a heading <h1>. The HTML meta title tag will also have this title, unless \HTMLTitle is used to set the meta title to something else instead.

\author  $\{\langle author\rangle\}$ 

In \author, \protect may be needed before some formatting commands. In HTML, the author will appear in a  $\langle$ div $\rangle$  of class author in the \maketitle. If the titling package is used, the author will also appear in a HTML meta tag, but \HTMLAuthor may be necessary to create a plain list of names if \author had affiliations added. \affiliation is a new addition to lwarp.

\date  $\{\langle date \rangle\}$ 

\date works as expected. In html, this will appear in a <div> class titledate.

\thanks  $\{\langle text \rangle\}$ 

Default: (none)

\thanks are allowed in the titlepage fields, and will be rendered as  $HTML$  notes at the bottom of the title page.

## 7.13 HTML page meta descriptions

\HTMLDescription  $\{(A \text{ description of the web page.})\}$ 

Each page of HTML output should have its own HTML meta description, which usually limitations shows up in web search results, is limited to around 150 characters in length, and should not include the ascii double quote character (").

- placement Use \HTMLDescription just before \begin{document} to set the description of the home page, and also just before each sectioning command such as \chapter or \section where a new file will be generated, depending on FileDepth. For example, if FileDepth is 1, use \HTMLDescription just before each \section command, and that description will be placed inside the HTML page for that \section. The same descrition will be used for all following HTML files as well, until reset by a new \HTMLDescription. It is best to use a unique description for each HTML file.
- disabling To disable the generation of HTML description meta tags, use:

\HTMLDescription{}

## 7.14 HTML homepage meta title

\HTMLTitle {\title}} Default: \HTMLtitle{\thetitle}

> Sets the contents of the web page <meta name="title"> element. May be set empty to cancel the meta title tag.

> See section [7.6](#page-110-0) for \HTMLTitleBeforeSection and \HTMLTitleAfterSection, used to set the title for HTML subpages.

## 7.15 HTML page meta author

 $\H$ TMLAuthor  $\{$ langle\; Default: \HTMLAuthor{\theauthor}

Sets the contents of the web page <meta name="author"> element. May be set empty to cancel the meta author tag.

\author may be used to create a list of authors and their affiliations, in several formats if using authblk, and these may not successfully parse properly into a sensible list for \theauthor. \HTMLAuthor may be used to set the meta tag to a simple list of names.

# 8 Special cases and limitations

Some commonly-used LTEX expressions should be modified as follows to allow for a smooth conversion to both HTML and print-formatted outputs.

See the [General Index](#page-1376-0) for "how-to", and the [Troubleshooting Index](#page-1381-0) if something doesn't work. A [Troubleshooting](#page-193-0) section is also available. The [Index of Objects](#page-1352-0) contains automated entries for each package, macro, environment, counter, boolean, and other objects; individually and also sorted by category. Need help?

### 8.1 Things to avoid

In the document, avoid the following:

 $\triangle$  options with braces **Package options:** Package options may cause problems with lwarp, especially if they include curley braces.

If selecting options with braces in \usepackage does not work:

\usepackage[font={it,small}]{caption}% does not work

... try instead selecting the package options before loading lwarp:

\PassOptionsToPackage{font={it,small}}{caption}

```
\usepackage{lwarp}
```

```
. . .
```
. . .

```
\usepackage{caption}
```
... or try setting package options after the package has been loaded:

```
\usepackage{caption}
\captionsetup{font={it,small}}
```
- **page** counter: Do not adjust the page counter. If doing so is required for the print version, place the adjustment inside a warpprint environment.
- Custom math environment macros: Do not use expressions such as \beq as a replacement for \begin{equation}.
- Custom macros in section, figure, table names: Custom macros which appear in sectioning commands or float captions then appear in the .toc, .lof, and .lot lists, and should be made robust using \newrobustcmd or \robustify from etoolbox, xparse, etc.

When setting FileSectionNames to true to name the HTML files from the section names, the file names are created from sanitized versions of the chapter or section names, but the section names must be plain text or something which expands into plain text. Robust macros will not work at the sectioning level which is used for file names, but a robust macro or other complicated name may be used for the manditory argument of \chapter, \section, etc., if a plain-text version is also included in the optional argument:

\chapter[Plain Name]{\ARobustMacro{Fancy Name}}

## 8.1.1 Invalid HTML

Additionally, some objects are valid LATEX, but invalid HTML. An example is a tabular inside \textbf, since html does not allow a table inside a span. lwarp will create the table, and the browser may support it, but the result is technically invalid.

### 8.2 Formatting

#### 8.2.1 Text formatting

 $\triangle$  \bfseries, etc. \textbf, etc. are supported, but \bfseries, etc. work only in some situations.

- $\triangle$  HTML special chars &, <, and > have special meanings in HTML. If \&, \textless, and \textgreater are used, proper HTML entities will be used, but there may be HTML parsing problems if these special characters occur unescaped in program listings or other verbatim text.
	- program listings For program listings, the listings package is supported, and its literate option is used to convert  $\&, \leq,$  and  $>$  to proper HTML entities.
		- verbatim The various verbatim-related environments do not convert &, <, and >, so care must be taken to avoid accidentally including valid HTML code inside these environments. Adding a space on either side may be sufficient.

#### 8.2.2 Small caps

Bool FixSmallCaps Some fonts, such as erewhon, utopia, or fbb, and some packages such as embrac, copy/paste "Small Caps" as all caps ("SMALL CAPS"), which lwarp then reads as all caps, so the text is printed in all caps. If small caps are being rendered as all caps, set:

\booltrue{FixSmallCaps}

 $\triangle$  CJK fonts Some CJK fonts may not work if FixSmallCaps is set true.

### 8.2.3 Horizontal and vertical space and rules

 $\hbar$  \hspace is converted to an inline HTML span of the given width, except that 0 width is ignored, a width of .16667em is converted to an HTML thin breakable space (U+2009), and a \fill is converted to a \qquad.

\vspace \vspace is ignored for HTML.

- $\tilde{\phantom{0}}$  $\setminus$ ,  $\tilde{a}$  and  $\setminus$ , are converted to HTML entities.
- \kern \kern and \hskip are entered into the html pdf output as-is, then interpreted by *pdftotext*, and thus usually appear as a single space.
- \rule \rule is converted to an html rule of the same dimensions, of the currently selected text color.

\hrulefill \hrulefill usually creates a one-inch rule, similar to a "ll in the blank". If it is used at the start of a new paragraph, it creates a <div> with a thin horizontal border across the page, as would often be done with \hrule.

#### 8.2.4 Text alignment

Use the environments center, flushright, flushleft instead of the macros \centering, \raggedright, \raggedleft.

 $\triangle$  figure & table \centering, etc. are honored in a figure or table if they are the first command inside alignment the float:

```
\begin{table*}
\centering
\caption{A Table}
. . .
```
#### 8.2.5 Accents

Native  $\mathbb{E}$ FFX accents such as \" will work, but many more kinds of accents are available when using Unicode-aware  $X_1$   $\boxplus$   $E_1$   $X$  and Lua $\boxplus$   $E_1$   $X$  . If using accents in section names which will become file names, it is recommended to use the  $\mathbb{M}$ <sub>EX</sub> accents such as  $\setminus$ " and  $\setminus$ v instead of Unicode accents. The ET<sub>F</sub>X accents will have the accents stripped when creating the filenames, whereas the Unicode accents will appear in the file names, which may cause issues with some operating systems.

#### 8.2.6 **textcomp** package

Pkg textcomp Some textcomp symbols do not have Unicode equivalents, and thus are not supported.

 $\triangle$  missing symbols Many textcomp symbols are not supported by many system/browser fonts. In the css try referencing fonts which are more complete, but expect to see gaps in coverage.

### 8.2.7 Superscripts and other non-math uses of math mode

Use \textsuperscript{x} instead of  $\frac{\xi}{x}$ 

#### 8.2.8 Empty **\item** followed by a new line of text or a nested list:

lists Use a trailing backslash: \item[label] \

### 8.2.9 Filenames and uralists of footnotes

filename underscore Escape underscores in the filenames:

\item[\href{file\\_name.pdf}{text}]

#### 8.2.10 **relsize** package

Pkg relsize For HTML, only the inline macros are supported: \textlarger, \textsmaller, and \textscale. Each becomes an inline span of a modified font-size.

\relsize, \larger, \smaller, and \relscale are ignored.

While creating svg math for HTML, the original definitions are temporarilty restored, and so should work as expected.

 $\triangle$  not small The HTML browser's setting for minumum font size may limit how small the output will be displayed.

## 8.3 Boxes and minipages

### 8.3.1 Marginpars

- $\langle \text{marginpar } [\langle left \rangle] \{ \langle right \rangle \}$  \marginpar may contains paragraphs, but in order to remain inline with the surrounding text lwarp nullifies block-related macros inside the \marginpar. Paragraph breaks are converted to <br />> /> tags.
- \marginparBlock  $[\langle left \rangle] \{ \langle right \rangle\}$  To include block-related macros, use \marginparBlock, which takes the same arguments but creates a <div> instead of a <span>. A line break will occur in the text where the \marginBlock occurs.

#### 8.3.2 Save Boxes

 $\triangle$  HTML corrupted

- 
- $\triangle$  boxes TEX boxes are placed inline and do not allow line breaks, so boxes with long contents may overflow the line during HTML conversion. lwarp uses methods which help avoid this problem.
- $\triangle$  minipage, \parbox \savebox and related do not (yet) support minipage or \parbox.

### 8.3.3 Minipages

- $\triangle$  inline A line of text with an inline minipage or \parbox will have the minipage or \parbox placed onto its own line, because a paragraph is a block element and cannot be made inline-block.
- placement minipages and \parboxes will be placed side-by-side in HTML unless you place a \newline between them.

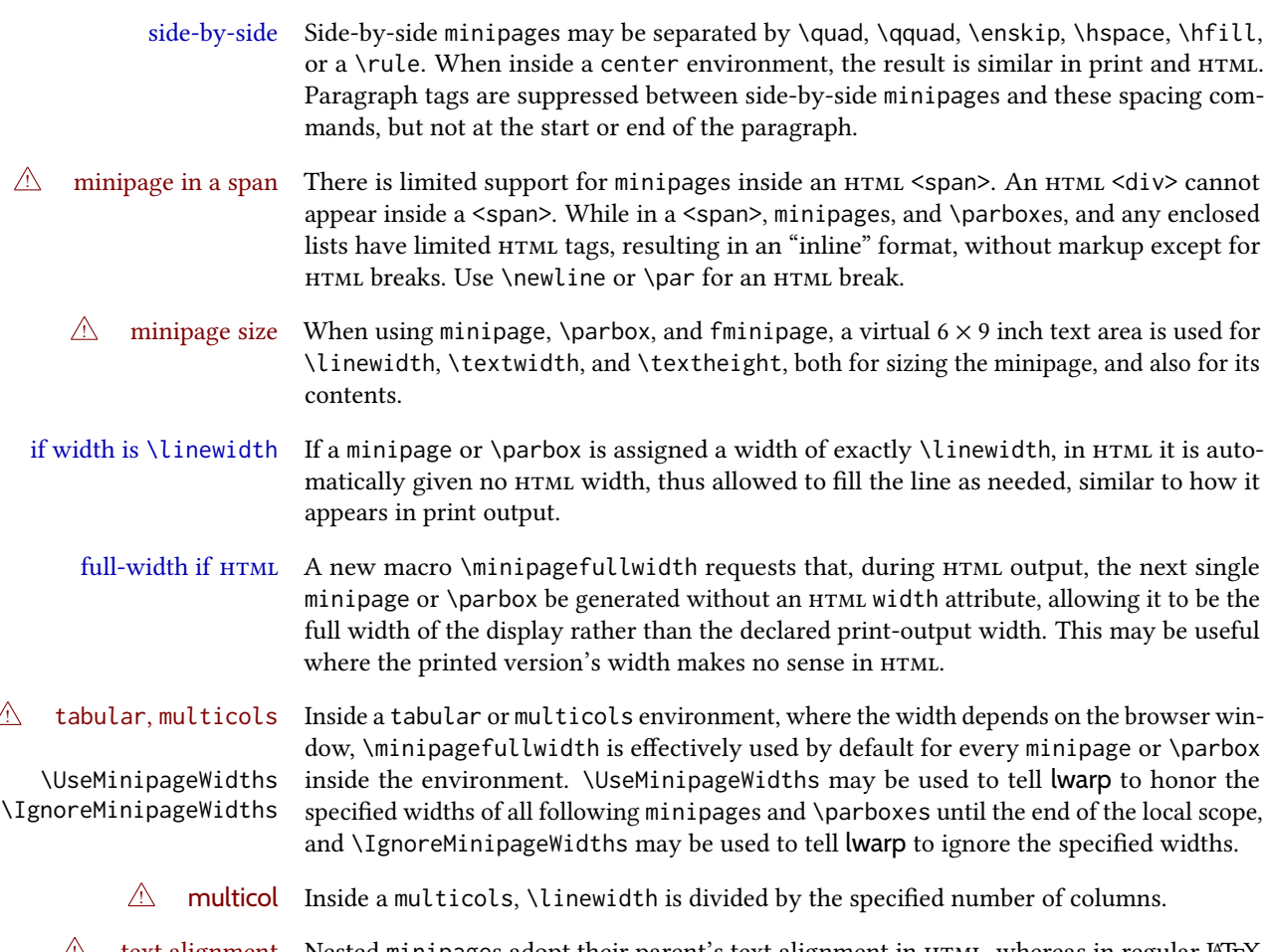

 $\triangle\!\!\!\perp$  text alignment Nested minipages adopt their parent's text alignment in HTML, whereas in regular  $\mathbb{M}$ EX pdf output they do not. Use a flushleft or similar environment in the child minipage to force a text alignment.

### 8.3.4 Side-by-side minipages

Place side-by-side minipages inside a center environment, with horizontal space between them, such as \quad, \qquad, \hspace, or \hfill. The result is similar in print and HTML. Do not use space commands at the start or end of the line.

## 8.3.5 Framed minipages and other environments

\fbox can only be used around inline <span> items during html output, but html cannot place a block element such as a <div> for a minipage or a list inside of a <span>. Several options are provided for framing an object, depending on which kind of object and which packages are loaded:

\fbox For a framed object, options include: \fboxBlock Env fminipage

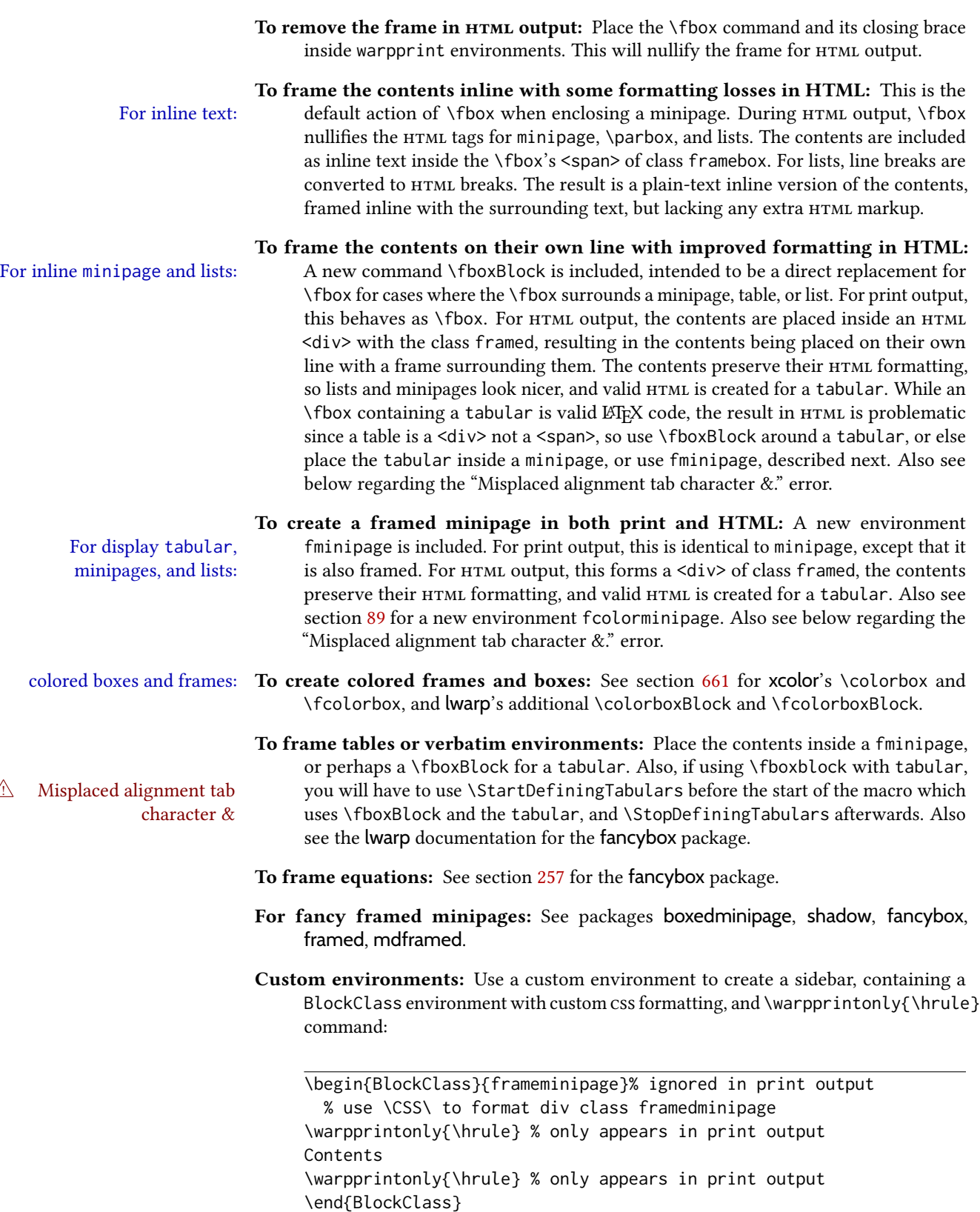

### 8.3.6 **fancybox** package

Pkg fancybox fancybox's documentation has an example FramedEqn environment which combines math, framed equation example \Sbox, a minipage, and an \fbox. This combination requires that the entire environment be enclosed inside a lateximage, which is done by adding \lateximage at the very start of FramedEqn's beginning code, and \endlateximage at the very end of the ending code. Unfortunately, the HTML alt attribute is not used here.

```
\newenvironmentFramedEqn
{
\lateximage% NEW
\setlength{\fboxsep}{15pt}
. . . }{. . .
\[\fbox{\TheSbox}\]
\endlateximage% NEW
}
```
- framing alternatives \fbox works with fancybox. Also see lwarp's \fboxBlock macro and fminipage environment for alternatives to \fbox for framing environments.
- framed table example The fancybox documentation's example of a framed table using an \fbox containing a tabular does not work with lwarp, but the FramedTable environment does work if \fbox is replaced by \fboxBlock. This method does lose some html formatting. A better method is to enclose the table's contents inside a fminipage environment. The caption may be placed either inside or outside the fminipage:

\begin{table} \begin{fminipage}{\linewidth} \begin{tabular}{lr} . . . \end{tabular} \end{fminipage} \end{table}

 $\triangle$  framed verbatim lwarp does not support the verbatim environment inside a span, box, or fancybox's \Sbox, but a verbatim may be placed inside a fminipage. The fancybox documentation's example FramedVerb may be defined as:

```
\newenvironment{FramedVerb}[1] % width
{
  \VerbatimEnvironment
  \fminipage{#1}
  \beginVerbatim
}{
  \endVerbatim
  \endfminipage
}
```
framed \VerbBox fancybox's \VerbBox may be used inside \fbox.

indented alignment LVerbatim, \LVerbatimInput, and \LUseVerbatim indent with horizontal space which may not line up exactly with what *pdftotext* detects. Some lines may be off slightly in their left edge.

## 8.3.7 **mdframed** package

- Pkg mdframed Most basic functionality is supported, including frame background colors and single-border support colors and thickness, title and subtitle background colors and borders and thickness, border radius, and shadow. CSS classes are created for mdframed environments and frame titles.
- $\triangle$  loading When used, lwarp loads mdframed in  $H$ TML with framemethod=none.
	- font For title font, use

frametitlefont=\textbf,

instead of

frametitlefont=\bfseries,

where \textbf must appear just before the comma and will receive the following text as its argument (since the text happens to be between braces in the mdframed source). Since lwarp does not support \bfseries and friends, only one font selection may be made at a time.

theoremtitlefont theoremtitlefont is not supported, since the following text is not in braces in the mdframed source.

ignored options userdefinedwidth and align are currently ignored.

css classes Environments created or encapsulated by mdframed are enclosed in a  $\langle \text{div} \rangle$  of class mdframed, and also class md<environmentname> for new environments.

> Frame titles are placed in a  $\langle \text{div} \rangle$  of class |mdframedtitle|. Subtitles are in a  $\langle \text{div} \rangle$  of class |mdframedsubtitle|, and likewise for subsubtitles.

### 8.3.8 **tcolorbox** package

 $Pkg$  tcolorbox tcolorbox is emulated for HTML and MATHJAX, and supported as-is inside a lateximage or svg math.

What has been tested to work (at least partly) includes:

- tcolorbox, \tcbox.
- Title, subtitle.
- Upper, lower parts.
- Colors and title fonts.
- Floating objects.
- Some layered box features.
- Counters, labels, references.
- listings, listingsutf8.
- theorems: Theorems are supported. math, ams equation, etc. are not supported.  $\triangle$  math Use a tcolorbox with regular math inside it. \tcboxmath and \tcbhighmath are
	- suppored in svG math, and emulated in MATHJAX. • Fitting features: \tcboxfit becomes \tcbox in HTML.
	-
- $\triangle$  footnotes Footnote numbering does not match the printed output.
	- MATHJAX emulation is provided for common macros.

 $\triangle$  undefined references If using cleveref, it may be necessary to name theorems such as:

\crefname{tcb@cnt@mytheo}{my theorem}{my theorems}

### 8.4 Section names

If using named html les, by selecting \booltrue{FileSectionNames}, the generated filenames may be simplified by using \FilenameSimplify and \FilenameNullify:

 $\left\{\text{text}\right\}$ 

To remove common short words from the automatically-generated lenames, replacing each with a single hyphen "-", use \FilenameSimplify:

```
\FilenameSimplify*{-in-}
\FilenameSimplify*{A-}
```
The first example removes the word "in" in the middle of a filename, and the second example removes "A" at the start of the filename. The star forces the arguments to be detokenized, which is required for a plain-text comparison. (The unstarred form is used for a token-sensitive comparison, which is seldom required by the user.) After simplfication, repeated hyphen characters will be further simplified to a single hyphen "-". Finally, single hyphens at the start or end of the filename are removed.

\FilenameNullify {\macros}}

 $\triangle$  macros in section names Macro names may appear in the automatically-generated file names. To remove these, create non-robust nullified versions of the macros, ensuring that each line ends with a percent character % as shown below. These are placed inside \FilenameNullify, which adds them to the list of macros which are nullfiied during filename generation. Low-level macros such as \begingroup will cause problems when nullfied. Many macros such as \textbf are already nullfied. lwarp also already nullifies built-in symbol and textcomp macros, including if defined by xunicode, but not all xunicode macros. See the definition of \LWR@nullfonts for a complete list.

```
\FilenameNullify{%
  \renewcommand*{\macroname}[1]{#1}%
  \renewcommand*{\anothermacro}{}%
}
```
 $\triangle$  duplicate filename Avoid duplicate file names. Section names at levels which result in HTML file splits must be unique. lwarp will generate an error if a duplicate HTML filename is generated. Use the optional toc caption entry parameter for formatting. Remember to \protect LTFX commands which appear in section names and toc captions.

 $\triangle$  math in section names If using named HTML files, in section names use paren math  $\(\x + y\)$  instead of dollar math  $x+y$ \$. (Dollar math works, but appears in the filename.) Or, use a short name for the roc entry without the math, or use \texorpdfstring from the hyperref package:

\section{Some math \texorpdfstring{\$1+2=3\$}{three}}

## 8.5 Cross-references

labels Labels with special characters may be a problem. It is best to stick with alpha-numeric,  $\triangle$  label characters hyphen, underscore, and perhaps the colon (if not French).

\nameref \nameref refers to the most recently-used section where the \label was defined. If no  $\triangle$  empty link section has been defined before the \label, the link will be empty. Index entries also use \nameref and have the same limitation.

#### 8.5.1 Page references

 $\triangle$  ET<sub>E</sub>X page numbers The printed page does not translate to the HTML page, so \pageref references are converted to parentheses containing \pagerefPageFor, which defaults to "see ", followed by a hyperlink to the appropriate object.

Ex:

\ref{sec:name} on page \pageref{sec:name} in HTML becomes: "Sec.  $1.23$  on page (see sec.  $1.23$ )".

\pagerefPageFor may be redened to "page for ", empty, etc. See page [515.](#page-512-0)

#### 8.5.2 **cleveref** and **varioref** packages

Pkg cleveref cleveref and varioref are supported, but printed page numbers do not map to HTML, so a Pkg varioref cleveref page numbers section name or a text phrase are used for \cpageref and \cpagerefrange. This phrase includes \cpagerefFor, which defaults to "for".

Ex:

\cpageref{tab:first,tab:second} in html becomes: "pages for table  $4.1$  and for table  $4.2$ "

See \cpagerefFor at page [748](#page-746-0) to redefine the message which is printed for page number references.

varioref types cleveref changes the behavior of varioref in that the reference type is automatically printed if cleveref is loaded. Lwarp requires cleveref, so the HTML version will always automatically print the reference types even if the print mode does not. The simplest way to make them match is to require the cleveref package for the document.

### 8.5.3 Hyperlinks, **hyperref**, and **url**

Pkg hyperref lwarp emulates hyperref, including the creation of active hyperlinks, but does not require  $Pkg$  url that hyperref be loaded by the document.

 $\triangle$  comments between Do not place a comment with a % character between arguments for \hyperref, etc., as it arguments is neutralized for inclusion in HTML URLS.

lwarp can also load url, but url should not be used at the same time as hyperref, since they both define the \url command. lwarp does not (yet) attempt to convert  $url$  links into hyperlinks during HTML output, nor does the print version of **url** create hyperlinks.

 $\triangle$  backref When generating HTML, lwarp's emulation of hyperref does not automatically load backref, so backref must be loaded explicitly.

#### <span id="page-132-0"></span>8.5.4 Footnotes, endnotes, and page notes

lwarp uses native LATEX footnote code, although with its own \box to avoid the LATEX output routine. The usual functions mostly work as-is.

footnote numbering To have footnote numbers reset each time footnotes are printed:

\setcounter{footnoteReset}{1}

For bigfoot, manyfoot, or perpage:

\MakePerPage{footnoteX}  $-$  or  $-$ \MakeSortedPerPage{footnoteX}

The footnotes are reset when they are printed, according to section level as set by FootnoteDepth, which is not necessarily by HTML page. This is recommended for \alph, \Alph, or \fnsymbol footnotes, due to the limited number of symbols which are available.

MATHJAX Also for MATHJAX, \footnotename is used for a \footnotemark if the actual footnote number is not known. To redefine it, provide it before loading lwarp:

> \providecommand{\footnotename}{something} \usepackage{lwarp}

Similar for sidenotes. For endnotes:

\def\endnotename{something}% \def allows name to start with "end"

For the pagenote package, there is no  $\Omega$  appenotename to define, since there is no \pagenotemark command.

footmisc The footmisc stable option is emulated by lwarp.

 $\triangle$  sectioning commands When using footnotes in sectioning commands, to generate consistent results between print and HTML, use the footmisc package with the stable option, provide a short toc entry, and \protect the \footnote:

> \usepackage[stable]{footmisc} . . . \subsection[Subsection Name] {Subsection Name\protect\footnote{A footnote.}}

memoir with footmisc If using memoir class, with which lwarp preloads footmisc, the stable option must be  $\triangle$  memoir declared before lwarp is loaded:

```
\PassOptionsToPackage{stable}{footmisc}
\usepackage{lwarp}
. . .
```
Do not use a starred sectioning command. As an alternative, it may be possible to adjust \secnumdepth instead.

fancybox, fancyvrb If using fancybox or fancyvrb with *WerbatimFootnotes*, and using footnotes in a sec-

 $\triangle$  \VerbatimFootnotes tioning command or display math, use \footnotemark and \footnotetext: sectioning or displaymath \subsection[Subsection Name] {Subsection Name\protect\footnotemark}

\footnotetext{A footnote with \verb+verbtim+.}

and likewise for equations or display math.

At present there is a bug such that paragraph closing tags are not present in footnotes when \VerbatimFootnotes are selected. The browser usually compensates.

pfnote While emulating pfnote, lwarp is not able to reset HTML footnote numbers per page number  $\triangle$  pfnote numbers to match the printed version, as HTML has no concept of page numbers. Iwarp therefore uses continuous footnote numbering even for pfnote.

bigfoot, manyfoot Verbatim footnotes are not yet supported.

 $\triangle$  verbatim If using the bigfoot package, and possibly also manyfoot, problems may occur with counter allocation because lwarp uses many counters, and there is a difference in how counters numbered 256 and up are handled in pdfLT<sub>FX</sub>. With **bigfoot** this has been known to show up as an error related to one footnote insert being forbidden inside another. Another problem showed up as a input stack error, and which of these problems occurred depended on how many counters were allocated.

> As a possible solution, try creating several new counters before dening bigfoot or manyfoot footnotes, hoping to shift the problematic counter above the 256 threshold. It may instead be necessary to use X $\#$ EX or Lual⁄FEX instead of pdfl⁄FEX.

#### 8.5.5 **xr**, **xr-hyper**, and **xcite** packages

See section [5.17.](#page-96-0)

## 8.6 Front and back matter

### 8.6.1 Custom classes with multiple authors and affiliations

Some classes allow multiple authors and affiliations. Often it is possible to emulate these using a standard class along with authblk:

```
%\documentclass{customclass} % for print document
\documentclass{article} % for html document
\usepackage{lwarp}
\begin{warpHTML}
\usepackage{authblk}
\let\affiliation\affil % maybe required
\end{warpHTML}
```
#### 8.6.2 Starred chapters and sections

html page and toc The following describes \ForceHTMLPage and \ForceHTMLTOC, which may be used for endnotes, glossaries, tocbibind, bibliographies, and the index. See the following sections where applicable. Continue here if interested in the reason for adding these commands to lwarp.

> Some packages use \chapter\* or \section\* to introduce reference material such as notes or lists, often to be placed in the back matter of a book. These starred sections are placed inline instead of on their own HTML pages, and they are not given TOC entries.

> lwarp provides a method to cause a starred section to be on its own HTML page, subject to FileDepth, and also a method to cause the starred section to have its own toc entry during HTML output.

\ForceHTMLPage To place a starred section on its own html page, use \ForceHTMLPage just before the \chapter\* or \section\*. lwarp will create a new page for the starred sectional unit.

A starred sectional unit does not have a toc entry unless one is placed manually. The typical method using \phantomsection and \addcontentsline works for inline text but fails when the new starred section is given its own webpage after the toc entry is created, or when creating an epub where the toc entry will point to the page before the starred inaccessible HTML page section. If the starred section has its own HTML page but no correct Toc entry pointing to that page, the page will be inaccessible unless some other link is created.

\ForceHTMLTOC To automatically force the html version of the document to have a toc entry for a starred section, use \ForceHTMLTOC just before the \chapter\* or \section\*, and place \phantomsection and \addcontentsline inside a warpprint environment.

For print output, \ForceHTMLTOC and \ForceHTMLPage have no effect.

### 8.6.3 **abstract** package

Pkg abstract If using the number option with file splits, be sure to place the table of contents before the  $\triangle$  missing  $\text{roc}$  abstract. The number option causes a section break which may cause a file split, which would put a table of contents out of the home page if it is after the abstract.

#### 8.6.4 **titling** and **authblk**

Pkg authblk package support  $\triangle$  load order \published and \subtitle

Pkg titling lwarp supports the native LATEX titling commands, and also supports the packages authblk and titling. If both are used, authblk should be loaded before titling.

> If using the titling package, additional titlepage fields for \published and \subtitle may be added by using \AddSubtitlePublished in the preamble. See section [69.8.](#page-428-0)

### 8.6.5 **tocloft** package

Opt [tocloft] titles If using tocloft with tocbibind, anonchap, fncychap, or other packages which change Pkg tocloft Pkg tocloft tocloft & other packages

chapter title formatting, load tocloft with its titles option, which tells tocloft to use standard LTEX commands to create the titles, allowing other packages to work with it. 8.6.6 **appendix** package Pkg appendix During HTML conversion, the option toc without the option page results in a toc link to  $\triangle$  incorrect toc link whichever section was before the appendices environment. It is recommended to use both toc and also page at the same time. 8.6.7 **pagenote** package Pkg pagenote pagenote works as-is, but the page option is disabled.  $\triangle$  labels Note that labels in page notes do not appear as expected, even in the print version. 8.6.8 **endnotes** package Pkg endnotes To place the endnotes in the roc, use: table of contents \usepackage{endnotes} \appto\enoteheading{\addcontentsline{toc}{section}{\notesname}} \renewcommand\*{\notesname}{Endnotes} % optional html page To additionally have the endnotes on their own html page, if FileDepth allows: \ForceHTMLPage \theendnotes  $\triangle$  \endnotemark If using MATHJAx, see section [8.5.4](#page-132-0) regarding the use of \endnotemark and \endnotetext. numbering 8.6.9 *BibTeX* \etalchar Displays a superscript "+" to indicate "and others".  $\triangle$  Modify \*.bib When enough authors are cited for a source, BIBT<sub>E</sub>X may use the \etalchar command to display a math superscript with  $a +$  character to indicate "and others". Without modification, this will result in an "Improper \prevdepth" error. At present, lwarp requires that \etalchar be replaced by a text superscript. To do so, add to the start of the .bib file the following:

@PREAMBLE{"\let\etalchar\relax \newcommand{\etalchar}[1]{\textsuperscript{#1}}"}

8.6.10 **xcite** package

See section [5.17.](#page-96-0)

## 8.6.11 **gloss** package

Pkg gloss To process the HTML glossary:

! compiling bibtex <projectname>\_html.gls

## <span id="page-136-0"></span>8.6.12 **glossaries** package

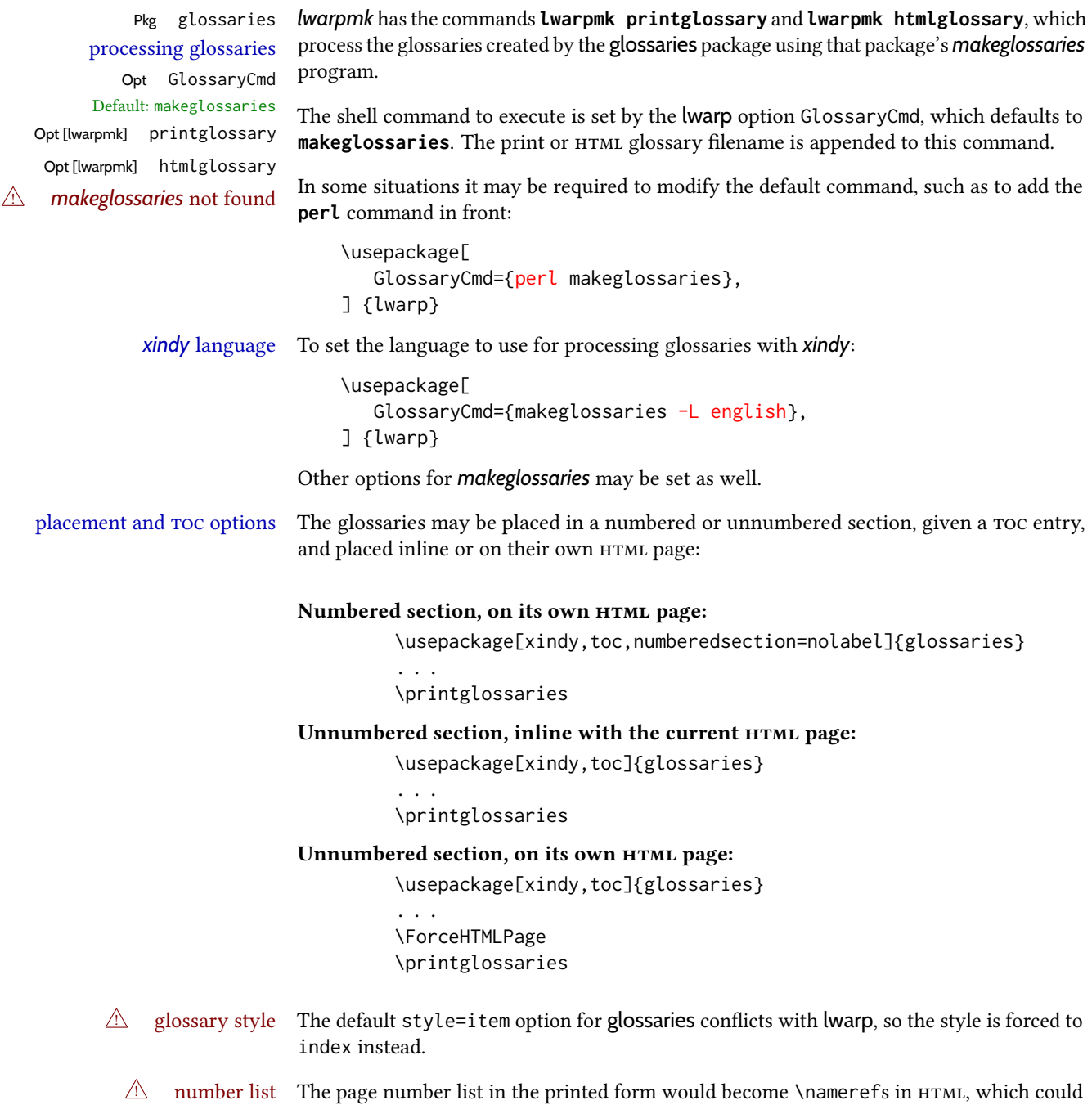

become a very long string if many items are referenced. For now, the number list is simply turned off.

print/HTML versions The print and HTML versions of the glossary differ in their internal page numbers. Separate commands for generating print and HTML glossaries are used, even though the page number is currently ignored.

#### 8.6.13 **nomencl** package

Pkg nomencl To process the HTML nomenclature:

makeindex <project>\_html.nlo -s nomencl.ist -o <project>\_html.nls

#### 8.6.14 Indexing overview

There are many ways to process indexes for a  $\mathbb{M}$ <sub>F</sub>X document, including native  $\mathbb{M}$ <sub>F</sub>X capabilities, a number of packages and classes, the possible availability of shell escape and *latexmk*, and the need to process print and HTML versions. *lwarp* attempts to provide easy recompilation of indexes along with the rest of the document, but the various indexing options must be set correctly. Numerous examples are given below. Some differ in minor details, so the important parts are highlighted in red, and options are in green.

Once set up properly, the entire document may be recompiled with **lwarpmk print** and **lwarpmk html**. In some cases, it will also be necessary to compile the indexes with **lwarpmk printindex** and **lwarpmk htmlindex**. A recompile may then be forced with **lwarpmk print1** and **lwarpmk html1**.

- manual processing The user may continue to process indexes manually or by shell script without the use of *lwarpmk*, but adjustments will be required to process HTML indexes as well. In general,  $\star$ . idx and  $\star$ . ind files will be accompanied by  $\star$ \_html. idx and  $\star$ \_html. ind files.
- custom index style If using a custom indexing style file, see sections [8.6.20](#page-148-0) to [8.6.22.](#page-149-0)
- link appearance To control how the index links appear in the HTML output, see the IndexRef option in section [7.5,](#page-106-0) page [109.](#page-106-0)

source code See section [79](#page-536-0) for lwarp's core index and glossary code, section [338](#page-883-0) for index, section [563](#page-1128-0) for splitidx, section [336](#page-879-0) for imakeidx, section [616](#page-1197-0) for tocbibind, and section [682.17](#page-1286-0) for memoir's indexing patches.

#### <span id="page-137-0"></span>8.6.15 Indexing with **makeidx**, *makeindex*, *xindy*, *xindex*, **gindex**

*lwarpmk* processing The following allow the user to process indexes automatically, or using *lwarpmk*'s commands:

Enter ⇒ **lwarpmk printindex**

Enter ⇒ **lwarpmk htmlindex**

## Prog makeindex For a single index using *makeindex*:

```
\usepackage[makeindex,latexmk] {lwarp}
```
The usual .idx and .ind files will be used, along with the new lwarp.ist style file. When creating the HTML index, "\_html" is automatically appended to each of the names.

*lwarpmk* will use *latexmk* if specified, in which case *latexmk* will create the index automatically. Otherwise, use

Enter ⇒ **lwarpmk printindex**

Enter ⇒ **lwarpmk htmlindex**

to compile the indexes.

To use a custom configuration file, see section [8.6.20.](#page-148-0)

### Prog xindy For a single index using *xindy*:

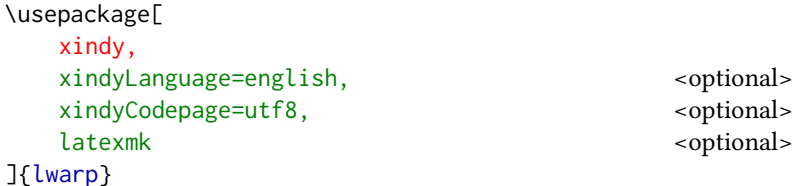

The usual .idx and .ind files will be used, along with the new lwarp.xdy style file. *lwarpmk* will use *latexmk* if specified, in which case *latexmk* will create the index automatically. Otherwise, use

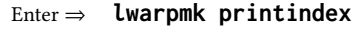

Enter ⇒ **lwarpmk htmlindex**

to compile the indexes.

To use a custom configuration file, see section [8.6.21.](#page-148-1)

### Prog xindex For a single index using *xindex*:

\usepackage[

xindex,

]{lwarp}

The usual .idx and .ind files will be used.

*lwarpmk* will use *latexmk* if specified, in which case *latexmk* will create the index automatically. Otherwise, use

Enter ⇒ **lwarpmk printindex**

Enter ⇒ **lwarpmk htmlindex**

to compile the indexes.

To use a custom configuration file, see section [8.6.22.](#page-149-0)

latexmk <optional>

### Pkg gindex For a single index using **gindex**:

```
\usepackage[
   makeindex,
   makeindexStyle=gindex.ist,
   . . . or . . .
   makeindexStyle=gindexh.ist,
   latexmk <optional>
]{lwarp}
```
The usual .idx and .ind files will be used.

*lwarpmk* will use *latexmk* if specified, in which case *latexmk* will create the index automatically. Otherwise, use

Enter ⇒ **lwarpmk printindex** Enter ⇒ **lwarpmk htmlindex**

to compile the indexes.

To use a custom configuration file, copy gindex. ist to a new file, modify, then specify it with MakeindexStyle as above. Iwarp will automatically adapt to gindex's \indexpagessep and \indexrangesep settings.

### 8.6.16 Indexing with **index**

#### Prog index

lwarp is told how to use *makeindex* using the PrintIndexCmd and HTMLIndexCmd options. The file lwarp. ist is specified, which generates index letter heads for print output and also allows special HTML formatting for HTML output.

### For multiple indexes using *makeindex* and **index**:

```
(Assuming that the second index has file extensions . sist and . sind)
                         \usepackage[
                            makeindex, latexmk,
                            PrintIndexCmd={
                              makeindex -s lwarp.ist <projectname>.idx ;
                              makeindex -s lwarp.ist
                                -o <projectname>.sind <projectname>.sidx
                            },
                            HTMLIndexCmd={
                              makeindex -s lwarp.ist \langleprojectname\rangle_html.idx ;
                              makeindex -s lwarp.ist
                                -o <projectname>_html.sind <projectname>_html.sidx
                            }
                          ]{lwarp}
                          \usepackage{index}
                          . . .
                          \makeindex
                          \newindex{secondname}{sidx}{sind}{Second Index}
\triangle WINDOWS For WINDOWS, replace the two ";" characters with "&".
```
When creating the HTML index, "\_html" is automatically appended to the index filenames.

Use

Enter ⇒ **lwarpmk printindex**

Enter ⇒ **lwarpmk htmlindex**

to compile the indexes.

If the latexmk option is selected for lwarp, *latexmk* will compile the document but will not compile the indexes. **lwarpmk printindex** and **lwarpmk htmlindex** will still be required.

### 8.6.17 Indexing with **splitidx**

```
Prog splitidx
```
lwarp is told how to use *splitindex* using the PrintIndexCmd and HTMLIndexCmd options. The file lwarp.ist is specified, which generates index letter heads for print output and also allows special HTML formatting for HTML output.

If the latexmk option is selected for lwarp, *latexmk* will compile the document but will not compile the indexes. **lwarpmk printindex** and **lwarpmk htmlindex** will still be required.

 $\triangle$  \thepage When using \AtWriteToIndex or \AtNextWriteToIndex, the user must not refer to \thepage during html output, as the concept of a page number is meaningless. Instead, do

> \addtocounter{LWR@autoindex}{1} \LWR@new@label{LWRindex-\arabic{LWR@autoindex}}

where the \index-like action occurs, and then refer to \arabic{LWR@autoindex} instead of \thepage where the reference should occur.

See section  $682.17$  in the lwarp-patch-memoir package for the \@@wrspindexhyp macro as an example.

#### For multiple indexes using *makeindex* and **splitidx**:

```
\usepackage[
  makeindex, latexmk,
  PrintIndexCmd={
    splitindex <projectname> -- -s lwarp.ist
  },
  HTMLIndexCmd={
    splitindex <projectname>_html -- -s lwarp.ist
  }
]{lwarp}
\usepackage{splitidx}
. . .
\makeindex
\newindex[Second Index]{secondname}
```
When creating the HTML index, "\_html" is automatically appended to each of the names.

```
Use
        Enter ⇒ lwarpmk printindex
        Enter ⇒ lwarpmk htmlindex
    to compile the indexes.
For multiple indexes using xindy and splitidx:
        \usepackage[
          xindy, latexmk,
          PrintIndexCmd={
            splitindex -m xindy <projectname> -- -M lwarp.xdy
              -L english -C utf8 <optional>
          },
          HTMLIndexCmd={
            splitindex -m xindy <projectname>_html -- -M lwarp.xdy
              -L english -C utf8 <optional>
          }
        ]{lwarp}
        \usepackage{splitidx}
        . . .
        \makeindex
        \newindex[Second Index]{secondname}
```
When creating the HTML index, "\_html" is automatically appended to each of the names.

Use

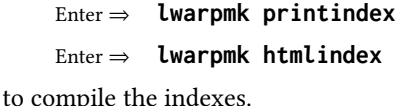

# 8.6.18 Indexing with **imakeidx**

#### Prog imakeidx

Due to the number of methods which may be used to process multiple indexes, the options for style file and *xindy* language and codepage must be specified in one of several different ways. These are described in detail later in this section, but are summarized here.

If shell escape is used, imakeidx will automatically compile the indexes by itself. Options specifying a custom style file and *xindy* language and codepage must be specified for each \makeindex command using its options= option, which must include lwarp's special lwarp.ist or lwarp.xdy file, or a file based on them. If using a custom indexing style file, see sections [8.6.20](#page-148-0) to [8.6.22.](#page-149-0)

The splitindex option is also available of shell escape is used, in which case the splitidx package and *splitindex* program will also be used.

If shell escape is not possible, *latexmk* may be used to automatically compile the indexes. The style, language, and codepage options are specified with lwarp's makeindexStyle, xindyStyle, xindyLanguage, and xindyCodepage options. These are passed to *latexmk* by *lwarpmk*'s **lwarpmk printindex** and **lwarpmk htmlindex** commands.

Where shell escape and *latexmk* are not possible, *lwarpmk* may be used to manually compile the indexes. lwarp's PrintIndexCmd and HTMLIndexCmd options are used.

#### For a single or multiple indexes using *makeindex* and **imakeidx**:

The index style lwarp. ist is automatically used for HTML output. This file turns on letter headings, so it may be desirable to specify it as an option, in which case it will also be used for print output, which will help match the print and HTML output.

```
\usepackage[makeindex,latexmk] {lwarp}
\usepackage[makeindex]{imakeidx}
. . .
\makeindex[options={-s lwarp.ist}]
\makeindex[name=secondname,options={-s lwarp.ist}]
```
imakeidx will automatically compile the indexes. Shell escape is not required while using *makeindex*. Latexmk may be specified, and if so it will be used for **lwarpmk print** and **lwarpmk html**, but *imakeidx* will actually create the indexes.

### For a single or multiple indexes using *makeindex* and *splitindex* with **imakeidx**:

The index style lwarp. ist is automatically used for HTML output. This file turns on letter headings, so it may be desirable to specify it as an option, in which case it will also be used for print output, which will help match the print and  $HTML$  output.

```
\usepackage[makeindex,latexmk] {lwarp}
\usepackage[makeindex,splitindex]{imakeidx}
. . .
\makeindex[options={-s lwarp.ist}]
\makeindex[name=secondname,options={-s lwarp.ist}]
```
 $\triangle$  enable shell escape Shell escape is required while using *splitindex*. For the first compile, use

Enter ⇒ **pdflatex --shell-escape projectname.tex**

Enter <sup>⇒</sup> **pdflatex --enable-write18 projectname.tex** (MiKTeX)

or similar with *xelatex* or *lualatex*. lwarp will remember that shell escape was used.

*imakeidx* will automatically execute *splitindex*, and will also use *makeindex* to compile the indexes.

latexmk may be specified, and if so it will be used for lwarpmk print and **lwarpmk html**, but *imakeidx* will actually create the indexes.

#### For multiple indexes using *xindy* and **imakeidx**, using shell escape:

Options may be given to imakeidx's \makeindex command. The style file lwarp. xdy is automatically used for HTML output, and is not necessary for print output since the output will be similar. If language or codepage must be set, they should be specified as options for \makeindex, since imakeidx will process the indexes.

```
\usepackage[xindy,latexmk] {lwarp}
\usepackage[xindy,splitindex]{imakeidx}
. . .
\makeindex[
  options={ -M lwarp.xdy -L english -c utf8 }
]
\makeindex[
  name=secondname,
  options={ -M lwarp.xdy -L english -c utf8 }
]
```
 $\triangle$  enable shell escape For the first compile, use

```
Enter ⇒ pdflatex --shell-escape projectname.tex
Enter ⇒ pdflatex --enable-write18 projectname.tex (MiKTeX)
```
or similar with *xelatex* or *lualatex*. lwarp will remember that shell escape was used. *imakeidx* will automatically execute *splitindex* if selected, and will also use *xindy* to compile the indexes.

If selected, *latexmk* will automatically recompile the entire document as necessary.

### For indexes using *xindy* and *imakeidx*, without shell escape, but with *latexmk*:

lwarp's options are used, and are passed to *latexmk*.

```
\usepackage[
   xindy,
   xindyLanguage=english, encoded and the continual state of \simxindyCodepage=utf8, extending the state of the system of the system of the system of the system of the system of the system of the system of the system of the system of the system of the system of the system of the system 
   latexmk,
]{lwarp}
\usepackage[xindy]{imakeidx}
. . .
\makeindex
\makeindex[name=secondname]
```
*latexmk* will create the indexes automatically when **lwarpmk print** and **lwarpmk html** are executed.
### For indexes using *xindy* and *imakeidx*, without shell escape, and without *latexmk*:

*lwarpmk* must be told how to create the indexes:

```
\usepackage[
                           xindy,
                           PrintIndexCmd={
                             xindy -M lwarp.xdy -L english -C utf8
                               <projectname>.idx ;
                             xindy -M lwarp.xdy -L english -C utf8
                               secondname.idx
                           },
                           HTMLIndexCmd={
                             xindy -M lwarp.xdy -L english -C utf8
                               <projectname>_html.idx ;
                             xindy -M lwarp.xdy -L english -C utf8
                               secondname_html.idx
                           }
                         ]{lwarp}
                         \usepackage[xindy]{imakeidx}
                         . . .
                         \makeindex
                         \makeindex[name=secondname]
\triangle WINDOWS For WINDOWS, replace the two ";" characters with "&".
```
<projectname> is the \jobname: if compiling "name.tex", use the filenames name.idx and name\_html.idx.

Use

Enter ⇒ **lwarpmk printindex** Enter ⇒ **lwarpmk htmlindex**

to compile the indexes.

### For multiple indexes using *xindex* and **imakeidx**, using shell escape:

*xindex*, *makeindex*, *imakeidx*, and *splitindex* can all work together:

```
\usepackage[%
  xindex,
  xindexConfig=-imakeidx,
  latexmk
] {lwarp}
\usepackage[makeindex,splitindex]{imakeidx}
. . .
\makeindex[%
  options={ -s lwarp.ist} }
]
\makeindex[
  name=secondname,
  options={ -s lwarp.ist} }
]
```
 $\triangle$  enable shell escape For the first compile, use:

```
Enter ⇒ pdflatex --shell-escape projectname.tex
```
### Enter <sup>⇒</sup> **pdflatex --enable-write18 projectname.tex** (MiKTeX)

or similar with *xelatex* or *lualatex*. lwarp will remember if shell escape was used. *xindex* will use *imakeidx*, and *imakeidx* will automatically execute *splitindex* if selected.

If selected, *latexmk* will automatically recompile the entire document as necessary.

### 8.6.19 Indexes with **memoir**

#### For a single index with **memoir** and *makeindex*:

```
\documentclass{memoir}
\usepackage[makeindex,latexmk]{lwarp}
. . .
\makeindex
```
The usual .idx and .ind files will be used, along with the lwarp.ist style file.

*lwarpmk* will use *latexmk* if specified, in which case *latexmk* will create the index automatically. Otherwise, use

Enter ⇒ **lwarpmk printindex** Enter ⇒ **lwarpmk htmlindex**

to compile the indexes.

#### For multiple indexes with **memoir** and *makeindex*, using *latexmk*:

lwarp's options are used, and are passed to *latexmk*.

```
\documentclass{memoir}
\usepackage[makeindex,latexmk]{lwarp}
. . .
\makeindex
\makeindex[secondname]
```
*lwarpmk* will use *latexmk* to create the indexes automatically when the user executes **lwarpmk print** and **lwarpmk html**.

### For multiple indexes with **memoir** and *makeindex*, without **latexmk**:

```
lwarpmk must be told how to create the indexes:
```

```
\documentclass{memoir}
\usepackage[
  makeindex,
  PrintIndexCmd={
    makeindex -s lwarp.ist <projectname>.idx ;
    makeindex -s lwarp.ist secondname.idx
  },
  HTMLIndexCmd={
    makeindex -s lwarp.ist <projectname>_html.idx ;
    makeindex -s lwarp.ist secondname_html.idx
  }
]{lwarp}
. . .
\makeindex
\makeindex[secondname]
```
 $\triangle$  WINDOWS For WINDOWS, replace the two ";" characters with "&".

 $\epsilon$  <projectname> is the \jobname: if compiling "name.tex", use the filenames name.idx and name\_html.idx.

Use

Enter ⇒ **lwarpmk printindex**

Enter ⇒ **lwarpmk htmlindex**

to compile the indexes.

### For a single index with **memoir** and *xindy*:

```
\documentclass{memoir}
\usepackage[
         xindy,
         xindyLanguage=english, encoded and the coptional state of the continues of the continues of the continues of the continues of the continues of the continues of the continues of the continues of the continues of the continu
         xindyCodepage=utf8, extending the continuity of the continuity of the continuity of the continuity of the continuity of the continuity of the continuity of the continuity of the continuity of the continuity of the continui
         latexmk <optional>
]{lwarp}
 . . .
```
The usual .idx and .ind files will be used, along with the lwarp.xdy style file. *lwarpmk* will use *latexmk* if specified, in which case *latexmk* will create the index automatically. Otherwise, use

Enter ⇒ **lwarpmk printindex**

Enter ⇒ **lwarpmk htmlindex**

to compile the indexes.

\xindyindex \makeindex

### For multiple indexes with **memoir** and *xindy*, using **latexmk**:

lwarp's options are used, and are passed to *latexmk*.

```
\documentclass{memoir}
\usepackage[
       xindy,
       xindyLanguage=english, end and the sense optional>
       xindyCodepage=utf8, extending the continuity of the continuity of the continuity of the continuity of the continuity of the continuity of the continuity of the continuity of the continuity of the continuity of the continui
       latexmk
]{lwarp}
. . .
\xindyindex
\makeindex
\makeindex[secondname]
```
*lwarpmk* will use *latexmk* to create the indexes automatically.

### For multiple indexes with **memoir** and *xindy*, without **latexmk**:

```
lwarpmk must be told how to create the indexes:
    \documentclass{memoir}
    \usepackage[
      xindy,
      PrintIndexCmd={
        xindy -M lwarp.xdy -L english -C utf8
          <projectname>.idx ;
        xindy -M lwarp.xdy -L english -C utf8
          secondname.idx
      },
      HTMLIndexCmd={
        xindy -M lwarp.xdy -L english -C utf8
          <projectname>_html.idx ;
        xindy -M lwarp.xdy -L english -C utf8
          secondname_html.idx
      }
    ]{lwarp}
    . . .
    \xindyindex
    \makeindex
    \makeindex[secondname]
```
 $\triangle$  WINDOWS For WINDOWS, replace the four ";" characters with "&".

 $\epsilon$  <projectname> is the \jobname: if compiling "name.tex", use the filenames name.idx and name\_html.idx.

Use

Enter ⇒ **lwarpmk printindex** Enter ⇒ **lwarpmk htmlindex**

to compile the indexes.

### 8.6.20 Using a custom *makeindex* style file

Prog makeindex When using *makeindex*, *lwarpmk* uses the file lwarp. ist to process the index. This file is File lwarp.ist over-written by lwarp whenever a print version of the document is processed.

To use a custom *makeindex* style file:

- 1. Copy lwarp. ist to a new filename such as projectname. ist
- 2. Make changes to projectname.ist. Keep the lines which refer to \hyperindexref. These lines creates the hyperlinks for the HTML index. During print output \hyperindexref becomes a null function.
- 3. If changing

delim\_n -and- delim\_r

in projectname. ist, then in the document preamble redefine

\IndexPageSeparator -and- \IndexRangeSeparator

to match.

- 
- Opt makeindexStyle 4. In the document source use the makeindexStyle option for lwarp:

```
\usepackage[
  . . . other options . . .
  makeindex,
  makeindexStyle=projectname.ist,
]{lwarp}
```
Likewise, refer to the custom style file if using \PrintIndexCmd, \HTMLIndexCmd, or \LatexmkIndexCmd.

5. Recompile the print version, which causes lwarp to rewrite the lwarpmk.conf con figuration file. This tells *lwarpmk* to use the custom projectname. ist file instead of lwarp.ist.

### 8.6.21 Using a custom *xindy* style file

Prog xindy When using *xindy*, *lwarpmk* uses the file lwarp.xdy to process the index. This file is File lwarp.xdy over-written by lwarp whenever a print version of the document is processed.

To use a custom *xindy* style file:

- 1. Copy lwarp.xdy to a new filename such as projectname.xdy
- 2. Make changes to projectname.xdy.

Keep the lines which refer to \hyperindexref:

```
(define-attributes (("hyperindexref")))
(markup-locref :open "\hyperindexref{" :close "}")
...
(markup-locref :open "\textit{\hyperindexref{" :close "}}" :attr "textit")
```
These lines create the hyperlinks for the HTML index. During print output \hyperindexref becomes a null function.

To create custom styles, refer to the lines for \textbf and \textit.

3. If changing any of

```
markup-locref-list :sep
markup-locclass-list :open
markup-locclass-list :sep
markup-crossref-layer-list :sep
markup-range :sep
```
in projectname.xdy, then in the document preamble redefine

\IndexPageSeparator -and- \IndexRangeSeparator

to match.

Opt xindyStyle 4. In the document source use the xindyStyle option for lwarp:

```
\usepackage[
  . . . other options . . .
  xindy,
  xindyStyle=projectname.xdy,
]{lwarp}
```
Likewise, refer to the custom style file if using \PrintIndexCmd, \HTMLIndexCmd, or \LatexmkIndexCmd.

5. Recompile the print version, which causes lwarp to rewrite the lwarpmk.conf con figuration file. This tells *lwarpmk* to use the custom projectname. xdy file instead of lwarp.xdy.

#### 8.6.22 Using a custom *xindex* style file

Prog xindex To use a custom *xindex* style file:

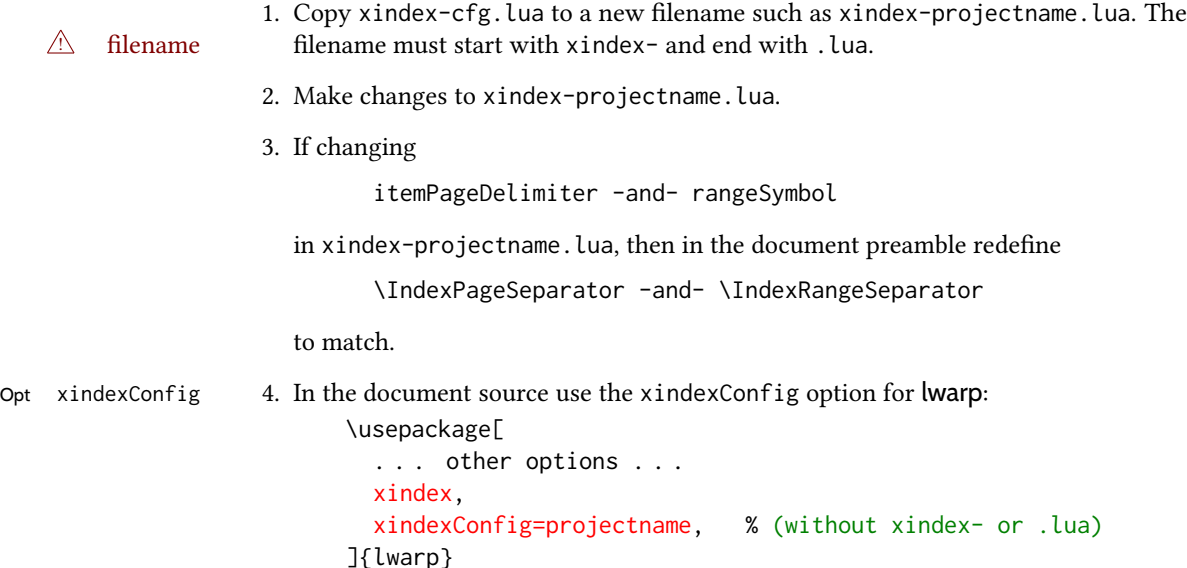

Likewise, refer to the custom style file if using \PrintIndexCmd, \HTMLIndexCmd, or \LatexmkIndexCmd.

5. Recompile the print version, which causes lwarp to rewrite the lwarpmk.conf con figuration file. This tells *lwarpmk* to use the custom xindex-projectname.lua file instead of the default xindex-cfg.lua.

#### 8.6.23 Additional indexing limitations

! *xindy* with hyperref *xindy* and hyperref may not work well together for print output with "see", "see also", reference ranges, or stylized index references. It may be necessary to turn off hyperreferencing for indexes:

```
\usepackage[hyperindex=false]{hyperref}
```
 $\triangle$  empty index If an HTML index is empty, it may be necessary to add the following before lwarp is loaded:

```
\usepackage{morewrites}
\morewritessetup{allocate=10}
. . .
\usepackage{lwarp}
```
*makeindex* custom display When using *makeindex*, custom display styles are possible:

```
styles \begin{warpprint}
          \newcommand{\notesstyle}[1]{#1nn}
          \end{warpprint}
```

```
\begin{warpHTML}
\makeatletter
\newcommand{\notesstyle}[1]{\LWR@doindexentry{#1} notes }
\makeatother
\end{warpHTML}
. . .
A sentence.\index{key|notesstyle}
```
*xindy* custom display styles For custom styles with *xindy*, see lwarp.xdy for \textbf and \textit as examples.

#### 8.6.24 Index positions, toc, **tocbibind**

### placement and toc options An index may be placed inline with other HTML text, or on its own HTML page:

Pkg makeidx Inline, with a manual roc entry:

A commonly-used method to introduce an index in a LATEX document: \cleardoublepage \phantomsection \addcontentsline{toc}{section}{\indexname}% or chapter \printindex

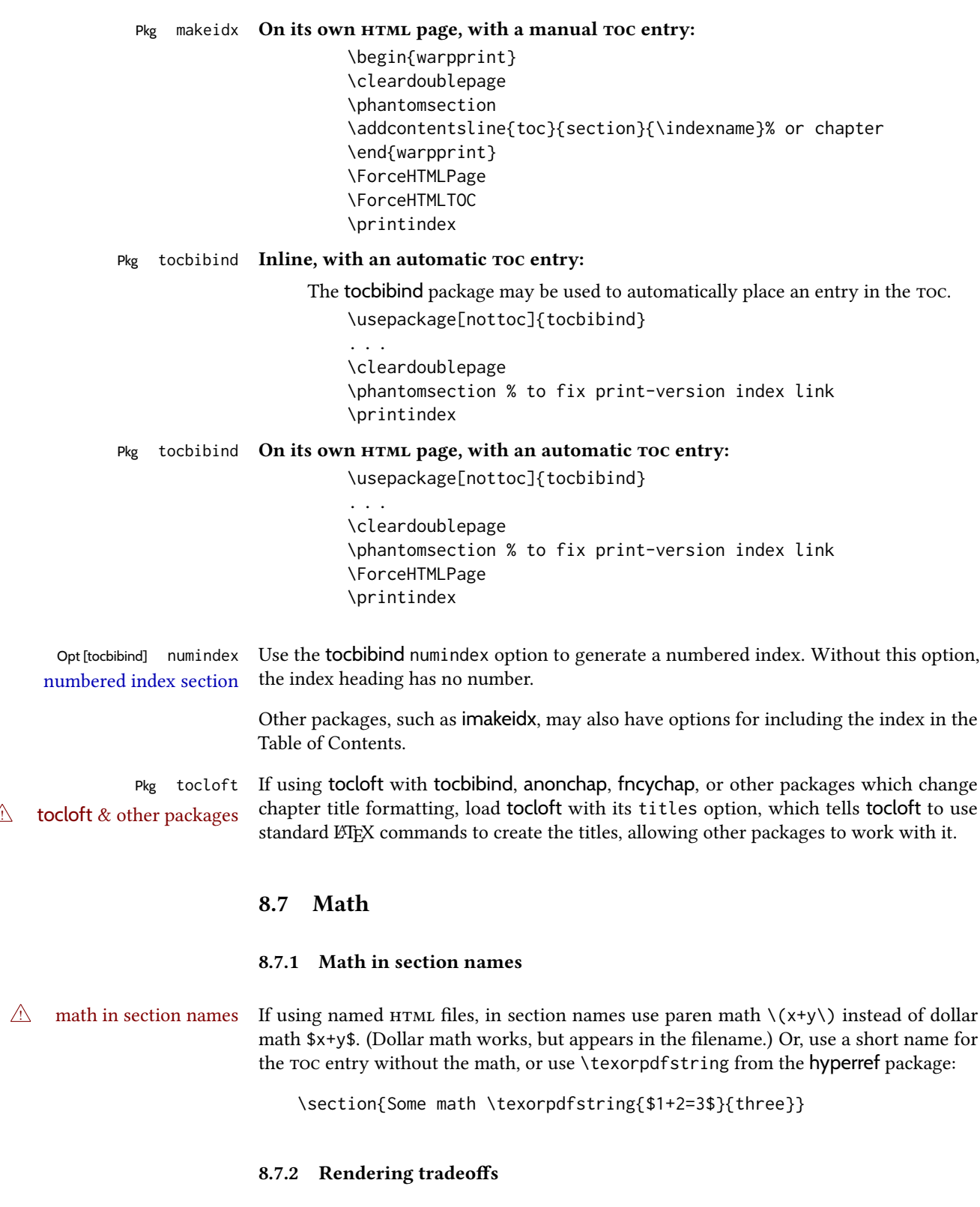

Math rendering Math may be rendered as svG graphics or using the MATHJAx JavaScript display engine.

- svg files Rendering math as images creates a new svg file for each expression, except that an MD5 hash is used to combine identical duplicates of the same inline math expression into a single file, which must be converted to svg only once. Display math is still handled as individual files, since it may contain labels or references which are likely to change.
- svg inline The svg images are currently stored separately, but they could be encoded in-line directly into the HTML document. This may reduce the number of files and potentially speed loading the images, but slows the display of the rest of the document before the images are loaded.
- png les Others LATEX-to-html converters have used png les, sometimes pre-scaled for print resolution but displayed on-screen at a scaled down size. This allows high-quality print output at the expense of larger files, but svg files are the preferred approach for scalable graphics.
- Mathml Conversion to Mathml might be a better approach, among other things allowing a more compact representation of math than svg drawings. Problems with Mathml include limited browser support and some issues with the fine control of the appearance of the result. Also see section [10](#page-181-0) regarding EPUB output with MATHJAX.

#### 8.7.3 svg option

- svg math option For svg math, math is rendered as usual by ET<sub>F</sub>X into the initial ppf file using the current  $\text{font}^{14}$ , then is captured from the PDF and converted to svg graphics via a number of utility programs. The svg format is a scalable-vector web format, so math may be typeset by  $EFT$  with its fine control and precision, then displayed or printed at any size, depending on (sometimes broken) browser support. An HTML alt attribute carries the LTFX code which generated the math, allowing copy/paste of the ET<sub>E</sub>X math expression into other documents.
- svg image font size For the lateximage environment, the size of the math and text used in the svg image may be adjusted by setting \LateximageFontSizeName to a font size name — without the backslash, which defaults to:

\renewcommand{\LateximageFontSizeName}{normalsize}

For inline svg math, font size is instead controlled by \LateximageFontScale, which defaults to:

```
\newcommand*{\LateximageFontScale}{.75}
```
- svg math copy/paste For svg math, text copy/paste from the HTML <alt> tags lists the equation number or tag for single equations, along with the  $E$ F<sub>K</sub>X code for the math expression. For  $\mathcal{F}_{\mathcal{N}}$ S environments with multiple numbers in the same environment, only the first and last is copy/pasted, as a range. No tags are listed inside a starred  $\mathcal{A}$  $\mathcal{A}$  $\mathcal{S}$  environment, although the \tag macro will still appear inside the LATEX math expression.
- svg math size, baseline svg math sizing and baselines are improved if the graphics or graphicx package is loaded. An almost-invisible marker is placed at either end of the image to assist in cropping and computing the baseline. A warning is issued at the end of the compile if graphics or graphicx are not used.

 $^{14}\mathrm{See}$  section [667](#page-1248-0) regarding fonts and fractions.

#### <span id="page-153-0"></span>8.7.4 MATHJAX option

MATHJAX math option The MATHJAX (<mathjax.org>) LATEX-math to HTML converter may be used to display math. Prog MathJax<br>When MATHJAX is enabled, math is rendered twice:

- 1. As regular LATEX ppf output placed inside an HTML comment, allowing equation numbering and cross referencing to be almost entirely under the control of LTFX, and
- 2. As detokenized printed ETEX commands placed directly into the HTML output for interpretation by the MATHJAx display scripts. An additional script is used to pre-set the equation number format and value according to the current LATEX values, and the MathJax equation numbering system is ignored in favor of the LTFX internal system, seamlessly integrating with the rest of the HTML output, including any math appearing in non-MathJax svg output.

#### 8.7.5 Customizing MATHJAX

```
equation numbering lwarp detects and adjusts MATHJAx equation numbering format for article and book style
                     equations as well as amsmath \numberwithin for chapters, sections, and subsections.
                     Custom equation number formats may be set as follows, for example:
```

```
\renewcommand*{\theequation}{\Alph{section}.\arabic{equation}}
\AtBeginDocument{
  \renewcommand*{\theMathJaxsection}{\Alph{section}.}
```
}

 $\triangle$  subequation The amsmath subequations environment is supported, but only with \alpha subequation numbering.

global customizations MathJax does not have preexisting support every possible math function. Additional MATHJAX function definitions may be defined in the preamble. These will be declared at the start of each HTML page, and thus will have a global effect across all HTML pages.

Examples:

```
\begin{warpMathJax}
\CustomizeMathJax{
    \newcommand{\expval}[1]{\langle#1\rangle}
    \newcommand{\abs}[1]{\lvert#1\rvert}
}
\CustomizeMathJax{\newcommand{\arcsinh}{\text{arcsinh}}}
\CustomizeMathJax{\newcommand{\arccosh}{\text{arccosh}}}
\CustomizeMathJax{\newcommand{\NN}{\mathbb{N}}}
\end{warpMathJax}
```
 $\triangle$  slow compilation To avoid a slowdown in compile speed, use the warpMathJax environment to prevent its contents from being processed in print or svg math output. Also, place each new definition

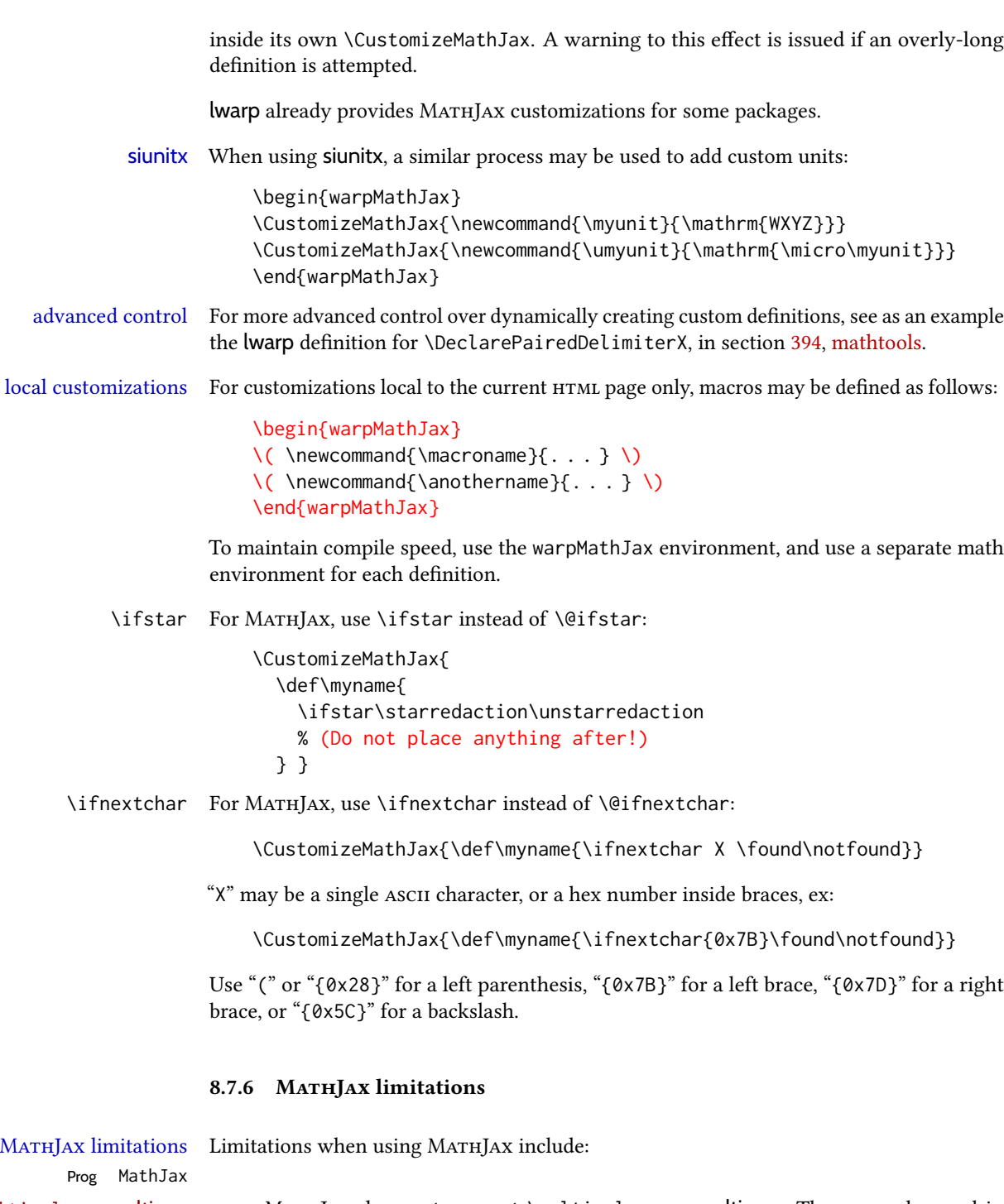

 $\triangle$  \multicolumn, multirow • MathJax does not support \multicolumn or multirow. These may be used in text tabulars or svG math, but in MATHJAX math arrays they are emulated. \multicolumn only lls a single cell, resulting in a short row. \multirow simply prints its text on the first line.

> $\triangle$  footnotes • Footnotes are emulated when used inside a MATHJAX expression. For an equation with a single footnote, the correct footnote number is used. For non-equations,

\footnotename is used instead, since the actual number cannot be tracked. See section [8.5.4](#page-132-0) regarding the use of footnotes with MATHJAX.

- $\triangle$  references Inside a MATHJAX expression, references to equations work within the same HTML web page, but do not work when referring to an equation in a different <code>hTML</code> web page. Outside of a MATHJAX expression, in the text body, references work as expected.
	- lateximage Math appearing inside a lateximage, and therefore also inside a Tikz or picture environment, is rendered as svg math even if MATHJAX is used in the rest of the document.
		- siunitx For siunitx, see siunitx [package,](#page-157-0) section [8.7.13.](#page-157-0)
		- physics For physics, see physics [package,](#page-158-0) section [8.7.15.](#page-158-0)
		- tabbing A tabbing environment is emulated using an HTML <pre>. While MATHJAX is enabled inside tabbing, the browser may not correctly render the horizontal alignment of the math and text following after on the same line.
			- \text MathJax includes the *textmacros* extension, which supports various macros which are commonly used inside \text, such as \textbf and text accents. Lwarp supports this extension.
- $\triangle$  other macros and Many other math-related macros and packages are not directly supported by MATHpackages Jax, including \ensuremath and occasionally-used macros such as \relax. While using MathJax, lwarp provides emulation for many of these macros, as well as for footnotes and emulation for dozens of packages (see table [2\)](#page-67-0). In many cases these emulations simply ignore the package in a source-compatible way. Others produce a result which represents the meaning, even if they don't look exact. Look up each package in this document for a description of the limitations of each.

#### 8.7.7 Catcode changes

preamble macros with math The math shift character \$ is not set for HTML output until after the preamble. Macros defined in the preamble which contain \$ must be enclosed between \StartDefiningMath and \StopDefiningMath to temporarily change to the HTML meaning of \$:

```
\StartDefiningMath
\newcommand{. . . }
\StopDefiningMath
```
As an alternative, use  $\langle$  and  $\rangle$  instead of \$, in which case  $\Set{StartDefiningMath}$  and \StopDefiningMath are not necessary.

If a package defines macros using \$, it may be nessary to use \StartDefiningMath and \StopDefiningMath before and after loading the package.

#### 8.7.8 Complicated inline math objects

\inlinemathnormal An inline math expression is usually converted to a reusable hashed svg math image, or a MATHJAX expression. The hash or expression depends on the contents of the math expression. In most cases this math expression is static, such as \$x+1\$, so the image changing contents can be reused for multiples instances of the same expression. In some cases, the math

expression includes a counter or other object which may change between uses. Another complicated alt tag problem is complicated contents which do not expand well in an alt tag. Yet another MATHJAX limitations problem is math packages which are only partially emulated in MATHJAX. The macro \inlinemathother may be used before a sequence of dynamic or complicated math expressions, and \inlinemathnormal after. Doing so tells lwarp to use unhashed svg math images for those particular expressins, even if MathJax is otherwise in use. See section [44.](#page-344-0)

#### <span id="page-156-0"></span>8.7.9 Complicated display math objects

\displaymathnormal By default, or when selecting \displaymathnormal, Mathjax math display environments print their contents as text into HTML for MATHJAX to interpret, and svg display math environments render their contents as svg images and use their contents as the alt tag of html output. To do so, the contents are loaded into a macro for reuse. In some cases, such as complicated Tikz pictures, compilation will fail.

\displaymathother When selecting \displaymathother, it is assumed that the contents are more complicated MathJax unsupported than "pure" math. An example is an elaborate Tikz picture, which will not render in complicated alt tag MATHJAx and will not make sense as an HTML alt tag. In this mode, MATHJAx is turned off, math display environments become svG images, even if MATHJAx is selected, and the HTML alt tags become simple messages. The contents are internally processed as an environment instead of a macro argument, so complicated objects such as Tikz pictures are more likely to compile successfully.

### 8.7.10 Theorems

 $\triangle$  cref reference format If the print version does not use cleveref, place all \theoremstyle and \newtheorem undefined declarations in the preamble inside \AtEndPreamble.<sup>15</sup> For some theorems, it may also be required to add inside \AtEndPreamble something such as:

```
\usepackage{etoolbox} % for \ifdef, \AtEndPreamble
\AtEndPreamble{ % if not using cleveref package
  \theoremstyle{definition}
  \newtheorem{dtheorem}{Definition}
  . . .
  \ifdef{\cref}{
    \crefname{Proof}{Proof}{Proofs}
  }{}
}
```
### 8.7.11 **ntheorem** package

Pkg ntheorem This conversion is not total. Font control is via css, and the custom LATEX font settings are  $\wedge$  Font control ignored.

**Equation numbering** ntheorem has a bug with equation numbering in  $\mathcal{A}_{\mathcal{M}}\mathcal{S}$  environments when the option

<sup>15</sup> lwarp uses cleveref for the HTML conversion, and loads cleveref \AtEndPreamble, just before \AtBeginDocument. This is also before the .aux file is read.

thref is used. lwarp does not share this bug, so equations with \split, etc, are numbered correctly with lwarp's HTML output, but not with the print output. It is recommended to use cleveref instead of ntheorem's thref option.

#### 8.7.12 **mathtools** package

Pkg mathtools showonlyrefs is disabled, as it conflicts with cleveref, which is used by lwarp. Equation  $\triangle$  equation numbering numbers may not match the print version.

 $\triangle$  italic correction mathic is not emulated for HTML.

MATHJAX If using MATHJAX:

• mathtools disallowspaces does not work for MATHJAX. Protect brackets which are not optional arguments, such as:

```
\begin{gathered}{}
[p] = 1 . . .
\end{gathered}
```
- showonlyrefs does not work in MATHJAx, and will result in a difference in equation numbering compared to the print version.
- Due to MATHJAX limitations, the following do not render well: \overbracket, \underbracket, \overbrace, \underbrace, rcases, drcases, \Aboxed, and \ArrowBetweenLines.
- For the new cases-like environments, \text must be used to set the normal roman font if desired.
- alignat in MATHJAX requires math mode, but in LATEX it doesn't. It may be required to use warpHTML and warpprint to isolate a version for each mode.
- \DeclarePairedDelimiter and related must be in the preamble before \begin{document}.

### <span id="page-157-0"></span>8.7.13 **siunitx** package

Pkg siunitx sunitx v3 is not yet supported. For now, specify version 2:

 $\triangle$  v3 not yet!<br>
\usepackage{siunitx}[=v2]

This may be also be necessary before loading other packages which also use siunitx, such as chemmacros.

fractions Due to *pdftotext* limitations, fraction output is replaced by symbol output for per-mode and quotient-mode.

 $\triangle$  math mode required Some units will require that the expression be placed inside math mode.

 $\triangle$  tabular Tabular S columns are rendered as simple c columns, and tabular s columns are not supported. These may be replaced by c columns with each cell contained in \num or \si.

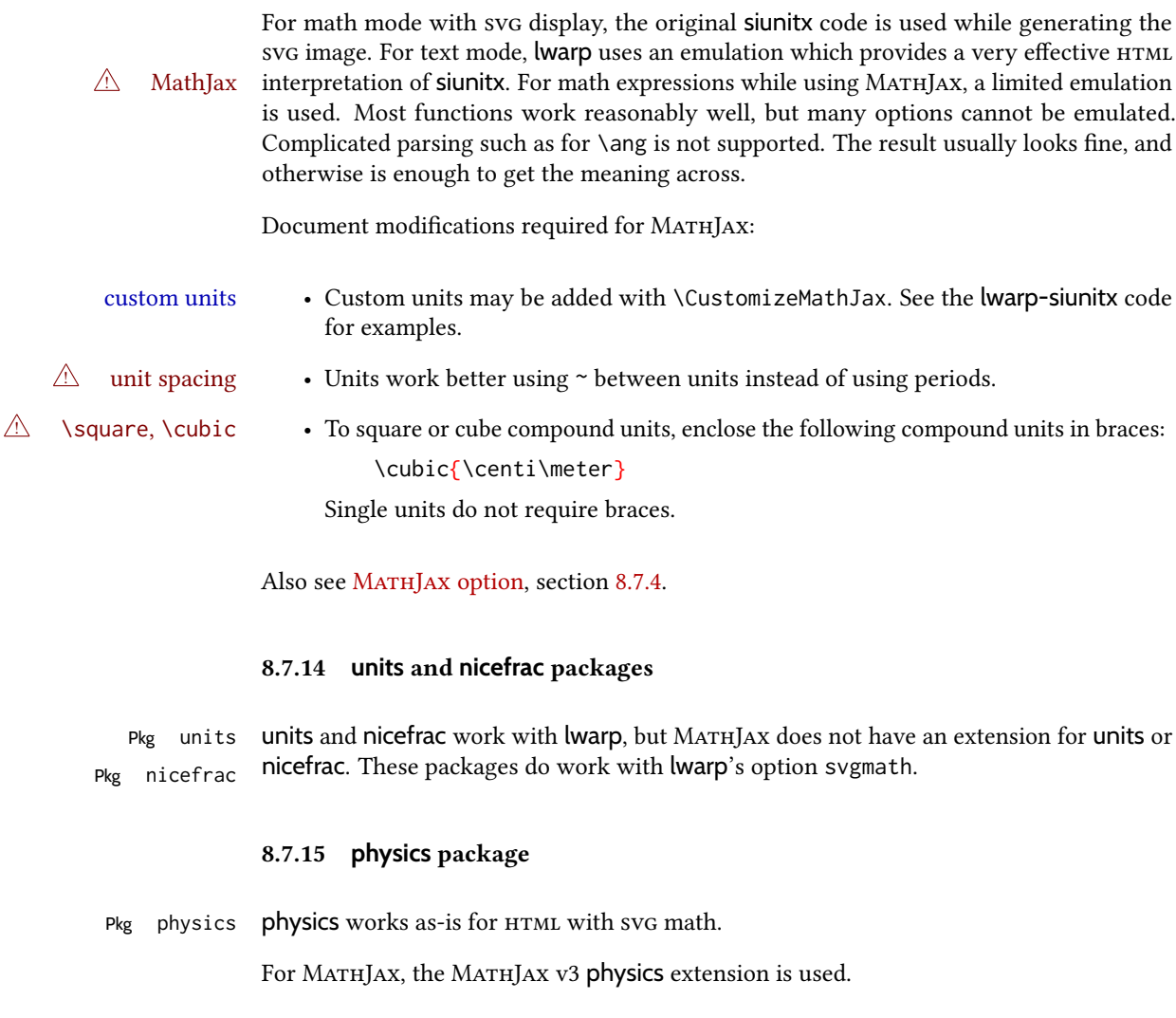

# <span id="page-158-0"></span>8.8 Graphics

Pkg graphics

 $Pkg$  graphicx Per table [9,](#page-159-0) image filenames may be specified either with or without an extension. If an case sensitive extension is given it will be used as-is for either print or  $HTML$  output. If no extension is  $\triangle$  case sensitive extension is given it will be used as-is, for either print or HTML output. If no extension is given, a list of possible extensions is tried, which depends on whether print or HTML is being generated. This allows a PDF file for print and a svG file for HTML, for example. If no extension is given, the automatic search will only return lowercase extensions, even if the filename actually has an uppercase extension, and lwarp cannot get around this problem, so image file extensions must be lowercase to be seen by the HTML browser with lwarp. For example, name the image file image.pdf instead of image.PDF, but refer to it in the source as image, without an extension. For images which may be used as-is with either print or HTML, such as JPG or PNG, you may use a capitalized extension if it is specified in the source, such as image.JPG.

\includegraphics le For \includegraphics with .pdf or .eps les, the user must provide a .pdf or .eps formats

<span id="page-159-0"></span>

| Print image file       | HTML image file           | Command to use                                 |
|------------------------|---------------------------|------------------------------------------------|
| image.pdf <sup>a</sup> | image.svg <sup>a</sup>    | \includegraphics{image}                        |
| image.eps <sup>a</sup> | image.svg <sup>a</sup>    | \includegraphics{image}                        |
| image.jpg              | $\mathbf{-}^{\mathrm{b}}$ | \includegraphics{image}                        |
| image.png              | $-b$                      | \includegraphics{image}                        |
| image.JPG              | $\mathbf{-}^{\mathrm{b}}$ | $\int$ includegraphics{image.JPG} <sup>c</sup> |
| image.PNG              | $\mathbf{-}^{\mathrm{b}}$ | $\int \text{index}_{\mathcal{C}}$              |
| image.jpg              | image.gif                 | \includegraphics{image}                        |

Table 9:  $\iota$  includegraphics and file names

a: Must be a lowercase file extension.

 $<sup>b</sup>$ : The same file is used for print and HTML.</sup>

 $c$ : The uppercase extension must be specified.

image file for use in print mode, and also a  $\log$ ,  $\log$ ,  $\log$ , or . jpg version of the same image for use in HTML.

\includegraphics{filename} % print:.pdf/.eps HTML:.svg, etc.

For print output, lwarp will automatically choose the .pdf or .eps format if available, or some other format otherwise. For HTML, one of the other formats is used instead.

If a .pdf or .eps image is referred to with its le extension, the extension will be changed to . svg for HTML:

\includegraphics{filename.pdf} % uses .svg in html \includegraphics{filename.eps} % uses .svg in html

Prog pdf tocairo To convert a PDF image to svG, use the utility *pdftocairo*: PDF to SVG Enter ⇒ **pdftocairo -svg filename.pdf** Prog lwarpmk pdftosvg For a large number of images, use *lwarpmk*: Enter ⇒ **lwarpmk pdftosvg \*.pdf** (or a list of filenames) Prog lwarpmk epstopdf For EPS images converted to PDF using the package epstopdf, use Prog epstopdf epstopdf package Enter ⇒ **lwarpmk pdftosvg \*.PDF** to convert to svG images. bvi ETEX When using Dvi *latex*, it is necessary to convert EPS to PDF and then to svg:

Enter  $\Rightarrow$  **lwarpmk epstopdf \*.eps** (or a list of filenames) Enter ⇒ **lwarpmk pdftosvg \*.pdf** (or a list of filenames)

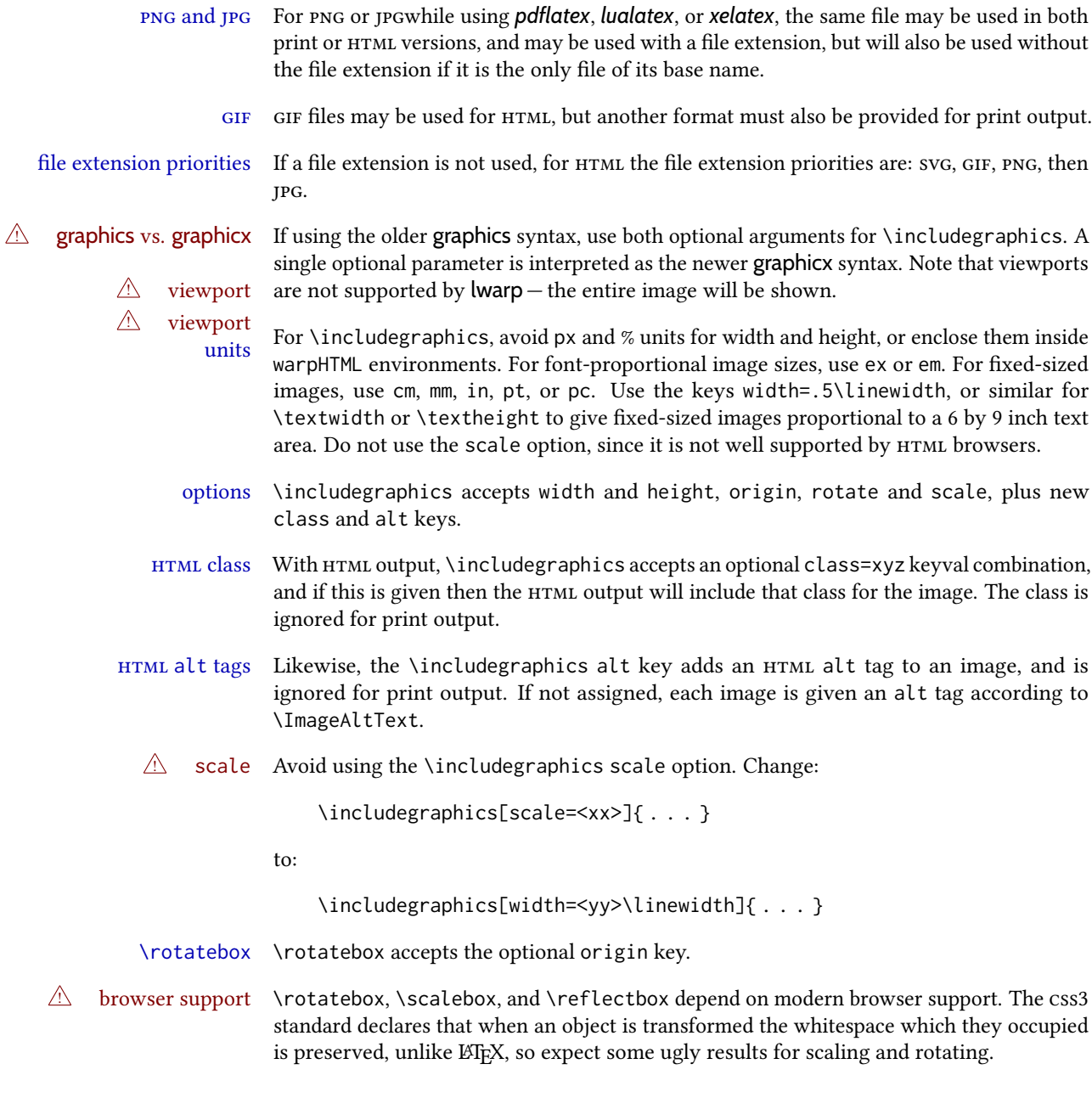

### 8.8.1 **tikz** package

Pkg tikz If using display math with tikzpicture or \tikz, along with matrices with the & character,  $\triangle$  displaymath and matrices the document must be modified as follows:

> \usepackage{tikz} \tikzset{every picture/.style={ampersand replacement=\&}}

and each instance of & in the tikz expression must be replaced with \&.

### 8.8.2 **grffile** package

Pkg grffile grffile is supported as-is. File types known to the browser are displayed, and unknown file types are given a link. Each PDF image for print mode should be accompanied by an svg,  $\triangle$  matching PDF and SVG png, or jpg version for html.

#### 8.8.3 **color** package

Pkg color color is superceded by xcolor, and lwarp requires several of the features of xcolor. When color is requested, xcolor is loaded as well.

#### 8.8.4 **xcolor** package

Pkg xcolor \colorboxBlock and \fcolorboxBlock are provided for increased HTML compatibility, \colorboxBlock and \fcolorboxBlock and they are identical to  $\colon$  and  $\cdot$  in the solorbox in print mode. In HTML mode they place their contents into a <div> instead of a <span>. These <div>s are set to display: inline-block so adjacent \colorboxBlocks appear side-by-side in HTML, although text is placed before or after each. Print-mode definitions for \colorboxBlock and \fcolorboxBlock are created by lwarp's core if xcolor is loaded. background: none \fcolorbox and \fcolorboxBlock allow a background color of none, in which case only the frame is drawn, which can be useful for HTML. color support Color denitions, models, and mixing are fully supported without any changes required. colored tables \rowcolors is supported, except that the optional argument is ignored so far.

# colored text and boxes \textcolor, \colorbox, and \fcolorbox are supported.

\color and \pagecolor \color and \pagecolor are ignored. Use css or \textcolor where possible.

### 8.8.5 **epstopdf** package

Pkg epstopdf Images with an .eps extension will be converted to .pdf. The HTML output uses the .svg  $\triangle$  convert to .svg version, so use

### Enter ⇒ **lwarpmk pdftosvg <listofPDFfiles>**

to generate .svg versions.

### 8.8.6 **pstricks** package

Pkg pstricks All pstricks content should be contained inside a pspicture environment.

 $\triangle$  use pspicture

### 8.8.7 **pdftricks** package

Pkg pdftricks The pdftricks image files <jobname>-fig\*.pdf must be converted to .svg, or else a miss- $\triangle$  convert image files ing file error will occur. The image files must also be converted again whenever they change. To convert the images:

Enter ⇒ **lwarpmk pdftosvg <jobname>-fig\*.pdf**

### 8.8.8 **psfrag** package

Pkg psfrag The psfrags environment is modified to use lateximage to encapsulate the image. Al- $\triangle$  use psfrags ways use a psfrags environment to contain any local \psfrag macros and the associated \includegraphics or \epsfig calls. Outside of a psfrags environment, psfrags adjustments will not be seen by lwarp.

 $\triangle$  Tip: Use a mono-spaced font for the tags in the EPS file.

### 8.8.9 **pstool** package

 $Pkg$  pstool \graphicspath is ignored, and the file directory must be stated.

 $\triangle$  path and filename The filename must not have a file extension.

Use

.

Enter ⇒ **lwarpmk html**

followed by

Enter ⇒ **lwarpmk limages**

### 8.8.10 **asymptote** package

Pkg asymptote To compile:

pdflatex project.tex asy project-\*.asy pdflatex project.tex

lwarpmk print asy project-\*.asy lwarpmk print1 lwarpmk print1

lwarpmk html asy project\_html-\*.asy lwarpmk html1 lwarpmk html1 lwarpmk limages

### 8.8.11 **overpic** package

Pkg overpic The macros \overpicfontsize and \overpicfontskip are used during HTML generation.  $\triangle$  scaling These are sent to \fontsize to adjust the font size for scaling differences between the print and HTML versions of the document. Renew these macros before using the overpic and Overpic environments.

### 8.8.12 Multimedia packages

Pkg multimedia The packages multimedia, movie15, and media9 are supported.

Pkg movie15 html5 <audio> and <video> objects are created for .mp3 and .mp4 les.

Pkg media9

html5 <embed> objects are created for http and ftp links.

\href links are created for other media types. (Unfortunately, there is not much overlap between the file types supported for print output and the file types supported by  $HTML5$ .)

For media9, a multimedia object is inserted for each addresource=, as well as each flashvars source= and src=. This may result in duplicate objects.

Undesired objects may be nullied by placing them inside \warpprintonly or the warpprint environment.

Each HTML multimedia object includes the poster text, except for <embed> objects. For movie15, the text option is supported to specify the poster text.

The width, height, and totalheight options are supported. The HTML object is scaled according to the display width, correctly compensating for either tall or wide viewports.

Other options are ignored.

media9 \addmediapath is supported. It is assumed that the same path structure will exist for the HTML document.

HTML5 media controls are always specified for each <audio> and <video> object.

media9 slideshows are not supported.

\hyperlinkmovie, \movieref, and \mediabutton are not supported.

3D objects are not supported.

If using a YouTube™ video, use an "embedded" url with .../embed/... instead of  $\dots$ /v/...

### 8.9 Tabbing

The tabbing environment works, except that svg math and lateximages do not yet work inside the environment.

 $\triangle$  math in tabbing If math is used inside tabbing, place tabbing inside a lateximage environment, which will render the entire environment as a single svG image.

### 8.10 Tabular

### <span id="page-164-0"></span>8.10.1 **tabular** environment

Tabular mostly works as expected, but pay special attention to the following, especially if working with environments, macros inside tabulars, multirows, siunitx S columns, or the packages multirow, longtable, supertabular, or xtab.

### Defining macros and environments:

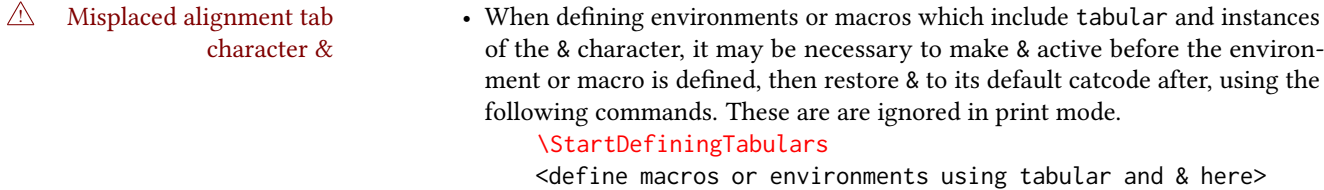

\StopDefiningTabulars  $\triangle$  floatrow This includes before and after defining any macro which used \ttabbox from floatrow.

 $\triangle$  tabular inside another • When creating a new environment which contains a tabular environment, environment lwarp's emulation of the tabular does not automatically resume when the containing enviroment ends, resulting in corrupted HTML rows. To fix this, use \ResumeTabular as follows. This is ignored in print mode.

```
\StartDefiningTabulars % (& is used in a definition)
                                     \newenvironment{outerenvironment}
                                    {
                                       \tabular{cc}
                                       left & right \\
                                     }
                                    {
                                       \TabularMacro\ResumeTabular
                                       left & right \\
                                       \endtabular
                                     }
                                     \StopDefiningTabulars
      For developers: • To automate the use of \StartDefiningTabulars and \EndDefiningTabulars,
                                these macros may be embedded inside an HTML environment definition to au-
                                tomatically change the catcode of & before absorbing the arguments. Another
                                 environment may be embedded as well.
                                     % Does the work after the catcode has been changed:
                                     \newcommand*{\LWR@HTML@subsomename}[2]{%
                                       . . .
                                       \otherenvironmentname [<args>] {<args>} % for example
                                     }
                                     % Change catcode before absorbing arguments:
                                     \newcommand*{\LWR@HTML@somename{%
                                       \StartDefiningTabulars
                                       \LWR@HTML@subsomename
                                     }
                                     % Change catcode again at the end:
                                     \newcommand*{\LWR@HTML@endsomename}{%
                                       . . .
                                       \endotherenvironmentname % for example
                                       \StopDefiningTabulars
                                     }
                                     % Combine with the existing print definition:
                                     \LWR@formattedenv{somename}
                      Cell contents:
 \triangle macro in a table \hspace{1cm} \cdot Using a custom macro inside a tabular data cell may result in an extra <code>html</code>
                                 data cell tag, corrupting the HTML table. To avoid this, use \TabularMacro just
                                before the macro. This is ignored in print mode.
                                     \TabularMacro\somemacro & more row contents \\
                      Column specifiers:
             @ and ! • Only one each of @ and ! is used at each column, and they are used in that
                                order.
          \multirow • In \multirow cells, the print version may have extra instances of <, >, @, and !
                                cells on the second and later rows in the \multirow which do not appear in
                                the HTML version.
\triangle \newcolumntype • \newcolumntype is ignored; unknown column types are set to l.
                      Rules:
```
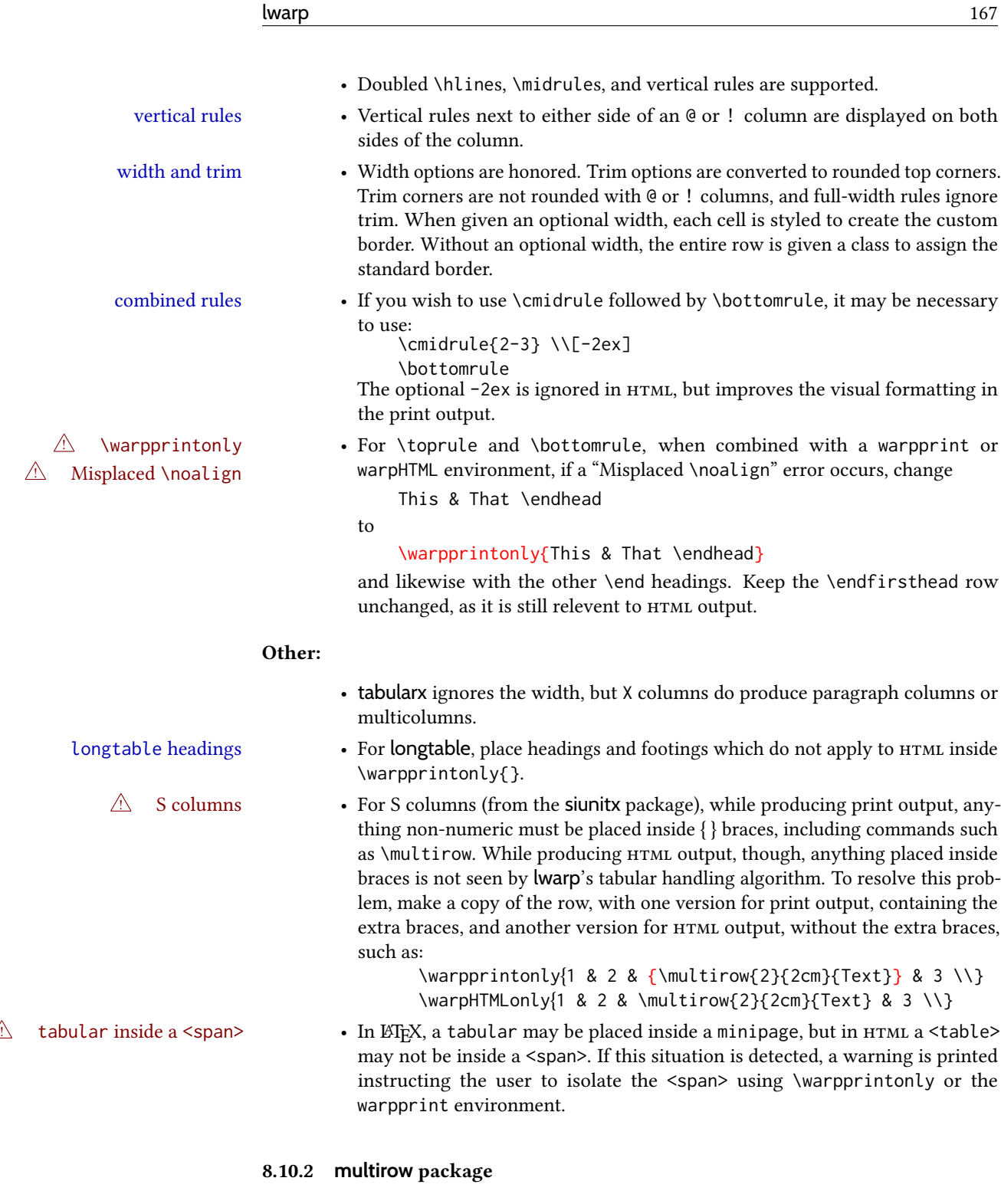

vposn • Note that recent versions of multirow include a new optional vposn argument.

multirow cells • For multirow, insert \mrowcell into any empty multi-row cells. This will be a null function for the print output, and is a placeholder for parsing the table for  $HTML$ output. An error is generated if this is missed.

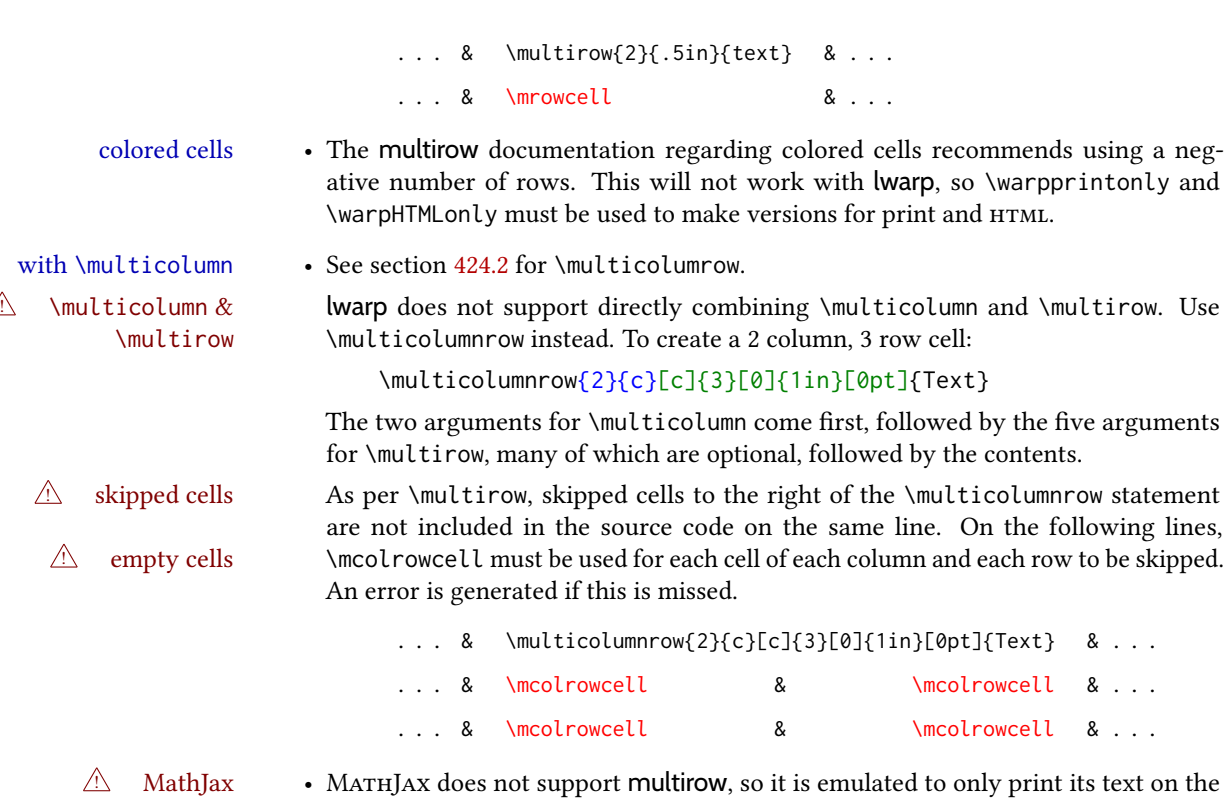

#### 8.10.3 **longtable** package

Pkg longtable Use one of either \endhead or \endfirsthead for both print and HTML, and use a \warpprintonly macro to disable the other head phrase, and also the \endfoot and \endfirstfoot phrases. (See section [8.10.4](#page-168-0) if using threeparttablex.)

first row. \multirow works as expected in text tabulars or svG math.

```
\begin{longtable}{ [column specifiers] }
[ . . . ] \endfirsthead % or \endhead, for print and HTML
\warpprintonly{ % not used in HTML
  [ . . . ] \endhead % or \endfirsthead
  [ . . . ] \endfoot
  [ <lastfoot macros> ] \endlastfoot
}
. . . table contents . . .
\warpHTMLonly{
  [ <lastfoot macros> ] % HTML last footer, without \endfoot
                                             % or \endlastfoot.
}
```
\end{longtable}

 $\triangle$  Misplaced \noalign Use the \warpprintonly macro instead of the warpprint environment. Doing so helps avoid "Misplaced \noalign." when using \begin{warpprint}.

 $\triangle$  \kill \kill is ignored, place a \kill line inside

\begin{warpprint} . . . \end{warpprint}

or place it inside \warpprintonly.

 $\triangle$  lateximage longtable is not supported inside a lateximage.

#### <span id="page-168-0"></span>8.10.4 **threeparttablex** package

```
Pkg threeparttablex threeparttablex is used with longtable and booktabs as follows:
```

```
\begin{longtable}{ [column specifiers] }
[ . . . ] \endfirsthead % or \endhead, for print and HTML
\warpprintonly{ % not used in HTML
  [ . . . ] \endhead % or \endfirsthead
  [ . . . ] \endfoot
  \bottomrule \insertTableNotes \endlastfoot
}
. . . table contents . . .
\warpHTMLonly{ % HTML last footer
  \bottomrule
  \UseMinipageWidths % optional
  \insertTableNotes
  \endlastfoot
}
\end{longtable}
```
table width The table notes are created using a \multicolumn. By default the width is not specified to the browser, so long table notes can cause the table to be spread out horizontally. For html output, lwarp guesses the width of the table depending on the number of columns, then restricts its guess to a min/max range. To use this guess for the width of the table notes, use  $\Upsilon$ , we MinipageWidths before  $\iota$  insertTableNotes. The width is then specified, and in many cases the result is an improvement in overall table layout.

#### 8.10.5 **supertabular** and **xtab** packages

Pkg supertabular For \tablefirsthead, etc., enclose them as follows: Pkg xtab  $\triangle$  Misplaced alignment tab character & \StartDefiningTabulars \tablefirsthead . . .

\StopDefiningTabulars

See section [8.10.1.](#page-164-0)

 $\triangle$  lateximage supertabular and xtab are not supported inside a lateximage.

### 8.10.6 **colortbl** package

Pkg colortbl Only use \rowcolor and \cellcolor at the start of a row, in that order.

 $\triangle$  row/cell color colortbl ignores the overhang arguments.

8.10.7 **ctable** package

 $\triangle$  Misplaced alignment tab Use \StartDefiningTabulars before one or more \ctables, and \StopDefiningTabulars character & after. These change the meaning of the ampersand & character.

### 8.10.8 **bigdelim** package

Pkg bigdelim \ldelim and \rdelim use \multirow, so \mrowcell must be used in the proper number  $\triangle$  use \mrowcell of empty cells in the same column below \ldelim or \rdelim, but not in cells which are above or below the delimiter:

```
\begin{tabular}{lll}
\langle \text{empty} \rangle & a & b \\
\ldelim{\{}{3}{.25in}[left ] & c & d \\
\mrowcell & e & f \\
\mrowcell & g & h \\
\langle \text{empty} \rangle & i & j \\
\end{tabular}
 <-> a b
 left
      \Bigg\}\overline{\mathcal{L}}Ĩ,
         c d
         e f
         g h
 <-> i j
```
For MathJax, limited emulation is provided which merely prints the delimter and optional text in the first row.

# 8.11 Floats

#### 8.11.1 Float contents alignment

 $\triangle$  figure & table \centering, etc. are honored in a figure or table if they are the first command inside alignment the float:

```
\begin{table*}
\centering
\caption{A Table}
. . .
```
### 8.11.2 **float**, **trivfloat**, and/or **algorithmicx** together

Pkg float If using \newfloat, trivfloat, and/or algorithmicx together, see section [627.1.](#page-1211-0)

Pkg trivfloat

Pkg algorithmicx

 $\triangle$  package conflicts

### 8.11.3 **caption** and **subcaption** packages

Pkg caption Package options may cause problems with lwarp, especially if they include curley braces.

Pkg subcaption If selecting options with braces in \usepackage does not work:

\usepackage[font={it,small}]{caption}% does not work

... try instead selecting the package options before loading lwarp:

\PassOptionsToPackage{font={it,small}}{caption}

```
. . .
\usepackage{lwarp}
```
. . .

\usepackage{caption}

... or try setting package options after the package has been loaded:

```
\usepackage{caption}
\captionsetup{font={it,small}}
```
 $\triangle$  numbering To ensure proper float numbering, set caption positions such as:

```
\captionsetup[figure]{position=bottom}
\captionsetup[subfigure]{position=bottom}
\captionsetup[table]{position=top}
\captionsetup[subtable]{position=top}
```
Similarly for longtable. These positions depend on where the user places the \caption command inside each float.

### 8.11.4 **subfig** package

Pkg subfig

 $\triangle$  table numbering To have correct sub table numbers:

\usepackage{caption} \captionsetup[table]{position=top}

- $\triangle$  lof/lotdepth At present, the package options for lofdepth and lotdepth are not working. These counters must be set separately after the package has been loaded.
- $\triangle$  horizontal spacing In the document source, use \hfill and \hspace\* between subfigures to spread them apart horizontally. The use of other forms of whitespace may cause paragraph tags to be generated, resulting in subfigures appearing on the following lines instead of all on a single line.

#### 8.11.5 **floatrow** package

 $\triangle$  Misplaced alignment tab character &  $\triangle$  subfig package

Pkg floatrow Use \StartDefiningTabulars and \StopDefiningTabulars before and after defining macros using \ttabbox with a tabular inside. See section [8.10.1.](#page-164-0)

When combined with the subfig package, while inside a subfloatrow \ffigbox and

\ttabbox must have the caption in the first of the two of the mandatory arguments.

The emulation of floatrow does not support \FBwidth or \FBheight. These values are  $\triangle$  \FBwidth, \FBheight pre-set to .3\linewidth and 2in. Possible solutions include:

- Use fixed lengths. lwarp will scale the HTML lengths appropriately.
- Use warpprint and warpHTML environments to select appropriate values for each case.
- Inside a warpHTML environment, manually change \FBwidth or \FBheight before the \ffigbox or \ttabbox. Use \FBwidth or \FBheight normally afterwards; it will be used as expected in print output, and will use your custom-selected value in html output. This custom value will be used repeatedly, until it is manually changed to a new value.

### 8.11.6 **keyfloat** package

Pkg keyfloat If placing a \keyfig[H] inside a keywrap, use an absolute width for \keyfig, instead of  $\mathbb{A}$  keywrap lw-proportional widths. (The [H] option forces the use of a minipage, which internally adjusts for a virtual 6-inch wide minipage, which then corrupts the lw option.)

For wrapped figures, overhang and number of lines are ignored.

### 8.12 Koma-Script classes

Cls komascript Many features are ignored during the html conversion. The goal is source-level compatibility.

\captionformat, \figureformat, and \tableformat are not yet emulated.

#### A Not fully tested! Please send bug reports!

Some features have not yet been tested. Please contact the author with any bug reports.

### 8.13 Memoir class

Cls memoir lwarp uses caption, which causes a warning from memoir. This is normal. Adjust captions  $\triangle$  captions via caption, instead of memoir.

While emulating memoir, lwarp pre-loads a number of packages (section [682.1\)](#page-1264-0). This  $\triangle$  options clash can cause an options clash when the user's document later loads the same packages with options. To fix this problem, specify the options before loading lwarp:

```
\documentclass{memoir}
. . .
\PassOptionsToPackage{options_list}{package_name}
. . .
\usepackage{lwarp}
. . .
\usepackage{package_name}
```
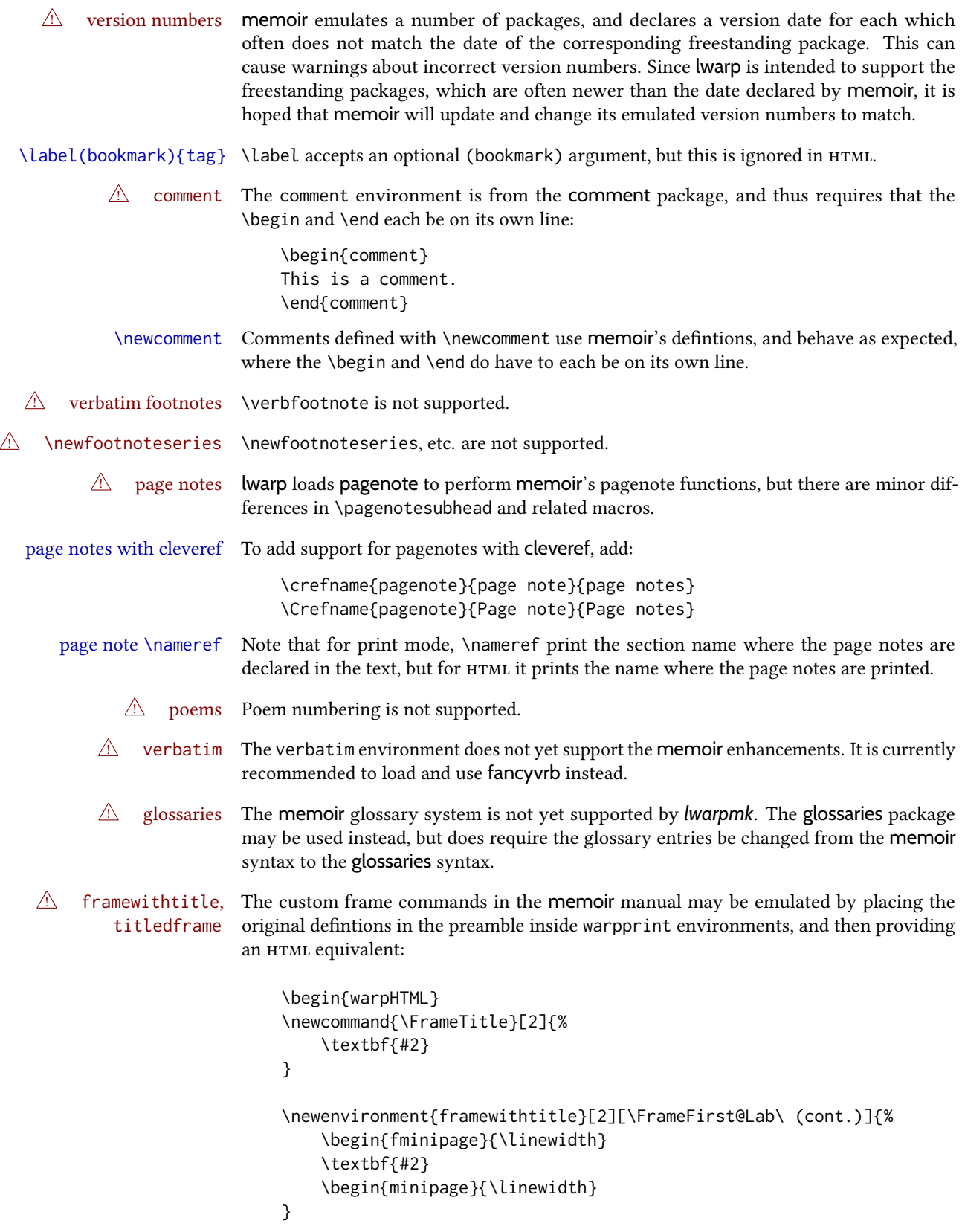

```
{\end{minipage}\end{fminipage}}
\newcommand{\TitleFrame}[2]{%
    \par
    \textbf{#1}\par
    \fboxBlock{#2}
}
\newenvironment{titledframe}[2][\FrameFirst@Lab\ (cont.)]{%
    \par
    \textbf{#2}
    \begin{fminipage}{\linewidth}
}
{\end{fminipage}}
\end{warpHTML}
```
# <span id="page-173-0"></span>8.14 International languages

 $\triangle$  section and file names If using *pdflatex* with the setting \booltrue{FileSectionNames}, non-asc $\Box$  text in section names can result in corrupted HTML file names. *pdflatex* may be used if setting \boolfalse{FileSectionNames}, in which case html le numbers will be generated.

For correct HTML file names, use *xelatex*, *lualatex*, or dedicated document classes/engines.

(As of this writing, this warning is only relevent to the kotex package.)

### 8.15 Miscellaneous packages

### 8.15.1 **verse** and **memoir**

Pkg verse When using verse or memoir, always place a  $\setminus \setminus$  after each line.

Cls memoir The documentation for the verse and memoir packages suggest defining an \attrib \attrib  $\cdot$ command, which may already exist in current documents, but it will only work for print output. lwarp provides \attribution, which works for both print and HTML output. To combine the two so that  $\atop$  attrib is used for print and  $\atop$  attribution is used for HTML:

> \begin{warpHTML} \let\attrib\attribution \end{warpHTML}

Len \HTMLvleftskip Len \HTMLleftmargini

Len \vleftskip These lengths are used by verse and memoir to control the left margin, and they Len \vleftmargini may already be set by the user for print output. New lengths \HTMLvleftskip and \HTMLleftmargini are provided to control the margins in HTML output. These new lengths may be set by the user before any verse environment, and persist until they are manually changed again. One reason to change \HTMLleftmargini is if there is a wide \flagverse in use, such as the word "Chorus", in which case the value of \HTMLleftmargini should be set to a wide enough length to contain "Chorus". The default is wide enough for a stanza number.

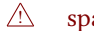

 $\triangle$  spacing Horizontal spacing relies on *pdftotext*'s ability to discern the layout (-layout option)

of the text in the HTML-tagged PDF output. For some settings of \HTMLleftmargini or \HTMLleftskip the horizontal alignment may not work out exactly, in which case a label  $\triangle$  verse margin may be shifted by one space. During translation to HTML, the stanza numbers are kept out of the left margin, which would have caused *pdftotext* to shift everything over.

### 8.15.2 **newclude** package

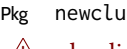

Pkg newclude newclude modifies \label in a non-adaptive way, so newclude must be loaded before  $\mathbb{A}$  loading lwarp is loaded:

```
\documentclass{article}
. . . <font setup>
\usepackage{newclude}
\usepackage[warpHTML]{lwarp}
. . .
```
### 8.15.3 **babel** package

Pkg babel When French is used, the caption separator is changed to a dash. To restore it to a colon,  $\triangle$  \CaptionSeparator the following may be placed before lwarp is loaded:

\renewcommand\*{\CaptionSeparator}{:~}

punctuation spaces Also when French is used, lwarp creates fixed-width space around punctuation by patching \FBcolonspace, \FBthinspace, \FBguillspace, \FBmedkern, \FBthickkern, \FBtextellipsis, and the tilde. If the user's document also changes these parameters,  $\triangle$  customized spacing the user's changes should be placed inside a warpprint environment so that the user's changes do not affect the HTML output.

### 8.15.4 **polyglossia** package

Pkg polyglossia lwarp uses cleveref, which has some limitations when using polyglossia, possibly resulting in the error

! Undefined control sequence. . . . \\_\_hook begindocument

To test compatibility, add

\usepackage{cleveref}

near the end of the preamble (as the last package to be loaded), and try to compile the print version. It may be necessary to set

\setdefaultlanguage{english}

or some other language supported by cleveref, then select other languages using \setotherlanguages.

Once the print version works with cleveref and polyglossia, the HTML version should work as well using lwarp.

### 8.15.5 **todonotes** and **luatodonotes** packages

Pkg todonotes The documentation for todonotes and luatodonotes have an example with a todo inside Pkg luatodonotes a caption. If this example does not work it will be necessary to move the todo outside of the caption.

#### 8.15.6 **fixme**

Pkg fixme External layouts (\fxloadlayouts) are not supported.

 $\triangle$  external layouts Customized layouts are overwritten by lwarp's versions \AtBeginDocument in order to provide the HTML conversion. If creating a new layout, see lwarp's changes to provide similar for the new layout, inside a warpHTML environment.

> User control is provided for setting the HTML styling of the "faces". The defaults are as follows, and may be changed in the preamble after fixme is loaded:

\def\FXFaceInlineHTMLStyle{font-weight:bold} \def\FXFaceEnvHTMLStyle{font-weight:bold} \def\FXFaceSignatureHTMLStyle{font-style:italic} \def\FXFaceTargetHTMLStyle{font-style:italic}

#### 8.15.7 **acro** package

 $\triangle$  formats Define acronymn formats using \textbf instead of \bfseries etc.

### 8.15.8 **chemfig** package

If using \polymerdelim to add delimiters to a \chemfig, wrap both inside a single lateximage:

```
\begin{lateximage}[-chemfig-~\PackageDiagramAltText]
\chemfig{. . . }
\polymerdelim[. . . ]{. . . }
\end{lateximage}
```
### 8.15.9 **chemformula** package

 $\triangle$  chemformula with chemformula works best without MATHJAX. If MATHJAX is used, \displaymathother MathJax must be used before array, and then \displaymathnormal may be used after. (The chemformula package adapts to array, but does not know about Mathjax, and MathJax does not know about chemformula.)

> While using MATHJAX, \displaymathother may also be used for other forms of display and inline math which contain chemformula expressions.

8.15.10 **mhchem** package

See section [405.](#page-971-0)

8.15.11 **kotex** package

Pkg kotex See section [8.14](#page-173-0) regarding *pdflatex* and Korean section names.

 $\triangle$  Korean section names

# 9 Compiling using custom shell commands

*lwarp* and *lwarpmk* try to make it easy to process print and HTML compilation tasks in most situations. Depending on the operating system, command-line options, TEX engine, and lwarp options, the commands **lwarpmk print** and **lwarpmk html** are automatically set up to correctly recompile the project. These actions may be overridden using lwarp options, thus allowing the use of packages such as perltex and pythontex.

### 9.1 Command options

Opt PrintLatexCmd The lwarp options PrintLatexCmd and HTMLLatexCmd are used to set customized com-Opt HTMLLatexCmd mands to be executed by **lwarpmk print** and **lwarpmk html**.

- PrintLatexCmd should be set to shell commands which take project.tex and generate project.pdf.
- **HTMLLatexCmd** should be set to take project\_html.tex and generate project\_html.pdf. *lwarpmk* will then take project\_html.pdf and automatically convert it and generate project.html.

### 9.2 Literal character macros

The lwarp package options are parsed by T<sub>E</sub>X, and so some characters require the use of a special macro to represent them. See table [10.](#page-178-0) \LWRopquote and \LWRopseq may be used to increase operating-system portability. \jobname must have \_html appended for processing HTML. \space may be necessary between other macros.

 $\triangle$  macro not found To use these macros, either kvoptions-patch must be loaded before lwarp:

```
\usepackage{kvoptions-patch}
\usepackage[
   PrintLatexCmd={ ... } ,
   HTMLLatexCmd={ ... }
]{lwarp}
```
<span id="page-178-0"></span>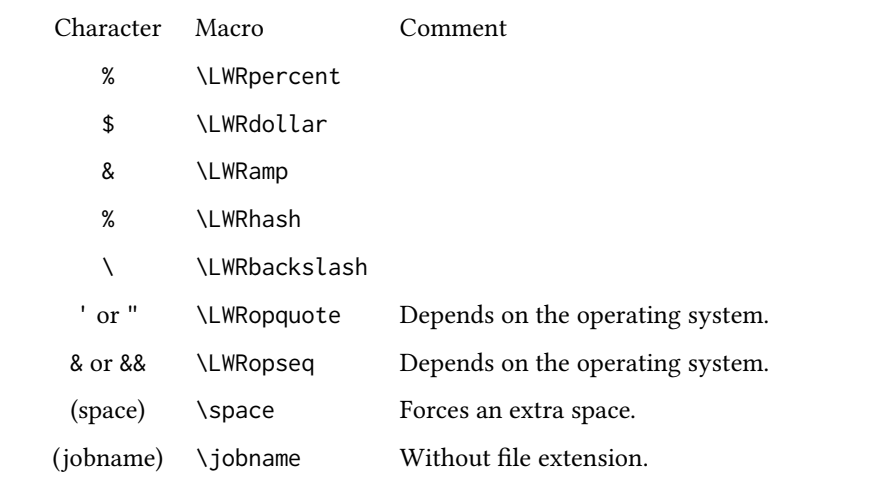

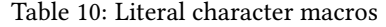

or \lwarpsetup must be used to set PrintLatexCmd and HTMLLatexCmd:

```
\usepackage[...]{lwarp}
\lwarpsetup{
 PrintLatexCmd=
     {
          latex tm \LWRopseq
          dvips -o tm-pics.ps tm.dvi \LWRopseq
          ps2pdf tm-pics.ps \LWRopseq
          pdflatex tm.tex
     } ,
 HTMLLatexCmd=
     {
          latex tm_html \LWRopseq
          dvips -o tm_html-pics.ps tm_html.dvi \LWRopseq
          ps2pdf tm_html-pics.ps \LWRopseq
          pdflatex tm_html.tex
     }
}
```
# 9.3 *latexmk*

Prog latexmk If *latexmk* is used for a project, it may be easiest to continue using it.

**latexmk project.tex** would create project.pdf as normal.

**latexmk project\_html.tex** would create project\_html.pdf, then

**lwarpmk pdftohtml project\_html.pdf** would take project\_html.pdf and convert it to project.html.

Pkg sagetex *latexmk* may simplify the use of packages such as sagetex.

# 9.4 **perltex** package

Pkg perltex The lwarp package option settings to use perltex would be similar to:

\usepackage[

```
. . .
PrintLatexCmd={perltex -latex=pdflatex project.tex} ,
HTMLLatexCmd={perltex -latex=pdflatex project_html.tex} ,
```
. . . ]{lwarp}

 $\triangle$  "impure" math Place perltex math expressions between \displaymathother and \displaymathnormal, or \inlinemathother and \inlinemathnormal. See section [8.7.9.](#page-156-0)

### 9.5 **pythontex** package

Pkg pythontex An example using pythontex:

```
\usepackage[
  . . .
  PrintLatexCmd={
    pdflatex project.tex \LWRopseq
    pythontex project \LWRopseq
    pdflatex project.tex
  } ,
  HTMLLatexCmd={
    pdflatex project_html.tex \LWRopseq
    pythontex project_html \LWRopseq
    pdflatex project_html.tex
  } ,
  . . .
]{lwarp}
```
Another possibility is to use *latexmk*, placing the **latexmk . . .** commands in the PrintLatexCmd and HTMLLatexCmd options. While using these options, the lwarp option latexmk would not be used.

No attempt has yet been made to make pythontex robust with HTML output. Some  $\triangle$  "impure" math math objects must be surrounded by \displaymathother ... \displaymathnormal, or \inlinemathother ... \inlinemathnormal. Displays of code may have to be enclosed  $\triangle$  HTML look-alike inside a lateximage environment to prevent <, > and similar from being interpreted by the browser as  $HTML$  entities.

# 9.6 Other packages

Pkg sympytex Other packages such as sympytex and rterface would be set up similar to pythontex, and Pkg rterface the same warnings would apply.
## 9.7 *make* program

Prog make To use lwarp with the *make* program, have the makefile take project.tex and generate the print version project.pdf, as normal. \usepackage{lwarp} must be used, and it generates lwarpmk.conf when the print version is created.

> To generate HTML, first have project\_html.tex be compiled to generate project\_html.pdf. This must be in PDF format. Finally, have project\_html.pdf be converted to HTML using **lwarpmk pdftohtml project\_html.pdf**, and convert svg math with **lwarpmk limages**.

## 9.8 UTF-8 locale

! UTF-8 locale *lwarpmk* uses the *texlua* program, which sets the "locale" to "C", including for external operating-system calls such as when executing **lwarpmk html**. In some cases, an external program called from the user's document may require the use of a UTF-8 "locale". For UNIX-related operating systems, it may be required to use lwarp's custom compilation options to add a locale change:

```
\usepackage{lwarp}[
  PrintLatexCmd={
    env LC_CTYPE=en_US.UTF-8
      xelatex –shell-escape project.tex
  }
  HTMLLatexCmd={
    env LC_CTYPE=en_US.UTF-8
      xelatex –shell-escape project_html.tex
  }
]
```
Pkg ditaa The only example seen so far where this is required is the ditaa package, where the locale change allows the use of UTF-8 with XeLTFX and ditaa. To use LuaLTFX instead, the locale change would have to be made inside the ditaa package where its calls the *ditaa* program.

## 10 epub conversion

lwarp does not produce EPUB documents, but it may be told to modify its HTML output to greatly assist in the conversion. An external program may then be used to finish the conversion to epub.

<meta> author To assign the author's name for regular lwarp HTML files, and also for the EPUB, use \HTMLAuthor  $\{\langle name \rangle\}$ . This assigns the name to the <meta> author element. It may be set empty, and it defaults to \theauthor.

> A special boolean is provided to simplify the process of converting lwarp  $H$ TML output to epub:

FormatEPUB Bool FormatEPUB FormatEPUB changes HTML output for easy EPUB conversion via an external Default: false program. Removes per-le headers, footers, and nav. Adds footnotes per chapter/section.

To help convert lwarp HTML output to EPUB, add

```
\booltrue{FormatEPUB}
```
to the project's source preamble after \usepackage{lwarp}. The EPUB version of the document cannot co-exist with the regular HTML version, so

```
Enter ⇒ lwarpmk cleanall
Enter ⇒ lwarpmk html
Enter ⇒ lwarpmk limages
```
to recompile with the FormatEPUB boolean turned on. Several changes are then made to the HTML output:

- Headers, footers, and navigation are removed at file splits.
- Any accumulated footnotes are printed at the bottom of each section.

The resulting files will be ready to be loaded into an EPUB conversion program, such as the *Calibre* open-source program *Calibre* (<https://calibre-ebook.com/>).

The EPUB conversion program must know what order the files are included. For lwarp  $\triangle$  search order projects, set the EPUB conversion software to do a breadth-first search of the files. For *Calibre*, this option is found in

#### **Preferences** → **Plugins** → **File type plugins** → **HTML to Zip**

 $\triangle$  encoding Check the box Add linked files in breadth first order. Set the document encoding as utf-8, which is what lwarp generates for HTML, even if the original printed document uses some other encoding.

## $\triangle$  section breaks The EPUB-conversion program must also know where the section breaks are located. For a list of lwarp's section headings, see table [12.](#page-202-0) For example, an article class document would break at \section, which is mapped to HTML heading level <h4>, whereas a book class document would break at *\chapter, which is HTML heading level* <h3>. For *Calibre*, this option is found in

### **Preferences** → **Conversion (Common Options)** → **Structure Detection** → **Detect chapters at (XPath expression)**

Select the "magic wand" to the right of this entry box, and set the first entry

#### **Match HTML tags with tag name:**

to "h4". (Or "h3" for document classes with \chapters.) The Detect chapters at field should then show

**//h:h4** — or — **//h:h3**

This option is also available on the main tool bar at the Convert books button.

Once these settings have been made, the lwarp-generated HTML files may be loaded by *Calibre*, and then converted to an epub.

#### MATHJAX support

MathJax may be used in epub documents. Some e-readers include MathJax, but any given reader may or may not have a recent version, and may or may not include extensions such as support for siunitx.

lwarp adds some modifications to MathmL to support equations numbered by chapter. These modifications may not be compatible with the e-reader's version of MATHJAx, so lwarp requests that a known version be loaded instead. In some cases chapter numbering of equations still doesn't work.

Until math support in epub documents is improved, it is recommended to use svG images instead of MATHJAX, especially for equations numbered by chapter, or where siunitx support is important.

## 11 Word-processor conversion

lwarp may be told to modify its HTML output to make it easier to import the HTML document into a word processor. At the time of this writing, it seems that LIBREOFFICE works best at preserving table layout, but it still has some limitations, such as an inability to automatically assign figure and table frames and captions according to user-selected HTML classes. lwarp provides some assistance in locating these frame boundaries, as shown below.

## 11.1 Activating word-processor conversion

A special boolean is provided to simplify the process of converting lwarp HTML output to epub:

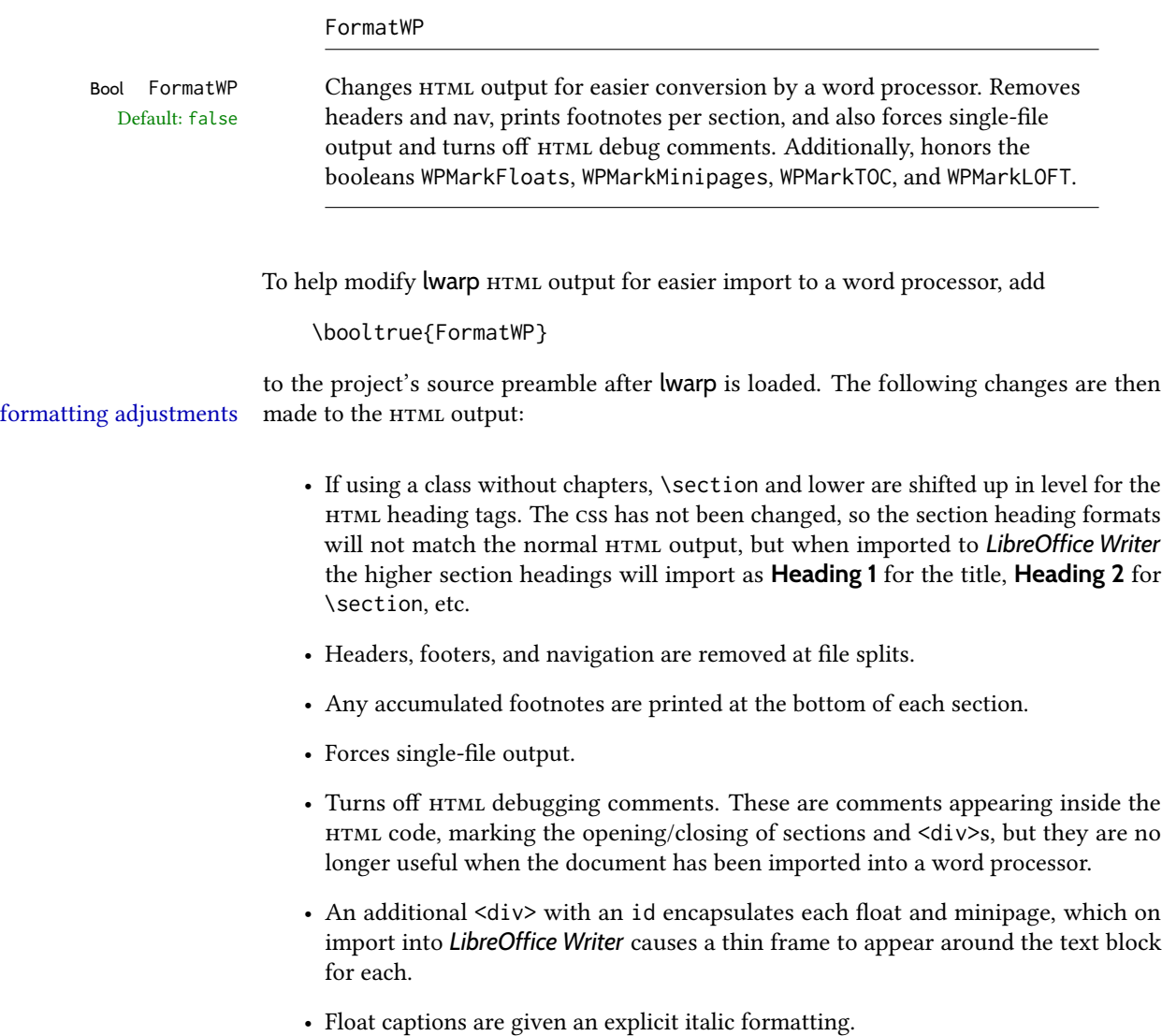

- Tabular rule borders are made explicit for *LibreOffice Writer*. LIBREOFFICE displays a light border around each cell while editing, even those which have no border when printed, and lwarp also uses a light border for thin rules, so it will be best to judge the results using the print preview instead of while editing in LIBREOFFICE.
- \includegraphics and svG math width and height are made explicit for LIBREOF-FICE.
- \hspace is approximated by a number of \quads, and rules are approximated by a number of underscores.
- Explicit HTML styles are given to:
	- \textsc, etc.
	- \underline, soul and ulem markup.
	- center, flushleft, flushright.
	- \marginpar, keyfloat, sidenotes, floatflt, and wrapfig.
	- fancybox \shadowbox, etc.
	- The LATEX and TEX logos.
- Honors several booleans:

**WPMarkFloats:** Marks the begin and end of floats. **WPMarkMinipages**: Marks the begin and end of minipages. **WPMarkTOC**: Marks the location of the Table of Contents. **WPMarkLOFT**: Marks the locations of the List of Figures/Tables. WPMarkMath: Prints LATEX math instead of using images. **WPTitleHeading**: Adjusts title and section headings.

Several of these may be used to add markers to the HTML text which help determine where to adjust the word processor document after import.

## 11.2 Additional modifications

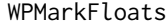

```
Bool WPMarkFloats Adds
      Default: false == begin table ===
                            . . .
                            == end ==or
                            === begin figure ===
                            . . .
                            == end ==around floats while formatting for word processors. This helps identify
                       boundaries of floats to be manually converted to word-processor frames and
```
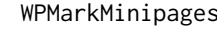

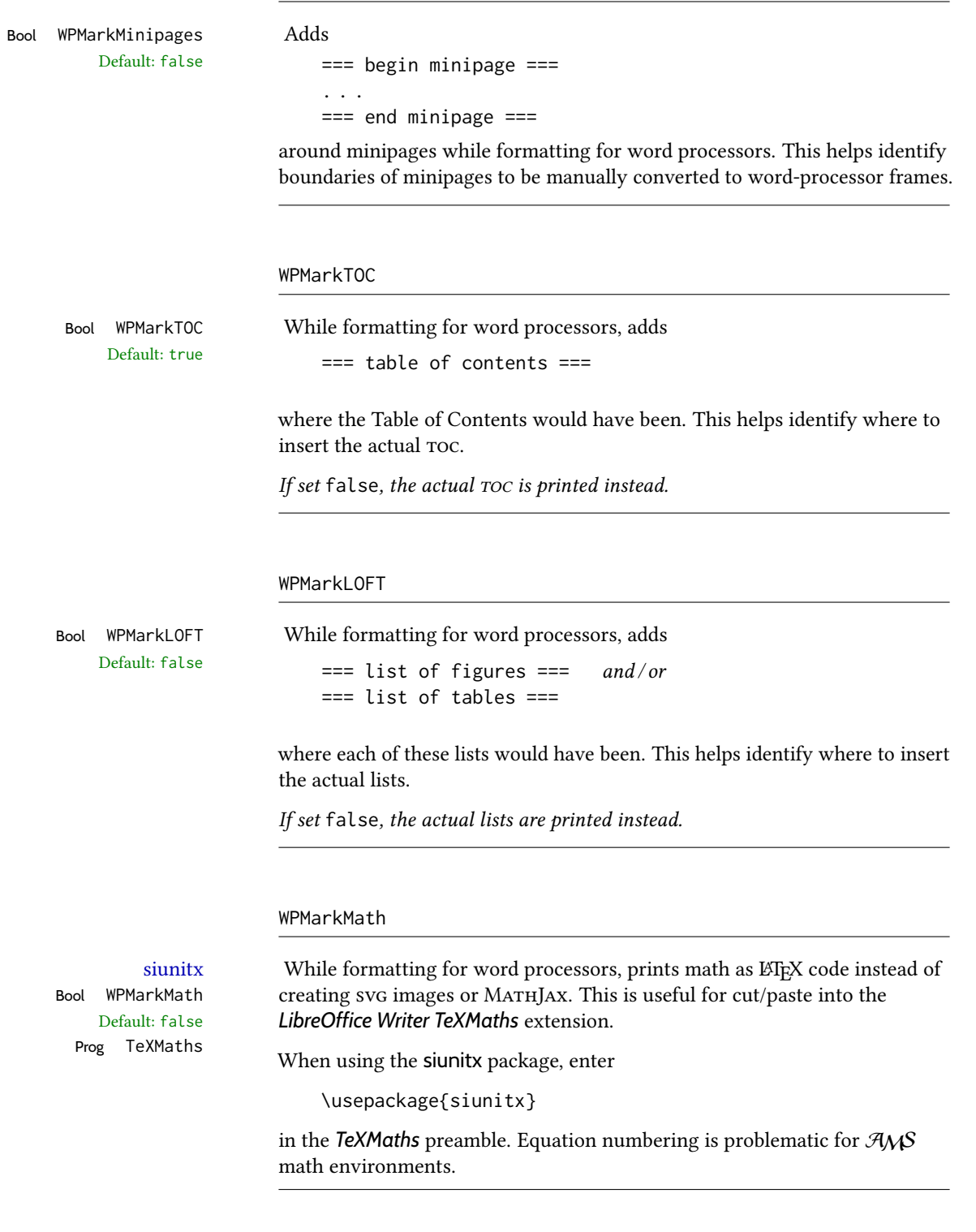

WPTitleHeading

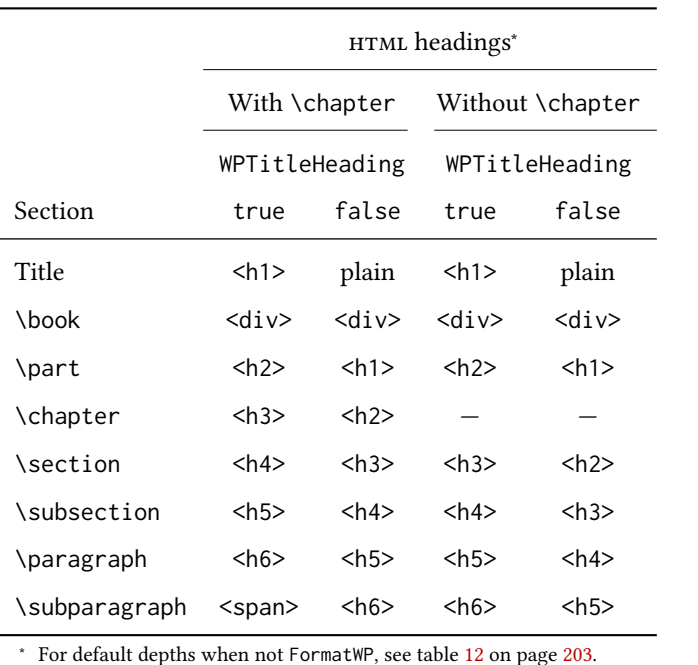

<span id="page-186-0"></span>Table 11: Section HTML headings for word-processor conversion

Default: false section headings

Bool WPTitleHeading While formatting for word processors, true sets the document title to <h1>, which is expected for HTML documents, but also causes the lower-level section headings to start at Heading 2 when imported into LIBREOFFICE. Set to false to cause the title to be plain text, and the section headings to begin at **Heading 1**.

See table [11](#page-186-0) on page [187.](#page-186-0)

### 11.3 Recommendations

TOC, LOF, LOT For use with *LibreOffice Writer*, it is recommended to:

- 1. Set \booltrue{FormatWP}
- 2. Set \booltrue{WPMarkTOC} and \boolfalse{WPMarkLOFT}
- 3. Use lwarp to generate the HTML document.
- 4. Copy/paste from the HTML document into an empty *LibreOffice Writer* document.
- 5. Manually insert a LIBREOFFICE TOC in the LIBREOFFICE document.
- 6. Manually add frames around each float, adding a caption which is cut/pasted from each float's simulated caption.
- 7. Manually create cross references.

This process yields a document with an actual LIBREOFFICE Table of Contents, but a simulated List of Figures and List of Tables.

siunitx For siunitx, remember to adjust the preamble as mentioned above.

LO view border options LIBREOFFICE has options in the **View** menu to turn on/off the display of thin borders around table cells and text objects.

## 11.4 Limitations

Floats and captions are not explicitly converted to LIBREOFFICE floats with their own captions. Floats are surrounded by a thin frame in the LIBREOFFICE editor, and may be marked with WPMarkFloats, but are not given a proper LIBREOFFICE object frame. Captions are given an explicit italic formatting, but not a proper LIBREOFFICE paragraph style.

Cross references are not actual LIBREOFFICE linked cross references.

The List of Figures and List of Tables are not linked. The pasted pseudo LOF and LOT match the numbering of the ETEX and HTML versions.

Equation numbering is not automatic, but the equation numbers in svg math will match the LATEX and HTML output. svg math is recommended when using the  $A_{\mathcal{M}}S$  environments, which may have multiple numbered equations per object.

As of when last checked, LIBREOFFICE ignores the following:

- Minipage alignment.
- Tabular cell vertical alignment.
- Image rotation and scaling.
- Rounded border corners, which are also used by:
	- \textcircled
	- booktabs trim
- \hspace and rules, also used by algorithmic.
- Coloring of text decorations, used by soul and ulem.
- Overline text decoration, used by romanbar.

LIBREOFFICE also has limitations with frames and backgrounds:

- Multiple lines in an object are framed individually instead of as a whole.
- Nested frames are not handled correctly.
- Images inside boxes are not framed correctly.
- Spans with background colors and frames are not displayed correctly.

## 12 Modifying **lwarp**

locating something To quickly find the source for a package in lwarp.dtx, search for \*packagename, such as \*siunitx. Likewise, to quickly find the source for a file in lwarp.dtx, search for  $*filename$ , such as \*lwarp.css. Purely text-based packages probably will work as-is when generating HTML. Look to existing code for ideas on how to expand into new code. image of TEX output An environment may be converted to a lateximage then displayed with an image of the resulting LATEX output. See section [93](#page-597-0) for an example of the picture environment.

css classes To create a custom html block or inline css class, see section [52.10.](#page-362-0)

print/HTML macros To create print and HTML versions of the same macro or environment, see section [36.](#page-254-0)

 $\triangle$  T<sub>EX</sub> boxes Any T<sub>EX</sub> boxes must be undone, as svg math or lateximages require \newpage, which will not work in a TFX box.

## 12.1 Creating a development system

The following creates a local development system for lwarp on a TeXLive system in a UNIX-like environment. Doing so allows anything requesting lwarp to use the development version instead of whichever version is installed in TeXLive.

#### Create a development directory:

Place into this directory lwarp.dtx and lwarp.ins.

To create lwarp.sty, execute

Enter ⇒ **pdflatex lwarp.ins**

which creates lwarp.sty and several hundred additional lwarp-\*.sty files for the various packages which are supported.

To create the initial documentation lwarp.pdf, execute

Enter ⇒ **pdflatex lwarp.dtx**

### To make the development files visible to other projects:

Create the directory

/usr/local/texlive/texmf-local/tex/latex/local/lwarp

Inside this directory, create the file update, containing:

ln -s /path\_to\_dev\_directory/lwarp\_baseline\_marker.eps .

mktexlsr

rm lwarp-\*.sty

ln -s /path\_to\_dev\_directory/lwarp\*.sty .

ln -s /path\_to\_dev\_directory/lwarp\_baseline\_marker.png .

Run ./update now, and whenever a new lwarp-\* package is added.

#### To make the development version of *lwarpmk* visible to other projects:

```
cd /opt
ln -s /usr/local/texlive/texmf-local/bin/x86_64-linux texbin_local
cd texbin_local
ln -s ../../scripts/lwarp/lwarpmk.lua lwarpmk
cd /usr/local/texlive/texmf-local/scripts/
mkdir lwarp
cd lwarp
ln -s /path_to_dev_directory/lwarpmk.lua lwarpmk
```
Verify that the correct version is found with

```
Enter ⇒ which lwarpmk
```
### To make the local versions visible to the shell:

Paths must be set by the shell startup, such as in .bashrc and .cshrc:

In .bashrc:

```
PATH=/opt/texbin_local:/opt/texbin:$PATH
```
In .cshrc:

setenv PATH \${HOME}/bin:/opt/texbin\_local:/opt/texbin:\${PATH}

#### To fully compile the **lwarp** documentation and indexes:

pdflatex lwarp.ins

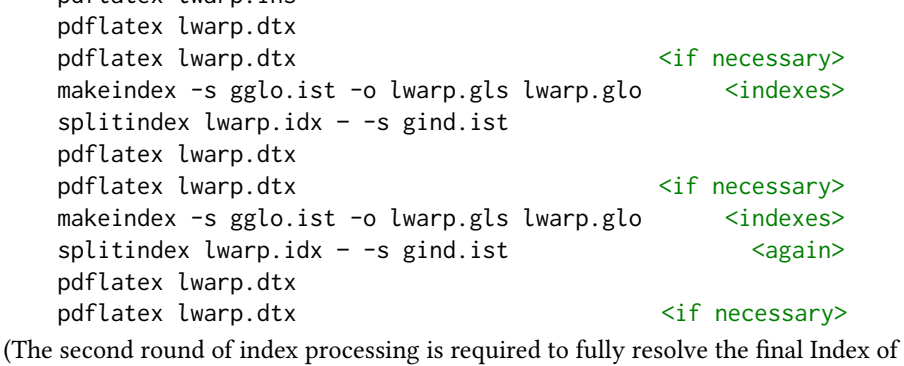

Indexes.)

To make it easier to update the documentation after a minor change, it is useful to create a command script called make\_index, containing:

makeindex -s gglo.ist -o lwarp.gls lwarp.glo splitindex lwarp.idx -- -s gind.ist

 $\triangle$  references Note that Index of Indexes and the cross-references to the indexes may not be correct until the above has been accomplished.

## 12.2 Modifying a package for **lwarp**

If a class loads additional packages, it will be required to modify the class for lwarp, since lwarp must be loaded before most other packages.

To work with lwarp, a class must first set up anything which replicates the functions of the basic LATEX classes, load any required fonts, then load lwarp, then finally load and adjust any other required packages.

When creating HTML, lwarp redefines the \usepackage and \RequirePackage macros such that it first looks to see if a lwarp-<packagename>. sty version exists. If so, the lwarp version is used instead. This modular system allows users to create their own versions of packages for lwarp to use for html, simply by creating a new package with a lwarpprefix. If placed in the local directory along with the source code, it will be seen by that project alone. If placed alongside the other lwarp- packages where TEX can see it, then the user's new package will be seen by any documents using lwarp. (Remember mktexlsr or texhash.)

An lwarp-<packagename>.sty package is only used during HTML generation. Its purpose is to pretend to be the original package, while modify anything necessary to create a successful HTML conversion. For many packages it is sufficient to simply provide nullified macros, lengths, counters, etc. for anything which the original package does, while passing the raw text on to be typeset. See the pre-existing lwarp- packages for examples.

Anything the user might expect of the original package must be replaced or emulated by the new lwarp- package, including package options, user-adjustable counters, lengths, and booleans, and conditional behaviors. In many of these packages, most of the new definitions have a "local" prefix according to the package name, and  $\&$  characters inside the name, which hides these names from the user. In most cases these macros will not need to be emulated for HTML output. Only the "user-facing" macros need to be nullified or emulated.

Each lwarp- $*$  package should first call either of:

\LWR@ProvidesPackageDrop  $-$  or  $-$ \LWR@ProvidesPackagePass

If "Drop"ped, the original print-version package is ignored, and only the lwarp- version is used. Use this where the original print version is useless for HTML. If "Pass"ed, the original package is loaded first, with the user-supplied options, then the lwarp- version continues loading as well. See section [451](#page-1017-0) [\(ntheorem\)](#page-1017-0) for an example of selectively disabling user options for a package. Use this when HTML output only requires some modifications of the original package. For a case where the original package is usable without changes, there is no need to create a lwarp- version.

#### 12.2.1 Adding a package to the **lwarp.dtx** file

When adding a package to lwarp.dtx for permanent inclusing in lwarp, provide the lwarp-<packagename> code in lwarp.dtx, add its entry into lwarp.ins, and also remember to add

\LWR@loadafter{<packagename>}

to lwarp.dtx in section [20.1.](#page-205-0) This causes lwarp to stop with an error if packagename is loaded before lwarp. Finally, add an entry in table [2,](#page-67-0) [Supported packages and features,](#page-67-0) and also the Updates section.

### 12.3 Modifying a class for **lwarp**

If a class loads additional packages, it will be required to modify the class for lwarp, since lwarp must be loaded before most other packages.

To work with lwarp, a class must first set up anything which replicates the functions of the basic LATEX classes, load any required fonts, then load lwarp, then finally load and adjust any other required packages.

## 12.4 Testing **lwarp**

When changes have been made, test the print output before testing the HTML. The print output compiles faster, and any errors in the printed version will be easier to figure out than the HTML version.

Remember that the configuration files are only rewritten when compiling the printed version of the document.

When changing the source to *lwarpmk* or a css file in lwarp.dtx:

- 1. Change the source in lwarp.dtx.
- 2. pdflatex lwarp.ins
- 3. pdflatex lwarp.dtx
- 4. If modifying *lwarpmk* the new version should now be active.
- 5. If modifying css files:
	- (a) For the document, lwarpmk print to update the css files in the project.
	- (b) Reload the HTML document to see the effect of the new css files.

Sometimes it is worth checking the <project>\_html.pdf file, which is the PDF containing html tags. Also, <project>\_html.html has the text conversion of these tags, before the file is split into individual HTML files.

It is also worth checking the browser's tools for verifying the correctness of  $HTML$  and css code.

## 12.5 Modifying *lwarpmk*

Prog lwarpmk In most installations, lwarpmk. lua is an executable file located somewhere the operating File lwarpmk.lua

system knows about, and it is called by typing **lwarpmk** into a terminal.

A project-local copy of lwarpmk. lua may be generated, modified, and then used to compile documents:

- 1. Add the lwarpmk option to the lwarp package.
- 2. Recompile the printed version of the document. The lwarpmk option causes lwarp to create a local copy of lwarpmk.lua
- 3. The lwarpmk option may now be removed from the lwarp package.
- 4. Copy and rename lwarpmk.lua to a new file such as mymake.lua.
- 5. Modify mymake.lua as desired.
- 6. If necessary, make mymake.lua executable.
- 7. Use mymake.lua instead of lwarpmk.lua.

## 13 Troubleshooting

### 13.1 **lwarp** package error conditions and warnings

lwarp tests for a number of error conditions and prints appropriate warnings. The following is a summary of these conditions.

#### 13.1.1 Configuration file lwarpmk.conf

File does not exist: The configuration file must exist for lwarpmk.

- Incorrect **Unix** /**Windows** selection: The operating system which was detected by lwarp. So far only Unix and Windows are supported.
- **Incorrect delimiter characters.** Older versions of *lwarpmk* used a different delimiter.
- Source name is set to **lwarp**: lwarp has recently been recompiled in this directory, which overwrote the project's configuration files. This also occurs if *lwarpmk* is executed in lwarp's source directory.
- Incorrect operating system: The configuratio file was set for a different operating system, perhaps due to sharing in a collaborative project.
- **Outdated configuration files: lwarp** has been updated since this projects was last compiled. If there appears to be a valid print command in the file, lwarpmk displays this to instruct the user how to recompile the print version, which then updates the configuration files.
- The designated source file does not exist: For whatever reason...
- Unknown engine: lwarp cannot determing which engine is being used. Supported are dvi L⁄TEX, pdf L⁄TEX, XqL⁄TEX, LuaL⁄TEX, and upL⁄TEX.

#### 13.1.2 Image generation with **lwarpmk limages**

"Wait a moment for the images to complete before reloading page.":

Images are generated by background tasks. If the document is reloaded before these tasks are complete, some images may not yet be generated. *lwarpmk* tries to wait for background tasks to complete before exiting.

- HTML version does not exist: Images are extracted from the HTML version, which must be compiled before images are generated.
- \*-images.txt does not exist: This file tells which images to extract from the HTML file. If the file does not exist, it may be that no svg math or lateximages were used. If so, **lwarpmk limages** is not necessary.
- Cross references are not correct: The document must have up-to-date cross references to locate the images to extract. A number of conditions may cause incorrect cross references.

"WARNING: Images will be incorrect.": An image reference was not found. Recompile.

**lwarpmk epstopdf \* or lwarpmk pdftosvg \*:** Errors if filenames are not found.

### 13.1.3 Default bitmapped font

lwarp requires the use of a vector font. If lwarp detects that the document uses the default COMPUTER MODERN font, and the cm-super package is not installed, it is assumed that the font is bitmapped. An error is generated, along with the recommendation to install cm-super or use lmodern.

#### 13.1.4 Packages

- Loaded before **lwarp**: Some packages and classes must be loaded before lwarp. These include input and font encoding, morewrites and newclude, and a number of CJKrelated packages and classes.
- Loaded after lwarp: Most packages which are modified by lwarp must be loaded after lwarp.
- Loaded never: Some packages do not work with lwarp. An error is generated, along with a list of alternatives to consider.
- Specific packages: Some packages enforce a specific load order vs. certain other packages.
- Patching error: lwarp tries to patch some packages using xpatch. If the original package has been updated more recently than lwarp, a patch may not work. It may be necessary to use an older version of the package until lwarp is updated.
- **longtable**: lwarp's longtable package issues detailed error messages regarding the use of the table headers and footers.
- **polyglossia**: If used, an informative message is printed to instruct the user to be sure to set a language, without which an error will occur.
- **babel** or **polyglossia**: An informative message is printed to note that not all langauges are supported by cleveref.

#### 13.1.5 Compiling

- **SideTOCDepth** < **FileDepth**: A warning is displayed if these counters are set such that the sideroc will not be able to access all pages of the website.
- Filenames: lwarp may generate file names from section names. While doing so, the filenames are simplified, and special characters and math are removed. If this process generates a duplicate filename, and error is generated, describing the filename and which section name generated it. A warning is issued if dollar-delimited math is used. Parenthesis-delimited math is recommended instead.
- (width,height) missing a comma: \makebox and \framebox can accept a parenthesisdelimited width and height, which must be separated by a comma.
- "Load graphicx or graphics for improved svg math baselines.": svg math sizing and baselines are improved if either of these packages are used.
- "Load graphicx or graphics for improved XeTeX logo.": If these packages are loaded, the X $\frac{1}{2}$ K $\frac{1}{2}$ K $\frac{1}{2}$  logo can use the reversed "E".
- "It is recommended to use **[width=xx\linewidth]** instead of **[scale=yy]** ": Browser support of scale does not have the same effect as in ETEX.

## 13.2 Using the **lwarp** package

The following address problems which may occur, and possible solutions to each.

Also see: Section [7.11:](#page-119-0) [Commands to be placed into the](#page-119-0) warpprint environment Section [8:](#page-122-0) [Special cases and limitations](#page-122-0)

#### $\triangle$  HTML corrupted Text is not converting correctly / corrupted HTML tags:

- Font-related UTF-8 information must be embedded in the PDF file. See section [7.4](#page-102-0) regarding bitmapped vs. vector fonts.
- See section [8.2.1](#page-123-0) regarding HTML entities and the characters  $\&, \&, \&, \&$
- ! dotlessj Dotless j (**\j**): See section [7.4](#page-102-0) regarding cmap, mmap.

#### Undefined HTML settings:

• See the warning regarding the placement of the HTML settings at section [7.6.](#page-110-0)

Tabular problems: See section [8.10.1.](#page-164-0)

#### Obscure error messages:

- Print first: Be sure that a print version of the document compiles and that your document's LATEX code is correct, before attempting to generate an HTML version.
- **\end{warpHTML}, \end{warpprint}, \end{warpall}, \end{warpMathJax}**:  $\triangle$  warpHTML, warpprint, Each of these must be without any other characters on the same line.
	- warpMathJax, warpall "**Runaway argument? File ended while scanning use of \next**: Don't use warpHTML, warpprint, warpall, or warpMathJax inside itself.

Options clash: If using memoir, see section [8.13.](#page-171-0)

"Missing **\begin**{document}.": Some packages require that their options be speci fied before lwarp is loaded, or via the package's setup macro, especially if these options include the use of braces. See section [8.1.](#page-122-1)

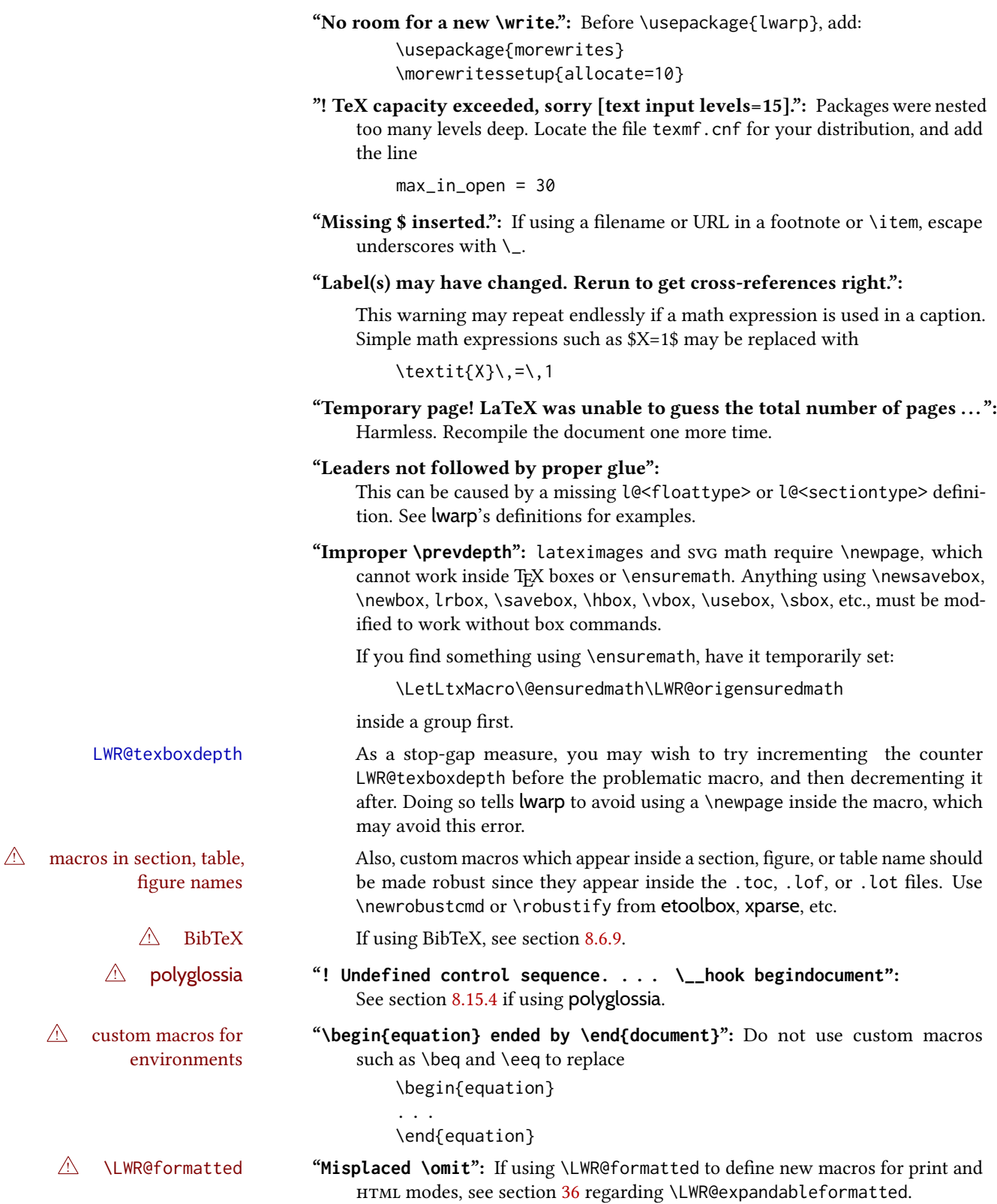

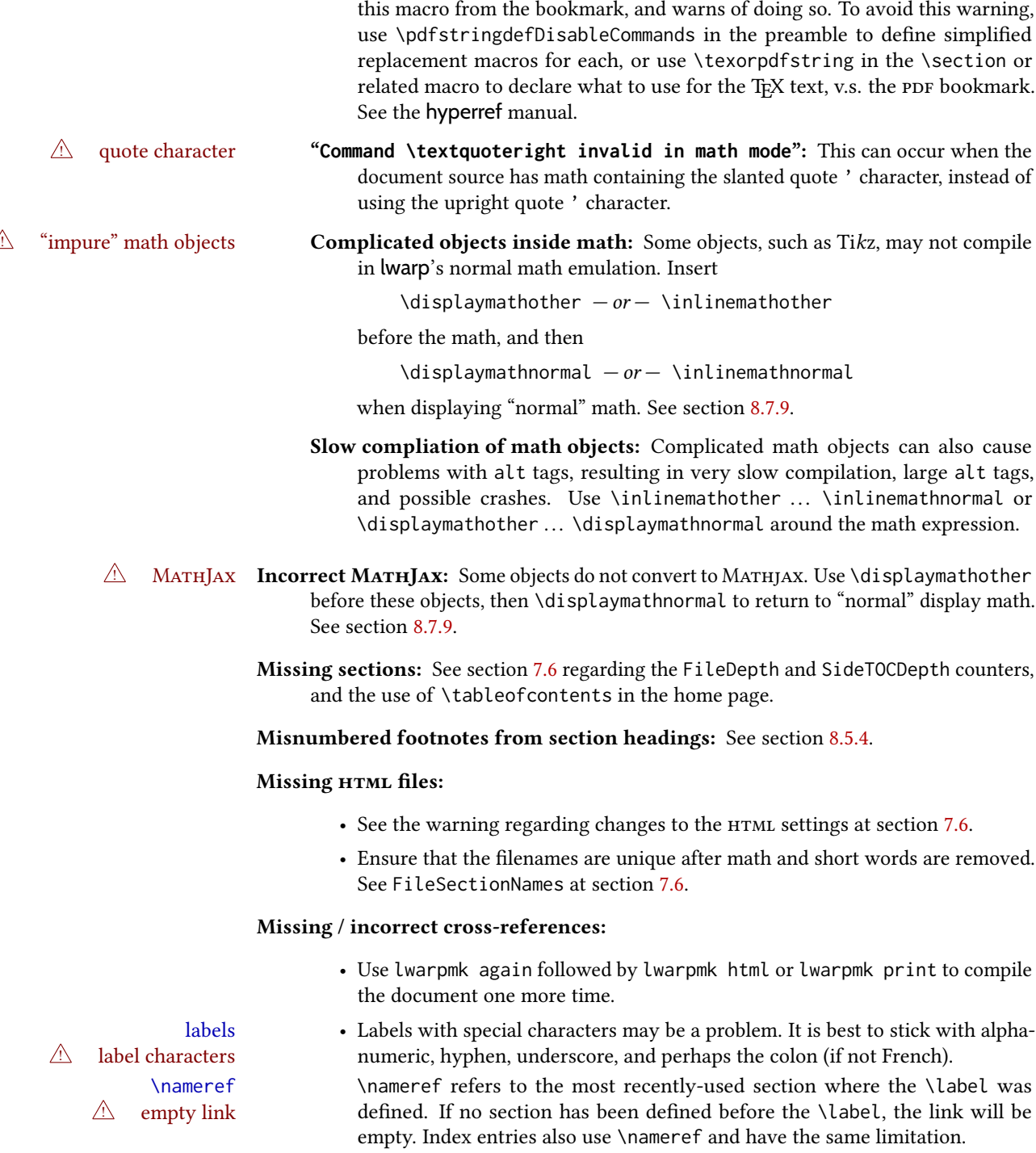

"**Token not allowed in a PDF string**": This hyperref warning appears while creating the print-mode document, not HTML. A low-level macro is being used in a section name which appears in the PDF bookmarks. hyperref removes

4 **cleveref** page numbers • cleveref and varioref are supported, but printed page numbers do not map to HTML, so a section name or a text phrase are used for \cpageref and \cpagerefrange. This phrase includes \cpagerefFor, which defaults to "for".

Ex:

\cpageref{tab:first,tab:second}

in html becomes:

"pages for table 4.1 and for table 4.2"

See \cpagerefFor at page [748](#page-746-0) to redefine the message which is printed for page number references.

## BibTeX errors with **\etalchar**: See section [8.6.9.](#page-135-0)

Malformed URLs: Do not use the % character between arguments of \hyperref, etc., as this character is among those which is neutralized for inclusion in HTML URLS.

## Em-dashes or En-dashes in listing captions and titles:

Use Xal⁄TEX or Lual⁄TEX.

## Floats out of sequence:

- Mixed "Here" and floating: Floats [H]ere and regular floats may become out of order. \clearpage if necessary.
- Caption setup: With \captionsetup set the positions for the captions above or below to match their use in the source code.

### Images are appearing in strange places:

• Enter **lwarpmk limages** to refresh the lateximage images.

### svg images:

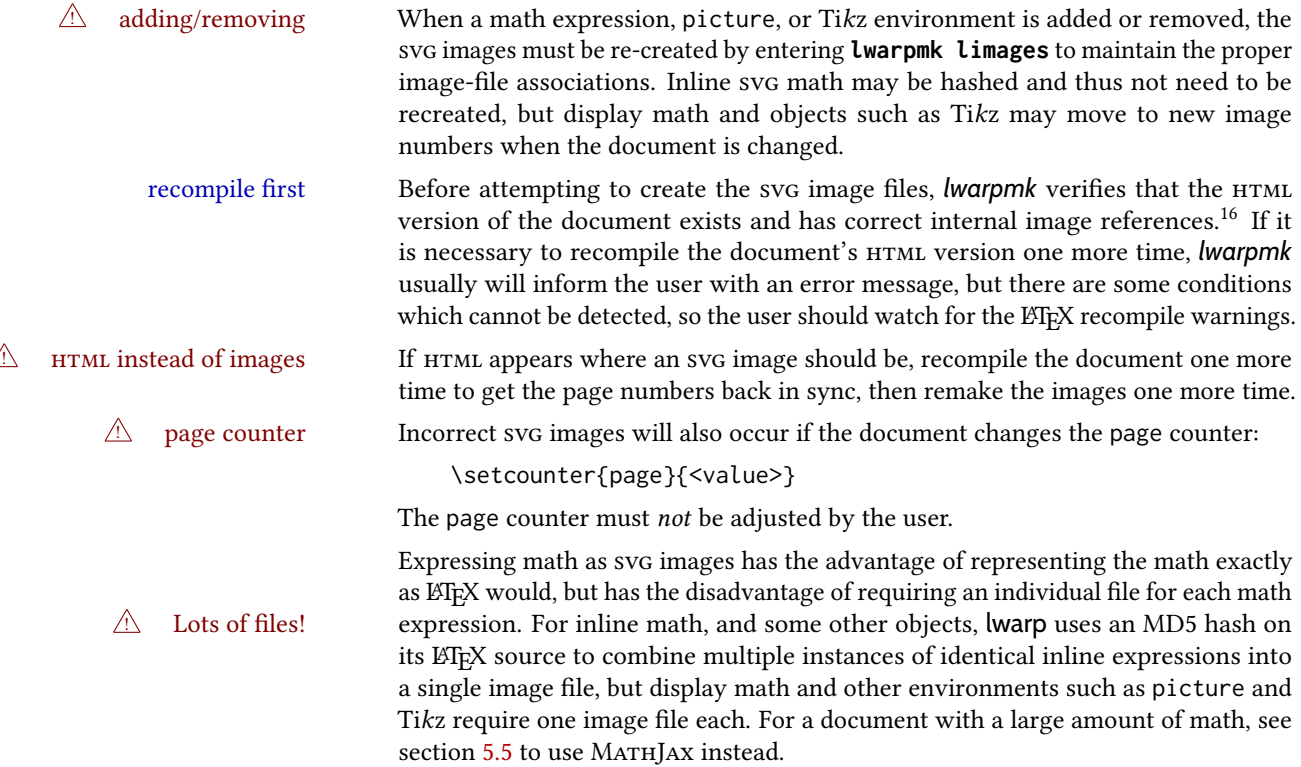

 $^{16}\mathrm{This}$  becomes important when dealing with a document containing thousands of images.

### Plain-looking document:

• The document's css stylesheet may not be available, or may be linked incorrectly. Verify any \CSSFilename statements point to a valid css file.

### $\triangle$  HTML corrupted Broken fragments of HTML:

• Check the PDF file used to create HTML to see if the tags overflowed the margin. (This is why such large page size and margins are used.)

#### Changes do not seem to be taking effect:

- Be sure to lwarpmk clean, recompile, then start by reloading the home page. You may have been looking at an older version of the document. If you changed a section name, you may have been looking at the file for the old name.
- See the warning regarding changes to the HTML settings at section [7.6.](#page-110-0)
- Verify that the proper css is actually being used.
- The browser may compensate for some subtle changes, such as automatically generating ligatures, reflowing text, etc.

#### Un-matched conditional compiles:

• Verify the proper begin/end of warpprint, warpHTML, and warpall environments.

#### 13.2.1 Debug tracing output

\tracinglwarp When \tracinglwarp is used, lwarp will add extra tracing messages to the . log file. The last several messages may help track down errors.

Place \tracinglwarp just after \usepackage{lwarp} to activate tracing.

## 13.3 Compiling the lwarp.dtx file

**lwarp\_tutorial.tex:** Copy or link lwarp\_tutorial.txt from the rps doc directory to the source directory, or wherever you wish to compile the documentation. This file is included verbatim in the documentation, but is in the doc directory so that it may be found by *texdoc* and copied by the user.

#### Illogical error messages caused by an out-of-sync lwarp.sty file:

- 1. Delete the lwarp.sty file.
- 2. Enter **pdflatex lwarp.ins** to generate a new lwarp.sty file.
- 3. Enter **pdflatex lwarp.dtx** to recompile the lwarp.pdf documentation.

#### Un-nested environments:

Be sure to properly nest:

- \begin{macrocode} and \end{macrocode}
- \begin{macro} and \end{macro}
- \begin{environment} and \end{environment}

## 14 Trademarks

- TEX is a trademark of American Mathematical Society.
- ADOBE<sup>®</sup> and ADOBE *Framemaker*<sup>®</sup> are either registered trademarks or trademarks of Adobe Systems Incorporated in the United States and/or other countries.
- Linux® is the registered trademark of Linus Torvalds in the U.S. and other countries.
- Mac OS® is a trademark of Apple Inc.
- MADCAP FLARE™ is the property of MADCAP SOFTWARE, INC.
- MATHJAX is copyright 2009 and later. The MATHJAX CONSORTIUM is a joint venture of the American Mathematical Society (AMS) and the Society for Industrial AND APPLIED MATHEMATICS (SIAM) to advance mathematical and scientific content on the web.
- MICROSOFT®, ENCARTA, MSN, and WINDOWS® are either registered trademarks or trademarks of MICROSOFT CORPORATION in the United States and/or other countries.
- UNIX® is a registered trademark of The Open Group.
- YouTube™ is trademark of Google LLC.

## File 1 **lwarp.sty**

## 15 Implementation

This package is perhaps best described as a large collection of smaller individual technical challenges, in many cases solved through a number of erude hacks clever tricks. Reference sources are given for many of the solutions, and a quick internet search will provide additional possibilities.

Judgement calls were made, and are often commented. Improvements are possible. The author is open to ideas and suggestions.

Packages were patched for re-use where they provided significant functionality. Examples include xcolor with its color models and conversion to HTML color output, and siunitx which provides many number and unit-formatting options, almost all of which are available in pure-text form, and thus easily used by *pdftotext*.

Packages were emulated where their primary purpose was visual formatting which is not relevent to HTML output. For example, packages related to sectioning are already patched by numerous other packages, creating a difficult number of combinations to try to support, and yet in HTML output all of the formatting is thrown away, so these packages are merely emulated.

Packages with graphical output are allowed as-is, but must be nested inside a lateximage environment to preserve the graphics.

Testing has primarily been done with the Iceweasel/Firefox browser.

<span id="page-202-0"></span>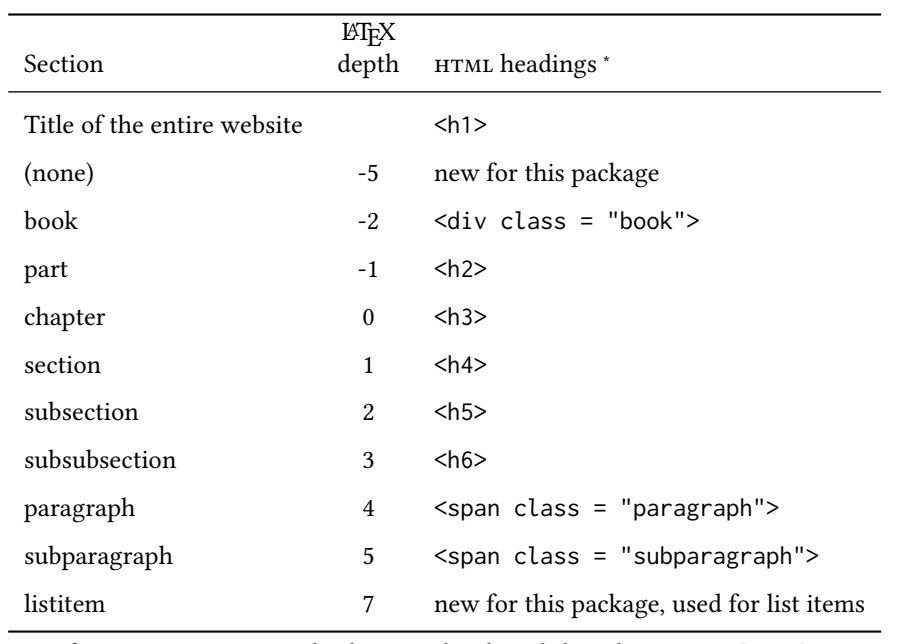

Table 12: Section depths and HTML headings

∗ If FormatWP is true, section headings may be adjusted, depending on WPTitleHeading. See table [11](#page-186-0) on page [187.](#page-186-0)

## 16 Section depths and HTML headings

Stacks are created to track depth inside the ET<sub>E</sub>X document structure. This depth is translated to html headings as shown in table [12.](#page-202-0) "Depth" here is not depth in the traditional computer-science stack-usage sense, but rather a representation of the nesting depth inside the ETEX document structure.

When starting a new section, the program first must close out any existing sections and lists of a deeper level to keep the HTML tags nested correctly.

Support for the memoir package will require the addition of a book level, which may push the HTML headings down a step, and also cause subsubsection to become a <div> due to a limit of six HTML headings.

It is possible to use HTML5 <section> and <h1> for all levels, but this may not be wellrecognized by older browsers.

Fixed levels for parts and chapters allow the css to remain fixed as well.

## 17 Source code

This is where the documented source code for lwarp begins, continuing through the following sections all the way to the change log and index at the end of this document.

The following sections document the actual implementation of the lwarp package.

line numbers The small numbers at the left end of a line refer to line numbers in the lwarp. sty file.

subjects Blue-colored tags in the left margin aid in quickly identifying the subject of each paragraph.

objects Black-colored tags in the left marign are used to identify programming objects such as files, packages, environments, booleans, and counters. Items without a tag are command index entries macros. Each of these also appears in the index as individual entries, and are also listed together under "files", "packages", "environments", "booleans", and "counters".

 $\triangle$  warnings Special warnings are marked with a warning icon.

for HTML output: Green-colored tags in the left margin show which sections of source code apply to the for PRINT output: for HTML & PRINT: generation of html, print, or both forms of output.

— lwarp source code begins on the following page —

# 18 Detecting the TEX engine — *pdflatex*, *lualatex*, *xelatex*

```
See: http://tex.stackexchange.com/a/47579.
```
Detects X<sub>I</sub>IEX and LuaLIEX:

```
1 \RequirePackage{iftex}[2019/11/07]
2 \RequirePackage{ifpdf}
3 \RequirePackage{ifptex}
4
5 \newif\ifxetexorluatex
6
7 \ifXeTeX
8 \xetexorluatextrue
9 \else
10 \ifLuaTeX
11 \xetexorluatextrue
12 \else
13 \xetexorluatexfalse
14 \fi
15 \midfi
```
## 19 Early package requirements

Pkg etoolbox Provides \ifbool and other functions. Pkg xpatch Patches macros with optional arguments. 16 \RequirePackage{etoolbox}[2011/01/03]% v2.6 for \BeforeBeginEnvironment, etc. 17 \RequirePackage{xpatch}  $Pkg$  ifplatform Provides \ifwindows to try to automatically detect Windows OS. 18 \RequirePackage{ifplatform}% sense op-system platform

Pkg letltxmacro

19 \RequirePackage{letltxmacro}

## 20 Package load order

Several packages must never be used with lwarp, others should only be loaded before lwarp, and others should only be loaded after. The lwarp core checks most of these cases. In some lwarp-\* packages, \LWR@loadbefore is used to trigger an error if they are loaded after lwarp, while additional code provides necessary patches for when they are loaded before.

Packages which must be loaded after lwarp are enfoced by a large number of \LWR@loadafter statements, below. Some packages are emulated by memoir, and so these are tested by \LWR@notmemoirloadafter, which does not cause an error if memoir is used.

\LWR@checkloadfilename is used to check each filename to see if it must never be loaded, or must always be loaded before lwarp.

## <span id="page-205-0"></span>20.1 Tests of package load order

\LWR@loadafter  $\{\langle packagename\rangle\}$  Error if this package was loaded before lwarp.

```
20 \newcommand*{\LWR@loadafter}[1]{%
                        21 \@ifpackageloaded{#1}
                        22 {
                        23 \PackageError{lwarp}
                        24 {%
                        25 Package #1,\MessageBreak
                        26 or one which uses #1,\MessageBreak
                        27 must be loaded after Lwarp.\MessageBreak
                        28 Enter 'H' for possible solutions%
                         29 }
                        30 {%
                        31 Move ''\protect\usepackage{#1}'' after
                        32 ''\protect\usepackage{lwarp}''.\MessageBreak
                        33 Package #1 may also be loaded by something else,\MessageBreak
                        34 which must also be moved after Lwarp.%
                        35 }
                        36 }
                        37 {\relax}
                        38 }
\LWR@notmemoirloadafter \{\langle packagename\rangle\} Error if not memoir class and this package was loaded before lwarp.
                        memoir emulates many packages, and pretends that they have already been loaded.
                        39 \@ifclassloaded{memoir}
                         40 {\newcommand*{\LWR@notmemoirloadafter}[1]{}}
                        41 {\LetLtxMacro\LWR@notmemoirloadafter\LWR@loadafter}
   \text{LWR}@notltjloadafter \{\text{package} \} Error if not a ltjs* class and this package was loaded before lwarp.
                        42 \LetLtxMacro\LWR@notltjloadafter\LWR@loadafter
                        43
                        44 \@ifclassloaded{ltjarticle}{\renewcommand*{\LWR@notltjloadafter}[1]{}}{}
                        45 \@ifclassloaded{ltjbook}{\renewcommand*{\LWR@notltjloadafter}[1]{}}{}
                        46 \@ifclassloaded{ltjreport}{\renewcommand*{\LWR@notltjloadafter}[1]{}}{}
                        47 \@ifclassloaded{ltjsarticle}{\renewcommand*{\LWR@notltjloadafter}[1]{}}{}
                        48 \@ifclassloaded{ltjsbook}{\renewcommand*{\LWR@notltjloadafter}[1]{}}{}
                        49 \@ifclassloaded{ltjsreport}{\renewcommand*{\LWR@notltjloadafter}[1]{}}{}
                        50 \@ifclassloaded{ltjspf}{\renewcommand*{\LWR@notltjloadafter}[1]{}}{}
                        51 \@ifclassloaded{ltjskiyou}{\renewcommand*{\LWR@notltjloadafter}[1]{}}{}
                        52 \@ifclassloaded{ltjtarticle}{\renewcommand*{\LWR@notltjloadafter}[1]{}}{}
```

```
53 \@ifclassloaded{ltjtbook}{\renewcommand*{\LWR@notltjloadafter}[1]{}}{}
                     54 \@ifclassloaded{ltjtreport}{\renewcommand*{\LWR@notltjloadafter}[1]{}}{}
    \LWR@loadbefore \{\langle packagename\rangle\} Error if this package is loaded after lwarp.
                     55 \newcommand*{\LWR@loadbefore}[1]{%
                     56 \@ifpackageloaded{#1}
                     57 {\relax}
                     58 {
                     59 \PackageError{lwarp}
                     60 {%
                     61 Package #1 must be loaded before lwarp.\MessageBreak
                     62 Enter 'H' for possible solutions%
                     63 }
                     64 {Move ''\protect\usepackage{#1}'' before ''\protect\usepackage{lwarp}''.}
                     65 }
                     66 }
\LWR@checkloadbefore {\packagename}}
                     Given \LWR@tempone is the package name to compare to, if package names match, error if
                     it is loaded after lwarp.
                     67 \newcommand*{\LWR@checkloadbefore}[1]{%
                     68 \ifdefstring{\LWR@tempone}{#1}{%
                     69 \LWR@loadbefore{#1}%
                     70 }{}%
                     71 }
     \LWR@loadnever {\badpackagename}} {\replacementpkgnames}}
                     The first packages is not supported, so tell the user to use the second instead. Factored
                     from \LWR@checkloadnever and \LWR@earlyloadnever.
                     72 \newcommand*{\LWR@loadnever}[2]{%
                     73 \PackageError{lwarp}
                     74 {%
                     75 Package #1 is not yet supported\MessageBreak
                     76 by lwarp's HTML conversion%
                     77 \ifblank{#2}{}{%
                     78 . \MessageBreak
                     79 Package(s)\MessageBreak
                     80 \space\space#2\MessageBreak
                     81 may be useful instead%
                     82 }%
                     83 }
                     84 {%
                     85 Package #1 might conflict with lwarp in some way,\MessageBreak
                     86 or is superceded by another package.%
                     87 \ifblank{#2}{}{%
                     88 \MessageBreak
                     89 For possible alternatives, see package(s) #2.%
                     90 }%
```

```
lwarp 208
                         91 }
                         92 }
    \LWR@afterloadnever {\badpackagename}} {\replacementpkgnames}}
                        Given: \LWR@tempone is set to the package name being tested against, if this package name
                        is the bad packagename, suggest the replacements instead. This is used when loading
                        packages after lwarp.
                         93 \newcommand*{\LWR@afterloadnever}[2]{%
                         94 \ifdefstring{\LWR@tempone}{#1}{%
                         95 \LWR@loadnever{#1}{#2}%
                         96 }{}%
                         97 }
    \LWR@earlyloadnever {\badpackagename}} {\replacementpkgname}}
                        The first package is not supported, so tell the user to use the second instead. This version
                        checks immediately for packages which may have been loaded before lwarp.
                         98 \newcommand*{\LWR@earlyloadnever}[2]{%
                         99 \@ifpackageloaded{#1}{%
                        100 \LWR@loadnever{#1}{#2}%
                        101 }{}%
                        102 }
\LWR@earlyclassloadnever {\badclassname}} {\replacementclassname}}
                        The first class is not supported, so tell the user to use the second instead. This version
                        checks immediately for classes which may have been loaded before lwarp.
                        103 \newcommand*{\LWR@earlyclassloadnever}[2]{%
                        104 \@ifclassloaded{#1}{%
                        105 \PackageError{lwarp}
                        106 {%
                        107 Class #1 is not supported\MessageBreak
                        108 by lwarp's HTML conversion%
                        109 \ifblank{#2}{}{%
                        110 .\MessageBreak
                        111 Class(es) #2 may be useful instead%
                        112 }%
                        113 }
                        114 {%
                        115 Class #1 might conflict with lwarp in some way,\MessageBreak
                        116 or is superceded by another class.%
                        117 \ifblank{#2}{}{%
                        118 \MessageBreak
                        119 For a possible alternative, see class(es) #2.%
                        120 }%
                        121 }
                        122 }{\relax}%
                        123 }
```
## 20.2 Error for disallowed packages and classes loaded before lwarp

```
\LWR@checkloadnevers Checks against a list of incompatible packages.
```

```
124 \newcommand*{\LWR@checkloadnevers}{
125 \LWR@checkloadnever{ae}{cm-super, lmodern}
126 \LWR@checkloadnever{aecompl}{cm-super, lmodern}
127 \LWR@checkloadnever{aecc}{cm-super, lmodern}
128 \LWR@checkloadnever{alg}{algorithm2e, algorithmicx}
129 \LWR@checkloadnever{algorithmic}{algorithm2e, algorithmicx}
130 \LWR@checkloadnever{bitfield}{bytefield}
bxcjkatype is based on CJK:
131 \LWR@checkloadnever{bxcjkjatype}{upLaTeX, bxjsarticle, ujarticle, utarticle}
132 \LWR@checkloadnever{caption2}{caption}
133 % \LWR@checkloadnever{ccaption}{caption}% might be preloaded by memoir
134 \LWR@checkloadnever{colortab}{colortbl}
135 \LWR@checkloadnever{csvtools}{datatool}
136 \LWR@checkloadnever{doublespace}{setspace}
137 \LWR@checkloadnever{fancyheadings}{fancyhdr}
138 \LWR@checkloadnever{fncylab}{cleveref}
139 \LWR@checkloadnever{formula}{siunitx}
140 \LWR@checkloadnever{glossary}{glossaries}
hangul is not in TeXLive, and is not tested:
141 \LWR@checkloadnever{hangul}{kotex, xetexko, luatexko}
142 \LWR@checkloadnever{hyper}{hyperref}
143 \LWR@checkloadnever{libgreek}{libertinust1math, newtx}
144 \LWR@checkloadnever{newthm}{ntheorem}
145 \LWR@checkloadnever{pdfcprot}{microtype}
146 \LWR@checkloadnever{picins}{floatflt, wrapfig}
147 \LWR@checkloadnever{rplain}{fancyhdr}
148 \LWR@checkloadnever{si}{siunitx}
149 \LWR@checkloadnever{sistyle}{siunitx}
150 \LWR@checkloadnever{slashbox}{diagbox}
151 \LWR@checkloadnever{statex}{statex2}
152 \LWR@checkloadnever{t1enc}{fontenc, inputenc, inputenx}
153 \LWR@checkloadnever{ucs}{inputenc, inputencx}
154 \LWR@checkloadnever{wasysym}{textcomp, amssymb, amsfonts, mnsymbol, fdsymbol}
```
The following may one day be supported by lwarp:

```
155 % \LWR@checkloadnever{adjustbox}{}% req'd for menukeys
156 \LWR@checkloadnever{animate}{}
157 \LWR@checkloadnever{auto-pst-pdf}{}
158 \LWR@checkloadnever{auto-pst-pdf-lua}{}
159 \LWR@checkloadnever{algorithms}{}
160 \LWR@checkloadnever{arraycols}{}
161 \LWR@checkloadnever{beamer}{}
```

```
162 \LWR@checkloadnever{bidi}{}
163 \LWR@checkloadnever{cals}{}
164 \LWR@checkloadnever{cellspace}{}
165 \LWR@checkloadnever{cgloss4e}{}
166 \LWR@checkloadnever{colophon}{}
167 \LWR@checkloadnever{cooltooltips}{}
168 \LWR@checkloadnever{covington}{}
169 \LWR@checkloadnever{crbox}{}
170 \LWR@checkloadnever{decision-table}{}
171 \LWR@checkloadnever{dvgloss}{}
172 \LWR@checkloadnever{ednotes}{}
173 \LWR@checkloadnever{edfnotes}{}
174 \LWR@checkloadnever{eledform}{}
175 \LWR@checkloadnever{eledmac}{}
176 \LWR@checkloadnever{embedfile}{}
177 \LWR@checkloadnever{endnotes-hy}{endnotes}
178 \LWR@checkloadnever{expex}{}
179 \LWR@checkloadnever{fancytooltips}{}
180 \LWR@checkloadnever{fixocgx}{}
181 \LWR@checkloadnever{flowfram}{}
182 \LWR@checkloadnever{gb4e}{}
183 \LWR@checkloadnever{gmverse}{}
184 \LWR@checkloadnever{graphbox}{}
185 \LWR@checkloadnever{graphicxbox}{}
186 \LWR@checkloadnever{hvfloat}{}
187 \LWR@checkloadnever{inline-images}{}
188 \LWR@checkloadnever{isorot}{rotating}
189 \LWR@checkloadnever{ledmac}{}
190 \LWR@checkloadnever{linguex}{}
191 \LWR@checkloadnever{longdiv}{}
192 \LWR@checkloadnever{longfigure}{}
193 \LWR@checkloadnever{longtabu}{}
194 \LWR@checkloadnever{mdwenv}{}
195 \LWR@checkloadnever{mdwlist}{}
196 \LWR@checkloadnever{mdwtab}{}
197 \LWR@checkloadnever{navigator}{}
198 \LWR@checkloadnever{nccpic}{}
199 \LWR@checkloadnever{nccsect}{}
200 \LWR@checkloadnever{newvbtm}{}
201 \LWR@checkloadnever{ocg-p}{}
202 \LWR@checkloadnever{ocgtools}{}
203 \LWR@checkloadnever{ocgx}{}
204 \LWR@checkloadnever{ocgx2}{}
205 \LWR@checkloadnever{parrun}{}
206 \LWR@checkloadnever{poemscol}{}
207 \LWR@checkloadnever{poetry}{}
208 \LWR@checkloadnever{program}{}
209 \LWR@checkloadnever{proofread}{}
210 \LWR@checkloadnever{pst-pdf}{}
211 \LWR@checkloadnever{refstyle}{}
212 \LWR@checkloadnever{robustindex}{}
213 \LWR@checkloadnever{robustglossary}{}
214 \LWR@checkloadnever{semioneside}{}
215 \LWR@checkloadnever{slemph}{}
216 \LWR@checkloadnever{snotez}{sidenotes}
```

```
217 \LWR@checkloadnever{spacingtricks}{}
                      218 \LWR@checkloadnever{sverb}{verbatim, fancyvrb}
                      219 \LWR@checkloadnever{syntax}{}
                      220 \LWR@checkloadnever{tablists}{}
                      221 \LWR@checkloadnever{tabto}{}
                      222 \LWR@checkloadnever{tabu}{}
                      223 \LWR@checkloadnever{tabularht}{}
                      224 \LWR@checkloadnever{tabularkv}{}
                      225 \LWR@checkloadnever{thumby}{}
                      226 \LWR@checkloadnever{titles}{}
                      227 \LWR@checkloadnever{typehtml}{}
                      228 \LWR@checkloadnever{unicode-bidi}{}
                      229 \LWR@checkloadnever{vcell}{}
                      230 \LWR@checkloadnever{xhfill}{}
                      231 }
\LWR@checkloadnever {\badpackagename}} {\replacementpkgname}}
                      The first package is not supported, so tell the user to use the second instead.
                      When lwarp is first loaded, this is set to \Lambda LWR@earlyloadnever to check for incompatible
                      packages which were loaded before lwarp. After lwarp is loaded, this is changed to
                      \LWR@afterloadnever to check for incompatible packages during \usepackage.
```
\LetLtxMacro\LWR@checkloadnever\LWR@earlyloadnever

Now check for incompatible packages which have been loaded before lwarp:

```
233 \LWR@checkloadnevers
```
The older CJK and CJKutf8 only work with xeCJK:

```
234 \@ifpackageloaded{xeCJK}{}{
235 \LWR@checkloadnever{CJK}{ctex, xeCJK}
236 \LWR@checkloadnever{CJKutf8}{ctex, xeCJK}
237 }
```
Some classes do not work with lwarp:

```
238 \LWR@earlyclassloadnever{jarticle}{ujarticle}
239 \LWR@earlyclassloadnever{jbook}{ujbook}
240 \LWR@earlyclassloadnever{jreport}{ujreport}
241 \LWR@earlyclassloadnever{tarticle}{utarticle}
242 \LWR@earlyclassloadnever{tbook}{utbook}
243 \LWR@earlyclassloadnever{treport}{utreport}
244 \LWR@earlyclassloadnever{novel}{}
245 \LWR@earlyclassloadnever{powerdot}{}
```
## 20.3 Enforcing package loading after **lwarp**

Packages which should only be loaded after lwarp are tested here to trip an error of they have already been loaded.

The following packages must be loaded after lwarp:

```
246 \LWR@loadafter{2in1}
247 \LWR@loadafter{2up}
248 \LWR@loadafter{a4}
249 \LWR@loadafter{a4wide}
250 \LWR@loadafter{a5comb}
251 \LWR@notmemoirloadafter{abstract}
252 \LWR@loadafter{academicons}
253 \LWR@loadafter{accents}
254 \LWR@loadafter{accessibility}
255 \LWR@loadafter{accsupp}
256 \LWR@loadafter{acro}
257 \LWR@loadafter{acronym}
258 \LWR@loadafter{adjmulticol}
259 \LWR@loadafter{addlines}
260 \LWR@loadafter{afterpage}
261 \LWR@loadafter{algorithm2e}
262 \LWR@loadafter{algorithmicx}
263 \LWR@loadafter{alltt}
264 \LWR@loadafter{amscdx}
265 % \LWR@loadafter{amsmath}% may be preloaded
266 % \LWR@loadafter{amsthm}% may be preloaded
267 \LWR@loadafter{anonchap}
268 \LWR@loadafter{anysize}
269 \LWR@notmemoirloadafter{appendix}
270 \LWR@loadafter{ar}
271 \LWR@loadafter{arabicfront}
272 \LWR@notmemoirloadafter{array}
273 \LWR@loadafter{arydshln}
274 \LWR@loadafter{asymptote}
275 % \LWR@loadafter{atbegshi}% now in LaTeX core, also used by morewrites
276 \LWR@loadafter{attachfile}
277 \LWR@loadafter{attachfile2}
278 \LWR@loadafter{authblk}
279 \LWR@loadafter{authoraftertitle}% Supported as-is, but must be loaded after.
280 \LWR@loadafter{autobreak}
281 \LWR@loadafter{autonum}
282 \LWR@loadafter{awesomebox}
283 \LWR@loadafter{axessibility}
284 \LWR@loadafter{axodraw2}
285 \LWR@loadafter{backnaur}
286 \LWR@loadafter{backref}
287 \LWR@loadafter{balance}
288 \LWR@loadafter{bbding}
289 \LWR@loadafter{bigdelim}
290 \LWR@loadafter{bigfoot}
291 \LWR@loadafter{bigstrut}
292 \LWR@loadafter{bitpattern}
293 \LWR@loadafter{blowup}
294 \LWR@loadafter{bm}
295 \LWR@loadafter{booklet}
296 \LWR@loadafter{bookmark}
297 \LWR@notmemoirloadafter{booktabs}
298 \LWR@loadafter{bophook}
```

```
299 \LWR@loadafter{bounddvi}
300 \LWR@loadafter{boxedminipage}
301 \LWR@loadafter{boxedminipage2e}
302 \LWR@loadafter{braket}
303 \LWR@loadafter{breakurl}
304 \LWR@loadafter{breqn}
305 \LWR@loadafter{bsheaders}
306 \LWR@loadafter{bussproofs}
307 \LWR@loadafter{bxpapersize}
308 \LWR@loadafter{bytefield}
309 \LWR@loadafter{ccicons}
310 \LWR@loadafter{cancel}
311 \LWR@loadafter{canoniclayout}
312 \LWR@loadafter{caption}
313 \LWR@loadafter{caption2}
314 \LWR@loadafter{caption3}
315 \LWR@loadafter{cases}
316 % catoptions is supported by the lwarp core
317 % \LWR@loadafter{ccaption}% may be preloaded by memoir
318 \LWR@loadafter{centerlastline}
319 % \LWR@loadafter{centernot}% may be preloaded by newtx
320 \LWR@loadafter{changebar}
321 \LWR@loadafter{changelayout}
322 \LWR@notmemoirloadafter{changepage}
323 \LWR@loadafter{changes}
324 \LWR@loadafter{chappg}
325 \LWR@loadafter{chapterbib}
326 \LWR@loadafter{chemfig}
327 \LWR@loadafter{chemformula}
328 \LWR@loadafter{chemgreek}
329 \LWR@loadafter{chemmacros}
330 \LWR@loadafter{chemnum}
331 \LWR@loadafter{chkfloat}
332 \LWR@notmemoirloadafter{chngpage}
333 \LWR@loadafter{cite}
334 \LWR@loadafter{citeref}
335 \LWR@loadafter{classicthesis}
336 \LWR@loadafter{cleveref}
337 % cmbright may be preloaded
338 \LWR@loadafter{cmdtrack}
339 \LWR@loadafter{colonequals}
340 \LWR@loadafter{color}
341 \LWR@loadafter{colortbl}
342 \LWR@loadafter{continue}
343 \LWR@loadafter{copyrightbox}
344 \LWR@notmemoirloadafter{crop}
345 % ctex must be loaded before lwarp
346 \LWR@loadafter{ctable}
347 \LWR@loadafter{cuted}
348 \LWR@loadafter{cutwin}
349 \LWR@loadafter{dblfloatfix}
350 \LWR@loadafter{dblfnote}
351 \LWR@notmemoirloadafter{dcolumn}
352 \LWR@loadafter{decimal}
353 \LWR@loadafter{decorule}
```
 \LWR@loadafter{diagbox} \LWR@loadafter{dingbat} \LWR@loadafter{DotArrow} \LWR@loadafter{dotlessi} \LWR@loadafter{dprogress} \LWR@loadafter{draftcopy} \LWR@loadafter{draftfigure} \LWR@loadafter{draftwatermark} \LWR@loadafter{drftcite} \LWR@loadafter{easy-todo} \LWR@loadafter{ebook} \LWR@loadafter{econometrics} \LWR@loadafter{ed} \LWR@loadafter{ellipsis} \LWR@loadafter{embrac} \LWR@loadafter{emptypage} \LWR@loadafter{endfloat} \LWR@loadafter{endheads} \LWR@loadafter{endnotes} \LWR@loadafter{engtlc} \LWR@loadafter{enotez} \LWR@notmemoirloadafter{enumerate} \LWR@loadafter{enumitem} \LWR@notmemoirloadafter{epigraph} \LWR@loadafter{epsf} \LWR@loadafter{epsfig} \LWR@loadafter{epstopdf} \LWR@loadafter{epstopdf-base} \LWR@loadafter{eqlist} \LWR@loadafter{eqparbox} \LWR@loadafter{errata} \LWR@loadafter{eso-pic} \LWR@loadafter{esvect} \LWR@loadafter{etoc} \LWR@loadafter{eurosym} \LWR@loadafter{everypage} % \LWR@loadafter{everyshi}% now in LaTeX core \LWR@loadafter{extarrows} \LWR@loadafter{extramarks} \LWR@loadafter{fancybox} \LWR@loadafter{fancyhdr} \LWR@loadafter{fancypar} \LWR@loadafter{fancyref} \LWR@loadafter{fancytabs} \LWR@loadafter{fancyvrb} \LWR@loadafter{fbox} \LWR@loadafter{fewerfloatpages} \LWR@loadafter{figcaps} \LWR@loadafter{figsize} \LWR@loadafter{fitbox} \LWR@loadafter{fix2col} \LWR@loadafter{fixmath} \LWR@loadafter{fixme} \LWR@loadafter{fixmetodonotes} \LWR@loadafter{flafter}

```
409 \LWR@loadafter{flippdf}
410 \LWR@loadafter{float}
411 \LWR@loadafter{floatflt}
412 \LWR@loadafter{floatpag}
413 \LWR@loadafter{floatrow}
414 \LWR@loadafter{fltrace}
415 \LWR@loadafter{flushend}
416 \LWR@loadafter{fnbreak}
417 \LWR@loadafter{fncychap}
418 \LWR@loadafter{fnlineno}
419 \LWR@loadafter{fnpara}
420 \LWR@loadafter{fnpos}
421 \LWR@loadafter{fontawesome}
422 \LWR@loadafter{fontawesome5}
423 % fontenc must be loaded before lwarp
424 % fontspec must be loaded before lwarp
425 \LWR@loadafter{footmisc}
426 \LWR@loadafter{footnote}
427 \LWR@loadafter{footnotebackref}
428 \LWR@loadafter{footnotehyper}
429 \LWR@loadafter{footnoterange}
430 \LWR@loadafter{footnpag}
431 \LWR@loadafter{foreign}
432 \LWR@loadafter{forest}
433 \LWR@loadafter{fouridx}
434 % fourier may be loaded before lwarp
435 \LWR@loadafter{framed}
436 \LWR@loadafter{froufrou}
437 \LWR@loadafter{ftcap}
438 \LWR@loadafter{ftnright}
439 \LWR@loadafter{fullminipage}
440 \LWR@loadafter{fullpage}
441 \LWR@loadafter{fullwidth}
442 \LWR@loadafter{fvextra}
443 \LWR@loadafter{fwlw}
444 \LWR@loadafter{gensymb}
445 \LWR@loadafter{gentombow}
446 % geometry is always loaded by lwarp, and lwarp-geometry is AtBeginDocument
447 \LWR@loadafter{ghsystem}
448 \LWR@loadafter{gindex}
449 \LWR@loadafter{glossaries}
450 \LWR@loadafter{gmeometric}
451 % \LWR@loadafter{graphics}% pre-loaded by xunicode
452 % \LWR@loadafter{graphicx}% pre-loaded by xunicode
453 \LWR@loadafter{gloss}
454 \LWR@loadafter{glossary}
455 \LWR@loadafter{grffile}
456 \LWR@loadafter{grid}
457 \LWR@loadafter{grid-system}
458 \LWR@loadafter{gridset}
459 \LWR@loadafter{hang}
460 \LWR@loadafter{hanging}
461 \LWR@loadafter{hepunits}
462 \LWR@loadafter{hhline}
463 \LWR@loadafter{hhtensor}
```
 \LWR@loadafter{hypbmsec} \LWR@loadafter{hypcap} \LWR@loadafter{hypdestopt} \LWR@loadafter{hypernat} \LWR@loadafter{hyperref} \LWR@loadafter{hyperxmp} \LWR@loadafter{hyphenat} \LWR@loadafter{idxlayout} \LWR@loadafter{ifoddpage} \LWR@loadafter{imakeidx} \LWR@loadafter{impnattypo} \LWR@notmemoirloadafter{index} % inputenc must be loaded before lwarp % inputenx must be loaded before lwarp % inputtrc may be loaded before lwarp \LWR@loadafter{intopdf} \LWR@loadafter{isomath} \LWR@loadafter{isotope} \LWR@loadafter{jurabib} \LWR@loadafter{karnaugh-map} \LWR@loadafter{keyfloat} \LWR@loadafter{keystroke} % kpfonts may be loaded before lwarp % kpfonts-otf may be loaded before lwarp \LWR@loadafter{layaureo} \LWR@loadafter{layout} \LWR@loadafter{layouts} \LWR@loadafter{leading} \LWR@loadafter{leftidx} \LWR@loadafter{letterspace} \LWR@loadafter{lettrine} % libertinust1math may be loaded before lwarp \LWR@loadafter{lineno} \LWR@loadafter{lips} \LWR@loadafter{listings} \LWR@loadafter{listliketab} \LWR@loadafter{longtable} \LWR@loadafter{lpic} \LWR@loadafter{lscape} \LWR@loadafter{ltablex} \LWR@loadafter{ltcaption} \LWR@loadafter{ltxgrid} \LWR@loadafter{ltxtable} \LWR@loadafter{lua-check-hyphen} \LWR@loadafter{lua-visual-debug} \LWR@loadafter{luacolor} \LWR@loadafter{luamplib} \LWR@loadafter{luatodonotes} \LWR@loadafter{luavlna} \LWR@loadafter{lyluatex} \LWR@loadafter{magaz} \LWR@notmemoirloadafter{makeidx} \LWR@loadafter{manyfoot} \LWR@loadafter{marginfit} \LWR@loadafter{marginfix}
\LWR@loadafter{marginnote} \LWR@loadafter{marvosym} % mathalpha may be loaded before lwarp \LWR@loadafter{mathastext} \LWR@loadafter{mathcomp} \LWR@loadafter{mathdesign} \LWR@loadafter{mathdots} \LWR@loadafter{mathfixs} \LWR@loadafter{mathpazo} \LWR@loadafter{mathptmx} \LWR@loadafter{mathspec} \LWR@loadafter{mathtools} \LWR@loadafter{mattens} \LWR@loadafter{maybemath} \LWR@loadafter{mcaption} \LWR@loadafter{mdframed} \LWR@loadafter{mdwmath} \LWR@loadafter{media9} \LWR@loadafter{memhfixc} \LWR@loadafter{menukeys} \LWR@loadafter{metalogo} \LWR@loadafter{metalogox} \LWR@loadafter{mhchem} \LWR@loadafter{microtype} \LWR@loadafter{midfloat} \LWR@loadafter{midpage} \LWR@loadafter{minibox} \LWR@loadafter{minitoc} \LWR@loadafter{minted} \LWR@loadafter{mismath} \LWR@loadafter{mleftright} % morefloats must be allowed early for print mode \LWR@notmemoirloadafter{moreverb} % morewrites must be loaded before lwarp \LWR@notmemoirloadafter{movie15} \LWR@notmemoirloadafter{mparhack} \LWR@loadafter{multibib} \LWR@loadafter{multicap} %\LWR@loadafter{multicol}% loaded by ltxdoc \LWR@loadafter{multicolrule} \LWR@loadafter{multimedia} \LWR@loadafter{multiobjective} \LWR@loadafter{multirow} \LWR@loadafter{multitoc} \LWR@loadafter{musicography} \LWR@loadafter{nameauth} \LWR@loadafter{nameref} \LWR@loadafter{natbib} \LWR@notmemoirloadafter{nccfancyhdr} \LWR@loadafter{nccfoots} \LWR@loadafter{nccmath} \LWR@notmemoirloadafter{needspace} % newclude must be loaded before lwarp % newpxmath may be preloaded % newtxmath may be loaded before lwarp

 % newtxsf may be loaded before lwarp % newunicodechar must be loaded before lwarp \LWR@notmemoirloadafter{nextpage} \LWR@loadafter{nicefrac} \LWR@loadafter{niceframe} \LWR@loadafter{nicematrix} \LWR@loadafter{noitcrul} \LWR@loadafter{nolbreaks} \LWR@loadafter{nomencl} \LWR@loadafter{nonfloat} \LWR@loadafter{nonumonpart} \LWR@loadafter{nopageno} \LWR@loadafter{notes} \LWR@loadafter{notespages} \LWR@loadafter{nowidow} \LWR@loadafter{ntheorem} \LWR@loadafter{octave} \LWR@loadafter{orcidlink} \LWR@loadafter{overpic} \LWR@loadafter{pagegrid} \LWR@notmemoirloadafter{pagenote} \LWR@loadafter{pagesel} \LWR@loadafter{paralist} \LWR@loadafter{parallel} \LWR@loadafter{parcolumns} \LWR@loadafter{parnotes} \LWR@notmemoirloadafter{parskip} \LWR@loadafter{pbalance} \LWR@loadafter{pbox} \LWR@loadafter{pdfcol} \LWR@loadafter{pdfcolfoot} \LWR@loadafter{pdfcolmk} \LWR@loadafter{pdfcolparallel} \LWR@loadafter{pdfcolparcolumns} \LWR@loadafter{pdfcomment} \LWR@loadafter{pdfcrypt} \LWR@loadafter{pdflscape} \LWR@loadafter{pdfmarginpar} \LWR@loadafter{pdfpages} \LWR@loadafter{pdfprivacy} \LWR@loadafter{pdfrender} \LWR@loadafter{pdfsync} \LWR@loadafter{pdftricks} \LWR@loadafter{pdfx} \LWR@loadafter{perpage} \LWR@loadafter{pfnote} \LWR@loadafter{phfqit} \LWR@loadafter{physics} \LWR@loadafter{physunits} \LWR@loadafter{picinpar} \LWR@loadafter{pifont} \LWR@loadafter{pinlabel} \LWR@loadafter{placeins} \LWR@loadafter{plarray} \LWR@loadafter{plarydshln}

```
629 \LWR@loadafter{plextarray}
630 \LWR@loadafter{plextarydshln}
631 \LWR@loadafter{plcolortbl}
632 \LWR@loadafter{plextdelarray}
633 \LWR@loadafter{plimsoll}
634 \LWR@loadafter{prelim2e}
635 \LWR@loadafter{prettyref}
636 \LWR@loadafter{preview}
637 \LWR@loadafter{psfrag}
638 \LWR@loadafter{psfragx}
639 \LWR@loadafter{pst-eps}
640 \LWR@loadafter{pstool}
641 \LWR@loadafter{pstricks}
642 % \LWR@loadafter{pxatbegshi}% may be used by morewrites
643 \LWR@loadafter{pxeveryshi}
644 % \LWR@loadafter{pxfonts}% may be loaded before lwarp
645 \LWR@loadafter{pxftnright}
646 \LWR@loadafter{pxjahyper}
647 \LWR@loadafter{quotchap}
648 \LWR@loadafter{quoting}
649 \LWR@loadafter{ragged2e}
650 \LWR@loadafter{realscripts}
651 \LWR@loadafter{refcheck}
652 \LWR@loadafter{register}
653 \LWR@loadafter{relsize}
654 \LWR@loadafter{repeatindex}
655 \LWR@loadafter{resizegather}
656 \LWR@loadafter{returntogrid}
657 \LWR@loadafter{rlepsf}
658 \LWR@loadafter{rmathbr}
659 \LWR@loadafter{rmpage}
660 \LWR@loadafter{romanbar}
661 \LWR@loadafter{romanbarpagenumber}
662 \LWR@loadafter{rotating}
663 \LWR@loadafter{rotfloat}
664 \LWR@loadafter{rviewport}
665 \LWR@loadafter{savetrees}
666 % scalefnt is loaded by babel-french
667 \LWR@loadafter{scalerel}
668 \LWR@loadafter{schemata}
669 \LWR@loadafter{scrextend}
670 \LWR@loadafter{scrhack}
671 \LWR@loadafter{scrlayer}
672 \LWR@loadafter{scrlayer-notecolumn}
673 \LWR@loadafter{scrlayer-scrpage}
674 \LWR@loadafter{scrpage2}
675 \LWR@loadafter{section}
676 \LWR@loadafter{sectionbreak}
677 \LWR@loadafter{sectsty}
678 \LWR@loadafter{selectp}
679 \LWR@loadafter{semantic-markup}
680 \LWR@notmemoirloadafter{setspace}
681 \LWR@loadafter{shadow}
682 \LWR@loadafter{shapepar}
683 \LWR@notmemoirloadafter{showidx}
```

```
684 \LWR@loadafter{showkeys}
685 \LWR@loadafter{showtags}
686 \LWR@loadafter{shuffle}
687 \LWR@loadafter{sidecap}
688 \LWR@loadafter{sidenotes}
689 \LWR@loadafter{simplebnf}
690 \LWR@loadafter{SIunits}
691 \LWR@loadafter{siunitx}
692 \LWR@loadafter{siunitx-v2}
693 \LWR@loadafter{skmath}
694 \LWR@loadafter{slantsc}
695 \LWR@loadafter{slashed}
696 \LWR@loadafter{soul}
697 \LWR@loadafter{soulpos}
698 \LWR@loadafter{soulutf8}
699 \LWR@loadafter{splitbib}
700 \LWR@loadafter{splitidx}
701 \LWR@loadafter{srcltx}
702 \LWR@loadafter{srctex}
703 \LWR@loadafter{stabular}
704 \LWR@loadafter{stackengine}
705 \LWR@loadafter{stackrel}
706 \LWR@loadafter{statex2}
707 \LWR@loadafter{statistics}
708 \LWR@loadafter{statmath}
709 \LWR@loadafter{steinmetz}
710 \LWR@notltjloadafter{stfloats}
711 \LWR@loadafter{struktex}
712 \LWR@loadafter{subcaption}
713 \LWR@loadafter{subfig}
714 \LWR@loadafter{subfigure}
715 \LWR@loadafter{subsupscripts}
716 \LWR@loadafter{supertabular}
717 \LWR@loadafter{svg}
718 \LWR@loadafter{swfigure}
719 \LWR@loadafter{syntonly}
720 \LWR@loadafter{t1inc}
721 \LWR@loadafter{tabfigures}
722 \LWR@loadafter{tabls}
723 \LWR@loadafter{tablefootnote}
724 \LWR@notmemoirloadafter{tabularx}
725 \LWR@loadafter{tabulary}
726 \LWR@loadafter{tagpdf}
727 \LWR@loadafter{tascmac}
728 \LWR@loadafter{tcolorbox}
729 \LWR@loadafter{tensor}
730 \LWR@loadafter{termcal}
731 \LWR@loadafter{textarea}
732 % \LWR@loadafter{textcomp}% maybe before lwarp with font packages
733 \LWR@loadafter{textfit}
734 \LWR@loadafter{textpos}
735 \LWR@loadafter{theorem}
736 \LWR@loadafter{thinsp}
737 \LWR@loadafter{thm-listof}
738 \LWR@loadafter{thm-restate}
```

```
739 \LWR@loadafter{thmbox}
740 \LWR@loadafter{thmtools}
741 \LWR@loadafter{threadcol}
742 \LWR@loadafter{threeparttable}
743 \LWR@loadafter{threeparttablex}
744 \LWR@loadafter{thumb}
745 \LWR@loadafter{thumbs}
746 \LWR@loadafter{tikz}
747 \LWR@loadafter{tikz-imagelabels}
748 \LWR@loadafter{titleps}
749 \LWR@loadafter{titlesec}
750 \LWR@loadafter{titletoc}
751 \LWR@notmemoirloadafter{titling}
752 % \LWR@loadafter{tocbasic}% preloaded by koma-script classes
753 \LWR@notmemoirloadafter{tocbibind}
754 \LWR@loadafter{tocdata}
755 \LWR@loadafter{tocenter}
756 \LWR@notmemoirloadafter{tocloft}
757 \LWR@loadafter{tocstyle}
758 \LWR@loadafter{todo}
759 \LWR@loadafter{todonotes}
760 \LWR@loadafter{topcapt}
761 \LWR@loadafter{tram}
762 \LWR@loadafter{transparent}
763 \LWR@loadafter{trimclip}
764 \LWR@loadafter{trivfloat}
765 \LWR@loadafter{truncate}
766 \LWR@loadafter{turnthepage}
767 \LWR@loadafter{twoup}
768 % \LWR@loadafter{txfonts}% may be loaded before lwarp
769 % txgreeks may be loaded before lwarp
770 % \LWR@loadafter{typearea}% preloaded by koma-script classes
771 \LWR@loadafter{typicons}
772 % \LWR@loadafter{ulem}% preloaded by ctexart and related classes
773 \LWR@loadafter{umoline}
774 \LWR@loadafter{underscore}
775 % unicode-math may be loaded before lwarp
776 \LWR@loadafter{units}
777 \LWR@loadafter{unitsdef}
778 \LWR@loadafter{upgreek}
779 \LWR@loadafter{upref}
780 \LWR@loadafter{url}
781 \LWR@loadafter{ushort}
782 \LWR@loadafter{uspace}
783 \LWR@loadafter{varioref}
784 \LWR@notmemoirloadafter{verse}
785 \LWR@loadafter{versonotes}
786 \LWR@loadafter{vertbars}
787 \LWR@loadafter{vmargin}
788 \LWR@loadafter{vowel}
789 \LWR@loadafter{vpe}
790 \LWR@loadafter{vwcol}
791 \LWR@loadafter{wallpaper}
792 \LWR@loadafter{watermark}
```

```
793 \LWR@loadafter{widetable}
794 \LWR@loadafter{widows-and-orphans}
795 \LWR@loadafter{witharrows}
796 \LWR@loadafter{wrapfig}
797 \LWR@loadafter{xbmks}
798 \LWR@loadafter{xcolor}
799 \LWR@loadafter{xechangebar}
800 \LWR@loadafter{xellipsis}
801 % xetexko must be loaded before lwarp
802 \LWR@loadafter{xevlna}
803 \LWR@loadafter{xfakebold}
804 \LWR@loadafter{xfrac}
805 \LWR@loadafter{xltabular}
806 \LWR@loadafter{xltxtra}
807 \LWR@loadafter{xmpincl}
808 \LWR@loadafter{xpiano}
809 \LWR@loadafter{xpinyin}
810 \LWR@loadafter{xr}
811 \LWR@loadafter{xr-hyper}
812 \LWR@loadafter{xtab}
813 % xunicode must be loaded before lwarp
814 \LWR@loadafter{xurl}
815 \LWR@loadafter{xy}
816 \LWR@loadafter{zwpagelayout}
```
# MD5 hashing

The MD5 hash is used for lateximage filenames for svg math.

```
817 \newcommand{\LWR@mdfive}[1]{%
818 \PackageError{lwarp}
819 		 {No MD5 macro was found}
820 {%
821 Lwarp must find the macros \protect\pdfmdfivesum\space
822 or \protect\mdfivesum.%
823 }
824 }
```
The default for pdfLTEX, DVILTEX, upLTEX, etc:

```
825 \let\LWR@mdfive\pdfmdfivesum
```
For LuaLTFX:

```
826 \ifLuaTeX
827 \RequirePackage{pdftexcmds}
828 \let\LWR@mdfive\pdf@mdfivesum
829 \fi
```
For X<sub>E</sub>AT<sub>E</sub>X:

\ifXeTeX

```
831 \@ifundefined{pdffivesum}{}
832 {\let\LWR@mdfive\pdfmdfivesum}
833 \@ifundefined{mdfivesum}{}
834 {\let\LWR@mdfive\mdfivesum}
835 \fi
```
# 22 pdfLHFX T1 and UTF-8 encoding

When using pdfLTFX, lwarp requires T1 font encoding, and recommends UTF-8 input encoding.

If some other input encoding is already defined, lwarp will try to use it instead, and hope for the best.

X<mark>HATEX and LuaLATEX are both UTF-8 by nature</mark>.

\LWR@pdfencoding Sets T1, and also utf8 if not already set.

```
836 \newcommand*{\LWR@pdfencoding}{%
837 \RequirePackage[T1]{fontenc}
838
839 \@ifpackageloaded{inputenc}{}{
840 \@ifpackageloaded{inputenx}{}{
841 \RequirePackage[utf8]{inputenc}
842 }
843 }
844 }
845 \ifPDFTeX% pdflatex or dvi latex
846 \LWR@pdfencoding
847 \fi
848
849 \ifpTeX
850 \LWR@pdfencoding
851 \fi
```
# Unicode input characters

for HTML & PRINT: If using *pdflatex*, convert a minimal set of Unicode characters. Additional characters may be defined by the user, as needed.

A commonly-used multiply symbol is declared to be \texttimes.

The first arguments of \newunicodechar below are text ligatures in the source code, even though they are not printed in the following listing.

```
852 \ifpTeX
853 \else
854 \RequirePackage{newunicodechar}
855
```

```
856 \newunicodechar{×}{\texttimes}
857
858 \ifPDFTeX% pdflatex or dvi latex
859 \newunicodechar{ff}{ff}% Here, the first arguments are ligatures.
860 \newunicodechar{fi}{fi}
861 \newunicodechar{fl}{fl}
862 \newunicodechar{ffi}{ffi}
863 \newunicodechar{ffl}{ffl}
864 \newunicodechar{—}{---}
865 \newunicodechar{–}{--}
866 \fi
867
868 \fi
```
# Avoid a bitmapped font

If DVI OF PDF LATEX, and if the default Computer Modern is the selected font family, ensure that cm-super or lmodern is used to provide a vector font.

```
869 \ifxetexorluatex
870 \else
871 \ifdefstring{\f@family}{cmr}{
872 \IfFileExists{type1ec.sty}% found in cm-super
873 {}
874 {% cm-super not installed
875 \IfFileExists{lmodern.sty}{
876 \PackageInfo{lwarp}{cm-super not installed, loading lmodern}
877 \RequirePackage{lmodern}
878 }{
879 \PackageError{lwarp}
880 {%
881 Lwarp requires a vector font.\MessageBreak
882 Install and load cm-super, lmodern, or another\MessageBreak
883 Type-1 vector font before loading lwarp.\MessageBreak
884 Enter 'H' for possible solutions%
885 }
886 {%
887 Install cm-super or lmodern.\MessageBreak
888 If lmodern, load it before lwarp:\MessageBreak
889 \space\space\protect\usepackage{lmodern}\MessageBreak
890 \space\space\protect\usepackage{lwarp}%
891 }
892 }
893 }% cm-super not installed
894 }{}% f@family
895 \fi
```
# Upright quotes

In pdfTEX, preserve upright quotes in verbatim text. upquote also loads textcomp.

```
896 \ifPDFTeX
897 \RequirePackage{upquote}
898 \fi
899
900 \ifpTeX
901 \RequirePackage{upquote}
902 \fi
```
# Avoid bad font combinations

For X $\#$ TEX and Lua $\#$ TEX, certain font combinations cause problems with l<mark>warp</mark>.

libertinus-otf has special handling for \textquotedbl. Search for \LWR@orig@textquotedbl.

```
903 \ifxetexorluatex
904 \AtBeginDocument{
905 \@ifpackageloaded{kpfonts}{
906 \PackageError{lwarp}
907 {%
908 When using XeLaTeX or LuaLaTeX,\MessageBreak
909 use kpfonts-otf instead of kpfonts%
910 }
911 {%
912 Replace: \protect\usepackage{kpfonts}\MessageBreak
913 with: \protect\usepackage{kpfonts-otf}
914 }
915 }{}
916 }
917 \fi
```
# Miscellaneous tools

## 27.1 Variables

```
918 \newlength{\LWR@templengthone}
919 \newlength{\LWR@templengthtwo}
920 \newlength{\LWR@templengththree}
921 \newcounter{LWR@tempcountone}
```
## 27.2 Lengths and units

\LWR@providelength  ${\{\lambda\leq n\}}$  Provides the length if it isn't defined yet.

Used to provide source compatibility for lengths which will be ignored, but might or might not be already provided by other packages.

```
922 \newcommand*\LWR@providelength[1]{%
923 \ifdeflength{#1}{}{\newlength{#1}}%
924 }
```
\LWR@convertto  ${\langle dest unit \rangle}{\langle length \rangle}$ 

Prints a length in the given units, without printing the unit itself.

925 \newcommand\*{\LWR@convertto}[2]{\strip@pt\dimexpr #2\*65536/\number\dimexpr 1#1}

\LWR@printpercentlength {\smaller}} {\larger}}

Prints a percent ratio of the two lengths.

```
926 \newcommand*{\LWR@printpercentlength}[2]{%
927 \setcounter{LWR@tempcountone}{100*\ratio{#1}{#2}}%
928 \arabic{LWR@tempcountone}%
929 }
```
## 27.3 Counters

\defaddtocounter  ${\langle name \rangle}{\langle value \rangle}$ 

Locally add to a counter.

```
930 \providecommand*{\defaddtocounter}[2]{%
931 \defcounter{#1}{\value{#1}+#2}%
932 }
```
## 27.4 Patching

```
\LWR@patcherror {\langlepackagename}} {\langlemacroname}}
```
Prints an error if could not patch a macro.

```
933 \newcommand*{\LWR@patcherror}[2]{%
934 \PackageError{lwarp}%
935 {%
936 Unable to patch package #1,\MessageBreak
937 macro \LWRbackslash #2.\MessageBreak
938 Lwarp or #1 may need to be updated%
939 }%
940 {Please contact the maintainer of the Lwarp package.}%
941 }
```
## 27.5 Chinese text isolation

\LWR@isolate  $\{(text)\}$  Isolates Chinese characters from the surrounding text. This is required to avoid extra spaces on either side of the Chinese characters, especially when written to a file.

> 942 \newcommand{\LWR@isolate}[1]{#1}% 943 944 \@ifpackageloaded{ctexpatch}{

```
945 \renewcommand{\LWR@isolate}[1]{\null#1\null}%
946 }{}
947
948 \@ifpackageloaded{xeCJK}{
949 \renewcommand{\LWR@isolate}[1]{\null#1\null}%
950 }{}
```
\LWR@disablepinyin Disable xpinyin during file, side roc, and footnote generation. Set by xpinyin.

```
951 \newcommand*{\LWR@disablepinyin}{}
```
### 27.6 Inserting vertical space

```
\LWR@forceemptyline Extra vertical space in the html output. Use after \LWR@stoppars.
```
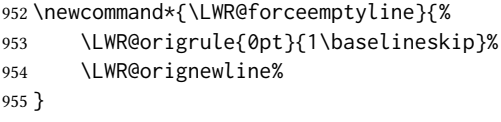

### 27.7 Argument selection

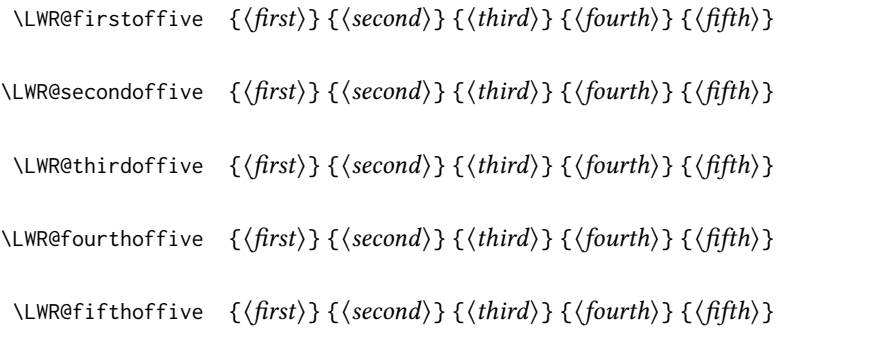

Expands to the nth of the five arguments. Used for extra cross referencing.

```
956 \long\def\LWR@firstoffive#1#2#3#4#5{#1}
957 \long\def\LWR@secondoffive#1#2#3#4#5{#2}
958 \long\def\LWR@thirdoffive#1#2#3#4#5{#3}
959 \long\def\LWR@fourthoffive#1#2#3#4#5{#4}
960 \long\def\LWR@fifthoffive#1#2#3#4#5{#5}
```
## 27.8 Inside boxes

Greater than zero if currently inside a TEX box, thus should not use \LWR@orignewpage. See section [13.2.](#page-195-0)

```
961 \newcounter{LWR@texboxdepth}
962 \setcounter{LWR@texboxdepth}{0}
```
\LWR@maybe@orignewpage Only do \LWR@orignewpage if not inside a TEX box.

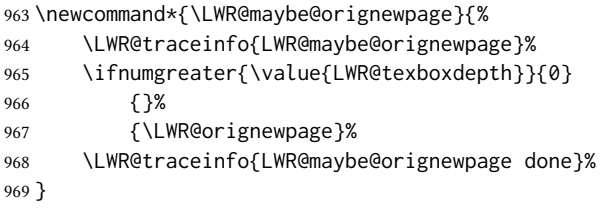

## 27.9 Global boxes

```
\UpsilonWR@gsavebox \{ \langle macroname \rangle \} \{ \langle contents \rangle \}From https://tex.stackexchange.com/questions/288702/
                      savebox-forgets-its-content-across-columns-inside-align
                 970 \DeclareRobustCommand\LWR@gsavebox[1]{%
                 971 \@ifnextchar(%)
                 972 {\LWR@@gsavepicbox#1}{\@ifnextchar[{\LWR@@gsavebox#1}{\LWR@gsbox#1}}}%
                 973 \long\def\LWR@gsbox#1#2{\global\setbox#1\hbox{%
                 974 \color@setgroup#2\color@endgroup}}
                 975 \def\LWR@@gsavebox#1[#2]{%
                 976 \@ifnextchar [{\LWR@@igsavebox#1[#2]}{\LWR@@igsavebox#1[#2][c]}}
                 977 \long\def\LWR@@igsavebox#1[#2][#3]#4{%
                 978 \LWR@gsbox#1{\@imakebox[#2][#3]{#4}}}
                 979 \def\LWR@@gsavepicbox#1(#2,#3){%
                 980 \@ifnextchar[%]
                 981 {\LWR@@igsavepicbox#1(#2,#3)}{\LWR@@igsavepicbox#1(#2,#3)[]}}
                 982 \long\def\LWR@@igsavepicbox#1(#2,#3)[#4]#5{%
                 983 \LWR@gsbox#1{\@imakepicbox(#2,#3)[#4]{#5}}}
Env LWR@glrbox \{\langle macroname\rangle\}984 \def\LWR@glrbox#1{%
                 985 \edef\reserved@a{%
                 986 \endgroup
                 987 \global\setbox#1\hbox{%
                 988 \begingroup\aftergroup}%
                 989 \def\noexpand\@currenvir{\@currenvir}%
                 990 \def\noexpand\@currenvline{\on@line}}%
                 991 \reserved@a
                 992 \@endpefalse
                 993 \color@setgroup
                 994 \ignorespaces}
                 995 \let\LWR@endglrbox\LWR@endlrbox
```
### 27.10 Converting a macro name to a cs name

\macrotocsname  $\{$  (macro name with backslash) }

Results in the macro name without the leading backslash.

```
Ref: https://tex.stackexchange.com/questions/42318/
```
### [removing-a-backslash-from-a-character-sequence](https://tex.stackexchange.com/questions/42318/removing-a-backslash-from-a-character-sequence)

```
996 \newcommand*{\macrotocsname}[1]{%
997 \ifcat\relax\noexpand#1%
998 \expandafter\expandafter\expandafter\@gobble\expandafter\string
999 \fi
1000 #1%
1001 }
```
## 27.11 Title case

#### \LWRtexttitlecase

```
1002 \ExplSyntaxOn
1003 \newcommand*{\LWRtexttitlecase}[1]{%
1004 \text_titlecase:n{#1}%
1005 }
1006 \ExplSyntaxOff
```
### 27.12 LetLtxMacrocs

\LWR@LetLtxMacrocs {\newcsname}} {\oldcsname}}

\LetLtxMacro with cs names.

```
1007 \newcommand*{\LWR@LetLtxMacrocs}[2]{%
1008 \expandafter\LetLtxMacro\csname #1\expandafter\endcsname%
1009 \csname#2\endcsname%
1010 }
```
### 27.13 Absorbing a star

\LWR@absorbstar {\csname}}

Modifies a macro to aborb a star. Used for cleveref, since hyperref is emulated, so the starred macros are not created by cleveref.

```
1011 \newcommand*{\LWR@absorbstar}[1]{%
1012 \LWR@LetLtxMacrocs{LWR@origns@#1}{#1}%
1013 \csdef{#1}{\@ifstar{\csuse{LWR@origns@#1}}{\csuse{LWR@origns@#1}}}
1014 \expandafter\robustify\csname #1\endcsname
1015 }
```
# 28 Operating-System portability

Prog Unix lwarp tries to detect which operating system is being used. UNIX / MAC OS / LINUX is the Prog Mac OS Prog Linux

default (collectively referred to as "UNIX" in the configuration files), and MS-WINDOWS is supported as well.

Prog MS-Windows If MS-Windows is not correctly detected, use the lwarp option OSWindows.

Prog Windows Opt OSWindows

When detected or specified, the operating-system path separator used by **lwarp** is modified, and the boolean usingOSWindows is set true. This boolean may be tested by the user for later use.

## 28.1 Literal characters

Literal characters to be used in PrintLatexCmd and HTMLLatexCmd. These are defined without @ to easily allow their inclusion in the user's document.

The literal % character:

1016 \let\LWRpercent\@percentchar

The literal \$ character:

```
1017 \catcode'\$=12
1018 \def\LWRdollar{$}
1019 \catcode'\$=3
```
The literal & character:

```
1020 \catcode'\&=12
1021 \def\LWRamp{&}
1022 \catcode'\&=4
```
The literal  $\setminus$  character. The ampersand is temporarily set to the escape character during the definition of the backslash macro.

```
1023 \catcode'\&=0
1024 &catcode'&\=12
1025 &def&LWRbackslash{\}
1026 &catcode'&\=0
1027 \catcode'\&=4
```
The literal { character. The ampersand is temporarily set to the begin group character during the definition of the leftbrace macro.

```
1028 \catcode'\&=1
1029 \catcode'\{=12
1030 \def\LWRleftbrace&{}
1031 \catcode'\{=1
1032 \catcode'\&=4
```
The literal } character. The ampersand is temporarily set to the end group character during the definition of the leftbrace macro.

1033 \catcode'\&=2 1034 \catcode'\}=12

```
1035 \def\LWRrightbrace{}&
1036 \catcode'\}=2
1037 \catcode'\&=4
```
The literal # character:

1038 \catcode'\#=12 1039 \def\LWRhash{#} 1040 \catcode'\#=6

\LWRopquote The operating system's quote mark, UNIX default. For WINDOWS, see \LWR@setOSWindows, below.

1041 \def\LWRopquote{'}

\LWRopseq The operating system's sequential execution command, UNIX default. For WINDOWS, see \LWR@setOSWindows, below.

1042 \def\LWRopseq{\space\LWRamp\LWRamp\space\space}

## 28.2 Common portability code

Bool using OSWindows Set if the OSWindows option is used, or if WINDOWS is automatically detected.

1043 \newbool{usingOSWindows} 1044 \boolfalse{usingOSWindows}

## 28.3 Unix, Linux, and Mac OS

\OSPathSymbol Symbol used to separate directories in a path.

1045 \newcommand\*{\OSPathSymbol}{/}

### 28.4 MS-Windows

For MS-WINDOWS:

\LWR@setOSWindows Set defaults for the MS-WINDOWS operating system. lwarp attempts to auto-detect the operatings system, and the OSWindows option may also be used to force MS-Windows compatibility.

```
1046 \newcommand*{\LWR@setOSWindows}
1047 {
1048 \booltrue{usingOSWindows}
1049 \renewcommand*{\OSPathSymbol}{\@backslashchar}
1050 \def\LWRopquote{"}
1051 \def\LWRopseq{\space\LWRamp\space\space}
1052 }
```
Test for windows during compile. The user may also specify OSWindows package option in case this test fails.

```
1053 \ifwindows
1054 \LWR@setOSWindows
1055 \fi
```
# 29 Package options

```
Pkg kvoptions Allows key/value package options.
```
1056 \RequirePackage{kvoptions} 1057 \SetupKeyvalOptions{family=LWR,prefix=LWR@}

\lwarpsetup A user interface to set the keys:

```
1058 \newcommand{\lwarpsetup}[1]{\setkeys{LWR}{#1}}
```
Bool warpingprint

```
Bool warpingHTML
        Bool mathjax
Bool LWR@origmathjax
                       Set to true/false depending on the package option selections for print/HTML/EPUB output
                       and mathsvg/mathjax.
                       LWR@origmathjax remembers the original setting to be restored by \displaymathnormal.
                      1059 \newbool{warpingprint}
                      1060 \newbool{warpingHTML}
                      1061 \newbool{mathjax}
                      1062 \newbool{LWR@origmathjax}
             defaults The default is print output, and svg math if the user chose HTML output.
                      1063 \booltrue{warpingprint}%
                      1064 \boolfalse{warpingHTML}%
                      1065 \boolfalse{mathjax}%
      Opt warpprint If the warpprint option is given, boolean warpingprint is true and boolean warpingHTML
                       is false, and may be used for \ifbool tests.
                      1066 \DeclareVoidOption{warpprint}{%
                      1067 \PackageInfo{lwarp}{Using option 'warpprint'}
                      1068 \booltrue{warpingprint}%
                      1069 \boolfalse{warpingHTML}%
                      1070 }
       Opt warpHTML Anything in the warpHTML environment will be generated for HTML output only.
       Opt warpHTML If the warpHTML option is given, boolean warpingHTML is true and boolean warpingprint
```
is false, and may be used for \ifbool tests.

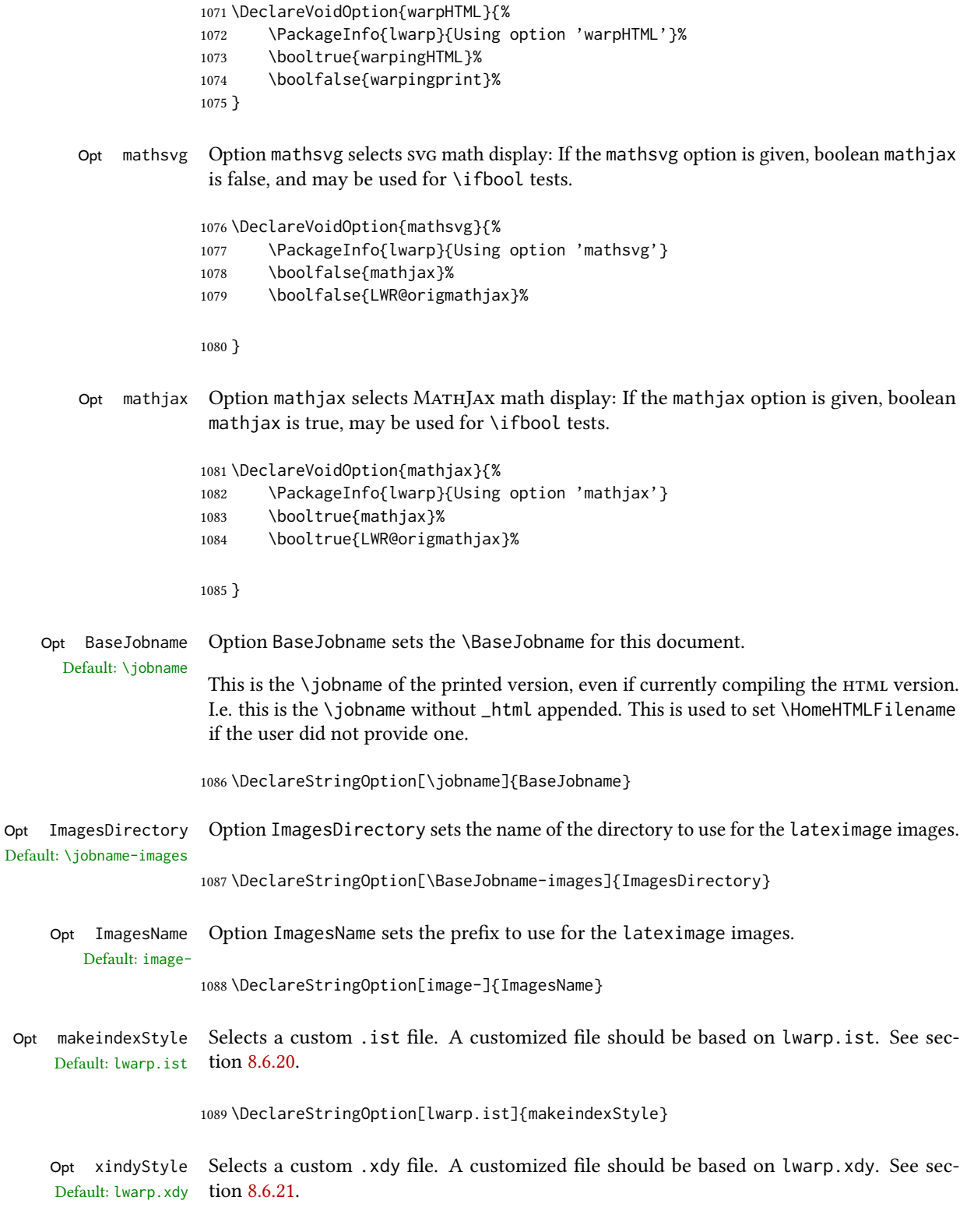

1090 \DeclareStringOption[lwarp.xdy]{xindyStyle}

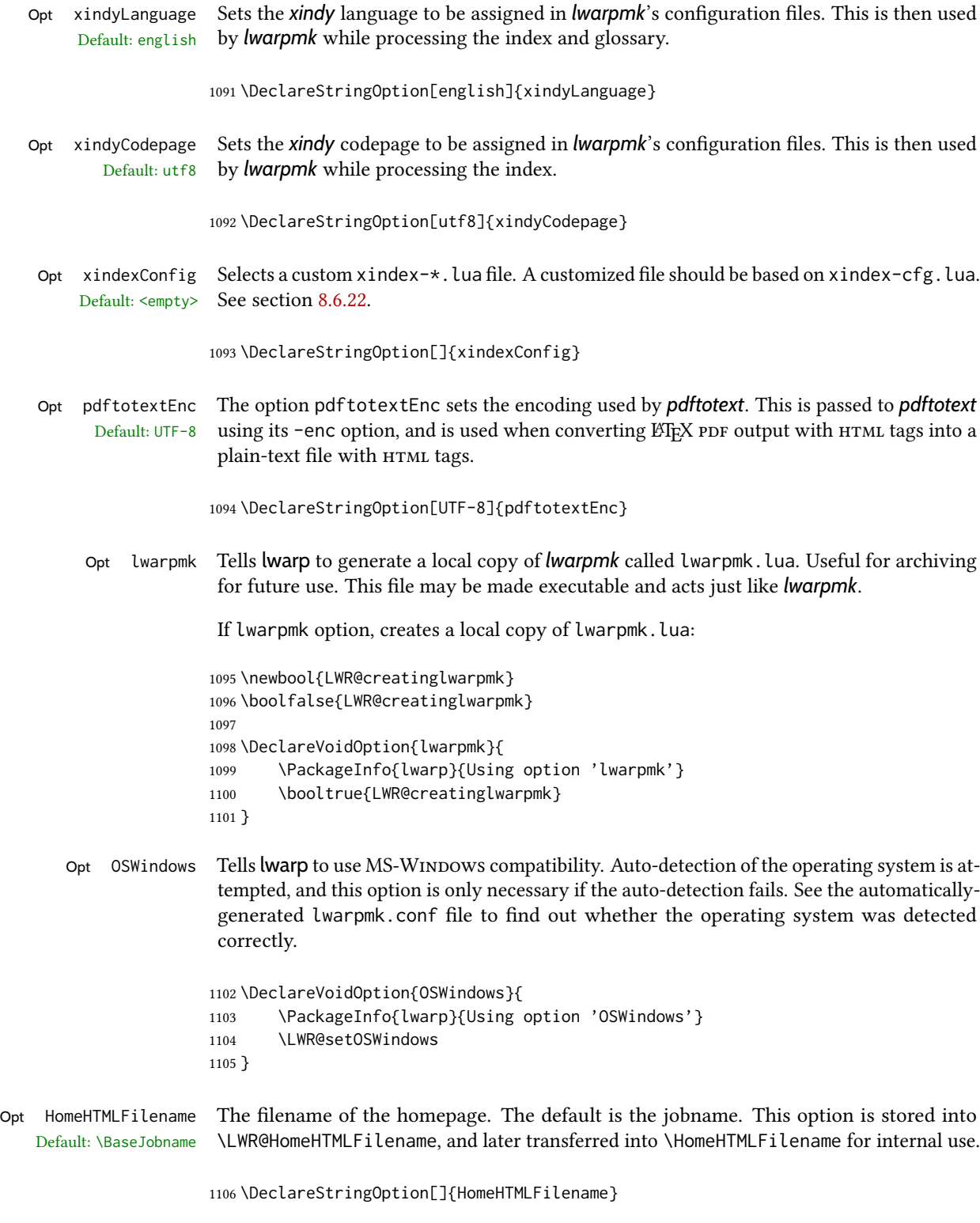

Opt HTMLFilename The filename prefix of web pages after the homepage. The default is empty, no prefix. This Default: <empty>

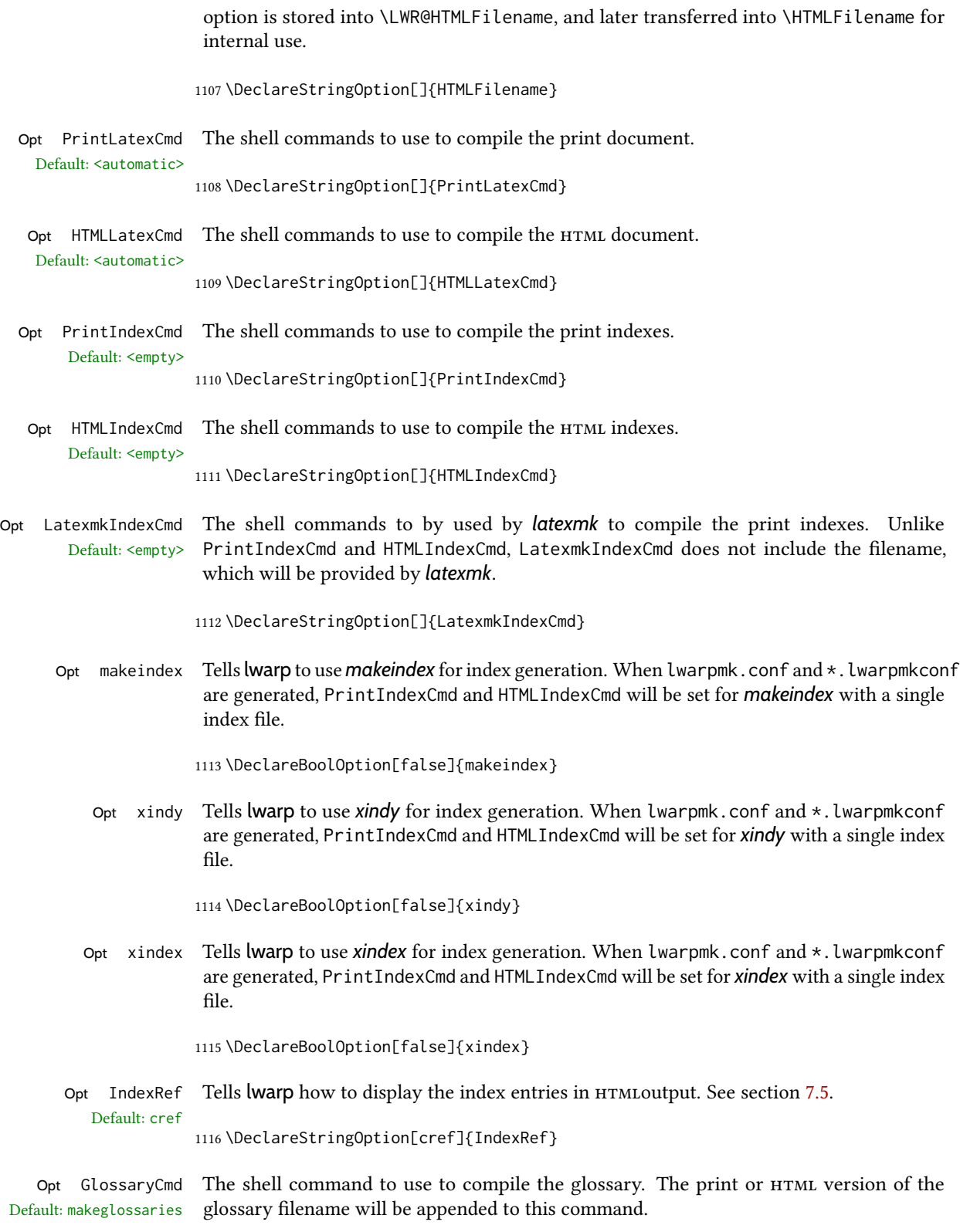

1117 \DeclareStringOption[makeglossaries]{GlossaryCmd}

- Opt latexmk Option latexmk tells *lwarpmk* to use *latexmk* when compiling documents. 1118 \DeclareBoolOption[false]{latexmk}
	- Opt dvips Option dvips tells *lwarpmk* to use *dvips* when compiling dvi *latex* documents. 1119 \DeclareBoolOption[false]{dvips}
- Opt dvipdfm Option dvipdfm tells *lwarpmk* to use *dvipdfm* when compiling dvi *latex* documents. 1120 \DeclareBoolOption[false]{dvipdfm}
- Opt dvipdfmx Option dvipdfmx tells *lwarpmk* to use *dvipdfmx* when compiling dvi *latex* documents.

1121 \DeclareBoolOption[false]{dvipdfmx}

Execute options Execute the package options, with the defaults which have been set just above:

1122 \ProcessKeyvalOptions\*\relax

## 29.1 Additional options support

Assign the \BaseJobname if the user hasn't provided one:

1123 \providecommand\*{\BaseJobname}{\LWR@BaseJobname}

Defaults unless already over-ridden by the user:

```
1124 \ifcsempty{LWR@HomeHTMLFilename}{
1125 \newcommand*{\HomeHTMLFilename}{\BaseJobname}
1126 }{
1127 \csedef{HomeHTMLFilename}{\LWR@HomeHTMLFilename}
1128 }
1129
1130 \csedef{HTMLFilename}{\LWR@HTMLFilename}
```
Special handling for underscores in labels and filenames.

```
\LWR@sanitized The sanitized version of what was given to \LWR@sanitize. Characters are set to their
                 detokenized versions. Required for underscores in labels and filenames.
```
1131 \newcommand\*{\LWR@sanitized}{}

 $\text{LWR}$ @sanitize  $\{\text{text}\}$ 

Sanitizes the text and returns the result in \LWR@sanitized.

```
1132 \newcommand*{\LWR@sanitize}[1]{%
1133 \edef\LWR@sanitized{#1}%
1134 \edef\LWR@sanitized{\detokenize\expandafter{\LWR@sanitized}}%
1135 }
```
Sanitize some string options to neutralize underscores.

```
1136 \LWR@sanitize{\LWR@BaseJobname}
1137 \edef\LWR@BaseJobname{\LWR@sanitized}
1138
1139 \LWR@sanitize{\LWR@ImagesDirectory}
1140 \edef\LWR@ImagesDirectory{\LWR@sanitized}
1141
1142 \LWR@sanitize{\LWR@ImagesName}
1143 \edef\LWR@ImagesName{\LWR@sanitized}
```
\LWR@PrintIndexCmd and \LWR@HTMLIndexCmd are tested to see if they are empty. If so, they are set to a reasonable defaults for a single index using *makeindex*, then possibly set to defaults for *xindy* if the lwarp xindy option was selected, then likewise for *xindex* if the xindex option was selected.

```
1144 \ifdefempty{\LWR@PrintIndexCmd}{
1145 \renewcommand{\LWR@PrintIndexCmd}{%
1146 makeindex -s \LWR@makeindexStyle \space \jobname.idx%
1147 }
1148 \ifbool{LWR@xindy}{
1149 \renewcommand{\LWR@PrintIndexCmd}{%
1150 xindy
1151 -M \LWR@xindyStyle \space
1152 -L \LWR@xindyLanguage \space
1153 -C \LWR@xindyCodepage \space
1154 \jobname.idx%
1155 }
1156 }{}
1157 \ifbool{LWR@xindex}{
1158 \ifdefvoid{\LWR@xindexConfig}{
1159 \renewcommand{\LWR@PrintIndexCmd}{%
1160 xindex
1161 \jobname.idx%
1162 }
1163 }{
1164 \renewcommand{\LWR@PrintIndexCmd}{%
1165 xindex
1166 -c \LWR@xindexConfig \space
1167 \jobname.idx%
1168 }
1169 }
1170 }{}
1171 }{}
1172
1173 \ifdefempty{\LWR@HTMLIndexCmd}{
1174 \renewcommand{\LWR@HTMLIndexCmd}{%
1175 makeindex -s \LWR@makeindexStyle \space \jobname_html.idx%
1176 }
1177 \ifbool{LWR@xindy}{
1178 \renewcommand{\LWR@HTMLIndexCmd}{%
1179 xindy
1180 -M \LWR@xindyStyle \space
1181 -L \LWR@xindyLanguage \space
1182 -C \LWR@xindyCodepage \space
```
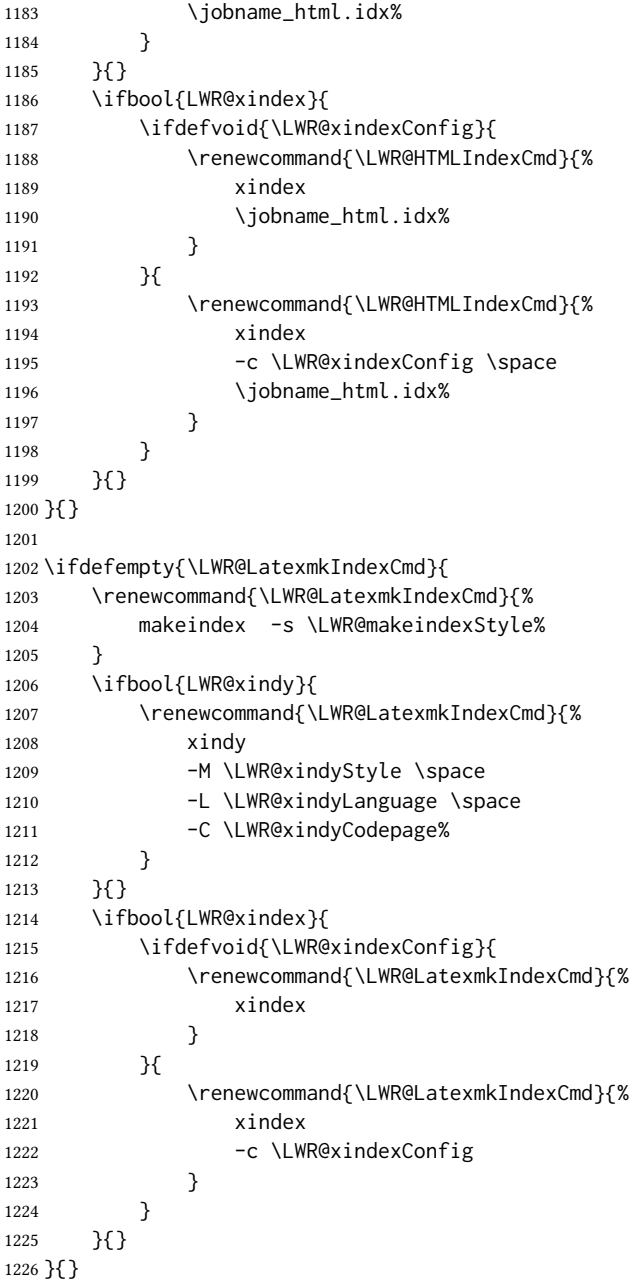

# 29.2 Conditional compilation

\warpprintonly  ${\langle contents \rangle}$ 

Only process the contents if producing printed output.

\newcommand{\warpprintonly}[1]{\ifbool{warpingprint}{#1}{}}

 $\wedge$ warpHTMLonly { $\langle contents \rangle$ }

```
Only process the contents if producing HTML output.
                  1228 \newcommand{\warpHTMLonly}[1]{\ifbool{warpingHTML}{#1}{}}
      Pkg comment Provides conditional code blocks.
                   Attempts to use versions or verbatim fail in some cases, and do not provide much of a
                   speed benefit even when they do work.
                  1229 \RequirePackage{comment}
\LWR@includecomment {\langle env \ name \rangle}{\langle partial \ filename \rangle}\LWR@excludecomment {\langle env \ name \rangle}{\langle partial \ filename \rangle}Use many comment cut files to avoid collision in case the user uses the comment package.
                   Each filename is "comment_#2.cut". Based on the comment package.
                  1230 \def\LWR@includecomment
                  1231 #1#2{\message{Lwarp: Including comment '#1'}%
                  1232 \csarg\def{After#1Comment}{%
                  1233 \CloseAndInputCutFile%
                  1234 \csundef{LWR@#1commentused}%
                  1235 }
                  1236 \csarg\def{#1}{%
                  1237 \endgroup
                  1238 \ifcsdef{LWR@#1commentused}{
                  1239 \PackageError{lwarp}%
                  1240 {Nested #1 environment}%
                  1241 {%
                  1242 Environment #1 cannot be nested.\MessageBreak
                  1243 This can happen when a package is loaded
                  1244 from inside a\MessageBreak
                  1245 #1 environment.%
                  1246 }%
                  1247 }{\relax}
                  1248 \csdef{LWR@#1commentused}{}
                  1249 \message{Including '#1' comment.}%
                  1250 \def\CommentCutFile{comment_#2.cut}
                  1251 \SetUpCutFile
                  1252 \ProcessComment{#1}
                  1253 }%
                  1254 \CommentEndDef{#1}
                  1255 }
                  1256
                  1257 \def\LWR@excludecomment
                  1258 #1#2{\message{Lwarp: Excluding comment '#1'}%
                  1259 \csarg\def{#1}{
                  1260 \endgroup
                  1261 \message{Excluding '#1' comment.}%
                  1262 \begingroup
                  1263 \def\CommentCutFile{comment_#2.cut}
                  1264 \def\ProcessCutFile{}%
                  1265 \def\ThisComment####1{}%
```
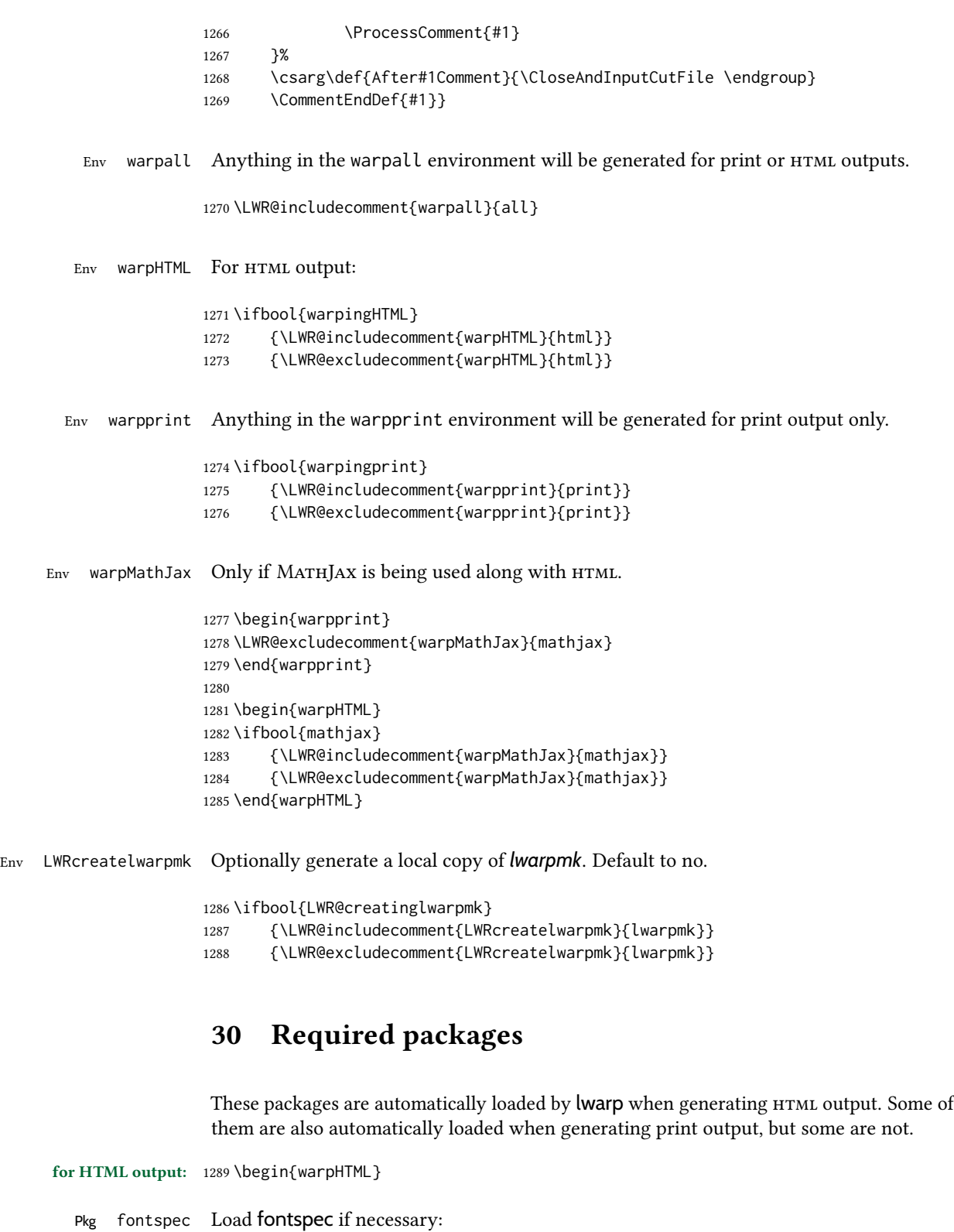

```
1291 \@ifpackageloaded{fontspec}{}{
1292 \usepackage[no-math]{fontspec}
1293 }
```
The monospaced font is used for HTML tags, so turn off its TeX ligatures and common ligatures:

```
1294 \defaultfontfeatures[\rmfamily]{Ligatures={NoCommon,TeX}}
1295 \defaultfontfeatures[\sffamily]{Ligatures={NoCommon,TeX}}
1296 \defaultfontfeatures[\ttfamily]{Ligatures=NoCommon}
1297 \else
```
*pdflatex* only: Only pre-loaded if *pdflatex* is being used.

#### Pkg microtype

ligatures Older browsers don't display ligatures. Turn off letter ligatures, keeping LATEX dash and quote ligatures, which may fail on older browers but at least won't corrupt written words.

```
1298 \RequirePackage {microtype}
1299
1300 \microtypesetup{
1301 protrusion=false,
1302 expansion=false,
1303 tracking=false,
1304 kerning=false,
1305 spacing=false}
1306% \begin{macrocode}
1307 %
1308 % Disable ligatures for typewriter fonts.
1309 % The comma was causing issues with \brand{MathJax} and \cs{,} followed by a comma.
1310 % Ligatures for f, q, t, etc used to be disabled for non-typewriter fonts, but
1311 % are now allowed.
1312 % \changes{v0.89}{2020/08/01}{Disable typewriter ligatures.}
1313 % ^^A \DisableLigatures[{,},f,q,t,T,Q]{encoding = *,family = *}% previous
1314% \begin{macrocode}
1315 \DisableLigatures{encoding = *, family = tt*}
```
1316 \fi

1317 \end{warpHTML}

```
Pkg geometry Tactics to avoid unwanted page breaks and margin overflow:
```
- Uses a very long and wide page to minimize page breaks and margin overflow.
- Uses a scriptsize font.
- Uses extra space at the margin to avoid HTML tag overflow off the page.
- Forces a new PDF page before some environments.
- Forces line break between major pieces of long tags.

If geometry has not yet been loaded, use the preexising page and text sizes to be preserved for later reuse. These will be replaced by lwarp \AtBeginDocument with a very large page size to reduce  $HTML$  tag overflow off the page.

```
1319 \@ifpackageloaded{geometry}
1320 {}{
1321 \RequirePackage[
1322 reset,
1323 paperwidth=\paperwidth,
1324 paperheight=\paperheight,
1325 textwidth=\textwidth,
1326 textheight=\textheight,
1327 left=\oddsidemargin,
1328 top=\topmargin,
1329 marginparsep=\marginparsep,
1330 marginparwidth=\marginparwidth,
1331 ]{geometry}
1332 }
```
Remember the original definitions for later reuse. If the **geometry** package is loaded by the user, lwarp-geometry will nullify the user-level originals.

```
1333 \LetLtxMacro\LWR@origgeometry\geometry
1334 \LetLtxMacro\LWR@orignewgeometry\newgeometry
1335 \LetLtxMacro\LWR@origrestoregeometry\restoregeometry
1336 \LetLtxMacro\LWR@origsavegeometry\savegeometry
1337 \LetLtxMacro\LWR@origloadgeometry\loadgeometry
```
Bool geometry may be loaded by the user before lwarp, after lwarp, or not at all. If before LWR@allowanothergeometry lwarp, it will have already been loaded by now and its page layout has already been saved. If geometry is loaded after lwarp, its layout will be set at that time and the user macros nullified. \AtEndPreamble this layout will be saved. If the user never loads geometry, lwarp-geometry will be loaded \AtBeginDocument, but it should not change the page layout set here. This is controlled by the boolean LWR@allowanothergeometry. Geometry may be adjusted throughout the preamble until \AtEndPreamble, when this boolean is set false.

```
1338 \newbool{LWR@allowanothergeometry}
1339 \booltrue{LWR@allowanothergeometry}
```
Use \AtEndPreamble to avoid class and option conflict by changing settings after other packages load, instead of using geometry package options:

1340 \AtEndPreamble{

Whatever geometry choices the user has made in the preamble, either before or after lwarp was loaded, are now saved for possible temporary reuse, such as by lyluatex.

See the lwarp-geometry section for what happens if geometry is loaded after lwarp.

1341 \LWR@origsavegeometry{LWR@usergeometry}

The user's paper size is saved for later reuse, such as by the pdfpages or parallel packages.

```
1342 \newlength{\LWR@userspaperwidth}
1343 \setlength{\LWR@userspaperwidth}{\paperwidth}
1344
1345 \newlength{\LWR@userspaperheight}
1346 \setlength{\LWR@userspaperheight}{\paperheight}
1347
1348 \newlength{\LWR@usersmarginparwidth}
1349 \setlength{\LWR@usersmarginparwidth}{\marginparwidth}
1350
1351 \newlength{\LWR@userstextwidth}
1352 \setlength{\LWR@userstextwidth}{\textwidth}
1353
1354 \newlength{\LWR@userstextheight}
1355 \setlength{\LWR@userstextwidth}{\textheight}
```
For lwarp, use a very large page and margins to help avoid letting HTML tags run off the edge:

```
1356 \LWR@origgeometry{
1357 reset,
1358 paperheight=190in,
1359 paperwidth=20in,
1360 left=2in,
1361 right=6in,
1362 top=1in,
1363 bottom=1in,
1364 heightrounded,%
1365 }
```
The lwarp page geometry is saved for future restore:

```
1366 \LWR@origsavegeometry{LWR@lwarpgeometry}
```
No longer adjust the page layout when lwarp-geometry is loaded \AtBeginDocument:

\boolfalse{LWR@allowanothergeometry}%

ltjsbook and other classes can print vertically, and require these to be reset by lwarp:

```
1368 \setlength{\textheight}{0.8\paperheight}
1369 \setlength{\textwidth}{0.7\paperwidth}
1370
1371 \@twosidefalse
1372 \@mparswitchfalse
1373 }% \AtEndPreamble
1374
1375 \end{warpHTML}
```
for HTML & PRINT: 1376 \begin{warpall}

Pkg xparse

LATEX3 command argument parsing

1377 \RequirePackage{xparse}

### Pkg calc

1378 \RequirePackage{calc}

1379 \end{warpall}

#### for HTML output: 1380 \begin{warpHTML}

Pkg expl3

LATEX3 programming

1381 \RequirePackage{expl3}

#### Pkg gettitlestring

Used to emulate \nameref.

1382 \RequirePackage{gettitlestring}

#### Pkg everyhook

everyhook is used to patch paragraph handling.

 \@ifundefined{bxjs@everypar}{}{\let\everypar\bxjs@everypar} 1384 \RequirePackage{everyhook} \end{warpHTML}

#### for HTML & PRINT: 1387 \begin{warpall}

#### Pkg filecontents

Used to write helper files while creating the print version.

Recent versions of ETEX (as of Fall 2019) now include the functionality of the filecontents package, but with a new optional argument used to specify whether to force the overwriting of an existing file. If an older  $E\rightarrow E$ X kernel is used, the original filecontents package is used, but it is patched to throw away the new optional argument.

```
1388 \@ifundefined{filec@ntents@opt}{% older kernel, discard optional args
1389
1390 \RequirePackage{filecontents}
1391
1392 \LetLtxMacro\LWR@orig@filec@ntents\filec@ntents
1393
1394 \@ifpackagelater{filecontents}{2011/10/08}
1395 {
```
For a newer version of the filecontents package, simply discard the optional argument.

```
1396 \renewcommand*{\filec@ntents}[1][]{\LWR@orig@filec@ntents}
1397 }
1398 {% patch older package for morewrites
```
For an older version of filecontents, discard the optional argument, and also patch to work with morewrites, per [https://tex.stackexchange.com/questions/312830/](https://tex.stackexchange.com/questions/312830/does-morewrites-not-support-filecontents-and-can-i-write-body-of-environment-us/312910) [does-morewrites-not-support-filecontents-and-can-i-write-body-of-environm](https://tex.stackexchange.com/questions/312830/does-morewrites-not-support-filecontents-and-can-i-write-body-of-environment-us/312910)ent-us/ [312910](https://tex.stackexchange.com/questions/312830/does-morewrites-not-support-filecontents-and-can-i-write-body-of-environment-us/312910)

```
1399 \newwrite\fcwrite
1400 \renewcommand*{\filec@ntents}[1][]{%
1401 \def\chardef##1\write{\let\reserved@c\fcwrite}%
1402 \LWR@orig@filec@ntents%
1403 }
1404 }
1405
1406 }% older kernel
1407 {% newer kernel
```
For a newer kernel with a filecontents environment which accepts the optional overwrite argument, use the environment as-is.

1408 }% newer kernel, filecontents env accepts optional args, do not load package

1409 \end{warpall}

#### for HTML output: 1410 \begin{warpHTML}

#### Pkg xifthen

1411 \RequirePackage{xifthen}

#### Pkg verbatim

1412 \RequirePackage{verbatim}

#### Pkg refcount

Provides \setcounterref, \setcounterpageref, etc.

1413 \RequirePackage{refcount}

#### Pkg newfloat

1414 \RequirePackage{newfloat}

1415 \end{warpHTML}

#### for HTML & PRINT: 1416 \begin{warpall}

Pkg xstring There was a short-term bug in xstring regarding \IfInteger which affected lwarp's index

 $\sqrt{\Lambda}$  index generation. The updated version is requested here.

1417 \RequirePackage{xstring}[2019/02/01]

Pkg environ Used to encapsulate math environments for re-use in HTML <alt> text.

1418 \RequirePackage{environ}

1419 \end{warpall}

for HTML output: 1420 \begin{warpHTML}

Pkg printlen Used to convert lengths for image width/height options.

1421 \RequirePackage{printlen}

 $\Upsilon$  \LWR@printlength  $\{\langle length \rangle\}$ 

Prints a length using a locally-controlled unit and space. Rounding is used unless the length is small.

```
1422 \newrobustcmd*{\LWR@printlength}[1]{%
1423 \begingroup%
1424 \uselengthunit{PT}%
1425 \renewcommand*{\unitspace}{}%
1426 \ifdimless{#1}{10pt}{%
1427 \printlength{#1}%
1428 }{%
1429 \rndprintlength{#1}%
1430 }%
1431 \endgroup%
1432 }
```
1433 \end{warpHTML}

for PRINT output: 1434 \begin{warpprint}

Pkg varwidth Used for print-mode lateximage.

```
1435 \RequirePackage{varwidth}
```
1436 \end{warpprint}

# 31 Loading packages

\RequirePackage and \usepackage are modied to error-check for certain packages, and for HTML they load the lwarp- version if it exists.

```
for HTML & PRINT: 1437 \begin{warpall}
```
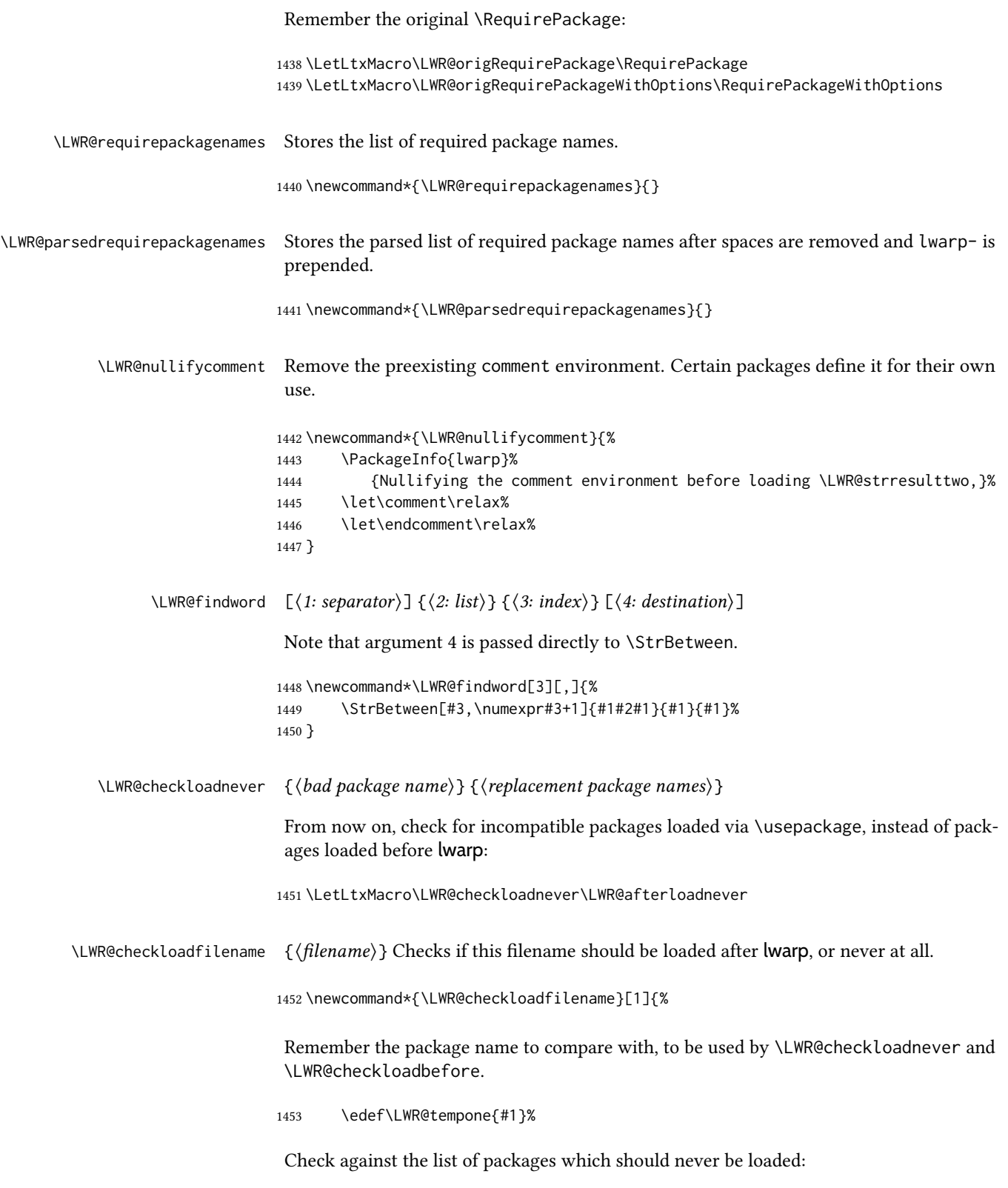

The following should only be loaded before lwarp:

```
1455 \LWR@checkloadbefore{ctex}
1456 \LWR@checkloadbefore{fontspec}
1457 \LWR@checkloadbefore{inputenc}
1458 \LWR@checkloadbefore{inputenx}
1459 \LWR@checkloadbefore{nfssext-cfr}
1460 \LWR@checkloadbefore{fontaxes}
1461 \LWR@checkloadbefore{kotex}
1462 \LWR@checkloadbefore{kpfonts}% textcomp option clash
1463 \LWR@checkloadbefore{luatexja}
1464 \LWR@checkloadbefore{luatexja-fontspec}
1465 \LWR@checkloadbefore{luatexko}
1466 \LWR@checkloadbefore{morewrites}
1467 \LWR@checkloadbefore{newclude}
1468 \LWR@checkloadbefore{newunicodechar}
1469 \LWR@checkloadbefore{plext}
1470 \LWR@checkloadbefore{xeCJK}
1471 \LWR@checkloadbefore{xetexko}
1472 \LWR@checkloadbefore{zxjatype}
1473 }
```
#### $\Upsilon$ LWR@lookforpackagename { $\langle index \rangle$ }

If HTML, and if this is an lwarp-supported package name, re-direct it to the lwarp version by renaming it lwarp- followed by the original name.

Looks index deep into the list of package names, \LWR@requirepackagenames, and builds \LWR@parsedrequirepackagenames which is the modified list of names.

\newcommand\*{\LWR@lookforpackagename}[1]{%

Find the index'th package name from the list:

\LWR@findword{\LWR@requirepackagenames}{#1}[\LWR@strresult]%

Remove blanks. The original name with blanks is in LWR@strresult and the final name with no blanks goes into LWR@strresulttwo.

\StrSubstitute[100]{\LWR@strresult}{ }{}[\LWR@strresulttwo]%

See if the package name was found:

 \IfStrEq{\LWR@strresulttwo}{}% {}% no filename {% yes filename was found

Possible adjustments before loading the package. Maybe nullify the comment environment if the new package will be redefining it for a new purpose.

```
1480 \ifdefstring{\LWR@strresulttwo}{easyReview}{\LWR@nullifycomment}{}%
1481 \ifdefstring{\LWR@strresulttwo}{changes}{\LWR@nullifycomment}{}%
```
If HTML, check if the package should be loaded before lwarp, or never at all:

\ifbool{warpingHTML}{\LWR@checkloadfilename{\LWR@strresulttwo}}{}%

If HTML, and if found, and if an lwarp-equivalent name exists, use lwarp-\* instead.

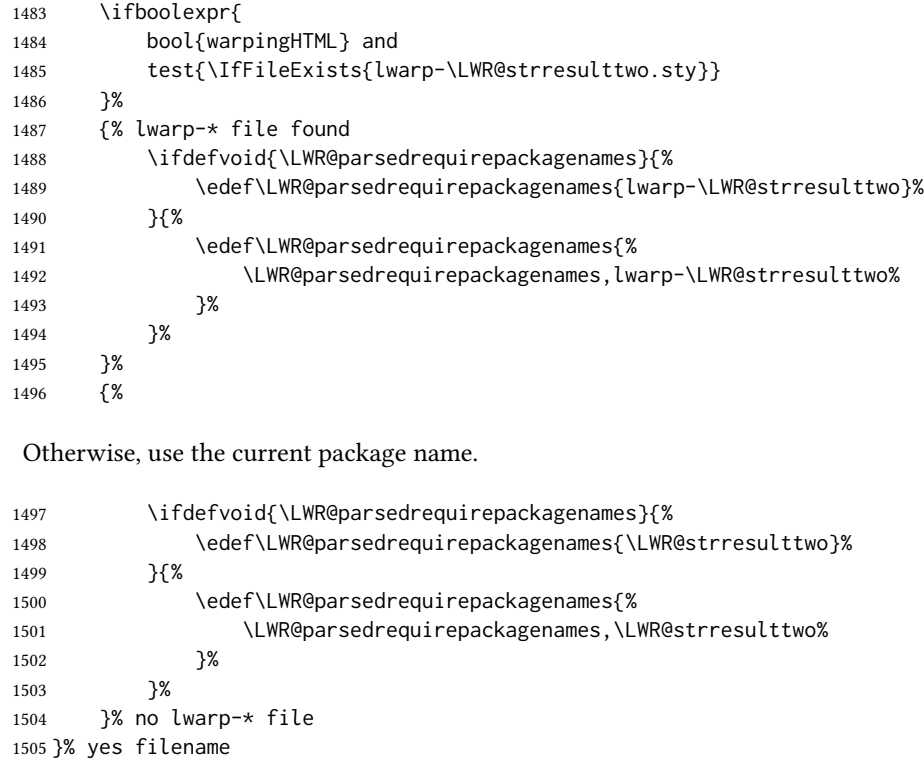

```
1506 }
```
\RequirePackage  $[(1: options)]$  { $(2: package names)$ }  $[(3: version)]$ 

For each of many package names in a comma-separated list, if an lwarp version of a package exists, select it instead of the LATEX version.

\RenewDocumentCommand{\RequirePackage}{o m o}{%

Redirect up to twenty names:<sup>17</sup>

```
1508 \renewcommand*{\LWR@requirepackagenames}{#2}%
1509 \renewcommand*{\LWR@parsedrequirepackagenames}{}%
1510 \LWR@lookforpackagename{1}%
1511 \LWR@lookforpackagename{2}%
1512 \LWR@lookforpackagename{3}%
1513 \LWR@lookforpackagename{4}%
1514 \LWR@lookforpackagename{5}%
1515 \LWR@lookforpackagename{6}%
1516 \LWR@lookforpackagename{7}%
1517 \LWR@lookforpackagename{8}%
1518 \LWR@lookforpackagename{9}%
1519 \LWR@lookforpackagename{10}%
```
 $^{17}\mathrm{This}$  was originally nine names, but then I came across a package which used twelve...

```
1520 \LWR@lookforpackagename{11}%
1521 \LWR@lookforpackagename{12}%
1522 \LWR@lookforpackagename{13}%
1523 \LWR@lookforpackagename{14}%
1524 \LWR@lookforpackagename{15}%
1525 \LWR@lookforpackagename{16}%
1526 \LWR@lookforpackagename{17}%
1527 \LWR@lookforpackagename{18}%
1528 \LWR@lookforpackagename{19}%
1529 \LWR@lookforpackagename{20}%
```
Error if braces are used in optional argument. This can cause an error, so tell how to avoid.

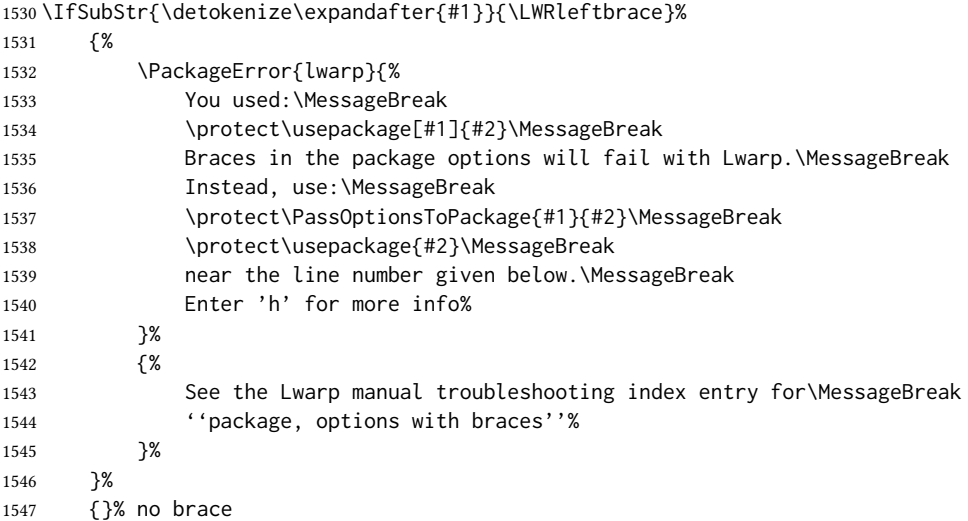

\RequirePackage depending on the options and version:

```
1548 \IfValueTF{#1}%
1549 {% options given
1550 \IfValueTF{#3}% version given?
1551 {\LWR@origRequirePackage[#1]{\LWR@parsedrequirepackagenames}[#3]}%
1552 {\LWR@origRequirePackage[#1]{\LWR@parsedrequirepackagenames}}%
1553 }%
1554 {% no options given
1555 \IfValueTF{#3}% version given?
1556 {\LWR@origRequirePackage{\LWR@parsedrequirepackagenames}[#3]}%
1557 {\LWR@origRequirePackage{\LWR@parsedrequirepackagenames}}%
1558 }%
1559 }
1560 \LetLtxMacro\usepackage\RequirePackage
1561 \@onlypreamble\RequirePackage
1562 \@onlypreamble\usepackage
```
\end{warpall}

for HTML output: 1564 \begin{warpHTML}

\LWR@ProvidesPackagePass  $\{\langle pkgname \rangle\}$  [ $\langle version \rangle$ ]

Uses the original package, including options.

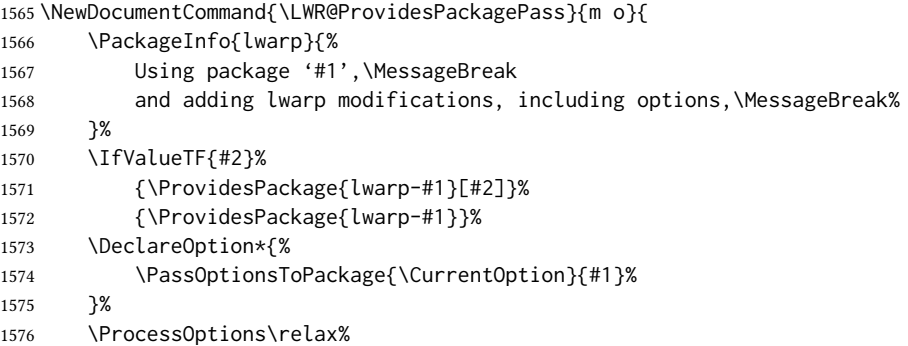

If using catoptions, an error occurs if a package is loaded with an option then loaded again with no options. lwarp does this if a package is preloaded then later patched. To avoid an error while using catoptions, if a package has already been loaded, it is loaded again with its original options.

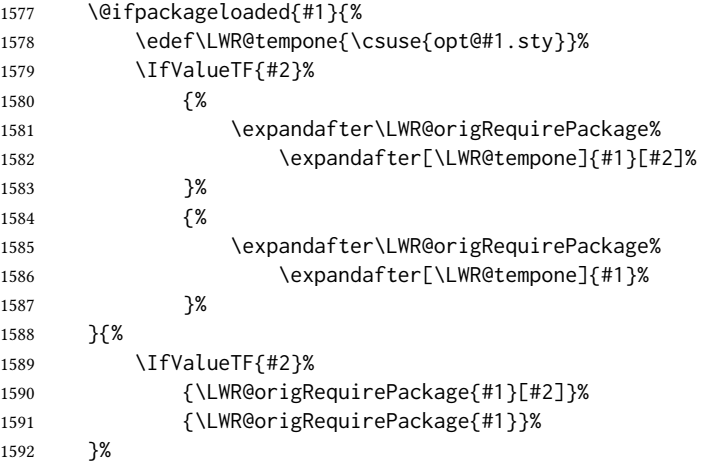

In some cases, the following seems to be required to avoid an "unknown option" error, such as when loading xcolor with options.

```
1593 \DeclareOption*{}%
1594 \ProcessOptions\relax%
1595 }
```
\LWR@ProvidesPackageDropA {\mame}} {\date or -NoValue-\}

Declares the package. Factored for reuse.

 \newcommand\*{\LWR@ProvidesPackageDropA}[2]{% \PackageInfo{lwarp}{% Replacing package '#1' with the lwarp version,\MessageBreak and discarding options,%

```
1600 }%
                           1601 \IfValueTF{#2}
                           1602 {\ProvidesPackage{lwarp-#1}[#2]}
                           1603 {\ProvidesPackage{lwarp-#1}}
                           1604 }
\LWR@ProvidesPackageDropB Nullifies then processes the options.
                            Seems to be required when options contain curly braces, which were causing "Missing \begin{document}".
                           1605 \newcommand*{\LWR@ProvidesPackageDropB}{%
                           1606 % \ProcessOptions\relax% original LaTeX code
                           1607 \let\ds@\@empty% from the original \ProcessOptions
                           1608 \edef\@curroptions{}% lwarp modification to \ProcessOptions
                           1609 \@process@ptions\relax% from the original \ProcessOptions
                           1610 }
\LWR@ProvidesPackageDrop \{\langle pkgname \rangle\} [\langle version \rangle]
                            Ignores the original package and uses lwarp's version instead. Drops/discards all options.
                           1611 \NewDocumentCommand{\LWR@ProvidesPackageDrop}{m o}{
                            Declare the package:
                           1612 \LWR@ProvidesPackageDropA{#1}{#2}
                            Ignore all options:
                           1613 \DeclareOption*{}
                            Process the options:
                           1614 \LWR@ProvidesPackageDropB
                           1615 }
                           1616 \end{warpHTML}
                            32 File handles
```
Defines file handles for writes.

```
for HTML & PRINT: 1617 \begin{warpall}
```
\LWR@quickfile For quick temporary use only. This is reused in several places.

1618 \newwrite\LWR@quickfile%

1619 \end{warpall}
```
for HTML output: 1620 \begin{warpHTML}
```
\LWR@lateximagesfile For <project>-images.txt:

\newwrite\LWR@lateximagesfile

\end{warpHTML}

## 33 Include a file

During HTML output, \include{<filename>} causes the following to occur:

- 1. lwarp creates <filename>\_html\_inc.tex whose contents are: \input <filename>.tex
- 2. <filename>\_html\_inc.tex is then \included instead of <filename>.tex.
- 3. <filename>\_html\_inc.aux is automatically generated and used by LTFX.

```
for HTML output: 1623 \begin{warpHTML}
```
 $\langle$ einclude  $\{\langle$ filename $\rangle\}$  Modified to load \_html\_inc files.

(Below, \clearpage caused missing text, and was changed to \newpage.)

```
1624 \def\@include#1 {%
1625 \immediate\openout\LWR@quickfile #1_html_inc.tex% lwarp
1626 \immediate\write\LWR@quickfile{\string\input{#1.tex}}% lwarp
1627 \immediate\closeout\LWR@quickfile% lwarp
1628 \LWR@maybe@orignewpage% changed from clearpage
1629 \if@filesw
1630 \immediate\write\@mainaux{\string\@input{#1_html_inc.aux}}% changed
1631 \fi
1632 \@tempswatrue
1633 \if@partsw
1634 \@tempswafalse
1635 \edef\reserved@b{#1}%
1636 \@for\reserved@a:=\@partlist\do
1637 {\ifx\reserved@a\reserved@b\@tempswatrue\fi}%
1638 \fi
1639 \if@tempswa
1640 \let\@auxout\@partaux
1641 \if@filesw
1642 \immediate\openout\@partaux #1_html_inc.aux % changed
1643 \immediate\write\@partaux{\relax}%
1644 \fi
1645 \@input@{#1_html_inc.tex}% changed
1646 \LWR@maybe@orignewpage% changed from clearpage
1647 \@writeckpt{#1}%
1648 \if@filesw
```

```
1649 \immediate\closeout\@partaux
1650 \fi
1651 \else
1652 \deadcycles\z@
1653 \@nameuse{cp@#1}%
1654 \fi
1655 \let\@auxout\@mainaux%
1656 }
```
\end{warpHTML}

## 34 Copying a file

```
for HTML output: 1658 \begin{warpHTML}
```
\LWR@copyfile  ${\langle source filename \rangle}{\langle destination filename \rangle}$ 

Used to copy the .toc file to .sidetoc to re-print the roc in the sideroc navigation pane.

```
1659 \newwrite\LWR@copyoutfile % open the file to write to
1660 \newread\LWR@copyinfile % open the file to read from
1661
1662 \newcommand*{\LWR@copyfile}[2]{%
1663 \LWR@traceinfo{LWR@copyfile: copying #1 to #2}
1664
1665 \immediate\openout\LWR@copyoutfile=#2
1666 \openin\LWR@copyinfile=#1
1667 \begingroup\endlinechar=-1
1668 \makeatletter
1669
1670 \LWR@traceinfo{LWR@copyfile: about to loop}
1671
1672 \loop\unless\ifeof\LWR@copyinfile
1673 \LWR@traceinfo{LWR@copyfile: one line}
1674 \read\LWR@copyinfile to\LWR@fileline % Read one line and store it into \LWR@fileline
1675 % \LWR@fileline\par % print the content into the pdf
1676 % print the content:
1677 \immediate\write\LWR@copyoutfile{\unexpanded\expandafter{\LWR@fileline}}%
1678 \repeat
1679 \immediate\closeout\LWR@copyoutfile
1680 \LWR@traceinfo{LWR@copyfile: done}
1681 \endgroup
1682 }
```
\end{warpHTML}

## Debugging messages

html comments To have the html output include additional html comments, such as which <div> is

closing, use \booltrue{HTMLDebugComments} debugging information To have debug information written to the log, use \tracinglwarp for HTML & PRINT: 1684 \begin{warpall} Bool LWR@tracinglwarp True if tracing is turned on. 1685 \newbool{LWR@tracinglwarp} \tracinglwarp Turns on the debug tracing messages. 1686 \newcommand{\tracinglwarp}{\booltrue{LWR@tracinglwarp}} \LWR@traceinfo  $\{\langle text \rangle\}$  If tracing is turned on, writes the text to the . log file. 1687 \newcommand{\LWR@traceinfo}[1]{% 1688 \ifbool{LWR@tracinglwarp}% 1689 {% 1690 \typeout{\*\*\* lwarp: #1}% 1691 }% 1692 {}% 1693 } Bool HTMLDebugComments Add comments in HTML about closing <div>s, sections, etc. Default: false 1694 \newbool{HTMLDebugComments} 1695 \boolfalse{HTMLDebugComments} If \tracinglwarp, show where preamble hooks occur: 1696 \AfterEndPreamble{ 1697 \LWR@traceinfo{AfterEndPreamble} 1698 } 1699 1700 \AtBeginDocument{ 1701 \LWR@traceinfo{AtBeginDocument} 1702 }

1703 \end{warpall}

# 36 Defining print and HTML versions of macros and environments

The following refers to defining objects inside lwarp, and is not for the user's document.

Many macros and environments must be provided as both print and HTML versions.

While generating the print version of a document, the original macros as defined by  $E$ FEX and its packages are used as-is.

While generating the HTML version of a document, the original macro or environment is redefined to call a new HTML version or a copy of the original print version. The new html versions of macros and environments are used most of the time. Copies of the print versions are used inside a lateximage environment, which draws and remembers an image of the printed output, and also several other places.

The general structure for providing print and HTML versions of a macro or environment is as follows:

For a preexisting macro, not defined with xparse: An HTML version is provided with a special name, inside a warpHTML environment, then \LWR@formatted is used to redefine and patch various macros:

> \begin{warpHTML} \newcommand{\LWR@HTML@name}{...}% may also use xparse

\LWR@formatted{name} \end{warpHTML}

\LWR@formatted{name} copies the original print version, then redefines \name to use either the print or  $H_{\text{L}}$  version depending on which mode lwarp is using. xparse may be used to define the new HTML version, even if the original did not use **xparse**. expl3 syntax may be used as well.

For a preexisiting environment, not defined with xparse: The process is similar. Note the use of \LWR@formattedenv instead of \LWR@formatted.

> \begin{warpHTML} \newenvironment{LWR@HTML@name}{...}% may also use xparse

\LWR@formattedenv{name} \end{warpHTML}

If the original used **xparse**: A copy must be made using a new name:

\begin{warpHTML} \NewDocumentCommand{\LWR@print@name}{..}{..}% copy the original \NewDocumentCommand{\LWR@HTML@name}{..}{..}% or use \newcommand \LWR@formatted{name} \end{warpHTML}

Similar for an environment, using \LWR@formattedenv. (\LWR@formatted and \LWR@formattedenv use \LetLtxMacro to copy the original print definiton, which may not work with macros and environments created by **xparse**, so the print version must be manually recreated in the lwarp source.)

For a new macro or environment, not using **xparse** for the print version:

```
\begin{warpall}
\newcommand{\name}{...}% NOT xparse!
\end{warpall}
```
\begin{warpHTML} \newcommand{\LWR@HTML@name}{...}% may use xparse for HTML

\LWR@formatted{name} \end{warpHTML}

Similar for an environment. The plain \name or environment name is used for the printed version, and is placed inside warpall. xparse may be used for the \LWR@HTML@<name> version. expl3 syntax may be used for the print and html versions.

For a new macro or environment, using **xparse**: It is possible to use xparse for an entirely new macro or environment by defining the \LWR@print@<name> version with xparse, along with \name defined without xparse to refer directly to the \LWR@print version:

```
\begin{warpall}
\NewDocumentCommand{\LWR@print@name}{...} {...}% -or-
\NewDocumentEnvironment{\LWR@print@name}{...} {...} {...}
```
% Simply a call to \LWR@print@name: \newcommand{\name}{\LWR@print@name}% -or- \newenvironment{name}{\LWR@print@name}{\endLWR@print@name} \end{warpall}

```
\begin{warpHTML}
\NewDocumentCommand{\LWR@HTML@name}{...} {...}% -or-
\NewDocumentEnvironment{\LWR@HTML@name}{...} {...} {...}
```

```
\LWR@formatted{name}% -or-
\LWR@formattedenv{name}
\end{warpHTML}
```
In general, \LWR@formatted or \LWR@formattedenv are placed inside a warpHTML environment, and while producing an HTML document they do the following:

- Macros are modified:
	- 1. The pre-existing print version \name is saved as \LWR@print@<name>, unless \LWR@print@<name> is already defined.
	- 2. The original \name is redefined to call either the print or HTML version depending on which format is in use at the moment, as set by \LWR@formatting, which is defined as either "print" or "HTML".
- When lwarp is producing a print document, the original definitions are used, as well as any new definitions defined in warpall above.

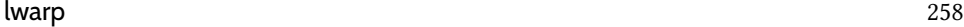

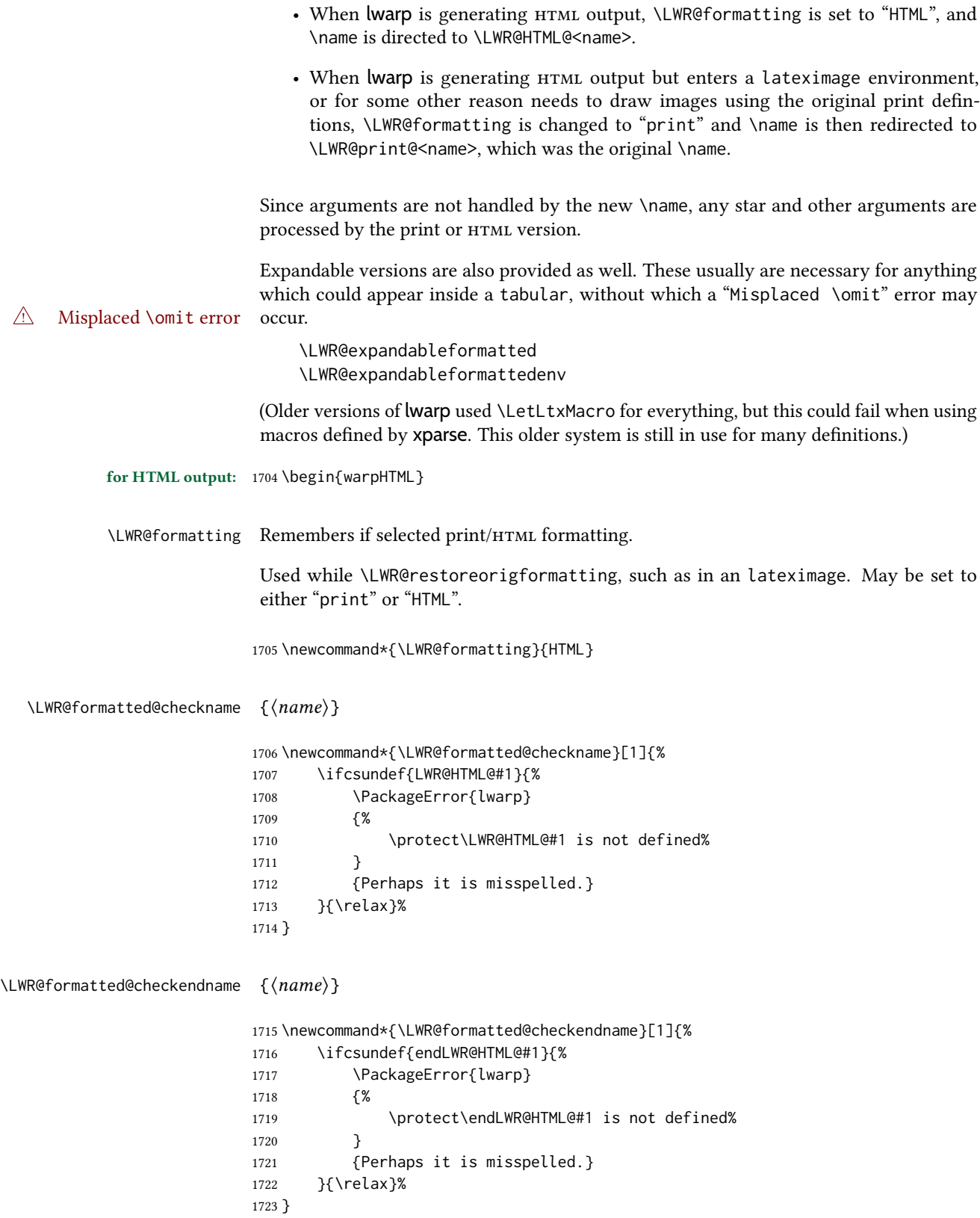

\LWR@formatted  $\{\langle macroname\rangle\}$  No backslash in the macro name.

If not yet defined, defines \LWR@print@<name> as the original print-mode \<name>. Also redefines \<name> to use \LWR@<format>@<name>, where <format> is set by \LWR@formatting, and is print or HTML.

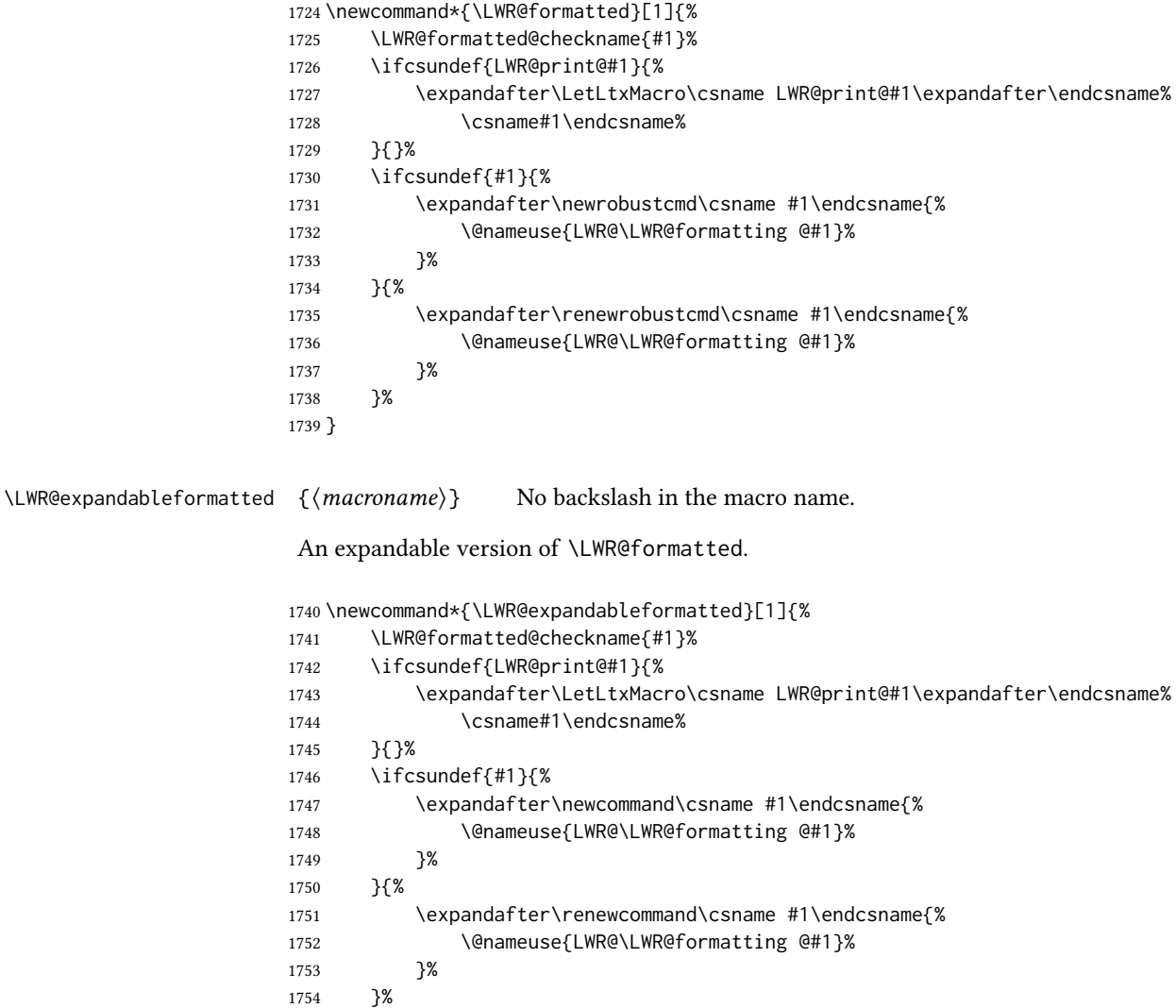

### \LWR@formattedenv {\\tenvironmentname}}

}

If not yet defined, defines the environment LWR@print@<name> as the original print-mode <name>. Also redefines the environment <name> to use environment LWR@<format>@<name>, where <format> is set by \LWR@formatting, and is print or HTML.

 \newcommand\*{\LWR@formattedenv}[1]{% \LWR@formatted@checkname{#1}% \LWR@formatted@checkendname{#1}% \ifcsundef{LWR@print@#1}{%

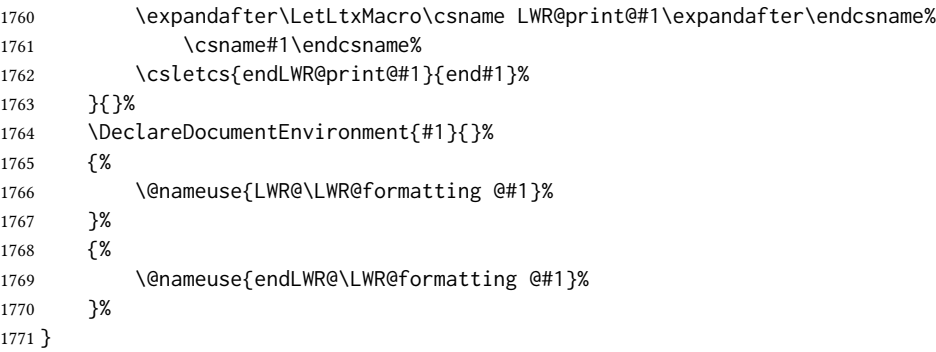

 $\Upsilon$ WR@expandableformattedenv { $\langle environmentname \rangle$ }

An expandable version of LWR@formattedenv.

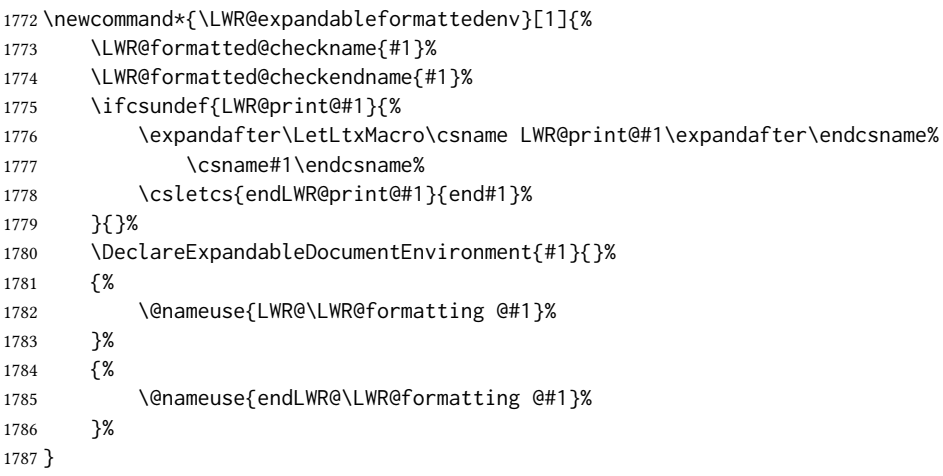

1788 \end{warpHTML}

## 37 HTML-conversion output modifications

These booleans modify the HTML output in various ways to improve conversion to EPUB or word processor imports.

for HTML & PRINT: 1789 \begin{warpall}

## 37.1 User-level controls

Bool FormatEPUB Changes HTML output for easy EPUB conversion via an external program. Removes per-file Default: false headers, footers, and nav. Adds footnotes per chapter/section.

> \newbool{FormatEPUB} \boolfalse{FormatEPUB}

or

```
1792 \newbool{FormatWP}
1793 \boolfalse{FormatWP}
```
Bool WPMarkFloats Adds

Default: false  $==$  begin table  $==$ 

. . .  $==$  end  $==$  $==$  begin figure  $==$ . . .  $==$  end  $==$ 

around floats while formatting for word processors. This helps identify boundaries of floats to be manually converted to word-processor frames and captions.<sup>18</sup>

```
1794 \newbool{WPMarkFloats}
1795 \boolfalse{WPMarkFloats}
```

```
Bool WPMarkMinipages Adds
         Default: false === begin minipage ===
                           . . .
                           === end minipage ===
                      around minipages while formatting for word processors. This helps identify boundaries of
                      minipages to be manually converted to word-processor frames.
                      1796 \newbool{WPMarkMinipages}
                      1797 \boolfalse{WPMarkMinipages}
     Bool WPMarkTOC While formatting for word processors, adds
          Default: true == table of contents ==where the Table of Contents would have been. This helps identify where to insert the
                      actual roc.
                      If set false, the actual toc is printed instead.
                      1798 \newbool{WPMarkTOC}
                      1799 \booltrue{WPMarkTOC}
     Bool WPMarkLOFT While formatting for word processors, adds
         Default: false
                           == list of figures == and/or
                           === list of tables ===
```
 $^{18}\mathrm{Perhaps}$  some day word processors will have <code>HTML</code> import options for identifying <code><figure></code> and caption tags for figures and tables.

```
where each of these lists would have been. This helps identify where to insert the actual
lists.
```
If set false, the actual lists are printed instead.

```
1800 \newbool{WPMarkLOFT}
1801 \boolfalse{WPMarkLOFT}
```
Bool WPMarkMath While formatting for word processors, prints math as ETFX code instead of creating Default: false svg images or MathJax. This is useful for cut/paste into the *LibreOffice Writer TeXMaths* extension.

> 1802 \newbool{WPMarkMath} 1803 \boolfalse{WPMarkMath}

Bool WPTitleHeading While formatting for word processors, true sets the document title to <h1>, which is Default: false expected for HTML documents, but also causes the lower-level section headings to start at Heading 2 when imported into LIBREOFFICE. Set to false to cause the title to be plain text, and the section headings to begin at **Heading 1**.

See table [11](#page-186-0) on page [187.](#page-186-0)

```
1804 \newbool{WPTitleHeading}
1805 \boolfalse{WPTitleHeading}
```
1806 \end{warpall}

### 37.2 Heading adjustments

If formatting the HTML for a word processor, adjust heading levels.

If WPTitleHeading is true, adjust so that part is **Heading 1**.

If WPTitleHeading is false, use <h1> for the title, and set part to **Heading 2**.

```
for HTML output: 1807 \begin{warpHTML}
```

```
1808 \AtBeginDocument{
1809 \ifbool{FormatWP}{
1810 \@ifundefined{chapter}{
1811 \ifbool{WPTitleHeading}{% part and section starting at h2
1812 \renewcommand*{\LWR@tagtitle}{h1}
1813 \renewcommand*{\LWR@tagtitleend}{/h1}
1814 \renewcommand*{\LWR@tagpart}{h2}
1815 \renewcommand*{\LWR@tagpartend}{/h2}
1816 \renewcommand*{\LWR@tagsection}{h3}
1817 \renewcommand*{\LWR@tagsectionend}{/h3}
1818 \renewcommand*{\LWR@tagsubsection}{h4}
1819 \renewcommand*{\LWR@tagsubsectionend}{/h4}
1820 \renewcommand*{\LWR@tagsubsubsection}{h5}
1821 \renewcommand*{\LWR@tagsubsubsectionend}{/h5}
1822 \renewcommand*{\LWR@tagparagraph}{h6}
1823 \renewcommand*{\LWR@tagparagraphend}{/h6}
```

```
1824 \renewcommand*{\LWR@tagsubparagraph}{span class=\textquotedbl{}subparagraph\textquotedbl}
1825 \renewcommand*{\LWR@tagsubparagraphend}{/span}
1826 }% WPTitleHeading
1827 {% not WPTitleHeading, part and section starting at h1
1828 \renewcommand*{\LWR@tagtitle}{div class=\textquotedbl{}title\textquotedbl}
1829 \renewcommand*{\LWR@tagtitleend}{/div}
1830 \renewcommand*{\LWR@tagpart}{h1}
1831 \renewcommand*{\LWR@tagpartend}{/h1}
1832 \renewcommand*{\LWR@tagsection}{h2}
1833 \renewcommand*{\LWR@tagsectionend}{/h2}
1834 \renewcommand*{\LWR@tagsubsection}{h3}
1835 \renewcommand*{\LWR@tagsubsectionend}{/h3}
1836 \renewcommand*{\LWR@tagsubsubsection}{h4}
1837 \renewcommand*{\LWR@tagsubsubsectionend}{/h4}
1838 \renewcommand*{\LWR@tagparagraph}{h5}
1839 \renewcommand*{\LWR@tagparagraphend}{/h5}
1840 \renewcommand*{\LWR@tagsubparagraph}{h6}
1841 \renewcommand*{\LWR@tagsubparagraphend}{/h6}
1842 }% not WPTitleHeading
1843 }% chapter undefined
1844 {% chapter defined
1845 \ifbool{WPTitleHeading}{}
1846 {% not WPTitleHeading, part and chapter starting at h1
1847 \renewcommand*{\LWR@tagtitle}{div class=\textquotedbl{}title\textquotedbl}
1848 \renewcommand*{\LWR@tagtitleend}{/div}
1849 \renewcommand*{\LWR@tagpart}{h1}
1850 \renewcommand*{\LWR@tagpartend}{/h1}
1851 \renewcommand*{\LWR@tagchapter}{h2}
1852 \renewcommand*{\LWR@tagchapterend}{/h2}
1853 \renewcommand*{\LWR@tagsection}{h3}
1854 \renewcommand*{\LWR@tagsectionend}{/h3}
1855 \renewcommand*{\LWR@tagsubsection}{h4}
1856 \renewcommand*{\LWR@tagsubsectionend}{/h4}
1857 \renewcommand*{\LWR@tagsubsubsection}{h5}
1858 \renewcommand*{\LWR@tagsubsubsectionend}{/h5}
1859 \renewcommand*{\LWR@tagparagraph}{h6}
1860 \renewcommand*{\LWR@tagparagraphend}{/h6}
1861 \renewcommand*{\LWR@tagsubparagraph}{span class=\textquotedbl{}subparagraph\textquotedbl}
1862 \renewcommand*{\LWR@tagsubparagraphend}{/span}
1863 }% not WPTitleHeading
1864 }% chapter defined
1865 }{}% FormatWP
1866 }% AtBeginDocument
```
1867 \end{warpHTML}

## Remembering original formatting macros

for HTML output: 1868 \begin{warpHTML}

Remember original definitions of formatting commands. Will be changed to HTML commands for most uses. Will be temporarily restored to original meaning inside any lateximage environment. Also nullify unused commands.

Some packages redefine  $\forall$ #, which is used to generate HTML, so the original must be remembered here.

\chardef\LWR@origpound='\#

```
1870 \let\LWR@origcomma\,
1871 \let\LWR@origthinspace\thinspace
1872 \let\LWR@orignegthinspace\negthinspace
1873 \let\LWR@origtilde~
1874 \let\LWR@origenskip\enskip
1875 \let\LWR@origquad\quad
1876 \let\LWR@origqquad\qquad
1877 \let\LWR@orighfil\hfil
1878 \let\LWR@orighss\hss
1879 \let\LWR@origllap\llap
1880 \let\LWR@origrlap\rlap
1881 \let\LWR@orighfilneg\hfilneg
1882 \let\LWR@orighspace\hspace
1883
1884 \let\LWR@origrule\rule
1885
1886 \let\LWR@origmedskip\medskip
1887 \let\LWR@origbigskip\bigskip
1888
1889 \let\LWR@origtextellipsis\textellipsis
```

```
1890 \let\LWR@origvdots\vdots
```
libertinus-otf has too much kerning for \textquotedbl, causing an extra space.

```
1891 \LetLtxMacro\LWR@orig@@textquotedbl\textquotedbl
1892 \LetLtxMacro\LWR@orig@textquotedbl\LWR@orig@@textquotedbl
1893
1894 \AtEndPreamble{
1895 \@ifpackageloaded{libertinus-otf}{
1896 \renewcommand{\LWR@orig@textquotedbl}{\LWR@orig@@textquotedbl\kern-.15em}
1897 \LetLtxMacro\textquotedbl\LWR@orig@textquotedbl
1898 }{}
1899 }
1900 \LetLtxMacro\LWR@origttfamily\ttfamily
1901
1902 \LetLtxMacro\LWR@origem\em
1903
1904 \LetLtxMacro\LWR@orignormalfont\normalfont
1905
1906 \let\LWR@origonecolumn\onecolumn
1907
1908 \let\LWR@origsp\sp
1909 \let\LWR@origsb\sb
1910
1911 \LetLtxMacro\LWR@origunderline\underline
```
\let\LWR@orignewpage\newpage

```
1913
1914 \let\LWR@origpagestyle\pagestyle
1915 \let\LWR@origthispagestyle\thispagestyle
1916 \LetLtxMacro\LWR@origpagenumbering\pagenumbering
1917
1918 \let\LWR@orignewline\newline
1919
1920 \AtBeginDocument{% in case packages change definition
1921 \let\LWR@orig@trivlist\@trivlist
1922 \let\LWR@origtrivlist\trivlist
1923 \let\LWR@origendtrivlist\endtrivlist
1924 \LetLtxMacro\LWR@origitem\item
1925 \LetLtxMacro\LWR@origitemize\itemize
1926 \LetLtxMacro\LWR@endorigitemize\enditemize
1927 \LetLtxMacro\LWR@origenumerate\enumerate
1928 \LetLtxMacro\LWR@endorigenumerate\endenumerate
1929 \LetLtxMacro\LWR@origdescription\description
1930 \LetLtxMacro\LWR@endorigdescription\enddescription
1931 \let\LWR@orig@mklab\@mklab
1932 \let\LWR@origmakelabel\makelabel
1933 \let\LWR@orig@donoparitem\@donoparitem
1934 \LetLtxMacro\LWR@orig@item\@item
1935 \let\LWR@orig@nbitem\@nbitem
1936 }
1937
1938 \let\LWR@origpar\par
1939
1940 \LetLtxMacro\LWR@origfootnote\footnote
1941 \let\LWR@orig@mpfootnotetext\@mpfootnotetext
1942
1943
1944 \AtBeginDocument{% in case packages change definition
1945 \LetLtxMacro\LWR@orighline\hline%
1946 \LetLtxMacro\LWR@origcline\cline%
1947 }
```
\end{warpHTML}

## Accents

Native  $\mathbb{E}\mathbb{F}$ <sub>EX</sub> accents such as  $\mathcal{N}'$  will work, but many more kinds of accents are available when using Unicode-aware X $\frac{1}{2}$ ETEX and LuaLTEX. If using accents in section names which will become file names, it is recommended to use the  $ETr[X]$  accents such as  $\Upsilon$  and  $\Upsilon$ instead of Unicode accents. The LHEX accents will have the accents stripped when creating the filenames, whereas the Unicode accents will appear in the file names, which may cause issues with some operating systems.

for HTML output: 1949 \begin{warpHTML}

Without \AtBeginDocument, \t was being re-defined somewhere.

\AtBeginDocument{

The following are restored for print when inside a lateximage.

For Unicode engines, only  $\t$  needs to be redefined:

\LetLtxMacro\LWR@origtie\t

For pdfLTEX, additional work is required:

```
1952 \ifPDFTeX% pdflatex or dvi latex
1953 \LetLtxMacro\LWR@origgraveaccent\'
1954 \LetLtxMacro\LWR@origacuteaccent\'
1955 \LetLtxMacro\LWR@origcircumflexaccent\^
1956 \LetLtxMacro\LWR@origtildeaccent\~
1957 \LetLtxMacro\LWR@origmacronaccent\=
1958 \LetLtxMacro\LWR@origbreve\u
1959 \LetLtxMacro\LWR@origdotaccent\.
1960 \LetLtxMacro\LWR@origdiaeresisaccent\"
1961 \LetLtxMacro\LWR@origdoubleacuteaccent\H
1962 \LetLtxMacro\LWR@origcaronaccent\v
1963 \LetLtxMacro\LWR@origdotbelowaccent\d
1964 \LetLtxMacro\LWR@origcedillaaccent\c
1965 \LetLtxMacro\LWR@origmacronbelowaccent\b
```
The HTML redefinitions follow.

For pdfLTEX, Unicode diacritical marks are used:

```
1966 \renewcommand*{\'}[1]{#1\HTMLunicode{0300}}
1967 \renewcommand*{\'}[1]{#1\HTMLunicode{0301}}
1968 \renewcommand*{\^}[1]{#1\HTMLunicode{0302}}
1969 \renewcommand*{\~}[1]{#1\HTMLunicode{0303}}
1970 \renewcommand*{\=}[1]{#1\HTMLunicode{0304}}
1971 \renewcommand*{\u}[1]{#1\HTMLunicode{0306}}
1972 \renewcommand*{\.}[1]{#1\HTMLunicode{0307}}
1973 \renewcommand*{\"}[1]{#1\HTMLunicode{0308}}
1974 \renewcommand*{\H}[1]{#1\HTMLunicode{030B}}
1975 \renewcommand*{\v}[1]{#1\HTMLunicode{030C}}
1976 \renewcommand*{\d}[1]{#1\HTMLunicode{0323}}
1977 \renewcommand*{\c}[1]{#1\HTMLunicode{0327}}
1978 \renewcommand*{\b}[1]{#1\HTMLunicode{0331}}
1979 \fi
```
For all engines, a Unicode diacritical tie is used:

```
1980 \def\LWR@t#1#2{#1\HTMLunicode{0361}#2}
1981 \renewcommand*{\t}[1]{\LWR@t#1}
```
\LWR@restoreorigaccents Called from \restoreoriginalformatting when a lateximage is begun.

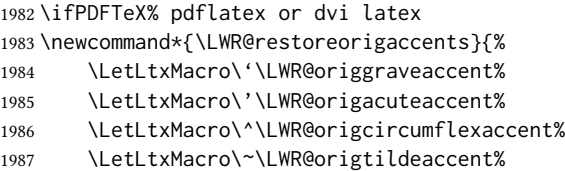

```
1988 \LetLtxMacro\=\LWR@origmacronaccent%
1989 \LetLtxMacro\u\LWR@origbreve%
1990 \LetLtxMacro\.\LWR@origdotaccent%
1991 \LetLtxMacro\"\LWR@origdiaeresisaccent%
1992 \LetLtxMacro\H\LWR@origdoubleacuteaccent%
1993 \LetLtxMacro\v\LWR@origcaronaccent%
1994 \LetLtxMacro\t\LWR@origtie%
1995 \LetLtxMacro\d\LWR@origdotbelowaccent%
1996 \LetLtxMacro\c\LWR@origcedillaaccent%
1997 \LetLtxMacro\b\LWR@origmacronbelowaccent%
1998 }%
1999 \else% XeLaTeX, LuaLaTeX:
2000 \newcommand*{\LWR@restoreorigaccents}{%
2001 \LetLtxMacro\t\LWR@origtie%
2002 }%
2003 \fi%
2004 }% AtBeginDocument
```
\end{warpHTML}

## 40 Configuration files

### 40.1 Decide whether to generate configuration files

Configuration files are only written if processing the print version of the document, and not processing a pstool image. pstool uses an additional compile for each image using the original document's preamble, which includes lwarp, so the lwarp configuration files are turned off if -pstool is part of the  $\iota$  jobname.

Default to no configuration files:

```
2006 \LWR@excludecomment{LWRwriteconf}{writeconf}
```
Generate configuration files if print mode and not -pstool:

```
for PRINT output: 2007 \begin{warpprint}
              2008 \fullexpandarg%
              2009 \IfSubStr*{\jobname}{-pstool}
              2010 {
              2011 \PackageInfo{lwarp}{%
              2012 Jobname with -pstool is found.\MessageBreak
              2013 Not generating lwarp configuration files,%
              2014 }
              2015 }
              2016 {
              2017 \PackageInfo{lwarp}{Generating lwarp configuration files, }%
              2018 \LWR@includecomment{LWRwriteconf}{writeconf}
              2019 }
              2020 \end{warpprint}
```
### 40.2 **<project>\_html.tex**

File  $\star$ \_html.tex Used to allow an HTML version of the document to exist alongside the print version.

```
Config file: 2021 \begin{LWRwriteconf}
           2022 \immediate\openout\LWR@quickfile=\jobname_html.tex
           2023 \immediate\write\LWR@quickfile{%
           2024 \detokenize{\PassOptionsToPackage}%
           2025 {warpHTML,BaseJobname=\jobname}{lwarp}%
           2026 }
           2027 \immediate\write\LWR@quickfile{%
           2028 \detokenize{\input}\string{\jobname.tex\string }%
           2029 }
           2030 \immediate\closeout\LWR@quickfile
           2031 \end{LWRwriteconf}
```
### 40.3 *lwarpmk* configuration files

Config file: 2032 \begin{LWRwriteconf}

\LWR@lwarpconfversion The version number of the conguration le, allowing *lwarpmk* to detect an obsolete configuration file format. Incremented by one each time the configuration file format changes. (This is NOT the same as the lwarp version number.)

2033 \newcommand\*{\LWR@lwarpconfversion}{2}% also in lwarpmk.lua

#### 40.3.1 Helper macros

\LWR@shellescapecmd The LaTeX compile option for shell escape, if used.

```
2034 \ifshellescape
2035 \def\LWR@shellescapecmd{--shell-escape }
2036 \else
2037 \def\LWR@shellescapecmd{}
2038 \fi
```
\LWR@compilecmd  ${\langle \text{engine} \rangle} {\langle \text{suffix} \rangle}$ 

Used to form the basic compilation command for a document, adding the optional shell escape.

Engine is *pdflatex*, etc. Suffix is empty or \_html

```
2039 \newcommand*{\LWR@compilecmd}[2]{%
2040 #1 \LWR@shellescapecmd \jobname#2%
2041 }
```
\LWR@addcompilecmd  ${\langle cmd \rangle } {\langle suffix \rangle }$ 

Adds to the compilation command.

Cmd is *dvipdfmx*, etc. Suffix is empty or \_html

```
2042 \newcommand*{\LWR@addcompilecmd}[2]{%
2043 \LWRopseq
2044 #1 \jobname#2%
2045 }
```
\LWR@unknownengine Error message if not sure which LATEX engine is being used.

```
2046 \newcommand*{\LWR@unknownengine}{%
2047 \PackageError{lwarp}%
2048 {Unknown LaTeX engine}%
2049 {%
2050 Lwarp only knows about pdflatex, DVI latex,
2051 xelatex, lualatex, and upLateX.%
2052 }%
2053 }
```

```
\LWR@latexmkvar {\langle variance \rangle} {\langle value \rangle}
```
Adds a *latexmk* variable assignment.

```
2054 \newcommand*{\LWR@latexmkvar}[2]{%
2055 - e2056 \LWRopquote%
2057 \LWRdollar #1=q/#2/%
2058 \LWRopquote
2059 }
```

```
\LWR@latexmkcmd {\latexmk options}}
```
Sets a call to *latexmk* with the given options, possibly adding --shell-escape, and also adding the indexing program.

```
2060 \newcommand*{\LWR@latexmkcmd}[1]{%
2061 latexmk \space \LWR@shellescapecmd \space #1 \space
2062 -recorder \space
2063 \LWR@latexmkvar{makeindex}{\LWR@LatexmkIndexCmd}%
2064 }
```
\LWR@latexmkdvipdfm {\dvipdfm or *dvipdfmx*}}

Adds the options settings for *dvipdfm* or *dvipdfmx*.

```
2065 \newcommand*{\LWR@latexmkdvipdfm}[1]{%
2066 -pdfdvi \space
2067 \LWR@latexmkvar{dvipdf}{%
2068 #1
2069 \@percentchar O
2070 -o \@percentchar D
2071 \@percentchar S%
2072 }
2073 }
```
\LWR@compileuplatex Sets compile options for upLATEX with ujarticle or related classes.

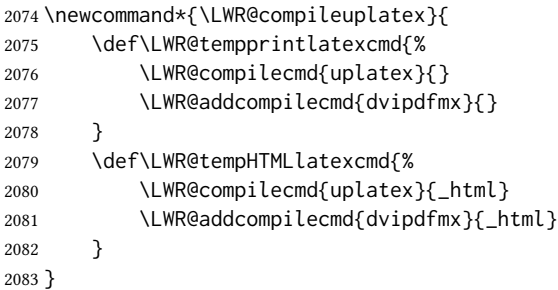

\LWR@PrintLatexCmd If not set by the user, the following sets the command to use to compile the source to PDF \LWR@HTMLLatexCmd form.

> If using *latexmk*, a complicated string is created, eventually resulting in something such as:

For *xelatex* with --shell-escape:

```
[[latexmk -xelatex --shell-escape -recorder
   -e '$makeindex = q/makeindex -s lwarp.ist/' <jobname>_html]]
```
For *dvipdfmx*:

[[latexmk -pdfdvi -e '\$dvipdf=q/dvipdfmx %O -o %D %S/' -recorder -e '\$makeindex=q/makeindex -s lwarp.ist/' <jobname>\_html]]

For the following, temporary values are computed, but the permanent values are only set if the originals were not assigned by the user.

2084 \ifbool{LWR@latexmk}{

For *latexmk* with *pdflatex* or *lualatex*:

2085 \ifpdf

For *latexmk* with *pdflatex*:

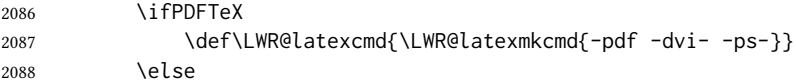

For *latexmk* with *lualatex*:

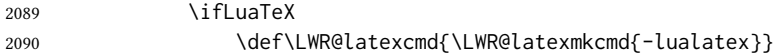

2091 \else \LWR@unknownengine 2093 \fi \fi \else% \ifpdf

For *latexmk* with *xelatex* or DVI *latex*:

\ifXeTeX

For *latexmk* with *xelatex*:

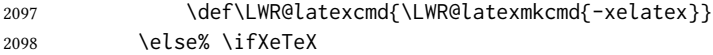

### For *latexmk* with pv<sub>I</sub> *latex*:

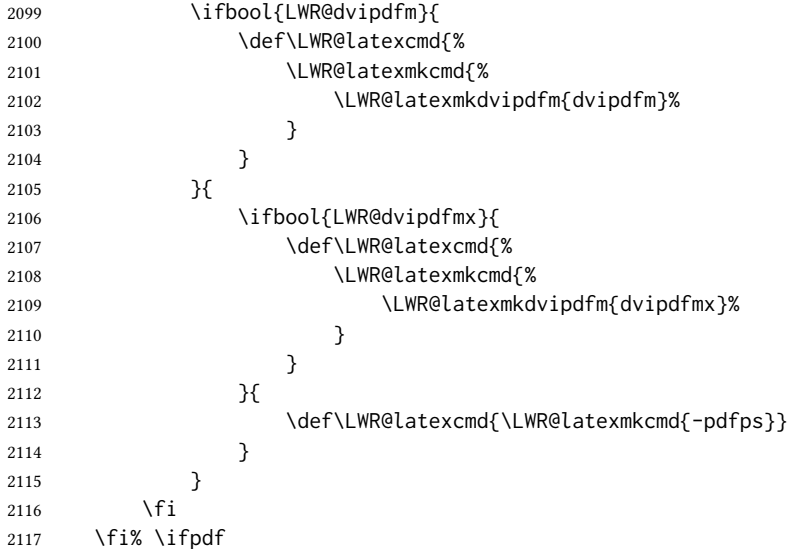

The final assignment if *latexmk*:

2118 \def\LWR@tempprintlatexcmd{\LWR@latexcmd \space \jobname} 2119 \def\LWR@tempHTMLlatexcmd{\LWR@latexcmd \space \jobname\_html} }% latexmk

Without *latexmk*, the compiling command is simply the compiler name and the optional shell escape:

 {% not latexmk \ifpdf

For *pdflatex* or *lualatex*:

\ifPDFTeX

For *pdflatex*:

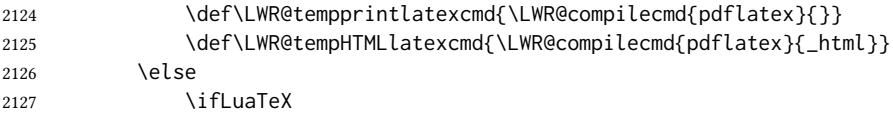

### For *lualatex*:

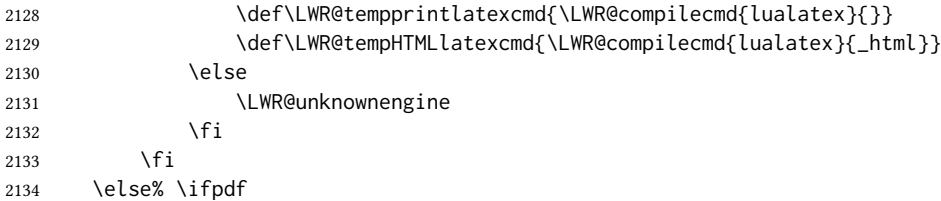

## For *DVI latex* or *xelatex*:

\ifXeTeX

### For *xelatex*:

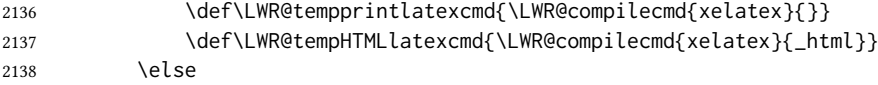

### For dvi *latex*. Default to *dvips*, unless told to use *dvipdfm* or *dvipdfmx*:

2139 \ifbool{LWR@dvipdfm}{

## For DVI *latex* with *dvipdfm*:

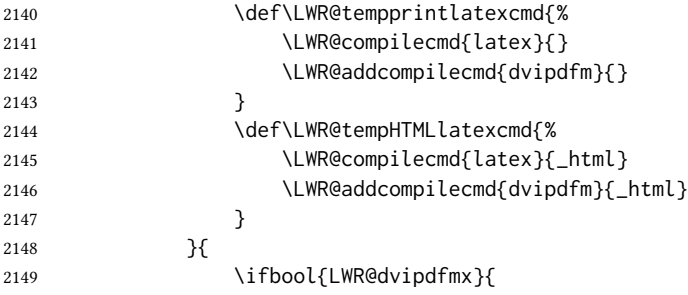

## For DVI *latex* with *dvipdfmx*:

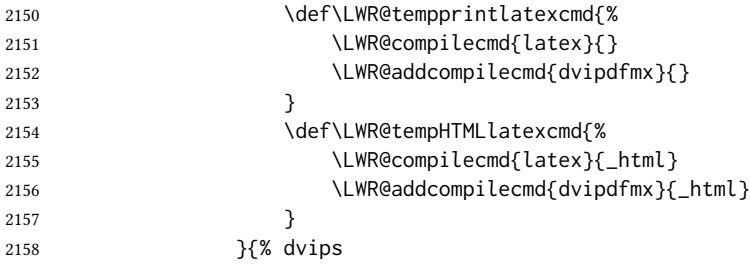

For DVI *latex* with *dvips* and *ps2pdf*:

```
2159 \def\LWR@tempprintlatexcmd{%
2160 \LWR@compilecmd{latex}{}
2161 \LWR@addcompilecmd{dvips}{}
2162 \LWR@addcompilecmd{ps2pdf}{}.ps
2163 }
2164 \def\LWR@tempHTMLlatexcmd{%
2165 \LWR@compilecmd{latex}{_html}
2166 \LWR@addcompilecmd{dvips}{_html}
2167 \LWR@addcompilecmd{ps2pdf}{_html}.ps
2168 }
2169 }
2170 }
2171 \fi% \ifXeTeX
2172 \fi% \ifpdf
2173 }% latexmk
```
For ujarticle, utarticle, and related, using upLATEX and *dvipdfmx*:

```
2174 \@ifclassloaded{ujarticle}{\LWR@compileuplatex}{}
2175 \@ifclassloaded{ujbook}{\LWR@compileuplatex}{}
2176 \@ifclassloaded{ujreport}{\LWR@compileuplatex}{}
2177 \@ifclassloaded{utarticle}{\LWR@compileuplatex}{}
2178 \@ifclassloaded{utbook}{\LWR@compileuplatex}{}
2179 \@ifclassloaded{utreport}{\LWR@compileuplatex}{}
```
Only make the setting permanent if the original was empty:

```
2180 \ifdefempty{\LWR@PrintLatexCmd}{
2181 \def\LWR@PrintLatexCmd{\LWR@tempprintlatexcmd}
2182 }{}
2183 \ifdefempty{\LWR@HTMLLatexCmd}{
2184 \def\LWR@HTMLLatexCmd{\LWR@tempHTMLlatexcmd}
2185 }{}
```
### \LWR@writeconf {\filename}}

Common code for each of lwarpmk.conf and <project>.lwarpmkconf. Each entry is a variable name, the equal sign, and a quoted string inside [[ and ]], which are *lua*'s long quote characters, allowing the use of single and double quotes inside.

```
2186 \newcommand{\LWR@writeconf}[1]{
2187 \ifcsdef{LWR@quickfile}{}{\newwrite{\LWR@quickfile}}
2188 \immediate\openout\LWR@quickfile=#1
2189 \immediate\write\LWR@quickfile{confversion = [[\LWR@lwarpconfversion]]}
2190 \ifbool{usingOSWindows}{
2191 \immediate\write\LWR@quickfile{opsystem = [[Windows]]}
2192 }{
2193 \immediate\write\LWR@quickfile{opsystem = [[Unix]]}
2194 }
2195 \immediate\write\LWR@quickfile{sourcename = [[\jobname]]}
2196 \immediate\write\LWR@quickfile{homehtmlfilename = [[\HomeHTMLFilename]]}
2197 \immediate\write\LWR@quickfile{htmlfilename = [[\HTMLFilename]]}
```

```
2198 \immediate\write\LWR@quickfile{imagesdirectory = [[\LWR@ImagesDirectory]]}
2199 \immediate\write\LWR@quickfile{imagesname = [[\LWR@ImagesName]]}
2200 \immediate\write\LWR@quickfile{latexmk = [[\ifbool{LWR@latexmk}{true}{false}]]}
2201 \immediate\write\LWR@quickfile{printlatexcmd = [[\LWR@PrintLatexCmd]]}
2202 \immediate\write\LWR@quickfile{HTMLlatexcmd = [[\LWR@HTMLLatexCmd]]}
2203 \immediate\write\LWR@quickfile{printindexcmd = [[\LWR@PrintIndexCmd]]}
2204 \immediate\write\LWR@quickfile{HTMLindexcmd = [[\LWR@HTMLIndexCmd]]}
2205 \immediate\write\LWR@quickfile{latexmkindexcmd = [[\LWR@LatexmkIndexCmd]]}
2206 \immediate\write\LWR@quickfile{glossarycmd = [[\LWR@GlossaryCmd]]}
2207 \immediate\write\LWR@quickfile{pdftotextenc = [[\LWR@pdftotextEnc]]}
2208 \immediate\closeout\LWR@quickfile
2209 }
2210
```
2211 \end{LWRwriteconf}

#### 40.3.2 **lwarpmk.conf**

File lwarpmk.conf lwarpmk.conf is automatically (re-)created by the lwarp package when executing pdflatex <project.tex>,

> or similar for *xelatex* or *lualatex*, in print-document generation mode, which is the default unless the warpHTML option is given. lwarpmk.conf is then used by the utility *lwarpmk*.

Config file: 2212 \begin{LWRwriteconf} 2213 2214 \AtBeginDocument{\LWR@writeconf{lwarpmk.conf}} 2215 2216 \end{LWRwriteconf}

#### 40.3.3 **<project>.lwarpmkconf**

File project.lwarpmkconf A project-specific configuration file for *lwarpmk*.

The makeindex and xindy options have already been handled for lwarp.conf.

Config file: 2217 \begin{LWRwriteconf} 2218 2219 \AtBeginDocument{\LWR@writeconf{\jobname.lwarpmkconf}} 2220 2221 \end{LWRwriteconf}

#### 40.4 **lwarp.css**

File lwarp.css This is the base css layer used by lwarp.

This must be present both when compiling the project and also when distributing the HTML files.

```
Config file: 2222 \begin{LWRwriteconf}
           2223 \begin{filecontents*}[overwrite]{lwarp.css}
           2224 /*
```

```
2225 CSS stylesheet for the LaTeX Lwarp package
2226 Copyright 2016-2021 Brian Dunn — BD Tech Concepts LLC
2227 */
2228
2229
2230 /* a fix for older browsers: */
2231 header, section, footer, aside, nav, main,
2232 article, figure { display: block; }
2233
2234
2235 A:link {color:#000080 ; text-decoration: none ; }
2236 A:visited {color:#800000 ; }
2237 A:hover {color:#000080 ; text-decoration: underline ;}
2238 A:active {color:#800000 ; }
2239
2240 a.tocbook {display: inline-block ; margin-left: 0em ;
2241 font-weight: bold ; margin-top: 1ex ; margin-bottom: 1ex ; }
2242 a.tocpart {display: inline-block ; margin-left: 0em ;
2243 font-weight: bold ;}
2244 a.tocchapter {display: inline-block ; margin-left: 0em ;
2245 font-weight: bold ;}
2246 a.tocsection {display: inline-block ; margin-left: 1em ;
2247 text-indent: -.5em ; font-weight: bold ; }
2248 a.tocsubsection {display: inline-block ; margin-left: 2em ;
2249 text-indent: -.5em ; }
2250 a.tocsubsubsection {display: inline-block ; margin-left: 3em ;
2251 text-indent: -.5em ; }
2252 a.tocparagraph {display: inline-block ; margin-left: 4em ;
2253 text-indent: -.5em ; }
2254 a.tocsubparagraph {display: inline-block ; margin-left: 5em ;
2255 text-indent: -.5em ; }
2256 a.tocfigure {margin-left: 0em}
2257 a.tocsubfigure {margin-left: 2em}
2258 a.toctable {margin-left: 0em}
2259 a.tocsubtable {margin-left: 2em}
2260 a.toctheorem {margin-left: 0em}
2261 a.toclstlisting {margin-left: 0em}
2262
2263 body {
2264 font-family: "DejaVu Serif", "Bitstream Vera Serif",
2265 "Lucida Bright", Georgia, serif;
2266 background: #FAF7F4 ;
2267 color: black ;
2268 margin:0em ;
2269 padding:0em ;
2270 font-size: 100% ;
2271 line-height: 1.2 ;
2272 }
2273
2274 p {margin: 1.5ex 0em 1.5ex 0em ;}
2275 table p {margin: .5ex 0em .5ex 0em ;}
2276
2277 /* Holds a section number */
2278 span.sectionnumber { margin-right: 0em }
2279
```

```
2280 /* Inserted in front of index lines */
2281 span.indexitem {margin-left: 0em}
2282 span.indexsubitem {margin-left: 2em}
2283 span.indexsubsubitem {margin-left: 4em}
2284 div.indexheading {margin-top: 2ex ; font-weight: bold}
2285
2286 div.hidden, span.hidden { display: none ; }
2287
2288 kbd, span.texttt, p span.texttt {
2289 font-family: "DejaVu Mono", "Bitstream Vera Mono", "Lucida Console",
2290 "Nimbus Mono L", "Liberation Mono", "FreeMono", "Andale Mono",
2291 "Courier New", monospace;
2292 font-size: 100% ;
2293 }
2294
2295 pre { padding: 3pt ; }
2296
2297 span.strong, span.textbf, div.strong, div.textbf { font-weight: bold; }
2298
2299 span.textit, div.textit { font-style: italic; }
2300
2301 span.textmd, div.textmd { font-weight: normal; }
2302
2303 span.textup, div.textup {
2304 font-style: normal;
2305 font-variant: normal;
2306 font-variant-numeric: normal ;
2307 }
2308
2309 span.textsc, div.textsc {
2310 font-variant: small-caps;
2311 font-variant-numeric: oldstyle-nums ;
2312 }
2313
2314 span.textulc, div.textulc {
2315 font-variant: normal ;
2316 font-variant-numeric: normal ;
2317 }
2318
2319 span.textsl, div.textsl { font-style: oblique; }
2320
2321 span.textrm, div.textrm {
2322 font-family: "DejaVu Serif", "Bitstream Vera Serif",
2323 "Lucida Bright", Georgia, serif;
2324 }
2325
2326 span.textsf, div.textsf {
2327 font-family: "DejaVu Sans", "Bitstream Vera Sans",
2328 Geneva, Verdana, sans-serif ;
2329 }
2330
2331 /* nfssext-cfr lining figures */
2332 span.textln, div.textln {
2333 font-variant-numeric: lining-nums ;
2334 }
```

```
2335
2336 /* nfssext-cfr proportional figures */
2337 span.textp, div.textp {
2338 font-variant-numeric: proportional-nums ;
2339 }
2340
2341 /* nfssext-cfr tabular figures */
2342 span.textt, div.textt {
2343 font-variant-numeric: tabular-nums ;
2344 }
2345
2346 /* nfssext-cfr font weights */
2347 span.textdb, div.textdb {
2348 font-weight: 500 ;
2349 }
2350
2351 span.textsb, div.textsb {
2352 font-weight: 600 ;
2353 }
2354
2355 span.texteb, div.texteb {
2356 font-weight: 800 ;
2357 }
2358
2359 span.textub, div.textub {
2360 font-weight: 900 ;
2361 }
2362
2363 span.textlg, div.textlg {
2364 font-weight: 300 ;
2365 }
2366
2367 span.textel, div.textel {
2368 font-weight: 200 ;
2369 }
2370
2371 span.textul, div.textul {
2372 font-weight: 100 ;
2373 }
2374
2375
2376
2377 span.textcircled { border: 1px solid black ; border-radius: 1ex ; }
2378
2379 span.underline {
2380 text-decoration: underline ;
2381 text-decoration-skip: auto ;
2382 }
2383
2384 span.overline {
2385 text-decoration: overline ;
2386 text-decoration-skip: auto ;
2387 }
2388
2389 div.hrule { border-top: 1px solid silver }
```

```
2390
2391
2392 /* for vertical text: */
2393 div.verticalrl { writing-mode: vertical-rl }
2394 div.horizontaltb { writing-mode: horizontal-tb }
2395
2396
2397 /* for diagbox */
2398 div.diagboxtitleN { border-bottom: 1px solid gray }
2399 div.diagboxtitleS { border-top: 1px solid gray }
2400
2401 div.diagboxE {
2402 padding-left: 2em ;
2403 text-align: right ;
2404 }
2405
2406 div.diagboxW {
2407 padding-right: 2em ;
2408 text-align: left ;
2409 }
2410
2411
2412
2413 /* For realscripts */
2414 .supsubscript {
2415 display: inline-block;
2416 text-align:left ;
2417 }
2418
2419 .supsubscript sup,
2420 .supsubscript sub {
2421 position: relative;
2422 display: block;
2423 font-size: .7em;
2424 line-height: 1;
2425 }
2426
2427 .supsubscript sup {
2428 top: .3em;
2429 }
2430
2431 .supsubscript sub {
2432 top: .3em;
2433 }
2434
2435 div.attribution p {
2436 text-align: right ;
2437 font-size: 80%
2438 }
2439
2440 span.poemtitle {
2441 font-size: 120% ; font-weight: bold;
2442 }
2443
2444 pre.tabbing {
```

```
2445 font-family: "Linux Libertine Mono O", "Lucida Console",
2446 "Droid Sans Mono", "DejaVu Mono", "Bitstream Vera Mono",
2447 "Liberation Mono", "FreeMono", "Andale Mono",
2448 "Nimbus Mono L", "Courier New", monospace;
2449 }
2450
2451 blockquote {
2452 display: block ;
2453 margin-left: 2em ;
2454 margin-right: 2em ;
2455 }
2456
2457 /* quotchap is for the quotchap package */
2458 div.quotchap {
2459 display: block ;
2460 font-style: oblique ;
2461 overflow-x: auto ;
2462 margin-left: 2em ;
2463 margin-right: 2em ;
2464 }
2465
2466 blockquote p, div.quotchap p {
2467 line-height: 1.5;
2468 text-align: left ;
2469 font-size: .85em ;
2470 }
2471
2472 /* qauthor is for the quotchap package */
2473 div.qauthor {
2474 display: block ;
2475 text-align: right ;
2476 margin-left: auto ;
2477 margin-right: 2em ;
2478 font-size: 80% ;
2479 font-variant: small-caps;
2480 }
2481
2482 div.qauthor p {
2483 text-align: right ;
2484 }
2485
2486 div.epigraph, div.dictum {
2487 line-height: 1.2;
2488 text-align: left ;
2489 padding: 3ex 1em 0ex 1em ;
2490 /* margin: 3ex auto 3ex auto ; */ /* Epigraph centered */
2491 margin: 3ex 1em 3ex auto ; /* Epigraph to the right */
2492 /* margin: 3ex 1em 3ex 1em ; */ /* Epigraph to the left */
2493 font-size: .85em ;
2494 max-width: 27em ;
2495 }
2496
2497 div.epigraphsource, div.dictumauthor {
2498 text-align:right ;
2499 margin-left:auto ;
```

```
2500 /* max-width: 50% ; */
2501 border-top: 1px solid #A0A0A0 ;
2502 padding-bottom: 3ex ;
2503 line-height: 1.2;
2504 }
2505
2506 div.epigraph p, div.dictum p { padding: .5ex ; margin: 0ex ;}
2507 div.epigraphsource p, div.dictumauthor p { padding: .5ex 0ex 0ex 0ex ; margin: 0ex ; }
2508 div.dictumauthor { font-style:italic }
2509
2510
2511 /* copyrightbox package: */
2512 div.copyrightbox { margin: .5ex .5em }
2513 div.copyrightbox p {margin: 0px .5em ; padding: 0px}
2514 div.copyrightboxnote {text-align: left ; font-size: 60%}
2515
2516
2517 /* lettrine package: */
2518 span.lettrine { font-size: 4ex ; float: left ; }
2519 span.lettrinetext { font-variant: small-caps ; }
2520
2521 /* ulem, soul, umoline packages: */
2522 span.uline {
2523 text-decoration: underline ;
2524 text-decoration-skip: auto ;
2525 }
2526
2527 span.uuline {
2528 text-decoration: underline ;
2529 text-decoration-skip: auto ;
2530 text-decoration-style: double ;
2531 }
2532
2533 span.uwave {
2534 text-decoration: underline ;
2535 text-decoration-skip: auto ;
2536 text-decoration-style: wavy ;
2537 }
2538
2539 span.sout {
2540 text-decoration: line-through ;
2541 }
2542
2543 span.oline {
2544 text-decoration: overline ;
2545 text-decoration-skip: auto ;
2546 }
2547
2548 span.xout {
2549 text-decoration: line-through ;
2550 }
2551
2552 span.dashuline {
2553 text-decoration: underline ;
2554 text-decoration-skip: auto ;
```

```
2555 text-decoration-style: dashed ;
2556 }
2557
2558 span.dotuline {
2559 text-decoration: underline ;
2560 text-decoration-skip: auto ;
2561 text-decoration-style: dotted ;
2562 }
2563
2564 span.letterspacing { letter-spacing: .2ex ; }
2565
2566 span.capsspacing {
2567 font-variant: small-caps ;
2568 letter-spacing: .1ex ;
2569 }
2570
2571 span.highlight { background: #F8E800 ; }
2572
2573
2574 /* keystroke package: */
2575 span.keystroke {
2576 border-style: outset ;
2577 padding: 0pt .5em 0pt .5em ;
2578 }
2579
2580
2581 html body {
2582 margin: 0 ;
2583 line-height: 1.2;
2584 }
2585
2586
2587 body div {
2588 margin: 0ex;
2589 }
2590
2591
2592 div.book, h1, h2, h3, h4, h5, h6, span.paragraph, span.subparagraph
2593 {
2594 font-family: "Linux Libertine O", "Hoefler Text", "Garamond",
2595 "Bembo", "Janson", "TeX Gyre Pagella", "Palatino",
2596 "Liberation Serif", "Nimbus Roman No 9 L", "FreeSerif", Times,
2597 "Times New Roman", serif;
2598 font-style: normal ;
2599 font-weight: bold ;
2600 text-align: left ;
2601 }
2602
2603 h1 { /* title of the entire website, used on each page */2604 text-align: center ;
2605 font-size: 2.5em ;
2606 padding: .4ex 0em 0ex 0em ;
2607 }
2608
2609 div.book {
```

```
2610 text-align: center ;
2611 font-size: 2.325em ;
2612 padding: .4ex 0em 0ex 0em ;
2613 }
2614
2615 h2 { font-size: 2.25em }
2616 h3 { font-size: 2em }
2617 h4 { font-size: 1.75em }
2618 h5 { font-size: 1.5em }
2619 h6 { font-size: 1.25em }
2620 span.paragraph {font-size: 1em ; font-variant: normal ;
2621 margin-right: 1em ; }
2622 span.subparagraph {font-size: 1em ; font-variant: normal ;
2623 margin-right: 1em ; }
2624
2625 div.minisec {
2626 font-family: "DejaVu Sans", "Bitstream Vera Sans",
2627 Geneva, Verdana, sans-serif ;
2628 font-style: normal ;
2629 font-weight: bold ;
2630 text-align: left ;
2631 }
2632
2633 h1 {
2634 margin: 0ex 0em 0ex 0em ;
2635 line-height: 1.3;
2636 text-align: center ;
2637 }
2638
2639 h2 {
2640 margin: 1ex 0em 1ex 0em ;
2641 line-height: 1.3;
2642 text-align: center ;
2643 }
2644
2645 h3 {
2646 margin: 3ex 0em 1ex 0em ;
2647 line-height: 1.3;
2648 }
2649
2650 h4 {
2651 margin: 3ex 0em 1ex 0em ;
2652 line-height: 1.3;
2653 }
2654
2655 h5 {
2656 margin: 3ex 0em 1ex 0em ;
2657 line-height: 1.3;
2658 }
2659
2660 h6 {
2661 margin: 3ex 0em 1ex 0em ;
2662 line-height: 1.3;
2663 }
2664
```

```
2665
2666 div.titlepage {
2667 text-align: center ;
2668
}
2669
2670 .footnotes {
2671 text-align: left ;
2672 font-size: .85em ;
2673 margin: 3ex 2em 0ex 2em ;
2674 border-top: 1px solid silver ;
2675
}
2676
2677 .marginpar, .marginparblock {
2678 max-width: 50%;
2679 float: right ;
2680 clear: both ;
2681 text-align: left ;
2682 margin: 1ex 0.5em 1ex 1em ;
2683 padding: 1ex 0.5em 1ex 0.5em ;
2684 font-size: 85% ;
2685 border-top: 1px solid silver ;
2686 border-bottom: 1px solid silver ;
2687 overflow-x: auto ;
2688
}
2689
2690 .marginpar br { margin-bottom: 2ex ; }
2691
2692 div.marginblock, div.marginparblock {
2693 max-width:50%;
2694 min-width: 10em; /* room for caption */
2695 float:right;
2696 text-align:left;
2697 margin: 1ex 0.5em 1ex 1em ;
2698 padding: 1ex 0.5em 1ex 0.5em ;
2699 overflow-x: auto;
2700
}
2701
2702 div.marginblock div.minipage,
2703 div.marginparblock div.minipage {
2704 display: inline-block ;
2705 margin: 0pt auto 0pt auto ;
2706
}
2707
2708 div.marginblock div.minipage p ,
2709 div.marginparblock div.minipage p
2710 { font-size: 85%}
2711
2712 div.marginblock br ,
2713 div.marginparblock br
2714 { margin-bottom: 2ex ; }
2715
2716 main.bodycontainer {
2717 float: left ;
2718 width: 80% ;
2719
}
```

```
2720
2721 div.bodywithoutsidetoc main.bodycontainer {
2722 float: none ;
2723 width: 100% ;
2724 }
2725
2726 section.textbody div.footnotes{
2727 margin: 3ex 2em .5ex 2em ;
2728 border-bottom: 2px solid silver ;
2729 }
2730
2731 .footnoteheader {
2732 border-top: 2px solid silver ;
2733 margin-top: 3ex ;
2734 padding-top: 1ex ;
2735 font-weight: bold ;
2736 }
2737
2738 .mpfootnotes {
2739 text-align: left ;
2740 font-size: .85em ;
2741 margin-left: 1em ;
2742 border-top: 1px solid silver ;
2743 }
2744
2745 /* Remove footnote top border in the title page. */
2746 div.titlepage div.mpfootnotes {
2747 border-top: none ;
2748 }
2749
2750
2751
2752 ul, ol {
2753 margin: 1ex 1em 1ex 0em;
2754 line-height: 1.2;
2755 }
2756
2757 body dir, body menu {
2758 margin: 3ex 1em 3ex 0em;
2759 line-height: 1.2;
2760 }
2761
2762 li { margin: 0ex 0em 1ex 0em; }
2763
2764 html {
2765 margin: 0;
2766 padding: 0;
2767 }
2768
2769 .programlisting {
2770 font-family: "DejaVu Mono", "Bitstream Vera Mono", "Lucida Console",
2771 "Nimbus Mono L", "Liberation Mono", "FreeMono", "Andale Mono",
2772 "Courier New", monospace;
2773 margin: 1ex 0ex 1ex 0ex ;
2774 padding: .5ex 0pt .5ex 0pt ;
```

```
2775 overflow-x: auto;
2776 }
2777
2778 section.textbody>pre.programlisting {
2779 border-top: 1px solid silver ;
2780 border-bottom: 1px solid silver ;
2781 }
2782
2783
2784 div.displaymath {
2785 text-align: center ;
2786 }
2787
2788 div.displaymathnumbered {
2789 text-align: right ;
2790 margin-left: 5% ;
2791 margin-right: 5% ;
2792 min-width: 2.5in ;
2793 }
2794
2795 @media all and (min-width: 400px) {
2796 div.displaymathnumbered {
2797 margin-left: 10% ;
2798 margin-right: 10% ;
2799 }
2800 }
2801
2802 @media all and (min-width: 800px) {
2803 div.displaymathnumbered {
2804 margin-right: 20% ;
2805 }
2806 }
2807
2808 @media all and (min-width: 1200px) {
2809 div.displaymathnumbered {
2810 margin-right: 30% ;
2811 }
2812 }
2813
2814
2815 .inlineprogramlisting {
2816 font-family: "DejaVu Mono", "Bitstream Vera Mono", "Lucida Console",
2817 "Nimbus Mono L", "Liberation Mono", "FreeMono", "Andale Mono",
2818 "Courier New", monospace;
2819 overflow-x: auto;
2820 }
2821
2822 span.listinglabel {
2823 display: inline-block ;
2824 font-size: 70% ;
2825 width: 4em ;
2826 text-align: right ;
2827 margin-right: 2em ;
2828 }
2829
```

```
2830 div.abstract {
2831 margin: 2em 5% 2em 5% ;
2832 padding: 1ex 1em 1ex 1em ;
2833 /* font-weight: bold ; */
2834 font-size: 90% ;
2835 text-align: left ;
2836 }
2837
2838 div.abstract dl {line-height:1.5;}
2839 div.abstract dt {color:#304070;}
2840
2841 div.abstracttitle{
2842 font-family: "URW Classico", Optima, "Linux Biolinum O",
2843 "Linux Libertine O", "Liberation Serif", "Nimbus Roman No 9 L",
2844 "FreeSerif", "Hoefler Text", Times, "Times New Roman", serif;
2845 font-weight:bold;
2846 font-size:1.25em;
2847 text-align: center ;
2848 }
2849
2850 span.abstractrunintitle{
2851 font-family: "URW Classico", Optima, "Linux Biolinum O",
2852 "Linux Libertine O", "Liberation Serif", "Nimbus Roman No 9 L",
2853 "FreeSerif", "Hoefler Text", Times, "Times New Roman", serif;
2854 font-weight:bold;
2855 }
2856
2857
2858 .verbatim {
2859 overflow-x: auto ;
2860 }
2861
2862 .alltt {
2863 overflow-x: auto ;
2864 }
2865
2866
2867 .bverbatim {
2868 margin: 1ex 0pt 1ex 0pt ;
2869 padding: .5ex 0pt .5ex 0pt ;
2870 overflow-x: auto ;
2871 }
2872
2873 .lverbatim {
2874 margin: 1ex 0pt 1ex 0pt ;
2875 padding: .5ex 0pt .5ex 0pt ;
2876 overflow-x: auto ;
2877 }
2878
2879 .fancyvrb {
2880 font-size:.85em ;
2881 margin: 3ex 0pt 3ex 0pt
2882 }
2883
2884 .fancyvrblabel {
```

```
2885 font-size: .85em ;
2886 text-align: center ;
2887 font-weight: bold ;
2888 margin-top: 1ex ;
2889 margin-bottom: 1ex ;
2890 }
2891
2892
2893 .verse {
2894 font-family: "Linux Libertine Mono O", "Lucida Console",
2895 "Droid Sans Mono", "DejaVu Mono", "Bitstream Vera Mono",
2896 "Liberation Mono", "FreeMono", "Andale Mono",
2897 "Nimbus Mono L", "Courier New", monospace;
2898 margin-left: 1em ;
2899 }
2900
2901
2902 div.singlespace { line-height: 1.2 ; }
2903 div.onehalfspace { line-height: 1.5 ; }
2904 div.doublespace { line-height: 2 ; }
2905
2906
2907 /* Word processor format output: */
2908 div.wpfigure { border: 1px solid red ; margin: .5ex ; padding: .5ex ; }
2909 div.wptable { border: 1px solid blue ; margin: .5ex ; padding: .5ex ; }
2910 div.wpminipage { border: 1px solid green ; margin: .5ex ; padding: .5ex ;}
2911
2912
2913
2914
2915 /* Minipage environments, vertically aligned to top, center, bottom: */
2916 .minipage, .fminipage, .fcolorminipage {
2917 /* display: inline-block ; */
2918 /* Mini pages which follow each other will be tiled. */
2919 text-align:left;
2920 margin: .25em .25em .25em .25em;
2921 padding: .25em .25em .25em .25em;
2922 display: inline-flex;
2923 flex-direction: column ;
2924 overflow: auto;
2925 }
2926
2927 .inlineminipage {
2928 display: inline-block ;
2929 text-align: left
2930 }
2931
2932 /* Paragraphs in the flexbox did not collapse their margins. */
2933 /* Have not yet researched this. */
2934 .minipage p {margin: .75ex 0em .75ex 0em ;}
2935
2936 .fboxBlock .minipage, .colorbox .minipage, .colorboxBlock .minipage,
2937 .fcolorbox .minipage, .fcolorboxBlock .minipage
2938 {border: none ; background: none;}
2939
```

```
2940 .fbox, .fboxBlock { border: 1px solid black ; }
2941
2942 .fbox, .fboxBlock, .fcolorbox, .fcolorboxBlock, .colorbox, .colorboxBlock,
2943 .fminipage, .fcolorminipage
2944 {display: inline-block}
2945
2946 .shadowbox, .shabox {
2947 border: 1px solid black;
2948 box-shadow: 3px 3px 3px #808080 ;
2949 border-radius: 0px ;
2950 padding: .4ex .3em .4ex .3em ;
2951 margin: 0pt .3ex 0pt .3ex ;
2952 display: inline-block ;
2953 }
2954
2955 .doublebox {
2956 border: 3px double black;
2957 border-radius: 0px ;
2958 padding: .4ex .3em .4ex .3em ;
2959 margin: 0pt .3ex 0pt .3ex ;
2960 display: inline-block ;
2961 }
2962
2963 .ovalbox, .Ovalbox {
2964 border: 1px solid black;
2965 border-radius: 1ex ;
2966 padding: .4ex .3em .4ex .3em ;
2967 margin: 0pt .3ex 0pt .3ex ;
2968 display: inline-block ;
2969 }
2970
2971 .Ovalbox { border-width: 2px ; }
2972
2973 .framebox {
2974 border: 1px solid black;
2975 border-radius: 0px ;
2976 padding: .3ex .2em 0ex .2em ;
2977 margin: 0pt .1ex 0pt .1ex ;
2978 display: inline-block ;
2979 }
2980
2981
2982 /* mdframed, tcolorbox, shadebox packages */
2983 .mdframed, .tcolorbox, .shadebox {
2984 padding: 0ex ;
2985 margin: 2ex 0em 2ex 0em ;
2986 border: 1px solid black ;
2987 }
2988
2989 .tcolorbox {
2990 border-radius: 10pt ;
2991 margin: 2ex 1em 2ex 1em ;
2992 }
2993
2994 .mdframed p, .tcolorbox p { padding: 0ex .5em 0ex .5em ; }
```
```
2995
2996 .mdframed dl, .tcolorbox dl { padding: 1ex .5em 0ex .5em ; }
2997
2998 .mdframedtitle, .tcolorboxtitle {
2999 padding: .5ex 0pt 0pt 0pt ;
3000 border-radius: 10pt 10pt 0pt 0pt ;
3001 display: block ;
3002 margin-bottom: 1ex ;
3003 border-bottom: 1px solid silver ;
3004 }
3005
3006 .tcolorboxsubtitle .tcolorbox {
3007 margin: 2ex 0em 2ex 0em ;
3008 border-radius: 0pt ;
3009 }
3010
3011 .mdframedsubtitle {
3012 display: block ;
3013 }
3014
3015 .mdframedsubsubtitle {
3016 display: block ;
3017 }
3018
3019 .mdtheorem {
3020 padding: 0ex .5em 0ex .5em ;
3021 margin: 3ex 5% 3ex 5% ;
3022 }
3023
3024
3025 /* framed package */
3026 .framed, pre.boxedverbatim, fcolorbox {
3027 margin: 3ex 0em 3ex 0em ;
3028 border: 1px solid black;
3029 border-radius: 0px ;
3030 padding: .3ex 1em 0ex 1em ;
3031 display: block ;
3032 }
3033
3034 .shaded {
3035 margin: 3ex 0em 3ex 0em ;
3036 padding: .3ex 1em .3ex 1em ;
3037 display: block ;
3038 }
3039
3040 .snugframed {
3041 margin: 3ex 0em 3ex 0em ;
3042 border: 1px solid black;
3043 border-radius: 0px ;
3044 display: block ;
3045 }
3046
3047 .framedleftbar {
3048 margin: 3ex 0em 3ex 0em ;
3049 border-left: 3pt solid black;
```

```
3050 border-radius: 0px ;
3051 padding: .3ex .2em .3ex 1em ;
3052 display: block ;
3053 }
3054
3055 .framedtitle {
3056 margin: 0em ;
3057 padding: 0em ;
3058 font-size: 130%
3059 }
3060
3061 .framedtitle p { padding: .3em }
3062
3063
3064 /* For the niceframe package: */
3065
3066 div.niceframe, div.curlyframe, div.artdecoframe, div.generalframe {
3067 padding: 1ex ;
3068 margin: 2ex auto ;
3069 border-radius: 2ex ;
3070 }
3071
3072 div.niceframe {
3073 border: 6px groove black ;
3074 }
3075
3076 div.curlyframe {
3077 border-left: 3px dotted black ;
3078 border-right: 3px dotted black ;
3079 border-radius: 6ex ;
3080 }
3081
3082 div.artdecoframe {
3083 border-left: 10px double black ;
3084 border-right: 10px double black ;
3085 border-radius: 6ex ;
3086 }
3087
3088 div.generalframe {
3089 border: 6px groove black ;
3090 }
3091
3092
3093
3094 dl {
3095 margin: 1ex 2em 1ex 0em;
3096 line-height: 1.3;
3097 }
3098
3099 dl dt {
3100 display: block ;
3101 float:left ;
3102 font-weight: bold;
3103 padding-right: 1em ;
3104 }
```

```
3105
3106 dl dd { display: block ; }
3107
3108 dl dd:after { content: "" ; display: block ; clear: both }
3109
3110 dl dd p { margin-top: 0em; }
3111
3112 dd ul, dd ol, dd dl {
3113 clear: both ;
3114 \times padding-top: 1ex ; */
3115 }
3116
3117
3118 nav {
3119 font-family: "URW Classico", Optima, "Linux Biolinum O",
3120 "DejaVu Sans", "Bitstream Vera Sans",
3121 Geneva, Verdana, sans-serif ;
3122 margin-bottom: 4ex ;
3123 }
3124
3125 nav p {
3126 line-height: 1.2 ;
3127 margin-top:.5ex ;
3128 margin-bottom:.5ex;
3129 font-size: .9em ;
3130 }
3131
3132
3133
3134 img, img.hyperimage, img.borderimage {
3135 max-width: 600px;
3136 border: 1px solid silver;
3137 box-shadow: 3px 3px 3px #808080 ;
3138 padding: .5% ;
3139 margin: .5% ;
3140 background: none ;
3141 }
3142
3143 img.inlineimage{
3144 padding: 0px ;
3145 box-shadow: none ;
3146 border: none ;
3147 background: none ;
3148 margin: 0px ;
3149 display: inline-block ;
3150 border-radius: 0px ;
3151 }
3152
3153 img.logoimage{
3154 max-width: 300px ;
3155 box-shadow: 3px 3px 3px #808080 ;
3156 border: 1px solid black ;
3157 background:none ;
3158 padding:0 ;
3159 margin:.5ex ;
```

```
3160 border-radius: 10px ;
3161 }
3162
3163
3164 .section {
3165 / x3166 To have each section float relative to each other:
3167 */
3168 /*
3169 display: block ;
3170 float: left ;
3171 position: relative ;
3172 background: white ;
3173 border: 1px solid silver ;
3174 padding: .5em ;
3175 */
3176 margin: 0ex .5em 0ex .5em ;
3177 padding: 0 ;
3178 }
3179
3180
3181 figure {
3182 margin: 5ex auto 5ex auto ;
3183 padding: 1ex 1em 1ex 1em ;
3184 overflow-x: auto ;
3185 }
3186
3187
3188 /* To automatically center images in figures: */
3189 /*
3190 figure img.inlineimage {
3191 margin: 0ex auto 0ex auto ;
3192 display: block ;
3193 }
3194 */
3195
3196 /* To automatically center minipages in figures: */
3197 /*
3198 figure div.minipage, figure div.minipage div.minipage {
3199 margin: 1ex auto 1ex auto ;
3200 display: block ;
3201 }
3202 */
3203
3204 figure figure { margin: 0pt }
3205
3206 figure div.minipage p { font-size: 85% ; }
3207
3208 figure.subfigure, figure.subtable {
3209 display: inline-block ; margin: 3ex 1em 3ex 1em ;
3210 }
3211
3212 div.figurecaption .minipage { margin:0 ; padding: 0 }
3213
3214 div.minipage figure { border: none ; box-shadow: none ; }
```

```
3215 div.minipage figure.table { margin: 0ex }
3216 div.minipage div.footnotes { margin: 1ex 2em 0ex 2em }
3217
3218 div.floatrow { text-align: center; }
3219
3220 div.floatrow figure { display: inline-block ; margin: 1ex 2% ; }
3221
3222 div.floatfoot { font-size: .85em ;
3223 border-top: 1px solid silver ; line-height: 1.2 ; }
3224
3225 div.figurecaption , .lstlistingtitle {
3226 font-size: .85em ;
3227 text-align: center ;
3228 font-weight: bold ;
3229 margin-top: 1ex ;
3230 margin-bottom: 1ex ;
3231 }
3232
3233 figure.subfigure div.figurecaption, figure.subtable div.figurecaption {
3234 border-bottom: none ; background: none ;
3235 }
3236
3237 div.nonfloatcaption {
3238 margin: 1ex auto 1ex auto ;
3239 font-size: .85em ;
3240 text-align: center ;
3241 font-weight: bold ;
3242 }
3243
3244 /* For a \RawCaption inside a minipage inside a figure's floatrow: */
3245 figure div.floatrow div.minipage div.figurecaption {
3246 border: none ;
3247 background: none ;
3248 }
3249
3250
3251 /* For packages such as float, rotfloat, and algorithm2e: */
3252
3253 figure.boxed, figure.boxruled {
3254 border: 1px solid black ;
3255 }
3256
3257 figure.ruled {
3258 border-top: 1px solid black ;
3259 border-bottom: 1px solid black ;
3260 border-left: 0px ;
3261 border-right: 0px ;
3262 border-radius: 0px ;
3263 background: none ;
3264 box-shadow: none ;
3265 }
3266
3267 figure.ruled div.figurecaption, figure.boxruled div.figurecaption {
3268 border-top: 1px solid silver ;
3269 border-bottom: 1px solid silver ;
```

```
3270 }
3271
3272
3273 table {
3274 margin: 1ex auto 1ex auto ;
3275 border-collapse: separate ;
3276 border-spacing: 0px ;
3277 line-height: 1.3 ;
3278 }
3279
3280 table > tbody > tr.hline > td {border-top: 1px solid #808080 ; margin-top: 0ex ;
3281 margin-bottom: 0ex ; } /* for \hline */
3282
3283 tr.tbrule td {border-top: 1px solid black ; margin-top: 0ex ;
3284 margin-bottom: 0ex ; } /* for \toprule, \bottomrule */
3285
3286 td {padding: .5ex .5em .5ex .5em ;}
3287
3288 table td.tdl { text-align: left ; vertical-align: middle ; }
3289 table td.tdc { text-align: center ; vertical-align: middle ; }
3290 table td.tdat { text-align: center ; vertical-align: middle ; padding: 0px ; margin: 0px ; }
3291 table td.tdbang { text-align: center ; vertical-align: middle ; }
3292 table td.tdr { text-align: right ; vertical-align: middle ; }
3293 table td.tdp { text-align: left ; vertical-align: bottom ; }
3294 table td.tdm { text-align: left ; vertical-align: middle ; }
3295 table td.tdb { text-align: left ; vertical-align: top ; }
3296 table td.tdP { text-align: center ; vertical-align: bottom ; }
3297 table td.tdM { text-align: center ; vertical-align: middle ; }
3298 table td.tdB { text-align: center ; vertical-align: top ; }
3299
3300 table td.tvertbarl { border-left: 1px solid black }
3301 table td.tvertbarldouble { border-left: 4px double black }
3302 table td.tvertbarr { border-right: 1px solid black }
3303 table td.tvertbarrdouble { border-right: 4px double black }
3304
3305 table td.tvertbarldash { border-left: 1px dashed black }
3306 table td.tvertbarldoubledash { border-left: 2px dashed black }
3307 table td.tvertbarrdash { border-right: 1px dashed black }
3308 table td.tvertbarrdoubledash { border-right: 2px dashed black }
3309
3310
3311 /* for cmidrules: */
3312 table td.tdrule {
3313 border-top: 1px solid #A0A0A0 ;
3314 }
3315
3316 table td.tdrulel {
3317 border-top-left-radius:.5em ;
3318 border-top: 1px solid #A0A0A0 ;
3319 }
3320
3321 table td.tdruler {
3322 border-top-right-radius:.5em ;
3323 border-top: 1px solid #A0A0A0 ;
3324 }
```

```
3325
```

```
3326 table td.tdrulelr {
3327 border-top-left-radius:.5em ;
3328 border-top-right-radius:.5em ;
3329 border-top: 1px solid #A0A0A0 ;
3330 }
3331
3332
3333 /* Margins of paragraphs inside table cells: */
3334 td.tdp p , td.tdprule p , td.tdP p , td.tdPrule p { padding-top: 1ex ;
3335 padding-bottom: 1ex ; margin: 0ex ; }
3336 td.tdm p , td.tmbrule p , td.tdM p , td.tdMrule p { padding-top: 1ex ;
3337 padding-bottom: 1ex ; margin: 0ex ; }
3338 td.tdb p , td.tdbrule p , td.tdB p , td.tdBrule p { padding-top: 1ex ;
3339 padding-bottom: 1ex ; margin: 0ex ; }
3340
3341 td.tdp , td.tdprule , td.tdP , td.tdPrule
3342 { padding: 0ex .5em 0ex .5em ; }
3343 td.tdm , td.tdmrule , td.tdM , td.tdMrule
3344 { padding: 0ex .5em 0ex .5em ; }
3345 td.tdb , td.tdbrule , td.tdB , td.tdBrule
3346 { padding: 0ex .5em 0ex .5em ; }
3347
3348
3349 /* table notes: */
3350 .tnotes {
3351 margin: 0ex 5% 1ex 5% ;
3352 padding: 0.5ex 1em 0.5ex 1em;
3353 font-size:.80em;
3354 text-align: left ;
3355 }
3356
3357 .minipage .tnotes {
3358 margin: 0pt ;
3359 padding: 0pt ;
3360 }
3361
3362 .tnotes dl dt p {margin-bottom:0px;}
3363
3364 .tnoteitemheader {margin-right: 1em;}
3365
3366
3367 /* for colortbl and cell color */
3368 div.cellcolor {
3369 width: 100% ;
3370 padding: .5ex .5em .5ex .5em ;
3371 margin: -.5ex -.5em -.5ex -.5em ;
3372 }
3373
3374
3375 /* for lyluatex */
3376 span.lyluatex {
3377 display: inline-block ;
3378 }
3379
```

```
3380 div.lyluatex p span.lateximagesource img {
3381 display: block ;
3382 margin-top: 3ex ;
3383 margin-bottom: 3ex ;
3384 }
3385
3386
3387 /* for bigdelim */
3388 .ldelim, .rdelim { font-size: 200% }
3389
3390
3391 /* center, flushleft, flushright environments */
3392 div.center{text-align:center;}
3393 div.center table {margin-left:auto;margin-right:auto;}
3394 div.flushleft{text-align:left;}
3395 div.flushleft table {margin-left:0em ; margin-right:auto;}
3396 div.flushright{text-align:right;}
3397 div.flushright table {margin-left:auto ; margin-right: 0em ;}
3398
3399
3400 /* Fancybox */
3401 div.Btrivlist table tr td {
3402 padding: .2ex 0em ;
3403 }
3404
3405
3406 /* program listing callouts: */
3407 span.callout {
3408 font-family: "DejaVu Sans", "Bitstream Vera Sans",
3409 Geneva, Verdana, sans-serif ;
3410 border-radius: .5em;
3411 background-color:black;
3412 color:white;
3413 padding:0px .25em 0px .25em;
3414 margin: 0 ;
3415 font-weight: bold;
3416 font-size:.72em ;
3417 }
3418
3419 div.programlisting pre.verbatim span.callout{
3420 font-size: .85em ;
3421 }
3422
3423 span.verbatim {
3424 font-family: "DejaVu Mono", "Bitstream Vera Mono", "Lucida Console",
3425 "Nimbus Mono L", "Liberation Mono", "FreeMono", "Andale Mono",
3426 "Courier New", monospace;
3427 }
3428
3429
3430
3431 div.titlehead
3432 {
3433 text-align: left ;
3434 font-style: normal ;
```

```
3435 font-weight: normal ;
3436 font-style: normal ;
3437 font-size: .8em ;
3438 margin: 1ex 0em 1ex 0em ;
3439
}
3440
3441 div.subject
3442
{
3443 text-align: center ;
3444 font-style: normal ;
3445 font-weight: bold ;
3446 font-style: normal ;
3447 font-size: .8em ;
3448 margin: 1ex 0em 1ex 0em ;
3449
}
3450
3451 div.published
3452
{
3453 text-align: center ;
3454 font-variant: normal ;
3455 font-style: italic ;
3456 font-size: 1em ;
3457 margin: 1ex 0em 1ex 0em ;
3458
}
3459
3460 div.subtitle
3461
{
3462 text-align: center ;
3463 font-variant: normal ;
3464 font-style: italic ;
3465 font-size: 1.25em ;
3466 margin: 1ex 0em 1ex 0em ;
3467
}
3468
3469 div.subtitle p { margin: 1ex ; }
3470
3471 div.author
3472
{
3473 font-variant: normal ;
3474 font-style: normal ;
3475 font-size: 1em ;
3476 margin: 1ex 0em 1ex 0em ;
3477
}
3478
3479 div.oneauthor {
3480 display: inline-block ;
3481 margin: 0ex 1em 0ex 1em ;
3482
}
3483
3484 /*
3485 div.author table {
3486 margin: 1ex auto 0ex auto ;
3487 background: none ;
3488
}
3489
```

```
3490 div.author table tbody tr td { padding: .25ex ; }
3491 */
3492
3493 span.affiliation {font-size: .85em ; font-variant: small-caps; }
3494
3495 div.titledate {
3496 text-align: center ;
3497 font-size: .85em ;
3498 font-style: italic;
3499 margin: 1ex 0em 1ex 0em ;
3500 }
3501
3502
3503 nav.topnavigation{
3504 text-align: left ;
3505 padding: 0.5ex 1em 0.5ex 1em ;
3506 /* margin: 2ex 0em 3ex 0em ; */
3507 margin: 0 ;
3508 border-bottom: 1px solid silver ;
3509 border-top: 1px solid silver ;
3510 clear:both ;
3511 }
3512
3513 nav.botnavigation{
3514 text-align: left ;
3515 padding: 0.5ex 1em 0.5ex 1em ;
3516 /* margin: 3ex 0em 2ex 0em ; */
3517 margin: 0 ;
3518 border-top: 1px solid silver ;
3519 border-bottom: 1px solid silver ;
3520 clear:both ;
3521 }
3522
3523
3524 header {
3525 line-height: 1.2 ;
3526 font-size: 1em ;
3527 border-bottom: 1px solid silver ;
3528 margin: 0px ;
3529 padding: 2ex 1em 2ex 1em ;
3530 text-align:left ;
3531 }
3532
3533
3534 footer {
3535 font-size: .85em ;
3536 line-height: 1.2 ;
3537 margin-top: 1ex ;
3538 border-top: 1px solid silver ;
3539 padding: 2ex 1em 2ex 1em ;
3540 clear:both ;
3541 text-align:left ;
3542 }
3543
3544
```

```
3545 /* for \LinkHome, \LinkPrevious, and \LinkNext: */
3546 a.linkhome { font-weight:bold ; font-size: 1em ;}
3547
3548
3549 div.lateximagesource { padding: 0px ; margin: 0px ; display: none; }
3550
3551 img.lateximage{
3552 padding: 0pt ;
3553 margin: 0pt ;
3554 box-shadow: none ;
3555 border: none ;
3556 background: none ;
3557 max-width: 100% ;
3558 border-radius: 0ex ;
3559 border: none ;
3560 }
3561
3562
3563 div.sidetoccontainer {
3564 font-family: "DejaVu Serif", "Bitstream Vera Serif",
3565 "Lucida Bright", Georgia, serif;
3566 float: left ;
3567 width: 19%; /* room for border-right next to 80% main */
3568 margin: 0pt 0em 3ex 0pt ;
3569 border-right: 1px solid silver;
3570 border-bottom: 1px solid silver;
3571 background: #FAF7F4 ;
3572 font-size:.9em ;
3573 border-radius: 0px 0px 20px 0px ;
3574 }
3575
3576 div.sidetoccontents {
3577 overflow-y: auto ;
3578 width: 100% ;
3579 text-align: left ;
3580 }
3581
3582
3583 nav.sidetoc p {line-height:1.2 ; margin: 1ex .5em 1ex .5em ;
3584 text-indent: 0 ; }
3585
3586 nav.sidetoc p a {color:black ; font-size: .7em ;}
3587
3588 div.sidetoctitle {font-size: 1.2em; font-weight:bold; text-align:center;
3589 border-bottom: 1px solid silver ; }
3590
3591 nav.sidetoc a:hover {text-decoration: underline ; }
3592
3593
3594
3595 section.textbody { margin: 0ex 1em 0ex 1em ;}
3596
3597
3598 div.multicolsheading { -webkit-column-span: all;
3599 -moz-column-span: all; column-span: all; }
```

```
3600 div.multicols {
3601 -webkit-columns: 3 auto ;
3602 -moz-columns: 3 auto ;
3603 columns: 3 auto ;
3604
}
3605 div.multicols p {margin-top: 0ex}
3606
3607
3608 /* Used for xfrac and nicefrac: */
3609 span.numerator {
3610 font-size: 60% ;
3611 vertical-align: .4em ;
3612
}
3613
3614 span.denominator {
3615 font-size: 60%
3616
}
3617
3618
3619 /* Used for algorithm2e: */
3620 div.alg2evline{
3621 margin-left: 1em ;
3622 padding-left: 1em ;
3623 border-left: 1px solid black ;
3624 border-radius: 0px 0px 0px 1ex ;
3625
}
3626
3627 div.alg2evsline{
3628 margin-left: 1em ;
3629 padding-left: 1em ;
3630 border-left: 1px solid black ;
3631
}
3632
3633 div.alg2enoline{
3634 margin-left: 1em ;
3635 padding-left: 1em ;
3636
}
3637
3638 span.alg2elinenumber{
3639 margin-right: .5em ;
3640 font-size: 50% ;
3641 color: red ;
3642
}
3643
3644
3645 /* Used for algorithmicx: */
3646 span.floatright { float: right ; }
3647
3648
3649 /* keyfloat and tocdata: */
3650 .floatnotes {
3651 margin: 0ex 5% 0ex 5% ;
3652 padding: 0ex 1em 0ex 1em ;
3653 font-size:.80em ;
3654 text-align: left ;
```

```
3655 }
3656
3657 .authorartist{
3658 display:block ;
3659 font-size:.70em ;
3660 font-style: italic;
3661 }
3662
3663 nav .authorartist{ display:inline; }
3664
3665
3666
3667 /* Native LaTeX theorems: */
3668
3669 .theoremcontents {
3670 font-style: italic; margin-top: 3ex ; margin-bottom: 3ex ;
3671 }
3672
3673 .theoremlabel {
3674 font-style: normal; font-weight: bold ; margin-right: .5em ;
3675 }
3676
3677
3678
3679 /* theorem, amsthm, and ntheorem packages */
3680
3681 span.theoremheader,
3682 span.theoremheaderplain,
3683 span.theoremheaderdefinition,
3684 span.theoremheaderbreak,
3685 span.theoremheadermarginbreak,
3686 span.theoremheaderchangebreak,
3687 span.theoremheaderchange,
3688 span.theoremheadermargin
3689 {
3690 font-style:normal ; font-weight: bold ; margin-right: 1em ;
3691 }
3692
3693 span.amsthmnameplain,
3694 span.amsthmnamedefinition,
3695 span.amsthmnumberplain,
3696 span.amsthmnumberdefinition
3697 {
3698 font-style:normal ; font-weight: bold ;
3699 }
3700
3701
3702 span.amsthmnameremark,
3703 span.amsthmnumberremark
3704 {font-style:italic ; font-weight: normal ; }
3705
3706
3707 span.amsthmnoteplain,
3708 span.amsthmnotedefinition
3709 {font-style:normal ;}
```

```
3710
3711
3712 span.theoremheaderremark,
3713 span.theoremheaderproof,
3714 span.amsthmproofname
3715 {font-style:italic ; font-weight: normal ; margin-right: 1em ; }
3716
3717 span.theoremheadersc
3718 {
3719 font-style:normal ;
3720 font-variant: small-caps ;
3721 font-weight: normal ;
3722 margin-right: 1em ;
3723 }
3724
3725 .theoremendmark {float:right}
3726
3727 div.amsthmbodyplain, div.theorembodyplain, div.theorembodynonumberplain,
3728 div.theorembodybreak, div.theorembodynonumberbreak,
3729 div.theorembodymarginbreak,
3730 div.theorembodychangebreak,
3731 div.theorembodychange,
3732 div.theorembodymargin
3733 {
3734 font-style:italic;
3735 margin-top: 3ex ; margin-bottom: 3ex ;
3736 }
3737
3738 div.theorembodydefinition, div.theorembodyremark, div.theorembodyproof,
3739 div.theorembodyplainupright, nonumberplainuprightsc,
3740 div.amsthmbodydefinition, div.amsthmbodyremark,
3741 div.amsthmproof
3742 {
3743 font-style: normal ;
3744 margin-top: 3ex ; margin-bottom: 3ex ;
3745 }
3746
3747 span.amsthmnoteremark {}
3748
3749
3750 /* thmbox */
3751
3752 .thmbox {
3753 font-style: italic; margin-top: 3ex ; margin-bottom: 3ex ;
3754 border: 1px solid gray ;
3755 padding: 1ex ;
3756 }
3757
3758 .thmboxtitle {
3759 font-style: normal; font-weight: bold ; margin-right: .5em ;
3760 border-bottom: 1px solid gray ;
3761 }
3762
3763 span.thmboxproofname, span.thmboxexamplename {
3764 font-weight: bold ;
```

```
3765 }
3766
3767 div.thmboxproof, div.thmboxexample {
3768 font-size: 0.85em ;
3769 margin: 2ex ;
3770 }
3771
3772 div.thmboxleftbar {
3773 border-left: 2px solid black ;
3774 padding-left: 1em ;
3775 }
3776
3777
3778
3779 /* For the backnaur package: */
3780 div.backnaur {
3781 display: block ;
3782 margin: 2ex 2em 2ex 2em ;
3783 }
3784
3785 div.backnaur p {
3786 margin: .25ex 0ex .25ex 0ex ;
3787 }
3788
3789 div.backnaurprod {
3790 display: inline-block ;
3791 min-width: 8em ;
3792 text-align:right ;
3793 }
3794
3795 div.backnaurdesc {
3796 display: inline-block ;
3797 }
3798
3799
3800 /* For the notes package: */
3801 div.notesimportantnote, div.noteswarningnote, div.notesinformationnote {
3802 clear: both ;
3803 margin: 2ex 2em 2ex 2em ;
3804 border: 1px solid silver ;
3805 }
3806
3807 div.notesicon {
3808 float:left ;
3809 display: inline-block ;
3810 background: gold ;
3811 padding: 0ex 1em 0ex 1em ;
3812 margin-right: 1em ;
3813 font-weight: bold ;
3814 }
3815
3816 div.notescontents { font-style: italic }
3817
3818
3819 /* nolbreaks package: */
```

```
3820 span.nolbreaks { white-space: nowrap ; }
3821
3822
3823 /*
3824 For CSS LaTeX and related logos:
3825 Based on spacing demonstrated by the metafont package.
3826
3827 The subscripts are shrunk instead of lowered below the baseline,
3828 to avoid browser rendering errors with the line height in lists, etc.
3829 */
3830
3831 .latexlogofont {
3832 font-family: "Linux Libertine O", "Nimbus Roman No 9 L",
3833 "FreeSerif", "Hoefler Text", Times, "Times New Roman", serif;
3834 font-variant: normal ;
3835 }
3836
3837 .latexlogo {
3838 font-family: "Linux Libertine O", "Nimbus Roman No 9 L",
3839 "FreeSerif", "Hoefler Text", Times, "Times New Roman", serif;
3840 }
3841
3842 .latexlogosup {
3843 text-transform: uppercase;
3844 letter-spacing: .03em ;
3845 font-size: 0.7em;
3846 vertical-align: 0.25em;
3847 margin-left: -0.4em;
3848 margin-right: -0.15em;
3849 }
3850
3851 .latexlogosub {
3852 text-transform: uppercase;
3853 /* vertical-align: -0.27ex; */
3854 margin-left: -0.08em;
3855 margin-right: -0.07em;
3856 /* font-size: 1em; */
3857 font-size: .7em ;
3858 }
3859
3860 .latexlogotwoe {
3861 text-transform: none ;
3862 font-variant-numeric: oldstyle-nums ;
3863 }
3864
3865 .latexlogotwoesub {
3866 font-style:italic ;
3867 /* vertical-align: -0.27ex; */
3868 margin-left: -0.11em;
3869 margin-right: -0.1em;
3870 /* font-size: 1em; */
3871 font-size: .7em ;
3872 }
3873
3874 .xelatexlogo {
```

```
3875 font-family: "Linux Libertine O", "Nimbus Roman No 9 L",
3876 "FreeSerif", "Hoefler Text", Times, "Times New Roman", serif;
3877 letter-spacing: .03em ;
3878 }
3879
3880 .xelatexlogosub {
3881 /* vertical-align: -0.27ex; */
3882 margin-left: -0.0667em;
3883 margin-right: -.05em;
3884 /* font-size: 1em; */
3885 font-size: .7em ;
3886 letter-spacing: .03em ;
3887 }
3888
3889 .amslogo {
3890 font-family: "TeXGyreChorus","URW Chancery L",
3891 "Apple Chancery","ITC Zapf Chancery","Monotype Corsiva",
3892 "Linux Libertine O", "Nimbus Roman No 9 L", "FreeSerif",
3893 "Hoefler Text", Times, "Times New Roman", serif ;
3894 font-style: italic ;
3895 }
3896
3897 .lyxlogo {
3898 font-family: "URW Classico", Optima, "Linux Biolinum O",
3899 "DejaVu Sans", "Bitstream Vera Sans", Geneva,
3900 Verdana, sans-serif ;
3901 }
3902
3903
3904 \times Only display top and bottom navigation if a small screen: */
3905 /* Hide the sidetoc if a small screen: */
3906 nav.topnavigation { display:none; }
3907 nav.botnavigation { display:none; }
3908
3909 /* Only display the sidetoc's webpage title if a small screen */
3910 span.sidetocthetitle { display: none }
3911
3912 @media screen and (max-width: 100em) {
3913 div.multicols {
3914 -webkit-columns: 2 auto ;
3915 -moz-columns: 2 auto ;
3916 columns: 2 auto ;
3917 }
3918 }
3919
3920 @media screen and (max-width: 50em) {
3921 div.sidetoccontainer {
3922 float: none ;
3923 width: 100% ;
3924 padding: 0 ;
3925 border-radius: 0 ;
3926 border-bottom: 1px solid black ;
3927 border-top: 1px solid black ;
3928 box-shadow: none ;
3929 }
```

```
3930 span.sidetocthetitle { display: inline }
3931 nav.topnavigation { display:block }
3932 nav.botnavigation { display:block }
3933 main.bodycontainer { width: 100% }
3934 .marginpar {
3935 max-width: 100%;
3936 float: none;
3937 display:block ;
3938 margin: 1ex 1em 1ex 1em ;
3939 }
3940 div.multicols {
3941 -webkit-columns: 1 auto;
3942 -moz-columns: 1 auto ;
3943 columns: 1 auto ;
3944 }
3945 }
3946
3947 @media print {
3948 body {
3949 font-family: "Linux Libertine O",
3950 "DejaVu Serif", "Bitstream Vera Serif",
3951 "Liberation Serif", "Nimbus Roman No 9 L",
3952 "FreeSerif", "Hoefler Text", Times, "Times New Roman", serif;
3953 }
3954 div.sidetoccontainer { display:none; }
3955 nav.topnavigation { display: none; }
3956 nav.botnavigation { display: none; }
3957 main.bodycontainer { width: 100% }
3958 }
3959
3960 @media handheld {
3961 div.sidetoccontainer { display:none; }
3962 nav.topnavigation { display:block }
3963 nav.botnavigation { display:block }
3964 main.bodycontainer { width: 100% }
3965 }
3966
3967 @media projection {
3968 div.sidetoccontainer { display:none; }
3969 nav.topnavigation { display:block }
3970 nav.botnavigation { display:block }
3971 main.bodycontainer { width: 100% }
3972 }
3973 \end{filecontents*}
3974 % \end{Verbatim}% for syntax highlighting
3975 \end{LWRwriteconf}
```
## 40.5 **lwarp\_sagebrush.css**

File lwarp\_sagebrush.css An optional css which may be used for a semi-modern appearance.

If used, this must be present both when compiling the project and also when distributing the HTML files.

```
Config file: 3976 \begin{LWRwriteconf}
          3977 \begin{filecontents*}[overwrite]{lwarp_sagebrush.css}
          3978 @import url("lwarp.css") ;
          3979
          3980
          3981 A:link {color:#105030 ; text-decoration: none ; }
          3982 A:visited {color:#705030 ; text-shadow:1px 1px 2px #a0a0a0;}
          3983 A:hover {color:#006000 ; text-decoration: underline ; text-shadow:0px 0px 2px #a0a0a0;}
          3984 A:active {color:#00C000 ; text-shadow:1px 1px 2px #a0a0a0;}
          3985
          3986
          3987
          3988 div.book, h1, h2, h3, h4, h5, h6, span.paragraph, span.subparagraph
          3989 {
          3990 font-family: "URW Classico", Optima, "Linux Biolinum O",
          3991 "Linux Libertine O", "Liberation Serif",
          3992 "Nimbus Roman No 9 L", "FreeSerif",
          3993 "Hoefler Text", Times, "Times New Roman", serif;
          3994 font-variant: small-caps ;
          3995 font-weight: normal ;
          3996 color: #304070 ;
          3997 text-shadow: 2px 2px 3px #808080;
          3998 }
          3999
          4000 h1 { /* title of the entire website, used on each page */4001 font-variant: small-caps ;
          4002 color: #304070 ;
          4003 text-shadow: 2px 2px 3px #808080;
          4004 background-color: #F7F7F0 ;
          4005 background-image: linear-gradient(to bottom, #F7F7F0, #C0C0C4);
          4006 }
          4007
          4008 h1 {
          4009 border-bottom: 1px solid #304070;
          4010 /* border-top: 2px solid #304070; */
          4011 }
          4012
          4013 h2 {
          4014 border-bottom: 1px solid #304070;
          4015 /* border-top: 2px solid #304070; */
          4016 background-color: #F7F7F0 ;
          4017 background-image: linear-gradient(to bottom, #F7F7F0, #DAD0C0);
          4018 }
          4019
          4020
          4021
          4022 div.abstract {
          4023 background: #f5f5eb ;
          4024 background-image: linear-gradient(to bottom, #f5f5eb, #C8C8B8);
          4025
          4026 border: 1px solid silver;
          4027 border-radius: 1em ;
          4028 }
          4029
          4030 div.abstract dl {line-height:1.5;}
          4031 div.abstract dt {color:#304070;}
```

```
4032
4033 div.abstracttitle{
4034 font-family: "URW Classico", Optima, "Linux Biolinum O",
4035 "Linux Libertine O", "Liberation Serif", "Nimbus Roman No 9 L",
4036 "FreeSerif", "Hoefler Text", Times, "Times New Roman", serif;
4037 font-weight:bold;
4038 font-variant: small-caps ;
4039 font-size:1.5em;
4040 border-bottom: 1px solid silver ;
4041 color: #304070 ;
4042 text-align: center ;
4043 text-shadow: 1px 1px 2px #808080;
4044 }
4045
4046 span.abstractrunintitle{
4047 font-family: "URW Classico", Optima, "Linux Biolinum O",
4048 "Linux Libertine O", "Liberation Serif", "Nimbus Roman No 9 L",
4049 "FreeSerif", "Hoefler Text", Times, "Times New Roman", serif;
4050 font-weight:bold;
4051 }
4052
4053
4054 div.epigraph, div.dictum {
4055 background: #f5f5eb ;
4056 background-image: linear-gradient(to bottom, #f5f5eb, #C8C8B8);
4057
4058 border: 1px solid silver ;
4059 border-radius: 1ex ;
4060 box-shadow: 3px 3px 3px #808080 ;
4061 }
4062
4063
4064 .example {
4065 background-color: #f5f5eb ;
4066 background-image: linear-gradient(to bottom, #f5f5eb, #C8C8B8);
4067
4068 }
4069
4070 div.exampletitle{
4071 font-family: "URW Classico", Optima, "Linux Biolinum O",
4072 "Linux Libertine O", "Liberation Serif", "Nimbus Roman No 9 L",
4073 "FreeSerif", "Hoefler Text", Times, "Times New Roman", serif;
4074 font-weight:bold;
4075 font-variant: small-caps ;
4076 border-bottom: 1px solid silver ;
4077 color: #304070 ;
4078 text-align: center ;
4079 text-shadow: 1px 1px 2px #808080;
4080 }
4081
4082
4083 .sidebar {
4084 background-color: #f5f5eb ;
4085 background-image: linear-gradient(to bottom, #f5f5eb, #C8C8B8);
4086
```

```
4087 }
4088
4089 div.sidebartitle{
4090 font-family: "URW Classico", Optima, "Linux Biolinum O",
4091 "Linux Libertine O", "Liberation Serif", "Nimbus Roman No 9 L",
4092 "FreeSerif", "Hoefler Text", Times, "Times New Roman", serif;
4093 font-weight:bold;
4094 font-variant: small-caps ;
4095 border-bottom: 1px solid silver ;
4096 color: #304070 ;
4097 text-align: center ;
4098 text-shadow: 1px 1px 2px #808080;
4099 }
4100
4101
4102 .fancyvrblabel {
4103 font-family: "URW Classico", Optima, "Linux Biolinum O",
4104 "Linux Libertine O", "Liberation Serif", "Nimbus Roman No 9 L",
4105 "FreeSerif", "Hoefler Text", Times, "Times New Roman", serif;
4106 font-weight:bold;
4107 font-variant: small-caps ;
4108 font-size: 1.5em ;
4109 color: #304070 ;
4110 text-align: center ;
4111 text-shadow: 1px 1px 2px #808080;
4112 }
4113
4114 div.minipage {
4115 background-color: #eeeee7 ;
4116 border: 1px solid silver ;
4117 border-radius: 1ex ;
4118 }
4119
4120 table div.minipage { background: none ; border: none ; }
4121
4122 div.framebox div.minipage {border:none ; background:none}
4123
4124 section.textbody > div.minipage {
4125 box-shadow: 3px 3px 3px #808080 ;
4126 }
4127
4128 div.fboxBlock div.minipage { box-shadow: none ; }
4129
4130 .framed .minipage , .framedleftbar .minipage {
4131 border: none ;
4132 background: none ;
4133 padding: 0ex ;
4134 margin: 0ex ;
4135 }
4136
4137 figure.figure .minipage, div.figurecaption .minipage { border: none; }
4138
4139 div.marginblock div.minipage ,
4140 div.marginparblock div.minipage
4141 { border: none; }
```

```
4142
4143 figure , div.marginblock {
4144 background-color: #eeeee7 ;
4145 border: 1px solid silver ;
4146 border-radius: 1ex ;
4147 box-shadow: 3px 3px 3px #808080 ;
4148 }
4149
4150 figure figure {
4151 border: 1px solid silver ;
4152 margin: 0em ;
4153 box-shadow: none ;
4154 }
4155
4156 /*
4157 div.figurecaption {
4158 border-top: 1px solid silver ;
4159 border-bottom: 1px solid silver ;
4160 background-color: #e8e8e8 ;
4161 }
4162 */
4163
4164
4165 div.table {
4166 box-shadow: 3px 3px 3px #808080 ;
4167 }
4168
4169 /*
4170 .tnotes {
4171 background: #e8e8e8;
4172 border: 1px solid silver;
4173 }
4174 \times/
4175
4176
4177 nav.topnavigation{
4178 background-color: #b0b8b0 ;
4179 background-image: linear-gradient(to bottom,#e0e0e0,#b0b8b0) ;
4180 }
4181
4182 nav.botnavigation{
4183 background-color: #b0b8b0 ;
4184 background-image: linear-gradient(to top,#e0e0e0,#b0b8b0) ;
4185 }
4186
4187
4188
4189 header{
4190 background-color: #F7F7F0 ;
4191 background-image: linear-gradient(to top, #F7F7F0, #b0b8b0);
4192 }
4193
4194 footer{
4195 background-color: #F7F7F0 ;
4196 background-image: linear-gradient(to bottom, #F7F7F0, #b0b8b0);
```

```
4197 }
4198
4199
4200
4201 div.sidetoccontainer {
4202 background-color: #F7F7F0 ;
4203 background-image: linear-gradient(to bottom, #F7F7F0, #C0C0C0);
4204 box-shadow: 3px 3px 3px #808080 ;
4205 }
4206
4207 div.sidetoctitle {color: #304070 ; }
4208
4209 nav.sidetoc a:hover {
4210 color:#006000 ;
4211 text-decoration: none ;
4212 text-shadow:0px 0px 2px #a0a0a0;
4213 }
4214
4215
4216 @media screen and (max-width: 45em) {
4217 div.sidetoccontainer { border-radius: 0 ; }
4218 }
4219
4220
4221 \end{filecontents*}
4222 % \end{Verbatim}% for syntax highlighting
4223 \end{LWRwriteconf}
```
#### 40.6 **lwarp\_formal.css**

File lwarp\_formal.css An optional css which may be used for a more formal appearance.

If used, this must be present both when compiling the project and also when distributing the HTML files.

```
Config file: 4224 \begin{bmatrix} LWRwriteconf \end{bmatrix}4225 \begin{filecontents*}[overwrite]{lwarp_formal.css}
           4226 @import url("lwarp.css") ;
           4227
           4228
           4229
           4230 A:link {color:#802020 ; text-decoration:none; }
           4231 A:visited {color:#802020 ; text-shadow:none ;}
           4232 A:hover {color:#400000 ; text-shadow:none ;}
           4233 A:active {color:#C00000 ; text-shadow:none ;}
           4234
           4235
           4236 body {
           4237 font-family: "Linux Libertine O", "Hoefler Text", "Garamond",
           4238 "Bembo", "Janson", "TeX Gyre Pagella", "Palatino",
           4239 "Liberation Serif", "Nimbus Roman No 9 L", "FreeSerif", Times,
           4240 "Times New Roman", serif;
           4241 background: #fffcf5;
           4242 }
```

```
4243
4244 span.textrm {
4245 font-family: "Linux Libertine O", "Hoefler Text", "Garamond",
4246 "Bembo", "Janson", "TeX Gyre Pagella", "Palatino",
4247 "Liberation Serif", "Nimbus Roman No 9 L", "FreeSerif", Times,
4248 "Times New Roman", serif;
4249 }
4250
4251 span.textsf {
4252 font-family: "DejaVu Sans", "Bitstream Vera Sans",
4253 Geneva, Verdana, sans-serif ;
4254 }
4255
4256
4257
4258 div.book, h1, h2, h3, h4, h5, h6, span.paragraph, span.subparagraph
4259 {
4260 font-family: "Linux Libertine O", "Hoefler Text", "Garamond",
4261 "Bembo", "Janson", "TeX Gyre Pagella", "Palatino",
4262 "Liberation Serif", "Nimbus Roman No 9 L", "FreeSerif", Times,
4263 "Times New Roman", serif;
4264 color: #800000 ;
4265 text-shadow: none ;
4266 }
4267
4268 h1, h2 {
4269 background-color: #fffcf5 ;
4270 background-image: none ;
4271 border-bottom: 1px solid #808080;
4272 /* border-top: 2px solid #808080; */
4273 }
4274
4275 div.abstracttitle {
4276 font-family: "Linux Libertine O", "Hoefler Text", "Garamond",
4277 "Bembo", "Janson", "TeX Gyre Pagella", "Palatino",
4278 "Liberation Serif", "Nimbus Roman No 9 L", "FreeSerif", Times,
4279 "Times New Roman", serif;
4280 color: black ;
4281 text-shadow: none ;
4282 }
4283
4284 span.abstractrunintitle {
4285 font-family: "Linux Libertine O", "Hoefler Text", "Garamond",
4286 "Bembo", "Janson", "TeX Gyre Pagella", "Palatino",
4287 "Liberation Serif", "Nimbus Roman No 9 L", "FreeSerif", Times,
4288 "Times New Roman", serif;
4289 color: black ;
4290 text-shadow: none ;
4291 }
4292
4293 div.abstract { font-size: 100% }
4294
4295 .sidebar {
4296 background: #fffcf5;
4297 background-image: none ;
```

```
4298 margin: 2em 5% 2em 5%;
4299 padding: 0.5em 1em;
4300 border: none ;
4301 border-top : 1px solid silver;
4302 border-bottom : 1px solid silver;
4303 font-size: 90% ;
4304 }
4305
4306 div.sidebartitle{
4307 font-family: "Linux Libertine O", "Hoefler Text", "Garamond",
4308 "Bembo", "Janson", "TeX Gyre Pagella", "Palatino",
4309 "Liberation Serif", "Nimbus Roman No 9 L", "FreeSerif", Times,
4310 "Times New Roman", serif;
4311 color: #800000 ;
4312 text-shadow: none ;
4313 border: none ;
4314 }
4315
4316 .example {
4317 background: #fffcf5;
4318 background-image: none ;
4319 margin: 2em 5% 2em 5%;
4320 padding: 0.5em 1em;
4321 border: none ;
4322 border-top : 1px solid silver;
4323 border-bottom : 1px solid silver;
4324 }
4325
4326 div.exampletitle{
4327 font-family: "Linux Libertine O", "Hoefler Text", "Garamond",
4328 "Bembo", "Janson", "TeX Gyre Pagella", "Palatino",
4329 "Liberation Serif", "Nimbus Roman No 9 L", "FreeSerif", Times,
4330 "Times New Roman", serif;
4331 color: #800000 ;
4332 text-shadow: none ;
4333 border: none ;
4334 }
4335
4336 div.fancyvrblabel{
4337 font-family: "Linux Libertine O", "Hoefler Text", "Garamond",
4338 "Bembo", "Janson", "TeX Gyre Pagella", "Palatino",
4339 "Liberation Serif", "Nimbus Roman No 9 L", "FreeSerif", Times,
4340 "Times New Roman", serif;
4341 color: #800000 ;
4342 text-shadow: none ;
4343 border: none ;
4344 }
4345
4346
4347
4348 figure {
4349 margin: 5ex 5% 5ex 5% ;
4350 padding: 1ex 1em 1ex 1em ;
4351 background-color: #fffcf5 ;
4352 overflow-x: auto ;
```

```
4353 border: none ;
4354 /* border-top: 1px solid silver; */
4355 /* border-bottom: 1px solid silver; */
4356 }
4357
4358
4359 div.figurecaption , .lstlisting {
4360 border: none ;
4361 /* border-top: 1px solid silver ; */
4362 /* border-bottom: 1px solid silver ; */
4363 background-color: #fffcf5 ;
4364 }
4365
4366 .tnotes {
4367 background: #fffcf5 ;
4368 border-top: 1px solid silver ;
4369 border-bottom: 1px solid silver ;
4370 }
4371
4372 .theorem {
4373 background: none ;
4374 }
4375
4376 .minipage {
4377 background-color: #fffcf5 ;
4378 border: none ;
4379 }
4380
4381 div.floatrow figure { border: none ; }
4382
4383 figure figure { border: none ; }
4384
4385
4386 nav.toc, nav.lof, nav.lot, nav.lol {
4387 font-family: "Linux Libertine O", "Hoefler Text", "Garamond",
4388 "Bembo", "Janson", "TeX Gyre Pagella", "Palatino",
4389 "Liberation Serif", "Nimbus Roman No 9 L", "FreeSerif", Times,
4390 "Times New Roman", serif;
4391 }
4392
4393 div.sidetoccontainer {
4394 font-family: "Linux Libertine O", "Hoefler Text", "Garamond",
4395 "Bembo", "Janson", "TeX Gyre Pagella", "Palatino",
4396 "Liberation Serif", "Nimbus Roman No 9 L", "FreeSerif", Times,
4397 "Times New Roman", serif;
4398 background-image: linear-gradient(to bottom, #fffcf5, #C0C0C0);
4399 }
4400
4401 div.sidetoctitle{
4402 color: #800000 ;
4403 }
4404
4405 header{
4406 background-color: #e0e0e0 ;
4407 background-image: linear-gradient(to top, #fffcf5, #b0b0b0);
```

```
4408 text-align:center ;
4409 }
4410
4411 footer{
4412 background-color: #e0e0e0 ;
4413 background-image: linear-gradient(to bottom, #fffcf5, #b0b0b0);
4414 padding: 2ex 1em 2ex 1em ;
4415 text-align:left ;
4416 }
4417
4418 nav.botnavigation {
4419 background: #dedcd5 ;
4420 border-top: 1px solid black ;
4421 }
4422 \end{filecontents*}
4423 % \end{Verbatim}% for syntax highlighting
4424 \end{LWRwriteconf}
```
# 40.7 **sample\_project.css**

File sample\_project.css The project-specific css file. Use with \CSSFilename.

If used, this must be present both when compiling the project and also when distributing the HTML files.

```
Config file: 4425 \begin{LWRwriteconf}
           4426 \begin{filecontents*}[overwrite]{sample_project.css}
           4427 /* ( --- Start of project.css --- ) */
           4428 /* ( --- A sample project-specific CSS file for lwarp --- ) */
           4429
           4430 /* Uncomment one of the following: */
           4431 @import url("lwarp.css") ;
           4432 /* @import url("lwarp_formal.css") ; */
           4433 /* @import url("lwarp_sagebrush.css") ; */
           4434
           4435 /* Project-specific CSS setting follow here. */
           4436 /* . . . */
           4437
           4438 /* ( --- End of project.css --- ) */
           4439 \end{filecontents*}
           4440 % \end{Verbatim}% for syntax highlighting
           4441 \end{LWRwriteconf}
```
# 40.8 **lwarp.ist**

File lwarp.ist Used to modify the index for lwarp.

This must be present when compiling the project, but does not need to be present when distributing the resulting HTML files.

The page compositor line is for memoir's \specialindex.

```
Config file: 4442 \begin{LWRwriteconf}
```

```
4443 \begin{filecontents*}[overwrite]{lwarp.ist}
4444 preamble
4445 "\\begin{theindex}
4446 \\providecommand*\\lettergroupDefault[1]{}
4447 \\providecommand*\\lettergroup[1]{%
4448 \\par\\textbf{#1}\\par
4449 \\nopagebreak
4450 }
4451 "
4452 headings_flag 1
4453 heading_prefix "
4454 \\lettergroup{"
4455 heading_suffix "}"
4456 delim_0 ", \\hyperindexref{"
4457 delim_1 ", \\hyperindexref{"
4458 delim_2 ", \\hyperindexref{"
4459 delim_n "}, \\hyperindexref{"
4460 delim_r "} -- \\hyperindexref{"
4461 delim_t "}"
4462 page_compositor "."
4463 \end{filecontents*}
4464 % \end{Verbatim}% for syntax highlighting
4465 \end{LWRwriteconf}
```
## 40.9 **lwarp.xdy**

File lwarp.xdy Used to modify the index for lwarp.

This must be present when compiling the project, but does not need to be present when distributing the resulting HTML files.

#### See:

```
https://tex.stackexchange.com/questions/80300/
                how-can-i-convince-hyperref-and-xindy-to-play-together-nicely
Config file: 4466 \begin{LWRwriteconf}
          4467 \begin{filecontents*}[overwrite]{lwarp.xdy}
          4468 (require "tex/inputenc/latin.xdy")
          4469 (merge-rule "\\PS *" "Postscript")
          4470 (require "texindy.xdy")
          4471 (require "page-ranges.xdy")
          4472 (require "book-order.xdy")
          4473 (define-location-class "arabic-page-numbers"
          4474 ("arabic-numbers") :min-range-length 1)
          4475 (require "makeindex.xdy")
          4476 (define-attributes (("hyperindexref")))
          4477 (markup-locref :open "\hyperindexref{" :close "}")
          4478 (markup-locref :open "\hyperindexref{" :close "}" :attr "hyperpage")
          4479 (markup-locref :open "\textbf{\hyperindexref{" :close "}}" :attr "textbf")
          4480 (markup-locref :open "\textit{\hyperindexref{" :close "}}" :attr "textit")
          4481 (define-location-class-order ("roman-page-numbers"
          4482 "arabic-page-numbers"
          4483 "alpha-page-numbers"
          4484 "Roman-page-numbers"
```

```
4485 "Alpha-page-numbers"
4486 "see"
4487 "seealso"))
4488 \end{filecontents*}
4489 % \end{Verbatim}% for syntax highlighting
4490 \end{LWRwriteconf}
```
## 40.10 **lwarp\_one\_limage.cmd**

File lwarp\_one\_limage.cmd Used by lwarp to help make lateximages when using WINDOWS.

This must be present when compiling the project, but does not need to be present when distributing the resulting  $HTML$  files.

The arguments are each of the three fields from <project>-images.txt, and also the base name of the source file.

*MiKTeX* does not allow file lwarp\_one\_limage.cmd to be created directly by *lwarpmk*, so lwarp\_one\_limage.txt is created instead, then copied to lwarp\_one\_limage.cmd by *lwarpmk*. This occurs each time *lwarpmk* used to create lateximages.

```
Config file: 4491 \begin{LWRwriteconf}
          4492 \immediate\openout\LWR@quickfile=lwarp_one_limage.txt
          4493 \immediate\write\LWR@quickfile{%
          4494 pdfseparate -f \LWRpercent 1 -l \LWRpercent 1 \LWRpercent 4_html.pdf %
          4495 \LWR@ImagesDirectory\OSPathSymbol lateximagetemp-\LWRpercent\LWRpercent d.pdf%
          4496 }
          4497 \immediate\write\LWR@quickfile{%
          4498 pdfcrop --hires \LWR@ImagesDirectory\OSPathSymbol lateximagetemp-\LWRpercent 1.pdf %
          4499 \LWR@ImagesDirectory\OSPathSymbol\LWRpercent 3.pdf%
          4500 }
          4501 \immediate\write\LWR@quickfile{%
          4502 pdftocairo -svg -noshrink \LWR@ImagesDirectory\OSPathSymbol\LWRpercent 3.pdf %
          4503 \LWR@ImagesDirectory\OSPathSymbol\LWRpercent 3.svg%
          4504 }
          4505 \immediate\write\LWR@quickfile{%
          4506 del \LWR@ImagesDirectory\OSPathSymbol\LWRpercent 3.pdf%
          4507 }
          4508 \immediate\write\LWR@quickfile{%
          4509 del \LWR@ImagesDirectory\OSPathSymbol lateximagetemp-\LWRpercent 1.pdf%
          4510 }
          4511 \immediate\write\LWR@quickfile{exit}
          4512 \immediate\closeout\LWR@quickfile
          4513 \end{LWRwriteconf}
```
# 40.11 **lwarp\_mathjax.txt**

(Emulates or patches code by DAVIDE P. CERVONE.)

File lwarp\_mathjax.txt The default MATHJAX script used by lwarp when using MATHJAX. A recent version of MathJax is used, as served by the recommended repository. Adjustments are made to allow LATEX to control the equation tags and provide for starred macros.

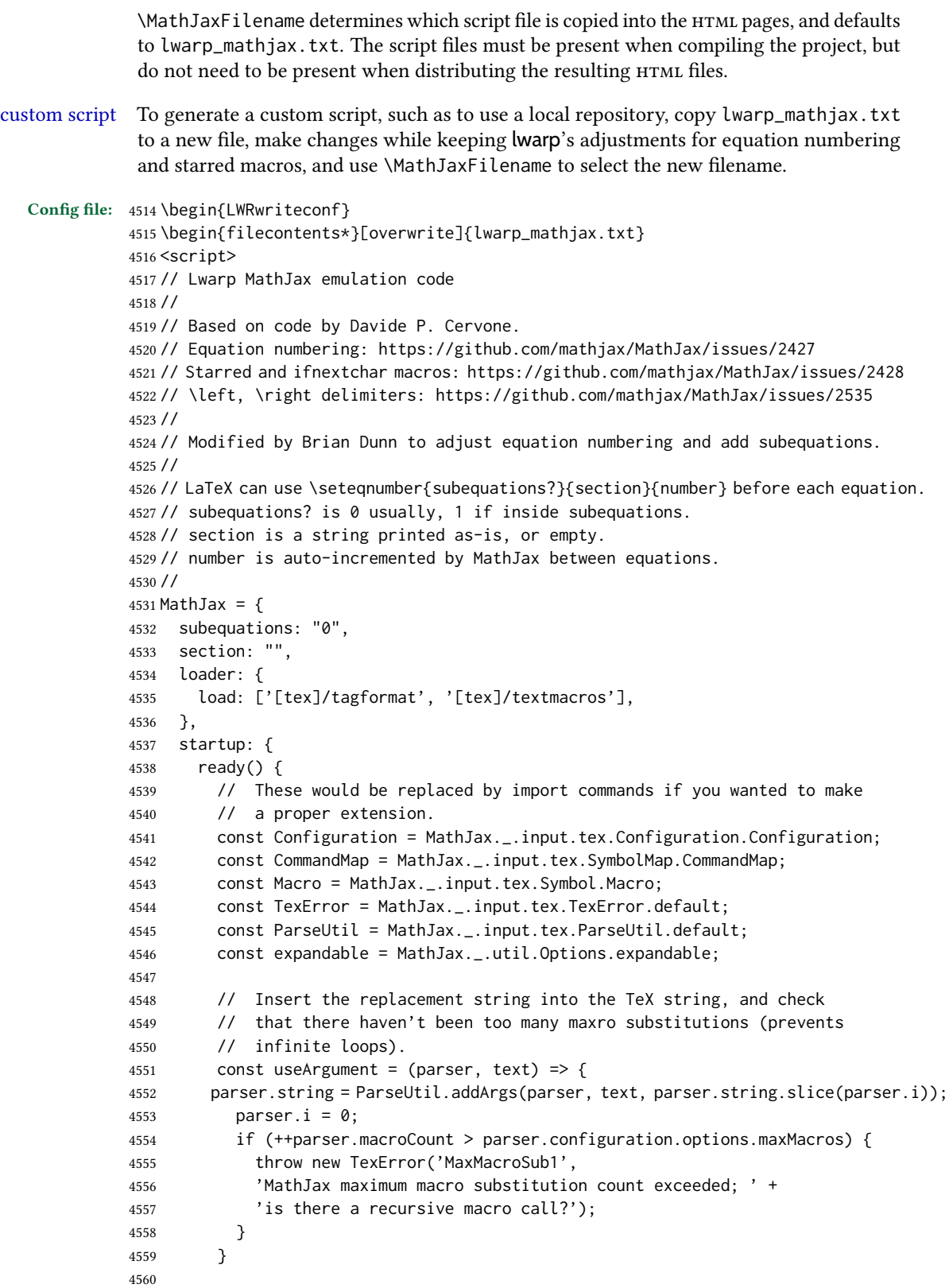

```
4561 // Create the command map for:
4562 // \ifstar, \ifnextchar, \ifblank, \ifstrequal, \seteqnumber
4563 new CommandMap('Lwarp-macros', {
4564 ifstar: 'IfstarFunction',
4565 ifnextchar: 'IfnextcharFunction',
4566 ifblank: 'IfblankFunction',
4567 ifstrequal: 'IfstrequalFunction',
4568 seteqnumber: 'SeteqnumberFunction'
4569 }, {
4570 // This function implements an ifstar macro.
4571 IfstarFunction(parser, name) {
4572 const resultstar = parser.GetArgument(name);
4573 const resultnostar = parser.GetArgument(name);
4574 const star = parser.GetStar(); \frac{1}{2} // true if there is a *
4575 useArgument(parser, star ? resultstar : resultnostar);
4576 },
4577
4578 // This function implements an ifnextchar macro.
4579 IfnextcharFunction(parser, name) {
4580 let whichchar = parser.GetArgument(name);
4581 if (whichchar.match(/^(?:0x[0-9A-F]+|[0-9]+)$/i)) {
4582 // $ syntax highlighting
4583 whichchar = String.fromCodePoint(parseInt(whichchar));
4584 }
4585 const resultnextchar = parser.GetArgument(name);
4586 const resultnotnextchar = parser.GetArgument(name);
4587 const gotchar = (parser.GetNext() === whichchar);
4588 useArgument(parser, gotchar ? resultnextchar : resultnotnextchar);
4589 },
4590
4591 // This function implements an ifblank macro.
4592 IfblankFunction(parser, name) {
4593 const blankarg = parser.GetArgument(name);
4594 const resultblank = parser.GetArgument(name);
4595 const resultnotblank = parser.GetArgument(name);
4596 const isblank = (blankarg.trim() == "");
4597 useArgument(parser, isblank ? resultblank : resultnotblank);
4598 },
4599
4600 // This function implements an ifstrequal macro.
4601 IfstrequalFunction(parser, name) {
4602 const strequalfirst = parser.GetArgument(name);
4603 const strequalsecond = parser.GetArgument(name);
4604 const resultequal = parser.GetArgument(name);
4605 const resultnotequal = parser.GetArgument(name);
4606 const isequal = (strequalfirst == strequalsecond);
4607 useArgument(parser, isequal ? resultequal : resultnotequal);
4608 },
4609
4610 // This function modifies the equation numbers.
4611 SeteqnumberFunction(parser, name) {
4612 // Get the macro parameters
4613 const star = parser.GetStar(); // true if there is a *
4614 const optBrackets = parser.GetBrackets(name); // contents of optional brackets
4615 const newsubequations = parser.GetArgument(name); // the subequations argument
```

```
4616 const neweqsection = parser.GetArgument(name); // the eq section argument
4617 const neweqnumber = parser.GetArgument(name); // the eq number argument
4618 MathJax.config.subequations=newsubequations ; // a string with boolean meaning
4619 MathJax.config.section=neweqsection ; // a string with numeric meaning
4620 parser.tags.counter = parser.tags.allCounter = neweqnumber ;
4621 }
4622
4623 });
4624
4625 // Create the Lwarp-macros package
4626 Configuration.create('Lwarp-macros', {
4627 handler: {macro: ['Lwarp-macros']}
4628 });
4629
4630 MathJax.startup.defaultReady();
4631
4632 // For forward references:
4633 MathJax.startup.input[0].preFilters.add(({math}) => {
4634 if (math.inputData.recompile){
4635 MathJax.config.subequations = math.inputData.recompile.subequations;
4636 MathJax.config.section = math.inputData.recompile.section;
4637 }
4638 });
4639 MathJax.startup.input[0].postFilters.add(({math}) => {
4640 if (math.inputData.recompile){
4641 math.inputData.recompile.subequations = MathJax.config.subequations;
4642 math.inputData.recompile.section = MathJax.config.section;
4643 }
4644 });
4645
4646 // For \left, \right with unicode-math:
4647 const {DelimiterMap} = MathJax._.input.tex.SymbolMap;
4648 const {Symbol} = MathJax._.input.tex.Symbol;
4649 const {MapHandler} = MathJax._.input.tex.MapHandler;
4650 const delimiter = MapHandler.getMap('delimiter');
4651 delimiter.add('\\lBrack', new Symbol('\\lBrack', '\u27E6'));
4652 delimiter.add('\\rBrack', new Symbol('\\rBrack', '\u27E7'));
4653 delimiter.add('\\lAngle', new Symbol('\\lAngle', '\u27EA'));
4654 delimiter.add('\\rAngle', new Symbol('\\rAngle', '\u27EB'));
4655 delimiter.add('\\lbrbrak', new Symbol('\\lbrbrak', '\u2772'));
4656 delimiter.add('\\rbrbrak', new Symbol('\\rbrbrak', '\u2773'));
4657 delimiter.add('\\lbag', new Symbol('\\lbag', '\u27C5'));
4658 delimiter.add('\\rbag', new Symbol('\\rbag', '\u27C6'));
4659 delimiter.add('\\llparenthesis', new Symbol('\\llparenthesis', '\u2987'));
4660 delimiter.add('\\rrparenthesis', new Symbol('\\rrparenthesis', '\u2988'));
4661 delimiter.add('\\llangle', new Symbol('\\llangle', '\u2989'));
4662 delimiter.add('\\rrangle', new Symbol('\\rrangle', '\u298A'));
4663 delimiter.add('\\Lbrbrak', new Symbol('\\Lbrbrak', '\u27EC'));
4664 delimiter.add('\\Rbrbrak', new Symbol('\\Rbrbrak', '\u27ED'));
4665 delimiter.add('\\lBrace', new Symbol('\\lBrace', '\u2983'));
4666 delimiter.add('\\rBrace', new Symbol('\\rBrace', '\u2984'));
4667 delimiter.add('\\lParen', new Symbol('\\lParen', '\u2985'));
4668 delimiter.add('\\rParen', new Symbol('\\rParen', '\u2986'));
4669 delimiter.add('\\lbrackubar', new Symbol('\\lbrackubar', '\u298B'));
4670 delimiter.add('\\rbrackubar', new Symbol('\\rbrackubar', '\u298C'));
```

```
4671 delimiter.add('\\lbrackultick', new Symbol('\\lbrackultick', '\u298D'));
4672 delimiter.add('\\rbracklrtick', new Symbol('\\rbracklrtick', '\u298E'));
4673 delimiter.add('\\lbracklltick', new Symbol('\\lbracklltick', '\u298F'));
4674 delimiter.add('\\rbrackurtick', new Symbol('\\rbrackurtick', '\u2990'));
4675 delimiter.add('\\langledot', new Symbol('\\langledot', '\u2991'));
4676 delimiter.add('\\rangledot', new Symbol('\\rangledot', '\u2992'));
4677 delimiter.add('\\lparenless', new Symbol('\\lparenless', '\u2993'));
4678 delimiter.add('\\rparengtr', new Symbol('\\rparengtr', '\u2994'));
4679 delimiter.add('\\Lparengtr', new Symbol('\\Lparengtr', '\u2995'));
4680 delimiter.add('\\Rparenless', new Symbol('\\Rparenless', '\u2996'));
4681 delimiter.add('\\lblkbrbrak', new Symbol('\\lblkbrbrak', '\u2997'));
4682 delimiter.add('\\rblkbrbrak', new Symbol('\\rblkbrbrak', '\u2998'));
4683 delimiter.add('\\lvzigzag', new Symbol('\\lvzigzag', '\u29D8'));
4684 delimiter.add('\\rvzigzag', new Symbol('\\rvzigzag', '\u29D9'));
4685 delimiter.add('\\Lvzigzag', new Symbol('\\Lvzigzag', '\u29DA'));
4686 delimiter.add('\\Rvzigzag', new Symbol('\\Rvzigzag', '\u29DB'));
4687 delimiter.add('\\lcurvyangle', new Symbol('\\lcurvyangle', '\u29FC'));
4688 delimiter.add('\\rcurvyangle', new Symbol('\\rcurvyangle', '\u29FD'));
4689 delimiter.add('\\Vvert', new Symbol('\\Vvert', '\u2980'));
4690 } // ready
4691 }, // startup
4692
4693 tex: {
4694 packages: {'[+]': ['tagformat', 'Lwarp-macros', 'textmacros']},
4695 tags: "ams",
4696 tagformat: {
4697 number: function (n) {
4698 if(MathJax.config.subequations==0)
4699 return(MathJax.config.section + n);
4700 else
4701 return(MathJax.config.section + String.fromCharCode(96+n));
4702 },
4703 },
4704 }
4705 }
4706 </script>
4707
4708 <script
4709 id="MathJax-script"
4710 src="https://cdn.jsdelivr.net/npm/mathjax@3/es5/tex-chtml.js"
4711 ></script>
4712 \end{filecontents*}
4713 % \end{Verbatim}% for syntax highlighting
4714 \end{LWRwriteconf}
```
#### 40.12 **lwarpmk.lua** — **lwarpmk** option

Opt lwarpmk Creates a local copy of *lwarpmk*.

Prog lwarpmk Command-line utility to process lwarp files and images.

parallel processing lateximages and svg math images are generated using multiple processes in parallel. For Unix and Linux, every 32 images the wait command is issued to wait for the previous batch of images to finish processing before starting a new batch. For WINDOWS, every 32 images one task is dispatched with

START /B /WAIT /BELOWNORMAL

which causes the operating system to wait until this lesser-priority tasks finishes, hopefully also waiting for the normal priority tasks which were already in progress to also complete. Afterwards, the next batch of images is started.

The following is only generated if the lwarpmk option was given to lwarp.

```
4715 \begin{LWRcreatelwarpmk}
4716 \begin{filecontents*}[overwrite]{lwarpmk.lua}
4717 #!/usr/bin/env texlua
4718
4719 -- Copyright 2016-2021 Brian Dunn
4720
4721
4722 printversion = "v0.899"
4723 requiredconfversion = "2" -- also at *lwarpmk.conf
4724
4725 function printhelp ()
4726 print ("lwarpmk: Use lwarpmk -h or lwarpmk --help for help.") ;
4727 end
4728
4729
4730 function printusage ()
4731 - -4732 -- Print the usage of the lwarpmk command:
4733 - -4734 print ( [[
4735
4736 lwarpmk print [-p project]: Compile the print version if necessary.
4737 lwarpmk print1 [-p project]: Forced single compile of the print version.
4738 lwarpmk printindex [-p project]: Process print indexes.
4739 lwarpmk printglossary [-p project]: Process the glossary for the print version.
4740 lwarpmk html [-p project]: Compile the HTML version if necessary.
4741 lwarpmk html1 [-p project]: Forced single compile of the HTML version.
4742 lwarpmk htmlindex [-p project]: Process HTML indexes.
4743 lwarpmk htmlglossary [-p project]: Process the glossary for the html version.
4744 lwarpmk again [-p project]: Touch the source code to trigger recompiles.
4745 lwarpmk limages [-p project]: Process the "lateximages" created by lwarp.sty.
4746 lwarpmk pdftohtml [-p project]:
4747 For use with latexmk or a Makefile:
4748 Converts project_html.pdf to project_html.html and individual HTML files.
4749 Finishes the HTML conversion even if there was a compile error.
4750 lwarpmk pdftosvg <list of file names>: Converts each PDF file to SVG.
4751 lwarpmk epstopdf <list of file names>: Converts each EPS file to PDF.
4752 lwarpmk clean [-p project]: Remove *.aux, *.toc, *.lof/t,
4753 \star.idx, \star.ind, \star.bbl, \star.log, \star_html_inc.\star, .gl\star,
4754 *_html.pdf, *_html.html, *_html.sidetoc
4755 lwarpmk cleanall [-p project]: Remove auxiliary files, project.pdf, *.html
4756 lwarpmk cleanlimages: Removes all images from the "lateximages" directory.
4757 lwarpmk -v: Print the version number.
4758 lwarpmk -h: Print this help message.
```

```
4759 lwarpmk --help: Print this help message.
4760
4761 ]] )
4762 -- printconf ()
4763 end
4764
4765
4766 function splitfilename ( pathandfilename )
4767 - -4768 -- Separates out the path and extension from a filename.
4769 -- Returns path, filename with extension, and extension.
4770 -- Ex: thispath, thisfilename, thisextension = splitfilename ("path/to/filename.ext")
4771 - -4772 -- https://www.fhug.org.uk/wiki/wiki/doku.php?id=plugins:code_snippets:
4773 -- split_filename_in_to_path_filename_and_extension
4774 - -4775 if lfs.attributes(pathandfilename,"mode") == "directory" then
4776 local strPath = pathandfilename:gsub("[\\/]$","") -- $ (syntax highlighting)
4777 return strPath.."\\","",""
4778 end
4779 pathandfilename = pathandfilename.."."
4780 return pathandfilename:match("^(.-)([^\\/]-)%.([^\\/%.]-)%.?$")
4781 end
4782
4783
4784 function splitfile (destfile,sourcefile)
4785 - -4786 -- Split one large sourcefile into a number of files,
4787 -- starting with destfile.
4788 -- The file is split at each occurance of \leq!--|Start file|newfilename|*
4789 -- If lwarp is in use, sets usinglwarp.
4790 - -4791 usinglwarp = false ;
4792 print ("lwarpmk: Splitting " .. sourcefile .. " into " .. destfile) ;
4793 local sfile = io.open(sourcefile)
4794 io.output(destfile)
4795 for line in sfile:lines() do
4796 \text{ i}, \text{j}, \text{copen}, \text{cstart}, \text{newfilename} = \text{string}. \text{find (line, } ((.*))(.*)((.)*))4797 if ( (i \le nil) and (copen == "<!--") and (cstart == "Start file")) then
4798 -- split the file
4799 io.output(newfilename) ;
4800 else
4801 if ( (i \sim = nil) and (copen == "<!--") and (cstart == "Using lwarp")) then
4802 -- verified the use of \usepackage{lwarp}
4803 usinglwarp = true ;
4804 else
4805 -- not a splitpoint
4806 io.write (line .. "\n") ;
4807 end end
4808 end -- do
4809 io.close(sfile)
4810 if ( usinglwarp == false ) then
4811 print ("lwarpmk: ===")
4812 print ("lwarpmk: \\usepackage{lwarp} was not detected.")
4813 print ("lwarpmk: The HTML output will not be correct.")
```

```
4814 print ("lwarpmk: Ensured that \\usepackage{lwarp} is enabled,")
4815 print ("lwarpmk: then lwarpmk print and lwarpmk HTML again.")
4816 print ("lwarpmk: ===")
4817 end
4818 end -- function
4819
4820
4821 function cvalueerror ( line, linenum , cvalue )
4822 - -4823 -- Incorrect value, so print an error and exit.
4824 - -4825 print ("lwarpmk: ===")
4826 print ("lwarpmk: " .. linenum .. " : " .. line ) ;
4827 print (
4828 "lwarpmk: incorrect variable value \"" .. cvalue ..
4829 "\" in lwarpmk.conf.\n"
4830 ) ;
4831 print ("lwarpmk: ===")
4832 -- printconf () ;
4833 os.exit(1) ;
4834 end
4835
4836
4837 function printhowtorecompile ()
4838 -- Tells the user how to recompile to regenerate the configuration files.
4839 print ("lwarpmk: The configuration files lwarpmk.conf and "..sourcename..".lwarpmkconf" )
4840 print ("lwarpmk: must be updated. To do so, recompile" )
4841 print ("lwarpmk: " , sourcename..".tex" )
4842 if ( printlatexcmd == "" ) then
4843 print ("lwarpmk: using xe/lua/pdflatex," )
4844 else
4845 print ("lwarpmk: using the command:")
4846 print ("lwarpmk: " , printlatexcmd )
4847 end
4848 print ("lwarpmk: then use lwarpmk again.")
4849 end -- printhowtorecompile
4850
4851
4852 function ignoreconf ()
4853 -- Global argument index
4854 argindex = 2
4855 end
4856
4857 function loadconf ()
4858 - -4859 -- Load settings from the project's "lwarpmk.conf" file:
4860 - -4861 -- Default configuration filename:
4862 local conffile = "lwarpmk.conf"
4863 local confroot = "lwarpmk"
4864 -- Global argument index
4865 argindex = 2
4866 -- Optional configuration filename:
4867 if ( arg[argindex] == "-p" ) then
4868 argindex = argindex + 1
```
```
4869 confroot = arg[argindex]
4870 conffile = confroot..".lwarpmkconf"
4871 argindex = argindex + 1
4872 end
4873 -- Additional defaults:
4874 confversion = "0"
4875 opsystem = "Unix"
4876 imagesdirectory = "lateximages"
4877 imagesname = "image-"
4878 latexmk = "false"
4879 printlatexcmd = ""
4880 HTMLlatexcmd = ""
4881 printindexcmd = ""
4882 HTMLindexcmd = ""
4883 latexmkindexcmd = ""
4884 -- to be removed:
4885 -- indexprog = "makeindex"
4886 -- makeindexstyle = "lwarp.ist"
4887 -- xindylanguage = "english"
4888 -- xindycodepage = "utf8"
4889 -- xindystyle = "lwarp.xdy"
4890 -- pdftotextenc = "UTF-8"
4891 glossarycmd = "makeglossaries"
4892 -- Verify the file exists:
4893 if (lfs.attributes(conffile,"mode")==nil) then
4894 -- file not exists
4895 print ("lwarpmk: ===")
4896 print ("lwarpmk: File \"" .. conffile .."\" does not exist.")
4897 print ("lwarpmk: Move to the project's source directory,")
4898 print ("lwarpmk: recompile using pdflatex, xelatex, or lualatex,")
4899 print ("lwarpmk: then try using lwarpmk again.")
4900 if ( arg[argindex] ~= nil ) then
4901 print (
4902 "lwarpmk: (\"" .. confroot ..
4903 "\" does not appear to be a project name.)"
4904 )
4905 end
4906 print ("lwarpmk: ===")
4907 printhelp () ;
4908 os.exit(1) -- exit the entire lwarpmk script
4909 else -- file exists
4910 -- Read the file:
4911 print ("lwarpmk: Reading " .. conffile ..".")
4912 local cfile = io.open(conffile)
4913 -- Scan each line, parsing each line as: name = [[string]]
4914 local linenum = 0
4915 for line in cfile:lines() do -- scan lines
4916 linenum = linenum + 1
4917 i,j,cvarname,cvalue = string.find (line,"([%w-_]*)%s*=%s*%[%[([^%]]*)%]%]") ;
4918 -- Error if incorrect enclosing characters:
4919 if ( i == nil ) then
4920 print ("lwarpmk: ===")
4921 print ("lwarpmk: " .. linenum .. " : " .. line ) ;
4922 print ("lwarpmk: Incorrect entry in " .. conffile ..".\n" ) ;
4923 print ("lwarpmk: ===")
```

```
4924 -- printconf () ;
4925 os.exit(1) ;
4926 end -- nil
4927 if ( cvarname == "confversion" ) then
4928 confversion = cvalue
4929 elseif ( cvarname == "opsystem" ) then
4930 -- Verify choice of opsystem:
4931 if ( (cvalue == "Unix") or (cvalue == "Windows") ) then
4932 opsystem = cvalue
4933 else
4934 cvalueerror ( line, linenum , cvalue )
4935 end
4936 elseif ( cvarname == "sourcename" ) then sourcename = cvalue
4937 elseif ( cvarname == "homehtmlfilename" ) then homehtmlfilename = cvalue
4938 elseif ( cvarname == "htmlfilename" ) then htmlfilename = cvalue
4939 elseif ( cvarname == "imagesdirectory" ) then imagesdirectory = cvalue
4940 elseif ( cvarname == "imagesname" ) then imagesname = cvalue
4941 elseif ( cvarname == "latexmk" ) then latexmk = cvalue
4942 elseif ( cvarname == "printlatexcmd" ) then printlatexcmd = cvalue
4943 elseif ( cvarname == "HTMLlatexcmd" ) then HTMLlatexcmd = cvalue
4944 elseif ( cvarname == "printindexcmd" ) then printindexcmd = cvalue
4945 elseif ( cvarname == "HTMLindexcmd" ) then HTMLindexcmd = cvalue
4946 elseif ( cvarname == "latexmkindexcmd" ) then latexmkindexcmd = cvalue
4947 elseif ( cvarname == "glossarycmd" ) then glossarycmd = cvalue
4948 elseif ( cvarname == "pdftotextenc" ) then pdftotextenc = cvalue
4949 else
4950 print ("lwarpmk: ===")
4951 print ("lwarpmk: " .. linenum .. " : " .. line ) ;
4952 print (
4953 "lwarpmk: Incorrect variable name \"" .. cvarname .. "\" in " ..
4954 conffile ..".\n"
4955 ) ;
4956 print ("lwarpmk: ===")
4957 -- printconf () ;
4958 os.exit(1) ;
4959 end - cvarname
4960 end -- do scan lines
4961 io.close(cfile)
4962 end -- file exists
4963 -- Error if sourcename is "lwarp".
4964 -- This could happen if a local copy of lwarp has recently been recompiled.
4965 if sourcename=="lwarp" then
4966 print ("lwarpmk: ===")
4967 print ("lwarpmk: lwarp.sty has recently been recompiled in this directory,")
4968 print ("lwarpmk: and \"lwarpmk.conf\" is no longer set for your own project.")
4969 print ("lwarpmk: (Perhaps you are not in your project's directory?)")
4970 print ("lwarpmk: In your project directory, recompile your project")
4971 print ("lwarpmk: using pdf/lua/xelatex <projectname>.")
4972 print ("lwarpmk: After a recompile, \"lwarpmk.conf\" will be set for your project,")
4973 print ("lwarpmk: and you may again use lwarpmk.")
4974 print ("lwarpmk: ===")
4975 os.exit(1)
4976 end -- sourcename of "lwarp"
4977 -- Select some operating-system commands:
4978 if opsystem=="Unix" then -- For Unix / Linux / Mac OS:
```
cpname = "cp"

 dirslash = "/" opquote= "\'"

 seqname = " && " bgname = " &"

 rmname = "DEL" mvname = "MOVE" cpname = "COPY"

 dirslash = "\\" opquote= "\""

else

 

 $5030 - -$ 

 $5033 - -$ 

 touchnamepre = "COPY /b" touchnamepost = "+,,"

 cmdgroupopenname = "" cmdgroupclosename = "" seqname = " & " bgname = ""

 touchnamepre = "touch" touchnamepost = "" newtouchname = "touch"

```
4987 cmdgroupopenname = " ( "
4988 cmdgroupclosename = " ) "
4991 elseif opsystem=="Windows" then -- For Windows
4997 newtouchname = "echo empty >"
```

```
5005 print ("lwarpmk: ===")
5006 print ("lwarpmk: Select Unix or Windows for opsystem." )
5007 print ("lwarpmk: ===")
5008 os.exit(1)
5009 end --- for Windows
5010 -- Warning if the operating system does not appear to be correct,
5011 -- in case files were transferred to another system.
5012 if ( (\text{package.config:sub(1,1)) \approx \text{dirslash } \text{ } \text{ } ) then
5013 print ("lwarpmk: ===")
5014 print ("lwarpmk: It appears that lwarpmk.conf is for a different operating system." )
5015 printhowtorecompile ()
5016 print ("lwarpmk: ===")
5017 os.exit(1)
5018 end
5019 -- Error if the configuration file's version is not current:
5020 if ( confversion ~= requiredconfversion ) then
5021 print ("lwarpmk: ===")
5022 printhowtorecompile ()
5023 print ("lwarpmk: ===")
5024 os.exit(1)
5025 end
5026 end - loadconf
```
function executecheckerror ( executecommands , errormessage )

 -- Execute an operating system call, -- and maybe exit with an error message.

```
4979 rmname = "rm"
4980 mvname = "mv"
```

```
5034 local err
5035 err = os.execute ( executecommands )
5036 if ( err ~= 0 ) then
5037 print ("lwarpmk: ===")
5038 print ("lwarpmk: " .. errormessage )
5039 print ("lwarpmk: ===")
5040 os.exit(1)
5041 end
5042 end -- executecheckerror
5043
5044
5045 function refreshdate ()
5046 os.execute(touchnamepre .. " " .. sourcename .. ".tex " .. touchnamepost)
5047 end
5048
5049
5050
5051 function reruntoget (filesource)
5052 - -5053 -- Scan the LaTeX log file for the phrase "Rerun to get",
5054 -- indicating that the file should be compiled again.
5055 -- Return true if found.
5056 - -5057 local fsource = io.open(filesource)
5058 for line in fsource:lines() do
5059 if ( string.find(line,"Rerun to get") ~= nil ) then
5060 io.close(fsource)
5061 return true
5062 end -- if
5063 end -- do
5064 io.close(fsource)
5065 return false
5066 end
5067
5068
5069
5070 function onetime (latexcmd, fsuffix)
5071 - -5072 -- Compile one time, return true if should compile again.
5073 -- fsuffix is "" for print, "_html" for HTML output.
5074 - -5075 print("lwarpmk: Compiling with: " .. latexcmd)
5076 executecheckerror (
5077 latexcmd ,
5078 "Compile error."
5079 )
5080 return (reruntoget(sourcename .. fsuffix .. ".log") ) ;
5081 end
5082
5083
5084 function manytimes (latexcmd, fsuffix)
5085 - -5086 -- Compile up to five times.
5087 -- fsuffix is "" for print, "_html" for HTML output
5088 - -
```

```
5089 if onetime(latexcmd, fsuffix) == true then
5090 if onetime(latexcmd, fsuffix) == true then
5091 if onetime(latexcmd, fsuffix) == true then
5092 if onetime(latexcmd, fsuffix) == true then
5093 if onetime(latexcmd, fsuffix) == true then
5094 end end end end end
5095 end
5096
5097
5098 function verifyfileexists (filename)
5099 - -5100 -- Exit if the given file does not exist.
5101 - -5102 if (lfs.attributes ( filename , "modification" ) == nil ) then
5103 print ("lwarpmk: ===")
5104 print ("lwarpmk: " .. filename .. " not found." ) ;
5105 print ("lwarpmk: ===")
5106 os.exit (1) ;
5107 end
5108 end
5109
5110
5111
5112 function pdftohtml ()
5113 - -5114 -- Convert <project>_html.pdf into HTML files:
5115 - -5116 -- Convert to text:
5117 print ("lwarpmk: Converting " .. sourcename
5118 .."_html.pdf to " .. sourcename .. "_html.html")
5119 os.execute("pdftotext -enc " .. pdftotextenc .. " -nopgbrk -layout "
5120 .. sourcename .. "_html.pdf " .. sourcename .. "_html.html")
5121 -- Split the result into individual HTML files:
5122 splitfile (homehtmlfilename .. ".html" , sourcename .. "_html.html")
5123 end
5124
5125
5126 function removeaux ()
5127 - -5128 -- Remove auxiliary files:
5129 -- All .aux files are removed since there may be many bbl*.aux files.
5130 -- Also removes sourcename_html.pdf, sourcename_html.html,
5131 -- and sourcename_html.sidetoc, plus comment_*.cut.
5132 - -5133 os.execute ( rmname .. " *.aux " ..
5134 sourcename ..".toc " .. sourcename .. "_html.toc " ..
5135 sourcename ..".lof " .. sourcename .. "_html.lof " ..
5136 sourcename ..".lot " .. sourcename .. "_html.lot " ..
5137 sourcename ..".bbl " .. sourcename .. "_html.bbl " ..
5138 " *.idx " ..
5139 " *.ind " ..
5140 sourcename ..".ps " .. sourcename .."_html.ps " ..
5141 sourcename ..".log " .. sourcename .. "_html.log " ..
5142 sourcename ..".gl* " .. sourcename .. "_html.gl* " ..
5143 sourcename .. "_html.pdf " ..
```

```
5144 sourcename .. "_html.html " ..
5145 sourcename .. "_html.sidetoc " ..
5146 " *_html_inc.* " ..
5147 " comment_*.cut"
5148 )
5149 end
5150
5151 function checkhtmlpdfexists ()
5152 - -5153 -- Error if the HTML document does not exist.
5154 -- The lateximages are drawn from the HTML PDF version of the document,
5155 -- so "lwarpmk html" must be done before "lwarpmk limages".
5156 - -5157 local htmlpdffile = io.open(sourcename .. "_html.pdf", "r")
5158 if ( htmlpdffile == nil ) then
5159 print ("")
5160 print ("lwarpmk: ===")
5161 print ("lwarpmk: The HTML version of the document does not exist.")
5162 print ("lwarpmk: Enter \"lwarpmk html\" to compile the HTML version.")
5163 print ("lwarpmk: ===")
5164 os.exit(1)
5165 end
5166 io.close (htmlpdffile)
5167 end -- checkhtmlpdfexists
5168
5169
5170 function warnlimages ()
5171 - -5172 -- Warning of a missing <sourcename>-images.txt file:
5173 print ("lwarpmk: ===")
5174 print ("lwarpmk: \"" .. sourcename .. "-images.txt\" does not exist.")
5175 print ("lwarpmk: Your project does not use SVG math or other lateximages,")
5176 print ("lwarpmk: or the file has been deleted somehow.")
5177 print ("lwarpmk: Use \"lwarpmk html1\" to recompile your project")
5178 print ("lwarpmk: and recreate \"" .. sourcename .. "-images.txt\".")
5179 print ("lwarpmk: If your project does not use SVG math or other lateximages,")
5180 print ("lwarpmk: then \"" .. sourcename .. "-images.txt\" will never exist, and")
5181 print ("lwarpmk: \"lwarpmk limages\" will not be necessary.")
5182 print ("lwarpmk: ===")
5183 end -- warnlimages
5184
5185
5186 function warnlimagesrecompile ()
5187 -- Warning if must recompile before creating limages:
5188 print ("")
5189 print ("lwarpmk: ===")
5190 print ("lwarpmk: Cross-references are not yet correct.")
5191 print ("lwarpmk: The document must be recompiled before creating the lateximages.")
5192 print ("lwarpmk: Enter \"lwarpmk html1\" again, then try \"lwarpmk limages\" again.")
5193 print ("lwarpmk: ===")
5194 end --warnlimagesrecompile
5195
5196
5197 function checklimages ()
5198 - -
```

```
5199 -- Check <sourcename>.txt to see if need to recompile first.
5200 -- If any entry has a page number of zero, then there were incorrect images.
5201 - -5202 print ("lwarpmk: Checking for a valid " .. sourcename .. "-images.txt file.")
5203 local limagesfile = io.open(sourcename .. "-images.txt", "r")
5204 if ( limagesfile == nil ) then
5205 warnlimages ()
5206 os.exit(1)
5207 end
5208 -- Track warning to recompile if find a page 0
5209 local pagezerowarning = false
5210 -- Scan <sourcename>.txt
5211 for line in limagesfile:lines() do
5212 -- lwimgpage is the page number in the PDF which has the image
5213 -- lwimghash is true if this filename is a hash
5214 -- lwimgname is the lateximage filename root to assign for the image
5215 i,j,lwimgpage,lwimghash,lwimgname = string.find (line,"|(.*)|(.*)|(.*)|")
5216 -- For each entry:
5217 if ( (i~=nil) ) then
5218 -- If the page number is 0, image references are incorrect
5219 -- and must recompile the soure document:
5220 if ( lwimgpage == "0" ) then
5221 pagezerowarning = true
5222 end
5223 end -- if i~=nil
5224 end -- do
5225 -- The last line should be |end|end|end|.
5226 -- If not, the compile must have aborted, and the images are incomplete.
5227 if ( lwingpage \sim "end" ) then
5228 warnlimagesrecompile()
5229 os.exit(1) ;
5230 end
5231 if ( pagezerowarning ) then
5232 warnlimagesrecompile()
5233 os.exit(1) ;
5234 end -- pagezerowarning
5235 end -- checklimages
5236
5237
5238 function createuniximage ( lwimgfullname )
5239 - -5240 -- Create one lateximage for Unix / Linux / Mac OS.
5241 - -5242 executecheckerror (
5243 cmdgroupopenname ..
5244 "pdfseparate -f " .. lwimgpage .. " -l " .. lwimgpage .. " " ..
5245 sourcename .."_html.pdf " ..
5246 imagesdirectory .. dirslash .."lateximagetemp-%d" .. ".pdf" ..
5247 seqname ..
5248 -- Crop the image:
5249 "pdfcrop --hires " .. imagesdirectory .. dirslash .. "lateximagetemp-" ..
5250 lwimgpage .. ".pdf " ..
5251 imagesdirectory .. dirslash .. lwimgname .. ".pdf" ..
5252 seqname ..
5253 -- Convert the image to svg:
```
seqname ..

-- Remove the temporary files:

```
5254 "pdftocairo -svg -noshrink " .. imagesdirectory .. dirslash .. lwimgname .. ".pdf " ..
5255 imagesdirectory .. dirslash .. lwimgname ..".svg" ..
```

```
5258 rmname .. " " .. imagesdirectory .. dirslash .. lwimgname .. ".pdf" .. seqname ..
5259 rmname .. " " .. imagesdirectory .. dirslash .. "lateximagetemp-" .. lwimgpage .. ".pdf" ..
5260 cmdgroupclosename .. " >/dev/null " .. bgname
5261 ,
5262 "File error trying to convert " .. lwimgfullname
5263 )
5264 -- Every 32 images, wait for completion at below normal priority,
5265 -- allowing other image tasks to catch up.
5266 numimageprocesses = numimageprocesses + 1
5267 if ( numimageprocesses > 32 ) then
5268 numimageprocesses = 0
5269 print ( "lwarpmk: waiting" )
5270 executecheckerror ( "wait" , "File error trying to wait.")
5271 end
5272 end -- createuniximage
5273
5274
5275 function createwindowsimage ( lwimgfullname )
5276 - -5277 -- Create one lateximage for Windows.
5278 - -5279 -- Every 32 images, wait for completion at below normal priority,
5280 -- allowing other image tasks to catch up.
5281 numimageprocesses = numimageprocesses + 1
5282 if ( numimageprocesses > 32 ) then
5283 numimageprocesses = 0
5284 thiswaitcommand = "/WAIT /BELOWNORMAL"
5285 print ( "lwarpmk: waiting" )
5286 else
5287 thiswaitcommand = ""
5288 end
5289 -- Execute the image generation command
5290 executecheckerror (
5291 "start /B " .. thiswaitcommand .. " \"\" lwarp_one_limage " ..
5292 lwimgpage .. " " ..
5293 lwimghash .. " " ..
5294 lwimgname .. " " ..
5295 sourcename .. " <nul >nul"
5296
5297 "File error trying to create image."
5298 )
5299 end -- createwindowsimage
5300
5301
5302 function createonelateximage ( line )
5303 - -5304 -- Given the next line of <sourcename>.txt, convert a single image.
5305 - -5306 -- lwimgpage is the page number in the PDF which has the image
5307 -- lwimghash is true if this filename is a hash
5308 -- lwimgname is the lateximage filename root to assign for the image
```

```
5309 i,j,lwimgpage,lwimghash,lwimgname = string.find (line,"|(.*)|(.*)|(.*)|")
5310 -- For each entry:
5311 if ( (i~=nil) ) then
5312 -- Skip if the page number is 0:
5313 if ( lwimgpage == "0" ) then
5314 pagezerowarning = true
5315 -- Skip if the page number is "end":
5316 else if ( lwimgpage == "end" ) then
5317 else
5318 -- Skip is this image is hashed and already exists:
5319 local lwimgfullname = imagesdirectory .. dirslash .. lwimgname .. ".svg"
5320 if (
5321 (lwimghash ~= "true") or
5322 (lfs.attributes(lwimgfullname,"mode")==nil) -- file not exists
5323 )
5324 then -- not hashed or not exists:
5325 -- Print the name of the file being generated:
5326 print ( "lwarpmk: " .. lwimgname )
5327 -- Touch/create the dest so that only once instance tries to build it:
5328 executecheckerror (
5329 newtouchname .. " " .. lwimgfullname ,
5330 "File error trying to touch " .. lwimgfullname
5331 )
5332 -- Separate out the image into its own single-page pdf:
5333 if opsystem=="Unix" then
5334 createuniximage (lwimgfullname)
5335 elseif opsystem=="Windows" then
5336 createwindowsimage (lwimgfullname)
5337 end
5338 end -- not hashed or not exists
5339 end -- not page "end"
5340 end -- not page 0
5341 end -- not nil
5342 end -- createonelateximage
5343
5344
5345 function createlateximages ()
5346 - -5347 -- Create lateximages based on <sourcename>-images.txt:
5348 - -5349 -- See if the document must be recompiled first:
5350 checklimages ()
5351 -- See if the HTML version exists:
5352 checkhtmlpdfexists ()
5353 -- Attempt to create the lateximages:
5354 print ("lwarpmk: Creating lateximages.")
5355 local limagesfile = io.open(sourcename .. "-images.txt", "r")
5356 if ( limagesfile == nil ) then
5357 warnlimages ()
5358 os.exit(1)
5359 end
5360 -- Create the lateximages directory, ignore error if already exists
5361 err = os.execute("mkdir " .. imagesdirectory)
5362 -- For Windows, create lwarp_one_limage.cmd from lwarp_one_limage.txt:
5363 if opsystem=="Windows" then
```

```
5364 executecheckerror (
5365 cpname .. " lwarp_one_limage.txt lwarp_one_limage.cmd" ,
5366 "File error trying to copy lwarp_one_limage.txt to lwarp_one_limage.cmd"
5367 )
5368 end -- create lwarp_one_limage.cmd
5369 -- Track the number of parallel processes
5370 numimageprocesses = 05371 -- Track warning to recompile if find a page 0
5372 pagezerowarning = false
5373 -- Scan <sourcename>.txt
5374 for line in limagesfile:lines() do
5375 createonelateximage ( line )
5376 end -- do
5377 io.close(limagesfile)
5378 print ( "lwarpmk limages: ===")
5379 print ( "lwarpmk limages: Wait a moment for the images to complete" )
5380 print ( "lwarpmk limages: before reloading the page." )
5381 print ( "lwarpmk limages: ===")
5382 print ( "lwarpmk limages: Done." )
5383 if ( pagezerowarning == true ) then
5384 print ( "lwarpmk limages: WARNING: Images will be incorrect." )
5385 print ( "lwarpmk limages: Enter \"lwarpmk cleanlimages\", then" )
5386 print ( "lwarpmk limages: recompile the document one more time, then" )
5387 print ( "lwarpmk limages: repeat \"lwarpmk images\" again." )
5388 end -- pagezerowarning
5389 end -- function
5390
5391
5392 function convertepstopdf ()
5393 - -5394 -- Converts EPS files to PDF files.
5395 -- The filenames are arg[argindex] and up.
5396 -- arg[1] is the command "epstopdf".
5397 - -5398 ignoreconf ()
5399 for i = argindex , #arg do
5400 if (lfs.attributes(arg[i],"mode")==nil) then
5401 print ("lwarpmk: File \"" .. arg[i] .. "\" does not exist.")
5402 else
5403 print ("lwarpmk: Converting \"" .. arg[i] .. "\"")
5404 thispath, thisfilename, thisextension = splitfilename(arg[i])
5405 if ( thispath == nil ) then
5406 os.execute ( "epstopdf " .. arg[i] )
5407 else
5408 os.execute (
5409 "epstopdf " ..
5410 thispath .. thisfilename .. "." .. thisextension .. " " ..
5411 thispath .. thisfilename .. ".pdf"
5412 )
5413 end
5414 end -- if
5415 end - do
5416 end --function
5417
5418
```

```
5419 function convertpdftosvg ()
5420 - -5421 -- Converts PDF files to SVG files.
5422 -- The filenames are arg[argindex] and up.
5423 -- arg[1] is the command "pdftosvg".
5424 - -5425 ignoreconf ()
5426 for i = argindex, #arg do
5427 if (lfs.attributes(arg[i],"mode")==nil) then
5428 print ("lwarpmk: File \"" .. arg[i] .. "\" does not exist.")
5429 else
5430 print ("lwarpmk: Converting \"" .. arg[i] .. "\"")
5431 thispath, thisfilename, thisextension = splitfilename(arg[i])
5432 if ( thispath == nil ) then
5433 os.execute ( "pdftocairo -svg " .. arg[i] )
5434 else
5435 os.execute (
5436 "pdftocairo -svg " ..
5437 thispath .. thisfilename .. "." .. thisextension .. " " ..
5438 thispath .. thisfilename .. ".svg"
5439 )
5440 end
5441 end -- if
5442 end -- do
5443 end --function
5444
5445
5446 -- Force an update and conclude processing:
5447 function updateanddone ()
5448 print ("lwarpmk: Forcing an update of " .. sourcename ..".tex.")
5449 refreshdate ()
5450 print ("lwarpmk: " .. sourcename ..".tex is ready to be recompiled.")
5451 print ("lwarpmk: Done.")
5452 end -- function
5453
5454
5455 -- Start of the main code: --
5456
5457
5458 -- lwarpmk --version :
5459
5460 if (arg[1] == "--version") then
5461 print ( "lwarpmk: " .. printversion )
5462
5463 else -- not --version
5464
5465
5466 -- print intro:
5467
5468 print ("lwarpmk: " .. printversion .. " Automated make for the LaTeX Lwarp package.")
5469
5470
5471 -- lwarpmk print:
5472
5473 if arg[1] == "print" then
```

```
5474 loadconf ()
5475 if ( latexmk == "true" ) then
5476 print ("lwarpmk: Compiling with: " .. printlatexcmd)
5477 executecheckerror (
5478 printlatexcmd ,
5479 "Compile error."
5480 )
5481 print ("lwarpmk: Done.")
5482 else -- not latexmk
5483 verifyfileexists (sourcename .. ".tex") ;
5484 -- See if up to date:
5485 if (
5486 ( lfs.attributes ( sourcename .. ".pdf" , "modification" ) == nil ) or
5487 (
5488 lfs.attributes ( sourcename .. ".tex" , "modification" ) >
5489 lfs.attributes ( sourcename .. ".pdf" , "modification" )
5490 )
5491 ) then
5492 -- Recompile if not yet up to date:
5493 manytimes(printlatexcmd, "")
5494 print ("lwarpmk: Done.") ;
5495 else
5496 print ("lwarpmk: " .. sourcename .. ".pdf is up to date.") ;
5497 end
5498 end -- not latexmk
5499
5500
5501 -- lwarpmk print1:
5502
5503 elseif arg[1] == "print1" then
5504 loadconf ()
5505 verifyfileexists (sourcename .. ".tex") ;
5506 onetime(printlatexcmd, "")
5507 print ("lwarpmk: Done.") ;
5508
5509
5510 -- lwarpmk printindex:
5511 -- Compile the index then touch the source
5512 -- to trigger a recompile of the document:
5513
5514 elseif arg[1] == "printindex" then
5515 loadconf ()
5516 os.execute ( printindexcmd )
5517 print ("lwarpmk: -------")
5518 updateanddone ()
5519
5520
5521 -- lwarpmk printglossary:
5522 -- Compile the glossary then touch the source
5523 -- to trigger a recompile of the document:
5524
5525 elseif arg[1] == "printglossary" then
5526 loadconf ()
5527 print ("lwarpmk: Processing the glossary.")
5528
```

```
5529 os.execute(glossarycmd .. " " .. sourcename)
5530 updateanddone ()
5531
5532
5533 -- lwarpmk html:
5534
5535 elseif arg[1] == "html" then
5536 loadconf ()
5537 if ( latexmk == "true" ) then
5538 print ("lwarpmk: Compiling with: " .. HTMLlatexcmd)
5539 executecheckerror (
5540 HTMLlatexcmd ,
5541 "Compile error."
5542 )
5543 pdftohtml ()
5544 print ("lwarpmk: Done.")
5545 else -- not latexmk
5546 verifyfileexists ( sourcename .. ".tex" ) ;
5547 -- See if exists and is up to date:
5548 if (
5549 ( lfs.attributes ( homehtmlfilename .. ".html" , "modification" ) == nil ) or
5550 (
5551 lfs.attributes ( sourcename .. ".tex" , "modification" ) >
5552 lfs.attributes ( homehtmlfilename .. ".html" , "modification" )
5553 )
5554 ) then
5555 -- Recompile if not yet up to date:
5556 manytimes(HTMLlatexcmd, "_html")
5557 pdftohtml ()
5558 print ("lwarpmk: Done.")
5559 else
5560 print ("lwarpmk: " .. homehtmlfilename .. ".html is up to date.")
5561 end
5562 end -- not latexmk
5563
5564
5565 -- lwarpmk html1:
5566
5567 elseif arg[1] == "html1" then
5568 loadconf ()
5569 verifyfileexists ( sourcename .. ".tex" ) ;
5570 onetime(HTMLlatexcmd, "_html")
5571 pdftohtml ()
5572 print ("lwarpmk: Done.")
5573
5574
5575 -- lwarpmk pdftohtml:
5576 elseif arg[1] == "pdftohtml" then
5577 loadconf ()
5578 pdftohtml ()
5579
5580
5581 -- lwarpmk htmlindex:
5582 -- Compile the index then touch the source
5583 -- to trigger a recompile of the document:
```

```
5584
5585 elseif arg[1] == "htmlindex" then
5586 loadconf ()
5587 os.execute ( HTMLindexcmd )
5588 print ("lwarpmk: -------")
5589 updateanddone ()
5590
5591
5592 -- lwarpmk htmlglossary:
5593 -- Compile the glossary then touch the source
5594 -- to trigger a recompile of the document.
5595 -- The <sourcename>.xdy file is created by the glossaries package.
5596
5597 elseif arg[1] == "htmlglossary" then
5598 loadconf ()
5599 print ("lwarpmk: Processing the glossary.")
5600 os.execute(glossarycmd .. " " .. sourcename .. "_html")
5601 updateanddone ()
5602
5603
5604 -- lwarpmk limages:
5605 -- Scan the <sourcename>.txt file to create lateximages.
5606
5607 elseif arg[1] == "limages" then
5608 loadconf ()
5609 print ("lwarpmk: Processing images.")
5610 createlateximages ()
5611 print ("lwarpmk: Done.")
5612
5613
5614 -- lwarpmk again:
5615 -- Touch the source to trigger a recompile.
5616
5617 elseif arg[1] == "again" then
5618 loadconf ()
5619 updateanddone ()
5620
5621
5622 -- lwarpmk clean:
5623 -- Remove project.aux, .toc, .lof, .lot, .log, *.idx, *.ind, *_html_inc.*, .gl*
5624
5625 elseif arg[1] == "clean" then
5626 loadconf ()
5627 removeaux ()
5628 print ("lwarpmk: Done.")
5629
5630
5631 -- lwarpmk cleanall
5632 -- Remove project.aux, .toc, .lof, .lot, .log, *.idx, *.ind, *_html_inc.*, .gl*
5633 -- and also project.pdf, project.dvi, *.html
5634
5635 elseif arg[1] == "cleanall" then
5636 loadconf ()
5637 removeaux ()
5638 os.execute ( rmname .. " " ..
```

```
5639 sourcename .. ".pdf " .. sourcename .. "_html.pdf " ..
5640 sourcename .. ".dvi " .. sourcename .. "_html.dvi " ..
5641 "*.html"
5642 )
5643 print ("lwarpmk: Done.")
5644
5645
5646 -- lwarpmk cleanlimages
5647 -- Remove images from the imagesdirectory.
5648
5649 elseif arg[1] == "cleanlimages" then
5650 loadconf ()
5651 os.execute ( rmname .. " " .. imagesdirectory .. dirslash .. "*" )
5652 print ("lwarpmk: Done.")
5653
5654 -- lwarpmk epstopdf <list of file names>
5655 -- Convert EPS files to PDF using epstopdf
5656 elseif arg[1] == "epstopdf" then
5657 convertepstopdf ()
5658 print ("lwarpmk: Done.")
5659
5660
5661 -- lwarpmk pdftosvg <list of file names>
5662 -- Convert PDF files to SVG using pdftocairo
5663 elseif arg[1] == "pdftosvg" then
5664 convertpdftosvg ()
5665 print ("lwarpmk: Done.")
5666
5667
5668 -- lwarpmk with no argument :
5669
5670 elseif (arg[1] == nil) then
5671 printhelp ()
5672
5673
5674 -- lwarpmk -v:
5675
5676 elseif (arg[1] == "-v") then
5677 -- The version number has already been printed
5678 -- by the lwarpmk intro.
5679
5680 -- lwarpmk -h or lwarpmk --help :
5681
5682 elseif (arg[1] == "-h" ) or (arg[1] == "--help") then
5683 printusage ()
5684
5685
5686 -- Unknown command:
5687
5688 else
5689 printhelp ()
5690 print ("\nlwarpmk: ****** Unknown command \""..arg[1].."\". ******\n")
5691 end
5692
5693 end -- not --version
```

```
5694 \end{filecontents*}
5695 % \end{Verbatim}% for syntax highlighting
```
5696 \end{LWRcreatelwarpmk}

## 41 Stacks

for HTML output: 5697 \begin{warpHTML}

Stacks are used to remember how to close sections and list items. Before a new section is started, previously nested sections and items must be closed out (un-nested) in proper  $\triangle$  order. Note that starting a new section may close several levels of previously nested items at the same time. For example, starting a new \section would close any currently open subsection, subsubsection, and paragraph. General environments are not nested on the stack since they have their own close mechanism. List environments are nested, and items inside those environments are nested one level deeper still. List environments may be nested inside other list environments, and list items are nested inside list environments as well. Thus, the stack may have items which are not necessarily in order, since a description may contain an enumerate, for example. Depths to be recorded in \LWR@closedepthone, etc.

## 41.1 Assigning depths

initial depths for empty stack entries:

```
5698 \newcommand*{\LWR@depthnone}{-5}
```
All sectioning depths are deeper than LWR@depthfinished:

```
5699 \newcommand*{\LWR@depthfinished}{-4}
5700 \newcommand*{\LWR@depthbook}{-2}
5701 \newcommand*{\LWR@depthpart}{-1}
5702 \newcommand*{\LWR@depthchapter}{0}
5703 \newcommand*{\LWR@depthsection}{1}
5704 \newcommand*{\LWR@depthsubsection}{2}
5705 \newcommand*{\LWR@depthsubsubsection}{3}
5706 \newcommand*{\LWR@depthparagraph}{4}
5707 \newcommand*{\LWR@depthsubparagraph}{5}
```
Used by \itemize, \enumerate, \description:

```
5708 \newcommand*{\LWR@depthlist}{6}
```
Used by \item:

```
5709 \newcommand*{\LWR@depthlistitem}{7}
5710 \let\LWR@depthdescitem\LWR@depthlistitem
```
### 41.2 Closing actions

A stack to record the action to take to close each nesting level: Add more levels of stack if necessary for a very deeply nested document, adding to \pushclose and \popclose as well.

```
5711 \newcommand*{\LWR@closeone}{}% top of the stack
5712 \newcommand*{\LWR@closetwo}{}
5713 \newcommand*{\LWR@closethree}{}
5714 \newcommand*{\LWR@closefour}{}
5715 \newcommand*{\LWR@closefive}{}
5716 \newcommand*{\LWR@closesix}{}
5717 \newcommand*{\LWR@closeseven}{}
5718 \newcommand*{\LWR@closeeight}{}
5719 \newcommand*{\LWR@closenine}{}
5720 \newcommand*{\LWR@closeten}{}
5721 \newcommand*{\LWR@closeeleven}{}
5722 \newcommand*{\LWR@closetwelve}{}
5723 \newcommand*{\LWR@closethirteen}{}
5724 \newcommand*{\LWR@closefourteen}{}
5725 \newcommand*{\LWR@closefifteen}{}
5726 \newcommand*{\LWR@closesixteen}{}
5727 \newcommand*{\LWR@closeseventeen}{}
5728 \newcommand*{\LWR@closeeighteen}{}
5729 \newcommand*{\LWR@closenineteen}{}
```
### 41.3 Closing depths

A stack to record the depth of each level:

 $\triangle$  Note that nested LTEX structures may push depths which are non-sequential.

```
Ex:
```

```
\begin{itemize}
   \item{A}
   \begin{description}
      \item{B}
   \end{description}
\end{itemize}
```

```
5730 \newcommand*{\LWR@closedepthone}{\LWR@depthnone}% top of the stack
5731 \newcommand*{\LWR@closedepthtwo}{\LWR@depthnone}
5732 \newcommand*{\LWR@closedepththree}{\LWR@depthnone}
5733 \newcommand*{\LWR@closedepthfour}{\LWR@depthnone}
5734 \newcommand*{\LWR@closedepthfive}{\LWR@depthnone}
5735 \newcommand*{\LWR@closedepthsix}{\LWR@depthnone}
5736 \newcommand*{\LWR@closedepthseven}{\LWR@depthnone}
5737 \newcommand*{\LWR@closedeptheight}{\LWR@depthnone}
5738 \newcommand*{\LWR@closedepthnine}{\LWR@depthnone}
5739 \newcommand*{\LWR@closedepthten}{\LWR@depthnone}
```

```
5740 \newcommand*{\LWR@closedeptheleven}{\LWR@depthnone}
5741 \newcommand*{\LWR@closedepthtwelve}{\LWR@depthnone}
5742 \newcommand*{\LWR@closedepththirteen}{\LWR@depthnone}
5743 \newcommand*{\LWR@closedepthfourteen}{\LWR@depthnone}
5744 \newcommand*{\LWR@closedepthfifteen}{\LWR@depthnone}
5745 \newcommand*{\LWR@closedepthsixteen}{\LWR@depthnone}
5746 \newcommand*{\LWR@closedepthseventeen}{\LWR@depthnone}
5747 \newcommand*{\LWR@closedeptheighteen}{\LWR@depthnone}
5748 \newcommand*{\LWR@closedepthnineteen}{\LWR@depthnone}
```
### 41.4 Pushing and popping the stack

 $\text{LWR}$ @pushclose  $\{\text{sectiontype}\}\$ 

Pushes one return action and its LATEX depth onto the stacks.

```
5749 \NewDocumentCommand{\LWR@pushclose}{m}
5750 {%
5751 \global\let\LWR@closenineteen\LWR@closeeighteen%
5752 \global\let\LWR@closeeighteen\LWR@closeseventeen%
5753 \global\let\LWR@closeseventeen\LWR@closesixteen%
5754 \global\let\LWR@closesixteen\LWR@closefifteen%
5755 \global\let\LWR@closefifteen\LWR@closefourteen%
5756 \global\let\LWR@closefourteen\LWR@closethirteen%
5757 \global\let\LWR@closethirteen\LWR@closetwelve%
5758 \global\let\LWR@closetwelve\LWR@closeeleven%
5759 \global\let\LWR@closeeleven\LWR@closeten%
5760 \global\let\LWR@closeten\LWR@closenine%
5761 \global\let\LWR@closenine\LWR@closeeight%
5762 \global\let\LWR@closeeight\LWR@closeseven%
5763 \global\let\LWR@closeseven\LWR@closesix%
5764 \global\let\LWR@closesix\LWR@closefive%
5765 \global\let\LWR@closefive\LWR@closefour%
5766 \global\let\LWR@closefour\LWR@closethree%
5767 \global\let\LWR@closethree\LWR@closetwo%
5768 \global\let\LWR@closetwo\LWR@closeone%
5769 \global\csletcs{LWR@closeone}{LWR@printclose#1}%
5770 \global\let\LWR@closedepthnineteen\LWR@closedeptheighteen%
5771 \global\let\LWR@closedeptheighteen\LWR@closedepthseventeen%
5772 \global\let\LWR@closedepthseventeen\LWR@closedepthsixteen%
5773 \global\let\LWR@closedepthsixteen\LWR@closedepthfifteen%
5774 \global\let\LWR@closedepthfifteen\LWR@closedepthfourteen%
5775 \global\let\LWR@closedepthfourteen\LWR@closedepththirteen%
5776 \global\let\LWR@closedepththirteen\LWR@closedepthtwelve%
5777 \global\let\LWR@closedepthtwelve\LWR@closedeptheleven%
5778 \global\let\LWR@closedeptheleven\LWR@closedepthten%
5779 \global\let\LWR@closedepthten\LWR@closedepthnine%
5780 \global\let\LWR@closedepthnine\LWR@closedeptheight%
5781 \global\let\LWR@closedeptheight\LWR@closedepthseven%
5782 \global\let\LWR@closedepthseven\LWR@closedepthsix%
5783 \global\let\LWR@closedepthsix\LWR@closedepthfive%
5784 \global\let\LWR@closedepthfive\LWR@closedepthfour%
5785 \global\let\LWR@closedepthfour\LWR@closedepththree%
5786 \global\let\LWR@closedepththree\LWR@closedepthtwo%
```

```
5787 \global\let\LWR@closedepthtwo\LWR@closedepthone%
5788 \global\csletcs{LWR@closedepthone}{LWR@depth#1}%
```
Error if the deepest depth is no longer \LWR@depthnone, which means that it somehow has been nested too deeply, or things are not being unnested correctly.

 \ifdefstring{\LWR@closedepthnineteen}{\LWR@depthnone}% {}% {% \PackageError{lwarp}% {The document is nested too deeply for Lwarp}% {PLEASE inform the Lwarp maintainer!}% }% }

\LWR@popclose Pops one action and its depth off the stacks.

 \newcommand\*{\LWR@popclose} {% \global\let\LWR@closeone\LWR@closetwo% \global\let\LWR@closetwo\LWR@closethree% \global\let\LWR@closethree\LWR@closefour% \global\let\LWR@closefour\LWR@closefive% \global\let\LWR@closefive\LWR@closesix% \global\let\LWR@closesix\LWR@closeseven% \global\let\LWR@closeseven\LWR@closeeight% \global\let\LWR@closeeight\LWR@closenine% \global\let\LWR@closenine\LWR@closeten% \global\let\LWR@closeten\LWR@closeeleven% \global\let\LWR@closeeleven\LWR@closetwelve% \global\let\LWR@closetwelve\LWR@closethirteen% \global\let\LWR@closethirteen\LWR@closefourteen% \global\let\LWR@closefourteen\LWR@closefifteen% \global\let\LWR@closefifteen\LWR@closesixteen% \global\let\LWR@closesixteen\LWR@closeseventeen% \global\let\LWR@closeseventeen\LWR@closeeighteen% \global\let\LWR@closeeighteen\LWR@closenineteen% \global\let\LWR@closedepthone\LWR@closedepthtwo% \global\let\LWR@closedepthtwo\LWR@closedepththree% \global\let\LWR@closedepththree\LWR@closedepthfour% \global\let\LWR@closedepthfour\LWR@closedepthfive% \global\let\LWR@closedepthfive\LWR@closedepthsix% \global\let\LWR@closedepthsix\LWR@closedepthseven% \global\let\LWR@closedepthseven\LWR@closedeptheight% \global\let\LWR@closedeptheight\LWR@closedepthnine% \global\let\LWR@closedepthnine\LWR@closedepthten% \global\let\LWR@closedepthten\LWR@closedeptheleven% \global\let\LWR@closedeptheleven\LWR@closedepthtwelve% \global\let\LWR@closedepthtwelve\LWR@closedepththirteen% \global\let\LWR@closedepththirteen\LWR@closedepthfourteen% \global\let\LWR@closedepthfourteen\LWR@closedepthfifteen% \global\let\LWR@closedepthfifteen\LWR@closedepthsixteen% \global\let\LWR@closedepthsixteen\LWR@closedepthseventeen% \global\let\LWR@closedepthseventeen\LWR@closedeptheighteen% \global\let\LWR@closedeptheighteen\LWR@closedepthnineteen%

5835 }

5836 \end{warpHTML}

## 42 Data arrays

These macros are similar to the arrayjobx package, except that \LWR@setexparray's argument is expanded only once when assigned.

name has no backslash, index can be a number or a text name, and an empty value must be \relax instead of empty.

To assign an empty value:

\LWR@setexparray{name}{index}{}

```
for HTML output: 5837 \begin{warpHTML}
```

```
\LWR@setexparray \{\langle name \rangle\} {\langle index \rangle} {\langle contents \rangle}
```

```
5838 \NewDocumentCommand{\LWR@setexparray}{m m m}{%
5839 \let\LWR@temp@par\par%
5840 \let\par\relax%
5841 \edef\LWR@thisexparrayname{#1#2}%
5842 \ifstrempty{#3}%
5843 {\csdef{\LWR@thisexparrayname}{}}%
5844 {\csedef{\LWR@thisexparrayname}{#3}}%
5845 \let\par\LWR@temp@par%
5846 }
```
\LWR@getexparray  ${\langle name \rangle}{\langle index \rangle}$ 

```
5847 \newcommand*{\LWR@getexparray}[2]{%
5848 \@nameuse{#1#2}%
5849 }
```
5850 \end{warpHTML}

## 43 Localizing catcodes

for HTML & PRINT: 5851 \begin{warpall}

 $\triangle$  Misplaced alignment tab Place \StartDefiningTabulars and \StopDefiningTabulars before and after defining character  $\&$  macros or environments which include the tabular  $\&$  character in their definitions.

> The catcode of & must be changed before the definitions begin, and must be restored afterwards. Doing so avoids the error Misplaced alignment tab character &.

```
\StartDefiningTabulars Place before dening something with & in it.
                        5852 \newcommand{\StartDefiningTabulars}{%
                        5853 \LWR@traceinfo{StartDefiningTabulars}%
                        5854 \warpHTMLonly{\catcode'\&=\active}%
                        5855 }
 \StopDefiningTabulars Place after defining something with & in it.
                        5856 \newcommand{\StopDefiningTabulars}{%
                        5857 \LWR@traceinfo{StopDefiningTabulars}%
                        5858 \warpHTMLonly{\catcode'\&=4}%
                        5859 }
   Bool LWR@mathmacro True if currently defining math macros. Used to disable svg math hashing and MATHJAX
                         math contents while defining a macro using inline math. Begin a macro, it is not guaranteed
                         that the contents are static, and so the image must be unique. The contents also almost
                         certainly will not be parsed correctly by MATHJAX.
                        5860 \newbool{LWR@mathmacro}
                        5861 \boolfalse{LWR@mathmacro}
    \StartDefiningMath Place before dening something with $ in it.
                        5862 \newcommand{\StartDefiningMath}{%
                        5863 \LWR@traceinfo{StartDefiningMath}%
                        5864 \warpHTMLonly{\catcode'\$=\active}%
                        5865 }
     \StopDefiningMath Place after defining something with $ in it.
                        5866 \newcommand{\StopDefiningMath}{%
                        5867 \LWR@traceinfo{StopDefiningMath}%
                        5868 \warpHTMLonly{\catcode'\$=3}% math shift
                        5869 }
                        5870 \end{warpall}
```
## 44 Localizing dynamic math

Inline svg math usually uses a hash of its contents to generate lateximages which are reusable for multiple instances with the same contents. If the contents may change for each use, such as depending on the current value of a counter, then \inlinemathother must be used before the inline math expression, and \inlinemathnormal must be used after.

For MathJax, the inline math expression is usually printed for MathJax to interpret. When marked as dynamic math, the following inline math expression will be displayed as an unhashed inline svg image instead.

For existing code and packages, it may be possible to patch macros after they have been defined, using the xpatch package, which is pre-loaded by lwarp:

```
\xpatchcmd{\macroname}
   {$math expression$}
   {\inlinemathother$math expression$\inlinemathnormal}
   {}
   {\typeout{Error patching macroname.}}
```
for HTML & PRINT: 5871 \begin{warpall}

Bool LWR@dynamicmath True to mark inline math which is dynamic in nature, thus should not be hashed for reuse. Default: false 5872 \newbool{LWR@dynamicmath}

5873 \boolfalse{LWR@dynamicmath}

```
\inlinemathother Place before using \mathcal{F} \ldots \mathcal{F} or \setminus (\ldots \setminus) if the contents of the math are not static, depending
                         on counters or dynamic macros.
```

```
5874 \newcommand{\inlinemathother}{%
5875 \LWR@traceinfo{inlinemathother}%
5876 \booltrue{LWR@dynamicmath}%
5877 }
```
\inlinemathnormal Place after using  $\mathcal{F}$  ...  $\mathcal{F}$  or \(... \) with dynamic contents.

```
5878 \newcommand{\inlinemathnormal}{%
5879 \LWR@traceinfo{inlinemathnormal}%
5880 \boolfalse{LWR@dynamicmath}%
5881 }
```
5882 \end{warpall}

## 45 **HTML** entities

```
for HTML output: 5883 \begin{warpHTML}
```
HTML Unicode entities:

5884 \let\LWR@origampersand\&

\HTMLentity {\\thrth{intitytag}}

```
5885 \newcommand*{\HTMLentity}[1]{%
5886 % \LWR@traceinfo{HTMLentity \detokenize{#1}}%
5887 \begingroup%
5888 \LWR@hook@processingtags%
```

```
5889 \LWR@origampersand#1;%
5890 \endgroup%
5891 % \LWR@traceinfo{HTMLentity done}%
5892 }
```
#### \HTMLunicode  $\{\langle hex\,unicode\rangle\}$

5893 \newcommand\*{\HTMLunicode}[1]{\HTMLentity{\LWR@origpound{}x#1}}

#### \&

```
5894 \renewrobustcmd*{\&}{\HTMLentity{amp}}
```
#### \textless

```
5895 \let\LWR@origtextless\textless
5896 \renewrobustcmd*{\textless}{\HTMLentity{lt}}
```
#### \textgreater

```
5897 \let\LWR@origtextgreater\textgreater
5898 \renewrobustcmd*{\textgreater}{\HTMLentity{gt}}
```
5899 \end{warpHTML}

# 46 HTML filename generation

The filename of the homepage is set to \HomeHTMLFilename.html. The filenames of additional sections start with \HTMLFilename, to which is appended a section number or a simplified section name, depending on FileSectionNames.

#### for HTML & PRINT: 5900 \begin{warpall}

\BaseJobname The \jobname of the printed version, even if currently compiling the HTML version. I.e. this is the \jobname without \_html appended. This is used to set \HomeHTMLFilename if the user did not provide one.

5901 \providecommand\*{\BaseJobname}{\jobname}

\HTMLFilename The prefix for all generated HTML files other than the home page, defaulting to empty. See section [7.6.1.](#page-116-0)

5902 \providecommand\*{\HTMLFilename}{}

\HomeHTMLFilename The lename of the home page, defaulting to the \BaseJobname. See section [7.6.1.](#page-116-0)

5903 \providecommand\*{\HomeHTMLFilename}{\BaseJobname}

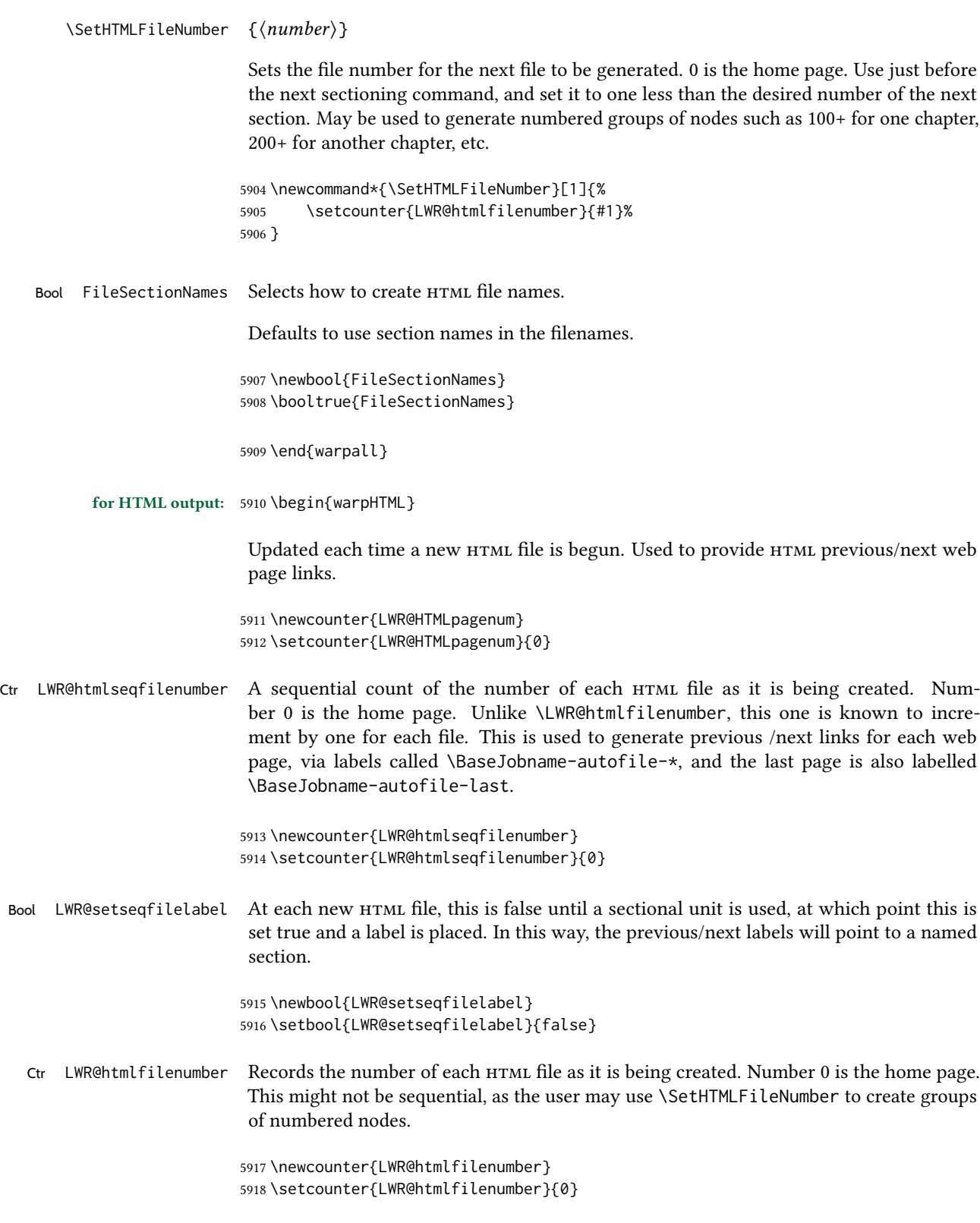

\LWR@htmlsectionfilename  $\{\langle htmlfile number \ or \ name\rangle\}$ 

Prints the filename for a given section: \HTMLFilename{}filenumber/name.html

```
5919 \newcommand*{\LWR@htmlsectionfilename}[1]{%
5920 \LWR@traceinfo{LWR@htmlsectionfilename A !\detokenize{#1}!}%
5921 \begingroup%
```
Disable CJK xpinyin while generating file names.

```
5922 \LWR@disablepinyin%
```
Section 0 or empty is given the home filename. The filename must be detokenized for underscores.

```
5923 % \LWR@traceinfo{about to assign temp}%
5924 \LWR@sanitize{#1}%
5925 \LWR@traceinfo{about to compare with ??}%
5926 \ifdefstring{\LWR@sanitized}{??}
5927 {\LWR@traceinfo{found ??}}%
5928 {\LWR@traceinfo{not found ??}}%
5929 \LWR@traceinfo{about to compare with zero or empty}%
5930 \ifboolexpr{
5931 test {\ifdefstring{\LWR@sanitized}{0}} or
5932 test {\ifdefstring{\LWR@sanitized}{}} or
5933 test {\ifdefstring{\LWR@sanitized}{??}}
5934 }
5935 {%
5936 \LWR@traceinfo{LWR@htmlsectionfilename B \HomeHTMLFilename.html}%
5937 \HomeHTMLFilename.html%
5938 }%
```
For a LATEX section named "Index" or "index" without a prefix, create a filename with a trailing -0 to avoid colliding with the HTML filename index.html:

```
5939 {%
5940 \LWR@traceinfo{LWR@htmlsectionfilename C \LWR@sanitized}%
5941 \ifboolexpr{
5942 test{\ifdefvoid{\HTMLFilename}} and
5943 (
5944 test{\ifdefstring{\LWR@sanitized}{Index}} or
5945 test{\ifdefstring{\LWR@sanitized}{index}}
5946 )
5947 }%
5948 {%
5949 \LWR@traceinfo{Adding a zero to the index filename.}%
5950 \LWR@sanitized-0.html%
5951 }%
```
Otherwise, create a filename with the chosen prefix:

 {% \HTMLFilename\LWR@isolate{\LWR@sanitized}.html% }% }% \LWR@traceinfo{LWR@htmlsectionfilename Z}% \endgroup%

5958 }

\LWR@htmlrefsectionfilename  $\{\langle label \rangle\}$ 

Prints the filename for the given label

5959 \newcommand\*{\LWR@htmlrefsectionfilename}[1]{% 5960 \LWR@traceinfo{LWR@htmlrefsectionfilename: !\detokenize{#1}!}%

\LWR@nullfonts to allow math in a section name.

```
5961 \begingroup%
5962 \LWR@nullfonts%
5963 \LWR@htmlsectionfilename{\LWR@htmlfileref{#1}}%
5964 \endgroup%
5965 \LWR@traceinfo{LWR@htmlrefsectionfilename: done}%
5966 }
```
5967 \end{warpHTML}

## 47 Homepage link

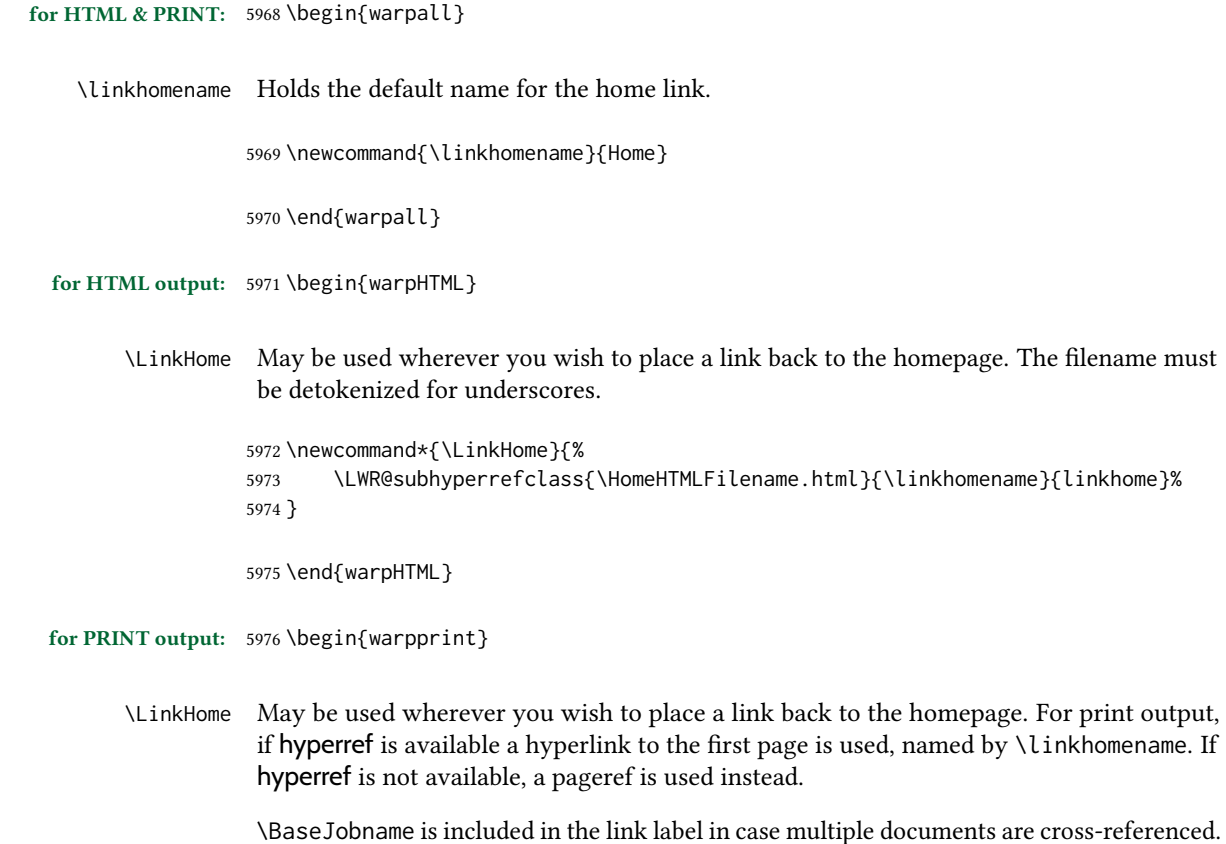

```
5977 \AtBeginDocument{
                   5978 \@ifundefined{hyperref}{
                   5979 \newcommand*{\LinkHome}{%
                   5980 \linkhomename\ --- page \pageref{\BaseJobname-page-LWRfirstpage}%
                   5981 }
                   5982 }{
                   5983 \newcommand*{\LinkHome}{%
                   5984 \hyperref[\BaseJobname-page-LWRfirstpage]{\linkhomename}%
                   5985 }
                   5986 }
                   5987 }
                   5988
                   5989 \AfterEndPreamble{\label{\BaseJobname-page-LWRfirstpage}}
                   5990 \end{warpprint}
   for HTML output: 5991 \begin{warpHTML}
\LWR@topnavigation Creates a link to the homepage at the top of the page for use when the window is too
                    narrow for the sideroc.
                   5992 \newcommand*{\LWR@topnavigation}{%
                   5993 \LWR@htmlelementclassline{nav}{topnavigation}{\LinkHome}
                   5994 }
\LWR@botnavigation Creates a link to the homepage at the bottom of the page for use when the window is too
                    narrow for the sideroc.
                   5995 \newcommand*{\LWR@botnavigation}{%
                   5996 \LWR@htmlelementclassline{nav}{botnavigation}{\LinkHome}
                   5997 }
                   5998 \end{warpHTML}
                    48 Previous/next navigation links
 for HTML & PRINT: 5999 \begin{warpall}
 \linkpreviousname What to call the link to the previous web page.
```
\newcommand\*{\linkpreviousname}{Previous}

\linknextname What to call the link to the next web page.

\newcommand\*{\linknextname}{Next}

\end{warpall}

for PRINT output: 6003 \begin{warpprint}

\LinkPrevious Creates a link to the previous web page if there is one. \newcommand\*{\LinkPrevious}{} \LinkNext Creates a link to the next web page if there is one. \newcommand\*{\LinkNext}{}

for HTML output: 6007 \begin{warpHTML}

\end{warpprint}

\LinkPrevious Creates a link to the previous web page if there is one.

The links refer to the  $\mathbb{F}^X$  labels \Basejobname-autofile-\*

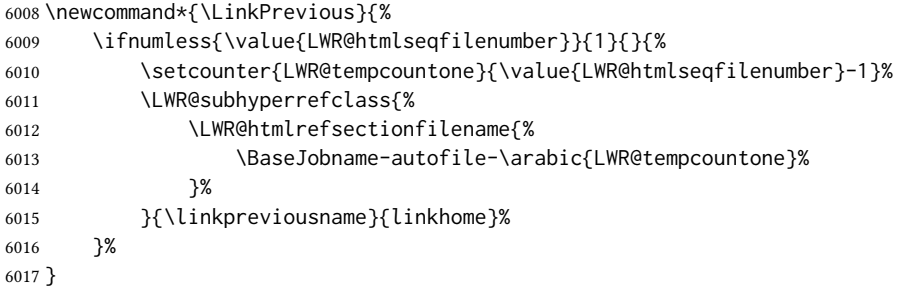

\LinkNext Creates a link to the next web page if there is one.

The links refer to the  $\Delta$ F<sub>E</sub>X labels \Basejobname-autofile-\* and the last is the label \Basejobname-autofile-last

```
6018 \newcommand*{\LinkNext}{%
6019 \ifcsdef{r@\BaseJobname-autofile-last@lwarp}{%
6020 \edef\LWR@tempone{%
6021 \LWR@htmlfileref{\BaseJobname-autofile-\arabic{LWR@htmlseqfilenumber}}%
6022 }%
6023 \edef\LWR@temptwo{%
6024 \LWR@htmlfileref{\BaseJobname-autofile-last}%
6025 }%
6026 \ifdefequal{\LWR@tempone}{\LWR@temptwo}{}{%
6027 \setcounter{LWR@tempcountone}{\value{LWR@htmlseqfilenumber}+1}%
6028 \LWR@subhyperrefclass{%
6029 \LWR@htmlrefsectionfilename{%
6030 \BaseJobname-autofile-\arabic{LWR@tempcountone}%
6031 }%
6032 }{\linknextname}{linkhome}%
6033 }%
6034 }{}%
6035 }
```
\end{warpHTML}

# **\LWRPrintStack** diagnostic tool

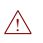

Diagnostics tool: Prints the LATEX nesting depth values for the stack levels. \LWR@startpars  $\triangle$  is used before printing the stack, so that \LWRPrintStack may be called from anywhere in the normal text flow.

```
for HTML output: 6037 \begin{warpHTML}
```

```
\LWRPrintStack Prints the closedepth stack.
```

```
6038 \newcommand*{\LWR@subprintstack}{
                 6039 \LWR@closedepthone\ \LWR@closedepthtwo\ \LWR@closedepththree\
                 6040 \LWR@closedepthfour\ \LWR@closedepthfive\ \LWR@closedepthsix\
                 6041 \LWR@closedepthseven\ \LWR@closedeptheight\ \LWR@closedepthnine\
                 6042 \LWR@closedepthten\ \LWR@closedeptheleven\ \LWR@closedepthtwelve\
                 6043 \LWR@closedepththirteen\ \LWR@closedepthfourteen\ \LWR@closedepthfifteen\
                 6044 \LWR@closedepthsixteen\ \LWR@closedepthseventeen\ \LWR@closedeptheighteen\
                 6045 \LWR@closedepthnineteen\
                 6046 }
                 6047
                 6048 \newcommand*{\LWRPrintStack}{
                 6049 \LWR@startpars
                 6050 \LWR@subprintstack
                 6051 }
                 6052 \end{warpHTML}
for PRINT output: 6053 \begin{warpprint}
```

```
6054 \newcommand*{\LWRPrintStack}{}
```

```
6055 \end{warpprint}
```
# Closing stack levels

```
for HTML output: 6056 \begin{warpHTML}
```
Close one nested level:

```
6057 \newcommand*{\LWR@closeoneprevious}{%
6058
6059 \LWR@closeone
6060
6061 \LWR@popclose
6062 }
```
\LWR@closeprevious  ${\langle \textit{sectintype} \rangle}$  Close everything up to the given depth:

```
6063 \newcommand*{\LWR@closeprevious}[1]{
```

```
6064 \LWR@traceinfo{%
6065 LWR@closeprevious to depth \csuse{LWR@depth#1}, %
6066 depths are \LWR@subprintstack%
6067 }%
```
Close any pending paragraph:

\LWR@stoppars%

Close anything nested deeper than the desired depth. First close anything deeper, then at most one of the same level.

```
6069 \whileboolexpr{test{\ifnumcomp{\LWR@closedepthone}{>}{\csuse{LWR@depth#1}}}}%
6070 {%
6071 \LWR@traceinfo{LWR@closeprevious: closing out depth \LWR@closedepthone}%
6072 \LWR@closeoneprevious%
6073 }%
6074 \ifboolexpr{test{\ifnumcomp{\LWR@closedepthone}{=}{\csuse{LWR@depth#1}}}}%
6075 {%
6076 \LWR@traceinfo{LWR@closeprevious: closing out depth \LWR@closedepthone}%
6077 \LWR@closeoneprevious%
6078 }{}%
6079 \LWR@traceinfo{LWR@closeprevious: done, depths are \LWR@subprintstack}%
6080 }
```
\end{warpHTML}

# 51 PDF pages and styles

```
for HTML output: 6082 \begin{warpHTML}
```
\LWR@forcenewpage New PDF page a before major environment.

This is used just before major environments, such as verse. Reduces the chance of an environment overflowing the HTML PDF output page.

```
6083 \newcommand{\LWR@forcenewpage}{%
6084 \LWR@traceinfo{LWR@forcenewpage}%
6085 \ifinner\else%
6086 \LWR@traceinfo{LWR@forcenewpage A}%
6087 \LWR@stoppars%
6088 \LWR@traceinfo{LWR@forcenewpage B}%
6089 \LWR@maybe@orignewpage%
6090 \LWR@traceinfo{LWR@forcenewpage C}%
6091 \LWR@startpars%
6092 \fi%
6093 \LWR@traceinfo{LWR@forcenewpage done}%
6094 }
```
\pagestyle, etc. are nullified for HTML output.

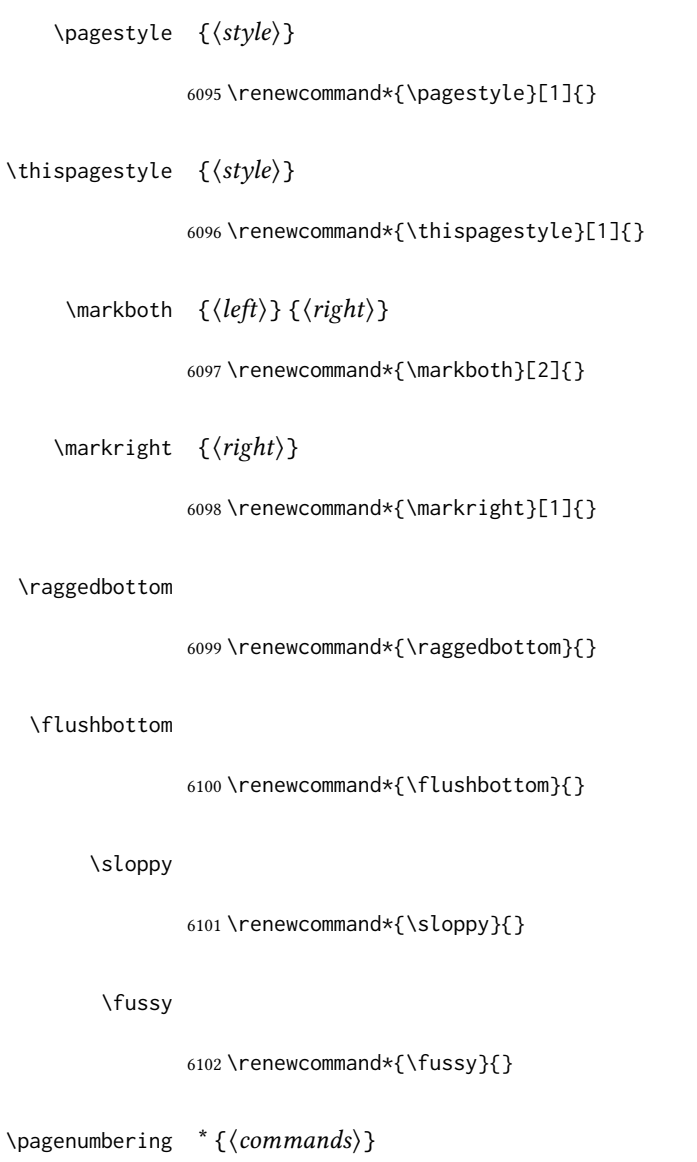

6103 \RenewDocumentCommand{\pagenumbering}{s m}{}

6104 \end{warpHTML}

# 52 HTML tags, spans, divs, elements

for HTML output: 6105 \begin{warpHTML}

### 52.1 Mapping LATEX sections to HTML sections

```
6106 \newcommand*{\LWR@tagtitle}{h1}
6107 \newcommand*{\LWR@tagtitleend}{/h1}
6108 \newcommand*{\LWR@tagbook}{div class=\textquotedbl{}book\textquotedbl}
6109 \newcommand*{\LWR@tagbookend}{/div}
6110 \newcommand*{\LWR@tagpart}{h2}
6111 \newcommand*{\LWR@tagpartend}{/h2}
6112 \newcommand*{\LWR@tagchapter}{h3}
6113 \newcommand*{\LWR@tagchapterend}{/h3}
6114 \newcommand*{\LWR@tagsection}{h4}
6115 \newcommand*{\LWR@tagsectionend}{/h4}
6116 \newcommand*{\LWR@tagsubsection}{h5}
6117 \newcommand*{\LWR@tagsubsectionend}{/h5}
6118 \newcommand*{\LWR@tagsubsubsection}{h6}
6119 \newcommand*{\LWR@tagsubsubsectionend}{/h6}
6120 \newcommand*{\LWR@tagparagraph}{span class=\textquotedbl{}paragraph\textquotedbl}
6121 \newcommand*{\LWR@tagparagraphend}{/span}
6122 \newcommand*{\LWR@tagsubparagraph}{span class=\textquotedbl{}subparagraph\textquotedbl}
6123 \newcommand*{\LWR@tagsubparagraphend}{/span}
6124
```
\newcommand\*{\LWR@tagregularparagraph}{p}

## 52.2 Hook while processing tags

This is used to disable special text processing while processing  $HTML$  tags. Special processing includes that done by babel-french, luavina, xevlna.

\LWR@hook@processingtags Disable special text processing while generating tags. Replaces \LWR@FBcancel in most places.

```
6126 \newcommand*{\LWR@hook@processingtags}{}
```
## 52.3 Babel-French tag modifications

Adjust babel-french for HTML spaces. So far, this only works for *pdflatex* and *xelatex*.

```
(Emulates or patches code by Daniel Flipo.)
6127 \providecommand*{\LWR@FBcancel}{}
```
\AtBeginDocument{%

In some circumstances, *NoAutoSpacing may be defined when \frenchbsetup is not.* 

```
6130 \@ifundefined{NoAutoSpacing}%
6131 {}%
6132 {%
6133 \LetLtxMacro\LWR@FBcancel\NoAutoSpacing%
6134 \appto{\LWR@hook@processingtags}{\LWR@FBcancel}%
6135 }%
```

```
6136
6137 \@ifundefined{frenchbsetup}%
6138 {}%
6139 {%
6140 \frenchbsetup{FrenchFootnotes=false}%
6141 %
6142 \renewrobustcmd*{\FBcolonspace}{%
6143 \begingroup%
6144 \LWR@hook@processingtags%
6145 \LWR@origampersand{}nbsp;%
6146 \endgroup%
6147 }%
6148 \renewrobustcmd*{\FBthinspace}{%
6149 \begingroup%
6150 \LWR@hook@processingtags%
6151 \LWR@origampersand\LWR@origpound{}x202f;% \,
6152 \endgroup%
6153 }%
6154 \renewrobustcmd*{\FBguillspace}{%
6155 \begingroup%
6156 \LWR@hook@processingtags%
6157 \LWR@origampersand{}nbsp;% ~, for \og xyz \fg{}
6158 \endgroup%
6159 }%
6160 \DeclareDocumentCommand{\FBmedkern}{}{%
6161 \begingroup%
6162 \LWR@hook@processingtags%
6163 \LWR@origampersand\LWR@origpound{}x202f;% \,
6164 \endgroup%
6165 }%
6166 \DeclareDocumentCommand{\FBthickkern}{}{%
6167 \begingroup%
6168 \LWR@hook@processingtags%
6169 \LWR@origampersand{}nbsp;% ~
6170 \endgroup%
6171 }%
6172 \renewrobustcmd*{~}{\HTMLentity{nbsp}}% was overwritten by babel-french
6173 \ifFBunicode%
6174 \else%
6175 \DeclareTextSymbol{\FBtextellipsis}{LY1}{133}%
6176 \DeclareTextCommandDefault{\FBtextellipsis}{\textellipsis\xspace}%
6177 \fi%
6178 }%
6179 }
```
### 52.4 HTML output formatting

Helps format the output HTML code for human readability.

\LWR@indentHTML Newline and indent the output HTML code.

```
6180 \newcommand*{\LWR@indentHTML}{%
```

```
6181 \LWR@orignewline\LWR@origrule{2em}{0pt}%
6182 }
```
\LWR@indentHTMLtwo Newline and indent the output HTML code.

```
6183 \newcommand*{\LWR@indentHTMLtwo}{%
6184 \LWR@orignewline\LWR@origrule{4em}{0pt}%
6185 }
```
### 52.5 HTML tags

\LWR@htmltagc  $\{\langle tag \rangle\}$  Break ligatures and use upright apostrophes in HTML tags.

\protect is in case the tag appears in TOC, LOF, LOT.

```
6186 \newcommand*{\LWR@htmltagc}[1]{%
6187 \LWR@traceinfo{LWR@htmltagc !\detokenize{#1}!}%
6188 \begingroup%
6189 \LWR@hook@processingtags%
6190 \ifmmode\else\protect\LWR@print@normalfont\protect\LWR@origttfamily\fi%
6191 \protect\LWR@origtextless%
6192 \LWR@isolate{#1}%
6193 \protect\LWR@origtextgreater%
6194 \endgroup%
6195 }
```
 $\Upsilon$ LWR@spanwarnformat  $\{ \langle object \rangle \}$ 

Warns if the given object is used inside a span.

```
6196 \newcommand*{\LWR@spanwarnformat}[1]{%
6197 \ifnumcomp{\value{LWR@spandepth}}{>}{0}{%
6198 \PackageWarning{lwarp}{%
6199 A #1 is being used inside a span.\MessageBreak
6200 Formatting may be lost,%
6201 }%
6202 }{}%
6203 }
```
\LWR@spanwarninvalid  $\{\langle object \rangle\}$ 

Warns if the given object is used inside a span.

```
6204 \newcommand*{\LWR@spanwarninvalid}[1]{%
6205 \ifnumcomp{\value{LWR@spandepth}}{>}{0}{%
6206 \PackageWarning{lwarp}{%
6207 A #1 is being used inside a span.\MessageBreak
6208 This generates invalid HTML,%
6209 }%
6210 }{}%
6211 }
```
- $\triangle$  \begin{LWR@nestspan} must follow the opening <span> tag to allow a paragraph to start if the span is at the beginning of a new paragraph.
- $\triangle$  \end{LWR@nestspan} must follow the </span> or a <p> may appear inside the span.

```
6212 \newcommand*{\LWR@nestspanitem}{%
6213 \if@newlist\else{\LWR@htmltagc{br /}}\fi%
6214 \LWR@origitem%
6215 }
6216
6217 \newenvironment*{LWR@nestspan}
6218 {%
6219 \LWR@traceinfo{LWR@nestspan starting}%
6220 \ifnumcomp{\value{LWR@lateximagedepth}}{>}{0}%
6221 {%
6222 \LWR@traceinfo{LWR@nestspan: inside a lateximage}%
6223 }%
6224 {% not in a lateximage
6225 \LWR@traceinfo{LWR@nestspan: NOT inside a lateximage}%
6226 \addtocounter{LWR@spandepth}{1}%
```
Nullify several objects inside the span:

```
6227 \RenewDocumentEnvironment{minipage}{O{t} o O{t} m}%
6228 {\LWR@spanwarnformat{minipage or \protect\parbox}}%
6229 {}%
6230 \RenewDocumentEnvironment{BlockClass}{o m}%
6231 {\LWR@spanwarnformat{multi-paragraph object}}%
6232 {}%
6233 \RenewDocumentEnvironment{LWR@BlockClassWP}{m m D(){} m}%
6234 {\LWR@spanwarnformat{multi-paragraph object}}%
6235 {}%
6236 \renewcommand{\BlockClassSingle}[2]{%
6237 {\LWR@spanwarnformat{multi-paragraph object}}%
6238 ##2%
6239 }%
6240 \renewcommand{\LWR@forcenewpage}{}%
6241 \renewcommand{\LWR@liststart}{%
6242 \let\item\LWR@nestspanitem%
6243 }%
6244 \renewcommand{\LWR@listend}{\LWR@htmltagc{br /}\LWR@htmltagc{br /}}%
6245 \renewenvironment{quote}{\LWR@htmltagc{br /}}{\LWR@htmltagc{br /}}%
6246 \renewenvironment{quotation}{\LWR@htmltagc{br /}}{\LWR@htmltagc{br /}}%
6247 }% not in a lateximage
6248 \LWR@traceinfo{LWR@nestspan starting: done}%
6249 }% starting env
6250 {% ending env
6251 \LWR@traceinfo{LWR@nestspan ending}%
6252 \ifnumcomp{\value{LWR@lateximagedepth}}{>}{0}%
6253 {}%
6254 {\addtocounter{LWR@spandepth}{-1}}%
6255 \LWR@traceinfo{LWR@nestspan ending: done}%
6256 }
```

```
6258 \AfterEndEnvironment{LWR@nestspan}{\global\let\par\LWR@closeparagraph}
```
 $\Upsilon$ LWR@htmlspan  ${\langle tag \rangle} {\langle text \rangle}$ 

\LWR@spandepth is used to ensure that paragraph tags are not generated inside a span.  $\triangle$  The exact sequence of when to add and subtract the counter is important to correctly handle the paragraph tags before and after the span.

```
6259 \NewDocumentCommand{\LWR@htmlspan}{m +m}{%
6260 \LWR@ensuredoingapar%
6261 \LWR@htmltagc{#1}%
6262 \begin{LWR@nestspan}%
6263 #2%
6264 \LWR@htmltagc{/#1}%
6265 \end{LWR@nestspan}%
6266 }
```
\LWR@htmlspanclass  $[\langle style\rangle] (\langle ARIA \rangle \rangle) {\langle class \rangle} {\langle \langle text\rangle}$ 

```
6267 \NewDocumentCommand{\LWR@htmlspanclass}{o D(){} m +m}{%
6268 \LWR@traceinfo{LWR@htmlspanclass |#1|#2|#3|}%
6269 \LWR@ensuredoingapar%
6270 \ifblank{#2}%
6271 {\LWR@subhtmlelementclass{span}[#1]{#3}}%
6272 {\LWR@subhtmlelementclass{span}[#1](#2){#3}}%
6273 \begin{LWR@nestspan}%
6274 #4%
6275 \LWR@htmltagc{/span}%
6276 \LWR@traceinfo{LWR@htmlspanclass done}%
6277 \end{LWR@nestspan}%
6278 }
```
 $\Upsilon$ LWR@htmltag  $\{\langle tag \rangle\}$ 

Print an HTML tag: <tag>

```
6279 \newcommand*{\LWR@htmltag}[1]{%
6280 % \LWR@traceinfo{LWR@htmltagb !\detokenize{#1}!}%
6281 \LWR@htmltagc{#1}%
6282 % \LWR@traceinfo{LWR@htmltagb: done}%
6283 }
```
## 52.6 Block tags and comments

In the following, \origttfamily breaks ligatures, which may not be used for HTML codes:

\LWR@htmlopencomment \LWR@htmlclosecomment

> \newcommand\*{\LWR@htmlopencomment}{% {%
% \LWR@traceinfo{LWR@htmlopencomment}% \begingroup% \LWR@hook@processingtags% \ifmmode\else\protect\LWR@print@normalfont\protect\LWR@origttfamily\fi% \LWR@print@mbox{\LWR@origtextless{}!-\/-}% \endgroup% }% } \newcommand\*{\LWR@htmlclosecomment}{% {% % \LWR@traceinfo{LWR@htmlclosecomment}% \begingroup% \LWR@hook@processingtags% \ifmmode\else\protect\LWR@print@normalfont\protect\LWR@origttfamily\fi% \LWR@print@mbox{-\/-\LWR@origtextgreater}% \endgroup% }% } \LWR@htmlcomment {\(comment)} \newcommand{\LWR@htmlcomment}[1]{% \ifmmode% \else% \LWR@htmlopencomment{}% {% \LWR@print@normalfont% \LWR@origttfamily% break ligatures #1% }% \LWR@htmlclosecomment{}% \fi% } \LWR@htmlblockcomment {\\ \comment}} \newcommand{\LWR@htmlblockcomment}[1] {\LWR@stoppars\LWR@htmlcomment{#1}\LWR@startpars} \LWR@htmlblocktag  $\{(tag)\}$  print a stand-alone HTML tag \newcommand\*{\LWR@htmlblocktag}[1]{% \LWR@stoppars% \LWR@htmltag{#1}%

# 52.7 Div class and element class

```
\LWR@subhtmlelementclass \{\langle element \rangle\} [\langle style \rangle] (\langle ARIA \ role \rangle\}] \{\langle class \rangle\}
```
\LWR@startpars%

}

Factored and reused in several places.

The trailing spaces allow more places for a line break.

The use of \textquotedbl instead of " provides improved compatibility with  $xeC$ JK.

```
6324 \NewDocumentCommand{\LWR@subhtmlelementclass}{m O{} D(){} m}{%
                         6325 \LWR@traceinfo{LWR@subhtmlelementclass !#1!#2!#3!#4!}%
                         6326 \ifblank{#2}%
                         6327 {% empty style
                         6328 \LWR@htmltag{%
                         6329 #1%
                         6330 \ifblank{#3}{}{ role=\textquotedbl#3\textquotedbl}% spaces
                         6331 \ifblank{#4}{}{ class=\textquotedbl#4\textquotedbl}% spaces
                         6332 }%
                         6333 }%
                         6334 {% non-empty style
                         6335 \LWR@htmltag{%
                         6336 #1\LWR@indentHTML%
                         6337 \ifblank{#3}{}{role=\textquotedbl#3\textquotedbl\LWR@indentHTML}%
                         6338 \ifblank{#4}{}{class=\textquotedbl#4\textquotedbl\LWR@indentHTML}%
                         6339 style=\textquotedbl#2\textquotedbl\LWR@orignewline%
                         6340 }%
                         6341 }%
                         6342 \LWR@traceinfo{LWR@subhtmlelementclass done}%
                         6343 }
   \LWR@htmlelementclass {\lbrace (element) \rbrace \lbrack \langle style \rangle \rbrack \{ \langle class \rangle \rbrace}6344 \NewDocumentCommand{\LWR@htmlelementclass}{m o D(){} m}{%
                         6345 \LWR@stoppars%
                         6346 \LWR@forceemptyline%
                         6347 \ifblank{#3}%
                         6348 {\LWR@subhtmlelementclass{#1}[#2]{#4}}%
                         6349 {\LWR@subhtmlelementclass{#1}[#2](#3){#4}}%
                         6350 \LWR@startpars%
                         6351 }
\LWR@htmlelementclassend {\dementi} {\dass}}
                         6352 \newcommand*{\LWR@htmlelementclassend}[2]{%
                         6353 \LWR@stoppars%
                         6354 \LWR@htmltag{/#1}%
                         6355 \ifbool{HTMLDebugComments}{%
                         6356 \LWR@htmlcomment{End of #1 ''#2''}%
                         6357 }{}%
                         6358 \LWR@startpars%
                         6359 }
       \LWR@htmldivclass [\langle style\rangle] (\langle ARIA\ role\rangle) (\langle class\rangle)]6360 \NewDocumentCommand{\LWR@htmldivclass}{o D(){} m}{%
                         6361 \ifblank{#2}
```

```
lwarp 363
               6362 {\LWR@htmlelementclass{div}[#1]{#3}}%
               6363 {\LWR@htmlelementclass{div}[#1](#2){#3}}%
               6364 }
\UpsilonWR@htmldivclassend {\langle class \rangle}
```

```
6365 \newcommand*{\LWR@htmldivclassend}[1]{%
6366 \LWR@htmlelementclassend{div}{#1}%
6367 }
```
### 52.8 Single-line elements

A single-line element, without a paragraph tag for the line of text:

\LWR@htmlelementclassline  ${\langle element \rangle}$  [ $\langle style \rangle]$  { $\langle class \rangle$  } { $\langle text \rangle$  }

```
6368 \NewDocumentCommand{\LWR@htmlelementclassline}{m o m +m}{%
6369 \LWR@stoppars
6370 \LWR@forceemptyline%
6371 \LWR@subhtmlelementclass{#1}[#2]{#3}%
6372 #4%
6373 \LWR@htmltag{/#1}
6374 \LWR@startpars
6375 }
```
### 52.9 **HTML5** semantic elements

\LWR@htmlelement {\telement\}

```
6376 \newcommand*{\LWR@htmlelement}[1]{%
6377 \LWR@htmlblocktag{#1}
6378 }
```
\LWR@htmlelementend {\dement}}

```
6379 \newcommand*{\LWR@htmlelementend}[1]{%
6380 \LWR@stoppars
6381 \LWR@htmltag{/#1}
6382 \LWR@startpars
6383 }
6384
6385 \end{warpHTML}
```
### 52.10 High-level block and inline classes

These are high-level commands which allow the creation of arbitrary block or inline sections which may be formatted with css.

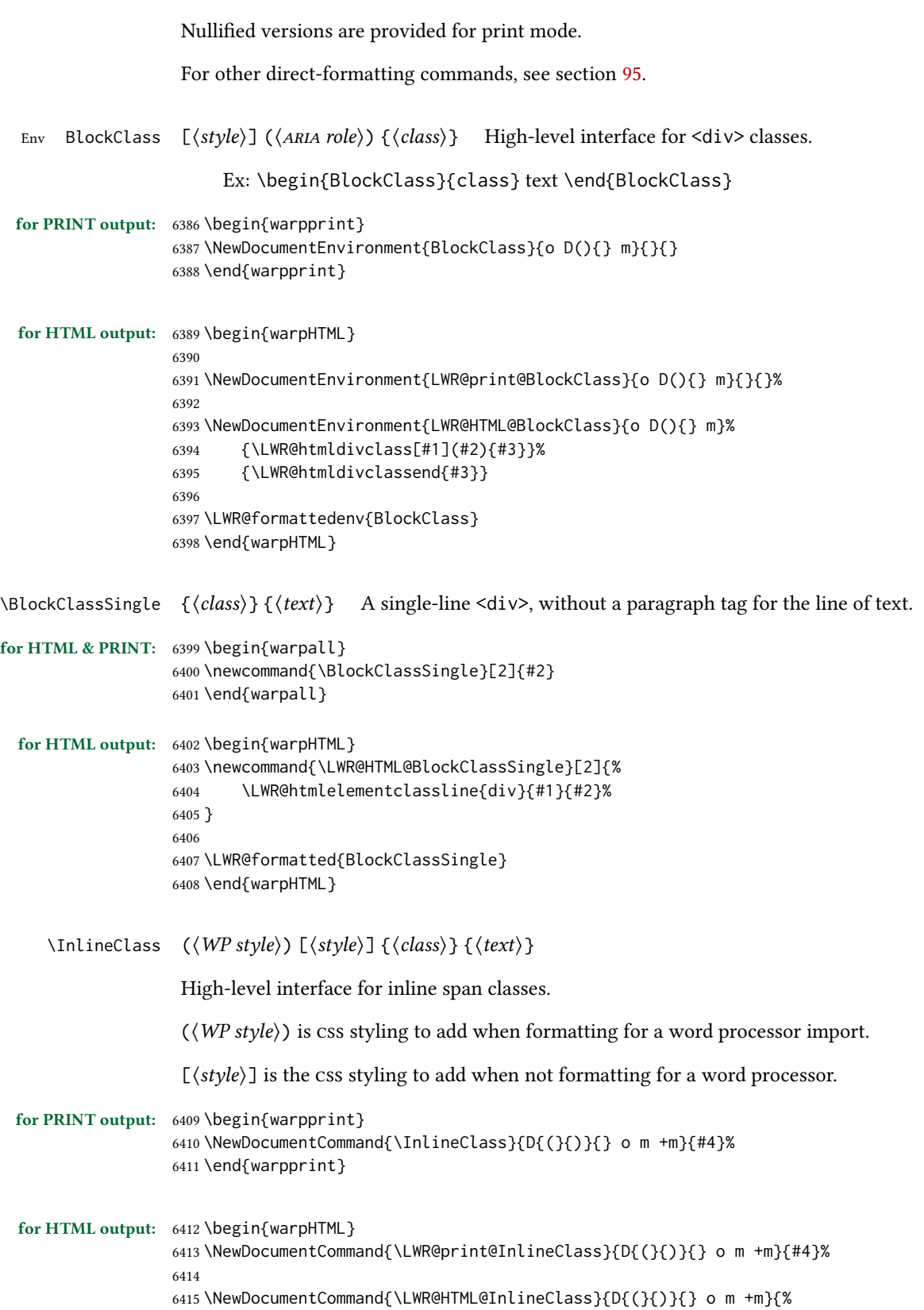

```
6416 \LWR@traceinfo{LWR@HTML@InlineClass #3}%
                      6417 \ifbool{FormatWP}{%
                      6418 \LWR@traceinfo{LWR@HTML@InlineClass: FormatWP}%
                      6419 \LWR@htmlspanclass[#1]{#3}{#4}%
                      6420 }{%
                      6421 \LWR@traceinfo{LWR@HTML@InlineClass: not FormatWP}%
                      6422 \LWR@htmlspanclass[#2]{#3}{#4}%
                      6423 }%
                      6424 \LWR@traceinfo{LWR@HTML@InlineClass: done}%
                      6425 }
                      6426
                      6427 \LWR@formatted{InlineClass}
                      6428 \end{warpHTML}
Env LWR@BlockClassWP \{ \langle WPstyle \rangle \} \{ \langle HTMLstyle \rangle \} \ (\langle ARIA \text{ role} \rangle) \ \{ \langle class \rangle \} Low-level interface for <div> classes
                       with an automatic float ID. These are often used when \ifbool{FormatWP}.
                       The use of \textquotedbl instead of " provides improved compatibility with xeCJK.
     for PRINT output: 6429 \begin{warpprint}
                      6430 \NewDocumentEnvironment{LWR@BlockClassWP}{m m D(){} m}{}{}
                      6431 \end{warpprint}
      for HTML output: 6432 \begin{warpHTML}
                      6433 \NewDocumentEnvironment{LWR@print@LWR@BlockClassWP}{m m D(){} m}{}{}%
                      6434
                      6435 \NewDocumentEnvironment{LWR@HTML@LWR@BlockClassWP}{m m D(){} m}%
                      6436 {%
                      6437 \LWR@stoppars%
                      6438 \ifbool{FormatWP}%
                      6439 {%
                      6440 \addtocounter{LWR@thisautoidWP}{1}%
                      6441 \LWR@htmltag{%
                      6442 div class=\textquotedbl#4\textquotedbl\ % space
                      6443 id=\textquotedbl%
                      6444 \LWR@print@mbox{autoidWP-\arabic{LWR@thisautoidWP}}%
                      6445 \textquotedbl%
                      6446 \ifblank{#3}{}{ role=\textquotedbl#3\textquotedbl}%
                      6447 \ifblank{#1}{}{ style=\textquotedbl#1\textquotedbl}%
                      6448 }%
                      6449 }% FormatWP
                      6450 {% not FormatWP
                      6451 \LWR@htmltag{%
                      6452 div class=\textquotedbl#4\textquotedbl%
                      6453 \ifblank{#3}{}{ role=\textquotedbl#3\textquotedbl}%
                      6454 \ifblank{#2}{}{ style=\textquotedbl#2\textquotedbl}%
                      6455 }%
                      6456 }% not FormatWP
                      6457 \LWR@startpars%
                      6458 }
                      6459 {\LWR@htmldivclassend{#4}}
                      6460
                      6461 \LWR@formattedenv{LWR@BlockClassWP}
                      6462 \end{warpHTML}
```
### 52.11 Closing HTML tags

```
for HTML output: 6463 \begin{warpHTML}
```
Sections H1, H2, etc. do not need a closing HTML tag, but we add a comment for readability:

```
6464 \newcommand*{\LWR@printclosebook}
6465 {\ifbool{HTMLDebugComments}{\LWR@htmlcomment{Closing book}}{}}
6466 \newcommand*{\LWR@printclosepart}
6467 {\ifbool{HTMLDebugComments}{\LWR@htmlcomment{Closing part}}{}}
6468 \newcommand*{\LWR@printclosechapter}
6469 {\ifbool{HTMLDebugComments}{\LWR@htmlcomment{Closing chapter}}{}}
6470 \newcommand*{\LWR@printclosesection}
6471 {\ifbool{HTMLDebugComments}{\LWR@htmlcomment{Closing section}}{}}
6472 \newcommand*{\LWR@printclosesubsection}
6473 {\ifbool{HTMLDebugComments}{\LWR@htmlcomment{Closing subsection}}{}}
6474 \newcommand*{\LWR@printclosesubsubsection}
6475 {\ifbool{HTMLDebugComments}{\LWR@htmlcomment{Closing subsubsection}}{}}
6476 \newcommand*{\LWR@printcloseparagraph}
6477 {\ifbool{HTMLDebugComments}{\LWR@htmlcomment{Closing paragraph}}{}}
6478 \newcommand*{\LWR@printclosesubparagraph}
6479 {\ifbool{HTMLDebugComments}{\LWR@htmlcomment{Closing subparagraph}}{}}
```
Lists require closing HTML tags:

```
6480 \newcommand*{\LWR@printcloselistitem}
6481 {\LWR@htmltag{/li}}
6482 \newcommand*{\LWR@printclosedescitem}
6483 {\LWR@htmltag{/dd}}
6484 \newcommand*{\LWR@printcloseitemize}
6485 {\LWR@htmltag{/ul}}
6486 \newcommand*{\LWR@printcloseenumerate}
6487 {\LWR@htmltag{/ol}}
6488 \newcommand*{\LWR@printclosedescription}
6489 {\LWR@htmltag{/dl}}
```
\end{warpHTML}

# <span id="page-365-0"></span>Paragraph handling

These commands generate the HTML paragraph tags when allowed and required.

Paragraph tags are or are not allowed depending on many conditions. Section [54](#page-369-0) has high-level commands which allow paragraph-tag generation to start/stop. Even when allowed (\LWR@doingstartpars), tags are not generated until a LATEX paragraph is being used (\LWR@doingapar). LWR@lateximagedepth is used to prevent nesting tags inside a lateximage. LWR@spandepth is used to prevent nesting paragraph tags inside a paragraph, which became important inside \fbox commands and other spans.

for HTML output: 6491 \begin{warpHTML}

Ctr LWR@spandepth Do not create paragraph tags inside of an HTML span.

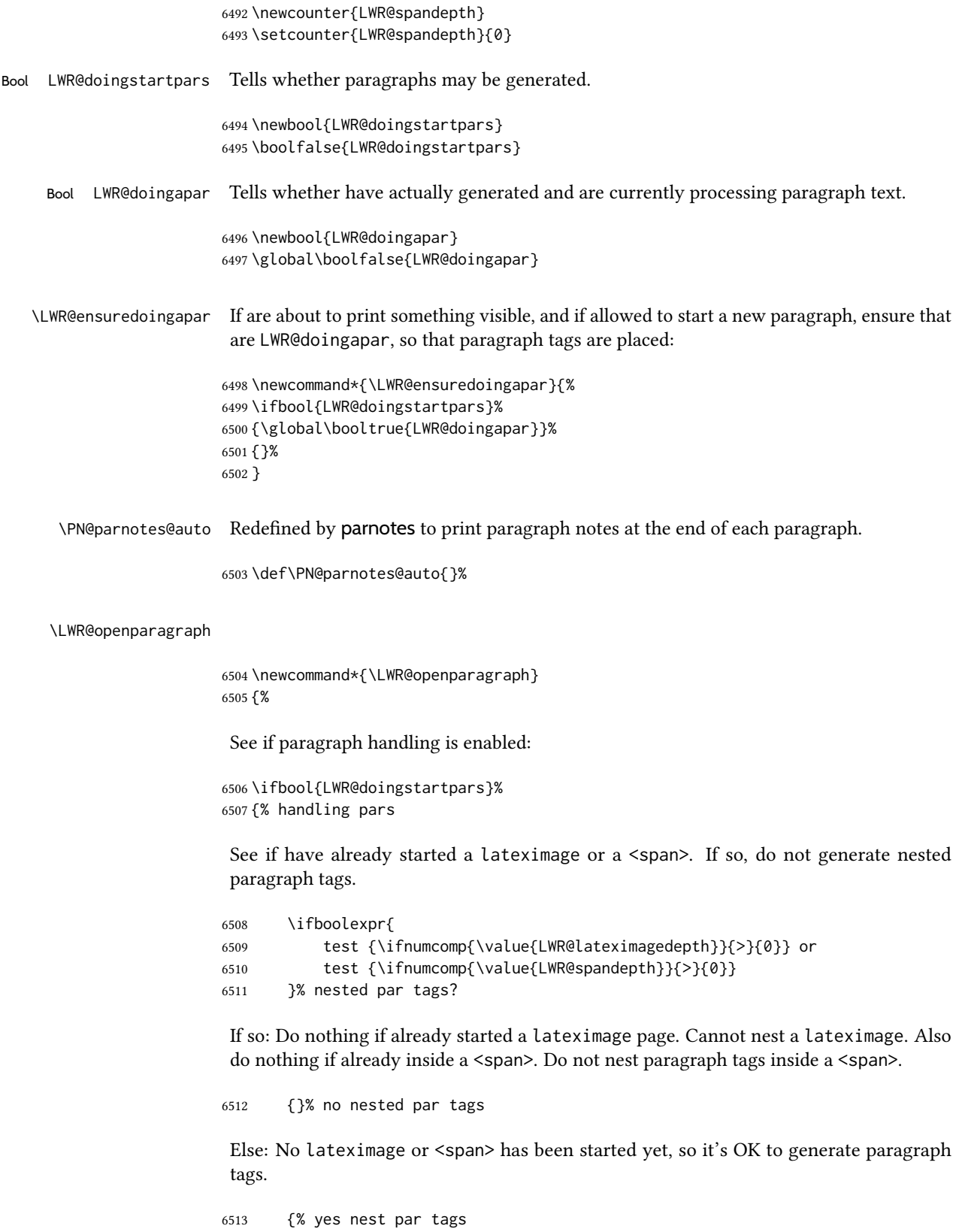

If parnotes is used, paragraph notes are inserted before starting the next paragraph:

\PN@parnotes@auto%

The opening paragraph tag:

\LWR@htmltagc{\LWR@tagregularparagraph}\LWR@orignewline%

Now have started a paragraph.

\global\booltrue{LWR@doingapar}%

At the endof each paragraph, generate closing tag and do regular /par stuff. (Attempting to use the everyhook cr hook for \LWR@closeparagraph does not work well.)

 \let\par\LWR@closeparagraph% }% end of yes nest par tags }% end of handling pars {}% not handling pars }

\LWR@closeparagraph@br Add an html break if in a span, and not in a lateximage, and not in tabular metadata. Factored from \LWR@closeparagraph.

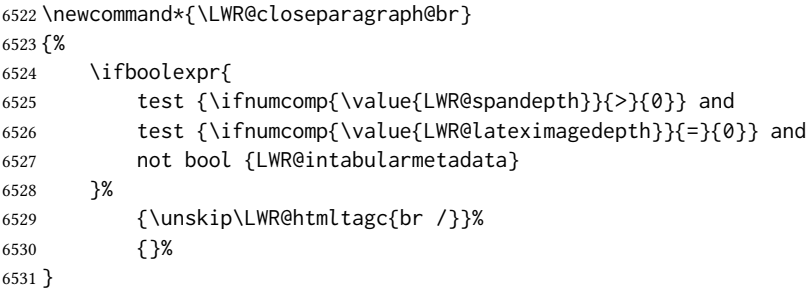

#### \LWR@closeparagraph

 \newcommand\*{\LWR@closeparagraph} {% % \LWR@traceinfo{LWR@closeparagraph}%

See if paragraph handling is enabled:

\ifbool{LWR@doingapar}%

If currently in paragraph mode:

{% handling pars

See if already started a lateximage or a <span>:

 \ifboolexpr{ test {\ifnumcomp{\value{LWR@lateximagedepth}}{>}{0}} or

```
6539 test {\ifnumcomp{\value{LWR@spandepth}}{>}{0}}
6540 }%
```
Add a parbreak if in a span, not in a lateximage, and not in table metadata.

```
6541 {% no nested par tags
6542 \LWR@closeparagraph@br%
6543 }% no nested par tags
```
If have not already started a lateximage or a <span>:

{% yes nest par tags

Print a closing tag and some extra vertical space.

(The fill seems to be required to force the caption package to create flush left caption text in the  $HTML$ .)

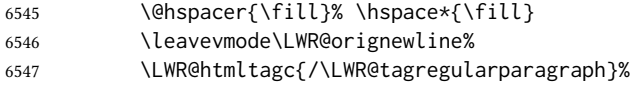

No longer doing a paragraph:

\global\boolfalse{LWR@doingapar}%

Disable the special minipage & \hspace interaction until a new minipage is found:

\global\boolfalse{LWR@minipagethispar}%

If parnotes is used, paragraph notes are inserted after ending the previous paragraph:

 \PN@parnotes@auto% }% end of yes nest par tags }% end of handling pars

Add a parbreak if in a span, not in a lateximage, and not in table metadata.

```
6553 {% not handling pars
6554 \LWR@closeparagraph@br%
6555 }% not handling pars
```
In most cases, finish with a  $\mathbb{E}X \perp$  the case of paragraphs between lines in a tabular fetch the next token instead:

```
6556 \ifboolexpr{%
6557 not bool {LWR@doingapar} and
6558 test {\ifnumcomp{\value{LWR@tabulardepth}}{>}{0}} and
6559 test {
6560 \ifnumcomp{\value{LWR@tabulardepth}}{=}{\value{LWR@tabularpardepth}}
6561 } and
6562 bool {LWR@intabularmetadata} and
6563 not bool {LWR@tableparcell} and
6564 test {\ifnumcomp{\value{LWR@lateximagedepth}}{=}{0}}
```

```
6565 }%
6566 {%
6567 \LWR@getmynexttoken%
6568 }{%
6569 \LWR@origpar%
6570 }%
6571 }
```
\end{warpHTML}

# <span id="page-369-0"></span>Paragraph start/stop handling

These commands allow/disallow the generation of HTML paragraph tags.

Section [53](#page-365-0) has the commands which actually generate the tags.

The everyhook package is used to generate the opening paragraph tags. The closing tags are generated by \par.

for HTML output: 6573 \begin{warpHTML}

\LWR@startpars Begin handling HTML paragraphs. This allows an HTML paragraph to start, but one has not yet begun.

> \newcommand\*{\LWR@startpars}% {% % \LWR@traceinfo{LWR@startpars}%

Ignore if inside a lateximage or <span>:

```
6577 \ifboolexpr{
6578 test {\ifnumcomp{\value{LWR@lateximagedepth}}{>}{0}} or
6579 test {\ifnumcomp{\value{LWR@spandepth}}{>}{0}}
6580 }%
6581 {}%
6582 {%
```
See if currently handling HTML paragraphs:

```
6583 \ifbool{LWR@doingstartpars}%
```
If already in paragraph mode, do nothing.

{}%

If not currently in paragraph mode:

{%

At the start of each paragraph, generate an opening tag:

\PushPreHook{par}{\LWR@openparagraph}%

At the end of each paragraph, generate closing tag then do regular /par actions:

```
6587 \let\par\LWR@closeparagraph
              6588
              6589 }% an intentionally blank line
               Are now handling paragraphs, but have not yet actually started one:
              6590 \global\setbool{LWR@doingstartpars}{true}%
               No <par> tag yet to undo:
              6591 \global\boolfalse{LWR@doingapar}%
              6592 }% nestspan
              6593 % \LWR@traceinfo{LWR@startpars: done}%
              6594 }
\LWR@stoppars Stop handling html paragraphs. Any currently open html paragraph is closed, and no
               more will be opened.
              6595 \newcommand*{\LWR@stoppars}%
              6596 {%
               Ignore if inside a lateximage or <span>:
              6597 \ifboolexpr{
              6598 test {\ifnumcomp{\value{LWR@lateximagedepth}}{>}{0}} or
              6599 test {\ifnumcomp{\value{LWR@spandepth}}{>}{0}}
              6600 }%
              6601 {}%
              6602 {%
               See if currently handling HTML paragraphs:
              6603 \ifbool{LWR@doingapar}%
               if currently in an HTML paragraph:
              6604 {%
               Print a closing tag:
              6605 \leavevmode\LWR@orignewline%
              6606 \LWR@htmltagc{/\LWR@tagregularparagraph}%
              6607 \LWR@orignewline%
               No longer have an open HTML paragraph:
              6608 \global\boolfalse{LWR@doingapar}%
               Disable the special minipage & \hspace interaction until a new minipage is found:
              6609 \global\boolfalse{LWR@minipagethispar}
              6610 }%
```
If was not in an HTML paragraph:

6611 {}%

See if currently allowing HTML paragraphs:

6612 \ifbool{LWR@doingstartpars}%

If so: clear the par hook to no longer catch paragraphs:

6613 {\ClearPreHook{par}}%

Else: Do nothing:

6614 {}%

No longer in paragraph mode:

6615 \global\setbool{LWR@doingstartpars}{false}%

No <p> tag to undo:

```
6616 \global\boolfalse{LWR@doingapar}%
6617 }% nestspan
6618 }
```
6619 \end{warpHTML}

# 55 Indentfirst

Pkg indentfirst indentfirst redefines \@afterindentfalse to be \@afterindenttrue. This is reversed \AtBeginDocument here.

```
for HTML output: 6620 \begin{warpHTML}
```

```
6621 \AtBeginDocument{
6622 \def\@afterindentfalse{\let\if@afterindent\iffalse}
6623 \@afterindentfalse
6624 }
6625 \let\LWR@afterindent@syntaxhighlight\fi% syntax highlighting
```
6626 \end{warpHTML}

# 56 Page headers and footers

```
for HTML & PRINT: 6627 \begin{warpall}
```
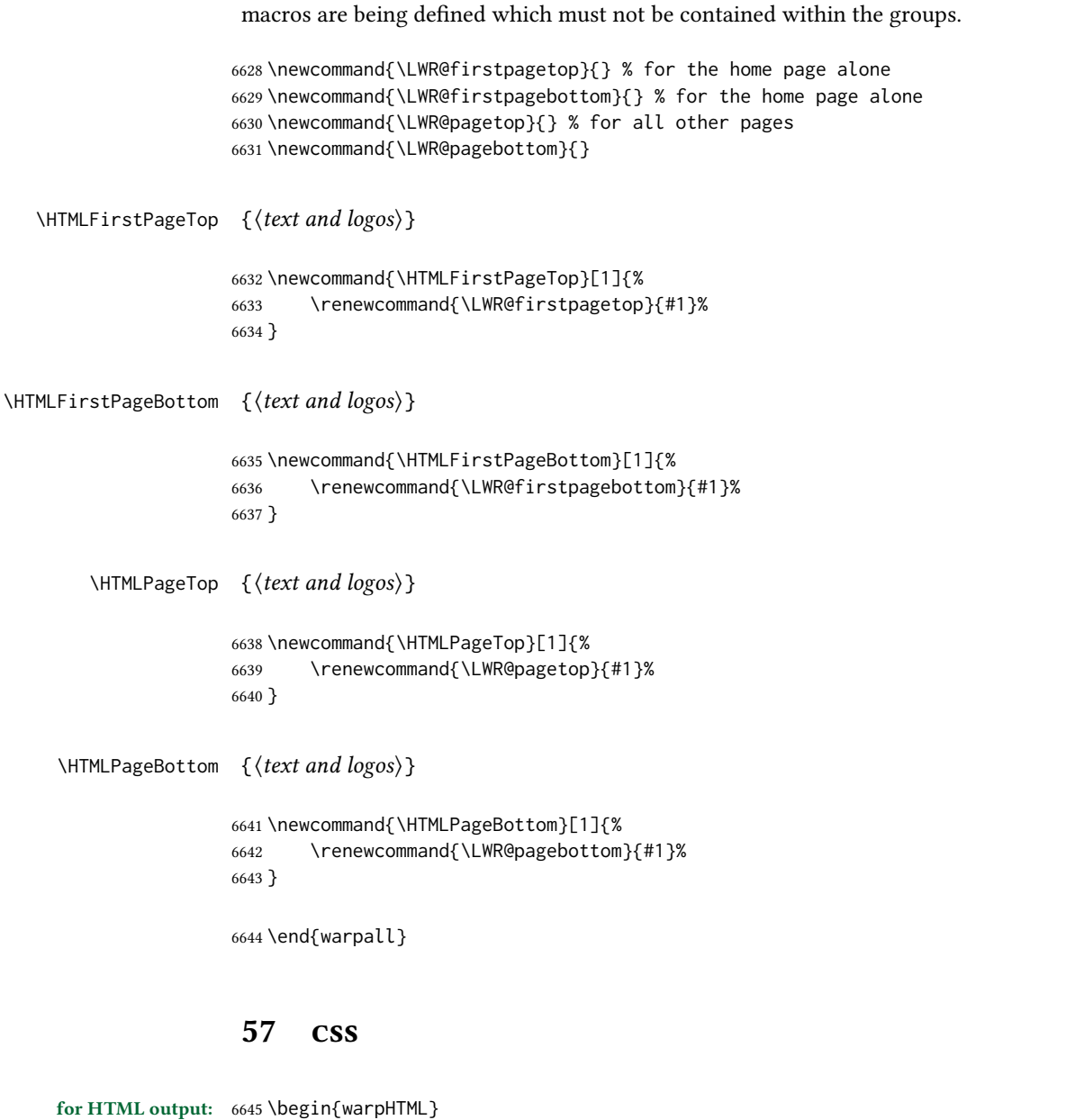

In the following, catcode is manually changed back and forth without groups, since new

\LWR@currentcss The css lename to use. This may be changed mid-document using \CSSFilename, allowing different css files to be used for different sections of the document.

\newcommand\*{\LWR@currentcss}{lwarp.css}

 $\text{CSSFilename}$  { $\{new-css-filename.css\}$  Assigns the css file to be used by the following HTML pages.

 \newcommand\*{\CSSFilename}[1]{% \renewcommand\*{\LWR@currentcss}{#1}%

```
6649 \@onelevel@sanitize\LWR@currentcss%
                  6650 }
                  6651
                  6652 \end{warpHTML}
for PRINT output: 6653 \begin{warpprint}
                  6654 \newcommand*{\CSSFilename}[1]{}
```
# 58 MATHJAX script

\end{warpprint}

for HTML output: 6656 \begin{warpHTML} Default: lwarp\_mathjax.txt

\LWR@mathjaxfilename The MATHJAX script filename to use. This file is copied into the head of each HTML page. This may be changed mid-document using \MathJaxFilename, allowing the use of a custom MATHJAX script, such as for a local repository, or different MATHJAX script files to be used for different sections of the document.

```
6657 \newcommand*{\LWR@mathjaxfilename}{lwarp_mathjax.txt}
```
 $\mathcal{A}$  \MathJaxFilename  $\{$  { $\{filename\}$ } Assigns the MathJax script file to be used by the following HTML pages.

```
6658 \newcommand*{\MathJaxFilename}[1]{%
6659 \renewcommand*{\LWR@mathjaxfilename}{#1}%
6660 \@onelevel@sanitize\LWR@mathjaxfilename%
6661 }
6662
6663 \end{warpHTML}
```

```
for PRINT output: 6664 \begin{warpprint}
                 6665 \newcommand*{\MathJaxFilename}[1]{}
                 6666 \end{warpprint}
```
## 59 Title, HTML meta author, HTML meta description

```
for HTML output: 6667 \begin{warpHTML}
```
\title  $\{title\}$  Modified to remember \thetitle, which is used to set the HTML page titles.

```
6668 \let\LWR@origtitle\title
6669
6670 \renewcommand*{\title}[1]{%
6671 \LWR@origtitle{#1}%
6672 \begingroup%
6673 \renewcommand{\thanks}[1]{}%
6674 \protected@xdef\thetitle{#1}%
6675 \endgroup%
6676 }
```
6677 \end{warpHTML}

```
for HTML & PRINT: 6678 \begin{warpall}
```
 $\Huge{\mathcal{H}$ The Title to place into an HTML meta tag. The default is to use the document \title's setting.

```
6679 \providecommand{\thetitle}{\BaseJobname}
6680
6681 \newcommand{\theHTMLTitle}{\thetitle}
6682
6683 \newcommand{\HTMLTitle}[1]{\renewcommand{\theHTMLTitle}{#1}}
```
 $\H$ MTMLAuthor  $\{\langle \text{authorname} \rangle\}$  The author to place into an HTML meta tag. If none given, the default is \theauthor, which is empty unless the titling package is used.

```
6684 \providecommand{\theauthor}{}
6685
6686 \newcommand{\theHTMLAuthor}{\theauthor}
6687
6688 \newcommand{\HTMLAuthor}[1]{\renewcommand{\theHTMLAuthor}{#1}}
```
This is placed inside an HTML meta tag at the start of each file. This may be changed mid-document using \HTMLDescription, allowing different HTML descriptions to be used for different sections of the document.

 $\triangle$  HTML author Do not use double quotes, and do not exceed 150 characters.

\HTMLDescription  $\{New HML meta description.\}$  Assigns the HTML file's description meta tag.

```
6689 \newcommand{\LWR@currentHTMLDescription}{}
6690
6691 \newcommand{\HTMLDescription}[1]{%
6692 \renewcommand{\LWR@currentHTMLDescription}{#1}
6693 }
6694
6695 \end{warpall}
```
## 60 Footnotes

lwarp uses native LATEX footnote code, although with its own \box to avoid the LATEX output routine. The usual functions mostly work as-is.

footnote numbering To have footnote numbers reset each time footnotes are printed:

\setcounter{footnoteReset}{1}

For bigfoot, manyfoot, or perpage:

```
\MakePerPage{footnoteX}
- or -\MakeSortedPerPage{footnoteX}
```
The footnotes are reset when they are printed, according to section level as set by FootnoteDepth, which is not necessarily by HTML page. This is recommended for \alph, \Alph, or \fnsymbol footnotes, due to the limited number of symbols which are available.

MATHJAX Also for MATHJAX, \footnotename is used for a \footnotemark if the actual footnote number is not known. To redefine it, provide it before loading lwarp:

```
\providecommand{\footnotename}{something}
\usepackage{lwarp}
```
Similar for sidenotes. For endnotes:

\def\endnotename{something}% \def allows name to start with "end"

For the pagenote package, there is no  $\Omega$  and  $\Omega$  is no define, since there is no \pagenotemark command.

footmisc The footmisc stable option is emulated by lwarp.

 $\triangle$  sectioning commands When using footnotes in sectioning commands, to generate consistent results between print and HTML, use the footmisc package with the stable option, provide a short toc entry, and \protect the \footnote:

```
\usepackage[stable]{footmisc}
. . .
\subsection[Subsection Name]
    {Subsection Name\protect\footnote{A footnote.}}
```
memoir with footmisc If using memoir class, with which lwarp preloads footmisc, the stable option must be  $\triangle$  memoir declared before lwarp is loaded:

> \PassOptionsToPackage{stable}{footmisc} \usepackage{lwarp}

. . .

Do not use a starred sectioning command. As an alternative, it may be possible to adjust \secnumdepth instead.

Several kinds of footnotes are used: in a regular page, in a minipage, or as thanks in the titlepage. Each of these is handle differently.

#### 60.1 Regular page footnotes

In HTML documents, footnotes are placed at the bottom of the web page or the section, depending on FootnoteDepth, using the LATEX box \LWR@footnotebox. Using this instead of the original \footins box avoids having footnotes be printed by the output routine, since footnotes should be printed per HTML page instead of per PDF page.

See section [60.4](#page-376-0) for the implementation.

#### 60.2 Minipage footnotes

See section [60.5](#page-379-0) for how minipage footnotes are gathered. See section [94.4](#page-599-0) for how minipage footnotes are placed into the document.

#### 60.3 Titlepage thanks

See section [69.7](#page-424-0) for titlepage footnotes.

### <span id="page-376-0"></span>60.4 Regular page footnote implementation

for HTML & PRINT: 6696 \begin{warpall}

Ctr FootnoteDepth Determines how deeply to place footnotes in the HTML files, similar to tocdepth. The Default: 3 default of 3 places footnotes before each \subsubsection or higher. See table [12](#page-202-0) for a table of LATEX section headings.

> 6697 \newcounter{FootnoteDepth} 6698 \setcounter{FootnoteDepth}{3}

Ctr footnoteReset If non-zero, the footnote counter is reset to this value each time the footnotes are Default: 0 printed, as controlled by FootnoteDepth. For the manyfoot and bigfoot packages, additional counters such as footnote<suffix>Reset will be defined as well. These counters may be set non-zero by the user, and are also set if the perpage's \MakePerPage or \MakeSortedPerPage macros are used for the footnote or footnote<suffix> counters.

> (The name is not capitalized because it is made from the counter's name with "Reset" appended.)

6699 \newcounter{footnoteReset} 6700 \setcounter{footnoteReset}{0}

6701 \end{warpall}

for HTML output: 6702 \begin{warpHTML}

\LWR@footnotebox Patch LATEX footnotes to use a new \box instead of an insert for lwarp footnotes. This avoids having the original \footins appear at the bottom of a lateximage, which is on its own new page.

6703 \newbox\LWR@footnotebox

Much of the following has unneeded print-mode formatting removed.

\@makefntext  $\{\langle text \rangle\}$ 

6704 \long\def\@makefntext#1{\textsuperscript{\@thefnmark}~#1}

#### \@makefnmark

```
6705 \def\@makefnmark{%
6706 \textsuperscript{\@thefnmark}%
6707 }
```
Footnotes may be in regular text, in which case paragraphs are tagged, or in a table data cell or lateximage, in which case paragraph tags must be added manually.

In a lateximage during HTML output, the lateximage is placed inside a print-mode minipage, but the footnotes are broken out by:

\def\@mpfn{footnote} \def\thempfn{\thefootnote} \let\@footnotetext\LWR@footnotetext

```
\LWR@@footnotetext \{\langle text \rangle\} {\langle footnote\ box\ name \rangle\}
```
Factored to allow multiple footnote boxes for manyfoot.

```
6708 \long\def\LWR@@footnotetext#1#2{%
6709 \LWR@traceinfo{LWR@footnotetext}%
```
Perhaps generate an autopage in the text to link a citation backreference closer to its usage.

```
6710 \LWR@newautopagelabel{page}%
```
Locally disable auto page labels inside the footnote text. Footnotes are accumulated in the current page before finally being placed in a potentially later page, so the aotopages would be incorrect.

```
6711 \begingroup%
6712 \let\LWR@newautopagelabel\LWR@null@newautopagelabel%
```
Take the existing footnote box and add the new content:

```
6713 \global\setbox\csname #2\endcsname=\vbox{%
6714 \unvbox\csname #2\endcsname%
```
Remember the footnote number for \ref:

```
6715 \protected@edef\@currentlabel{%
6716 \csname p@footnote\endcsname\@thefnmark%
6717 }% @currentlabel
```
Open a group:

6718 \color@begingroup%

Disable CJK xpinyin while generating footnotes.

6719 \LWR@disablepinyin%

Use HTML superscripts in the footnote even when the main text is inside a lateximage, because the footnote will be in HTML:

\renewrobustcmd{\textsuperscript}[1]{\LWR@htmlspan{sup}{##1}}%

Use paragraph tags if in a tabular data cell or a lateximage:

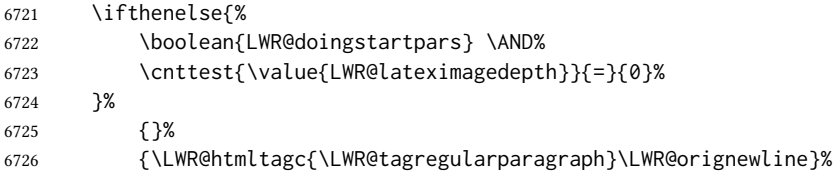

Append the footnote to the list:

\@makefntext{#1}%

Closing paragraph tag:

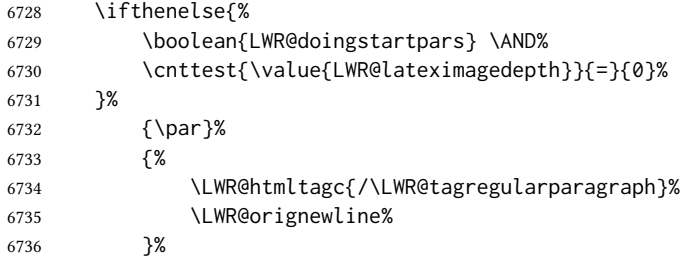

Close the group:

 \color@endgroup% }% vbox \endgroup%

Paragraph handling:

 \LWR@ensuredoingapar% }%

#### $\Upsilon$ WR@footnotetext  $\{\langle text \rangle\}$

\long\def\LWR@footnotetext#1{\LWR@@footnotetext{#1}{LWR@footnotebox}}%

\@footnotetext  $\{\langle text \rangle\}$ 

\LetLtxMacro\@footnotetext\LWR@footnotetext

#### <span id="page-379-0"></span>60.5 Minipage footnote implementation

Patch LATEX minipage footnotes to use a new \box instead of an insert for lwarp minipage footnotes. This avoids having the original \@mpfootins appear at the bottom of a lateximage, which is on its own new page.

\newbox\LWR@mpfootnotes

```
\langle@mpfootnotetext \{\langle text \rangle\}
```

```
6745 \long\def\@mpfootnotetext#1{%
6746 \LWR@traceinfo{@mpfootnotetext}%
6747 \global\setbox\LWR@mpfootnotes\vbox{%
6748 \unvbox\LWR@mpfootnotes%
6749 \reset@font\footnotesize%
6750 \hsize\columnwidth%
6751 \@parboxrestore%
6752 \protected@edef\@currentlabel%
6753 {\csname p@mpfootnote\endcsname\@thefnmark}%
6754 \color@begingroup%
```
Use paragraph tags if in a tabular data cell or a lateximage:

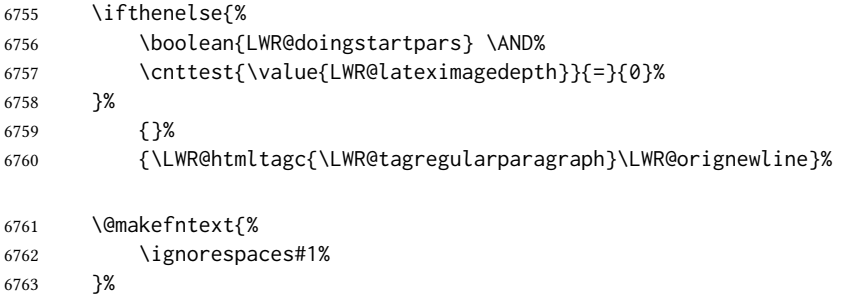

Don't add the closing paragraph tag if are inside a lateximage:

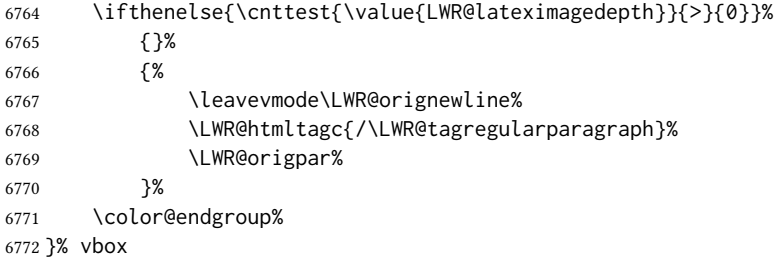

Paragraph handling:

```
6773 \LWR@ensuredoingapar%
6774 \LWR@traceinfo{@mpfootnotetext: done}%
6775 }
```
\thempfootnote Redefined to remove the \itshape, which caused an obscure compiling error in some situations.

```
6776 \AtBeginDocument{
6777 \def\thempfootnote{\@alph\c@mpfootnote}
6778 }
```
### 60.6 Printing pending footnotes

\LWR@@printpendingfootnotes  $\{ \text{footnote counter name} \}$ 

```
6779 \newcommand*{\LWR@@printpendingfootnotes}[1]{%
6780 \expandafter\ifvoid\csname LWR@#1box\endcsname\else
6781 \LWR@forcenewpage
6782 \begin{BlockClass}(note){footnotes}%
```
Create a new autopage in case citation back references occur inside the footnotes:

```
6783 \LWR@newautopagelabel{page}%
```

```
6784 \null
6785 \unvbox\csuse{LWR@#1box}
6786 \setbox\csuse{LWR@#1box}=\vbox{}
6787 \end{BlockClass}
6788 \ifltxcounter{#1Reset}{%
6789 \ifnumgreater{\value{#1Reset}}{0}{%
6790 \setcounter{#1}{\value{#1Reset}}%
6791 \ddot{\text{add}}\text{co}(\#1)\{-1\}\6792 }{}%
6793 }{}%
6794 \fi
6795 }
```
\LWR@printpendingfootnotes Enclose the footnotes in a class, print, then clear. For manynotes, new footnotes may be added via \appto.

```
6796 \newcommand*{\LWR@printpendingfootnotes}{%
6797 \LWR@@printpendingfootnotes{footnote}%
6798 }
```
LWR@maybeprintpendingfootnotes  $\{\langle depth \rangle\}$  Used to print footnotes before sections only if formatting for an EPUB or word processor:

```
6799 \newcommand*{\LWR@maybeprintpendingfootnotes}[1]{%
6800 \ifboolexpr{
6801 not test{\ifnumcomp{#1}{>}{\value{FootnoteDepth}}} or
6802 bool{FormatEPUB} or
6803 bool{FormatWP}
6804 }%
6805 {\LWR@printpendingfootnotes}%
6806 {}%
6807 }
```
\LWR@printpendingmpfootnotes Enclose the minipage footnotes in a class, print, then clear.

```
6808 \newcommand*{\LWR@printpendingmpfootnotes}{%
6809 \ifvoid\LWR@mpfootnotes\else
6810 \LWR@forcenewpage
6811 \begin{BlockClass}(note){footnotes}%
6812 \null
6813 \unvbox\LWR@mpfootnotes
6814 \setbox\LWR@mpfootnotes=\vbox{}
6815 \end{BlockClass}
6816 \fi
6817 }
```
\end{warpHTML}

### Marginpars

- $\langle$  \marginpar  $[\langle left \rangle] \{ \langle right \rangle \}$  \marginpar may contains paragraphs, but in order to remain inline with the surrounding text lwarp nullifies block-related macros inside the \marginpar. Paragraph breaks are converted to <br />> /> tags.
- $\langle \text{marginparBlock} [\langle left \rangle] {\langle right \rangle}$  To include block-related macros, use  $\langle \text{marginparBlock}, \text{which} \rangle$ takes the same arguments but creates a <div> instead of a <span>. A line break will occur in the text where the \marginBlock occurs.

for HTML output: 6819 \begin{warpHTML}

```
\langle \text{marginpar} [\langle \text{left} \rangle] {\langle \text{right} \rangle }
```

```
6820 \renewcommand{\marginpar}[2][]{%
6821 \ifbool{FormatWP}%
6822 {%
6823 \begin{LWR@BlockClassWP}{width:2in; float:right; margin:10pt}{}(note){marginblock}%
6824 #2
6825 \end{LWR@BlockClassWP}%
6826 }%
6827 {%
6828 \LWR@htmlspanclass(note){marginpar}{#2}%
6829 }%
6830 }
```
#### \marginparBlock  $[\langle left \rangle] {\langle right \rangle}$

For use when the marginpar will be more than one paragraph, and/or contains more than simple text.

HTML version.

```
6831 \newcommand{\marginparBlock}[2][]{%
6832 \LWR@stoppars%
6833 \ifbool{FormatWP}%
```

```
6834 {%
6835 \begin{LWR@BlockClassWP}{width:2in; float:right; margin:10pt}{}(note){marginblock}%
6836 #2
6837 \end{LWR@BlockClassWP}
6838 }{%
6839 \begin{BlockClass}[width:2in; float:right; margin:10pt](note){marginparblock}%
6840 #2
6841 \end{BlockClass}
6842 }%
6843 \LWR@startpars%
6844 }
```
#### \reversemarginpar

6845 \renewcommand\*{\reversemarginpar}{}

#### \normalmarginpar

6846 \renewcommand\*{\normalmarginpar}{}

6847 \end{warpHTML}

for PRINT output: 6848 \begin{warpprint}

\marginparBlock  $[(left)\] {\langle right\rangle}]$ 

For use when the marginpar will be more than one paragraph, and/or contains more than simple text.

Print version.

6849 \LetLtxMacro\marginparBlock\marginpar

```
6850 \end{warpprint}
```
# 62 Tracking internal cross references

Cross references are generated using the PDF file's page number during LATEX compilation. Internal labels are generated which include these page numbers in the label.

File  $*_html.aux$  A new entry in the  $*_html.aux$  file is used to help cross-references:

\newlabel{autopage-<nnn>}{{<x>}{<y>}}

Ctr LWR@currentautosecpage Records the page number when the section was created. (If a math expression is included in the section name, and svg math is used, the corresponding lateximage will cause the page number to change by the time the following autosec label is created, thus the initial page number is recorded here.) LWR@currentautosecfloatpage is updated more often than LWR@currentautosecpage.

6867 }

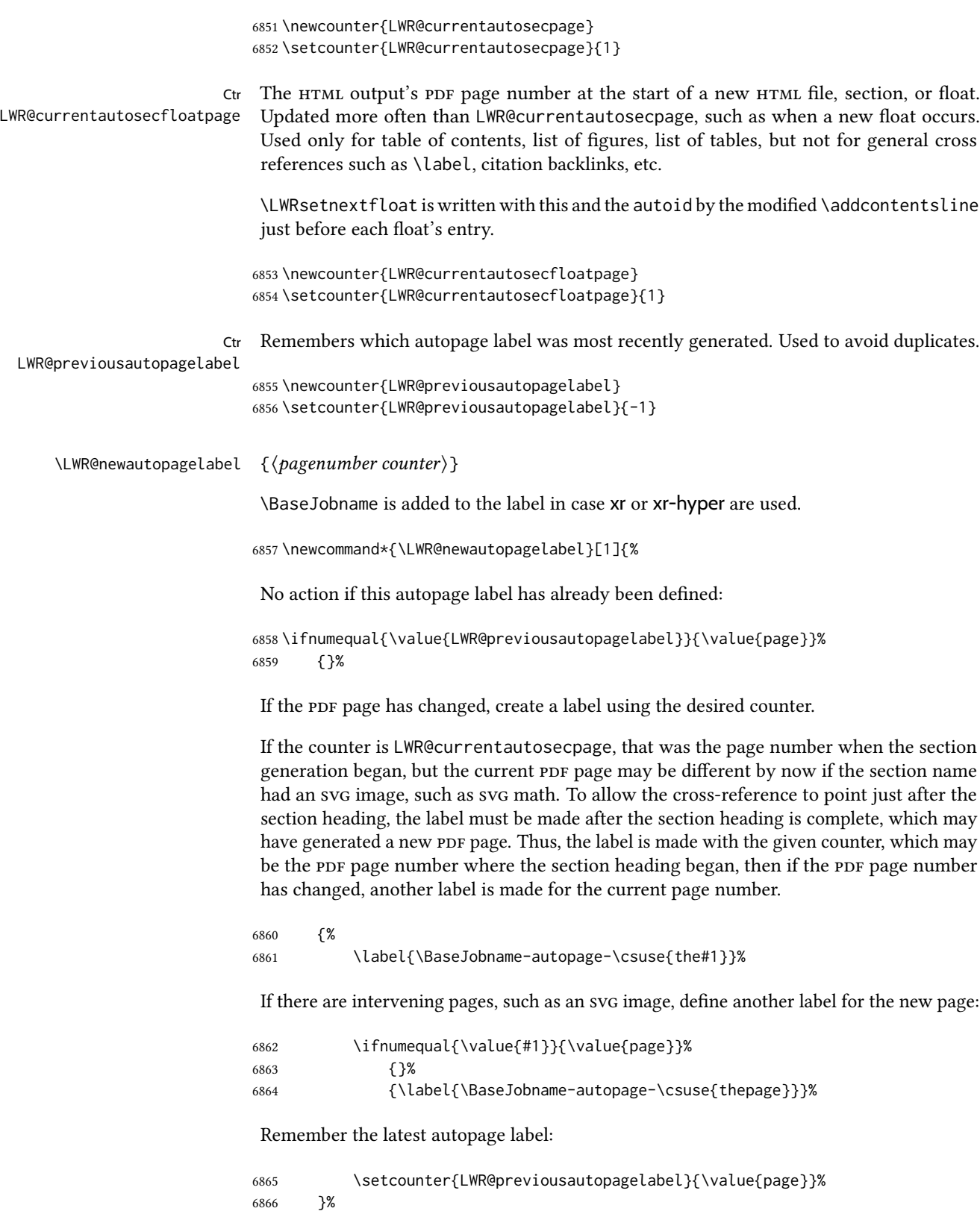

```
\LWR@null@newautopagelabel \{\langle page number counter\rangle\}
```
Inside a footnote, the page numbers will be incorrect, so this is nullified.

```
6868 \newcommand*{\LWR@null@newautopagelabel}[1]{}
```
# 63 Splitting HTML files

- Files are split according to FileDepth and CombineHigherDepths.
- Filenames are sanitized by \LWR@filenamenoblanks.
- \LWR@newhtmlfile finishes an HTML page, adds a comment to tell where and how to split the file, then starts a new HTML page.

```
for HTML & PRINT: 6869 \begin{warpall}
```
Ctr FileDepth  $\{\langle section\,\text{depth}\rangle\}$  determines how deeply to break into new HTML files, similar to tocdepth. The default of -5 produces one large HTML file.

> 6870 \newcounter{FileDepth} 6871 \setcounter{FileDepth}{-5}

Bool CombineHigherDepths Combile higher-level sections together into one file?

```
6872 \newbool{CombineHigherDepths}
6873 \booltrue{CombineHigherDepths}
```
\FilenameLimit Maximum length of the generated filenames.

6874 \newcommand\*{\FilenameLimit}{80}

6875 \end{warpall}

```
for HTML output: 6876 \begin{warpHTML}
```
\LWR@thisfilename The currently-active filename or number. At first, this is the homepage.

```
6877 \AtBeginDocument{
6878 \ifbool{FileSectionNames}%
6879 {\newcommand*{\LWR@thisfilename}{\HomeHTMLFilename}}
6880 {\newcommand*{\LWR@thisfilename}{0}}
6881 }
```
\LWR@thisnewfilename The filename being sanitized.

```
6882 \newcommand*{\LWR@thisnewfilename}{}
```
\LWR@simplifyname \* { $\langle expression \rangle$ } Simplify \LWR@thisnewfilename.

If starred, detokenizes the input expression. If found, changes the expression to a single detokenized dash.

```
6883 \NewDocumentCommand{\LWR@simplifyname}{s m}{%
6884 \IfBooleanTF{#1}{%
6885 \StrSubstitute{\LWR@thisnewfilename}%
6886 {\detokenize{#2}}%
6887 {\detokenize{-}}[\LWR@thisnewfilename]%
6888 }{%
6889 \StrSubstitute{\LWR@thisnewfilename}%
6890 {#2}%
6891 {\detokenize{-}}[\LWR@thisnewfilename]%
6892 }
6893 }
```
\LWR@simplifycustom User-defined filename simplifications. Redefine with \newcommand.

```
6894 \newcommand*{\LWR@simplifycustom}{}
```
\FilenameSimplify \*{\phrase}}Assign a user-defined filename simplification. Appends to \LWR@simplifycustom.

```
6895 \NewDocumentCommand{\FilenameSimplify}{s m}{%
6896 \IfBooleanTF{#1}{%
6897 \appto{\LWR@simplifycustom}{%
6898 \LWR@simplifyname*{#2}%
6899 }%
6900 }{%
6901 \appto{\LWR@simplifycustom}{%
6902 \LWR@simplifyname{#2}%
6903 }%
6904 }%
6905 }
```
\LWR@avoiddupfilenames Instructions for how to avoid duplicate lenames. This is used in a warning in \LWR@filenamenoblanks, and in an error in \LWR@newhtmlfile.

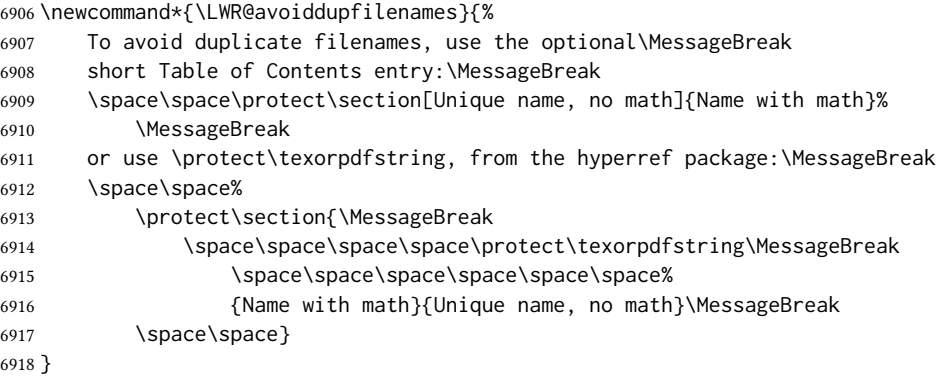

\LWR@filenamenoblanks {\filename}}

Convert blanks into dashes, removes short words, store result in \LWR@thisfilename.

Also see \LWR@nullfonts for nullified macros.

```
6919 \newcommand*{\LWR@filenamenoblanks}[1]{%
6920 \begingroup
```
Locally temporarily disable direct-formatting commands, not used in filenames:

```
6921 \LWR@nullfonts%
6922 \renewcommand*{\LWR@htmltagc}[1]{}%
```

```
6923 \edef\LWR@thisnewfilename{#1}%
```
Replaces common macros with hyphens. (\& is done by \LWR@nullfonts.)

```
6924 \RenewDocumentCommand{\LWR@subsingledollar}{s m m m}{}%
6925 \LWR@simplifyname{\_}
6926 \LWR@simplifyname{\#}
6927 \LWR@simplifyname{\textbackslash}
6928 \LWR@simplifyname{\protect}
6929 \LWR@simplifyname{\ }
6930 \LWR@simplifyname{\textless}
6931 \LWR@simplifyname{\textgreater}
```
\edef\LWR@thisnewfilename{\detokenize\expandafter{\LWR@thisnewfilename}}%

Warn if there is dollar math in the section name:

```
6933 \ifbool{FileSectionNames}{%
6934 \IfSubStr{\LWR@thisnewfilename}{\LWRdollar}{%
6935 \PackageWarning{lwarp}
6936 {%
6937 This section name:\MessageBreak
6938 \space\space''\detokenize\expandafter{#1}''\MessageBreak
6939 at the line number listed below,\MessageBreak
6940 is using $dollar-delimited math$,
6941 which generates\MessageBreak
6942 complicated file names. It is better to use\MessageBreak
6943 \space\space%
6944 \protect\section{Name with \protect\(parenthesis math\protect\)}%
6945 \MessageBreak
6946 The math then will be removed from the file name.\MessageBreak
6947 \MessageBreak
6948 \LWR@avoiddupfilenames%
6949 \MessageBreak
6950 This section is found before or%
6951 }
6952 }{}%
6953 }{}
```

```
6954 \LWR@traceinfo{LWR@filenamenoblanks edef: !\LWR@thisnewfilename!}%
6955 \fullexpandarg%
```
Convert spaces into hyphens:

\LWR@simplifyname\*{ }

Convert punctutation into hyphens:

```
6957 \LWR@simplifyname*{*}
6958 \LWR@simplifyname*{(}
6959 \LWR@simplifyname*{)}
6960 \LWR@simplifyname*{.}
6961 \LWR@simplifyname*{!}
6962 \LWR@simplifyname*{,}
6963 \LWR@simplifyname*{'}
6964 \LWR@simplifyname*{+}
6965 \LWR@simplifyname*{/}
6966 \LWR@simplifyname*{:}
6967 \LWR@simplifyname*{;}
6968 \LWR@simplifyname*{=}
6969 \LWR@simplifyname*{?}
6970 \LWR@simplifyname*{@}
6971 \LWR@simplifyname*{^}
6972 \LWR@simplifyname*{&}
6973 \LWR@simplifyname*{"}
6974 \LWR@simplifyname*{<}
6975 \LWR@simplifyname*{>}
```
\LWR@simplifyname{\LWRbackslash}

\LWR@simplifyname\*{-a-}

Braces are removed entirely to avoid extra dashes in the result.

```
6977 \StrSubstitute{\LWR@thisnewfilename}%
6978 {\LWRleftbrace}{}[\LWR@thisnewfilename]%
6979 \StrSubstitute{\LWR@thisnewfilename}%
6980 {\LWRrightbrace}{}[\LWR@thisnewfilename]%
6981 \LWR@simplifyname{\LWRpercent}
6982 \LWR@simplifyname{\LWRdollar}
6983 \LWR@simplifyname*{|}
6984 \LWR@simplifyname*{^}
6985 \LWR@simplifyname*{~}
6986 \LWR@simplifyname*{[}
6987 \LWR@simplifyname*{]}
6988 \LWR@simplifyname*{'}
 Convert short words:
6989 \LWR@simplifyname*{-s-}
6990 \LWR@simplifyname*{-S-}
```

```
6992 \LWR@simplifyname*{-A-}
6993 \LWR@simplifyname*{-an-}
6994 \LWR@simplifyname*{-AN-}
6995 \LWR@simplifyname*{-to-}
6996 \LWR@simplifyname*{-TO-}
6997 \LWR@simplifyname*{-by-}
6998 \LWR@simplifyname*{-BY-}
6999 \LWR@simplifyname*{-of-}
7000 \LWR@simplifyname*{-OF-}
7001 \LWR@simplifyname*{-and-}
7002 \LWR@simplifyname*{-AND-}
7003 \LWR@simplifyname*{-for-}
7004 \LWR@simplifyname*{-FOR-}
7005 \LWR@simplifyname*{-the-}
7006 \LWR@simplifyname*{-THE-}
```
Convert custom words:

\LWR@simplifycustom%

If pdfLTFX and not utf8 encoding, don't try to convert emdash, endash:

```
7008 \ifPDFTeX% pdflatex or dvi latex
7009 \ifdefstring{\inputencodingname}{utf8}{%
7010 \LWR@simplifyname*{—}
7011 % emdash
7012 \LWR@simplifyname*{–}
7013 % endash
7014 }{}%
7015 \else% not PDFTeX
7016 \LWR@simplifyname*{—}
7017 \LWR@simplifyname*{–}
7018 \fi%
```
Convert multiple hyphens:

```
7019 \LWR@simplifyname*{-----}
7020 \LWR@simplifyname*{----}
7021 \LWR@simplifyname*{---}
7022 \LWR@simplifyname*{--}
```
If starts with a dash, remove the leading dash:

```
7023 \IfBeginWith{\LWR@thisnewfilename}{\detokenize{-}}{%
7024 \StrGobbleLeft{\LWR@thisnewfilename}{1}[\LWR@thisnewfilename]%
7025 }{}%
```
If ends with a dash, remove the trailing dash:

```
7026 \IfEndWith{\LWR@thisnewfilename}{\detokenize{-}}{%
7027 \StrGobbleRight{\LWR@thisnewfilename}{1}[\LWR@thisnewfilename]%
7028 }{}%
```
Limits the length of the filename:

\StrLeft{\LWR@thisnewfilename}{\FilenameLimit}[\LWR@thisnewfilename]%

Return the global result:

```
7030 \global\let\LWR@thisfilename\LWR@thisnewfilename%
7031 \endgroup%
7032 \LWR@traceinfo{LWR@filenamenoblanks: result is \LWR@thisfilename}%
7033 }
```
### 63.1 Sanitizing expressions for HTML

Math expressions are converted to lateximages, and some math environments may contain  $\&, \leq, \text{or} >$ , which should not be allowed inside an HTML  $\leq$  alt $\geq$  tag, so must convert them to HTML entities.

\LWR@replacestrings  ${\langle search \rangle } {\langle (replace) \rangle}$ 

Replaces strings inside \tmpb.

Modified from the original, by PETR OLSAK, from the opmac package.

```
7034 \bgroup
7035 \catcode'!=3 \catcode'?=3
7036
7037 \long\gdef\LWR@replacestrings@addto#1#2{%
7038 \expandafter\def\expandafter#1\expandafter{#1#2}%
7039 }
7040
7041 \gdef\LWR@replacestrings#1#2{%
7042 \long\def\LWR@replacestringsA##1#1{\def\tmpb{##1}\LWR@replacestringsB}%
7043 \long\def\LWR@replacestringsB##1#1{%
7044 \ifx!##1\relax \else\LWR@replacestrings@addto\tmpb{#2##1}%
7045 \expandafter\LWR@replacestringsB\fi%
7046 }% improved version <May 2016> inspired
7047 \expandafter\LWR@replacestringsA\tmpb?#1!#1% from pysyntax.tex by Petr Krajnik
7048 \long\def\LWR@replacestringsA##1?{%
7049 \def\tmpb{##1}%
7050 }\expandafter\LWR@replacestringsA\tmpb%
7051 }
7052 \egroup
```

```
Bool If true, double quotes (\" and ") are removed (used for mathspec). This unfortunately<br>LWR@MathJax@silentquotes includes double quotes used inside \text with MATHJAX. If false, double quotes are
                                       includes double quotes used inside \text with MathJax. If false, double quotes are
                                       escaped.
```

```
7053 \newbool{LWR@MathJax@silentquotes}
7054 \boolfalse{LWR@MathJax@silentquotes}
```
\LWR@subHTMLsanitize \LWR@strresult must first be set by \LWR@HTMLsanitize, \LWR@HTMLsanitizeexpand, or \CustomizeMathJax.

```
7055 \catcode'\#=12
7056 \catcode'\&=12
7057 \newcommand{\LWR@subHTMLsanitize}{%
```
The &, <, and > may be interpreted by the browser:

```
7058 \edef\tmpb{\detokenize\expandafter{\LWR@strresult}}%
7059 \LWR@replacestrings{&}{&}%
7060 \LWR@replacestrings{<}{&lt;}%
7061 \LWR@replacestrings{>}{>}%
```
The quotes occasionally causes problems. For mathspec, also allow neutralization of \" and the " character.

```
7062 \ifbool{LWR@MathJax@silentquotes}
7063 {%
7064 \expandafter\LWR@replacestrings\expandafter{\LWRbackslash"}{}%
7065 \LWR@replacestrings{"}{}%
7066 }%
7067 {\LWR@replacestrings{"}{"}}%
7068 \LWR@replacestrings{'}{'}%
7069 \LWR@replacestrings{'}{`}%
```
MATHJAX allows expressions to be defined with \newcommand. These expressions would appear with ## for each argument, and each must be changed to a single #. This must be done after all the above changes. Attempting another conversion after this causes an error upon further expansion.

```
7070 \LWR@replacestrings{##}{#}%
7071 \edef\LWR@strresult{\detokenize\expandafter{\tmpb}}%
7072 }
7073 \catcode'\#=6
7074 \catcode'\&=4
```

```
\text{LWR@HTML}sanitize \{\text{text}\}
```
7075 \newrobustcmd{\LWR@HTMLsanitize}[1]{%

Cancel French babel character handling, and fully expand the strings:

```
7076 \begingroup%
7077 \LWR@hook@processingtags%
7078 \edef\LWR@strresult{\detokenize{#1}}%
7079 \LWR@subHTMLsanitize%
7080 \LWR@strresult%
7081 \endgroup%
7082 }
```
 $\text{LWR@HTML}$ sanitizeexpand  $\{\text{text}\}$ 

This version expands the argument before sanitizing it. This is only used for adding math to MATHJAX expressions or lateximage alt tags.

```
7083 \edef\LWR@beginspaceleftbrace{begin \LWRleftbrace}
7084 \edef\LWR@beginspaceleftbrace{\detokenize\expandafter{\LWR@beginspaceleftbrace}}
7085 \edef\LWR@beginleftbrace{begin\LWRleftbrace}
7086 \edef\LWR@beginleftbrace{\detokenize\expandafter{\LWR@beginleftbrace}}
7087
7088 \edef\LWR@endspacerightbrace{end \LWRrightbrace}
7089 \edef\LWR@endspacerightbrace{\detokenize\expandafter{\LWR@endspacerightbrace}}
7090 \edef\LWR@endrightbrace{end\LWRrightbrace}
7091 \edef\LWR@endrightbrace{\detokenize\expandafter{\LWR@endrightbrace}}
7092
7093 \newrobustcmd{\LWR@HTMLsanitizeexpand}[1]{%
```
Cancel French babel character handling, and fully expand the strings:

```
7094 \begingroup%
7095 \LWR@hook@processingtags%
```
The difference between this and \LWR@HTMLsanitize (without "expand") is the following \expandafter:

```
7096 \edef\LWR@strresult{\detokenize\expandafter{#1}}%
```
The math expression may includes spaces between tokens, but MATHJAx does not want a space between \begin or \end and the following brace. This space is removed here.

```
7097 \protect\StrSubstitute{\LWR@strresult}%
7098 {\LWR@beginspaceleftbrace}{\LWR@beginleftbrace}[\LWR@strresult]%
7099 \protect\StrSubstitute{\LWR@strresult}%
7100 {\LWR@endspacerightbrace}{\LWR@endrightbrace}[\LWR@strresult]%
7101 \LWR@subHTMLsanitize%
7102 \LWR@strresult%
7103 \endgroup%
7104 }
```
### 63.2 Customizing MATHJAX

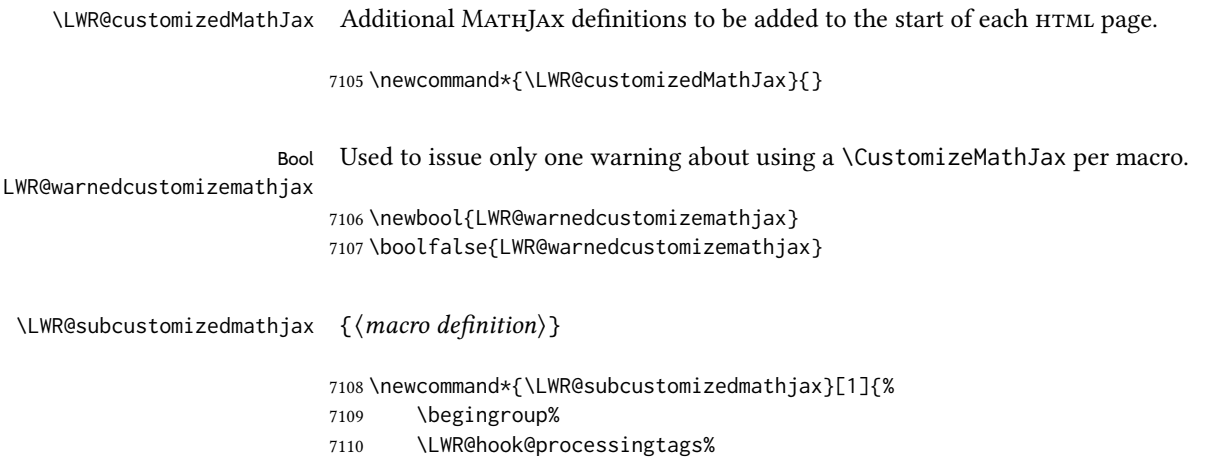

```
7111 \edef\LWR@strresult{\detokenize{#1}}%
7112 \LWR@subHTMLsanitize%
7113 \xdef\LWR@customizedMathJax{%
7114 \LWR@customizedMathJax%
7115 \LWR@strresult%
7116 }%
7117 \endgroup%
7118 }
7119 \@onlypreamble\LWR@subcustomizedmathjax
```
#### \CustomizeMathJax {\macro definition}}

A warning is issued if a very long argument is given.

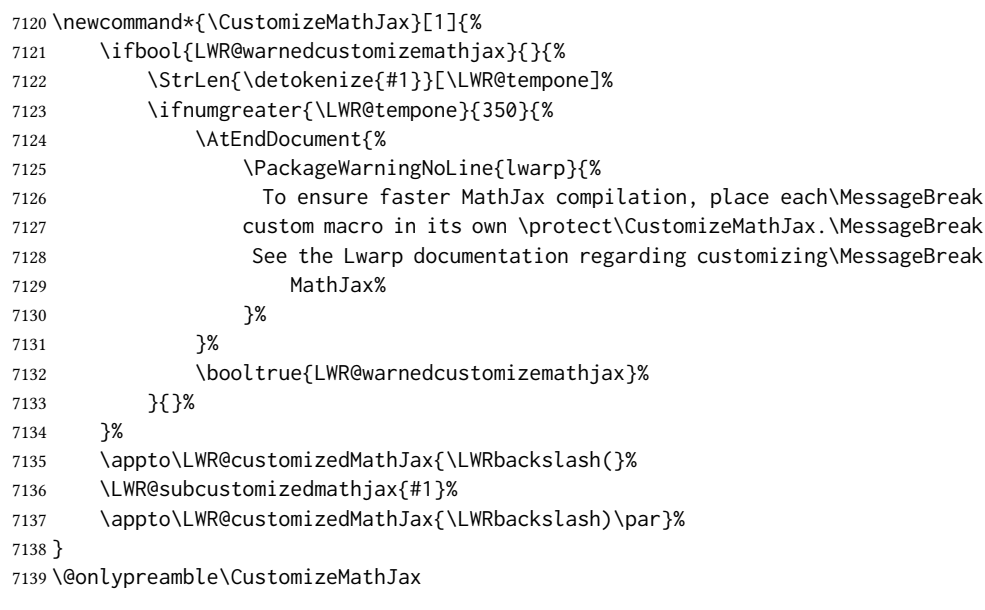

#### $\Upsilon$ WR@infoprocessingmathjax  $\{\langle package name \rangle\}$

 \newcommand\*{\LWR@infoprocessingmathjax}[1]{% \typeout{---} \typeout{Package lwarp: Processing MathJax customizations for #1.} \typeout{\space\space This may take a moment.} \typeout{---} }

### defaults Default customizations:

In the MathJax code, footnotes are only referenced. For equations, they are also generated in the HTML when the LATEX math is generated inside the HTML comment. For other math environments, the \footnotemark/\footnotetext method must be used. See section [8.5.4](#page-132-0)  $\triangle$  \footnotemark regarding \footnotemark.

> For footnotes, \footnotename is used in most cases, however for equation the footnote is picked up from LATEXin \LWR@doendequation.

First, \footnotename for MATHJAX is copied from LHEX.

```
7146 \providecommand{\footnotename}{footnote}
7147
7148 % due to warpMathJax:
7149 \end{warpHTML}
7150
7151 \begin{warpMathJax}
7152 \xdef\LWR@customizedMathJax{\LWR@customizedMathJax%
7153 \LWRbackslash(%
7154 \LWRbackslash{}newcommand%
7155 \{\LWRbackslash{}footnotename\}%
7156 \{\footnotename\}%
7157 \LWRbackslash)\par%
7158 }
7159 \end{warpMathJax}
```
\LWRfootnote is set per equation if a footnote is detected in the equation's math expression, otherwise it defaults to \footnotename.

```
7160 \begin{warpMathJax}
7161 \CustomizeMathJax{\def\LWRfootnote{1}}
7162 \CustomizeMathJax{\newcommand{\footnote}[2][\LWRfootnote]{{}^{\mathrm{#1}}}}
7163 \CustomizeMathJax{\newcommand{\footnotemark}[1][\LWRfootnote]{{}^{\mathrm{#1}}}}
```
\hspace is modified to accept and ignore a star:

```
7164 \CustomizeMathJax{\let\LWRorighspace\hspace}
7165 \CustomizeMathJax{\renewcommand{\hspace}{\ifstar\LWRorighspace\LWRorighspace}}
```
Various other customizations:

```
7166 \CustomizeMathJax{\newcommand{\mathnormal}[1]{{#1}}}
7167 \CustomizeMathJax{\newcommand\ensuremath[1]{#1}}
7168 \CustomizeMathJax{% absorb two optional arguments
7169 \newcommand{\LWRframebox}[2][]{\fbox{#2}}
7170 \newcommand{\framebox}[1][]{\LWRframebox}
7171 }
7172 \CustomizeMathJax{\newcommand{\setlength}[2]{}}
7173\CustomizeMathJax{\newcommand{\addtolength}[2]{}}
7174 \CustomizeMathJax{\newcommand{\setcounter}[2]{}}
7175 \CustomizeMathJax{\newcommand{\addtocounter}[2]{}}
7176 \CustomizeMathJax{\newcommand{\arabic}[1]{}}
7177 \CustomizeMathJax{\newcommand{\number}[1]{}}
7178\CustomizeMathJax{\newcommand{\noalign}[1]{\text{#1}\notag \\}}
7179 \CustomizeMathJax{\newcommand{\cline}[1]{}}
7180 \CustomizeMathJax{\newcommand{\directlua}[1]{\text{(directlua)}}}
7181 \CustomizeMathJax{\newcommand{\luatexdirectlua}[1]{\text{(directlua)}}}
```
\protect, \mathchar, and \delimiter are silently discarded; and \mathcode and \delcode are ignored.

```
7182\CustomizeMathJax{\newcommand{\protect}{}}
7183 \CustomizeMathJax{\def\LWRabsorbnumber#1 {}}
7184 \CustomizeMathJax{\def\LWRabsorbquotenumber"#1 {}}
```

```
7185 \CustomizeMathJax{\newcommand{\LWRabsorboption}[1][]{}}
                      7186 \CustomizeMathJax{\newcommand{\LWRabsorbtwooptions}[1][]{\LWRabsorboption}}
                      7187 \CustomizeMathJax{\def\mathchar{\ifnextchar"\LWRabsorbquotenumber\LWRabsorbnumber}}
                      7188 \CustomizeMathJax{\def\mathcode#1={\mathchar}}
                      7189 \CustomizeMathJax{\let\delcode\mathcode}
                      7190 \CustomizeMathJax{\let\delimiter\mathchar}
                      7191 \end{warpMathJax}
                      7192
                      7193 \begin{warpHTML}% due to warpMathJax
\LWR@customizeMathJax Prints MATHJAX commands to the HTML output.
                      7194 \newcommand{\LWR@customizeMathJax}{%
                      7195 \ifbool{mathjax}{
```

```
7196 \LWR@stoppars
7197 \LWR@htmlcomment{MathJax customizations:}
7198
7199 \begin{BlockClass}{hidden}
7200 \LWR@stoppars
```
Avoid ligatures while printing MATHJAX customizations:

```
7201 {
7202 \LWR@print@ttfamily
7203 \LWR@customizedMathJax
7204 }
7205 \LWR@startpars
7206 \end{BlockClass}
7207
7208 \LWR@startpars
7209 }{}
7210 }
```
\end{warpHTML}

for PRINT output: 7212 \begin{warpprint}

\CustomizeMathJax The print-mode version:

```
7213 \newcommand*{\CustomizeMathJax}[1]{}
```

```
\left\{\text{expression}\right\}
```
\NewDocumentCommand{\FilenameSimplify}{s m}{}

\end{warpprint}

for HTML output: 7216 \begin{warpHTML}

\LWR@createfooter If specified, create the first or later web page footer.

```
7217 \newcommand*{\LWR@createfooter}{%
7218 \ifnumless{\value{LWR@htmlseqfilenumber}}{1}{%
7219 \ifdefempty{\LWR@firstpagebottom}{}{%
7220 \LWR@htmlelement{footer}
7221
7222 \LWR@firstpagebottom
7223
7224 \LWR@htmlelementend{footer}
7225 }%
7226 }{%
7227 \ifdefempty{\LWR@pagebottom}{}{%
7228 \LWR@htmlelement{footer}
7229
7230 \LWR@pagebottom
7231
7232 \LWR@htmlelementend{footer}
7233 }%
7234 }%
7235 }
```
#### $\Upsilon$ WR@newhtmlfile  $\{section name\}$

Finishes the current HTML page with footnotes, footer, navigation, then starts a new HTML page with an HTML comment telling where to split the page and what the new filename and css are, then adds navigation, side toc, header, and starts the text body.

```
7236 \newcommand*{\LWR@newhtmlfile}[1]{
7237 \LWR@traceinfo{LWR@newhtmlfile}
```
At the bottom of the ending file:

```
7238 \LWR@htmlelementclassend{section}{textbody}
7239 \LWR@htmlelementclassend{main}{bodycontainer}
7240 \LWR@htmlelementclassend{div}{bodyandsidetoc}
7241
7242 \LWR@printpendingfootnotes
7243
```
No footer between files if EPUB:

```
7244 \ifbool{FormatEPUB}{}{\LWR@createfooter}
```
No bottom navigation if are finishing the home page or formatting for EPUB or a wordprocessor.

```
7245 \ifthenelse{\boolean{FormatEPUB}\OR\boolean{FormatWP}}
7246 {}
7247 {\ifnumcomp{\value{LWR@htmlfilenumber}}{>}{0}{\LWR@botnavigation}{}}
```
End of this HTML file:

```
7248 \LWR@stoppars
7249 \LWR@htmltag{/body}\LWR@orignewline
7250 \LWR@htmltag{/html}\LWR@orignewline
```
```
7251 \LWR@traceinfo{LWR@newhtmlfile: about to LWR@orignewpage}
7252 \LWR@maybe@orignewpage
```

```
7253 \addtocounter{LWR@htmlfilenumber}{1}%
7254 \addtocounter{LWR@htmlseqfilenumber}{1}%
```
If using a filename based on section name, create a version without blanks. The filename without blanks will be placed into \LWR@thisfilename. Duplicates will be detected using MD5 hashes.

If not using a filename, the file number will be used instead.

```
7255 \ifbool{FileSectionNames}%
7256 {%
```
Convert the section name to a filename with blanks and common words removed. The resulting filename is in \LWR@thisfilename.

\LWR@filenamenoblanks{#1}%

Create a macro name from the MD5 hash of the file name, to detect duplicates:

\edef\LWR@hashedname{\LWR@mdfive{\LWR@thisfilename}}%

If the macro name is not yet defined, this filename is unique.

\ifcsundef{LWR@filename\LWR@hashedname}{%

If the filename is unique, create a macro using the hashed name, to be used to test for additional duplicates in the future.

 \csdef{LWR@filename\LWR@hashedname}{}% }{%

If the filename is not unique, create an error.

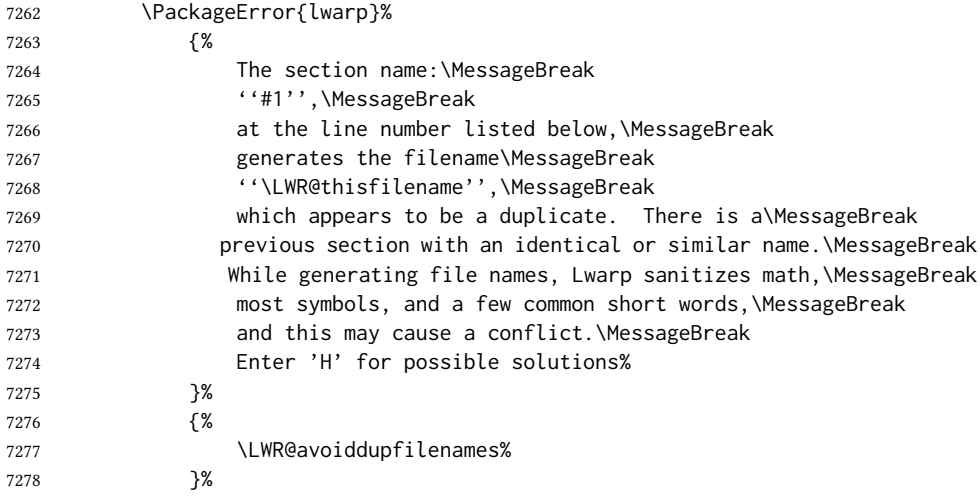

 }% }%

If using file numbers instead of names, the name is set to the next file number.

```
7281 {\renewcommand*{\LWR@thisfilename}{\arabic{LWR@htmlfilenumber}}}
```
Include an html comment to instruct lwarpmk where to split the les apart. Uses pipeseparated fields for split\_html.gawk. Uses monospaced font with ligatures disabled for everything except the title.

\LWR@traceinfo{LWR@newhtmlfile: about to print start file}%

\LWR@nullfonts to allow math in a section name.

```
7283 \begingroup%
7284 \LWR@nullfonts%
7285 \LWR@htmlblockcomment{%
7286 |Start file|%
7287 \LWR@htmlsectionfilename{\LWR@thisfilename}|%
7288 }
7289 \endgroup%
```
At the top of the starting file:

```
7290 \LWR@stoppars
7291
```
Start a new file with the given section name:

```
7292 \LWR@filestart[#1]
7293
```
Track the PDF page numbers of the HTML output. This is updated more frequently than LWR@currentautosecpage.

```
7294 \setcounter{LWR@currentautosecfloatpage}{\value{page}}%
7295 \LWR@newautopagelabel{LWR@currentautosecfloatpage}%
```
No navigation between files if formatting for an EPUB or word processor:

```
7296 \ifthenelse{\boolean{FormatEPUB}\OR\boolean{FormatWP}}
7297 {}
7298 {\LWR@topnavigation}
7299
```
No header if between files if formatting for an EPUB or word processor:

```
7300 \ifthenelse{\boolean{FormatEPUB}\OR\boolean{FormatWP}}
7301 {}
7302 {
```
\ifdefempty{\LWR@pagetop}{}{

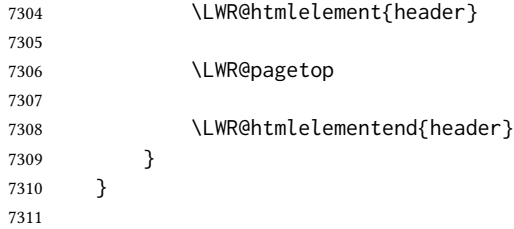

The container for the sidetoc and text body:

\LWR@htmlelementclass{div}{bodyandsidetoc}

No sideroc if formatting for an EPUB or word processor:

```
7313 \ifthenelse{\boolean{FormatEPUB}\OR\boolean{FormatWP}}
7314 {}
7315 {\LWR@sidetoc}
7316
```
Start of the <textbody>:

```
7317 \LWR@htmlelementclass{main}{bodycontainer}
7318 \LWR@htmlelementclass{section}{textbody}
```
Not yet found a new section in this file. Once one is found, a label will be placed for previous/next links.

```
7319 \boolfalse{LWR@setseqfilelabel}
```
Print title only if there is one. Skip if formatting for an EPUB or word processor:

```
7320 \ifthenelse{\boolean{FormatEPUB}\OR\boolean{FormatWP}}%
7321 {}%
7322 {%
7323 \ifcsvoid{thetitle}{}{%
7324 \LWR@printthetitle%
7325 }%
7326 }%
```
Keep paragraph tags disabled for now:

```
7327 \LWR@stoppars
7328
```
If using MathJax, print the customizations here.

\LWR@customizeMathJax

```
7330 \LWR@traceinfo{LWR@newhtmlfile: done}
7331 }
```
\end{warpHTML}

# 64 Sectioning

Sectioning and cross-references have been emulated from scratch, rather than try to patch several layers of existing LTEX code and packages. Formatting is handled by css, so the emulated code has much less work to do than the print versions.

Unicode Section names and the resulting filenames with accented characters are partially supported, depending on the ability of *pdflatex* to generate characters and *pdftotext* to read them. If  $\triangle$  accents in filenames extra symbols appear in the text, it may be that *pdflatex* is actually producing a symbol over or under a character, resulting in *pdftotext* picking up the accent symbol separately.

> XAATEX and LualATEX directly support accented section and file names, but it may be necessary to use ETEX accents instead of native Unicode accents. ETEX accents will have the accents stripped when creating file names, whereas using Unicode accents will create filenames which include accents, which may cause issues with some operating systems.

for HTML output: 7333 \begin{warpHTML}

## 64.1 User-level starred section commands

\ForceHTMLPage For html output, forces the next section to be on its own html page, if FileDepth allows, even if starred. For use with \printindex and others which generate a starred section which should be on its own HTML page. Also see \ForceHTMLTOC.

For print output, no effect.

```
7334 \newbool{LWR@forcinghtmlpage}
7335 \boolfalse{LWR@forcinghtmlpage}
7336
7337 \newcommand*{\ForceHTMLPage}{%
7338 \global\booltrue{LWR@forcinghtmlpage}%
7339 }
```
\ForceHTMLTOC For html output, forces the next section to have a toc entry, even if starred. For use with \printindex and others which generate a starred section which should be in the toc so that it may be accessed via html. Not necessary if used with tocbibind. Also see \ForceHTMLPage.

For print output, no effect.

```
7340 \newbool{LWR@forcinghtmltoc}
7341 \boolfalse{LWR@forcinghtmltoc}
7342
7343 \newcommand*{\ForceHTMLTOC}{%
7344 \global\booltrue{LWR@forcinghtmltoc}%
7345 }
```
7346 \end{warpHTML}

```
for PRINT output: 7347 \begin{warpprint}
                 7348 \newcommand*{\ForceHTMLPage}{}
```

```
7349 \newcommand*{\ForceHTMLTOC}{}
7350 \end{warpprint}
```

```
for HTML output: 7351 \begin{warpHTML}
```
## 64.2 Book class commands

```
\mainmatter    Declare the main matter section of the document. Does not reset the page number, which
              must be consecutive arabic numbers for the HTML conversion.
```

```
7352 \newbool{LWR@mainmatter}
7353 \DeclareDocumentCommand{\mainmatter}{}{%
7354 \booltrue{LWR@mainmatter}%
7355 }
```
\frontmatter Declare the front matter section of the document, using arabic numbering for the internal numbering. Does not reset the page number.

```
7356 \DeclareDocumentCommand{\frontmatter}{}{%
7357 \boolfalse{LWR@mainmatter}%
7358 }
```
\backmatter Declare the back matter section of the document. Does not reset the page number.

```
7359 \DeclareDocumentCommand{\backmatter}{}{%
7360 \boolfalse{LWR@mainmatter}
7361 }
```
### 64.3 Sectioning support macros

```
\LWR@sectionumber {\section type}}
                     Typeset a section number and its trailing space with css formatting:
                     7362 \newcommand*{\LWR@sectionnumber}[1]{%
                     7363 \InlineClass{sectionnumber}{#1}%
                     7364 }
           autosec A tag used by the roc and index.
\UpsilonWR@createautosec \{\langle section type\rangle\}Create an autosection tag.
                     The use of \textquotedbl instead of " provides improved compatibility with xeCJK.
                     7365 \newcommand*{\LWR@createautosec}[1]{%
                     7366 \LWR@htmltag{%
                     7367 #1 % space
```
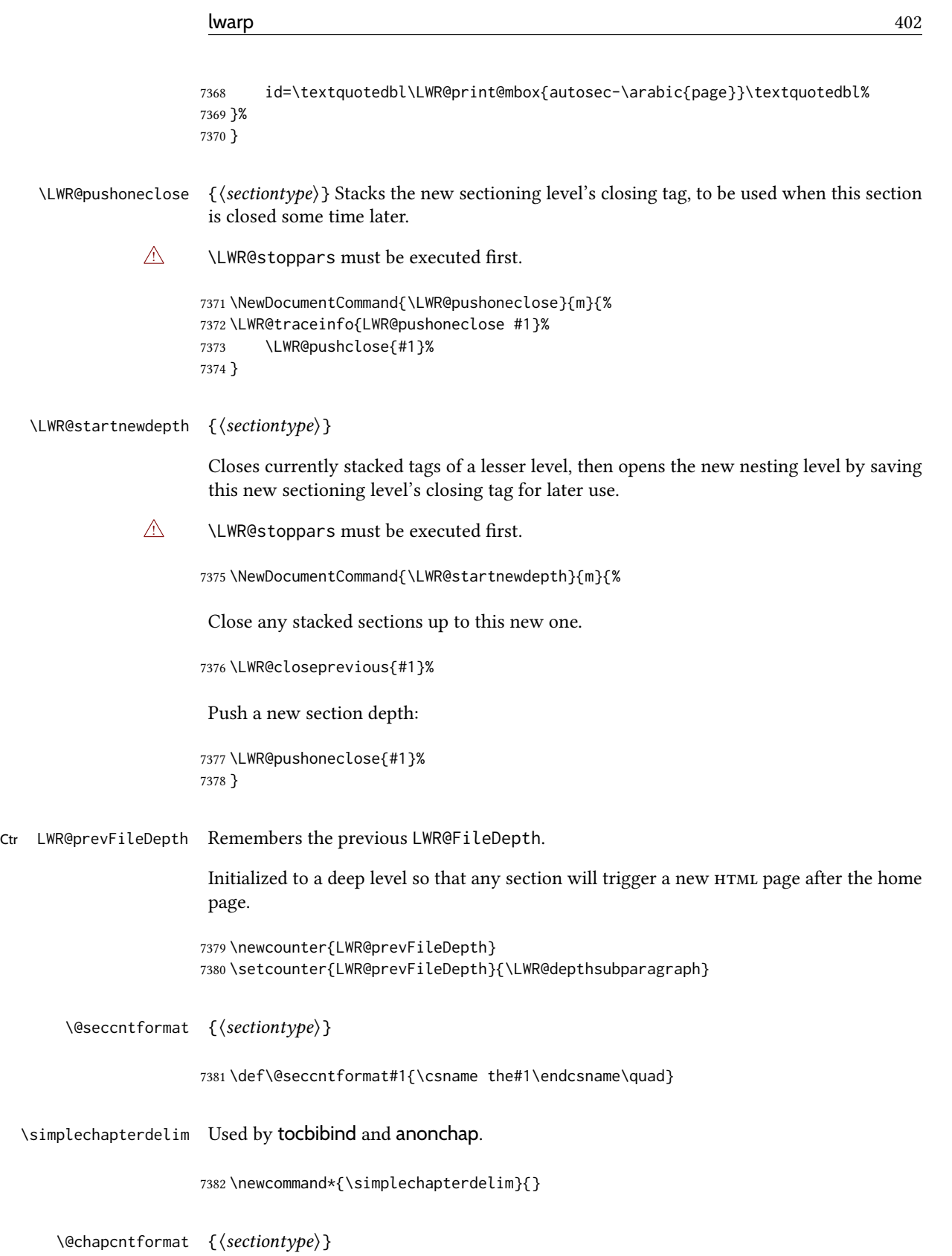

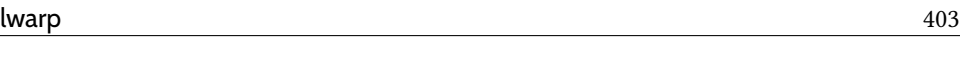

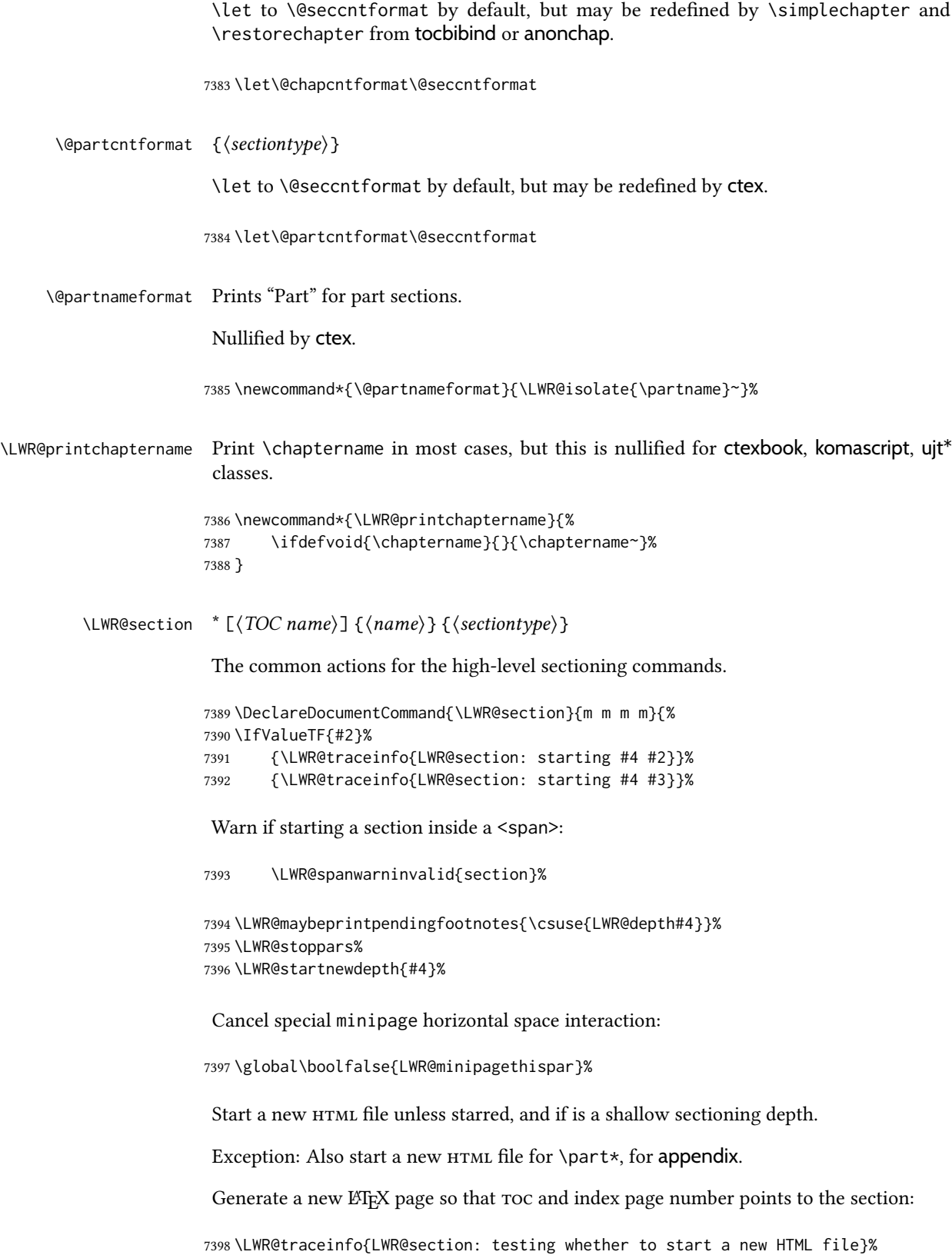

```
7399 \IfBooleanT{#1}{\LWR@traceinfo{LWR@section: starred}}%
7400 \ifbool{LWR@forcinghtmlpage}{\LWR@traceinfo{LWR@section: forcinghtmlpage}}{}%
7401 \ifthenelse{%
7402 \(%
7403 \(\NOT\equal{#1}{\BooleanTrue}\)\OR%
7404 \(\cnttest{\@nameuse{LWR@depth#4}}{=}{\LWR@depthpart}\)\OR%
7405 \(\boolean{LWR@forcinghtmlpage}\)%
7406 \)%
7407 \AND%
7408 \cnttest{\@nameuse{LWR@depth#4}}{<=}{\value{FileDepth}}%
7409 \AND%
7410 \(\%7411 \NOT\boolean{CombineHigherDepths}\OR%
7412 \cnttest{\@nameuse{LWR@depth#4}}{<=}{\value{LWR@prevFileDepth}}%
7413 \) %
7414 \AND%
7415 \(% phantomsection
7416 \NOT\isempty{#3}%
7417 \OR%
7418 \(\NOT\equal{#1}{\BooleanTrue}\)%
7419 \)%
7420 }%
If so: start a new HTML file:
7421 {% new file
7422 \LWR@traceinfo{LWR@section: new HTML file}%
See if there was an optional roc name entry:
7423 \IfNoValueTF{#2}%
If no optional entry
7424 {\LWR@newhtmlfile{#3}}%
If yes an optional entry
7425 {\LWR@newhtmlfile{#2}}%
7426 }% new file
Else: No new HTML file:
7427 {% not new file
Generate a new LATEX page so that \text{roc} and index page number points to the section:
7428 \LWR@traceinfo{LWR@section: not a new HTML file, about to LWR@orignewpage}%
7429 \LWR@maybe@orignewpage%
7430 }% not new file
7431
```
Remember this section's name for \nameref:

```
7432 \IfValueT{#3}{%
7433 \LWR@traceinfo{LWR@section: about to LWR@setlatestname}%
7434 \IfValueTF{#2}{\LWR@setlatestname{#2}}{\LWR@setlatestname{#3}}%
7435 }%
```
Print an opening comment with the level and the name; ex: "section" "Introduction" Footnotes may be used in section names, which would also appear in the HTML section opening comments, so the short toc entry is used if possible, and a limited opening comment is made if the sectional unit is starred.

```
7436 \ifbool{HTMLDebugComments}{%
7437 \begingroup%
7438 \LWR@nullfonts%
7439 \IfBooleanTF{#1}% starred
7440 {\LWR@htmlcomment{Opening #4*}}%
7441 {%
7442 \IfNoValueTF{#2}% short TOC
7443 {\LWR@htmlcomment{Opening #4 ''#3''}}%
7444 {\LWR@htmlcomment{Opening #4 ''#2''}}%
7445 }\LWR@orignewline%
7446 \endgroup%
7447 }{}
```
For inline sections paragraph and subparagraph, start a new paragraph now:

```
7448 \ifthenelse{%
7449 \cnttest{\@nameuse{LWR@depth#4}}{>=}{\LWR@depthparagraph}%
7450 }%
7451 {\LWR@startpars}%
7452 {}%
```
Create the opening tag with an autosec:

```
7453 \LWR@traceinfo{LWR@section: about to LWR@createautosec}%
7454 \LWR@createautosec{\@nameuse{LWR@tag#4}}%
```
\setcounter{LWR@currentautosecpage}{\value{page}}%

Check if starred:

```
7456 \IfBooleanTF{#1}%
7457 {%
7458 \LWR@traceinfo{LWR@section: starred}%
```
Starred, but also forcing a  $\sigma$  roc entry, so add unnumbered  $\sigma$ oc name or regular name:

```
7459 \ifbool{LWR@forcinghtmltoc}%
7460 {%
7461 \addcontentsline{toc}{#4}{%
7462 \IfValueTF{#2}{\LWR@isolate{#2}}{\LWR@isolate{#3}}%
7463 }%
7464 }%
7465 {}%
7466 }% starred
```
Not starred, so step counter and add to TOC:

{% not starred

Only add a numbered toc entry if section number is not too deep:

```
7468 \ifthenelse{%
7469 \cnttest{\@nameuse{LWR@depth#4}}{<=}{\value{secnumdepth}}%
7470 }%
7471 {% if secnumdepth
```
If in the main matter, step the counter and add the toc entry. For article class, lwarp assumes that all is mainmatter.

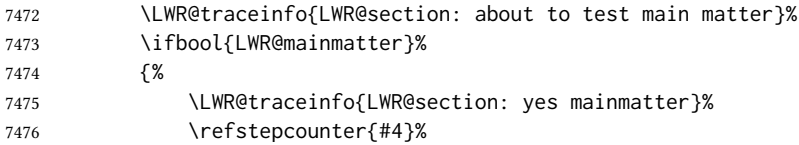

Add main matter numbered  $\operatorname{roc}$  entry with the  $\operatorname{roc}$  name or the regular name:

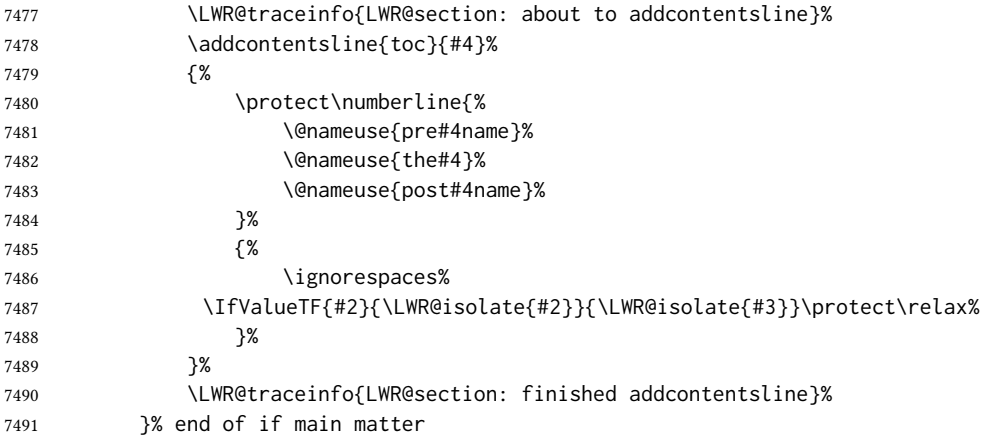

If not main matter, add unnumbered toc name or regular name:

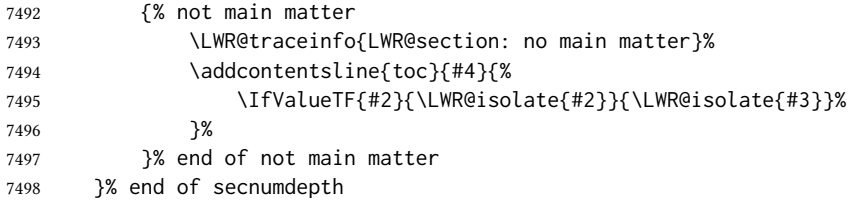

Deeper than secnumdepth, so add an unnumbered toc entry:

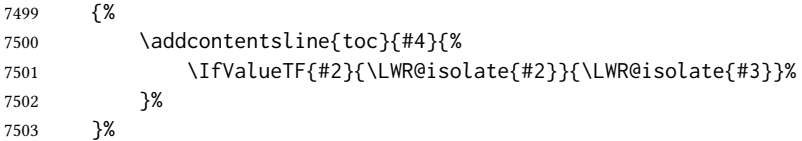

For part, print "Part":

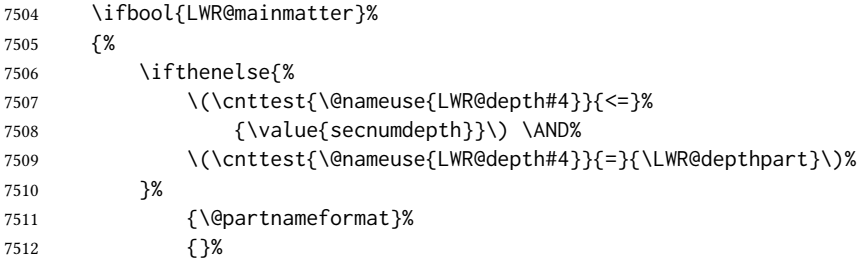

Print the section number:

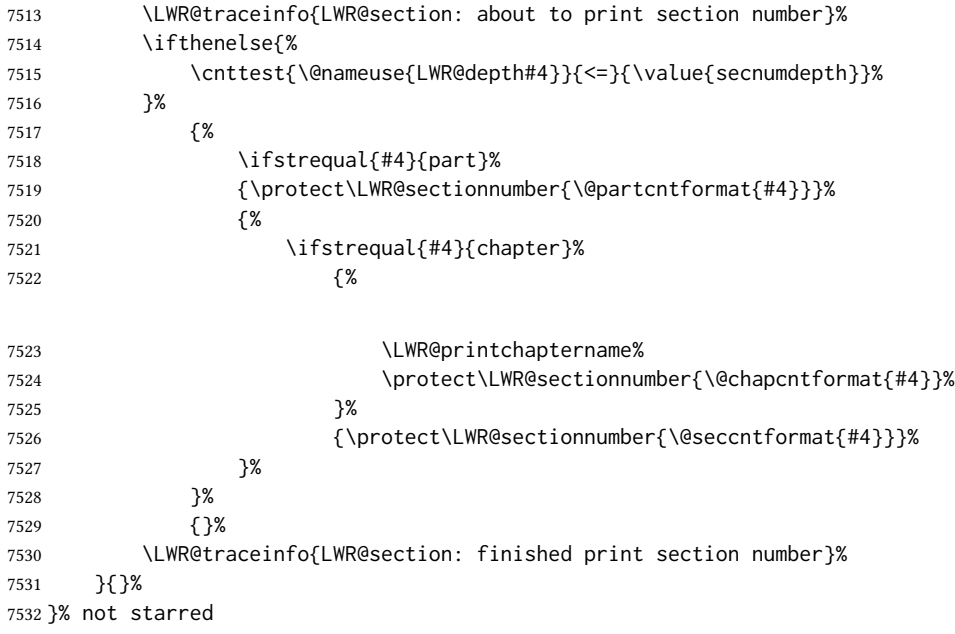

Print the section name:

 \LWR@traceinfo{LWR@section: about to print the section name}% \LWR@isolate{#3}%

Close the heading tag, such as /H2:

```
7535 \LWR@traceinfo{LWR@section: about to close the heading tag}%
7536 \LWR@htmltag{\@nameuse{LWR@tag#4end}}%
7537 \LWR@orignewline%
```
Generate a LTEX label.

Track the PDF page numbers of the HTML output. A new autopage label may be generated for LWR@currentautosecpage for the start of the section, and also for the current page if it is different due to an svG image in the section name. Also, the final page after the section has been created is updated in LWR@currentautosecfloatpage.

```
7538 \LWR@traceinfo{LWR@section: about to create the LaTeX label}%
7539 \setcounter{LWR@currentautosecfloatpage}{\value{page}}%
7540 \LWR@newautopagelabel{LWR@currentautosecpage}\LWR@orignewline%
```
If this is the first section found in this file, create a label for prevous/next links:

```
7541 \ifbool{LWR@setseqfilelabel}{}{%
7542 \label{\BaseJobname-autofile-\arabic{LWR@htmlseqfilenumber}}%
7543 \booltrue{LWR@setseqfilelabel}%
7544 }%
```
Start paragraph handing unless is an inline paragraph or subparagraph:

```
7545 \ifthenelse{%
7546 \cnttest{\@nameuse{LWR@depth#4}}{<}{\LWR@depthparagraph}%
7547 }%
7548 {\LWR@startpars}%
7549 {}%
```
If not starred, remember the previous depth to possibly trigger a new HTML page.

HOWEVER, allow a \part\* to start a new HTML page. This is used by appendix.

A starred section does not trigger a new HTML page at the beginning of this macro, so it should not affect it here at the end either. This became an issue when a  $\list of tables$ was tested in the middle of the document. The \chapter\* for the list was not allowing a new html page for the section following it while CombineHigherDepths was true.

```
7550 \ifthenelse{%
7551 \NOT\equal{#1}{\BooleanTrue}\OR%
7552 \cnttest{\@nameuse{LWR@depth#4}}{=}{\LWR@depthpart}%
7553 }%
7554 {% not starred
7555 \setcounter{LWR@prevFileDepth}{\@nameuse{LWR@depth#4}}%
7556 }% not starred
7557 {}%
```
Reset to defaults if not a phantomsection:

```
7558 \ifstrempty{#3}%
7559 {}%
7560 {%
7561 \global\boolfalse{LWR@forcinghtmlpage}%
7562 \global\boolfalse{LWR@forcinghtmltoc}%
7563 }%
7564 %
7565 \LWR@traceinfo{LWR@section: done}%
7566 }
```
## 64.4 Pre- and post- sectioning names

\prebookname \postbookname Usually null, but is used by uj\* and ut\* Japanese classes.

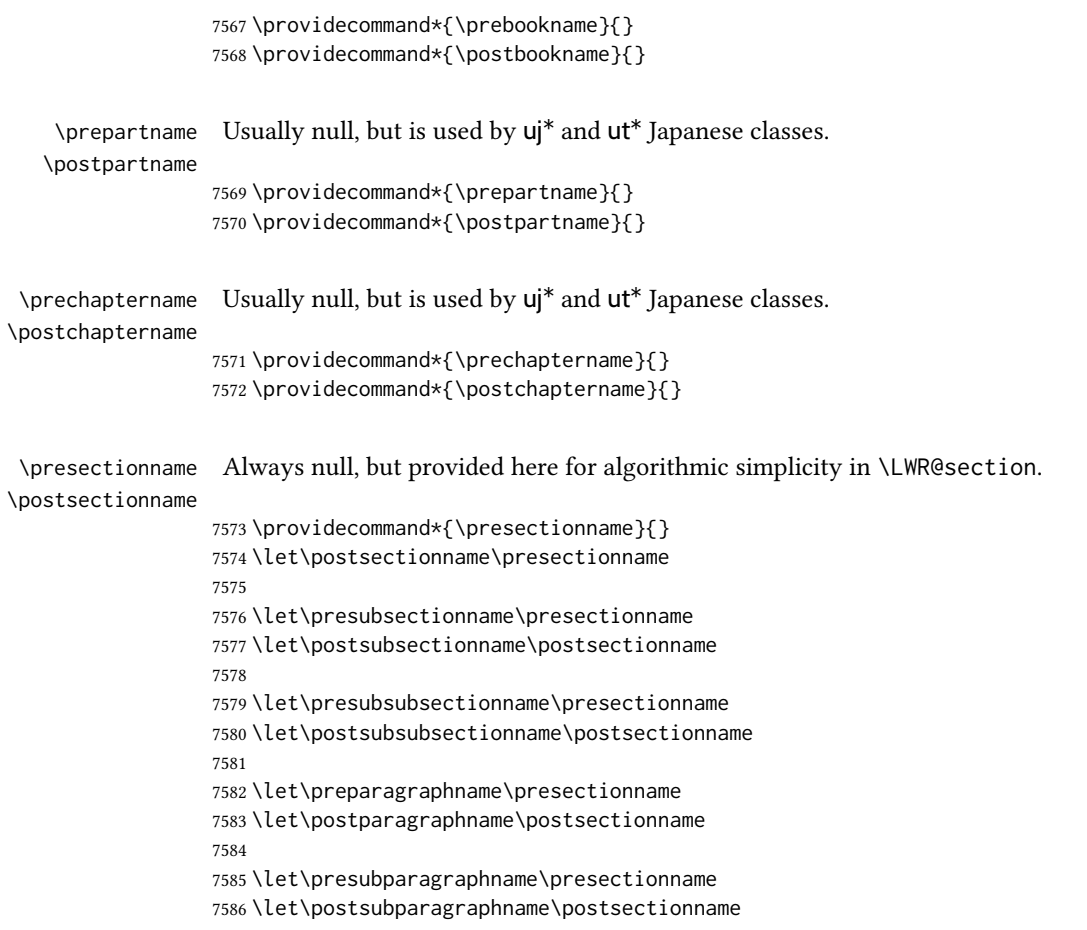

## 64.5 **\section** and friends

For memoir, a second optional argument is allowed.

For hypbmsec, a second optional argument or either parenthesis argument is allowed.

Each of these additional arguments are for headers or PDF bookmarks, and are ignored for HTML output.

\part \* ( $\langle$ 2:PDF name) [ $\langle$ 3:TOC name)] [ $\langle$ 4:PDF name)] ( $\langle$ 5:PDF name) { $\langle$ 6:name}}

```
7587 \newcommand{\part@preamble}{}% for koma-script
7588
7589 \DeclareDocumentCommand{\part}{s d() o o d() m}{%
7590 \LWR@section{#1}{#3}{#6}{part}%
7591
7592 \part@preamble% for koma-script
7593 \renewcommand{\part@preamble}{}%
7594 }
```

```
\chapter * (\langle 2:PDF name \rangle) [\langle 3:TOC name \rangle] [\langle 4:PDF name \rangle] (\langle 5:PDF name \rangle} {\langle 6:name \rangle}
```

```
7595 \let\@printcites\relax% for quotchap package
                  7596
                  7597 \newcommand{\chapter@preamble}{}% for koma-script
                  7598
                  7599 \@ifundefined{chapter}
                  7600 {}
                  7601 {%
                  7602 \DeclareDocumentCommand{\chapter}{s d() o o d() m}{%
                  7603 \LWR@section{#1}{#3}{#6}{chapter}%
                  7604
                  7605 \@printcites% for quotchap package
                  7606
                  7607 \chapter@preamble% for koma-script
                  7608 \renewcommand{\chapter@preamble}{}%
                  7609 }
                  7610 }
       \section * (\langle2:PDF name) [\langle3:TOC name) ] [\langle4:PDF name) ] (\langle5:PDF name) \rangle {\langle6:name}
                  7611 \DeclareDocumentCommand{\section}{s d() o o d() m}{%
                  7612 \LWR@section{#1}{#3}{#6}{section}%
                  7613 }
   \subsection * (\langle 2:PDF \ name \rangle [\langle 3:TOC \ name \rangle] [\langle 4:PDF \ name \rangle] (\langle 5:PDF \ name \rangle} {\langle 6:name \rangle}
                  7614 \DeclareDocumentCommand{\subsection}{s d() o o d() m}{%
                  7615 \LWR@section{#1}{#3}{#6}{subsection}%
                  7616 }
\subsubsection * (\langle 2:PDF \ name \rangle) [\langle 3:TOC \ name \rangle] [\langle 4:PDF \ name \rangle] (\langle 5:PDF \ name \rangle}
                  7617 \DeclareDocumentCommand{\subsubsection}{s d() o o d() m}{%
                  7618 \LWR@section{#1}{#3}{#6}{subsubsection}%
                  7619 }
    \paragraph * (\langle 2:PDF name \rangle [\langle 3:TOC name \rangle] [\langle 4:PDF name \rangle] (\langle 5:PDF name \rangle} {\langle 6:name \rangle}
                  7620 \DeclareDocumentCommand{\paragraph}{s d() o o d() m}{%
                  7621 \LWR@section{#1}{#3}{#6}{paragraph}%
                  7622 }
 \subparagraph * (\langle2:PDF name) [\langle3:TOC name) ] [\langle4:PDF name) ] \langle \langle5:PDF name) \rangle {\langle6:name}\rangle}
                  7623 \DeclareDocumentCommand{\subparagraph}{s d() o o d() m}{%
                  7624 \LWR@section{#1}{#3}{#6}{subparagraph}%
                  7625 }
                  7626 \end{warpHTML}
```
# 65 Starting a new file

for HTML & PRINT: 7627 \begin{warpall}

```
\HTMLLanguage Default language for the HTML lang tag.
```

```
7628 \newcommand*{\LWR@currentHTMLLanguage}{en-US}
7629
7630 \newcommand*{\HTMLLanguage}[1]{%
7631 \renewcommand*{\LWR@currentHTMLLanguage}{#1}%
7632 }
```
\theHTMLTitleSeparator May be used inside \theHTMLTitleSection to separate the website's overall html title and the particular page's section name.

```
7633 \ifPDFTeX% pdflatex or dvi latex
7634 \ifdefstring{\inputencodingname}{utf8}{%
7635 \newcommand*{\theHTMLTitleSeparator}{ -\ }% EMdash
7636 }{%
7637 \newcommand*{\theHTMLTitleSeparator}{ -\ }% hyphen
7638 }%
7639 \else%
7640 \ifpTeX
7641 \newcommand*{\theHTMLTitleSeparator}{ -\ }% hyphen
7642 \else
7643 \newcommand*{\theHTMLTitleSeparator}{ —\ }% EMdash
7644 \fi%
7645 \fi%
```
\HTMLTitleBeforeSection Sets the html page's meta title tag to show the website title before the section name.

```
7646 \newcommand*{\HTMLTitleBeforeSection}{%
7647 \def\theHTMLTitleSection{%
7648 \theHTMLTitle\theHTMLTitleSeparator\theHTMLSection%
7649 }%
7650 }
```
\HTMLTitleAfterSection Sets the html page's meta title tag to show the section name before the website title.

```
7651 \newcommand*{\HTMLTitleAfterSection}{%
7652 \def\theHTMLTitleSection{%
7653 \theHTMLSection\theHTMLTitleSeparator\theHTMLTitle%
7654 }%
7655 }
```
\theHTMLTitleSection Forms the HTML page's meta title tag. The default is to show the website title before the section name.

\HTMLTitleBeforeSection

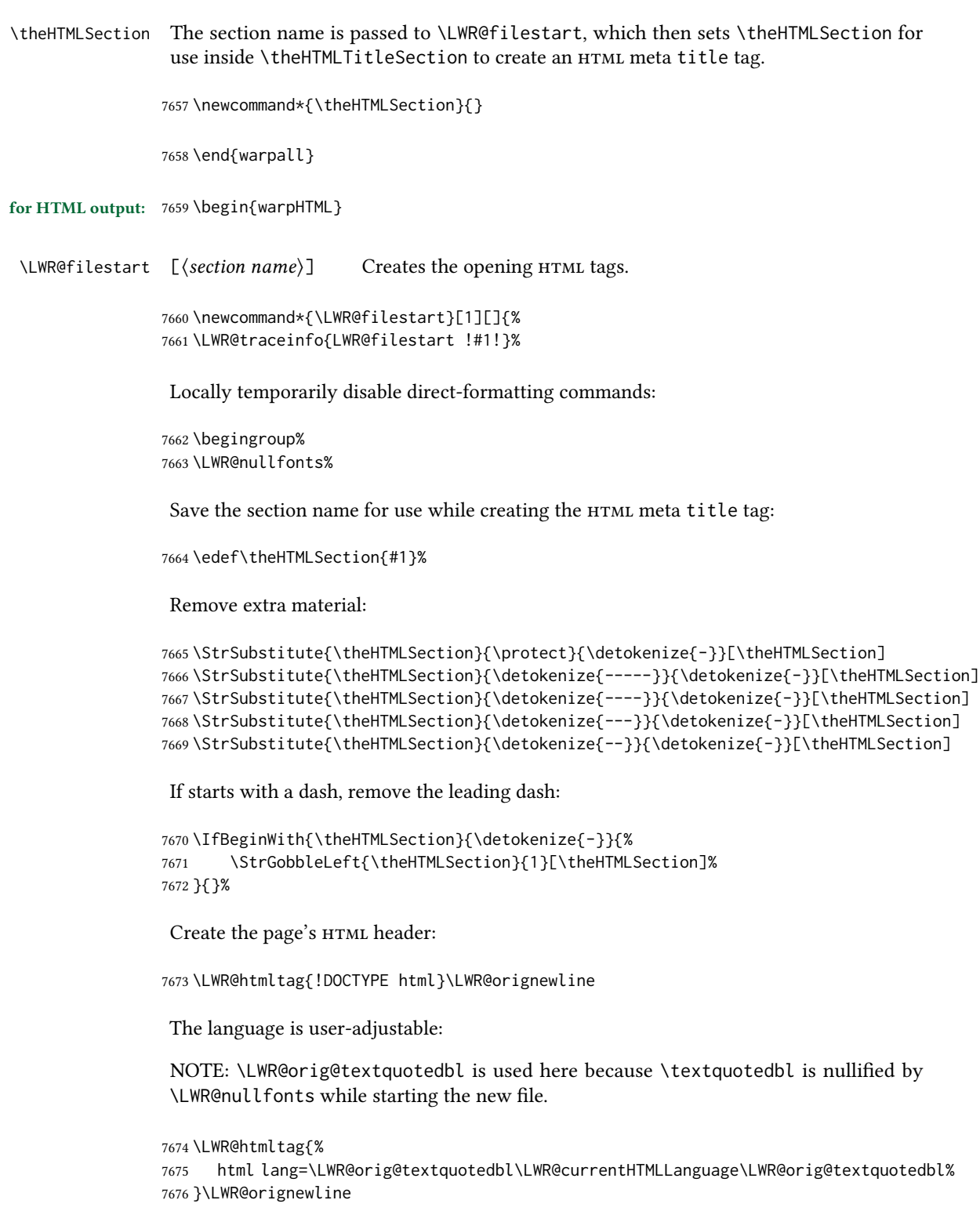

Start of the meta data:

7677 \LWR@htmltag{head}\LWR@orignewline

Charset is fixed at UTF-8:

```
7678 \LWR@htmltag{%
```

```
7679 meta charset=\LWR@orig@textquotedbl{}UTF-8\LWR@orig@textquotedbl\ /%
7680 }\LWR@orignewline
```
Author:

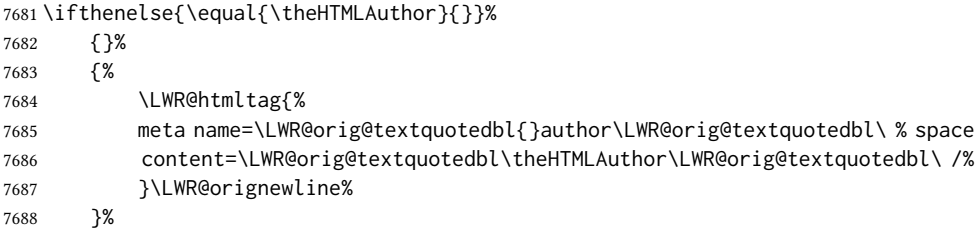

lwarp is the generator:

```
7689 \LWR@htmltag{%
7690 meta % space
7691 name=\LWR@orig@textquotedbl{}generator\LWR@orig@textquotedbl\ % space
7692 content=\LWR@orig@textquotedbl{}LaTeX Lwarp package\LWR@orig@textquotedbl\ /%
7693 }\LWR@orignewline%
```
If there is a description, add it now:

```
7694 \ifdefempty{\LWR@currentHTMLDescription}{}{%
7695 \LWR@htmltag{%
7696 meta name=\LWR@orig@textquotedbl{}description\LWR@orig@textquotedbl\ % space
7697 content=\LWR@orig@textquotedbl\LWR@currentHTMLDescription\LWR@orig@textquotedbl\ /%
7698 }\LWR@orignewline
7699 }%
```
Mobile-friendly viewport:

```
7700 \LWR@htmltag{%
7701 meta % space
7702 name=\LWR@orig@textquotedbl{}viewport\LWR@orig@textquotedbl\ % space
7703 content=\LWR@orig@textquotedbl{}width=device-width, initial-scale=1.0\LWR@orig@textquotedbl\ /%
7704 }\LWR@orignewline
```
IE patch:

```
7705 \LWR@htmltag{!-\/-[if lt IE 9]}\LWR@orignewline
7706 \LWR@htmltag{%
7707 script % space
7708 src=\LWR@orig@textquotedbl{}%
7709 http://html5shiv.googlecode.com/svn/trunk/html5.js%
7710 \LWR@orig@textquotedbl%
7711 }%
7712 \LWR@htmltag{/script}\LWR@orignewline
7713 \LWR@htmltag{![endif]-\/-}\LWR@orignewline
```
The page's title, if there is one. A section name is also added if given.

```
7714 \ifthenelse{\equal{\theHTMLTitle}{}}%
7715 {}%
```
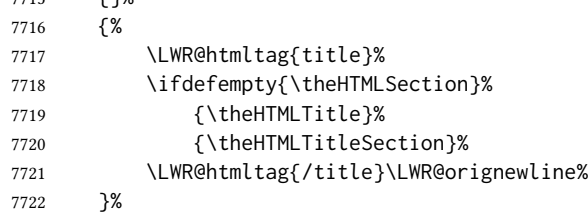

The page's stylesheet:

```
7723 \LWR@htmltag{%
7724 link % space
7725 rel=\LWR@orig@textquotedbl{}stylesheet\LWR@orig@textquotedbl\ % space
7726 type=\LWR@orig@textquotedbl{}text/css\LWR@orig@textquotedbl\ % space
7727 href=\LWR@orig@textquotedbl\LWR@currentcss\LWR@orig@textquotedbl\ /%
7728 }%
7729 \LWR@orignewline
```
Optional MATHJAX support. The HTML tags must be turned off during the verbatim input, and the paragraph handling which was turned on at the end of verbatim input must be immediately turned off again.

```
7730 \ifbool{mathjax}%
7731 {%
7732 \begingroup%
7733 \LWR@restoreoriglists%
7734 \boolfalse{LWR@verbtags}%
7735 \IfFileExists{\LWR@mathjaxfilename}%
7736 {\verbatiminput{\LWR@mathjaxfilename}}%
7737 {%
7738 \PackageError{lwarp}%
7739 {%
7740 \protect\MathJaxFilename\space specified the file\MessageBreak
7741 \space\space\LWR@mathjaxfilename\MessageBreak
7742 which does not exist%
7743 }%
7744 {Specify an existing file, or remove \protect\MathJaxFilename.}%
7745 }%
7746 \booltrue{LWR@verbtags}%
7747 \endgroup%
7748 \LWR@stoppars%
7749 }% end of mathjax
7750 {}%
```
End of the header:

\LWR@htmltag{/head}\LWR@orignewline

Start of the body:

```
7752 \LWR@htmltag{body}\LWR@orignewline
7753 \endgroup
7754 \LWR@traceinfo{LWR@filestart: done}
7755 }
```

```
7756 \end{warpHTML}
```
## 66 Starting HTML output

for HTML output: 7757 \begin{warpHTML}

\LWR@LwarpStart Executed at the beginning of the entire document.

The use of \textquotedbl instead of " improves compatibility with xeCJK.

```
7758 \catcode'\$=\active
7759 \newcommand*{\LWR@LwarpStart}
7760 {%
7761 \LWR@traceinfo{LWR@lwarpStart}
```
If formatting for a word processor, force filedepth to single-file only, force HTML debug comments off.

```
7762 \ifbool{FormatWP}{%
7763 \setcounter{FileDepth}{-5}%
7764 \boolfalse{HTMLDebugComments}%
7765 }{}
```
Expand and detokenize \HomeHTMLFilename and \HTMLFilename:

```
7766 \edef\LWR@strresult{\HomeHTMLFilename}
7767 \edef\HomeHTMLFilename{\detokenize\expandafter{\LWR@strresult}}
7768 \edef\LWR@strresult{\HTMLFilename}
7769 \edef\HTMLFilename{\detokenize\expandafter{\LWR@strresult}}
```
Force onecolumn and empty page style:

```
7770 \LWR@origonecolumn%
7771 \LWR@origpagestyle{empty}%
```
No black box for overfull lines:

```
7772 \overfullrule=0pt
```
Reduce chance of line overflow when HTML tags are added:

```
7773 \LWR@print@footnotesize%
```
In PDF output, don't allow line breaks to interfere with HTML tags:

```
7774 \LWR@print@raggedright%
7775 \LetLtxMacro{\\}{\LWR@endofline}%
```
Spread the lines for *pdftotext* to read them well:

```
7776 \linespread{1.3}%
```
For *pdftotext* to reliably identify paragraph splits:

```
7777 \setlength{\parindent}{0pt}
7778 \setlength{\parskip}{2ex}
```
For the lateximage record file:

7779 \immediate\openout\LWR@lateximagesfile=\BaseJobname-images.txt

Removes space around the caption in the HTML:

```
7780 \setlength{\belowcaptionskip}{0ex}
7781 \setlength{\abovecaptionskip}{0ex}
```
Redefine the plain page style to be empty when used by index pages:

```
7782 \renewcommand{\ps@plain}{}
```
Plug in some new actions. This is done just before the document start so that they won't be over-written by some other package.

Float captions:

7783 \let\LWR@origcaption\caption

Not yet started any paragraph handling:

```
7784 \global\boolfalse{LWR@doingapar}
7785 \global\boolfalse{LWR@doingstartpars}
```
Document and page settings:

```
7786 \mainmatter
7787 \LWR@origpagenumbering{arabic}
```
Start a new HTML file and a header:

```
7788 \LWR@traceinfo{LWR@lwarpStart: Starting new file.}
7789 \LWR@filestart
```
Tell *lwarpmk* that the lwarp package is in use. This allows *lwarpmk* to warn if usepackage{lwarp} was somehow disabled.

7790 \begingroup% 7791 \LWR@nullfonts%

```
7792 \LWR@htmlblockcomment{%
7793 |Using lwarp|%
7794 \LWR@htmlsectionfilename{\LWR@thisfilename}|%
7795 }
7796 \endgroup%
7797 \LWR@traceinfo{LWR@lwarpStart: Generating first header.}
7798 \ifdefempty{\LWR@firstpagetop}{}{%
7799 \LWR@htmltag{header}\LWR@orignewline
7800 \LWR@startpars
7801 \LWR@firstpagetop
7802 \LWR@stoppars
7803 \LWR@htmltag{/header}\LWR@orignewline
7804 }%
```

```
7805 \LWR@htmlelementclass{div}{bodywithoutsidetoc}
7806 \LWR@htmlelementclass{main}{bodycontainer}
7807 \LWR@traceinfo{LWR@lwarpStart: Generating textbody.}
7808 \LWR@htmlelementclass{section}{textbody}
```
Create a label for previous/next links, and remember it has been done:

```
7809 \booltrue{LWR@setseqfilelabel}%
7810 \label{\BaseJobname-autofile-\arabic{LWR@htmlseqfilenumber}}
```
Patch the itemize, enumerate, and description environments and \item. This works with the native  $E_{\text{TR}}$  environments, as well as those provided by enumitem, enumerate, and paralist.

```
7811 \LWR@patchlists
```
Ensure that math mode is active to call lwarp's patches:

```
7812 \catcode'\$=\active
```
Required for \nameref to work with svg math:

```
7813 \immediate\write\@mainaux{\catcode'\string$\active}%
7814 \LetLtxMacro\LWR@syntaxhighlightone$% balance for editor syntax highlighting
```
Allow HTML paragraphs to begin:

```
7815 \LWR@startpars
```
If using MATHJAX, disable \ensuremath by printing a nullified definition at the start of each file, and add further customizations:

 \ifbool{mathjax}{ \typeout{---} \typeout{Package lwarp:} \typeout{Processing MathJax customizations for the first HTML page.} \typeout{Later HTML pages will take the same amount of time.} \typeout{If this takes too long, see the Lwarp manual regarding customizing MathJax.}

```
7822 }{}
7823
7824 \LWR@customizeMathJax
7825
7826 \ifbool{mathjax}{
7827 \typeout{Done.}
7828 \typeout{---}
7829 }{}
```
First autopage label in case a figure occurs early before the first section: A new autopage label may be generated for LWR@currentautosecpage for the start of the section, and also for the current page if it is different due to an svG image in the section name. Also, the final page after the section has been created is updated in LWR@currentautosecfloatpage.

```
7830 \setcounter{LWR@currentautosecfloatpage}{\value{page}}%
7831 \LWR@newautopagelabel{LWR@currentautosecpage}%
```

```
7832 \LWR@traceinfo{LWR@lwarpStart: done}
7833 }
7834 \catcode'\$=3% math shift until lwarp starts
```
\end{warpHTML}

# 67 Ending HTML output

```
for HTML output: 7836 \begin{warpHTML}
```
\LWR@requesttoc  $\{\langle boolean \rangle\}$   $\{\langle suffix \rangle\}$  Requests that a toc, lof, or lothe generated.

```
7837 \newcommand*{\LWR@requesttoc}[2]{%
7838 \ifbool{#1}
7839 {
7840 \expandafter\newwrite\@nameuse{tf@#2}
7841 \immediate\openout \@nameuse{tf@#2} \jobname.#2\relax
7842 }{}
7843 }
```
\LWR@LwarpEnd Final stop of all HTML output:

 \newcommand\*{\LWR@LwarpEnd} { \LWR@stoppars \LWR@closeprevious{finished}

At the bottom of the ending file:

Print any pending footnotes:

\LWR@printpendingfootnotes

Close the textbody:

```
7849 \label{\BaseJobname-autofile-last}
7850 \LWR@htmlelementclassend{section}{textbody}
7851 \LWR@htmlelementclassend{main}{bodycontainer}
7852 \LWR@htmlelementclassend{div}{bodyandsidetoc}
```
Create the footer if not epub

```
7853 \ifbool{FormatEPUB}{}{\LWR@createfooter}
```
No bottom navigation if are finishing the home page, or if formatting for an EPUB or word processor.

Presumably has a table-of-contents.

```
7854 \ifthenelse{\boolean{FormatEPUB}\OR\boolean{FormatWP}}
7855 {}
7856 {
7857 \ifnumcomp{\value{LWR@htmlfilenumber}}{>}{0}{\LWR@botnavigation}{}
7858 }
```
7859 \LWR@stoppars% final stop of all paragraphs

Finish the HTML file:

```
7860 \LWR@htmltag{/body}\LWR@orignewline
7861 \LWR@htmltag{/html}\LWR@orignewline
```
Seems to be required sometimes:

```
7862 \LWR@maybe@orignewpage
7863 }
```
\enddocument If labels have not changed, mark successful completion of the lateximages.txt file. Executed as everything is being shut down.

For the newer kernel hooks, see **texdoc lthooks-doc** and **texdoc ltshipout-doc**.

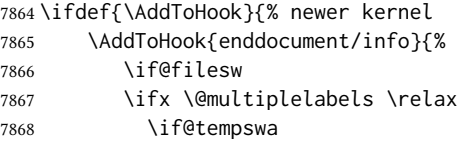

This is where warnings of duplicate labels would appear.

7869 \else

No duplicate labels, so safe to create images.

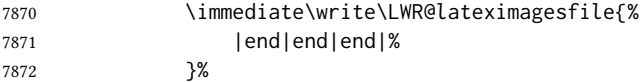

```
7873 \fi
7874 \fi\fi
7875 }
7876 }% newer kernel
7877 {% older kernel
7878 \xpatchcmd{\enddocument}
7879 {%
7880 \if@tempswa
7881 \@latex@warning@no@line{Label(s) may have changed.
7882 Rerun to get cross-references right}%
7883 \fi
7884 }
7885 {%
7886 \if@tempswa
7887 \@latex@warning@no@line{Label(s) may have changed.
7888 Rerun to get cross-references right}%
7889 \else
```
No duplicate labels, so safe to create images.

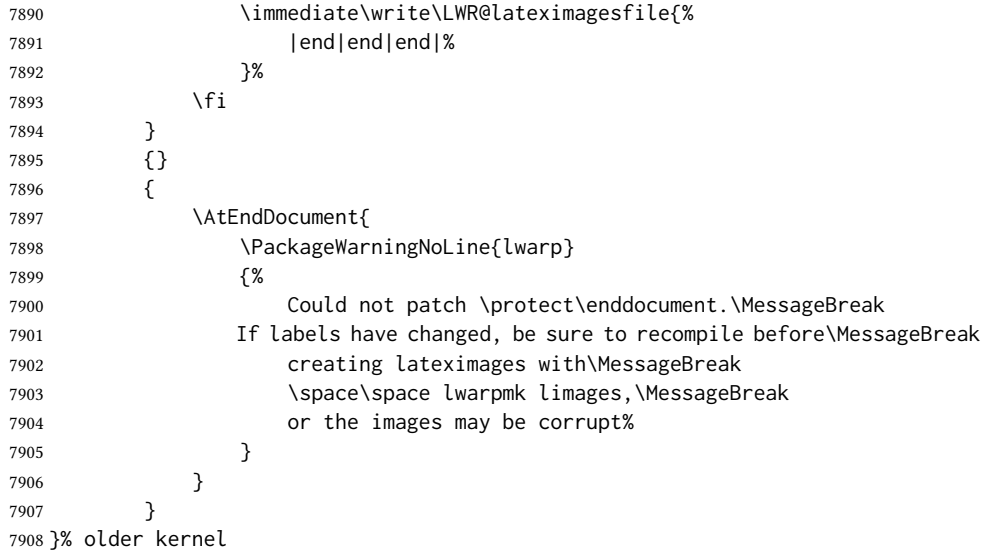

# Nullifying foreground /background hooks

See **texdoc lthooks-doc** and **textdoc ltshipout-doc**.

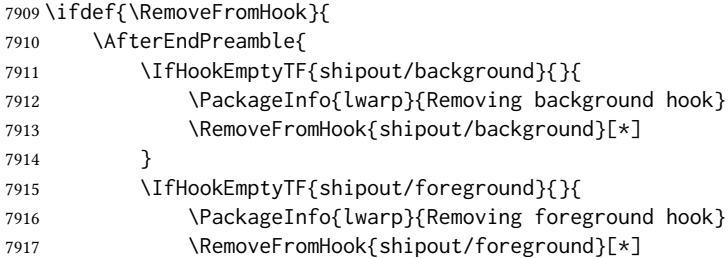

7918 } 7919 } 7920 }{}

7921 \end{warpHTML}

# 69 Title page

package support lwarp supports the native LATEX titling commands, and also supports the packages authblk  $\triangle$  load order and titling. If both are used, authblk should be loaded before titling. \published and \subtitle If using the titling package, additional titlepage fields for \published and \subtitle may be added by using \AddSubtitlePublished in the preamble. See section [69.8.](#page-428-0) affiliation lwarp provides for the \author macro an additional \affiliation macro to provide an affiliation and other additional information for each author in the title page. The affiliation information is removed when using titlingpage's \theauthor in the main text. reusing titlepage information The titling package maintains the definitions of \thetitle, \theauthor, etc., after the title has been typeset. These commands are to be used to refer to the document's title and author, etc., in the main text. These definitions have the  $\theta$  and  $\alpha$  and  $\alpha$ removed, and for \author the \and is replaced to generate a simple inline list of authors  $\triangle$  \theauthor, authblk separated by commas. Note: \theauthor does not work well with authblk unless the traditional LATEX syntax is used. custom titlepages \printtitle, \printauthor, etc., are provided for use inside a custom titlepage or titlingpage environment, and these retain the \thanks and \affiliation. \printthanks \printthanks has been added to force the printing of thanks inside a titlingpage environment when \maketitle is not used.  $\triangle$  \thanks Inside a \titlepage or \titlingpage environment, use \thanks instead of \footnote for acknowledgements, etc. 69.1 Setting the title, etc. The following provide setting commands for both HTML and print outputs.  $\author$  {(author)} While using \maketitle and print mode, the author is treated as a single- $\lambda$  column tabular and the  $\lambda$  and feature finishes the current tabular then starts a new one for the next author. Each author thus is placed into its own tabular, and an affiliation may be placed on its own line such as \author{Name \\ Affiliation \and Second Name \\ Second Affiliation} For HTML, the entire author block is placed inside a  $\langle \text{div} \rangle$  of class author, and each individual author is inside a <div> of class oneauthor.

> \@title \@title, \@author, and \@date store the values as originally assigned, including any \@author \@date \thanks, \and, or \affiliation. These are low-level macros intended to be used by other macros only inside a titlepage or titlingpage, and are used by \maketitle. The

\printtitle \printtitle, etc. are user-level macros intended to be used in custom titlepage or \printauthor \printdate preserve the \thanks, etc., and should not be used in the main text. titlingpage environments in cases where \maketitle is not desired. These commands

\thetitle \thetitle, \theauthor, and \thedate are available if titling has been loaded, and \theauthor \thedate \HTMLPageBottom are sanitized user-level versions from which have been removed the \thanks and \affiliation, and \and is changed for inline text usage. The author is printed inline without \affiliation or \thanks, with \and placing commas between multiple authors. Thus, these commands are to be used in the main text whenever the user wishes to refer to the document's title and such. One practical use for this is to place the authors at the bottom of each HTML page, such as:

```
\HTMLPageBottom{
  \begin{center}\textcopyright~20xx \theauthor\end{center}
}
```
- $\triangle$  \theauthor, authblk \theauthor does not work well if authblk is used. If \theauthor is important, it is recommended to use the standard ETEX syntax for \author, optionally with lwarp's \affiliation macro as well.
	- $\triangle$  affiliations After \maketitle has completed, \theauthor retains the definition of the author, but \and is changed to become a comma and a space, intending to print the authors names separated by spaces. This fails when affiliations are included on their own table rows.
	- \affiliation A solution, provide here, is to dene a macro \affiliation which, during \maketitle, starts a new row and adds the affiliation, but after \maketitle is finished \affiliation is re-defined to discard its argument, thus printing only the author names when \author is later used inline.

## 69.2 **\if@titlepage**

for HTML & PRINT: 7922 \begin{warpall}

\if@titlepage Some classes do not provide \if@titlepage. In this case, provide it and force it false.

```
7923 \ifcsvoid{@titlepagefalse}{
7924 \newif\if@titlepage
7925 \@titlepagefalse
7926 }{}
```
7927 \end{warpall}

## 69.3 Changes for **\affiliation**

\affiliation  $\{\langle text \rangle\}$ 

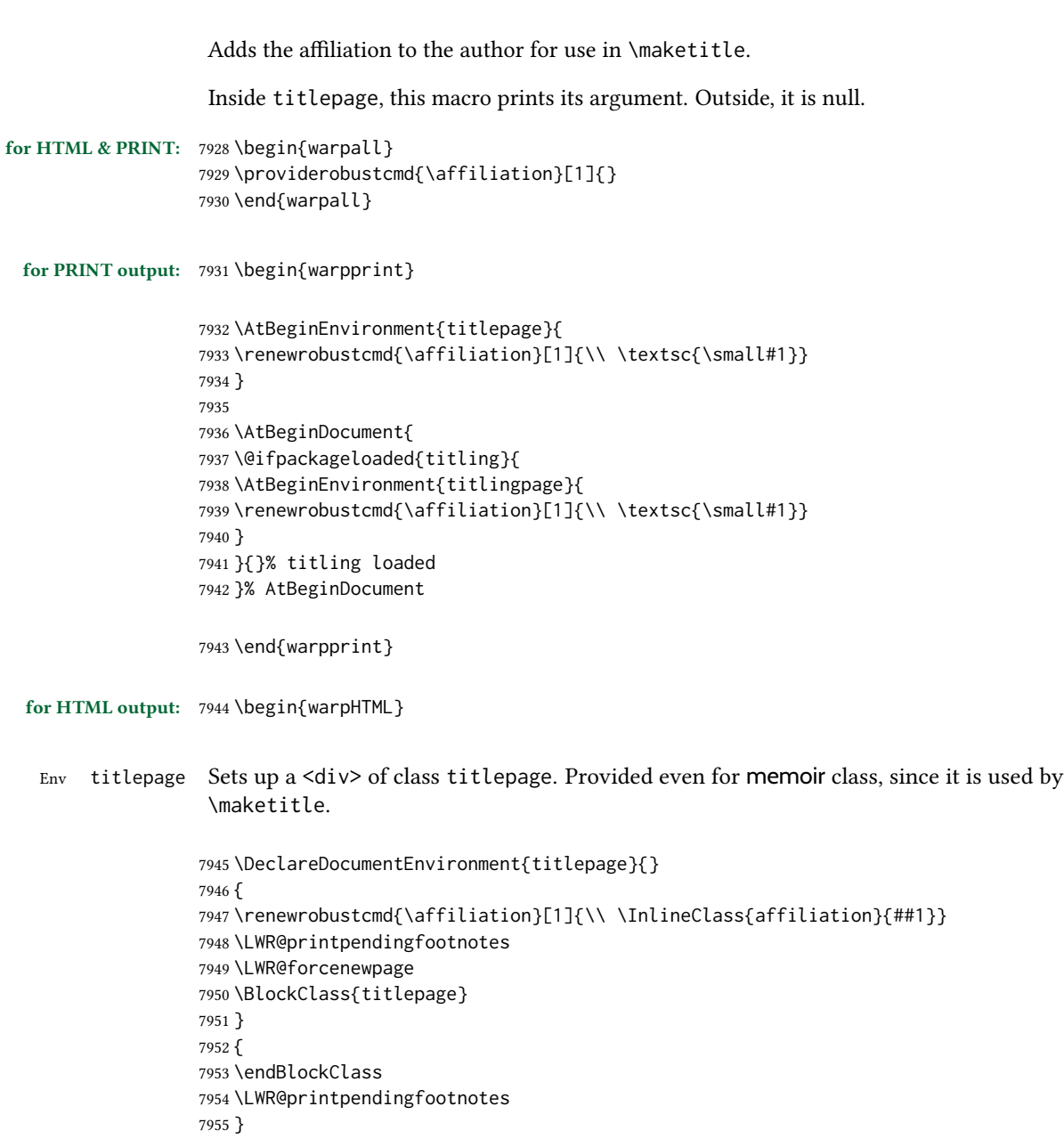

\end{warpHTML}

\end{warpprint}

## 69.4 Printing the thanks

```
\printthanks Forces the \thanks to be printed. This is necessary in a titlingpage environment when
                  \maketitle was not used.
for PRINT output: 7957 \begin{warpprint}
                 7958 \newcommand*{\printthanks}{\@thanks}
```

```
for HTML output: 7960 \begin{warpHTML}
                 7961 \newcommand*{\printthanks}{\LWR@stoppars\@thanks\LWR@startpars}
                 7962 \end{warpHTML}
```
## 69.5 Printing the title, etc. in HTML

The following are for printing the title, etc. in a titlepage or a titlingpage in HTML:

```
for HTML output: 7963 \begin{warpHTML}
```
\printtitle

```
7964 \newcommand*{\printtitle}
7965 {%
7966 \LWR@stoppars%
7967 \LWR@htmltag{\LWR@tagtitle}%
7968 \@title%
7969 \LWR@htmltag{\LWR@tagtitleend}%
7970 \LWR@startpars%
7971 }
```
\LWR@printthetitle A private version which prints the title without footnotes, used to title each html page.

```
7972 \newcommand*{\LWR@printthetitle}
7973 {%
7974 \LWR@stoppars%
7975 \LWR@htmltag{\LWR@tagtitle}%
7976 \thetitle%
7977 \LWR@htmltag{\LWR@tagtitleend}%
7978 \LWR@startpars%
7979 }
```
\printauthor HTML version.

\newcommand\*{\printauthor}{

The entire author block is contained in a <div> named author:

```
7981 \begin{BlockClass}{author}
```
\and finishes one author and starts the next:

```
7982 \renewcommand{\and}{%
7983 \end{BlockClass}
7984 \begin{BlockClass}{oneauthor}
7985 }
```
Individual authors are contained in a <div> named oneauthor:

```
7986 \begin{BlockClass}{oneauthor}
7987 \@author
```

```
7988 \end{BlockClass}
7989 \end{BlockClass}
7990 }
```
#### \printdate

```
7991 \newcommand*{\printdate}{%
7992 \begin{BlockClass}{titledate}
7993 \@date
7994 \end{BlockClass}
7995 }
```
7996 \end{warpHTML}

## 69.6 Printing the title, etc. in print form

The following are for printing the title, etc. in a titlepage or a titlingpage in print form:

#### for PRINT output: 7997 \begin{warpprint}

#### \printtitle

7998 \newcommand\*{\printtitle}{{\Huge\@title}}

#### \printauthor Print mode.

7999 \newcommand\*{\printauthor} 8000 {{\large\begin{tabular}[t]{c}\@author\end{tabular}}}

### \printdate

8001 \newcommand\*{\printdate}{{\small\textit{\@date}}}

8002 \end{warpprint}

## 69.7 **\maketitle** for HTML output

An HTML <div> of class titlepage is used.

\thanks are a form of footnotes used in the title page. See section [60](#page-374-0) for other kinds of footnotes.

See \thanksmarkseries{series}, below, to set the style of the footnote marks.

for HTML output: 8003 \begin{warpHTML}

```
8004 \@ifclassloaded{memoir}
8005 {
8006 \newcommand{\LWR@setfootnoteseries}{%
8007 \renewcommand\thefootnote{\@arabic\c@footnote}%
8008 }
8009 }{% not memoir
8010 \if@titlepage
8011 \newcommand{\LWR@setfootnoteseries}{%
8012 \renewcommand\thefootnote{\@arabic\c@footnote}%
8013 }
8014 \else
8015 \newcommand{\LWR@setfootnoteseries}{%
8016 \renewcommand\thefootnote{\@fnsymbol\c@footnote}%
8017 }
8018 \fi
8019 }% not memoir
```
\LWR@maketitlesetup Patches \thanks macros.

```
8020 \newcommand*{\LWR@maketitlesetup}{%
```
Redefine the footnote mark:

```
8021 \LWR@setfootnoteseries%
8022 \def\@makefnmark{%
8023 \textsuperscript{\thefootnote}%
8024 }
```
\thefootnote ⇒ \nameuse{arabic}{footnote}, or \thefootnote ⇒ \nameuse{fnsymbol}{footnote}

Redefine the footnote text:

```
8025 \long\def\@makefntext##1{%
```
Make the footnote mark and some extra horizontal space for the tags:

```
8026 \textsuperscript{\@thefnmark}~%
```
\makethanksmark ⇒ \thanksfootmark ⇒ \tamark ⇒ \@thefnmark ⇒ \itshape a (or similar)

Print the text:

 ##1% }% }

\@fnsymbol {\counter}}

Re-defined to use an HTML entity for the double vertical bar symbol. The original definition used \| which was not being seen by *pdftotext*.

```
8030 \def\LWR@HTML@@fnsymbol#1{%
8031 \ifcase#1\or *\or
8032 \HTMLentity{dagger}\or
8033 \HTMLentity{Dagger}\or
8034 \HTMLentity{sect}\or
8035 \HTMLentity{para}\or
8036 \HTMLunicode{2016}\or
8037 **\or
8038 \HTMLentity{dagger}\HTMLentity{dagger} \or
8039 \HTMLentity{Dagger}\HTMLentity{Dagger} \else
8040 \@ctrerr\fi%
8041 }
8042 \LWR@formatted{@fnsymbol}
```
\maketitle html mode. Creates an html titlepage div and typesets the title, etc.

Code from the titling package is adapted, simplified, and modified for HTML output.

\renewcommand\*{\maketitle}{%

An HTML titlepage <div> is used for all classes.

\begin{titlepage}

Set up special patches:

\LWR@maketitlesetup

Typeset the title, etc:

\@maketitle

Immediately generate any \thanks footnotes:

\LWR@stoppars\@thanks\LWR@startpars

Close the HTML titlepage div and cleanup:

```
8048 \end{titlepage}
8049 \setcounter{footnote}{0}%
8050 \global\let\thanks\relax
8051 \global\let\maketitle\relax
8052 \global\let\@maketitle\relax
8053 \global\let\@thanks\@empty
8054 \global\let\@author\@empty
8055 \global\let\@date\@empty
8056 \global\let\@title\@empty
8057 \global\let\title\relax
8058 \global\let\author\relax
8059 \global\let\date\relax
8060 \global\let\and\relax
```
}

\@maketitle HTML mode. Typesets the title, etc.:

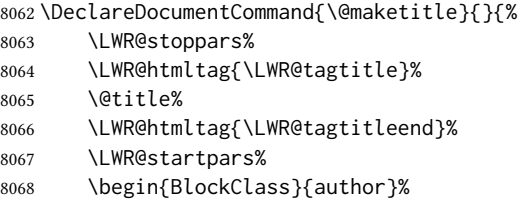

For IEEEtran class:

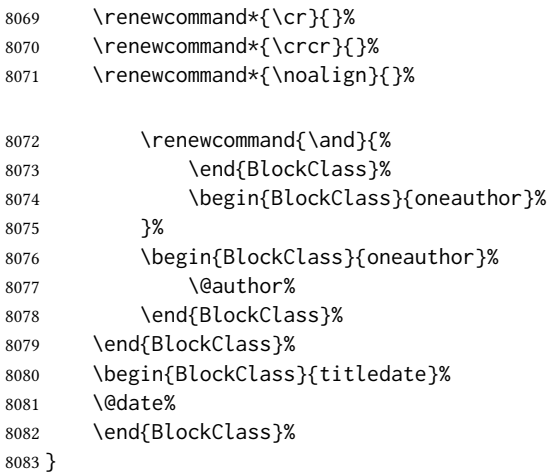

\LWR@titlingmaketitle \maketitle for use inside an HTML titlingpage environment.

\newcommand\*{\LWR@titlingmaketitle}{%

Keep pending footnotes out of the title block:

\LWR@stoppars\@thanks\LWR@startpars

Set up special patches:

\LWR@maketitlesetup

Typeset the title, etc:

\@maketitle

Immediately generate any \thanks footnotes:

 \LWR@stoppars\@thanks\LWR@startpars }

\end{warpHTML}

## <span id="page-428-0"></span>69.8 **\published** and **\subtitle**

\subtitle and \published To add \subtitle and \published to the titlepage, load the titling package and use \AddSubtitlePublished in the preamble.

The default lwarp.css has definitions for the published and subtitle classes.

If titling is loaded, \AddSubtitlePublished creates a number of additional macros, and also assigns some of the titling hooks. If titling is not loaded, \AddSubtitlePublished creates null macros.

 $\triangle$  titling hooks Do not use \AddSubtitlePublished if the user has patched the titling hooks for some other reason. Portions are marked \warpprintonly to reduce extra tags in HTML. Similarly, BlockClass has no effect in print mode. Thus, the following may be marked warpall.

for HTML & PRINT: 8091 \begin{warpall}

\AddSubtitlePublished Adds \published and \subtitle, and related.

```
8092 \newcommand*{\AddSubtitlePublished}{%
8093 \@ifpackageloaded{titling}{% yes titling package
8094 \newcommand{\@published}{}%
8095 \newcommand{\published}[1]{\gdef\@published{##1}}%
8096 \renewcommand*{\maketitlehooka}{\printpublished}%
8097 \newcommand*{\printpublished}{%
8098 \warpprintonly{\begin{center}\unskip}%
8099 \begin{BlockClass}{published}%
8100 \warpprintonly{\large\itshape}%
8101 \@published%
8102 \end{BlockClass}%
8103 \warpprintonly{\end{center}}%
8104 }%
8105 \newcommand{\@subtitle}{}%
8106 \newcommand{\subtitle}[1]{\gdef\@subtitle{##1}}%
8107 \renewcommand*{\maketitlehookb}{\printsubtitle}%
8108 \newcommand*{\printsubtitle}{%
8109 \warpprintonly{\begin{center}\unskip}%
8110 \begin{BlockClass}{subtitle}%
8111 \warpprintonly{\Large\itshape}%
8112 \@subtitle%
8113 \end{BlockClass}%
8114 \warpprintonly{\end{center}}%
8115 }%
8116 }% yes titling package
8117 {% no titling package
8118 \def\@published{}%
8119 \DeclareDocumentCommand{\published}{m}{\gdef\@published{##1}}%
8120 \DeclareDocumentCommand{\printpublished}{}{}%
8121 \def\@subtitle{}%
8122 \DeclareDocumentCommand{\subtitle}{m}{\gdef\@subtitle{##1}}%
8123 \DeclareDocumentCommand{\printsubtitle}{}{}%
```
- }% no titling package
- }% \AddSubtitlePublished

8126 \end{warpall}

# 70 Abstract

The following code replaces the ETEX default, and will itself be replaced later if the abstract package is loaded.

```
for HTML output: 8127 \begin{warpHTML}
```
\abstractname User-redefinable title for the abstract.

Also over-written by the babel package.

8128 \providecommand\*{\abstractname}{Abstract}

Some classes allow an optional name, so it is allowed here.

Env abstract

```
8129 \DeclareDocumentEnvironment{abstract}{O{\abstractname}}
8130 {
8131 \LWR@forcenewpage
8132 \BlockClass{abstract}
8133 \BlockClassSingle{abstracttitle}{#1}
8134 }
8135 {
8136 \endBlockClass
8137 }
```
8138 \end{warpHTML}

# 71 Quote and verse

## 71.1 Attributions

```
\attribution \{\langle name \rangle\}
```
For use with quote, quotation, verse:

Ex: "A quotation." \attribution{\textsc{Author Name}\\\textsl{Book Title}}

```
for HTML & PRINT: 8139 \begin{warpall}
                  8140 \newcommand{\attribution}[1]{
                  8141 \begin{flushright}
                 8142 \unskip
                  8143 #1
                  8144 \end{flushright}%
                  8145 }
                  8146 \end{warpall}
```

```
for HTML output: 8147 \begin{warpHTML}
```

```
8148 \newcommand{\LWR@HTML@attribution}[1]{%
8149 \LWR@stoppars%
8150 \begin{BlockClass}{attribution}
8151 #1
8152 \end{BlockClass}
8153 \LWR@startpars%
8154 }
8155 \LWR@formatted{attribution}
8156 \end{warpHTML}
```
## 71.2 Quotes, quotations

```
for HTML output: 8157 \begin{warpHTML}
```

```
Env quote
```

```
8158 \newenvironment*{LWR@HTML@quote}
8159 {
8160 \LWR@forcenewpage
8161 \LWR@htmlblocktag{blockquote}
8162 }
8163 {\LWR@htmlblocktag{/blockquote}}
8164
8165 \LWR@formattedenv{quote}
```
#### Env quotation

```
8166 \newenvironment*{LWR@HTML@quotation}
8167 {
8168 \LWR@forcenewpage
8169 \LWR@htmlblocktag{blockquote}
8170 }
8171 {\LWR@htmlblocktag{/blockquote}}
8172
8173 \LWR@formattedenv{quotation}
```
\end{warpHTML}

## 71.3 Verse

When using **verse** or **memoir**, always place a \\ after each line.

\attrib The documentation for the verse and memoir packages suggest defining an \attrib command, which may already exist in current documents, but it will only work for print output. lwarp provides \attribution, which works for both print and HTML output. To combine the two so that \attrib is used for print and \attribution is used for HTML:

> \begin{warpHTML} \let\attrib\attribution \end{warpHTML}

Len \HTMLvleftskip Len \HTMLleftmargini

Len \vleftskip These lengths are used by verse and memoir to control the left margin, and they Len \vleftmargini may already be set by the user for print output. New lengths \HTMLvleftskip and \HTMLleftmargini are provided to control the margins in html output. These new lengths may be set by the user before any verse environment, and persist until they are manually changed again. One reason to change \HTMLleftmargini is if there is a wide \flagverse in use, such as the word "Chorus", in which case the value of \HTMLleftmargini should be set to a wide enough length to contain "Chorus". The default is wide enough for a stanza number.

 $\triangle$  spacing Horizontal spacing relies on *pdftotext*'s ability to discern the layout (-layout option) of the text in the HTML-tagged PDF output. For some settings of \HTMLleftmargini or \HTMLleftskip the horizontal alignment may not work out exactly, in which case a label  $\triangle$  verse margin may be shifted by one space. During translation to HTML, the stanza numbers are kept out of the left margin, which would have caused *pdftotext* to shift everything over.

### 71.3.1 LATEX core **verse** environment

for HTML output: 8175 \begin{warpHTML}

```
Env verse
```
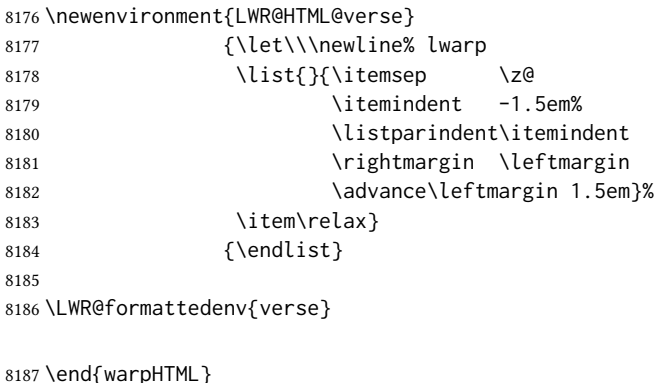

for HTML & PRINT: 8188 \begin{warpall}

#### 71.3.2 **verse** and **memoir**

The following lengths are used by verse and memoir. They may be set in either print or HTML output, but are only used in HTML. This allows the user to set \vleftskip and \leftmargini for print output, and optionally select different values for HTML.

Len \HTMLvleftskip Sets \vleftskip inside a verse environment in HTML.

8189 \newlength{\HTMLvleftskip} 8190 \setlength{\HTMLvleftskip}{1em}

Len \HTMLleftmargini Sets \leftmargini inside a verse environment in HTML.
```
8191 \newlength{\HTMLleftmargini}
8192 \setlength{\HTMLleftmargini}{4.5em}
```
\end{warpall}

# Verbatim and tabbing

for HTML & PRINT: 8194 \begin{warpall}

Len \VerbatimHTMLWidth Width to use in HTML Verbatim environment.

This width is used when placing line numbers to the right. Ignored during print output.

 \newlength{\VerbatimHTMLWidth} \setlength{\VerbatimHTMLWidth}{4in} \end{warpall}

for HTML output: 8198 \begin{warpHTML}

Bool LWR@verbtags Used to temporarily turn off verbatim tags while doing \verbatiminput in the HTML head.

 \newbool{LWR@verbtags} \booltrue{LWR@verbtags}

\verb Patched to encapsulate the verbatim text inside span with a class of texttt.

```
8201 \LetLtxMacro\LWR@orig@verb@egroup\verb@egroup
                     8202
                     8203 \def\LWR@verb@egroup@endspan{%
                     8204 \LWR@orig@verb@egroup%
                     8205 \LWR@htmltag{/span}%
                     8206 \endgroup%
                     8207 }
                     8208 \xpretocmd{\verb}
                     8209 {%
                     8210 \begingroup%
                     8211 \LWR@htmltag{span class=\textquotedbl{}texttt\textquotedbl}%
                     8212 \let\verb@egroup\LWR@verb@egroup@endspan%
                     8213 }
                     8214 {}
                     8215 {\LWR@patcherror{LaTeX}{verb}}
\LWR@atbeginverbatim [(1: style)\] \{\langle 2: class \rangle\}Encloses a verbatim environment with the given css class.
                      The use of \textquotedbl instead of " improves compatibility with xeCJK.
                     8216 \newcommand*{\LWR@atbeginverbatim}[2][]
                     8217 {%
```
Stop generating HTML paragraph tags:

```
8218 \LWR@stoppars%
```
Avoid excessive space between lines:

```
8219 \setlength{\parskip}{0ex}%
8220 \setlength{\topsep}{0pt}%
8221 \setlength{\partopsep}{0pt}%
```
Inside the verbatim, temporarily prevent underfull \hbox warnings.

\hbadness=10000\relax%

Create a new pre of the given class. The tags may temporarily be turned off for internal use, such as loading the MATHJAX script.

```
8223 \ifbool{LWR@verbtags}{%
8224 \LWR@htmltag{pre class=\textquotedbl#2\textquotedbl%
8225 \ifthenelse{\equal{#1}{}}{}{ style=\textquotedbl#1\textquotedbl}%
8226 }%
8227 \par%
8228 }{}%
```
Use a mono-spaced font to preserve horizontal positioning. If horizontal alignment is important for the user, use a mono-spaced font in the css for the verse class.

\begingroup%

```
8230 \LWR@print@normalfont%
8231 \LWR@origttfamily%
8232 \LWR@print@scriptsize%
```
Since inside a <pre>, restore the original list processing:

\LWR@restoreoriglists%

Turn off babel-french extra space before punctuation:

\LWR@hook@processingtags%

Do not produce HTML tags for \hspace inside a verse par. Restore plain LTEX \hspace functionality:

```
8235 \LWR@select@print@hspace%
8236 }
```
\LWR@afterendverbatim Finishes enclosing a verbatim environment.

```
8237 \newcommand*{\LWR@afterendverbatim}{%
8238 \endgroup%
8239 \par%
```
At the end of the environment, close the pre:

```
8240 \ifbool{LWR@verbtags}{%
8241 \noindent\LWR@htmltag{/pre}\par% pre
8242 }{}%
```
Resume regular paragraph handling:

```
8243 \LWR@startpars%
8244 }
```
\verbatiminput  $\{\langle filename\rangle\}$ 

Patch \verbatiminput to add HTML tags:

```
8245 \newcommand{\LWR@HTML@verbatim@input}[2]{%
8246 \ifbool{LWR@verbtags}{\LWR@forcenewpage}{}%
8247 \LWR@atbeginverbatim{Verbatim}%
8248 \LWR@print@verbatim@input{#1}{#2}%
8249 \LWR@afterendverbatim%
8250 }
8251
8252 \LWR@formatted{verbatim@input}
```
#### Env verbatim

```
8253 \AfterEndPreamble{
8254 \LWR@traceinfo{Patching verbatim.}
8255 \AtBeginEnvironment{verbatim}{%
8256 \ifnumcomp{\value{LWR@lateximagedepth}}{>}{0}%
8257 {}%
8258 {%
8259 \LWR@forcenewpage%
8260 \LWR@atbeginverbatim{verbatim}%
8261 }%
8262 }
8263 \AfterEndEnvironment{verbatim}{%
8264 \ifnumcomp{\value{LWR@lateximagedepth}}{>}{0}%
8265 {}%
8266 {%
8267 \LWR@afterendverbatim%
8268 }%
8269 }
8270 }
```
Env tabbing The tabbing environment works, except that svg math and lateximages do not yet work inside the environment.

 $\triangle$  math in tabbing If math is used inside tabbing, place tabbing inside a lateximage environment, which will render the entire environment as a single svG image.

> \newcommand\*{\LWR@HTML@tabbing}{% \LWR@forcenewpage%

```
8273 \LWR@atbeginverbatim{tabbing}%
8274 \let\enskip\LWR@origenskip%
8275 \let\quad\LWR@origquad%
8276 \let\qquad\LWR@origqquad%
8277 \let~\LWR@origtilde%
8278 \let\,\LWR@origcomma%
8279 \let\thinspace\LWR@origthinspace%
8280 \let\negthinspace\LWR@orignegthinspace%
8281 \LWR@print@tabbing%
8282 }
8283
8284 \newcommand*{\LWR@HTML@endtabbing}{%
8285 \LWR@print@endtabbing%
8286 \LWR@afterendverbatim%
8287 }
8288
8289 \LWR@formatted{tabbing}
8290 \LWR@formatted{endtabbing}
```
\end{warpHTML}

## Theorems

```
\text{hewtheorem }\{(text)\} [\text{counter}]= or - [\text{oldname}]\} \text{text}
```
A few minor changes are made to supply HTML tags.

- The entire theorem is placed into a <div> of class theoremcontents.
- The label for each theorem is placed inside a <span> of class theoremlabel.
- The contents are placed inside a <div> of class theoremcontents.

```
for HTML output: 8292 \begin{warpHTML}
```

```
\langle \Phiebegintheorem \{\langle name \rangle\} {\langle number \rangle}
                8293 \renewcommand{\@begintheorem}[2]{%
                8294 \LWR@forcenewpage
                8295 \LWR@printpendingfootnotes% lwarp
                8296 \BlockClass{theoremcontents}
                8297 \trivlist
                8298 \item[\InlineClass{theoremlabel}{#1\ #2\ }]\itshape
                8299 }
```
\@opargbegintheorem  ${\langle name \rangle} {\langle number \rangle} {\langle open\rangle}$ 

ETEX defines this, but amsthm \relaxes it, so it will not be defined if amsthm is loaded before lwarp.

```
8300 \ifundef{\@opargbegintheorem}{}{
8301 \renewcommand{\@opargbegintheorem}[3]{%
8302 \LWR@forcenewpage
8303 \BlockClass{theoremcontents}
8304 \trivlist
8305 \item[\InlineClass{theoremlabel}{#1\ #2\ (#3)\ }]\itshape
8306 }
8307 }
```
\@endtheorem

```
8308 \renewcommand*{\@endtheorem}{%
8309 \endtrivlist
8310 \LWR@printpendingfootnotes% lwarp
8311 \endBlockClass% theoremcontents
8312 }
8313 \end{warpHTML}
```
# 74 Lists

The environments itemize, enumerate, and description are patched when lwarp is started. These patches support the standard ETEX environments, as well as those of enumerate, enumitem, and paralist, and at least the French version of babel. Additional patches are done on a package-specific basis.

The LHEX source for itemize and enumerate are found in source2e, but the source for description is found in article.cls, etc.

empty item To have an empty item,use  $\m{box{}$  or a trailing backslash. This forces a new line in print output, matching the new line which will appear in HTML output. Ex:

```
begin{itemize}
item \mbox{}
    \begin{itemize}
...
    \end{itemize}
item \
    \begin{itemize}
  ...
    \end{itemize}
```
\makelabel While inside a list environment, lwarp nullifies a number of TFX horizontal skip and fill

commands, allowing the user to define \makelabel for print mode while HTML mode ignores those commands.

 $\triangle$  label font When defining \makelabel in a list environment, use \textbf etc. instead of \bfseries.

## 74.1 List environment

```
for HTML output: 8314 \begin{warpHTML}
```
\LWR@printcloselist May be locally redened by enumerate or description.

8315 \newcommand\*{\LWR@printcloselist}{\LWR@printcloseitemize}

\LWR@printopenlist May be locally redefined by enumerate or description.

```
8316 \newcommand*{\LWR@printopenlist}{%
8317 ul style=\textquotedbl\LWR@print@mbox{list-style-type:none}\textquotedbl{}%
8318 }
```
\@mklab Removes PDF spacing.

 \AtBeginDocument{ \def\@mklab#1{% % \hfil % 8322 #1} \let\makelabel\@mklab 8324 }

\@donoparitem Modified for HTML output by replacing TFX boxes with plain text. Also removes PDF spacing.

```
8325 \def\@donoparitem{%
8326 \@noparitemfalse
8327 % \global\setbox\@labels\hbox{\hskip -\leftmargin
8328 % \unhbox\@labels
8329 % \hskip \leftmargin}%
8330 % \if@minipage\else
8331 % \@tempskipa\lastskip
8332 % \vskip -\lastskip
8333 % \advance\@tempskipa\@outerparskip
8334% \advance\@tempskipa -\parskip
8335 % \vskip\@tempskipa
8336 % \fi
8337 }
```
\@item Modified for HTML output by replacing TEX boxes with plain text. Also removes PDF spacing.

8338 \def\LWR@HTML@item[#1]{% 8339 \LWR@traceinfo{@item}%

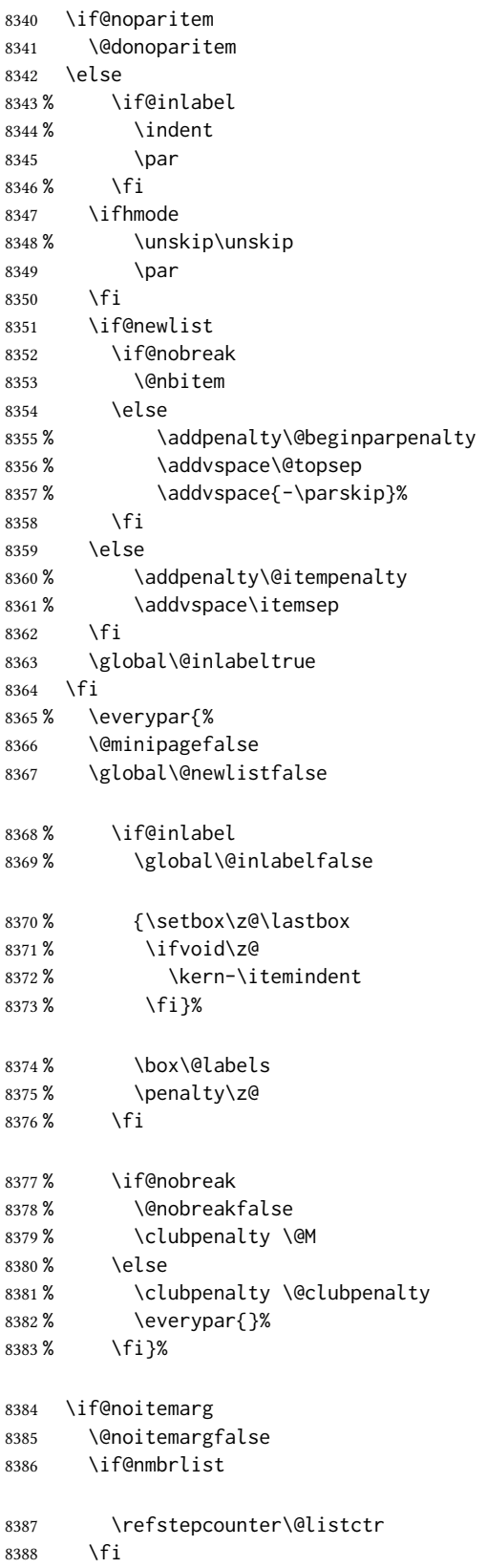

\fi

```
8390 \makelabel{#1} % extra space
8391 % \sbox\@tempboxa{\makelabel{#1}%
8392 % \global\setbox\@labels\hbox{%
8393 % \unhbox\@labels
8394% \hskip \itemindent
8395 % \hskip -\labelwidth
8396% \hskip -\labelsep
8397 % \ifdim \wd\@tempboxa >\labelwidth
8398 % \box\@tempboxa
8399 % \else
8400 % \hbox to\labelwidth {\unhbox\@tempboxa}%
8401 % \fi
8402 % \hskip \labelsep}%
8403 \ignorespaces%
8404 }
```
### \@nbitem

```
8405 \def\@nbitem{%
8406 % \@tempskipa\@outerparskip
8407% \advance\@tempskipa -\parskip
8408 % \addvspace\@tempskipa
8409 }
```

```
\UpsilonLWR@listitem [\langle label \rangle]
```
Handles \item inside a list, itemize, or enumerate.

See \LWR@openparagraph where extra \hspace is used to leave room for the label while inside a list during paragraph construction.

```
8410 \newcommand*{\LWR@listitem}{%
8411 \LWR@stoppars%
8412 \LWR@startnewdepth{listitem}%
8413 \LWR@htmltag{li}%
8414 \LWR@startpars%
8415 \LWR@origitem%
8416 }
```
\LWR@nulllistfills Nullies various TEX ll commands, in case they are used inside \makelabel. Problems are caused when these are nullified all the time.

```
8417 \newcommand*{\LWR@nulllistfills}{%
8418 \renewcommand*{\hss}{}%
8419 \renewcommand*{\llap}[1]{##1}%
8420 \renewcommand*{\rlap}[1]{##1}%
8421 \renewcommand*{\hfil}{}%
8422 \renewcommand*{\hfilneg}{}%
8423 \renewcommand*{\hfill}{}%
8424 }
```

```
Env list \{\langle label \rangle\} {\langle commands \rangle\}
```

```
8425 \newcommand*{\LWR@liststart}{%
8426 \LWR@traceinfo{LWR@liststart}%
8427 \LWR@stoppars%
8428 \LWR@pushoneclose{list}%
8429 \LWR@htmltag{\LWR@printopenlist}\LWR@orignewline%
8430 \LWR@startpars%
8431 \setlength{\topsep}{0pt}%
8432 \setlength{\partopsep}{0pt}%
8433 \setlength{\itemsep}{0pt}%
8434 \setlength{\parsep}{0pt}%
8435 \setlength{\leftmargin}{0pt}%
8436 \setlength{\rightmargin}{0pt}%
8437 \setlength{\listparindent}{0pt}%
8438 \setlength{\itemindent}{0pt}%
8439 \setlength{\labelsep}{1em}%
8440 \LWR@nulllistfills%
8441 }
8442 \newcommand*{\LWR@listend}{%
8443 \LWR@traceinfo{LWR@listend}%
8444 \LWR@stoppars%
8445 \LWR@closeprevious{list}%
8446 \LWR@startpars%
8447 }
```
## 74.2 Itemize

 $\Upsilon$ LWR@itemizeitem  $[\langle label \rangle]$ 

Handles \item inside an itemize or enumerate.

See \LWR@openparagraph where extra \hspace is used to leave room for the label while inside a list during paragraph construction.

```
8448 \newcommand*{\LWR@itemizeitem}{%
8449 \LWR@stoppars%
8450 \LWR@startnewdepth{listitem}%
8451 \LWR@htmltag{li}%
8452 \LWR@startpars%
8453 \LWR@origitem%
8454 }
```
Env itemize  $[\langle options \rangle]$ 

```
8455 \newcommand*{\LWR@itemizestart}{%
8456 \renewcommand*{\LWR@printcloselist}{\LWR@printcloseitemize}
8457 \renewcommand*{\LWR@printopenlist}{%
8458 ul style=\textquotedbl\LWR@print@mbox{list-style-type:none}\textquotedbl{}%
8459 }
8460 \let\item\LWR@itemizeitem%
8461 \LWR@nulllistfills%
8462 }
```
## 74.3 Enumerate

An HTML unordered list is used with customized LATEX-generated labels.

```
Env enumerate [(\text{options})]
```

```
8463 \newcommand*{\LWR@enumeratestart}{%
8464 \renewcommand*{\LWR@printcloselist}{\LWR@printcloseitemize}
8465 \renewcommand*{\LWR@printopenlist}{%
8466 ul style=\textquotedbl\LWR@print@mbox{list-style-type:none}\textquotedbl{}%
8467 }
8468 \let\item\LWR@itemizeitem%
8469 \LWR@nulllistfills%
8470 }
```
### 74.4 Description

\LWR@descitem  $[(label)]$  Handles an \item inside a description.

```
8471 \newcommand*{\LWR@descitem}[1][]%
8472 {%
8473 \LWR@stoppars%
8474 \LWR@setlatestname{#1}%
8475 \LWR@startnewdepth{descitem}%
```
While creating the label, encase it inside tags and disable \hspace, which is used by the standard classes to add space to the labels.

```
8476 \begingroup%
8477 \let\LWR@orig@desc@makelabel\makelabel
8478 \renewcommand*{\makelabel}[1]{%
8479 \LWR@htmltag{dt}%
8480 \LWR@orig@desc@makelabel{#1}%
8481 \LWR@htmltag{/dt}%
8482 }
8483 \LWR@select@html@nohspace%
8484 \LWR@origitem[#1]%
8485 \endgroup%
8486 \LWR@orignewline%
8487 \LWR@htmltag{dd}%
8488 \LWR@startpars%
8489 }
```
Env description  $[\langle options \rangle]$ 

Footnotes are modified to correctly parse optional arguments.

```
8490 \newcommand*{\LWR@descriptionstart}{%
8491 \renewcommand*{\LWR@printcloselist}{\LWR@printclosedescription}
8492 \renewcommand*{\LWR@printopenlist}{dl}
8493 \let\item\LWR@descitem%
8494 \LWR@nulllistfills%
```
Footnotes are redefined to process optional arguments inside the description label. A \footnote is dropped, as it is in print mode. Using the optional arguments does not work in print mode, but for some reason they must be accepted as done here to work correctly even without the optional arguments.

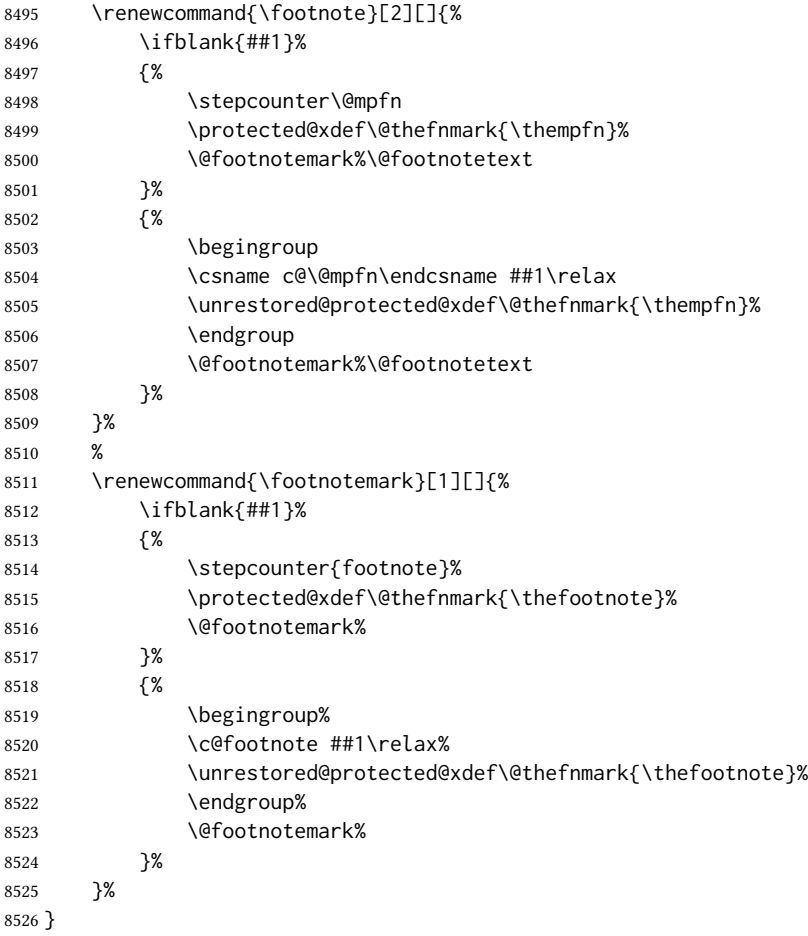

## 74.5 Patching the lists

\LWR@patchlists Patches list environments.

\LWR@patchlists remembers \item as dened by whatever packages have been loaded, then patches the itemize, enumerate, and description environments and \item. This works with the native EIFX environments, as well as those provided by enumitem, enumerate, and paralist.

```
8527 \newcommand*{\LWR@patchlists}{%
8528 \LetLtxMacro\item\LWR@listitem%
8529 \LetLtxMacro\@item\LWR@HTML@item%
8530 \renewcommand*{\@trivlist}{%
8531 \LWR@traceinfo{@trivlist start}%
8532 \LWR@liststart%
```
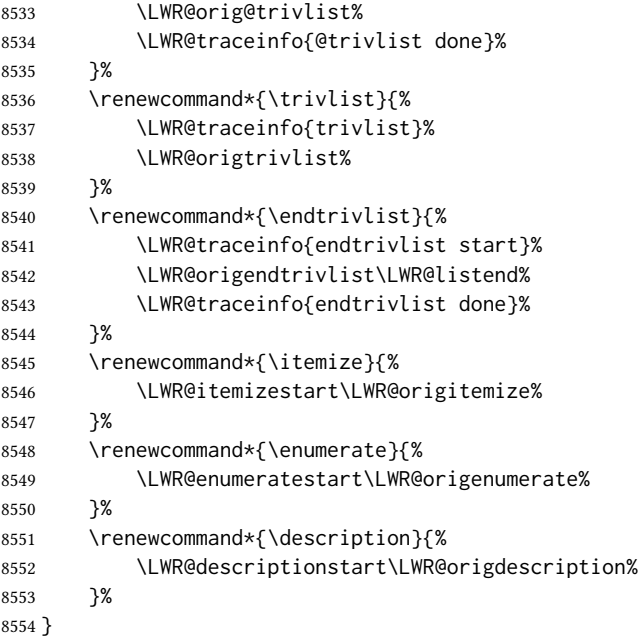

\LWR@restoreoriglists Restores the original trivlist environment.

 \newcommand\*{\LWR@restoreoriglists}{% \LWR@traceinfo{LWR@restoreoriglists}% \LetLtxMacro\item\LWR@origitem% \LetLtxMacro\@item\LWR@orig@item% \let\@trivlist\LWR@orig@trivlist% \let\trivlist\LWR@origtrivlist% \let\endtrivlist\LWR@origendtrivlist% \LetLtxMacro\itemize\LWR@origitemize% \LetLtxMacro\enditemize\LWR@endorigitemize% \LetLtxMacro\enumerate\LWR@origenumerate% \LetLtxMacro\endenumerate\LWR@endorigenumerate% \LetLtxMacro\description\LWR@origdescription% \LetLtxMacro\enddescription\LWR@endorigdescription% \let\@mklab\LWR@orig@mklab% \let\makelabel\LWR@origmakelabel% \let\@donoparitem\LWR@orig@donoparitem% \let\@nbitem\LWR@orig@nbitem% }

```
8573 \end{warpHTML}
```
# Tabular

This is arguably the most complicated part of the entire package. Numerous tricks are employed to handle the syntax of the ETEX core and the various tabular-related packages.

## 75.1 Limitations

Tabular mostly works as expected, but pay special attention to the following, especially if working with environments, macros inside tabulars, multirows, siunitx S columns, or the packages multirow, longtable, supertabular, or xtab.

#### Defining macros and environments:

```
\triangle Misplaced alignment tab • When defining environments or macros which include tabular and instances
                character & of the & character, it may be necessary to make & active before the environ-
                                        ment or macro is defined, then restore & to its default catcode after, using the
                                        following commands. These are are ignored in print mode.
                                             \StartDefiningTabulars
```

```
<define macros or environments using tabular and & here>
\StopDefiningTabulars
```
 $\triangle$  floatrow This includes before and after defining any macro which used \ttabbox from floatrow.

tabular inside another • When creating a new environment which contains a tabular environment, environment lwarp's emulation of the tabular does not automatically resume when the containing enviroment ends, resulting in corrupted HTML rows. To fix this, use \ResumeTabular as follows. This is ignored in print mode.

```
\StartDefiningTabulars % (& is used in a definition)
\newenvironment{outerenvironment}
{
  \tabular{cc}
  left & right \\
}
{
  \TabularMacro\ResumeTabular
  left & right \\
  \endtabular
}
\StopDefiningTabulars
```
For developers: • To automate the use of \StartDefiningTabulars and \EndDefiningTabulars, these macros may be embedded inside an  $HTML$  environment definition to automatically change the catcode of & before absorbing the arguments. Another environment may be embedded as well.

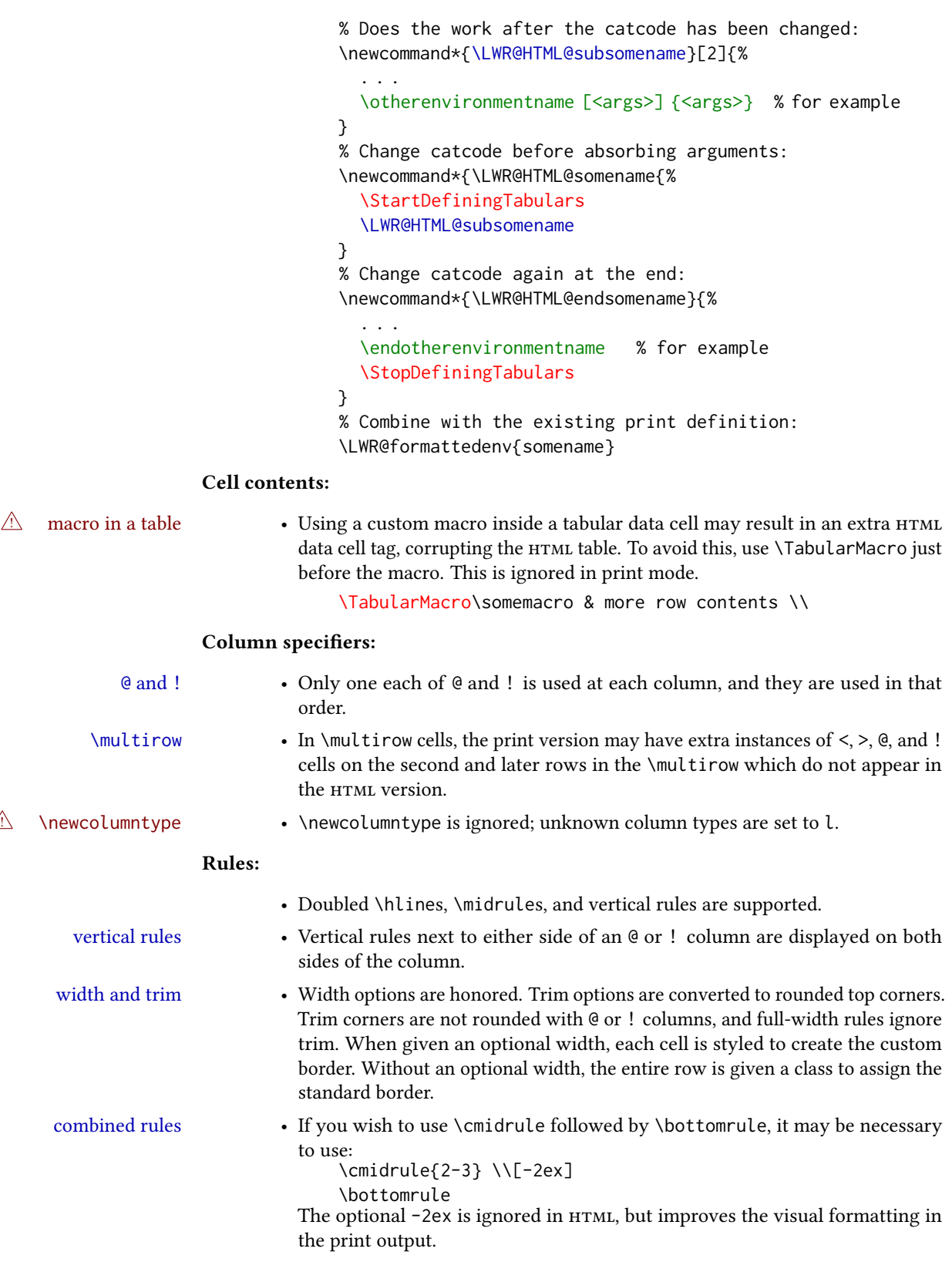

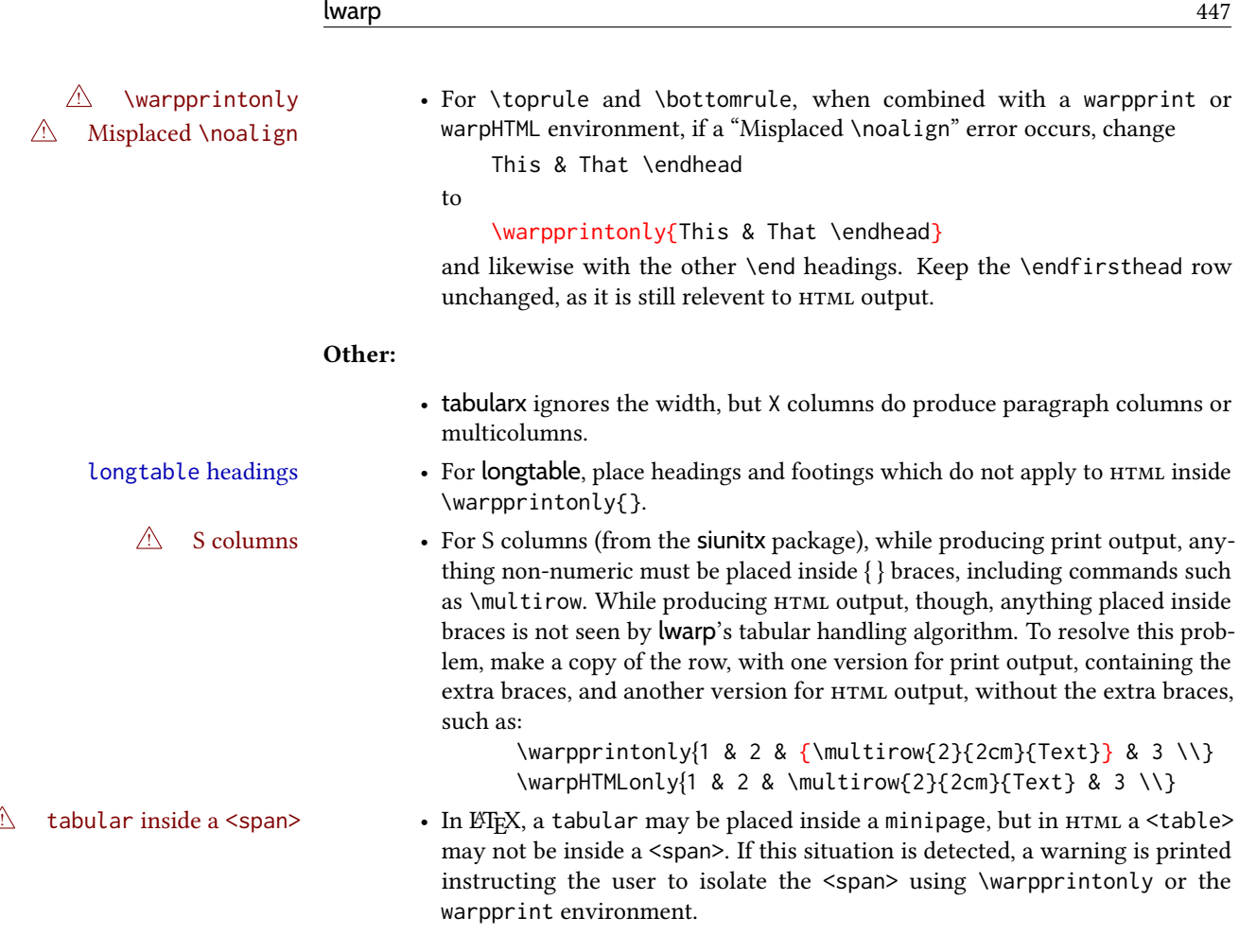

for HTML output: 8574 \begin{warpHTML}

# 75.2 Temporary package-related macros

These macros are temporary placeholders for macros defined by various packages. If the relevent package is not loaded, these placeholders are used instead.

### 75.2.1 **arydshln**

Emualated by the original LATEX non-dashed versions.

```
8575 \LetLtxMacro\hdashline\hline
8576 \LetLtxMacro\cdashline\cline
8577 \LetLtxMacro\firsthdashline\hline
8578 \LetLtxMacro\lasthdashline\hline
```
## 75.3 Token lookahead

Used by \LWR@futurenonspacelet to look at the next token.

#### \LWR@mynexttoken

\newcommand\LWR@mynexttoken\relax

\futurelet copies the next token then executes a function to analyze it.

\LWR@futurenonspacelet does the same, but ignores intervening white space

Based on the booktabs style:

#### \LWR@futurenonspacelet

```
8580 \def\LWR@futurenonspacelet#1{\def\LWR@cs{#1}%
8581 \afterassignment\LWR@fnslone\let\nexttoken= }
8582
8583 \def\LWR@fnslone{\expandafter\futurelet\LWR@cs\LWR@fnsltwo}
8584
8585 \def\LWR@fnsltwo{%
8586 \expandafter\ifx\LWR@cs\@sptoken\let\next=\LWR@fnslthree%
8587 \else\let\next=\nexttoken\fi\next}
8588
8589 \def\LWR@fnslthree{\afterassignment\LWR@fnslone\let\next= }
```
\LWR@getmynexttoken Looks ahead and copies the next token into \LWR@mynexttoken.

```
8590 \newcommand*{\LWR@getmynexttoken}{%
8591 \LWR@traceinfo{LWR@getmynexttoken}%
8592 % nothing must follow this next line
8593 \LWR@futurenonspacelet\LWR@mynexttoken\LWR@tabledatacolumntag
8594 }
```
## 75.4 Tabular variables

In order to support nested tabulars, each of these is used locally. For local counters, etoolbox's \defcounter and lwarp's new \defaddtocounter are used.

Bool LWR@startedrow True if should print a row tag before this column.

```
8595 \newbool{LWR@startedrow}
8596 \boolfalse{LWR@startedrow}
```
Bool LWR@tabularcelladded True if have added a data cell for this position.

 \newbool{LWR@tabularcelladded} \boolfalse{LWR@tabularcelladded}

Ctr LWR@hlines Number of \hlines or \midrules above the next row.

\newcounter{LWR@hlines}

Ctr LWR@hdashedlines Number of arydshln dashed lines above the next row.

\newcounter{LWR@hdashedlines}

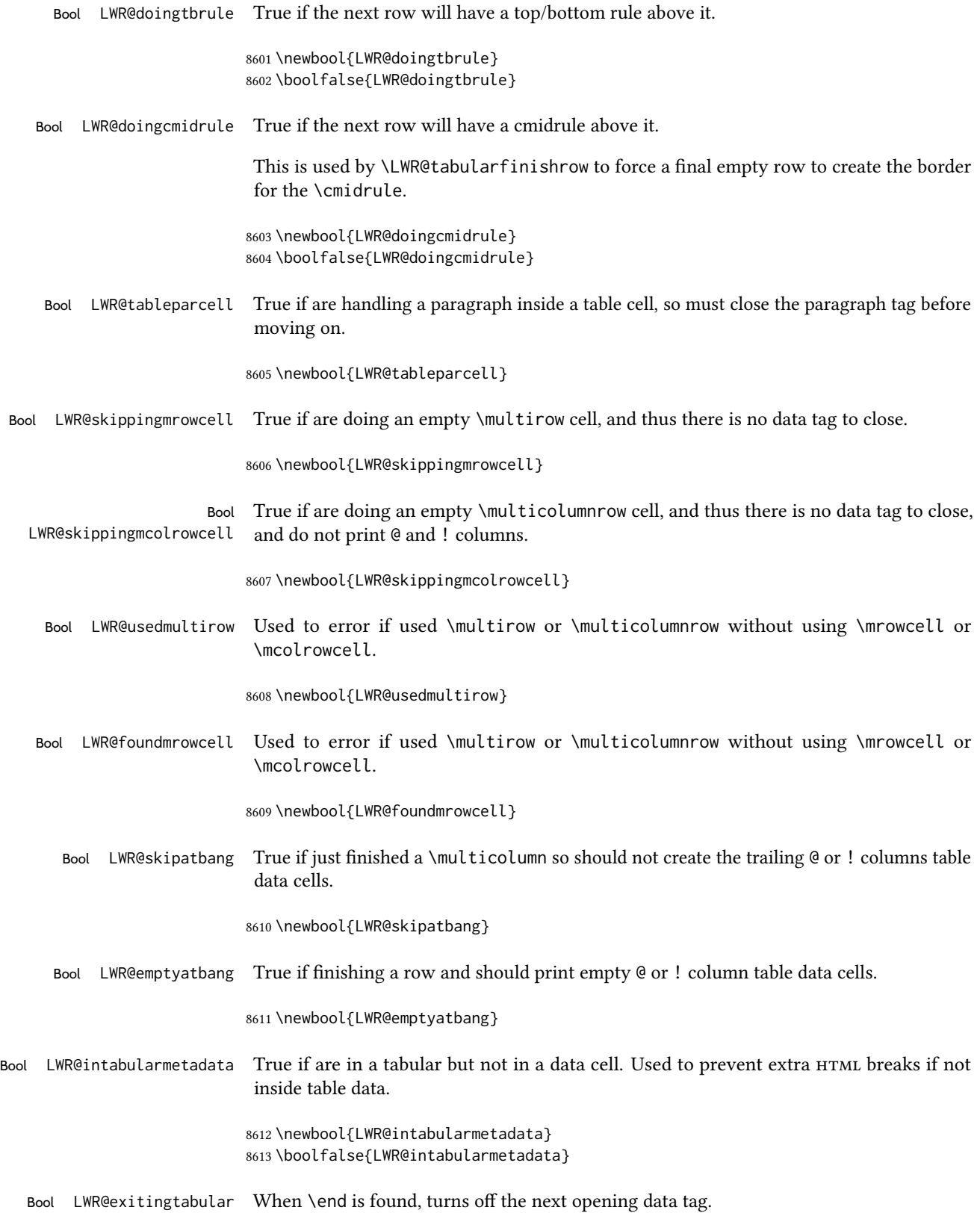

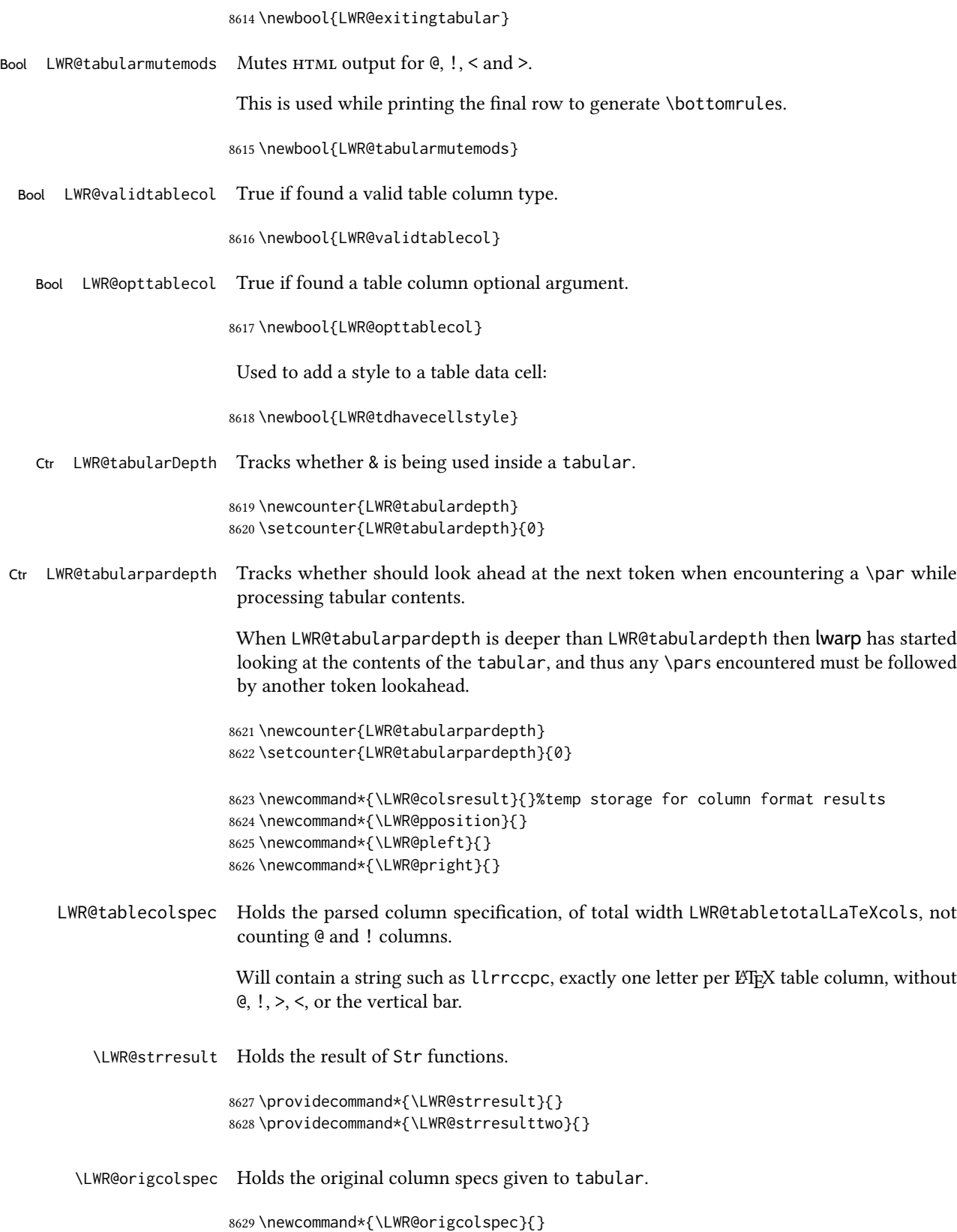

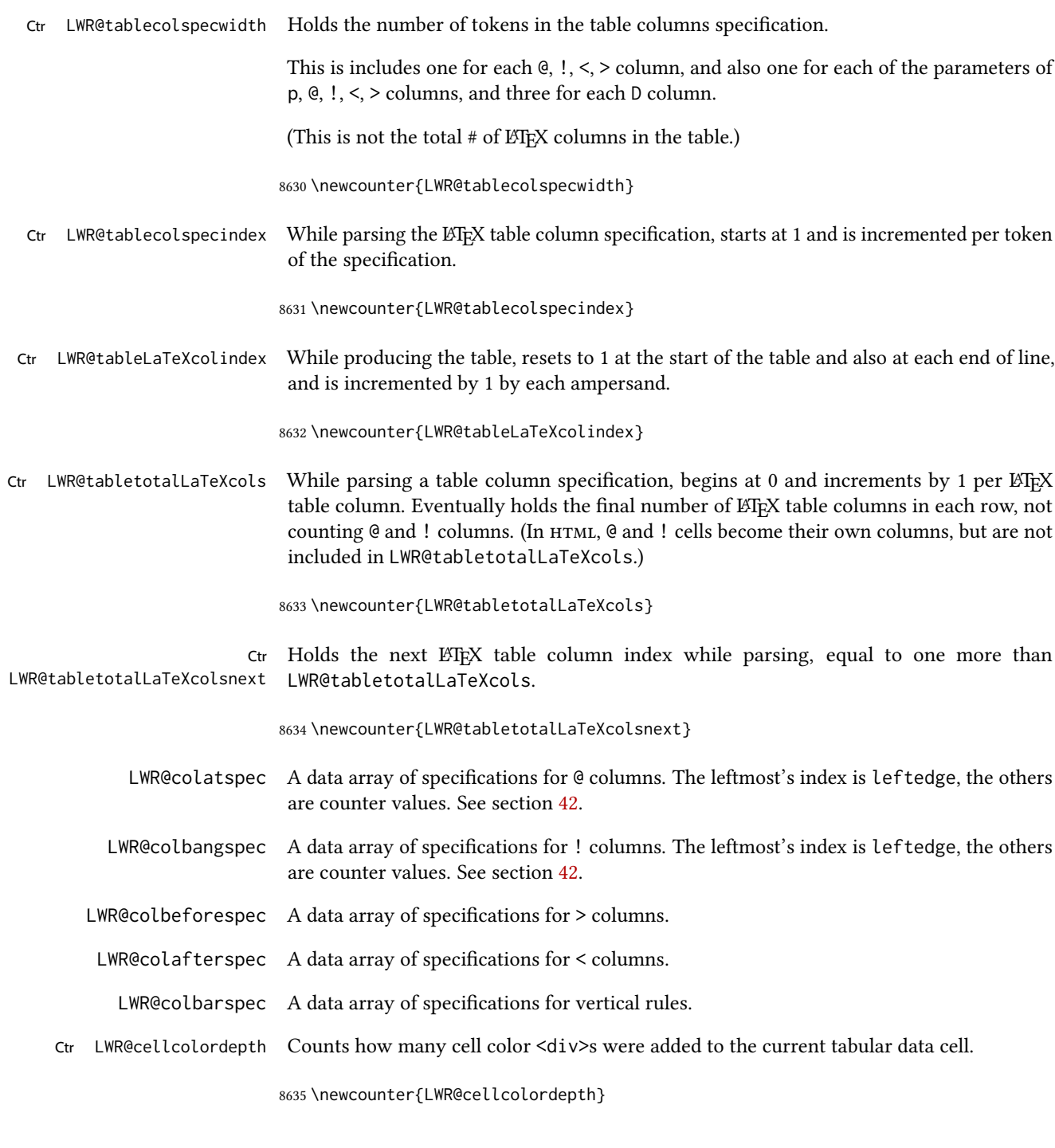

## 75.4.1 Multicolumn variables

8636 \newcounter{LWR@tablemulticolswidth}

 $\bold{Indexes}$  into the multicolumn specification:

\newcounter{LWR@tablemulticolspos}

Remembers multicolumn vertical rules if found in the column spec.

```
8638 \newcounter{LWR@mcolvertbarsl}
8639 \newcounter{LWR@mcolvertbarsr}
8640 \newcounter{LWR@mcolvertbarsldash}
8641 \newcounter{LWR@mcolvertbarsrdash}
8642 \newbool{LWR@mcolvertbaronleft}
```
#### 75.4.2 Longtable variables

Bool LWR@starredlongtable Per the caption package, step the counter if longtable\*.

 \newbool{LWR@starredlongtable} \boolfalse{LWR@starredlongtable}

#### 75.4.3 Midrule variables

Ctr LWR@midrulecounter Indexes across the LWR@midrules and LWR@trim<l/r>>/rules data arrays.

\newcounter{LWR@midrulecounter}

## 75.5 Handling &, @, !, and bar

For technical discussion regarding problems redefining  $\&$ , See: [http://tex.stackexchange.com/questions/11638/](http://tex.stackexchange.com/questions/11638/where-do-i-find-futurelets-nasty-behaviour-documented/11860#11860) where-do-i-find-futurelets-nasty-behaviour-documented/11860#11860

```
\LWR@instertatbangcols
```

```
8646 \newcommand*{\LWR@insertatbangcols}{%
8647 \ifbool{LWR@skipatbang}%
8648 {}%
8649 {%
8650 \LWR@printatbang{at}{\arabic{LWR@tableLaTeXcolindex}}%
8651 \LWR@printatbang{bang}{\arabic{LWR@tableLaTeXcolindex}}%
8652 }%
8653 }
```
\LWR@closetabledatacell If LWR@skippingmrowcell or LWR@skippingmcolrowcell then there is no data tag to close. Otherwise, close any paragraphs, then close the data tag.

```
8654 \newcommand*{\LWR@closetabledatacell}{%
8655 \booltrue{LWR@intabularmetadata}%
8656 \ifbool{LWR@exitingtabular}%
8657 {%
```
\LWR@stoppars%

```
8659 }%
8660 {% not exiting tabular
8661 \ifboolexpr{bool{LWR@skippingmrowcell} or bool{LWR@skippingmcolrowcell}}%
8662 {%
```
\LWR@stoppars%

If not skipping a \multicolumnrow cell, insert the @ and ! columns after this non-existant column.

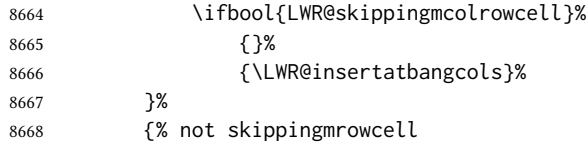

Insert any < then any @ and ! column contents, unless muted for the \bottomrule or a \multicolumn:

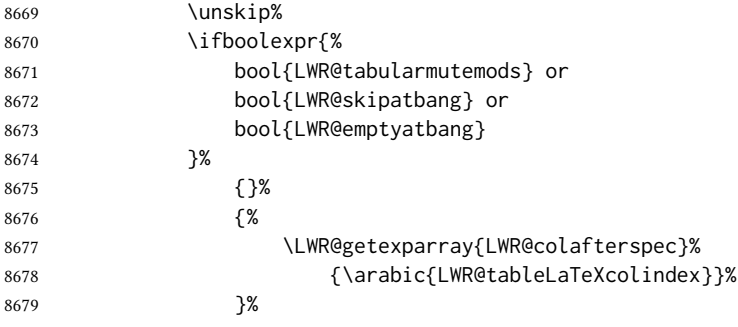

Close paragraphs:

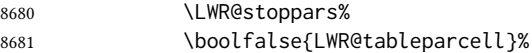

Close the table data cell.

Close any color <div>s.

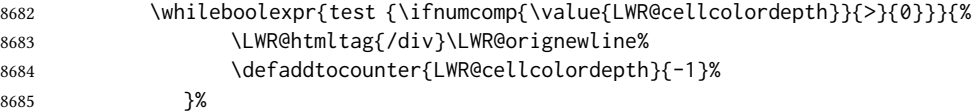

Skip the @ and ! cells if are closing a multicolumn cell.

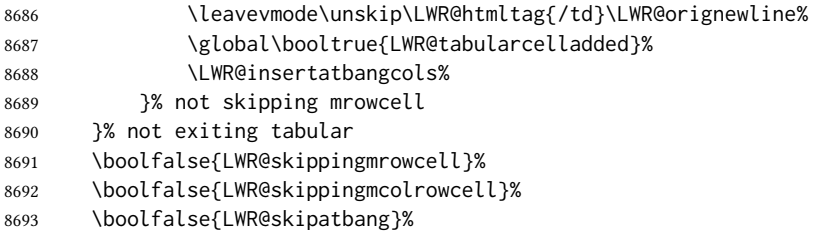

Color control. Column is set by >{} for each cell, so it must be cleared here.

```
8694 \def\LWR@cellHTMLcolor{}%
8695 \def\LWR@columnHTMLcolor{}%
8696 \defcounter{LWR@cellcolordepth}{0}%
8697 }
```
When not used inside a tabular, & performs its original function as recorded here ( with catcode 4 ).

8698 \let\LWR@origampmacro&

8699 \end{warpHTML}

### 75.5.1 Handling **&**

for HTML output: 8700 \begin{warpHTML}

& Will behave depending on whether it is being used inside tabular.

& is redened to test whether it is inside a tabular environment, in which case it performs special processing for HTML conversion. If not, it behaves normally.

```
8701 \newcommand*{\LWR@tabularampersand}{%
8702 \LWR@traceinfo{LWR@tabularampersand}%
8703 \ifnumcomp{\value{LWR@tabulardepth}}{>}{0}%
8704 {%
```
If not skipping a multirow cell, close the current data cell.

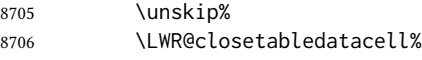

Move to the next column.

8707 \defaddtocounter{LWR@tableLaTeXcolindex}{1}%

Have not yet added data in this column:

8708 \global\boolfalse{LWR@tabularcelladded}%

Look at the next token to decide multi or single column data tag.

8709 \LWR@getmynexttoken% 8710 }%

If not inside a tabular, performs the original action:

```
8711 {%
8712 \LWR@origampmacro%
8713 }%
8714 }
```
& is left with its original catcode for now.

tikz package seems to require & be left alone until after tikz has been loaded. Also, cleveref uses the ampersand in one of its options.

& is made active inside a tabular.

& is left alone when in math alignments.

#### 75.5.2 Filling an unfinished row

\LWR@tabularfinishrow Adds empty table cells if necessary to finish the row.

At the end of the table, if any bottom rules are requested then an empty row must be generated to form the borders which show the rules.

8715 \newcommand\*{\LWR@tabularfinishrow}{%

If not exiting the tabular, or doing a rule, or have already started a row, finish this row:

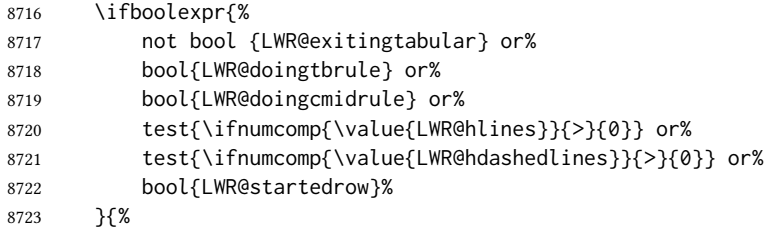

To temporarily turn off LWR@exitingtabular so that table data tags will still be generated:

If generating a final row for the \bottomrule borders, turn off the  $\mathcal{C}$ , !, <, and > column output:

```
8724 \ifbool{LWR@exitingtabular}{%
8725 \booltrue{LWR@tabularmutemods}%
8726 }{%
8727 \boolfalse{LWR@tabularmutemods}%
8728 }%
```
Locally reenable the table data tags until finished with the final row:

8729 \boolfalse{LWR@exitingtabular}%

Generate table data tags and ampersands until the right edge:

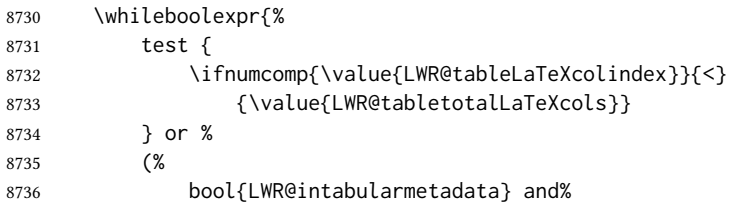

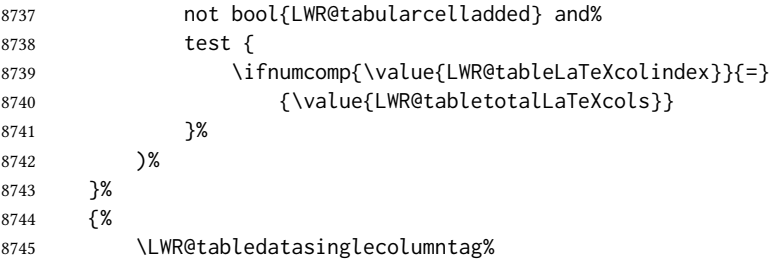

The following is essentially \LWR@tabularampersand with LWR@emptyatbang added to empty the following cells:

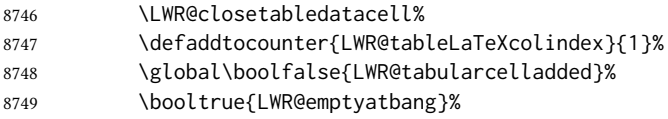

Starts the next cell:

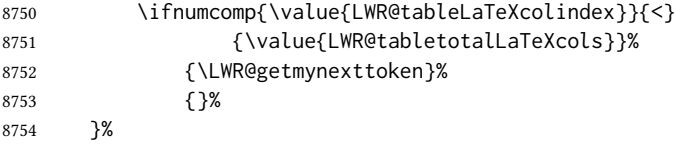

Reenable the original LWR@exitingtabular to close the entire table:

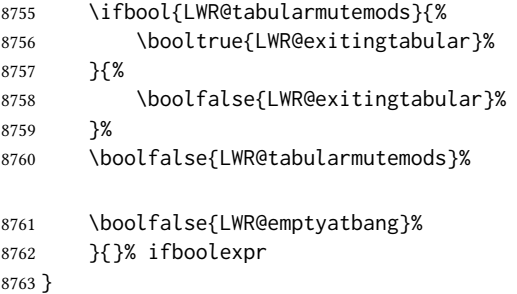

# 75.6 Handling \\

Inside tabular, \\ is redefined to \LWR@tabularendofline

Throws away options  $\lvert \ldots \rvert$  or  $\lvert \cdot \rvert$ 

#### \LWR@tabularendofline

\NewDocumentCommand{\LWR@tabularendofline}{s o}{%

Finish the row:

\ifnumcomp{\value{LWR@tableLaTeXcolindex}}{<}

```
8766 {\value{LWR@tabletotalLaTeXcols}}%
8767 {\LWR@tabularfinishrow}%
8768 {\LWR@closetabledatacell}%
8769 \LWR@htmltag{/tr}\LWR@orignewline%
xcolor row color support:
8770 \@rowc@lors%
No longer inside a data cell:
8771 \booltrue{LWR@intabularmetadata}%
Not yet started a table row:
8772 \boolfalse{LWR@startedrow}%
Additional setup:
8773 \defcounter{LWR@hlines}{0}%
8774 \defcounter{LWR@hdashedlines}{0}%
8775 \boolfalse{LWR@doingtbrule}%
8776 \boolfalse{LWR@doingcmidrule}%
8777 \LWR@clearmidrules%
8778 \def\LWR@rowHTMLcolor{}%
Start at first column:
8779 \defcounter{LWR@tableLaTeXcolindex}{1}%
Have not yet added data in this column:
8780 \global\boolfalse{LWR@tabularcelladded}%
Allow TEX to flush the pending paragraph. Not doing so causes a slowdown for very large
tables.
8781 \LWR@stoppars%
8782 \LWR@origpar%
Look at the next token to decide between single column data tag or a special case:
8783 \LWR@getmynexttoken%
8784 }
```
## 75.7 Looking ahead in the column specifications

 $\Upsilon$ WR@columnspeclookahead  $\{\langle \textit{offset} \rangle\}$ 

Looks offset tokens ahead in the column specification, setting \LWR@strresulttwo.

The w column alignment will be seen as a single unit such as  $\{c\}$ .

```
8785 \newcommand*{\LWR@columnspeclookahead}[1]{%
```

```
8786 \setcounter{LWR@tempcountone}{\value{LWR@tablecolspecindex}}%
8787 \addtocounter{LWR@tempcountone}{#1}%
8788 \fullexpandarg%
8789 \StrChar{\LWR@origcolspec}{\arabic{LWR@tempcountone}}[\LWR@strresulttwo]%
```
Get the contents of the first group in \LWR@strresulttwo:

```
8790 \exploregroups%
8791 \StrChar{\LWR@strresulttwo}{1}[\LWR@strresulttwo]%
8792 \noexploregroups%
8793 }
```
## 75.8 Parsing  $(0, >, <, !$ , bar columns

Holds the parsed argument for  $\mathcal{C}, \leq, \leq$ , or ! columns:

\newcommand\*{\LWR@colparameter}{}

\LWR@parseatcolumn Handles @{text} columns.

\newcommand\*{\LWR@parseatcolumn}{%

Move to the next token after the ' $@$ ':

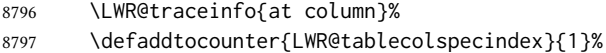

Read the next token into \LWR@colparameter, expanding once:

```
8798 \LWR@traceinfo{about to read the next token:}%
8799 \expandarg%
8800 \StrChar{\LWR@origcolspec}%
8801 {\arabic{LWR@tablecolspecindex}}[\LWR@colparameter]%
8802 \fullexpandarg%
```
Store the result into a data array, expanding once out of \LWR@colparameter:

```
8803 \LWR@traceinfo{have now read the next token}%
8804 \ifnumcomp{\value{LWR@tabletotalLaTeXcols}}{=}{0}%
8805 {% left edge of the table:
8806 \LWR@traceinfo{at the left edge}%
8807 \LWR@setexparray{LWR@colatspec}%
8808 {leftedge}%
8809 {\expandafter\@firstofone\LWR@colparameter}%
8810 \LWR@traceinfo{at the left edge: %
8811 \LWR@getexparray{LWR@colatspec}{leftedge}}%
8812 }%
8813 {% not at the left edge:
8814 \LWR@traceinfo{not at the left edge}%
```
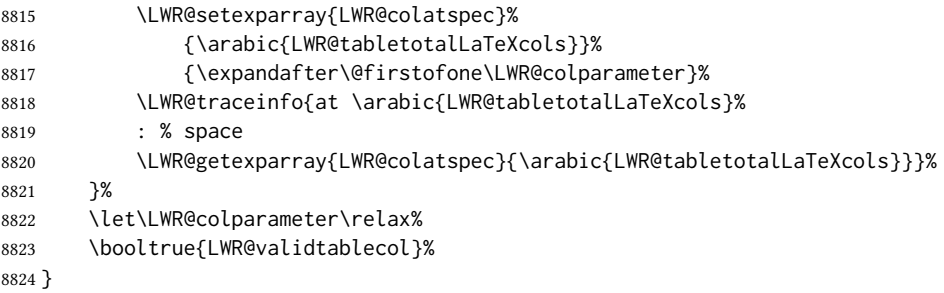

\LWR@parsebangcolumn Handles !{text} columns.

\newcommand\*{\LWR@parsebangcolumn}{%

Move to the next token after the '!':

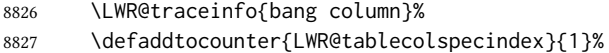

Read the next token into \LWR@colparameter, expanding once:

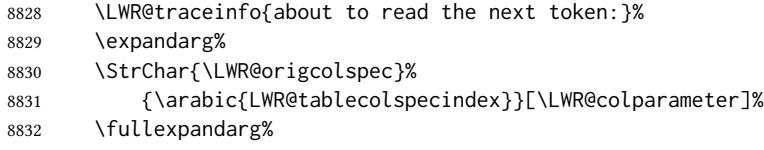

Store the result into a data array, expanding once out of \LWR@colparameter:

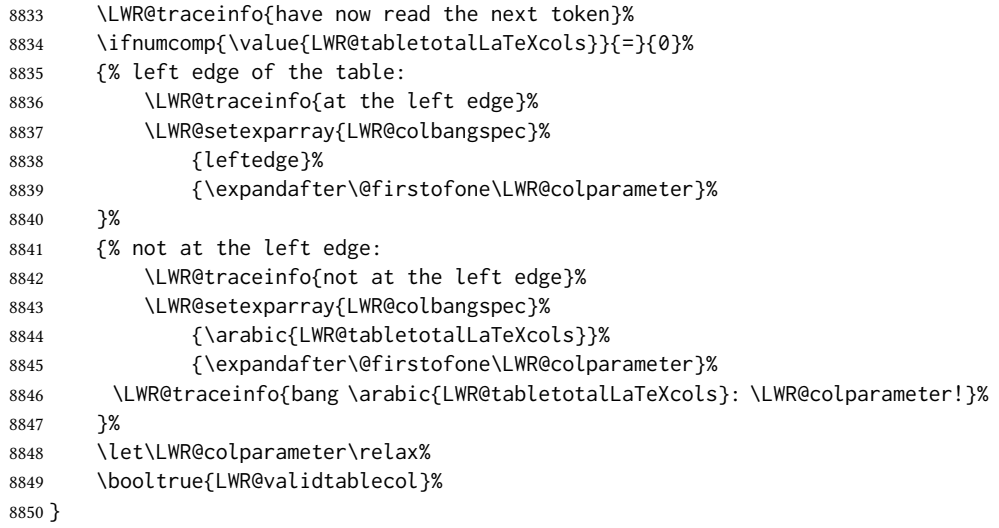

\LWR@parsebeforecolumn Handles >{text} columns.

\newcommand\*{\LWR@parsebeforecolumn}{%

Move to the next token after the '>':

\defaddtocounter{LWR@tablecolspecindex}{1}%

Read the next token, expanding once into \LWR@colparameter:

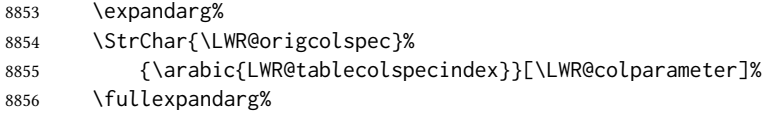

Store the result into a data array, expanding once out of \LWR@colparameter:

```
8857 \LWR@setexparray{LWR@colbeforespec}%
8858 {\arabic{LWR@tabletotalLaTeXcolsnext}}%
8859 {\expandafter\@firstofone\LWR@colparameter}%
8860 \let\LWR@colparameter\relax%
8861 \booltrue{LWR@validtablecol}%
8862 }
```
\LWR@parseaftercolumn Handles <{text} columns.

\newcommand\*{\LWR@parseaftercolumn}{%

Move to the next token after the '<':

\defaddtocounter{LWR@tablecolspecindex}{1}%

Read the next token, expanding once into \LWR@colparameter:

```
8865 \expandarg%
8866 \StrChar{\LWR@origcolspec}%
8867 {\arabic{LWR@tablecolspecindex}}[\LWR@colparameter]%
8868 \fullexpandarg%
```
Store the result into a data array, expanding once out of \LWR@colparameter:

```
8869 \LWR@setexparray{LWR@colafterspec}%
8870 {\arabic{LWR@tabletotalLaTeXcols}}%
8871 {\expandafter\@firstofone\LWR@colparameter}%
8872 \let\LWR@colparameter\relax%
8873 \booltrue{LWR@validtablecol}%
8874 }
```
 \newcommand\*{\LWR@parsebarcolumn}{% \LWR@traceinfo{LWR@parsebarcolumn}%

\LWR@parsebarcolumn Handles vertical rules.

Remember the bar at this position:

 \ifnumcomp{\value{LWR@tabletotalLaTeXcols}}{=}{0}% {% left edge of the table:

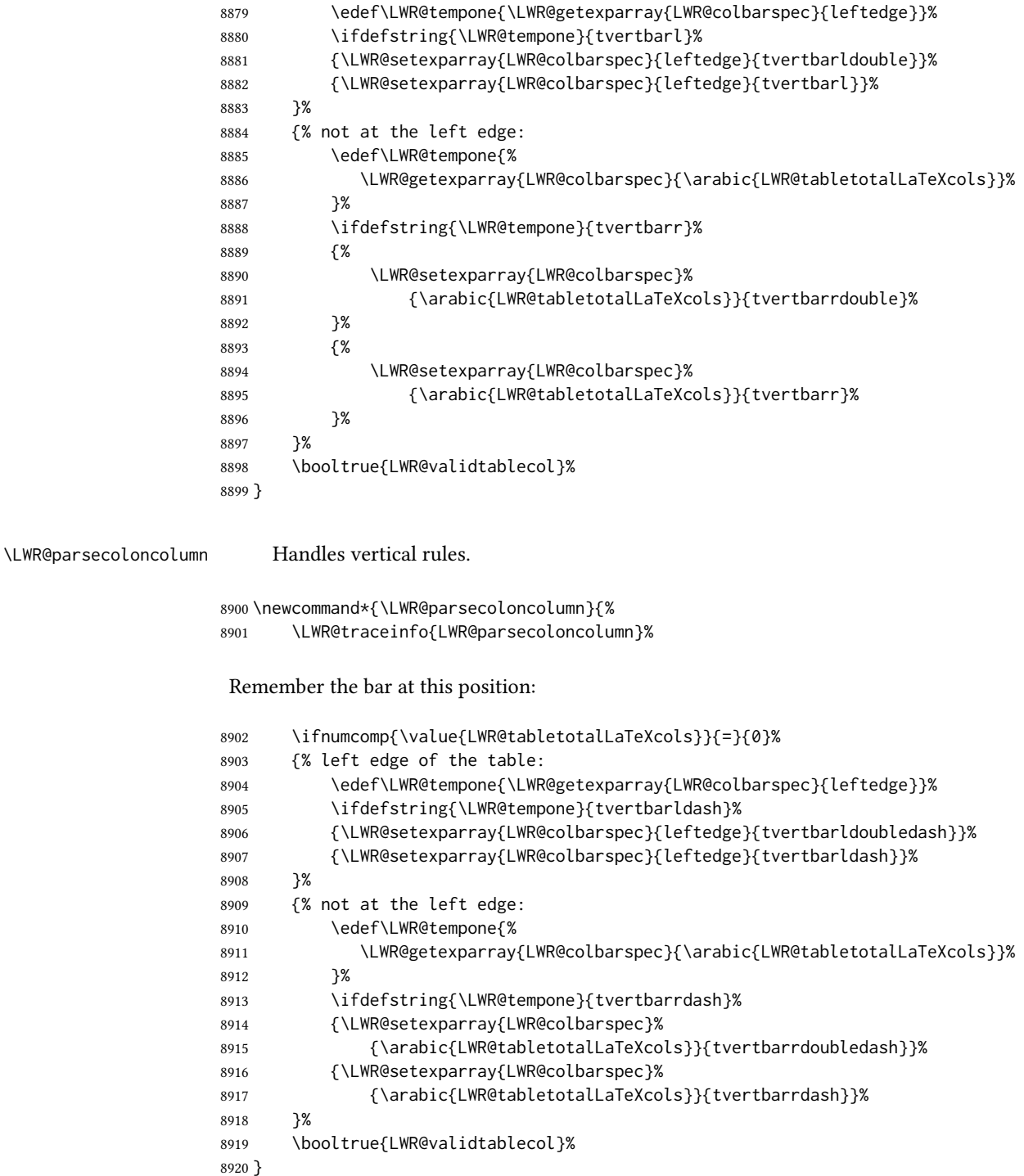

\LWR@parsesemicoloncolumn Handles vertical rules.

\newcommand\*{\LWR@parsesemicoloncolumn}{%

Treat ; as a : column:

\LWR@parsecoloncolumn%

Skip the following width token:

 \defaddtocounter{LWR@tablecolspecindex}{1}% }

## 75.9 Parsing 'l', 'c', or 'r' columns

\LWR@parsenormalcolumn {\thiscolumn}}

Add to the accumulated column specs, advance counters, and pre-clear another column of at, before, and after specs.

 \newcommand\*{\LWR@parsenormalcolumn}[1]{% \defaddtocounter{LWR@tabletotalLaTeXcols}{1}% \defaddtocounter{LWR@tabletotalLaTeXcolsnext}{1}% \LWR@setexparray{LWR@tablecolspec}{\arabic{LWR@tabletotalLaTeXcols}}{#1}% \LWR@traceinfo{normal column \arabic{LWR@tabletotalLaTeXcols}: #1}% \LWR@setexparray{LWR@colatspec}{\arabic{LWR@tabletotalLaTeXcolsnext}}{}% \LWR@setexparray{LWR@colbangspec}{\arabic{LWR@tabletotalLaTeXcolsnext}}{}% \LWR@setexparray{LWR@colbeforespec}{\arabic{LWR@tabletotalLaTeXcolsnext}}{}% \LWR@setexparray{LWR@colafterspec}{\arabic{LWR@tabletotalLaTeXcolsnext}}{}% \LWR@setexparray{LWR@colbarspec}{\arabic{LWR@tabletotalLaTeXcolsnext}}{}% \booltrue{LWR@validtablecol}% }

## 75.10 Parsing 'p', 'm', or 'b' columns

\LWR@parsepcolumn  $\{\langle this\rangle\}$  The width will be ignored.

\newcommand\*{\LWR@parsepcolumn}[1]{%

Converts to the given column type:

\LWR@parsenormalcolumn{#1}%

Skips the following width token:

 \defaddtocounter{LWR@tablecolspecindex}{1}% }

## 75.11 Parsing 'w' columns

\LWR@parsewcolumn The width will be ignored.

8941 \newcommand\*{\LWR@parsewcolumn}{%

8942 \LWR@columnspeclookahead{1}% 8943 \expandafter\LWR@parsenormalcolumn\expandafter{\LWR@strresulttwo}%

Skips the following width and alignment tokens:

8944 \defaddtocounter{LWR@tablecolspecindex}{2}% 8945 }

# 75.12 Parsing '\*' columns

\LWR@parsestarcolumn Star columns should already have been expanded, so this should never be used.

8946 \newcommand\*{\LWR@parsestarcolumn}{% 8947 \defaddtocounter{LWR@tablecolspecindex}{2}% 8948 }

## 75.13 Parsing 'D' columns

From the dcolumn package.

\LWR@parseDcolumn  $\{\langle this column \rangle\}$  The three parameters will be ignored.

8949 \newcommand\*{\LWR@parseDcolumn}[1]{%

Converts to the given column type.

8950 \LWR@parsenormalcolumn{#1}%

Skips the following three parameters.

8951 \defaddtocounter{LWR@tablecolspecindex}{3}% 8952 }

## 75.14 Expanding the star column specifications

Ctr LWR@starcount Internal count for duplicating star columns.

8953 \newcount\LWR@starcount

\LWR@expcolspec Temporary storage used to build the expanded column specifier.

Ctr LWR@splitstarindex Indexes into the column specifiers. \newcounter{LWR@splitstarindex} Ctr LWR@splitstarcopies Number of copies. \newcounter{LWR@splitstarcopies} \LWR@splitstarcontents Contents to duplicate. \newcommand\*{\LWR@splitstarcontents}{} \expandcolspec Expands \LWR@origcolspec for star columns. \newcommand\*{\expandcolspec}{% Find the position of any star token. \StrPosition{\LWR@origcolspec}{\*}[\LWR@tempone]% Expand until no stars are found: \whileboolexpr{ test {\ifnumgreater{\LWR@tempone}{0}}}% {% Begin with any characters to the left of the star. \setcounter{LWR@splitstarindex}{\LWR@tempone}% \addtocounter{LWR@splitstarindex}{-1}% \StrLeft{\LWR@origcolspec}{\value{LWR@splitstarindex}}[\LWR@expcolspec]% Move past the star to remember its number of copies. \addtocounter{LWR@splitstarindex}{2}% \StrChar{\LWR@origcolspec}{\value{LWR@splitstarindex}}[\LWR@tempone]% \setcounter{LWR@splitstarcopies}{\expandafter\@firstofone\LWR@tempone}% Move past the number of copies and remember the contents. \addtocounter{LWR@splitstarindex}{1}% \StrChar{\LWR@origcolspec}{\value{LWR@splitstarindex}}[\LWR@splitstarcontents]% For each copy, append the contents. \ifnumgreater{\value{LWR@splitstarcopies}}{0}% {% \LWR@starcount=\value{LWR@splitstarcopies}% 8973 \loop \appto\LWR@expcolspec{% (Remove the enclosing braces.)

<span id="page-464-0"></span>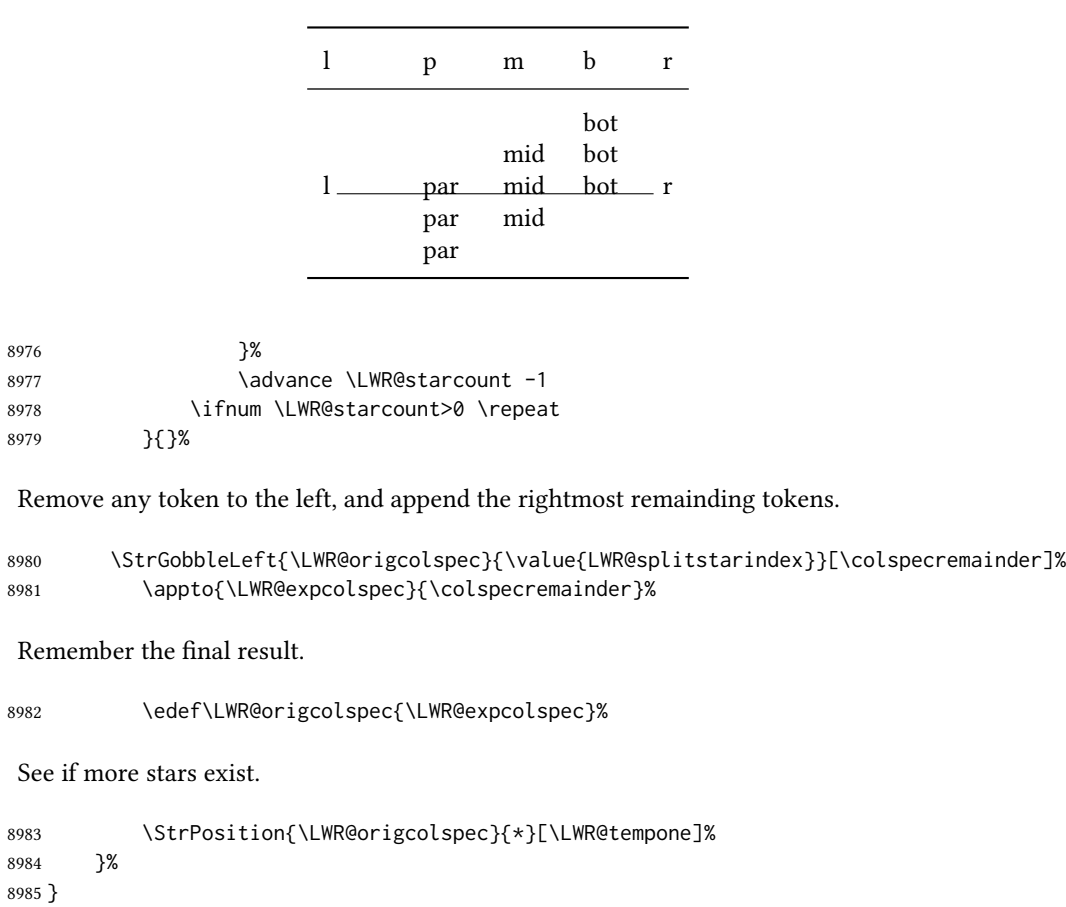

#### Table 13: Tabular baseline

## 75.15 Parsing the column specifications

 $\triangle$  tabular baselines HTML css cannot exactly match the LATEX concept of a baseline for a table row. Table [13](#page-464-0) shows the ETEX results for various vertical-alignment choices, with the baseline of the first column drawn across all the columns for comparison. See the p column specification in table [14](#page-465-0) for details.

Table [14](#page-465-0) describes how each kind of column is converted to HTML.

\LWR@parsetablecols {\colspecs\}

Scans the column specification left to right.

Builds \LWR@tablecolspec with the final specification, one LATEX column per entry. The final number of LATEX columns in each row is stored in LWR@tabletotalLaTeXcols, which is the number of & and \\ in each line, but which does not include @, !, <, > specifications in the count.

8986 \newcommand\*{\LWR@parsetablecols}[1]{% 8987 \LWR@traceinfo{LWR@parsetablecols}% Table 14: Tabular HTML column conversions

- <span id="page-465-0"></span>l, r, c: Converted to table cells without paragraph tags. Uses css vertical-align:middle so that top or bottom-aligned cells may go above or below this cell.
- p: Converted to table cells with paragraph tags. Ref: Table [13,](#page-464-0) LATEX places the top line of a parbox aligned with the rest of the text line, so css vertical-align:bottom is used to have the HTML result appear with the paragraph extending below the L, R, C cells at the middle, if possible. This may be confusing as a P cell may not top-align with an L,R,C cell in the HTML conversion, especially in the presence of a B cell, and two P cells side-by-side will be aligned at the bottom instead of the top. Some adjustment of the css may be desired, changing td.tdp, td.tdP, td.tdprule, and td.tdPrule to vertical-align: middle. Another possibility is to change L,R,C, and P to vertical-align: top and not worry about the alignment of B and M cells or trying to approximate ETEX baselines.
- m: With paragraph tags, css vertical-align:middle.
- b: With paragraph tags, css vertical-align:top so that the bottom of the text is closest to the middle of the text line.
- P, M, B: Horizontally-centered versions.
- S: Converted to 'r'. Ignores optional argument. From the siunitx package.
- D: Converted to 'c'. From the dcolumn package.
- $(\omega, !, >, <:$  One each, in that order.
- |: Vertical rule.

Unknown: Converted to 'l'.

**\newcolumn**: Currently treated as unknown.

Remember the original supplied column spec:

\renewcommand\*{\LWR@origcolspec}{#1}%

Remove spaces:

```
8989 \expandarg%
8990 \StrSubstitute{\LWR@origcolspec}{ }{}[\LWR@origcolspec]%
```
Expand any star columns:

\expandcolspec%

The parsed column spec data array, LWR@tablecolspec, will be overwritten with new values.

Total number of columns found so far. Also pre-initialize the first several columns of specs:

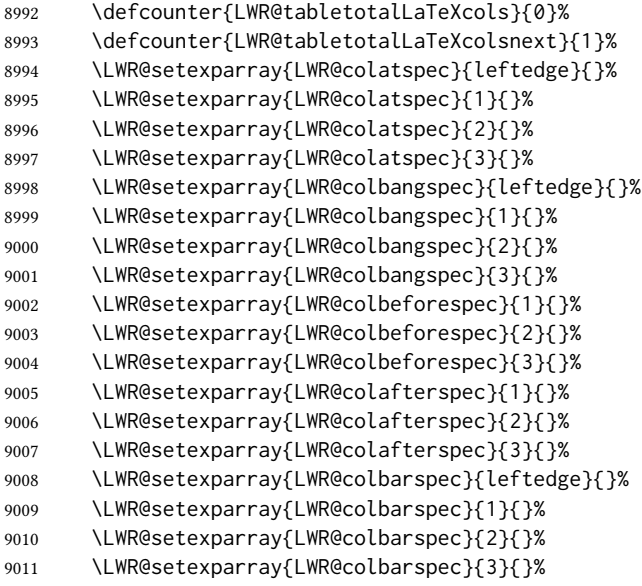

Starting at the first column specification:

\defcounter{LWR@tablecolspecindex}{1}%

Place the colspecs string length into \LWR@strresult, and remember the number of characters in the column specification:

- \expandarg%
- \StrLen{\LWR@origcolspec}[\LWR@strresult]%
- \fullexpandarg%
- \LWR@traceinfo{original column spec length: \LWR@strresult}%
- \defcounter{LWR@tablecolspecwidth}{\LWR@strresult}%

Haven't seen any optional arguments so far

\boolfalse{LWR@opttablecol}%

Scan through the column specifications:

```
9019 \whileboolexpr{%
9020 not test{%
9021 \ifnumcomp{\value{LWR@tablecolspecindex}}{>}%
9022 {\value{LWR@tablecolspecwidth}}%
9023 }%
9024 }%
9025 {%
```
Place the next single-character column type into \LWR@strresult:

```
9026 \expandarg%
9027 \StrChar{\LWR@origcolspec}{\arabic{LWR@tablecolspecindex}}[\LWR@strresult]%
9028 \LWR@traceinfo{position \arabic{LWR@tablecolspecindex}: \LWR@strresult}%
9029 \fullexpandarg%
```
Not yet found a valid column type:

\boolfalse{LWR@validtablecol}%

Skip over any optional arguments, such as siunitx S column:

\IfStrEq{\LWR@strresult}{[}{\booltrue{LWR@opttablecol}}{}%

Throw away anything found inside the optional argument:

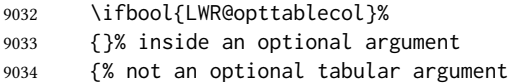

Not inside an optional argument, so consider the column type:

```
9035 \IfStrEq{\LWR@strresult}{l}{\LWR@parsenormalcolumn{l}}{}%
9036 \IfStrEq{\LWR@strresult}{c}{\LWR@parsenormalcolumn{c}}{}%
9037 \IfStrEq{\LWR@strresult}{r}{\LWR@parsenormalcolumn{r}}{}%
9038 \IfStrEq{\LWR@strresult}{L}{\LWR@parsenormalcolumn{l}}{}%
9039 \IfStrEq{\LWR@strresult}{C}{\LWR@parsenormalcolumn{c}}{}%
9040 \IfStrEq{\LWR@strresult}{R}{\LWR@parsenormalcolumn{r}}{}%
9041 \IfStrEq{\LWR@strresult}{J}{\LWR@parsenormalcolumn{l}}{}%
9042 \IfStrEq{\LWR@strresult}{S}{\LWR@parsenormalcolumn{c}}{}%
9043 \IfStrEq{\LWR@strresult}{s}{\LWR@parsenormalcolumn{c}}{}%
9044 \IfStrEq{\LWR@strresult}{\detokenize{@}}{\LWR@parseatcolumn}{}%
9045 \IfStrEq{\LWR@strresult}{!}{\LWR@parsebangcolumn}{}%
9046 \IfStrEq{\LWR@strresult}{>}{\LWR@parsebeforecolumn}{}%
9047 \IfStrEq{\LWR@strresult}{<}{\LWR@parseaftercolumn}{}%
9048 \IfStrEq{\LWR@strresult}{|}{\LWR@parsebarcolumn}{}%
9049 \IfStrEq{\LWR@strresult}{:}{\LWR@parsecoloncolumn}{}%
9050 \IfStrEq{\LWR@strresult}{;}{\LWR@parsesemicoloncolumn}{}%
9051 \IfStrEq{\LWR@strresult}{p}{\LWR@parsepcolumn{p}}{}%
9052 \IfStrEq{\LWR@strresult}{m}{\LWR@parsepcolumn{m}}{}%
9053 \IfStrEq{\LWR@strresult}{b}{\LWR@parsepcolumn{b}}{}%
```
```
9054 \IfStrEq{\LWR@strresult}{w}{\LWR@parsewcolumn}{}%
9055 \IfStrEq{\LWR@strresult}{W}{\LWR@parsewcolumn}{}%
A star column:
9056 \IfStrEq{\LWR@strresult}{*}{\LWR@parsestarcolumn}{}%
From the dcolumn package:
9057 \IfStrEq{\LWR@strresult}{D}{\LWR@parseDcolumn{c}}{}%
From the tabularx package. X column has no parameter, but will be given paragraph tags.
9058 \IfStrEq{\LWR@strresult}{X}{\LWR@parsenormalcolumn{X}}{}%
      Many people define centered versions "P", "M", and "B":
        \newcolumntype{P}[1]{>{\centering\arraybackslash}p{#1}}
9059 \IfStrEq{\LWR@strresult}{P}{\LWR@parsepcolumn{P}}{}%
9060 \IfStrEq{\LWR@strresult}{M}{\LWR@parsepcolumn{M}}{}%
9061 \IfStrEq{\LWR@strresult}{B}{\LWR@parsepcolumn{B}}{}%
If this column was an invalid column type, convert it to an l column:
9062 \ifbool{LWR@validtablecol}{}{%
9063 \LWR@traceinfo{invalid column type: \LWR@strresult}%
9064 \LWR@parsenormalcolumn{l}%
9065 }%
9066 }% not an optional column argument
If read the closing bracket, no longer inside the optional argument:
9067 \IfStrEq{\LWR@strresult}{]}{\boolfalse{LWR@opttablecol}}{}%
Move to the next character:
```

```
9068 \defaddtocounter{LWR@tablecolspecindex}{1}%
9069 }% whiledo
9070 }%
```
# 75.16 **colortbl** and **xcolor** tabular color support

These macros provide a minimal emulation of some colortbl macros which might appear between table cells. If colortbl is loaded, these macros will be replaced with functional versions.

For each of the HTML colors below, the text for the HTML color is set if requested, but the macro is empty if none has been set.

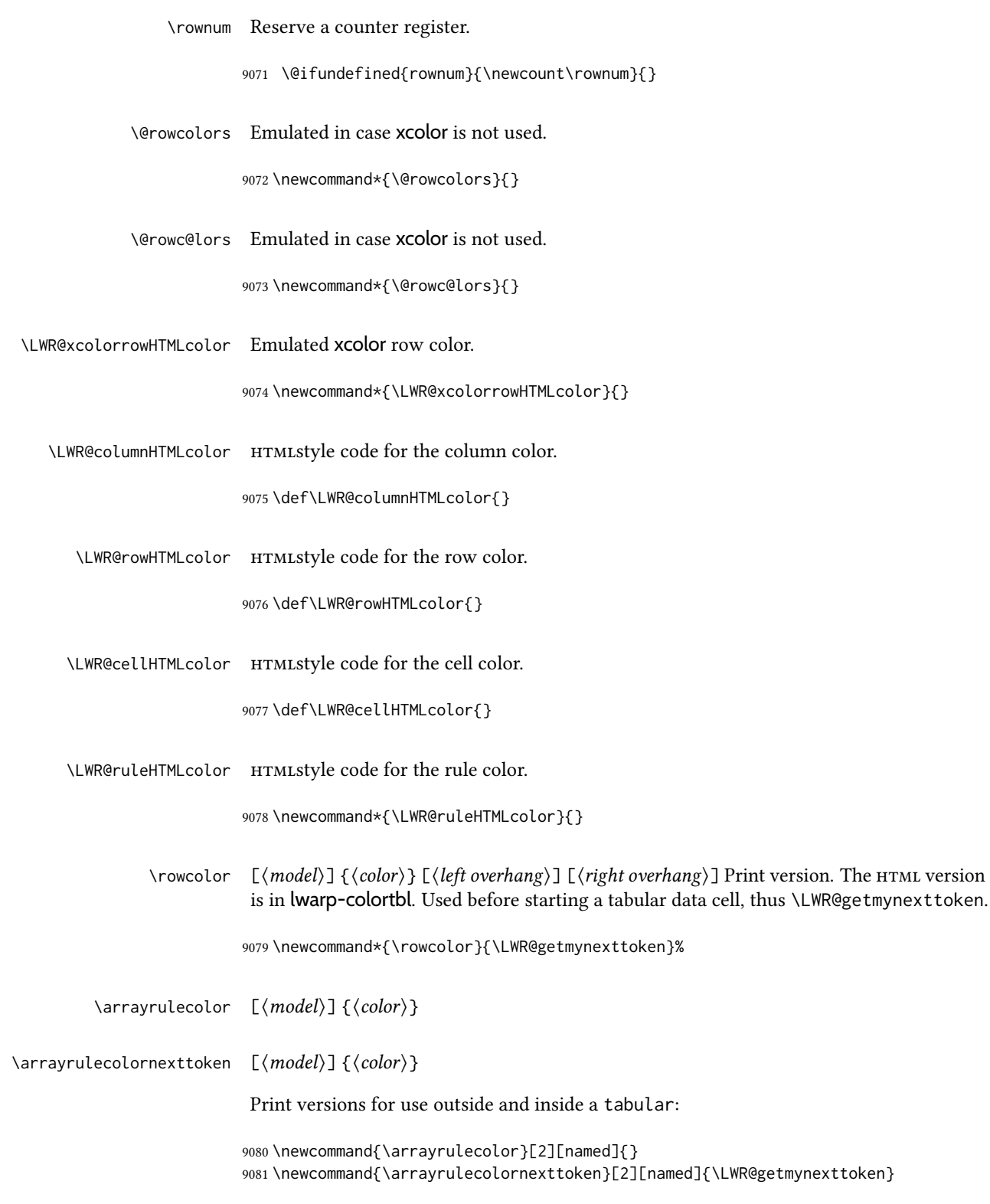

\doublerulesepcolor  $[(model)] \{(color)\}$ 

\doublerulesepcolornexttoken  $[(model)](color)$ 

Print versions for use inside and outside a tabular:

```
9082 \newcommand{\doublerulesepcolor}[2][named]{}
9083 \newcommand{\doublerulesepcolornexttoken}[2][named]{\LWR@getmynexttoken}
```
# 75.17 Starting a new row

\LWR@maybenewtablerow If have not yet started a new table row, begin one now. Creates a new row tag, adding a class for hline or tbrule if necessary.

> \newcommand\*{\LWR@maybenewtablerow} {% \ifbool{LWR@startedrow}% {}% started the row {% not started the row

Remember that now have started the row:

\booltrue{LWR@startedrow}%

Create the row tag, with a class if necessary.

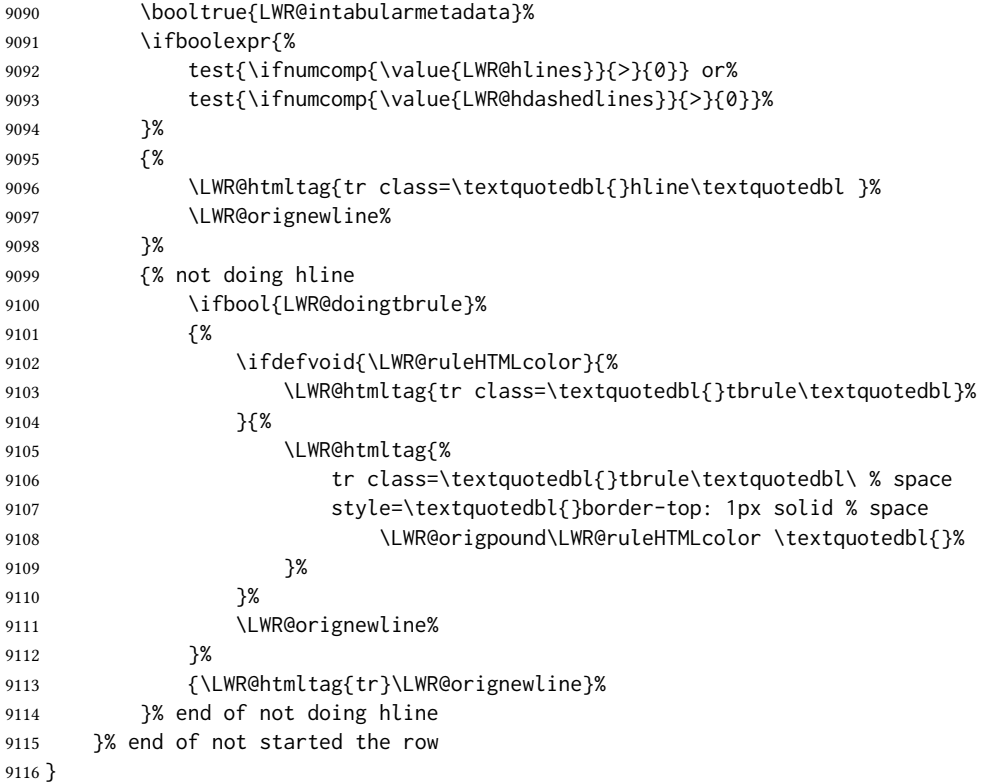

# 75.18 Printing vertical bar tags

 $\Upsilon$ WR@printbartag { $\langle index \rangle$ }

Adds to a tabular data cell an HTML class name for a left/right vertical bar.

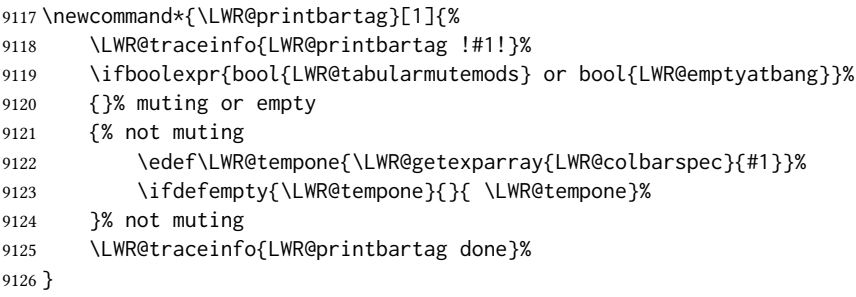

# 75.19 Printing @ or ! tags

\LWR@printatbang  ${\langle at - or - bang \rangle}{\langle index \rangle}$ 

```
9127 \newcommand*{\LWR@printatbang}[2]{%
```
Fetch the column at or bang spec:

 \xdef\LWR@atbangspec{\LWR@getexparray{LWR@col#1spec}{#2}}% \LWR@traceinfo{atbang: #2 !\LWR@atbangspec!}%

Only generate if is not empty;

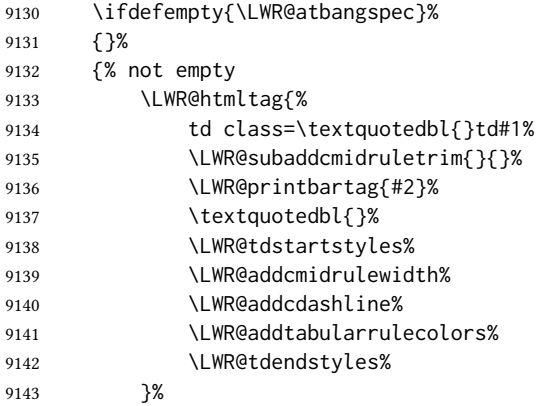

Create an empty cell if muting for the \bottomrule:

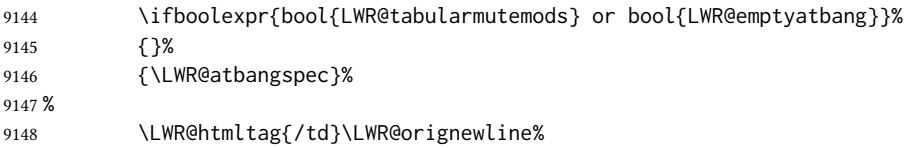

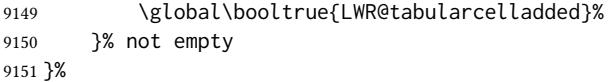

### \LWR@addleftmostbartag

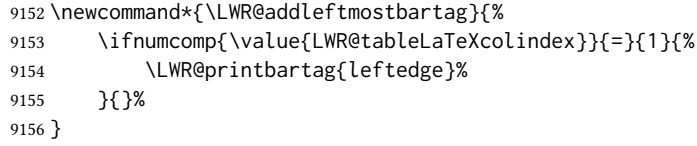

#### \LWR@tabularleftedge

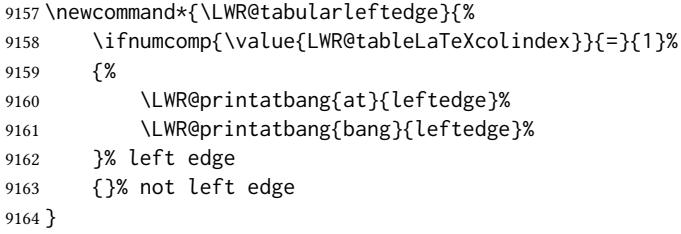

# 75.20 Data opening tag

\LWR@thiscolspec Temporary storage.

\newcommand\*{\LWR@thiscolspec}{}

\LWR@tabledatasinglecolumntag Print a table data opening tag with style for alignment and color.

 \newcommand\*{\LWR@tabledatasinglecolumntag}% {% \LWR@traceinfo{LWR@tabledatasinglecolumntag}% \LWR@maybenewtablerow%

Don't start a new paragraph tag if have already started one:

 \ifbool{LWR@intabularmetadata}% {%

If have found the end of tabular command, do not create the next data cell:

 \ifbool{LWR@exitingtabular}{}% {% not exiting tabular

Print the @ and ! contents before first column:

\LWR@tabularleftedge%

Fetch the current column's alignment character into \LWR@strresult:

```
9175 \xdef\LWR@strresult{%
9176 \LWR@getexparray{LWR@tablecolspec}{\arabic{LWR@tableLaTeXcolindex}}%
9177 }%
```
Print the start of a new table data cell:

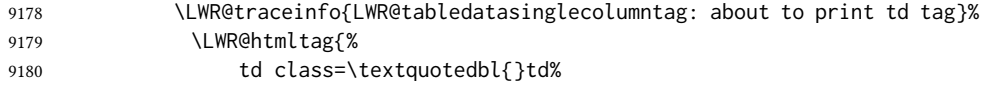

Append this column's spec:

```
9181 \LWR@strresult%
```
If this column has a cmidrule, add "rule" to the end of the HTML class tag. Also add vertical bar tags.

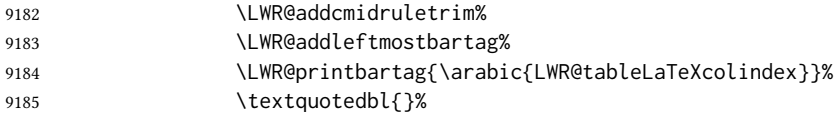

Add styles for rules, alignment:

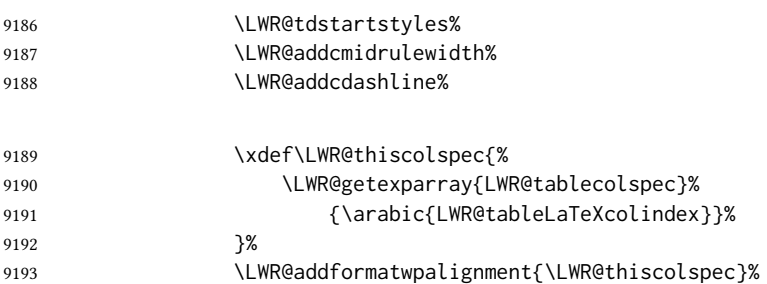

## Add styles for cell and rule colors:

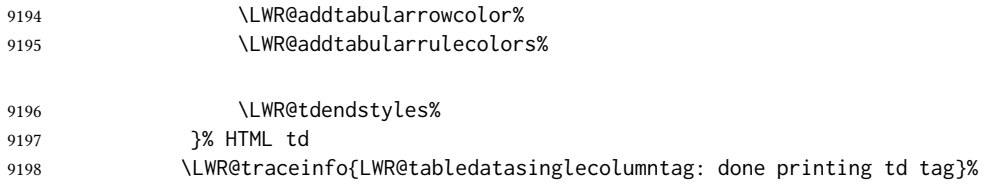

## If this is a p, m, b, or X column, allow paragraphs:

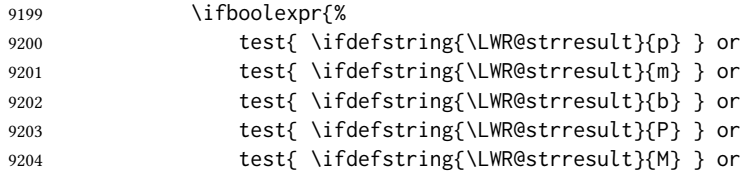

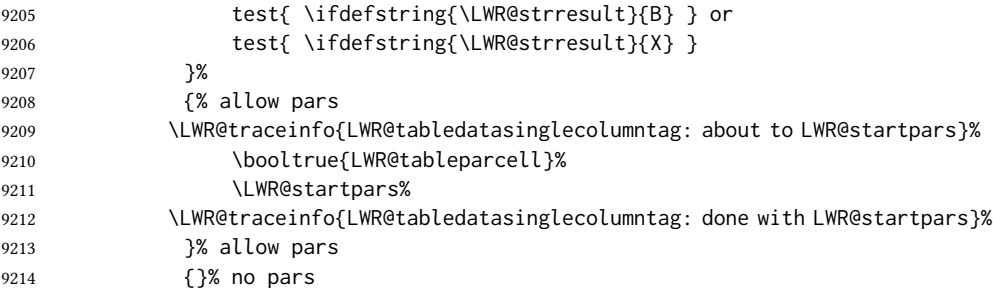

Print the  $>$  contents unless muted for the **\bottomrule:** 

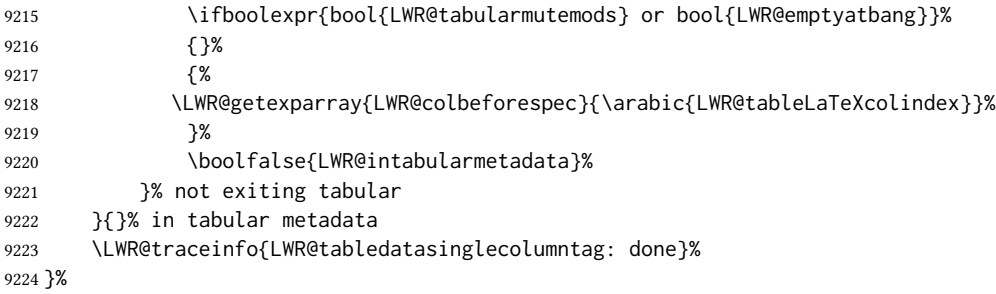

# 75.21 Midrules

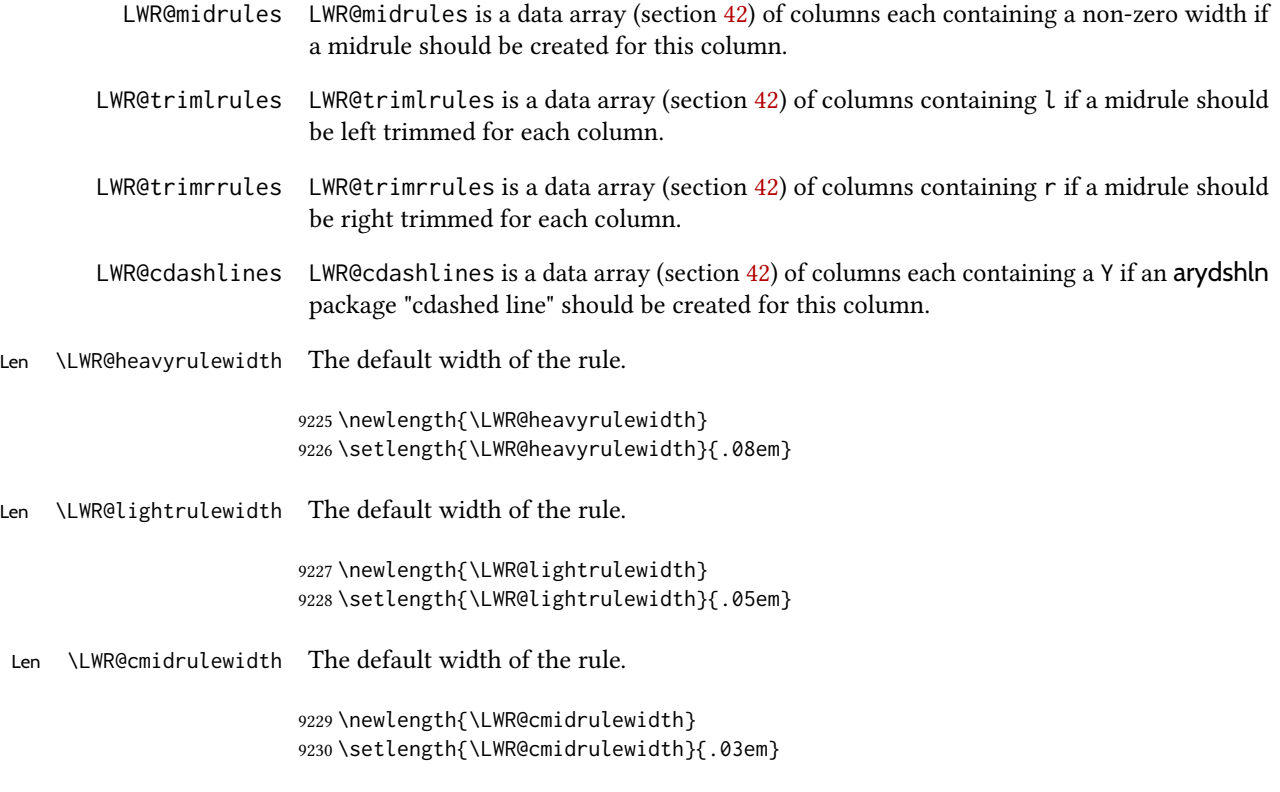

Len \LWR@thiscmidrulewidth The width of the next rule, defaulting to \LWR@cmidrulewidth.

If not \LWR@cmidrulewidth, a style will be used to generate the custom width.

Assigned from the LWR@midrules array.

```
9231 \newlength{\LWR@thiscmidrulewidth}
9232 \setlength{\LWR@thiscmidrulewidth}{\LWR@cmidrulewidth}
```
\LWR@clearmidrules Start new midrules. Called at beginning of tabular and also at \\.

Clears all LWR@midrules and LWR@trimrules markers for this line.

```
9233 \newcommand*{\LWR@clearmidrules}
9234 {%
9235 \defcounter{LWR@midrulecounter}{1}%
9236 \whileboolexpr{%
9237 not test{%
9238 \ifnumcomp{\value{LWR@midrulecounter}}{>}%
9239 {\value{LWR@tabletotalLaTeXcols}}%
9240 }%
9241 }%
9242 {%
9243 \LWR@setexparray{LWR@midrules}{\arabic{LWR@midrulecounter}}{0pt}%
9244 \setlength{\LWR@thiscmidrulewidth}{\LWR@cmidrulewidth}%
9245 \LWR@setexparray{LWR@trimlrules}{\arabic{LWR@midrulecounter}}{}%
9246 \LWR@setexparray{LWR@trimrrules}{\arabic{LWR@midrulecounter}}{}%
9247 \LWR@setexparray{LWR@cdashlines}{\arabic{LWR@midrulecounter}}{N}%
9248 \defaddtocounter{LWR@midrulecounter}{1}%
9249 }%
9250 }
```
\LWR@subcmidrule  ${\langle width \rangle} {\langle trim \rangle} {\langle left column \rangle} {\langle right column \rangle}$ 

Marks LWR@midrules data array elements to be non-zero widths from left to right columns. Also marks trimming for the L and/or R columns.

LWR@doingcmidrule is set to force an empty row at the end of the tabular to create the rule.

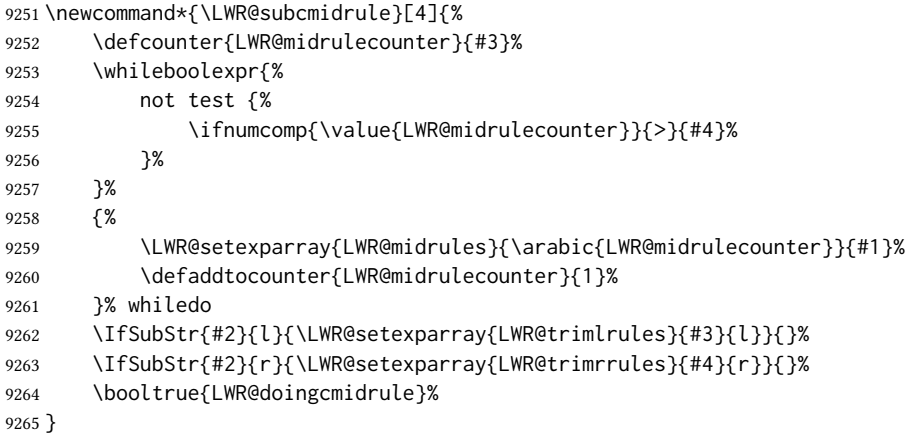

```
\LWR@docmidrule [\{width\}] (\{trim\}) {\{leftcolumn-rightcolumn\}}
                    Marks LWR@midrules array elements to be a non-zero width from left to right columns.
                    Also marks trimming for the L and/or R columns.
                   9266 \NewDocumentCommand{\LWR@docmidrule}
                   9267 {O{\LWR@cmidrulewidth} D(){} >{\SplitArgument{1}{-}}m}
                   9268 {\LWR@subcmidrule{#1}{#2}#3}
 \LWR@subcdashline {\langle left column \rangle } {\langle right column \rangle }Marks LWR@cdashlines data array elements to be Y from left to right columns.
                    LWR@doingcmidrule is set to force an empty row at the end of the tabular to create the
                    rule.
                   9269 \newcommand*{\LWR@subcdashline}[2]{%
                   9270 \defcounter{LWR@midrulecounter}{#1}%
                   9271 \whileboolexpr{%
                   9272 not test {%
                   9273 \ifnumcomp{\value{LWR@midrulecounter}}{>}{#2}%
                   9274 }%
                   9275 }%
                   9276 {%
                   9277 \LWR@setexparray{LWR@cdashlines}{\arabic{LWR@midrulecounter}}{Y}%
                   9278 \defaddtocounter{LWR@midrulecounter}{1}%
                   9279 }% whiledo
                   9280 \booltrue{LWR@doingcmidrule}%
                   9281 }
  \LWR@docdashline {\leftcolumn-rightcolumn}}
                    Marks LWR@cdashlines data array elements to be Y from left to right columns.
                   9282 \NewDocumentCommand{\LWR@docdashline}
                   9283 {>{\SplitArgument{1}{-}}m}%
                   9284 {%
                   9285 \LWR@subcdashline#1%
                   9286 }
\LWR@tdstartstyles Begins possibly adding a table data cell style.
                   9287 \newcommand*{\LWR@tdstartstyles}{\boolfalse{LWR@tdhavecellstyle}}
   \LWR@tdaddstyle Starts adding a table data cell style.
                   9288 \newcommand*{\LWR@tdaddstyle}{%
                   9289 \ifbool{LWR@tdhavecellstyle}%
                   9290 {; }%
                   9291 { style=\textquotedbl}%
                   9292 \booltrue{LWR@tdhavecellstyle}%
                   9293 }
```
\LWR@tdendstyles Finishes possibly adding a table data cell style. Prints the closing quote.

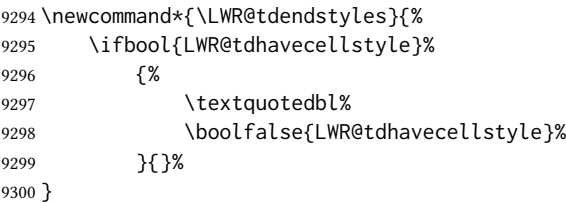

\LWR@subaddcmidruletrim  $\{\\left(\text{right})\}$  { $\langle \text{right} \rangle$ } Adds a \cmidrule with optional trim.

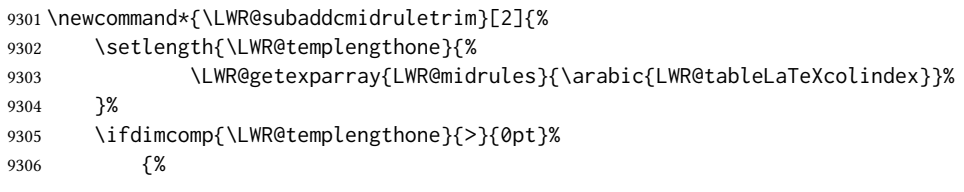

Print the class with left and right trim letters appended:

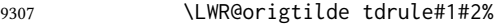

Remember the width of the rule:

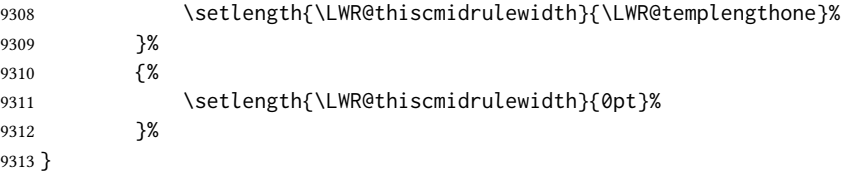

\LWR@addcmidruletrim Adds left or right trim to a \cmidrule.

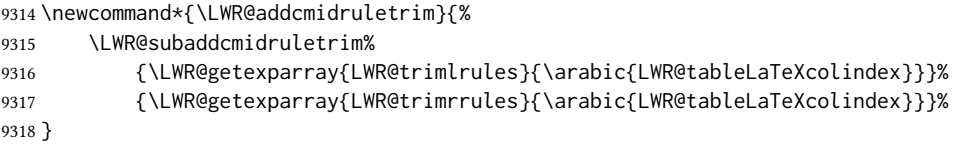

\LWR@addrulewidth  ${\langle \n{thiswidth}\rangle } {\langle \n{defaultwidth}\rangle }$ 

If not default width, add a custom style with width and color depending on thiswidth.

Must be placed between \LWR@tdstartstyles and \LWR@tdendstyles.

\newcommand{\LWR@addrulewidth}[2]{%

Only add a custom width if thiswidth is different than the defaultwidth, or if a color is being used:

\ifboolexpr{%

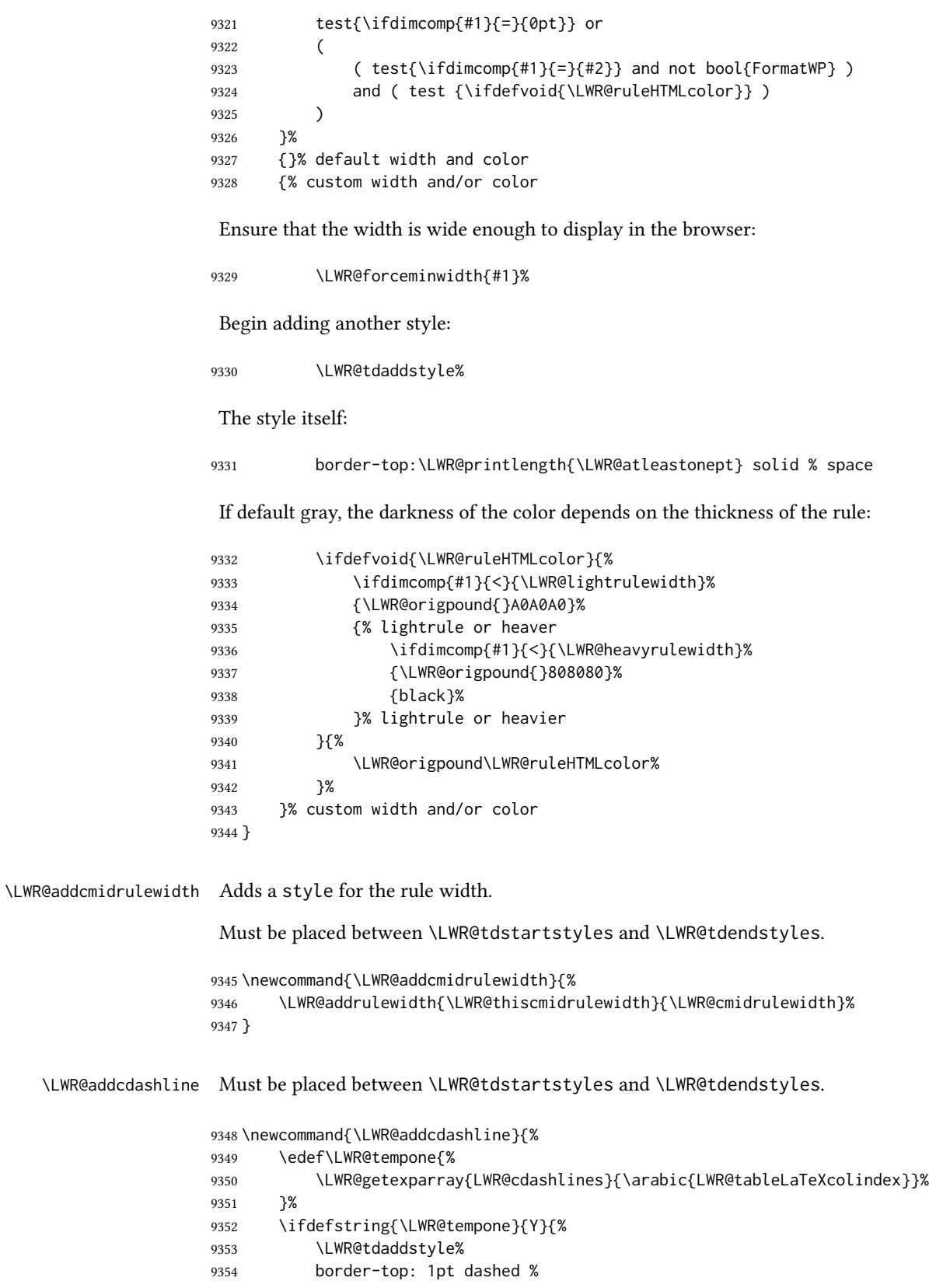

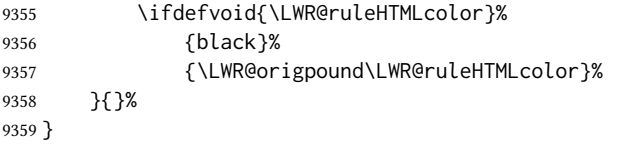

```
\LWR@WPcell {\{text-align}\}} {\{vertical-align\}}
```

```
9360 \newcommand*{\LWR@WPcell}[2]{%
9361 \LWR@tdaddstyle%
9362 \LWR@print@mbox{text-align:#1}; \LWR@print@mbox{vertical-align:#2}%
9363 }
```
\LWR@addformatwpalignment If FormatWP, adds a style for the alignment.

Must be placed between \LWR@tdstartstyles and \LWR@tdendstyles.

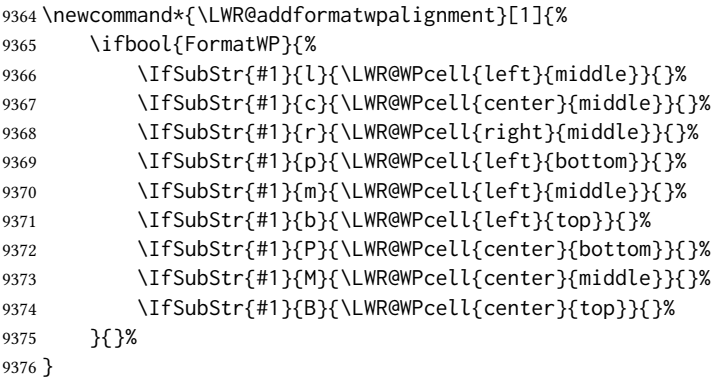

# 75.22 Cell colors

\LWR@addtabularrowcolor Adds a cell's row color style, if needed.

No color is added for the final row of empty cells which finishes each tabular.

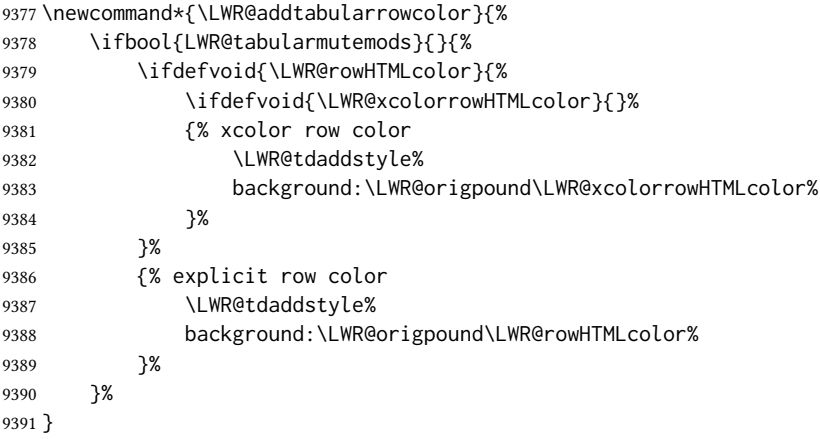

\LWR@addtabularhrulecolor Adds a cell's horizontal rule color style, if needed.

\newcommand\*{\LWR@addtabularhrulecolor}{%

If either form of horizontal rule is requested:

```
9393 \ifboolexpr{%
9394 test{\ifnumcomp{\value{LWR@hlines}}{>}{0}} or%
9395 test{\ifnumcomp{\value{LWR@hdashedlines}}{>}{0}} or%
9396 bool{LWR@doingtbrule}%
9397 }{%
```
If there is a no custom color:

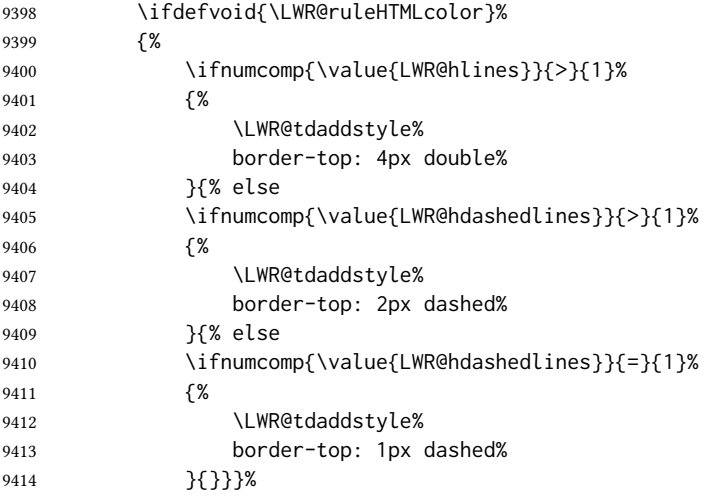

If no color and not doubled or dashed, then add nothing, since a simpler rule is the default.

}%

If there is a custom color:

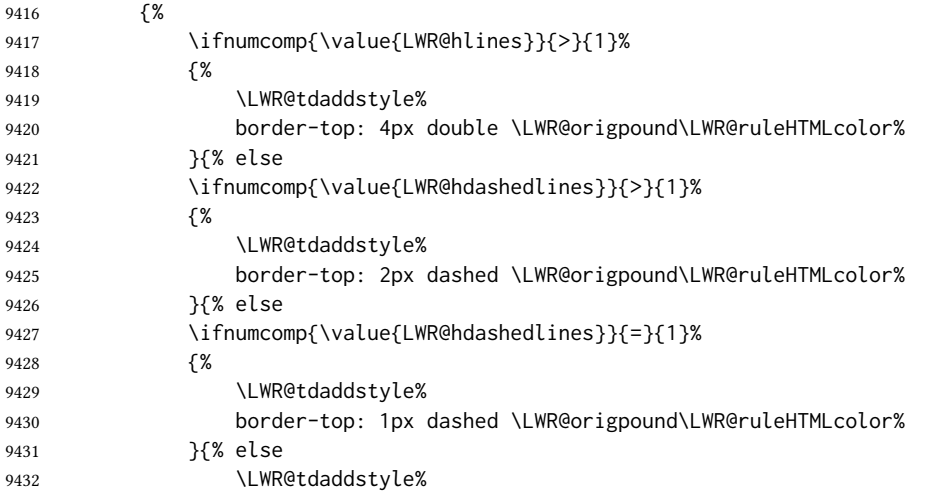

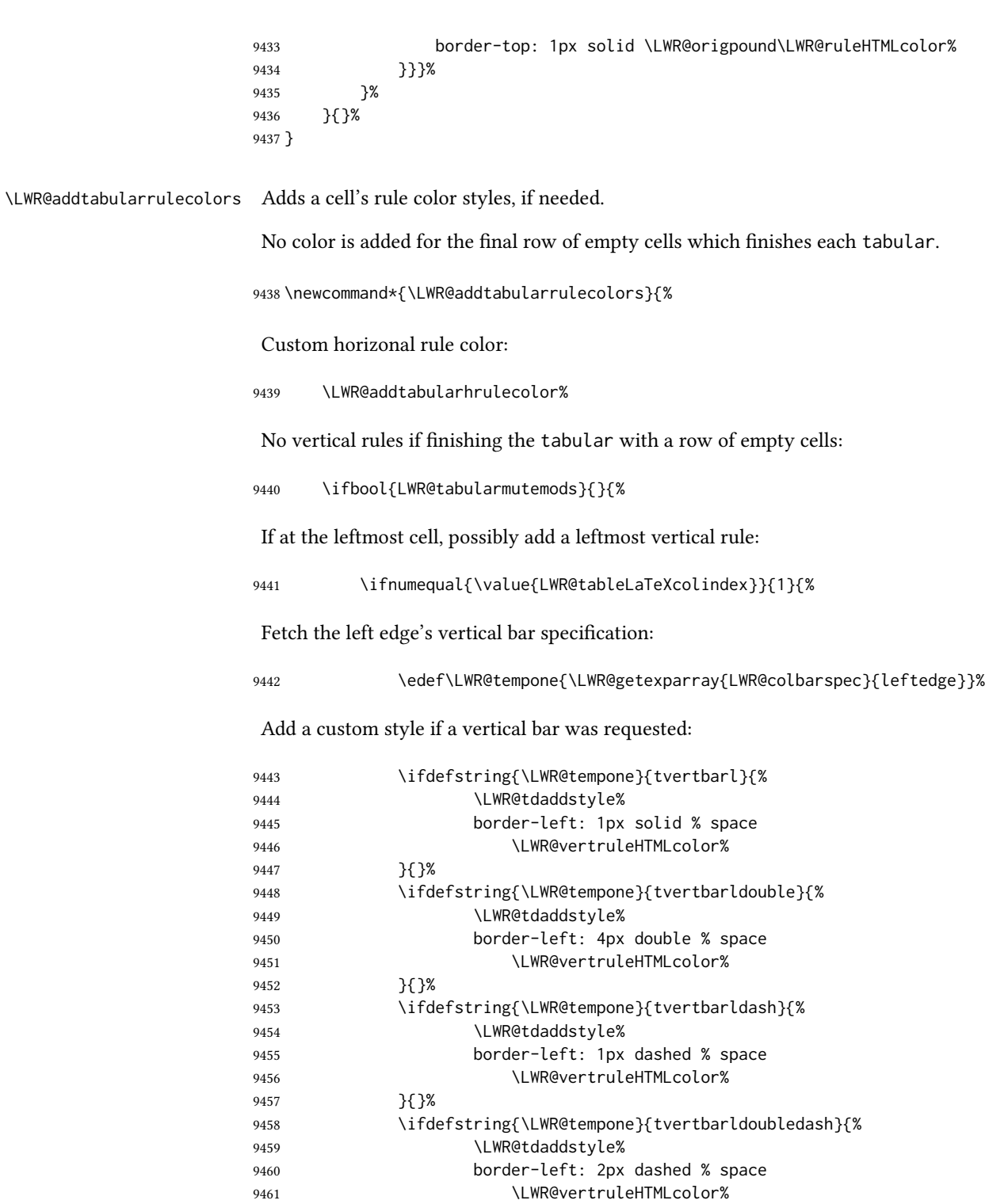

Possibly add a right vertical rule for this cell:

 }{}% }{}%

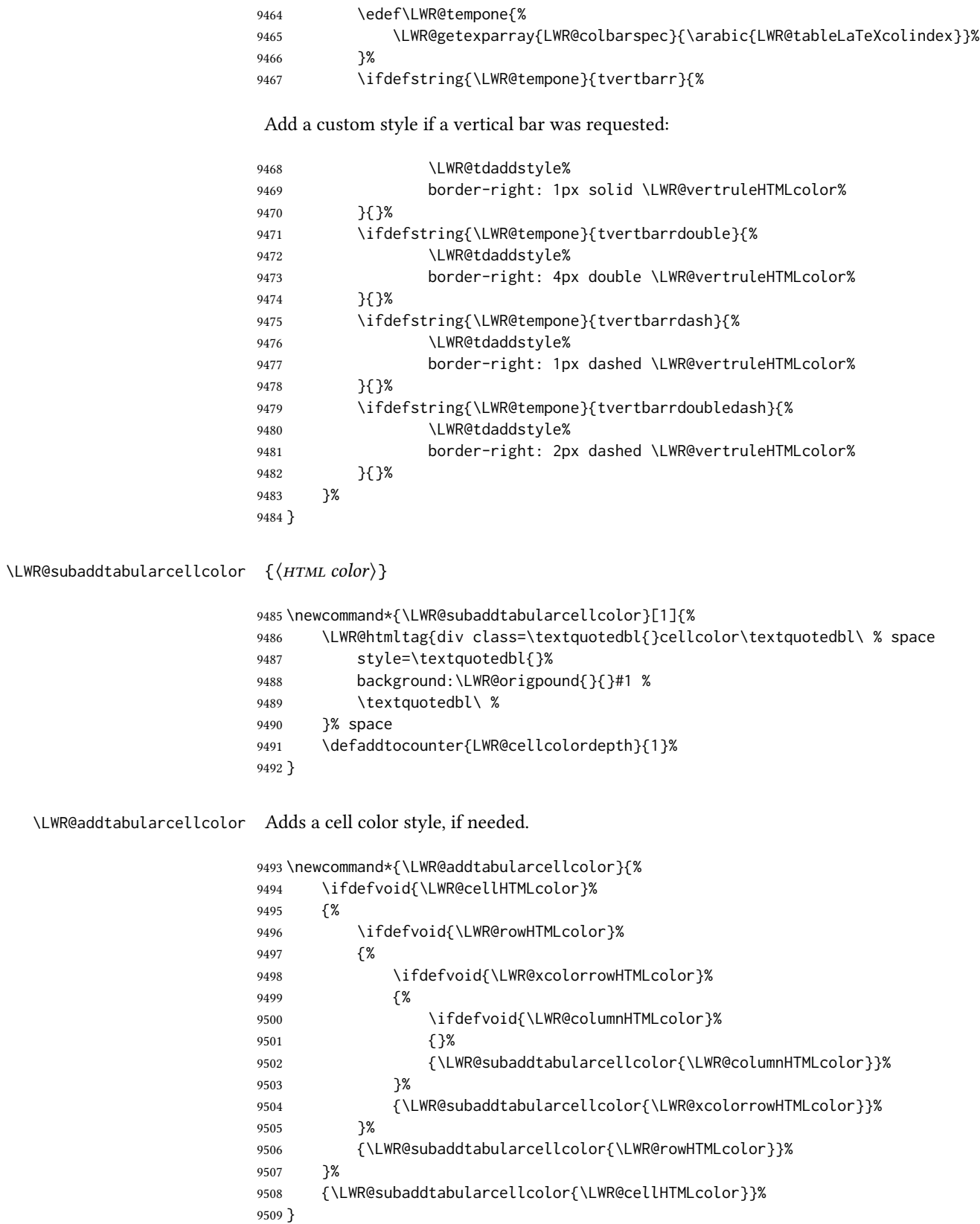

# 75.23 Multicolumns

## 75.23.1 Parsing multicolumns

```
\LWR@printmccoltype {\{colspec\}} Print any valid column type found. Does not print @, !, >, or < columns or
                      their associated tokens.
```
This is printed as part of the table data tag's class.

```
9510 \newcommand*{\LWR@printmccoltype}[1]{%
9511 \LWR@traceinfo{lwr@printmccoltype -#1-}%
```
Get one token of the column spec:

\StrChar{#1}{\arabic{LWR@tablemulticolspos}}[\LWR@strresult]%

Add to the HTML tag depending on which column type is found:

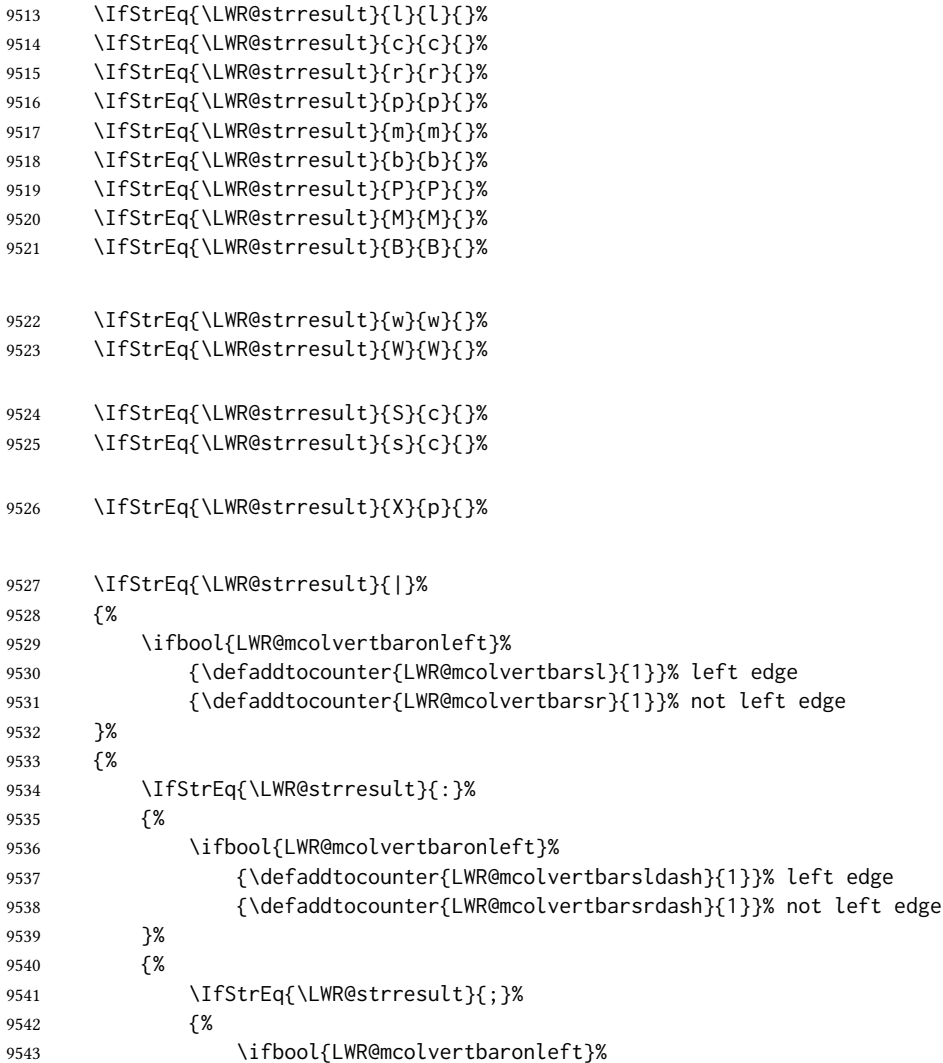

```
9544 {\defaddtocounter{LWR@mcolvertbarsldash}{1}}% left edge
                    9545 {\defaddtocounter{LWR@mcolvertbarsrdash}{1}}% not left edge
                    9546 }%
                    9547 {\boolfalse{LWR@mcolvertbaronleft}}%
                    9548 }%
                    9549 }%
                    9550 \LWR@traceinfo{lwr@printmccoltype done}%
                    9551 }
\LWR@multicolpartext {\num parameters}} Print the data with paragraph tags, advance to bypass the given
                     number of parameters.
                    9552 \newcommand*{\LWR@multicolpartext}[1]{%
                    9553 \LWR@startpars%
                    9554 \LWR@multicoltext%
                    9555 \defaddtocounter{LWR@tablemulticolspos}{#1}%
                    9556 \LWR@stoppars%
                    9557 }
 \LWR@multicolother \{\langle \text{colspec} \rangle\} For @, !, >, <, print the next token without paragraph tags:
                    9558 \newcommand*{\LWR@multicolother}[1]{%
                    9559 \defaddtocounter{LWR@tablemulticolspos}{1}%
                    9560 \StrChar{#1}{\arabic{LWR@tablemulticolspos}}[\LWR@strresult]%
                    9561 \LWR@strresult%
                     A valid column data type was found:
                    9562 \booltrue{LWR@validtablecol}%
                    9563 }
  \LWR@multicolskip Nothing to print for this column type.
                    9564 \newcommand*{\LWR@multicolskip}{%
                     A valid column data type was found:
                    9565 \booltrue{LWR@validtablecol}%
                    9566 }
\LWR@printmccoldata {\langle \text{colspec} \rangle} Print the data for any valid column type found.
                    9567 \newcommand*{\LWR@printmccoldata}[1]{%
                    9568 \LWR@traceinfo{lwr@printmccoldata -#1}%
                     Not yet found a valid column type:
                    9569 \boolfalse{LWR@validtablecol}%
                     Get one token of the column spec, into a local copy in case nested.
                    9570 \StrChar{#1}{\arabic{LWR@tablemulticolspos}}[\LWR@strresult]%
                    9571 \edef\LWR@printmccoldatatoken{\LWR@strresult}%
```
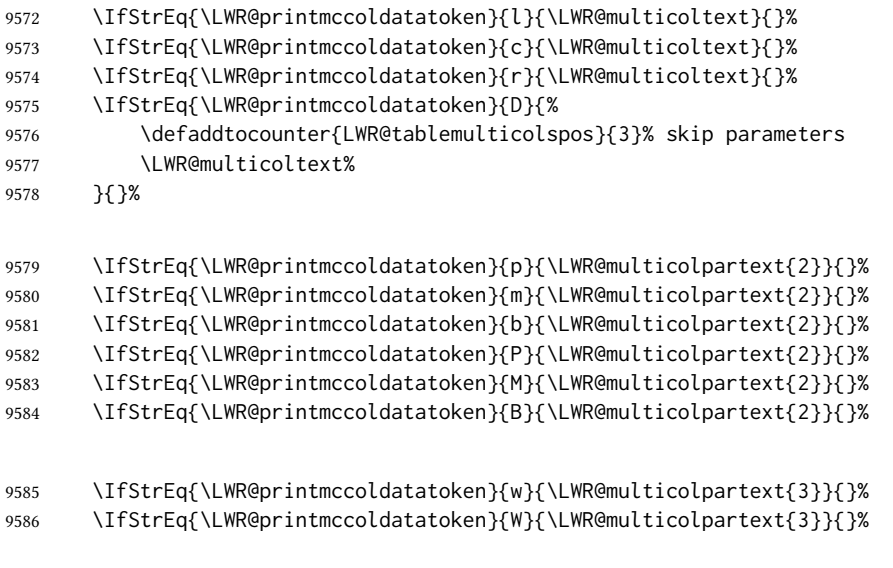

Print the text depending on which column type is found. Also handles @, >, < as it comes to them.

```
9587 \IfStrEq{\LWR@printmccoldatatoken}{S}{\LWR@multicoltext}{}%
9588 \IfStrEq{\LWR@printmccoldatatoken}{s}{\LWR@multicoltext}{}%
9589 \IfStrEq{\LWR@printmccoldatatoken}{X}{\LWR@multicolpartext{1}}{}%
9590 \IfStrEq{\LWR@printmccoldatatoken}{|}{\LWR@multicolskip}{}%
9591 \IfStrEq{\LWR@printmccoldatatoken}{:}{\LWR@multicolskip}{}%
```

```
9592 \IfStrEq{\LWR@printmccoldatatoken}{;}{%
9593 \LWR@multicolskip%
9594 \defaddtocounter{LWR@tablemulticolspos}{1}% skip parameter
9595 }{}%
9596 \IfStrEq{\LWR@printmccoldatatoken}{\detokenize{@}}{\LWR@multicolother{#1}}{}%
9597 \IfStrEq{\LWR@printmccoldatatoken}{\detokenize{!}}{\LWR@multicolother{#1}}{}%
9598 \IfStrEq{\LWR@printmccoldatatoken}{\detokenize{>}}{\LWR@multicolother{#1}}{}%
```

```
9599 \IfStrEq{\LWR@printmccoldatatoken}{\detokenize{<}}{\LWR@multicolother{#1}}{}%
```
If an invalid column type:

```
9600 \ifbool{LWR@validtablecol}{}{\LWR@multicoltext{}}%
```
Tracing:

 \LWR@traceinfo{lwr@printmccoldata done}% }

\parsemulticolumnalignment  ${\langle 1: \text{colspec} \rangle} {\langle 2: \text{printresults} \rangle}$ 

Scan the multicolumn specification and execute the printfunction for each entry.

Note that the spec for a p{spec} column, or  $\mathcal{Q}, \geq, \leq$  is a token list which will NOT match l, c, r, or p.

\newcommand\*{\LWR@parsemulticolumnalignment}[2]{%

```
9604 \defcounter{LWR@tablemulticolspos}{1}%
9605 \StrLen{#1}[\LWR@strresult]%
9606 \defcounter{LWR@tablemulticolswidth}{\LWR@strresult}%
Scan across the tokens in the column spec:
9607 \whileboolexpr{%
9608 not test {%
9609 \ifnumcomp{\value{LWR@tablemulticolspos}}{>}%
9610 {\value{LWR@tablemulticolswidth}}%
9611 }%
9612 }%
9613 {%
Execute the assigned print function for each token in the column spec:
9614 #2{#1}%
Move to the next token in the column spec:
```
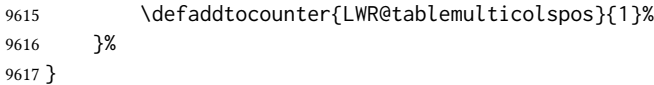

## 75.23.2 Multicolumn factored code

## \LWR@addmulticolvertrulecolor

\newcommand\*{\LWR@addmulticolvertrulecolor}{%

No vertical rules if finishing the tabular with a row of empty cells:

```
9619 \ifbool{LWR@tabularmutemods}{}{%
```
Left side:

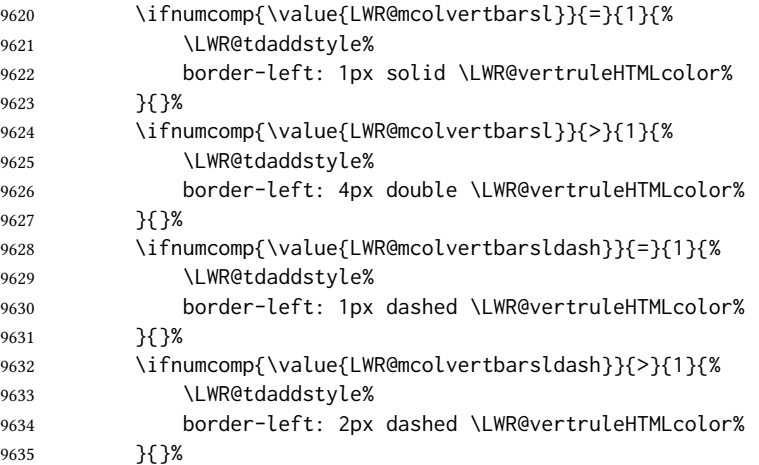

Right side:

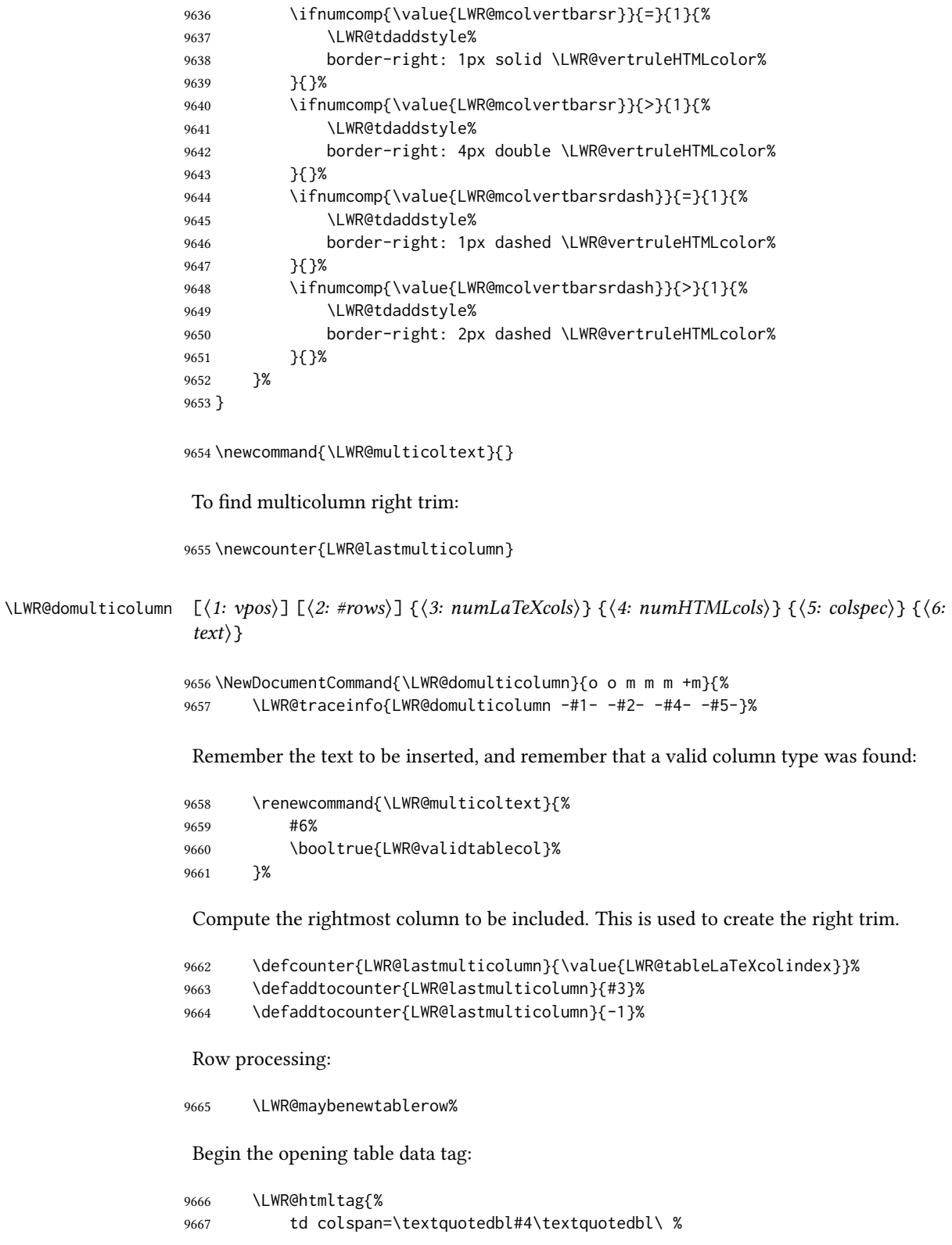

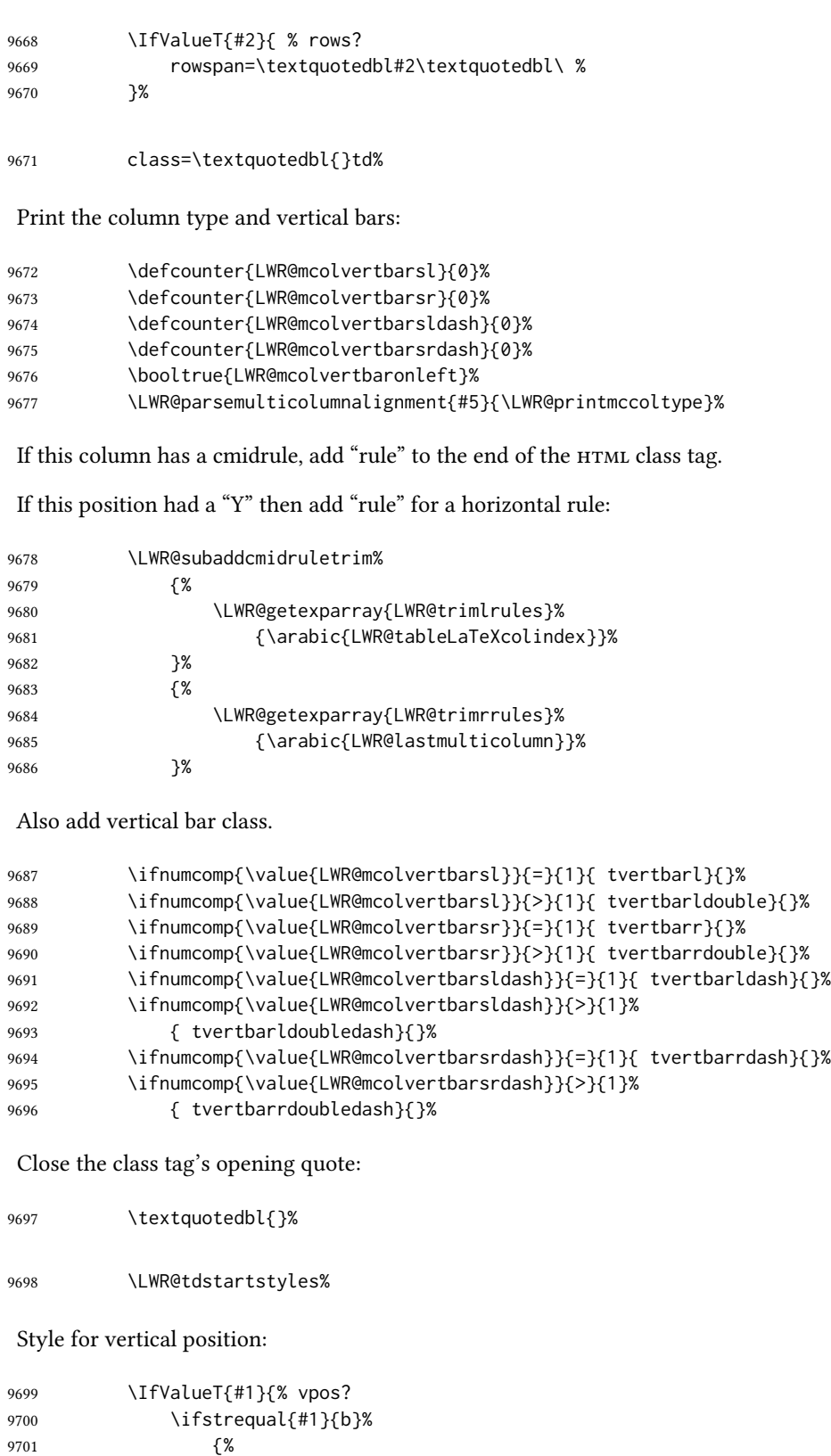

9702 \LWR@tdaddstyle%

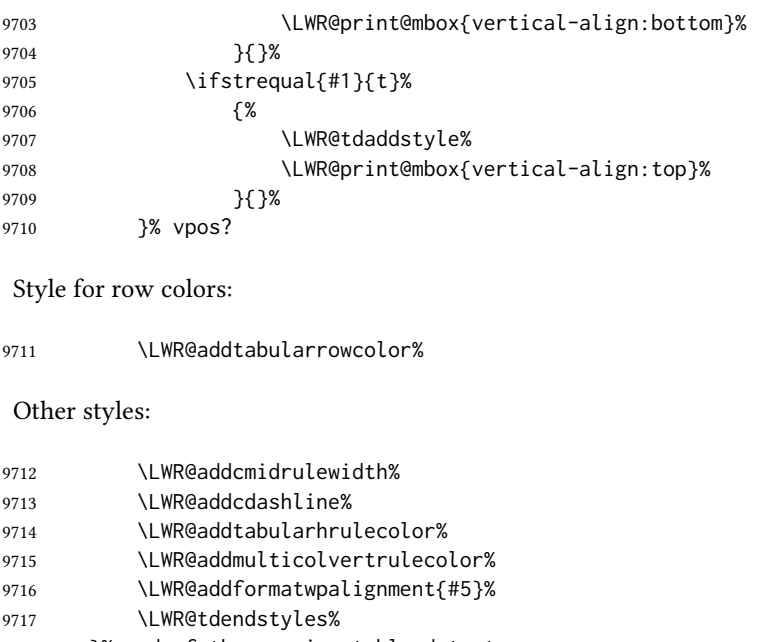

9718 }% end of the opening table data tag \boolfalse{LWR@intabularmetadata}% \LWR@parsemulticolumnalignment{#5}{\LWR@printmccoldata}% }

### 75.23.3 Multicolumn

\LWR@htmlmulticolumn  ${\langle numcols \rangle } {\langle alignment \rangle } {\langle text \rangle }$ 

 \NewDocumentCommand{\LWR@htmlmulticolumn}{m m +m}% {%

Figure out how many extra HTML columns to add for @ and ! columns:

9724 \LWR@tabularhtmlcolumns{\arabic{LWR@tableLaTeXcolindex}}{#1}%

Create the multicolumn tag:

\LWR@domulticolumn{#1}{\arabic{LWR@tabhtmlcoltotal}}{#2}{#3}%

Move to the next ETEX column:

 \defaddtocounter{LWR@tableLaTeXcolindex}{#1}% \defaddtocounter{LWR@tableLaTeXcolindex}{-1}%

Skip any trailing @ or ! columns for this cell:

 \booltrue{LWR@skipatbang}% }

## 75.23.4 Longtable captions

longtable captions use \multicolumn.

Per the caption package. User-redefinable float type.

\providecommand\*{\LTcaptype}{table}

\LWR@longtabledatacaptiontag \* [ $\langle$ toc entry $\rangle$ ] { $\langle$ caption $\rangle$ }

 \NewDocumentCommand{\LWR@longtabledatacaptiontag}{s o +m} {%

Remember the latest name for \nameref:

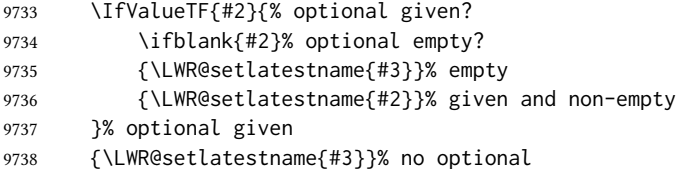

Create a multicolumn across all the columns:

Figure out how many extra <code>HTML</code> columns to add for  $@$  and  $@$  columns found between the first and the last column:

\LWR@tabularhtmlcolumns{1}{\arabic{LWR@tabletotalLaTeXcols}}%

Create the multicolumn tag:

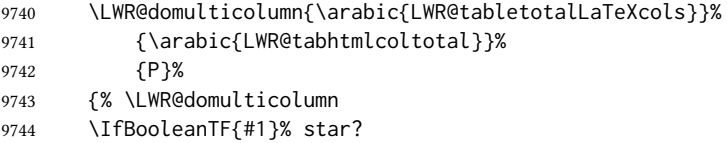

Star version, show a caption but do not make a LOT entry:

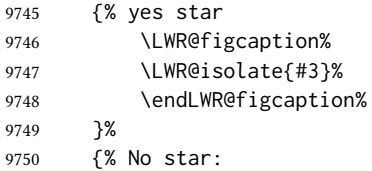

Not the star version:

Don't step the counter if \caption[]{A caption.}

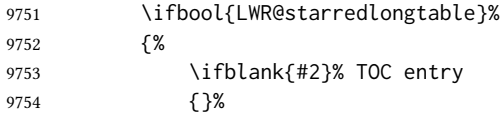

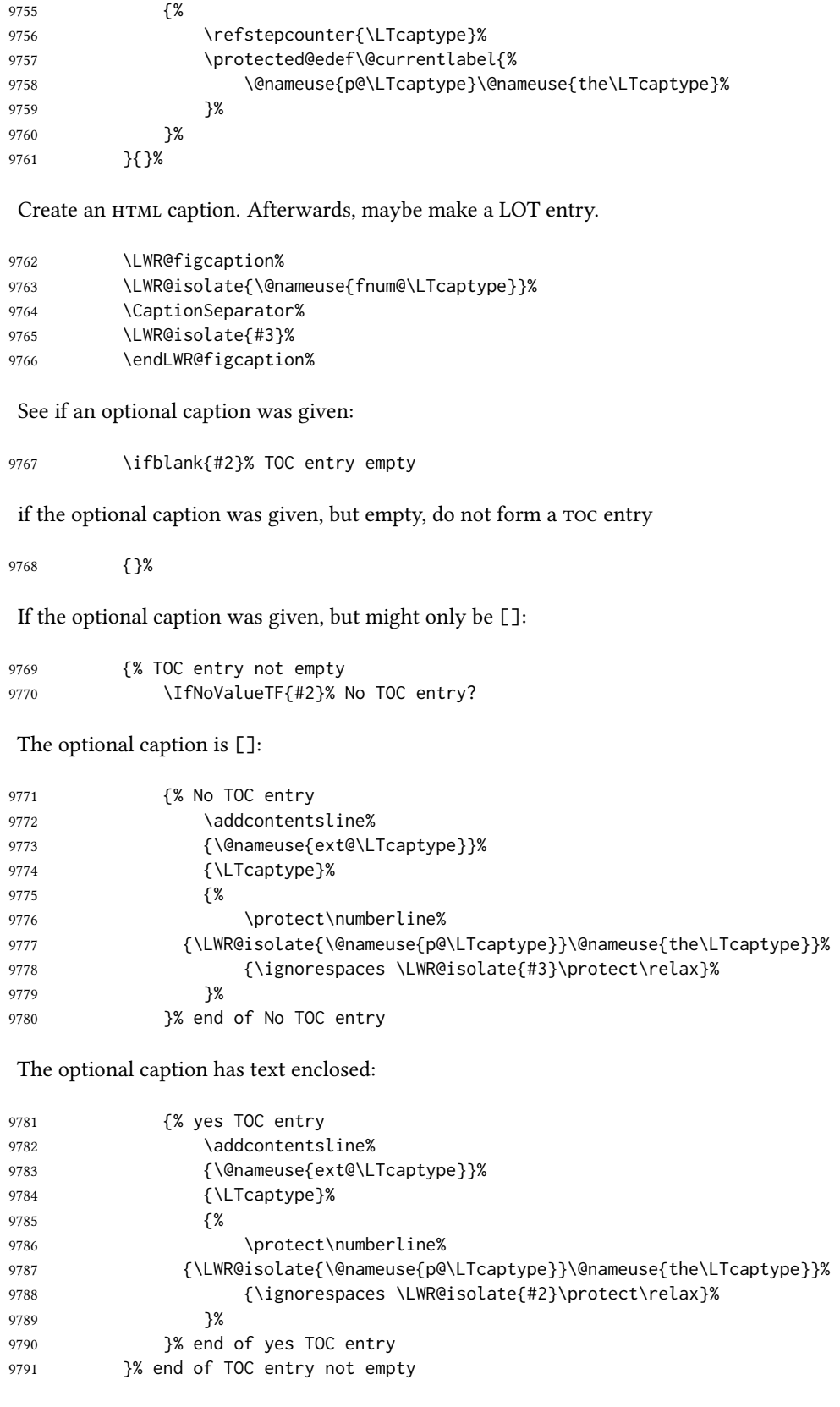

```
9792 }% end of no star
```
Skip any trailing @ or ! columns for this cell:

```
9793 \booltrue{LWR@skipatbang}%
9794 }% end of \LWR@domulticolumn
9795 \defaddtocounter{LWR@tableLaTeXcolindex}{\value{LWR@tabletotalLaTeXcols}}%
9796 \defaddtocounter{LWR@tableLaTeXcolindex}{-1}
9797
9798 }
```
## 75.23.5 Counting HTML tabular columns

The LATEX specification for a table includes a number of columns separated by the & character. These columns differ in content from line to line. Additional virtual columns may be specified by the special  $@$  and  $@$  columns. These columns are identical from line to line, but may be skipped during a multicolumn cell.

For HTML output, @ and ! columns are placed into their own tabular columns. Thus, a LHEX \multicolumn command may span several additional @ and ! columns in html output. These additional columns must be added to the total number of columns spanned by an HTML multi-column data cell.

```
9799 \newcounter{LWR@tabhtmlcolindex}
9800 \newcounter{LWR@tabhtmlcolend}
9801 \newcounter{LWR@tabhtmlcoltotal}
```
#### $\Upsilon$ WR@subtabularhtmlcolumns  $\{$ *(index)*}

Factored from \LWr@tabularhtmlcolumns, which follows.

9802 \newcommand\*{\LWR@subtabularhtmlcolumns}[1]{%

Temporarily define a macro equal to the @ specification for this column:

9803 \edef\LWR@atbangspec{\LWR@getexparray{LWR@colatspec}{#1}}%

If the @ specification is not empty, add to the count:

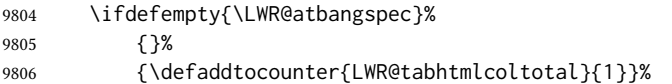

## Likewise for the ! columns:

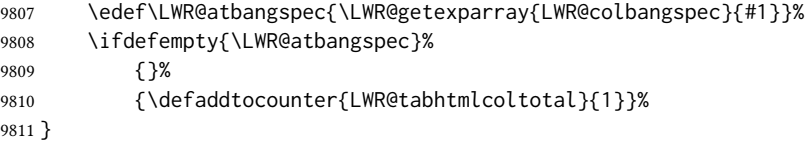

Compute the total number of HTML columns being spanned, considering the starting LATEX table column and the number of LATEX tabular columns being spanned. Any @ and ! columns within this span are included in the total count. The resulting number of HTML columns is returned in the counter LWR@tabhtmlcoltotal.

9812 \newcommand\*{\LWR@tabularhtmlcolumns}[2]{%

Count the starting index, compute ending index, and begin with the count being the LATEX span, to which additional @ and ! columns may be added:

```
9813 \defcounter{LWR@tabhtmlcolindex}{#1}%
9814 \defcounter{LWR@tabhtmlcoltotal}{#2}%
9815 \defcounter{LWR@tabhtmlcolend}{#1}%
9816 \defaddtocounter{LWR@tabhtmlcolend}{#2}%
```
If at the left edge, add the at/bang columns for the left edge:

```
9817 \ifnumcomp{\value{LWR@tabhtmlcolindex}}{=}{1}{%
9818 \LWR@subtabularhtmlcolumns{leftedge}%
9819 }{}%
```
Walk across the  $\Delta E$ <sub>F</sub>X columns looking for  $\Theta$  and ! columns:

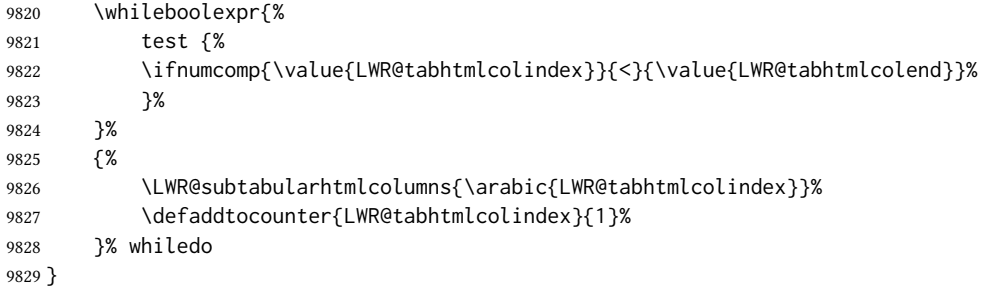

9830 \end{warpHTML}

# 75.24 Multirow if not loaded

A default defintion in case multirow is not loaded. This is used during table parsing.

```
9831 \begin{warpHTML}
9832 \newcommand{\multirow}[2][c]{}
9833 \end{warpHTML}
```
## 75.25 Multicolumnrow

A print-mode version is defined here, and is also used during HTML output while inside a lateximage.

See section [424](#page-988-0) for the HTML versions.

for HTML & PRINT: 9834 \begin{warpall}

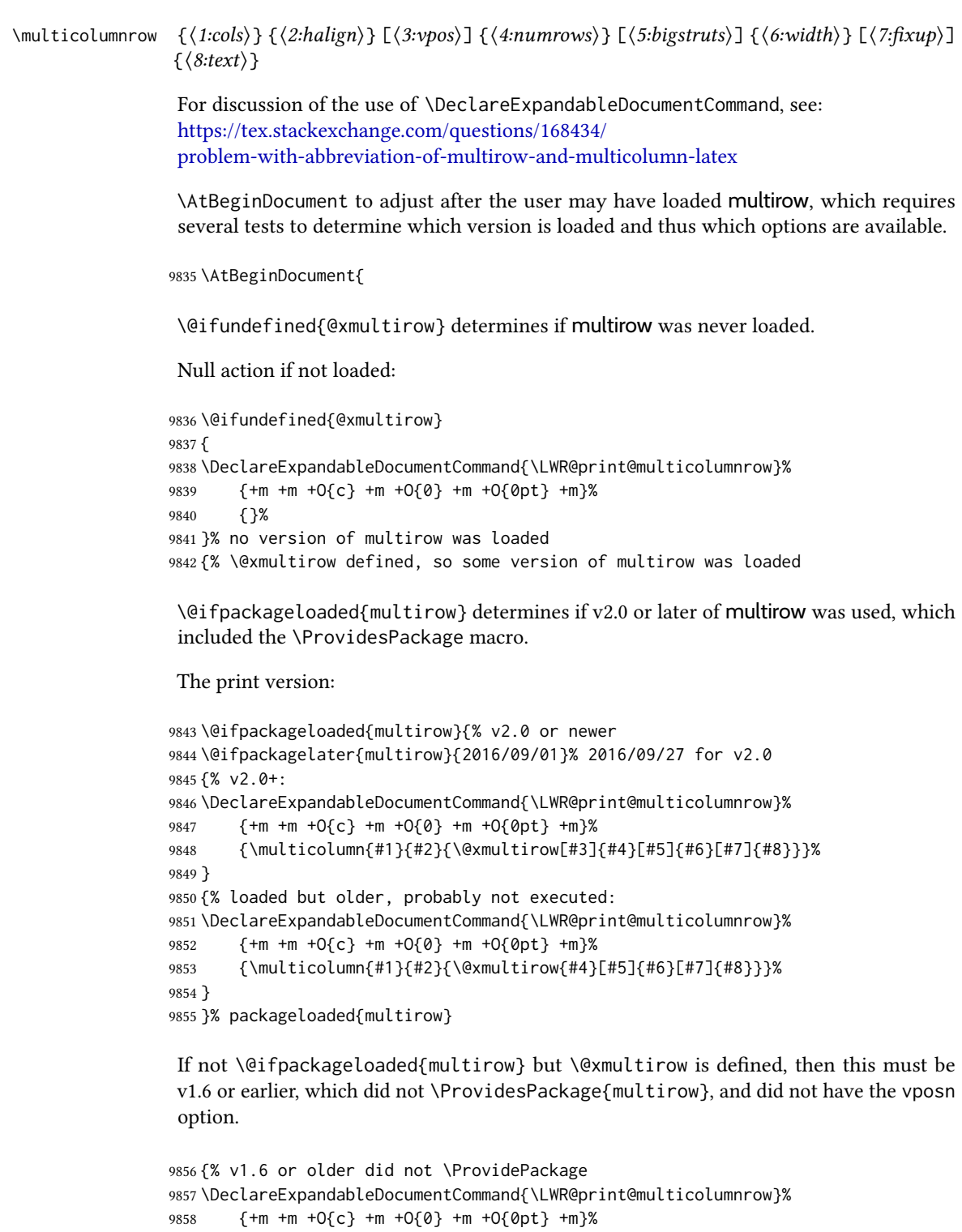

```
9859 {\multicolumn{#1}{#2}{\@xmultirow{#4}[#5]{#6}[#7]{#8}}}%
9860 }
9861
9862 }% \@ifundefined{@xmultirow}
```
9864 \providecommand\*{\multicolumnrow}{\LWR@print@multicolumnrow} 9865 9866 }% AtBeginDocument

9867 \end{warpall}

## 75.26 Utility macros inside a table

```
for HTML output: 9868 \begin{warpHTML}
```
Used to prevent opening a tabular data cell if the following token is one which does not create tabular data:

```
9869\newcommand*{\LWR@donothing}{}
```
In case array is not loaded:

```
9870 \let\firsthline\relax
9871 \let\lasthline\relax
9872 \newcommand*{\firsthline}{}
9873\newcommand*{\lasthline}{}
```
In case bigdelim is not loaded:

```
9874\newcommand*{\ldelim}{}
9875\newcommand*{\rdelim}{}
```
9876 \end{warpHTML}

# 75.27 Special-case tabular markers

for HTML & PRINT: 9877 \begin{warpall}

\TabularMacro Place this just before inserting a custom macro in a table data cell. Doing so tells lwarp not to automatcally start a new HTML table data cell yet. See section [8.10.1.](#page-164-0)

9878 \newcommand\*{\TabularMacro}{}

9879 \end{warpall}

\ResumeTabular Used to resume tabular entries after resuming an environment.

 $\triangle$  tabular inside another When creating a new environment which contains a tabular environment, lwarp's emenvironment ulation of the tabular does not automatically resume when the containing enviroment ends, resulting in corrupted HTML rows. To fix this, use \ResumeTabular as follows. This is ignored in print mode.

```
\StartDefiningTabulars % (& is used in a definition)
\newenvironment{outerenvironment}
{
  \tabular{cc}
  left & right \\
}
{
  \TabularMacro\ResumeTabular
  left & right \\
  \endtabular
}
\StopDefiningTabulars
```
for HTML output: 9880 \begin{warpHTML}

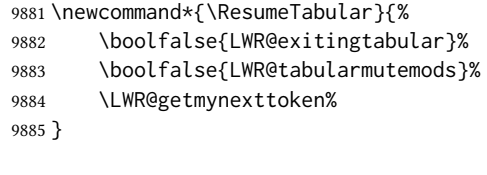

9886 \end{warpHTML}

for PRINT output: 9887 \begin{warpprint}

9888 \newcommand\*{\ResumeTabular}{}

9889 \end{warpprint}

# 75.28 Checking for a new table cell

for HTML output: 9890 \begin{warpHTML}

\LWR@tabledatacolumntag Open a new html table cell unless the next token is for a macro which does not create data, such as \hline, \toprule, etc:

> 9891 \newcommand\*{\LWR@tabledatacolumntag}% 9892 {% 9893 \LWR@traceinfo{LWR@tabledatacolumntag}%

\show\LWR@mynexttoken to see what tokens to look for

If not any of the below, start a new table cell:

9894 \global\let\LWR@mynextaction\LWR@tabledatasinglecolumntag%

If exiting the tabular:

9895 \ifdefequal{\LWR@mynexttoken}{\end}% 9896 {\booltrue{LWR@exitingtabular}}{}% longtable can have a caption in a cell

```
9897 \ifdefequal{\LWR@mynexttoken}{\caption}%
9898 {\global\let\LWR@mynextaction\LWR@donothing}{}%
Look for other things which would not start a table cell:
9899 \ifdefequal{\LWR@mynexttoken}{\multicolumn}%
9900 {\global\let\LWR@mynextaction\LWR@donothing}{}%
9901 \ifdefequal{\LWR@mynexttoken}{\multirow}%
9902 {\global\let\LWR@mynextaction\LWR@donothing}{}%
9903 \ifdefequal{\LWR@mynexttoken}{\multicolumnrow}%
9904 {\global\let\LWR@mynextaction\LWR@donothing}{}%
9905 \ifdefequal{\LWR@mynexttoken}{\noalign}%
9906 {\global\let\LWR@mynextaction\LWR@donothing}{}%
If an \mrowcell, this is a cell to be skipped over:
9907 \ifdefequal{\LWR@mynexttoken}{\mrowcell}%
9908 {\global\let\LWR@mynextaction\LWR@donothing}{}%
If an \mcolrowcell, this is a cell to be skipped over:
9909 \ifdefequal{\LWR@mynexttoken}{\mcolrowcell}%
9910 {\global\let\LWR@mynextaction\LWR@donothing}{}%
9911 \ifdefequal{\LWR@mynexttoken}{\TabularMacro}%
9912 {\global\let\LWR@mynextaction\LWR@donothing}{}%
9913 \ifdefequal{\LWR@mynexttoken}{\hline}%
9914 {\global\let\LWR@mynextaction\LWR@donothing}{}%
9915 \ifdefequal{\LWR@mynexttoken}{\firsthline}%
9916 {\global\let\LWR@mynextaction\LWR@donothing}{}%
9917 \ifdefequal{\LWR@mynexttoken}{\lasthline}%
9918 {\global\let\LWR@mynextaction\LWR@donothing}{}%
9919 \ifdefequal{\LWR@mynexttoken}{\toprule}%
9920 {\global\let\LWR@mynextaction\LWR@donothing}{}%
9921 \ifdefequal{\LWR@mynexttoken}{\midrule}%
9922 {\global\let\LWR@mynextaction\LWR@donothing}{}%
9923 \ifdefequal{\LWR@mynexttoken}{\cmidrule}%
9924 {\global\let\LWR@mynextaction\LWR@donothing}{}%
9925 \ifdefequal{\LWR@mynexttoken}{\morecmidrules}%
9926 {\global\let\LWR@mynextaction\LWR@donothing}{}%
9927 \ifdefequal{\LWR@mynexttoken}{\specialrule}%
9928 {\global\let\LWR@mynextaction\LWR@donothing}{}%
```
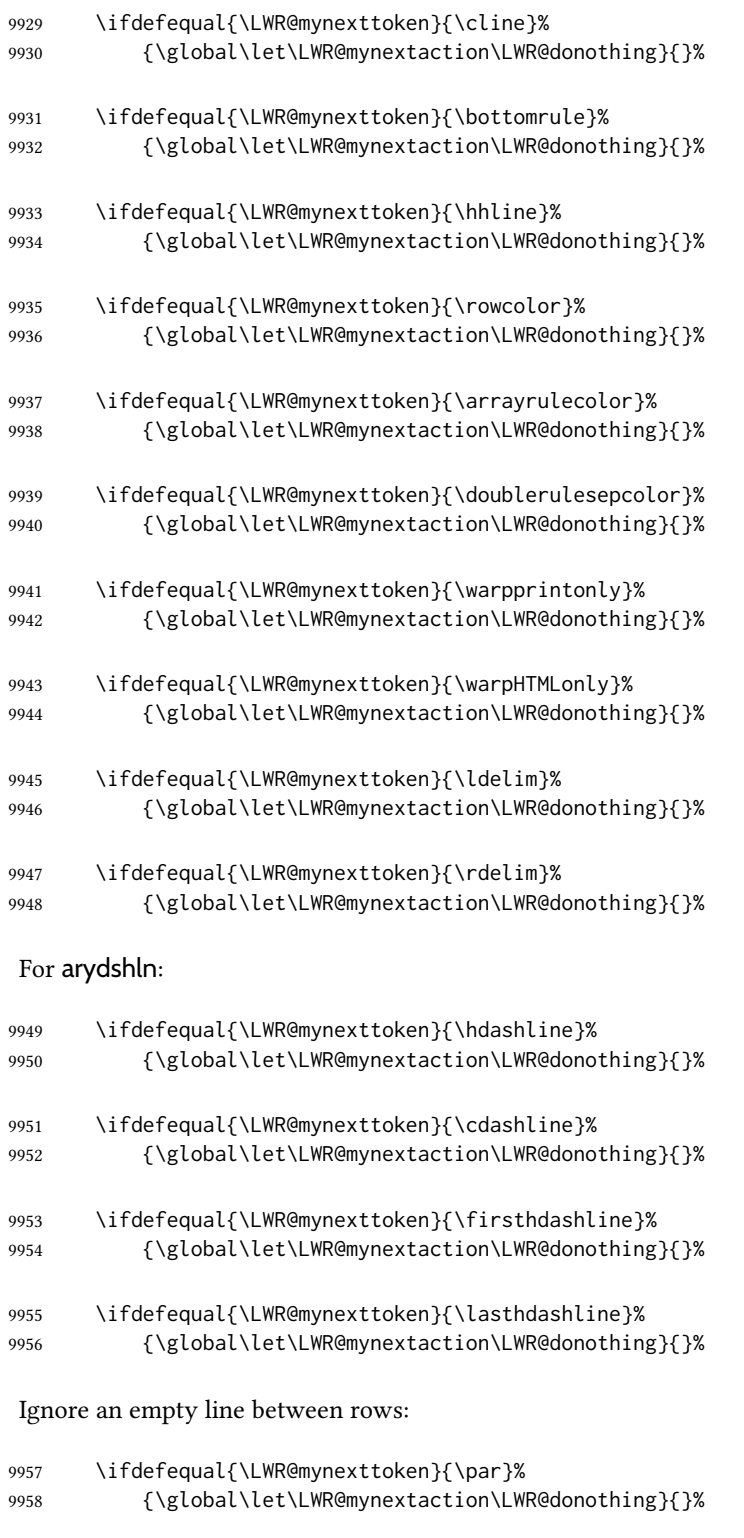

No action for an \end token.

Add similar to the above for any other non-data tokens which might appear in the table.

Start the new table cell if was not any of the above:

```
9959 \LWR@traceinfo{LWR@tabledatacolumntag: about to do mynext}%
9960 \LWR@mynextaction%
9961 \LWR@traceinfo{LWR@tabledatacolumntag: done}%
9962 }
```
9963 \end{warpHTML}

## 75.29 **\mrowcell**

for HTML & PRINT: 9964 \begin{warpall}

\mrowcell The user must insert \mrowcell into any \multirow cells which must be skipped. This  $\triangle$  multirow cells command has no action during print output.

9965 \newcommand\*{\mrowcell}{}

9966 \end{warpall}

## 75.30 **\mcolrowcell**

for HTML & PRINT: 9967 \begin{warpall}

\mcolrowcell The user must insert \mcolrowcell into any \multicolumnrow cells which must be  $\triangle$  multirow cells skipped. This command has no action during print output.

9968 \newcommand\*{\mcolrowcell}{}

9969 \end{warpall}

# 75.31 html **tabular** environment

for HTML output: 9970 \begin{warpHTML}

These are default defininitions in case booktabs is not loaded, and are not expected to used, but must exist as placeholders. memoir may have already loaded booktabs.

 \providecommand\*{\toprule}[1][]{\hline} \providecommand\*{\midrule}[1][]{\hline} \providecommand\*{\cmidrule}{\cline} \providecommand\*{\bottomrule}[1][]{\hline} \providecommand\*{\addlinespace}[1][]{} \providecommand\*{\morecmidrules}{} \providecommand\*{\specialrule}[3]{\hline}

\noalign  $\{\langle text \rangle\}$  Redefined for use inside tabular.

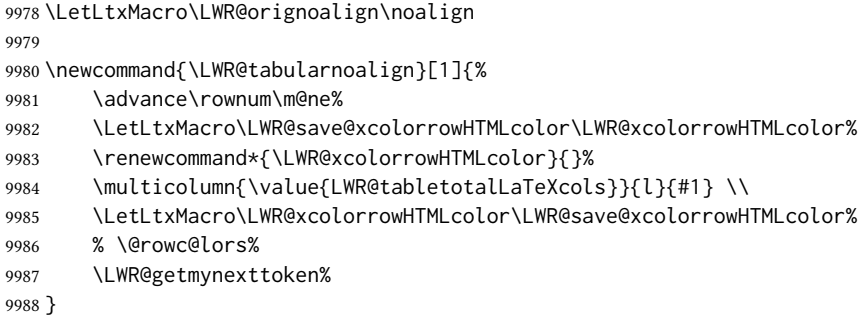

\LWR@HTMLhline The denition of \hline depends on whether tabls has been loaded. If so, optional space below the line may be specified, but will be ignored.

```
9989 \AtBeginDocument{
                          9990
                          9991 \@ifpackageloaded{lwarp-tabls}
                          9992 {
                          9993 \newcommand*{\LWR@HTMLhline}[1][]{%
                          9994 \ifbool{FormatWP}%
                          9995 {\LWR@docmidrule{1-\arabic{LWR@tabletotalLaTeXcols}}}%
                          9996 {\defaddtocounter{LWR@hlines}{1}}%
                          9997 \LWR@getmynexttoken}%
                          9998 }
                          9999 {
                         10000 \newcommand*{\LWR@HTMLhline}{%
                          10001 \ifbool{FormatWP}%
                         10002 {\LWR@docmidrule{1-\arabic{LWR@tabletotalLaTeXcols}}}%
                          10003 {\defaddtocounter{LWR@hlines}{1}}%
                          10004 \LWR@getmynexttoken}%
                         10005 }
                         10006
                         10007 }% AtBeginDocument
           \UpsilonLWR@HTMLcline \{\langle columns \rangle\}10008 \NewDocumentCommand{\LWR@HTMLcline}{m}%
                         10009 {\LWR@docmidrule{#1}\LWR@getmynexttoken}%
\LWR@tabular@warpprintonly {\contents\}
                           Only process the contents if producing printed output. Modied inside a tabular to grab
                           the next token.
                         10010 \newcommand{\LWR@tabular@warpprintonly}[1]{%
                         10011 \ifbool{warpingprint}{#1}{}%
                         10012 \LWR@getmynexttoken%
                         10013 }
```
\LWR@nullifyNoAutoSpacing For babel-french, turn off auto spacing at the start of the tabular, then nullify the autospacing commands inside the tabular, since they were not compatible with the tabular parsing code for each cell, which uses xstring.

```
10014 \AtBeginDocument{
10015 \@ifundefined{NoAutoSpacing}%
10016 {% no babel-french
10017 \newcommand*{\LWR@nullifyNoAutoSpacing}{}
10018 }% no babel-french
10019 {% yes babel-french
10020 \newcommand*{\LWR@nullifyNoAutoSpacing}{%
10021 \NoAutoSpacing%
10022 \renewcommand*{\NoAutoSpacing}{}%
10023 \renewcommand*{\LWR@FBcancel}{}%
10024 }
10025 }% yes babel-french
10026 }% AtBeginDocument
```
Env tabular <direction>  $[\langle \text{vertposition} \rangle]$  { $\langle \text{colspecs} \rangle$  }

The <direction> is from plext for Japanese documents, and is ignored.

```
10027 \StartDefiningTabulars
10028
10029 \NewDocumentCommand{\LWR@HTML@@tabular}{d<> o m}
10030 {%
10031 \LWR@traceinfo{LWR@HTML@@tabular started}%
```
 $\triangle$  <table> inside <span> In EIFX, a tabular may be placed inside a minipage, but in HTML a <table> may not be inside a <span>. Since there may be several nested <span>s, with an unknown number of other objects between, it is hard to undo all these <span>s before the <table> then redo them after. The broswer probably compensates for this situation, but formatting may be lost inside the <table> because several things are neutralized inside a <span>. Furthermore, in the HTML output, the entire <table> is placed on a single line of HTML code, since the line breaking commands are neutralized inside a  $\leq$  span $\geq$ . Since this is such a sloppy situation, a warning is issued here instructing the user to please isolate the <span> to print-only.

> 10032 \LWR@spanwarnformat{tabular}% 10033 \addtocounter{LWR@tabulardepth}{1}%

Not yet started a table row:

10034 \boolfalse{LWR@startedrow}%

Not yet doing any rules:

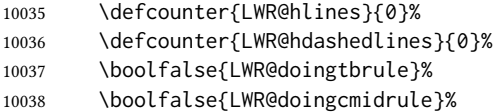

```
For babel-french, turn off auto spacing one time, then nullify the autospacing commands
since were not compatible with the tabular parsing code.
```
10039 \LWR@nullifyNoAutoSpacing%

Have not yet found the end of tabular command. Unmute the @ and ! columns.

```
10040 \boolfalse{LWR@exitingtabular}%
10041 \boolfalse{LWR@tabularmutemods}%
```
Error if failed to use \mrowcell or \mcolrowcell when needed.

```
10042 \boolfalse{LWR@usedmultirow}%
10043 \boolfalse{LWR@foundmrowcell}%
10044 \renewcommand*{\LWR@multicoltext}{}%
 Create the table tag:
10045 \booltrue{LWR@intabularmetadata}%
10046 \LWR@traceinfo{LWR@@tabular: About to LWR@forecenewpage.}%
10047 \LWR@forcenewpage
10048 \LWR@htmlblocktag{table}%
 Parse the table columns:
10049 \LWR@parsetablecols{#3}%
 Table col spec is: \LWR@tablecolspec which is a string of llccrr, etc.
 Do not place the table inside a paragraph:
10050 \LWR@stoppars%
 Track column #:
10051 \defcounter{LWR@tableLaTeXcolindex}{1}%
 Have not yet added data in this column:
10052 \global\boolfalse{LWR@tabularcelladded}%
 Start looking for midrules:
10053 \LWR@clearmidrules%
 \\ becomes a macro to end the table row:
```
10054 \LetLtxMacro{\\}{\LWR@tabularendofline}%

\warpprintonly inside a tabular must grab the next token.

10055 \LetLtxMacro\warpprintonly\LWR@tabular@warpprintonly%

The following adjust for colortbl.

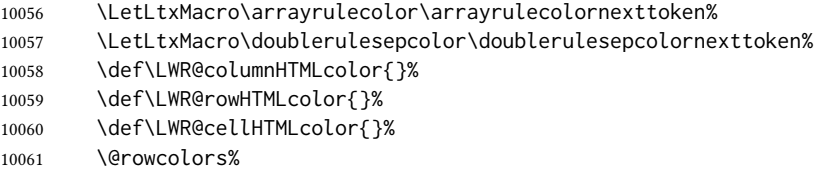

The vertical rules are set to the color active at the start of the tabular. \arrayrulecolor will then affect horizontal rules inside the tabular, but not the vertical rules.

```
10062 \ifdefvoid{\LWR@ruleHTMLcolor}%
10063 {\edef\LWR@vertruleHTMLcolor{black}}%
10064 {\edef\LWR@vertruleHTMLcolor{\LWR@origpound\LWR@ruleHTMLcolor}}%
```
Tracking the depth of cell color <div>s:

\defcounter{LWR@cellcolordepth}{0}%

The following may appear before a data cell is created, so after doing their actions, we look ahead with \LWR@getmynextoken to see if the next token might create a new data cell:

The optional parameter for \hline supports the tabls package.

```
10066 \LWR@traceinfo{LWR@@HTML@tabular: redefining macros}%
10067 \LetLtxMacro\noalign\LWR@tabularnoalign%
10068 \LetLtxMacro\hline\LWR@HTMLhline%
10069 \LetLtxMacro\cline\LWR@HTMLcline%
10070 \DeclareDocumentCommand{\hdashline}{o}{%
10071 \ifbool{FormatWP}%
10072 {\LWR@docdashline{1-\arabic{LWR@tabletotalLaTeXcols}}}%
10073 {\defaddtocounter{LWR@hdashedlines}{1}}%
10074 \LWR@getmynexttoken%
10075 }%
10076 \DeclareDocumentCommand{\cdashline}{m}{%
10077 \LWR@docdashline{##1}\LWR@getmynexttoken%
10078 }%
10079 \DeclareDocumentCommand{\firsthdashline}{o}{%
10080 \ifbool{FormatWP}%
10081 {\LWR@docdashline{1-\arabic{LWR@tabletotalLaTeXcols}}}%
10082 {\defaddtocounter{LWR@hdashedlines}{1}}%
10083 \LWR@getmynexttoken%
10084 }%
10085 \DeclareDocumentCommand{\lasthdashline}{o}{%
10086 \ifbool{FormatWP}%
10087 {\LWR@docdashline{1-\arabic{LWR@tabletotalLaTeXcols}}}%
10088 {\defaddtocounter{LWR@hdashedlines}{1}}%
10089 \LWR@getmynexttoken%
10090 }%
```
\ifboolexpr{%

The following create data cells and will have no more data in this cell, so we do not want to look ahead for a possible data cell, so do not want to use \LWR@getmynexttoken.

```
10091 \renewcommand{\multicolumn}{\LWR@htmlmulticolumn}%
10092 \renewcommand*{\mrowcell}{%
10093 \LWR@maybenewtablerow%
10094 \LWR@tabularleftedge%
10095 \booltrue{LWR@skippingmrowcell}%
10096 \booltrue{LWR@foundmrowcell}%
10097 }%
10098 \renewcommand*{\mcolrowcell}{%
10099 \LWR@maybenewtablerow%
10100 \booltrue{LWR@skippingmcolrowcell}%
10101 \booltrue{LWR@foundmrowcell}%
10102 }%
10103 \LetLtxMacro\caption\LWR@longtabledatacaptiontag%
 Reset for new processing:
10104 \boolfalse{LWR@tableparcell}%
10105 \boolfalse{LWR@skippingmrowcell}%
10106 \boolfalse{LWR@skippingmcolrowcell}%
10107 \boolfalse{LWR@skipatbang}%
10108 \boolfalse{LWR@emptyatbang}%
 Set & for its special meaning inside the tabular:
10109 \StartDefiningTabulars%
10110 \protected\gdef&{\LWR@tabularampersand}%
 Locally force any minipages to be fullwidth, until the end of the tabular:
10111 \booltrue{LWR@forceminipagefullwidth}%
 Nest one level deeper of tabular paragraph handling:
10112 \addtocounter{LWR@tabularpardepth}{1}%
 Look ahead for a possible table data cell:
10113 \LWR@traceinfo{LWR@@HTML@tabular: about to LWR@getmynexttoken}%
10114 \LWR@getmynexttoken%
10115 }%
 Ending the environment:
10116 \newcommand*{\LWR@HTML@endtabular}
10117 {%
10118 \LWR@traceinfo{LWR@HTML@endtabular}%
 Unnest one level of tabular paragraph handling:
10119 \addtocounter{LWR@tabularpardepth}{-1}%
```
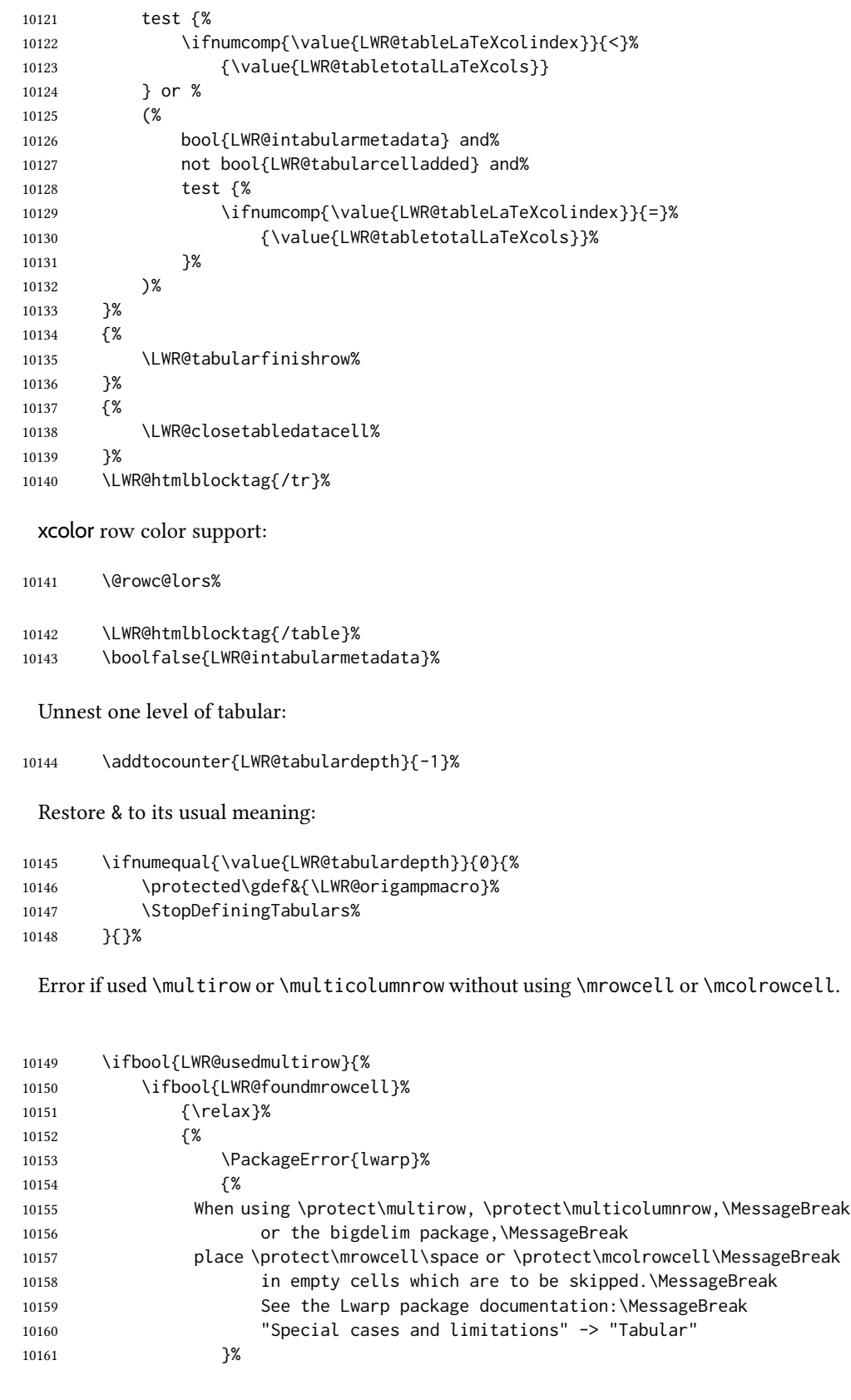

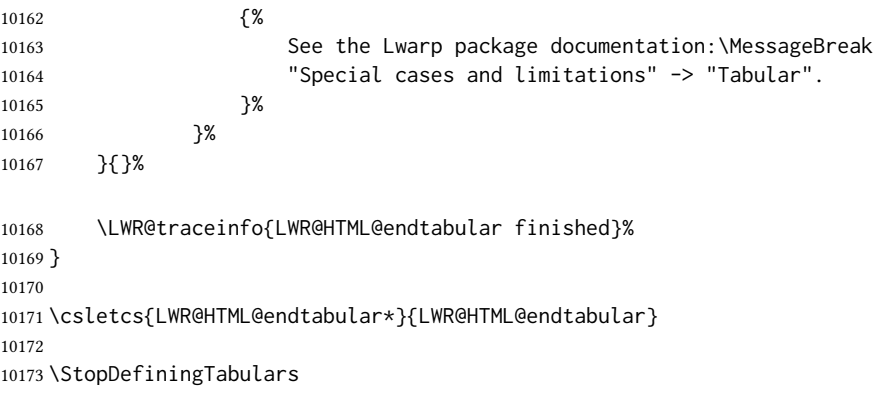

siunitx may redefine tabular, so set the following later:

```
10174 \AtBeginDocument{
10175 \LetLtxMacro\LWR@origendtabular\endtabular
10176 \csletcs{LWR@origendtabular*}{endtabular*}
10177 \LWR@formatted{@tabular}
10178 \LWR@formatted{endtabular}
10179 \LWR@formatted{endtabular*}
10180 }
```
\end{warpHTML}

# Cross-references

Sectioning commands have been emulated from scratch, so the cross-referencing commands are custom-written for them. Emulating both avoids several layers of patches.

File  $*_h$ tml.aux A new entry in  $*_h$ tml.aux is used to remember section name, file, and lateximage depth and number for each label:

> \newlabel{<labelname>@lwarp}{{<section name>}{<filename>} {<limagedepth>}{<limagenumber>}}

Table [15](#page-507-0) shows the data structures related to cross-referencing.

for HTML output: 10182 \begin{warpHTML}

## 76.1 Setup

\@currentlabelname To remember the most recently defined section name, description, or caption, for \nameref.

\def\@currentlabelname{\linkhomename}%

\LWR@stripperiod  $\{\langle text \rangle\}$  [ $\langle . \rangle$ ]

# Table 15: Cross-referencing data structures

<span id="page-507-0"></span>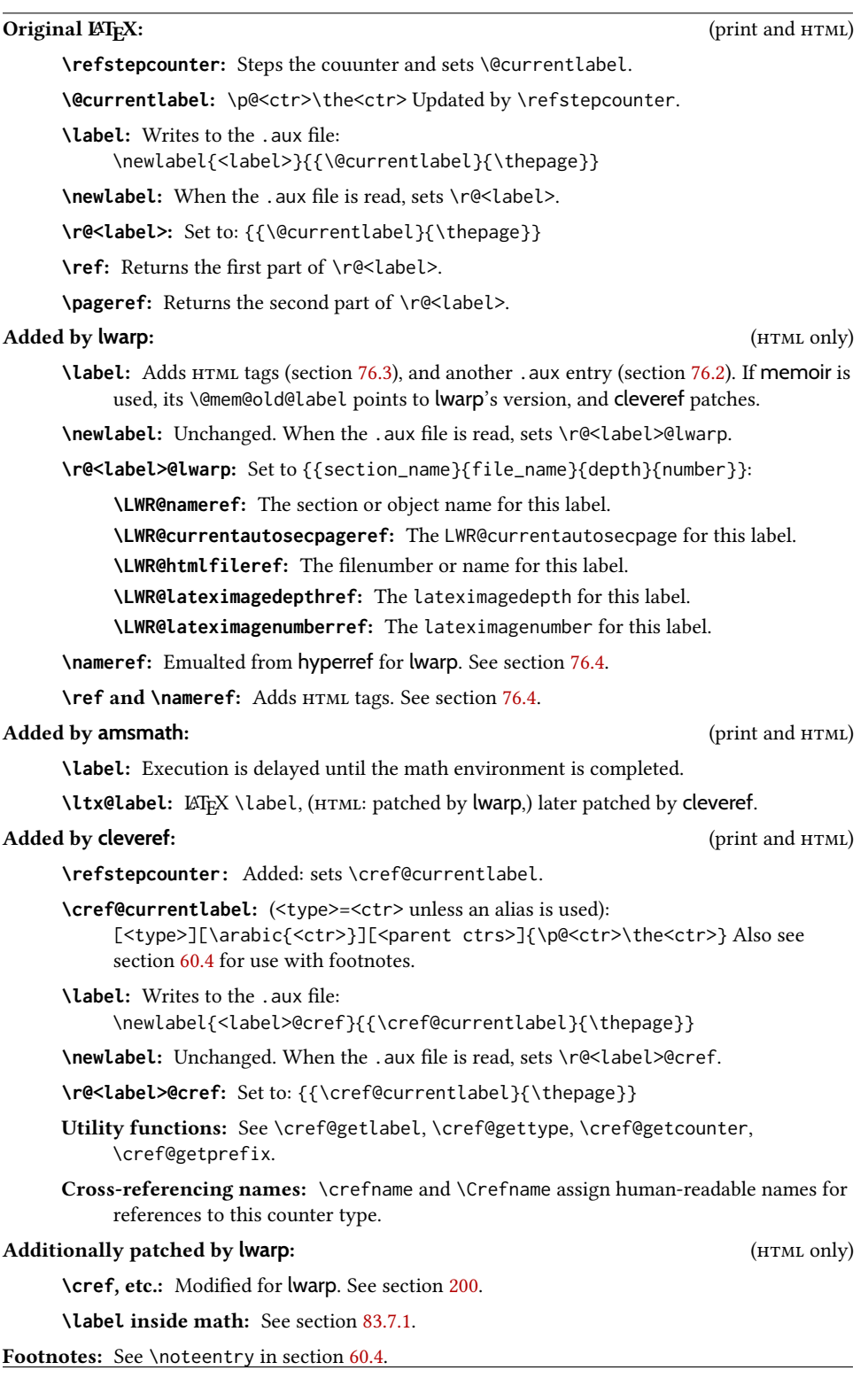

Removes a trailing period.

10184 \def\LWR@stripperiod#1.\ltx@empty#2\@nil{#1}%

 $\Upsilon$ WR@setlatestname  $\{\langle object \ name \rangle\}$ 

Removes \label, strips any final period, and remembers the result.

10185 \newcommand\*{\LWR@setlatestname}[1]{%

Remove \label and other commands from the name, the strip any final period. See gettitlestring.

```
10186 \GetTitleStringExpand{#1}%
10187 \edef\@currentlabelname{\detokenize\expandafter{\GetTitleStringResult}}%
10188 \edef\@currentlabelname{%
10189 \expandafter\LWR@stripperiod\@currentlabelname%
10190 \ltx@empty.\ltx@empty\@nil%
10191 }%
10192 }
```
# <span id="page-508-0"></span>76.2 New **lwarp** labels.

File  $*_h$ tml.aux A new entry in  $*_h$ tml.aux is used to remember section name, file, and lateximage depth and number for each label:

> \newlabel{<labelname>@lwarp}{{<section name>}{<filename>} {<limagedepth>}{<limagenumber>}}

### See:

[http://tex.stackexchange.com/questions/57194/](http://tex.stackexchange.com/questions/57194/extract-section-number-from-equation-reference) [extract-section-number-from-equation-reference](http://tex.stackexchange.com/questions/57194/extract-section-number-from-equation-reference)

\LWR@setref  ${\langle args list \rangle} {\langle selector \rangle} {\langle label \rangle}$ 

\@setref without the \null (\hbox), and without the warning messages. Each caused problems with lwarp references. The regular reference will cause the warning.

```
10193 \def\LWR@setref#1#2#3{%
10194 \ifx#1\relax%
10195 ??%
10196 \else%
10197 \expandafter#2#1%
10198 \fi}
```
\LWR@nameref  ${\langle label \rangle}$ } Returns the section name for this label:

```
10199 \newcommand*{\LWR@nameref}[1]{%
10200 \expandafter\LWR@setref\csname r@#1@lwarp\endcsname\LWR@firstoffive{#1}%
10201 }
```
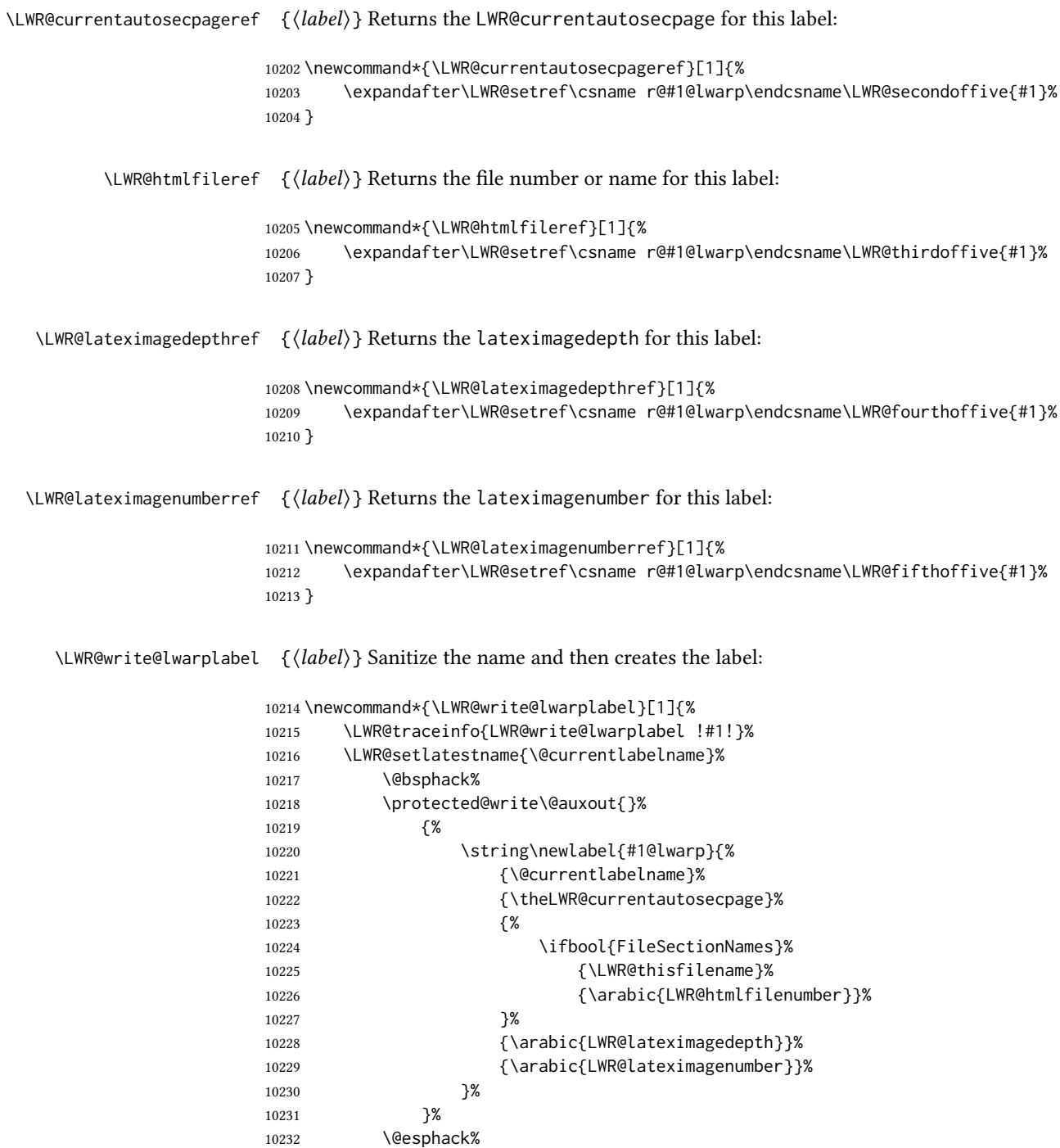

# <span id="page-509-0"></span>76.3 Labels

\LWR@label@subcreatetag Creates the tag from \LWR@sanitized.

}

```
10234 \newcommand*{\LWR@label@subcreatetag}{%
10235 \LWR@htmltag{a \LWR@print@mbox{id=\textquotedbl\LWR@sanitized\textquotedbl}}%
10236 \LWR@htmltag{/a}%
10237 }
```
\LWR@label@inmathcomment

```
10238 \newcommand*{\LWR@label@inmathcomment}{%
                    10239 \ifboolexpr{bool{mathjax} or ( bool{FormatWP} and bool{WPMarkMath} ) }%
                    10240 {%
                     The combined \mathbb{F}X \& HTML label is printed in a \mbox field:
                    10241 \mbox{%
                     Shift the label over to the right side of the environment to avoid over-printing the math:
                    10242 \ifdef{\totwidth@}{\ifbool{LWR@amsmultline}{}{\hspace*{\totwidth@}}}{}%
                     Temporarily end the HTML comment, insert the EFFX \& HTML label, then resume the HTML
                     comment. \@firstofone is required to remove extra braces introduced by the amsmath
                     package.)
                   10243 \LWR@htmlclosecomment%
                   10244 \LWR@label@subcreatetag%
                    10245 \LWR@htmlopencomment%
                    10246 }% mbox
                   10247 }% mathjax
                   10248 {%
                    10249 \LWR@label@subcreatetag%
                    10250 }%
                   10251 }
\LWR@label@createtag {\label\} Creates an HTML id tag.
                     Used by \LWR@new@label and \hyperdef.
                     \detokenize is used to allow underscores in the labels.
                    10252 \newcommand*{\LWR@label@createtag}[1]{%
                    10253 \LWR@traceinfo{LWR@label@createtag !#1!}%
                     Create an HTML id tag unless are inside a lateximage, since it would appear in the image:
                    10254 \ifnumcomp{\value{LWR@lateximagedepth}}{>}{0}%
                    10255 {}%
                    10256 {% not lateximage
                     If not doing a lateximage, create an HTML ID tag.
                    10257 \LWR@sanitize{#1}%
                    10258 \ifbool{LWR@insidemathcomment}%
                    10259 {% inside HTML math comment
```
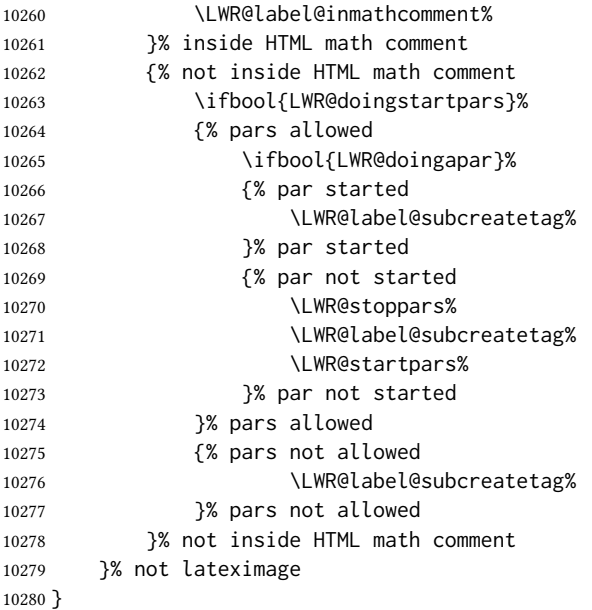

### \LWR@new@label {\label\}

\label during html output when not in svg math mode, removing extra spaces around the label, as done by a regular  $\mathbb{E} \mathbb{E} \times \mathbb{C}$  and  $\mathbb{E} \times \mathbb{C}$ .

The is also used during a lateximage, including svG math, since the special label handling is required, but \LWR@label@createtag does not generate HTML tags inside a lateximage.

If memoir is used, it's \@mem@old@label is pointed here.

clevereref later encases this to add its own cross-referencing, and also patches memoir.

```
10281 \newcommand*{\LWR@new@label}[1]{%
10282 \LWR@traceinfo{LWR@new@label: starting}%
10283 \LWR@traceinfo{LWR@new@label: !#1!}%
10284 % \@bsphack%
```
Create a traditional LATEX label, as modified by cleveref:

\LWR@orig@label{#1}%

Create a special label which holds the section number, section name, LWR@htmlfilenumber, LWR@lateximagedepth, and LWR@lateximagenumber:

```
10286 \LWR@traceinfo{%
10287 LWR@new@label: filesectionnames is %
10288 \ifbool{FileSectionNames}{true}{false}%
10289 }%
10290 \LWR@traceinfo{%
10291 LWR@new@label: LWR@thisfilename is !\LWR@thisfilename!%
10292 }%
10293 \LWR@traceinfo{%
10294 LWR@new@label: LWR@htmlfilenumber is \arabic{LWR@htmlfilenumber}%
```
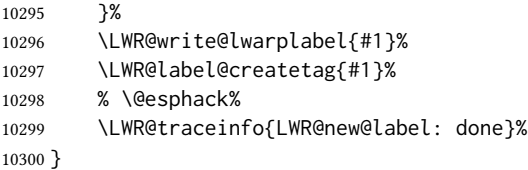

# <span id="page-512-0"></span>76.4 References

#### \LWR@addlinktitle

```
10301 \newcommand*{\LWR@addlinktitle}{%
10302 \ifdefvoid{\LWR@ThisAltText}{}{ % space
10303 title=\textquotedbl\LWR@ThisAltText\textquotedbl\ % space
10304 \gdef\LWR@ThisAltText{}%
10305 }%
10306 }
```
\LWR@startref  $\{\langle label \rangle\}$  (Common code for \ref and \nameref.)

Open an HTML tag reference to a filename, # character, and a label.

```
10307 \newcommand*{\LWR@startref}[1]
10308 {%
10309 \LWR@sanitize{#1}%
10310 \LWR@traceinfo{LWR@startref A: !#1!}%
```
Create the filename part of the link:

```
10311 \LWR@htmltag{a href=\textquotedbl%
10312 \LWR@traceinfo{LWR@startref B}%
10313 \LWR@print@mbox{\LWR@htmlrefsectionfilename{#1}}%
10314 \LWR@traceinfo{LWR@startref C}%
10315 \LWR@origpound%
```
Create the destination id:

See if LWR@lateximagedepth is unknown:

```
10316 \LWR@traceinfo{LWR@startref D: !#1!}%
10317 \ifcsundef{r@#1@lwarp}%
```
"??" if LWR@lateximagedepth is unknown, so create a link with an unknown destination:

```
10318 {%
10319 \LWR@traceinfo{LWR@startref D0: ??}%
10320 ??%
10321 }%
```
If LWR@lateximagedepth is known. Use a lateximage if the depth is greater than zero, or a regular link otherwise:

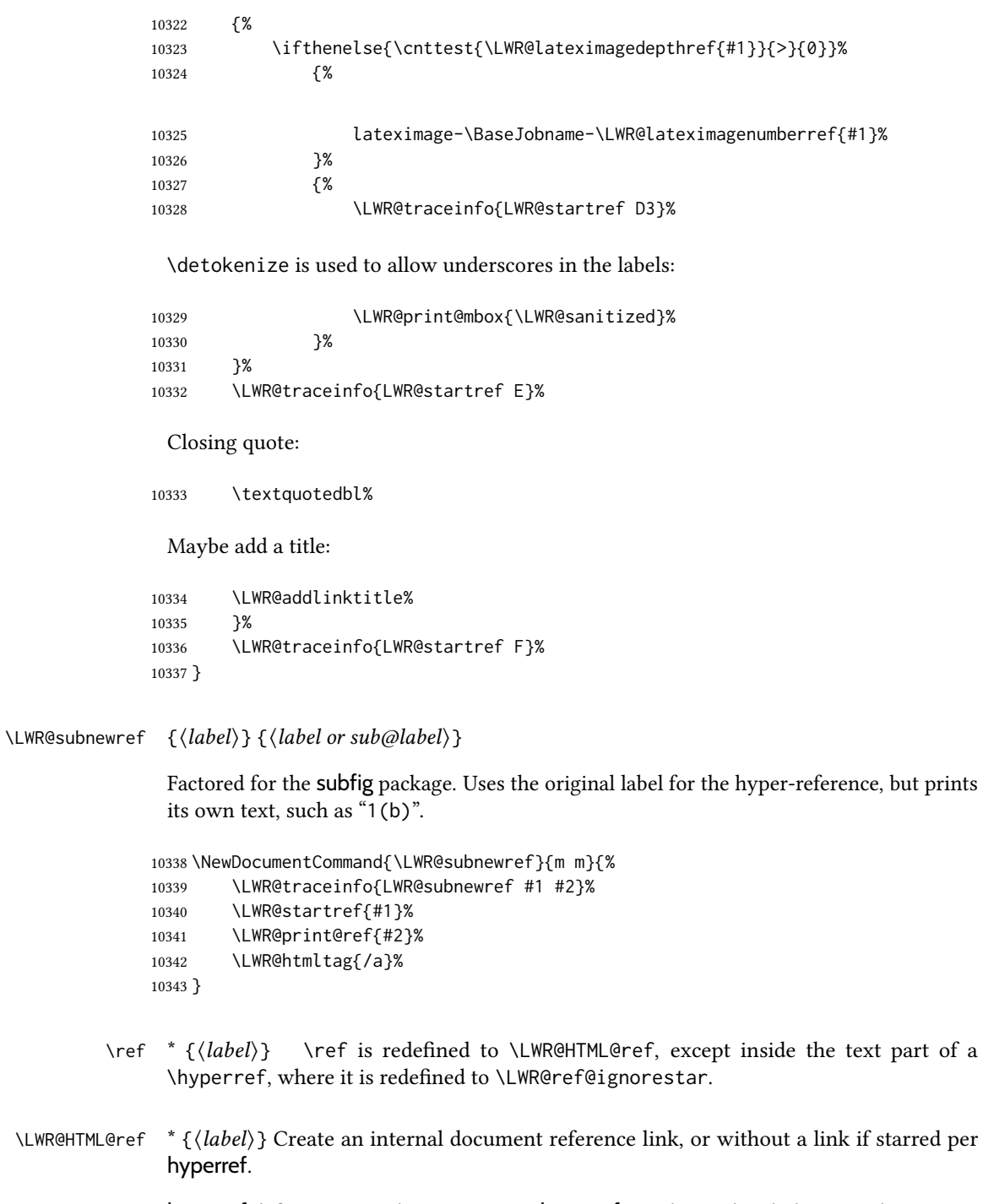

hyperref defines a starred version. Since hyperref is only emulated, the starred version is defined here for print mode, in case \ref is used inside svG math:

\LWR@absorbstar{ref}%

The **HTML** version:

```
10345 \NewDocumentCommand{\LWR@HTML@ref}{s m}{%
10346 \LWR@traceinfo{LWR@HTML@ref !#2!}%
10347 \IfBooleanTF{#1}%
10348 {\LWR@print@ref{#2}}%
10349 {\LWR@subnewref{#2}{#2}}%
10350 }
10351
10352 \LWR@formatted{ref}
```
### \LWR@refwithsection

```
10353 \NewDocumentCommand{\LWR@refwithsection}{s m}{%
10354 \LWR@traceinfo{LWR@refwithsection !#2!}%
10355 \IfBooleanTF{#1}%
10356 {\LWR@print@ref{\BaseJobname-autopage-\LWR@currentautosecpageref{#2}}}%
10357 {%
10358 \LWR@startref{#2}%
10359 \LWR@print@ref{\BaseJobname-autopage-\LWR@currentautosecpageref{#2}}%
10360 \LWR@htmltag{/a}%
10361 }%
10362 }
```
For MATHJAX:

```
10363 \CustomizeMathJax{\let\LWRref\ref}
10364 \CustomizeMathJax{\renewcommand{\ref}{\ifstar\LWRref\LWRref}}
```
\pagerefPageFor Text for page references.

```
10365 \newcommand*{\pagerefPageFor}{see }
```
\pageref  $* {\langle label \rangle}$  Create an internal document reference, or just the unlinked number if starred, per hyperref.

```
10366 \NewDocumentCommand{\LWR@new@pageref}{s m}{%
10367 \IfBooleanTF{#1}%
10368 {(\pagerefPageFor\LWR@print@ref{#2})}%
10369 {(\cpageref{#2})}%
10370 }
```
\nameref {\label\}

```
10371 \newrobustcmd*{\nameref}[1]{%
10372 \LWR@traceinfo{nameref}%
10373 \LWR@startref{#1}%
10374 \LWR@traceinfo{nameref B}%
10375 \LWR@nameref{#1}%
10376 \LWR@traceinfo{nameref C}%
10377 \LWR@htmltag{/a}%
10378 \LWR@traceinfo{nameref: done}%
10379 }
```
\Nameref  $\{\langle label \rangle\}$  In print, adds the page number. In HTML, does not.

10380 \LetLtxMacro\Nameref\nameref

### 76.5 Hyper-references

 $\triangle$  Note that the code currently only sanitizes the underscore character. Additional characters should be rendered inert as well. See the hyperref.sty definition of \gdef\hyper@normalise for an example.

Pkg hyperref

 $\triangle$  Do not tell other packages that hyperref is emulated. Some packages patch various commands if hyperref is present, which will probably break something, and the emulation already handles whatever may be emulated anyhow.

10381 % DO NOT TELL OTHER PACKAGES TO ASSUME HYPERREF, lest they attempt to patch it: 10382 % \EmulatesPackage{hyperref}[2015/08/01]% Disabled. Do not do this.

Emulates hyperref:

### \@currentHref Added to support backref.

```
10383 \AtBeginDocument{
10384 \def\@currentHref{\BaseJobname-autopage-\theLWR@previousautopagelabel}%
10385 }
```
\LWR@linkcatcodes Sets catcodes before processing macros which have hyperlinks as arguments.

10386 \newcommand\*{\LWR@linkcatcodes}{% 10387 \catcode'\#=12% 10388 \catcode'\%=12% 10389 \catcode'\&=12% 10390 \catcode'\~=12% 10391 \catcode'\\_=12%

### For babel-french:

10392 \LWR@hook@processingtags% 10393 }

\LWR@linkmediacatcodes Sets catcodes before processing macros which have hyperlinks as arguments. Modied for multimedia links.

> 10394 \newcommand\*{\LWR@linkmediacatcodes}{% 10395 \catcode'\#=12% 10396 \catcode'\%=12% 10397 % \catcode'\&=12% left alone for splitting flash variables 10398 \catcode'\~=12% 10399 \catcode'\\_=12%

For babel-french:

 \LWR@hook@processingtags% }

 $\Upsilon$ LWR@subhyperref  $\{VRL\}$ 

Starts a link for \LWR@hrefb. A group must have been opened first, with nullified catcodes. The text name is printed afterwards, after the group is closed and catcodes restored.

```
10402 \NewDocumentCommand{\LWR@subhyperref}{m}{%
10403 \LWR@traceinfo{LWR@subhyperref !#1!}%
10404 \LWR@sanitize{#1}%
10405 \LWR@htmltag{%
10406 a href=\textquotedbl\LWR@sanitized\textquotedbl\ % space
10407 \LWR@addlinktitle % space
10408 target=\textquotedbl\_{}blank\textquotedbl\ % space
10409 }%
10410 }
```
#### $\text{LWR}$ @subhyperreftext  $\{\text{text}\}$

Finishes the hyperref for \LWR@hrefb. Catcodes must have been restored already. To be used after \LWR@subhyperref, and after its group has been closed.

```
10411 \newcommand{\LWR@subhyperreftext}[1]{%
10412 #1%
10413 \LWR@htmltag{/a}%
10414 \LWR@ensuredoingapar%
10415 }
```
\LWR@subhyperrefclass  $\{\langle URL \rangle\}$  { $\langle text \rangle$ } { $\langle htmlclass \rangle$ }

```
10416 \NewDocumentCommand{\LWR@subhyperrefclass}{m +m m}{%
10417 \LWR@htmltag{%
10418 a % space
10419 href=\textquotedbl\begingroup\@sanitize#1\endgroup\textquotedbl\ % space
10420 class=\textquotedbl#3\textquotedbl\ % space
10421 \LWR@addlinktitle % space
10422 }\LWR@orignewline%
10423 #2%
10424 \LWR@htmltag{/a}%
10425 \LWR@ensuredoingapar%
10426 }
```
\LWR@href  $[\langle options \rangle] {\langle \text{URL} \rangle} {\langle \text{text} \rangle}$ 

Create a link with accompanying text:

 \DeclareDocumentCommand{\LWR@hrefb}{O{} m}{% \LWR@ensuredoingapar% \LWR@subhyperref{#2}% \endgroup% restore catcodes

```
10431 \LWR@subhyperreftext%
10432 }
10433
10434 \newrobustcmd*{\LWR@href}{%
10435 \begingroup%
10436 \LWR@linkcatcodes%
10437 \LWR@hrefb%
10438 }
```
\LWR@nolinkurl { $\langle URL \rangle$ }

Print the name of the link without creating the link:

```
10439 \newcommand*{\LWR@nolinkurlb}[1]{%
10440 \LWR@ensuredoingapar%
10441 \def\LWR@templink{#1}%
10442 \@onelevel@sanitize\LWR@templink%
10443 \LWR@templink%
10444 \endgroup%
10445 }
10446
10447 \newrobustcmd*{\LWR@nolinkurl}{%
10448 \begingroup%
10449 \LWR@linkcatcodes%
10450 \LWR@nolinkurlb%
10451 }
```
 $\Upsilon$ WR@url  $\{VRL\}$ 

Create a link whose text name is the address of the link.

The url package may redefine \url, so it is \let to \LWR@urlahere and also redefined by lwarp-url.

```
10452 \DeclareDocumentCommand{\LWR@urlb}{m}{%
10453 \LWR@ensuredoingapar%
10454 \def\LWR@templink{#1}%
10455 \@onelevel@sanitize\LWR@templink%
10456 \LWR@href{\LWR@templink}{\LWR@templink}%
10457 \endgroup%
10458 }
10459
10460 \newrobustcmd*{\LWR@url}{%
10461 \begingroup%
10462 \LWR@linkcatcodes%
10463 \LWR@urlb%
10464 }
```
\LWR@subinlineimage  ${\{(1: t>tag\} \}{\&2: class}$  {\3: filename} } {\4: extension) } {\5: css style} } {\6: ARIA  $role\rangle$ }

Factored from lateximage.

\newcommand\*{\LWR@subinlineimage}[6]{%

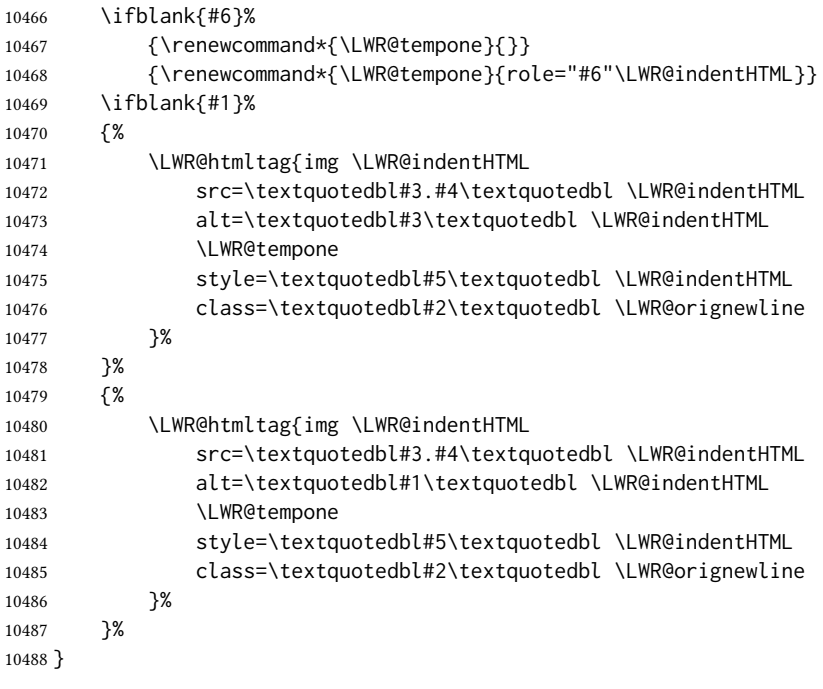

\end{warpHTML}

### Table 16: Float data structures

<span id="page-519-0"></span>For each <type> of float (figure, table, etc.) there exists the following:

counter **<type>**: A counter called <type>, such as figure, table.

**\<type>name**: Name. \figurename prints "Figure", etc.

**\ext@<type>**: File extension. \ext@figure prints "lof", etc.

**\fps@<type>**: Placement.

**\the<type>**: Number. \thetable prints the number of the table, etc.

**\p@<type>:** Parent's number. Prints the number of the [within] figure, etc.

**\fnum@<type>:** Prints the figure number for the caption. \<type>name \the<type>, "Figure 123".

**\<type>:** Starts the float environment. \figure or \begin{figure}

\end<type>: Ends the float environment. \endfigure or \end{figure}

**\tf@<ext>:** The  $\cancel{\text{MF}}$  file identifier for the output file.

- **LWR@have<type>:** A boolean remembering whether a \listof was requested for a float of this type.
- File with extension  $\text{Lo}\text{<}f, t, a-z$ >: An output file containing the commands to build the \listof<type> "table-of-contents" structure.
- Cross-referencing names: For cleveref's \cref and related, \crefname and \Crefname assign human-readable names for references to this float type.

# 77 Floats

Floats are supported, although partially through emulation.

Table  $16$  shows the data structure associated with each  $lt$ type $gt$  of float.

### 77.1 Float environment

```
for HTML output: 10490 \begin{warpHTML}
```

```
\LWR@floatbegin \{ \type \} [\Theta] [\Theta] Begins a \newfloat environment.
```
10491 \NewDocumentCommand{\LWR@floatbegin}{m o}{%

Warn if starting a float inside a <span>:

10492 \LWR@spanwarninvalid{float}%

```
10493 \ifbool{FormatWP}{\newline}{}%
10494 \LWR@stoppars%
 There is a new float, so increment the unique float counter:
10495 \addtocounter{LWR@thisautoid}{1}%
10496 \booltrue{LWR@freezethisautoid}%
10497 \begingroup%
 Settings while inside the environment:
10498 \LWR@print@raggedright%
 string if \LWR@floatstyle@<type> is not defined.
```
Open an HTML figure tag. The figure is assigned a class equal to its type, and another class according to the float package style, if used. Note that \csuse returns an empty

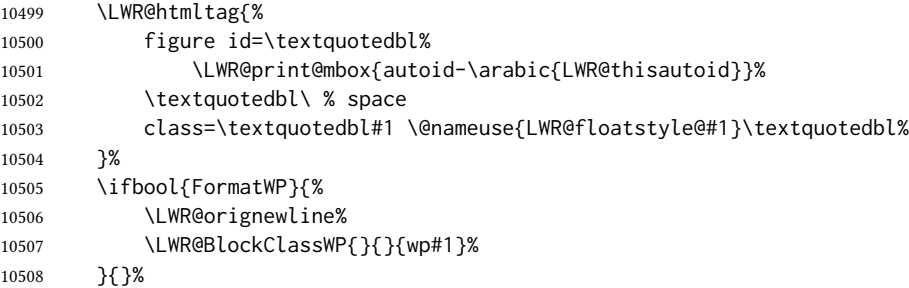

Update the caption type:

```
10509 \renewcommand*{\@captype}{#1}%
```
Mark the float for a word processor conversion:

```
10510 \LWR@startpars%
10511 \ifboolexpr{bool{FormatWP} and bool{WPMarkFloats}}{%
10512
10513 = = begin #1 = = =
10514
10515 }{}%
```
After each \LWR@floatbegin, look for \centering, etc next, using \LWR@floatalignment.

}

For koma-script. The following does not work for tables.

```
10517 \AtBeginDocument{
10518
10519 \@ifpackageloaded{tocbasic}{
10520
10521 \appto\figure@atbegin{%
```

```
10522 \LWR@futurenonspacelet\LWR@mynexttoken\LWR@floatalignment%
10523 }
10524
10525 }{}% tocbasic
10526
10527 }% AtBeginDocument
```
\@xfloat Support packages which create floats directly.

```
\@xdlbfloat
```
Look for \centering, etc using \LWR@floatalignment.

```
10528 \AtBeginDocument{
10529 \def\@xfloat #1[#2]{%
10530 \LWR@floatbegin{#1}[#2]
10531 \LWR@futurenonspacelet\LWR@mynexttoken\LWR@floatalignment%
10532 }
10533 \def\@xdblfloat #1[#2]{%
10534 \LWR@floatbegin{#1}[#2]
10535 \LWR@futurenonspacelet\LWR@mynexttoken\LWR@floatalignment%
10536 }
10537 }
```
\LWR@floatend Ends a \newfloat environment.

\newcommand\*{\LWR@floatend}{%

If saw a  $\centerdot$  centering, finish the center environment:

\LWR@endfloatalignment%

Mark the float end for a word processor conversion:

```
10540 \ifboolexpr{bool{FormatWP} and bool{WPMarkFloats}}{%
10541
10542 === end ===
10543
10544 }{}%
10545 \LWR@stoppars%
 Close an HTML figure tag:
```
 \ifbool{FormatWP}{\endLWR@BlockClassWP}{}% \LWR@htmlelementend{figure}% \endgroup% \boolfalse{LWR@freezethisautoid}% \LWR@startpars% \ifbool{FormatWP}{\newline}{}% }

\end@float Support packages which create floats directly. \end@dlbfloat

 \AtBeginDocument{ \let\end@float\LWR@floatend  \let\end@dblfloat\LWR@floatend }

# 77.2 Float tracking

Ctr LWR@thisautoid A sequential counter for all floats and theorems. This is used to identify the float or theorem then reference it from the List of Figures and List of Tables.

\newcounter{LWR@thisautoid}

Ctr LWR@thisautoidWP A sequential counter for all word processor conversion <div>s. This is used to convince LIBREOFFICE to form a frame around this element.

\newcounter{LWR@thisautoidWP}

Bool LWR@freezethisautoid Prevents multiple increments of \LWR@thisautoid inside a float.

 \newbool{LWR@freezethisautoid} \boolfalse{LWR@freezethisautoid}

\LWR@forcenewautoidanchor Adds a new <autoid> anchor.

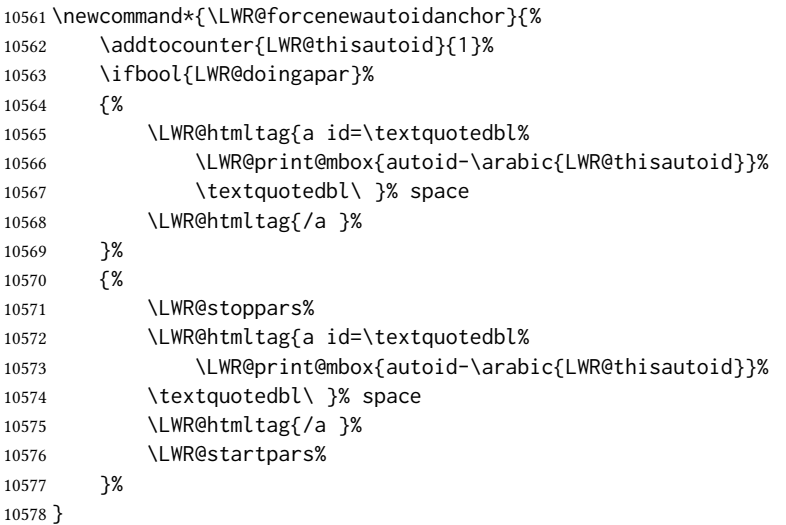

\LWR@newautoidanchor Sometimes adds a new <autoid> anchor.

 \newcommand\*{\LWR@newautoidanchor}{% \ifnumcomp{\value{LWR@lateximagedepth}}{>}{0}% {}% {\ifbool{LWR@freezethisautoid}{}{\LWR@forcenewautoidanchor}}% }

\@captype Remembers which float type is in use.

```
10584 \newcommand*{\@captype}{}
```
\LWR@floatalignmentname Set to center, flushleft, or flushright if saw \centering, \raggedright, or \raggedleft. \newcommand\*{\LWR@floatalignmentname}{} \LWR@floatalignment If sees a \centering, \raggedleft, or \raggedright, creates a center, flushright, or flushleft environment. \newcommand\*{\LWR@floatalignment}{% \ifdefstrequal{\LWR@mynexttoken}{\centering}{% 10588 \center% \renewcommand\*{\LWR@floatalignmentname}{center}% }{}% \ifdefstrequal{\LWR@mynexttoken}{\raggedright}{% \flushleft% \renewcommand\*{\LWR@floatalignmentname}{flushleft}% 10594 }{}% \ifdefstrequal{\LWR@mynexttoken}{\raggedleft}{% \flushright% \renewcommand\*{\LWR@floatalignmentname}{flushright}% }{}% }

\LWR@endfloatalignment Closes an environment from \LWR@floatalignment.

 \newcommand\*{\LWR@endfloatalignment}{% \ifdefvoid{\LWR@floatalignmentname}% {}% {\@nameuse{end\LWR@floatalignmentname}}% \renewcommand\*{\LWR@floatalignmentname}{}% }

## 77.3 Caption inside a float environment

\CaptionSeparator How to separate the float number and the caption text, if not defined by the user. In most cases, caption's settings are used instead.

\AtBeginDocument{\providecommand\*{\CaptionSeparator}{:~}}

\@caption  $\{\langle posn\rangle\}$  [ $\langle name\rangle$ ]  $\{\langle long name\rangle\}$ 

\@makecaption { $\langle name \text{ and } num \rangle$ } { $\langle text \rangle$ }

Prints the float type and number, the caption separator, and the caption text.

\@caption is provided here in case caption is not loaded, and is based on the nameref package.

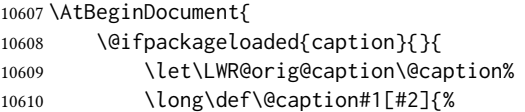

10633 }

Warn if using a caption inside a <span>:

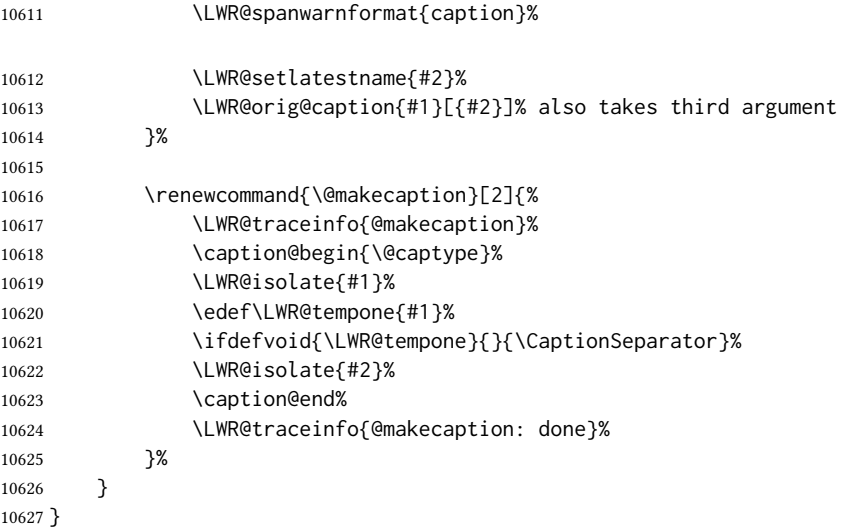

# 77.4 Caption and LOF linking and tracking

When a new HTML file is marked in the LATEX PDF file, or at the start of a new section, the LATEX PDF page number at that point is stored in LWR@currentautosecfloatpage, (and the associated filename is remembered by the special  $EIFX$  labels). This page number is used to generate an autopage  $H_{ML}$   $\langle id \rangle$  in the HTML output at the start of the new HTML file or section. Meanwhile, there is a float counter used to generate an HTML autoid <id> at the start of the float itself in the HTML file. The autopage and autoid values to use for each float are written to the . Lof, etc. files just before each float's entry. These values are used by *\l@figure, etc. to create the HTML links in the List of Figures, etc.* 

```
Ctr LWR@nextautoid Tracks autoid for floats. Tracks autopage for floats.
Ctr LWR@nextautopage These are updated per float as the . lof, . lot file is read.
                      10628 \newcounter{LWR@nextautoid}
                      10629 \newcounter{LWR@nextautopage}
    \LWRsetnextfloat {\autopage}} {\float autoid}}
     File \star_html.lof This is written to the \star_html.lof or \star_html.lot file just before each float's usual entry.
      File * html.lot The autopage and the float's autoid are remembered for \l@figure to use when creating
                        the HTML links.
                      10630 \newcommand*{\LWRsetnextfloat}[2]{%
                      10631 \setcounter{LWR@nextautopage}{#1}%
                      10632 \setcounter{LWR@nextautoid}{#2}%
```
Env LWR@figcaption An HTML <figcaption> is not allowed in places where L'TEX does allow a figure caption, such as inside a longtable where the tabular has already started, or inside a center environment. Therefore, a <div> of class figurecaption is used instead.

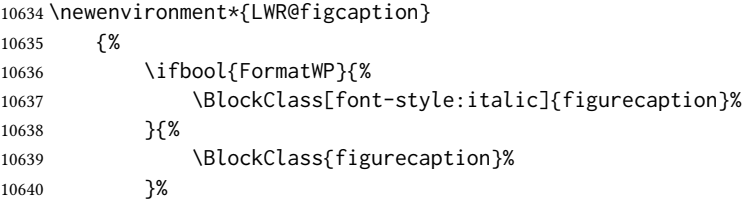

Inside the caption, temporarily prevent underfull \hbox warnings, such as when the caption contains a math svG image.

10641 \hbadness=10000\relax%

 }% {\endBlockClass}

#### \LWR@HTML@caption@begin  $\{\langle type \rangle\}$

Low-level code to create HTML tags for captions.

The print versions are from the caption package, if loaded.

 \newcommand\*{\LWR@HTML@caption@begin}[1] {% \LWR@traceinfo{LWR@HTML@caption@begin}%

Keep par and minipage changes local:

\begingroup%

No need for a minipage or \parbox inside the caption:

```
10648 \RenewDocumentEnvironment{minipage}{O{t} o O{t} m}{}{}%
10649 \RenewDocumentCommand{\parbox}{O{t} O{} O{t} m +m}{##5}%
```
Enclose the original caption code inside an HTML tag:

```
10650 \LWR@figcaption%
10651 \LWR@traceinfo{LWR@HTML@caption@begin: about to LWR@origcaption@begin}%
10652 \LWR@print@caption@begin{#1}%
10653 \LWR@traceinfo{LWR@HTML@caption@begin: done}%
10654 }
```
\LWR@HTML@caption@end Low-level patches to create HTML tags for captions.

 \newcommand\*{\LWR@HTML@caption@end} {% \LWR@traceinfo{LWR@HTML@caption@end}% \LWR@print@caption@end%

Closing tag:

```
10659 \endLWR@figcaption%
10660 \endgroup%
10661 % \leavevmode% avoid bad space factor (0) error
10662 \LWR@traceinfo{LWR@HTML@caption@end: done}%
10663 }
```
\caption@begin Low-level patches to create HTML tags for captions. These are assigned \AtBeginDocument \caption@end so that other packages which modify captions will have already been loaded before saving the print-mode version.

Print versions are provided here in case caption is not loaded.

```
10664 \AtBeginDocument{
10665 \providecommand{\caption@begin}[1]{}
10666 \LWR@formatted{caption@begin}
10667
10668 \providecommand{\caption@end}{}
10669 \LWR@formatted{caption@end}
10670 }
```
\captionlistentry Tracks the float number for this caption used outside a float. Patched to create an HTML anchor.

```
10671 \AtBeginDocument{%
10672 \@ifpackageloaded{caption}{
10673 \let\LWR@origcaptionlistentry\captionlistentry
10674
10675 \renewcommand*{\captionlistentry}{%
10676 \LWR@ensuredoingapar%
10677 \LWR@origcaptionlistentry%
10678 }
10679 \def\LWR@LTcaptionlistentry{%
10680 \LWR@ensuredoingapar%
10681 \LWR@forcenewautoidanchor%
10682 \bgroup%
10683 \@ifstar{\egroup\LWR@LT@captionlistentry}% gobble *
10684 {\egroup\LWR@LT@captionlistentry}%
10685 }%
10686
10687 \def\LWR@LT@captionlistentry#1{%
10688 \caption@listentry\@firstoftwo[\LTcaptype]{#1}%
10689 }%
10690 }% caption loaded
10691 {% caption not loaded
10692 \newcommand{\captionlistentry}[2][]{}%
10693 \newcommand{\LWR@LT@captionlistentry}[2][]{}%
10694 }
10695 }% AtBeginDocument
```
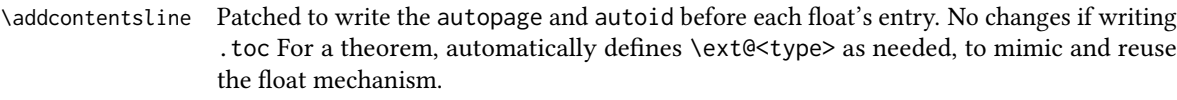

```
f
10696 \let\LWR@origaddcontentsline\addcontentsline
10697
10698 \renewcommand*{\addcontentsline}[3]{%
10699 \ifstrequal{#1}{toc}{}{% not TOC
10700 \ifnumcomp{\value{LWR@lateximagedepth}}{>}{0}%
10701 {}%
10702 {\LWR@newautoidanchor}%
10703 \ifcsvoid{ext@#2}{\csdef{ext@#2}{#1}}{}%
10704 \addtocontents{\@nameuse{ext@#2}}{%
10705 \protect\LWRsetnextfloat%
10706 {\arabic{LWR@currentautosecfloatpage}}%
10707 {\arabic{LWR@thisautoid}}%
10708 }%
10709 }% not TOC
10710 \LWR@origaddcontentsline{#1}{#2}{#3}%
10711 }
```
Pkg capt-of Either package provides \captionof, which is later patched at the beginning of the Pkg caption document.

\captionof Patched to handle paragraph tags.

```
10712 \RequirePackage{capt-of}
10713
10714 \AtBeginDocument{
10715 \let\LWR@origcaptionof\captionof
10716
10717 \renewcommand*{\captionof}{%
10718 \LWR@stoppars%
10719 \LWR@origcaptionof%
10720 }
10721 }% AtBeginDocument
```

```
10722 \end{warpHTML}
```
# Table of Contents, LOF, LOT

This section controls the generation of the TOC, LOF, and LOT.

The .toc, .lof, and .lot files are named by the source code \jobname.

In HTML, the printed tables are placed inside a <div> of class toc, lof, or lot.

A "sidetoc" is provided which prints a subset of the toc on the side of each page other than the homepage.

The regular LATEX infrastructure is used for toc, along with some patches to generate HTML output.

for HTML output: 10723 \begin{warpHTML}

### 78.1 Reading and printing the roc

```
\LWR@myshorttoc {\toc/lof/lot/sidetoc}}
```
Reads in and prints the  $\text{roc/LOT}$  at the current position. While doing so, makes the @ character into a normal letter to allow formatting commands in the section names.

Unlike in regular ET<sub>E</sub>X, the file is not reset after being read, since the sideroc may be referred to again in each HTML page.

```
10724 \newcommand*{\LWR@myshorttoc}[1]{%
10725 \LWR@traceinfo{LWR@myshorttoc: #1}%
10726 \LWR@ensuredoingapar%
```
Only if the file exists:

```
10727 \IfFileExists{\jobname.#1}{%
10728 \LWR@traceinfo{LWR@myshorttoc: loading}%
```
 $\triangle$  Many of the commands in the file will have @ characters in them, so @ must be made a regular letter.

10729 \begingroup% 10730 \makeatletter%

Disable CJK xpinyin while generating the sideroc.

10731 \LWR@disablepinyin%

Read in the roc file:

```
10732 \@input{\jobname.#1}%
10733 \endgroup%
10734 }%
10735 {}%
10736 \LWR@traceinfo{LWR@myshorttoc: done}%
10737 }
```
\LWR@subtableofcontents  ${\langle toc/lof/lot \rangle } {\langle (sectionstarname) \rangle}$ 

Places a  $\text{roc/LOF/LOT}$  at the current position.

10738 \NewDocumentCommand{\LWR@subtableofcontents}{m m}{%

Closes previous levels:

```
10739 \@ifundefined{chapter}%
10740 {\LWR@closeprevious{section}}%
10741 {\LWR@closeprevious{chapter}}%
```
Prints any pending footnotes so that they appear above the potentially large toc:

10742 \LWR@printpendingfootnotes%

Place the list into its own chapter (if defined) or section:

10743 \@ifundefined{chapter}{\section\*{#2}}{\chapter\*{#2}}%

Create a new HTML nav containing the TOC/LOF/LOT:

10744 \LWR@htmlelementclass{nav}{#1}%

Create the actual list:

10745 \LWR@myshorttoc{#1}%

Close the nav:

10746 \LWR@htmlelementclassend{nav}{#1}% 10747 }

 $\setminus$ @starttoc  $\{\langle ext \rangle\}$ 

Patch \@starttoc to encapsulate the toc inside HTML tags:

```
10748 \let\LWR@orig@starttoc\@starttoc
10749
10750 \renewcommand{\@starttoc}[1]{
10751 \LWR@htmlelementclass{nav}{#1}%
10752 \LWR@orig@starttoc{#1}%
10753 \LWR@htmlelementclassend{nav}{#1}%
10754 }
```
Bool LWR@copiedsidetoc Used to only copy the TOC file to the sidetoc a single time.

(listings and perhaps other packages would re-use \tableofcontents for their own purposes, causing the sidetoc to be copied more than once, and thus end up empty.)

```
10755 \newbool{LWR@copiedsidetoc}
10756 \boolfalse{LWR@copiedsidetoc}
```
\tableofcontents Patch \tableofcontents, etc. to print footnotes first. newfloat uses \listoffigures for all future float types.

> 10757 \AtBeginDocument{ 10758 10759 \let\LWR@origtableofcontents\tableofcontents

#### 

```
10761 \renewcommand*{\tableofcontents}{%
```
Do not print the table of contents if formatting for a word processor, which will presumably auto-generate its own updated table of contents:

```
10762 \ifboolexpr{bool{FormatWP} and bool{WPMarkTOC}}{
10763
10764 === table of contents ===
10765
10766 }
10767 {
```
Copy the .toc file to .sidetoc for printing the sideroc. The original .toc file is renewed when  $\theta$  \tableofcontents is finished.

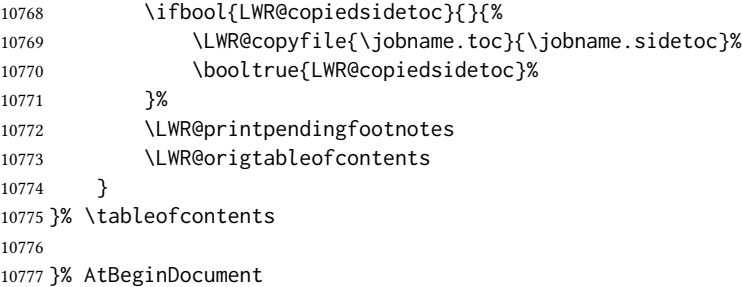

### \listoffigures

```
10778 \let\LWR@origlistoffigures\listoffigures
10779
10780 \renewcommand*{\listoffigures}{
10781 \ifboolexpr{bool{FormatWP} and bool{WPMarkLOFT}}{
10782
10783 === list of figures ===
10784
10785 }
10786 {
10787 \LWR@printpendingfootnotes
10788 \LWR@origlistoffigures
10789 }
10790 }
```
### \listoftables

```
10791 \let\LWR@origlistoftables\listoftables
10792
10793 \renewcommand*{\listoftables}{
10794 \ifboolexpr{bool{FormatWP} and bool{WPMarkLOFT}}{
10795
10796 === list of tables ===
10797
10798 }
10799 {
```

```
10800 \LWR@printpendingfootnotes
10801 \LWR@origlistoftables
10802 }
10803 }
```
## 78.2 Toc commands

\LWR@listof  ${\langle type \rangle} {\langle title \rangle}$ 

Emulate the \listof command from the float package (section [274\)](#page-814-0). Used to create lists of custom float types. Also used to redefine the standard LATEX \listoffigures and \listoftables commands, and in tocloft and memoir.

```
10804 \NewDocumentCommand{\LWR@listof}{m +m}{%
10805 \@ifundefined{l@#1}{%
10806 \csdef{l@#1}##1##2{\hypertocfloat{1}{#1}{\@nameuse{ext@#1}}{##1}{##2}}%
10807 }{}%
10808 \LWR@subtableofcontents{\@nameuse{ext@#1}}{#2}%
10809 \expandafter\newwrite\csname tf@\csname ext@#1\endcsname\endcsname%
10810 \immediate\openout \csname tf@\csname ext@#1\endcsname\endcsname%
10811 \jobname.\@nameuse{ext@#1}\relax%
10812 }
```
## 78.3 Side Toc

The "side  $\text{roc}$ " is a table-of-contents positioned to the side.

It may be renamed by redefining \sidetocname, and may contain paragraphs.

<span id="page-531-0"></span>Per table [17,](#page-531-0) css may be used to format the sideroc.

Table 17: CSS related to the sideroc

div.sidetoccontainer: The entire sideroc.

**div.sidetoctitle**: The title.

**div.sidetoccontents**: The table of contents.

10813 \end{warpHTML}

### for HTML & PRINT: 10814 \begin{warpall}

Ctr SideTOCDepth Controls how deep the side-TOC gets. Use a standard LATEX section level similar to tocdepth. Warn if parts of the website may be inaccessible.

```
10815 \newcounter{SideTOCDepth}
10816 \setcounter{SideTOCDepth}{1}
10817
10818 \AtEndDocument{%
10819 \ifnumcomp{\value{SideTOCDepth}}{<}{\value{FileDepth}}{
10820 \PackageWarningNoLine{lwarp}
```
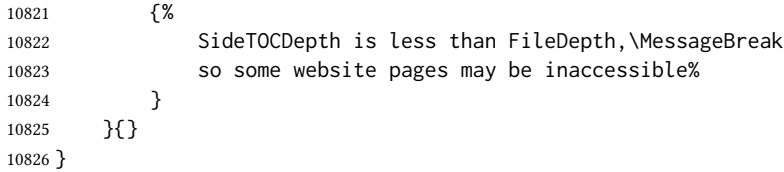

\sidetocname Holds the default name for the sideroc.

\newcommand{\sidetocname}{Contents}

\end{warpall}

```
for HTML output: 10829 \begin{warpHTML}
```
\LWR@sidetoc Creates the actual side-TOC.

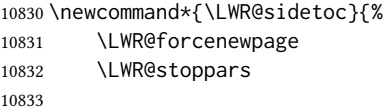

The entire sideroc is placed into a nav of class sidetoc.

```
10834 \LWR@htmlelementclass{div}{sidetoccontainer}
10835 \LWR@htmlelementclass{nav}{sidetoc}
10836
10837 \setcounter{tocdepth}{\value{SideTOCDepth}}
10838
```
The title is placed into a  $\langle \text{div} \rangle$  of class sidetoctitle, and may contain paragraphs.

```
10839 \begin{BlockClass}{sidetoctitle}
10840 \ifcsvoid{thetitle}{}{\InlineClass{sidetocthetitle}{\thetitle}\par}
10841 \sidetocname
10842 \end{BlockClass}
```
The table of contents is placed into a <div> of class sidetoccontents.

```
10843 \begin{BlockClass}{sidetoccontents}
10844 \LinkHome
10845
10846 \LWR@myshorttoc{sidetoc}
10847 \end{BlockClass}
10848 \LWR@htmlelementclassend{nav}{sidetoc}
10849 \LWR@htmlelementclassend{div}{sidetoccontainer}
10850 }
```
# 78.4 Low-level toc line formatting

\numberline  ${\langle number\rangle}$ 

(Called from each line in the .aux, . lof files.)

Record this section number for further use:

```
10851 \newcommand*{\LWR@numberline}[1]{%
10852 \LWR@sectionnumber{#1}\quad%
10853 }
10854
10855 \LetLtxMacro\numberline\LWR@numberline
```
\LWR@maybetocdata Replaced by tocdata. Adds author name.

10856 \newcommand\*{\LWR@maybetocdata}{}

\hypertoc  ${\langle 1: depth \rangle} {\langle 2: type \rangle} {\langle 3: name \rangle} {\langle 4: page \rangle}$ 

Called by \l@section, etc. to create a hyperlink to a section.

The autopage label is always created just after the section opens.

#1 is depth

#2 is section, subsection, etc.

- #3 the text of the caption
- #4 page number

10857 \NewDocumentCommand{\hypertoc}{m m +m m}{% 10858 \LWR@traceinfo{hypertoc !#1!#2!#3!#4!}%

Respond to tocdepth:

10859 \ifnumcomp{#1}{>}{\value{tocdepth}}% 10860 {}% 10861 {% 10862 \LWR@startpars%

Create an HTML link to <filename>#autosec-(page), with the name, of the given HTML class.

\BaseJobname is added to the label in case xr or xr-hyper are used.

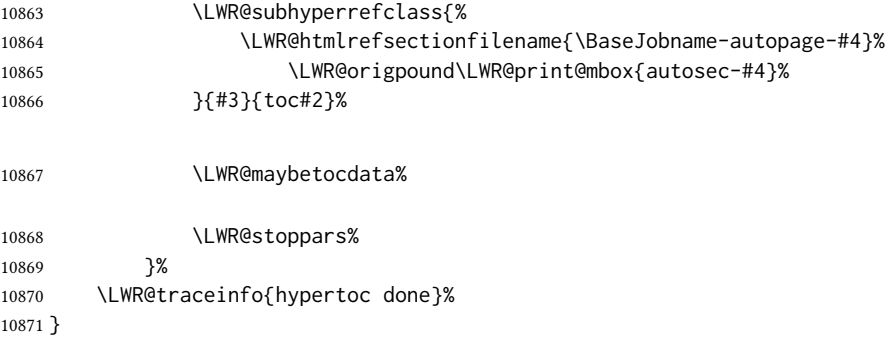

Ctr lofdepth TOC depth for figures.

```
10872 \@ifclassloaded{memoir}{}{
10873 \newcounter{lofdepth}
10874 \setcounter{lofdepth}{1}
10875 }
```
Ctr lotdepth TOC depth for tables.

```
10876 \@ifclassloaded{memoir}{}{
10877 \newcounter{lotdepth}
10878 \setcounter{lotdepth}{1}
10879 }
```
\hypertocfloat { $\{1: depth\}$ } { $\{2: type\}$ } { $\{3: ext of parent\}$ } { $\{4: caption\}$ } { $\{5: page\}$ }

- #1 is depth
- #2 is figure, table, etc.
- #3 is lof, lot, of the parent.
- #4 the text of the caption
- #5 page number

10880 \newcommand{\hypertocfloat}[5]{%

If some float-creation package has not yet defined the float type's lofdepth counter, etc, define it here:

```
10881 \@ifundefined{c@#3depth}{%
10882 \newcounter{#3depth}%
10883 \setcounter{#3depth}{1}%
10884 }{}%
```
Respond to lofdepth, etc.:

```
10885 \LWR@traceinfo{hypertocfloat depth is #1 #3depth is \arabic{#3depth}}%
10886 \ifthenelse{\cnttest{#1}{<=}{\arabic{#3depth}}}%
10887 {%
10888 \LWR@startpars%
```
Create an HTML link to filename#autoid-(float number), with text of the caption, of the given HTML class.

\BaseJobname is added to the label in case xr or xr-hyper are used.

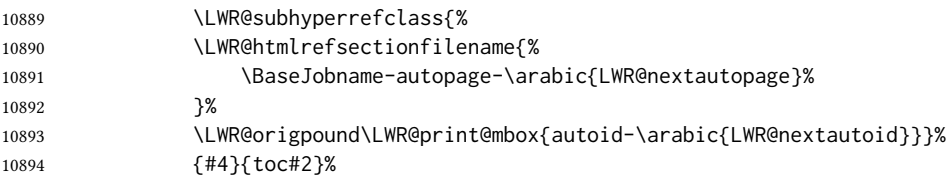

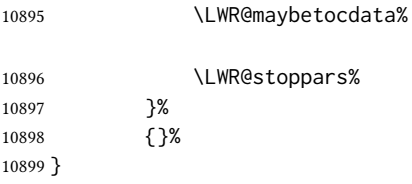

Automatically called by \contentsline:

\l@book  ${\langle name \rangle}{\langle page \rangle}$ 

Uses \DeclareDocumentCommand in case the class does not happen to have a \book.

10900 \DeclareDocumentCommand{\l@book}{m m}{\hypertoc{-2}{book}{#1}{#2}}

\l@part  ${\langle name \rangle}{\langle page \rangle}$ 

Uses \DeclareDocumentCommand in case the class does not happen to have a \part.

10901 \DeclareDocumentCommand{\l@part}{m m}{\hypertoc{-1}{part}{#1}{#2}}

\l@chapter  ${\langle name \rangle}{\langle page \rangle}$ 

Uses \DeclareDocumentCommand in case the class does not happen to have a \chapter.

10902 \@ifundefined{chapter} 10903 {} 10904 { 10905 \DeclareDocumentCommand{\l@chapter}{m m} 10906 {\hypertoc{0}{chapter}{#1}{#2}} 10907 }

\l@section  ${\langle name \rangle}{\langle page \rangle}$ 

10908 \renewcommand{\l@section}[2]{\hypertoc{1}{section}{#1}{#2}}

\l@subsection  ${\langle name \rangle}{\langle page \rangle}$ 

10909 \renewcommand{\l@subsection}[2]{\hypertoc{2}{subsection}{#1}{#2}}

\l@subsubsection  ${\langle name \rangle}{\langle page \rangle}$ 

10910 \renewcommand{\l@subsubsection}[2]{\hypertoc{3}{subsubsection}{#1}{#2}}

\l@paragraph  $\{(name)\} {\langle page\rangle}$ 

10911 \renewcommand{\l@paragraph}[2]{\hypertoc{4}{paragraph}{#1}{#2}}

\l@subparagraph  $\{\langle name \rangle\}$   $\{\langle page \rangle\}$ 

10912 \renewcommand{\l@subparagraph}[2]{\hypertoc{5}{subparagraph}{#1}{#2}}

```
\l@figure \{\langle name \rangle\} {\langle page \rangle\}
```
\renewcommand{\l@figure}[2]{\hypertocfloat{1}{figure}{lof}{#1}{#2}}

\l@table  ${\langle name \rangle}{\langle page \rangle}$ 

\renewcommand{\l@table}[2]{\hypertocfloat{1}{table}{lot}{#1}{#2}}

\end{warpHTML}

# Index and glossary

### See:

```
http://tex.stackexchange.com/questions/187038/
     how-to-mention-section-number-in-index-created-by-imakeidx
```
Index links are tracked by the counter LWR@autoindex. This counter is used to create a label for each index entry, and a reference to this label for each entry in the index listing. This method allows each index entry to link directly to its exact position in the document.

for HTML output: 10916 \begin{warpHTML}

```
10917 \newcounter{LWR@autoindex}
10918 \setcounter{LWR@autoindex}{0}
10919
10920 \newcounter{LWR@autoglossary}
10921 \setcounter{LWR@autoglossary}{0}
```
\IndexPageSeparator User-adjustable delimiters for page and range separators in the  $\star$ . ind files.

\IndexRangeSeparator

\newcommand\*{\IndexPageSeparator}{, }

```
10923 \newcommand*{\IndexRangeSeparator}{--}
```

```
Env theindex
```

```
10924 \@ifundefined{chapter}
10925 {\newcommand*{\LWR@indexsection}[1]{\section*{#1}}}
10926 {\newcommand*{\LWR@indexsection}[1]{\chapter*{#1}}}
10927
10928
10929 \AtBeginDocument{
10930
10931 \renewenvironment*{theindex}{%
10932 \LWR@indexsection{\indexname}%
10933 \let\item\LWR@indexitem%
10934 \let\subitem\LWR@indexsubitem%
10935 \let\subsubitem\LWR@indexsubsubitem%
10936 }{}
10937
10938 }% AtBeginDocument
```
\LWR@indexitem [\index key}] The optional argument is added to support repeatindex.

```
10939 \newcommand{\LWR@indexitem}[1][\@empty]{
10940
10941 \InlineClass{indexitem}{\LWR@htmlcomment{}}#1%
10942 }
```
#### \LWR@indexsubitem

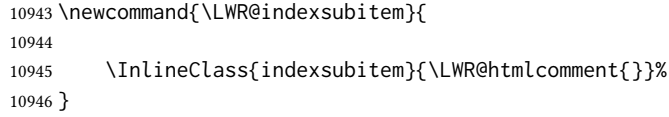

#### \LWR@indexsubsubitem

10947 \newcommand{\LWR@indexsubsubitem}{ 10948 10949 \InlineClass{indexsubsubitem}{\LWR@htmlcomment{}}% 10950 }

### $\Upsilon$ WR@xindex@modifyentry  ${\langle}$ *indexing term*)}

If using *xindex*, modifies the pipe character to become \hyperindexformat. The indexing term is split into two argument at the pipe, then fed to \LWR@xindex@modifyentrysub.

```
10951 \NewDocumentCommand{\LWR@xindex@modifyentry}{>{\SplitArgument{1}{|}}m}
10952 {\LWR@xindex@modifyentrysub#1}
```
Handle left and right parenthesis range argument, or add a hyperindexformat clause.

```
10953 \newcommand*{\LWR@xindex@modifyentrysub}[2]{%
10954 \edef\LWR@tempone{#1}%
10955 \edef\LWR@temptwo{#2}%
10956 \IfValueTF{#2}{%
10957 \ifx#2(%
10958 \appto\LWR@tempone{|(}%
10959 \else%
10960 \ifx#2)%
10961 \appto\LWR@tempone{|)}%
10962 \else%
10963 \appto\LWR@tempone{%
10964 |hyperindexformat\LWRleftbrace%
10965 \LWRbackslash#2%
10966 \LWRrightbrace%
10967 }%
10968 \fi%
10969 \fi%
10970 }%
10971 {}%
10972 }
```
If using *xindex*, the first line is a comment including a special phrase which tricks *xindex* into thinking that hyperref was used.

```
10973 \newbool{LWR@xindex@tricked}
10974 \boolfalse{LWR@xindex@tricked}
10975
10976 \def\LWR@wrindex#1{%
10977 \ifbool{LWR@xindex}{%
10978 \ifbool{LWR@xindex@tricked}{}{%
10979 \protected@write\@indexfile{}%
10980 {%
10981 \LWRpercent\space hyperpage\LWRrightbrace%
10982 \LWRpercent\space trick xindex to assume hyperref%
10983 }%
10984 \global\booltrue{LWR@xindex@tricked}%
10985 }%
10986 \LWR@xindex@modifyentry{#1}%
10987 }{%
10988 \def\LWR@tempone{#1}%
10989 }%
10990 \addtocounter{LWR@autoindex}{1}%
10991 \label{LWRindex-\arabic{LWR@autoindex}}%
10992 \protected@write\@indexfile{}%
10993 {\string\indexentry{\LWR@tempone}{\arabic{LWR@autoindex}}}%
10994 \endgroup%
10995 \@esphack%
10996 }
10997
10998 \AtBeginDocument{
10999 \let\@wrindex\LWR@wrindex
11000 }
```
 $\langle \text{wrglossary } {\langle term \rangle}$  Redefined to write the LWR@autoglossary counter instead of page.

```
11001 \def\@wrglossary#1{%
11002 \addtocounter{LWR@autoglossary}{1}%
11003 \LWR@new@label{LWRglossary-\theLWR@autoglossary}%
11004 \protected@write\@glossaryfile{}%
11005 {\string\glossaryentry{#1}{\theLWR@autoglossary}}%
11006 \endgroup%
11007 \@esphack%
11008 }
```
### \LWR@indexnameref@anonref  $\{LWR@autoindex\}$

Displays a reference link where there no \ref available.

```
11009 \newcommand*{\LWR@indexnameref@anonref}[1]{%
11010 \LWR@startref{LWRindex-#1}%
11011 (*)%
11012 \LWR@htmltag{/a}%
11013 }
```

```
\LWR@indexnameref@ref \{LWR@autoindex\}
```
Creates \ref-style index references. To avoid an unwanted space if there is nothing to reference, the reference is checked first.

```
11014 \newcommand*{\LWR@indexnameref@ref}[1]{%
11015 \edef\LWR@thisref{\csuse{r@LWRindex-#1}}%
11016 \ifdefvoid{\LWR@thisref}{}{%
11017 \edef\LWR@thisref{\expandafter\@firstoftwo\LWR@thisref}%
11018 \ifdefvoid{\LWR@thisref}%
11019 {\LWR@indexnameref@anonref{#1}}%
11020 {\ref{LWRindex-#1}}%
11021 }%
11022 }
```
 $\text{LWR@index}$ nameref@refnameref  $\{LWR@autoindex\}$ 

Creates \ref-style index references. To avoid an unwanted space if there is nothing to reference, the reference is checked first. For links to starred or ?? objects, only the name is used.

```
11023 \newcommand*{\LWR@indexnameref@refnameref}[1]{%
11024 \edef\LWR@thisref{\csuse{r@LWRindex-#1}}%
11025 \ifdefvoid{\LWR@thisref}{}{%
11026 \edef\LWR@thisref{\expandafter\@firstoftwo\LWR@thisref}%
11027 \ifdefvoid{\LWR@thisref}{}{%
11028 \ifdefstring{\LWR@thisref}{(*)}%
11029 { }%
11030 {\ref{LWRindex-#1} }% space
11031 }%
11032 }%
11033 \nameref{LWRindex-#1}%
11034 }
```
\LWR@indexnameref@cref  $\{LWR@autoindex\}$ 

Creates \cref-style index references. If no numbered reference is available, a \nameref is used instead. If the reference is ??, which will be changed by \LWR@indexnameref to become  $(*)$ , then the link is changed to show  $(*)$ .

```
11035 \newcommand*{\LWR@indexnameref@cref}[1]{%
11036 \edef\LWR@thisref{\csuse{r@LWRindex-#1}}%
11037 \ifdefvoid{\LWR@thisref}{%
11038 \nameref{LWRindex-#1}%
11039 }{%
11040 \edef\LWR@thisref{\expandafter\@firstoftwo\LWR@thisref}%
11041 \ifdefvoid{\LWR@thisref}{%
11042 \nameref{LWRindex-#1}%
11043 }{%
11044 \ifdefstring{\LWR@thisref}{(*)}{%
11045 \LWR@indexnameref@anonref{#1}%
11046 }{%
11047 \cref{LWRindex-#1}%
11048 }%
11049 }%
11050 }%
```
}

#### \LWR@indexnameref@crefnameref  ${\{LWR@autoindex\}}$

Creates \cref-style index references. If no numbered reference is available, a \nameref is used instead. If the reference is ??, which will be changed by \LWR@indexnameref to become (\*), then the link is changed to show only the name.

```
11052 \newcommand*{\LWR@indexnameref@crefnameref}[1]{%
11053 \edef\LWR@thisref{\csuse{r@LWRindex-#1}}%
11054 \ifdefvoid{\LWR@thisref}%
11055 {}%
11056 {%
11057 \edef\LWR@thisref{\expandafter\@firstoftwo\LWR@thisref}%
11058 \ifdefvoid{\LWR@thisref}%
11059 {}%
11060 {%
11061 \ifdefstring{\LWR@thisref}{(*)}%
11062 { } %
11063 {\cref{LWRindex-#1}} % space
11064 }%
11065 }%
11066 \nameref{LWRindex-#1}%
11067 }
```
 $\Upsilon$ WR@indexnameref { $\langle LWR@autoindex \rangle$ }

Creates a hyperlink based on the given entry's autoindex.

```
11068 \newcommand*{\LWR@indexnameref}[1]{%
11069 {% group
```
Temporarily redefine caption's \caption@xref because it was printing ?? in the indexes, and also causing error on expansion:

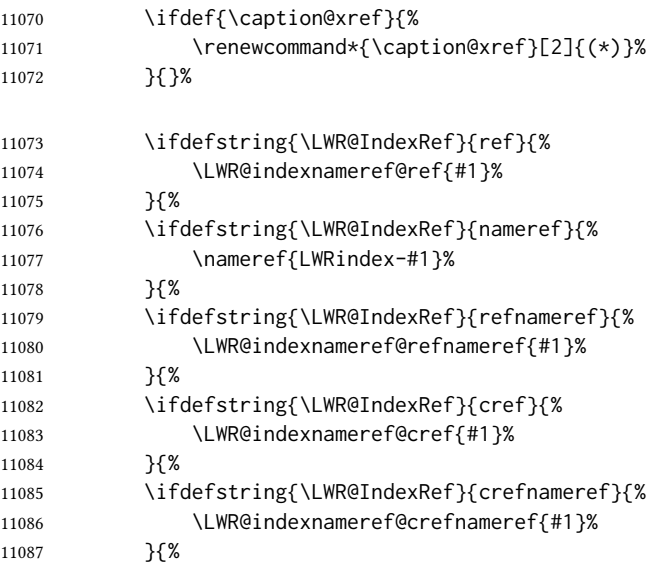

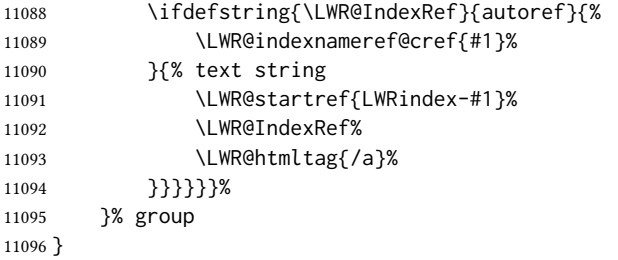

\LWR@doindexentrysubsub { $\{range start: LWR@autoindex, or macros.\}$ } { $\{range end or blank\}$ }

Creates a hyperlink, or handles \see, \textbf, etc.

```
11097 \newrobustcmd{\LWR@doindexentrysubsub}[2]{%
11098 \IfInteger{#1}%
11099 {\LWR@indexnameref{#1}}%
11100 {#1}%
11101 \IfValueT{#2}{%
11102 \IndexRangeSeparator%
11103 \IfInteger{#2}%
11104 {\LWR@indexnameref{#2}}%
11105 {#2}%
11106 }%
11107 }
```
\LWR@doindexentrysub  ${\langle}\$ range delimiter}} { $\langle LWR@autoindex$  or macros, possible a range}}

```
11108 \NewDocumentCommand{\LWR@doindexentrysub}{m >{\SplitArgument{1}{#1}}m}
11109 {\LWR@doindexentrysubsub#2}
```
\LWR@doindexentry  $\{ \langle LWR@autoindex or macros, possible a range \rangle \}$ 

```
11110 \newcommand*{\LWR@doindexentry}[1]{%
11111 \relax% required
11112 \expandafter\LWR@doindexentrysub\expandafter{\IndexRangeSeparator}{#1}%
11113 }
```
\LWR@hyperindexrefnullified Handles macros commonly seen inside an \index entry. Each macro is redefined to create and format a link to its entry.

```
\triangle index formatting To handle additional macros:
```
\appto\LWR@hyperindexrefnullified{. . . }

\newcommand{\LWR@hyperindexrefnullified}{%

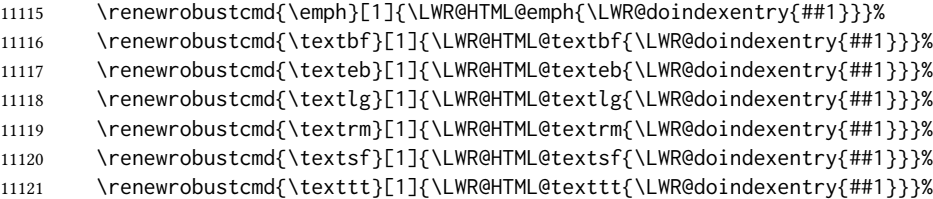

```
11122 \renewrobustcmd{\textup}[1]{\LWR@HTML@textup{\LWR@doindexentry{##1}}}%
                          11123 \renewrobustcmd{\textsc}[1]{\LWR@HTML@textsc{\LWR@doindexentry{##1}}}%
                          11124 \renewrobustcmd{\textulc}[1]{\LWR@HTML@textulc{\LWR@doindexentry{##1}}}%
                          11125 \renewrobustcmd{\textsi}[1]{\LWR@HTML@textsi{\LWR@doindexentry{##1}}}%
                          11126 \renewrobustcmd{\textit}[1]{\LWR@HTML@textit{\LWR@doindexentry{##1}}}%
                          11127 \renewrobustcmd{\textsl}[1]{\LWR@HTML@textsl{\LWR@doindexentry{##1}}}%
                          11128 }
           \hyperindexref {\langle list of LWR@autoindex, commas, and ranges}}
                            \hyperindexref{LWR@autoindex} is inserted into *.ind by the makeindex style file
                            lwarp. ist or the xindy style file lwarp. xdy. For xindex, \hyperpage is inserted, which
                            is \let to \hyperindexref. For gindex, \addindexitem and related are inserted, which
                            are defined to use \hyperindexref.
                            The argument is split at commas, and also for ranges, then passed to \LWR@hyperindexrefsub.
                          11129 \newcommand*{\hyperindexref}[1]{%
                          11130 \relax% required
                          11131 \expandafter\LWR@hyperindexref@comma\expandafter{\IndexPageSeparator}{#1}%
                          11132 }
\LWR@hyperindexref@comma {\langle \text{separator} \rangle } {\langle \text{list of args} \rangle}
                            The list is split at commas, and passed to \LWR@hyperindexref@@comma.
                          11133 \NewDocumentCommand{\LWR@hyperindexref@comma}
                          11134 {m >{\SplitList{#1}} m}
                          11135 {%
                            Used to place the separtor between each entry, but not before the first.
                          11136 \def\LWR@hyperindexref@thiscomma{}%
                          11137 \def\LWR@hyperindexref@nextcomma{#1}%
                            Each comma-delimited entry is now passed individually to \LWR@hyperindexref@@comma.
                          11138 \ProcessList{#2}\LWR@hyperindexref@@comma%
                          11139 }
\LWR@hyperindexref@@comma \{\langle arg, perhaps\ with\ a\ range\rangle\}A comma separator is placed if not the first item, then the range is parsed.
                          11140 \newcommand*{\LWR@hyperindexref@@comma}[1]{%
                          11141 \LWR@hyperindexref@thiscomma%
                          11142 \renewcommand{\LWR@hyperindexref@thiscomma}{\LWR@hyperindexref@nextcomma}%
                          11143 \expandafter\LWR@hyperindexref@range\expandafter{\IndexRangeSeparator}{#1}%
                          11144 }
```
\LWR@hyperindexref@range  ${\langle range\ delimiter \rangle}{\langle arg \rangle}$ 

```
11145 \NewDocumentCommand{\LWR@hyperindexref@range}
                        11146 {m >{\SplitArgument{1}{#1}} m}
                        11147 {\LWR@hyperindexrefsub#2}
   \LWR@hyperindexrefsub {\tange start: LWR@autoindex}} {\tange end, or -NoValue-}}
                         Handles the start and end of a range, if applicable.
                        11148 \newcommand*{\LWR@hyperindexrefsub}[2]{%
                        11149 \LWR@hyperindexrefsubtwo{#1}%
                        11150 \IfValueT{#2}{%
                        11151 \IndexRangeSeparator%
                        11152 \LWR@hyperindexrefsubtwo{#2}%
                        11153 }%
                        11154 }
\LWR@hyperindexrefsubtwo {\langle LWR@autoindex\rangle }
                        11155 \newcommand*{\LWR@hyperindexrefsubtwo}[1]{%
                         In long index lines with numerous entries, makeindex can insert a newline before the page
                         number, resulting in an extra space before the first digit. If the first character is a space,
                         remove it first.
                        11156 \edef\LWR@tempone{#1}%
                        11157 \IfBeginWith{\LWR@tempone}{ }{%
                        11158 \StrGobbleLeft{\LWR@tempone}{1}[\LWR@tempone]%
                        11159 }{}%
                         If a numeric entry, create a link. If not numeric, such as \see, use the entry as-is. \emph,
                         \textit, etc. have been redefined above to create and format the entry.
                        11160 \IfInteger{\LWR@tempone}%
                        11161 {\LWR@indexnameref{\LWR@tempone}}%
                        11162 {%
                        11163 \begingroup%
                        11164 \LWR@hyperindexrefnullified%
                        11165 #1%
                        11166 \endgroup%
                        11167 }%
                        11168 }
```
\hyperpage Emulate hyperref.

\LetLtxMacro\hyperpage\hyperindexref

\nohyperpage Emulate hyperref.

\def\nohyperpage#1{}

\hyperindexformat Emulate hyperref.

```
11171 \def\hyperindexformat#1#2{%
11172 #1{\hyperpage{#2}}%
11173 }%
```
\end{warpHTML}

for PRINT output: A null command for print mode, in case hyperref was not used:

```
11175 \begin{warpprint}
11176 \newcommand{\hyperindexref}[1]{#1}
11177 \end{warpprint}
```
for HTML & PRINT: For the glossaries package, try to prevent an error where \glo@name was not found:

```
11178 \begin{warpall}
11179 \providecommand{\glo@name}{}
11180 \end{warpall}
```
# Bibliography presentation

for HTML output: 11181 \begin{warpHTML}

- $\b{bibliography}$   ${\fhenames}$  At one time this was modified to read \BaseJobname.bbl, which meant the html version could not resolve until the print version was also present. This also confused multibib. It has been reverted to the original to use \jobname.bbl.
	- \@biblabel {\text-refnumber}}

\renewcommand{\@biblabel}[1]{[#1]\quad}

Adapted from embracedef.sty, which is by TAKAYUKI YATO:

Env thebibliography To emphasize document titles in the bibliography, the following redenes \em inside thebibliography to gather everything until the next closing brace, then display these tokens with \textit.

```
https://gist.github.com/zr-tex8r/b72555e3e7ad2f0a37f1
11183 \AtBeginDocument{
11184
11185 \AtBeginEnvironment{thebibliography}{
11186
11187 \providecommand*{\LWR@newem}[1]{\textit{#1}}
11188
11189 \renewrobustcmd{\em}{%
11190 \begingroup
11191 \gdef\LWR@em@after{\LWR@em@finish\LWR@newem}%
11192 \afterassignment\LWR@em@after
11193 \toks@\bgroup
11194 }
11195
```

```
11196 \def\LWR@em@finish#1{%
11197 \xdef\LWR@em@after{\noexpand#1{\the\toks@}}%
11198 \endgroup
11199 \LWR@em@after\egroup
11200 }
11201
11202 }% \AtBeginEnvironment{thebibliography}
11203
11204 }% \AtBeginDocument
```

```
11205 \end{warpHTML}
```
# Restoring original formatting

```
for HTML output: 11206 \begin{warpHTML}
```
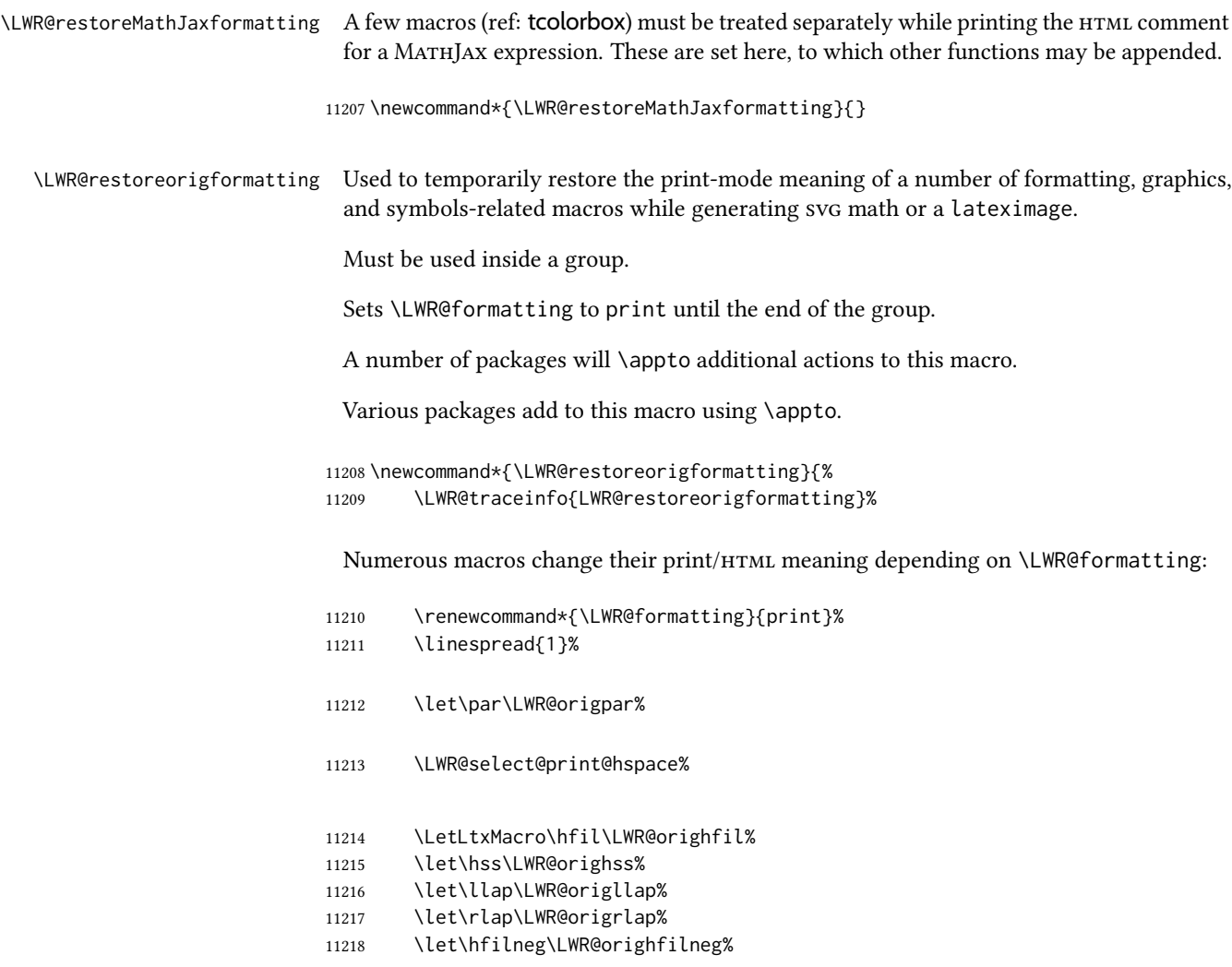

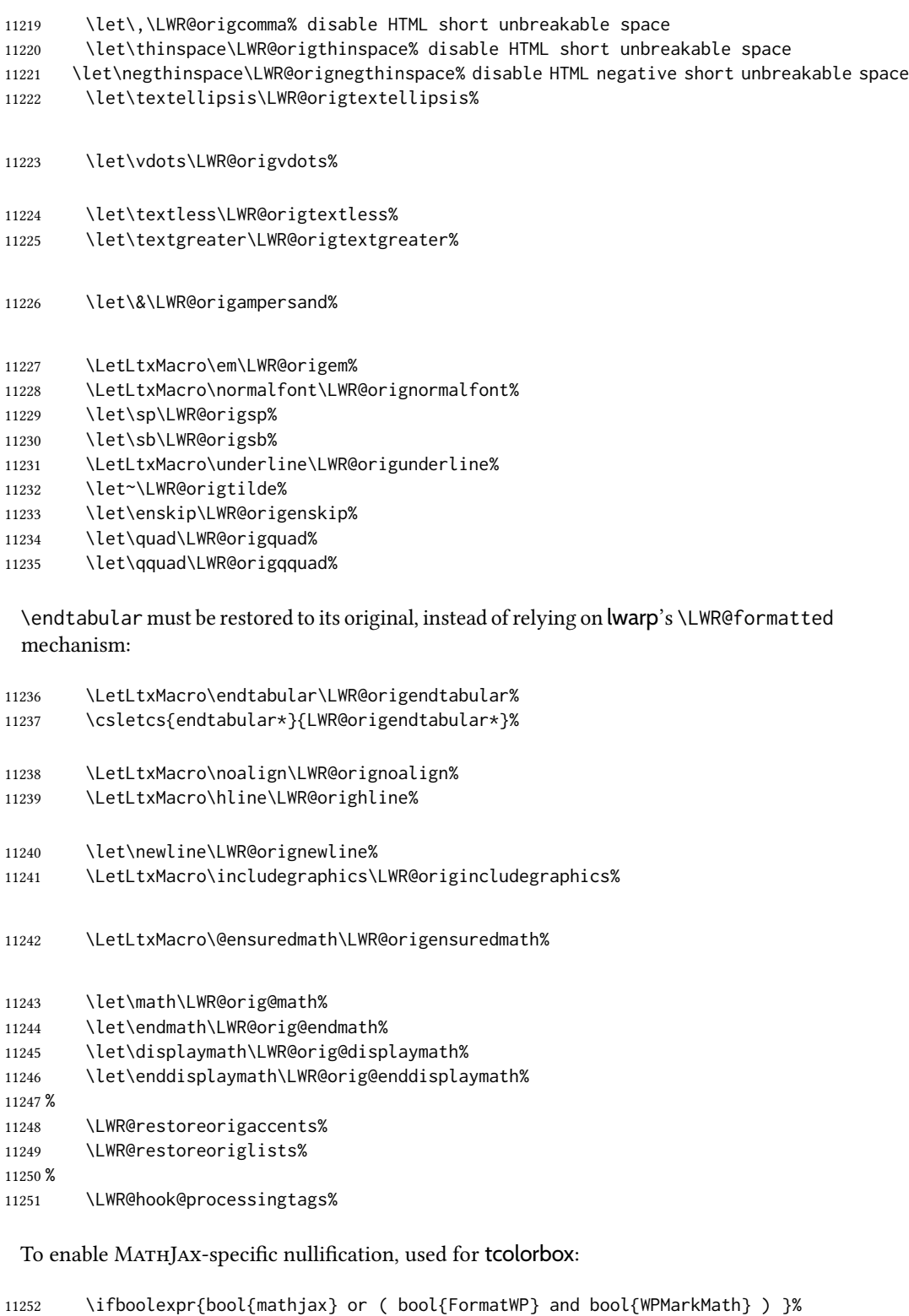

```
11253 {\LWR@restoreMathJaxformatting}%<br>11254 {}%
1125411255 }
```
\end{warpHTML}

## 82 Nullifying filename formatting

The following are used to nullify certain macros and environments while converting section names to file names.

```
for HTML output: 11257 \begin{warpHTML}
```
Also commonly used are \@empty, \@gobble, and \@firstofone.

```
11258 \newcommand*{\LWR@dash}{-}
```
\LWR@nullfonts Removes formatting during filename operations, file references, and HTML comments.

### $\triangle$  Use only inside a group.

The following are *not* made robust, since they must be expanded to their nullified versions.

```
11259 \catcode'\$=\active% redefining $ below
11260 \catcode'\_=12% redefining \_ below
11261 \newcommand*{\LWR@nullfonts}{%
```
Various built-in symbols.

```
11262 \renewcommand*{\$}{-}%
11263 \renewcommand*{\%}{-}%
11264 \renewcommand*{\_}{-}%
11265 \renewcommand*{\}}{-}%
11266 \renewcommand*{\{}{-}%
11267 \renewcommand*{\&}{-}% used to be 'and'
11268 \renewcommand*{\#}{-}%
11269 \renewcommand*{\, }{-}%
11270 \renewcommand\{\sim\}{-}%
11271 %
11272 % accents:
11273 \renewcommand*{\'}[1]{##1}%
11274 \renewcommand*{\'}[1]{##1}%
11275 \renewcommand*{\^}[1]{##1}%
11276 \renewcommand*{\~}[1]{##1}%
11277 \renewcommand*{\=}[1]{##1}%
11278 \renewcommand*{\u}[1]{##1}%
11279 \renewcommand*{\.}[1]{##1}%
11280 \renewcommand*{\"}[1]{##1}%
11281 \renewcommand*{\H}[1]{##1}%
11282 \renewcommand*{\v}[1]{##1}%
11283 \renewcommand*{\d}[1]{##1}%
11284 \renewcommand*{\c}[1]{##1}%
11285 \renewcommand*{\b}[1]{##1}%
11286 \renewcommand*{\t}[1]{##1}%
11287 %
11288 \let\newline\LWR@dash%
```
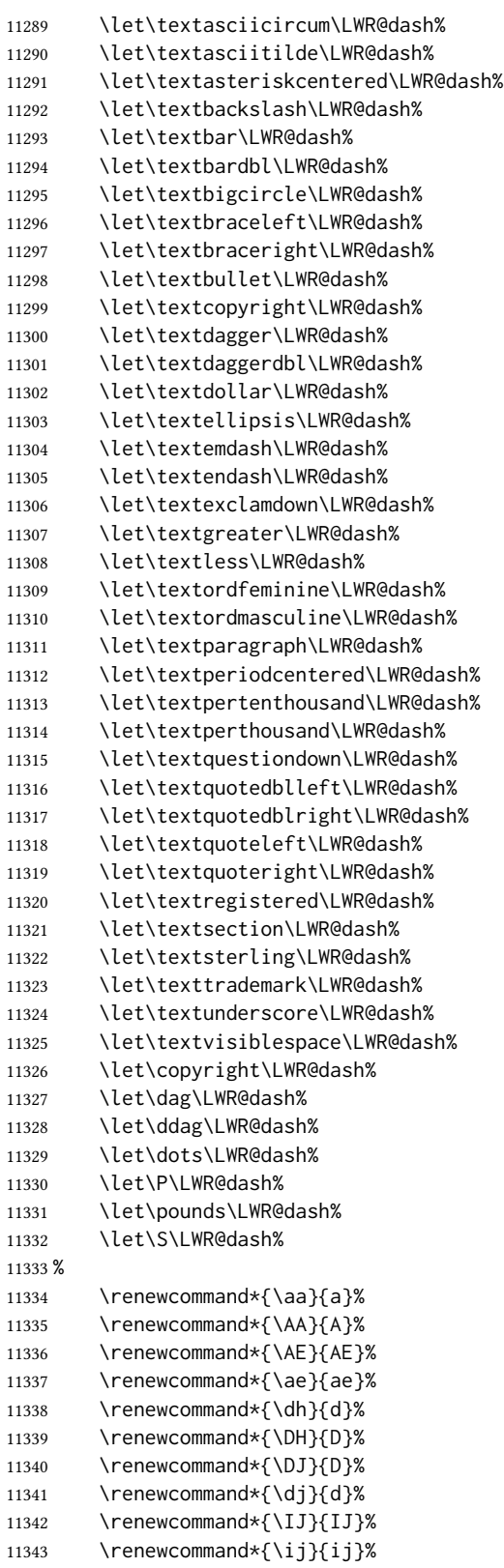

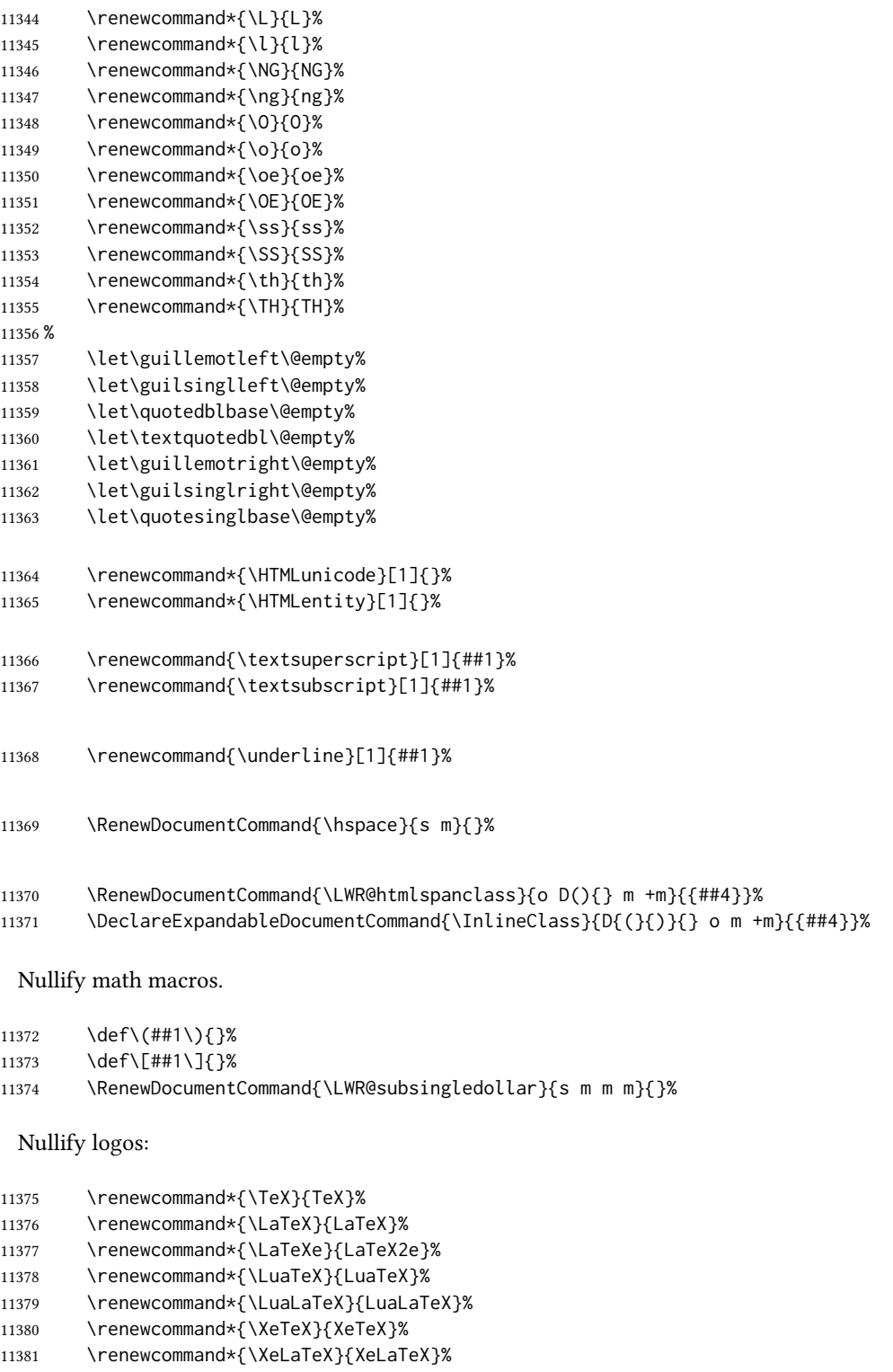

- \renewcommand\*{\ConTeXt}{ConTeXt}%
- \renewcommand\*{\BibTeX}{BibTeX}%
- \renewcommand\*{\MakeIndex}{MakeIndex}%
- \renewcommand\*{\AmS}{AmS}%

```
11386 \renewcommand*{\MiKTeX}{MiKTeX}%
11387 \renewcommand*{\LyX}{LyX}%
```
Use the simpler form with \texorpdfstring:

 \def\texorpdfstring{\expandafter\@secondoftwo}% 11389 } \catcode'\\$=3% \catcode'\\_=8%

 $\left\{\text{redefinitions}\right\}$ 

Adds more nullifying definitions for filename generation.

```
11392 \newcommand*{\FilenameNullify}[1]{%
11393 \appto{\LWR@nullfonts}{#1}%
11394 }
```
11395 \end{warpHTML}

## 83 Math

## 83.1 Limitations

See [Math,](#page-151-0) section [8.7.](#page-151-0)

## 83.2 **HTML alt** tag names

Redefinable names for the HTML alt tags, for translation according to the reader's native language.

for HTML & PRINT: 11396 \begin{warpall}

\AltTextOpen The opening part of html alt tag for an image. The default is a left parenthesis. Default: (

```
11397 \newcommand*{\AltTextOpen}{(}
```
\AltTextClose The closing part of html alt tag for an image. The default is a right parenthesis. Default: (

11398 \newcommand\*{\AltTextClose}{)}

\ImageAltText The HTML alt tag for an image. Default: image

11399 \newcommand\*{\ImageAltText}{image}

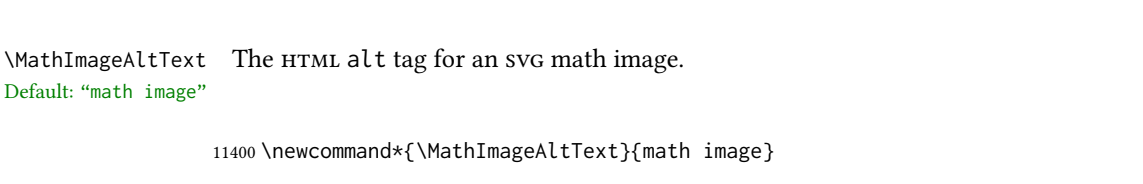

\LWR@ThisAltText The html alt tag for the next image. Cleared after use, and also after each lateximage, \LWR@subsingledollar, and each use of MathJax.

11401 \newcommand\*{\LWR@ThisAltText}{}

```
\{\text{test } \{\text{text}\}
```
Default: "math image"

Assigns the HTML alt tag for the next image generated by lwarp, such as a lateximage, picture, or svg math.

11402 \newcommand\*{\ThisAltText}[1]{% 11403 \renewcommand{\LWR@ThisAltText}{#1}% 11404 }

\PackageDiaghamAltFext Appended to the lateximage HTML alt tag for the images generated by many packages.

11405 \newcommand\*{\PackageDiagramAltText}{diagram}

11406 \end{warpall}

#### 83.3 Inline and display math

for HTML output: 11407 \begin{warpHTML}

Ctr LWR@externalfilecnt Counter for the external files which are generated and then referenced from the HTML:

11408 \newcounter{LWR@externalfilecnt}

Bool LWR@indisplaymathimage True if processing display math for svg output. Inside a lateximage, display math is only set to print-mode output if LWR@indisplaymathimage is false. Used to avoid nullifying display math before it has been completed.

11409 \newbool{LWR@indisplaymathimage}

Bool LWR@insidemathcomment True while inside an HTML comment which is displaying a math environment. Used to undo the comment for a moment while creating a  $\lambda$ label, so that the label's  $H_{\text{TML}}$  tags will be seen by HTML.

> 11410 \newbool{LWR@insidemathcomment} 11411 \boolfalse{LWR@insidemathcomment}

Bool LWR@xfakebold True if xfakebold \setBold is in use.

11412 \newbool{LWR@xfakebold} 11413 \boolfalse{LWR@xfakebold}

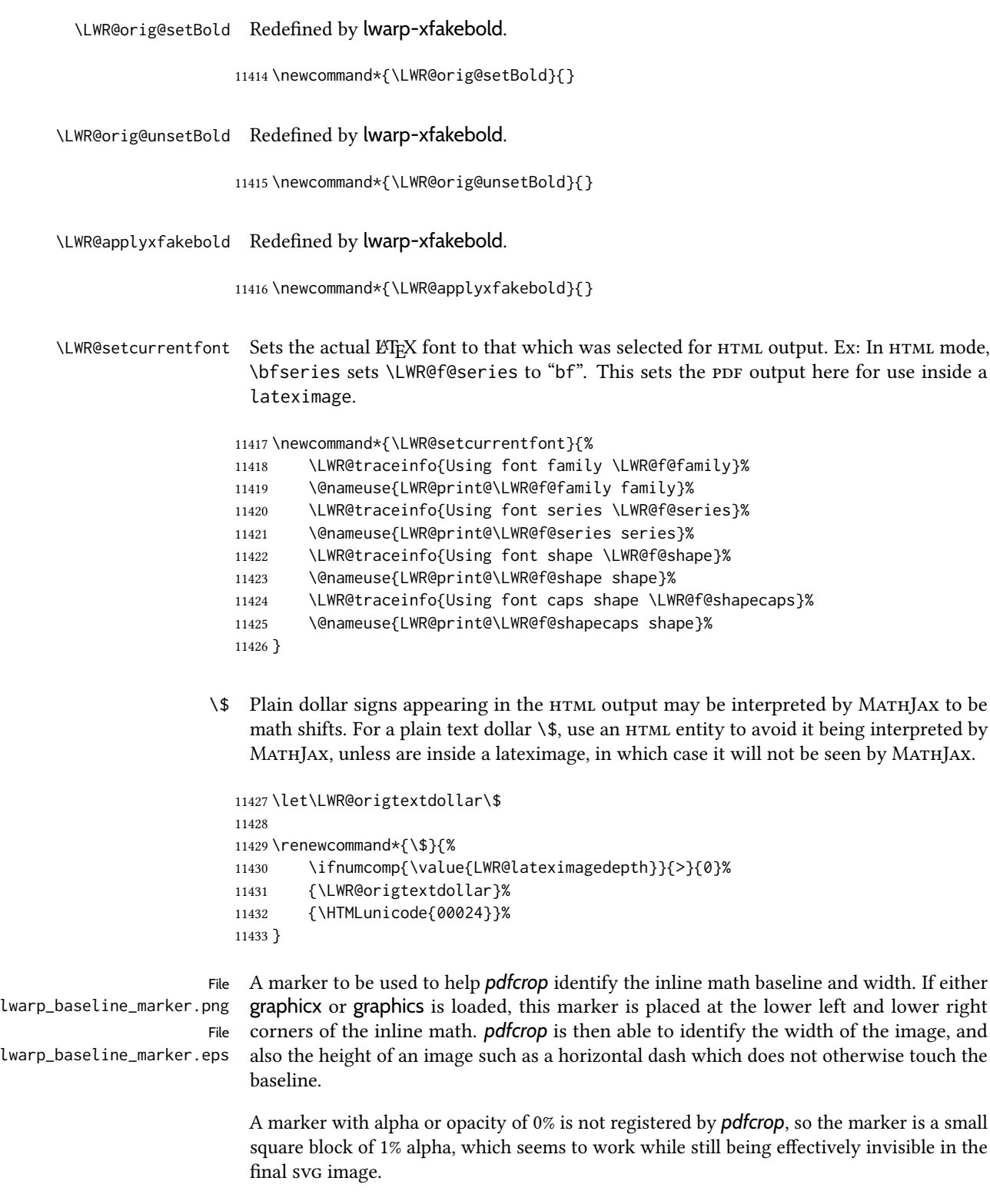

If graphicx is loaded, this marker is sized as a tiny 1 sp square. If graphics is loaded, this marker is used at its default size of around .25 pt. If neither graphics package is loaded, the marker is replaced by a 10 sp horizontal space, and there is no assistance for determining

graphicx. \LWR@addbaselinemarker Places a small marker in an svg inline image. If graphics or graphicx are loaded, the marker is a mostly transparent image. If neither is loaded, no marker is used. \AtBeginDocument{ \ifpdf 11437 \newcommand\*{\LWR@baselinename}{lwarp\_baseline\_marker.png} \else 11439 \ifXeTeX \newcommand\*{\LWR@baselinename}{lwarp\_baseline\_marker.png} \else 11442 \newcommand\*{\LWR@baselinename}{lwarp\_baseline\_marker.eps} 11443 \fi \fi \IfFileExists{\LWR@baselinename}% { \@ifpackageloaded{graphicx}{ \newcommand\*{\LWR@addbaselinemarker}{% \LWR@origincludegraphics{\LWR@baselinename}% } }{ 11453 \@ifpackageloaded{graphics}{ \newcommand\*{\LWR@addbaselinemarker}{% \LWR@origincludegraphics{\LWR@baselinename}% } }{ \newcommand\*{\LWR@addbaselinemarker}{% \global\booltrue{LWR@warnbaselinemarker}% } 11461 \AtEndDocument{ 11462 \ifbool{LWR@warnbaselinemarker}{ \PackageWarningNoLine{lwarp}{% Load graphicx or graphics for improved\MessageBreak SVG math sizing and baselines% 11466 } }{} } } } }{% lwarp\_baseline\_marker.png or .eps is not present \newcommand\*{\LWR@addbaselinemarker}{% \global\booltrue{LWR@warnbaselinemarker}% } \AtEndDocument{ \ifbool{LWR@warnbaselinemarker}{ \PackageWarningNoLine{lwarp}{% File \LWR@baselinename\space is not installed\MessageBreak alongside the lwarp-\*.sty files, so\MessageBreak SVG math sizing and baselines may not be accurate} }{} }

11483 } 11484 11485 }% AtBeginDocument

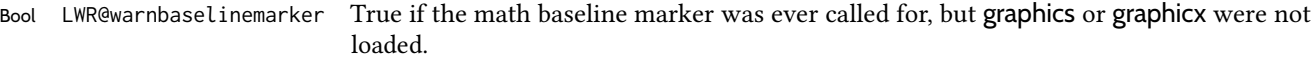

11486 \newbool{LWR@warnbaselinemarker} 11487 \boolfalse{LWR@warnbaselinemarker}

Bool LWR@unknownmathsize If Tikz or other objects are used inside math mode, the resulting image may exceed the TEX box, resulting in an incorrect measurement of the size of the resulting image. If this is so, the HTML styles for image size and depth will be neutralized.

11488 \newbool{LWR@unknownmathsize}

 $\Upsilon$ WR@singledollarmeasure  $\{\langle math\, expression \rangle\}$ 

Measures the size of the image of the math expression.

(In some circumstances svg math is used even if MathJax is preferred.)

svG math: \LWR@origensuredmath is part of argument #4.

- svg math **\ensuremath**: \LWR@origensuredmath is part of argument #4.
- svG dynamic math: \LWR@origensuredmath is part of argument #4.
- MATHJAX: Argument #4 is the contents of the math expression without \LWR@origensuredmath. This case is handled above.
- MATHJAX **\ensuremath:** \LWR@origensuredmath is part of argument #4.
- MATHJAX dynamic math: Argument #4 is the contents of the math expression without \LWR@origensuredmath, so \LWR@origensuredmath is added below.
- **\ifmmode**: Included "just in case".

Factored from \LWR@subsingledollarsvg.

```
11489 \newcommand*{\LWR@singledollarmeasure}[1]{%
11490 \begingroup%
```
Temporarily disable formatting while measuring the image parameters:

```
11491 \LWR@restoreorigformatting%
11492 \RenewDocumentEnvironment{lateximage}{s o s o o d()}{}{}% inside group
11493 \LWR@print@normalsize%
```
Temporarily set font for the HTML PDF output:

11494 \LWR@setcurrentfont%

lateximagedepth must be nested to avoid generating paragraph tags.  $\mathcal{A}$  $\mathcal{N}$ S math modifies the \text macro such that \addtocounter does not always occur as expected. Lower-level code is used instead.

\global\advance\c@LWR@lateximagedepth 1\relax%

Typeset the math in a box. While doing so, some macros or environments may set LWR@unknownmathsize, in which case this will be used to cancel the HTML styles being generated here.

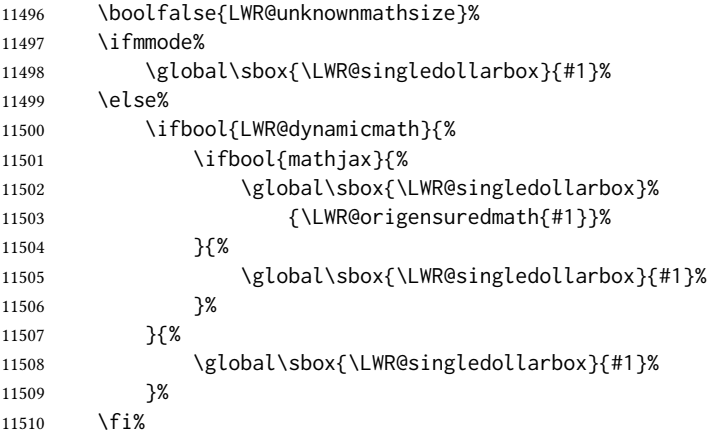

Add a small and almost transparent marker at the depth of the image.

A math minus sign has the same depth as a plus, even though it does not draw anything below the baseline. This means that *pdfcrop* would crop the image without depth. The marker below the baseline is seen by *pdfcrop* and preserves the depth.

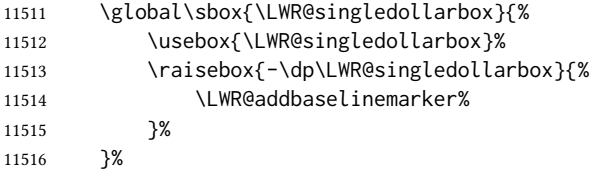

More low-level code to undo the counter change.

\global\advance\c@LWR@lateximagedepth -1\relax% Due to AmS \text macro.

Measure the depth:

```
11518 \setlength{\LWR@singledollardepth}{%
11519 \LateximageFontScale\dp\LWR@singledollarbox%
11520 }%
```
Make the length a global change:

\global\LWR@singledollardepth=\LWR@singledollardepth%

Likewise for width:

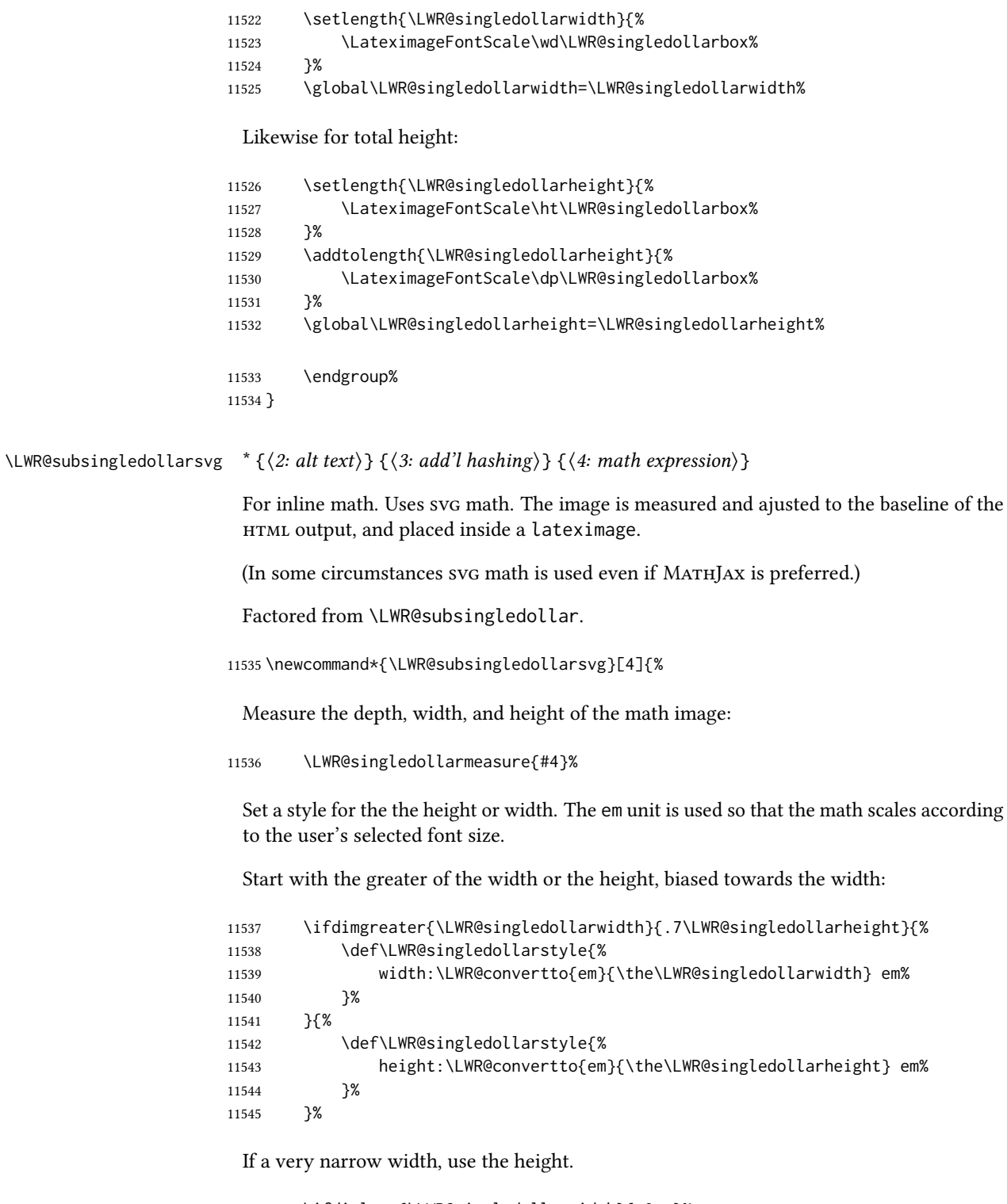

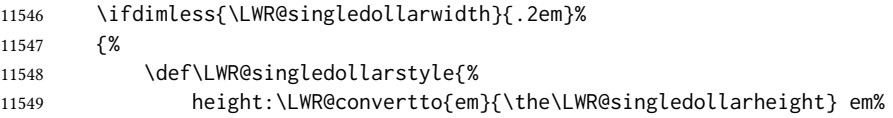

 }% }% {}%

If very wide and short, use the width:

```
11553 \ifdimless{\LWR@singledollarheight}{.2em}%
11554 {%
11555 \def\LWR@singledollarstyle{%
11556 width:\LWR@convertto{em}{\the\LWR@singledollarwidth} em%
11557 }%
11558 }%
11559 {}%
```
If there is significant text depth, add the depth to the style.

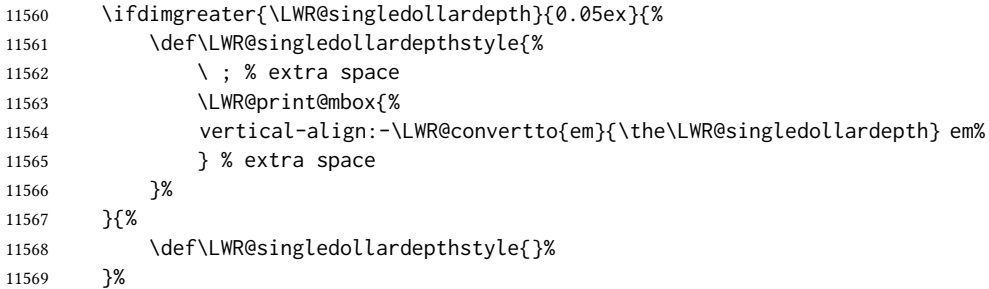

If using certain Tikz actions inside math, the resulting image may exceed the TEX boundaries, so the HTML size styles may be incorrect, and must be neutralized.

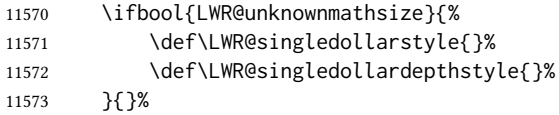

Create the lateximage using the alternate tag and the computed size and depth. The star causes lateximage to use an MD5 hash as the filename. When hashing, also include the current font and color in the hash.

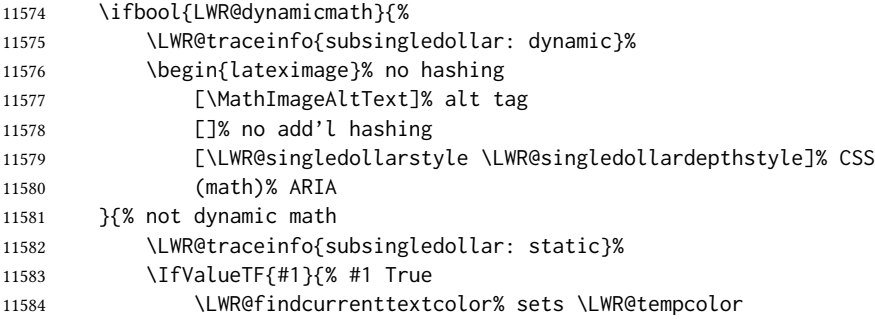

Support for xfakebold:

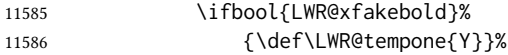

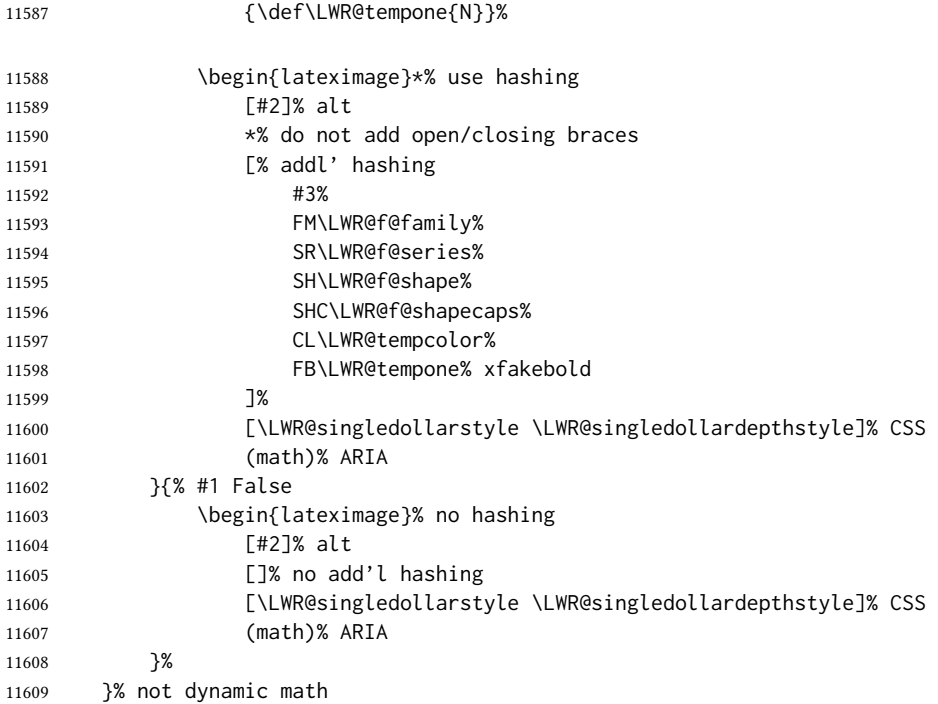

Place small and almost transparent markers on the baseline at the left and right edges of the image. These markers are seen by *pdfcrop*, and force vertically-centered objects such as a dash to be raised off the baseline in the cropped image, and also force the total width and left/right margins to be correct. (Except that in some fonts a character may exceed the bounding box, and thus may appear wider than expected when converted to an image.)

\LWR@addbaselinemarker%

Support for xfakebold:

\LWR@applyxfakebold%

Typeset the contents:

\usebox{\LWR@singledollarbox}%

The closing baseline marker:

```
11613 \LWR@addbaselinemarker%
```

```
11614 \end{lateximage}%
11615 %
11616 }
```
\LWR@subsingledollar \* { $\langle 2: alt text \rangle$ } { $\langle 3: add'l hashing \rangle$ } { $\langle 4: math expression \rangle$ }

For inline math. Uses MathJax, or for svg math the image is measured and ajusted to the baseline of the HTML output, and placed inside a lateximage.

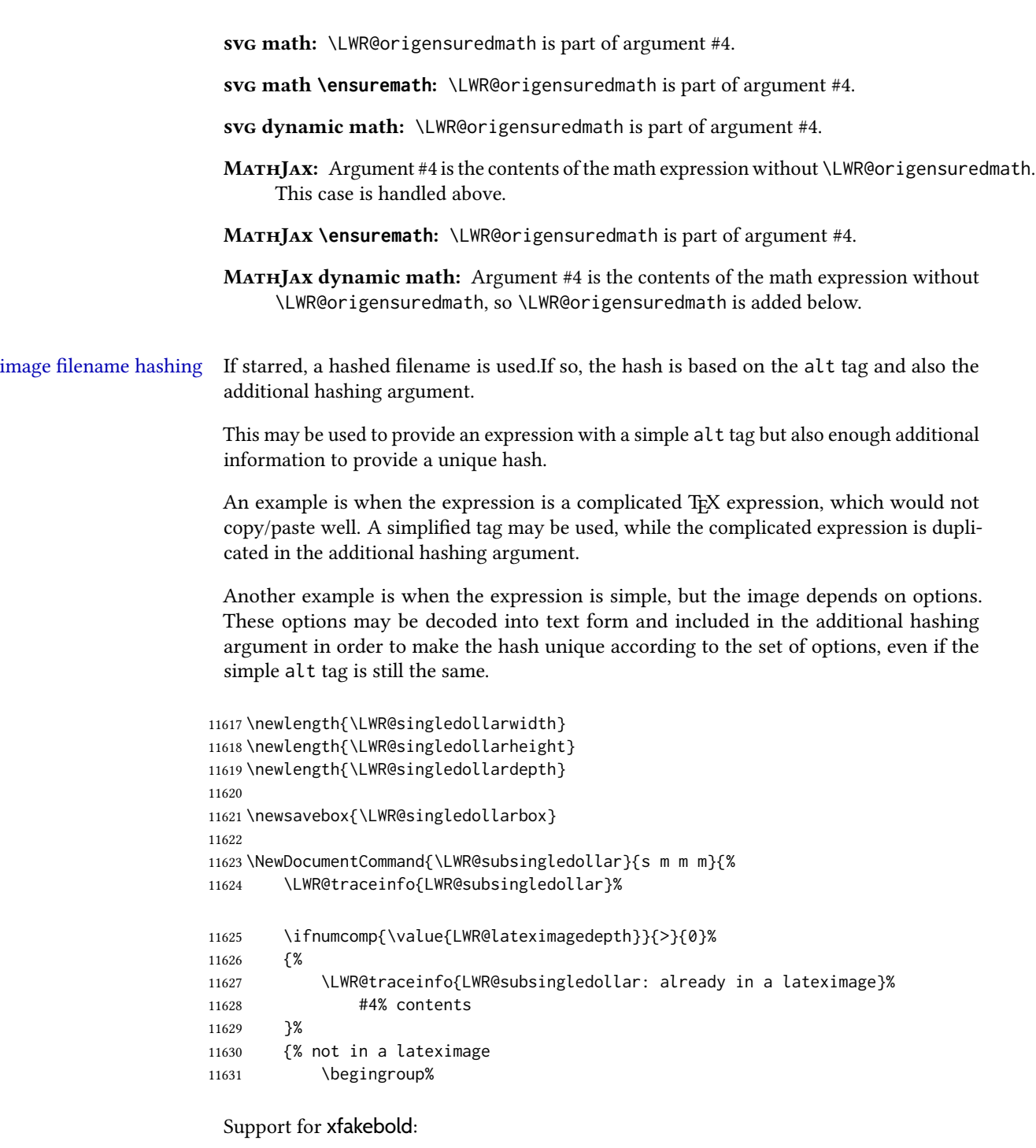

11632 \LWR@applyxfakebold%

MATHJAX cannot parse the often complicated TEX expressions which appear in the various uses of \ensuredmath. \ensuremath forces the alt tag to "(math image)", as translated according to \MathImageAltText. If this is the case, force the use of a lateximage even if MathJax. Likewise for siunitx if parse-numbers=false.

If MATHJAX, or if formatting math for a word processor, and not \ensuredmath, and not a dynamic math expression, print the math expression:

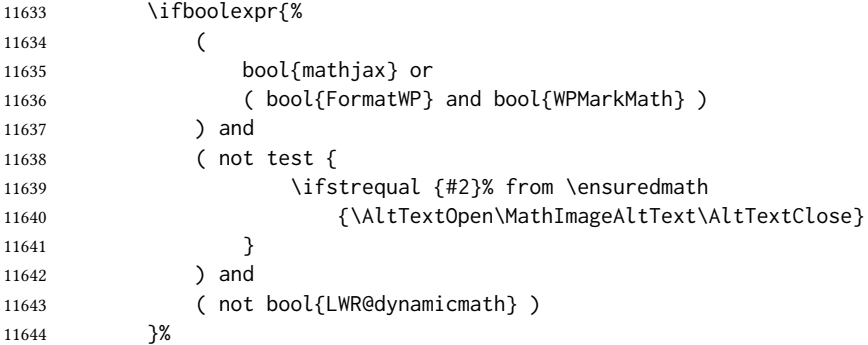

For MATHJAX, print the math between  $\setminus$  ( and  $\setminus$ ):

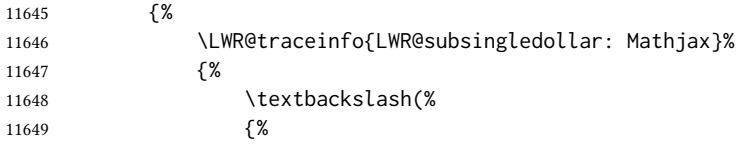

\ifmmode to avoid error about \ttfamily inside math mode in the case of nested math, ex. equation with tcolorbox with math.

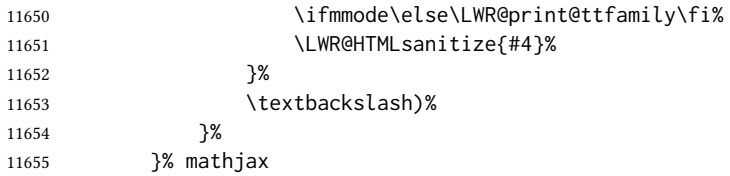

For svg, print the math inside a lateximage, with an <alt>tag of the LATEX code, and a css style to control the baseline adjustment.

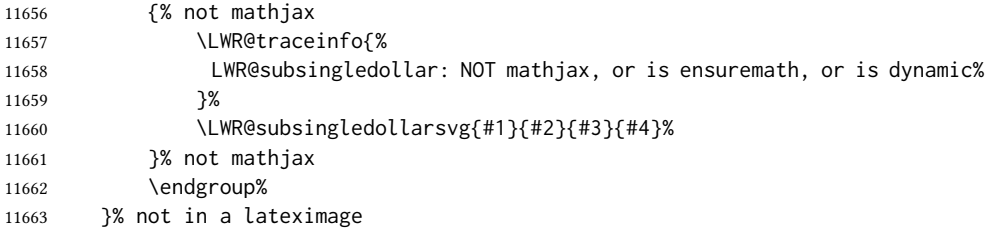

Clear the single-use alt text:

 \gdef\LWR@ThisAltText{}% \LWR@traceinfo{LWR@subsingledollar: done}% }

 \LetLtxMacro\LWR@origdollar\$ \LetLtxMacro\LWR@secondorigdollar\$% balance for editor syntax highlighting

```
11669 \LetLtxMacro\LWR@origopenparen\(
11670 \LetLtxMacro\LWR@origcloseparen\)
11671 \LetLtxMacro\LWR@origopenbracket\[
11672 \LetLtxMacro\LWR@origclosebracket\]
```
\$ Redefine the dollar sign to place math inside a lateximage, or use MATHJAX: \$\$

```
11673 \begingroup
11674 \catcode'\$=\active%
11675 \protected\gdef${\@ifnextchar$\LWR@doubledollar\LWR@singledollar}%
```
Used by chemformula to escape single-dollar math:

\protected\gdef\LWR@newsingledollar{\@ifnextchar\$\LWR@doubledollar\LWR@singledollar}%

\LWR@doubledollar Redefine the double dollar sign to place math inside a lateximage, or use MATHJAX:

\protected\gdef\LWR@doubledollar\$#1\$\${%

If MATHJAX or formatting for a word processor, print the LATEX expression:

\ifboolexpr{bool{mathjax} or ( bool{FormatWP} and bool{WPMarkMath} ) }%

For MATHJAX, print the math between  $\setminus$ [ and  $\setminus$ ]:

 { \IfSubStr{\detokenize\expandafter{#1}}{\detokenize{note}}{%

The equation is printed to the PDF output inside HTML comment tags. This allows labels and footnotes to be accepted and processed. The math environment is selected here, and \LWR@hidelatexequation will use the original print-mode meaning of math.

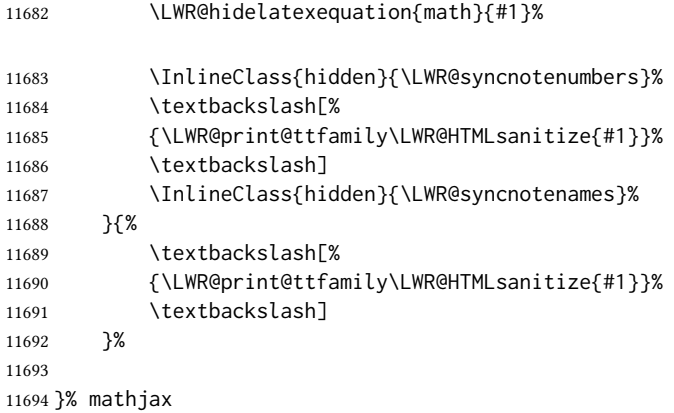

For svg, print the math inside a lateximage, with an <alt> tag of the LATEX code:

 {% not mathjax \begin{BlockClass}{displaymath}% \LWR@newautoidanchor%

```
11698 \booltrue{LWR@indisplaymathimage}%
                 11699 \begin{lateximage}%
                 11700 [%
                 11701 \textbackslash{[} % extra space
                 11702 \LWR@HTMLsanitize{#1} % extra space
                 11703 \textbackslash{]}%
                 11704 ]%
                 11705 *% do not add open/closing braces
                 11706 (math)% ARIA
                  Support for xfakebold:
                 11707 \LWR@applyxfakebold%
                 11708 \LWR@origdollar\LWR@origdollar#1\LWR@origdollar\LWR@origdollar%
                 11709 \end{lateximage}%
                 11710 \end{BlockClass}%
                 11711 }% not mathjax
                  Clear the single-use alt text:
                 11712 \gdef\LWR@ThisAltText{}%
                 11713 }%
\LWR@singledollar {\langle alt text \rangle}{\langle math expression \rangle}11714 \protected\gdef\LWR@singledollar#1${%
                 11715 \ifbool{mathjax}{%
                 11716 \LWR@subsingledollar*%
                 11717 {% alt tag
                 11718 \textbackslash( %
                 11719 \LWR@HTMLsanitize{#1} % extra space
                 11720 \textbackslash)%
                 11721 }%
                 11722 {singledollar}% add'l hashing
                 11723 {#1}% contents
                 11724 }{% not mathjax
                 11725 \LWR@subsingledollar*%
                 11726 {% alt tag
                 11727 \textbackslash( %
                 11728 \LWR@HTMLsanitize{#1} % extra space
                 11729 \textbackslash)%
                 11730 }%
                 11731 {singledollar}% add'l hashing
                 11732 {\LWR@origensuredmath{#1}}% contents
                 11733 }% not mathjax
                  Clear the single-use alt text:
                 11734 \gdef\LWR@ThisAltText{}%
                 11735 }
               \( Redefine to the above dollar macros.
              \sqrt{2}
```

```
11736 \AtBeginDocument{
11737 \protected\gdef\(#1\){$#1$}
11738 \protected\gdef\[#1\]{$$#1$$}
11739 }
11740
11741 \endgroup% active $
11742 \AtBeginDocument{
11743 \LetLtxMacro\LWR@openbracketnormal\[
11744 \LetLtxMacro\LWR@closebracketnormal\]
11745 }
```
#### \@ensuredmath  $\{$ langle expression \rangle\}

If MathJax, a lateximage is used, since \ensuremath is often used for complex TEX expressions which MATHJAX may not render. If svg math, a hashed file is used with a simple alt tag, but additional hashing provided by the contents.

```
11746 \LetLtxMacro\LWR@origensuredmath\@ensuredmath
11747
11748 \renewcommand{\@ensuredmath}[1]{%
11749 \ifbool{mathjax}{%
11750 \LWR@subsingledollar*{\AltTextOpen\MathImageAltText\AltTextClose}%
11751 {%
11752 \protect\LWR@HTMLsanitize{\detokenize\expandafter{#1}}%
11753 }%
11754 {%
11755 \relax%
11756 \LWR@origensuredmath{#1}%
11757 }%
11758 }{% SVG math
```
If already inside a lateximage in math mode, continue as-is.

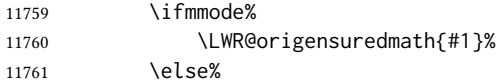

Create an inline math lateximage with a simple alt tag and additional hashing according to the contents.

```
11762 \ifnumcomp{\value{LWR@lateximagedepth}}{>}{0}%
11763 {\LWR@origensuredmath{#1}}%
11764 {%
11765 \LWR@subsingledollar*%
11766 {\AltTextOpen\MathImageAltText\AltTextClose}%
11767 {\protect\LWR@HTMLsanitize{\detokenize\expandafter{#1}}}%
11768 {\LWR@origensuredmath{{\#1}}\11769 }%
11770 \fi%
11771 }%
```
Clear the single-use alt text:

```
11772 \gdef\LWR@ThisAltText{}%
11773 }
```
Remember then remove the old math and displaymath environments:

```
11774 \let\LWR@orig@math\math
11775 \let\LWR@orig@endmath\endmath
11776
11777 \let\LWR@orig@displaymath\displaymath
11778 \let\LWR@orig@enddisplaymath\enddisplaymath
11779
11780 \let\math\relax
11781 \let\endmath\relax
11782
11783 \let\displaymath\relax
11784 \let\enddisplaymath\relax
```
Env math Set math mode then typeset the body of what was between the begin/end. See the environ package for \BODY.

\NewEnviron{math}{\expandafter\(\BODY\)}

Env LWR@displaymathnormal Set math mode then typeset the body of what was between the begin/end. See the environ package for \BODY.

\NewEnviron{LWR@displaymathnormal}{\expandafter\[\BODY\]\@ignoretrue}

Set the default displaymath to the normal version:

 \LetLtxMacro\displaymath\LWR@displaymathnormal% \LetLtxMacro\enddisplaymath\endLWR@displaymathnormal%

Env LWR@displaymathother A version of displaymath which can handle complicated objects, but does not supply MATHJAX or HTML alt tags.

> \newenvironment{LWR@displaymathother} {% \begin{BlockClass}{displaymath}% \LWR@newautoidanchor% \booltrue{LWR@indisplaymathimage}% \begin{lateximage}[\MathImageAltText](math)% [alt](ARIA) \LWR@origdollar\LWR@origdollar% } {% \LWR@origdollar\LWR@origdollar% \end{lateximage}% \end{BlockClass}% }

Env LWR@equationother A version of displaymath which can handle complicated objects, but does not supply MATHJAX or HTML alt tags.

```
11802 \newenvironment{LWR@equationother}
11803 {%
11804 \begin{BlockClass}{displaymathnumbered}%
11805 \LWR@newautoidanchor%
11806 \booltrue{LWR@indisplaymathimage}%
11807 \begin{lateximage}[\MathImageAltText](math)% [alt](ARIA)
11808 \LWR@orig@equation%
11809 }
11810 {%
11811 \LWR@orig@endequation%
11812 \end{lateximage}%
11813 \end{BlockClass}%
11814 }
```
## 83.4 MATHJAX support

```
Ctr LWR@nextequation Used to add one to compute the next equation number.
```

```
11815 \newcounter{LWR@nextequation}
```
Determing how to set MathJax section and equation numbers. Adjusts for various kinds of \theequation to determine \theMathJaxsection and \theMathJaxequation.

```
11816 \newcommand\LWR@article@theequation{\@arabic\c@equation}
11817
11818 \newcommand\LWR@book@theequation
11819 {\ifnum \c@chapter>\z@ \thechapter.\fi \@arabic\c@equation}
11820
11821
11822 \newcommand\LWR@chapter@theequation{\thechapter.\arabic{equation}}
11823 \newcommand\LWR@section@thequation{\thesection.\arabic{equation}}
11824 \newcommand\LWR@subsection@thequation{\thesubsection.\arabic{equation}}
11825
11826 \AtBeginDocument{
11827 % default per article class:
11828 \newcommand*{\theMathJaxsubequations}{0}
11829 \newcommand*{\theMathJaxsection}{}
11830 \newcommand*{\theMathJaxequation}{\arabic{equation}}
11831
11832 \ifdefstrequal{\theequation}{\LWR@article@theequation}
11833 {}{
11834 \ifdefstrequal{\theequation}{\LWR@book@theequation}{
11835 \renewcommand*{\theMathJaxsection}{\ifnum \c@chapter>\z@ \thechapter.\fi}
11836 }{
11837 \ifdefstrequal{\theequation}{\LWR@subsection@thequation}{
11838 \renewcommand*{\theMathJaxsection}{\thesubsection{}.}
11839 }{
11840 \ifdefstrequal{\theequation}{\LWR@section@thequation}{
11841 \renewcommand*{\theMathJaxsection}{\thesection{}.}
11842 }{
11843 \ifdefstrequal{\theequation}{\LWR@chapter@theequation}{
11844 \renewcommand*{\theMathJaxsection}{\thechapter{}.}
11845 }{% unknown format
11846 \PackageWarningNoLine{lwarp}
```
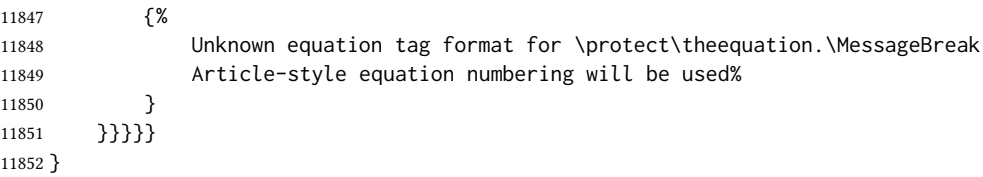

\LWR@syncmathjax Sets the MathJax equation format and number for the following equations.

These MATHJAX commands are printed inside "\(" and "\)" characters. They are printed to HTML output, not interpreted by ETEX.

11853 \newcommand\*{\LWR@syncmathjax}{%

Tell MATHJAX that the next equation number is the current LATEX equation number.

Before each equation, lwarp inserts into the HTML code:

\seteqnumber{subequations?}{section}{number}

**subequations?** is 0 usually, 1 if inside amsmath subequations.

**section** is a string printed as-is, or empty.

number is auto-incremented by MATHJAX between equations.

Place the MATHJAX command inside "\(" and "\)" characters, to be printed to HTML, not interpreted by LATEX.

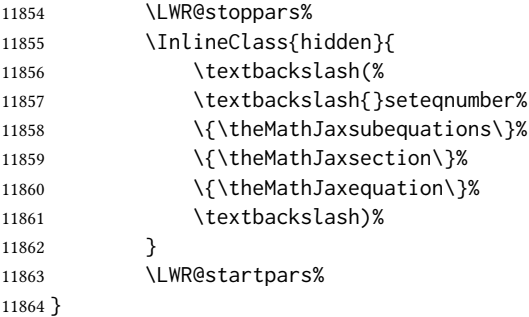

\LWR@hidelatexequation  ${\langle environment \rangle} {\langle contents \rangle}$ 

Creates the LATEX version of the equation inside an HTML comment.

11865 \NewDocumentCommand{\LWR@hidelatexequation}{m +m}{%

Stop HTML paragraph handling and open an HTML comment:

11866 \LWR@stoppars 11867 \LWR@htmlopencomment 11868

Start the LATEX math environment inside the HTML comment:

 \begingroup \@nameuse{LWR@orig@#1}

While in the math environment, restore various commands to their LTEX meanings.

```
11871 \LWR@restoreorigformatting
11872 \booltrue{LWR@insidemathcomment}
```
Temporarily prevent underfull \hbox warnings.

\hbadness=10000\relax%

See \LWR@htmlmathlabel in section [83.7.1.](#page-572-0)

Print the contents of the equation:

#2

End the LATEX math environment inside the HTML comment:

 \@nameuse{LWR@orig@end#1} 11876 \endgroup 

Close the HTML comment and resume HTML paragraph handling:

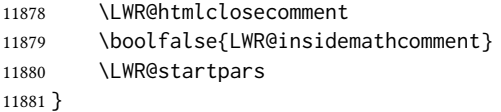

#### $\LWR@addmath$ iax  ${\langle environment \rangle}{\langle contents \rangle}$

Given the name of a math environment and its contents, create a MathJax instance. The contents are printed to HTML output, not interpreted by LHEX.

\NewDocumentCommand{\LWR@addmathjax}{m +m}{%

Enclose the MATHJAX environment inside printed "\(" and "\)" characters.

\LWR@origtilde\LWR@orignewline

Print the environment name and contents, sanitizing for HTML special characters.

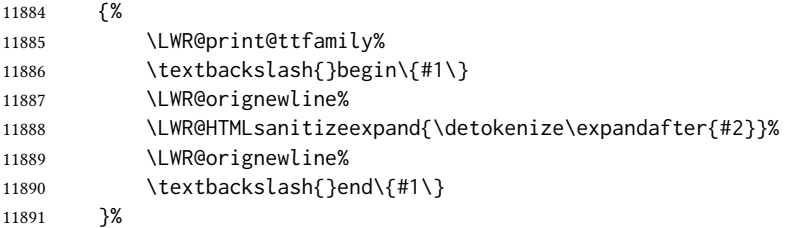

11892 \LWR@orignewline 11893 }

## 83.5 Equation environment

Remember existing equation environment, after redefined by amsmath, if loaded.

```
11894 \AtBeginDocument{
11895 \let\LWR@orig@equation\equation
11896 \let\LWR@orig@endequation\endequation
11897 \csletcs{LWR@orig@equation*}{equation*}
11898 \csletcs{LWR@orig@endequation*}{endequation*}
11899 }
```
\LWR@doequation  ${\langle env\ contents \rangle}{\langle env\ name \rangle}$ 

For svg math output, the contents are typeset using the original equation inside a lateximage, along with an  $\text{valt}$  tag containing a detokenized copy of the ET<sub>E</sub>X source for the math.

For MATHJAX output, the contents are typeset in an original equation environment placed inside a HTML comment, with special processing for **\labels**. The contents are also printed to the HTML output for processing by the MATHJAX script.

```
11900 \newcommand*{\LWR@doequation}[2]{%
11901
```
If mathjax or FormatWP, print the LATEX expression:

11902 \ifboolexpr{bool{mathjax} or ( bool{FormatWP} and bool{WPMarkMath} ) }%

MATHJAX output:

11903 {

Print commands to syncronize MATHJAX's equation number and format to the current LATEX chapter/section and equation number:

11904 \LWR@syncmathjax%

Print the ETEX math inside an HTML comment:

11905 \LWR@hidelatexequation{#2}{#1} 11906 }

svg output: Create the lateximage along with an HTML <alt>tag having an equation number, the ETEX equation environment commands, and the contents of the environment's \BODY.

11907 {% not mathjax

Begin the lateximage with an <alt>tag containing the math source:

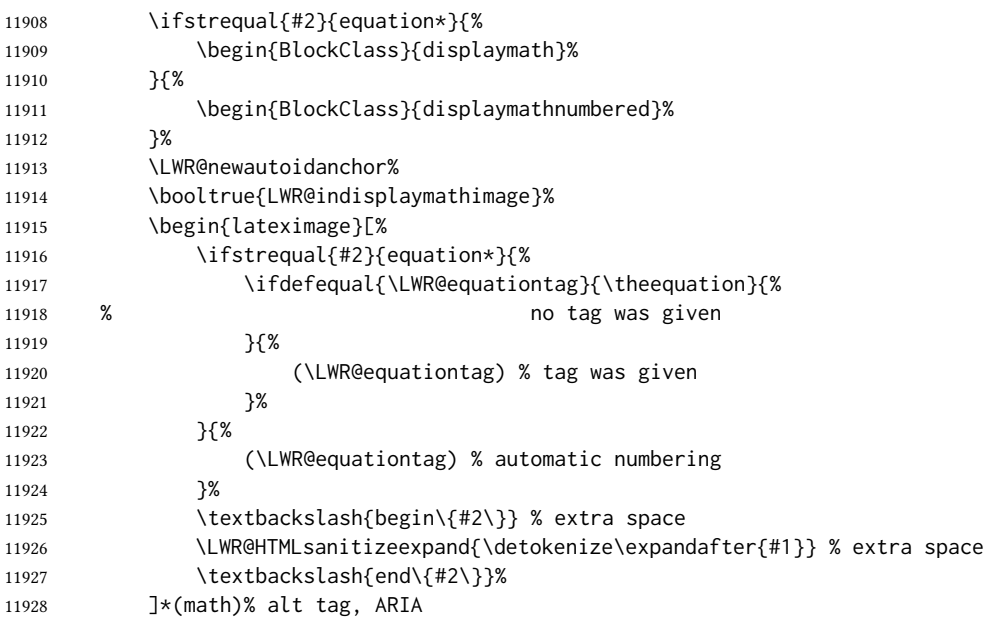

Support for xfakebold:

\LWR@applyxfakebold%

Create the actual LATEX-formatted equation inside the lateximage using the contents of the environment.

```
11930 \@nameuse{LWR@orig@#2}%
11931 #1% contents collected by \collect@body
11932 \@nameuse{LWR@orig@end#2}%
11933 \end{lateximage}%
11934 \end{BlockClass}%
11935 }% not mathjax
```
Clear the single-use alt text:

 \gdef\LWR@ThisAltText{}% }

After the environment, if MATHJAx, print the math to the HTML output for MATHJAx processing. If a footnote is used, sync the footnote counter before, then unsync after for non-equation environments, as defined next.

```
11938 \newcommand*{\LWR@doendequation}[1]{%
11939 \ifboolexpr{bool{mathjax} or ( bool{FormatWP} and bool{WPMarkMath} ) }%
11940 {%
11941 \IfSubStr{\detokenize\expandafter{\BODY}}{\detokenize{note}}{%
11942 \InlineClass{hidden}{\LWR@syncnotenumbers}%
11943 \LWR@addmathjax{#1}{\BODY}%
11944 \InlineClass{hidden}{\LWR@syncnotenames}%
11945 }{%
```

```
11946 \LWR@addmathjax{#1}{\BODY}%
11947 }%
11948 }{}%
11949
 Clear the single-use alt text:
```

```
11950 \gdef\LWR@ThisAltText{}%
11951 }
```
The following are used to syncronize footnote marks and related to MATHJAX if \*note\* is used inside the MATHJAX expression. The counter is read from ETEX then defined into MATHJAX for use during the following equation. After the equation, the MATHJAX value is returned to the text from \footnotename. Other notes may be added by appending to \LWR@syncnotenumbers and \LWR@syncnotenames.

\LWR@synconenotenumber  ${\{MATHJAX variable\}} {\langle mark \rangle\}$ 

```
11952 \newcommand*{\LWR@synconenotenumber}[2]{%
11953 \textbackslash(
11954 \textbackslash{}def\textbackslash{}#1\{#2\}
11955 \textbackslash)
11956 }
```
\LWR@syncnotenumbers Assignments to make.

\newcommand\*{\LWR@syncnotenumbers}{\LWR@synconenotenumber{LWRfootnote}{\thefootnote}}

\LWR@synconenotename  $\{ \langle \text{MATHJAX variable} \rangle \}$  { $\langle \text{text} \rangle$ }

```
11958 \newcommand*{\LWR@synconenotename}[2]{%
11959 \textbackslash(
11960 \textbackslash{}def\textbackslash{}#1name\{#2\}
11961 \textbackslash)
11962 }
```
\LWR@syncnotenames Assignments to make.

\newcommand\*{\LWR@syncnotenames}{\LWR@synconenotename{LWRfootnote}{\footnotename}}

Remove existing equation environment:

```
11964 \AtBeginDocument{
11965 \let\equation\relax
11966 \let\endequation\relax
11967 \csletcs{equation*}{relax}
11968 \csletcs{endequation*}{relax}
11969 }
```
Env equation The new equation environment is created with \NewEnviron (from the environ package), which stores the contents of its environment in a macro called \BODY.

```
11970 \AtBeginDocument{
11971 \NewEnviron{equation}%
11972 {\LWR@doequation{\BODY}{equation}}%
11973 [\LWR@doendequation{equation}]
11974
11975 \LetLtxMacro\LWR@equationnormal\equation
11976 \LetLtxMacro\endLWR@equationnormal\endequation
11977 }% AtBeginDocument
```
Env equation\*

```
11978 \AtBeginDocument{
11979 \NewEnviron{equation*}%
11980 {\LWR@doequation{\BODY}{equation*}}%
11981 [\LWR@doendequation{equation*}]
11982
11983 \csletcs{LWR@equationnormalstar}{equation*}
11984 \csletcs{LWR@endequationnormalstar}{endequation*}
11985 }% AtBeginDocument
```
Remember the "less" version of equation, which uses MATHJAX and alt tags, but does not support complicated contents such as some Tikz expressions.

```
11986 \AtBeginDocument{
11987 \LetLtxMacro\LWR@equationless\equation
11988 \LetLtxMacro\endLWR@equationless\endequation
11989 \csletcs{LWR@equationlessstar}{equation*}
11990 \csletcs{LWR@endequationlessstar}{endequation*}
11991 }
```
## 83.6 **\displaymathnormal** and **\displaymathother**

```
\displaymathnormal By default, or when selecting \displaymathnormal, Mathjax math display environments
                        print their contents as text into HTML for MATHJAX to interpret, and svg display math
                        environments render their contents as svg images and use their contents as the alt tag of
                        html output. To do so, the contents are loaded into a macro for reuse. In some cases, such
                        as complicated Tikz pictures, compilation will fail.
  \displaymathother When selecting \displaymathother, it is assumed that the contents are more complicated
MathJax unsupported than "pure" math. An example is an elaborate Tikz picture, which will not render in
  complicated alt tag MATHJAx and will not make sense as an HTML alt tag. In this mode, MATHJAx is turned
                        off, math display environments become svg images, even if MATHJAX is selected, and
                        the HTML alt tags become simple messages. The contents are internally processed as an
                        environment instead of a macro argument, so complicated objects such as Tikz pictures
                        are more likely to compile successfully.
  \displaymathnormal Use when display math environments have simple math which is to sent to MATHJAX or
  simple math objects included in HTML alt tags.
                      11992 \newcommand*{\displaymathnormal}{%
                      11993 \ifbool{LWR@origmathjax}{\booltrue{mathjax}}{\boolfalse{mathjax}}%
```
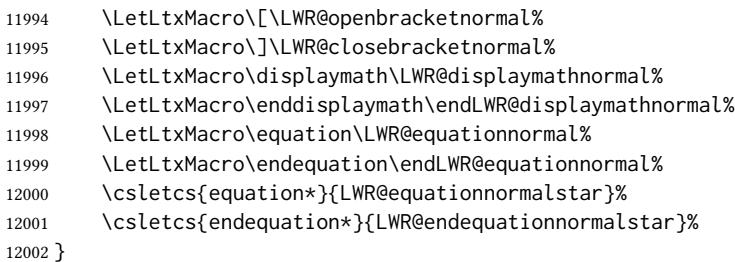

\displaymathother Use when display math environments have complicated objects which will not work with complicated math objects MATHJAX or should not be included in HTML alt tags. Complicated contents are more likely to compile correctly.

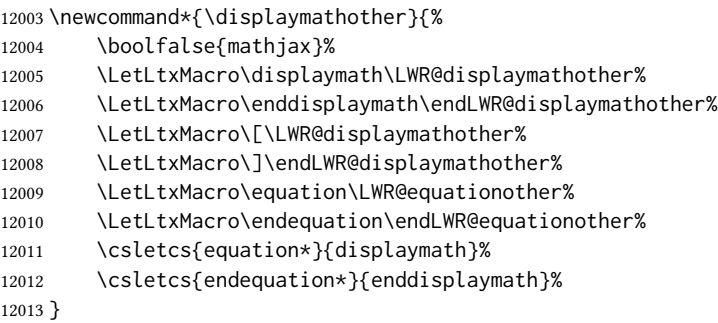

\end{warpHTML}

#### for PRINT output: 12015 \begin{warpprint}

Print-mode versions:

12016 \newcommand\*{\displaymathnormal}{} \newcommand\*{\displaymathother}{}

\end{warpprint}

for HTML output: 12019 \begin{warpHTML}

## 83.7 AMS Math environments

#### <span id="page-572-0"></span>83.7.1 Support macros

Bool LWR@amsmultline True if processing a multline environment.

To compensate for multline-spefific code, LWR@amsmultline is used to add extra horizontal space in \LWR@htmlmathlabel if is used in an amsmath environment which is not a multline environment and not an equation.

 \newbool{LWR@amsmultline} \boolfalse{LWR@amsmultline} \LWR@beginhideamsmath Starts hiding LATEX math inside an HTML comment.

 \newcommand\*{\LWR@beginhideamsmath}{ \LWR@stoppars \LWR@origtilde\LWR@orignewline \LWR@htmlopencomment 12026 \begingroup \LWR@restoreorigformatting

Temporarily prevent underfull \hbox warnings.

12029 \hbadness=10000\relax% 12030 \booltrue{LWR@insidemathcomment} 12031 }

\LWR@endhideamsmath Ends hiding LATEX math inside an HTML comment.

 \newcommand\*{\LWR@endhideamsmath}{ 12033 \endgroup 12034 \LWR@htmlclosecomment \boolfalse{LWR@insidemathcomment} \LWR@orignewline \LWR@startpars 12039 }

#### 83.7.2 Environment patches

The amsmath environments already collect their contents in \@envbody for further processing. eqnarray is not an  $A\mathcal{M}S$  package, and thus requires special handling.

For svg math: Each envrionment is encapsulated inside a lateximage environment, along with a special optional argument of \LWR@amsmathbody or \LWR@amsmathbodynumbered telling lateximage to use as the HTML <alt> tag the environment's contents which were automatically captured by the  $A\mathcal{M}S$  environment.

For MATHJAX: Each environment is syched with LATEX's equation numbers, typeset with ИЋЕХ inside an нтмl comment, then printed to нтмl output for МатнJах to process.

 $E_{\text{nv}}$  eqnarray This environmnet is not an  $\mathcal{H}_{\text{w}}$  environment and thus its body is not automatically captured, so the environ package is used to capture the environment into \BODY.

> 12040 \let\LWR@origeqnarray\eqnarray 12041 \let\LWR@origendeqnarray\endeqnarray

To remember whether the starred environment was used, and thus whether to number the equations:

12042 \newbool{LWR@numbereqnarray} 12043 \booltrue{LWR@numbereqnarray} Common code used by eqnarray and Beqnarray (from fancybox):

\newcommand{\LWR@eqnarrayfactor}{%

If mathjax or FormatWP, print the LATEX expression:

```
12045 \ifboolexpr{bool{mathjax} or ( bool{FormatWP} and bool{WPMarkMath} ) }%
12046 {%
```
If MATHJAX, the environment contents (the \BODY) are executed in a HTML comment to trigger the correct equation number increment (if not starred), then are included verbatim in the output for MATHJAX to interpret:

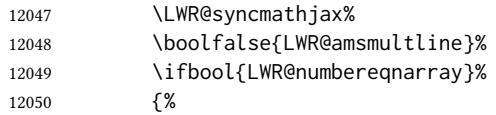

If numbering the equations, execute a copy inside an HTML comment block:

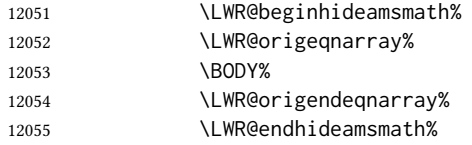

Then print the (sanitized) contents to the output for MATHJAX to interpret:

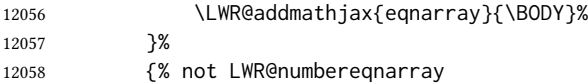

If not numbering equations, just create the contents for MATHJAX:

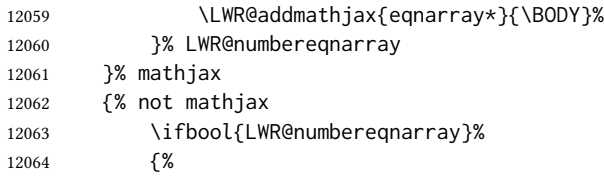

For numbered svg equations, first create a lateximage with an alt attribute containing sanitized copy of the source code:

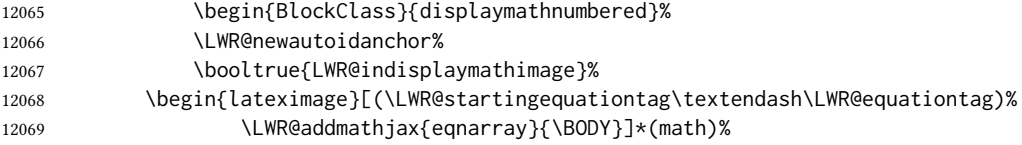

#### Support for xfakebold:

12070 \LWR@applyxfakebold%

Create the image contents using an actual eqnarray:

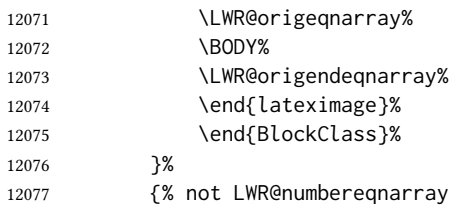

If not numbered, do the same, but an extra \nonumber seems to be required:

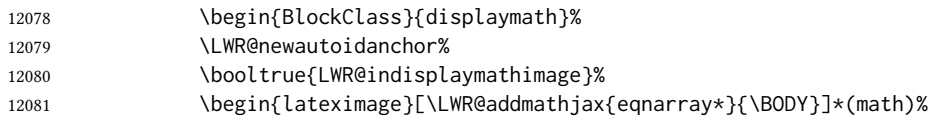

Support for xfakebold:

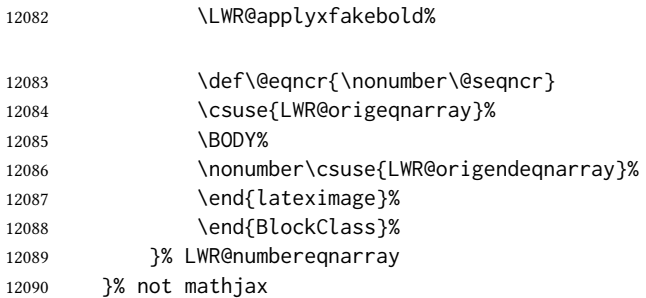

Default to number equations in the future:

12091 \booltrue{LWR@numbereqnarray}%

Clear the single-use alt text:

 \gdef\LWR@ThisAltText{}% }

eqnarray itself is made with a blank line before and after to force it to be on its own line:

```
12094 \RenewEnviron{eqnarray}
12095 {%
12096
12097 \LWR@eqnarrayfactor
12098
12099 }
```
The starred version is patched to turn off the numbering:

\csgpreto{eqnarray\*}{\boolfalse{LWR@numbereqnarray}}

```
12101 \end{warpHTML}
```
# 84 Lateximages

### 84.1 Description

 $E_{\text{TV}}$  lateximage A lateximage is a piece of the document which is typeset in  $\mathbb{E}$ T<sub>E</sub>X then included in the html output as an image. This is used for math if svg math is chosen, and also for the picture, tikzpicture, and other environments.

> Before typesetting the lateximage a large number of formatting, graphics, and symbolsrelated macros are temporarily restored to their print-mode meaning by \LWR@restoreorigformatting. (See section [81.](#page-545-0))

A lateximage is typeset on its own PDF page inside an HTML comment which starts on the preceeding page and ends on following page, and instructions are written to lateximage.txt for *lwarpmk* to extract the lateximage from the page of the PDF file then generate an accompanying . svg file image file. Meanwhile, instructions to show this image are placed into the HTML file after the comment.

An HTML <span> is created to hold both the HTML comment, which will have the *pdftotext* conversion, and also the link to the final . svg image.

A LATEX label is used to remember which PDF page has the image. A label is used because footnotes, endnotes, and pagenotes may cause the image to appear at a later time. The label is declared along with the image, and so it correctly remembers where the image finally ended up.

html alt tag The html alt tag is set to the LATEX source for svg math, some chemistry expressions, and perhaps some other expressions which make sense for text copy/paste. In some other cases, the alt tag is set according to the package name.

> When creating an svg math image, its HTML alt tag may be set to the math expression, which may be hashed for image reuse. In the case of \ensuremath or after \inlinemathother, where the contents require a unique image for each instance of the same expression, the alt tag is set to \MathImageAltText, along with \AltTextOpen and \AltTextClose, and the image is not reused.

> This alt expression is visible in the browser if images are not loaded, and appears when the text is copied and pasted. The default is "math image", and it may be changed according to the document's language. This may be set in the preamble, or changed as necessary inside the document, where it will affect the following svg math images.

> For many packages, the output is placed inside a lateximage with an HTML alt tag set to the package name followed by \PackageDiagramAltText. For example:

(-xy- diagram)

This expression is visible in the browser if images are not loaded, and appears when the text is copied and pasted. The default is "diagram", and may it be changed according to the document's language. This may be set in the preamble, or changed as necessary inside the document, where it will affect the following package diagrams.

svg image font size For the lateximage environment, the size of the math and text used in the svg image

may be adjusted by setting \LateximageFontSizeName to a font size name — without the backslash, which defaults to:

```
\renewcommand{\LateximageFontSizeName}{normalsize}
```
For inline svg math, font size is instead controlled by \LateximageFontScale, which defaults to:

```
\newcommand*{\LateximageFontScale}{.75}
```
### 84.2 Support counters and macros

for HTML output: 12102 \begin{warpHTML}

Ctr LWR@lateximagenumber Sequence the images.

```
12103 \newcounter{LWR@lateximagenumber}
12104 \setcounter{LWR@lateximagenumber}{0}
```
Ctr LWR@lateximagedepth Do not create \lateximage inside of \lateximage.

12105 \newcounter{LWR@lateximagedepth} 12106 \setcounter{LWR@lateximagedepth}{0}

A few utility macros to write special characters:

12107 \edef\LWR@hashmark{\string#} % for use in \write 12108 \edef\LWR@percent{\@percentchar} % for use in \write

Ctr LWR@LIpage Used to reference the PDF page number of a lateximage to be written into  $\epsilon$ project>-images.txt.

12109 \newcounter{LWR@LIpage}

12110 \end{warpHTML}

#### 84.3 Font size

for HTML & PRINT: 12111 \begin{warpall}

\LateximageFontSizeName Declares how large to write text in \lateximages. The .svg file text size should blend well with the surrounding HTML text size.

 $\triangle$  no backslash Do not include the leading backslash in the name.

12112 \newcommand\*{\LateximageFontSizeName}{normalsize}

\LateximageFontScale Declares how large to scale inline svG math images. The .svg file text size should blend well with the surrounding HTML text size. The default is 1, but it may be redefined as needed depending on the HTML font.

12113 \newcommand\*{\LateximageFontScale}{1}

12114 \end{warpall}

# 84.4 Equation numbers

for HTML output: 12115 \begin{warpHTML}

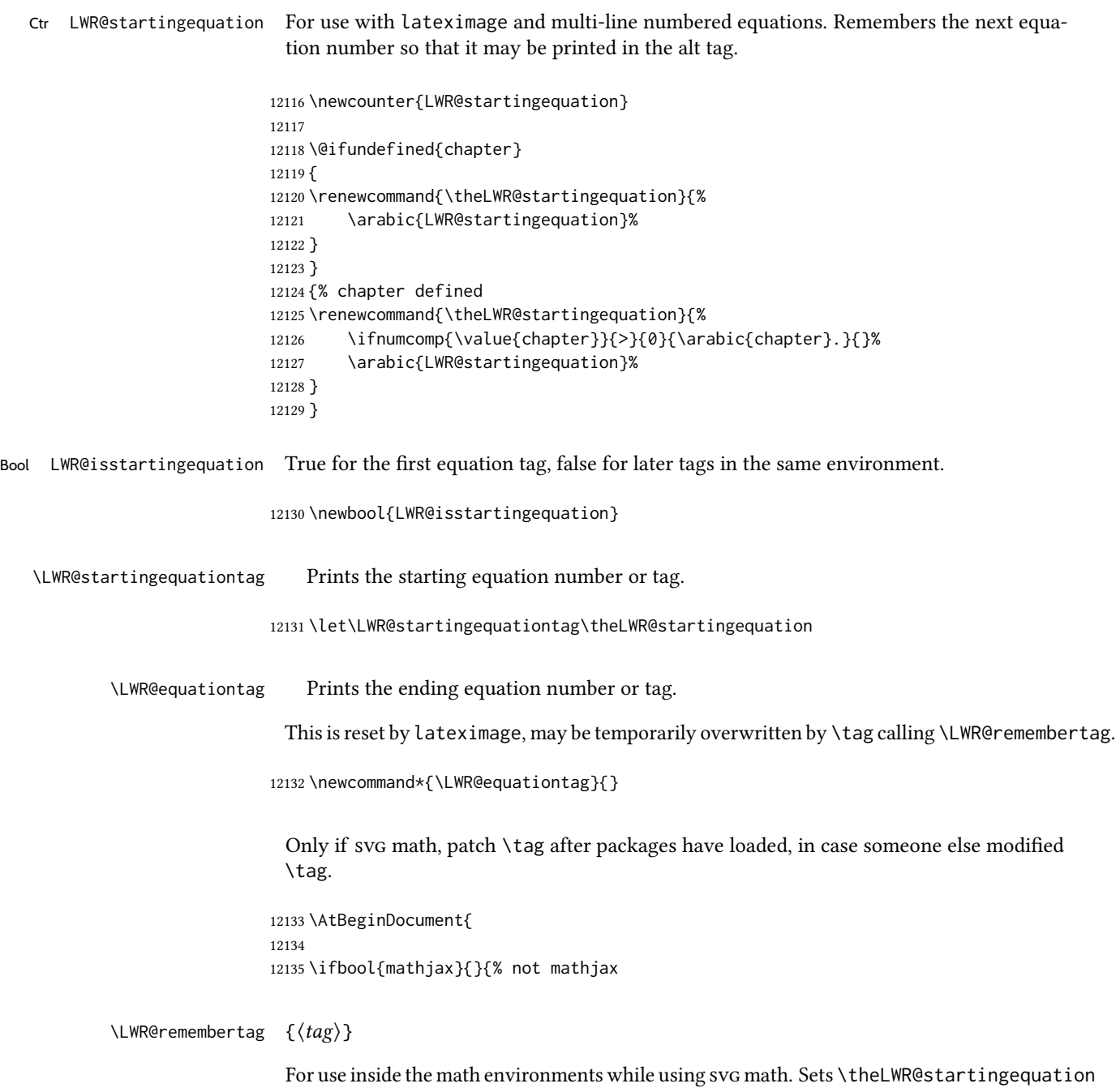

and \theequation to the given tag.

```
12136 \NewDocumentCommand{\LWR@remembertag}{m}{%
12137 \ifbool{LWR@isstartingequation}%
12138 {%
12139 \global\boolfalse{LWR@isstartingequation}%
12140 \xdef\LWR@startingequationtag{#1}%
12141 }{}%
12142 \xdef\LWR@equationtag{#1}%
12143 }%
12144 }% not mathjax
12145 }% AtBeginDocument
```
## 84.5 **HTML** alt tags

 $\Upsilon$  \LWR@amsmathbody  $\{$  \envname}} For use inside the optional argument to a lateximage to add the contents of a AMS math environment to the <alt>tag.

```
12146 \newcommand*{\LWR@amsmathbody}[1]
12147 {%
12148 \textbackslash\{begin\}\{#1\} % extra space
12149 \LWR@HTMLsanitizeexpand{\detokenize\expandafter{\the\@envbody}}%
12150 \textbackslash\{end\}\{#1\}%
12151 }
```
\LWR@amsmathbodynumbered  $\{$ (envname)} For use inside the optional argument to a lateximage to add the contents of a AMS math environment to the alt tag, prefixed by the equation numbers.

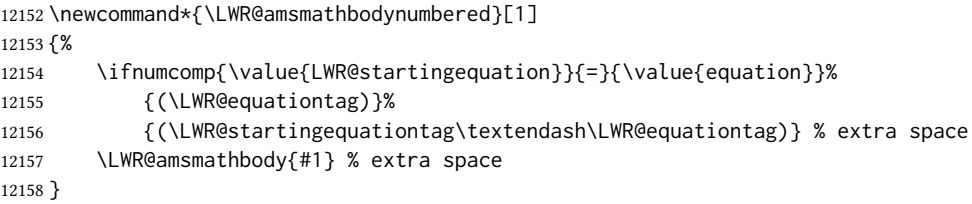

### 84.6 **lateximage** environment

\LWR@lateximage@oneimageb  ${\langle i: alt text \rangle } {\langle 2: filename \rangle } {\langle 3: \text{CSS style} \rangle } {\langle 4: ARIA role \rangle }$  Creates the image for the lateximage.

```
12159 \newcommand{\LWR@lateximage@oneimageb}[4]{%
12160 \LWR@subinlineimage{#1}{lateximage}%
12161 {%
12162 \LWR@print@mbox{%
12163 \LWR@ImagesDirectory\OSPathSymbol%
12164 #2%
12165 }%
12166 }{svg}{#3}{#4}%
12167 }
```
\LWR@lateximage@oneimage  ${\{\langle 1: alt text \rangle\} } {\langle 2: filename \rangle} {\{\langle 3: CSS style \rangle\} } {\langle 4: delimit? \rangle} {\{\langle 5: ARIA role \rangle\}}$ 

Creates an image for the lateximage, whose alt text depends on the circumstances.

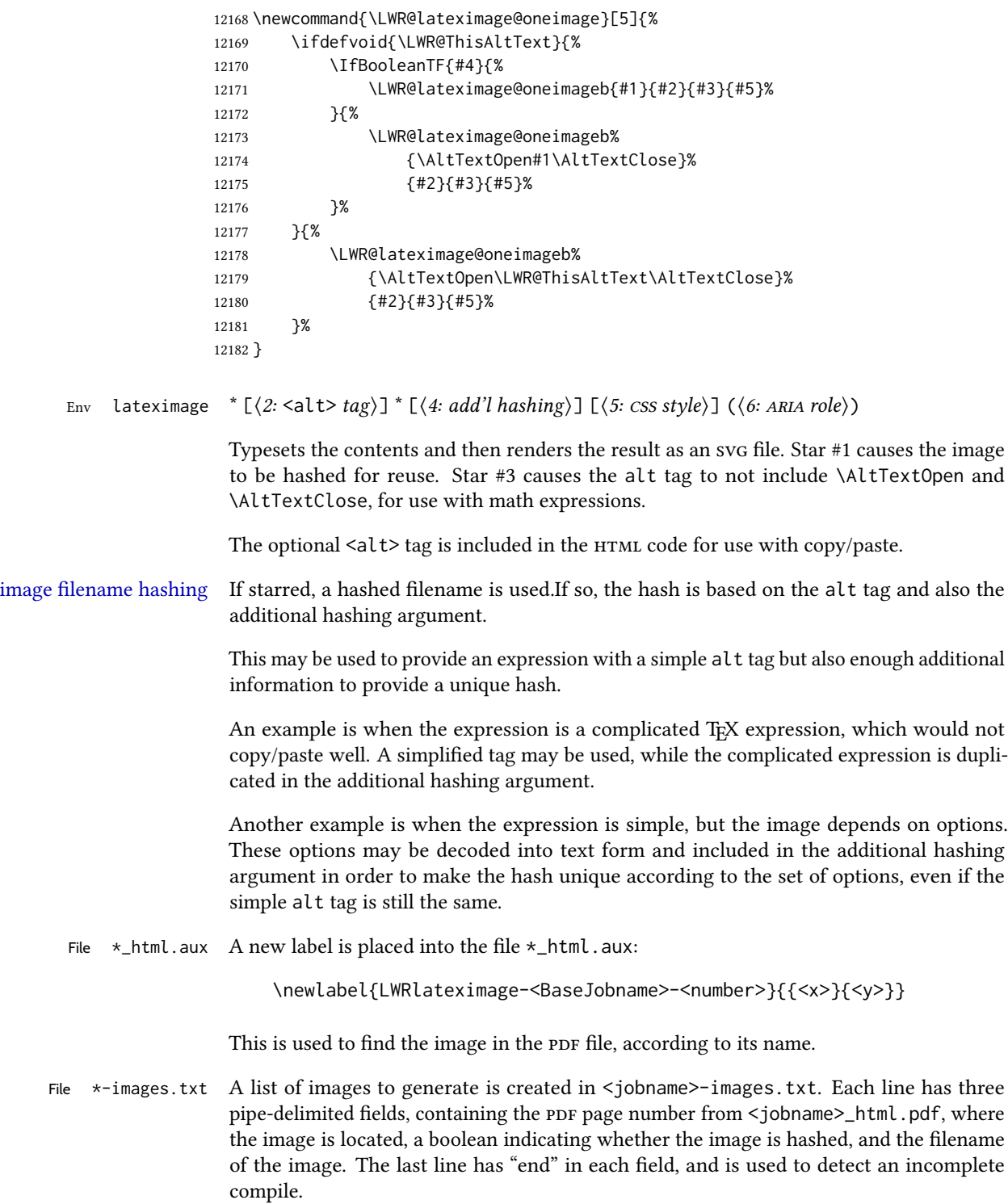

```
12183 \catcode'\$=\active%
12184
12185 \NewDocumentEnvironment{lateximage}{s O{\ImageAltText} s O{} O{} D(){}}%
12186 {%
12187 \LWR@traceinfo{lateximage: starting on \jobname.pdf page \arabic{page}}%
12188 \LWR@traceinfo{lateximage: entering depth is \arabic{LWR@lateximagedepth}}%
```
Nested lateximages remain one large lateximage:

12189 \ifnumcomp{\value{LWR@lateximagedepth}}{>}{0}%

If nesting inside an already-existing lateximage, simply record one more level.  $\mathcal{A}M\mathcal{S}$ packages redefine \addtocounter to do nothing if inside a \text, so lower-level TeX macros are used for tracking nested lateximages.

```
12190 {%
12191 % \addtocounter{LWR@lateximagedepth}{1}%
12192 \global\advance\c@LWR@lateximagedepth 1\relax% Due to AmS \text macro.
12193 }%
```
Otherwise, this is the outer-most lateximage:

```
12194 {% start of outer-most lateximage
```
Remember the next equation number to be allocated, in case it must be printed in a multi-equation environment:

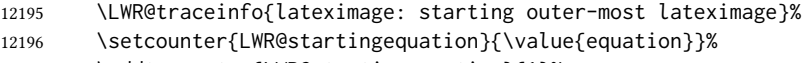

```
12197 \addtocounter{LWR@startingequation}{1}%
```

```
12198 \booltrue{LWR@isstartingequation}%
```

```
12199 \let\LWR@startingequationtag\theLWR@startingequation%
```
The default equation tag, unless overwritten by \tag:

12200 \let\LWR@equationtag\theequation%

Starting a new lateximage:

```
12201 \addtocounter{LWR@lateximagenumber}{1}%
12202 \LWR@traceinfo{lateximage: LWR@lateximagenumber is \arabic{LWR@lateximagenumber}}%
```
While inside a lateximage, locally do not use mathjax:

12203 \boolfalse{mathjax}%

Be sure that are doing a paragraph:

12204 \LWR@ensuredoingapar%

Inside the lateximage, temporarily prevent underfull \hbox warnings.

12205 \hbadness=10000\relax%

Next file:

```
12206 \addtocounter{LWR@externalfilecnt}{1}%
12207 \LWR@traceinfo{lateximage: LWR@externalfilecnt is \arabic{LWR@externalfilecnt}}%
```
Figure out what the next page number will be. \setcounterpageref assigns LWR@LIpage to the page number for the reference LWRlateximage-BaseJobname-XXX:

```
12208 \setcounterpageref{LWR@LIpage}{%
12209 LWRlateximage-\BaseJobname-\arabic{LWR@lateximagenumber}%
12210 }%
12211 \LWR@traceinfo{lateximage: LWR@LIpage is \arabic{LWR@LIpage}}%
```
Create an html span which will hold the comment which contains the *pdftotext* translation of the image's page, and also will hold the link to the . svg file:

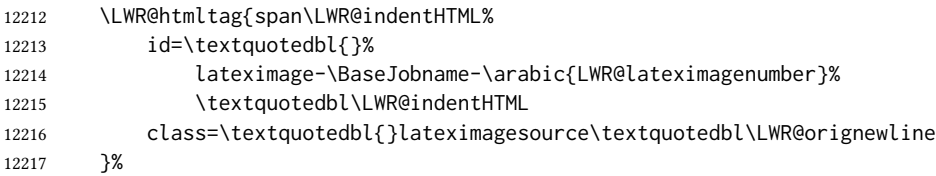

Write instructions to the <ImagesDirectory>.txt file:

```
12218 \LWR@traceinfo{lateximage: about to write to \BaseJobname-images.txt}%
12219 \IfBooleanTF{#1}% starred
12220 {% hash
```
Compute and save the hashed file name for later use:

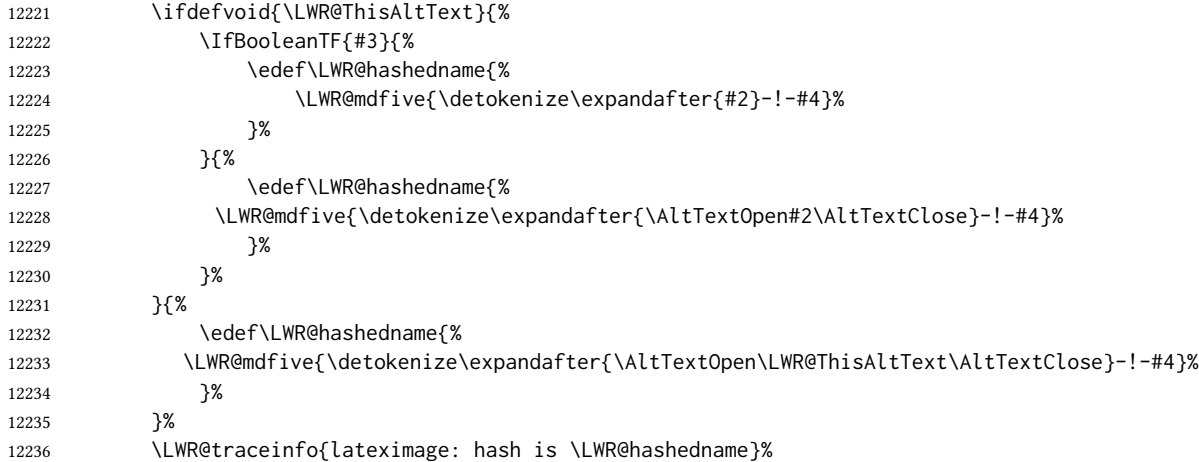

Write the page, hashing, and hashed name:

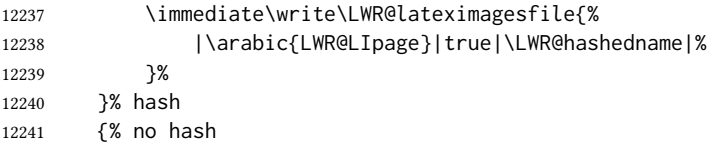

No hash, so write the page, no hashing, and the image number:

```
12242 \LWR@traceinfo{lateximage: hash false}%
12243 \immediate\write\LWR@lateximagesfile{%
12244 |\arabic{LWR@LIpage}|false|\LWR@ImagesName\arabic{LWR@externalfilecnt}|%
12245 }%
12246 }% no hash
```
Place an open comment tag. This will hide any traces of the lateximage PDF page which were picked up by *pdftotext*.

```
12247 \LWR@traceinfo{lateximage: about to create open comment}%
12248 \LWR@htmlopencomment%
```
One level deeper. At this outer-most lateximage, it is known that this is not being used inside an  $\mathcal{A} \mathcal{A}$ S \text, since the outer-most level will never be in math mode.

```
12249 \addtocounter{LWR@lateximagedepth}{1}%
```
Start the new PDF page:

```
12250 \LWR@traceinfo{lateximage: about to create a new page}%
12251 \LWR@maybe@orignewpage%
```
If the current page is larger, typeset the image in a "standard" width page and font size:

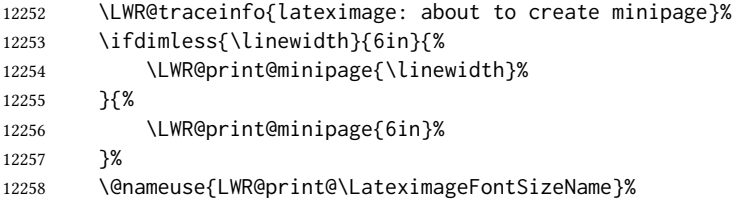

Temporarily restore formatting to its PDF definitions: Do not produce HTML tags for \hspace, etc. inside a lateximage.

```
12259 \LWR@traceinfo{lateximage: about to temporarily restore formatting}%
12260 \LWR@restoreorigformatting%
```
Use full-page footnotes instead of minipage footnotes. These become HTML footnotes.

```
12261 \def\@mpfn{footnote}%
12262 \def\thempfn{\thefootnote}%
12263 \LetLtxMacro\@footnotetext\LWR@footnotetext%
```
Create the LWRlateximage<number> label:

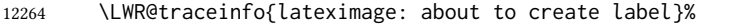

```
12265 \LWR@orig@label{LWRlateximage-\BaseJobname-\arabic{LWR@lateximagenumber}}%
```

```
12266 \LWR@traceinfo{lateximage: finished creating the label}%
```
Adjust the rule color to match HTML:

```
12267 \ifdefvoid{\LWR@ruleHTMLcolor}{}{%
                12268 \LWR@print@arrayrulecolor[HTML]{\LWR@ruleHTMLcolor}%
                12269 }%
                 Enable print-mode math functions:
                12270 \LetLtxMacro$\LWR@origdollar%
               12271 \catcode'\$=3% math shift
                12272 \LetLtxMacro\(\LWR@origopenparen%
                12273 \LetLtxMacro\)\LWR@origcloseparen%
                 Only enable print-mode display math if are not already inside display math:
               12274 \ifbool{LWR@indisplaymathimage}{}{% not in display math
                12275 \LetLtxMacro\[\LWR@origopenbracket%
                12276 \LetLtxMacro\]\LWR@origclosebracket%
                12277 \let\equation\LWR@orig@equation%
                12278 \let\endequation\LWR@orig@endequation%
                12279 \csletcs{equation*}{LWR@orig@equation*}%
                12280 \csletcs{endequation*}{LWR@orig@endequation*}%
                12281 }% not in display math
                 For chemformula:
                12282 \LetLtxMacro\LWR@newsingledollar$%
                12283 \LetLtxMacro\LWR@newsingledollar$% syntax highlighting
               12284 }% end of outer-most lateximage
               12285 \LWR@traceinfo{lateximage: finished start of environment}%
               12286 }% end of \begin{lateximage}
\endlateximage When the lateximage environment closes:
                12287 {% start of \end{lateximage}
                12288 \LWR@traceinfo{lateximage: starting end of lateximage}%
                 Nested more than one deep?
                12289 \LWR@traceinfo{lateximage: internal depth was \arabic{LWR@lateximagedepth}}%
                12290 \ifnumcomp{\value{LWR@lateximagedepth}}{>}{1}%
                 If nesting inside an already existing lateximage, simply record one less level. Uses a
                 lower-level T<sub>F</sub>X macro due to \mathcal{A}\mathcal{A}S \text change of \addtocounter.
                12291 {%
                12292 \LWR@traceinfo{lateximage: unnesting}%
                12293 \global\advance\c@LWR@lateximagedepth -1\relax%
                12294 }%
```
If this is the outer-most lateximage:

{% end of outer-most lateximage

Finish the lateximage minipage and start a new PDF page:

```
12296 \LWR@traceinfo{lateximage: ending outer-most lateximage}%
12297 \endLWR@print@minipage%
12298 \LWR@maybe@orignewpage%
```
Close the html comment which encapsulated any traces of the lateximage picked up by *pdftotext*:

```
12299 \LWR@print@vspace*{.5\baselineskip}%
12300 \LWR@htmlclosecomment%
12301 \LWR@traceinfo{lateximage: The page after the image is \arabic{page}}%
```
Create a link to the lateximage, allowing its natural height:

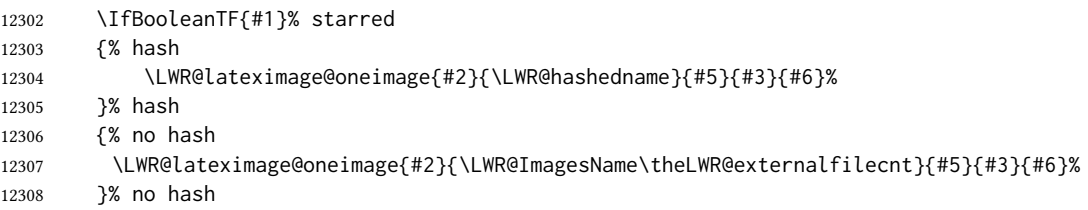

Be sure that are doing a paragraph:

\LWR@ensuredoingapar%

Close the html span which has the *pdftotext* comment and also the link to the .svg image:

```
12310 \LWR@htmltag{/span}%
12311 \ifbool{HTMLDebugComments}{%
12312 \LWR@htmlcomment{End of lateximage}%
12313 }{}%
```
Undo one lateximage level. This is not inside an  $\mathcal{A}\mathcal{A}$  \text, so regular \addtocounter may be used here.

12314 \addtocounter{LWR@lateximagedepth}{-1}%

Clear the single-use alt text:

```
12315 \gdef\LWR@ThisAltText{}%
12316 }% end of outer-most lateximage
12317 \LWR@traceinfo{lateximage: exiting depth is \arabic{LWR@lateximagedepth}}%
12318 \LWR@traceinfo{lateximage: done}%
12319 }%
12320 \catcode'\$=3% math shift
12321 \end{warpHTML}
```
#### for PRINT output: 12322 \begin{warpprint}

Env lateximage \*  $[\langle \text{alt} \rangle \, tag \rangle]$  \*  $[\langle \text{add}' \, \text{l} \, \text{hashing} \rangle]$   $[\langle \text{CSS style} \rangle]$ 

varwidth is used to create a box of the natural width of its contents.

```
12323 \NewDocumentEnvironment{lateximage}{s o s o o d()}
12324 {\begin{varwidth}[b]{\linewidth}}
12325 {\end{varwidth}}
```
\end{warpprint}

# **center**, **flushleft**, **flushright**

for HTML output: 12327 \begin{warpHTML}

Env center Replace center functionality with css tags. In a <span>, these macros are nullied, but extra % are used to remove spurrious spaces here as well.

```
12328 \newenvironment*{LWR@HTML@center}
12329 {%
12330 \LWR@forcenewpage%
12331 \ifbool{FormatWP}%
12332 {\BlockClass[\LWR@print@mbox{text-align:center}]{center}}%
12333 {\BlockClass{center}}%
12334 }
12335 {\endBlockClass}
12336
12337 \LWR@formattedenv{center}
```

```
Env flushright
```

```
12338 \newenvironment*{LWR@HTML@flushright}
12339 {%
12340 \LWR@forcenewpage%
12341 \ifbool{FormatWP}%
12342 {\BlockClass[\LWR@print@mbox{text-align:right}]{flushright}}%
12343 {\BlockClass{flushright}}%
12344 }
12345 {\endBlockClass}
12346
12347 \LWR@formattedenv{flushright}
```

```
Env flushleft
```

```
12348 \newenvironment*{LWR@HTML@flushleft}
12349 {%
12350 \LWR@forcenewpage%
12351 \ifbool{FormatWP}%
12352 {\BlockClass[\LWR@print@mbox{text-align:left}]{flushleft}}%
12353 {\BlockClass{flushleft}}%
12354 }
12355 {\endBlockClass}
12356
12357 \LWR@formattedenv{flushleft}
```
\centering, \raggedleft, and \raggedright usually have no effect on the HTML output, but they may be used to compare with the next token to identify their use at the start of a float. See \LWR@floatalignment.

#### \centering

```
12358 \newcommand*{\LWR@HTML@centering}{%
12359 \ifbool{HTMLDebugComments}{%
12360 \LWR@htmlcomment{centering}%
12361 }{}%
12362 }
12363 \LWR@formatted{centering}
```
#### \raggedleft

```
12364 \newcommand*{\LWR@HTML@raggedleft}{%
12365 \ifbool{HTMLDebugComments}{%
12366 \LWR@htmlcomment{raggedleft}%
12367 }{}%
12368 }
12369 \LWR@formatted{raggedleft}
```
#### \raggedright

```
12370 \newcommand*{\LWR@HTML@raggedright}{%
12371 \ifbool{HTMLDebugComments}{%
12372 \LWR@htmlcomment{raggedright}%
12373 }{}%
12374 }
12375 \LWR@formatted{raggedright}
```
 $\left\{\text{text}\right\}$ 

\renewcommand{\leftline}[1]{\begin{flushleft}#1\end{flushleft}}

#### \centerline  $\{\langle text \rangle\}$

12377\renewcommand{\centerline}[1]{\begin{center}#1\end{center}}

\rightline  $\{\langle text \rangle\}$ 

\renewcommand{\rightline}[1]{\begin{flushright}#1\end{flushright}}

\end{warpHTML}

# Preloaded packages

```
for HTML output: 12380 \begin{warpHTML}
```
If the given package was loaded before or by lwarp, load the lwarp version as well.

```
\LWR@PreloadedPackage {\packagename}}
```

```
12381 \newcommand*{\LWR@PreloadedPackage}[1]{%
12382 \@ifpackageloaded{#1}%
12383 {%
12384 \AtBeginDocument{
12385 \LWR@origRequirePackage{lwarp-#1}%
12386 }
12387 }%
12388 {}%
12389 }
```
If inputtrc was loaded before lwarp, as is usually done, explicitly load the lwarp patches now:

```
12390 \LWR@PreloadedPackage{inputtrc}
```
If textcomp was loaded before lwarp, perhaps as part of the font-related packages, explicitly load the lwarp patches now:

```
12391 \LWR@PreloadedPackage{textcomp}
```
If xunicode was loaded before lwarp, perhaps as part of the font-related packages, explicitly load the lwarp patches now:

```
12392 \LWR@PreloadedPackage{xunicode}
```
If graphics or graphicx were loaded before lwarp, perhaps by xunicode, explicitly load the lwarp patches now:

```
12393 \LWR@PreloadedPackage{graphics}
12394 \LWR@PreloadedPackage{graphicx}
```
scalefnt may have been preloaded by babel

\LWR@PreloadedPackage{scalefnt}

fontaxes must be preloaded so that lwarp may patch it for HTML.

\LWR@PreloadedPackage{fontaxes}

Various font packages which may be loaded before lwarp:

```
12397 \LWR@PreloadedPackage{cmbright}
12398 \LWR@PreloadedPackage{fourier}
12399 \LWR@PreloadedPackage{kpfonts}
12400 \LWR@PreloadedPackage{kpfonts-otf}
12401 \LWR@PreloadedPackage{libertinust1math}
12402 \LWR@PreloadedPackage{pxfonts}
12403 \LWR@PreloadedPackage{txfonts}
12404 \LWR@PreloadedPackage{txgreeks}
```

```
12405 \LWR@PreloadedPackage{newpxmath}
12406 \LWR@PreloadedPackage{newtxmath}
12407 \LWR@PreloadedPackage{newtxsf}
12408 \LWR@PreloadedPackage{mathalpha}
12409 \LWR@PreloadedPackage{unicode-math}
```
nfssext-cfr may be preloaded by cfm-lm or related font packages.

12410 \LWR@PreloadedPackage{nfssext-cfr}

ulem may be preloaded by ctex, ctexart, and related classes.

12411 \LWR@PreloadedPackage{ulem}

12412 \LWR@PreloadedPackage{xetexko}

geometry is preloaded by lwarp, and perhaps by various classes.

12413 \LWR@PreloadedPackage{geometry}

plext is preloaded by some CJK classes.

12414 \LWR@PreloadedPackage{plext}

stfloats is preloaded by ltj\* classes.

12415 \LWR@PreloadedPackage{stfloats}

lltjext is preloaded by ltj\* classes.

12416 \LWR@PreloadedPackage{lltjext}

luatexko must be loaded before lwarp.

12417 \LWR@PreloadedPackage{luatexko}

12418 \end{warpHTML}

## 87 **siunitx**

Pkg siunitx The lwarp core passes a few options to siunitx.

 $\triangle$  v3 not yet! sunitx v3 is not yet supported. For now, specify version 2:

\usepackage{siunitx}[=v2]

This may be also be necessary before loading other packages which also use siunitx, such as chemmacros.

fractions Due to *pdftotext* limitations, fraction output is replaced by symbol output for per-mode and quotient-mode.

## $\triangle$  math mode required Some units will require that the expression be placed inside math mode.

 $\triangle$  tabular Tabular S columns are rendered as simple c columns, and tabular s columns are not supported. These may be replaced by c columns with each cell contained in \num or \si.

For math mode with svg display, the original siunity code is used while generating the svg image. For text mode, lwarp uses an emulation which provides a very effective HTML  $\triangle$  MathJax interpretation of siunitx. For math expressions while using MATHJAx, a limited emulation is used. Most functions work reasonably well, but many options cannot be emulated. Complicated parsing such as for  $\angle$ ang is not supported. The result usually looks fine, and otherwise is enough to get the meaning across.

Document modifications required for MATHJAX:

- custom units Custom units may be added with \CustomizeMathJax. See the lwarp-siunitx code for examples.
- 
- 
- $\triangle$  unit spacing Units work better using  $\sim$  between units instead of using periods.
- $\triangle$  \square, \cubic To square or cube compound units, enclose the following compound units in braces: \cubic{\centi\meter}

Single units do not require braces.

#### Also see MATHJAX option, section [8.7.4.](#page-153-0)

#### for HTML output: 12419 \begin{warpHTML}

Options for siunitx:

```
12420 \newrobustcmd{\LWR@siunitx@textcelsius}{\HTMLentity{deg}C}
12421 \newrobustcmd{\LWR@siunitx@textdegree}{\HTMLentity{deg}}
12422 \newrobustcmd{\LWR@siunitx@textprime}{\HTMLunicode{2032}}
12423 \newrobustcmd{\LWR@siunitx@textdblprime}{\HTMLunicode{2033}}
12424 \newrobustcmd{\LWR@siunitx@textplanckbar}{\text{\textit{\HTMLunicode{210F}}}}
12425
12426 \appto\LWR@restoreorigformatting{%
12427 \renewrobustcmd{\LWR@siunitx@textcelsius}{\text{\ensuremath{^\circ}C}}%
12428 \renewrobustcmd{\LWR@siunitx@textdegree}{\text{\ensuremath{^\circ}}}%
12429 \renewrobustcmd{\LWR@siunitx@textprime}{\text{\ensuremath{^\prime}}}%
12430 \renewrobustcmd{\LWR@siunitx@textdblprime}{\text{\ensuremath{^{\prime\prime}}}}%
12431 \renewrobustcmd{\LWR@siunitx@textplanckbar}{\text{\ensuremath{\hbar}}}%
12432 }
12433
12434 \PassOptionsToPackage{
12435 detect-mode=true,
12436 per-mode=symbol,% fraction is not seen by pdftotext
12437 text-celsius = {\LWR@siunitx@textcelsius},
12438 text-degree = {\LWR@siunitx@textdegree},
12439 text-arcminute = {\LWR@siunitx@textprime} ,
12440 text-arcsecond = {\LWR@siunitx@textdblprime} ,
12441 }{siunitx-v2}
12442 \end{warpHTML}
```
## 88 Graphics print-mode modifications

## 88.1 General limitations

 $\triangle$  case sensitive Per table [9,](#page-159-0) image filenames may be specified either with or without an extension. If an extension is given it will be used as-is, for either print or HTML output. If no extension is given, a list of possible extensions is tried, which depends on whether print or HTML is being generated. This allows a PDF file for print and a svG file for HTML, for example. If no extension is given, the automatic search will only return lowercase extensions, even if the filename actually has an uppercase extension, and lwarp cannot get around this problem, so image file extensions must be lowercase to be seen by the HTML browser with lwarp. For example, name the image file image.pdf instead of image.PDF, but refer to it in the source as image, without an extension. For images which may be used as-is with either print or HTML, such as JPG or PNG, you may use a capitalized extension if it is specified in the source, such as image.JPG.

\includegraphics file For \includegraphics with .pdf or .eps files, the user must provide a .pdf or .eps formats image file for use in print mode, and also a . svg, .png, or . jpg version of the same image for use in HTML.

\includegraphics{filename} % print:.pdf/.eps HTML:.svg, etc.

For print output, lwarp will automatically choose the .pdf or .eps format if available, or some other format otherwise. For HTML, one of the other formats is used instead.

If a .pdf or .eps image is referred to with its file extension, the extension will be changed to . svg for HTML:

\includegraphics{filename.pdf} % uses .svg in html \includegraphics{filename.eps} % uses .svg in html

Prog pdf to cairo To convert a PDF image to svG, use the utility *pdftocairo*:

Enter ⇒ **pdftocairo -svg filename.pdf**

Prog lwarpmk pdftosvg For a large number of images, use *lwarpmk*:

pdf to svg

Enter  $\Rightarrow$  **lwarpmk pdftosvg \*.pdf** (or a list of filenames)

Prog lwarpmk epstopdf For EPS images converted to PDF using the package epstopdf, use

```
Prog epstopdf
epstopdf package
                      Enter ⇒ lwarpmk pdftosvg *.PDF
```
to convert to svG images.

 $\Delta$  DVI  $\Delta$ F<sub>E</sub>X When using DVI *latex*, it is necessary to convert EPS to PDF and then to svg:

Enter  $\Rightarrow$  **lwarpmk epstopdf**  $\star$ .eps (or a list of filenames) Enter  $\Rightarrow$  **lwarpmk pdftosvg \*.pdf** (or a list of filenames)

png and jpg For png or jpgwhile using *pdflatex*, *lualatex*, or *xelatex*, the same file may be used in both print or HTML versions, and may be used with a file extension, but will also be used without the file extension if it is the only file of its base name.

gif gif les may be used for html, but another format must also be provided for print output.

```
file extension priorities If a file extension is not used, for HTML the file extension priorities are: svG, GIF, PNG, then
                           jpg.
```
 $\triangle$  graphics vs. graphicx If using the older graphics syntax, use both optional arguments for \includegraphics. A single optional parameter is interpreted as the newer graphicx syntax. Note that viewports  $\triangle$  viewport are not supported by lwarp — the entire image will be shown.

 $\triangle$  viewport For \includegraphics, avoid px and % units for width and height, or enclose them inside units warpHTML environments. For font-proportional image sizes, use ex or em. For fixed-sized images, use cm, mm, in, pt, or pc. Use the keys width=.5\linewidth, or similar for  $\text{textwidth}$  or  $\text{textwidth}$  textheight to give fixed-sized images proportional to a 6 by 9 inch text area. Do not use the scale option, since it is not well supported by HTML browsers.

options \includegraphics accepts width and height, origin, rotate and scale, plus new class and alt keys.

html class With html output, \includegraphics accepts an optional class=xyz keyval combination, and if this is given then the HTML output will include that class for the image. The class is ignored for print output.

HTML alt tags Likewise, the \includegraphics alt key adds an HTML alt tag to an image, and is ignored for print output. If not assigned, each image is given an alt tag according to \ImageAltText.

 $\triangle$  scale Avoid using the \includegraphics scale option. Change:

```
\includegraphics[scale=<xx>]{ . . . }
```
to:

\includegraphics[width=<yy>\linewidth]{ . . . }

\rotatebox \rotatebox accepts the optional origin key.

 $\triangle$  browser support \rotatebox, \scalebox, and \reflectbox depend on modern browser support. The css3 standard declares that when an object is transformed the whitespace which they occupied is preserved, unlike LATEX, so expect some ugly results for scaling and rotating.

### 88.2 Print-mode modifications

```
for PRINT output: For print output, accept and then discard the new class key:
```

```
12443 \begin{warpprint}
12444 \define@key{Gin}{class}{}
12445 \define@key{Gin}{alt}{}
```
Print-mode additions for the overpic package. See section [454](#page-1031-0) for the HTML version.

```
12446 \AtBeginDocument{
12447 \@ifpackageloaded{overpic}{
12448 \newcommand*{\overpicfontsize}{12}
12449 \newcommand*{\overpicfontskip}{14}
```
12450 }{} 12451 } 12452 \end{warpprint}

## 89 **xcolor** boxes

```
Pkg xcolor A few new definitions are provided for enhanced HTML colored boxes, and \fcolorbox is
             slightly modified. Print-mode version are also provided.
```
Print-mode versions of new xcolor defintions. These are defined inside warpall because they are also used for HTML while inside a lateximage. They are defined \AtBeginDocument so that the xcolor originals may first be loaded and saved for reuse.

The framed versions are modified to allow a background color of none, in which case only the frame is drawn, allowing the background page color to show.

for HTML & PRINT: 12453 \begin{warpall}

After xparse may have been loaded ...

12454 \AtBeginDocument{

 $\ldots$  and *only* if **xcolor** was loaded:

12455 \@ifpackageloaded{xcolor}{ 12456 \LWR@traceinfo{patching xcolor}

The print version:

\colorboxBlock \colorboxBlock is the same as \colorbox:

12457 \LetLtxMacro\colorboxBlock\colorbox

The original definition is reused by the new versions:

12458 \LetLtxMacro\LWR@orig@print@fcolorbox\fcolorbox

\fcolorbox  $[\langle framework\rangle] {\langle framework\rangle} [\langle boxmodel\rangle] {\langle boxcolor\rangle} {\langle (text\rangle)}$ 

In print mode, \fcolorbox is modified to accept a background color of none.

(\fcolorbox is particular about its optional arguments, thus the elaborate combinations of \ifthenelse.)

 \newsavebox{\LWR@colorminipagebox} 12460 \NewDocumentCommand{\LWR@print@fcolorbox}{o m o m +m}{% \LWR@traceinfo{LWR@print@fcolorbox #2 #4}%

Pre-load the contents into an LR box so that they can be used inside a \fcolorbox:

```
12463 \begin{lrbox}{\LWR@colorminipagebox}%
12464 #5%
12465 \end{lrbox}%
```
Sort out the various optional arguments and the background color of none. In each case, the LRbox is placed inside a \fcolorbox.

The current color is remembered, then set to the frame, then the current color is used for the contents.

```
12466 \ifstrequal{#4}{none}%
                12467 {% #4 none
                12468 \LWR@traceinfo{background is none}%
                12469 {% scope the \colorlet
                12470 \colorlet{LWR@currentcolor}{.}%
                12471 \color{#2}%
                12472 \fbox{%
                12473 \color{LWR@currentcolor}%
                12474 \usebox{\LWR@colorminipagebox}%
                12475 }% fbox
                12476 }% colorlet
                12477 }% #4 none
                12478 {% #4 not none
                12479 \LWR@traceinfo{background not none}%
                12480 \IfValueTF{#1}%
                12481 {%
                12482 \IfValueTF{#3}%
                12483 {\LWR@orig@print@fcolorbox[#1]{#2}[#3]{#4}{\usebox{\LWR@colorminipagebox}}}%
                12484 {\LWR@orig@print@fcolorbox[#1]{#2}{#4}{\usebox{\LWR@colorminipagebox}}}%
                12485 }%
                12486 {% no value #1
                12487 \IfValueTF{#3}%
                12488 {\LWR@orig@print@fcolorbox{#2}[#3]{#4}{\usebox{\LWR@colorminipagebox}}}%
                12489 {\LWR@orig@print@fcolorbox{#2}{#4}{\usebox{\LWR@colorminipagebox}}}%
                12490 }% no value #1
                12491 }% #4 not none
                12492 \LWR@traceinfo{LWR@print@fcolorbox done}%
                12493 }
                12494 \renewrobustcmd*{\fcolorbox}{\LWR@print@fcolorbox}%
\fcolorboxBlock [(\mbox{framework}] \{ \frac{\partial}{\partial} \} \{ \frac{\partial}{\partial} \} \{ \frac{\partial}{\partial} \} \} \{ \frac{\partial}{\partial} \}In print mode, \fcolorboxBlock is the same as \fcolorbox.
                12495 \newcommand*{\LWR@print@fcolorboxBlock}{\LWR@print@fcolorbox}
                12496 \newrobustcmd*{\fcolorboxBlock}{\LWR@print@fcolorboxBlock}
```
Env fcolorminipage  $[\{\text{iframemodel}\}] \ {\text{iframemodel}} \$  [\3:boxmodel)]  ${\text{ifabxmole}}$  [\4:boxcolor)}  $[\text{ifabxb}] \$  $[\langle 7:nner-align\rangle]$  { $\langle 8:width\rangle$ }

In print mode, becomes a \fcolorbox containing a minipage:

```
12497 \NewDocumentEnvironment{LWR@print@fcolorminipage}{o m o m O{c} O{} o m}
12498 {%
12499 \LWR@traceinfo{*** fcolorminipage: #2 #4 #8}%
```
Pre-load the contents into an LR box so that they can be used inside a \fcolorbox:

\begin{lrbox}{\LWR@colorminipagebox}%

If inner alignment is not given, use the outer alignment instead:

```
12501 \IfValueTF{#7}%
12502 {\begin{minipage}[#5][#6][#7]{#8}}%
12503 {\begin{minipage}[#5][#6][#5]{#8}}%
12504 }%
12505 {%
12506 \end{minipage}%
12507 \end{lrbox}%
12508 \LWR@traceinfo{*** starting end fcolorminipage #1 #2 #3 #4 #8}%
```
Sort out the various optional arguments and the background color of none. In each case, the LRbox is placed inside a \fcolorbox.

The current color is remembered, then set to the frame, then the current color is used for the contents.

```
12509 \ifstrequal{#4}{none}%
12510 {% #4 none
12511 {% scope the \colorlet
12512 \colorlet{LWR@currentcolor}{.}%
12513 \color{#2}%
12514 \fbox{%
12515 \color{LWR@currentcolor}%
12516 \usebox{\LWR@colorminipagebox}%
12517 }% fbox
12518 }% colorlet
12519 }% #4 none
12520 {% #4 not none
12521 \IfValueTF{#1}%
12522 {%
12523 \IfValueTF{#3}%
12524 {\LWR@orig@print@fcolorbox[#1]{#2}[#3]{#4}{\usebox{\LWR@colorminipagebox}}}%
12525 {\LWR@orig@print@fcolorbox[#1]{#2}{#4}{\usebox{\LWR@colorminipagebox}}}%
12526 }%
12527 {% no value #1
12528 \IfValueTF{#3}%
12529 {\LWR@orig@print@fcolorbox{#2}[#3]{#4}{\usebox{\LWR@colorminipagebox}}}%
12530 {\LWR@orig@print@fcolorbox{#2}{#4}{\usebox{\LWR@colorminipagebox}}}%
12531 }% no value #1
12532 }% #4 not none
12533 \LWR@traceinfo{*** finished end fcolorminipage}%
12534 }
12535 \NewDocumentEnvironment{fcolorminipage}{}
12536 {\LWR@print@fcolorminipage}
```
{\endLWR@print@fcolorminipage}

12538 \LWR@traceinfo{xcolor patches done} 12539 }{}% xcolor loaded 12540 }% AtBeginDocument

12541 \end{warpall}

## 90 **chemmacros** environments

\makepolymerdelims and redox reactions must be enclosed in a lateximage during html output. These environments are provided here in print mode, and in the chemmacros code in HTML mode, as a high-level semantic syntax which automatically embeds the contents in a lateximage with an appropriate alt tag.

```
for PRINT output: 12542 \begin{warpprint}
```
12543 \AtBeginDocument{ 12544 \@ifpackageloaded{chemmacros}{

```
Env polymerdelims
```

```
12545 \DeclareDocumentEnvironment{polymerdelims}{}
12546 {}{}
```
Env redoxreaction  ${\{\langle space \ above\rangle\}} {\{\langle space \ below\rangle\}}$ 

For print output, extra space is include above and below the image, and a lateximage is not necessary. This extra space must be enforced, even inside a float, so zero-width rules are used.

For the HTML version, see section [191.4.](#page-725-0)

```
12547 \DeclareDocumentEnvironment{redoxreaction}{m m}
12548 {\rule{0pt}{#1}}{\rule[-#2]{0pt}{#2}}
```
12549 }{}% chemmacros 12550 }% AtBeginDocument

12551 \end{warpprint}

# 91 **cleveref**

loading order cleveref and lwarp-cleveref with its associated macro patches are automatically preloaded at the end of the preamble via \AtEndPreamble and \AfterEndPreamble. This is done because the HTML conversion requires cleveref. The user's document may not require cleveref, thus the user may never explicitly load it, so during HTML output lwarp loads it last. If the user's document preamble uses cleveref options, or functions such as \crefname, then cleveref may be loaded in the user's preamble near the end, and lwarp's additional loading of cleveref will have no effect.

\AtEndPreable forces cleveref to be loaded last, if it has not yet been loaded by the user.

```
for HTML output: 12552 \begin{warpHTML}
                 12553
```

```
12554 \AtEndPreamble{
12555 \RequirePackage{cleveref}
12556 }
12557
12558 \end{warpHTML}
```
# 92 Preexisting label and reference definitions

Remember and patch some label-related defintions. These will be further encased and patched by other packages later.

\label and \pageref do NOT change their behavior according to print or html output, and thus do not use the \LWR@formatted system.

```
for HTML output: 12559 \begin{warpHTML}
```

```
12560
12561 \LetLtxMacro\LWR@orig@label\label% includes memoir, before cleveref
12562 \LetLtxMacro\label\LWR@new@label
12563
12564 \LetLtxMacro\LWR@orig@pageref\pageref
12565 \LetLtxMacro\pageref\LWR@new@pageref
12566
12567 \end{warpHTML}
```
# 93 **picture** environment

Env picture The picture environment is enclosed inside a \lateximage.

```
for HTML output: 12568 \begin{warpHTML}
```

```
Env picture
```
12569 \BeforeBeginEnvironment{picture}{\begin{lateximage}[picture]} 12570 12571 \AfterEndEnvironment{picture}{\end{lateximage}}

```
12572 \end{warpHTML}
```
# 94 Minipages and Boxes

A css flexbox is used for minipages and parboxes, allowing external and internal vertical positioning.

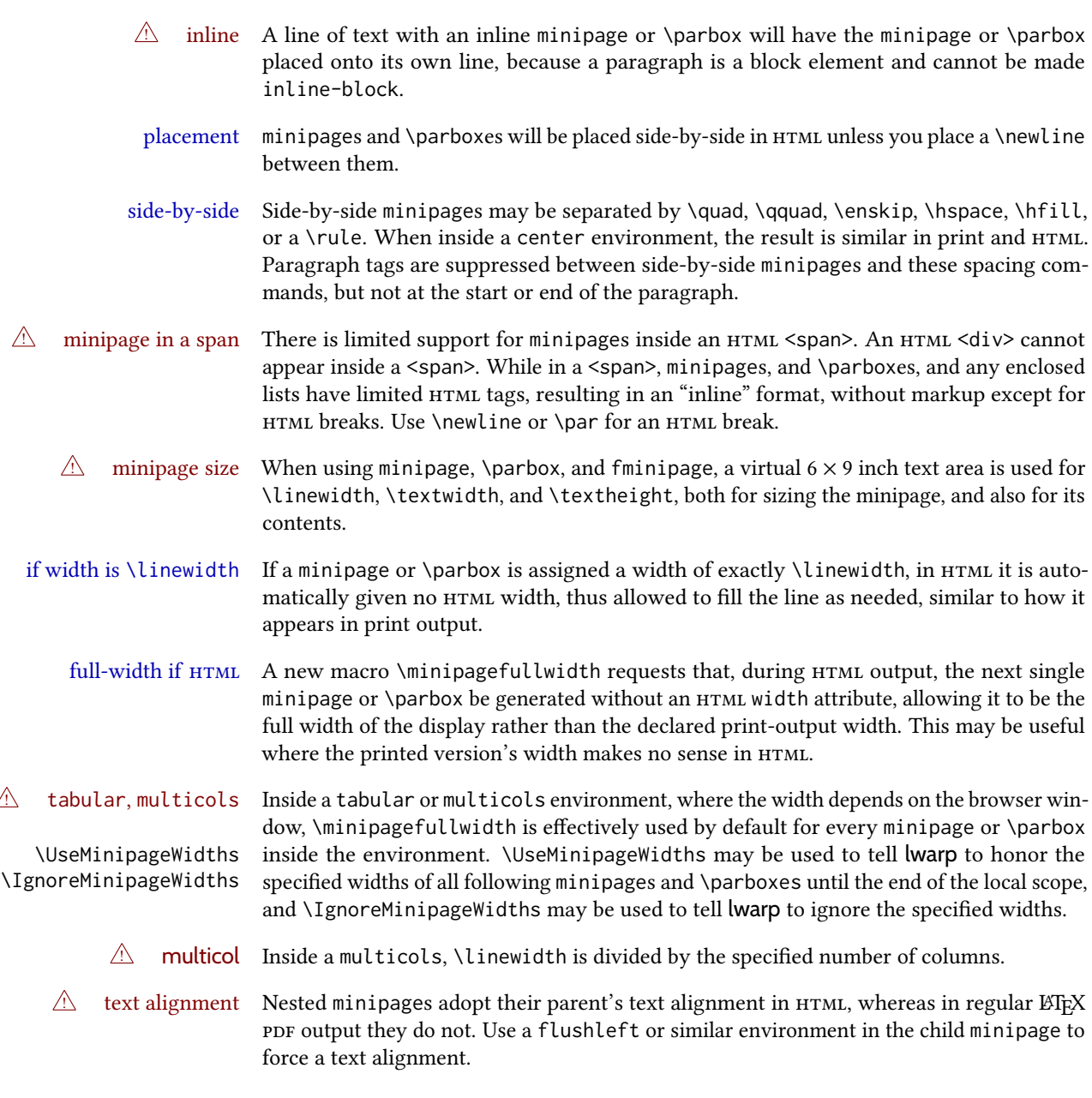

for HTML output: 12573 \begin{warpHTML}

# 94.1 Computed lengths

Len \LWR@minipagewidth Used to convert the width into printable units.

12574 \newlength{\LWR@minipagewidth}

Len \LWR@minipageheight Used to convert the height into printable units.

## 94.2 Virtual page size

```
Ctr LWR@virtualpagedepth Used to only reset the line width at the outermost minipage.
```
12576 \newcounter{LWR@virtualpagedepth} 12577 \setcounter{LWR@virtualpagedepth}{0}

Env LWR@setvirtualpage \*  $[(columns)]$ 

If not nesting a minipage, adjust \linewidth, \textwidth, and \textheight for a virtual  $6 \times 9$  page, and start on a new PDF page to help prevent page overflows.

If starred, force a new page in the PDF before generating more HTML. This may be done to reduce the chance of page overflow when starting a new minipage.

The optional number of columns defaults to 1.

```
12578 \NewDocumentEnvironment{LWR@setvirtualpage}{s O{1}}{%
12579 \ifnumequal{\value{LWR@virtualpagedepth}}{0}{%
12580 \IfBooleanT{#1}{\LWR@maybe@orignewpage}%
12581 \setlength{\linewidth}{6in/#2}%
12582 \setlength{\textwidth}{6in}%
12583 \setlength{\textheight}{9in}%
12584 }{}%
12585 \addtocounter{LWR@virtualpagedepth}{1}%
12586 }
12587{\addtocounter{LWR@virtualpagedepth}{-1}}
```
## 94.3 Footnote handling

Also see section [60](#page-374-0) for other forms of footnotes. Minipage footnotes are gathered in section [60.5,](#page-379-0) and then placed into the document in section [94.4.](#page-599-0)

### <span id="page-599-0"></span>94.4 Minipage handling

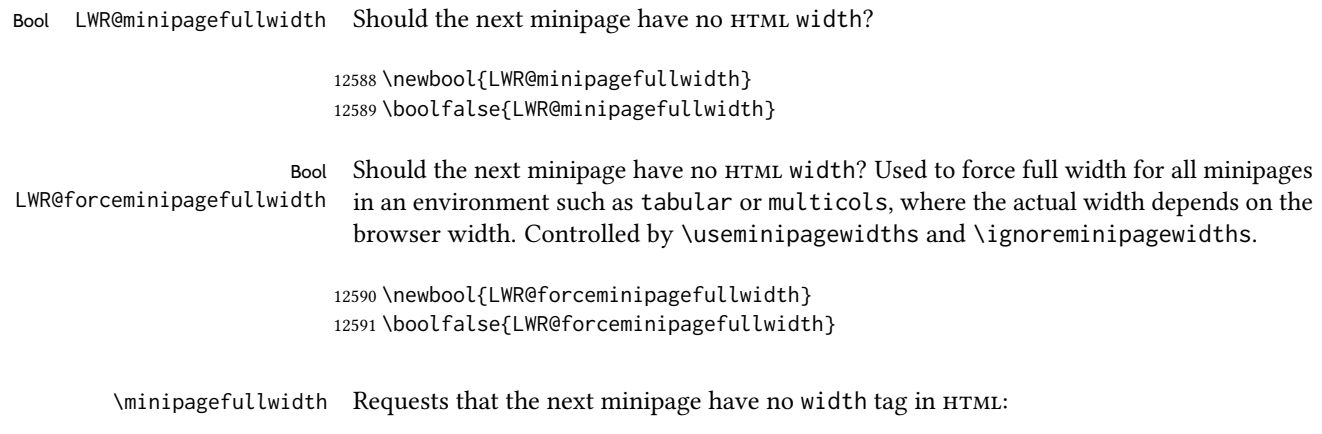

for HTML output: <sup>12592</sup> \newcommand\*{\minipagefullwidth}{\global\booltrue{LWR@minipagefullwidth}}

\UseMinipageWidths Locally requests that minipage widths be honored.

12593 \newcommand\*{\UseMinipageWidths}{\boolfalse{LWR@forceminipagefullwidth}}

\IgnoreMinipageWidths Locally requests that minipage widths be ignored.

12594 \newcommand\*{\IgnoreMinipageWidths}{\booltrue{LWR@forceminipagefullwidth}} 12595 \end{warpHTML}

```
for PRINT output: 12596 \begin{warpprint}
                 12597 \newcommand*{\minipagefullwidth}{}
                 12598 \newcommand*{\UseMinipageWidths}{}
                 12599 \newcommand*{\IgnoreMinipageWidths}{}
                 12600 \end{warpprint}
```
for HTML output: 12601 \begin{warpHTML}

Bool LWR@minipagethispar Has a minipage been seen this paragraph? If true, prevents paragraph tags around horizontal space between minipages.

> 12602 \newbool{LWR@minipagethispar} 12603 \boolfalse{LWR@minipagethispar}

Env minipage  $\left[\langle \text{vert position} \rangle \right] \left[\langle \text{height} \rangle \right] \left[\langle \text{inner vert position} \rangle \right] \left\{\langle \text{width} \rangle \right\}$ 

The vertical positions may be 'c', 't', or 'b'. The inner position may also be 's'.

When using \linewidth, \textwidth, or \textheight, these are scaled proportionally to a 6×9 inch text area.

```
12604 \NewDocumentEnvironment{LWR@HTML@sub@minipage}{m m m m}
12605 {%
12606 \LWR@traceinfo{minipage}%
```
Start an environment, in which width and height is computed based on a virtual page size instead of the extra-large PDF page used during HTML tag generation.

12607 \begin{LWR@setvirtualpage}\*%

Save the requested width now that \linewidth, etc. are adjusted to virtual size.

```
12608 \setlength{\LWR@minipagewidth}{#4}%
12609 \ifnumequal{\value{LWR@virtualpagedepth}}{1}{%
12610 \addtolength{\LWR@minipagewidth}{3em}% room for frames
12611 }{}%
12612 \LWR@traceinfo{computed width is \LWR@printlength{\LWR@minipagewidth}}%
```
Compute height:

```
12613 \setlength{\LWR@minipageheight}{\textheight}% default unless specified
12614 \ifblank{#2}{}{\setlength{\LWR@minipageheight}{#2}}%
```
 $E$ FFX wants to start a paragraph for the virtual minipage, then start a paragraph again for the contents of the minipage, so cancel the paragraph tag handling until the minipage has begun.

```
12615 \ifbool{FormatWP}{\newline}{}%
12616 \LWR@stoppars%
```
If FormatWP, add a text frame:

```
12617 \ifbool{FormatWP}{%
12618
12619 \addtocounter{LWR@thisautoidWP}{1}%
12620 \LWR@htmltag{%
12621 div id=\textquotedbl%
12622 \LWR@print@mbox{autoidWP-\arabic{LWR@thisautoidWP}}%
12623 \textquotedbl\ % space
12624 class=\textquotedbl{}wpminipage\textquotedbl%
12625 }%
12626
12627 }{}%
```
Create the <div> tag with optional alignment style:

```
12628 \LWR@traceinfo{minipage: creating div class}%
12629 \LWR@htmltag{div class=\textquotedbl{}minipage\textquotedbl\ style=\textquotedbl%
12630 \ifthenelse{\equal{#1}{t}}{\LWR@print@mbox{vertical-align:bottom} ; }{}%
12631 \ifthenelse{\equal{#1}{c}}{\LWR@print@mbox{vertical-align:middle} ; }{}%
12632 \ifthenelse{\equal{#1}{b}}{\LWR@print@mbox{vertical-align:top} ; }{}%
12633 \ifthenelse{\equal{#3}{t}}{\LWR@print@mbox{justify-content:flex-start} ; }{}%
12634 \ifthenelse{\equal{#3}{c}}{\LWR@print@mbox{justify-content:center} ; }{}%
12635 \ifthenelse{\equal{#3}{b}}{\LWR@print@mbox{justify-content:flex-end} ; }{}%
12636 \ifthenelse{\equal{#3}{s}}{\LWR@print@mbox{justify-content:space-between} ; }{}%
```
Print the width and optional height styles:

```
12637 \LWR@traceinfo{minipage: about to print the width of \LWR@printlength{\LWR@minipagewidth}}%
12638 \ifbool{LWR@minipagefullwidth}%
12639 {\global\boolfalse{LWR@minipagefullwidth}}%
12640 {%
12641 \ifbool{LWR@forceminipagefullwidth}%
12642 {}%
12643 {%
12644 \ifdimequal{#4}{\linewidth}%
12645 {}%
12646 {width:\LWR@printlength{\LWR@minipagewidth} ; }%
12647 }%
12648 }%
12649 \LWR@traceinfo{minipage: about to print the height}%
12650 \ifblank{#2}{}{height:\LWR@printlength{\LWR@minipageheight} ; }%
12651 \textquotedbl%
12652 }%
```
Finish with an empty line to start the contents on a new line.

% The preceding empty line is required.

Set the user-accessible line and text width and height values inside the virtual minipage. These do not affect the actual size of the PDF output, but are used by any reference to \linewidth, etc. inside the virtual minipage being created here. \LWR@minipagewidth was the original then padded by 3em, which is restored here. This is done instead of settings back to #4, in case #4 was \linewidth, which was changed to 6in above.

```
12655 \ifnumequal{\value{LWR@virtualpagedepth}}{1}{%
12656 \addtolength{\LWR@minipagewidth}{-3em}% undo frame padding
12657 }{}%
12658 \setlength{\linewidth}{\LWR@minipagewidth}%
```
\raggedright cancels hyphenation, which will be done by HTML instead.

```
12659 \LWR@print@raggedright%
```
\LWR@newautopagelabel{page}%

Set minipage footnotes:

```
12661 \def\@mpfn{mpfootnote}%
12662 \def\thempfn{\thempfootnote}\c@mpfootnote\z@%
12663 \let\@footnotetext\@mpfootnotetext%
```
Resume paragraph tag handling for the contents of the minipage:

```
12664 \LWR@startpars%
12665 \ifboolexpr{bool{FormatWP} and bool{WPMarkMinipages}}{%
12666
12667 == begin minipage ===
12668
12669 } { } %
12670 \LWR@traceinfo{minipage: finished starting the minipage}%
12671 }% finished \minipage
12672 {% \endminipage
```
Print pending minipage footnotes:

\LWR@printpendingmpfootnotes%

End the environment with closing tag:

```
12674 \ifboolexpr{bool{FormatWP} and bool{WPMarkMinipages}}{%
12675
12676 == = end minipage ==12677
12678 }{}%
12679 \LWR@stoppars%
12680
12681 \ifbool{FormatWP}{%
12682
12683 \LWR@htmlelementend{div}%
12684
```

```
12685 }{}%
12686 \LWR@htmldivclassend{minipage}%
12687
12688 \end{LWR@setvirtualpage}%
12689 \LWR@startpars%
12690\ifbool{FormatWP}{\newline}{}%
```
Prevent paragraph tags around horizontal white space until the start of the next paragraph:

```
12691 \global\booltrue{LWR@minipagethispar}%
12692 \LWR@traceinfo{LWR@minipage: done}%
12693 }
12694
12695 \NewDocumentEnvironment{LWR@HTML@minipage}{O{t} O{} O{t} m}
12696 {\LWR@HTML@sub@minipage{#1}{#2}{#3}{#4}}
12697 {\endLWR@HTML@sub@minipage}
12698
12699 \LWR@formattedenv{minipage}
```
#### 94.5 **\parbox**, **\mbox**, **\makebox**, **\framebox**, **\fbox**, **\raisebox**

#### for HTML output:

```
\parbox [(pos)] [(height)] [(inner-pos)] {(width)} {(text)}
```
A parbox uses the minipage code:

```
12700 \NewDocumentCommand{\LWR@HTML@parbox}{O{t} O{} O{t} m +m}
12701 {
12702 \LWR@traceinfo{parbox of width #4}%
12703 \begin{minipage}[#1][#2][#3]{#4}%
12704 #5
12705 \end{minipage}%
12706 }
12707
12708 \LWR@formatted{parbox}
```
 $\mbox{nbox}$   $\{\langle text \rangle\}$  Nullified for HTML.

```
12709 \newcommand*{\LWR@HTML@mbox}[1]{{#1}}
12710
12711 \LWR@formatted{mbox}
```
\LWR@@makebox@paren  ${\{width\}}$ ,  ${\{height\}}$ 

Adds to the style in \LWR@temptwo.

```
12712 \NewDocumentCommand{\LWR@@makebox@paren}{m m}{%
12713 \IfValueTF{#2}{%
12714 \setlength{\LWR@tempwidth}{#1\unitlength}%
12715 \setlength{\LWR@tempheight}{#2\unitlength}%
12716 \appto{\LWR@temptwo}{%
12717 \LWR@print@mbox{width:\LWR@printlength{\LWR@tempwidth}} ; % space
```

```
12718 \LWR@print@mbox{height:\LWR@printlength{\LWR@tempheight}} ; % space
12719 }%
12720 }{%
12721 \PackageError{lwarp}%
12722 {(width,height) is missing a comma ',' character}%
12723 {\protect\makebox\space and \protect\framebox\space accept
12724 a size in the format (width,height).}%
12725 }%
12726 }
```
\LWR@@makebox@align {\alignment character}}

Adds to the style in \LWR@temptwo.

```
12727 \newcommand*{\LWR@@makebox@align}[1]{%
12728 \def\LWR@align{center}%
12729 \ifstrequal{#1}{l}{\def\LWR@align{left}}{}%
12730 \ifstrequal{#1}{r}{\def\LWR@align{right}}{}%
12731 \ifstrequal{#1}{s}{\def\LWR@align{justify}}{}%
12732 \appto{\LWR@temptwo}{%
12733 \LWR@print@mbox{text-align:\LWR@align} ; %
12734 }%
12735 }
```
\makebox  $(\text{width}, \text{height})$  [ $\text{best}$ ] [ $\text{best}$ ] { $\text{text}$ }

\NewDocumentCommand{\LWR@HTML@makebox}{>{\SplitArgument{1}{,}}d() o o +m}{%

Build the style depending on arguments:

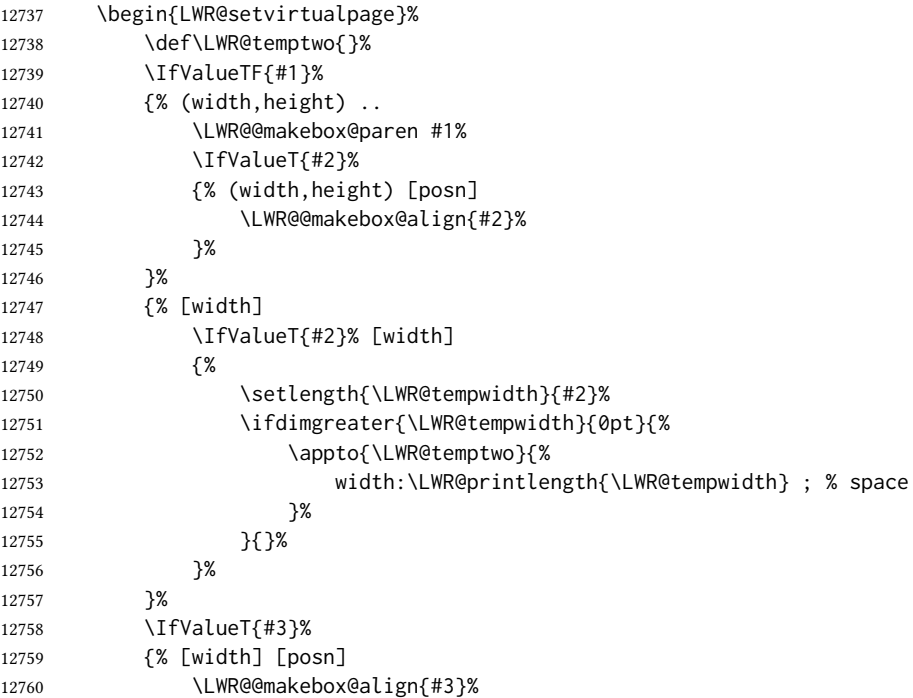

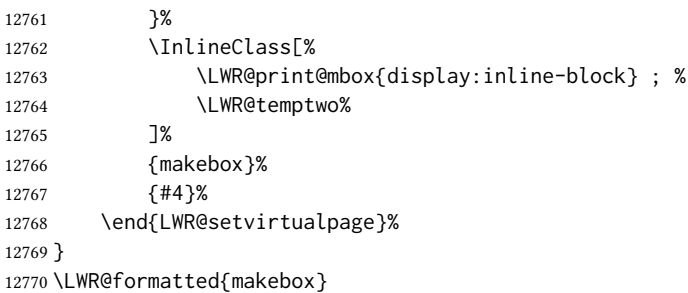

\framebox  $(\langle width, height \rangle)$  [ $\langle width \rangle$ ] [ $\langle pos \rangle$ ] { $\langle text \rangle$ }

```
12771 \NewDocumentCommand{\LWR@HTML@framebox}{d() o o +m}{%
12772 \fbox{\makebox(#1)[#2][#3]{#4}}%
12773 }
12774
12775 \LWR@formatted{framebox}
```
#### $\Upsilon$ LWR@forceminwidth  $\{\langle\, \rangle\}$

Sets \LWR@atleastonept to be at least 1pt.

```
12776 \newlength{\LWR@atleastonept}
12777
12778 \newcommand*{\LWR@forceminwidth}[1]{%
12779 \setlength{\LWR@atleastonept}{#1}%
12780 \ifthenelse{%
12781 \lengthtest{\LWR@atleastonept>0pt}\AND%
12782 \lengthtest{\LWR@atleastonept<1pt}%
12783 }%
12784 {\setlength{\LWR@atleastonept}{1pt}}%
12785 {}%
12786 }
```
\LWR@fboxstyle Prints the html attributes for a black border and padding.

\LWR@forceminwidth must be used first in order to set the border width.

```
12787 \newcommand*{\LWR@fboxstyle}{%
12788 \LWR@findcurrenttextcolor%
12789 \LWR@traceinfo{LWR@fboxstyle B}%
12790 border:\LWR@printlength{\LWR@atleastonept} solid \LWR@origpound\LWR@tempcolor ; %
12791 padding:\LWR@printlength{\fboxsep} ; %
12792 color:\LWR@origpound\LWR@tempcolor%
12793 }
```
 $\{\text{text}\}\$ 

Creates a framed inline span enclosing the text.

Create a new HTML version, but don't use it until after xcolor may have loaded:

```
12794 \newcommand{\LWR@HTML@fbox}[1]{%
12795 \LWR@traceinfo{HTML fbox}%
12796 \LWR@forceminwidth{\fboxrule}%
12797 \LWR@traceinfo{HTML fbox B}%
12798 \InlineClass[%
12799 \LWR@print@mbox{display:inline-block} ; %
12800 \LWR@fboxstyle%
12801 ]{fbox}{#1}%
12802 \LWR@traceinfo{HTML fbox: done}%
12803 }
```
xcolor \lets things to \fbox when it is loaded, and this must remain even for html output while in a lateximage, so \fbox is not modified until \AtBeginDocument:

```
12804 \AtBeginDocument{\LWR@formatted{fbox}}
```
 $\{\text{text}\}$  Creates a framed HTML <div> of the text.

First, a print-mode version. This is newly defined for print mode, so it is defined inside warpall.

```
for HTML & PRINT: 12805 \end{warpHTML}
```
 \begin{warpall} \let\fboxBlock\fbox \end{warpall} \begin{warpHTML}

for HTML output: Next, an HTML version:

```
12811 \newcommand{\LWR@HTML@fboxBlock}[1]{%
12812 \LWR@forceminwidth{\fboxrule}%
12813 \LWR@stoppars%
12814 \begin{BlockClass}[%
12815 \LWR@fboxstyle%
12816 ]{fboxBlock}
12817 #1
12818 \end{BlockClass}
12819 \LWR@startpars%
12820 }
12821
12822 \LWR@formatted{fboxBlock}
12823
12824 \end{warpHTML}
```
Env fminipage  $[(align)\]$   $[(height)\]$   $[(align)\]$   $\{(width)\}$ 

Creates a framed HTML <div> around its contents.

```
for HTML & PRINT: Print version:
```
 \begin{warpall} \newsavebox{\LWR@fminipagebox} 

```
12829 \NewDocumentEnvironment{LWR@print@fminipage}{O{t} o O{t} m}
12830 {%
```
An outer minipage will be used for vertical alignment. An inner minipage will be framed with \fbox.

If the optional inner alignment is not given, use the outer instead:

```
12831 \IfValueTF{#3}%
12832 {\def\LWR@thisalign{#3}}
12833 {\def\LWR@thisalign{#1}}%
```
Form the outer minipage depending on whether a height was given. Make the outer minipage larger to compensate for the frame.

```
12834 \IfValueTF{#2}%
12835 {\minipage[#1][#2+2\fboxsep+2\fboxrule][\LWR@thisalign]{#4+2\fboxsep+2\fboxrule}}%
12836 {\minipage[#1]{#4+2\fboxsep+2\fboxrule}}%
```
Capture the contents of the environment:

```
12837 \begin{lrbox}{\LWR@fminipagebox}%
```
Nest the contents inside an inner minipage of the desired size:

```
12838 \IfValueTF{#2}%
12839 {\minipage[#1][#2][\LWR@thisalign]{#4}}%
12840 {\minipage[#1]{#4}}%
12841 }
12842 {%
```
Close the inner minipage and the LR box with the contents:

```
12843 \endminipage%
12844 \end{lrbox}%
```
Create a frame around the contents of the environment:

```
12845 \fbox{\usebox{\LWR@fminipagebox}}%
```
The entire thing is placed inside the outer minipage:

```
12846 \endminipage%
12847 }
12848
12849 \LetLtxMacro\fminipage\LWR@print@fminipage
12850 \LetLtxMacro\endfminipage\endLWR@print@fminipage
12851 % \newenvironment{fminipage}{\LWR@print@fminipage}{\endLWR@print@fminipage}
12852
12853 \end{warpall}
```
HTML version:

```
for HTML output: 12854 \begin{warpHTML}
```

```
12856 \NewDocumentEnvironment{LWR@HTML@fminipage}{O{t} o O{t} m}
12857 {%
12858 \LWR@traceinfo{fminipage #1 #2 #3 #4}%
```
Locally change to the virtual page size before processing the requested sizes:

```
12859 \begin{LWR@setvirtualpage}*%
12860 \setlength{\LWR@tempwidth}{#4}%
12861 \IfValueT{#2}{\setlength{\LWR@tempheight}{#2}}%
```
Use a rule of at least one pixel in width:

\LWR@forceminwidth{\fboxrule}%

\LWR@stoppars%

```
12864 \begin{BlockClass}[%
12865 \LWR@fboxstyle ; %
12866 \IfValueT{#2}{height:\LWR@printlength{\LWR@tempheight} ; }%
12867 \ifbool{LWR@minipagefullwidth}%
12868 {\global\boolfalse{LWR@minipagefullwidth}}%
12869 {%
12870 \ifbool{LWR@forceminipagefullwidth}%
12871 {}%
12872 {%
12873 \ifdimequal{\LWR@tempwidth}{\linewidth}%
12874 { }%
12875 {width:\LWR@printlength{\LWR@tempwidth} ; }%
12876 }%
12877 }%
12878 ]{fminipage}%
12879 }
12880 {%
12881 \end{BlockClass}%
12882 \end{LWR@setvirtualpage}%
```
Prevent paragraph tags around horizontal white space until the start of the next paragraph:

```
12883 \global\booltrue{LWR@minipagethispar}%
12884 \LWR@traceinfo{fminipage done}%
12885 }
12886
12887 \LWR@formattedenv{fminipage}
```
\raisebox  ${\langle raiselen \rangle} [\langle height \rangle] [\langle depth \rangle] {\langle text \rangle}$ 

```
12888 \NewDocumentCommand{\LWR@HTML@raisebox}{m o o m}{%
12889 #4%
12890 }
12891
12892 \LWR@formatted{raisebox}
```
12893 \end{warpHTML}

# 95 Direct formatting

 $\triangle$  \bfseries, etc. \textbf, etc. are supported, but \bfseries, etc. work only in some situations.

- $\triangle$  HTML special chars &, <, and > have special meanings in HTML. If \&, \textless, and \textgreater are used, proper HTML entities will be used, but there may be HTML parsing problems if these special characters occur unescaped in program listings or other verbatim text.
	- program listings For program listings, the listings package is supported, and its literate option is used to convert  $\&$ ,  $\le$ , and  $>$  to proper HTML entities.
		- verbatim The various verbatim-related environments do not convert &, <, and >, so care must be taken to avoid accidentally including valid HTML code inside these environments. Adding a space on either side may be sufficient.

For high-level block and inline custom css classes, see section [52.10.](#page-362-0)

```
for HTML & PRINT: 12894 \begin{warpall}
```
Bool FixSmallCaps User may set FixSmallCaps to true if small caps are being incorrectly rendered as all caps.

> 12895 \newbool{FixSmallCaps} 12896 \boolfalse{FixSmallCaps}

12897\end{warpall}

for HTML output: 12898 \begin{warpHTML}

 $\text{empty } \{ \text{text} \}$ 

```
12899 \DeclareRobustCommand{\LWR@HTML@emph}[1]{%
12900 {%
12901 \LWR@HTML@itshape%
12902 \LWR@htmlspan{em}{#1}%
12903 }%
12904 }
12905
12906 \LWR@formatted{emph}
```
\textmd  $\{\langle text \rangle\}$ 

```
12907 \DeclareRobustCommand{\LWR@HTML@textmd}[1]{%
12908 {%
12909 \LWR@HTML@mdseries%
12910 \InlineClass(font-weight:normal){textmd}{#1}%
12911 }%
12912 }
12913
12914 \LWR@formatted{textmd}
```

```
\textbf \{\langle text \rangle\}
```

```
12915 \DeclareRobustCommand{\LWR@HTML@textbf}[1]{%
12916 {%
12917 \LWR@HTML@bfseries%
12918 \LWR@htmlspan{b}{#1}%
12919 }%
12920 }
12921
12922 \LWR@formatted{textbf}
```
 $\text{text}$  { $\langle text \rangle$ } From nfssext-cfr.

```
12923 \DeclareRobustCommand{\LWR@HTML@texteb}[1]{%
12924 {%
12925 \LWR@HTML@ebweight%
12926 \InlineClass{texteb}{#1}%
12927 }%
12928 }
12929
12930 \LWR@formatted{texteb}
```
 $\text{text}$  { $\langle text \rangle$ } From nfssext-cfr.

```
12931 \DeclareRobustCommand{\LWR@HTML@textlg}[1]{%
12932 {%
12933 \LWR@HTML@lgweight%
12934 \InlineClass{textlg}{#1}%
12935 }%
12936 }
12937
12938 \LWR@formatted{textlg}
```

```
\textrm \{\langle text \rangle\}
```

```
12939 \DeclareRobustCommand{\LWR@HTML@textrm}[1]{%
12940 {%
12941 \LWR@HTML@rmfamily%
12942 \InlineClass(font-family:serif){textrm}{#1}%
12943 }%
12944 }
12945
12946 \LWR@formatted{textrm}
```

```
\textsf \{\langle text \rangle\}
```

```
12947 \DeclareRobustCommand{\LWR@HTML@textsf}[1]{%
12948 {%
12949 \LWR@HTML@sffamily%
12950 \InlineClass(font-family:sans){textsf}{#1}%
12951 }%
12952 }
12953
12954 \LWR@formatted{textsf}
```

```
\texttt \{\langle text \rangle\}
```

```
12955 \DeclareRobustCommand{\LWR@HTML@texttt}[1]{%
12956 {%
12957 \LWR@HTML@ttfamily%
12958 \LWR@htmlspan{kbd}{#1}%
12959 }%
12960 }
12961
12962 \LWR@formatted{texttt}
```

```
\text{textup} {\langle \text{text} \rangle}
```

```
12963 \DeclareRobustCommand{\LWR@HTML@textup}[1]{%
12964 {%
12965 \LWR@HTML@upshape%
12966 \InlineClass(font-style:normal){textup}{#1}%
12967 }%
12968 }
12969
12970 \LWR@formatted{textup}
```

```
\textit \{\langle text \rangle\}
```

```
12971 \DeclareRobustCommand{\LWR@HTML@textit}[1]{%
12972 {%
12973 \LWR@HTML@itshape%
12974 \LWR@htmlspan{i}{#1}%
12975 }%
12976 }
12977
12978 \LWR@formatted{textit}
```

```
\textsc \{\langle text \rangle\}
```

```
12979 \DeclareRobustCommand{\LWR@HTML@textsc}[1]{%
12980 {%
12981 \LWR@HTML@scshape%
12982 \InlineClass{textsc}{#1}%
12983 }%
12984 }
12985
12986 \LWR@formatted{textsc}
```
 $\text{text}$  { $\langle text \rangle$ } From fontaxes.

```
12987 \DeclareRobustCommand{\LWR@HTML@textulc}[1]{%
12988 {%
12989 \LWR@HTML@ulcshape%
12990 \InlineClass{textulc}{#1}%
12991 }%
12992 }
12993
12994 \LWR@formatted{textulc}
```
\textsi  $\{\langle text \rangle\}$ 

```
12995 \@ifundefined{textsi}{
12996 \LetLtxMacro\LWR@print@textsi\LWR@print@textsc
12997 }{}
12998
12999 \DeclareRobustCommand{\LWR@HTML@textsi}[1]{%
13000 {%
13001 \LWR@HTML@sishape%
13002 \textsc{\textit{#1}}%
13003 % \InlineClass(
13004 % font-style: italic;
13005 % font-variant: small-caps ;
13006 % font-variant-numeric: oldstyle-nums ;
13007 % ){textsi}{#1}%
13008 }%
13009 }
13010
13011 \LWR@formatted{textsi}
```
\textsl  $\{\langle text \rangle\}$ 

```
13012 \DeclareRobustCommand{\LWR@HTML@textsl}[1]{%
13013 {%
13014 \slshape%
13015 \InlineClass(font-style:oblique){textsl}{#1}%
13016 }%
13017 }
13018
13019 \LWR@formatted{textsl}
```
\textssc  $\{\langle text \rangle\}$ 

```
13020 \newrobustcmd{\LWR@HTML@textssc}[1]{\textsc{#1}}
13021 \LWR@formatted{textssc}
```
\textnormal  $\{\langle text \rangle\}$ 

 \DeclareRobustCommand{\LWR@HTML@textnormal}[1]{\textmd{\textrm{\textup{#1}}}} \LWR@formatted{textnormal}

```
13025 \FilenameNullify{%
13026 \LetLtxMacro\emph\@firstofone%
13027 \LetLtxMacro\textmd\@firstofone%
13028 \LetLtxMacro\textbf\@firstofone%
13029 \LetLtxMacro\texteb\@firstofone%
13030 \LetLtxMacro\textlg\@firstofone%
13031 \LetLtxMacro\textrm\@firstofone%
13032 \LetLtxMacro\textsf\@firstofone%
13033 \LetLtxMacro\texttt\@firstofone%
13034 \LetLtxMacro\textup\@firstofone%
13035 \LetLtxMacro\textit\@firstofone%
```

```
13036 \LetLtxMacro\textsc\@firstofone%
13037 \LetLtxMacro\textulc\@firstofone%
13038 \LetLtxMacro\textsi\@firstofone%
13039 \LetLtxMacro\textsl\@firstofone%
13040 \LetLtxMacro\textssc\@firstofone%
13041 \LetLtxMacro\textnormal\@firstofone%
13042 }
```
Remembers the current font family, series, and shape. fontaxes support is integrated here.

```
13043 \newcommand*{\LWR@f@family}{rm}
13044 \newcommand*{\LWR@f@series}{md}
13045 \newcommand*{\LWR@f@shape}{up}
13046 \newcommand*{\LWR@f@shapecaps}{ulc}
```
 $\text{LWR@textcurrentfont } {\text{text}}$ 

Prints the text with the current font choices. Avoids nesting repeated font selections.

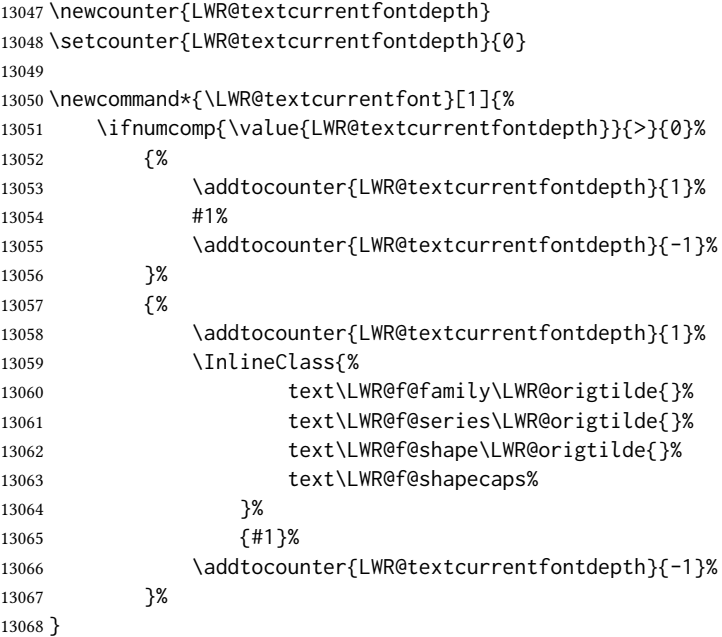

Env LWR@blocktextcurrentfont Prints the contents with the current font choices.

 \newenvironment\*{LWR@blocktextcurrentfont}{% \LWR@stoppars% \BlockClass{% text\LWR@f@family\LWR@origtilde{}% text\LWR@f@series\LWR@origtilde{}% text\LWR@f@shape\LWR@origtilde{}% text\LWR@f@shapecaps% }% }{\endBlockClass\LWR@startpars}

### lwarp and the contract of the contract of the contract of the contract of the contract of the contract of the c

#### \mdseries

```
13078 \newrobustcmd*{\LWR@HTML@mdseries}{%
13079 \LWR@print@mdseries%
13080 \renewcommand*{\LWR@f@series}{md}%
13081 }
13082 \LWR@formatted{mdseries}
```
### \bfseries

```
13083 \newrobustcmd*{\LWR@HTML@bfseries}{%
13084 \LWR@print@bfseries%
13085 \renewcommand*{\LWR@f@series}{bf}%
13086 }
13087 \LWR@formatted{bfseries}
```
### \ebweight From nfssext-cfr.

```
13088 \newrobustcmd*{\LWR@HTML@ebweight}{%
13089 \LWR@print@ebweight%
13090 \renewcommand*{\LWR@f@series}{eb}%
13091 }
13092 \LWR@formatted{ebweight}
```
## \lgweight From nfssext-cfr.

```
13093 \newrobustcmd*{\LWR@HTML@lgweight}{%
13094 \LWR@print@lgweight%
13095 \renewcommand*{\LWR@f@series}{lg}%
13096 }
13097 \LWR@formatted{lgweight}
```
#### \rmfamily

```
13098 \newrobustcmd*{\LWR@HTML@rmfamily}{%
13099 \LWR@print@rmfamily%
13100 \renewcommand*{\LWR@f@family}{rm}%
13101 }
13102 \LWR@formatted{rmfamily}
```
### \sffamily

```
13103 \newrobustcmd*{\LWR@HTML@sffamily}{%
13104 \LWR@print@sffamily%
13105 \renewcommand*{\LWR@f@family}{sf}%
13106 }
13107 \LWR@formatted{sffamily}
```
### \ttfamily

\newrobustcmd\*{\LWR@HTML@ttfamily}{%

```
13109 \LWR@print@ttfamily%
13110 \renewcommand*{\LWR@f@family}{tt}%
13111 }
13112 \LWR@formatted{ttfamily}
```
The following use \AtBeginDocument due to the LATEX core \reinstall@nfss@defs, which redefines these \AtBeginDocument. See texdoc source2e.

### \upshape

```
13113 \newrobustcmd*{\LWR@HTML@upshape}{%
13114 \LWR@print@upshape%
13115 \renewcommand*{\LWR@f@shape}{up}%
13116 }
13117 \AtBeginDocument{\LWR@formatted{upshape}}
```
#### \itshape

```
13118 \newrobustcmd*{\LWR@HTML@itshape}{%
13119 \LWR@print@itshape%
13120 \renewcommand*{\LWR@f@shape}{it}%
13121 }
13122 \AtBeginDocument{\LWR@formatted{itshape}}
```
\scshape Note: \LWR@print@scshape is not used here since some fonts, such as erewhon, copy/paste as all-caps.

```
13123 \newrobustcmd*{\LWR@HTML@scshape}{%
13124 \ifbool{FixSmallCaps}{}{%
13125 \LWR@print@scshape%
13126 }%
13127 \renewcommand*{\LWR@f@shapecaps}{sc}%
13128 }
13129 \AtBeginDocument{\LWR@formatted{scshape}}
```
### \ulcshape From fontaxes.

```
13130 \@ifundefined{ulcshape}{
13131 \LetLtxMacro\ulcshape\upshape
13132 }{}
13133 \newrobustcmd*{\LWR@HTML@ulcshape}{%
13134 \LWR@print@ulcshape%
13135 \renewcommand*{\LWR@f@shapecaps}{ulc}%
13136 }
13137 \AtBeginDocument{\LWR@formatted{ulcshape}}
```
## \sishape

 \@ifundefined{sishape}{ \LetLtxMacro\sishape\scshape }{}

```
13141 \newrobustcmd*{\LWR@HTML@sishape}{%
13142 \ifbool{FixSmallCaps}{}{%
13143 \LWR@print@sishape%
13144 }%
13145 \renewcommand*{\LWR@f@shape}{it}
13146 \renewcommand*{\LWR@f@shapecaps}{sc}%
13147 }
13148 \AtBeginDocument{\LWR@formatted{sishape}}
```
#### \slshape

```
13149 \newrobustcmd*{\LWR@HTML@slshape}{%
13150 \LWR@print@slshape%
13151 \renewcommand*{\LWR@f@shape}{sl}%
13152 }
13153 \AtBeginDocument{\LWR@formatted{slshape}}
```
#### \sscshape

```
13154 \newrobustcmd{\LWR@HTML@sscshape}{\LWR@HTML@scshape}
13155 \AtBeginDocument{\LWR@formatted{sscshape}}
```
#### \normalfont

```
13156 \newrobustcmd*{\LWR@HTML@normalfont}{\rmfamily\mdseries\upshape\ulcshape}
13157 \LWR@formatted{normalfont}
```

```
13158 \FilenameNullify{%
```

```
13159 \LetLtxMacro\rmfamily\@empty%
13160 \LetLtxMacro\sffamily\@empty%
13161 \LetLtxMacro\ttfamily\@empty%
13162 \LetLtxMacro\bfseries\@empty%
13163 \LetLtxMacro\ebweight\@empty%
13164 \LetLtxMacro\lgweight\@empty%
13165 \LetLtxMacro\mdseries\@empty%
13166 \LetLtxMacro\upshape\@empty%
13167 \LetLtxMacro\slshape\@empty%
13168 \LetLtxMacro\sishape\@empty%
13169 \LetLtxMacro\scshape\@empty%
13170 \LetLtxMacro\itshape\@empty%
13171 \LetLtxMacro\ulcshape\@empty%
13172 \LetLtxMacro\sscshape\@empty%
13173 \LetLtxMacro\normalfont\@empty%
13174 }
```
\sp  $\{\langle text \rangle\}$ 

For siunitx. Must work in math mode.

```
13175 \renewcommand{\sp}[1]{\text{<sup>#1</sup>}{}}
```
 $\simeq \{\langle text \rangle\}$ 

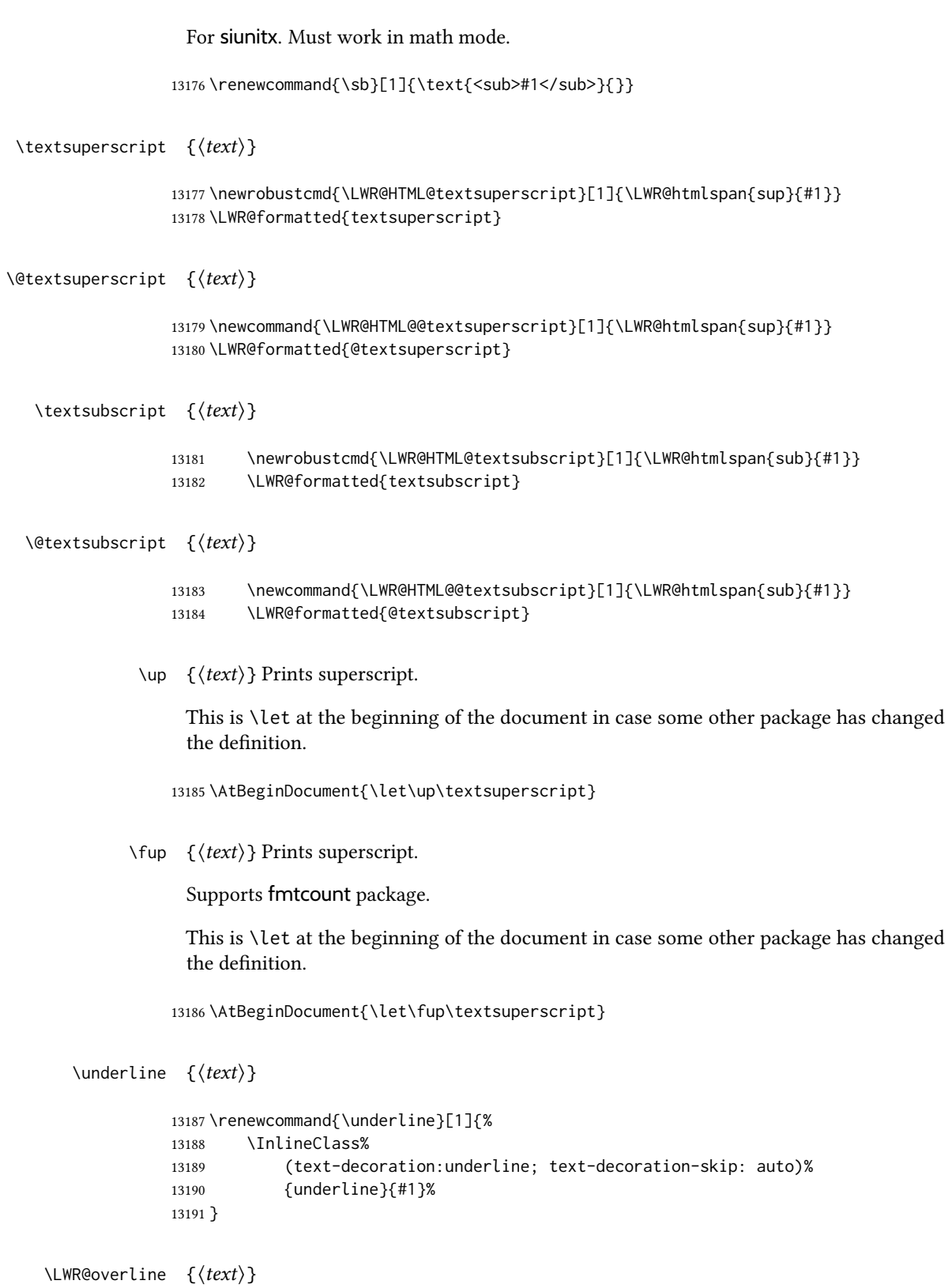

```
13192 \newcommand{\LWR@overline}[1]{%
                              13193 \InlineClass%
                              13194 (text-decoration:overline; text-decoration-skip: auto)%
                              13195 {overline}{#1}%
                              13196 }
        \LWR@currenttextcolor The color to use for text and \rule, defaulting to black:
                              13197 \newcommand*{\LWR@currenttextcolor}{black}
               \LWR@tempcolor The color converted to HTML colorspace.
            \LWR@tempcolortwo
                              13198 \newcommand*{\LWR@tempcolor}{}
                              13199 \newcommand*{\LWR@tempcolortwo}{}
    \LWR@findcurrenttextcolor Sets \LWR@tempcolor to the current color.
                              13200 \newcommand*{\LWR@findcurrenttextcolor}{%
                              13201 \renewcommand{\LWR@tempcolor}{000000}%
                              13202 }
        \LWR@textcurrentcolor \{\text{text}\} Like \textcolor but uses the current \color instead.
                              13203 \NewDocumentCommand{\LWR@textcurrentcolor}{m}{%
                              13204 \renewcommand*{\LWR@currenttextcolor}{black}%
                              13205 #1%
                              13206 }
                              13207 \end{warpHTML}
              for PRINT output: 13208 \begin{warpprint}
         \LWR@textcurrentfont \{\langle text \rangle\}Prints the text with the current font choices.
                              13209 \newcommand*{\LWR@textcurrentfont}[1]{#1}
Env LWR@blocktextcurrentfont Prints the contents with the current font choices.
                              13210 \newenvironment*{LWR@blocktextcurrentfont}{}{}
             \FilenameNullify \{ (macros to nullify)}
                              13211 \newcommand*{\FilenameNullify}[1]{}
                              13212 \end{warpprint}
```
# Skips, spaces, font sizes

```
for HTML output: 13213 \begin{warpHTML}
```
\, and \thinspace may be redefined by other packages, so are redefined \AtBeginDocument here.

Direct-formatting space commands become HTML entities:

```
13214 \AtBeginDocument{
13215 \renewrobustcmd*{\,}{\HTMLunicode{202f}} % HTML thin non-breakable space
13216 \renewrobustcmd*{\thinspace}{\HTMLunicode{202f}} % HTML thin non-breakable space
13217 \renewrobustcmd*{\negthinspace}{\HTMLunicode{202f}} % HTML thin non-breakable space
13218 \renewrobustcmd*{~}{\HTMLentity{nbsp}}
13219 \renewrobustcmd*{\textellipsis}{\HTMLunicode{2026}}
13220 \renewrobustcmd*{\vdots}{\HTMLunicode{22EE}}
13221 }
```
Direct-formatting font sizes are remembered for future use:

```
13222 \newcommand*{\LWR@font@size}{normalsize}
13223
13224 \newrobustcmd*{\LWR@HTML@normalsize}{\renewcommand*{\LWR@font@size}{normalsize}}
13225 \LWR@formatted{normalsize}
13226
13227 \newrobustcmd*{\LWR@HTML@small}{\renewcommand*{\LWR@font@size}{small}}
13228 \LWR@formatted{small}
13229
13230 \newrobustcmd*{\LWR@HTML@footnotesize}{\renewcommand*{\LWR@font@size}{footnotesize}}
13231 \LWR@formatted{footnotesize}
13232
13233 \newrobustcmd*{\LWR@HTML@scriptsize}{\renewcommand*{\LWR@font@size}{scriptsize}}
13234 \LWR@formatted{scriptsize}
13235
13236 \newrobustcmd*{\LWR@HTML@tiny}{\renewcommand*{\LWR@font@size}{tiny}}
13237 \LWR@formatted{tiny}
13238
13239 \newrobustcmd*{\LWR@HTML@large}{\renewcommand*{\LWR@font@size}{large}}
13240 \LWR@formatted{large}
13241
13242 \newrobustcmd*{\LWR@HTML@Large}{\renewcommand*{\LWR@font@size}{Large}}
13243 \LWR@formatted{Large}
13244
13245 \newrobustcmd*{\LWR@HTML@LARGE}{\renewcommand*{\LWR@font@size}{LARGE}}
13246 \LWR@formatted{LARGE}
13247
13248 \newrobustcmd*{\LWR@HTML@huge}{\renewcommand*{\LWR@font@size}{huge}}
13249 \LWR@formatted{huge}
13250
13251 \newrobustcmd*{\LWR@HTML@Huge}{\renewcommand*{\LWR@font@size}{Huge}}
13252 \LWR@formatted{Huge}
```
13253 \DeclareDocumentCommand{\onecolumn}{}{}

 \DeclareDocumentCommand{\twocolumn}{O{}}{ #1 }

## \hfill

```
13260 \newcommand*{\LWR@HTML@hfill}{\qquad}
13261 \LWR@formatted{hfill}
```
## \hrulefill

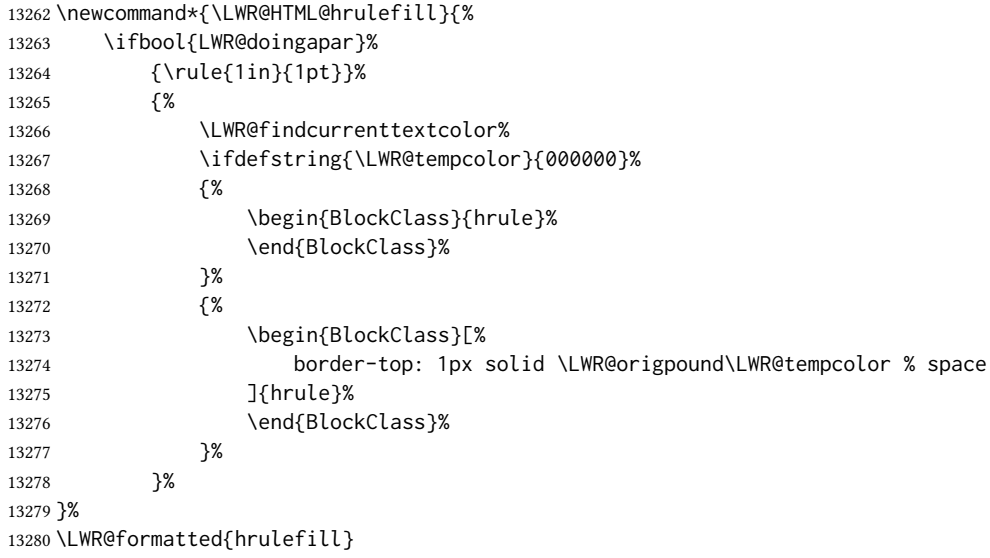

## \dotfill

13281\newcommand\*{\LWR@HTML@dotfill}{\dots} \LWR@formatted{dotfill}

#### \newpage

 \renewcommand\*{\newpage}{ }

\newline Uses the HTML <br/> <br/>br /> element.

 \newrobustcmd\*{\LWR@newlinebr}{\unskip\LWR@htmltag{br /}\LWR@orignewline}% \LetLtxMacro\newline\LWR@newlinebr

\\ Redefined to \LWR@endofline or \LWR@tabularendofline.

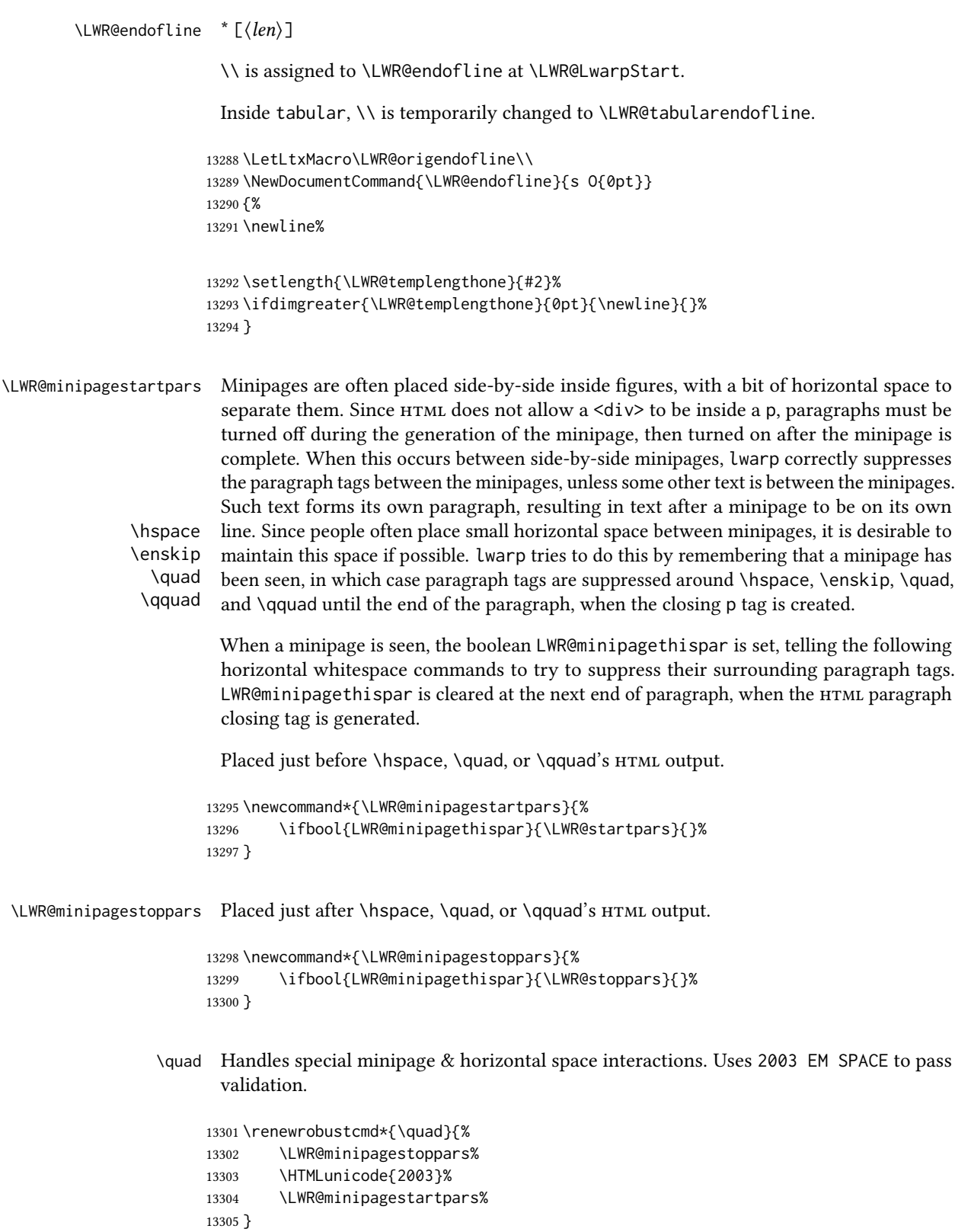

```
\qquad Handles special minipage & horizontal space interactions.
                         13306 \renewrobustcmd*{\qquad}{\quad\quad}
                 \enskip Handles special minipage & horizontal space interactions.
                         13307 \renewrobustcmd*{\enskip}{%
                         13308 \LWR@minipagestoppars%
                         13309 \HTMLunicode{2002}%
                         13310 \LWR@minipagestartpars%
                         13311 }
    Len \LWR@tempwidth Used to compute span width, height, raise for \hspace and \rule:
   Len \LWR@tempheight
    Len \LWR@tempraise <sub>13313</sub>\newlength{\LWR@tempheight}
                         13312 \newlength{\LWR@tempwidth}
                         13314 \newlength{\LWR@tempraise}
\LWR@select@html@hspace
                 \hspace
                          * {\langle length \rangle} * {\langle length \rangle}
                          Handles special minipage & horizontal space interactions.
                           Prints a span of a given width. Ignores the optional star.
                           \hspace{\fill} is converted to \hspace{2em}, equal to \qquad.
                         13315 \newcommand{\LWR@select@html@hspace}{%
                         13316 \RenewDocumentCommand{\hspace}{s m}{%
                         13317 \setlength{\LWR@tempwidth}{##2}%
                          If \fill, change to \qquad:
                         13318 \ifnum\gluestretchorder\LWR@tempwidth>0%
                         13319 \setlength{\LWR@tempwidth}{2em}%
                         13320 \fi%
                           Only if the width is greater than zero:
                         13321 \ifdimcomp{\LWR@tempwidth}{>}{0pt}{%
                          If had a minipage this paragraph, try to inline the white space without generating paragraph
                           tags:
                         13322 \LWR@minipagestoppars%
                          Support the HTML thin wrappable space:
                         13323 \ifdimcomp{\LWR@tempwidth}{=}{.16667em}%
                         13324 {%
                         13325 \HTMLunicode{2009}% thin breakable space
                         13326 }%
```
Print the span with the converted width. Not rounded.

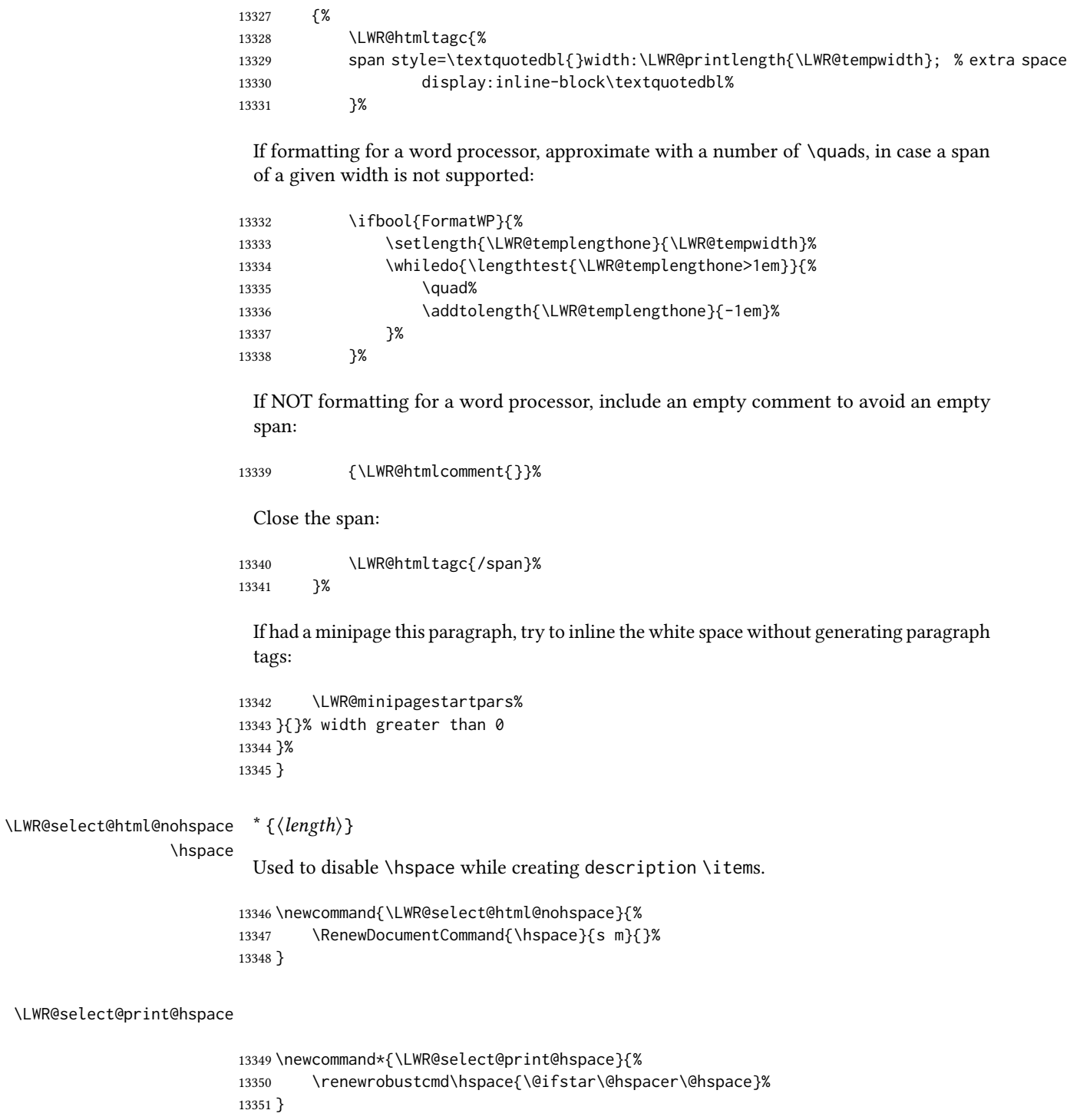

\hspace  $*(\langle length \rangle)$ 

Handles special minipage & horizontal space interactions.

\LWR@select@html@hspace

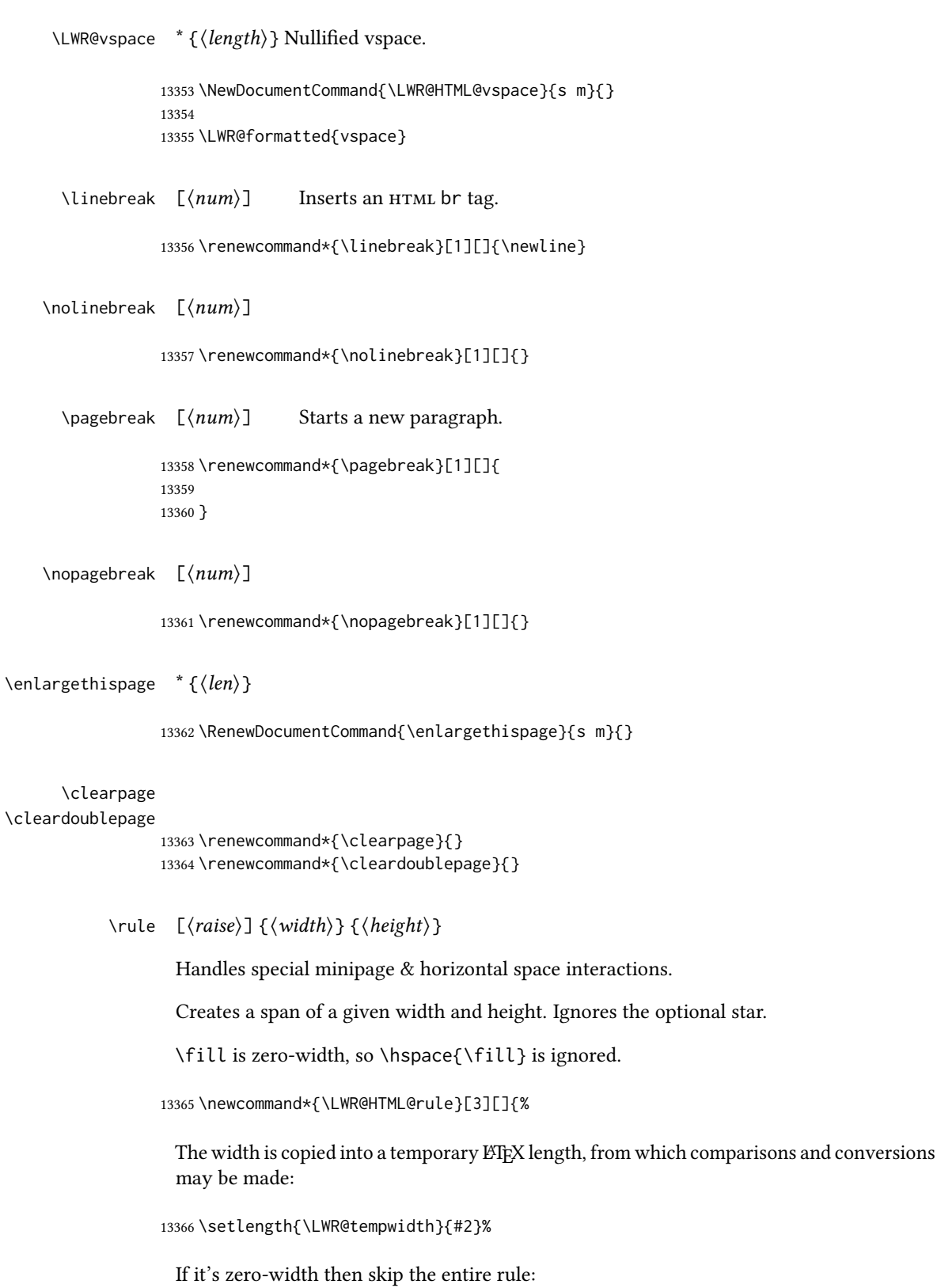

```
13367 \ifthenelse{\lengthtest{\LWR@tempwidth=0pt}}%
13368 {}% zero- width
13369 {% non-zero width
```
If it's non-zero width, set a minimal thickness so that it more reliably shows in the browser:

```
13370 \ifthenelse{%
13371 \lengthtest{\LWR@tempwidth>0pt}\AND%
13372 \lengthtest{\LWR@tempwidth<1pt}%
13373 }%
13374 {\setlength{\LWR@tempwidth}{1pt}}%
13375 {}%
```
Likewise with height:

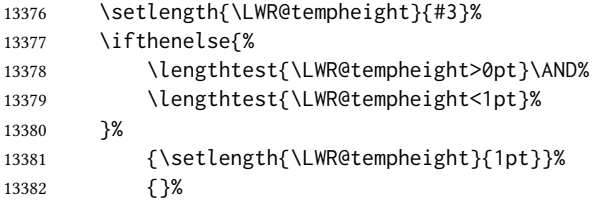

If had a minipage this paragraph, try to inline the rule without generating paragraph tags:

\LWR@minipagestoppars%

Print the span with the converted width and height. The width and height are NOT rounded, since a height of less than 1pt is quite common in ETFX code.

```
13384 \LWR@findcurrenttextcolor%
13385 \LWR@htmltagc{%
13386 span\LWR@indentHTML%
13387 style=\textquotedbl%
```
The HTML background color is used to draw the filled rule according to the ETEX foreground color set by \textcolor.

\ifbool{FormatWP}{}{background:\LWR@currenttextcolor ; }%

The width and height are printed, converted to PT:

```
13389 width:\LWR@printlength{\LWR@tempwidth} ; %
13390 height:\LWR@printlength{\LWR@tempheight} ; %
```
The raise height is converted to a css transform. The  $*2$  raise multiplier is to approximately match HTML output's X height. Conversion to a LATEX length allows a typical LATEX expression to be used as an argument for the raise, whereas printing the raise argument directly to HTML output without conversion to a LATEX length limits the allowable syntax. To do: A superior method would compute a ratio of LTEX ex height, then print that to HTML with an ex unit.

 \ifblank{#1}% {}%

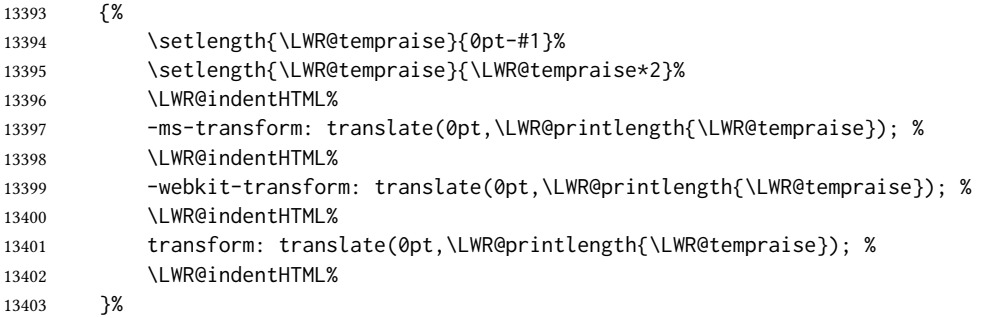

Display inline-block to place the span inline with the text:

```
13404 display:inline-block;\textquotedbl\LWR@orignewline%
13405 }%
```
If formatting for a word processor, approximate with a number of underscores, in case a span of a given width is not supported:

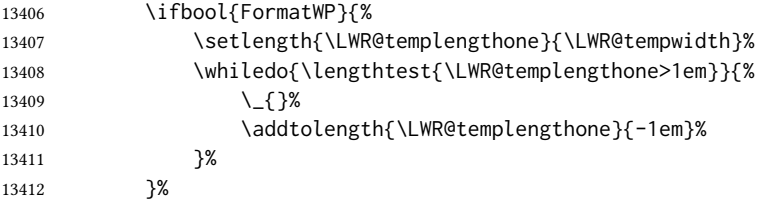

If NOT formatting for a word processor, add a comment to avoid an empty <span>:

{\LWR@htmlcomment{}}%

Close the span:

\LWR@htmltagc{/span}%

If had a minipage this paragraph, try to inline the white space without generating paragraph tags:

```
13415 \LWR@minipagestartpars%
13416 }% non-zero width
13417 }
13418
13419 \LWR@formatted{rule}
```
\end{warpHTML}

# **\phantomsection**

```
for HTML output: 13421 \begin{warpHTML}
```
\LWR@phantomsection Emulate the hyperref \phantomsection command, often used to insert the bibliography into the table of contents. Ignores \ForceHTMLTOC.

> \newrobustcmd\*{\LWR@phantomsection}{% \begingroup% \boolfalse{LWR@forcinghtmltoc}% 13425 \section\*{}% \endgroup% }

\end{warpHTML}

# **\LaTeX** and other logos

Logos for  $HTML$  and print modes:

Some of these logos may be redefined in a later package, so after loading other packages, and at the beginning of the document, their definitions are finally set by  $\LWR@formatted$ .

For css conversions, see: <http://edward.oconnor.cx/2007/08/tex-poshlet> <http://nitens.org/taraborelli/texlogo> and the spacing described in the metafont package documentation.

#### for HTML & PRINT: 13429 \begin{warpall}

```
13430 \newbool{LWR@warnXe}
13431 \boolfalse{LWR@warnXe}
13432
13433 \newrobustcmd*{\Xe}
13434 {%
13435 X\hspace{-.1667em}\raisebox{-.5ex}{E}%
13436 \global\booltrue{LWR@warnXe}%
13437 }
13438
13439 \AtBeginDocument{
13440 \@ifpackageloaded{graphics}{
13441 \@ifpackageloaded{metalogo}{}{
13442 \renewrobustcmd*{\Xe}
13443 {\rm Nhspace{-}.1667em}\raisebox{-}.5ex}{\rm effectbox{E}}13444 }
13445 }{}
13446 }
13447
13448 \AtEndDocument{
13449 \ifbool{LWR@warnXe}{
13450 \PackageWarningNoLine{lwarp}{Load graphicx or graphics
13451 for improved XeTeX logo}
13452 }{}
13453 }
13454
13455 \providerobustcmd*{\XeTeX}{\mbox{\Xe\hspace{-.125em}\TeX}}
13456 \providerobustcmd*{\XeLaTeX}{\mbox{\Xe\hspace{-.125em}\LaTeX}}
13457 \providerobustcmd*{\AmS}{%
```

```
13458 \leavevmode\hbox{$\mathcal A\kern-.2em\lower.376ex%
13459 \hbox{$\mathcal M$}\kern-.2em\mathcal S$}%
13460 }
13461 \newrobustcmd*{\LyX}{\textsf{LyX}}
13462 \providerobustcmd*{\LuaTeX}{\mbox{Lua\TeX}}
13463 \providerobustcmd*{\LuaLaTeX}{\mbox{Lua\LaTeX}}
13464 \providerobustcmd*{\BibTeX}{\mbox{B\textsc{ib}\TeX}}
13465 \providerobustcmd*{\MakeIndex}{\mbox{\textit{MakeIndex}}}
13466 \providerobustcmd*{\ConTeXt}{\mbox{Con\TeX{}t}}
13467 \providerobustcmd*{\MiKTeX}{\mbox{MiK\TeX}}
13468 \end{warpall}
```
### for HTML output: 13469 \begin{warpHTML}

The print-mode versions of the following may be changed by metalogo, so their print formatting is recorded \AtBeginDocument.

## \TeX TFX

latexlogo is a css class used to properly typeset the E and A in LATEX and friends.

latexlogofont is a css class used to select the font for the rest of the logo in ETEX, LuaTEX, ConT<sub>F</sub>X<sub>t</sub>, etc.

```
13470 \newrobustcmd*{\LWR@HTML@TeX}
13471 {%
13472 \InlineClass{latexlogofont}%
13473 {%
13474 \InlineClass{latexlogo}%
13475 {%
13476 T%
13477 \InlineClass{latexlogosub}{e}%
13478 X%
13479 }%
13480 }%
13481 }
13482 \AtBeginDocument{\LWR@formatted{TeX}}% may have been patched by metalogo
```

```
\LaTeX \mathbb{E}HEX, \mathbb{E}HEX 2_{\mathcal{E}}
```

```
\LaTeXe
```

```
13483 \newrobustcmd*{\LWR@HTML@LaTeX}
13484 {%
13485 \InlineClass{latexlogofont}%
13486 {%
13487 \InlineClass{latexlogo}%
13488 {%
13489 L%
13490 \InlineClass{latexlogosup}{a}%
13491 T%
13492 \InlineClass{latexlogosub}{e}%
13493 X%
13494 }%
13495 }%
13496 }
```

```
13498 \AtBeginDocument{\LWR@formatted{LaTeX}}% may have been patched by metalogo
13499
13500
13501 \newrobustcmd*{\LWR@HTML@LaTeXe}
13502 {%
13503 \LaTeX%
13504 \InlineClass{latexlogofont}{%
13505 \InlineClass{latexlogotwoe}{%
13506 2%
13507 \InlineClass{latexlogotwoesub}{\HTMLunicode{03B5}}%
13508 }%
13509 }%
13510 }
13511 \AtBeginDocument{\LWR@formatted{LaTeXe}}% may have been patched by metalogo
```
## \LuaTeX LuaT<sub>E</sub>X, LuaLT<sub>E</sub>X

#### \LuaLaTeX

```
13512 \newrobustcmd*{\LWR@HTML@LuaTeX}{\InlineClass{latexlogofont}{Lua}\TeX}
13513 \AtBeginDocument{\LWR@formatted{LuaTeX}}% may have been patched by metalogo
13514
13515 \newrobustcmd*{\LWR@HTML@LuaLaTeX}{\InlineClass{latexlogofont}{Lua}\LaTeX}
13516 \AtBeginDocument{\LWR@formatted{LuaLaTeX}}% may have been patched by metalogo
```

```
\XeTeX    X:<mark>I</mark>FX, X:ILIFX
```
\XeLaTeX

xetexlogo is a css class which aligns the backwards E in X<sub>T</sub>T<sub>E</sub>X and spaces T<sub>EX</sub> appropriately.

xelatexlogo is a css class which aligns the backwards E in XqLT<sub>E</sub>X and spaces LT<sub>E</sub>X appropriately.

```
13517 \newrobustcmd*{\LWR@HTML@Xe}
13518 {%
13519 X%
13520 \InlineClass{xelatexlogosub}{\HTMLunicode{18e}}%
13521 }
13522 \AtBeginDocument{\LWR@formatted{Xe}}% may have been patched by metalogo
13523
13524 \newrobustcmd*{\LWR@HTML@XeTeX}{\InlineClass{xelatexlogo}{\Xe}\TeX}
13525 \AtBeginDocument{\LWR@formatted{XeTeX}}% may have been patched by metalogo
13526
13527 \newrobustcmd*{\LWR@HTML@XeLaTeX}{\InlineClass{xelatexlogo}{\Xe}\LaTeX}
13528 \AtBeginDocument{\LWR@formatted{XeLaTeX}}% may have been patched by metalogo
```
#### \ConTeXt ConTEXt

```
13529 \newrobustcmd*{\LWR@HTML@ConTeXt}{%
13530 \InlineClass{latexlogofont}{Con}\TeX{}%
13531 \InlineClass{latexlogofont}{t}%
13532 }
13533 \LWR@formatted{ConTeXt}
```

```
\BibTeX BIBTEX, MakeIndex
```

```
\MakeIndex
```

```
13534 \newrobustcmd*{\LWR@HTML@BibTeX}
13535 {\InlineClass{latexlogofont}{B\textsc{ib}}\TeX}
13536 \LWR@formatted{BibTeX}
13537
13538 \newrobustcmd*{\LWR@HTML@MakeIndex}
13539 {\InlineClass{latexlogofont}{\textit{MakeIndex}}}
13540 \LWR@formatted{MakeIndex}
```
## \AmS AMS

amslogo is a css class used for the  $A\mathcal{M}S$  logo.

```
13541 \AtBeginDocument{%
13542 \newrobustcmd*{\LWR@HTML@AmS}
13543 {%
13544 \InlineClass{amslogo}{%
13545 \textit{%
13546 A%
13547 \InlineClass{latexlogosub}{M}%
13548 <br>13549 }%
13549
13550 }%
13551 }%
13552 \LWR@formatted{AmS}
13553 }
```
#### \MiKTeX MiKTEX

```
13554 \newrobustcmd*{\LWR@HTML@MiKTeX}{\InlineClass{latexlogofont}{MiK}\TeX}
13555 \LWR@formatted{MiKTeX}
```
## \LyX LyX

lyxlogo is a css class used for the LyX logo.

```
13556 \newrobustcmd*{\LWR@HTML@LyX}{\InlineClass{lyxlogo}{LyX}}
13557 \LWR@formatted{LyX}
```

```
13558 \end{warpHTML}
```
# Starting and stopping **lwarp**

```
for HTML output: 13559 \begin{warpHTML}
```

```
\LWR@LwarpStart
Automatically sets up the html-related actions for the start and end of the document.
 \LWR@LwarpEnd
```

```
13560 \AfterEndPreamble{\LWR@LwarpStart}
13561 \AtEndDocument{\LWR@LwarpEnd}
```
\end{warpHTML}

# 100 Loading **everyshi** patches

everyshi is emulated by the ETEX core, so its patches are loaded here. \AtBeginDocument is used in case an older verison of LATEX is used.

```
for HTML output: 13563 \begin{warpHTML}
               13564 \AtBeginDocument{
               13565 \@ifpackageloaded{everyshi}{
               13566 \RequirePackage{lwarp-everyshi}
               13567 }{}
               13568 }
               13569 \end{warpHTML}
```
# 101 Loading **textcomp** patches

textcomp has now been integrated into the LATEX core, so its patches are loaded now.

```
for HTML output: 13570 \begin{warpHTML}
                13571 \RequirePackage{lwarp-textcomp}
                13572 \end{warpHTML}
```
# 102 Loading **amsmath**, **amsthm** patches, **centernot**

amsmath, amsthm, and centernot may have been preloaded, such as by newtx, so their patches are loaded now.

```
for HTML output: 13573 \begin{warpHTML}
                13574 \@ifpackageloaded{amsthm}{
                13575 \RequirePackage{lwarp-amsthm}
```
13576 }{}

13577 \@ifpackageloaded{amsmath}{ 13578 \RequirePackage{lwarp-amsmath} 13579 }{}

amsthm may load centernot, so centernot must be checked second.

```
13580 \@ifpackageloaded{centernot}{
13581 \RequirePackage{lwarp-centernot}
13582 }{}
13583 \end{warpHTML}
```
# 103 Loading KOMA-SCRIPT class patches

Load patches to koma-script.

```
for HTML output: 13584 \begin{warpHTML}
```

```
13585 \@ifclassloaded{scrbook}{\RequirePackage{lwarp-patch-komascript}}{}
13586 \@ifclassloaded{scrartcl}{\RequirePackage{lwarp-patch-komascript}}{}
13587 \@ifclassloaded{scrreprt}{\RequirePackage{lwarp-patch-komascript}}{}
```
\end{warpHTML}

# 104 Loading MEMOIR class patches

Load patches to memoir.

```
for PRINT output: 13589 \begin{warpprint}
                 13590 \@ifclassloaded{memoir}{\LWR@origRequirePackage{xcolor}}{}
                 13591 \end{warpprint}
```

```
for HTML output: 13592 \begin{warpHTML}
                13593 \@ifclassloaded{memoir}{\RequirePackage{lwarp-patch-memoir}}{}
                13594 \end{warpHTML}
```
# **ut\*** class patches

Load patches to uj\* and ut\* classes, as well as ltj\* classes.

#### for HTML output: 13595 \begin{warpHTML}

\newcommand\*{\LWR@patchujtclasses}{

uj/t does not use \partname

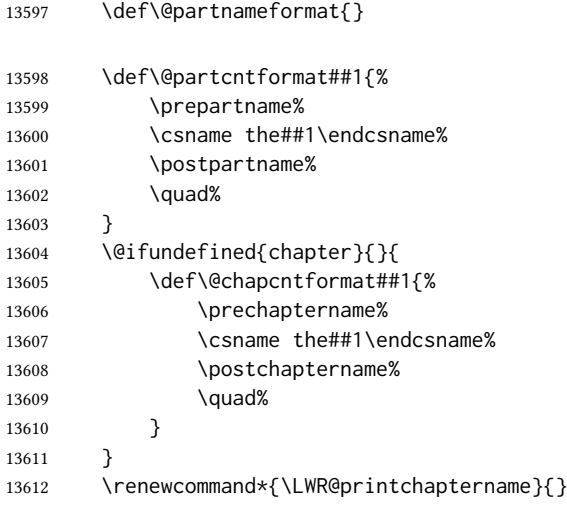

Use decimal points instead of centered dots:

\renewcommand{\thepart}{\@Roman\c@part}

```
13614 \@ifundefined{chapter}{
13615 \renewcommand{\thesection}{\@arabic\c@section}
13616 }{
13617 \renewcommand{\thechapter}{\@arabic\c@chapter}
13618 \renewcommand{\thesection}{\thechapter.\@arabic\c@section}
13619 }
13620 \renewcommand{\thesubsection}{\thesection.\@arabic\c@subsection}
13621 \renewcommand{\thesubsubsection}{%
13622 \thesubsection.\@arabic\c@subsubsection}
13623 \renewcommand{\theparagraph}{%
13624 \thesubsubsection.\@arabic\c@paragraph}
13625 \renewcommand{\thesubparagraph}{%
13626 \theparagraph.\@arabic\c@subparagraph}
13627 \@ifundefined{chapter}{
13628 \renewcommand{\thefigure}{\@arabic\c@figure}
13629 \renewcommand{\thetable}{\@arabic\c@table}
13630 }{
13631 \renewcommand{\thefigure}{%
13632 \ifnum\c@chapter>\z@\thechapter.\fi\@arabic\c@figure}
13633 \renewcommand{\thetable}{%
13634 \ifnum\c@chapter>\z@\thechapter.\fi\@arabic\c@table}
13635 }
13636 }
13637
13638 \@ifclassloaded{ujarticle}{\LWR@patchujtclasses}{}
13639 \@ifclassloaded{ujbook}{\LWR@patchujtclasses}{}
13640 \@ifclassloaded{ujreport}{\LWR@patchujtclasses}{}
13641 \@ifclassloaded{utarticle}{\LWR@patchujtclasses}{}
13642 \@ifclassloaded{utbook}{\LWR@patchujtclasses}{}
13643 \@ifclassloaded{utreport}{\LWR@patchujtclasses}{}
13644 \@ifclassloaded{ltjarticle}{\LWR@patchujtclasses}{}
13645 \@ifclassloaded{ltjbook}{\LWR@patchujtclasses}{}
13646 \@ifclassloaded{ltjreport}{\LWR@patchujtclasses}{}
13647 \@ifclassloaded{ltjsarticle}{\LWR@patchujtclasses}{}
13648 \@ifclassloaded{ltjsbook}{\LWR@patchujtclasses}{}
13649 \@ifclassloaded{ltjsreport}{\LWR@patchujtclasses}{}
13650 \@ifclassloaded{ltjskiyou}{\LWR@patchujtclasses}{}
13651 \@ifclassloaded{ltjspf}{\LWR@patchujtclasses}{}
13652 \@ifclassloaded{ltjtarticle}{\LWR@patchujtclasses}{}
13653 \@ifclassloaded{ltjtbook}{\LWR@patchujtclasses}{}
13654 \@ifclassloaded{ltjtreport}{\LWR@patchujtclasses}{}
```
\end{warpHTML}

# 106 CT<sub>F</sub>X patches

Patches for ctex and related classes, which are loaded before lwarp.

All CTEX classes and the ctex package seem to load ctexpatch, so its presence is used to decide whether to have **lwarp** patch CT<sub>E</sub>X.

\AtBeginDocument in case the user set FileSectionNames in the preamble.

```
13657 \AtBeginDocument{
13658 \@ifpackageloaded{ctexpatch}{%
13659 \def\@partcntformat#1{%
13660 \LWR@isolate{\CTEX@partname}~%
13661 \CTEX@part@aftername%
13662 }%
13663
13664 \def\@partnameformat{}
13665
13666 \def\@chapcntformat#1{%
13667 \LWR@isolate{\CTEX@chaptername}~%
13668 \CTEX@chapter@aftername%
13669 }%
13670
13671 \renewcommand*{\LWR@printchaptername}{}
13672 }{}
13673 }
```
\end{warpHTML}

# **kotexutf** patches

Patch for kotexutf, which is loaded before lwarp.

kotexutf's \@setref was conflicting with lwarp's cross references.

```
for HTML output: 13675 \begin{warpHTML}
```
If kotexutf's version of \@setref is detected, it is reverted to the original.

```
13676 \AtBeginDocument{
13677 \@ifpackageloaded{kotexutf}{%
13678 \def\LWR@kotexutf@setref#1#2#3{%
13679 \@setref@dhucs@orig{#1}{#2}{#3}%
13680 \ifx#1\relax\else
13681 \bgroup
13682 \dhucs@make@cjkchar@null
13683 \edef\@temp{\expandafter#2#1}\global\josatoks\expandafter{\@temp}%
13684 \egroup
13685 \fi%
13686 }%
13687
13688 \ifdefequal{\@setref}{\LWR@kotexutf@setref}{
13689 \let\@setref\@setref@dhucs@orig
13690 }{}
13691 }{}
13692 }
13693 \end{warpHTML}
```
# **babel** and **polyglossia** warnings

lwarp prints a message instructing the user how to avoid the following error.

(These are not \PackageWarnings because there may not be a problem.)

lwarp uses cleveref, which has some limitations when using polyglossia, possibly resulting in the error

! Undefined control sequence. . . . \\_\_hook begindocument

To test compatibility, add

\usepackage{cleveref}

near the end of the preamble (as the last package to be loaded), and try to compile the print version. It may be necessary to set

```
\setdefaultlanguage{english}
```
or some other language supported by cleveref, then select other languages using \setotherlanguages.

Once the print version works with **cleveref** and **polyglossia**, the HTML version should work as well using lwarp.

```
for HTML output: 13694 \begin{warpHTML}
              13695 \AtBeginDocument{
              13696
              13697 \@ifpackageloaded{polyglossia}{
              13698 \PackageWarningNoLine{lwarp}
              13699 {%
              13700 Polyglossia has been loaded. Lwarp also uses cleveref.\MessageBreak
              13701 See the cleveref documentation regarding\MessageBreak
              13702 polyglossia support. Some languages are not supported%
              13703 }
              13704 \typeout{---}
              13705 \typeout{Package lwarp:}
              13706 \typeout{If the error}
              13707 \typeout{\space\space''! Undefined control sequence.
              13708 \space ... \space \protect\__hook begindocument''}
              13709 \typeout{occurs here, use the polyglossia macro:}
              13710 \typeout{\space\space\protect\setmainlanguage\protect{...\protect}}
              13711 \typeout{---}
              13712 }{
              13713 \@ifpackageloaded{babel}{
              13714 \PackageWarningNoLine{lwarp}
              13715 {%
              13716 Babel has been loaded. Lwarp also uses cleveref.\MessageBreak
              13717 See the cleveref documentation regarding\MessageBreak
              13718 babel support. Some languages are not supported%
              13719 }
              13720 }{}
              13721 }
              13722
```
 } \end{warpHTML}

# 109 MATHJAX warnings

 $\Upsilon$ WR@mathjaxwarn { $\langle packagename \rangle$ } { $\langle More text. \rangle$ }

To be done \AtBeginDocument.

```
13725 \newcommand*{\LWR@mathjaxwarn}[2]{%
13726 \@ifpackageloaded{lwarp-#1}{%
13727 \ifblank{#2}{%
13728 \PackageWarningNoLine{lwarp}
13729 {%
13730 Lwarp provides emulation for MathJax when used\MessageBreak
13731 with the #1 package%
13732 }
13733 }{%
13734 \PackageWarningNoLine{lwarp}
13735 {%
13736 Lwarp provides emulation for MathJax when used\MessageBreak
13737 with the #1 package.\MessageBreak
13738 #2%
13739 }
13740 }%
13741 }{}%
13742 }
13743
13744 % \begin{macro}{\LWR@nomathjaxwarn} \marg{packagename} \marg{More text.}
13745 %
13746 % To be done \cs{AtBeginDocument}.
13747 %
13748 % \changes{v0.894}{2020/12/22}{Warn if using packages not supported by \brand{MathJax}.}
13749 % \changes{v0.895}{2021/01/08}{Improved \brand{MathJax} warning.}
13750 % \begin{macrocode}
13751 \newcommand*{\LWR@nomathjaxwarn}[2]{%
13752 \@ifpackageloaded{lwarp-#1}{%
13753 \ifblank{#2}{%
13754 \PackageWarningNoLine{lwarp}
13755 {%
13756 Lwarp does not provide MathJax support for #1.\MessageBreak
13757 Use SVG math by removing the Lwarp mathjax option%
13758 }
13759 }{%
13760 \PackageWarningNoLine{lwarp}
13761 {%
13762 Lwarp does not provide MathJax support for #1.\MessageBreak
13763 #2%
13764 }
13765 }%
13766 }{}%
13767 }
```
\LWR@forceSVGmessage {\packagename}}

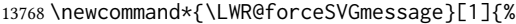

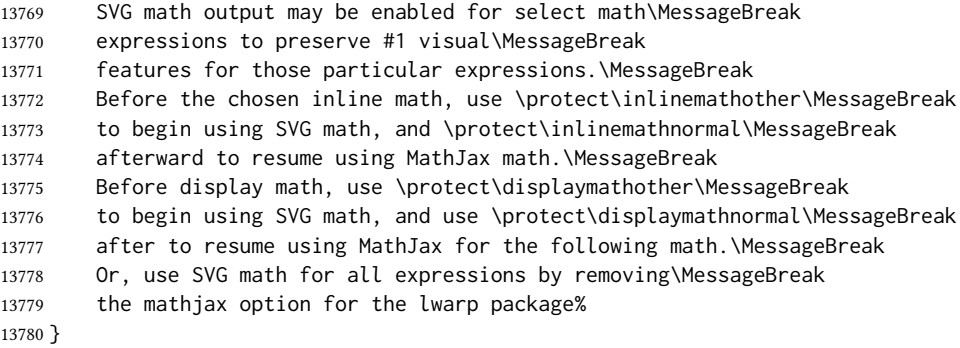

If MATHJAX is being used, issue a warning for certain packages.

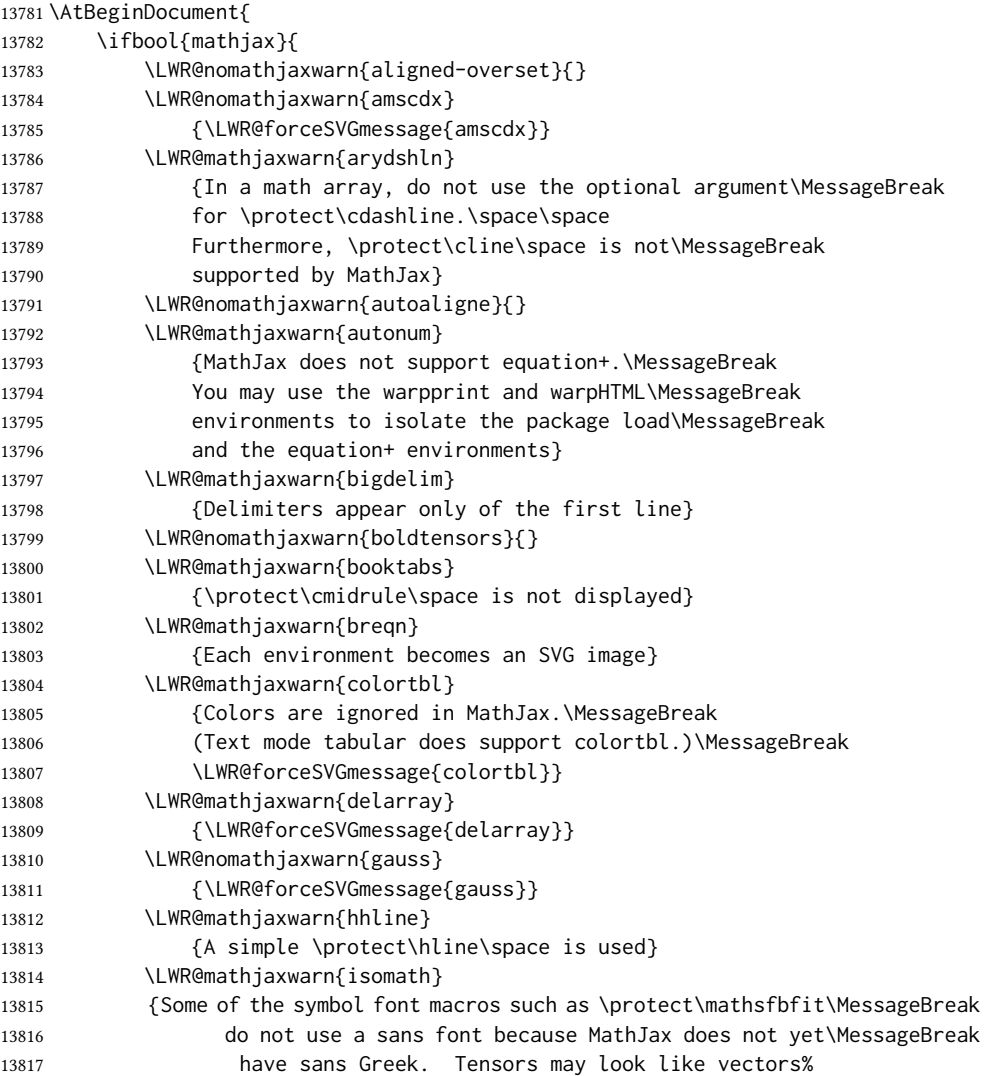

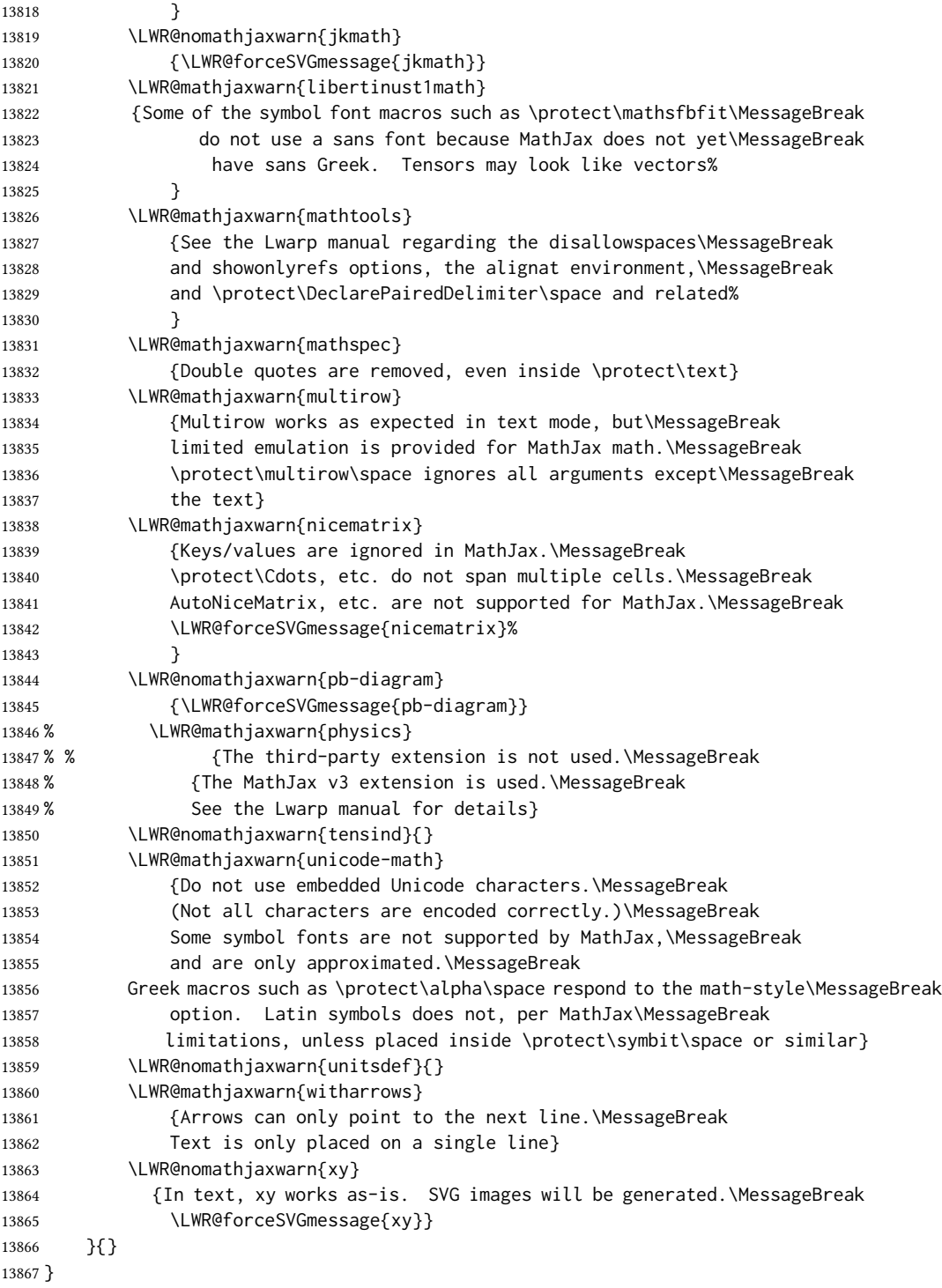

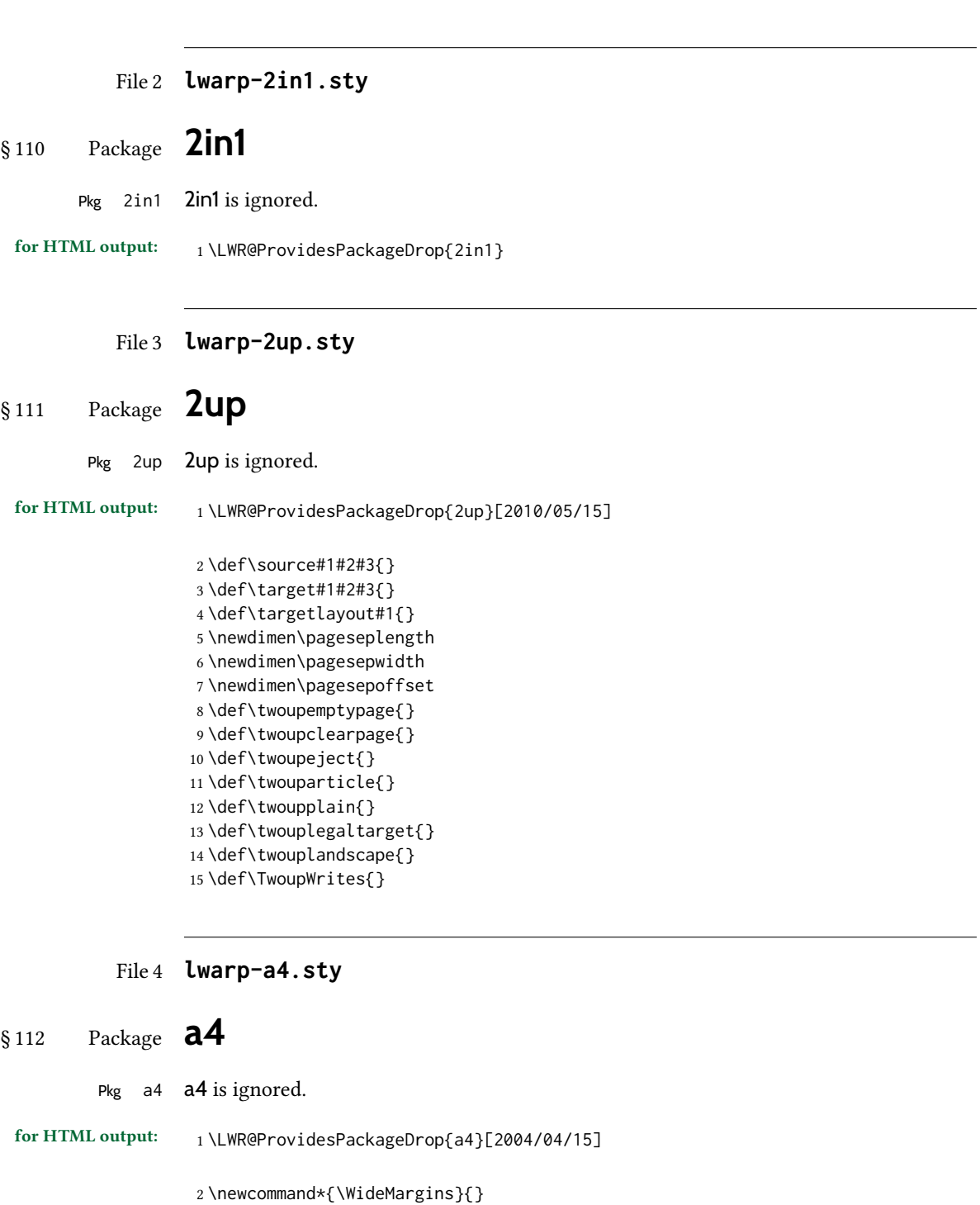

File 5 **lwarp-a4wide.sty**

16 }

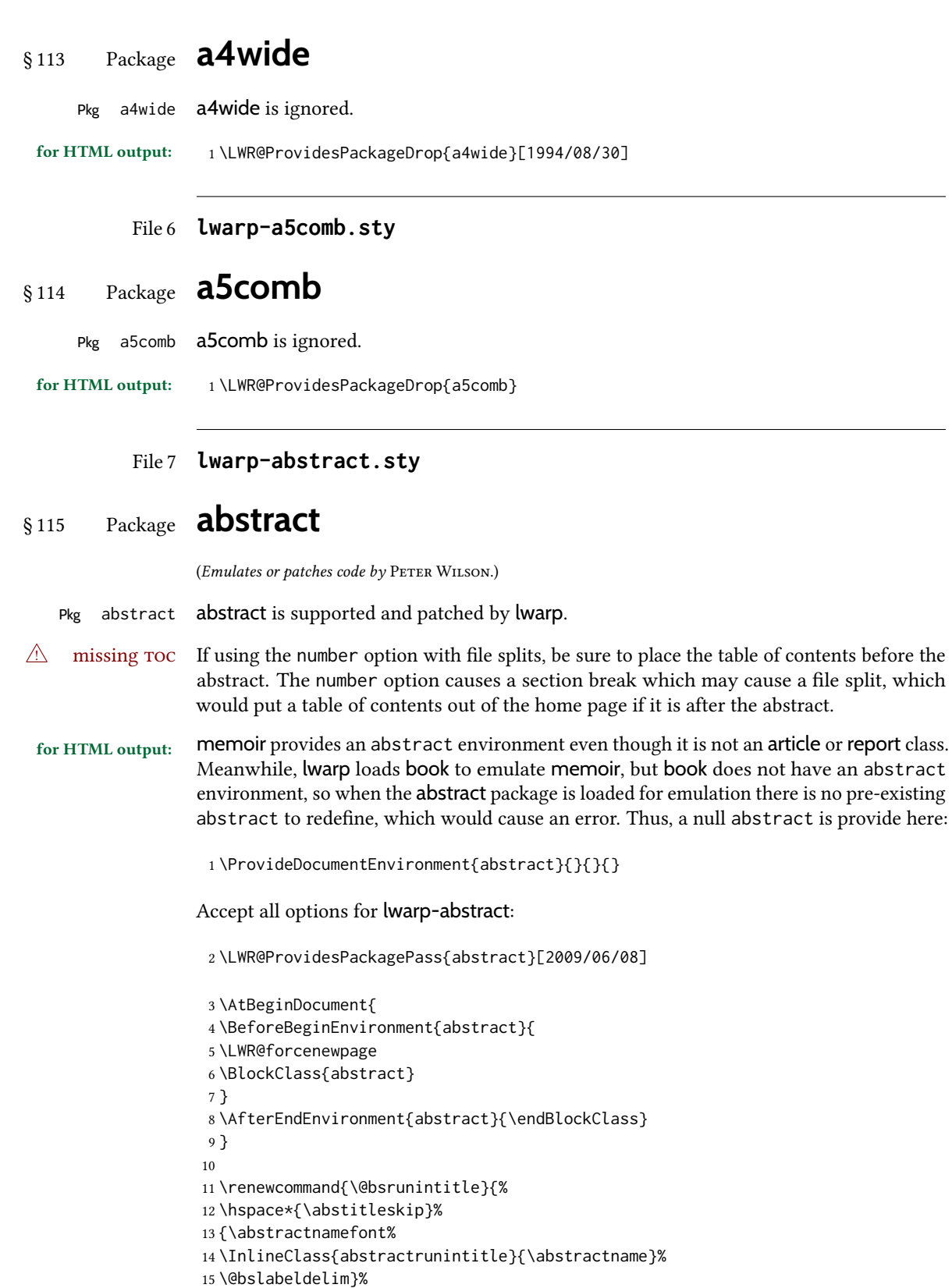

```
17 \@ifclassloaded{memoir}
18 {
19 \renewenvironment{abstract}{%
20 % % \titlepage
21\% \null\vfil
22 % \@beginparpenalty\@lowpenalty
23 \setup@bstract
24 \if@bsrunin
25 \else
26 % \if@bsstyle
27% \abstitlestyle{\BlockClassSingle{abstracttitle}{\abstractname}}
28 % \else
29 \ifnumber@bs
30 \num@bs
31 \else
32 \begin{\absnamepos}%
33 \abstractnamefont \BlockClassSingle{abstracttitle}{\abstractname}
34% \@endparpenalty\@M
35 \end\absnamepos%
36 \vspace{\abstitleskip}%
37 \quad \text{If}38 % \fi
39 % \vspace{\abstitleskip}%
40 \fi
41 \put@bsintoc%
42 \begin{@bstr@ctlist}\if@bsrunin\@bsrunintitle\fi\abstracttextfont}%
43 {\par\end{@bstr@ctlist}%\vfil\null%\endtitlepage
44 }
45 }{% not memoir
46 \if@titlepage
47 \renewenvironment{abstract}{%
48 % \titlepage
49 \null\vfil
50 \@beginparpenalty\@lowpenalty
51 \if@bsrunin
52 \else
53 \if@bsstyle
54 \abstitlestyle{\BlockClassSingle{abstracttitle}{\abstractname}}
55 \else
56 \ifnumber@bs
57 \num@bs
58 \else
59 \begin{\absnamepos}%
60 \abstractnamefont \BlockClassSingle{abstracttitle}{\abstractname}
61 \@endparpenalty\@M
62 \end\absnamepos%
63 %% \vspace{\abstitleskip}%
64 \fi
65 \fi
66 \vspace{\abstitleskip}%
67 \fi
68 \put@bsintoc%
69 \begin{@bstr@ctlist}\if@bsrunin\@bsrunintitle\fi\abstracttextfont}%
70 {\par\end{@bstr@ctlist}\vfil\null%\endtitlepage
71 }
```

```
72 \else
73 \renewenvironment{abstract}{%
74 \if@bsrunin
75 \else
76 \if@bsstyle
77 \dbstitlestyle{\BlockClassSingle{abstracttitle}{\abstractname}}
78 \else
79 \ifnumber@bs
80 \num@bs
81 \else
82 \begin{\absnamepos}%
83\abstractnamefont\BlockClassSingle{abstracttitle}{\abstractname}%
84 \end\absnamepos%
85 %% \vspace{\abstitleskip}%
86 \quad \text{If}87 \fi
88 \vspace{\abstitleskip}%
89 \fi
90 \put@bsintoc%
91 \begin{@bstr@ctlist}\if@bsrunin\@bsrunintitle\fi\abstracttextfont}%
92 {\par\end{@bstr@ctlist}}
93 \fi
94 }% not memoir
```

```
File 8 lwarp-academicons.sty
```
# § 116 Package **academicons**

(Emulates or patches code by DIOGO A. B. FERNANDES.)

Pkg academicons academicons is patched for use by lwarp.

If \aiicon is used, the name of the icon is used in the alt tag. Otherwise, for each of the individual icon macros, a generic alt tag is used.

```
for HTML output: 1 \LWR@ProvidesPackagePass{academicons}[2018/06/27]
```

```
2 \LetLtxMacro\LWR@orig@symbol\symbol
3
4 \let\LWR@academicons@orig@AI\AI
5
6 \newcommand*{\LWR@academicons@symbol}[1]{%
7 \begin{lateximage}*[academicon][academicons#1]%
8 \begingroup%
9 \LWR@academicons@orig@AI%
10 \LWR@orig@symbol{#1}%
11 \endgroup%
12 \end{lateximage}%
13 }
14
15 \renewcommand*{\AI}{%
16 \LetLtxMacro\symbol\LWR@academicons@symbol%
17 }
```

```
18
19 \renewcommand*{\aiicon}[1]
20 {%
21 \begin{lateximage}*[#1 icon][academicons#1]%
22 \AI\csname aiicon@#1\endcsname%
23 \end{lateximage}%
24 }
```
## File 9 **lwarp-accents.sty**

## § 117 Package **accents**

(Emulates or patches code by Javier Bezos.)

Pkg accents accents is used as-is for svg math, and is emulated for MATHJAX.

for HTML output: 1 \LWR@ProvidesPackagePass{accents}[2006/05/12]

For MATHJAX:

```
2 \begin{warpMathJax}
3 \LWR@infoprocessingmathjax{accents}
4
5 \CustomizeMathJax{\newcommand{\ring}[1]{\mathring{#1}}}
6 \CustomizeMathJax{\newcommand{\accentset}[2]{\overset{#1{}}{#2}}}
```
As of this writing, MathJax v3 does not yet support groups for macros, so for \underaccent, the originals are remembered here, then they are temporarily redened and used inside \underaccent, then restored to their originals. \LARGE gives a reasonable size, and \raise is used to adjust vertically without introducing extra line space.

```
7 \CustomizeMathJax{\let\LWRgrave\grave}
8 \CustomizeMathJax{\let\LWRacute\acute}
9 \CustomizeMathJax{\let\LWRcheck\check}
10 \CustomizeMathJax{\let\LWRbreve\breve}
11 \CustomizeMathJax{\let\LWRbar\bar}
12 \CustomizeMathJax{\let\LWRhat\hat}
13 \CustomizeMathJax{\let\LWRdot\dot}
14 \CustomizeMathJax{\let\LWRtilde\tilde}
15 \CustomizeMathJax{\let\LWRddot\ddot}
16 \CustomizeMathJax{\let\LWRvec\vec}
17 \CustomizeMathJax{\let\LWRwidetilde\widetilde}
18
19 \CustomizeMathJax{\newcommand{\underaccent}[2]{%
20 {%
21 \renewcommand{\grave}[1]{{\LARGE\LWRgrave{##1}}}%
22 \renewcommand{\acute}[1]{{\LARGE\LWRacute{##1}}}%
23 \renewcommand{\check}[1]{{\LARGE\LWRcheck{##1}}}%
24 \renewcommand{\breve}[1]{{\LARGE\LWRbreve{##1}}}%
25 \renewcommand{\bar}[1]{{\LARGE\LWRbar{##1}}}%
26 \renewcommand{\hat}[1]{{\LARGE\LWRhat{##1}}}%
27 \renewcommand{\dot}[1]{{\LARGE\LWRdot{##1}}}%
```

```
28 \renewcommand{\tilde}[1]{{\LARGE\LWRtilde{##1}}}%
29 \renewcommand{\ddot}[1]{{\LARGE\LWRddot{##1}}}%
30 \renewcommand{\vec}[1]{{\LARGE\LWRvec{##1}}}%
31 \renewcommand{\widetilde}[1]{{\LARGE\LWRwidetilde{\hphantom{#2}}}}%
32 \underset{\raise 2pt {#1{}}}{#2}%
33 \let\grave\LWRgrave%
34 \let\acute\LWRacute%
35 \let\check\LWRcheck%
36 \let\breve\LWRbreve%
37 \let\bar\LWRbar%
38 \let\hat\LWRhat%
39 \let\dot\LWRdot%
40 \let\tilde\LWRtilde%
41 \let\ddot\LWRddot%
42 \let\vec\LWRvec%
43 \let\widetilde\LWRwidetilde%
44 }%
45 }}
46
47 \CustomizeMathJax{\newcommand{\undertilde}[1]{%
48 \underset{\raise 3pt {\widetilde{\hphantom{#1}}}}{#1}%
49 }}
50 \end{warpMathJax}
```

```
File 10 lwarp-accessibility.sty
```
# § 118 Package **accessibility**

Pkg accessibility accessibility is emulated.

for HTML output: Discard all options for lwarp-accessibility:

```
1 \LWR@ProvidesPackageDrop{accessibility}[2019/10/14]
```

```
2 \newcommand{\alt}[1]{\ThisAltText{#1}}
```

```
3 \newcommand{\newhref}[3]{\ThisAltText{#2}\LWR@href{#1}{#3}}%
```

```
4 \providecommand{\thead}[1]{\textbf{#1}}
```
For MATHJAX:

```
5 \begin{warpMathJax}
6 \CustomizeMathJax{\newcommand{\alt}[1]{}}
7 \CustomizeMathJax{\newcommand{\thead}[1]{\text{\textbf{#1}}}}
8 \end{warpMathJax}
```
File 11 **lwarp-accsupp.sty**

# § 119 Package **accsupp**

Pkg accsupp accsupp is ignored.

#### lwarp and the contract of the contract of the contract of the contract of the contract of the contract of the c

for HTML output: <sup>1</sup> \LWR@ProvidesPackageDrop{accsupp}[2018/03/28]

 \newcommand\*{\BeginAccSupp}[1]{} \newcommand\*{\EndAccSupp}[1]{}

For MATHJAX:

```
4 \begin{warpMathJax}
5 \CustomizeMathJax{\newcommand{\BeginAccSupp}[1]{}}
6 \CustomizeMathJax{\newcommand{\EndAccSupp}[1]{}}
7 \end{warpMathJax}
```
File 12 **lwarp-acro.sty**

## § 120 Package **acro**

(Emulates or patches code by CLEMENS NIEDERBERGER.)

Pkg acro acro is patched for use by lwarp.

 $\triangle$  formats Define acronymn formats using \textbf instead of \bfseries etc.

for HTML output: <sup>1</sup> \LWR@ProvidesPackagePass{acro}[2019/10/12]

\DeclareAcronym is used in the preamble, where lwarp has not yet made the dollar active, so temporarily enable lwarp math catcode just for this definition:

```
2 \ExplSyntaxOn
3 \NewDocumentCommand \LWR@DeclareAcronym {mm}
4 {
5 \acro_declare_acronym:nn {#1} {#2}
6 \catcode'\$=3% lwarp
7 }
8 \ExplSyntaxOff
\overline{9}10 \RenewDocumentCommand{\DeclareAcronym}{}{
11 \catcode'\$=\active% lwarp
12 \LWR@DeclareAcronym
13 }
```
Replace dot fill with simple dots:

```
14 \ExplSyntaxOn
15 \cs_new_protected:Npn \LWR@HTML@acro_dot_fill: {\dots\space}
16 \LWR@formatted{acro_dot_fill:}
17 \ExplSyntaxOff
```
Modified to activate the current font:

```
18 \ExplSyntaxOn
19 \@ifpackagelater{acro}{2020/04/29}%
20 {}% v3 or later
```

```
21 {% before v3
22 \@ifpackagelater{acro}{2019/09/23}%
23 {% v2.10 or later
24 \cs_gset_protected:Npn \__acro_typeset:nn #1#2
25 {
26 \mode_if_horizontal:F { \leavevmode }
27 \group_begin:
28 \use: x
29 {
30 \bool_if:cTF {l__acro_custom_#1_format_bool}
31 { \exp_not:v {l__acro_custom_#1_format_tl} }
32 { \exp_not:v {l__acro_#1_format_tl} }
33 {\exp_not:N\LWR@textcurrentfont{#2}}% lwarp
34 }
35 \group_end:
36 }
37
38 \cs_gset_protected:Npn \__acro_ending_format:nn #1#2
39 {
40 \bool_if:NTF \l__acro_include_endings_format_bool
41 {
42 \str_case:nn {#1}
43 {
44 {long}
45 {
46 \bool_if:NTF \l__acro_custom_long_format_bool
47 { \l__acro_custom_long_format_tl }
48 {
49 \bool_if:NTF \l__acro_first_instance_bool
50 { \l__acro_first_long_format_tl }
51 \{ \lceil \text{cl}_{\text{ar}} \rceil \text{format\_tl} \rceil \}52 }
53 }
54 {short}
55 {
56 \bool_if:NTF \l__acro_custom_short_format_bool
57 { \l__acro_custom_short_format_tl }
58 { \l__acro_short_format_tl }
59 }
60 {alt}
61 {
62 \bool_if:NTF \l__acro_custom_alt_format_bool
63 { \l__acro_custom_alt_format_tl }
64 { \l__acro_alt_format_tl }
65 }
66 }
67 }
68 { \use:n }
69 {\exp_not:N\LWR@textcurrentfont{#2}}% lwarp
70 }
71 }% v2.10 or later
72 {% before v2.10
73 \cs_gset_protected:Npn \acro_write_short:nn #1#2
74 {
75 \mode_if_horizontal:F { \leavevmode }
```

```
76 \group_begin:
77 \bool_if:NTF \l__acro_custom_format_bool
78 { \l__acro_custom_format_tl }
79 { \l__acro_short_format_tl }
80 {\LWR@textcurrentfont{#2}}% lwarp
81 \group_end:
82 }
83
84 \cs_gset_protected:Npn \acro_write_alt:nn #1#2
85 {
86 \mode_if_horizontal:F { \leavevmode }
87 \group_begin:
88 \bool_if:NTF \l__acro_custom_format_bool
89 { \l__acro_custom_format_tl }
90 { \l__acro_alt_format_tl }
91 {\LWR@textcurrentfont{#2}}% lwarp
92 \group_end:
93 }
94
95 \cs_gset_protected:Npn \acro_write_long:nn #1#2
96 {
97 \mode_if_horizontal:F { \leavevmode }
98 \group_begin:
99 \bool_if:NTF \l__acro_custom_long_format_bool
100 { \l__acro_custom_long_format_tl }
101 { \use:n }
102 {
103 \use:x
104 {
105 \exp_not:n {#1}
106 {
107 \bool_if:NTF \l__acro_first_upper_bool
108 { \exp_not:N \__acro_first_upper_case:n { \exp_not:n {
109 \LWR@textcurrentfont{#2}% lwarp
110 } } }
111 { \exp_not:n {\LWR@textcurrentfont{#2}} }% lwarp
112 }
113 }
114 }
115 \group_end:
116 }
117 }% before v2.10
118 }% before v3
119 \ExplSyntaxOff
```

```
File 13 lwarp-acronym.sty
```
## § 121 Package **acronym**

(Emulates or patches code by TOBIAS OETIKER.)

Pkg acronym acronym is patched for use by lwarp.

 $\triangle$  multiply-defined labels \acresetall does not work with cleveref, causing multiply-defined labels. lwarp patches
acronym for HTML, but not for print mode.

for HTML output: <sup>1</sup> \LWR@ProvidesPackagePass{acronym}[2015/03/21]

Uses \textit instead of \itshape:

```
2 \renewcommand{\acfia}[1]{%
3 {\textit{\AC@acl{#1}}} (\ifAC@starred\acs*{#1}\else\acs{#1}\fi)}
```
Removes the mbox to allow math inside:

```
4 \renewcommand*\AC@acs[1]{%
5 % \mbox{
6 \expandafter\AC@get\csname fn@#1\endcsname\@firstoftwo{#1}}
7 % }
```
Fix for acronym labels in the captions of floats.

```
8 \renewcommand{\@starttoc}[1]{
9 \LWR@htmlelementclass{nav}{#1}
10 \LetLtxMacro\@verridelabel\@gobble
11 \LWR@orig@starttoc{#1}
12 \LWR@htmlelementclassend{nav}{#1}
13 }
```
Modified for cleveref and lwarp:

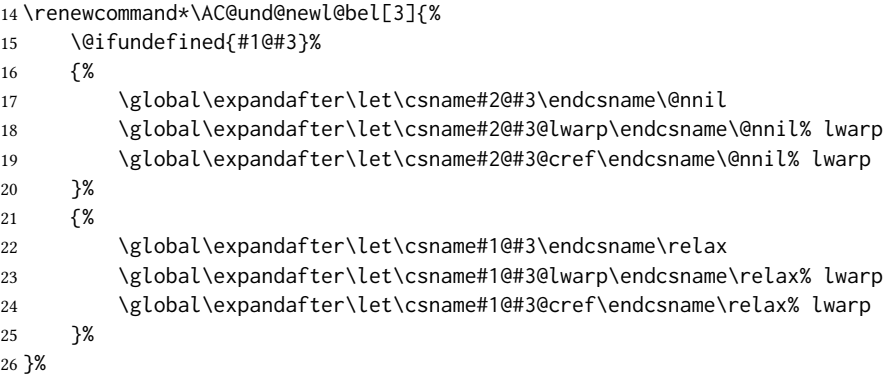

#### File 14 **lwarp-adjmulticol.sty**

## § 122 Package **adjmulticol**

(Emulates or patches code by BORIS VEYTSMAN.)

Pkg adjmulticol adjmulticol is emulated.

Emulation similar to multicols is used, with adjusted margins. If the number of columns is specified as 1, it is set so, but if two or greater are used, lwarp allows a variable number of columns up to three.

```
for HTML output: 1 \LWR@ProvidesPackageDrop{adjmulticol}[2012/01/20]
                  2 \RequirePackage{multicol}
 adjmulticols * {\langle numcols \rangle} {\langle left~margin \rangle}
                  3 \NewDocumentEnvironment{adjmulticols}{s m m m}
                  4 {%
                 Compute the margins, and limit to positive only:
                  5 \setlength{\LWR@templengthone}{#3}%
                  6 \ifdimcomp{\\LWR@templengthone}{\@pt}{\$}7 \setlength{\LWR@templengthtwo}{#4}
                  8 \ifdimcomp{\LWR@templengthtwo}{<}{0pt}{\setlength{\LWR@templengthtwo}{0pt}}{}%
                 If one column is specified, use a \langle \text{div} \rangle of class singlecolumn, else use multicols:
                  9 \newcommand*{\LWR@mcolstype}{multicols}%
                  10 \ifnumcomp{#2}{=}{1}{\renewcommand*{\LWR@mcolstype}{singlecolumn}}{}%
                 Help avoid page overflow:
                 11 \LWR@forcenewpage%
                 Create the <div> with the given margin and class:
                 12 \BlockClass[%
                 13 \LWR@print@mbox{margin-left:\LWR@printlength{\LWR@templengthone}} ; %
                 14 \LWR@print@mbox{margin-right:\LWR@printlength{\LWR@templengthtwo}}%
                  15 ]{\LWR@mcolstype}%
                 16 }
                 17 {\endBlockClass}
         File 15 lwarp-addlines.sty
```
### § 123 Package **addlines**

(Emulates or patches code by WILL ROBERTSON.)

```
Pkg addlines addlines is ignored.
```
for HTML output: <sup>1</sup> \LWR@ProvidesPackageDrop{addlines}[2018/12/05]

\newcommand\addlines{\@ifstar\addlines@a\addlines@a}

- \newcommand\addlines@a[1][1]{}
- \let\addline\addlines
- \newcommand\removelines{\@ifstar\removelines@a\removelines@a}
- \newcommand\removelines@a[1][1]{}
- \let\removeline\removelines
- \newcommand\squeezepage[1][0]{}

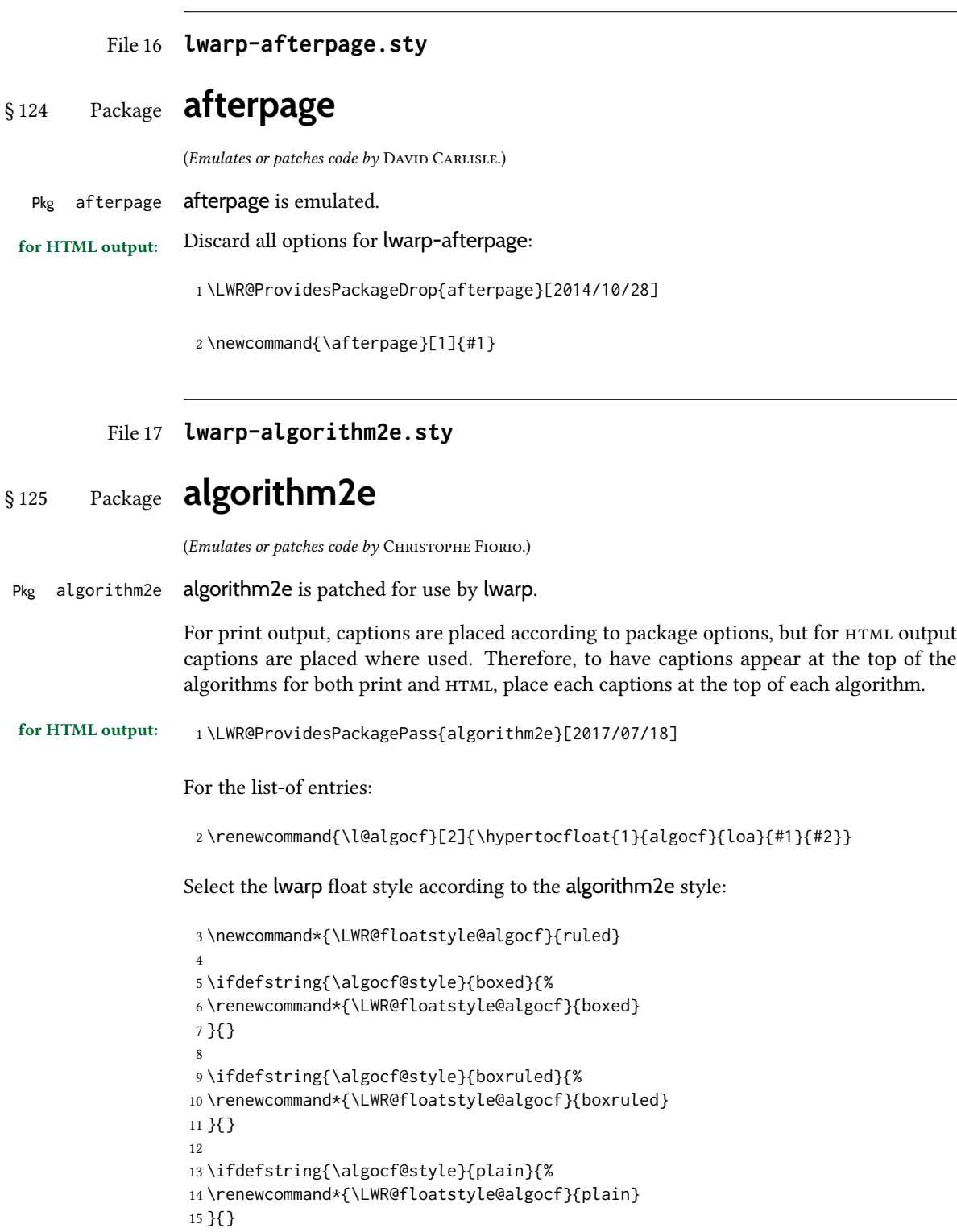

Paragraph handling to allow line numbers under certain conditions:

```
16 \newbool{LWR@algocf@dopars}
17 \booltrue{LWR@algocf@dopars}
18
19 \renewcommand{\algocf@everypar}{%
20 \ifbool{LWR@algocf@dopars}{%
21 \ifbool{LWR@doingstartpars}{%
22 \ifnumcomp{\value{LWR@lateximagedepth}}{>}{0}%
23 {}%
24 {%
25 \algocf@everyparnl\algocf@everyparhanging%
26 }%
27 }{}%
28 }{}%
29 }
```
lwarp caption handling:

```
30 \renewcommand{\algocf@makecaption}[2]{%
31 \LWR@HTML@caption@begin{algocf}%
32 \LWR@isolate{\algocf@captiontext{#1}{#2}}%
33 \LWR@HTML@caption@end%
34 }
```
Print any caption where it is declared:

```
35 \renewcommand{\algocf@makecaption@plain}[2]{%
36 \LWR@HTML@caption@begin{algocf}%
37 \LWR@isolate{\algocf@captiontext{#1}{#2}}%
38 \LWR@HTML@caption@end%
39 }
40
41 \renewcommand{\algocf@makecaption@boxed}[2]{%
42 \LWR@HTML@caption@begin{algocf}%
43 \LWR@isolate{\algocf@captiontext{#1}{#2}}%
44 \LWR@HTML@caption@end%
45 }
46
47 \renewcommand{\algocf@makecaption@ruled}[2]{%
48 \LWR@HTML@caption@begin{algocf}%
49 \LWR@isolate{\algocf@captiontext{#1}{#2}}%
50 \LWR@HTML@caption@end%
51 }
```
Turn off line numbering while making the caption:

```
52 \long\def\algocf@latexcaption#1[#2]#3{% original definition of caption
53 \boolfalse{LWR@algocf@dopars}% lwarp
54 \par%
55 \addcontentsline{\csname ext@#1\endcsname}{#1}%
56 {\protect\numberline{\csname the#1\endcsname}{\ignorespaces \LWR@isolate{#2}}}%
57 \begingroup%
58 \@parboxrestore%
59 \if@minipage%
```

```
60 \@setminipage%
61 \fi%
62 \normalsize%
63 \@makecaption{\csname fnum@#1\endcsname}{\ignorespaces #3}\par%
64 \endgroup%
65 \booltrue{LWR@algocf@dopars}% lwarp
66 }
```
Line numbers are printed in a <span> of class alg2elinenumber:

```
67 \renewcommand{\algocf@printnl}[1]{%
68 \InlineClass{alg2elinenumber}{\NlSty{#1}}~%
69 }%
```
While initializing an algorithm environment, locally declare the style of a regular figure to be the same as the algorithm style, in case the figure option was used.

```
70 \preto\@algocf@init{%
71 \edef\LWR@floatstyle@figure{\LWR@floatstyle@algocf}%
72 }
```
For lwarp, the algorithm is not assembled inside a box, since lateximages would not work, so the captions are printed where declared.

```
73 \renewcommand{\@algocf@start}{%
74 \let\@mathsemicolon=\;\def\;{\ifmmode\@mathsemicolon\else\@endalgoln\fi}%
75 % \raggedright%
76 \AlFnt{}%
77 \booltrue{LWR@algocf@dopars}% lwarp
78 }
79
80 \renewcommand{\@algocf@finish}{%
81 \boolfalse{LWR@algocf@dopars}% lwarp
82 \lineskip\normallineskip\setlength{\skiptotal}{\@defaultskiptotal}%
83 \let\;=\@mathsemicolon%
84 \let\]=\@emathdisplay%
85 }
Use an нтмL break:
```

```
86 \renewcommand{\BlankLine}{%
87 \LWR@stoppars%
88 \LWR@htmltagc{br /}%
89 \LWR@startpars%
90 }
```
Simplified for HTML. The paragraph handling must be preserved.

```
91 \renewcommand{\SetKwInOut}[2]{%
92 \algocf@newcommand{#1}[1]{%
93 \ifthenelse{\boolean{algocf@hanginginout}}%
94 {\relax}%
95 {\algocf@seteveryparhanging{\relax}}%
96 \ifthenelse{\boolean{algocf@inoutnumbered}}%
97 {\relax}%
```

```
98 {\algocf@seteveryparnl{\relax}}%
99 {%
100 \KwSty{#2\algocf@typo:}%
101 ~##1\par%
102 }%
103 \algocf@linesnumbered% reset the numbering of the lines
104 \ifthenelse{\boolean{algocf@hanginginout}}%
105 {\relax}%
106 {\algocf@reseteveryparhanging}%
107 }%
108 }%
109
110 \renewcommand{\ResetInOut}[1]{}%
```
Each of the following creates a  $\langle \text{div} \rangle$  of a given class, and turns off line numbering while creating the <div> tags:

```
111 \renewcommand{\algocf@Vline}[1]{%
112 \boolfalse{LWR@algocf@dopars}%
113 \begin{BlockClass}{alg2evline}
114 \booltrue{LWR@algocf@dopars}%
115 #1
116 \boolfalse{LWR@algocf@dopars}%
117 \end{BlockClass}
118 \booltrue{LWR@algocf@dopars}%
119 }
120 \renewcommand{\algocf@Vsline}[1]{%
121 \boolfalse{LWR@algocf@dopars}%
122 \begin{BlockClass}{alg2evsline}
123 \booltrue{LWR@algocf@dopars}%
124 #1
125 \boolfalse{LWR@algocf@dopars}%
126 \end{BlockClass}
127 \booltrue{LWR@algocf@dopars}%
128 }
129 \renewcommand{\algocf@Noline}[1]{%
130 \boolfalse{LWR@algocf@dopars}%
131 \begin{BlockClass}{alg2enoline}
132 \booltrue{LWR@algocf@dopars}%
133 #1
134 \boolfalse{LWR@algocf@dopars}%
135 \end{BlockClass}
136 \booltrue{LWR@algocf@dopars}%
```

```
137 }
```
The [H] environment is converted to a regular float, which in HTML is placed where declared. Reusing the regular float allows the [H] version to reuse the ruled and boxed options.

 \LetLtxMacro\algocf@Here\algocf \LetLtxMacro\endalgocf@Here\endalgocf

```
File 18 lwarp-algorithmicx.sty
    § 126 Package algorithmicx
                     (Emulates or patches code by Szász János.)
   Pkg algorithmicx algorithmicx is supported with minor adjustments.
     for HTML output: 1 \LWR@ProvidesPackagePass{algorithmicx}[2005/04/27]
                     Inside the algorithmic environment, level indenting is converted to a <span> of the
                     required length, and comments are placed inside a <span> which is floated right.
\triangle627.1.
                      2 \AtBeginEnvironment{algorithmic}{%
                      3 %
                      4 \let\origALG@doentity\ALG@doentity%
                      5 %
                      6 \renewcommand*{\ALG@doentity}{%
                      7 \origALG@doentity%
                      8 \LWR@htmltagc{%
                      9 span style=\textquotedbl{}%
                      10 width:\LWR@printlength{\ALG@thistlm}; display:inline-block;%
                      11 \textquotedbl%
                      12 }%
                      13 \ifbool{FormatWP}{%
                      14 \setlength{\LWR@templengthone}{\the\ALG@thistlm}%
                      15 \whiledo{\lengthtest{\LWR@templengthone>1em}}{%
                      16 \quad%
                      17 \addtolength{\LWR@templengthone}{-1em}%
                      18 }%
                      19 }{}%
                      20 \LWR@htmltagc{/span}%
                      21 }%
                      22
                      23 \let\LWR@origComment\Comment%
                      24
                      25 \renewcommand{\Comment}[1]{%
                      26 \InlineClass{floatright}{\LWR@origComment{#1}}%
                      27 }%
                      28 }
                      29
                      30 \renewcommand\algorithmiccomment[1]{%
                      31 \hfill\HTMLunicode{25B7} #1% white right triangle
                      32 }%
```
## § 127 Package **alltt**

(Emulates or patches code by JOHANNES BRAAMS.)

```
Pkg alltt alltt is patched for use by lwarp.
```

```
for HTML output: 1 \LWR@ProvidesPackagePass{alltt}[1997/06/16]
                  2 \AfterEndPreamble{
                  3 \LWR@traceinfo{Patching alltt.}
                  4
                  5 \AtBeginEnvironment{alltt}{%
                  6 \ifnumcomp{\value{LWR@lateximagedepth}}{>}{0}%
```

```
7 {}%
8 {%
9 \LWR@forcenewpage
```
Vertical spacing changes if inside a list.

```
10 \LWR@atbeginverbatim{alltt}%
11 }%
12 }
13
14 \AfterEndEnvironment{alltt}{%
15 \ifnumcomp{\value{LWR@lateximagedepth}}{>}{0}%
16 {}%
17 {%
```
Vertical spacing changes if inside a list.

```
18 \LWR@afterendverbatim%
19 }%
20 }
21
22 }
```
File 20 **lwarp-amscdx.sty**

### § 128 Package **amscdx**

(Emulates or patches code by Martin Vermeer.)

Pkg amscdx amscdx is used as-is for svg math.

 $\triangle$  MathJax For MathJax, a warning notes that the CD environment must be enclosed between \displaymathother and \displaymathnormal.

for HTML output: <sup>1</sup> \LWR@ProvidesPackagePass{amscdx}[2019/07/02]

2 \begin{warpMathJax} 3 \CustomizeMathJax{% 4 \renewenvironment{CD}

```
5 {\text{(Use \unicode{x005C}displaymathother before the CD enviroment.) \quad}}
6 {\quad \text{(Use \unicode{x005C}displaymathnormal after the CD enviroment.)}}
7 }
8
9 \CustomizeMathJax{\newcommand{\CDfattrue}{}}
10 \CustomizeMathJax{\newcommand{\CDfatfalse}{}}
11 \CustomizeMathJax{\newcommand{\CDashtrue}{}}
12\CustomizeMathJax{\newcommand{\CDashfalse}{}}
13 \CustomizeMathJax{\newcommand{\CDlor}[1]{}}
14 \end{warpMathJax}
```

```
File 21 lwarp-amsmath.sty
```
## § 129 Package **amsmath**

(Emulates or patches code by AMERICAN MATHEMATICAL SOCIETY, LATEX3 PROJECT.)

Pkg amsmath amsmath is patched for use by lwarp.

#### for HTML output: <sup>1</sup> \LWR@ProvidesPackagePass{amsmath}[2017/09/02]

\dotso An HTML text-mode version.

```
2 \newcommand*{\LWR@HTML@dotso}{\textellipsis\ }
3 \LWR@formatted{dotso}
```
Patches to allow \eqref inside a caption:

```
4 \def\maketag@@@#1{\text{#1}}
5 \def\tagform@#1{\maketag@@@{(\ignorespaces#1\unskip)}}
```
Patches for  $\mathcal{A}\mathcal{A}\mathcal{S}$  math \tag macro to remember the first tag:

```
6 \ifbool{mathjax}{}{% not mathjax
 7
8 \LetLtxMacro\LWR@origmake@df@tag@@\make@df@tag@@
9 \LetLtxMacro\LWR@origmake@df@tag@@@\make@df@tag@@@
10
11 \renewcommand*{\make@df@tag@@}[1]{%
12 \LWR@remembertag{#1}%
13 \LWR@origmake@df@tag@@{#1}%
14 }
15
16 \renewcommand*{\make@df@tag@@@}[1]{%
17 \LWR@remembertag{#1}%
18 \LWR@origmake@df@tag@@@{#1}%
19 }
20
21 }% not mathjax
```
For nesting  $\mathcal{A}_{\mathcal{M}}\mathcal{S}$  environments:

```
22 \newcounter{LWR@amsmathdepth}
                       23 \setcounter{LWR@amsmathdepth}{0}
                       The following \mathcal{A} \mathcal{N} \mathcal{S} environments are patched in-place:
\LWR@amsmathenv@@before *(\langle environment \ name \rangle)* if the environment was starred.
                       Embeds the environment inside a lateximage.
                       24 \NewDocumentCommand{\LWR@amsmathenv@@before}{s m}{%
                       25 \IfBooleanTF{#1}{
                       26 \begin{BlockClass}{displaymath}
                       27 }{
                       28 \begin{BlockClass}{displaymathnumbered}
                       29 }
                       30 \LWR@newautoidanchor%
                       31 \booltrue{LWR@indisplaymathimage}%
                       32 \begin{lateximage}[\LWR@amsmathbodynumbered{#2}]*%
                       33 \LWR@applyxfakebold%
                       34 }
\UpsilonWR@amsmathenv@before * {\environment name}}
                       \star if the environment was starred.
                       Embeds the environment with MATHJAX or a lateximage.
                       35 \NewDocumentCommand{\LWR@amsmathenv@before}{s m}{%
                       36 \ifnumequal{\value{LWR@amsmathdepth}}{0}{%
                       37 \LWR@stoppars%
                       38 \ifboolexpr{bool{mathjax} or ( bool{FormatWP} and bool{WPMarkMath} ) }%
                       39 {
                       40 \LWR@syncmathjax
                       41 \boolfalse{LWR@amsmultline}
                       42 \ifstrequal{#2}{multline}{\booltrue{LWR@amsmultline}}{}
                       43 \ifstrequal{#2}{multline*}{\booltrue{LWR@amsmultline}}{}
                \hat{A} autonum's "+" environments are not supported by MATHJAX.
                       44 \LWR@beginhideamsmath
                       45 }
                       46 {
                       47 \IfBooleanTF{#1}{
                       48 \LWR@amsmathenv@@before*{#2}
                       49 }{
                       50 \LWR@amsmathenv@@before{#2}
                       51 }
                       52 }
                       53 }{}
                       54 \addtocounter{LWR@amsmathdepth}{1}
                       55 }
```
\LWR@amsmathenv@@after

Embeds the environment inside a lateximage.

\newcommand\*{\LWR@amsmathenv@@after}{%

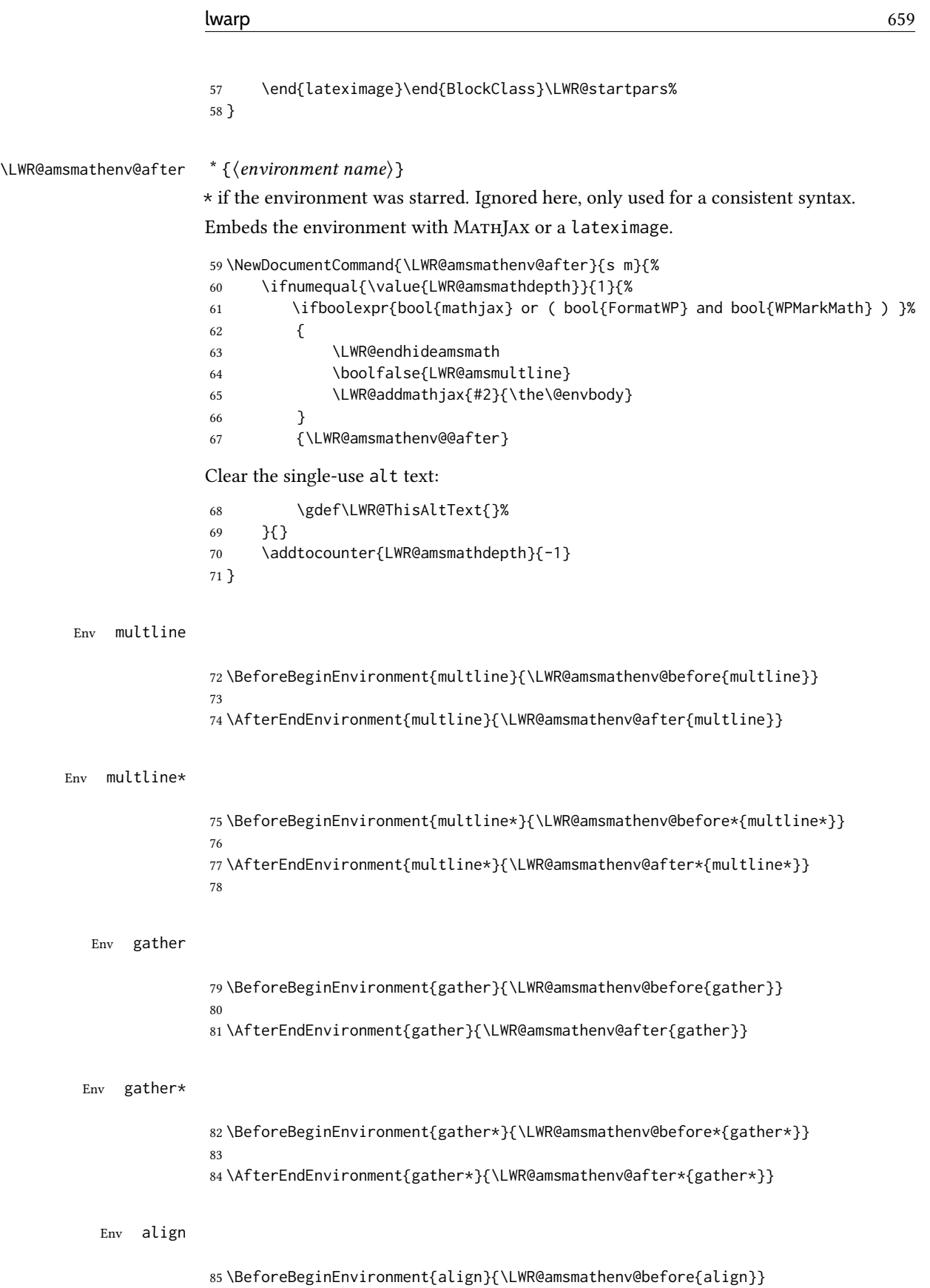

Env align\*

Env flalign

Env flalign\*

Env alignat

Env alignat\*

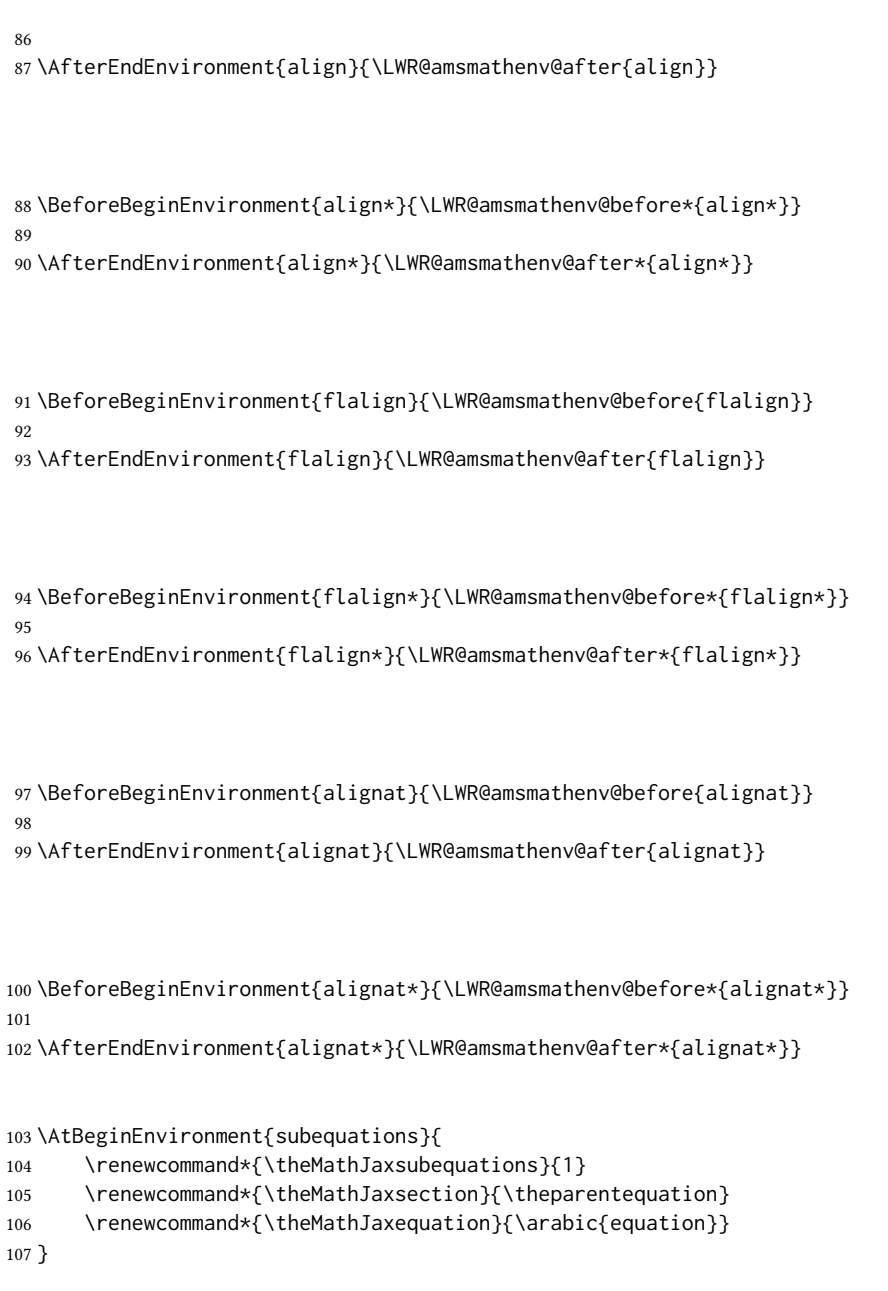

For MATHJAX:

```
108 \begin{warpMathJax}
109\CustomizeMathJax{\newcommand{\intertext}[1]{\text{#1}\notag \\}}
110 \CustomizeMathJax{\let\Hat\hat}
111 \CustomizeMathJax{\let\Check\check}
112 \CustomizeMathJax{\let\Tilde\tilde}
113 \CustomizeMathJax{\let\Acute\acute}
114 \CustomizeMathJax{\let\Grave\grave}
115 \CustomizeMathJax{\let\Dot\dot}
116 \CustomizeMathJax{\let\Ddot\ddot}
117 \CustomizeMathJax{\let\Breve\breve}
```

```
118 \CustomizeMathJax{\let\Bar\bar}
119 \CustomizeMathJax{\let\Vec\vec}
120 \end{warpMathJax}
```
#### File 22 **lwarp-amsthm.sty**

### § 130 Package **amsthm**

(Emulates or patches code by Publications Technical Group — American Mathematical Society.)

The original source code is located in amsclass.dtx, and printed in amsclass.pdf.

Pkg amsthm amsthm is patched for use by lwarp.

Table 18: amsthm package — css styling of theorems and proofs

Theorem: <div> of class amsthmbody<theoremstyle>

Theorem Name: <span> of class amsthmname<theoremtyle>

Theorem Number: <span> of class amsthmnumber<theoremstyle>

Theorem Note: <span> of class amsthmnote<theoremstyle>

Proof: <div> of class amsthmproof

Proof Name: <span> of class amsthmproofname

where <theoremstyle> is plain, definition, etc.

for HTML output: amsthm must be loaded before mdframed:

```
1 \@ifpackageloaded{mdframed}{
 2 \PackageError{lwarp}
 3 {%
 4 Package mdframed must be loaded after package amsthm.\MessageBreak
 5 Enter 'H' for solutions%
 6 }
 7 {%
 8 Move ''\protect\usepackage{amsthm}'' before
 9 ''\protect\usepackage{mdframed}''.\MessageBreak
10 Package amsthm may be loaded by something else,\MessageBreak
11 which must also be moved before mdframed.%
12 }
13 }
14 {\relax}
Necessary for \text, used by \openbox, etc., below:
```
15 \RequirePackage{amsmath}

16 \LWR@ProvidesPackagePass{amsthm}[2017/10/31]

Storage for the style being used for new theorems:

```
17 \newcommand{\LWR@newtheoremstyle}{plain}
```
Patched to remember the style being used for new theorems:

```
18 \renewcommand{\theoremstyle}[1]{%
19 \@ifundefined{th@#1}{%
20 \PackageWarning{amsthm}{Unknown theoremstyle '#1'}%
21 \thm@style{plain}%
22 \renewcommand{\LWR@newtheoremstyle}{plain}% lwarp
23 }{%
24 \thm@style{#1}%
25 \renewcommand{\LWR@newtheoremstyle}{#1}% lwarp
26 }%
27 }
```
Patched to remember the style for this theorem type:

```
28 \def\@xnthm#1#2{%
29 \csedef{LWR@thmstyle#2}{\LWR@newtheoremstyle}% lwarp
30 \let\@tempa\relax
31 \@xp\@ifdefinable\csname #2\endcsname{%
32 \global\@xp\let\csname end#2\endcsname\@endtheorem
33 \ifx *#1% unnumbered, need to get one more mandatory arg
34 \edef\@tempa##1{%
35 \gdef\@xp\@nx\csname#2\endcsname{%
36 \@nx\@thm{\@xp\@nx\csname th@\the\thm@style\endcsname}%
37 {}{##1}}}%
38 \else % numbered theorem, need to check for optional arg
39 \def\@tempa{\@oparg{\@ynthm{#2}}[]}%
40 \overline{\ } \overline{\ } \overline{\ } \fi
41 \AtBeginEnvironment{#2}{%
42 \edef\LWR@thisthmstyle{\@nameuse{LWR@thmstyle#2}}%
43 }% lwarp
44 }%
45 \@tempa%
46 }
```
Patched to enclose with css:

```
47 \newcommand{\LWR@haveamsthmname}{
48 \renewcommand{\thmname}[1]{%
49 \InlineClass{amsthmname\LWR@thisthmstyle}{##1}%
50 }
51 }
52
53 \newcommand{\LWR@haveamsthmnumber}{
54 \renewcommand{\thmnumber}[1]{%
55 \InlineClass{amsthmnumber\LWR@thisthmstyle}{##1}%
56 }
57 }
58
59 \newcommand{\LWR@haveamsthmnote}{
60 \renewcommand{\thmnote}[1]{%
```
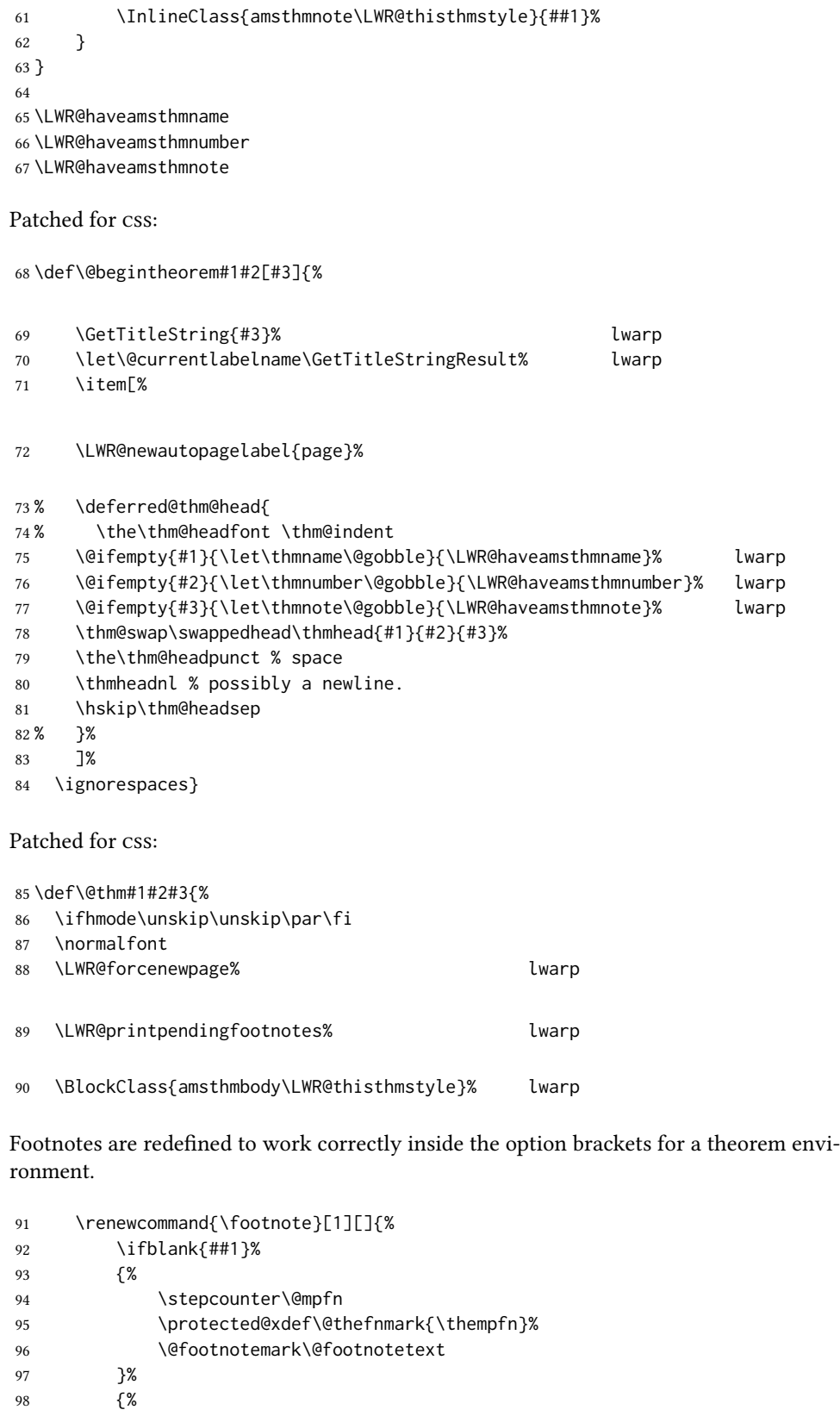

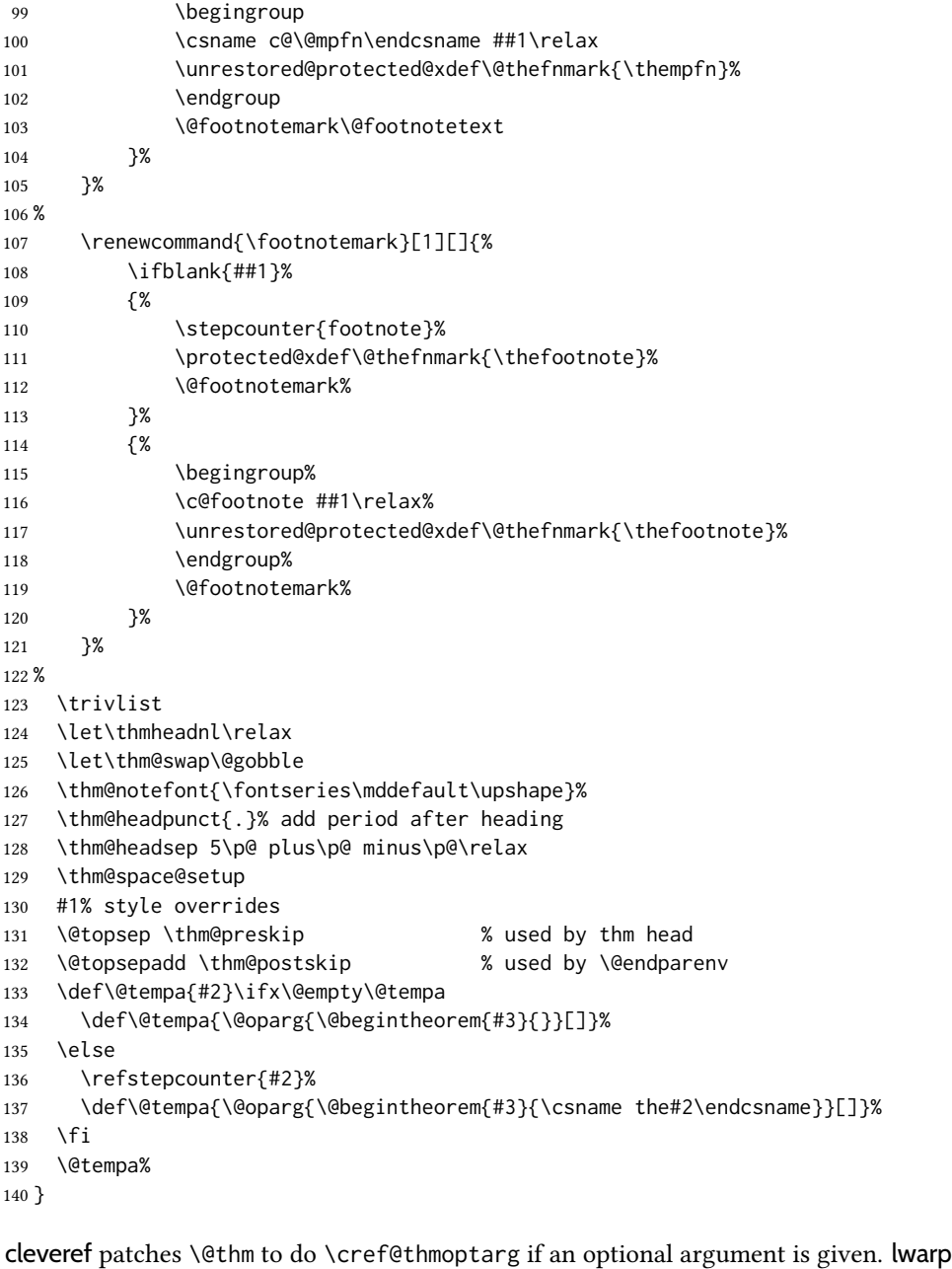

then patches \cref@thmoptarg \AtBeginDocument.

```
141 \AtBeginDocument{%
142 \def\cref@thmoptarg[#1]#2#3#4{%
143 \ifhmode\unskip\unskip\par\fi%
144 \normalfont%
145 \LWR@forcenewpage% 145 \LWR@forcenewpage%
146 \LWR@printpendingfootnotes% lwarp
147 \BlockClass{amsthmbody\LWR@thisthmstyle}% lwarp
```

```
148 \trivlist%
149 \let\thmheadnl\relax%
150 \let\thm@swap\@gobble%
151 \thm@notefont{\fontseries\mddefault\upshape}%
152 \thm@headpunct{.}% add period after heading
153 \thm@headsep 5\p@ plus\p@ minus\p@\relax%
154 \thm@space@setup%
155 #2% style overrides
156 \@topsep \thm@preskip % used by thm head
157 \@topsepadd \thm@postskip % used by \@endparenv
158 \def\@tempa{#3}\ifx\@empty\@tempa%
159 \def\@tempa{\@oparg{\@begintheorem{#4}{}}[]}%
160 \else%
161 \refstepcounter[#1]{#3}% <<< cleveref modification
162 \def\@tempa{\@oparg{\@begintheorem{#4}{\csname the#3\endcsname}}[]}%
163 \fi%
164 \@tempa
165 }%
166 }% AtBeginDocument
167
168 \def\@endtheorem{%
169 \endtrivlist%
170 \LWR@printpendingfootnotes% lwarp
171 \endBlockClass%
172 \@endpefalse%
173 }
Proof QED symbol:
174 \AtBeginDocument{
175 \@ifundefined{LWR@orig@openbox}{
176 \LetLtxMacro\LWR@orig@openbox\openbox
177 \LetLtxMacro\LWR@orig@blacksquare\blacksquare
178 \LetLtxMacro\LWR@orig@Box\Box
179
180 \def\openbox{\text{\HTMLunicode{25A1}}}% UTF-8 white box
181 \def\blacksquare{\text{\HTMLunicode{220E}}}% UTF-8 end-of-proof
182 \def\Box{\text{\HTMLunicode{25A1}}}% UTF-8 white box
183
184 \appto\LWR@restoreorigformatting{%
185 \LetLtxMacro\openbox\LWR@orig@openbox%
186 \LetLtxMacro\blacksquare\LWR@orig@blacksquare%
187 \LetLtxMacro\Box\LWR@orig@Box%
188 }% appto
189 }{}% @ifundefined
190 }% AtBeginDocument
Patched for css:
191 \renewenvironment{proof}[1][\proofname]{\par
```

```
193 \LWR@printpendingfootnotes% lwarp
194 \BlockClass{amsthmproof}% lwarp
195 \LWR@newautopagelabel{page}%
196 \pushQED{\qed}%
197 \normalfont \topsep6\p@\@plus6\p@\relax
198 \trivlist
199 \item[
200 \InlineClass{amsthmproofname}{#1\@addpunct{.}}]\ignorespaces% changes
201 }{%
202 \InlineClass{theoremendmark}{\popQED}\endtrivlist%
203 \LWR@printpendingfootnotes% lwarp
204 \endBlockClass% lwarp
205 \@endpefalse
206 }
```
#### File 23 **lwarp-anonchap.sty**

### § 131 Package **anonchap**

(Emulates or patches code by PETER WILSON.)

```
Pkg anonchap anonchap is emulated.
```
Pkg tocloft If using tocloft with tocbibind, anonchap, fncychap, or other packages which change  $\triangle$  tocloft & other packages chapter title formatting, load tocloft with its titles option, which tells tocloft to use standard LTEX commands to create the titles, allowing other packages to work with it.

The code is shared by tocbibind.

for HTML output: <sup>1</sup> \LWR@ProvidesPackageDrop{anonchap}[2009/08/03]

```
2 \newcommand{\simplechapter}[1][\@empty]{%
3 \def\@chapcntformat##1{%
4 #1~\csname the##1\endcsname\simplechapterdelim\quad%
5 }%
6 }
7
8 \newcommand{\restorechapter}{%
9 \let\@chapcntformat\@seccntformat%
10 }
```
File 24 **lwarp-anysize.sty**

### § 132 Package **anysize**

(Emulates or patches code by Michael Salzenberg, Thomas Esser.)

Pkg anysize anysize is ignored.

for HTML output: <sup>1</sup> \LWR@ProvidesPackageDrop{anysize}[1994/08/13]

```
2 \def\papersize#1#2{}
3 \def\marginsize#1#2#3#4{}
```
#### File 25 **lwarp-appendix.sty**

### § 133 Package **appendix**

(Emulates or patches code by PETER WILSON.)

Pkg appendix appendix is patched for use by lwarp.

 $\triangle$  incorrect toc link During HTML conversion, the option toc without the option page results in a toc link to whichever section was before the appendices environment. It is recommended to use both toc and also page at the same time.

for HTML output:  $1 \LWR@ProvidesPackagePass{appendix}[2009/09/02]$ 

```
2 \renewcommand*{\@chap@pppage}{%
3 \part*{\appendixpagename}
4 \if@dotoc@pp
5 \addappheadtotoc
6 \sqrt{fi}7 }
8
9 \renewcommand*{\@sec@pppage}{%
10 \part*{\appendixpagename}
11 \if@dotoc@pp
12 \addappheadtotoc
13 \fi
14 }
```
File 26 **lwarp-ar.sty**

3

```
§ 134 Package ar
```
(Emulates or patches code by Agostino De Marco.)

Pkg ar ar is patched for use by lwarp.

for HTML output: <sup>1</sup> \LWR@ProvidesPackagePass{ar}[2012/01/23]

Measure and print the width of the supplied glyph.

2 \newlength{\LWR@ar@width}

4 \newcommand\*{\LWR@ar@printwidth}[1]{%

```
5 \setlength{\LWR@ar@width}{\widthof{#1}}%
6 width:%
7 \LWR@convertto{em}{\the\LWR@ar@width}em%
8 }
```
The HTML version of \AR:

```
9 \newrobustcmd*{\LWR@HTML@AR}{%
```
Start a hashed lateximage, additionally hashed by the font series, with a width depending on the given glyph:

```
10 \begin{lateximage}*[AR][\LWR@f@series][\LWR@ar@printwidth{\LWR@print@AR}]%
```
For text mode, set the font series according to the HTML font series:

```
11 \ifmmode\else\csuse{LWR@orig\LWR@f@series series}\fi%
```
Print the original glyph using the newly set font series:

\LWR@print@AR%

Done.

 \end{lateximage}% }

Combine the print and HTML versions:

```
15 \LWR@formatted{AR}
```

```
16 \newrobustcmd*{\LWR@HTML@ARb}{%
```
\begin{lateximage}\*[AR][b][\LWR@ar@printwidth{\LWR@print@ARb}]%

```
18 \LWR@print@ARb%
```

```
19 \end{lateximage}%
```
}

```
21 \LWR@formatted{ARb}
```
\newrobustcmd\*{\LWR@HTML@ARss}{%

```
23 \begin{lateximage}*[ARss][\LWR@f@series][\LWR@ar@printwidth{\LWR@print@ARss}]%
```

```
24 \ifmmode\else\csuse{LWR@orig\LWR@f@series series}\fi%
```

```
25 \LWR@print@ARss%
```

```
26 \end{lateximage}%
```

```
27 }
```

```
28 \LWR@formatted{ARss}
```

```
29 \newrobustcmd*{\LWR@HTML@ARssb}{%
```

```
30 \begin{lateximage}*[AR][ssb][\LWR@ar@printwidth{\LWR@print@ARssb}]%
```

```
31 \LWR@print@ARssb%
```

```
32 \end{lateximage}%
```

```
33 }
```

```
34 \LWR@formatted{ARssb}
```
\newrobustcmd\*{\LWR@HTML@ARtt}{%

```
36 \begin{lateximage}*[AR][tt][\LWR@ar@printwidth{\LWR@print@ARtt}]%
                   37 \LWR@print@ARtt%
                   38 \end{lateximage}%
                   39 }
                   40 \LWR@formatted{ARtt}
                  For MATHJAX:
                   41 \begin{warpMathJax}
                   42 \CustomizeMathJax{\newcommand{\AR}{\mathit{A\!\!R}}}
                   43 \CustomizeMathJax{\newcommand{\ARb}{\boldsymbol{A\!\!R}}}
                   44 \end{warpMathJax}
          File 27 lwarp-arabicfront.sty
§ 135 Package arabicfront
Pkg arabicfront arabicfront is ignored.
 for HTML output: 1 \LWR@ProvidesPackageDrop{arabicfront}[2006/09/03]
          File 28 lwarp-array.sty
§ 136 Package array
       Pkg array array is used as-is for print output, and emulated for HTML.
                  plarray and plextarray do not affect \firsthline or \lasthline, and so are not affected
                  by the following.
 for HTML output: Remove the default nullfied macros:
                   1 \let\firsthline\relax
                   2 \let\lasthline\relax
                   3
                   4 \LWR@ProvidesPackagePass{array}[2018/12/30]
                   5 \newcommand*{\LWR@HTML@firsthline}{\LWR@HTMLhline}%
                   6 \LWR@expandableformatted{firsthline}
                    7
                   8 \newcommand*{\LWR@HTML@lasthline}{\LWR@HTMLhline}%
                   9 \LWR@expandableformatted{lasthline}
                   10 \providecommand*{\LWR@HTML@tabularnewline}{\LWR@tabularendofline}
                   11 \LWR@formatted{tabularnewline}
```
For MATHJAX:

```
12 \CustomizeMathJax{
13 \newcommand{\multicolumn}[3]{#3}% only uses one cell
14 }
```
#### File 29 **lwarp-arydshln.sty**

# § 137 Package **arydshln**

(Emulates or patches code by Hiroshi Nakashima.)

Pkg arydshln arydshln heavily patches tabular code, so the actual package is not used. arydshln is emulated for HTML tabular, and reverts to solid rules for svg math array and tabular in a lateximage.

> css is not able to display a double-dashed border, so a single-dashed rule is displayed as a single-dashed border, and a double-dashed rule is displayed as a thicker single-dashed border.

For MATHJAX, limited emulation is provided for math mode.

for HTML output: array is required to allow \newcolumn below.

```
1 \RequirePackage{array}
```
2 \LWR@ProvidesPackageDrop{arydshln}[2018/09/26]

Ignored, but included for source compatibility:

```
3 \newdimen\dashlinedash \dashlinedash4pt %
4 \newdimen\dashlinegap \dashlinegap4pt %
5 \let\hdashlinewidth\dashlinedash
6 \let\hdashlinegap\dashlinegap
 7
8 \def\ADLnullwide{}
9 \def\ADLsomewide{}
10 \def\ADLnullwidehline{}
11 \def\ADLsomewidehline{}
12
13 \def\ADLactivate{}
14 \def\ADLinactivate{}
15 \newcommand*{\ADLdrawingmode}[1]{}
16 \newcommand*{\ADLnoshorthanded}{}
17 \newcommand*{\dashgapcolor}[2][]{}
18 \newcommand*{\nodashgapcolor}{}
```
In a lateximage, revert to solid vertical rules:

```
19 \appto\LWR@restoreorigformatting{%
20 \newcolumntype{:}{|}%
21 \newcolumntype{;}[1]{|}%
22 \LetLtxMacro\hdashline\hline%
23 }
```
Some of these macros are already defined as temporary placeholders in the lwarp core, so they must be redefined here.

The emulated defaults also work for an emulated print mode inside a lateximage:

```
24 \def\hdashline{
25 % \adl@hdashline\adl@ihdashline
26 \adl@hdashline\adl@inactivehdl
27 }
28 \def\adl@hdashline#1{\noalign{\ifnum0='}\fi
29 % \ifadl@zwhrule \vskip-\arrayrulewidth
30 % \else
31 % \adl@hline\adl@connect\arrayrulewidth
32 \hrule \@height \arrayrulewidth% lwarp
33\% \fi
34 \@ifnextchar[%]
35 {#1}%
36 {#1[%
37% \dashlinedash/\dashlinegap
38 1pt/1pt
39 ] ] } }
40 % \def\adl@ihdashline[#1/#2]{\ifnum0='{\fi}%
41 % \multispan{\adl@columns}\unskip \adl@hcline\z@[#1/#2]%
42 % \noalign{\ifnum0='}\fi
43 % \futurelet\@tempa\adl@xhline}
44 \def\adl@inactivehdl[#1/#2]{
45 % \ifadl@zwhrule \vskip-\arrayrulewidth \fi
46 \hrule\@height\arrayrulewidth
47 \futurelet\@tempa\adl@xhline}
48 \def\adl@xhline{\ifx\@tempa\hline \adl@ixhline\fi
49 \ifx\@tempa\hdashline \adl@ixhline\fi
50 \iint num0='\{\f{i}\}51 \def\adl@ixhline{\vskip\doublerulesep \adl@hline\relax\doublerulesep}
52 \def\adl@hline#1#2{%
53 % \@tempcnta#2
54 % \global\advance\adl@totalheight\@tempcnta
55 % \xdef\adl@rowsL{\adl@rowsL
56 % (#1/\number\@tempcnta);}%
57 % \xdef\adl@rowsR{\adl@rowsR
58 % (#1/\number\@tempcnta);}
59 }
60
61 \def\cdashline#1{\noalign{\ifnum0='}\fi
62 \@ifnextchar[%]
63 % {\adl@cdline[#1]}%
64 % {\adl@cdline[#1][\dashlinedash/\dashlinegap]}
65 {\adl@inactivecdl[#1]}%
66 {\adl@inactivecdl[#1][\dashlinedash/\dashlinegap]}
67 }
68
69 \def\adl@inactivecdl[#1-#2][#3]{\ifnum0='{\fi}\cline{#1-#2}}
70 \begin{warpMathJax}
71 \CustomizeMathJax{\newcommand{\firsthdashline}[1][]{\hdashline}}
72 \CustomizeMathJax{\let\lasthdashline\firsthdashline}
73 \CustomizeMathJax{\let\cdashline\cline}
74 \end{warpMathJax}
```
#### File 30 **lwarp-asymptote.sty**

### § 138 Package **asymptote**

(Emulates or patches code by Andy Hammerlindl, John Bowman, Tom Prince.)

Pkg asymptote asymptote is patched for use by lwarp.

#### To compile:

```
pdflatex project.tex
asy project-*.asy
pdflatex project.tex
```
lwarpmk print asy project-\*.asy lwarpmk print1 lwarpmk print1

lwarpmk html asy project\_html-\*.asy lwarpmk html1 lwarpmk html1 lwarpmk limages

for HTML output: <sup>1</sup> \LWR@ProvidesPackagePass{asymptote}[2016/11/26]

```
2 \BeforeBeginEnvironment{asy}{%
3 \begin{lateximage}[-asymptote-~\PackageDiagramAltText]%
4 }
5 \AfterEndEnvironment{asy}{\end{lateximage}}
6
7 \xpatchcmd{\asyinclude}
8 {\begingroup}
9 {\begin{lateximage}[-asymptote-~\PackageDiagramAltText]}
10 { }
11 {\LWR@patcherror{asymptote}{asyinclude-begingroup}}
12
13 \xpatchcmd{\asyinclude}
14 {\endgroup}
15 {\end{lateximage}}
16 {}
17 {\LWR@patcherror{asymptote}{asyinclude-endgroup}}
```
- 
- File 31 **lwarp-atbegshi.sty**

### § 139 Package **atbegshi**

(Emulates or patches code by HEIKO OBERDIEK.)

Pkg atbegshi atbegshi is ignored.

```
for HTML output: Discard all options for lwarp-atbegshi:
                   1 \LWR@ProvidesPackageDrop{atbegshi}[2011/10/05]
                   2 \let\AtBeginShipout\relax
                   3 \let\AtBeginShipoutNext\relax
                   4 \let\AtBeginShipoutFirst\relax
                   5 \let\AtBeginShipoutDiscard\relax
                   6 \let\AtBeginShipoutInit\relax
                   7 \let\AtBeginShipoutAddToBox\relax
                   8 \let\AtBeginShipoutAddToBoxForeground\relax
                   9 \let\AtBeginShipoutUpperLeft\relax
                  10 \let\AtBeginShipoutUpperLeftForeground\relax
                  11 \let\AtBeginShipoutOriginalShipout\relax
                  12
                  13 \newcommand*{\AtBeginShipout}[1]{}
                  14 \newbox\AtBeginShipoutBox
                  15 \newcommand*{\AtBeginShipoutNext}[1]{}
                  16 \newcommand*{\AtBeginShipoutFirst}[1]{}
                  17 \newcommand*{\AtBeginShipoutDiscard}{}
                  18 \newcommand*{\AtBeginShipoutInit}{}
                  19 \newcommand*{\AtBeginShipoutAddToBox}[1]{}
                  20 \newcommand*{\AtBeginShipoutAddToBoxForeground}[1]{}
                  21 \newcommand*{\AtBeginShipoutUpperLeft}[1]{}
                  22 \newcommand*{\AtBeginShipoutUpperLeftForeground}[1]{}
                  23 \newcommand*{\AtBeginShipoutOriginalShipout}[1]{}
                  24 \def\AtBeginShipoutBoxWidth{0pt}
                  25 \def\AtBeginShipoutBoxHeight{0pt}
                  26 \def\AtBeginShipoutBoxDepth{0pt}
```

```
File 32 lwarp-attachfile.sty
```
# § 140 Package **attachfile**

(Emulates or patches code by SCOTT PAKIN.)

```
Pkg attachfile attachfile is patched for use by lwarp.
         \triangle Metadata is ignored for now.
for HTML output: 1 \LWR@ProvidesPackagePass{attachfile}[2016/09/18]
               Encloses each icon:
                 2 \newenvironment*{LWR@attachfile@icon}
                 3 {
                 4 \begin{lateximage}*%
                 5 [-attachfile-]%
                 6 [%
                 7 \detokenize\expandafter{\atfi@icon@icon}-%
                 8 \detokenize\expandafter{\atfi@color@rgb}%
```
 ]% } { 12 \end{lateximage} }

Each icon is enclosed inside a LWR@attachfile@icon environment:

```
14 \xpretocmd{\atfi@acroGraph}{\LWR@attachfile@icon}{}{}
15 \xapptocmd{\atfi@acroGraph}{\endLWR@attachfile@icon}{}{}
16
17 \xpretocmd{\atfi@acroPaperclip}{\LWR@attachfile@icon}{}{}
18 \xapptocmd{\atfi@acroPaperclip}{\endLWR@attachfile@icon}{}{}
19
20 \xpretocmd{\atfi@acroPushPin}{\LWR@attachfile@icon}{}{}
21 \xapptocmd{\atfi@acroPushPin}{\endLWR@attachfile@icon}{}{}
22
23 \xpretocmd{\atfi@acroTag}{\LWR@attachfile@icon}{}{}
24 \xapptocmd{\atfi@acroTag}{\endLWR@attachfile@icon}{}{}
```
Disable PDF file embedding:

\DeclareRobustCommand{\atfi@embedfile}[1]{}

The displayed output for an \attachfile reference:

```
26 \newcommand*{\LWR@attachfile@appearance}{}
27
28 \DeclareRobustCommand{\atfi@set@appearance}[1]{%
29 \def\LWR@attachfile@appearance{#1}%
30 }
```
A file annotation becomes a reference:

```
31 \DeclareRobustCommand{\atfi@insert@file@annot}[1]{%
32 \LWR@href{#1}{\LWR@attachfile@appearance}%
33 }
```

```
File 33 lwarp-attachfile2.sty
```
## § 141 Package **attachfile2**

(Emulates or patches code by HEIKO OBERDIEK.)

Pkg attachfile2 attachfile2 is patched for use by lwarp.

 $\triangle$  Metadata is ignored for now.

for HTML output: 1\LWR@ProvidesPackagePass{attachfile2}[2016/05/16]

Adds memory of the selected color:

```
2 \def\LWR@attachfiletwo@color{}%
3
4 \define@key{AtFi}{color}{%
5 \def\LWR@attachfiletwo@color{#1}% lwarp
6 \HyColor@AttachfileColor{#1}%
7 \atfi@color@tex\atfi@color@inline\atfi@color@annot
8 {attachfile2}{color}%
9 }
```
Encloses each icon:

```
10 \newenvironment*{LWR@attachfile@icon}
11 {
12 \begin{lateximage}*%
13 [-attachfile-]%
14 [%
15 \detokenize\expandafter{\atfi@icon@icon}-%
16 \detokenize\expandafter{\LWR@attachfiletwo@color}%
17 7%
18 }
19 {
20 \end{lateximage}
21 }
```
Each icon is enclosed inside a LWR@attachfile@icon environment:

```
22 \xpretocmd{\atfi@acroGraph}{\LWR@attachfile@icon}{}{}
23 \xapptocmd{\atfi@acroGraph}{\endLWR@attachfile@icon}{}{}
24
25 \xpretocmd{\atfi@acroPaperclip}{\LWR@attachfile@icon}{}{}
26 \xapptocmd{\atfi@acroPaperclip}{\endLWR@attachfile@icon}{}{}
27
28 \xpretocmd{\atfi@acroPushPin}{\LWR@attachfile@icon}{}{}
29 \xapptocmd{\atfi@acroPushPin}{\endLWR@attachfile@icon}{}{}
30
31 \xpretocmd{\atfi@acroTag}{\LWR@attachfile@icon}{}{}
32 \xapptocmd{\atfi@acroTag}{\endLWR@attachfile@icon}{}{}
```
Disable PDF file embedding:

\DeclareRobustCommand{\atfi@embedfile}[1]{}

The displayed output for an \attachfile reference:

```
34 \newcommand*{\LWR@attachfile@appearance}{}
35
36 \def\atfi@set@appearance@icon{%
37 \atfi@set@appearance{\csname atfi@acro\atfi@icon@icon\endcsname}%
38 }
39
40 \DeclareRobustCommand{\atfi@set@appearance}[1]{%
41 \def\LWR@attachfile@appearance{#1}%
42 }
```
A file annotation becomes a reference:

```
43 \DeclareRobustCommand{\atfi@insert@file@annot}[1]{%
44 \LWR@href{#1}{\LWR@attachfile@appearance}%
45 }
```
Modified for text color:

```
46 \DeclareRobustCommand{\notextattachfile}[2][]{%
47 \begingroup
48 \atfi@setup{#1}%
49 \ifatfi@print
50 \leavevmode
51 \begingroup
52 \HyColor@UseColor\atfi@color@tex
53 \LWR@textcurrentcolor{#2}% lwarp
54 % \strut
55 \endgroup
56 % \else
57 % \sbox\ltx@zero{#2\strut}%
58 % \makebox[\wd0]{}%
59 \fi
60 \endgroup
61 }
```
Modified to draw the icon:

```
62 \DeclareRobustCommand{\noattachfile}[1][]{%
63 \begingroup
64 \atfi@setup{#1}%
65 \atfi@set@appearance@icon
66 \ifatfi@print
67 \LWR@attachfile@appearance% lwarp
68 % \expandafter
69 % \atfi@refxform\csname atfi@appobj@\atfi@icon@icon\endcsname
70 % \else
71 % \makebox[\atfi@appearancewidth]{}%
72 \fi
73 \endgroup
74 }
```
#### File 34 **lwarp-authblk.sty**

# § 142 Package **authblk**

(Emulates or patches code by Patrick W. Daly.)

 $Pkg$  authblk authblk is patched for HTML.

package support lwarp supports the native ETEX titling commands, and also supports the packages authblk  $\triangle$  load order and titling. If both are used, authblk should be loaded before titling.

\published and \subtitle If using the titling package, additional titlepage fields for \published and \subtitle may

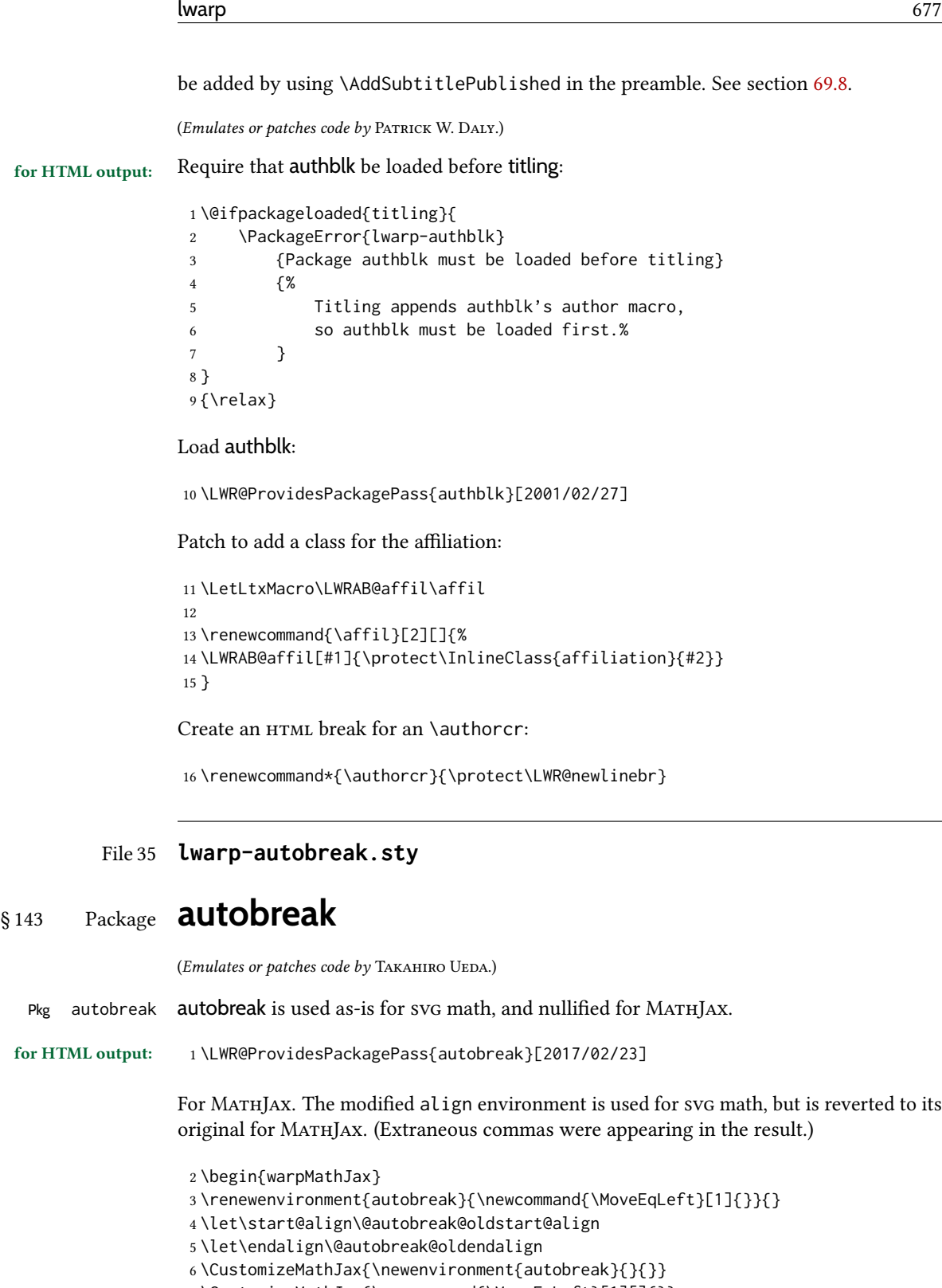

\CustomizeMathJax{\newcommand{\MoveEqLeft}[1][]{}}

```
8 \CustomizeMathJax{\newcommand{\everybeforeautobreak}[1]{}}
```

```
9 \CustomizeMathJax{\newcommand{\everyafterautobreak}[1]{}}
```

```
10 \end{warpMathJax}
```
#### File 36 **lwarp-autonum.sty**

### § 144 Package **autonum**

Pkg autonum autonum is ignored.

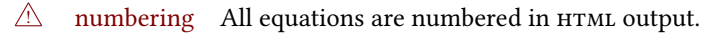

MATHJAX does not support the "+" environments.

\newenvironment{split+}{\split}{\endsplit}

#### File 37 **lwarp-awesomebox.sty**

## § 145 Package **awesomebox**

(Emulates or patches code by ÉTIENNE DEPARIS.)

```
Pkg awesomebox awesomebox is patched for use by lwarp.
for HTML output: 1 \L{WR@ProvidesPackagePass{awesomebox}[2019/07/27]}2 \newcommand*{\LWR@awesomebox@boxborders}{}%
                 3 \newcommand*{\LWR@awesomebox@contentsborders}{}%
                 4
                 5 \newcommand*{\LWR@awesomebox@ruleborders}{%
                 6 border-top: 1px solid black ;
                 7 border-bottom: 1px solid black%
                 8 }
                 9
                10 % \awesomebox[1:vrulecolor][2:hrule][3:title]{4:vrulewidth}{5:icon}{6:iconcolor}{7:content}
                11 \RenewDocumentCommand \awesomebox { O{abvrulecolor} O{} o m m m +m }{%
                12 \begin{awesomeblock}[#1][#2][#3]{#4}{#5}{#6}
                13 #7
                14 \end{awesomeblock}
                15 }
                16
                17 % \begin{awesomeblock}[1:vrulecolor][2:hrule][3:title]{4:vrulewidth}{5:icon}{6:iconcolor}
                18 % <contents>
                19 % \end{awesomeblock}
                20 \RenewDocumentEnvironment{awesomeblock}{ O{abvrulecolor} O{} o m m m }
                21 {%
                22 \LWR@forceminwidth{#4}%
                23 \convertcolorspec{named}{#1}{HTML}\LWR@tempcolor%
                24 \renewcommand*{\LWR@awesomebox@boxborders}{}%
                25 \renewcommand*{\LWR@awesomebox@contentsborders}{}%
                26 \ifdefstrequal{\abShortLine}{#2}{%
                27 \renewcommand*{\LWR@awesomebox@contentsborders}{\LWR@awesomebox@ruleborders}%
                28 }{}%
                29 \ifdefstrequal{\abLongLine}{#2}{%
                30 \renewcommand*{\LWR@awesomebox@boxborders}{\LWR@awesomebox@ruleborders}%
                31 }{}%
                32 \begin{BlockClass}[\LWR@awesomebox@boxborders]{awesomebox}
                33 \begin{BlockClass}[%
                34 margin-left: 2\% ;
                35 vertical-align: top
                36 ]{minipage}
                37 \color{#6}\Huge #5
                38 \end{BlockClass}
                39 \begin{BlockClass}[%
                40 width:75\% ;
                41 vertical-align: top ;
```

```
42 padding-left: 1em ;
43 \LWR@awesomebox@contentsborders ;
44 border-left: \LWR@printlength{\LWR@atleastonept} %
45 solid \LWR@origpound\LWR@tempcolor%
46 ]{minipage}
47 \IfValueTF{#3}{#3\newline}{}
48 }
49 {%
50 \end{BlockClass}
51 \end{BlockClass}
52 }
```
#### File 38 **lwarp-axessibility.sty**

### § 146 Package **axessibility**

Pkg axessibility axessibility is ignored.

for HTML output: <sup>1</sup> \PackageInfo{lwarp}{Using the lwarp version of package 'axessibility'.}%

 \ProvidesPackage{lwarp-axessibility}% no date is declared by the original 

```
4 \newif\iftagpdfopt
5
6 \DeclareOption{accsupp}{
7 \tagpdfoptfalse
8 }
9
10 \DeclareOption{tagpdf}{
11 \tagpdfopttrue
12 }
13
14 \ProcessOptions\relax
15
16 \iftagpdfopt
17 \RequirePackage{tagpdf}
18 \else
19 \RequirePackage{accsupp}
20 \setminus fi21 \long\def\wrap#1{}
22 \long\def\wrapml#1{}
23 \long\def\wrapmlstar#1{}
```
\long\def\wrapmlalt#1{}

For MATHJAX. These usually will not be needed.

```
25 \begin{warpMathJax}
26 \CustomizeMathJax{\newcommand{\wrap}[1]{}}
27 \CustomizeMathJax{\newcommand{\wrapml}[1]{}}
28 \CustomizeMathJax{\newcommand{\wrapmlstar}[1]{}}
29 \CustomizeMathJax{\newcommand{\wrapmlalt}[1]{}}
30 \end{warpMathJax}
```
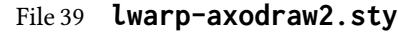

# § 147 Package **axodraw2**

(Emulates or patches code by John C. Collins, J.A.M. Vermaseren.)

Pkg axodraw2 axodraw2 is patched for use by lwarp.

for HTML output: 1 \LWR@ProvidesPackagePass{axodraw2}[2018/02/15]

2 \BeforeBeginEnvironment{axopicture}{% 3 \begin{lateximage}[-axopicture-~\PackageDiagramAltText]% 4 } 5 6 \AfterEndEnvironment{axopicture}{\end{lateximage}}

File 40 **lwarp-backnaur.sty**

### § 148 Package **backnaur**

(Emulates or patches code by ADRIAN P. ROBSON.)

```
Pkg backnaur backnaur is patched for use by lwarp, and emulated for MATHJAX.
for HTML output: 1 \LWR@ProvidesPackagePass{backnaur}[2019/06/18]
                  2 \renewenvironment{bnf}{\eqnarray}{\endeqnarray}
                  3 \renewenvironment{bnf*}{\csuse{eqnarray*}}{\csuse{endeqnarray*}}
                For MATHJAX:
                  4 \begin{warpMathJax}
                  5 \CustomizeMathJax{\newcommand{\bnfpn}[1]{\langle \text{\textrm{#1}} \rangle}}
                  6\CustomizeMathJax{\newcommand{\bnfor}{\; \mid \;}}
                  7 \CustomizeMathJax{\newcommand{\bnfsp}{\;}}
                  8 \@ifpackagewith{backnaur}{perp}{
                  9 \CustomizeMathJax{\newcommand{\bnfes}{\perp}}
                 10 }{
                 11 \@ifpackagewith{backnaur}{epsilon}{
                 12 \CustomizeMathJax{\newcommand{\bnfes}{\epsilon}}
                 13 }{
                 14 \CustomizeMathJax{\newcommand{\bnfes}{\lambda}}
                 15 }
                 16 }
                 17 \@ifpackagewith{backnaur}{tsrm}{
                 18 \CustomizeMathJax{\newcommand{\bnfts}[1]{\text{#1}}}
                 19 }{
                 20 \CustomizeMathJax{\newcommand{\bnfts}[1]{\text{\texttt{#1}}}}
                 21 }
```

```
22 \CustomizeMathJax{\newcommand{\bnftd}[1]{\text{\textit{#1}}}}
23\CustomizeMathJax{\newcommand{\bnfsk}{\dots}}
24 \@ifpackagewith{backnaur}{altpo}{
25 \CustomizeMathJax{\newcommand{\bnfpo}{::=}}
26 }{
27 \CustomizeMathJax{\newcommand{\bnfpo}{\models}}
28 }
29 \CustomizeMathJax{\newcommand{\bnfprod}{\ifstar{\LWRbnfprodnn}{\LWRbnfprodyn}}}
30 \CustomizeMathJax{\newcommand{\LWRbnfprodyn}[2]{\bnfpn{#1} & \bnfpo & #2}}
31 \CustomizeMathJax{\newcommand{\LWRbnfprodnn}[2]{\nonumber \bnfpn{#1} & \bnfpo & #2}}
32 \CustomizeMathJax{\newcommand{\bnfmore}{\ifstar{\LWRbnfmorenn}{\LWRbnfmoreyn}}}
33 \CustomizeMathJax{\newcommand{\LWRbnfmoreyn}[1]{ & & #1}}
34 \CustomizeMathJax{\newcommand{\LWRbnfmorenn}[1]{\nonumber & & #1}}
35 \end{warpMathJax}
```

```
File 41 lwarp-backref.sty
```
# § 149 Package **backref**

(Emulates or patches code by DAVID CARLISLE AND SEBASTIAN RAHTZ.)

Pkg backref backref is patched for use by lwarp.

 $\triangle$  loading Note that backref must be explicitly loaded, and is not automatically loaded by hyperref when generating HTML output.

for HTML output: <sup>1</sup> \LWR@ProvidesPackagePass{backref}[2016/05/21]

Force the hyperref option:

```
2 \def\backref{}
3
4 \long\def\hyper@section@backref#1#2#3{%
5 \LWR@refwithsection{#3}%
6 }
7
8 \let\backrefxxx\hyper@section@backref
```
File 42 **lwarp-balance.sty**

```
§ 150 Package balance
```
(Emulates or patches code by Patrick W. Daly.) Pkg balance **balance** is ignored. for HTML output: Discard all options for lwarp-balance: 1 \LWR@ProvidesPackageDrop{balance}[1999/02/23] 2\newcommand\*{\balance}{} 3 \newcommand\*{\nobalance}{}

### File 43 **lwarp-bbding.sty**

# § 151 Package **bbding**

(Emulates or patches code by Karel Horak, Peter Møller Neergaard.)

Pkg bbding **bbding** is patched for use by lwarp.

for HTML output: <sup>1</sup> \LWR@ProvidesPackagePass{bbding}[1999/04/15]

\newcommand\*{\LWR@bbdingsymbol}[2]{\HTMLunicode{#2}}

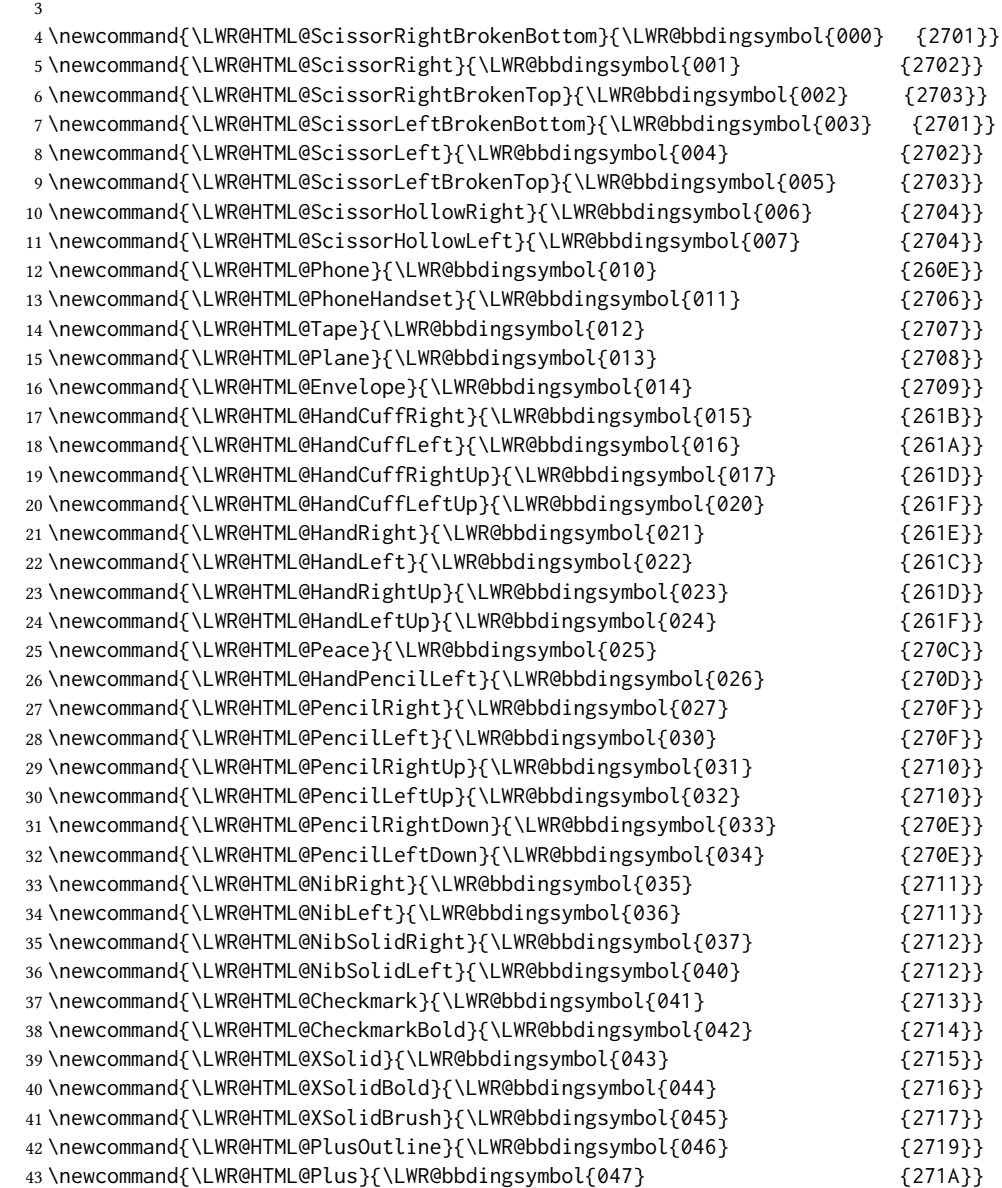

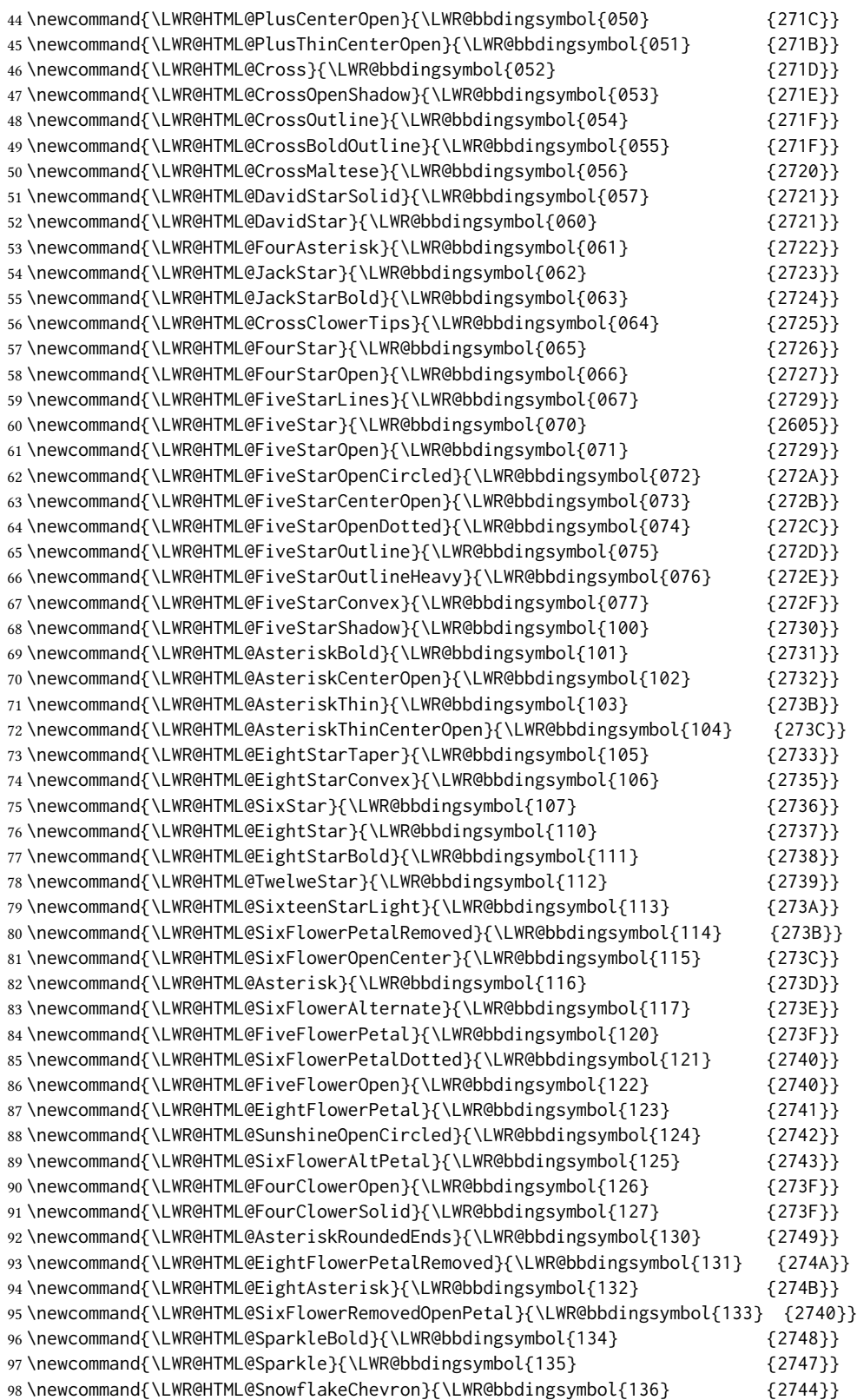
```
99 \newcommand{\LWR@HTML@SnowflakeChevronBold}{\LWR@bbdingsymbol{137} {2746}}
100 \newcommand{\LWR@HTML@Snowflake}{\LWR@bbdingsymbol{140} {2744}}
101 \newcommand{\LWR@HTML@CircleSolid}{\LWR@bbdingsymbol{141} {25CF}}
102\newcommand{\LWR@HTML@Ellipse}{\LWR@bbdingsymbol{142} {274D}}
103 \newcommand{\LWR@HTML@EllipseSolid}{\LWR@bbdingsymbol{143} {25CF}}
104 \newcommand{\LWR@HTML@CircleShadow}{\LWR@bbdingsymbol{144} {274D}}
105 \newcommand{\LWR@HTML@EllipseShadow}{\LWR@bbdingsymbol{145} {274D}}
106 \newcommand{\LWR@HTML@Square}{\LWR@bbdingsymbol{146} {25A1}}
107\newcommand{\LWR@HTML@SquareSolid}{\LWR@bbdingsymbol{147} {25A0}}
108 \newcommand{\LWR@HTML@SquareShadowBottomRight}{\LWR@bbdingsymbol{150} {2751}}
109 \newcommand{\LWR@HTML@SquareShadowTopRight}{\LWR@bbdingsymbol{151} {2752}}
110 \newcommand{\LWR@HTML@SquareShadowTopLeft}{\LWR@bbdingsymbol{152} {2752}}
111 \newcommand{\LWR@HTML@SquareCastShadowBottomRight}{\LWR@bbdingsymbol{153} {2751}}
112 \newcommand{\LWR@HTML@SquareCastShadowTopRight}{\LWR@bbdingsymbol{154} {2752}}
113 \newcommand{\LWR@HTML@SquareCastShadowTopLeft}{\LWR@bbdingsymbol{155} {2752}}
114 \newcommand{\LWR@HTML@TriangleUp}{\LWR@bbdingsymbol{156} {25B2}}
115 \newcommand{\LWR@HTML@TriangleDown}{\LWR@bbdingsymbol{157} {25BC}}
116 \newcommand{\LWR@HTML@DiamondSolid}{\LWR@bbdingsymbol{160} {25C6}}
117 \newcommand{\LWR@HTML@OrnamentDiamondSolid}{\LWR@bbdingsymbol{161} {2756}}
118 \newcommand{\LWR@HTML@HalfCircleRight}{\LWR@bbdingsymbol{162} {25D7}}
119 \newcommand{\LWR@HTML@HalfCircleLeft}{\LWR@bbdingsymbol{163} {25D6}}
120 \newcommand{\LWR@HTML@RectangleThin}{\LWR@bbdingsymbol{164} {2758}}
121\newcommand{\LWR@HTML@Rectangle}{\LWR@bbdingsymbol{165} {2759}}
122 \newcommand{\LWR@HTML@RectangleBold}{\LWR@bbdingsymbol{166} {275A}}
123 \newcommand{\LWR@HTML@ArrowBoldRightStrobe}{\LWR@bbdingsymbol{167} {27A0}}
124 \newcommand{\LWR@HTML@ArrowBoldUpRight}{\LWR@bbdingsymbol{170} {27A6}}
125 \newcommand{\LWR@HTML@ArrowBoldDownRight}{\LWR@bbdingsymbol{171} {27A5}}
126 \newcommand{\LWR@HTML@ArrowBoldRightShort}{\LWR@bbdingsymbol{172} {27A7}}
127 \newcommand{\LWR@HTML@ArrowBoldRightCircled}{\LWR@bbdingsymbol{173} {27B2}}
128
129
130 \LWR@formatted{ScissorRightBrokenBottom}
131 \LWR@formatted{ScissorRight}
132 \LWR@formatted{ScissorRightBrokenTop}
133 \LWR@formatted{ScissorLeftBrokenBottom}
134 \LWR@formatted{ScissorLeft}
135 \LWR@formatted{ScissorLeftBrokenTop}
136 \LWR@formatted{ScissorHollowRight}
137 \LWR@formatted{ScissorHollowLeft}
138 \LWR@formatted{Phone}
139 \LWR@formatted{PhoneHandset}
140 \LWR@formatted{Tape}
141 \LWR@formatted{Plane}
142 \LWR@formatted{Envelope}
143 \LWR@formatted{HandCuffRight}
144 \LWR@formatted{HandCuffLeft}
145 \LWR@formatted{HandCuffRightUp}
146 \LWR@formatted{HandCuffLeftUp}
147 \LWR@formatted{HandRight}
148 \LWR@formatted{HandLeft}
149 \LWR@formatted{HandRightUp}
150 \LWR@formatted{HandLeftUp}
```
\LWR@formatted{HandPencilLeft}

```
153 \LWR@formatted{PencilRight}
```

```
154 \LWR@formatted{PencilLeft}
155 \LWR@formatted{PencilRightUp}
156 \LWR@formatted{PencilLeftUp}
157 \LWR@formatted{PencilRightDown}
158 \LWR@formatted{PencilLeftDown}
159 \LWR@formatted{NibRight}
160 \LWR@formatted{NibLeft}
161 \LWR@formatted{NibSolidRight}
162 \LWR@formatted{NibSolidLeft}
163 \LWR@formatted{Checkmark}
164 \LWR@formatted{CheckmarkBold}
165 \LWR@formatted{XSolid}
166 \LWR@formatted{XSolidBold}
167 \LWR@formatted{XSolidBrush}
168 \LWR@formatted{PlusOutline}
169 \LWR@formatted{Plus}
170 \LWR@formatted{PlusCenterOpen}
171 \LWR@formatted{PlusThinCenterOpen}
172 \LWR@formatted{Cross}
173 \LWR@formatted{CrossOpenShadow}
174 \LWR@formatted{CrossOutline}
175 \LWR@formatted{CrossBoldOutline}
176 \LWR@formatted{CrossMaltese}
177 \LWR@formatted{DavidStarSolid}
178 \LWR@formatted{DavidStar}
179 \LWR@formatted{FourAsterisk}
180 \LWR@formatted{JackStar}
181 \LWR@formatted{JackStarBold}
182 \LWR@formatted{CrossClowerTips}
183 \LWR@formatted{FourStar}
184 \LWR@formatted{FourStarOpen}
185 \LWR@formatted{FiveStarLines}
186 \LWR@formatted{FiveStar}
187 \LWR@formatted{FiveStarOpen}
188 \LWR@formatted{FiveStarOpenCircled}
189 \LWR@formatted{FiveStarCenterOpen}
190 \LWR@formatted{FiveStarOpenDotted}
191 \LWR@formatted{FiveStarOutline}
192 \LWR@formatted{FiveStarOutlineHeavy}
193 \LWR@formatted{FiveStarConvex}
194 \LWR@formatted{FiveStarShadow}
195 \LWR@formatted{AsteriskBold}
196 \LWR@formatted{AsteriskCenterOpen}
197 \LWR@formatted{AsteriskThin}
198 \LWR@formatted{AsteriskThinCenterOpen}
199 \LWR@formatted{EightStarTaper}
200 \LWR@formatted{EightStarConvex}
201 \LWR@formatted{SixStar}
202 \LWR@formatted{EightStar}
203 \LWR@formatted{EightStarBold}
204 \LWR@formatted{TwelweStar}
205 \LWR@formatted{SixteenStarLight}
206 \LWR@formatted{SixFlowerPetalRemoved}
207 \LWR@formatted{SixFlowerOpenCenter}
208 \LWR@formatted{Asterisk}
```

```
209 \LWR@formatted{SixFlowerAlternate}
210 \LWR@formatted{FiveFlowerPetal}
211 \LWR@formatted{SixFlowerPetalDotted}
212 \LWR@formatted{FiveFlowerOpen}
213 \LWR@formatted{EightFlowerPetal}
214 \LWR@formatted{SunshineOpenCircled}
215 \LWR@formatted{SixFlowerAltPetal}
216 \LWR@formatted{FourClowerOpen}
217 \LWR@formatted{FourClowerSolid}
218 \LWR@formatted{AsteriskRoundedEnds}
219 \LWR@formatted{EightFlowerPetalRemoved}
220 \LWR@formatted{EightAsterisk}
221 \LWR@formatted{SixFlowerRemovedOpenPetal}
222 \LWR@formatted{SparkleBold}
223 \LWR@formatted{Sparkle}
224 \LWR@formatted{SnowflakeChevron}
225 \LWR@formatted{SnowflakeChevronBold}
226 \LWR@formatted{Snowflake}
227 \LWR@formatted{CircleSolid}
228 \LWR@formatted{Ellipse}
229 \LWR@formatted{EllipseSolid}
230 \LWR@formatted{CircleShadow}
231 \LWR@formatted{EllipseShadow}
232 \LWR@formatted{Square}
233 \LWR@formatted{SquareSolid}
234 \LWR@formatted{SquareShadowBottomRight}
235 \LWR@formatted{SquareShadowTopRight}
236 \LWR@formatted{SquareShadowTopLeft}
237 \LWR@formatted{SquareCastShadowBottomRight}
238 \LWR@formatted{SquareCastShadowTopRight}
239 \LWR@formatted{SquareCastShadowTopLeft}
240 \LWR@formatted{TriangleUp}
241 \LWR@formatted{TriangleDown}
242 \LWR@formatted{DiamondSolid}
243 \LWR@formatted{OrnamentDiamondSolid}
244 \LWR@formatted{HalfCircleRight}
245 \LWR@formatted{HalfCircleLeft}
246 \LWR@formatted{RectangleThin}
247 \LWR@formatted{Rectangle}
248 \LWR@formatted{RectangleBold}
249 \LWR@formatted{ArrowBoldRightStrobe}
250 \LWR@formatted{ArrowBoldUpRight}
251 \LWR@formatted{ArrowBoldDownRight}
252 \LWR@formatted{ArrowBoldRightShort}
253 \LWR@formatted{ArrowBoldRightCircled}
```
File 44 **lwarp-biblatex.sty**

### § 152 Package **biblatex**

(Emulates or patches code by Philipp Lehman.)

 $Pkg$  biblatex When biblatex is used, modifications from newfloat may have to be undone.

for HTML output:

- 1. lwarp uses newfloat.
- 2. For classes with chapters which newfloat does not know about, such as CTEX-related classes, newfloat may modify \addtocontents.
- 3. biblatex, though, wants to patch \addtocontents, which causes an error if \addtocontents has been changed.
- 4. Therefore, \addtocontents is restored to its original here, since biblatex is about to be loaded.
- 5. This means that the newfloat's chapterlistsgaps option may no longer work.

```
1 \ifdef{\newfloat@addtocontents@ORI}{
2 \let\addtocontents\newfloat@addtocontents@ORI
3 }{}
```
hyperref emulation is loaded \AtBeginDocument to avoid an options clash.

```
4 \AtBeginDocument{\RequirePackage{hyperref}}
5
6 \LWR@ProvidesPackagePass{biblatex}[2018/03/04]
```
The following create hyperlinks to the references. The original code to use hyperref is recreated here, because hyperref is emulated.

```
7 \AfterPreamble{
8
9 \let\blx@anchors\@empty
10 \protected\def\blx@anchor{%
11 \xifinlist{\the\c@refsection @\abx@field@entrykey}{\blx@anchors}
12 {}
13 {\listxadd\blx@anchors{\the\c@refsection @\abx@field@entrykey}%
14 \hypertarget{cite.\the\c@refsection @\abx@field@entrykey}{}}}
15
16 \protected\def\blx@imc@bibhyperref{%
17 \@ifnextchar[%]
18 {\blx@bibhyperref}
19 {\blx@bibhyperref[\abx@field@entrykey]}}%
20
21 \long\def\blx@bibhyperref[#1]#2{%
22 % \blx@sfsave
23 \hyperlink{cite.\the\c@refsection @#1}{%
24% \blx@sfrest
25 #2%
26 % \blx@sfsave
27 }%
28 % \blx@sfrest%
29 }%% \def\blx@nohyperref[#1]#2{#2}%
30
31 \protected\long\def\blx@imc@bibhyperlink#1#2{%
32 % \blx@sfsave
33 \hyperlink{cite.\the\c@refsection:#1}{%
34 % \blx@sfrest
35 #2%
```

```
36 % \blx@sfsave
37 }%
38 % \blx@sfrest%
39 }%
40
41 \protected\long\def\blx@imc@bibhypertarget#1#2{%
42 % \blx@sfsave%
43 \hypertarget{cite.\the\c@refsection:#1}{%
44 % \blx@sfrest
45 #2%
46 % \blx@sfsave%
47 }%
48 % \blx@sfrest%
49 }
50
51 \let\blx@imc@ifhyperref\@firstoftwo
```
Ensure that an autopage reference is current where each \cite is used, although this is nullified inside footnotes since they now use a LAT<sub>E</sub>X box.

 \xpretocmd{\blx@citecmdinit} {\LWR@newautopagelabel{page}}% {} {\LWR@patcherror{biblatex}{blx@citecmdinit}}

Ensure that an autopage reference is current for each backref. If the citation is in a footnote, the backref will point to whatever preceeded the footnotes.

```
56 \xpatchcmd{\blx@addbackref@i}
57 {\thepage}
58 {\theLWR@previousautopagelabel}% ref to the most recent object
59 {}
60 {\LWR@patcherror{biblatex}{blx@addbackref@i A}}
61
62 \xpatchcmd{\blx@addbackref@i}
63 {\c@page}
64 {\c@LWR@previousautopagelabel}% refto the most recent object
65 {}
66 {\LWR@patcherror{biblatex}{blx@addbackref@i B}}
```
The following patches are for back page references.

```
67 \DeclareListFormat{pageref}{%
68 \ifnumless{\abx@pagerefstyle}{0}
69 {\usebibmacro{list:plain}%
70 \ifhyperref
71 {%
72 % \hyperlink{page.#1}{#1}%
73 \LWR@refwithsection{\BaseJobname-autopage-#1}% lwarp
74 }
75 {#1}}
76 {\ifnumequal{\value{listcount}}{1}
77 {\usebibmacro{pageref:init}}
78 {}%
79 \usebibmacro{pageref:comp}{#1}%
```

```
80 \ifnumequal{\value{listcount}}{\value{liststop}}
81 {\usebibmacro{pageref:dump}}
82 {}}}
83
84 \renewbibmacro*{pageref:comp}[1]{%
85 \numdef\abx@range@prev{\abx@range@prev+1}%
86 \ifinteger{#1}
87 {\def\abx@range@num{#1}%
88 \def\abx@range@this{1}%
89 \ifnumequal{\abx@range@this}{\abx@range@last}
90 {}
91 {\def\abx@range@prev{-1}}}
92 {\ifrmnum{#1}
93 {\numdef\abx@range@num{\rmntonum{#1}}%
94 \def\abx@range@this{2}%
95 \ifnumequal{\abx@range@this}{\abx@range@last}
96 {}
97 {\def\abx@range@prev{-1}}}
98 {\undef\abx@range@num
99 \def\abx@range@this{0}%
100 \def\abx@range@prev{-1}}}%
101 \ifdef\abx@range@num
102 {\ifnumequal{\abx@range@num}{\abx@range@prev}
103 {\def\abx@range@hold{#1}%
104 \numdef\abx@range@diff{\abx@range@diff+1}}
105 {\usebibmacro{pageref:dump}%
106 \ifnumgreater{\abx@range@last}{-1}
107 {\printdelim{multilistdelim}}
108 {}
109 \ifhyperref
110 % {\hyperlink{page.#1}{#1}}
111 {\LWR@refwithsection{\BaseJobname-autopage-#1}}% lwarp
112 {#1}}%
113 \edef\abx@range@prev{\abx@range@num}}
114 {\usebibmacro{pageref:dump}%
115 \ifnumgreater{\abx@range@last}{-1}
116 {\printdelim{multilistdelim}}
117 {}%
118 \ifhyperref
119 % {\hyperlink{page.#1}{#1}}
120 {\LWR@refwithsection{\BaseJobname-autopage-#1}}% lwarp
121 {#1}%
122 \def\abx@range@prev{-1}}%
123 \edef\abx@range@last{\abx@range@this}}
124
125 \renewbibmacro*{pageref:dump}{%
126 \ifnumgreater{\abx@range@diff}{0}
127 {\ifcase\abx@pagerefstyle\relax % two
128 \bibrangedash
129 \ifhyperref
130 % {\hyperlink{page.\abx@range@hold}{\abx@range@hold}}
131 {\LWR@refwithsection{\BaseJobname-autopage-\abx@range@hold}}% lwarp
132 {\abx@range@hold}%
133 \or % three
134 \ifnumless{\abx@range@diff}{2}
```
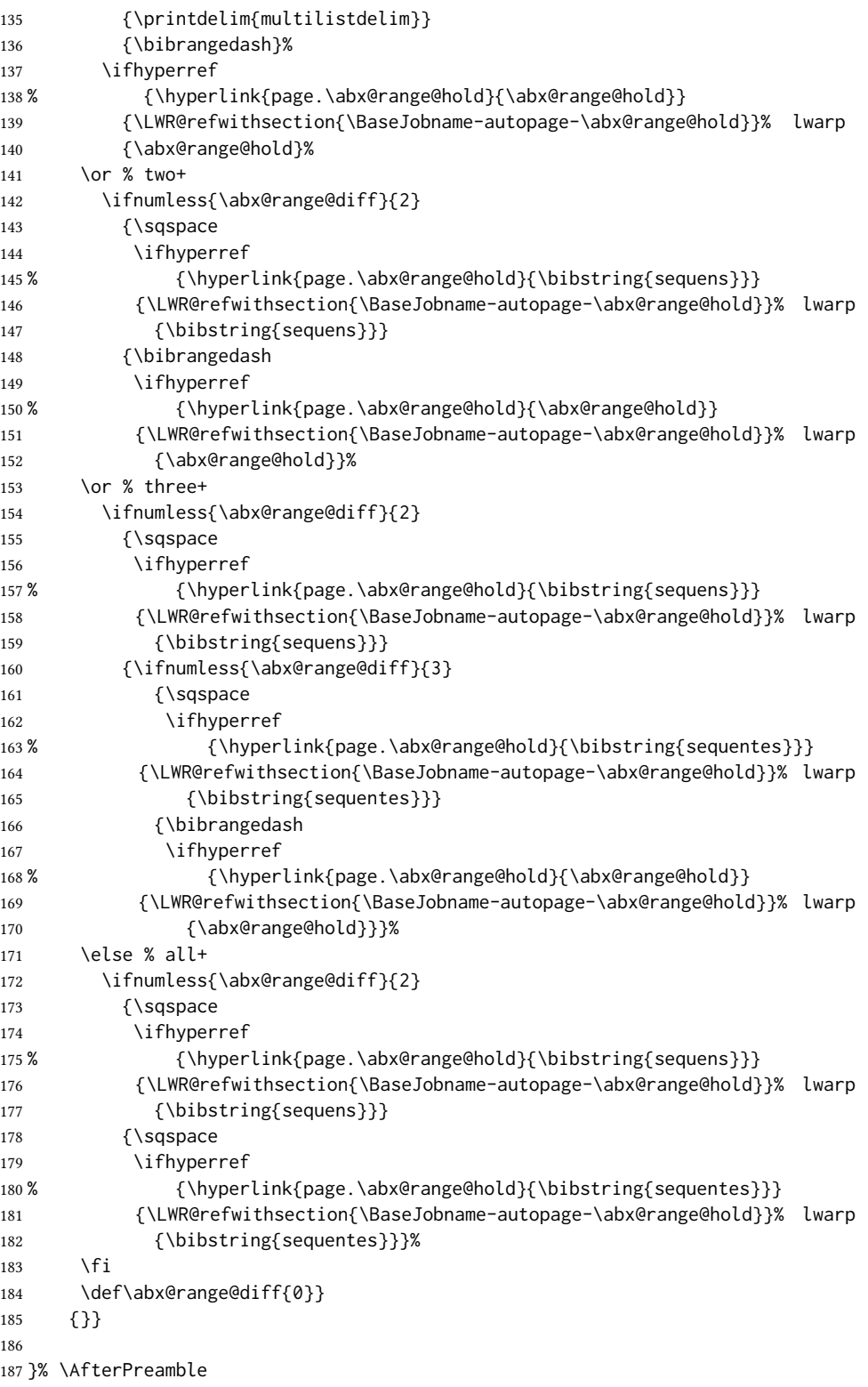

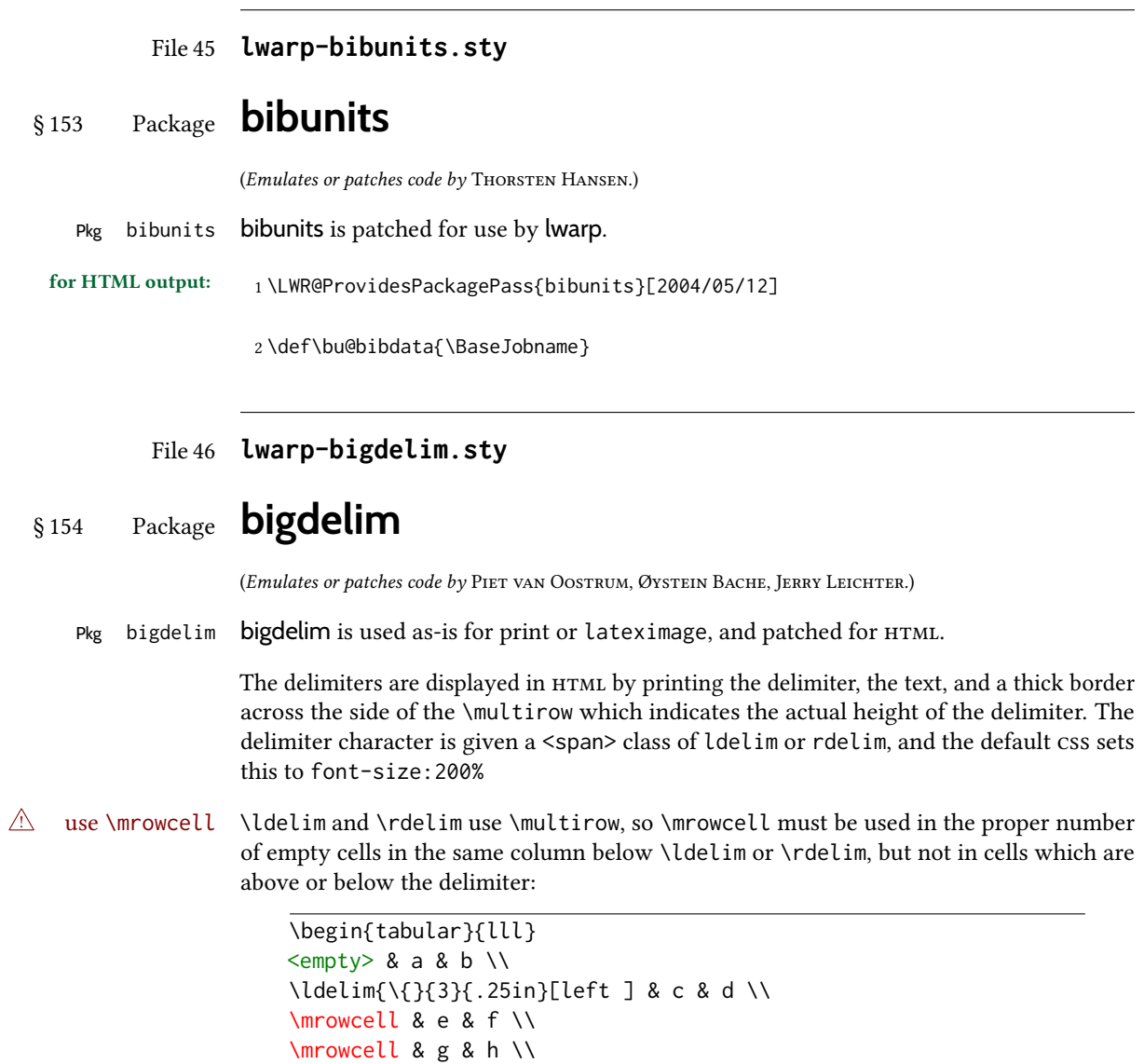

<empty> & i & j \\ \end{tabular} <-> a b

> c d e f g h

 $\left.\vphantom{\raisebox{-0.5cm}{.}}\right|$ 

 $\overline{\mathcal{L}}$ Ĵ,

<-> i j

For MATHJAX, limited emulation is provided which merely prints the delimter and optional  $\operatorname*{text}$  in the first row.

for HTML output: First, remove the temporary definitions of **\ldelim** and **\rdelim**, which were previously defined for tabular scanning in case bigdelim was not loaded: \let\ldelim\relax \let\rdelim\relax Next, load the package's new definitions: \LWR@ProvidesPackagePass{bigdelim}[2021/03/15] \ldelim { $\langle 1:delimiter \rangle$ } { $\langle 2:*rows \rangle$  [ $\langle 3:$  vmove)] { $\langle 4:width \rangle$ } [ $\langle 5:text \rangle$ ] \rdelim \NewDocumentCommand{\LWR@HTML@ldelim}{m m o m O{}}{% \renewcommand{\LWR@multirowborder}{right}% \multirow{#2}{#4}{#5 \InlineClass{ldelim}{#1}}% } \LWR@formatted{ldelim} \NewDocumentCommand{\LWR@HTML@rdelim}{m m o m O{}}{% \renewcommand{\LWR@multirowborder}{left}% \multirow{#2}{#4}{\InlineClass{rdelim}{#1} #5}% } \LWR@formatted{rdelim} Limited emulation for MATHJAX. The delimiter is printed on the first row, along with any optional text.

```
17 \begin{warpMathJax}
18 % \ldelim ( {n}{width}[text]
19 \CustomizeMathJax{\newcommand{\LWRldelimtwo}[1][]{\text{#1}~\LWRbigdelim}}
20 \CustomizeMathJax{\newcommand{\LWRldelimone}[2][]{\LWRldelimtwo}}
21 \CustomizeMathJax{\def\ldelim#1#2{\def\LWRbigdelim{#1}\LWRldelimone}}
22 % \rdelim ) {n}{width}[text]
23 \CustomizeMathJax{\newcommand{\LWRrdelimtwo}[1][]{\LWRbigdelim~\text{#1}}}
24 \CustomizeMathJax{\newcommand{\LWRrdelimone}[2][]{\LWRrdelimtwo}}
25 \CustomizeMathJax{\def\rdelim#1#2{\def\LWRbigdelim{#1}\LWRrdelimone}}
26 \end{warpMathJax}
```

```
File 47 lwarp-bigfoot.sty
```

```
§ 155 Package bigfoot
```
Pkg bigfoot bigfoot is emulated.

for HTML output: <sup>1</sup> \LWR@ProvidesPackageDrop{bigfoot}[2015/08/30]

\RequirePackage{manyfoot}

- \RequirePackage{perpage}
- \def\RestyleFootnote#1#2{}

```
6 \def\FootnoteSpecific#1{}
7 \def\DefineFootnoteStack#1{}
8 \def\PushFootnoteMark#1{}
9 \def\PopFootnoteMark#1{}
10 \def\hfootfraction{0.9}
11 \def\vtypefraction{0.7}
12 \def\FootnoteMinimum{1sp}
13 \def\FootnoteMainMinimum{0pt}
14 \newcount\bigfoottolerance
15 \bigfoottolerance=100
16 \providecommand\footnotecarryratio{2}
```

```
File 48 lwarp-bigstrut.sty
```
# § 156 Package **bigstrut**

(Emulates or patches code by PIET VAN OOSTRUM, ØYSTEIN BACHE, JERRY LEICHTER.)

Pkg bigstrut bigstrut is used as-is for print or lateximage, and patched for HTML.

for HTML output: <sup>1</sup> \LWR@ProvidesPackagePass{bigstrut}[2018/08/03]

 \LetLtxMacro\LWR@origbigstrut\bigstrut \renewcommand\bigstrut[1][x]{} \appto\LWR@restoreorigformatting{%

```
7 \LetLtxMacro\bigstrut\LWR@origbigstrut%
8 }
```
 \begin{warpMathJax} \CustomizeMathJax{\newcommand{\bigstrut}[1][]{}} \end{warpMathJax}

File 49 **lwarp-bitpattern.sty**

## § 157 Package **bitpattern**

(Emulates or patches code by Jean-Marc Bourguet.)

Pkg bitpattern bitpattern is patched for use by lwarp.

for HTML output: 1\LWR@ProvidesPackagePass{bitpattern}[2015/12/11]

\xpatchcmd{\bitpattern}

- {\begingroup}
- {\begin{lateximage}[-bitpattern-~\PackageDiagramAltText]}

```
5 {}
```
{\LWR@patcherror{bitpattern}{bitpattern}}

```
7
8 \xpatchcmd{\bp@Done}
9 {\endgroup}
10 {\end{lateximage}}
11 \t {\begin{cases} } \end{cases}12 {\LWR@patcherror{bitpattern}{bp@Done}}
```
#### File 50 **lwarp-blowup.sty**

#### § 158 Package **blowup**

Pkg blowup **blowup** is ignored.

for HTML output: <sup>1</sup> \LWR@ProvidesPackageDrop{blowup}[2018/01/02]

2 \newcommand\*\blowUp[1]{}

File 51 **lwarp-bm.sty**

§ 159 Package **bm**

(Emulates or patches code by DAVID CARLISLE, FRANK MITTELBACH.)

- Pkg bm **bm** is patched for use by lwarp.
- 

for HTML output: <sup>1</sup> \LWR@ProvidesPackagePass{bm}[2019/07/24]

\DeclareBoldMathCommand must only be used in the preamble, since it adds to the Math-Jax setup code.

```
2 \begin{warpMathJax}
3 \LetLtxMacro\LWR@orig@DeclareBoldMathCommand\DeclareBoldMathCommand
4
5 \renewcommand\DeclareBoldMathCommand[3][bold]{%
6 \LWR@orig@DeclareBoldMathCommand[#1]{#2}{#3}%
7 \CustomizeMathJax{\newcommand{#2}{\boldsymbol{#3}}}%
8 }
\alpha10 \@onlypreamble\DeclareBoldMathCommand
11
12 \CustomizeMathJax{\newcommand{\bm}[1]{\boldsymbol{#1}}}
13 \end{warpMathJax}
```
File 52 **lwarp-booklet.sty**

## § 160 Package **booklet**

(Emulates or patches code by PETER WILSON.)

Pkg booklet **booklet** is ignored.

```
for HTML output: 1 \LWR@ProvidesPackageDrop{booklet}[2009/09/02]
```

```
2 \newdimen\pageseplength
3 \newdimen\pagesepwidth
4 \newdimen\pagesepoffset
5 \newif\ifsidebyside \sidebysidetrue
6 \newif\ifuselandscape \uselandscapefalse
7 \newif\ifprintoption \printoptionfalse
8 \newcommand*{\pagespersignature}[1]{}
9 \def\magstepminus#1{}
10 \newcommand*{\target}[3]{}
11 \newcommand*{\source}[3]{}
12 \newcommand*{\setpdftargetpages}{}
13 \newcommand*{\setdvipstargetpages}{}
14 \newcommand*{\targettopbottom}{}
15 \newcommand*{\twoupemptypage}{}
16 \newcommand*{\twoupclearpage}{}
17 \newcommand*{\checkforlandscape}{}
```
File 53 **lwarp-bookmark.sty**

## § 161 Package **bookmark**

(Emulates or patches code by HEIKO OBERDIEK.)

Pkg bookmark **bookmark** is ignored.

for HTML output: Discard all options for lwarp-bookmark:

1 \LWR@ProvidesPackageDrop{bookmark}[2016/05/17]

2 \newcommand\*{\bookmarksetup}[1]{}

3 \newcommand\*{\bookmarksetupnext}[1]{}

```
4 \newcommand*{\bookmark}[2][]{}
```
- 5 \newcommand\*{\bookmarkdefinestyle}[2]{}
- 6 \newcommand\*{\bookmarkget}[1]{}
- 7 \newcommand{\BookmarkAtEnd}[1]{}

#### File 54 **lwarp-booktabs.sty**

## § 162 Package **booktabs**

(Emulates or patches code by Simon Fear.)

Pkg booktabs booktabs is emulated during HTML output, and used as-is during print output and inside an HTML lateximage.

 $\triangle$  \cmidrule For MathJax, emulation is provided in math mode, but \cmidrule trim must not be used.

for HTML output: If booktabs has already been loaded before lwarp, such as by memoir, use it as-is. If not, the lwarp core will have placed some dummy macros which should be removed before loading the actual **booktabs** definitions.

- \@ifpackageloaded{booktabs}{}{
- \LetLtxMacro\toprule\relax
- \LetLtxMacro\midrule\relax
- \LetLtxMacro\cmidrule\cline
- \LetLtxMacro\bottomrule\relax
- \LetLtxMacro\addlinespace\relax
- \LetLtxMacro\morecmidrules\relax
- \LetLtxMacro\specialrule\relax

}

Next, load the booktabs package:

```
10 \LWR@ProvidesPackagePass{booktabs}[2019/10/08]
```
Adjust to work even if xltabular is loaded:

```
11 % \def\LWR@HTML@@BLTrule{\@BTnormal}
12 %
13 % \LWR@formatted{@BLTrule}
14 \LetLtxMacro\@BLTrule\@BTnormal
15 \DeclareDocumentCommand{\LWR@HTML@toprule}{o d()}%
16 {%
17 \IfValueTF{#1}%
18 {\LWR@docmidrule[#1](){1-\arabic{LWR@tabletotalLaTeXcols}}}%
19 {%
20 \ifbool{FormatWP}%
21 {\LWR@docmidrule[#1](){1-\arabic{LWR@tabletotalLaTeXcols}}}%
22 {\booltrue{LWR@doingtbrule}}%
23 }%
24 \LWR@getmynexttoken}
25
26 \LWR@expandableformatted{toprule}
27
28 \DeclareDocumentCommand{\LWR@HTML@midrule}{o d()}%
29 {%
30 \IfValueTF{#1}%
31 {\LWR@docmidrule[#1](){1-\arabic{LWR@tabletotalLaTeXcols}}}%
32 {%
33 \ifbool{FormatWP}%
34 {\LWR@docmidrule[#1](){1-\arabic{LWR@tabletotalLaTeXcols}}}%
35 {\defaddtocounter{LWR@hlines}{1}}%
36 }%
37 \LWR@getmynexttoken}
38
39 \LWR@expandableformatted{midrule}
40
41 \DeclareDocumentCommand{\LWR@HTML@cmidrule}{O{\LWR@cmidrulewidth} d() m}{%
42 \LWR@docmidrule[#1](#2){#3}%
43 \LWR@getmynexttoken%
44 }%
```

```
45
46 \LWR@expandableformatted{cmidrule}
47
48 \DeclareDocumentCommand{\LWR@HTML@bottomrule}{o d()}{%
49 \IfValueTF{#1}%
50 {\LWR@docmidrule[#1](){1-\arabic{LWR@tabletotalLaTeXcols}}}%
51 {%
52 \ifbool{FormatWP}%
53 {\LWR@docmidrule[#1](){1-\arabic{LWR@tabletotalLaTeXcols}}}%
54 {\booltrue{LWR@doingtbrule}}%
55 }%
56 \LWR@getmynexttoken%
57 }%
58
59 \LWR@expandableformatted{bottomrule}
60
61 \DeclareDocumentCommand{\LWR@HTML@addlinespace}{o}{}%
62
63 \LWR@expandableformatted{addlinespace}
64
65 \DeclareDocumentCommand{\LWR@HTML@morecmidrules}{}{}%
66
67 \LWR@expandableformatted{morecmidrules}
68
69 \DeclareDocumentCommand{\LWR@HTML@specialrule}{m m m d()}%
70 {\LWR@docmidrule[#1](){1-\arabic{LWR@tabletotalLaTeXcols}}\LWR@getmynexttoken}%
71
72 \LWR@expandableformatted{specialrule}
```
#### For MATHJAX:

```
73 \begin{warpMathJax}
74 \CustomizeMathJax{\newcommand{\toprule}[1][]{\hline}}
75 \CustomizeMathJax{\let\midrule\toprule}
76 \CustomizeMathJax{\let\bottomrule\toprule}
77 \CustomizeMathJax{\def\LWRbooktabscmidruleparen(#1)#2{}}
78 \CustomizeMathJax{\newcommand{\LWRbooktabscmidrulenoparen}[1]{}}
79 \CustomizeMathJax{\newcommand{\cmidrule}[1][]{%
80 \ifnextchar(\LWRbooktabscmidruleparen\LWRbooktabscmidrulenoparen%
81 }}
82\CustomizeMathJax{\newcommand{\morecmidrules}{}}
83 \CustomizeMathJax{\newcommand{\specialrule}[3]{\hline}}
84 \CustomizeMathJax{\newcommand{\addlinespace}[1][]{}}
85 \end{warpMathJax}
```

```
File 55 lwarp-bophook.sty
```
## § 163 Package **bophook**

Pkg bophook bophook is ignored.

for HTML output: 1 \LWR@ProvidesPackageDrop{bophook}[2001/03/29]

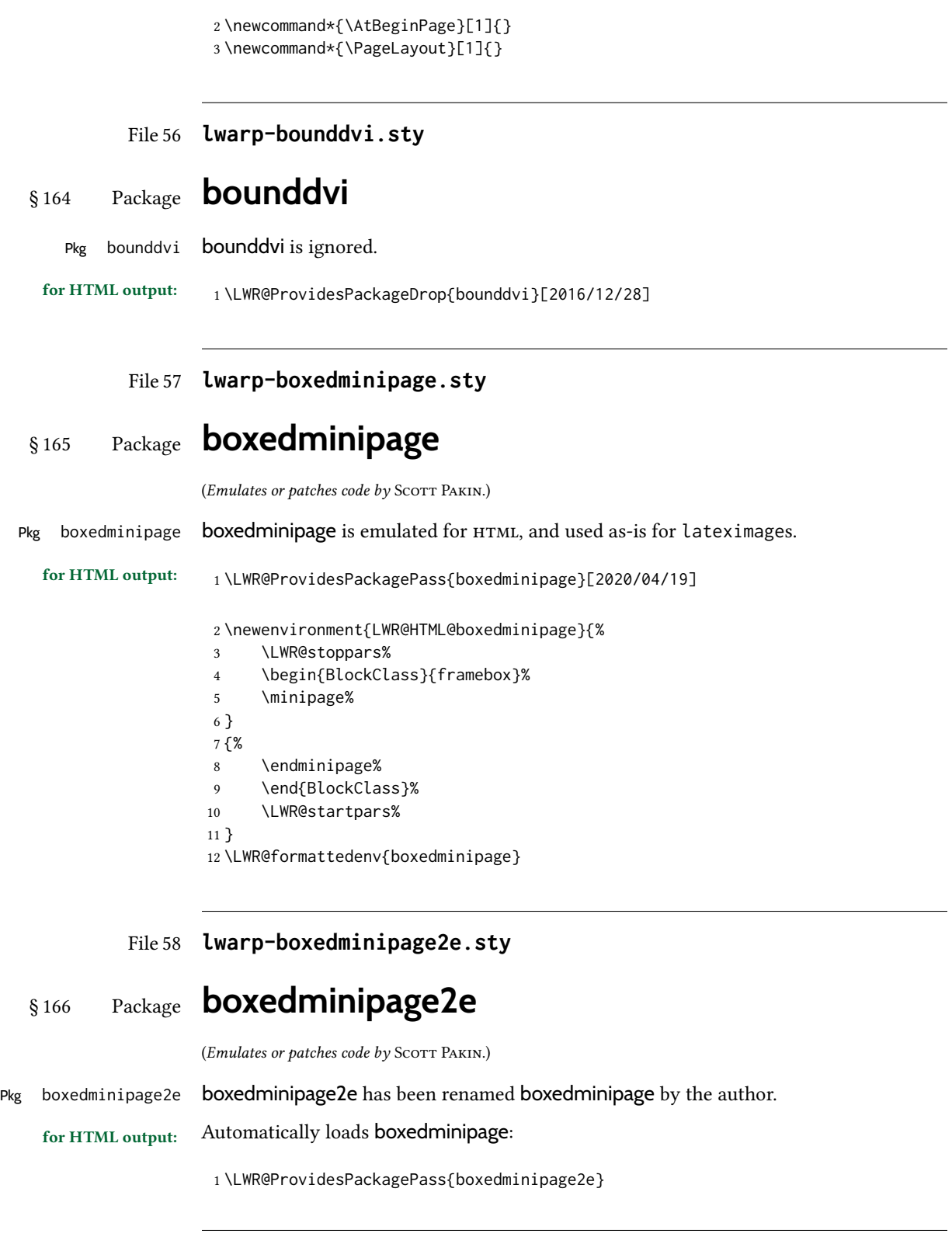

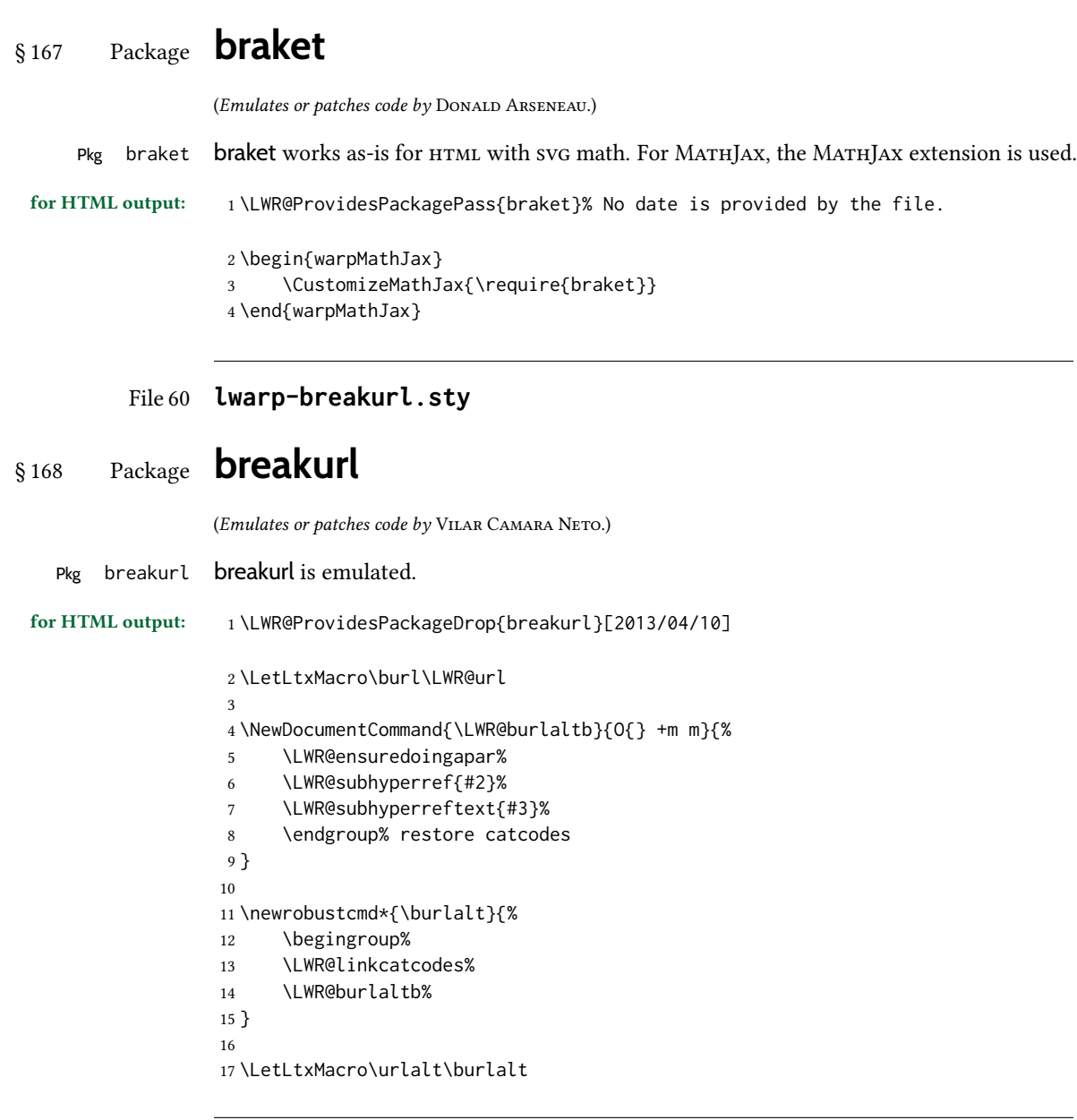

#### File 61 **lwarp-breqn.sty**

## § 169 Package **breqn**

(Emulates or patches code by Michael J. Downes, Morten Høgholm.)

Pkg breqn breqn is patched for use by lwarp.

 $\bigtriangleup$  – darray – darray is not supported, and in fact does not work in the print version either.

While using MATHJAX, breqn objects are converted to svG images.

for HTML output: <sup>1</sup> \LWR@ProvidesPackagePass{breqn}[2017/01/27]

```
2 \setkeys{breqn}{spread={5pt}}
 3
4 \def\eqnumside{R}
5 % \def\eqnumplace{T}
6
7 \BeforeBeginEnvironment{dmath}{
8 \begin{BlockClass}{displaymathnumbered}
9 \LWR@newautoidanchor%
10 \booltrue{LWR@indisplaymathimage}%
11 \begin{lateximage}[-breqn dmath- \MathImageAltText]
12 }
13
14 \AfterEndEnvironment{dmath}{
15 \end{lateximage}\end{BlockClass}
16 }
17
18 \BeforeBeginEnvironment{dmath*}{
19 \begin{BlockClass}{displaymath}
20 \LWR@newautoidanchor%
21 \booltrue{LWR@indisplaymathimage}%
22 \begin{lateximage}[-breqn dmath*- \MathImageAltText]
23 }
24
25 \AfterEndEnvironment{dmath*}{
26 \end{lateximage}\end{BlockClass}
27 }
28
29 \BeforeBeginEnvironment{dseries}{
30 \begin{BlockClass}{displaymathnumbered}
31 \LWR@newautoidanchor%
32 \booltrue{LWR@indisplaymathimage}%
33 \begin{lateximage}[-breqn dseries- \MathImageAltText]
34 }
35
36 \AfterEndEnvironment{dseries}{
37 \end{lateximage}\end{BlockClass}
38 }
39
40 \BeforeBeginEnvironment{dseries*}{
41 \begin{BlockClass}{displaymath}
42 \LWR@newautoidanchor%
43 \booltrue{LWR@indisplaymathimage}%
44 \begin{lateximage}[-breqn dseries*- \MathImageAltText]
45 }
46
47 \AfterEndEnvironment{dseries*}{
48 \end{lateximage}\end{BlockClass}
49 }
50
51 \BeforeBeginEnvironment{dgroup}{
52 \begin{BlockClass}{displaymath}
53 \LWR@newautoidanchor%
54 \booltrue{LWR@indisplaymathimage}%
55 \begin{lateximage}[-breqn dgroup- \MathImageAltText]
56 }
```

```
57
58 \AfterEndEnvironment{dgroup}{
59 \end{lateximage}\end{BlockClass}
60 }
61
62 \BeforeBeginEnvironment{dgroup*}{
63 \begin{BlockClass}{displaymath}
64 \LWR@newautoidanchor%
65 \booltrue{LWR@indisplaymathimage}%
66 \begin{lateximage}[-breqn dgroup*- \MathImageAltText]
67 }
68
69 \AfterEndEnvironment{dgroup*}{
70 \end{lateximage}\end{BlockClass}
71 }
```
File 62 **lwarp-bsheaders.sty**

## § 170 Package **bsheaders** Pkg bsheaders **bsheaders** is ignored. for HTML output: 1\LWR@ProvidesPackageDrop{bsheaders}[1997/10/06] File 63 **lwarp-bussproofs.sty** § 171 Package **bussproofs** (Emulates or patches code by Samuel R. Buss.) Pkg bussproofs bussproofs is used as-is for HTML, and emulated by MATHJAx's extension.  $\triangle$  \DisplayProof If not using MATHJAX, inline proofs with \DisplayMath must be placed inside a math expression. If using MATHJAX, only the prooftree environment may be used, not \DisplayProof. for HTML output:  $1 \LARGE{\text{WRep}}$ rovidesPackagePass{bussproofs}% no date in file \ifbool{mathjax}{ \CustomizeMathJax{\require{bussproofs}} \NewEnviron{LWR@HTML@prooftree}% {\LWR@doequation{\BODY}{prooftree}}% [\LWR@doendequation{prooftree}] \LWR@formattedenv{prooftree} }{% SVG HTML \BeforeBeginEnvironment{prooftree}{% \begin{lateximage}[-bussproofs-~\PackageDiagramAltText]% 12 }

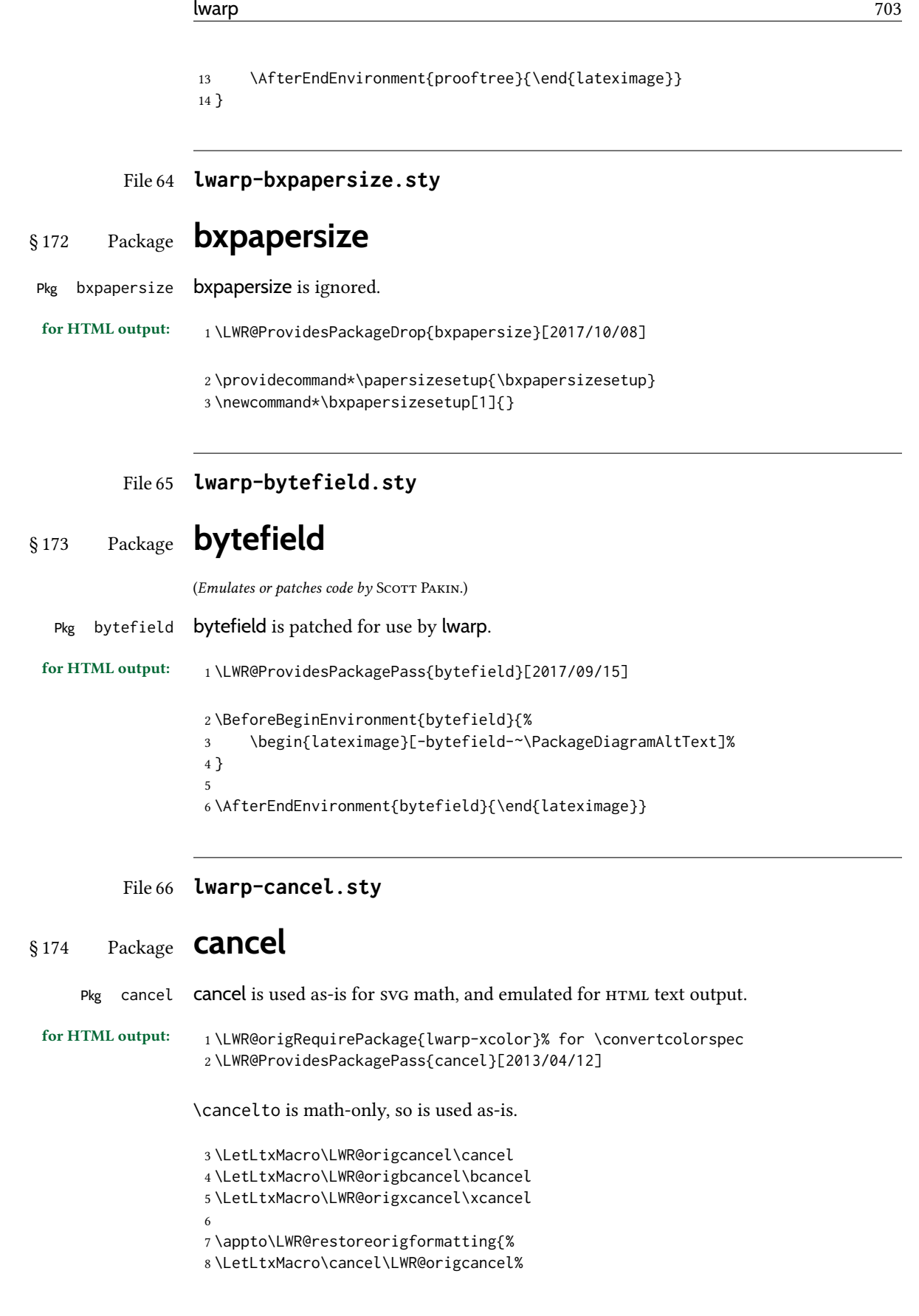

```
9 \LetLtxMacro\bcancel\LWR@origbcancel%
                     10 \LetLtxMacro\xcancel\LWR@origxcancel%
                     11 }
\LWR@cancelcolor {\langle \text{text}\rangle } {\langle \text{color}\rangle } {\langle \text{color}\rangle } {\langle \text{constantWPstyle}\rangle }Add colors if not empty:
                     12 \newcommand{\LWR@cancelcolor}[5]{%
                     13 \ifcsempty{#2}%
                     14 {\InlineClass(#5){#3}{#1}}%
                     15 {\LWR@htmlspanclass[#5;#4:\LWR@origpound\LWR@tempcolor]{#3}{#1}}%
                     16 }
          \cancel \{\langle text \rangle\}17 \DeclareRobustCommand{\cancel}[1]{%
                     18 \begingroup%
                     19 \CancelColor%
                     20 \LWR@findcurrenttextcolor%
                     21 \color{black}%
                     22 \LWR@cancelcolor{#1}{LWR@tempcolor}{sout}{text-decoration-color}%
                     23 {text-decoration:line-through}%
                     24 \endgroup%
                     25 }
                     26
                     27 \LetLtxMacro\bcancel\cancel
                     28 \LetLtxMacro\xcancel\cancel
                    For MATHJAX:
                     29 \begin{warpMathJax}
                     30 \PackageWarningNoLine{lwarp, cancel}{The MathJax v3 extension will be used}
                     31 \CustomizeMathJax{\require{cancel}}
                     32 \end{warpMathJax}
```

```
File 67 lwarp-canoniclayout.sty
```
## § 175 Package **canoniclayout**

Pkg canoniclayout canoniclayout is ignored.

for HTML output: s <sup>1</sup> \LWR@ProvidesPackageDrop{canoniclayout}[2011/11/05]

\newcommand\*{\currentfontletters}{}

\newcommand\*{\charactersperpage}{}

#### File 68 **lwarp-caption.sty**

#### § 176 Package **caption**

(Emulates or patches code by AXEL SOMMERFELDT.)

Pkg caption caption is patched for use by lwarp.

```
for HTML output: 1 \typeout{---}2 \typeout{Packages lwarp and caption:}
               3 \typeout{If a ''Missing \protect\begin\protect{document\protect}'' error occurs here,}
               4 \typeout{try using: \space \protect\usepackage\protect{caption\protect}\space%
               5 \protect\captionsetup{options}}
               6 \typeout{instead of: \protect\usepackage[options]\protect{caption\protect}.}
               7 \typeout{---}
               8
               9 \LWR@ProvidesPackagePass{caption}[2020/10/26]
               10 \long\def\caption@iibox@#1#2#3#4{%
               11% \setbox\@tempboxa\hbox{#4}%
               12 \caption@iiibox{#1}{#2}{#3}%
               13 % [\wd\@tempboxa]%
               14 []% lwarp
               15 [\captionbox@hj@default]%
               16 % {\unhbox\@tempboxa}%
               17 \{ \{ \#4 \} \}% lwarp
               18 }
               19 \long\def\caption@iiiibox#1#2#3#4#5[#6][#7]#8{%
               20 \begingroup
              21 #1*% set \caption@position
              22 \caption@iftop{%
               23 \endgroup
              24 \minipagefullwidth% lwarp
              25 \parbox[t]{\linewidth}{%
               26 #1\relax
              27 \caption@setposition t%
               28 % #2%
               29 {\caption#4{#5}}%
               30 % \captionbox@hrule
              31 % \csname caption@hj@#7\endcsname
               32 #8%
               33 }%
               34 }{%
               35 \endgroup
               36 % \parbox[b]{#6}{%
               37 \minipagefullwidth% lwarp
               38 \parbox[b]{\linewidth}{% lwarp
               39 #1\relax
               40 \caption@setposition b%
              41 % \csname caption@hj@#7\endcsname
               42 #8%
               43 % \captionbox@hrule
              44 % #3
               45 {\caption#4{#5}}%
               46 }%
               47 }%
               48 }
```
\caption@makecaption

```
49 \long\def\caption@makecaption#1#2{%
50 % \caption@make@above
51 \caption@@make{#1}{#2}%
52 % \caption@make@below
53 }
54
55 \AtBeginDocument{
56 \let\@makecaption\caption@makecaption
57 }
```
Appended to look ahead to the next token for \centering, etc:

```
58 \AtBeginDocument{
59 \xapptocmd{\@xfloat}
60 {\LWR@futurenonspacelet\LWR@mynexttoken\LWR@floatalignment}
61 {}
62 {\LWR@patcherror{caption}{@xfloat}}
63
64 \xapptocmd{\@xdblfloat}
65 {\LWR@futurenonspacelet\LWR@mynexttoken\LWR@floatalignment}
66 {}
67 {\LWR@patcherror{caption}{@xdblfloat}}
68 }
```
Updates for late patches for scrextend:

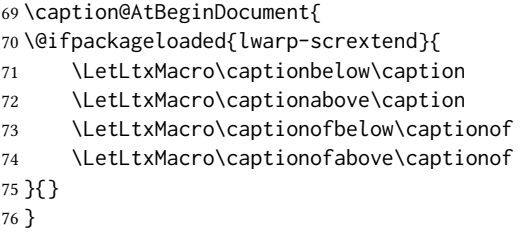

File 69 **lwarp-caption3.sty**

# § 177 Package **caption3**

(Emulates or patches code by AXEL SOMMERFELDT.)

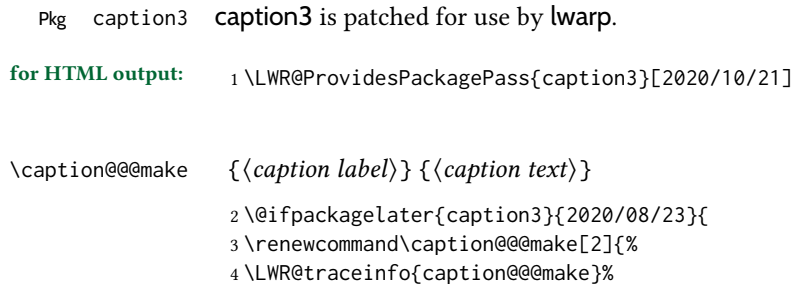

```
5 \LWR@stoppars% lwarp
6 % \sbox\@tempboxa{#1}%
7 % \ifdim\wd\@tempboxa=\z@
8 % \caption@set{labelseparator}{none}%
9 % \fi
10 \caption@ifempty{#2}{%
11 \caption@set{labelseparator}{none}%
12 \caption@set{textformat}{simple}%
13 }%
14 \caption@labelseparator % defines \caption@iflabelfont,
15 % \caption@labelsep and \caption@labelsep@name
16 % (the latter is needed by \caption@fmt)
17 %
18 % \@setpar{\@@par\caption@@par}\caption@@par
19 \caption@applyfont
```
\caption@fmt with plain format is defined as {#1#2#3\par}:

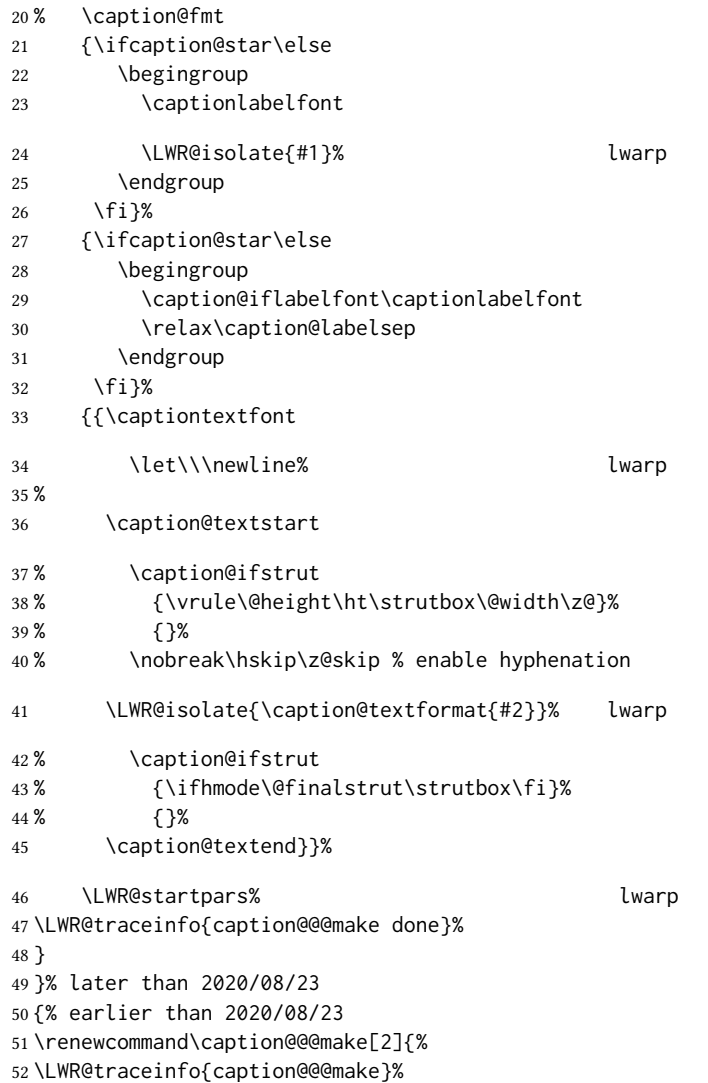

```
53 \LWR@stoppars% dwarp
54 % \sbox\@tempboxa{#1}%
55 % \ifdim\wd\@tempboxa=\z@
56 % \let\caption@lsep\relax
57 % \fi
58 \caption@ifempty{#2}{%
59 \let\caption@lsep\@empty
60 \let\caption@tfmt\@firstofone
61 }%
62 % \@setpar{\@@par\caption@@par}\caption@@par
63 \caption@applyfont
```
\caption@fmt with plain format is defined as {#1#2#3\par}:

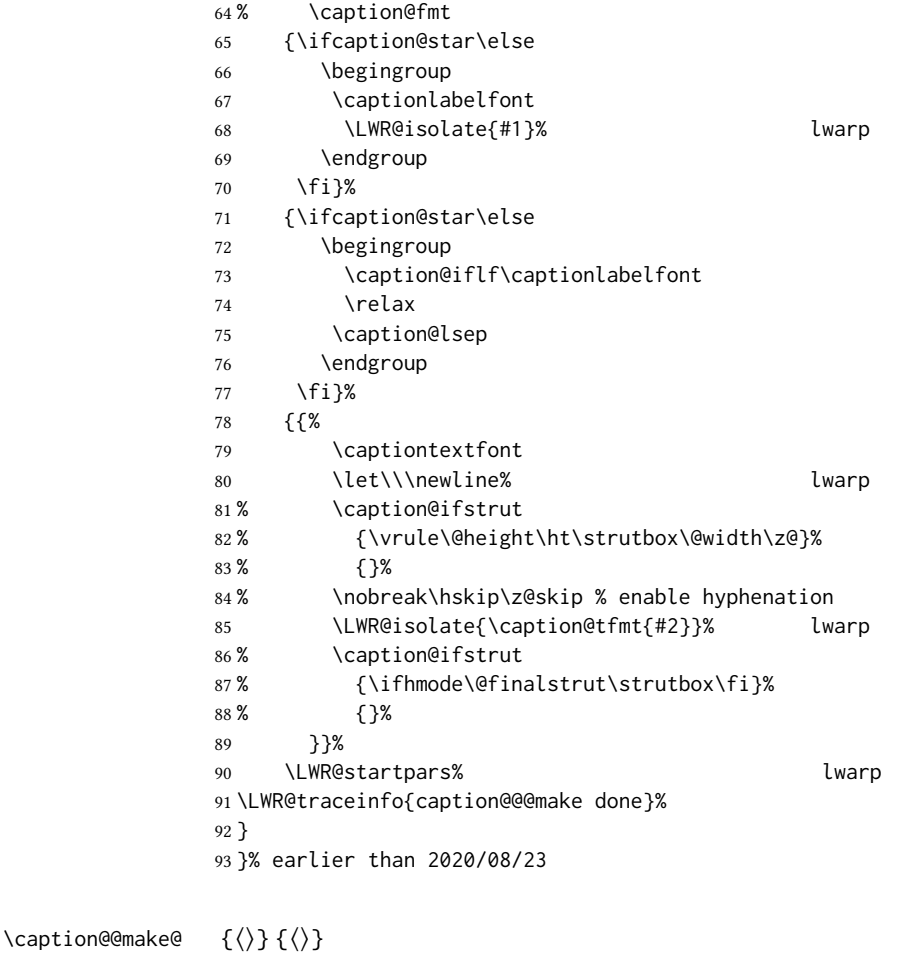

 \renewcommand{\caption@@make@}[2]{% \caption@stepthecounter% \caption@beginhook% \caption@@@make{#1}{#2}% \caption@endhook% }

 \DeclareCaptionBox{none}{#2} \DeclareCaptionBox{parbox}{%

```
102 #2%
103 }
104 \DeclareCaptionBox{colorbox}{%
105 #2%
106 }
```
#### File 70 **lwarp-cases.sty**

#### § 178 Package **cases**

(Emulates or patches code by DONALD ARSENEAU.)

Pkg cases cases is patched for use by lwarp.

While using MATHJAx, cases objects are converted to svG math images.

```
for HTML output: 1 \LWR@ProvidesPackagePass{cases}[2002/05/02]
```
 \BeforeBeginEnvironment{numcases}{ \begin{BlockClass}{displaymathnumbered} \LWR@newautoidanchor% \booltrue{LWR@indisplaymathimage}% \begin{lateximage}[-cases- \MathImageAltText] } \AfterEndEnvironment{numcases}{ \end{lateximage}\end{BlockClass} } \BeforeBeginEnvironment{subnumcases}{ \begin{BlockClass}{displaymathnumbered} \LWR@newautoidanchor% \booltrue{LWR@indisplaymathimage}% \begin{lateximage}[-cases- \MathImageAltText] } \AfterEndEnvironment{subnumcases}{

```
21 \end{lateximage}\end{BlockClass}
22 }
```
#### File 71 **lwarp-ccicons.sty**

### § 179 Package **ccicons**

(Emulates or patches code by MICHAEL UMMELS.)

```
Pkg ccicons ccicons is used as svG images for HTML.
```

```
for HTML output: Discard all options for lwarp-ccicons:
```
\LWR@ProvidesPackagePass{ccicons}[2017/10/30]

```
2 \newcommand{\LWR@ccicons}[2]{%
3 {\begin{lateximage}*[#1]\ccicons@font\char#2\end{lateximage}}
4 }
5 \renewcommand{\ccicons@logo}{\LWR@ccicons{ccLogo}{0}}
6 \renewcommand{\ccicons@by}{\LWR@ccicons{ccAttribution}{1}}
7 \renewcommand{\ccicons@sa}{\LWR@ccicons{ccShareAlike}{2}}
8 \renewcommand{\ccicons@nd}{\LWR@ccicons{ccNoDerivatives}{3}}
9 \renewcommand{\ccicons@nc}{\LWR@ccicons{ccNonCommercial}{4}}
10 \renewcommand{\ccicons@nceu}{\LWR@ccicons{ccNonCommercialEU}{5}}
11 \renewcommand{\ccicons@ncjp}{\LWR@ccicons{ccNonCommercialJP}{6}}
12 \renewcommand{\ccicons@pd}{\LWR@ccicons{ccPublicDomain}{7}}
13 \renewcommand{\ccicons@zero}{\LWR@ccicons{ccZero}{8}}
14 \renewcommand{\ccicons@sampling}{\LWR@ccicons{ccSampling}{9}}
15 \renewcommand{\ccicons@share}{\LWR@ccicons{ccShare}{10}}
16 \renewcommand{\ccicons@remix}{\LWR@ccicons{ccRemix}{11}}
17 \renewcommand{\ccicons@copy}{\LWR@ccicons{ccCopy}{12}}
18 \renewcommand{\ccicons@pdalt}{\LWR@ccicons{ccPublicDomainAlt}{13}}
```

```
File 72 lwarp-centerlastline.sty
```
## § 180 Package **centerlastline**

Pkg centerlastline centerlastline is ignored.

for HTML output: <sup>1</sup> \LWR@ProvidesPackageDrop{centerlastline}[2020/10/12]

\providecommand{\centerlastline}{}

\def\endcenterlastline{\par}

```
File 73 lwarp-centernot.sty
```
#### § 181 Package **centernot**

(Emulates or patches code by HEIKO OBERDIEK.)

```
Pkg centernot centernot is used as-is for svg math, and emulated for MATHJAX.
```

```
for HTML output: 1\LWR@ProvidesPackagePass{centernot}[2016/05/16]
```
Based on <https://github.com/mathjax/MathJax/issues/2107> with \textstyle removed to work with sub/super scripts.

```
2 \LWR@origRequirePackage{lwarp-common-mathjax-overlaysymbols}
3
4 \begin{warpMathJax}
5 \CustomizeMathJax{\newcommand{\centernot}[1]{%
6 \LWRoverlaysymbols{\unicode{x2215}}{#1}
7 }}
8 \end{warpMathJax}
```

```
File 74 lwarp-changebar.sty
§ 182 Package changebar
  Pkg changebar changebar is ignored.
 for HTML output: 1 \LWR@ProvidesPackageDrop{changebar}[2018/03/09]
                   2 \newcommand*{\cbstart}{}
                   3 \newcommand*{\cbend}{}
                   4 \newenvironment*{\changebar}{}{}
                   5 \newcommand*{\cbdelete}{}
                   6 \newcommand*{\nochnagebars}{}
                   7 \newcommand*{\cbcolor}[1]{}
                   8 \newlength{\changebarwidth}
                   9 \newlength{\deletebarwidth}
                   10 \newlength{\changebarsep}
                   11 \newcounter{changebargrey}
```
File 75 **lwarp-changelayout.sty**

# § 183 Package **changelayout**

```
(Emulates or patches code by AHMED MUSA.)
Pkg changelayout changelayout is patched for use by lwarp.
 for HTML output: 1 \LWR@ProvidesPackagePass{changelayout}[2009/10/07]
                    2 \renewrobustcmd\cpl@backtodefaults{}
                    3
                    4 \renewrobustcmd\cpl@checkifoddpage{%
                    5 \cpl@oddpagefalse%
                    6 }
                    7
                    8 \renewrobustcmd\changepagelayout[1]{%
                    9 \setkeys[KV]{changelay}{#1}%
                    10 }
                    11
                    12 \renewrobustcmd{\changetextlayout}[1]{\changepagelayout{#1}}
                    13
                    14 \renewrobustcmd\adjustpagelayout[1]{%
                    15 \setkeys[KV@X]{changelay}{#1}%
                    16 }
                    17
                    18 \renewrobustcmd{\adjusttextlayout}[1]{\adjustpagelayout{#1}}
                    19
                   20 \renewrobustcmd\adjusttextwidth[1]{%
                    21 \setkeys[KV]{changelay}{#1}%
```

```
22 \begin{BlockClass}[color:\LWR@colorstyle{named}{\cpl@textcolor}]{changelayout}
23 \color{\cpl@textcolor}%
24 \cpl@content
25 \end{BlockClass}
26 }
```
File 76 **lwarp-changepage.sty**

# § 184 Package **changepage**

(Emulates or patches code by PETER WILSON.)

Pkg changepage **changepage** is ignored.

```
for HTML output: Discard all options for lwarp-changepage:
```

```
1 \LWR@ProvidesPackageDrop{changepage}[2009/10/20]
```

```
2 \newif\ifoddpage
3 \DeclareRobustCommand{\checkoddpage}{\oddpagetrue}
4 \DeclareRobustCommand{\changetext}[5]{}
5 \DeclareRobustCommand{\changepage}[9]{}
6
7 \@ifundefined{adjustwidth}{
8 \newenvironment{adjustwidth}[2]{}{}
9 \newenvironment{adjustwidth*}[2]{}{}
10 }{
11 \renewenvironment{adjustwidth}[2]{}{}
12 \renewenvironment{adjustwidth*}[2]{}{}
13 }
```
14 \DeclareDocumentCommand{\strictpagecheck}{}{} 15 \DeclareDocumentCommand{\easypagecheck}{}{}

#### File 77 **lwarp-changes.sty**

# § 185 Package **changes**

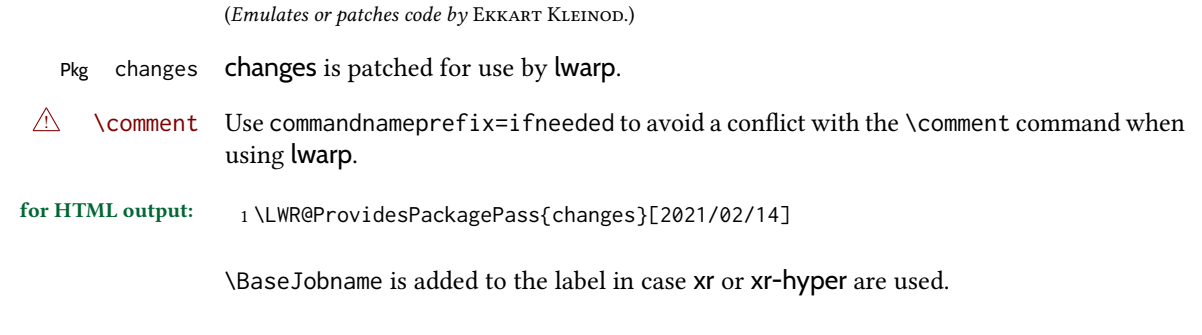

2 \renewcommand{\ChangesListline}[4]{%

```
3 \IfIsInList{#1}{\Changes@loc@show}{%
4 \LWR@startpars%
\frac{42}{142}: #3 \qquad
6 \nameref{\BaseJobname-autopage-#4}%
7 \LWR@stoppars%
8 }{}%
9 }
10
11 \renewcommand{\listofchanges}[1][\@empty]{%
12 \setkeys{Changes@loc}{#1}%
13 \ifbool{Changes@optiondraft}%
14 {%
15 \IfIsInList{\Changes@loc@style}{list|summary|compactsummary}%
16 {}%
17 {%
18 \PackageWarning{changes}{Wrong style for list of changes: '\Changes@loc@style', using 'list' instead.}%
19 \def\Changes@loc@style{}%
20 }%
21 \IfIsEmpty{\Changes@loc@style}%
22 {\def\Changes@loc@style{list}}%
23 {}%
24 \IfStrEq{\Changes@loc@show}{all}%
25 {\def\Changes@loc@show{added|deleted|replaced|highlight|comment}}%
26 {}%
27 \IfIsInList{\Changes@loc@show}{added|deleted|replaced|highlight|comment}%
28 {}%
29 {%
30 \PackageWarning{changes}{Wrong show-value for list of changes: '\Changes@loc@show', using 'all' instead.}
31 \def\Changes@loc@show{}%
32 }%
33 \IfIsEmpty{\Changes@loc@show}%
34 {\def\Changes@loc@show{added|deleted|replaced|highlight|comment}}%
35 {}%
36 \IfIsEmpty{\Changes@loc@title}%
37 {%
38 \IfStrEq{\Changes@loc@style}{list}%
39 {\def\Changes@heading{\listofchangesname}}{}%
40 \IfStrEq{\Changes@loc@style}{summary}%
41 {\def\Changes@heading{\summaryofchangesname}}{}%
42 \IfStrEq{\Changes@loc@style}{compactsummary}%
43 {\def\Changes@heading{\compactsummaryofchangesname}}{}%
44 }%
45 {\def\Changes@heading{\Changes@loc@title}}%
46 \section*{\Changes@heading}
47 \IfIsInList{\Changes@loc@style}{list}%
48 {%
49 \IfFileExists{\jobname.\Changes@locextension}%
50 {%
51 \newread\Changes@InFile%
52 \openin\Changes@InFile=\jobname.\Changes@locextension%
53 \loop\unless\ifeof\Changes@InFile%
54 \read\Changes@InFile to \Changes@Line%
55 \ifeof\Changes@InFile\else%
56 \Changes@Line%
57 \fi
```

```
58 \repeat
59 \closein\Changes@InFile%
60 }{%
61 \emph{\changesnoloc}%
62 \PackageWarning{changes}{LaTeX rerun needed for list of changes}%
63 }%
64 }{}%
65 \IfIsInList{\Changes@loc@style}{summary|compactsummary}%
66 {%
67 \IfFileExists{\jobname.\Changes@socextension}%
68 {%
69 \newread\Changes@InFile%
70 \openin\Changes@InFile = \jobname.\Changes@socextension%
71 \loop\unless\ifeof\Changes@InFile%
72 \read\Changes@InFile to \Changes@Line%
73 \ifeof\Changes@InFile\else%
74 \expandafter\changes@chopline\Changes@Line\\%
75 \textbf{%
76 \IfIsColored%
77 {\color{\Changes@Incolor}}%
78 {}%
79 \IfIsAnonymous{\Changes@Inid}%
80 {%
81 \LWR@textcurrentcolor{% lwarp
82 \changesauthorname: \changesanonymousname%
83 }% lwarp
84 }%
85 {%
86 \LWR@textcurrentcolor{% lwarp
87 \changesauthorname: \Changes@Inid%
88 }% lwarp
89 \IfIsEmpty{\Changes@Inname}%
90 {}%
91 { %
92 \LWR@textcurrentcolor{% lwarp
93 (\Changes@Inname)%
94 }% lwarp
95 }%
96 }%
97 }\\%
98 \numdef{\Changes@InSum}{0}%
99 \renewcommand*{\do}[1]{%
100 \numdef{\Changes@InSum}{\Changes@InSum + \csuse{Changes@In########1}}%
101 }%
102 \expandafter\dopsvlist\expandafter{\Changes@loc@show}%
103 \ifnumcomp{\Changes@InSum}{=}{0}%
104 {%
105 % \parbox{\Changes@summary@width}{% lwarp
106 \changesnochanges%
107 % }% lwarp
108 % \\[1ex]% lwarp
109 \par% \lwarp
110 }%
111 {%
112 \numdef{\Changes@InCount}{0}%
```

```
113 \renewcommand*{\do}[1]{%
114 \numdef{\Changes@InCount}{\Changes@InCount + \csuse{Changes@In########1}}%
115 \ifboolexpr{%
116 not test {\IfStrEq{\Changes@loc@style}{compactsummary}} or%
117 test {\ifnumgreater{\csuse{Changes@In########1}}{0}}%
118 }%
119 {%
120 % \parbox{\Changes@summary@width}{% lwarp
121 \csuse{changes########1name}~%
122 % \let\cleaders\leaders\dotfill~% lwarp
123 \dotfill~% \lwarp
124 \csuse{Changes@In########1}%
125 % }% lwarp
126 % \ifnumless{\Changes@InCount}{\Changes@InSum}% lwarp
127 {\\}%
128 % {\\[1ex]}% lwarp
129 }%
130 {}%
131 }%
132 \expandafter\dopsvlist\expandafter{\Changes@loc@show}%
133 \par% lwarp
134 }%
135 \fi%
136 \repeat
137 \closein\Changes@InFile%
138 }{%
139 \emph{\changesnosoc}%
140 \PackageWarning{changes}{LaTeX rerun needed for summary of changes}%
141 }%
142 }{}%
143 }{}%
144 }
145
146
147 \renewcommand{\Changes@Markup@comment}[3]{%
148 \IfStrEq{\Changes@optioncommentmarkup}{todo}%
149 {%
150 \IfIsColored%
151 {\colorlet{Changes@todocolor}{authorcolor}}%
152 {\colorlet{Changes@todocolor}{black}}%
153 \todo[color=Changes@todocolor!10, bordercolor=Changes@todocolor, linecolor=Changes@todocolor!70, nolist
154 }{}%
155 \IfStrEq{\Changes@optioncommentmarkup}{margin}%
156 {%
157 \marginpar{%
158 \IfIsColored%
159 {\leavevmode\color{authorcolor}}%
160 {}%
161 \LWR@textcurrentcolor{% lwarp
162 \textbf{[\IfIsAnonymous{#2}{}{#3~}\arabic{Changes@commentCount#2}]:} #1%
163 }% lwarp
164 }%
165 }{}%
166 \IfStrEq{\Changes@optioncommentmarkup}{footnote}%
167 {%
```

```
168 \footnote{%
169 \LWR@textcurrentcolor{% lwarp
170 \textbf{[\IfIsAnonymous{#2}{}{#3~}\arabic{Changes@commentCount#2}]:} #1%
171 }% lwarp
172 }%
173 }{}%
174 \IfStrEq{\Changes@optioncommentmarkup}{uwave}%
175 {%
176 {%
177 \IfIsColored%
178 {\color{authorcolor}}%
179 {}%
180 \allowbreak%
181 \uwave{%
182 \textbf{[\IfIsAnonymous{#2}{}{#3~}\arabic{Changes@commentCount#2}]:} #1%
183 }%
184 }%
185 }{}%
186 }
187
188 \renewrobustcmd{\Changes@output}[7]{%
189 \ifbool{Changes@optiondraft}%
190 {%
191 \Changes@check@author{#2}%
192 \Changes@set@color{#2}%
193 {%
194 \IfIsInList{#1}{added|deleted|replaced|highlight}%
195 {%
196 \IfIsEmpty{#5}%
197 {%
198 \IfIsAuthorEmptyAtPosition{#2}{left}%
199 {}%
200 {{%
201 \IfIsColored%
202 {\color{authorcolor}}%
203 {}%
204 \LWR@textcurrentcolor{% lwarp
205 \Changes@Markup@author{\Changes@output@author{#2}{left}}%
206 }% lwarp
207 }}%
208 }{}%
209 {%
210 \IfStrEq{#1}{highlight}%
211 {}{%
212 \IfIsColored%
213 {\color{authorcolor}}%
214 {}%
215 }%
216 \LWR@textcurrentcolor{% lwarp
217 \IfStrEq{#1}{added}{\Changes@Markup@added{#3}}{}%
218 \IfStrEq{#1}{deleted}{\Changes@Markup@deleted{#4}}{}%
219 \IfStrEq{#1}{replaced}{{\Changes@Markup@added{#3}}\allowbreak\Changes@Markup@deleted{#4}}{}%
220 \IfStrEq{#1}{highlight}{\Changes@Markup@highlight{#3}}{}%
221 }% lwarp
222 }%
```

```
223 \IfIsEmpty{#5}%
224 {%
225 \IfIsAuthorEmptyAtPosition{#2}{right}%
226 {}%
227 {{%
228 \IfIsColored%
229 {\color{authorcolor}}%
230 {}%
231 \LWR@textcurrentcolor{% lwarp
232 \Changes@Markup@author{\Changes@output@author{#2}{right}}%
233 }% lwarp
234 }}%
235 }{}%
236 \stepcounter{Changes@#1Count#2}%
237 }{}%
238 \IfIsEmpty{#5}%
239 {}%
240 {%
241 \stepcounter{Changes@commentCount#2}%
242 \Changes@set@commentcount{#2}%
243 \Changes@Markup@comment%
244 {#5}%
245 {#2}%
246 {\Changes@output@author{#2}{left}\Changes@output@author{#2}{right}}%
247 }%
248 }%
249 \IfIsEmpty{#2}%
250 {\def\Changes@locid{}}%
251 {\def\Changes@locid{~(#2)}}%
252 \addtocontents{\Changes@locextension}{\protect\ChangesListline{#1}{#6\Changes@locid}{#7}{\thepage}}%
253 }%
254 {%
255 \IfIsEmpty{#3}%
256 {\@bsphack\@esphack}%
257 {#3}%
258 }%
259 }
```
File 78 **lwarp-chappg.sty**

### § 186 Package **chappg**

(Emulates or patches code by ROBIN FAIRBAIRNS.)

Pkg chappg chappg is ignored.

for HTML output: <sup>1</sup> \LWR@ProvidesPackageDrop{chappg}[2006/05/09]

\renewcommand{\pagenumbering}[2][]{}

\providecommand{\chappgsep}{--}

# § 187 Package **chapterbib**

(Emulates or patches code by DONALD ARSENEAU.)

Pkg chapterbib chapterbib is patched for use by lwarp.

for HTML output: <sup>1</sup> \LWR@ProvidesPackagePass{chapterbib}[2010/09/18]

2 \xdef\@savedjobname{\BaseJobname} 3 \let\@currentipfile\@savedjobname

File 80 **lwarp-chemfig.sty**

## § 188 Package **chemfig**

(Emulates or patches code by CHRISTIAN TELLECHEA.)

Pkg chemfig chemfig is patched for use by lwarp.

If using \polymerdelim to add delimiters to a \chemfig, wrap both inside a single lateximage:

```
\begin{lateximage}[-chemfig-~\PackageDiagramAltText]
\chemfig{. . . }
\polymerdelim[. . . ]{. . . }
\end{lateximage}
```
The images are not hashed because they depend on external settings which may be changed at any time, and are unlikely to be reused inline anyhow.

for HTML output: <sup>1</sup> \LWR@ProvidesPackagePass{chemfig}[2021/02/28]

```
2 \catcode'\_=11
3
4 \@ifpackagelater{chemfig}{2020/03/05}
5 {
6 \xpretocmd\charge{\begin{lateximage}[-chemfig-~\PackageDiagramAltText]}
7 {}{\LWR@patcherror{chemfig}{charge}}
8 \xpretocmd\Charge{\begin{lateximage}[-chemfig-~\PackageDiagramAltText]}
9 {}{\LWR@patcherror{chemfig}{Charge}}
10 \xapptocmd\charge_c{\end{lateximage}}
11 {}{\LWR@patcherror{chemfig}{charge_c}}
12 }{}
13
14 \@ifpackagelater{chemfig}{2019/04/18}%
15 {% 2019/04/18 or newer
16 \xpretocmd{\CF_chemfiga}
17 {\begin{lateximage}[-chemfig-~\PackageDiagramAltText]}
18 {}{\LWR@patcherror{chemfig}{CF_chemfiga}}
19
20 \xpatchcmd{\CF_chemfigb}
```

```
21 {\let\CF_flipstate\CF_zero}
22 {\end{lateximage}\let\CF_flipstate\CF_zero}
23 {}{\LWR@patcherror{chemfig}{CF_chemfigb}}
24
25 \GlobalLetLtxMacro\LWR@chemfig@origCF_lewisc\CF_lewisc
26 \gdef\CF_lewisc#1,#2\_nil{%
27 \begin{lateximage}[-chemfig-~\PackageDiagramAltText]%
28 \LWR@chemfig@origCF_lewisc#1,#2\_nil
29 \end{lateximage}
30 }
31
32 \gpreto{\schemestart}{%
33 \begin{lateximage}[-chemfig-~\PackageDiagramAltText]%
34 }
35 \gappto{\CF_schemestop}{\end{lateximage}}
36
37 }% 2019/04/18 or newer
38 {% older than 2019/04/18
39
40 \LetLtxMacro\LWR@chemfig@origchemfig\chemfig
41
42 \DeclareDocumentCommand\chemfig{s O{} O{} m}{%
43 \begin{lateximage}[-chemfig-~\PackageDiagramAltText]%
44 \IfBooleanTF{#1}{%
45 \LWR@chemfig@origchemfig*[#2][#3]{#4}%
46 }{%
47 \LWR@chemfig@origchemfig[#2][#3]{#4}%
48 }
49 \end{lateximage}%
50 }
51
52 \LetLtxMacro\LWR@chemfig@origCF@lewis@b\CF@lewis@b
53
54 \def\CF@lewis@b#1#2{%
55 \begin{lateximage}[-chemfig-~\PackageDiagramAltText]%
56 \LWR@chemfig@origCF@lewis@b{#1}{#2}%
57 \end{lateximage}%
58 }
59
60 \preto{\schemestart}{%
61 \begin{lateximage}[-chemfig-~\PackageDiagramAltText]%
62 }
63 \appto{\CF@schemestop}{\end{lateximage}}
64
65 }% older than 2019/04/18
66
67 \catcode'\_=8%
68
69
70
71 \LetLtxMacro\LWR@chemfig@origchemleft\chemleft
72
73 \def\chemleft#1#2\chemright#3{%
74 \begin{lateximage}[-chemfig-~\PackageDiagramAltText]%
75 \LWR@chemfig@origchemleft#1#2\chemright#3%
```

```
76 \end{lateximage}%
77 }
78
79 \LetLtxMacro\LWR@chemfig@origchemup\chemup
80
81 \def\chemup#1#2\chemdown#3{%
82 \begin{lateximage}[-chemfig-~\PackageDiagramAltText]%
83 \LWR@chemfig@origchemup#1#2\chemdown#3%
84 \end{lateximage}%
85 }
```
File 81 **lwarp-chemformula.sty**

# § 189 Package **chemformula**

(Emulates or patches code by CLEMENS NIEDERBERGER.)

Pkg chemformula chemformula is patched for use by lwarp.

The svg images are hashed according to contents and local options. Global options are assumed to be constant document-wide.

 $\triangle$  chemformula with chemformula works best without MATHJAX. If MATHJAX is used, \displaymathother MATHJAX must be used before array, and then \displaymathnormal may be used after. (The chemformula package adapts to array, but does not know about MATHJAX, and MATHJAX does not know about chemformula.)

> While using MATHJAX, \displaymathother may also be used for other forms of display and inline math which contain chemformula expressions.

for HTML output: <sup>1</sup> \LWR@ProvidesPackagePass{chemformula}[2019/10/13]

2 \ExplSyntaxOn

\ch Enclose in an inline svg image or MathJax. The alt tag is is the contents of the \ch expression. The filename is hashed, and also has additional hashing information based on the local options.

```
3 \RenewDocumentCommand \ch { O{}m }
4 {%
```
To work inside align with \displaymathother, a simple version must be used to work with chemformula's adaptation to align.

5 \ifnumcomp{\value{LWR@lateximagedepth}}{>}{0}% lwarp 6 { 7 \chemformula\_ch:nn {#1} {#2}% original 8 }

If used as the outer level, must temporarily ensure MATHJAX is disabled:

9 { 10 \begingroup% 11 \boolfalse{mathjax}%
An inline image is used, adjusted for the baseline:

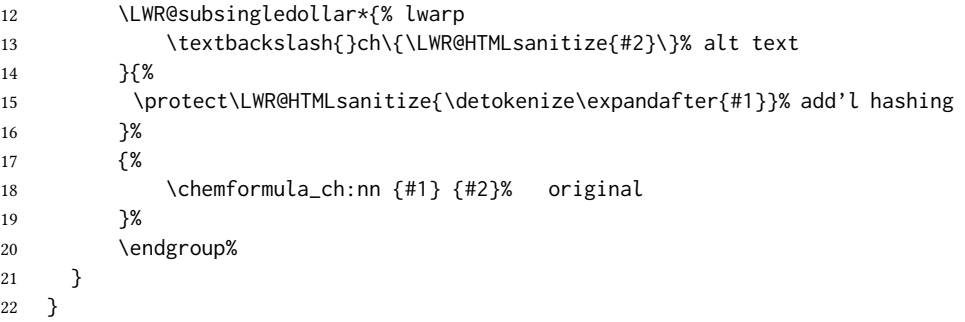

\chcpd Similar to \ch.

```
23 \@ifpackagelater{chemformula}{2019/10/13}{
24 \cs_gset_protected:Npn \chemformula_chcpd:nn #1#2
25 {
26 \begingroup%
27 \boolfalse{mathjax}%
28 \LWR@subsingledollar*{% lwarp
29 \textbackslash{}chcpd\{\LWR@HTMLsanitize{#2}\}%
30 }{%
31 \protect\LWR@HTMLsanitize{\detokenize\expandafter{#1}}%
32 }{% original
33 \group_begin:
34 \tl_if_blank:nF {#2}
35 {
36 \keys_set:nn {chemformula} {#1}
37 \__chemformula_save_catcodes:
38 \__chemformula_sanitize:Nn
39 \l__chemformula_chemformula_tmpa_tl
40 {#2}
41 \__chemformula_input_compound_no_check:NV
42 \l__chemformula_compound_tl
43 \l__chemformula_chemformula_tmpa_tl
44 \__chemformula_prepare_output:NV
45 \l__chemformula_compound_tl
46 \l__chemformula_catcodes_tl
47 \chemformula_write:V \l__chemformula_compound_tl
48 }
49 \group_end:
50 }
51 \endgroup
52 }
53 }% later than 2019/10/13
54 {% earlier than 2019/10/13
55 \cs_gset_protected:Npn \chemformula_chcpd:nn #1#2
56 {
57 \begingroup%
58 \boolfalse{mathjax}%
59 \LWR@subsingledollar*{% lwarp
60 \textbackslash{}chcpd\{\LWR@HTMLsanitize{#2}\}%
61 }{%
62 \protect\LWR@HTMLsanitize{\detokenize\expandafter{#1}}%
```

```
63 }{% original
         64 \group_begin:
         65 \tl_if_blank:nF {#2}
         66 {
         67 \keys_set:nn {chemformula} {#1}
         68 \__chemformula_save_catcodes:
         69 \__chemformula_sanitize:Nn
         70 \l__chemformula_chemformula_tmpa_tl
         71 {#2}72 \__chemformula_input_compound_no_check:NV
         73 \l__chemformula_compound_tl
         74 \l__chemformula_chemformula_tmpa_tl
         75 \__chemformula_prepare_output:N \l__chemformula_compound_tl
         76 \chemformula_write:V \l__chemformula_compound_tl
         77 }
         78 \group_end:
         79 }
         80 \endgroup
         81 }
         82 }% earlier than 2019/10/13
\charrow If standalone, appears in a regular lateximage.
         83 \RenewDocumentCommand \charrow { mO{}O{} }
         84 {
         85 \begin{lateximage}[-chemformula- charrow]
         86 \group_begin:
         87 \_chemformula_draw_arrow:nnn {#1} {#2} {#3}
         88 \group_end:
         89 \end{lateximage}
         90 }
\chname If standalone, appears in a regular lateximage, hashed according to contents.
         91 \RenewDocumentCommand \chname { R(){}R(){} }
         92 {
         93 \begin{lateximage}*[%
         94 \textbackslash{}chname(\LWR@HTMLsanitize{#1})(\LWR@HTMLsanitize{#2})
         95 ]*%
         96 \chemformula_chwritebelow:nn {#1} {#2}
         97 \end{lateximage}
         98 }
```
\chlewis Placed inline, hashed according to contents and options.

```
99 \RenewDocumentCommand \chlewis { O{}mm }
100 {
101 \begingroup%
102 \boolfalse{mathjax}%
103 \LWR@subsingledollar*{\textbackslash{}chlewis\{#2\}\{#3\}}%
104 {
105 \protect\LWR@HTMLsanitize{\detokenize\expandafter{#1}}%
106 }{
107 \chemformula_lewis:nnn {#1} {#2} {#3}
108 }
```
 \endgroup% }

lwarp redefines the \$ character, so special handling is required to escape math expressions inside \ch.

This boolean tracks a new kind of escaped math:

\bool\_new:N \l\_\_chemformula\_first\_last\_LWRdollar\_bool

#### \chemformula\_input\_escape\_math

Adds additional escaping for the new dollar definition:

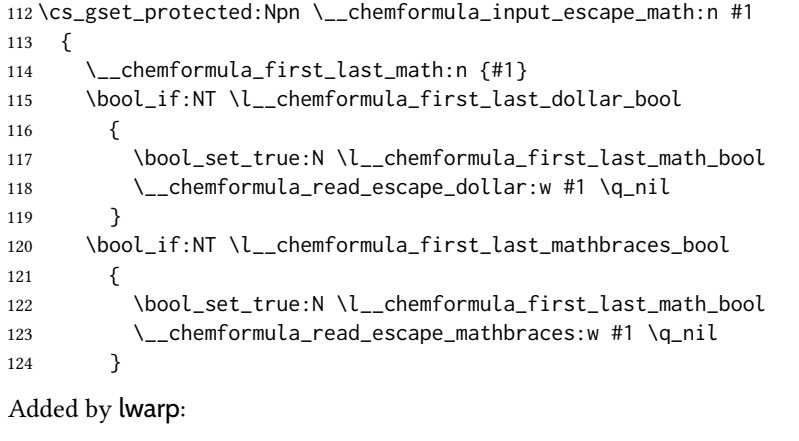

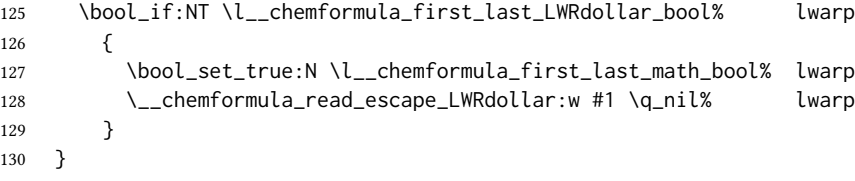

\chemformula\_read\_escape\_LWRdollar

The following parses the contents inside the new dollars.

lwarp keeps the dollar as its original math shift until the document starts. While chemmacros is being patched, the dollar must temporarily be set to its new meaning during the following definition.

```
131 \begingroup
132 \catcode'\$=\active
133
134 \cs_new_protected:Npn \__chemformula_read_escape_LWRdollar:w $#1$ \q_nil
135 {
136 \__chemformula_read_escape_math:n {#1}
137 }
138
139 \endgroup
```
#### \chemformula\_bool\_set\_if\_first\_last

The following looks at the first and last tokens for delimiters to escape math inside  $\ch$ . The original definition is modified to look for the control sequences which are used by the new meaning of \$.

```
140 \cs_new_protected:Npn \__chemformula_bool_cs_set_if_first_last:NnNN #1#2#3#4
141 {
142 \int_zero:N \l__chemformula_tmpa_int
143 \int_zero:N \l__chemformula_tmpb_int
144 \int_set:Nn \l__chemformula_tmpa_int { \tl_count:n {#2} }
145 \tl_map_inline:nn {#2}
146 {
147 \int_incr:N \l__chemformula_tmpb_int
148 \int_compare:nT { \l__chemformula_tmpb_int = 1 }
149 {
At the start, the cs_ version compares control sequences:
150 \ifdefstrequal{##1}{#3}% lwarp
151 \{152 \bool_set_true:N #1
153 }% lwarp
154 { }
155 }
At the end, compare more control sequences:
156 \int_compare:nT { \l__chemformula_tmpb_int = \l__chemformula_tmpa_int }
157 {
158 \ifdefstrequal{##1}{#4}
159 {}
160 {
161 \bool_set_false:N #1
162 }
163 }
164 }
165 }
```
\chemformula\_first\_last\_math

Modified to check for the new meaning of \$ at first/last:

```
166 \cs_gset_protected:Npn \__chemformula_first_last_math:n #1
167 {
168 \bool_set_false:N \l__chemformula_first_last_math_bool
169 \bool_set_false:N \l__chemformula_first_last_dollar_bool
170 \bool_set_false:N \l__chemformula_first_last_LWRdollar_bool% lwarp
171 \bool_set_false:N \l__chemformula_first_last_mathbraces_bool
172 \__chemformula_bool_set_if_first_last:Nnnn
173 \l__chemformula_first_last_dollar_bool
174 {#1}
175 { $ } { $ }
176 \bool_if:NF \l__chemformula_first_last_dollar_bool
177 {
178 \__chemformula_bool_set_if_first_last:Nnnn
179 \l__chemformula_first_last_mathbraces_bool
```

```
180 {#1}
181 { \( } { \) }
Added by lwarp:
182 \bool_if:NF \l__chemformula_first_last_mathbraces_bool% lwarp
183 {
184 \__chemformula_bool_cs_set_if_first_last:NnNN
185 \l__chemformula_first_last_LWRdollar_bool
186 {#1}
187 { \LWR@newsingledollar } { \LWR@newsingledollar }
188 }% lwarp
189 }
190 }
191 \ExplSyntaxOff
```
#### File 82 **lwarp-chemgreek.sty**

# § 190 Package **chemgreek**

(Emulates or patches code by CLEMENS NIEDERBERGER.)

Pkg chemgreek chemgreek is patched for use by lwarp.

Greek symbols To use text-mode symbols, use packages textalpha or textgreek. Using the other packages  $\triangle$  package selection supported by chemgreek will result in math-mode greek characters, which will result in svg images being used. These images will be hashed.

 $\Delta$  — ХардТрХ, LualАТрХ — If using ХардТрХ or LualАТрХ, select the <code>fontspec</code> mapping:

\selectchemgreekmapping{fontspec}

for HTML output: <sup>1</sup> \LWR@ProvidesPackagePass{chemgreek}[2020/01/16]

2 \ExplSyntaxOn

```
3
4 \cs_gset_protected:Npn \chemgreek_text:n #1
5 { { \text {#1} } }
6
7 \appto\LWR@restoreorigformatting{%
8 \cs_set_protected:Npn \chemgreek_text:n #1%
9 { \ensuremath { \text {#1} } }%
10 }
11
12 \ExplSyntaxOff
```
File 83 **lwarp-chemmacros.sty**

## § 191 Package **chemmacros**

(Emulates or patches code by CLEMENS NIEDERBERGER.)

Pkg chemmacros chemmacros is patched for use by lwarp.

for HTML output: 1 \LWR@ProvidesPackagePass{chemmacros}[2017/08/28]

svg file hashing assumes that the relevent options are constant for the entire document. § 191.1 Changes to the user's document  $\triangle$  \makepolymerdelims When using \makepolymerdelims, enclose the entire expression inside a polymerdelims environment, such as (from the chemmacros manual): \begin{polymerdelims} \chemfig{-[@{op,.75}]CH\_2-CH(-[6]Cl)-[@{cl,0.25}]} \makepolymerdelims{5pt}[27pt]{op}{cl} \end{polymerdelims}  $\triangle$  redox reactions Redox reactions must be enclosed inside a redoxreaction environment. For print output, extra space must be included above and/or below the result, so they are declared as arguments to the environment, instead of being manually entered as per the chemmacros manual. For HTML output, the extra space is ignored and a lateximage is used instead. \begin{redoxreaction}{7mm}{7mm} \OX{a,Na} \$\rightarrow\$ \OX{b,Na}\pch\redox(a,b){oxidation} \end{redoxreaction} § 191.2 Code § 191.3 Loading modules

> Patching chemmacros modules must be done \AtBeginDocument, since modules are invoked by the user in the preamble, and each patch is only done if the module is loaded.

```
2 \ExplSyntaxOn
3
4 \newcommand{\@ifchemmacrosmoduleloaded}[1]{%
5 \@ifl@aded{\c__chemmacros_module_extension_tl}{\c__chemmacros_module_prefix_tl.#1}%
6 }
7
8 \ExplSyntaxOff
```
#### § 191.4 New environments

\makepolymerdelims and redox reactions must be enclosed in a lateximage during HTML output. These environments are provided here in  $HTML$  mode, and in the lwarp core in print mode, as a high-level semantic syntax which automatically embeds the contents in a lateximage with an appropriate alt tag.

Env polymerdelims

```
9 \DeclareDocumentEnvironment{polymerdelims}{}
10 {\begin{lateximage}[-chemmacros- polymer]}
11 {\end{lateximage}}
```

```
Env redoxreaction {\{\langle space \ above\rangle\}} {\{\langle space \ below\rangle\}}
```
For HTML output, the above and below space is ignored, and a lateximage is used instead. For the print output version, see section [90.](#page-596-0)

```
12 \DeclareDocumentEnvironment{redoxreaction}{m m}
13 {\begin{lateximage}[-chemmacros- redoxreaction]}
14 {\end{lateximage}}
```
\ExplSyntaxOn

### § 191.5 Acid-base

```
16 \AtBeginDocument{
17 \@ifchemmacrosmoduleloaded{acid-base}{
18 \PackageInfo{lwarp}{Patching~chemmacros~module~acid-base}
19
20 \cs_gset_protected:Npn \chemmacros_p:n #1
21 {
22 \begingroup
23 \boolfalse{mathjax}
24 \LWR@subsingledollar*{
25 \textbackslash{}p\{\LWR@HTMLsanitize{#1}\}
26 }{
27 chemmacrosp\protect\LWR@HTMLsanitize{\detokenize\expandafter{#1}}%
28 }{
29 \group_begin:
30 \quad \text{mbox}31 \qquad \qquad32 \chemmacros_p_style:n {p}
33 \ensuremath {#1}
34 }
35 \group_end:
36 }
37 \endgroup
38 }
39
40 \RenewDocumentCommand \pH {} {
41 \begingroup
42 \boolfalse{mathjax}
43 \LWR@subsingledollar*{\textbackslash{}pH}{chemmacros}{
44 \chemmacros_p:n { \chemmacros_chemformula:n {H} }
45 }
46 \endgroup
47 }
48
49 \RenewDocumentCommand \pOH {} {
50 \begingroup
51 \boolfalse{mathjax}
52 \LWR@subsingledollar*{\textbackslash{}pOH}{chemmacros}{
53 \chemmacros_p:n { \chemmacros_chemformula:n {OH} }
54 }
55 \endgroup
56 }
57
```

```
58 \RenewDocumentCommand \pKa {O{}}
59 {
60 \begingroup
61 \boolfalse{mathjax}
62 \LWR@subsingledollar*{\textbackslash{}pKa{[}#1{]}}{chemmacros #1}{
63 \chemmacros_p:n
64 {
65 \Ka \ifblank {#1} {}
66 { {} \c_math_subscript_token { \chemmacros_bold:n {#1} } }
67 }
68 }
69 \endgroup
70 }
71
72 \RenewDocumentCommand \pKb {O{}}
73 {
74 \begingroup
75 \boolfalse{mathjax}
76 \LWR@subsingledollar*{\textbackslash{}pKb{[}#1{]}}{chemmacros #1}{
77 \chemmacros_p:n
78 {
79 \Kb \ifblank {#1} {}
80 \{ \} \c_{mathsubscript{token} {\' \ch{{\'}} \} }81 }
82 }
83 \endgroup
84 }
85
86 \LetLtxMacro\LWR@chemmacros@origKa\Ka
87 \renewcommand*{\Ka}{%
88 \begingroup
89 \boolfalse{mathjax}
90 \LWR@subsingledollar*{\textbackslash{}Ka}{chemmacros}{%
91 \LWR@chemmacros@origKa%
92 }%
93 \endgroup
94 }
95
96 \LetLtxMacro\LWR@chemmacros@origKb\Kb
97 \renewcommand*{\Kb}{%
98 \begingroup
99 \boolfalse{mathjax}
100 \LWR@subsingledollar*{\textbackslash{}Kb}{chemmacros}{%
101 \LWR@chemmacros@origKb%
102 }%
103 \endgroup
104 }
105
106 \LetLtxMacro\LWR@chemmacros@origKw\Kw
107 \renewcommand*{\Kw}{%
108 \begingroup
109 \boolfalse{mathjax}
110 \LWR@subsingledollar*{\textbackslash{}Kw}{chemmacros}{
111 \LWR@chemmacros@origKw
112 }
```
113 \endgroup } }{}% \@ifchemmacrosmoduleloaded }% AtBeginDocument

## § 191.6 Charges

```
118 \AtBeginDocument{
119 \@ifchemmacrosmoduleloaded{charges}{
120 \PackageInfo{lwarp}{Patching~chemmacros~module~charges}
121
122 \cs_gset_protected:Npn \fplus {
123 \begingroup
124 \boolfalse{mathjax}
125 \LWR@subsingledollar*{\textbackslash{}fplus}{chemmacros}
126 { \LWR@origensuredmath{\chemformula_fplus:} }
127 \endgroup
128 }
129 \cs_gset_protected:Npn \fminus {
130 \begingroup
131 \boolfalse{mathjax}
132 \LWR@subsingledollar*{\textbackslash{}fminus}{chemmacros}
133 { \LWR@origensuredmath{\chemformula_fminus:} }
134 \endgroup
135 }
136
137 }{}% \@ifchemmacrosmoduleloaded
138 }% AtBeginDocument
```
#### § 191.7 Nomenclature

```
139 \AtBeginDocument{
140 \@ifchemmacrosmoduleloaded{nomenclature}{
141 \PackageInfo{lwarp}{Patching~chemmacros~module~nomenclature}
142
143 \cs_gset_protected:Npn \chemmacros_charge:n #1
144 {
145 \ifnumcomp{\value{LWR@lateximagedepth}}{>}{0}
146 {\chemmacros_chemformula:n { {}^{#1} }}
147 {
148 \ifmmode
149 {\chemmacros_chemformula:n { {}^{#1} }}
150 \else
151 { \textsuperscript{\ensuremath{#1}} }
152 \quad \text{If}153 }
154 }
155
156
157 \LetLtxMacro\LWR@chemmacros@origchemprime\chemprime
158
159 \protected\def\chemprime { \HTMLunicode{2032} }
160
161 \appto\LWR@restoreorigformatting{%
```

```
162 \LetLtxMacro\chemprime\LWR@chemmacros@origchemprime%
163 }
164 \ChemCompatibilityFrom{5.8}
165 \cs_gset_protected:Npn \__chemmacros_cip:n #1
166 {
167 \tl_set:Nn \l__chemmacros_tmpa_tl {#1}
168 \int_step_inline:nnnn {0} {1} {9}
169 {
170 \tl_replace_all:Nnn \l__chemmacros_tmpa_tl
171 {##1}
172 { { \l__chemmacros_cip_number_tl ##1} }
173 }
174 {
175 \l__chemmacros_cip_inner_tl
176 \LWR@textcurrentcolor{\LWR@textcurrentfont{% lwarp
177 \l_chemmacros_tmpa_tl
178 }}% lwarp
179 }
180 }
181 \EndChemCompatibility
182 \RenewDocumentCommand \Sconf { O{S} } {
183 \begin{lateximage}[\textbackslash{}Sconf{[}#1{]}]*
184 \chemmacros_sconf:n {#1}
185 \end{lateximage}
186 }
187
188 \RenewDocumentCommand \Rconf { O{R} } {
189 \begin{lateximage}[\textbackslash{}Rconf{[}#1{]}]*
190 \chemmacros_rconf:n {#1}
191 \end{lateximage}
192 }
193 \cs_gset_protected:Npn \chemmacros_hapto:n #1
194 {
195 \begingroup
196 \boolfalse{mathjax}
197 \LWR@subsingledollar*{\textbackslash{}hapto\{#1\}}{chemmacros}{
198 \chemmacros_coordination_symbol:nnnn
199 { \l__chemmacros_coord_use_hyphen_bool }
200 {
201 \chemmacros_if_compatibility:nnTF {>} {5.7}
202 { \c_true_bool }
203 { \c_false_bool }
204 }
205 { \chemeta }
206 {#1}
207 }
208 \endgroup
209 }
210
211 \cs_gset_protected:Npn \chemmacros_dento:n #1
212 {
213 \begingroup
214 \boolfalse{mathjax}
```

```
215 \LWR@subsingledollar*{\textbackslash{}dento\{#1\}}{chemmacros}{
       216 \chemmacros_coordination_symbol:nnnn
       217 { \l__chemmacros_coord_use_hyphen_bool }
       218 {
       219 \chemmacros_if_compatibility:nnTF {>} {5.7}
       220 { \c_true_bool }
       221 { \c_false_bool }
       222 }
       223 { \chemkappa }
       224 {#1}
       225 }
       226 \endgroup
       227 }
       228
       229 \cs_gset_protected:Npn \chemmacros_bridge:n #1
       230 {
       231 \begingroup
       232 \boolfalse{mathjax}
       233 \LWR@subsingledollar*{\textbackslash{}bridge\{#1\}}{chemmacros}{
       234 \chemmacros_coordination_symbol:nnnn
       235 { \l__chemmacros_coord_use_hyphen_bool }
       236 { \l__chemmacros_bridge_super_bool }
       237 { \chemmu }
       238 {#1}
       239 }
       240 \endgroup
       241 }
       242 }{}% \@ifchemmacrosmoduleloaded
       243 }% AtBeginDocument
§ 191.8 Particles
```

```
244 \AtBeginDocument{
245 \@ifchemmacrosmoduleloaded{particles}{
246 \PackageInfo{lwarp}{Patching~chemmacros~module~particles}
247
248 \cs_gset_protected:Npn \chemmacros_declare_nucleophile:Nn #1#2
249 {
250 \cs_set_protected:cpn {__chemmacros_ \chemmacros_remove_backslash:N #1:}
251 {
252 \bool_if:NTF \l__chemmacros_nucleophile_elpair_bool
253 {
254 \chemmacros_elpair:n { #2 }
255 \chemmacros_if_compatibility:nnT {>=} {5.3}
256 { \skip_horizontal:N \l__chemmacros_nucleophile_dim }
257 \chemmacros_chemformula:n { {}^{-} }
258 }
259 { \chemmacros_chemformula:n { #2^{-} } }
260 }
261 \DeclareDocumentCommand #1 {o}
262 {%
263 \begin{lateximage}%
264 \group_begin:%
265 \IfNoValueF {##1}%
266 { \chemmacros_set_keys:nn {particles} {##1} }%
267 \use:c {__chemmacros_ \chemmacros_remove_backslash:N #1:}%
```

```
268 \group_end:%
269 \end{lateximage}%
270 }
271 }
272
273 \RenewChemNucleophile \Nuc {Nu}
274 \RenewChemNucleophile \ba {ba}
275
276 }{}% \@ifchemmacrosmoduleloaded
277 }% AtBeginDocument
```
#### § 191.9 Phases

```
278 \AtBeginDocument{
279 \@ifchemmacrosmoduleloaded{phases}{
280 \PackageInfo{lwarp}{Patching~chemmacros~module~phases}
281
282 \cs_undefine:N \chemmacros_phase:n
283 \cs_new_protected:Npn \chemmacros_phase:n #1
284 {
285 \mode_leave_vertical:
286 \bool_if:NTF \l__chemmacros_phases_sub_bool
287 {
288 \ifnumequal{\value{LWR@lateximagedepth}}{0}
289 {
290 \textsubscript{ (#1) }
291 }
292 {
293 \chemformula_subscript:n { (#1) }
294 }
295 }
296 {
297 \skip_horizontal:N \l__chemmacros_phases_space_dim
298 \chemmacros_text:n { (#1) }
299 }
300 }
301
302 }{}% \@ifchemmacrosmoduleloaded
303 }% AtBeginDocument
```
### § 191.10 Mechanisms

```
304 \AtBeginDocument{
305 \@ifchemmacrosmoduleloaded{mechanisms}{
306 \PackageInfo{lwarp}{Patching~chemmacros~module~mechanisms}
307
308 \chemmacros_define_keys:nn {textmechanisms}
309 {
310 type .choice: ,
311 type / .code:n =
312 {
313 \__chemmacros_set_mechanisms:nnn { S }
314 {
```

```
315 \textsubscript{N}
316
            }
317 { }
318 \qquad \qquad \} \quad ,319 type / 1 .code:n =
320
        {
321 \__chemmacros_set_mechanisms:nnn { S }
322
            {
323 \textsubscript{N}
324
              1
325
            }
\begin{array}{ccc} 326 & \textcolor{red}{\bigcirc} & \textcolor{red}{\bigcirc} & \textcolor{red}{\bigcirc} \\ \end{array}327 \qquad \qquad \} \quad ,328 type / 2 .code:n =
329
        {
330 \__chemmacros_set_mechanisms:nnn { S }
331
            {
332 \textsubscript{N}
333
               2
334
            }
335 { }
336 } ,
337 type / se .code:n =
338
        {
339 \__chemmacros_set_mechanisms:nnn { S }
340
            {
341 \textsubscript{E}
342
            }
343 { }
344 \qquad \qquad \} \quad ,345 type / 1e .code:n =
346
        {
347 \__chemmacros_set_mechanisms:nnn { S }
348
            {
349 \textsubscript{E}
350
              1
351
            }
352 { }
\hspace{1.5cm} 353 \hspace{1.5cm} \} \hspace{1.5cm} , \hspace{1.5cm}354 type / 2e .code:n =
355
        {
356 \__chemmacros_set_mechanisms:nnn { S }
357
            {
358 \textsubscript{E}
359
               2
360
            }
361 { }
362 } ,
363 type / ar .code:n =
364
        {
365 \__chemmacros_set_mechanisms:nnn { S }
366
            {
367 \textsubscript{E}
368
             }
369 { Ar - }
```

```
370 \hspace{14mm} \large \} \hspace{14mm} ,371 type / e .code:n =
372 { \__chemmacros_set_mechanisms:nnn { E } { } { } },
373 type / e1 .code:n =
374 { \__chemmacros_set_mechanisms:nnn { E } { 1 } { } },
375 type / e2 .code:n =
376 \{ \ \mathcal{L}_cchemmacros_set_mechanisms:nnn \{ E \} \{ 2 \} \{ \} \},
377 type / cb .code:n =
378 {
379 \__chemmacros_set_mechanisms:nnn { E }
380 {
381 1
382 \textsubscript{cb}
383 }
384 { }
385 }
386 type .default:n =
387 }
388
389 \cs_gset_protected:Npn \chemmacros_mechanisms:n #1
390 {
391 \tl_if_blank:nTF {#1}
392 { \chemmacros_set_keys:nn {textmechanisms} { type } }
393 { \chemmacros_set_keys:nn {textmechanisms} { type = #1 } }
394 \mbox
395 {
396 \tl_use:N \l__chemmacros_mechanisms_ar_tl
397 \tl_use:N \l__chemmacros_mechanisms_type_tl
398 \tl_use:N \l__chemmacros_mechanisms_mol_tl
399 }
400 }
401
402 \appto\LWR@restoreorigformatting{%
403 \cs_set_protected:Npn \chemmacros_mechanisms:n #1%
404 {%
405 \tl_if_blank:nTF {#1}%
406 { \chemmacros_set_keys:nn {mechanisms} { type } }%
407 { \chemmacros_set_keys:nn {mechanisms} { type = #1 } }%
408 \mbox%
409 {%
410 \tl_use:N \l__chemmacros_mechanisms_ar_tl%
411 \tl_use:N \l__chemmacros_mechanisms_type_tl%
412 \tl_use:N \l__chemmacros_mechanisms_mol_tl%
413 }%
414 }%
415 }
416
417 }{}% \@ifchemmacrosmoduleloaded
418 }% AtBeginDocument
```
## § 191.11 **Newman**

```
419 \AtBeginDocument{
420 \@ifchemmacrosmoduleloaded{newman}{
421 \PackageInfo{lwarp}{Patching~chemmacros~module~newman}
422
```
\RenewDocumentCommand \newman {od()m}%

```
424 {
425 \IfValueTF{#2}
426 {\begin{lateximage}[\textbackslash{}newman(#2)\{#3\}]*}
427 {\begin{lateximage}[\textbackslash{}newman\{#3\}]*}
428 \group_begin:
429 \IfNoValueF {#1} { \chemmacros_set_keys:nn {newman} {#1} }
430 \IfNoValueTF {#2}
431 { \chemmacros_newman:nn { } {#3} }
432 { \chemmacros_newman:nn {#2} {#3} }
433 \group_end:
434 \end{lateximage}
435 }%
436
437 }{}% \@ifchemmacrosmoduleloaded
438 }% AtBeginDocument
```
#### § 191.12 Orbital

```
439 \AtBeginDocument{
440 \@ifchemmacrosmoduleloaded{orbital}{
441 \PackageInfo{lwarp}{Patching~chemmacros~module~orbital}
442
443 \RenewDocumentCommand \orbital {om}
444 {
445 \IfValueTF{#1}
446 {
447 \begin{lateximage}[%
448 \textbackslash{}orbital{[}\LWR@HTMLsanitize{#1}{]}\{#2\}%
449 ]*[][margin-left: 1em ; margin-right: 1em]
450 }
451 {
452 \begin{lateximage}[%
453 \textbackslash{}orbital\{#2\}%
454 ]*[][margin-left: 1em ; margin-right: 1em]
455 }
456 \group_begin:
457 \chemmacros_set_keys:nn {orbital/type} {#2}
458 \IfNoValueTF {#1}
459 { \chemmacros_orbital:n { } }
460 { \chemmacros_orbital:n {#1} }
461 \group_end:
462 \end{lateximage}
463 }
464
465 }{}% \@ifchemmacrosmoduleloaded
466 }% AtBeginDocument
```
#### §191.13 Reactions

 $\Lambda$ chemmacros\_declare\_reaction\_env  ${\langle chem\rangle} {\langle math\rangle} {\langle args number\rangle} {\langle argument list ({\#2}|{\#3}|...)\rangle}$ 

```
467 \AtBeginDocument{
468 \@ifchemmacrosmoduleloaded{reactions}{
469 \PackageInfo{lwarp}{Patching~chemmacros~module~reactions}
```

```
470
471 \cs_gset_protected:Npn \chemmacros_declare_reaction_env:nnnn #1#2#3#4
472 {
473 \exp_args:Nnx \DeclareDocumentEnvironment {#1} { O{} \prg_replicate:nn {#3+0} {m} }
474 {
475 \boolfalse{mathjax}% lwarp
476 \ifdefvoid{\LWR@ThisAltText}{% lwarp
477 \ThisAltText{-chemmacros-~reaction}% lwarp
478 }{}% lwarp
479 \chemmacros_add_reaction_description:n {##1}
480 \__chemmacros_begin_reaction:
481 \chemmacros_reaction_read:nnw {#2} {#4}
482 }
483 {
484 \__chemmacros_end_reaction:
485 \gdef\LWR@ThisAltText{}% lwarp
486 }
487 }
488 \cs_generate_variant:Nn \chemmacros_declare_reaction_env:nnnn {nnnV}
489
490 \RenewChemReaction {reaction} {equation}
491 \RenewChemReaction {reaction*} {equation*}
492 \RenewChemReaction {reactions} {align}
493 \RenewChemReaction {reactions*} {align*}
494
495 }{}% \@ifchemmacrosmoduleloaded
496 }% AtBeginDocument
```
#### § 191.14 Redox

```
497 \AtBeginDocument{
498 \@ifchemmacrosmoduleloaded{redox}{
499 \PackageInfo{lwarp}{Patching~chemmacros~module~redox}
500
501 \NewDocumentCommand \LWR@chemmacros@ox { s m >{\SplitArgument{1}{,}}m }
502 {
503 \IfBooleanTF {#1}
504 { \chemmacros_ox:nnnn {#1} {#2} #3 }
505 { \chemmacros_ox:nnnn { } {#2} #3 }
506 }
507
508 \RenewDocumentCommand \ox { s O{} m }
509 {
510 \begingroup
511 \boolfalse{mathjax}
512 \IfBooleanTF {#1}
513 {
514 \LWR@subsingledollar*{% yes hash
515 \textbackslash{}ox*\{\LWR@HTMLsanitize{#3}\}% alt
516 }{%
517 star \protect\LWR@HTMLsanitize{\detokenize\expandafter{#2}}%
518 }{%
519 \LWR@chemmacros@ox* {#2} {#3}% contents
520 }%
521 }
522 {
```

```
523 \LWR@subsingledollar*{% yes hash
524 \textbackslash{}ox*\{\LWR@HTMLsanitize{#3}\}% alt
525 }{%
526 \protect\LWR@HTMLsanitize{\detokenize\expandafter{#2}}%
527 }{%
528 \LWR@chemmacros@ox {#2} {#3}% contents
529 }%
530 }
531 \endgroup
532 }
533
534 }{}% \@ifchemmacrosmoduleloaded
535 }% AtBeginDocument
```
#### § 191.15 Scheme

Fix for chemmacros as of v5.8b, when using newfloat and babel:

```
536 \AtBeginDocument{
537 \@ifchemmacrosmoduleloaded{scheme}{
538 \PackageInfo{lwarp}{Patching~chemmacros~module~scheme}
539
540 \ifdefstring{\schemename}{los}{
541 \SetupFloatingEnvironment{scheme}{
542 name = \chemmacros_translate:n {scheme-name}
543 }
544 }{}
545
546 }{}% \@ifchemmacrosmoduleloaded
547 }% AtBeginDocument
```
## § 191.16 Spectroscopy

```
548 \AtBeginDocument{
549 \@ifchemmacrosmoduleloaded{spectroscopy}{
550 \PackageInfo{lwarp}{Patching~chemmacros~module~spectroscopy}
551
552 \ChemCompatibilityTo{5.8}
553 \cs_gset_protected:Npn \__chemmacros_nmr_base:nn #1#2
554 {
555 \tl_if_blank:VF \g__chemmacros_nmr_element_coupled_tl
556 {
557 \tl_put_left:Nn \g__chemmacros_nmr_element_coupled_tl { \{ }
558 \tl_put_right:Nn \g__chemmacros_nmr_element_coupled_tl { \} }
559 }
560 \tl_put_left:Nn \g__chemmacros_nmr_element_coupled_tl {#2}
561% \chemmacros_chemformula:n { ^{41} }
562 \textsuperscript{#1}
563 \bool_if:NTF \l__chemmacros_nmr_parse_bool
564 { \chemformula_ch:nV {} \g__chemmacros_nmr_element_coupled_tl }
565 { \chemmacros_chemformula:V \g__chemmacros_nmr_element_coupled_tl }
566 \tl_use:N \l__chemmacros_nmr_element_method_connector_tl
567 \tl_use:N \l__chemmacros_nmr_method_tl
568 }
569 \EndChemCompatibility
```

```
570 \ChemCompatibilityFrom{5.8}
571 \cs_gset_protected:Npn \__chemmacros_nmr_base:nn #1#2
572 {
573 \group_begin:
574 \tl_use:N \l__chemmacros_nmr_base_format_tl
575 \tl_if_blank:VF \g__chemmacros_nmr_element_coupled_tl
576 {
577 \tl_put_left:Nn \g__chemmacros_nmr_element_coupled_tl { \{ }
578 \tl_put_right:Nn \g__chemmacros_nmr_element_coupled_tl { \} }
579 }
580 \tl_put_left:Nn \g__chemmacros_nmr_element_coupled_tl {#2}
581% \chemmacros_chemformula:n { ^{*}{#1} }
582 \textsuperscript{#1}
583 \tl_if_blank:VF \g__chemmacros_nmr_element_coupled_tl
584 {
585 \bool_if:NTF \l__chemmacros_nmr_parse_bool
586 { \chemformula_ch:nV {} \g__chemmacros_nmr_element_coupled_tl }
587 { \chemmacros_chemformula:V \g__chemmacros_nmr_element_coupled_tl }
588 }
589 \tl_use:N \l__chemmacros_nmr_element_method_connector_tl
590 \tl_use:N \l__chemmacros_nmr_method_tl
591 \group_end:
592 }
593 \EndChemCompatibility
594
595
596 \cs_gset_protected:Npn \chemmacros_nmr_position:n #1
597 {
598 \chemmacros_chemformula:x
599 {
600 \exp_not:V \g__chemmacros_nmr_element_tl
601 \bool_if:NF \l__chemmacros_nmr_position_side_bool
602 {
603 \tl_if_eq:NnTF \l__chemmacros_nmr_position_tl {^}% lwarp
604 { \textsuperscript{\exp_not:n { {#1} }} }% lwarp
605 { \textsubscript{\exp_not:n { {#1} }} }% lwarp
606 % \exp_not:V \l__chemmacros_nmr_position_tl
607 % \exp_not:n { {#1} }
608 }
609 }
610 \bool_if:NT \l__chemmacros_nmr_position_side_bool
611 {
612 \tl_use:N \l__chemmacros_nmr_position_tl
613 \__chemmacros_nmr_position:n {#1}
614 }
615 }
616
617 \cs_gset_protected:Npn \__chemmacros_nmr_coupling:w (#1;#2)
618 {
619 \tl_set:Nn \l__chemmacros_nmr_coupling_bonds_tl
620 {
621 \l__chemmacros_nmr_coupling_bonds_pre_tl
622 #1
623 \l__chemmacros_nmr_coupling_bonds_post_tl
624 }
```

```
625 \bool_if:NTF \l__chemmacros_nmr_coupling_nuclei_sub_bool
626 {
627 \tl_set:Nn \l__chemmacros_nmr_coupling_nuclei_tl
628 {
629 % \c_math_subscript_token
630 \textsubscript% lwarp
631 {
632 \l__chemmacros_nmr_coupling_nuclei_pre_tl
633 \chemmacros_chemformula:n {#2}
634 \l__chemmacros_nmr_coupling_nuclei_post_tl
635 }
636 }
637 }
638 {
639 \tl_set:Nn \l__chemmacros_nmr_coupling_nuclei_tl
640 {
641 \l__chemmacros_nmr_coupling_nuclei_pre_tl
642 \chemmacros_chemformula:n {#2}
643 \l__chemmacros_nmr_coupling_nuclei_post_tl
644 }
645 }
646 \__chemmacros_nmr_coupling_aux_i:w
647 }
648 \AfterEndPreamble{% After \AtBeginDocument
649 % \NMR{<num>,<elem>}(<num>,<unit>)[<solvent>] ALL arguments are optional
650 % \NMR* same but without ": $\delta$" at end
651 \cs_gset_protected:Npn \chemmacros_nmr:nnnn #1#2#3#4
652 {
653 \bool_if:NT \l__chemmacros_nmr_list_bool { \item \scan_stop: }
654 \group_begin:
655 \mode_leave_vertical:
656 \bool_set_false:N \l__chemmacros_nmr_frequency_bool
657 \bool_set_false:N \l__chemmacros_nmr_solvent_bool
658 \tl_if_empty:nF {#3}
659 { \bool_set_true:N \l__chemmacros_nmr_frequency_bool }
660 \lt l_i f_{empty: nF \{H4\}}661 { \bool_set_true:N \l__chemmacros_nmr_solvent_bool }
662 \bool_if:nT
663 {
664 \l__chemmacros_nmr_frequency_bool
665 ||
666 \l__chemmacros_nmr_solvent_bool
667 }
668 { \bool_set_true:N \l__chemmacros_nmr_delimiters_bool }
669 \bool_if:nT
670 {
671 \l__chemmacros_nmr_frequency_bool
672 &&
673 \l__chemmacros_nmr_solvent_bool
674 }
675 { \bool_set_true:N \l__chemmacros_nmr_comma_bool }
676 \tl_if_empty:nTF {#2}
677 {
678 \__chemmacros_nmr_nucleus:VV
```
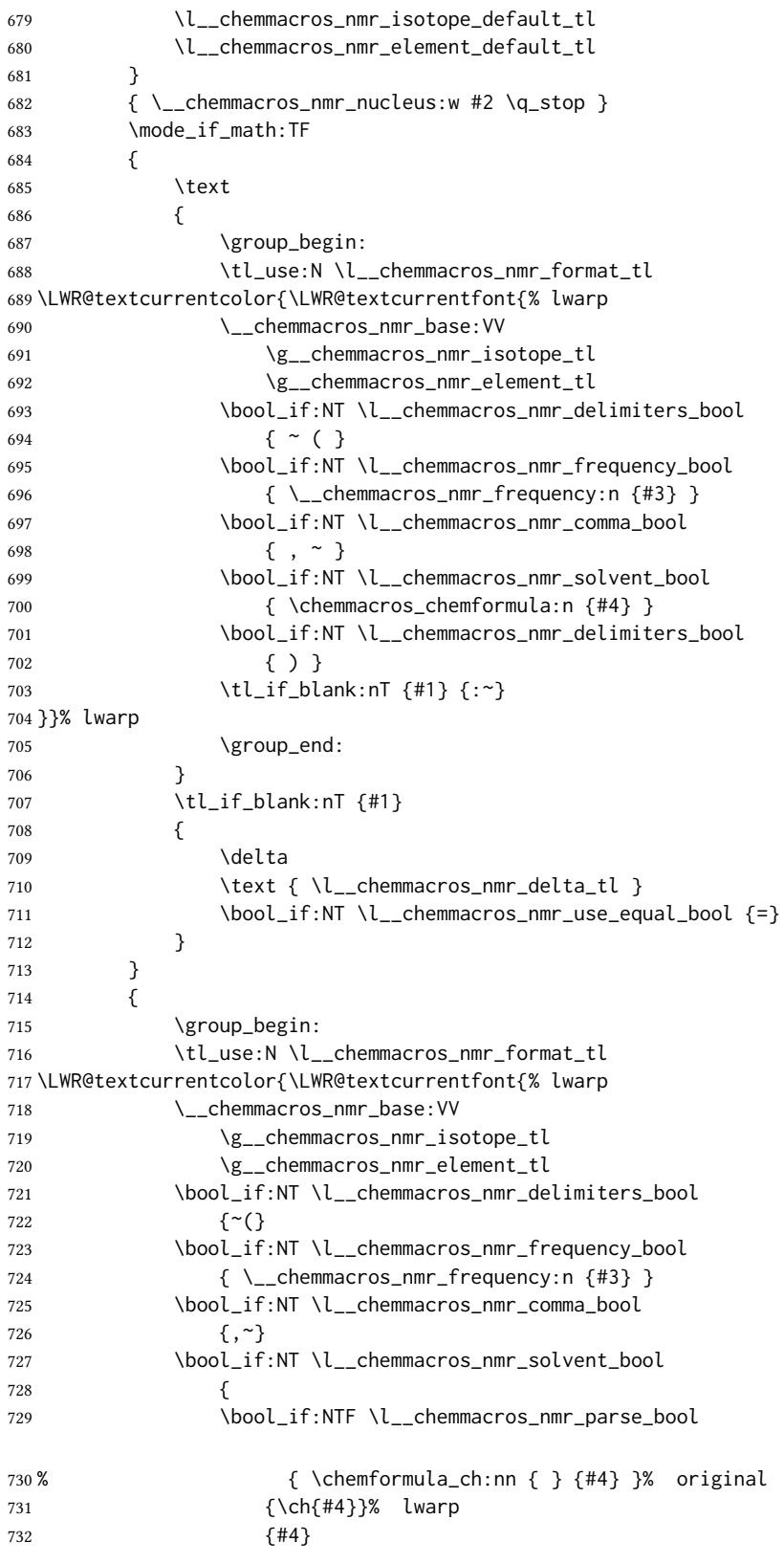

```
733 }
734 \bool_if:NT \l__chemmacros_nmr_delimiters_bool
735 {)}
736 }}% lwarp
737 \tl_if_blank:nT {#1} {:}
738 \group_end:
739 \tl_if_blank:nT {#1}
740 {
741 \tl_use:N \c_space_tl
742 \c_math_toggle_token
743 \delta
744 \c_math_toggle_token
745 \l__chemmacros_nmr_delta_tl
746 \bool_if:NT \l__chemmacros_nmr_use_equal_bool {~=}
747 }
748 }
749 \group_end:
750 }
751 }% AfterEndPremble
752
753
754 \RenewDocumentCommand \chemmacros_data:w { smo }
755 {
756 \bool_if:NT \l__chemmacros_nmr_list_bool { \item }
757 {
758 % \tl_use:N \l__chemmacros_nmr_format_tl #2
759 \tl_use:N \l__chemmacros_nmr_format_tl
760 \LWR@textcurrentcolor{\LWR@textcurrentfont{% lwarp
761 #2
762 \IfNoValueF {#3} { ~ ( #3 ) }
763 \IfBooleanT {#1} { \bool_if:NT \l__chemmacros_nmr_use_equal_bool { : } }
764 }}% lwarp
765 }
766 \IfBooleanF {#1} { \bool_if:NT \l__chemmacros_nmr_use_equal_bool { \sim = } }
767 }
768
769 }{}% \@ifchemmacrosmoduleloaded
770 }% AtBeginDocument
```
### § 191.17 Thermodynamics

```
771 \AtBeginDocument{
772 \@ifchemmacrosmoduleloaded{thermodynamics}{
773\PackageInfo{lwarp}{Patching~chemmacros~module~thermodynamics}
774
775 \cs_gset_protected:Npn \chemmacros_state:nn #1#2
776 {
777 \group_begin:
778 \boolfalse{mathjax}
779 \chemmacros_set_keys:nn {thermodynamics} {#1}
780 \LWR@subsingledollar*{% yes hashing
781 \textbackslash{}state\{\LWR@HTMLsanitize{#2}\}% alt
782 }{%
783 chemmacros_state% add'l hashing
784 #1% options
785 LSP \tl_use:N \l__chemmacros_state_sp_left_tl% super/subscripts
```
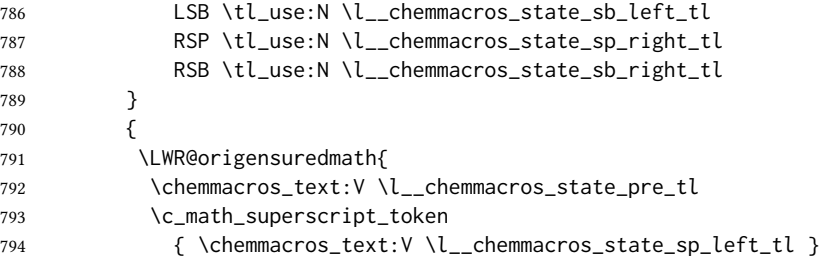

Only add the subscripts if they are being used. This avoids causing an incorrect depth, as the empty subscript will be measured by TEX but cropped out by *pdfcrop*.

```
795 \tl_if_empty:NTF \l__chemmacros_state_sb_left_tl
796 {}
797 {
798 \c_math_subscript_token
799 { \chemmacros_text:V \l__chemmacros_state_sb_left_tl }
800 }
801 #2
802 \c_math_superscript_token
803 { \chemmacros_text:V \l__chemmacros_state_sp_right_tl }
804 \tl_if_empty:NTF \l__chemmacros_state_sb_right_tl
805 {}
806 {
807 \c_math_subscript_token
808 { \chemmacros_text:V \l__chemmacros_state_sb_right_tl }
809 }
810 \chemmacros_text:V \l__chemmacros_state_post_tl
811 }
812 }
813 \group_end:
814 }
815 \cs_generate_variant:Nn \chemmacros_state:nn { nV }
816
817 \cs_gset_protected:Npn \chemmacros_declare_state:Nn #1#2
818 {
819 \chemmacros_define_keys:xn
820 {thermodynamics/\chemmacros_remove_backslash:N #1}
821 {
822 pre .meta:nn = {chemmacros/thermodynamics} { pre = ##1 },
823 post .meta:nn = {chemmacros/thermodynamics} { post = ##1 } ,
824 superscript-left .meta:nn = {chemmacros/thermodynamics} { superscript-left = ##1 } ,
825 superscript-right .meta:nn = {chemmacros/thermodynamics} { superscript-right = ##1 } ,
826 superscript .meta:n = { superscript-right = \##1 } ,
827 subscript-left .meta:nn = {chemmacros/thermodynamics} { subscript-left = ##1 } ,
828 subscript-right .meta:nn = {chemmacros/thermodynamics} { subscript-right = ##1 } ,
829 subscript .meta:n = { subscript-left = ##1 },
830 subscript-pos .choices:nn =
831 { left , right }
832 { \tl_set_eq:NN \l__chemmacros_state_sb_pos_tl \l_keys_choice_tl } ,
833 symbol .tl_set:N = \l__chemmacros_state_symbol_tl ,
834 unit .tl_set:N = \l__chemmacros_state_unit_tl
835 }
836 \DeclareDocumentCommand #1 { sO{}D(){}m }
```

```
837 {
838 \group_begin:
839 \chemmacros_set_keys:xn
840 {thermodynamics/\chemmacros_remove_backslash:N #1}
841 {#2}
842 \tl_if_blank:nF {##3}
843 {
844 \chemmacros_set_keys:nx {thermodynamics}
845 { subscript-\l__chemmacros_state_sb_pos_tl = \exp_not:n {##3} }
846 }
847 \chemmacros_state:nV {##2} \l__chemmacros_state_symbol_tl
848 \chemmacros_set_keys_groups:nnn {thermodynamics} {variables} {##2}
849 \IfBooleanF {##1} { = ~ \SI {##4} { \l__chemmacros_state_unit_tl } }
850 \group_end:
851 }
852 }
```
The pre-existing macros are redefined with the new definition:

```
853 \RenewChemState \enthalpy { symbol = H , unit = \kilo\joule\per\mole }
854 \RenewChemState \entropy { symbol = S , unit = \joule\per\kelvin\per\mole , pre = }
855 \RenewChemState \gibbs { symbol = G , unit = \kilo\joule\per\mole }
856
857 }{}% \@ifchemmacrosmoduleloaded
858 }% AtBeginDocument
```
\ExplSyntaxOff

#### File 84 **lwarp-chemnum.sty**

## § 192 Package **chemnum**

(Emulates or patches code by CLEMENS NIEDERBERGER.)

Pkg chemnum chemnum is patched for use by lwarp.

for HTML output: 1 \LWR@ProvidesPackagePass{chemnum}[2016/04/14]

```
2 \ExplSyntaxOn
3
4 \cs_gset_protected:Npn \chemnum_compound_write:n #1
5 {
6 \chemnum_get_compound_property:nn {#1} {pre-main-label-code}
7 \group_begin:
8 \bool_if:NTF \l__chemnum_compound_local_bool
9 { \l__chemnum_local_label_format_tl }
10 { \chemnum_get_compound_property:nn {#1} {label-format} }
11 {
12 \LWR@textcurrentfont{
13 \chemnum_get_compound_property:nn {#1} {counter-representation}
14   }
15 }
16 \group_end:
```

```
17 \chemnum_get_compound_property:nn {#1} {post-main-label-code}
18 }
19
20 \cs_gset_protected:Npn \chemnum_subcompound_write:nn #1#2
21 {
22 \group_begin:
23 \bool_if:NTF \l__chemnum_compound_local_bool
24 { \l__chemnum_local_label_format_tl }
25 { \chemnum_get_compound_property:nn {#1} {label-format} }
26 {
27 \LWR@textcurrentfont{
28 \chemnum_get_subcompound_property:nnn {#1} {#2}
29 {counter-representation}
30 }
31 }
32 \group_end:
33 }
34
35 \ExplSyntaxOff
```
File 85 **lwarp-chkfloat.sty**

# § 193 Package **chkfloat**

Pkg chkfloat chkfloat is ignored. for HTML output: <sup>1</sup> \LWR@ProvidesPackageDrop{chkfloat}[2012/08/19] File 86 **lwarp-chngpage.sty** § 194 Package **chngpage** (Emulates or patches code by PETER WILSON.) Pkg chngpage chngpage is ignored. for HTML output: Discard all options for lwarp-chngpage: 1 \LWR@ProvidesPackageDrop{chngpage}[2009/10/20] 2 \LWR@origRequirePackage{lwarp-changepage} File 87 **lwarp-cite.sty** § 195 Package **cite**

(Emulates or patches code by DONALD ARSENEAU.)

Pkg cite cite is patched for use by lwarp.

for HTML output: <sup>1</sup> \LWR@ProvidesPackagePass{cite}[2015/02/27]

For the [super] option, the \kern must be removed:

```
2 \def\LWRCT@biblabel#1{\@citess{#1}\kern-\labelsep\,}
3
4 \ifdefstrequal{\@biblabel}{\LWRCT@biblabel}
5 {
6 \def\@biblabel#1{\@citess{#1}}
7 }{}
```
For the [super] option, \textsuperscript is used instead of math superscript:

```
8 \def\@citess#1{\textsuperscript{#1}}
\mathbf{Q}
```

```
10 \DeclareDocumentCommand\citepunct{}{,\,\relax}
```
## File 88 **lwarp-citeref.sty**

# § 196 Package **citeref**

```
(Emulates or patches code by Björn Briel.)
```

```
Pkg citeref citeref is patched for use by lwarp.
for HTML output: 1 \LWR@ProvidesPackagePass{citeref}[1999/27/05]
                2 \def\@cprwrite#1={%
                3 \write\@auxout{\string\citepageref{#1}{\theLWR@previousautopagelabel}}%
                4 }
                5
                6 \def\citepageref#1#2{%
                7 \xdef\cpr@testa{\@nameuse{cpr@last@#1}}%letzte Zitatstelle
                8 \xdef\cpr@testb{#2}% Seite dieser Zitatstelle
                9 \ifx\cpr@testa\cpr@testb%
               10 \relax% Konsekutive identische Seitenangaben weglassen
               11 \else%
               12 \@namexdef{cpr@last@#1}{#2}%
               13 \@ifundefined{cpr@#1}%
               14 {\@namexdef{cpr@#1}{\LWR@refwithsection{\BaseJobname-autopage-#2}}}% lwarp
               15 {% lwarp
               16 \@namexdef{cpr@#1}{\@nameuse{cpr@#1}, % space
               17 \LWR@refwithsection{\BaseJobname-autopage-#2}}%
               18 }%
               19 \fi
               20 }
```
File 89 **lwarp-CJK.sty**

## § 197 Package **CJK**

Pkg CJK CJK does not work with lwarp unless called from ctex.

```
for HTML output: 1\@ifpackageloaded{xeCJK}{}{
                     2 \LWR@loadnever{CJK}{ctex, xeCJK}
                     3 }
                     4
                     5 \LWR@ProvidesPackagePass{CJK}[2015/04/18]
           File 90 lwarp-CJKutf8.sty
 § 198 Package CJKutf8
     Pkg CJKutf8 CJKutf8 does not work with lwarp unless called from ctex.
  for HTML output: 1\@ifpackageloaded{xeCJK}{}{
                     2 \LWR@loadnever{CJKutf8}{ctex, xeCJK}
                     3 }
                     4
                     5 \LWR@ProvidesPackagePass{CJKutf8}[2015/04/18]
           File 91 lwarp-classicthesis.sty
 § 199 Package classicthesis
                   (Emulates or patches code by ANDRÉ MIEDE AND IVO PLETIKOSIĆ.)
Pkg classicthesis classicthesis is emulated.
  for HTML output: Discard all options for lwarp-classicthesis:
                     1 \LWR@ProvidesPackageDrop{classicthesis}[2018/06/03]
                     2 \RequirePackage{scrlayer-scrpage} % provides headers and footers (KOMA Script)
                     3 \RequirePackage{scrtime} % time access
                     4 \PassOptionsToPackage{titles}{tocloft}
                     5 \RequirePackage{textcase} % for \MakeTextUppercase
                     6 \RequirePackage[newparttoc]{titlesec} % newparttoc to write \part to .toc with \numberline
                     7 \RequirePackage{tocloft}
                     8 \PassOptionsToPackage{headinclude,footinclude}{typearea} % for classes other than KOMA
                     9 \RequirePackage{typearea}
                    10 \PassOptionsToPackage{marginal}{footmisc}% marginal flushmargin
                    11 \RequirePackage{footmisc}%
                    12 \RequirePackage{prelim2e}
                    13 \RequirePackage{remreset}%
                    14
                    15 \DeclareRobustCommand{\spacedallcaps}[1]{\textsc{\MakeTextUppercase{#1}}}
                    16 \DeclareRobustCommand{\spacedlowsmallcaps}[1]{\textsc{\MakeTextLowercase{#1}}}
                    17 \newcommand{\ctparttext}[1]{}
                    18 \newcommand{\tocEntry}[1]{}
                    19 \DeclareRobustCommand*{\deactivateaddvspace}{}%
                    20 \newlength{\beforebibskip}
```
<span id="page-746-0"></span>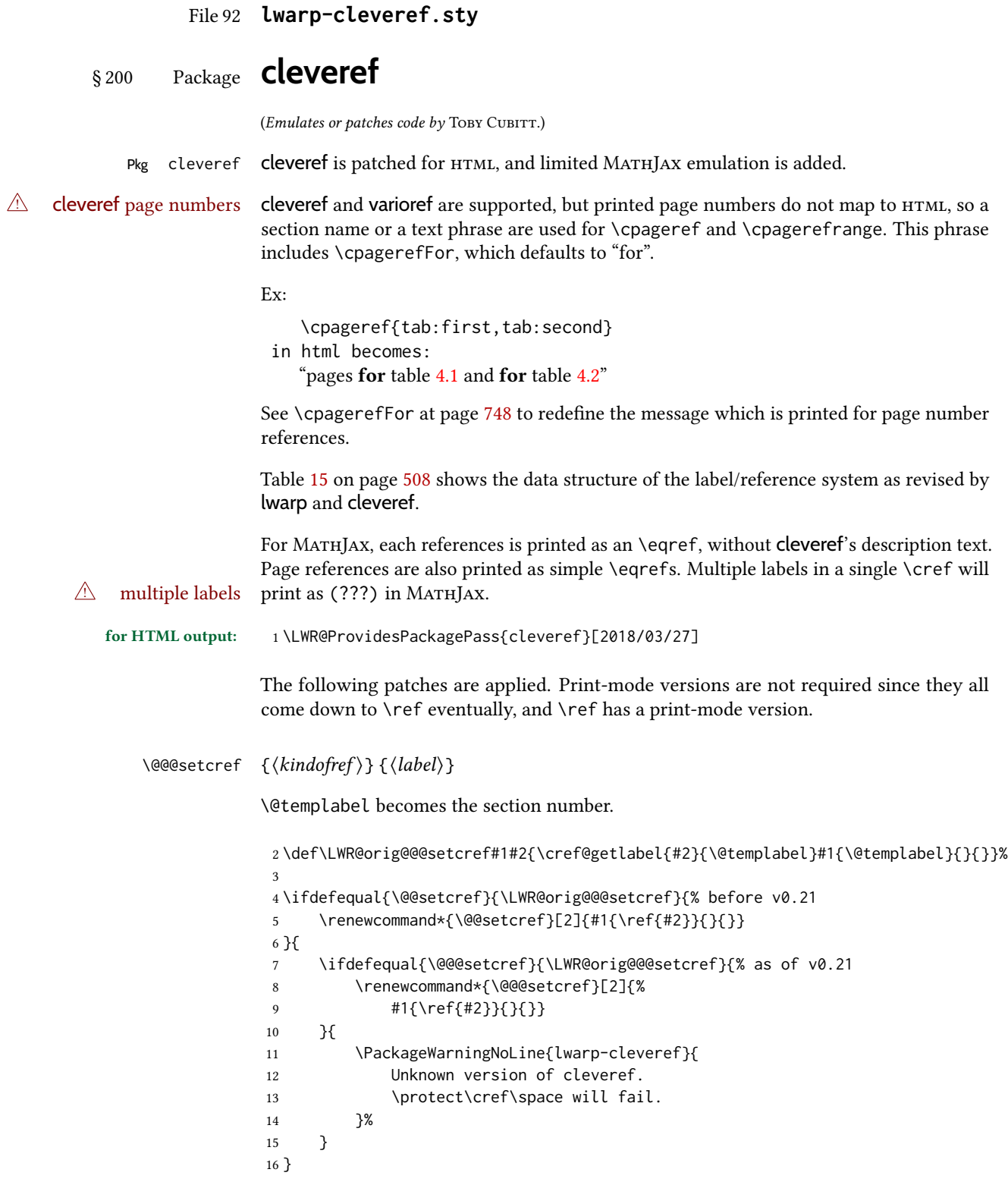

}

```
\@@@setcrefrange {\langle \text{text} \rangle } {\langle \text{label} \rangle }17 \def\LWR@orig@@@setcrefrange#1#2#3{%
                 18 \cref@getlabel{#2}{\@labela}%
                 19 \cref@getlabel{#3}{\@labelb}%
                 20 #1{\@labela}{\@labelb}{}{}{}{}}%
                 21
                 22 \ifdefequal{\@@setcrefrange}{\LWR@orig@@@setcrefrange}{
                 23 \renewcommand{\@@setcrefrange}[3]{%
                 24 #1{\ref{#2}}{\ref{#3}}{}{}{}{}%
                 25 }
                 26 }{
                 27 \ifdefequal{\@@@setcrefrange}{\LWR@orig@@@setcrefrange}{
                 28 \renewcommand{\@@@setcrefrange}[3]{%
                 29 #1{\ref{#2}}{\ref{#3}}{}{}{}{}%
                 30 }
                 31 }{
                 32 \PackageWarningNoLine{lwarp-cleveref}{
                 33 Unknown version of cleveref.
                 34 \protect\crefrange\space will fail.
                 35 }
                 36 }
                 37 }
   \c{p} \cpagerefFor Redefinable word between "page(s)" and the page numbers.
                 38 \newcommand*{\cpagerefFor}{for}
\@@@setcpageref {\typeofref}} {\label}}, where typeofref is "page" or "pages"
                 39 \def\LWR@orig@@setcpageref#1#2{% before v0.21
                 40 \cref@getpageref{#2}{\@temppage}#1{\@temppage}{}{}}%
                 41
                 42 \def\LWR@orig@@@setcpageref#1#2{% as of v0.21
                 43 \cpageref@getlabel{#2}{\@temppage}#1{\@temppage}{}{}}%
                 44
                 45 \ifdefequal{\@@setcpageref}{\LWR@orig@@setcpageref}{
                 46 \renewcommand*{\@@setcpageref}[2]{%
                 47 #1{\cpagerefFor\ \cref{#2}}{}{}%
                 48 }
                 49 }{
                 50 \ifdefequal{\@@@setcpageref}{\LWR@orig@@@setcpageref}{
                 51 \renewcommand*{\@@@setcpageref}[2]{%
                 52 #1{\cpagerefFor\ \cref{#2}}{}{}%
                 53 }
                 54 }
                 55 {
                 56 \PackageWarningNoLine{lwarp-cleveref}{
                 57 Unknown version of cleveref.
                 58 \protect\cpageref\space will fail.
                 59 }
                 60 }
```

```
62 \def\LWR@orig@@setcpagerefrange#1#2#3{% before v0.21
63 \cref@getpageref{#2}{\@pagea}%
64 \cref@getpageref{#3}{\@pageb}%
65 #1{\@pagea}{\@pageb}{}{}{}{}}%
66
67 \def\LWR@orig@@@setcpagerefrange#1#2#3{% as of v0.21
68 \cpageref@getlabel{#2}{\@pagea}%
69 \cpageref@getlabel{#3}{\@pageb}%
70 #1{\@pagea}{\@pageb}{}{}{}{}}%
71
72 \ifdefequal{\@@setcpagerefrange}{\LWR@orig@@setcpagerefrange}{
73 \renewcommand*{\@@setcpagerefrange}[3]{%
74 #1{\cpagerefFor\ \cref{#2}}{\cref{#3}}{}{}{}{}%
75 }
76 }{
77 \ifdefequal{\@@@setcpagerefrange}{\LWR@orig@@@setcpagerefrange}{
78 \renewcommand*{\@@@setcpagerefrange}[3]{%
79 #1{\cpagerefFor\ \cref{#2}}{\cref{#3}}{}{}{}{}%
80 }
81 }
82 {
83 \PackageWarningNoLine{lwarp-cleveref}{
84 Unknown version of cleveref.
85 \protect\cpagerefrange\space will fail.
86 }
87 }
88 }
```
If hyperref is loaded, cleveref defines starred versions of the following, but since hyperref is only emulated, starred versions are defined here:

```
89 \LWR@absorbstar{cref}
90 \LWR@absorbstar{Cref}
91 \LWR@absorbstar{crefrange}
92 \LWR@absorbstar{Crefrange}
93 \LWR@absorbstar{cpageref}
94 \LWR@absorbstar{Cpageref}
95 \LWR@absorbstar{cpagerefrange}
96 \LWR@absorbstar{Cpagerefrange}
97 \LWR@absorbstar{labelcref}
98 \LWR@absorbstar{labelcpageref}
```
If hyperref is loaded, cleveref also defines starred versions of varioref macros, so they are defined here.

```
99 \@ifpackageloaded{varioref}{
100 \LWR@absorbstar{vref}
101 \LWR@absorbstar{Vref}
102 \LWR@absorbstar{vrefrange}
103 \LWR@absorbstar{Vrefrange}
104 \LWR@absorbstar{fullref}
105 \LWR@absorbstar{Fullref}
106 }{}% varioref
```

```
107 \@ifclassloaded{memoir}{
```

```
108 \AtBeginDocument{
109 \def\sf@memsub@label(#1)#2{%
110 \protected@edef\mem@currentlabelname{#1}%
111 \sf@@memsub@label{#2}}
112 }
113 }{}
114 \@ifpackageloaded{subfig}{
115 \def\sf@sub@label(#1)#2{%
116 \ifhyperrefloaded
117 \protected@edef\@currentlabelname{%
118 \expandafter\strip@period #1\relax.\relax\@@@}%
119 \fi
120 \sf@@sub@label{#2}}
121 }{}
```
File 93 **lwarp-clrdblpg.sty**

# § 201 Package **clrdblpg**

Pkg clrdblpg clrdblpg is ignored.

for HTML output: <sup>1</sup> \LWR@ProvidesPackageDrop{clrdblpg}[2018/04/21]

## File 94 **lwarp-cmbright.sty**

# § 202 Package **cmbright**

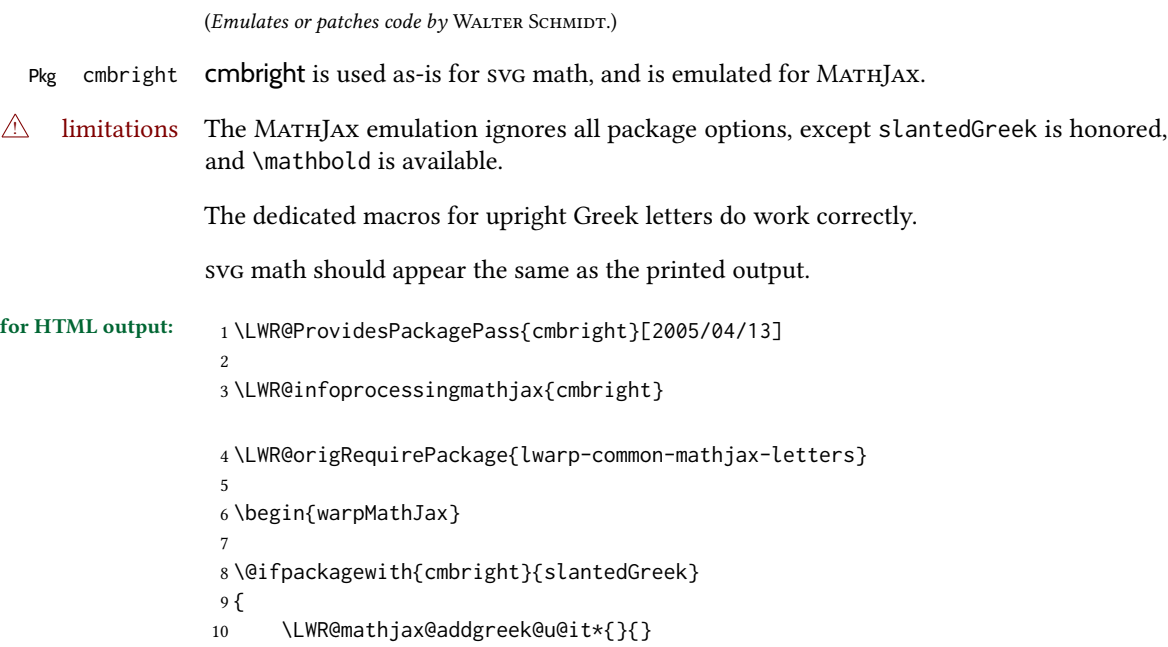

```
11 }
12 {}
13
14 \LWR@mathjax@addgreek@u@up*{up}{}
15
16 \CustomizeMathJax{\newcommand{\mathbold}[1]{\boldsymbol{#1}}}
17
18 \end{warpMathJax}
```
File 95 **lwarp-cmdtrack.sty**

# § 203 Package **cmdtrack**

Pkg cmdtrack cmdtrack is ignored.

for HTML output: <sup>1</sup> \LWR@ProvidesPackageDrop{cmdtrack}[2012/12/18]

\newcommand{\untrack}[1]{}

File 96 **lwarp-colonequals.sty**

# § 204 Package **colonequals**

(Emulates or patches code by HEIKO OBERDIEK.)

Pkg colonequals colonequals is used as-is for svg math, and is emulated for MATHJAX.

Since Unicode symbols are not available for each of the following, only two are used for the single and double colons, and the other symbols are derived in a consistent manner. Occasional negative space is added as well. This may need to be undone for some fonts.

#### for HTML output: 1 \LWR@ProvidesPackagePass{colonequals}[2016/05/16]

```
2 \begin{warpMathJax}
```
\LWR@infoprocessingmathjax{colonequals}

```
5 \CustomizeMathJax{\newcommand{\ratio}{\mathrel{\unicode{x2236}}}}
```

```
6 \CustomizeMathJax{\newcommand{\coloncolon}{\mathrel{\unicode{x2237}}}}
```
\CustomizeMathJax{\newcommand{\colonequals}{\mathrel{\unicode{x2236}\!=}}}

```
8 \CustomizeMathJax{\newcommand{\coloncolonequals}{\mathrel{\unicode{x2237}\!=}}}
```

```
9 \CustomizeMathJax{\newcommand{\equalscolon}{\mathrel{=\!\unicode{x2236}}}}
```

```
10 \CustomizeMathJax{\newcommand{\equalscoloncolon}{\mathrel{=\!\unicode{x2237}}}}
```

```
11 \CustomizeMathJax{\newcommand{\colonminus}{\mathrel{\unicode{x2236}-}}}
```

```
12 \CustomizeMathJax{\newcommand{\coloncolonminus}{\mathrel{\unicode{x2237}-}}}
```

```
13 \CustomizeMathJax{\newcommand{\minuscolon}{\mathrel{-\unicode{x2236}}}}
14 \CustomizeMathJax{\newcommand{\minuscoloncolon}{\mathrel{-\unicode{x2237}}}}
```

```
15 \CustomizeMathJax{\newcommand{\colonapprox}{\mathrel{\unicode{x2236}\!\approx}}}
```

```
16 \CustomizeMathJax{\newcommand{\coloncolonapprox}{\mathrel{\unicode{x2237}\!\approx}}}
```

```
17 \CustomizeMathJax{\newcommand{\approxcolon}{\mathrel{\approx\!\unicode{x2236}}}}
```

```
18 \CustomizeMathJax{\newcommand{\approxcoloncolon}{\mathrel{\approx\!\unicode{x2237}}}}
```

```
19 \CustomizeMathJax{\newcommand{\colonsim}{\mathrel{\unicode{x2236}\!\sim}}}
20 \CustomizeMathJax{\newcommand{\coloncolonsim}{\mathrel{\unicode{x2237}\!\sim}}}
21 \CustomizeMathJax{\newcommand{\simcolon}{\mathrel{\sim\!\unicode{x2236}}}}
22\CustomizeMathJax{\newcommand{\simcoloncolon}{\mathrel{\sim\!\unicode{x2237}}}}
23 \end{warpMathJax}
```
#### File 97 **lwarp-color.sty**

## § 205 Package **color**

Pkg color Allowed but ignored. xcolor is then required as well.

color is superceded by xcolor, and lwarp requires several of the features of xcolor. When color is requested, xcolor is loaded as well.

for HTML output: 1 \LWR@ProvidesPackageDrop{color}[2016/07/10] 2 \RequirePackage{xcolor}

File 98 **lwarp-colortbl.sty**

# § 206 Package **colortbl**

Pkg colortbl colortbl is used as-is for print output, and emulated for HTML.  $\triangle$  row/cell color Only use \rowcolor and \cellcolor at the start of a row, in that order. colortbl ignores the overhang arguments.

for HTML output: A placeholder definition is forgotten first:

 $\overline{2}$ 

1 \let\rowcolor\relax

3 \LWR@ProvidesPackagePass{colortbl}[2018/12/12]

The following \LWR@HTML versions are used inside an HTML tabular.

\columncolor  $[(model)] \{ (color) \} [\langle left \overline{open}] ] [\langle right \overline{open}] ]$ \LWR@getmynexttoken is not used here because \columncolor is not used inside the data

area of the tabular.

```
4 \NewDocumentCommand{\LWR@HTML@columncolor}{O{named} m o o}{%
5 \convertcolorspec{#1}{#2}{HTML}\LWR@columnHTMLcolor%
6 \LWR@addtabularcellcolor%
7 }
8
9 \AtBeginDocument{\LWR@formatted{columncolor}}
```
\LWR@getmynexttoken is used for \rowcolor because it is used inside the data area of the tabular.

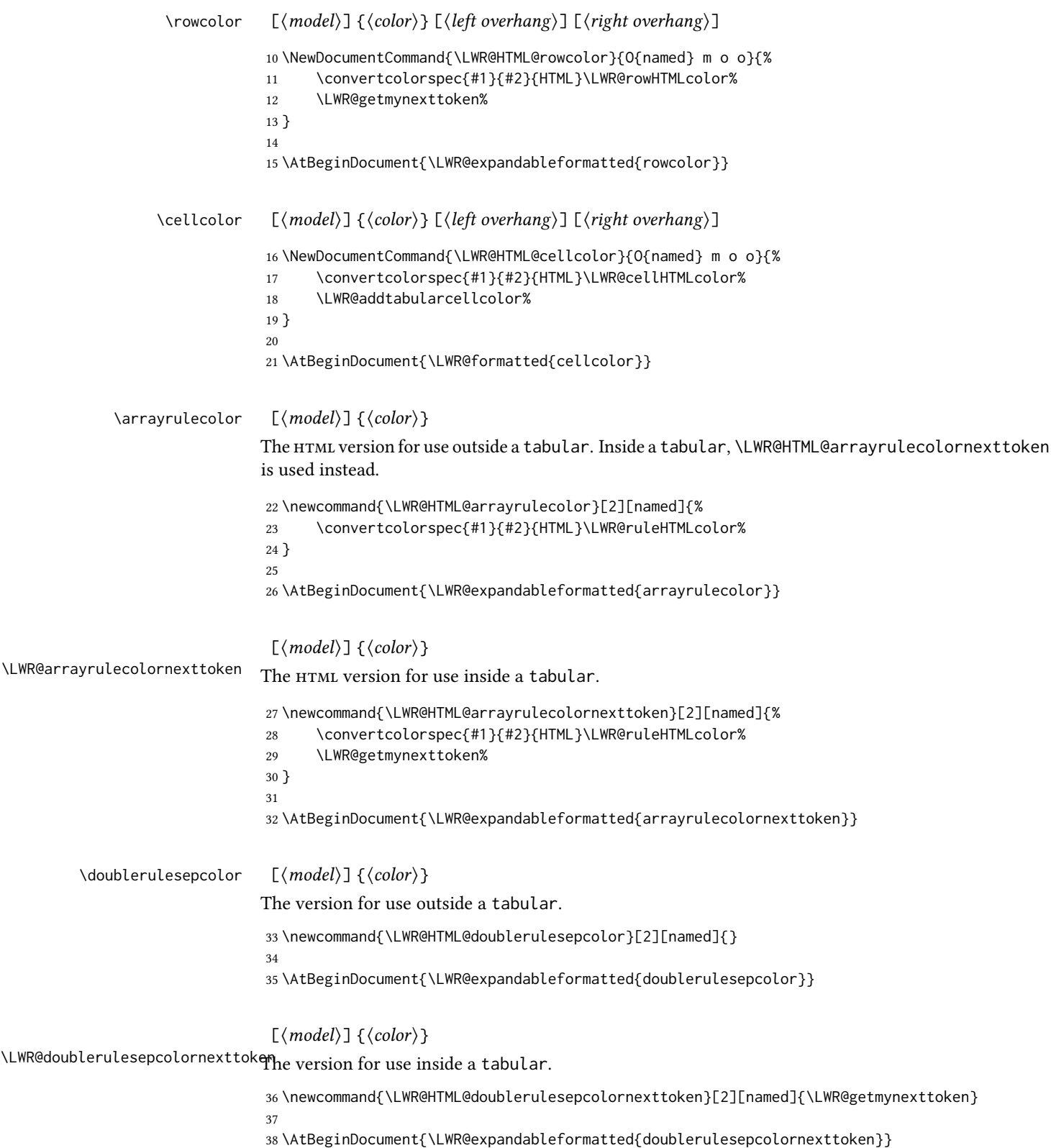

For MATHJAX, colors are discarded.

```
39 \begin{warpMathJax}
40 \CustomizeMathJax{\newcommand{\columncolor}[2][]{\LWRabsorbtwooptions}}
41 \CustomizeMathJax{\let\rowcolor\columncolor}
42 \CustomizeMathJax{\let\cellcolor\columncolor}
43 \end{warpMathJax}
```
## File 99 **lwarp-continue.sty**

# § 207 Package **continue**

Pkg continue continue is ignored.

```
for HTML output: 1 \LWR@ProvidesPackageDrop{continue}}[2018/12/09]
```

```
2 \newcommand*{\flagcont}{}
3 \newcommand*{\flagend}{}
4 \newcommand*{\flagword}{}
5 \newcommand*{\preflagword}{}
6 \newcommand*{\postflagword}{}
7 \newlength\contsep
8 \newlength\contdrop
```

```
File 100 lwarp-copyrightbox.sty
```
# § 208 Package **copyrightbox**

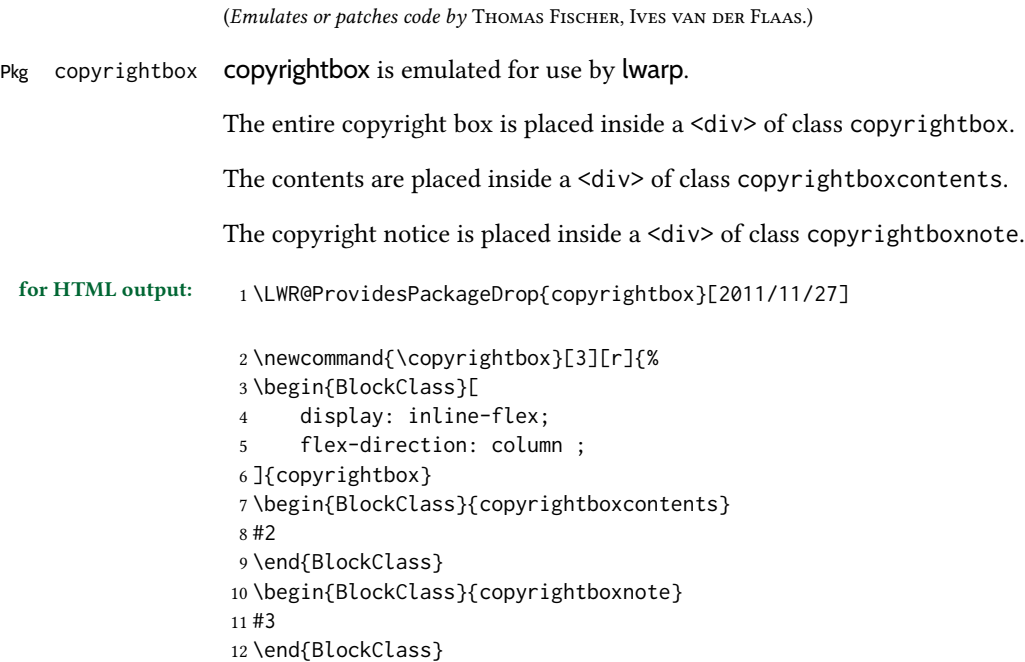

```
13 \end{BlockClass}
14 }
15
16 \newcommand{\CRB@setcopyrightfont}{}
17 \newcommand{\CRB@setcopyrightparagraphstyle}{}
```
## File 101 **lwarp-crop.sty**

## § 209 Package **crop**

(Emulates or patches code by Melchior FRANZ.)

Pkg crop crop is ignored.

for HTML output: Discard all options for lwarp-crop:

\LWR@ProvidesPackageDrop{crop}[2003/05/20]

```
2 \newcommand*{\crop}[1][]{}
3 \newcommand*{\cropdef}[6][]{}
```
File 102 **lwarp-ctable.sty**

# § 210 Package **ctable**

(Emulates or patches code by Wybo Dekker.)

Pkg ctable ctable is patched for use by lwarp.

 $\triangle$  Misplaced alignment tab Use \StartDefiningTabulars before one or more \ctables, and \StopDefiningTabulars character & after. These change the meaning of the ampersand & character.

for HTML output: <sup>1</sup> \LWR@ProvidesPackagePass{ctable}[2015/10/17]

The following is in the original:

\newcommand{\LWR@HTML@ctable}[4][]{%

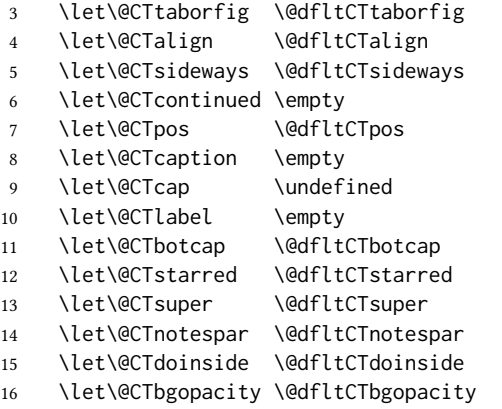

```
17 \@CTframerule \@dfltCTframerule
18 \@CTcaptionskip \@dfltCTcaptionskip
19 \@CTframesep \@dfltCTframesep
20 \@CTwidth \@dfltCTwidth
21 \@CTmaxwidth \@dfltCTmaxwidth
22 \@CTmincapwidth \@dfltCTmincapwidth
23 \@CTfooterwidth \@dfltCTfooterwidth
24 \def\@CTfgactual {@dfltCTframefg}%
25 \def\@CTbgactual {@dfltCTframebg}%
26 \def\@CTbeg {\begin{\@CTsideways\@CTtaborfig\@CTstarred}}%
27 \def\@CTbegin {\@CTbeg}%
28 \def\@CTend {\end{\@CTsideways\@CTtaborfig\@CTstarred}}%
29 \setkeys{CT}{#1}%
30 \ifx\@CTcap\undefined\let\@CTcap\@CTcaption\fi
31 \ifx\@CTcap\empty
32 \if@CTcaptionloaded\else
33 \PackageWarningNoLine{lwarp-ctable}{\MessageBreak
34 An empty cap= option prevents lot/loc entry only\MessageBreak
35 if the caption package is loaded!}
36 \fi
37 \quad \forall fi
38 \if@CTinmemoir\else
39 \ifx\@CTbotcap\undefined
40 \PackageError{lwarp-ctable}{\MessageBreak
41 You can, currently, use the sidecap option only with\MessageBreak
42 memoir documents. Use topcap or botcap only}
43 \{\}44 \fi
45 \fi
46 \ifdim\@CTwidth=0pt\else
47 \ifdim\@CTmaxwidth=0pt\else
48 \PackageError{lwarp-ctable}{\MessageBreak
49 You may not use the width and maxwidth options together\MessageBreak
50 Use either width or maxwidth}
51 {}
52 \quad \forall \text{fi}53 \forallfi
54 \ifx\@CTpos\empty
55 \ifx\@CTsideways\empty\else
56 \PackageError{lwarp-ctable}{\MessageBreak
57 You may not use the pos and sideways options together\MessageBreak
58 Rotated tables and figures are always typeset on a separate page}
59 {}
60 \quad \forall \text{fi}61 \fi
62 \ifx\@CTcaption\empty
63 \ifx\@CTlabel\empty\else
64 \PackageError{lwarp-ctable}{\MessageBreak
65 You may not label a captionless table\MessageBreak
66 Such a label can't be referenced}
67 {}
68 \fi
69 \fi
```
Some of the original, regarding computing the width of \CT@t, is removed here.

```
70 \@CTbegin
71 \ifx\@CTcontinued\empty\else\addtocounter{\@CTtaborfig}{-1}\fi
72 \@CTalign
```
lwarp's patches begin here:

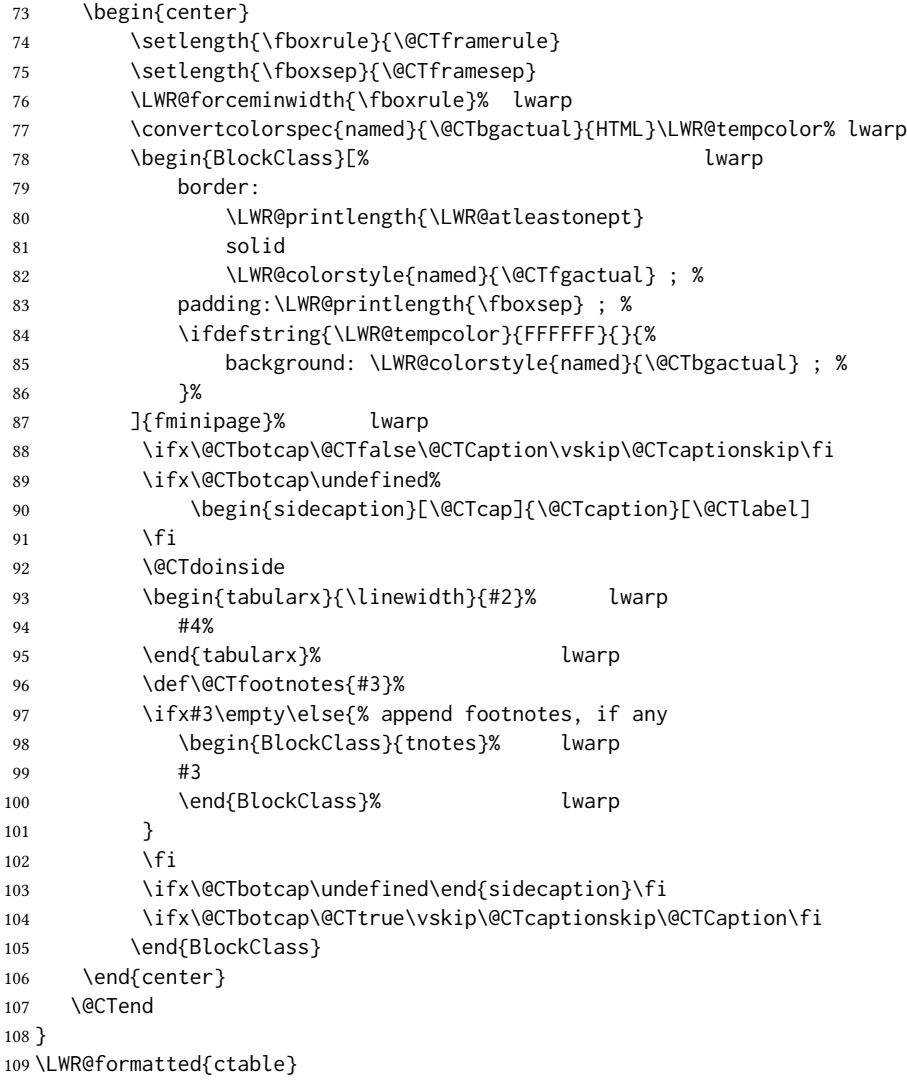

Required to properly detect the toprule:

\LetLtxMacro\FL\toprule

Table notes are redefined for HTML:

```
111 \newcommand{\LWR@HTML@tmark}[1][a]{%
112 \textsuperscript{\textrm{\textit{#1}}}
113 }
```

```
114 \LWR@formatted{tmark}
115
116 \newcommand{\LWR@HTML@tnote}[2][a]{%
117 \tmark[#1]\,#2\par
118 }
119 \LWR@formatted{tnote}
```
### File 103 **lwarp-cuted.sty**

## § 211 Package **cuted**

(Emulates or patches code by SIGITAS TOLUŠIS.)

Pkg cuted cuted is ignored.

for HTML output: 1 \LWR@ProvidesPackageDrop{cuted}[2012/10/04]

```
2 \newenvironment{strip}{}{}
3 \newskip\stripsep
4 \def\oldcolsbreak#1{}
```
File 104 **lwarp-cutwin.sty**

## § 212 Package **cutwin**

(Emulates or patches code by Peter Wilson and Alan Hoenig.)

Pkg cutwin cutwin is emulated.

for HTML output: Discard all options for lwarp-cutwin:

\LWR@ProvidesPackageDrop{cutwin}[2010/09/29]

```
2 \newcommand*{\opencutleft}{}
3 \newcommand*{\opencutright}{}
4 \newcommand*{\opencutcenter}{}
5 \newcommand*{\cutfuzz}{}
6
7 \newenvironment{cutout}[4]
8 {\marginpar{\windowpagestuff}}
9 {}
10
11 \newcommand*{\windowpagestuff}{}
12
13 \newcommand*{\pageinwindow}{%
14 % \begin{minipage}{.3\linewidth}
15 \windowpagestuff
16 % \end{minipage}
17 }
18
19 \newenvironment{shapedcutout}[3]
```

```
20 {\marginpar{\picinwindow}}
21 {}
22
23 \newcommand*{\putstuffinpic}{}
24
25 \newcommand*{\picinwindow}{%
26 \begin{picture}(0,0)
27 \putstuffinpic
28 \end{picture}}
```
File 105 **lwarp-dblfloatfix.sty**

# § 213 Package **dblfloatfix**

Pkg dblfloatfix dblfloatfix is ignored.

for HTML output: <sup>1</sup> \LWR@ProvidesPackageDrop{dblfloatfix}[2012/12/31]

File 106 **lwarp-dblfnote.sty**

## § 214 Package **dblfnote**

(Emulates or patches code by Hiroshi Nakashima.)

Pkg dblfnote dblfnote is ignored.

for HTML output: <sup>1</sup> \LWR@ProvidesPackageDrop{dblfnote}[1999/07/14]

2 \newcounter{DFNsloppiness}

3 \newdimen\DFNcolumnsep 4 \newdimen\DFNcolumnwidth

5 \def\DFNallowcbreak{}

- 6 \def\DFNinhibitcbreak{}
- 7 \def\DFNtrysingle{}

```
8 \def\DFNalwaysdouble{}
```

```
9 \def\DFNruleboth{}
```

```
10 \def\DFNruleleft{}
```
File 107 **lwarp-dcolumn.sty**

# § 215 Package **dcolumn**

Pkg dcolumn dcolumn is emulated by the lwarp core.

1 \LWR@ProvidesPackageDrop{dcolumn}[2014/10/28]

```
File 108 lwarp-decimal.sty
```
# § 216 Package **decimal**

(Emulates or patches code by A. Syropoulos and R. W. D. Nickalls.)

Pkg decimal decimal works as-is for svG math, and is emulated for MATHJAX.

for HTML output: <sup>1</sup> \LWR@ProvidesPackagePass{decimal}[2011/06/03]

```
2 \begin{warpMathJax}
3 \CustomizeMathJax{\def\.{\mbox{.}}}
4 \end{warpMathJax}
```
#### File 109 **lwarp-decorule.sty**

# § 217 Package **decorule**

(Emulates or patches code by PETER FLYNN.)

Pkg decorule decorule is patched for use by lwarp.

for HTML output: <sup>1</sup> \LWR@ProvidesPackagePass{decorule}[2020/04/01]

```
2 \xpretocmd{\decorule}
3 {\begin{lateximage}*[decorule]}
4 {}
5 {\LWR@patcherror{decorule}{decorule A}}
6
7 \xapptocmd{\decorule}
8 {\end{lateximage}}
9 {}
10 {\LWR@patcherror{decorule}{decorule B}}
```
File 110 **lwarp-diagbox.sty**

## § 218 Package **diagbox**

(Emulates or patches code by Leo Liu.)

Pkg diagbox diagbox is patched for use by lwarp.

for HTML output: <sup>1</sup> \LWR@ProvidesPackagePass{diagbox}[2016/12/28]

To restore print-mode inside a lateximage:

```
2 \LetLtxMacro\LWR@origdiagbox@double\diagbox@double
                     3 \LetLtxMacro\LWR@origdiagbox@triple\diagbox@triple
                     4
                     5 \appto\LWR@restoreorigformatting{%
                     6 \LetLtxMacro\diagbox@double\LWR@origdiagbox@double%
                     7 \LetLtxMacro\diagbox@triple\LWR@origdiagbox@triple%
                     8 }
\text{LWR}@diagbox@AB \{E/W\} \{A\} \{E/W\} \{B\}9 \newcommand{\LWR@diagbox@AB}[4]{
                    10 \begingroup%
                    11 \LetLtxMacro\\\newline%
                    12 \BlockClassSingle{diagbox#1}{#2}%
                    13 \BlockClassSingle{diagbox#3}{#4}%
                    14 \endgroup%
                    15 \LWR@stoppars%
                    16 }
 \LWR@diagboxNW \{\langle A \rangle\} \{\langle B \rangle\}17 \newcommand{\LWR@diagboxNW}[2]{%
                    18 \LWR@diagbox@AB{E}{#2}{W}{#1}%
                    19 }
                   Likewise for NE, SW, SE:
                    20 \newcommand{\LWR@diagboxNE}[2]{%
                    21 \LWR@diagbox@AB{W}{#1}{E}{#2}%
                    22 }
                    23
                    24 \let\LWR@diagboxSW\LWR@diagboxNE
                    25 \let\LWR@diagboxSE\LWR@diagboxNW
\diagbox@double {\langle keys \rangle} {\{\langle A \rangle\} {\{\langle B \rangle\}}26 \def\diagbox@double#1#2#3{%
                    27 \setkeys{diagbox}{dir=NW,#1}%
                    28 \@nameuse{LWR@diagbox\diagbox@dir}{#2}{#3}%
                    29 }
\LWR@diagboxTNW {\{\langle title \rangle\}} {\{\langle A \rangle\}} {\{\langle B \rangle\}}30 \newcommand{\LWR@diagboxTNW}[3]{%
                    31 \BlockClassSingle{diagboxtitleN}{#1}
                    32 \LWR@diagboxNW{#2}{#3}
                    33 }
                   Likewise for NE, SW, SE:
                    34 \newcommand{\LWR@diagboxTNE}[3]{%
                    35 \BlockClassSingle{diagboxtitleN}{#1}
                    36 \LWR@diagboxNE{#2}{#3}
                    37 }
```

```
38
39 \newcommand{\LWR@diagboxTSW}[3]{%
40 \LWR@diagboxSW{#2}{#3}
41 \BlockClassSingle{diagboxtitleS}{#1}
42 \LWR@stoppars%
43 }
44
45 \newcommand{\LWR@diagboxTSE}[3]{%
46 \LWR@diagboxSE{#2}{#3}
47 \BlockClassSingle{diagboxtitleS}{#1}
48 \LWR@stoppars%
49 }
```

```
\diagbox@triple {\langle keys \rangle } {\langle A \rangle } {\langle T \rangle } {\langle B \rangle }
```

```
50 \def\diagbox@triple#1#2#3#4{%
51 \setkeys{diagbox}{dir=NW,#1}%
52 \@nameuse{LWR@diagboxT\diagbox@dir}{#3}{#2}{#4}%
53 }
```
File 111 **lwarp-dingbat.sty**

### § 219 Package **dingbat**

(Emulates or patches code by SCOTT PAKIN.)

```
Pkg dingbat dingbat is patched for use by lwarp.
for HTML output: 1 \LWR@ProvidesPackagePass{dingbat}[2001/04/27]
                  2 \newcommand*{\LWR@dingbatsymbol}[1]{\HTMLunicode{#1}}
                  3
                  4 \newcommand{\LWR@HTML@rightpointright}{\LWR@dingbatsymbol{261E}}
                  5 \newcommand{\LWR@HTML@leftpointright}{\LWR@dingbatsymbol{261E}}
                  6 \newcommand{\LWR@HTML@leftthumbsdown}{\LWR@dingbatsymbol{1F44E}}
                  7 \newcommand{\LWR@HTML@leftthumbsup}{\LWR@dingbatsymbol{1F44D}}
                  8 \newcommand{\LWR@HTML@rightpointleft}{\LWR@dingbatsymbol{261C}}
                  9 \newcommand{\LWR@HTML@rightthumbsdown}{\LWR@dingbatsymbol{1F44E}}
                  10 \newcommand{\LWR@HTML@rightthumbsup}{\LWR@dingbatsymbol{1F44D}}
                  11 \newcommand{\LWR@HTML@squarewithdots}{\LWR@dingbatsymbol{25C7}}
                  12 \newcommand{\LWR@HTML@filledsquarewithdots}{\LWR@dingbatsymbol{25C6}}
                  13 \newcommand{\LWR@HTML@Sborder}{\LWR@dingbatsymbol{271A}}
                  14 \newcommand{\LWR@HTML@Zborder}{\LWR@dingbatsymbol{274B}}
                  15 \newcommand{\LWR@HTML@largepencil}{\LWR@dingbatsymbol{270E}}
                  16 \newcommand{\LWR@HTML@anchor}{\LWR@dingbatsymbol{2693}}
                  17 \newcommand{\LWR@HTML@carriagereturn}{\LWR@dingbatsymbol{23CE}}
                  18 \newcommand{\LWR@HTML@checkmark}{\LWR@dingbatsymbol{2713}}
                  19 \newcommand{\LWR@HTML@eye}{\LWR@dingbatsymbol{1F441}}
                  20 \newcommand{\LWR@HTML@satellitedish}{\LWR@dingbatsymbol{1F4E1}}
                  21 \newcommand{\LWR@HTML@smallpencil}{\LWR@dingbatsymbol{270E}}
                  22
                  23 \LWR@formatted{rightpointright}
                  24 \LWR@formatted{leftpointright}
```

```
25 \LWR@formatted{leftthumbsdown}
26 \LWR@formatted{leftthumbsup}
27 \LWR@formatted{rightpointleft}
28 \LWR@formatted{rightthumbsdown}
29 \LWR@formatted{rightthumbsup}
30 \LWR@formatted{squarewithdots}
31 \LWR@formatted{filledsquarewithdots}
32 \LWR@formatted{Sborder}
33 \LWR@formatted{Zborder}
34 \LWR@formatted{largepencil}
35 \LWR@formatted{anchor}
36 \LWR@formatted{carriagereturn}
37 \LWR@formatted{checkmark}
38 \LWR@formatted{eye}
39 \LWR@formatted{satellitedish}
40 \LWR@formatted{smallpencil}
```
#### File 112 **lwarp-DotArrow.sty**

### § 220 Package **DotArrow**

3

(Emulates or patches code by SVEN SCHNEIDER.)

Pkg DotArrow DotArrow is patched for use by lwarp, and emulated for MATHJAX.

for HTML output: <sup>1</sup> \LWR@ProvidesPackagePass{DotArrow}[2007/02/12]

The width must be recomputed each time, depending on print or  $H_{\text{TML}}$  output.

```
2\xpretocmd{\dotarrow}{\settowidth{\oneWidth}{\onePartX}}{}{}
```

```
4 \begin{warpMathJax}
```

```
5 \CustomizeMathJax{\newcommand{\dotarrow}[1]{\stackrel{#1}{\unicode{x21E2}}}}
6 \end{warpMathJax}
```

```
File 113 lwarp-dotlessi.sty
```
# § 221 Package **dotlessi**

(Emulates or patches code by Javier Bezos.)

Pkg dotlessi dotlessi is used as-is for svg math, and is emulated for MATHJAX.

 $\triangle$  HTML \dotlessj Use \usepackage{cmap} if \dotlessj does not appear in HTML in text mode. See section [7.4.](#page-102-0)

 $\triangle$  not bold For MATHJAX, use \boldsymbol instead of \mathbf.

for HTML output: <sup>1</sup> \LWR@ProvidesPackagePass{dotlessi}[1999/10/12]

For MATHJAX:

```
2 \begin{warpMathJax}
3 \CustomizeMathJax{\let\dotlessi\imath}
4 \CustomizeMathJax{\let\dotlessj\jmath}
5 \end{warpMathJax}
```
#### File 114 **lwarp-dprogress.sty**

### § 222 Package **dprogress**

Pkg dprogress dprogress is ignored.

for HTML output: <sup>1</sup> \LWR@ProvidesPackageDrop{dprogress}[2008/02/21]

#### File 115 **lwarp-draftcopy.sty**

## § 223 Package **draftcopy**

Pkg draftcopy draftcopy is ignored.

for HTML output: <sup>1</sup> \LWR@ProvidesPackageDrop{draftcopy}[2002/02/25]

```
2 \newcommand{\draftcopyVersion}[1]{}
3 \newcommand{\draftcopySetGrey}[1]{}
```

```
4 \newcommand{\draftcopySetScale}[1]{}
```
- 5 \newcommand{\draftcopySetScaleFactor}[1]{}
- 6 \newcommand{\draftcopyFirstPage}[1]{}
- 7 \newcommand{\draftcopyLastPage}[1]{}
- 8 \newcommand{\draftcopyName}[2]{}
- 9 \newcommand{\draftcopyPageTransform}[1]{}
- 10 \newcommand{\draftcopyBottomTransform}[1]{}
- 11 \newcommand{\draftcopyPageX}[1]{}
- 12 \newcommand{\draftcopyPageY}[1]{}
- 13 \newcommand{\draftcopyBottomX}[1]{}
- 14 \newcommand{\draftcopyBottomY}[1]{}

#### File 116 **lwarp-draftfigure.sty**

# § 224 Package **draftfigure**

Pkg draftfigure draftfigure is ignored.

for HTML output: <sup>1</sup> \LWR@ProvidesPackageDrop{draftfigure}[2017/07/19] 2 \RequirePackage{xkeyval}

```
3 \define@key{draftfigure}{code}{}
4 \define@key{draftfigure}{noframe}[true]{}
5 \define@key{draftfigure}{filename}[true]{}
6 \define@key{draftfigure}{content}[]{}
7 \define@key{draftfigure}{style}[normal]{}
8 \define@key{draftfigure}{position}[left]{}
9 \define@key{draftfigure}{size}[normal]{}
10 \newcommand\setdf[1]{\setkeys{draftfigure}{#1}}
```
#### File 117 **lwarp-draftwatermark.sty**

# § 225 Package **draftwatermark**

(Emulates or patches code by Sergio Callegari.)

Pkg draftwatermark draftwatermark is ignored.

for HTML output: <sup>1</sup> \LWR@ProvidesPackageDrop{draftwatermark}[2020/03/14]

\newcommand{\DraftwatermarkOptions}[1]{}

\newcommand{\DraftwatermarkStdMark}{}

- \newcommand{\SetWatermarkAngle}[1]{}
- \newcommand{\SetWatermarkColor}[1]{}
- \newcommand{\SetWatermarkLightness}[1]{}
- \newcommand{\SetWatermarkFontSize}[1]{}
- \newcommand{\SetWatermarkScale}[1]{}
- \newcommand{\SetWatermarkHorCenter}[1]{}
- \newcommand{\SetWatermarkVertCenter}[1]{}
- \newcommand{\SetWatermarkText}[1]{}

File 118 **lwarp-drftcite.sty**

### § 226 Package **drftcite**

(Emulates or patches code by DONALD ARSENEAU.)

```
Pkg drftcite drftcite is patched for use by lwarp.
for HTML output: 1 \LWR@ProvidesPackagePass{drftcite}[1995/01/23]
                 2 \def\@lbibitem[#1]#2{\global\@HighCite\z@
                 3 \item[
                 4 \textsuperscript{\@nameuse{DCN@#2\@extra@b@citeb}}~% lwarp
                 5 \@biblabel{\@ifundefined{DCN@#2\@extra@b@citeb}{\@warning
                 6 {Reference '#2' on page \thepage\space was never cited}}{}%
                 7 % \DC@llap{$^{\@nameuse{DCN@#2\@extra@b@citeb}}$\ \ }%%o
                 8 \@citeverb{#2}}\hfil]\if@filesw{\def\protect##1{\string ##1\space}%
                     \immediate\write\@auxout{\string\bibcite{#2}{#1}}}\fi\ignorespaces}
```
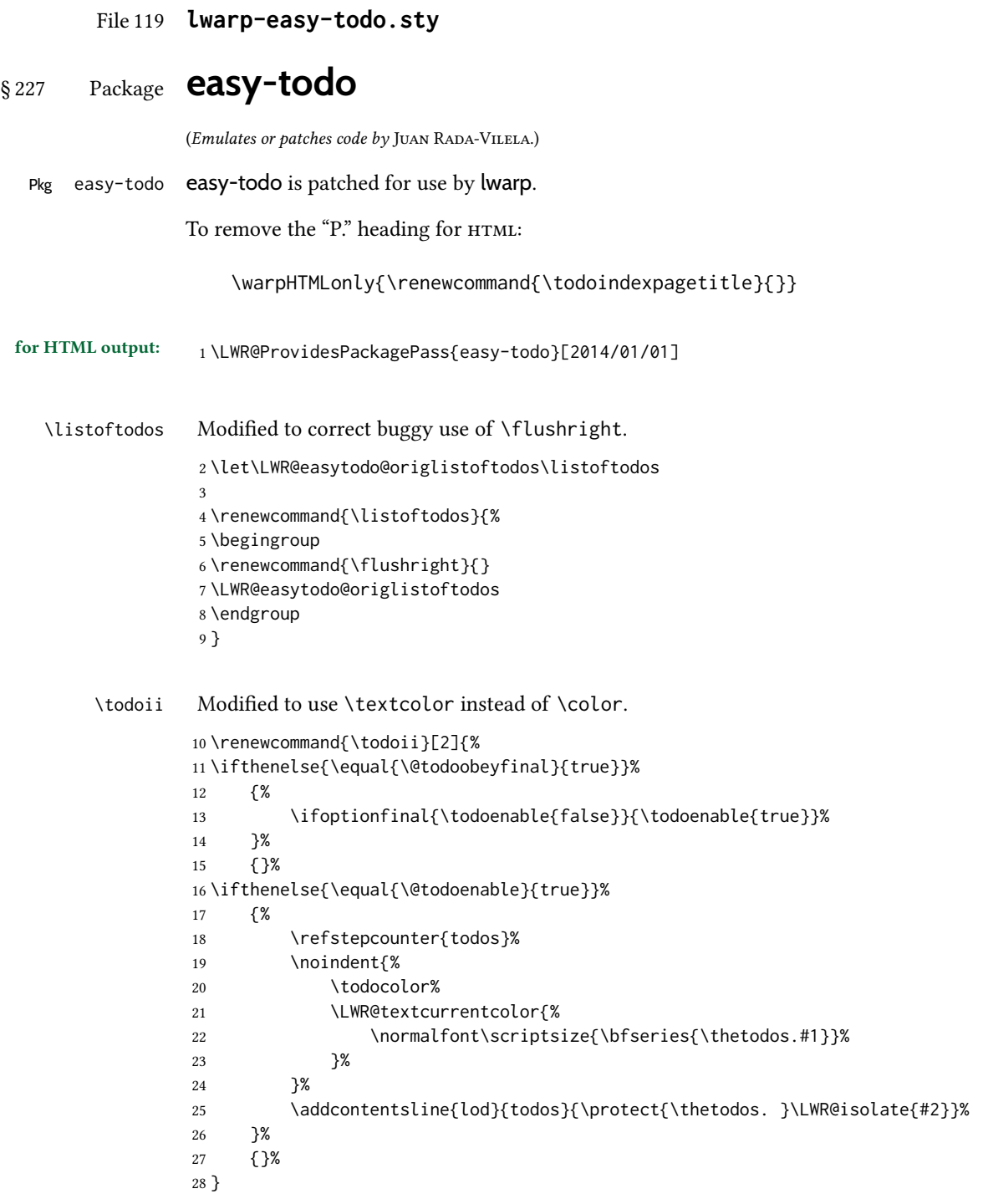

### § 228 Package **ebook**

(Emulates or patches code by JØRGEN STEENSGAARD.)

```
Pkg ebook ebook is ignored.
for HTML output: 1 \LWR@ProvidesPackageDrop{ebook}
                   2 \setcounter{secnumdepth}{0}
                   3 \setcounter{tocdepth}{2}
                   4
                   5 \providecommand{\pagefill}[1][0.001mm]{\noindent}
                   6
                   7 \providecommand{\ebook}{
                   8 \setcounter{secnumdepth}{0}
                   9 \setcounter{tocdepth}{2}
                  10 }
```
#### File 121 **lwarp-econometrics.sty**

### § 229 Package **econometrics**

(Emulates or patches code by ERIK KOLE.)

```
Pkg econometrics econometrics is used as-is for svg math, and is emulated for MATHJAx.
```

```
for HTML output: 1 \LWR@ProvidesPackagePass{econometrics}% no date specified in the original
```

```
2 \LWR@origRequirePackage{lwarp-common-mathjax-letters}
3
4 \begin{warpMathJax}
5 \LWR@infoprocessingmathjax{econometrics}
6
7 \CustomizeMathJax{\newcommand{\SC}{\mathbb{C}}}
8 \CustomizeMathJax{\newcommand{\SN}{\mathbb{N}}}
9 \CustomizeMathJax{\newcommand{\SQ}{\mathbb{Q}}}
10 \CustomizeMathJax{\newcommand{\SR}{\mathbb{R}}}
11\CustomizeMathJax{\newcommand{\SZ}{\mathbb{Z}}}
12
13 \CustomizeMathJax{\newcommand{\calA}{\mathcal{A}}}
14 \CustomizeMathJax{\newcommand{\calB}{\mathcal{B}}}
15\CustomizeMathJax{\newcommand{\calC}{\mathcal{C}}}
16 \CustomizeMathJax{\newcommand{\calD}{\mathcal{D}}}
17\CustomizeMathJax{\newcommand{\calE}{\mathcal{E}}}
18 \CustomizeMathJax{\newcommand{\calF}{\mathcal{F}}}
19 \CustomizeMathJax{\newcommand{\calG}{\mathcal{G}}}
20 \CustomizeMathJax{\newcommand{\calH}{\mathcal{H}}}
21\CustomizeMathJax{\newcommand{\calI}{\mathcal{I}}}
22\CustomizeMathJax{\newcommand{\calJ}{\mathcal{J}}}
23 \CustomizeMathJax{\newcommand{\calK}{\mathcal{K}}}
24 \CustomizeMathJax{\newcommand{\calL}{\mathcal{L}}}
25 \CustomizeMathJax{\newcommand{\calM}{\mathcal{M}}}
```

```
26\CustomizeMathJax{\newcommand{\calN}{\mathcal{N}}}
27\CustomizeMathJax{\newcommand{\calO}{\mathcal{O}}}
28 \CustomizeMathJax{\newcommand{\calP}{\mathcal{P}}}
29 \CustomizeMathJax{\newcommand{\calQ}{\mathcal{Q}}}
30 \CustomizeMathJax{\newcommand{\calR}{\mathcal{R}}}
31\CustomizeMathJax{\newcommand{\calS}{\mathcal{S}}}
32 \CustomizeMathJax{\newcommand{\calT}{\mathcal{T}}}
33 \CustomizeMathJax{\newcommand{\calU}{\mathcal{U}}}
34 \CustomizeMathJax{\newcommand{\calV}{\mathcal{V}}}
35 \CustomizeMathJax{\newcommand{\calW}{\mathcal{W}}}
36 \CustomizeMathJax{\newcommand{\calX}{\mathcal{X}}}
37 \CustomizeMathJax{\newcommand{\calY}{\mathcal{Y}}}
38 \CustomizeMathJax{\newcommand{\calZ}{\mathcal{Z}}}
39
40 \LWR@mathjax@addlatin@u@bfit{m}% uppercase Latin, bold italic
41 \LWR@mathjax@addlatin@l@bfit{v}% lowercase Latin, bold italic
42
43 \LWR@mathjax@addgreek@l@bfit{v}{}% lowercase Greek bold italic
44 \LWR@mathjax@addgreek@u@bfit*{m}{}% uppercase Greek bold italic, capitalized macro names
45
46 \CustomizeMathJax{\newcommand{\rb}{\mathrm{b}}}
47\CustomizeMathJax{\newcommand{\rB}{\mathrm{B}}}
48 \CustomizeMathJax{\newcommand{\rC}{\mathrm{C}}}
49 \CustomizeMathJax{\newcommand{\rD}{\mathrm{D}}}
50 \CustomizeMathJax{\newcommand{\rf}{\mathrm{f}}}
51 \CustomizeMathJax{\newcommand{\rF}{\mathrm{F}}}
52 \CustomizeMathJax{\newcommand{\rH}{\mathrm{H}}}
53 \CustomizeMathJax{\newcommand{\rL}{\mathrm{L}}}
54\CustomizeMathJax{\newcommand{\rN}{\mathrm{N}}}
55 \CustomizeMathJax{\newcommand{\rt}{\mathrm{t}}}
56 \CustomizeMathJax{\newcommand{\rU}{\mathrm{U}}}
57 \CustomizeMathJax{\newcommand{\rGam}{\mathrm{Gam}}}
58 \CustomizeMathJax{\newcommand{\rBeta}{\mathrm{Beta}}}
59
60 \CustomizeMathJax{\newcommand{\Bin}{\mathrm{Bin}}}
61 \CustomizeMathJax{\newcommand{\eu}{\mathrm{e}}}
62 \CustomizeMathJax{\newcommand{\iu}{\mathrm{i}}}
63\CustomizeMathJax{\newcommand{\LN}{\mathrm{LN}}}
64 \CustomizeMathJax{\newcommand{\IN}{\mathrm{IN}}}
65
66 \CustomizeMathJax{\newcommand{\Poi}{\mathrm{Poi}}}
67
68 \CustomizeMathJax{\newcommand{\ped}[1]{_\mathrm{#1}}}
69 \CustomizeMathJax{\newcommand{\ap}[1]{^\mathrm{#1}}}
70 \CustomizeMathJax{\renewcommand{\Re}{\mathrm{Re}}{\nolimits}}
71\CustomizeMathJax{\renewcommand{\Im}{\mathrm{Im}}{\nolimits}}
72
73 \CustomizeMathJax{\newcommand{\deriv}[3][]{%
74 \frac{\mathrm{d}^{#1}#2}{\mathrm{d}\,#3^{#1}}%
75 }}
76 \CustomizeMathJax{\newcommand{\pderiv}[3][]{%
77 \frac{\partial^{#1}#2}{\partial #3^{#1}}%
78 }}
79
80\CustomizeMathJax{\newcommand{\bias}{\operatorname{bias}}}
```

```
81\CustomizeMathJax{\newcommand{\col}{\operatorname{col}}}
82\CustomizeMathJax{\newcommand{\corr}{\operatorname{corr}}}
83\CustomizeMathJax{\newcommand{\cov}{\operatorname{cov}}}
84\CustomizeMathJax{\newcommand{\dg}{\operatorname{dg}}}
85 \CustomizeMathJax{\newcommand{\diag}{\operatorname{diag}}}
86\CustomizeMathJax{\newcommand{\E}{\operatorname{E}}}
87 \CustomizeMathJax{\newcommand{\etr}{\operatorname{etr}}}
88\CustomizeMathJax{\newcommand{\ip}{\mathrm{int}}{\nolimits}}
89\CustomizeMathJax{\newcommand{\kur}{\operatorname{kur}}}
90 \CustomizeMathJax{\newcommand{\MSE}{\operatorname{MSE}}}
91\CustomizeMathJax{\newcommand{\MSFE}{\operatorname{MSFE}}}
92\CustomizeMathJax{\newcommand{\OLS}{\operatorname{OLS}}}
93\CustomizeMathJax{\newcommand{\plim}{\operatorname{plim}}}
94\CustomizeMathJax{\newcommand{\resid}{\operatorname{resid}}}
95\CustomizeMathJax{\newcommand{\rk}{\operatorname{rk}}}
96 \CustomizeMathJax{\newcommand{\SE}{\operatorname{SE}}}
97 \CustomizeMathJax{\newcommand{\sgn}{\operatorname{sgn}}}
98\CustomizeMathJax{\newcommand{\tr}{\operatorname{tr}}}
99 \CustomizeMathJax{\newcommand{\var}{\operatorname{var}}}
100 \CustomizeMathJax{\renewcommand{\vec}{\operatorname{vec}}}
101 \CustomizeMathJax{\newcommand{\vech}{\operatorname{vech}}}
102
103 \CustomizeMathJax{\newcommand{\distr}{\sim}}
104 \CustomizeMathJax{\newcommand{\adistr}{\stackrel{a}{\distr}}}
105 \CustomizeMathJax{\newcommand{\diff}{\Delta}}
106 \CustomizeMathJax{\newcommand{\fdiff}{\diff_{\rf}}}
107 \CustomizeMathJax{\newcommand{\bdiff}{\diff_{\rb}}}
108
109 \CustomizeMathJax{\newcommand{\eps}{\epsilon}}
110 \CustomizeMathJax{\newcommand{\epsi}{\varepsilon}}
111
112 \CustomizeMathJax{\newcommand{\longto}{\longrightarrow}}
113 \CustomizeMathJax{\newcommand{\pto}{\stackrel{p}{\longrightarrow}}}
114 \CustomizeMathJax{\newcommand{\dto}{\stackrel{d}{\longrightarrow}}}
115 \CustomizeMathJax{\newcommand{\wto}{\stackrel{w}{\longrightarrow}}}
116
117\CustomizeMathJax{\newcommand{\Infmat}{\bm\calI}}
118 \CustomizeMathJax{\newcommand{\Hesmat}{\bm\calH}}
119 \CustomizeMathJax{\newcommand{\bcdot}{\bullet}}
120
121 \CustomizeMathJax{\newcommand{\vones}{\bm\imath}}
122\CustomizeMathJax{\newcommand{\vzeros}{\boldsymbol{0}}}
123\CustomizeMathJax{\newcommand{\mZeros}{\mathbf{0}}}
124
125 \CustomizeMathJax{\newcommand{\e}{\eu}}
126 \CustomizeMathJax{\newcommand{\mply}{\cdot}}
127\CustomizeMathJax{\newcommand{\rW}{\ensuremath{\mathrm{W}}}}
128 \end{warpMathJax}
```
File 122 **lwarp-ed.sty**

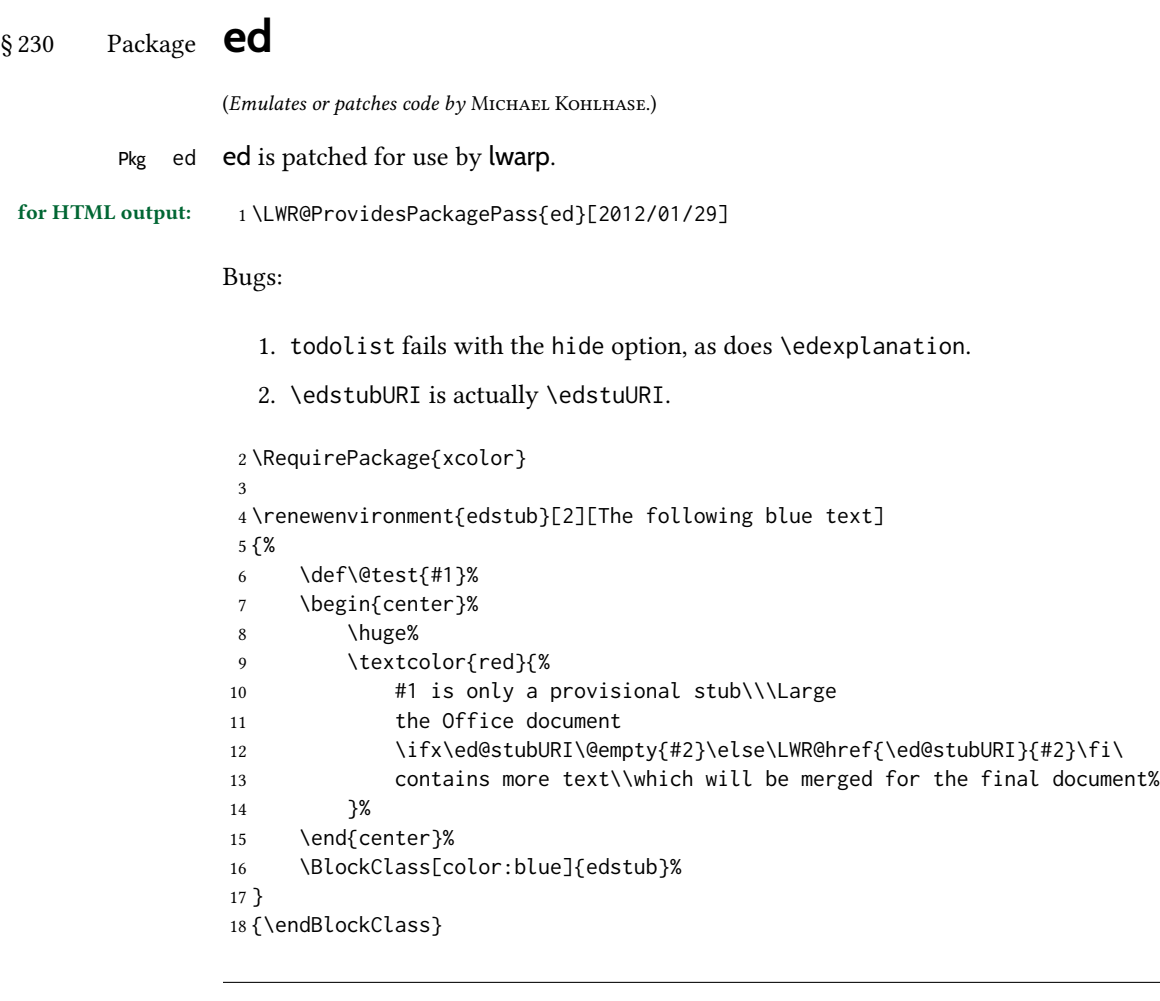

File 123 **lwarp-ellipsis.sty**

# § 231 Package **ellipsis**

(Emulates or patches code by Peter J. Heslin.)

```
Pkg ellipsis ellipsis is emulated.
```
2

4

```
1 \LWR@ProvidesPackageDrop{ellipsis}[2004/09/28]
```
3 \newcommand{\ellipsisgap}{0.1em}

5 \newcommand\*{\midwordellipsis}{\,\textellipsis\,}

### File 124 **lwarp-embrac.sty**

# § 232 Package **embrac**

(Emulates or patches code by CLEMENS NIEDERBERGER.)

Pkg embrac embrac is patched for HTML and used as-is for print.

```
for HTML output: 1 \LWR@ProvidesPackagePass{embrac}[2017/07/04]
                  2 \ExplSyntaxOn
                  3 \RenewDocumentCommand{\embrac_kern:n}{m}{}
                  4 \ExplSyntaxOff
                  5 \LetLtxMacro\LWR@orig@HTML@emph\LWR@HTML@emph
                  6 \RenewDocumentCommand{\LWR@HTML@emph}{s m}{\LWR@orig@HTML@emph{#2}}
                  7
                  8 \LetLtxMacro\LWR@orig@HTML@textit\LWR@HTML@textit
                  9 \RenewDocumentCommand{\LWR@HTML@textit}{s m}{\LWR@orig@HTML@textit{#2}}
                 10
                 11 \LetLtxMacro\LWR@orig@HTML@textsl\LWR@HTML@textsl
                 12 \RenewDocumentCommand{\LWR@HTML@textsl}{s m}{\LWR@orig@HTML@textsl{#2}}
                 13
                 14 \ifxetexorluatex
                 15 \LetLtxMacro\LWR@orig@HTML@textsi\LWR@HTML@textsi
                 16 \RenewDocumentCommand{\LWR@HTML@textsi}{s m}{%
                 17 \LWR@orig@HTML@textsi{#2}}
                 18 \mid 119
                 20 \AtBeginDocument{
                 21 \LWR@formatted{emph}
                 22 \LWR@formatted{textit}
                 23 \LWR@formatted{textsl}
                 24 \ifxetexorluatex
                 25 \LWR@formatted{textsi}
                 26 \fi
                 27 }
                 28
                 29 \newcommand{\LWR@HTML@EmbracOff}{}
                 30 \LWR@formatted{EmbracOff}
                 31
                 32 \newcommand{\LWR@HTML@EmbracOn}{}
                 33 \LWR@formatted{EmbracOn}
```
File 125 **lwarp-emptypage.sty**

### § 233 Package **emptypage**

Pkg emptypage emptypage is ignored.

for HTML output: Discard all options for lwarp-emptypage:

\LWR@ProvidesPackageDrop{emptypage}[2010/05/30]

## § 234 Package **endfloat**

```
Pkg endfloat endfloat is ignored.
for HTML output: 1 \LWR@ProvidesPackageDrop{endfloat}[2019/04/15]
                   2 \newcommand\figureplace{}
                   3 \newcommand\tableplace{}
                   4 \newcommand\floatplace[1]{}
                   5 \newcounter{posttable}
                   6 \newcounter{postfigure}
                   7 \newcommand*{\theposttbl}{}
                   8 \newcommand*{\thepostfig}{}
                   9 \newcommand{\AtBeginFigures}[1]{}
                  10 \newcommand{\AtBeginTables}[1]{}
                  11 \newcommand{\AtBeginDelayedFloats}[1]{}
                  12 \newcommand*{\processdelayedfloats}{}
                  13 \newcommand*{\efloatseparator}{}
                  14 \def\efloattype{}
                  15 \providecommand\efloatheading[1]{}
                  16 \providecommand\efloatpreamble{}
                  17 \providecommand\efloatpostamble{}
                  18 \NewDocumentCommand{\addtodelayedfloat}{s m m}{}
                  19 \providecommand{\efloatbegin}{}
                  20 \providecommand{\efloatend}{}
                  21 \providecommand{\efloatbeginlist}{}
                  22 \providecommand{\efloatendlist}{}
```
#### File 127 **lwarp-endheads.sty**

## § 235 Package **endheads**

```
Pkg endheads endheads is ignored.
for HTML output: 1 \LWR@ProvidesPackageDrop{endheads}[2017/04/06]2 \newcommand{\changesinglepageabbrev}[1]{}
                  3 \newcommand{\changemultiplepageabbrev}[1]{}
                  4 \newcommand{\changenotesname}[1]{}
                  5 \newcommand{\changenotesheader}[1]{}
                  6 \newcommand{\changenotescontentsname}[1]{}
                  7 \newcommand{\changechapternotesline}[1]{}
                  8 \newcommand{\checknoteheaders}{}
                  9 \newif\ifnotesincontentson \notesincontentsonfalse
                  10 \newcommand{\notesincontents}{\notesincontentsontrue}
                  11 \newif\ifendnoteheaderson \endnoteheadersonfalse
                  12 \newcommand{\setupendnoteheaders}{%
                  13 \endnoteheadersontrue%
                  14 }
                  15 \newif\iftitleinnotes \titleinnotestrue
                  16 \newcommand{\styleforchapternotebegin}{}
                  17 \newcommand{\styleforchapternoteend}{}
```

```
18 \newcommand{\setstyleforchapternotebegin}[1]{%
19 \renewcommand{\styleforchapternotebegin}{#1}%
20 }
21 \newcommand{\setstyleforchapternoteend}[1]{%
22 \renewcommand{\styleforchapternoteend}{#1}%
23 }
24 \newcommand{\resetendnotes}{}
25 \newif\ifnotesbychapteron \notesbychapteronfalse
26 \newcommand{\notesbychapter}{\notesbychapterontrue}
```

```
File 128 lwarp-endnotes.sty
```
### § 236 Package **endnotes**

(Emulates or patches code by John Lavagnino.)

Pkg endnotes Patched for HTML.

table of contents To place the endnotes in the roc, use:

\usepackage{endnotes} \appto\enoteheading{\addcontentsline{toc}{section}{\notesname}} \renewcommand\*{\notesname}{Endnotes} % optional

html page To additionally have the endnotes on their own html page, if FileDepth allows:

\ForceHTMLPage \theendnotes

 $\triangle$  \endnotemark If using MATHJAx, see section [8.5.4](#page-132-0) regarding the use of \endnotemark and \endnotetext. numbering

for HTML output: 1 \LWR@ProvidesPackagePass{endnotes}

```
2 \def\enoteformat{%
3 % \rightskip\z@ \leftskip\z@ \parindent=1.8em
4 \leavevmode
5 % \llap{
6 \makeenmark
7 % }
8 }
```

```
9 \def\LWR@HTML@@makeenmark{\hbox{\LWR@htmlspan{sup}{\normalfont\theenmark}}}
10 \LWR@formatted{@makeenmark}
11
12 \def\makeenmark{\@makeenmark}
```
#### For MATHJAX:

```
13 \begin{warpMathJax}
14 \def\endnotename{endnote}
15 \appto\LWR@syncnotenumbers{\LWR@synconenotenumber{LWRendnote}{\theendnote}}
16 \appto\LWR@syncnotenames{\LWR@synconenotename{LWRendnote}{\endnotename}}
```

```
17 \CustomizeMathJax{\def\LWRendnote{1}}
                   18 \CustomizeMathJax{\newcommand{\endnote}[2][\LWRendnote]{{}^{\mathrm{#1}}}}
                   19 \CustomizeMathJax{\newcommand{\endnotemark}[1][\LWRendnote]{{}^{\mathrm{#1}}}}
                   20 \end{warpMathJax}
         File 129 lwarp-engtlc.sty
§ 237 Package engtlc
                  (Emulates or patches code by CLAUDIO FIANDRINO.)
      Pkg engtlc engtlc is patched for use by lwarp. MathJax is emulated.
           \triangle For MathJax, \signt, \signf, \signn, and \signz do not force letter case as they do in
                   svg math.
 for HTML output: 1 \LWR@ProvidesPackagePass{engtlc}[2012/12/18]
                    2 \newcommand{\LWR@HTML@finees}{%
                    3 \begin{BlockClass}[text-align:right]{exerend}%
                    4 \HTMLunicode{220E}%
                    5 \end{BlockClass}%
                    6 }
                    7 \LWR@formatted{finees}
                    8
                    9 \newcommand{\LWR@HTML@exerend}{\finees}
                   10 \LWR@formatted{exerend}
                   11
                   12 \begin{warpMathJax}
                   13 \LWR@infoprocessingmathjax{engtlc}
                   14
                   15 \CustomizeMathJax{\newcommand{\unit}[1]{\,\mathrm{#1}}}
                   16\CustomizeMathJax{\newcommand{\micro}{\mathrm{\unicode{x00B5}}}}
                   17 %
                   18 \CustomizeMathJax{\newcommand{\ho}{\unit{h}}}
                   19 \CustomizeMathJax{\newcommand{\s}{\unit{s}}}
                   20 \CustomizeMathJax{\newcommand{\ms}{\unit{ms}}}
                   21 \CustomizeMathJax{\newcommand{\us}{\unit{\micro s}}}
                   22 \CustomizeMathJax{\newcommand{\ns}{\unit{ns}}}
                   23\CustomizeMathJax{\newcommand{\ps}{\unit{ps}}}
                   24 %
                   25\CustomizeMathJax{\newcommand{\um}{\unit{\micro m}}}
                   26 \CustomizeMathJax{\newcommand{\mm}{\unit{mm}}}
                   27\CustomizeMathJax{\newcommand{\cm}{\unit{cm}}}
                   28 \CustomizeMathJax{\newcommand{\dm}{\unit{dm}}}
                   29 \CustomizeMathJax{\newcommand{\m}{\unit{m}}}
                   30 \CustomizeMathJax{\newcommand{\km}{\unit{km}}}
                   31 %
                   32 \CustomizeMathJax{\newcommand{\MA}{\unit{MA}}}
                   33 \CustomizeMathJax{\newcommand{\kA}{\unit{kA}}}
                   34 \CustomizeMathJax{\newcommand{\A}{\unit{A}}}
                   35 \CustomizeMathJax{\newcommand{\mA}{\unit{mA}}}
```
\CustomizeMathJax{\newcommand{\uA}{\unit{\micro A}}}

```
37 \CustomizeMathJax{\newcommand{\nA}{\unit{nA}}}
38 %
39 \CustomizeMathJax{\newcommand{\MV}{\unit{MV}}}
40 \CustomizeMathJax{\newcommand{\kV}{\unit{kV }}}
41\CustomizeMathJax{\newcommand{\V}{\unit{V}}}
42\CustomizeMathJax{\newcommand{\mV}{\unit{mV}}}
43\CustomizeMathJax{\newcommand{\uV}{\unit{\micro V}}}
44 %
45\CustomizeMathJax{\newcommand{\mohm}{\unit{m\Omega}}}
46 \CustomizeMathJax{\newcommand{\ohm}{\unit{\Omega}}}
47\CustomizeMathJax{\newcommand{\kohm}{\unit{k\Omega}}}
48\CustomizeMathJax{\newcommand{\Mohm}{\unit{M\Omega}}}
49 %
50 \CustomizeMathJax{\newcommand{\pSi}{\unit{pS}}}
51 \CustomizeMathJax{\newcommand{\nSi}{\unit{nS}}}
52 \CustomizeMathJax{\newcommand{\uSi}{\unit{\micro S}}}
53 \CustomizeMathJax{\newcommand{\mSi}{\unit{mS}}}
54 \CustomizeMathJax{\newcommand{\Si}{\unit{S}}}
55 \CustomizeMathJax{\newcommand{\kSi}{\unit{kS}}}
56 \CustomizeMathJax{\newcommand{\MSi}{\unit{MS}}}
57 %
58 \CustomizeMathJax{\newcommand{\fFa}{\unit{fF}}}
59 \CustomizeMathJax{\newcommand{\pFa}{\unit{pF}}}
60 \CustomizeMathJax{\newcommand{\nFa}{\unit{nF}}}
61 \CustomizeMathJax{\newcommand{\uFa}{\unit{\micro F}}}
62\CustomizeMathJax{\newcommand{\mFa}{\unit{mF}}}
63 \CustomizeMathJax{\newcommand{\Fa}{\unit{F}}}
64 %
65\CustomizeMathJax{\newcommand{\fHe}{\unit{fH}}}
66 \CustomizeMathJax{\newcommand{\pHe}{\unit{pH}}}
67 \CustomizeMathJax{\newcommand{\nHe}{\unit{nH}}}
68 \CustomizeMathJax{\newcommand{\uHe}{\unit{\micro H}}}
69 \CustomizeMathJax{\newcommand{\mHe}{\unit{mH}}}
70 \CustomizeMathJax{\newcommand{\He}{\unit{H}}}
71 %
72\CustomizeMathJax{\newcommand{\dB}{\unit{dB}}}
73 \CustomizeMathJax{\newcommand{\dBm}{\unit{dBm}}}
74 %
75 \CustomizeMathJax{\newcommand{\uW}{\unit{\micro W}}}
76 \CustomizeMathJax{\newcommand{\mW}{\unit{mW}}}
77\CustomizeMathJax{\newcommand{\W}{\unit{W}}}
78 \CustomizeMathJax{\newcommand{\kW}{\unit{kW}}}
79 \CustomizeMathJax{\newcommand{\MW}{\unit{MW}}}
80 %
81 \CustomizeMathJax{\newcommand{\Hz}{\unit{Hz}}}
82\CustomizeMathJax{\newcommand{\kHz}{\unit{kHz}}}
83\CustomizeMathJax{\newcommand{\MHz}{\unit{MHz}}}
84 \CustomizeMathJax{\newcommand{\GHz}{\unit{GHz}}}
85\CustomizeMathJax{\newcommand{\THz}{\unit{THz}}}
86 %
87 \CustomizeMathJax{\newcommand{\bit}{\unit{bit}}}
88\CustomizeMathJax{\newcommand{\kbit}{\unit{Kib}}}
89 \CustomizeMathJax{\newcommand{\Mbit}{\unit{Mib}}}
90 \CustomizeMathJax{\newcommand{\Byte}{\unit{B}}}
91\CustomizeMathJax{\newcommand{\kByte}{\unit{KiB}}}
```

```
92\CustomizeMathJax{\newcommand{\MByte}{\unit{Mib}}}
93\CustomizeMathJax{\newcommand{\GByte}{\unit{GiB}}}
94 \CustomizeMathJax{\newcommand{\TByte}{\unit{TiB}}}
95 \CustomizeMathJax{\newcommand{\bits}{\unit{bit/s}}}
96 \CustomizeMathJax{\newcommand{\kbits}{\unit{Kib/s}}}
97\CustomizeMathJax{\newcommand{\Mbits}{\unit{Mib/s}}}
98 \CustomizeMathJax{\newcommand{\Bytes}{\unit{B/s}}}
99 \CustomizeMathJax{\newcommand{\kBytes}{\unit{KiB/s}}}
100 \CustomizeMathJax{\newcommand{\MBytes}{\unit{MiB/s}}}
101\CustomizeMathJax{\newcommand{\GBytes}{\unit{GiB/s}}}
102\CustomizeMathJax{\newcommand{\TBytes}{\unit{TiB/s}}}
103 \CustomizeMathJax{\newcommand{\chips}{\unit{chip/s}}}
104 \CustomizeMathJax{\newcommand{\kchips}{\unit{Ki\mkern2mu chip/s}}}
105 \CustomizeMathJax{\newcommand{\Mchips}{\unit{Mi\mkern2mu chip/s}}}
106 \CustomizeMathJax{\newcommand{\chipsubit}{\unit{chip/bit}}}
107 %
108 \CustomizeMathJax{\newcommand{\frecciadex}[1][0.5]{%
109 \hspace{.25cm}\Longrightarrow \hspace{.25cm}}%
110 }
111 \CustomizeMathJax{\newcommand{\varianzarumore}{\frac{N_0}{2}}}
112 %
113 \CustomizeMathJax{\newcommand{\etsymbolbracearg}[2]{%
114 #1\mathopen{}\left\lbrace#2\right\rbrace\mathclose{}}%
115 }
116 \CustomizeMathJax{\newcommand{\fourier}[1]{\etsymbolbracearg{\mathcal{F}}{#1}}}
117 \CustomizeMathJax{\newcommand{\invfourier}[1]{\etsymbolbracearg{\mathcal{F}^{-1}}{#1}}}
118 \CustomizeMathJax{\newcommand{\partereale}[1]{\etsymbolbracearg{\textbf{Re}}{#1}}}
119 \CustomizeMathJax{\newcommand{\parteimm}[1]{\etsymbolbracearg{\textbf{Im}}{#1}}}
120 \CustomizeMathJax{\newcommand{\Info}[1]{I\left(#1\right)}}
121 \CustomizeMathJax{\newcommand{\versore}[1]{\hat{#1}}}
122 \CustomizeMathJax{\newcommand{\vettore}[1]{\overrightarrow{#1}}}
123 \CustomizeMathJax{\newcommand{\coseno}[1]{\cos\left(2\pi#1t\right)}}
124 \CustomizeMathJax{\newcommand{\seno}[1]{\sin\left(2\pi#1t\right)}}
125\CustomizeMathJax{\newcommand{\energia}[1]{\mathcal{E}_{#1}}}
126 \CustomizeMathJax{\newcommand{\moduloexp}[2]{\left\vert#1\right\vert^{#2}}}
127 \CustomizeMathJax{\newcommand{\modulo}[1]{\left\vert#1\right\vert}}
128 \CustomizeMathJax{\newcommand{\indB}[1]{%
129 \mathopen{}\left.#1\right\vert_{\mathrm{dB}}\mathclose{}}}%
130 \CustomizeMathJax{\newcommand{\for}[2]{\left. #1 \right\vert_{#2}}}
131 \CustomizeMathJax{\newcommand{\massimo}[1]{\etsymbolbracearg{\max}{#1}}}
132 \CustomizeMathJax{\newcommand{\minimo}[1]{\etsymbolbracearg{\min}{#1}}}
133 \CustomizeMathJax{\newcommand{\valc}{3\cdot 10^8}}
134 \CustomizeMathJax{\newcommand{\loga}[2]{\log_{#1}#2}}
135 \CustomizeMathJax{\newcommand{\analitic}[1]{\mathring{#1}}}
136\CustomizeMathJax{\newcommand{\diff}{\mathop{}\mathopen{\mathrm{d}}}}
137 \CustomizeMathJax{\newcommand{\intinf}[1]{\int_{-\infty}^{+\infty}{#1}}}
138 \CustomizeMathJax{\newcommand{\deltain}[1]{\delta\left(#1\right)}}
139 \CustomizeMathJax{\newcommand{\iu}{\mathrm{j}}}
140 \CustomizeMathJax{\newcommand{\ex}[1]{\mathrm{e}^{#1}}}
141 %
142\CustomizeMathJax{\newcommand{\gammatens}{{}^{\mathrm{V}}\Gamma}}
143\CustomizeMathJax{\newcommand{\gammacorr}{{}^{\mathrm{I}}\Gamma}}
144 \CustomizeMathJax{\newcommand{\gammatensin}[1]{{}^{\mathrm{V}}\Gamma_{\mathrm{#1}}}}
145 \CustomizeMathJax{\newcommand{\gammacorrin}[1]{{}^{\mathrm{I}}\Gamma_{\mathrm{#1}}}}
146 \CustomizeMathJax{\newcommand{\gammain}[1]{\Gamma_{\mathrm{#1}}}}
```

```
147\CustomizeMathJax{\newcommand{\gammak}{{}^{\mathrm{k}}\Gamma}}
148 %
149 \CustomizeMathJax{\newcommand{\lbvt}{\lambda_0}}
150 \CustomizeMathJax{\newcommand{\lbg}{\lambda_g}}
151 \CustomizeMathJax{\newcommand{\lbgvt}{\lambda_{g_0}}}
152 %
153 \CustomizeMathJax{\newcommand{\potin}[1]{P_{\mathrm{#1}}}}
154 \CustomizeMathJax{\newcommand{\potdisp}[1][]{P_{\mathrm{disp}}^{#1}}}
155 \CustomizeMathJax{\newcommand{\potDC}[1][]{P_{\mathrm{DC}}^{#1}}}
156 \CustomizeMathJax{\newcommand{\potCC}[1][]{P_{\mathrm{CC}}^{#1}}}
157 \CustomizeMathJax{\newcommand{\potirr}[1][]{P_{\mathrm{irr}}^{#1}}}
158 \CustomizeMathJax{\newcommand{\potdiss}[1][]{P_{\mathrm{diss}}^{#1}}}
159 \CustomizeMathJax{\newcommand{\potinc}[1][]{P_{\mathrm{inc}}^{#1}}}
160 %
161 \CustomizeMathJax{\newcommand{\z}[1]{Z_{\mathrm{#1}}}}
162 \CustomizeMathJax{\newcommand{\znorm}[1]{z_{\mathrm{#1}}}}
163 \CustomizeMathJax{\newcommand{\y}[1]{Y_{\mathrm{#1}}}}
164 \CustomizeMathJax{\newcommand{\ynorm}[1]{y_{\mathrm{#1}}}}
165 \CustomizeMathJax{\newcommand{\zinf}[1][]{Z_{\infty#1}}}
166 \CustomizeMathJax{\newcommand{\zinfn}[1]{\zinf[#1]}}
167 \CustomizeMathJax{\newcommand{\yinf}[1][]{Y_{\infty#1}}}
168 \CustomizeMathJax{\newcommand{\yinfn}[1]{\yinf[#1]}}
169 \CustomizeMathJax{\newcommand{\zvt}{Z_0}}
170 \CustomizeMathJax{\newcommand{\yvt}{Y_0}}
171 %
172 \CustomizeMathJax{\newcommand{\campoe}{\underline{\mathcal{E}}(\underline{r},t)}}
173 \CustomizeMathJax{\newcommand{\campoefas}{\underline{E}(\underline{r})}}
174 \CustomizeMathJax{\newcommand{\campoh}{\underline{\mathcal{H}}(\underline{r},t)}}
175 \CustomizeMathJax{\newcommand{\campohfas}{\underline{H}(\underline{r})}}
176 %
177 \CustomizeMathJax{\newcommand{\signt}[1]{{#1}(t)}}
178 \CustomizeMathJax{\newcommand{\signf}[1]{{#1}(f)}}
179 \CustomizeMathJax{\newcommand{\signn}[1]{{#1}(n)}}
180 \CustomizeMathJax{\newcommand{\signz}[1]{{#1}(z)}}
181 %
182 \CustomizeMathJax{\newcommand{\prob}[1]{\mathcal{P}\left(#1\right)}}
183 \CustomizeMathJax{\newcommand{\valatt}[1]{\mathbb{E}\left[#1\right]}}
184 \CustomizeMathJax{\newcommand{\var}[1]{\mathrm{Var}\left[#1\right]}}
185 \CustomizeMathJax{\newcommand{\comma}{\, , \, }}
186 \CustomizeMathJax{\newcommand{\dato}{\,|\,}}
187 %
188 \CustomizeMathJax{\let\bfRe\partereale}
189 \CustomizeMathJax{\let\bfIm\parteimm}
190 \CustomizeMathJax{\let\noisevar\varianzarumore}
191 % \CustomizeMathJax{\let\exerend\finees}
192 \CustomizeMathJax{\let\Spimplies\frecciadex}
193 \CustomizeMathJax{\let\Downimplies\frecciadown}
194 \CustomizeMathJax{\let\unitvec\versore}
195 \CustomizeMathJax{\let\vector\vettore}
196 \CustomizeMathJax{\let\cosine\coseno}
197 \CustomizeMathJax{\let\sine\seno}
198 \CustomizeMathJax{\let\energy\energia}
199 \CustomizeMathJax{\let\Abs\modulo}
200 \CustomizeMathJax{\let\AbsPow\moduloexp}
201 \CustomizeMathJax{\let\Max\massimo}
```

```
202 \CustomizeMathJax{\let\Min\minimo}
203 \CustomizeMathJax{\let\clight\valc}
204 \CustomizeMathJax{\let\Log\loga}
205 \CustomizeMathJax{\let\analytic\analitic}
206 \CustomizeMathJax{\let\infint\intinf}
207 \CustomizeMathJax{\let\deltaimp\deltain}
208 \CustomizeMathJax{\let\Vgamma\gammatens}
209 \CustomizeMathJax{\let\Cgamma\gammacorr}
210 \CustomizeMathJax{\let\Vgammain\gammatensin}
211 \CustomizeMathJax{\let\Cgammain\gammacorrin}
212 \CustomizeMathJax{\let\Kgamma\gammak}
213 \CustomizeMathJax{\let\powerin\potin}
214 \CustomizeMathJax{\let\availpow\potdisp}
215 \CustomizeMathJax{\let\irrpow\potirr}
216 \CustomizeMathJax{\let\disspow\potdiss}
217 \CustomizeMathJax{\let\incpow\potinc}
218 \CustomizeMathJax{\let\potalim\potCC}
219 \CustomizeMathJax{\let\potDC\potCC}
220 \CustomizeMathJax{\let\Efield\campoe}
221 \CustomizeMathJax{\let\Hfield\campoh}
222 \CustomizeMathJax{\let\phasorEfield\campoefas}
223 \CustomizeMathJax{\let\phasorHfiled\campohfas}
224 \CustomizeMathJax{\let\given\dato}
225 \CustomizeMathJax{\let\expval\valatt}
226 \CustomizeMathJax{\let\rmexp\ex}
227 \end{warpMathJax}
```
#### File 130 **lwarp-enotez.sty**

#### § 238 Package **enotez**

(Emulates or patches code by CLEMENS NIEDERBERGER.)

Pkg enotez enotez is patched for use by lwarp.

for HTML output: 1 \LWR@ProvidesPackagePass{enotez}[2020/12/13]

Hyperref is emulated by lwarp, so it is forced on for enotez:

```
2 \ExplSyntaxOn
3 \AtBeginDocument{
4 \bool_set_true:N \l__enotez_hyperref_bool
5 \bool_set_true:N \l__enotez_hyperfootnotes_bool
6 }
```
Do not move or \hbox the \hypertarget:

```
7 % typeset the actual mark:
8 % #1: id
9 % #2: mark
10 \cs_gset_protected:Npn \enotez_write_mark:nn #1#2
11 \quad {
12 \bool_if:NTF \l__enotez_hyperfootnotes_bool
```

```
13 {
14 \enotezwritemark { \hyperlink {enz.#1} { \enmarkstyle #2 } }
15 \bool_if:NT \l__enotez_hyperbackref_bool
16 {
17% \box_move_up:nn {1em} {
18 % \hbox:n {
19 \hypertarget {enz.#1.backref} { }
20 % }
21 %
22 }
23 }
24 { \enotezwritemark { \enmarkstyle #2 } }
25 }
26 \cs_generate_variant:Nn \enotez_write_mark:nn {x}
```
Do not move or \hbox the \hypertarget:

```
27 \cs_gset_protected:Npn \enotez_write_list_number:n #1
28 {
29 \bool_if:NT \l__enotez_hyperfootnotes_bool
30 {
31 % \box_move_up:nn {1em} { \hbox:n {
32 \hypertarget {enz.#1} { }
33 % } }
34 }
35 \tl_use:N \l__enotez_list_number_format_tl
36 \tl_if_eq:nxTF {a} { \prop_item:Nn \g__enotez_endnote_man_prop {#1} }
37 {
38 \bool_if:nTF
39 { \l__enotez_hyperfootnotes_bool && \l__enotez_hyperbackref_bool }
40 {
41 \exp_args:Nnx
42 \hyperlink {enz.#1.backref}
43 { \exp_not:V \l__enotez_endnote_mark_tl }
44 }
45 { \prop_item:Nn \g__enotez_endnote_mark_prop {#1} }
46 }
47 {
48 \bool_if:nTF
49 { \l__enotez_hyperfootnotes_bool && \l__enotez_hyperbackref_bool }
50 {
51 \exp_args:Nnx
52 \hyperlink {enz.#1.backref}
53 { \exp_not:V \l__enotez_endnote_mark_tl }
54 }
55 { \tl_use:N \l__enotez_endnote_mark_tl }
56 }
57 }
```
Do not move the label to the left:

 \DeclareTemplateCode {enotez-list} {paragraph} {1} { heading = \enotez\_list\_heading:n format = \l\_enotez\_list\_format\_tl

```
62 number = \enotez_list_number:n
63 number-format = \l__enotez_list_number_format_tl ,
64 notes-sep = \l__enotez_list_notes_sep_dim
65 }
66 {
67 \AssignTemplateKeys
68 \enotez_set_totoc:
69 \enotez_list_heading:n { \l__enotez_list_name_tl }
70 \enotez_list_preamble:
71 \enotez_build_print_list:nnnn {#1}
72 {}
73 {
74 \par\noindent
75 \group_begin:
76 \tl_use:N \l__enotez_list_format_tl
77% \hbox_overlap_left:n
78 % {
79 \enotez_list_number:n
80 { \enotez_write_list_number:n {##1} }
81 \tl_use:N \c_space_tl
82 % }
83 % \cs_set:cpn {@currentlabel}
84 % { \p@endnote \l__enotez_endnote_mark_tl }
85 \tl_use:N \g__enotez_endnote_text_tl
86 \par
87 \dim_compare:nT { \l__enotez_list_notes_sep_dim != 0pt }
88 \{ \addvspace{0.1cm} \label{c:1cm} \tag{8}89 \group_end:
90 }
91 {}
92 \enotez_list_postamble:
93 }
94
95 \ExplSyntaxOff
For MATHJAX:
96 \begin{warpMathJax}
97 \def\endnotename{endnote}
98 \appto\LWR@syncnotenumbers{\LWR@synconenotenumber{LWRendnote}{\theendnote}}
99\appto\LWR@syncnotenames{\LWR@synconenotename{LWRendnote}{\endnotename}}
100 \CustomizeMathJax{\def\LWRendnote{1}}
101 \CustomizeMathJax{\newcommand{\endnote}[2][\LWRendnote]{{}^{\mathrm{#1}}}}
102 \CustomizeMathJax{\newcommand{\endnotemark}[1][\LWRendnote]{{}^{\mathrm{#1}}}}
```

```
103 \end{warpMathJax}
```
#### File 131 **lwarp-enumerate.sty**

#### § 239 Package **enumerate**

Pkg enumerate enumerate is supported with no changes.

This package is only required because it was used in the past to drop and then emulate the package. It cannot be removed because an older version which dropped the package may still remain, for example in a local vs. distribution directory, but it is now supported directly by lwarp and thus must no longer be dropped.

for HTML output: 1 \LWR@ProvidesPackagePass{enumerate}[2015/07/23]

#### File 132 **lwarp-enumitem.sty**

# § 240 Package **enumitem**

(Emulates or patches code by Javier Bezos.)

Pkg enumitem enumitem is supported with minor adjustments.

for HTML output: 1 \LWR@ProvidesPackagePass{enumitem}[2018/11/30]

\newlist { $\langle name \rangle$ } { $\langle type \rangle$ } { $\langle maxdepth \rangle$ } \renewlist { $\langle name \rangle$ } { $\langle type \rangle$ } { $\langle maxdepth \rangle$ }

For enumitem lists, new lists must have the start and end actions assigned to the new environment. Renewed lists already have their actions assigned, and thus need no changes.

```
2 \let\LWR@enumitem@orignewlist\newlist
3
4 \renewcommand*{\newlist}[3]{%
5 \LWR@enumitem@orignewlist{#1}{#2}{#3}%
6 \AtBeginEnvironment{#1}{\@nameuse{LWR@#2start}}%
7 \AtEndEnvironment{#1}{\@nameuse{LWR@#2end}}%
8 }
9
10 \def\DrawEnumitemLabel{}
```
File 133 **lwarp-epigraph.sty**

## § 241 Package **epigraph**

(Emulates or patches code by PETER WILSON.)

Pkg epigraph epigraph is emulated for HTML, and used as-is for print output.

Use css to format epigraphs.

for HTML output: <sup>1</sup> \LWR@ProvidesPackagePass{epigraph}[2020/01/02]

2 \DeclareDocumentCommand{\LWR@HTML@qitem}{m m} 3 {% 4 \begin{BlockClass}{qitem}%

- 
- 5 #1%
- 6 \LWR@stoppars%

```
7 \ifbool{FormatWP}%
8 {\begin{BlockClass}[border-top:1px solid gray]{epigraphsource}}%
9 {\begin{BlockClass}{epigraphsource}}%
10 #2%
11 \end{BlockClass}%
12 \end{BlockClass}%
13 }
14 \LWR@formatted{qitem}
```
epigraph: Added aria role.

```
15 \DeclareDocumentCommand{\LWR@HTML@epigraph}{m m}
16 {%
17 \begin{LWR@BlockClassWP}{\LWR@print@mbox{text-align:right}}{}(note){epigraph}%
18 \qitem{#1}{#2}%
19 \end{LWR@BlockClassWP}%
20 }
21 \LWR@formatted{epigraph}
22
23 \DeclareDocumentEnvironment{LWR@HTML@epigraphs}{}
24 {\LWR@BlockClassWP{\LWR@print@mbox{text-align:right}}{}(note){epigraph}}%
25 {\endLWR@BlockClassWP}
26 \LWR@formattedenv{epigraphs}
```
The following cannot be used in print mode while generating  $HTML:$ 

```
27 \renewcommand{\epigraphhead}[2][0]{#2}
28 \renewcommand{\dropchapter}[1]{}
29 \renewcommand*{\undodrop}{}
```
#### File 134 **lwarp-epsf.sty**

§ 242 Package **epsf**

(Emulates or patches code by Tom Rokicki.)

```
Pkg epsf epsf is patched for use by lwarp.
```
for HTML output: <sup>1</sup> \LWR@ProvidesPackagePass{epsf}% not date given

```
2 \xpretocmd{\epsfsetgraph}
3 {\begin{lateximage}}
4 {}
5 {\LWR@patcherror{lwarp-epsf}{epsfsetgraph-begin}}
6
7 \xapptocmd{\epsfsetgraph}
8 {\end{lateximage}}
9 {}
10 {\LWR@patcherror{lwarp-epsf}{epsfsetgraph-end}}
```
# § 243 Package **epsfig**

Pkg epsfig epsfig is emulated for use by lwarp.

 $\triangle$  Only the LATEX2e syntax is emulated.

for HTML output: <sup>1</sup> \LWR@ProvidesPackagePass{epsfig}[2017/06/25]

A few additional keys to capture the filename:

```
2 \RequirePackage{graphics}
3
4 \define@key{igraph}{file}{%
5 \xdef\LWR@epsfig@filename{#1}%
6 }
7
8 \define@key{igraph}{figure}{%
9 \xdef\LWR@epsfig@filename{#1}%
10 }
11
12 \define@key{igraph}{prolog}{}
13
14 \define@key{igraph}{silent}[]{}
```
The captured filename is used as the argument to  $\iota$  includegraphics:

```
15 \newcommand{\LWR@HTML@epsfig}[1]{\includegraphics[#1]{\LWR@epsfig@filename}}
16 \LWR@formatted{epsfig}
17
18 \newcommand{\LWR@HTML@psfig}[1]{\includegraphics[#1]{\LWR@epsfig@filename}}
19 \LWR@formatted{psfig}
```
File 136 **lwarp-epstopdf.sty**

## § 244 Package **epstopdf**

Pkg epstopdf Previous versions of lwarp had a nullfied version, but now epstopdf-base is supported. lwarp-epstopdf becomes a placeholder to overwrite previous versions.

See package epstopdf-base for details.

for HTML output: <sup>1</sup> \LWR@ProvidesPackagePass{epstopdf}[2020-01-24]

File 137 **lwarp-epstopdf-base.sty**

# § 245 Package **epstopdf-base**

```
Pkg epstopdf-base
```
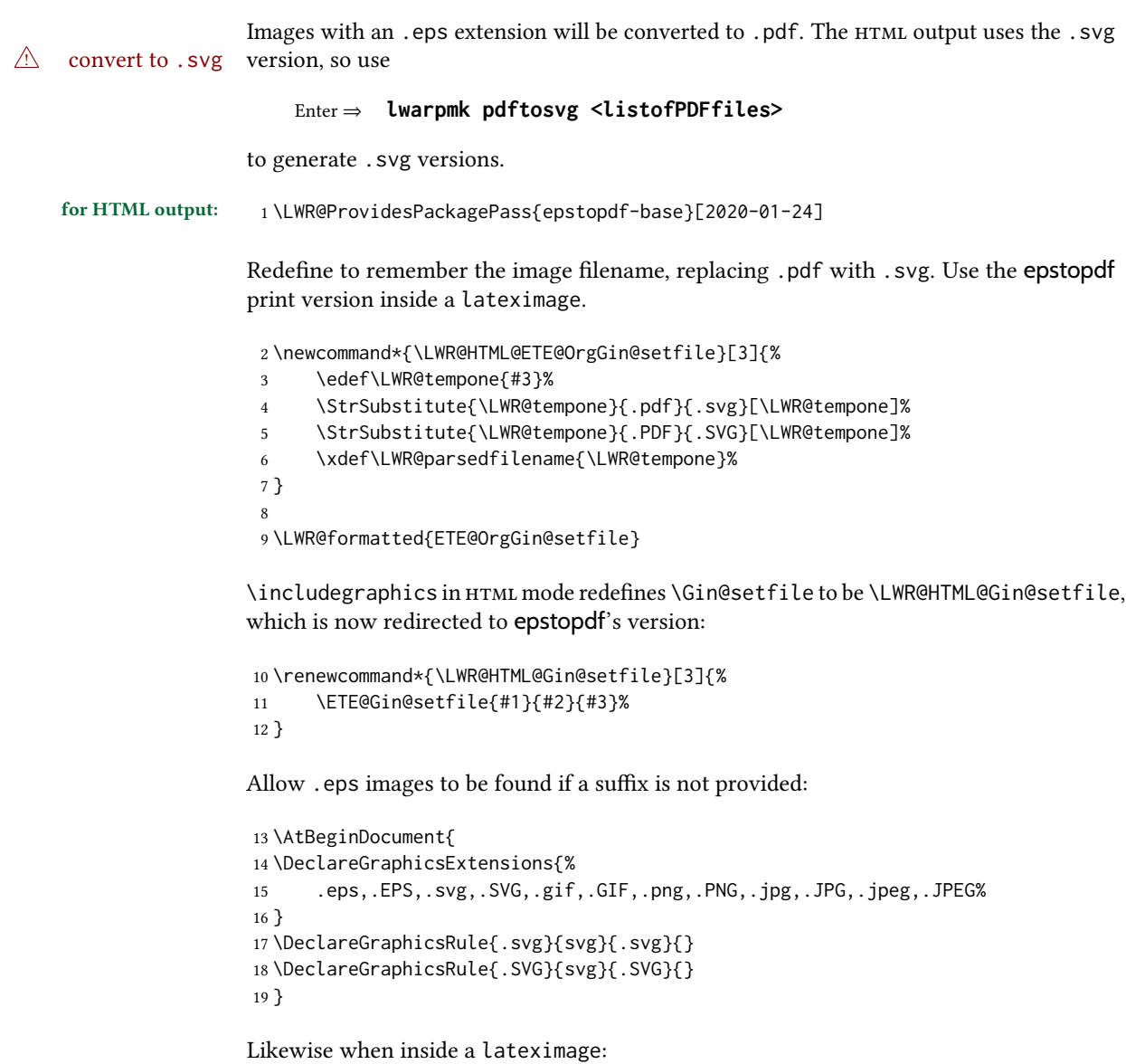

```
20 \appto\LWR@restoreorigformatting{%
21 \DeclareGraphicsExtensions{%
22 .eps,.EPS,.pdf,.PDF,.gif,.GIF,.png,.PNG,.jpg,.JPG,.jpeg,.JPEG%
23 }%
24 }
```
File 138 **lwarp-eqlist.sty**

# § 246 Package **eqlist**

Pkg eqlist eqlist is emulated.

for HTML output: <sup>1</sup> \LWR@ProvidesPackageDrop{eqlist}[2002/08/15]

```
2 \newenvironment{eqlist}[1][]{\description}{\enddescription}
3 \newenvironment{eqlist*}[1][]{\description}{\enddescription}
4 \newenvironment{Eqlist}[2][]{\description}{\enddescription}
5 \newenvironment{Eqlist*}[2][]{\description}{\enddescription}
6 \newcommand*{\longitem}[1][]{\item[#1]}
7 \newcommand*{\eqlistinit}{}
8 \newcommand*{\eqliststarinit}{}
9 \newcommand*{\eqlistinitpar}{}
10 \def\eqlistlabel#1{#1}
11 \newcommand{\eqlistauto}[1]{}
12 \newcommand{\eqlistnoauto}{}
```
File 139 **lwarp-eqparbox.sty**

## § 247 Package **eqparbox**

(Emulates or patches code by SCOTT PAKIN.)

```
Pkg eqparbox eqparbox is patched for use by lwarp.
for HTML output: 1 \LWR@ProvidesPackagePass{eqparbox}[2017/09/03]
                  2 \NewDocumentCommand{\LWR@HTML@eqparbox}{O{t} O{} O{t} m +m}{%
                  3 {%
                  4 \minipagefullwidth%
                  5 \parbox[#1][#2][#3]{\linewidth}{#5}%
                  6 }%
                  7 }
                  8 \LWR@formatted{eqparbox}
                  9
                 10 \NewDocumentCommand{\LWR@HTML@eqmakebox}{o o m}{%
                 11 \makebox[#2]{#3}%
                 12 }
                 13 \LWR@formatted{eqmakebox}
                 14
                 15 \NewDocumentCommand{\LWR@HTML@eqframebox}{o o m}{%
                 16 \framebox[#2]{#3}%
                 17 }
                 18 \LWR@formatted{eqframebox}
                 19
                 20 \NewDocumentEnvironment{LWR@HTML@eqminipage}{O{t} O{} O{t} m}
                 21 {%
                 22 \begingroup%
                 23 \minipagefullwidth%
                 24 \minipage[#1][#2][#3]{\linewidth}%
                 25 }%
                 26 {%
                 27 \endminipage%
                 28 \endgroup%
                 29 }
                 30
                 31 \newcommand*{\LWR@HTML@eqboxwidth}[1]{.25\linewidth}
                 32 \LWR@formatted{eqboxwidth}
```

```
33
34 \newcommand*{\LWR@HTML@eqsetminwidth}[2]{}
35 \newcommand*{\LWR@HTML@eqsetmaxwidth}[2]{}
36
37 \newcommand*{\LWR@HTML@eqsetminwidthto}[2]{}
38 \newcommand*{\LWR@HTML@eqsetmaxwidthto}[2]{}
```
#### File 140 **lwarp-errata.sty**

### § 248 Package **errata**

(Emulates or patches code by MICHAEL KOHLHASE.)

Pkg errata errata is patched for use by lwarp.

This is for v0.3 of errata. A newer version of errata with more features is under development, at which time the lwarp version will have to be updated.

for HTML output: Macros are being defined with the math dollar, so enable the HTML version during package loading:

\StartDefiningMath

Now load the package:

\LWR@ProvidesPackagePass{errata}[2006/11/12]

Patches for dynamic inline math:

```
3 \xpatchcmd{\erratumAdd}
```

```
4 {$_a^{\arabic{erratum}}$}
5 % {\inlinemathother$_a^{\arabic{erratum}}$\inlinemathnormal}
6 {\textsubscript{a}\textsuperscript{\arabic{erratum}}}
7 {}
8 {\LWR@patcherror{erratum}{erratumAdd}}
 9
10 \xpatchcmd{\erratumDelete}
11 {$_d^{\arabic{erratum}}$}
12 % {\inlinemathother$_d^{\arabic{erratum}}$\inlinemathnormal}
13 {\textsubscript{d}\textsuperscript{\arabic{erratum}}}
14 {}
15 {\LWR@patcherror{erratum}{erratumDelete}}
16
17 \xpatchcmd{\erratumReplace}
18 {$_r^{\arabic{erratum}}$}
19 % {\inlinemathother$_r^{\arabic{erratum}}$\inlinemathnormal}
20 {\textsubscript{r}\textsuperscript{\arabic{erratum}}}
21 {}
22 {\LWR@patcherror{erratum}{erratumReplace}}
23
24 \xpatchcmd{\erratum}
25 {$_a$}
26 % {\inlinemathother$_a$\inlinemathnormal}
```

```
27 {\textsubscript{a}}
28 {}
29 {\LWR@patcherror{erratum}{erratumDelete}}
30
31 \xpatchcmd{\erratum}
32 {$_d^{\@thefnmark}$}
33 % {\inlinemathother$_d^{\@thefnmark}$\inlinemathnormal}
34 {\textsubscript{d}\textsuperscript{\@thefnmark}}
35 {}
36 {\LWR@patcherror{erratum}{eDelete}}
37
38 \xpatchcmd{\erratum}
39 {$_r^{\@thefnmark}$}
40 % {\inlinemathother$_r^{\@thefnmark}$\inlinemathnormal}
41 {\textsubscript{r}\textsuperscript{\@thefnmark}}
42 {}
43 {\LWR@patcherror{erratum}{eReplace}}
```
Finish the current page's errata before closing and reloading the list:

\preto\PrintErrata{\LWR@maybe@orignewpage}

No longer defining math macros with the HTML \$:

\StopDefiningMath

- File 141 **lwarp-eso-pic.sty**
- § 249 Package **eso-pic**

Pkg eso-pic eso-pic is ignored.

for HTML output: <sup>1</sup> \LWR@ProvidesPackageDrop{eso-pic}[2018/04/12]

(Emulates or patches code by ROLF NIEPRASCHK.)

```
2 \newcommand*{\LenToUnit}{}
```

```
3 \newcommand{\AtPageUpperLeft}[1]{}
```
- \newcommand{\AtPageLowerLeft}[1]{}
- \newcommand{\AtPageCenter}[1]{}
- \newcommand{\AtStockLowerLeft}[1]{}
- \newcommand{\AtStockUpperLeft}[1]{}
- \newcommand{\AtStockCenter}[1]{}
- \newcommand{\AtTextUpperLeft}[1]{}
- \newcommand{\AtTextLowerLeft}[1]{}
- \newcommand{\AtTextCenter}[1]{}
- \NewDocumentCommand{\AddToShipoutPictureBG}{s +m}{}

\newcommand{\AddToShipoutPicture}{\AddToShipoutPictureBG}

```
14 \NewDocumentCommand{\AddToShipoutPictureFG}{s +m}{}
```

```
15 \newcommand*{\ClearShipoutPictureBG}{}
```

```
16 \newcommand*{\ClearShipoutPicture}{}
```

```
17 \newcommand*{\ClearShipoutPictureFG}{}
                               18 \newcommand{\gridSetup}[6][]{}
                     File 142 lwarp-esvect.sty
           § 250 Package esvect
                              (Emulates or patches code by EDDIE SAUDRAIS.)
                 Pkg esvect esvect is used as-is for svG math, and emulated for MATHJAX.
            for HTML output: 1 \L{WR@Provides}PackagePass{esvect}% no date given
                               2 \begin{warpMathJax}
                               3 \CustomizeMathJax{\newcommand{\LWResvectvv}[1]{\overrightarrow{#1}}}
                               4 \CustomizeMathJax{\newcommand{\LWResvectvvstar}[2]{\overrightarrow{#1}\!_{#2}}}
                               5 \CustomizeMathJax{\newcommand{\vv}{\ifstar\LWResvectvvstar\LWResvectvv}}
                               6 \end{warpMathJax}
                     File 143 lwarp-etoc.sty
           § 251 Package etoc
                   Pkg etoc etoc is ignored. All commands are nullified.
\triangle \tableofcontents with The etoc package uses a non-standard syntax which looks ahead after a \tableofcontents
                       \ref for a following \ref. These \refs appear in the html result unless they are removed.
                              Where a \tableofcontents is followed by \ref, and perhaps also \label as well, enclose
                              all of them inside \warpprintonly:
                                  \warpprintonly{\tableofcontents \ref{toc:abc} \label{toc:def}}
                              or place all code related to a local \tableofcontents inside a warpprint environment.
            \triangle home page Be sure to keep the initial \tableofcontents on the home page, perhaps in its own
                              \warpHTMLonly macro or warpHTML environment.
            for HTML output: 1 \LWR@ProvidesPackageDrop{etoc}[2019/11/17]
                               2 \def\etocsetlevel#1#2{}
                               3 \def\etocskipfirstprefix{}
                               4 \let\etocthename \@empty
                               5 \let\etocthenumber \@empty
                               6 \let\etocthepage \@empty
                               7 \let\etocthelinkedname \@empty
                               8 \let\etocthelinkednumber \@empty
                               9 \let\etocthelinkedpage \@empty
                               10 \let\etocthelink \@firstofone % prior to 1.08j its was \let to \@empty
```
<sup>11</sup> \DeclareRobustCommand\*{\etocname} {}

<sup>12</sup> \DeclareRobustCommand\*{\etocnumber}{}

```
13 \DeclareRobustCommand*{\etocpage} {}
14 \DeclareRobustCommand*{\etoclink} {\@firstofone}
15 \DeclareRobustCommand*{\etocifnumbered}{\@firstoftwo}
16 \DeclareRobustCommand*{\etociffirst}{\@firstoftwo}
17 \DeclareRobustCommand*\etocifwasempty{\@firstoftwo}
18 \let\etocaftertitlehook \@empty
19 \let\etocaftercontentshook \@empty
20 \def\etoctableofcontents{}
21 \newcommand*\localtableofcontents{}
22 \newcommand*\localtableofcontentswithrelativedepth[1]{}
23 \newcommand\etocsettocstyle[2]{}
24 \long\def\etocsetstyle#1#2#3#4#5{}
25 \def\etocfontminustwo {\normalfont \LARGE \bfseries}
26 \def\etocfontminusone {\normalfont \large \bfseries}
27 \def\etocfontzero {\normalfont \large \bfseries}
28 \def\etocfontone {\normalfont \normalsize \bfseries}
29 \def\etocfonttwo {\normalfont \normalsize}
30 \def\etocfontthree {\normalfont \footnotesize}
31 \def\etocsepminustwo {4ex \@plus .5ex \@minus .5ex}
32 \def\etocsepminusone {4ex \@plus .5ex \@minus .5ex}
33 \def\etocsepzero {2.5ex \@plus .4ex \@minus .4ex}
34 \def\etocsepone {1.5ex \@plus .3ex \@minus .3ex}
35 \def\etocseptwo {.5ex \@plus .1ex \@minus .1ex}
36 \def\etocsepthree {.25ex \@plus .05ex \@minus .05ex}
37 \def\etocbaselinespreadminustwo {1}
38 \def\etocbaselinespreadminusone {1}
39 \def\etocbaselinespreadzero {1}
40 \def\etocbaselinespreadone {1}
41 \def\etocbaselinespreadtwo {1}
42 \def\etocbaselinespreadthree {.9}
43 \def\etocminustwoleftmargin {1.5em plus 0.5fil}
44 \def\etocminustworightmargin {1.5em plus -0.5fil}
45 \def\etocminusoneleftmargin {1em}
46 \def\etocminusonerightmargin {1em}
47 \def\etoctoclineleaders
48 {\hbox{\normalfont\normalsize\hb@xt@2ex {\hss.\hss}}}
49 \def\etocabbrevpagename {p.~}
50 \def\etocpartname {Part}% modified 1.08b
51 \def\etocbookname {Book}
52 \def\etocdefaultlines{}
53 \def\etocabovetocskip{3.5ex \@plus 1ex \@minus .2ex}
54 \def\etocbelowtocskip{3.5ex \@plus 1ex \@minus .2ex}
55 \def\etoccolumnsep{2em}
56 \def\etocmulticolsep{0ex}
57 \def\etocmulticolpretolerance{-1}
58 \def\etocmulticoltolerance{200}
59 \def\etocdefaultnbcol{2}
60 \def\etocinnertopsep{2ex}
61 \newcommand\etocmulticolstyle[2][]{}
62 \def\etocinnerbottomsep{3.5ex}
63 \def\etocinnerleftsep{2em}
64 \def\etocinnerrightsep{2em}
65 \def\etoctoprule{\hrule}
66 \def\etocleftrule{\vrule}
67 \def\etocrightrule{\vrule}
```

```
68 \def\etocbottomrule{\hrule}
69 \def\etoctoprulecolorcmd{\relax}
70 \def\etocbottomrulecolorcmd{\relax}
71 \def\etocleftrulecolorcmd{\relax}
72 \def\etocrightrulecolorcmd{\relax}
73 \newcommand*\etocruledstyle[2][]{}
74 \def\etocframedmphook{\relax}
75 \long\def\etocbkgcolorcmd{\relax}
76 \newcommand*\etocframedstyle[2][]{}
77 \def\etocmulticol{}
78 \def\etocruled{}
79 \def\etocframed{}
80 \def\etoclocalmulticol{}
81 \def\etoclocalruled{}
82 \def\etoclocalframed{}
83 \def\etocarticlestyle{}
84 \def\etocarticlestylenomarks{}
85 \def\etocbookstyle{}
86 \def\etocbookstylenomarks{}
87 \let\etocreportstyle\etocbookstyle
88 \let\etocreportstylenomarks\etocbookstylenomarks
89 \def\etocmemoirtoctotocfmt #1#2{}
90 \def\etocmemoirstyle{}
91 \def\etocscrartclstyle{}
92 \let\etocscrbookstyle\etocscrartclstyle
93 \let\etocscrreprtstyle\etocscrartclstyle
94 \def\etocstandarddisplaystyle{\etocarticlestyle}
95 \newcommand*\etocmarkboth[1]{}
96 \newcommand*\etocmarkbothnouc[1]{}
97 \newcommand\etoctocstyle[3][section]{}
98 \newcommand\etoctocstylewithmarks[4][section]{}
99 \newcommand\etoctocstylewithmarksnouc[4][section]{}
100 \def\etocignoretoctocdepth{}
101 \def\etocsettocdepth[1]{}
102 \def\etocdepthtag #1#{\Etoc@depthtag }
103 \def\Etoc@depthtag #1{}
104 \def\etocignoredepthtags {}
105 \def\etocobeydepthtags {}
106 \def\etocsettagdepth #1#2{}
107 \def\invisibletableofcontents {}
108 \def\invisiblelocaltableofcontents{}
109 \def\etocsetnexttocdepth #1{}
110 \def\etocsetlocaltop #1#{\Etoc@set@localtop}
111 \def\Etoc@set@localtop #1{}
112 \def\etocstandardlines {}
113 \def\etoctoclines {}
114 \let\etocaftertochook \@empty
115 \let\etocbeforetitlehook \@empty
116 \appto\tableofcontents{\def\tableofcontents{}}
```
### § 252 Package **eurosym**

(Emulates or patches code by Henrik Theiling.)

- Pkg eurosym **eurosym** is patched for use by lwarp.
- for HTML output: <sup>1</sup> \LWR@ProvidesPackagePass{eurosym}[1998/08/06]

2 \renewrobustcmd\officialeuro{\HTMLentity{euro}}

- 3 \let\geneuro\officialeuro
- 4 \let\geneuronarrow\officialeuro
- 5 \let\geneurowide\officialeuro
- 6 \let\euro\officialeuro
- 7 \renewrobustcmd\eurobars{}
- 8 \renewrobustcmd\eurobarsnarrow{}
- 9 \renewrobustcmd\eurobarswide{}

#### File 145 **lwarp-everypage.sty**

### § 253 Package **everypage**

(Emulates or patches code by Sergio Callegari.)

- Pkg everypage **everypage** is ignored.
- for HTML output: 1 \LWR@ProvidesPackageDrop{everypage}[2007/06/20]

2 \newcommand\*{\AddEverypageHook}[1]{}

- 3 \newcommand\*{\AddThispageHook}[1]{}
- File 146 **lwarp-everyshi.sty**

## § 254 Package **everyshi**

(Emulates or patches code by MARTIN SCHRÖDER.)

Pkg everyshi ignored.

for HTML output: Discard all options for lwarp-everyshi:

1 \LWR@ProvidesPackageDrop{everyshi}[2001/05/15]

2 \let\EveryShipout\relax

```
3 \newcommand*{\EveryShipout}[1]{}
4
```

```
5 \let\AtNextShipout\relax
```

```
6 \newcommand*{\AtNextShipout}[1]{}
```
### § 255 Package **extarrows**

(Emulates or patches code by Huynh Ky Anh.)

Pkg extarrows extarrows is used as-is for svg math, and emulted for MATHJAX.

for HTML output: 1 \LWR@ProvidesPackagePass{extarrows}[2008/05/15]

#### \begin{warpMathJax}

\CustomizeMathJax{\Newextarrow\xLongleftarrow{10,10}{0x21D0}}

\CustomizeMathJax{\Newextarrow\xLongrightarrow{10,10}{0x21D2}}

\CustomizeMathJax{\Newextarrow\xLongleftrightarrow{10,10}{0x21D4}}

- \CustomizeMathJax{\Newextarrow\xLeftrightarrow{10,10}{0x21D4}}
- \CustomizeMathJax{\Newextarrow\xlongleftrightarrow{10,10}{0x2194}}
- \CustomizeMathJax{\Newextarrow\xleftrightarrow{10,10}{0x2194}}
- \CustomizeMathJax{\let\xlongleftarrow\xleftarrow}
- \CustomizeMathJax{\let\xlongrightarrow\xrightarrow}

#### File 148 **lwarp-extramarks.sty**

### § 256 Package **extramarks**

(Emulates or patches code by PIET VAN OOSTRUM.)

Pkg extramarks **extramarks** is ignored. for HTML output: Discard all options for lwarp-extramarks:

\LWR@ProvidesPackageDrop{extramarks}[2019/01/31]

- \newcommand\*{\extramarks}[2]{} \newcommand\*{\firstleftxmark}{} \newcommand\*{\lastleftxmark}{} \newcommand\*{\firstrightxmark}{} \newcommand\*{\lastrightxmark}{} \newcommand\*{\firstxmark}{} \newcommand\*{\lastxmark}{} \newcommand\*{\topxmark}{} \newcommand\*{\topleftxmark}{} \newcommand\*{\toprightxmark}{} \newcommand\*{\firstleftmark}{} \newcommand\*{\lastrightmark}{} \newcommand\*{\firstrightmark}{} \newcommand\*{\lastleftmark}{}
- 
- File 149 **lwarp-fancybox.sty**

### § 257 Package **fancybox**

(Emulates or patches code by TIMOTHY VAN ZANDT.)

\end{warpMathJax}
framed equation example fancybox's documentation has an example FramedEqn environment which combines math, \Sbox, a minipage, and an \fbox. This combination requires that the entire environment be enclosed inside a lateximage, which is done by adding \lateximage at the very start of FramedEqn's beginning code, and \endlateximage at the very end of the ending code. Unfortunately, the HTML alt attribute is not used here.

```
\newenvironmentFramedEqn
{
\lateximage% NEW
\setlength{\fboxsep}{15pt}
. . . }{. . .
\[\fbox{\TheSbox}\]
\endlateximage% NEW
}
```
framing alternatives \fbox works with fancybox. Also see lwarp's \fboxBlock macro and fminipage environment for alternatives to \fbox for framing environments.

framed table example The fancybox documentation's example of a framed table using an \fbox containing a tabular does not work with lwarp, but the FramedTable environment does work if \fbox is replaced by \fboxBlock. This method does lose some HTML formatting. A better method is to enclose the table's contents inside a fminipage environment. The caption may be placed either inside or outside the fminipage:

```
\begin{table}
\begin{fminipage}{\linewidth}
\begin{tabular}{lr}
. . .
\end{tabular}
\end{fminipage}
\end{table}
```
 $\triangle$  framed verbatim lwarp does not support the verbatim environment inside a span, box, or fancybox's \Sbox, but a verbatim may be placed inside a fminipage. The fancybox documentation's example FramedVerb may be defined as:

```
\newenvironment{FramedVerb}[1] % width
{
  \VerbatimEnvironment
  \fminipage{#1}
  \beginVerbatim
}{
  \endVerbatim
  \endfminipage
}
```
framed \VerbBox fancybox's \VerbBox may be used inside \fbox.

indented alignment LVerbatim, \LVerbatimInput, and \LUseVerbatim indent with horizontal space which may not line up exactly with what *pdftotext* detects. Some lines may be off slightly in their left edge.

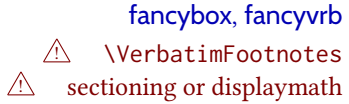

tioning command or display math, use \footnotemark and \footnotetext: \subsection[Subsection Name] {Subsection Name\protect\footnotemark} \footnotetext{A footnote with \verb+verbtim+.} and likewise for equations or display math. At present there is a bug such that paragraph closing tags are not present in footnotes when \VerbatimFootnotes are selected. The browser usually compensates. 1 \LWR@ProvidesPackagePass{fancybox}[2010/05/15] After the preamble is loaded, after any patches to Verbatim:

If using fancybox or fancyvrb with *\VerbatimFootnotes*, and using footnotes in a sec-

2 \AfterEndPreamble{ 3 \LWR@traceinfo{Patching fancybox.}

\VerbatimFootnotes Patched to use the new version.

 \def\VerbatimFootnotes{% \let\@footnotetext\V@footnotetext% \let\LWR@footnotetext\V@footnotetext% lwarp 7 }

\V@@footnotetext Patches in a subset of lwarp's \LWR@footnotetext to the fancyvrb version of \V@@footnotetext.

8 \def\V@@footnotetext{% 9 \LWR@traceinfo{V@footnotetext}%

Place an autopage marker so that back references to citations inside a footnote will link closer to the footnote text, if possible.

10 \LWR@newautopagelabel{page}%

Take the current footnote box, then append:

11 \global\setbox\LWR@footnotebox=\vbox\bgroup%

Add to any current footnotes:

12 \unvbox\LWR@footnotebox%

Remember the footnote number for \ref:

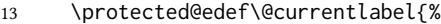

- 14 \csname p@footnote\endcsname\@thefnmark%
- 15 }% @currentlabel

Use HTML superscripts in the footnote even inside a lateximage:

16 \renewrobustcmd{\textsuperscript}[1]{\LWR@htmlspan{sup}{##1}}%

Use paragraph tags if in a tabular data cell or a lateximage:

17 \ifthenelse{%

18 \boolean{LWR@doingstartpars} \AND%

```
19 \cnttest{\value{LWR@lateximagedepth}}{=}{0}%
20 }%
21 \{ \}%
22 {\LWR@htmltagc{\LWR@tagregularparagraph}\LWR@orignewline}%
```
Append the footnote to the list:

```
23 \@makefntext{}%
```
The footnote text will follow after \V@@@footnotetext has completed.

```
24 \bgroup%
25 \aftergroup{\V@@@footnotetext}%
```
Do not generate autopages inside the footnotes, since they are accumulated at the moment before finally being used perhaps on a later page.

\let\LWR@newautopagelabel\LWR@null@newautopagelabel%

```
27 \ignorespaces%
28 }%
29 }% AfterEndPreamble
30 \renewcommand*{\@shadowbox}[1]{%
31 \ifbool{FormatWP}%
32 {\InlineClass[border:1px solid black]{shadowbox}{#1}}%
33 {\InlineClass{shadowbox}{#1}}%
34 }
35
36 \renewcommand*{\@doublebox}[1]{%
37 \ifbool{FormatWP}%
38 {\InlineClass[border:1px double black]{doublebox}{#1}}%
39 {\InlineClass{doublebox}{#1}}%
40 }
41
42 \renewcommand*{\@ovalbox}[2]{%
43 \ifbool{FormatWP}%
44 {\InlineClass[border:1px solid black; border-radius:1ex]{ovalbox}{#2}}%
45 {%
46 \ifthenelse{\isequivalentto{#1}{\thinlines}}%
47 {\InlineClass{ovalbox}{#2}}%
48 {\InlineClass{Ovalbox}{#2}}%
49 }%
50 }
```
Convert minipages, parboxes, and lists into linear text using the LWR@nestspan environment:

```
51 \let\LWR@origSbox\Sbox
52
53 \def\Sbox{\LWR@origSbox\LWR@nestspan}
54
55
56 \let\LWR@origendSbox\endSbox
57
58 \def\endSbox{\endLWR@nestspan\LWR@origendSbox}
```
Beqnarray is adapted for MATHJAX or enclosed inside a lateximage:

```
59 \RenewEnviron{Beqnarray}
60 {\LWR@eqnarrayfactor}
61
62 \csgpreto{Beqnarray*}{\boolfalse{LWR@numbereqnarray}}
```
\GenericCaption is enclosed in an HTML block:

```
63 \renewcommand{\GenericCaption}[1]{%
64 \LWR@figcaption%
65 \LWR@isolate{#1}%
66 \endLWR@figcaption%
67 }
```
Btrivlist is enclosed in an HTML block. This is a tabular, and does not use \item.

```
\trivlist \{\langle l/c/r \rangle\} [\langle t/c/b \rangle]
```

```
68 \RenewDocumentEnvironment{Btrivlist}{m o}
69 {%
70 \LWR@stoppars%
71 \begin{BlockClass}{Btrivlist}%
72 \tabular{#1}%
73 }
74 {%
75 \endtabular%
76 \end{BlockClass}%
77 \LWR@startpars%
78 }
```
Btrivlist is also neutralized when used inside a span:

```
79 \AtBeginEnvironment{LWR@nestspan}{%
80 \RenewDocumentEnvironment{Btrivlist}{m o}{}{}%
81 }
```
lwarp's handling of \item is patched to accept fancybox's optional arguments:

```
82 \let\LWRFB@origitemizeitem\LWR@itemizeitem
83 \let\LWRFB@origdescitem\LWR@descitem
84
85 \RenewDocumentCommand{\LWR@itemizeitem}{d()o}{%
86 \IfValueTF{#2}{%
87 \LWRFB@origitemizeitem[#2]%
88 }{%
89 \LWRFB@origitemizeitem%
90 }%
91 }
92
93 \RenewDocumentCommand{\LWR@descitem}{d()o}{%
94 \IfValueTF{#2}{%
95 \LWRFB@origdescitem[#2]~%
96 }{%
```

```
97 \LWRFB@origdescitem%
98 }%
99 }
100 \RenewDocumentCommand{\LWR@nestspanitem}{d()}{%
101 \if@newlist\else{\LWR@htmltagc{br /}}\fi%
102 \LWR@origitem%
103 }
```
The various boxed lists become regular lists:

```
104 \renewenvironment{Bitemize}[1][]{\begin{itemize}}{\end{itemize}}
105 \renewenvironment{Benumerate}[1][]{\begin{enumerate}}{\end{enumerate}}
106 \renewenvironment{Bdescription}[1][]{\begin{description}}{\end{description}}
```
\boxput simply prints one then the other argument, side-by-side instead of above and behind:

```
107 \RenewDocumentCommand{\boxput}{s d() m m}{%
108 \IfBooleanTF{#1}{#3\quad#4}{#4\quad#3}%
109 }
```
Neutralized commands:

```
110 \RenewDocumentCommand{\fancyput}{s d() m}{}
111 \RenewDocumentCommand{\thisfancyput}{s d() m}{}
112
113 \RenewDocumentCommand{\fancypage}{m m}{}
114 \RenewDocumentCommand{\thisfancypage}{m m}{}
115
116 \def\LandScape#1{}
117 \def\endLandScape{}
118 \def\@Landscape#1#2#3{}
119 \def\endLandscape{}
```
Low-level patches for UseVerbatim and friends:

```
120 \let\LWRFB@UseVerbatim\UseVerbatim
121 \renewcommand*{\UseVerbatim}[1]{%
122 \LWR@atbeginverbatim{Verbatim}%
123 \LWRFB@UseVerbatim{#1}%
124 \LWR@afterendverbatim%
125 }
126
127 \let\LWRFB@LUseVerbatim\LUseVerbatim
128
129 \renewcommand*{\LUseVerbatim}[1]{%
130 \LWR@atbeginverbatim{LVerbatim}%
131 \noindent%
132 \LWRFB@LUseVerbatim{#1}%
133 \LWR@afterendverbatim%
134 }
135
```

```
136 \def\@BUseVerbatim[#1]#2{%
137 \LWR@atbeginverbatim{BVerbatim}%
138 \LWRFB@UseVerbatim{#2}%
139 \LWR@afterendverbatim%
140 }
```
#### File 150 **lwarp-fancyhdr.sty**

## § 258 Package **fancyhdr**

(Emulates or patches code by Piet van Oostrum.)

Pkg fancyhdr fancyhdr is ignored.

for HTML output: Discard all options for lwarp-fancyhdr:

\LWR@ProvidesPackageDrop{fancyhdr}[2021/01/04]

```
2 \newcommand*{\fancyhead}[2][]{}
3 \newcommand*{\fancyfoot}[2][]{}
4 \newcommand*{\fancyhf}[2][]{}
5
6 \newcommand*{\lhead}[2][]{}
7 \newcommand*{\chead}[2][]{}
8 \newcommand*{\rhead}[2][]{}
9 \newcommand*{\lfoot}[2][]{}
10 \newcommand*{\cfoot}[2][]{}
11 \newcommand*{\rfoot}[2][]{}
12 \newcommand*{\headrulewidth}{}
13 \newcommand*{\footrulewidth}{}
14 \providecommand{\headruleskip}{0pt}
15 \providecommand{\footruleskip}{0pt}
16 \newcommand{\plainheadrulewidth}{0pt}
17 \newcommand{\plainfootrulewidth}{0pt}
18 \def\fancyplain#1#2{#1}
19 \newcommand*{\headrule}{}
20 \newcommand*{\footrule}{}
21 \newlength{\headwidth}
22 \newcommand*{\fancycenter}[1][1em]{}
23 \newcommand*{\fancyheadoffset}[2][]{}
24 \newcommand*{\fancyfootoffset}[2][]{}
25 \newcommand*{\fancyhfoffset}[2][]{}
26 \newcommand{\fancyheadinit}[1]{}
27 \newcommand{\fancyfootinit}[1]{}
28 \newcommand{\fancyhfinit}[1]{}
29 \newcommand*{\iffloatpage}[2]{#2}
30 \newcommand*{\ifftopfloat}[2]{#2}
31 \newcommand*{\iffbotfloat}[2]{#2}
32 \newcommand*{\iffootnote}[2]{#2}
33
34 \newcommand{\fancypagestyle}[1]{%
35 \@ifnextchar[{\f@nch@pagestyle{#1}}{\f@nch@pagestyle{#1}[]}%
36 }
37 \long\def\f@nch@pagestyle#1[#2]#3{}
```
File 151 **lwarp-fancypar.sty**

## § 259 Package **fancypar**

(Emulates or patches code by GONZALO MEDINA.)

 $P$ <sub>kg</sub> fancypar fancypar is used as-is for print output, and emulated for  $HTML$ .

- $\triangle$  css classes \NotebookPar and related are used as-is inside a lateximage, but for HTML these are emulated as a  $\langle \text{div} \rangle$  of class NotebookPar, etc. For  $HTML$ , the package options and the macro optional arguments are ignored. The user must provide custom css for each if visual effects are required. See section [7.7.](#page-116-0)
- $\triangle$  custom styles If using a custom paragraph style, such as \MyStylePar from the documentation, use the following to generate an HTML <div> of class MyStylePar:

... (existing definiton of \MyStylePar, print version) ... \begin{warpHTML} \AddFancyparClass{MyStyle} \end{warpHTML}

\MyStylePar is then modified to emulate HTML. An optional argument is allowed, which is ignored.

```
for HTML output: 1 \LWR@ProvidesPackagePass{fancypar}[2019/01/18]
```

```
2 \begin{warpHTML}
3 \makeatletter
4
5 \newcommand{\LWR@fancypar}[2]{%
6 \begin{BlockClass}{#1Par}
7 #2
8 \end{BlockClass}
9 }
10
11 \newcommand{\LWR@HTML@NotebookPar}[2][]{\LWR@fancypar{Notebook}{#2}}
12 \LWR@formatted{NotebookPar}
13
14 \newcommand{\LWR@HTML@ZebraPar}[2][]{\LWR@fancypar{Zebra}{#2}}
15 \LWR@formatted{ZebraPar}
16
17 \newcommand{\LWR@HTML@DashedPar}[2][]{\LWR@fancypar{Dashed}{#2}}
18 \LWR@formatted{DashedPar}
19
20 \newcommand{\LWR@HTML@MarkedPar}[2][]{\LWR@fancypar{Marked}{#2}}
21 \LWR@formatted{MarkedPar}
22
23 \newcommand{\LWR@HTML@UnderlinedPar}[2][]{\LWR@fancypar{Underlined}{#2}}
24 \LWR@formatted{UnderlinedPar}
25
```

```
26
27 \newcommand{\LWR@HTML@add@fancy@format}{}
28 \LWR@formatted{add@fancy@format}
29
30
31 \newcommand{\AddFancyparClass}[1]{%
32 \expandafter\newcommand\csname LWR@HTML@#1Par\endcsname[2][]{%
33 \LWR@fancypar{#1}{##2}%
34 }
35 \LWR@formatted{#1Par}
36 }
37
38 \makeatother
39 \end{warpHTML}
```
File 152 **lwarp-fancyref.sty**

## § 260 Package **fancyref**

(Emulates or patches code by AXEL REICHERT.)

 $Pkg$  fancyref fancyref is modifed for  $HTML$  output.

for HTML output: <sup>1</sup> \LWR@ProvidesPackagePass{fancyref}[1999/02/03]

To remove the margin option, if \fancyrefhook is anything other than the paren option, then force it to the default instead. (Comparing to the margin option was not possible since lwarp has revised the meaning of \mbox so the comparison failed.)

```
2 \newcommand*{\LWRfref@parenfancyrefhook}[1]{(#1)}
3
4 \ifdefstrequal{\fancyrefhook}{\LWRfref@parenfancyrefhook}
5 {}{
6 \renewcommand*{\fancyrefhook}[1]{#1}%
7 }
```
File 153 **lwarp-fancytabs.sty**

## § 261 Package **fancytabs**

```
Pkg fancytabs fancytabs is ignored.
```
for HTML output: <sup>1</sup> \LWR@ProvidesPackageDrop{fancytabs}[2016/03/29]

 \newcommand{\fancytab}[3][RIGHT]{} \newcommand{\fancytabsStyle}[1]{} \newcommand{\fancytabsHeight}[1]{}

- \newcommand{\fancytabsWidth}[1]{}
- \newcommand{\fancytabsCount}[1]{}

```
8 \newcommand{\fancytabsRightColor}[1]{}
9 \newcommand{\fancytabsTop}[1]{}
10 \newcommand{\fancytabsTextVPos}[1]{}
11 \newcommand{\fancytabsTextHPos}[1]{}
12 \newcommand{\fancytabsGap}[1]{}
13 \newcommand{\fancytabsFloor}[1]{}
14 \newcommand{\fancytabsRotate}[1]{}
```
#### File 154 **lwarp-fancyvrb.sty**

## § 262 Package **fancyvrb**

(Emulates or patches code by TIMOTHY VAN ZANDT.)

Pkg fancyvrb fancyvrb is supported with some patches.

html classes The fancy verbatim environment is placed inside a <div> of class fancyvrb. The label is placed inside a <div> of class fancyvrblabel. The verbatim text itself is placed inside a <div> of class verbatim.

sectioning or displaymath \subsection[Subsection Name]

fancybox, fancyvrb If using fancybox or fancyvrb with *WerbatimFootnotes*, and using footnotes in a sec- $\triangle$  \VerbatimFootnotes tioning command or display math, use \footnotemark and \footnotetext:

```
{Subsection Name\protect\footnotemark}
\footnotetext{A footnote with \verb+verbtim+.}
```
and likewise for equations or display math.

At present there is a bug such that paragraph closing tags are not present in footnotes when \VerbatimFootnotes are selected. The browser usually compensates.

1 \AtBeginDocument{\RequirePackage{xcolor}}% for \convertcolorspec

```
3 \LWR@ProvidesPackagePass{fancyvrb}[2008/02/07]
```
Initial default patch for fancyvrb:

```
4 \fvset{frame=none}%
```
After the preamble is loaded, after any patches to Verbatim:

```
5 \AfterEndPreamble{
6 \LWR@traceinfo{Patching fancyvrb.}
```
\VerbatimFootnotes Patched to use the new version.

2

```
7 \def\VerbatimFootnotes{%
8 \let\@footnotetext\V@footnotetext%
9 \let\footnote\V@footnote%
10 \let\LWR@footnotetext\V@footnotetext% lwarp
11 }
```
\def\V@@footnotetext{%

\LWR@traceinfo{V@footnotetext}%

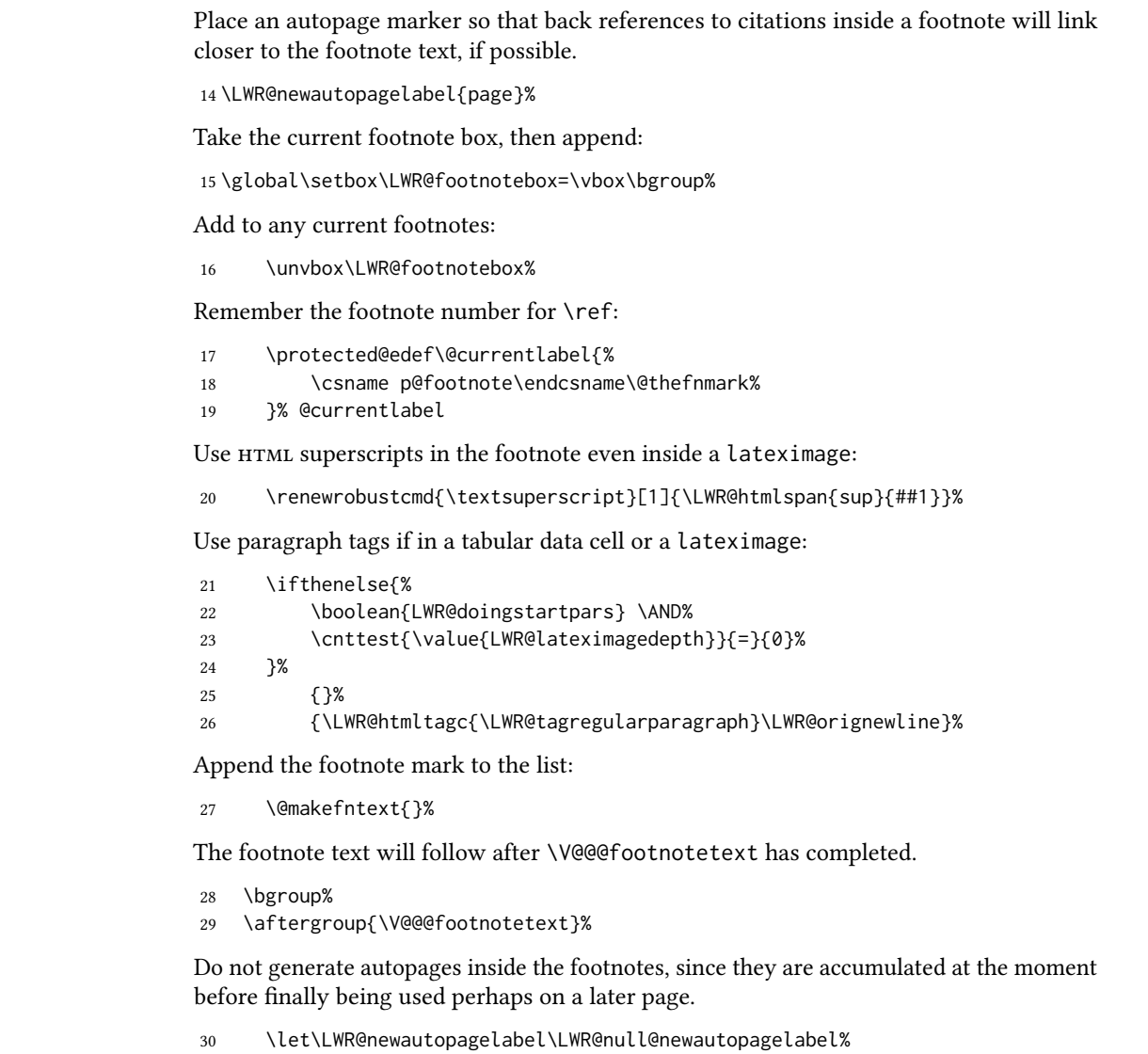

\V@@footnotetext Patches in a subset of lwarp's \LWR@footnotetext to the fancyvrb version of \V@@footnotetext.

```
31 \ignorespaces%
32 }%
33 \preto\FVB@Verbatim{\LWR@forcenewpage}
34 \preto\FVB@LVerbatim{\LWR@forcenewpage}
35 % \preto\FVB@BVerbatim{\LWR@forcenewpage}% Fails, so done below.
```
Simplified to remove PDF formatting:

```
36 \def\FV@BeginListFrame@Single{%
```

```
37 \FV@SingleFrameLine{\z@}%
38 }
39
40 \def\FV@EndListFrame@Single{%
41 \FV@SingleFrameLine{\@ne}%
42 }
43
44 \def\FV@BeginListFrame@Lines{%
45 \FV@SingleFrameLine{\z@}%
46 }
47
48 \def\FV@EndListFrame@Lines{%
49 \FV@SingleFrameLine{\@ne}%
50 }
51
52 \renewcommand*{\FV@SingleFrameSep}{}
Adds HTML formatting:
```

```
53 \def\FV@BUseVerbatim#1{%
54 \FV@BVerbatimBegin#1\FV@BVerbatimEnd%
55 }
```
\LWR@FVstyle Holds the style of the verbatim.

```
56 \newcommand*{\LWR@FVstyle}{}
```
The following patches to Verbatim are executed at the start and end of the environment, depending on the choice of frame. Original code is from the fancyvrb package.

```
57 \newcommand*{\LWR@fvstartnone}{%
58 \LWR@traceinfo{fvstartnone}%
59 % \hbox to\z@{
60 \BlockClass[\LWR@FVstyle]{fancyvrb}
61 \LWR@stoppars
62 \ifx\FV@LabelPositionTopLine\relax\else
63 \ifx\FV@LabelBegin\relax\else
64 \FancyVerbRuleColor{\LWR@FVfindbordercolor}
65 \LWR@htmltagc{%
66 div class=\textquotedbl{}fancyvrblabel\textquotedbl\ % space
67 style=\textquotedbl{}color: \LWR@origpound\LWR@tempcolor\textquotedbl%
68 }
69 \LWR@print@textrm{\FV@LabelBegin}% \textrm preserves emdash
70 \LWR@htmltagc{/div}\LWR@orignewline%
71 \fi
72 \fi
73 \LWR@atbeginverbatim{verbatim}%
74 % }%
75 }
76
77 \newcommand*{\LWR@fvendnone}{%
78 \LWR@traceinfo{fvendnone}%
79 % \hbox to\z@{
80 \LWR@afterendverbatim%
```

```
81 \LWR@stoppars%
82 \ifx\FV@LabelPositionBottomLine\relax\else
83 \ifx\FV@LabelEnd\relax\else
84 \FancyVerbRuleColor{\LWR@FVfindbordercolor}
85 \LWR@htmltagc{%
86 div class=\textquotedbl{}fancyvrblabel\textquotedbl\ % space
87 style=\textquotedbl{}color: \LWR@origpound\LWR@tempcolor\textquotedbl%
88 }
89 \LWR@print@textrm{\FV@LabelEnd}
90 \LWR@htmltagc{/div}\LWR@orignewline%
91 \fi
92 \setminus fi93 \endBlockClass
94 }
95
96 \newcommand*{\LWR@fvstartsingle}{%
97 \LWR@traceinfo{fvstartsingle}%
98 \LWR@fvstartnone%
99 \FV@BeginListFrame@Single%
100 }
101
102 \newcommand*{\LWR@fvendsingle}{%
103 \LWR@traceinfo{fvendsingle}%
104 \FV@EndListFrame@Single%
105 \LWR@fvendnone%
106 }
107
108 \newcommand*{\LWR@fvstartline}{%
109 \LWR@traceinfo{fvstartline}%
110 \LWR@fvstartnone%
111 % \setlength{\LWR@templengthone}{\baselineskip}%
112 \FV@BeginListFrame@Lines%
113 % \setlength{\baselineskip}{\LWR@templengthone}%
114 % \setlength{\baselineskip}{5pt}%
115 }
116
117 \newcommand*{\LWR@fvendline}{%
118 \LWR@traceinfo{fvendline}%
119 \FV@EndListFrame@Lines%
120 \LWR@fvendnone%
121 }
The following patches select the start/left/right/end behaviors depending on frame. Origi-
```
nal code is from the fancyvrb package.

```
122 \newcommand*{\LWR@FVfindbordercolor}{%
123 \FancyVerbRuleColor%
124 \LWR@findcurrenttextcolor%
125 \color{black}%
126 }
127
128 % border width of \FV@FrameRule
129 \newcommand*{\LWR@FVborderstyle}[1]{%
130 padding#1: \strip@pt\dimexpr \FV@FrameSep\relax\relax pt ; % space
131 \LWR@FVfindbordercolor\LWR@indentHTMLtwo%
```

```
132 border#1: \strip@pt\dimexpr \FV@FrameRule\relax\relax pt % space
133 solid {\FancyVerbRuleColor{\LWR@origpound\LWR@tempcolor}} ; % space
134 }
135
136 \def\FV@Frame@none{%
137 \renewcommand*{\LWR@FVstyle}{\LWR@currenttextcolorstyle}%
138 \let\FV@BeginListFrame\LWR@fvstartnone%
139 \let\FV@LeftListFrame\relax%
140 \let\FV@RightListFrame\relax%
141 \let\FV@EndListFrame\LWR@fvendnone}
142
143 \FV@Frame@none% default values
144
145 \def\FV@Frame@single{%
146 \renewcommand*{\LWR@FVstyle}{%
147 \LWR@currenttextcolorstyle\LWR@indentHTMLtwo%
148 \LWR@FVborderstyle{}%
149 }%
150 \let\FV@BeginListFrame\LWR@fvstartsingle%
151 \let\FV@LeftListFrame\FV@LeftListFrame@Single%
152 \let\FV@RightListFrame\FV@RightListFrame@Single%
153 \let\FV@EndListFrame\LWR@fvendsingle}
154
155 \def\FV@Frame@lines{%
156 \renewcommand*{\LWR@FVstyle}{%
157 \LWR@currenttextcolorstyle\LWR@indentHTMLtwo%
158 \LWR@FVborderstyle{-top}%
159 \LWR@indentHTMLtwo%
160 \LWR@FVborderstyle{-bottom}%
161 }%
162 \let\FV@BeginListFrame\LWR@fvstartline%
163 \let\FV@LeftListFrame\relax%
164 \let\FV@RightListFrame\relax%
165 \let\FV@EndListFrame\LWR@fvendline}
166
167 \def\FV@Frame@topline{%
168 \renewcommand*{\LWR@FVstyle}{%
169 \LWR@currenttextcolorstyle\LWR@indentHTMLtwo%
170 \LWR@FVborderstyle{-top}%
171 }%
172 \let\FV@BeginListFrame\LWR@fvstartline%
173 \let\FV@LeftListFrame\relax%
174 \let\FV@RightListFrame\relax%
175 \let\FV@EndListFrame\LWR@fvendnone}
176
177 \def\FV@Frame@bottomline{%
178 \renewcommand*{\LWR@FVstyle}{%
179 \LWR@currenttextcolorstyle\LWR@indentHTMLtwo%
180 \LWR@FVborderstyle{-bottom}%
181 }%
182 \let\FV@BeginListFrame\LWR@fvstartnone%
183 \let\FV@LeftListFrame\relax%
184 \let\FV@RightListFrame\relax%
185 \let\FV@EndListFrame\LWR@fvendline}
```
Seems to be required in some situations:

```
186 \def\FV@FrameFillLine{}%
187 \def\FV@Frame@leftline{%
188 \renewcommand*{\LWR@FVstyle}{%
189 \LWR@currenttextcolorstyle\LWR@indentHTMLtwo%
190 \LWR@FVborderstyle{-left}%
191 }%
192 % To define the \FV@FrameFillLine macro (from \FV@BeginListFrame)
193 \ifx\FancyVerbFillColor\relax%
194 \let\FV@FrameFillLine\relax%
195 \else%
196 \@tempdima\FV@FrameRule\relax%
197 \multiply\@tempdima-\tw@%
198 \edef\FV@FrameFillLine{%
199 {\noexpand\FancyVerbFillColor{\vrule\@width\number\@tempdima sp}%
200 \kern-\number\@tempdima sp}}%
201 \fi%
202 \let\FV@BeginListFrame\LWR@fvstartnone%
203 \let\FV@LeftListFrame\FV@LeftListFrame@Single%
204 \let\FV@RightListFrame\relax%
205 \let\FV@EndListFrame\LWR@fvendnone}
```
Adds the optional label to the top and bottom edges. Original code is from the fancyvrb package.

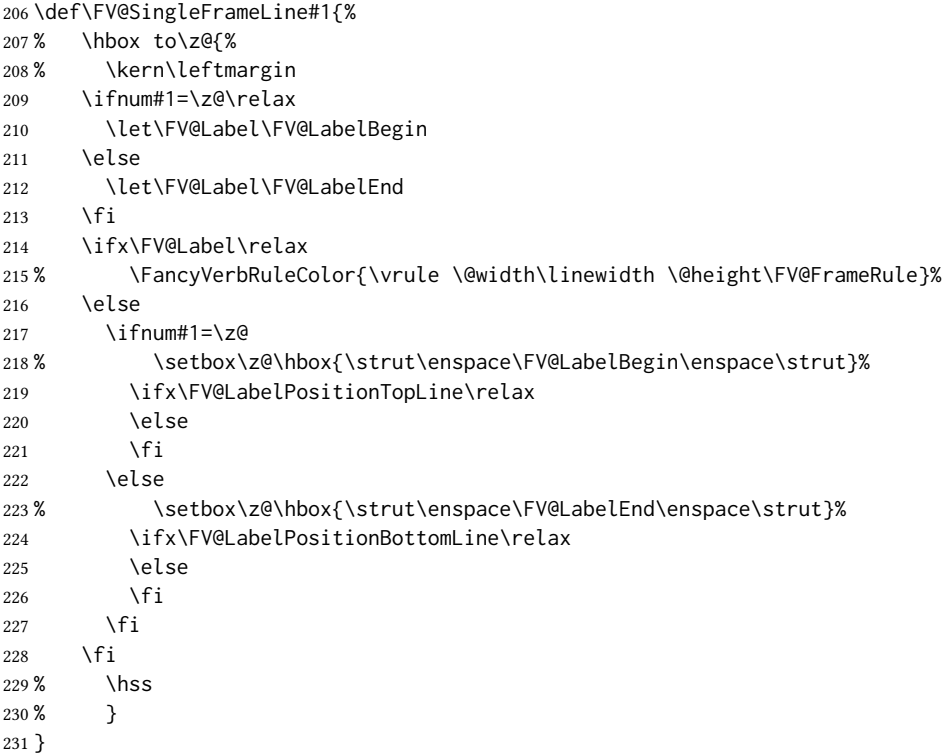

Processes each line, adding optional line numbers. Original code is from the fancyvrb package.

```
232 \def\FV@ListProcessLine#1{%
233 \hbox to \hsize{%
234% \kern\leftmargin
235 \hbox to \VerbatimHTMLWidth {%
236 \ifcsvoid{FV@LeftListNumber}{}{\kern 2.5em}%
237 \FV@LeftListNumber%
238 % \FV@LeftListFrame
239 \FancyVerbFormatLine{#1}%
240 \hss%
241 % \FV@RightListFrame
242 \FV@RightListNumber%
243 }%
244 \hss% required to avoid underfull hboxes
245 }
246 }
247 \def\FV@ListProcessLine@i#1{%
248 % \hbox{%
249 \ifvoid\@labels\else
250 \hbox to \z@{\kern\@totalleftmargin\box\@labels\hss}%
251 \fi
252 \FV@ListProcessLine{#1}%
253 % }%
254 % \let\FV@ProcessLine\FV@ListProcessLine@ii%
255 }
```
\def\FV@ListProcessLastLine{}

#### Env BVerbatim

```
257
258 \xpretocmd{\FV@BeginVBox}
259 {%
260 \LWR@forcenewpage% instead of \preto
261 \LWR@atbeginverbatim{bverbatim}%
262 }
263 {}
264 {\LWR@patcherror{fancyvrb}{FV@BeginVBox}}
265
266 \xapptocmd{\FV@EndVBox}
267 {%
268 \LWR@afterendverbatim%
269 }
270 {}
271 {\LWR@patcherror{fancyvrb}{FV@EndVBox}}
```
End of the modifications to make at the end of the preamble:

} % \AfterEndPreamble

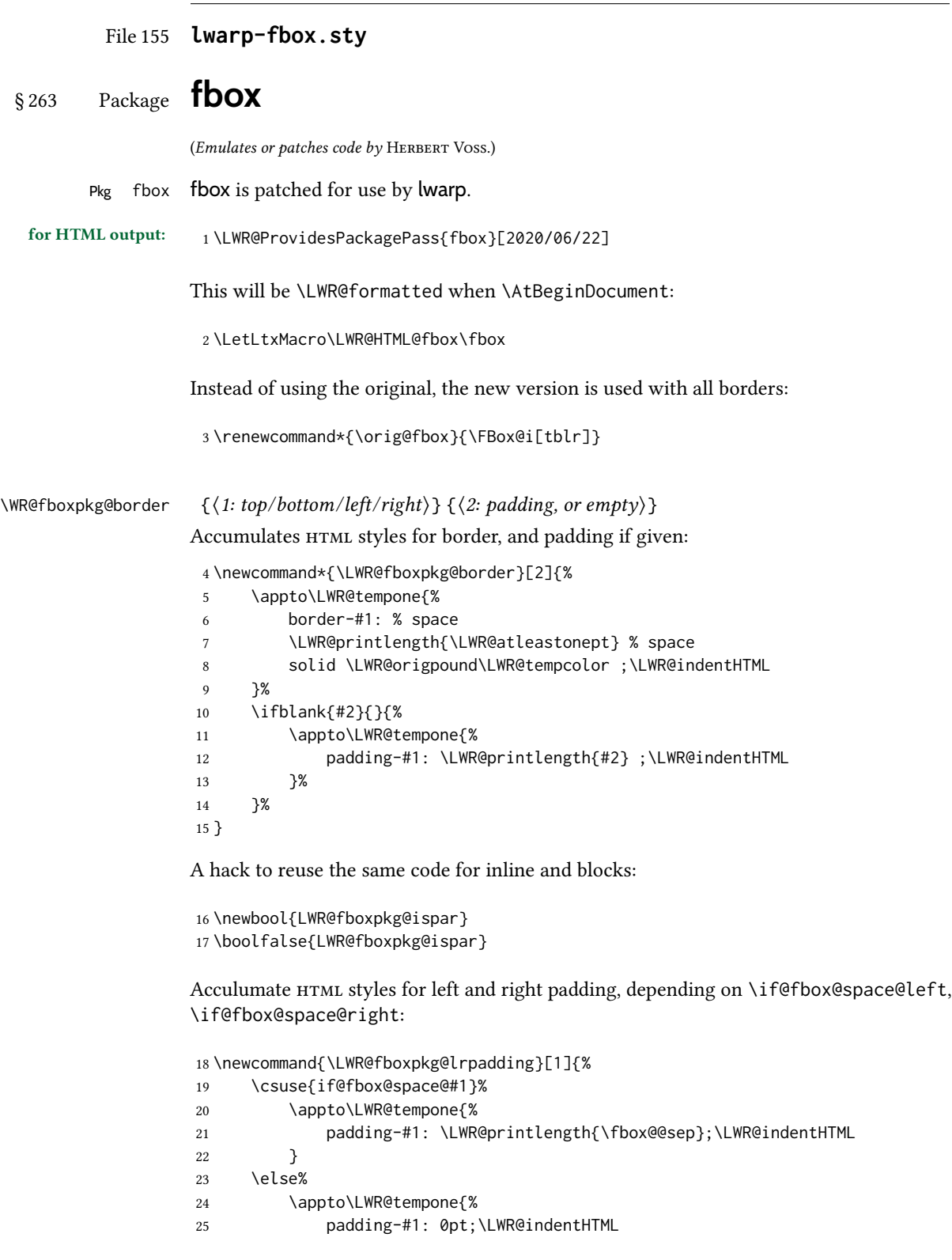

 } \fi% }

The HTML version, modified to use HTML styles and either an \InlineClass or BlockClass:

```
29 \newcommand{\LWR@HTML@FBox@iii}[1]{%
```
Find and set the text color, rule width, margin:

```
30 \LWR@forceminwidth{\fbox@@rule}%
31 \LWR@findcurrenttextcolor%
32 \def\LWR@tempone{%
33 color: \LWR@origpound\LWR@tempcolor ; \LWR@indentHTML
34 margin: 1ex ; \LWR@indentHTML
35 }%
```
Add left/right padding:

 \LWR@fboxpkg@lrpadding{left}% \LWR@fboxpkg@lrpadding{right}%

Per the original to decode the borders, in a new way:

```
38 \ifnum\the\@tempcntb>8\relax
39 \advance\@tempcntb by -8
40 \LWR@fboxpkg@border{top}{\fbox@@sep}%
41 \fi
42 \ifnum\@tempcntb>3
43 \advance\@tempcntb by -4
44 \LWR@fboxpkg@border{left}{}%
45 \setminusfi
46 \ifnum\@tempcntb>1
47 \LWR@fboxpkg@border{right}{}%
48 \fi
49 \ifodd\@tempcntb
50 \LWR@fboxpkg@border{bottom}{\fbox@@sep}%
51 \fi
```
Generate a BlockClass or \InlineClass with the contents:

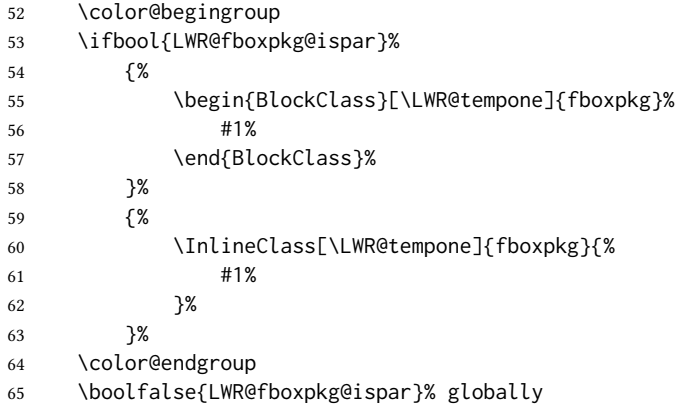

```
66 }
67 \LWR@formatted{FBox@iii}
```
For \fparbox, set the use of BlockClass, then reuse the above:

```
68 \long\def\LWR@HTML@FParBox@i[#1]#2{%
69 \booltrue{LWR@fboxpkg@ispar}%
70 \FBox@i[#1]{#2}
71 }
72 \LWR@formatted{FParBox@i}
73
74 \long\def\LWR@HTML@FParBox@ii#1{%
75 \booltrue{LWR@fboxpkg@ispar}%
76 \FBox@i[tblr]{#1}%
77 }
78 \LWR@formatted{FParBox@ii}
```
For MATHJAX, absorb and ignore star and optional arguments:

```
79 \CustomizeMathJax{\let\LWRorigfbox\fbox}
80 \CustomizeMathJax{\newcommand{\LWRfboxpkgtwo}[2][]{\LWRorigfbox{#2}}}
81 \CustomizeMathJax{\renewcommand{\fbox}{\ifstar\LWRfboxpkgtwo\LWRfboxpkgtwo}}
82 \CustomizeMathJax{\newcommand{\fparbox}{\fbox}}
```
File 156 **lwarp-fewerfloatpages.sty**

## § 264 Package **fewerfloatpages**

Pkg fewerfloatpages fewerfloatpages is ignored.

for HTML output: 1\LWR@ProvidesPackageDrop{fewerfloatpages}[2020/02/14]

 \newcommand\floatpagekeepfraction{\textfraction} \newcounter{floatpagedeferlimit} \newcounter{floatpagekeeplimit}

```
File 157 lwarp-figcaps.sty
```

```
§ 265 Package figcaps
```
(Emulates or patches code by Patrick W. Daly.)

Pkg figcaps figcaps is ignored.

for HTML output: Discard all options for lwarp-figcaps:

\LWR@ProvidesPackageDrop{figcaps}[1999/02/23]

\newcommand\*{\figcapson}{}

```
4 \newcommand*{\printfigures}{}
5 \newcommand*{\figmarkon}{}
6 \newcommand*{\figmarkoff}{}
7 \def\figurecapname{Figure Captions}
8 \def\tablepagename{Tables}
9 \def\figurepagename{Figures}
```
#### File 158 **lwarp-figsize.sty**

### § 266 Package **figsize**

(Emulates or patches code by ANTHONY A. TANBAKUCHI.)

```
Pkg figsize figsize is emulated.
```
for HTML output: <sup>1</sup> \LWR@ProvidesPackageDrop{figsize}[2002/03/18]

Emulates a virtual 6×9 inch textsize.

```
2 \newlength{\figwidth}
3 \newlength{\figheight}
4
5 \newcommand{\SetFigLayout}[3][0]{%
6 \setlength{\figheight}{8in}%
7 \setlength{\figheight}{\figheight / #2}%
8 %
9 \setlength{\figwidth}{5.5in}%
10 \setlength{\figwidth}{\figwidth / #3}%
11 }
```
File 159 **lwarp-fitbox.sty**

## § 267 Package **fitbox**

Pkg fitbox fitbox is ignored.

```
for HTML output: 1 \LWR@ProvidesPackageDrop{fitbox}[2019/02/20]
                  2 \NewDocumentCommand{\fitbox}{s o m}{%
                  3 \begin{BlockClass}{fitbox}
                  4 #3
                  5 \end{BlockClass}
                  6 }
                  7
                  8 \newcommand*{\fitboxset}[1]{}
                  9
                 10 \newdimen\fitboxnatheight
                 11 \newdimen\fitboxnatwidth
                 12
                 13 \newcommand\SetFitboxLayout[3][]{}
```
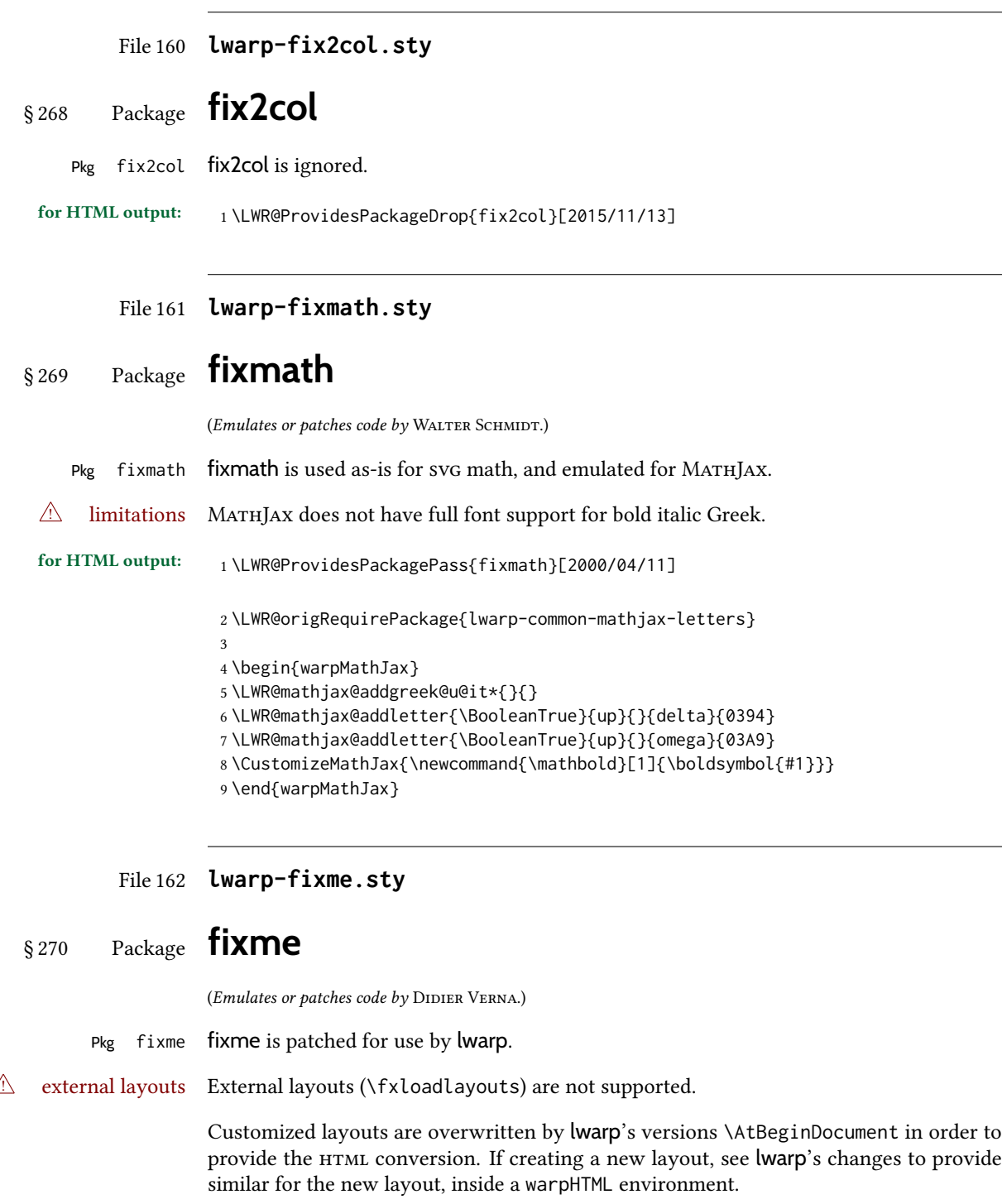

User control is provided for setting the  $H_{\text{TML}}$  styling of the "faces". The defaults are as follows, and may be changed in the preamble after fixme is loaded:

```
\def\FXFaceInlineHTMLStyle{font-weight:bold}
                     \def\FXFaceEnvHTMLStyle{font-weight:bold}
                     \def\FXFaceSignatureHTMLStyle{font-style:italic}
                     \def\FXFaceTargetHTMLStyle{font-style:italic}
for HTML output: 1 \LWR@ProvidesPackagePass{fixme}[2019/01/03]
                Restore lwarp's version of \@wrindex, ignoring the fixme package's target option:
                  2 \let\@wrindex\LWR@wrindex
                Float-related macros required by lwarp:
                  3 \newcommand{\ext@fixme}{lox}
                  4
                  5 \renewcommand{\l@fixme}[2]{%
                  6 \hypertocfloat{1}{fixme}{lox}%
                  7 {\LWR@nameref{\BaseJobname-autopage-\arabic{LWR@nextautopage}} --- #1}%
                  8 {#2}
                  9 }
                 Other modifications. Done \AtBeginDocument to hopefully work if the user customizes
                 the layouts.
                 10 \AtBeginDocument{
                 11
                 12 \def\FXFaceInlineHTMLStyle{font-weight:bold}
                 13
                 14 \renewcommand*\FXLayoutInline[3]{ % space
                 15 \InlineClass[\FXFaceInlineHTMLStyle]{fixmeinline}%
                 16 {\@fxtextstd{#1}{#2}{#3}}%
                 17 }
                 18
                 19 \def\FXFaceEnvHTMLStyle{font-weight:bold}
                 20
                 21 \renewcommand*\FXEnvLayoutPlainBegin[2]{%
                 22 \BlockClass[\FXFaceEnvHTMLStyle]{fixmebold}
                 23 \ignorespaces#2 \fxnotename{#1}: \ignorespaces%
                 24 }
                 25
                 26 \renewcommand*\FXEnvLayoutPlainEnd[2]{\endBlockClass}
                 27
```
 \renewcommand\*\FXEnvLayoutSignatureBegin[2]{% \BlockClass[\FXFaceEnvHTMLStyle]{fixmebold}

\def\FXFaceSignatureHTMLStyle{font-style:italic}

\DeclareRobustCommand\*\@fxsignature[1]{%

\ifthenelse{\equal{#1}{}}%

\renewcommand\*\FXEnvLayoutSignatureEnd[2]{\@fxsignature{#2}\endBlockClass}

{ -- {\InlineClass[\FXFaceSignatureHTMLStyle]{fixmesignature}{#1}}}%

\fxnotename{#1}: \ignorespaces%

 } 

{}%

```
41 }
42
43
44 \def\FXFaceTargetHTMLStyle{font-style:italic}
45
46 \renewcommand\FXTargetLayoutPlain[2]{%
47 \InlineClass[\FXFaceTargetHTMLStyle]{fixmetarget}{#2}%
48 }
49
50 }% \AtBeginDocument
```
File 163 **lwarp-fixmetodonotes.sty**

# § 271 Package **fixmetodonotes**

(Emulates or patches code by Gioele Barabucci.)

```
Pkg fixmetodonotes fixmetodonotes is patched for use by lwarp.
   for HTML output: 1 \LWR@ProvidesPackagePass{fixmetodonotes}[2013/04/28]
                     2 \renewcommand{\NOTES@addtolist}[2]{%
                     3 \refstepcounter{NOTES@note}%
                     4 % \phantomsection% REMOVED
                     5 \addcontentsline{notes}{NOTES@note}{%
                     6 \protect\numberline{\theNOTES@note}{{#1}: {#2}}%
                     7 }%
                     8 }
                     9
                    10 \renewcommand{\NOTES@marker}[2]{\fbox{%
                    11 \textcolor{#2}{% WAS \color
                    12 \textbf{#1}}%
                    13 }}
                    14
                    15 \renewcommand{\NOTES@colorline}[2]{%
                    16 \bgroup%
                    17 \ULon{\LWR@backgroundcolor{#1}{#2}}%
                    18 }
```
File 164 **lwarp-flafter.sty**

## § 272 Package **flafter**

Pkg flafter flafter is ignored.

for HTML output: <sup>1</sup> \LWR@ProvidesPackageDrop{flafter}[2018/01/08] \providecommand\fl@trace[1]{}

File 165 **lwarp-flippdf.sty**

# § 273 Package **flippdf**

Pkg flippdf flippdf is ignored.

```
for HTML output: 1 \LWR@ProvidesPackageDrop{flippdf}[2006/06/30]
```
2 \newcommand\FlipPDF{} 3 \newcommand\UnFlipPDF{}

File 166 **lwarp-float.sty**

## § 274 Package **float**

(Emulates or patches code by Anselm Lingnau.)

Pkg float float is emulated.

Float styles boxed and ruled are emulated by css and a float class according to style.

The HTML <figure> class is set to the float type, so css may also be used to format the float and its caption, according to float type. Furthermore, an additional class is set to the float style: plain, plaintop, boxed, or ruled, so css may be used to format by float style as well. Default formatting by css is provided for ruled and boxed styles.

 $\triangle$  not seem to be a floating Always declare a \newfloat before modifying it with \floatname, etc.

```
environment<br>for HTML output:
                       1\LWR@ProvidesPackageDrop{float}[2001/11/08]
```
- \LWR@floatstyle The default float style.
	- 2 \newcommand\*{\LWR@floatstyle}{plain}
	- \newfloat { $\langle 1: type \rangle$ } { $\langle 2: placement \rangle$ } { $\langle 3: ext \rangle$ } [ $\langle 4: within \rangle$ ]

Emulates the \newfloat command from the float package.

```
"placement" is ignored.
```

```
3 \NewDocumentCommand{\newfloat}{m m m o}{%
```
- 4 \IfValueTF{#4}%
- 5 {\DeclareFloatingEnvironment[fileext=#3,within=#4]{#1}}%
- 6 {\DeclareFloatingEnvironment[fileext=#3]{#1}}%

Remember the float style:

7 \csedef{LWR@floatstyle@#1}{\LWR@floatstyle}%

newfloat package automatically creates the  $\lambda$  istof command for new floats, but float does not, so remove \listof here in case it is manually created later.

8 \cslet{listof#1s}\relax% 9 \cslet{listof#1es}\relax%

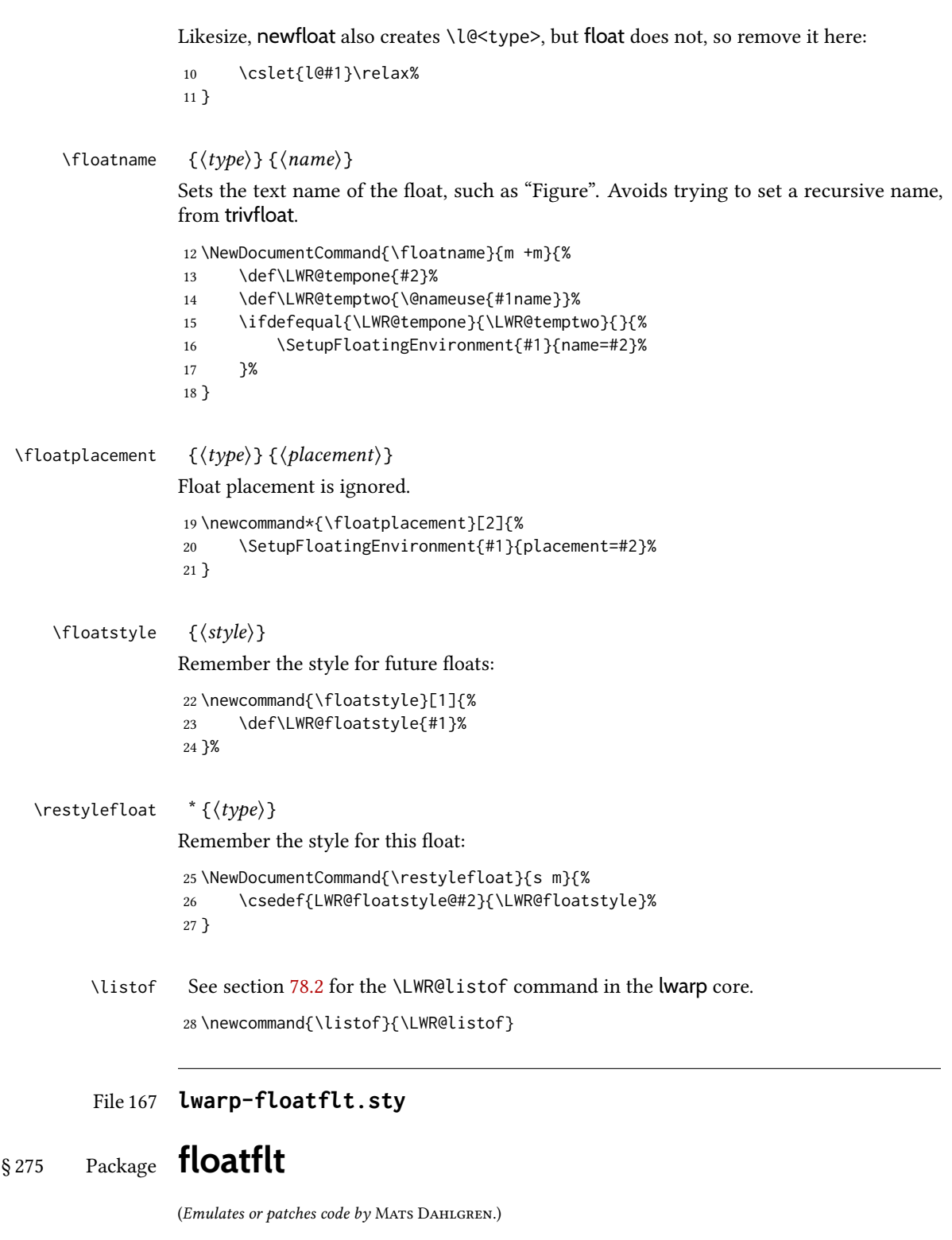

Pkg floatflt floatflt is emulated.

for HTML output:

Discard all options for lwarp-floatflt:

```
1 \LWR@ProvidesPackageDrop{floatflt}[1997/07/16]
          Env [\langle \rangle] offset {\langle \langle \textit{type} \rangle \rangle} {\langle \langle \textit{width} \rangle} Borrowed from the lwarp version of keyfloat:
                     2 \NewDocumentEnvironment{KFLTfloatflt@marginfloat}{O{-1.2ex} m m}
                     3 {%
                     4 \begin{LWR@setvirtualpage}*%
                     5 \ifblank{#3}{%
                     6 \LWR@BlockClassWP{%
                     7 float:right; %
                     8 width: 1.5in; % reasonable dummy width for word processor
                     9 margin:10pt%
                     10 }{}%
                    11 (note)%
                     12 {marginblock}%
                    13 }{%
                    14 \setlength{\LWR@templengthone}{#3}%
                    15 \LWR@BlockClassWP{%
                    16 float:right; %
                    17 width:\LWR@printlength{\LWR@templengthone}; % extra space
                     18 margin:10pt%
                    19 }{%
                    20 width:\LWR@printlength{\LWR@templengthone}%
                    21 }%
                    22 (note)%
                    23 {marginblock}%
                    24 }%
                    25 \renewcommand*{\@captype}{#2}%
                    26 }
                    27 {%
                    28 \endLWR@BlockClassWP%
                    29 \end{LWR@setvirtualpage}%
                    30 }
Env floatingfigure [\langle placement \rangle] \{\langle width \rangle\}31 \DeclareDocumentEnvironment{floatingfigure}{o m}
                    32 {\begin{KFLTfloatflt@marginfloat}{figure}{#2}}
                    33 {\end{KFLTfloatflt@marginfloat}}
Env floatingtable [\langle placement \rangle]34 \DeclareDocumentEnvironment{floatingtable}{o}
                    35 {\begin{KFLTfloatflt@marginfloat}{table}{}}
                    36 {\end{KFLTfloatflt@marginfloat}}
```
File 168 **lwarp-floatpag.sty**

### § 276 Package **floatpag**

(Emulates or patches code by VYTAS STATULEVIČIUS AND SIGITAS TOLUŠIS.)

Pkg floatpag floatpag is ignored.

for HTML output: Discard all options for lwarp-floatpag:

1 \LWR@ProvidesPackageDrop{floatpag}[2012/05/29]

```
2 \newcommand*{\floatpagestyle}[1]{}
```

```
3 \newcommand*{\rotfloatpagestyle}[1]{}
```
4 \newcommand\*{\thisfloatpagestyle}[1]{}

File 169 **lwarp-floatrow.sty**

### § 277 Package **floatrow**

(Emulates or patches code by Olga Lapko.)

Pkg floatrow floatrow is emulated.

for HTML output: 1 \LWR@ProvidesPackageDrop{floatrow}[2008/08/02]

- $\triangle$  Misplaced alignment tab Use \StartDefiningTabulars and \StopDefiningTabulars before and after defining character & macros using \ttabbox with a tabular inside. See section [8.10.1.](#page-164-0)
	- $\triangle$  subfig package When combined with the subfig package, while inside a subfloatrow \ffigbox and \ttabbox must have the caption in the first of the two of the mandatory arguments.

The emulation of floatrow does not support \FBwidth or \FBheight. These values are  $\triangle$  \FBwidth, \FBheight pre-set to .3\linewidth and 2in. Possible solutions include:

- Use fixed lengths. lwarp will scale the HTML lengths appropriately.
- Use warpprint and warpHTML environments to select appropriate values for each case.
- Inside a warpHTML environment, manually change \FBwidth or \FBheight before the \ffigbox or \ttabbox. Use \FBwidth or \FBheight normally afterwards; it will be used as expected in print output, and will use your custom-selected value in html output. This custom value will be used repeatedly, until it is manually changed to a new value.

After everything has loaded, remember whether subcaption was loaded. If not, it is assumed that subfig is used instead:

```
2 \newbool{LWR@subcaptionloaded}
3
4 \AtBeginDocument{
5 \@ifpackageloaded{subcaption}
6 {\booltrue{LWR@subcaptionloaded}}
7 {\boolfalse{LWR@subcaptionloaded}}
8 }
```

```
\floatbox [\langle 1 \text{ preample} \rangle] \{ \langle 2 \text{ captype} \rangle \} [\langle 3 \text{ width} \rangle] [\langle 4 \text{ height} \rangle] [\langle 5 \text{ vert pos} \rangle] \{ \langle 6 \text{ caption} \rangle \} \{ \langle 7 \text{ met post} \rangle \}object}
```
Only parameters for captype, width, caption, and object are used.

LWR@insubfloatrow is true if inside a subfloatrow environment.

There are two actions, depending on the use of subcaption or subfig.

```
9 \NewDocumentCommand{\floatbox}{o m o o o +m +m}{%
10 \ifbool{LWR@subcaptionloaded}%
11 {% subcaption
```
#### For subcaption:

 \ifbool{LWR@insubfloatrow}% {% subcaption in a subfloatrow

subfigure and subtable environments take width as an argument.

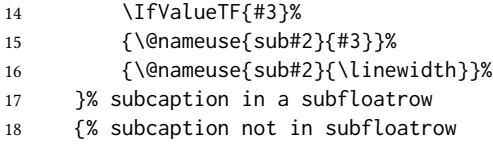

figure and table environments do not take a width argument.

 \@nameuse{#2}% }% subcaption not in subfloatrow #6 #7

End the environments:

```
24 \ifbool{LWR@insubfloatrow}%
25 {\@nameuse{endsub#2}}%
```

```
26 {\@nameuse{end#2}}%
```
 }% subcaption {% assume subfig

For subfig:

 \ifbool{LWR@insubfloatrow}% {% subfig in a subfloatrow

\subfloat is a macro, not an environment.

Package subfig's \subfloat command takes an optional argument which is the caption, but \floatbox argument #6 contains commands to create the caption and label, not the caption itself. Thus, \caption is temporarily disabled to return its own argument without braces.

```
31 \begingroup
```
- \let\caption\@firstofone
- \subfloat[#6]{#7}
- \endgroup

 }% subfig in a subfloatrow {% subfig package, but not a subfig

figure and table are environments:

```
37 \@nameuse{#2}
                          38 #6
                          39
                          40 #7
                          41 \@nameuse{end#2}
                          42 }% subfig package, but not a subfig
                          43 }% assume subfig
                          44 }
                          Not used:
                          45 \newcommand*{\nocapbeside}{}
                          46 \newcommand*{\capbeside}{}
                          47 \newcommand*{\captop}{}
                          48 \newlength{\FBwidth}
                          49 \setlength{\FBwidth}{.3\linewidth}
                          50 \newlength{\FBheight}
                          51 \setlength{\FBheight}{2in}
                          52 \newcommand*{\useFCwidth}{}
                          53 \newcommand{\floatsetup}[2][]{}
                          54 \newcommand{\thisfloatsetup}[1]{}
                          55 \newcommand{\clearfloatsetup}[1]{}
                          56 \newcommand*{\killfloatstyle}{}
  \newfloatcommand \{(1 \text{ command}) \} {2 \text{ applype}} [\exists] {4 \text{ default width}}]Preamble and default width are ignored.
                          57 \NewDocumentCommand{\newfloatcommand}{m m o o}{%
                          58 \@namedef{#1}{
                          59 \floatbox{#2}
                          60 }
                          61 }
\renewfloatcommand {\{1 \text{ command}\}\} {\langle 2 \text{ captured}\}\] {\langle 3 \text{ preamble}\}\] {\langle 4 \text{ default width}\}\]Preamble and default width are ignored.
                          62 \NewDocumentCommand{\renewfloatcommand}{m m o o}{%
                          63 \@namedef{#1}{%
                          64 \floatbox{#2}
                          65 }
                          66 }
            \ffigbox [\langle width \rangle] [\langle height \rangle] [\langle vposn \rangle] [\langle caption\; commands \rangle] {\langle contents \rangle}67 \newfloatcommand{ffigbox}{figure}[\nocapbeside][]
            \ttabbox \left[\langle width \rangle\right] \left[\langle height \rangle\right] \left[\langle vposn \rangle\right] \left\{\langle caption\,command s \rangle\right\} {\contents}
                          68 \newfloatcommand{ttabbox}{table}[\captop][\FBwidth]
           \fcapside [\langle width \rangle] [\langle height \rangle] [\langle vposn \rangle] [\langle caption\; commands \rangle] {\langle (contents \rangle)}69 \newfloatcommand{fcapside}{figure}[\capbeside][]
```

```
Env floatrow [\langle numfloats\rangle]
```
The row of floats is placed into a  $\langle \text{div} \rangle$  of class floatrow.

```
70 \newenvironment*{floatrow}[1][2]
                       71 {%
                       72 \begin{LWR@setvirtualpage}*%
                       73 \BlockClass{floatrow}%
                       74 }
                       75 {
                       76 \endBlockClass%
                       77 \end{LWR@setvirtualpage}%
                       78 }
                      Keys for \DeclareNewFloatType:
                       79 \newcommand*{\LWR@frowkeyplacement}{}
                       80 \newcommand*{\LWR@frowkeyname}{}
                       81 \newcommand*{\LWR@frowkeyfileext}{}
                       82 \newcommand*{\LWR@frowkeywithin}{}
                       83 \newcommand*{\LWR@frowkeycapstyle}{}
                       84
                       85 \define@key{frowkeys}{placement}{}%
                       86 \define@key{frowkeys}{name}{\renewcommand{\LWR@frowkeyname}{#1}}%
                       87 \define@key{frowkeys}{fileext}{\renewcommand{\LWR@frowkeyfileext}{#1}}%
                       88 \define@key{frowkeys}{within}{\renewcommand{\LWR@frowkeywithin}{#1}}%
                       89 \define@key{frowkeys}{relatedcapstyle}{}%
\DeclareNewFloatType {\{\langle type \rangle\}} {\{\langle options \rangle\}}Use \listoff{type}{Title} to print a list of the floats.
                       90 \newcommand*{\DeclareNewFloatType}[2]{%
                      Reset key values:
                       91 \renewcommand*{\LWR@frowkeyplacement}{}%
                       92 \renewcommand*{\LWR@frowkeyname}{}%
                       93 \renewcommand*{\LWR@frowkeyfileext}{}%
                       94 \renewcommand*{\LWR@frowkeywithin}{}%
                       95 \renewcommand*{\LWR@frowkeycapstyle}{}%
                      Read new key values:
                       96 \LWR@traceinfo{about to setkeys frowkeys}%
                       97 \setkeys{frowkeys}{#2}%
                       98 \LWR@traceinfo{finished setkeys frowkeys}%
                      Create a new float with optional [within]:
                       99 \ifthenelse{\equal{\LWR@frowkeywithin}{}}%
                      100 {%
                      101 \DeclareFloatingEnvironment[
                      102 placement=\LWR@frowkeyplacement,
                      103 fileext=\LWR@frowkeyfileext
                      104 ]{#1}%
                      105 }%
                      106 {%
```

```
107 \DeclareFloatingEnvironment[
                  108 placement=\LWR@frowkeyplacement,
                  109 fileext=\LWR@frowkeyfileext,
                  110 within=\LWR@frowkeywithin
                  111 ]{#1}%
                  112 % \LWR@traceinfo{finished newfloat #1}%
                  113 }%
                  Rename the float if a name was given:
                  114 \ifthenelse{\equal{\LWR@frowkeyname}{}}%
                  115 {}%
                  116 {%
                  117 \SetupFloatingEnvironment{#1}{name={\LWR@frowkeyname}}%
                  118 }%
                  119 }
                  Not used:
                  120 \newcommand{\buildFBBOX}[2]{}
                  121 \newcommand*{\CenterFloatBoxes}{}
                  122 \newcommand*{\TopFloatBoxes}{}
                  123 \newcommand*{\BottomFloatBoxes}{}
                  124 \newcommand*{\PlainFloatBoxes}{}
                  125
                  126 \newcommand{\capsubrowsettings}{}
                  127
                  128 \NewDocumentCommand{\RawFloats}{o o}{}
     \RawCaption \quad {\text{}\textit{text}}\}To be used inside a minipage or parbox.
                  129 \newcommand{\RawCaption}[1]{#1}
      \{\text{text}\}\Places additional text inside a float, inside a css <div> of class floatfoot.
                  130 \NewDocumentCommand{\floatfoot}{s +m}{%
                  131 \begin{BlockClass}{floatfoot}
                  132 #2
                  133 \end{BlockClass}
                  134 }
                  Used to compute \linewidth.
                  135 \newbool{LWR@insubfloatrow}
                  136 \boolfalse{LWR@insubfloatrow}
Env subfloatrow [\langle num_floads\rangle]137 \newenvironment*{subfloatrow}[1][2]
                  138 {
                  The row of floats is placed into a <div> of class floatrow:
```
139 \LWR@forcenewpage 140 \BlockClass{floatrow}

While inside the floatrow, LWR@insubfloatrow is set true, which tells \floatbox to use \subfigure or \subtable.

```
141 \begingroup%
142 \booltrue{LWR@insubfloatrow}%
143 }
144 {%
145 \endgroup%
146 \endBlockClass%
147 \boolfalse{LWR@insubfloatrow}%
148 }
```
File 170 **lwarp-fltrace.sty**

```
§ 278 Package fltrace
```
Pkg fltrace fltrace is ignored.

for HTML output: <sup>1</sup> \LWR@ProvidesPackageDrop{fltrace}[2018/01/08]

```
2 \def\tracefloats{}
3 \def\tracefloatsoff{}
4 \def\tracefloatvals{}
```
#### File 171 **lwarp-flushend.sty**

## § 279 Package **flushend**

(Emulates or patches code by SIGITAS TOLUŠIS.)

Pkg flushend flushend is ignored.

for HTML output: Discard all options for lwarp-flushend:

1 \LWR@ProvidesPackageDrop{flushend}[2017/03/27]

```
2 \newcommand*{\flushend}{}
3 \newcommand*{\raggedend}{}
4 \newcommand*{\flushcolsend}{}
5 \newcommand*{\raggedcolsend}{}
6 \newcommand*{\atColsBreak}[1]{}
7 \newcommand*{\atColsEnd}[1]{}
8 \newcommand*{\showcolsendrule}{}
```
File 172 **lwarp-fnbreak.sty**

## § 280 Package **fnbreak**

Pkg fnbreak fnbreak is ignored.

for HTML output: 1\LWR@ProvidesPackageDrop{fnbreak}[2012/01/01]

```
2 \newcommand*{\fnbreakverbose}{}
3 \newcommand*{\fnbreaknonverbose}{}
4 \newcommand*{\fnbreaklabel}{}
5 \newcommand*{\fnbreaknolabel}{}
```
File 173 **lwarp-fncychap.sty**

## § 281 Package **fncychap**

(Emulates or patches code by ULF A. LINDGREN.)

Pkg fncychap fncychap is ignored.

for HTML output: Discard all options for lwarp-fncychap:

\LWR@ProvidesPackageDrop{fncychap}[2007/07/30]

```
2 \def\mghrulefill#1{}
3 \def\ChNameLowerCase{}
4 \def\ChNameUpperCase{}
5 \def\ChNameAsIs{}
6 \def\ChTitleLowerCase{}
7 \def\ChTitleUpperCase{}
8 \def\ChTitleAsIs{}
9 \newcommand{\ChRuleWidth}[1]{}
10 \newcommand{\ChNameVar}[1]{}
11 \newcommand{\ChNumVar}[1]{}
12 \newcommand{\ChTitleVar}[1]{}
13 \newcommand{\TheAlphaChapter}{}
14 \newcommand{\DOCH}{}
15 \newcommand{\DOTI}[1]{}
16 \newcommand{\DOTIS}[1]{}
17 \newlength{\mylen}
18 \newlength{\myhi}
19 \newlength{\px}
20 \newlength{\py}
21 \newlength{\pyy}
22 \newlength{\pxx}
23 \newlength{\RW}
24 \newcommand{\FmN}[1]{#1}
25 \newcommand{\FmTi}[1]{#1}
```
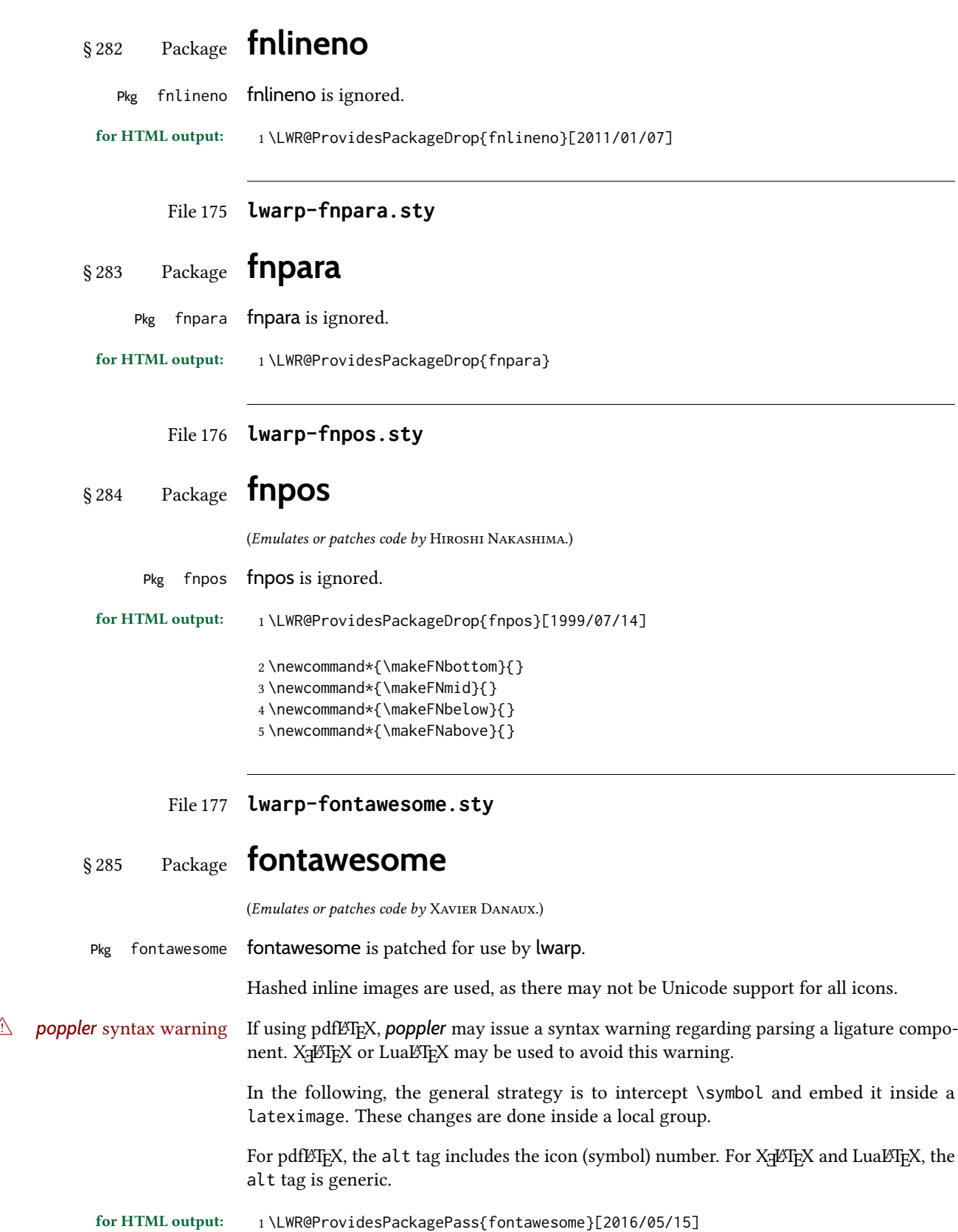

```
2 \LetLtxMacro\LWR@orig@symbol\symbol
 3
4 \ifxetexorluatex
5
6 \newfontfamily{\LWR@orig@FA}{FontAwesome}
7
8 \newcommand*{\LWR@fontawesome@xelatex@symbol}[1]{%
9 \LWR@findcurrenttextcolor%
10 \begin{lateximage}*[icon][fontawesomexetex#1SZ\LWR@font@size{}CL\LWR@tempcolor]%
11 \csuse{\LWR@font@size}%
12 \LWR@orig@FA%
13 \LWR@orig@symbol{#1}%
14 \end{lateximage}%
15 }
16
17 \RenewDocumentCommand{\FA}{}{%
18 \LetLtxMacro\symbol\LWR@fontawesome@xelatex@symbol%
19 }
20
21 \else
22
23 \newcommand*{\LWR@fontawesome@symbolX}[2]{%
24 \LWR@findcurrenttextcolor%
25 \begin{lateximage}*[icon #1][fontawesome#2#1SZ\LWR@font@size{}CL\LWR@tempcolor]%
26 \csuse{\LWR@font@size}%
27 \fontencoding{U}\fontfamily{fontawesome#2}\selectfont%
28 \LWR@orig@symbol{#1}%
29 \end{lateximage}%
30 }
31
32 \newcommand*{\LWR@fontawesome@symbolone}[1]{%
33 \LWR@fontawesome@symbolX{#1}{one}%
34 }
35
36 \newcommand*{\LWR@fontawesome@symboltwo}[1]{%
37 \LWR@fontawesome@symbolX{#1}{two}%
38 }
39
40 \newcommand*{\LWR@fontawesome@symbolthree}[1]{%
41 \LWR@fontawesome@symbolX{#1}{three}%
42 }
43
44 \renewrobustcmd\FAone{%
45 \LetLtxMacro\symbol\LWR@fontawesome@symbolone%
46 }
47
48 \renewrobustcmd\FAtwo{%
49 \LetLtxMacro\symbol\LWR@fontawesome@symboltwo%
50 }
51
52 \renewrobustcmd\FAthree{%
53 \LetLtxMacro\symbol\LWR@fontawesome@symbolthree%
54 }
55 \midfi
```

```
File 178 lwarp-fontawesome5.sty
§ 286 Package fontawesome5
                 (Emulates or patches code by MARCEL KRÜGER.)
Pkg fontawesome5 fontawesome5 is patched for use by lwarp.
                 Hashed inline images are used, as there may not be Unicode support for all icons.
                 The alt tag has the name of the icon.
 for HTML output: 1 \LWR@ProvidesPackagePass{fontawesome5}[2018/07/27]
                   2 \ExplSyntaxOn
                   3 \cs_set:Nn\fontawesome_use_icon:nn{
                   4 \LWR@findcurrenttextcolor
                   5 \cs_if_exist:cTF{c__fontawesome_slot_#2_tl}{
                   6 \begin{lateximage}*[#2][fontawesome5#1SZ\LWR@font@size{}CL\LWR@tempcolor]
                   7 \csuse{\LWR@font@size}
                   8 \exp_last_unbraced:Nv
                   9 \__fontawesome_icon_at:nnnn
                  10 {c__fontawesome_slot_#2_tl}
                  11 {#1}{#2}
                  12 \end{lateximage}
                  13 }{
                  14 \msg_error:nnxx{fontawesome5}{icon-not-found}{#2}{#1}
                  15 }
                  16 }
                  17 \ExplSyntaxOff
         File 179 lwarp-fontaxes.sty
```
## § 287 Package **fontaxes**

(Emulates or patches code by Andreas Bühmann, Michael Ummels.)

 $Pkg$  fontaxes fontaxes is emulated for  $HTML$ , and used as-is for print output. Functionality for small caps is in the lwarp core. Swashes and figure styles are ignored for

HTML.

5

for HTML output: 1 \LWR@ProvidesPackagePass{fontaxes}[2014/03/23]

2 \ifdef{\LWR@HTML@swshape}{}{% duplicated by nfssext-cfr

- 3 \newcommand{\LWR@HTML@swshape}{}
- 4 \LWR@formatted{swshape}
- 6 \newrobustcmd{\LWR@HTML@textsw}[1]{#1}

```
7 \LWR@formatted{textsw}
8
9 \FilenameNullify{%
10 \LetLtxMacro\swshape\@empty%
11 \LetLtxMacro\textsw\firstofone%
12 }
13 }
```

```
File 180 lwarp-fontenc.sty
```
### § 288 Package **fontenc**

Pkg fontenc If using pdfLATEX, lwarp used to require fontenc be loaded before lwarp, but now lwarp itself loads \fontenc with T1 encoding, which lwarp requires. fontenc is now allowed to be loaded with another encoding after lwarp.

lwarp-fontenc is no longer necessary, but is still provided to overwrite older versions.

for HTML output: 1 \LWR@ProvidesPackagePass{fontenc}[2017/04/05]

File 181 **lwarp-footmisc.sty**

## § 289 Package **footmisc**

(Emulates or patches code by ROBIN FAIRBAIRNS.)

```
Pkg footmisc footmisc is emulated.
```
lwarp incidentally happens to emulate the stable option.

```
1 \LWR@ProvidesPackageDrop{footmisc}[2011/06/06]
```
Some nullified commands:

```
2 \newcommand{\footnotelayout}{}
3 \newcommand{\setfnsymbol}[1]{}
4 \NewDocumentCommand{\DefineFNsymbols}{s m o m}{}
5
6 \newdimen\footnotemargin
7 \footnotemargin1.8em\relax
8
9 \newcommand*\hangfootparskip{0.5\baselineskip}
10 \newcommand*\hangfootparindent{0em}%
11
12 \let\pagefootnoterule\footnoterule
13 \let\mpfootnoterule\footnoterule
14 \def\splitfootnoterule{\kern-3\p@ \hrule \kern2.6\p@}
15
16 \providecommand*{\multiplefootnotemarker}{3sp}
17 \providecommand*{\multfootsep}{,}
```
Using cleveref. *\labelcref only prints the number of the object*, not its type.

```
18 \providecommand*{\footref}[1]{\labelcref{#1}}
The following work as-is:
19 \newcommand\mpfootnotemark{%
20 \@ifnextchar[%
21 \@xmpfootnotemark%
22 {%
23 \stepcounter\@mpfn%
24 \protected@xdef\@thefnmark{\thempfn}%
25 \@footnotemark%
26 }%
27 }
28 \def\@xmpfootnotemark[#1]{%
29 \begingroup%
30 \csname c@\@mpfn\endcsname #1\relax%
31 \unrestored@protected@xdef\@thefnmark{\thempfn}%
32 \endgroup%
33 \@footnotemark%
34 }
```
File 182 **lwarp-footnote.sty**

```
§ 290 Package footnote
```
(Emulates or patches code by MARK WOODING.)

Pkg footnote footnote is used with minor patches.

for HTML output: 1 \LWR@ProvidesPackagePass{footnote}[1997/01/28]

Removed print-version formatting:

```
2 \def\fn@startnote{%
3 % \@parboxrestore%
4 \protected@edef\@currentlabel{\csname p@\@mpfn\endcsname\@thefnmark}%
5 % \color@begingroup% *** conflicts with lwarp
6 }
7
8 % \let\fn@endnote\color@endgroup% *** conflicts with lwarp
9 \def\fn@endnote{%
10 \LWR@htmltagc{/\LWR@tagregularparagraph}%
11 \LWR@orignewline%
12 }
```
Removed print-version formatting:

 \def\fn@startfntext{% \setbox\z@\vbox\bgroup% \fn@startnote% \ignorespaces%

#### 17 }

Removed print-version formatting, added closing paragraph tag:

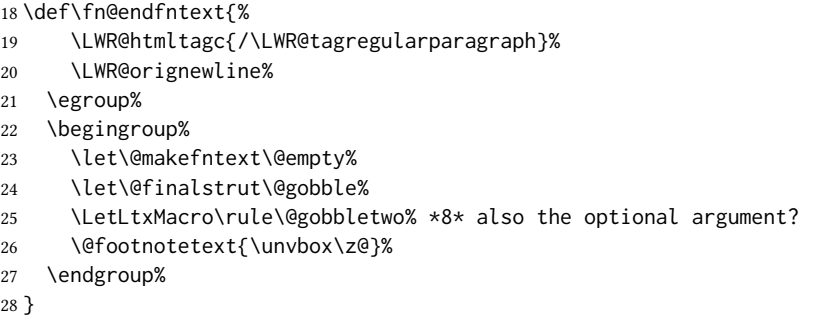

These have been redefined, so re-\let them again:

```
29 \let\endfootnote\fn@endfntext
30 \let\endfootnotetext\endfootnote
```
#### File 183 **lwarp-footnotebackref.sty**

### § 291 Package **footnotebackref**

Pkg footnotebackref footnotebackref is ignored.

for HTML output: 1\LWR@ProvidesPackageDrop{footnotebackref}[2012/07/01]

File 184 **lwarp-footnotehyper.sty**

# § 292 Package **footnotehyper**

Pkg footnotehyper footnotehyper is a hyperref-safe version of footnote. For lwarp, footnotehyper is emulated.

for HTML output: Discard all options for lwarp-footnotehyper:

1 \RequirePackage{footnote} 2 \LWR@ProvidesPackageDrop{footnotehyper}[2018/01/23]

File 185 **lwarp-footnoterange.sty**

### § 293 Package **footnoterange**

(Emulates or patches code by H.-Martin Münch.)

Pkg footnoterange footnoterange is patched for use by lwarp.

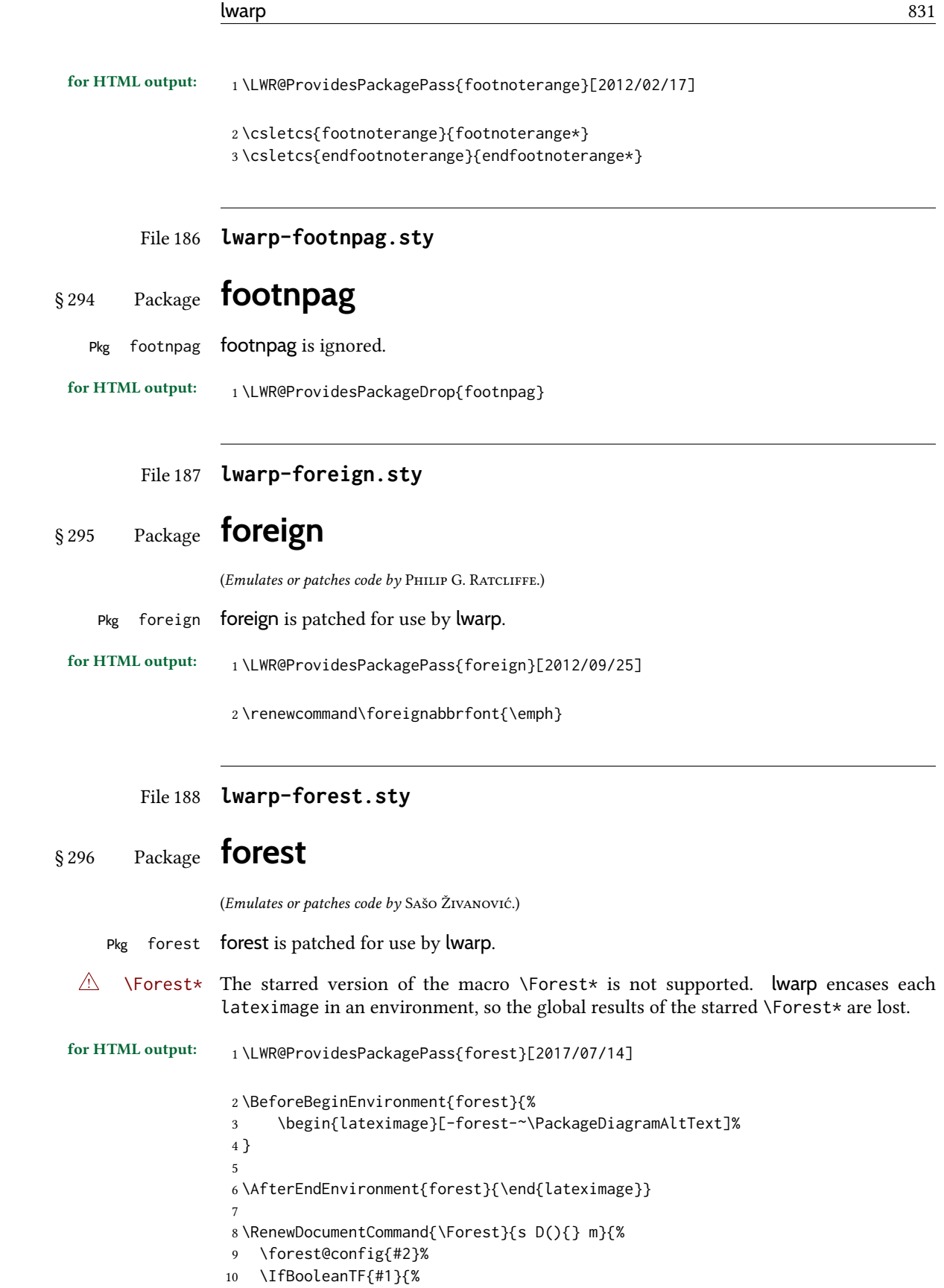

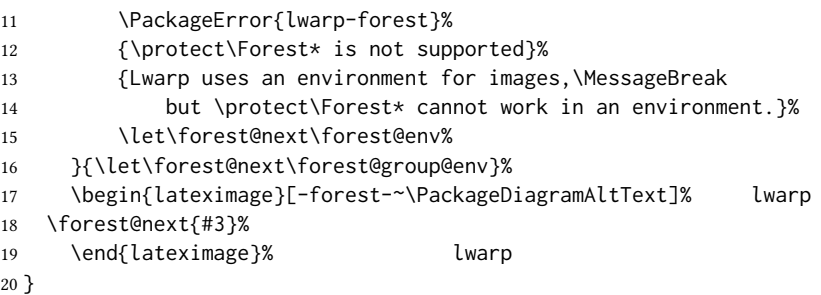

File 189 **lwarp-fouridx.sty**

# § 297 Package **fouridx**

(Emulates or patches code by STEFAN KARRMANN.)

 $Pkg$  fouridx fouridx works as-is with svG math, and is emulated for MATHJAX.

for HTML output: <sup>1</sup> \LWR@ProvidesPackagePass{fouridx}[2013/11/21]

```
2 \begin{warpMathJax}
3 \CustomizeMathJax{%
4 \newcommand{\fourIdx}[5]{%
5 \vphantom{#5}^{\hphantom{#2}#1}_{\hphantom{#1}#2}{#5}^{#3}_{#4}%
6 }%
7 }
8 \end{warpMathJax}
```
File 190 **lwarp-fourier.sty**

### § 298 Package **fourier**

(Emulates or patches code by MICHEL BOVANI.)

```
Pkg fourier fourier is used as-is for svG math, and is emulated for MATHJAX.
\triangle limitations The MATHJAX emulation ignores all package options, except sloped and upright are
                 honored for Greek characters, but MATHJAX cannot yet honor these for Latin characters.
                 The dedicated macros for upright and italic Greek letters do work correctly.
                 svg math should appear the same as the printed output.
for HTML output: 1 \LWR@ProvidesPackagePass{fourier}[2020/03/03]
                   2
                   3 \LWR@infoprocessingmathjax{fourier}
                   4 \LWR@origRequirePackage{lwarp-common-mathjax-letters}
                   5
                   6 \LWR@origRequirePackage{lwarp-common-mathjax-overlaysymbols}
```

```
7
8 \begin{warpMathJax}
 9
10 \@ifpackagewith{fourier}{sloped}
11 {
12 \LWR@mathjax@addgreek@l@up{other}{}
13 \LWR@mathjax@addgreek@u@it*{other}{}
14 }% sloped
15 {% not sloped
16 \@ifpackagewith{fourier}{upright}
17 {% upright option
18 \LWR@mathjax@addgreek@l@up{}{}
19 \LWR@mathjax@addgreek@u@up*{}{}
20 \LWR@mathjax@addgreek@l@it{other}{}
21 \LWR@mathjax@addgreek@u@it*{other}{}
22 }
23 {% neither sloped nor upright
24 \LWR@mathjax@addgreek@l@up{other}{}
25 \LWR@mathjax@addgreek@u@it*{other}{}
26 }
27 }
28
29 \CustomizeMathJax{\newcommand{\othergreek}[1]{#1}}
30 \CustomizeMathJax{\let\varvarrho\varrho}
31 \CustomizeMathJax{\let\varvarpi\varpi}
32 \CustomizeMathJax{\let\othervarvarpi\othervarpi}
33 \CustomizeMathJax{\let\othervarvarrho\othervarrho}
34 \CustomizeMathJax{\let\varpartialdiff\partial}
lwarp_mathjax.txt adds \left/\right support for delimiters.
35 \CustomizeMathJax{\let\llbracket\lBrack}
36 \CustomizeMathJax{\let\rrbracket\rBrack}
37 \CustomizeMathJax{\let\dblbrackleft\lBrack}
38 \CustomizeMathJax{\let\dblbrackright\rBrack}
39
40 \CustomizeMathJax{\let\VERT|}
41
42 \CustomizeMathJax{\newcommand{\parallelslant}{\mathrel{\unicode{x02AFD}}}}
43 \CustomizeMathJax{\newcommand{\thething}{\mathord{\unicode{x1F60E}}}}
44 \CustomizeMathJax{\newcommand{\nparallelslant}{%
45 \mathrel{\LWRoverlaysymbols{-}{\unicode{x02AFD}}}%
46 }}
47 \CustomizeMathJax{\newcommand{\xswordsup}{\mathord{\unicode{x2694}}}}
48 \CustomizeMathJax{\newcommand{\xswordsdown}{\mathord{\unicode{x2694}}}}% up
49 \CustomizeMathJax{\newcommand{\notowns}{\mathrel{\unicode{x220C}}}}
50
51 \CustomizeMathJax{\newcommand{\iintop}{\mathop{\unicode{x222C}}\limits}}
52 \CustomizeMathJax{\newcommand{\iiintop}{\mathop{\unicode{x222D}}\limits}}
53 \CustomizeMathJax{\newcommand{\oiint}{\mathop{\unicode{x222F}}\limits}}
54 \CustomizeMathJax{\let\oiintop\oiint}
55 \CustomizeMathJax{\newcommand{\oiiint}{\mathop{\unicode{x2230}}\limits}}
56 \CustomizeMathJax{\let\oiiintop\oiiint}
57 \CustomizeMathJax{\newcommand{\slashint}{\mathop{\unicode{x2A0D}}\limits}}
58 \CustomizeMathJax{\let\slashintop\slashint}
```

```
59
60 \CustomizeMathJax{\let\overgroup\overparen}
61 \CustomizeMathJax{\let\wideparen\overparen}
62 \CustomizeMathJax{\let\widearc\overparen}
63 \CustomizeMathJax{\let\wideOarc\overrightarrow}
64 \CustomizeMathJax{\newcommand{\widering}[1]{\stackrel{\unicode{x2218}}{\overgroup{#1}}}}
65
66 \end{warpMathJax}
```
#### File 191 **lwarp-framed.sty**

# § 299 Package **framed**

(Emulates or patches code by DONALD ARSENEAU.)

```
Pkg framed framed is supported and patched by lwarp.
for HTML output: Accept all options for lwarp-framed:
                   1 \LWR@ProvidesPackagePass{framed}[2011/10/22]
                   2 \AtBeginDocument{\RequirePackage{xcolor}}% for \convertcolorspec
                   3
                   4 \renewenvironment{framed}{%
                   5 \LWR@forcenewpage
                   6 \BlockClass{framed}%
                   7 }
                   8 {\endBlockClass}
                   9
                  10 \renewenvironment{oframed}{%
                  11 \LWR@forcenewpage
                  12 \BlockClass{framed}%
                  13 }
                  14 {\endBlockClass}
                  15
                  16
                  17 \renewenvironment{shaded}{%
                  18 \convertcolorspec{named}{shadecolor}{HTML}\LWR@tempcolor%
                  19 \LWR@forcenewpage
                  20 \BlockClass[background: \LWR@origpound\LWR@tempcolor]{shaded}%
                  21 }
                  22 {\endBlockClass}
                  23
                  24 \renewenvironment{shaded*}{%
                  25 \convertcolorspec{named}{shadecolor}{HTML}\LWR@tempcolor%
                  26 \LWR@forcenewpage
                  27 \BlockClass[background: \LWR@origpound\LWR@tempcolor]{shaded}%
                  28 }
                  29 {\endBlockClass}
                  30
                  31
                  32 \renewenvironment{leftbar}{%
                  33 \LWR@forcenewpage
                  34 \BlockClass{framedleftbar}
```

```
35 \def\FrameCommand{}%
36 \MakeFramed {}
37 }%
38 {\endMakeFramed\endBlockClass}
39
40
41 \renewenvironment{snugshade}{%
42 \convertcolorspec{named}{shadecolor}{HTML}\LWR@tempcolor%
43 \LWR@forcenewpage
44 \BlockClass[background: \LWR@origpound\LWR@tempcolor]{snugframed}%
45 }
46 {\endBlockClass}
47
48 \renewenvironment{snugshade*}{%
49 \convertcolorspec{named}{shadecolor}{HTML}\LWR@tempcolor%
50 \LWR@forcenewpage
51 \BlockClass[background: \LWR@origpound\LWR@tempcolor]{snugframed}%
52 }
53 {\endBlockClass}
54
55 \let\oframed\framed
56 \let\endoframed\endframed
57
58
59 \RenewEnviron{titled-frame}[1]{%
60 \CustomFBox{#1}{}{0pt}{0pt}{0pt}{0pt}{\BODY}
61 }
\C{C} \CustomFBox {\{topitle}} {\{bottom\}} {\{left\} {\{right\} } {\{right\} }contents}
62 \renewcommand{\CustomFBox}[7]{%
63 \convertcolorspec{named}{TFFrameColor}{HTML}\LWR@tempcolor%
64 \LWR@forcenewpage
65 \begin{BlockClass}[border: 3px solid \LWR@origpound\LWR@tempcolor]{framed}%
66 \ifthenelse{\isempty{#1}}{}{% not empty
67 \begin{BlockClass}[background: \LWR@origpound\LWR@tempcolor]{framedtitle}%
68 \textcolor{TFTitleColor}{\textbf{#1}}%
69 \end{BlockClass}
70 }% not empty
71
72 #7
73
74 \ifthenelse{\isempty{#2}}{}{% not empty
75 \convertcolorspec{named}{TFFrameColor}{HTML}\LWR@tempcolor%
76 \begin{BlockClass}[background: \LWR@origpound\LWR@tempcolor]{framedtitle}%
77 \textcolor{TFTitleColor}{\textbf{#2}}%
78 \end{BlockClass}
79 }% not empty
80 \end{BlockClass}
81 }
\TitleBarFrame [\langle marker\rangle] {\langle title\rangle} {\langle contents\rangle}
```

```
82 \renewcommand\TitleBarFrame[3][]{
```

```
83 \CustomFBox
84 {#2}{}%
85 \fboxrule\fboxrule\fboxrule\fboxrule
86 {#3}%
87 }
88 \renewcommand{\TF@Title}[1]{#1}
MakeFramed \{\langle settings \rangle\}89 \let\MakeFramed\relax
90 \let\endMakeFramed\relax
91
92 \NewEnviron{MakeFramed}[1]{%
93 \FrameCommand{\begin{minipage}{\linewidth}\BODY\end{minipage}}%
94 }
\fb@put@frame {\frame cmd no split} } {\frame cmd split} }
95 \renewcommand*{\fb@put@frame}[2]{%
96 \relax%
97 \@tempboxa%
98 }
```

```
File 192 lwarp-froufrou.sty
```
# § 300 Package **froufrou**

```
(Emulates or patches code by NELSON LAGO.)
```

```
Pkg froufrou froufrou is patched for use by lwarp.
```
for HTML output: <sup>1</sup> \LWR@ProvidesPackagePass{froufrou}[2020/12/22]

```
2 \ExplSyntaxOn
3 \xpretocmd{\setfroufrou}
4 {\edef\LWR@latestfroufrou{\detokenize{#1}}}
5 {}
6 {\LWR@patcherror{froufrou}{setfroufrou}}
7 \ExplSyntaxOff
8
9 \xpatchcmd{\@realfroufrou}
10 {\@froufrouOrnament}
11 {%
12 \begin{center}
13 \begin{lateximage}*[froufrou][\LWR@latestfroufrou]%
14 \@froufrouOrnament%
15 \end{lateximage}
16 \end{center}
17 }
18 {}
19 {\LWR@patcherror{froufrou}{@realfroufrou}}
```
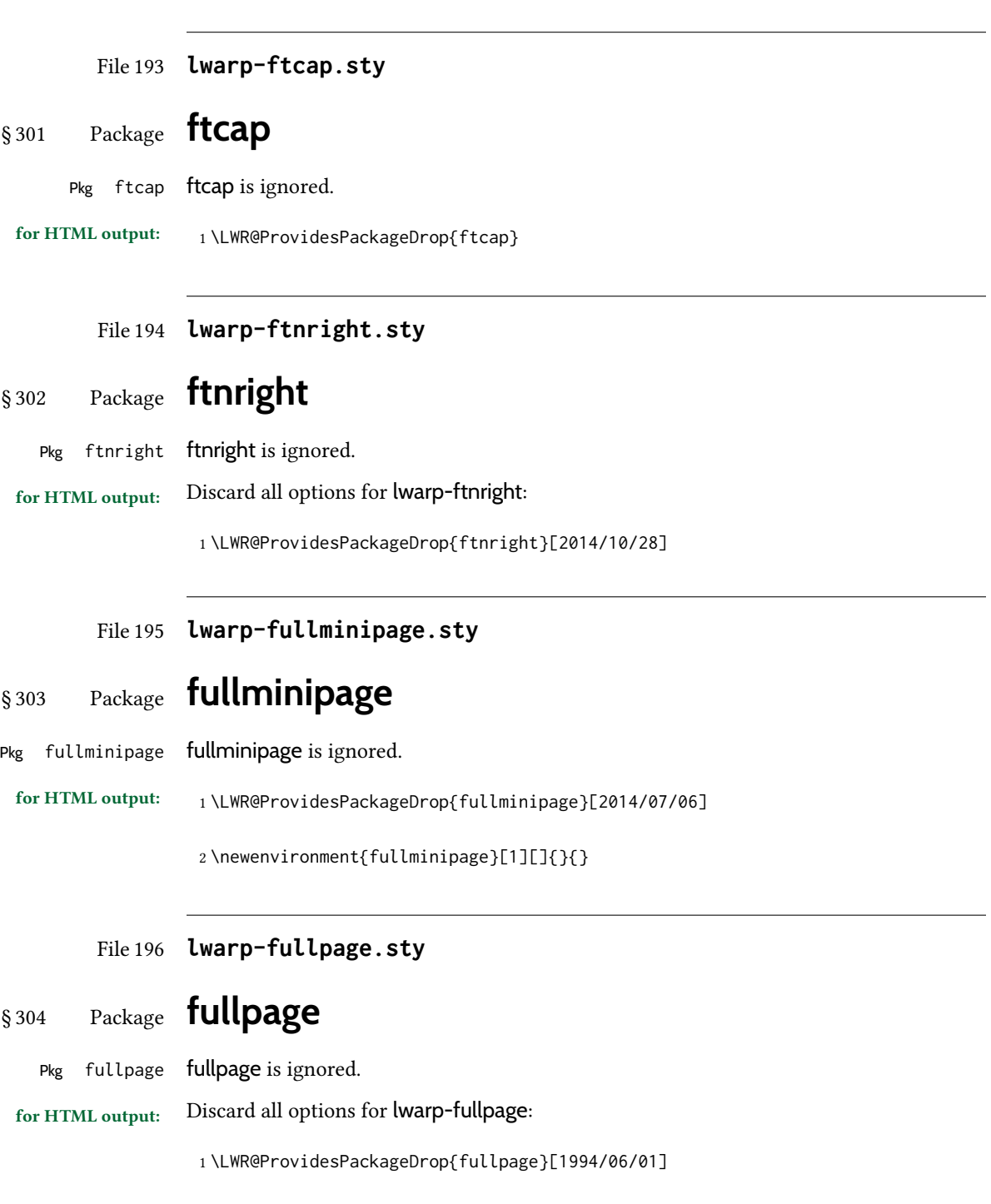

File 197 **lwarp-fullwidth.sty**

### § 305 Package **fullwidth**

(Emulates or patches code by Marco Daniel.)

```
Pkg fullwidth fullwidth is emulated.
```
A minipage is used, of no HTML width.

for HTML output: <sup>1</sup> \LWR@ProvidesPackageDrop{fullwidth}[2011/11/18]

```
2 \newenvironment*{fullwidth}[1][]{%
3 \minipagefullwidth%
4 \minipage{\linewidth}%
5 }
6 {%
7 \endminipage%
8 }
```
#### File 198 **lwarp-fvextra.sty**

# § 306 Package **fvextra**

(Emulates or patches code by GEOFFREY M. POORE.)

Pkg fvextra fvextra is patched for use by lwarp.

for HTML output: <sup>1</sup> \LWR@ProvidesPackagePass{fvextra}[2019/02/04]

Ignored are highlight, showtabs, obeytabs, tab, tabcolor. Also ignored are all options regarding line breaking except breaklines, which is emulated as true.

tabsize is honored.

If line numbers on the right side are used along with breaklines, the line numbers will not be aligned.

```
2
3 \define@booleankey{FV}{obeytabs}%
4 % {\let\FV@ObeyTabsInit\FV@@ObeyTabsInit}%
5 {\let\FV@ObeyTabsInit\relax}
6 {\let\FV@ObeyTabsInit\relax}
 7
8 \define@key{FV}{tabcolor}%
9 {}
10
11 \define@key{FV}{tab}{}
12
13 \define@booleankey{FV}{showtabs}%
14 % {\def\FV@TabChar{\FV@TabColor{\FancyVerbTab}}}%
15 {\let\FV@TabChar\relax}
16 {\let\FV@TabChar\relax}
17
18 \newbool{LWR@FV@breaklines}
```

```
19
20 \define@booleankey{FV}{breaklines}%
21 {\FV@BreakLinesfalse
22 \booltrue{LWR@FV@breaklines}
23 \let\FV@ListProcessLine\FV@ListProcessLine@NoBreak}
24 {\FV@BreakLinesfalse
25 \boolfalse{LWR@FV@breaklines}
26 \let\FV@ListProcessLine\FV@ListProcessLine@NoBreak}
27 % \fvset{breaklines}
28
29 \define@key{FV}{breakanywheresymbolpre}{\def\FancyVerbBreakAnywhereSymbolPre{}}
30 \fvset{breakanywheresymbolpre={}}
31
32 \define@key{FV}{breakanywheresymbolpost}{\def\FancyVerbBreakAnywhereSymbolPost{}}
33 \fvset{breakanywheresymbolpost={}}
34
35 \define@key{FV}{breakbeforesymbolpre}{\def\FancyVerbBreakBeforeSymbolPre{}}
36 \fvset{breakbeforesymbolpre={}}
37
38 \define@key{FV}{breakbeforesymbolpost}{\def\FancyVerbBreakBeforeSymbolPost{}}
39 \fvset{breakbeforesymbolpost={}}
40
41 \define@key{FV}{breakaftersymbolpre}{\def\FancyVerbBreakAfterSymbolPre{}}
42 \fvset{breakaftersymbolpre={}}
43
44 \define@key{FV}{breakaftersymbolpost}{\def\FancyVerbBreakAfterSymbolPost{}}
45 \fvset{breakaftersymbolpost={}}
46
47 \define@key{FV}{breaksymbolleft}{\def\FancyVerbBreakSymbolLeft{}}
48
49 \define@key{FV}{breaksymbol}{\fvset{breaksymbolleft={}}}
50
51 \fvset{breaksymbolleft={}}
52
53 \define@key{FV}{breaksymbolright}{\def\FancyVerbBreakSymbolRight{}}
54 \fvset{breaksymbolright={}}
55
56 \def\FV@ListProcessLine@NoBreak#1{%
57 % \hbox to \hsize{%
58 % \kern\leftmargin
59 % \hbox to \linewidth{%
60 \FV@LeftListNumber%
61 \FV@LeftListFrame%
62 \FancyVerbFormatLine{%
63 \FancyVerbHighlightLine{%
64 \FV@ObeyTabs{\FancyVerbFormatText{#1}}}}%\hss
65 \FV@RightListFrame%
66 \FV@RightListNumber%
67 % }%
68 % \hss}%
69 \null\par% lwarp
70 }
71
72
73 \newcommand*{\LWR@FV@linethensep}{%
```
 \ifbool{LWR@FV@breaklines}% {\theFancyVerbLine\kern\FV@NumberSep}% {\hbox to\z@{\hss\theFancyVerbLine\kern\FV@NumberSep}}% } \newcommand\*{\LWR@FV@septhenline}{% \ifbool{LWR@FV@breaklines}% {\kern\FV@NumberSep\theFancyVerbLine}% 82 {\hbox to\z@{\kern\FV@NumberSep\theFancyVerbLine\hss}}% } \xpatchcmd{\FV@Numbers@left} {\hbox to\z@{\hss\theFancyVerbLine\kern\FV@NumberSep}} {\LWR@FV@linethensep} {} {\LWR@patcherror{fvextra}{FV@Numbers@left A}} \xpatchcmd{\FV@Numbers@left} 92 {\hbox to\z@{\hss\theFancyVerbLine\kern\FV@NumberSep}} {\LWR@FV@linethensep} {} {\LWR@patcherror{fvextra}{FV@Numbers@left B}} \xpatchcmd{\FV@Numbers@left} {\hbox to\z@{\hss\theFancyVerbLine\kern\FV@NumberSep}} {\LWR@FV@linethensep} {} {\LWR@patcherror{fvextra}{FV@Numbers@left C}} \xpatchcmd{\FV@Numbers@right} {\hbox to\z@{\kern\FV@NumberSep\theFancyVerbLine\hss}} {\LWR@FV@septhenline} {} {\LWR@patcherror{fvextra}{FV@Numbers@right A}} \xpatchcmd{\FV@Numbers@right} {\hbox to\z@{\kern\FV@NumberSep\theFancyVerbLine\hss}} {\LWR@FV@septhenline} 112 {} {\LWR@patcherror{fvextra}{FV@Numbers@right B}} \xpatchcmd{\FV@Numbers@right} {\hbox to\z@{\hss\theFancyVerbLine\kern\FV@NumberSep}} {\LWR@FV@linethensep} {} {\LWR@patcherror{fvextra}{FV@Numbers@right C}} \xpatchcmd{\FV@Numbers@both} 122 {\hbox to\z@{\hss\theFancyVerbLine\kern\FV@NumberSep}} {\LWR@FV@linethensep} {} {\LWR@patcherror{fvextra}{FV@Numbers@both A}} \xpatchcmd{\FV@Numbers@both} {\hbox to\z@{\hss\theFancyVerbLine\kern\FV@NumberSep}}

```
129 {\LWR@FV@linethensep}
130 {}
131 {\LWR@patcherror{fvextra}{FV@Numbers@both B}}
132
133 \xpatchcmd{\FV@Numbers@both}
134 {\hbox to\z@{\hss\theFancyVerbLine\kern\FV@NumberSep}}
135 {\LWR@FV@linethensep}
136 {}
137 {\LWR@patcherror{fvextra}{FV@Numbers@both C}}
138
139 \xpatchcmd{\FV@Numbers@both}
140 {\hbox to\z@{\kern\FV@NumberSep\theFancyVerbLine\hss}}
141 {\LWR@FV@septhenline}
142 {}
143 {\LWR@patcherror{fvextra}{FV@Numbers@both D}}
144
145 \xpatchcmd{\FV@Numbers@both}
146 {\hbox to\z@{\kern\FV@NumberSep\theFancyVerbLine\hss}}
147 {\LWR@FV@septhenline}
148 {}
149 {\LWR@patcherror{fvextra}{FV@Numbers@both E}}
150
151 \xpatchcmd{\FV@Numbers@both}
152 {\hbox to\z@{\hss\theFancyVerbLine\kern\FV@NumberSep}}
153 {\LWR@FV@linethensep}
154 {}
155 {\LWR@patcherror{fvextra}{FV@Numbers@both F}}
```
File 199 **lwarp-fwlw.sty**

# § 307 Package **fwlw**

```
Pkg fwlw fwlw is ignored.
```
for HTML output:  $1 \LWR@ProvidesPackageDropffwlw$ 

```
2\newbox\FirstWordBox \global\setbox\FirstWordBox\hbox{}
3 \newbox\NextWordBox \global\setbox\NextWordBox\hbox{}
4 \newbox\LastWordBox \global\setbox\LastWordBox\hbox{}
5 \def\ps@fwlwhead{}
6 \def\ps@NextWordFoot{}
```

```
File 200 lwarp-gensymb.sty
```
### § 308 Package **gensymb**

(Emulates or patches code by WALTER SCHMIDT.)

Pkg gensymb gensymb works as-is for svG math, and is emulated for MATHJAX.

for HTML output: <sup>1</sup> \LWR@ProvidesPackagePass{gensymb}[2003/07/02]

2 \begin{warpMathJax}

- 3 \CustomizeMathJax{\newcommand{\degree}{\mathrm{^\circ}}}
- 4 \CustomizeMathJax{\newcommand{\celsius}{\unicode{x2103}}}
- 5 \CustomizeMathJax{\newcommand{\perthousand}{\unicode{x2030}}}
- 6 \CustomizeMathJax{\newcommand{\ohm}{\mathrm{\Omega}}}
- 7 \CustomizeMathJax{\newcommand{\micro}{\mathrm{\unicode{x00B5}}}}

File 201 **lwarp-gentombow.sty**

### § 309 Package **gentombow**

Pkg gentombow gentombow is ignored.

for HTML output: <sup>1</sup> \LWR@ProvidesPackageDrop{gentombow}[2018/05/17]

2 \newcommand{\settombowbanner}[1]{}

- 3 \newcommand{\settombowbannerfont}[1]{}
- 4 \newcommand{\settombowwidth}[1]{}
- 5 \newcommand{\settombowbleed}[1]{}
- 6 \newcommand{\settombowcolor}[1]{}

#### File 202 **lwarp-geometry.sty**

### § 310 Package **geometry**

(Emulates or patches code by HIDEO UMEKI.)

Pkg geometry geometry is preloaded by lwarp, but must be nullified as seen by the user's source code.

for HTML output: Discard all options for lwarp-geometry:

1 \LWR@ProvidesPackageDropA{geometry}{2018/04/16}

If geometry is never loaded by the user, it will be loaded by lwarp \AtBeginDocument. If this is the case, the page layout should not be changed but the user macros should still be nullified.

2 \ifbool{LWR@allowanothergeometry}{%

Assign and set the selected geometry with reset prepended. \AtEndPreamble lwarp will save this, then set its own geometry.

- 3 \edef\LWR@tempone{reset,\@ptionlist{\@currname.\@currext}}%
- 4 \expandafter\LWR@origgeometry\expandafter{\LWR@tempone}%
- 5 }{}% LWR@allowanothergeometry

The user-level commands are nullified:

```
6 \renewcommand*{\geometry}[1]{}
```
<sup>8</sup> \end{warpMathJax}

```
7 \renewcommand*{\newgeometry}[1]{}
                      8 \renewcommand*{\restoregeometry}{}
                      9 \renewcommand*{\savegeometry}[1]{}
                      10 \renewcommand*{\loadgeometry}[1]{}
            File 203 lwarp-ghsystem.sty
   § 311 Package ghsystem
                     (Emulates or patches code by CLEMENS NIEDERBERGER.)
       Pkg ghsystem ghsystem is patched for use by lwarp.
\triangle \ghspic images Images must be provided in svg format, unless jpg is specified. It is recommended to create
                     a local images directory, copy into it the relevent PDF ghsystem images, and then convert
                     them with
                          Enter ⇒ lwarpmk pdftosvg images/*.pdf
    for HTML output: 1\LWR@ProvidesPackagePass{ghsystem}[2020/02/17]
                      2 \ExplSyntaxOn
                      3
                      4 \cs_set_protected:Npn \ghsystem_filler:n #1
                      5 { \emph { \textless #1 \textgreater } }
                      6
                      7 \cs_set_protected:Npn \ghsystem_pic:n #1
                      8 {
                      9 \__ghsystem_includegraphics:xn
                      10 {
                      11 % scale = \fp_to_tl:N \l__ghsystem_picture_scale_fp
                      12 width = 1.25cm
                      13 \exp_not:V \l__ghsystem_picture_includegraphics_tl
                      14   }
                      15 { ghsystem_ #1 . \l__ghsystem_picture_type_tl }
                      16 }
                      17
                      18 \ExplSyntaxOff
```
#### File 204 **lwarp-gindex.sty**

### § 312 Package **gindex**

(Emulates or patches code by Javier Bezos.)

Pkg gindex gindex is patched for use by lwarp.

See section [8.6.15.](#page-137-0)

for HTML output: <sup>1</sup> \LWR@ProvidesPackagePass{gindex}[2019/10/07]

Set the index page and range separators. These are set \AtBeginDocument to allow the user to change them. They are then protected so that the lwarp core looks for the tokens instead of their expanded contents, since the  $\star$ . ind files will contain \indexpagessep and \indexrangesep instead of their literal contents. Finally, lwarp is told of the gindex macros.

 \AtBeginDocument{ \robustify{\indexpagessep} \robustify{\indexrangesep} \renewcommand\*{\IndexPageSeparator}{\indexpagessep} \renewcommand\*{\IndexRangeSeparator}{\indexrangesep} 7 }

\hyperindexref is added:

```
8 \def\addindexitem#1#2{%
9 \indexflushitem
10 \gix@getspecial#1\indexspecial\indexspecial\@@\indexitem{\hyperindexref{#2}}}
11
12 \def\addindexsubitem#1#2{%
13 \stepcounter{indexsubitems}%
14 \gix@getspecial#1\indexspecial\indexspecial\@@\indexsubitem{\hyperindexref{#2}}}
15
16 \def\addindexsubsubitem#1#2{%
17 \gix@getspecial#1\indexspecial\indexspecial\@@\indexsubsubitem{\hyperindexref{#2}}}
```
Uses a <div> of class indexheading:

 \renewcommand\indexheading[1]{% \begin{BlockClass}{indexheading} \MakeUppercase{#1}% \end{BlockClass} 22 }

File 205 **lwarp-gloss.sty**

§ 313 Package **gloss**

(Emulates or patches code by Jose Luis Díiaz, Javier Bezos.)

Pkg gloss gloss is patched for use by lwarp.

To process the HTML glossary:

bibtex <projectname>\_html.gls

for HTML output: <sup>1</sup> \LWR@ProvidesPackagePass{gloss}[2002/07/26]

\BaseJobname is added to the label in case xr or xr-hyper are used.

2 \xpatchcmd{\gls@gloss@iii} 3 {\thepage}

4 {\theLWR@previousautopagelabel} 5 {} 6 {\LWR@patcherror{gloss}{gls@gloss@iii}} 7

8 \def\gls@page@i#1#2{%

```
9 \endgroup%
```
10 \global\@namedef{glsp@#1}{\nameref{\BaseJobname-autopage-#2}}}%

#### File 206 **lwarp-glossaries.sty**

# § 314 Package **glossaries**

(Emulates or patches code by Nicola L.C. Talbot.)

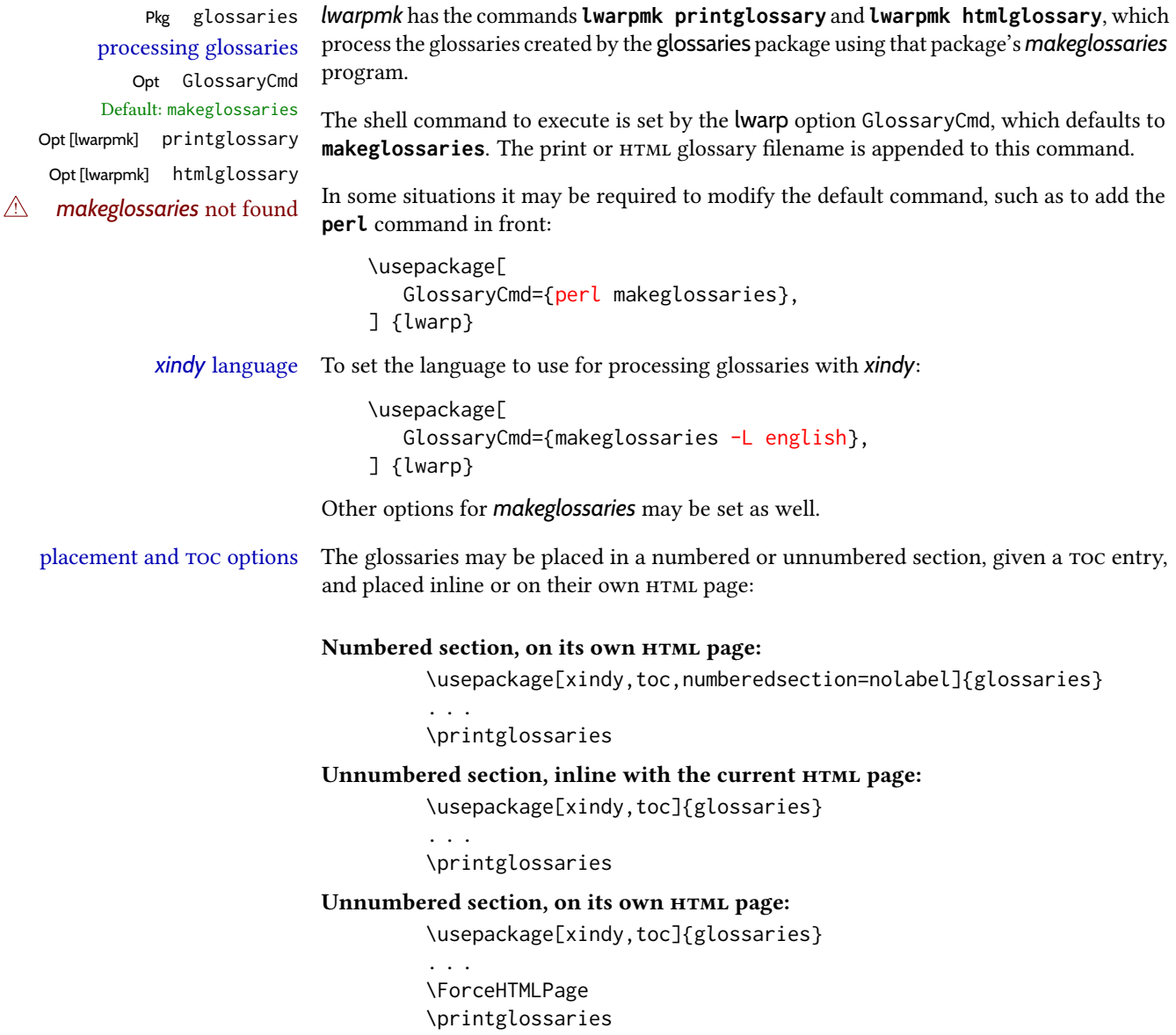

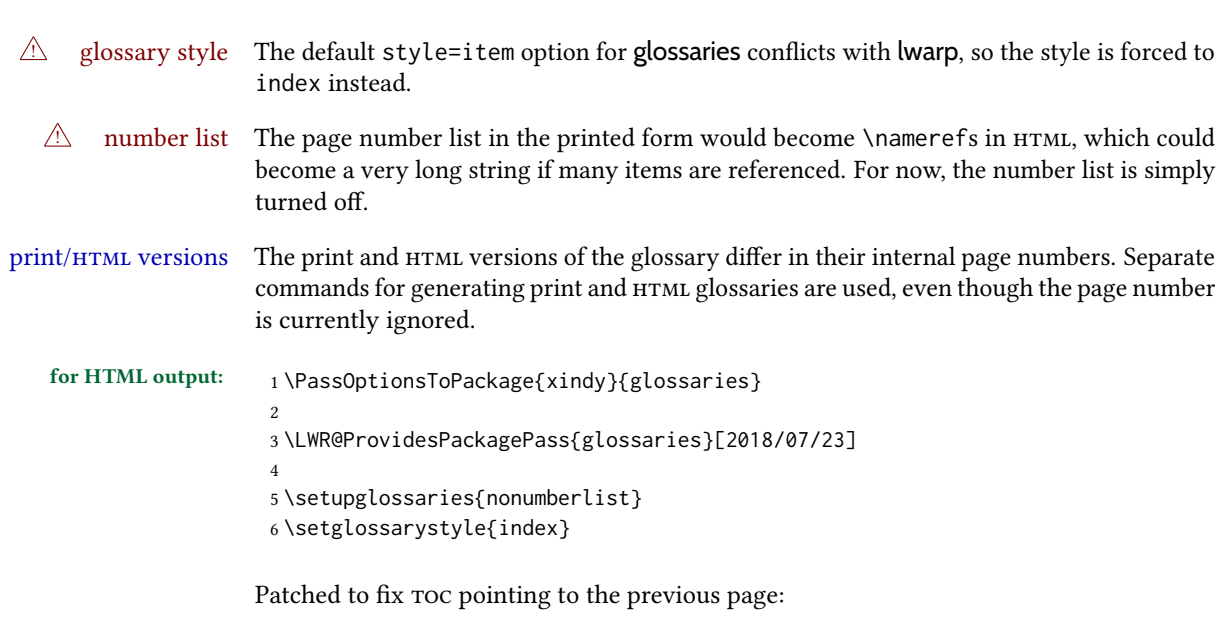

```
7 \renewcommand*{\@p@glossarysection}[2]{%
8 \glsclearpage
9 \LWR@phantomsection
10 \ifdefempty\@@glossarysecstar
11 {%
12 \csname\@@glossarysec\endcsname{#2}%
13 }%
14 {%
```
In the original, the toc entry was made before the section, thus linking to the phantomsection in the printed version, but for HTML, this caused the link to point to the page before the glossaries, which could be a different HTML file. Here, the TOC entry is made after the section is created:

```
15 \csname\@@glossarysec\endcsname*{#2}%
16 \@gls@toc{#1}{\@@glossarysec}% Moved after the previous line.
17 }%
18 \@@glossaryseclabel
19 }
```
lwarp's sectioning commands cannot handle robust macros when splitting HTML into named filenames. glossaries uses \translate in sectioning names, and \translate is robust and cannot be expanded. The following pre-expands the translations at this moment, making use of \translatelet.

```
20 \newcommand*{\LWR@comp@glossaryname}{\translate{Glossary}}
21
22 \ifdefstrequal{\glossaryname}{\LWR@comp@glossaryname}{
23 \translatelet\LWR@translatetemp{Glossary}
24 \edef\glossaryname{\LWR@translatetemp}
25 }{}
26
27 \newcommand*{\LWR@comp@acronymname}{\translate{Acronym}}
28
```

```
29 \ifdefstrequal{\acronymname}{\LWR@comp@acronymname}{
30 \translatelet\LWR@translatetemp{Acronym}
31 \edef\acronymname{\LWR@translatetemp}
32 }{}
33
34 \newcommand*{\LWR@comp@glssymbolsgroupname}{\translate{Symbols (glossaries)}}
35
36 \ifdefstrequal{\glssymbolsgroupname}{\LWR@comp@glssymbolsgroupname}{
37 \translatelet\LWR@translatetemp{Symbols (glossaries)}
38 \edef\glssymbolsgroupname{\LWR@translatetemp}
39 }{}
40
41 \newcommand*{\LWR@comp@glsnumbersgroupname}{\translate{Numbers (glossaries)}}
42
43 \ifdefstrequal{\glsnumbersgroupname}{\LWR@comp@glsnumbersgroupname}{
44 \translatelet\LWR@translatetemp{Numbers (glossaries)}
45 \edef\glsnumbersgroupname{\LWR@translatetemp}
46 }{}
```
File 207 **lwarp-gmeometric.sty**

# § 315 Package **gmeometric**

Pkg gmeometric gmeometric is ignored.

- for HTML output: <sup>1</sup> \LWR@ProvidesPackageDrop{gmeometric}[2008/11/22] \RequirePackageWithOptions{geometry}
	- File 208 **lwarp-graphics.sty**

### § 316 Package **graphics**

(Emulates or patches code by D. P. Carlisle.)

- Pkg graphics graphics is emulated.
- for HTML output: 1 \LWR@ProvidesPackagePass{graphics}[2020/08/30]

#### § 316.1 Graphics extensions

 $\Delta$ PeclareGraphicsExtensions  $\{\langle list \rangle\}$ 

\AtBeginDocument allow svG files instead of PDF:

```
2 \AtBeginDocument{
3 \DeclareGraphicsExtensions{.svg,.SVG,.gif,.GIF,.png,.PNG,.jpg,.JPG,.jpeg,.JPEG}
4 \DeclareGraphicsRule{.svg}{svg}{.svg}{}
5 \DeclareGraphicsRule{.SVG}{svg}{.SVG}{}
6 }
```
Inside a lateximage, allow PDF instead of svG:

```
7 \ifpdf
8 \appto\LWR@restoreorigformatting{%
9 \DeclareGraphicsExtensions{.pdf,.PDF,.gif,.GIF,.png,.PNG,.jpg,.JPG,.jpeg,.JPEG}%
10 }
11 \else% \ifpdf
12 \ifXeTeX
13 \appto\LWR@restoreorigformatting{%
14 \DeclareGraphicsExtensions{.pdf,.PDF,.gif,.GIF,.png,.PNG,.jpg,.JPG,.jpeg,.JPEG}%
15 }
16 \else
17 \appto\LWR@restoreorigformatting{%
18 \DeclareGraphicsExtensions{.eps,.EPS,.gif,.GIF,.png,.PNG,.jpg,.JPG,.jpeg,.JPEG}%
19 }
20 \setminus fi
21 \setminus fi
```
#### § 316.2 Length conversions and graphics options

A scaled image in  $\Delta$ F<sub>E</sub>X by default takes only as much space on the page as it requires, but  $\triangle$  whitespace HTML browsers use as much space as the original unscaled image would have taken, with the scaled image over- or under-flowing the area.

Used to store the user's selected dimensions and HTML class.

The class defaults to "inlineimage" unless changed by a class=xyx option.

```
22 \newlength{\LWR@igwidth}
23 \newlength{\LWR@igheight}
24 \newcommand*{\LWR@igwidthstyle}{}
25 \newcommand*{\LWR@igheightstyle}{}
26 \newcommand*{\LWR@igorigin}{}
27 \newcommand*{\LWR@igangle}{}
28 \newcommand*{\LWR@igxscale}{1}
29 \newcommand*{\LWR@igyscale}{1}
30
31 \newbool{LWR@igkeepaspectratio}
32 \boolfalse{LWR@igkeepaspectratio}
33
34 \newcommand*{\LWR@igclass}{inlineimage}
```
\newcommand\*{\LWR@igalt}{\ImageAltText}

Set the actions of each of the key/value combinations for \includegraphics. Many are ignored.

If an optional width was given, set an HTML style:

```
36 \define@key{igraph}{width}{%
37 \setlength{\LWR@igwidth}{#1}%
38 \ifthenelse{\lengthtest{\LWR@igwidth > 0pt}}%
39 {%
```
Default to use the converted fixed length given:

\renewcommand\*{\LWR@igwidthstyle}{width:\LWR@printlength{\LWR@igwidth}}%

If ex or em dimensions were given, use those instead:

```
41 \IfEndWith{#1}{ex}%
42 {\renewcommand*{\LWR@igwidthstyle}{width:#1}}% yes ex
43 {}% not ex
44 \IfEndWith{#1}{em}%
45 {\renewcommand*{\LWR@igwidthstyle}{width:#1}}% yes em
46 {}% not em
47 \IfEndWith{#1}{\%}%
48 {\renewcommand*{\LWR@igwidthstyle}{width:#1}}% yes percent
49 {}% not percent
50 \IfEndWith{#1}{px}%
51 {\renewcommand*{\LWR@igwidthstyle}{width:#1}}% yes px
52 {}% not px
53 \{ \}% end of length > 0pt
54 }
```
If an optional height was given, set an HTML style:

```
55 \define@key{igraph}{height}{%
56 \setlength{\LWR@igheight}{#1}%
57 \ifthenelse{\lengthtest{\LWR@igheight > 0pt}}%
58 {%
```
Default to use the converted fixed length given:

```
59 \renewcommand*{\LWR@igheightstyle}{%
60 height:\LWR@printlength{\LWR@igheight} % extra space
61 }%
```
If ex or em dimensions were given, use those instead:

```
62 \IfEndWith{#1}{ex}%
63 {\renewcommand*{\LWR@igheightstyle}{height:#1}}% yes ex
64 {}% not ex
65 \IfEndWith{#1}{em}%
66 {\renewcommand*{\LWR@igheightstyle}{height:#1}}% yes em
67 {}% not em
68 \IfEndWith{#1}{\%}%
69 {\renewcommand*{\LWR@igheightstyle}{height:#1}}% yes percent
70 {}% not percent
71 \IfEndWith{#1}{px}%
72 {\renewcommand*{\LWR@igheightstyle}{height:#1}}% yes px
73 {}% not px
74 }{}% end of length > 0pt
```
}

Handle keepaspectratio key:

 \define@key{igraph}{keepaspectratio}[false]{% 77 \booltrue{LWR@igkeepaspectratio}%

}

Handle origin key:

```
79 \define@key{igraph}{origin}[c]{%
80 \renewcommand*{\LWR@igorigin}{#1}%
81 }
```

```
Handle angle key:
```
\define@key{igraph}{angle}{\renewcommand\*{\LWR@igangle}{#1}}

Handle class key:

\define@key{igraph}{class}{\renewcommand\*{\LWR@igclass}{#1}}

Handle alt key:

\define@key{igraph}{alt}{\renewcommand\*{\LWR@igalt}{#1}}

It appears that graphicx does not have separate keys for xscale and yscale. scale adjusts both at the same time.

```
85 \define@key{igraph}{scale}{%
86 \ifthenelse{\equal{#1}{1}}{}{% must expand #1
87 \PackageWarning{lwarp}{%
88 It is recommended to use ''[width=xx\protect\linewidth]''\MessageBreak
89 instead of ''[scale=yy]'',%
90 }%
91 }%
92 \renewcommand*{\LWR@igxscale}{#1}%
93 \renewcommand*{\LWR@igyscale}{#1}%
94 }
```
Numerous ignored keys:

```
95 \define@key{igraph}{bb}{}
96 \define@key{igraph}{bbllx}{}
97 \define@key{igraph}{bblly}{}
98 \define@key{igraph}{bburx}{}
99 \define@key{igraph}{bbury}{}
100 \define@key{igraph}{natwidth}{}
101 \define@key{igraph}{natheight}{}
102 \define@key{igraph}{hiresbb}[true]{}
103 \define@key{igraph}{viewport}{}
104 \define@key{igraph}{trim}{}
105 \define@key{igraph}{totalheight}{}
106 \define@key{igraph}{clip}[true]{}
107 \define@key{igraph}{draft}[true]{}
108 \define@key{igraph}{type}{}
109 \define@key{igraph}{ext}{}
110 \define@key{igraph}{read}{}
111 \define@key{igraph}{command}{}
```
New in v1.1a:

```
112 \define@key{igraph}{quite}{}
113 \define@key{igraph}{page}{}
114 \define@key{igraph}{pagebox}{}
115 \define@key{igraph}{interpolate}[true]{}
```
New in v1.1b:

116 \define@key{igraph}{decodearray}{}

#### § 316.3 Printing HTML styles

```
\LWR@rotstyle {\langle prefix \rangle } {\langle degrees \rangle }
```
Prints the rotate style with the given prefix.

prefix is -ms- or -webkit- or nothing, and is used to generate three versions of the transform:rotate style.

```
117 \newcommand*{\LWR@rotstyle}[2]{%
118 \edef\LWR@tempone{#2}%
119 \setcounter{LWR@tempcountone}{-1*\real{\LWR@tempone}} % space
120 #1transform:rotate(\arabic{LWR@tempcountone}deg); % space
121 }
```
\LWR@scalestyle  ${\langle prefix \rangle} {\langle xscale \rangle} {\langle yscale \rangle}$ 

Prints the scale style with the given prefix.

prefix is -ms- or -webkit- or nothing, and is used to generate three versions of the transform:scale style.

```
122 \newcommand*{\LWR@scalestyle}[3]{%
123 #1transform:scale(#2,#3);
124 }
```
#### § 316.4 **\includegraphics**

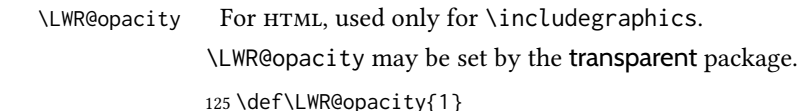

\LWR@imagesizebox Used to determine the actual image size if needed. 126 \newsavebox{\LWR@imagesizebox}

\LWR@HTML@Gin@setfile  ${\langle \psi \rangle } {\langle \hbar \rangle }$  { ${\langle \hbar \vert}$  {hlename} Sets the parsed filename for HTML output.

```
127 \newcommand*{\LWR@HTML@Gin@setfile}[3]{%
128 \xdef\LWR@parsedfilename{#3}%
129 }
```
Key [Gin] class css class for the image.

Define the new class key for the print-mode version of  $\int$ includegraphics, which is enabled inside a lateximage.

```
130 \AtBeginDocument{
131 \define@key{Gin}{class}{}
132 \define@key{Gin}{alt}{}
133 }
```
#### \LWR@replaceEPSSVG

Usually, references to EPS files become svg files, but if the epstopdf package is being used, it automatically converts EPS to PDF, and the following must NOT be done.

```
134 \AtBeginDocument{
135 \@ifpackageloaded{epstopdf}
136 {
137 \newcommand*{\LWR@replaceEPSSVG}{}
138 }{%
139 \newcommand*{\LWR@replaceEPSSVG}{%
140 \StrSubstitute{\LWR@tempone}{.eps}{.svg}[\LWR@tempone]%
141 \StrSubstitute{\LWR@tempone}{.EPS}{.SVG}[\LWR@tempone]%
142 }
143 }%
144 }
```
#### \*  $[\langle 2: options \rangle]$   $[\langle 3: options \rangle]$   $\{\langle 4: filename \rangle\}$

\LWR@ig@useactualimagesize If formatting for a word processor, find and set the actual image size, without rotation, using PDF instead of svg to find the original bounding box:

```
145 \newcommand*{\LWR@ig@useactualimagesize}[4]{%
146 \begingroup%
147 \LWR@restoreorigformatting%
148 \ifpdf%
149 \appto\LWR@restoreorigformatting{%
150 \DeclareGraphicsExtensions{%
151 .pdf,.PDF,.gif,.GIF,.png,.PNG,.jpg,.JPG,.jpeg,.JPEG%
152 }%
153 }%
154 \else% \ifpdf
155 \ifXeTeX%
156 \appto\LWR@restoreorigformatting{%
157 \DeclareGraphicsExtensions{%
158 .pdf,.PDF,.gif,.GIF,.png,.PNG,.jpg,.JPG,.jpeg,.JPEG%
159 }%
160 }%
161 \else%
162 \appto\LWR@restoreorigformatting{%
163 \DeclareGraphicsExtensions{%
164 .eps,.EPS,.gif,.GIF,.png,.PNG,.jpg,.JPG,.jpeg,.JPEG%
165 }%
166 }%
167 \fi%
168 \fi% \ifpdf
For a word processor, do not use rotation:
169 \ifbool{FormatWP}{\define@key{Gin}{angle}{}}{}%
```
\IfBooleanTF{#1}%

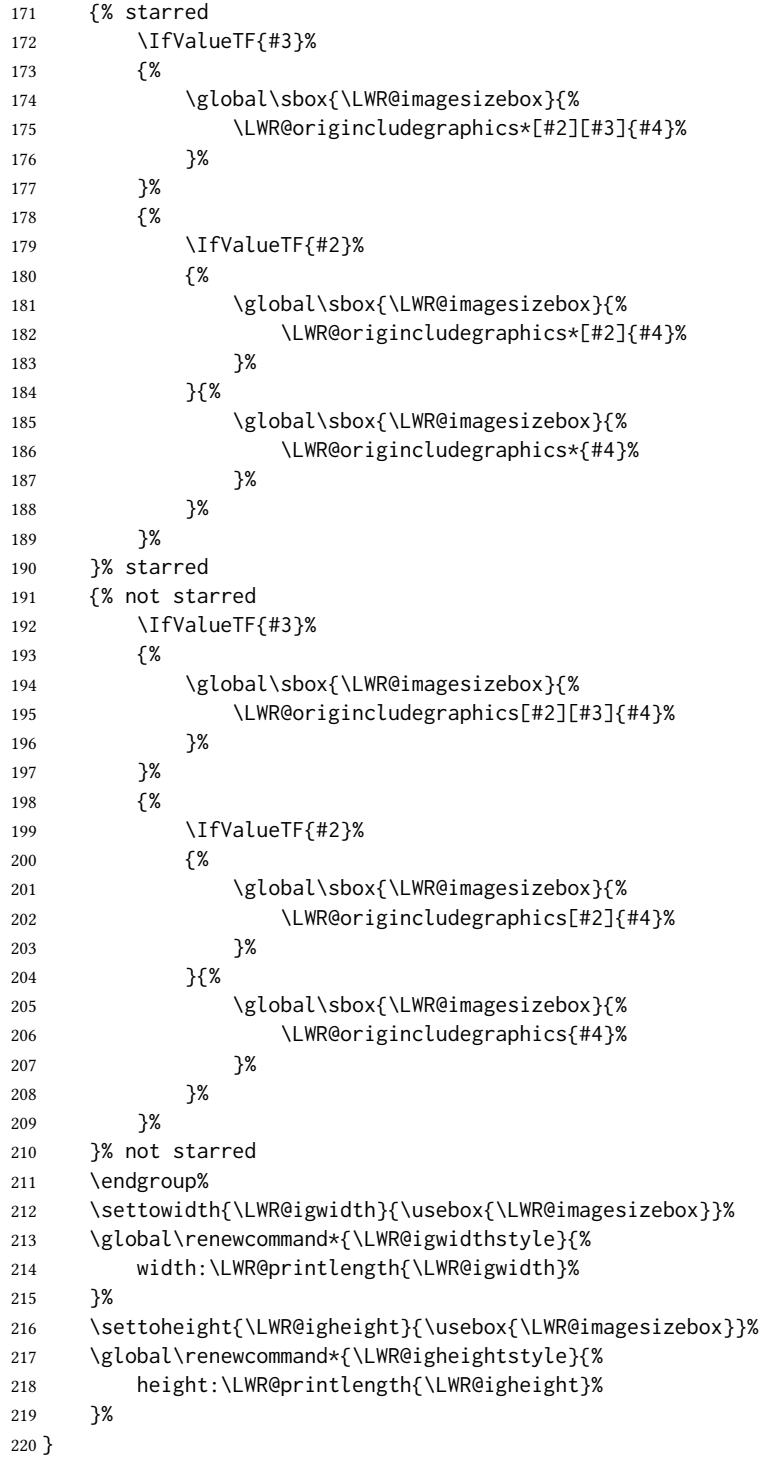

\LWR@ig@htmltag For the HTML reference, add the graphicspath, filename, extension, alt tag, style, and class.

\newcommand\*{\LWR@ig@htmltag}{%

```
222 img\LWR@indentHTML%
223 src=\textquotedbl%
224 \detokenize\expandafter{\LWR@parsedfilename}%
225 \textquotedbl\LWR@indentHTML%
Only include a style tag if a width, height, angle, or scale was given:
226 \ifthenelse{
227 \NOT\equal{\LWR@igwidthstyle}{} \OR
228 \NOT\equal{\LWR@igheightstyle}{} \OR
229 \NOT\equal{\LWR@igorigin}{} \OR
230 \NOT\equal{\LWR@igangle}{} \OR
231 \NOT\equal{\LWR@igxscale}{1} \OR
232 \NOT\equal{\LWR@igyscale}{1}
233 }%
234 {%
235 style=\textquotedbl\LWR@indentHTML
236 \ifthenelse{\NOT\equal{\LWR@igwidthstyle}{}}%
237 {\LWR@igwidthstyle;\LWR@indentHTML}{}%
238 \ifthenelse{\NOT\equal{\LWR@igheightstyle}{}}%
239 {\LWR@igheightstyle;\LWR@indentHTML}{}%
240 \ifthenelse{\NOT\equal{\LWR@igorigin}{}}%
241 {%
242 transform-origin: \LWR@originnames{\LWR@igorigin};%
243 \LWR@indentHTML%
244 }{}%
245 \ifthenelse{\NOT\equal{\LWR@igangle}{}}%
246 {%
247 \LWR@rotstyle{-ms-}{\LWR@igangle}\LWR@indentHTML
248 \LWR@rotstyle{-webkit-}{\LWR@igangle}\LWR@indentHTML
249 \LWR@rotstyle{}{\LWR@igangle }\LWR@indentHTML
250 } { }
251 \ifthenelse{%
252 \NOT\equal{\LWR@igxscale}{1}\OR%
253 \NOT\equal{\LWR@igyscale}{1}%
254 }%
255 {%
256 \LWR@scalestyle{-ms-}{\LWR@igxscale}{\LWR@igyscale}%
257 \LWR@indentHTML
258 \LWR@scalestyle{-webkit-}{\LWR@igxscale}{\LWR@igyscale}%
259 \LWR@indentHTML
260 \LWR@scalestyle{}{\LWR@igxscale}{\LWR@igyscale}%
261 \LWR@indentHTML
262 }{}%
263 %
264 \ifthenelse{\NOT\equal{\LWR@opacity}{1}}%
265 {opacity:\LWR@opacity;\LWR@indentHTML}{}%
266 %
267 \textquotedbl\LWR@indentHTML%
268 }{}%
```
Set the class and alt tag:

 class=\textquotedbl\LWR@igclass\textquotedbl\LWR@indentHTML% alt=\textquotedbl\AltTextOpen\LWR@igalt\AltTextClose\textquotedbl\ \LWR@orignewline% }% end of image tags

\LWR@includegraphicsb  $*$  [ $\langle 2:$  options)] [ $\langle 3:$  options)] { $\langle 4:$  filename)}

graphics syntax is \includegraphics \* [ $\langle llx, lly \rangle$ ] [ $\langle urx,ury \rangle$ ] { $\langle filename \rangle$ } graphicx syntax is \includegraphics  $[\langle key \text{ values} \rangle]$  { $\langle filename \rangle$ }

If #3 is empty, only one optional argument was given, thus graphicx syntax.

If using \epsfig or \psfig from the epsfig package, #4 will be \LWR@epsfig@filename, which will have been set by the file or figure keys. Therefore, #4 must not be used until after the keys have been processed.

```
272 \NewDocumentCommand{\LWR@includegraphicsb}{s o o m}
273 {%
```
Start the image tag on a new line, allow PDF output word wrap:

274 \LWR@origtilde \LWR@orignewline%

Temporarily compute \linewidth, \textwidth, \textheight arguments with a 6x9 inch size until the next \endgroup.

275 \begin{LWR@setvirtualpage}%

For correct em sizing during the width and height conversions:

276 \large%

Temporarily prevent underfull \hbox warnings.

277 \hbadness=10000\relax%

Reset some defaults, possibly will be changed below if options were given:

```
278 \setlength{\LWR@igwidth}{0pt}%
279 \setlength{\LWR@igheight}{0pt}%
280 \renewcommand*{\LWR@igwidthstyle}{}%
281 \renewcommand*{\LWR@igheightstyle}{}%
282 \renewcommand*{\LWR@igorigin}{}%
283 \renewcommand*{\LWR@igangle}{}%
284 \renewcommand*{\LWR@igxscale}{1}%
285 \renewcommand*{\LWR@igyscale}{1}%
286 \renewcommand*{\LWR@igclass}{inlineimage}%
287 \boolfalse{LWR@igkeepaspectratio}%
288 \ifdefvoid{\LWR@ThisAltText}{%
289 \edef\LWR@igalt{\ImageAltText}%
290 }{%
291 \edef\LWR@igalt{\LWR@ThisAltText}%
292 }%
```
If #3 is empty, only one optional argument was given, thus graphicx syntax:

```
293 \IfValueF{#3}{%
294 \IfValueTF{#2}%
295 {\setkeys{igraph}{#2}}%
296 {\setkeys{igraph}{}}%
297 }%
```
Fully expand and detokenize the filename, changing the file extension to . svg if necessary.

Note that uppercase file extensions are detected and reported as lowercase, so lwarp can only report to the browser lowercase extensions, so all images must have lowercase file extensions.

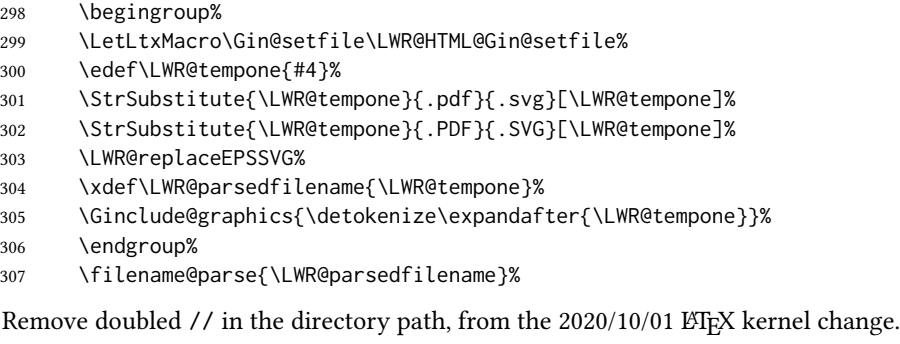

\StrSubstitute{\LWR@parsedfilename}{//}{/}[\LWR@parsedfilename]%

```
309 \LWR@traceinfo{LWR@parsedfilename is \LWR@parsedfilename}%
```
If formatting for a word processor, or if using keepaspectratio, find and set the actual image size, without rotation, using PDF instead of svg to find the original bounding box:

```
310 \ifboolexpr{
311 bool {FormatWP} or
312 bool {LWR@igkeepaspectratio}
313 }{\LWR@ig@useactualimagesize{#1}{#2}{#3}{#4}}{}%
```
Create the HTML reference with the graphicspath, filename, extension, alt tag, style, and class:

```
314 \LWR@traceinfo{LWR@includegraphicsb: about to create href}%
315 \LWR@href{\LWR@parsedfilename}%
316 {% start of href
317 \LWR@traceinfo{LWR@includegraphicsb: about to LWR@htmltag}%
318 \LWR@htmltag{\LWR@ig@htmltag}%
319 }% end of href
```
Return to original page size and font size:

\end{LWR@setvirtualpage}%

Clear the single-use alt text:

```
321 \gdef\LWR@ThisAltText{}%
322 \LWR@traceinfo{LWR@includegraphicsb done}%
323 }
```
#### \includegraphics  $[(key=val)]$  { $\{filename\}$ }

Handles width and height, converted to fixed width and heights.

The user should always use no file suffix in the document source.

 \AtBeginDocument{ \LWR@traceinfo{Patching includegraphics.} \LetLtxMacro\LWR@origincludegraphics\includegraphics  \renewrobustcmd\*{\includegraphics} {%

This graphic should trigger an HTML paragraph even if alone, so ensure that are doing paragraph handling:

```
331 \LWR@traceinfo{includegraphics}%
332 \LWR@ensuredoingapar%
333 \LWR@includegraphicsb%
334 }% includegraphics
335 }% AtBeginDocument
```
#### § 316.5 Boxes

```
\LWR@rotboxorigin Holds the origin key letters.
                    336 \newcommand*{\LWR@rotboxorigin}{}
  \UpsilonLWR@originname {\{letter\}}
                    Given one LATEX origin key value, translate into an HTML origin word:
                    337 \newcommand*{\LWR@originname}[1]{%
                    338 \ifthenelse{\equal{#1}{t}}{top}{}%
                    339 \ifthenelse{\equal{#1}{b}}{bottom}{}%
                    340 \ifthenelse{\equal{#1}{c}}{center}{}%
                    341 \ifthenelse{\equal{#1}{l}}{left}{}%
                    342 \ifthenelse{\equal{#1}{r}}{right}{}%
                    343 }
 \UpsilonLWR@originnames {\{letters\}}
                    Given one- or two-letter LHEX origin key values, translate into HTML origin words:
                    344 \newcommand*{\LWR@originnames}[1]{%
                    345 \StrChar{#1}{1}[\LWR@strresult]%
                    346 \LWR@originname{\LWR@strresult}
                    347 \StrChar{#1}{2}[\LWR@strresult]%
                    348 \LWR@originname{\LWR@strresult}
                    349 }
                    Handle the origin key for \rotatebox:
                    350 \define@key{krotbox}{origin}{%
                    351 \renewcommand*{\LWR@rotboxorigin}{#1}%
                    352 }
                    These keys are ignored:
                    353 \define@key{krotbox}{x}{}
                    354 \define@key{krotbox}{y}{}
                    355 \define@key{krotbox}{units}{}
       \rotatebox [\langle keyword list \rangle] {\langle angle \rangle} {\langle text \rangle}356 \AtBeginDocument{
```
The **HTML** version:

\NewDocumentCommand{\LWR@HTML@rotatebox}{O{} m +m}{%

Reset the origin to "none-given":

```
358 \renewcommand*{\LWR@rotboxorigin}{}
```
Process the optional keys, which may set \LWR@rotateboxorigin:

```
359 \setkeys{krotbox}{#1}%
```
Select inline-block so that HTML will transform this span:

```
360 \LWR@htmltagc{%
```

```
361 span\LWR@indentHTML
362 style=\textquotedbl\LWR@indentHTML
363 display: inline-block;\LWR@indentHTML
```
If an origin was given, translate and print the origin information:

```
364 \ifthenelse{\NOT\equal{\LWR@rotboxorigin}{}}%
365 {transform-origin: \LWR@originnames{\LWR@rotboxorigin};\LWR@indentHTML}%
366 {}%
```
Print the rotation information:

```
367 \LWR@rotstyle{-ms-}{#2}\LWR@indentHTML
368 \LWR@rotstyle{-webkit-}{#2}\LWR@indentHTML
369 \LWR@rotstyle{}{#2}\textquotedbl\LWR@orignewline%
370 }\LWR@orignewline%
```
Print the text to be rotated:

 \begin{LWR@nestspan}% #3%

Close the span:

```
373 \LWR@htmltagc{/span}%
374 \end{LWR@nestspan}%
375 }
```
The high-level interface:

```
376 \LWR@formatted{rotatebox}
377
378 }% AtBeginDocument
```
\scalebox  $\{\langle h\text{-scale}\rangle\}$  [ $\langle v\text{-scale}\rangle$ ]  $\{\langle text\rangle\}$ 

\AtBeginDocument{

The **HTML** version:

```
380 \NewDocumentCommand{\LWR@HTML@scalebox}{m o m}{%
```
Select inline-block so that HTML will transform this span:

```
381 \LWR@htmltagc{%
382 span\LWR@indentHTML
383 style=\textquotedbl\LWR@indentHTML
384 display: inline-block;\LWR@indentHTML
```
Print the scaling information:

```
385 \LWR@scalestyle{-ms-}{#1}{\IfNoValueTF{#2}{#1}{#2}}\LWR@indentHTML
              386 \LWR@scalestyle{-webkit-}{#1}{\IfNoValueTF{#2}{#1}{#2}}\LWR@indentHTML
              387 \LWR@scalestyle{}{#1}{\IfNoValueTF{#2}{#1}{#2}}
              388 \textquotedbl\LWR@orignewline
              389 }\LWR@orignewline%
              Print the text to be scaled:
              390 \begin{LWR@nestspan}%
              391 #3%
              Close the span:
              392 \LWR@htmltagc{/span}%
              393 \end{LWR@nestspan}%
              394 }
              The high-level interface:
              395 \LWR@formatted{scalebox}
              396
              397 }% AtBeginDocument
\reflectbox{{text}}398 \AtBeginDocument{
              399
              400 \newcommand{\LWR@HTML@reflectbox}[1]{%
              401 \scalebox{-1}[1]{#1}%
              402 }% \reflectbox
              403
              404 \LWR@formatted{reflectbox}
              405
              406 }% AtBeginDocument
 \resizebox \{\langle h\text{-length}\rangle\} {\langle \langle \langle \rangle \rangle\}
```
Simply prints its text argument.

\AtBeginDocument{

```
408
409 \NewDocumentCommand{\LWR@HTML@resizebox}{s m m m}{%
410 #4%
411 }
412
413 \LWR@formatted{resizebox}
414
415 }% AtBeginDocument
```

```
File 209 lwarp-graphicx.sty
```
# § 317 Package **graphicx**

Pkg graphicx graphicx is emulated.

graphicx loads graphics, which also loads lwarp-graphics, which remembers the original graphics definitions for use inside a lateximage, and then patches them \AtBeginDocument for HTML output.

lwarp-graphics handles the syntax of either graphics or graphicx.

for HTML output: 1 \LWR@ProvidesPackagePass{graphicx}[2020/09/09]

File 210 **lwarp-grffile.sty**

### § 318 Package **grffile**

 $\triangle$  matching PDF and svg

Pkg grffile grffile is supported as-is. File types known to the browser are displayed, and unknown file types are given a link. Each PDF image for print mode should be accompanied by an svG, png, or jpg version for html.

> lwarp-grffile now exists as a placeholder since grffile used to be emulated by lwarp, and thus older versions of lwarp-grffile may exist and should be overwritten by this newer version.

for HTML output: <sup>1</sup> \LWR@ProvidesPackagePass{grffile}[2017/06/30]

#### File 211 **lwarp-grid.sty**

### § 319 Package **grid**

Pkg grid grid is ignored.

for HTML output: <sup>1</sup> \LWR@ProvidesPackageDrop{grid}[2009/06/16]

2 \newenvironment\*{gridenv}{}{}

#### File 212 **lwarp-grid-system.sty**

# § 320 Package **grid-system**

(Emulates or patches code by MARCUS BITZL.)

#### Pkg grid-system grid-system is patched for use by lwarp.

for HTML output: <sup>1</sup> \LWR@ProvidesPackagePass{grid-system}[2014/02/16]

(\ifdef is in case the older syntax is removed.)

2\AtBeginEnvironment{Row}{\setlength{\linewidth}{6in}}

```
4 \ifdef{\endrow}{
5 \AtBeginEnvironment{row}{\setlength{\linewidth}{6in}}
```

```
6 }{}
7
```
3

8 \renewcommand{\gridsystem@finishcell}{\hspace{\gridsystem@cellsep}}

File 213 **lwarp-gridset.sty**

### § 321 Package **gridset**

```
Pkg gridset gridset is ignored.
```
for HTML output: <sup>1</sup> \LWR@ProvidesPackageDrop{gridset}[2020-02-12]

```
2 \newcommand*{\gridbase}{}
3 \newcommand*{\gridinterval}{}
4 \newcommand*{\SavePos}[1]{}
5 \ifLuaTeX
6 \else
7 \let\savepos\SavePos
8 \fi
9 \newcommand*{\vskipnextgrid}{}
10 \newcommand*{\thegridinfo}[1]{(thegridinfo)}
11 \newcommand*{\theposinfo}[1]{(theposinfo)}
12 \newcommand*{\theypos}[1]{(theypos)}
```
File 214 **lwarp-hang.sty**

§ 322 Package **hang**

(Emulates or patches code by ANDREAS NOLDA.)

Pkg hang hang is emulated.

```
for HTML output: 1 \LWR@ProvidesPackageDrop{hang}[2017/02/18]
                2 \newlength{\hangingindent}
                3 \setlength{\hangingindent}{1em}
                4 \newlength{\hangingleftmargin}
                5 \setlength{\hangingleftmargin}{0em}
                6
                7 \newcommand*{\LWR@findhangingleftmargin}{%
                8 \setlength{\LWR@templengthone}{\hangingleftmargin}%
                9 \addtolength{\LWR@templengthone}{\hangingindent}%
                10 }
                11
                12 \newenvironment{hangingpar}
                13 {
                14 \LWR@findhangingleftmargin%
                15 \BlockClass[%
                16 \LWR@print@mbox{margin-left:\LWR@printlength{\LWR@templengthone}} ; %
                17 \LWR@print@mbox{text-indent:-\LWR@printlength{\hangingindent}}%
                18 ]%
                19 {hangingpar}%
                20 }
                21 {\endBlockClass}
                22
                23 \newenvironment{hanginglist}
                24 {%
                25 \renewcommand*{\LWR@printcloselist}{\LWR@printcloseitemize}%
                26 \renewcommand*{\LWR@printopenlist}{%
                27 \LWR@findhangingleftmargin%
                28 ul style=\textquotedbl%
                29 \LWR@print@mbox{list-style-type:none;} % extra space
                30 \LWR@print@mbox{%
                31 margin-left:\LWR@printlength{\LWR@templengthone}%
                32 } ; % extra space
                33 \LWR@print@mbox{%
                34 text-indent:-\LWR@printlength{\hangingindent}%
                35 }%
                36 \textquotedbl%
                37 }%
                38 \let\item\LWR@itemizeitem%
                39 \list{}{}%
                40 }
                41 {\endlist}
                42
                43 \newenvironment{compacthang}
                44 {\hanginglist}
                45 {\endhanginglist}
                46
                47 \newlength{\labeledleftmargin}
                48 \setlength{\labeledleftmargin}{0em}
                49
                50 \newenvironment{labeledpar}[2]
                51 {%
                52 \BlockClass[%
                53 \LWR@findhangingleftmargin%
```

```
54 \LWR@print@mbox{margin-left:\LWR@printlength{\LWR@templengthone}} ; %
55 \LWR@print@mbox{text-indent:-\LWR@printlength{\hangingindent}}%
56 ]{labeledpar}#2%
57 }
58 {\endBlockClass}
59
60 \newenvironment{labeledlist}[1]
61 {\hanginglist}
62 {\endhanginglist}
63
64 \newenvironment{compactlabel}[1]
65 {\hanginglist}
66 {\endhanginglist}
```
File 215 **lwarp-hanging.sty**

## § 323 Package **hanging**

```
Pkg hanging hanging is emulated.
for HTML output: 1 \LWR@ProvidesPackageDrop{hanging}[2009/09/02]
                    2 \@ifclassloaded{memoir}{
                    3 \let\hangpara\relax
                    4 \let\hangparas\relax
                    5 \let\endhangparas\relax
                    6 \let\hangpunct\relax
                    7 \let\endhangpunct\relax
                    8 }{}
      \hangpara {\langle \text{indent} \rangle } {\langle \text{afternum} \rangle}Use hangparas instead.
                    9 \newcommand*{\hangpara}[2]{}
 Env hangparas {\{\langle \text{indent}\rangle\}} {\{\langle \text{afternum} \rangle\}}10 \newenvironment*{hangparas}[2]
                   11 {%
                   12 \BlockClass[%
                   13 \LWR@print@mbox{margin-left:\LWR@printlength{#1}} ; %
                   14 \LWR@print@mbox{text-indent:-\LWR@printlength{#1}}%
                   15 ]%
                   16 {hangingpar}%
                   17 }
                    18 {\endBlockClass}
 Env hangpunct
                    19 \newenvironment*{hangpunct}
                   20 {\BlockClass{hangpunct}}
                   21 {\endBlockClass}
```

```
22 \newcommand{\nhpt}{.}
23 \newcommand{\nhlq}{'}
24 \newcommand{\nhrq}{'}
```
#### File 216 **lwarp-hepunits.sty**

### § 324 Package **hepunits**

(Emulates or patches code by ANDY BUCKLEY.)

```
Pkg hepunits hepunits is used as-is, and emulated for MATHJAX.
for HTML output: 1 \LWR@ProvidesPackagePass{hepunits}[2020/04/10]
                  2 \begin{warpMathJax}
                  3 \LWR@infoprocessingmathjax{hepunits}
                  4
                  5 \ifx\@HEPopt@sicmds\@yes
                  6 \CustomizeMathJax{\newcommand{\micron}{\micro\metre}}
                  7 \CustomizeMathJax{\newcommand{\mrad}{\milli\radian}}
                  8 \fi
                  9
                  10 \CustomizeMathJax{\newcommand{\gauss}{\mathrm{G}}}
                  11
                  12 \CustomizeMathJax{\newcommand{\invcmsq}{\centi\metre\tothe{-2}}}
                  13 \CustomizeMathJax{\newcommand{\invcmsqpersecond}{\invcmsq\second\tothe{-1}}}
                  14 \CustomizeMathJax{\newcommand{\invcmsqpersec}{\invcmsqpersecond}}
                  15
                  16 %% (Inverse) cross-sections
                  17 \CustomizeMathJax{\newcommand{\invbarn}{\barn\tothe{-1}}}
                  18
                  19 \ifx\@HEPopt@noprefixcmds\@empty
                  20 \CustomizeMathJax{\newcommand{\millibarn}{\milli\barn}}
                  21 \CustomizeMathJax{\newcommand{\microbarn}{\micro\barn}}
                  22\CustomizeMathJax{\newcommand{\nanobarn}{\nano\barn}}
                  23 \CustomizeMathJax{\newcommand{\picobarn}{\pico\barn}}
                  24 \CustomizeMathJax{\newcommand{\femtobarn}{\femto\barn}}
                  25 \CustomizeMathJax{\newcommand{\attobarn}{\atto\barn}}
                  26 \CustomizeMathJax{\newcommand{\zeptobarn}{\zepto\barn}}
                  27 \CustomizeMathJax{\newcommand{\yoctobarn}{\yocto\barn}}
                  28\CustomizeMathJax{\newcommand{\invnanobarn}{\nano\invbarn}}
                  29 \CustomizeMathJax{\newcommand{\invpicobarn}{\pico\invbarn}}
                  30 \CustomizeMathJax{\newcommand{\invfemtobarn}{\femto\invbarn}}
                  31 \CustomizeMathJax{\newcommand{\invattobarn}{\atto\invbarn}}
                  32 \CustomizeMathJax{\newcommand{\invzeptobarn}{\zepto\invbarn}}
                  33 \CustomizeMathJax{\newcommand{\invyoctobarn}{\yocto\invbarn}}
                  34 \CustomizeMathJax{\newcommand{\invnb}{\invnanobarn}}
                  35 \CustomizeMathJax{\newcommand{\invpb}{\invpicobarn}}
                  36 \CustomizeMathJax{\newcommand{\invfb}{\invfemtobarn}}
                  37 \CustomizeMathJax{\newcommand{\invab}{\invattobarn}}
                  38 \CustomizeMathJax{\newcommand{\invzb}{\invzeptobarn}}
                  39 \CustomizeMathJax{\newcommand{\invyb}{\invyoctobarn}}
                  40 \setminus fi
```
```
41
42 \CustomizeMathJax{\newcommand{\electronvoltc}{\electronvolt\per\mathit{c}}}
43 \CustomizeMathJax{\newcommand{\electronvoltcsq}{\electronvolt\per\mathit{c}\squared}}
44 \CustomizeMathJax{\let\eVc\electronvoltc}
45 \CustomizeMathJax{\let\eVcsq\electronvoltcsq}
46
47 \ifx\@HEPopt@noprefixcmds\@empty
48 \CustomizeMathJax{\newcommand{\meV}{\milli\eV}}
49 \CustomizeMathJax{\newcommand{\keV}{\kilo\eV}}
50 \CustomizeMathJax{\newcommand{\MeV}{\mega\eV}}
51 \CustomizeMathJax{\newcommand{\GeV}{\giga\eV}}
52 \CustomizeMathJax{\newcommand{\TeV}{\tera\eV}}
53 \CustomizeMathJax{\newcommand{\meVc}{\milli\eVc}}
54 \CustomizeMathJax{\newcommand{\keVc}{\kilo\eVc}}
55 \CustomizeMathJax{\newcommand{\MeVc}{\mega\eVc}}
56 \CustomizeMathJax{\newcommand{\GeVc}{\giga\eVc}}
57 \CustomizeMathJax{\newcommand{\TeVc}{\tera\eVc}}
58 \CustomizeMathJax{\newcommand{\meVcsq}{\milli\eVcsq}}
59 \CustomizeMathJax{\newcommand{\keVcsq}{\kilo\eVcsq}}
60 \CustomizeMathJax{\newcommand{\MeVcsq}{\mega\eVcsq}}
61 \CustomizeMathJax{\newcommand{\GeVcsq}{\giga\eVcsq}}
62 \CustomizeMathJax{\newcommand{\TeVcsq}{\tera\eVcsq}}
63 \fi
64 \end{warpMathJax}
```
### File 217 **lwarp-hhline.sty**

```
§ 325 Package hhline
```
(Emulates or patches code by DAVID CARLISLE.)

```
Pkg hhline hhline is patched for use by lwarp.
```
Only a rudimentary emulation is provided so far. If the argument contains any = characters, the result is a double \hline. If none, the result is a single \hline.

for HTML output: <sup>1</sup> \LWR@ProvidesPackagePass{hhline}[2014/10/28]

```
2 \newrobustcmd*{\LWR@HTML@hhline}[1]{%
 3 \edef\LWR@tempone{\detokenize\expandafter{#1}}%
 4 \IfSubStr[1]{\LWR@tempone}{=}{\hline\hline}{\hline}%
 5 }
 6% ^^A or:
 7 % ^^A \newrobustcmd*{\LWR@HTML@hhline}[1]{\LWR@getmynexttoken}
 8
 9 \AtBeginDocument{\LWR@expandableformatted{hhline}}
For MATHJAX. A simple \hline is used.
```

```
10 \begin{warpMathJax}
11\CustomizeMathJax{\newcommand{\hhline}[1]{\hline}}
12 \end{warpMathJax}
```
### File 218 **lwarp-hhtensor.sty**

## § 326 Package **hhtensor**

(Emulates or patches code by HARALD HARDERS.)

 $Pkg$  hhtensor hhtensor is used as-is, and emulated for MATHJAX.

```
for HTML output: 1 \LWR@ProvidesPackagePass{hhtensor}[2011/12/29]
```

```
2 \begin{warpMathJax}
3 \iftensor@bold
4 \CustomizeMathJax{\newcommand{\vec}[1]{\boldsymbol{#1}}}
5 \CustomizeMathJax{\newcommand{\matr}[1]{\boldsymbol{#1}}}
6 \CustomizeMathJax{\newcommand{\tens}[2]{\boldsymbol{#1}}}
7 \else
8 \iftensor@uline
9 \CustomizeMathJax{\newcommand{\vec}[1]{\ushort{#1}}}
10 \CustomizeMathJax{\newcommand{\matr}[1]{\ushortd{#1}}}
11 \CustomizeMathJax{\newcommand{\tens}[2]{
12 \underset{
13 \raise{.5ex}{\underset{#2}{\sim}}
14 }{#1}
15 } }
16 \else
17 \CustomizeMathJax{\newcommand{\matr}[1]{\vec{\vec{#1}}}}
18 \CustomizeMathJax{\newcommand{\tens}[2]{
19 \underset{
20 \raise{.5ex}{\underset{#2}{\sim}}
21 }{#1}
22 }}
23 \forallfi
24 \overline{\text{f}i}25\CustomizeMathJax{\newcommand{\dcdot}{\mathrel{\cdot\mkern 0.0mu \cdot}}}
26 \CustomizeMathJax{\newcommand{\trans}{{}^{\mathrm{T}}}}
27 \end{warpMathJax}
```
### File 219 **lwarp-hypbmsec.sty**

## § 327 Package **hypbmsec**

Pkg hypbmsec hypbmsec is emulated by the lwarp core.

for HTML output: 1 \LWR@ProvidesPackageDrop{hypbmsec}[2016/05/16]

# § 328 Package **hypcap**

Pkg hypcap hypcap is ignored.

```
for HTML output: 1 \LWR@ProvidesPackageDrop{hypcap}[2016/05/16]
```

```
2 \newcommand*{\capstart}{}
3 \newcommand*{\hypcapspace}{}
4 \newcommand*{\hypcapredef}[1]{}
5 \newcommand*{\capstartfalse}{}
6 \newcommand*{\capstarttrue}{}
```
File 221 **lwarp-hypdestopt.sty**

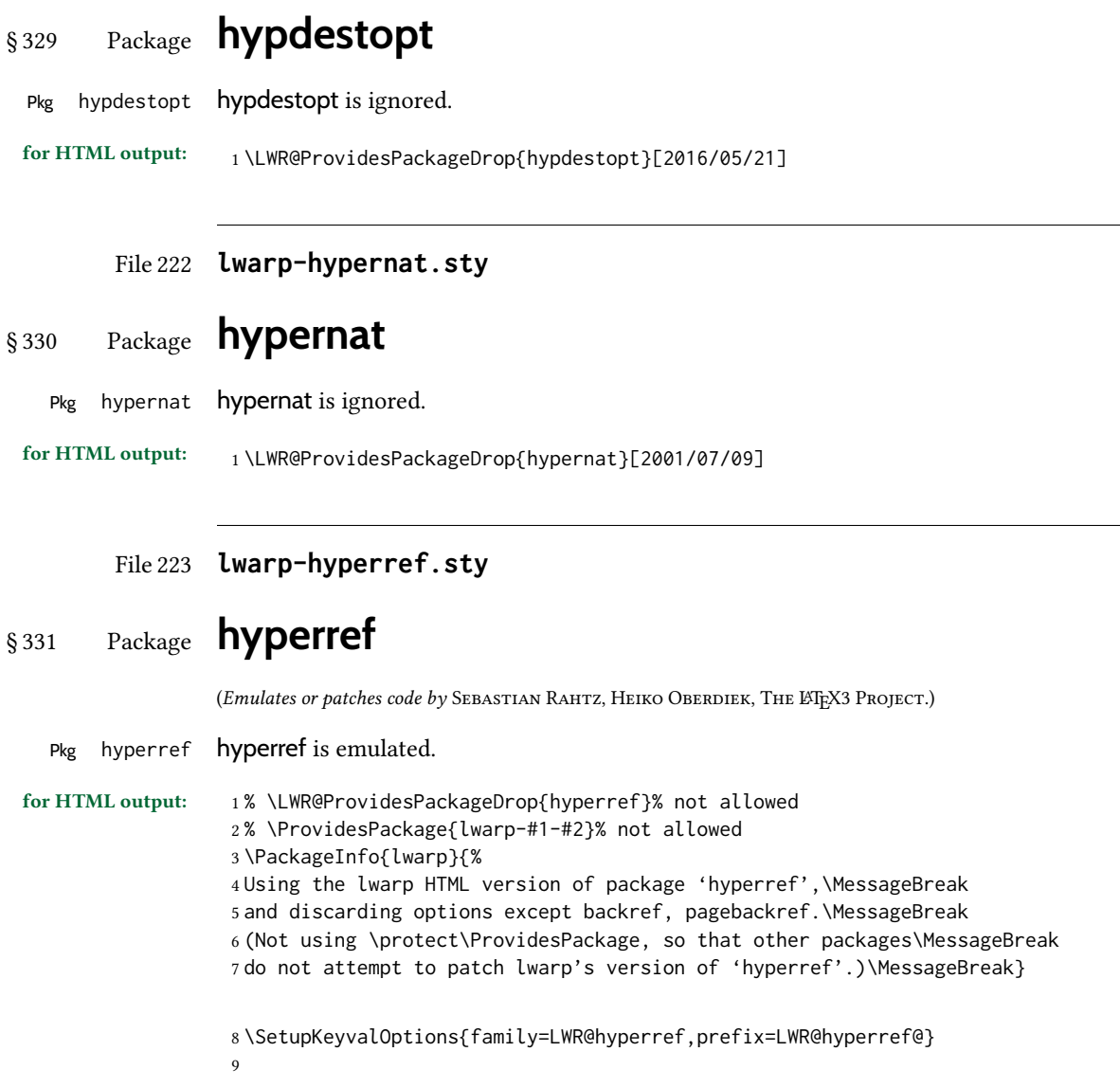

```
10 \newcommand{\hypersetup}[1]{\setkeys{LWR@hyperref}{#1}}
11
12 \define@key{LWR@hyperref}{a4paper}[]{}
13 \define@key{LWR@hyperref}{a5paper}[]{}
14 \define@key{LWR@hyperref}{b5paper}[]{}
15 \define@key{LWR@hyperref}{letterpaper}[]{}
16 \define@key{LWR@hyperref}{legalpaper}[]{}
17 \define@key{LWR@hyperref}{executivepaper}[]{}
18 \define@key{LWR@hyperref}{implicit}[]{}
19 \define@key{LWR@hyperref}{draft}[]{}
20 \define@key{LWR@hyperref}{final}[]{}
21 \define@key{LWR@hyperref}{setpagesize}[]{}
22 \define@key{LWR@hyperref}{debug}[]{}
23 \define@key{LWR@hyperref}{linktocpage}[]{}
24 \define@key{LWR@hyperref}{linktoc}[]{}
25 \define@key{LWR@hyperref}{extension}[]{}
26 \define@key{LWR@hyperref}{verbose}[]{}
27 \define@key{LWR@hyperref}{typexml}[]{}
28 \define@key{LWR@hyperref}{raiselinks}[]{}
29 \define@key{LWR@hyperref}{breaklinks}[]{}
30 \define@key{LWR@hyperref}{localanchorname}[]{}
31 \define@key{LWR@hyperref}{pageanchor}[]{}
32 \define@key{LWR@hyperref}{plainpages}[]{}
33 \define@key{LWR@hyperref}{naturalnames}[]{}
34 \define@key{LWR@hyperref}{hypertexnames}[]{}
35 \define@key{LWR@hyperref}{nesting}[]{}
36 \define@key{LWR@hyperref}{destlabel}[]{}
37 \define@key{LWR@hyperref}{unicode}[]{}
38 \define@key{LWR@hyperref}{pdfencoding}[]{}
39 \define@key{LWR@hyperref}{psdextra}[]{}
40 \define@key{LWR@hyperref}{pdfversion}[]{}
41 \define@key{LWR@hyperref}{dvipdfmx-outline-open}[]{}
42 \define@key{LWR@hyperref}{driverfallback}[]{}
43 \define@key{LWR@hyperref}{customdriver}[]{}
44 \define@key{LWR@hyperref}{hyperfigures}[]{}
45 \define@key{LWR@hyperref}{hyperfootnotes}[]{}
46 \define@key{LWR@hyperref}{hyperindex}[]{}
47 \define@key{LWR@hyperref}{encap}[]{}
48 \define@key{LWR@hyperref}{colorlinks}[]{}
49 \define@key{LWR@hyperref}{ocgcolorlinks}[]{}
50 \define@key{LWR@hyperref}{frenchlinks}[]{}
51 \define@key{LWR@hyperref}{bookmarks}[]{}
52 \define@key{LWR@hyperref}{bookmarksopen}[]{}
53 \define@key{LWR@hyperref}{bookmarksdepth}[]{}
54 \define@key{LWR@hyperref}{bookmarksopenlevel}[]{}
55 \define@key{LWR@hyperref}{bookmarkstype}[]{}
56 \define@key{LWR@hyperref}{bookmarksnumbered}[]{}
57 \define@key{LWR@hyperref}{CJKbookmarks}[]{}
58 \define@key{LWR@hyperref}{link}[]{}
59 \define@key{LWR@hyperref}{anchor}[]{}
60 \define@key{LWR@hyperref}{cite}[]{}
61 \define@key{LWR@hyperref}{file}[]{}
62 \define@key{LWR@hyperref}{url}[]{}
63 \define@key{LWR@hyperref}{menu}[]{}
64 \define@key{LWR@hyperref}{run}[]{}
```

```
65 \define@key{LWR@hyperref}{linkbordercolor}[]{}
66 \define@key{LWR@hyperref}{anchorbordercolor}[]{}
67 \define@key{LWR@hyperref}{citebordercolor}[]{}
68 \define@key{LWR@hyperref}{filebordercolor}[]{}
69 \define@key{LWR@hyperref}{urlbordercolor}[]{}
70 \define@key{LWR@hyperref}{menubordercolor}[]{}
71 \define@key{LWR@hyperref}{runbordercolor}[]{}
72 \define@key{LWR@hyperref}{pagecolor}[]{}
73 \define@key{LWR@hyperref}{baseurl}[]{}
74 \define@key{LWR@hyperref}{linkfileprefix}[]{}
75 \define@key{LWR@hyperref}{pdfpagetransition}[]{}
76 \define@key{LWR@hyperref}{pdfpageduration}[]{}
77 \define@key{LWR@hyperref}{pdfpagehidden}[]{}
78 \define@key{LWR@hyperref}{pagebordercolor}[]{}
79 \define@key{LWR@hyperref}{allbordercolors}[]{}
80 \define@key{LWR@hyperref}{pdfhighlight}[]{}
81 \define@key{LWR@hyperref}{pdfborder}[]{}
82 \define@key{LWR@hyperref}{pdfborderstyle}[]{}
83 \define@key{LWR@hyperref}{pdfprintpagerange}[]{}
84 \define@key{LWR@hyperref}{pdfusetitle}[]{}
85 \define@key{LWR@hyperref}{pdftitle}[]{}
86 \define@key{LWR@hyperref}{pdfauthor}[]{}
87 \define@key{LWR@hyperref}{pdfproducer}[]{}
88 \define@key{LWR@hyperref}{pdfcreator}[]{}
89 \define@key{LWR@hyperref}{addtopdfcreator}[]{}
90 \define@key{LWR@hyperref}{pdfcreationdate}[]{}
91 \define@key{LWR@hyperref}{pdfmoddate}[]{}
92 \define@key{LWR@hyperref}{pdfsubject}[]{}
93 \define@key{LWR@hyperref}{pdfkeywords}[]{}
94 \define@key{LWR@hyperref}{pdftrapped}[]{}
95 \define@key{LWR@hyperref}{pdfinfo}[]{}
96 \define@key{LWR@hyperref}{pdfview}[]{}
97 \define@key{LWR@hyperref}{pdflinkmargin}[]{}
98 \define@key{LWR@hyperref}{pdfstartpage}[]{}
99 \define@key{LWR@hyperref}{pdfstartview}[]{}
100 \define@key{LWR@hyperref}{pdfremotestartview}[]{}
101 \define@key{LWR@hyperref}{pdfpagescrop}[]{}
102 \define@key{LWR@hyperref}{pdftoolbar}[]{}
103 \define@key{LWR@hyperref}{pdfmenubar}[]{}
104 \define@key{LWR@hyperref}{pdfwindowui}[]{}
105 \define@key{LWR@hyperref}{pdffitwindow}[]{}
106 \define@key{LWR@hyperref}{pdfcenterwindow}[]{}
107 \define@key{LWR@hyperref}{pdfdisplaydoctitle}[]{}
108 \define@key{LWR@hyperref}{pdfa}[]{}
109 \define@key{LWR@hyperref}{pdfnewwindow}[]{}
110 \define@key{LWR@hyperref}{pdflang}[]{}
111 \define@key{LWR@hyperref}{pdfpagelabels}[]{}
112 \define@key{LWR@hyperref}{pdfescapeform}[]{}
113 \define@key{LWR@hyperref}{english}[]{}
114 \define@key{LWR@hyperref}{UKenglish}[]{}
115 \define@key{LWR@hyperref}{british}[]{}
116 \define@key{LWR@hyperref}{USenglish}[]{}
117 \define@key{LWR@hyperref}{american}[]{}
118 \define@key{LWR@hyperref}{german}[]{}
119 \define@key{LWR@hyperref}{austrian}[]{}
```
 \define@key{LWR@hyperref}{ngerman}[]{} \define@key{LWR@hyperref}{naustrian}[]{} \define@key{LWR@hyperref}{russian}[]{} \define@key{LWR@hyperref}{brazil}[]{} \define@key{LWR@hyperref}{brazilian}[]{} \define@key{LWR@hyperref}{portuguese}[]{} \define@key{LWR@hyperref}{spanish}[]{} \define@key{LWR@hyperref}{catalan}[]{} \define@key{LWR@hyperref}{afrikaans}[]{} \define@key{LWR@hyperref}{french}[]{} \define@key{LWR@hyperref}{frenchb}[]{} \define@key{LWR@hyperref}{francais}[]{} \define@key{LWR@hyperref}{acadian}[]{} \define@key{LWR@hyperref}{canadien}[]{} \define@key{LWR@hyperref}{italian}[]{} \define@key{LWR@hyperref}{magyar}[]{} \define@key{LWR@hyperref}{hungarian}[]{} \define@key{LWR@hyperref}{greek}[]{} \define@key{LWR@hyperref}{dutch}[]{} \define@key{LWR@hyperref}{tex4ht}[]{} \define@key{LWR@hyperref}{pdftex}[]{} \define@key{LWR@hyperref}{luatex}[]{} \define@key{LWR@hyperref}{nativepdf}[]{} \define@key{LWR@hyperref}{dvipdfm}[]{} \define@key{LWR@hyperref}{dvipdfmx}[]{} \define@key{LWR@hyperref}{xetex}[]{} \define@key{LWR@hyperref}{pdfmark}[]{} \define@key{LWR@hyperref}{dvips}[]{} \define@key{LWR@hyperref}{hypertex}[]{} \define@key{LWR@hyperref}{vtex}[]{} \define@key{LWR@hyperref}{vtexpdfmark}[]{} \define@key{LWR@hyperref}{dviwindo}[]{} \define@key{LWR@hyperref}{dvipsone}[]{} \define@key{LWR@hyperref}{textures}[]{} \define@key{LWR@hyperref}{latex2html}[]{} \define@key{LWR@hyperref}{ps2pdf}[]{} \define@key{LWR@hyperref}{vietnamese}[]{} \define@key{LWR@hyperref}{vietnam}[]{} \define@key{LWR@hyperref}{arabic}[]{} \define@key{LWR@hyperref}{hidelinks}[]{} \define@key{LWR@hyperref}{draft}[]{} \define@key{LWR@hyperref}{nolinks}[]{} \define@key{LWR@hyperref}{final}[]{} \define@key{LWR@hyperref}{pdfa}[]{} \define@key{LWR@hyperref}{pdfversion}[]{} \define@key{LWR@hyperref}{typexml}[]{} \define@key{LWR@hyperref}{tex4ht}[]{} \define@key{LWR@hyperref}{pdftex}[]{} \define@key{LWR@hyperref}{nativepdf}[]{} \define@key{LWR@hyperref}{dvipdfm}[]{} \define@key{LWR@hyperref}{dvipdfmx}[]{} \define@key{LWR@hyperref}{dvipdfmx-outline-open}[]{} \define@key{LWR@hyperref}{pdfmark}[]{} \define@key{LWR@hyperref}{dvips}[]{} \define@key{LWR@hyperref}{hypertex}[]{}

```
175 \define@key{LWR@hyperref}{vtex}[]{}
176 \define@key{LWR@hyperref}{vtexpdfmark}[]{}
177 \define@key{LWR@hyperref}{dviwindo}[]{}
178 \define@key{LWR@hyperref}{dvipsone}[]{}
179 \define@key{LWR@hyperref}{textures}[]{}
180 \define@key{LWR@hyperref}{latex2html}[]{}
181 \define@key{LWR@hyperref}{ps2pdf}[]{}
182 \define@key{LWR@hyperref}{xetex}[]{}
183 \define@key{LWR@hyperref}{driverfallback}[]{}
184 \define@key{LWR@hyperref}{customdriver}[]{}
185 \define@key{LWR@hyperref}{pdfversion}[]{}
186 \define@key{LWR@hyperref}{bookmarks}[]{}
187 \define@key{LWR@hyperref}{ocgcolorlinks}[]{}
188 \define@key{LWR@hyperref}{colorlinks}[]{}
189 \define@key{LWR@hyperref}{frenchlinks}[]{}
190 \define@key{LWR@hyperref}{backref}[]{}
191 \define@key{LWR@hyperref}{pagebackref}[]{}
192 \define@key{LWR@hyperref}{destlabel}[]{}
193 \define@key{LWR@hyperref}{pdfpagescrop}[]{}
194 \define@key{LWR@hyperref}{pdfpagemode}[]{}
195 \define@key{LWR@hyperref}{pdfnonfullscreenpagemode}[]{}
196 \define@key{LWR@hyperref}{pdfdirection}[]{}
197 \define@key{LWR@hyperref}{pdfviewarea}[]{}
198 \define@key{LWR@hyperref}{pdfviewclip}[]{}
199 \define@key{LWR@hyperref}{pdfprintarea}[]{}
200 \define@key{LWR@hyperref}{pdfprintclip}[]{}
201 \define@key{LWR@hyperref}{pdfprintscaling}[]{}
202 \define@key{LWR@hyperref}{pdfduplex}[]{}
203 \define@key{LWR@hyperref}{pdfpicktraybypdfsize}[]{}
204 \define@key{LWR@hyperref}{pdfprintpagerange}[]{}
205 \define@key{LWR@hyperref}{pdfnumcopies}[]{}
206 \define@key{LWR@hyperref}{pdfstartview}[]{}
207 \define@key{LWR@hyperref}{pdfstartpage}[]{}
208 \define@key{LWR@hyperref}{pdftoolbar}[]{}
209 \define@key{LWR@hyperref}{pdfmenubar}[]{}
210 \define@key{LWR@hyperref}{pdfwindowui}[]{}
211 \define@key{LWR@hyperref}{pdffitwindow}[]{}
212 \define@key{LWR@hyperref}{pdfcenterwindow}[]{}
213 \define@key{LWR@hyperref}{pdfdisplaydoctitle}[]{}
214 \define@key{LWR@hyperref}{pdfpagelayout}[]{}
215 \define@key{LWR@hyperref}{pdflang}[]{}
216 \define@key{LWR@hyperref}{baseurl}[]{}
217 \define@key{LWR@hyperref}{pdfusetitle}[]{}
218 \define@key{LWR@hyperref}{pdfpagelabels}[]{}
219 \define@key{LWR@hyperref}{hyperfootnotes}[]{}
220 \define@key{LWR@hyperref}{hyperfigures}[]{}
221 \define@key{LWR@hyperref}{hyperindex}[]{}
222 \define@key{LWR@hyperref}{encap}[]{}
223 \define@key{LWR@hyperref}{linkcolor}[]{}
224 \define@key{LWR@hyperref}{anchorcolor}[]{}
225 \define@key{LWR@hyperref}{citecolor}[]{}
226 \define@key{LWR@hyperref}{filecolor}[]{}
227 \define@key{LWR@hyperref}{urlcolor}[]{}
228 \define@key{LWR@hyperref}{menucolor}[]{}
229 \define@key{LWR@hyperref}{runcolor}[]{}
```

```
230 \define@key{LWR@hyperref}{allcolors}[]{}
231
232 \DeclareStringOption[false]{backref}[section]
233
234 \DeclareBoolOption{pagebackref}
235
236 \DeclareDefaultOption{}
237
238 \ProcessKeyvalOptions*\relax
```
#### Maybe load backref:

```
239 \ifdefstring{\LWR@hyperref@backref}{section}
240 {\RequirePackage{backref}}
241 {}
242
243 \ifdefstring{\LWR@hyperref@backref}{slide}
244 {\RequirePackage{backref}}
245 {}
246
247 \ifdefstring{\LWR@hyperref@backref}{page}
248 {\RequirePackage{backref}}
249 {}
250
251 \ifLWR@hyperref@pagebackref
252 \RequirePackage{backref}
253 \fi
254 \LetLtxMacro\href\LWR@href
255 \LetLtxMacro\nolinkurl\LWR@nolinkurl
```

```
256 \LetLtxMacro\url\LWR@url
257 \LetLtxMacro\phantomsection\LWR@phantomsection
```

```
258 \newcommand*{\hyperbaseurl}[1]{}
```
#### \hyperimage  ${\langle \text{URL}\rangle } {\langle \text{alt text}\rangle }$

```
Insert an image with alt text:
```

```
259 \NewDocumentCommand{\LWR@hyperimageb}{m +m}{%
260 \LWR@ensuredoingapar%
261 \def\LWR@templink{#1}%
262 \@onelevel@sanitize\LWR@templink%
263 \LWR@htmltag{%
264 img src=\textquotedbl\LWR@templink\textquotedbl\ %
265 alt=\textquotedbl#2\textquotedbl\ %
266 class=\textquotedbl{}hyperimage\textquotedbl%
267 }%
268 \LWR@ensuredoingapar%
269 \endgroup%
270 }
271
272 \newrobustcmd*{\hyperimage}{%
273 \begingroup%
274 \LWR@linkcatcodes%
```

```
275 \LWR@hyperimageb%
276 }
277
```
\hyperdef  ${\{1: category\}} {\{\langle 2: name \rangle\}} {\{\langle 3: text \rangle\}}$ 

Creates an HTML anchor to category.name with the given text.

```
278 \NewDocumentCommand{\LWR@hyperdefb}{m m +m}{%
279 \LWR@ensuredoingapar%
280 \LWR@label@createtag{#1.#2}%
281 #3%
282 \endgroup%
283 }
284
285 \newcommand*{\hyperdef}{%
286 \begingroup%
287 \LWR@linkcatcodes%
288 \LWR@hyperdefb%
289 }
290
```
#### \LWR@hyperrefb  ${\{\langle 1: \text{URL}\rangle\}} {\{\langle 2: \text{category}\rangle\}} {\{\langle 3: \text{name}\rangle\}} {\{\langle 4: \text{text}\rangle\}}$

Creates an HTML link to URL#category.name with the given text.

To avoid nested links,  $\ref$  is temporarily redefined to the print version.

```
291 \newcommand{\LWR@hyperreffinish}[1]{%
```

```
292 \begingroup%
293 \RenewDocumentCommand{\ref}{s m}{\LWR@print@ref{##2}}%
294 #1%
295 \endgroup%
296 \LWR@htmltag{/a}%
297 }
298
299 \newcommand*{\LWR@hyperrefbb}[3]{%
300 \LWR@htmltag{%
301 a href=\textquotedbl%
302 \detokenize\expandafter{#1}\LWR@hashmark%
303 \detokenize\expandafter{#2}.\detokenize\expandafter{#3}%
304 \textquotedbl%
305 \LWR@addlinktitle%
306 }%
307 \endgroup%
308 \LWR@hyperreffinish%
309 }
310
311 \newrobustcmd*{\LWR@hyperrefb}{%
312 \begingroup%
313 \LWR@linkcatcodes%
314 \LWR@hyperrefbb%
315 }
```

```
\LWR@hyperrefc [\langle label \rangle] {\langle text \rangle}
```
Creates text as an HTML link to the LATEX label. \NewDocumentCommand{\LWR@hyperrefcb}{O{label}}{% \LWR@startref{#1}% \endgroup% \LWR@hyperreffinish% } \newcommand\*{\LWR@hyperrefc}{% \begingroup% \LWR@linkcatcodes% \LWR@hyperrefcb% } \hyperref { $\{1: \text{URL}\}$ } { $\{2: \text{category}\}$ } { $\{3: \text{name}\}$ } { $\{4: \text{text}\}$  — or —  $[\langle 1: label \rangle] \{ \langle 2: text \rangle\}$  \DeclareRobustCommand\*{\hyperref}{% \LWR@ensuredoingapar% \@ifnextchar[\LWR@hyperrefc\LWR@hyperrefb% } \hypertarget { $\langle name \rangle$ } { $\langle text \rangle$ } Creates an anchor to name with the given text. \NewDocumentCommand{\LWR@hypertargetb}{m +m}{% \label{LWR-ht-#1}% #2% \endgroup% } \newcommand\*{\hypertarget}{% \begingroup% \LWR@linkcatcodes% \LWR@hypertargetb% } \hyperlink { $\langle name \rangle$ } { $\langle text \rangle$ } Creates a link to the anchor created by hypertarget, with the given link text. Declared because also defined by memoir. \DeclareDocumentCommand{\LWR@hyperlinkb}{m}{% \ifbool{LWR@insidemathcomment}% {\endgroup}% {\LWR@hyperrefcb[LWR-ht-#1]}% }

\DeclareDocumentCommand{\hyperlink}{}{%

```
350 \LWR@ensuredoingapar%
```

```
351 \begingroup%
```

```
352 \LWR@linkcatcodes%
353 \LWR@hyperlinkb%
```

```
354 }
```

```
\autoref *(\text{label})}
                        For HTML, \cleveref is used instead.
                        355 \NewDocumentCommand{\autoref}{s m}{%
                        356 \IfBooleanTF{#1}{\ref{#2}}{\cref{#2}}%
                        357 }
       \autopageref {\label}}
                        For HTML, \cleveref is used instead.
                        358 \NewDocumentCommand{\autopageref}{s m}{%
                        359 \IfBooleanTF{#1}{\cpageref{#2}}{\cref{#2}}%
                        360 }
                        Default names:
                        361 \def\equationautorefname{Equation}%
                        362 \def\footnoteautorefname{footnote}%
                        363 \def\itemautorefname{item}%
                        364 \def\figureautorefname{Figure}%
                        365 \def\tableautorefname{Table}%
                        366 \def\partautorefname{Part}%
                        367 \def\appendixautorefname{Appendix}%
                        368 \def\chapterautorefname{chapter}%
                        369 \def\sectionautorefname{section}%
                        370 \def\subsectionautorefname{subsection}%
                        371 \def\subsubsectionautorefname{subsubsection}%
                        372 \def\paragraphautorefname{paragraph}%
                        373 \def\subparagraphautorefname{subparagraph}%
                        374 \def\FancyVerbLineautorefname{line}%
                        375 \def\theoremautorefname{Theorem}%
                        376 \def\pageautorefname{page}%
      \pdfstringdef {\langle macroname \rangle} {\langle T_{E}X string \rangle}
                        377 \newcommand{\pdfstringdef}[2]{}
        \pdfbookmark [\langle level \rangle] {\langle text \rangle} {\langle name \rangle}378 \newcommand{\pdfbookmark}[3][]{}
\currentpdfbookmark {\langle text \rangle } {\langle name \rangle}379 \newcommand{\currentpdfbookmark}[2]{}
    \subpdfbookmark \{\langle text \rangle\} {\langle name \rangle}
                        380 \newcommand{\subpdfbookmark}[2]{}
  \belowpdfbookmark {\langle text \rangle } {\langle name \rangle}381 \newcommand{\belowpdfbookmark}[2]{}
```
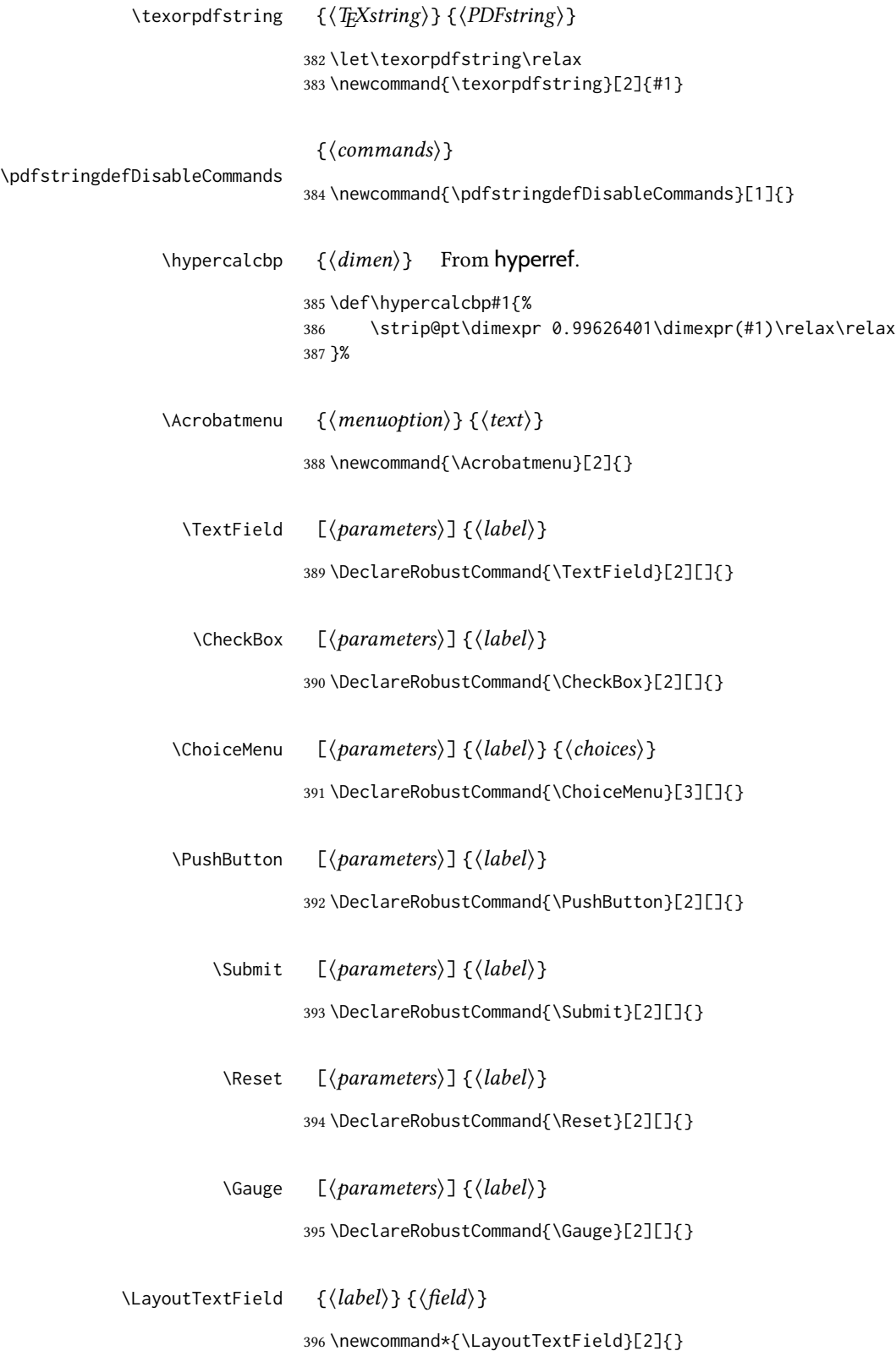

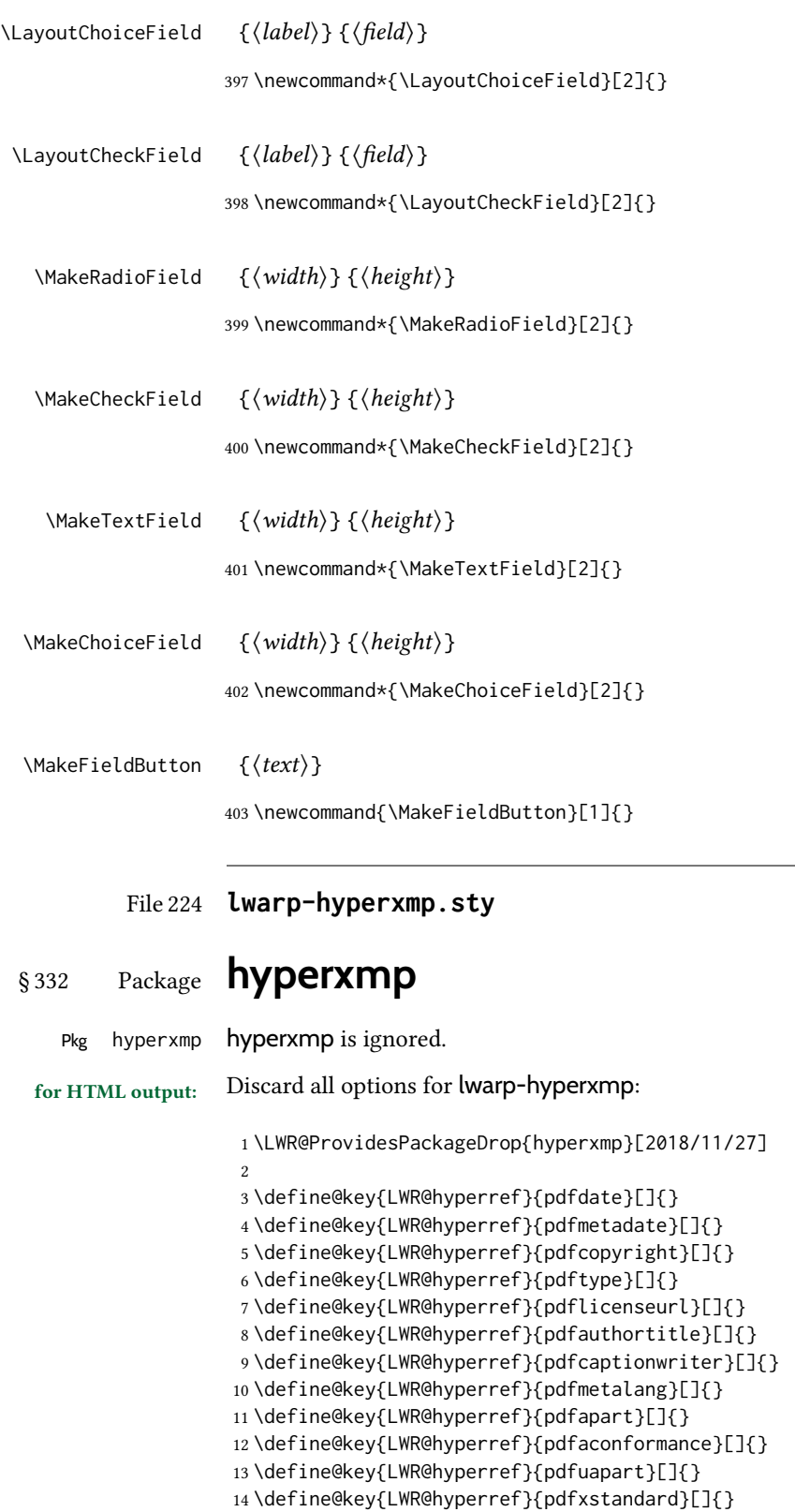

```
15 \define@key{LWR@hyperref}{pdfsource}[]{}
16 \define@key{LWR@hyperref}{pdfdocumentid}[]{}
17 \define@key{LWR@hyperref}{pdfinstanceid}[]{}
18 \define@key{LWR@hyperref}{pdfversionid}[]{}
19 \define@key{LWR@hyperref}{pdfrendition}[]{}
20 \define@key{LWR@hyperref}{pdfpublication}[]{}
21 \define@key{LWR@hyperref}{pdfpubtype}[]{}
22 \define@key{LWR@hyperref}{pdfbytes}[]{}
23 \define@key{LWR@hyperref}{pdfnumpages}[]{}
24 \define@key{LWR@hyperref}{pdfissn}[]{}
25 \define@key{LWR@hyperref}{pdfeissn}[]{}
26 \define@key{LWR@hyperref}{pdfisbn}[]{}
27 \define@key{LWR@hyperref}{pdfbookedition}[]{}
28 \define@key{LWR@hyperref}{pdfpublisher}[]{}
29 \define@key{LWR@hyperref}{pdfvolumenum}[]{}
30 \define@key{LWR@hyperref}{pdfissuenum}[]{}
31 \define@key{LWR@hyperref}{pdfpagerange}[]{}
32 \define@key{LWR@hyperref}{pdfdoi}[]{}
33 \define@key{LWR@hyperref}{pdfurl}[]{}
34 \define@key{LWR@hyperref}{pdfidentifier}[]{}
35 \define@key{LWR@hyperref}{pdfsubtitle}[]{}
36 \define@key{LWR@hyperref}{pdfpubstatus}[]{}
37 \define@key{LWR@hyperref}{pdfcontactaddress}[]{}
38 \define@key{LWR@hyperref}{pdfcontactcity}[]{}
39 \define@key{LWR@hyperref}{pdfcontactregion}[]{}
40 \define@key{LWR@hyperref}{pdfcontactpostcode}[]{}
41 \define@key{LWR@hyperref}{pdfcontactcountry}[]{}
42 \define@key{LWR@hyperref}{pdfcontactphone}[]{}
43 \define@key{LWR@hyperref}{pdfcontactemail}[]{}
44 \define@key{LWR@hyperref}{pdfcontacturl}[]{}
45 \define@key{LWR@hyperref}{keeppdfinfo}[]{}
46 \define@key{LWR@hyperref}{pdfauthor}[]{}
47 \define@key{LWR@hyperref}{pdfkeywords}[]{}
```
File 225 **lwarp-hyphenat.sty**

## § 333 Package **hyphenat**

Pkg hyphenat hyphenat is emulated during HTML output, while the print-mode version is used inside a lateximage.

```
for HTML output: 1 \LWR@ProvidesPackagePass{hyphenat}[2009/09/02]
```
\LetLtxMacro\LWRHYNAT@origtextnhtt\textnhtt

- \LetLtxMacro\LWRHYNAT@orignhttfamily\nhttfamily
- \LetLtxMacro\LWRHYNAT@orignohyphens\nohyphens
- \LetLtxMacro\LWRHYNAT@origbshyp\bshyp
- \LetLtxMacro\LWRHYNAT@origfshyp\fshyp

\LetLtxMacro\LWRHYNAT@origdothyp\dothyp

- \LetLtxMacro\LWRHYNAT@origcolonhyp\colonhyp
- \LetLtxMacro\LWRHYNAT@orighyp\hyp
- 
- \LetLtxMacro\textnhtt\texttt

```
12 \LetLtxMacro\nhttfamily\ttfamily
13
14 \renewcommand{\nohyphens}[1]{#1}
15 \renewrobustcmd{\bshyp}{%
16 \ifmmode\backslash\else\textbackslash\fi%
17 }
18 \renewrobustcmd{\fshyp}{/}
19 \renewrobustcmd{\dothyp}{.}
20 \renewrobustcmd{\colonhyp}{:}
21 \renewrobustcmd{\hyp}{-}
22
23 \appto\LWR@restoreorigformatting{%
24 \LetLtxMacro\textnhtt\LWRHYNAT@origtextnhtt%
25 \LetLtxMacro\nhttfamily\LWRHYNAT@orignhttfamily%
26 \LetLtxMacro\nohyphens\LWRHYNAT@orignohyphens%
27 \LetLtxMacro\bshyp\LWRHYNAT@origbshyp%
28 \LetLtxMacro\fshyp\LWRHYNAT@origfshyp%
29 \LetLtxMacro\dothyp\LWRHYNAT@origdothyp%
30 \LetLtxMacro\colonhyp\LWRHYNAT@origcolonhyp%
31 \LetLtxMacro\hyp\LWRHYNAT@orighyp%
32 }
```
File 226 **lwarp-idxlayout.sty**

## § 334 Package **idxlayout**

(Emulates or patches code by THOMAS TITZ.)

Pkg idxlayout **idxlayout** is emulated.

for HTML output: Discard all options for lwarp-idxlayout:

\LWR@ProvidesPackageDrop{idxlayout}[2012/03/30]

\newcommand{\LWR@indexprenote}{}

\AtBeginDocument to help with package load order.

```
3 \AtBeginDocument{
4 \preto\printindex{
5
6 \LWR@maybe@orignewpage
7 \LWR@startpars
8
9 \LWR@indexprenote
10
11 }
12 }
13 \newcommand{\setindexprenote}[1]{\renewcommand{\LWR@indexprenote}{#1}}
14 \newcommand*{\noindexprenote}{\renewcommand{\LWR@indexprenote}{}}
15
16 \newcommand{\idxlayout}[1]{}
```

```
17 \newcommand*{\indexfont}{}
18 \newcommand*{\indexjustific}{}
19 \newcommand*{\indexsubsdelim}{}
20 \newcommand*{\indexstheadcase}{}
```
### File 227 **lwarp-ifoddpage.sty**

# § 335 Package **ifoddpage**

(Emulates or patches code by MARTIN SCHARRER.)

Pkg ifoddpage ifoddpage is emulated.

for HTML output: Discard all options for lwarp-ifoddpage:

1 \LWR@ProvidesPackageDrop{ifoddpage}[2016/04/23]

```
2 \newif\ifoddpage
3
4 \newif\ifoddpageoroneside
5
6 \DeclareRobustCommand{\checkoddpage}{\oddpagetrue\oddpageoronesidetrue}
7
8 \def\oddpage@page{1}
\circ10 \def\@ifoddpage{%
11 \expandafter\@firstoftwo
12 }
13
14 \def\@ifoddpageoroneside{%
15 \expandafter\@firstoftwo
16 }
```
File 228 **lwarp-imakeidx.sty**

## § 336 Package **imakeidx**

(Emulates or patches code by Enrico Gregorio.)

Pkg imakeidx imakeidx is patched for use by lwarp.

letter headings When using *makeindex*, to match the print and HTML output's display of index letter headings, specify the lwarp.ist style:

\makeindex[options={-s lwarp.ist}]

(For HTML the lwarp. ist style is used automatically, which displays letter headings. When using *xindy* the default style also displays letter headings.)

index setup See section [8.6.18](#page-141-0) for how to setup *lwarpmk* to process the indexes with imakeidx, both with and without shell escape.

```
for HTML output: 1 \LWR@ProvidesPackagePass{imakeidx}[2016/10/15]
               Use the new HTML suffix:
                2 \text{ } \text{ } 2 \text{ } \text{ } 2 \text{ }3 \define@key{imki}{name}{\def\imki@name{#1_html}}
                4 \catcode'\_=8%
   \printindex The HTML version of \printindex:
                5 \catcode'\_=12%
                6
                7 \renewcommand*{\printindex}[1][\imki@jobname]{%
                8 \LWR@maybe@orignewpage%
                9 \LWR@startpars%
               10 \ifstrequal{#1}{\imki@jobname}{%
               11 \@ifundefined{#1@idxfile}{%
               12 \imki@error{#1}%
               13 }{%
               14 \imki@putindex{#1}%
               15 }%
               16 }{%
               17 \@ifundefined{#1_html@idxfile}{\imki@error{#1_html}}{\imki@putindex{#1_html}}%
               18 }%
               19 }
               20
               21 \catcode'\_=8%
      \@index The HTML version of \@index:
               22 \catcode'\_=12%
               23
               24 \def\@index[#1]{%
               25 \ifstrequal{#1}{\imki@jobname}%
               26 {%
               27 \@ifundefined{#1@idxfile}%
               28 {%
               29 \PackageWarning{lwarp-imakeidx}{Undefined index file '#1'}%
               30 \begingroup
               31 \@sanitize
               32 \imki@nowrindex%
               33 }%
               34 {%
               35 \edef\@idxfile{#1}%
               36 \begingroup
               37 \@sanitize
               38 \@wrindex\@idxfile%
               39 }%
               40 }%
               41 {%
               42 \@ifundefined{#1_html@idxfile}%
               43 {%
               44 \PackageWarning{lwarp-imakeidx}{Undefined index file '#1_html'}%
               45 \begingroup
               46 \@sanitize
```
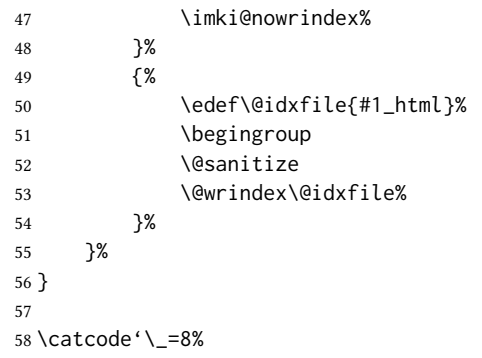

#### \item

```
\subitem
              \subsubitem html versions of \item, etc.:
                             59 \appto\theindex{%
                             60 \let\item\LWR@indexitem%
                             61 \let\subitem\LWR@indexsubitem%
                             62 \let\subsubitem\LWR@indexsubsubitem%
                             63 }
 \imki@wrindexentrysplit {\langle file \rangle} {\langle entry \rangle} {\langle page \rangle}\imki@wrindexentryunique {\{file\}} {\{ \langle entry \rangle\} {\{\langle page \rangle\}}While writing index entries, adds an HTML label, and writes the label's index instead of the
                            page number:
                            64 \renewcommand\imki@wrindexentrysplit[3]{%
                            65 \addtocounter{LWR@autoindex}{1}%
                             66 \label{LWRindex-\arabic{LWR@autoindex}}%
                             67 \expandafter\protected@write\csname#1@idxfile\endcsname{}%
                            68 {\string\indexentry{#2}{\arabic{LWR@autoindex}}}%
                            69 }
                             70
                            71 \renewcommand\imki@wrindexentryunique[3]{%
                            72 \addtocounter{LWR@autoindex}{1}%
                            73 \label{LWRindex-\arabic{LWR@autoindex}}%
                             74 \protected@write\@indexfile{}%
                            75 {\string\indexentry[#1]{#2}{\arabic{LWR@autoindex}}}%
                            76 }
                             77
                            78 \def\imki@wrindexsplit#1#2{%
                            79 \imki@wrindexentrysplit{#1}{#2}{\thepage}%
                             80 \endgroup\imki@showidxentry{#1}{#2}%
                            81 \@esphack%
                            82 }
                            83
                             84 \def\imki@wrindexunique#1#2{%
                            85 \imki@wrindexentryunique{#1}{#2}{\thepage}%
                             86 \endgroup\imki@showidxentry{#1}{#2}%
                             87 \@esphack%
                             88 }
                             89
```

```
\LWR@imki@setxdydefopts
```
Sets the *xindy* HTML options, ignoring the user's settings.

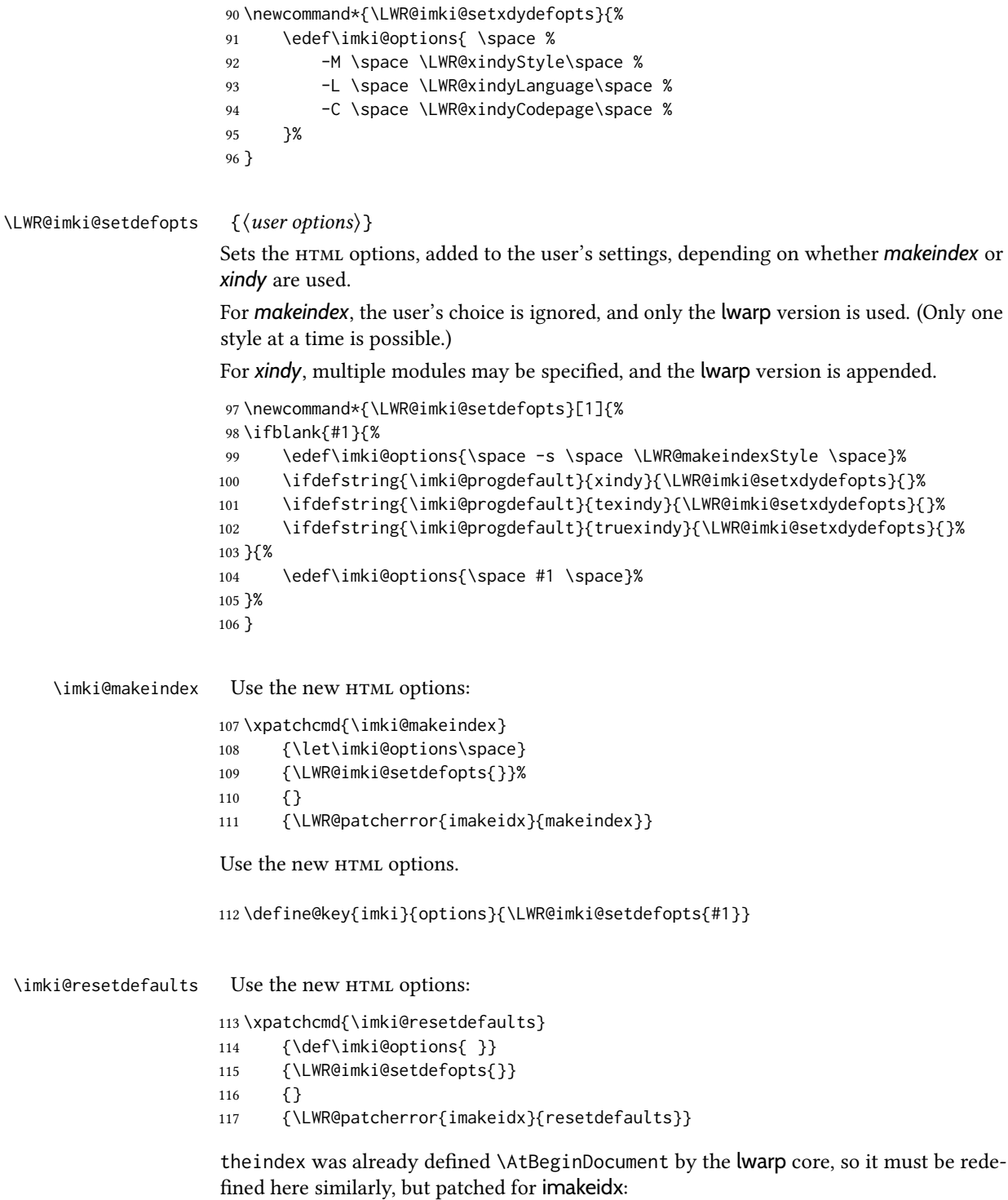

```
118 \AtBeginDocument{
119 \renewenvironment*{theindex}{%
120 \imki@maybeaddtotoc
121 \imki@indexlevel{\indexname}
122 \let\item\LWR@indexitem%
123 \let\subitem\LWR@indexsubitem%
124 \let\subsubitem\LWR@indexsubsubitem%
125 }{}
126 }% AtBeginDocument
```
Update to the new defaults:

127 \imki@resetdefaults

Update to the new patches:

\AtBeginDocument is because \@wrindex is previously defined as \AtBeginDocument in the lwarp core.

```
128 \ifimki@splitindex
129 \let\imki@startidx\imki@startidxunique
130 \AtBeginDocument{\let\@wrindex\imki@wrindexunique}
131 \let\imki@putindex\imki@putindexunique
132 \let\imki@wrindexentry\imki@wrindexentryunique
133 \let\imki@startidxsplit\@undefined
134 \let\imki@wrindexsplit\@undefined
135 \let\imki@putindexsplit\@undefined
136 \else
137 \let\imki@startidx\imki@startidxsplit
138 \AtBeginDocument{\let\@wrindex\imki@wrindexsplit}
139 \let\imki@putindex\imki@putindexsplit
140 \let\imki@wrindexentry\imki@wrindexentrysplit
141 \let\imki@startidxunique\@undefined
142 \let\imki@wrindexunique\@undefined
143 \let\imki@putindexunique\@undefined
144 \fi
```
File 229 **lwarp-impnattypo.sty**

## § 337 Package **impnattypo**

Pkg impnattypo impnattypo is ignored.

for HTML output: 1\LWR@ProvidesPackageDrop{impnattypo}[2019/03/04]

File 230 **lwarp-index.sty**

### § 338 Package **index**

(Emulates or patches code by DAVID M. JONES.)

Pkg index index is patched for use by lwarp.

for HTML output: <sup>1</sup> \LWR@ProvidesPackagePass{index}[2004/01/20]

Use \theLWR@autoindex instead of \thepage. \@tempswatrue is used to force an immediate write to the index file instead of waiting until the end of the page.

```
2 \xpatchcmd{\newindex}
3 {\x@newindex[thepage]}
4 {%
5 \@tempswatrue%
6 \x@newindex[theLWR@autoindex]%
7 }
8 {}
9 {\LWR@patcherror{index}{newindex}}
10
11 \xpatchcmd{\renewindex}
12 {\x@renewindex[thepage]}
13 {%
14 \@tempswatrue%
15 \x@renewindex[theLWR@autoindex]%
16 }
17 {}
18 {\LWR@patcherror{index}{renewindex}}
```
Patched to set a new autoindex:

```
19 \xpatchcmd{\@wrindex}
20 {\begingroup}
21 {%
22 \addtocounter{LWR@autoindex}{1}% lwarp
23 \label{LWRindex-\arabic{LWR@autoindex}}% lwarp
24 \begingroup%
25 }
26 {}
27 {\LWR@patcherror{index}{@wrindex}}
```
\AtBeginDocument lwarp core \lets \@wrindex to \LWR@wrindex. Since the index package has been loaded, \let to its version instead:

```
28 \let\LWR@index@wrindex\@wrindex
29
30 \AtBeginDocument{
31 \let\@wrindex\LWR@index@wrindex
32 }
```
Modified to add \index@prologue:

```
33 \AtBeginDocument{
34 \renewenvironment*{theindex}{%
35 \LWR@indexsection{\indexname}%
36 \ifx\index@prologue\@empty\else
37 \index@prologue
38 \bigskip
39 \fi
```
 \let\item\LWR@indexitem% \let\subitem\LWR@indexsubitem% \let\subsubitem\LWR@indexsubsubitem% 43 }{} }% AtBeginDocument Disabled:

```
45 \def\@showidx#1{}
46 \let\@texttop\relax
47 \renewcommand*{\raggedbottom}{}
48 \renewcommand*{\flushbottom}{}
49 \renewcommand*{\markboth}[2]{}
50 \renewcommand*{\markright}[1]{}
```
### File 231 **lwarp-inputtrc.sty**

## § 339 Package **inputtrc**

(Emulates or patches code by Uwe Lück.)

Pkg inputtre inputtrc is patched for use by lwarp.

for HTML output: <sup>1</sup> \LWR@ProvidesPackagePass{inputtrc}[2012/10/10]

Patched to remove extraneous spaces, which sometimes showed up in logos inside a lateximage.

```
2 \renewcommand*{\IT@prim@input}[1]{%
3 \typeout{\IT@indent\IT@currfile INPUTTING #1}%
4 %% ... TODO: option to write to '.log' only.
5 \xdef\IT@filestack{{\IT@currfile}\IT@filestack}%
6 \xdef\IT@currfile{#1}%
7 \expandafter \gdef\expandafter \IT@indent\expandafter{%
8 \IT@indent \IT@indent@unit}% lwarp
9 \@@input#1% lwarp
10 \expandafter\IT@pop@indent\IT@indent \@nil% lwarp
11 \expandafter\IT@pop@file \IT@filestack\@nil% lwarp
12 \IT@maybe@returnmessage%% v0.2 lwarp
13 }
```

```
File 232 lwarp-intopdf.sty
```
### § 340 Package **intopdf**

Pkg intopdf intopdf is emulated.

The filespec, MIME type, and description are ignored for now.

for HTML output: <sup>1</sup> \LWR@ProvidesPackageDrop{intopdf}[2019/05/28]

```
2 \NewDocumentCommand{\attachandlink}{o m o m m}{%
                      3 \LWR@href{#2}{#5}%
                      4 }
           File 233 lwarp-isomath.sty
 § 341 Package isomath
                    (Emulates or patches code by Günter MILDE.)
      Pkg isomath isomath is used as-is for svG math, and emulated for MATHJAX.
\triangle MathJax sans MathJax does not provide a sans math font, so sans is typeset as roman.
   for HTML output: 1 \LWR@ProvidesPackagePass{isomath}[2012/09/04]
                      2 \begin{warpMathJax}
                      3 \CustomizeMathJax{\let\mathbfit\boldsymbol}
                      4 \CustomizeMathJax{\let\mathsfbfit\mathbfit}% not sans
                      5 \CustomizeMathJax{\let\mathsfit\mathit}% not sans
                      6 \CustomizeMathJax{\let\vectorsym\mathbfit}
                      7 \CustomizeMathJax{\let\matrixsym\mathbfit}
                      8 \CustomizeMathJax{\let\tensorsym\mathsfbfit}
                      9 \CustomizeMathJax{\let\mathboldsans\mathsfbfit}
                     10 \CustomizeMathJax{\let\mathbold\mathbfit}
                     11 \CustomizeMathJax{\let\mathsans\mathrm}% not sans
                     12 \end{warpMathJax}
```
### File 234 **lwarp-isotope.sty**

### § 342 Package **isotope**

(Emulates or patches code by Heiko Bauke.)

```
Pkg isotope isotope is patched for use by lwarp with svg math, and emulated for MATHJAX.
for HTML output: 1 \LWR@ProvidesPackagePass{isotope}[2011/08/26]
                2 \newcommand{\LWR@HTML@isotope@two}[2][]{%
                3 \renewcommand{\isotope@atomicnumber}{#1}%
                4 \edef\LWR@isotope@alttag{%
                5 \textbackslash(
                6 \textbackslash{}isotope
                7 [\isotope@nucleonnumber]%
                8 [\isotope@atomicnumber]%
                9 \{\#2\}10 \textbackslash)%
               11 }%
               12 \ifbool{mathjax}%
                13 {\LWR@isotope@alttag}%
```
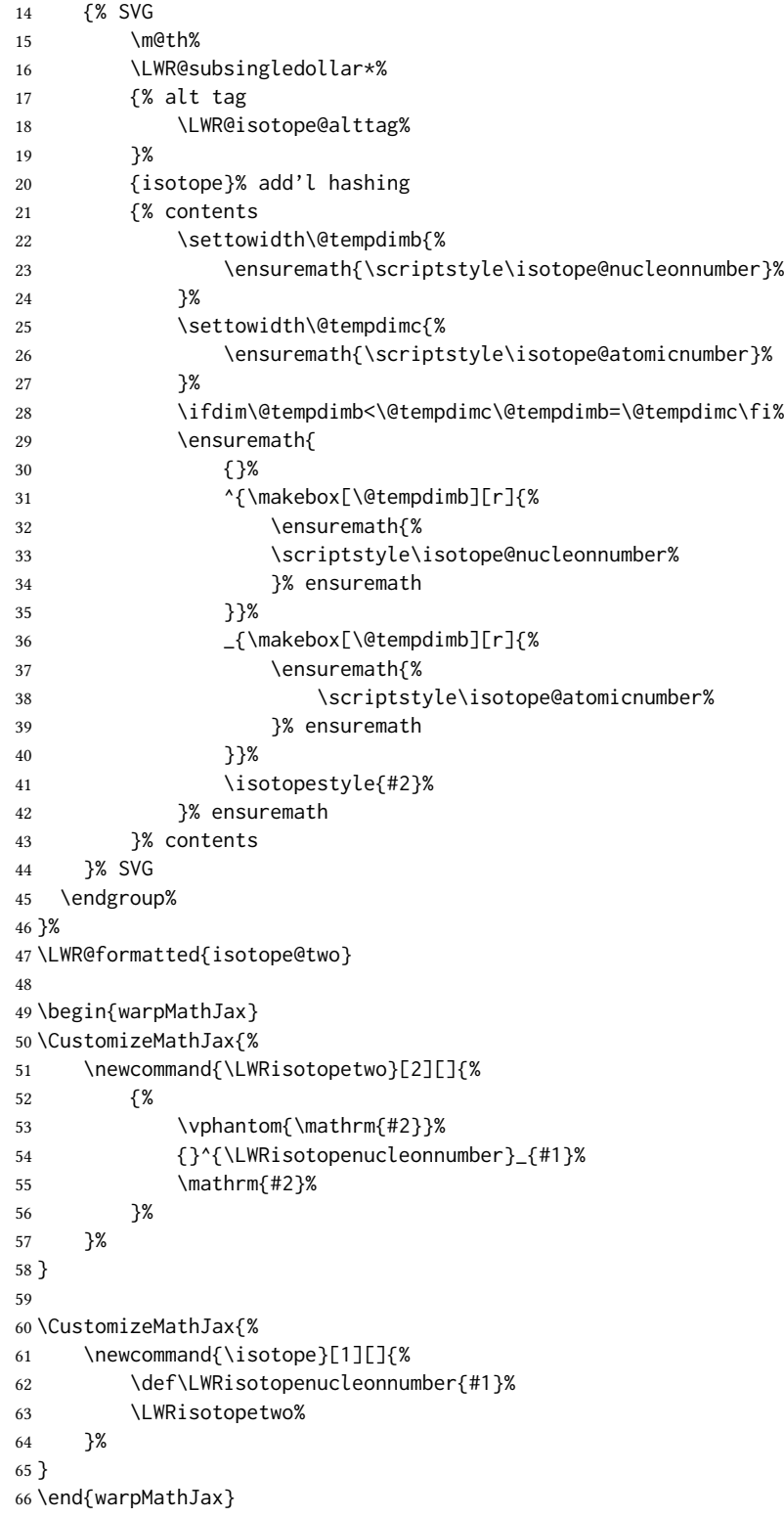

### File 235 **lwarp-jurabib.sty**

## § 343 Package **jurabib**

(Emulates or patches code by JENS BERGER.) Pkg jurabib jurabib is patched for use by lwarp. for HTML output: <sup>1</sup> \LWR@ProvidesPackagePass{jurabib}[2004/01/25] \renewrobustcmd{\jblangle}{\textless} \renewrobustcmd{\jbrangle}{\textgreater} \renewcommand\*{\jb@biblaw@item}{% \hspace{0.5em}% % \$\triangleright\$ \HTMLunicode{25B7}% lwarp \hspace{0.5em}% } \renewrobustcmd{\jbarchsig}[2]{% \ifjbweareinbib \settowidth{\jb@subarchitemwidth}{\jbsamesubarchindent+#1}% \setlength{\jb@subarchentrywidth}{\textwidth-\jb@subarchitemwidth-4em}% % \begin{tabular}{@{}p{\jb@subarchitemwidth}@{}j{\jb@subarchentrywidth}@{}}% #1\ifjb@dot\unskip\unskip\unskip.\fi % & 20 \quad% lwarp \ifthenelse{\equal{#2}{}}{}{\jbarchnameformat{#2}}% 22% \end{tabular} 23  $\setminus$ fi }% \xpatchcmd{\jb@do@post@item} {\begin{tabular}{p{\jb@biblaw@item@width}j{\jb@biblaw@entry@width}}} {} {} {\LWR@patcherror{jurabib}{jb@do@post@item 1}} \xpatchcmd{\jb@do@post@item} {\multicolumn{2}{p{\columnwidth}}{\jb@@name}} {\jb@@name} {} {\LWR@patcherror{jurabib}{jb@do@post@item 2}} \xpatchcmd{\jb@do@post@item} {\jb@biblaw@item & \jb@@fulltitle} {\jb@biblaw@item \quad \jb@@fulltitle} {} {\LWR@patcherror{jurabib}{jb@do@post@item 3}}

```
44
45 \xpatchcmd{\jb@do@post@item}
46 {\end{tabular}}
47 {}
48 {}
49 {\LWR@patcherror{jurabib}{jb@do@post@item 4}}
50
51 \xpatchcmd{\jb@do@post@item}
52 {\begin{minipage}[t]{\bibnumberwidth}}
53 {}
54 {}
55 {\LWR@patcherror{jurabib}{jb@do@post@item 5}}
56
57 \xpatchcmd{\jb@do@post@item}
58 {\end{minipage}}
59 {\quad}
60 {}
61 {\LWR@patcherror{jurabib}{jb@do@post@item 6}}
```
### File 236 **lwarp-karnaugh-map.sty**

## § 344 Package **karnaugh-map**

(Emulates or patches code by MATTIAS JACOBSSON.)

- Pkg karnaugh-map **karnaugh-map** is patched for use by **lwarp**.
- for HTML output: <sup>1</sup> \LWR@ProvidesPackagePass{karnaugh-map}[2017/02/20]

This patch is needed only because lwarp changes the definition of  $\&$ , and the original uses \ifnum to compare 0 with \&. It is hard to patch this environment, so the entire thing is redefined here, with the lwarp modifications identified in comments.

```
2 \RenewDocumentEnvironment{karnaugh-map}{s O{4} O{4} O{1} O{$X_1X_0$} O{$X_3X_2$} O{$X_5X_4$}} {%
3 \begingroup
4 % store map size {[START]
5 \renewcommand{\@karnaughmap@var@mapsizex@}{#2}%
6 \renewcommand{\@karnaughmap@var@mapsizey@}{#3}%
7 \renewcommand{\@karnaughmap@var@mapsizez@}{#4}%
8 % [END]}
9 % determinate if markings should be color or black and white
10 \IfBooleanTF{#1}{%
11 % should be black and white
12 \renewcommand{\@karnaughmap@var@bw@}{1}%
13 }{%
14 % should be color
15 \renewcommand{\@karnaughmap@var@bw@}{0}%
16 }%
17 %
18 % find matching matrix template and alignment parameters {[START]
19 \newcommand{\@karnaughmap@local@matrixtemplate@}{0}% '0' is considered as missing matrix template
20 \newcommand{\@karnaughmap@local@maprealignmentx@}{0}%
21 \newcommand{\@karnaughmap@local@maprealignmenty@}{0}%
```

```
22 \ifnum\@karnaughmap@var@mapsizex@\@karnaughmap@var@mapsizey@\@karnaughmap@var@mapsizez@=221
23 \renewcommand{\@karnaughmap@local@matrixtemplate@}{%
24 \& 0 \& 1 \& \phantom{0} \\
25 0 \& (000000) \phantom{0} \& (000001) \phantom{0} \& \\
26 1 \& |(000010)| \phantom{0} \& |(000011)| \phantom{0} \& \\
27 \phantom{0} \& \& \& \& \\
28 }%
29 \qquad \qquad \text{f} i
30 \ifnum\@karnaughmap@var@mapsizex@\@karnaughmap@var@mapsizey@\@karnaughmap@var@mapsizez@=241
31 \renewcommand{\@karnaughmap@local@matrixtemplate@}{%
32 \& \& 0 \& 1 \& \phantom{00} \\
33 00 \& |(000000)| \phantom{0} \& |(000001)| \phantom{0} \& \\
34 01 \& |(000010)| \phantom{0} \& |(000011)| \phantom{0} \& \\
35 11 \& |(000110)| \phantom{0} \& |(000111)| \phantom{0} \& \\
36 10 \& |(000100)| \phantom{0} \& |(000101)| \phantom{0} \& \\
37 \phantom{00} \& \lambda38 }%
39 \fi
40 \ifnum\@karnaughmap@var@mapsizex@\@karnaughmap@var@mapsizey@\@karnaughmap@var@mapsizez@=421
41 \renewcommand{\@karnaughmap@local@matrixtemplate@}{%
42 \& 00 \& 01 \& 11 \& 10 \& \phantom{00} \\
43 0 \& |(000000)| \phantom{0} \& |(000001)| \phantom{0} \& |(000011)| \phantom{0} \& |(000010)| \phantom{0} \& \\
44 1 \& |(000100)| \phantom{0} \& |(000101)| \phantom{0} \& |(000111)| \phantom{0} \& |(000110)| \phantom{0} \& \\
45 \phantom{00} \& \& \& \& \& \\
46 }%
47 \fi
48 \ifnum\@karnaughmap@var@mapsizex@\@karnaughmap@var@mapsizey@\@karnaughmap@var@mapsizez@=441
49 \renewcommand{\@karnaughmap@local@matrixtemplate@}{%
50 \& 00 \& 01 \& 11 \& 10 \& \phantom{00} \\
51 00 \& |(000000)| \phantom{0} \& |(000001)| \phantom{0} \& |(000011)| \phantom{0} \& |(000010)| \phantom{0} \& \\
52 01 \& |(000100)| \phantom{0} \& |(000101)| \phantom{0} \& |(000111)| \phantom{0} \& |(000110)| \phantom{0} \& \\
53 11 \& |(001100)| \phantom{0} \& |(001101)| \phantom{0} \& |(001111)| \phantom{0} \& |(001110)| \phantom{0} \& \\
54 10 \& |(001000)| \phantom{0} \& |(001001)| \phantom{0} \& |(001011)| \phantom{0} \& |(001010)| \phantom{0} \& \\
55 \phantom{00} \& \& \& \& \& \\
56 }%
57 \fi
58 \ifnum\@karnaughmap@var@mapsizex@\@karnaughmap@var@mapsizey@\@karnaughmap@var@mapsizez@=442
59 \renewcommand{\@karnaughmap@local@matrixtemplate@}{%
60 \& 00 \& 01 \& 11 \& 10 \& \phantom{00} \& 00 \& 01 \& 11 \& 10 \& \phantom{00} \\
61 00 \& |(000000)| \phantom{0} \& |(000001)| \phantom{0} \& |(000011)| \phantom{0} \& |(000010)| \phantom{0} \& \& |(010000)| \phantom{0} \& |(010001)| \phantom{0} \& |(010011)| \phantom{0} \& |(010010)| \phantom{0} \& \\
62 01 \& |(000100)| \phantom{0} \& |(000101)| \phantom{0} \& |(000111)| \phantom{0} \& |(000110)| \phantom{0} \& \& |(010100)| \phantom{0} \& |(010101)| \phantom{0} \& |(010111)| \phantom{0} \& |(010110)| \phantom{0} \& \\
63 11 \& |(001100)| \phantom{0} \& |(001101)| \phantom{0} \& |(001111)| \phantom{0} \& |(001110)| \phantom{0} \& \& |(011100)| \phantom{0} \& |(011101)| \phantom{0} \& |(011111)| \phantom{0} \& |(011110)| \phantom{0} \& \\
64 10 \& |(001000)| \phantom{0} \& |(001001)| \phantom{0} \& |(001011)| \phantom{0} \& |(001010)| \phantom{0} \& \& |(011000)| \phantom{0} \& |(011001)| \phantom{0} \& |(011011)| \phantom{0} \& |(011010)| \phantom{0} \& \\
65 \phantom{00} \& \& \& \& \& \& \& \& \& \&
66 }%
67 \renewcommand{\@karnaughmap@local@maprealignmentx@}{2.5}%
68 \overline{57}69 \ifnum\@karnaughmap@var@mapsizex@\@karnaughmap@var@mapsizey@\@karnaughmap@var@mapsizez@=444
70 \renewcommand{\@karnaughmap@local@matrixtemplate@}{%
71 \& 00 \& 01 \& 11 \& 10 \& \phantom{00} \& 00 \& 01 \& 11 \& 10 \& \phantom{00} \\
72 00 \& |(000000)| \phantom{0} \& |(000001)| \phantom{0} \& |(000011)| \phantom{0} \& |(00011)| \phantom{0} \& \\
73 01 \& |(000100)| \phantom{0} \& |(000101)| \phantom{0} \& |(000111)| \phantom{0} \& |(0001
74 11 \& |(001100)| \phantom{0} \& |(001101)| \phantom{0} \& |(001111)| \phantom{0} \& |(001110)| \phantom{0} \& \& |(011100)| \phantom{0} \& |(011101)| \phantom{0} \& |(011111)| \phantom{0} \& |(011110)| \phantom{0} \& \\
75 10 \& |(001000)| \phantom{0} \& |(001001)| \phantom{0} \& |(001011)| \phantom{0} \& |(001010)| \phantom{0} \& \& |(011000)| \phantom{0} \& |(011001)| \phantom{0} \& |(011011)| \phantom{0} \& |(011010)| \phantom{0} \& \\
76 \phantom{00} \& \& \& \& \& \& \& \& \& \& \\
```

```
77 00 \& |(100000)| \phantom{0} \& |(100001)| \phantom{0} \& |(10011)| \phantom{0} \& |(1000
78 01 \& |(100100)| \phantom{0} \& |(100101)| \phantom{0} \& |(100111)| \phantom{0} \& |(100110)| \phantom{0} \& \& |(110100)| \phantom{0} \& |(110101)| \phantom{0} \& |(110111)| \phantom{0} \& |(110110)| \phantom{0} \& \\
79 11 \& |(101100)| \phantom{0} \& |(101101)| \phantom{0} \& |(1011111)| \phantom{0} \& |(1011
80 10 \& |(101000)| \phantom{0} \& |(101001)| \phantom{0} \& |(101011)| \phantom{0} \& |(101010)| \phantom{0} \& \& |(111000)| \phantom{0} \& |(111001)| \phantom{0} \& |(111011)| \phantom{0} \& |(111010)| \phantom{0} \& \\
81 \phantom{00} \& \& \& \& \& \& \& \& \& \&
82 }%
83 \renewcommand{\@karnaughmap@local@maprealignmentx@}{2.5}%
84 \renewcommand{\@karnaughmap@local@maprealignmenty@}{-2.5}%
85 \fi
86 % [END]}
87 % test if a matrix template is found or not(aka "\@karnaughmap@local@matrixtemplate@" equals to '0')
88 \ifdefstring{\@karnaughmap@local@matrixtemplate@}{0}{% lwarp
89 % \ifnum0=\@karnaughmap@local@matrixtemplate@% original
90 % print error if no template could be found
91 \PackageError{lwarp-karnaugh-map}{%
92 Can not find a template fitting your specification
93 (\@karnaughmap@var@mapsizex@\space x \@karnaughmap@var@mapsizey@\space x
94 \@karnaughmap@var@mapsizez@)%
95 }{%
96 Existing templates have the following dimensions:
97 2x2x1, 2x4x1, 4x2x1, 4x4x1, 4x4x2, and 4x4x4.
98 }%
99% \fi original
100 }{\relax}% lwarp
101 \begin{tikzpicture}
102 % grid
103 % for all dimensions
104 \draw[color=black, ultra thin] (0,0) grid (\@karnaughmap@var@mapsizex@,\@karnaughmap@var@mapsizey@);
105 % when there are 2 sub maps
106 \ifnum\@karnaughmap@var@mapsizez@=2
107 \draw[color=black, ultra thin] (5,0) grid (9,4);
108 \fi
109 % when there are 4 sub maps
110 \ifnum\@karnaughmap@var@mapsizez@=4
111 \draw[color=black, ultra thin] (5,0) grid (9,4);
112 \ddot{\text{Color}=black, ultra thin} (0,-5) grid (4,-1);
113 \ddot{\text{Color}=black, ultra thin} (5,-5) grid (9,-1);
114 \fi
115 % labels
116 % for all dimensions
117 \node[above] at (\@karnaughmap@var@mapsizex@*0.5,\@karnaughmap@var@mapsizey@+0.9) {\small{#5}};
118 \node[left] at (-0.9,\@karnaughmap@var@mapsizey@*0.5) {\small{#6}};
119 % when there are 2 sub maps
120 \ifnum\@karnaughmap@var@mapsizez@=2
121 \node[above] at (7,4.9) {\small{#5}};
122 % extra sub maps labels
123 \node[below] at (2,-0.1) {\small{#7$=0$}};
124 \node[below] at (7,-0.1) {\small{#7$=1$}};
125 \quad \text{If}126 % when there are 4 sub maps
127 \ifnum\@karnaughmap@var@mapsizez@=4
128 \node[above] at (7,4.9) {\small{#5}};
129 \node[left] at (-0.9,-3) {\small{#6}};
130 % extra sub maps labels
131 \node[below] at (2,-0.1) {\small{#7$=00$}};
```

```
132 \node[below] at (7,-0.1) {\small{#7$=01$}};
133 \node[below] at (2,-5.1) {\small{#7$=10$}};
134 \node[below] at (7,-5.1) {\small{#7$=11$}};
135 \fi
136 % data
137 \matrix[
138 matrix of nodes,
139 ampersand replacement=\&,
140 column sep={1cm,between origins},
141 row sep={1cm,between origins},
142 ] at (\@karnaughmap@var@mapsizex@*0.5+\@karnaughmap@local@maprealignmentx@,\@karnaughmap@var@mapsizey@*0.5+\@karnaughmap@local@maprealignmenty@) {
143 \@karnaughmap@local@matrixtemplate@%
144   };
145 }{
146 \end{tikzpicture}
147 \endgroup
148 }
```

```
File 237 lwarp-keyfloat.sty
```
# § 345 Package **keyfloat**

(Emulates or patches code by BRIAN DUNN.)

```
Pkg keyfloat keyfloat is supported with a considerable amount of hacking. (It's a mashup of lwarp,
               keyfloat, and tocdata.)
```
 $\triangle$  keywrap If placing a \keyfig[H] inside a keywrap, use an absolute width for \keyfig, instead of lw-proportional widths. (The [H] option forces the use of a minipage, which internally adjusts for a virtual 6-inch wide minipage, which then corrupts the lw option.)

For wrapped figures, overhang and number of lines are ignored.

```
for HTML output: 1 \LWR@ProvidesPackagePass{keyfloat}[2019/09/23]
                2
                3 \@ifpackagelater{keyfloat}{2019/09/23}{\relax}{
                4 \PackageError{lwarp-keyfloat}
                5 {%
                6 The keyfloat package is out of date.\MessageBreak
                7 Update to keyfloat v2.01 2019/09/23 or later%
                8 }
                9 {%
                10 Please update the keyfloat package. It's worth it!%
                11 }
                12 }
               After keyfloat has loaded:
```
13 \AtBeginDocument{

```
14 \providecommand*{\KFLT@LWR@hook@boxouter}{}
15 \renewcommand*{\KFLT@LWR@hook@boxouter}{%
16 \ifbool{KFLT@keywrap}{%
```
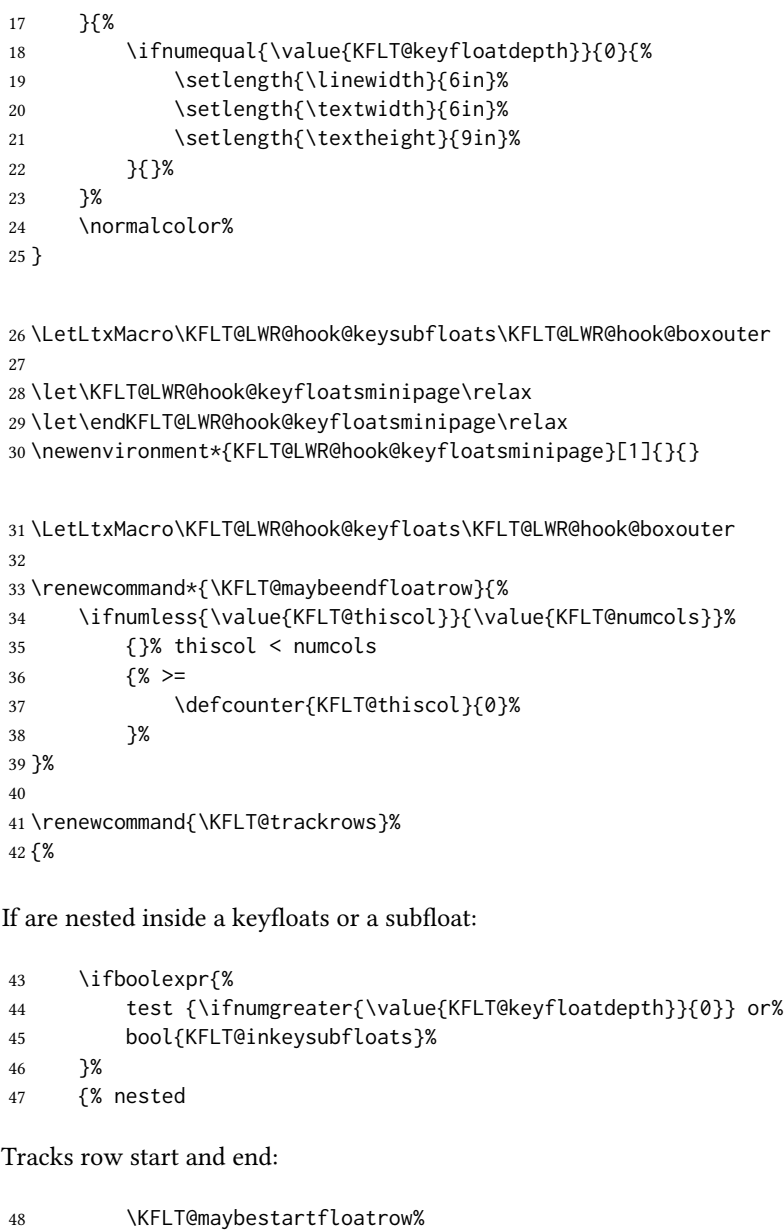

Possibly fill space between columns:

```
49 \ifnumgreater{\value{KFLT@thiscol}}{1}%
50 {%
51 % \hfill%
52 }%
53 {}%
54 }% nested
55 {}% not nested
56 }
```
\RenewDocumentCommand{\KFLT@onefigureimage}{m}

```
58 {%
59 \LWR@traceinfo{KFLT@onefigureimage}%
60 % \begin{lrbox}{\KFLT@envbox}%
61 \ifthenelse{\NOT\equal{\KFLT@lw}{}}%
62 {%
63 \ifdimgreater{\KFLT@h}{0pt}%
64 {%
65 \KFLT@frame{%
66 \includegraphics%
67 [%
68 scale=\KFLT@s,%
69 width=\KFLT@imagewidth,%
70 height=\KFLT@h,%
71 \KFLT@keepaspectratio,%
72 ]{#1}%
73 }%
74 }%
75 {%
76 \KFLT@frame{\includegraphics%
77 [scale=\KFLT@s,width=\KFLT@imagewidth]{#1}}%
78 }%
79 }%
80 {% not linewidth
81 \ifthenelse{\dimtest{\KFLT@w}{>}{0pt}}%
82 {% width is given
83 \ifthenelse{\dimtest{\KFLT@h}{>}{0pt}}%
84 {% w and h
85 \KFLT@frame{\includegraphics[%
86 scale=\KFLT@s,%
87 width=\KFLT@imagewidth,%
88 height=\KFLT@h,%
89 \KFLT@keepaspectratio,%
90 ]{#1}}%
91 }% w and h
92 {% only w
93 \KFLT@frame{\includegraphics%
94 [scale=\KFLT@s,width=\KFLT@imagewidth]{#1}}%
95 }% only w
96 }% width is given
97 {% width is not given
98 \ifthenelse{\dimtest{\KFLT@h}{>}{0pt}}%
99 {%
100 \KFLT@frame{\includegraphics%
101 [scale=\KFLT@s,height=\KFLT@h]{#1}}%
102 }%
103 {%
104 \KFLT@frame{\includegraphics%
105 [scale=\KFLT@s]{#1}}%
106 }%
107 }% width is not given
108 }% not linewidth
109 % \end{lrbox}%
110 % \unskip%
111 % \KFLT@findenvboxwidth%
```

```
112 % \begin{turn}{\KFLT@r}%
113 % \KFLT@frame{\usebox{\KFLT@envbox}}%
114 % \unskip%
115 % \end{turn}%
116 \LWR@traceinfo{KFLT@onefigureimage: done}%
117 }
118 \RenewDocumentEnvironment{KFLT@boxinner}{}
119 {%
120 \LWR@traceinfo{KFLT@boxinner}%
121 \LWR@stoppars%
122 \minipagefullwidth%
123 \ifboolexpr{bool{KFLT@ft} or bool{KFLT@f}}{%
124 \fminipage{\KFLT@imagewidth}%
125 }{%
126 \minipage{\KFLT@imagewidth}%
127 }%
128 }
129 {%
130 \ifboolexpr{bool{KFLT@ft} or bool{KFLT@f}}{%
131 \endfminipage%
132 }{%
133 \endminipage%
134 }%
135 \LWR@startpars%
136 \LWR@traceinfo{KFLT@boxinner: done}%
137 }
138 \newcommand*{\LWR@KFLT@settextalign}[1]{%
139 \def\LWR@KFLT@textalign{justify}%
140 \ifcsstring{KFLT@#1textalign}{\centering}%
141 {\def\LWR@KFLT@textalign{center}}%
142 \{ \}%
143 \ifcsstring{KFLT@#1textalign}{\raggedleft}%
144 {\def\LWR@KFLT@textalign{right}}%
145 {}%
146 \ifcsstring{KFLT@#1textalign}{\raggedright}%
147 {\def\LWR@KFLT@textalign{left}}%
148 {}%
149 }
150
151 \renewcommand{\KFLT@addtext}[1]
152 {%
Is there text to add?
153 \ifcsempty{KFLT@#1t}%
154 {}% no text
155 {% text to add
```
{% local

Add some space, then create a <div> to contain the text:

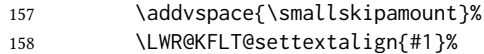

159 \begin{BlockClass}[text-align:\LWR@KFLT@textalign]{floatnotes}% Set the alignment and some text parameters: 160 % \csuse{KFLT@#1textalign}% 161% \footnotesize% 162 \setlength{\parskip}{1.5ex}% 163 \setlength{\parindent}{0em}% Typeset the actual text: 164 \csuse{KFLT@#1t}% Close it all out with a little more space: 165 \end{BlockClass}% 166% \par\addvspace{2ex}% 167 }% local 168 }% text to add 169 } 170 171 \@ifpackageloaded{tocdata} 172 {} 173 {% tocdata not loaded 174 175 \newcommand\*{\LWR@KFLT@setnamealign}[1]{% 176 \def\LWR@KFLT@textalign{justify}% 177 \ifstrequal{#1}{\centering}% 178 {\def\LWR@KFLT@textalign{center}}% 179 { }% 180 \ifstrequal{#1}{\raggedleft}% 181 {\def\LWR@KFLT@textalign{right}}% 182 { }% 183 \ifstrequal{#1}{\raggedright}% 184 {\def\LWR@KFLT@textalign{left}}% 185 {}% 186 } 187 188 \renewcommand\*{\KFLT@@addartisttext}[3]{% 189 Add space and create the name inside a <div>: 190% \addvspace{\medskipamount}% 191 % \begin{minipage}{\linewidth}% 192 \LWR@KFLT@setnamealign{#3}% 193 \begin{BlockClass}[text-align:\LWR@KFLT@textalign]{floatnotes}% 194 Text alignment is #3, and depends on artist or author:

195 % #3% 196

```
#1 is empty or 'subgrp'
                      #2 is empty for artist, 'u' for author:
                     197 \footnotesize\textsc{%
                     198 \KFLT@optionalname{\csuse{KFLT@#1a#2p}}%
                     199 \KFLT@optionalname{\csuse{KFLT@#1a#2f}}%
                     200 \csuse{KFLT@#1a#2l}%
                     201 \csuse{KFLT@#1a#2s}%
                     202 }%
                     203 % \end{minipage}%
                     204 \end{BlockClass}
                     205 % \par\addvspace{2ex}%
                     206 }
                     207
                     208 }% tocdata not loaded
Env KFLT@marginfloat [\langle \text{offset} \rangle] \{ \langle \text{type} \rangle \}209 \DeclareDocumentEnvironment{KFLT@marginfloat}{O{-1.2ex} m}
                     210 {%
                     211 \uselengthunit{PT}%
                     212 \LWR@BlockClassWP%
                     213 {float:right; width:2in; margin:10pt}%
                     214 {}%
                     215 (note)%
                     216 {marginblock}%
                     217 \renewcommand*{\@captype}{#2}%
                     218 \minipage{\LWR@usersmarginparwidth}%
                     219 \setlength{\marginparwidth}{.95\LWR@usersmarginparwidth}%
                     220 }
                     221 {%
                     222 \endminipage%
                     223 \endLWR@BlockClassWP%
                     224 }
                     225 \DeclareDocumentEnvironment{marginfigure}{o}
                     226 {\begin{KFLT@marginfloat}{figure}}
                     227 {\end{KFLT@marginfloat}}
                     228
                     229 \DeclareDocumentEnvironment{margintable}{o}
                     230 {\begin{KFLT@marginfloat}{table}}
                     231 {\end{KFLT@marginfloat}}
        Env keywrap \{\langle width \rangle\} \{\langle keyfloat \rangle\}232 \DeclareDocumentEnvironment{keywrap}{m +m}
                     233 {%
                     234 \begin{LWR@setvirtualpage}*
                     235 \setlength{\LWR@templengthone}{#1}%
                     236 \begin{LWR@BlockClassWP}%
                     237 {%
                     238 float:right; width:\LWR@printlength{\LWR@templengthone}; % extra space
                     239 margin:10pt%
                     240 }%
```

```
241 {}%
242 (note)%
243 {marginblock}%
244 \setlength{\linewidth}{.95\LWR@templengthone}%
245 \booltrue{KFLT@keywrap}%
246 #2%
247 \end{LWR@BlockClassWP}%
248 \end{LWR@setvirtualpage}%
249 }
250 {}
```
}% AtBeginDocument

### File 238 **lwarp-keystroke.sty**

## § 346 Package **keystroke**

(Emulates or patches code by Werner Fink.)

```
Pkg keystroke keystroke is patched for use by lwarp.
for HTML output: 1 \LWR@ProvidesPackagePass{keystroke}[2010/04/23]
                  2 \newcommand*{\LWR@HTML@keystroke}[1]{
                  3 \InlineClass{keystroke}{#1}
                  4 }
                  5 \LWR@formatted{keystroke}
                  6
                  7
                  8 \newcommand*{\LWR@HTML@Return}{\keystroke{\HTMLunicode{021A9}}}
                  9 \LWR@formatted{Return}
                  10
                  11 \newcommand*{\LWR@HTML@BSpace}{\keystroke{\HTMLunicode{027FB}}}
                  12 \LWR@formatted{BSpace}
                  13
                  14 \newcommand*{\LWR@HTML@Tab}{\keystroke{|\HTMLunicode{021C6}|}}
                  15 \LWR@formatted{Tab}
                  16
                  17 \newcommand*{\LWR@HTML@UArrow}{\keystroke{\HTMLunicode{02191}}}
                  18 \LWR@formatted{UArrow}
                  19
                  20 \newcommand*{\LWR@HTML@DArrow}{\keystroke{\HTMLunicode{02193}}}
                  21 \LWR@formatted{DArrow}
                  22
                  23 \newcommand*{\LWR@HTML@LArrow}{\keystroke{\HTMLunicode{02190}}}
                  24 \LWR@formatted{LArrow}
                  25
                  26 \newcommand*{\LWR@HTML@RArrow}{\keystroke{\HTMLunicode{02192}}}
                  27 \LWR@formatted{RArrow}
                  28
                  29 % Preserves the language options:
                  30 \LetLtxMacro\LWR@HTML@Shift\Shift
                  31 \xpatchcmd{\LWR@HTML@Shift}
```

```
32 {$\Uparrow$}
33 {\HTMLunicode{21D1}}
34 {}
35 {}
36 \LWR@formatted{Shift}
37
38 \LetLtxMacro\LWR@HTML@PgUp\PgUp
39 \xpatchcmd{\LWR@HTML@PgUp}
40 {$\uparrow$}
41 {\HTMLunicode{2191}}
42 {}
43 {}
44 \LWR@formatted{PgUp}
45
46 \LetLtxMacro\LWR@HTML@PgDown\PgDown
47 \xpatchcmd{\LWR@HTML@PgDown}
48 {$\downarrow$}
49 {\HTMLunicode{2193}}
50 {}
51 {}
52 \LWR@formatted{PgDown}
```
File 239 **lwarp-kpfonts.sty**

```
§ 347 Package kpfonts
```
(Emulates or patches code by CHRISTOPHE CAIGNAERT.)

Pkg kpfonts kpfonts is used as-is for svG math, and is emulated for MATHJAX.

 $\triangle$  limitations The MATHJAX emulation honors the options uprightRoman for \D only, classicReIm, frenchstyle for Greek only, upright for Greek only, uprightgreeks, slantedGreeks, and mathcalasscript.

The dedicated macros for Greek work correctly.

svg math should appear the same as the printed output.

for HTML output: <sup>1</sup> \LWR@ProvidesPackagePass{kpfonts}[2010/08/20]

```
3 \LWR@infoprocessingmathjax{kpfonts}
```
\LWR@origRequirePackage{lwarp-common-mathjax-newpxtxmath}

\LWR@origRequirePackage{lwarp-common-mathjax-letters}

```
9 \begin{warpMathJax}
10
```
\ifkp@calasscr

- 12 \CustomizeMathJax{\let\LWRorigmathscr\mathscr}
- 13 \CustomizeMathJax{\let\LWRorigmathcal\mathcal}
- \CustomizeMathJax{\let\mathscr\LWRorigmathcal}
- \CustomizeMathJax{\let\mathcal\LWRorigmathscr}
```
16 \mid 117
18 \ifkp@upgrk % lowercase
19 \LWR@mathjax@addgreek@l@up{}{}
20 \LWR@mathjax@addgreek@l@it{other}{}
21 \else
22 \LWR@mathjax@addgreek@l@up{other}{}
23 \fi
24
25 \ifkp@slGrk
26 \LWR@mathjax@addgreek@u@it*{}{}
27 \LWR@mathjax@addgreek@u@up*{other}{}
28 \LWR@mathjax@addgreek@u@up*{var}{}
29 \else
30 \LWR@mathjax@addgreek@u@it*{other}{}
31 \LWR@mathjax@addgreek@u@it*{var}{}
32 \overline{1}33
34 \LWR@mathjax@addgreek@u@up*{}{up}
35 \LWR@mathjax@addgreek@l@up{}{up}
36
37 \LWR@mathjax@addgreek@u@it*{}{sl}
38 \LWR@mathjax@addgreek@l@it{}{sl}
39
40 \CustomizeMathJax{\newcommand{\partialsl}{\mathord{\unicode{x1D715}}}}
41 \CustomizeMathJax{\let\partialup\uppartial}% not upright
42
43 \ifkp@oldReIm
44 \else
45 \CustomizeMathJax{\renewcommand{\Re}{\mathfrak{Re}}}
46 \CustomizeMathJax{\renewcommand{\Im}{\mathfrak{Im}}}
47 \text{ } \text{ } 4148
49 \ifkp@Dcommand
50 \ifkp@upRm%
51 \CustomizeMathJax{
52 \def\D#1{\mathclose{\,\mathrm{d}}#1}
53 }
54 \else
55 \CustomizeMathJax{
56 \def\D#1{\mathclose{\,\mathit{d}}#1}
57 }
58 \fi
59 \mid 160
61 \CustomizeMathJax{\let\pounds\mathsterling}
62 \CustomizeMathJax{\let\kppounds\mathsterling}
63
64 \CustomizeMathJax{\newcommand{\mathup}[1]{\mathrm{#1}}}% never sans
65 \CustomizeMathJax{\let\mathupright\mathup}
66
67 \end{warpMathJax}
```
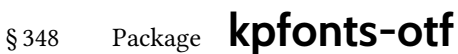

(Emulates or patches code by Daniel Flipo.)

- Pkg kpfonts-otf kpfonts-otf is used as-is for svG math, and is emulated for MATHJAX.
	- $\triangle$  limitations The MATHJAx emulation honors the options fancyReIm, mathcal, frenchstyle for Greek only, and mathcalasscript.

Also see the options for unicode-math, which is loaded by kpfonts-otf.

The unicode-math dedicated macros for Greek work correctly.

 $\triangle$  \mathversion The MATHJAx emulation does not change with the use of \mathversion. Whatever emulation is established at the begin of the document will remain.

svg math should appear the same as the printed output.

```
for HTML output: 1 \LWR@ProvidesPackagePass{kpfonts-otf}[2020/06/20]
                  2
                  3 \LWR@infoprocessingmathjax{kpfonts-otf}
                  4
```
 \LWR@origRequirePackage{lwarp-common-mathjax-nonunicode} 

```
7 \LWR@origRequirePackage{lwarp-common-mathjax-letters}
```

```
9 \begin{warpMathJax}
10
```

```
11 \ifkp@calasscr
```

```
12 \CustomizeMathJax{\let\mathscr\mathcal}
13 \else
```

```
14 \CustomizeMathJax{\let\mathcal\mathscr}
15 \midfi
```

```
16
```

```
17 \ifkp@frenchstyle
18 \LWR@mathjax@addgreek@l@up{}{}
19 \LWR@mathjax@addgreek@u@up*{}{}
20 \setminus 1
```

```
21
```

```
22 \ifkp@oldReIm
```

```
23 \CustomizeMathJax{\renewcommand{\Re}{\mathfrak{Re}}}
24 \CustomizeMathJax{\renewcommand{\Im}{\mathfrak{Im}}}
```

```
25 \else
26 \setminus fi
```

```
28 \ifkp@Dcommand
```
 \CustomizeMathJax{ \def\D#1{\mathclose{\,\mathrm{d}}#1}

```
31 }
32 \overline{\text{1}}
```

```
33
```

```
34 \CustomizeMathJax{\let\varint\int}
35 \CustomizeMathJax{\let\variint\iint}
```

```
36 \CustomizeMathJax{\let\variiint\iiint}
```

```
37 \CustomizeMathJax{\let\variiiint\iiiint}
```

```
38 \CustomizeMathJax{\let\varidotsint\idotsint}
```

```
40 \CustomizeMathJax{\newcommand{\varointctrclockwise}{\mathop{\unicode{x2939}\!\!\unicode{x0222E}}}}
41 \CustomizeMathJax{\newcommand{\oiintclockwise}{\mathop{\unicode{x0222F}\!\!\unicode{x2938}}}}
42 \CustomizeMathJax{\newcommand{\oiintctrclockwise}{\mathop{\unicode{x2939}\!\!\unicode{x0222F}}}}
43 \CustomizeMathJax{\newcommand{\varoiintclockwise}{\mathop{\unicode{x0222F}\!\!\unicode{x2938}}}}
44 \CustomizeMathJax{\newcommand{\varoiintctrclockwise}{\mathop{\unicode{x2939}\!\!\unicode{x0222F}}}}
45 \CustomizeMathJax{\newcommand{\oiiintclockwise}{\mathop{\unicode{x02230}\!\!\unicode{x2938}}}}
46 \CustomizeMathJax{\newcommand{\oiiintctrclockwise}{\mathop{\unicode{x2939}\!\!\unicode{x02230}}}}
47 \CustomizeMathJax{\newcommand{\varoiiintclockwise}{\mathop{\unicode{x02230}\!\!\unicode{x2938}}}}
48 \CustomizeMathJax{\newcommand{\varoiiintctrclockwise}{\mathop{\unicode{x2939}\!\!\unicode{x02230}}}}
49 \CustomizeMathJax{\newcommand{\sqiint}{\mathop{\unicode{x2A16}\!\!\unicode{x2A16}}}}
50 \CustomizeMathJax{\newcommand{\sqiiint}{\mathop{\unicode{x2A16}\!\!\unicode{x2A16}\!\!\unicode{x2A16}}}}
51
52 \CustomizeMathJax{\let\widearc\overparen}
53 \CustomizeMathJax{\let\widearcarrow\overrightarrow}
54 \CustomizeMathJax{\let\overrightarc\overrightarrow}
55
56 \end{warpMathJax}
```
#### File 241 **lwarp-layaureo.sty**

## § 349 Package **layaureo**

Pkg layaureo layaureo is ignored.

for HTML output: 1 \LWR@ProvidesPackageDrop{layaureo}[2004/09/16]

#### File 242 **lwarp-layout.sty**

# § 350 Package **layout**

Pkg layout layout is ignored.

for HTML output: Discard all options for lwarp-layout:

\LWR@ProvidesPackageDrop{layout}[2014/10/28]

\NewDocumentCommand{\layout}{s}{}

#### File 243 **lwarp-layouts.sty**

## § 351 Package **layouts**

Pkg layouts layouts is ignored.

for HTML output: <sup>1</sup> \LWR@ProvidesPackageDrop{layouts}[2009/09/02]

 \newif\ifoddpagelayout \oddpagelayouttrue \newif\iftwocolumnlayout \twocolumnlayoutfalse \newif\ifdrawmarginpars \drawmarginparstrue \newif\ifdrawparameters \drawparameterstrue \newif\iflistaspara \listasparatrue \newif\ifruninhead \runinheadfalse \newif\ifprintparameters \printparameterstrue \newif\ifdrawdimensions \drawdimensionsfalse \newif\ifprintheadings \printheadingstrue \newcommand{\testdrawdimensions}{} \newcommand{\testprintparameters}{} \newcommand{\setlabelfont}[1]{} \newcommand{\setparametertextfont}[1]{} \newcommand{\setvaluestextsize}[1]{} \newcommand{\setlayoutscale}[1]{} \newcommand{\setuplayouts}{} \newcommand{\printinunitsof}[1]{} \newcommand{\prntlen}[1]{} \newcommand{\trypaperwidth}[1]{} \newcommand{\trypaperheight}[1]{} \newcommand{\tryhoffset}[1]{} \newcommand{\tryvoffset}[1]{} \newcommand{\trytopmargin}[1]{} \newcommand{\tryheadheight}[1]{} \newcommand{\tryheadsep}[1]{} \newcommand{\trytextheight}[1]{} \newcommand{\tryfootskip}[1]{} \newcommand{\tryoddsidemargin}[1]{} \newcommand{\tryevensidemargin}[1]{} \newcommand{\trytextwidth}[1]{} \newcommand{\trymarginparsep}[1]{} \newcommand{\trymarginparwidth}[1]{} \newcommand{\trymarginparpush}[1]{} \newcommand{\trycolumnsep}[1]{} \newcommand{\trycolumnseprule}[1]{} \newcommand{\setfootbox}[2]{} \newcommand{\currentpage}{} \newcommand{\drawpage}{(draw page)} \newcommand{\pagediagram}{(page diagram)} \newcommand{\pagedesign}{(page design)} \newcommand{\pagevalues}{(page values)} \newcommand{\trystockwidth}[1]{} \newcommand{\trystockheight}[1]{} \newcommand{\trytrimedge}[1]{} \newcommand{\trytrimtop}[1]{} \newcommand{\tryuppermargin}[1]{}

```
57 \newcommand{\tryspinemargin}[1]{}
58 \newcommand{\currentstock}{}
59 \newcommand{\drawstock}{(draw stock)}
60 \newcommand{\stockdiagram}{(stock diagram)}
61 \newcommand{\stockdesign}{(stock design)}
62 \newcommand{\stockvalues}{(stock values)}
63 \newcommand{\tryitemindent}[1]{}
64 \newcommand{\trylabelwidth}[1]{}
65 \newcommand{\trylabelsep}[1]{}
66 \newcommand{\tryleftmargin}[1]{}
67 \newcommand{\tryrightmargin}[1]{}
68 \newcommand{\trylistparindent}[1]{}
69 \newcommand{\trytopsep}[1]{}
70 \newcommand{\tryparskip}[1]{}
71 \newcommand{\trypartopsep}[1]{}
72 \newcommand{\tryparsep}[1]{}
73 \newcommand{\tryitemsep}[1]{}
74 \newcommand{\currentlist}{}
75 \newcommand{\drawlist}{(draw list)}
76 \newcommand{\listdiagram}{(list diagram)}
77 \newcommand{\listdesign}{(list design)}
78 \newcommand{\listvalues}{(list values)}
79 \newcommand{\tryfootins}[1]{}
80 \newcommand{\tryfootnotesep}[1]{}
81 \newcommand{\tryfootnotebaseline}[1]{}
82 \newcommand{\tryfootruleheight}[1]{}
83 \newcommand{\tryfootrulefrac}[1]{}
84 \newcommand{\currentfootnote}{}
85 \newcommand{\drawfootnote}{(draw footnote)}
86 \newcommand{\footnotediagram}{(footnote diagram)}
87 \newcommand{\footnotedesign}{(footnote design)}
88 \newcommand{\footnotevalues}{(footnote values)}
89 \newcommand{\tryparindent}[1]{}
90 \newcommand{\tryparlinewidth}[1]{}
91 \newcommand{\tryparbaselineskip}[1]{}
92 \newcommand{\currentparagraph}{}
93 \newcommand{\drawparagraph}{(draw paragraph)}
94 \newcommand{\paragraphdiagram}{(paragraph diagram)}
95 \newcommand{\paragraphdesign}{(paragraph design)}
96 \newcommand{\paragraphvalues}{(paragraph values)}
97 \newcommand{\trybeforeskip}[1]{}
98 \newcommand{\tryafterskip}[1]{}
99 \newcommand{\tryindent}[1]{}
100 \newcommand{\currentheading}{}
101 \newcommand{\drawheading}[1]{(draw heading)}
102 \newcommand{\headingdiagram}[1]{(heading diagram)}
103 \newcommand{\headingdesign}[1]{(heading design)}
104 \newcommand{\headingvalues}{(heading values)}
105 \newcommand{\trytextfloatsep}[1]{}
106 \newcommand{\tryfloatsep}[1]{}
107 \newcommand{\tryintextsep}[1]{}
108 \newcommand{\trytopfigrule}[1]{}
109 \newcommand{\trybotfigrule}[1]{}
110 \newcommand{\currentfloat}{}
111 \newcommand{\drawfloat}{(draw float)}
```

```
112 \newcommand{\floatdiagram}{(float diagram)}
113 \newcommand{\floatdesign}{(float design)}
114 \newcommand{\floatvalues}{(float values)}
115 \newcommand{\trytotalnumber}[1]{}
116 \newcommand{\trytopnumber}[1]{}
117 \newcommand{\trybottomnumber}[1]{}
118 \newcommand{\trytopfraction}[1]{}
119 \newcommand{\trytextfraction}[1]{}
120 \newcommand{\trybottomfraction}[1]{}
121 \newcommand{\currentfloatpage}{}
122 \newcommand{\drawfloatpage}{(draw floatpage)}
123 \newcommand{\floatpagediagram}{(floatpage diagram)}
124 \newcommand{\floatpagedesign}{(floatpage design)}
125 \newcommand{\floatpagevalues}{(floatpage values)}
126 \newcommand{\trytocindent}[1]{}
127 \newcommand{\trytocnumwidth}[1]{}
128 \newcommand{\trytoclinewidth}[1]{}
129 \newcommand{\trytocrmarg}[1]{}
130 \newcommand{\trytocpnumwidth}[1]{}
131 \newcommand{\trytocdotsep}[1]{}
132 \newcommand{\currenttoc}{}
133 \newcommand{\drawtoc}{(draw toc)}
134 \newcommand{\tocdiagram}{(toc diagram)}
135 \newcommand{\tocdesign}{(toc design)}
136 \newcommand{\tocvalues}{(toc values)}
137 \newcommand{\drawaspread}[8][0]{(a spread)}
138 \newcommand{\drawfontframe}[1]{(font frame)}
139 \newcommand{\drawfontframelabel}[1]{}
```
#### File 244 **lwarp-leading.sty**

# § 352 Package **leading**

Pkg leading leading is ignored.

for HTML output: 1 \LWR@ProvidesPackageDrop{leading}[2008/12/11]

\newcommand\leading[1]{}

#### File 245 **lwarp-leftidx.sty**

# § 353 Package **leftidx**

(Emulates or patches code by HARALD HARDERS.)

 $Pkg$  leftidx leftidx works as-is with svg math, and is emulated for MATHJAX.

for HTML output: <sup>1</sup> \LWR@ProvidesPackagePass{leftidx}[2003/09/24]

\begin{warpMathJax}

```
3 \CustomizeMathJax{\newcommand{\leftidx}[3]{{\vphantom{#2}}#1#2#3}}
4 \CustomizeMathJax{\newcommand{\ltrans}[1]{\leftidx{^\mathrm{t}}{\!#1}{}}}
5 \end{warpMathJax}
```
## File 246 **lwarp-letterspace.sty**

## § 354 Package **letterspace**

(Emulates or patches code by R SCHLICHT.)

Pkg letterspace letterspace is a subset of microtype, which is pre-loaded by lwarp. All user options and macros are ignored and disabled.

for HTML output: Discard all options for lwarp-letterspace:

\LWR@ProvidesPackageDrop{letterspace}[2018/01/14]

```
2 \newcommand*\lsstyle{}
3 \newcommand\textls[2][]{}
4 \def\textls#1#{}
5 \newcommand*\lslig[1]{#1}
```

```
File 247 lwarp-lettrine.sty
```

```
§ 355 Package lettrine
```
(Emulates or patches code by Daniel Flipo.)

```
Pkg lettrine lettrine is emulated.
```
for HTML output: Discard all options for lwarp-lettrine:

```
1 \LWR@ProvidesPackageDrop{lettrine}[2018-08-28]
```
The initial letter is in a  $\langle$ span> of class lettrine, and the following text is in a  $\langle$ span> of class lettrinetext. \lettrine  $[\langle keys \rangle]$  { $\{ \langle additional text \rangle \}$ 

```
2 \DeclareDocumentCommand{\lettrine}{o m m}{%
3 \InlineClass{lettrine}{#2}\InlineClass{lettrinetext}{#3} % extra space
4 }
5
6 \newcounter{DefaultLines}
7 \setcounter{DefaultLines}{2}
8 \newcounter{DefaultDepth}
9 \newcommand*{\DefaultOptionsFile}{\relax}
10 \newcommand*{\DefaultLoversize}{0}
11 \newcommand*{\DefaultLraise}{0}
12 \newcommand*{\DefaultLhang}{0}
13 \newdimen\DefaultFindent
14 \setlength{\DefaultFindent}{\z@}
15 \newdimen\DefaultNindent
```

```
16 \setlength{\DefaultNindent}{0.5em}
17 \newdimen\DefaultSlope
18 \setlength{\DefaultSlope}{\z@}
19 \newdimen\DiscardVskip
20 \setlength{\DiscardVskip}{0.2\p@}
21 \newif\ifLettrineImage
22 \newif\ifLettrineOnGrid
23 \newif\ifLettrineRealHeight
24
25\newcommand*{\LettrineTextFont}{\scshape}
26 \newcommand*{\LettrineFontHook}{}
27 \newcommand*{\LettrineFont}[1]{\InlineClass{lettrine}{#1}}
28 \newcommand*{\LettrineFontEPS}[1]{\includegraphics[height=1.5ex]{#1}}
```
#### File 248 **lwarp-libertinust1math.sty**

# § 356 Package **libertinust1math**

(Emulates or patches code by Michael Sharpe.)

Pkg libertinust1math libertinust1math is used as-is for svg math, and is emulated for MATHJAX.

The MathJax emulation honors frenchmath for Greek but not Latin characters, and slantedGreek, uprightGreek, and ISO also adjust Greek characters. MATHJAx cannot yet honor options for adjusting Latin characters.

The dedicated macros for upright and italic Greek letters do work correctly.

Some of the symbol font macros such as \mathsfbf do not use a sans font because MATHJAX does not yet have sans Greek.

svg math honors all font choices, and should appear the same as the printed output.

for HTML output: <sup>1</sup> \LWR@ProvidesPackagePass{libertinust1math}[2020/06/10]

\LWR@infoprocessingmathjax{libertinust1math}

\LWR@origRequirePackage{lwarp-common-mathjax-letters}

\begin{warpMathJax}

```
8 \iflibus@slantedG
```
\LWR@mathjax@addgreek@u@it\*{}{}

\else

```
11 \LWR@mathjax@addgreek@u@up*{}{}
```
 $12 \overline{\text{f}i}$ 

 \LWR@mathjax@addgreek@u@it\*{}{it}

\LWR@mathjax@addgreek@u@up\*{up}{}

```
16 \LWR@mathjax@addgreek@u@up*{}{up}
```
\iflibus@frenchm

```
19 \LWR@mathjax@addgreek@l@up{}{}
```

```
20 \else
21 \LWR@mathjax@addgreek@l@it{}{}
22 \overline{\text{f}}23
24 \LWR@mathjax@addgreek@l@it{}{it}
25 \LWR@mathjax@addgreek@l@up{}{up}
26 \LWR@mathjax@addgreek@l@up{up}{}
27
28 \CustomizeMathJax{\let\uppartial\partial}% not upright
29 \CustomizeMathJax{\let\mathsfbf\mathbf}% not sans
30 % \CustomizeMathJax{\newcommand{\mathsfbf}[1]{%
31 % \mmlToken{mi}[mathvariant="bold-sans-serif"]{#1}% not greek
32 % }}% not sans
33
34 % \CustomizeMathJax{\newcommand{\mathbfit}[1]{\boldsymbol{#1}}}
35 \CustomizeMathJax{\let\mathbfit\boldsymbol}
36 % \CustomizeMathJax{\newcommand{\mathsfbfit}[1]{\boldsymbol{#1}}}% not sans
37 \CustomizeMathJax{\let\mathsfbfit\mathbfit}% not sans
38 % \CustomizeMathJax{\newcommand{\mathsfbfit}[1]{%
39 % \mmlToken{mi}[mathvariant="sans-serif-bold-italic"]{#1}% not greek
40 % }}%
41 \CustomizeMathJax{\let\mathsfit\mathit}% not sans
42 % \CustomizeMathJax{\newcommand{\mathsfit}[1]{%
43 % \mmlToken{mi}[mathvariant="sans-serif-italic"]{#1}% not greek
44 % }}
45
46 \CustomizeMathJax{\let\vectorsym\mathbfit}
47 \CustomizeMathJax{\let\matrixsym\mathbfit}
48 \CustomizeMathJax{\let\tensorsym\mathsfbfit}
49 \CustomizeMathJax{\let\mathboldsans\mathsfbfit}
50 \CustomizeMathJax{\let\mathbold\mathbfit}
lwarp_mathjax.txt adds \left/\right support for delimiters.
51 \CustomizeMathJax{\let\dlb\lBrack}
52 \CustomizeMathJax{\let\drb\rBrack}
53
54 \CustomizeMathJax{\let\sqrtsign\sqrt}
55
56 \CustomizeMathJax{\let\smallintsl\smallint}
57 \CustomizeMathJax{\newcommand{\smalliintsl}{\mathop{\unicode{x222C}}\limits}}
58 \CustomizeMathJax{\newcommand{\smalliiintsl}{\mathop{\unicode{x222D}}\limits}}
59 \CustomizeMathJax{\newcommand{\smalliiiintsl}{\mathop{\unicode{x2A0C}}\limits}}
60 \CustomizeMathJax{\newcommand{\smallointsl}{\mathop{\unicode{x222E}}\limits}}
61 \CustomizeMathJax{\newcommand{\smalloiintsl}{\mathop{\unicode{x222F}}\limits}}
62
63 \CustomizeMathJax{\let\smallintup\smallint}
64 \CustomizeMathJax{\newcommand{\smalliintup}{\mathop{\unicode{x222C}}\limits}}
65 \CustomizeMathJax{\newcommand{\smalliiintup}{\mathop{\unicode{x222D}}\limits}}
66 \CustomizeMathJax{\newcommand{\smalliiiintup}{\mathop{\unicode{x2A0C}}\limits}}
```

```
67 \CustomizeMathJax{\newcommand{\smallointup}{\mathop{\unicode{x222E}}\limits}}
68 \CustomizeMathJax{\newcommand{\smalloiintup}{\mathop{\unicode{x222F}}\limits}}
69
70 \CustomizeMathJax{\let\intslop\int}
71 \CustomizeMathJax{\newcommand{\iintslop}{\mathop{\unicode{x222C}}\limits}}
72 \CustomizeMathJax{\newcommand{\iiintslop}{\mathop{\unicode{x222D}}\limits}}
73 \CustomizeMathJax{\newcommand{\iiiintslop}{\mathop{\unicode{x2A0C}}\limits}}
74 \CustomizeMathJax{\let\ointslop\oint}
75 \CustomizeMathJax{\newcommand{\oiintslop}{\mathop{\unicode{x222F}}\limits}}
76 \CustomizeMathJax{\newcommand{\oiiintslop}{\mathop{\unicode{x2230}}\limits}}
77
78 \CustomizeMathJax{\let\intupop\int}
79 \CustomizeMathJax{\newcommand{\iintupop}{\mathop{\unicode{x222C}}\limits}}
80 \CustomizeMathJax{\newcommand{\iiintupop}{\mathop{\unicode{x222D}}\limits}}
81 \CustomizeMathJax{\newcommand{\iiiintupop}{\mathop{\unicode{x2A0C}}\limits}}
82 \CustomizeMathJax{\let\ointupop\oint}
83 \CustomizeMathJax{\newcommand{\oiintupop}{\mathop{\unicode{x222F}}\limits}}
84 \CustomizeMathJax{\newcommand{\oiiintupop}{\mathop{\unicode{x2230}}\limits}}
85
86 \CustomizeMathJax{\newcommand{\smalliint}{\mathop{\unicode{x222C}}\limits}}
87 \CustomizeMathJax{\newcommand{\smalliiint}{\mathop{\unicode{x222D}}\limits}}
88 \CustomizeMathJax{\newcommand{\smalliiiint}{\mathop{\unicode{x2A0C}}\limits}}
89 \CustomizeMathJax{\newcommand{\smalloint}{\mathop{\unicode{x222E}}\limits}}
90 \CustomizeMathJax{\newcommand{\smalloiint}{\mathop{\unicode{x222F}}\limits}}
91
92 \CustomizeMathJax{\let\intop\int}
93 \CustomizeMathJax{\newcommand{\iintop}{\mathop{\unicode{x222C}}\limits}}
94 \CustomizeMathJax{\newcommand{\iiintop}{\mathop{\unicode{x222D}}\limits}}
95 \CustomizeMathJax{\newcommand{\iiiintop}{\mathop{\unicode{x2A0C}}\limits}}
96 \CustomizeMathJax{\let\ointop\oint}
97 \CustomizeMathJax{\newcommand{\oiintop}{\mathop{\unicode{x222F}}\limits}}
98\CustomizeMathJax{\newcommand{\oiiintop}{\mathop{\unicode{x2230}}\limits}}
99
100 \CustomizeMathJax{\newcommand{\oiint}{\mathop{\unicode{x222F}}\limits}}
101
102 \CustomizeMathJax{\newcommand{\bigcupdot}{\mathop{\unicode{x2A03}}}}
103 \CustomizeMathJax{\newcommand{\bigsqcap}{\mathop{\unicode{x2A05}}}}
104 \CustomizeMathJax{\newcommand{\xsol}{\mathop{\unicode{x29F8}}}}
105\CustomizeMathJax{\newcommand{\xbsol}{\mathop{\unicode{x29F9}}}}
106 \CustomizeMathJax{\let\prodop\prod}
107 \CustomizeMathJax{\let\coprodop\coprod}
108 \CustomizeMathJax{\let\sumop\sum}
109 \CustomizeMathJax{\let\bigwedgeop\bigwedge}
110 \CustomizeMathJax{\let\bigveeop\bigvee}
111 \CustomizeMathJax{\let\bigcapop\bigcap}
112 \CustomizeMathJax{\let\bigcupop\bigcup}
113 \CustomizeMathJax{\let\xsolop\xsol}
114 \CustomizeMathJax{\let\xbsolop\xbsol}
115 \CustomizeMathJax{\let\bigodotop\bigodot}
116 \CustomizeMathJax{\let\bigoplusop\bigoplus}
117 \CustomizeMathJax{\let\bigotimesop\bigotimes}
118 \CustomizeMathJax{\let\bigcupdotop\bigcupdot}
119 \CustomizeMathJax{\let\biguplusop\biguplus}
120 \CustomizeMathJax{\let\bigsqcapop\bigsqcap}
121 \CustomizeMathJax{\let\bigsqcupop\bigsqcup}
```

```
122
123\CustomizeMathJax{\newcommand{\ovhook}[1]{\mathord{#1\unicode{x00309}}}}
124 \CustomizeMathJax{\newcommand{\candra}[1]{\mathord{#1\unicode{x00310}}}}
125 \CustomizeMathJax{\newcommand{\oturnedcomma}[1]{\mathord{#1\unicode{x00312}}}}
126 \CustomizeMathJax{\newcommand{\ocommatopright}[1]{\mathord{#1\unicode{x00315}}}}
127\CustomizeMathJax{\newcommand{\droang}[1]{\mathord{#1\unicode{x0031A}}}}
128 \CustomizeMathJax{\newcommand{\leftharpoonaccent}[1]{\mathord{#1\unicode{x020D0}}}}
129 \CustomizeMathJax{\newcommand{\rightharpoonaccent}[1]{\mathord{#1\unicode{x020D1}}}}
130 \CustomizeMathJax{\newcommand{\leftarrowaccent}[1]{\mathord{#1\unicode{x020D0}}}}
131 \CustomizeMathJax{\let\rightarrowaccent\vec}
132
133 \CustomizeMathJax{\newcommand{\leftrightarrowaccent}[1]{\mathord{#1\unicode{x020E1}}}}
134 \CustomizeMathJax{\newcommand{\annuity}[1]{\mathord{#1\unicode{x020E7}}}}
135 \CustomizeMathJax{\newcommand{\widebridgeabove}[1]{\mathord{#1\unicode{x020E9}}}}
136 \CustomizeMathJax{\newcommand{\asteraccent}[1]{\mathord{#1\unicode{x020F0}}}}
137
138 % neutralized:
139 \CustomizeMathJax{\newcommand{\braceld}{}}
140 \CustomizeMathJax{\newcommand{\bracerd}{}}
141 \CustomizeMathJax{\newcommand{\bracelu}{}}
142 \CustomizeMathJax{\newcommand{\braceru}{}}
143 \CustomizeMathJax{\newcommand{\braceex}{}}
144 \CustomizeMathJax{\newcommand{\bracemu}{}}
145 \CustomizeMathJax{\newcommand{\bracemd}{}}
146 \CustomizeMathJax{\newcommand{\parenld}{}}
147 \CustomizeMathJax{\newcommand{\parenrd}{}}
148 \CustomizeMathJax{\newcommand{\parenlu}{}}
149 \CustomizeMathJax{\newcommand{\parenru}{}}
150 \CustomizeMathJax{\newcommand{\bracketld}{}}
151 \CustomizeMathJax{\newcommand{\bracketrd}{}}
152 \CustomizeMathJax{\newcommand{\bracketlu}{}}
153 \CustomizeMathJax{\newcommand{\bracketru}{}}
154 \CustomizeMathJax{\newcommand{\bracketex}{}}
155 \CustomizeMathJax{\newcommand{\parenex}{}}
156
157 \CustomizeMathJax{\newcommand{lhook}{~}}
158 \CustomizeMathJax{\newcommand{rhook}{~}}
159 \CustomizeMathJax{\newcommand{relbar}{-}}
160 \CustomizeMathJax{\newcommand{Relbar}{=}}
161
162 \CustomizeMathJax{\newcommand{\mapstochar}{\mathrel{\unicode{x21A6}}}}
163
164\CustomizeMathJax{\newcommand{\Zbar}{\mathord{\unicode{x0001B5}}}}
165\CustomizeMathJax{\newcommand{\notchar}{\mathrel{\unicode{x000AC}}}}
166\CustomizeMathJax{\newcommand{\upbackepsilon}{\mathord{\unicode{x03F6}}}}
167 \CustomizeMathJax{\newcommand{\smblkcircle}{\mathbin{\unicode{x02022}}}}
168 \CustomizeMathJax{\newcommand{\enleadertwodots}{\mathord{\unicode{x02025}}}}
169 \CustomizeMathJax{\newcommand{\unicodeellipsis}{\mathord{\unicode{x02026}}}}
170 \CustomizeMathJax{\newcommand{\mathellipsis}{\mathinner{\unicode{x02026}}}}
171 \CustomizeMathJax{\newcommand{\dprime}{\mathord{\unicode{x02033}}}}
172\CustomizeMathJax{\newcommand{\trprime}{\mathord{\unicode{x02034}}}}
173 \CustomizeMathJax{\newcommand{\backdprime}{\mathord{\unicode{x02036}}}}
174 \CustomizeMathJax{\newcommand{\backtrprime}{\mathord{\unicode{x02037}}}}
175\CustomizeMathJax{\newcommand{\caretinsert}{\mathord{\unicode{x02038}}}}
176 \CustomizeMathJax{\newcommand{\Exclam}{\mathord{\unicode{x0203C}}}}
```

```
177
178\CustomizeMathJax{\newcommand{\hyphenbullet}{\mathord{\unicode{x02043}}}}
179 \CustomizeMathJax{\newcommand{\fracslash}{\mathbin{\unicode{x02044}}}}
180\CustomizeMathJax{\newcommand{\Question}{\mathord{\unicode{x02047}}}}
181\CustomizeMathJax{\newcommand{\closure}{\mathrel{\unicode{x02050}}}}
182\CustomizeMathJax{\newcommand{\qprime}{\mathord{\unicode{x02057}}}}
183\CustomizeMathJax{\newcommand{\vertoverlay}{\mathrel{\unicode{x020D2}}}}
184\CustomizeMathJax{\newcommand{\enclosecircle}{\mathord{\unicode{x020DD}}}}
185\CustomizeMathJax{\newcommand{\enclosesquare}{\mathord{\unicode{x020DE}}}}
186 \CustomizeMathJax{\newcommand{\enclosetriangle}{\mathord{\unicode{x020E4}}}}
187\CustomizeMathJax{\newcommand{\Eulerconst}{\mathord{\unicode{x02107}}}}
188\CustomizeMathJax{\newcommand{\turnediota}{\mathord{\unicode{x02129}}}}
189 \CustomizeMathJax{\newcommand{\Angstrom}{\mathord{\unicode{x0212B}}}}
190
191 \CustomizeMathJax{\newcommand{\sansLturned}{\mathord{\unicode{x02142}}}}
192\CustomizeMathJax{\newcommand{\sansLmirrored}{\mathord{\unicode{x02143}}}}
193\CustomizeMathJax{\newcommand{\Yup}{\mathord{\unicode{x02144}}}}
194\CustomizeMathJax{\newcommand{\upand}{\mathbin{\unicode{x0214B}}}}
195 \CustomizeMathJax{\newcommand{\increment}{\mathord{\unicode{x02206}}}}
196 \CustomizeMathJax{\newcommand{\smallin}{\mathrel{\unicode{x0220A}}}}
197\CustomizeMathJax{\newcommand{\nni}{\mathrel{\unicode{x0220C}}}}
198
199\CustomizeMathJax{\newcommand{\smallni}{\mathrel{\unicode{x0220D}}}}
200\CustomizeMathJax{\newcommand{\QED}{\mathord{\unicode{x0220E}}}}
201\CustomizeMathJax{\newcommand{\vysmwhtcircle}{\mathbin{\unicode{x02218}}}}
202\CustomizeMathJax{\newcommand{\vysmblkcircle}{\mathbin{\unicode{x02219}}}}
203\CustomizeMathJax{\newcommand{\rightangle}{\mathord{\unicode{x0221F}}}}
204
205\CustomizeMathJax{\newcommand{\Colon}{\mathrel{\unicode{x02237}}}}
206\CustomizeMathJax{\newcommand{\dotminus}{\mathbin{\unicode{x02238}}}}
207 \CustomizeMathJax{\newcommand{\dashcolon}{\mathrel{\unicode{x02239}}}}
208\CustomizeMathJax{\newcommand{\dotsminusdots}{\mathrel{\unicode{x0223A}}}}
209 \CustomizeMathJax{\newcommand{\kernelcontraction}{\mathrel{\unicode{x0223B}}}}
210\CustomizeMathJax{\newcommand{\invlazys}{\mathbin{\unicode{x0223E}}}}
211
212\CustomizeMathJax{\newcommand{\sinewave}{\mathord{\unicode{x0223F}}}}
213\CustomizeMathJax{\newcommand{\nsime}{\mathrel{\unicode{x02244}}}}
214\CustomizeMathJax{\newcommand{\simneqq}{\mathrel{\unicode{x02246}}}}
215\CustomizeMathJax{\newcommand{\napprox}{\mathrel{\unicode{x02249}}}}
216\CustomizeMathJax{\newcommand{\approxident}{\mathrel{\unicode{x0224B}}}}
217\CustomizeMathJax{\newcommand{\backcong}{\mathrel{\unicode{x0224C}}}}
218
219 \CustomizeMathJax{\newcommand{\nasymp}{\mathrel{\unicode{x0226D}}}}
220\CustomizeMathJax{\newcommand{\nlesssim}{\mathrel{\unicode{x02274}}}}
221\CustomizeMathJax{\newcommand{\ngtrsim}{\mathrel{\unicode{x02275}}}}
222 \CustomizeMathJax{\newcommand{\nlessgtr}{\mathrel{\unicode{x02278}}}}
223\CustomizeMathJax{\newcommand{\ngtrless}{\mathrel{\unicode{x02279}}}}
224
225 \CustomizeMathJax{\newcommand{\nsubset}{\mathrel{\unicode{x02284}}}}
226 \CustomizeMathJax{\newcommand{\nsupset}{\mathrel{\unicode{x02285}}}}
227
228\CustomizeMathJax{\newcommand{\cupleftarrow}{\mathbin{\unicode{x0228C}}}}
229\CustomizeMathJax{\newcommand{\cupdot}{\mathbin{\unicode{x0228D}}}}
230 \CustomizeMathJax{\newcommand{\circledequal}{\mathbin{\unicode{x0229C}}}}
231
```

```
232\CustomizeMathJax{\newcommand{\assert}{\mathrel{\unicode{x022A6}}}}
233\CustomizeMathJax{\newcommand{\VDash}{\mathrel{\unicode{x022AB}}}}
234\CustomizeMathJax{\newcommand{\prurel}{\mathrel{\unicode{x022B0}}}}
235
236\CustomizeMathJax{\newcommand{\origof}{\mathrel{\unicode{x022B6}}}}
237 \CustomizeMathJax{\newcommand{\smallprod}{\mathop{\unicode{x0220F}}}}% not small
238 \CustomizeMathJax{\newcommand{\smallcoprod}{\mathop{\unicode{x02210}}}}% not small
239 \CustomizeMathJax{\newcommand{\smallsum}{\mathop{\unicode{x02211}}}}% not small
240 \CustomizeMathJax{\newcommand{\Hfraktur}{\mathord{\unicode{x1D525}}}}
241\CustomizeMathJax{\newcommand{\dsol}{\mathbin{\unicode{x029F6}}}}
242\CustomizeMathJax{\newcommand{\rsolbar}{\mathbin{\unicode{x029F7}}}}
243
244 \CustomizeMathJax{\newcommand{\eqless}{\mathrel{\unicode{x022DC}}}}
245\CustomizeMathJax{\newcommand{\eqgtr}{\mathrel{\unicode{x022DD}}}}
246 \CustomizeMathJax{\newcommand{\npreccurlyeq}{\mathrel{\unicode{x022E0}}}}
247 \CustomizeMathJax{\newcommand{\nsucccurlyeq}{\mathrel{\unicode{x022E1}}}}
248\CustomizeMathJax{\newcommand{\nsqsubseteq}{\mathrel{\unicode{x022E2}}}}
249\CustomizeMathJax{\newcommand{\nsqsupseteq}{\mathrel{\unicode{x022E3}}}}
250\CustomizeMathJax{\newcommand{\sqsubsetneq}{\mathrel{\unicode{x022E4}}}}
251\CustomizeMathJax{\newcommand{\sqsupsetneq}{\mathrel{\unicode{x022E5}}}}
252\CustomizeMathJax{\newcommand{\nvartriangleleft}{\mathrel{\unicode{x022EA}}}}
253 \CustomizeMathJax{\newcommand{\nvartriangleright}{\mathrel{\unicode{x022EB}}}}
254
255 \CustomizeMathJax{\newcommand{\vdotsmath}{\mathrel{\unicode{x022EE}}}}
256\CustomizeMathJax{\newcommand{\unicodecdots}{\mathord{\unicode{x022EF}}}}
257\CustomizeMathJax{\newcommand{\adots}{\mathrel{\unicode{x022F0}}}}
258 \CustomizeMathJax{\newcommand{\succneq}{\mathrel{\unicode{x02AB2}}}}
259\CustomizeMathJax{\newcommand{\preceqq}{\mathrel{\unicode{x02AB3}}}}
260\CustomizeMathJax{\newcommand{\succeqq}{\mathrel{\unicode{x02AB4}}}}
261\CustomizeMathJax{\newcommand{\precneq}{\mathrel{\unicode{x02AB1}}}}
262
263\CustomizeMathJax{\newcommand{\mapsfrom}{\mathrel{\unicode{x021A4}}}}
264
265\CustomizeMathJax{\newcommand{\longmapsfrom}{\mathrel{\unicode{x027FB}}}}
266
267\CustomizeMathJax{\newcommand{\diameter}{\mathord{\unicode{x02300}}}}
268\CustomizeMathJax{\newcommand{\coloneq}{\mathrel{\unicode{x02254}}}}
269\CustomizeMathJax{\newcommand{\eqcolon}{\mathrel{\unicode{x02255}}}}
270\CustomizeMathJax{\newcommand{\arceq}{\mathrel{\unicode{x02258}}}}
271\CustomizeMathJax{\newcommand{\wedgeq}{\mathrel{\unicode{x02259}}}}
272\CustomizeMathJax{\newcommand{\veeeq}{\mathrel{\unicode{x0225A}}}}
273
274 \CustomizeMathJax{\newcommand{\stareq}{\mathrel{\unicode{x0225B}}}}
275\CustomizeMathJax{\newcommand{\eqdef}{\mathrel{\unicode{x0225D}}}}
276\CustomizeMathJax{\newcommand{\measeq}{\mathrel{\unicode{x0225E}}}}
277 \CustomizeMathJax{\newcommand{\questeq}{\mathrel{\unicode{x0225F}}}}
278\CustomizeMathJax{\newcommand{\nequiv}{\mathrel{\unicode{x02262}}}}
279 \CustomizeMathJax{\newcommand{\Equiv}{\mathrel{\unicode{x02263}}}}
280
281 \CustomizeMathJax{\newcommand{\house}{\mathord{\unicode{x02302}}}}
282
283\CustomizeMathJax{\newcommand{\musicalnote}{\mathord{\unicode{x0266A}}}}
284\CustomizeMathJax{\newcommand{\degree}{\mathord{\unicode{x000B0}}}}
285 \CustomizeMathJax{\newcommand{\mathsection}{\mathord{\unicode{x000A7}}}}
286 \CustomizeMathJax{\newcommand{\mathparagraph}{\mathord{\unicode{x000B6}}}}
```

```
287 \CustomizeMathJax{\newcommand{\checkmarkmath}{\mathord{\unicode{x02713}}}}
288 \CustomizeMathJax{\newcommand{\invnot}{\mathord{\unicode{x02310}}}}
289
290 \CustomizeMathJax{\newcommand{\mathvisiblespace}{\mathord{\unicode{x02423}}}}
291\CustomizeMathJax{\newcommand{\mdlgblksquare}{\mathord{\unicode{x025A0}}}}
292\CustomizeMathJax{\newcommand{\mdlgwhtsquare}{\mathord{\unicode{x025A1}}}}
293
294 \CustomizeMathJax{\newcommand{\bigblacktriangleup}{\mathord{\unicode{x025B2}}}}
295 \CustomizeMathJax{\newcommand{\varbigtriangleup}{\mathord{\unicode{x025B3}}}}
296
297 \CustomizeMathJax{\newcommand{\bigblacktriangledown}{\mathord{\unicode{x025BC}}}}
298 \CustomizeMathJax{\newcommand{\varbigtriangledown}{\mathord{\unicode{x025BD}}}}
299 \CustomizeMathJax{\newcommand{\Longmapsfrom}{\mathrel{\unicode{x027FD}}}}
300
301 % bug in print font:
302 \CustomizeMathJax{\newcommand{\mdlgblkdiamond}{\mathord{\unicode{x025C6}}}}
303
304 \CustomizeMathJax{\newcommand{\mdlgwhtdiamond}{\mathord{\unicode{x025C7}}}}
305 \CustomizeMathJax{\newcommand{\Longmapsto}{\mathrel{\unicode{x027FE}}}}
306 \CustomizeMathJax{\newcommand{\fisheye}{\mathord{\unicode{x025C9}}}}
307 \CustomizeMathJax{\newcommand{\mdlgwhtlozenge}{\mathord{\unicode{x025CA}}}}
308 \CustomizeMathJax{\newcommand{\mdlgwhtcircle}{\mathbin{\unicode{x025CB}}}}
309 \CustomizeMathJax{\newcommand{\bullseye}{\mathord{\unicode{x025CE}}}}
310 \CustomizeMathJax{\newcommand{\mdlgblkcircle}{\mathord{\unicode{x025CF}}}}
311
312\CustomizeMathJax{\newcommand{\Nwarrow}{\mathrel{\unicode{x021D6}}}}
313 \CustomizeMathJax{\newcommand{\Nearrow}{\mathrel{\unicode{x021D7}}}}
314 \CustomizeMathJax{\newcommand{\Searrow}{\mathrel{\unicode{x021D8}}}}
315 \CustomizeMathJax{\newcommand{\Swarrow}{\mathrel{\unicode{x021D9}}}}
316
317\CustomizeMathJax{\newcommand{\Mapsfrom}{\mathord{\unicode{x02906}}}}
318\CustomizeMathJax{\newcommand{\smwhtcircle}{\mathord{\unicode{x025E6}}}}
319 \CustomizeMathJax{\newcommand{\smwhtdiamond}{\mathbin{\unicode{x022C4}}}}
320 \CustomizeMathJax{\newcommand{\Mapsto}{\mathord{\unicode{x02907}}}}
321
322 \CustomizeMathJax{\let\ngets\nleftarrow}
323 \CustomizeMathJax{\let\nsimeq\nsime}
324 \CustomizeMathJax{\let\nle\nleq}
325 \CustomizeMathJax{\let\nge\ngeq}
326
327 \end{warpMathJax}
```
#### File 249 **lwarp-lineno.sty**

## § 357 Package **lineno**

(Emulates or patches code by STEPHAN I. BÖTTCHER.)

- Pkg lineno lineno is partly emulated, but mostly ignored.
- for HTML output: <sup>1</sup> \LWR@ProvidesPackageDrop{lineno}[2005/11/02]

\newcommand\*\resetlinenumber[1][\@ne]{}

```
3
4 \def\linenumbers{%
5 \@ifnextchar[{\resetlinenumber}%]
6 {\@ifstar{\resetlinenumber}{}}%
7 }
8
9 \newcommand*{\nolinenumbers}{}
10
11 \@namedef{linenumbers*}{\par\linenumbers*}
12 \@namedef{runninglinenumbers*}{\par\runninglinenumbers*}
13
14 \def\endlinenumbers{\par}
15 \let\endrunninglinenumbers\endlinenumbers
16 \let\endpagewiselinenumbers\endlinenumbers
17 \expandafter\let\csname endlinenumbers*\endcsname\endlinenumbers
18 \expandafter\let\csname endrunninglinenumbers*\endcsname\endlinenumbers
19 \let\endnolinenumbers\endlinenumbers
20
21 \def\pagewiselinenumbers{\linenumbers\setpagewiselinenumbers}
22
23 \def\runninglinenumbers{\setrunninglinenumbers\linenumbers}
24
25 \def\setpagewiselinenumbers{}
26
27 \def\setrunninglinenumbers{}
28
29 \def\linenomath{}%
30 \@namedef{linenomath*}{}%
31 \def\endlinenomath{}
32 \expandafter\let\csname endlinenomath*\endcsname\endlinenomath
33
34 \let\linelabel\label
35
36 \def\switchlinenumbers{\@ifstar{}{}}
37 \def\setmakelinenumbers#1{\@ifstar{}{}}
38
39 \def\leftlinenumbers{\@ifstar{}{}}
40 \def\rightlinenumbers{\@ifstar{}{}}
41
42 \newcounter{linenumber}
43 \newcount\c@pagewiselinenumber
44 \let\c@runninglinenumber\c@linenumber
45
46 \def\runningpagewiselinenumbers{}
47 \def\realpagewiselinenumbers{}
48
49
50 \NewDocumentCommand\modulolinenumbers{s o}{}
51
52 \chardef\c@linenumbermodulo=5
53 \modulolinenumbers[1]
54
55 \newcommand*\firstlinenumber[1]{}
56
57 \newcommand\internallinenumbers{}
```

```
58 \let\endinternallinenumbers\endlinenumbers
59 \@namedef{internallinenumbers*}{\internallinenumbers}
60 \expandafter\let\csname endinternallinenumbers*\endcsname\endlinenumbers
61
62 \newcommand*{\linenoplaceholder}[1]{% redefine per language
63 (line number reference for \detokenize\expandafter{#1})
64 }
65
66 \newcommand*{\lineref}[2][]{\linenoplaceholder{#2}}
67 \newcommand*{\linerefp}[2][]{\linenoplaceholder{#2}}
68 \newcommand*{\linerefr}[2][]{\linenoplaceholder{#2}}
69
70 \newcommand\quotelinenumbers
71 {\@ifstar\linenumbers{\@ifnextchar[\linenumbers{\linenumbers*}}}
72
73 \newdimen\linenumbersep
74 \newdimen\linenumberwidth
75 \newdimen\quotelinenumbersep
76
77 \quotelinenumbersep=\linenumbersep
78 \let\quotelinenumberfont\linenumberfont
79
80 \def\linenumberfont{\normalfont\tiny\sffamily}
81
82
83 \linenumberwidth=10pt
84 \linenumbersep=10pt
85
86 \def\thelinenumber{}
87
88 \def\LineNumber{}
89 \def\makeLineNumber{}
90 \def\makeLineNumberLeft{}
91 \def\makeLineNumberRight{}
92 \def\makeLineNumberOdd{}
93 \def\makeLineNumberEven{}
94 \def\makeLineNumberRunning{}
95
96
97\newenvironment{numquote} {\quote}{\endquote}
98 \newenvironment{numquotation} {\quotation}{\endquotation}
99 \newenvironment{numquote*} {\quote}{\endquote}
100 \newenvironment{numquotation*}{\quotation}{\endquotation}
101
102 \newdimen\bframerule
103 \bframerule=\fboxrule
104
105 \newdimen\bframesep
106 \bframesep=\fboxsep
107
108 \newenvironment{bframe}
109 {%
110 \LWR@forceminwidth{\bframerule}%
111 \BlockClass[
112 border:\LWR@printlength{\LWR@atleastonept} solid black ; %
```

```
113 padding:\LWR@printlength{\bframesep}%
114 ]{bframe}
115 }
116 {\endBlockClass}
```
## File 250 **lwarp-lips.sty**

## § 358 Package **lips**

(Emulates or patches code by MATT SWIFT.)

#### Pkg lips lips is emulated.

```
1 % \LWR@ProvidesPackageDrop{lips}
2 \PackageInfo{lwarp}{Using the lwarp version of package 'lips'.}%
3 \ProvidesPackage{lwarp-lips}[2001/08/31]
4
5 \NewDocumentCommand{\Lips}{}{\textellipsis}
6
7 \NewDocumentCommand{\BracketedLips}{}{[\textellipsis]}
8
9 \let\lips\Lips
10 \let\olips\lips
11
12 \DeclareOption*{}
13 \DeclareOption{mla}{
14 \let\lips\BracketedLips
15 }
16 \ProcessOptions\relax
17
18 \newcommand \LPNobreakList {}
```
File 251 **lwarp-listings.sty**

# § 359 Package **listings**

(Emulates or patches code by Carsten Heinz, Brooks Moses, Jobst Hoffmann.)

Pkg listings listings is supported with some limitations. Text formatting and escape characters are not yet supported.

\LWR@ProvidesPackagePass{listings}[2018/09/02]

Force flexible columns. Fixed columns inserts spaces in the PDF output.

\lst@column@flexible

Patches to embed listings inside pre tags:

```
3 \let\LWR@origlst@Init\lst@Init
```

```
4 \let\LWR@origlst@DeInit\lst@DeInit
5
6 \let\LWR@origlsthkEveryPar\lsthk@EveryPar
7
8 \renewcommand{\l@lstlisting}[2]{\hypertocfloat{1}{lstlisting}{lol}{#1}{#2}}
```
\lstset  $\{\langle options \rangle\}$ 

Use the listings literate option to replace HTML entities:

```
9 \def\lstset@#1{\endgroup%
10 % \ifx\@empty#1%
11 % \@empty%
12 % \else%
13 \setkeys{lst}{%
14 #1%
15 ,literate=%
16 {<}{\HTMLentity{lt}}{4}%
17 {>}{\HTMLentity{gt}}{4}%
18 {'}{\HTMLentity{apos}}{6}%
19 {'}{\HTMLentity{grave}}{7}%
```
The ampersand is not treated here, as the result is inconsistent spacing. It is nevertheless converted to & amp; elsewhere. Sanitizing the double quote interferes with listings' conversion of visible spaces inside strings.

```
20 }%
21 % \fi%
22 }
```
\lst@Init  $\{ \{backslash \} \}$  Done at the start of a listing.

```
23 \renewcommand{\lst@Init}[1]{%
```
Perform the listings initialization:

```
24 \LWR@traceinfo{lst@Init}%
```
\LWR@forcenewpage is moved to the start to avoid a spurrious bug with paragraph handling and conditionals.

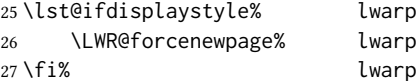

Escapes do not work yet, and are disabled:

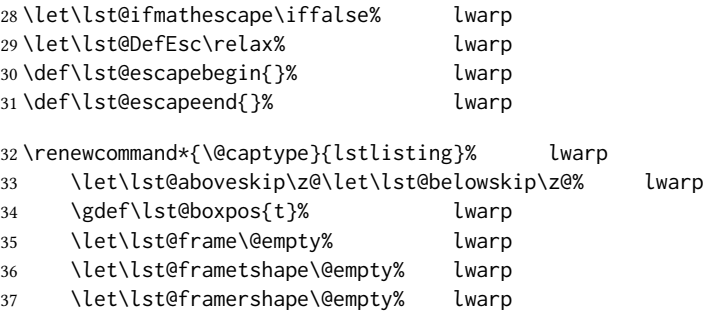

```
38 \let\lst@framebshape\@empty% lwarp
39 \let\lst@framelshape\@empty% lwarp
40 \lstframe@\lst@frameround ffff\relax% lwarp
41 \lst@multicols\@empty% lwarp
42 \begingroup%
Inside the listing, temporarily prevent underfull \hbox warnings.
43 \hbadness=10000\relax%
44 \ifx\lst@float\relax\else%
45 \edef\@tempa{\noexpand\lst@beginfloat{lstlisting}[\lst@float]}%
46 \expandafter\@tempa%
47 \fi%
48 \ifx\lst@multicols\@empty\else%
49 \edef\lst@next{\noexpand\multicols{\lst@multicols}}%
50 \expandafter\lst@next%
51 \fi%
52 \ifhmode\ifinner \lst@boxtrue \fi\fi%
53 \lst@ifbox%
54 \lsthk@BoxUnsafe%
55 \hbox to\z@\bgroup%
56 $\if t\lst@boxpos \vtop%
57 \else \if b\lst@boxpos \vbox%
58 \else \vcenter \fi\fi%
59 \bgroup \par\noindent%
60 \else%
61 \lst@ifdisplaystyle%
62 \lst@EveryDisplay%
63 \par\penalty-50\relax%
64 \vspace\lst@aboveskip%
65 \fi%
66 \fi%
67 \normalbaselines%
68 \abovecaptionskip\lst@abovecaption\relax%
69 \belowcaptionskip\lst@belowcaption\relax%
70 \lst@MakeCaption t%
```
Use the overall listing label instead of the line number label:

```
71 \LWR@traceinfo{lst@Init: defining current label !\@currentlabel!}%
72 \let\LWR@listings@currentlabel\@currentlabel% lwarp
73 \LWR@traceinfo{lst@Init: defining current label !\cref@currentlabel!}%
74 \let\LWR@listings@cref@currentlabel\cref@currentlabel% lwarp
75 \LWR@traceinfo{lst@Init: preinit and init}%
76 \lsthk@PreInit \lsthk@Init%
77 \let\@currentlabel\LWR@listings@currentlabel% lwarp
78 \let\cref@currentlabel\LWR@listings@cref@currentlabel% lwarp
79 \LWR@traceinfo{lst@Init: M}%
80 \lst@ifdisplaystyle
81 \global\let\lst@ltxlabel\@empty
82 \if@inlabel
83 \lst@ifresetmargins
84 \leavevmode
85 \else
```

```
86 \xdef\lst@ltxlabel{\the\everypar}%
           87 \lst@AddTo\lst@ltxlabel{%
           88 \global\let\lst@ltxlabel\@empty
           89 \everypar{\lsthk@EveryLine\lsthk@EveryPar}}%
           90 \overline{\ } \overline{\ }91 \fi
           92 \everypar\expandafter{\lst@ltxlabel
           93 \lsthk@EveryLine\lsthk@EveryPar}%
           94 \else
           95 \everypar{}
           96 \let\lst@NewLine\@empty
           97 \fi
           98 \LWR@traceinfo{lst@Init: P}%
           99 \lsthk@InitVars \lsthk@InitVarsBOL
          100 \lst@Let{13}\lst@MProcessListing
          101 \let\lst@Backslash#1%
          102 \lst@EnterMode{\lst@Pmode}{\lst@SelectCharTable}%
          103 \lst@InitFinalize%
          104 \LWR@traceinfo{lst@Init: S}%
          Avoids extra horizontal space:
          105 \def\lst@framelr{}% lwarp
          106 \LWR@traceinfo{lst@Init: finished origlst@Init}%
          107 \lst@ifdisplaystyle% lwarp
           Creating a display.
          Disable line numbers, produce the <pre>, then reenable line numbers.
          108 \LWR@traceinfo{lst@Init: About to create verbatim.}% lwarp
          109 \let\lsthk@EveryPar\relax% lwarp
          110 \LWR@atbeginverbatim{programlisting}% lwarp
          111
          112 \let\lsthk@EveryPar\LWR@origlsthkEveryPar% lwarp
          113 \else% lwarp
          Inline, so open a <span>:
          114 \ifbool{LWR@verbtags}{\LWR@htmltag{% lwarp
          115 span class=\textquotedbl{}inlineprogramlisting\textquotedbl% lwarp
           116 }}{}% lwarp
           117 \fi% lwarp
          118 \LWR@traceinfo{lst@Init: done}%
          119 }
\lst@DeInit Done at the end of a listing.
          120 \renewcommand*{\lst@DeInit}{%
          121 \LWR@traceinfo{lst@DeInit}%
          122 \lst@ifdisplaystyle%
```
Creating a display.

Disable line numbers, produce the </pre>, then reenable line numbers:

\let\lsthk@EveryPar\relax%

\LWR@afterendverbatim%

```
125 \let\lsthk@EveryPar\LWR@origlsthkEveryPar%
                126 \else%
                Inline, so create the closing </span>:
                127 \ifbool{LWR@verbtags}{\noindent\LWR@htmltag{/span}}{}%
                128 \fi%
                Final listings deinit:
                129 \lst@XPrintToken \lst@EOLUpdate
                130 \global\advance\lst@newlines\m@ne
                131 \lst@ifshowlines
                132 \lst@DoNewLines
                133 \else
                134 \setbox\@tempboxa\vbox{\lst@DoNewLines}%
                135 \fi
                136 \lst@ifdisplaystyle \par\removelastskip \fi
                137 \lsthk@ExitVars\everypar{}\lsthk@DeInit\normalbaselines\normalcolor
                138 \lst@MakeCaption b%
                139 \lst@ifbox
                140 \egroup $\hss \egroup
                141 \vrule\@width\lst@maxwidth\@height\z@\@depth\z@
                142 \else
                143 \lst@ifdisplaystyle
                144 \par\penalty-50\vspace\lst@belowskip
                145 \fi
                146 \fi
                147 \ifx\lst@multicols\@empty\else
                148 \def\lst@next{\global\let\@checkend\@gobble
                149 \endmulticols
                150 \global\let\@checkend\lst@@checkend}
                151 \expandafter\lst@next
                152 \fi
                153 \ifx\lst@float\relax\else
                154 \expandafter\lst@endfloat
                155 \fi
                156 \endgroup
                157 \LWR@traceinfo{lst@DeInit done}%
                158 }
\lst@MakeCaption \{\langle t/b \rangle\}This is called BOTH at the top and at the bottom of each listing.
                Patched for lwarp.
                159 \def\lst@MakeCaption#1{%
                160 \LWR@traceinfo{lst@MakeCaption at #1}%
                161 \lst@ifdisplaystyle
                162 \LWR@traceinfo{lst@MakeCaption: making a listings display caption}%
                163 \ifx #1t%
                164 \ifx\lst@@caption\@empty\expandafter\lst@HRefStepCounter \else
                165 \expandafter\refstepcounter
                166 \fi {lstlisting}%
                167 % \LWR@traceinfo{About to assign label: !\lst@label!}%
                168% \ifx\lst@label\@empty\else
                169 % \label{\lst@label}\fi
                170 % \LWR@traceinfo{Finished assigning the label.}%
```
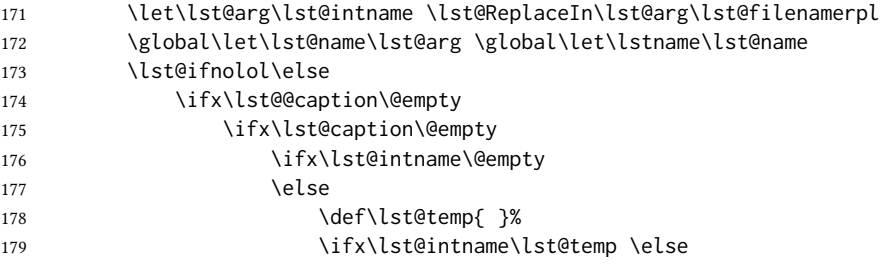

This code places a contents entry for a non-float. This would have to be modified for lwarp:

```
180 \LWR@traceinfo{lst@MakeCaption: addcontents lst@name: -\lst@name-}%
181% \addcontentsline{lol}{lstlisting}{\lst@name}
182 \qquad \qquad \qquad183 \qquad \qquad \setminus fi184 \quad \text{If}185 \else
```
This would have to be modified for lwarp:

```
186 \LWR@traceinfo{lst@MakeCaption: addcontents lst@@caption: -\lst@@caption-}%
187 \ddcontentsline{lol}{lstlisting}%
188 {\protect\numberline{\thelstlisting}%
189 {\protect\ignorespaces \LWR@isolate{\lst@@caption} \protect\relax}}%
190 \quad \text{if}191 \quad \text{If}192 \fi
193 \ifx\lst@caption\@empty\else
194 \LWR@traceinfo{lst@MakeCaption: lst@caption not empty-}%
195 \lst@IfSubstring #1\lst@captionpos
196 {\begingroup
197 \LWR@traceinfo{lst@MakeCaption: at the selected position}%
```
These space and box commands are not needed for HTML output:

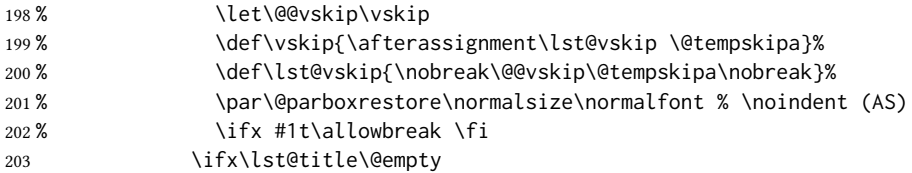

New lwarp code to create a caption:

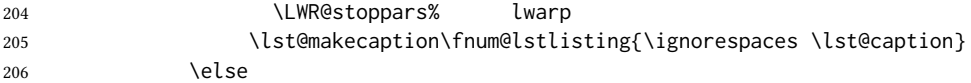

New lwarp code to create a title:

```
207 % \lst@maketitle\lst@title % (AS)
208 \LWR@traceinfo{lst@MakeCaption: Making title: \lst@title}%
209 \begin{BlockClass}{lstlistingtitle}% lwarp
210 \lst@maketitle\lst@title% lwarp
211 \end{BlockClass}% lwarp
212 \quad \text{if } x213 \LWR@traceinfo{lst@MakeCaption: About to assign label: !\lst@label!}%
214 \ifx\lst@label\@empty\else%
215 \leavevmode% gets rid of bad space factor error
```

```
216 \GetTitleStringExpand{\lst@caption}%
217 \edef\LWR@lntemp{\GetTitleStringResult}%
218 \edef\@currentlabelname{\detokenize\expandafter{\LWR@lntemp}}%
219 \label{\lst@label}\fi%
220 \LWR@traceinfo{lst@MakeCaption: Finished assigning the label.}%
Not needed for lwarp:
221 \% \{ifx \#1b\allowbreak\} allowbreak \fi
222 \endgroup } { }%
223 \fi
224 \LWR@traceinfo{lst@MakeCaption: end of making a listings display caption}%
225 \else
226 \LWR@traceinfo{lst@MakeCaption: INLINE}%
227 \text{ } \forallfi
228 \LWR@traceinfo{lst@MakeCaption: done at #1}%
229 }
230
231 \renewcommand{\lst@maketitle}[1]{%
232 \LWR@isolate{#1}%
233 }%
234
```
line numbers Patched to keep left line numbers outside of the left margin, and place right line numbers in a field \VerbatimHTMLWidth wide.

> \lst@Key{numbers}{none}{% \let\lst@PlaceNumber\@empty \lstKV@SwitchCases{#1}% {none:\\% left:\def\lst@PlaceNumber{%

For now, lwarp places left line numbers inline. Ideally the entire line would be moved to the right, but conflicts with list indenting occurs.

```
240 % \LWR@origllap{
241 \LWR@orignormalfont%
242 \lst@numberstyle{\thelstnumber}\kern\lst@numbersep%
243 % }
244 }\\%
245 right:\def\lst@PlaceNumber{\LWR@origrlap{\LWR@orignormalfont
246 \kern 6in \kern\lst@numbersep
247 \lst@numberstyle{\thelstnumber}}}%
248 }{\PackageError{lwarp-listings}{Numbers #1 unknown}\@ehc}}
```
File 252 **lwarp-listliketab.sty**

# § 360 Package **listliketab**

Pkg listliketab listliketab is ignored.

for HTML output: <sup>1</sup> \LWR@ProvidesPackageDrop{listliketab}[2005/01/09]

```
2 \newcommand*{\storestyleof}[1]{}
3 \newcommand*{\storeliststyle}{}
4 \newenvironment{listliketab}{}{}
```
#### File 253 **lwarp-lltjext.sty**

# § 361 Package **lltjext**

(Emulates or patches code by THE LUATEX-JA PROJECT TEAM.)

```
Pkg lltjext lltjext is patched for use by lwarp.
for HTML output: 1 \LWR@ProvidesPackagePass{lltjext}[2018/10/07]
                  2 \protected\def\yoko{%
                  3 \directlua{luatexja.direction.set_list_direction(4, 'yoko')}%
                  4 }
                  5 \protected\def\tate{\yoko}
                  6 \protected\def\dtou{\yoko}
                  7 \protected\def\utod{\yoko}
                  8
                  9 \define@key[ltj]{japaram}{direction}{}
                  10
                  11 \yoko
                  12
                  13 \DeclareExpandableDocumentCommand{\rensuji}{s o m}{#3}
                  14
                  15 \DeclareDocumentCommand{\layoutfloat}{d() o m}{}
                  16
                  17 \DeclareDocumentCommand{\DeclareLayoutCaption}{m d<> d() o}{}
                  18
                  19 \LetLtxMacro\pcaption\caption
                  20
                  21 \DeclareDocumentCommand{\layoutcaption}{d<> d() o}{}
                  22
                  23 \let\captiondir\relax
                  24 \RenewDocumentEnvironment{LWR@HTML@minipage}{d<> O{t} O{} O{t} m}
                  25 {\LWR@HTML@sub@minipage{#2}{#3}{#4}{#5}}
                  26 {\endLWR@HTML@sub@minipage}
                  27
                  28 \RenewDocumentCommand{\LWR@HTML@parbox}{d<> O{t} O{} O{t} m +m}
                  29 {
                  30 \LWR@traceinfo{parbox of width #4}%
                  31 \begin{minipage}[#2][#3][#4]{#5}%
                  32 #6
                  33 \end{minipage}%
                  34 }
                  35
                  36 \RenewDocumentCommand{\pbox}{d<> O{0pt} O{c} m}{%
                  37 \global\booltrue{LWR@minipagefullwidth}%
                  38 \parbox{#2}{#4}%
                  39 }
```

```
File 254 lwarp-longtable.sty
       § 362 Package longtable
                          (Emulates or patches code by DAVID CARLISLE.)
          Pkg longtable longtable is emulated.
        for HTML output: 1 \LWR@ProvidesPackageDrop{longtable}[2014/10/28]
                          Use one of either \endhead or \endfirsthead for both print and HTML, and use a
                          \warpprintonly macro to disable the other head phrase, and also the \endfoot and
                          \endfirstfoot phrases. (See section 8.10.4 if using threeparttablex.)
                              \begin{longtable}{ [column specifiers] }
                              [ . . . ] \endfirsthead % or \endhead, for print and HTML
                              \warpprintonly{ % not used in HTML
                                [ . . . ] \endhead % or \endfirsthead
                                [ . . . ] \endfoot
                                [ <lastfoot macros> ] \endlastfoot
                              }
                              . . . table contents . . .
                              \warpHTMLonly{
                                [ <lastfoot macros> ] % HTML last footer, without \endfoot
                                                                                  % or \endlastfoot.
                              }
                              \end{longtable}
\triangle Misplaced \noalign Use the \warpprintonly macro instead of the warpprint environment. Doing so helps
                          avoid "Misplaced \noalign." when using \begin{warpprint}.
             \triangle \kill \kill is ignored, place a \kill line inside
                              \begin{warpprint} . . . \end{warpprint}
                          or place it inside \warpprintonly.
         \triangle lateximage longtable is not supported inside a lateximage.
                          See:
                          http://tex.stackexchange.com/questions/43006/
                          why-is-input-not-expandable
                          Used to detect more than one of \endhead and \endfirsthead in use for HTML at the
                          same time.
                           2 \newbool{LWR@longtable@havehead}
                           3 \boolfalse{LWR@longtable@havehead}
          Env longtable * [\langle horizontalignment \rangle] {\langle} (colspec) \rangle Emulates the longtable environment.
```
Per the caption package, the starred version steps the counter per caption. The unstarred version steps the counter once at the beginning, but not at each caption.

Options [c], [l], and [r] are ignored.

```
4 \newenvironment{longtable*}[2][]{%
5 \LWR@floatbegin{table}%
6 \ifdef{\setcaptiontype}{% caption package:
7 \setcaptiontype{\LTcaptype}%
8 \caption@setoptions{longtable}%
9 \caption@setoptions{@longtable}%
10 \caption@LT@setup%
11 }{% w/o caption package:
12 \renewcommand*{\@captype}{\LTcaptype}%
13 }%
14 \booltrue{LWR@starredlongtable}%
15 \boolfalse{LWR@longtable@havehead}%
16 \let\captionlistentry\LWR@LTcaptionlistentry%
17 \tabular{#2}%
18 }
19 {\endtabular\LWR@floatend}
20
21 \newenvironment{longtable}[2][]{%
22 \LWR@floatbegin{table}%
23 \ifdef{\setcaptiontype}{% caption package:
24 \setcaptiontype{\LTcaptype}%
25 \caption@setoptions{longtable}%
26 \caption@setoptions{@longtable}%
27 \caption@LT@setup%
28 }{% w/o caption package:
29 \renewcommand*{\@captype}{\LTcaptype}%
30 }%
31 \refstepcounter{\LTcaptype}%
32 \boolfalse{LWR@longtable@havehead}%
33 \let\captionlistentry\LWR@LTcaptionlistentry%
34 \tabular{#2}%
35 }
36 {\endtabular\LWR@floatend}
```
Provided for compatibility, but ignored:

```
37 \newcounter{LTchunksize}
```
Error for heads which should have been in \warpprintonly:

 \newcommand\*{\LWR@longtable@headerror}{% \PackageError{lwarp-longtable} {For longtable:\MessageBreak 1: Keep either one of an \protect\endhead\space or\MessageBreak \space\protect\endfirsthead\space phrase as-is,\MessageBreak \space to be used by both print and HTML.\MessageBreak 2: Place any other \protect\end... phrases inside a\MessageBreak \space\protect\warpprintonly\space macro, to be ignored by HTML.\MessageBreak 3: At the end of the table,\MessageBreak

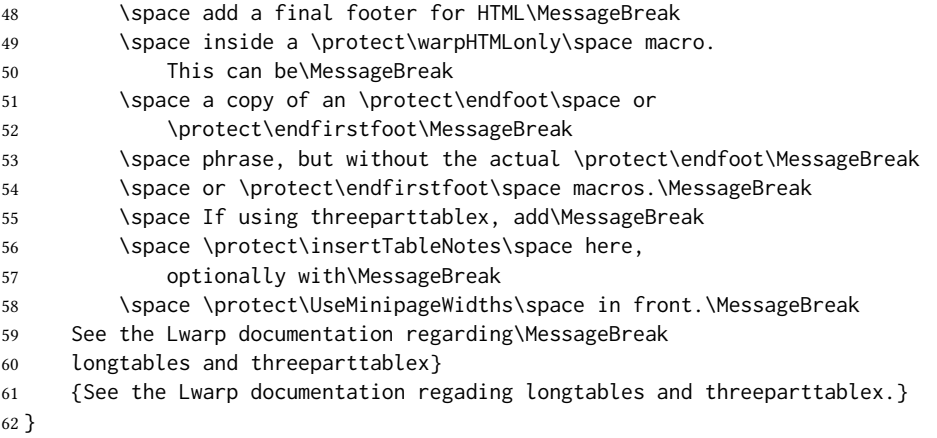

Error if more than one of \endhead or \endfirsthead is outside of warpprintonly.

```
63 \newcommand*{\LWR@longtable@maybeheaderror}{%
64 \ifbool{LWR@longtable@havehead}%
65 {\LWR@longtable@headerror}%
66 {%
67 \booltrue{LWR@longtable@havehead}
68 \LWR@tabularendofline% throws away options //[dim] and //*
69 }%
70 }
```
Error if more than one of these is outside of warpprint.

```
71 \def\endhead{\LWR@longtable@maybeheaderror}
72 \def\endfirsthead{\LWR@longtable@maybeheaderror}
```
Error if ANY of these is outside of warpprint.

```
73 \def\endfoot{\LWR@longtable@headerror}
74 \def\endlastfoot{\LWR@longtable@headerror}
```

```
75 \providecommand*{\LWR@HTML@tabularnewline}{\LWR@tabularendofline}
76 \LWR@formatted{tabularnewline}
```

```
77 \newcommand{\setlongtables}{}% Obsolete command, does nothing.
78 \newlength{\LTleft}
79 \newlength{\LTright}
80 \newlength{\LTpre}
81 \newlength{\LTpost}
82 \newlength{\LTcapwidth}
83 \LetLtxMacro\LWR@origkill\kill
84 \renewcommand*{\kill}{\LWR@tabularendofline}
85 \appto\LWR@restoreorigformatting{%
```

```
86 \LetLtxMacro\kill\LWR@origkill%
```

```
87 }
```
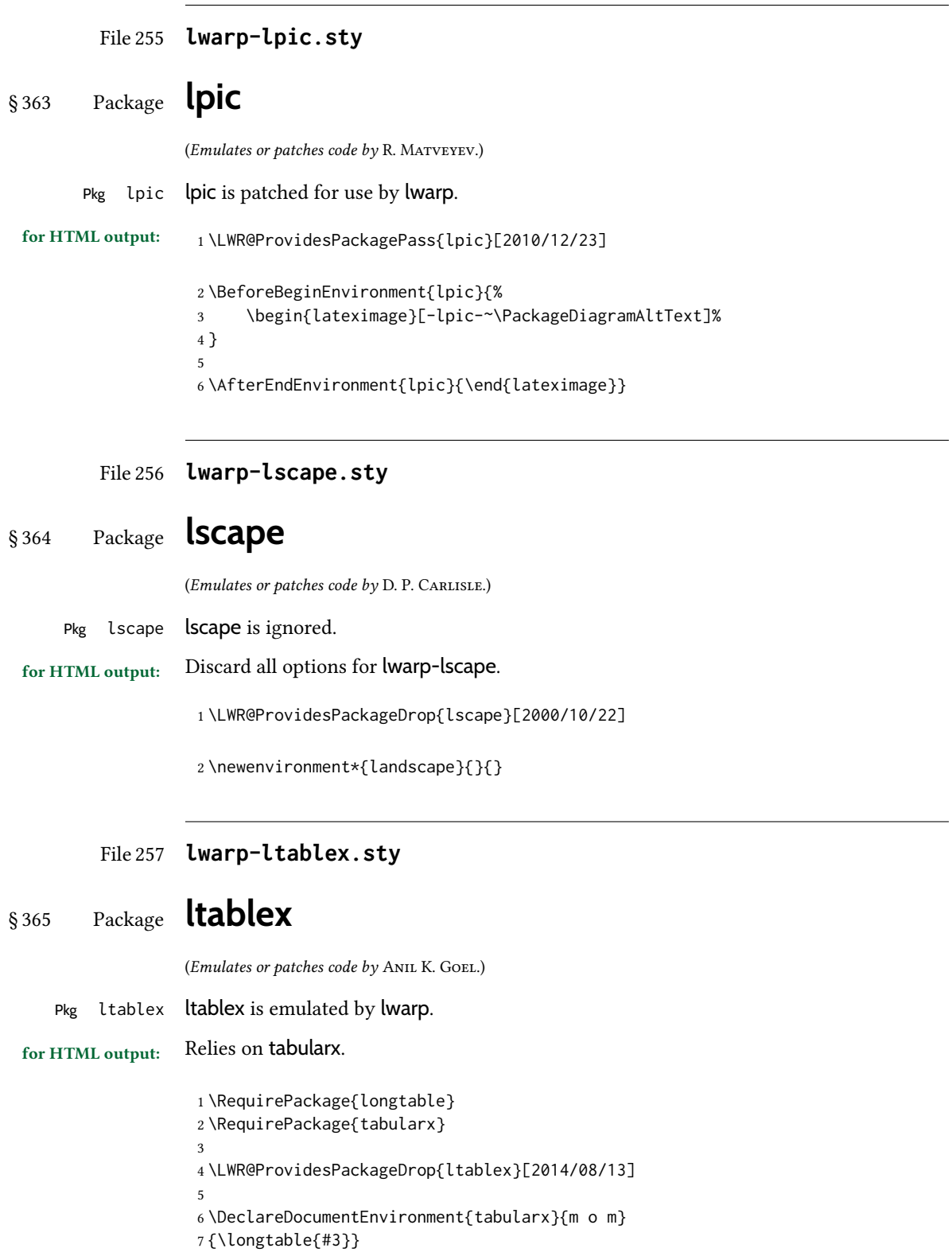

```
8 {\endlongtable}
 9
10 \DeclareDocumentEnvironment{tabularx*}{m o m}
11 {\longtable{#3}}
12 {\endlongtable}
13
14 \newcommand*{\keepXColumns}{}
15 \newcommand*{\convertXColumns}{}
```
File 258 **lwarp-ltcaption.sty**

# § 366 Package **ltcaption**

(Emulates or patches code by AXEL SOMMERFELDT.)

Pkg ltcaption ltcaption is ignored.

for HTML output: 1 \LWR@ProvidesPackageDrop{ltcaption}[2018/08/26]

\LTcaptype is already defined by lwarp.

longtable $*$  is already defined by lwarp-longtable.

```
2 \newlength{\LTcapskip}
3 \newlength{\LTcapleft}
4 \newlength{\LTcapright}
5 \newcommand*{\LTcapmarginsfalse}{}
```
#### File 259 **lwarp-ltxgrid.sty**

# § 367 Package **ltxgrid**

Pkg ltxgrid ltxgrid is ignored.

for HTML output: <sup>1</sup> \LWR@ProvidesPackageDrop{ltxgrid}[2010/07/25]

```
2 \newcommand*{\onecolumngrid}{}
3 \newcommand*{\twocolumngrid}{}
4 \newcommand*{\removestuff}{}
5 \newcommand*{\addstuff}[2]{}
```
6 \newcommand\*{\replacestuff}[2]{}

File 260 **lwarp-ltxtable.sty**

# § 368 Package **ltxtable**

Pkg ltxtable ltxtable is emulated.

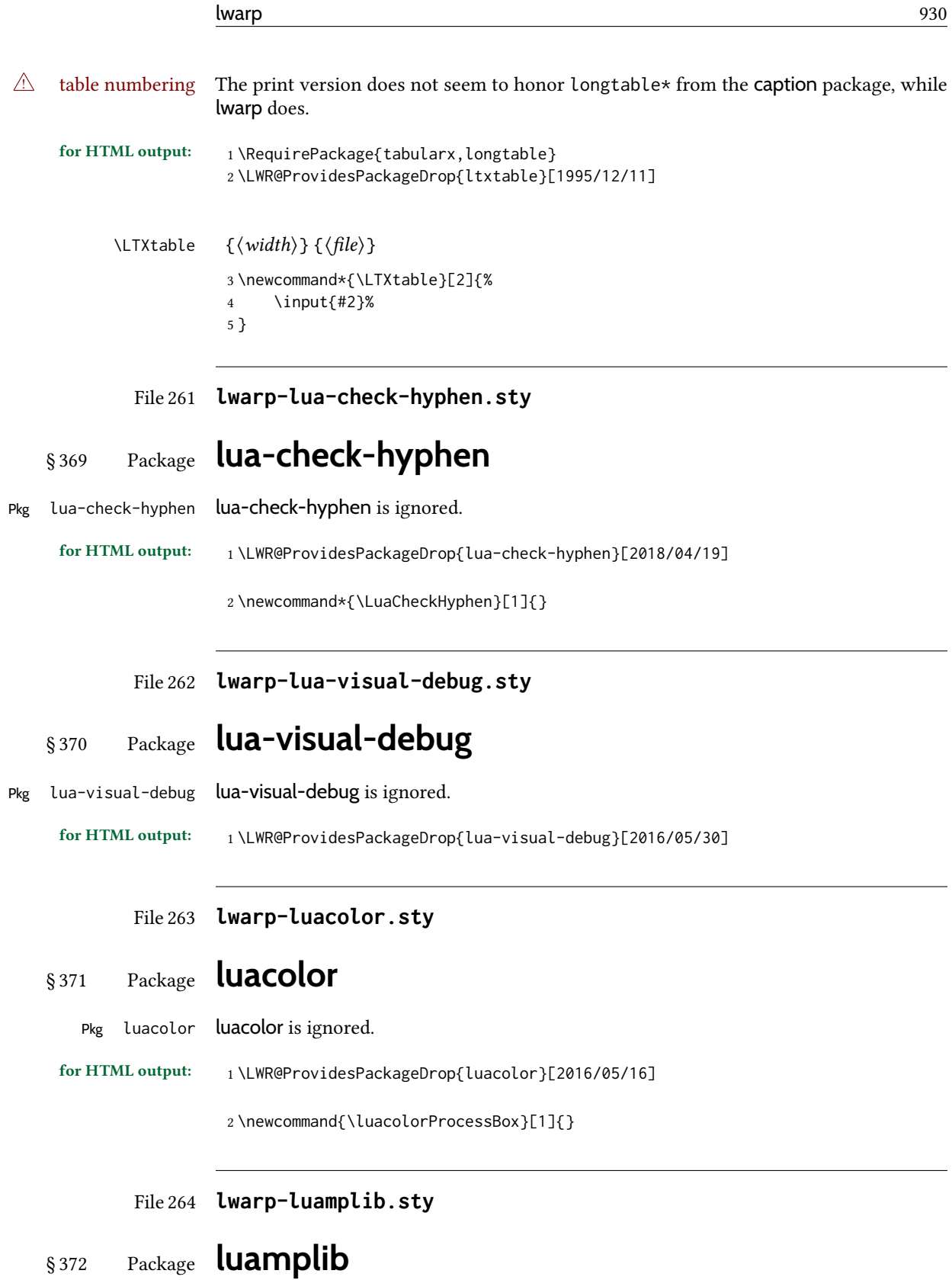

(Emulates or patches code by Hans Hagen, Taco Hoekwater, Elie Roux, Philipp Gesang, Kim Dohyun.)

Pkg luamplib luamplib is patched for use by lwarp. for HTML output: <sup>1</sup> \LWR@ProvidesPackagePass{luamplib}[2020/02/24] \BeforeBeginEnvironment{mplibcode}{% \begin{lateximage}[-mplibcode-~\PackageDiagramAltText]% } \AfterEndEnvironment{mplibcode}{\end{lateximage}} File 265 **lwarp-luatexko.sty** § 373 Package **luatexko** (Emulates or patches code by Dohyun Kim, Soojin Nam.) Pkg luatexko luatexko is patched for use by lwarp. Modern HTML is used for \dotemph, \ruby, and offset and thickness control for \uline, etc. for HTML output: <sup>1</sup> \LWR@ProvidesPackagePass{luatexko}[2020/03/20] \newcommand{\LWR@HTML@dotemph}[1]{% % \uline{#1}% \InlineClass[text-emphasis-style: dot]{dotemph}{#1}% } \LWR@formatted{dotemph} \newcommand{\LWR@HTML@ruby}[2]{% \LWR@htmltagc{ruby}% \LWR@htmltagc{rb}#1\LWR@htmltagc{/rb}% \LWR@htmltagc{rp}(\LWR@htmltagc{/rp}% \LWR@htmltagc{rt}#2\LWR@htmltagc{/rt}% \LWR@htmltagc{rp})\LWR@htmltagc{/rp}% \LWR@htmltagc{/ruby}% } \LWR@formatted{ruby}

The following is modified from lwarp-ulem:

```
17 \NewDocumentCommand{\LWR@HTML@uline}{+m}{%
18 \InlineClass%
19 (text-decoration:underline; text-decoration-skip: auto)%
20 [%
21 text-underline-offset: \ulinedown ;
22 text-decoration-thickness: \ulinewidth%
23 ]%
24 {uline}{\LWR@isolate{#1}}%
25 }
26 \LWR@formatted{uline}
27
28 \NewDocumentCommand{\LWR@HTML@uuline}{+m}{%
```

```
29 \InlineClass%
30 (%
31 text-decoration:underline; text-decoration-skip: auto;%
32 text-decoration-style:double%
33 )%
34 [%
35 text-underline-offset: \ulinedown ;
36 text-decoration-thickness: \ulinewidth%
37 ]%
38 {uuline}{\LWR@isolate{#1}}%
39 }
40 \LWR@formatted{uuline}
41
42 \NewDocumentCommand{\LWR@HTML@uwave}{+m}{%
43 \InlineClass%
44 (%
45 text-decoration:underline; text-decoration-skip: auto;%
46 text-decoration-style:wavy%
47 )%
48 [%
49 text-underline-offset: \ulinedown ;
50 text-decoration-thickness: \ulinewidth%
51 ]%
52 {uwave}{\LWR@isolate{#1}}%
53 }
54 \LWR@formatted{uwave}
55
56 \NewDocumentCommand{\LWR@HTML@sout}{+m}{%
57 \InlineClass%
58 (text-decoration:line-through)%
59 [text-decoration-thickness: \ulinewidth]%
60 {sout}{\LWR@isolate{#1}}%
61 }
62 \LWR@formatted{sout}
63
64 \NewDocumentCommand{\LWR@HTML@xout}{+m}{%
65 \InlineClass%
66 (text-decoration:line-through)%
67 [text-decoration-thickness: \ulinewidth]%
68 {xout}{\LWR@isolate{#1}}%
69 }
70 \LWR@formatted{xout}
71
72 \NewDocumentCommand{\LWR@HTML@dashuline}{+m}{%
73 \InlineClass%
74 (%
75 text-decoration:underline;%
76 text-decoration-skip: auto;%
77 text-decoration-style:dashed%
78 )%
79 [%
80 text-underline-offset: \ulinedown ;
81 text-decoration-thickness: \ulinewidth%
82 ]%
83 {dashuline}{\LWR@isolate{#1}}%
```

```
84 }
85 \LWR@formatted{dashuline}
86
87 \NewDocumentCommand{\LWR@HTML@dotuline}{+m}{%
88 \InlineClass%
89 (%
90 text-decoration:underline;%
91 text-decoration-skip: auto;%
92 text-decoration-style: dotted%
93 )%
94 [%
95 text-underline-offset: \ulinedown ;
96 text-decoration-thickness: \ulinewidth%
97 ]%
98 {dotuline}{\LWR@isolate{#1}}%
99 }
100 \LWR@formatted{dotuline}
```
#### File 266 **lwarp-luatodonotes.sty**

# § 374 Package **luatodonotes**

(Emulates or patches code by Fabian Lipp.)

Pkg luatodonotes luatodonotes is emulated.

The documentation for todonotes and luatodonotes have an example with a todo inside a caption. If this example does not work it will be necessary to move the todo outside of the caption.

for HTML output: 1 \LWR@ProvidesPackagePass{luatodonotes}[2017/09/30]

Nullify options:

\@todonotes@additionalMarginEnabledfalse

```
3 \if@todonotes@disabled
4 \else
5
6 \newcommand{\ext@todo}{tdo}
 7
8 \renewcommand{\l@todo}[2]{\hypertocfloat{1}{todo}{ldo}{#1}{#2}}
9 \let\LWRTODONOTES@orig@todototoc\todototoc
10
11 \renewcommand*{\todototoc}{%
12 \LWR@phantomsection%
13 \LWRTODONOTES@orig@todototoc%
14 }
15
16
17 \renewcommand{\@todonotes@drawMarginNoteWithLine}{%
```

```
18 \fcolorbox
19 {\@todonotes@currentbordercolor}
20 {\@todonotes@currentbackgroundcolor}
21 {\arabic{@todonotes@numberoftodonotes}}
22 \marginpar{\@todonotes@drawMarginNote}
23 }
24
25 \renewcommand{\@todonotes@drawInlineNote}{%
26 \fcolorboxBlock%
27 {\@todonotes@currentbordercolor}%
28 {\@todonotes@currentbackgroundcolor}%
29 {%
30 \if@todonotes@authorgiven%
31 {\@todonotes@author:\,}%
32 \fi%
33 \@todonotes@text%
34 }%
35 }
36
37 \newcommand{\@todonotes@drawMarginNote}{%
38 \if@todonotes@authorgiven%
39 \@todonotes@author\par%
40 \fi%
41 \arabic{@todonotes@numberoftodonotes}: %
42 \fcolorbox%
43 {\@todonotes@currentbordercolor}%
44 {\@todonotes@currentbackgroundcolor}%
45 {%
46 \@todonotes@sizecommand%
47 \@todonotes@text %
48 }%
49 }%
50
51 \renewcommand{\missingfigure}[2][]{%
52 \setkeys{todonotes}{#1}%
53 \addcontentsline{tdo}{todo}{\@todonotes@MissingFigureText: #2}%
54 \fcolorboxBlock%
55 {\@todonotes@currentbordercolor}%
56 {\@todonotes@currentfigcolor}%
57 {%
58 \setlength{\fboxrule}{4pt}%
59 \fcolorbox{red}{white}{Missing figure} \quad #2%
60 }
61 }
62
63 \LetLtxMacro\LWRTODONOTES@orig@todocommon\@todocommon
64
65 \RenewDocumentCommand{\@todocommon}{m m}{%
66 \begingroup%
67 \renewcommand*{\phantomsection}{}%
68 \LWRTODONOTES@orig@todocommon{#1}{#2}%
69 \endgroup%
70 }
71
72 \renewcommand{\@todoarea}[3][]{%
```

```
73 \@todonotes@areaselectedtrue%
74 \@todocommon{#1}{#2}%
75 \todonotes@textmark@highlight{#3}%
76 \zref@label{@todonotes@\arabic{@todonotes@numberoftodonotes}@end}%
77 }%
78
79
80 \DeclareDocumentCommand{\todonotes@textmark@highlight}{m}{%
81 \InlineClass[background:\LWR@origpound{}B3FFB3]{highlight}{#1}%
82 }
83
84 \fi% \if@todonotes@disabled
```

```
File 267 lwarp-luavlna.sty
```
# § 375 Package **luavlna**

(Emulates or patches code by MICHAL HOFTICH, MIRO HRONČOK.)

Pkg luavlna luavlna is patched for use by lwarp.

The package is disabled for HTML output, due to incompatibilities with lwarp's handling of math svg images.

for HTML output: <sup>1</sup> \LWR@ProvidesPackagePass{luavlna}[2019/10/30]

2 \preventsingleoff 3 \LetLtxMacro\preventsingleon\preventsingleoff

File 268 **lwarp-lyluatex.sty**

# § 376 Package **lyluatex**

(Emulates or patches code by Fr. JACQUES PERON, URS LISKA, BR. SAMUEL SPRINGUEL.)

Pkg lyluatex lyluatex is patched for use by lwarp.

For the first compile, to set *lwarpmk*'s configuration, use:

lualatex --shell-escape <filename>

 $\triangle$  images After compiling the document with **lwarpmk html**, use **lwarpmk limages** to convert the Lilypond images for HTML.

The option insert=systems results in an image per system. Each music image "system" css is placed inside a <span> of class lyluatex, which defaults to display: inline-block.

 $\triangle$  insert=fullpage The option insert=fullpage results in a single image per page of printed output. Each css music "fullpage" image is placed inside a <div> of class lyluatex. To match the number

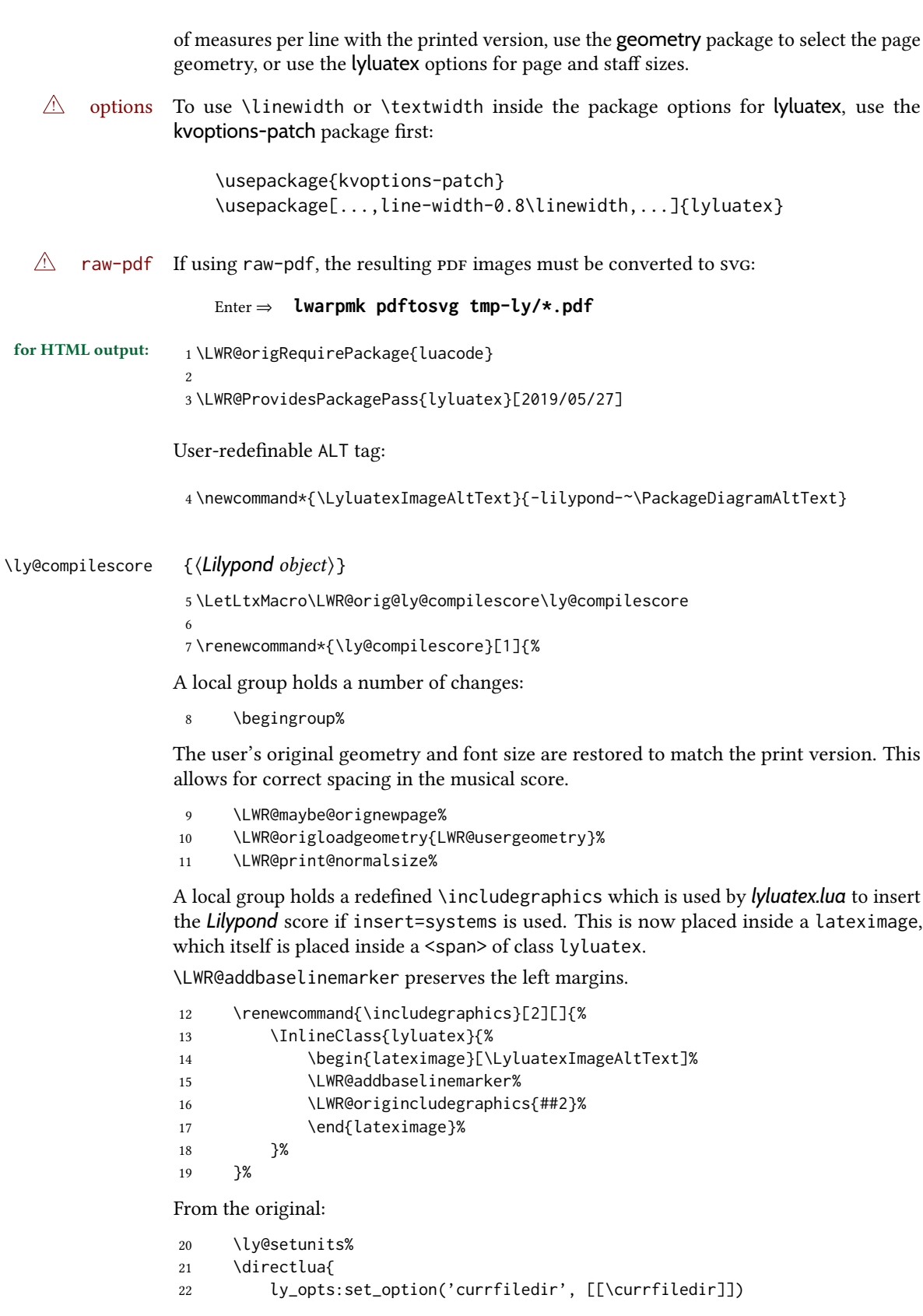
```
23 ly_opts:set_option('twoside', '\ly@istwosided')
24 #1
25 }%
26 \ly@resetunits%
27 \ly@currentfonts%
The fullpage version is set inside an HTML \leq div:
```

```
28 \directlua{
29 if (ly.score.insert == 'fullpage') then
30 tex.print{[[\string\begin{BlockClass}{lyluatex}]]}
31 end
32 }%
```
Generate the score:

\directlua{ly.score:process()}%

Close the <div>:

```
34 \directlua{
35 if (ly.score.insert == 'fullpage') then
36 tex.print{[[\string\end{BlockClass}]]}
37 end
38 }%
```
Move to a new page and renew the regular page geometry:

```
39 \LWR@maybe@orignewpage%
40 \LWR@origrestoregeometry%
```
End of the local group.

 \endgroup% }

In HTML the following generates an error, so is removed:

```
43 \xpatchcmd{\endly@bufferenv}
44 {\hspace{0pt}\\}
45 {}
46 {}
47 {\LWR@patcherror{lyluatex}{endly@bufferenv}}
```
File 269 **lwarp-magaz.sty**

```
§ 377 Package magaz
```

```
Pkg magaz magaz is emulated.
for HTML output: 1 \LWR@ProvidesPackageDrop{magaz}[2011/11/24]
                  2 \newcommand\FirstLine[1]{%
                  3 \begingroup%
```

```
4 \FirstLineFont{%
```

```
5 \LWR@textcurrentcolor{%
```

```
6 \LWR@textcurrentfont{%
```

```
7 #1%
8 }%
9 }%
10 }%
11 \endgroup%
12 }
13
14 \providecommand\FirstLineFont{\scshape}
```
File 270 **lwarp-makeidx.sty**

# § 378 Package **makeidx**

(Emulates or patches code by LATEX PROJECT TEAM.)

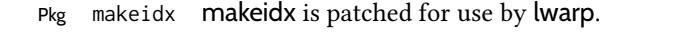

for HTML output: <sup>1</sup> \LWR@ProvidesPackagePass{makeidx}[2014/09/29]

\@wrindex is redefined \AtBeginDocument by the lwarp core.

\printindex

```
2 \preto\printindex{%
3 \LWR@maybe@orignewpage%
4 \LWR@startpars%
5 }
```
File 271 **lwarp-manyfoot.sty**

### § 379 Package **manyfoot**

Pkg manyfoot manyfoot is emulated.

bigfoot, manyfoot Verbatim footnotes are not yet supported.

 $\triangle$  verbatim If using the bigfoot package, and possibly also manyfoot, problems may occur with counter allocation because lwarp uses many counters, and there is a difference in how counters numbered 256 and up are handled in pdfLTEX. With bigfoot this has been known to show up as an error related to one footnote insert being forbidden inside another. Another problem showed up as a input stack error, and which of these problems occurred depended on how many counters were allocated.

> As a possible solution, try creating several new counters before defining bigfoot or manyfoot footnotes, hoping to shift the problematic counter above the 256 threshold. It may instead be necessary to use  $\chi$   $_{\rm H}$   $_{\rm E}$ X or Lual⁄II $_{\rm E}$ X instead of pdfl⁄4I $_{\rm E}$ X.

> lwarp's emulation of bigfoot uses manyfoot, so some of the bigfoot enhancements are included here.

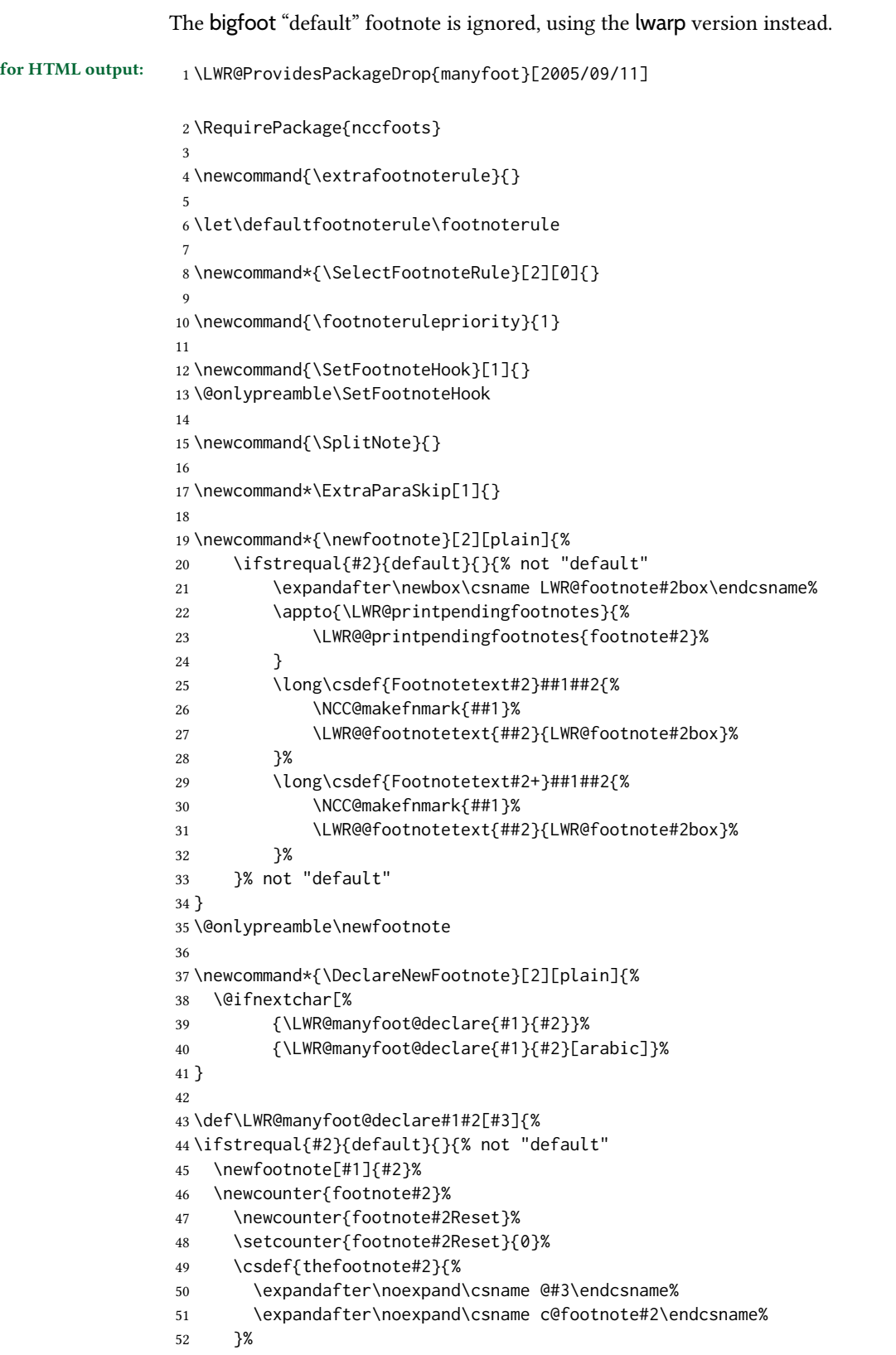

For bigfoot, the footnote commands may be appended with one or two plusses or one or two minuses, which are ignored in HTML.

```
53 \expandafter\NewDocumentCommand\csname footnote#2\endcsname{t{+}t{+}t{-}t{-}}{%
54 \stepcounter{footnote#2}%
55 \protected@xdef\@thefnmark{\csname thefootnote#2\endcsname}%
56 \@footnotemark%
57 \csuse{Footnotetext#2}{\@thefnmark}% absorbs the footnote contents
58 }%
59 \csdef{footnotemark#2}{%
60 \stepcounter{footnote#2}%
61 \protected@xdef\@thefnmark{\csname thefootnote#2\endcsname}%
62 \@footnotemark%
63 }%
64 \expandafter\NewDocumentCommand\csname footnotetext#2\endcsname{t{+}t{+}t{-}t{-}}{%
65 \protected@xdef\@thefnmark{\csname thefootnote#2\endcsname}%
66 \csuse{Footnotetext#2}{\@thefnmark}% absorbs the footnote contents
67 }%
68 \csdef{Footnotemark#2}{%
69 \Footnotemark%
70 }%
71 \csdef{Footnote#2}##1{%
72 \Footnotemark{##1}%
73 \csuse{Footnotetext#2}{##1}%
74 }%
75 }% not "default"
76 }
77 \@onlypreamble\DeclareNewFootnote
```
#### File 272 **lwarp-marginal.sty**

# § 380 Package **marginal**

Pkg marginal marginal is ignored.

for HTML output: 1 \LWR@ProvidesPackageDrop{marginal}

```
2 \newcommand*{\showlostmarginals}{}
3 \newcommand*{\enlargefreelist}{}
```
\newcommand\*{\onesidemarginals}{}

File 273 **lwarp-marginfit.sty**

### § 381 Package **marginfit**

Pkg marginfit marginfit is ignored.

for HTML output: Discard all options for lwarp-marginfit:

\LWR@ProvidesPackageDrop{marginfit}[2018/06/08]

### File 274 **lwarp-marginfix.sty** § 382 Package **marginfix** (Emulates or patches code by Stephen Hicks.) Pkg marginfix **marginfix** is ignored. for HTML output: Discard all options for lwarp-marginfix: \LWR@ProvidesPackageDrop{marginfix}[2013/09/08] \newcommand\*{\marginskip}[1]{} \newcommand\*{\clearmargin}{} \newcommand\*{\softclearmargin}{} \newcommand\*{\extendmargin}[1]{} \newcommand\*{\mparshift}[1]{} \newdimen\marginheightadjustment \newdimen\marginposadjustment \newcommand\*{\blockmargin}[1][]{} \newcommand\*{\unblockmargin}[1][]{} \newcommand\*{\marginphantom}[2][]{}

File 275 **lwarp-marginnote.sty**

# § 383 Package **marginnote**

```
(Emulates or patches code by Markus Kohm.)
Pkg marginnote marginnote is emulated.
for HTML output: Discard all options for lwarp-marginnote:
                   1 \LWR@ProvidesPackageDrop{marginnote}[2018/08/09]
                   2 \NewDocumentCommand{\marginnote}{+o +m o}{\marginpar{#2}}
                   3 \newcommand*{\marginnoteleftadjust}{}
                   4 \newcommand*{\marginnoterightadjust}{}
                   5 \newcommand*{\marginnotetextwidth}{}
                   6 \let\marginnotetextwidth\textwidth
                   7 \newcommand*{\marginnotevadjust}{}
                   8 \newcommand*{\marginfont}{}
                   9 \newcommand*{\raggedleftmarginnote}{}
                  10 \newcommand*{\raggedrightmarginnote}{}
                  11 \appto\LWR@restoreorigformatting{%
                  12 \RenewDocumentCommand{\marginnote}{+o +m o}{}
                  13 }
```
For MATHJAX:

```
14 \begin{warpMathJax}
15 \CustomizeMathJax{\newcommand{\LWRmarginnote}[1][]{}}
16 \CustomizeMathJax{\newcommand{\marginnote}[2][]{\qquad{\small\textrm{#2}}\LWRmarginnote}}
17 \end{warpMathJax}
```
#### File 276 **lwarp-marvosym.sty**

#### § 384 Package **marvosym**

(Emulates or patches code by THOMAS HENLICH, MOJCA MIKLAVEC.)

Pkg marvosym marvosym is patched for use by lwarp.

Hashed inline images are used, as there may not be Unicode support for all icons.

```
for HTML output: 1 \LWR@ProvidesPackagePass{marvosym}[2011/07/20]
```

```
2 \renewcommand{\mvchr}[1]{%
3 \begin{lateximage}*[symbol #1][marvosym #1]%
4 \mvs\char#1%
5 \end{lateximage}%
6 }
7
8 \renewcommand{\textmvs}[1]{%
9 \begin{lateximage}%
10 \mvs #1%
11 \end{lateximage}%
12 }
```
File 277 **lwarp-mathalpha.sty**

# § 385 Package **mathalpha**

2

(Emulates or patches code by Michael Sharpe.)

Pkg mathalpha mathalpha is used as-is for svg math, and is emulated for MATHJAX.

 $\triangle$  limitations The MATHJAx emulation ignores all package options, and some bold fonts may not be not supported by MATHJAX.

for HTML output: <sup>1</sup> \LWR@ProvidesPackagePass{mathalpha}[2019/10/05]

```
3 \begin{warpMathJax}
```
- 4 \CustomizeMathJax{\newcommand{\mathbbb}[1]{\boldsymbol{\mathbb{#1}}}}% not bold
- 5 \CustomizeMathJax{\newcommand{\mathbcal}[1]{\boldsymbol{\mathcal{#1}}}}
- 6 \CustomizeMathJax{\newcommand{\mathbfrak}[1]{\boldsymbol{\mathfrak{#1}}}}
- 7 \CustomizeMathJax{\newcommand{\mathbscr}[1]{\boldsymbol{\mathscr{#1}}}}% not bold
- 8 \end{warpMathJax}

#### File 278 **lwarp-mathastext.sty**

## § 386 Package **mathastext**

(Emulates or patches code by Jean-François Burnol.) Pkg mathastext mathastext is used as-is for svg math, and emulated for MATHJAX. for HTML output: <sup>1</sup> \LWR@ProvidesPackagePass{mathastext}[2019/11/16] \LWR@origRequirePackage{lwarp-common-mathjax-letters} \begin{warpMathJax} \ifmst@itgreek % \LWR@mathjax@addgreek@l@it{}{} \else \ifmst@upgreek \LWR@mathjax@addgreek@l@up{}{} \else \ifmst@frenchmath 12 \LWR@mathjax@addgreek@l@up{}{} 13 \else \ifmst@italic % \LWR@mathjax@addgreek@l@it{}{}  $16 \qquad \text{lelese}$  \LWR@mathjax@addgreek@l@up{}{}  $18 \quad \text{If}$  $19 \quad \forall \text{fi}$  $20 \overline{\ } \overline{\ }$  \fi  $21 \overline{\text{f}}$  \ifcase\mst@greek@select 24 \or{\LWR@mathjax@addgreek@u@it\*{}{}} % \or{\LWR@mathjax@addgreek@u@up\*{}{}}  $26 \setminus fi$  \CustomizeMathJax{\newcommand{\mathnormalbold}[1]{\boldsymbol{#1}}} \CustomizeMathJax{\newcommand{\MathEulerBold}[1]{\boldsymbol{#1}}} \CustomizeMathJax{\newcommand{\MathEuler}[1]{{#1}}} \CustomizeMathJax{\newcommand{\MathPSymbol}[1]{{#1}}} \CustomizeMathJax{\let\fouriervec\vec} \CustomizeMathJax{\let\pmvec\vec} \CustomizeMathJax{\let\inodot\imath} \CustomizeMathJax{\let\jnodot\jmath} \CustomizeMathJax{\let\shortiff\iff} \CustomizeMathJax{\let\longto\longrightarrow} \CustomizeMathJax{\newcommand{\inftypsy}{\mathord{\unicode{x221E}}}} \CustomizeMathJax{\newcommand{\proptopsy}{\mathrel{\unicode{x221D}}}} \CustomizeMathJax{\let\prodpsy\prod} \CustomizeMathJax{\let\sumpsy\sum} \CustomizeMathJax{\let\MToriginalprod\prod} \CustomizeMathJax{\let\MToriginalsum\sum}

44 \CustomizeMathJax{\newcommand{\DotTriangle}{\mathord{\unicode{x2234}}}} 45 \end{warpMathJax} File 279 **lwarp-mathcomp.sty** § 387 Package **mathcomp** (Emulates or patches code by Tilmann Böß.) Pkg mathcomp mathcomp is supported as-is for svg math, and is emulated for MATHJAX. for HTML output: <sup>1</sup> \LWR@ProvidesPackagePass{mathcomp}[2001/01/07] 2 \begin{warpMathJax} 3 \CustomizeMathJax{\newcommand{\tcohm}{\mathrm{\Omega}}} 4 \CustomizeMathJax{\newcommand{\tccelsius}{\unicode{x2103}}} 5 \CustomizeMathJax{\newcommand{\tcmu}{\mathrm{\unicode{x00B5}}}} 6 \CustomizeMathJax{\newcommand{\tcperthousand}{\unicode{x2030}}} 7 \CustomizeMathJax{\newcommand{\tcpertenthousand}{\unicode{x2031}}} 8 \CustomizeMathJax{\newcommand{\tcdegree}{\mathrm{^\circ}}} 9 \CustomizeMathJax{\newcommand{\tcdigitoldstyle}[1]{\oldstyle{#1}}} 10 \end{warpMathJax} File 280 **lwarp-mathdesign.sty** § 388 Package **mathdesign** (Emulates or patches code by PAUL PICHAUREAU.) Pkg mathdesign mathdesign is used as-is for svg math, and is emulated for MATHJAx.

 $\triangle$  limitations The MATHJAX emulation ignores all package options except greekuppercase and greeklowercase. The dedicated macros for upright and italic greek letters work correctly, although the user may wish to swap the definitions for epsilon and phi.

svg math should appear the same as the printed output.

for HTML output: <sup>1</sup> \LWR@ProvidesPackagePass{mathdesign}[2013/08/29]

For MATHJAX:

2 \LWR@origRequirePackage{lwarp-common-mathjax-letters}

3

5

4 \LWR@origRequirePackage{lwarp-common-mathjax-overlaysymbols}

- 6 \begin{warpMathJax}
- 7 \LWR@infoprocessingmathjax{mathdesign}

Default greek upright or italicized:

```
8 \if@MD@grupright
9 \LWR@mathjax@addgreek@l@up{}{}
10 \setminus fi11
12 \if@MD@GRupright
13 \else
14 \LWR@mathjax@addgreek@u@it*{}{}
15 \midfi
```
#### Upright:

```
16 \LWR@mathjax@addgreek@l@up{}{up}
17 \LWR@mathjax@addgreek@u@up*{}{up}
```
Italicized:

```
18 \LWR@mathjax@addgreek@l@it{}{it}
19 \LWR@mathjax@addgreek@u@it*{}{it}
```
Adapt to mathdesign inconsistency:

```
20 \CustomizeMathJax{\let\digammaup\Digammaup}
21\CustomizeMathJax{\renewcommand{\digammait}{\mathit{\digammaup}}}
```
#### Extra symbols:

```
22\CustomizeMathJax{\newcommand{\smallin}{\mathrel{\unicode{x220A}}}}
23\CustomizeMathJax{\newcommand{\smallowns}{\mathrel{\unicode{x220D}}}}
24 \CustomizeMathJax{\newcommand{\notsmallin}{\mathrel{\LWRoverlaysymbols{/}{\unicode{x220A}}}}}
25 \CustomizeMathJax{\newcommand{\notsmallowns}{\mathrel{\LWRoverlaysymbols{/}{\unicode{x220D}}}}}
26\CustomizeMathJax{\newcommand{\rightangle}{\mathord{\unicode{x221F}}}}
```
#### Integrals:

```
27\CustomizeMathJax{\newcommand{\intclockwise}{\mathop{\unicode{x2231}}\limits}}
28 \CustomizeMathJax{\newcommand{\ointclockwise}{\mathop{\unicode{x2232}}\limits}}
```

```
29 \CustomizeMathJax{\newcommand{\ointctrclockwise}{\mathop{\unicode{x2233}}\limits}}
```

```
30 \CustomizeMathJax{\newcommand{\oiint}{\mathop{\unicode{x222F}}\limits}}
```

```
31 \CustomizeMathJax{\newcommand{\oiiint}{\mathop{\unicode{x2230}}\limits}}
```
#### Math and text mode:

```
32 \CustomizeMathJax{\newcommand{\ddag}{\unicode{x2021}}}
33 \CustomizeMathJax{\newcommand{\P}{\unicode{x00B6}}}
34 \CustomizeMathJax{\newcommand{\copyright}{\unicode{x00A9}}}
35 \CustomizeMathJax{\newcommand{\dag}{\unicode{x2020}}}
36 \CustomizeMathJax{\newcommand{\pounds}{\unicode{x00A3}}}
```
#### Extra symbols:

```
37 \CustomizeMathJax{\newcommand{\iddots}{\mathinner{\unicode{x22F0}}}}
38\CustomizeMathJax{\newcommand{\utimes}{\mathbin{\overline{\times}}}}
39 \CustomizeMathJax{\newcommand{\dtimes}{\mathbin{\underline{\times}}}}
```

```
40 \CustomizeMathJax{\newcommand{\udtimes}{\mathbin{\overline{\underline{\times}}}}}
```

```
41\CustomizeMathJax{\newcommand{\leftwave}{\left\{}}
42 \CustomizeMathJax{\newcommand{\rightwave}{\right\}}}
43
44 \end{warpMathJax}
```
#### File 281 **lwarp-mathdots.sty**

# § 389 Package **mathdots**

(Emulates or patches code by Dan Luecking.)

 $Pkg$  mathdots mathdots is used as-is for svg math, and emulated for MATHJAX.

```
for HTML output: 1\LWR@ProvidesPackagePass{mathdots}[2014/06/11]
```

```
2 \begin{warpMathJax}
3\CustomizeMathJax{\newcommand{\iddots}{\mathinner{\unicode{x22F0}}}}
4 \CustomizeMathJax{\let\fixedddots\ddots}
5 \CustomizeMathJax{\let\fixedvdots\vdots}
6 \CustomizeMathJax{\let\fixediddots\iddots}
7 \CustomizeMathJax{\let\originalddots\ddots}
8 \CustomizeMathJax{\let\originalvdots\vdots}
9 \CustomizeMathJax{\let\originaliddots\iddots}
10 \CustomizeMathJax{\let\originaldddot\dddot}
11 \CustomizeMathJax{\let\originalddddot\ddddot}
12 \end{warpMathJax}
```
#### File 282 **lwarp-mathfixs.sty**

# § 390 Package **mathfixs**

(Emulates or patches code by Niklas Beisert.)

```
Pkg mathfixs mathfixs is used as-is for svG math, and is emulated for MATHJAX.
```

```
\triangle Greek letters are unchanged.
```

```
for HTML output: 1 \LWR@ProvidesPackagePass{mathfixs}[2018/12/30]
```

```
2 \begin{warpMathJax}
```

```
3 \CustomizeMathJax{\newcommand{\rfrac}[2]{\tfrac{#1}{#2}}}
```

```
4 \CustomizeMathJax{\newcommand{\vfrac}[2]{\mathinner{{}^{#1}\!/{}_{#2}}}}
```

```
5 \CustomizeMathJax{\newcommand{\ProvideMathFix}[1]{}}
```

```
6 \CustomizeMathJax{\newcommand{\mathbold}[1]{\boldsymbol{#1}}}
```

```
7 \CustomizeMathJax{\newcommand{\.}{\,}}
```

```
8 \end{warpMathJax}
```
# § 391 Package **mathpazo**

(Emulates or patches code by WALTER SCHMIDT.)

```
Pkg mathpazo mathpazo is used as-is for svG math, and is emulated for MATHJAX.
```
 $\triangle$  limitations The MATHJAX emulation ignores all package options. The dedicated macros for upright greek letters do work correctly.

svg math should appear the same as the printed output.

```
for HTML output: 1 \LWR@ProvidesPackagePass{mathpazo}[2020/03/25]
```
For MATHJAX:

```
2 \LWR@origRequirePackage{lwarp-common-mathjax-letters}
 3
4 \begin{warpMathJax}
5 \LWR@infoprocessingmathjax{mathpazo}
 6
7 \ifpazo@slGreek
8 \LWR@mathjax@addgreek@u@it*{}{}
9 \overline{1}10
11 \LWR@mathjax@addgreek@u@up*{up}{}
12
13 \CustomizeMathJax{\newcommand{\mathbold}[1]{\boldsymbol{#1}}}
14 \end{warpMathJax}
```
File 284 **lwarp-mathptmx.sty**

### § 392 Package **mathptmx**

(Emulates or patches code by WALTER SCHMIDT.)

- Pkg mathptmx mathptmx is used as-is for svG math, and is emulated for MATHJAX.
- $\triangle$  limitations The MATHJAX emulation ignores all package options. The dedicated macros for upright greek letters do work correctly.

svg math should appear the same as the printed output.

```
for HTML output: 1 \LWR@ProvidesPackagePass{mathptmx}[2020/03/25]
```
For MATHJAX:

3

6

2 \LWR@origRequirePackage{lwarp-common-mathjax-letters}

```
4 \begin{warpMathJax}
```

```
5 \LWR@infoprocessingmathjax{mathptmx}
```
7 \@ifpackagewith{mathptmx}{slantedGreek}

```
8 {\LWR@mathjax@addgreek@u@it*{}{}}
```

```
9 {}
10
11 \LWR@mathjax@addgreek@u@up*{up}{}
12 \end{warpMathJax}
```
#### File 285 **lwarp-mathspec.sty**

### § 393 Package **mathspec**

(Emulates or patches code by ANDREW GILBERT MOSCHOU.)

- Pkg mathspec mathspec is used as-is with svG math, and is emulated for MATHJAX.
- $\triangle$  quotes Double quotes (\" and the " character) are removed during MATHJAX emulation, but this also includes inside \text.
- for HTML output: <sup>1</sup> \LWR@ProvidesPackagePass{mathspec}[2016/12/22]

\LWR@origRequirePackage{lwarp-common-mathjax-letters}

\begin{warpMathJax}

Neutralize double quotes (" and \"):

\booltrue{LWR@MathJax@silentquotes}

Sort options for out Greek emulation:

```
6 \AtBeginDocument{
7 \ifcase\eu@GreekUppercase@@value %% If Greek Uppercase Regular
8 \LWR@mathjax@addgreek@u@up*{}{}
9 \or %% If Greek Uppercase Italic
10 \LWR@mathjax@addgreek@u@it*{}{}
11 \or %% If Greek Uppercase Plain
12 \LWR@mathjax@addgreek@u@up*{}{}
13 \midfi
14 \ifcase\eu@GreekLowercase@@value %% If Greek Lowercase Regular
15 \LWR@mathjax@addgreek@l@up{}{}
16 \or %% If Greek Lowercase Italic
17 \LWR@mathjax@addgreek@l@it{}{}
18 \or %% If Greek Lowercase Plain
19 \LWR@mathjax@addgreek@l@it{}{}
20 \setminus fi21 }
```
Swap definitions according the mathspec conditionals:

```
22 \newcommand*{\LWR@mathspec@varforms}{%
23 \eu@ifbooltrue{GreekLowercase}{
24 \eu@ifbooltrue{exchangebetaforms}{
25 \CustomizeMathJax{\let\LWRorigbeta\beta}
26 \CustomizeMathJax{\let\beta\varbeta}
27 \CustomizeMathJax{\let\varbeta\LWRorigbeta}
```

```
28 }
29 \eu@ifbooltrue{exchangeepsilonforms}{
30 \CustomizeMathJax{\let\LWRorigepsilon\epsilon}
31 \CustomizeMathJax{\let\epsilon\varepsilon}
32 \CustomizeMathJax{\let\varepsilon\LWRorigepsilon}
33 }
34 \eu@ifbooltrue{exchangethetaforms}{
35 \CustomizeMathJax{\let\LWRorigtheta\theta}
36 \CustomizeMathJax{\let\theta\vartheta}
37 \CustomizeMathJax{\let\vartheta\LWRorigtheta}
38 }
39 \eu@ifbooltrue{exchangekappaforms}{
40 \CustomizeMathJax{\let\LWRorigkappa\kappa}
41 \CustomizeMathJax{\let\kappa\varkappa}
42 \CustomizeMathJax{\let\varkappa\LWRorigkappa}
43 }
44 \eu@ifbooltrue{exchangepiforms}{
45 \CustomizeMathJax{\let\LWRorigpi\pi}
46 \CustomizeMathJax{\let\pi\varpi}
47 \CustomizeMathJax{\let\varpi\LWRorigpi}
48 }
49 \eu@ifbooltrue{exchangerhoforms}{
50 \CustomizeMathJax{\let\LWRorigrho\rho}
51 \CustomizeMathJax{\let\rho\varrho}
52 \CustomizeMathJax{\let\varrho\LWRorigrho}
53 }
54 \eu@ifbooltrue{exchangephiforms}{
55 \CustomizeMathJax{\let\LWRorigphi\phi}
56 \CustomizeMathJax{\let\phi\varphi}
57 \CustomizeMathJax{\let\varphi\LWRorigphi}
58 }
59 }
60 \eu@ifbooltrue{GreekUppercase}{
61 \eu@ifbooltrue{exhangeThetaforms}{
62 \CustomizeMathJax{\let\LWRorigTheta\Theta}
63 \CustomizeMathJax{\let\Theta\varTheta}
64 \CustomizeMathJax{\let\varTheta\LWRorigTheta}
65 }
66 }
67 }
Append new action to mathspec's \AtBeginDocument code:
68 \xapptocmd{\exchangeforms}
```

```
69 {\AtBeginDocument{\LWR@mathspec@varforms}}
70 {}
71 {\LWR@patcherror{mathspec}{exchangeforms}}
72
73 \end{warpMathJax}
```
13 }

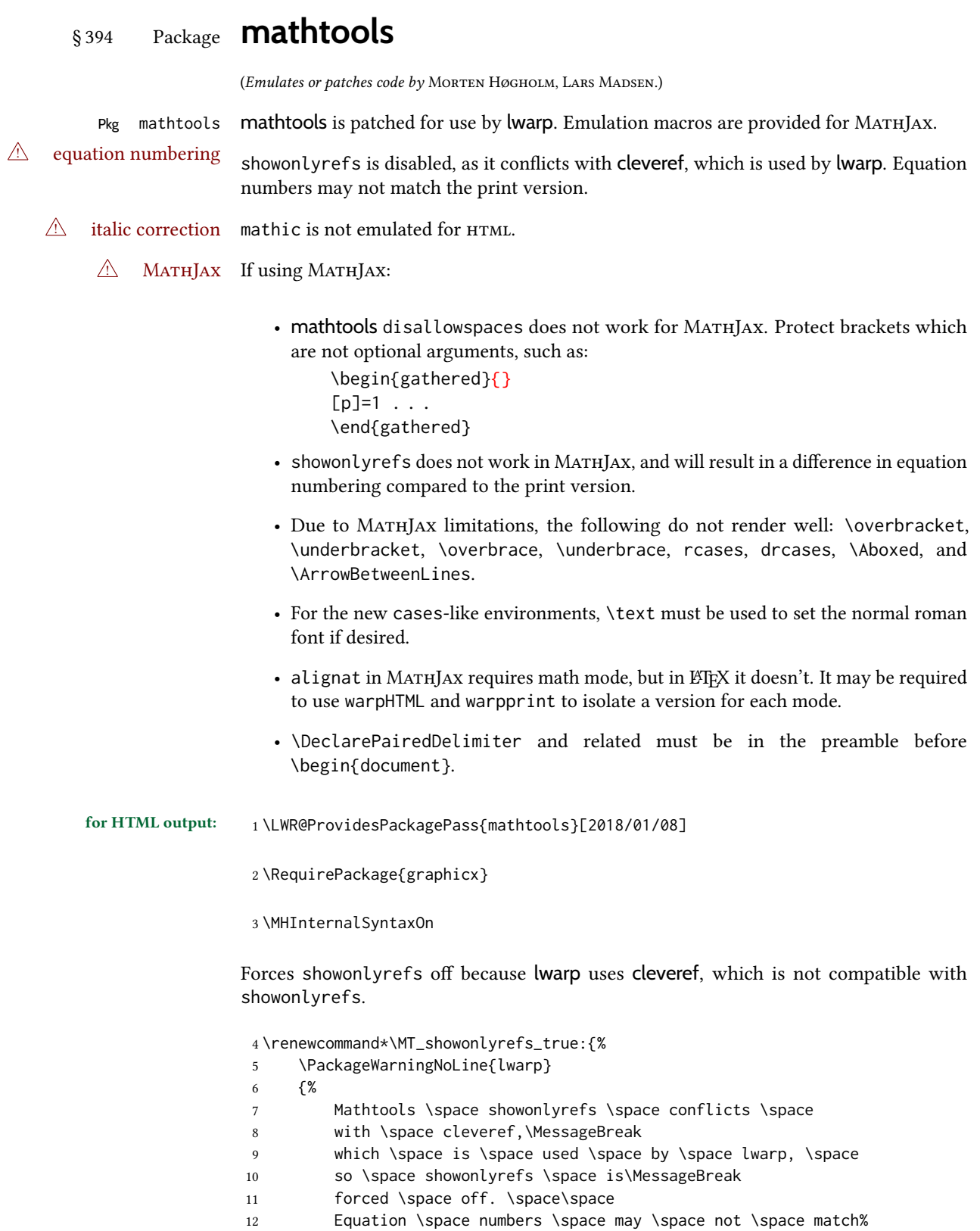

```
14 \MT_showonlyrefs_false:
15 }
16 \mathtoolsset{showonlyrefs=false}
```
Forces math italic correction off. Not patched for lwarp.

```
17 \renewcommand*{\MT_mathic_true:}{\MT_mathic_false:}
18 \mathtoolsset{mathic=false}
```
\MHInternalSyntaxOff

For MATHJAX:

```
20 \begin{warpMathJax}
21 \LWR@infoprocessingmathjax{mathtools}
22
23 \CustomizeMathJax{\newcommand{\mathllap}[2][]{{#1#2}}}
24 \CustomizeMathJax{\newcommand{\mathrlap}[2][]{{#1#2}}}
25 \CustomizeMathJax{\newcommand{\mathclap}[2][]{{#1#2}}}
26 \CustomizeMathJax{\newcommand{\mathmbox}[1]{#1}}
27 \CustomizeMathJax{\newcommand{\clap}[1]{#1}}
28 \CustomizeMathJax{\newcommand{\LWRmathmakebox}[2][]{#2}}
29 \CustomizeMathJax{\newcommand{\mathmakebox}[1][]{\LWRmathmakebox}}
30 \CustomizeMathJax{\newcommand{\cramped}[2][]{{#1#2}}}
31 \CustomizeMathJax{\newcommand{\crampedllap}[2][]{{#1#2}}}
32 \CustomizeMathJax{\newcommand{\crampedrlap}[2][]{{#1#2}}}
33 \CustomizeMathJax{\newcommand{\crampedclap}[2][]{{#1#2}}}
34 \CustomizeMathJax{\newenvironment{crampedsubarray}[1]{}{}}
35 \CustomizeMathJax{\newcommand{\crampedsubstack}{}}
36 \CustomizeMathJax{\newcommand{\smashoperator}[2][]{#2\limits}}
37\CustomizeMathJax{\newcommand{\adjustlimits}{}}
38 \CustomizeMathJax{\newcommand{\SwapAboveDisplaySkip}{}}
39
40 \CustomizeMathJax{\require{extpfeil}}
41 \CustomizeMathJax{\Newextarrow\xleftrightarrow{10,10}{0x2194}}
42 \CustomizeMathJax{\Newextarrow\xLeftarrow{10,10}{0x21d0}}
43 \CustomizeMathJax{\Newextarrow\xhookleftarrow{10,10}{0x21a9}}
44 \CustomizeMathJax{\Newextarrow\xmapsto{10,10}{0x21a6}}
45 \CustomizeMathJax{\Newextarrow\xRightarrow{10,10}{0x21d2}}
46 \CustomizeMathJax{\Newextarrow\xLeftrightarrow{10,10}{0x21d4}}
47 \CustomizeMathJax{\Newextarrow\xhookrightarrow{10,10}{0x21aa}}
48 \CustomizeMathJax{\Newextarrow\xrightharpoondown{10,10}{0x21c1}}
49 \CustomizeMathJax{\Newextarrow\xleftharpoondown{10,10}{0x21bd}}
```
\CustomizeMathJax{\Newextarrow\xrightleftharpoons{10,10}{0x21cc}}

```
51 \CustomizeMathJax{\Newextarrow\xrightharpoonup{10,10}{0x21c0}}
```

```
52 \CustomizeMathJax{\Newextarrow\xleftharpoonup{10,10}{0x21bc}}
```

```
53 \CustomizeMathJax{\Newextarrow\xleftrightharpoons{10,10}{0x21cb}}
54
```
\CustomizeMathJax{\newcommand{\LWRdounderbracket}[3]{%

\mathinner{\underset{#3}{\underline{\llcorner{#1}\lrcorner}}}%

 }} \CustomizeMathJax{\newcommand{\LWRunderbracket}[2][]{\LWRdounderbracket{#2}}} \CustomizeMathJax{\newcommand{\underbracket}[1][]{\LWRunderbracket}} \CustomizeMathJax{\newcommand{\LWRdooverbracket}[3]{% \mathinner{\overset{#3}{\overline{\ulcorner{#1}\urcorner}}}% }} \CustomizeMathJax{\newcommand{\LWRoverbracket}[2][]{\LWRdooverbracket{#2}}} \CustomizeMathJax{\newcommand{\overbracket}[1][]{\LWRoverbracket}} \CustomizeMathJax{\newcommand{\LaTeXunderbrace}[1]{\underbrace{#1}}} \CustomizeMathJax{\newcommand{\LaTeXoverbrace}[1]{\overbrace{#1}}} \CustomizeMathJax{\newenvironment{matrix\*}[1][]{\begin{matrix}}{\end{matrix}}} \CustomizeMathJax{\newenvironment{pmatrix\*}[1][]{\begin{pmatrix}}{\end{pmatrix}}} \CustomizeMathJax{\newenvironment{bmatrix\*}[1][]{\begin{bmatrix}}{\end{bmatrix}}} \CustomizeMathJax{\newenvironment{Bmatrix\*}[1][]{\begin{Bmatrix}}{\end{Bmatrix}}} \CustomizeMathJax{\newenvironment{vmatrix\*}[1][]{\begin{vmatrix}}{\end{vmatrix}}} \CustomizeMathJax{\newenvironment{Vmatrix\*}[1][]{\begin{Vmatrix}}{\end{Vmatrix}}} \CustomizeMathJax{\newenvironment{smallmatrix\*}[1][]{\begin{matrix}}{\end{matrix}}} \CustomizeMathJax{\newenvironment{psmallmatrix\*}[1][]{\begin{pmatrix}}{\end{pmatrix}}} \CustomizeMathJax{\newenvironment{bsmallmatrix\*}[1][]{\begin{bmatrix}}{\end{bmatrix}}} \CustomizeMathJax{\newenvironment{Bsmallmatrix\*}[1][]{\begin{Bmatrix}}{\end{Bmatrix}}} \CustomizeMathJax{\newenvironment{vsmallmatrix\*}[1][]{\begin{vmatrix}}{\end{vmatrix}}} \CustomizeMathJax{\newenvironment{Vsmallmatrix\*}[1][]{\begin{Vmatrix}}{\end{Vmatrix}}} \CustomizeMathJax{\newenvironment{psmallmatrix}[1][]{\begin{pmatrix}}{\end{pmatrix}}} \CustomizeMathJax{\newenvironment{bsmallmatrix}[1][]{\begin{bmatrix}}{\end{bmatrix}}} \CustomizeMathJax{\newenvironment{Bsmallmatrix}[1][]{\begin{Bmatrix}}{\end{Bmatrix}}} \CustomizeMathJax{\newenvironment{vsmallmatrix}[1][]{\begin{vmatrix}}{\end{vmatrix}}} \CustomizeMathJax{\newenvironment{Vsmallmatrix}[1][]{\begin{Vmatrix}}{\end{Vmatrix}}} \CustomizeMathJax{\newcommand{\LWRmultlined}[1][]{\begin{multline\*}}} \CustomizeMathJax{\newenvironment{multlined}[1][]{\LWRmultlined}{\end{multline\*}}} \CustomizeMathJax{\let\LWRorigshoveleft\shoveleft} \CustomizeMathJax{\renewcommand{\shoveleft}[1][]{\LWRorigshoveleft}} \CustomizeMathJax{\let\LWRorigshoveright\shoveright} \CustomizeMathJax{\renewcommand{\shoveright}[1][]{\LWRorigshoveright}} \CustomizeMathJax{\newenvironment{dcases}{\begin{cases}}{\end{cases}}} \CustomizeMathJax{\newenvironment{dcases\*}{\begin{cases}}{\end{cases}}} \CustomizeMathJax{\newenvironment{rcases}{\begin{cases}}{\end{cases}}} \CustomizeMathJax{\newenvironment{rcases\*}{\begin{cases}}{\end{cases}}} \CustomizeMathJax{\newenvironment{drcases}{\begin{cases}}{\end{cases}}} \CustomizeMathJax{\newenvironment{drcases\*}{\begin{cases}}{\end{cases}}} \CustomizeMathJax{\newenvironment{cases\*}{\begin{cases}}{\end{cases}}} \CustomizeMathJax{\newcommand{\MoveEqLeft}[1][]{}} \CustomizeMathJax{% special parsing to handle '&' in argument 107 \def\LWRAboxed#1&#2&#3!|!{\fbox{\(#1\)}&\fbox{\(#2\)}} 108 \newcommand{\Aboxed}[1]{\LWRAboxed#1&&!|!} }

\CustomizeMathJax{

```
111 \newcommand{\LWRABLines}[1][\Updownarrow]{#1 \notag \\}% star/nostar the same
112 \newcommand{\ArrowBetweenLines}{\ifstar\LWRABLines\LWRABLines}
113 }
114 \CustomizeMathJax{\newcommand{\shortintertext}[1]{\text{#1}\notag \\}}
115
116 \CustomizeMathJax{\newcommand{\vdotswithin}[1]{\hspace{.5em}\vdots}}
117 \CustomizeMathJax{\newcommand{\LWRshortvdotswithinstar}[1]{\vdots \hspace{.5em} & \\}}
118 \CustomizeMathJax{\newcommand{\LWRshortvdotswithinnostar}[1]{& \hspace{.5em}\vdots \\}}
119 \CustomizeMathJax{%
120 \newcommand{\shortvdotswithin}%
121 {\ifstar\LWRshortvdotswithinstar\LWRshortvdotswithinnostar}%
122 }
123
124 \CustomizeMathJax{\newcommand{\MTFlushSpaceAbove}{}}
125 \CustomizeMathJax{\newcommand{\MTFlushSpaceBelow}{\\}}
126
127 \LetLtxMacro\LWR@mathtools@orig@DeclarePairedDelimiter\DeclarePairedDelimiter
128 \renewcommand{\DeclarePairedDelimiter}[3]{
129 \LWR@mathtools@orig@DeclarePairedDelimiter{#1}{#2}{#3}
130 % starred:
131 \appto\LWR@customizedMathJax{\LWRbackslash()
132 \appto\LWR@customizedMathJax{%
133 \LWRbackslash{}newcommand\{\LWRbackslash\macrotocsname{#1}LWRsubstar\}%
134 }%
135 \appto\LWR@customizedMathJax{[2][]}%
136 \appto\LWR@customizedMathJax{\{\{}%
137 \LWR@subcustomizedmathjax{##1\left#2##2##1\right#3}%
138 \appto\LWR@customizedMathJax{\}\}}%
139 \appto\LWR@customizedMathJax{\LWRbackslash)\par}%
140 % not starred:
141 \appto\LWR@customizedMathJax{\LWRbackslash()
142 \appto\LWR@customizedMathJax{%
143 \LWRbackslash{}newcommand\{\LWRbackslash\macrotocsname{#1}LWRsubnostar\}%
144 }%
145 \appto\LWR@customizedMathJax{[2][]}%
146 \appto\LWR@customizedMathJax{\{\{}%
147 \LWR@subcustomizedmathjax{##1#2##2##1#3}%
148 \appto\LWR@customizedMathJax{\}\}}%
149 \appto\LWR@customizedMathJax{\LWRbackslash)\par}%
150 % user macro:
151 \appto\LWR@customizedMathJax{\LWRbackslash()
152 \appto\LWR@customizedMathJax{%
153 \LWRbackslash{}newcommand\{\LWRbackslash{}\macrotocsname{#1}\}%
154 \{\LWRbackslash{}ifstar%
155 \LWRbackslash{}\macrotocsname{#1}LWRsubstar%
156 \LWRbackslash{}\macrotocsname{#1}LWRsubnostar%
157 \{ \}%
158 }%
159 \appto\LWR@customizedMathJax{\LWRbackslash)\par}%
160 }
161 \@onlypreamble\DeclareParedDelimiter
162
163 % (DeclarePairedDelimiterX is already defined to use \DeclarePairedDelimiterXPP.)
```

```
164
165 \LetLtxMacro\LWR@mathtools@orig@DeclarePairedDelimiterXPP\DeclarePairedDelimiterXPP
166 \DeclareDocumentCommand{\DeclarePairedDelimiterXPP}{m O{1} m m m m m}{
167 \LWR@mathtools@orig@DeclarePairedDelimiterXPP{#1}[#2]{#3}{#4}{#5}{#6}{#7}
168 % subsubstar, second opt arg
169 \appto\LWR@customizedMathJax{\LWRbackslash(}%
170 \appto\LWR@customizedMathJax{%
171 \LWRbackslash{}newcommand\{\LWRbackslash\macrotocsname{#1}LWRsubsubstar\}%
172 }%
173 \appto\LWR@customizedMathJax{[#2]}%
174 \appto\LWR@customizedMathJax{\{\{\LWRbackslash{}left}%
175 \LWR@subcustomizedmathjax{#3#4#7}%
176 \appto\LWR@customizedMathJax{\LWRbackslash{}right}%
177 \LWR@subcustomizedmathjax{#5#6}%
178 \appto\LWR@customizedMathJax{\}\}}%
179 \appto\LWR@customizedMathJax{\LWRbackslash)\par}%
180 % substar, first opt arg
181 \appto\LWR@customizedMathJax{\LWRbackslash(}%
182 \appto\LWR@customizedMathJax{%
183 \LWRbackslash{}newcommand\{\LWRbackslash\macrotocsname{#1}LWRsubstar\}[1][]%
184 }%
185 \appto\LWR@customizedMathJax{%
186 \setminus187 \LWRbackslash{}def\LWRbackslash{}delimsize\{\#1\}
188 \LWRbackslash\macrotocsname{#1}LWRsubsubstar
189 \sqrt{3}190 }%
191 \appto\LWR@customizedMathJax{\LWRbackslash)\par}%
192 % subsubnostar, second opt arg
193 \appto\LWR@customizedMathJax{\LWRbackslash(}%
194 \appto\LWR@customizedMathJax{%
195 \LWRbackslash{}newcommand\{\LWRbackslash\macrotocsname{#1}LWRsubsubnostar\}%
196 }%
197 \appto\LWR@customizedMathJax{[#2]}%
198 \appto\LWR@customizedMathJax{\{\L\WRbackslash{}delimsize}%
199 \LWR@subcustomizedmathjax{#3#4#7}%
200 \appto\LWR@customizedMathJax{\LWRbackslash{}delimsize}%
201 \LWR@subcustomizedmathjax{#5#6}%
202 \appto\LWR@customizedMathJax{\}\}}%
203 \appto\LWR@customizedMathJax{\LWRbackslash)\par}%
204 % subnostar, first opt arg
205 \appto\LWR@customizedMathJax{\LWRbackslash(}%
206 \appto\LWR@customizedMathJax{%
207 \LWRbackslash{}newcommand\{\LWRbackslash\macrotocsname{#1}LWRsubnostar\}[1][]%
208 }%
209 \appto\LWR@customizedMathJax{%
210 \qquad \qquad \backslash211 \LWRbackslash{}def\LWRbackslash{}delimsize\{\#1\}
212 \LWRbackslash\macrotocsname{#1}LWRsubsubnostar
213 \}%
214 }%
215 \appto\LWR@customizedMathJax{\LWRbackslash)\par}%
216 % user macro:
217 \appto\LWR@customizedMathJax{\LWRbackslash()
218 \appto\LWR@customizedMathJax{%
```

```
219 \LWRbackslash{}newcommand\{%
220 \LWRbackslash{}\macrotocsname{#1}%
221 \{3\}%
222 \\lampt\\\LWRbackslash{}ifstar%
223 \LWRbackslash{}\macrotocsname{#1}LWRsubstar%
224 \LWRbackslash{}\macrotocsname{#1}LWRsubnostar%
225 \{3\}%
226 }%
227 \appto\LWR@customizedMathJax{\LWRbackslash)\par}%
228 }
229 \@onlypreamble\DeclareParedDelimiterXPP
230 \@onlypreamble\DeclareParedDelimiterX
231
232 \CustomizeMathJax{\newcommand\lparen{(}}
233 \CustomizeMathJax{\newcommand\rparen{)}}
234 \CustomizeMathJax{\newcommand{\ordinarycolon}{:}}
235 \CustomizeMathJax{\newcommand{\vcentcolon}{\mathrel{\unicode{x2236}}}}
236
237\CustomizeMathJax{\newcommand\dblcolon{\mathrel{\unicode{x2237}}}}
238\CustomizeMathJax{\newcommand\coloneqq{\mathrel{\unicode{x2236}\!=}}}
239 \CustomizeMathJax{\newcommand\Coloneqq{\mathrel{\unicode{x2237}\!=}}}
240 \CustomizeMathJax{\newcommand\coloneq{\mathrel{\unicode{x2236}-}}}
241\CustomizeMathJax{\newcommand\Coloneq{\mathrel{\unicode{x2237}-}}}
242
243\CustomizeMathJax{\newcommand\eqqcolon{\mathrel{=\!\unicode{x2236}}}}
244 \CustomizeMathJax{\newcommand\Eqqcolon{\mathrel{=\!\unicode{x2237}}}}
245 \CustomizeMathJax{\newcommand\eqcolon{\mathrel{-\unicode{x2236}}}}
246 \CustomizeMathJax{\newcommand\Eqcolon{\mathrel{-\unicode{x2237}}}}
247
248 \CustomizeMathJax{\newcommand\colonapprox{\mathrel{\unicode{x2236}\!\approx}}}
249 \CustomizeMathJax{\newcommand\Colonapprox{\mathrel{\unicode{x2237}\!\approx}}}
250\CustomizeMathJax{\newcommand\colonsim{\mathrel{\unicode{x2236}\!\sim}}}
251 \CustomizeMathJax{\newcommand\Colonsim{\mathrel{\unicode{x2237}\!\sim}}}
252
253 \CustomizeMathJax{\newcommand{\nuparrow}{\mathrel{\cancel{\uparrow}}}}
254 \CustomizeMathJax{\newcommand{\ndownarrow}{\mathrel{\cancel{\downarrow}}}}
255 \CustomizeMathJax{\newcommand{\bigtimes}{\mathop{\Large\times}\limits}}
256
257 \CustomizeMathJax{\newcommand{\prescript}[3]{{}^{#1}_{#2}#3}}
258
259
260 \CustomizeMathJax{\newenvironment{lgathered}{\begin{gathered}}{\end{gathered}}}
261 \CustomizeMathJax{\newenvironment{rgathered}{\begin{gathered}}{\end{gathered}}}
262
263 \LetLtxMacro\LWR@mathtools@orig@newgathered\newgathered
264 \renewcommand{\newgathered}[4]{%
265 \LWR@mathtools@orig@newgathered{#1}{#2}{#3}{#4}%
266 \appto\LWR@customizedMathJax{\LWRbackslash(}%
267 \LWR@subcustomizedmathjax{%
268 \newenvironment{#1}{\begin{gathered}}{\end{gathered}}%
269 }%
270 \appto\LWR@customizedMathJax{\LWRbackslash)}%
271 }
```

```
272 \@onlypreamble\newgathered
273
274 \CustomizeMathJax{\newcommand{\splitfrac}[2]{{}^{#1}_{#2}}}
275 \CustomizeMathJax{\let\splitdfrac\splitfrac}
276 \end{warpMathJax}
```
#### File 287 **lwarp-mattens.sty**

### § 395 Package **mattens**

(Emulates or patches code by Danie Els.)

```
Pkg mattens mattens is used as-is for svG math, and is emulated for MATHJAX.
for HTML output: 1 \LWR@ProvidesPackagePass{mattens}[2010/03/26]
                  2 \begin{warpMathJax}
                  3 \CustomizeMathJax{\newcommand{\LWRmattensnull}{}}
                  4
                  5 \CustomizeMathJax{\newcommand{\LWRmattensnostar}[2][]{%
                  6 {#1{\LWRmattensundercmd{\LWRmattensovercmd{\LWRmattenscross{\boldsymbol{#2}}}}}}%
                  7 }}
                  8
                  9 \CustomizeMathJax{\newcommand{\LWRmattensstar}[2][]{%
                 10 {#1{\LWRmattensundercmd{\LWRmattensovercmd{\LWRmattenscross{#2}}}}}%
                 11 }}
                 12
                 13 \CustomizeMathJax{\newcommand{\LWRmattens}{
                 14 \ifstar\LWRmattensstar\LWRmattensnostar%
                 15 }}
                 16
                 17 \CustomizeMathJax{\newcommand{\aS}{%
                 18 \let\LWRmattenscross\LWRmattensnull%
                 19 \let\LWRmattensovercmd\overrightarrow%
                 20 \let\LWRmattensundercmd\LWRmattensnull%
                 21 \LWRmattens%
                 22 }}
                 23
                 24 \CustomizeMathJax{\newcommand{\Sa}{%
                 25 \let\LWRmattenscross\LWRmattensnull%
                 26 \let\LWRmattensovercmd\underrightarrow%
                 27 \let\LWRmattensundercmd\LWRmattensnull%
                 28 \LWRmattens%
                 29 }}
                 30
                 31 \CustomizeMathJax{\newcommand{\bS}{%
                 32 \let\LWRmattenscross\LWRmattensnull%
                 33 \let\LWRmattensovercmd\overline%
                 34 \let\LWRmattensundercmd\LWRmattensnull%
                 35 \LWRmattens%
                 36 }}
                 37
                 38 \CustomizeMathJax{\newcommand{\Sb}{%
```

```
39 \let\LWRmattenscross\LWRmattensnull%
40 \let\LWRmattensovercmd\underline%
41 \let\LWRmattensundercmd\LWRmattensnull%
42 \LWRmattens%
43 }}
44
45 \CustomizeMathJax{\newcommand{\aSa}{%
46 \let\LWRmattenscross\LWRmattensnull%
47 \let\LWRmattensovercmd\overrightarrow%
48 \let\LWRmattensundercmd\underrightarrow%
49 \LWRmattens%
50 }}
51
52 \CustomizeMathJax{\newcommand{\aSb}{%
53 \let\LWRmattenscross\LWRmattensnull%
54 \let\LWRmattensovercmd\overrightarrow%
55 \let\LWRmattensundercmd\underline%
56 \LWRmattens%
57 }}
58
59 \CustomizeMathJax{\newcommand{\bSa}{%
60 \let\LWRmattenscross\LWRmattensnull%
61 \let\LWRmattensovercmd\overline%
62 \let\LWRmattensundercmd\underrightarrow%
63 \LWRmattens%
64 }}
65
66 \CustomizeMathJax{\newcommand{\bSb}{%
67 \let\LWRmattenscross\LWRmattensnull%
68 \let\LWRmattensovercmd\overline%
69 \let\LWRmattensundercmd\underline%
70 \LWRmattens%
71 }}
72
73 \CustomizeMathJax{\newcommand{\aCSa}{%
74 \let\LWRmattenscross\tilde%
75 \let\LWRmattensovercmd\overrightarrow%
76 \let\LWRmattensundercmd\underrightarrow%
77 \LWRmattens%
78 }}
79
80 \CustomizeMathJax{\newcommand{\bCSb}{%
81 \let\LWRmattenscross\tilde%
82 \let\LWRmattensovercmd\overline%
83 \let\LWRmattensundercmd\underline%
84 \LWRmattens%
85 }}
86 \end{warpMathJax}
```
File 288 **lwarp-maybemath.sty**

# § 396 Package **maybemath**

(Emulates or patches code by ANDY BUCKLEY.)

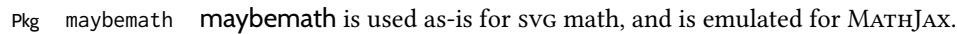

 $\triangle$  no effect MATHJAX is not able to detect the surrounding text font, so all maybemath macros are ignored.

for HTML output: <sup>1</sup> \LWR@ProvidesPackagePass{maybemath}[2005/2/22]

```
2 \begin{warpMathJax}
```
- 3 \CustomizeMathJax{\newcommand{\mayberm}[1]{{#1}}}
- 4 \CustomizeMathJax{\let\maybebm\mayberm}
- 5 \CustomizeMathJax{\let\maybeit\mayberm}
- 6 \CustomizeMathJax{\let\maybeitrm\mayberm}
- 7 \CustomizeMathJax{\let\maybeitsubscript\mayberm}
- 8 \CustomizeMathJax{\let\maybesf\mayberm}
- 9 \CustomizeMathJax{\let\maybebmsf\mayberm}
- 10 \end{warpMathJax}

File 289 **lwarp-mcaption.sty**

### § 397 Package **mcaption**

(Emulates or patches code by Stephan Hennig.)

Pkg mcaption mcaption is ignored.

for HTML output: Discard all options for lwarp-mcaption:

1 \LWR@ProvidesPackageDrop{mcaption}[2009/03/13]

2 \newenvironment{margincap}{}{}

3 \newcommand\*{\margincapalign}{}

4 \newlength{\margincapsep}

File 290 **lwarp-mdframed.sty**

# § 398 Package **mdframed**

(Emulates or patches code by Marco Daniel, Elke Schubert.)

Pkg mdframed mdframed is loaded with options forced to framemethod=none.

#### § 398.1 Limitations

support Most basic functionality is supported, including frame background colors and single-border colors and thickness, title and subtitle background colors and borders and thickness, border radius, and shadow. CSS classes are created for mdframed environments and frame titles.

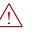

 $\triangle$  loading When used, lwarp loads mdframed in HTML with framemethod=none.

font For title font, use

frametitlefont=\textbf,

instead of

frametitlefont=\bfseries,

where \textbf must appear just before the comma and will receive the following text as its argument (since the text happens to be between braces in the mdframed source). Since lwarp does not support \bfseries and friends, only one font selection may be made at a time.

theoremtitlefont theoremtitlefont is not supported, since the following text is not in braces in the mdframed source.

ignored options userdefinedwidth and align are currently ignored.

css classes Environments created or encapsulated by mdframed are enclosed in a <div> of class mdframed, and also class md<environmentname> for new environments.

> Frame titles are placed in a <div> of class |mdframedtitle|. Subtitles are in a <div> of class |mdframedsubtitle|, and likewise for subsubtitles.

Pre-existing hooks are used to patch extra functions before and after the frames.

#### § 398.2 Package loading

for HTML output: 1 \RequirePackage{xcolor}% for \convertcolorspec

3 \LWR@ProvidesPackageDrop{mdframed}[2013/07/01]

Do not require Tikz or pstricks:

4 \LWR@origRequirePackage[framemethod=none]{mdframed}

#### § 398.3 Patches

2

Patch to remove PDF formatting and add HTML tags:

```
5 \AtBeginDocument{
6 \def\mdf@trivlist#1{%
7 \edef\mdf@temp{%
8 % \topsep=\the\topsep\relax%
9 % \partopsep=\the\partopsep\relax%
10 % \parsep=\the\parsep\relax%
11 }%
12% \setlength{\topsep}{#1}%
```

```
13 % \topskip\z@%
14 % \partopsep\z@%
15 % \parsep\z@%
16 % \@nmbrlistfalse%
17 % \@trivlist%
18 % \labelwidth\z@%
19 % \leftmargin\z@%
20 % \itemindent\z@%
21 \let\@itemlabel\@empty%
22 \def\makelabel##1{##1}%
23 % \item\relax\mdf@temp\relax%
24 }
25
26 \renewcommand*{\endmdf@trivlist}{%
27 \LWR@traceinfo{endmdf@trivlist}%
28 % \endtrivlist%
29 \LWR@listend%
30 }
31 }% AtBeginDocument
```
#### § 398.4 Initial setup

To handle css and paragraphs, patch code at start and end of environment and contents. \LWR@print@raggedright helps avoid hyphenation.

```
32 \mdfsetup{
33 startcode={\LWR@mdframedstart\LWR@print@raggedright},
34 endcode={\LWR@mdframedend},
35 startinnercode={\LWR@startpars\LWR@print@raggedright},
36 endinnercode={\LWR@stoppars},
37 }
```
#### § 398.5 Color and length HTML conversion

```
\LWR@mdfprintcolor {\mdfcolorkey}}
                     Given the mdframed key, print the color.
                      38 \newcommand*{\LWR@mdfprintcolor}[1]{%
                      39 \convertcolorspec{named}{\@nameuse{mdf@#1}}{HTML}\LWR@tempcolor%
                      40 \LWR@origpound\LWR@tempcolor
                      41 }
\LWR@mdfprintlength {\mdflengthkey}}
                     Given the mdframed key, print the length.
                      42 \newcommand*{\LWR@mdfprintlength}[1]{%
                      43 \LWR@forceminwidth{\@nameuse{mdf@#1@length}}%
```

```
44 \LWR@printlength{\LWR@atleastonept}%
```
#### § 398.6 Environment encapsulation

\LWR@mdframedstart Actions before an mdframe starts.

Encapsulate a frame inside a <div> of the desired class.

 \newcommand\*{\LWR@mdframedstart}{% \LWR@traceinfo{LWR@mdframedstart start}%

Warn if starting a frame inside a <span>:

\LWR@spanwarninvalid{mdframe}%

Turn off paragraph handling during the generation of the encapsulating tags:

\LWR@stoppars%

Open a <div> and with custom class and custom style. A BlockClass environment is not used because this <div> is created by the mdframed startcode and endcode settings, which do not properly nest the  $\langle \text{div} \rangle$  inside the mdframed environment.

```
50 \LWR@htmltagc{div class=\textquotedbl%
51 mdframed%
52 \ifdefstring{\LWR@mdthisenv}{mdframed}{}{ \LWR@mdthisenv}%
53 \textquotedbl \LWR@orignewline
54 style=\textquotedbl\LWR@orignewline
```
Convert and print the background color:

background: \LWR@mdfprintcolor{backgroundcolor} ; \LWR@orignewline

Convert and print the border color and width:

```
56 border: \LWR@mdfprintlength{linewidth} solid
57 \LWR@mdfprintcolor{linecolor} ; \LWR@orignewline
```
Convert and print the border radius:

border-radius: \LWR@mdfprintlength{roundcorner} ; \LWR@orignewline

Convert and print the shadow:

```
59 \ifbool{mdf@shadow}{%
60 box-shadow:
61 \LWR@mdfprintlength{shadowsize}
62 \LWR@mdfprintlength{shadowsize}
63 \LWR@mdfprintlength{shadowsize}
64 \LWR@mdfprintcolor{shadowcolor} ;
65 }
66 {box-shadow: none ;}
67 \LWR@orignewline
68 \textquotedbl}
```

```
69 % \LWR@htmldivclass{\LWR@mdthisenv}
```
mdframed environment may not work with the HTML versions of the following, so restore them to their originals while inside mdframed:

```
70 \LWR@select@print@hspace%
71 \renewcommand*{\rule}{\LWR@print@rule}
72 \LetLtxMacro\makebox\LWR@print@makebox%
73 \LWR@startpars%
74 \LWR@traceinfo{LWR@mdframedstart done}%
75 }
```
\LWR@mdframedend Actions after an mdframe ends.

After closing the <div>, globally restore to the default environment type:

 \newcommand\*{\LWR@mdframedend}{ \LWR@traceinfo{LWR@mdframedend start}%

Close the custom <div>:

\LWR@htmldivclassend{\LWR@mdthisenv}

Reset future custom class to the default:

\gdef\LWR@mdthisenv{mdframed}

Resume paragraph handling:

```
80 \LWR@startpars%
81 \LWR@traceinfo{LWR@mdframedend done}%
82 }
```
#### § 398.7 Mdframed environment

```
83 \renewenvironment{mdframed}[1][]{%
84 \color@begingroup%
85 \mdfsetup{userdefinedwidth=\linewidth,#1}%
86 \mdf@startcode%
87 \mdf@preenvsetting%
88 \ifdefempty{\mdf@firstframetitle}{}%
89 {\let\mdf@frametitlesave\mdf@frametitle%
90 \let\mdf@frametitle\mdf@firstframetitle%
91 }%
92 \ifvmode\nointerlineskip\fi%
93 \ifdefempty{\mdf@frametitle}{}%
94 {\mdfframedtitleenv{\mdf@frametitle}%
95 % \mdf@@frametitle@use%
96 }%
97 \mdf@trivlist{\mdf@skipabove@length}%%
98 \mdf@settings%
99 % \mdf@lrbox{\mdf@splitbox@one}%
100 % \mdf@startinnercode%
101 }%
102 {%
103 % \mdf@@ignorelastdescenders%
104 \par%
105 % \unskip\ifvmode\nointerlineskip\hrule \@height\z@ \@width\hsize\fi%%
106 \ifmdf@footnoteinside%
107 \def\mdf@reserveda{%
108 \mdf@footnoteoutput%
109 % \mdf@endinnercode%
110 % \endmdf@lrbox%
111 % \ifdefempty{\mdf@frametitle}{}%
112 % {\mdfframedtitleenv{\mdf@frametitle}\mdf@@frametitle@use}%
113 % \detected@mdf@put@frame
114 }%
115 \else%
116 \def\mdf@reserveda{%
117% \mdf@endinnercode%
```
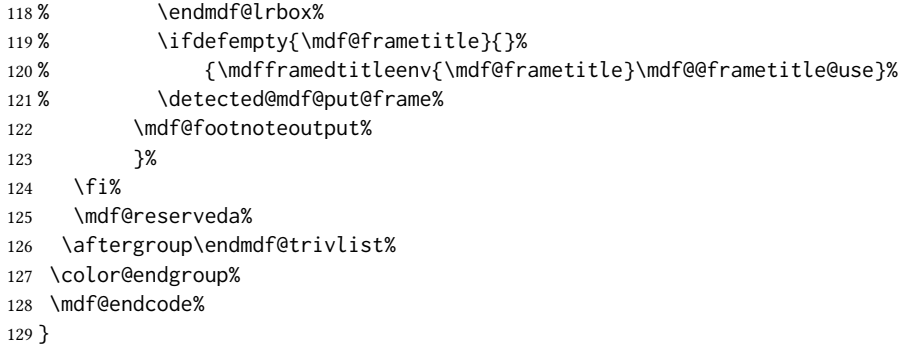

\mdf@footnoteoutput

 \renewrobustcmd\*\mdf@footnoteoutput{% \LWR@printpendingmpfootnotes% }

#### § 398.8 Titles and subtitles

 $\mathcal{S}$  \mdfframedtitleenv { $\{title\}$ }

Place the title inside a <div> of class mdframedtitle:

\newlength{\LWR@titleroundcorner}

 \renewrobustcmd\mdfframedtitleenv[1]{% \LWR@traceinfo{LWR@mdframedtitleenv start}%

Open a <div> with a custom class and custom style:

```
137 \begin{BlockClass}[%
```
Convert and print the title background color:

```
138 background:
139 \LWR@mdfprintcolor{frametitlebackgroundcolor}
140 ; \LWR@orignewline
```
Convert and print the title rule:

```
141 \ifbool{mdf@frametitlerule}{%
142 border-bottom:
143 \LWR@mdfprintlength{frametitlerulewidth}
144 solid
145 \LWR@mdfprintcolor{frametitlerulecolor}
146 ; \LWR@orignewline
147 }{}%
```
Finish the custom style and the opening <div> tag:

]{mdframedtitle}%

Print the title inside the <div>:

\mdf@frametitlefont{\LWR@textcurrentfont{#1}}%

Close the <div>:

 \end{BlockClass}% \LWR@traceinfo{LWR@mdframedtitleenv end}%

#### }

\LWR@mdfsubtitlecommon  ${\langle sub - or - subsub \rangle} [\langle options \rangle] {\langle title \rangle}$ Common code for \LWR@mdfsubtitle and \LWR@mdfsubsubtitle. Encapsulate the subtitle inside a <div> of class mdframedsubtitle: \NewDocumentCommand{\LWR@mdfsubtitlecommon}{m o m} {% the following empty line is required \LWR@traceinfo{LWR@mdframedsubtitlecommon start}% Open a <div> with a custom class and custom style: \begin{BlockClass}[% Convert and print the background color: background: \LWR@mdfprintcolor{#1titlebackgroundcolor} ; \LWR@orignewline Convert and print the above line: \ifbool{mdf@#1titleaboveline}{% border-top: \LWR@mdfprintlength{#1titleabovelinewidth} solid \LWR@mdfprintcolor{#1titleabovelinecolor} ; \LWR@orignewline }{}% Convert and print the below line:

```
168 \ifbool{mdf@#1titlebelowline}{%
169 border-bottom:
170 \LWR@mdfprintlength{#1titlebelowlinewidth}
171 solid
172 \LWR@mdfprintcolor{#1titlebelowlinecolor}
173 ; \LWR@orignewline
174 }{}%
```
Finish the custom style and the opening <div> tag:

```
175 ]{mdframed#1title}%
```
Perform the original subtitle action:

```
176 \IfNoValueTF{#2}
177 {\@nameuse{LWR@origmdf#1title}{\csuse{mdf@#1titlefont}{\LWR@textcurrentfont{#3}}}}%
178 {\@nameuse{LWR@origmdf#1title}[#2]{\csuse{mdf@#1titlefont}{\LWR@textcurrentfont{#3}}}}%
```
Close the <div>:

```
179 \end{BlockClass}%
180 \LWR@traceinfo{LWR@mdframedsubtitlecommon end}%
181 }
```
\LWR@mdfsubtitle  $[\langle options\rangle] {\langle title\rangle}$ 

\newcommand\*{\LWR@mdfsubtitle}{%

```
183 \LWR@mdfsubtitlecommon{sub}%
                         184 }
                         185 \let\mdfsubtitle\LWR@mdfsubtitle
  \UpsilonWR@mdfsubsubtitle [\langle options \rangle] {\langle title \rangle}
                         186 \newcommand*{\LWR@mdfsubsubtitle}{%
                         187 \LWR@mdfsubtitlecommon{subsub}%
                         188 }
                         189 \let\mdfsubsubtitle\LWR@mdfsubsubtitle
                § 398.9 New environments
       \LWR@mdthisenv Stores the environment of the frame about to be created:
                         190 \newcommand*{\LWR@mdthisenv}{mdframed}
             \newmdenv [(options)] {\langle env\text{-}name \rangle}
                         Modified from the original to remember the environment.
                         191 \renewrobustcmd*\newmdenv[2][]{%
                         192 \newenvironment{#2}%
                         193 {%
                         194 \mdfsetup{#1}%
                         195 \renewcommand*{\LWR@mdthisenv}{md#2}%
                         196 \begin{mdframed}%
                         197 }
                         198 {\end{mdframed}}%
                         199 }
\surroundwithmdframed [(options)] {\langle environment \rangle}
                         Modified from the original to remember the environment.
                         200 \renewrobustcmd*{\surroundwithmdframed}[2][]{%
                         201 \BeforeBeginEnvironment{#2}{%
                         202 \renewcommand*{\LWR@mdthisenv}{md#2}%
                         203 \begin{mdframed}[#1]}%
                         204 \AfterEndEnvironment{#2}{\end{mdframed}}%
                         205 }
            \mdtheorem \left[\langle\middle|mathbb{s}\right]\right] {\langle\substack{envname\\}\right\} [\langle\middle|mathbb{s}\right] {\langle\substack{caption\\hack}}Modified from the original to remember the environment.
                         206 \DeclareDocumentCommand{\mdtheorem}{ O{} m o m o }%
                         207 {\ifcsdef{#2}%
                         208 {\mdf@PackageWarning{Environment #2 already exits\MessageBreak}}%
                         209 {%
                         210 \IfNoValueTF {#3}%
                         211 {%#3 not given -- number relationship
                         212 \IfNoValueTF {#5}%
                         213 {%#3+#5 not given
                         214 \@definecounter{#2}%
                         215 \expandafter\xdef\csname the#2\endcsname{\@thmcounter{#2}}%
                         216 \newenvironment{#2}[1][]{%
```
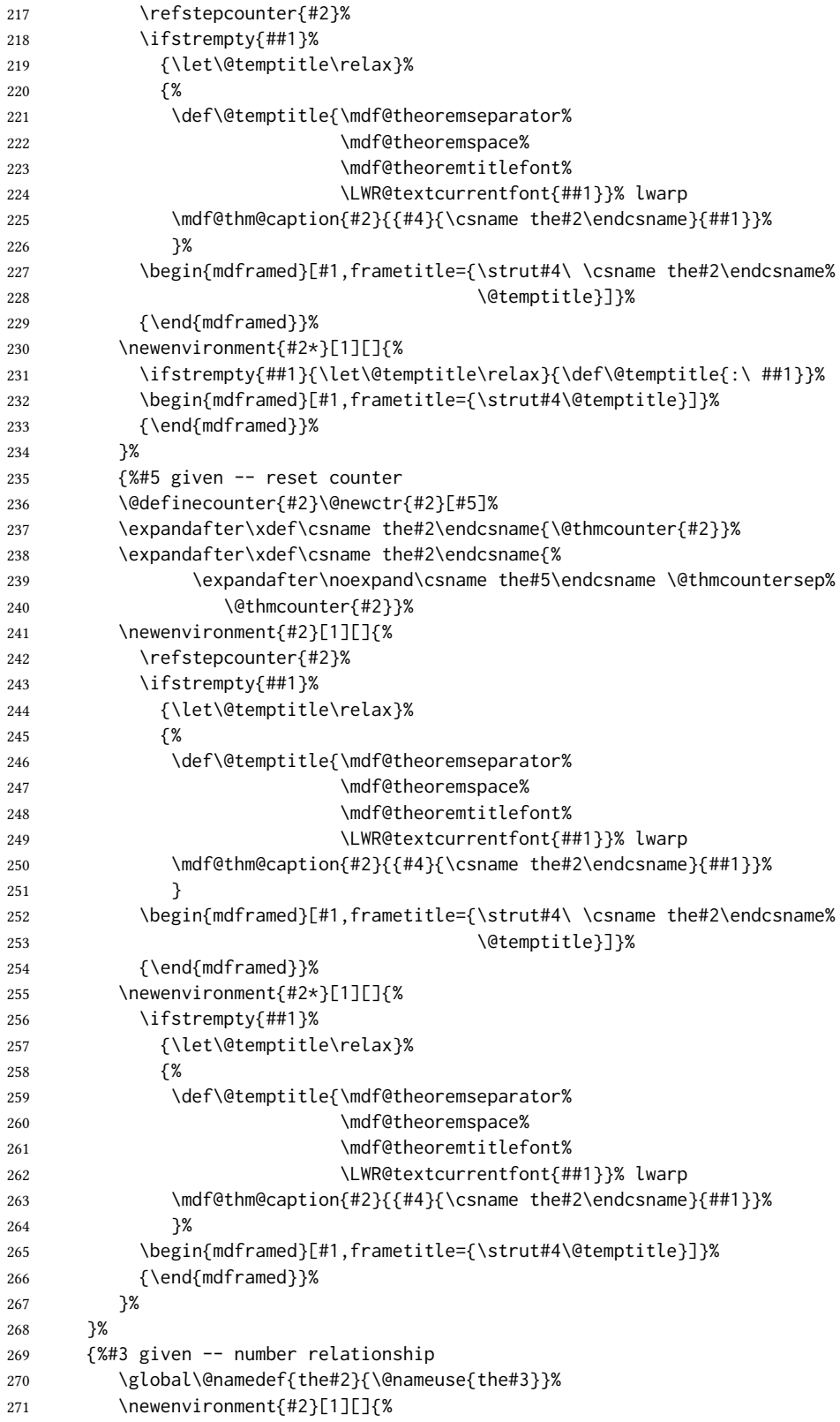

```
272 \refstepcounter{#3}%
               273 \ifstrempty{##1}%
               274 {\let\@temptitle\relax}%
               275 {%
               276 \def\@temptitle{\mdf@theoremseparator%
               277 \mdf@theoremspace%
               278 \mdf@theoremtitlefont%
               279 \LWR@textcurrentfont{##1}}% lwarp
               280 \mdf@thm@caption{#2}{{#4}{\csname the#2\endcsname}{##1}}%
                281 }
               282 \begin{mdframed}[#1,frametitle={\strut#4\ \csname the#2\endcsname%
               283 \demptitle}] }%
               284 {\end{mdframed}}%
               285 \newenvironment{#2*}[1][]{%
               286 \ifstrempty{##1}{\let\@temptitle\relax}{\def\@temptitle{:\ ##1}}%
               287 \begin{mdframed}[#1,frametitle={\strut#4\@temptitle}]}%
               288 {\end{mdframed}}%
               289 }%
               290 \BeforeBeginEnvironment{#2}{\renewcommand*{\LWR@mdthisenv}{md#2}}% lwarp
               291 \BeforeBeginEnvironment{#2*}{\renewcommand*{\LWR@mdthisenv}{md#2}}% lwarp
               292 }%
               293 }
\newmdtheoremenv [\{1: mdframed-options\}] \{\langle 2: envname \rangle\} [\langle 3: numberedlike \rangle] \{\langle 4: caption \rangle\} [\langle 5: within \rangle]Modified from the original to remember the environment.
               294 \DeclareDocumentCommand\newmdtheoremenv{O{} m o m o }{%
               295 \ifboolexpr{ test {\IfNoValueTF {#3}} and test {\IfNoValueTF {#5}} }%
               296 {\newtheorem{#2}{#4}}%
               297 {%
               298 \IfValueT{#3}{\newtheorem{#2}[#3]{#4}}%
               299 \IfValueT{#5}{\newtheorem{#2}{#4}[#5]}%
               300 }%
               301 \BeforeBeginEnvironment{#2}{%
               302 \renewcommand*{\LWR@mdthisenv}{md#2}%
               303 \begin{mdframed}[#1]}%
               304 \AfterEndEnvironment{#2}{%
               305 \end{mdframed}}%
               306 }
```

```
File 291 lwarp-mdwmath.sty
```
# § 399 Package **mdwmath**

(Emulates or patches code by MARK WOODING.)

 $Pkg$  mdwmath mdwmath is used as-is for svg math, and is emulated for MATHJAX.

for HTML output: 1 \LWR@ProvidesPackagePass{mdwmath}[1996/04/11]

```
2 \begin{warpMathJax}
```
\CustomizeMathJax{\let\LWRmdwmathsqrt\sqrt}

\CustomizeMathJax{\renewcommand{\sqrt}{\ifstar\LWRmdwmathsqrt\LWRmdwmathsqrt}}

```
5 \CustomizeMathJax{\newcommand{\bitand}{\mathbin\&}}
6 \CustomizeMathJax{\def\bitor{\mathbin\mid}}
7 \CustomizeMathJax{\def\dblor{\mathbin{\mid\mid}}}
8 \CustomizeMathJax{\def\dbland{\mathbin{\mathrel\bitand\mathrel\bitand}}}
9 \end{warpMathJax}
```
#### File 292 **lwarp-media9.sty**

# § 400 Package **media9**

Pkg media9 media9 is emulated.

The packages multimedia, movie15, and media9 are supported.

html5 <audio> and <video> objects are created for .mp3 and .mp4 les.

html5 <embed> objects are created for http and ftp links.

\href links are created for other media types. (Unfortunately, there is not much overlap between the file types supported for print output and the file types supported by  $HTML5$ .

For media9, a multimedia object is inserted for each addresource=, as well as each flashvars source= and src=. This may result in duplicate objects.

Undesired objects may be nullied by placing them inside \warpprintonly or the warpprint environment.

Each HTML multimedia object includes the poster text, except for <embed> objects. For movie15, the text option is supported to specify the poster text.

The width, height, and totalheight options are supported. The HTML object is scaled according to the display width, correctly compensating for either tall or wide viewports.

Other options are ignored.

media9 \addmediapath is supported. It is assumed that the same path structure will exist for the HTML document.

html5 media controls are always specied for each <audio> and <video> object.

media9 slideshows are not supported.

\hyperlinkmovie, \movieref, and \mediabutton are not supported.

3D objects are not supported.

If using a YouTube™ video, use an "embedded" url with .../embed/... instead of  $\dots$ /v/...

 $\triangle$  & in a URL Many special characters are converted to regular catcode 12 characters for use inside a URL.  $\&$  is used in the flash variables fields, which are split with xparse \SplitList, which does not seem to work with a catcode 12 divider token, so & is not converted to catcode 12, and will not work in a urt with media9. Using  $\&$  in a urt in a flashvars field may also cause parsing problems with print output, as well.

```
1 \LWR@ProvidesPackageDrop{media9}[2019/02/21]
```

```
2 \LWR@origRequirePackage{lwarp-common-multimedia}
```

```
4 \RequirePackage{xkeyval}
```

```
\addmediapath \{\langle path \rangle\}
```
Supported.

 \newcommand\*{\LWR@medianine@path}{} \newcommand\*{\addmediapath}[1]{\appto\LWR@medianine@path{{#1}}}

The options and poster text are reused in several places.

```
8 \newcommand*{\LWR@medianine@postertext}{}
9 \newcommand*{\LWR@medianine@options}{}
```
Each addresource can generate a multimedia object.

```
10 \define@key{LWR@medianine}{addresource}{%
11 \expandafter\LWR@multimedia\expandafter[\LWR@medianine@options]
12 {\LWR@medianine@postertext}
13 {#1}
14 }
```
Each flashvars source can generate a multimedia object.

```
15 \newcommand*{\LWR@medianine@flashvarsb}[1]{%
               16 \IfBeginWith{#1}{source=}{%
               17 \StrGobbleLeft{#1}{7}[\LWR@tempone]%
               18 \expandafter\LWR@multimedia\expandafter[\LWR@medianine@options]%
               19 {\LWR@medianine@postertext}%
               20 {\LWR@tempone}%
               21 }{}%
               22 \IfBeginWith{#1}{src=}{%
               23 \StrGobbleLeft{#1}{4}[\LWR@tempone]%
               24 \expandafter\LWR@multimedia\expandafter[\LWR@medianine@options]%
               25 {\LWR@medianine@postertext}%
               26 {\LWR@tempone}%
               27 }{}%
               28 }
               29
               30 \NewDocumentCommand{\LWR@medianine@flashvars}{ >{\SplitList{&}} m }{%
               31 \ProcessList {#1}{\LWR@medianine@flashvarsb}%
               32 }
               33
               34 \define@key{LWR@medianine}{flashvars}{%
               35 \LWR@medianine@flashvars{#1}%
               36 }
\includemedia [(\text{options})] {\langle \text{poster text} \rangle} {\langle \text{file or URL} \rangle}
```
\newcommand\*{\LWR@includemediab}[3][]{%

```
38 \let\input@path\LWR@medianine@path%
                  39 \renewcommand*{\LWR@medianine@options}{#1}%
                  40 \renewcommand*{\LWR@medianine@postertext}{#2}%
                  41 \setkeys*{LWR@medianine}{#1}%
                  42 \IfBeginWith{#3}{http}{\LWR@multimedia[#1]{#2}{#3}}{%
                  43 \IfBeginWith{#3}{HTTP}{\LWR@multimedia[#1]{#2}{#3}}{%
                  44 \IfBeginWith{#3}{ftp}{\LWR@multimedia[#1]{#2}{#3}}{%
                  45 \IfBeginWith{#3}{FTP}{\LWR@multimedia[#1]{#2}{#3}}{%
                  46 }}}}%
                  47 \endgroup%
                  48 }
                  49
                  50 \newrobustcmd*{\includemedia}{%
                  51 \begingroup%
                  52 \LWR@linkmediacatcodes%
                  53 \LWR@includemediab%
                  54 }
    \langle \mediabutton [(options)] \{(text)\}Ignored.
                  55 \newcommand*{\mediabutton}[2][]{}
         File 293 lwarp-memhfixc.sty
§ 401 Package memhfixc
   Pkg memhfixc memhfixc is ignored.
 for HTML output: 1 \LWR@ProvidesPackageDrop{memhfixc}[2013/05/30]
         File 294 lwarp-menukeys.sty
§ 402 Package menukeys
                 (Emulates or patches code by Tobias Weh.)
   Pkg menukeys menukeys is patched for use by lwarp.
 for HTML output: 1 \LWR@ProvidesPackagePass{menukeys}[2020/12/19]
                 Patch to use a lateximage whose alt text is the contents of this use of the macro. A hash
                  on these contents allows the reuse of the image for each instance of the same contents.
                   2 \xpatchcmd{\tw@define@menu@macro@}
                   3 {\@nameuse{tw@style@#4@pre}}
                   4 {%
                   5 \begin{lateximage}*[\detokenize{##2}]%
                   6 \@nameuse{tw@style@#4@pre}%
                   7 }
```

```
8 {}
9 {\LWR@patcherror{menukeys}{tw@define@menu@macro@}}
10
11 \xpatchcmd{\tw@define@menu@macro@}
12 {\@nameuse{tw@style@#4@post}}
13 {%
14 \@nameuse{tw@style@#4@post}%
15 \end{lateximage}%
16 }
17 {}
18 {\LWR@patcherror{menukeys}{tw@define@menu@macro@ B}}
```
Patch the existing macros:

```
19 \renewmenumacro{\menu}[>]{menus}
20 \renewmenumacro{\directory}[/]{paths}
21 \renewmenumacro{\keys}[+]{roundedkeys}
```
#### File 295 **lwarp-metalogo.sty**

### § 403 Package **metalogo**

(Emulates or patches code by ANDREW GILBERT MOSCHOU.)

```
Pkg metalogo metalogo is used in print mode, and emulated in HTML.
for HTML output: 1 \LWR@ProvidesPackagePass{metalogo}[2010/05/29]
                  2 \newcommand*{\LWR@HTML@setlogokern}[2]{}
                  3 \newcommand*{\LWR@HTML@setlogodrop}[2][XeTeX]{}
                  4 \newcommand*{\LWR@HTML@setLaTeXa}[1]{}
                  5 \newcommand*{\LWR@HTML@setLaTeXee}[1]{}
                  6 \newcommand*{\LWR@HTML@seteverylogo}[1]{}
                  7 \newcommand*{\LWR@HTML@everylogo}[1]{}
                  8
                  9 \LWR@formatted{setlogokern}
                  10 \LWR@formatted{setlogodrop}
                  11 \LWR@formatted{setLaTeXa}
                  12 \LWR@formatted{setLaTeXee}
```

```
13 \LWR@formatted{seteverylogo}
```

```
14 \LWR@formatted{everylogo}
```

```
File 296 lwarp-metalogox.sty
```
## § 404 Package **metalogox**

(Emulates or patches code by BRIAN DUNN.)

Pkg metalogox metalogox is patched for use by lwarp.

for HTML output: <sup>1</sup> \LWR@ProvidesPackagePass{metalogox}[2019/01/20]

\AtBeginDocument, adjust the logo setting according to the font which is active at that moment.

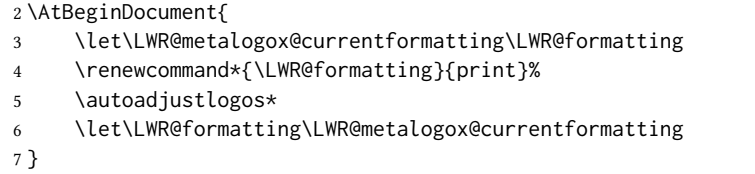

File 297 **lwarp-mhchem.sty**

# § 405 Package **mhchem**

(Emulates or patches code by Martin Hensel.)

Pkg mhchem mhchem is patched for use by lwarp.

without MathJax Without MathJax, mhchem expressions are converted to svg math. Inline expressions use hashed filenames to allow reuse, and assume that any mhchem options are global.

MATHJAX with mhchem For MATHJAX, the mhchem extension is used if the mhchem expression is used inside a extension math expression:

\$\ce{C6H5-CHO}\$

To force the use of svg math for an expression which does not work with MathJax, place the expression between \displaymathother and \displaymathnormal:

\displaymathother  $\{ \begin{array}{ccc} \cdot & \cdot & \cdot \\ \cdot & \cdot & \cdot \end{array} \}$  . . . \$ \ce { . . . } \$ \displaymathnormal

not inside math If not used inside a math expression, lwarp converts standalone mhchem expressions into svg math images.

When producing HTML output without the MATHJAX mhchem extension, lwarp does not  $\triangle$  nested math support the use of nested dollar signs in mhchem expressions.

For some examples from the mhchem manual, change as follows:

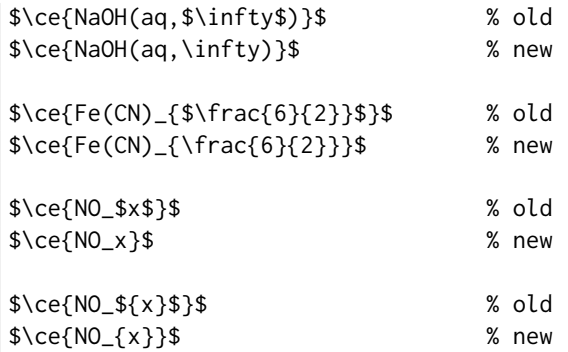
```
$\ce{$cis${-}[PtCl2(NH3)2]}$ % old
$\ce{\mathit{cis}{-}[PtCl2(NH3)2]}$ % new
```
for HTML output: <sup>1</sup> \LWR@ProvidesPackagePass{mhchem}[2018/06/22]

The original definition of  $\operatorname{Ce}$ :

\LetLtxMacro\LWR@mhchem@origce\ce

The new definition, called from the new  $\operatorname{\backslash}$  ce after math shift is set. The starred lateximage uses a hashed filename for the svg image. The alt tag is set to the mhchem expression.

```
3 \newcommand{\LWR@mhchem@HTML@ce}[1]{%
4 \LWR@findcurrenttextcolor% sets \LWR@tempcolor
5 \ifbool{LWR@xfakebold}%
6 {\def\LWR@tempone{Y}}%
7 {\def\LWR@tempone{N}}%
8 \begin{lateximage}*[\textbackslash{}ce\{\LWR@HTMLsanitize{#1}\}]*%
9 [%
10 FM\LWR@f@family%
11 SR\LWR@f@series%
12 SH\LWR@f@shape%
13 SHC\LWR@f@shapecaps%
14 CL\LWR@tempcolor%
15 FB\LWR@tempone% xfakebold
16 ]%
17 \LWR@setcurrentfont%
18 \LWR@mhchem@origce{#1}%
19 \end{lateximage}%
20 \endgroup%
21 \addtocounter{LWR@mhchem@cedepth}{-1}%
22 }
```
Only set math shift if outer depth:

```
23 \newcounter{LWR@mhchem@cedepth}
24 \setcounter{LWR@mhchem@cedepth}{0}
```
The new \ce. Sets math shift then continues.

```
25 \renewcommand{\ce}{%
26 \begingroup%
27 \ifnumequal{\value{LWR@mhchem@cedepth}}{0}{%
28 \catcode'\$=3% math shift
29 }{}%
30 \addtocounter{LWR@mhchem@cedepth}{1}%
31 \LWR@mhchem@HTML@ce%
32 }
```
The original definition of **\cesplit:** 

\LetLtxMacro\LWR@mhchem@origcesplit\cesplit

The new definition, called from the new \cesplit after math shift is set. The starred lateximage uses a hashed filename for the svg image. The alt tag is set to the mhchem expression.

```
34 \newcommand*{\LWR@mhchem@HTML@cesplit}[2]
35 {%
36 \LWR@findcurrenttextcolor% sets \LWR@tempcolor
37 \ifbool{LWR@xfakebold}%
38 {\def\LWR@tempone{Y}}%
39 {\def\LWR@tempone{N}}%
40 \begin{lateximage}*[\textbackslash{}cesplit\{\LWR@HTMLsanitize{#2}\}]*%
41 [%
42 FM\LWR@f@family%
43 SR\LWR@f@series%
44 SH\LWR@f@shape%
45 SHC\LWR@f@shapecaps%
46 CL\LWR@tempcolor%
47 FB\LWR@tempone% xfakebold
48 ]%
49 \LWR@setcurrentfont%
50 \LWR@mhchem@origcesplit{#1}{#2}%
51 \end{lateximage}%
52 \endgroup%
53 }
```
Only set math shift if outer depth:

```
54 \newcounter{LWR@mhchem@cesplitdepth}
55 \setcounter{LWR@mhchem@cesplitdepth}{0}
```
The new \cesplit. Sets math shift then continues.

```
56 \renewcommand{\cesplit}{%
57 \begingroup%
58 \ifnumequal{\value{LWR@mhchem@cesplitdepth}}{0}{%
59 \catcode'\$=3% math shift
60 }{}%
61 \addtocounter{LWR@mhchem@cesplitdepth}{1}%
62 \LWR@mhchem@HTML@cesplit%
63 }
```
Resore originals inside a lateximage:

```
64 \appto\LWR@restoreorigformatting{%
65 \LetLtxMacro\ce\LWR@mhchem@origce%
66 \LetLtxMacro\cesplit\LWR@mhchem@origcesplit%
67 }
68
69 \begin{warpMathJax}
70 \CustomizeMathJax{\require{mhchem}}
71 \end{warpMathJax}
```
## § 406 Package **microtype**

(Emulates or patches code by R SCHLICHT.) Pkg microtype microtype is pre-loaded by lwarp. All user options and macros are ignored and disabled. for HTML output: Discard all options for lwarp-microtype: \LWR@ProvidesPackageDrop{microtype}[2018/01/14] \DeclareDocumentCommand{\DeclareMicrotypeSet}{o m m}{} \DeclareDocumentCommand{\UseMicrotypeSet}{o m}{} \DeclareDocumentCommand{\DeclareMicrotypeSetDefault}{o m}{} \DeclareDocumentCommand{\SetProtrusion}{o m m}{} \DeclareDocumentCommand{\SetExpansion}{o m m}{} \DeclareDocumentCommand{\SetTracking}{o m m}{} \DeclareDocumentCommand{\SetExtraKerning}{o m m}{} \DeclareDocumentCommand{\SetExtraSpacing}{o m m}{} \DeclareDocumentCommand{\DisableLigatures}{o m}{} \DeclareDocumentCommand{\DeclareCharacterInheritance}{o m m}{} \DeclareDocumentCommand{\DeclareMicrotypeVariants}{m}{} \DeclareDocumentCommand{\DeclareMicrotypeAlias}{m m}{} \DeclareDocumentCommand{\LoadMicrotypeFile}{m}{} \DeclareDocumentCommand{\DeclareMicrotypeBabelHook}{m m}{} \DeclareDocumentCommand{\microtypesetup}{m}{} \DeclareDocumentCommand{\microtypecontext}{m}{} \DeclareDocumentCommand{\textmicrotypecontext}{m m}{#2} \@ifpackageloaded{letterspace}{\let\MT@textls\relax}{% \DeclareDocumentCommand{\lsstyle}{}{} \DeclareDocumentCommand{\textls}{o +m}{} \DeclareDocumentCommand{\lslig}{m}{#1} } \def\DeclareMicrotypeSet#1#{\@gobbletwo} \def\DeclareMicrotypeVariants#1#{\@gobble} \@onlypreamble\DeclareMicrotypeSet \@onlypreamble\UseMicrotypeSet \@onlypreamble\DeclareMicrotypeSetDefault \@onlypreamble\DisableLigatures \@onlypreamble\DeclareMicrotypeVariants \@onlypreamble\DeclareMicrotypeBabelHook

#### File 299 **lwarp-midfloat.sty**

### § 407 Package **midfloat**

(Emulates or patches code by SIGITAS TOLUŠIS.)

Pkg midfloat midfloat is emulated.

```
for HTML output: 1 \LWR@ProvidesPackageDrop{midfloat}[2012/05/29]
```
\newenvironment{strip}[1][]{}{}

\newskip\stripsep

lwarp 976

File 300 **lwarp-midpage.sty**

# § 408 Package **midpage**

Pkg midpage midpage is ignored.

for HTML output: <sup>1</sup> \LWR@ProvidesPackageDrop{midpage}[2009/09/03]

```
2 \newenvironment{midpage}
3 {\begin{BlockClass}[%
4 \LWR@print@mbox{margin-top:6ex} ; \LWR@print@mbox{margin-bottom:6ex}%
5 ]{midpage}}
6 {\end{BlockClass}}
```
#### File 301 **lwarp-minibox.sty**

## § 409 Package **minibox**

(Emulates or patches code by WILL ROBERTSON.) Pkg minibox minibox is patched for use by lwarp. Due to  $HTML$  limitations regarding paragraphs and  $\langle \text{div} \rangle$ s, miniboxes inline with other text will appear on their own line. for HTML output: 1\LWR@ProvidesPackagePass{minibox}[2013/06/21] 2 \ExplSyntaxOn 3 \newcommand\LWR@HTML@minibox[2][]{% 4 \LWR@stoppars% 5 \group\_begin: 6 \keys\_set:nn {minibox}  ${#1}$ 7 \bool\_if:NTF \l\_minibox\_frame\_bool 8 { 9 \setlength\fboxrule{\l\_minibox\_rule\_dim} 10 \setlength\fboxsep{\l\_minibox\_pad\_dim} 11 \fboxBlock{% 12 \begin{tabular}[\l\_minibox\_tabular\_valign\_tl]% 13  ${\lceil\lambda_1\cdots\rceil}$ 14 {#2} 15 \end{tabular} 16 }% 17 } 18 { 19 \begin{BlockClass}[display:inline-block]{minibox} 20 \begin{tabular}[\l\_minibox\_tabular\_valign\_tl]% 21 {\l\_minibox\_tabular\_preamble\_tl} 22 {#2}

23 \end{tabular} 24 \end{BlockClass} 25 } 26 \group\_end: 27 \LWR@startpars% 28 } 29 \ExplSyntaxOff 30 31 \LWR@formatted{minibox}

File 302 **lwarp-minitoc.sty**

# § 410 Package **minitoc**

Pkg minitoc minitoc is ignored.

for HTML output: <sup>1</sup> \LWR@ProvidesPackageDrop{minitoc}[2018/07/12]

mtcoff disables minitoc.

2 \usepackage{mtcoff}

#### File 303 **lwarp-minted.sty**

## § 411 Package **minted**

(Emulates or patches code by GEOFFREY M. POORE.)

Pkg minted minted is patched for use by lwarp.

 $\triangle$  limitations mathescape and highlightlines don't work. Line numbers on the right will not be aligned. Due to *pdftotext*, extra spaces may appear in broken lines if other formatting is included.

```
for HTML output: 1 \LWR@ProvidesPackagePass{minted}[2017/07/19]
```

```
2 \xpatchcmd{\minted}
3 {\setkeys{minted@opt@cmd}{#1}}
4 {%
5 \setkeys{minted@opt@cmd}{%
6 #1,%
7 mathescape=false,breaklines,texcomments=false,highlightlines={}%
8 }%
9 }
10 \{ \}11 {\LWR@patcherror{minted}{minted}}
12
13 \xpatchcmd{\mintinline}
14 {\setkeys{minted@opt@cmd}{#1}}
15 {\setkeys{minted@opt@cmd}{%
```

```
16 #1,%
17 mathescape=false,breaklines,texcomments=false,highlightlines={}%
18 }%
19 }
20 {}
21 {\LWR@patcherror{minted}{mintinline}}
22
23 \xpatchcmd{\mint}
24 {\setkeys{minted@opt@cmd}{#1}}
25 {%
26 \setkeys{minted@opt@cmd}{%
27 #1,%
28 mathescape=false,breaklines,texcomments=false,highlightlines={}%
29 }%
30 }
31 {}
32 {\LWR@patcherror{minted}{mint}}
33
34 \xpatchcmd{\inputminted}
35 {\setkeys{minted@opt@cmd}{#1}}
36 {\setkeys{minted@opt@cmd}{%
37 #1,%
38 mathescape=false,breaklines,texcomments=false,highlightlines={}%
39 }%
40 }
41 \{ \}42 {\LWR@patcherror{minted}{inputminted}}
```
File 304 **lwarp-mismath.sty**

### § 412 Package **mismath**

(Emulates or patches code by Antoine Missier.)

- Pkg mismath mismath is patched for svG math, and emulated for MATHJAX.
- $\triangle$  MathJax \enumber, \inumber, \jnumber, and \pinumber are ignored for MathJax, except that \itpi is made available as a clone of \pi.

For MATHJAX, \boldvect and \arrowvect are honored if in the preamble.

If \boldvectcommand is set to \mathbf in the preamble, it will be used for Math-Jax, otherwise it will default to \mathit. \boldvectcommand may also be set with \CustomizeMathJax in the preamble. See section [8.7.5.](#page-153-0) Note that as of this writing there is not a bold italic font across all MATHJAX fonts.

If \probastyle is set to \mathbb in the preamble, it will be used for MATHJAX, otherwise it will default to \mathrm. \probastyle may be set with \CustomizeMathJax in the preamble.

If  $\mathcal{I}$  set to  $\mathcal{I}$  in the preamble, it will be used for MATHJAX, otherwise it will default to \mathbf. \mathset may be set with \CustomizeMathJax in the preamble. For MATHJAX, used in the HTML comment before the environment.

```
2 \ifbool{mathjax}{
3 \RenewEnviron{mathcols}{%
4 \preto\BODY{\begin{aligned}\displaystyle}
5 \appto\BODY{\end{aligned}}
6 \expandafter\(\BODY\)
7 }
8 }% mathjax
```
For svg math. The lateximage restores the original defintion of the math environment.

```
9 {% svg
10 \renewenvironment{mathcols}{
11 \begin{lateximage}
12 \begin{math}
13 \begin{aligned}\displaystyle
14 }{
15 \end{aligned}%
16 \end{math}
17 \end{lateximage}
18 }
19 }% svg
20
21 \renewcommand{\changecol}{
22 \end{aligned} \qquad
23 \begin{aligned}\displaystyle
24 }
25
26 \begin{warpMathJax}
27 \CustomizeMathJax{\newcommand{\mathup}[1]{\mathrm{#1}}}
28 \CustomizeMathJax{\newcommand{\e}{\mathrm{e}}}
29 \CustomizeMathJax{\newcommand{\i}{\mathrm{i}}}
30 \CustomizeMathJax{\newcommand{\j}{\mathrm{j}}}
31
32 \CustomizeMathJax{\newcommand{\boldvect}{}}
33 \CustomizeMathJax{\newcommand{\arrowvect}{}}
34 \CustomizeMathJax{\newcommand{\pinumber}[1][]{}}
35 \CustomizeMathJax{\newcommand{\hvect}[1]{\vec{\vphantom{h}#1}}}
36 \CustomizeMathJax{\newcommand{\hvec}[1]{\vec{\vphantom{t}#1}}}
37 \CustomizeMathJax{%
38 \newcommand{\norm}[1]{\left\vert\left\vert#1\right\vert\right\vert}
39 }
40 \CustomizeMathJax{\newcommand{\di}{\mathop{}\!\mathrm{d}}}
41
42\CustomizeMathJax{\newcommand{\P}{\operatorname{\probastyle{P}}}}
43 \CustomizeMathJax{\newcommand{\E}{\operatorname{\probastyle{E}}}}
44 \CustomizeMathJax{\newcommand{\V}{\operatorname{\probastyle{V}}}}
45 \CustomizeMathJax{\newcommand{\Par}{\unicode{x00B6}}}
46
47 \CustomizeMathJax{\DeclareMathOperator{\adj}{adj}}
48 \CustomizeMathJax{\DeclareMathOperator{\Aut}{Aut}}
49 \CustomizeMathJax{\DeclareMathOperator{\Conv}{Conv}}
50 \CustomizeMathJax{\DeclareMathOperator{\cov}{cov}}
51 \CustomizeMathJax{\DeclareMathOperator{\Cov}{Cov}}
```

```
52 \CustomizeMathJax{\newcommand{\curl}{\operatorname{\vect{\mathrm{curl}}}}}
53 \CustomizeMathJax{\DeclareMathOperator{\divg}{div}}
54 \CustomizeMathJax{\DeclareMathOperator{\End}{End}}
55
56 \CustomizeMathJax{\DeclareMathOperator{\erf}{erf}}
57 \CustomizeMathJax{\newcommand{\grad}{\operatorname{\vect{\mathrm{grad}}}}}
58 \CustomizeMathJax{\DeclareMathOperator{\id}{id}}
59 \CustomizeMathJax{\DeclareMathOperator{\Id}{Id}}
60 \CustomizeMathJax{\DeclareMathOperator{\im}{im}}
61 \CustomizeMathJax{\let\oldIm\Im}
62\CustomizeMathJax{\renewcommand{\Im}{\operatorname{Im}}}
63 \CustomizeMathJax{\DeclareMathOperator{\lb}{lb}}
64 \CustomizeMathJax{\DeclareMathOperator{\lcm}{lcm}}
65
66 \CustomizeMathJax{\DeclareMathOperator{\rank}{rank}}
67 \CustomizeMathJax{\let\oldRe\Re}
68\CustomizeMathJax{\renewcommand{\Re}{\operatorname{Re}}}
69 \CustomizeMathJax{\newcommand{\rot}{\operatorname{\vect{\mathrm{rot}}}}}
70 \CustomizeMathJax{\DeclareMathOperator{\sgn}{sgn}}
71 \CustomizeMathJax{\DeclareMathOperator{\spa}{span}}
72 \CustomizeMathJax{\DeclareMathOperator{\tr}{tr}}
73 \CustomizeMathJax{\DeclareMathOperator{\Var}{Var}}
74 \CustomizeMathJax{\DeclareMathOperator{\Zu}{Z}}
75
76 \CustomizeMathJax{\DeclareMathOperator{\arccot}{arccot}}
77 \CustomizeMathJax{\DeclareMathOperator{\sech}{sech}}
78 \CustomizeMathJax{\DeclareMathOperator{\csch}{csch}}
79 \CustomizeMathJax{\DeclareMathOperator{\arsinh}{arsinh}}
80 \CustomizeMathJax{\DeclareMathOperator{\arcosh}{arcosh}}
81 \CustomizeMathJax{\DeclareMathOperator{\artanh}{artanh}}
82 \CustomizeMathJax{\DeclareMathOperator{\arcoth}{arcoth}}
83 \CustomizeMathJax{\DeclareMathOperator{\arsech}{arsech}}
84 \CustomizeMathJax{\DeclareMathOperator{\arcsch}{arcsch}}
85
86 \CustomizeMathJax{\DeclareMathOperator{\bigO}{\mathcal{O}}}
87 \CustomizeMathJax{\DeclareMathOperator{\bigo}{O}}
88 \CustomizeMathJax{\DeclareMathOperator{\lito}{o}}
89
90 \CustomizeMathJax{\newcommand{\R}{\mathset{R}}}
91\CustomizeMathJax{\newcommand{\C}{\mathset{C}}}
92\CustomizeMathJax{\newcommand{\N}{\mathset{N}}}
93 \CustomizeMathJax{\newcommand{\Z}{\mathset{Z}}}
94 \CustomizeMathJax{\newcommand{\Q}{\mathset{Q}}}
95\CustomizeMathJax{\newcommand{\F}{\mathset{F}}}
96 \CustomizeMathJax{\newcommand{\K}{\mathset{K}}}
97
98 \CustomizeMathJax{\newcommand{\ds}{\displaystyle}}
99 \CustomizeMathJax{\newcommand{\dlim}{\lim\limits}}
100 \CustomizeMathJax{\newcommand{\dsum}{\sum\limits}}
101 \CustomizeMathJax{\newcommand{\dprod}{\prod\limits}}
102 \CustomizeMathJax{\newcommand{\dcup}{\bigcup\limits}}
103 \CustomizeMathJax{\newcommand{\dcap}{\bigcap\limits}}
104\CustomizeMathJax{\newcommand{\lbar}{\overline}}
105 \CustomizeMathJax{\newcommand{\hlbar}[1]{\overline{\vphantom{h}#1}}}
106 \CustomizeMathJax{\newcommand{\eqdef}{\stackrel{\mathrm{def}}{=}}}
```

```
107 \CustomizeMathJax{\newcommand{\unbr}{\underbrace}}
108 \CustomizeMathJax{\newcommand{\iif}{if and only if }}
109
110 \CustomizeMathJax{\newcommand{\mul}{\mathord{\times}}}
111\CustomizeMathJax{\newcommand{\then}{\ \Longrightarrow \ \mbox{} }}
112\CustomizeMathJax{\newcommand{\txt}[1]{\quad\text{#1}\quad}}
113 \CustomizeMathJax{\newcommand{\paren}[1]{\mathopen{\left(#1\right)}}}
114 \CustomizeMathJax{\newcommand{\pow}[2]{\left( #1 \right)^{\!#2}}}
115 \CustomizeMathJax{\newcommand{\abs}[1]{\left\vert#1\right\vert}}
116 \CustomizeMathJax{\newcommand{\lfrac}[2]{\frac{\:#1\:}{\:#2\:}}}
117
118 \CustomizeMathJax{\newenvironment{system}[1][l]%
119 {\left\{\begin{array}{@{.15em}#1@{}}}
120 {\end{array}\right.}
121 }
122
123 \CustomizeMathJax{\newenvironment{spmatrix}
124 {\left(\begin{smallmatrix}}
125 {\end{smallmatrix}\right)}
126 }
127
128 \CustomizeMathJax{%
129 \newenvironment{mathcols}
130 {\begin{aligned}\displaystyle}
131 {\end{aligned}}
132 }
133 \CustomizeMathJax{\newcommand{\changecol}{\end{aligned}\qquad\begin{aligned}}}
```
User-adjustable settings, detected if in the preamble.

```
134 \AtBeginDocument{
135 \ifdef{\itpi}{
136 \CustomizeMathJax{\let\itpi\pi}
137 }{}
138 \ifdefstring{\boldvectcommand}{\mathbf}{
139 \CustomizeMathJax{\newcommand{\boldvectcommand}[1]{\mathbf{#1}}}
140 }{
141 \CustomizeMathJax{\newcommand{\boldvectcommand}[1]{\boldsymbol{#1}}}
142 }
143 \ifbool{arrowvect}{
144 \CustomizeMathJax{\newcommand{\vect}[1]{\overrightarrow{#1}}}
145 }{
146 \CustomizeMathJax{\newcommand{\vect}[1]{\boldvectcommand{#1}}}
147 }
148 \ifdefstring{\probastyle}{\mathbb}{
149 \CustomizeMathJax{\newcommand{\probastyle}[1]{\mathbb{#1}}}
150 }{
151 \CustomizeMathJax{\newcommand{\probastyle}[1]{\mathrm{#1}}}
152 }
153 \ifdefstring{\mathset}{\mathbb}{
154 \CustomizeMathJax{\newcommand{\mathset}[1]{\mathbb{#1}}}
155 }{
156 \CustomizeMathJax{\newcommand{\mathset}[1]{\mathbf{#1}}}
157 }
158 }
```
159 \end{warpMathJax}

#### File 305 **lwarp-mleftright.sty**

# § 413 Package **mleftright**

(Emulates or patches code by HEIKO OBERDIEK.)

Pkg mleftright mleftright is used as-is, and is emulated for MATHJAX.

for HTML output: <sup>1</sup> \LWR@ProvidesPackagePass{mleftright}[2019/12/03]

```
2 \begin{warpMathJax}
```

```
3 \CustomizeMathJax{\newcommand{\mleft}{\left}}
```
- 4 \CustomizeMathJax{\newcommand{\mright}{\right}}
- 5 \CustomizeMathJax{\newcommand{\mleftright}{}}
- 6 \CustomizeMathJax{\newcommand{\mleftrightrestore}{}}
- 7 \end{warpMathJax}
- File 306 **lwarp-morefloats.sty**

## § 414 Package **morefloats**

Pkg morefloats morefloats is ignored.

- for HTML output: <sup>1</sup> \LWR@ProvidesPackageDrop{morefloats}[2015/07/22]
	- File 307 **lwarp-moreverb.sty**

#### § 415 Package **moreverb**

(Emulates or patches code by ROBIN FAIRBAIRNS.)

```
Pkg moreverb moreverb is supported with some patches.
                1 \LWR@ProvidesPackagePass{moreverb}[2008/06/03]
                2 \BeforeBeginEnvironment{verbatimtab}{%
                3 \LWR@forcenewpage
                4 \LWR@atbeginverbatim{Verbatim}%
                5 }
                6 \AfterEndEnvironment{verbatimtab}{%
                7 \LWR@afterendverbatim%
                8 }
                9
               10
               11 \LetLtxMacro\LWRMV@orig@verbatimtabinput\@verbatimtabinput
```
 \renewcommand{\@verbatimtabinput}[2][]{% \LWR@forcenewpage \LWR@atbeginverbatim{Verbatim}% \LWRMV@orig@verbatimtabinput[#1]{#2}% \LWR@afterendverbatim% } \BeforeBeginEnvironment{listing}{% \LWR@forcenewpage \LWR@atbeginverbatim{programlisting}% } \AfterEndEnvironment{listing}{% \LWR@afterendverbatim% } \BeforeBeginEnvironment{listingcont}{% \LWR@forcenewpage \LWR@atbeginverbatim{programlisting}% } \AfterEndEnvironment{listingcont}{% \LWR@afterendverbatim% } \LetLtxMacro\LWRMV@@listinginput\@listinginput \renewcommand{\@listinginput}[3][]{ \LWR@forcenewpage \LWR@atbeginverbatim{programlisting}% \LWRMV@@listinginput[#1]{#2}{#3}% \LWR@afterendverbatim% } \renewenvironment\*{boxedverbatim} { \LWR@forcenewpage \LWR@atbeginverbatim{boxedverbatim}% \verbatim% } { \endverbatim% \LWR@afterendverbatim% }

File 308 **lwarp-movie15.sty**

# § 416 Package **movie15**

Pkg movie15 movie15 is emualted.

The packages multimedia, movie15, and media9 are supported.

html5 <audio> and <video> objects are created for .mp3 and .mp4 les.

html5 <embed> objects are created for http and ftp links.

\href links are created for other media types. (Unfortunately, there is not much overlap between the file types supported for print output and the file types supported by  $HTML5$ .

For media9, a multimedia object is inserted for each addresource=, as well as each flashvars source= and src=. This may result in duplicate objects.

Undesired objects may be nullified by placing them inside \warpprintonly or the warpprint environment.

Each HTML multimedia object includes the poster text, except for <embed> objects. For movie15, the text option is supported to specify the poster text.

The width, height, and totalheight options are supported. The HTML object is scaled according to the display width, correctly compensating for either tall or wide viewports.

Other options are ignored.

media9 \addmediapath is supported. It is assumed that the same path structure will exist for the HTML document.

HTML5 media controls are always specified for each <audio> and <video> object.

media9 slideshows are not supported.

\hyperlinkmovie, \movieref, and \mediabutton are not supported.

3D objects are not supported.

If using a YouTube™ video, use an "embedded" url with  $\dots$ /embed/ $\dots$  instead of  $\dots$ /v/ $\dots$ 

```
for HTML output: 1 \LWR@ProvidesPackageDrop{movie15}[2012/05/16]
```
2 \LWR@origRequirePackage{lwarp-common-multimedia}

```
4 \RequirePackage{xkeyval}
```

```
6 \newcommand*{\LWR@moviefifteen@text}{}
```
8 \define@key{LWR@moviefifteen}{text}{\renewcommand{\LWR@moviefifteen@text}{#1}}

```
10 \newcommand*{\LWR@includemovieb}[4][]{%
```

```
11 \renewcommand{\LWR@moviefifteen@text}{(multimedia)}
```

```
12 \setkeys*{LWR@moviefifteen}{#1}%
```

```
13 \LWR@multimediab[#1,width=#2,height=#3]{\LWR@moviefifteen@text}{#4}%
```

```
14 }
15
```

```
16 \newrobustcmd*{\includemovie}{%
```

```
17 \begingroup%
```

```
18 \LWR@linkmediacatcodes%
```

```
19 \LWR@includemovieb%
```

```
20 }
```
3

5

7

9

```
21
22
23 \newcommand*{\movieref}[3][]{}
24
25 \LetLtxMacro\movie\LWR@multimedia
26 % \LetLtxMacro\sound\LWR@multimedia% not in media15
27
28 \newcommand{\hyperlinkmovie}[3][]{}
```
File 309 **lwarp-mparhack.sty**

### § 417 Package **mparhack**

Pkg mparhack mparhack is ignored.

for HTML output: Discard all options for lwarp-mparhack:

1 \LWR@ProvidesPackageDrop{mparhack}[2005/04/17]

File 310 **lwarp-multibib.sty**

### § 418 Package **multibib**

(Emulates or patches code by THORSTEN HANSEN.)

Pkg multibib multibib is patched for use by lwarp.

for HTML output: <sup>1</sup> \LWR@ProvidesPackagePass{multibib}[2008/12/10]

2 \xpatchcmd{\newcites} 3 {{\@suffix}}

4 {{\@suffix\_html}}

- 5 {}
- 6 {\LWR@patcherror{multibib}{newcites}}

```
File 311 lwarp-multicap.sty
```
### § 419 Package **multicap**

Pkg multicap multicap is emualted.

for HTML output: <sup>1</sup> \LWR@ProvidesPackageDrop{multicap}[2002/05/04] \newcommand\*{\mfcaption}{\captionof{figure}} \newcommand\*{\mtcaption}{\captionof{table}} \newcounter{mcapsize} \newcounter{mcapskip} \newlength{\abvmcapskip}

7 \newlength{\blwmcapskip}

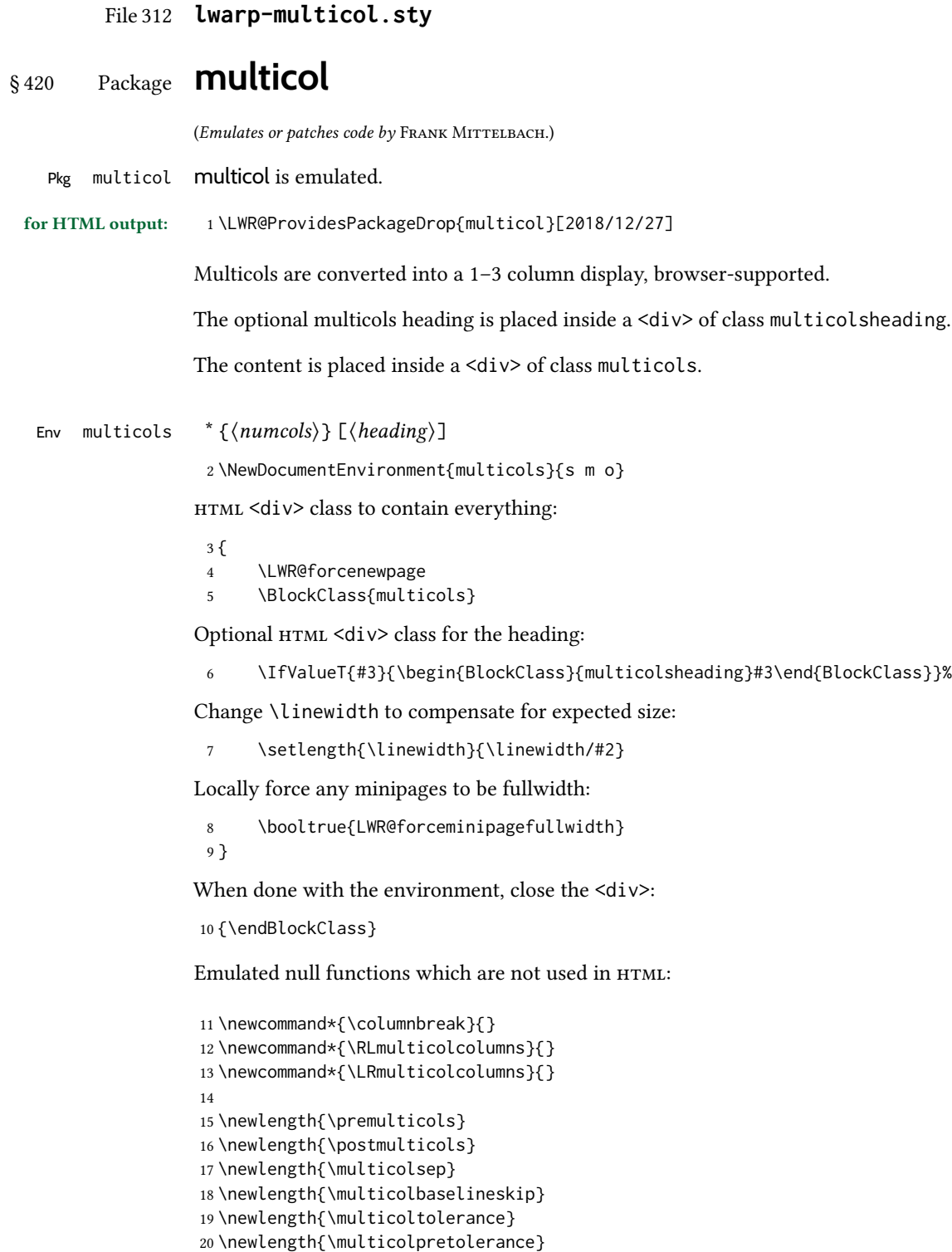

21 \newcommand\*{\columnseprulecolor}{\normalcolor}

```
22 \newcounter{columnbadness}
23 \newcounter{finalcolumnbadness}
24 \newcounter{collectmore}
25 \newcounter{unbalance}
26 \newlength{\multicolovershoot}
27 \newlength{\multicolundershoot}
28 \NewDocumentCommand{\docolaction}{s o m m m}{%
29 \IfValueTF{#2}{#2}{#3}%
30 }
```

```
File 313 lwarp-multicolrule.sty
```
## § 421 Package **multicolrule**

Pkg multicolrule multicolrule is ignored.

2

```
for HTML output: 1 \Re\
```
3 \LWR@ProvidesPackageDrop{multicolrule}[2019/01/01]

```
4 \newcommand*{\SetMCRule}[1]{}
```
5 \NewDocumentCommand{\DeclareMCRulePattern}{m m}{}

#### File 314 **lwarp-multimedia.sty**

## § 422 Package **multimedia**

Pkg multimedia multimedia is emulated.

The packages multimedia, movie15, and media9 are supported.

html5 <audio> and <video> objects are created for .mp3 and .mp4 les.

html5 <embed> objects are created for http and ftp links.

\href links are created for other media types. (Unfortunately, there is not much overlap between the file types supported for print output and the file types supported by  $HTML5$ .)

For media9, a multimedia object is inserted for each addresource=, as well as each flashvars source= and src=. This may result in duplicate objects.

Undesired objects may be nullied by placing them inside \warpprintonly or the warpprint environment.

Each HTML multimedia object includes the poster text, except for <embed> objects. For movie15, the text option is supported to specify the poster text.

The width, height, and totalheight options are supported. The HTML object is scaled according to the display width, correctly compensating for either tall or wide viewports.

Other options are ignored.

media9 \addmediapath is supported. It is assumed that the same path structure will exist for the HTML document.

html5 media controls are always specied for each <audio> and <video> object.

media9 slideshows are not supported.

\hyperlinkmovie, \movieref, and \mediabutton are not supported.

3D objects are not supported.

If using a YouTube™ video, use an "embedded" url with .../embed/... instead of  $\dots$ /v/...

for HTML output: <sup>1</sup> \LWR@ProvidesPackageDrop{multimedia}[2012/05/02]

2 \LWR@origRequirePackage{lwarp-common-multimedia}

```
4 \LetLtxMacro\movie\LWR@multimedia
```

```
5 \LetLtxMacro\sound\LWR@multimedia
6
```
7 \newcommand{\hyperlinkmovie}[3][]{}

File 315 **lwarp-multiobjective.sty**

## § 423 Package **multiobjective**

19

3

(Emulates or patches code by Luis MARTÍ.)

Pkg multiobjective multiobjective is used as-is for svg math, and is emulated for MATHJAx.

for HTML output: 1\LWR@ProvidesPackagePass{multiobjective}[2008/08/19]

```
2 \begin{warpMathJax}
```
3 \CustomizeMathJax{\newcommand{\dom}{\prec}}

```
4 \CustomizeMathJax{\newcommand{\negdom}{\not\prec}}
```
5 \CustomizeMathJax{\newcommand{\weakdom}{\preccurlyeq}}

```
6 \CustomizeMathJax{\newcommand{\negweakdom}{\not\preccurlyeq}}
```

```
7 \CustomizeMathJax{\newcommand{\strictdom}{\mathord{\prec}\!\!\!\mathord{\prec}}}
8\CustomizeMathJax{\newcommand{\negstrictdom}{\mathord{\not\prec}\!\!\!\mathord{\prec}}}
9 \CustomizeMathJax{\newcommand{\multepsilondom}{\preccurlyeq_{\epsilon\cdot}}}
10 \CustomizeMathJax{\newcommand{\addiepsilondom}{\preccurlyeq_{\epsilon +}}}
11 \CustomizeMathJax{\newcommand{\better}{\triangleleft}}
12 \CustomizeMathJax{\def\vec#1{%
13 \mathchoice%
14 {{\displaystyle\boldsymbol{#1}}}%
15 {{\textstyle\boldsymbol{#1}}}%
16 {{\scriptstyle\boldsymbol{#1}}}%
17 {{\scriptscriptstyle\boldsymbol{#1}}}%
18 }}
```

```
20 \CustomizeMathJax{\newcommand{\set}[1]{%
21 \mathchoice%
22 {{\displaystyle\mathcal{#1}}}%
23 {{\textstyle\mathcal{#1}}}%
24 {{\scriptstyle\mathcal{#1}}}%
25 {{\scriptscriptstyle\mathcal{#1}}}%
26 }}
27 \CustomizeMathJax{\def\argmax{\mathop{{\mathrm{arg}}\,\max}}}
28 \CustomizeMathJax{\def\argmin{\mathop{{\mathrm{arg}}\,\min}
29 }}
30 \end{warpMathJax}
```

```
File 316 lwarp-multirow.sty
```
#### § 424 Package **multirow**

```
(Emulates or patches code by PIET VAN OOSTRUM, ØYSTEIN BACHE, JERRY LEICHTER.)
        Pkg multirow multirow is emulated during HTML output, and used as-is while inside a lateximage.
                vposn • Note that recent versions of multirow include a new optional vposn argument.
        multirow cells • For multirow, insert \mrowcell into any empty multi-row cells. This will be a null
                               function for the print output, and is a placeholder for parsing the table for HTML
                               output. An error is generated if this is missed.
                                     . . . & \multirow{2}{.5in}{text} & . . .
                                     . . . & \mrowcell & . . .
          colored cells • The multirow documentation regarding colored cells recommends using a neg-
                               ative number of rows. This will not work with lwarp, so \warpprintonly and
                               \warpHTMLonly must be used to make versions for print and HTML.
  424.2 for \multicolumrow.
\triangle \multicolumn & lwarp does not support directly combining \multicolumn and \multirow. Use
           \multirow \multicolumnrow instead. To create a 2 column, 3 row cell:
                                    \multicolumnrow{2}{c}[c]{3}[0]{1in}[0pt]{Text}
                               The two arguments for \multicolumn come first, followed by the five arguments
                               for \multirow, many of which are optional, followed by the contents.
    \triangle skipped cells As per \multirow, skipped cells to the right of the \multicolumnrow statement
                               are not included in the source code on the same line. On the following lines,
     \triangle empty cells \triangle and \triangle and \triangle and \triangle empty cells \triangle and \triangle and \triangle and \triangle and \triangle and \triangle and \triangle and \triangle and \triangle and \triangle and \triangle and \triangle and \triangle and \triangle and \triangle and \triangle and \triangle and \triangle an
                               An error is generated if this is missed.
                                     . . . & \multicolumnrow{2}{c}[c]{3}[0]{1in}[0pt]{Text} & . . .
                                     . . . & \mcolrowcell & \mcolrowcell & . . .
                                     ... & \mcolrowcell 	 & \mcolrowcell ...
        \triangle MathJax • MathJax does not support multirow, so it is emulated to only print its text on the
                               first row. \multirow works as expected in text tabulars or svG math.
```
In a lateximage, the print versions are restored. See section [75.25](#page-493-0) for the print-mode versions. for HTML output: Remove the placeholder macro which was used if multirow was not loaded: 1 \LetLtxMacro\multirow\relax 2 \LWR@ProvidesPackagePass{multirow}[2021/01/29] \LWR@multirowborder Set to left or right to create a thick border for the cell, for use by bigdelim: 3 \newcommand{\LWR@multirowborder}{} § 424.1 Multirow \LWR@multirow@par \par inside a \multirow. 4 \newcommand\*{\LWR@multirow@par}{\LWR@htmltag{br /}\LWR@origpar}% \multirow  $[\langle vpos \rangle] \{ \langle numrows \rangle\} [\langle bigstruts \rangle] \{ \langle width \rangle\} [\langle fixup \rangle] \{ \langle text \rangle\}$ 5 \NewDocumentCommand{\LWR@HTML@multirow}{O{c} m o m o +m}% 6 {% 7 \LWR@traceinfo{\*\*\* LWR@HTML@multirow #1 #2 #4}% 8 \booltrue{LWR@usedmultirow}% 9 \LWR@maybenewtablerow% 10 \LWR@tabularleftedge% Print the start of a new table data cell: 11 \LWR@htmltag{td rowspan=\textquotedbl#2\textquotedbl\ %

A class adds the column spec and the rule:

12 class=\textquotedbl{}td%

Append this column's spec:

13 \LWR@getexparray{LWR@tablecolspec}{\arabic{LWR@tableLaTeXcolindex}}%

If this column has a cmidrule, add "rule" to the end of the HTML class tag. Also add the vertical bar class.

```
14 \LWR@addcmidruletrim%
15 \LWR@addleftmostbartag%
16 \LWR@printbartag{\arabic{LWR@tableLaTeXcolindex}}%
17 \textquotedbl%
```
18 \LWR@tdstartstyles%

The vertical alignment, if given:

```
19 \ifstrequal{#1}{c}{\LWR@tdaddstyle\LWR@print@mbox{vertical-align:middle}}{}%
20 \ifstrequal{#1}{b}{\LWR@tdaddstyle\LWR@print@mbox{vertical-align:bottom}}{}%
21 \ifstrequal{#1}{t}{\LWR@tdaddstyle\LWR@print@mbox{vertical-align:top}}{}%
```
The left/right border, if given:

```
22 \ifdefvoid{\LWR@multirowborder}{}{%
23 \LWR@tdaddstyle%
24 \LWR@print@mbox{border-\LWR@multirowborder:} 2px dotted black ; %
25 \LWR@print@mbox{padding-\LWR@multirowborder:} 2px%
26 }%
```
Additional style elements:

```
27 \LWR@addcmidrulewidth%
28 \LWR@addcdashline%
29 \LWR@addtabularrulecolors%
30 \LWR@tdendstyles%
31 }%
```
The column's < spec:

\LWR@getexparray{LWR@colbeforespec}{\arabic{LWR@tableLaTeXcolindex}}%

While printing the text, redefine  $\setminus \setminus$  to generate a new line. If a nested tabular occurs,  $\setminus \setminus$  is redefined to \LWR@tabularendofline at the start of the tabular, then \LWR@endofline before again printing any \multirow contents inside the nested tabular.

\par is redefined to insert an HTML break, and if tabular is nested, it is redefined at the start of tabular.

```
33 \begingroup%
34 \LetLtxMacro{\\}{\LWR@endofline}%
35 \let\par\LWR@multirow@par%
36 #6%
37 \endgroup%
38 \LWR@stoppars%
39 \boolfalse{LWR@intabularmetadata}%
40 \renewcommand{\LWR@multirowborder}{}%
41 \LWR@traceinfo{*** LWR@HTML@multirow done}%
42 }%
43
44 \LWR@formatted{multirow}
```
#### <span id="page-991-0"></span>§ 424.2 Combined multicolumn and multirow

\multicolumnrow {\nicols}} {\2:halign}} [\3:vpos}] {\4:numrows}} [\5:bigstruts}] {\6:width}} [\7:fixup}]  $\{\langle 8:text \rangle\}$ 

> \@ifpackageloaded{multirow} determines if v2.0 or later of multirow was used, which included the \ProvidesPackage macro.

The HTML version follows.

\AtBeginDocument because the print version had to see if multirow was loaded before determining how to define \LWR@print@multicolumnrow.

```
45 \AtBeginDocument{
```

```
46
```
\NewExpandableDocumentCommand{\LWR@HTML@multicolumnrow}{m m O{} m O{} m O{} +m}{%

```
48 \booltrue{LWR@usedmultirow}%
```
Figure out how many extra HTML columns to add for @ and ! columns:

\LWR@tabularhtmlcolumns{\arabic{LWR@tableLaTeXcolindex}}{#1}

Create the multicolumn/multirow tag, temporarily redefining the end of line. (Using a group caused problems with a nested tabular.

```
50 \LetLtxMacro{\\}{\LWR@endofline}%
51 \LWR@domulticolumn[#3][#4]{#1}{\arabic{LWR@tabhtmlcoltotal}}{#2}{#8}%
52 \LetLtxMacro{\\}{\LWR@tabularendofline}%
```
Move to the next LATEX column:

```
53 \defaddtocounter{LWR@tableLaTeXcolindex}{#1}%
54 \defaddtocounter{LWR@tableLaTeXcolindex}{-1}%
```
Skip any trailing @ or ! columns for this cell:

```
55 \booltrue{LWR@skipatbang}%
56 }
57
58 \LWR@expandableformatted{multicolumnrow}
59
60 }% \AtBeginDocument
```
For MATHJAX. Only the text is used. All other parameters are ignored.

```
61 \begin{warpMathJax}
62 % \multirow[vpos]{num}[bigstruts]{width}[vmove]{text}
63 \CustomizeMathJax{\newcommand{\LWRsubmultirow}[2][]{#2}}
64 \CustomizeMathJax{\newcommand{\LWRmultirow}[2][]{\LWRsubmultirow}}
65 \CustomizeMathJax{\newcommand{\multirow}[2][]{\LWRmultirow}}
66 %
67 \CustomizeMathJax{\newcommand{\mrowcell}{}}
68 \CustomizeMathJax{\newcommand{\mcolrowcell}{}}
```

```
69 \CustomizeMathJax{\newcommand{\STneed}[1]{}}
70 \end{warpMathJax}
```
File 317 **lwarp-multitoc.sty**

## § 425 Package **multitoc**

Pkg multitoc multitoc is ignored.

for HTML output: <sup>1</sup> \LWR@ProvidesPackageDrop{multitoc}[1999/06/08]

- \newcommand{\multicolumntoc}{2}
- \newcommand{\multicolumnlot}{2}
- \newcommand{\multicolumnlof}{2}
- \newcommand\*{\immediateaddtocontents}[2]{}

#### File 318 **lwarp-musicography.sty**

## § 426 Package **musicography**

(Emulates or patches code by ANDREW A. CASHNER.)

Pkg musicography musicography is patched for use by lwarp.

Images are used for the meter symbols and fingered bass, since the HTML fonts tend not to be the correct size and HTML cannot stack items. The HTML alt tag copies C and 3/2, etc. Hashes are used for the meter images, which are then reused as necessary.

 $\triangle$  Note that browser support for musical symbols may be buggy. ALT text and copy/paste into a text editor work well.

for HTML output:  $1 \L{WR@ProvidesPackagePass{musicography}[2019/05/28]}$ 

```
2 \NewDocumentCommand{\LWR@HTML@musSymbol}{ O{\musFont} m m m m }{%
3 \begin{lateximage}%
4 {#1\kern#2\raisebox{#3}{#5}\kern#4}%
5 \end{lateximage}%
6 }
7
8 \LWR@formatted{musSymbol}
 9
10 \NewDocumentCommand{\LWR@HTML@musStemmedNote}{ m }{%
11 \begin{lateximage}%
12 \musSymbol{0.05em}{0.5ex}{0.2em}{#1\musStem}%
13 \end{lateximage}%
14 }
15
16 \LWR@formatted{musStemmedNote}
17
18 \NewDocumentCommand{\LWR@HTML@musFlaggedNote}{ m m }{%
```

```
19 \begin{lateximage}%
20 \musSymbol{0.05em}{0.5ex}{0pt}{#1\musStem}%
21 \musSymbol{0pt}{0pt}{0.9em}{#2}%
22 \end{lateximage}%
23 }
24
25 \LWR@formatted{musFlaggedNote}
26
27 \NewDocumentCommand{\LWR@HTML@musDottedNote}{ m }{%
28 \begin{lateximage}%
29 #1\musDot%
30 \end{lateximage}%
31 }
32
33 \LWR@formatted{musDottedNote}
34
35 \NewDocumentCommand{\LWR@HTML@musMeter}{ m m }{%
36 \begin{lateximage}*[#1/#2][#1#2]*%
37 \musStack{#1 #2}\kern0.05em%
38 \end{lateximage}%
39 }
40
41 \LWR@formatted{musMeter}
42
43 \NewDocumentCommand{\LWR@HTML@meterCplus}{ m }{%
44 \begin{lateximage}*[C#1]*%
45 \meterC{}\kern-0.7pt#1%
46 \end{lateximage}%
47 }
48
49 \LWR@formatted{meterCplus}
50
51 \NewDocumentCommand{\LWR@HTML@meterC}{}{%
52 \begin{lateximage}*[C]*%
53 \musSymbolMeter{\symbol{83}}%
54 \end{lateximage}%
55 }
56
57 \LWR@formatted{meterC}
58
59 \NewDocumentCommand{\LWR@HTML@meterCutC}{}{%
60 \begin{lateximage}*[C|]*%
61 \musSymbolMeter{\symbol{82}}%
62 \end{lateximage}%
63 }
64
65 \LWR@formatted{meterCutC}
66
67 \NewDocumentCommand{\LWR@HTML@meterCThreeTwo}{}{%
68 \begin{lateximage}*[C3/2]*%
69 \meterCplus{\musStack{3 2}}%
70 \end{lateximage}%
71 }
72
73 \LWR@formatted{meterCThreeTwo}
```

```
74
75 \NewDocumentCommand{\LWR@HTML@meterO}{}{\HTMLunicode{25EF}}
76
77 \LWR@formatted{meterO}
78
79 \newcommand{\LWR@null@noFig}[1][]{}%
80
81 \NewDocumentCommand{\LWR@HTML@musFig}{ m }{%
82 \begin{lateximage}*[%
83 {% ALT text for copy/paste
84 \LetLtxMacro\noFig\LWR@null@noFig%
85 \LetLtxMacro\musSharp\LWR@HTML@musSharp%
86 \LetLtxMacro\musDoubleSharp\LWR@HTML@musDoubleSharp%
87 \LetLtxMacro\musFlat\LWR@HTML@musFlat%
88 \LetLtxMacro\musDoubleFlat\LWR@HTML@musDoubleFlat%
89 \LetLtxMacro\musNatural\LWR@HTML@musNatural%
90 {#1}% braces here because \noFig uses []
91 }%
92 ]*%
93 \musStack[\musFigFont]{#1}%
94 \end{lateximage}%
95 }
96
97 \LWR@formatted{musFig}
98
99 \NewDocumentCommand{\LWR@HTML@musFlat} {}{\HTMLunicode{266D}}
100 \NewDocumentCommand{\LWR@HTML@musDoubleFlat} {}{\HTMLunicode{1D12B}}
101 \NewDocumentCommand{\LWR@HTML@musSharp} {}{\HTMLunicode{266F}}
102 \NewDocumentCommand{\LWR@HTML@musDoubleSharp}{}{\HTMLunicode{1D12A}}
103 \NewDocumentCommand{\LWR@HTML@musNatural} {}{\HTMLunicode{266E}}
104
105 \LWR@formatted{musFlat}
106 \LWR@formatted{musDoubleFlat}
107 \LWR@formatted{musSharp}
108 \LWR@formatted{musDoubleSharp}
109 \LWR@formatted{musNatural}
110
111 \NewDocumentCommand{\LWR@HTML@musWhole} {}{\HTMLunicode{1D15D}}
112 \NewDocumentCommand{\LWR@HTML@musHalf} {}{\HTMLunicode{1D15E}}
113 \NewDocumentCommand{\LWR@HTML@musQuarter} {}{\HTMLunicode{1D15F}}
114 \NewDocumentCommand{\LWR@HTML@musEighth} {}{\HTMLunicode{1D160}}
115 \NewDocumentCommand{\LWR@HTML@musSixteenth} {}{\HTMLunicode{1D161}}
116 \NewDocumentCommand{\LWR@HTML@musThirtySecond} {}{\HTMLunicode{1D162}}
117 \NewDocumentCommand{\LWR@HTML@musSixtyFourth} {}{\HTMLunicode{1D163}}
118
119 \LWR@formatted{musWhole}
120 \LWR@formatted{musHalf}
121 \LWR@formatted{musQuarter}
122 \LWR@formatted{musEighth}
123 \LWR@formatted{musSixteenth}
124 \LWR@formatted{musThirtySecond}
125 \LWR@formatted{musSixtyFourth}
126
127 \NewDocumentCommand{\LWR@HTML@musWholeDotted}{}
128 {\HTMLunicode{1D15D}\HTMLunicode{1D16D}}
```

```
129 \NewDocumentCommand{\LWR@HTML@musHalfDotted}{}
130 {\HTMLunicode{1D15E}\HTMLunicode{1D16D}}
131 \NewDocumentCommand{\LWR@HTML@musQuarterDotted}{}
132 {\HTMLunicode{1D15F}\HTMLunicode{1D16D}}
133 \NewDocumentCommand{\LWR@HTML@musEighthDotted}{}
134 {\HTMLunicode{1D160}\HTMLunicode{1D16D}}
135 \NewDocumentCommand{\LWR@HTML@musSixteenthDotted}{}
136 {\HTMLunicode{1D161}\HTMLunicode{1D16D}}
137 \NewDocumentCommand{\LWR@HTML@musThirtySecondDotted}{}
138 {\HTMLunicode{1D162}\HTMLunicode{1D16D}}
139 \NewDocumentCommand{\LWR@HTML@musSixtyFourthDotted}{}
140 {\HTMLunicode{1D163}\HTMLunicode{1D16D}}
141
142 \LWR@formatted{musWholeDotted}
143 \LWR@formatted{musHalfDotted}
144 \LWR@formatted{musQuarterDotted}
145 \LWR@formatted{musEighthDotted}
146 \LWR@formatted{musSixteenthDotted}
147 \LWR@formatted{musThirtySecondDotted}
148 \LWR@formatted{musSixtyFourthDotted}
```
File 319 **lwarp-nameauth.sty**

### § 427 Package **nameauth**

(Emulates or patches code by CHARLES P. SCHAUM.)

Pkg nameauth nameauth is patched for use by lwarp.

for HTML output: 1 \LWR@ProvidesPackagePass{nameauth}[2017/03/22]

lwarp formatting is inserted in the following.

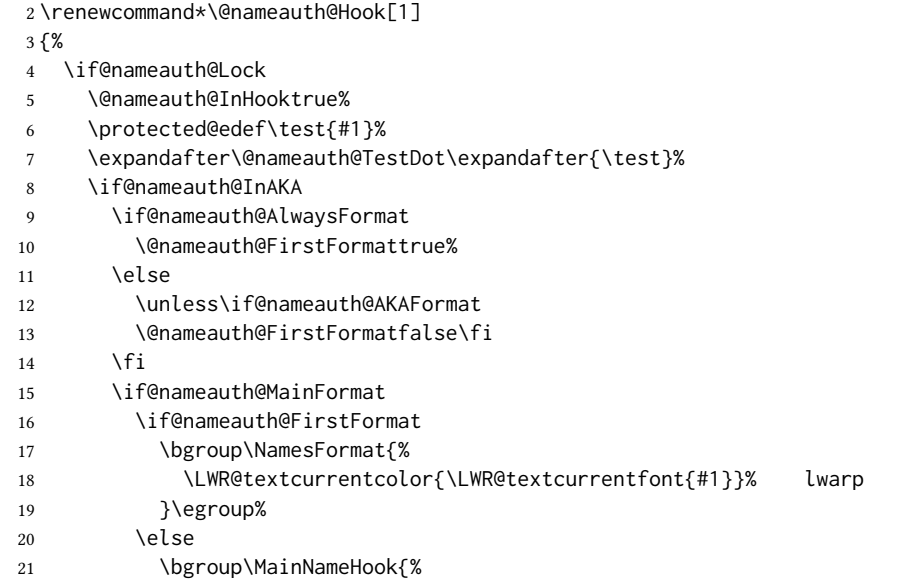

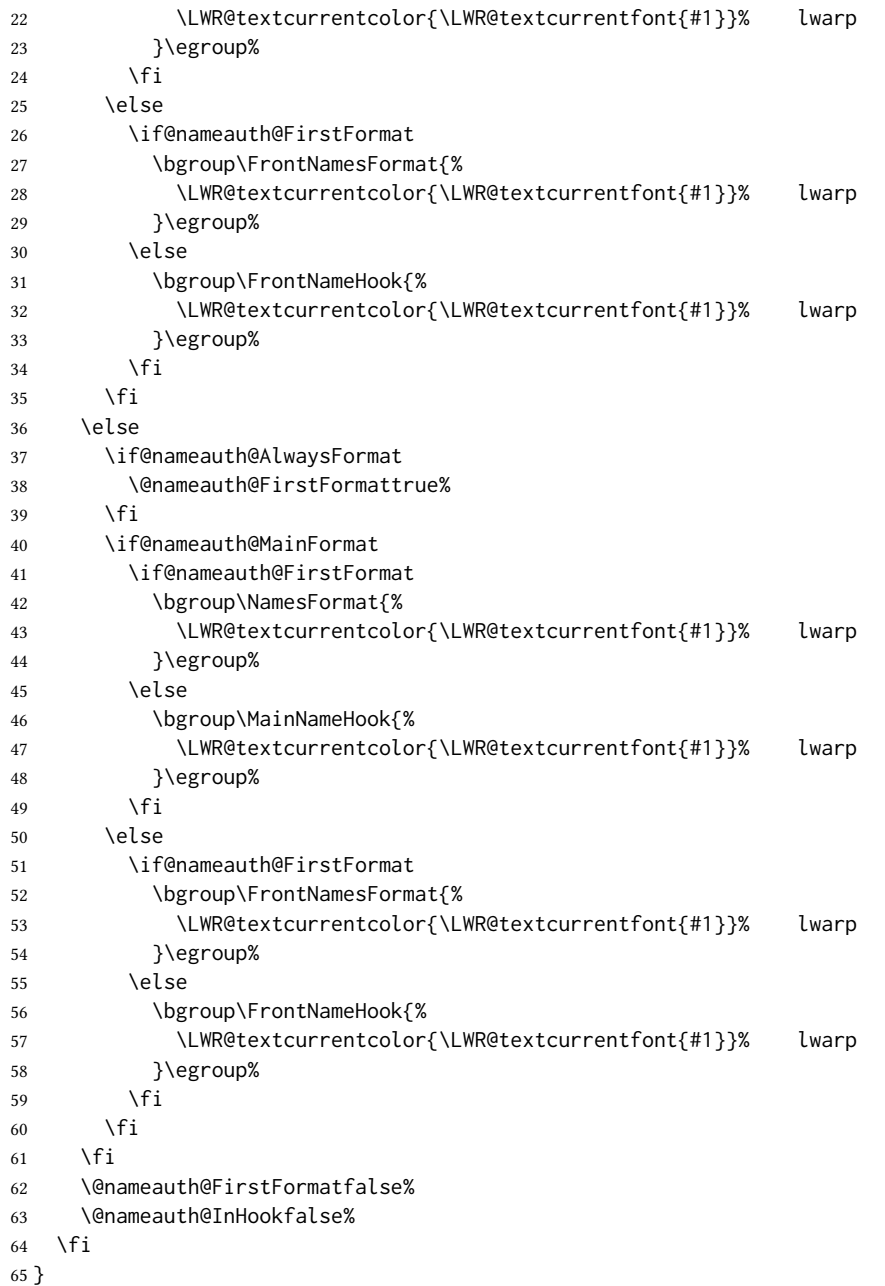

File 320 **lwarp-nameref.sty**

# § 428 Package **nameref**

Pkg nameref nameref is emulated by lwarp.

for HTML output: Discard all options for lwarp-nameref:

```
1 \PackageInfo{lwarp}{%
2 Using the lwarp HTML version of package 'nameref',\MessageBreak
3 and discarding options.\MessageBreak
4 (Not using \protect\ProvidesPackage, so that other packages\MessageBreak
5 do not attempt to patch lwarp's version of 'nameref'.)\MessageBreak
6 }
7 \DeclareOption*{}
8 \ProcessOptions\relax
```
File 321 **lwarp-natbib.sty**

# § 429 Package **natbib**

(Emulates or patches code by Patrick W. Daly.)

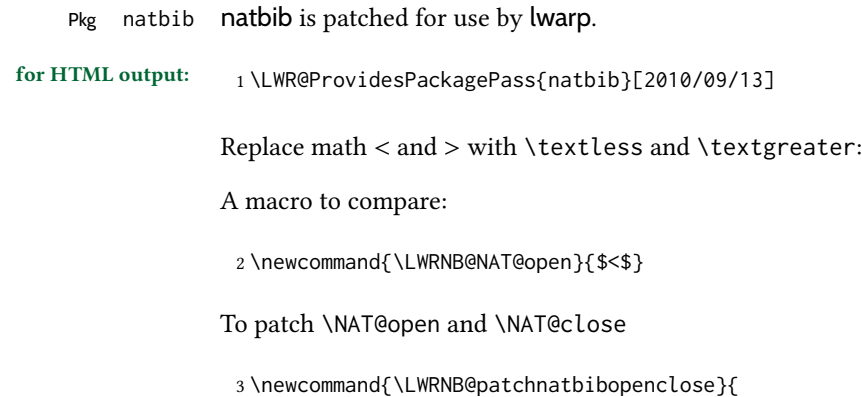

```
4 \ifdefstrequal{\NAT@open}{\LWRNB@NAT@open}
5 {
6 \renewcommand{\NAT@open}{\textless}
7 \renewcommand{\NAT@close}{\textgreater}
8 }{}
9 }
```
Do it now in case angle was selected as an option:

\LWRNB@patchnatbibopenclose

Also patch \setcitestyle to patch after settings are made:

```
11 \let\LWRNB@origsetcitestyle\setcitestyle
12
13 \renewcommand{\setcitestyle}[1]{%
14 \LWRNB@origsetcitestyle{#1}%
15 \LWRNB@patchnatbibopenclose%
16 }
```
Syncronize the autopage labels:

```
17 \xpretocmd{\NAT@reset@parser}
18 {\LWR@newautopagelabel{page}}%
```
 {} {\LWR@patcherror{natbib}{NAT@reset@parser}} File 322 **lwarp-nccfancyhdr.sty** § 430 Package **nccfancyhdr** (Emulates or patches code by Alexander I. Rozhenko.) Pkg nccfancyhdr nccfancyhdr is ignored. for HTML output: <sup>1</sup> \LWR@ProvidesPackageDrop{nccfancyhdr}[2004/12/07] \newcommand\*{\headrulewidth}{} \newcommand\*{\footrulewidth}{} \newcommand{\headstrutheight}{} \newcommand{\footstrutheight}{} \newcommand\*{\headrule}{} \newcommand\*{\footrule}{} \newdimen\headwidth \newcommand\*{\extendedheaders}{} \newcommand\*{\normalheaders}{} \newcommand\*{\fancyhead}[2][]{} \newcommand\*{\fancyfoot}[2][]{} \newcommand\*{\fancyhf}[2][]{} \newcommand\*{\fancypagestyle}[2]{} \newcommand\*{\lhead}[2][]{} \newcommand\*{\chead}[2][]{} \newcommand\*{\rhead}[2][]{} \newcommand\*{\lfoot}[2][]{} \newcommand\*{\cfoot}[2][]{} \newcommand\*{\rfoot}[2][]{} \newcommand{\nouppercase}[1]{#1} \NewDocumentCommand{\fancycenter}{o o m m m}{} \NewDocumentCommand{\newpagestyle}{m o m}{} \newcommand\*{\iffloatpage}[2]{#2} \newcommand\*{\ifftopfloat}[2]{#2} \newcommand\*{\iffbotfloat}[2]{#2}

File 323 **lwarp-nccfoots.sty**

# § 431 Package **nccfoots**

(Emulates or patches code by Alexander I. Rozhenko.)

Pkg nccfoots nccfoots is used as-is, and emulated for MATHJAX.

for HTML output: <sup>1</sup> \LWR@ProvidesPackagePass{nccfoots}[2005/02/03]

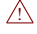

 $\triangle$  For MathJax. There is no way to test for an empty argument, so the mark is not automatically duplicated.

```
2 \begin{warpMathJax}
3 \CustomizeMathJax{\newcommand{\Footnotemark}[1]{{}^{\mathrm{#1}}}}
4 \CustomizeMathJax{\newcommand{\Footnote}[2]{\Footnotemark{#1}}}
5 \end{warpMathJax}
```
#### File 324 **lwarp-nccmath.sty**

#### § 432 Package **nccmath**

(Emulates or patches code by ALEXANDER I. ROZHENKO.)

Pkg nccmath nccmath is patched for use by lwarp, and emulated for MATHJAX.

for HTML output: 1\LWR@ProvidesPackagePass{nccmath}[2006/01/20]

```
2 \let\LWR@origeqnarray\eqnarray
3 \let\LWR@origendeqnarray\endeqnarray
 4
5 \csletcs{LWR@origeqnarraystar}{eqnarray*}
6 \csletcs{LWR@origendeqnarraystar}{endeqnarray*}
 7
8 \RenewEnviron{eqnarray}
9 {%
10
11 \LWR@eqnarrayfactor
12
13 }
14
15 \RenewEnviron{eqnarray*}
16 {%
17
18 \begingroup
19 \csletcs{LWR@origeqnarray}{LWR@origeqnarraystar}
20 \csletcs{LWR@origendeqnarray}{LWR@origendeqnarraystar}
21 \boolfalse{LWR@numbereqnarray}
22 \LWR@eqnarrayfactor
23 \endgroup
24
25 }
26
27 \def\eqs{%
28 \@ifstar\LWR@nccmath@eqsstar\LWR@nccmath@eqs%
29 }
30 \newcommand*{\LWR@nccmath@eqsstar}[2][]{\begin{eqnarray*}#2\end{eqnarray*}}
31 \newcommand*{\LWR@nccmath@eqs}[2][]{\begin{eqnarray}#2\end{eqnarray}}
32
```
\begin{warpMathJax}

```
34 \CustomizeMathJax{\renewcommand{\intertext}[2][]{\text{#2}\notag \\}}
```

```
35 \CustomizeMathJax{\newenvironment{fleqn}[1][]{}{}}
```

```
36 \CustomizeMathJax{\newenvironment{ceqn}{}{}}
```

```
37 \CustomizeMathJax{\newenvironment{darray}[2][c]{\begin{array}[#1]{#2}}{\end{array}}}
```

```
38 \CustomizeMathJax{\newcommand{\dmulticolumn}[3]{#3}}
```
As of v0.86, MATHJAX v3 does not offer  $\lambda$ , so the unstarred version is used here.

```
39 \CustomizeMathJax{\newcommand{\LWRnrnostar}[1][0.5ex]{\\[#1]}}
40 \CustomizeMathJax{\newcommand{\nr}{\ifstar\LWRnrnostar\LWRnrnostar}}
41
42 \CustomizeMathJax{\newcommand{\mrel}[1]{\begin{aligned}#1\end{aligned}}}
43 \CustomizeMathJax{\newcommand{\underrel}[2]{\underset{#2}{#1}}}
44 \CustomizeMathJax{\newcommand{\medmath}[1]{#1}}
45 \CustomizeMathJax{\newcommand{\medop}[1]{#1}}
46 \CustomizeMathJax{\newcommand{\medint}[1]{#1}}
47 \CustomizeMathJax{\newcommand{\medintcorr}[1]{#1}}
48 \CustomizeMathJax{\newcommand{\mfrac}[2]{\frac{#1}{#2}}}
49 \CustomizeMathJax{\newcommand{\mbinom}[2]{\binom{#1}{#2}}}
50 \CustomizeMathJax{\newenvironment{mmatrix}{\begin{matrix}}{\end{matrix}}}
```
\CustomizeMathJax{\newcommand{\displaybreak}[1][]{}}

\eq, \eqs, \eqalign are created by LATEX, not MATHJAX.

\end{warpMathJax}

#### File 325 **lwarp-needspace.sty**

### § 433 Package **needspace**

(Emulates or patches code by PETER WILSON.)

Pkg needspace needspace is ignored.

for HTML output: Discard all options for lwarp-needspace:

\LWR@ProvidesPackageDrop{needspace}[2010/09/12]

\DeclareDocumentCommand{\needspace}{m}{}

\DeclareDocumentCommand{\Needspace}{s m}{}

File 326 **lwarp-newpxmath.sty**

#### § 434 Package **newpxmath**

(Emulates or patches code by MICHAEL SHARPE.)

Pkg newpxmath newpxmath is used as-is for svG math, and is emulated for MATHJAX.  $\triangle$  limitations The MATHJAx emulation ignores all package options, except slantedGreek is honored. The dedicated macros for upright and italic Greek do work correctly. svg math should appear the same as the printed output. for HTML output: The MATHJAX code from newtxmath is used: 1 \LWR@ProvidesPackagePass{newpxmath}[2020/01/09] 2 3 \LWR@infoprocessingmathjax{newpxmath} 4 5 \LWR@origRequirePackage{lwarp-common-mathjax-newpxtxmath} 6 7 \LWR@origRequirePackage{lwarp-common-mathjax-letters} 8 9 \begin{warpMathJax} 10 11 % \* \marg{2: prefix} \marg{3: postfix} \marg{4: i/u: italic/upright} 12 \LWR@mathjax@addgreek@u@up\*{}{up} 13 \LWR@mathjax@addgreek@u@up\*{up}{} 14 \LWR@mathjax@addgreek@l@up{up}{} 15 \LWR@mathjax@addgreek@l@up{}{up} 16 \LWR@mathjax@addgreek@u@it\*{}{it}

Optional slanted Greek:

```
18 \ifpx@slantedG
19 \LWR@mathjax@addgreek@u@it*{}{}
20 \midfi
21
22 \end{warpMathJax}
```
17 \LWR@mathjax@addgreek@l@it{}{it}

File 327 **lwarp-newtxmath.sty**

### § 435 Package **newtxmath**

(Emulates or patches code by Michael Sharpe.)

 $Pkg$  newtxmath newtxmath is used as-is for svg math, and is emulated for MATHJAX.

 $\triangle$  limitations The MATHJAX emulation ignores all package options, except slantedGreek is honored, and except that bold italic Latin letters are not defined for MATHJAx if the option is not selected.

> The dedicated macros for upright and italic Greek and bold italic Latin letters do work correctly.

svg math should appear the same as the printed output.

for HTML output: <sup>1</sup> \LWR@ProvidesPackagePass{newtxmath}[2020/08/04]

2

```
3 \LWR@infoprocessingmathjax{newtxmath}
 4
5 \LWR@origRequirePackage{lwarp-common-mathjax-newpxtxmath}
6
7 \LWR@origRequirePackage{lwarp-common-mathjax-letters}
8
9 \begin{warpMathJax}
10
11 % * \marg{2: prefix} \marg{3: postfix} \marg{4: i/u: italic/upright}
12 \LWR@mathjax@addgreek@u@up*{}{up}
13 \LWR@mathjax@addgreek@u@up*{up}{}
14 \LWR@mathjax@addgreek@l@up{up}{}
15 \LWR@mathjax@addgreek@l@up{}{up}
16 \LWR@mathjax@addgreek@u@it*{}{it}
17 \LWR@mathjax@addgreek@l@it{}{it}
18
19 % only newtxmath, not newpxmath:
20 \LWR@mathjax@addgreek@u@it*{it}{}
21 \LWR@mathjax@addgreek@l@it{it}{}
22
23 % only newtxmath, not newpxmath:
24 \ifdef{\iftx@BI}{
25 \iftx@BI
26 \LWR@mathjax@addlatin@u@bfit{BI}
27 \LWR@mathjax@addlatin@l@bfit{BI}
28 \forallfi
29 }{}
```
Optional slanted Greek:

```
30 \iftx@slantedG
31 \LWR@mathjax@addgreek@u@it*{}{}
32 \overline{\text{1}}33
34 \end{warpMathJax}
```
#### File 328 **lwarp-newtxsf.sty**

### § 436 Package **newtxsf**

(Emulates or patches code by MICHAEL SHARPE.)

Pkg newtxsf newtxsf is used as-is for svG math, and is emulated for MATHJAX.

 $\triangle$  limitations The MATHJAx emulation ignores all package options, except slantedGreek is honored. The dedicated macros for upright and italic Greek and bold italic Latin letters do work correctly.

svg math should appear the same as the printed output.

for HTML output: <sup>1</sup> \LWR@ProvidesPackagePass{newtxsf}[2020/05/02]

\LWR@infoprocessingmathjax{newtxsf}

```
4
5 \LWR@origRequirePackage{lwarp-common-mathjax-newpxtxmath}
6
7 \LWR@origRequirePackage{lwarp-common-mathjax-letters}
8
9 \begin{warpMathJax}
10
11 % * \marg{2: prefix} \marg{3: postfix} \marg{4: i/u: italic/upright}
12 \LWR@mathjax@addgreek@u@up*{}{up}
13 \LWR@mathjax@addgreek@u@up*{up}{}
14 \LWR@mathjax@addgreek@l@up{up}{}
15 \LWR@mathjax@addgreek@l@up{}{up}
16 \LWR@mathjax@addgreek@u@it*{}{it}
17 \LWR@mathjax@addgreek@l@it{}{it}
18
19 % only newtxmath, not newpxmath:
20 \LWR@mathjax@addgreek@u@it*{it}{}
21 \LWR@mathjax@addgreek@l@it{it}{}
22 %
23 % only newtxmath, not newpxmath:
24 \ifdef{\iftx@BI}{
25 \iftx@BI
26 \LWR@mathjax@addlatin@u@bfit{BI}
27 \LWR@mathjax@addlatin@l@bfit{BI}
28 \fi
29 }{}
```
Optional slanted Greek:

```
30 \iftx@slantedG
31 \LWR@mathjax@addgreek@u@it*{}{}
32 \overline{\text{1}}33
34 \end{warpMathJax}
```
File 329 **lwarp-nextpage.sty**

#### § 437 Package **nextpage**

(Emulates or patches code by PETER WILSON.)

Pkg nextpage nextpage is ignored.

for HTML output: Discard all options for lwarp-nextpage.

\LWR@ProvidesPackageDrop{nextpage}[2009/09/03]

\DeclareDocumentCommand{\cleartoevenpage}{o}{}

\DeclareDocumentCommand{\movetoevenpage}{o}{}

\DeclareDocumentCommand{\cleartooddpage}{o}{}

\DeclareDocumentCommand{\movetooddpage}{o}{}

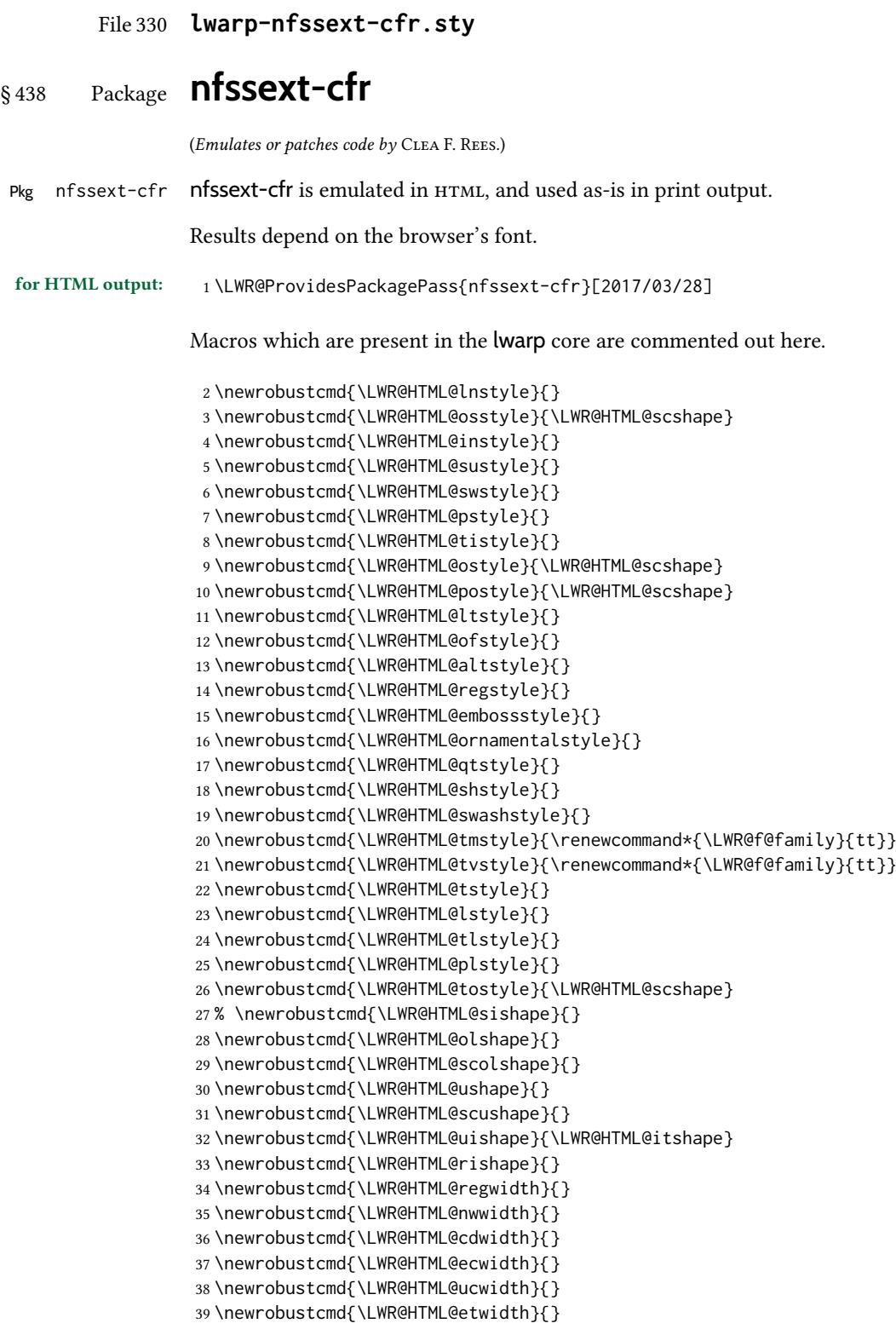

```
40 \newrobustcmd{\LWR@HTML@epwidth}{}
41 \newrobustcmd{\LWR@HTML@exwidth}{}
42 \newrobustcmd{\LWR@HTML@uxwidth}{}
43 \newrobustcmd{\LWR@HTML@mbweight}{\renewcommand*{\LWR@f@series}{md}}
44 \newrobustcmd{\LWR@HTML@dbweight}{\renewcommand*{\LWR@f@series}{db}}
45 \newrobustcmd{\LWR@HTML@sbweight}{\renewcommand*{\LWR@f@series}{sb}}
46 % \newrobustcmd{\LWR@HTML@ebweight}{\renewcommand*{\LWR@f@series}{eb}}
47 \newrobustcmd{\LWR@HTML@ubweight}{\renewcommand*{\LWR@f@series}{ub}}
48 % \newrobustcmd{\LWR@HTML@lgweight}{\renewcommand*{\LWR@f@series}{lg}}
49 \newrobustcmd{\LWR@HTML@elweight}{\renewcommand*{\LWR@f@series}{el}}
50 \newrobustcmd{\LWR@HTML@ulweight}{\renewcommand*{\LWR@f@series}{ul}}
51 % \newrobustcmd{\LWR@HTML@itshape}{}
52 % \newrobustcmd{\LWR@HTML@scshape}{}
53 % \newrobustcmd{\LWR@HTML@upshape}{}
54 \newrobustcmd{\LWR@HTML@dfshape}{}
55
56 \ifdef{\LWR@HTML@swshape}{}{% duplicated by fontaxes
57 \newrobustcmd{\LWR@HTML@swshape}{}
58 }
59
60 \newrobustcmd{\LWR@HTML@ornament}[1]{}
61
62 \LWR@formatted{lnstyle}
63 \LWR@formatted{osstyle}
64 \LWR@formatted{instyle}
65 \LWR@formatted{sustyle}
66 \LWR@formatted{swstyle}
67 \LWR@formatted{pstyle}
68 \LWR@formatted{tistyle}
69 \LWR@formatted{ostyle}
70 \LWR@formatted{postyle}
71 \LWR@formatted{ltstyle}
72 \LWR@formatted{ofstyle}
73 \LWR@formatted{altstyle}
74 \LWR@formatted{regstyle}
75 \LWR@formatted{embossstyle}
76 \LWR@formatted{ornamentalstyle}
77 \LWR@formatted{qtstyle}
78 \LWR@formatted{shstyle}
79 \LWR@formatted{swashstyle}
80 \LWR@formatted{tmstyle}
81 \LWR@formatted{tvstyle}
82 \LWR@formatted{tstyle}
83 \LWR@formatted{lstyle}
84 \LWR@formatted{tlstyle}
85 \LWR@formatted{plstyle}
86 \LWR@formatted{tostyle}
87 % \LWR@formatted{sishape}
88 \LWR@formatted{olshape}
89 \LWR@formatted{scolshape}
90 \LWR@formatted{ushape}
91 \LWR@formatted{scushape}
92 \LWR@formatted{uishape}
93 \LWR@formatted{rishape}
```

```
94 \LWR@formatted{regwidth}
```

```
95 \LWR@formatted{nwwidth}
96 \LWR@formatted{cdwidth}
97 \LWR@formatted{ecwidth}
98 \LWR@formatted{ucwidth}
99 \LWR@formatted{etwidth}
100 \LWR@formatted{epwidth}
101 \LWR@formatted{exwidth}
102 \LWR@formatted{uxwidth}
103 \LWR@formatted{mbweight}
104 \LWR@formatted{dbweight}
105 \LWR@formatted{sbweight}
106 % \LWR@formatted{ebweight}
107 \LWR@formatted{ubweight}
108 % \LWR@formatted{lgweight}
109 \LWR@formatted{elweight}
110 \LWR@formatted{ulweight}
111 \LWR@formatted{itshape}% adapt to the new print version
112 \LWR@formatted{scshape}% adapt to the new print version
113 \LWR@formatted{upshape}% adapt to the new print version
114 \LWR@formatted{dfshape}
115
116 \ifdef{\LWR@HTML@swshape}{}{% duplicated by fontaxes
117 \LWR@formatted{swshape}
118 }
119
120 \LWR@formatted{ornament}
121 \FilenameNullify{%
122 \LetLtxMacro\lnstyle\@empty%
123 \LetLtxMacro\osstyle\@empty%
124 \LetLtxMacro\instyle\@empty%
125 \LetLtxMacro\sustyle\@empty%
126 \LetLtxMacro\swstyle\@empty%
127 \LetLtxMacro\pstyle\@empty%
128 \LetLtxMacro\tistyle\@empty%
129 \LetLtxMacro\ostyle\@empty%
130 \LetLtxMacro\postyle\@empty%
131 \LetLtxMacro\ltstyle\@empty%
132 \LetLtxMacro\ofstyle\@empty%
133 \LetLtxMacro\altstyle\@empty%
134 \LetLtxMacro\regstyle\@empty%
135 \LetLtxMacro\embossstyle\@empty%
136 \LetLtxMacro\ornamentalstyle\@empty%
137 \LetLtxMacro\qtstyle\@empty%
138 \LetLtxMacro\shstyle\@empty%
139 \LetLtxMacro\swashstyle\@empty%
140 \LetLtxMacro\tmstyle\@empty%
141 \LetLtxMacro\tvstyle\@empty%
142 \LetLtxMacro\tstyle\@empty%
143 \LetLtxMacro\lstyle\@empty%
144 \LetLtxMacro\tlstyle\@empty%
145 \LetLtxMacro\plstyle\@empty%
146 \LetLtxMacro\tostyle\@empty%
147 % \LetLtxMacro\sishape\@empty%
148 \LetLtxMacro\olshape\@empty%
```

```
149 \LetLtxMacro\scolshape\@empty%
150 \LetLtxMacro\ushape\@empty%
151 \LetLtxMacro\scushape\@empty%
152 \LetLtxMacro\uishape\@empty%
153 \LetLtxMacro\rishape\@empty%
154 \LetLtxMacro\regwidth\@empty%
155 \LetLtxMacro\nwwidth\@empty%
156 \LetLtxMacro\cdwidth\@empty%
157 \LetLtxMacro\ecwidth\@empty%
158 \LetLtxMacro\ucwidth\@empty%
159 \LetLtxMacro\etwidth\@empty%
160 \LetLtxMacro\epwidth\@empty%
161 \LetLtxMacro\exwidth\@empty%
162 \LetLtxMacro\uxwidth\@empty%
163 \LetLtxMacro\mbweight\@empty%
164 \LetLtxMacro\dbweight\@empty%
165 \LetLtxMacro\sbweight\@empty%
166 % \LetLtxMacro\ebweight\@empty%
167 \LetLtxMacro\ubweight\@empty%
168 % \LetLtxMacro\lgweight\@empty%
169 \LetLtxMacro\elweight\@empty%
170 \LetLtxMacro\ulweight\@empty%
171 % \LetLtxMacro\itshape\@empty%
172 % \LetLtxMacro\scshape\@empty%
173 % \LetLtxMacro\upshape\@empty%
174 \LetLtxMacro\dfshape\@empty%
175 \LetLtxMacro\swshape\@empty%
176 \LetLtxMacro\ornament\@gobble%
177 }
178
179 \newrobustcmd{\LWR@HTML@textln}[1]{\InlineClass{textln}{#1}}
180 \newrobustcmd{\LWR@HTML@textos}[1]{\textsc{#1}}
181 \newrobustcmd{\LWR@HTML@textin}[1]{#1}
182 \newrobustcmd{\LWR@HTML@textsu}[1]{#1}
183 % \newrobustcmd{\LWR@HTML@textsi}[1]{#1}
184 \newrobustcmd{\LWR@HTML@textdf}[1]{#1}
185 \ifdef{\LWR@HTML@textsw}{}{% duplicated by fontaxes
186 \newrobustcmd{\LWR@HTML@textsw}[1]{#1}
187 \LWR@formatted{textsw}
188 }
189
190 \newrobustcmd{\LWR@HTML@textti}[1]{#1}
191 \newrobustcmd{\LWR@HTML@textlt}[1]{#1}
192 \newrobustcmd{\LWR@HTML@textof}[1]{#1}
193 \newrobustcmd{\LWR@HTML@textalt}[1]{#1}
194 \newrobustcmd{\LWR@HTML@textreg}[1]{#1}
195 \newrobustcmd{\LWR@HTML@emboss}[1]{#1}
196 \newrobustcmd{\LWR@HTML@textorn}[1]{#1}
197 \newrobustcmd{\LWR@HTML@textqt}[1]{#1}
198 \newrobustcmd{\LWR@HTML@textsh}[1]{#1}
199 \newrobustcmd{\LWR@HTML@texttm}[1]{\texttt{#1}}
200 \newrobustcmd{\LWR@HTML@texttv}[1]{\texttt{#1}}
201 \newrobustcmd{\LWR@HTML@textl}[1]{\InlineClass{textln}{#1}}
202 \newrobustcmd{\LWR@HTML@texto}[1]{\textsc{#1}}
```
```
203 \newrobustcmd{\LWR@HTML@textp}[1]{\InlineClass{textp}{#1}}
204 \newrobustcmd{\LWR@HTML@textt}[1]{\InlineClass{textt}{#1}}
205 \newrobustcmd{\LWR@HTML@textpl}[1]{#1}
206 \newrobustcmd{\LWR@HTML@textpo}[1]{\textsc{#1}}
207 \newrobustcmd{\LWR@HTML@texttl}[1]{\InlineClass{textln}{#1}}
208 \newrobustcmd{\LWR@HTML@textto}[1]{\textsc{#1}}
209 \newrobustcmd{\LWR@HTML@textol}[1]{#1}
210 \newrobustcmd{\LWR@HTML@textswash}[1]{#1}
211 \newrobustcmd{\LWR@HTML@textu}[1]{#1}
212 \newrobustcmd{\LWR@HTML@textscu}[1]{#1}
213 \newrobustcmd{\LWR@HTML@textui}[1]{\LWR@HTML@textit{#1}}
214 \newrobustcmd{\LWR@HTML@textri}[1]{#1}
215 \newrobustcmd{\LWR@HTML@textnw}[1]{#1}
216 \newrobustcmd{\LWR@HTML@textcd}[1]{#1}
217 \newrobustcmd{\LWR@HTML@textec}[1]{#1}
218 \newrobustcmd{\LWR@HTML@textuc}[1]{#1}
219 \newrobustcmd{\LWR@HTML@textet}[1]{#1}
220 \newrobustcmd{\LWR@HTML@textep}[1]{#1}
221 \newrobustcmd{\LWR@HTML@textex}[1]{#1}
222 \newrobustcmd{\LWR@HTML@textux}[1]{#1}
223 \newrobustcmd{\LWR@HTML@textrw}[1]{#1}
224 \newrobustcmd{\LWR@HTML@textmb}[1]{{\LWR@HTML@mbweight\InlineClass{textmb}{#1}}}
225 \newrobustcmd{\LWR@HTML@textdb}[1]{{\LWR@HTML@dbweight\InlineClass{textdb}{#1}}}
226 \newrobustcmd{\LWR@HTML@textsb}[1]{{\LWR@HTML@sbweight\InlineClass{textsb}{#1}}}
227 % \newrobustcmd{\LWR@HTML@texteb}[1]}{#1}
228 \newrobustcmd{\LWR@HTML@textub}[1]{{\LWR@HTML@ubweight\InlineClass{textub}{#1}}}
229 % \newrobustcmd{\LWR@HTML@textlg}[1]}{#1}
230 \newrobustcmd{\LWR@HTML@textel}[1]{{\LWR@HTML@elweight\InlineClass{textel}{#1}}}
231 \newrobustcmd{\LWR@HTML@textul}[1]{{\LWR@HTML@ulweight\InlineClass{textul}{#1}}}
233 \LWR@formatted{textln}
234 \LWR@formatted{textos}
235 \LWR@formatted{textin}
236 \LWR@formatted{textsu}
237 % \LWR@formatted{textsi}
238 \LWR@formatted{textdf}
239 \LWR@formatted{textti}
240 \LWR@formatted{textlt}
241 \LWR@formatted{textof}
242 \LWR@formatted{textalt}
243 \LWR@formatted{textreg}
244 \LWR@formatted{emboss}
245 \LWR@formatted{textorn}
246 \LWR@formatted{textqt}
247 \LWR@formatted{textsh}
248 \LWR@formatted{texttm}
249 \LWR@formatted{texttv}
250 \LWR@formatted{textl}
251 \LWR@formatted{texto}
252 \LWR@formatted{textp}
253 \LWR@formatted{textt}
```

```
255 \LWR@formatted{textpo}
```

```
256 \LWR@formatted{texttl}
257 \LWR@formatted{textto}
```
 \LWR@formatted{textol} \LWR@formatted{textswash}

```
260 \LWR@formatted{textu}
261 \LWR@formatted{textscu}
262 \LWR@formatted{textui}
263 \LWR@formatted{textri}
264 \LWR@formatted{textnw}
265 \LWR@formatted{textcd}
266 \LWR@formatted{textec}
267 \LWR@formatted{textuc}
268 \LWR@formatted{textet}
269 \LWR@formatted{textep}
270 \LWR@formatted{textex}
271 \LWR@formatted{textux}
272 \LWR@formatted{textrw}
273 \LWR@formatted{textmb}
274 \LWR@formatted{textdb}
275 \LWR@formatted{textsb}
276 % \LWR@formatted{texteb}
277 \LWR@formatted{textub}
278 % \LWR@formatted{textlg}
279 \LWR@formatted{textel}
280 \LWR@formatted{textul}
281
282 \FilenameNullify{%
283 \LetLtxMacro\textln\@firstofone%
284 \LetLtxMacro\textos\@firstofone%
285 \LetLtxMacro\textin\@firstofone%
286 \LetLtxMacro\textsu\@firstofone%
287 % \LetLtxMacro\textsi\@firstofone%
288 \LetLtxMacro\textdf\@firstofone%
289 \LetLtxMacro\textsw\@firstofone%
290 \LetLtxMacro\textti\@firstofone%
291 \LetLtxMacro\textlt\@firstofone%
292 \LetLtxMacro\textof\@firstofone%
293 \LetLtxMacro\textalt\@firstofone%
294 \LetLtxMacro\textreg\@firstofone%
295 \LetLtxMacro\emboss\@firstofone%
296 \LetLtxMacro\textorn\@firstofone%
297 \LetLtxMacro\textqt\@firstofone%
298 \LetLtxMacro\textsh\@firstofone%
299 \LetLtxMacro\texttm\@firstofone%
300 \LetLtxMacro\texttv\@firstofone%
301 \LetLtxMacro\textl\@firstofone%
302 \LetLtxMacro\texto\@firstofone%
303 \LetLtxMacro\textp\@firstofone%
304 \LetLtxMacro\textt\@firstofone%
305 \LetLtxMacro\textpl\@firstofone%
306 \LetLtxMacro\textpo\@firstofone%
307 \LetLtxMacro\texttl\@firstofone%
308 \LetLtxMacro\textto\@firstofone%
309 \LetLtxMacro\textol\@firstofone%
310 \LetLtxMacro\textswash\@firstofone%
```
\LetLtxMacro\textu\@firstofone%

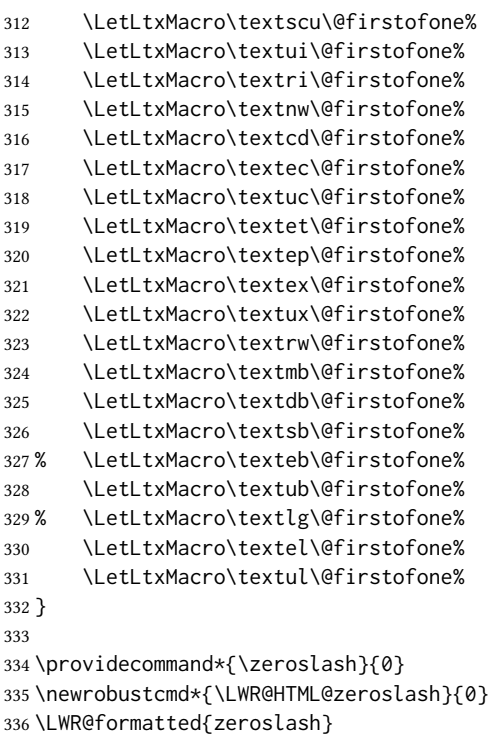

## File 331 **lwarp-nicefrac.sty**

```
§ 439 Package nicefrac
```

```
(Emulates or patches code by AXEL REICHERT.)
  Pkg nicefrac nicefrac is patched for use by lwarp.
for HTML output: 1 \LWR@ProvidesPackagePass{nicefrac}[1998/08/04]
                2 \DeclareRobustCommand*{\LWR@HTML@@UnitsNiceFrac}[3][]{%
                3 {% localize font selection
                4 #1{%
                5 \LWR@textcurrentfont{%
                6 \InlineClass{numerator}{#2}%
                7 /%
                8 \InlineClass{denominator}{#3}%
                9 }%
               10 }%
               11 }%
               12 }
               13
               14 \LWR@formatted{@UnitsNiceFrac}
               15
               16 \DeclareRobustCommand*{\LWR@HTML@@UnitsUglyFrac}[3][]{%
               17 {% localize font selection
               18 #1{\LWR@textcurrentfont{#2/#3}}%
```
19 }% 20 } 21 22 \LWR@formatted{@UnitsUglyFrac}

For MATHJAX:

```
23 \begin{warpMathJax}
24 \CustomizeMathJax{\newcommand{\nicefrac}[3][]{\mathinner{{}^{#2}\!/\!_{#3}}}}
25 \end{warpMathJax}
```
File 332 **lwarp-niceframe.sty**

# § 440 Package **niceframe**

Pkg niceframe niceframe is emulated.

```
for HTML output: 1 \LWR@ProvidesPackageDrop{niceframe}% the original date is in yyyy/dd/mm format
```
- 2 \newcommand{\LWR@niceframe}[3]{%
- 3 \begin{LWR@setvirtualpage}\*%
- 4 \setlength{\LWR@templengthone}{#1}%
- 5 \begin{BlockClass}[max-width:\LWR@printlength{\LWR@templengthone}]{#3}%
- 6 #2 7 \end{BlockClass}%
- 
- 8 \end{LWR@setvirtualpage}%
- 9 } 10

```
11 \newcommand{\niceframe}[2][\textwidth]{\LWR@niceframe{#1}{#2}{niceframe}}
12 \newcommand{\curlyframe}[2][\textwidth]{\LWR@niceframe{#1}{#2}{curlyframe}}
13 \newcommand{\artdecoframe}[2][\textwidth]{\LWR@niceframe{#1}{#2}{artdecoframe}}
14
```
15 \newcommand{\generalframe}[9]{\LWR@niceframe{\textwidth}{#9}{generalframe}}

File 333 **lwarp-nicematrix.sty**

## § 441 Package **nicematrix**

(Emulates or patches code by F. PANTIGNY.)

Pkg nicematrix nicematrix is used as-is for svg math, and is emulated for MATHJAX.

 $\triangle$  MathJax Keys/values are ignored in MathJax. \Cdots, etc. do not span multiple cells. AutoNiceMatrix, etc. are not supported for MathJax. svg math output preserves all nicematrix features. To force svg output for one or more consecutive math expressions, for inline math use \inlinemathother and \inlinemathnormal, or for display math use \displaymathother and \displaymathnormal.

for HTML output: 1\LWR@ProvidesPackagePass{nicematrix}[2020/11/23]

NiceTabular must be converted to svg to support the various nicematrix options:

```
2 \begin{warpHTML}
3 \BeforeBeginEnvironment{NiceTabular}{%
4 \begin{lateximage}[-nicematrix-~\PackageDiagramAltText]%
5 }
6 \AfterEndEnvironment{NiceTabular}{\end{lateximage}}
7 \BeforeBeginEnvironment{NiceTabular*}{%
8 \begin{lateximage}[-nicematrix-~\PackageDiagramAltText]%
9 }
10 \AfterEndEnvironment{NiceTabular*}{\end{lateximage}}
11 \end{warpHTML}
```
Special handling for the optional arguments, and the lack of a delimiter:

```
12 \begin{warpMathJax}
13 \CustomizeMathJax{\newcommand{\LWRnicearrayarray}[1]{\begin{array}{#1}}}
14 \CustomizeMathJax{\def\LWRnicearrayarrayopt#1[#2] {\begin{array}{#1}}}
15
16 \CustomizeMathJax{%
17 \newenvironment{NiceArray}[2][]%
18 {\ifnextchar[{\LWRnicearrayarrayopt{#2}}{\LWRnicearrayarray{#2}}}%
19 {\end{array}}%
20 }
21
22 \CustomizeMathJax{%
23 \newcommand{\LWRnicearraywithdelimtwo}[2][]{%
24 \ifnextchar[{\LWRnicearrayarrayopt{#2}}{\LWRnicearrayarray{#2}}%
25 }%
26 }
```
General case with left/right delimiters:

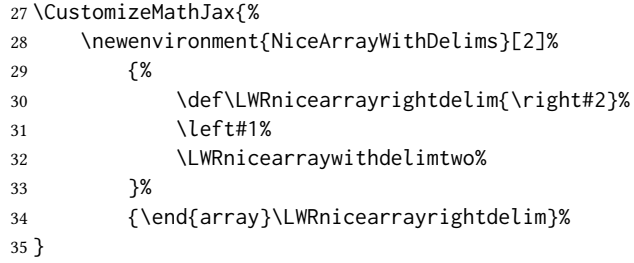

Instances of specific delimiters:

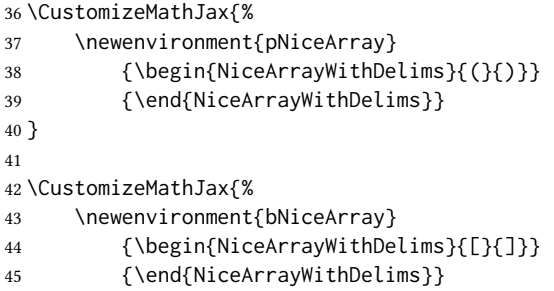

```
46 }
47
48 \CustomizeMathJax{%
49 \newenvironment{BNiceArray}
50 {\begin{NiceArrayWithDelims}{\{}{\}}}
51 {\end{NiceArrayWithDelims}}
52 }
53
54 \CustomizeMathJax{%
55 \newenvironment{vNiceArray}
56 {\begin{NiceArrayWithDelims}{\vert}{\vert}}
57 {\end{NiceArrayWithDelims}}
58 }
59
60 \CustomizeMathJax{%
61 \newenvironment{VNiceArray}
62 {\begin{NiceArrayWithDelims}{\Vert}{\Vert}}
63 {\end{NiceArrayWithDelims}}
64 }
```
Ignore optional arg and use standard environments:

```
65 \CustomizeMathJax{\newenvironment{NiceMatrix}[1][]{\begin{matrix}}{\end{matrix}}}
66 \CustomizeMathJax{\newenvironment{pNiceMatrix}[1][]{\begin{pmatrix}}{\end{pmatrix}}}
67 \CustomizeMathJax{\newenvironment{bNiceMatrix}[1][]{\begin{bmatrix}}{\end{bmatrix}}}
68 \CustomizeMathJax{\newenvironment{BNiceMatrix}[1][]{\begin{Bmatrix}}{\end{Bmatrix}}}
69 \CustomizeMathJax{\newenvironment{vNiceMatrix}[1][]{\begin{vmatrix}}{\end{vmatrix}}}
70 \CustomizeMathJax{\newenvironment{VNiceMatrix}[1][]{\begin{Vmatrix}}{\end{Vmatrix}}}
```
Ignore optional argument and size. Print contents.

```
71 \CustomizeMathJax{\newcommand{\LWRnicematrixBlock}[1]{#1}}
72 \CustomizeMathJax{\def\LWRnicematrixBlockopt<#1>#2{#2}}
73
74 \CustomizeMathJax{%
75 \newcommand{\Block}[2][]{\ifnextchar<\LWRnicematrixBlockopt\LWRnicematrixBlock}%
76 }
```
Form an approximation:

```
77 \CustomizeMathJax{%
78 \newcommand{\diagbox}[2]{%
79 \begin{array}{l}\hfill\quad#2\\\hline#1\quad\hfill\end{array}%
80 }%
81 }
```
More approximations:

```
82 \CustomizeMathJax{\let\hdottedline\hdashline}
83
84 \CustomizeMathJax{\newcommand{\ldots}[1][]{\dots}}
85 \CustomizeMathJax{\newcommand{\Cdots}[1][]{\cdots}}
86 \CustomizeMathJax{\newcommand{\Vdots}[1][]{\vdots}}
87 \CustomizeMathJax{\newcommand{\Ddots}[1][]{\ddots}}
88 \CustomizeMathJax{\newcommand{\Iddots}[1][]{\mathinner{\unicode{x22F0}}}}
```
89

```
90 \CustomizeMathJax{\newcommand{\Hdotsfor}[1]{\ldots}}
91 \CustomizeMathJax{\newcommand{\Vdotsfor}[1]{\vdots}}
```
There is no way to emulate AutoNiceMatrix in MATHJAX.

```
92 \CustomizeMathJax{\newcommand{\AutoNiceMatrix}[2]{\text{(AutoNiceMatrix #1)}}}
93 \CustomizeMathJax{\let\pAutoNiceMatrix\AutoNiceMatrix}
94 \CustomizeMathJax{\let\bAutoNiceMatrix\AutoNiceMatrix}
95 \CustomizeMathJax{\let\BAutoNiceMatrix\AutoNiceMatrix}
96 \CustomizeMathJax{\let\vAutoNiceMatrix\AutoNiceMatrix}
97 \CustomizeMathJax{\let\VAutoNiceMatrix\AutoNiceMatrix}
98 \end{warpMathJax}
```
File 334 **lwarp-noitcrul.sty**

# § 442 Package **noitcrul**

(Emulates or patches code by Paul Ebermann.)

Pkg noitcrul noitcrul is used as-is for svg and emulated for MATHJAX.

for HTML output: <sup>1</sup> \LWR@ProvidesPackagePass{noitcrul}[2006/04/11]

```
2 \begin{warpMathJax}
```
3 \CustomizeMathJax{\newcommand{\noitUnderline}[1]{\underline{#1}\!}}

- 4 \end{warpMathJax}
- File 335 **lwarp-nolbreaks.sty**

# § 443 Package **nolbreaks**

(Emulates or patches code by DONALD ARSENEAU.)

- Pkg nolbreaks nolbreaks is emulated.
- for HTML output: <sup>1</sup> \LWR@ProvidesPackageDrop{nolbreaks}[2012/05/31]
	- 2 \NewDocumentCommand{\nolbreaks}{s m}{\InlineClass{nolbreaks}{#2}}
	- File 336 **lwarp-nomencl.sty**

## § 444 Package **nomencl**

(Emulates or patches code by BORIS VEYTSMAN, BERND SCHANDL, LEE NETHERTON, CV RADHAKRISHNAN.)

Pkg nomencl nomencl is patched for use by lwarp.

To process the HTML nomenclature:

```
makeindex <project>_html.nlo -s nomencl.ist -o <project>_html.nls
```
for HTML output: <sup>1</sup> \LWR@ProvidesPackagePass{nomencl}[2005/09/22]

\BaseJobname is added to the label in case xr or xr-hyper are used.

```
2 \def\@@@nomenclature[#1]#2#3{%
3 \def\@tempa{#2}\def\@tempb{#3}%
4 \protected@write\@nomenclaturefile{}%
5 {\string\nomenclatureentry{#1\nom@verb\@tempa @[{\nom@verb\@tempa}]%
6 \begingroup\nom@verb\@tempb\protect\nomeqref{\theequation}%
7 |nompageref}{\theLWR@previousautopagelabel}}% lwarp
8 \endgroup
9 \@esphack}
10
11 \renewcommand*{\pagedeclaration}[1]{, \nameref{\BaseJobname-autopage-#1}}%
```
### File 337 **lwarp-nonfloat.sty**

# § 445 Package **nonfloat**

(Emulates or patches code by KAI RASCHER.)

Pkg nonfloat **nonfloat** is emulated.

for HTML output: <sup>1</sup> \LWR@ProvidesPackageDrop{nonfloat}[1999/07/05]

2 \LetLtxMacro\topcaption\caption

3 \newcommand{\figcaption}{\def\@captype{figure}\caption}

4 \newcommand{\tabcaption}{\def\@captype{table}\topcaption}

5 \newenvironment{narrow}[2]{}{}

File 338 **lwarp-nonumonpart.sty**

## § 446 Package **nonumonpart**

Pkg nonumonpart nonumonpart is ignored.

for HTML output: <sup>1</sup> \LWR@ProvidesPackageDrop{nonumonpart}[2011/04/15]

File 339 **lwarp-nopageno.sty**

## § 447 Package **nopageno**

Pkg nopageno nopageno is ignored.

for HTML output: <sup>1</sup> \LWR@ProvidesPackageDrop{nopageno}[1989/01/01]

#### File 340 **lwarp-notes.sty**

```
§ 448 Package notes
```
Pkg notes notes is emulated.

for HTML output: <sup>1</sup> \LWR@ProvidesPackageDrop{notes}[2002/10/29]

```
2 \newcommand*{\LWR@notes@onenote}[2]{%
3 \newenvironment{#1}
4 {
5 \BlockClass{notes#1}
6 \begin{BlockClass}{notesicon}\textcircled{~#2~}\end{BlockClass}
7 \BlockClass{notescontents}
8 }
9 {\endBlockClass\endBlockClass}
10 }
11
12 \LWR@notes@onenote{importantnote}{!}
13
14 \LWR@notes@onenote{warningnote}{--}
15
16 \LWR@notes@onenote{informationnote}{i}
```
### File 341 **lwarp-notespages.sty**

## § 449 Package **notespages**

```
Pkg notespages notespages is ignored.
for HTML output: 1 \LWR@ProvidesPackageDrop{notespages}[2016/08/21]
                  2 \newcommand*{\npnotesname}{}
                  3 \newcommand*{\npnotestext}{}
                  4 \newcommand*{\remainingtextheight}{}
                  5 \newdimen\remainingtextheight
                  6 \newcommand*{\notestitletext}{}
                  7 \newcommand*{\notesareatext}{}
                  8 \newcommand*{\npnpinfo}[1]{}
                  9 \newcommand*{\tracingnpmarks}{}
                  10 \newcommand*{\notespage}[1][]{}
                  11 \newcommand*{\notespages}[1][]{}
                  12 \newcommand*{\notesfill}[1][]{}
                  13 \newcommand*{\setnotespages}[1]{}
                  14 \newcommand*{\definenotesoption}[2]{}
                  15 \newcommand{\definenotesstyle}[2]{}
                  16 \newcommand{\definetitlestyle}[2]{}
                  17 \newcommand{\nppatchchapter}[1]{}
                  18 \newcommand{\npunpatchchapter}{}
```
### File 342 **lwarp-nowidow.sty**

# § 450 Package **nowidow**

(Emulates or patches code by Raphaël Pinson.)

Pkg nowidow nowidow is ignored.

for HTML output: Discarde alboptics residents for the own dowy [2011/09/20]

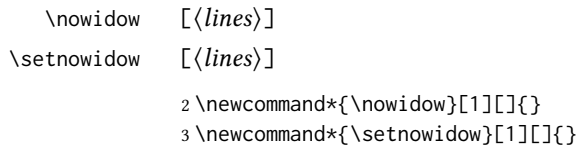

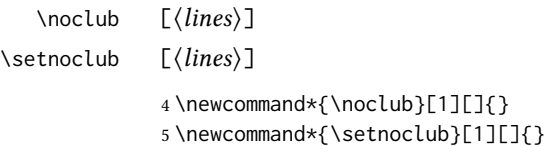

File 343 **lwarp-ntheorem.sty**

# § 451 Package **ntheorem**

(Emulates or patches code by WOLFGANG MAY, ANDREAS SCHEDLER.)

Pkg ntheorem ntheorem is patched for use by lwarp.

Table 19: Ntheorem package — css styling of theorems and proofs

Theorem: <div> of class theorembody<theoremstyle>

Theorem Header: <span> of class theoremheader<style>

where <theoremstyle> is plain, break, etc.

#### § 451.1 Limitations

- $\triangle$  Font control This conversion is not total. Font control is via css, and the custom LATEX font settings are ignored.
- $\triangle$  Equation numbering ntheorem has a bug with equation numbering in  $\mathcal{A}_{\mathcal{M}}S$  environments when the option thref is used. lwarp does not share this bug, so equations with \split, etc, are numbered correctly with lwarp's HTML output, but not with the print output. It is recommended to use cleveref instead of ntheorem's thref option.

### § 451.2 Options

Options amsthm or standard choose which set of theorems and proofs to initialize.

 $\triangle$  Disabled options The options thmmarks and amsmath are disabled, since they heavily modify the underlying math code. Theorem marks are emulated. The AMS-math modifications are not done.

Option thref is disabled because cleveref functions are used instead. \thref is emulated.

Option hyperref is disabled because lwarp emulated hyperref.

#### for HTML output: Some disabled options:

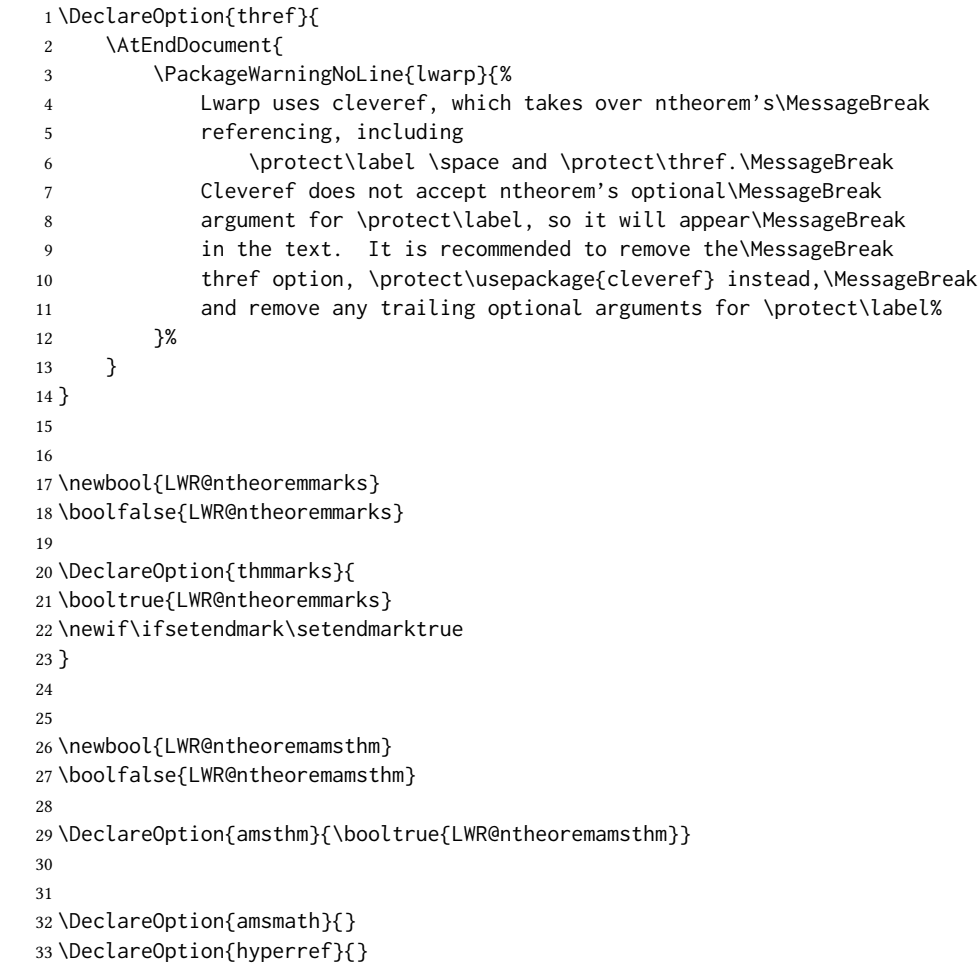

\LWR@ProvidesPackagePass{ntheorem}[2011/08/15]

#### § 451.3 Remembering the theorem style

Storage for the style being used for new theorems.

```
36 \newcommand{\LWR@newtheoremstyle}{plain}
37 \AtBeginDocument{
38 \@ifpackageloaded{cleveref}{
39 \gdef\@thm#1#2#3{%
40 \if@thmmarks
41 \stepcounter{end\InTheoType ctr}%
42 \fi
43 \renewcommand{\InTheoType}{#1}%
44 \if@thmmarks
45 \stepcounter{curr#1ctr}%
46 \setcounter{end#1ctr}{0}%
47 \fi
48 \refstepcounter[#1]{#2}% <<< cleveref modification
49 \theorem@prework
50 \LWR@forcenewpage% lwarp
51 \LWR@printpendingfootnotes% lwarp
52 \BlockClass{theorembody#1}%\LWR@thisthmstyle% lwarp
53 \trivlist % latex's \trivlist, calling latex's \@trivlist unchanged
54 \ifuse@newframeskips % cf. latex.ltx for topsepadd: \@trivlist
55 \ifthm@inframe
56 \thm@topsep\theoreminframepreskipamount
57 \thm@topsepadd\theoreminframepostskipamount
58 \else
59 \thm@topsep\theorempreskipamount
60 \thm@topsepadd\theorempostskipamount
61 \overline{\ } \}62 \else% oldframeskips
63 \thm@topsep\theorempreskipamount
64 \thm@topsepadd \theorempostskipamount
65 \ifvmode\advance\thm@topsepadd\partopsep\fi
66 \overline{\ } \overline{\ } \67 \@topsep\thm@topsep
68 \@topsepadd\thm@topsepadd
69 \advance\linewidth -\theorem@indent
70 \advance\linewidth -\theorem@rightindent
71 \advance\@totalleftmargin \theorem@indent
72 \parshape \@ne \@totalleftmargin \linewidth
73 \@ifnextchar[{\@ythm{#1}{#2}{#3}}{\@xthm{#1}{#2}{#3}}
74 }
75 }{% not @ifpackageloaded{cleveref}
76 \gdef\@thm#1#2#3{%
77 \if@thmmarks
78 \stepcounter{end\InTheoType ctr}%
79 \fi
80 \renewcommand{\InTheoType}{#1}%
```

```
81 \if@thmmarks
82 \stepcounter{curr#1ctr}%
83 \setcounter{end#1ctr}{0}%
84 \fi
85 \refstepcounter{#2}%
86 \theorem@prework
87 \LWR@forcenewpage% lwarp
88 \LWR@printpendingfootnotes% lwarp
89 \BlockClass{theorembody#1}%\LWR@thisthmstyle% lwarp
90 \trivlist % latex's \trivlist, calling latex's \@trivlist unchanged
91 \ifuse@newframeskips % cf. latex.ltx for topsepadd: \@trivlist
92 \ifthm@inframe
93 \thm@topsep\theoreminframepreskipamount
94 \thm@topsepadd\theoreminframepostskipamount
95 \else
96 \thm@topsep\theorempreskipamount
97 \thm@topsepadd\theorempostskipamount
98 \fi
99 \else% oldframeskips
100 \thm@topsep\theorempreskipamount
101 \thm@topsepadd \theorempostskipamount
102 \ifvmode\advance\thm@topsepadd\partopsep\fi
103 \fi
104 \@topsep\thm@topsep
105 \@topsepadd\thm@topsepadd
106 \advance\linewidth -\theorem@indent
107 \advance\linewidth -\theorem@rightindent
108 \advance\@totalleftmargin \theorem@indent
109 \parshape \@ne \@totalleftmargin \linewidth
110 \@ifnextchar[{\@ythm{#1}{#2}{#3}}{\@xthm{#1}{#2}{#3}}
111 }
112 }
113 }% AtBeginDocument
```
Patched to remember the style being used for new theorems:

```
114 \gdef\theoremstyle#1{%
115 \@ifundefined{th@#1}{\@warning
116 {Unknown theoremstyle '#1'. Using 'plain'}%
117 \theorem@style{plain}
118 \renewcommand{\LWR@newtheoremstyle}{plain}% lwarp
119 }%
120 {
121 \theorem@style{#1}
122 \renewcommand{\LWR@newtheoremstyle}{#1}% lwarp
123 }
124 }
```
Patched to remember the style for this theorem type, and set it later when the environment is started.

```
126 \gdef\@xnthm#1#2[#3]{%
127 \ifthm@tempif
128 \csedef{LWR@thmstyle#1}{\LWR@newtheoremstyle}% lwarp
129 \expandafter\@ifundefined{c@#1}%
130 {\@definecounter{#1}}{}%
131 \@newctr{#1}[#3]%
132 \expandafter\xdef\csname the#1\endcsname{%
133 \expandafter\noexpand\csname the#3\endcsname \@thmcountersep
134 {\noexpand\csname\the\theoremnumbering\endcsname{#1}}}%
135 \expandafter\gdef\csname mkheader@#1\endcsname
136 {\csname setparms@#1\endcsname
137 \@thm{#1}{#1}{#2}
138 }%
139 \global\@namedef{end#1}{\@endtheorem}
140 \AtBeginEnvironment{#1}{\edef\LWR@thisthmstyle{\@nameuse{LWR@thmstyle#1}}}% lwarp
141 \fi
142 }
143
144 \gdef\@ynthm#1#2{%
145 \ifthm@tempif
146 \csedef{LWR@thmstyle#1}{\LWR@newtheoremstyle}% lwarp
147 \expandafter\@ifundefined{c@#1}%
148 {\@definecounter{#1}}{}%
149 \expandafter\xdef\csname the#1\endcsname
150 {\noexpand\csname\the\theoremnumbering\endcsname{#1}}%
151 \expandafter\gdef\csname mkheader@#1\endcsname
152 {\csname setparms@#1\endcsname
153 \@thm{#1}{#1}{#2}
154 }%
155 \global\@namedef{end#1}{\@endtheorem}
156 \AtBeginEnvironment{#1}{\edef\LWR@thisthmstyle{\@nameuse{LWR@thmstyle#1}}}% lwarp
157 \fi
158 }
159
160 \gdef\@othm#1[#2]#3{%
161 \@ifundefined{c@#2}{\@nocounterr{#2}}%
162 {\ifthm@tempif
163 \csedef{LWR@thmstyle#1}{\LWR@newtheoremstyle}% lwarp
164 \global\@namedef{the#1}{\@nameuse{the#2}}%
165 \expandafter\protected@xdef\csname num@addtheoremline#1\endcsname{%
166 \noexpand\@num@addtheoremline{#1}{#3}}%
167 \expandafter\protected@xdef\csname nonum@addtheoremline#1\endcsname{%
168 \noexpand\@nonum@addtheoremline{#1}{#3}}%
169 \theoremkeyword{#3}%
170 \expandafter\protected@xdef\csname #1Keyword\endcsname
171 {\the\theoremkeyword}%
172 \expandafter\gdef\csname mkheader@#1\endcsname
173 {\csname setparms@#1\endcsname
174 \@thm{#1}{#2}{#3}
175 }%
176 \global\@namedef{end#1}{\@endtheorem}
177 \AtBeginEnvironment{#1}{\edef\LWR@thisthmstyle{\@nameuse{LWR@thmstyle#1}}}% lwarp
178 \fi}
179 }
```
#### § 451.4 HTML cross-referencing

Mimics a float by incrementing the float counter and generating an HTML anchor. These are used for list-of-theorem cross-references.

```
180 \newcommand{\LWR@inctheorem}{%
181 \addtocounter{LWR@thisautoid}{1}%
182 \LWR@stoppars%
183 \LWR@htmltag{%
184 a id=\textquotedbl\LWR@print@mbox{autoid-\arabic{LWR@thisautoid}}\textquotedbl%
185 }%
186 \LWR@htmltag{/a}%
187 \LWR@startpars%
188 }
```
#### § 451.5 **\newtheoremstyle**

The following are patched for css.

These were in individual files thp.sty for plain, thmb.sty for margin break, etc. They are gathered together here.

Each theorem is encased in a BlockClass environment of class theorembody<style>.

Each header is encased in an \InlineClass of class theoremheader<style>.

```
189 \gdef\newtheoremstyle#1#2#3{%
190 \expandafter\@ifundefined{th@#1}%
191 {\expandafter\gdef\csname th@#1\endcsname{%
192 \def\@begintheorem####1####2{%
193 \LWR@inctheorem% lwarp
194 #2}%
195 \def\@opargbegintheorem####1####2####3{%
196 \LWR@inctheorem% lwarp
197 #3}%
198 }%
199 }%
200 {\PackageError{\basename}{Theorem style #1 already defined}\@eha}
201 }
```
#### § 451.6 Standard styles

```
202 \renewtheoremstyle{plain}%
203 {\item[
204 \InlineClass{theoremheaderplain}{##1\ ##2\theorem@separator}]}%
205 {\item[
206 \InlineClass{theoremheaderplain}{##1\ ##2\ (##3)\theorem@separator}]}
207
208 \renewtheoremstyle{break}%
209 {\item[
210 \InlineClass{theoremheaderbreak}{##1\ ##2\theorem@separator}\newline
211 ]}%
212 {\item[
213 \InlineClass{theoremheaderbreak}%
214 {##1\ ##2\ (##3)\theorem@separator}\newline
215 ]}
```

```
216
217 \renewtheoremstyle{change}%
218 {\item[
219 \InlineClass{theoremheaderchange}{##2\ ##1\theorem@separator}]}%
220 {\item[
221 \InlineClass{theoremheaderchange}{##2\ ##1\ (##3)\theorem@separator}]}
222
223 \renewtheoremstyle{changebreak}%
224 {\item[
225 \InlineClass{theoremheaderchangebreak}%
226 {##2\ ##1\theorem@separator}\newline
227 ]}%
228 {\item[
229 \InlineClass{theoremheaderchangebreak}%
230 {##2\ ##1\ (##3)\theorem@separator}\newline
231 ]}
232
233 \renewtheoremstyle{margin}%
234 {\item[
235 \InlineClass{theoremheadermargin}{##2 \qquad ##1\theorem@separator}
236 ]}%
237 {\item[
238 \InlineClass{theoremheadermargin}{##2 \qquad ##1\ (##3)\theorem@separator}
239 ]}
240
241 \renewtheoremstyle{marginbreak}%
242 {\item[
243 \InlineClass{theoremheadermarginbreak}%
244 {##2 \qquad ##1\theorem@separator}\newline
245 ]}%
246 {\item[
247 \InlineClass{theoremheadermarginbreak}%
248 {##2 \qquad ##1\ (##3)\theorem@separator}\newline
249 ]}
250
251 \renewtheoremstyle{nonumberplain}%
252 {\item[
253 \InlineClass{theoremheaderplain}{##1\theorem@separator}]}%
254 {\item[
255 \InlineClass{theoremheaderplain}{##1\ (##3)\theorem@separator}]}
256
257 \renewtheoremstyle{nonumberbreak}%
258 {\item[
259 \InlineClass{theoremheaderbreak}{##1\theorem@separator}\newline
260 ]}%
261 {\item[
262 \InlineClass{theoremheaderbreak}{##1\ (##3)\theorem@separator}\newline
263 ]}
264
265 \renewtheoremstyle{empty}%
266 {\item[]}%
267 {\item[
268 \InlineClass{theoremheaderplain}{##3}]}
269
270 \renewtheoremstyle{emptybreak}%
```

```
271 {\item[]}%
```

```
272 {\item[
```
273 \InlineClass{theoremheaderplain}{##3}] \\newline}

#### § 451.7 Additional objects

The following manually adjust the css for the standard configuration objects which are not a purely plain style:

\ifbool{LWR@ntheoremamsthm}{}{%

Upright text via CSS:

 \newtheoremstyle{plainupright}% {\item[ \InlineClass{theoremheaderplain}{##1\ ##2\theorem@separator}]}% {\item[ 279 \InlineClass{theoremheaderplain}{##1\ ##2\ (##3)\theorem@separator}]}

Upright text and small caps header via CSS:

```
280 \newtheoremstyle{nonumberplainuprightsc}%
281 {\item[
282 \InlineClass{theoremheadersc}{##1\theorem@separator}]}%
283 {\item[
284 \InlineClass{theoremheadersc}{##1\ (##3)\theorem@separator}]}
285 }% not amsthm
```
### §451.8 Renewed standard configuration

\ifbool{LWR@ntheoremamsthm}{}{%

The following standard configuration is renewed using the new css:

```
287 \ifx\thm@usestd\@undefined
288 \else
289 \theoremnumbering{arabic}
290 \theoremstyle{plain}
291 \RequirePackage{latexsym}
292 \theoremsymbol{\Box}
293 \theorembodyfont{\itshape}
294 \theoremheaderfont{\normalfont\bfseries}
295 \theoremseparator{}
296 \renewtheorem{Theorem}{Theorem}
297 \renewtheorem{theorem}{Theorem}
298 \renewtheorem{Satz}{Satz}
299 \renewtheorem{satz}{Satz}
300 \renewtheorem{Proposition}{Proposition}
301 \renewtheorem{proposition}{Proposition}
302 \renewtheorem{Lemma}{Lemma}
303 \renewtheorem{lemma}{Lemma}
304 \renewtheorem{Korollar}{Korollar}
305 \renewtheorem{korollar}{Korollar}
306 \renewtheorem{Corollary}{Corollary}
```

```
307 \renewtheorem{corollary}{Corollary}
308
309 \theoremstyle{plainupright}
310 \theorembodyfont{\upshape}
311 \theoremsymbol{\HTMLunicode{25A1}}% UTF-8 white box
312 \renewtheorem{Example}{Example}
313 \renewtheorem{example}{Example}
314 \renewtheorem{Beispiel}{Beispiel}
315 \renewtheorem{beispiel}{Beispiel}
316 \renewtheorem{Bemerkung}{Bemerkung}
317 \renewtheorem{bemerkung}{Bemerkung}
318 \renewtheorem{Anmerkung}{Anmerkung}
319 \renewtheorem{anmerkung}{Anmerkung}
320 \renewtheorem{Remark}{Remark}
321 \renewtheorem{remark}{Remark}
322 \renewtheorem{Definition}{Definition}
323 \renewtheorem{definition}{Definition}
324
325 \theoremstyle{nonumberplainuprightsc}
326 \theoremsymbol{\HTMLunicode{220E}}% UTF-8 end-of-proof
327 \renewtheorem{Proof}{Proof}
328 \renewtheorem{proof}{Proof}
329 \renewtheorem{Beweis}{Beweis}
330 \renewtheorem{beweis}{Beweis}
331 \qedsymbol{\HTMLunicode{220E}}% UTF-8 end-of-proof
332
333 \theoremsymbol{}
334 \fi
335 }% not amsthm
```
#### § 451.9 **amsthm** option

Only if the amsthm option was given:

```
336 \ifbool{LWR@ntheoremamsthm}{
337
338 \gdef\th@plain{%
339 \def\theorem@headerfont{\normalfont\bfseries}\itshape%
340 \def\@begintheorem##1##2{%
341 \LWR@inctheorem% lwarp
342 \item[
343 \InlineClass{theoremheaderplain}{##1\ ##2.}
344 ]}%
345 \def\@opargbegintheorem##1##2##3{%
346 \LWR@inctheorem% lwarp
347 \item[
348 \InlineClass{theoremheaderplain}{##1\ ##2\ (##3).}
349 ]}}
350
351 \gdef\th@nonumberplain{%
352 \def\theorem@headerfont{\normalfont\bfseries}\itshape%
353 \def\@begintheorem##1##2{%
354 \LWR@inctheorem% lwarp
355 \item[
356 \InlineClass{theoremheaderplain}{##1.}
```

```
357 ]}%
358 \def\@opargbegintheorem##1##2##3{%
359 \LWR@inctheorem% lwarp
360 \item[
361 \InlineClass{theoremheaderplain}{##1\ (##3).}
362 ]}}
363
364 \gdef\th@definition{%
365 \def\theorem@headerfont{\normalfont\bfseries}\normalfont%
366 \def\@begintheorem##1##2{%
367 \LWR@inctheorem% lwarp
368 \item[
369 \InlineClass{theoremheaderdefinition}{##1\ ##2.}
370 ]}%
371 \def\@opargbegintheorem##1##2##3{%
372 \LWR@inctheorem% lwarp
373 \item[
374 \InlineClass{theoremheaderdefinition}{##1\ ##2\ (##3).}
375 ]}}
376
377 \gdef\th@nonumberdefinition{%
378 \def\theorem@headerfont{\normalfont\bfseries}\normalfont%
379 \def\@begintheorem##1##2{%
380 \LWR@inctheorem% lwarp
381 \item[
382 \InlineClass{theoremheaderdefinition}{##1.}
383 ]}%
384 \def\@opargbegintheorem##1##2##3{%
385 \LWR@inctheorem% lwarp
386 \item[
387 \InlineClass{theoremheaderdefinition}{##1\ (##3).}
388 ]}}
389
390 \gdef\th@remark{%
391 \def\theorem@headerfont{\itshape}\normalfont%
392 \def\@begintheorem##1##2{%
393 \LWR@inctheorem% lwarp
394 \item[
395 \InlineClass{theoremheaderremark}{##1\ ##2.}
396 ]}%
397 \def\@opargbegintheorem##1##2##3{%
398 \LWR@inctheorem% lwarp
399 \item[
400 \InlineClass{theoremheaderremark}{##1\ ##2\ (##3).}
401 ]}}
402
403 \gdef\th@nonumberremark{%
404 \def\theorem@headerfont{\itshape}\normalfont%
405 \def\@begintheorem##1##2{%
406 \LWR@inctheorem% lwarp
407 \item[
408 \InlineClass{theoremheaderremark}{##1.}
409 ]}%
410 \def\@opargbegintheorem##1##2##3{%
411 \LWR@inctheorem% lwarp
```

```
412 \item[
413 \InlineClass{theoremheaderremark}{##1\ (##3).}
414 ]}}
415
416 \gdef\th@proof{%
417 \def\theorem@headerfont{\normalfont\bfseries}\itshape%
418 \def\@begintheorem##1##2{%
419 \LWR@inctheorem% lwarp
420 \item[
421 \InlineClass{theoremheaderproof}{##1.}
422 ]}%
423 \def\@opargbegintheorem##1##2##3{%
424 \LWR@inctheorem% lwarp
425 \item[
426 \InlineClass{theoremheaderproof}{##1\ (##3).}
427 ]}}
428
429
430
431 \newcounter{proof}%
432 \if@thmmarks
433 \newcounter{currproofctr}%
434 \newcounter{endproofctr}%
435 \fi
436
437 \gdef\proofSymbol{\openbox}
438
439 \newcommand{\proofname}{Proof}
440
441 \newenvironment{proof}[1][\proofname]{
442 \th@proof
443 \def\theorem@headerfont{\itshape}%
444 \normalfont
445 \theoremsymbol{\HTMLunicode{220E}}% UTF-8 end-of-proof
446 \@thm{proof}{proof}{#1}
447 }%
448 {\@endtheorem}
449
450 }{}% amsthm option
```
### §451.10 Ending a theorem

Patched for css:

```
451 \let\LWR@origendtheorem\@endtheorem
452 \renewcommand{\@endtheorem}{%
453 \ifbool{LWR@ntheoremmarks}{%
454 \ifsetendmark%
455 \InlineClass{theoremendmark}{\csname\InTheoType Symbol\endcsname}%
456 \setendmarkfalse%
457 \fi%
458 }{}%
459 \LWR@origendtheorem% also does \@endtrivlist
460 \ifbool{LWR@ntheoremmarks}{\global\setendmarktrue}{}%
```

```
461 \LWR@printpendingfootnotes% lwarp
462 \endBlockClass%
463 }
```
#### § 451.11 **\NoEndMark**

\gdef\NoEndMark{\global\setendmarkfalse}

### § 451.12 List-of

Redefined to reuse the float mechanism to add list-of-theorem links:

```
\thm@thmline {\{1: \text{printed type}\} {\{2: #\}} {\{3: \text{optional}\} {\{4: \text{page}\}}
```

```
465 \renewcommand{\thm@@thmline@noname}[4]{%
466 \hypertocfloat{1}{theorem}{thm}{#2 #3}{}%
467 }
468
469 \renewcommand{\thm@@thmline@name}[4]{%
470 \hypertocfloat{1}{theorem}{thm}{#1 #2 #3}{}%
471 }
```
This was redefined by ntheorem when loaded, so it is now redefined for lwarp:

```
472 \def\thm@@thmline{\thm@@thmline@name}
```
Patch for css:

```
473 \def\listtheorems#1{
474 \LWR@htmlelementclass{nav}{lothm}%
475 \begingroup
476 \c@tocdepth=-2%
477 \def\thm@list{#1}\thm@processlist
478 \endgroup
479 \LWR@htmlelementclassend{nav}{lothm}%
480 }
```
#### § 451.13 Symbols

Proof QED symbol:

```
481\newcommand{\qed}{\qquad\the\qedsymbol}
482
483 \AtBeginDocument{
484 \@ifundefined{LWR@orig@openbox}{
485 \LetLtxMacro\LWR@orig@openbox\openbox
486 \LetLtxMacro\LWR@orig@blacksquare\blacksquare
487 \LetLtxMacro\LWR@orig@Box\Box
488
489 \def\openbox{\text{\HTMLunicode{25A1}}}% UTF-8 white box
490 \def\blacksquare{\text{\HTMLunicode{220E}}}% UTF-8 end-of-proof
491 \def\Box{\text{\HTMLunicode{25A1}}}% UTF-8 white box
492
```

```
493 \appto\LWR@restoreorigformatting{%
494 \LetLtxMacro\openbox\LWR@orig@openbox%
495 \LetLtxMacro\blacksquare\LWR@orig@blacksquare%
496 \LetLtxMacro\Box\LWR@orig@Box%
497 }% appto
498 }{}% @ifundefined
499 }% AtBeginDocument
```
### § 451.14 Cross-referencing

\thref  ${\langle label \rangle}$ 

\newcommand\*{\thref}[1]{\cref{#1}}%

#### File 344 **lwarp-octave.sty**

## § 452 Package **octave**

(Emulates or patches code by ANDREW A. CASHNER.)

Pkg octave octave is patched for use by lwarp.

for HTML output: <sup>1</sup> \LWR@ProvidesPackagePass{octave}[2017/10/31]

Remove the leading 1pt kern:

```
2 \RenewDocumentCommand{\@PrintTicks}{ m }{%
3 \kern-1pt% lwarp
4 \@TickNum = #1%
5 \loop
6 \@Tick{}%
7 \advance\@TickNum by -1
8 \ifnum\@TickNum > 0
9 \repeat
10 }
```
Use unicode for the prime character:

\RenewDocumentCommand{\@Tick}{}{\HTMLunicode{2032}}

#### Catch the inline font:

```
12 \RenewDocumentCommand{\pitch}{ m o m }{%
13 \if@OctaveNumber%
14 {%
15 \pitchfont{%
16 \LWR@textcurrentfont{% lwarp
17 \MakeUppercase{#1}%
18 \IfValueTF{#2}{#2}{}\textsubscript{#3}%
19 }%
20 }%
21 }%
```

```
22 \else%
23 {%
24 \pitchfont{%
25 \LWR@textcurrentfont{% lwarp
26 \@GetOctaveTick{#1}[#2]{#3}%
27 }%
28 }%
29 }%
30 \fi%
31 }
```
The original was hard to adapt to lwarp's handling of &.

```
32 \StartDefiningTabulars
33 \renewcommand{\octavetable}{%
34 \begin{tabular}{ll}
35 \octaveprimes \pitch{C}{0} & \octavenumbers \pitch{C}{0} \\
36 \octaveprimes \pitch{C}{1} & \octavenumbers \pitch{C}{1} \\
37 \octaveprimes \pitch{C}{2} & \octavenumbers \pitch{C}{2} \\
38 \octaveprimes \pitch{C}{3} & \octavenumbers \pitch{C}{3} \\
39 \octaveprimes \pitch{C}{4} & \octavenumbers \pitch{C}{4} \\
40 \octaveprimes \pitch{C}{5} & \octavenumbers \pitch{C}{5} \\
41\octaveprimes \pitch{C}{6} & \octavenumbers \pitch{C}{6} \\
42 \octaveprimes \pitch{C}{7} & \octavenumbers \pitch{C}{7} \\
43 \end{tabular}
44 }
45 \StopDefiningTabulars
```
## File 345 **lwarp-orcidlink.sty**

# § 453 Package **orcidlink**

```
(Emulates or patches code by LEO C. STEIN.)
Pkg orcidlink orcidlink is patched for use by lwarp.
for HTML output: 1 \Re\2
            3 \LWR@ProvidesPackagePass{orcidlink}[2020/11/21]
            4 \renewcommand\orcidlink[1]{%
            5 \texorpdfstring%
            6 {%
            7 \href%
            8 {https://orcid.org/#1}%
            9 {%
           10 \begin{lateximage}[orcid #1]% lwarp
           11 \mbox{%
           12 \scalerel*{%
           13 \begin{tikzpicture}[yscale=-1,transform shape]
           14 \pic{orcidlogo};
           15 \end{tikzpicture}
           16 \{|\}%
```
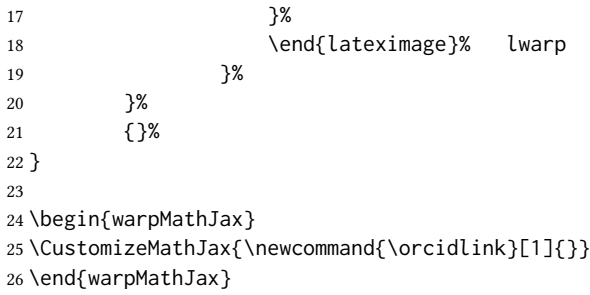

File 346 **lwarp-overpic.sty**

## § 454 Package **overpic**

(Emulates or patches code by ROLF NIEPRASCHK.)

- Pkg overpic overpic is patched for use by lwarp.
- $\triangle$  scaling The macros \overpicfontsize and \overpicfontskip are used during HTML generation. These are sent to  $\forall$  fontsize to adjust the font size for scaling differences between the print and HTML versions of the document. Renew these macros before using the overpic and Overpic environments.

See section [88.2](#page-592-0) for the print-mode version of \overpicfontsize and \overpicfontskip.

```
for HTML output: 1 \LWR@ProvidesPackagePass{overpic}[2017/10/06]
                  2 \newcommand*{\overpicfontsize}{12}
                  3 \newcommand*{\overpicfontskip}{14}
                  4
                  5 \BeforeBeginEnvironment{overpic}{%
                  6 \begin{lateximage}%
                  7 \fontsize{\overpicfontsize}{\overpicfontskip}%
                  8 \selectfont%
                  9 }
                 10
                 11 \AfterEndEnvironment{overpic}{\end{lateximage}}
                 12
                 13 \BeforeBeginEnvironment{Overpic}{%
                 14 \begin{lateximage}%
                 15 \fontsize{\overpicfontsize}{\overpicfontskip}%
                 16 \selectfont%
                 17 }
                 18
                 19 \AfterEndEnvironment{Overpic}{\end{lateximage}}
```
#### File 347 **lwarp-pagegrid.sty**

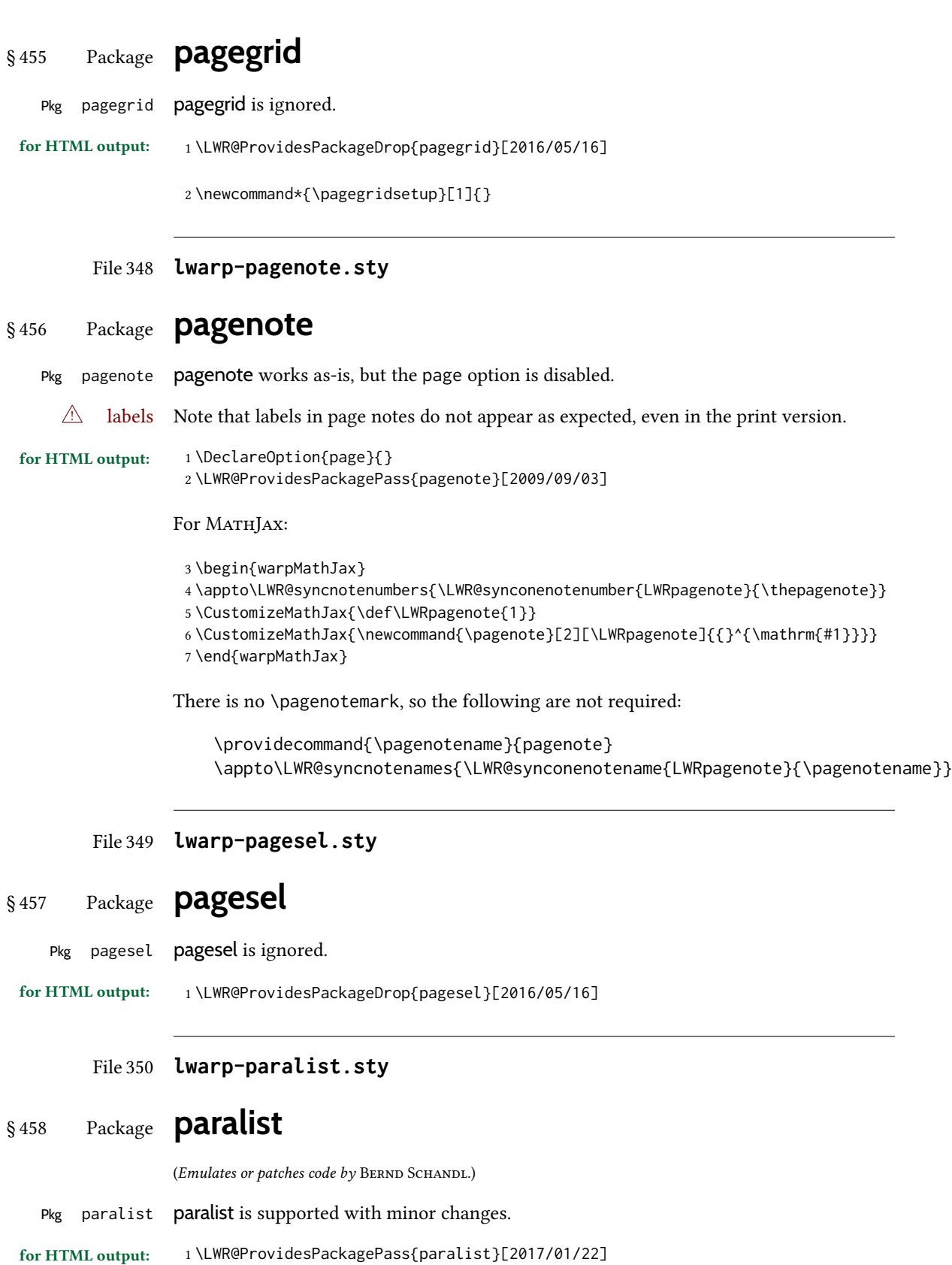

The compact environments are identical to the regular ones:

 \LetLtxMacro\compactitem\itemize \LetLtxMacro\compactenum\enumerate \LetLtxMacro\compactdesc\description \LetLtxMacro\endcompactitem\enditemize \LetLtxMacro\endcompactenum\endenumerate \LetLtxMacro\endcompactdesc\enddescription

For the inline environments, revert \item to its original print-mode version:

```
8 \AtBeginEnvironment{inparaitem}{\LetLtxMacro\item\LWR@origitem}
9 \AtBeginEnvironment{inparaenum}{\LetLtxMacro\item\LWR@origitem}
10 \AtBeginEnvironment{inparadesc}{\LetLtxMacro\item\LWR@origitem}
```
Manual formatting of the description labels:

```
11 \def\paradescriptionlabel#1{{\normalfont\textbf{#1}}}
```
### File 351 **lwarp-parallel.sty**

16 { }%

## § 459 Package **parallel**

(Emulates or patches code by MATTHIAS ECKERMANN.)

```
Pkg parallel parallel is emulated.
                Package options are ignored. Footnotes are treated as normal lwarp footnotes.
                Environment option c gives side-by-side <div>s of class minipage, each of whose width
                is a percent depending on the given left and right widths, proportional to \linewidth.
                Inside each environment, \linewidth and \textwidth are set for the print-output sizes.
for HTML output: Discard all options for lwarp-parallel:
                 1 \LWR@ProvidesPackageDrop{parallel}[2003/04/13]
                 2 \newcounter{LWR@parallel@Lwidth}
                 3 \newcounter{LWR@parallel@Rwidth}
                 4 \newcommand*{\LWR@parallel@border}
                 5
                 6 \newenvironment*{Parallel}[3][]%
                 7 {%
                 8 \LWR@printpendingfootnotes%
                 9 \setlength{\linewidth}{\LWR@userstextwidth}%
                 10 \setlength{\textwidth}{\LWR@userstextwidth}%
                 11 \renewcommand*{\LWR@parallel@border}{}%
                 12 \ifstrequal{#1}{v}%
                 13 {%
                 14 \renewcommand*{\LWR@parallel@border}{ ; border-left: 2px solid black}%
                 15 }%
```
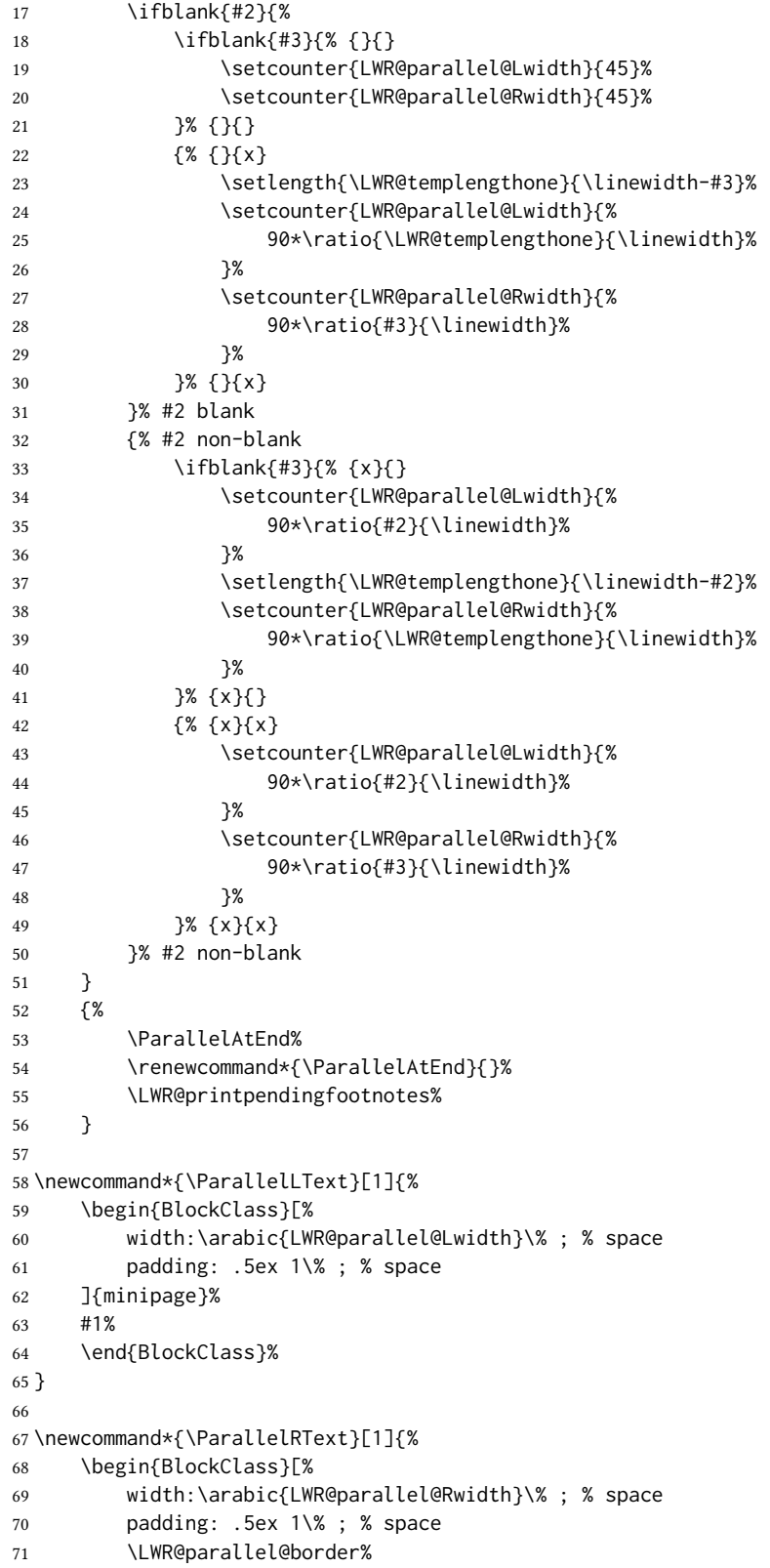

```
72 ]{minipage}%
73 #1%
74 \end{BlockClass}%
75 }
76
77 \newcommand*{\ParallelPar}{\LWR@printpendingfootnotes}
78
79 \newcommand*{\ParallelAtEnd}{}
```
#### File 352 **lwarp-parcolumns.sty**

# § 460 Package **parcolumns**

(Emulates or patches code by JONATHAN SAUER.)

Pkg parcolumns parcolumns is emulated.

rulebetween is honored. The other keys are ignored, including colwidths.

Each column is placed inside a  $\langle \text{div} \rangle$  of class minipage, each of whose width is fixed at 85% divided by the number of columns. In most cases, this results in side-by-side minipages adapting to the browser width. Inside each minipage, \linewidth, \textwidth, and \textheight are set for a virtual  $6 \times 9$  inch page, with \linewidth divided by the number of columns.

for HTML output: Discard all options for lwarp-parcolumns:

```
1 \RequirePackage{keyval}%
2
3 \LWR@ProvidesPackageDrop{parcolumns}[2004/11/25]
4 \newcounter{LWR@parcolumns@numcols}
5 \newcounter{LWR@parcolumns@thiscol}
6 \newcounter{LWR@parcolumns@width}
7 \newbool{LWR@parcolumns@started}
8 \newbool{LWR@parcolumns@rule}
 9
10 \define@key{LWRparcols}{colwidths}{}
11 \define@key{LWRparcols}{distance}{}
12 \define@key{LWRparcols}{rulebetween}[true]{%
13 \setbool{LWR@parcolumns@rule}{#1}%
14 }
15 \define@key{LWRparcols}{nofirstindent}{}
16 \define@key{LWRparcols}{sloppy}{}
17 \define@key{LWRparcols}{sloppyspaces}{}
18
19 \newenvironment*{parcolumns}[2][]
20 {%
21 \begin{LWR@setvirtualpage}*[#2]%
22 \setcounter{LWR@parcolumns@numcols}{#2}%
23 \setcounter{LWR@parcolumns@thiscol}{1}%
24 \boolfalse{LWR@parcolumns@started}%
25 \boolfalse{LWR@parcolumns@rule}%
```

```
26 \setcounter{LWR@parcolumns@width}{%
27 85/#2
28 }%
29 \setkeys{LWRparcols}{#1}%
30 }
31 {%
32 \colplacechunks%
33 \end{LWR@setvirtualpage}%
34 }
35
36 \newcommand{\LWR@parcolumns@onecol}[1]{%
37 \ifbool{LWR@parcolumns@started}%
38 {}%
39 {%
40 \LWR@htmldivclass{parcolumns}%
41 \booltrue{LWR@parcolumns@started}%
42 }%
43 \ifboolexpr{%
44 bool {LWR@parcolumns@rule} and
45 test {%
46 \ifnumgreater
47 {\value{LWR@parcolumns@thiscol}}
48 {1}
49 }%
50 }%
51 {\renewcommand{\LWR@tempone}{ ; border-left: 2px solid black}}%
52 {\renewcommand{\LWR@tempone}{}}%
53 \begin{BlockClass}[%
54 width:\arabic{LWR@parcolumns@width}\% ; % space
55 padding: .5ex 1\% ; % space
56 \LWR@tempone%
57 ]{minipage}%
58 #1%
59 \end{BlockClass}%
60 \addtocounter{LWR@parcolumns@thiscol}{1}%
61 }
62
63 \newcommand{\colchunk}[2][\value{LWR@parcolumns@thiscol}]{%
64 \whileboolexpr{%
65 test {%
66 \ifnumcomp%
67 {\value{LWR@parcolumns@thiscol}}
68 {<}
69 {#1}%
70 }%
71 }{%
72 \LWR@parcolumns@onecol{}%
73 }%
74 \LWR@parcolumns@onecol{#2}%
75 }
76
77 \newcommand*{\colplacechunks}{%
78 \ifbool{LWR@parcolumns@started}%
79 {%
```

```
80 \LWR@htmldivclassend{div}%
81 \boolfalse{LWR@parcolumns@started}%
82 }%
83 {}%
84 \setcounter{LWR@parcolumns@thiscol}{1}%
85 }
```
#### File 353 **lwarp-parnotes.sty**

## § 461 Package **parnotes**

```
(Emulates or patches code by CHELSEA HUGHES.)
```
Pkg parnotes parnotes is supported with some patches.

```
for HTML output: 1 \LWR@ProvidesPackagePass{parnotes}[2016/08/15]
```

```
2 \long\def\PN@parnote@real#1#2{%
3 \parnotemark{#1}%
4 % Unless this is the first parnote in \PN@text, add a separator first
5 \unless\ifx\PN@text\@empty\g@addto@macro\PN@text{\parnoteintercmd}\fi
6 % Redefine \@currentlabel to the parnote label, so \label works
7 \g@addto@macro\PN@text{%
8% \phantomsection%
9 \def\@currentlabel{#1}%
10 \def\cref@currentlabel{% lwarp
11 [parnotemark][\arabic{parnotemark}][]\theparnotemark%
12 }%
13 }%
14 \g@addto@macro\PN@text{%
15 \LWR@textcurrentfont{% lwarp
16 \parnotemark{#1}\nolinebreak\thinspace#2%
17 }%
18 }%
19 }
20
21 \def\PN@parnotes@real{%
22 % We call \par later, so this avoids recursion with \PN@parnotes@auto
23 \PN@inparnotestrue
24 \unless\ifvmode\par\fi
25 % Avoid page breaks between a paragraph and its parnotes
26 \nopagebreak\addvspace{\parnotevskip}%
27 \LWR@forcenewpage% lwarp
28 \begin{BlockClass}(note){footnotes}% lwarp
29 {\parnotefmt{\PN@text}\par}%
30 \end{BlockClass}% lwarp
31 \global\def\PN@text{}%
32 \addvspace{\parnotevskip}%
33 %
34 % These can be enabled or disabled by package options
35 %
36 \PN@disable@indent
37 \PN@reset@optional
```

```
38 \PN@inparnotesfalse
39 }
40
41 \AtBeginDocument{
42 \crefname{parnotemark}{paragraph note}{paragraph notes}
43 \Crefname{parnotemark}{Paragraph note}{Paragraph notes}
44 }
```
For MATHJAX:

```
45 \begin{warpMathJax}
46 \providecommand{\parnotename}{parnote}
47 \appto\LWR@syncnotenumbers{%
48 \addtocounter{parnotemark}{-1}% specific to parnotes
49 \LWR@synconenotenumber{LWRparnote}{\theparnotemark}%
50 \addtocounter{parnotemark}{1}% specific to parnotes
51 }
52 \appto\LWR@syncnotenames{\LWR@synconenotename{LWRparnote}{\parnotename}}
53 \CustomizeMathJax{\def\LWRparnote{1}}
54 \CustomizeMathJax{\newcommand{\parnote}[2][\LWRparnote]{{}^{\mathrm{#1}}}}
55 \CustomizeMathJax{\newcommand{\parnotemark}[1][\LWRparnote]{{}^{\mathrm{#1}}}}
56 \end{warpMathJax}
```
File 354 **lwarp-parskip.sty**

§ 462 Package **parskip** Pkg parskip parskip is ignored. for HTML output: Discard all options for lwarp-parskip. \LWR@ProvidesPackageDrop{parskip}[2001/04/09] File 355 **lwarp-pbalance.sty** § 463 Package **pbalance**

Pkg pbalance pbalance is ignored.

for HTML output:  $1 \Re\$ 

\LWR@ProvidesPackageDrop{pbalance}[2020/12/16]

\newcommand\shrinkLastPage[1]{}

File 356 **lwarp-pbox.sty**

# § 464 Package **pbox**

(Emulates or patches code by Simon Law.)

```
Pkg pbox pbox is emulated.
for HTML output: 1 \LWR@ProvidesPackageDrop{pbox}[2011/12/07]
                   2 \NewDocumentCommand{\pbox}{O{t} O{} O{t} m +m}{%
                   3 \global\booltrue{LWR@minipagefullwidth}%
                   4 \parbox[#1][#2][#3]{#4}{#5}%
                   5 }
                   6
                   7 \newcommand{\settominwidth}[3][\columnwidth]{%
                   8 \settowidth{#2}{#3}%
                   9 }
                  10
                  11 \newcommand{\widthofpbox}[1]{%
                  12 \widthof{#1}%
                  13 }
```
File 357 **lwarp-pdfcol.sty**

# § 465 Package **pdfcol**

```
Pkg pdfcol pdfcol is ignored.
for HTML output: 1 \LWR@ProvidesPackageDrop{pdfcol}[2018/11/01]
                   2
                   3 \ltx@newif\ifpdfcolAvailable
                   4 \pdfcolAvailablefalse
                   5
                   6 \def\pdfcolErrorNoStacks{
                   7 \PackageInfo{lwarp-pdfcol}{Ignoring pdfcol for HTML output.}
                   8 }
                   9
                  10 \def\pdfcolInitStack#1{}%
                  11
                  12 \long\def\pdfcolIfStackExists#1#2#3{#3}%
                  13
                  14 \def\pdfcolSwitchStack#1{}%
                  15
                  16 \def\pdfcolSetCurrentColor{}%
                  17
                  18 \def\pdfcolSetCurrent#1{}%
```
### File 358 **lwarp-pdfcolfoot.sty**

# § 466 Package **pdfcolfoot**

Pkg pdfcolfoot pdfcolfoot is ignored.

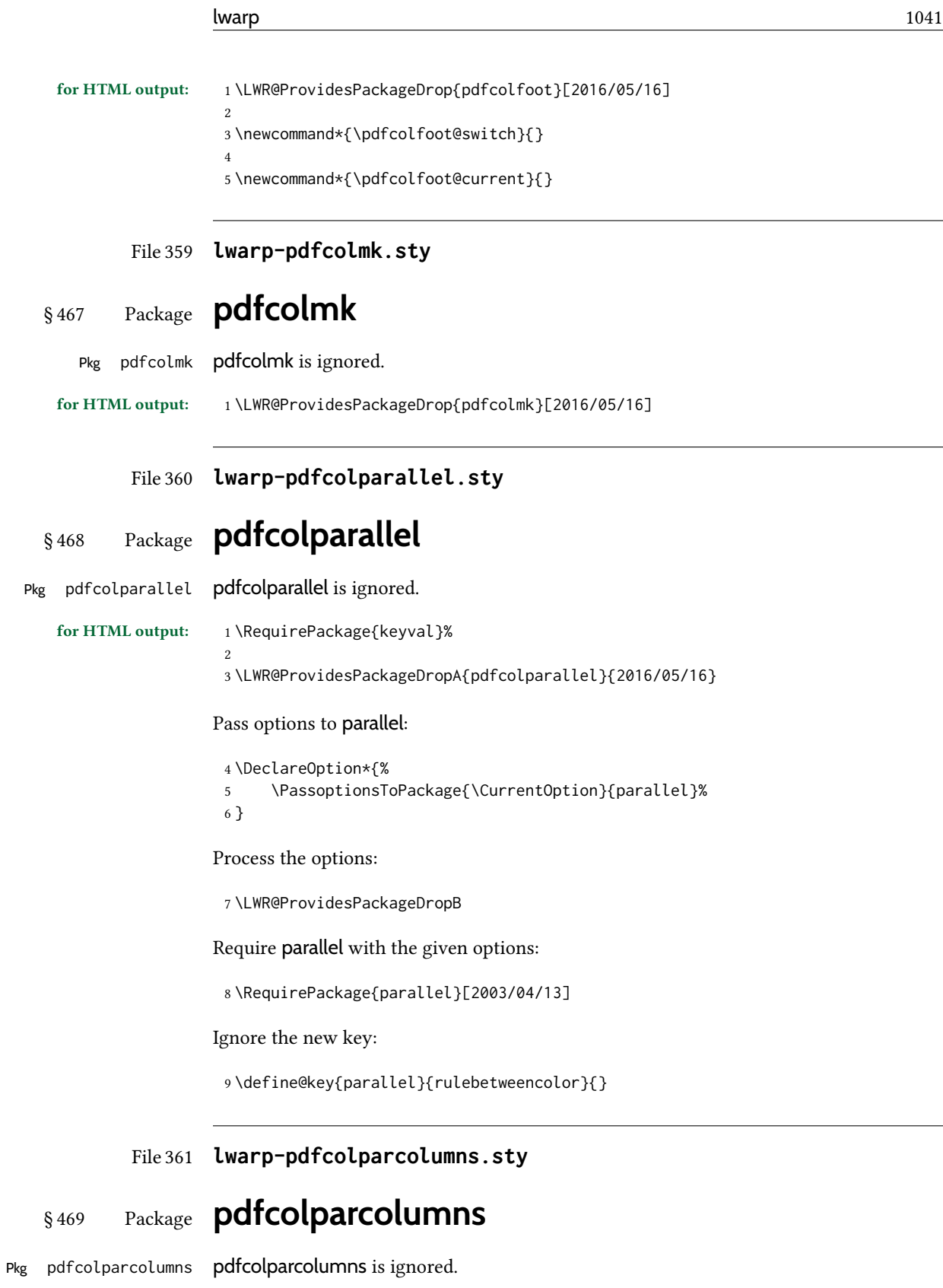

for HTML output: <sup>1</sup> \LWR@ProvidesPackageDropA{pdfcolparcolumns}{2016/05/16}

Pass options to parcolumns:

```
2 \DeclareOption*{%
3 \PassoptionsToPackage{\CurrentOption}{parcolumns}%
4 }
```
Process the options:

\LWR@ProvidesPackageDropB

Require parcolumns with the given options:

\RequirePackage{parcolumns}[2004/11/25]

Ignore the new key:

\define@key{LWRparcols}{rulebetweencolor}{}

File 362 **lwarp-pdfcomment.sty**

## § 470 Package **pdfcomment**

```
Pkg pdfcomment pdfcomment is ignored.
```

```
for HTML output: 1\LWR@ProvidesPackageDrop{pdfcomment}[2016/06/13]
                  2 \newenvironment{pdfsidelinecomment}[2][]{}{}
                  3 \newcommand{\pdfcomment}[2][]{}
```

```
4 \newcommand{\pdfmargincomment}[2][]{}
```

```
5 \newcommand{\pdfmarkupcomment}[3][]{#2}
```

```
6 \newcommand{\pdffreetextcomment}[2][]{}
```

```
7 \newcommand{\pdfsquarecomment}[2][]{}
8 \newcommand{\pdfcirclecomment}[2][]{}
```

```
9 \newcommand{\pdflinecomment}[2][]{}
10 \newcommand{\pdftooltip}[3][]{#2}
```

```
11 \newcommand{\pdfcommentsetup}[2][]{}
```

```
12 \newcommand{\listofpdfcomments}[1][]{}
```

```
13 \newcommand{\setliststyle}[1]{}
```

```
14 \newcommand{\defineliststyle}[2]{}
```

```
15 \newcommand{\defineavatar}[2]{}
```

```
16 \newcommand{\definestyle}[2]{}
```
For MATHJAX:

```
17 \begin{warpMathJax}
18 \CustomizeMathJax{\newcommand{\pdfmarkupcomment}[3][]{#2}}
19 \CustomizeMathJax{\newcommand{\pdftooltip}[3][]{#2}}
20 \end{warpMathJax}
```
# § 471 Package **pdfcrypt**

Pkg pdfcrypt pdfcrypt is ignored.

for HTML output: <sup>1</sup> \LWR@ProvidesPackageDrop{pdfcrypt}[2016/05/16]

2 \newcommand\*{\pdfcryptsetup}[1]{}

### File 364 **lwarp-pdflscape.sty**

## § 472 Package **pdflscape**

Pkg pdflscape pdflscape is ignored.

for HTML output: Discard all options for lwarp-pdflscape:

1 \LWR@ProvidesPackageDrop{pdflscape}[2019/12/05]

```
2 \let\landscape\relax
3 \let\endlandscape\relax
4
5 \newenvironment*{landscape}{}{}
```
File 365 **lwarp-pdfmarginpar.sty**

# § 473 Package **pdfmarginpar**

Pkg pdfmarginpar pdfmarginpar is ignored.

for HTML output: <sup>1</sup> \LWR@ProvidesPackageDrop{pdfmarginpar}[2011/08/05]

2 \newcommand{\pdfmarginpar}[2][]{}

3 \newcommand{\pdfmarginparset}[1]{}

File 366 **lwarp-pdfpages.sty**

# § 474 Package **pdfpages**

(Emulates or patches code by ANDREAS MATTHIAS.)

Pkg pdfpages pdfpages is patched for use by lwarp.

Option link and linkname work:

\hyperlink{<filename>.pdf.<pagenubmer}}{some text} \hyperlink{<linkname>.<pagenubmer}}{some text}

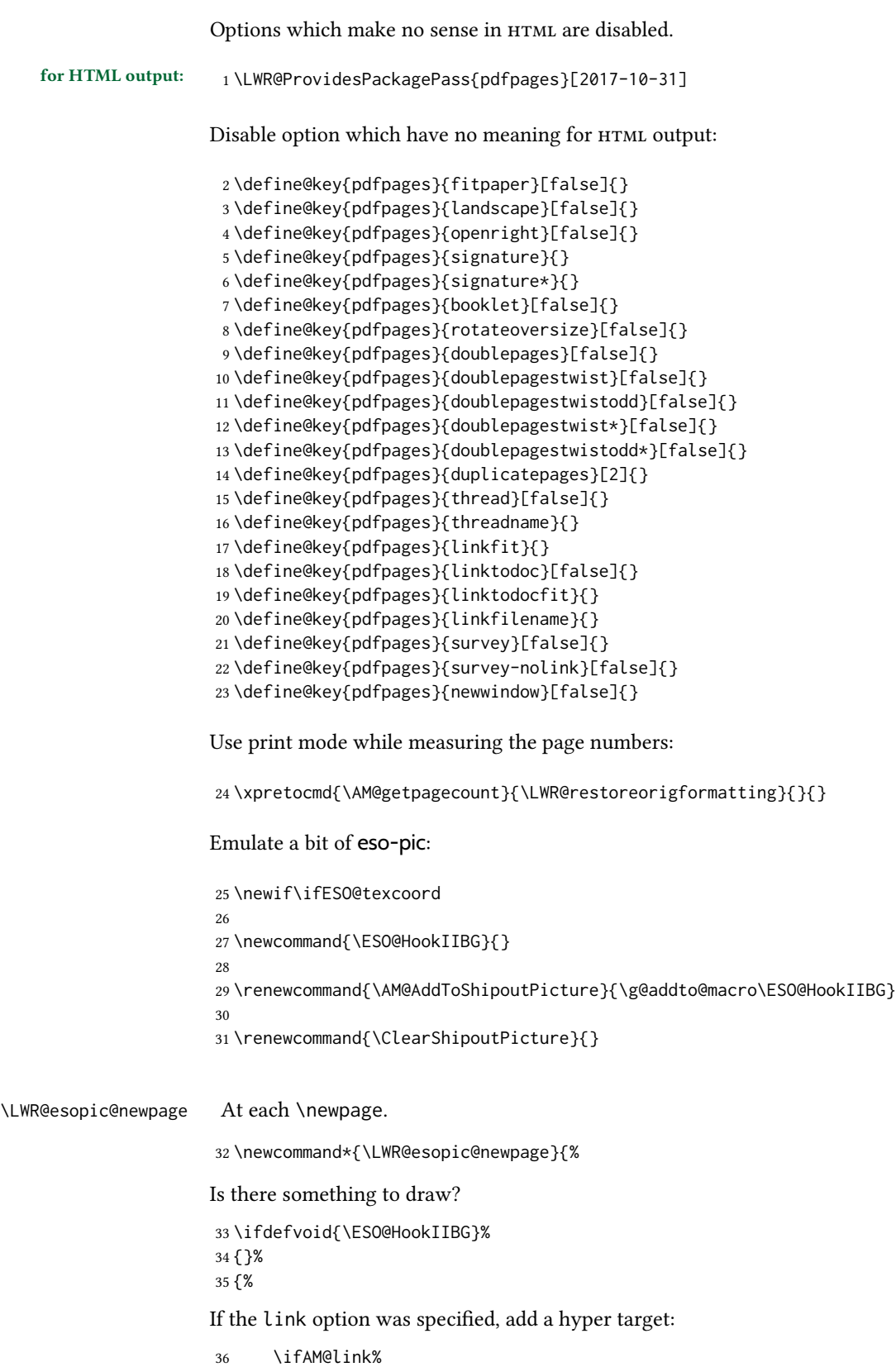
```
37 \hypertarget{\AM@linkname.\AM@page}{}%
                  38 \fi%
                 Draw inside a picture environment of the size of a virtual page:
                  39 \begingroup%
                  40 \setlength{\unitlength}{1in}%
                  41 \begin{picture}(8,10.5)%
                  42 \ESO@HookIIBG%
                  43 \end{picture}%
                  44 \endgroup%
                  45 \global\let\ESO@HookIIBG\@empty%
                  46 }
                  47 }
     \AM@output Patched to use \LWR@esopic@newpage.
                  48 \xpatchcmd{\AM@output}
                  49 {\newpage}
                  50 {\LWR@esopic@newpage}
                  51 {}
                  52 {\LWR@patcherror{pdfpages}{AM@output-1}}
                  53
                  54 \xpatchcmd{\AM@output}
                  55 {\newpage}
                  56 {\LWR@esopic@newpage}
                  57 {}
                  58 {\LWR@patcherror{pdfpages}{AM@output-2}}
                 59
                  60 \xpatchcmd{\AM@output}
                 61 {\newpage}
                  62 {\LWR@esopic@newpage}
                 63 {}
                  64 {\LWR@patcherror{pdfpages}{AM@output-3}}
    \includepdf Patched to set the user's paper size.
                  65 \xpretocmd{\includepdf}{%
                  66 \begingroup%
                  67 \setlength{\paperwidth}{\LWR@userspaperwidth}%
                  68 \setlength{\paperheight}{\LWR@userspaperheight}%
                  69 }{}{}
                  70
                  71 \xapptocmd{\includepdf}{%
                  72 \endgroup%
                  73 }{}{}
\includepdfmerge Patched to set the user's paper size.
                  74 \xpretocmd{\includepdfmerge}{%
                  75 \begingroup%
                  76 \setlength{\paperwidth}{\LWR@userspaperwidth}%
                 77 \setlength{\paperheight}{\LWR@userspaperheight}%
                 78 }{}{}
                 79
```
\xapptocmd{\includepdfmerge}{%

۰

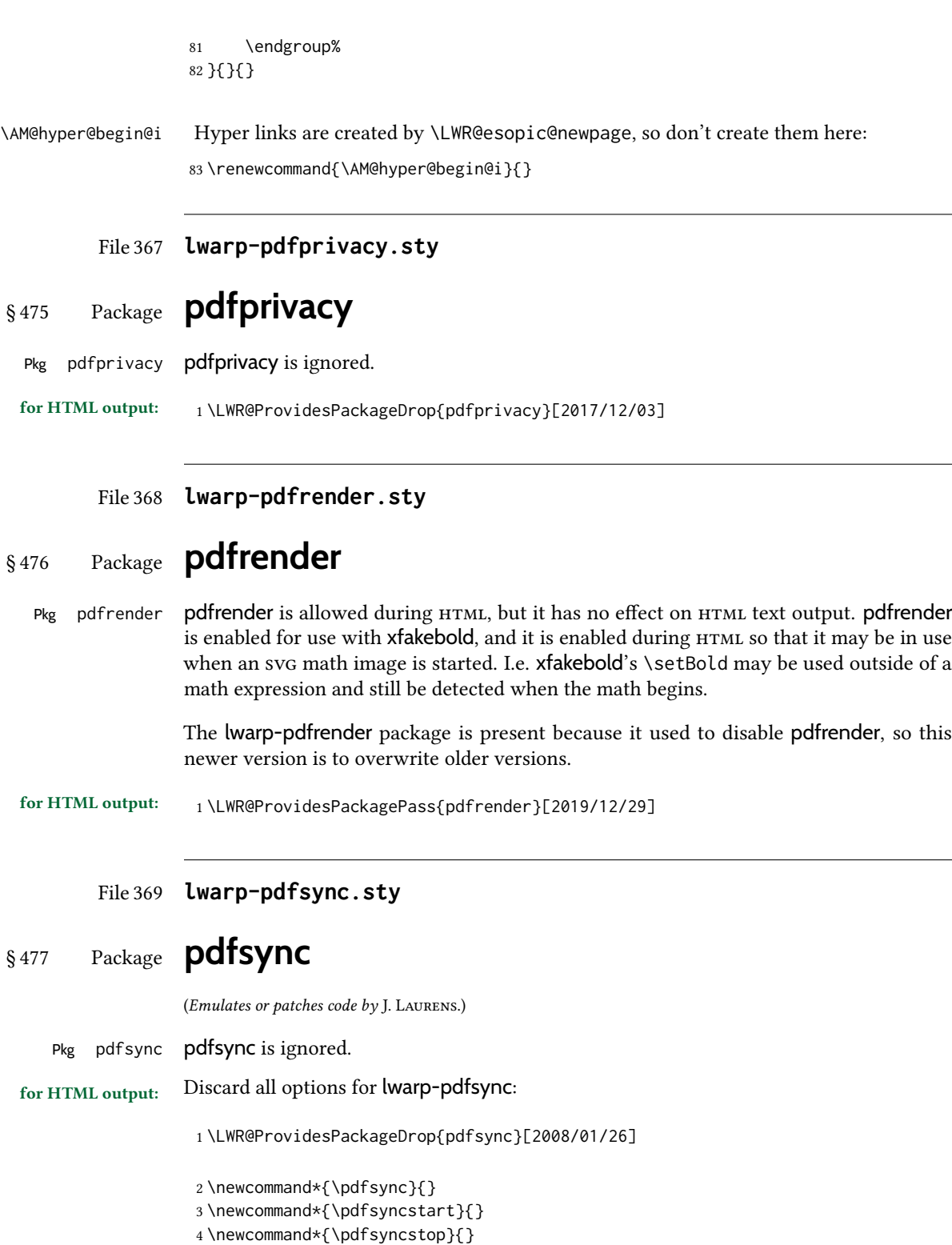

### § 478 Package **pdftricks**

(Emulates or patches code by C. V. RADHAKRISHNAN, C. V. RAJAGOPAL, ANTOINE CHAMBERT-LOIR.)

Pkg pdftricks pdftricks is patched for use by lwarp.

2. convert image files The pdftricks image files  $\lt$  jobname>-fig\*.pdf must be converted to . svg, or else a missing file error will occur. The image files must also be converted again whenever they change. To convert the images:

#### Enter ⇒ **lwarpmk pdftosvg <jobname>-fig\*.pdf**

for HTML output: <sup>1</sup> \LWR@ProvidesPackagePass{pdftricks}[2003/08/10]

Reuse the print-mode images:

2 \def\PDFTfigname{\BaseJobname-fig\thepsfig}

If the .pdf images have not yet been converted to . svg then an error about a missing file will occur. Warn the user to convert the images.

```
3 \PackageWarning{lwarp-pdftricks}{
4 When the pdftricks images change,
5 remember to convert PDF images to SVG using 'lwarpmk pdftosvg *-fig.pdf',
6 }
7
8 \AfterEndDocument{\typeout{***}}
9 \AfterEndDocument{\typeout{*** Note: If pdftricks images are not found, new, or updated,}}
10 \AfterEndDocument{\typeout{*** \space use 'lwarpmk pdftosvg \BaseJobname-fig*.pdf'}}
11 \AfterEndDocument{\typeout{***}}
```
File 371 **lwarp-pdfx.sty**

#### § 479 Package **pdfx**

Pkg pdfx  $pdfx$  is ignored.

for HTML output: <sup>1</sup> \LWR@ProvidesPackageDrop{pdfx}[2017/05/18]

File 372 **lwarp-perpage.sty**

#### § 480 Package **perpage**

(Emulates or patches code by DAVID KASTRUP.)

Pkg perpage perpage is mostly ignored, but support is added for footnote counters.

There is no page number in HTML, so most counters are not reset. If the document redefines \the<countername> to include \theperpage, it is necessary to place that redeninition inside a warpprint environment to avoid modifying the HTML defintions.

\AddAbsoluteCounter must not be inside warpprint, as the counter must be added for HTML also, although it is not incremented.

footnote numbering To have footnote numbers reset each time footnotes are printed:

\setcounter{footnoteReset}{1}

For bigfoot, manyfoot, or perpage:

\MakePerPage{footnoteX}  $-$  or  $-$ \MakeSortedPerPage{footnoteX}

The footnotes are reset when they are printed, according to section level as set by FootnoteDepth, which is not necessarily by HTML page. This is recommended for \alph, \Alph, or \fnsymbol footnotes, due to the limited number of symbols which are available.

for HTML output: <sup>1</sup> \LWR@ProvidesPackageDrop{perpage}[2014/10/25] 2 \newcommand\AddAbsoluteCounter[1] 3 { 4 \@ifundefined{c@abs#1}{% 5 \expandafter\newcount\csname c@abs#1\endcsname 6 \global\value{abs#1}\@ne 7 % \global\expandafter\let\csname cl@abs#1\endcsname\@empty 8 \expandafter\xdef\csname theabs#1\endcsname{% 9 % \noexpand\number \csname c@abs#1\endcsname 10 }% 11 % \global\@namedef{c@pabs@#1}{\pp@cl@begin 12% \stepcounter{abs#1}% 13% \pp@cl@end}% 14 % \@addtoreset{pabs@#1}{#1} 15 } 16 {} 17 } 18 19 \AddAbsoluteCounter{page} 20 \def\theabspage{1} 21 22 \newcommand\*\MakePerPage[2][1]{% 23 \ifltxcounter{#2Reset}{% 24 \setcounter{#2Reset}{#1}% 25 }{ 26 27 }% 28 } 29 30 \newcommand\*\MakeSorted[1]{} 31 32 \newcommand\*\MakeSortedPerPage[2][1]{% 33 \ifltxcounter{#2Reset}{% 34 \setcounter{#2Reset}{#1}%

```
35 }{
36 }%
37 }
38
39 \newcommand*{\theperpage}{1}
```
File 373 **lwarp-pfnote.sty**

### § 481 Package **pfnote**

Pkg pfnote pfnote is ignored.

pfnote While emulating pfnote, lwarp is not able to reset HTML footnote numbers per page number

 $\triangle$  pfnote numbers to match the printed version, as HTML has no concept of page numbers. Iwarp therefore uses continuous footnote numbering even for pfnote.

for HTML output: 1 \LWR@ProvidesPackageDrop{pfnote}[1999/07/14]

File 374 **lwarp-phfqit.sty**

### § 482 Package **phfqit**

(Emulates or patches code by Philippe Faist.)

```
Pkg phfqit phfqit is patched for use by lwarp.
```
3

```
for HTML output: 1 \LWR@ProvidesPackagePass{phfqit}[2017/08/16]
```
2 \LetLtxMacro\LWR@origbitstring\bitstring

```
4 \renewcommand\bitstring[1]{%
5 \InlineClass[%
6 text-decoration: overline underline ;
7 ]{bitstring}{#1}%
8 % \phfqit@bitstring{#1}%
9 }
10
11 \appto\LWR@restoreorigformatting{%
12 \LetLtxMacro\bitstring\LWR@origbitstring%
13 }
```
File 375 **lwarp-physics.sty**

## § 483 Package **physics**

(Emulates or patches code by SERGIO C. DE LA BARRERA.)

Pkg physics physics works as-is for HTML with svG math.

For MATHJAX, the MATHJAX v3 physics extension is used.

for HTML output:  $\frac{1}{\text{WRegProvidesPackages}$  \less \text{physics}% No date is provided by the package.

```
2 \begin{warpMathJax}
```
3 \PackageWarningNoLine{lwarp, physics}{The MathJax v3 extension will be used}

- 4 \CustomizeMathJax{\require{physics}}
- 5 \end{warpMathJax}
- File 376 **lwarp-physunits.sty**

# § 484 Package **physunits**

(Emulates or patches code by BRIAN W. MULLIGAN.)

Pkg physunits physunits is supported as-is for svg math, and is emulated for MATHJAX.

```
for HTML output: 1 \LWR@ProvidesPackagePass{physunits}[2020/03/26]
```

```
2 \begin{warpMathJax}
```

```
3 \LWR@infoprocessingmathjax{physunits}
4
```

```
5 \CustomizeMathJax{\newcommand{\micro}{\mu}}
6 \CustomizeMathJax{\newcommand{\V}[1][ ]{\,\mathrm{#1V}}}
7 \CustomizeMathJax{\newcommand{\Volt}[1][ ]{\,\mathrm{#1V}}}
8 \CustomizeMathJax{\newcommand{\Coulomb}[1][ ]{\,\mathrm{#1C}}}
9 \CustomizeMathJax{\newcommand{\esu}{\,\mathrm{esu}}}
10 \CustomizeMathJax{\newcommand{\Ohm}[1][ ]{\,\mathrm{#1\Omega}}}
11 \CustomizeMathJax{\newcommand{\Amp}[1][ ]{\,\mathrm{#1A}}}
12 \CustomizeMathJax{\newcommand{\Farad}[1][ ]{\,\mathrm{#1F}}}
13 \CustomizeMathJax{\newcommand{\Tesla}[1][ ]{\,\mathrm{#1T}}}
14 \CustomizeMathJax{\newcommand{\Gauss}[1][ ]{\,\mathrm{#1G}}}
15 \CustomizeMathJax{\newcommand{\Henry}[1][ ]{\,\mathrm{#1H}}}
16 \CustomizeMathJax{\newcommand{\eV}[1][ ]{\,\mathrm{#1eV}}}
17\CustomizeMathJax{\newcommand{\keV}{\,\mathrm{keV}}}
18 \CustomizeMathJax{\newcommand{\MeV}{\,\mathrm{MeV}}}
19 \CustomizeMathJax{\newcommand{\J}[1][ ]{\,\mathrm{#1J}}}
20 \CustomizeMathJax{\newcommand{\Joule}[1][ ]{\,\mathrm{#1J}}}
21\CustomizeMathJax{\newcommand{\erg}{\,\mathrm{erg}}}
22\CustomizeMathJax{\newcommand{\kcal}{\,\mathrm{kcal}}}
23\CustomizeMathJax{\newcommand{\Cal}{\,\mathrm{Cal}}}
24 \CustomizeMathJax{\newcommand{\calorie}[1][ ]{\,\mathrm{#1cal}}}
25 \CustomizeMathJax{\newcommand{\BTU}{\,\mathrm{BTU}}}
26 \CustomizeMathJax{\newcommand{\tnt}{\,\mathrm{ton\, of\, TNT}}}
27\CustomizeMathJax{\newcommand{\Watt}[1][ ]{\,\mathrm{#1W}}}
28 \CustomizeMathJax{\newcommand{\hpi}{\,\mathrm{hp(I)}}}
29 \CustomizeMathJax{\newcommand{\hpm}{\,\mathrm{hp(M)}}}
30 \CustomizeMathJax{\newcommand{\hp}{\,\mathrm{hp}}}
31 \CustomizeMathJax{\newcommand{\meter}[1][ ]{\,\mathrm{#1m}}}
32 \CustomizeMathJax{\newcommand{\m}[1][ ]{\,\mathrm{#1m}}}
33\CustomizeMathJax{\newcommand{\km}{\,\mathrm{km}}}
34 \CustomizeMathJax{\newcommand{\au}{\,\mathrm{au}}}
35 \CustomizeMathJax{\newcommand{\pc}[1][ ]{\,\mathrm{#1pc}}}
```

```
36 \CustomizeMathJax{\newcommand{\ly}[1][ ]{\,\mathrm{#1ly}}}
37\CustomizeMathJax{\newcommand{\cm}{\,\mathrm{cm}}}
38\CustomizeMathJax{\newcommand{\nm}{\,\mathrm{nm}}}
39 \CustomizeMathJax{\newcommand{\ft}{\,\mathrm{ft}}}
40 \CustomizeMathJax{\newcommand{\inch}{\,\mathrm{in}}}
41\CustomizeMathJax{\newcommand{\mi}{\,\mathrm{mi}}}
42 \CustomizeMathJax{\newcommand{\s}[1][ ]{\,\mathrm{#1s}}}
43 \CustomizeMathJax{\newcommand{\Sec}[1][ ]{\,\mathrm{#1s}}}
44 \CustomizeMathJax{\newcommand{\Min}{\,\mathrm{min}}}
45 \CustomizeMathJax{\newcommand{\h}{\,\mathrm{h}}}
46 \CustomizeMathJax{\newcommand{\y}[1][ ]{\,\mathrm{#1y}}}
47 \CustomizeMathJax{\newcommand{\Day}{\,\mathrm{d}}}
48
49 \CustomizeMathJax{\newcommand{\gm}[1][ ]{\,\mathrm{#1g}}}
50 \CustomizeMathJax{\newcommand{\kg}{\,\mathrm{kg}}}
51\CustomizeMathJax{\newcommand{\lb}{\,\mathrm{lb}}}
52\CustomizeMathJax{\newcommand{\amu}{\,\mathrm{amu}}}
53 \CustomizeMathJax{\newcommand{\N}[1][ ]{\,\mathrm{#1N}}}
54 \CustomizeMathJax{\newcommand{\Newton}[1][ ]{\,\mathrm{#1N}}}
55 \CustomizeMathJax{\newcommand{\dyne}[1][ ]{\,\mathrm{#1dyn}}}
56 \CustomizeMathJax{\newcommand{\lbf}{\,\mathrm{lbf}}}
57\CustomizeMathJax{\newcommand{\kmps}{\,\mathrm{km}\,\mathrm{s}^{-1}}}
58\CustomizeMathJax{\newcommand{\kmph}{\,\mathrm{km}\,\mathrm{h}^{-1}}}
59 \CustomizeMathJax{\newcommand{\mps}[1][ ]{\,\mathrm{#1m}\,\mathrm{s}^{-1}}}
60\CustomizeMathJax{\newcommand{\miph}{\,\mathrm{mi}\,\mathrm{h}^{-1}}}
61\CustomizeMathJax{\newcommand{\kts}{\,\mathrm{kts}}}
62
63 \CustomizeMathJax{\newcommand{\mpss}[1][ ]{\,\mathrm{#1m}\,\mathrm{s}^{-2}}}
64 \CustomizeMathJax{\newcommand{\gacc}{\,\mathrm{g}}}
65 \CustomizeMathJax{\newcommand{\ftpss}{\,\mathrm{ft}\,\mathrm{s}^{-2}}}
66 \CustomizeMathJax{\newcommand{\K}[1][ ]{\,\mathrm{#1K}}}
67 \CustomizeMathJax{\newcommand{\Kelvin}[1][ ]{\,\mathrm{#1K}}}
68 \CustomizeMathJax{\newcommand{\Celcius}{\,^\circ{\mathrm{C}}}}
69 \CustomizeMathJax{\newcommand{\Rankine}{\,^\circ{\mathrm{R}}}}
70 \CustomizeMathJax{\newcommand{\Fahrenheit}{\,^\circ{\mathrm{F}}}}
71
72\CustomizeMathJax{\newcommand{\rpm}{\,\mathrm{rev}\,\Min^{-1}}}
73
74 \CustomizeMathJax{\newcommand{\Hz}[1][ ]{\,\mathrm{#1Hz}}}
75 \CustomizeMathJax{\newcommand{\barP}[1][ ]{\,\mathrm{#1bar}}}
76\CustomizeMathJax{\newcommand{\atm}{\,\mathrm{atm}}}
77 \CustomizeMathJax{\newcommand{\Pa}[1][ ]{\,\mathrm{#1Pa}}}
78\CustomizeMathJax{\newcommand{\mmHg}{\,\mathrm{mmHg}}}
79\CustomizeMathJax{\newcommand{\inHg}{\,\mathrm{inHg}}}
80 \CustomizeMathJax{\newcommand{\lbsi}{\,\mathrm{psi}}}
81\CustomizeMathJax{\newcommand{\lbsf}{\,\mathrm{psf}}}
82 \CustomizeMathJax{\newcommand{\Ba}[1][ ]{\,\mathrm{#1Ba}}}
83 \CustomizeMathJax{\newcommand{\Torr}[1][ ]{\,\mathrm{#1Torr}}}
84\CustomizeMathJax{\newcommand{\mol}{\,\mathrm{mol}}}
85 \end{warpMathJax}
```
### § 485 Package **picinpar**

(Emulates or patches code by FRIEDHELM SOWA.)

```
Pkg picinpar picinpar is patched for use by lwarp.
```
for HTML output:  $1 \L{WR@Provides}$  PackagePass{picinpar}% No date is assigned.

The window is floated by a BlockClass style.

```
2 \long\def\LWR@HTML@window[#1,#2,#3,#4] {%
3 \if #2r%
4 \begin{BlockClass}[float:right](note){marginblock}%
5 \else%
6 \begin{BlockClass}[float:left](note){marginblock}%
7 \fi%
8 #3\par%
9 #4%
10 \end{BlockClass}%
11 }
12
13 \def\endLWR@HTML@window{}
14
15 \LWR@formattedenv{window}
```
The framepic and wframepic are placed inside a BlockClass of class framebox.

```
16 \def\LWR@HTML@framepic#1{%
17 \begin{BlockClass}{framebox}
18 \expandafter\box\csname #1box\endcsname%
19 \end{BlockClass}
20 }
21 \LWR@formatted{framepic}
22 \def\LWR@HTML@wframepic#1{%
23 \begin{BlockClass}{framebox}
24 \expandafter\box\csname #1box\endcsname%
25 \end{BlockClass}
26 }
27 \LWR@formatted{wframepic}
```
The caption is placed inside a BlockClass of class figurecaption.

```
28 \long\def\LWR@HTML@@makewincaption#1#2{%
29 \begin{BlockClass}{figurecaption}
30 #1: #2
31 \end{BlockClass}
32 }
33 \LWR@formatted{@makewincaption}
```
With HTML output, figwindow and tabwindow must not pre-decrement their counters.

```
34 \long\def\LWR@HTML@figwindow[#1,#2,#3,#4] {%
35 % \advance\c@figure -1
```

```
36 \window[#1,#2,{#3},{\def\@captype{figure}%
37 \wincaption#4\par}] }
38
39 \def\endLWR@HTML@figwindow{\endwindow}
40
41 \LWR@formattedenv{figwindow}
```
For tabwindow, to change the catcode of &, \StartDefiningTabulars is used before absorbing the arguments, and \EndDefiningTabulars is used at the end of the environment.

```
42 \long\def\LWR@HTML@subtabwindow[#1,#2,#3,#4] {%
43 % \advance\c@table -1
44 \window[#1,#2,{#3},{\def\@captype{table}%
45 \wincaption#4\par}] }
46
47 \newcommand*{\LWR@HTML@tabwindow}{%
48 \StartDefiningTabulars%
49 \LWR@HTML@subtabwindow%
50 }
51
52 \def\endLWR@HTML@tabwindow{%
53 \endwindow%
54 \StopDefiningTabulars%
55 }
56
57 \LWR@formattedenv{tabwindow}
```
### File 378 **lwarp-pifont.sty**

# § 486 Package **pifont**

(Emulates or patches code by WALTER SCHMIDT.)

```
Pkg pifont pifont is patched for use by lwarp.
```
Hashed inline images are used, as there may not be Unicode support for all icons.

```
for HTML output: 1\LWR@ProvidesPackagePass{pifont}[2005/04/12]
```

```
2 \renewcommand{\Pisymbol}[2]{%
3 \begin{lateximage}*[Pisymbol][pisymbol#1#2]%
4 {\Pifont{#1}\char#2}%
5 \end{lateximage}%
6 }
7
8 \newcommand{\LWR@HTML@Pifill}[2]{
9 \Pisymbol{#1}{#2} \Pisymbol{#1}{#2} \Pisymbol{#1}{#2}
10 }
11 \LWR@formatted{Pifill}
12
13 \newcommand{\LWR@HTML@Piline}[2]{%
14 \par\noindent\hspace*{0.5in}
15 \Pifill{#1}{#2} \Pifill{#1}{#2} \Pifill{#1}{#2}
```
16 } 17 \LWR@formatted{Piline}

### File 379 **lwarp-pinlabel.sty**

### § 487 Package **pinlabel**

(Emulates or patches code by Colin Rourke.)

Pkg pinlabel pinlabel is patched for use by lwarp.

for HTML output: 1 \LWR@ProvidesPackagePass{pinlabel}% no date given

- 2 \xpretocmd{\psfig} 3 {\begin{lateximage}[-pinlabel-~\PackageDiagramAltText]} 4 {} 5 {\LWR@patcherror{pinlabel}{psfigA}} 6 7 \xapptocmd{\psfig} 8 {\end{lateximage}} 9 {} 10 {\LWR@patcherror{pinlabel}{psfigB}}
- File 380 **lwarp-placeins.sty**

# § 488 Package **placeins**

(Emulates or patches code by DONALD ARSENEAU.)

Pkg placeins placeins is ignored.

Discard all options for lwarp-placeins:

for HTML output: 1 \LWR@ProvidesPackageDrop{placeins}[2005/04/18]

2 \newcommand\*{\FloatBarrier}{}

#### File 381 **lwarp-plarydshln.sty**

# § 489 Package **plarydshln**

- Pkg plarydshln plarydshln is emulated by lwarp-arydshln.
- for HTML output: <sup>1</sup> \LWR@ProvidesPackageDrop{plarydshln}[2018/10/20]

2 \LWR@origRequirePackage{lwarp-arydshln}

```
File 382 lwarp-plext.sty
```
## § 490 Package **plext**

Pkg plext plext is preloaded by jtarticle and related classes.

```
for HTML output: 1 \LWR@loadbefore{\text{plext}}
```

```
2
 3 \LWR@ProvidesPackagePass{plext}[2017/07/21]
 4 \let\tate\relax
 5
 6 \DeclareExpandableDocumentCommand{\rensuji}{s o m}{#3}
 7
 8 % \layoutfloat(width,height)[pos]#4
 9 \DeclareDocumentCommand{\layoutfloat}{d() o m}{}
10
11 % \DeclareLayoutCaption{type} <dir>(width)[pos1pos2]
12 \DeclareDocumentCommand{\DeclareLayoutCaption}{m d<> d() o}{}
13
14 \LetLtxMacro\pcaption\caption
15
16 % \layoutcaption<dir>(width)[pos]
17 \DeclareDocumentCommand{\layoutcaption}{d<> d() o}{}
18
19 \let\captiondir\relax
Add the optional <t/y> direction:
20 \RenewDocumentEnvironment{LWR@HTML@minipage}{d<> O{t} O{} O{t} m}
21 {\LWR@HTML@sub@minipage{#2}{#3}{#4}{#5}}
22 {\endLWR@HTML@sub@minipage}
23
24 \RenewDocumentCommand{\LWR@HTML@parbox}{d<> O{t} O{} O{t} m +m}
```

```
25 {
```

```
26 \LWR@traceinfo{parbox of width #4}%
27 \begin{minipage}[#2][#3][#4]{#5}%
```
 #6 \end{minipage}%

}

 % \pbox <t/y> [width] [l/r] {contents} \RenewDocumentCommand{\pbox}{d<> O{0pt} O{c} m}{%

```
34 \global\booltrue{LWR@minipagefullwidth}%
35 \parbox{#2}{#4}%
```
}

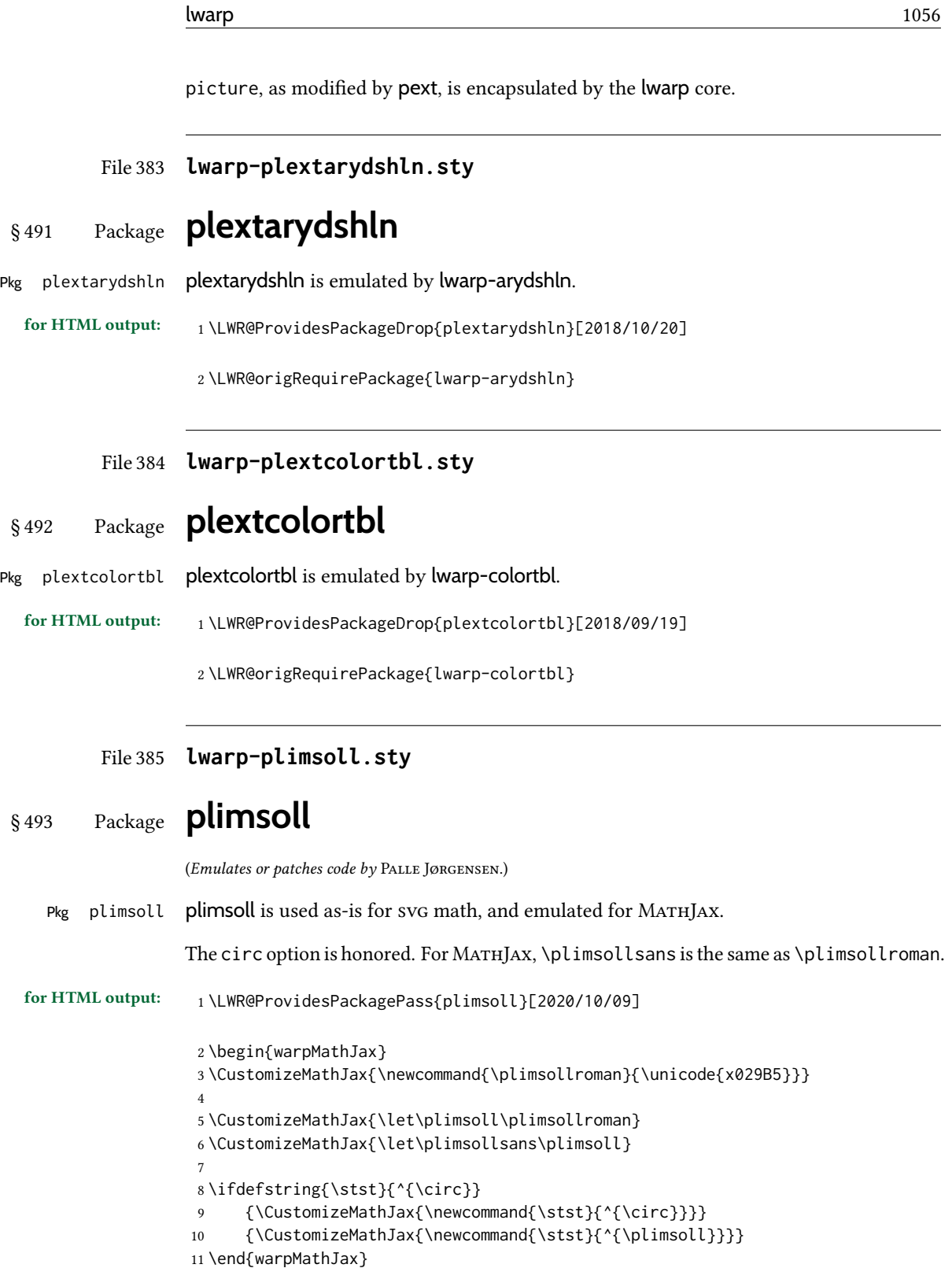

# § 494 Package **prelim2e**

(Emulates or patches code by MARTIN SCHRÖDER.)

Pkg prelim2e prelim2e is ignored.

for HTML output: Discard all options for lwarp-prelim2e:

1 \LWR@ProvidesPackageDrop{prelim2e}[2009/05/29]

```
2 \newcommand{\PrelimText}{}
3 \newcommand{\PrelimTextStyle}{}
4 \newcommand{\PrelimWords}{}
```
File 387 **lwarp-prettyref.sty**

# § 495 Package **prettyref**

(Emulates or patches code by KEVIN S. RULAND.)

Pkg prettyref prettyref is patched for use by lwarp.

for HTML output: <sup>1</sup> \LWR@ProvidesPackagePass{prettyref}[1998/07/09]

2 \newrefformat{fig}{Figure \ref{#1}} 3 \newrefformat{tab}{Table \ref{#1}}

File 388 **lwarp-preview.sty**

### § 496 Package **preview**

Pkg preview **preview** is ignored.

for HTML output: <sup>1</sup> \LWR@ProvidesPackageDrop{preview}[2017/04/24]

```
2 \newenvironment{preview}{}{}
```

```
3 \newenvironment{nopreview}{}{}
```

```
4 \NewDocumentCommand{\PreviewMacro}{s o o +m}{}
```
5 \NewDocumentCommand{\PreviewEnvironment}{s o o +m}{}

- 6 \newcommand{\PreviewSnarfEnvironment}[2][]{}
- 7 \NewDocumentCommand{\PreviewOpen}{s o}{}
- 8 \NewDocumentCommand{\PreviewClose}{s o}{}
- 9 \let\ifPreview\iffalse% \fi for syntax highlighting

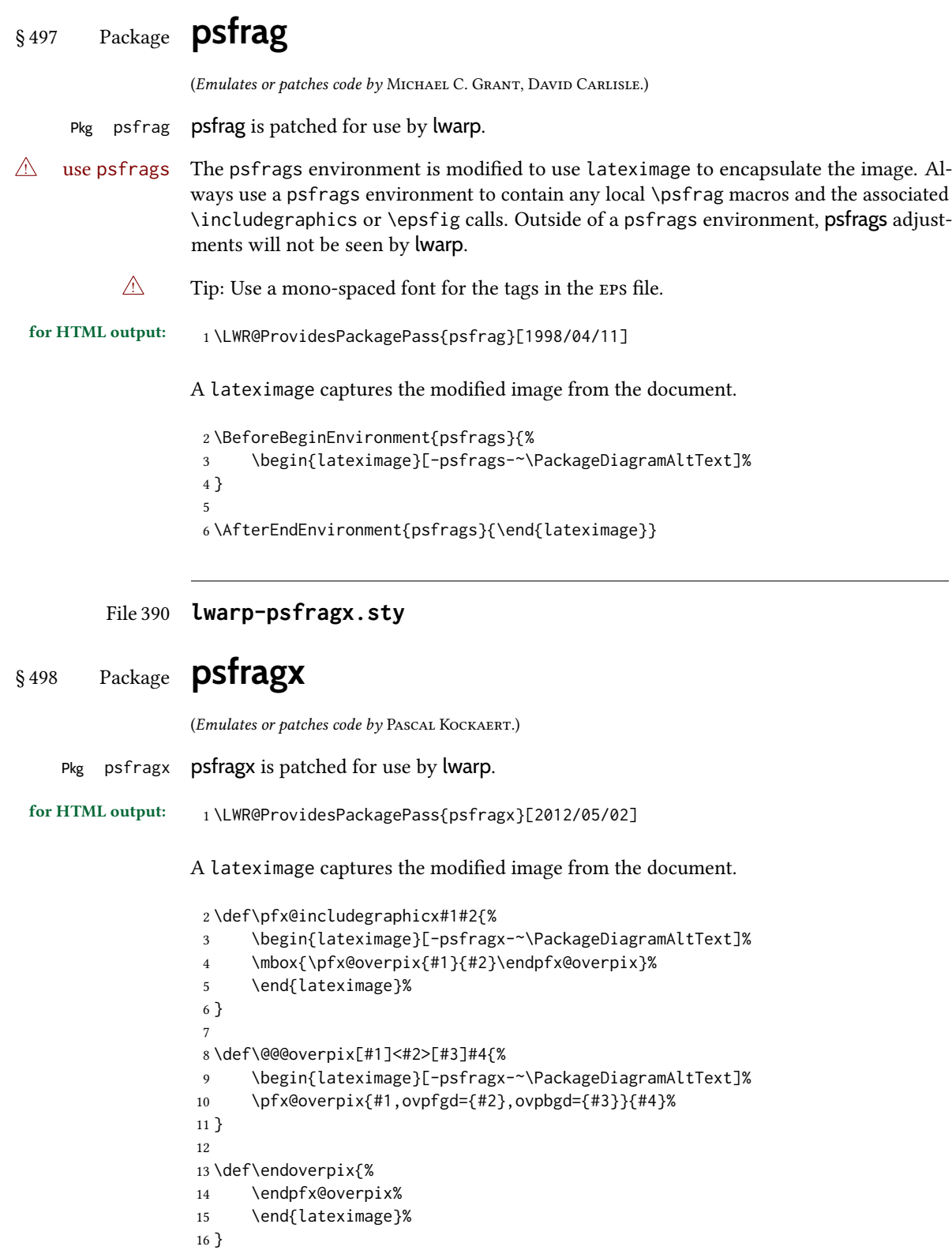

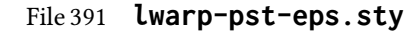

### § 499 Package **pst-eps**

(Emulates or patches code by HERBERT VOSS.)

Pkg pst-eps pst-eps is patched for use by lwarp.

for HTML output: <sup>1</sup> \LWR@ProvidesPackagePass{pst-eps}[2005/05/20]

2 \renewenvironment{TeXtoEPS}{}{} 3 \renewcommand{\PSTtoEPS}[3][]{}

#### File 392 **lwarp-pstool.sty**

## § 500 Package **pstool**

(Emulates or patches code by Zebb Prime, Will Robertson.)

Pkg pstool pstool is patched for use by lwarp.

\graphicspath is ignored, and the file directory must be stated.

 $\triangle$  path and filename The filename must not have a file extension.

#### Use

Enter ⇒ **lwarpmk html**

#### followed by

Enter ⇒ **lwarpmk limages**

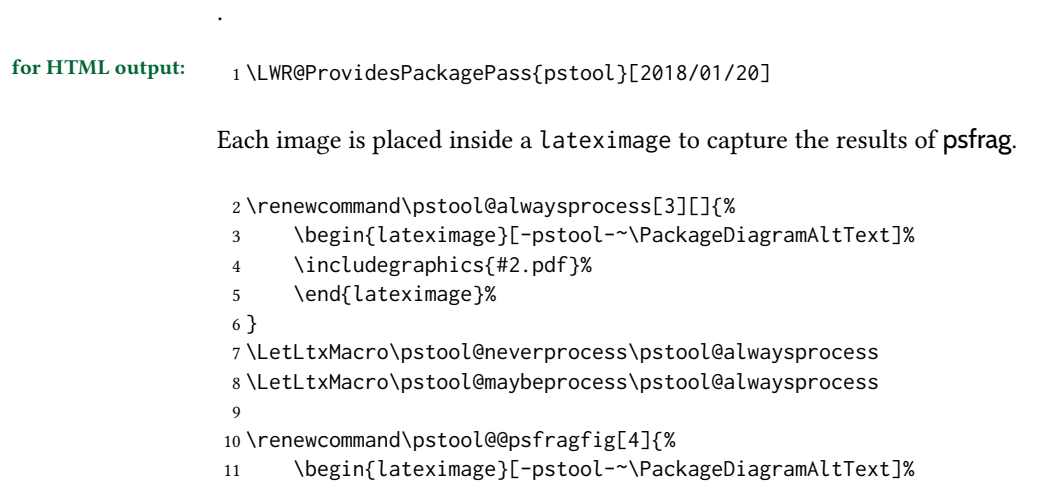

```
12 \includegraphics{#2.pdf}%
13 \end{lateximage}%
14 }
```
### File 393 **lwarp-pstricks.sty**

## § 501 Package **pstricks**

(Emulates or patches code by TIMOTHY VAN ZANDT.)

Pkg pstricks pstricks is patched for use by lwarp.

 $\triangle$  use pspicture All pstricks content should be contained inside a pspicture environment.

#### for HTML output: <sup>1</sup> \LWR@ProvidesPackagePass{pstricks}[2018/01/06]

```
2 \BeforeBeginEnvironment{pspicture}{%
3 \begin{lateximage}[pspicture]%
4 }
5 \AfterEndEnvironment{pspicture}{\end{lateximage}}
6
7 \BeforeBeginEnvironment{pspicture*}{%
8 \begin{lateximage}[pspicture]%
9 }
10 \AfterEndEnvironment{pspicture*}{\end{lateximage}}
```
#### File 394 **lwarp-pxatbegshi.sty**

### § 502 Package **pxatbegshi**

Pkg pxatbegshi pxatbegshi is ignored.

for HTML output: <sup>1</sup> \LWR@ProvidesPackageDrop{pxatbegshi}[2017/11/04]

2 \LWR@origRequirePackage{lwarp-atbegshi}

#### File 395 **lwarp-pxeveryshi.sty**

### § 503 Package **pxeveryshi**

Pkg pxeveryshi pxeveryshi is ignored.

#### for HTML output: 1\LWR@ProvidesPackageDrop{pxeveryshi}[2012/05/19]

2 \LWR@origRequirePackage{lwarp-everyshi}

#### File 396 **lwarp-pxfonts.sty**

## § 504 Package **pxfonts**

(Emulates or patches code by Young Ryu.)

Pkg pxfonts pxfonts is used as-is for svG math, and is emulated for MATHJAX.

for HTML output: <sup>1</sup> \LWR@ProvidesPackagePass{pxfonts}[2008/01/22]

For MATHJAX:

 \LWR@origRequirePackage{lwarp-common-mathjax-letters} 3 \begin{warpMathJax} \LWR@infoprocessingmathjax{pxfonts} 6 \LWR@mathjax@addgreek@l@up{}{up} \end{warpMathJax}

File 397 **lwarp-pxftnright.sty**

## § 505 Package **pxftnright**

Pkg pxftnright pxftnright is ignored.

for HTML output: 1\LWR@ProvidesPackageDrop{pxftnright}[2017/02/28]

2 \LWR@origRequirePackage{lwarp-ftnright}

File 398 **lwarp-pxjahyper.sty**

### § 506 Package **pxjahyper**

Pkg pxjahyper pxjahyper is ignored.

for HTML output: <sup>1</sup> \LWR@ProvidesPackageDrop{pxjahyper}[2018/07/15]

File 399 **lwarp-quotchap.sty**

### § 507 Package **quotchap**

(Emulates or patches code by Karsten Tinnefeld, Jan Klever.)

Pkg quotchap quotchap is emulated.

for HTML output: 1 \LWR@ProvidesPackageDrop{quotchap}[2019/07/09]

 \newcommand{\@quotchap}{} \newlength{\LWR@quotchapwidth} \let\@printcites\relax \newcommand\*{\@iprintcites}{%

Place the quotes inside a  $\langle \text{div} \rangle$  of class quotchap, of the maximum selected width:

```
8 \begin{BlockClass}[max-width: \LWR@printlength{\LWR@quotchapwidth}]{quotchap}
9 %\begin{minipage}{\LWR@quotchapwidth}
10 \@quotchap
11 %\end{minipage}
12 \end{BlockClass}
```
Deactivate the quote printing:

```
13 \global\let\@printcites\relax
14 }
15
16 \NewEnviron{savequote}[1][\linewidth]{%
```
Remember the width, adjusted for HTML, and make the length assignment global, per: [https://tex.stackexchange.com/questions/300823/](https://tex.stackexchange.com/questions/300823/why-is-setlength-ineffective-inside-a-tabular-environment)

```
why-is-setlength-ineffective-inside-a-tabular-environment
```

```
17 \setlength{\LWR@quotchapwidth}{#1*2}%
18 \global\LWR@quotchapwidth=\LWR@quotchapwidth%
```
Remember the body, and activate the quote printing:

```
19 \global\let\@quotchap\BODY
20 \global\let\@printcites\@iprintcites%
21 }
```
The quotation author is placed inside a <div> of class qauthor:

```
22 \newcommand{\qauthor}[1]{%
23 \LWR@stoppars%
24 \begin{BlockClass}{qauthor}%
25 {#1}%
26 \end{BlockClass}%
27 \LWR@startpars%
28 }
```
Fonts are ignored. Use css.

```
29 \newcommand{\qsetcnfont}[1]{}
30 \providecommand*{\quotefont}{}
31 \providecommand*{\qauthorfont}{}
```
#### File 400 **lwarp-quoting.sty**

### § 508 Package **quoting**

(Emulates or patches code by Thomas Titz.)

Pkg quoting quoting is patched for use by lwarp.

for HTML output: <sup>1</sup> \LWR@ProvidesPackagePass{quoting}[2014/01/28]

2\xpatchcmd{\quoting}{\quo@begintext}

- {\begin{LWR@blocktextcurrentfont}\quo@begintext}
- {} {\LWR@patcherror{quoting}{quoting}}
- 7\xpatchcmd{\endquoting}{\quo@endtext}
- {\quo@endtext\end{LWR@blocktextcurrentfont}\LWR@stoppars}

{}

- {\LWR@patcherror{quoting}{endquoting}}
- File 401 **lwarp-ragged2e.sty**

### § 509 Package **ragged2e**

(Emulates or patches code by MARTIN SCHRÖDER.) Pkg ragged2e ragged2e is emulated. Discard all options for lwarp-ragged2e: for HTML output: 1 \LWR@ProvidesPackageDrop{ragged2e}[2009/05/21] \LetLtxMacro\Centering\centering \LetLtxMacro\RaggedLeft\raggedleft \LetLtxMacro\RaggedRight\raggedright \newcommand\*{\justifying}{} \newlength{\CenteringLeftskip} \newlength{\RaggedLeftLeftskip} \newlength{\RaggedRightLeftskip} \newlength{\CenteringRightskip} \newlength{\RaggedLeftRightskip} \newlength{\RaggedRightRightskip} \newlength{\CenteringParfillskip} \newlength{\RaggedLeftParfillskip} \newlength{\RaggedRightParfillskip} \newlength{\JustifyingParfillskip} \newlength{\CenteringParindent} \newlength{\RaggedLeftParindent} \newlength{\RaggedRightParindent}

```
19 \newlength{\JustifyingParindent}
```

```
20 \newenvironment*{Center}{\center}{\endcenter}
```

```
21 \newenvironment*{FlushLeft}{\flushleft}{\endflushleft}
```

```
22 \newenvironment*{FlushRight}{\flushright}{\endflushright}
```

```
23 \newenvironment*{justify}{\justifying}{\endjustifying}
```
File 402 **lwarp-realscripts.sty**

## § 510 Package **realscripts**

(Emulates or patches code by WILL ROBERTSON.)

Pkg realscripts realscripts is emulated. See lwarp.css for the <span> of class supsubscript.

```
for HTML output: 1 \LWR@ProvidesPackagePass{realscripts}[2016/02/13]
```
The following are copied verbatim from the original, but given new names, since xparse  $definitions should not be \leq t$ .

```
2 \ExplSyntaxOn
3
4 \DeclareDocumentCommand \LWR@print@realsubscript {m} {
5 \fontspec_if_fontspec_font:TF {
6 \fontspec_if_opentype:TF
7 { \fontspec_if_feature:nTF {+subs}
8 { {\addfontfeature{VerticalPosition=Inferior}#1} }
9 { \fontspec_if_feature:nTF {+sinf}
10 { {\addfontfeature{VerticalPosition=ScientificInferior}#1} }
11 { \fakesubscript{#1} }
12   }
13 }
14 { \fontspec_if_aat_feature:nnTF {10} {2}
15 { {\addfontfeature{VerticalPosition=Inferior}#1} }
16 { \fakesubscript{#1} }
17 }
18 }
19 { \fakesubscript{#1} }
20 }
21
22 \DeclareDocumentCommand \LWR@HTML@realsubscript {m} {
23 \LWR@HTML@textsubscript{#1}
24 }
25
26 \LWR@formatted{realsubscript}
27
28
29 \DeclareDocumentCommand \LWR@print@realsuperscript {m} {
30 \fontspec_if_fontspec_font:TF
31 {
32 \fontspec_if_opentype:TF
33 { \fontspec_if_feature:nTF {+sups}
34 { {\addfontfeature{VerticalPosition=Superior}#1} }
35 { \fakesuperscript{#1} }
```

```
36 }
37 { \fontspec_if_aat_feature:nnTF {10} {1}
38 { {\addfontfeature{VerticalPosition=Superior}#1} }
39 { \fakesuperscript{#1} }
40 }
41 }
42 { \fakesuperscript{#1} }
43 }
44
45 \DeclareDocumentCommand \LWR@HTML@realsuperscript {m} {
46 \LWR@HTML@textsuperscript{#1}
47 }
48
49 \LWR@formatted{realsuperscript}
50
51
52 \DeclareDocumentCommand \LWR@print@textsubsuperscript {s O{l} mm} {
53 \leavevmode
54 \group_begin:
55 \IfBooleanTF #1
56 {
57 \hbox_set:Nn \l_tmpa_box {\textsubscript*{#3}}
58 \hbox_set:Nn \l_tmpb_box {\textsuperscript*{#4}}
59 }
60 {
61 \hbox_set:Nn \l_tmpa_box {\textsubscript{#3}}
62 \hbox_set:Nn \l_tmpb_box {\textsuperscript{#4}}
63 }
64 \hbox_set:Nn \l_tmpa_box
65 { \box_move_down:nn \subsupersep {\box_use:N \l_tmpa_box} }
66 \hbox_set:Nn \l_tmpb_box
67 { \box_move_up:nn \subsupersep {\box_use:N \l_tmpb_box} }
68 \str_case:nnF {#2}
69 {
70 {l}{\use_i:nnn}
71 {c}{\use_ii:nnn}
72 {r}{\use_iii:nnn}
73 }
74 {
75 \PackageWarning{realscripts}{
76 Unknown~alignment~option~'#2'. \MessageBreak
77 One~ of~ 'l',~ 'c',~ 'r',~ only
78 }
79 \use_i:nnn
80 }
81 {
82 \hbox_overlap_right:n { \box_use:N \l_tmpa_box }
83 \hbox_overlap_right:n { \box_use:N \l_tmpb_box }
84 \skip_horizontal:n {
85 \dim_max:nn {\box_wd:N \l_tmpa_box} {\box_wd:N \l_tmpb_box}
86 }
87 }
88 {
89 \dim_compare:nTF { \box_wd:N \l_tmpa_box > \box_wd:N \l_tmpb_box }
90 {
```

```
91 \skip_horizontal:n {
92 0.5\box_wd:N \l_tmpa_box-0.5\box_wd:N \l_tmpb_box
93 }
94 \box_use:N \l_tmpb_box
95 \skip_horizontal:n {
96 -0.5\box_wd:N \l_tmpa_box-0.5\box_wd:N \l_tmpb_box
97 }
98 \box_use:N \l_tmpa_box
99 }
100 {
101 \skip_horizontal:n {
102 0.5\box_wd:N \l_tmpb_box-0.5\box_wd:N \l_tmpa_box
103 }
104 \box_use:N \l_tmpa_box
105 \skip_horizontal:n {
106 -0.5\box_wd:N \l_tmpb_box-0.5\box_wd:N \l_tmpa_box
107
108 \box_use:N \l_tmpb_box
109 }
110 }
111 {
112 \skip_horizontal:n {
113 \dim_max:nn {\box_wd:N \l_tmpa_box} {\box_wd:N \l_tmpb_box}
114 }
115 \hbox_overlap_left:n { \box_use:N \l_tmpa_box }
116 \hbox_overlap_left:n { \box_use:N \l_tmpb_box }
117 }
118 \group_end:
119 }
120
121 \ExplSyntaxOff
122
123
124 \newcommand*{\LWR@realscriptsalign}{}
125
126 \newcommand*{\LWR@setrealscriptsalign}[1]{%
127 \renewcommand*{\LWR@realscriptsalign}{}%
128 \ifthenelse{\equal{#1}{c}}{%
129 \renewcommand{\LWR@realscriptsalign}{%
130 \LWR@print@mbox{text-align:center} ; %
131 }%
132 }{}%
133 \ifthenelse{\equal{#1}{r}}{%
134 \renewcommand{\LWR@realscriptsalign}{%
135 \LWR@print@mbox{text-align:right} ; %
136 }%
137 }{}%
138 }
139
140 \DeclareDocumentCommand \LWR@HTML@textsubsuperscript {s O{l} mm} {%
141 \LWR@setrealscriptsalign{#2}%
142 \InlineClass[\LWR@realscriptsalign]{supsubscript}{%
143 \textsuperscript{#4}\textsubscript{#3}%
144 }%
145 }
```

```
146 \LWR@formatted{textsubsuperscript}
147
148 \FilenameNullify{%
149 \RenewDocumentCommand{\textsuperscript}{s m}{}%
150 \RenewDocumentCommand{\textsubscript}{s m}{}%
151 \renewcommand{\fakesubscript}[1]{}%
152 \renewcommand{\fakesuperscript}[1]{}%
153 \renewcommand{\realsubscript}[1]{}%
154 \renewcommand{\realsuperscript}[1]{}%
155 \renewcommand{\textsubsuperscript}[2]{}%
156 \renewcommand{\textsupersubscript}[2]{}%
157 }
```
File 403 **lwarp-refcheck.sty**

# § 511 Package **refcheck**

Pkg refcheck refcheck is ignored.

for HTML output: <sup>1</sup> \LWR@ProvidesPackageDrop{refcheck}[2013/02/14]

```
2 \def\showrefnames{}
3 \def\norefnames{}
4 \def\showcitenames{}
5 \def\nocitenames{}
6 \def\setonmsgs{}
7 \def\setoffmsgs{}
8 \def\checkunlbld{}
9 \def\ignoreunlbld{}
10 \newcommand*{\refcheckxrdoc}[2][]{}
```
File 404 **lwarp-register.sty**

### § 512 Package **register**

(Emulates or patches code by MATTHEW LOVELL.)

```
Pkg register register is patched for use by lwarp.
for HTML output: 1 \LWR@ProvidesPackagePass{register}[2019/01/01]
                2 \xpatchcmd{\register}
                3 {\centering}
                4 {%
                5 \begin{center}%
                6 \begin{lateximage}[-register-~\PackageDiagramAltText]%
                7 }
                8 {}
                9 {\LWR@patcherror{register}{register}}
                10
```

```
11 \xpatchcmd{\endregister}
12 {\leftskip}
13 {%
14 \end{lateximage}\end{center}%
15 \leftskip%
16 }%
17 {}
18 {\LWR@patcherror{register}{endregister}}
19
20 \expandafter\xapptocmd\csname register*\endcsname
21 {%
22 \begin{center}%
23 \begin{lateximage}[-register-~\PackageDiagramAltText]%
24 }
25 {}
26 {\LWR@patcherror{register}{register*}}
27
28 \expandafter\xpatchcmd\csname endregister*\endcsname
29 {\leftskip}
30 {%
31 \end{lateximage}\end{center}%
32 \leftskip%
33 }%
34 {}
35 {\LWR@patcherror{register}{endregister*}}
36
37 \setlength{\regWidth}{5in}
```
#### File 405 **lwarp-relsize.sty**

### § 513 Package **relsize**

(Emulates or patches code by DONALD ARSENEAU, BERNIE COSELL, MATT SWIFT.)

Pkg relsize relsize is patched for use by lwarp, and emulated for MATHJAX.

For HTML, only the inline macros are supported: \textlarger, \textsmaller, and \textscale. Each becomes an inline span of a modified font-size.

\relsize, \larger, \smaller, and \relscale are ignored.

While creating svg math for HTML, the original definitions are temporarilty restored, and so should work as expected.

- $\triangle$  not small The HTML browser's setting for minumum font size may limit how small the output will be displayed.
- for HTML output: <sup>1</sup> \LWR@ProvidesPackagePass{relsize}[2013/03/29]

 \let\LWR@origrelsize\relsize \LetLtxMacro\LWR@origlarger\larger \LetLtxMacro\LWR@origsmaller\smaller \let\LWR@relscale\relscale

```
6 \LetLtxMacro\LWR@origtextlarger\textlarger
7 \LetLtxMacro\LWR@origtextsmaller\textsmaller
8 \let\LWR@textscale\textscale
 9
10 \appto\LWR@restoreorigformatting{%
11 \let\relsize\LWR@origrelsize%
12 \LetLtxMacro\larger\LWR@origlarger%
13 \LetLtxMacro\smaller\LWR@origsmaller%
14 \let\relscale\LWR@relscale%
15 \LetLtxMacro\textlarger\LWR@origtextlarger%
16 \LetLtxMacro\textsmaller\LWR@origtextsmaller%
17 \let\textscale\LWR@textscale%
18 }
19
20 \newcounter{LWR@relsizetemp}
21
22 \renewcommand*{\relsize}[1]{}
23 \renewcommand*{\larger}[1][]{}
24 \renewcommand*{\smaller}[1][]{}
25 \renewcommand*{\relscale}[1]{}
26
27 \renewcommand*{\textlarger}[2][1]{%
28 \setcounter{LWR@relsizetemp}{100+(#1*20)}%
29 \InlineClass[font-size:\arabic{LWR@relsizetemp}\%]{textlarger}{#2}%
30 }
31
32 \renewcommand*{\textsmaller}[2][1]{%
33 \setcounter{LWR@relsizetemp}{100-(#1*20)}%
34 \InlineClass[font-size:\arabic{LWR@relsizetemp}\%]{textsmaller}{#2}%
35 }
36
37 \renewcommand*{\textscale}[2]{%
38 \setcounter{LWR@relsizetemp}{100*\real{#1}}%
39 \InlineClass[font-size:\arabic{LWR@relsizetemp}\%]{textscale}{#2}%
40 }
```
#### For MATHJAX:

```
41 \begin{warpMathJax}
42 \CustomizeMathJax{\newcommand{\mathlarger}[1]{#1}}
43 \CustomizeMathJax{\newcommand{\mathsmaller}[1]{#1}}
44 \end{warpMathJax}
```
File 406 **lwarp-repeatindex.sty**

### § 514 Package **repeatindex**

Pkg repeatindex repeatindex is emulated for lwarp.

 $\triangle$  style file lwarp must be used with a special style file:

\usepackage[makeindex,makeindexStyle={lwarp\_repeatindex}]{lwarp}

where lwarp\_repeatindex.ist may be copied from the following modified version of lwarp.ist:

```
preamble
"\\begin{theindex}
  \\providecommand*\\lettergroupDefault[1]{}
  \\providecommand*\\lettergroup[1]{%
      \\par\\textbf{#1}\\par
      \\nopagebreak
  }
"
headings_flag 1
heading_prefix "
 \\lettergroup{"
heading_suffix "}"
delim_0 "], \\hyperindexref{"
delim_1 ", \\hyperindexref{"
delim_2 ", \\hyperindexref{"
delim_n "}, \\hyperindexref{"
delim_r "} -- \\hyperindexref{"
delim_t "}"
item_0 "\n \\item ["
```
(The modifications are the delim\_0 and item\_0 entries.)

```
for HTML output: 1 \LWR@ProvidesPackageDrop{repeatindex}[2001/10/13]
```
In the lwarp core,  $\text{LWR@indexitem}$  is modified to accept the optional  $\text{iter}$  argument.

```
2 \RequirePackage{makeidx}
3 \def\entryprefix{\itshape}
4 \def\entrypostfix{\dots}
```

```
File 407 lwarp-repltext.sty
```
## § 515 Package **repltext**

Pkg repltext repltext is ignored.

for HTML output: <sup>1</sup> \LWR@ProvidesPackageDrop{repltext}[2020/09/25]

```
2 \newcommand{\repltext}[2]{#2}
3 \newcommand*{\prevrepl}{}
```
For MATHJAX:

```
4 \begin{warpMathJax}
5 \CustomizeMathJax{\newcommand{\repltext}[2]{#2}}
6 \end{warpMathJax}
```
#### File 408 **lwarp-resizegather.sty**

## § 516 Package **resizegather**

Pkg resizegather resizegather is ignored.

for HTML output: 1\LWR@ProvidesPackageDrop{resizegather}[2016/05/16]

2 \newcommand\*{\resizegathersetup}[1]{}

#### File 409 **lwarp-returntogrid.sty**

### § 517 Package **returntogrid**

Pkg returntogrid returntogrid is ignored.

for HTML output: <sup>1</sup> \LWR@ProvidesPackageDrop{returntogrid}[2018/08/21]

2 \NewDocumentCommand\returntogrid{ O {} }{}

3 \NewDocumentCommand\returntogridsetup { m } {}

4 \NewDocumentCommand\showdebugpagegrid {} {}

#### File 410 **lwarp-rlepsf.sty**

### § 518 Package **rlepsf**

(Emulates or patches code by Michael Greene, Colin Rourke.)

Pkg rlepsf rlepsf is patched for use by lwarp.  $\triangle$  Rename the style file! The file rlepsf.tex must be copied to rlepsf.sty for lwarp to detect and patch it. for HTML output: 1 \LWR@ProvidesPackagePass{rlepsf}% No date given. 2 \xpretocmd{\relabelbox} 3 {\begin{lateximage}} 4 {} 5 {\LWR@patcherror{rlepsf}{relabelbox}} 6 7 \xapptocmd{\endrelabelbox} 8 {\end{lateximage}}

9 {}

10 {\LWR@patcherror{rlepsf}{endrelabelbox}}

```
File 411 lwarp-rmathbr.sty
```
# § 519 Package **rmathbr**

(Emulates or patches code by Denis Ryabov.)

Pkg rmathbr rmathbr is used as-is for svG math, and emulated for MATHJAX.

for HTML output: <sup>1</sup> \LWR@ProvidesPackagePass{rmathbr}[2020/12/11]

```
2 \begin{warpMathJax}
3 \CustomizeMathJax{\def\*{~}}
4 \CustomizeMathJax{\newcommand{\cdott}{\cdot}}
5 \CustomizeMathJax{\newcommand{\nobr}{}}
6 \end{warpMathJax}
```
File 412 **lwarp-rmpage.sty**

#### § 520 Package **rmpage**

Pkg rmpage rmpage is ignored.

- for HTML output: <sup>1</sup> \LWR@ProvidesPackageDrop{rmpage}[1997/09/29]
	- File 413 **lwarp-romanbar.sty**

## § 521 Package **romanbar**

(Emulates or patches code by H.-MARTIN MÜNCH.)

Pkg romanbar romanbar is patched for use by lwarp.

An inline class with an overline and underline is used.

```
for HTML output: 1 \LWR@ProvidesPackagePass{romanbar}[2012/01/01]
                  2 \DeclareRobustCommand{\Roman@bar}[1]{% #1 is in Roman, i.e. MMXII
                  3 \InlineClass[%
```

```
4 text-decoration: overline underline ;
5 ]{romanbar}{#1}%
6 }
```
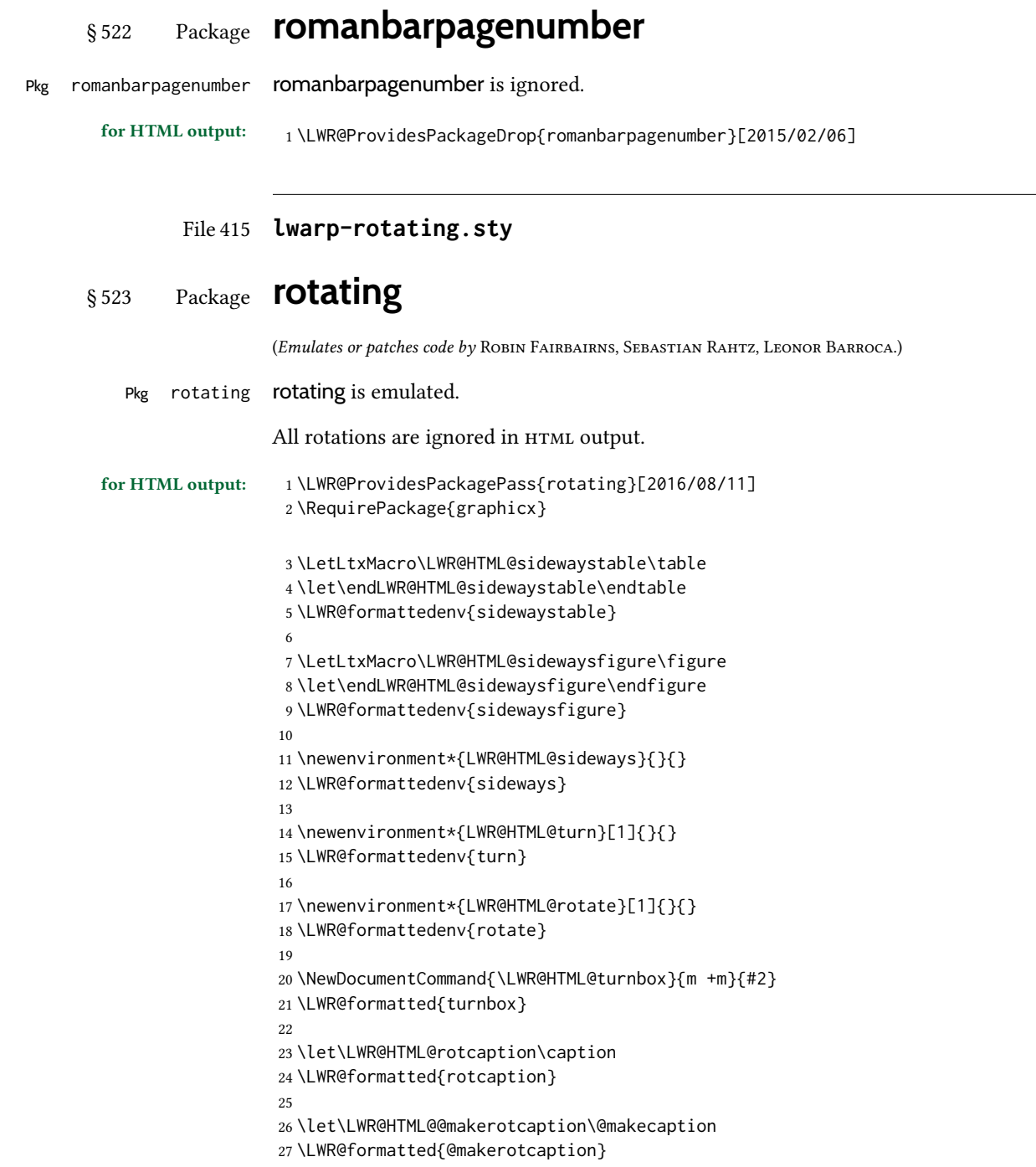

### File 416 **lwarp-rotfloat.sty**

# § 524 Package **rotfloat**

(Emulates or patches code by Axel SOMMERFELDT.)

Pkg rotfloat rotfloat is emulated.

for HTML output: 1 \LWR@ProvidesPackageDrop{rotfloat}[2004/01/04]  $\overline{2}$ 3 \RequirePackage{float}

4 \RequirePackage{rotating}

```
\newfloat {\langle 1: type \rangle} {\langle 2: placement \rangle} {\langle 3: ext \rangle} [\langle 4: within \rangle]
```
Emulates the \newfloat command from the float package. Sideways floats are \let to the same as regular floats.

"placement" is ignored.

```
5 \RenewDocumentCommand{\newfloat}{m m m o}{%
6 \IfValueTF{#4}%
7 {%
8 \DeclareFloatingEnvironment[fileext=#3,within=#4]{#1}%
9 }%
10 {%
11 \DeclareFloatingEnvironment[fileext=#3]{#1}%
12 }%
13 \csletcs{sideways#1}{#1}%
14 \csletcs{endsideways#1}{end#1}%
```
Remember the float style:

```
15 \csedef{LWR@floatstyle@#1}{\LWR@floatstyle}%
16 \csedef{LWR@floatstyle@sideways#1}{\LWR@floatstyle}%
```
newfloat package automatically creates the  $\lambda$ istof command for new floats, but float does not, so remove \listof here in case it is manually created later:

```
17 \cslet{listof#1s}\relax%
18 \cslet{listof#1es}\relax%
19 \cslet{listofsideways#1s}\relax%
20 \cslet{listofsideways#1es}\relax%
21 }
```

```
File 417 lwarp-rviewport.sty
```
### § 525 Package **rviewport**

Pkg rviewport rviewport is honored inside a lateximage, and otherwise ignored for HTML output.

If rviewport is important for an image, enclose the image inside a lateximage environment.

for HTML output: 1\LWR@ProvidesPackagePass{rviewport}[2011/08/27]

2 \define@key{igraph}{rviewport}{}

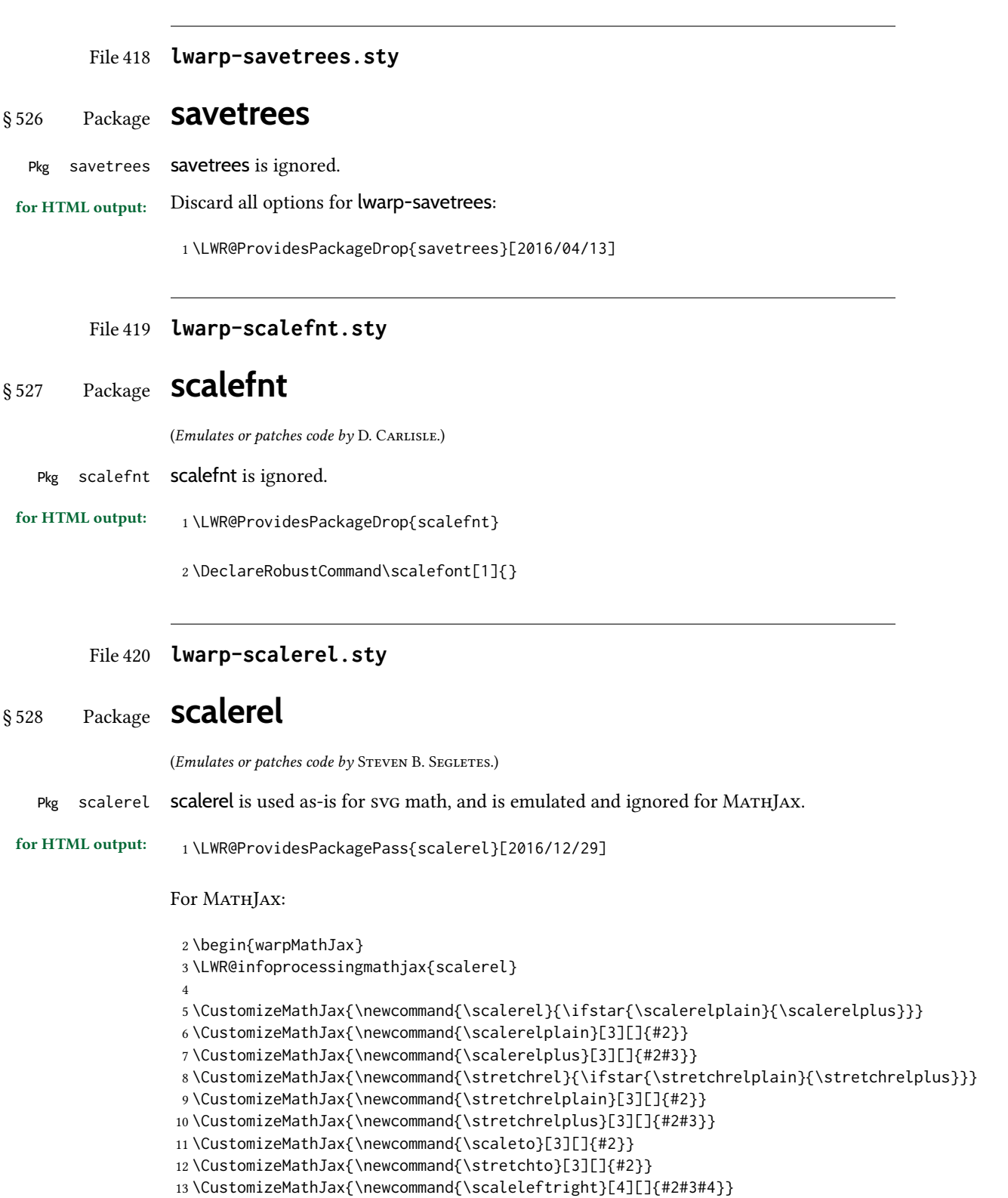

```
14 \CustomizeMathJax{\newcommand{\stretchleftright}[4][]{#2#3#4}}
15 \CustomizeMathJax{\newcommand{\hstretch}[2]{#2}}
16 \CustomizeMathJax{\newcommand{\vstretch}[2]{#2}}
17 \CustomizeMathJax{\newcommand{\scaleobj}[2]{#2}}
18 \CustomizeMathJax{\newcommand{\ThisStyle}[1]{#1}}
19 \CustomizeMathJax{\newcommand{\SavedStyle}{}}
20 \CustomizeMathJax{\def\scriptstyleScaleFactor{.7}}
21 \CustomizeMathJax{\def\scriptscriptstyleScaleFactor{.5}}
22\CustomizeMathJax{\newcommand{\discernmathstyle}{}}
23 \CustomizeMathJax{\newcommand{\ignoremathstyle}[1][T]{}}
24 \CustomizeMathJax{\newcommand{\Isnextbyte}[3][v]{}}
25 \end{warpMathJax}
```
#### File 421 **lwarp-schemata.sty**

# § 529 Package **schemata**

(Emulates or patches code by CHARLES P. SCHAUM.)

```
Pkg schemata schemata is patched for use by lwarp.
for HTML output: 1 \LWR@ProvidesPackagePass{schemata}[2020/11/23]
                 2 \LetLtxMacro\LWR@schemata@origschema\schema
                 3 \LetLtxMacro\LWR@schemata@origSchema\Schema
                 4
                 5 \renewcommand{\schema}[3][open]{%
                 6 \begin{lateximage}[-schemata-~\PackageDiagramAltText]%
                 7 \LWR@print@normalsize%
                 8 \LWR@schemata@origschema[#1]{#2}{#3}%
                 9 \end{lateximage}%
                 10 }
                 11
                 12 \renewcommand{\Schema}[5][open]{%
                 13 \begin{lateximage}[-schemata-~\PackageDiagramAltText]%
                 14 \LWR@print@normalsize%
                 15 \LWR@schemata@origSchema[#1]{#2}{#3}{#4}{#5}%
                 16 \end{lateximage}%
                 17 }
```
#### File 422 **lwarp-scrextend.sty**

### § 530 Package **scrextend**

Pkg scrextend **scrextend** is emulated.

This package may be loaded standalone, but is also loaded automatically if koma-script classes are in use. *\DeclareDocumentCommand is used to overwrite the koma-script defi*nitions.

for HTML output: <sup>1</sup> \LWR@ProvidesPackageDrop{scrextend}[2020/01/24]

```
2 \DeclareDocumentCommand{\setkomafont}{m m}{}
3 \DeclareDocumentCommand{\addkomafont}{m m}{}
4 \DeclareDocumentCommand{\usekomafont}{m}{}
5
6 \DeclareDocumentCommand{\usefontofkomafont}{m}{}
7 \DeclareDocumentCommand{\useencodingofkomafont}{m}{}
8 \DeclareDocumentCommand{\usesizeofkomafont}{m}{}
9 \DeclareDocumentCommand{\usefamilyofkomafont}{m}{}
10 \DeclareDocumentCommand{\useseriesofkomafont}{m}{}
11 \DeclareDocumentCommand{\useshapeofkomafont}{m}{}
12
13 \providecommand*{\coverpagetopmargin}{}
14 \providecommand*{\coverpagebottommargin}{}
15 \providecommand*{\coverpageleftmargin}{}
16 \providecommand*{\coverpagerightmargin}{}
17
```
Title page:

```
18 \AtBeginDocument{
19 \let\LWR@koma@orig@maketitle\maketitle
20 \DeclareDocumentCommand{\maketitle}{o}{\LWR@koma@orig@maketitle}
21 }
22
23 \DeclareDocumentCommand{\@maketitle}{}{%
24 \ifdefvoid{\@titlehead}{}{%
25 \begin{BlockClass}{titlehead}%
26 \@titlehead%
27 \end{BlockClass}%
28 }%
29 \ifdefvoid{\@subject}{}{%
30 \begin{BlockClass}{subject}%
31 \@subject%
32 \end{BlockClass}%
33 }%
34 \LWR@stoppars%
35 \LWR@htmltag{\LWR@tagtitle}%
36 \@title%
37 \LWR@htmltag{\LWR@tagtitleend}%
38 \ifdefvoid{\@subtitle}{}{%
39 \begin{BlockClass}{subtitle}%
40 \@subtitle%
41 \end{BlockClass}%
42 }%
43 \LWR@startpars%
44 \begin{BlockClass}{author}%
45 \renewcommand*{\cr}{}%
46 \renewcommand*{\crcr}{}%
47 \renewcommand*{\noalign}{}%
48 \renewcommand{\and}{%
49 \end{BlockClass}%
50 \begin{BlockClass}{oneauthor}%
51 }%
```

```
52 \begin{BlockClass}{oneauthor}%
53 \@author%
54 \end{BlockClass}%
55 \end{BlockClass}%
56 \begin{BlockClass}{titledate}%
57 \angle Qdate%
58 \end{BlockClass}%
59 \ifdefvoid{\@published}{}{%
60 \begin{BlockClass}{published}%
61 \@published%
62 \end{BlockClass}%
63 }%
64 }
65
66 \AddSubtitlePublished
 67
68 \DeclareDocumentCommand{\extratitle}{m}{}
69 \DeclareDocumentCommand{\frontispiece}{m}{}
70
71 \def\@titlehead{}%
72 \DeclareDocumentCommand{\titlehead}{m}{\gdef\@titlehead{#1}}%
73
74 \def\@subject{}%
75 \DeclareDocumentCommand{\subject}{m}{\gdef\@subject{#1}}%
76
77 % \subtitle and \published are defined by \AddSubtitlePublished
78
79 \DeclareDocumentCommand{\publishers}{m}{\published{#1}}
80
81 \DeclareDocumentCommand{\uppertitleback}{m}{}
82 \DeclareDocumentCommand{\lowertitleback}{m}{}
83 \DeclareDocumentCommand{\dedication}{m}{}
84
85 \DeclareDocumentCommand{\ifthispageodd}{m m}{#1}
86
87 \DeclareDocumentCommand{\cleardoublepageusingstyle}{m}{}
88 \DeclareDocumentCommand{\cleardoubleemptypage}{}{}
89 \DeclareDocumentCommand{\cleardoubleplainpage}{}{}
90 \DeclareDocumentCommand{\cleardoublestandardpage}{}{}
91 \DeclareDocumentCommand{\cleardoubleoddpage}{}{}
92 \DeclareDocumentCommand{\cleardoubleoddpageusingstyle}{m}{}
93 \DeclareDocumentCommand{\cleardoubleoddemptypage}{}{}
94 \DeclareDocumentCommand{\cleardoubleoddplainpage}{}{}
95 \DeclareDocumentCommand{\cleardoubleoddstandardpage}{}{}
96 \DeclareDocumentCommand{\cleardoubleevenpage}{}{}
97 \DeclareDocumentCommand{\cleardoubleevenpageusingstyle}{m}{}
98 \DeclareDocumentCommand{\cleardoubleevenemptypage}{}{}
99 \DeclareDocumentCommand{\cleardoubleevenplainpage}{}{}
100 \DeclareDocumentCommand{\cleardoubleevenstandardpage}{}{}
101
102 \DeclareDocumentCommand{\multiplefootnoteseparator}{}{%
103 \begingroup\let\thefootnotemark\multfootsep\@makefnmark\endgroup
104 }
105
106 \DeclareDocumentCommand{\multfootsep}{}{,}
```

```
107
108 \DeclareDocumentCommand{\footref}{m}{%
109 \begingroup
110 \unrestored@protected@xdef\@thefnmark{\ref{#1}}%
111 \endgroup
112 \@footnotemark
113 }
114
115 \DeclareDocumentCommand{\deffootnote}{o m m m}{}
116 \DeclareDocumentCommand{\deffootnotemark}{m}{}
117 \DeclareDocumentCommand{\setfootnoterule}{o m}{}
118 \DeclareDocumentCommand{\raggedfootnote}{}{}
119 \DeclareDocumentCommand{\dictum}{o m}{
120 \begin{LWR@BlockClassWP}{\LWR@print@mbox{text-align:right}}{}{dictum}
121 #2
122 \IfValueT{#1}
123 {
124 \LWR@stoppars%
125 \ifbool{FormatWP}
126 {\begin{BlockClass}[\LWR@print@mbox{border-top:} 1px solid gray]{dictumauthor}}
127 {\begin{BlockClass}{dictumauthor}}
128 \dictumauthorformat{#1}
129 \end{BlockClass}
130 }
131 \end{LWR@BlockClassWP}
132 }
133
134 \DeclareDocumentCommand{\dictumwidth}{}{}
135 \DeclareDocumentCommand{\dictumauthorformat}{m}{(#1)}
136 \DeclareDocumentCommand{\dictumrule}{}{}
137 \DeclareDocumentCommand{\raggeddictum}{}{}
138\DeclareDocumentCommand{\raggeddictumtext}{}{}
139 \DeclareDocumentCommand{\raggeddictumauthor}{}{}
140
141 \DeclareDocumentEnvironment{labeling}{o m}
142 {%
143 \def\sc@septext{#1}%
144 \list{}{}%
145 \let\makelabel\labelinglabel%
146 }
147 {
148 \endlist
149 }
150
151 \DeclareDocumentCommand{\labelinglabel}{m}{%
152 #1 \qquad \sc@septext%
153 }
154
155 \let\addmargin\relax
156 \let\endaddmargin\relax
157 \cslet{addmargin*}{\relax}
158 \cslet{endaddmargin*}{\relax}
```

```
159 \NewDocumentEnvironment{addmargin}{s O{} m}
160 {
161 \LWR@stoppars%
162 \setlength{\LWR@templengthtwo}{#3}
163 \ifblank{#2}
164f165 \begin{BlockClass}[
166 \LWR@print@mbox{margin-left:\LWR@printlength{\LWR@templengthtwo}} ;
167 \LWR@print@mbox{margin-right:\LWR@printlength{\LWR@templengthtwo}}
168 ]{addmargin}
169 }
170 {
171 \setlength{\LWR@templengthone}{#2}
172 \begin{BlockClass}[
173 \LWR@print@mbox{margin-left:\LWR@printlength{\LWR@templengthone}} ;
174 \LWR@print@mbox{margin-right:\LWR@printlength{\LWR@templengthtwo}}
175 ]{addmargin}
176 }
177 }
178 {\end{BlockClass}\LWR@startpars}
Ref to create a starred environment:
https://tex.stackexchange.com/questions/45401/
     use-the-s-star-argument-with-newdocumentenvironment
179
180 \ExplSyntaxOn
181\cs_new:cpn {addmargin*} {\addmargin*}
182 \cs_new_eq:cN {endaddmargin*} \endaddmargin
183 \ExplSyntaxOff
```
185 \DeclareDocumentCommand{\marginline}{m}{\marginpar{#1}}

File 423 **lwarp-scrhack.sty**

### § 531 Package **scrhack**

Pkg scrhack scrhack is ignored.

184

for HTML output: <sup>1</sup> \LWR@ProvidesPackageDrop{scrhack}[2018/03/30]

#### File 424 **lwarp-scrlayer.sty**

### § 532 Package **scrlayer**

(Emulates or patches code by MARKUS KOHM.)

#### Pkg scrlayer scrlayer is emulated.

#### A Not fully tested! Please send bug reports!
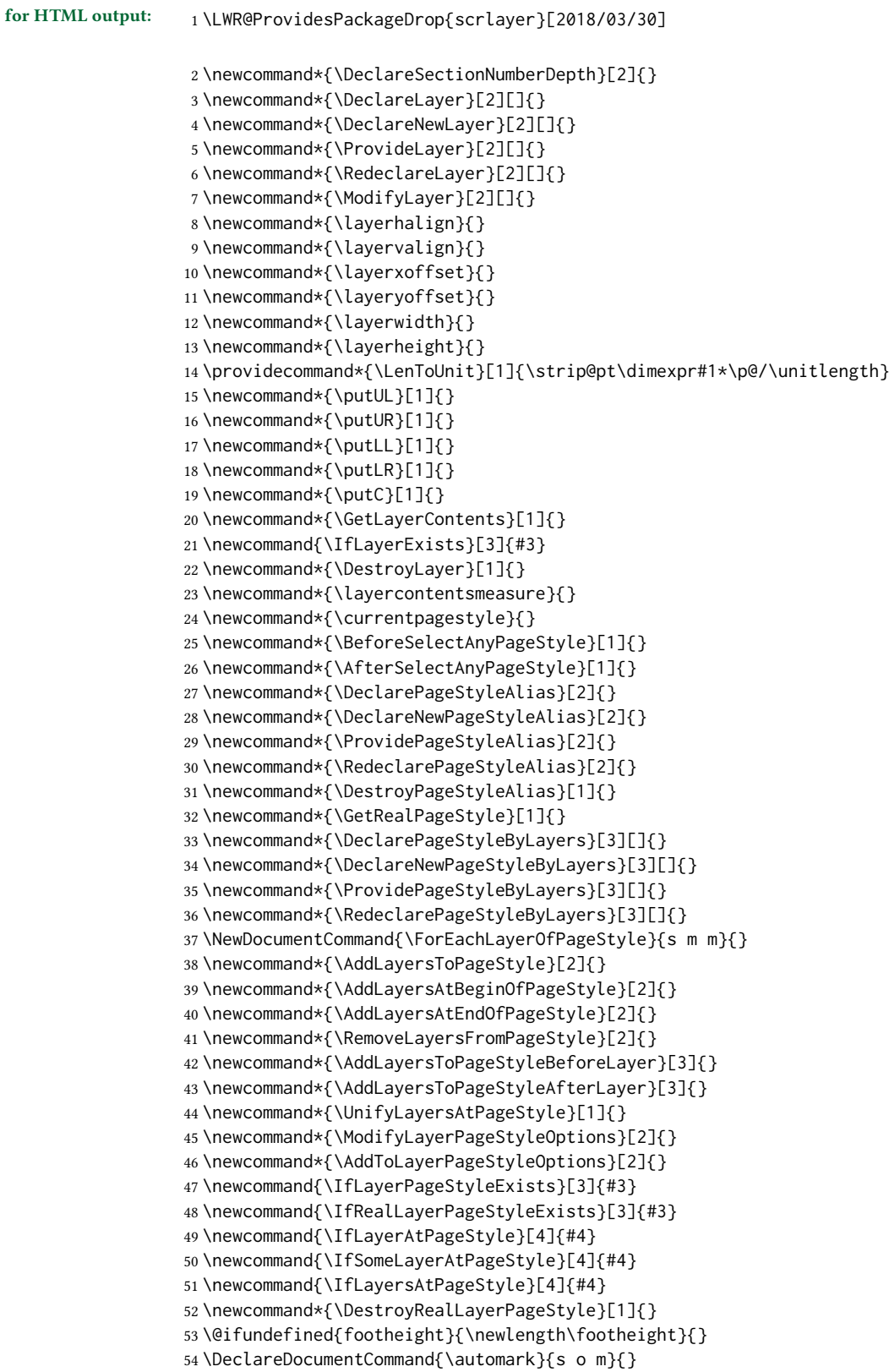

```
55 \DeclareDocumentCommand{\manualmark}{}{}
56 \DeclareDocumentCommand{\MakeMarkcase}{m}{#1}
57 \newcommand{\partmarkformat}{}
58 \if@chapter
59 \newcommand{\chaptermarkformat}{}
60 \fi
61 \newcommand{\sectionmarkformat}{}
62 \DeclareDocumentCommand{\GenericMarkFormat}{m}{}
63 \newcommand*{\@mkleft}[1]{}
64 \newcommand*{\@mkright}[1]{}
65 \newcommand*{\@mkdouble}[1]{}
66 \newcommand*{\@mkboth}[2]{}
67 \newcommand*{\scrlayerInitInterface}[1][]{}
68 \newcommand{\scrlayerAddToInterface}[3][]{}
69 \newcommand{\scrlayerAddCsToInterface}[3][]{}
70 \newcommand{\scrlayerOnAutoRemoveInterface}[2][]{}
```
File 425 **lwarp-scrlayer-notecolumn.sty**

# § 533 Package **scrlayer-notecolumn**

(Emulates or patches code by Markus Kohm.)

Pkg scrlayer-notecolumn scrlayer-notecolumn is emulated.

A Not fully tested! Please send bug reports!

for HTML output: 1\LWR@ProvidesPackageDrop{scrlayer-notecolumn}[2018/02/02]

\newcommand\*{\DeclareNoteColumn}[2][]{}

- \newcommand\*{\DeclareNewNoteColumn}[2][]{}
- \newcommand\*{\ProvideNoteColumn}[2][]{}
- \newcommand\*{\RedeclareNoteColumn}[2][]{}
- \NewDocumentCommand{\makenote}{s o m}{\marginpar{#3}}
- \newcommand\*{\syncwithnotecolumn}[1][]{}
- \newcommand\*{\syncwithnotecolumns}[1][]{}
- \newcommand\*{\clearnotecolumn}[1][]{}
- \newcommand\*{\clearnotecolumns}[1][]{}

#### File 426 **lwarp-scrlayer-scrpage.sty**

# § 534 Package **scrlayer-scrpage**

(Emulates or patches code by MARKUS KOHM.)

Pkg scrlayer-scrpage **scrlayer-scrpage** is ignored.

A Not fully tested! Please send bug reports!

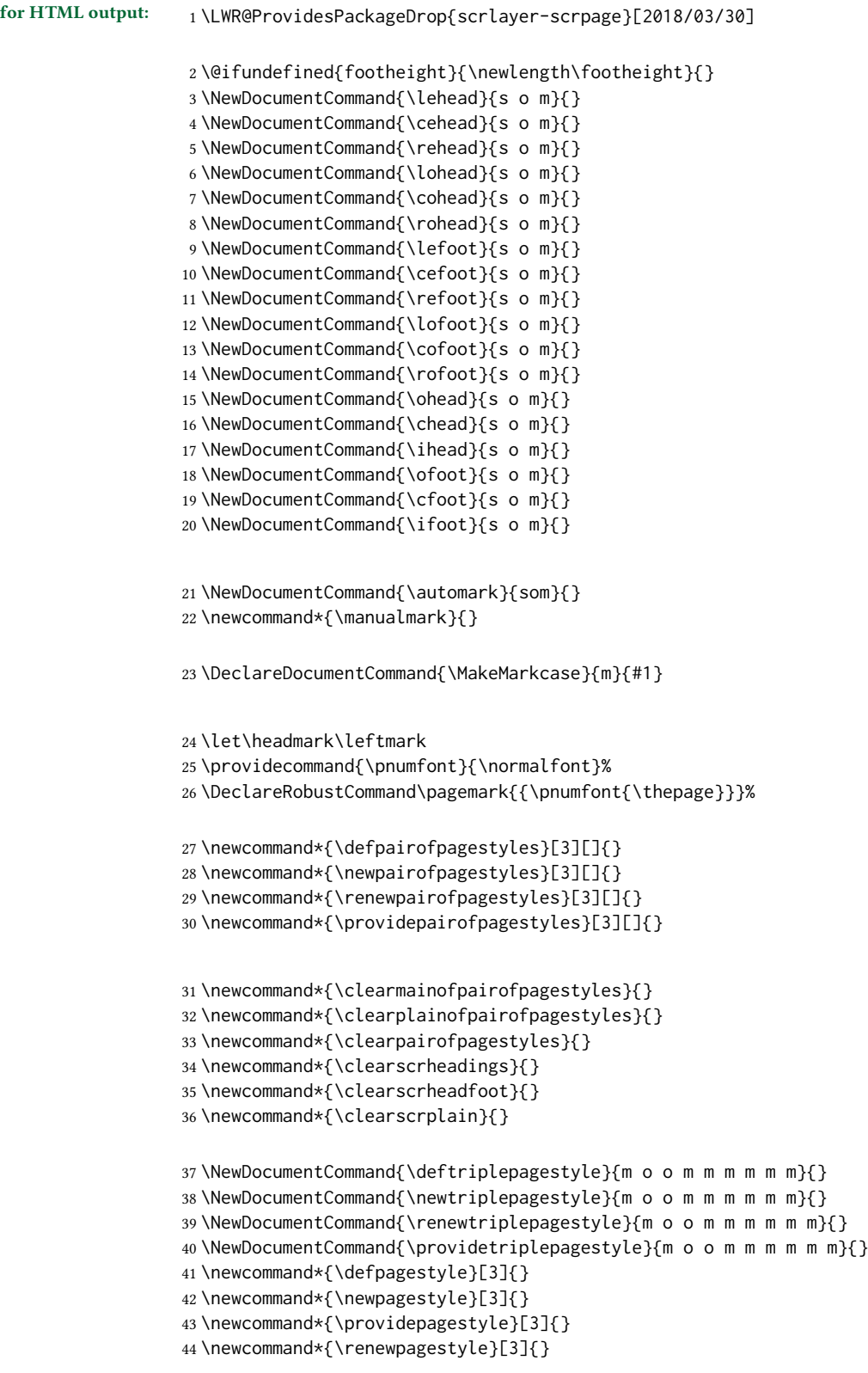

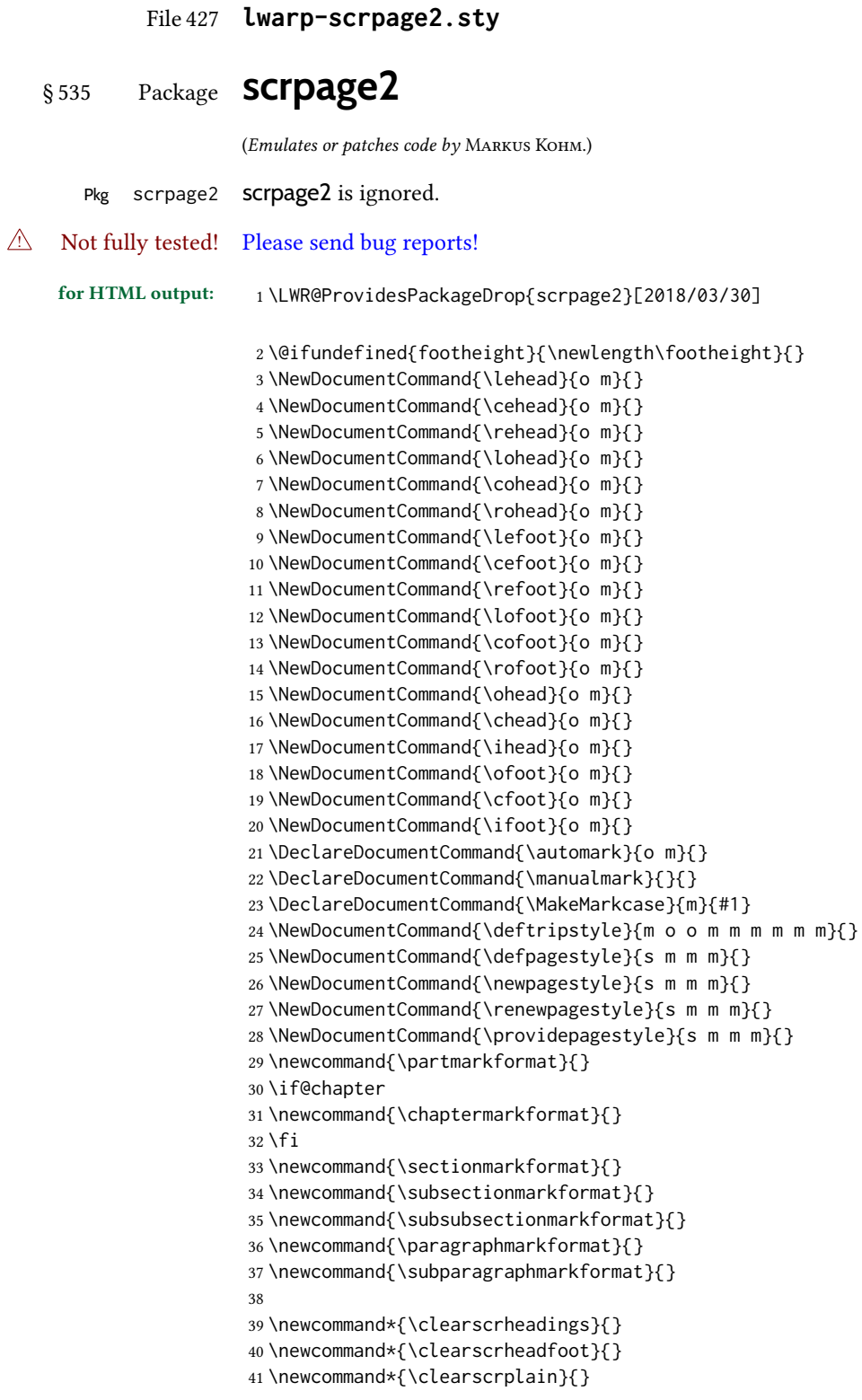

## File 428 **lwarp-section.sty**

# § 536 Package **section**

Pkg section section is ignored.

(Emulates or patches code by OLIVER PRETZEL.)

for HTML output: 1 \LWR@ProvidesPackageDrop{section}

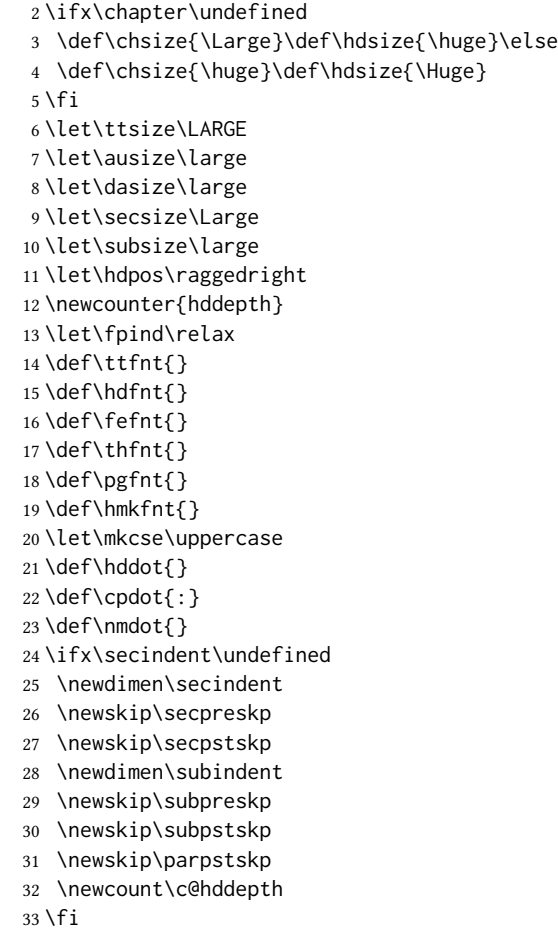

File 429 **lwarp-sectionbreak.sty**

# § 537 Package **sectionbreak**

(Emulates or patches code by MICHAL HOFTICH.)

Pkg sectionbreak sectionbreak is patched for use by lwarp.

for HTML output: <sup>1</sup> \LWR@ProvidesPackagePass{sectionbreak}[2018-01-03]

```
2 \renewcommand\asterism{\HTMLunicode{2042}}
3
4 \renewcommand\pre@sectionbreak{}
5 \renewcommand\post@sectionbreak{}
6
7 \renewcommand\print@sectionbreak[1]{%
8 \begin{center}
9 #1
10 \end{center}
11 }
12
```
File 430 **lwarp-sectsty.sty**

#### § 538 Package **sectsty**

(Emulates or patches code by ROWLAND McDONNELL.)

```
Pkg sectsty sectsty is ignored.
```
for HTML output: <sup>1</sup> \LWR@ProvidesPackageDrop{sectsty}[2002/02/25]

```
2 \newcommand*{\partfont} [1] {}
3 \newcommand*{\partnumberfont} [1] {}
4 \newcommand*{\parttitlefont} [1] {}
5 \newcommand*{\chapterfont} [1] {}
6 \newcommand*{\chapternumberfont} [1] {}
7 \newcommand*{\chaptertitlefont} [1] {}
8 \newcommand*{\sectionfont} [1] {}
9 \newcommand*{\subsectionfont} [1] {}
10 \newcommand*{\subsubsectionfont} [1] {}
11 \newcommand*{\paragraphfont} [1] {}
12 \newcommand*{\subparagraphfont} [1] {}
13 \newcommand*{\minisecfont} [1] {}
14 \newcommand*{\allsectionsfont}[1] {}
15 \newcommand{\nohang}{}
```
\sectionrule is only to be used in \*font commands, thus it is ignored.

 \newcommand\*{\sectionrule}[5]{} \def\ulemheading#1#2{}

#### File 431 **lwarp-selectp.sty**

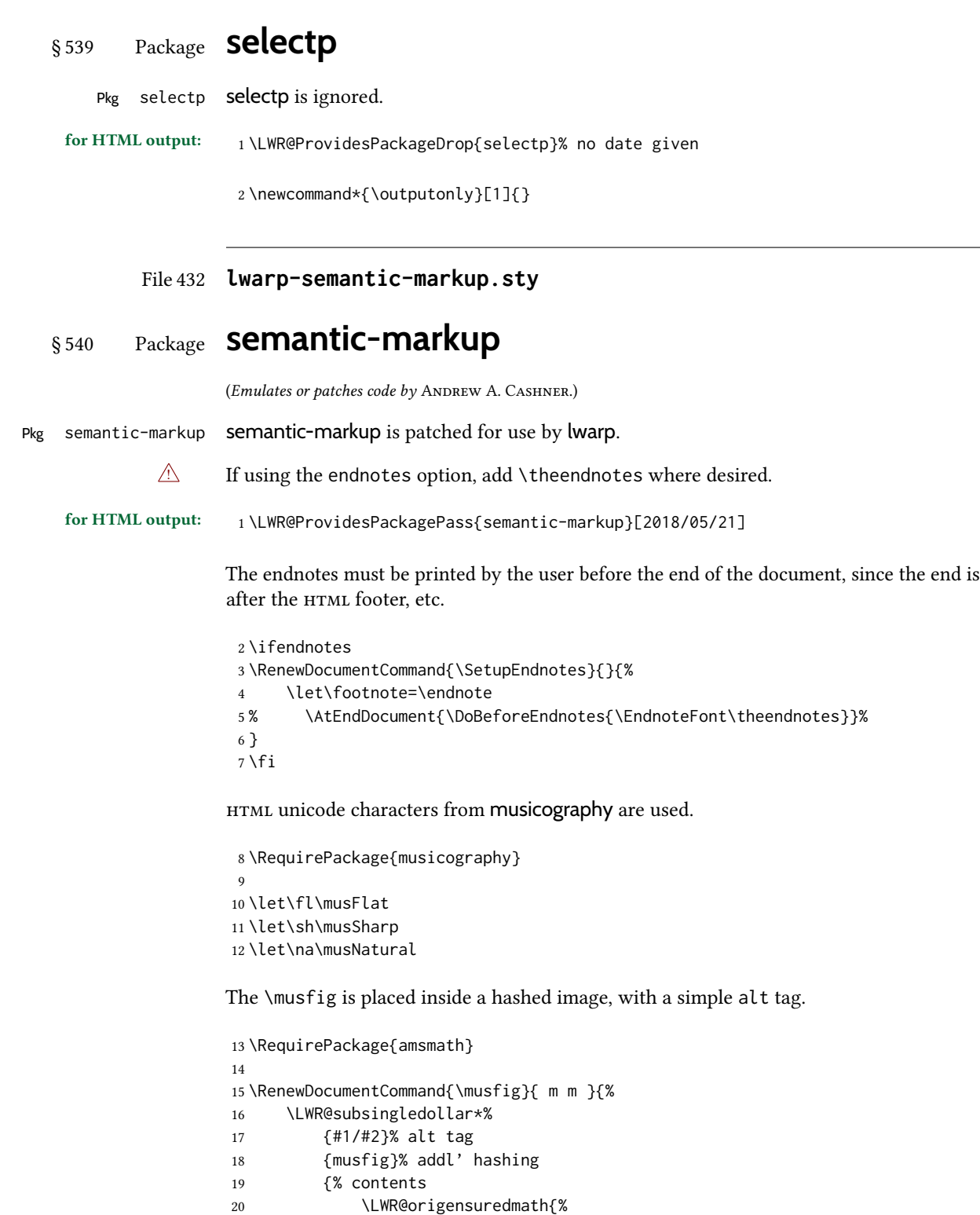

\genfrac{}{}{0pt}{1}{\text{#1}}{\text{#2}}%

22 }% <br>23 }% }%

}

The \meter is taken from musicography, and becomes a hashed image with a simple alt tag.

```
25 \RenewDocumentCommand{\meter}{ m m }{%
26 \musMeter{#1}{#2}%
27 }
```
#### File 433 **lwarp-seqsplit.sty**

## § 541 Package **seqsplit**

(Emulates or patches code by Boris Veytsman.)

Pkg seqsplit seqsplit is patched for use by lwarp.

For HTML output, the results are similar to print mode, and respond to window size.

 $\triangle$  svg math results For svg math, the output differs from print mode in that the contents are formatted in a minipage, which is then inline with the surrounding math.

For MATHJAX, the contents are used as-is.

for HTML output: <sup>1</sup> \LWR@ProvidesPackagePass{seqsplit}[2006/08/07]

Special handling because lwarp uses a box for svg math, which does not normally allow line breaks, so a print-mode minipage must be used to allow line breaks. The minipage will not be wrapped inline with any surrounding math.

```
2 \begin{warpHTML}
3 \LetLtxMacro\LWR@orig@seqsplit\seqsplit
4
5 \renewcommand*{\seqsplit}[1]{%
6 \ifmmode%
7 \begin{LWR@print@minipage}{6in}%
8 \LWR@orig@seqsplit{#1}%
9 \end{LWR@print@minipage}%
10 \else%
11 \InlineClass[word-wrap:break-word]{seqsplit}{\LWR@orig@seqsplit{#1}}%
12 \forallfi
13 }
```
Between characters, an empty HTML comment is placed to allow a line wrap in the HTML source, without adding spaces in the output.

```
14 \AtBeginDocument{
15 \newcommand*{\LWR@HTML@seqinsert}{%
16 \LWR@htmlcomment{ }%
17 }
18 \LWR@formatted{seqinsert}
19 }
20 \end{warpHTML}
21
22 \begin{warpMathJax}
```

```
23 \CustomizeMathJax{\newcommand{\seqsplit}[1]{#1}}
24 \end{warpMathJax}
```
### File 434 **lwarp-setspace.sty**

### § 542 Package **setspace**

(Emulates or patches code by ROBIN FAIRBAIRNS.)

Pkg setspace setspace is emulated.

Discard all options for lwarp-setspace:

```
for HTML output: 1 \LWR@ProvidesPackageDrop{setspace}[2011/12/19]
                   2
                   3 \newcommand*{\setstretch}[1]{}
                   4 \newcommand*{\SetSinglespace}[1]{}
                   5 \newcommand*{\singlespacing}{}
                   6 \newcommand*{\onehalfspacing}{}
                   7 \newcommand*{\doublespacing}{}
                   8
                   9 \newenvironment*{singlespace}
                  10 {
                  11 \LWR@forcenewpage
                  12 \BlockClass{singlespace}
                  13 }
                  14 {\endBlockClass}
                  15
                  16 \newenvironment*{singlespace*}
                  17 {
                  18 \LWR@forcenewpage
                  19 \BlockClass{singlespace}
                  20 }
                  21 {\endBlockClass}
                  22
                  23 \newenvironment*{spacing}[1]{
                  24
                  25 }{
                  26
                  27 }
                  28
                  29 \newenvironment*{onehalfspace}
                  30 {
                  31 \LWR@forcenewpage
                  32 \BlockClass{onehalfspace}
                  33 }
                  34 {\endBlockClass}
                  35
                  36 \newenvironment*{doublespace}
                  37 {
                  38 \LWR@forcenewpage
                  39 \BlockClass{doublespace}
                  40 }
                  41 {\endBlockClass}
```

```
File 435 lwarp-shadethm.sty
```

```
§ 543 Package shadethm
```
(Emulates or patches code by JIM HEFFERON.)

```
Pkg shadethm shadethm is patched for use by lwarp.
```
for HTML output: 1\LWR@ProvidesPackagePass{shadethm}[1999/11/23]

```
2 \newenvironment{LWR@HTML@shadebox}
3 {%
4 \convertcolorspec{named}{shadethmcolor}{HTML}\LWR@tempcolor%
5 \convertcolorspec{named}{shaderulecolor}{HTML}\LWR@tempcolortwo%
6 \begin{BlockClass}[%
7 background: \LWR@origpound\LWR@tempcolor ;
8 border: 1px solid \LWR@origpound\LWR@tempcolortwo ;
9 ]{shadebox}
10 }%
11 {\end{BlockClass}}
12 \LWR@formattedenv{shadebox}
```
- File 436 **lwarp-shadow.sty**
- § 544 Package **shadow**

(Emulates or patches code by MAURO ORLANDINI.)

Pkg shadow shadow is emulated.

for HTML output: Discard all options for lwarp-shadow:

1 \LWR@ProvidesPackageDrop{shadow}[2003/02/19]

```
2 \newdimen\sboxsep
3 \newdimen\sboxrule
4 \newdimen\sdim
5
6 \newcommand{\shabox}[1]{%
7 \InlineClass{shabox}{#1}%
8 }
```
File 437 **lwarp-shapepar.sty**

# § 545 Package **shapepar**

(Emulates or patches code by DONALD ARSENEAU.)

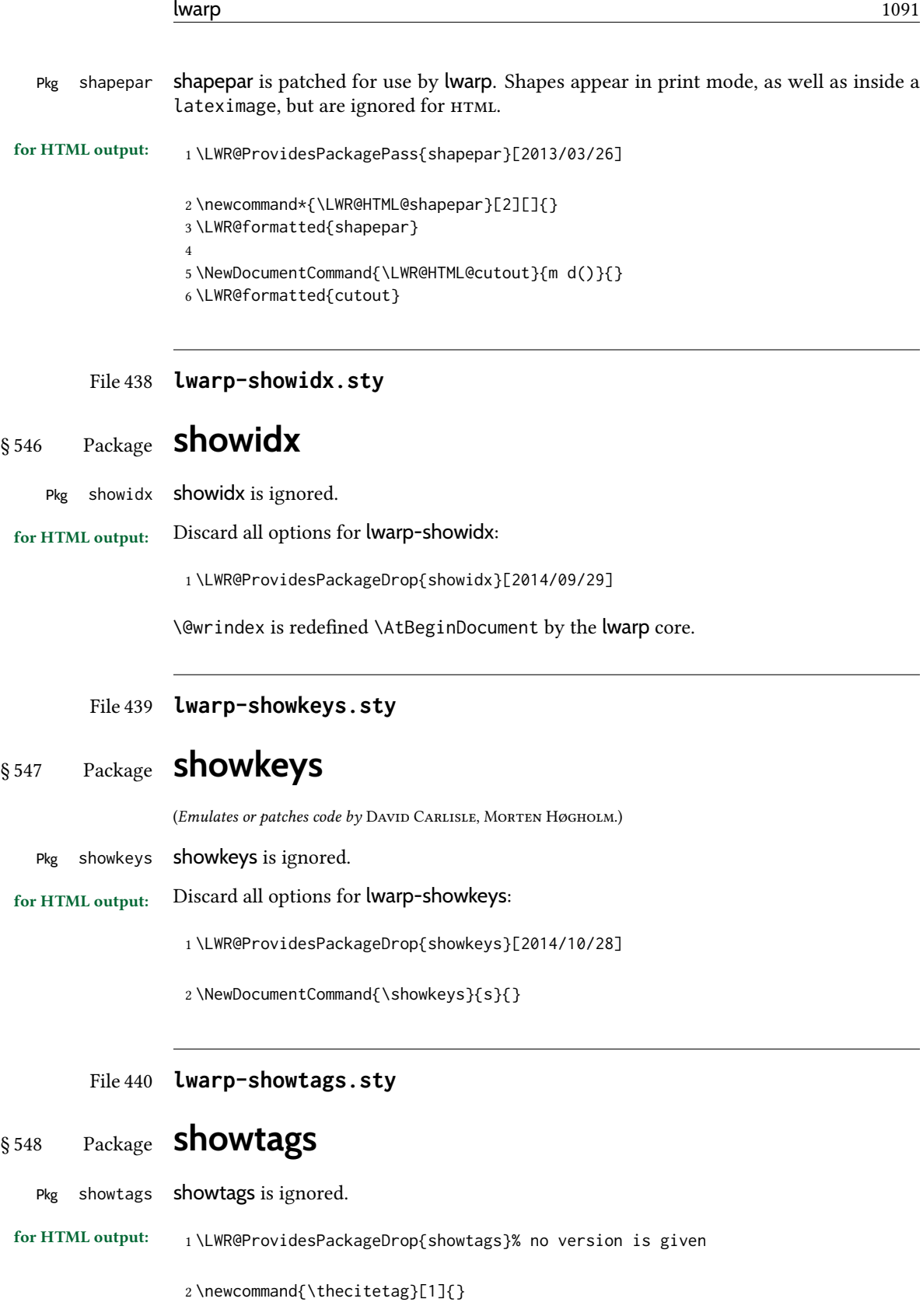

#### File 441 **lwarp-shuffle.sty**

# § 549 Package **shuffle**

(Emulates or patches code by JULIAN GILBEY AND ANTOINE LEJAY.)

 $Pkg$  shuffle shuffle is emulated for svg math, and also emulated for MATHJAX.

The font used for shuffle may not render correctly when converted to svg math, so a picture environment drawing is used instead.

For MATHJAX, the Unicode character is used, and for  $\cosh\theta$  a  $\bar{t}$  is added.

```
for HTML output: 1 \LWR@ProvidesPackageDrop{shuffle}[2008/10/27]
                  2 \LWR@origRequirePackage{lwarp-common-mathjax-overlaysymbols}
                  3 \newcommand*{\LWR@shuffle@start}{%
                  4 \hspace*{.2em}
```

```
5 \begin{picture}(.75,0.65)
6 \setlength{\unitlength}{1em}
7 \put(0,0){\line(1,0){.75}}
8 \put(0,0){\line(0,1){.5}}
9 \put(.375,0){\line(0,1){.5}}
10 \put(.75,0){\line(0,1){.5}}
11 }
12
13 \newcommand*{\LWR@shuffle@finish}{%
14 \end{picture}
15 \hspace*{.75em}
16 \hspace*{.2em}
17 }
18
19 \newcommand*{\shuffle}{%
20 \LWR@shuffle@start%
21 \LWR@shuffle@finish%
22 }
23
24 \newcommand*{\cshuffle}{%
25 \LWR@shuffle@start%
26 \put(.05,.65){\line(1,0){.65}}%
27 \LWR@shuffle@finish%
28 }
```

```
29 \begin{warpMathJax}
30\CustomizeMathJax{\newcommand{\shuffle}{\mathbin{\unicode{0x29E2}}}}
31 \CustomizeMathJax{\newcommand{\cshuffle}{%
32 \mathbin{\LWRoverlaysymbols{\raise{.6ex}{-}}{\unicode{0x29E2}}}%
33 }}
34 \end{warpMathJax}
```
#### File 442 **lwarp-sidecap.sty**

# § 550 Package **sidecap**

(Emulates or patches code by ROLF NIEPRASCHK, HUBERT GÄSSLEIN.)

Pkg sidecap sidecap is emulated.

for HTML output: Discard all options for lwarp-sidecap.

\LWR@ProvidesPackageDrop{sidecap}[2003/06/06]

#### See:

[http://tex.stackexchange.com/questions/45401/](http://tex.stackexchange.com/questions/45401/use-the-s-star-argument-with-newdocumentenvironment) [use-the-s-star-argument-with-newdocumentenvironment](http://tex.stackexchange.com/questions/45401/use-the-s-star-argument-with-newdocumentenvironment) regarding the creation of starred environments with xparse.

```
2 \NewDocumentEnvironment{SCtable}{soo}
3 {\IfValueTF{#3}{\table[#3]}{\table}}
4 {\endtable}
5
6 \ExplSyntaxOn
7 \cs_new:cpn {SCtable*} {\SCtable*}
8 \cs_new_eq:cN {endSCtable*} \endSCtable
9 \ExplSyntaxOff
10
11
12 \NewDocumentEnvironment{SCfigure}{soo}
13 {\IfValueTF{#3}{\figure[#3]}{\figure}}
14 {\endfigure}
15
16 \ExplSyntaxOn
17 \cs_new:cpn {SCfigure*} {\SCfigure*}
18 \cs_new_eq:cN {endSCfigure*} \endSCfigure
19 \ExplSyntaxOff
20
21
22 \newenvironment*{wide}{}{}
```
### File 443 **lwarp-sidenotes.sty**

# § 551 Package **sidenotes**

(Emulates or patches code by ANDY THOMAS, OLIVER SCHEBAUM.)

Pkg sidenotes Patched for lwarp.

for HTML output: Load the original package:

\LWR@ProvidesPackagePass{sidenotes}

The following patch sidenotes for use with lwarp.

An ARIA note role is not assigned since the caption is an important part of the figure.

\sidecaption \* [ $\langle entry \rangle$ ] [ $\langle f (text) \rangle$ ]

```
2 \RenewDocumentCommand \sidecaption {s o o m}
3 {
4 \LWR@stoppars
5 \begingroup
6 \captionsetup{style=sidecaption}%
7 \IfBooleanTF{#1}
8 { % starred
9 \begin{BlockClass}[border:none ; box-shadow:none]{marginblock}%
10 \caption*{#4}%
11 \end{BlockClass}
12 }
13 { % unstarred
14 \IfNoValueOrEmptyTF{#2}
15 {\def\@sidenotes@sidecaption@tof{#4}}
16 {\def\@sidenotes@sidecaption@tof{#2}}
17 \begin{BlockClass}[border:none ; box-shadow:none]{marginblock}%
18 \caption[\@sidenotes@sidecaption@tof]{#4}
19 \end{BlockClass}
20 }
21 \endgroup
22 \LWR@startpars
23 }
```
Borrowed from the lwarp version of keyfloat:

```
24 \NewDocumentEnvironment{KFLTsidenotes@marginfloat}{O{-1.2ex} m}
25 {% start
26 \LWR@BlockClassWP{float:right; width:2in; margin:10pt}{}{marginblock}%
27 \renewcommand*{\@captype}{#2}%
28 }
29 {%
30 \endLWR@BlockClassWP%
31 }
32
33 \RenewDocumentEnvironment{marginfigure}{o}
34 {\begin{KFLTsidenotes@marginfloat}{figure}}
35 {\end{KFLTsidenotes@marginfloat}}
36
37 \RenewDocumentEnvironment{margintable}{o}
38 {\begin{KFLTsidenotes@marginfloat}{table}}
39 {\end{KFLTsidenotes@marginfloat}}
```
The following were changed by sidenotes, and now are reset back to their lwarp-supported originals:

Restoring the definition from the  $\mathbb{M}$ <sub>F</sub>X 2 $_{\mathcal{E}}$  article.cls source:

 \renewenvironment{figure\*} 41 {\@dblfloat{figure}} 42 {\end@dblfloat}

```
43
44 \renewenvironment{table*}
45 {\@dblfloat{table}}
46 {\end@dblfloat}
```
For MATHJAX:

 $\triangle$  Note that sidenotes does not support \sidenote inside math in print mode. Use \sidenotemark and \sidenotetext instead.

```
47 \begin{warpMathJax}
48 \providecommand{\sidenotename}{sidenote}
49 \appto\LWR@syncnotenumbers{\LWR@synconenotenumber{LWRsidenote}{\thesidenote}}
50 \appto\LWR@syncnotenames{\LWR@synconenotename{LWRsidenote}{\sidenotename}}
51 \CustomizeMathJax{\def\LWRsidenote{1}}
52 \CustomizeMathJax{\newcommand{\sidenotemark}[1][\LWRsidenote]{{}^{\mathrm{#1}}}}
53 \end{warpMathJax}
```
The following is not defined since is not allowed inside math in print mode, and also would have to be modified to parse the optional offset argument:

\CustomizeMathJax{\newcommand{\sidenote}[2][\LWRsidenote]{{}^{\mathrm{#1}}}}

```
File 444 lwarp-simplebnf.sty
```
# § 552 Package **simplebnf**

(Emulates or patches code by Jay Lee.)

Pkg simplebnf simplebnf is patched for use by lwarp.

for HTML output: <sup>1</sup> \LWR@ProvidesPackagePass{simplebnf}[2020/09/01]

The entire object is placed inside a lateximage whose alt text is the ETEX source BNF expression.

```
2 \ExplSyntaxOn
3
4 \RenewDocumentEnvironment { bnfgrammar } { +b }
5 {
6 %% \l__input_seq is a list of term definitions.
7 \qquad \text{regex\_split:} \text{nnN} \{ ; ; \} \{ #1 \} \backslash \text{l\_input\_seq}8 \begin{center}
9 \begin{lateximage}[#1]% lwarp
10 \tl_set:Nn \l__table_tl
11 {
12 \begin{tabular}{lcll}
13 }
14 \bool_set_true:N \l_tmp_first_term % Is this the first term in this grammar?
15 \seq_map_inline:Nn \l__input_seq
16 {
17 %% \l__term_seq - (term, rhses)...
```

```
18 %% \l__term_tl - term
19 %% \l__keypairs_tl - rhses
20 \regex_split:nnN { ::= } { ##1 } \l__term_seq
21 \seq_pop_left:NN \l__term_seq \l__term_tl
22 \seq_pop_left:NN \l__term_seq \l__keypairs_tl
23
24 \regex_replace_once:nnN { ^\s+ } {} \l_term_tl
25
26 \bool_if:NTF \l_tmp_first_term
27 {
28 \bool_set_false:N \l_tmp_first_term
29 }
30 {
31 \lt l_put\_right:Nn \ l__table_tl \ {\ \ \ }32 }
33 \tl_put_right:Nx \l__table_tl
34 {
35 \bnfexpr { \l__term_tl } & \g__simplebnf_defeq_tl &
36 }
37 %% \l__keypairs_seq - (rhs:annot | rhs)...
38 \seq_set_split:NnV \l__keypairs_seq { | } \l__keypairs_tl
39
40 \bool_set_true:N \l__first_rhs
41 \seq_map_function:NN \l__keypairs_seq \simplebnf_typeset_rhs:n
42 }
43
44 \tl_put_right:Nn \l__table_tl { \end{tabular} }
45 \tl_use:N \l__table_tl
46 \end{lateximage}% lwarp
47 \end{center}
48 }
49 { }
50
51 \ExplSyntaxOff
```
File 445 **lwarp-SIunits.sty**

## § 553 Package **SIunits**

(Emulates or patches code by MARCEL HELDOORN.)

Pkg SIunits Slunits is patched for use by lwarp.

For svg math, it is recommended to use \unit where possible, which combines the entire expression into a single lateximage, and adds the alt tag containing the ETEX code, allowing for copy/paste. When units are used outside of the \unit macro, each unit macro will have its own lateximage, and each will have the alt tag set according to \MathImageAltText, which defaults to (math image).

For MaTHJax, individual units used in text will appear as svG images, since \ensuremath is used in the original defintions, and \ensuremath often has expressions which do not work well in MathJax, so it is always forced to an svg image. If, however, \unit is used, the result is expressed with MATHJAX instead of an svG image.

for HTML output: <sup>1</sup> \LWR@ProvidesPackagePass{SIunits}[2007/12/02]

Patched for copy/paste with the HTML alt tag:

```
2 \ifbool{mathjax}{
 3 \DeclareRobustCommand{\LWR@HTML@unit}[2]{%
 4 \LWR@subsingledollar*% lwarp
 5 {% alt tag
 6 \textbackslash{}unit\{\LWR@HTMLsanitize{#1}\}%
 7 \{ \LWR@HTMLsanitize{#2}\}% extra space
 8 }%
 9 {SIunits}% add'l hashing
10 {%
11 \#1\setminus\{#2\}\%12 }% contents
13 }
14 }{% not MathJax
15 \DeclareRobustCommand{\LWR@HTML@unit}[2]{%
16 \@inunitcommandtrue% original
17 \LWR@subsingledollar*% lwarp
18 {% alt tag
19 \textbackslash{}unit\{\LWR@HTMLsanitize{#1}\}%
20 \{ \LWR@HTMLsanitize{#2}\}% extra space
21 }%
22 {SIunits}% add'l hashing
23 {%
24 \LWR@origensuredmath{% lwarp modification
25 \SI@fstyle{%
26 {#1}\@qsk\period@active{#2}%
27 {}^{27} )% original
28 }%
29 }% contents
30 \@inunitcommandfalse% original
31 }
32 }% not MathJax
33 \LWR@formatted{unit}
For MATHJAX:
34 \begin{warpMathJax}
35 \LWR@infoprocessingmathjax{SIunits}
36
37\CustomizeMathJax{\newcommand{\one}{}}
38 \CustomizeMathJax{\newcommand{\meter}{\metre}}
39 \CustomizeMathJax{\newcommand{\deka}{\deca}}
40 \CustomizeMathJax{\newcommand{\dekad}{\decad}}
41 \CustomizeMathJax{\newcommand{\per}{/}}
42 \CustomizeMathJax{\newcommand{\usk}{\;}}
43 \CustomizeMathJax{\newcommand{\unit}[2]{#1\,{#2}}}
44 \CustomizeMathJax{\newcommand{\power}[2]{#1^{#2}}}
45
46 \AtBeginDocument{%
47 \if@redefsquare
48 \CustomizeMathJax{\renewcommand{\square}[1]{\power{#1}{2}}}
49 \else
```

```
50 \if@defsquaren
51 \CustomizeMathJax{\newcommand{\squaren}[1]{\power{#1}{2}}}
52 \else
53 \CustomizeMathJax{\renewcommand{\square}[1]{\power{#1}{2}}}
54 \fi %\if@defsquaren
55 \fi %\if@redefsquare
56 } %\AtBeginDocument
57
58 \CustomizeMathJax{\newcommand{\squared}{^{2}}}
59 \CustomizeMathJax{\newcommand{\cubic}[1]{\power{#1}{3}}}
60 \CustomizeMathJax{\newcommand{\cubed}{^{3}}}
61 \CustomizeMathJax{\newcommand{\fourth}[1]{\power{#1}{4}}}
62 \CustomizeMathJax{\newcommand{\reciprocal}[1]{\power{#1}{-1}}}
63 \CustomizeMathJax{\newcommand{\rp}{\reciprocal}}
64 \CustomizeMathJax{\newcommand{\rpsquare}[1]{\power{#1}{-2}}}
65 \CustomizeMathJax{\newcommand{\rpsquared}{^{-2}}}
66 \CustomizeMathJax{\newcommand{\rpcubic}[1]{\power{#1}{-3}}}
67 \CustomizeMathJax{\newcommand{\rpcubed}{^{-3}}}
68 \CustomizeMathJax{\newcommand{\rpfourth}[1]{\power{#1}{-4}}}
69 \CustomizeMathJax{\newcommand{\yocto}{\mathrm{y}}}
70 \CustomizeMathJax{\newcommand{\zepto}{\mathrm{z}}}
71 \CustomizeMathJax{\newcommand{\atto}{\mathrm{a}}}
72\CustomizeMathJax{\newcommand{\femto}{\mathrm{f}}}
73 \CustomizeMathJax{\newcommand{\pico}{\mathrm{p}}}
74 \CustomizeMathJax{\newcommand{\nano}{\mathrm{n}}}
75\CustomizeMathJax{\newcommand{\micro}{\mathrm{\unicode{x00B5}}}}
76 \CustomizeMathJax{\newcommand{\milli}{\mathrm{m}}}
77\CustomizeMathJax{\newcommand{\centi}{\mathrm{c}}}
78 \CustomizeMathJax{\newcommand{\deci}{\mathrm{d}}}
79 \CustomizeMathJax{\newcommand{\deca}{\mathrm{da}}}
80 \CustomizeMathJax{\newcommand{\hecto}{\mathrm{h}}}
81\CustomizeMathJax{\newcommand{\kilo}{\mathrm{k}}}
82 \CustomizeMathJax{\newcommand{\mega}{\mathrm{M}}}
83\CustomizeMathJax{\newcommand{\giga}{\mathrm{G}}}
84 \CustomizeMathJax{\newcommand{\tera}{\mathrm{T}}}
85\CustomizeMathJax{\newcommand{\peta}{\mathrm{P}}}
86\CustomizeMathJax{\newcommand{\exa}{\mathrm{E}}}
87 \CustomizeMathJax{\newcommand{\zetta}{\mathrm{Z}}}
88\CustomizeMathJax{\newcommand{\yotta}{\mathrm{Y}}}
89 \CustomizeMathJax{\newcommand{\yoctod}{\power{10}{-24}}}
90 \CustomizeMathJax{\newcommand{\zeptod}{\power{10}{-21}}}
91 \CustomizeMathJax{\newcommand{\attod}{\power{10}{-18}}}
92 \CustomizeMathJax{\newcommand{\femtod}{\power{10}{-15}}}
93 \CustomizeMathJax{\newcommand{\picod}{\power{10}{-12}}}
94 \CustomizeMathJax{\newcommand{\nanod}{\power{10}{-9}}}
95 \CustomizeMathJax{\newcommand{\microd}{\power{10}{-6}}}
96 \CustomizeMathJax{\newcommand{\millid}{\power{10}{-3}}}
97 \CustomizeMathJax{\newcommand{\centid}{\power{10}{-2}}}
98 \CustomizeMathJax{\newcommand{\decid}{\power{10}{-1}}}
99 \CustomizeMathJax{\newcommand{\decad}{\power{10}{1}}}
100 \CustomizeMathJax{\newcommand{\hectod}{\power{10}{2}}}
101 \CustomizeMathJax{\newcommand{\kilod}{\power{10}{3}}}
102 \CustomizeMathJax{\newcommand{\megad}{\power{10}{6}}}
103 \CustomizeMathJax{\newcommand{\gigad}{\power{10}{9}}}
104 \CustomizeMathJax{\newcommand{\terad}{\power{10}{12}}}
```

```
105 \CustomizeMathJax{\newcommand{\petad}{\power{10}{15}}}
106 \CustomizeMathJax{\newcommand{\exad}{\power{10}{18}}}
107 \CustomizeMathJax{\newcommand{\zettad}{\power{10}{21}}}
108 \CustomizeMathJax{\newcommand{\yottad}{\power{10}{24}}}
109 \CustomizeMathJax{\newcommand{\gram}{\mathrm{g}}}
110 \CustomizeMathJax{\newcommand{\metre}{\mathrm{m}}}
111 \CustomizeMathJax{\newcommand{\kilogram}{\kilo\gram}}
112\CustomizeMathJax{\newcommand{\second}{\mathrm{s}}}
113 \CustomizeMathJax{\newcommand{\ampere}{\mathrm{A}}}
114 \CustomizeMathJax{\newcommand{\kelvin}{\mathrm{K}}}
115 \CustomizeMathJax{\newcommand{\mole}{\mathrm{mol}}}
116 \CustomizeMathJax{\newcommand{\candela}{\mathrm{cd}}}
117 \CustomizeMathJax{\newcommand{\radian}{\mathrm{rad}}}
118 \CustomizeMathJax{\newcommand{\steradian}{\mathrm{sr}}}
119 \CustomizeMathJax{\newcommand{\hertz}{\mathrm{Hz}}}
120 \CustomizeMathJax{\newcommand{\newton}{\mathrm{N}}}
121\CustomizeMathJax{\newcommand{\pascal}{\mathrm{Pa}}}
122 \CustomizeMathJax{\newcommand{\joule}{\mathrm{J}}}
123\CustomizeMathJax{\newcommand{\watt}{\mathrm{W}}}
124\CustomizeMathJax{\newcommand{\coulomb}{\mathrm{C}}}
125 \CustomizeMathJax{\newcommand{\volt}{\mathrm{V}}}
126 \CustomizeMathJax{\newcommand{\farad}{\mathrm{F}}}
127\CustomizeMathJax{\newcommand{\ohm}{\mathrm{\Omega}}}
128 \CustomizeMathJax{\newcommand{\siemens}{\mathrm{S}}}
129 \CustomizeMathJax{\newcommand{\weber}{\mathrm{Wb}}}
130 \CustomizeMathJax{\newcommand{\tesla}{\mathrm{T}}}
131\CustomizeMathJax{\newcommand{\henry}{\mathrm{H}}}
132\CustomizeMathJax{\newcommand{\degreecelsius}{\mathrm{\unicode{x2103}}}}
133 \CustomizeMathJax{\newcommand{\celsius}{\degreecelsius}}
134 \CustomizeMathJax{\newcommand{\lumen}{\mathrm{lm}}}
135\CustomizeMathJax{\newcommand{\lux}{\mathrm{lx}}}
136 \CustomizeMathJax{\newcommand{\becquerel}{\mathrm{Bq}}}
137\CustomizeMathJax{\newcommand{\sievert}{\mathrm{Sv}}}
138\CustomizeMathJax{\newcommand{\katal}{\mathrm{kat}}}
139
140 \ifdef{\radianbase}{
141 \CustomizeMathJax{\newcommand{\radianbase}%
142 {\metre\usk\reciprocal\metre}}
143 \CustomizeMathJax{\newcommand{\steradianbase}%
144 {\squaremetre\usk\rpsquare\metre}}
145 \CustomizeMathJax{\newcommand{\hertzbase}%
146 {\reciprocal\second}}
147 \CustomizeMathJax{\newcommand{\newtonbase}%
148 {\metre\usk\kilogram\usk\second\rpsquared}}
149 \CustomizeMathJax{\newcommand{\pascalbase}%
150 {\reciprocal\metre\usk\kilogram\usk\second\rpsquared}}
151 \CustomizeMathJax{\newcommand{\joulebase}%
152 {\squaremetre\usk\kilogram\usk\second\rpsquared}}
153 \CustomizeMathJax{\newcommand{\wattbase}%
154 {\squaremetre\usk\kilogram\usk\rpcubic\second}}
155 \CustomizeMathJax{\newcommand{\coulombbase}%
156 {\ampere\usk\second}}
157 \CustomizeMathJax{\newcommand{\voltbase}%
158 {\squaremetre\usk\kilogram\usk\rpcubic\second\usk\reciprocal\ampere}}
159 \CustomizeMathJax{\newcommand{\faradbase}%
```

```
160 {\rpsquare\metre\usk\reciprocal\kilogram\usk\fourth\second\usk\ampere\squared}}
161 \CustomizeMathJax{\newcommand{\ohmbase}%
162 {\squaremetre\usk\kilogram\usk\rpcubic\second\usk\rpsquare\ampere}}
163 \CustomizeMathJax{\newcommand{\siemensbase}%
164 {\rpsquare\metre\usk\reciprocal\kilogram\usk\cubic\second\usk\ampere\squared}}
165 \CustomizeMathJax{\newcommand{\weberbase}%
166 {\squaremetre\usk\kilogram\usk\second\rpsquared\usk\reciprocal\ampere}}
167 \CustomizeMathJax{\newcommand{\teslabase}%
168 {\kilogram\usk\second\rpsquared\usk\reciprocal\ampere}}
169 \CustomizeMathJax{\newcommand{\henrybase}%
170 {\squaremetre\usk\kilogram\usk\second\rpsquared\usk\rpsquare\ampere}}
171 \CustomizeMathJax{\newcommand{\celsiusbase}%
172 {\kelvin}}
173 \CustomizeMathJax{\newcommand{\lumenbase}%
174 {\candela\usk\squaremetre\usk\rpsquare\metre}}
175 \CustomizeMathJax{\newcommand{\luxbase}%
176 {\candela\usk\squaremetre\usk\rpfourth\metre}}
177 \CustomizeMathJax{\newcommand{\becquerelbase}%
178 {\hertzbase}}
179 \CustomizeMathJax{\newcommand{\graybase}%
180 {\squaremetre\usk\second\rpsquared}}
181 \CustomizeMathJax{\newcommand{\sievertbase}%
182 {\graybase}}
183 \CustomizeMathJax{\newcommand{\katalbase}%
184 {\rp\second\usk\mole }}
185 }{}
186
187 \ifdef{\derradian}{
188 \CustomizeMathJax{\newcommand{\derradian}%
189 {\metre\usk\reciprocal\metre}}
190 \CustomizeMathJax{\newcommand{\dersteradian}%
191 {\squaremetre\usk\rpsquare\metre}}
192 \CustomizeMathJax{\newcommand{\derhertz}%
193 {\reciprocal\second}}
194 \CustomizeMathJax{\newcommand{\dernewton}%
195 {\metre\usk\kilogram\usk\second\rpsquared}}
196 \CustomizeMathJax{\newcommand{\derpascal}%
197 {\newton\usk\rpsquare\metre}}
198 \CustomizeMathJax{\newcommand{\derjoule}%
199 {\newton\usk\metre}}
200 \CustomizeMathJax{\newcommand{\derwatt}%
201 {\joule\usk\reciprocal\second}}
202 \CustomizeMathJax{\newcommand{\dercoulomb}%
203 {\ampere\usk\second}}
204 \CustomizeMathJax{\newcommand{\dervolt}%
205 {\watt\usk\reciprocal\ampere}}
206 \CustomizeMathJax{\newcommand{\derfarad}%
207 {\coulomb\usk\reciprocal\volt}}
208 \CustomizeMathJax{\newcommand{\derohm}%
209 {\volt\usk\reciprocal\ampere}}
210 \CustomizeMathJax{\newcommand{\dersiemens}%
211 {\ampere\usk\reciprocal\volt}}
212 \CustomizeMathJax{\newcommand{\derweber}%
213 {\squaremetre\usk\kilogram\usk\second\rpsquared\usk\reciprocal\ampere}}
214 \CustomizeMathJax{\newcommand{\dertesla}%
```

```
215 {\weber\usk\rpsquare\metre}}
216 \CustomizeMathJax{\newcommand{\derhenry}%
217 {\weber\usk\reciprocal\ampere}}
218 \CustomizeMathJax{\newcommand{\dercelsius}%
219 {\kelvin}}
220 \CustomizeMathJax{\newcommand{\derlumen}%
221 {\candela\usk\steradian}}
222 \CustomizeMathJax{\newcommand{\derlux}%
223 {\lumen\usk\rpsquare\metre}}
224 \CustomizeMathJax{\newcommand{\derbecquerel}%
225 {\derhertz}}
226 \CustomizeMathJax{\newcommand{\dergray}%
227 {\joule\usk\reciprocal\kilogram}}
228 \CustomizeMathJax{\newcommand{\dersievert}%
229 {\dergray}}
230 \CustomizeMathJax{\newcommand{\derkatal}%
231 {\katalbase}}
232 }{}
233
234 \CustomizeMathJax{\newcommand{\minute}{\mathrm{min}}}
235\CustomizeMathJax{\newcommand{\hour}{\mathrm{h}}}
236 \CustomizeMathJax{\newcommand{\dday}{\mathrm{d}}}
237\CustomizeMathJax{\newcommand{\degree}{\mathrm{^\circ}}}
238 \CustomizeMathJax{\newcommand{\paminute}{^\prime}}
239 \CustomizeMathJax{\newcommand{\arcminute}{^\prime}}
240\CustomizeMathJax{\newcommand{\pasecond}{^{\prime\prime}}}
241 \CustomizeMathJax{\newcommand{\arcsecond}{^{\prime\prime}}}
242 \CustomizeMathJax{\newcommand{\ton}{\mathrm{t}}}
243\CustomizeMathJax{\newcommand{\tonne}{\mathrm{t}}}
244\CustomizeMathJax{\newcommand{\liter}{\mathrm{L}}}
245 \CustomizeMathJax{\newcommand{\litre}{\mathrm{l}}}
246 \CustomizeMathJax{\newcommand{\neper}{\mathrm{Np}}}
247\CustomizeMathJax{\newcommand{\bel}{\mathrm{B}}}
248\CustomizeMathJax{\newcommand{\curie}{\mathrm{Ci}}}
249\CustomizeMathJax{\newcommand{\rad}{\mathrm{rad}}}
250 \CustomizeMathJax{\newcommand{\arad}{\mathrm{rd}}}
251\CustomizeMathJax{\newcommand{\rem}{\mathrm{rem}}}
252\CustomizeMathJax{\newcommand{\roentgen}{\mathrm{R}}}
253\CustomizeMathJax{\newcommand{\electronvolt}{\mathrm{\mathrm{eV}}}}
254 \CustomizeMathJax{\newcommand{\atomicmass}{\mathrm{u}}}
255\CustomizeMathJax{\newcommand{\atomicmassunit}{\mathrm{u}}}
256\CustomizeMathJax{\newcommand{\dalton}{\mathrm{Da}}}
257\CustomizeMathJax{\newcommand{\are}{\mathrm{a}}}
258\CustomizeMathJax{\newcommand{\hectare}{\mathrm{\hecto\are}}}
259 \CustomizeMathJax{\newcommand{\barn}{\mathrm{b}}}
260 \CustomizeMathJax{\newcommand{\bbar}{\mathrm{bar}}}
261 \CustomizeMathJax{\newcommand{\gal}{\mathrm{Gal}}}
262 \CustomizeMathJax{\newcommand{\angstrom}{\mathrm{\unicode{x212B}}}}
263 \CustomizeMathJax{\newcommand{\rperminute}{\mathrm{r}\per\minute}}
264 \CustomizeMathJax{\newcommand{\rpersecond}{\mathrm{r}\per\second}}
265\CustomizeMathJax{\newcommand{\squaremetre}{\power{\metre}{2}}}
266\CustomizeMathJax{\newcommand{\cubicmetre}{\cubic\metre}}
267 \CustomizeMathJax{\newcommand{\graypersecond}{\gray\per\second}}
268\CustomizeMathJax{\newcommand{\graypersecondnp}{\gray\usk\reciprocal\second}}
269\CustomizeMathJax{\newcommand{\metrepersquaresecond}{\metre\per\second\squared}}
```

```
270 \CustomizeMathJax{\newcommand{\metrepersquaresecondnp}{\metre\usk\second\rpsquared}}
271 \CustomizeMathJax{\newcommand{\joulepermole}{\joule\per\mole}}
272 \CustomizeMathJax{\newcommand{\joulepermolenp}{\joule\usk\reciprocal\mole}}
273\CustomizeMathJax{\newcommand{\molepercubicmetre}{\mole\per\cubic\metre}}
274 \CustomizeMathJax{\newcommand{\molepercubicmetrenp}{\mole\usk\rpcubic\metre}}
275 \CustomizeMathJax{\newcommand{\radianpersquaresecond}{\radian\per\second\squared}}
276 \CustomizeMathJax{\newcommand{\radianpersquaresecondnp}{\radian\usk\second\rpsquared}}
277 \CustomizeMathJax{\newcommand{\kilogramsquaremetrepersecond}{%
278 \kilogram\usk\squaremetre\per\second%
279 }}
280 \CustomizeMathJax{\newcommand{\kilogramsquaremetrepersecondnp}{%
281 \kilogram\usk\squaremetre\usk\reciprocal\second%
282 }}
283 \CustomizeMathJax{\newcommand{\radianpersecond}{\radian\per\second}}
284 \CustomizeMathJax{\newcommand{\radianpersecondnp}{\radian\usk\reciprocal\second}}
285 \CustomizeMathJax{\newcommand{\squaremetrepercubicmetre}{\squaremetre\per\cubic\metre}}
286 \CustomizeMathJax{\newcommand{\squaremetrepercubicmetrenp}{%
287 \squaremetre\usk\rpcubic\metre%
288 }}
289 \CustomizeMathJax{\newcommand{\katalpercubicmetre}{\katal\per\cubic\metre}}
290 \CustomizeMathJax{\newcommand{\katalpercubicmetrenp}{\katal\usk\rpcubic\metre}}
291 \CustomizeMathJax{\newcommand{\coulombpermol}{\coulomb\per\mole}}
292 \CustomizeMathJax{\newcommand{\coulombpermolnp}{\coulomb\usk\reciprocal\mole}}
293 \CustomizeMathJax{\newcommand{\amperepersquaremetre}{\ampere\per\squaremetre}}
294 \CustomizeMathJax{\newcommand{\amperepersquaremetrenp}{\ampere\usk\rpsquare\metre}}
295 \CustomizeMathJax{\newcommand{\kilogrampercubicmetre}{\kilogram\per\cubic\metre}}
296 \CustomizeMathJax{\newcommand{\kilogrampercubicmetrenp}{\kilogram\usk\rpcubic\metre}}
297 \CustomizeMathJax{\newcommand{\squaremetrepernewtonsecond}{%
298 \squaremetre\per\newton\usk\second%
299 }}
300 \CustomizeMathJax{\newcommand{\squaremetrepernewtonsecondnp}{%
301 \squaremetre\usk\reciprocal\newton\usk\reciprocal\second%
302 }}
303 \CustomizeMathJax{\newcommand{\pascalsecond}{\pascal\usk\second}}
304 \CustomizeMathJax{\newcommand{\coulombpercubicmetre}{\coulomb\per\cubic\metre}}
305 \CustomizeMathJax{\newcommand{\coulombpercubicmetrenp}{\coulomb\usk\rpcubic\metre}}
306 \CustomizeMathJax{\newcommand{\amperemetresecond}{\ampere\usk\metre\usk\second}}
307 \CustomizeMathJax{\newcommand{\voltpermetre}{\volt\per\metre}}
308 \CustomizeMathJax{\newcommand{\voltpermetrenp}{\volt\usk\reciprocal\metre}}
309 \CustomizeMathJax{\newcommand{\coulombpersquaremetre}{\coulomb\per\squaremetre}}
310 \CustomizeMathJax{\newcommand{\coulombpersquaremetrenp}{\coulomb\usk\rpsquare\metre}}
311 \CustomizeMathJax{\newcommand{\faradpermetre}{\farad\per\metre}}
312 \CustomizeMathJax{\newcommand{\faradpermetrenp}{\farad\usk\reciprocal\metre}}
313 \CustomizeMathJax{\newcommand{\ohmmetre}{\ohm\usk\metre}}
314 \CustomizeMathJax{\newcommand{\kilowatthour}{\kilo\watt\hour}}
315 \CustomizeMathJax{\newcommand{\wattpersquaremetre}{\watt\per\squaremetre}}
316 \CustomizeMathJax{\newcommand{\wattpersquaremetrenp}{\watt\usk\rpsquare\metre}}
317 \CustomizeMathJax{\newcommand{\joulepersquaremetre}{\joule\per\squaremetre}}
318 \CustomizeMathJax{\newcommand{\joulepersquaremetrenp}{\joule\usk\rpsquare\metre}}
319 \CustomizeMathJax{\newcommand{\newtonpercubicmetre}{\newton\per\cubic\metre}}
320 \CustomizeMathJax{\newcommand{\newtonpercubicmetrenp}{\newton\usk\rpcubic\metre}}
321\CustomizeMathJax{\newcommand{\newtonperkilogram}{\newton\per\kilogram}}
322 \CustomizeMathJax{\newcommand{\newtonperkilogramnp}{\newton\usk\reciprocal\kilogram}}
323 \CustomizeMathJax{\newcommand{\jouleperkelvin}{\joule\per\kelvin}}
324 \CustomizeMathJax{\newcommand{\jouleperkelvinnp}{\joule\usk\reciprocal\kelvin}}
```

```
325 \CustomizeMathJax{\newcommand{\jouleperkilogram}{\joule\per\kilogram}}
326 \CustomizeMathJax{\newcommand{\jouleperkilogramnp}{\joule\usk\reciprocal\kilogram}}
327 \CustomizeMathJax{\newcommand{\coulombperkilogram}{\coulomb\per\kilogram}}
328 \CustomizeMathJax{\newcommand{\coulombperkilogramnp}{\coulomb\usk\reciprocal\kilogram}}
329 \CustomizeMathJax{\newcommand{\squaremetrepersecond}{\squaremetre\per\second}}
330 \CustomizeMathJax{\newcommand{\squaremetrepersecondnp}{%
331 \squaremetre\usk\reciprocal\second%
332 }}
333 \CustomizeMathJax{\newcommand{\squaremetrepersquaresecond}{%
334 \squaremetre\per\second\squared%
335 }}
336 \CustomizeMathJax{\newcommand{\squaremetrepersquaresecondnp}{%
337 \squaremetre\usk\second\rpsquared%
338 }}
339 \CustomizeMathJax{\newcommand{\kilogrammetrepersecond}{%
340 \kilogram\usk\metre\per\second%
341 }}
342 \CustomizeMathJax{\newcommand{\kilogrammetrepersecondnp}{%
343 \kilogram\usk\metre\usk\reciprocal\second%
344 }}
345 \CustomizeMathJax{\newcommand{\candelapersquaremetre}{\candela\per\squaremetre}}
346 \CustomizeMathJax{\newcommand{\candelapersquaremetrenp}{\candela\usk\rpsquare\metre}}
347 \CustomizeMathJax{\newcommand{\amperepermetre}{\ampere\per\metre}}
348 \CustomizeMathJax{\newcommand{\amperepermetrenp}{\ampere\usk\reciprocal\metre}}
349 \CustomizeMathJax{\newcommand{\joulepertesla}{\joule\per\tesla}}
350 \CustomizeMathJax{\newcommand{\jouleperteslanp}{\joule\usk\reciprocal\tesla}}
351 \CustomizeMathJax{\newcommand{\henrypermetre}{\henry\per\metre}}
352 \CustomizeMathJax{\newcommand{\henrypermetrenp}{\henry\usk\reciprocal\metre}}
353 \CustomizeMathJax{\newcommand{\kilogrampersecond}{\kilogram\per\second}}
354 \CustomizeMathJax{\newcommand{\kilogrampersecondnp}{\kilogram\usk\reciprocal\second}}
355 \CustomizeMathJax{\newcommand{\kilogrampersquaremetresecond}{%
356 \kilogram\per\squaremetre\usk\second%
357 }}
358 \CustomizeMathJax{\newcommand{\kilogrampersquaremetresecondnp}{%
359 \kilogram\usk\rpsquare\metre\usk\reciprocal\second%
360 }}
361 \CustomizeMathJax{\newcommand{\kilogrampersquaremetre}{\kilogram\per\squaremetre}}
362 \CustomizeMathJax{\newcommand{\kilogrampersquaremetrenp}{\kilogram\usk\rpsquare\metre}}
363 \CustomizeMathJax{\newcommand{\kilogrampermetre}{\kilogram\per\metre}}
364 \CustomizeMathJax{\newcommand{\kilogrampermetrenp}{\kilogram\usk\reciprocal\metre}}
365 \CustomizeMathJax{\newcommand{\joulepermolekelvin}{\joule\per\mole\usk\kelvin}}
366 \CustomizeMathJax{\newcommand{\joulepermolekelvinnp}{%
367 \joule\usk\reciprocal\mole\usk\reciprocal\kelvin%
368 }}
369 \CustomizeMathJax{\newcommand{\kilogramperkilomole}{\kilogram\per\kilo\mole}}
370 \CustomizeMathJax{\newcommand{\kilogramperkilomolenp}{%
371 \kilogram\usk\kilo\reciprocal\mole%
372 }}
373 \CustomizeMathJax{\newcommand{\kilogramsquaremetre}{\kilogram\usk\squaremetre}}
374 \CustomizeMathJax{\newcommand{\kilogramsquaremetrenp}{\kilogramsquaremetre}}
375 \CustomizeMathJax{\newcommand{\kilogrammetrepersquaresecond}{%
376 \kilogram\usk\metre\per\second\squared%
377 }}
378 \CustomizeMathJax{\newcommand{\kilogrammetrepersquaresecondnp}{%
```

```
379 \kilogram\usk\metre\usk\second\rpsquared%
```
#### }}

```
381 \CustomizeMathJax{\newcommand{\newtonpersquaremetre}{\newton\per\squaremetre}}
382 \CustomizeMathJax{\newcommand{\newtonpersquaremetrenp}{\newton\usk\rpsquare\metre}}
383 \CustomizeMathJax{\newcommand{\persquaremetresecond}{1\per\squaremetre\usk\second}}
384 \CustomizeMathJax{\newcommand{\persquaremetresecondnp}{%
385 \rpsquare\metre\usk\reciprocal\second%
386 }}
387 \CustomizeMathJax{\newcommand{\wattperkilogram}{\watt\per\kilogram}}
388 \CustomizeMathJax{\newcommand{\wattperkilogramnp}{\watt\usk\reciprocal\kilogram}}
389 \CustomizeMathJax{\newcommand{\wattpercubicmetre}{\watt\per\cubic\metre}}
390 \CustomizeMathJax{\newcommand{\wattpercubicmetrenp}{\watt\usk\rpcubic\metre}}
391 \CustomizeMathJax{\newcommand{\wattpersquaremetresteradian}{%
392 \watt\per\squaremetre\usk\steradian%
393 }}
394 \CustomizeMathJax{\newcommand{\wattpersquaremetresteradiannp}{%
395 \watt\usk\rpsquare\metre\usk\rp\steradian%
396 }}
397 \CustomizeMathJax{\newcommand{\jouleperkilogramkelvin}{\joule\per\kilogram\usk\kelvin}}
398 \CustomizeMathJax{\newcommand{\jouleperkilogramkelvinnp}{%
399 \joule\usk\reciprocal\kilogram\usk\reciprocal\kelvin%
400 }}
401 \CustomizeMathJax{\newcommand{\squaremetreperkilogram}{\squaremetre\per\kilogram}}
402 \CustomizeMathJax{\newcommand{\rpsquaremetreperkilogram}{%
403 \squaremetre\usk\reciprocal\kilogram%
404 }}
405 \CustomizeMathJax{\newcommand{\cubicmetreperkilogram}{\cubic\metre\per\kilogram}}
406 \CustomizeMathJax{\newcommand{\rpcubicmetreperkilogram}{%
407 \cubic\metre\usk\reciprocal\kilogram%
408 }}
409 \CustomizeMathJax{\newcommand{\newtonpermetre}{\newton\per\metre}}
410 \CustomizeMathJax{\newcommand{\newtonpermetrenp}{\newton\usk\reciprocal\metre}}
411\CustomizeMathJax{\newcommand{\Celsius}{\unicode{x2103}}}
412 \CustomizeMathJax{\newcommand{\wattpermetrekelvin}{\watt\per\metre\usk\kelvin}}
413 \CustomizeMathJax{\newcommand{\wattpermetrekelvinnp}{%
414 \watt\usk\reciprocal\metre\usk\reciprocal\kelvin%
415 }}
416 \CustomizeMathJax{\newcommand{\newtonmetre}{\newton\usk\metre}
417 \CustomizeMathJax{\newcommand{\newtonmetrenp}{\newtonmetre}}}
418 \CustomizeMathJax{\newcommand{\squaremetrepercubicsecond}{%
419 \squaremetre\per\cubic\second%
420 }}
421 \CustomizeMathJax{\newcommand{\squaremetrepercubicsecondnp}{%
422 \squaremetre\usk\rpcubic\second%
423 }}
424 \CustomizeMathJax{\newcommand{\metrepersecond}{\metre\per\second}}
425 \CustomizeMathJax{\newcommand{\metrepersecondnp}{\metre\usk\reciprocal\second}}
426 \CustomizeMathJax{\newcommand{\joulepercubicmetre}{\joule\per\cubicmetre}}
427 \CustomizeMathJax{\newcommand{\joulepercubicmetrenp}{\joule\usk\rpcubic\metre}}
428 \CustomizeMathJax{\newcommand{\kilogrampercubicmetrecoulomb}{%
429 \kilogram\per\cubic\metre\usk\coulomb%
430 }}
431 \CustomizeMathJax{\newcommand{\kilogrampercubicmetrecoulombnp}{%
432 \kilogram\usk\rpcubic\metre\usk\reciprocal\coulomb%
433 }}
434 \CustomizeMathJax{\newcommand{\cubicmetrepersecond}{\cubicmetre\per\second}}
```

```
435 \CustomizeMathJax{\newcommand{\rpcubicmetrepersecond}{\cubicmetre\usk\reciprocal\second}}
436 \CustomizeMathJax{\newcommand{\kilogrampersecondcubicmetre}{%
437 \kilogram\per\second\usk\cubicmetre%
438 }}
439 \CustomizeMathJax{\newcommand{\kilogrampersecondcubicmetrenp}{%
440 \kilogram\usk\reciprocal\second\usk\rpcubic\metre%
441 }}
442 \end{warpMathJax}
```
File 446 **lwarp-siunitx.sty**

# § 554 Package **siunitx**

(Emulates or patches code by JOSEPH WRIGHT.)

 $Pkg$  siunitx siunitx-v2 is patched for use by lwarp, and is emulated for MATHJAX. Use as:

\usepackage{siunitx}[=v2]

siunitx v3 is not yet supported.

```
for HTML output: 1 \propto 1 or \Delta\DeclareRelease[3]{ }2 \providecommand\DeclareCurrentRelease[2]{}
                 3
                 4 \DeclareRelease{2}{2010-05-23}{lwarp-siunitx-v2.sty}
                 5 \DeclareRelease{v2}{2010-05-23}{lwarp-siunitx-v2.sty}
                 6 \DeclareCurrentRelease{}{2021-05-17}
                 7
                 8 \PackageWarningNoLine{lwarp}
                 9 {%
                 10 **************\MessageBreak
                 11 Siunitx version 3 is not yet supported by Lwarp.\MessageBreak
                 12 V2 emulation is used here.\MessageBreak
                 13 **************
                 14 }
                 15
                 16 \RequirePackage{xcolor}% for \convertcolorspec
                 17
                 18 % \LWR@ProvidesPackagePass{siunitx}[2021-05-21]
                 19
                 20 \RequirePackage{siunitx-v2}
```
### File 447 **lwarp-siunitx-v2.sty**

# § 555 Package **siunitx-v2**

(Emulates or patches code by JOSEPH WRIGHT.)

- $Pkg$  siunitx-v2 siunitx-v2 is patched for use by lwarp, and is emulated for MATHJAX.
- $\triangle$  v3 not yet! sunitx v3 is not yet supported. For now, specify version 2:

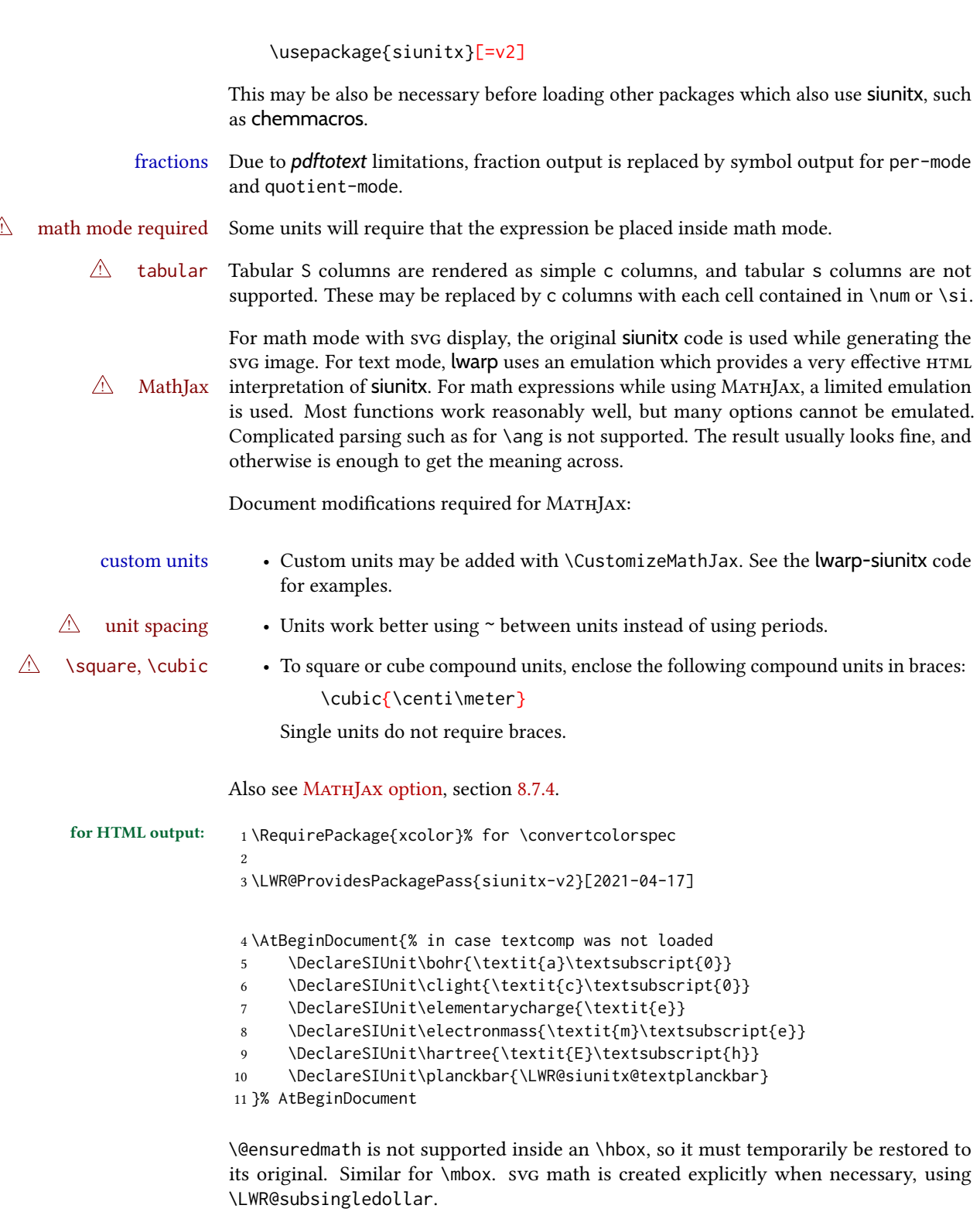

12 13 \ExplSyntaxOn 14 %

Modified to set set  $HTML \text{ \texttt{Cov}}$  if not black:

```
15 \cs_set_protected:Npn \__siunitx_print_aux:
16 {
17 \text
18 {
19 \__siunitx_ensure_ltr:n
20 {
```
\color@endgroup was adding a paragraph break, so use a regular group instead.

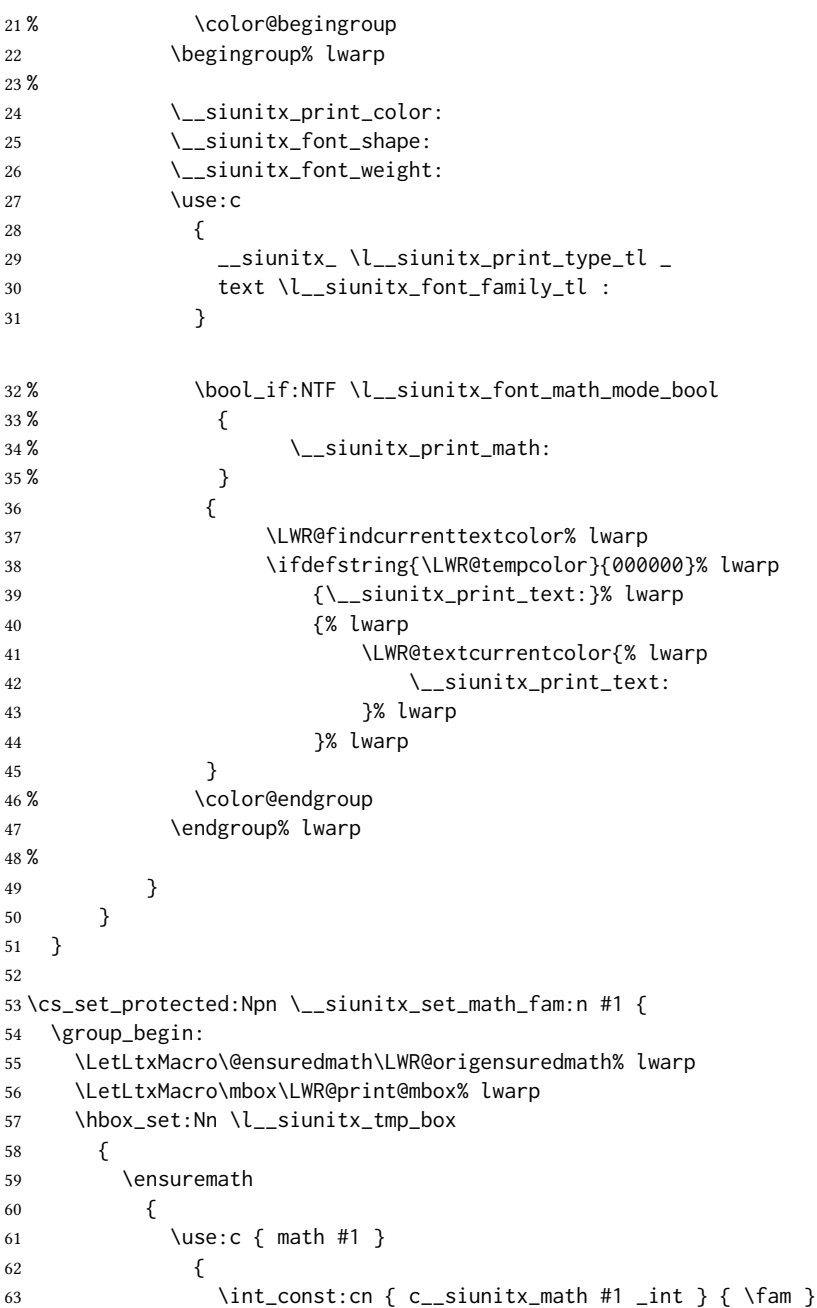

```
64 }
65 }
66 }
67 \group_end:
68 }
69
70 \cs_set_protected:Npn \__siunitx_combined_output:n #1 {
71 %
72 \group_begin:% lwarp
73 \LetLtxMacro\@ensuredmath\LWR@origensuredmath% lwarp
74 \LetLtxMacro\mbox\LWR@print@mbox% lwarp
75 \bool_if:NTF \l__siunitx_number_parse_bool
76 {
77 \tl_clear:N \l__siunitx_number_out_tl
78 \bool_set_false:N \l__siunitx_number_compound_bool
79 \__siunitx_number_output_parse:n {#1}
80 }
81 {
```
#### For parse-numbers=false:

```
82 \__siunitx_unit_output_pre_print:
83 \begingroup% lwarp
84 \boolfalse{mathjax}% lwarp
85% \__siunitx_print:nn { number } { \ensuremath {#1} }
86 \LWR@subsingledollar{% lwarp
87 \textbackslash( \LWR@HTMLsanitize{#1} \textbackslash)% lwarp
88 }{siunitx}{%
89 \__siunitx_print:nn { number } {%
90 \LWR@origensuredmath{#1}%
91 }%
92 }% lwarp
93 \endgroup% lwarp
94 \__siunitx_unit_output_print:
95 }
96 \group_end:% lwarp
97 %
98 }
For parse-numbers=false:
99 \cs_set_protected:Npn \__siunitx_range_numbers_aux:n #1
```

```
100 {
101 \bool_if:NTF \l__siunitx_number_parse_bool
102 {
103 \tl_clear:N \l__siunitx_number_out_tl
104 \tl_clear:N \l__siunitx_number_out_saved_tl
105 \bool_set_false:N \l__siunitx_number_compound_bool
106 \__siunitx_number_output_parse:n {#1}
107 \bool_if:NT \l__siunitx_number_compound_bool
108 { \msg_error:nnx { siunitx } { multi-part-range } {#1} }
109 }
110 {
111 \__siunitx_unit_output_pre_print:
112 \begingroup% lwarp
```

```
113 \boolfalse{mathjax}% lwarp
114 % \__siunitx_print:nn { number } {#1}
115 \LWR@subsingledollar{% lwarp
116 \textbackslash( \LWR@HTMLsanitize{#1} \textbackslash)% lwarp
117 }{siunitx}{%
118 \__siunitx_print:nn { number } {%
119 \LWR@origensuredmath{#1}%
120 } % lwarp
121 }% lwarp
122 \endgroup% lwarp
123 \__siunitx_unit_output_print:
124 }
125 }
```
For parse-numbers=false:

```
126 \cs_set_protected:Npn \__siunitx_angle_print_direct_aux:nn #1#2 {
127 \tl_if_empty:nF {#1}
128 {
129 \tl_set:Nn \l__siunitx_unit_tl {#2}
130 \begingroup% lwarp
131 \boolfalse{mathjax}% lwarp
132 % \__siunitx_print:nn { number } {#1}
133 \LWR@subsingledollar{% lwarp
134 \textbackslash( \LWR@HTMLsanitize{#1} \textbackslash)% lwarp
135 }{\siunitx}{%
136 \angle_siunitx_print:nn { number } {
137 \LWR@origensuredmath{#1}%
138 }% lwarp
139 }% lwarp
140 \endgroup% lwarp
141 \__siunitx_unit_output_print:
142 }
143 }
144 %
```
For quotients, the fraction code is replaced by the symbol code:

```
145 \cs_set_protected:Npn \__siunitx_number_output_quotient_fraction: {
146 \bool set true:N \l siunitx number compound bool
147 \__siunitx_number_output_quotient_aux_i:
148 \tl_set_eq:NN \l__siunitx_number_out_tl
149 \l__siunitx_number_numerator_tl
150 \tl_put_right:NV \l__siunitx_number_out_tl \l__siunitx_output_quotient_tl
151 \tl_put_right:NV \l__siunitx_number_out_tl
152 \l__siunitx_number_denominator_tl
153 \__siunitx_number_output_single_aux:
154 }
```
For units, the fraction code is replaced by the symbol code:

```
155 \cs_set_protected:Npn \__siunitx_unit_format_fraction_fraction: {
156 \__siunitx_unit_format_fraction_symbol_aux:
157 \int_compare:nNnT { \l__siunitx_unit_denominator_int } > { 1 }
158 {
```

```
159 \bool_if:NT \l__siunitx_unit_denominator_bracket_bool
160 {
161 \tl_put_left:NV \l__siunitx_unit_denominator_tl \l__siunitx_bracket_open_tl
162 \tl_put_right:NV \l__siunitx_unit_denominator_tl \l__siunitx_bracket_close_tl
163 }
164 }
165 \tl_set_eq:NN \l__siunitx_unit_tl \l__siunitx_unit_numerator_tl
166 \tl_put_right:NV \l__siunitx_unit_tl \l__siunitx_per_symbol_tl
167 \tl_put_right:NV \l__siunitx_unit_tl \l__siunitx_unit_denominator_tl
168 }
169 \cs_set_protected:Npn \__siunitx_angle_print_astronomy_aux: {
170 \prop_get:NnNT \l__siunitx_number_out_prop { mantissa-integer }
171 \l__siunitx_tmpa_tl
172 { \__siunitx_print:nV { number } \l__siunitx_tmpa_tl }
173 \ifnumcomp{\value{LWR@lateximagedepth}}{>}{0}% lwarp
174 {% lateximage
175 \hbox_set:Nn \l__siunitx_angle_marker_box
176 {
177 \_siunitx_print:nn { number } { { \l_siunitx_output_decimal_tl } }
178 }
179 \hbox_set:Nn \l__siunitx_angle_unit_box
180 {
181 \__siunitx_print:nV { unit } \l__siunitx_unit_tl
182 \skip_horizontal:n { -\scriptspace }
183 }
184 \__siunitx_angle_print_astronomy_aux:n { marker }
185 \__siunitx_angle_print_astronomy_aux:n { unit }
186 \hbox_set:Nn \l__siunitx_angle_marker_box
187 {
188 \box_use:N \l__siunitx_angle_marker_box
189 \box_use:N \l__siunitx_angle_unit_box
190 }
191 \dim_compare:nNnTF
192 { \l__siunitx_angle_marker_dim } > { \l__siunitx_angle_unit_dim }
193 { \__siunitx_angle_print_astronomy_marker: }
194 { \__siunitx_angle_print_astronomy_unit: }
195 }% lateximage
196 {% not a lateximage
197 \__siunitx_print:nV { unit } \l__siunitx_unit_tl
198 \__siunitx_print:nn { number } { { \l__siunitx_output_decimal_tl } }
199 }% not a lateximage
200 \prop_get:NnNT \l__siunitx_number_out_prop { mantissa-decimal }
201 \l__siunitx_tmpa_tl
202 { \__siunitx_print:nV { number } \l__siunitx_tmpa_tl }
203 }
```
\cs\_set\_protected:Npn \\_\_siunitx\_textsuperscript:n #1 {\textsuperscript{#1}}

\num  $[\langle options\rangle]$  { $\langle value\rangle$  }

\RenewDocumentCommand \num { o m } {

```
206 \leavevmode
```
\group\_begin:% lwarp

```
208 \LetLtxMacro\@ensuredmath\LWR@origensuredmath% lwarp
           209 \LetLtxMacro\mbox\LWR@print@mbox% lwarp
           210 \bool_set_false:N \l__siunitx_font_set_bool
           211 \IfNoValueF {#1}
           212 { \keys_set:nn { siunitx } {#1} }
           213 \__siunitx_number_output:n {#2}
           214 \group_end:% lwarp
           215 }
\numrange [(options)] {value1} {\{value2\}}216 \RenewDocumentCommand \numrange { o m m } {
           217 \leavevmode
           218 \group_begin:% lwarp
           219 \LetLtxMacro\@ensuredmath\LWR@origensuredmath% lwarp
           220 \LetLtxMacro\mbox\LWR@print@mbox% lwarp
           221 \bool_set_false:N \l__siunitx_font_set_bool
           222 \IfNoValueF {#1}
           223 { \keys_set:nn { siunitx } {#1} }
           224 \__siunitx_range_numbers:nn {#2} {#3}
           225 \group_end:% lwarp
           226 }
     \ang {\langle options\rangle} {\langle angle\rangle}
           227 \RenewDocumentCommand \ang { o > { \SplitArgument { 2 } { ; } } m } {
           228 \group_begin:% lwarp
           229 \LetLtxMacro\@ensuredmath\LWR@origensuredmath% lwarp
           230 \LetLtxMacro\mbox\LWR@print@mbox% lwarp
           231 \IfNoValueF {#1}
           232 { \keys_set:nn { siunitx } {#1} }
           233 \__siunitx_angle_output:nnn #2
           234 \group_end:% lwarp
           235 }
      \si {\lamit \simple {\simple {\simple {\simple {\simple {\simple {\simple {\simple {\simple }}}} \simple {\simple }}
           236 \RenewDocumentCommand \si { o m } {
           237 \leavevmode
           238 \group_begin:% lwarp
           239 \LetLtxMacro\@ensuredmath\LWR@origensuredmath% lwarp
           240 \LetLtxMacro\mbox\LWR@print@mbox% lwarp
           241 \bool_set_false:N \l__siunitx_font_set_bool
           242 \IfNoValueTF {#1}
           243 { \__siunitx_unit_output:nn {#2} { } }
           244 {
           245 \keys_set:nn { siunitx } {#1}
           246 \__siunitx_unit_output:nn {#2} {#1}
           247 }
           248 \group_end:% lwarp
           249 }
\SIrange [\langle options \rangle] {\langle value1 \rangle} {\langle value2 \rangle} {\langle
```
\RenewDocumentCommand{\SIrange}{o m m m}

```
251 {%
252 \leavevmode
253 \group_begin:% lwarp
254 \LetLtxMacro\@ensuredmath\LWR@origensuredmath% lwarp
255 \LetLtxMacro\mbox\LWR@print@mbox% lwarp
256 \bool_set_false:N \l__siunitx_font_set_bool
257 \IfNoValueTF {#1}
258 { \__siunitx_range_unit:nnnn {#4} { } {#2} {#3} }
259 {
260 \keys_set:nn { siunitx } {#1}
261 \__siunitx_range_unit:nnnn {#4} {#1} {#2} {#3}
262 }
263 \group_end:% lwarp
264 }
```

```
265 \ExplSyntaxOff
```
For MathJax. (The following runs much faster as separate \CusomizeMathJax calls instead of one single call.)

```
266 \begin{warpMathJax}
267 \LWR@infoprocessingmathjax{siunitx}
```

```
268 \CustomizeMathJax{\newcommand{\tothe}[1]{^{#1}}}
269 \CustomizeMathJax{\newcommand{\raiseto}[2]{{#2}^{#1}}}
```
Used as an end marker when parsing values:

```
270 \CustomizeMathJax{\newcommand{\LWRsiunitxEND}{}}
```

```
\ang [\langle options \rangle] {\langle value \rangle}
```

```
271 \CustomizeMathJax{\def\LWRsiunitxang#1;#2;#3;#4\LWRsiunitxEND{%
272 \ifblank{#1}{}{\num{#1}\degree}%
273 \ifblank{#2}{}{\num{#2}^{\unicode{x2032}}}% \prime
274 \ifblank{#3}{}{\num{#3}^{\unicode{x2033}}}% \dblprime
275 }}
276 \CustomizeMathJax{\newcommand{\ang}[2][]{\LWRsiunitxang#2;;;\LWRsiunitxEND}}
```
Processes scientific notation. Special handling for a mantissa which is either empty or only a minus sign.

```
277 \CustomizeMathJax{\newcommand{\LWRsiunitxnumscientific}[2]{%
278 \ifblank{#1}%
279 {}%
280 {%
281 \ifstrequal{#1}{-}%
282 {-}%
283 {\LWRsiunitxprintdecimal{#1}\times}%
284 }%
285 10^{\LWRsiunitxprintdecimal{#2}}
286 }}
```
\num handles optional powers (e, E, d, D), multiples (x), plus and minus, and period or comma decimal output.

To split the string, \def is used with parameter delimiters. When each of the following macro is used, extra delimiters are padded to the end of the arguments of each macro when used, and the final argument of each collects any extra unused delimiters.

```
287 \ExplSyntaxOn
    288 \AtBeginDocument{
    289 \ifdefstring{\l__siunitx_output_decimal_tl}{{,}}
    290 {% Use decimal comma
    291 \CustomizeMathJax{\def\LWRsiunitxprintdecimalsub#1.#2.#3\LWRsiunitxEND{%
    292 \mathrm{#1}%
    293 \ifblank{#2}
    294 {}%
    295 {, \mathrm{#2}}
    296 }}
    297
    298 \CustomizeMathJax{\newcommand{\LWRsiunitxprintdecimal}[1]{%
    299 \LWRsiunitxprintdecimalsub#1...\LWRsiunitxEND%
    300 } }
    301 }
    302 {% Use decimal point
    303 \CustomizeMathJax{\def\LWRsiunitxprintdecimalsub#1,#2,#3\LWRsiunitxEND{%
    304 \mathrm{#1}%
    305 \ifblank{#2}
    306 {}%
    307 {\mathrm{#2}}
    308 }
    309
    310 \CustomizeMathJax{\newcommand{\LWRsiunitxprintdecimal}[1]{%
    311 \LWRsiunitxprintdecimalsub#1,,,\LWRsiunitxEND%
    312 }
    313 }
    314 }
    315 \ExplSyntaxOff
\num [\langle options\rangle] \{\langle value\rangle\}316 \CustomizeMathJax{\def\LWRsiunitxnumplus#1+#2+#3\LWRsiunitxEND{%
    317 \ifblank{#2}
    318 {\LWRsiunitxprintdecimal{#1}}% no plus
    319 {%
    320 \ifblank{#1}%
    321 {\LWRsiunitxprintdecimal{#2}}% leading plus, ignore
    322 {% a+b
    323 \LWRsiunitxprintdecimal{#1}%
    324 \unicode{x02B}% plus sign
    325 \LWRsiunitxprintdecimal{#2}%
     326 }%
    327 }%
    328 }}
    329
    330 \CustomizeMathJax{\def\LWRsiunitxnumminus#1-#2-#3\LWRsiunitxEND{%
    331 \ifblank{#2}
```
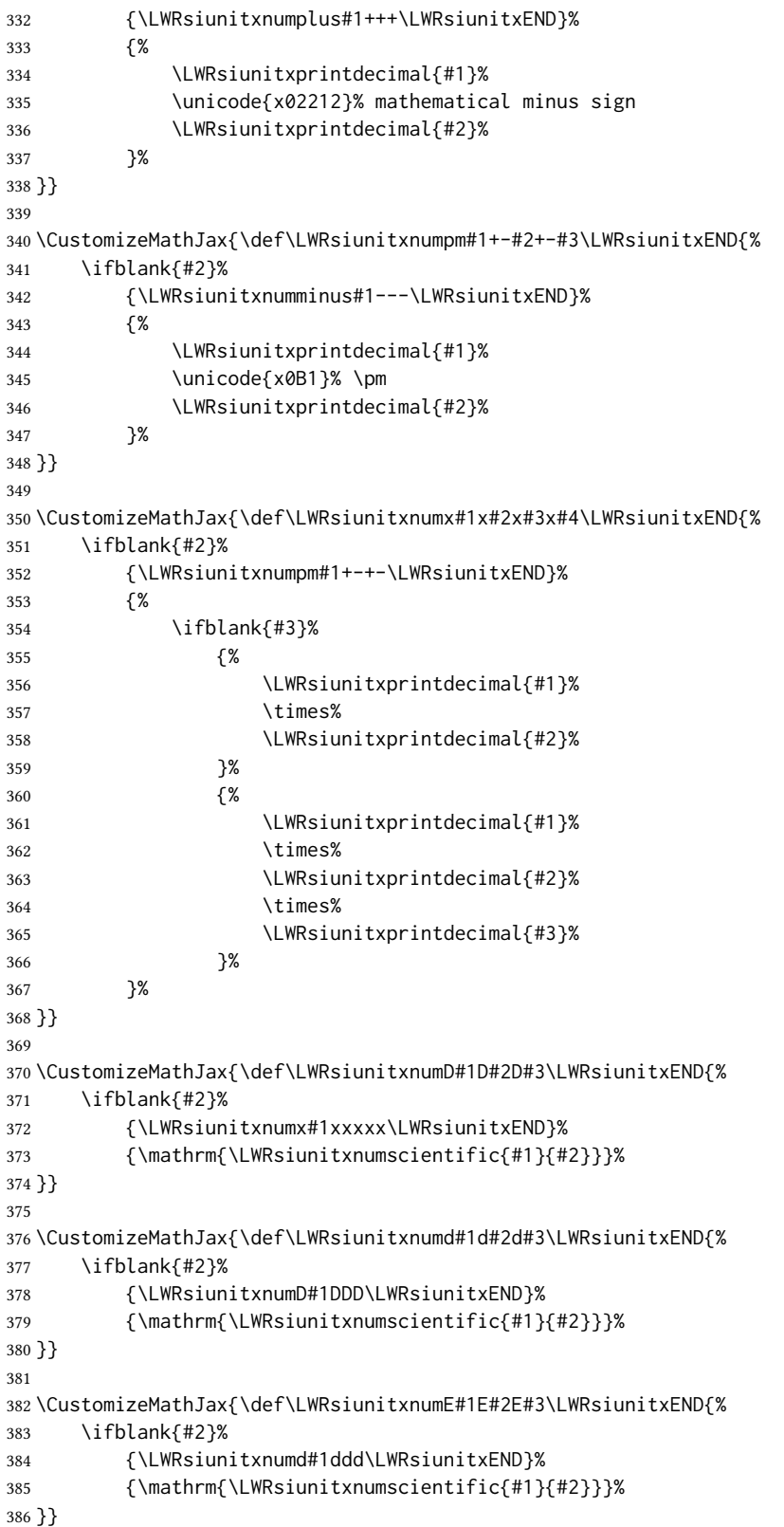

```
387
388 \CustomizeMathJax{\def\LWRsiunitxnume#1e#2e#3\LWRsiunitxEND{%
389 \ifblank{#2}%
390 {\LWRsiunitxnumE#1EEE\LWRsiunitxEND}%
391 {\mathrm{\LWRsiunitxnumscientific{#1}{#2}}}%
392 }}
393
394 \CustomizeMathJax{\def\LWRsiunitxnumcomma#1,#2,#3\LWRsiunitxEND{%
395 \ifblank{#2}
396 {\LWRsiunitxnume#1eee\LWRsiunitxEND}
397 {\LWRsiunitxnume#1.#2eee\LWRsiunitxEND}
398 }}
399
400 \CustomizeMathJax{\newcommand{\num}[2][]{\LWRsiunitxnumcomma#2,,,\LWRsiunitxEND}}
```
\si  $[\langle options \rangle] {\langle unit \rangle}$ 

```
401 \CustomizeMathJax{\newcommand{\si}[2][]{\mathrm{#2}}}
```

```
\SI [\langle options \rangle] {\langle value \rangle} [\langle prefix \rangle] {\langle unit \rangle}
```
\SI has a second optional arg, which is parsed using \ifnextchar.

```
402 \CustomizeMathJax{\def\LWRsiunitxSIopt#1[#2]#3{%
403 {#2}\num{#1}{#3}%
404 }}
405
406 \CustomizeMathJax{\newcommand{\LWRsiunitxSI}[2]{%
407 \num{#1}\,{#2}%
408 }}
409 \CustomizeMathJax{\newcommand{\SI}[2][]{%
410 \ifnextchar[%
411 {\LWRsiunitxSIopt{#2}}%
412 {\LWRsiunitxSI{#2}}%
413 }}
```

```
\numlist [(options)] {\langle list \rangle}
            \numlist should only be used in text mode. If used in MathJax, it is merely printed as
            input.
```

```
414 \CustomizeMathJax{\newcommand{\numlist}[2][]{\mathrm{#2}}}
```

```
\numrange [(options)] {\langle value1\rangle} {\langle value2\rangle}\numrange should only be used in text mode. If used in MathJax math, an en-dash is used
             instead of the range-phase.
```
\CustomizeMathJax{\newcommand{\numrange}[3][]{\num{#2}\,\unicode{x2013}\,\num{#3}}}

\SIlist  $[(\text{options})] {\langle list \rangle}$ 

\SIlist and \SIrange should only be used in text mode. If used in MathJax, a simple emulation is provided.

```
416 \CustomizeMathJax{\newcommand{\SIlist}[3][]{\mathrm{#2\,#3}}}
```

```
\SIrange [\langle options\rangle] {\langle value1\rangle} {\langle value2\rangle} {\langle (unit)\rangle}417 \CustomizeMathJax{\newcommand{\SIrange}[4][]{\num{#2}\,#4\,\unicode{x2013}\,\num{#3}\,#4}}
\tablenum [(options)] \{ (value)\}418 \CustomizeMathJax{\newcommand{\tablenum}[2][]{\mathrm{#2}}}
           419 \CustomizeMathJax{\newcommand{\ampere}{\mathrm{A}}}
           420 \CustomizeMathJax{\newcommand{\candela}{\mathrm{cd}}}
           421\CustomizeMathJax{\newcommand{\kelvin}{\mathrm{K}}}
           422 \CustomizeMathJax{\newcommand{\kilogram}{\mathrm{kg}}}
           423 \CustomizeMathJax{\newcommand{\metre}{\mathrm{m}}}
           424 \CustomizeMathJax{\newcommand{\mole}{\mathrm{mol}}}
           425\CustomizeMathJax{\newcommand{\second}{\mathrm{s}}}
           426 %
           427\CustomizeMathJax{\newcommand{\becquerel}{\mathrm{Bq}}}
           428 \CustomizeMathJax{\newcommand{\degreeCelsius}{\unicode{x2103}}}
           429 \CustomizeMathJax{\newcommand{\coulomb}{\mathrm{C}}}
           430\CustomizeMathJax{\newcommand{\farad}{\mathrm{F}}}
           431 \CustomizeMathJax{\newcommand{\gray}{\mathrm{Gy}}}
           432 \CustomizeMathJax{\newcommand{\hertz}{\mathrm{Hz}}}
           433 \CustomizeMathJax{\newcommand{\henry}{\mathrm{H}}}
           434 \CustomizeMathJax{\newcommand{\joule}{\mathrm{J}}}
           435 \CustomizeMathJax{\newcommand{\katal}{\mathrm{kat}}}
           436\CustomizeMathJax{\newcommand{\lumen}{\mathrm{lm}}}
           437\CustomizeMathJax{\newcommand{\lux}{\mathrm{lx}}}
           438\CustomizeMathJax{\newcommand{\newton}{\mathrm{N}}}
           439\CustomizeMathJax{\newcommand{\ohm}{\mathrm{\Omega}}}
           440 \CustomizeMathJax{\newcommand{\pascal}{\mathrm{Pa}}}
           441\CustomizeMathJax{\newcommand{\radian}{\mathrm{rad}}}
           442\CustomizeMathJax{\newcommand{\siemens}{\mathrm{S}}}
           443 \CustomizeMathJax{\newcommand{\sievert}{\mathrm{Sv}}}
           444 \CustomizeMathJax{\newcommand{\steradian}{\mathrm{sr}}}
           445 \CustomizeMathJax{\newcommand{\tesla}{\mathrm{T}}}
           446\CustomizeMathJax{\newcommand{\volt}{\mathrm{V}}}
           447\CustomizeMathJax{\newcommand{\watt}{\mathrm{W}}}
           448 \CustomizeMathJax{\newcommand{\weber}{\mathrm{Wb}}}
           449 \CustomizeMathJax{\newcommand{\day}{\mathrm{d}}}
           450 \CustomizeMathJax{\newcommand{\degree}{\mathrm{^\circ}}}
           451 \CustomizeMathJax{\newcommand{\hectare}{\mathrm{ha}}}
           452\CustomizeMathJax{\newcommand{\hour}{\mathrm{h}}}
           453 \CustomizeMathJax{\newcommand{\litre}{\mathrm{l}}}
           454 \CustomizeMathJax{\newcommand{\liter}{\mathrm{L}}}
           455 \CustomizeMathJax{\newcommand{\arcminute}{^\prime}}
           456 \CustomizeMathJax{\newcommand{\minute}{\mathrm{min}}}
           457 \CustomizeMathJax{\newcommand{\arcsecond}{^{\prime\prime}}}
           458 \CustomizeMathJax{\newcommand{\tonne}{\mathrm{t}}}
           459 \CustomizeMathJax{\newcommand{\astronomicalunit}{au}}
           460 \CustomizeMathJax{\newcommand{\atomicmassunit}{u}}
           461 \CustomizeMathJax{\newcommand{\bohr}{\mathit{a}_0}}
           462 \CustomizeMathJax{\newcommand{\clight}{\mathit{c}_0}}
           463 \CustomizeMathJax{\newcommand{\dalton}{\mathrm{D}_\mathrm{a}}}
           464 \CustomizeMathJax{\newcommand{\electronmass}{\mathit{m}_{\mathrm{e}}}}
```
```
465 \CustomizeMathJax{\newcommand{\electronvolt}{\mathrm{eV}}}
466 \CustomizeMathJax{\newcommand{\elementarycharge}{\mathit{e}}}
467\CustomizeMathJax{\newcommand{\hartree}{\mathit{E}_{\mathrm{h}}}}
468\CustomizeMathJax{\newcommand{\planckbar}{\mathit{\unicode{x210F}}}}
469 \CustomizeMathJax{\newcommand{\angstrom}{\mathrm{\unicode{x212B}}}}
470 \CustomizeMathJax{\let\LWRorigbar\bar}
471 \CustomizeMathJax{\newcommand{\bar}{\mathrm{bar}}}
472\CustomizeMathJax{\newcommand{\barn}{\mathrm{b}}}
473\CustomizeMathJax{\newcommand{\bel}{\mathrm{B}}}
474 \CustomizeMathJax{\newcommand{\decibel}{\mathrm{dB}}}
475\CustomizeMathJax{\newcommand{\knot}{\mathrm{kn}}}
476 \CustomizeMathJax{\newcommand{\mmHg}{\mathrm{mmHg}}}
477 \CustomizeMathJax{\newcommand{\nauticalmile}{\mathrm{M}}}
478\CustomizeMathJax{\newcommand{\neper}{\mathrm{Np}}}
479 %
480\CustomizeMathJax{\newcommand{\yocto}{\mathrm{y}}}
481 \CustomizeMathJax{\newcommand{\zepto}{\mathrm{z}}}
482 \CustomizeMathJax{\newcommand{\atto}{\mathrm{a}}}
483\CustomizeMathJax{\newcommand{\femto}{\mathrm{f}}}
484 \CustomizeMathJax{\newcommand{\pico}{\mathrm{p}}}
485 \CustomizeMathJax{\newcommand{\nano}{\mathrm{n}}}
486 \CustomizeMathJax{\newcommand{\micro}{\mathrm{\unicode{x00B5}}}}
487 \CustomizeMathJax{\newcommand{\milli}{\mathrm{m}}}
488\CustomizeMathJax{\newcommand{\centi}{\mathrm{c}}}
489 \CustomizeMathJax{\newcommand{\deci}{\mathrm{d}}}
490 \CustomizeMathJax{\newcommand{\deca}{\mathrm{da}}}
491 \CustomizeMathJax{\newcommand{\hecto}{\mathrm{h}}}
492 \CustomizeMathJax{\newcommand{\kilo}{\mathrm{k}}}
493 \CustomizeMathJax{\newcommand{\mega}{\mathrm{M}}}
494 \CustomizeMathJax{\newcommand{\giga}{\mathrm{G}}}
495 \CustomizeMathJax{\newcommand{\tera}{\mathrm{T}}}
496 \CustomizeMathJax{\newcommand{\peta}{\mathrm{P}}}
497 \CustomizeMathJax{\newcommand{\exa}{\mathrm{E}}}
498 \CustomizeMathJax{\newcommand{\zetta}{\mathrm{Z}}}
499 \CustomizeMathJax{\newcommand{\yotta}{\mathrm{Y}}}
500 %
501 \CustomizeMathJax{\newcommand{\percent}{\mathrm{\%}}}
502 %
503 \CustomizeMathJax{\newcommand{\meter}{\mathrm{m}}}
504 \CustomizeMathJax{\newcommand{\metre}{\mathrm{m}}}
505 %
506 \CustomizeMathJax{\newcommand{\gram}{\mathrm{g}}}
507 \CustomizeMathJax{\newcommand{\kg}{\kilo\gram}}
508 \CustomizeMathJax{\newcommand{\of}[1]{_{\mathrm{#1}}}}
509 \CustomizeMathJax{\newcommand{\squared}{^2}}
510 \CustomizeMathJax{\newcommand{\square}[1]{\mathrm{#1}^2}}
511 \CustomizeMathJax{\newcommand{\cubed}{^3}}
512 \CustomizeMathJax{\newcommand{\cubic}[1]{\mathrm{#1}^3}}
513 \CustomizeMathJax{\newcommand{\per}{/}}
514 \CustomizeMathJax{\newcommand{\celsius}{\unicode{x2103}}}
515 %
516 \CustomizeMathJax{\newcommand{\fg}{\femto\gram}}
517 \CustomizeMathJax{\newcommand{\pg}{\pico\gram}}
518 \CustomizeMathJax{\newcommand{\ng}{\nano\gram}}
519 \CustomizeMathJax{\newcommand{\ug}{\micro\gram}}
```

```
520 \CustomizeMathJax{\newcommand{\mg}{\milli\gram}}
521 \CustomizeMathJax{\newcommand{\g}{\gram}}
522 \CustomizeMathJax{\newcommand{\kg}{\kilo\gram}}
523 %
524 \CustomizeMathJax{\newcommand{\amu}{\mathrm{u}}}
525 %
526 \CustomizeMathJax{\newcommand{\pm}{\pico\metre}}
527\CustomizeMathJax{\newcommand{\nm}{\nano\metre}}
528 \CustomizeMathJax{\newcommand{\um}{\micro\metre}}
529 \CustomizeMathJax{\newcommand{\mm}{\milli\metre}}
530 \CustomizeMathJax{\newcommand{\cm}{\centi\metre}}
531 \CustomizeMathJax{\newcommand{\dm}{\deci\metre}}
532 \CustomizeMathJax{\newcommand{\m}{\metre}}
533 \CustomizeMathJax{\newcommand{\km}{\kilo\metre}}
534 %
535 \CustomizeMathJax{\newcommand{\as}{\atto\second}}
536 \CustomizeMathJax{\newcommand{\fs}{\femto\second}}
537 \CustomizeMathJax{\newcommand{\ps}{\pico\second}}
538 \CustomizeMathJax{\newcommand{\ns}{\nano\second}}
539 \CustomizeMathJax{\newcommand{\us}{\micro\second}}
540 \CustomizeMathJax{\newcommand{\ms}{\milli\second}}
541 \CustomizeMathJax{\newcommand{\s}{\second}}
542 %
543 \CustomizeMathJax{\newcommand{\fmol}{\femto\mol}}
544 \CustomizeMathJax{\newcommand{\pmol}{\pico\mol}}
545\CustomizeMathJax{\newcommand{\nmol}{\nano\mol}}
546 \CustomizeMathJax{\newcommand{\umol}{\micro\mol}}
547 \CustomizeMathJax{\newcommand{\mmol}{\milli\mol}}
548 \CustomizeMathJax{\newcommand{\mol}{\mol}}
549 \CustomizeMathJax{\newcommand{\kmol}{\kilo\mol}}
550 %
551 \CustomizeMathJax{\newcommand{\pA}{\pico\ampere}}
552 \CustomizeMathJax{\newcommand{\nA}{\nano\ampere}}
553 \CustomizeMathJax{\newcommand{\uA}{\micro\ampere}}
554 \CustomizeMathJax{\newcommand{\mA}{\milli\ampere}}
555 \CustomizeMathJax{\newcommand{\A}{\ampere}}
556 \CustomizeMathJax{\newcommand{\kA}{\kilo\ampere}}
557 %
558 \CustomizeMathJax{\newcommand{\ul}{\micro\litre}}
559 \CustomizeMathJax{\newcommand{\ml}{\milli\litre}}
560 \CustomizeMathJax{\newcommand{\l}{\litre}}
561 \CustomizeMathJax{\newcommand{\hl}{\hecto\litre}}
562 \CustomizeMathJax{\newcommand{\uL}{\micro\liter}}
563 \CustomizeMathJax{\newcommand{\mL}{\milli\liter}}
564 \CustomizeMathJax{\newcommand{\L}{\liter}}
565 \CustomizeMathJax{\newcommand{\hL}{\hecto\liter}}
566 %
567 \CustomizeMathJax{\newcommand{\mHz}{\milli\hertz}}
568 \CustomizeMathJax{\newcommand{\Hz}{\hertz}}
569 \CustomizeMathJax{\newcommand{\kHz}{\kilo\hertz}}
570 \CustomizeMathJax{\newcommand{\MHz}{\mega\hertz}}
571 \CustomizeMathJax{\newcommand{\GHz}{\giga\hertz}}
572 \CustomizeMathJax{\newcommand{\THz}{\tera\hertz}}
573 %
574 \CustomizeMathJax{\newcommand{\mN}{\milli\newton}}
```

```
575 \CustomizeMathJax{\newcommand{\N}{\newton}}
576 \CustomizeMathJax{\newcommand{\kN}{\kilo\newton}}
577 \CustomizeMathJax{\newcommand{\MN}{\mega\newton}}
578 %
579 \CustomizeMathJax{\newcommand{\Pa}{\pascal}}
580 \CustomizeMathJax{\newcommand{\kPa}{\kilo\pascal}}
581 \CustomizeMathJax{\newcommand{\MPa}{\mega\pascal}}
582 \CustomizeMathJax{\newcommand{\GPa}{\giga\pascal}}
583 %
584 \CustomizeMathJax{\newcommand{\mohm}{\milli\ohm}}
585 \CustomizeMathJax{\newcommand{\kohm}{\kilo\ohm}}
586 \CustomizeMathJax{\newcommand{\Mohm}{\mega\ohm}}
587 %
588 \CustomizeMathJax{\newcommand{\pV}{\pico\volt}}
589 \CustomizeMathJax{\newcommand{\nV}{\nano\volt}}
590 \CustomizeMathJax{\newcommand{\uV}{\micro\volt}}
591 \CustomizeMathJax{\newcommand{\mV}{\milli\volt}}
592 \CustomizeMathJax{\newcommand{\V}{\volt}}
593 \CustomizeMathJax{\newcommand{\kV}{\kilo\volt}}
594 %
595 \CustomizeMathJax{\newcommand{\W}{\watt}}
596 \CustomizeMathJax{\newcommand{\uW}{\micro\watt}}
597 \CustomizeMathJax{\newcommand{\mW}{\milli\watt}}
598 \CustomizeMathJax{\newcommand{\kW}{\kilo\watt}}
599 \CustomizeMathJax{\newcommand{\MW}{\mega\watt}}
600 \CustomizeMathJax{\newcommand{\GW}{\giga\watt}}
601 %
602 \CustomizeMathJax{\newcommand{\J}{\joule}}
603 \CustomizeMathJax{\newcommand{\uJ}{\micro\joule}}
604 \CustomizeMathJax{\newcommand{\mJ}{\milli\joule}}
605 \CustomizeMathJax{\newcommand{\kJ}{\kilo\joule}}
606 %
607 \CustomizeMathJax{\newcommand{\eV}{\electronvolt}}
608 \CustomizeMathJax{\newcommand{\meV}{\milli\electronvolt}}
609 \CustomizeMathJax{\newcommand{\keV}{\kilo\electronvolt}}
610 \CustomizeMathJax{\newcommand{\MeV}{\mega\electronvolt}}
611 \CustomizeMathJax{\newcommand{\GeV}{\giga\electronvolt}}
612 \CustomizeMathJax{\newcommand{\TeV}{\tera\electronvolt}}
613 %
614 \CustomizeMathJax{\newcommand{\kWh}{\kilo\watt\hour}}
615 %
616 \CustomizeMathJax{\newcommand{\F}{\farad}}
617 \CustomizeMathJax{\newcommand{\fF}{\femto\farad}}
618 \CustomizeMathJax{\newcommand{\pF}{\pico\farad}}
619 %
620 \CustomizeMathJax{\newcommand{\K}{\mathrm{K}}}
621 %
622\CustomizeMathJax{\newcommand{\dB}{\mathrm{dB}}}
623 %
624 \CustomizeMathJax{\newcommand{\kibi}{\mathrm{Ki}}}
625 \CustomizeMathJax{\newcommand{\mebi}{\mathrm{Mi}}}
626 \CustomizeMathJax{\newcommand{\gibi}{\mathrm{Gi}}}
627\CustomizeMathJax{\newcommand{\tebi}{\mathrm{Ti}}}
628\CustomizeMathJax{\newcommand{\pebi}{\mathrm{Pi}}}
629 \CustomizeMathJax{\newcommand{\exbi}{\mathrm{Ei}}}
```

```
630 \CustomizeMathJax{\newcommand{\zebi}{\mathrm{Zi}}}
631 \CustomizeMathJax{\newcommand{\yobi}{\mathrm{Yi}}}
632 \end{warpMathJax}
```
#### File 448 **lwarp-skmath.sty**

### § 556 Package **skmath**

(Emulates or patches code by SIMON SIGURDHSSON.)

Pkg skmath skmath is used as-is for svG math, and is emulated for MATHJAX.

for HTML output: 1 \LWR@ProvidesPackagePass{skmath}[2019/10/15]

Only defined if package option requested:

```
2 \begin{warpMathJax}
3 \ExplSyntaxOn
4 \bool_if:NT\g__skmath_define_common_sets_bool{
5 \CustomizeMathJax{\newcommand{\N}{\mathbb{N}}}
6 \CustomizeMathJax{\newcommand{\Z}{\mathbb{Z}}}
7 \CustomizeMathJax{\newcommand{\Q}{\mathbb{Q}}}
8 \CustomizeMathJax{\newcommand{\R}{\mathbb{R}}}
9 \CustomizeMathJax{\newcommand{\C}{\mathbb{C}}}
10 }
```
skmath is using l3keys, which does not seem to have an equivalent to \@ifpackagewith. To detect package options, comparisons with the following are made to see if various macros have been defined as follows:

```
11 \cs_gset_nopar:Npn\LWR__skmath_imaginary_unit:n#1{{#1}}
12 \cs_gset_nopar:Npn\LWR__skmath_natural_log_e:{{e}}
13 \cs_gset_nopar:Npn\LWR__skmath_integral_d:{{d}}
14 \cs_gset_nopar:Npn\LWR__skmath_total_derivative_d:{{d}}
```
If notation=iso, use upright, else italic:

```
15 \cs_if_eq:NNTF \__skmath_imaginary_unit:n \LWR__skmath_imaginary_unit:n
16 {
17 \CustomizeMathJax{\newcommand{ii}{\mathit{i}}}
18 \CustomizeMathJax{\newcommand{jj}{\mathit{j}}}
19 }
20 {
21 \CustomizeMathJax{\newcommand{ii}{\mathrm{i}}}
22 \CustomizeMathJax{\newcommand{jj}{\mathrm{j}}}
23 }
```
If notation=iso, use upright, else italic:

```
24 \cs_if_eq:NNTF \__skmath_natural_log_e: \LWR__skmath_natural_log_e:
25 { \CustomizeMathJax{\newcommand{\ee}{\mathit{e}}} }
26 { \CustomizeMathJax{\newcommand{\ee}{\mathrm{e}}} }
```
skmath uses \DeclarePairedDelimiter from mathtools for \abs and \norm, and lwarp uses this to automatically define MATHJAX definitions for each.

If notation=english, use slanted, else upright:

```
27 \cs_if_eq:NNTF \__skmath_integral_d: \LWR__skmath_integral_d:
28 { \CustomizeMathJax{\newcommand{\d}{\mathit{d}}} }
29 { \CustomizeMathJax{\newcommand{\d}{\mathrm{d}}} }
```
Used to parse comma and caret arguments for \pd and \td:

```
30 \CustomizeMathJax{\def\LWRskmathEND{}}
```
Parse the arguments with up to four commas. Argument 6 contains any leftover commas.

```
31 \CustomizeMathJax{\def\LWRskmathpdstarsub#1#2,#3,#4,#5,#6\LWRskmathEND{
32 #1_{#2#3#4#5}%
33 }}
34
35 \CustomizeMathJax{\newcommand{\LWRskmathpdstar}[2]{%
36 \LWRskmathpdstarsub{#1}#2,,,,\LWRskmathEND%
37 }}
```
Parse the arguments with up to two carets. Argument 3 contains any leftover carets. \LWRskmathpdplus is used to only place a plus sign starting after the first term. \LWRskmathpdone is used to only place a 1 digit if a second or later term does not have a power.

```
38 \CustomizeMathJax{\def\LWRskmathpdnumerator#1^#2^#3\LWRskmathEND{%
39 \ifblank{#1}{}{
40 \ifblank{#2}{\LWRskmathpdplus\LWRskmathpdone}{\LWRskmathpdplus#2}
41 }
42 }}
```
Parse the arguments with up to two carets. Argument 3 contains any leftover carets.

```
43 \CustomizeMathJax{\def\LWRskmathpddenominator#1^#2^#3\LWRskmathEND{%
44 \ifblank{#1}{}{%
45 \ifblank{#2}%
46 {\partial{#1}}%
47 {\partial{#1}^{#2}}%
48 }%
49 }}
```
Factored from \LWRskmathpdnostarsub, following:

The phrase  $\hat{\ }$ {} appears to be required while parsing the carets.  $\mathcal{L}$ WRskmathpdplus is used to only place a plus sign starting after the first term.  $\LWR$ skmathpdone is used to only place a 1 digit if a second or later term does not have a power.

This may not be recursion-safe. (Is there really such as a thing as nested differentials?)

```
50 \CustomizeMathJax{\newcommand{\LWRskmathdonumerator}[5]{%
51 \partial^{%
52 \def\LWRskmathpdplus{}%
```

```
53 \LWRskmathpdnumerator#2^{}^{}\LWRskmathEND%
54 \def\LWRskmathpdplus{+}%
55 \def\LWRskmathpdone{1}%
56 \LWRskmathpdnumerator#3^{}^{}\LWRskmathEND%
57 \LWRskmathpdnumerator#4^{}^{}\LWRskmathEND%
58 \LWRskmathpdnumerator#5^{}^{}\LWRskmathEND%
59 }%
60 {#1}%
61 }}
62
63 \CustomizeMathJax{\newcommand{\LWRskmathdodenominator}[4]{%
64 \LWRskmathpddenominator#1^{}^{}^{}\LWRskmathEND%
65 \ifblank{#2}{}{\,}%
66 \LWRskmathpddenominator#2^{}^{}^{}\LWRskmathEND%
67 \ifblank{#3}{}{\,}%
68 \LWRskmathpddenominator#3^{}^{}^{}\LWRskmathEND%
69 \ifblank{#4}{}{\,}%
70 \LWRskmathpddenominator#4^{}^{}^{}\LWRskmathEND%
71 }}
```
Parse the arguments with up to four commas. Argument 6 contains any leftover commas.

```
72 \CustomizeMathJax{\def\LWRskmathpdnostarsub#1#2,#3,#4,#5,#6\LWRskmathEND{
73 \ifblank{#3}{\def\LWRskmathpdone{}}{\def\LWRskmathpdone{1}}
74 \frac%
75 {\LWRskmathdonumerator{#1}{#2}{#3}{#4}{#5}}%
76 {\LWRskmathdodenominator{#2}{#3}{#4}{#5}}%
77 }}
78
79 \CustomizeMathJax{\newcommand{\LWRskmathpdnostar}[2]{%
80 \LWRskmathpdnostarsub{#1}#2,,,,,,\LWRskmathEND%
81 }}
```
\CustomizeMathJax{\newcommand{\pd}{\ifstar\LWRskmathpdstar\LWRskmathpdnostar}}

If notation=english or legacy, use slanted, else upright:

```
83 \cs_if_eq:NNTF \__skmath_total_derivative_d: \LWR__skmath_total_derivative_d:
84 { \CustomizeMathJax{\newcommand{\LWRskmathtd}{\mathit{d}} } }
85 { \CustomizeMathJax{\newcommand{\LWRskmathtd}{\mathrm{d}} } }
86 \CustomizeMathJax{\def\LWRskmathtdsub#1#2^#3\LWRskmathEND{%
87 \frac
88 {\LWRskmathtd^{#3}{#1}}
89 {\LWRskmathtd{#2}^{#3}}
90 }}
91
92 \CustomizeMathJax{\newcommand{\td}[2]{%
93 \LWRskmathtdsub{#1}#2^{}\LWRskmathEND%
94 }}
95 \CustomizeMathJax{\newcommand{\E}[1]{%
96 \operatorname{E}\left[#1\right]%
97 }}
```

```
98 \CustomizeMathJax{\let\given\mid}
 99
100 \CustomizeMathJax{\newcommand{\P}[1]{%
101 \operatorname{P}%
102 \left(#1\right)%
103 }}
104 \CustomizeMathJax{\newcommand{\var}[1]{%
105 \operatorname{Var}\left(#1\right)%
106 }}
107
108 \CustomizeMathJax{\newcommand{\cov}[2]{%
109 \operatorname{Cov}\left(#1,#2\right)%
110 }}
Common code for \sin etc:
111 \CustomizeMathJax{\newcommand{\LWRskmathtrigtwo}[2][]{%
112 \ifblank{#1}{}{^{#1}}%
113 \ifblank{#2}{}{\left(#2\right)}%
114 }}
115
116 \CustomizeMathJax{\newcommand{\LWRskmathtrig}[1]{%
117 \operatorname{#1}%
118 \LWRskmathtrigtwo%
119 }}
120 \CustomizeMathJax{\renewcommand{\sin}{\LWRskmathtrig{sin}}}
121 \CustomizeMathJax{\renewcommand{\arcsin}{\LWRskmathtrig{arcsin}}}
122
123\CustomizeMathJax{\renewcommand{\cos}{\LWRskmathtrig{cos}}}
124 \CustomizeMathJax{\renewcommand{\arccos}{\LWRskmathtrig{arccos}}}
125
126 \CustomizeMathJax{\renewcommand{\tan}{\LWRskmathtrig{tan}}}
127 \CustomizeMathJax{\renewcommand{\arctan}{\LWRskmathtrig{arctan}}}
128
129 \CustomizeMathJax{\renewcommand{\cot}{\LWRskmathtrig{cot}}}
130
131 \CustomizeMathJax{\renewcommand{\sinh}{\LWRskmathtrig{sinh}}}
132 \CustomizeMathJax{\renewcommand{\cosh}{\LWRskmathtrig{cosh}}}
133 \CustomizeMathJax{\renewcommand{\tanh}{\LWRskmathtrig{tanh}}}
Common code for \ln and \log:
134 \CustomizeMathJax{\newcommand{\LWRskmathlogtwo}[2][]{%
135 \ifblank{#1}{}{_{#1}}%
136 \ifblank{#2}{}{\left(#2\right)}%
137 }}
138
139 \CustomizeMathJax{\newcommand{\LWRskmathlog}[1]{%
140 \operatorname{#1}%
141 \LWRskmathlogtwo%
142 }}
```

```
143 \CustomizeMathJax{\renewcommand{\ln}{\LWRskmathlog{ln}}}
144 \CustomizeMathJax{\renewcommand{\log}{\LWRskmathlog{log}}}
145 \CustomizeMathJax{\newcommand{\LWRskmathexpparens}[1]{%
146 \operatorname{exp}%
147 \ifblank{#1}{}{\left(#1\right)}%
```

```
148 }}
```
See the skmath source for the original of the following:

```
149 \CustomizeMathJax{\newcommand{\LWRskmathexpnostar}[1]{%
150 \mathchoice
151 {\ee^{#1}}
152 {\LWRskmathexpparens{#1}}
153 {\LWRskmathexpparens{#1}}
154 {\LWRskmathexpparens{#1}}
155 }}
156
157 \CustomizeMathJax{\renewcommand{\exp}{\ifstar\LWRskmathexpparens\LWRskmathexpnostar}}
Common code for \min etc:
```

```
158 \CustomizeMathJax{\newcommand{\LWRskmathminstar}[2][]{%
159 \operatorname{\LWRskmathminname}%
160 \ifblank{#1}{}{%
161 _{\mathchoice{\mathclap{#1}}{#1}{#1}{#1}}
162 }%
163 \ifblank{#2}{}{#2}%
164 }}
165 \CustomizeMathJax{\newcommand{\LWRskmathminnostar}[2][]{%
166 \ifblank{#1}%
167 {\operatorname{\LWRskmathminname}}%
168 {%
169 \underset%
170 {\mathchoice{\mathclap{#1}}{#1}{#1}{#1}}%
171 {\operatorname{\LWRskmathminname}}%
172 }%
173 \ifblank{#2}{}{\left\{#2\right\}}%
174 }}
```
\LWRskmathminname seems to be recursion-safe since it is used immediately.

```
175 \CustomizeMathJax{\newcommand{\LWRskmathmin}[1]{%
176 \def\LWRskmathminname{#1}%
177 \ifstar\LWRskmathminstar\LWRskmathminnostar%
178 }}
179 \CustomizeMathJax{\renewcommand{\min}{\LWRskmathmin{min}}}
180 \CustomizeMathJax{\renewcommand{\argmin}{\arg\LWRskmathmin{min}}}
181
182\CustomizeMathJax{\renewcommand{\max}{\LWRskmathmin{max}}}
183\CustomizeMathJax{\renewcommand{\argmax}{\arg\LWRskmathmin{max}}}
184 \CustomizeMathJax{\renewcommand{\sup}{\LWRskmathmin{sup}}}
185 \CustomizeMathJax{\renewcommand{\inf}{\LWRskmathmin{inf}}}
```

```
186 \CustomizeMathJax{\let\bar\overline}
187
188 \CustomizeMathJax{\let\vec\boldsymbol}
Remember the original definitions:
189 \CustomizeMathJax{\let\LWRskmathRe\Re}
190 \CustomizeMathJax{\let\LWRskmathIm\Im}
Redefine depending on notation=iso:
191 \bool_if:NTF\g__skmath_iso_complex_parts_bool{
192 \CustomizeMathJax{\renewcommand{\Re}[1]{%
193 \LWRskmathRe%
194 \ifblank{#1}{}{\left(#1\right)}%
195 }}
196 \CustomizeMathJax{\renewcommand{\Im}[1]{%
197 \LWRskmathIm%
198 \ifblank{#1}{}{\left(#1\right)}%
199 } }
200 }{
201 \CustomizeMathJax{\renewcommand{\Re}[1]{%
202 \operatorname{Re}%
203 \ifblank{#1}{}{#1}%
204 }}
205 \CustomizeMathJax{\renewcommand{\Im}[1]{%
206 \operatorname{Im}%
207 \ifblank{#1}{}{#1}%
208 }}
209 }
210
211 \ExplSyntaxOff
212 \end{warpMathJax}
```
File 449 **lwarp-slantsc.sty**

### § 557 Package **slantsc**

(Emulates or patches code by HARALD HARDERS.)

Pkg slantsc slantsc is emulated for HTML, and used as-is for print output.

```
for HTML output: 1 \LWR@ProvidesPackagePass{slantsc}[2012/01/01]
```

```
2 \newcommand*{\LWR@HTML@noscshape}{}
3 \LWR@formatted{noscshape}
4
5 \FilenameNullify{%
6 \LetLtxMacro\noscshape\@empty%
7 }
```
# § 558 Package **slashed**

(Emulates or patches code by DAVID CARLISLE.)

```
Pkg slashed slashed works as-s for HTML svG math. For MATHJAx, emulation is provided.
```

```
for HTML output: 1 \LWR@ProvidesPackagePass{slashed}[1997/01/16]
                  2 \begin{warpMathJax}
                  3 \CustomizeMathJax{\newcommand{\slashed}[1]{\cancel{#1}}}
```

```
4 \end{warpMathJax}
```
#### File 451 **lwarp-soul.sty**

Pkg soul soul is emulated.

```
§ 559 Package soul
```
(Emulates or patches code by MELCHIOR FRANZ.)

```
for HTML output: 1 \LWR@ProvidesPackageDrop{soul}[2003/11/17]
                  2 \RequirePackage{xcolor}% for \convertcolorspec
```
Storage for the colors to use:

```
3 \newcommand*{\LWR@soululcolor}{}
4
5 \newcommand*{\LWR@soulstcolor}{}
6
7 % \definecolor{LWR@soulhlcolordefault}{HTML}{F8E800}
8 % \newcommand*{\LWR@soulhlcolor}{LWR@soulhlcolordefault}
9 \newcommand*{\LWR@soulhlcolor}{}
```

```
\so \{\langle text \rangle\}
```
Basic markup with css:

```
10 \newcommand{\so}[1]{%
11 \InlineClass(letter-spacing:.2ex){letterspacing}{#1}%
12 }
```

```
\caps \{\langle text \rangle\}
```

```
13 \newcommand{\caps}[1]{%
14 \InlineClass%
15 (font-variant:small-caps;letter-spacing:.1ex)%
16 {capsspacing}{#1}%
17 }
```

```
\LWR@soulcolor {\langle text \rangle} {\langle color \rangle} {\langle \langle class \rangle} {\langle (colorstyle \rangle)} {\langle \langle convert \rangle}Add colors if not empty:
```

```
18 \newcommand{\LWR@soulcolor}[5]{%
19 \ifcsempty{#2}%
20 {%
21 \InlineClass(#5){#3}{#1}%
22 }%
23 {%
24 \convertcolorspec{named}{\@nameuse{#2}}{HTML}\LWR@tempcolor%
25 \LWR@htmlspanclass[#5;#4:\LWR@origpound\LWR@tempcolor]{#3}{#1}%
26 }%
27 }
28 \newcommand{\ul}[1]{%
29 \LWR@soulcolor{#1}{LWR@soululcolor}{uline}{text-decoration-color}%
30 {text-decoration:underline; text-decoration-skip: auto;}%
31 }
32
33 \newcommand{\st}[1]{
34 \LWR@soulcolor{#1}{LWR@soulstcolor}{sout}{text-decoration-color}%
35 {text-decoration:line-through}%
36 }
37
38 \newcommand{\hl}[1]{
39 \LWR@soulcolor{#1}{LWR@soulhlcolor}{highlight}{background-color}%
40 {background:\LWR@origpound{}F8E800}
41 }
```
Nullified:

```
42 \newcommand*{\soulaccent}[1]{}
43 \newcommand*{\soulregister}[2]{}
44 \newcommand{\sloppyword}[1]{#1}
45 \newcommand*{\sodef}[5]{\DeclareRobustCommand*#1[1]{\so{##1}}}
46 \newcommand*{\resetso}{}
47 \newcommand*{\capsdef}[5]{}
48 \newcommand*{\capsreset}{}
49 \newcommand*{\capssave}[1]{}
50 \newcommand*{\capsselect}[1]{}
51 \newcommand*{\setul}[2]{}
52 \newcommand*{\resetul}{}
53 \newcommand*{\setuldepth}[1]{}
54 \newcommand*{\setuloverlap}[1]{}
55 \newcommand*{\<}{}
```
Set colors:

```
56 \newcommand*{\setulcolor}[1]{\renewcommand{\LWR@soululcolor}{#1}}
57 \newcommand*{\setstcolor}[1]{\renewcommand{\LWR@soulstcolor}{#1}}
58 \newcommand*{\sethlcolor}[1]{\renewcommand{\LWR@soulhlcolor}{#1}}
```
Long versions of the user-level macros:

```
59 \let\textso\so
60 \let\textul\ul
61 \let\texthl\hl
62 \let\textcaps\caps
```
#### File 452 **lwarp-soulpos.sty**

# § 560 Package **soulpos**

(Emulates or patches code by Javier Bezos.)

Pkg soulpos soulpos is emulated.

- for HTML output: 1\RequirePackage{soul} 2 \RequirePackage{soulutf8} 3 \LWR@ProvidesPackageDrop{soulpos}[2012/02/25] 4 \NewDocumentCommand{\ulposdef}{m o m}{} 5 6 \newdimen\ulwidth 7 8 \newcommand\ifulstarttype[1]{% 9 \expandafter\@secondoftwo% 10 } 11 12 \newcommand\ifulendtype[1]{% 13 \expandafter\@secondoftwo% 14 } 15 16 \newcommand{\ulstarttype}{0} 17 \newcommand{\ulendtype}{0} 18 \newcommand\ulpostolerance{0}%
	- File 453 **lwarp-soulutf8.sty**

## § 561 Package **soulutf8**

Pkg soulutf8 soulutf8 is emulated.

lwarp's HTML output naturally supports UTF-8 encoding.

for HTML output: <sup>1</sup> \LWR@ProvidesPackageDrop{soulutf8}[2016/05/16] 2 \RequirePackage{soul}

File 454 **lwarp-splitbib.sty**

# § 562 Package **splitbib**

(Emulates or patches code by Nicolas Markey.)

Pkg splitbib splitbib is patched for use by lwarp.

for HTML output: <sup>1</sup> \LWR@ProvidesPackagePass{splitbib}[2005/12/22]

```
2 \def\NMSB@stylebox#1#2{%
3 \begin{BlockClass}[text-align:center ; border: 1px solid black]{splitbibbox}
4 \csname SB\NMSB@level font\endcsname{\LWR@textcurrentfont{#1#2}}
5 \end{BlockClass}
6 }
7
8 \def\NMSB@stylebar#1#2{%
9 \begin{BlockClass}[%
10 text-align:center ;
11 border-top: 1px solid black ;
12 border-bottom: 1px solid black ;
13 ]{splitbibbar}
14 \csname SB\NMSB@level font\endcsname{\LWR@textcurrentfont{#1#2}}
15 \end{BlockClass}
16 }
17
18 \def\NMSB@styledash#1#2{%
19 \begin{BlockClass}[%
20 text-align:center ;
21 ]{splitbibdash}
22 \csname SB\NMSB@level font\endcsname{\LWR@textcurrentfont{---~#1#2~---}}
23 \end{BlockClass}
24 }
25
26 \def\NMSB@stylenone#1#2{%
27 \par
28 }
29
30 \def\NMSB@stylesimple#1#2{%
31 \par
32 \csname SB\NMSB@level font\endcsname{\LWR@textcurrentfont{#1#2}}
33 \par
34 }
```
File 455 **lwarp-splitidx.sty**

## § 563 Package **splitidx**

(Emulates or patches code by Markus Kohm.)

Pkg splitidx splitidx is patched for use by lwarp.

If the latexmk option is selected for lwarp, *latexmk* will compile the document but will not compile the indexes. **lwarpmk printindex** and **lwarpmk htmlindex** will still be required.

 $\triangle$  \thepage When using \AtWriteToIndex or \AtNextWriteToIndex, the user must not refer to \thepage during html output, as the concept of a page number is meaningless. Instead, do

> \addtocounter{LWR@autoindex}{1} \LWR@new@label{LWRindex-\arabic{LWR@autoindex}}

where the \index-like action occurs, and then refer to \arabic{LWR@autoindex} instead of \thepage where the reference should occur.

See section [682.17](#page-1286-0) in the lwarp-patch-memoir package for the \@@wrspindexhyp macro as an example.

for HTML output: <sup>1</sup> \LWR@ProvidesPackagePass{splitidx}[2016/02/18]

```
2 \catcode'\_=12%
3 \xpatchcmd{\newindex}
4 {\jobname-#2.idx}
5 {\jobname-#2_html.idx}
6 {}
7 {\LWR@patcherror{splitidx}{@newindex}}
8 \catcode'\_=8%
```
Patched to use lwarp's automatic indexing counter instead of \thepage:

```
9 \renewcommand*{\@wrsindex}[2][]{%
10 \ifx\relax#1\relax
11 \if@splitidx
12 \@wrsindex[idx]{#2}%
13 \else
14 \def\@tempa{#2}%
15 \if@verbindex\@onelevel@sanitize\@tempa\fi
16 \@wrindex{\@tempa}%
17 \fi
18 \else
19 \def\@tempa{#2}%
20 \csname index@#1@hook\endcsname
21 % \expandafter\ifx\csname @@wrsindex\endcsname\relax
22 \addtocounter{LWR@autoindex}{1}% lwarp
23 \label{LWRindex-\arabic{LWR@autoindex}}% lwarp
24 % \@@@wrsindex{#1}{{\@tempa}{\thepage}}%
25 \@@@wrsindex{#1}{{\@tempa}{\arabic{LWR@autoindex}}}%
26\% \else
27 % \def\@tempb{\@@wrsindex{#1}}%
28 % \expandafter\@tempb\@tempa||\\%
29 % \fi
30 \endgroup
31 \@esphack
32 \fi
33 }
```
lwarp defines sectioning commands with xparse, so the below patches are done as temporary redefinitions instead of being \let.

```
34 \xpatchcmd{\printsubindex}
35 {\let\section\subsection}
36 {\renewcommand*{\section}{\subsection}}
37 {}
38 {\LWR@patcherror{splitidx}{printsubindex-section}}
39
40 \xpatchcmd{\printsubindex}
41 {\let\chapter\section}
```

```
42 {\renewcommand*{\chapter}{\section}}
43 {}
44 {\LWR@patcherror{splitidx}{printsubindex-chapter}}
45
46 \xpatchcmd{\printsubindex}
47 {\let\@makechapterhead\section}
48 {\def\@makechapterhead{\section}}
49 {}
50 {\LWR@patcherror{splitidx}{printsubindex-chapter}}
```

```
File 456 lwarp-srcltx.sty
```
## § 564 Package **srcltx**

Pkg srcltx srcltx is ignored.

for HTML output: <sup>1</sup> \LWR@ProvidesPackageDrop{srcltx}[2006/11/12]

```
2 \newif\ifSRCOK \SRCOKfalse
```

```
3 \newcommand*\srcIncludeHook[1]{}
```

```
4 \newcommand*\srcInputHook[1]{}
```

```
5 \newcommand*\MainFile{}
```

```
6 \def\MainFile{\jobname.tex}
```

```
7 \newcommand*\CurrentInput{}
8 \gdef\CurrentInput{\MainFile}
```

```
9 \newcommand\Input{}
10 \let\Input\input
```

```
File 457 lwarp-srctex.sty
```
### § 565 Package **srctex**

Pkg srctex srctex is ignored.

```
for HTML output: 1 \LWR@ProvidesPackageDrop{srctex}[2006/11/12]
                  2 \LWR@origRequirePackage{lwarp-srcltx}
```
#### File 458 **lwarp-stabular.sty**

# § 566 Package **stabular**

(Emulates or patches code by SIGITAS TOLUŠIS.)

```
Pkg stabular stabular is emulated.
```

```
for HTML output: 1 \LWR@ProvidesPackageDrop{stabular}[2014/03/20]
```

```
Env stabular [\langle vpos \rangle] \{ \langle colspec \rangle \}2 \newenvironment{stabular}[2][c]
                     3 {
                     4 \begin{tabular}[#1]{#2}
                     5 \renewcommand{\noalign}[1]{}
                     6 }
                     7 {\end{tabular}}
Env stabular \{\langle width \rangle\} [\langle vpos \rangle] \{\langle colspec \rangle\}8 \NewDocumentEnvironment{stabular*}{m o m}
                     9 {
```

```
10 \begin{tabular}[#2]{#3}
11 \renewcommand{\noalign}[1]{}
12 }
13 {\end{tabular}}
```
#### File 459 **lwarp-stackengine.sty**

# § 567 Package **stackengine**

(Emulates or patches code by STEVEN B. SEGLETES.)

- Pkg stackengine stackengine is patched for use by lwarp.
- for HTML output: 1 \LWR@ProvidesPackagePass{stackengine}[2017/02/13]

The original version is neccessary for the patched \@stack and \stackanchor, where nesting lateximages does not work:

```
2 \LetLtxMacro\LWR@orig@stackengine\stackengine
```

```
3 \renewcommand*{\stackengine}[8]{%
4 \ifstrequal{#4}{O}%
5 {\begin{lateximage}[\ImageAltText]}%
6 {\begin{lateximage}[\ImageAltText][][vertical-align:top]}%
7 \LWR@orig@stackengine{#1}{#2}{#3}{#4}{#5}{#6}{#7}{#8}%
8 \end{lateximage}%
9 }
```
\@stack uses a lateximage with a vertical alignment:

```
10 \LetLtxMacro\LWR@orig@@stack\@stack
11
12 \xpatchcmd{\LWR@orig@@stack}{\stackengine}{\LWR@orig@stackengine}
13 {}
14 {\LWR@patcherror{stackengine}{LWR@orig@@stack}}
15
16 \renewcommand*{\@stack}[4]{%
17 \ifstrequal{#3}{O}%
18 {\begin{lateximage}[\ImageAltText]}%
```

```
19 {\begin{lateximage}[\ImageAltText][][vertical-align:top]}%
20 \LWR@orig@@stack{#1}{#2}{#3}{#4}%
21 \end{lateximage}%
22 }
```
The lapping macros are disabled for  $HTML:$ 

```
23 \newcommand*\LWR@HTML@@stacklap[4]{#3}
24 \LWR@formatted{@stacklap}
```
\stackanchor is patched for two instances of \stackengine. A lateximage with vertical alignment is used.

```
25 \xpatchcmd{\stackanchor}{\stackengine}{\LWR@orig@stackengine}
26 {}
27 {\LWR@patcherror{stackengine}{stackanchor patch 1}}
28
29 \xpatchcmd{\stackanchor}{\stackengine}{\LWR@orig@stackengine}
30 {}
31 {\LWR@patcherror{stackengine}{stackanchor patch 2}}
32
33 \xpretocmd{\stackanchor}
34 {\begin{lateximage}[\ImageAltText][][vertical-align:middle]}
35 {}
36 {\LWR@patcherror{stackengine}{stackanchor pre}}
37
38 \xapptocmd{\stackanchor}{\end{lateximage}}
39 {}
40 {\LWR@patcherror{stackengine}{stackanchor app}}
```
\Centerstack is simply placed inside a lateximage with a vertical alignment:

```
41 \xpretocmd{\Centerstack}
42 {\begin{lateximage}[\ImageAltText][][vertical-align:middle]}
43 {}
44 {\LWR@patcherror{stackengine}{Centerstack pre}}
45
46 \xapptocmd{\Centerstack}{\end{lateximage}}
47 {}
48 {\LWR@patcherror{stackengine}{Centerstack app}}
```
\savestack reverts to print mode while saving the box, then places it inside a lateximage when used:

```
49 \renewcommand*\savestack[2]{%
50 \xdef\sv@name{\stack@macro@name{#1}}%
51 \@ifundefined{\sv@name content}{%
52 \expandafter\newsavebox\expandafter{\csname\sv@name content\endcsname}%
53 }{}%
54 \begingroup% lwarp
55 \LWR@restoreorigformatting% lwarp
56 \RenewDocumentEnvironment{lateximage}{s o s o o d()}{}{}% lwarp: inside group
57 \expandafter\LWR@gsavebox\csname\sv@name content\endcsname{#2}%
58 \expandafter\gdef\expandafter#1\expandafter{%
```
\expandafter\begin\expandafter{lateximage\expandafter}% lwarp

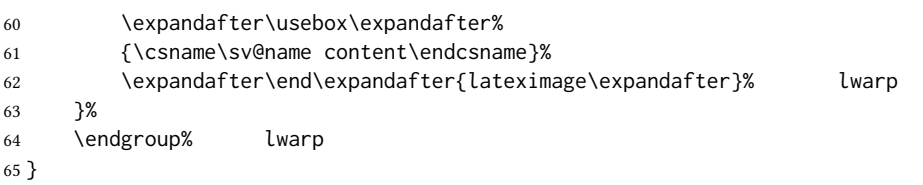

#### File 460 **lwarp-stackrel.sty**

### § 568 Package **stackrel**

(Emulates or patches code by HEIKO OBERDIEK.)

Pkg stackrel stackrel is used as-is for svG math, and is emulated for MATHJAX.

```
for HTML output: 1\LWR@ProvidesPackagePass{stackrel}[2016/05/16]
```

```
2 \begin{warpMathJax}
3 \CustomizeMathJax{\renewcommand{\stackrel}[3][]{%
4 \mathrel{\mathop{#3}\limits_{#1}^{#2}}%
5 }}
6
7 \CustomizeMathJax{\newcommand{\stackbin}[3][]{%
8 \mathbin{\mathop{#3}\limits_{#1}^{#2}}%
9 }}
10 \end{warpMathJax}
```
#### File 461 **lwarp-statex2.sty**

#### § 569 Package **statex2**

(Emulates or patches code by RODNEY A SPARAPANI.)

```
Pkg statex2 statex2 is patched for use by lwarp, and emulated for MATHJAX.
```
As of this version, option autobold does not appear to work for PDF output.

- $\triangle$  For MATHJAx, the tilde character  $\sim$  does not create \sim. Use \sim directly.
- $\begin{tabular}{ll} $\triangle$ & Because MATHJAX has limited conditional processing: \end{tabular}$ 
	- \wrap only creates square braces, no matter what its optional arguments.
	- \P, \pCau, \pN, and \pU do not handle special cases.
- $\triangle$  \and To have \and work if using \maketitle, place the following after the start of the document:

\newcommand\*{\and}{% \relax\ifmmode%

```
\expandafter\;\mb{\mathrm{and}}\;%
                            \else%
                                 \expandafter\STATEXand%
                            \fi%
                        }
for HTML output: 1 \LWR@ProvidesPackagePass{statex2}[2011/09/14]
                  2 \newcommand*{\LWR@HTML@Alpha}[1][]{%
                       \fcolorbox{black}{ForestGreen}{\textcolor{white}{\textsf{ALPHA}}}%
                  4 \textbf{\textcolor{ForestGreen}{\textsf{#1}}}%
                  5 }
                  6 \LWR@formatted{Alpha}
                   7
                  8 \newcommand*{\LWR@HTML@List}[1]{%
                       \textbf{\textcolor{Dandelion}{\textsf{L}\textsubscript{\textit{#1}}}}%
                 10 }
                 11 \LWR@formatted{List}
                 12
                 13 \newcommand*{\LWR@HTML@Snd}[1][]{%
                  14 \fcolorbox{black}{Dandelion}{\textcolor{white}{\textsf{2nd}}}%
                 15 \textbf{\textcolor{Dandelion}{\textsf{#1}}}%
                 16 }
                 17 \LWR@formatted{Snd}
                 18
                 19 \begin{warpMathJax}
                 20 \LWR@infoprocessingmathjax{statex2}
                 21
                 22\CustomizeMathJax{\newcommand{\cpi}{\boldsymbol{\pi}}}
                 23 \CustomizeMathJax{\newcommand{\c}[1]{\boldsymbol{\mathrm{#1}}}}
                 24 \CustomizeMathJax{\newcommand{\sfsl}[1]{\mathsf#1}}% not slanted
                 25
                 26 \if@manualbold
                 27 \CustomizeMathJax{\newcommand{\mb}[1]{#1}}
                 28 \else
                 29 \CustomizeMathJax{\newcommand{\mb}[1]{\boldsymbol{#1}}}
                 30 \mid fi
                 31
                 32\CustomizeMathJax{\newcommand{\diag}{\mb{\mathrm{diag}}}}
                 33 \CustomizeMathJax{\newcommand{\blockdiag}{\mb{\mathrm{blockdiag}}}}
                 34 \CustomizeMathJax{\newcommand{\erf}{\mb{\mathrm{erf}}}}
                 35 \CustomizeMathJax{\newcommand{\logit}{\mb{\mathrm{logit}}}}
                 36\CustomizeMathJax{\newcommand{\trace}{\mb{\mathrm{trace}}}}
                 37
                 38 \CustomizeMathJax{\newcommand{\chisq}{{\mb{\chi^2}}}}
                 39 \CustomizeMathJax{\newcommand{\deriv}[2]{\mb{\frac{\d{}}{\d{#1}}}\wrap{\mb{#2}}}}
                 40 \CustomizeMathJax{\newcommand{\derivf}[2]{\mb{\frac{\d{}}{\d{#2}}}\wrap{\mb{#1}}}}
                 41\CustomizeMathJax{\newcommand{\e}[1]{\mb{\mathrm{e}^{#1}}}}
                 42 \CustomizeMathJax{\newcommand{\E}[2][]{\mb{\mathrm{E}}_{\mb{#1}} \wrap{\mb{#2}}}}
                 43\CustomizeMathJax{\newcommand{\ha}{{\mb{\frac{\alpha}{2}}}}}
                 44 \CustomizeMathJax{\newcommand{\I}[2][]{%
                 45 \mb{\mathrm{I}}_{\mb{#1}} \LWRwrapparen{\mb{#2}}%
                 46 }}
                 47 \CustomizeMathJax{\newcommand{\IBeta}[2]{%
                 48 \mb{\frac{\Gamma[#1+#2]}{\Gamma[#1]\Gamma[#2]}}%
```

```
49 }}
50 \CustomizeMathJax{\newcommand{\If}{\;\mb{\mathrm{if}}\;}}
51\CustomizeMathJax{\newcommand{\im}{\mb{\mathrm{i}}}}
52 \CustomizeMathJax{\newcommand{\ol}{\overline}}
53 \CustomizeMathJax{\newcommand{\ow}{\;\mb{\mathrm{otherwise}}\;}}
54 \CustomizeMathJax{\newcommand{\pderiv}[2]{%
55 \mb{\frac{\partial}{\partial #1}}\wrap{\mb{#2}}%
56 }}
57 \CustomizeMathJax{\newcommand{\pderivf}[2]{%
58 \mb{\frac{\partial}{\partial #2}}\wrap{\mb{#1}}%
59 }}
60 \CustomizeMathJax{\newcommand{\sd}{\mb{\sigma}}}
61 \CustomizeMathJax{\newcommand{\ul}{\underline}}
62 \CustomizeMathJax{\newcommand{\V}[2][]{\mb{\mathrm{V}}_{\mb{#1}} \wrap{\mb{#2}}}}
63\CustomizeMathJax{\newcommand{\vs}{\;\mb{\mathrm{vs.}}\;}}
64\CustomizeMathJax{\newcommand{\where}{\;\mb{\mathrm{where}}\;}}
65 \CustomizeMathJax{\newcommand{\wrap}[2][]{\left[ #2 \right]}}% only []
66 \CustomizeMathJax{\newcommand{\LWRwrapparen}[1]{\left( #1 \right)}}% lwarp
67
68 % \CustomizeMathJax{\renewcommand{~}{\mb{\sim}}}% doesn't work,
69 % replace <space>~<space> with <space>\sim<space>
70
71 \CustomizeMathJax{\newcommand{\iid}{\;\stackrel{\mb{\mathrm{iid}}}{\sim}\;}}
72 \CustomizeMathJax{\newcommand{\ind}{\;\stackrel{\mb{\mathrm{ind}}}{\sim}\;}}
73 \CustomizeMathJax{\newcommand{\indpr}{%
74 \;\stackrel{\mb{\mathrm{ind}}}{\stackrel{\mb{\mathrm{prior}}}{\sim}}\;%
75 }}
76 \CustomizeMathJax{\newcommand{\post}{\;\stackrel{\mb{\mathrm{post}}}{\sim}\;}}
77 \CustomizeMathJax{\newcommand{\prior}{\;\stackrel{\mb{\mathrm{prior}}}{\sim}\;}}
78
79 \CustomizeMathJax{\let\STATEXGamma=\Gamma}
80 \CustomizeMathJax{\renewcommand{\Gamma}[1][]{\mb{\STATEXGamma}\LWRwrapparen{\mb{#1}}}}
81 %
82\CustomizeMathJax{\renewcommand{\and}{\;\mb{\mathrm{and}}\;}}
83 %
84\CustomizeMathJax{\newcommand{\H}{\mb{\mathrm{H}}}}
85 %
86 \CustomizeMathJax{\newcommand{\P}[2][]{\mb{\mathrm{P}}_{\mb{#1}}\wrap{\mb{#2}}}}
87 %
88\CustomizeMathJax{\newcommand{\|}{\mb{\mid}}}
 89
90 \CustomizeMathJax{\newcommand{\B}[1]{\mb{\mathrm{B}}\LWRwrapparen{\mb{#1}}}}
91 \CustomizeMathJax{\newcommand{\BB}[1]{\mb{\mathrm{BetaBin}}\LWRwrapparen{\mb{#1}}}}
92 \CustomizeMathJax{\newcommand{\Bin}[2]{\mb{\mathrm{Bin}}\LWRwrapparen{\mb{#1,\ #2}}}}
93 \CustomizeMathJax{\newcommand{\Dir}[1]{\mb{\mathrm{Dirichlet}}\LWRwrapparen{\mb{#1}}}}
94 \CustomizeMathJax{\newcommand{\HG}[3]{%
95 \mb{\mathrm{Hypergeometric}}\LWRwrapparen{\mb{#1,\ #2,\ #3}}%
96 }}
97 \CustomizeMathJax{\newcommand{\M}[2]{%
98 \mb{\mathrm{Multinomial}}\LWRwrapparen{\mb{#1,\ #2}}%
99 }}
100 \CustomizeMathJax{\newcommand{\NB}[2]{\mb{\mathrm{NegBin}}\LWRwrapparen{\mb{#1,\ #2}}}}
101 \CustomizeMathJax{\newcommand{\Poi}[1]{\mb{\mathrm{Poisson}}\LWRwrapparen{\mb{#1}}}}
102 \CustomizeMathJax{\let\Poisson=\Poi}
103
```

```
104 \CustomizeMathJax{\newcommand{\pBB}[4][x]{%
105 \mb{\frac{\Gamma[#2+1]\Gamma[#3+#1]\Gamma[#2+#4-#1]\Gamma[#3+#4]}%
106 {\Gamma[#1+1]\Gamma[#2-#1+1]\Gamma[#2+#3+#4]\Gamma[#3]\Gamma[#4]}%
107 \I[#1]{\{0, 1,\., #2\}}, \where #3>0,\; #4>0 \and n=1, 2,\.}%
108 }}
109 \CustomizeMathJax{\newcommand{\pBin}[3][x]{%
110 \mb{\binom{#2}{#1}#3^{#1}} \LWRwrapparen{\mb{{1-#3}^{#2-#1}}}%
111 \mb{\I[#1]{\{0,1,\.,#2\}}, \where p \in (0, 1) \and n=1, 2,\.}%
112 }}
113 \CustomizeMathJax{\newcommand{\pPoi}[2][x]{%
114 \mb{\frac{1}{#1!}#2^{#1}\e{-#2}\I[#1]{\{0, 1,\.\}}, \where #2>0}%
115 }}
116
117 \CustomizeMathJax{\newcommand{\Cau}[2]{\mb{\mathrm{Cauchy}}\LWRwrapparen{\mb{#1,\ #2}}}}
118 \CustomizeMathJax{\let\Cauchy=\Cau}
119 \CustomizeMathJax{\newcommand{\Chi}[2][]{%
120 \chisq_{\mb{#1}}\LWRwrapparen{\mb{#2}}%
121 }}
122 \CustomizeMathJax{\let\Chisq=\Chi}
123 \CustomizeMathJax{\newcommand{\Bet}[2]{\mb{\mathrm{Beta}}\LWRwrapparen{\mb{#1,\ #2}}}}
124 \CustomizeMathJax{\let\Beta=\Bet}
125 \CustomizeMathJax{\newcommand{\Exp}[1]{\mb{\mathrm{Exp}}\LWRwrapparen{\mb{#1}}}}
126 \CustomizeMathJax{\newcommand{\F}[2]{\mb{\mathrm{F}}\LWRwrapparen{\mb{#1,\#2}}}}
127 \CustomizeMathJax{\newcommand{\Gam}[2]{\mb{\mathrm{Gamma}}\LWRwrapparen{\mb{#1,\ #2}}}}
128 \CustomizeMathJax{\newcommand{\IC}[1]{\mb{\mathrm{\chi^{-2}}}\LWRwrapparen{\mb{#1}}}}
129 \CustomizeMathJax{\newcommand{\IG}[2]{%
130 \mb{\mathrm{Gamma^{-1}}}\LWRwrapparen{\mb{#1,\ #2}}%
131 }}
132 \CustomizeMathJax{\newcommand{\IW}[2]{%
133 \mb{\mathrm{Wishart^{-1}}}\LWRwrapparen{\mb{#1,\ #2}}%
134 }}
135 \CustomizeMathJax{\newcommand{\Log}[2]{%
136 \mb{\mathrm{Logistic}}\LWRwrapparen{\mb{#1,\ #2}}%
137 }}
138 \CustomizeMathJax{\newcommand{\LogN}[2]{%
139 \mb{\mathrm{Log\!-\!N}}\LWRwrapparen{\mb{#1,\ #2}}%
140 }}
141 \CustomizeMathJax{\newcommand{\N}[3][]{%
142 \mb{\mathrm{N}}_{\mb{#1}}\LWRwrapparen{\mb{#2,\ #3}}%
143 }}
144 \CustomizeMathJax{\newcommand{\Par}[2]{\mb{\mathrm{Pareto}}\LWRwrapparen{\mb{#1,\ #2}}}}
145 \CustomizeMathJax{\let\Pareto=\Par}
146 \CustomizeMathJax{\newcommand{\Tsq}[2]{\mb{\mathrm{T^2}}\LWRwrapparen{\mb{#1,\ #2}}}}
147 \CustomizeMathJax{\newcommand{\U}[1]{\mb{\mathrm{U}}\LWRwrapparen{\mb{#1}}}}
148 \CustomizeMathJax{\newcommand{\W}[2]{\mb{\mathrm{Wishart}}\LWRwrapparen{\mb{#1,\ #2}}}}
149
150 \CustomizeMathJax{\renewcommand{\t}[1]{\mb{\mathrm{t}}\LWRwrapparen{\mb{#1}}}}
151
152 \CustomizeMathJax{\newcommand{\pBet}[3][x]{%
153 \IBeta{#2}{#3}%
154 #1^{#2-1}\LWRwrapparen{1-#1}^{#3-1}\I[#1]{0,\ 1}, \where #2>0 \and #3>0%
155 }}
156 \CustomizeMathJax{\newcommand{\pCau}[3][x]{%
157 % \ifthenelse{\equal{#2, #3}{0, 1}}{\frac{1}{\cpi\LWRwrapparen{1+#1}^2}}%
158 {\frac{1}{#3\cpi\left\{1+\wrap{\LWRwrapparen{x-#2}/#3}^2\right\}}, \where #3>0}%
```

```
159 }}% no special case for 0,1
160 \CustomizeMathJax{\newcommand{\pChi}[2][x]{%
161 \frac{2^{-#2/2}}{\Gamma[#2/2]}#1^{#2/2-1}\e{-#1/2}%
162 \I[#1]{0,\infty}, \where #2>0%
163 }}
164 \CustomizeMathJax{\newcommand{\pExp}[2][x]{%
165 \frac{1}{#2}\e{-#1/#2}\I[#1]{0,\infty},%
166 \where #2>0%
167 }}
168 \CustomizeMathJax{\newcommand{\pGam}[3][x]{%
169 \frac{#3^{#2}}{\Gamma[#2]}#1^{#2-1}\e{-#3#1}%
170 \I[#1]{0,\infty}, \where #2>0 \and #3>0%
171 }}
172 \CustomizeMathJax{\newcommand{\pN}[3][x]{%
173 % \ifthenelse{\equal{#2, #3}{0, 1}}%
174 % {\frac{1}{\sqrt{2\cpi}}\e{-#1^2/2}}%
175 {\frac{1}{\sqrt{2\cpi \cdot #3}}\e{-\LWRwrapparen{#1-#2}^2/2 \cdot #3}}%
176 }}% no test for 0,1, must add \cdot
177 \CustomizeMathJax{\newcommand{\pPar}[3][x]{%
178 \frac{#3}{#2\LWRwrapparen{1+#1/#2}^{#3+1}}\I[#1]{0,\infty},%
179 \where #2>0 \and #3>0%
180 }}
181 \CustomizeMathJax{\newcommand{\pU}[3][x]{%
182 % \ifthenelse{\equal{#2, #3}{0, 1}}{\I[#1]{0,\ 1}}%
183 {\frac{1}{#3-#2}\I[#1]{#2,\ #3}, \where #2<#3}%
184 }}% no special case for 0,1
185
186 \CustomizeMathJax{\newcommand{\=}[1]{\bar{#1}}}
187 \CustomizeMathJax{\let\^\widehat}
188 \CustomizeMathJax{\let\~\widetilde}
189 \CustomizeMathJax{\newcommand{\'}[1]{\LWRwrapparen{\mb{#1}}}}
190 \CustomizeMathJax{\newcommand{\b}[1]{\bar{#1}}}
191 \CustomizeMathJax{\newcommand{\c}[1]{\mb{\mathrm{#1}}}}
192 \CustomizeMathJax{\newcommand{\d}[1]{\,\mb{\mathrm{d}{#1}}}}
193 \CustomizeMathJax{\newcommand{\.}{\mb{\ldots}}}
194 \end{warpMathJax}
```
#### File 462 **lwarp-statistics.sty**

### § 570 Package **statistics**

(Emulates or patches code by JULIEN RIVAUD.)

Pkg statistics **statistics** is patched for use by lwarp.

 $\triangle$  \color The statistics documentation examples include the use of the \color macro. Use \textcolor instead.

 $\triangle$  math The statistics package uses math arrays, but the HTML version uses text tabulars to allow text copy/paste. If math is required, use \ensuremath or \( and \) as needed.

> Pre/postline is ignored, and \hline is used instead. Each table will have an \hline above and below as a frame.

for HTML output: <sup>1</sup> \LWR@ProvidesPackagePass{statistics}[2019/09/29]

\ExplSyntaxOn

To use text tabular instead of math array. This allows text copy/paste of the results.

In the following, all changes for the Lwarp package are labelled "lwarp".

Redefined using the lwarp version of &:

```
3 \StartDefiningTabulars% lwarp
4 \cs_set_protected_nopar:Nn \__statistics_table_make:nn {
5 \int_compare:nT
6 { 0 < \l__statistics_table_maxcols_int
7 = \lceil l_{{-}} \rceil statistics_nbvals_int } {
8 \__statistics_table_end:
9 \tl_use:N \l__statistics_table_sep_tl
10 \__statistics_table_start:
11 }
12 \int_incr:N \l__statistics_nbvals_int
13 \int_incr:N \l__statistics_currange_int
14 \fp_add:Nn \l__statistics_curtotal_fp { #2 }
15 \__statistics_set_if_shown:N \l_tmpa_bool
16 \tl_set:Nx \l_tmpa_tl {
17 \exp_not:n { & \tl_set:Nn \currentcolumn } {
18 \int_use:N \l__statistics_currange_int
19 }
20 }
21 \bool_if:NTF \l_tmpa_bool {
22 \tl_put_right:Nn \l_tmpa_tl
23 {\setminus \_statics\_tables\_shown\_format:n}24 }{
25 \tl_put_right:Nn \l_tmpa_tl
26 {\__statistics_table_hidden_format:n}
27 }
28 \seq_put_right:Nn \l__statistics_store_values_seq { #1 }
29 \bool_if:NT \l__statistics_table_values_bool {
30 \tl_put_right:Nx \l__statistics_table_values_tl {
31 \exp_not:V \l_tmpa_tl {
32 \exp_not:n {
33 \__statistics_table_values_format:n { #1 }
34 }
35 }
36 }
37 }
38 \seq_put_right:Nx \l__statistics_store_counts_seq { \fp_eval:n {#2} }
39 \bool_if:NT \l__statistics_table_counts_bool {
40 \tl_put_right:Nx \l__statistics_table_counts_tl {
41 \exp_not:V \l_tmpa_tl {
42 \exp_not:n {
43 \__statistics_table_counts_format:n {
44 { \__statistics_table_allcounts_format:n { #2 } }
45 }
46 }
47 }
```

```
48 }
49 }
50 \bool_if:NT \l__statistics_table_icc_bool {
51 \tl_put_right:Nx \l__statistics_table_icc_tl {
52 \exp_not:V \l_tmpa_tl {
53 \exp_not:n { \__statistics_table_icc_format:n }
54 {
55 \exp_not:n{ \__statistics_table_allcounts_format:n }
56 { \{ \P. uses:N \l_-statistics\_curtotal\_fp \} }57 }
58 }
59 }
60 }
61 \bool_if:NT \l__statistics_table_dcc_bool {
62 \tl_put_right:Nx \l__statistics_table_dcc_tl {
63 \exp_not:V \l_tmpa_tl {
64 \exp_not:n { \__statistics_table_dcc_format:n }
65 {
66 \exp_not:n{ \__statistics_table_allcounts_format:n }
67 {
68 \fp_eval:n {
69 \l_statistics_total_fp
70 - \l__statistics_curtotal_fp
71 + #272 }
73 }
74 }
75 }
76 }
77 }
78 \fp_set:Nn \l__statistics_table_curICF_fp {
79 round(\l__statistics_curtotal_fp
80 / \l__statistics_total_fp,
81 \l_statistics_table_round_int)
82 }
83 \bool_if:NT \l__statistics_table_frequencies_bool {
84 \tl_put_right:Nx \l__statistics_table_frequencies_tl {
85 \exp_not:V \l_tmpa_tl {
86 \exp_not:n { \__statistics_table_frequencies_format:n }
87 {
88 \exp_not:n{ \_statistics_table_allfreqs_format:n }
89 {
90 \{fp_{eval}: n \}91 \lvert \cdot \rvert \l_statistics_table_curICF_fp
92 - \lceil \frac{1}{3} \rceil - \lceil \frac{1}{3} \rceil - \lceil \frac{1}{3} \rceil - \lceil \frac{1}{3} \rceil - \lceil \frac{1}{3} \rceil - \lceil \frac{1}{3} \rceil - \lceil \frac{1}{3} \rceil - \lceil \frac{1}{3} \rceil - \lceil \frac{1}{3} \rceil - \lceil \frac{1}{3} \rceil - \lceil \frac{1}{3} \rceil - \lceil \frac{1}{3} \rceil - \93 }
94 }
95 }
96 }
97 }
98 }
99 \bool_if:NT \l__statistics_table_icf_bool {
100 \tl_put_right:Nx \l__statistics_table_icf_tl {
101 \exp_not:V \l_tmpa_tl {
102 \exp_not:n { \__statistics_table_icf_format:n }
```

```
103 {
104 \exp_not:n{ \__statistics_table_allfreqs_format:n }
105 { \fp_to_decimal:N \l__statistics_table_curICF_fp }
106 }
107 }
108 }
109 }
110 \bool_if:NT \l__statistics_table_dcf_bool {
111 \tl_put_right:Nx \l__statistics_table_dcf_tl {
112 \exp_not:V \l_tmpa_tl {
113 \exp_not:n { \__statistics_table_dcf_format:n }
114 \{115 \exp_not:n{ \__statistics_table_allfreqs_format:n }
116 \{117 \fp_eval:n {
118 118 118 118
119 }
120 }
121 }
122 }
123 }
124 }
125 \fp_set_eq:NN
126 \l__statistics_table_prevICF_fp
127 \l__statistics_table_curICF_fp
128 }
129 \StopDefiningTabulars% lwarp
```
Redefined using tabular. Also, preline and postline do not work correctly with lwarp, which looks for certain tokens to detect \hlines, so \hline is used instead.

```
130 \cs_set_protected_nopar:Nn \__statistics_table_end: {
131 \tl_set:Nx \l__statistics_table_preamble_tl {
132 \% \exp_not:n { \begin{array}[ }
133 \exp_not:n {\begin{tabular}[ }% lwarp
134 \exp_not:V \l__statistics_table_valign_tl
135 \exp_not:n { ] }
136 { \exp_not:V \l__statistics_table_headcoltype_tl
137 \prg_replicate:nn { \l__statistics_nbvals_int }
138 \{ \exp_{\text{l\_statistics\_table\_coltype\_tl} \}139 }
140 \seq_clear:N \l__statistics_table_contents_seq
141 \clist_map_inline:nn { values, counts, icc, dcc, frequencies, icf, dcf } {
142 \bool_if:cT { l__statistics_table_##1_bool } {
143 \seq_put_right:Nv
144 \l__statistics_table_contents_seq
145 \{ l\_statistics\_table\_##1\_tl \}146 }
147 }
148 %
149 \tl_use:N \l__statistics_table_preamble_tl
150 \hline% lwarp
151 % \l__statistics_table_preline_tl
152 \seq_use:Nn
153 \l__statistics_table_contents_seq
```

```
154 { \l__statistics_table_newline_tl }
155 \lambda156 % \l__statistics_table_postline_tl
157 \hline% lwarp
158 % \end{array}$
159 \end{tabular}% lwarp
160 }
```
With lwarp, \ensuremath creates an svg image, but its alt tag does not contain the text of the contents for copy/paste, since these expressions are usually not simple text. For the statistics package, copy/paste is restored by using text instead of math output.

For the leftmost column. Redefined to use text output:

```
161 \cs_set_protected_nopar:Nn \__statistics_table_start: {
162 \int_zero:N \l__statistics_nbvals_int
163 \clist_pop:NNT \l__statistics_table_maxcols_clist \l_tmpa_tl {
164 \int_set:Nn \l__statistics_table_maxcols_int { \l_tmpa_tl }
165 }
166 \clist_map_inline:nn { values, counts, frequencies, icc, icf, dcc, dcf } {
167 \tl_set:cx { l__statistics_table_##1_tl } {
168% \exp_not:N \ensuremath {
169 \exp_not:N \hbox {
170 		 \exp_not:c { l__statistics_table_##1_name_tl }
171 }
172 %
173 }
174 }
175 }
```
For the first row. Redefined to use text output:

```
176 \RenewDocumentCommand \__statistics_IN:w { m u{;} u{;} m } {
177% \ensuremath{ \left#1 \num{#2} \mathbin{;} \num{#3} \right#4 }
178 #1 #2 ; #3 #4% lwarp
179 }
180
181 \__statistics_setup:nn { table } {
182% values/format = \ensuremath{#1},
183 values/format = {#1},% lwarp
184 }
```
Added \ExplSyntaxOn/Off to avoid errors. (In once instance, a double subscript error appeared.)

```
185 \RenewDocumentCommand \StatsGraph { +O{} +m +O{} } {
186 \group_begin:
187 \int_gincr:N \g__statistics_graph_last_int
188 \tl_set:Nx \l_tmpa_tl {
189 \exp_not:n { g__statistics_graph_xstep_ }
190 \int_use:N \g__statistics_graph_last_int
191 \exp_not:n { _tl }
192 }
193 \tl_if_exist:cTF { \l_tmpa_tl } {
194 \fp_gset:Nn \g__statistics_graph_xstep_fp
```

```
195 { \tl_use:c {\l_tmpa_tl} }
196 }{
197 \fp_gset:Nn \g__statistics_graph_xstep_fp { \c_one_int }
198 }
199 \__statistics_setup:nn { graph } { #1, #3 }
200 \tl_if_single:nTF { #2 } {
201 \cs_if_exist:NF #2 { #2 }
202 \tl_set_eq:NN \l__statistics_data_tl #2
203 }{
204 \tl_set:Nn \l__statistics_data_tl { #2 }
205 }
206 \fp_zero:N \l__statistics_graph_maxheight_fp
207 \fp_set:Nn \l__statistics_graph_minvalue_fp {inf}
208 \fp_set:Nn \l__statistics_graph_maxvalue_fp {-inf}
209 \fp_zero:N \l__statistics_total_fp
210 \int_zero:N \l__statistics_nbvals_int
211 \bool_set_true:N \l__statistics_graph_allranges_bool
212 \keyval_parse:NNV
213 \__statistics_graph_prepare:n
214 \__statistics_graph_prepare:nn
215 \l__statistics_data_tl
216 \tl_clear:N \l__statistics_graph_tikzdata_tl
217 \tl_clear:N \l__statistics_graph_tikzinfo_tl
218 \int_zero:N \l__statistics_currange_int
219 \bool_if:NTF \l__statistics_graph_allranges_bool {
220 \bool_if:NTF \l__statistics_graph_cumulative_bool {
221 \ExplSyntaxOn% lwarp
222 \__statistics_graph_dopicture_cumulative:
223 \ExplSyntaxOff% lwarp
224 }{
225 \ExplSyntaxOn% lwarp
226 \__statistics_graph_dopicture_hist:
227 \ExplSyntaxOff% lwarp
228 }
229 }{
230 \ExplSyntaxOn% lwarp
231 \__statistics_graph_dopicture_comb:
232 \ExplSyntaxOff% lwarp
233 }
234 \iow_now:Nx \@auxout {
235 \exp_not:n {
236 \ExplSyntaxOn
237 \tl_gset:cn
238 }
239 {
240 \exp_not:n {g__statistics_graph_xstep_}
241 \int_use:N \g__statistics_graph_last_int
242 \exp_not:n {_tl}
243 }
244 {
245 \fp_to_decimal:N \g__statistics_graph_xstep_fp
246 }
247 \exp_not:n {
248 \ExplSyntaxOff
249 }
```
 } \group\_end: } \ExplSyntaxOff

#### File 463 **lwarp-statmath.sty**

### § 571 Package **statmath**

(Emulates or patches code by SEBASTIAN ANKARGREN.)

```
Pkg statmath statmath is used as-is for svg math, and is emulated for MATHJAX.
for HTML output: 1 \LWR@ProvidesPackagePass{statmath}[2018/03/08]
                  2 \LWR@origRequirePackage{lwarp-common-mathjax-letters}
                   3
                  4 \begin{warpMathJax}
                  5 \LWR@infoprocessingmathjax{statmath}
                  6
                  7 \ifdefequal{\abcbf}{\mathbf}
                  8 {\CustomizeMathJax{\newcommand{\abcbf}[1]{\mathbf{#1}}}}
                  9 {\CustomizeMathJax{\newcommand{\abcbf}[1]{\boldsymbol{#1}}}}
                  10
                  11 \CustomizeMathJax{\newcommand{\greekbf}[1]{\boldsymbol{#1}}}
                  12
                  13 \CustomizeMathJax{\newcommand{\bfA}{\abcbf A}}
                  14 \CustomizeMathJax{\newcommand{\bfB}{\abcbf B}}
                  15 \CustomizeMathJax{\newcommand{\bfC}{\abcbf C}}
                  16 \CustomizeMathJax{\newcommand{\bfD}{\abcbf D}}
                  17 \CustomizeMathJax{\newcommand{\bfE}{\abcbf E}}
                  18 \CustomizeMathJax{\newcommand{\bfF}{\abcbf F}}
                  19 \CustomizeMathJax{\newcommand{\bfG}{\abcbf G}}
                  20 \CustomizeMathJax{\newcommand{\bfH}{\abcbf H}}
                  21\CustomizeMathJax{\newcommand{\bfI}{\abcbf I}}
                  22 \CustomizeMathJax{\newcommand{\bfJ}{\abcbf J}}
                  23 \CustomizeMathJax{\newcommand{\bfK}{\abcbf K}}
                  24 \CustomizeMathJax{\newcommand{\bfL}{\abcbf L}}
                  25 \CustomizeMathJax{\newcommand{\bfM}{\abcbf M}}
                  26\CustomizeMathJax{\newcommand{\bfN}{\abcbf N}}
                  27\CustomizeMathJax{\newcommand{\bfO}{\abcbf O}}
                  28 \CustomizeMathJax{\newcommand{\bfP}{\abcbf P}}
                  29 \CustomizeMathJax{\newcommand{\bfQ}{\abcbf Q}}
                  30 \CustomizeMathJax{\newcommand{\bfR}{\abcbf R}}
                  31 \CustomizeMathJax{\newcommand{\bfS}{\abcbf S}}
                  32 \CustomizeMathJax{\newcommand{\bfT}{\abcbf T}}
                  33 \CustomizeMathJax{\newcommand{\bfU}{\abcbf U}}
                  34 \CustomizeMathJax{\newcommand{\bfV}{\abcbf V}}
                  35 \CustomizeMathJax{\newcommand{\bfW}{\abcbf W}}
                  36 \CustomizeMathJax{\newcommand{\bfX}{\abcbf X}}
                  37 \CustomizeMathJax{\newcommand{\bfY}{\abcbf Y}}
                  38\CustomizeMathJax{\newcommand{\bfZ}{\abcbf Z}}
```

```
39\CustomizeMathJax{\newcommand{\bfa}{\abcbf a}}
40 \CustomizeMathJax{\newcommand{\bfb}{\abcbf b}}
41\CustomizeMathJax{\newcommand{\bfc}{\abcbf c}}
42 \CustomizeMathJax{\newcommand{\bfd}{\abcbf d}}
43\CustomizeMathJax{\newcommand{\bfe}{\abcbf e}}
44 \CustomizeMathJax{\newcommand{\bff}{\abcbf f}}
45 \CustomizeMathJax{\newcommand{\bfg}{\abcbf g}}
46 \CustomizeMathJax{\newcommand{\bfh}{\abcbf h}}
47\CustomizeMathJax{\newcommand{\bfi}{\abcbf i}}
48 \CustomizeMathJax{\newcommand{\bfj}{\abcbf j}}
49 \CustomizeMathJax{\newcommand{\bfk}{\abcbf k}}
50 \CustomizeMathJax{\newcommand{\bfl}{\abcbf l}}
51 \CustomizeMathJax{\newcommand{\bfm}{\abcbf m}}
52 \CustomizeMathJax{\newcommand{\bfn}{\abcbf n}}
53 \CustomizeMathJax{\newcommand{\bfo}{\abcbf o}}
54 \CustomizeMathJax{\newcommand{\bfp}{\abcbf p}}
55 \CustomizeMathJax{\newcommand{\bfq}{\abcbf q}}
56 \CustomizeMathJax{\newcommand{\bfr}{\abcbf r}}
57 \CustomizeMathJax{\newcommand{\bfs}{\abcbf s}}
58 \CustomizeMathJax{\newcommand{\bft}{\abcbf t}}
59 \CustomizeMathJax{\newcommand{\bfu}{\abcbf u}}
60 \CustomizeMathJax{\newcommand{\bfv}{\abcbf v}}
61 \CustomizeMathJax{\newcommand{\bfw}{\abcbf w}}
62\CustomizeMathJax{\newcommand{\bfx}{\abcbf x}}
63\CustomizeMathJax{\newcommand{\bfy}{\abcbf y}}
64 \CustomizeMathJax{\newcommand{\bfz}{\abcbf z}}
65
66 \LWR@mathjax@addgreek@l@bfit{bf}{}% Greek lowercase bold face italic
67 \LWR@mathjax@addgreek@u@bfup*{bf}{}% Greek uppercase bold face upright, cap macros.
68
69 \CustomizeMathJax{\newcommand{\bfzero}{\greekbf 0}}
70
71 \CustomizeMathJax{\DeclareMathOperator{\cov}{Cov}}
72 \CustomizeMathJax{\DeclareMathOperator{\E}{E}}
73 \CustomizeMathJax{\DeclareMathOperator{\V}{V}}
74\CustomizeMathJax{\newcommand{\inas}{\overset{a.s.}{\to}}}
75\CustomizeMathJax{\newcommand{\indist}{\overset{d}{\to}}}
76\CustomizeMathJax{\newcommand{\inprob}{\overset{p}{\to}}}
77 \CustomizeMathJax{\DeclareMathOperator{\plim}{plim}}
78 \CustomizeMathJax{\DeclareMathOperator{\tr}{tr}}
79 \CustomizeMathJax{\DeclareMathOperator{\vc}{vec}}
80 \CustomizeMathJax{\DeclareMathOperator{\vcs}{vecs}}
81 \CustomizeMathJax{\DeclareMathOperator{\vch}{vech}}
82 \CustomizeMathJax{\DeclareMathOperator{\diag}{diag}}
83 \CustomizeMathJax{\DeclareMathOperator{\argmin}{arg\,min}}
84 \CustomizeMathJax{\DeclareMathOperator{\argmax}{arg\,max}}
85 \end{warpMathJax}
```
File 464 **lwarp-steinmetz.sty**

### § 572 Package **steinmetz**

(Emulates or patches code by Enrico Gregorio.)

```
for HTML output: 1 \LWR@ProvidesPackagePass{steinmetz}[2009/06/14]
```

```
2 \renewcommand{\phase}[2][]{%
3 \begin{lateximage}*[steinmetz\{\detokenize{#2}\}]
4 \ensuremath{\underline{/#2}}
5 \end{lateximage}
6 }
7
8 \begin{warpMathJax}
9 \CustomizeMathJax{\newcommand{\phase}[2][]{\underline{/#2}}}
10 \end{warpMathJax}
```
File 465 **lwarp-stfloats.sty**

# § 573 Package **stfloats**

Pkg stfloats stfloats is ignored.

```
for HTML output: 1 \LWR@ProvidesPackageDrop{stfloats}[2017/03/27]
```
stfloats may have been preloaded by a ltj\* class.

The following are provided in case they have not yet been defined:

```
2 \providecommand*{\fnbelowfloat}{}
3 \providecommand*{\fnunderfloat}{}
4 \providecommand*{\setbaselinefloat}{}
5 \providecommand*{\setbaselinefixed}{}
```
Nullified for HTML:

```
6 \renewcommand*{\fnbelowfloat}{}
7 \renewcommand*{\fnunderfloat}{}
8 \renewcommand*{\setbaselinefloat}{}
9 \renewcommand*{\setbaselinefixed}{}
```
#### File 466 **lwarp-struktex.sty**

### § 574 Package **struktex**

(Emulates or patches code by JOBST HOFFMANN.)

```
Pkg struktex struktex is patched for use by lwarp.
```
for HTML output: 1 \LWR@ProvidesPackagePass{struktex}

2 \BeforeBeginEnvironment{struktogramm}{%

3 \begin{lateximage}[-struktex-~\PackageDiagramAltText]%

```
4 }
5 \AfterEndEnvironment{struktogramm}{\end{lateximage}}
6
7 \newenvironment{LWR@HTML@centernss}{\begin{center}}{\end{center}}
8 \LWR@formattedenv{centernss}
9
10 \newcommand{\LWR@HTML@CenterNssFile}[1]{%
11 \begin{center}
12 \input{#1.nss}
13 \end{center}
14 }
15 \LWR@formatted{CenterNssFile}
16
17 \newcommand{\LWR@HTML@centernssfile}{\LWR@HTML@CenterNssFile}
18 \LWR@formatted{centernssfile}
```
#### File 467 **lwarp-subcaption.sty**

## § 575 Package **subcaption**

(Emulates or patches code by AXEL SOMMERFELDT.)

Pkg subcaption subcaption is patched for use by lwarp.

for HTML output: <sup>1</sup> \LWR@ProvidesPackagePass{subcaption}[2018/05/01]

Tells lwarp to ignore minipage widths inside a subfigure or subtable. In print mode the minipages are used to place the items next to each other. In HTML they are placed side-byside automatically.

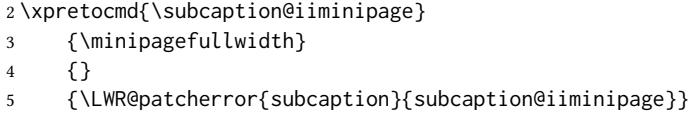

Likewise for a \subcaptionbox:

```
6 \xpretocmd{\subcaptionbox}
7 {\minipagefullwidth}
8 {}
9 {\LWR@patcherror{subcaption}{subcaptionbox}}
```
#### File 468 **lwarp-subfig.sty**

## § 576 Package **subfig**

(Emulates or patches code by Steven Douglas Cochran.)

Pkg subfig subfig is supported and patched by lwarp.

 $\triangle$  table numbering To have correct sub table numbers:

\usepackage{caption} \captionsetup[table]{position=top}  $\triangle$  lof/lotdepth At present, the package options for lofdepth and lotdepth are not working. These counters must be set separately after the package has been loaded.  $\triangle$  horizontal spacing In the document source, use \hfill and \hspace\* between subfigures to spread them apart horizontally. The use of other forms of whitespace may cause paragraph tags to be generated, resulting in subfigures appearing on the following lines instead of all on a single line. for HTML output: Accept all options for lwarp-subfig: \LWR@ProvidesPackagePass{subfig}[2005/06/28] \sf@@esubfloat  ${\{\langle 1 \text{ type} \rangle\}}$  [ $\langle 2 \text{ }L$  of entry)] [ $\langle 3 \text{ }caption \rangle$ ]  ${\{\langle 4 \text{ contents} \rangle\}}$ The outer minipage allows side-by-side subfloats with  $\hbar$ ill between. \long\def\sf@@@subfloat#1[#2][#3]#4{% \begin{minipage}{\linewidth}% lwarp \IfValueTF{#2}{% \LWR@setlatestname{#2}% }{% \IfValueTF{#3}{% \LWR@setlatestname{#3}% }{}% }% \LWR@stoppars% lwarp \@ifundefined{FBsc@max}{}% {\FB@readaux{\let\FBsuboheight\relax}}% \@tempcnta=\@ne \if@minipage \@tempcnta=\z@ \else\ifdim \lastskip=\z@ \else \@tempcnta=\tw@ \fi\fi \ifmaincaptiontop 21 \sf@top=\sf@nearskip 22 \sf@bottom=\sf@farskip \else \sf@top=\sf@farskip 25 \sf@bottom=\sf@nearskip \fi \leavevmode 28% \setbox\@tempboxa \hbox{#4}% % \@tempdima=\wd\@tempboxa % \@ifundefined{FBsc@max}{}% % {\global\advance\Xhsize-\wd\@tempboxa % \dimen@=\ht\@tempboxa % \advance\dimen@\dp\@tempboxa % \ifdim\dimen@>\FBso@max % \global\FBso@max\dimen@ % \fi}%

Do not use boxes, which interfere with lateximages:

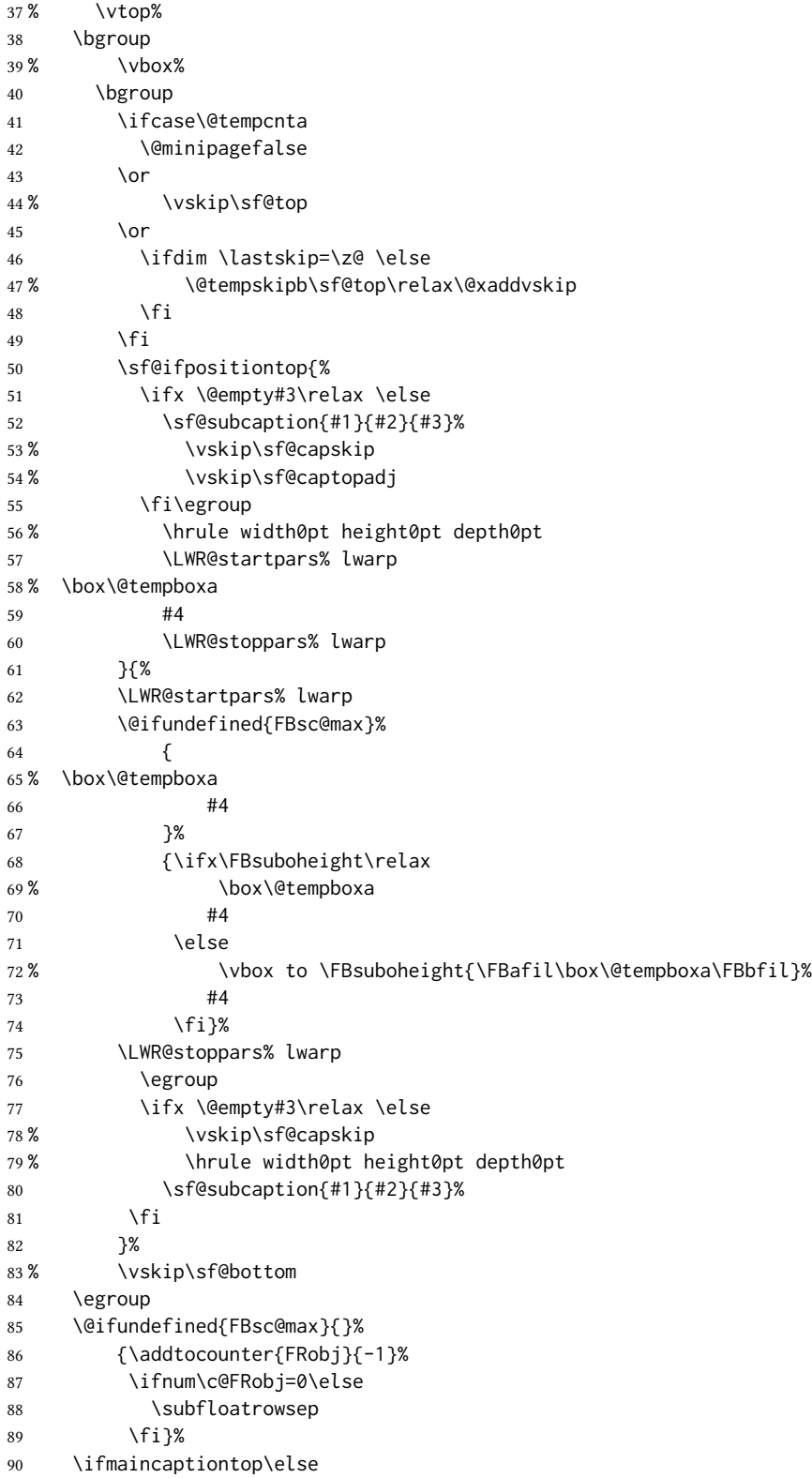

```
91 \global\advance\@nameuse{c@\@captype}\m@ne
              92 \fi
              93 \end{minipage}% lwarp
              94 \LWR@startpars% lwarp
              95 \endgroup\ignorespaces%
              96 }%
\sf@subcaption {\langle 1 \text{ type} \rangle} {\langle 2 \text{ }LOF \text{ entry} \rangle} {\langle 3 \text{ }caption}97 \long\def\sf@subcaption#1#2#3{%
              98 \LWR@stoppars% lwarp
              99 \ifx \relax#2\relax \else
              100 \bgroup
              101 \let\label=\@gobble
              102 \let\protect=\string
              103 \def\@subcaplabel{%
              104 \caption@lstfmt{\@nameuse{p@#1}}{\@nameuse{the#1}}}%
              105 \sf@updatecaptionlist{#1}{#2}{\the\value{\@captype}}{\the\value{#1}}%
              106 \egroup
              107 \fi
              108 \bgroup
              109 \ifx \relax#3\relax
              110 \let\captionlabelsep=\relax
              111 \fi
              112% \setbox0\vbox{%
              113 % \hb@xt@\the\@tempdima{%
              114 %
              115 % % \hss
              116% % \parbox[t]{\the\@tempdima}{%
              117% \caption@make
              118% {\@nameuse{sub\@captype name}}%
              119% {\@nameuse{thesub\@captype}}%
              120 % {#3}
              121 % % }%
              122 % % \hss
              123 % }
              124 % }%
              125 \@ifundefined{FBsc@max}%
              126 % {\box0}%
              127 {
              128 % \parbox[t]{\the\@tempdima}{%
              129 \LWR@traceinfo{sfsubcap B1}% lwarp
              130 \LWR@figcaption% lwarp
              131 \caption@make
              132 {\@nameuse{sub\@captype name}}%
              133 {\@nameuse{thesub\@captype}}%
             134 {\LWR@isolate{#3}}%
              135 \endLWR@figcaption% lwarp
              136 \LWR@traceinfo{sfsubcap B2}% lwarp
              137 % }%
              138 }%
              139 {\dimen@\ht0%
              140 \advance\dimen@\dp0%
              141 \ifdim\dimen@>\FBsc@max
              142 \global\FBsc@max\dimen@
```

```
143 \qquad \qquad \int f144 \FB@readaux{\let\FBsubcheight\relax}%
              145 \ifx\FBsubcheight\relax
              146 \def\next{
              147 % \parbox[t]{\the\@tempdima}
              148 }%
              149 \else
              150 \def\next{
              151 % \parbox[t][\FBsubcheight][t]{\the\@tempdima}
              152 }%
              153 \quad \text{If}154 % \vbox{%
              155 % \hb@xt@\the\@tempdima{%
              156
              157 % \hss
              158 % \next{%
              159 \LWR@traceinfo{sfsubcap C1}% lwarp
              160 \caption@make
              161 {\Omega}162 {\@nameuse{thesub\@captype}}%
              163 {#3}
              164 \LWR@traceinfo{sfsubcap C1}% lwarp
              165 % }%
              166 % \hss
              167
              168 % }
              169 % }
              170 }%
              171 \egroup
              172 \LWR@startpars% lwarp
              173 }
\subfloat@label Patches for \sf@sub@label:
              174 \xpretocmd{\subfloat@label}
              175 {\LWR@ensuredoingapar}
              176 {}
              177 {\LWR@patcherror{subfig}{subfloat@label}}
              Patches for \subref.
    \sf@subref {\label\}
              The unstarred version uses a \ref link whose printed text comes from the sub@<label>:
              178 \renewcommand{\sf@subref}[1]{%
              179 \LWR@subnewref{#1}{sub@#1}%
              180 }
   \sf@@subref {\label}}
              The starred version uses the printed sub@<label> which is stored as if it were a page
              number:
              181 \renewcommand{\sf@@subref}[1]{\LWR@orig@pageref{sub@#1}}
```

|                  | Defining new subfloats. The l@sub <type> for each is redefined.</type>                    |
|------------------|-------------------------------------------------------------------------------------------|
| \@newsubfloat    | $[\langle keys/values \rangle] \{ \langle float name \rangle \}$                          |
|                  | 182\LetLtxMacro\LWR@orig@newsubfloat\@newsubfloat                                         |
|                  | 183                                                                                       |
|                  | 184 \def\@newsubfloat[#1]#2{%                                                             |
|                  | 185\LWR@orig@newsubfloat[#1]{#2}%                                                         |
|                  | 186\renewcommand{\l@sub#2}[2]{\hypertocfloat{2}{sub#2}{\ext@sub#2}{##1}{##2}}%<br>$187$ } |
|                  |                                                                                           |
|                  | Pre-defined for figures and tables:                                                       |
| \l@subfigure     | $\{\langle text \rangle\}$ { $\langle pagenum \rangle$ }                                  |
|                  | 188\renewcommand{\l@subfigure}[2]{\hypertocfloat{2}{subfigure}{lof}{#1}{#2}}              |
|                  |                                                                                           |
| \l@subtable      | $\{\langle text \rangle\}$ { $\langle pagenum \rangle$ }                                  |
|                  | 189\renewcommand{\l@subtable}[2]{\hypertocfloat{2}{subtable}{lot}{#1}{#2}}                |
|                  |                                                                                           |
| File 469         | lwarp-subfigure.sty                                                                       |
| § 577            | Package subfigure                                                                         |
| subfigure<br>Pkg | subfigure is emulated by subfig.                                                          |
| for HTML output: | 1\LWR@ProvidesPackageDrop{subfigure}[2002/03/15]                                          |
|                  | 2\RequirePackage{subfig}                                                                  |
|                  |                                                                                           |
|                  | 3\LetLtxMacro\subfigure\subfloat                                                          |
|                  | 4\LetLtxMacro\subtable\subfloat<br>5\LetLtxMacro\Subref\subref                            |
|                  | 6\@ifundefined{figuretopcaptrue}{\newif\iffiguretopcap}{}                                 |
|                  | 7\newif\ifsubfiguretopcap                                                                 |
|                  | 8\newif\ifsubcaphang                                                                      |
|                  | 9\newif\ifsubcapcenter                                                                    |
|                  | 10\newif\ifsubcapcenterlast                                                               |
|                  | 11\newif\ifsubcapnooneline<br>12 \newif\ifsubcapraggedright                               |
|                  | 13 \newskip\subfigtopskip                                                                 |
|                  | 14 \newskip\subfigcapskip                                                                 |
|                  | 15\newdimen\subfigcaptopadj                                                               |
|                  | 16\newskip\subfigbottomskip                                                               |
|                  | 17 \newdimen\subfigcapmargin                                                              |
|                  | 18\newskip\subfiglabelskip                                                                |
|                  | 19\newcommand*{\subcapsize}{}                                                             |
|                  | 20\newcommand*{\subcaplabelfont}{}                                                        |
|                  | 21 \newcommand*{\subcapfont}{}                                                            |

File 470 **lwarp-subsupscripts.sty**
# § 578 Package **subsupscripts**

(Emulates or patches code by RICCARDO BRESCIANI.)

Pkg subsupscripts subsupscripts is used as-is for svg math, and is emulated for MATHJAX.

for HTML output: 1 \LWR@ProvidesPackagePass{subsupscripts}[2009/10/27]

The larger skips are used here.

```
2 \begin{warpMathJax}
3 \CustomizeMathJax{%
4 \newcommand{\fourscriptsC}[7]{%
5 {}^{#2}_{#3}\hspace{#6}#1\hspace{#7}{}^{#4}_{#5}%
6 }
7 }
8 \CustomizeMathJax{%
9 \newcommand{\lrsubscriptsC}[5]{%
10 \fourscriptsC{#1}{}{#2}{}{#3}{#4}{#5}%
11 }
12 }
13 \CustomizeMathJax{%
14 \newcommand{\lrsuperscriptsC}[5]{%
15 \fourscriptsC{#1}{#2}{}{#3}{}{#4}{#5}%
16 }
17 }
18 \CustomizeMathJax{%
19 \newcommand{\fourscripts}[5]{%
20 \fourscriptsC{#1}{#2}{#3}{#4}{#5}{0ex}{0ex}%
21 }
22 }
23 \CustomizeMathJax{%
24 \newcommand{\lrsubscripts}[3]{\fourscripts{#1}{}{#2}{}{#3}}
25 }
26 \CustomizeMathJax{%
27 \newcommand{\lrsuperscripts}[3]{\fourscripts{#1}{#2}{}{#3}{}}
28 }
29 \CustomizeMathJax{%
30 \newcommand{\twolscripts}[4][-.16ex]{{}^{#3}_{#4}\hspace{#1}#2}
31 }
32 \CustomizeMathJax{%
33 \newcommand{\tworscripts}[4][-.07ex]{#2\hspace{#1}{}^{#3}_{#4}}
34 }
35 \CustomizeMathJax{%
36 \newcommand{\lsubscript}[3][-.16ex]{\twolscripts[#1]{#2}{}{#3}}
37 }
38 \CustomizeMathJax{%
39 \newcommand{\lsuperscript}[3][-.16ex]{\twolscripts[#1]{#2}{#3}{}}
40 }
41 \CustomizeMathJax{%
42 \newcommand{\rsubscript}[3][-.07ex]{\tworscripts[#1]{#2}{}{#3}}
43 }
44 \CustomizeMathJax{%
45 \newcommand{\rsuperscript}[3][-.07ex]{\tworscripts[#1]{#2}{#3}{}}
46 }
```
\end{warpMathJax}

### File 471 **lwarp-supertabular.sty**

# § 579 Package **supertabular**

(Emulates or patches code by Johannes Braams, Theo Jurriens.)

Pkg supertabular supertabular is emulated.

for HTML output: 1 \LWR@ProvidesPackageDrop{supertabular}[2004/02/20]

 $\triangle$  Misplaced alignment tab For \tablefirsthead, etc., enclose them as follows:

character & \StartDefiningTabulars \tablefirsthead . . .

#### \StopDefiningTabulars

See section [8.10.1.](#page-164-0)

 $\triangle$  lateximage supertabular and xtab are not supported inside a lateximage.

```
2 \newcommand{\LWRST@firsthead}{}
3
4 \newcommand{\tablefirsthead}[1]{%
5 \long\gdef\LWRST@firsthead{#1}%
6 }
7
8 \newcommand{\tablehead}[1]{}
9 \newcommand{\tabletail}[1]{}
10
11 \newcommand{\LWRST@lasttail}{}
12
13 \newcommand{\tablelasttail}[1]{%
14 \long\gdef\LWRST@lasttail{#1}%
15 }
16 \newcommand{\tablecaption}[2][]{%
17 \long\gdef\LWRST@caption{%
18 \ifblank{#1}%
19 {\caption{#2}}%
20 {\caption[#1]{#2}}%
21 }%
22 }
23
24 \let\topcaption\tablecaption
25 \let\bottomcaption\tablecaption
26 \newcommand*{\LWRST@caption}{}
27
28 \newcommand*{\shrinkheight}[1]{}
29
```
 \NewDocumentEnvironment{supertabular}{s o m} {% \LWR@traceinfo{supertabular}% \begin{table}% \LWRST@caption% \begin{tabular}{#3}% \TabularMacro\ifdefvoid{\LWRST@firsthead}% {\LWR@getmynexttoken}% {\expandafter\LWR@getmynexttoken\LWRST@firsthead}% }% {% \ifdefvoid{\LWRST@lasttail}% {}% {% \TabularMacro\ResumeTabular% \LWRST@lasttail% }% \end{tabular}% \end{table}% \gdef\LWRST@caption{}% \LWR@traceinfo{supertabular done}% } \NewDocumentEnvironment{mpsupertabular}{s o m}

```
54 {\minipage{\linewidth}\supertabular{#3}}
55 {\endsupertabular\endminipage}
```
#### File 472 **lwarp-svg.sty**

§ 580 Package **svg**

(Emulates or patches code by PHILIP ILTEN, FALK HANISCH.)

Pkg svg svg is patched for use by lwarp.

{}%

```
for HTML output: 1\LWR@ProvidesPackagePass{svg}[2020/10/23]
                 2 \xpretocmd{\includesvg}%
                 3 {\begin{lateximage}}%
                 4 {}%
                 5 {\LWR@patcherror{svg}{includesvg}}
                 6
                 7 \xapptocmd{\includesvg}%
                 8 {\end{lateximage}}%
                 9 {}%
                10 {\LWR@patcherror{svg}{includesvg}}
                11
                12 \xpretocmd{\includeinkscape}%
                13 {\begin{lateximage}}%
```

```
15 {\LWR@patcherror{svg}{includeinkscape}}
16
17 \xapptocmd{\includeinkscape}%
18 {\end{lateximage}}%
19 {}%
20 {\LWR@patcherror{svg}{includeinkscape}}
```
#### File 473 **lwarp-swfigure.sty**

# § 581 Package **swfigure**

(Emulates or patches code by CLAUDIO BECCARI.)

```
Pkg swfigure swfigure is emulated.
for HTML output: 1 \LWR@ProvidesPackageDrop{swfigure}[2020-11-10]
                 2 \NewDocumentEnvironment{DFimage}%
                 3 {O{SW} m O{#4} m o D(){0.8} D<>{0} D||{0.25} D!!{}}%
                 4 {%
                 5 \begin{figure}
                 6 \centering
                 7 \includegraphics{#2}
                 8 \caption[#3]{#4}9 \IfValueT{#5}{\label{#5}}
                10 \end{figure}
                11 }%
                12 {}%
```
File 474 **lwarp-syntonly.sty**

### § 582 Package **syntonly**

(Emulates or patches code by FRANK MITTELBACH, RAINER SCHÖPF.)

```
Pkg syntonly syntonly is ignored.
for HTML output: Discard all options for lwarp-syntonly:
                   1 \LWR@ProvidesPackageDrop{syntonly}[2017/06/30]
                   2 \newif\ifsyntax@
                   3 \syntax@false
                   4
                   5 \newcommand*{\syntaxonly}{}
                   6
                   7 \@onlypreamble\syntaxonly
                   8 \def\nopages@{}
```
File 475 **lwarp-tabfigures.sty**

# § 583 Package **tabfigures** Pkg tabfigures tabfigures is ignored. for HTML output: 1\LWR@ProvidesPackageDrop{tabfigures}[2012/01/24] File 476 **lwarp-tablefootnote.sty** § 584 Package **tablefootnote** Pkg tablefootnote tablefootnote is ignored. for HTML output: <sup>1</sup> \LWR@ProvidesPackageDrop{tablefootnote}[2014/01/26]

This works because in HTML tables are no longer floats.

2 \LetLtxMacro\tablefootnote\footnote

#### File 477 **lwarp-tabls.sty**

# § 585 Package **tabls**

(Emulates or patches code by DONALD ARSENEAU.)

Pkg tabls tabls is emulated. \LWR@hline is used to handle the optional argument when tabls is loaded.

for HTML output: 1 \LWR@ProvidesPackageDrop{tabls}

- 2 \newdimen\tablinesep 3 \newdimen\arraylinesep
- 4 \newdimen\extrarulesep

File 478 **lwarp-tabularx.sty**

### § 586 Package **tabularx**

(Emulates or patches code by DAVID CARLISLE.)

Pkg tabularx tabularx is emulated by lwarp.

#### lwarp the contract of the contract of the contract of the contract of the contract of the contract of the contract of the contract of the contract of the contract of the contract of the contract of the contract of the cont

for HTML output: Discard all options for lwarp-tabularx:

```
1 \LWR@ProvidesPackageDrop{tabularx}[2016/02/03]
2 \RequirePackage{array}
3 \DeclareDocumentEnvironment{tabularx}{m o m}
4 {\tabular{#3}}
5 {\endtabular}
6
7 \DeclareDocumentEnvironment{tabularx*}{m o m}
8 {\tabular{#3}}
9 {\endtabular}
```
#### File 479 **lwarp-tabulary.sty**

## § 587 Package **tabulary**

(Emulates or patches code by DAVID CARLISLE.)

Pkg tabulary tabulary is emulated by lwarp.

for HTML output: Discard all options for lwarp-tabulary.

Column types L, C, R, and J are emulated by lwarp core code.

```
1 \LWR@ProvidesPackageDrop{tabulary}[2014/06/11]
2 \RequirePackage{array}
3 \NewDocumentEnvironment{tabulary}{m o m}
4 {\tabular{#3}}
5 {\endtabular}
 6
7 \NewDocumentEnvironment{tabulary*}{m o m}
8 {\tabular{#3}}
9 {\endtabular}
10
11 \newdimen\tymin
12 \newdimen\tymax
```
13 \def\tyformat{}

File 480 **lwarp-tagpdf.sty**

### § 588 Package **tagpdf**

Pkg tagpdf tagpdf is mostly ignored, but emulates alt text, for images only. (HTML only has alternate text for images.)

> (If left enabled for html output, tagpdf errors when producing html, somehow due to the HTML page numbers.)

for HTML output: <sup>1</sup> \LWR@ProvidesPackageDrop{tagpdf}[2019/07/02]

```
2 \ExplSyntaxOn
3
4 \tl_new:N \l__uftag_mc_key_label_tl
5
6 \keys_define:nn { uftag / mc }
7 {
8 tag .code: n = % the name (H, P, Span etc
9 {},
10 raw .code:n =
11 \quad {\{\} }12 ,
13 alttext .code:n = % Alt property
14 {
15 \gdef\LWR@ThisAltText{\detokenize\expandafter{#1}}%
16 },
17 alttext-o .code:n = % Alt property
18 {
19 \gdef\LWR@ThisAltText{\detokenize\expandafter{#1}}%
20 },
21 actualtext .code:n = % ActualText property
22 {},
23 actualtext-o .code:n = % ActualText property
24 {},
25 label .tl_set:N = \l__uftag_mc_key_label_tl,
26 artifact .code:n = \{\},27 artifact .default:n = {notype}
28 }
29
30 \keys_define:nn { uftag / struct }
31 {
32 label .tl_set:N = \l__uftag_struct_key_label_tl,
33 stash .bool_set:N = \l__uftag_struct_elem_stash_bool,
34 tag .code:n = % S property
35 {},
36 title .code:n = % T property
37 {},
38 title-o .code:n = % T property
39 {},
40 alttext .code:n = % Alt property
41 {
42 \gdef\LWR@ThisAltText{\detokenize\expandafter{#1}}%
43 },
44 alttext-o .code:n = % Alt property
45 {
46 \gdef\LWR@ThisAltText{\detokenize\expandafter{#1}}%
47 },
48 actualtext .code:n = % ActualText property
49 {},
50 actualtext-o .code:n = % ActualText property
51 {},
52 }
53
54 \NewDocumentCommand \tagpdfsetup { m }{}
55
56 \cs_set_eq:NN\tagpdfifluatexTF \sys_if_engine_luatex:TF
```

```
57 \cs_set_eq:NN\tagpdfifluatexT \sys_if_engine_luatex:T
58 \cs_set_eq:NN\tagpdfifpdftexT \sys_if_engine_pdftex:T
59 \cs_new:Npn \tagpdfget #1 {}
60 \cs_new:Npn \uftag_get:n #1 {}
61
62 \NewDocumentCommand \tagmcifinTF { m m }{}
63
64 \NewDocumentCommand \tagmcbegin { m }{\uftag_mc_begin:n {#1}\ignorespaces}
65 \cs_new_protected:Nn \uftag_mc_begin:n {
66 \group_begin:
67 \keys_set:nn { uftag / mc } {#1}
68 \group_end:
69 }
70
71 \NewDocumentCommand \tagmcend {}{\ThisAltText{}}
72
73 \cs_new_protected:Nn \uftag_mc_end: {\ThisAltText{}}
74
75 \NewDocumentCommand \tagmcuse { m }{}
76
77 \cs_new_protected:Nn \uftag_mc_use:n {}
78
79 \NewDocumentCommand \tagstructbegin { m }{
80 \uftag_struct_begin:n {#1}
81 }
82
83 \cs_new_protected:Nn \uftag_struct_begin:n
84 {
85 \group_begin:
86 \keys_set:nn {uftag / struct} { #1 }
87 \group_end:
88 }
89
90 \NewDocumentCommand \tagstructend { }{\ThisAltText{}}
91
92 \cs_new_protected:Nn \uftag_struct_end: {\ThisAltText{}}
93
94 \NewDocumentCommand \tagstructuse { m }{}
95
96 % \NewDocumentCommand\showtagpdfmcdata { O {\__uftag_get_mc_abs_cnt:} }{}
97 % What is the second argument?
98
99 \NewDocumentCommand\showtagpdfattributes { }{}
100
101 \sys_if_engine_luatex:T
102 {
103 \NewDocumentCommand\pdffakespace { }
104 {
105 \__uftag_fakespace:
106 }
107 }
108
109 \ExplSyntaxOff
```
#### File 481 **lwarp-tascmac.sty**

### § 589 Package **tascmac**

Pkg tascmac tascmac is emulated.

for HTML output: <sup>1</sup> \LWR@ProvidesPackageDrop{tascmac}[2018/03/09]

```
2 \newenvironment*{boxnote}
3 {
4 \BlockClass[
5 padding: .5ex ;
6 border: 1px solid black ;
7 border-top: 1px dashed black ;
8 ]{boxnote}
9 }
10 {\endBlockClass}
11
12 \newenvironment*{screen}[1][]
13 {
14 \BlockClass[
15 padding: .5ex ;
16 border: 1px solid gray ;
17 border-radius: 8pt
18 ]{boxnote}
19 }
20 {\endBlockClass}
21
22 \newenvironment*{itembox}[2][]
23 {
24 \BlockClass[
25 padding: .5ex ;
26 border: 1px solid gray ;
27 border-radius: 8pt
28 ]{boxnote}
29 \InlineClass{itemboxtitle}{#2}\par
30 }
31 {\endBlockClass}
32
33 \newenvironment*{shadebox}
34 {
35 \BlockClass[
36 padding: .5ex ;
37 border: 1px solid black ;
38 box-shadow: 3px 3px 3px \#808080 ;
39 ]{boxnote}
40 }
41 {\endBlockClass}
42
43 \newcommand*{\mask}[2]{%
44 \InlineClass[background: lightgray]{mask}{#1}%
```

```
45 }
46
47 \newcommand*{\maskbox}[5]{%
48 \InlineClass[background: lightgray]{mask}{#5}%
49 }
50
51 \newcommand*{\Maskbox}[6]{%
52 \InlineClass[
53 background: lightgray ;
54 border: #5 solid black
55 ]{mask}{#6}%
56 }
57
58 \newcommand*{\keytop}[2][]{%
59 \InlineClass[%
60 padding: .2ex ;
61 border: 1px solid black ;
62 border-radius: .7ex ;
63 ]{keytop}{#2}%
64 }
65
66 \def\yen{\HTMLunicode{00A5}}
67
68 \def\return{\HTMLunicode{23CE}}
69
70 \def\Return{\HTMLunicode{23CE}}
71
72 \def\ascii{ASCII Corporation}
73
74 \def\Ascii{ASCII Corporation}
75
76 \def\ASCII{ASCII Corporation}
```
File 482 **lwarp-tcolorbox.sty**

# § 590 Package **tcolorbox**

(Emulates or patches code by Thomas F. Sturm.)

```
Pkg tcolorbox tcolorbox is patched for use by lwarp.
                 See section 8.3.8 for limitations.
for HTML output: 1 \LWR@ProvidesPackagePass{tcolorbox}[2020/04/28]
                   2 \newbool{LWR@havetcblower}
                   3 \boolfalse{LWR@havetcblower}
                 Colors are supported via HTML styles:
                   4 \newcommand{\LWR@tcolorbox@findcolors}{%
```
\convertcolorspec{named}{tcbcolback}{HTML}\LWR@tcbcolback

\convertcolorspec{named}{tcbcolframe}{HTML}\LWR@tcbcolframe

```
7 \iftcb@titlefilled%
8 \convertcolorspec{named}{tcbcolbacktitle}{HTML}\LWR@tcbcolbacktitle
9 \else
10 \convertcolorspec{named}{tcbcolframe}{HTML}\LWR@tcbcolbacktitle
11 \fi
12 \convertcolorspec{named}{tcbcoltitle}{HTML}\LWR@tcbcoltitle
13 \convertcolorspec{named}{tcbcolupper}{HTML}\LWR@tcbcolupper
14 \convertcolorspec{named}{tcbcollower}{HTML}\LWR@tcbcollower
15 }
16
17 \newcommand*{\LWR@tcolorbox@titlecolorstyles}{%
18 border-top: 1px solid \LWR@origpound\LWR@tcbcolframe ;
19 border-bottom: 1px solid \LWR@origpound\LWR@tcbcolframe ;
20 background: \LWR@origpound\LWR@tcbcolbacktitle ;
21 color: \LWR@origpound\LWR@tcbcoltitle ;
22 }
```
The title is placed inside its own <div> of class tcolorboxtitle.

```
23 \newcommand*{\LWR@showtitle@}[1]{%
24 \begin{BlockClass}[
25 \LWR@tcolorbox@titlecolorstyles
26 ]{tcolorboxtitle}
27 % \cmdKV@LWRtcolorbox@title\par
28 \kvtcb@before@title#1\kvtcb@after@title
29 \end{BlockClass}
30 }
```
If no title, a non-breakable space is used to take some vertical space.

```
31 \newcommand*{\LWR@showtitle}[1]{%
32 \iftcb@titlevisible
33 \LWR@showtitle@{#1}
34 \else
35 \LWR@showtitle@{~}
36 \overline{36} \fi
37 }
38
39 \newcommand*{\LWR@tcolorbox@dophantom}{%
40 % \sbox\tcb@phantombox{\kvtcb@phantom}%
41 % \iftcb@hasPhantom%
42 % \box\tcb@phantombox%
43 % \tcb@hasPhantomfalse%
44 \% \fi%
45 \kvtcb@phantom
46 \let\kvtcb@phantom\@empty%
47 }
```
The tcolorbox is placed inside an external <div> of class #1, which is tcolorbox or tcolorbox inlineminipage. The upper and lower parts are placed into their own internal <div>s of class tcolorboxupper and tcolorboxlower.

\newcommand\*{\LWR@tcolorboxstart}[1]{

- \LWR@tcolorbox@findcolors
- \begin{BlockClass}[

```
51 border: 1px solid \LWR@origpound\LWR@tcbcolframe ;
52 background: \LWR@origpound\LWR@tcbcolback ;
53 ]{#1}
54 \LWR@tcolorbox@dophantom%
55 \ifdefvoid{\kvtcb@title}
56 {}
57 {
58 \LWR@showtitle{\kvtcb@title}
59 }
60 \begin{BlockClass}[
61 color: \LWR@origpound\LWR@tcbcolupper ;
62 ]{tcolorboxupper}
63 }
```
Floats enclose the tcolorbox.

```
64 \newcommand*{\LWR@tcolorbox@dostartfloat}{%
65 \ifx\kvtcb@float\@empty%
66 % \tcb@set@normal@unbroken@beforeafter%
67 \else%
          68 % \edef\tcb@before@unbroken{%
69 % \noexpand\tcb@float@env@begin{tcbfloat}[\kvtcb@float]%
70% \noexpand\kvtcb@everyfloat%
71 % }%
72 % \let\tcb@after@unbroken=\tcb@float@env@end%
73 \tcb@float@env@begin{tcbfloat}[\kvtcb@float]
74 \noexpand\kvtcb@everyfloat
75 \fi%
76 }
77
78 \newcommand*{\LWR@tcolorbox@doendfloat}{%
79 \ifx\kvtcb@float\@empty%
80 \else%
81 \tcb@float@env@end%
82 \fi%
83 }
```
Footnotes are handled via the main footnote mechanism, and pending notes are printed before and after each tcolorbox. Footnote numbering will not match the print output.

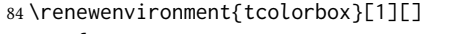

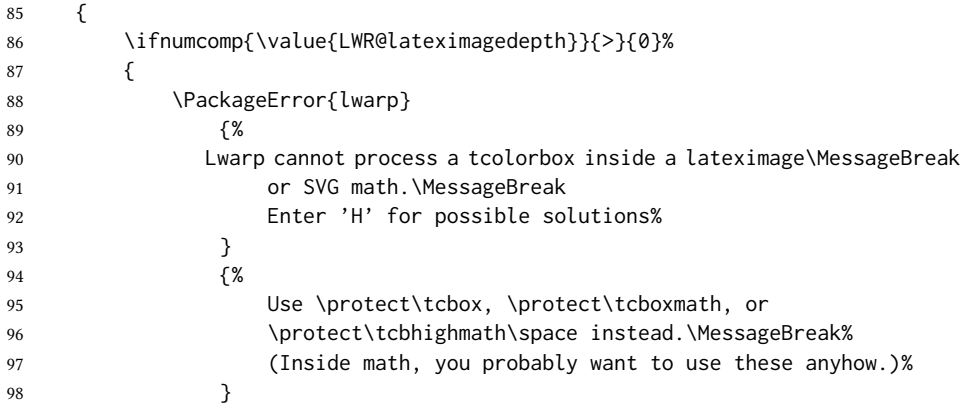

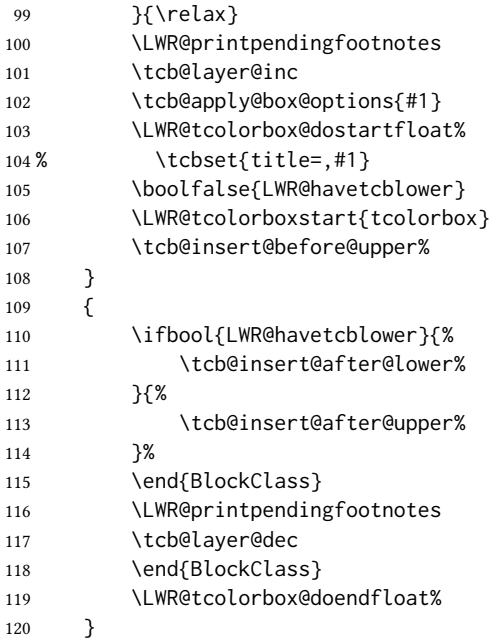

For the lower part, the upper part is finished then the lower is started. \tcblower is only temporarily defined where appropriate, so the HTML version is defined globally via \newcommand instead of \renewcommand.

```
121 \newcommand{\tcblower}{
122 \tcb@insert@after@upper%
123 \end{BlockClass}
124 \begin{BlockClass}[%
125 border-top: 1px dashed \LWR@origpound\LWR@tcbcolframe ;
126 color: \LWR@origpound\LWR@tcbcollower ;
127 ]{tcolorboxlower}
128 \tcb@insert@before@lower%
129 }
```
Starred and unstarred \tcbline are simple \hrules.

```
130 \AtBeginDocument{
131 \ifdef{\tcbline}{
132 \newcommand*{\LWR@sub@tcbline}{%
133 \begin{BlockClass}{hrule}
134 \end{BlockClass}
135 }
136 \newcommand{\LWR@HTML@tcbline}{\@ifstar\LWR@sub@tcbline\LWR@sub@tcbline}
137 \LWR@formatted{tcbline}
138 }{}
139 }
140
141 \newcommand{\LWR@HTML@tcbox}[2][]{
142 \LWR@printpendingfootnotes
143 \LWR@tcolorbox@dostartfloat%
144 \begingroup
145 \tcb@layer@inc
```

```
146 \tcb@apply@box@options{#1}
147 % \tcbset{title=,#1}
148 \boolfalse{LWR@havetcblower}
149 \LWR@tcolorboxstart{tcolorbox inlineminipage}
150 \tcb@insert@before@upper%
151 #2
152 \ifbool{LWR@havetcblower}{%
153 \tcb@insert@after@lower%
154 }{%
155 \tcb@insert@after@upper%
156 }%
157 \end{BlockClass}
158 \LWR@printpendingfootnotes
159 \end{BlockClass}
160 \tcb@layer@dec%
161 \endgroup%
162 \LWR@tcolorbox@dostartfloat%
163 \global\booltrue{LWR@minipagethispar}%
164 }
165 \LWR@formatted{tcbox}
166
167 \appto\LWR@restoreMathJaxformatting{%
168 \renewcommand{\tcbox}[2][]{#2}%
169 }
```
Patches for the subtitle, which is placed inside a <div> of class tcolorboxsubtitle.

```
170 \xpatchcmd{\tcbsubtitle}
```

```
171 {\begingroup}
172 {\begingroup\let\kvtcb@title\relax\begin{BlockClass}{tcolorboxsubtitle}}
173 {}
174 {\LWR@patcherror{tcolorbox}{tcbsubtitle}}
175
176 \xpatchcmd{\tcbsubtitle}
177 {\endgroup}
178 {\end{BlockClass}\endgroup}
179 {}
180 {\LWR@patcherror{tcolorbox}{tcbsubtitleB}}
```

```
\tcboxfit is the same as \tcbox.
```

```
181 \AtBeginDocument{
182 \ifdef{\tcboxfit}{%
183 \let\LWR@HTML@tcboxfit\tcbox%
184 \LWR@formatted{tcboxfit}
185 }{}
186 }
```
\tcbtitle is patched to support the text font.

```
187 \LetLtxMacro\LWR@HTML@tcbtitle\tcbtitle
188 \xpatchcmd{\LWR@HTML@tcbtitle}
189 {\kvtcb@before@title\tcbtitletext}
190 {\kvtcb@before@title\LWR@textcurrentfont{\LWR@textcurrentcolor{\tcbtitletext}}}
191 {}
```

```
192 {\LWR@patcherror{tcolorbox}{LWR@HTML@tcbtitle}}
193 \LWR@formatted{tcbtitle}
```
List-of:

```
194 \renewcommand*\l@tcolorbox[2]{\hypertocfloat{1}{tcolorbox}{lof}{#1}{#2}}
```
Theorem limitations. An error is printed if the document uses math, ams equation, etc. \tcboxmath and \tcbhighmath are ignored for HTML.

```
195 \AtBeginDocument{
196 \pgfkeysifdefined{/tcb/libload/theorems}{
197
198 \def\LWR@HTML@tcb@hack@amsmath{%
199 \PackageError{lwarp}
200 {%
201 tcolorbox ''math'', ''ams equation'', and related\MessageBreak
202 are not supported.\MessageBreak
203 \protect\tcboxmath\space and
204 \protect\tcbhighmath\space are emulated.\MessageBreak
205 Enter 'H' for possible solutions%
206 }
207 {%
208 Remove tcolorbox math-related options, and instead\MessageBreak
209 use the usual math environments inside each tcolorbox.%
210 }
211 }
212 \LWR@formatted{tcb@hack@amsmath}
213
214 % Cause an error if using math:
215 \tcbset{%
216 math upper/.style={before upper*=\tcb@hack@amsmath,after upper*=$},%
217 math lower/.style={before lower*=\tcb@hack@amsmath,after lower*=$},%
218 }
219
220 \appto\LWR@restoreorigformatting{%
221 \tcbset{%
222 math upper/.style={before upper*=$\displaystyle,after upper*=$},%
223 math lower/.style={before lower*=$\displaystyle,after lower*=$},%
224 }%
225 }
226
227 \newcommand{\LWR@HTML@tcboxmath}[2][]{#2}
228 \LWR@formatted{tcboxmath}
229 \newcommand{\LWR@HTML@tcbhighmath}[2][]{#2}
230 \LWR@formatted{tcbhighmath}
231 \appto\LWR@restoreMathJaxformatting{%
232 \renewcommand{\tcboxmath}[2][]{#2}%
233 \renewcommand{\tcbhighmath}[2][]{#2}%
234 }
235 }{}% theorems loaded
236 }% AtBeginDocument
```
For MATHJAX:

```
237 \CustomizeMathJax{\newcommand{\tcbset}[1]{}}
238\CustomizeMathJax{\newcommand{\tcbsetforeverylayer}[1]{}}
239 \CustomizeMathJax{\newcommand{\tcbox}[2][]{\boxed{\text{#2}}}}
240 \CustomizeMathJax{\newcommand{\tcboxfit}[2][]{\boxed{#2}}}
241 \CustomizeMathJax{\newcommand{\tcblower}{}}
242 \CustomizeMathJax{\newcommand{\tcbline}{}}
243 \CustomizeMathJax{\newcommand{\tcbtitle}{}}
244 \CustomizeMathJax{\newcommand{\tcbsubtitle[2][]{\mathrm{#2}}}}
245 \CustomizeMathJax{\newcommand{\tcboxmath}[2][]{\boxed{#2}}}
246 \CustomizeMathJax{\newcommand{\tcbhighmath}[2][]{\boxed{#2}}}
```
File 483 **lwarp-tensor.sty**

### § 591 Package **tensor**

(Emulates or patches code by PHILIP G. RATCLIFFE.)

 $Pkg$  tensor tensor is used as-is for svg math, and is emulated for MATHJAX.

 $\triangle$  spacing Compressed spacing and left justification are not possible with MATHJAX.

#### for HTML output: 1 \LWR@ProvidesPackagePass{tensor}[2004/12/20]

For MATHJAX. Special handling is required to parse the superscript and subscript arguments.

When a superscript or subscript is seen, it is processed and then the remainder is processesed recursively.

```
2 \begin{warpMathJax}
```

```
3 \CustomizeMathJax{\def\LWRtensorindicesthreesub#1#2{{_{#2}}\LWRtensorindicesthree}}
4 \CustomizeMathJax{\def\LWRtensorindicesthreesup#1#2{{^{#2}}\LWRtensorindicesthree}}
```
If not a superscript nor a subscript, processing stops.

\CustomizeMathJax{\newcommand{\LWRtensorindicesthreenotsup}{}}

Check ahead for a superscript or a subscript.

```
6 \CustomizeMathJax{\newcommand{\LWRtensorindicesthreenotsub}{
7 \ifnextchar ^ \LWRtensorindicesthreesup \LWRtensorindicesthreenotsup
8 }}
 9
10 \CustomizeMathJax{\newcommand{\LWRtensorindicesthree}{
11 \ifnextchar _ \LWRtensorindicesthreesub \LWRtensorindicesthreenotsub
12 }}
```
#### Ignore star.

```
13 \CustomizeMathJax{\newcommand{\LWRtensorindicestwo}{
14 \ifstar\LWRtensorindicesthree\LWRtensorindicesthree
15 }}
```
Remove the outer brace of the argument.

16 \CustomizeMathJax{\newcommand{\indices}[1]{\LWRtensorindicestwo#1}}

Attempting to use \vphantom here does not work:

17 \CustomizeMathJax{\newcommand{\LWRtensortwo}[3][]{{}\indices{#1}{#2}\indices{#3}}}

Ignore star.

18 \CustomizeMathJax{\newcommand{\tensor}{\ifstar\LWRtensortwo\LWRtensortwo}}

In text mode, \nuclide is converted to an svG image.

```
19 \CustomizeMathJax{%
20 \newcommand{\LWRnuclidetwo}[2][]{%
21 {%
22 \vphantom{\mathrm{#2}}%
23 {}^{\LWRtensornucleonnumber}_{#1}%
24 \mathrm{#2}%
25 \frac{3}{6}26 }%
27 }
28 \CustomizeMathJax{%
29 \newcommand{\nuclide}[1][]{%
30 \def\LWRtensornucleonnumber{#1}%
31 \LWRnuclidetwo%
32 }%
33 }
34 \end{warpMathJax}
```
File 484 **lwarp-termcal.sty**

### § 592 Package **termcal**

(Emulates or patches code by BILL MITCHELL.)

Pkg termcal termcal is patched for use by lwarp.

for HTML output:  $1 \L{WR@ProvidesPackagePass{terminal}\%$  questionable date in the .sty file

Nullify the @ because everything is being done in a token list.

2 \xpatchcmd{\endcalendar} 3 {@{}} 4 {} 5 {} 6 {\LWR@patcherror{termcal}{endcalendar}}

Remove the hbox:

```
7 \xpatchcmd{\ca@doaday}
8 {\hbox to \hsize{\calprintdate\hfill\ifclassday\calprintclass\fi}}
9 {%
10 \calprintdate\hfill\ifclassday\calprintclass\fi%
11 }
12 {}
```
{\LWR@patcherror{termcal}{ca@doaday}}

Change each of two ampersands to call the lwarp tabular version:

 \xpatchcmd{\calday} {&} {\LWR@tabularampersand} 17 {} {\LWR@patcherror{termcal}{calday}} \xpatchcmd{\calday} {&} {\LWR@tabularampersand} {} {\LWR@patcherror{termcal}{calday B}}

File 485 **lwarp-textarea.sty**

### § 593 Package **textarea**

(Emulates or patches code by ALEXANDER I. ROZHENKO.)

Pkg textarea textarea is ignored.

for HTML output: <sup>1</sup> \LWR@ProvidesPackageDrop{textarea}[2005/12/26]

\newcommand\StartFromTextArea{}

- \newcommand\StartFromHeaderArea{}
- \newcommand\*\RestoreTextArea{}
- \newcommand\*\ExpandTextArea[1][\*]{}
- \let\NCC@restoretextarea\@empty

#### File 486 **lwarp-textcomp.sty**

### § 594 Package **textcomp**

(Emulates or patches code by Frank Mittelbach, Robin Fairbairns, Werner Lemberg.)

Pkg textcomp textcomp is patched for use by lwarp.

#### § 594.1 Limitations

Some textcomp symbols do not have Unicode equivalents, and thus are not supported.

 $\triangle$  missing symbols Many textcomp symbols are not supported by many system/browser fonts. In the css try referencing fonts which are more complete, but expect to see gaps in coverage.

#### § 594.2 Package loading

for HTML output: <sup>1</sup> \LWR@ProvidesPackagePass{textcomp}[2017/04/05]

#### § 594.3 **HTML symbols**

For HTML, use HTML entities or direct Unicode, depending on the engine.

 $\lambda$ tBeginDocument improves support for Lua $\mathbb{F}_E$ X and  $\lambda$   $\mathbb{F}_E$ X.

#### § 594.3.1 pdfLAT<sub>F</sub>X symbols

```
2 \AtBeginDocument{
3 \ifPDFTeX% pdflatex or dvi latex
4 \newcommand*{\LWR@HTML@textdegree}{\HTMLentity{deg}}
5 \newcommand*{\LWR@HTML@textcelsius}{\HTMLunicode{2103}}
6 \newcommand*{\LWR@HTML@textohm}{\HTMLunicode{2126}}
7 \newcommand*{\LWR@HTML@textmu}{\HTMLunicode{00B5}}
8 \newcommand*{\LWR@HTML@textlquill}{\HTMLunicode{2045}}
9 \newcommand*{\LWR@HTML@textrquill}{\HTMLunicode{2046}}
10 \newcommand*{\LWR@HTML@textcircledP}{\HTMLunicode{2117}}
11 \newcommand*{\LWR@HTML@texttwelveudash}{\HTMLunicode{2014}}% emdash
12 \newcommand*{\LWR@HTML@textthreequartersemdash}{\HTMLunicode{2014}}% emdash
13 \newcommand*{\LWR@HTML@textmho}{\HTMLunicode{2127}}
14 \newcommand*{\LWR@HTML@textnaira}{\HTMLunicode{20A6}}
15 \newcommand*{\LWR@HTML@textpeso}{\HTMLunicode{20B1}}
16 \newcommand*{\LWR@HTML@textrecipe}{\HTMLunicode{211E}}
17 \newcommand*{\LWR@HTML@textinterrobang}{\HTMLunicode{203D}}
18 \newcommand*{\LWR@HTML@textinterrobangdown}{\HTMLunicode{2E18}}
19 \newcommand*{\LWR@HTML@textperthousand}{\HTMLunicode{2030}}
20 \newcommand*{\LWR@HTML@textpertenthousand}{\HTMLunicode{2031}}
21 \newcommand*{\LWR@HTML@textbaht}{\HTMLunicode{0E3F}}
22 \newcommand*{\LWR@HTML@textdiscount}{\%}
23 \newcommand*{\LWR@HTML@textservicemark}{\HTMLunicode{2120}}
24 \else
```
#### § 594.3.2 X<sub>7</sub>EY and LuaET<sub>E</sub>X symbols

NOTE: Some of the following do not print well in the listing. Consult the .dtx or .sty file for the actual characters.

 \newcommand\*{\LWR@HTML@textdegree}{°} \newcommand\*{\LWR@HTML@textcelsius}{℃} \newcommand\*{\LWR@HTML@textohm}{Ω} \newcommand\*{\LWR@HTML@textmu}{µ}

29 \newcommand\*{\LWR@HTML@textlquill}{ {}

```
30 \newcommand*{\LWR@HTML@textrquill}{}}
31 \newcommand*{\LWR@HTML@textcircledP}{@}
32 \newcommand*{\LWR@HTML@texttwelveudash}{—}% emdash
33 \newcommand*{\LWR@HTML@textthreequartersemdash}{—}% emdash
34 \newcommand*{\LWR@HTML@textmho}{℧}
35 \newcommand*{\LWR@HTML@textnaira}{₦}
36 \newcommand*{\LWR@HTML@textpeso}{P}
37\newcommand*{\LWR@HTML@textrecipe}{R}
38 \newcommand*{\LWR@HTML@textinterrobang}{?}
39 \newcommand*{\LWR@HTML@textinterrobangdown}{;}
40 \newcommand*{\LWR@HTML@textperthousand}{}
41 \newcommand*{\LWR@HTML@textpertenthousand}{‱}
42 \newcommand*{\LWR@HTML@textbaht}{฿}
43 \newcommand*{\LWR@HTML@textdiscount}{\%}
44 \newcommand*{\LWR@HTML@textservicemark}{℠}
45 \setminus fi46
47 \LWR@formatted{textdegree}
48 \LWR@formatted{textcelsius}
49 \LWR@formatted{textohm}
50 \LWR@formatted{textmu}
51 \LWR@formatted{textlquill}
52 \LWR@formatted{textrquill}
53 \LWR@formatted{textcircledP}
54 \LWR@formatted{texttwelveudash}
55 \LWR@formatted{textthreequartersemdash}
56 \LWR@formatted{textmho}
57 \LWR@formatted{textnaira}
58 \LWR@formatted{textpeso}
59 \LWR@formatted{textrecipe}
60 \LWR@formatted{textinterrobang}
61 \LWR@formatted{textinterrobangdown}
62 \LWR@formatted{textperthousand}
63 \LWR@formatted{textpertenthousand}
64 \LWR@formatted{textbaht}
65 \LWR@formatted{textdiscount}
66 \LWR@formatted{textservicemark}
```
#### § 594.4 HTML diacritics

For HTML, Unicode diacritical marks are used:

```
67 \newcommand*{\LWR@HTML@capitalcedilla}[1]{#1\HTMLunicode{0327}}
68 \newcommand*{\LWR@HTML@capitalogonek}[1]{#1\HTMLunicode{0328}}
69 \newcommand*{\LWR@HTML@capitalgrave}[1]{#1\HTMLunicode{0300}}
70 \newcommand*{\LWR@HTML@capitalacute}[1]{#1\HTMLunicode{0301}}
71 \newcommand*{\LWR@HTML@capitalcircumflex}[1]{#1\HTMLunicode{0302}}
72 \newcommand*{\LWR@HTML@capitaltilde}[1]{#1\HTMLunicode{0303}}
73 \newcommand*{\LWR@HTML@capitaldieresis}[1]{#1\HTMLunicode{0308}}
74 \newcommand*{\LWR@HTML@capitalhungarumlaut}[1]{#1\HTMLunicode{30B}}
75 \newcommand*{\LWR@HTML@capitalring}[1]{#1\HTMLunicode{30A}}
76 \newcommand*{\LWR@HTML@capitalcaron}[1]{#1\HTMLunicode{30C}}
77 \newcommand*{\LWR@HTML@capitalbreve}[1]{#1\HTMLunicode{306}}
78 \newcommand*{\LWR@HTML@capitalmacron}[1]{#1\HTMLunicode{304}}
79 \newcommand*{\LWR@HTML@capitaldotaccent}[1]{#1\HTMLunicode{307}}
```
\textcircled becomes a span with a rounded border. \providecommand is used to avoid conflict with xunicode.

```
80 \providecommand*{\LWR@HTML@textcircled}[1]{%
81 \InlineClass[border: 1px solid \LWR@currenttextcolor]{textcircled}{#1}%
82 }
83
84 \LWR@formatted{capitalcedilla}
85 \LWR@formatted{capitalogonek}
86 \LWR@formatted{capitalgrave}
87 \LWR@formatted{capitalacute}
88 \LWR@formatted{capitalcircumflex}
89 \LWR@formatted{capitaltilde}
90 \LWR@formatted{capitaldieresis}
91 \LWR@formatted{capitalhungarumlaut}
92 \LWR@formatted{capitalring}
93 \LWR@formatted{capitalcaron}
94 \LWR@formatted{capitalbreve}
95 \LWR@formatted{capitalmacron}
96 \LWR@formatted{capitaldotaccent}
97
98 \LWR@formatted{textcircled}
```
Nullify textcomp macros when generating filenames:

```
99 \FilenameNullify{%
100 \renewcommand*{\textdegree}{}%
101 \renewcommand*{\textcelsius}{}%
102 \renewcommand*{\textohm}{}%
103 \renewcommand*{\textmu}{}%
104 \renewcommand*{\textlquill}{}%
105 \renewcommand*{\textrquill}{}%
106 \renewcommand*{\textcircledP}{}%
107 \renewcommand*{\texttwelveudash}{}%
108 \renewcommand*{\textthreequartersemdash}{}%
109 \renewcommand*{\textmho}{}%
110 \renewcommand*{\textnaira}{}%
111 \renewcommand*{\textpeso}{}%
112 \renewcommand*{\textrecipe}{}%
113 \renewcommand*{\textinterrobang}{}%
114 \renewcommand*{\textinterrobangdown}{}%
115 \renewcommand*{\textperthousand}{}%
116 \renewcommand*{\textpertenthousand}{}%
117 \renewcommand*{\textbaht}{}%
118 \renewcommand*{\textdiscount}{}%
119 \renewcommand*{\textservicemark}{}%
120 \renewcommand*{\textcircled}[1]{#1}%
121 \renewcommand*{\capitalcedilla}[1]{#1}%
122 \renewcommand*{\capitalogonek}[1]{#1}%
123 \renewcommand*{\capitalgrave}[1]{#1}%
124 \renewcommand*{\capitalacute}[1]{#1}%
125 \renewcommand*{\capitalcircumflex}[1]{#1}%
126 \renewcommand*{\capitaltilde}[1]{#1}%
127 \renewcommand*{\capitaldieresis}[1]{#1}%
128 \renewcommand*{\capitalhungarumlaut}[1]{#1}%
```

```
129 \renewcommand*{\capitalring}[1]{#1}%
130 \renewcommand*{\capitalcaron}[1]{#1}%
131 \renewcommand*{\capitalbreve}[1]{#1}%
132 \renewcommand*{\capitalmacron}[1]{#1}%
133 \renewcommand*{\capitaldotaccent}[1]{#1}%
134 }% FilenameNullify
135
136 }% AtBeginDocument
```
#### File 487 **lwarp-textfit.sty**

# § 595 Package **textfit**

Pkg textfit textfit is emulated.

Text is placed into a <span> of class textfit. Sizes are approximated, and also limited by browser min/max font-size settings.

for HTML output: <sup>1</sup> \LWR@ProvidesPackageDrop{textfit}[1994/04/15]

```
2 \newsavebox{\LWR@textfitbox}
3
4 \newcommand*{\LWR@textfitscale}[2]{%
5 \setlength{\LWR@templengthone}{#1}%
6 \setlength{\LWR@templengthone}{%
7 1em*\ratio{\LWR@templengthone}{\LWR@templengthtwo}%
8 }%
9 \InlineClass[font-size:\LWR@printlength{\LWR@templengthone}]{textfit}{#2}%
10 }
11
12 \newcommand*{\scaletowidth}[2]{%
13 \sbox{\LWR@textfitbox}{#2}%
14 \settowidth{\LWR@templengthtwo}{\usebox{\LWR@textfitbox}}%
15 \LWR@textfitscale{#1}{#2}%
16 }
17
18 \newcommand*{\scaletoheight}[2]{%
19 \sbox{\LWR@textfitbox}{#2}%
20 \settoheight{\LWR@templengthtwo}{\usebox{\LWR@textfitbox}}%
21 \LWR@textfitscale{#1}{#2}%
22 }
```
File 488 **lwarp-textpos.sty**

### § 596 Package **textpos**

(Emulates or patches code by Norman Gray.)

Pkg textpos textpos is emulated.

for HTML output: 1 \LWR@ProvidesPackageDrop{textpos}[2020/09/26]

```
2 \NewDocumentEnvironment{textblock}{m o r()}{}{}
3 \NewDocumentEnvironment{textblock*}{m o r()}{}{}
4 \newcommand*{\TPGrid}[3][]{}
5 \def\TPShowGrid{\@ifstar{\@TPShowGrid}{\@TPShowGrid}}
6 \def\@TPShowGrid#1#2{}
7 \NewDocumentCommand{\TPMargin}{s o}{}
8 \newcommand*{\textblockcolour}[1]{}
9 \newcommand*{\textblockrulecolour}[1]{}
10 \newcommand*{\textblockcolor}[1]{}
11 \newcommand*{\textblockrulecolor}[1]{}
12 \newcommand*{\tekstblokkulur}[1]{}
13 \newcommand*{\tekstblokrulekulur}[1]{}
14 \newlength{\TPHorizModule}
15 \newlength{\TPVertModule}
16 \newlength{\TPboxrulesize}
17 \newcommand{\textblocklabel}[1]{}
18 \newcommand*{\showtextsize}{}
19 \newcommand{\textblockorigin}[2]{}
20 \newcommand*{\TPoptions}[1]{}
21 \newcommand*{\TPReferencePosition}[1]{}
```
File 489 **lwarp-theorem.sty**

### § 597 Package **theorem**

(Emulates or patches code by FRANK MITTELBACH.)

Pkg theorem theorem is patched for use by lwarp.

Table 20: Theorem package — css styling of theorems and proofs

Theorem: <div> of class theorembody<theoremstyle>

Theorem Header: <span> of class theoremheader

where <theoremstyle> is plain, break, etc.

for HTML output: 1\LWR@ProvidesPackagePass{theorem}[2014/10/28]

#### § 597.1 Remembering the theorem style

Storage for the style being used for new theorems:

\newcommand{\LWR@newtheoremstyle}{plain}

Patched to remember the style being used for new theorems:

 \gdef\theoremstyle#1{% \@ifundefined{th@#1}{\@warning {Unknown theoremstyle '#1'. Using 'plain'}% \theorem@style{plain}%

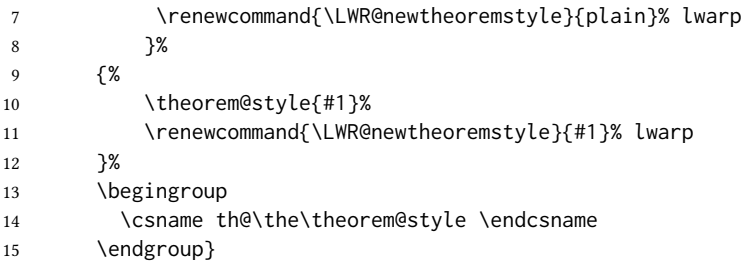

Patched to remember the style for this theorem type, and set it later when the environment is started.

```
16 \gdef\@xnthm#1#2[#3]{%
17 \expandafter\@ifdefinable\csname #1\endcsname
18 {%
19 \csedef{LWR@thmstyle#1}{\LWR@newtheoremstyle}% lwarp
20 \@definecounter{#1}\@newctr{#1}[#3]%
21 \expandafter\xdef\csname the#1\endcsname
22 {\expandafter \noexpand \csname the#3\endcsname
23 \@thmcountersep \@thmcounter{#1}}%
24 \def\@tempa{\global\@namedef{#1}}%
25 \expandafter \@tempa \expandafter{%
26 \csname th@\the \theorem@style
27 \expandafter \endcsname \the \theorem@bodyfont
28 \@thm{#1}{#2}}%
29 \global \expandafter \let \csname end#1\endcsname \@endtheorem
30 \AtBeginEnvironment{#1}{\edef\LWR@thisthmstyle{\@nameuse{LWR@thmstyle#1}}}% lwarp
31 }}
32
33 \gdef\@ynthm#1#2{%
34 \expandafter\@ifdefinable\csname #1\endcsname
35 {
36 \csedef{LWR@thmstyle#1}{\LWR@newtheoremstyle}% lwarp
37 \@definecounter{#1}%
38 \expandafter\xdef\csname the#1\endcsname{\@thmcounter{#1}}%
39 \def\@tempa{\global\@namedef{#1}}\expandafter \@tempa
40 \expandafter{\csname th@\the \theorem@style \expandafter
41 \endcsname \the\theorem@bodyfont \@thm{#1}{#2}}%
42 \global \expandafter \let \csname end#1\endcsname \@endtheorem
43 \AtBeginEnvironment{#1}{\edef\LWR@thisthmstyle{\@nameuse{LWR@thmstyle#1}}}% lwarp
44 }}
45
46 \gdef\@othm#1[#2]#3{%
47 \expandafter\ifx\csname c@#2\endcsname\relax
48 \@nocounterr{#2}%
49 \else
50 \expandafter\@ifdefinable\csname #1\endcsname
51 {
52 \csedef{LWR@thmstyle#1}{\LWR@newtheoremstyle}% lwarp
53 \expandafter \xdef \csname the#1\endcsname
54 {\expandafter \noexpand \csname the#2\endcsname}%
55 \def\@tempa{\global\@namedef{#1}}\expandafter \@tempa
56 \expandafter{\csname th@\the \theorem@style \expandafter
57 \endcsname \the\theorem@bodyfont \@thm{#2}{#3}}%
```

```
58 \global \expandafter \let \csname end#1\endcsname \@endtheorem
```

```
59 \AtBeginEnvironment{#1}{\edef\LWR@thisthmstyle{\@nameuse{LWR@thmstyle#1}}}% lwarp
60 }%
```

```
61 \fi}
```
#### § 597.2 css patches

The following are patched for css.

These were in individual files thp.sty for plain, thmb.sty for margin break, etc. They are gathered together here.

Each theorem is encased in a BlockClass environment of class theorembody<style>.

Each header is encased in an \InlineClass of class theoremheader.

```
62 \gdef\th@plain{%
63 \def\@begintheorem##1##2{%
64 \item[
65 \InlineClass{theoremheader}{##1\ ##2}
66 ]
67 }%
68 \def\@opargbegintheorem##1##2##3{%
69 \item[
70 \InlineClass{theoremheader}{##1\ ##2\ (##3)}
71 ]
72 }
73 }
74
75 \gdef\th@break{%
76 \def\@begintheorem##1##2{%
77 \item[
78 \InlineClass{theoremheader}{##1\ ##2}\newline%
79 ]
80 }%
81 \def\@opargbegintheorem##1##2##3{%
82 \item[
83 \InlineClass{theoremheader}{##1\ ##2\ (##3)}\newline
84 ]
85 }
86 }
87
88 \gdef\th@marginbreak{%
89 \def\@begintheorem##1##2{
90 \item[
91 \InlineClass{theoremheader}{##2 \qquad ##1}\newline
92 ]
93 }%
94 \def\@opargbegintheorem##1##2##3{%
95 \item[
96 \InlineClass{theoremheader}{##2 \qquad ##1\ %
97 (##3)}\newline
98 ]
99 }
100 }
101
```

```
102 \gdef\th@changebreak{%
103 \def\@begintheorem##1##2{
104 \item[
105 \InlineClass{theoremheader}{##2\ ##1}\newline
106 ]
107 }%
108 \def\@opargbegintheorem##1##2##3{%
109 \item[
110 \InlineClass{theoremheader}{ ##2\ ##1\ %
111 (##3)}\newline
112 ]
113 }
114 }
115
116 \gdef\th@change{%
117 \def\@begintheorem##1##2{
118 \item[
119 \InlineClass{theoremheader}{##2\ ##1}
120 \quad 7121 }%
122 \def\@opargbegintheorem##1##2##3{%
123 \item[
124 \InlineClass{theoremheader}{##2\ ##1\ (##3)}
125 ]
126 }
127 }
128
129 \gdef\th@margin{%
130 \def\@begintheorem##1##2{
131 \item[
132 \InlineClass{theoremheader}{##2 \qquad ##1}
133 ]
134 }%
135 \def\@opargbegintheorem##1##2##3{%
136 \item[
137 \InlineClass{theoremheader}{##2 \qquad ##1\ (##3)}
138 ]
139 }
140 }
Patched for css:
141 \gdef\@thm#1#2{\refstepcounter{#1}%
142 \LWR@forcenewpage% lwarp
143 \LWR@printpendingfootnotes% lwarp
144 \BlockClass{theorembody\LWR@thisthmstyle}% lwarp
145 \trivlist
146 \@topsep \theorempreskipamount % used by first \item
147 \@topsepadd \theorempostskipamount % used by \@endparenv
148 \@ifnextchar [%
149 {\@ythm{#1}{#2}}%
150 {\@begintheorem{#2}{\csname the#1\endcsname}\ignorespaces}}
151
```

```
152 \gdef\@endtheorem{%
153 \endtrivlist
154 \LWR@printpendingfootnotes% lwarp
155 \endBlockClass
156 }
```
File 490 **lwarp-thinsp.sty**

# § 598 Package **thinsp**

Pkg thinsp thinsp is emulated.

for HTML output: 1\LWR@ProvidesPackageDrop{thinsp}[2016/10/02]

```
2 \AtBeginDocument{
3 \let\thinthinspace\relax% defined by some packages
4 \newcommand*{\thinthinspace}{\thinspace}
5 }
6
7 \newcommand*{\stretchthinspace}{\thinspace}
8 \newcommand*{\stretchthinthinspace}{\thinthinspace}
9 \newcommand*{\stretchnegthinspace}{\negthinspace}
```
#### File 491 **lwarp-thm-listof.sty**

# § 599 Package **thm-listof**

(Emulates or patches code by Ulrich M. Schwarz, Yukai Chou.)

- Pkg thm-listof thm-listof is part of thmtools, and is patched for use by lwarp.
- for HTML output: <sup>1</sup> \LWR@ProvidesPackagePass{thm-listof}[2019/12/22]

For font control, see the generated HTML and use css per amsthm or ntheorem.

Other thm-\* package may be loaded by thm-listof.

```
2 \@ifpackagelater{thm-listof}{2020/08/01}{% v0.72
3 \def\thmtlo@newentry{%
4 \csdef{l@\thmt@envname}##1##2{\hypertocfloat{1}{figure}{lof}{##1}{##2}}%
5 }
6 }{% earlier than v0.72
7 \xpatchcmd{\listoftheorems}
8 {%
9 \@xa\protected@edef\csname l@\thmt@envname\endcsname{%
10 \@nx\@dottedtocline{1}{1.5em}{\@nx\thmt@listnumwidth}%
11 }%
```

```
12   }
13 {%
14 \csdef{l@\thmt@envname}##1##2{\hypertocfloat{1}{figure}{lof}{##1}{##2}}%
15 }
16 {}
17 {\LWR@patcherror{thm-listof}{listoftheorems}}
18
19 \xpatchcmd{\thmt@mklistcmd}
20 {%
21 \@xa\protected@edef\csname l@\thmt@envname\endcsname{%
22 \@nx\@dottedtocline{1}{1.5em}{\@nx\thmt@listnumwidth}%
23 }%
24 }
25 {%
26 \csdef{l@\thmt@envname}##1##2{\hypertocfloat{1}{figure}{lof}{##1}{##2}}%
27 }
28 {}
29 {\LWR@patcherror{thm-listof}{thmt@mklistcmd}}
30 }
```
File 492 **lwarp-thm-restate.sty**

### § 600 Package **thm-restate**

(Emulates or patches code by ULRICH M. SCHWARZ.)

#### Pkg thm-restate thm-restate is part of thmtools, and is patched for use by lwarp.

```
for HTML output: 1 \LWR@ProvidesPackagePass{thm-restate}[2020/08/01]
```
\xpatchcmd{\thmt@restatable}

- {\@ifstar}
- {\edef\LWR@thisthmstyle{#2}\@ifstar}
- {}
- {\LWR@patcherror{thm-restate}{thmt@restatable}}
- File 493 **lwarp-thmbox.sty**

## § 601 Package **thmbox**

(Emulates or patches code by EMMANUEL BEFFARA.)

 $Pkg$  thmbox thmbox is emulated for use by lwarp.

for HTML output: <sup>1</sup> \LWR@ProvidesPackagePass{thmbox}[2005/04/24]

\renewenvironment{thmbox}[2][]%

 {% \begin{BlockClass}{thmbox}

\begin{BlockClass}{thmboxtitle}

```
6 #2
7 \end{BlockClass}
8 }
9 {\end{BlockClass}}
10
11 \renewenvironment{proof}[1][]
12 {%
13 \begin{BlockClass}{thmboxproof}%
14 \InlineClass{thmboxproofname}{\proofname\ #1\unskip\,:}
15 }
16 {%
17 \qquad\HTMLunicode{220E}% end of proof symbol
18 \end{BlockClass}
19 }
20
21 \renewenvironment{example}[1][\examplename]%
22 {%
23 \begin{BlockClass}{thmboxexample}%
24 \InlineClass{thmboxexamplename}{#1\,:}
25 }
26 {\end{BlockClass}}
27
28 \renewenvironment{leftbar}[1][]%
29 {\begin{BlockClass}{thmboxleftbar}}
30 {\end{BlockClass}}
```
File 494 **lwarp-thmtools.sty**

# § 602 Package **thmtools**

```
(Emulates or patches code by ULRICH M. SCHWARZ.)
  Pkg thmtools thmtools is patched for use by lwarp.
                 Also see thm-listof and thm-restate.
for HTML output: 1 \LWR@ProvidesPackagePass{thmtools}[2020/08/01]
                 The following patches either thm-amsthm or thm-ntheorem.
                  2 \def\thmt@headstyle@margin{%
                  3 \InlineClass{amsthmnnumbertheorem}{\NUMBER}
                  \bf 45 \InlineClass{amsthmnametheorem}{\NAME}
                  6 \InlineClass{amsthmnotetheorem}{\NOTE}
                  7 }
                  8
                  9 \let\thmt@headstyle@swapnumber\thmt@headstyle@margin
```
# § 603 Package **threadcol**

Pkg threadcol threadcol is ignored.

for HTML output: 1\LWR@ProvidesPackageDrop{threadcol}[2013/01/06]

2 \newcommand{\setthreadname}[1]{}

#### File 496 **lwarp-threeparttable.sty**

# § 604 Package **threeparttable**

(Emulates or patches code by DONALD ARSENEAU.)

#### Pkg threeparttable threeparttable is emulated.

Table note are contained inside a css <div> of class tnotes. If enumitem is used, the note item labels are also individually highlighted with an additional css <span> of class tnoteitemheader, otherwise they are plain text.

#### for HTML output: 1 \LWR@ProvidesPackageDrop{threeparttable}[2003/06/13]

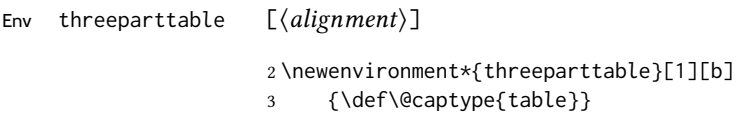

4 {}

#### Env tablenotes  $[(\text{options})]$ 5 \newenvironment\*{tablenotes}[1][] 6 {% 7 \LWR@forcenewpage 8 \BlockClass{tnotes}% 9 \description% 10 } 11 {% 12 \enddescription% 13 \endBlockClass%

### 14 }

 $\theta \{ \text{text}\}$ 

#### 15 \newcommand{\tnote}[1]{\LWR@htmlspan{sup}{#1}}

## Env measuredfigure  $[\langle alignment \rangle]$

#### 16 \newenvironment\*{measuredfigure}[1][t] 17 {\def\@captype{figure}} 18 {}

```
File 497 lwarp-threeparttablex.sty
```
# § 605 Package **threeparttablex**

Pkg threeparttablex threeparttablex is patched for use by lwarp.

threeparttablex is used with longtable and booktabs as follows:

```
\begin{longtable}{ [column specifiers] }
[ . . . ] \endfirsthead % or \endhead, for print and HTML
\warpprintonly{ % not used in HTML
  [ . . . ] \endhead % or \endfirsthead
  [ . . . ] \endfoot
  \bottomrule \insertTableNotes \endlastfoot
}
. . . table contents . . .
\warpHTMLonly{ % HTML last footer
  \bottomrule
  \UseMinipageWidths % optional
  \insertTableNotes
  \endlastfoot
}
```

```
\end{longtable}
```
table width The table notes are created using a \multicolumn. By default the width is not specified to the browser, so long table notes can cause the table to be spread out horizontally. For html output, lwarp guesses the width of the table depending on the number of columns, then restricts its guess to a min/max range. To use this guess for the width of the table notes, use \UseMinipageWidths before \insertTableNotes. The width is then specified, and in many cases the result is an improvement in overall table layout.

for HTML output: <sup>1</sup> \LWR@ProvidesPackagePass{threeparttablex}[2013/07/23]

The width is guessed depending on the number of columns, then limited to a min/max.

```
2 \renewcommand\insertTableNotes{%
3 \setlength{\LWR@templengthone}{.375in*\value{LWR@tabletotalLaTeXcols}}%
4 \setlength{\LWR@templengthone}{\minof{\textwidth}{\LWR@templengthone}}%
5 \setlength{\LWR@templengthone}{\maxof{2.5in}{\LWR@templengthone}}%
6 \multicolumn{\value{LWR@tabletotalLaTeXcols}}{c}{%
7 \parbox{\LWR@templengthone}{%
8 \begin{tablenotes}[\TPTL@optarg]%
9 \TPTL@font%
10 \TPTL@body%
11 \end{tablenotes}%
12 }%
13 }%
14 }
```
15 \providecommand{\TPTL@tnotex}{}

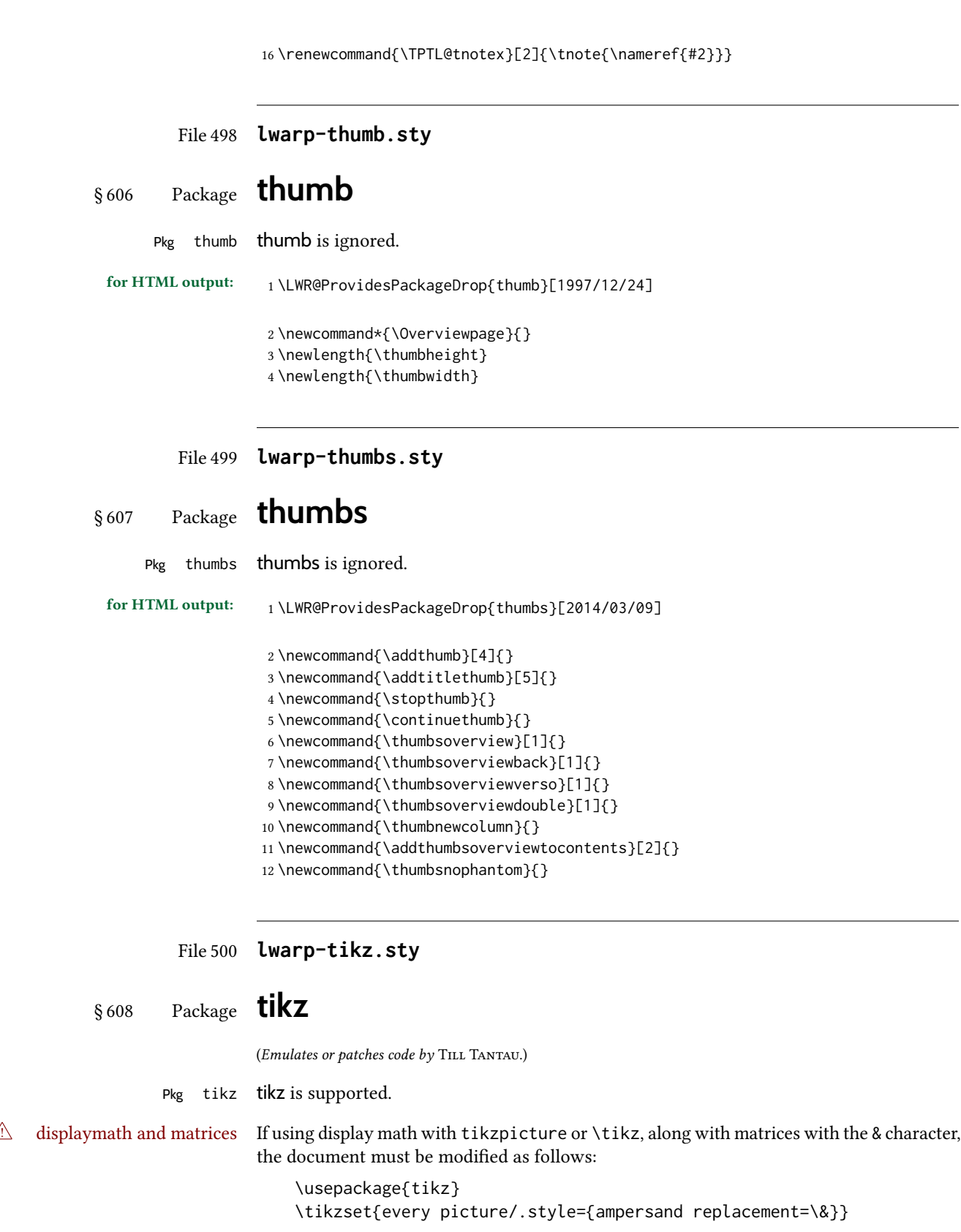

and each instance of & in the tikz expression must be replaced with \&.

Accept all options for lwarp-tikz:

```
1 \LWR@ProvidesPackagePass{tikz}[2015/08/07]
```
catcodes lwarp changes the catcode of \$ for its own use. The Tikz babel library temporarily changes catcodes back to normal for Tikz's use. tikz v3.0.0 introduced the babel library which handles catcode changes. For older versions, **lwarp** must change \$'s catcode itself.

```
Also see:
https://tex.stackexchange.com/questions/16199/
     test-if-a-package-or-package-option-is-loaded
 2 \newbool{LWR@tikzbabel}
 3
 4 \@ifpackagelater{tikz}{2013/12/20}% Test for Tikz version v3.0.0
 5 {\usetikzlibrary{babel}\booltrue{LWR@tikzbabel}}
 6 {\boolfalse{LWR@tikzbabel}}
```
Env pgfpicture The \pgfpicture environment is enclosed inside a \lateximage. Enclose the lowlevel \pgfpicture in a lateximage. This is also used by the higher-level \tikz and tikzpicture.

```
7 \preto\pgfpicture{%
8 \begin{lateximage}[-tikz-~\PackageDiagramAltText]%
9 \ifbool{LWR@tikzbabel}% Test for Tikz version v3.0.0
10 {}%
11 {\catcode'\$=3}% dollar sign is math shift
12 }
13
14 \appto\endpgfpicture{\end{lateximage}}
```
Tikz is placed inside an svg image, so use the original meanings of the following:

```
15 \LetLtxMacro\pgfutil@minipage\LWR@print@minipage
16 \let\pgfutil@endminipage\endLWR@print@minipage
17
18 \let\pgfutil@raggedleft\LWR@print@raggedleft
19 \let\pgfutil@raggedright\LWR@print@raggedright
20 \def\pgfutil@font@tiny{\LWR@print@tiny}
21 \def\pgfutil@font@scriptsize{\LWR@print@scriptsize}
22 \def\pgfutil@font@footnotesize{\LWR@print@footnotesize}
23 \def\pgfutil@font@small{\LWR@print@small}
24 \def\pgfutil@font@normalsize{\LWR@print@normalsize}
25 \def\pgfutil@font@large{\LWR@print@large}
26 \def\pgfutil@font@Large{\LWR@print@Large}
27 \def\pgfutil@font@huge{\LWR@print@huge}
28 \def\pgfutil@font@Huge{\LWR@print@Huge}
29
30 \def\pgfutil@font@itshape{\LWR@print@itshape}
31 \def\pgfutil@font@bfseries{\LWR@print@bfseries}
32
```
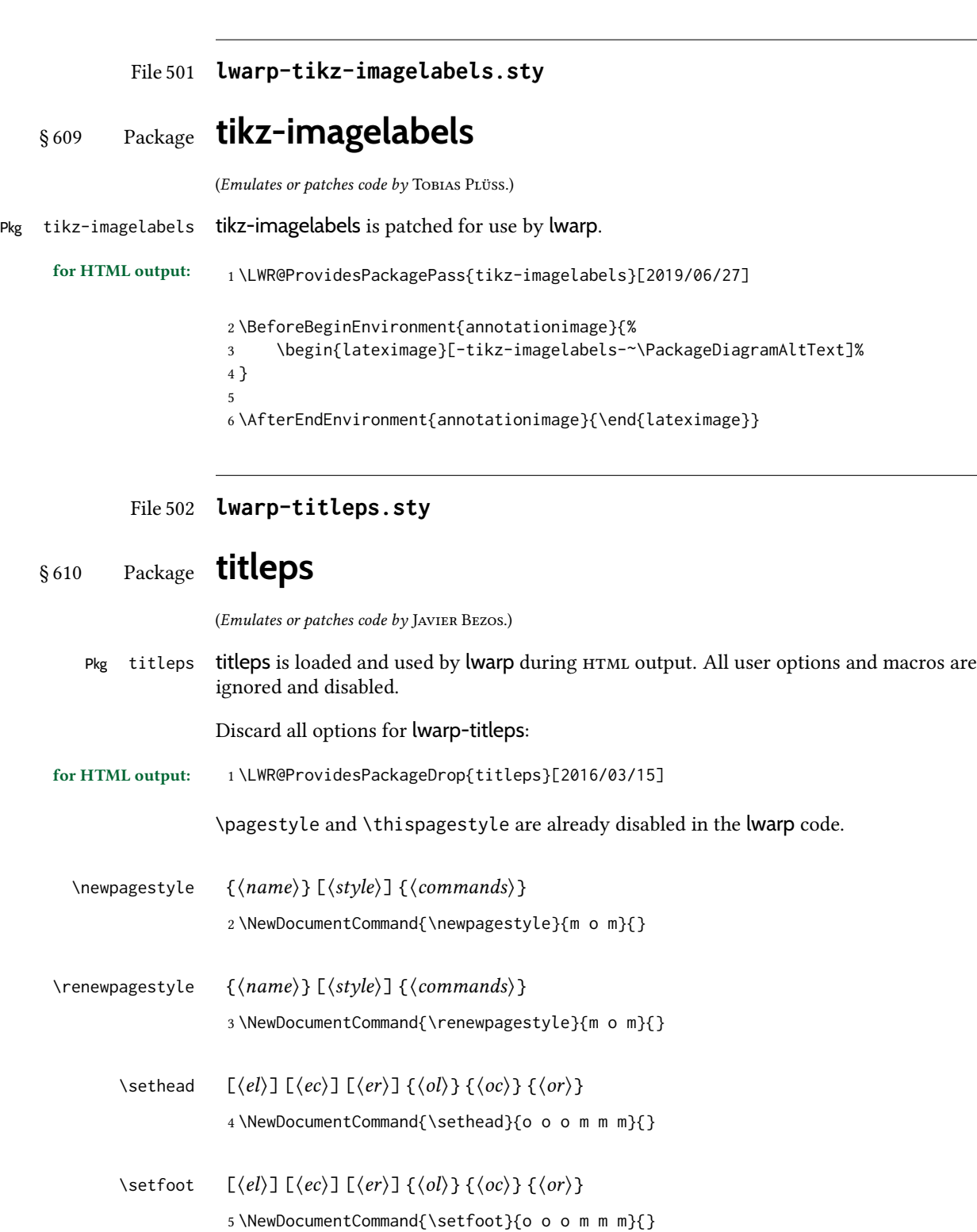

33 \def\pgfutil@font@normalfont{\LWR@print@normalfont}

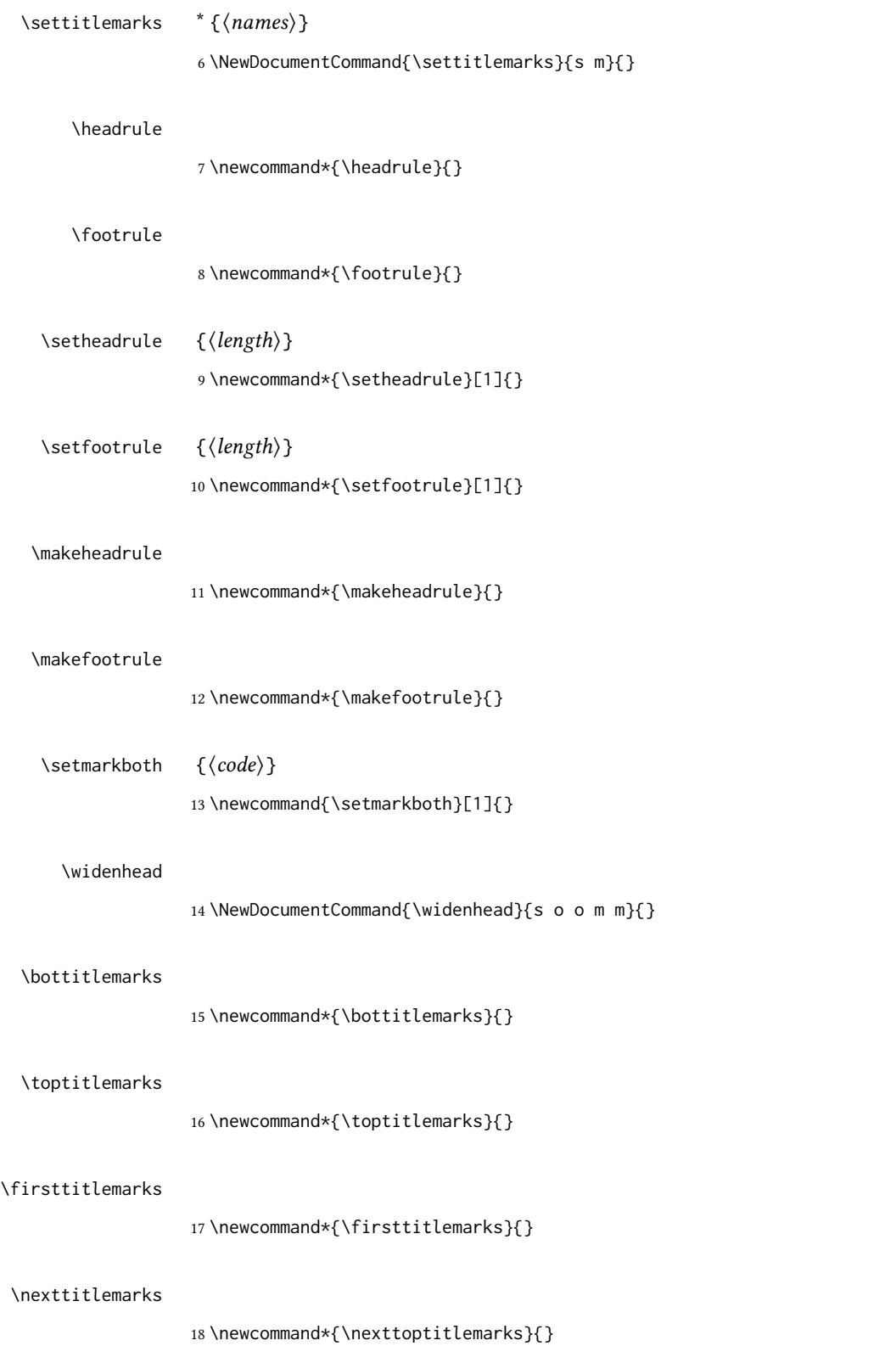

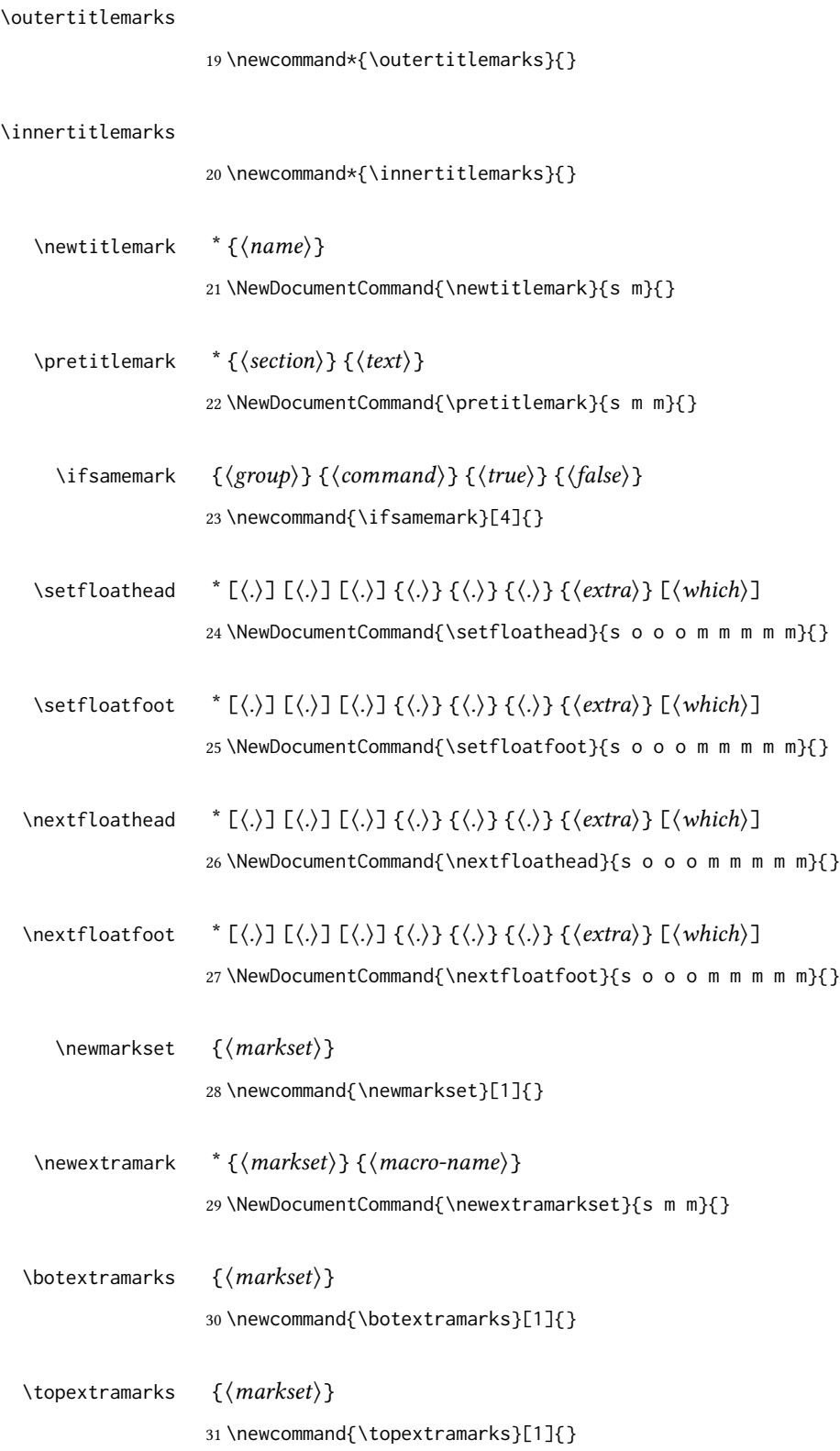
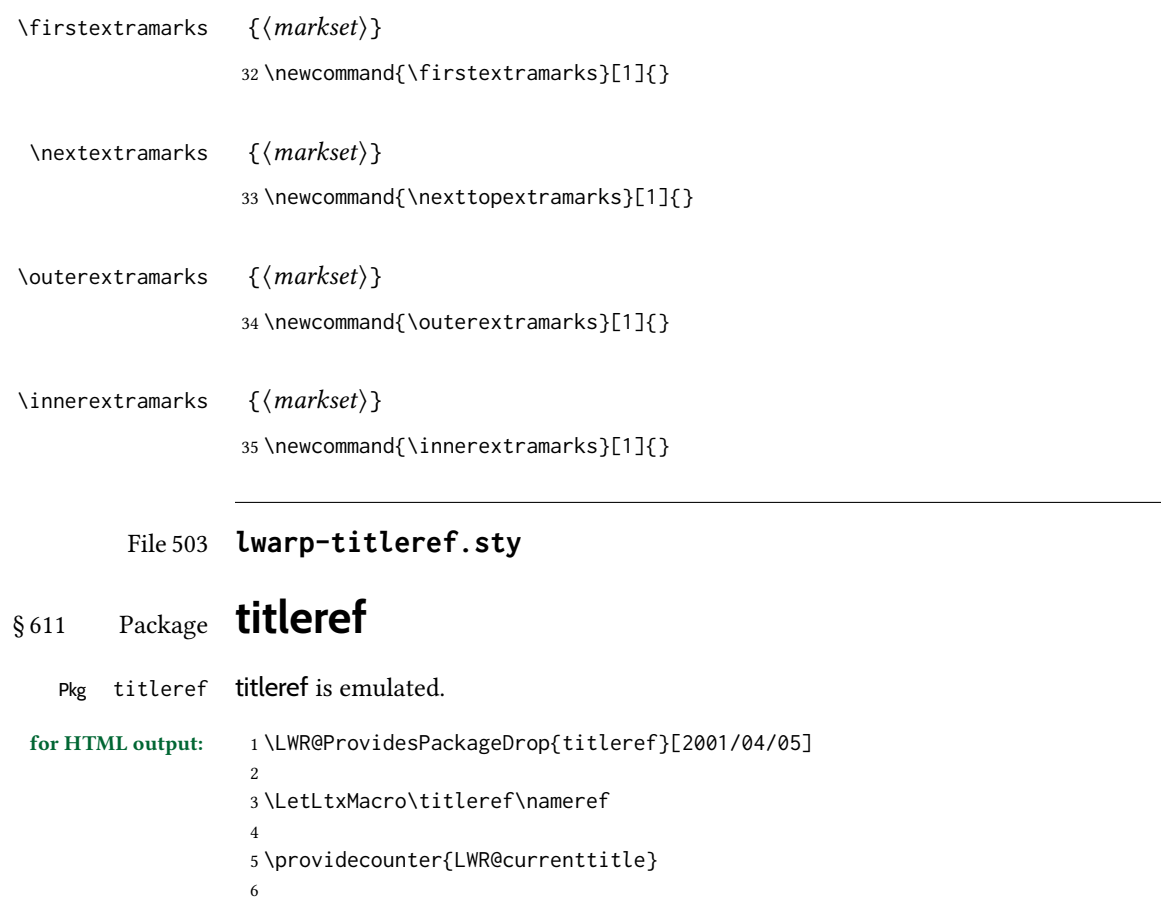

```
6
7 \newcommand*{\currenttitle}{%
8 \addtocounter{LWR@currenttitle}{1}%
9 \label{currenttitle\arabic{LWR@currenttitle}}%
10 \nameref{currenttitle\arabic{LWR@currenttitle}}%
11 }
12
13 \newcommand*{\theTitleReference}[2]{}
```
File 504 **lwarp-titlesec.sty**

```
§ 612 Package titlesec
```
(Emulates or patches code by Javier Bezos.)

Pkg titlesec titlesec is emulated. All user options and macros are ignored and disabled. Discard all options for lwarp-titlesec:

for HTML output: 1\PackageInfo{lwarp}{Using the lwarp version of package 'titlesec'.}% 2 \ProvidesPackage{lwarp-titlesec}[2016/03/21] 3

4 \newbool{LWR@loadtitleps}

```
5 \boolfalse{LWR@loadtitleps}
                       6
                       7 \DeclareOption{pagestyles}{
                       8 \booltrue{LWR@loadtitleps}
                       9 }
                      10
                      11 \DeclareOption*{}
                      12
                      13 \ProcessOptions\relax
                      14
                      15 \ifbool{LWR@loadtitleps}{
                      16 \RequirePackage{lwarp-titleps}
                      17 }{}
      \tilde{\text{likelihood}} = \{ \ldots \}18 \newcommand*{\titlelabel}[1]{}
    \titleformat* {\langle command \rangle } {\langle format \rangle}\titleformat {\emptyset} {\langle shape\rangle } {\langle formed\rangle } {\langle label\rangle } {\langle sep\rangle } {\langle begfore\rangle } [{\langle after\rangle }]19 \newcommand\titleformat{%
                      20 \@ifstar{\ttl@format@s}%
                      21 {\ttl@format@i}}
                      22 \newcommand{\ttl@format@s}[1]{}
                      23 \NewDocumentCommand{\ttl@format@i}{m o m m m m o}{}
\chaptertitlename
                      24 \@ifundefined{@chapapp}{\let\@chapapp\chaptername}{}
                      25 \newcommand\chaptertitlename{\@chapapp}
    \titlespacing * {\command}} {\left}} {\before}} {\after} [\right} ]
                      26 \NewDocumentCommand{\titlespacing}{s m m m m o}{}
         \filright
                      27 \newcommand*{\filright}{}
        \filcenter
                      28 \newcommand*{\filcenter}{}
          \filleft
                      29 \newcommand*{\filleft}{}
          \fillast
```
\newcommand\*{\fillast}{}

### \filinner

31 \newcommand\*{\filinner}{}

### \filouter

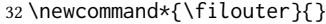

### \wordsep

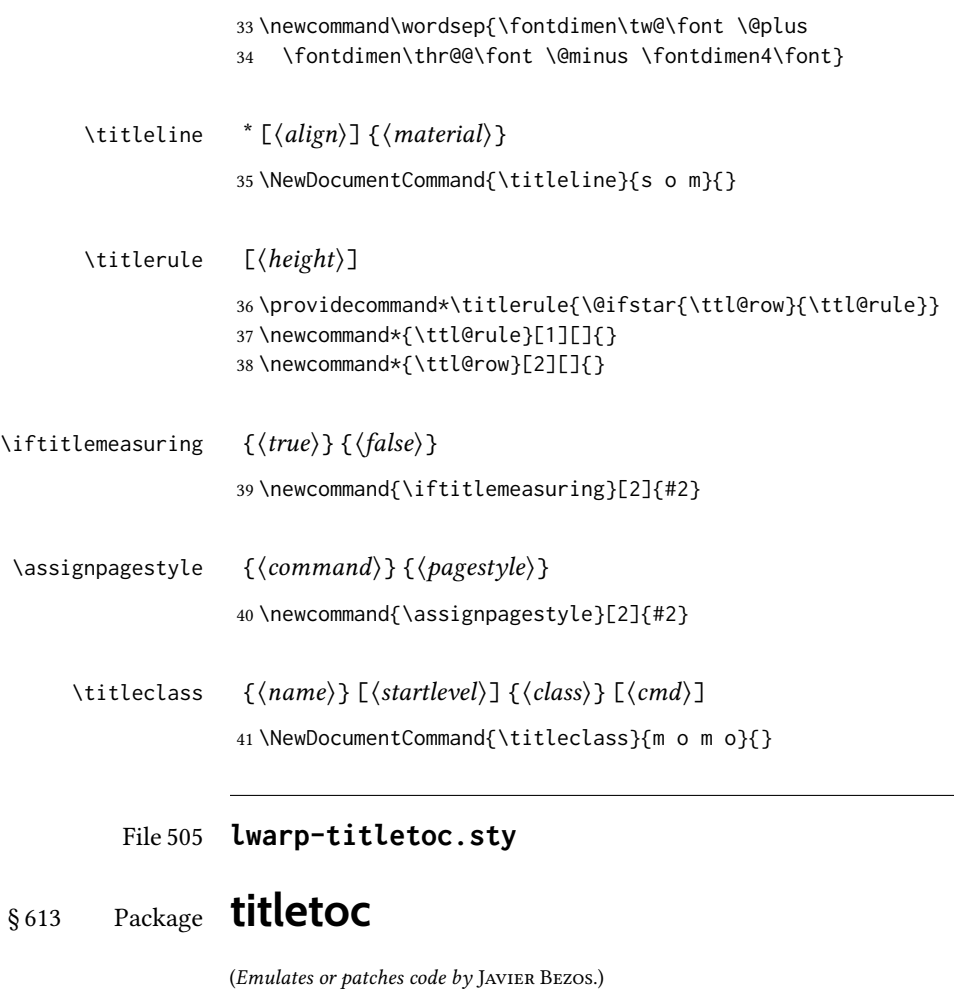

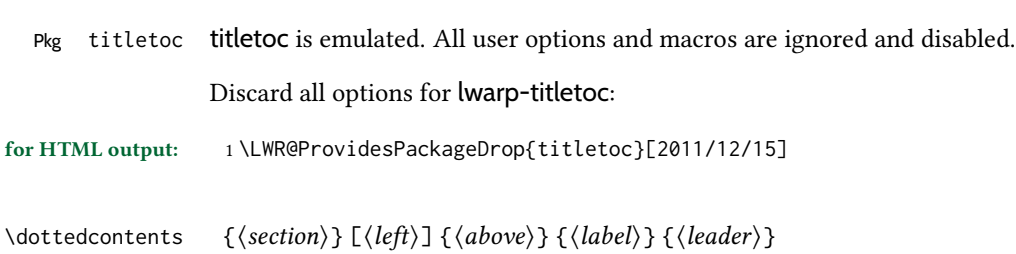

2 \NewDocumentCommand{\dottedcontents}{m o m m m}{}

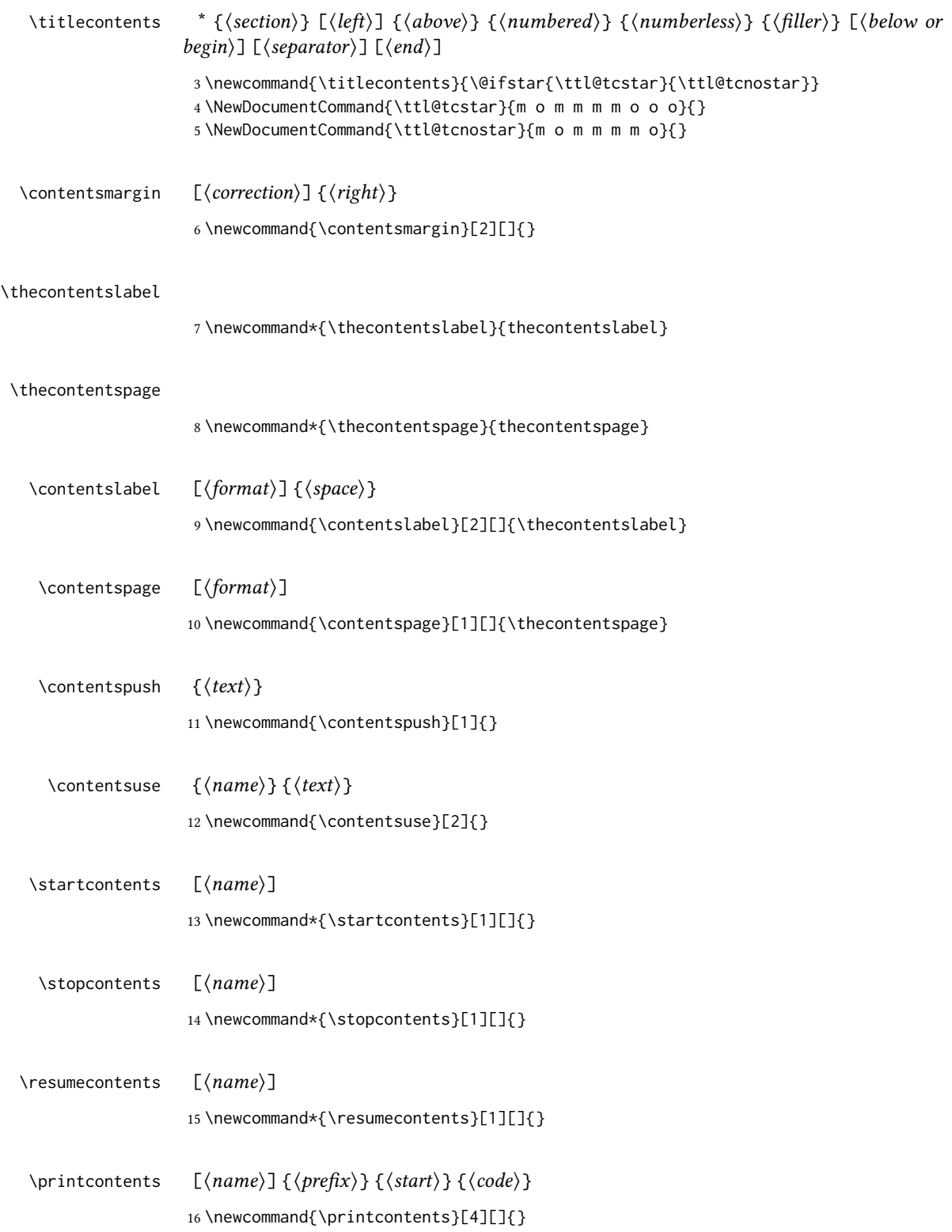

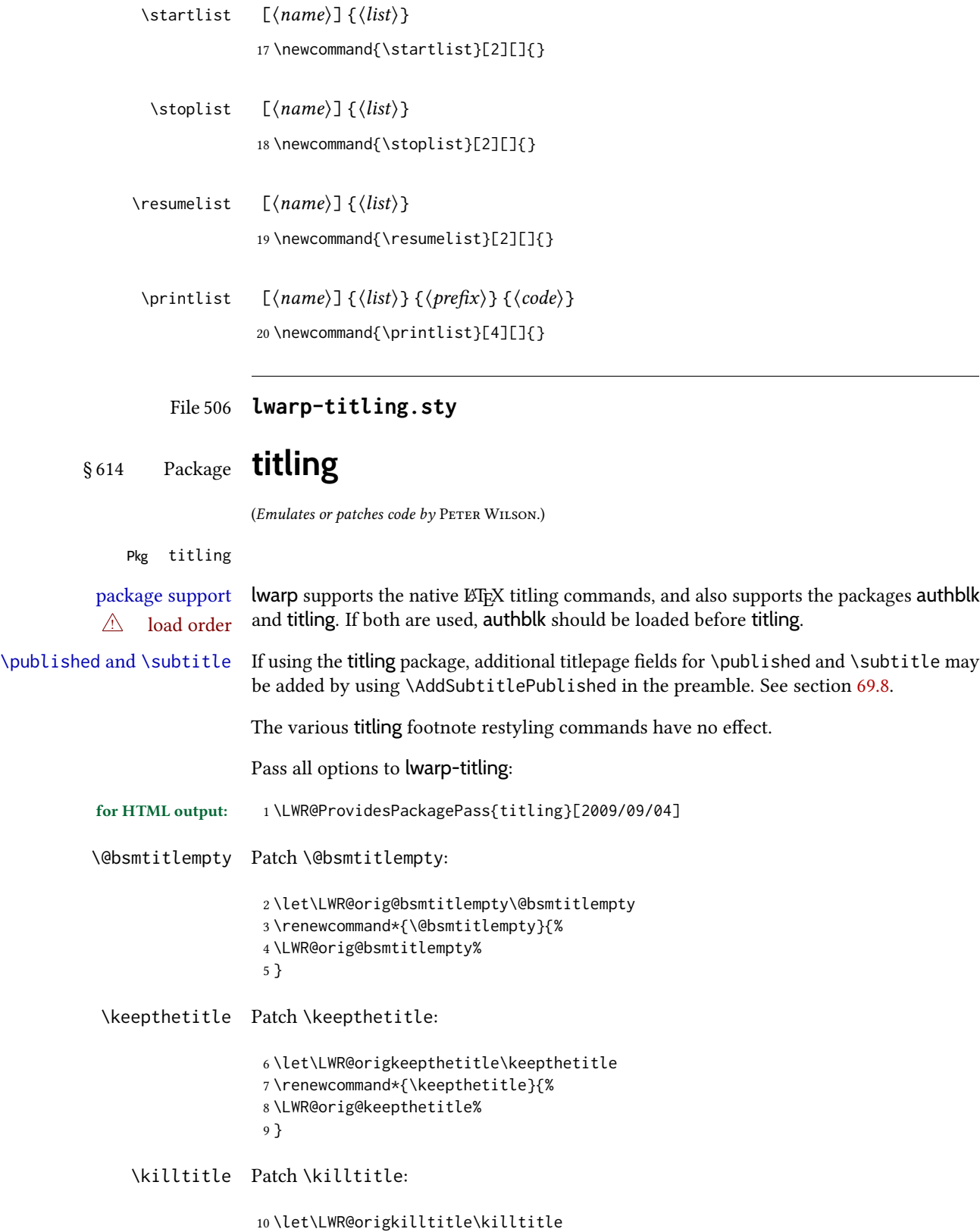

```
11 \renewcommand*{\killtitle}{%
12 \LWR@orig@killtitle%
13 }
```
### Env titlingpage

```
14 \renewenvironment*{titlingpage}
15 {%
```
Start an HTML titlepage div:

```
16 \LWR@printpendingfootnotes
17 \begin{titlepage}
```
Prepare for a custom version of \maketitle inside the titlingpage:

```
18 \LWR@maketitlesetup
19 \let\maketitle\LWR@titlingmaketitle
20 }
21 {
```
At the end of the environment, end the HTML titlepage div:

```
22 \end{titlepage}
23 }
```
Patch the pre/post title/author/date to add HTML tags, then initilize:

```
24 \AtBeginDocument{
25 \pretitle{}
26 \posttitle{}
27
28 \preauthor{}
29 \postauthor{}
30
31 \predate{}
32 \postdate{}
33 }
```
\LWR@maketitlesetup Patches \thanks macros.

\renewcommand\*{\LWR@maketitlesetup}{%

Redefine the footnote mark:

\def\@makefnmark{\textsuperscript{\@thefnmark}}%

\thefootnote ⇒ \nameuse{arabic}{footnote}, or \thefootnote ⇒ \nameuse{fnsymbol}{footnote}

Redefine the footnote text:

\long\def\@makefntext##1{%

Make the footnote mark and some extra horizontal space for the tags:

37 \makethanksmark~%

\makethanksmark ⇒ \thanksfootmark ⇒ \tamark ⇒ \@thefnmark ⇒ \itshape a (or similar)

Print the text:

38 ##1% 39 }% \@makefntext 40 }

#### \thanksfootmark

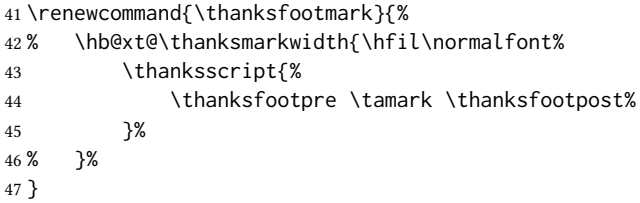

\maketitle HTML mode. Creates an HTML titlepage div and typesets the title, etc.

Code from the titling package is adapted, simplified, and modified for HTML output.

48 \renewcommand\*{\maketitle}{%

An HTML titlepage <div> is used for all classes.

49 \begin{titlepage}

Select which kind of footnote marks to use:

50 \@bsmarkseries

Set up special patches:

51 \LWR@maketitlesetup

Typeset the title, etc:

52 \@maketitle

Immediately generate any \thanks footnotes:

53 \LWR@stoppars\@thanks\LWR@startpars

Close the HTML titlepage div:

54 \end{titlepage}

Reset the footnote counter:

 \@bscontmark }

\@maketitle Typesets the title, etc. Patched for HTML.

```
57 \DeclareDocumentCommand{\@maketitle}{}{%
58 \maketitlehooka
59 {
60 \LWR@stoppars\LWR@htmltag{\LWR@tagtitle}%
61 \@bspretitle \@title \@bsposttitle%
62 \LWR@htmltag{\LWR@tagtitleend}\LWR@startpars%
63 }
64 \maketitlehookb
65 {
66 \begin{BlockClass}{author}
67 \renewcommand{\and}{%
68 \end{BlockClass}%
69 \begin{BlockClass}{oneauthor}%
70 }
71 \begin{BlockClass}{oneauthor}%
72 \@bspreauthor \@author \@bspostauthor%
73 \end{BlockClass}%
74 \end{BlockClass}%
75 }
76 \maketitlehookc
77 {
78 \begin{BlockClass}{titledate}%
79 \@bspredate \@date \@bspostdate%
80 \end{BlockClass}%
81 }
82 \maketitlehookd
83 }
```
\LWR@titlingmaketitle \maketitle for use inside an html titlingpage environment.

\renewcommand\*{\LWR@titlingmaketitle}{%

Keep pending footnotes out of the title block:

\LWR@stoppars\@thanks\LWR@startpars

Select which kind of footnote marks to use:

\@bsmarkseries

Set up special patches:

\LWR@maketitlesetup

Typeset the title, etc:

\@maketitle

Immediately generate any \thanks footnotes: \LWR@stoppars\@thanks\LWR@startpars Reset the footnote counter: \@bscontmark } \thanksmarkseries  $\{\langle series \rangle\}$ Sets the type of footnote marks used by \thanks, where type is 'arabic', 'roman', 'fnsymbol', etc. \renewcommand{\thanksmarkseries}[1]{% \def\@bsmarkseries{\renewcommand{\thefootnote}{\@nameuse{#1}{footnote}}}% } Set default titlepage thanks footnote marks. See section [69.7.](#page-424-0) \@ifclassloaded{memoir}{ \thanksmarkseries{arabic}

```
97 }{% not memoir
98 \if@titlepage
99 \thanksmarkseries{arabic}
100 \else
101 \thanksmarkseries{fnsymbol}
102 \fi
103 }% not memoir
```
### File 507 **lwarp-tocbasic.sty**

# § 615 Package **tocbasic**

(Emulates or patches code by MARKUS KOHM.)

```
Pkg tocbasic tocbasic is nullified for lwarp.
                 This package may be loaded standalone, but is also loaded automatically if koma-script
                 classes are in use. \DeclareDocumentCommand is used to overwrite the koma-script defi-
                 nitions.
for HTML output: 1 \LWR@ProvidesPackagePass{tocbasic}[2018/12/30]
                  2 \DeclareDocumentCommand{\usetocbasicnumberline}{o}{}
                  3 \DeclareDocumentCommand{\DeclareTOCStyleEntry}{o m m}{}
                  4 \DeclareDocumentCommand{\DeclareTOCStyleEntries}{o m m}{}
                  5 \DeclareDocumentCommand{\DeclareTOCEntryStyle}{m o m}{}
                  6 \DeclareDocumentCommand{\DefineTOCEntryOption}{m o m}{}
                  7 \DeclareDocumentCommand{\DefineTOCEntryBooleanOption}{m o m m m}{}
                  8 \DeclareDocumentCommand{\DefineTOCEntryCommandOption}{m o m m m}{}
```

```
9 \DeclareDocumentCommand{\DefineTOCEntryIfOption}{m o m m m}{}
```
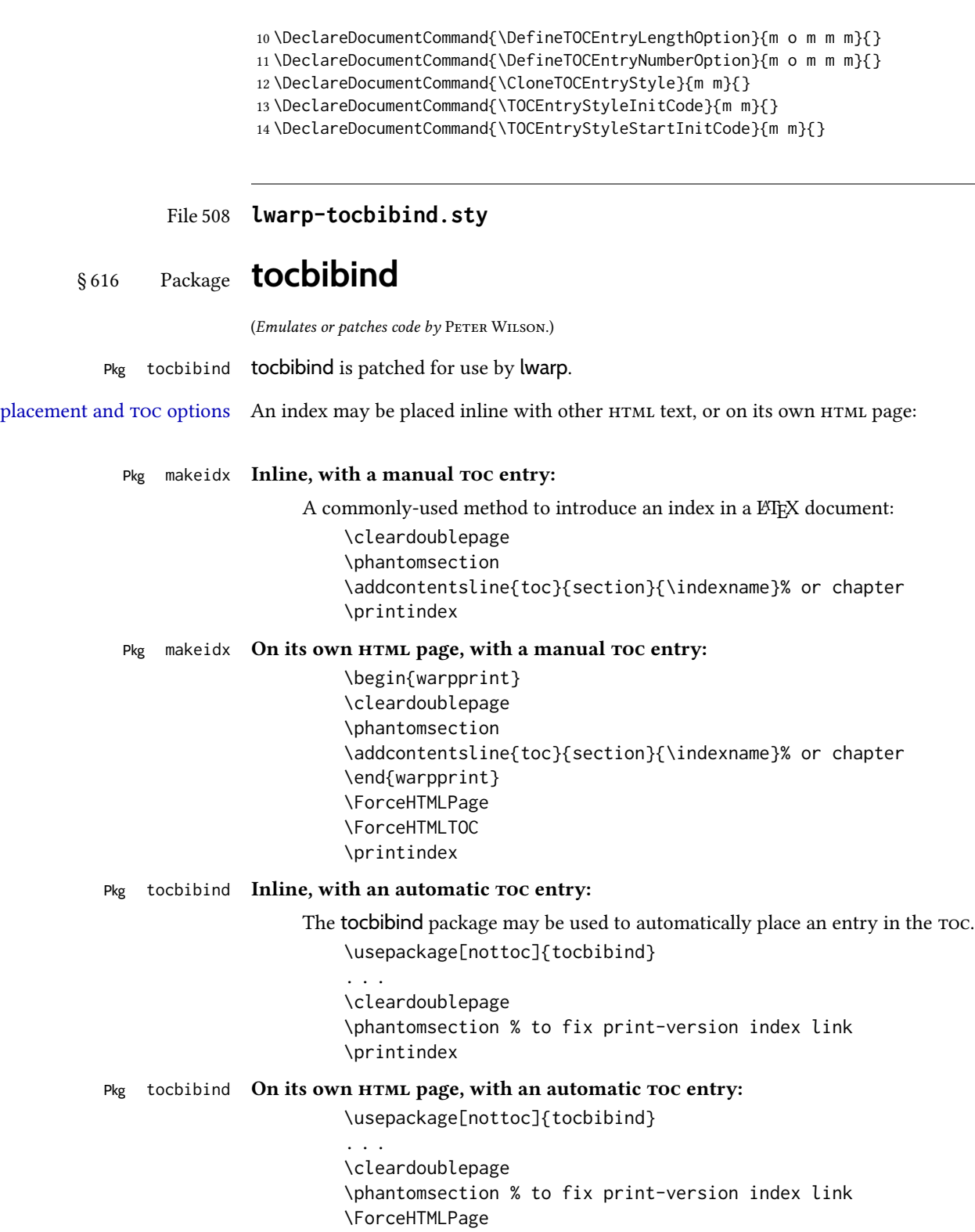

÷.

numbered index section the index heading has no number.

Opt [tocbibind] numindex Use the tocbibind numindex option to generate a numbered index. Without this option,

Other packages, such as imakeidx, may also have options for including the index in the Table of Contents.

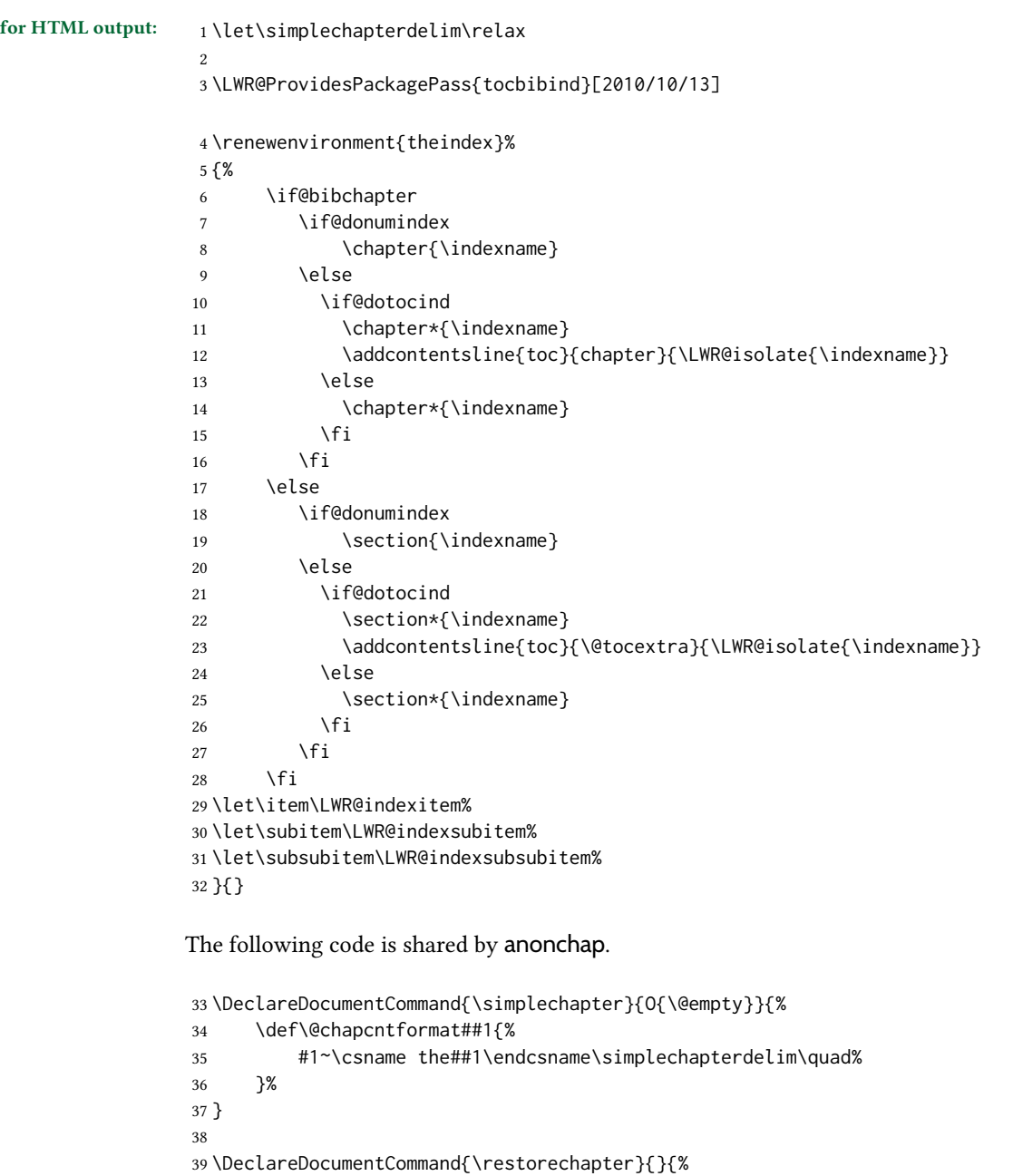

\let\@chapcntformat\@seccntformat%

}

# § 617 Package **tocdata**

(Emulates or patches code by BRIAN DUNN.)

```
Pkg tocdata tocdata is patched for use by lwarp.
for HTML output: 1\LWR@ProvidesPackagePass{tocdata}[2019/07/06]
                 2 \renewcommand*{\LWR@maybetocdata}{%
                 3 \ifdefempty{\TD@thistocdata}{}{%
                 4 \qquad \InlineClass{authorartist}{\tocdataformat{\TD@thistocdata}}%
                 5 \def\TD@thistocdata{}
                 6 }
                 7 }
                 8 \renewrobustcmd{\tocdatapartprint}[4]
                 9 {%
                10 \InlineClass{authorartist}{%
                11 \qquad \qquad \qquad \qquad --- %
                12 \TDoptionalnameprint{#1}\TDoptionalnameprint{#2}#3#4%
                13 }%
                14 }
                15
                16 \@ifundefined{chapter}{}{
                17 \let\tocdatachapterprint\tocdatapartprint
                18 }
                19 \let\tocdatasectionprint\tocdatapartprint
                20 \let\tocdatasubsectionprint\tocdatapartprint
                21
                22 \newcommand*{\LWR@TD@settextalign}[1]{%
                23 \def\LWR@TD@textalign{justify}%
                24 \ifcsstring{TD@#1align}{\centering}%
                25 {\def\LWR@TD@textalign{center}}%
                26 {}%
                27 \ifcsstring{TD@#1align}{\raggedleft}%
                28 {\def\LWR@TD@textalign{right}}%
                29 { }%
                30 \ifcsstring{TD@#1align}{\raggedright}%
                31 {\def\LWR@TD@textalign{left}}%
                32 {}%
                33 }
                34
                35 \renewcommand{\TDartistauthorprint}[5]{%
                36 \LWR@TD@settextalign{#1}%
                37 \begin{BlockClass}[text-align:\LWR@TD@textalign]{floatnotes}%
                38 \InlineClass{authorartist}{\TDoptionalnameprint{#2}\TDoptionalnameprint{#3}#4#5}%
                39 \end{BlockClass}%
                40 }
                41
                42 \newcommand*{\LWR@TD@setnamealign}[1]{%
                43 \def\LWR@TD@textalign{justify}%
                44 \ifcsstring{TD@#1textalign}{\centering}%
                45 {\def\LWR@TD@textalign{center}}%
                46 {}%
```

```
47 \ifcsstring{TD@#1textalign}{\raggedleft}%
48 {\def\LWR@TD@textalign{right}}%
49 {}%
50 \ifcsstring{TD@#1textalign}{\raggedright}%
51 {\def\LWR@TD@textalign{left}}%
52 {}%
53 }
54
55 \renewcommand{\TDartistauthortextprint}[2]{%
56 \LWR@TD@setnamealign{#1}%
57 \begin{BlockClass}[text-align:\LWR@TD@textalign]{floatnotes}%
58 #2%
59 \end{BlockClass}%
60 }
```
File 510 **lwarp-tocenter.sty**

## § 618 Package **tocenter**

Pkg tocenter tocenter is ignored.

for HTML output: 1\LWR@ProvidesPackageDrop{tocenter}[2004/12/09]

2 \NewDocumentCommand{\ToCenter}{s o m m}{} 3 \NewDocumentCommand{\FromMargins}{s o m m m m}{}

### File 511 **lwarp-tocloft.sty**

# § 619 Package **tocloft**

(Emulates or patches code by PETER WILSON.)

Pkg tocloft tocloft is emulated. Most user options and macros are ignored and disabled. \newlistof and \cftchapterprecis are supported. Pkg tocloft If using tocloft with tocbibind, anonchap, fncychap, or other packages which change  $\triangle$  tocloft & other packages chapter title formatting, load tocloft with its titles option, which tells tocloft to use standard LATEX commands to create the titles, allowing other packages to work with it.

Discard all options for lwarp-tocloft:

for HTML output: 1 \LWR@ProvidesPackageDrop{tocloft}[2017/08/31]

 $\to$   $\{style$   $\{style\}\$ 

2 \newcommand{\tocloftpagestyle}[1]{}

\cftmarktoc

3 \newcommand\*{\cftmarktoc}{}

#### \cfttoctitlefont

4 \newcommand\*{\cfttoctitlefont}{}

#### \cftaftertoctitle

5 \newcommand\*{\cftaftertoctitle}{}

6 \newlength{\cftbeforetoctitleskip} 7 \newlength{\cftaftertoctitleskip}

#### \cftmarklof

8 \newcommand\*{\cftmarklof}{}

#### \cftloftitlefont

9 \newcommand\*{\cftloftitlefont}{}

### \cftafterloftitle

10 \newcommand\*{\cftafterloftitle}{}

11 \newlength{\cftbeforeloftitleskip} 12 \newlength{\cftafterloftitleskip}

#### \cftmarklot

13 \newcommand\*{\cftmarklot}{}

#### \cftlottitlefont

14 \newcommand\*{\cftlottitlefont}{}

### \cftafterlottitle

15 \newcommand\*{\cftafterlottitle}{}

16 \newlength{\cftbeforelottitleskip} 17 \newlength{\cftafterlottitleskip}

#### \cftdot

18 \providecommand\*{\cftdot}{.}

### \cftdotsep

19 \providecommand\*{\cftdotsep}{1}

### \cftnodots

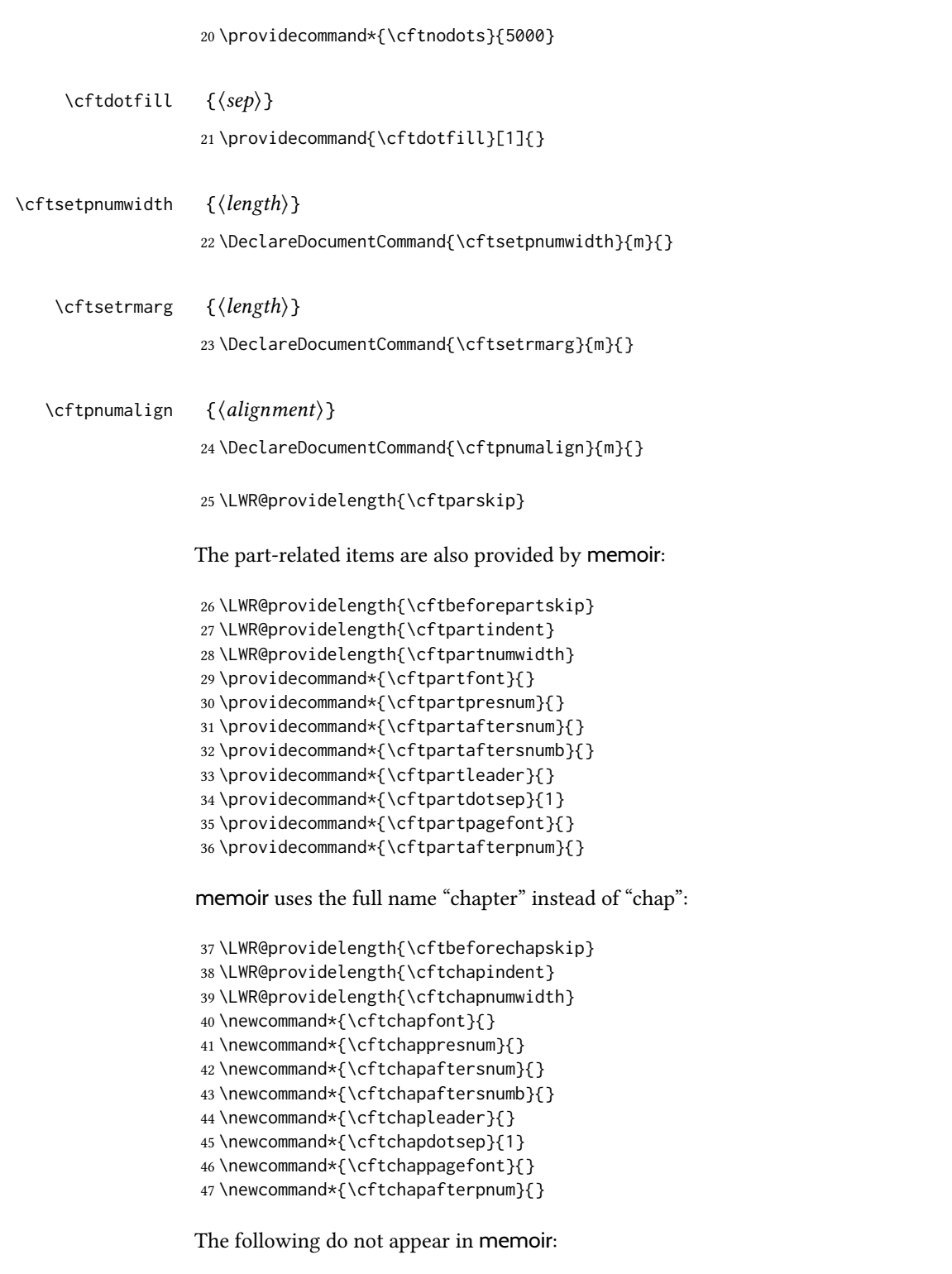

```
48 \LWR@providelength{\cftbeforesecskip}
49 \LWR@providelength{\cftsecindent}
50 \LWR@providelength{\cftsecnumwidth}
51 \newcommand*{\cftsecfont}{}
```

```
52 \newcommand*{\cftsecpresnum}{}
53 \newcommand*{\cftsecaftersnum}{}
54 \newcommand*{\cftsecaftersnumb}{}
55 \newcommand*{\cftsecleader}{}
56 \newcommand*{\cftsecdotsep}{1}
57 \newcommand*{\cftsecpagefont}{}
58 \newcommand*{\cftsecafterpnum}{}
59 \LWR@providelength{\cftbeforesubsecskip}
60 \LWR@providelength{\cftsubsecindent}
61 \LWR@providelength{\cftsubsecnumwidth}
62 \newcommand*{\cftsubsecfont}{}
63 \newcommand*{\cftsubsecpresnum}{}
64 \newcommand*{\cftsubsecaftersnum}{}
65 \newcommand*{\cftsubsecaftersnumb}{}
66 \newcommand*{\cftsubsecleader}{}
67 \newcommand*{\cftsubsecdotsep}{1}
68 \newcommand*{\cftsubsecpagefont}{}
69 \newcommand*{\cftsubsecafterpnum}{}
70 \LWR@providelength{\cftbeforesubsubsecskip}
71 \LWR@providelength{\cftsubsubsecindent}
72 \LWR@providelength{\cftsubsubsecnumwidth}
73 \newcommand*{\cftsubsubsecfont}{}
74 \newcommand*{\cftsubsubsecpresnum}{}
75 \newcommand*{\cftsubsubsecaftersnum}{}
76 \newcommand*{\cftsubsubsecaftersnumb}{}
77 \newcommand*{\cftsubsubsecleader}{}
78 \newcommand*{\cftsubsubsecdotsep}{1}
79 \newcommand*{\cftsubsubsecpagefont}{}
80 \newcommand*{\cftsubsubsecafterpnum}{}
81 \LWR@providelength{\cftbeforeparaskip}
82 \LWR@providelength{\cftparaindent}
83 \LWR@providelength{\cftparanumwidth}
84 \newcommand*{\cftparafont}{}
85 \newcommand*{\cftparapresnum}{}
86 \newcommand*{\cftparaaftersnum}{}
87 \newcommand*{\cftparaaftersnumb}{}
88 \newcommand*{\cftparaleader}{}
89 \newcommand*{\cftparadotsep}{1}
90 \newcommand*{\cftparapagefont}{}
91 \newcommand*{\cftparaafterpnum}{}
92 \LWR@providelength{\cftbeforesubparaskip}
93 \LWR@providelength{\cftsubparaindent}
94 \LWR@providelength{\cftsubparanumwidth}
95 \newcommand*{\cftsubparafont}{}
96 \newcommand*{\cftsubparapresnum}{}
97 \newcommand*{\cftsubparaaftersnum}{}
98 \newcommand*{\cftsubparaaftersnumb}{}
99 \newcommand*{\cftsubparaleader}{}
100 \newcommand*{\cftsubparadotsep}{1}
101 \newcommand*{\cftsubparapagefont}{}
102 \newcommand*{\cftsubparaafterpnum}{}
```

```
103 \LWR@providelength{\cftbeforefigskip}
104 \LWR@providelength{\cftfigindent}
105 \LWR@providelength{\cftfignumwidth}
106 \newcommand*{\cftfigfont}{}
107 \newcommand*{\cftfigpresnum}{}
108 \newcommand*{\cftfigaftersnum}{}
109 \newcommand*{\cftfigaftersnumb}{}
110 \newcommand*{\cftfigleader}{}
111 \newcommand*{\cftfigdotsep}{1}
112 \newcommand*{\cftfigpagefont}{}
113 \newcommand*{\cftfigafterpnum}{}
114 \LWR@providelength{\cftbeforesubfigskip}
115 \LWR@providelength{\cftsubfigindent}
116 \LWR@providelength{\cftsubfignumwidth}
117 \newcommand*{\cftsubfigfont}{}
118 \newcommand*{\cftsubfigpresnum}{}
119 \newcommand*{\cftsubfigaftersnum}{}
120 \newcommand*{\cftsubfigaftersnumb}{}
121 \newcommand*{\cftsubfigleader}{}
122 \newcommand*{\cftsubfigdotsep}{1}
123 \newcommand*{\cftsubfigpagefont}{}
124 \newcommand*{\cftsubfigafterpnum}{}
125 \LWR@providelength{\cftbeforetabskip}
126 \LWR@providelength{\cfttabindent}
127 \LWR@providelength{\cfttabnumwidth}
128 \newcommand*{\cfttabfont}{}
129 \newcommand*{\cfttabpresnum}{}
130 \newcommand*{\cfttabaftersnum}{}
131 \newcommand*{\cfttabaftersnumb}{}
132 \newcommand*{\cfttableader}{}
133 \newcommand*{\cfttabdotsep}{1}
134 \newcommand*{\cfttabpagefont}{}
135 \newcommand*{\cfttabafterpnum}{}
136 \LWR@providelength{\cftbeforesubtabskip}
137 \LWR@providelength{\cftsubtabindent}
138 \LWR@providelength{\cftsubtabnumwidth}
139 \newcommand*{\cftsubtabfont}{}
140 \newcommand*{\cftsubtabpresnum}{}
141 \newcommand*{\cftsubtabaftersnum}{}
142 \newcommand*{\cftsubtabaftersnumb}{}
143 \newcommand*{\cftsubtableader}{}
144 \newcommand*{\cftsubtabdotsep}{1}
145 \newcommand*{\cftsubtabpagefont}{}
146 \newcommand*{\cftsubtabafterpnum}{}
147 \DeclareDocumentCommand{\cftsetindents}{m m m}{}
```
 \providecommand{\cftpagenumbersoff}[1]{} \providecommand{\cftpagenumberson}[1]{}

```
\newlistentry [\langle within \rangle] {\langle counter \rangle} {\langle ext \rangle} {\langle level-1 \rangle}150 \DeclareDocumentCommand{\newlistentry}{o m m m}
               151 {%
               152 \LWR@traceinfo{newlistentry #2 #3 #4}%
               153 \IfValueTF{#1}%
               154 {%
               155 \@ifundefined{c@#2}{%
               156 \newcounter{#2}[#1]%
               157 \expandafter\edef\csname the#2\endcsname{%
               158 \expandafter\noexpand\csname the#1\endcsname.\noexpand\arabic{#2}%
               159 }%
               160 }{}%
               161 }%
               162 {%
               163 \@ifundefined{c@#2}{%
               164 \newcounter{#2}%
               165 }{}%
               166 }%
               167 \@namedef{l@#2}##1##2{%
               168 \hypertocfloat{1}{#2}{#3}{##1}{##2}%
               169 \def\cftwhatismyname{#2}% from memoir
               170 }%
               171 \expandafter\newlength\csname cftbefore#2skip\endcsname%
               172 \expandafter\newlength\csname cft#2indent\endcsname%
               173 \expandafter\newlength\csname cft#2numwidth\endcsname%
               174 \@namedef{cft#2font}{}%
               175 \@namedef{cft#2presnum}{}%
               176 \@namedef{cft#2aftersnum}{}%
               177 \@namedef{cft#2aftersnumb}{}%
               178 \@namedef{cft#2leader}{}%
               179 \@namedef{cft#2dotsep}{1}%
               180 \@namedef{cft#2pagefont}{}%
               181 \@namedef{cft#2afterpnum}{}%
               182 \@namedef{toclevel@#2}{#4}%
               183 \@namedef{cft#2fillnum}##1{}%
               184 \LWR@traceinfo{newlistentry done}%
               185 }
   \newlistof [\langle within \rangle] {\langle type \rangle} {\langle ext \rangle} {\langle listofname \rangle}Emulated through the \newfloat mechanism.
               186 \DeclareDocumentCommand{\newlistof}{o m m m}
               187 {%
               188 \IfValueTF{#1}%
               189 {\newlistentry[#1]{#2}{#3}{0}}%
               190 {\newlistentry{#2}{#3}{0}}%
               191 \@namedef{ext@#2}{#3}%
               192 \@ifundefined{c@#3depth}{\newcounter{#3depth}}{}%
               193 \setcounter{#3depth}{1}%
               194 \@namedef{cftmark#3}{}%
               195 \@namedef{listof#2}{\LWR@listof{#2}{#4}}%
               196 \@namedef{@cftmake#3title}{}%
               197 \expandafter\newlength\csname cftbefore#3titleskip\endcsname%
               198 \expandafter\newlength\csname cftafter#3titleskip\endcsname%
```

```
199 \@namedef{cft#3titlefont}{}%
                   200 \@namedef{cftafter#3title}{}%
                   201 \@namedef{cft#3prehook}{}%
                   202 \@namedef{cft#3posthook}{}%
                   203 }
\left\{\text{text}\right\}204 \newcommand{\cftchapterprecis}[1]{%
                   205 \cftchapterprecishere{#1}
                   206 \cftchapterprecistoc{#1}}
                  207 \newcommand{\cftchapterprecishere}[1]{%
                   208 \begin{quote}\textit{#1}\end{quote}}
                   209 \newcommand{\cftchapterprecistoc}[1]{
                   210 \addtocontents{toc}{%
                   211 \quad \{212 \protect\begin{quote}#1\protect\end{quote}}
                   213 }
                   214 }
```
File 512 **lwarp-tocstyle.sty**

# § 620 Package **tocstyle**

Pkg tocstyle tocstyle is ignored.

 $\triangle$  Not fully tested! Please send bug reports!

for HTML output: <sup>1</sup> \LWR@ProvidesPackageDrop{tocstyle}[2017/02/23]

\newcommand\*{\usetocstyle}[2][]{}

- \newcommand\*{\deactivatetocstyle}[1][]{}
- \newcommand\*{\reactivatetocstyle}[1][]{}
- \NewDocumentCommand{\settocfeature}{o o m m}{}
- \NewDocumentCommand{\settocstylefeature}{o m m}{}
- \NewDocumentCommand{\newtocstyle}{o o m m}{}
- \newcommand\*{\aliastoc}[2]{}
- \newcommand\*{\showtoc}[2][]{}

```
10 \newcommand{\iftochasdepth}[4]{}
```
### File 513 **lwarp-todo.sty**

# § 621 Package **todo**

(Emulates or patches code by FEDERICO GARCIA.)

```
Pkg todo todo is patched for use by lwarp.
```
for HTML output: 1 \LWR@ProvidesPackagePass{todo}[2010/03/31]

```
2 \renewcommand\todoitem[2]{%
3 \refstepcounter{todo}%
4 \item[%
5 \HTMLunicode{2610} \quad
6 \ref{todopage:\thetodo}
7 ] : {\todoformat\ifx#1\todomark\else\textbf{#1} \fi}#2%
8 \label{todolbl:\thetodo}%
9 }%
10
11 \renewcommand\doneitem[2]{%
12 \stepcounter{todo}%
13 \item[%
14 \HTMLunicode{2611} \quad
15 \ref{todopage:\thetodo}
16 ] \@nameuse{@done\the\c@todo}:
17 {\todoformat\ifx#1\todomark\else\textbf{#1} \fi}#2%
18 }
19
20 \xpatchcmd{\@displaytodo}
21 {\todoformat #1}{\todoformat \textbf{#1}}{}
22 {\PackageWarning{lwarp-todo}{Unable to patch @displaytodo.}}
23
24 \xpatchcmd{\@displayfulltodo}
25 {\todoformat #1}{\todoformat \textbf{#1}}{}
26 {\PackageWarning{lwarp-todo}{Unable to patch @displayfulltodo.}}
27
28 \patchcmd{\todoenv}{\itshape see text.}{\textit{see text.}}{}
29 {\PackageWarning{lwarp-todo}{Unable to patch todoenv.}}
30
31 \patchcmd{\astodos}{\todoformat #1}{\todoformat \textbf{#1}}{}
32 {\PackageWarning{lwarp-todo}{Unable to patch astodos.}}
33
34 \AtBeginDocument{
35 \crefname{todo}{todo}{todos}
36 \Crefname{todo}{Todo}{Todos}
37 }
```
### File 514 **lwarp-todonotes.sty**

# § 622 Package **todonotes**

(Emulates or patches code by HENRIK SKOV MIDTIBY.)

Pkg todonotes todonotes is emulated.

The documentation for todonotes and luatodonotes have an example with a todo inside a caption. If this example does not work it will be necessary to move the todo outside of the caption.

for HTML output: <sup>1</sup> \LWR@ProvidesPackagePass{todonotes}[2012/07/25]

 \if@todonotes@disabled \else

```
4
5 \newcommand{\ext@todo}{tdo}
6
7 \renewcommand{\l@todo}[2]{\hypertocfloat{1}{todo}{ldo}{#1}{#2}}
8 \let\LWRTODONOTES@orig@todototoc\todototoc
 9
10 \renewcommand*{\todototoc}{%
11 \LWR@phantomsection%
12 \LWRTODONOTES@orig@todototoc%
13 }
14
15 \renewcommand{\@todonotes@drawMarginNoteWithLine}{
16 \fcolorbox
17 {\@todonotes@currentbordercolor}
18 {\@todonotes@currentbackgroundcolor}
19 {\arabic{@todonotes@numberoftodonotes}}
20 \marginpar{\@todonotes@drawMarginNote}
21 }
22
23 \renewcommand{\@todonotes@drawInlineNote}{%
24 \fcolorboxBlock%
25 {\@todonotes@currentbordercolor}%
26 {\@todonotes@currentbackgroundcolor}%
27 {%
28 \if@todonotes@authorgiven%
29 {\@todonotes@author:\,}%
30 \quad \text{if } x31 \@todonotes@text%
32 }%
33 }
34
35 \renewcommand{\@todonotes@drawMarginNote}{%
36 \if@todonotes@authorgiven%
37 \@todonotes@author\par%
38 \fi%
39 \arabic{@todonotes@numberoftodonotes}: %
40 \fcolorbox%
41 {\@todonotes@currentbordercolor}%
42 {\@todonotes@currentbackgroundcolor}%
43 {%
44 \@todonotes@sizecommand%
45 \@todonotes@text %
46 }%
47 }%
48
49 \renewcommand{\@todonotes@drawLineToRightMargin}{}
50
51 \renewcommand{\@todonotes@drawLineToLeftMargin}{}
52
53 \renewcommand{\missingfigure}[2][]{%
54 \setkeys{todonotes}{#1}%
55 \addcontentsline{tdo}{todo}{\@todonotes@MissingFigureText: #2}%
56 \fcolorboxBlock%
57 {\@todonotes@currentbordercolor}%
```

```
58 {\@todonotes@currentfigcolor}%
59 {%
60 \setlength{\fboxrule}{4pt}%
61 \fcolorbox{red}{white}{Missing figure} \quad #2%
62 }
63 }
64
65 \LetLtxMacro\LWRTODONOTES@orig@todo\@todo
66
67 \RenewDocumentCommand{\@todo}{o m}{%
68 \begingroup%
69 \renewcommand*{\phantomsection}{}%
70 \IfValueTF{#1}{%
71 \LWRTODONOTES@orig@todo[#1]{#2}%
72 }{%
73 \LWRTODONOTES@orig@todo{#2}%
74 }
75 \endgroup%
76 }
77
78 \fi% \if@todonotes@disabled
```
File 515 **lwarp-topcapt.sty**

## § 623 Package **topcapt**

Pkg topcapt topcapt is emulated.

for HTML output: <sup>1</sup> \LWR@ProvidesPackageDrop{topcapt}[2004/12/11]

2 \LetLtxMacro\topcaption\caption

File 516 **lwarp-tram.sty**

### § 624 Package **tram**

Pkg tram tram is emulated.

 $\triangle$  block only The HTML emulation uses a <div>, which must not appear inside an HTML <span> or an html paragraph. For this reason, the tram environment should only be used to contain paragraphs inside a \parbox or minipage. tram should not be used to mark up inline text.

To disable tram, allowing source compatibility with inline uses:

\begin{warpHTML} \renewenvironment{tram}[1][]{}{} \end{warpHTML}

for HTML output: <sup>1</sup> \LWR@ProvidesPackageDrop{tram}[2013/04/04]

```
2 \newenvironment{tram}[1][]%
```
{\BlockClass[background:lightgray]{tram}}

```
4 {\endBlockClass}
```
## File 517 **lwarp-transparent.sty**

## § 625 Package **transparent**

(Emulates or patches code by HEIKO OBERDIEK.)

Pkg transparent transparent is emulated. \texttransparent works for inline objects. \transparent only works for \includegraphics.

 $\mathbb{E} \mathbb{E} \mathbb{$  $\triangle$  Not X<sub>7</sub>ET<sub>E</sub>X!

for HTML output: 1 \LWR@ProvidesPackagePass{transparent}[2019/11/29]

\newcommand\*{\LWR@HTML@transparent}[1]{\edef\LWR@opacity{#1}}

```
4 \LWR@formatted{transparent}
```

```
5
6
```
 \newcommand\*{\LWR@HTML@texttransparent}[2]{% \begingroup% \transparent{#1}%

```
10 \InlineClass[opacity: #1]{transparent}{#2}%
```

```
11 \endgroup%
```
}

```
14 \LWR@formatted{texttransparent}
```
File 518 **lwarp-trimclip.sty**

# § 626 Package **trimclip**

Pkg trimclip trimclip is ignored.

```
for HTML output: 1\LWR@ProvidesPackageDrop{trimclip}[2018/04/08]
```
The third argument, the text, is not touched. This allows \bgroup / \egroup, and verbatim content.

```
2 \csdef{trimbox}{\@ifstar\@gobble\@gobble}
3 \csletcs{trimbox*}{trimbox}
4 \def\endtrimbox{}
5 \csletcs{endtrimbox*}{endtrimbox}
6
7 \csletcs{clipbox}{trimbox}
8 \csletcs{clipbox*}{trimbox}
9 \csletcs{endclipbox}{endtrimbox}
```

```
10 \csletcs{endclipbox*}{endtrimbox}
11
12 \csletcs{marginbox}{trimbox}
13 \csletcs{marginbox*}{trimbox}
14 \csletcs{endmarginbox}{endtrimbox}
15 \csletcs{endmarginbox*}{endtrimbox}
```
## File 519 **lwarp-trivfloat.sty**

# § 627 Package **trivfloat**

(Emulates or patches code by JOSEPH WRIGHT.)

 $Pkg$  trivfloat trivfloat is forced to use the built-in lwarp emulation for floats.

To create a new float type and change its name:

```
\trivfloat{example}
\renewcommand{\examplename}{Example Name}
\crefname{example}{example}{examples}
\Crefname{example}{Example}{Examples}
```
Discard all options for lwarp-trivfloat. This tells trivfloat not to use floatrow or memoir.

1 \LWR@ProvidesPackageDrop{trivfloat}[2009/04/23] 2 \LWR@origRequirePackage{trivfloat}

\tfl@chapter@fix Nullified at the beginning of the document. Is used by trivfloat to correct float chapter numbers, but is not needed for lwarp.

3 \AtBeginDocument{\DeclareDocumentCommand{\tfl@chapter@fix}{m m}{}}

### § 627.1 Combining **\newfloat**, **\trivfloat**, and **algorithmicx**

For both print and HTML output:

- When using float, trivfloat, or algorithmicx at the same time, be aware of conflicting  $\triangle$  file usage. algorithmicx uses . loa. trivfloat by default starts with . loa and goes up for additional floats, skipping . lof and . lot.
- $\triangle$  When using \newfloat, be sure to manually assign higher letters to the \newfloat files to avoid . loa used by algorithmicx, and any files used by trivfloat. Also avoid using . lof and .lot.
- $\triangle$  When using \trivfloat, you may force it to avoid conflicting with algorithmicx by starting trivfloat's file extensions with . lob:

```
\makeatletter
\setcounter{tfl@float@cnt}{1} % start trivfloats with .lob
\makeatletter
```
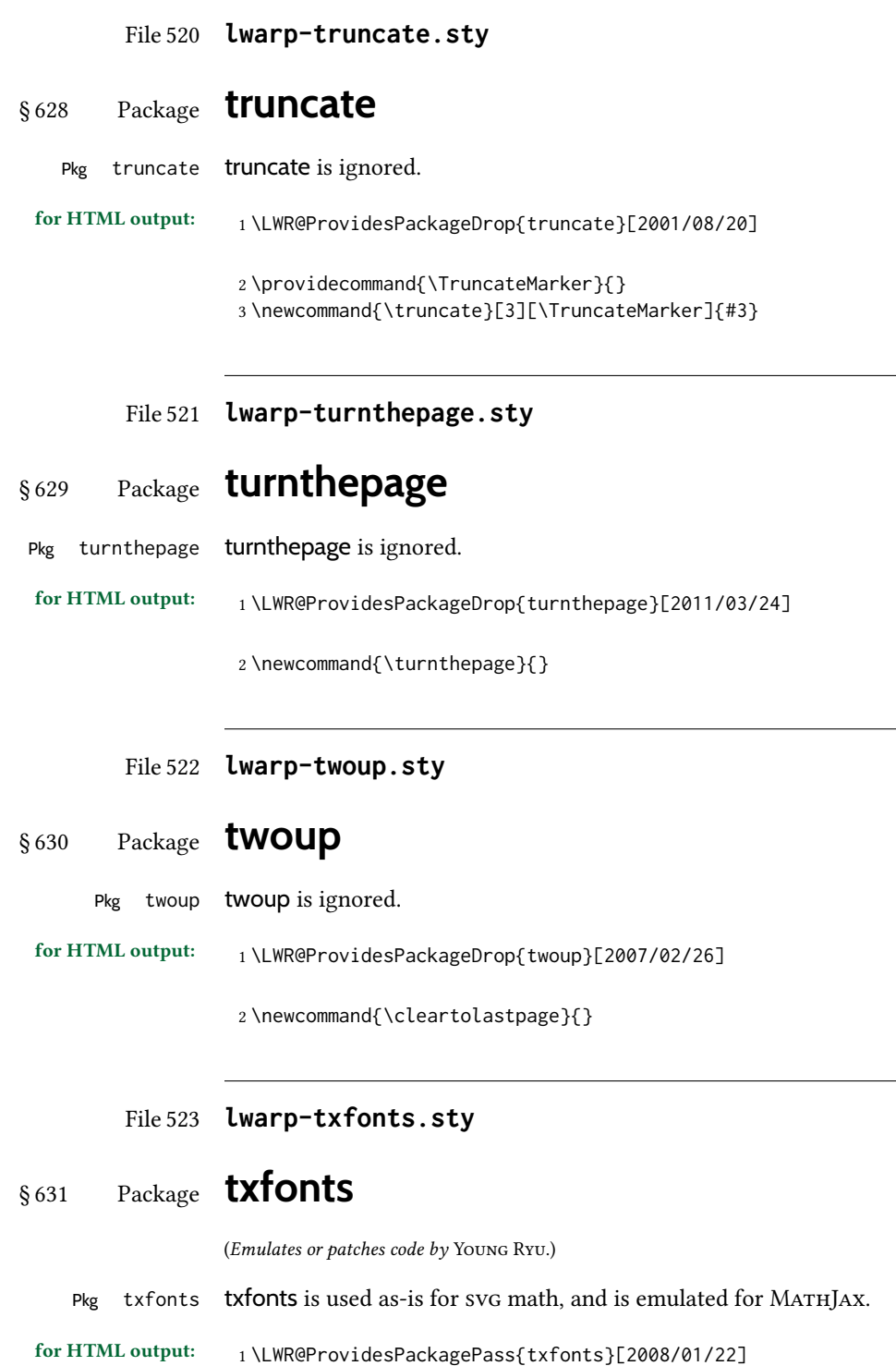

For MATHJAX:

```
2 \LWR@origRequirePackage{lwarp-common-mathjax-letters}
3
4 \begin{warpMathJax}
5 \LWR@infoprocessingmathjax{txfonts}
6
7 \LWR@mathjax@addgreek@l@up{}{up}
8 \end{warpMathJax}
```
File 524 **lwarp-txgreeks.sty**

# § 632 Package **txgreeks**

(Emulates or patches code by Jean-François Burnol.)

Pkg txgreeks txgreeks is used as-is for svg math, and is emulated for MATHJAx.

The MATHJAX emulation honors all package options.

for HTML output: <sup>1</sup> \LWR@ProvidesPackagePass{txgreeks}[2011/03/16]

```
2
3 \LWR@infoprocessingmathjax{txgreeks}
4 \LWR@origRequirePackage{lwarp-common-mathjax-letters}
5
6 \begin{warpMathJax}
7 \iftgs@uplower% upright lowercase Greek
8 \LWR@mathjax@addgreek@l@up{}{}
9 \LWR@mathjax@addgreek@l@it{other}{}
10 \else% italic lowercase Greek
11 \LWR@mathjax@addgreek@l@it{}{}
12 \LWR@mathjax@addgreek@l@up{other}{}
13 \mid 114
15 \iftgs@itupper % italic uppercase Greek
16 \LWR@mathjax@addgreek@u@it*{}{}
17 \LWR@mathjax@addgreek@u@up*{other}{}
18 \LWR@mathjax@addgreek@u@up*{var}{}
19 \else% upright uppercase Greek
20 \LWR@mathjax@addgreek@u@up*{}{}
21 \LWR@mathjax@addgreek@u@it*{other}{}
22 \LWR@mathjax@addgreek@u@it*{var}{}
23 \text{ } \forall \text{ } f124 \end{warpMathJax}
```
File 525 **lwarp-typearea.sty**

## § 633 Package **typearea**

(Emulates or patches code by MARKUS KOHM.)

This package may be loaded standalone, but is also loaded automatically if koma-script classes are in use. \DeclareDocumentCommand is used to overwrite the koma-script definitions.

for HTML output: 1\LWR@ProvidesPackageDrop{typearea}[2018/03/30]

```
2 \DeclareDocumentCommand{\typearea}{o m}{}
```
- \DeclareDocumentCommand{\recalctypearea}{}{}
- \@ifundefined{footheight}{\newlength\footheight}{}
- \DeclareDocumentCommand{\areaset}{o m m}{}
- \DeclareDocumentCommand{\activateareas}{}{}
- \DeclareDocumentCommand{\storeareas}{m}{}
- \DeclareDocumentCommand{\BeforeRestoreareas}{s m}{}
- \DeclareDocumentCommand{\AfterRestoreareas}{s m}{}
- \DeclareDocumentCommand{\AfterCalculatingTypearea}{s m}{}
- \DeclareDocumentCommand{\AfterSettingArea}{s m}{}

File 526 **lwarp-typicons.sty**

# § 634 Package **typicons**

(Emulates or patches code by Arthur Vigil, Xavier Danaux.)

Pkg typicons typicons is patched for use by lwarp.

If \ticon is used, the name of the icon is used in the alt tag. Otherwise, for each of the individual icon macros, a generic alt tag is used.

for HTML output: <sup>1</sup> \LWR@ProvidesPackagePass{typicons}[2015/05/20]

```
2 \LetLtxMacro\LWR@orig@symbol\symbol
3
4 \let\LWR@orig@typicon@TI\TI
5
6 \newcommand*{\LWR@typicon@symbol}[1]{%
7 \begin{lateximage}*[typicon][typicon#1]%
8 \begingroup%
9 \LWR@orig@typicon@TI%
10 \LWR@orig@symbol{#1}%
11 \endgroup%
12 \end{lateximage}%
13 }
14
15 \renewcommand*{\TI}{%
16 \LetLtxMacro\symbol\LWR@typicon@symbol%
17 }
18
19 \renewcommand*{\ticon}[1]
20 {%
21 \begin{lateximage}*[#1 icon][typicon#1]%
22 \TI\csname ticon@#1\endcsname%
```

```
23 \end{lateximage}%
24 }
```
## File 527 **lwarp-ulem.sty**

# § 635 Package **ulem**

(Emulates or patches code by DONALD ARSENEAU.)

Pkg ulem Patched for use by lwarp.

for HTML output: Use the original package:

\LWR@ProvidesPackagePass{ulem}[2012/05/18]

Basic markup commands, using css:

```
2 \NewDocumentCommand{\LWR@HTML@uline}{+m}{%
3 \InlineClass%
4 (text-decoration:underline; text-decoration-skip: auto)%
5 {uline}{\LWR@isolate{#1}}%
6 }
7 \LWR@formatted{uline}
8
9 \NewDocumentCommand{\LWR@HTML@uuline}{+m}{%
10 \InlineClass%
11 (%
12 text-decoration:underline; text-decoration-skip: auto;%
13 text-decoration-style:double%
14 )%
15 {uuline}{\LWR@isolate{#1}}%
16 }
17 \LWR@formatted{uuline}
18
19 \NewDocumentCommand{\LWR@HTML@uwave}{+m}{%
20 \InlineClass%
21 (%
22 text-decoration:underline; text-decoration-skip: auto;%
23 text-decoration-style:wavy%
24 )%
25 {uwave}{\LWR@isolate{#1}}%
26 }
27 \LWR@formatted{uwave}
28
29 \NewDocumentCommand{\LWR@HTML@sout}{+m}{%
30 \InlineClass%
31 (text-decoration:line-through)%
32 {sout}{\LWR@isolate{#1}}%
33 }
34 \LWR@formatted{sout}
35
36 \NewDocumentCommand{\LWR@HTML@xout}{+m}{%
37 \InlineClass%
```

```
38 (text-decoration:line-through)%
39 {xout}{\LWR@isolate{#1}}%
40 }
41 \LWR@formatted{xout}
42
43 \NewDocumentCommand{\LWR@HTML@dashuline}{+m}{%
44 \InlineClass%
45 (%
46 text-decoration:underline;%
47 text-decoration-skip: auto;%
48 text-decoration-style:dashed%
49 )%
50 {dashuline}{\LWR@isolate{#1}}%
51 }
52 \LWR@formatted{dashuline}
53
54 \NewDocumentCommand{\LWR@HTML@dotuline}{+m}{%
55 \InlineClass%
56 (%
57 text-decoration:underline;%
58 text-decoration-skip: auto;%
59 text-decoration-style: dotted%
60 )%
61 {dotuline}{\LWR@isolate{#1}}%
62 }
63 \LWR@formatted{dotuline}
```
Nullified/emulated macros:

```
64 \NewDocumentCommand{\LWR@HTML@markoverwith}{m}{}
65 \LWR@formatted{markoverwith}
66
67 \NewDocumentCommand{\LWR@HTML@ULon}{+m}{\uline{#1}\egroup}
68 \LWR@formatted{ULon}
```
File 528 **lwarp-umoline.sty**

# § 636 Package **umoline**

(Emulates or patches code by Hiroshi Nakashima.)

```
Pkg umoline umoline is patched for use by lwarp.
for HTML output: 1 \LWR@ProvidesPackagePass{umoline}[2000/07/11]
                  2 \newcommand*{\LWR@HTML@Underline}[1]{%
                  3 \InlineClass{uline}{#1}%
                  4 }
                  5 \LWR@formatted{Underline}
                  6
                  7 \newcommand*{\LWR@HTML@Midline}[1]{%
                  8 \InlineClass{sout}{#1}%
                  9 }
```

```
10 \LWR@formatted{Midline}
11
12 \newcommand*{\LWR@HTML@Overline}[1]{%
13 \InlineClass{oline}{#1}%
14 }
15 \LWR@formatted{Overline}
16
17 \newcommand*{\LWR@HTML@UMOline}[2]{%
18 \InlineClass{uline}{#2}%
19 }
20 \LWR@formatted{UMOline}
21
22 \NewDocumentCommand{\LWR@HTML@UMOspace}{s m o}{\hspace*{#2}}
23 \LWR@formatted{UMOspace}
24
25 \NewDocumentCommand{\LWR@HTML@UMOnewline}{s}{\newline}
26 \LWR@formatted{UMOnewline}
```
File 529 **lwarp-underscore.sty**

# § 637 Package **underscore**

Pkg underscore underscore is ignored.

for HTML output: 1 \LWR@ProvidesPackageDrop{underscore}[2006/09/13]

### File 530 **lwarp-unicode-math.sty**

# § 638 Package **unicode-math**

(Emulates or patches code by WILL ROBERTSON.)

- $Pkg$  unicode-math unicode-math is supported as-is for  $HTML$  with svgmath.
	- $\triangle$  MathJax If the document source includes embedded Unicode characters, these may not be reproduced correctly for *pdftotext*, and thus not display correctly in MATHJAX.

Symbol font commands are emulated, but not all combinations are supported by MATHJAX, especially with the dedicated Greek macros. Symbol macros such as \symbfsf may not be sans or bold. For Greek, use the Unicode equivalent, if necessary.

 $\triangle$  \mathversion The MATHJAX emulation does not change with the use of \mathversion. Whatever emulation is established at the begin of the document will remain.

> The option sans-style honors upright and italic, but italic will not be sans, in order to support Greek macros.

> Greek macros such as \alpha respond to the math-style option. Latin symbols does not, per MATHJAX limitations, unless placed inside \symbit or similar.

Macros from the categories \mathopen, \mathclose, and \mathfence are emulated. Due to current MathJax limitations, not all stretch to the correct height.

Also emulated are macros from the categories \mathpunct, \mathover, \mathunder, \mathaccent, \mathbotaccent, and \mathop.

The individual unicode-math macros of categories \mathbin, \mathord, and \mathrel are not emulated for MathJax, as there are more than two thousand of them, but they may be added as needed. Place the following in the document preamble after loading unicode-math, including a definition for each macro which is used in the document but undefined in MATHJAX:

```
\begin{warpMathJax}
\CustomizeMathJax{\newcommand{\uplus}{\mathbin{\unicode{x0228E}}}}
...
\end{warpMathJax}
```
Use \mathrel, \mathbin, etc. depending on the category of each macro. For a list of macro names and symbols, see **texdoc unimath-symbols**.

```
for HTML output: 1 \LWR@ProvidesPackagePass{unicode-math}[2019/09/26]
                  2 \LWR@origRequirePackage{lwarp-common-mathjax-letters}
                  3
                  4 \begin{warpMathJax}
                  5 \LWR@infoprocessingmathjax{unicode-math}
                   6
                  7 % Not all are possible in MathJax.
                  8 \CustomizeMathJax{\let\symnormal\mathit}
                  9 \CustomizeMathJax{\let\symliteral\mathrm}
                  10 \CustomizeMathJax{\let\symbb\mathbb}
                  11 \CustomizeMathJax{\let\symbbit\mathbb}% not italic
                  12 \CustomizeMathJax{\let\symcal\mathcal}
                  13 \CustomizeMathJax{\let\symscr\mathscr}
                  14 \CustomizeMathJax{\let\symfrak\mathfrak}
                  15
                  16 \CustomizeMathJax{\let\symsfup\mathsf}
                  17
                  18 \CustomizeMathJax{\let\symsfit\mathit}% not sans
                  19 % \CustomizeMathJax{\newcommand{\symsfit}[1]{%
                 20 % \mmlToken{mi}[mathvariant="sans-serif-italic"]{#1}}% not greek
                  21 % }
                  22
                  23 \CustomizeMathJax{\let\symbfsf\mathbf}% not sans
                  24 % \CustomizeMathJax{\newcommand{\symbfsf}[1]{%
                 25 % \mmlToken{mi}[mathvariant="bold-sans-serif"]{#1}}% not greek
                 26 % }
                 27
                  28 \CustomizeMathJax{\let\symbfup\mathbf}
                  29 \CustomizeMathJax{\newcommand{\symbfit}[1]{\boldsymbol{#1}}}
                  30 \CustomizeMathJax{\let\symbfcal\mathcal}% not bold
                  31
                  32 \CustomizeMathJax{\let\symbfscr\mathscr}% not bold
                  33 % \CustomizeMathJax{\newcommand{\symbfscr}[1]{
```

```
34 % \mmlToken{mi}[mathvariant="math-bold-script"]{#1}}% not greek
35 % }
36
37 \CustomizeMathJax{\let\symbffrak\mathfrak}% not bold
38 % \CustomizeMathJax{\newcommand{\symbffrak}[1]{%
39 % \mmlToken{mi}[mathvariant="math-bold-fraktur"]{#1}}% not greek
40 % }
41
42 \CustomizeMathJax{\let\symbfsfup\mathbf}% not sans
43 % \CustomizeMathJax{\newcommand{\symbfsfup}[1]{%
44 % \mmlToken{mi}[mathvariant="bold-sans-serif"]{#1}}% not greek
45 % }
46
47 \CustomizeMathJax{\newcommand{\symbfsfit}[1]{\boldsymbol{#1}}}% not sans
48 % \CustomizeMathJax{\newcommand{\symbfsfit}[1]{%
49 % \mmlToken{mi}[mathvariant="sans-serif-bold-italic"]{#1}}% not greek
50 % }
51
52 % Duplicates below are commented out.
53 \CustomizeMathJax{\let\symup\mathrm}
54 \CustomizeMathJax{\let\symbf\mathbf}% \symbfup defined above
55 \CustomizeMathJax{\let\symit\mathit}
56 % \CustomizeMathJax{\let\symbfit\mathit}% not bold
57 \ExplSyntaxOn
58 \AtBeginDocument{
59 \bool_if:NTF \g__um_sfliteral_bool
60 {\CustomizeMathJax{\let\symsf\symsfup}}
61 {
62 \bool_if:NTF \g__um_upsans_bool
63 {\CustomizeMathJax{\let\symsf\symsfup}}
64 {\CustomizeMathJax{\let\symsf\symsfit}}
65 }
66 }
67 \ExplSyntaxOff
68 % \CustomizeMathJax{\let\symbfsfup\mathbf}% not sans
69 % \CustomizeMathJax{\let\symsfit\mathit}% not sans
70 % \CustomizeMathJax{\let\symbfsfit\mathit}% not bold nor sans
71 \CustomizeMathJax{\let\symtt\mathtt}
72 % \CustomizeMathJax{\let\symbb\mathbb}
73 % \CustomizeMathJax{\let\symbbit\mathbb}% not italic
74 % \CustomizeMathJax{\let\symscr\mathscr}
75 % \CustomizeMathJax{\let\symbfscr\mathscr}% not bold
76 % \CustomizeMathJax{\let\symfrak\mathfrak}
77 \CustomizeMathJax{\let\symbffrac\mathbffrac}
```
Some symbol categories defined by unicode-math, in case they are used inside custom macros:

```
78\CustomizeMathJax{\newcommand{\mathfence}[1]{\mathord{#1}}}
79 \CustomizeMathJax{\newcommand{\mathover}[1]{#1}}
80 \CustomizeMathJax{\newcommand{\mathunder}[1]{#1}}
81 \CustomizeMathJax{\newcommand{\mathaccent}[1]{#1}}
82 \CustomizeMathJax{\newcommand{\mathbotaccent}[1]{#1}}
```

```
83\CustomizeMathJax{\newcommand{\mathalpha}[1]{\mathord{#1}}}
```
math-style is one of: ISO, TeX, french, upright, or literal, which set \g\_\_um\_upGreek\_bool and \g\_\_um\_upgreek\_bool.

```
84 \ExplSyntaxOn
85
86 \AtBeginDocument{
87 \bool_if:NTF \g__um_upGreek_bool
88 {\LWR@mathjax@addgreek@u@up*{}{}}
89 {\LWR@mathjax@addgreek@u@it*{}{}}
90
91 \bool_if:NTF \g__um_upgreek_bool
92 {\LWR@mathjax@addgreek@l@up{}{}}
93 {\LWR@mathjax@addgreek@l@it{}{}}
94 }
95
96 \LWR@mathjax@addgreek@u@up*{up}{}
97 \LWR@mathjax@addgreek@u@it*{it}{}
98 \LWR@mathjax@addgreek@l@up{up}{}
99 \LWR@mathjax@addgreek@l@it{it}{}
100
101 \ExplSyntaxOff
102
103 \CustomizeMathJax{\let\lparen(}
104 \CustomizeMathJax{\let\rparen)}
105 \CustomizeMathJax{\newcommand{\cuberoot}[1]{\,{}^3\!\!\sqrt{#1}}\,}
106\CustomizeMathJax{\newcommand{\fourthroot}[1]{\,{}^4\!\!\sqrt{#1}}\,}
```
Many \mathopen/\mathclose delimiters are defined in lwarp\_mathjax.txt, where \left/\right support is added.

```
107 \CustomizeMathJax{\newcommand{\longdivision}[1]{\mathord{\unicode{x027CC}#1}}}
108
109 \CustomizeMathJax{\newcommand{\mathcomma}{,}}
110 \CustomizeMathJax{\newcommand{\mathcolon}{:}}
111 \CustomizeMathJax{\newcommand{\mathsemicolon}{;}}
112
113 \CustomizeMathJax{\newcommand{\overbracket}[1]{\mathinner{\overline{\ulcorner{#1}\urcorner}}}}
114 \CustomizeMathJax{\newcommand{\underbracket}[1]{\mathinner{\underline{\llcorner{#1}\lrcorner}}}}
115
116 \CustomizeMathJax{\newcommand{\overbar}[1]{\mathord{#1\unicode{x00305}}}}
117 \CustomizeMathJax{\newcommand{\ovhook}[1]{\mathord{#1\unicode{x00309}}}}
118 \CustomizeMathJax{\newcommand{\ocirc}[1]{\mathord{#1\unicode{x0030A}}}}
119 \CustomizeMathJax{\newcommand{\candra}[1]{\mathord{#1\unicode{x00310}}}}
120 \CustomizeMathJax{\newcommand{\oturnedcomma}[1]{\mathord{#1\unicode{x00312}}}}
121\CustomizeMathJax{\newcommand{\ocommatopright}[1]{\mathord{#1\unicode{x00315}}}}
122 \CustomizeMathJax{\newcommand{\droang}[1]{\mathord{#1\unicode{x0031A}}}}
123 \CustomizeMathJax{\newcommand{\leftharpoonaccent}[1]{\mathord{#1\unicode{x020D0}}}}
124 \CustomizeMathJax{\newcommand{\rightharpoonaccent}[1]{\mathord{#1\unicode{x020D1}}}}
125 \CustomizeMathJax{\newcommand{\vertoverlay}[1]{\mathord{#1\unicode{x020D2}}}}
126 \CustomizeMathJax{\newcommand{\leftarrowaccent}[1]{\mathord{#1\unicode{x020D0}}}}
127 \CustomizeMathJax{\newcommand{\annuity}[1]{\mathord{#1\unicode{x020E7}}}}
128 \CustomizeMathJax{\newcommand{\widebridgeabove}[1]{\mathord{#1\unicode{x020E9}}}}
129 \CustomizeMathJax{\newcommand{\asteraccent}[1]{\mathord{#1\unicode{x020F0}}}}
```

```
130 \CustomizeMathJax{\newcommand{\threeunderdot}[1]{\mathord{#1\unicode{x020E8}}}}
131
132\CustomizeMathJax{\newcommand{\Bbbsum}{\mathop{\unicode{x2140}}\limits}}
133\CustomizeMathJax{\newcommand{\oiint}{\mathop{\unicode{x222F}}\limits}}
134 \CustomizeMathJax{\newcommand{\oiiint}{\mathop{\unicode{x2230}}\limits}}
135 \CustomizeMathJax{\newcommand{\intclockwise}{\mathop{\unicode{x2231}}\limits}}
136 \CustomizeMathJax{\newcommand{\ointclockwise}{\mathop{\unicode{x2232}}\limits}}
137 \CustomizeMathJax{\newcommand{\ointctrclockwise}{\mathop{\unicode{x2233}}\limits}}
138 \CustomizeMathJax{\newcommand{\varointclockwise}{\mathop{\unicode{x2232}}\limits}}
139 \CustomizeMathJax{\newcommand{\leftouterjoin}{\mathop{\unicode{x27D5}}\limits}}
140 \CustomizeMathJax{\newcommand{\rightouterjoin}{\mathop{\unicode{x27D6}}\limits}}
141 \CustomizeMathJax{\newcommand{\fullouterjoin}{\mathop{\unicode{x27D7}}\limits}}
142\CustomizeMathJax{\newcommand{\bigbot}{\mathop{\unicode{x27D8}}\limits}}
143\CustomizeMathJax{\newcommand{\bigtop}{\mathop{\unicode{x27D9}}\limits}}
144 \CustomizeMathJax{\newcommand{\xsol}{\mathop{\unicode{x29F8}}\limits}}
145\CustomizeMathJax{\newcommand{\xbsol}{\mathop{\unicode{x29F9}}\limits}}
146 \CustomizeMathJax{\newcommand{\bigcupdot}{\mathop{\unicode{x2A03}}\limits}}
147 \CustomizeMathJax{\newcommand{\bigsqcap}{\mathop{\unicode{x2A05}}\limits}}
148 \CustomizeMathJax{\newcommand{\conjquant}{\mathop{\unicode{x2A07}}\limits}}
149 \CustomizeMathJax{\newcommand{\disjquant}{\mathop{\unicode{x2A08}}\limits}}
150 \CustomizeMathJax{\newcommand{\bigtimes}{\mathop{\unicode{x2A09}}\limits}}
151 \CustomizeMathJax{\newcommand{\modtwosum}{\mathop{\unicode{x2A0A}}\limits}}
152 \CustomizeMathJax{\newcommand{\sumint}{\mathop{\unicode{x2A0B}}\limits}}
153\CustomizeMathJax{\newcommand{\intbar}{\mathop{\unicode{x2A0D}}\limits}}
154 \CustomizeMathJax{\newcommand{\intBar}{\mathop{\unicode{x2A0E}}\limits}}
155 \CustomizeMathJax{\newcommand{\fint}{\mathop{\unicode{x2A0F}}\limits}}
156 \CustomizeMathJax{\newcommand{\cirfnint}{\mathop{\unicode{x2A10}}\limits}}
157 \CustomizeMathJax{\newcommand{\awint}{\mathop{\unicode{x2A11}}\limits}}
158 \CustomizeMathJax{\newcommand{\rppolint}{\mathop{\unicode{x2A12}}\limits}}
159 \CustomizeMathJax{\newcommand{\scpolint}{\mathop{\unicode{x2A13}}\limits}}
160\CustomizeMathJax{\newcommand{\npolint}{\mathop{\unicode{x2A14}}\limits}}
161 \CustomizeMathJax{\newcommand{\pointint}{\mathop{\unicode{x2A15}}\limits}}
162 \CustomizeMathJax{\newcommand{\sqint}{\mathop{\unicode{x2A16}}\limits}}
163\CustomizeMathJax{\newcommand{\intlarhk}{\mathop{\unicode{x2A17}}\limits}}
164 \CustomizeMathJax{\newcommand{\intx}{\mathop{\unicode{x2A18}}\limits}}
165\CustomizeMathJax{\newcommand{\intcap}{\mathop{\unicode{x2A19}}\limits}}
166\CustomizeMathJax{\newcommand{\intcup}{\mathop{\unicode{x2A1A}}\limits}}
167 \CustomizeMathJax{\newcommand{\upint}{\mathop{\unicode{x2A1B}}\limits}}
168\CustomizeMathJax{\newcommand{\lowint}{\mathop{\unicode{x2A1C}}\limits}}
169 \CustomizeMathJax{\newcommand{\bigtriangleleft}{\mathop{\unicode{x2A1E}}\limits}}
170 \CustomizeMathJax{\newcommand{\zcmp}{\mathop{\unicode{x2A1F}}\limits}}
171 \CustomizeMathJax{\newcommand{\zpipe}{\mathop{\unicode{x2A20}}\limits}}
172 \CustomizeMathJax{\newcommand{\zproject}{\mathop{\unicode{x2A21}}\limits}}
173 \CustomizeMathJax{\newcommand{\biginterleave}{\mathop{\unicode{x2AFC}}\limits}}
174 \CustomizeMathJax{\newcommand{\bigtalloblong}{\mathop{\unicode{x2AFF}}\limits}}
175 \CustomizeMathJax{\newcommand{\arabicmaj}{\mathop{\unicode{x1EEF0}}\limits}}
176 \CustomizeMathJax{\newcommand{\arabichad}{\mathop{\unicode{x1EEF1}}\limits}}
177
```

```
178 \end{warpMathJax}
```
## § 639 Package **units**

(Emulates or patches code by AXEL REICHERT.)

```
Pkg units units is patched for use by lwarp.
```
Values are not styled by css, and take the style of the surrounding HTML text.

Units are styled according to the print version, so they will be forced to upright roman in html if the print version does so. It may be necessary to adjust the document's body css to match the print version.

for HTML output: <sup>1</sup> \LWR@ProvidesPackagePass{units}[1998/08/04]

```
2 \DeclareRobustCommand*{\LWR@HTML@unit}[2][]{%
3 \ifblank{#1}%
4 {\LWR@textcurrentfont{#2}}%
5 {%
6 #1%
7 \ifthenelse{\boolean{B@UnitsLoose}}{~}{\,}%
8 \LWR@textcurrentfont{#2}%
9 }%
10 }
11 \LWR@formatted{unit}
12 \DeclareRobustCommand*{\LWR@HTML@unitfrac}[3][]{%
13 \ifblank{#1}%
14 {%
15 \nicefrac{#2}{#3}%
16 }%
17 {%
18 #1%
19 \ifthenelse{\boolean{B@UnitsLoose}}{~}{\,}%
20 \nicefrac{#2}{#3}%
21 }%
22 }
23
24 \LWR@formatted{unitfrac}
```
### For MATHJAX:

```
25 \begin{warpMathJax}
26 \CustomizeMathJax{\newcommand{\unit}[2][]{#1 \mathinner{#2}}}
27\CustomizeMathJax{\newcommand{\unitfrac}[3][]{#1 \mathinner{{}^{#2}\!/\!_{#3}}}}
28 \end{warpMathJax}
```
## File 532 **lwarp-unitsdef.sty**

# § 640 Package **unitsdef**

(Emulates or patches code by Patrick Happel.)

Pkg unitsdef unitsdef is patched for use by lwarp.

```
for HTML output: 1 \LWR@ProvidesPackagePass{unitsdef}[2005/01/04]
                 2 \renewcommand{\unitvaluesep}{\,}
                 3
                 4 \renewcommand{\unittimes}{\@@setunitsepfalse\HTMLunicode{22c5}}% \cdot
                 5
                 6 \renewunit{\arcmin}{%
                 7 \ifnumcomp{\value{LWR@lateximagedepth}}{>}{0}%
                 8 {\ensuremath{{}^\prime}}%
                 9 {\HTMLunicode{2032}}% prime
                10 }
                11
                12 \renewunit{\arcsec}{%
                13 \ifnumcomp{\value{LWR@lateximagedepth}}{>}{0}%
                14 {\ensuremath{{}^{\prime\prime}}}%
                15 {\HTMLunicode{2033}}% dbl prime
                16 }
                17
                18 \renewrobustcmd{\SI}[2]{%
                19 \begingroup%
                20 \let\unit@@xspace\relax%
                21 \unitSIdef\selectfont%
                22 \LWR@textcurrentfont{#1#2}% lwarp
                23 \endgroup%
                24 }
```
## File 533 **lwarp-upgreek.sty**

```
§ 641 Package upgreek
```
(Emulates or patches code by WALTER SCHMIDT.)

Pkg upgreek upgreek is used as-is for svG math, and is emulated for MATHJAX.

for HTML output:  $1 \L{WR@ProvidesPackagePass{uppereek}[2003/02/12]}$ 

#### For MATHJAX:

```
2 \LWR@origRequirePackage{lwarp-common-mathjax-letters}
```

```
3
4 \begin{warpMathJax}
5 \LWR@infoprocessingmathjax{upgreek}
6
7 \LWR@mathjax@addgreek@l@up{up}{}
8 \LWR@mathjax@addgreek@u@up{Up}{}
9
10 \end{warpMathJax}
```
# § 642 Package **upref**

Pkg upref upref is ignored.

for HTML output: Discard all options for lwarp-upref:

1 \LWR@ProvidesPackageDrop{upref}[2007/03/14]

### File 535 **lwarp-url.sty**

§ 643 Package **url**

(Emulates or patches code by DONALD ARSENEAU.)

Pkg url url is patched for use by lwarp.

for HTML output: 1 \LetLtxMacro\LWR@url@orig@url\LWR@url

2

3 \LWR@ProvidesPackagePass{url}[2013/09/16]

 \newcommand\*{\LWR@HTML@Url@FormatString}{% \expandafter\LWR@url@orig@url\expandafter{\Url@String}% 6 } \LWR@formatted{Url@FormatString}

## File 536 **lwarp-ushort.sty**

# § 644 Package **ushort**

(Emulates or patches code by MARTIN VÄTH.)

 $Pkg$  ushort ushort is used as-is, and emulated for MATHJAX. for HTML output: <sup>1</sup> \LWR@ProvidesPackagePass{ushort}[2001/06/13]

## 2 \begin{warpMathJax}

 \CustomizeMathJax{\newcommand{\ushortdline}[1]{% \kern{.1em}\underline{\underline{{#1}}}\kern{.1em}% 5 }} \CustomizeMathJax{\newcommand{\ushort}[1]{\kern{.1em}\underline{#1}\kern{.1em}}} \CustomizeMathJax{\newcommand{\ushortd}[1]{\ushortdline{#1}}} \CustomizeMathJax{\newcommand{\ushortw}[1]{\kern{.1em}\underline{#1}\kern{.1em}}} \CustomizeMathJax{\newcommand{\ushortdw}[1]{\ushortdline{#1}}} \end{warpMathJax}

## § 645 Package **uspace**

Pkg uspace uspace is ignored.

for HTML output: 1\LWR@ProvidesPackageDrop{uspace}[2016/11/06]

#### File 538 **lwarp-varioref.sty**

## § 646 Package **varioref**

(Emulates or patches code by FRANK MITTELBACH.)

- Pkg varioref varioref is patched for use by lwarp.
- for HTML output: <sup>1</sup> \LWR@ProvidesPackagePass{varioref}[2020/01/23]

Page-related output is not used for HTML output.

```
2 \def\reftextfaceafter {\unskip}%
3 \def\reftextfacebefore{\unskip}%
4 \def\reftextafter {\unskip}%
5 \def\reftextbefore {\unskip}%
6 \def\reftextcurrent {\unskip}%
7 \def\reftextfaraway#1{\unskip}%
8 \def\reftextpagerange#1#2{\unskip}%
```
#### File 539 **lwarp-verse.sty**

#### § 647 Package **verse**

(Emulates or patches code by PETER WILSON.)

- Pkg verse **verse** is supported and patched by lwarp.
- for HTML output: Pass all options for lwarp-verse:

1 \LWR@ProvidesPackagePass{verse}[2009/09/04]

When using **verse** or **memoir**, always place a \\ after each line.

\attrib The documentation for the verse and memoir packages suggest defining an \attrib command, which may already exist in current documents, but it will only work for print output. lwarp provides \attribution, which works for both print and HTML output. To combine the two so that  $\atop$  attrib is used for print and  $\atop$  attribution is used for HTML:

> \begin{warpHTML} \let\attrib\attribution \end{warpHTML}

Len \vleftskip These lengths are used by verse and memoir to control the left margin, and they Len \vleftmargini

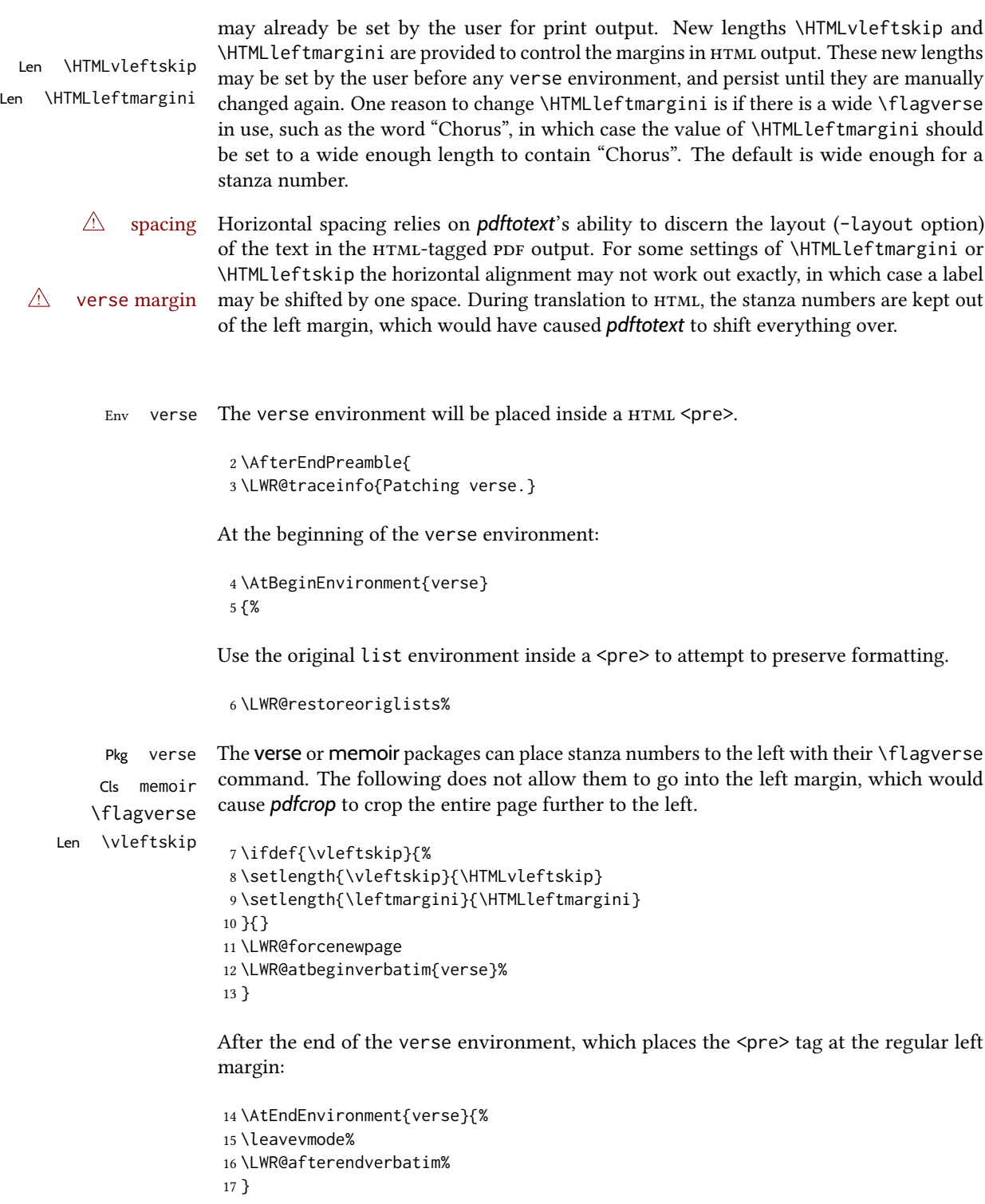

Patch to place poemtitle inside an  $HTML$  <span> of class poemtitle:

```
18 \ifdef{\poemtitle}{
19 \DeclareDocumentCommand{\@vstypeptitle}{m}{%
```

```
20 \vspace{\beforepoemtitleskip}%
21 {\InlineClass{poemtitle}{\poemtitlefont #1}\par}%
22 \vspace{\afterpoemtitleskip}%
23 }
24 }{}
25
26 \LWR@traceinfo{Finished patching verse.}
27 }% AfterEndPreamble
```
File 540 **lwarp-versonotes.sty**

## § 648 Package **versonotes**

(Emulates or patches code by Norman Gray.)

Pkg versonotes versonotes is emulated.

for HTML output: 1\LWR@ProvidesPackageDrop{versonotes}[2019/07/06]

```
2 \newcommand{\versonote}[1]{\marginpar{#1}}
```

```
3 \newdimen\versotextwidth
```

```
4 \newdimen\versoleftmargin
```

```
5 \newcommand*{\versolayout}{}
```
In case the user changed the page number before loading versonotes:

```
6 \setcounter{page}{1}
```
### File 541 **lwarp-vertbars.sty**

# § 649 Package **vertbars**

(Emulates or patches code by PETER WILSON.)

```
Pkg vertbars vertbars is emulated.
for HTML output: 1 \LWR@ProvidesPackageDrop{vertbars}[2010/11/27]
                 2 \newlength{\barwidth}
                 3 \setlength{\barwidth}{0.4pt}
                 4 \newlength{\barspace}
                 5 \setlength{\barspace}{1em}
                 6
                 7 \newenvironment{vertbar}{
                 8 \LWR@forcenewpage
                 9 \LWR@forceminwidth{\barwidth}
                10 \begin{BlockClass}[%
                11 border-left: \LWR@printlength{\LWR@atleastonept} solid black ; %
                12 padding-left: \LWR@printlength{\barspace}%
                13 ]{vertbar}
```

```
14 }{
15 \end{BlockClass}
16 }
```
File 542 **lwarp-vmargin.sty**

# § 650 Package **vmargin**

Pkg vmargin vmargin is ignored.

## for HTML output: <sup>1</sup> \LWR@ProvidesPackageDrop{vmargin}[2004/07/15]

```
2 \newcommand*{\LWRVM@customsize}[2]{}
3 \newcommand*{\setpapersize}[2][]{\ifstrequal{#2}{custom}{\LWRVM@customsize}{}}
4 \newcommand*{\setmargins}[8]{}
5 \newcommand*{\setmarginsrb}[8]{}
6 \newcommand*{\setmargnohf}[4]{}
7 \newcommand*{\setmargnohfrb}[4]{}
8 \newcommand*{\setmarg}[4]{}
9 \newcommand*{\setmargrb}[4]{}
10 \newlength{\PaperWidth}
11 \setlength{\PaperWidth}{8.5in}
12 \newlength{\PaperHeight}
13 \setlength{\PaperHeight}{11in}
14 \newif\ifLandscape
```
## File 543 **lwarp-vowel.sty**

## § 651 Package **vowel**

(Emulates or patches code by FUKUI Rei.)

Pkg vowel vowel is patched for use by lwarp.

This package has been tested with *pdflatex* and the Type 1 TIPA fonts using the following package load sequence:

```
\usepackage[T3,T1]{fontenc}
\usepackage[utf8]{inputenc}
\usepackage[noenc]{tipa}
\usepackage{vowel}
```
for HTML output: 1 \LWR@ProvidesPackagePass{vowel}[2002/08/08]

2 \renewenvironment{vowel}[1][] 3 {% 4 \begin{lateximage}[-vowel-~\PackageDiagramAltText]% 5 \@vowel[#1]% 6 } 7 {%

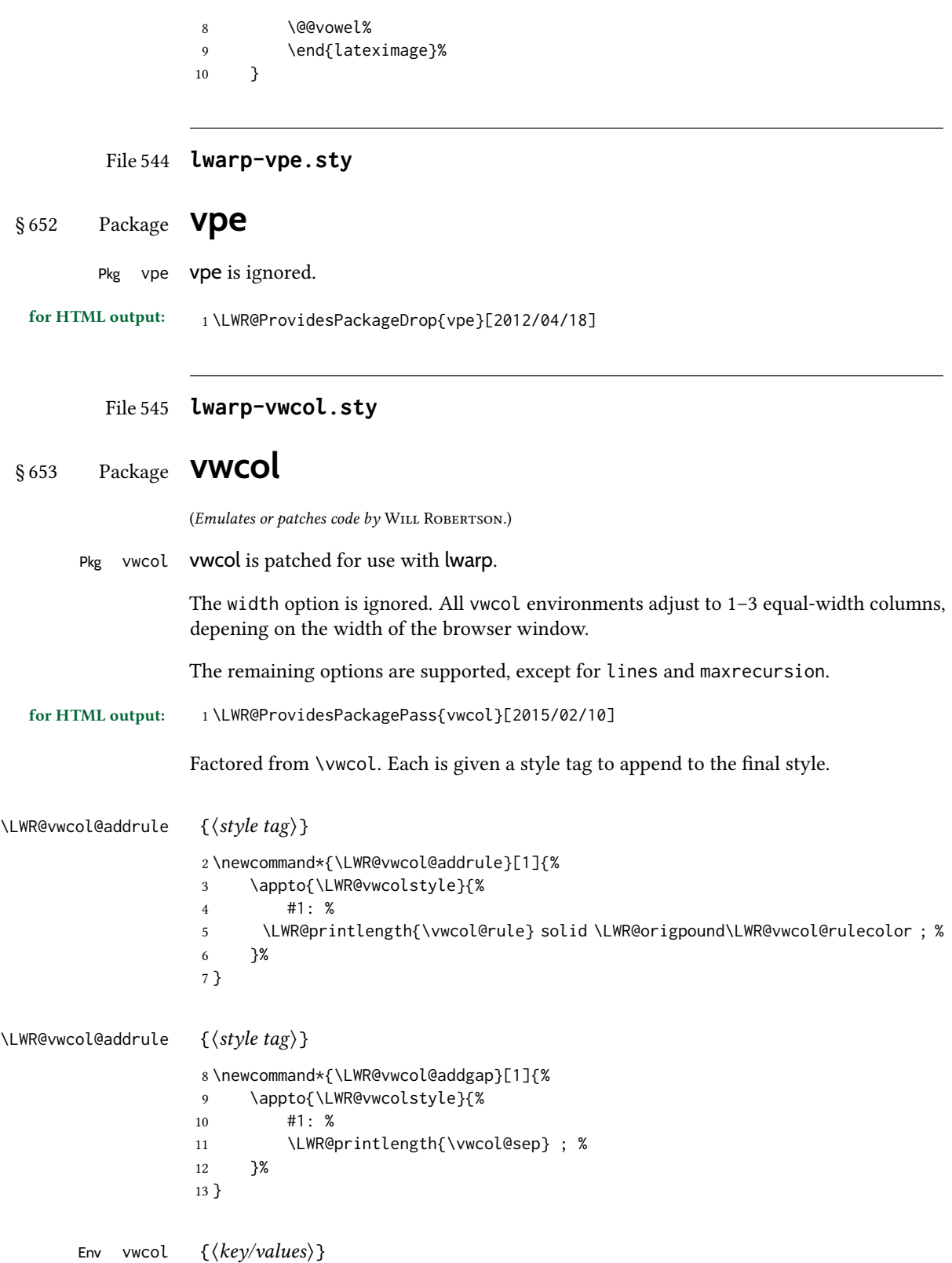

Redefine the environment to add a HTML style. The style is built depending on the required options.

```
14 \renewenvironment*{vwcol}[1][]{%
```
New paragraph, and process the options:

```
15 \LWR@stoppars%
16 \vwcolsetup{#1}%
```
Begin with no style:

```
17 \newcommand*{\LWR@vwcolstyle}{}
```
presep and postsep are created with HTML margins:

```
18 \if@vwcol@presep
19 \appto{\LWR@vwcolstyle}{margin-left: 1em ; padding-left: .5em ; }
20 \setminus fi21 \if@vwcol@postsep
22 \appto{\LWR@vwcolstyle}{margin-right: 1em ; padding-right: .5em ; }
23 \midfi
```
sep becomes column-gap:

```
24 \ifdimgreater{\vwcol@sep}{1sp}{
25 \LWR@vwcol@addgap{column-gap}
26 \LWR@vwcol@addgap{-moz-column-gap}
27 \LWR@vwcol@addgap{-webkit-column-gap}
28 }{}
```
rule become column-rule, while prerule and postrule become HTML borders:

```
29 \convertcolorspec{named}{\vwcol@rulecol}{HTML}\LWR@vwcol@rulecolor%
30 \ifdimgreater{\vwcol@rule}{0pt}{
31 \ifdimless{\vwcol@rule}{1pt}{
32 \setlength{\vwcol@rule}{1pt}
33 }{}
34 \LWR@vwcol@addrule{column-rule}
35 \LWR@vwcol@addrule{-moz-column-rule}
36 \LWR@vwcol@addrule{-webkit-column-rule}
37 \if@vwcol@prerule\LWR@vwcol@addrule{border-left}\fi
38 \if@vwcol@postrule\LWR@vwcol@addrule{border-right}\fi
39 }{}
```
Each of the justify options becomes a text-align. Indentation is added where appropriate.

```
40 \ifdefequal{\vwcol@justify}{\RaggedRight}{
41 \appto{\LWR@vwcolstyle}{text-align: left ; }
42 \ifdimgreater{\vwcol@parindent}{0pt}{
43 \appto{\LWR@vwcolstyle}{%
44 text-indent: \LWR@printlength{\vwcol@parindent} ; %
45 }
46 }{}
47 }{}
48 \ifdefequal{\vwcol@justify}{\RaggedLeft}{
49 \appto{\LWR@vwcolstyle}{text-align: right ; }
50 }{}
51 \ifdefequal{\vwcol@justify}{\Centering}{
52 \appto{\LWR@vwcolstyle}{text-align: center ; }
```

```
53 }{}
54 \ifdefequal{\vwcol@justify}{\justifying}{
55 \appto{\LWR@vwcolstyle}{text-align: justify ; }
56 \ifdimgreater{\vwcol@parindent}{0pt}{
57 \appto{\LWR@vwcolstyle}{%
58 text-indent: \LWR@printlength{\vwcol@parindent} ; %
59 }
60 }{}
61 }{}
```
Create the <div> with the assembled style:

```
62 \BlockClass[\LWR@vwcolstyle]{multicols}
63 }
When the environment ends:
```
 { \endBlockClass \LWR@startpars }

File 546 **lwarp-wallpaper.sty**

# § 654 Package **wallpaper**

(Emulates or patches code by Michael H.F. Wilkinson.)

```
Pkg wallpaper wallpaper is ignored.
for HTML output: 1 \LWR@ProvidesPackageDrop{wallpaper}[2005/01/18]
                  2 \newcommand*{\CenterWallPaper}[2]{}
                  3 \newcommand*{\ThisCenterWallPaper}[2]{}
                  4 \newcommand*{\TileWallPaper}[3]{}
                  5 \newcommand*{\ThisTileWallPaper}[3]{}
                  6 \newcommand*{\TileSquareWallPaper}[2]{}
                  7 \newcommand*{\ThisTileSquareWallPaper}[2]{}
                  8 \newcommand*{\ULCornerWallPaper}[2]{}
                  9 \newcommand*{\ThisULCornerWallPaper}[2]{}
                  10 \newcommand*{\LLCornerWallPaper}[2]{}
                  11 \newcommand*{\ThisLLCornerWallPaper}[2]{}
                  12 \newcommand*{\URCornerWallPaper}[2]{}
                  13 \newcommand*{\ThisURCornerWallPaper}[2]{}
                  14 \newcommand*{\LRCornerWallPaper}[2]{}
                  15 \newcommand*{\ThisLRCornerWallPaper}[2]{}
                  16 \newcommand*{\ClearWallPaper}{}
                  17 \newlength{\wpXoffset}
                  18 \newlength{\wpYoffset}
```
# § 655 Package **watermark**

(Emulates or patches code by Alexander I. Rozhenko.)

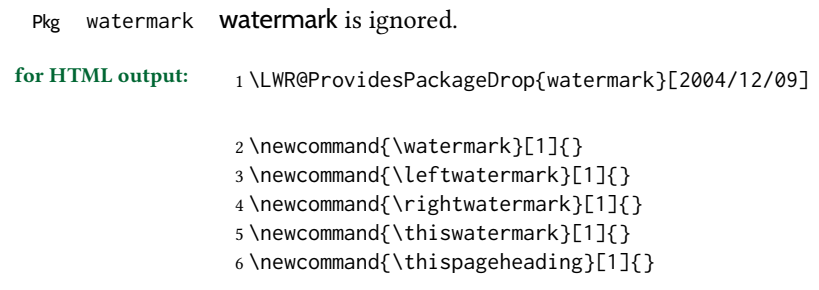

File 548 **lwarp-widetable.sty**

# § 656 Package **widetable**

(Emulates or patches code by CLAUDIO BECCARI.)

- Pkg widetable widetable is emulated.
- for HTML output: <sup>1</sup> \LWR@ProvidesPackageDrop{widetable}[2019-06-25]
	- 2 \newenvironment{widetable}{\begin{tabular\*}}{\end{tabular\*}}
	- File 549 **lwarp-widows-and-orphans.sty**

# § 657 Package **widows-and-orphans**

Pkg widows-and-orphans widows-and-orphans is ignored.

for HTML output: <sup>1</sup> \LWR@ProvidesPackageDrop{widows-and-orphans}[2018/09/01]

- 2 \NewDocumentCommand\WaOsetup{m}{}
- 3 \NewDocumentCommand\WaOparameters{}{}
- 4 \NewDocumentCommand\WaOignorenext{}{}

File 550 **lwarp-witharrows.sty**

# § 658 Package **witharrows**

(Emulates or patches code by F. PANTIGNY.)

Pkg witharrows witharrows is patched for use by lwarp. Emulation is provided for MATHJAX.

for HTML output: <sup>1</sup> \LWR@ProvidesPackagePass{witharrows}[2019/12/27]

```
2 \ifbool{mathjax}{
3 % For the hidden print version in the HTML:
4 \newcommand{\Arrow}[2][]{}
5 \newcommand{\unicode}[1]{}
6 \NewDocumentEnvironment { DispWithArrows } { ! d \leq > ! O { } +b}
7 {
8 \IfValueTF{#1}{
9 \begin{displaymath}
10 #1 \left\lbrace
11 \begin{align}
12 \t\t\t\t\t\t\#313 \end{align}
14 \right .
15 \end{displaymath}
16    }{
17 \begin{displaymath}
18 \begin{align}
19 #3
20 \end{align}
21 \end{displaymath}
22 }
23 }
24 {}
25 \NewDocumentEnvironment { DispWithArrows \} { ! d < > ! 0 { } +b}
26 {
27 \langled \lifValueTF{#1}{
28 \begin{displaymath}
29 #1 \left\lbrace
30 \begin{align*}
31 #3
32 \end{align*}
33 \prime .
34 \end{displaymath}
35 }{
36 \begin{displaymath}
37 \begin{align*}
38 #3
39 \end{align*}
40 \end{displaymath}
41 }
42 }
43 {}
44 }{
45 % If not MathJax, use SVG images.
46 \BeforeBeginEnvironment{WithArrows}{\global\booltrue{LWR@unknownmathsize}}
47 \BeforeBeginEnvironment{DispWithArrows}{%
48 \begin{BlockClass}{displaymathnumbered}%
49 \begin{lateximage}%
50 }
51 \AfterEndEnvironment{DispWithArrows}{\end{lateximage}\end{BlockClass}}
52 \BeforeBeginEnvironment{DispWithArrows*}{%
53 \begin{BlockClass}{displaymath}%
54 \begin{lateximage}%
55 }
56 \AfterEndEnvironment{DispWithArrows*}{\end{lateximage}\end{BlockClass}}
```
 } \begin{warpMathJax} \CustomizeMathJax{\newenvironment{WithArrows}[1][]{\begin{aligned}}{\end{aligned}}} % Unable to make a sized box. \CustomizeMathJax{\newcommand{\Arrow}[2][]{&{\Large\unicode{x2938}}~\textit{#2}}} \end{warpMathJax}

### File 551 **lwarp-wrapfig.sty**

# § 659 Package **wrapfig**

(Emulates or patches code by DONALD ARSENEAU.)

```
Pkg wrapfig wrapfig is emulated.
```

```
for HTML output: 1 \LWR@ProvidesPackageDrop{wrapfig}[2003/01/31]
```

```
2 \newcommand*{\LWR@wrapposition}{}
```

```
3
4 \newcommand{\LWR@wrapfig@printHTMLwidth}{width:\LWR@printlength{\LWR@templengthone}}
5
6 \AtBeginDocument{
7 \@ifpackageloaded{keyfloat}{
8 \renewcommand{\LWR@wrapfig@printHTMLwidth}{%
9 \ifboolexpr{
10 test {\ifnumgreater{\value{KFLT@keyfloatdepth}}{0}} or
11 bool {KFLT@inkeysubfloats}
12 }%
13 {\LWR@printpercentlength{\LWR@templengthone}{\linewidth}\%; }%
14 {\LWR@printlength{\LWR@templengthone}}%
15 }%
16 }{}
17 }
18
19 \newcommand*{\LWR@subwrapfigure}[2]{%
20 \renewcommand*{\LWR@wrapposition}{}%
21 \ifthenelse{%
22 \equal{#1}{r}\OR\equal{#1}{R}\OR%
23 \equal{#1}{o}\OR\equal{#1}{O}%
24 }%
25 {\renewcommand*{\LWR@wrapposition}{float:right}}%
26 {\renewcommand*{\LWR@wrapposition}{float:left}}%
27 \setlength{\LWR@templengthone}{#2}%
28 \LWR@BlockClassWP{%
29 width:\LWR@printlength{\LWR@templengthone}; \LWR@wrapposition; %
30 margin:10pt%
31 }%
32 {%
33 width:\LWR@wrapfig@printHTMLwidth; %
34 \LWR@wrapposition; %
35 }%
36 (note)%
```

```
37 {marginblock}%
38 \setlength{\linewidth}{\LWR@templengthone}%
39 }
40
41
42 \NewDocumentEnvironment{wrapfigure}{o m o m}
43 {%
44 \begin{LWR@setvirtualpage}*%
45 \LWR@subwrapfigure{#2}{#4}%
46 \renewcommand*{\@captype}{figure}%
47 }
48 {%
49 \endLWR@BlockClassWP%
50 \end{LWR@setvirtualpage}%
51 }
52
53
54 \NewDocumentEnvironment{wraptable}{o m o m}
55 {%
56 \begin{LWR@setvirtualpage}*%
57 \LWR@subwrapfigure{#2}{#4}%
58 \renewcommand*{\@captype}{table}%
59 }
60 {%
61 \endLWR@BlockClassWP%
62 \end{LWR@setvirtualpage}%
63 }
64
65
66 \NewDocumentEnvironment{wrapfloat}{m o m o m}
67 {%
68 \begin{LWR@setvirtualpage}*%
69 \LWR@subwrapfigure{#3}{#5}%
70 \renewcommand*{\@captype}{#1}%
71 }
72 {%
73 \endLWR@BlockClassWP%
74 \end{LWR@setvirtualpage}%
75 }
76
77 \newlength{\wrapoverhang}
```

```
File 552 lwarp-xbmks.sty
```

```
§ 660 Package xbmks
```
Pkg xbmks xbmks is ignored.

for HTML output: <sup>1</sup> \LWR@ProvidesPackageDrop{xbmks}[2018/07/04]

\newcommand{\xbmksetup}[1]{}

- 3 \NewDocumentCommand{\pdfbookmarkx}{o m o m}{}
- 4 \NewDocumentCommand{\currentpdfbookmarkx}{m o m}{}
- 5 \NewDocumentCommand{\subpdfbookmarkx}{m o m}{}
- 6 \NewDocumentCommand{\belowpdfbookmarkx}{m o m}{}

### File 553 **lwarp-xcolor.sty**

# § 661 Package **xcolor**

(Emulates or patches code by Dr. Uwe Kern.)

Pkg xcolor xcolor is supported by lwarp.

#### § 661.1 Limitations

\colorboxBlock and \colorboxBlock and \fcolorboxBlock are provided for increased html compatibility, \fcolorboxBlock and they are identical to \colorbox and \fcolorbox in print mode. In HTML mode they place their contents into a <div> instead of a <span>. These <div>s are set to display: inline-block so adjacent \colorboxBlocks appear side-by-side in html, although text is placed before or after each.

> Print-mode definitions for \colorboxBlock and \fcolorboxBlock are created by lwarp's core if xcolor is loaded.

- background: none \fcolorbox and \fcolorboxBlock allow a background color of none, in which case only the frame is drawn, which can be useful for HTML.
- color support Color denitions, models, and mixing are fully supported without any changes required.
- colored tables \rowcolors is supported, except that the optional argument is ignored so far.
- colored text and boxes \textcolor, \colorbox, and \fcolorbox are supported.

\color and \pagecolor \color and \pagecolor are ignored. Use css or \textcolor where possible.

#### § 661.2 **xcolor** denitions: location and timing

The lwarp core and its lwarp-xcolor package are tightly integrated to allow comparable results for print, HTML, and print inside an HTML lateximage. This requires a number of definitions and redefintions depending on whether each of xcolor and lateximage is being used, and whether print or HTML is being generated. Some of these actions are one-time when xcolor is loaded, and others are temporary as lateximage is used.

- When **xcolor** is loaded in print mode: No special actions are taken at the time that xcolor is loaded in print mode, but see \AtBeginDocument below.
- When lwarp-xcolor is loaded in HTML mode: xcolor's original definitions are saved for later restoration. \LWR@restoreorigformatting is appended to restore these definitions for use inside a lateximage. New HTML-mode definitions are created for \textcolor, \pagecolor, \nopagecolor, \colorbox, \colorboxBlock, \fcolorbox, \fcolorboxBlock, and fcolorminipage.

**\AtBeginDocument in print or HTML mode:** See Section [89.](#page-593-0) If xcolor has been loaded, the print-mode \fcolorbox is modified to accept a background color of none, and additional definitions are created for lwarp's new macros print-mode macros \colorboxBlock, \fcolorboxBlock, and fcolorminipage. The HTML versions of these macros will already have been created by lwarp-xcolor if it has been loaded.

For use inside an HTML lateximage, \LWR@restoreorigformatting is appended to temporarily set these functions to their print-mode versions.

In a lateximage in HTML mode: \LWR@restoreorigformatting temporarily restores the print-mode definitions of xcolor's functions. See \LWR@restoreorigformatting on page [546.](#page-545-0)

#### **\color**:

Print: Used as-is.

HTML: Ignored by *pdftotext*, and will not appear.

HTML lateximage: Colors will appear in a lateximage.

#### **\textcolor**:

Print: Used as-is. HTML: Redefined by lwarp-xcolor, page [1241.](#page-1240-0) HTML lateximage: Remembers and reuses the print version.

#### **\pagecolor**:

Print: Used as-is.

HTML: Ignored.

HTML lateximage: Colors will be picked up in a lateximage.

#### **\nopagecolor**:

Print: Used as-is.

HTML: Ignored.

HTML lateximage: Colors will be picked up in a lateximage.

#### **\colorbox**:

Print: Used as-is.

HTML: Redefined by lwarp-xcolor, page [1242.](#page-1240-0)

HTML lateximage: Remembers and reuses the print version.

#### **\colorboxBlock**:

Print: Becomes \colorbox.

**HTML:** Newly defined by lwarp-xcolor to use a  $\langle \text{div} \rangle$ , page [1242.](#page-1240-0)

HTML lateximage: Remembers and reuses the print version \colorbox.

#### **\fcolorbox**:

Print: Modified to allow a background of none. \LWR@print@fcolorbox at section [89](#page-593-0)

HTML: Redefined by lwarp-xcolor, page [1243.](#page-1240-0)

HTML lateximage: Remembers and reuses the print version.

#### **\fcolorboxBlock**:

Print: Becomes \fcolorbox. Section [89](#page-593-0)

HTML: Newly defined by lwarp-xcolor to use a <div>, page [1243.](#page-1240-0)

HTML lateximage: Remembers and reuses the print version \fcolorbox.

#### **fcolorminipage**:

Print: Newly defined in the lwarp core. LWR@print@fcolorminipage at section [89](#page-593-0)

HTML: Newly defined by lwarp-xcolor, page [1244.](#page-1240-0)

**HTML lateximage:** Uses the print version.

#### **\boxframe**:

Print: Used as-is. HTML: Redefined by lwarp-xcolor, page [1245.](#page-1240-0) HTML lateximage: Remembers and reuses the print version.

## § 661.3 Package loading

for HTML output: 1 \LWR@ProvidesPackagePass{xcolor}[2016/05/11]

### § 661.4 Remembering and restoring original definitions

Remember the following print-mode actions to be restored when inside a lateximage environment:

2 \LetLtxMacro\LWR@print@pagecolor\pagecolor 3 \LetLtxMacro\LWR@print@nopagecolor\nopagecolor

\LWR@restoreorigformatting Inside a lateximage the following gets restored to their print-mode actions:

 \appto\LWR@restoreorigformatting{% \LetLtxMacro\pagecolor\LWR@print@pagecolor% \LetLtxMacro\nopagecolor\LWR@print@nopagecolor% 7 }

### § 661.5 **\normalcolor**

9

\normalcolor

8 \DeclareRobustCommand{\LWR@HTML@normalcolor}{\color{black}}%

10 \LWR@formatted{normalcolor}

## § 661.6 HTML color style \LWR@findcurrenttextcolor Sets \LWR@tempcolor to the current color. \renewcommand\*{\LWR@findcurrenttextcolor}{% \LWR@traceinfo{LWR@findcurrenttextcolor}% \protect\colorlet{LWR@current@color}{.}% \LWR@traceinfo{LWR@findcurrenttextcolor B}% \protect\convertcolorspec{named}{LWR@current@color}{HTML}\LWR@tempcolor% \LWR@traceinfo{LWR@findcurrenttextcolor: done}% } Prints a color style for the current color. \LWR@currenttextcolorstyle \newcommand\*{\LWR@currenttextcolorstyle}{% \LWR@findcurrenttextcolor% \ifdefstring{\LWR@tempcolor}{000000}% {}% {color: \LWR@origpound\LWR@tempcolor ; }% } \LWR@textcurrentcolor  $\{\text{text}\}$  Like \textcolor but uses the current \color instead. \DeclareDocumentCommand{\LWR@textcurrentcolor}{m}{% \begingroup% \LWR@hook@processingtags% \LWR@findcurrenttextcolor% \InlineClass[color:\LWR@origpound\LWR@tempcolor]{textcolor}{% \renewcommand\*{\LWR@currenttextcolor}{\LWR@origpound\LWR@tempcolor}% #1% }% \endgroup% } \LWR@colorstyle  ${\{\langle 1: model \rangle\}} {\{\langle 2: color \rangle\}}$ For a color style, prints the color converted to HTML colors. \NewDocumentCommand{\LWR@colorstyle}{m m}{% \begingroup% \LWR@hook@processingtags% Use the xcolor package to convert to an HTML color space: \convertcolorspec{#1}{#2}{HTML}\LWR@tempcolor% Print the converted color: \LWR@origpound\LWR@tempcolor% \endgroup% }

\LWR@backgroundcolor  $[(model)] {\langle color \rangle} {\langle (text \rangle)}$ 

Similar to \textcolor, but prints black text against a color background.

Converted into an HTML hex color span.

```
41 \NewDocumentCommand{\LWR@backgroundcolor}{O{named} m m}{%
42 \begingroup%
43 \LWR@hook@processingtags%
44 \InlineClass[background:\LWR@colorstyle{#1}{#2}]{backgroundcolor}{%
45 #3%
46 }%
47 \endgroup%
48 }
```
#### §661.7 HTML border

\LWR@borderpadding  ${\langle \text{colory}} \rangle } {\langle \text{colory}} \rangle$  Prints the HTML attributes for a black border and padding. \LWR@forceminwidth must be used first in order to set the border width.

```
49 \newcommand*{\LWR@borderpadding}[2]{%
50 border:\LWR@printlength{\LWR@atleastonept} solid \LWR@colorstyle{#1}{#2} ; %
51 padding:\LWR@printlength{\fboxsep}%
52 }
```
## <span id="page-1240-0"></span>§ 661.8 High-level macros

\color  $[(model)] \{ (color)\}$ 

 $\triangle$  The current \color is used by <code>HTML</code> rules and frames, but does not affect the current <code>HTML</code> text output, due to the lack of HTML states and scoping limitations. Use \textcolor if possible.

```
53 \NewDocumentCommand{\LWR@HTML@color}{o m}{%
54 \IfValueTF{#1}{%
55 \LWR@print@color[#1]{#2}%
56 \convertcolorspec{#1}{#2}{HTML}\LWR@tempcolor%
57 }{%
58 \LWR@print@color{#2}%
59 \convertcolorspec{named}{#2}{HTML}\LWR@tempcolor%
60 }%
61 \edef\LWR@currenttextcolor{\LWR@origpound\LWR@tempcolor}%
62 }
63
64 \LWR@formatted{color}
```

```
\textcolor [(model)] {\langle color \rangle} {\langle text \rangle}
```
Converted into an HTML hex color span.

```
65 \NewDocumentCommand{\LWR@HTML@textcolor}{o m m}{%
66 \begingroup%
67 \LWR@hook@processingtags%
68 \IfValueTF{#1}{%
69 \color[#1]{#2}%
70 }{%
71 \color{#2}%
```

```
72 }%
                 73 \InlineClass[color:\LWR@currenttextcolor]{textcolor}{#3}%
                 74 \endgroup%
                 75 }%
                 76
                 77 \LWR@formatted{textcolor}
    \pagecolor [(model)] {\langle color \rangle}Ignored. Use css instead.
                  78 \renewcommand*{\pagecolor}[2][named]{}
  \nopagecolor Ignored.
                  79 \renewcommand*{\nopagecolor}{}
     \colorbox [(model)](\{color\}) {\{texttext{\}}Converted into an HTML hex background color <span>.
                  80 \NewDocumentCommand{\LWR@HTML@colorbox}{O{named} m +m}{%
                  81 \begingroup%
                  82 \LWR@hook@processingtags%
                  83 \InlineClass[%
                  84 background:\LWR@colorstyle{#1}{#2} ; %
                  85 padding:\LWR@printlength{\fboxsep}%
                  86 ]{colorbox}{#3}%
                  87 \endgroup%
                  88 }
                 89
                  90 \AtBeginDocument{
                 91 \LWR@formatted{colorbox}
                 92 }
\colorboxBlock [(model)] {\langle color\rangle} {\langle text\rangle}Converted into an HTML hex background color <div>.
                  93 \NewDocumentCommand{\LWR@HTML@colorboxBlock}{O{named} m +m}{%
                  94 \begingroup%
                  95 \LWR@hook@processingtags%
                  96 \LWR@stoppars%
                 97 \begin{BlockClass}[%
                 98 background:\LWR@colorstyle{#1}{#2} ; %
                 99 padding:\LWR@printlength{\fboxsep}%
                 100 ]{colorboxBlock}
                 101 #3
                 102 \end{BlockClass}%
                 103 \endgroup%
```
Prevent paragraph tags around horizontal white space until the start of the next paragraph:

```
104 \global\booltrue{LWR@minipagethispar}%
105 }
106
107 \AtBeginDocument{
108 \LWR@formatted{colorboxBlock}
109 }
```

```
\fcolorbox [\langle framework\rangle] {\langle framework\rangle} [\langle boxmodel\rangle] {\langle boxcolor\rangle} {\langle (text\rangle)}
```
Converted into a framed  $HTML$  hex background color span.

A background color of none creates a colored frame without a background color.

```
110 \NewDocumentCommand{\LWR@HTML@fcolorbox}{O{named} m O{#1} m +m}{%
111 \LWR@traceinfo{HTML fcolorbox #2 #4}%
112 \begingroup%
113 \LWR@hook@processingtags%
114 \LWR@forceminwidth{\fboxrule}%
115 \ifthenelse{\equal{#4}{none}}%
116 {% no background color
117 \InlineClass[%
118 \LWR@borderpadding{#1}{#2}%
119 ]{fcolorbox}{#5}%
120 }%
121 {% yes background color
122 \InlineClass[%
123 \LWR@borderpadding{#1}{#2} ; %
124 background:\LWR@colorstyle{#3}{#4}%
125 ]{fcolorbox}{#5}%
126 }%
127 \endgroup%
128 }
129
130 \AtBeginDocument{
131 \LWR@formatted{fcolorbox}
132 }
```
\fcolorboxBlock  $[\{framemodel\}] \ {\{framecolor\}} \ {\{boxfloat} \} \ {\{boxbold} \} \ {\{boxbold} \} \$ 

Converted into a framed  $HTML$  hex background color span.

A background color of none creates a colored frame without a background color.

```
133 \NewDocumentCommand{\LWR@HTML@fcolorboxBlock}{O{named} m O{#1} m +m}{%
134 \LWR@traceinfo{HTML fcolorboxBlock #2 #4}%
135 \begingroup%
136 \LWR@hook@processingtags%
137 \LWR@forceminwidth{\fboxrule}%
```

```
139 \ifthenelse{\equal{#4}{none}}%
140 {% no background color
141 \begin{BlockClass}[%
142 \LWR@borderpadding{#1}{#2}%
143 ]{fcolorboxBlock}
144 #5
145 \end{BlockClass}%
146 }%
147 {% yes background color
148 \convertcolorspec{#3}{#4}{HTML}\LWR@tempcolortwo%
149 \begin{BlockClass}[%
150 background:\LWR@origpound\LWR@tempcolortwo\ ; %
151 \LWR@borderpadding{#1}{#2}%
152 ]{fcolorboxBlock}
153 #5
154 \end{BlockClass}%
155 }%
156 \endgroup%
```
Prevent paragraph tags around horizontal white space until the start of the next paragraph:

```
157 \global\booltrue{LWR@minipagethispar}%
158 \LWR@traceinfo{HTML fcolorboxBlock done}%
159 }
160
161 \AtBeginDocument{
162 \LWR@formatted{fcolorboxBlock}
163 }
```
Creates a framed HTML <div> around its contents.

A print-output version is defined in the lwarp core: section [89](#page-593-0)

```
\LWR@subfcolorminipage {\{framemodel\}} {\{framemoolor\}} {\{\} \{\} \{\} {\{helyh\}} \}164 \NewDocumentCommand{\LWR@subfcolorminipage}{m m m m}{%
                              165 \LWR@stoppars%
                              166 \begin{BlockClass}[%
                              167 #3%
                              168 \LWR@borderpadding{#1}{#2} ; %
                              169 \IfValueT{#4}{height:\LWR@printlength{\LWR@tempheight} ; }%
                              170 width:\LWR@printlength{\LWR@tempwidth}%
                              171 ]{fcolorminipage}%
                              172 }
    Env fcolorminipage [\langle 1:framemodel \rangle] \{ \langle 2:framecolor \rangle\} [\langle 3:boxmodel \rangle] \{ \langle 4:boxcolor \rangle\} [\langle 5:align \rangle] [\langle 6:height \rangle][\langle 7:inner-align:align \rangle] {\langle 8:width \rangle}173 \NewDocumentEnvironment{LWR@HTML@fcolorminipage}{O{named} m O{#1} m O{c} o o m}
                              174 {%
                              175 \LWR@hook@processingtags%
```

```
176 \setlength{\LWR@tempwidth}{#8}%
177 \IfValueT{#6}{\setlength{\LWR@tempheight}{#6}}%
178 \LWR@forceminwidth{\fboxrule}%
179 \convertcolorspec{#1}{#2}{HTML}\LWR@tempcolor%
180 \ifthenelse{\equal{#4}{none}}%
181 {\LWR@subfcolorminipage{#1}{#2}{}{#6}}%
182 {%
183 \convertcolorspec{#3}{#4}{HTML}\LWR@tempcolortwo%
184 \LWR@subfcolorminipage{#1}{#2}%
185 {background:\LWR@origpound\LWR@tempcolortwo\ ; }%
186 {#6}%
187 }%
188 }%
189 {%
190 \end{BlockClass}%
```
Prevent paragraph tags around horizontal white space until the start of the next paragraph:

```
191 \global\booltrue{LWR@minipagethispar}%
192 }
193
194 \AtBeginDocument{
195 \LWR@formattedenv{fcolorminipage}
196 }
```
\boxframe  ${\langle width \rangle } {\langle height \rangle } {\langle depth \rangle }$ 

The depth is added to the height, but the box is not decended below by the depth. \textcolor is honored.

```
197 \newcommand*{\LWR@HTML@boxframe}[3]{%
198 {%
199 \setlength{\LWR@tempwidth}{#1}%
200 \setlength{\LWR@tempheight}{#2}%
201 \addtolength{\LWR@tempheight}{#3}%
202 \LWR@forceminwidth{\fboxrule}%
203 \LWR@findcurrenttextcolor%
204 \InlineClass[%
205 display:inline-block ; %
206 border:\LWR@printlength{\LWR@atleastonept} solid \LWR@currenttextcolor{} ; %
207 width:\LWR@printlength{\LWR@tempwidth} ; %
208 height:\LWR@printlength{\LWR@tempheight}%
209 ]{boxframe}{}%
210 }%
211 }
212
213 \LWR@formatted{boxframe}
```
## § 661.9 Row colors

\rowc@l@rs  $[\langle cmds \rangle] {\langle startrow \rangle } {\langle odd\ color \rangle } {\langle even\ color \rangle }$  \newcommand\*{\LWR@xcolortempcolor}{} \def\rowc@l@rs[#1]#2#3#4% { \rownum=1% \@rowcolorstrue% \@ifxempty{#3}% {\def\@oddrowcolor{\@norowcolor}}% {% \convertcolorspec{named}{#3}{HTML}\LWR@xcolortempcolor% \edef\@oddrowcolor{% 225 \csdef{LWR@xcolorrowHTMLcolor}{\LWR@xcolortempcolor}% }% }% \@ifxempty{#4}% {\def\@evenrowcolor{\@norowcolor}}% {% \convertcolorspec{named}{#4}{HTML}\LWR@xcolortempcolor% \edef\@evenrowcolor{% \csdef{LWR@xcolorrowHTMLcolor}{\LWR@xcolortempcolor}% }% }% \if@rowcmd \def\@rowcolors {% % #1% \if@rowcolors % \noalign{% \relax\ifnum\rownum<#2\@norowcolor\else \ifodd\rownum\@oddrowcolor\else\@evenrowcolor\fi\fi% % }% 245 \fi% }% \else 248 \def\@rowcolors {% \if@rowcolors \ifnum\rownum<#2% % \noalign{% \@norowcolor % } 255 \else % #1% % \noalign{% \ifodd\rownum\@oddrowcolor\else\@evenrowcolor\fi% % }% 260  $\qquad \qquad \backslash fi$ 261 \fi% }% \fi \ignorespaces% }

```
\@norowcolor Turns off color for this row.
```

```
266 \def\@norowcolor{%
267 \renewcommand{\LWR@xcolorrowHTMLcolor}{}%
268 }
```
\@rowc@lors Executed at the end of each row.

269 \def\@rowc@lors{% 270 % \noalign{% 271 \advance\rownum\@ne% 272 % }% 273 \@rowcolors% 274 }

File 554 **lwarp-xechangebar.sty**

# § 662 Package **xechangebar**

Pkg xechangebar xechangebar is ignored

for HTML output: 1 \LWR@ProvidesPackageDrop{xechangebar}[2017/08/03] 2 \LWR@origRequirePackage{lwarp-changebar}

```
File 555 lwarp-xellipsis.sty
```

```
§ 663 Package xellipsis
```
(Emulates or patches code by DONALD P. GOODMAN III.)

Pkg xellipsis xellipsis is patched for use by lwarp.

When non-zero, each of the spaces is converted to an HTML thin unbreakable space.

```
for HTML output: 1 \LWR@ProvidesPackagePass{xellipsis}[2015/11/01]
```

```
2 \newcommand*{\LWR@xellipsespace}[1]{%
3 \ifdim#1=0pt\else%
4 \ifdim#1<\fontdimen2\font%
5 \quad \lambda.%
6 \qquad \text{leless}7 \sim\%8 \qquad \forallfi%
9 \fi%
10 }
11
12 \def\xelip{%
13 \mbox{%
14 \LWR@xellipsespace{\xelipprebef}%
15 \xelipprechar%
```

```
16 \LWR@xellipsespace{\xelippreaft}%
17 \LWR@xellipsespace{\xelipbef}%
18 \xelipchar%
19 \xel@loopi = 1%
20 \loop\ifnum\xelipnum>\xel@loopi%
21 \advance\xel@loopi by1%
22 \LWR@xellipsespace{\xelipgap}%
23 \xelipchar%
24 \repeat%
25 \LWR@xellipsespace{\xelipaft}%
26 \LWR@xellipsespace{\xelippostbef}%
27 \xelippostchar%
28 \LWR@xellipsespace{\xelippostaft}%
29 }%
30 }%
```
### File 556 **lwarp-xetexko.sty**

## § 664 Package **xetexko**

(Emulates or patches code by Dohyun Kim.)

```
Pkg xetexko xetexko is patched for use by lwarp.
for HTML output: 1 \LWR@loadbefore{xetexko}
```

```
2
3 \LWR@ProvidesPackagePass{xetexko}[2021/03/22]
```
\renewcommand{\verticaltypesetting}{}

```
5 \renewenvironment{vertical}[1]{\BlockClass{verticalrl}}{\endBlockClass}
```
- \renewenvironment{horizontal}[1]{\BlockClass{horizontaltb}}{\endBlockClass}
- \renewcommand{\vertlatin}[1]{#1}
- File 557 **lwarp-xevlna.sty**

# § 665 Package **xevlna**

```
(Emulates or patches code by ZDENĚK WAGNER.)
    Pkg xevlna xevlna is patched for use by lwarp.
                 Non-breakable spaces are inserted into HTML.
for HTML output: 1 \LWR@ProvidesPackagePass{xevlna}[2016/09/05]
                   2 \def\ProcessCSpreposition{\ifx\next\xevlnaXeTeXspace\HTMLentity{nbsp}\fi}
                   3
                   4 \appto{\LWR@hook@processingtags}{\xevlnaDisable}%
```
## File 558 **lwarp-xfakebold.sty**

# § 666 Package **xfakebold**

(Emulates or patches code by HERBERT VOSS.)

Pkg xfakebold xfakebold is patched for use by lwarp, and additional underlying support is found in the lwarp core.

 $\triangle$  text mode xfakebold is only used in svg math and lateximages. Text mode is not set bold, but \setBold in text will be applied to any following svg math.

```
for HTML output: 1 \LWR@ProvidesPackagePass{xfakebold}[2020/06/24]
```

```
2 \newcommand*{\LWR@HTML@setBold}{\booltrue{LWR@xfakebold}}
3 \LWR@formatted{setBold}
4
5 \newcommand*{\LWR@HTML@unsetBold}{\boolfalse{LWR@xfakebold}}
6 \LWR@formatted{unsetBold}
 7
8 \renewcommand*{\LWR@applyxfakebold}{%
9 \ifbool{LWR@xfakebold}{\LWR@print@setBold}{\LWR@print@unsetBold}%
10 }
```
For MATHJAX, xfakebold is ignored.

```
11 \begin{warpMathJax}
12 \CustomizeMathJax{\newcommand{\setBold}[1][]{}}
13 \CustomizeMathJax{\newcommand{\unsetBold}{}}
14 \end{warpMathJax}
```
File 559 **lwarp-xfrac.sty**

§ 667 Package **xfrac**

(Emulates or patches code by THE LATEX3 PROJECT.)

Pkg xfrac Supported by adding xfrac instances, and emulated for MATHJAX.

for HTML output: 1 \LWR@ProvidesPackagePass{xfrac}[2018-08-23]

 $\triangle$  font size In the user's document preamble, lwarp should be loaded after font-related setup. During HTML conversion, this font is used by lwarp to generate its initial PDF output containing html tags, later to be converted by *pdftotext* to a plain text le. While the text may be in any font which *pdftotext* can read, the math is directly converted into svg images using this same user-selected font. xfrac below is set for the Latin Modern (lmr) font. If another font is used, it may be desirable to redefine \xfracHTMLfontsize with a different em size.

\sfrac  $[(instance)] {\langle num \rangle} [\langle sep \rangle] {\langle denom \rangle}$ 

A text-mode instance for the default font is provided below. The numerator and denominator formats are adjusted to encase everything in HTML tags. \scalebox is made null inside the numerator and denominator, since the HTML tags should not be scaled, and we do not want to introduce additional HTML tags for scaling.

In math mode, which will appear inside a lateximage, no adjustments are necessary.

\xfracHTMLfontsize User-redefinable macro which controls the font size of the fraction.

\newcommand\*{\xfracHTMLfontsize}{.6em}

instances Instances of xfrac for various font choices:

Produce css for a small raised numerator and a small denominator.

Scaling is turned off so that *pdftotext* correctly reads the result.

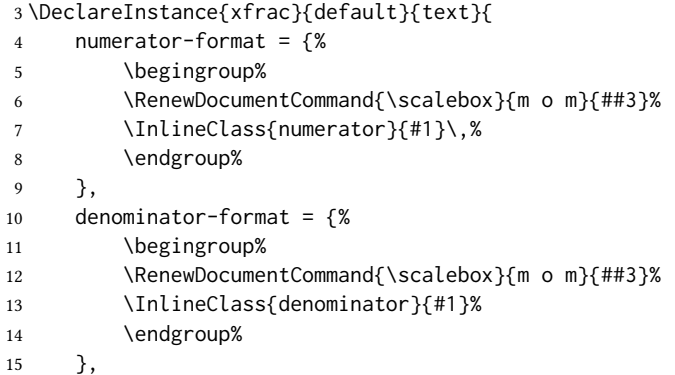

For *pdftotext*, do not scale the text:

```
16 scaling = false
17 }
18
19 \DeclareInstance{xfrac}{lmr}{text}{
20 numerator-format = {%
21 \begingroup%
22 \RenewDocumentCommand{\scalebox}{m o m}{##3}%
23 \InlineClass{numerator}{#1}\,%
24 \endgroup%
25 },
26 denominator-format = \frac{8}{3}27 \begingroup%
28 \RenewDocumentCommand{\scalebox}{m o m}{##3}%
29 \InlineClass{denominator}{#1}%
30 \endgroup%
31 },
```
For *pdftotext*, do not scale the text:

 scaling = false }

```
34
35 \DeclareInstance{xfrac}{lmss}{text}{
36 numerator-format = {%
37 \begingroup%
38 \RenewDocumentCommand{\scalebox}{m o m}{##3}%
39 \InlineClass{numerator}{#1}\,%
40 \endgroup%
41 },
42 denominator-format = {%
43 \begingroup%
44 \RenewDocumentCommand{\scalebox}{m o m}{##3}%
45 \InlineClass{denominator}{#1}%
46 \endgroup%
47 },
```
For *pdftotext*, do not scale the text:

```
48 scaling = false
49 }
50
51 \DeclareInstance{xfrac}{lmtt}{text}{
52 numerator-format = {%
53 \begingroup%
54 \RenewDocumentCommand{\scalebox}{m o m}{##3}%
55 \InlineClass{numerator}{#1}\,%
56 \endgroup%
57 },
58 denominator-format = {%
59 \begingroup%
60 \RenewDocumentCommand{\scalebox}{m o m}{##3}%
61 \InlineClass{denominator}{#1}%
62 \endgroup%
63 },
```
For *pdftotext*, do not scale the text:

```
64 scaling = false
65 }
```
For MATHJAX:

```
66 \begin{warpMathJax}
67 \CustomizeMathJax{\newcommand{\LWRsfrac}[2][/]{{}^\LWRsfracnumerator\!#1{}_{#2}}}
68 \CustomizeMathJax{\newcommand{\sfrac}[2][]{\def\LWRsfracnumerator{#2}\LWRsfrac}}
69 \end{warpMathJax}
```
File 560 **lwarp-xltabular.sty**

# § 668 Package **xltabular**

(Emulates or patches code by ROLF NIEPRASCHK, HERBERT VOSS.)

Pkg xltabular xltabular is emulated by lwarp.

for HTML output: Relies on tabularx.

 $\triangle$  table numbering At present, an xltabular without a caption or with only a \caption\* may be misnumbered in HTML, so it may be necessary to place at the end of the table:

```
\warpHTMLonly{\addtocounter{table}{-1}}
```

```
1 \RequirePackage{tabularx}
2 \RequirePackage{ltablex}
3
4 \LWR@ProvidesPackageDrop{xltabular}[2018/05/23]
5
6 \DeclareDocumentEnvironment{xltabular}{o m m}
7 {\longtable{#3}}
8 {\endlongtable}
```
File 561 **lwarp-xltxtra.sty**

# § 669 Package **xltxtra**

```
(Emulates or patches code by Will Robertson, Jonathan Kew.)
   Pkg xltxtra xltxtra is emulated.
for HTML output: 1 \LWR@ProvidesPackageDrop{xltxtra}[2016/01/21]
                   2 \RequirePackage{realscripts}
                   3 \RequirePackage{metalogo}
                   4 \newcommand*\TeX@logo@spacing[6]{}
                   5
                   6 \newcommand*{\vfrac}[2]{%
                   7 \textsuperscript{#1}/\textsubscript{#2}%
                   8 }
                   9
                  10 \newcommand\namedglyph[1]{%
                  11 \@tempcnta=\XeTeXglyphindex "#1"\relax
                  12 \ifnum\@tempcnta>0
                  13 \XeTeXglyph\@tempcnta
                  14 \else
                  15 \xxt@namedglyph@fallback{#1}%
                  16 \fi}
                  17
                  18 \newcommand\xxt@namedglyph@fallback[1]{[#1]}
                  19
                  20 \DeclareDocumentCommand{\showhyphens}{m}{}
```
## File 562 **lwarp-xmpincl.sty**

## § 670 Package **xmpincl**

(Emulates or patches code by Maarten Sneep.)

Pkg xmpincl xmpincl is ignored.

```
for HTML output: Discard all options for lwarp-xmpincl:
```
1 \LWR@ProvidesPackageDrop{xmpincl}[2008/05/10]

2 \newcommand\*{\includexmp}[1]{}

#### File 563 **lwarp-xpiano.sty**

## § 671 Package **xpiano**

(Emulates or patches code by Enrico Gregorio.)

Pkg xpiano xpiano is patched for use by lwarp.

for HTML output: 1 \LWR@ProvidesPackagePass{xpiano}

```
2 \ExplSyntaxOn
3 \NewDocumentCommand{\LWR@print@keyboard}{ O{}m }
4 {
5 \xpiano_keyboard:nn { #1 } { #2 }
6 }
7
8 \NewDocumentCommand{\LWR@HTML@keyboard}{ O{}m }
9 {
10 \begin{lateximage}*
11 [%
12 -xpiano-~\PackageDiagramAltText{}: \detokenize\expandafter{#2}%
13 ]
14 [\detokenize\expandafter{#1}]
15 \xpiano_keyboard:nn { #1 } { #2 }
16 \end{lateximage}
17 }
18 \ExplSyntaxOff
19
20 \LWR@formatted{keyboard}
```
### File 564 **lwarp-xpinyin.sty**

## § 672 Package **xpinyin**

(Emulates or patches code by Soben Lee.)

Pkg xpinyin xpinyin is supported.

Pinyin is disabled for file names, the sideroc, and regular footnotes, but is left enabled for minipage footnotes, as per the print mode.

for HTML output: <sup>1</sup> \LWR@ProvidesPackagePass{xpinyin}[2019-04-07]

The original's boxes are not used, instead the contents are used with  $\langle \text{ruby} \rangle, \langle \text{rb} \rangle$ , and <rt> tags per modern html. Color is detected. ratio is ignored for *pdftotext* to work correctly. Extra spaces are placed inside the tags to allow line breaks in the HTML text.

```
2 \ExplSyntaxOn
3 \cs_new_protected_nopar:Npn \LWR@HTML@__xpinyin_make_pinyin_box:nnn #1#2#3
4 {
5 \color_group_begin: \color_ensure_current:
6 \l__xpinyin_pinyin_box_hook_tl
7 \renewcommand*{\l__xpinyin_ratio_tl}{1}% for pdftotext
8 \__xpinyin_select_font:
9 \clist_if_exist:cTF { c__xpinyin_multiple_ #1 _clist }
10 { \l__xpinyin_multiple_tl \l__xpinyin_format_tl }
11 { \l__xpinyin_format_tl }
12 \ifdefempty{\l__xpinyin_format_tl}
13 {#3}
14 {\LWR@textcurrentcolor{#3}}
15 \color_group_end:
16 }
17 \LWR@formatted{__xpinyin_make_pinyin_box:nnn}
18
19 \cs_new_protected_nopar:Npn \LWR@HTML@__xpinyin_CJKsymbol:nn #1#2
20 {
21 \__xpinyin_leavevmode:
22 \LWR@htmltagc{ruby}
23 \LWR@htmltagc{rb}
24 \__xpinyin_save_CJKsymbol:n {#2}\null% \null removes extra space
25 \LWR@htmltagc{/rb\space}
26 \LWR@htmltagc{rp}(\LWR@htmltagc{/rp\space}
27 \LWR@htmltagc{rt}
28 \__xpinyin_make_pinyin_box:nnn {#1} {#2} { \use:c { c_xxpinyin_ #1 _t } }29 \LWR@htmltagc{/rt\space}
30 \LWR@htmltagc{rp})\LWR@htmltagc{/rp\space}
31 \LWR@htmltagc{/ruby\space}\null
32 }
33 \LWR@formatted{__xpinyin_CJKsymbol:nn}
34
35 \cs_new_protected_nopar:Npn \LWR@HTML@__xpinyin_single_CJKsymbol:nn #1#2
36 {
37 \__xpinyin_leavevmode:
38 \LWR@htmltagc{ruby}
39 \LWR@htmltagc{rb}
40 \__xpinyin_save_CJKsymbol:n {#1}\null% \null removes extra space
41 \LWR@htmltagc{/rb\space}
42 \LWR@htmltagc{rp}(\LWR@htmltagc{/rp\space}
43 \LWR@htmltagc{rt}
44 \__xpinyin_make_pinyin_box:xnn
45 { \__xpinyin_to_unicode:n {#1} } {#1} { \__xpinyin_pinyin:n {#2} }
46 \LWR@htmltagc{/rt\space}
47 \LWR@htmltagc{rp})\LWR@htmltagc{/rp\space}
48 \LWR@htmltagc{/ruby\space}\null
49 }
50 \LWR@formatted{__xpinyin_single_CJKsymbol:nn}
51
52 \ExplSyntaxOff
```
The lwarp core uses the following to disable CJK xpinyin for filenames, sideroc, and footnotes.

53 \renewcommand\*{\LWR@disablepinyin}{\disablepinyin} 54 55 \FilenameNullify{\LWR@disablepinyin}

## File 565 **lwarp-xr.sty**

```
§ 673 Package xr
```
(Emulates or patches code by JEAN-PIERRE DRUCBERT, DAVID CARLISLE.)

Pkg  $xr$  xr is patched for use by lwarp. The  $*_html$  aux file is used. \externaldocument is modified to also accept the optional arguments for xr-hyper, which currently uses xr for HTML output.

See section [5.17.](#page-96-0)

#### for HTML output: 1 \LWR@ProvidesPackagePass{xr}[2019/07/22]%

```
2 \LetLtxMacro\LWR@orig@externaldocument\externaldocument
3
4 \RenewDocumentCommand{\externaldocument}{O{} O{} m O{}}{%
5 \ifblank{#1}{%
6 \LWR@orig@externaldocument{#3_html}%
7 }{%
8 \LWR@orig@externaldocument[#1]{#3_html}%
9 }%
10 }
```
File 566 **lwarp-xr-hyper.sty**

# § 674 Package **xr-hyper**

(Emulates or patches code by DAVID CARLISLE.)

Pkg xr-hyper xr-hyper is replaced by xr, which is modified to accept the optional arguments for \externaldocument. So far, no hyperlinks are provided for citations.

See section [5.17.](#page-96-0)

for HTML output: <sup>1</sup> \LWR@ProvidesPackageDrop{xr-hyper}[2019/10/03]%

3 \LWR@origRequirePackage{lwarp-xr}

2

# § 675 Package **xtab**

(Emulates or patches code by PETER WILSON.)

Pkg xtab xtab is emulated.

for HTML output: 1 \LWR@ProvidesPackageDrop{xtab}[2011/07/31]

 $\triangle$  Misplaced alignment tab For \tablefirsthead, etc., enclose them as follows:

character & \StartDefiningTabulars \tablefirsthead . . . \StopDefiningTabulars

See section [8.10.1.](#page-164-0)

 $\triangle$  lateximage supertabular and xtab are not supported inside a lateximage.

```
2 \newcommand{\LWRXT@firsthead}{}
3
4 \newcommand{\tablefirsthead}[1]{%
5 \long\gdef\LWRXT@firsthead{#1}%
6 }
7
8 \newcommand{\tablehead}[1]{}
9
10 \newcommand{\tablelasthead}[1]{}
11
12 \newcommand{\notablelasthead}{}
13
14 \newcommand{\tabletail}[1]{}
15
16 \newcommand{\LWRXT@lasttail}{}
17
18 \newcommand{\tablelasttail}[1]{%
19 \long\gdef\LWRXT@lasttail{#1}%
20 }
21 \newcommand{\tablecaption}[2][]{%
22 \long\gdef\LWRXT@caption{%
23 \ifblank{#1}%
24 {\caption{#2}}%
25 {\caption[#1]{#2}}%
26 }%
27 }
28
29 \let\topcaption\tablecaption
30 \let\bottomcaption\tablecaption
31 \newcommand*{\LWRXT@caption}{}
32
33 \newcommand*{\shrinkheight}[1]{}
34
35 \newcommand*{\xentrystretch}[1]{}
```

```
36
37 \NewDocumentEnvironment{xtabular}{s o m}
38 {%
39 \LWR@traceinfo{xtabular}%
40 \table%
41 \LWRXT@caption%
42 \begin{tabular}{#3}%
43 \TabularMacro\ifdefvoid{\LWRXT@firsthead}%
44 {\LWR@getmynexttoken}%
45 {\expandafter\LWR@getmynexttoken\LWRXT@firsthead}%
46 }%
47 {%
48 \ifdefvoid{\LWRXT@lasttail}%
49 {}%
50 {%
51 \TabularMacro\ResumeTabular%
52 \LWRXT@lasttail%
53 }%
54 \end{tabular}%
55 \endtable%
56 \gdef\LWRXT@caption{}%
57 \LWR@traceinfo{xtabular done}%
58 }
59
60 \NewDocumentEnvironment{mpxtabular}{s o m}
```

```
61 {\minipage{\linewidth}\xtabular{#3}}
62 {\endxtabular\endminipage}
```

```
File 568 lwarp-xunicode.sty
```
# § 676 Package **xunicode**

Pkg xunicode Error if xunicode is loaded after lwarp.

Patch lwarp-xunicode, but also verify that is was loaded before lwarp:

for HTML output: 1 \LWR@loadbefore{xunicode}%

\LWR@ProvidesPackagePass{xunicode}[2011/09/09]

\textcircled becomes a span with a rounded border. \providecommand is used to avoid conflict with textcomp.

```
4 \providecommand*{\LWR@HTML@textcircled}[1]{%
5 \InlineClass[border: 1px solid \LWR@currenttextcolor]{textcircled}{#1}%
6 }
7
8 \LWR@formatted{textcircled}
```
Nullify xunicode macros when generating filenames:

```
9 \FilenameNullify{%
10 \renewcommand*{\textdegree}{}%
11 \renewcommand*{\textcelsius}{}%
12 \renewcommand*{\textohm}{}%
13 \renewcommand*{\textmu}{}%
14 \renewcommand*{\textlquill}{}%
15 \renewcommand*{\textrquill}{}%
16 \renewcommand*{\textcircledP}{}%
17 \renewcommand*{\texttwelveudash}{}%
18 \renewcommand*{\textthreequartersemdash}{}%
19 \renewcommand*{\textmho}{}%
20 \renewcommand*{\textnaira}{}%
21 \renewcommand*{\textpeso}{}%
22 \renewcommand*{\textrecipe}{}%
23 \renewcommand*{\textinterrobang}{}%
24 \renewcommand*{\textinterrobangdown}{}%
25 \renewcommand*{\textperthousand}{}%
26 \renewcommand*{\textpertenthousand}{}%
27 \renewcommand*{\textbaht}{}%
28 \renewcommand*{\textdiscount}{}%
29 \renewcommand*{\textservicemark}{}%
30 \renewcommand*{\textcircled}[1]{#1}%
31 \renewcommand*{\capitalcedilla}[1]{#1}%
32 \renewcommand*{\capitalogonek}[1]{#1}%
33 \renewcommand*{\capitalgrave}[1]{#1}%
34 \renewcommand*{\capitalacute}[1]{#1}%
35 \renewcommand*{\capitalcircumflex}[1]{#1}%
36 \renewcommand*{\capitaltilde}[1]{#1}%
37 \renewcommand*{\capitaldieresis}[1]{#1}%
38 \renewcommand*{\capitalhungarumlaut}[1]{#1}%
39 \renewcommand*{\capitalring}[1]{#1}%
40 \renewcommand*{\capitalcaron}[1]{#1}%
41 \renewcommand*{\capitalbreve}[1]{#1}%
42 \renewcommand*{\capitalmacron}[1]{#1}%
43 \renewcommand*{\capitaldotaccent}[1]{#1}%
44 }% FilenameNullify
```
File 569 **lwarp-xurl.sty**

§ 677 Package **xurl**

Pkg xurl xurl is ignored.

for HTML output: <sup>1</sup> \LWR@ProvidesPackageDrop{xurl}[2020/01/14]

\def\useOriginalUrlSetting{}

File 570 **lwarp-xy.sty**

}

§ 678 Package **xy** (Emulates or patches code by Kristoffer H. Rose, Ross Moore.) Pkg xy xy is patched for use by lwarp. for HTML output: 1\LWR@ProvidesPackagePass{xy}[2013/10/06] After xy modules have been loaded: \AtBeginDocument{ The original definitions without a lateximage: \LetLtxMacro\LWR@orig@xy\xy \LetLtxMacro\LWR@orig@endxy\endxy The outer-most xy environment is placed in a lateximage, but not more than one level deep, which would conflict with xy: \renewcommand\*{\xy}{% \ifnumcomp{\value{LWR@lateximagedepth}}{>}{0}% {\addtocounter{LWR@lateximagedepth}{1}}% {\begin{lateximage}[-xy-~\PackageDiagramAltText]}% \LWR@orig@xy% } \renewcommand\*{\endxy}{% \LWR@orig@endxy% \ifnumcomp{\value{LWR@lateximagedepth}}{>}{1}% {\addtocounter{LWR@lateximagedepth}{-1}}% {\end{lateximage}}%

The  $\x$ ybox must use the original definitions of  $\xy$ ,  $\end{xy}$ :

```
18 \def\xybox#1{%
19 \LWR@orig@xy#1\LWR@orig@endxy%
20 \Edge@c={\rectangleEdge}\computeLeftUpness@%
21 }
```
If \xygraph is used, it is placed inside a lateximage:

```
22 \@ifundefined{xygraph}{}{
23
24 \LetLtxMacro\LWR@origxygraph\xygraph
25
26 \renewcommand{\xygraph}[1]{%
27 \begin{lateximage}[-xy- xygraph \PackageDiagramAltText]
28 \LWR@origxygraph{#1}
29 \end{lateximage}
30 }
31
32 }% xygraph defined
```
}% AtBeginDocument

## File 571 **lwarp-zhlineskip.sty**

# § 679 Package **zhlineskip**

Pkg zhlineskip zhlineskip is ignored.

for HTML output: <sup>1</sup> \LWR@ProvidesPackageDrop{zhlineskip}[2019/05/15]

\newcommand\*\SetTextEnvironmentSinglespace[1]{}

\newcommand\*\RestoreTextEnvironmentLeading[1]{}

\newcommand\*\SetMathEnvironmentSinglespace[1]{}

\newcommand\*\RestoreMathEnvironmentLeading[1]{}

File 572 **lwarp-zwpagelayout.sty**

# § 680 Package **zwpagelayout**

(Emulates or patches code by ZDENĚK WAGNER.)

```
Pkg zwpagelayout zwpagelayout is ignored.
 for HTML output: 1 \LWR@ProvidesPackageDrop{zwpagelayout}[2013/01/13]
                    2 \def\noBboxes{}
                    3 \@onlypreamble\noBboxes
                    4
                    5 \expandafter\ifx\csname definecolor\endcsname\relax \else
                    6 \definecolor{cmykblack}{cmyk}{0,0,0,1}
                    7 \definecolor{grblack}{gray}{0}
                    8 % \ifzwpl@redefineblack
                    9 % \definecolor{black}{cmyk}{0,0,0,1}\color{black}
                   10\% \fi
                   11 \definecolor{cmykred}{cmyk}{0,1,1,0}
                   12 \definecolor{cmykgreen}{cmyk}{1,0,1,0}
                   13 \definecolor{cmykblue}{cmyk}{1,1,0,0}
                   14 \definecolor{rgbred}{rgb}{1,0,0}
                   15 \definecolor{rgbgreen}{rgb}{0,1,0}
                   16 \definecolor{rgbblue}{rgb}{0,0,1}
                   17 % \ifzwpl@redefinetocmyk
                   18 % \definecolor{red}{cmyk}{0,1,1,0}
                   19 % \definecolor{green}{cmyk}{1,0,1,0}
                   20 % \definecolor{blue}{cmyk}{1,1,0,0}
                   21\% \fi
                   22 \overline{\text{f}i}23
                   24 \let\OverprintXeTeXExtGState\relax
                   25
```
```
26 \DeclareRobustCommand\SetOverprint{\ignorespaces}
27 \DeclareRobustCommand\SetKnockout{\ignorespaces}
28 \DeclareRobustCommand\textoverprint[1]{{\SetOverprint#1}}
29 \DeclareRobustCommand\textknockout[1]{{\SetKnockout#1}}
30
31 \def\SetPDFminorversion#1{}
32 \@onlypreamble\SetPDFminorversion
33
34 \newcommand*\Vcorr{}
35
36 \DeclareRobustCommand\vb[1][]{}
37 \NewDocumentCommand{\NewOddPage}{* o}{}
38 \NewDocumentCommand{\NewEvenPage}{* o}{}
39 \def\SetOddPageMessage#{\gdef\ZW@oddwarning}
40 \def\SetEvenPageMessage#{\gdef\Z@@evenwarning}
41 \def\ZW@oddwarning{Empty page inserted}\let\ZW@evenwarning\ZW@oddwarning
42
43 \def\clap#1{#1}
44
45 \def\CropFlap{2in}
46 \def\CropSpine{1in}
47 \def\CropXSpine{1in}
48 \def\CropXtrim{.25in}
49 \def\CropYtrim{.25in}
50 \def\UserWidth{5in}
51 \def\UserLeftMargin{1in}
52 \def\UserRightMargin{1in}
53 \def\UserTopMargin{1in}
54 \def\UserBotMargin{1in}
55 \def\thePageNumber{\LWR@origpound\,\arabic{page}}
56 \ifXeTeX
57 \def\ifcaseZWdriver{\ifcase2}
58 \else
59 \def\ifcaseZWdriver{\ifcase1}
60 \fi
61 \DeclareRobustCommand\ZWifdriver[2]{}
```
## File 573 **lwarp-patch-komascript.sty**

# § 681 Package **patch-komascript**

Pkg lwarp-patch-komascript Patches for komascript classes.

lwarp loads this package when scrbook, scrartcl, or scrreprt classes are detected.

Many features are ignored during the  $H_{ML}$  conversion. The goal is source-level compatibility.

\captionformat, \figureformat, and \tableformat are not yet emulated.

## $\triangle$  Not fully tested! Please send bug reports!

Some features have not yet been tested. Please contact the author with any bug reports.

for HTML output:  $1 \P$ rovidesPackage{lwarp-patch-komascript}

typearea is emulated.

\RequirePackage{lwarp-typearea}

tocbasic is emulated.

\RequirePackage{lwarp-tocbasic}

scrextend patches most of the new macros.

\RequirePackage{lwarp-scrextend}

Indexing macros, simplified for lwarp:

```
5 \AtBeginDocument{
6
7 \renewcommand*{\idx@heading}{%
8 \idx@@heading{\indexname}%
9 }
10
11 \renewenvironment{theindex}{%
12 \idx@heading%
13 \index@preamble\par\nobreak
14 \let\item\LWR@indexitem%
15 \let\subitem\LWR@indexsubitem%
16 \let\subsubitem\LWR@indexsubsubitem%
17 }
18 {}
19
20 \renewcommand*\indexspace{}
21
22 }% AtBeginDocument
```
The \minisec is placed inside a <div> of class minisec.

```
23 \renewcommand*{\minisec}[1]{
24 \begin{BlockClass}{minisec}
25 #1
26 \end{BlockClass}
27 }
```
The part and chapter preambles are placed as plain text just after each heading.

```
28 \@ifundefined{setpartpreamble}{}{
29 \RenewDocumentCommand{\setpartpreamble}{o o +m}{%
30 \renewcommand{\part@preamble}{#3}%
31 }
32 }
33
34 \@ifundefined{setchapterpreamble}{}{
35 \RenewDocumentCommand{\setchapterpreamble}{o o +m}{%
36 \renewcommand{\chapter@preamble}{#3}%
```
 } }

Do not use \chaptername:

\renewcommand\*{\LWR@printchaptername}{}

Simple captions are used in all cases.

```
40 \AtBeginDocument{
41 \AtBeginDocument{
42 \LetLtxMacro\captionbelow\caption
43 \LetLtxMacro\captionabove\caption
44
45 \LetLtxMacro\captionofbelow\captionof
46 \LetLtxMacro\captionofabove\captionof
47 }
48 }
49
50 \RenewDocumentEnvironment{captionbeside}{o m o o o s}
51 {}
52 {%
53 \IfValueTF{#1}%
54 {\caption[#1]{#2}}%
55 {\caption{#2}}%
56 }
57
58 \RenewDocumentEnvironment{captionofbeside}{m o m o o o s}
59 {}
60 {%
61 \IfValueTF{#2}%
62 {\captionof{#1}[#2]{#3}}%
63 {\captionof{#1}{#3}}%
64 }
65
66 \RenewDocumentCommand{\setcapindent}{s m}{}
67 \renewcommand*{\setcaphanging}{}
68 \renewcommand*{\setcapwidth}[2][]{}
69 \renewcommand*{\setcapdynwidth}[2][]{}
70 \RenewDocumentCommand{\setcapmargin}{s o m}{}
```
## File 574 **lwarp-patch-memoir.sty**

```
§ 682 Package patch-memoir
                         (Emulates or patches code by PETER WILSON.)
Pkg lwarp-patch-memoir Patches for memoir class.
  \triangle Not fully tested! Please send bug reports!
                         lwarp loads this package when the memoir class is detected.
```
 $\triangle$  captions lwarp uses caption, which causes a warning from memoir. This is normal. Adjust captions

via caption, instead of memoir. While emulating memoir, lwarp pre-loads a number of packages (section [682.1\)](#page-1264-0). This  $\triangle$  options clash can cause an options clash when the user's document later loads the same packages with options. To fix this problem, specify the options before loading lwarp: \documentclass{memoir} . . . \PassOptionsToPackage{options\_list}{package\_name} . . . \usepackage{lwarp} . . . \usepackage{package\_name}  $\triangle$  version numbers memoir emulates a number of packages, and declares a version date for each which often does not match the date of the corresponding freestanding package. This can cause warnings about incorrect version numbers. Since lwarp is intended to support the freestanding packages, which are often newer than the date declared by memoir, it is hoped that memoir will update and change its emulated version numbers to match. \label(bookmark){tag} \label accepts an optional (bookmark) argument, but this is ignored in html.  $\triangle$  comment The comment environment is from the comment package, and thus requires that the \begin and \end each be on its own line: \begin{comment} This is a comment. \end{comment} \newcomment Comments defined with \newcomment use memoir's defintions, and behave as expected, where the \begin and \end do have to each be on its own line.  $\triangle$  verbatim footnotes \verbfootnote is not supported.  $\triangle$  \newfootnoteseries \newfootnoteseries, etc. are not supported.  $\triangle$  page notes lwarp loads pagenote to perform memoir's pagenote functions, but there are minor differences in \pagenotesubhead and related macros. page notes with cleveref To add support for pagenotes with cleveref, add: \crefname{pagenote}{page note}{page notes} \Crefname{pagenote}{Page note}{Page notes} page note \nameref Note that for print mode, \nameref print the section name where the page notes are declared in the text, but for HTML it prints the name where the page notes are printed.  $\triangle$  poems Poem numbering is not supported.  $\triangle$  verbatim The verbatim environment does not yet support the **memoir** enhancements. It is currently recommended to load and use fancyvrb instead. ! glossaries The memoir glossary system is not yet supported by *lwarpmk*. The glossaries package may be used instead, but does require the glossary entries be changed from the memoir syntax to the glossaries syntax.

for HTML output: 1\ProvidesPackage{lwarp-patch-memoir}

## § 682.1 Packages

<span id="page-1264-0"></span>These are pre-loaded to provide emulation for many of memoir's functions. memoir pretends that abstract, etc. are already loaded, via its "emulated" package mechanism, but lwarp is directly loading the "lwarp-" version of each, which happens to avoid memoir's emulation system.

```
2 \RequirePackage{lwarp-abstract}% req'd
3 % \RequirePackage{lwarp-array}% no longer req'd
4 \RequirePackage{lwarp-booktabs}% req'd
5 % \RequirePackage{lwarp-ccaption}% emualated below
6 \RequirePackage{lwarp-changepage}% req'd
7 \RequirePackage{lwarp-crop}
8 % \RequirePackage{lwarp-dcolumn}% no longer req'd
9 \RequirePackage{lwarp-enumerate}% req'd
10 \RequirePackage{lwarp-epigraph}% req'd
11 \RequirePackage{lwarp-fancyvrb}% req'd
12 \RequirePackage{lwarp-footmisc}% req'd
13 \let\framed\relax \let\endframed\relax
14 \let\shaded\relax \let\endshaded\relax
15 \let\leftbar\relax \let\endleftbar\relax
16 \let\snugshade\relax \let\endsnugshade\relax
17 \RequirePackage{lwarp-framed}% req'd
18
19 \RequirePackage{lwarp-hanging}% req'd
20 \RequirePackage{lwarp-makeidx}% req'd
21 \DisemulatePackage{moreverb}
22 \RequirePackage{lwarp-moreverb}
23 \RequirePackage{lwarp-mparhack}
24 \RequirePackage{lwarp-needspace}% req'd
25 \RequirePackage{lwarp-nextpage}% req'd
26 \RequirePackage{lwarp-pagenote}% req'd
27 \RequirePackage{lwarp-parskip}
28 \RequirePackage{lwarp-setspace}% req'd
29 \RequirePackage{lwarp-showidx}
```
\makeindex

```
31 % \RequirePackage{lwarp-tabularx}% no longer req'd
32 \RequirePackage{lwarp-titling}% req'd
33 % \RequirePackage{lwarp-tocbibind}% not emulated by memoir
34 \RequirePackage{lwarp-tocloft}% req'd
35 \RequirePackage{lwarp-verse}% req'd
```
## § 682.2 Label handling

Insert the lwarp label mechanism into the memoir package mechanism:

- \@mem@old@label is the  $\mathbb{F}^X$  definition of \label.
- \LWR@orig@label becomes the memoir definition.
- lwarp's \LWR@new@label uses \LWR@orig@label.
- Want memoir's \label to use lwarp's \label, which then would use LATEX's \label.
- So:
	- \@mem@old@label is set to \LWR@new@label.
	- \LWR@orig@label is set to \@mem@old@label.
- cleveref then encapsulates all the above with \cref@old@label.
- For a subcaption, cleveref modifies memoir's \sf@memsub@label, but that change is undone by lwarp.

```
36 \LetLtxMacro\LWR@orig@label\@mem@old@label
37 \LetLtxMacro\@mem@old@label\LWR@new@label
```
Patches for subfloats to support additional lwarp labels. This is the non-hyperref version from memoir.

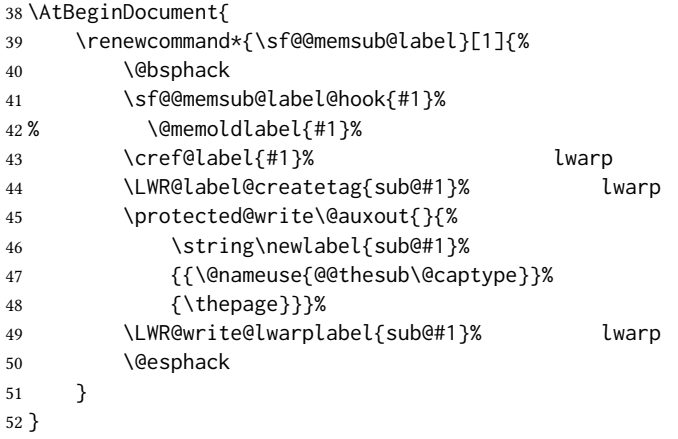

## § 682.3 Page layout

memoir already set the page size to a default, so it must be forced large for lwarp's use, to avoid tag overflows off the page.

```
53 \setstocksize{190in}{20in}
54 \setlrmarginsandblock{2in}{2in}{*}
55 \setulmarginsandblock{1in}{1in}{*}
56 \renewcommand*{\stockavi}{}
57 \renewcommand*{\stockav}{}
58 \renewcommand*{\stockaiv}{}
59 \renewcommand*{\stockaiii}{}
60 \renewcommand*{\stockavii}{}
61 \renewcommand*{\stockbvi}{}
62 \renewcommand*{\stockbv}{}
63 \renewcommand*{\stockbiv}{}
64 \renewcommand*{\stockbiii}{}
65 \renewcommand*{\stockbvii}{}
66 % \renewcommand*{\stockmetriccrownvo}{}% in docs but not in the package
67 \renewcommand*{\stockmlargecrownvo}{}
68 \renewcommand*{\stockmdemyvo}{}
69 \renewcommand*{\stockmsmallroyalvo}{}
70 \renewcommand*{\pageavi}{}
71 \renewcommand*{\pageavii}{}
72 \renewcommand*{\pageav}{}
73 \renewcommand*{\pageaiv}{}
74 \renewcommand*{\pageaiii}{}
75 \renewcommand*{\pagebvi}{}
76 \renewcommand*{\pagebvii}{}
77 \renewcommand*{\pagebv}{}
78 \renewcommand*{\pagebiv}{}
79 \renewcommand*{\pagebiii}{}
80 % \renewcommand*{\pagemetriccrownvo}{}% in docs but not in the package
81 \renewcommand*{\pagemlargecrownvo}{}
82 \renewcommand*{\pagemdemyvo}{}
83 \renewcommand*{\pagemsmallroyalvo}{}
84
85 \renewcommand*{\stockdbill}{}
86 \renewcommand*{\stockstatement}{}
87 \renewcommand*{\stockexecutive}{}
88 \renewcommand*{\stockletter}{}
89 \renewcommand*{\stockold}{}
90 \renewcommand*{\stocklegal}{}
91 \renewcommand*{\stockledger}{}
92 \renewcommand*{\stockbroadsheet}{}
93 \renewcommand*{\pagedbill}{}
94 \renewcommand*{\pagestatement}{}
95 \renewcommand*{\pageexecutive}{}
96 \renewcommand*{\pageletter}{}
97 \renewcommand*{\pageold}{}
98 \renewcommand*{\pagelegal}{}
99 \renewcommand*{\pageledger}{}
100 \renewcommand*{\pagebroadsheet}{}
101
```

```
102 \renewcommand*{\stockpottvo}{}
103 \renewcommand*{\stockfoolscapvo}{}
104 \renewcommand*{\stockcrownvo}{}
105 \renewcommand*{\stockpostvo}{}
106 \renewcommand*{\stocklargecrownvo}{}
107 \renewcommand*{\stocklargepostvo}{}
108 \renewcommand*{\stocksmalldemyvo}{}
109 \renewcommand*{\stockdemyvo}{}
110 \renewcommand*{\stockmediumvo}{}
111 \renewcommand*{\stocksmallroyalvo}{}
112 \renewcommand*{\stockroyalvo}{}
113 \renewcommand*{\stocksuperroyalvo}{}
114 \renewcommand*{\stockimperialvo}{}
115 \renewcommand*{\pagepottvo}{}
116 \renewcommand*{\pagefoolscapvo}{}
117 \renewcommand*{\pagecrownvo}{}
118 \renewcommand*{\pagepostvo}{}
119 \renewcommand*{\pagelargecrownvo}{}
120 \renewcommand*{\pagelargepostvo}{}
121 \renewcommand*{\pagesmalldemyvo}{}
122 \renewcommand*{\pagedemyvo}{}
123 \renewcommand*{\pagemediumvo}{}
124 \renewcommand*{\pagesmallroyalvo}{}
125 \renewcommand*{\pageroyalvo}{}
126 \renewcommand*{\pagesuperroyalvo}{}
127 \renewcommand*{\pageimperialvo}{}
128
129 \renewcommand*{\memfontfamily}{}
130 \renewcommand*{\memfontenc}{}
131 \renewcommand*{\memfontpack}{}
132
133 \renewcommand*{\anyptfilebase}{}
134 \renewcommand*{\anyptsize}{10}
135
136 \renewcommand*{\setstocksize}[2]{}
137 \renewcommand*{\settrimmedsize}[3]{}
138 \renewcommand*{\settrims}[2]{}
139
140 % \newlength{\lxvchars}
141 % \setlength{\lxvchars}{305pt}
142 % \newlength{\xlvchars}
143 % \setlength{\xlvchars}{190pt}
144 \renewcommand*{\setxlvchars}[1]{}
145 \renewcommand*{\setlxvchars}[1]{}
146
147 \renewcommand*{\settypeblocksize}[3]{}
148 \renewcommand*{\setlrmargins}[3]{}
149 \renewcommand*{\setlrmarginsandblock}[3]{}
150 \renewcommand*{\setbinding}[1]{}
151 \renewcommand*{\setulmargins}[3]{}
152 \renewcommand*{\setulmarginsandblock}[3]{}
153 \renewcommand*{\setcolsepandrule}[2]{}
154
155 \renewcommand*{\setheadfoot}[2]{}
156 \renewcommand*{\setheaderspaces}[3]{}
```

```
157 \renewcommand*{\setmarginnotes}[3]{}
158 \renewcommand*{\setfootins}[2]{}
159 \renewcommand*{\checkandfixthelayout}[1][]{}
160 \renewcommand*{\checkthelayout}[1]{}
161 \renewcommand*{\fixthelayout}{}
162 %
163 % \newlength{\stockheight}
164 % \newlength{\trimtop}
165 % \newlength{\trimedge}
166 % \newlength{\stockwidth}
167 % \newlength{\spinemargin}
168 % \newlength{\foremargin}
169 % \newlength{\uppermargin}
170 % \newlength{\headmargin}
171 %
172 \renewcommand*{\typeoutlayout}{}
173 \renewcommand*{\typeoutstandardlayout}{}
174 \renewcommand*{\settypeoutlayoutunit}[1]{}
175 \renewcommand*{\fixpdflayout}{}
176 \renewcommand*{\fixdvipslayout}{}
177
178 \renewcommand*{\medievalpage}[1][]{}
179 \renewcommand*{\isopage}[1][]{}
180 \renewcommand*{\semiisopage}[1][]{}
181
182 \renewcommand{\setpagebl}[3]{}
183 \renewcommand{\setpageml}[3]{}
184 \renewcommand{\setpagetl}[3]{}
185 \renewcommand{\setpagetm}[3]{}
186 \renewcommand{\setpagetr}[3]{}
187 \renewcommand{\setpagemr}[3]{}
188 \renewcommand{\setpagebr}[3]{}
189 \renewcommand{\setpagebm}[3]{}
190 \renewcommand{\setpagecc}[3]{}
```
## § 682.4 Text and fonts

```
191 \let\miniscule\tiny
192 \let\HUGE\Huge
193
194 \renewcommand*{\abnormalparskip}[1]{}
195 \renewcommand*{\nonzeroparskip}{}
196 \renewcommand*{\traditionalparskip}{}
197
198 \let\onelineskip\baselineskip
199
200 \let\OnehalfSpacing\onehalfspacing
201 \let\DoubleSpacing\doublespacing
202 \renewcommand*{\setPagenoteSpacing}[1]{}
203 \renewcommand*{\setFloatSpacing}[1]{}
204 \renewcommand{\SingleSpacing}{\@ifstar\singlespacing\singlespacing}
205 \let\setSingleSpace\SetSinglespace
206 \let\SingleSpace\singlespace
```
\let\endSingleSpace\endsinglespace

```
208 \let\Spacing\spacing
209 \let\endSpacing\endspacing
210 \let\OnehalfSpace\onehalfspace
211 \let\endOnehalfSpace\endonehalfspace
212 \csletcs{OnehalfSpace*}{onehalfspace}
213 \csletcs{endOnehalfSpace*}{endonehalfspace}
214 \let\DoubleSpace\doublespace
215 \let\endDoubleSpace\enddoublespace
216 \csletcs{DoubleSpace*}{doublespace}
217 \csletcs{endDoubleSpace*}{enddoublespace}
218 \renewcommand*{\setDisplayskipStretch}[1]{}
219 \renewcommand*{\memdskipstretch}{}
220 \renewcommand*{\noDisplayskipStretch}{}
221 \renewcommand*{\memdskips}{}
222
223 \renewcommand*{\midsloppy}{}
224 \renewenvironment*{midsloppypar}{}{}
225
226 \renewcommand*{\sloppybottom}{}
```
## § 682.5 Titles

```
227 \csletcs{titlingpage*}{titlingpage}
228 \csletcs{endtitlingpage*}{endtitlingpage}
229 \let\titlingpageend\relax
230 \newcommand{\titlingpageend}[2]{}
231 \let\andnext\and
232 \renewcommand*{\thanksmarkstyle}[1]{}
233
234 \renewcommand{\thanksfootmark}{%
235 \thanksscript{\tamark}%
236 }
237
238 % \newlength{\thanksmarksep}% already provided by memoir
239 \renewcommand\titlingpageend[2]{}
```
## § 682.6 Abstracts

```
240 % \newlength{\absindent}
241 % \newlength{\absparsep}
242 \renewcommand*{\abstractcol}{}
243 \renewcommand*{\abstractintoc}{}
244 \renewcommand*{\abstractnum}{}
245 \renewcommand*{\abstractrunin}{}
```
## § 682.7 Docment divisions

```
\book * (\langle 2:PDF \ name \rangle) [\langle 3:TOC \ name \rangle] [\langle 4:PDF \ name \rangle] (\langle 5:PDF \ name \rangle} {\langle 6:name \rangle}
```

```
246 \DeclareDocumentCommand{\book}{s d() o o d() m}{%
247 \LWR@section{#1}{#3}{#6}{book}%
248 }
```
\def\@apppage{%

```
250 \part*{\appendixpagename}
251 }
252 \renewcommand\mempreaddapppagetotochook{}
253 \renewcommand\mempostaddapppagetotochook{}
254
255 \def\@sapppage{%
256 \part*{\appendixpagename}
257 }
258 \DeclareDocumentCommand{\mainmatter}{s}{%
259 \booltrue{LWR@mainmatter}%
260 }
261
262 \DeclareDocumentCommand{\frontmatter}{s}{%
263 \boolfalse{LWR@mainmatter}%
264 }
265 \renewcommand*{\raggedbottomsection}{}
266 \renewcommand*{\normalbottomsection}{}
267 \renewcommand*{\bottomsectionskip}{}
268 \renewcommand*{\bottomsectionpenalty}{}
269 \csletcs{appendixpage*}{appendixpage}
270 \renewcommand*{\namedsubappendices}{}
271 \renewcommand*{\unnamedsubappendices}{}
272 \renewcommand*{\beforebookskip}{}
273 \renewcommand*{\afterbookskip}{}
274 \renewcommand*{\beforepartskip}{}
275 \renewcommand*{\afterpartskip}{}
276 \renewcommand*{\midbookskip}{}
277 \renewcommand*{\midpartskip}{}
278 \renewcommand*{\printbookname}{}
279 \renewcommand*{\booknamefont}{}
280 \renewcommand*{\booknamenum}{}
281 \renewcommand*{\printbooknum}{}
282 \renewcommand*{\booknumfont}{}
283 \renewcommand*{\printpartname}{}
284 \renewcommand*{\partnamefont}{}
285 \renewcommand*{\partnamenum}{}
286 \renewcommand*{\printpartnum}{}
287 \renewcommand*{\partnumfont}{}
288 \renewcommand*{\printbooktitle}[1]{}
289 \renewcommand*{\booktitlefont}{}
290 \renewcommand{\printparttitle}[1]{}
291 \renewcommand*{\parttitlefont}{}
292 \renewcommand*{\bookpageend}{}
293 \renewcommand*{\bookblankpage}{}
294 \renewcommand*{\nobookblankpage}{}
295 \renewcommand*{\partpageend}{}
296 \renewcommand*{\partblankpage}{}
297 \renewcommand*{\nopartblankpage}{}
298 \RenewDocumentCommand{\newleadpage}{s o m m}{}% todo
299 \RenewDocumentCommand{\renewleadpage}{s o m m}{}% todo
300 \renewcommand*{\leadpagetoclevel}{chapter}
301
302 \renewcommand*{\openright}{}
```
303 \renewcommand\*{\openleft}{} \renewcommand\*{\openany}{} \renewcommand\*{\clearforchapter}{} \renewcommand\*{\memendofchapterhook}{} \renewcommand\*{\chapterheadstart}{} % \newlength{\beforechapskip} \renewcommand\*{\afterchapternum}{} % \newlength{\midchapskip} \renewcommand\*{\afterchaptertitle}{} % \newlength{\afterchapskip} \renewcommand\*{\printchaptername}{} \renewcommand\*{\chapnamefont}{} \renewcommand\*{\chapternamenum}{} \renewcommand\*{\printchapternum}{} 317 \renewcommand\*{\chapnumfont}{} \renewcommand{\printchaptertitle}[1]{} \renewcommand\*{\chaptitlefont}{} \renewcommand\*{\printchapternonum}{} \renewcommand\*{\indentafterchapter}{} \renewcommand\*{\noindentafterchapter}{} \renewcommand\*{\insertchapterspace}{} \renewcommand\*{\chapterstyle}[1]{} \renewcommand{\makechapterstyle}[2]{} 327\renewcommand\*{\chapindent}{} \let\chapterprecis\cftchapterprecis \let\chapterprecishere\cftchapterprecishere \let\chapterprecistoc\cftchapterprecistoc \renewcommand\*{\precisfont}{} \renewcommand\*{\prechapterprecis}{} \renewcommand\*{\postchapterprecis}{} \renewcommand{\precistoctext}[1]{} \renewcommand\*{\precistocfont}{} \renewcommand\*{\precistocformat}{} % \newlength{\prechapterprecisshift} \renewcommand\*{\setbeforesecskip}[1]{} \renewcommand\*{\setaftersecskip}[1]{} \renewcommand\*{\setsecindent}[1]{} \renewcommand\*{\setsecheadstyle}[1]{} \renewcommand\*{\setbeforesubsecskip}[1]{} \renewcommand\*{\setaftersubsecskip}[1]{} \renewcommand\*{\setsubsecindent}[1]{} \renewcommand\*{\setsubsecheadstyle}[1]{} \renewcommand\*{\setbeforesubsubsecskip}[1]{} \renewcommand\*{\setaftersubsubsecskip}[1]{} \renewcommand\*{\setsubsubsecindent}[1]{} \renewcommand\*{\setsubsubsecheadstyle}[1]{} \renewcommand\*{\setbeforeparaskip}[1]{} \renewcommand\*{\setafterparaskip}[1]{} \renewcommand\*{\setparaindent}[1]{} \renewcommand\*{\setparaheadstyle}[1]{} \renewcommand\*{\setbeforesubparaskip}[1]{} \renewcommand\*{\setaftersubparaskip}[1]{} \renewcommand\*{\setsubparaindent}[1]{}

```
358 \renewcommand*{\setsubparaheadstyle}[1]{}
359 \renewcommand{\@hangfrom}[1]{#1}
360 \renewcommand{\sethangfrom}[1]{}
361 \renewcommand{\setsecnumformat}[1]{}
362
363 \renewcommand*{\hangsecnum}{}
364 \renewcommand*{\defaultsecnum}{}
365
366 \renewcommand*{\sechook}{}
367 \renewcommand{\setsechook}[1]{}
368 \renewcommand*{\subsechook}{}
369 \renewcommand{\setsubsechook}[1]{}
370 \renewcommand*{\subsubsechook}{}
371 \renewcommand{\setsubsubsechook}[1]{}
372 \renewcommand*{\parahook}{}
373 \renewcommand{\setparahook}[1]{}
374 \renewcommand*{\subparahook}{}
375 \renewcommand{\setsubparahook}[1]{}
376
377 \RenewDocumentCommand{\plainbreak}{s m}{\begin{center}~\end{center}}
378
379 \RenewDocumentCommand{\fancybreak}{s +m}{%
380 \begin{center}#2\end{center}%
381 }
382
383 \RenewDocumentCommand{\plainfancybreak}{s m m +m}{%
384 \begin{center}#4\end{center}%
385 }
386
387 \RenewDocumentCommand{\pfbreak}{s}{%
388 \begin{center}
389 \pfbreakdisplay
390 \end{center}
391 }
392
393 % \newlength{\pfbreakskip}
394 \renewcommand{\pfbreakdisplay}{*\quad*\quad*}
395
396 \renewcommand{\makeheadstyles}[2]{}
397 \renewcommand*{\headstyles}[1]{}
```
## § 682.8 Pagination and headers

```
398 \renewcommand*{\savepagenumber}{}
399 \renewcommand*{\restorepagenumber}{}
400 \renewcommand*{\uppercaseheads}{}
401 \renewcommand*{\nouppercaseheads}{}
402
403 \renewcommand*{\bookpagemark}[1]{}
404 \renewcommand*{\partmark}[1]{}
405 \renewcommand*{\bibmark}{}
406 \renewcommand*{\indexmark}{}
407 \renewcommand*{\glossarymark}{}
408
409 \LWR@origpagestyle{empty}
410 \renewcommand*{\ps@empty}{}
```

```
411 \renewcommand*{\makepagestyle}[1]{}
412 \renewcommand*{\emptypshook}{}%
413%\renewcommand*{\empty@oddhead}{}
414 % \renewcommand*{\empty@oddfoot}{}
415 % \renewcommand*{\empty@evenhead}{}
416 % \renewcommand*{\empty@evenfoot}{}
417 \renewcommand*{\@oddhead}{}
418 \renewcommand*{\@oddfoot}{}
419 \renewcommand*{\@evenhead}{}
420 \renewcommand*{\@evenfoot}{}
421 \renewcommand*{\aliaspagestyle}[2]{}
422 \renewcommand*{\copypagestyle}[2]{}
423
424 \renewcommand*{\makeevenhead}[4]{}
425 \renewcommand*{\makeoddhead}[4]{}
426 \renewcommand*{\makeevenfoot}[4]{}
427 \renewcommand*{\makeoddfoot}[4]{}
428 \renewcommand*{\makerunningwidth}[3]{}
429 % \newlength{\headwidth}
430 \renewcommand*{\makeheadrule}[3]{}
431 \renewcommand*{\makefootrule}[3]{}
432 \renewcommand*{\makeheadfootruleprefix}[3]{}
433 % \newlength{\normalrulethickness}
434 % \setlength{\normalrulethickness}{.4pt}
435 % \newlength{\footruleheight}
436 % \newlength{\footruleskip}
437 \renewcommand*{\makeheadposition}[5]{}
438 \renewcommand{\makepsmarks}[2]{}
439 \renewcommand*{\makeheadfootstrut}[3]{}
440 \renewcommand{\createmark}[5]{\csdef{#1mark}[1]{}}
441 \renewcommand{\createplainmark}[3]{\csdef{#1mark}{}}
442 \renewcommand{\memUChead}[1]{}
443 \renewcommand*{\clearplainmark}[1]{}
444 \renewcommand*{\clearmark}[1]{}
445\renewcommand{\addtopsmarks}[3]{}
446 \renewcommand{\ifonlyfloats}[2]{#2}
447 \renewcommand*{\mergepagefloatstyle}[3]{}
448
449 \renewcommand*{\framepichead}{}
450 \renewcommand*{\framepictextfoot}{}
451 \renewcommand*{\framepichook}{}
452 \renewcommand*{\showheadfootlocoff}{}
453 \renewcommand*{\showtextblocklocoff}{}
```
## § 682.9 Paragraphs and lists

```
454 \renewcommand{\hangfrom}[1]{#1}
455 \let\centerfloat\centering
456 \renewcommand*{\raggedyright}[1][]{}
457 % \newlength{\ragrparindent}
458 \renewcommand{\sourceatright}[2][]{\attribution{#2}}
459 \let\memorigdbs\LWR@endofline
460 \let\memorigpar\par
461 \let\atcentercr\LWR@endofline
```

```
462
463 \renewcommand*{\linenottooshort}[1][]{}
464 \renewcommand*{\russianpar}{}
465 \renewcommand*{\lastlinerulefill}{}
466 \renewcommand*{\lastlineparrule}{}
467 \renewcommand*{\justlastraggedleft}{}
468 \renewcommand*{\raggedrightthenleft}{}
469 \renewcommand*{\leftcenterright}{}
470
471 \renewcommand{\leftspringright}[4]{%
472 \begin{minipage}{#1\linewidth}#3\end{minipage}\qquad%
473 \begin{minipage}{#2\linewidth}\begin{flushright}#4\end{flushright}\end{minipage}%
474 }
475
476 \renewenvironment*{blockdescription}
477 {\LWR@descriptionstart\LWR@origdescription}
478 {\enddescription}
479
480 \renewcommand*{\blockdescriptionlabel}[1]{\textbf{#1}}
481 \renewenvironment*{labelled}[1]{\begin{description}}{\end{description}}
482 \renewenvironment*{flexlabelled}[6]{\begin{description}}{\end{description}}
483 \renewcommand*{\tightlists}{}
484 \renewcommand*{\defaultlists}{}
485 \RenewDocumentCommand{\firmlists}{s}{}
486 \renewcommand*{\firmlist}{}
487 \renewcommand*{\tightlist}{}
488 \renewcommand*{\zerotrivseps}{}
489 \renewcommand*{\savetrivseps}{}
490 \renewcommand*{\restoretrivseps}{}
```
## § 682.10 Contents lists

```
491 \csletcs{tableofcontents*}{tableofcontents}
492 \csletcs{listoffigures*}{listoffigures}
493 \csletcs{listoftables*}{listoftables}
494 \renewenvironment{KeepFromToc}{}{}
495 \renewcommand*{\onecoltocetc}{}
496 \renewcommand*{\twocoltocetc}{}
497 \renewcommand*{\ensureonecol}{}
498 \renewcommand*{\restorefromonecol}{}
499 \renewcommand*{\doccoltocetc}{}
500
501 \renewcommand{\tocheadstart}{}
502 \renewcommand{\printtoctitle}[1]{}
503 \renewcommand{\tocmark}{}
504 \renewcommand{\aftertoctitle}{}
505 \renewcommand{\lofheadstart}{}
506 \renewcommand{\printloftitle}[1]{}
507\renewcommand{\lofmark}{}
508 \renewcommand{\afterloftitle}{}
509 \renewcommand{\lotheadstart}{}
510 \renewcommand{\printlottitle}[1]{}
511\renewcommand{\lotmark}{}
512 \renewcommand{\afterlottitle}{}
513
514 \renewcommand*{\setpnumwidth}[1]{}
```

```
515 \renewcommand*{\setrmarg}[1]{}
516 \renewcommand*{\cftbookbreak}{}
517 \renewcommand*{\cftpartbreak}{}
518 \renewcommand*{\cftchapterbreak}{}
519 % \newlength{\cftbeforebookskip}
520 % \newlength{\cftbookindent}
521 % \newlength{\cftbooknumwidth}
522 \renewcommand*{\cftbookfont}{}
523 \renewcommand*{\cftbookname}{}
524 \renewcommand*{\cftbookpresnum}{}
525 \renewcommand*{\cftbookaftersnum}{}
526 \renewcommand*{\cftbookaftersnumb}{}
527 \renewcommand*{\cftbookleader}{}
528 \renewcommand*{\cftbookdotsep}{1}
529 \renewcommand*{\cftbookpagefont}{}
530 \renewcommand*{\cftbookafterpnum}{}
531 \renewcommand*{\cftbookformatpnum}[1]{}
532 \renewcommand*{\cftbookformatpnumhook}[1]{}
```
Part is already defined by tocloft.

```
533 % \newlength{\cftbeforechapterskip}
534 % \newlength{\cftchapterindent}
535 % \newlength{\cftchapternumwidth}
536 \renewcommand*{\cftchapterfont}{}
537 \renewcommand*{\cftchaptername}{}
538 \renewcommand*{\cftchapterpresnum}{}
539 \renewcommand*{\cftchapteraftersnum}{}
540 \renewcommand*{\cftchapteraftersnumb}{}
541 \renewcommand*{\cftchapterleader}{}
542 \renewcommand*{\cftchapterdotsep}{1}
543 \renewcommand*{\cftchapterpagefont}{}
544 \renewcommand*{\cftchapterafterpnum}{}
545 \renewcommand*{\cftchapterformatpnum}[1]{}
546 \renewcommand*{\cftchapterformatpnumhook}[1]{}
547 % \newlength{\cftbeforesectionskip}
548 % \newlength{\cftsectionindent}
549 % \newlength{\cftsectionnumwidth}
550 \renewcommand*{\cftsectionfont}{}
551 \renewcommand*{\cftsectionname}{}
552 \renewcommand*{\cftsectionpresnum}{}
553 \renewcommand*{\cftsectionaftersnum}{}
554 \renewcommand*{\cftsectionaftersnumb}{}
555 \renewcommand*{\cftsectionleader}{}
556 \renewcommand*{\cftsectiondotsep}{1}
557 \renewcommand*{\cftsectionpagefont}{}
558 \renewcommand*{\cftsectionafterpnum}{}
559 \renewcommand*{\cftsectionformatpnum}[1]{}
560 \renewcommand*{\cftsectionformatpnumhook}[1]{}
561 % \newlength{\cftbeforesubsectionskip}
562 % \newlength{\cftsubsectionindent}
563 % \newlength{\cftsubsectionnumwidth}
```
\renewcommand\*{\cftsubsectionfont}{}

```
565 \renewcommand*{\cftsubsectionname}{}
566 \renewcommand*{\cftsubsectionpresnum}{}
567 \renewcommand*{\cftsubsectionaftersnum}{}
568 \renewcommand*{\cftsubsectionaftersnumb}{}
569 \renewcommand*{\cftsubsectionleader}{}
570 \renewcommand*{\cftsubsectiondotsep}{1}
571 \renewcommand*{\cftsubsectionpagefont}{}
572 \renewcommand*{\cftsubsectionafterpnum}{}
573 \renewcommand*{\cftsubsectionformatpnum}[1]{}
574 \renewcommand*{\cftsubsectionformatpnumhook}[1]{}
575 % \newlength{\cftbeforesubsubsectionskip}
576 % \newlength{\cftsubsubsectionindent}
577 % \newlength{\cftsubsubsectionnumwidth}
578 \renewcommand*{\cftsubsubsectionfont}{}
579 \renewcommand*{\cftsubsubsectionname}{}
580 \renewcommand*{\cftsubsubsectionpresnum}{}
581 \renewcommand*{\cftsubsubsectionaftersnum}{}
582 \renewcommand*{\cftsubsubsectionaftersnumb}{}
583 \renewcommand*{\cftsubsubsectionleader}{}
584 \renewcommand*{\cftsubsubsectiondotsep}{1}
585 \renewcommand*{\cftsubsubsectionpagefont}{}
586 \renewcommand*{\cftsubsubsectionafterpnum}{}
587 \renewcommand*{\cftsubsubsectionformatpnum}[1]{}
588 \renewcommand*{\cftsubsubsectionformatpnumhook}[1]{}
589 % \newlength{\cftbeforeparagraphskip}
590 % \newlength{\cftparagraphindent}
591 % \newlength{\cftparagraphnumwidth}
592 \renewcommand*{\cftparagraphfont}{}
593 \renewcommand*{\cftparagraphname}{}
594 \renewcommand*{\cftparagraphpresnum}{}
595 \renewcommand*{\cftparagraphaftersnum}{}
596 \renewcommand*{\cftparagraphaftersnumb}{}
597 \renewcommand*{\cftparagraphleader}{}
598 \renewcommand*{\cftparagraphdotsep}{1}
599 \renewcommand*{\cftparagraphpagefont}{}
600 \renewcommand*{\cftparagraphafterpnum}{}
601 \renewcommand*{\cftparagraphformatpnum}[1]{}
602 \renewcommand*{\cftparagraphformatpnumhook}[1]{}
603 % \newlength{\cftbeforesubparagraphskip}
604 % \newlength{\cftsubparagraphindent}
605 % \newlength{\cftsubparagraphnumwidth}
606 \renewcommand*{\cftsubparagraphfont}{}
607 \renewcommand*{\cftsubparagraphname}{}
608 \renewcommand*{\cftsubparagraphpresnum}{}
609 \renewcommand*{\cftsubparagraphaftersnum}{}
610 \renewcommand*{\cftsubparagraphaftersnumb}{}
611 \renewcommand*{\cftsubparagraphleader}{}
612 \renewcommand*{\cftsubparagraphdotsep}{1}
613 \renewcommand*{\cftsubparagraphpagefont}{}
614 \renewcommand*{\cftsubparagraphafterpnum}{}
615 \renewcommand*{\cftsubparagraphformatpnum}[1]{}
616 \renewcommand*{\cftsubparagraphformatpnumhook}[1]{}
```

```
617 % \newlength{\cftbeforefigureskip}
618 % \newlength{\cftfigureindent}
619 % \newlength{\cftfigurenumwidth}
620 \renewcommand*{\cftfigurefont}{}
621 \renewcommand*{\cftfigurename}{}
622 \renewcommand*{\cftfigurepresnum}{}
623 \renewcommand*{\cftfigureaftersnum}{}
624 \renewcommand*{\cftfigureaftersnumb}{}
625 \renewcommand*{\cftfigureleader}{}
626 \renewcommand*{\cftfiguredotsep}{1}
627 \renewcommand*{\cftfigurepagefont}{}
628 \renewcommand*{\cftfigureafterpnum}{}
629 \renewcommand*{\cftfigureformatpnum}[1]{}
630 \renewcommand*{\cftfigureformatpnumhook}[1]{}
631 % \newlength{\cftbeforesubfigureskip}
632 % \newlength{\cftsubfigureindent}
633 % \newlength{\cftsubfigurenumwidth}
634 \newcommand*{\cftsubfigurefont}{}
635 \newcommand*{\cftsubfigurename}{}
636 \newcommand*{\cftsubfigurepresnum}{}
637 \newcommand*{\cftsubfigureaftersnum}{}
638 \newcommand*{\cftsubfigureaftersnumb}{}
639 \newcommand*{\cftsubfigureleader}{}
640 \newcommand*{\cftsubfiguredotsep}{1}
641 \newcommand*{\cftsubfigurepagefont}{}
642 \newcommand*{\cftsubfigureafterpnum}{}
643 \newcommand*{\cftsubfigureformatpnum}[1]{}
644 \newcommand*{\cftsubfigureformatpnumhook}[1]{}
645 % \newlength{\cftbeforetableskip}
646 % \newlength{\cfttableindent}
647 % \newlength{\cfttablenumwidth}
648 \renewcommand*{\cfttablefont}{}
649 \renewcommand*{\cfttablename}{}
650 \renewcommand*{\cfttablepresnum}{}
651 \renewcommand*{\cfttableaftersnum}{}
652 \renewcommand*{\cfttableaftersnumb}{}
653 \renewcommand*{\cfttableleader}{}
654 \renewcommand*{\cfttabledotsep}{1}
655 \renewcommand*{\cfttablepagefont}{}
656 \renewcommand*{\cfttableafterpnum}{}
657 \renewcommand*{\cfttableformatpnum}[1]{}
658 \renewcommand*{\cfttableformatpnumhook}[1]{}
659 % \newlength{\cftbeforesubtableskip}
660 % \newlength{\cftsubtableindent}
661 % \newlength{\cftsubtablenumwidth}
662 \newcommand*{\cftsubtablefont}{}
663 \newcommand*{\cftsubtablename}{}
664 \newcommand*{\cftsubtablepresnum}{}
665 \newcommand*{\cftsubtableaftersnum}{}
666 \newcommand*{\cftsubtableaftersnumb}{}
667 \newcommand*{\cftsubtableleader}{}
668 \newcommand*{\cftsubtabledotsep}{1}
669 \newcommand*{\cftsubtablepagefont}{}
```

```
670 \newcommand*{\cftsubtableafterpnum}{}
671 \newcommand*{\cftsubtableformatpnum}[1]{}
672 \newcommand*{\cftsubtableformatpnumhook}[1]{}
673 \renewcommand*{\booknumberline}[1]{}
674 \renewcommand*{\partnumberline}[1]{}
675 \renewcommand*{\chapternumberline}[1]{}
676 \renewcommand*{\numberlinehook}[1]{}
677 % \renewcommand*{\cftwhatismyname}{}%
678 \renewcommand*{\booknumberlinehook}[1]{}
679 \renewcommand*{\partnumberlinehook}[1]{}
680 \renewcommand*{\chapternumberlinehook}[1]{}
681 \renewcommand{\numberlinebox}[2]{}
682 \renewcommand{\booknumberlinebox}[2]{}
683 \renewcommand{\partnumberlinebox}[2]{}
684 \renewcommand{\chapternumberlinebox}[2]{}
685 %
686 % \newlength{\cftparfillskip}
687 \renewcommand*{\cftpagenumbersoff}[1]{}
688 \renewcommand*{\cftpagenumberson}[1]{}
689 \renewcommand*{\cftlocalchange}[3]{}
690 \renewcommand*{\cftaddtitleline}[4]{}
691 \renewcommand*{\cftaddnumtitleline}[4]{}
692 \renewcommand{\cftinsertcode}[2]{}
693 \renewcommand{\cftinserthook}[2]{}
694 \renewcommand{\settocpreprocessor}[2]{}
695 \DeclareRobustCommand{\cftpagenumbersoff}[1]{}
696 \DeclareRobustCommand{\cftpagenumberson}[1]{}
```
### § 682.11 Floats and captions

```
\@xfloat
```
\@xdblfloat Reestablish lwarp's takeover the float handing, which memoir tried to grab:

```
697 \AtBeginDocument{
698 \def\@xfloat #1[#2]{%
699 \LWR@floatbegin{#1}[#2]
700 \normalsize
701 \@nameuse{#1adjustment}%
702 \LWR@futurenonspacelet\LWR@mynexttoken\LWR@floatalignment%
703 }
704 \def\@xdblfloat #1[#2]{%
705 \LWR@floatbegin{#1}[#2]
706 \normalsize
707 \@nameuse{#1adjustment}%
708 \LWR@futurenonspacelet\LWR@mynexttoken\LWR@floatalignment%
709 }
710 }
```
\newfloat  $[(1: within)]$  { $\langle 2: type \rangle$ } { $\langle 3: ext \rangle$ } { $\langle 4: capname \rangle$ }

```
711 \RenewDocumentCommand{\newfloat}{o m m m}{%
712 \def\LWR@tempone{#4}%
713 \def\LWR@temptwo{\@nameuse{#2name}}%
714 \ifdefequal{\LWR@tempone}{\LWR@temptwo}{% recursive name, already defined
715 \IfValueTF{#1}%
```
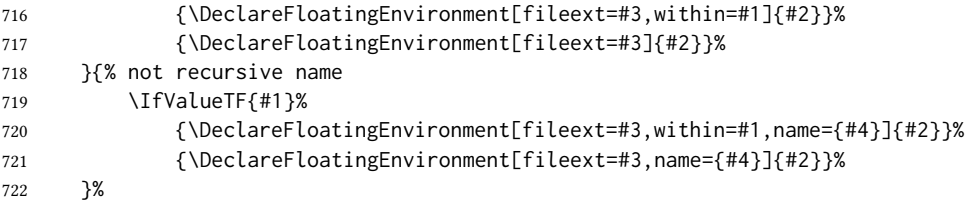

newfloat package automatically creates the \listof command for new floats, but float does not, so remove \listof here in case it is manually created later.

```
723 \cslet{listof#2s}\relax%
724 \cslet{listof#2es}\relax%
725 }
```
\newlistof  $[\langle within \rangle] {\langle type \rangle} {\langle ext \rangle} {\langle listofname \rangle}$ 

Emulated through the \newfloat mechanism. Note that memoir uses a different syntax than tocloft for the name.

```
726 \RenewDocumentCommand{\newlistof}{o m m m}
727 {%
728 \IfValueTF{#1}%
729 {\newlistentry[#1]{#2}{#3}{0}}%
730 {\newlistentry{#2}{#3}{0}}%
731 \@namedef{ext@#2}{#3}%
732 \@ifundefined{c@#3depth}{\newcounter{#3depth}}{}%
733 \setcounter{#3depth}{1}%
734 \@namedef{#3mark}{}%
735 \@namedef{#2}{\LWR@listof{#2}{#4}}%
736 \@namedef{@cftmake#3title}{}%
737 \@ifundefined{cftbefore#3titleskip}{%
738 \expandafter\newlength\csname cftbefore#3titleskip\endcsname%
739 \expandafter\newlength\csname cftafter#3titleskip\endcsname%
740 }{}%
741 \@namedef{cft#3titlefont}{}%
742 \@namedef{cftafter#3title}{}%
743 \@namedef{cft#3prehook}{}%
744 \@namedef{cft#3posthook}{}%
745 }
```
\renewcommand{\setfloatadjustment}[2]{}

Borrowed from the lwarp version of keyfloat:

```
747 \NewDocumentEnvironment{KFLTmemoir@marginfloat}{O{-1.2ex} m}
748 {% start
749 \LWR@BlockClassWP{float:right; width:2in; margin:10pt}{}(note){marginblock}%
750 \renewcommand*{\@captype}{#2}%
751 }
752 {%
753 \endLWR@BlockClassWP%
754 }
755
756 \DeclareDocumentEnvironment{marginfigure}{o}
757 {\begin{KFLTmemoir@marginfloat}{figure}}
```

```
758 {\end{KFLTmemoir@marginfloat}}
759
760 \DeclareDocumentEnvironment{margintable}{o}
761 {\begin{KFLTmemoir@marginfloat}{table}}
762 {\end{KFLTmemoir@marginfloat}}
763 \renewcommand{\setmarginfloatcaptionadjustment}[2]{}
764 \renewcommand{\setmpjustification}[2]{}
765 \renewcommand*{\mpjustification}{}
766 \renewcommand*{\setfloatlocations}[2]{}
767 \DeclareDocumentCommand{\suppressfloats}{o}{}
768 \renewcommand*{\FloatBlock}{}
769 \renewcommand*{\FloatBlockAllowAbove}{}
770 \renewcommand*{\FloatBlockAllowBelow}{}
771 \renewcommand*{\setFloatBlockFor}{}
772
773 \renewcommand{\captiontitlefinal}[1]{}
```
\flegtable, \flegfigure, \flegtoctable, \flegtocfigure are dened by memoir using \newfloat. These are defined with an  $@$  in ccaption.

```
774 \renewcommand{\flegtable}{\tablename}
775 \renewcommand{\flegfigure}{\figurename}
776 \renewcommand{\flegtoctable}{}
777 \renewcommand{\flegtocfigure}{}
778 \renewcommand{\@makesubfloatcaption}[2]{%
779 \minipagefullwidth
780 \begin{minipage}{\linewidth}%
781 #1 \ignorespaces #2 \unskip%
782 \end{minipage}
783 }
784
785 \renewcommand*{\tightsubcaptions}{}
786 \renewcommand*{\loosesubcaptions}{}
787
788 \renewcommand*{\subcaptionsize}[1]{}
789 \renewcommand*{\subcaptionlabelfont}[1]{}
790 \renewcommand*{\subcaptionfont}[1]{}
791 \renewcommand*{\subcaptionstyle}[1]{}
792
793 \renewcommand*{\hangsubcaption}{}
794 \renewcommand*{\shortsubcaption}{}
795 \renewcommand*{\normalsubcaption}{}
796
797 \RenewDocumentEnvironment{sidecaption}{o m o}
798 {}
799 {%
800 \IfValueTF{#1}{\caption[#1]{#2}}{\caption{#2}}%
801 \IfValueT{#3}{\label{#3}}%
802 }
803
804 % \newlength{\sidecapwidth}
805 % \newlength{\sidecapsep}
```

```
806 \renewcommand*{\setsidecaps}[2]{}
807 \renewcommand*{\sidecapmargin}[1]{}
808 % \newif\ifscapmargleft
809 \scapmargleftfalse
810 \renewcommand*{\setsidecappos}[1]{}
```
#### Env sidecontcaption

```
811 \RenewDocumentEnvironment{sidecontcaption}{m o}
812 {}
813 {%
814 \ifdef{\ContinuedFloat}%
815 {\ContinuedFloat}%
816 {\addtocounter{\@captype}{-1}}%
817 \caption{#1}%
```
Without \@captype, the section is referred to instead.

```
818 \IfValueT{#2}{\label[\@captype]{#2}}%
819 }
```
\sidenamedlegend does not appear to use the toc argument.

```
820 \renewenvironment{sidenamedlegend}[2][]{
821 \begin{center}
822 \@nameuse{\@captype name}\CaptionSeparator#2
823 \end{center}
824 }
825 {}
826
827 \renewenvironment{sidelegend}[1]
828 {\begin{center}
829 #1
830
831 }
832 {\end{center}}
833
834 \renewcommand*{\sidecapstyle}{}
835 \renewcommand*{\overridescapmargin}[1]{}
836 % \newlength{\sidecapraise}
837 \renewcommand*{\sidecapfloatwidth}{\linewidth}
838
839 \LetLtxMacro\ctabular\tabular
840 \LetLtxMacro\endctabular\endtabular
841
842\renewcommand{\autorows}[5][]{%
843 #5%
844 }
845
846 \renewcommand{\autocols}[5][]{%
847 #5%
848 }
```
## § 682.12 Footnotes and page notes

```
849 \renewcommand*{\feetabovefloat}{}
850\renewcommand*{\feetbelowfloat}{}
851 \renewcommand*{\feetatbottom}{}
852
853 \renewcommand*{\verbfootnote}[2][]{%
854 \PackageError{lwarp,memoir}%
855 {Verbatim footnotes are not yet supported by lwarp}%
856 {This may be improved some day.}%
857 }
858
859 \renewcommand*{\plainfootnotes}{}
860 \renewcommand*{\twocolumnfootnotes}{}
861 \renewcommand*{\threecolumnfootnotes}{}
862 \renewcommand*{\paragraphfootnotes}{}
863 \renewcommand*{\footfudgefiddle}{}
864
865 \renewcommand*{\newfootnoteseries}[1]{%
866 \PackageError{lwarp,memoir}%
867 {Memoir footnote series are not yet supported by lwarp}%
868 {This may be improved some day.}%
869 }
870
871 \renewcommand*{\plainfootstyle}[1]{}
872 \renewcommand*{\twocolumnfootstyle}[1]{}
873 \renewcommand*{\threecolumnfootstyle}[1]{}
874 \renewcommand*{\paragraphfootstyle}[1]{}
875
876 \renewcommand*{\footfootmark}{}
877 \renewcommand*{\footmarkstyle}[1]{}
878
879 % \newlength{\footmarkwidth}
880% \newlength{\footmarksep}
881% \newlength{\footparindent}
882
883 \renewcommand*{\foottextfont}{}
884
885 \renewcommand*{\marginparmargin}[1]{}
886 \renewcommand*{\sideparmargin}[1]{}
887
888 \LetLtxMacro\sidepar\marginpar
889\renewcommand*{\sideparfont}{}
890 \renewcommand*{\sideparform}{}
891 \LWR@providelength{\sideparvshift}
892
893 \renewcommand*{\parnopar}{}
894
895 \renewcommand{\sidebar}[1]{\begin{quote}#1\end{quote}}
896 \renewcommand*{\sidebarmargin}[1]{}
897 \renewcommand*{\sidebarfont}{}
898 \renewcommand*{\sidebarform}{}
899 % \newlength{\sidebarhsep}
900 % \newlength{\sidebarvsep}
901 % \newlength{\sidebarwidth}
902 % \newlength{\sidebartopsep}
```

```
903 \renewcommand{\setsidebarheight}[1]{}
                      904 \renewcommand*{\setsidebars}[6]{}
                      905 \renewcommand*{\footnotesatfoot}{}
                      906 \renewcommand*{\footnotesinmargin}{}
                      907
                      908 \LetLtxMacro\sidefootnote\footnote
                      909 \LetLtxMacro\sidefootnotemark\footnotemark
                      910 \LetLtxMacro\sidefootnotetext\footnotetext
                      911
                      912 \renewcommand*{\sidefootmargin}[1]{}
                      913 % \newlength{\sidefoothsep}
                      914 % \newlength{\sidefootvsep}
                      915 % \newlength{\sidefootwidth}
                      916 % \newlength{\sidefootadjust}
                      917 % \newlength{\sidefootheight}
                      918 \renewcommand*{\setsidefootheight}[1]{}
                      919 % \renewcommand*{\sidefootfont}{}% in docs but not in the package
                      920 \renewcommand*{\setsidefeet}[6]{}
                      921 \renewcommand*{\sidefootmarkstyle}[1]{}
                      922 \renewcommand*{\sidefoottextfont}{}
                      923 \renewcommand*{\sidefootform}{}
                      924 \renewcommand*{\continuousnotenums}{\pncontopttrue}% from pagenote
                      925 \renewcommand*{\notepageref}{}
                      926 \renewcommand*{\prenotetext}{}
                      927\renewcommand*{\postnotetext}{}
                      928 \LetLtxMacro\printpageinnoteshyperref\printpageinnotes
                      929 \renewcommand*{\foottopagenote}{}
                      930 \renewcommand*{\pagetofootnote}{}
       \m@m@wrpnote
\startnoteentrystart To have cleveref work with page note labels, the following patch writes \thepagenote
                      and also adds \ar{objectpage} to the first argument written to the . ent file:
                          \startnoteentry{{\thepagenote}{\arabic{pagenote}}} . . .
                      The arabic value is required for cleveref. \thepagenote becomes \@firstoftwo#1 and
                      the arabic value becomes \@secondoftwo#1.
      \triangle \nameref Note that for print mode,\nameref print the section name where the page notes are
                      declared in the text, but for HTML it prints the name where the page notes are printed.
                      931 \xpatchcmd{\m@m@wrpnote}
                      932 {\string\startnoteentry{\thepagenote}}
                      933 {\string\startnoteentry{{\thepagenote}{\arabic{pagenote}}}}
                      934 {}
                      935 {\LWR@patcherror{memoir}{m@m@wrpnote}}
                      936
                      937 \renewcommand\startnoteentrystart[4]{%
                      938 \prenoteinnotes%
                      939 \noteidinnotes{\@firstoftwo#1}{#2}%
                      940 \@ifmtarg{#2}{%
                      941 % \phantomsection\def\@currentlabel{#1}% original
                      942 \def\@currentlabel{\@firstoftwo#1}% lwarp
```
[pagenote][\@secondoftwo#1][]\@firstoftwo#1% lwarp

```
945 }% lwarp
946 }{}%
947 \pagenoteanchor{#4}%
948 \pageinnotes{#3}%
949 \prenotetext%
950 }
```
## § 682.13 Decorative text

```
951 \renewcommand*{\epigraphposition}[1]{}
952 \renewcommand*{\epigraphtextposition}[1]{}
953 \renewcommand*{\epigraphsourceposition}[1]{}
954 \renewcommand*{\epigraphfontsize}[1]{}
955 \renewcommand*{\epigraphforheader}[2][]{}
956 \renewcommand*{\epigraphpicture}{}
```
### § 682.14 Poetry

```
957 \renewcommand*{\vinphantom}{}
958 \renewcommand*{\vleftofline}[1]{#1}
959 % \let\linenumberfrequency\poemlines
960 % \renewcommand*{\linenumberfont}[1]{}
961
962 \DeclareDocumentCommand{\PoemTitle}{s o o m}{%
963 \IfValueTF{#2}%
964 {\poemtitle[#2]{#4}}%
965 {\poemtitle{#4}}%
966 }
967
968 \renewcommand*{\NumberPoemTitle}{}
969 \renewcommand*{\PlainPoemTitle}{}
970 \renewcommand*{\poemtitlepstyle}{}
971 \renewcommand*{\poemtitlestarmark}[1]{}
972 \renewcommand*{\poemtitlestarpstyle}{}
973 \renewcommand*{\PoemTitleheadstart}{}
974 \renewcommand*{\printPoemTitlenonum}{}
975 \renewcommand*{\printPoemTitlenum}{}
976 \renewcommand*{\afterPoemTitlenum}{}
977 \renewcommand*{\printPoemTitletitle}[1]{}
978 \renewcommand*{\afterPoemTitle}{}
979 \newlength{\midpoemtitleskip}
980 \renewcommand*{\PoemTitlenumfont}{}
981 \renewcommand*{\PoemTitlefont}{}
```
## § 682.15 Boxes, verbatims and files

```
982\renewenvironment{qframe}{\framed}{\endframed}
983 \renewenvironment{qshade}{\shaded}{\endshaded}
984 \renewcommand*{\setverbatimfont}[1]{}
985 \renewcommand*{\tabson}[1]{}
986 \renewcommand*{\tabsoff}{}
987 \renewcommand*{\wrappingon}{}
988 \renewcommand*{\wrappingoff}{}
989\renewcommand*{\verbatimindent}{}
```

```
990 \renewcommand*{\verbatimbreakchar}[1]{}
```
\DefineVerbatimEnvironment{fboxverbatim}{Verbatim}{frame=single}

boxedverbatim is already defined by moreverb. boxedverbatim\* does not appear to work at all, even in a minimal print memoir document.

```
992 \renewcommand*{\bvbox}{}
993 \renewcommand*{\bvtopandtail}{}
994 \renewcommand*{\bvsides}{}
995 \renewcommand*{\nobvbox}{}
996 % \newlength\bvboxsep
997 \renewcommand*{\bvtoprulehook}{}
998 \renewcommand*{\bvtopmidhook}{}
999 \renewcommand*{\bvendrulehook}{}
1000 \renewcommand*{\bvleftsidehook}{}
1001 \renewcommand*{\bvrightsidehook}{}
1002 \renewcommand*{\bvperpagetrue}{}
1003 \renewcommand*{\bvperpagefalse}{}
1004 \renewcommand{\bvtopofpage}[1]{}
1005 \renewcommand{\bvendofpage}[1]{}
1006 \renewcommand*{\linenumberfrequency}[1]{}
1007 \renewcommand*{\resetbvlinenumber}{}
1008 \renewcommand*{\setbvlinenums}[2]{}
1009 \renewcommand*{\linenumberfont}[1]{}
1010 \renewcommand*{\bvnumbersinside}{}
1011 \renewcommand*{\bvnumbersoutside}{}
```
## § 682.16 Cross referencing

```
1012 \renewcommand*{\fref}[1]{\cref{#1}}
1013 \renewcommand*{\tref}[1]{\cref{#1}}
1014 \renewcommand*{\pref}[1]{\cpageref{#1}}
1015 \renewcommand*{\Aref}[1]{\cref{#1}}
1016 \renewcommand*{\Bref}[1]{\cref{#1}}
1017 \renewcommand*{\Pref}[1]{\cref{#1}}
1018 \renewcommand*{\Sref}[1]{\cref{#1}}
1019 \renewcommand*{\figurerefname}{Figure}
1020 \renewcommand*{\tablerefname}{Table}
1021 \renewcommand*{\pagerefname}{page}
1022 \renewcommand*{\bookrefname}{Book~}
1023 \renewcommand*{\partrefname}{Part~}
1024 \renewcommand*{\chapterrefname}{Chapter~}
1025 \renewcommand*{\sectionrefname}{\S}
1026 \renewcommand*{\appendixrefname}{Appendix~}
1027 \LetLtxMacro\titleref\nameref
1028 \renewcommand*{\headnameref}{}
1029 \renewcommand*{\tocnameref}{}
1030
1031 \providecounter{LWR@currenttitle}
1032
1033 \renewcommand*{\currenttitle}{%
1034 \addtocounter{LWR@currenttitle}{1}%
1035 \label{currenttitle\arabic{LWR@currenttitle}}%
1036 \nameref{currenttitle\arabic{LWR@currenttitle}}%
1037 }
```

```
1039 \renewcommand*{\theTitleReference}[2]{}
1040 \renewcommand*{\namerefon}{}
1041 \renewcommand*{\namerefoff}{}
```
#### § 682.17 Back matter

\@@wrindexhyp Redefined to write the LWR@autoindex counter instead of page. Note that memoir has two versions, depending on the use of hyperref.

```
1042 \AtBeginDocument{
1043
1044 \def\@@wrindexhyp#1||\\{%
1045 \addtocounter{LWR@autoindex}{1}%
1046 \label{LWRindex-\arabic{LWR@autoindex}}%
1047 % \ifshowindexmark\@showidx{#1}\fi
1048 \protected@write\@auxout{}%
1049 % {\string\@@wrindexm@m{\@idxfile}{#1}{\thepage}}%
1050 {\string\@@wrindexm@m{\@idxfile}{#1}{\arabic{LWR@autoindex}}}%
1051 \endgroup
1052 \@esphack}%
```
\@@wrspindexhyp \specialindex behaves like a regular \index, pointing to where \specialindex is used. If  $\operatorname{\mathsf{Spec}}$  is used inside a figure or table after the  $\operatorname{\mathsf{Spec}}$  then the hyperlink will be given the name of that particular figure or table.

```
1053 \def\@@wrspindexhyp#1||\\{%
1054 \addtocounter{LWR@autoindex}{1}%
1055 \label{LWRindex-\arabic{LWR@autoindex}}%
1056 % \ifshowindexmark\@showidx{#1}\fi
1057 \protected@write\@auxout{}%
1058 % {\string\@@wrindexm@m{\@idxfile}{#1}{\@nameuse{the\@sptheidx}}}%
1059 {\string\@@wrindexm@m{\@idxfile}{#1}{\arabic{LWR@autoindex}}}%
1060 \endgroup
1061 \@esphack}%
1062
1063 }% \AtBeginDocument
```
\@spindex Patched to append \_html to the file:

```
1064 \renewcommand{\@spindex}[2]{%
1065 \@ifundefined{#1@idxfile}%
1066 {\ifreportnoidxfile
1067 \@memwarn{Undefined index file #1}%
1068 \fi
1069 \begingroup
1070 \@sanitize
1071 \@nowrindex}%
1072 {\def\@idxfile{#1_html}%
1073 \def\@sptheidx{#2}%
1074 \begingroup
1075 \@sanitize
1076 \@wrspindex}}
```

```
1077 \catcode'\_=12%
1078 \renewcommand*{\makeindex}[1][\BaseJobname]{%
1079 \if@filesw
1080 \def\gindex{\@bsphack%
1081 \@ifnextchar [{\@index}{\@index[\BaseJobname]}}
1082 \def\specialindex{\@bsphack\@spindex}%
1083 \makememindexhook
1084 \expandafter\newwrite\csname #1@idxfile\endcsname
1085 \expandafter\immediate\openout \csname #1@idxfile\endcsname #1_html.idx\relax
1086 \typeout{Writing index file #1_html.idx }%
1087 \fi}
1088 \catcode'\_=8%
```
\printindex Patched to use \_html filename and \BaseJobname. This will later be patched by the lwarp core.

```
1089 \catcode'\_=12%
1090 \renewcommand{\printindex}[1][\BaseJobname]{\@input@{#1_html.ind}}
1091 \catcode'\_=8%
1092 \DeclareDocumentCommand{\newblock}{}{}
1093 %
1094 \renewcommand*{\showindexmarks}{}
1095 \renewcommand*{\hideindexmarks}{}
1096
1097 \renewcommand*{\xindyindex}{}
```
### § 682.18 Miscellaneous

```
1098 \renewcommand*{\changemarks}{}
1099 \renewcommand*{\nochangemarks}{}
1100 \renewcommand*{\added}[1]{}
1101 \renewcommand*{\deleted}[1]{}
1102 \renewcommand*{\changed}[1]{}
1103
1104 \renewcommand*{\showtrimsoff}{}
1105 \renewcommand*{\showtrimson}{}
1106 \renewcommand*{\trimXmarks}{}
1107 \renewcommand*{\trimLmarks}{}
1108 \renewcommand*{\trimFrame}{}
1109 \renewcommand*{\trimNone}{}
1110 \renewcommand*\trimmarkscolor{}
1111 \renewcommand*{\trimmarks}{}
1112 \renewcommand*{\tmarktl}{}
1113 \renewcommand*{\tmarktr}{}
1114 \renewcommand*{\tmarkbr}{}
1115 \renewcommand*{\tmarkbl}{}
1116 \renewcommand*{\tmarktm}{}
1117 \renewcommand*{\tmarkmr}{}
1118 \renewcommand*{\tmarkbm}{}
1119 \renewcommand*{\tmarkml}{}
1120 \renewcommand*{\trimmark}{}
1121 \renewcommand*{\quarkmarks}{}
1122 \renewcommand*{\registrationColour}[1]{}
1123
```

```
1124 \renewcommand*{\leavespergathering}[1]{}
1125
1126 \renewcommand*{\noprelistbreak}{}
1127
1128 \renewcommand*{\cleartorecto}{}
1129 \renewcommand*{\cleartoverso}{}
1130
1131 \renewenvironment{vplace}[1][]{}{}
```
## § 682.19 **ccaption** emulation

```
1132 \renewcommand*{\captiondelim}[1]{\renewcommand*{\CaptionSeparator}{#1}}
1133 \renewcommand*{\captionnamefont}[1]{}
1134 \renewcommand*{\captiontitlefont}[1]{}
1135 \renewcommand*{\flushleftright}{}
1136 \renewcommand*{\centerlastline}{}
1137 \renewcommand*{\captionstyle}[2][]{}
1138 \DeclareDocumentCommand{\captionwidth}{m}{}
1139 \renewcommand*{\changecaptionwidth}{}
1140 \renewcommand*{\normalcaptionwidth}{}
1141 \renewcommand*{\hangcaption}{}
1142 \renewcommand*{\indentcaption}[1]{}
1143 \renewcommand*{\normalcaption}{}
1144 \renewcommand{\precaption}[1]{}
1145 \renewcommand{\postcaption}[1]{}
1146 \renewcommand{\midbicaption}[1]{}
1147 \renewcommand{\contcaption}[1]{%
1148 % \ContinuedFloat%
1149 % \caption{#1}%
1150 \begin{LWR@figcaption}% later becomes \caption*
1151 \LWR@isolate{\@nameuse{\@captype name}}~%
1152 \thechapter.\the\value{\@captype}\CaptionSeparator\LWR@isolate{#1}%
1153 \end{LWR@figcaption}%
1154 }
1155 \newlength{\abovelegendskip}
1156 \setlength{\abovelegendskip}{0.5\baselineskip}
```

```
1157 \newlength{\belowlegendskip}
```

```
1158 \setlength{\belowlegendskip}{\abovelegendskip}
```
The extra  $\iota \$  here forces a  $\iota$ - $\iota$  in  $H$  and when  $\iota$  legend is used in a  $\mathcal{I}$  marginpar.

```
1159 \renewcommand{\legend}[1]{\begin{center}#1\\\end{center}}
1160
1161 \renewcommand{\namedlegend}[2][]{%
1162 \begin{center}
1163 \@nameuse{fleg\@captype}\CaptionSeparator#2\\
1164 \end{center}
1165 \@nameuse{flegtoc\@captype}{#1}
1166 }
```
\flegtable, \flegfigure, \flegtoctable, \flegtocfigure are defined by memoir using \newfloat. These are defined with an  $@$  in ccaption.

```
1167 \renewcommand{\newfixedcaption}[3][\caption]{%
1168 \renewcommand{#2}{\def\@captype{#3}#1}}
```

```
1169 \renewcommand{\renewfixedcaption}[3][\caption]{%
1170 \renewcommand{#2}{\def\@captype{#3}#1}}
1171 \renewcommand{\providefixedcaption}[3][\caption]{%
1172 \providecommand{#2}{\def\@captype{#3}#1}}
1173
1174 \renewcommand{\bitwonumcaption}[6][]{%
1175 \ifblank{#2}{\caption{#3}}{\caption[#2]{#3}}%
1176 \addtocounter{\@captype}{-1}%
1177 \begingroup%
1178 \csdef{\@captype name}{#4}%
1179 \ifblank{#5}{\caption{#6}}{\caption[#5]{#6}}%
1180 \endgroup%
1181 \ifblank{#1}{}{\label{#1}}%
1182 }
1183
1184 \LetLtxMacro\bionenumcaption\bitwonumcaption% todo
1185
1186 \renewcommand{\bicaption}[5][]{%
1187 \ifblank{#2}{\caption{#3}}{\caption[#2]{#3}}%
1188 \begin{LWR@figcaption}% later becomes \caption*
1189 \LWR@isolate{#4} % space
1190 \thechapter.\the\value{\@captype}\CaptionSeparator\LWR@isolate{#5}%
1191 \end{LWR@figcaption}%
1192 \ifblank{#1}{}{\label{#1}}%
1193 }
1194
1195 \renewcommand{\bicontcaption}[3]{%
1196 \contcaption{#1}%
1197 \begingroup%
1198 \csdef{\@captype name}{#2}%
1199 \contcaption{#3}%
1200 \endgroup%
1201 }
```
#### Only in ccaption, not in memoir:

```
1202 % \LetLtxMacro\longbitwonumcaption\bitwonumcaption%
1203 % \LetLtxMacro\longbionenumcaption\bitwonumcaption%
1204 % \LetLtxMacro\longbicaption\bicaption%
```
Patches for subfloats to support additional lwarp labels:

```
1205 \renewcommand{\@memsubbody}{%
1206 \bgroup
1207 \let\label=\memsub@label
1208 \ifdonemaincaption\else
1209 \advance\csname c@\@captype\endcsname\@ne
1210 \fi
1211 % \refstepcounter{sub\@captype}\@contkeep%
1212 % \leavevmode% lwarp
1213 \@ifnextchar [%
1214 {\@memsubfig}%
1215 {\@memsubfig[\@empty]}}
1216
1217 \renewcommand{\@memcontsubbody}{%
1218 \bgroup
```

```
1219 \let\label=\memsub@label
1220 \@contset
1221 % \refstepcounter{sub\@captype}\@contkeep%
1222% \leavevmode% lwarp
1223 \@ifnextchar [%
1224 {\@memsubfig}%
1225 {\@memsubfig[\@empty]}}
1226
1227
1228 \long\def\@memsubfloat#1[#2][#3]#4{%
1229 % \@tempcnta=\@ne
1230 % \if@tightsubcap
1231 % \if@minipage
1232 % \@tempcnta=\z@
1233 % \else
1234% \ifdim\lastskip=\z@
1235 % \@tempcnta=\@ne
1236 % \else
1237 % \@tempcnta=\tw@
1238 % \fi
1239 % \fi
1240 % \fi
1241 % \if@contbotsub
1242% \def\subfig@top{\subfloattopskip}%
1243 % \def\subfig@bottom{\subfloatbottomskip}%
1244 % \else
1245% \def\subfig@top{\subfloatbottomskip}%
1246% \def\subfig@bottom{\subfloattopskip}%
1247 % \fi
1248% \setbox\@tempboxa \hbox{#4}%
1249 % \@tempdima=\wd\@tempboxa
1250 % \vbox
1251 \bgroup%
1252 \mem@step@subcounter%
1253 % \vbox
1254 \LWR@stoppars%
1255 \minipagefullwidth% 1255 \minipagefullwidth%
1256 \begin{minipage}{\linewidth}% lwarp
1257 \bgroup
1258% \ifcase\@tempcnta
1259% \@minipagefalse
1260 % \or
1261% \vspace{\subfig@top}
1262 % \or
1263% \ifdim \lastskip=\z@ \else
1264% \@tempskipb\subfig@top\@xaddvskip
1265 % \fi
1266 % \fi
1267 \if@contbotsub
1268 #4% \box\@tempboxa
1269 \egroup
1270 \ifx \@empty#3\relax \else
1271% \vskip\subfloatcapskip
1272 \@memsubcaption{#1}{#2}{#3}%
1273 \fi
```

```
1274 \else
1275 \ifx \@empty#3\relax \else
1276 \@memsubcaption{#1}{#2}{#3}%
1277% \vskip\subfloatcapskip
1278% \vskip\subfloatcaptopadj
1279 \fi\egroup
1280 #4% \box\@tempboxa
1281 \fi
1282% \vspace{\subfig@bottom}
1283 \end{minipage}% lwarp
1284 \LWR@startpars% lwarp
1285 \egroup
1286 \egroup
1287 }
```
## § 682.20 Final patchwork

```
1288\newlistof{tableofcontents}{toc}{\contentsname}
1289 \newlistof{listoffigures}{lof}{\listfigurename}
1290 \newlistof{listoftables}{lot}{\listtablename}
```
File 575 **lwarp-common-multimedia.sty**

# § 683 Package **common-multimedia**

Pkg lwarp-common-multimedia Common code for multimedia, movie15, and media9.

The packages multimedia, movie15, and media9 are supported.

html5 <audio> and <video> objects are created for .mp3 and .mp4 les.

html5 <embed> objects are created for http and ftp links.

\href links are created for other media types. (Unfortunately, there is not much overlap between the file types supported for print output and the file types supported by  $HTML5$ .)

For media9, a multimedia object is inserted for each addresource=, as well as each flashvars source= and src=. This may result in duplicate objects.

Undesired objects may be nullified by placing them inside \warpprintonly or the warpprint environment.

Each HTML multimedia object includes the poster text, except for <embed> objects. For movie15, the text option is supported to specify the poster text.

The width, height, and totalheight options are supported. The HTML object is scaled according to the display width, correctly compensating for either tall or wide viewports.

Other options are ignored.

media9 \addmediapath is supported. It is assumed that the same path structure will exist for the  $HTML$  document.

html5 media controls are always specied for each <audio> and <video> object.

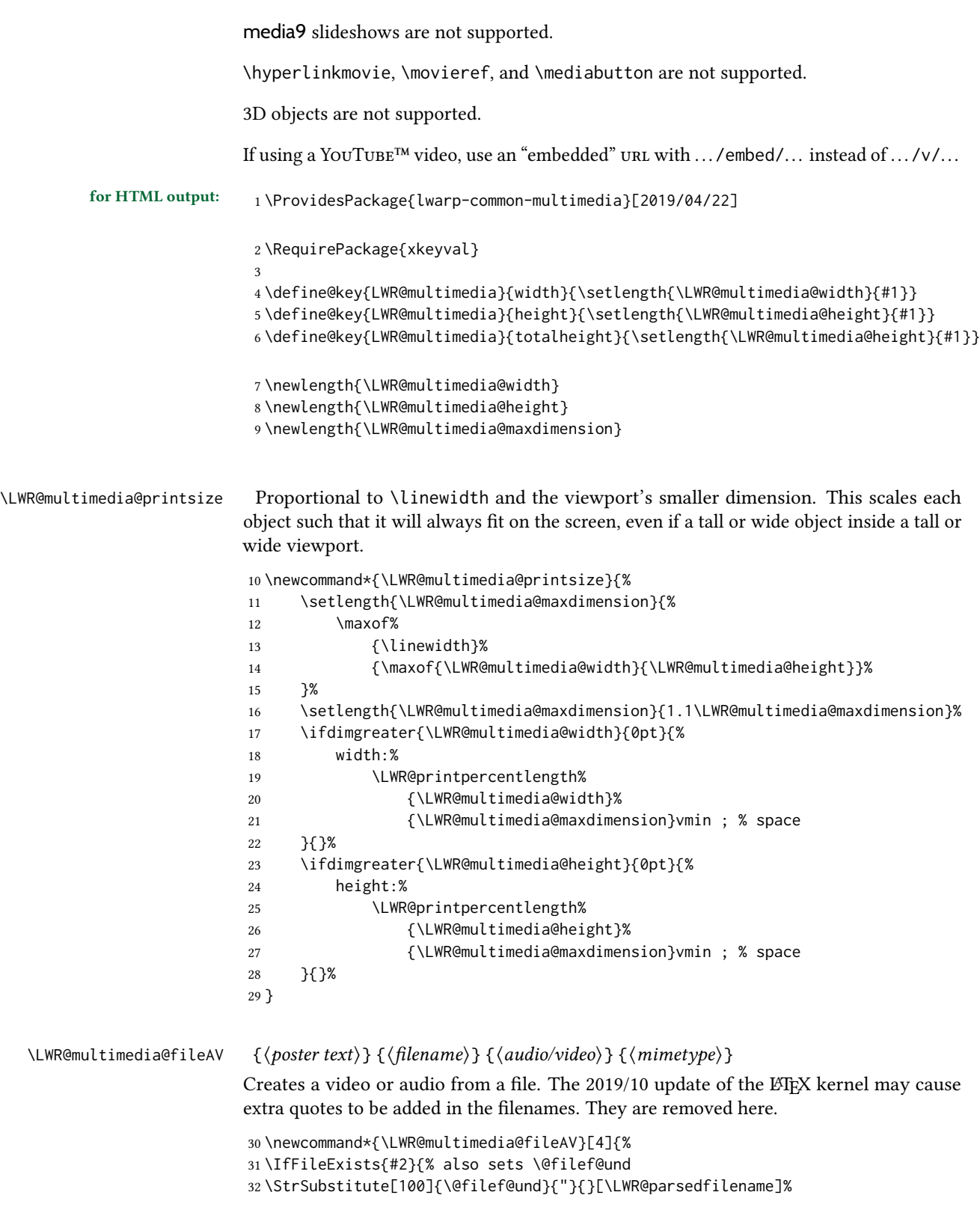

The container  $\texttt{}$  is sized as desired.

```
33 \ifstrequal{#3}{audio}{%
34 \begin{BlockClass}{AVviewport}
35 }{%
36 \begin{BlockClass}[\LWR@multimedia@printsize\ margin:auto]{AVviewport}
37 }
```
Paragraph tags are unnecessary for the A/v tags.

\LWR@stoppars

The a/v element is 100% of the container.

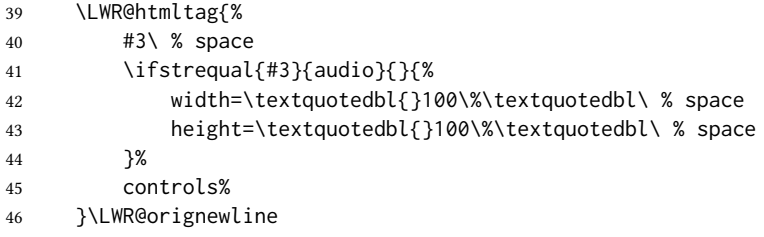

The file source and type:

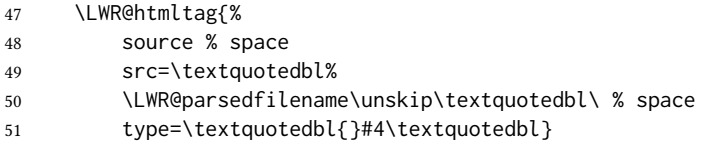

The poster text inside paragraph tags, along with a reference to the file.

```
52 \LWR@startpars
53 \LWR@href{\LWR@parsedfilename}{#1}
54 \LWR@stoppars
```
#### Finish.

```
55 \LWR@htmltag{/#3}\LWR@orignewline
56 \end{BlockClass}
57 }{%
58 \PackageError{lwarp-common-multimedia}
59 {File '#2' not found}
60 {Perhaps an incorrect path?}
61 }%
62 }
```
\LWR@multimedia@httpAV { $\{poster text\}$ } { $\{filename\}$ } { $\{audio\video\}$ } { $\{minetype\}$ }

Creates a video or audio from a URL link.

```
63 \newcommand*{\LWR@multimedia@httpAV}[4]{%
```
The container <div> is sized as desired.

```
64 \ifstrequal{#3}{audio}{%
65 \begin{BlockClass}{AVviewport}
66 }{%
67 \begin{BlockClass}[\LWR@multimedia@printsize\ margin:auto]{AVviewport}
68 }
```
Paragraph tags are unnecessary for the A/v tags.

\LWR@stoppars

The a/v element is 100% of the container.

 \LWR@htmltag{% #3\ % space \ifstrequal{#3}{audio}{}{% width=\textquotedbl{}100\%\textquotedbl\ % space height=\textquotedbl{}100\%\textquotedbl\ controls% }% }\LWR@orignewline The file source and type: \LWR@htmltag{% source % space

```
79 src=\textquotedbl#2\textquotedbl\ % space
80 type=\textquotedbl#4\textquotedbl}
```
The poster text inside paragraph tags, along with a reference to the URL.

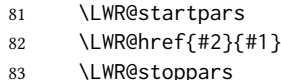

Finish.

```
84 \LWR@htmltag{/#3}\LWR@orignewline
85 \end{BlockClass}
86 }
```
\LWR@multimedia@AV { $\{poster text\} {\{filename\}} {\{audio/video\}} {\{mimetype\}}$ 

Creates an audio or video from a file or a URL.

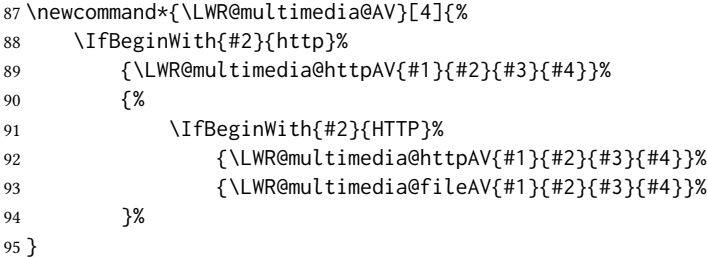

#### \LWR@multimedia@embed  ${\langle}$  { $\langle$ *poster text*} } { $\langle$ *URL or filename*} } { $\langle$ *mime type*} }

Embeds multimedia of an arbitrary type. The poster text is not used, as it would appear along with the video if the <embed> element is supported.

```
96 \newcommand*{\LWR@multimedia@embed}[3]{%
97 \begin{BlockClass}[width:100\%]{AVviewport}%
98 \LWR@stoppars
99 \LWR@htmltag{%
100 embed % space
101 \ifblank{#3}{}{type=\textquotedbl#3\textquotedbl\ }%
102 style=\textquotedbl\LWR@multimedia@printsize\ margin:auto\textquotedbl\ % space
103 src=\textquotedbl#2\textquotedbl\ % space
104 }%
105 \LWR@startpars
106 \end{BlockClass}
107 }
```
Error message if the comment character is used among the arguments of \LWR@multimediab. \LWR@multimedia@percenterror \newcommand\*{\LWR@multimedia@percenterror}{% \PackageError{lwarp-media9} {% Do not use a percent comment between\MessageBreak \protect\includemedia\space arguments% } {% Percent is changed to a regular character\MessageBreak to allow its use inside a URL.% } } \LWR@multimediab  $[(options)] {\langle poster text \rangle} {\langle filename \rangle}$ Creates multimedia. Examines the file extension to determine the type. If not a supported type, creates an embedded object if it has a URL. If neither, create a link to the unsupported object. \newcommand\*{\LWR@multimediab}[3][]{% Error if the percent character appears among the arguments. This could happen since the comment character has been temporarily disabled, for use in a URL. \if#1\@percentchar\LWR@multimedia@percenterror\fi% \if#2\@percentchar\LWR@multimedia@percenterror\fi% \if#3\@percentchar\LWR@multimedia@percenterror\fi% Paragraph handling: \LWR@stoppars% Record the desired size. 124 \setlength{\LWR@multimedia@width}{0pt}% 125 \setlength{\LWR@multimedia@height}{0pt}% \setkeys\*{LWR@multimedia}{#1}% If a known  $A/v$  type, create an  $HTML5 \leq video>$  or  $\leq audio>$ . \IfEndWith{#3}{.mp4}{\LWR@multimedia@AV{#2}{#3}{video}{video/mp4}}{% \IfEndWith{#3}{.MP4}{\LWR@multimedia@AV{#2}{#3}{video}{video/mp4}}{% \IfEndWith{#3}{.mp3}{\LWR@multimedia@AV{#2}{#3}{audio}{audio/mpeg}}{% \IfEndWith{#3}{.MP3}{\LWR@multimedia@AV{#2}{#3}{audio}{audio/mpeg}}{% If an arbitrary URL, embed it. \IfBeginWith{#3}{http}{\LWR@multimedia@embed{#2}{#3}{}}{% \IfBeginWith{#3}{HTTP}{\LWR@multimedia@embed{#2}{#3}{}}{% \IfBeginWith{#3}{ftp}{\LWR@multimedia@embed{#2}{#3}{}}{% \IfBeginWith{#3}{FTP}{\LWR@multimedia@embed{#2}{#3}{}}{% If unknown, create a link to it. \LWR@href{#3}{#2}% unknown format }}}}}}}}%

Paragraph handling:
\LWR@startpars% \endgroup% } Catcodes which may apper in a URL.

```
140 \newrobustcmd*{\LWR@multimedia}{%
141 \begingroup%
142 \LWR@linkmediacatcodes%
143 \LWR@multimediab%
144 }
```
## File 576 **lwarp-common-mathjax-letters.sty**

# § 684 Package **common-mathjax-letters**

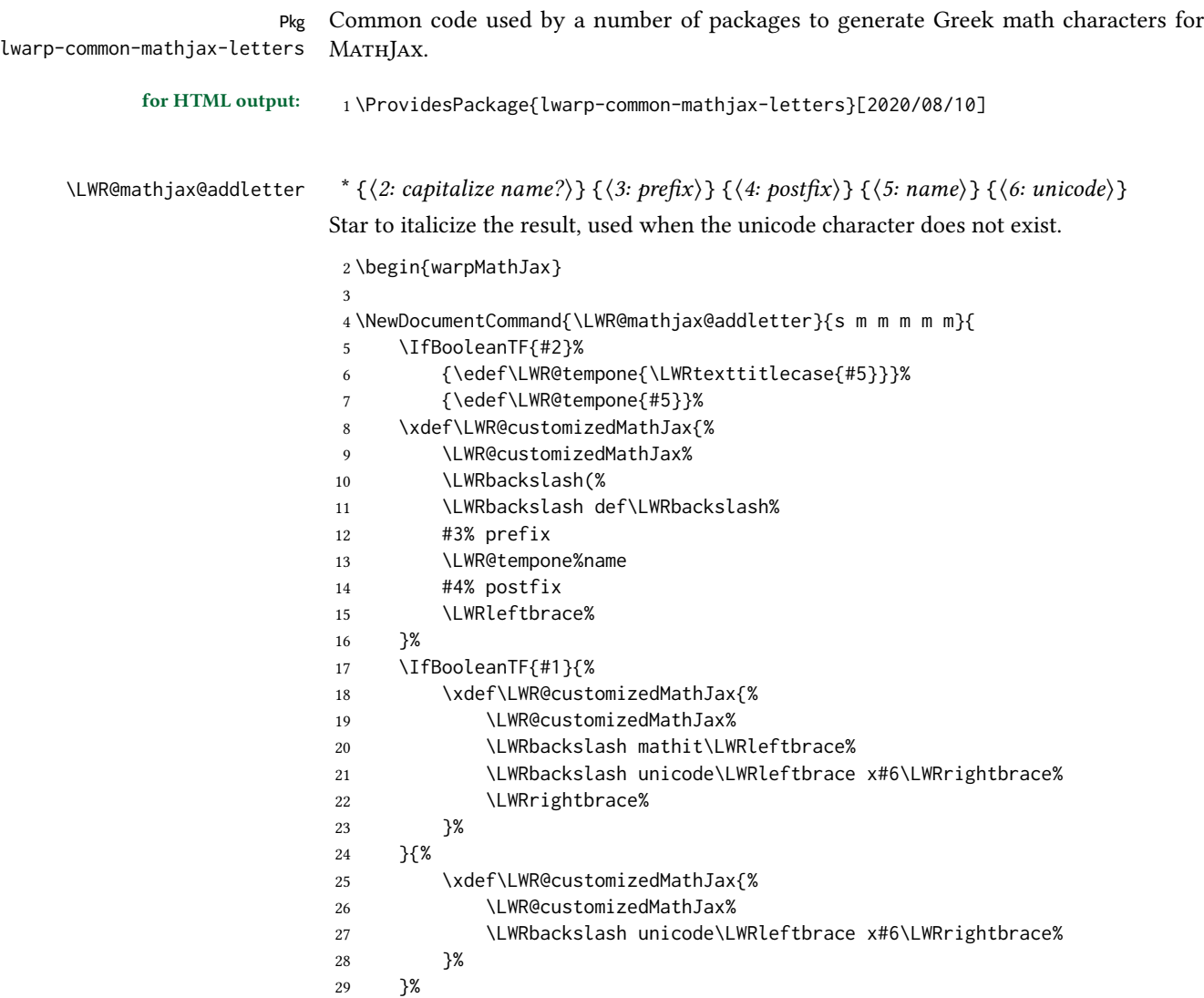

 \xdef\LWR@customizedMathJax{% \LWR@customizedMathJax% \LWRrightbrace\LWRbackslash)\par% }% } \* { $\langle 2: prefix \rangle$ } { $\langle 3: postfix \rangle$ } \LWR@mathjax@addgreek@l@up Star to capitalize the macro names. Adds \CustomizeMathjax expressions to define a set of macros for Greek letters, lowercase upright. \NewDocumentCommand{\LWR@mathjax@addgreek@l@up}{s m m}{ \LWR@mathjax@addletter{#1}{#2}{#3}{alpha}{03B1} \LWR@mathjax@addletter{#1}{#2}{#3}{beta}{03B2} \LWR@mathjax@addletter{#1}{#2}{#3}{varbeta}{03D0} \LWR@mathjax@addletter{#1}{#2}{#3}{gamma}{03B3} \LWR@mathjax@addletter{#1}{#2}{#3}{digamma}{03DD} \LWR@mathjax@addletter{#1}{#2}{#3}{delta}{03B4} \LWR@mathjax@addletter{#1}{#2}{#3}{epsilon}{03F5} \LWR@mathjax@addletter{#1}{#2}{#3}{varepsilon}{03B5} \LWR@mathjax@addletter{#1}{#2}{#3}{zeta}{03B6} \LWR@mathjax@addletter{#1}{#2}{#3}{eta}{03B7} \LWR@mathjax@addletter{#1}{#2}{#3}{theta}{03B8} \LWR@mathjax@addletter{#1}{#2}{#3}{vartheta}{03D1} \LWR@mathjax@addletter{#1}{#2}{#3}{iota}{03B9} \LWR@mathjax@addletter{#1}{#2}{#3}{kappa}{03BA} \LWR@mathjax@addletter{#1}{#2}{#3}{varkappa}{03F0} \LWR@mathjax@addletter{#1}{#2}{#3}{lambda}{03BB} \LWR@mathjax@addletter{#1}{#2}{#3}{mu}{03BC} \LWR@mathjax@addletter{#1}{#2}{#3}{nu}{03BD} \LWR@mathjax@addletter{#1}{#2}{#3}{xi}{03BE} \LWR@mathjax@addletter{#1}{#2}{#3}{omicron}{03BF} \LWR@mathjax@addletter{#1}{#2}{#3}{pi}{03C0} \LWR@mathjax@addletter{#1}{#2}{#3}{varpi}{03D6} \LWR@mathjax@addletter{#1}{#2}{#3}{rho}{03C1} \LWR@mathjax@addletter{#1}{#2}{#3}{varrho}{03F1} \LWR@mathjax@addletter{#1}{#2}{#3}{sigma}{03C3} \LWR@mathjax@addletter{#1}{#2}{#3}{varsigma}{03C2} \LWR@mathjax@addletter{#1}{#2}{#3}{tau}{03C4} \LWR@mathjax@addletter{#1}{#2}{#3}{upsilon}{03C5} \LWR@mathjax@addletter{#1}{#2}{#3}{phi}{03D5} \LWR@mathjax@addletter{#1}{#2}{#3}{varphi}{03C6} \LWR@mathjax@addletter{#1}{#2}{#3}{chi}{03C7} \LWR@mathjax@addletter{#1}{#2}{#3}{psi}{03C8} \LWR@mathjax@addletter{#1}{#2}{#3}{omega}{03C9} } \* { $\langle 2: prefix \rangle$ } { $\langle 3: postfix \rangle$ } \LWR@mathjax@addgreek@u@up Star to capitalize the macro names. Adds \CustomizeMathjax expressions to define a set of macros for Greek letters, uppercase upright.

\NewDocumentCommand{\LWR@mathjax@addgreek@u@up}{s m m}{

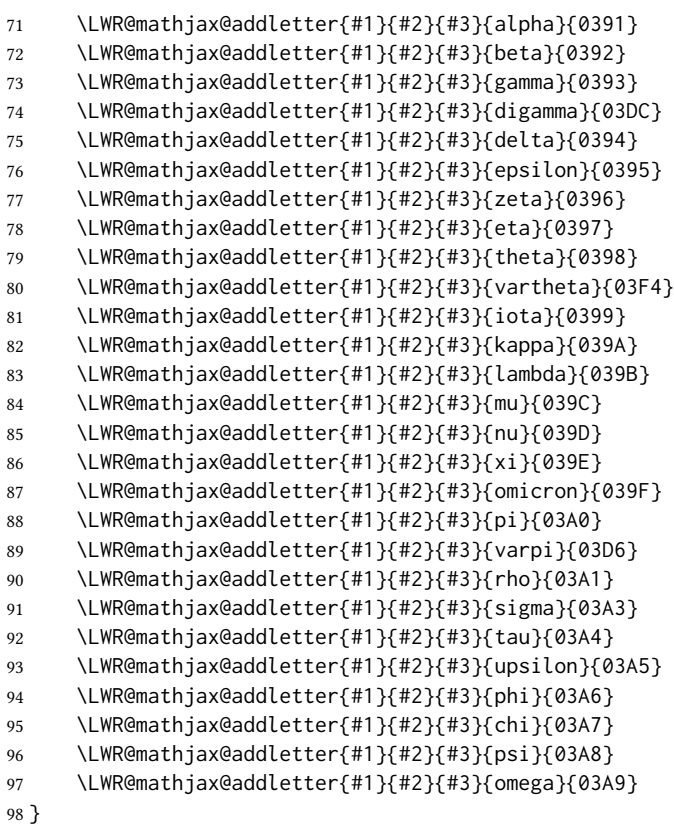

## \* { $\langle 2: prefix \rangle$ } { $\langle 3: postfix \rangle$ }

\LWR@mathjax@addgreek@l@it Star to capitalize the macro names.

Adds \CustomizeMathjax expressions to define a set of macros for Greek letters, lowercase italic.

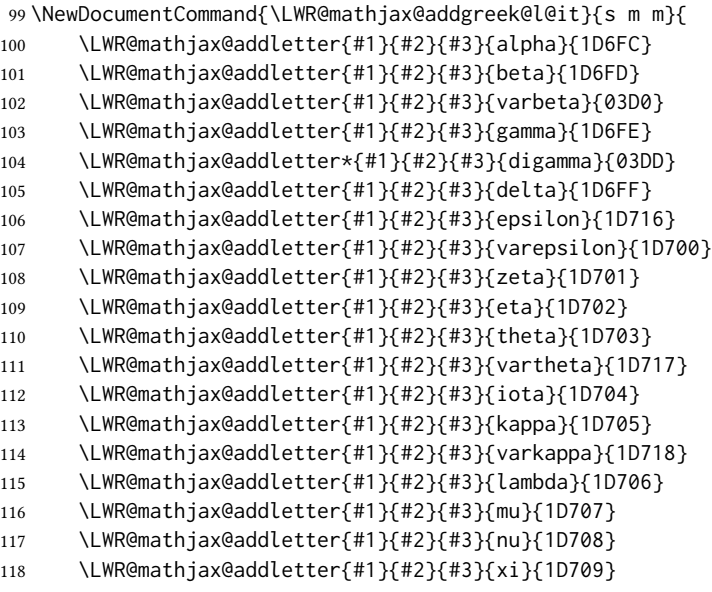

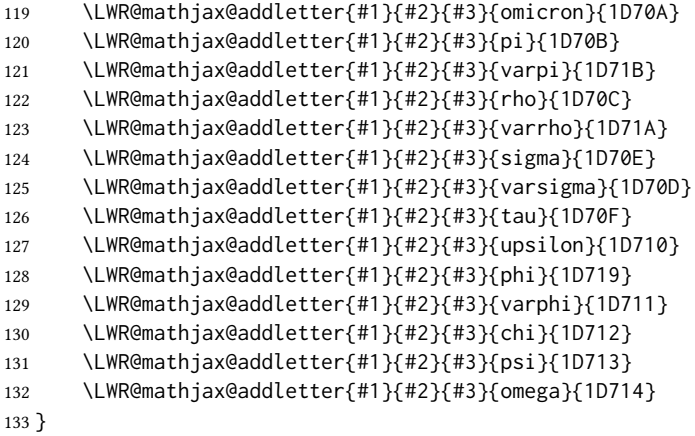

\* { $\langle 2: prefix \rangle$ } { $\langle 3: postfix \rangle$ }

\LWR@mathjax@addgreek@u@it Star to capitalize the macro names.

Adds \CustomizeMathjax expressions to define a set of macros for Greek letters, uppercase italic.

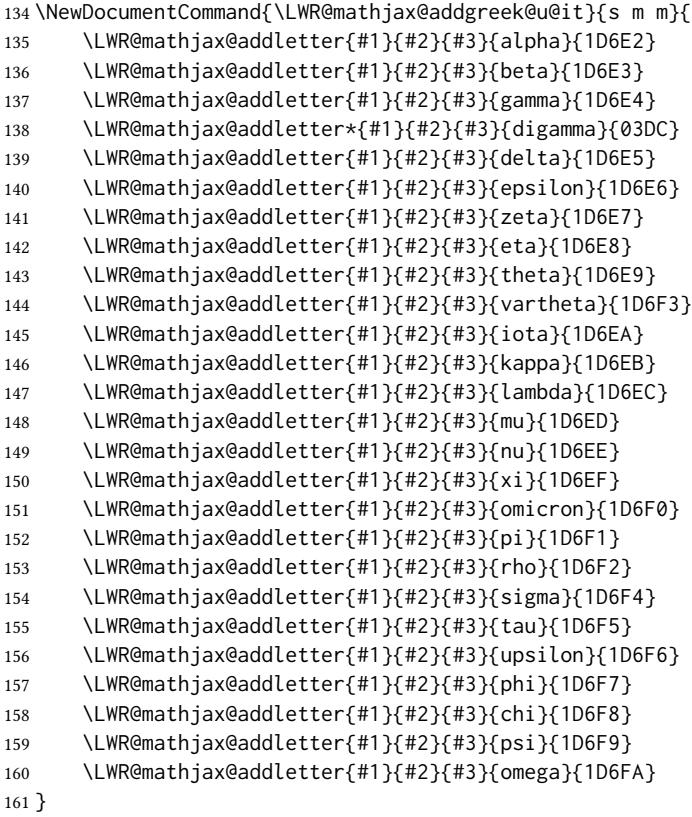

\* { $\langle 2: prefix \rangle$ } { $\langle 3: postfix \rangle$ }

\LWR@mathjax@addgreek@l@bfit Star to capitalize the macro names.

Adds \CustomizeMathjax expressions to define a set of macros for Greek letters, lowercase boldface italic.

```
162 \NewDocumentCommand{\LWR@mathjax@addgreek@l@bfit}{s m m}{
163 \LWR@mathjax@addletter{#1}{#2}{#3}{alpha}{1D736}
164 \LWR@mathjax@addletter{#1}{#2}{#3}{beta}{1D737}
165 \LWR@mathjax@addletter{#1}{#2}{#3}{varbeta}{03D0}
166 \LWR@mathjax@addletter{#1}{#2}{#3}{gamma}{1D738}
167 \LWR@mathjax@addletter*{#1}{#2}{#3}{digamma}{03DD}
168 \LWR@mathjax@addletter{#1}{#2}{#3}{delta}{1D739}
169 \LWR@mathjax@addletter{#1}{#2}{#3}{epsilon}{1D750}
170 \LWR@mathjax@addletter{#1}{#2}{#3}{varepsilon}{1D73A}
171 \LWR@mathjax@addletter{#1}{#2}{#3}{zeta}{1D73B}
172 \LWR@mathjax@addletter{#1}{#2}{#3}{eta}{1D73C}
173 \LWR@mathjax@addletter{#1}{#2}{#3}{theta}{1D73D}
174 \LWR@mathjax@addletter{#1}{#2}{#3}{vartheta}{1D751}
175 \LWR@mathjax@addletter{#1}{#2}{#3}{iota}{1D73E}
176 \LWR@mathjax@addletter{#1}{#2}{#3}{kappa}{1D73F}
177 \LWR@mathjax@addletter{#1}{#2}{#3}{varkappa}{1D752}
178 \LWR@mathjax@addletter{#1}{#2}{#3}{lambda}{1D740}
179 \LWR@mathjax@addletter{#1}{#2}{#3}{mu}{1D741}
180 \LWR@mathjax@addletter{#1}{#2}{#3}{nu}{1D742}
181 \LWR@mathjax@addletter{#1}{#2}{#3}{xi}{1D743}
182 \LWR@mathjax@addletter{#1}{#2}{#3}{omicron}{1D744}
183 \LWR@mathjax@addletter{#1}{#2}{#3}{pi}{1D745}
184 \LWR@mathjax@addletter{#1}{#2}{#3}{varpi}{1D755}
185 \LWR@mathjax@addletter{#1}{#2}{#3}{rho}{1D746}
186 \LWR@mathjax@addletter{#1}{#2}{#3}{varrho}{1D754}
187 \LWR@mathjax@addletter{#1}{#2}{#3}{sigma}{1D748}
188 \LWR@mathjax@addletter{#1}{#2}{#3}{varsigma}{1D747}
189 \LWR@mathjax@addletter{#1}{#2}{#3}{tau}{1D749}
190 \LWR@mathjax@addletter{#1}{#2}{#3}{upsilon}{1D74A}
191 \LWR@mathjax@addletter{#1}{#2}{#3}{phi}{1D753}
192 \LWR@mathjax@addletter{#1}{#2}{#3}{varphi}{1D74B}
193 \LWR@mathjax@addletter{#1}{#2}{#3}{chi}{1D74C}
194 \LWR@mathjax@addletter{#1}{#2}{#3}{psi}{1D74D}
195 \LWR@mathjax@addletter{#1}{#2}{#3}{omega}{1D74E}
196 }
```
\* { $\langle 2: prefix \rangle$ } { $\langle 3: postfix \rangle$ }

\LWR@mathjax@addgreek@u@bfit Star to capitalize the macro names.

Adds \CustomizeMathjax expressions to define a set of macros for Greek letters, uppercase boldface italic.

\NewDocumentCommand{\LWR@mathjax@addgreek@u@bfit}{s m m}{

- \LWR@mathjax@addletter{#1}{#2}{#3}{alpha}{1D71C}
- \LWR@mathjax@addletter{#1}{#2}{#3}{beta}{1D71D}
- \LWR@mathjax@addletter{#1}{#2}{#3}{gamma}{1D71E}
- \LWR@mathjax@addletter\*{#1}{#2}{#3}{digamma}{03DC}
- \LWR@mathjax@addletter{#1}{#2}{#3}{delta}{1D71F}
- \LWR@mathjax@addletter{#1}{#2}{#3}{epsilon}{1D720}
- \LWR@mathjax@addletter{#1}{#2}{#3}{zeta}{1D721}
- \LWR@mathjax@addletter{#1}{#2}{#3}{eta}{1D722}
- \LWR@mathjax@addletter{#1}{#2}{#3}{theta}{1D723}
- \LWR@mathjax@addletter{#1}{#2}{#3}{vartheta}{1D72D}

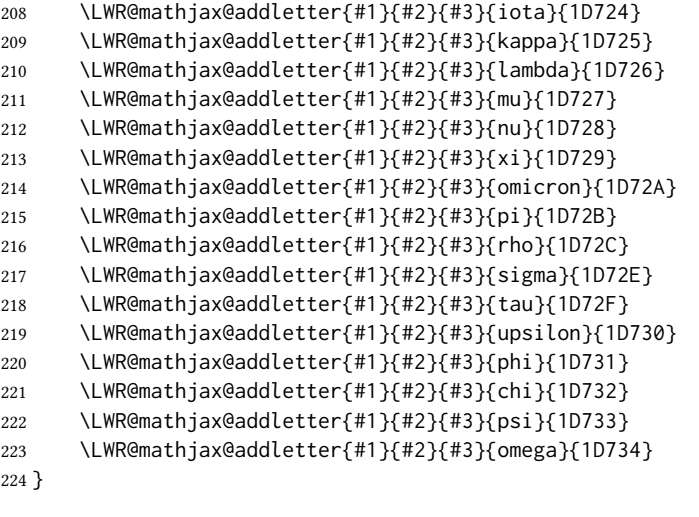

\LWR@mathjax@addgreek@u@bfup is not needed.

### \* { $\langle 2: prefix \rangle$ } { $\langle 3: postfix \rangle$ }

\LWR@mathjax@addgreek@u@bfup Star to capitalize the macro names.

Adds \CustomizeMathjax expressions to define a set of macros for Greek letters, uppercase boldface upright.

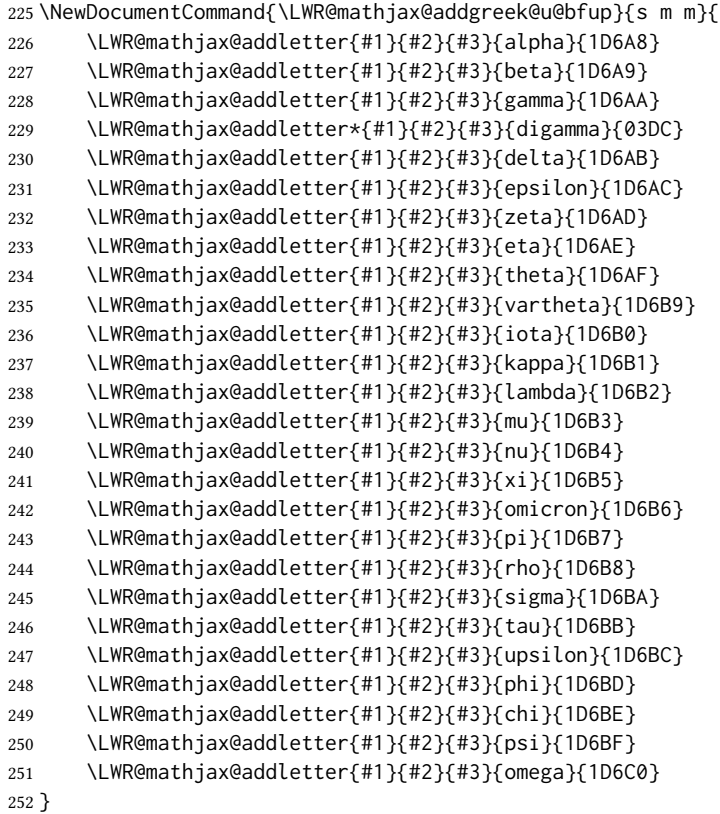

 $\{\langle prefix \rangle\}$ 

\LWR@mathjax@addlatin@u@bfit Adds \CustomizeMathjax expressions to dene a set of macros for bold-face italic Latin letters, uppercase and lowercase.

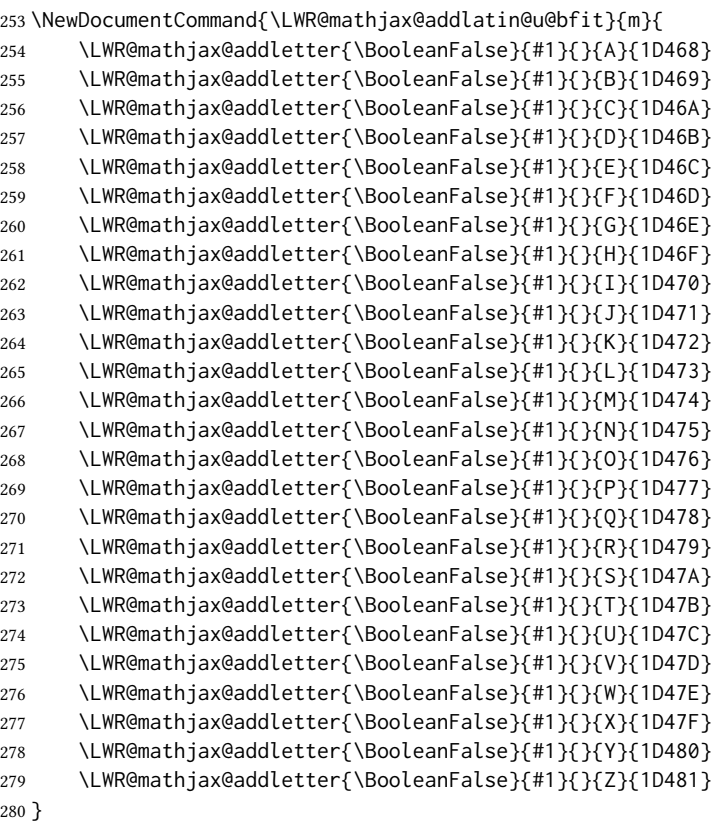

#### $\{\langle prefix \rangle\}$

\LWR@mathjax@addlatin@l@bfit Adds \CustomizeMathjax expressions to dene a set of macros for bold-face italic Latin letters, uppercase and lowercase.

> \NewDocumentCommand{\LWR@mathjax@addlatin@l@bfit}{m}{ \LWR@mathjax@addletter{\BooleanFalse}{#1}{}{a}{1D482} \LWR@mathjax@addletter{\BooleanFalse}{#1}{}{b}{1D483} \LWR@mathjax@addletter{\BooleanFalse}{#1}{}{c}{1D484} \LWR@mathjax@addletter{\BooleanFalse}{#1}{}{d}{1D485} \LWR@mathjax@addletter{\BooleanFalse}{#1}{}{e}{1D486} \LWR@mathjax@addletter{\BooleanFalse}{#1}{}{f}{1D487} \LWR@mathjax@addletter{\BooleanFalse}{#1}{}{g}{1D488} \LWR@mathjax@addletter{\BooleanFalse}{#1}{}{h}{1D489} \LWR@mathjax@addletter{\BooleanFalse}{#1}{}{i}{1D48A} \LWR@mathjax@addletter{\BooleanFalse}{#1}{}{j}{1D48B} \LWR@mathjax@addletter{\BooleanFalse}{#1}{}{k}{1D48C} \LWR@mathjax@addletter{\BooleanFalse}{#1}{}{l}{1D48D} \LWR@mathjax@addletter{\BooleanFalse}{#1}{}{m}{1D48E} \LWR@mathjax@addletter{\BooleanFalse}{#1}{}{n}{1D48F} \LWR@mathjax@addletter{\BooleanFalse}{#1}{}{o}{1D490} \LWR@mathjax@addletter{\BooleanFalse}{#1}{}{p}{1D491} \LWR@mathjax@addletter{\BooleanFalse}{#1}{}{q}{1D492}

```
299 \LWR@mathjax@addletter{\BooleanFalse}{#1}{}{r}{1D493}
300 \LWR@mathjax@addletter{\BooleanFalse}{#1}{}{s}{1D494}
301 \LWR@mathjax@addletter{\BooleanFalse}{#1}{}{t}{1D495}
302 \LWR@mathjax@addletter{\BooleanFalse}{#1}{}{u}{1D496}
303 \LWR@mathjax@addletter{\BooleanFalse}{#1}{}{v}{1D497}
304 \LWR@mathjax@addletter{\BooleanFalse}{#1}{}{w}{1D498}
305 \LWR@mathjax@addletter{\BooleanFalse}{#1}{}{x}{1D499}
306 \LWR@mathjax@addletter{\BooleanFalse}{#1}{}{y}{1D49A}
307 \LWR@mathjax@addletter{\BooleanFalse}{#1}{}{z}{1D49B}
308 }
```
\end{warpMathJax}

#### File 577 **lwarp-common-mathjax-newpxtxmath.sty**

# § 685 Package **common-mathjax-newpxtxmath**

(Emulates or patches code by Michael Sharpe.)

Pkg Common code used by newpxmath, newtxmath, and newtxsf for MATHJAX.

#### lwarp-common-mathjax-newpxtxmath

for HTML output: <sup>1</sup> \ProvidesPackage{lwarp-common-mathjax-newpxtxmath}[2020/09/20]

#### For MATHJAX:

```
2 \LWR@origRequirePackage{lwarp-common-mathjax-nonunicode}
 3 \LWR@origRequirePackage{lwarp-common-mathjax-overlaysymbols}
 4
 5 \begin{warpMathJax}
 6 \CustomizeMathJax{\newcommand{\fAlt}{f}}
 7 \CustomizeMathJax{\newcommand{\rhoAlt}{\rho}}
 8
 9 \CustomizeMathJax{\newcommand{\imathscr}{\mathord{\mathscr{i}}}}
10 \CustomizeMathJax{\newcommand{\jmathscr}{\mathord{\mathscr{j}}}}
lwarp_mathjax.txt adds \left/\right support for delimiters.
11 \CustomizeMathJax{\let\llbracket\lBrack}
12 \CustomizeMathJax{\let\rrbracket\rBrack}
13
14 \CustomizeMathJax{\let\smlbrace\{}
15 \CustomizeMathJax{\let\smrbrace\}}
16\CustomizeMathJax{\newcommand{\Perp}{\mathrel{\unicode{x02AEB}}}}
17\CustomizeMathJax{\newcommand{\nPerp}{\mathrel{\not{\!\unicode{x02AEB}}}}}
18 \CustomizeMathJax{\newcommand{\Zbar}{\mathord{\unicode{x01B5}}}}
19 \CustomizeMathJax{\newcommand{\Angstrom}{\mathord{\unicode{x212B}}}}
20 \CustomizeMathJax{\newcommand{\Euler}{\mathord{\unicode{x2107}}}}
21 \CustomizeMathJax{\newcommand{\transp}{\mathord{\unicode{xFF34}}}}
22 \CustomizeMathJax{\newcommand{\hermtransp}{\mathord{\unicode{xFF28}}}}
23 \CustomizeMathJax{\let\htransp=\hermtransp}
24 \CustomizeMathJax{\newcommand{\circledplus}{\mathbin{\unicode{x2295}}}}
25 \CustomizeMathJax{\newcommand{\circledminus}{\mathbin{\unicode{x2296}}}}
26 \CustomizeMathJax{\newcommand{\circledtimes}{\mathbin{\unicode{x2297}}}}
```

```
27\CustomizeMathJax{\newcommand{\circledslash}{\mathbin{\unicode{x2298}}}}
28 %
29 \CustomizeMathJax{\newcommand{\circleddot}{\mathbin{\unicode{x2299}}}}
30 \CustomizeMathJax{\let\overgroup\overparen}
31 \CustomizeMathJax{\let\overgroupra\overrightarrow}
32 \CustomizeMathJax{\let\undergroup\underparen}
33 \CustomizeMathJax{\let\undergroupla\underleftarrow}
34 \CustomizeMathJax{\newcommand{\widering}[1]{\stackrel{\unicode{x2218}}{\overgroup{#1}}}}
35 \CustomizeMathJax{\let\widearc\overparen}
36 \CustomizeMathJax{\let\wideOarc\overrightarrow}
37 \CustomizeMathJax{\newcommand{\LWRvvstar}[2]{{\overrightarrow{#1}_{#2}}}}
38 \CustomizeMathJax{\newcommand{\vv}{\ifstar\LWRvvstar\overrightarrow}}
39 %
40 \CustomizeMathJax{\let\smallintsl\smallint}
41 \CustomizeMathJax{\newcommand{\smalliintsl}{\mathop{\unicode{x222C}}\limits}}
42 \CustomizeMathJax{\newcommand{\smalliiintsl}{\mathop{\unicode{x222D}}\limits}}
43 \CustomizeMathJax{\newcommand{\smalliiiintsl}{\mathop{\unicode{x2A0C}}\limits}}
44 \CustomizeMathJax{\newcommand{\smallointsl}{\mathop{\unicode{x222E}}\limits}}
45 \CustomizeMathJax{\newcommand{\smalloiintsl}{\mathop{\unicode{x222F}}\limits}}
46 \CustomizeMathJax{\newcommand{\smalloiiintsl}{\mathop{\unicode{x2230}}\limits}}
47 \CustomizeMathJax{\newcommand{\smallvarointclockwisesl}{\mathop{\unicode{x2232}}\limits}}
48 \CustomizeMathJax{\newcommand{\smallointctrclockwisesl}{\mathop{\unicode{x2233}}\limits}}
49 \CustomizeMathJax{\newcommand{\smallsumintsl}{\mathop{\unicode{x2A0B}}\limits}}
50 \CustomizeMathJax{\newcommand{\smallfintsl}{\mathop{\unicode{x2A0F}}\limits}}
51 \CustomizeMathJax{\newcommand{\smallsqintsl}{\mathop{\unicode{x2A16}}\limits}}
52 %
53 \CustomizeMathJax{\let\smallintup\smallint}
54 \CustomizeMathJax{\newcommand{\smalliintup}{\mathop{\unicode{x222C}}\limits}}
55 \CustomizeMathJax{\newcommand{\smalliiintup}{\mathop{\unicode{x222D}}\limits}}
56 \CustomizeMathJax{\newcommand{\smalliiiintup}{\mathop{\unicode{x2A0C}}\limits}}
57 \CustomizeMathJax{\newcommand{\smallointup}{\mathop{\unicode{x222E}}\limits}}
58 \CustomizeMathJax{\newcommand{\smalloiintup}{\mathop{\unicode{x222F}}\limits}}
59 \CustomizeMathJax{\newcommand{\smalloiiintup}{\mathop{\unicode{x2230}}\limits}}
60 \CustomizeMathJax{\newcommand{\smallvarointclockwiseup}{\mathop{\unicode{x2232}}\limits}}
61 \CustomizeMathJax{\newcommand{\smallointctrclockwiseup}{\mathop{\unicode{x2233}}\limits}}
62 \CustomizeMathJax{\newcommand{\smallsumintup}{\mathop{\unicode{x2A0B}}\limits}}
63 \CustomizeMathJax{\newcommand{\smallfintup}{\mathop{\unicode{x2A0F}}\limits}}
64 \CustomizeMathJax{\newcommand{\smallsqintup}{\mathop{\unicode{x2A16}}\limits}}
65 %
66 \CustomizeMathJax{\newcommand{\iint}{\mathop{\unicode{x222C}}\limits}}
67 \CustomizeMathJax{\newcommand{\iiint}{\mathop{\unicode{x222D}}\limits}}
68 \CustomizeMathJax{\newcommand{\iiiint}{\mathop{\unicode{x2A0C}}\limits}}
69 \CustomizeMathJax{\newcommand{\oiint}{\mathop{\unicode{x222F}}\limits}}
70 \CustomizeMathJax{\newcommand{\oiiint}{\mathop{\unicode{x2230}}\limits}}
71 \CustomizeMathJax{\newcommand{\varointclockwise}{\mathop{\unicode{x2232}}\limits}}
72 \CustomizeMathJax{\newcommand{\ointctrclockwise}{\mathop{\unicode{x2233}}\limits}}
73 \CustomizeMathJax{\newcommand{\sumint}{\mathop{\unicode{x2A0B}}\limits}}
74 \CustomizeMathJax{\newcommand{\fint}{\mathop{\unicode{x2A0F}}\limits}}
75 \CustomizeMathJax{\newcommand{\sqint}{\mathop{\unicode{x2A16}}\limits}}
76 %
77 \CustomizeMathJax{\let\intsl\int}
78 \CustomizeMathJax{\newcommand{\iintsl}{\mathop{\unicode{x222C}}\limits}}
79 \CustomizeMathJax{\newcommand{\iiintsl}{\mathop{\unicode{x222D}}\limits}}
80 \CustomizeMathJax{\newcommand{\iiiintsl}{\mathop{\unicode{x2A0C}}\limits}}
```

```
81 \CustomizeMathJax{\let\ointsl\oint}
```

```
82 \CustomizeMathJax{\newcommand{\oiintsl}{\mathop{\unicode{x222F}}\limits}}
83 \CustomizeMathJax{\newcommand{\oiiintsl}{\mathop{\unicode{x2230}}\limits}}
84 \CustomizeMathJax{\newcommand{\varointclockwisesl}{\mathop{\unicode{x2232}}\limits}}
85 \CustomizeMathJax{\newcommand{\ointctrclockwisesl}{\mathop{\unicode{x2233}}\limits}}
86 \CustomizeMathJax{\newcommand{\sumintsl}{\mathop{\unicode{x2A0B}}\limits}}
87 \CustomizeMathJax{\newcommand{\fintsl}{\mathop{\unicode{x2A0F}}\limits}}
88 \CustomizeMathJax{\newcommand{\sqintsl}{\mathop{\unicode{x2A16}}\limits}}
89 %
90 \CustomizeMathJax{\let\intup\int}
91 \CustomizeMathJax{\newcommand{\iintup}{\mathop{\unicode{x222C}}\limits}}
92 \CustomizeMathJax{\newcommand{\iiintup}{\mathop{\unicode{x222D}}\limits}}
93 \CustomizeMathJax{\newcommand{\iiiintup}{\mathop{\unicode{x2A0C}}\limits}}
94 \CustomizeMathJax{\let\ointup\oint}
95 \CustomizeMathJax{\newcommand{\oiintup}{\mathop{\unicode{x222F}}\limits}}
96 \CustomizeMathJax{\newcommand{\oiiintup}{\mathop{\unicode{x2230}}\limits}}
97 \CustomizeMathJax{\newcommand{\varointclockwiseup}{\mathop{\unicode{x2232}}\limits}}
98 \CustomizeMathJax{\newcommand{\ointctrclockwiseup}{\mathop{\unicode{x2233}}\limits}}
99 \CustomizeMathJax{\newcommand{\sumintup}{\mathop{\unicode{x2A0B}}\limits}}
100 \CustomizeMathJax{\newcommand{\fintup}{\mathop{\unicode{x2A0F}}\limits}}
101 \CustomizeMathJax{\newcommand{\sqintup}{\mathop{\unicode{x2A16}}\limits}}
102 %
103 \CustomizeMathJax{\newcommand{\bigcupdot}{\mathop{\unicode{x2A03}}}}
104 \CustomizeMathJax{\newcommand{\bigcupplus}{\mathop{\unicode{x2A04}}}}
105 \CustomizeMathJax{\newcommand{\bigsqcap}{\mathop{\unicode{x2A05}}}}
106 %
107 %
108 \CustomizeMathJax{\newcommand{\bigtimes}{\mathop{\unicode{x2A09}}}}
109 \CustomizeMathJax{\let\varprod\bigtimes}
110 %
111 \CustomizeMathJax{\newcommand{\mappedfrom}{\mathrel{\unicode{x021A4}}}}
112 \CustomizeMathJax{\let\mappedfromchar\mappedfrom}
113 \CustomizeMathJax{\newcommand{\mapsfrom}{\mathrel{\unicode{x021A4}}}}
114 \CustomizeMathJax{\newcommand{\longmappedfrom}{\mathrel{\unicode{x027FB}}}}
115 %
116 \CustomizeMathJax{\newcommand{\Mapsto}{\mathrel{\unicode{x02907}}}}
117 \CustomizeMathJax{\let\Mapstochar\Mapsto}
118 \CustomizeMathJax{\newcommand{\Longmapsto}{\mathrel{\unicode{x027FE}}}}
119 \CustomizeMathJax{\newcommand{\Mappedfrom}{\mathrel{\unicode{x02906}}}}
120 \CustomizeMathJax{\let\Mappedfromchar\Mappedfrom}
121\CustomizeMathJax{\newcommand{\Mapsfrom}{\mathrel{\unicode{x02906}}}}
122 \CustomizeMathJax{\newcommand{\Longmappedfrom}{\mathrel{\unicode{x27FD}}}}
123 %
124 \CustomizeMathJax{\newcommand{\medcirc}{\mathbin{\unicode{x025CB}}}}
125\CustomizeMathJax{\newcommand{\medbullet}{\mathbin{\unicode{x025CF}}}}
126\CustomizeMathJax{\newcommand{\varparallel}{\mathrel{\unicode{x02AFD}}}}
127\CustomizeMathJax{\newcommand{\varparallelinv}{\mathrel{\unicode{x244A}}}}
128 \CustomizeMathJax{\newcommand{\nvarparallel}{\mathrel{\LWRoverlaysymbols{-}{\unicode{x02AFD}}}}}
```
 \CustomizeMathJax{\newcommand{\nvarparallelinv}{\mathrel{\LWRoverlaysymbols{-}{\unicode{x244A}}}}} %

```
131 \CustomizeMathJax{\newcommand{\coloneq}{\mathrel{\unicode{x02254}}}}
132\CustomizeMathJax{\newcommand{\eqcolon}{\mathrel{\unicode{x02255}}}}
133 %
134 \CustomizeMathJax{\newcommand{\VDash}{\mathrel{\unicode{x22AB}}}}
135 %
136\CustomizeMathJax{\newcommand{\preceqq}{\mathrel{\unicode{x02AB3}}}}
137\CustomizeMathJax{\newcommand{\succeqq}{\mathrel{\unicode{x02AB4}}}}
138 %
139
140 \CustomizeMathJax{\newcommand{\nprecsim}{\mathrel{\LWRoverlaysymbols{/}{\unicode{x0227E}}}}}
141 \CustomizeMathJax{\newcommand{\nsuccsim}{\mathrel{\LWRoverlaysymbols{/}{\unicode{x0227F}}}}}
142\CustomizeMathJax{\newcommand{\nlesssim}{\mathrel{\unicode{x02274}}}}
143\CustomizeMathJax{\newcommand{\ngtrsim}{\mathrel{\unicode{x02275}}}}
144 %
145\CustomizeMathJax{\newcommand{\nsubset}{\mathrel{\unicode{x02284}}}}
146\CustomizeMathJax{\newcommand{\nsupset}{\mathrel{\unicode{x02285}}}}
147\CustomizeMathJax{\newcommand{\notni}{\mathrel{\unicode{x220C}}}}
148 \CustomizeMathJax{\let\notowns\notni}
149 %
150 \CustomizeMathJax{\newcommand{\nlessapprox}{\mathrel{\LWRoverlaysymbols{/}{\unicode{x02A85}}}}}
151 \CustomizeMathJax{\newcommand{\ngtrapprox}{\mathrel{\LWRoverlaysymbols{/}{\unicode{x02A86}}}}}
152 %
153 \CustomizeMathJax{\newcommand{\npreccurlyeq}{\mathrel{\LWRoverlaysymbols{/}{\unicode{x0227C}}}}}
154 \CustomizeMathJax{\newcommand{\nsucccurlyeq}{\mathrel{\LWRoverlaysymbols{/}{\unicode{x0227D}}}}}
155 \CustomizeMathJax{\newcommand{\ngtrless}{\mathrel{\unicode{x02279}}}}
156\CustomizeMathJax{\newcommand{\nlessgtr}{\mathrel{\unicode{x2278}}}}
157 \CustomizeMathJax{\newcommand{\nbumpeq}{\mathrel{\LWRoverlaysymbols{/}{\unicode{x0224F}}}}}
158 \CustomizeMathJax{\newcommand{\nBumpeq}{\mathrel{\LWRoverlaysymbols{/}{\unicode{x0224E}}}}}
159 %
160 \CustomizeMathJax{\newcommand{\nbacksim}{\mathrel{\LWRoverlaysymbols{/}{\unicode{x0223D}}}}}
161 \CustomizeMathJax{\newcommand{\nbacksimeq}{\mathrel{\LWRoverlaysymbols{/}{\unicode{x022CD}}}}}
162\CustomizeMathJax{\newcommand{\nasymp}{\mathrel{\unicode{x226D}}}}
163\CustomizeMathJax{\newcommand{\nequiv}{\mathrel{\unicode{x2262}}}}
164 \CustomizeMathJax{\newcommand{\napprox}{\mathrel{\unicode{x2249}}}}
165 %
166 \CustomizeMathJax{\newcommand{\nll}{\mathrel{\LWRoverlaysymbols{/}{\unicode{x0226A}}}}}
167 \CustomizeMathJax{\newcommand{\ngg}{\mathrel{\LWRoverlaysymbols{/}{\unicode{x0226B}}}}}
168 \CustomizeMathJax{\newcommand{\nthickapprox}{%
169 \mathrel{\LWRoverlaysymbols{/}{{\mathbf{\unicode{x02248}}}}}%
170 }}
171 \CustomizeMathJax{\newcommand{\napproxeq}{\mathrel{\LWRoverlaysymbols{/}{\unicode{x0224A}}}}}
172 \CustomizeMathJax{\newcommand{\nprecapprox}{\mathrel{\LWRoverlaysymbols{/}{\unicode{x02AB7}}}}}
173 \CustomizeMathJax{\newcommand{\nsuccapprox}{\mathrel{\LWRoverlaysymbols{/}{\unicode{x02AB8}}}}}
174 \CustomizeMathJax{\newcommand{\npreceqq}{\mathrel{\LWRoverlaysymbols{/}{\unicode{x02AB3}}}}}
175 \CustomizeMathJax{\newcommand{\nsucceqq}{\mathrel{\LWRoverlaysymbols{/}{\unicode{x02AB4}}}}}
176\CustomizeMathJax{\newcommand{\nsimeq}{\mathrel{\unicode{x02244}}}}
177 %
178 \CustomizeMathJax{\newcommand{\nSubset}{\mathrel{\LWRoverlaysymbols{/}{\unicode{x022D0}}}}}
179 \CustomizeMathJax{\newcommand{\nSupset}{\mathrel{\LWRoverlaysymbols{/}{\unicode{x022D1}}}}}
180 \CustomizeMathJax{\newcommand{\nsqsubseteq}{\mathrel{\unicode{x022E2}}}}
181 \CustomizeMathJax{\newcommand{\nsqsupseteq}{\mathrel{\unicode{x022E3}}}}
182 %
183\CustomizeMathJax{\newcommand{\coloneqq}{\mathrel{\unicode{x02254}}}}
```
203

211

221

```
184\CustomizeMathJax{\newcommand{\eqqcolon}{\mathrel{\unicode{x02255}}}}
185\CustomizeMathJax{\newcommand{\Coloneqq}{\mathrel{\unicode{x02A74}}}}
186 \CustomizeMathJax{\newcommand{\Coloneq}{\mathrel{\unicode{x2237}-}}}
187\CustomizeMathJax{\newcommand{\Eqcolon}{\mathrel{-\unicode{x2237}}}}
188 %
189 \CustomizeMathJax{\newcommand{\lvec}[1]{\mathord{\overset{\unicode{x02190}}{#1}}}}
190 \CustomizeMathJax{\newcommand{\lrvec}[1]{\mathord{\overset{\unicode{x2194}}{#1}}}}
191 \CustomizeMathJax{\newcommand{\harpoonacc}[1]{\mathord{\overset{\unicode{x021C0}}{#1}}}}
192 \CustomizeMathJax{\newcommand{\lharpoonacc}[1]{\mathord{\overset{\unicode{x021BC}}{#1}}}}
193 \CustomizeMathJax{\newcommand{\lrharpoonacc}[1]{\mathord{\overset{\unicode{x0294E}}{#1}}}}
194 \CustomizeMathJax{\newcommand{\barbar}[1]{\mathord{\overset{=}{#1}}}}
195 \CustomizeMathJax{\newcommand{\bartilde}[1]{\mathord{\overset{\simeq}{#1}}}}
196 \CustomizeMathJax{\newcommand{\barhat}[1]{\mathord{\hat{\bar{#1}}}}}
197 \CustomizeMathJax{\newcommand{\tildebar}[1]{\mathord{\overset{\eqsim}{#1}}}}
198 \CustomizeMathJax{\newcommand{\tildetilde}[1]{\mathord{\overset{\approx}{#1}}}}
199 \CustomizeMathJax{\newcommand{\tildehat}[1]{\mathord{\hat{\tilde{#1}}}}}
200 \CustomizeMathJax{\newcommand{\hatbar}[1]{\mathord{\bar{\hat{#1}}}}}
201\CustomizeMathJax{\newcommand{\hattilde}[1]{\mathord{\tilde{\hat{#1}}}}}
202\CustomizeMathJax{\newcommand{\hathat}[1]{\mathord{\hat{\hat{#1}}}}}
204\CustomizeMathJax{\newcommand{\cdotB}{\mathord{\boldsymbol{\cdot}}}}
205 \CustomizeMathJax{\newcommand{\cdotBB}{\mathord{\unicode{x2022}}}}
206 \CustomizeMathJax{\newcommand{\circS}{\boldsymbol{\circ}}}
207\CustomizeMathJax{\newcommand{\bulletSSS}{\bullet}}
208\CustomizeMathJax{\newcommand{\bulletSS}{\mathord{\unicode{x025CF}}}}
209\CustomizeMathJax{\newcommand{\bulletS}{\mathord{\unicode{x02B24}}}}
210 \CustomizeMathJax{\newcommand{\primeS}{\prime}}
212 \CustomizeMathJax{\newcommand{\invamp}{\mathbin{\unicode{x0214B}}}}
lwarp_mathjax.txt adds \left/\right support for delimiters.
213 \CustomizeMathJax{\newcommand{\Lbag}{\mathopen{\large\unicode{x027C5}}}}
214\CustomizeMathJax{\newcommand{\Rbag}{\mathclose{\large\unicode{x027C6}}}}
215 \CustomizeMathJax{\newcommand{\circledless}{\mathrel{\unicode{x029C0}}}}
216 \CustomizeMathJax{\newcommand{\circledgtr}{\mathrel{\unicode{x029C1}}}}
217 \CustomizeMathJax{\newcommand{\circledbslash}{\mathbin{\unicode{x029B8}}}}
218 \CustomizeMathJax{\newcommand{\lJoin}{\mathrel{\unicode{x22C9}}}}
219 \CustomizeMathJax{\newcommand{\rJoin}{\mathrel{\unicode{x22CA}}}}
220\CustomizeMathJax{\newcommand{\lrJoin}{\mathrel{\unicode{x2A1D}}}}
222 \CustomizeMathJax{\newcommand{\lrtimes}{\mathrel{\unicode{x2A1D}}}}
223 \CustomizeMathJax{\newcommand{\Diamondblack}{\mathord{\unicode{x025C6}}}}
224 \CustomizeMathJax{\newcommand{\nplus}{\mathrel{\LWRoverlaysymbols{+}{\unicode{x02229}}}}}
225 \CustomizeMathJax{\newcommand{\nsqsubset}{\mathrel{\LWRoverlaysymbols{/}{\unicode{x0228F}}}}}
226 \CustomizeMathJax{\newcommand{\nsqsupset}{\mathrel{\LWRoverlaysymbols{/}{\unicode{x02290}}}}}
227\CustomizeMathJax{\newcommand{\dasharrow}{\mathrel{\unicode{x021E2}}}}
228 \CustomizeMathJax{\newcommand{\leftsquigarrow}{\mathrel{\unicode{x021DC}}}}
229 \CustomizeMathJax{\newcommand{\ntwoheadrightarrow}{\mathrel{\unicode{x02900}}}}
230 \CustomizeMathJax{\newcommand{\ntwoheadleftarrow}{\mathrel{\unicode{x02B34}}}}
231 \CustomizeMathJax{\newcommand{\boxast}{\mathbin{\unicode{x029C6}}}}
```

```
232\CustomizeMathJax{\newcommand{\boxbslash}{\mathbin{\unicode{x29C5}}}}
```

```
233\CustomizeMathJax{\newcommand{\boxbar}{\mathbin{\unicode{x025EB}}}}
```

```
234\CustomizeMathJax{\newcommand{\boxslash}{\mathbin{\unicode{x029C4}}}}
```

```
235
```

```
236 \CustomizeMathJax{\newcommand{\varclubsuit}{\mathord{\unicode{x02667}}}}
237\CustomizeMathJax{\newcommand{\vardiamondsuit}{\mathord{\unicode{x02666}}}}
238\CustomizeMathJax{\newcommand{\varheartsuit}{\mathord{\unicode{x02665}}}}
239\CustomizeMathJax{\newcommand{\varspadesuit}{\mathord{\unicode{x02664}}}}
240
241\CustomizeMathJax{\newcommand{\Nearrow}{\mathrel{\unicode{x021D7}}}}
242\CustomizeMathJax{\newcommand{\Searrow}{\mathrel{\unicode{x021D8}}}}
243\CustomizeMathJax{\newcommand{\Nwarrow}{\mathrel{\unicode{x021D6}}}}
244 \CustomizeMathJax{\newcommand{\Swarrow}{\mathrel{\unicode{x021D9}}}}
245\CustomizeMathJax{\newcommand{\Top}{\mathord{\unicode{x02AEA}}}}
246\CustomizeMathJax{\newcommand{\Bot}{\mathord{\unicode{x02AEB}}}}
247
248 \CustomizeMathJax{\newcommand{\leadstoext}{\mathrel{\unicode{xFF5E}}}}
249
250 \CustomizeMathJax{\newcommand{\sqcupplus}{\mathbin{\LWRoverlaysymbols{+}{\unicode{x02294}}}}}
251 \CustomizeMathJax{\newcommand{\sqcapplus}{\mathbin{\LWRoverlaysymbols{+}{\unicode{x02293}}}}}
252
253\CustomizeMathJax{\newcommand{\dlb}{\mathopen{\unicode{x027E6}}}}
254\CustomizeMathJax{\newcommand{\drb}{\mathopen{\unicode{x027E7}}}}
255
256 \CustomizeMathJax{\newcommand{\varg}{g}}
257 \CustomizeMathJax{\newcommand{\vary}{y}}
258 \CustomizeMathJax{\newcommand{\varv}{v}}
259 \CustomizeMathJax{\newcommand{\varw}{w}}
260
261\CustomizeMathJax{\newcommand{\nexistsAlt}{\mathord{\unicode{x02204}}}}
262 \CustomizeMathJax{\newcommand{\existsAlt}{\mathord{\unicode{x02203}}}}
263\CustomizeMathJax{\newcommand{\forallAlt}{\mathord{\unicode{x02200}}}}
264\CustomizeMathJax{\newcommand{\emptysetAlt}{\mathord{\unicode{x02205}}}}
265
266 \CustomizeMathJax{\newcommand{\uppartial}{\mathord{\unicode{x02202}}}}% not upright
267
268 \CustomizeMathJax{\let\varmathbb\mathbb}
269 \CustomizeMathJax{\let\vmathbb\mathbb}
270 \CustomizeMathJax{\let\vvmathbb\mathbb}
271
272 \CustomizeMathJax{\let\smallprod\prod}
273 \CustomizeMathJax{\let\smallsum\sum}
274 \CustomizeMathJax{\let\smallcoprod\coprod}
275
276 \CustomizeMathJax{\newcommand{\openbox}{\mathord{\unicode{x25FD}}}}
277 \CustomizeMathJax{\let\textsquare\openbox}
278 \CustomizeMathJax{\let\varemptyset\emptyset}
279 %
280 % for newpxmath:
281\CustomizeMathJax{\newcommand{\mathsterling}{\mathord{\unicode{x000A3}}}}
282\CustomizeMathJax{\newcommand{\mathcent}{\mathord{\unicode{x000A2}}}}
283
284 \end{warpMathJax}
```
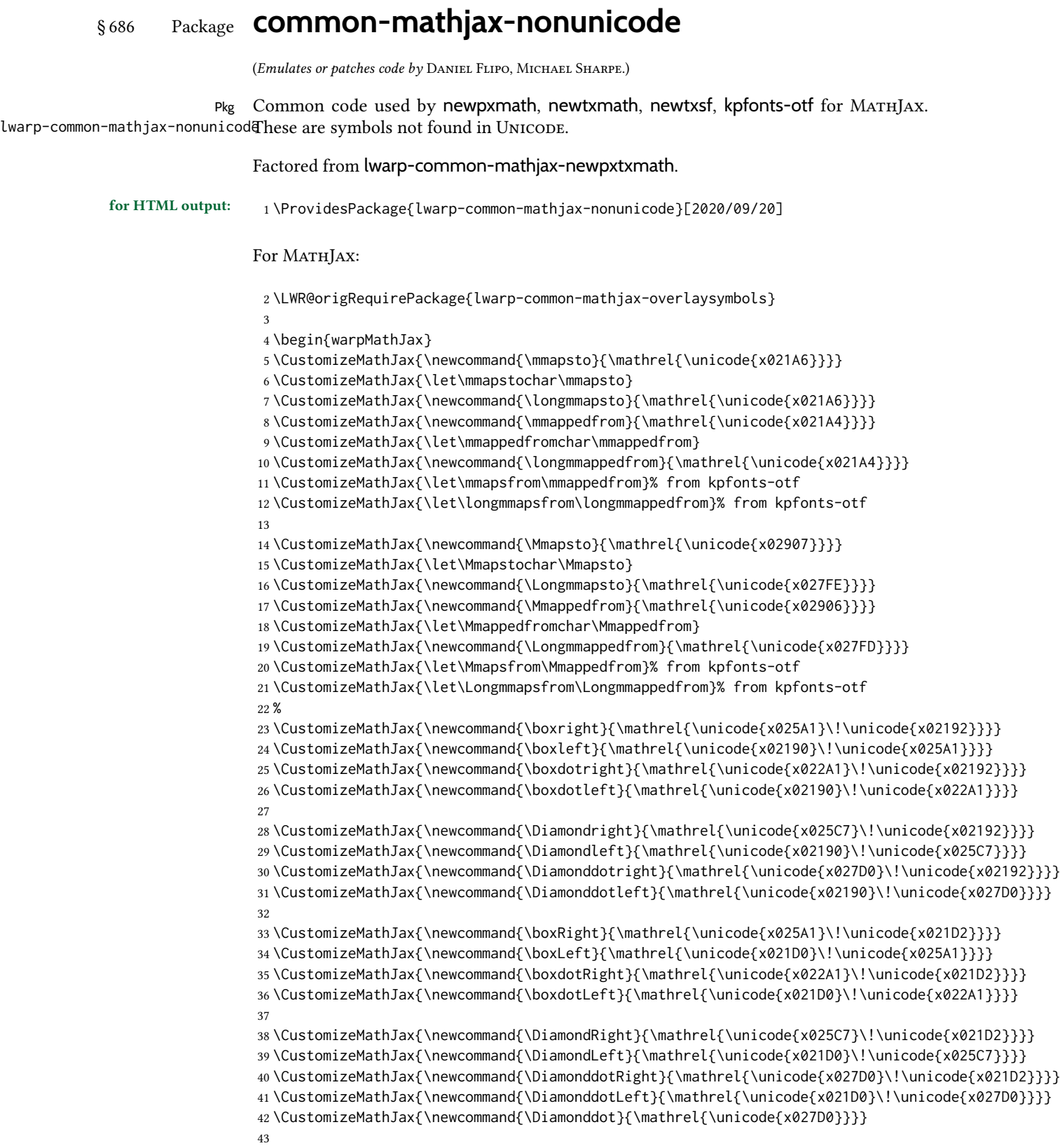

```
44 \CustomizeMathJax{\newcommand{\circleright}{\mathrel{\unicode{x025CB}\!\unicode{x02192}}}}
45 \CustomizeMathJax{\newcommand{\circleleft}{\mathrel{\unicode{x02190}\!\unicode{x025CB}}}}
46 \CustomizeMathJax{\newcommand{\circledotright}{\mathrel{\unicode{x02299}\!\unicode{x02192}}}}
47 \CustomizeMathJax{\newcommand{\circledotleft}{\mathrel{\unicode{x02190}\!\unicode{x02299}}}}
48 \CustomizeMathJax{\let\circleddotright\circledotright}
49 \CustomizeMathJax{\let\circleddotleft\circledotleft}
50
51 \CustomizeMathJax{\newcommand{\multimapinv}{\mathrel{\unicode{x027DC}}}}
52 \CustomizeMathJax{\newcommand{\multimapboth}{\mathrel{\unicode{x029DF}}}}
53 \CustomizeMathJax{\newcommand{\multimapdot}{{\mathrel{-\!\bullet}}}}
54 \CustomizeMathJax{\newcommand{\multimapdotinv}{\mathrel{\bullet\!-}}}
55 \CustomizeMathJax{\newcommand{\multimapdotboth}{\mathrel{{\bullet\!\!-\!\!\bullet}}}}
56 \CustomizeMathJax{\newcommand{\multimapdotbothA}{\mathrel{\unicode{x022B6}}}}
57 \CustomizeMathJax{\newcommand{\multimapdotbothB}{\mathrel{\unicode{x22B7}}}}
58
59 \CustomizeMathJax{\newcommand{\multimapbothvert}{%
60 \mathrel{\overset{\unicode{x025CB}}{\underset{\unicode{x025CB}}{|}}}%
61 }}
62 \CustomizeMathJax{\newcommand{\multimapdotbothvert}{%
63 \mathrel{\overset{\unicode{x025CF}}{\underset{\unicode{x025CF}}{|}}}%
64 }}
65 \CustomizeMathJax{\newcommand{\multimapdotbothBvert}{% bug in kpfonts-otf
66 \mathrel{\overset{\unicode{x025CF}}{\underset{\unicode{x025CB}}{|}}}%
67 }}
68 \CustomizeMathJax{\newcommand{\multimapdotbothAvert}{% bug in kpfonts-otf
69 \mathrel{\overset{\unicode{x025CB}}{\underset{\unicode{x025CF}}{|}}}%
70 }}
71
72 \CustomizeMathJax{\newcommand{\bignplus}{%
73 \mathop{\LWRoverlaysymbols{\unicode{xFF0B}}{\unicode{x22C2}}}%
74 }}
75 \CustomizeMathJax{\let\bigcapplus\bignplus}
76 \CustomizeMathJax{\let\capplus\bignplus}% from kpfonts-otf
77
78 \CustomizeMathJax{\newcommand{\bigsqcapplus}{%
79 \mathop{\LWRoverlaysymbols{\unicode{xFF0B}}{\unicode{x2A05}}}
80 }}
81 \CustomizeMathJax{\let\sqcapplus\bigsqcapplus}% from kpfonts-otf
82
83 \CustomizeMathJax{\newcommand{\bigsqcupplus}{%
84 \mathop{\LWRoverlaysymbols{\unicode{xFF0B}}{\unicode{x2A06}}}
85 }}
86 \CustomizeMathJax{\let\sqcupplus\bigsqcupplus}% from kpfonts-otf
87
88 \CustomizeMathJax{\newcommand{\parallelslant}{\mathrel{\unicode{x02AFD}}}}
89 \CustomizeMathJax{\newcommand{\parallelbackslant}{%
90 \mathrel{\unicode{x0005C}\!\!\unicode{x0005C}}%
91 }}
92
93 \CustomizeMathJax{\newcommand{\Eqqcolon}{\mathrel{=\!\unicode{x2237}}}}
94 \CustomizeMathJax{\let\eqqColon\Eqqcolon}% for kpfonts-otf
95 \CustomizeMathJax{\newcommand{\dashColon}{\mathrel{-\unicode{x2237}}}}
96 \CustomizeMathJax{\newcommand{\Colondash}{\mathrel{\unicode{x2237}-}}}
97
98 \CustomizeMathJax{\newcommand{\colonapprox}{\mathrel{:\approx}}}
```

```
99 \CustomizeMathJax{\newcommand{\colonsim}{\mathrel{:\sim}}}
100 \CustomizeMathJax{\newcommand{\Colonapprox}{\mathrel{\unicode{x2237}\!\approx}}}
101 \CustomizeMathJax{\newcommand{\Colonsim}{\mathrel{\unicode{x2237}\!\sim}}}
102
103 \CustomizeMathJax{\newcommand{\strictif}{\mathrel{\unicode{x0297D}}}}% right fish tail
104 \CustomizeMathJax{\newcommand{\strictfi}{\mathrel{\unicode{x0297C}}}}% left fish tail
105 \CustomizeMathJax{\newcommand{\strictiff}{%
106 \mathrel{\unicode{x0297C}\!\!\unicode{x0297D}}%
107 }}% left/right fish tails
108
109 \CustomizeMathJax{\newcommand{\circledwedge}{%
110 \mathbin{\LWRoverlaysymbols{\unicode{x025EF}}{\unicode{x02227}}}%
111 }}
112 \CustomizeMathJax{\newcommand{\circledvee}{%
113 \mathbin{\LWRoverlaysymbols{\unicode{x025EF}}{\unicode{0x02228}}}%
114 }}
115 \CustomizeMathJax{\newcommand{\circledbar}{\mathbin{\unicode{x029B6}}}}
116
117 \CustomizeMathJax{\newcommand{\openJoin}{\mathrel{\unicode{x2AA4}}}}% overlapping ><
118 \CustomizeMathJax{\newcommand{\opentimes}{\mathrel{\unicode{x2AA4}}}}% overlapping ><
119
120 \CustomizeMathJax{\newcommand{\VvDash}{\mathrel{\unicode{x22AA}}}}
121
122 \CustomizeMathJax{\newcommand{\lambdabar}{%
123 \mathord{\LWRoverlaysymbols{\raise{.5ex}{-}}{\lambda}}%
124 }}
125
126 \CustomizeMathJax{\newcommand{\lambdaslash}{\mathord{\unicode{x019B}}}}
127
128 \CustomizeMathJax{\newcommand{\Wr}{\mathbin{\unicode{x02240}\!\unicode{x02240}}}}
129
130 \CustomizeMathJax{\newcommand{\dashleftrightarrow}{%
131 \mathrel{\unicode{x021E0}\!\unicode{x021E2}}%
132 }}
133 \CustomizeMathJax{\let\leftrightdasharrow\dashleftrightarrow}% for kpfonts-otf
134
135 \end{warpMathJax}
```
### File 579 **lwarp-common-mathjax-overlaysymbols.sty**

## § 687 Package **common-mathjax-overlaysymbols**

Pkg Common code used by a number of packages to overlay two symbols for MathJax. lwarp-common-mathjax-overlaysymbols for HTML output: <sup>1</sup> \ProvidesPackage{lwarp-common-mathjax-overlaysymbols}[2020/08/17] \LWRoverlaysymbols  ${\langle \text{symbol}\rangle } {\{\langle \text{symbol}\rangle\}}$ Overlays one symbol over another. \begin{warpMathJax}

> \CustomizeMathJax{\newcommand{\LWRoverlaysymbols}[2]{%

5 \mathord{%  $6 \times \mathrm{smash}{\%}$ 7 \mathop{#2\strut}% 8 \limits^{\smash{\lower3ex{#1}}}% 9 }% 10 \strut% 11 }% 12 }} 13 14 \end{warpMathJax}

# Change History

# § 688 Chg Hist

For the most recent changes, see page [1352.](#page-1351-0)

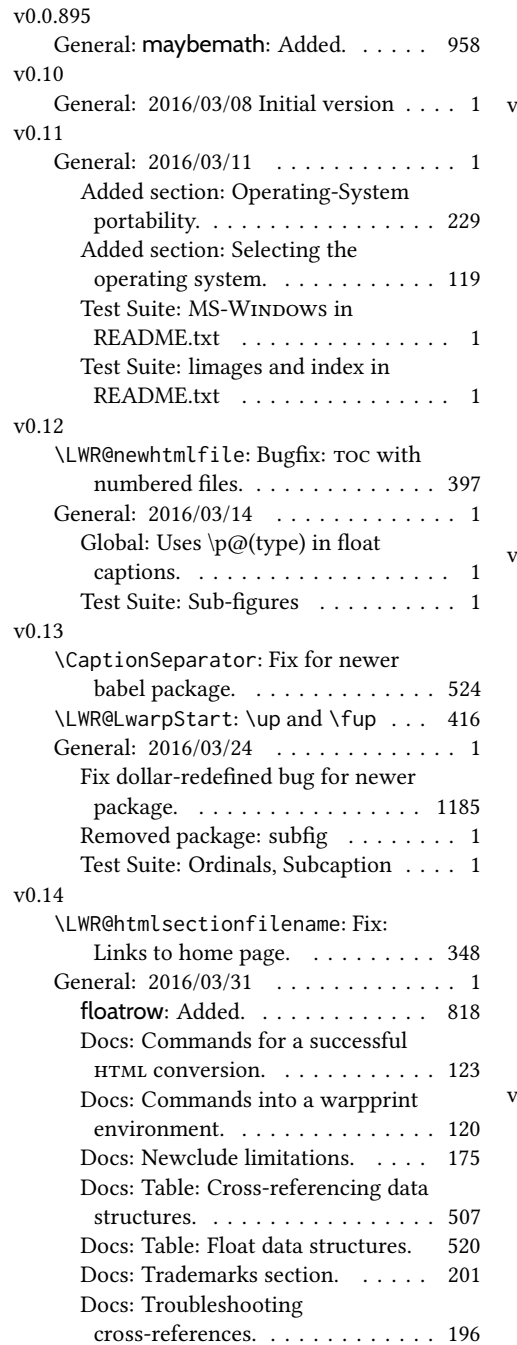

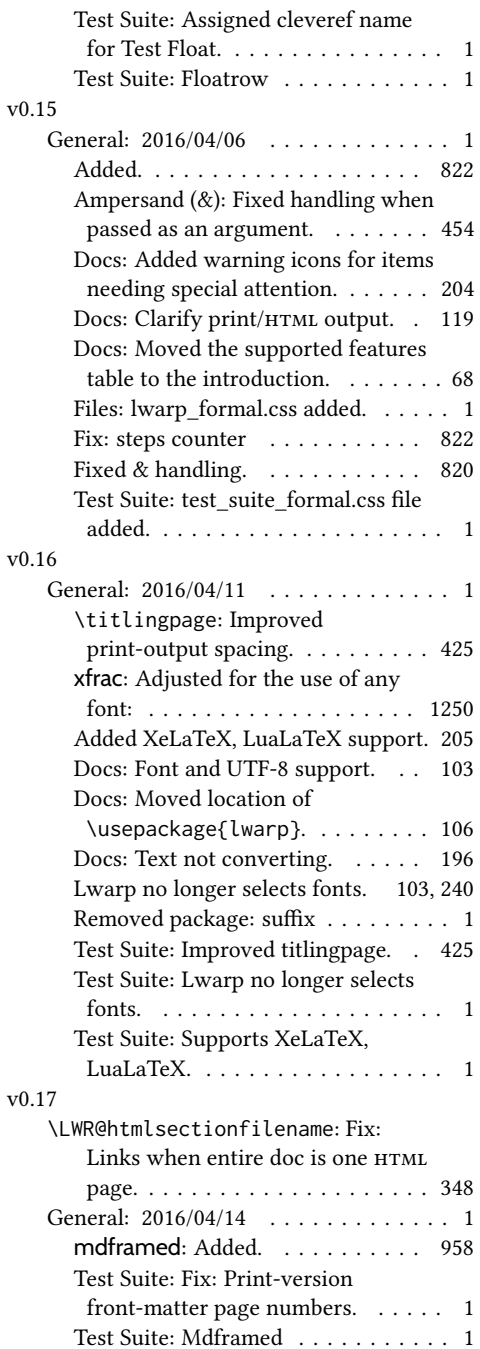

#### v0.18

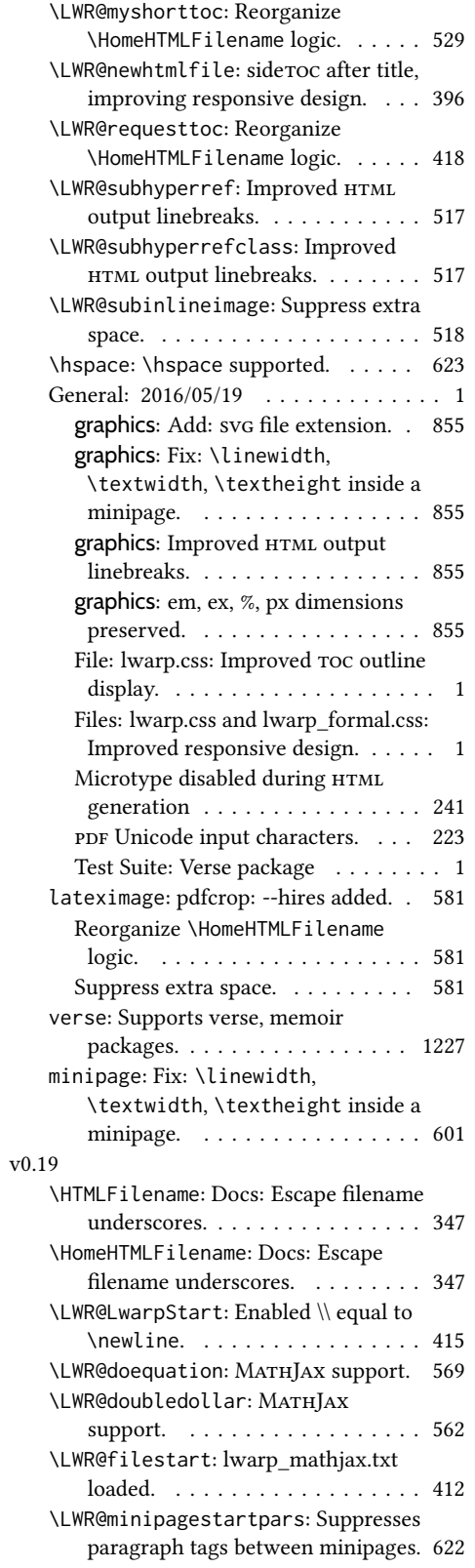

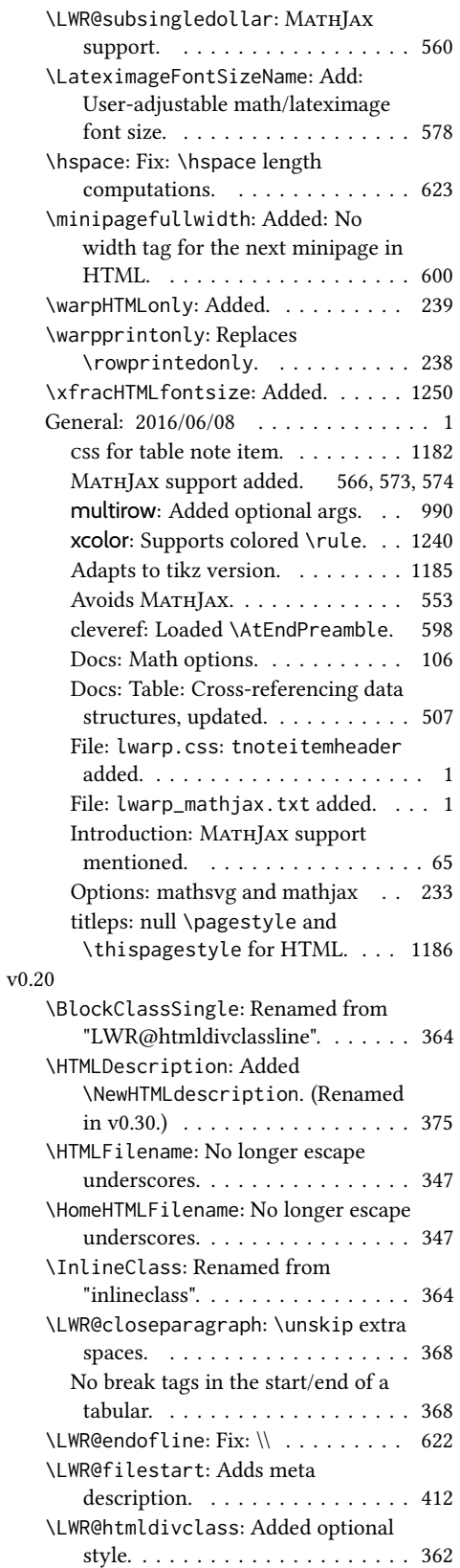

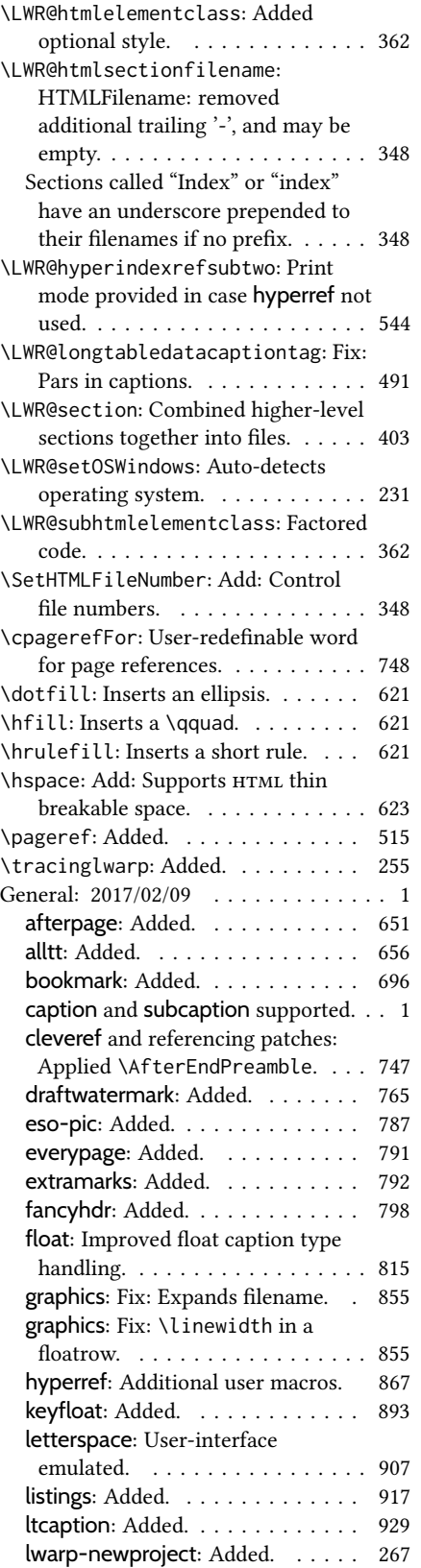

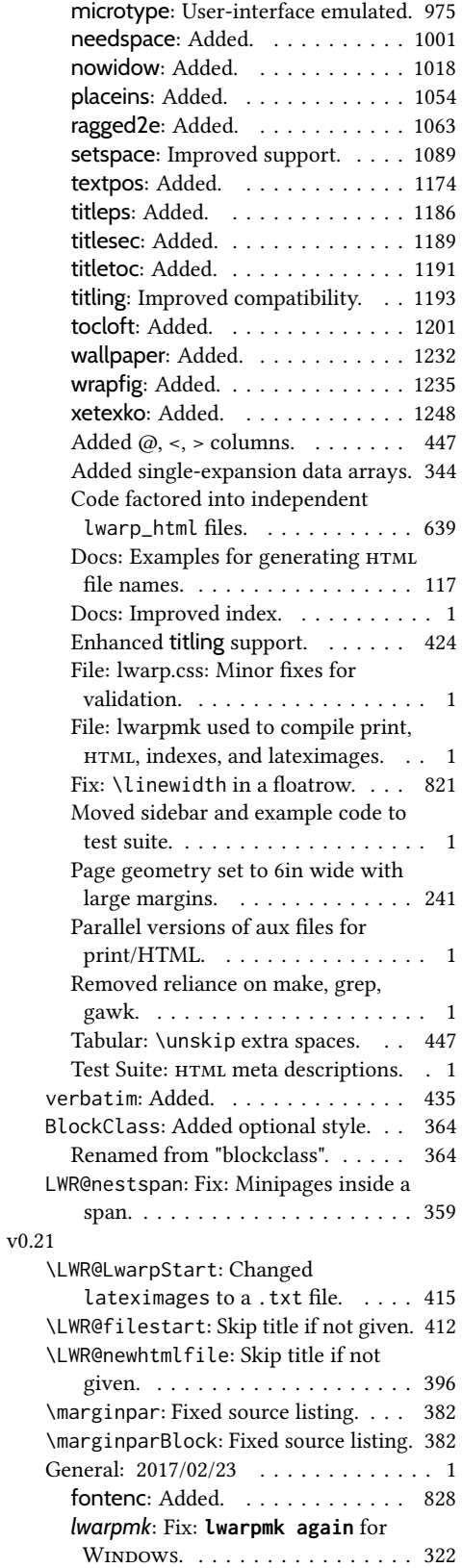

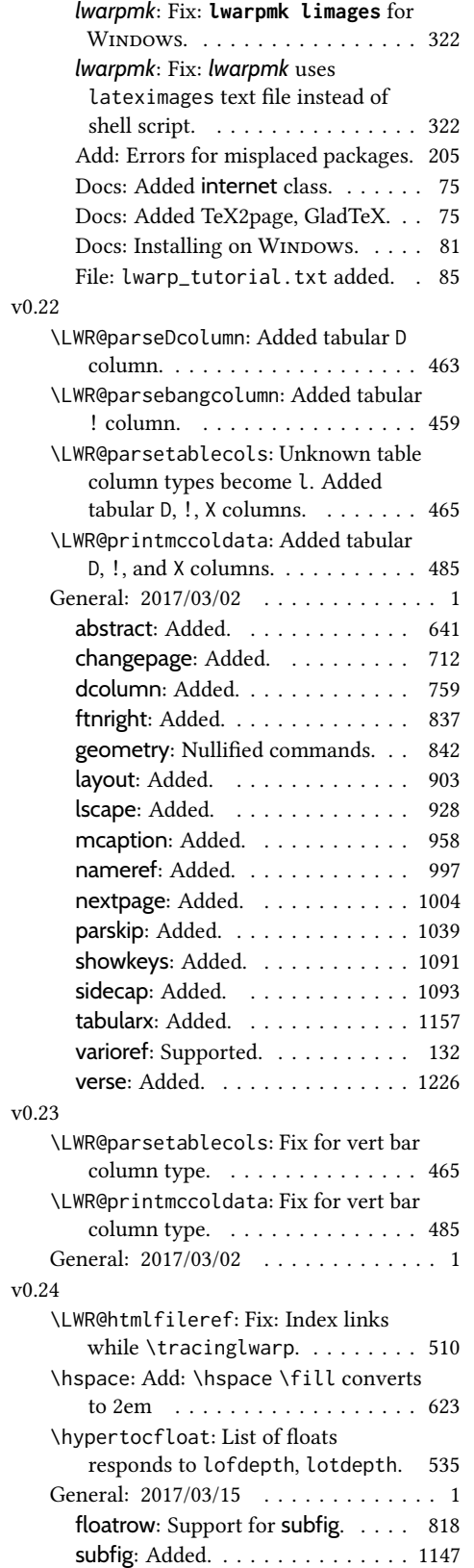

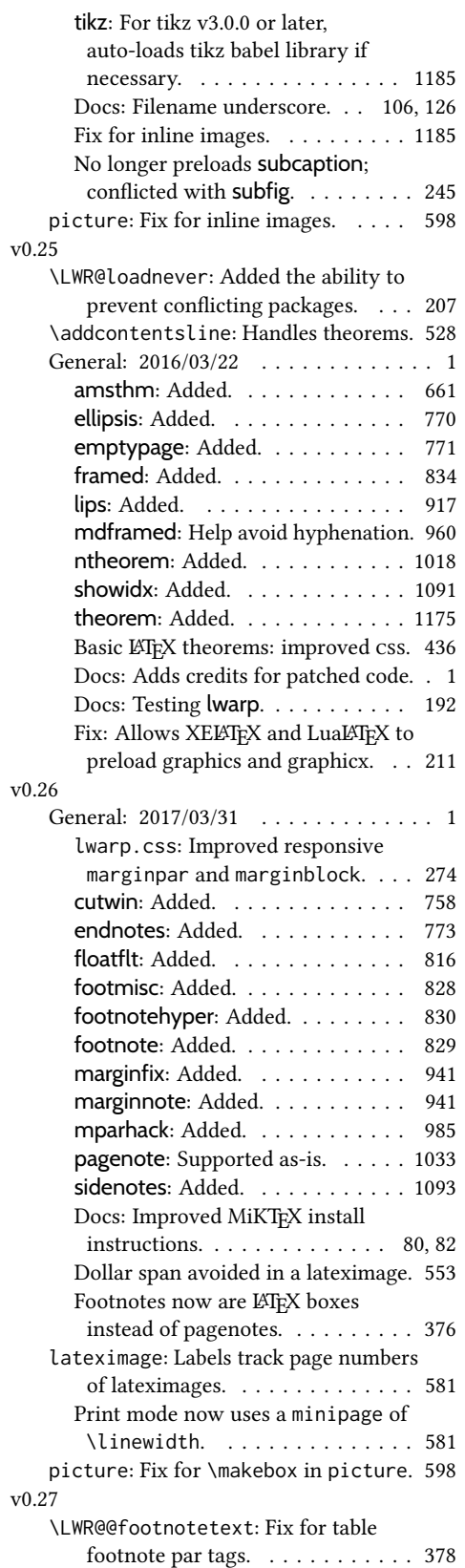

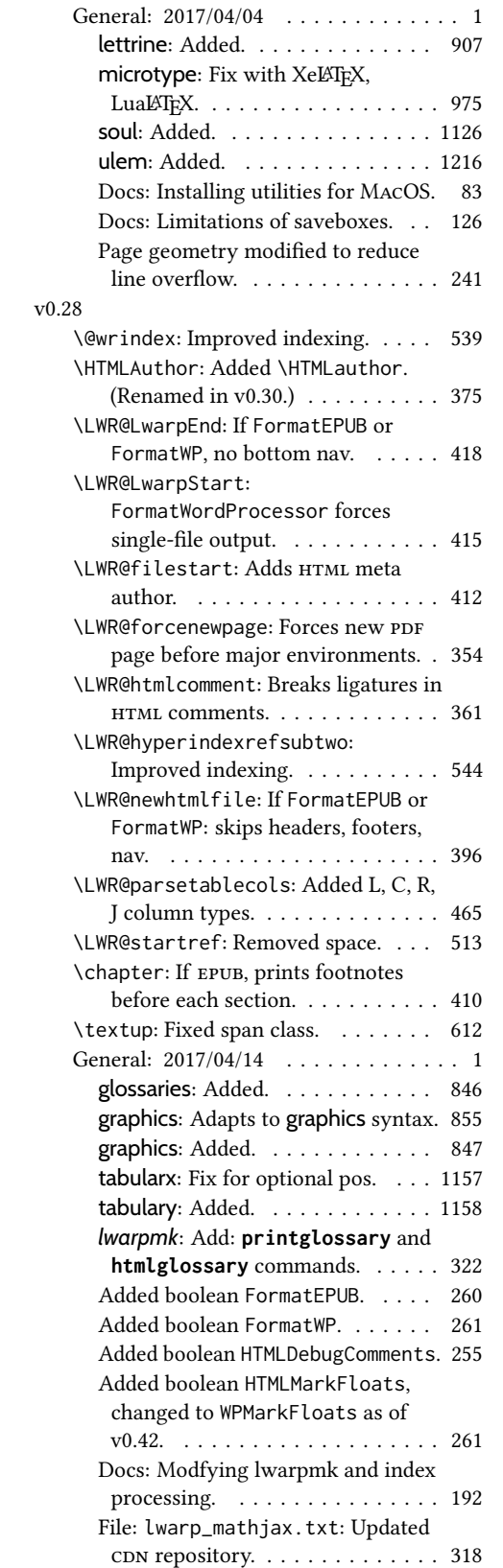

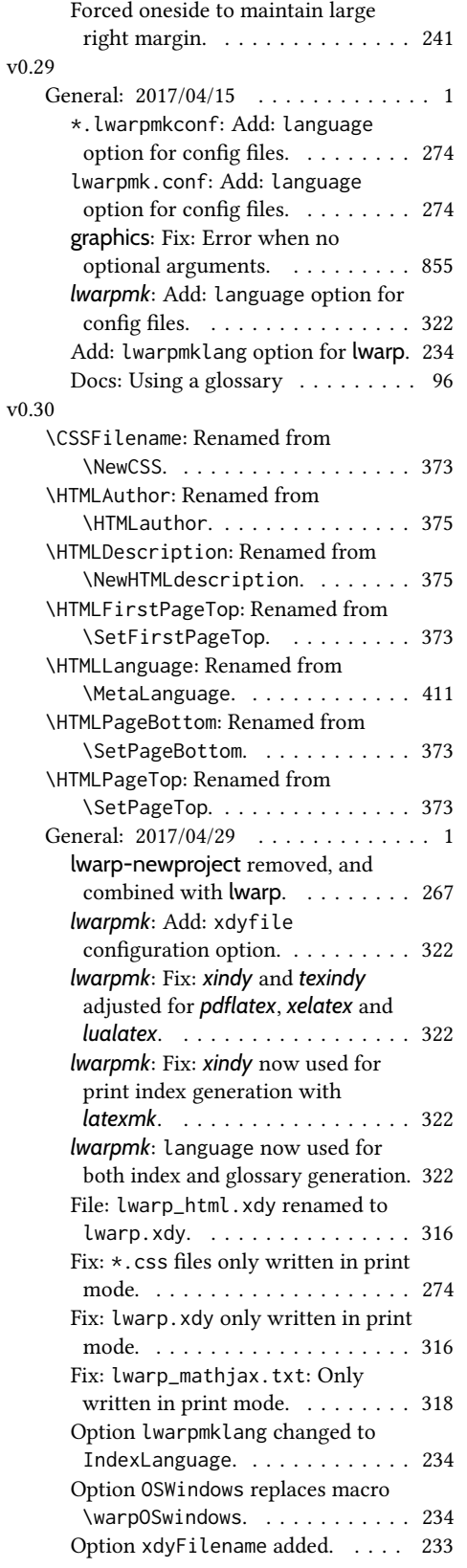

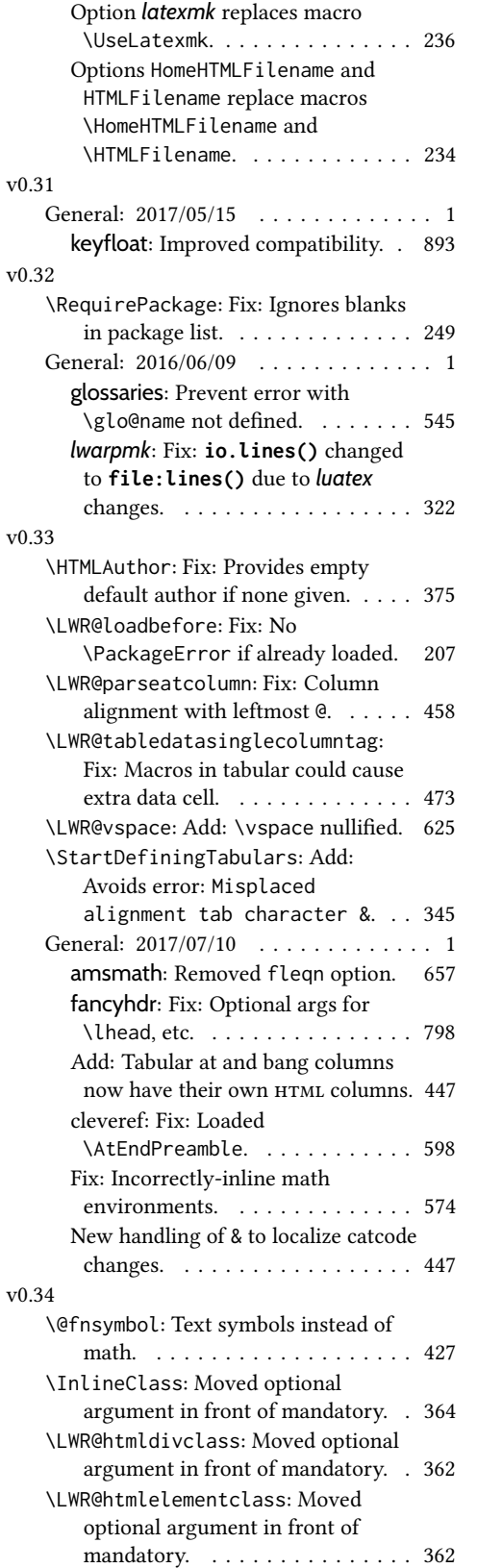

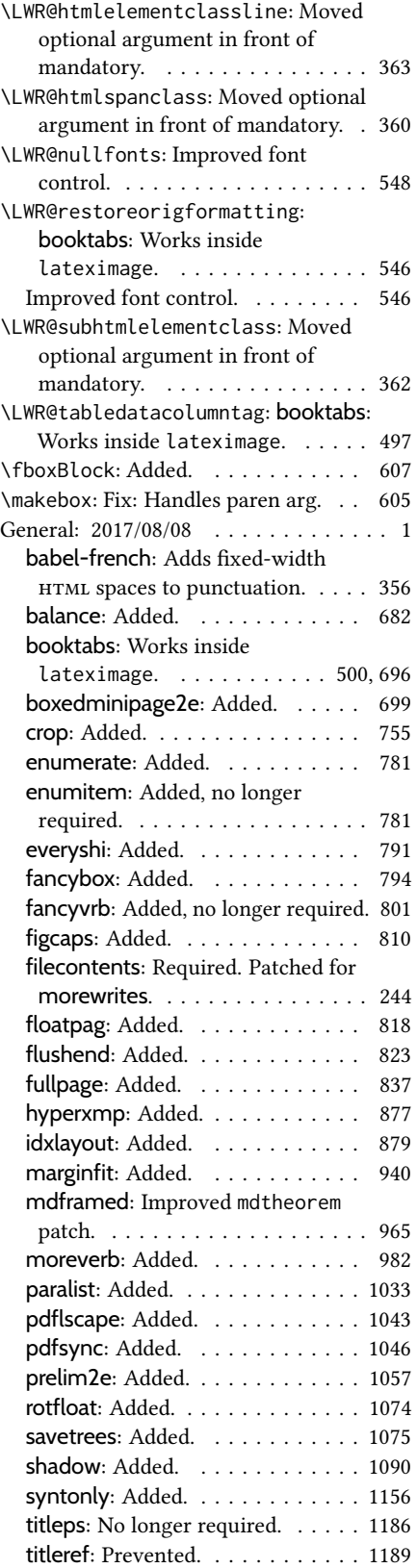

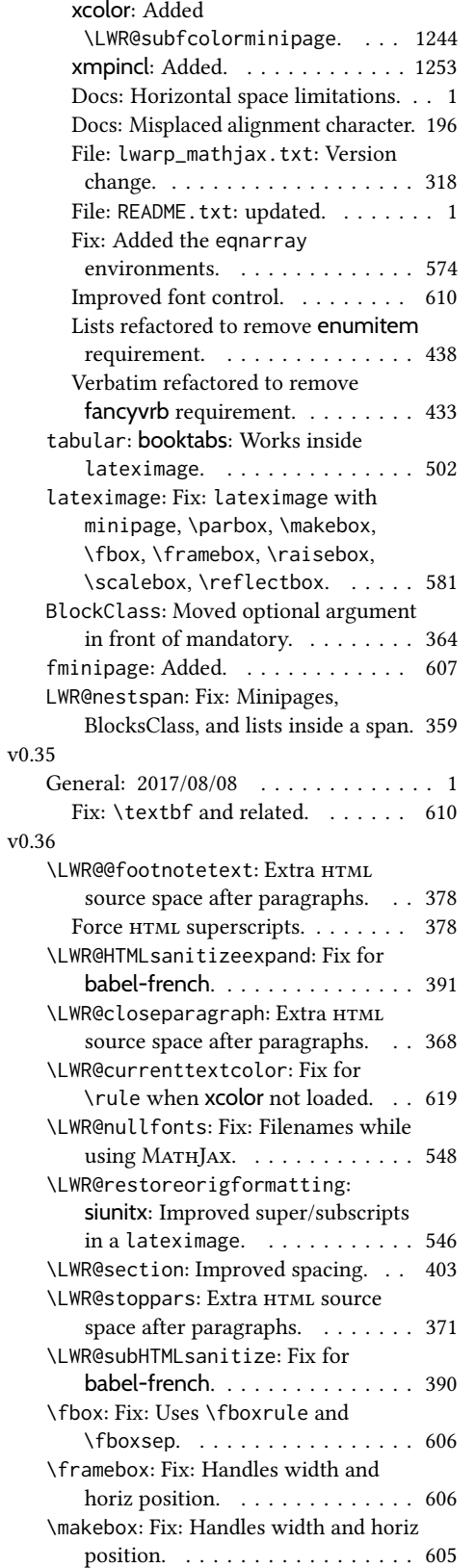

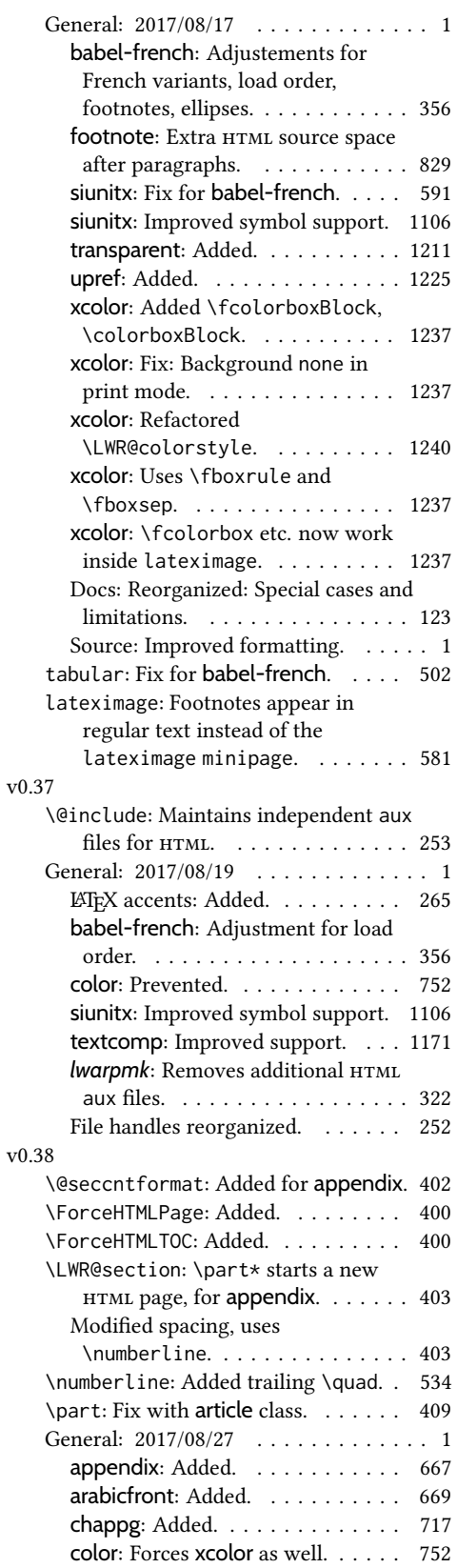

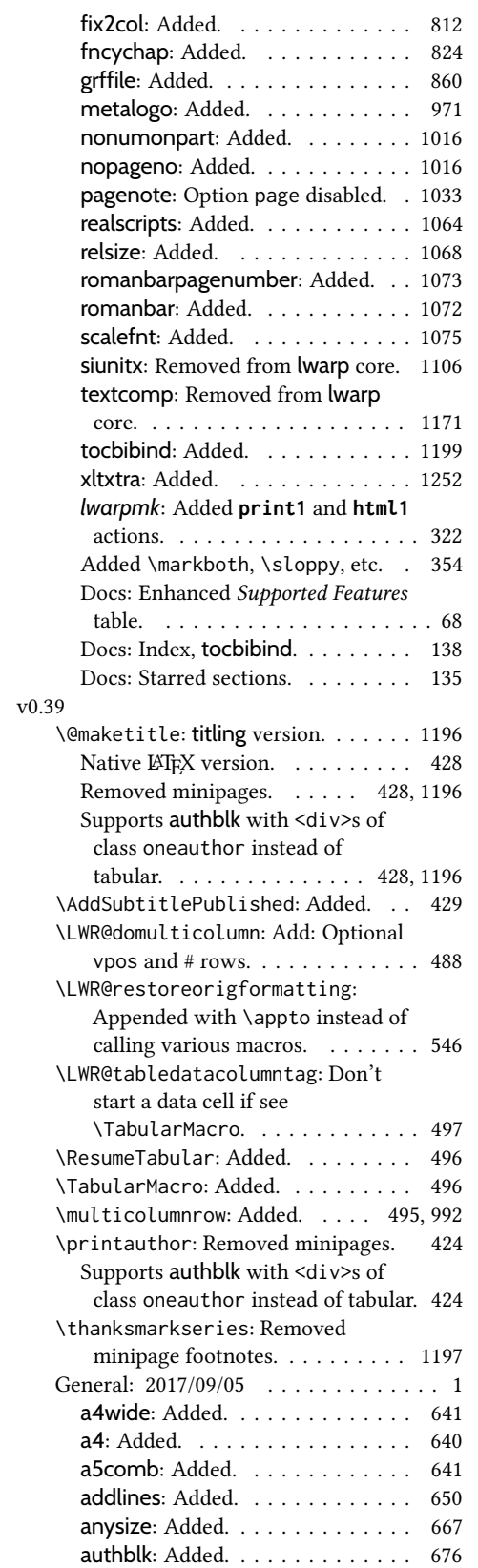

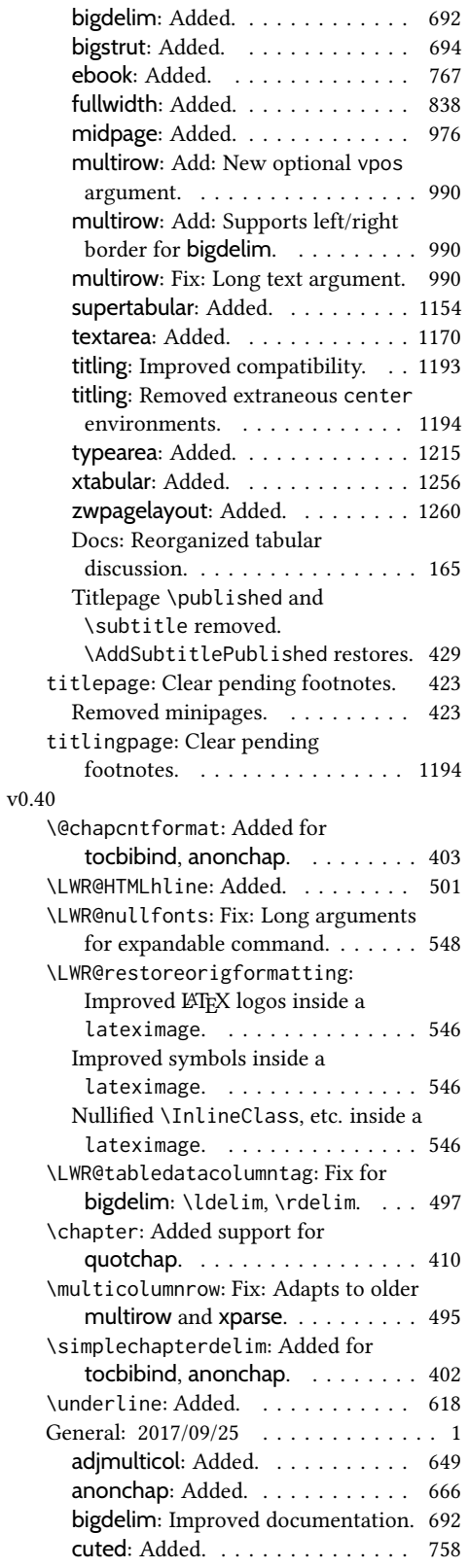

dblfnote: Added. . . . . . . . . . . . . 759

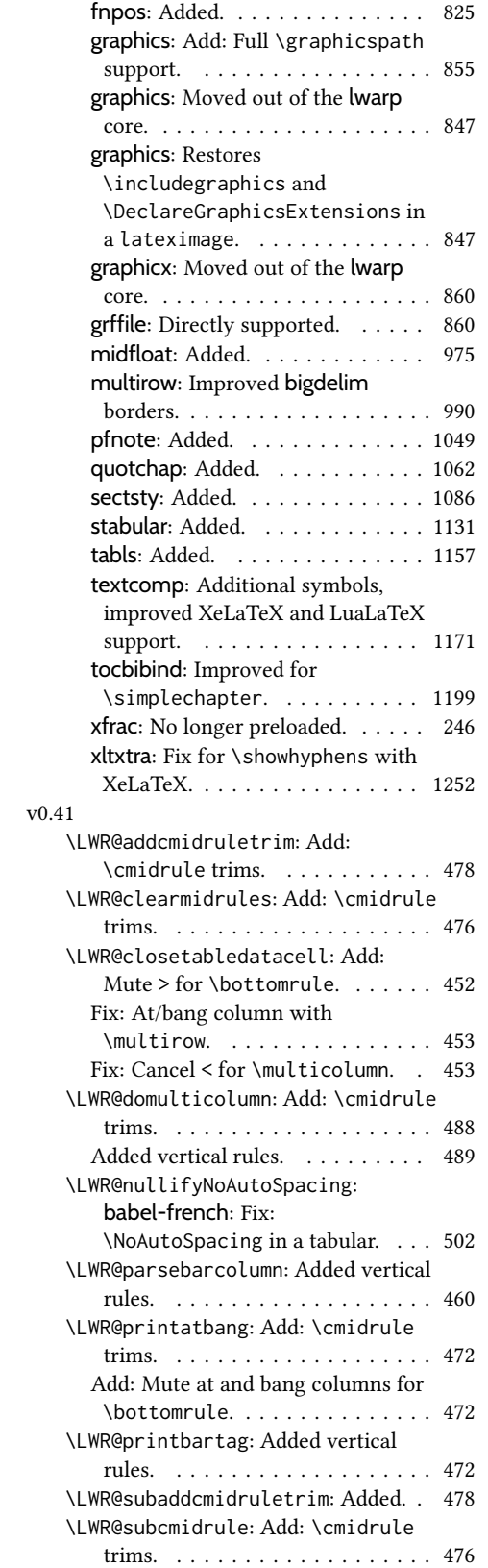

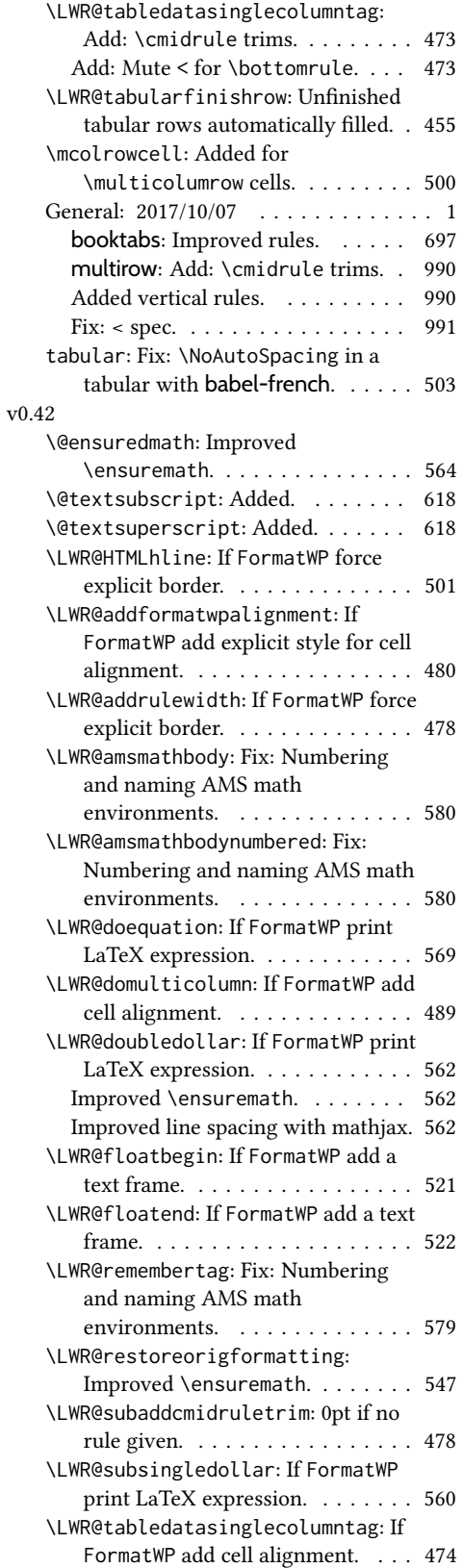

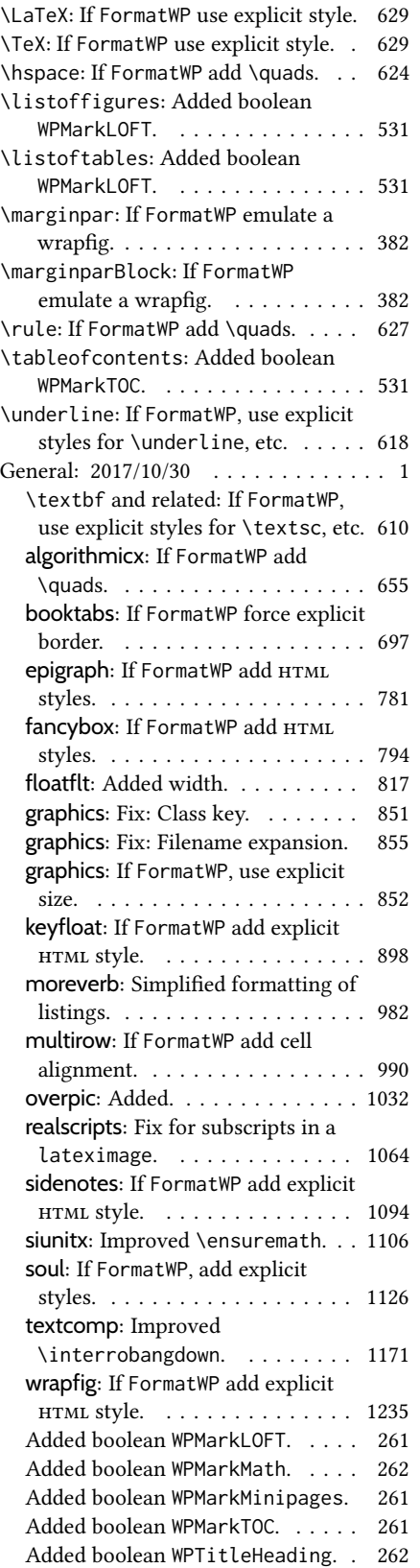

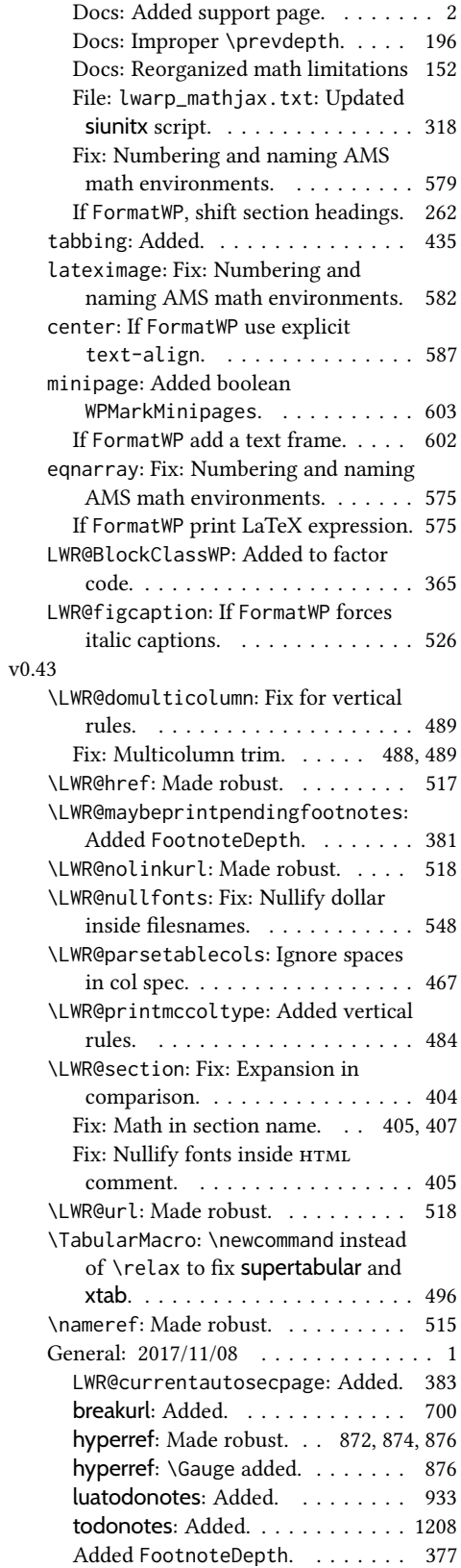

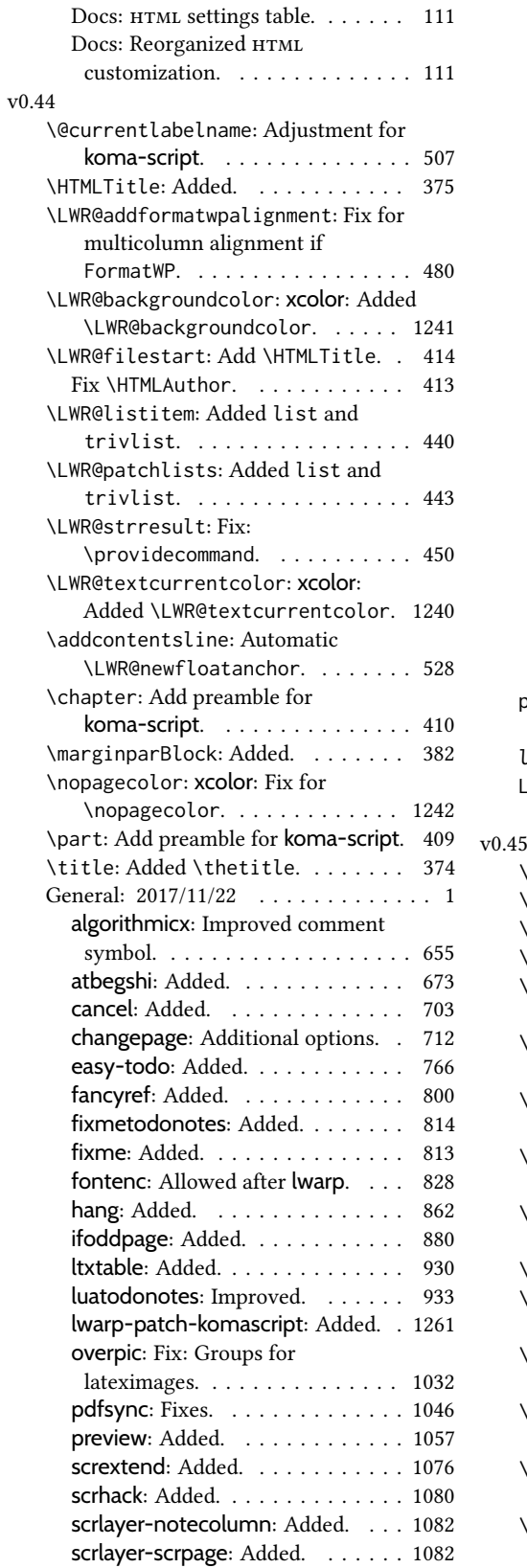

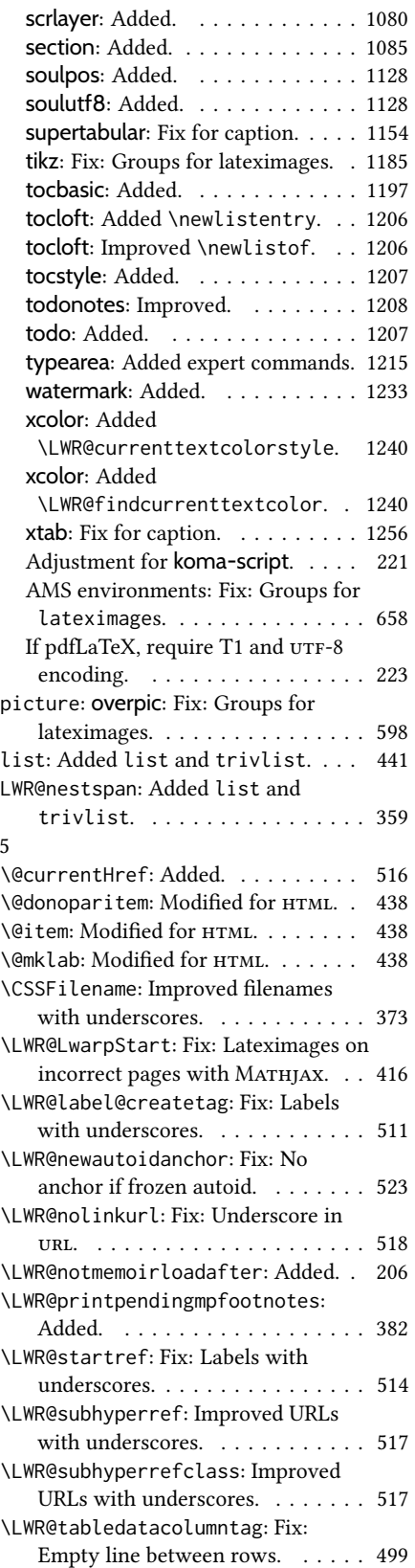

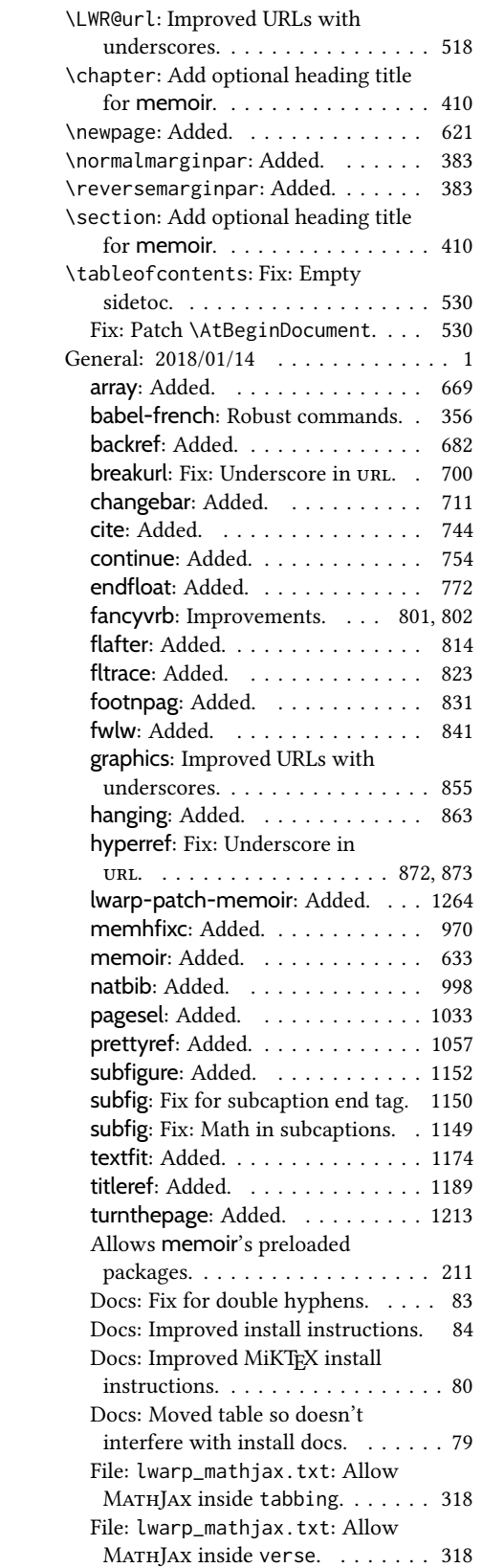

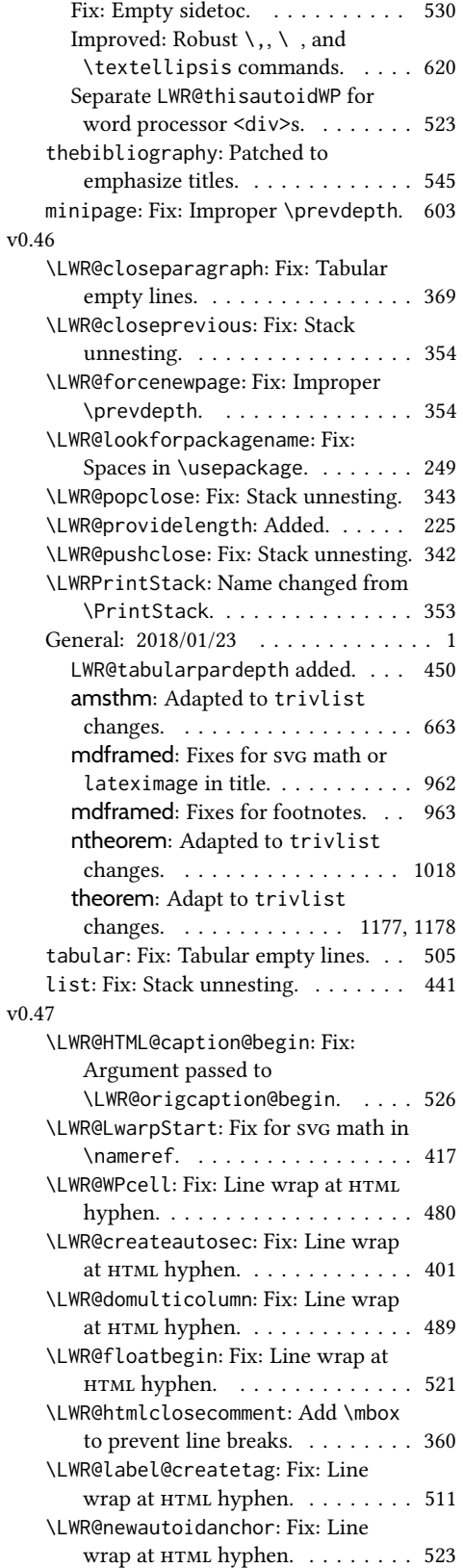

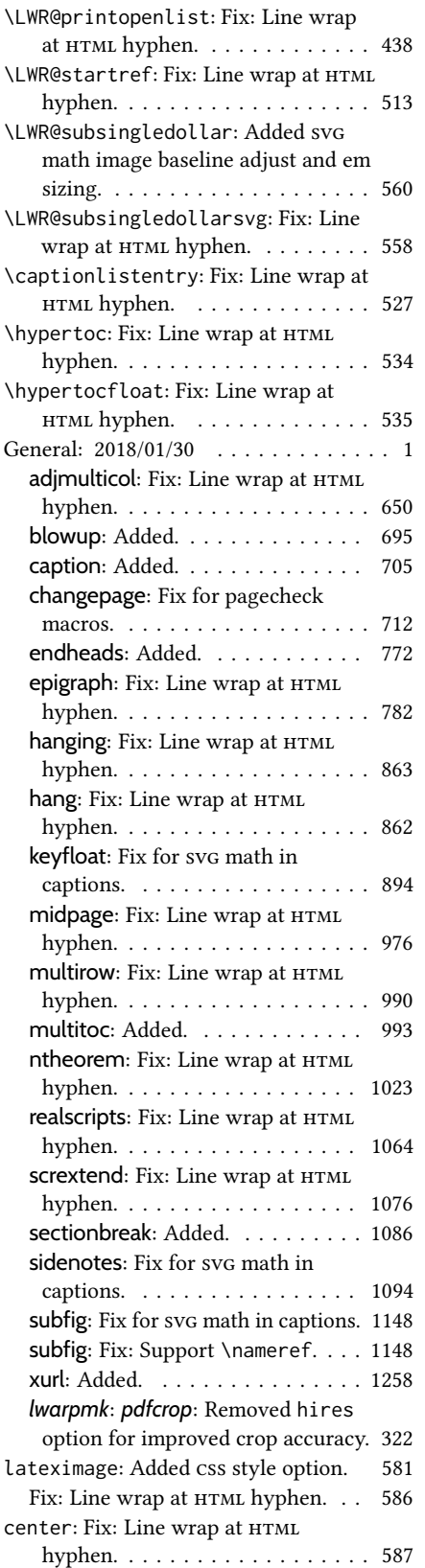

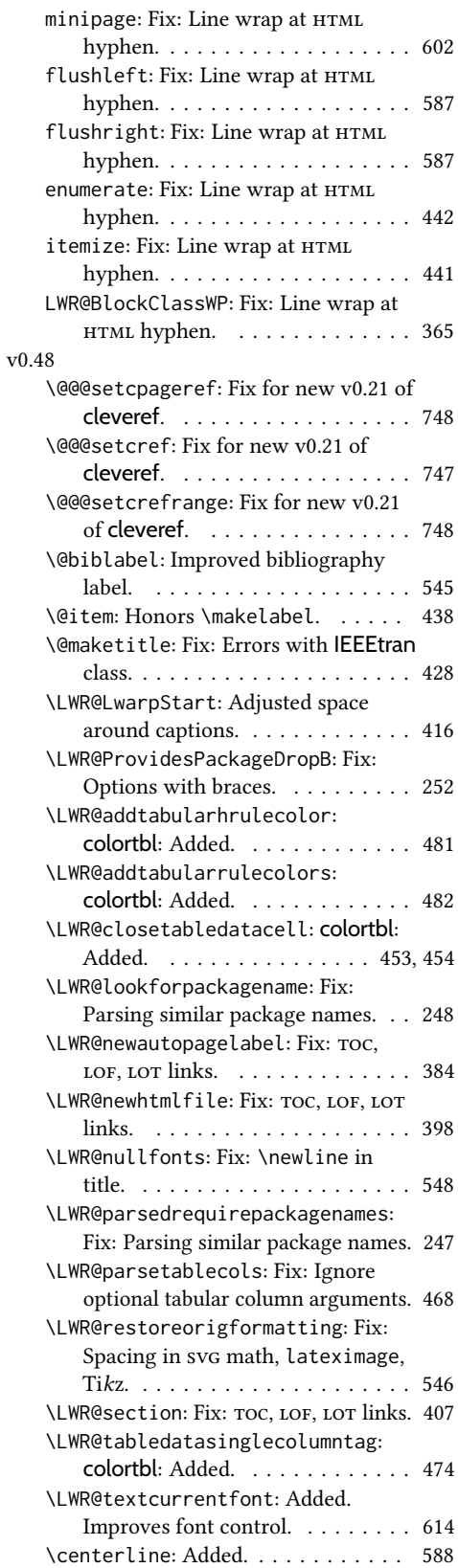

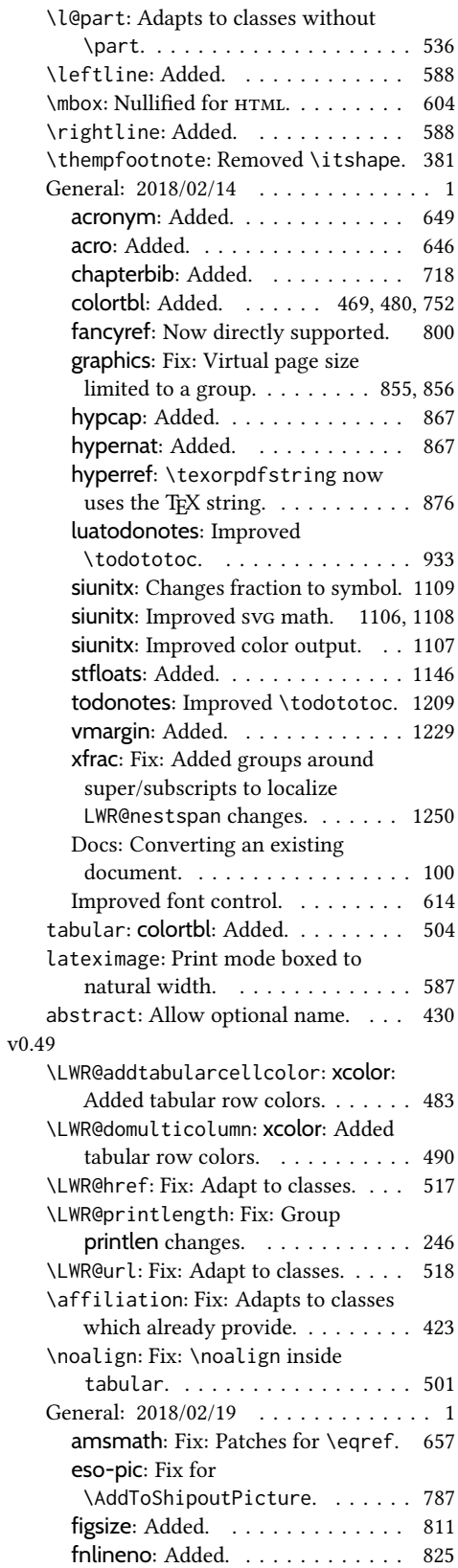

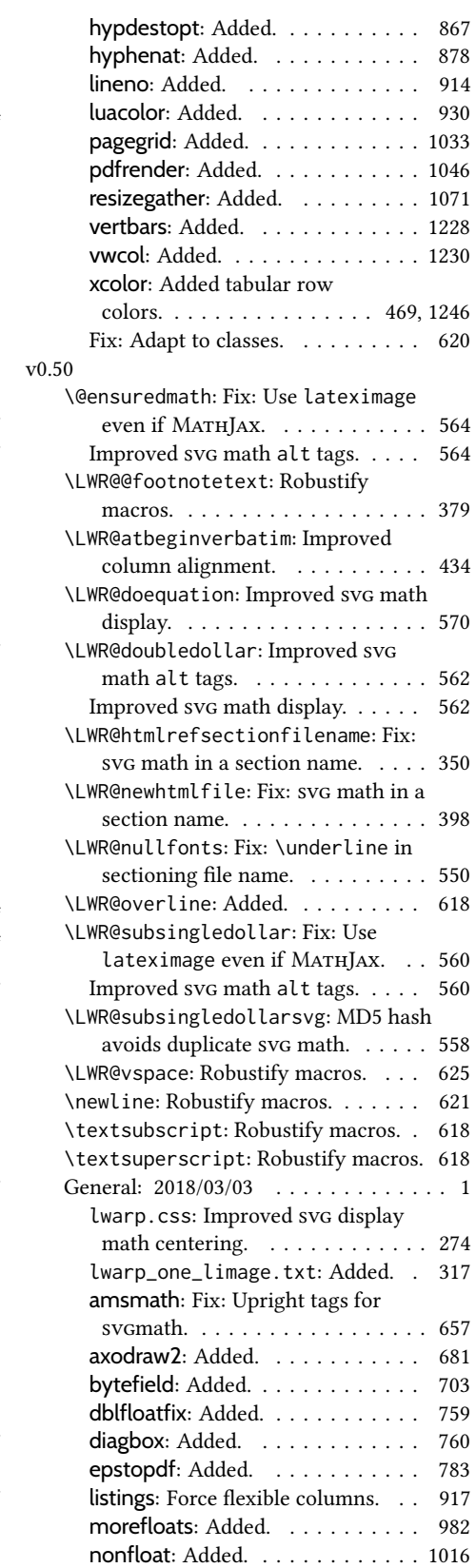

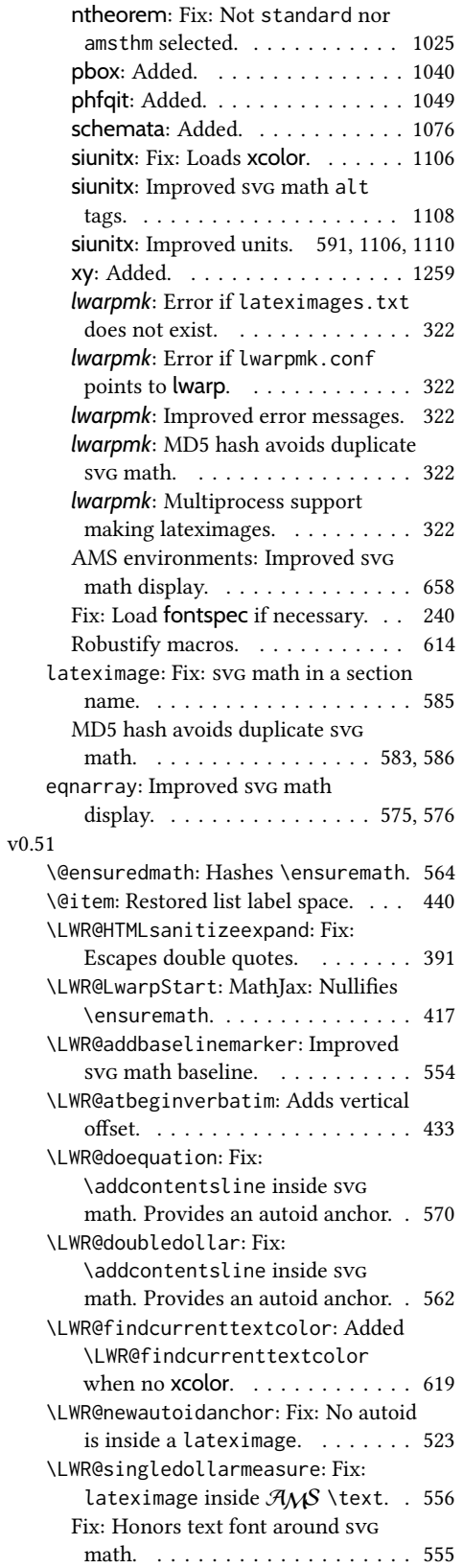

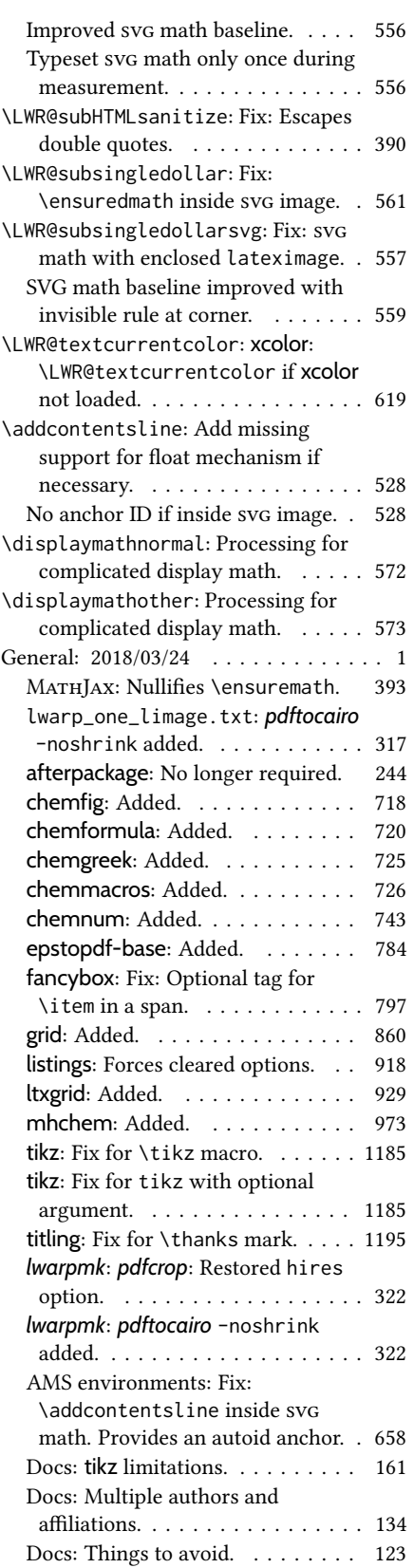

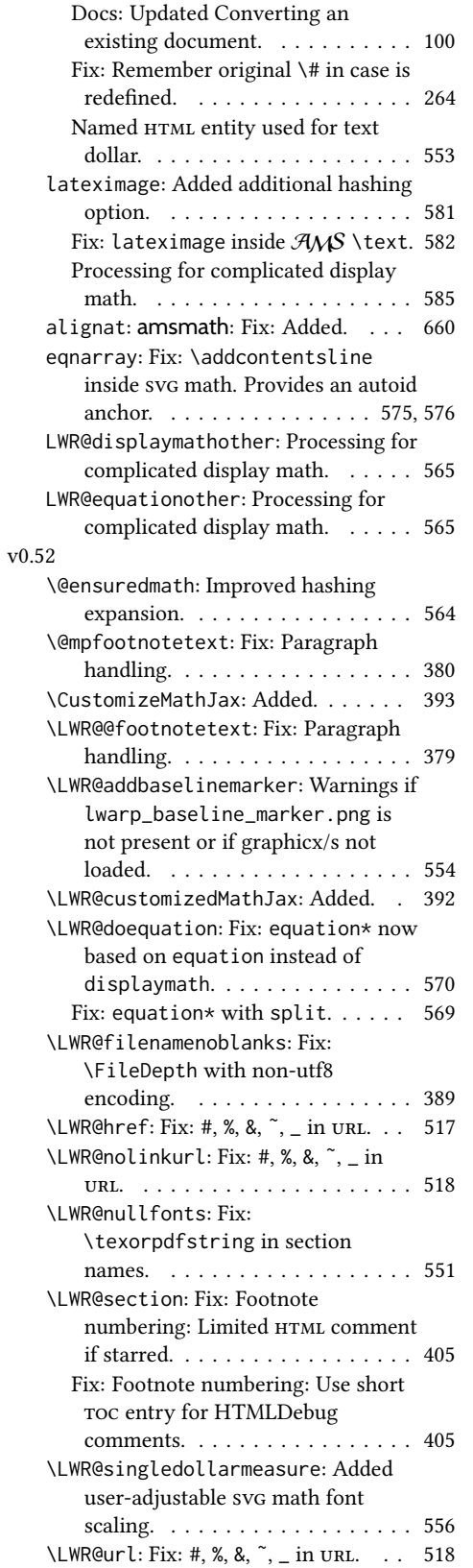

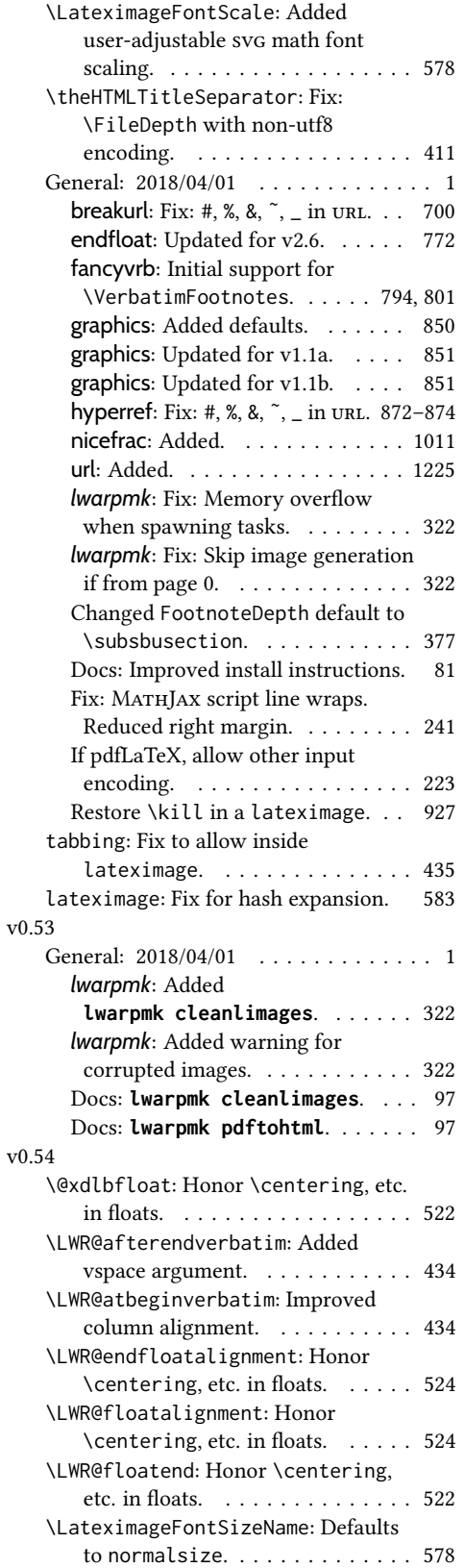

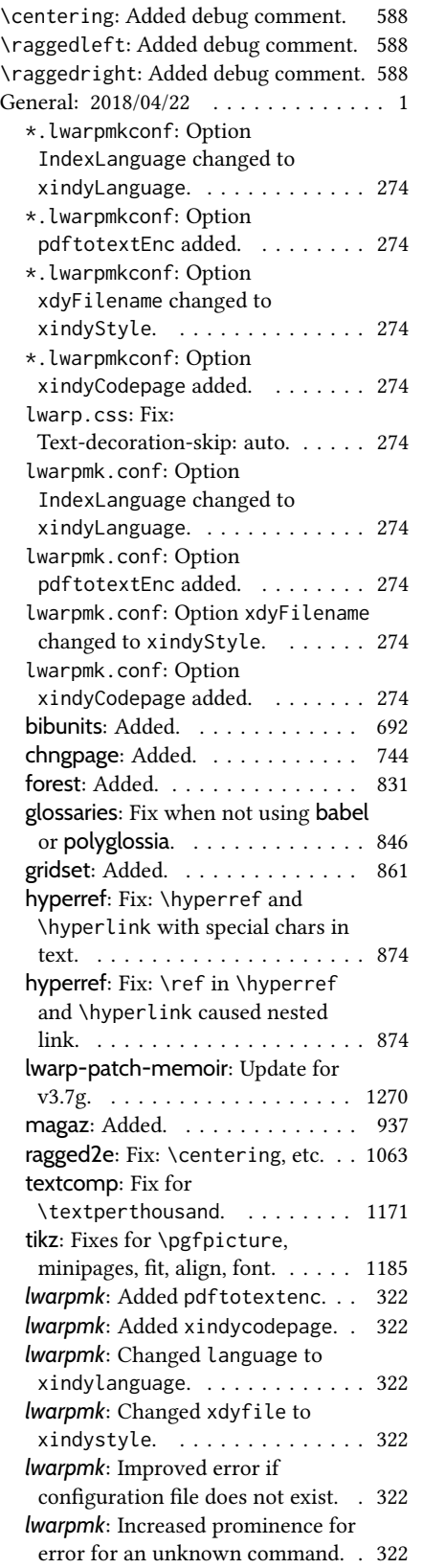

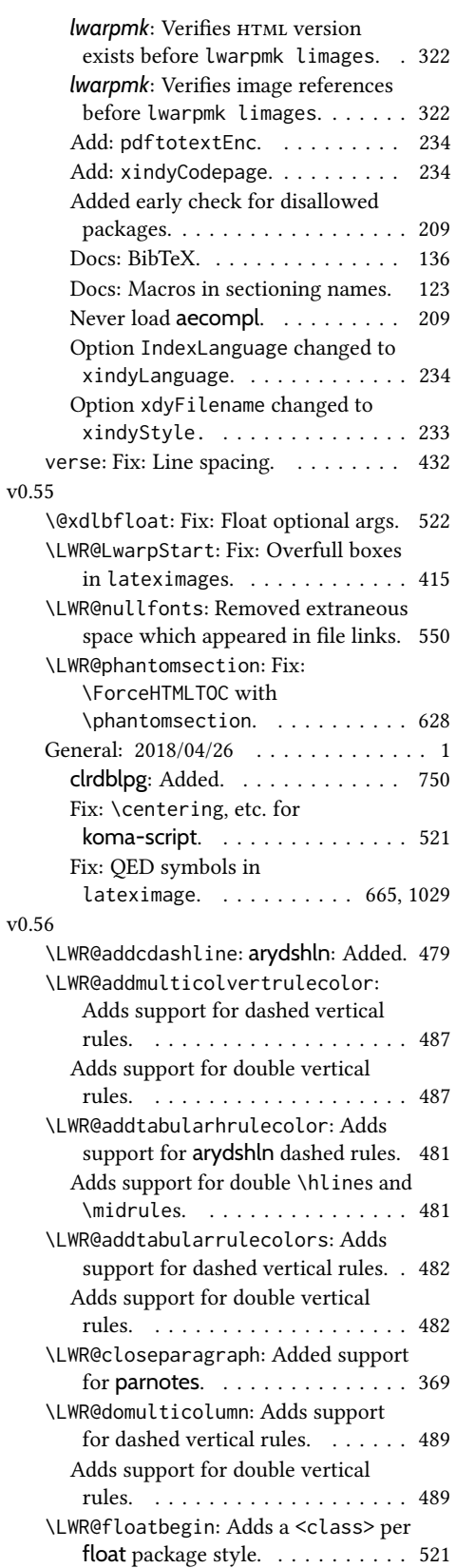

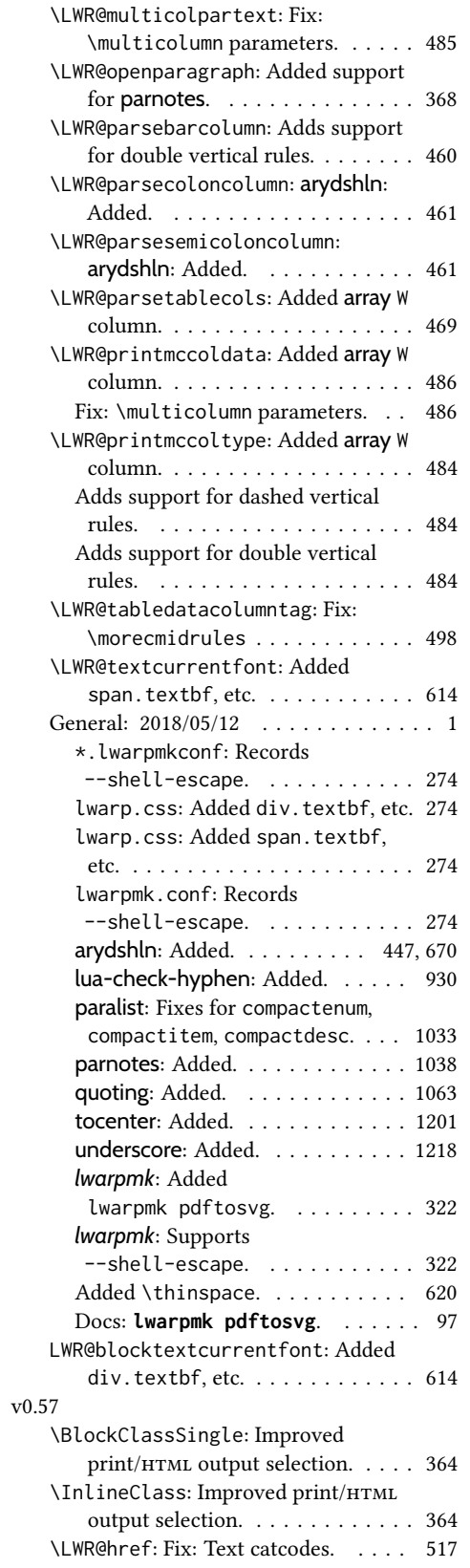

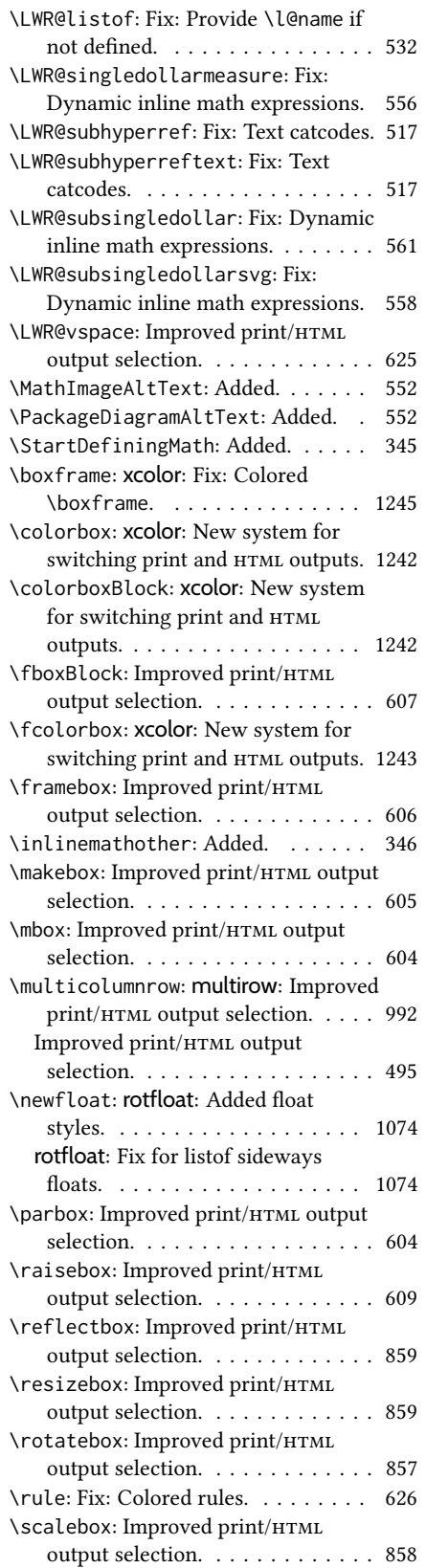

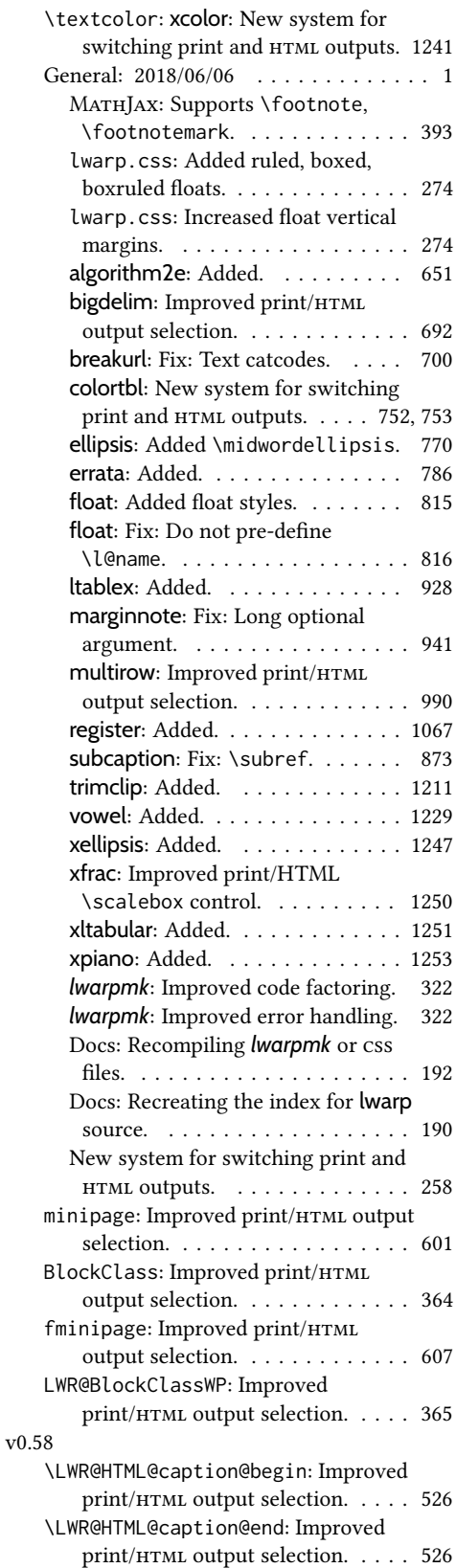

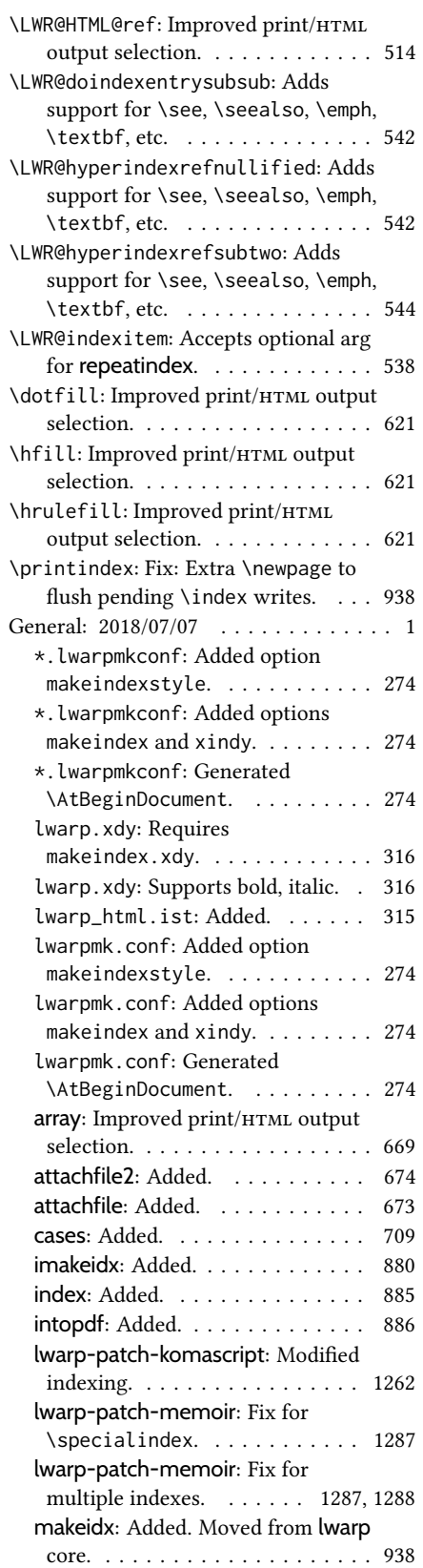
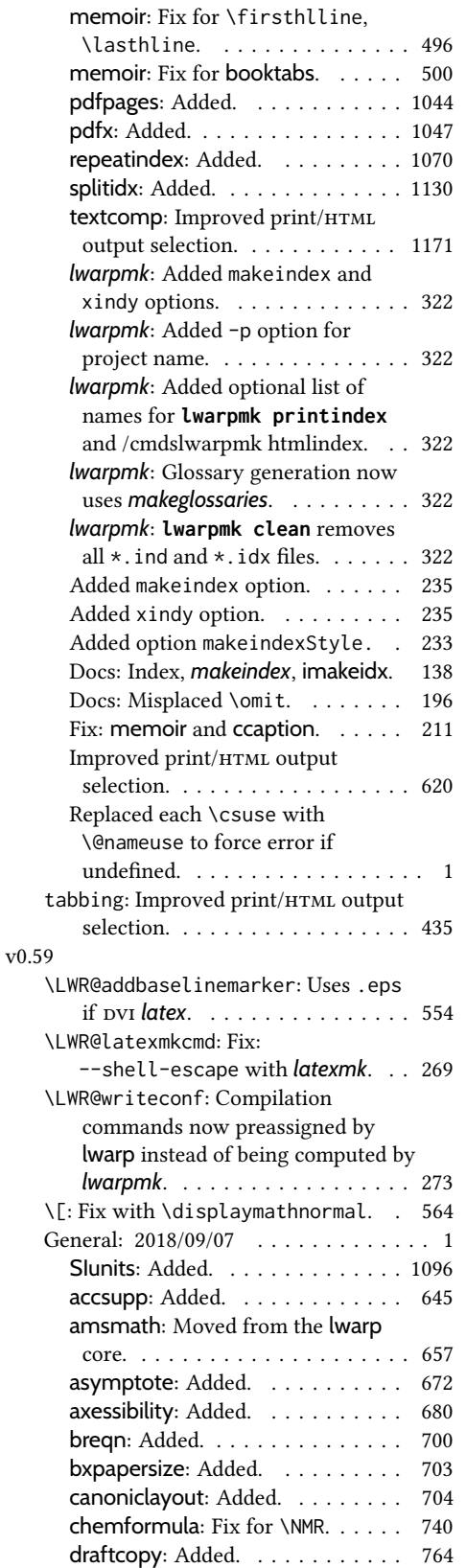

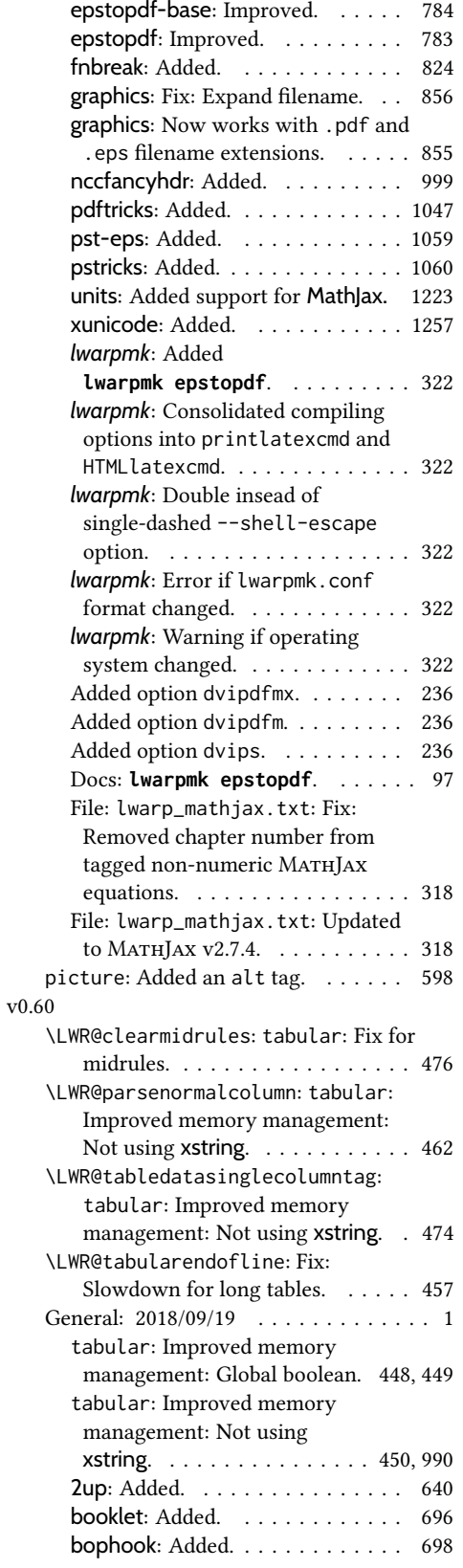

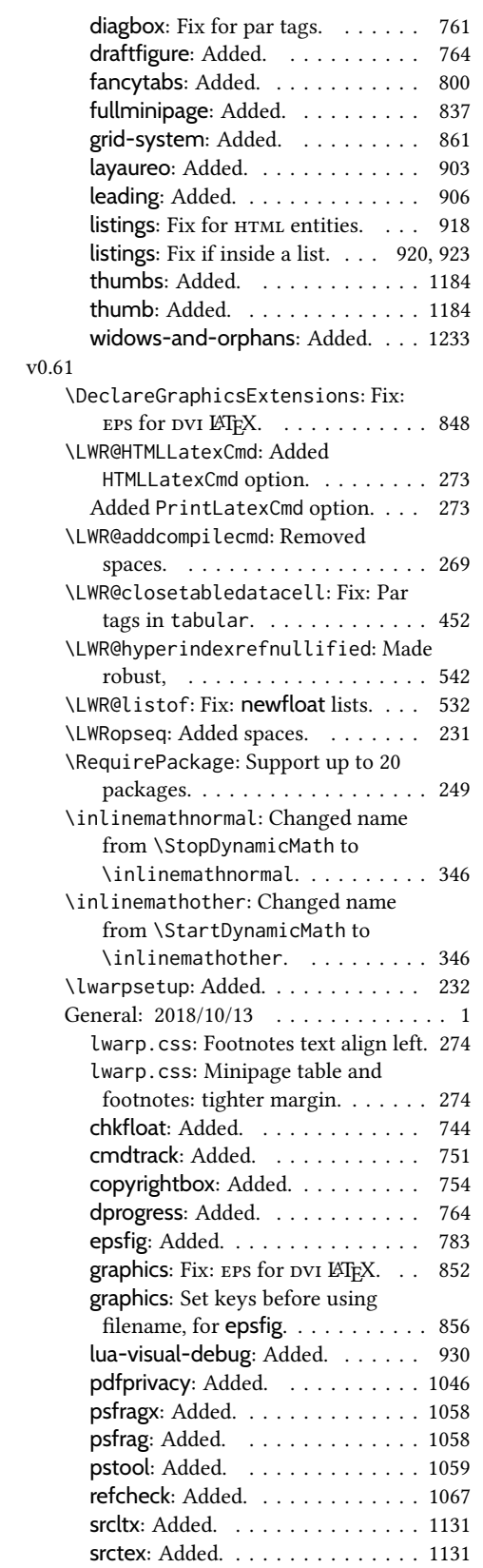

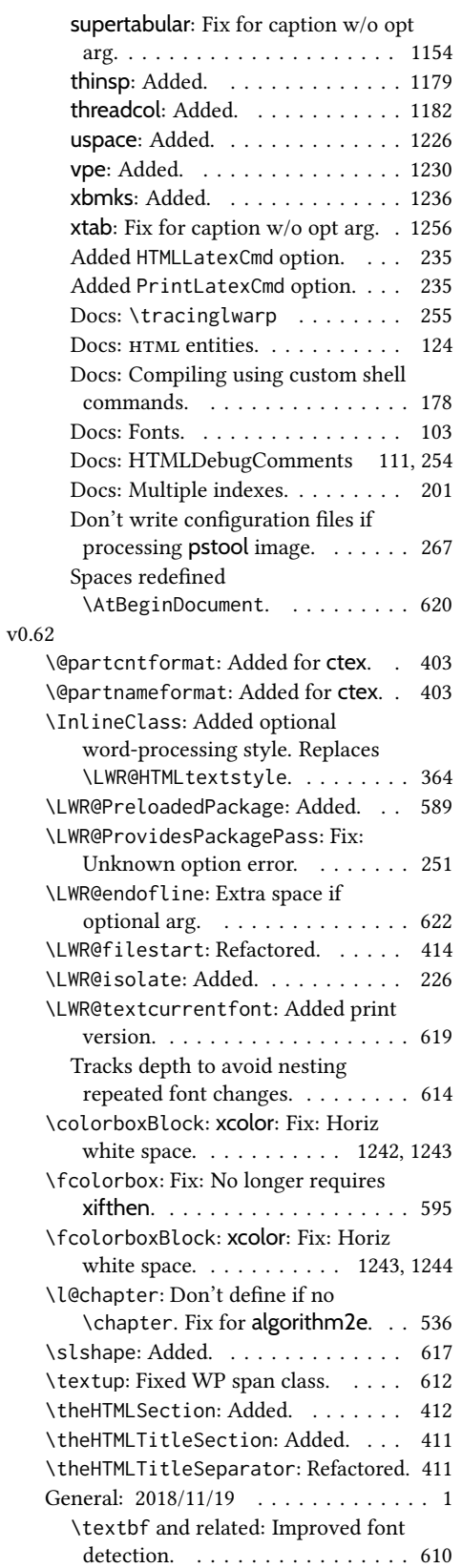

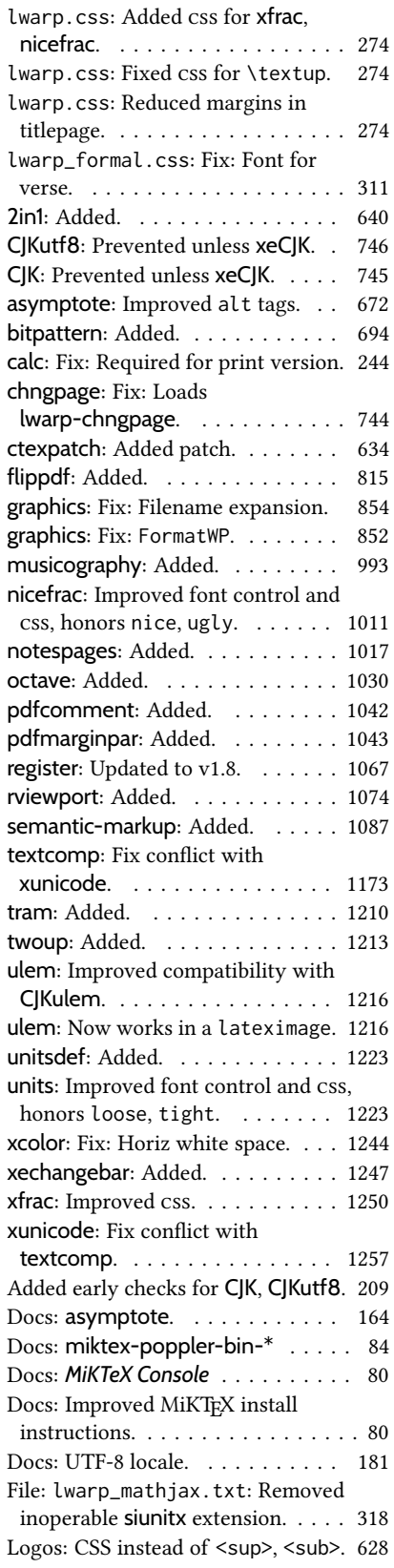

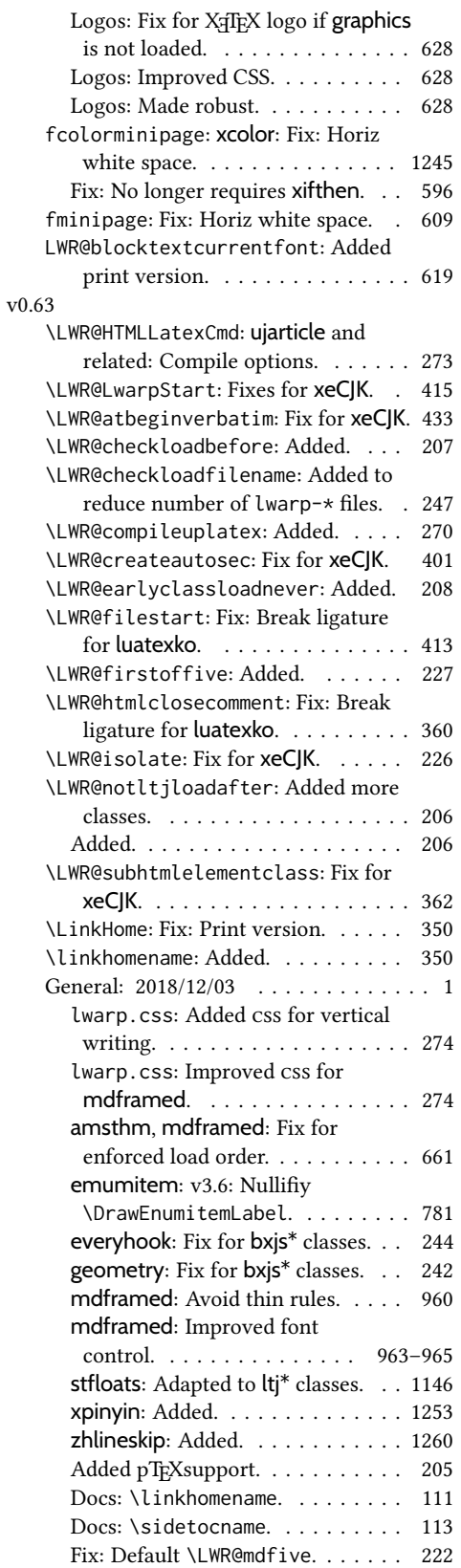

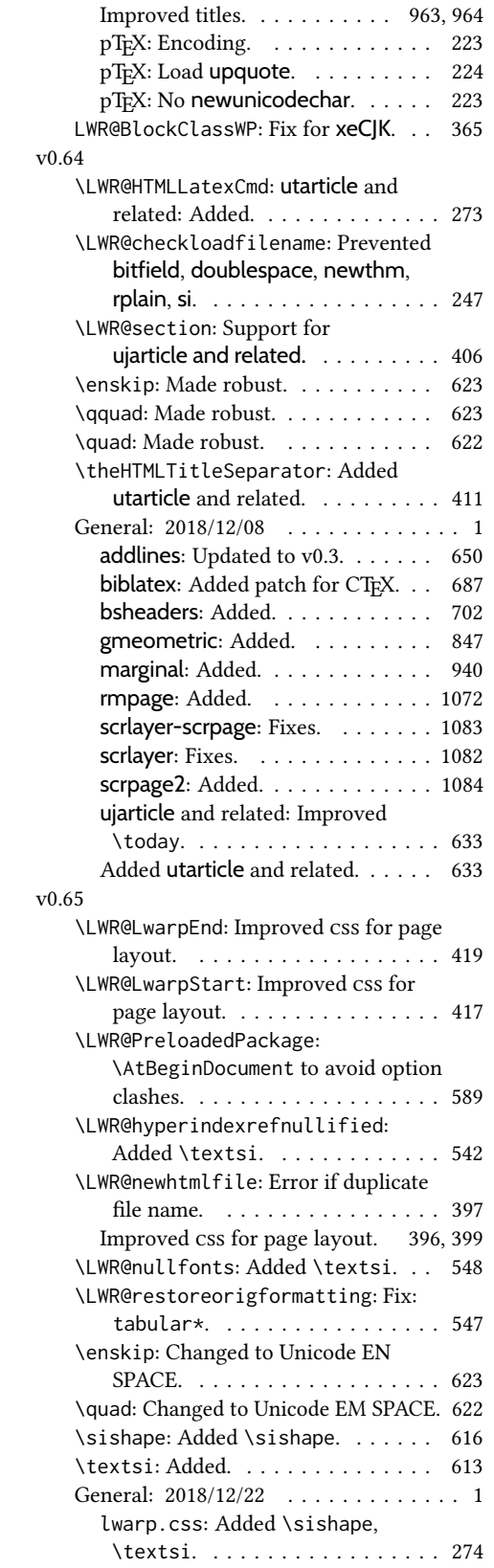

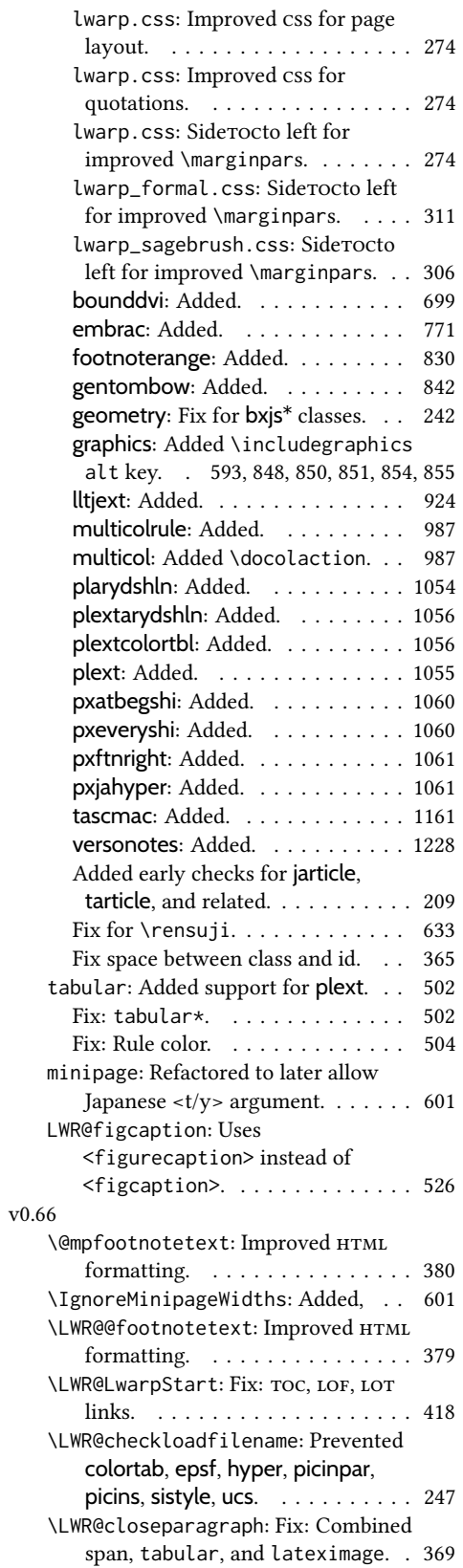

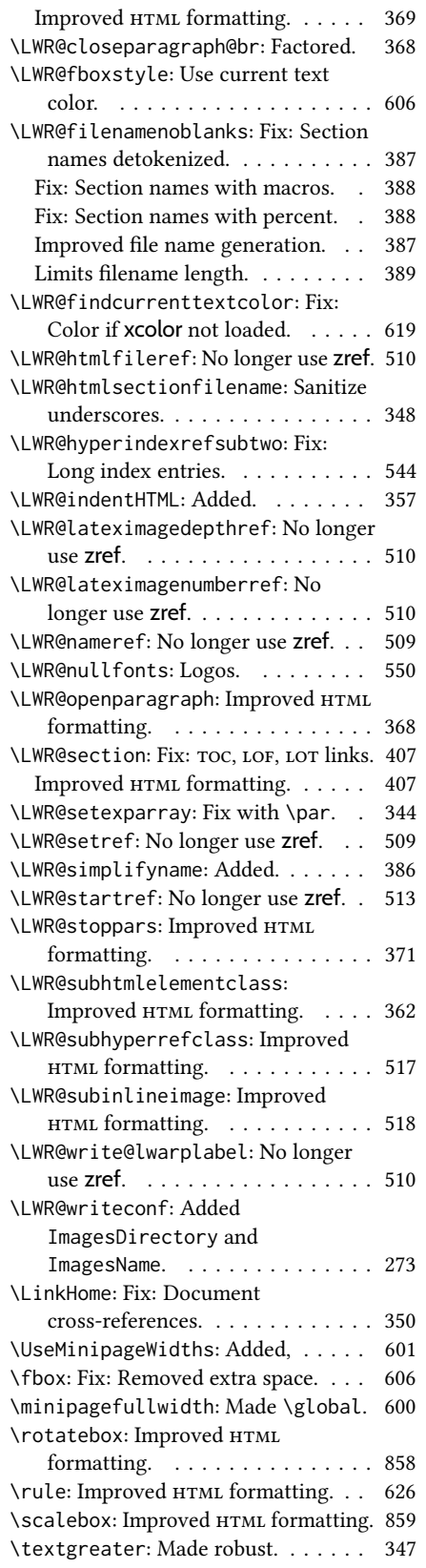

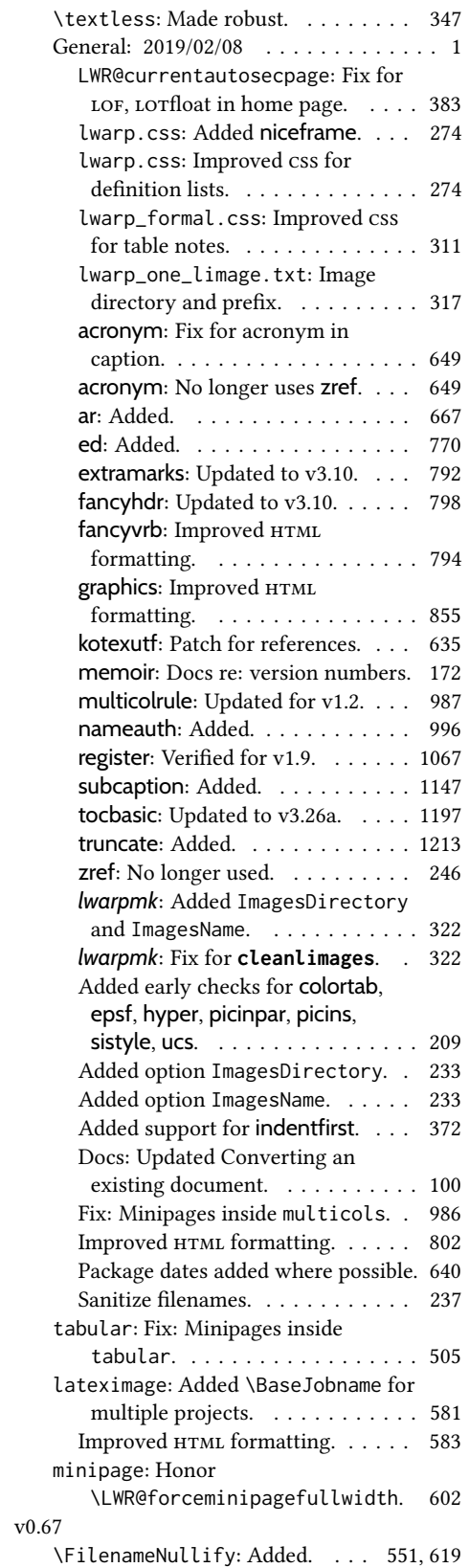

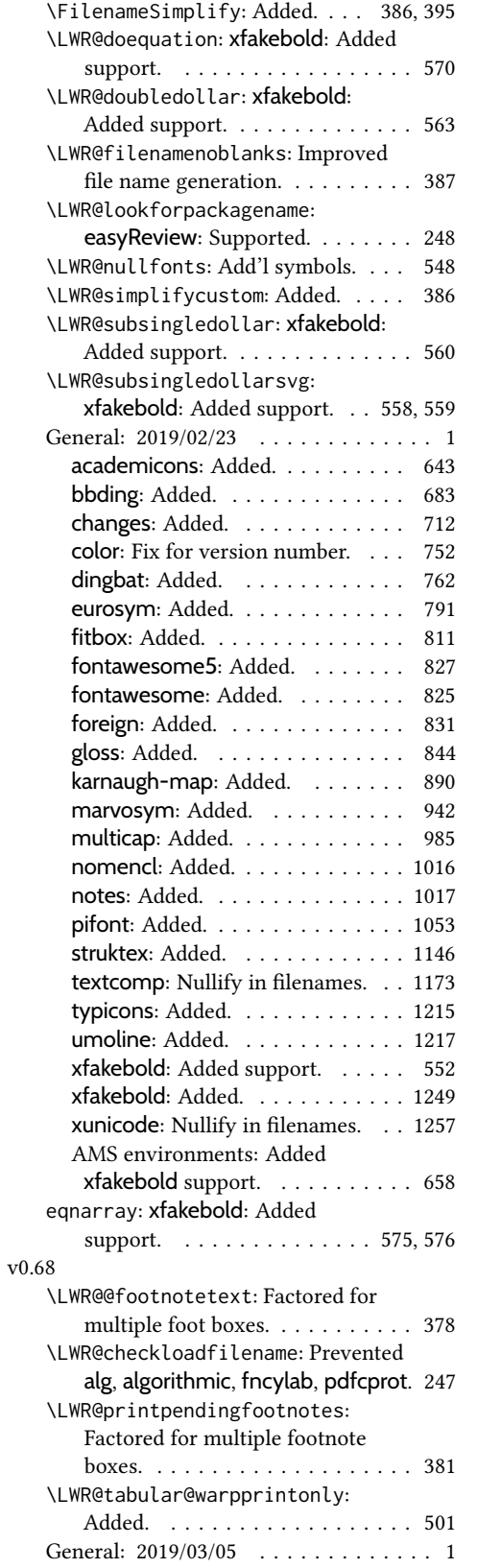

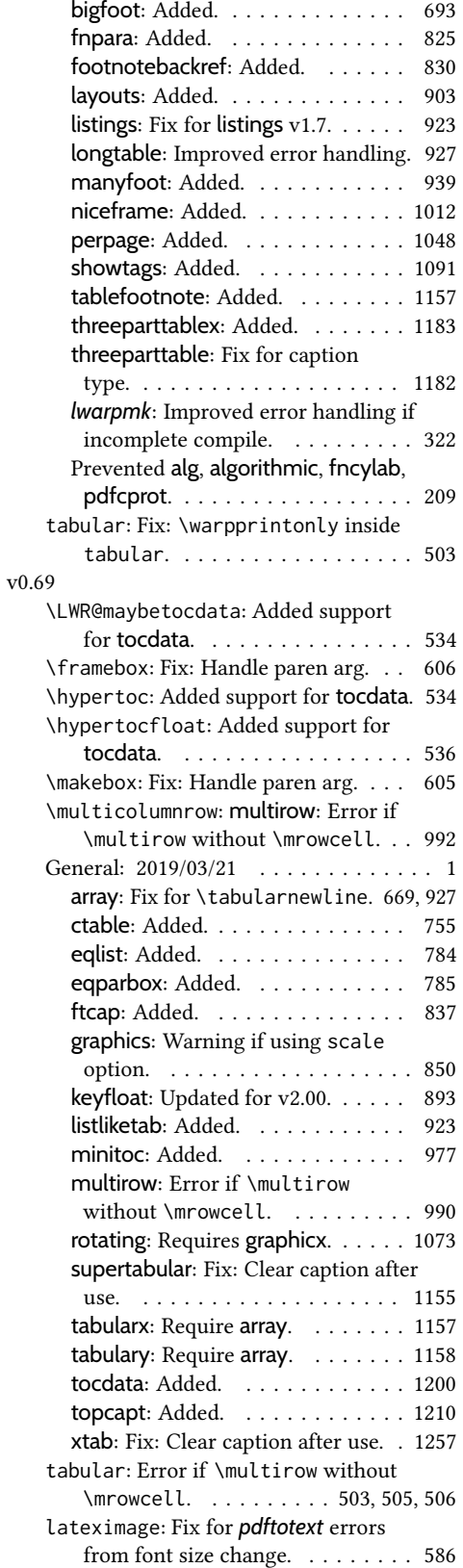

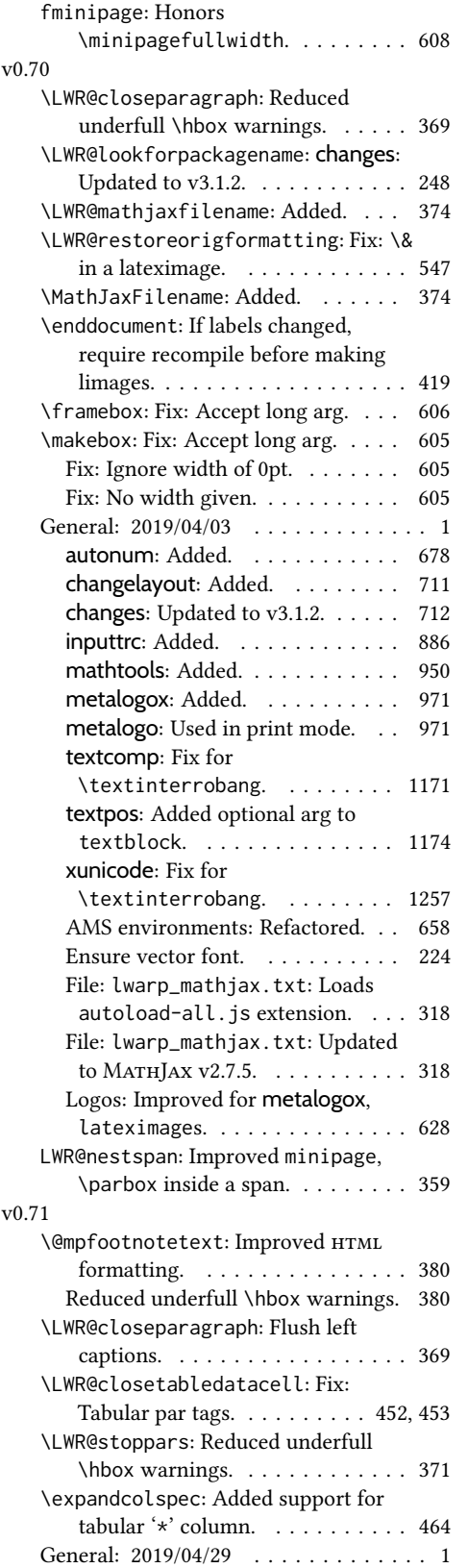

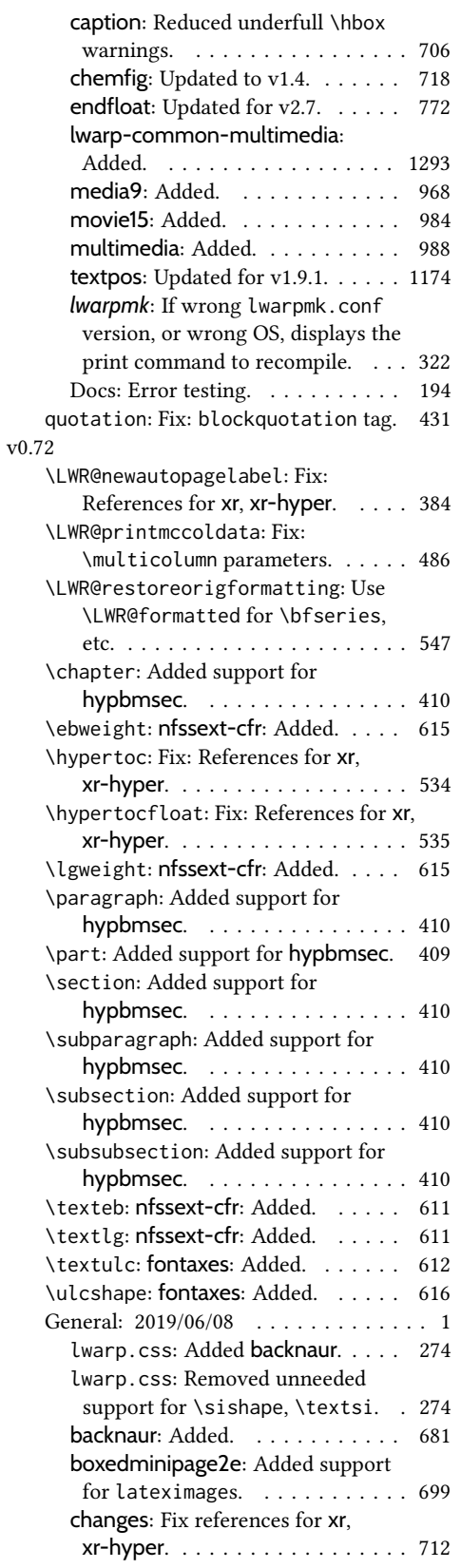

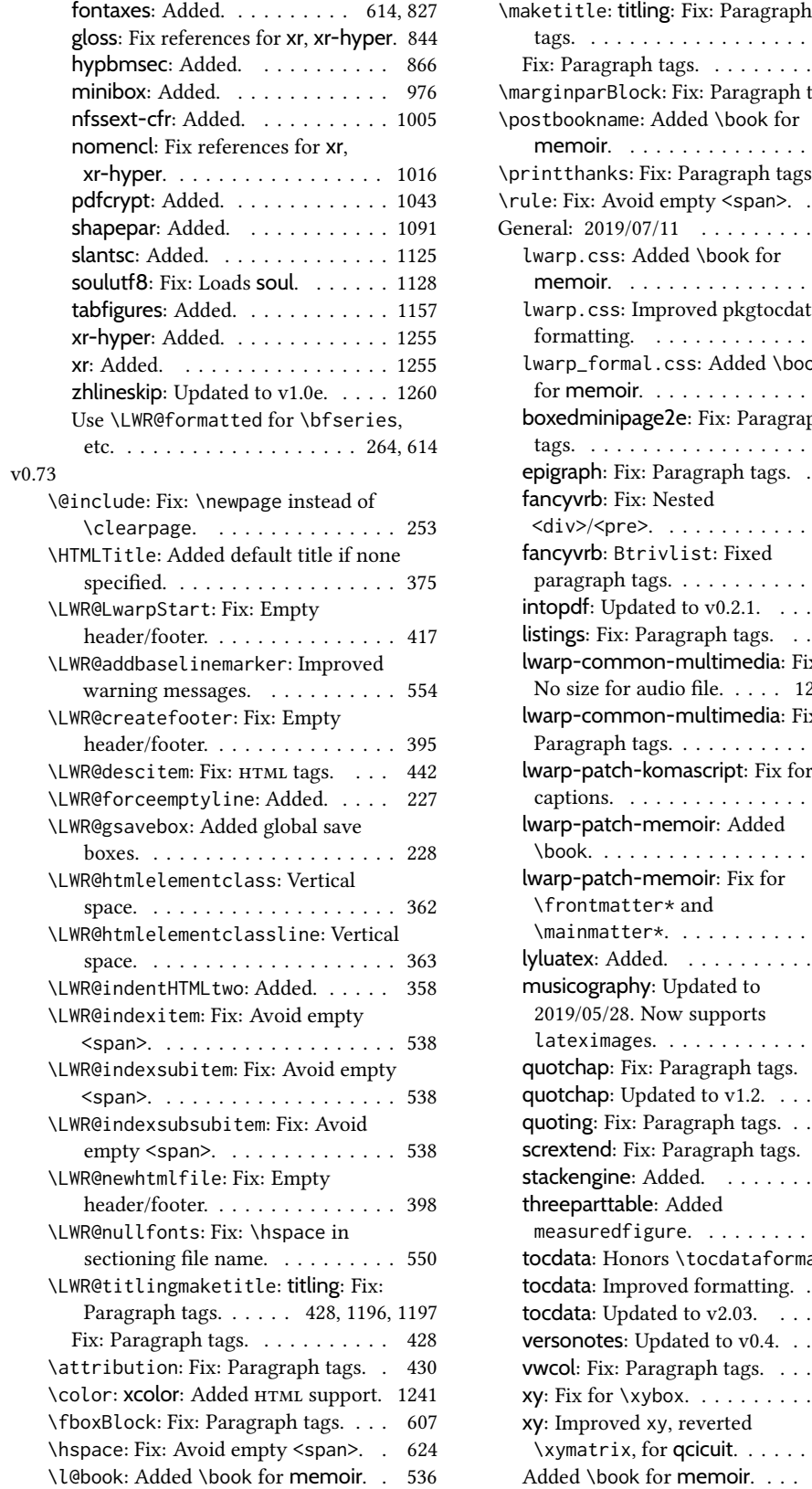

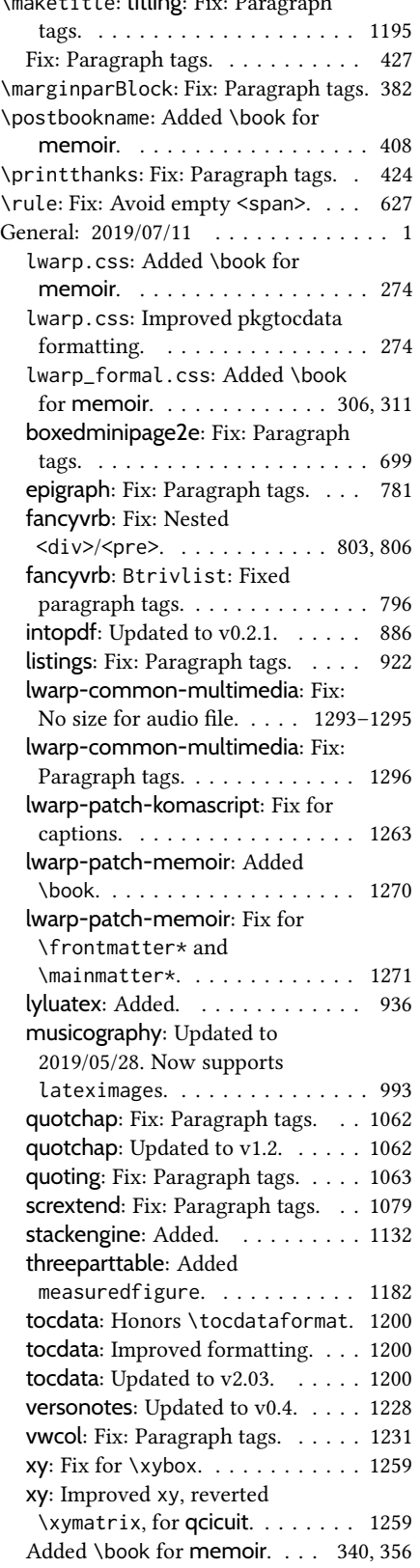

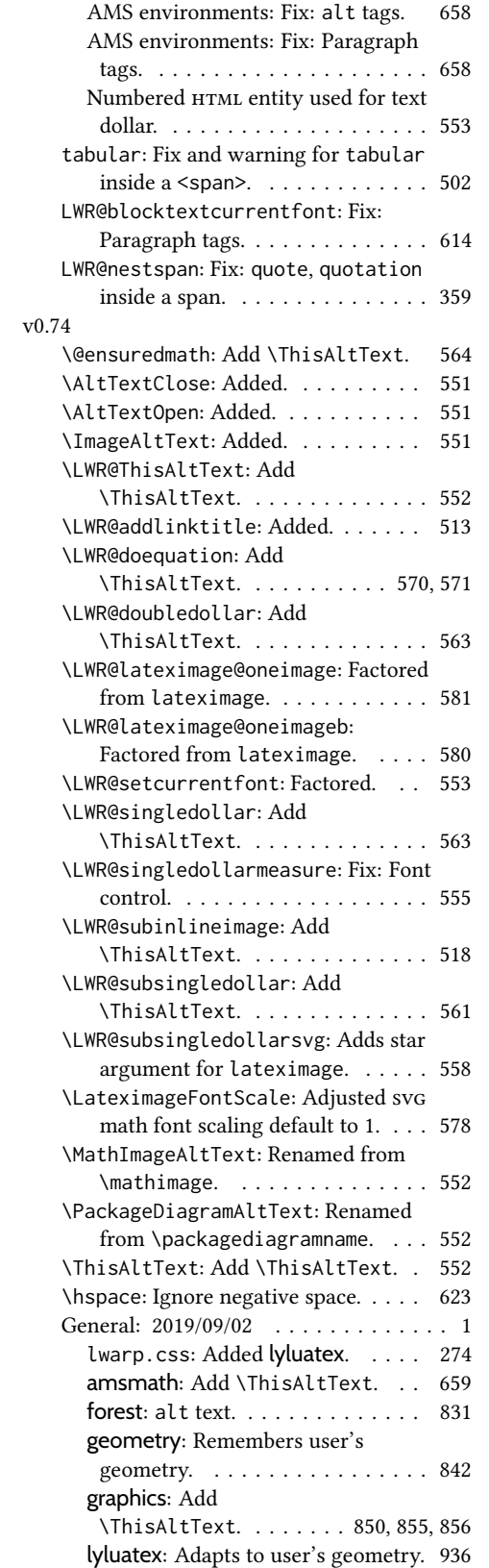

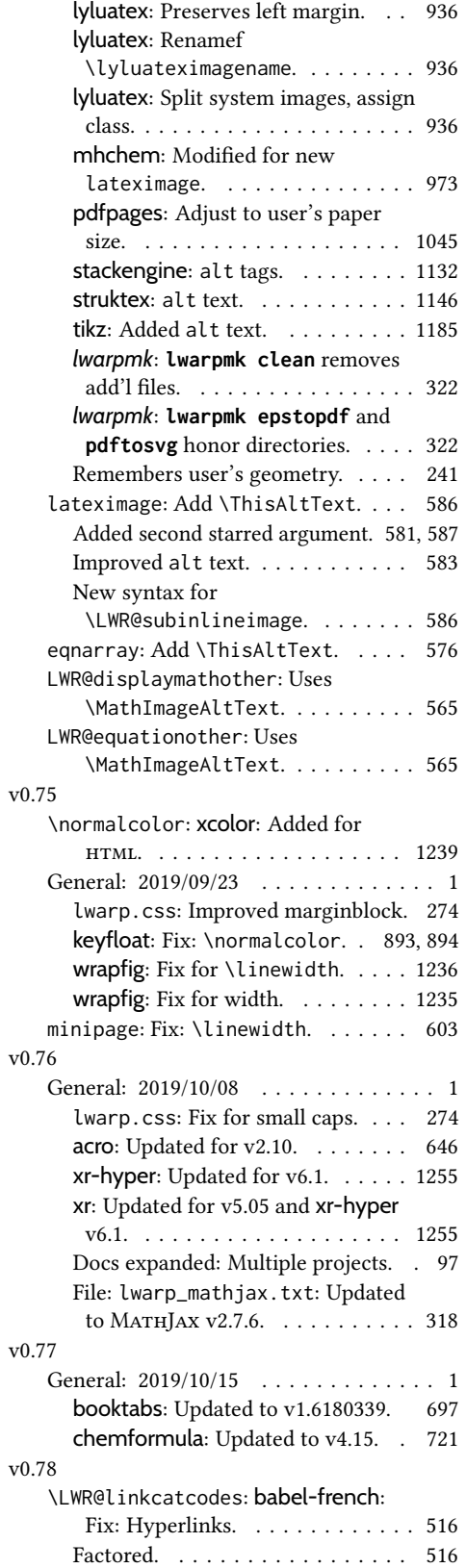

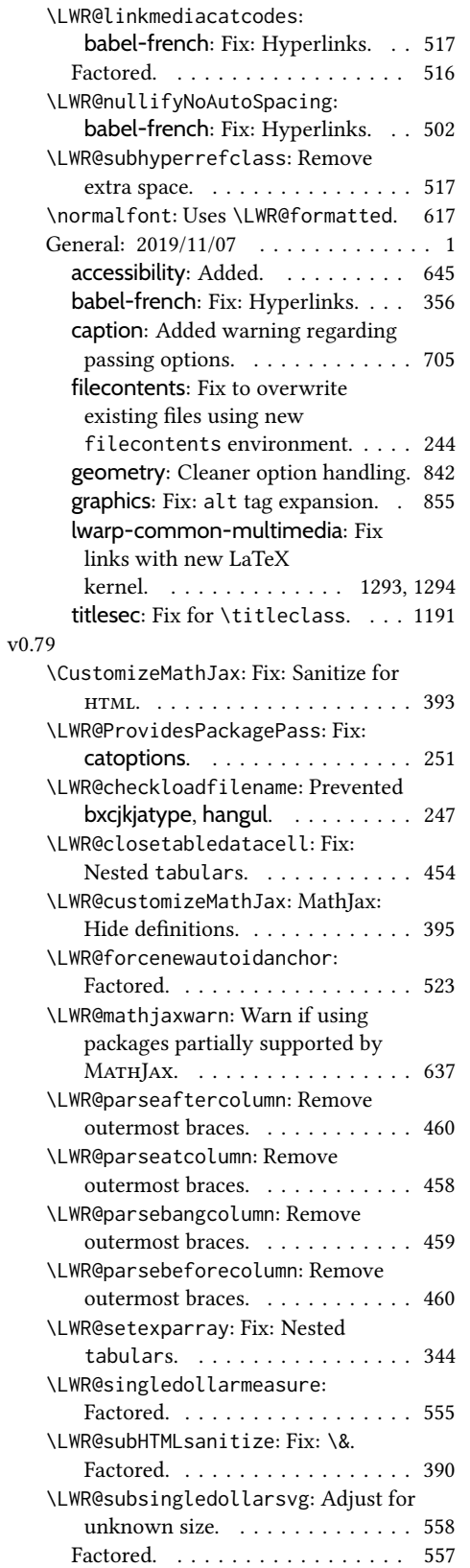

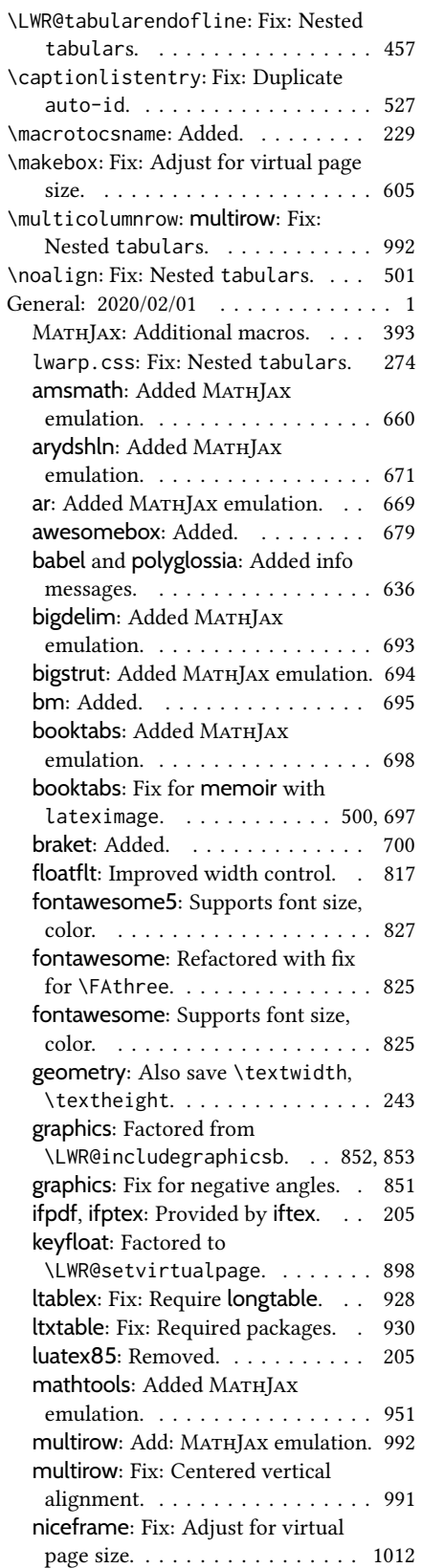

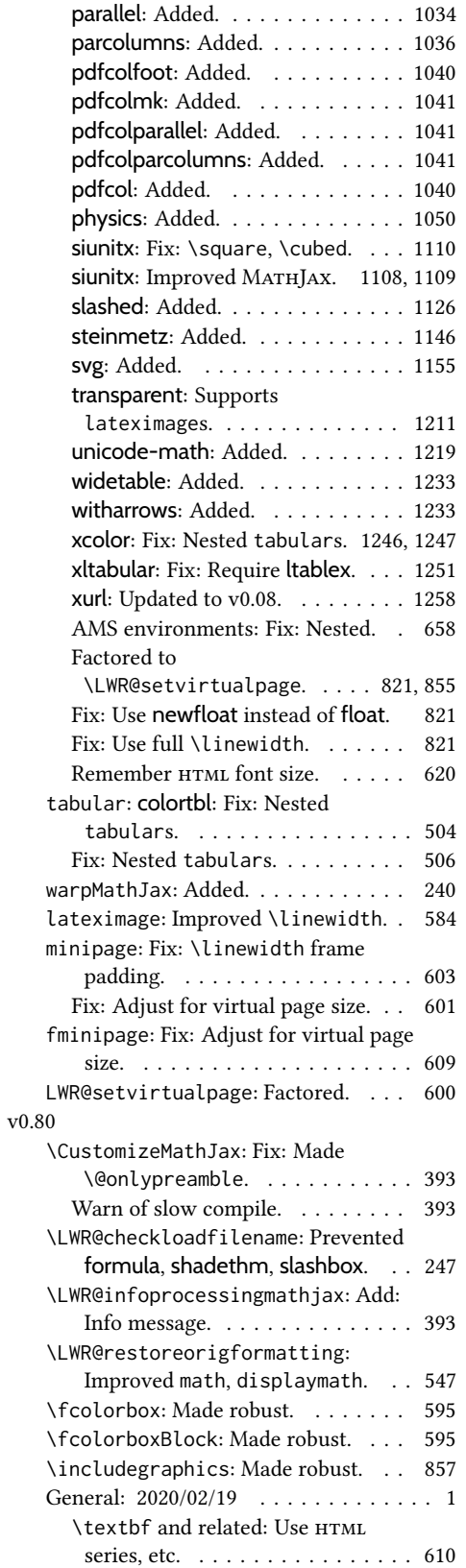

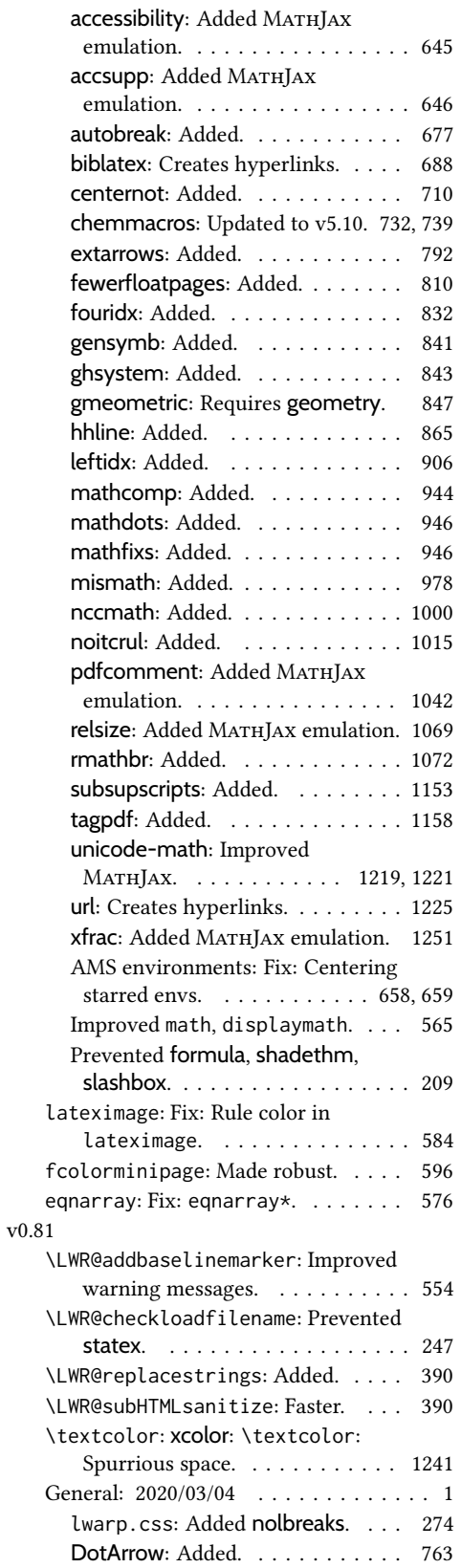

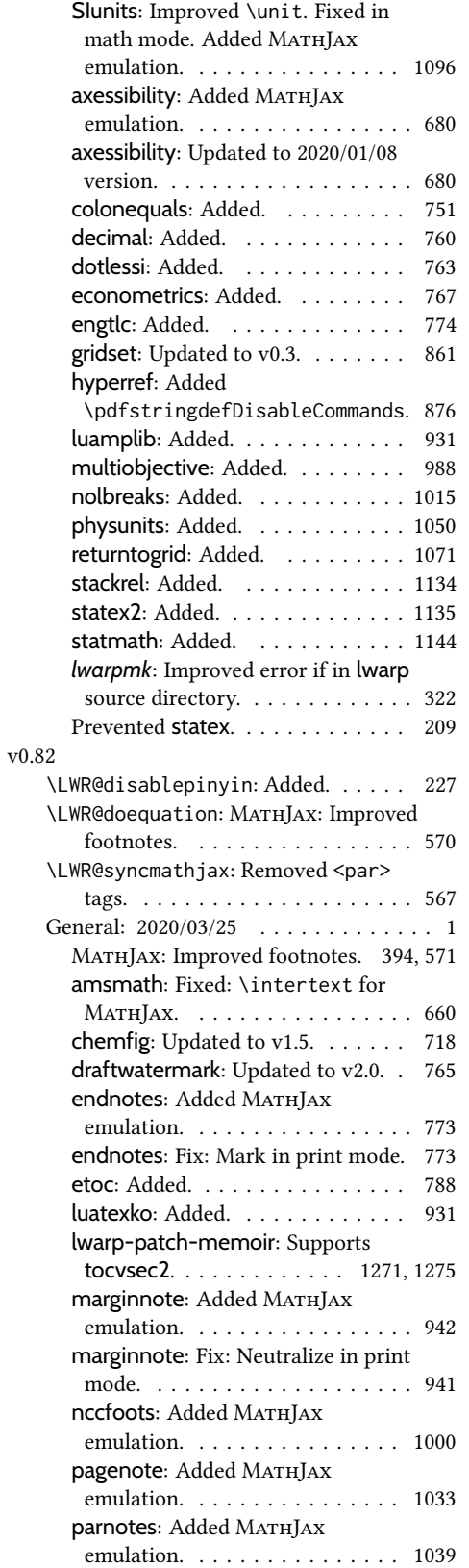

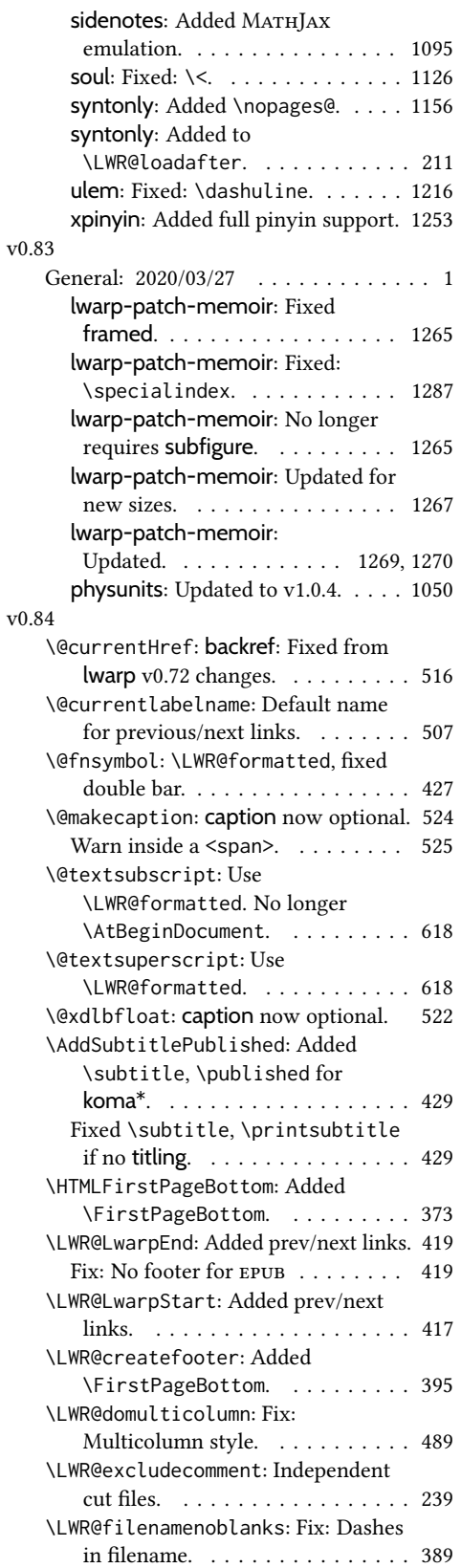

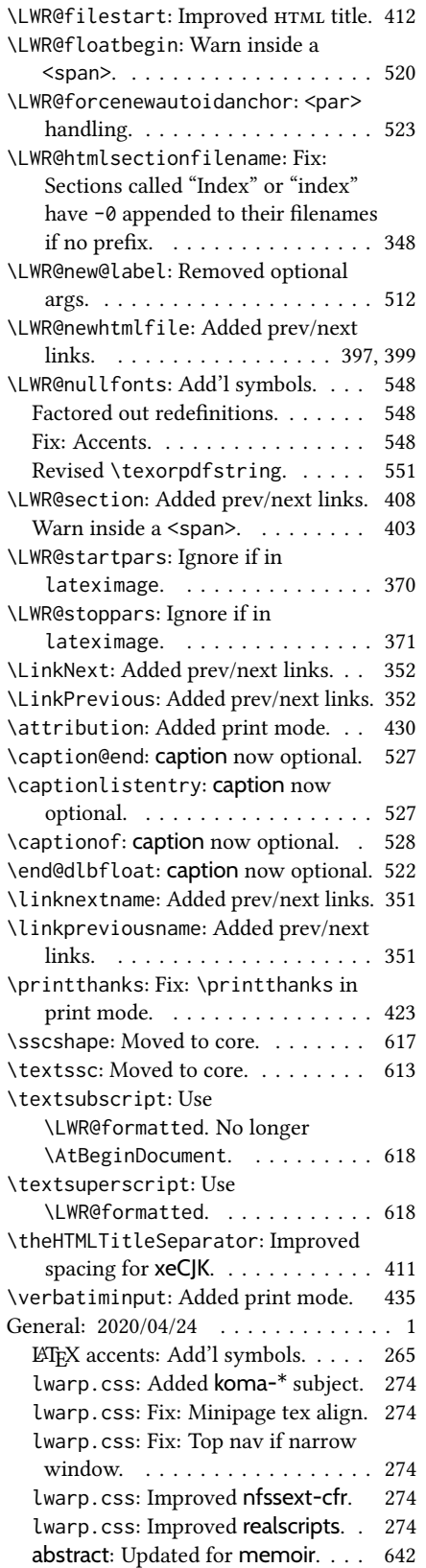

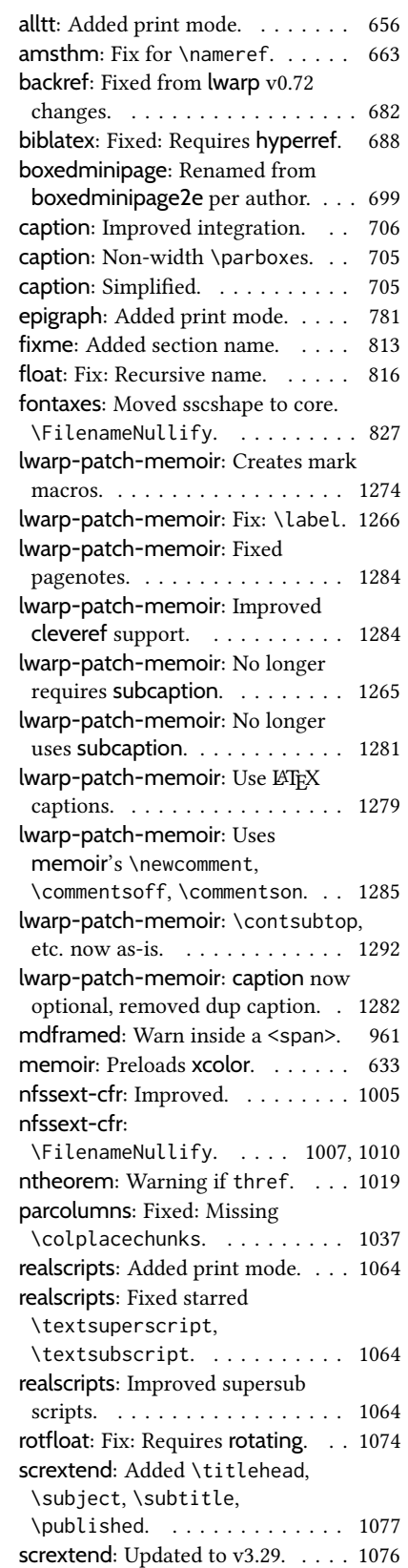

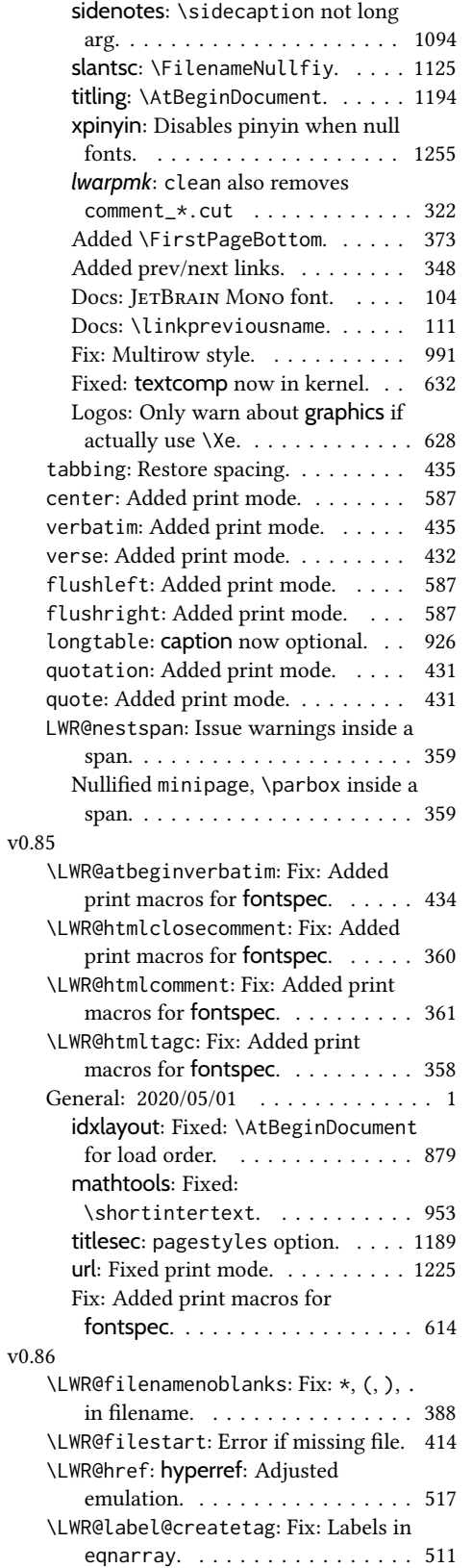

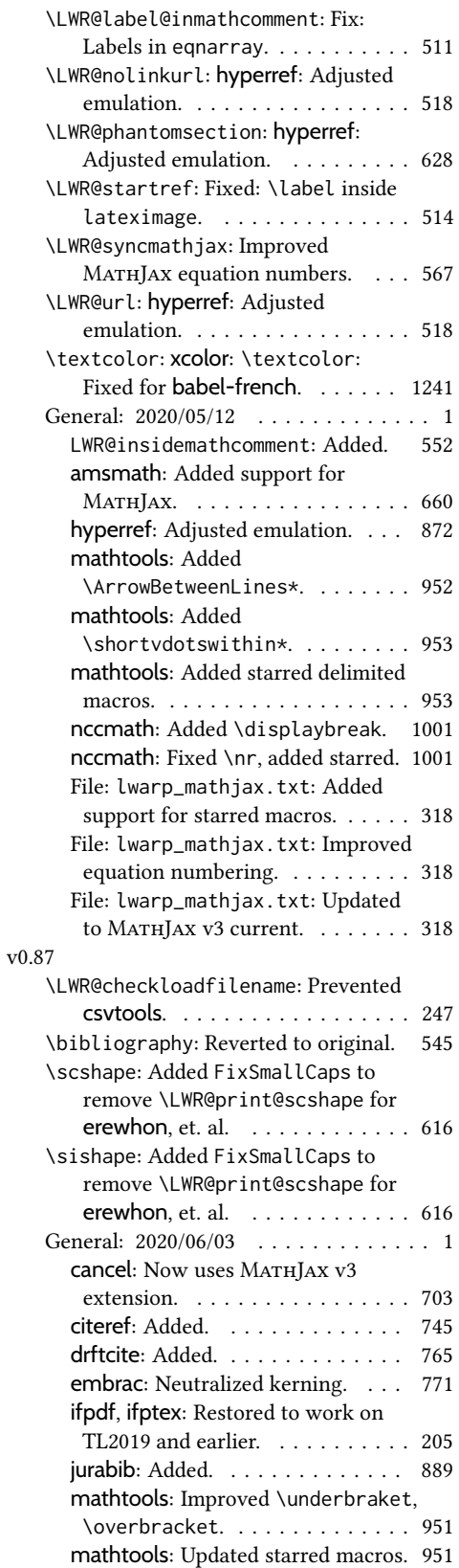

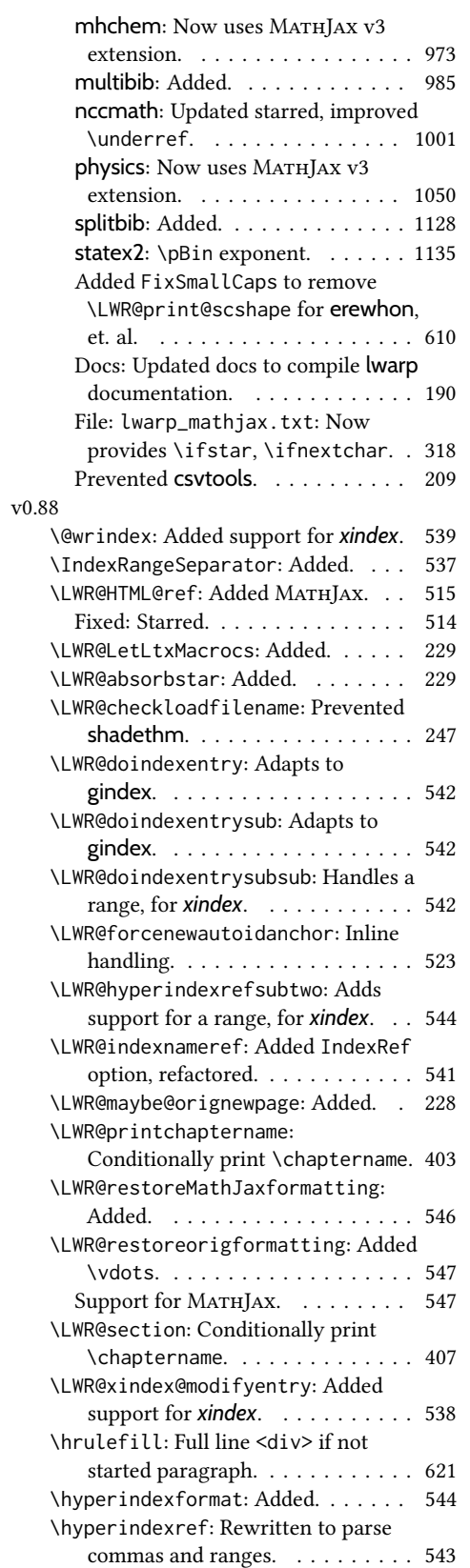

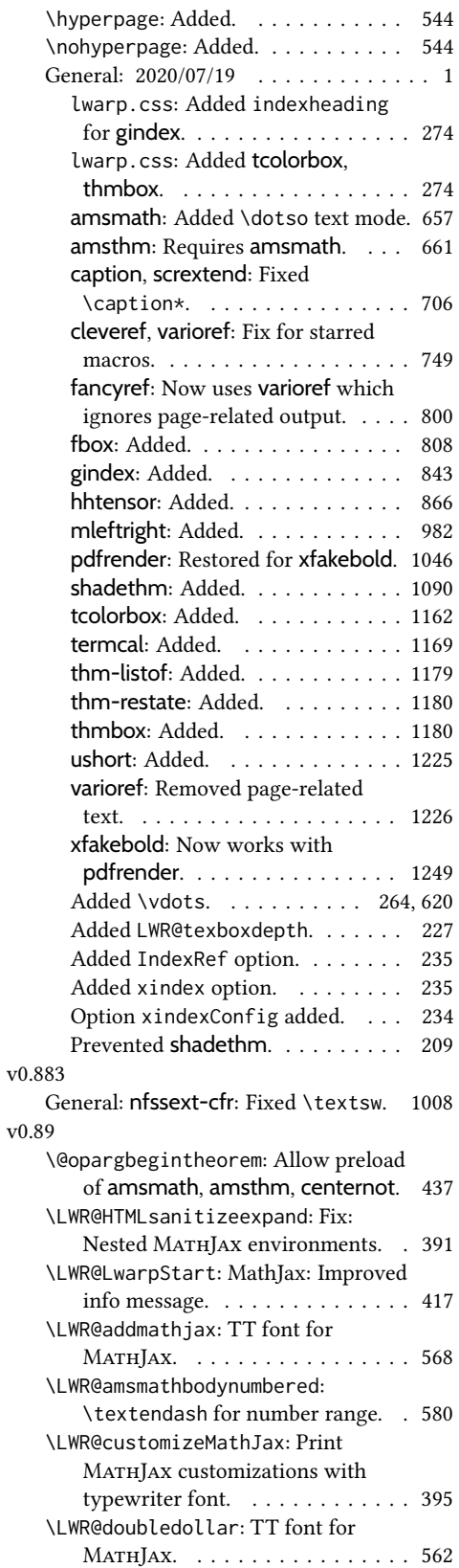

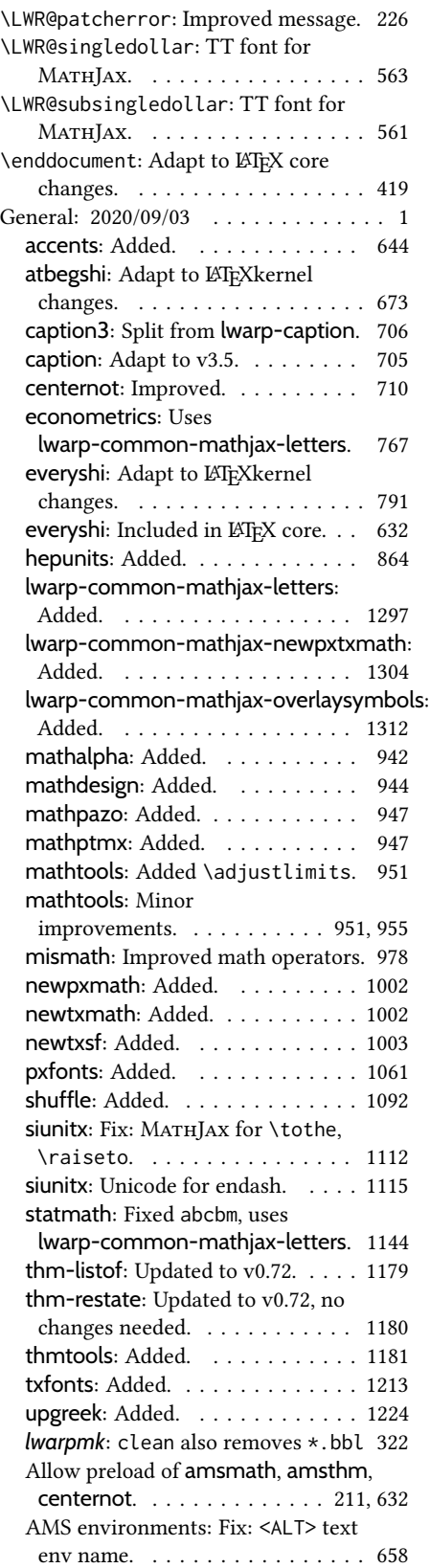

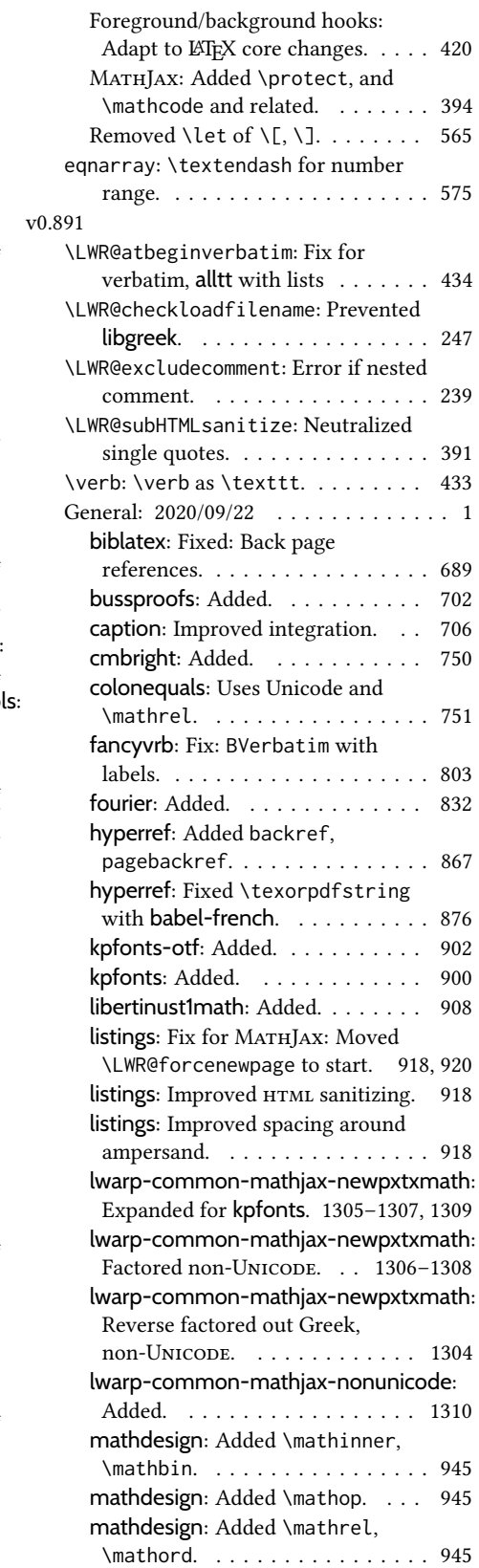

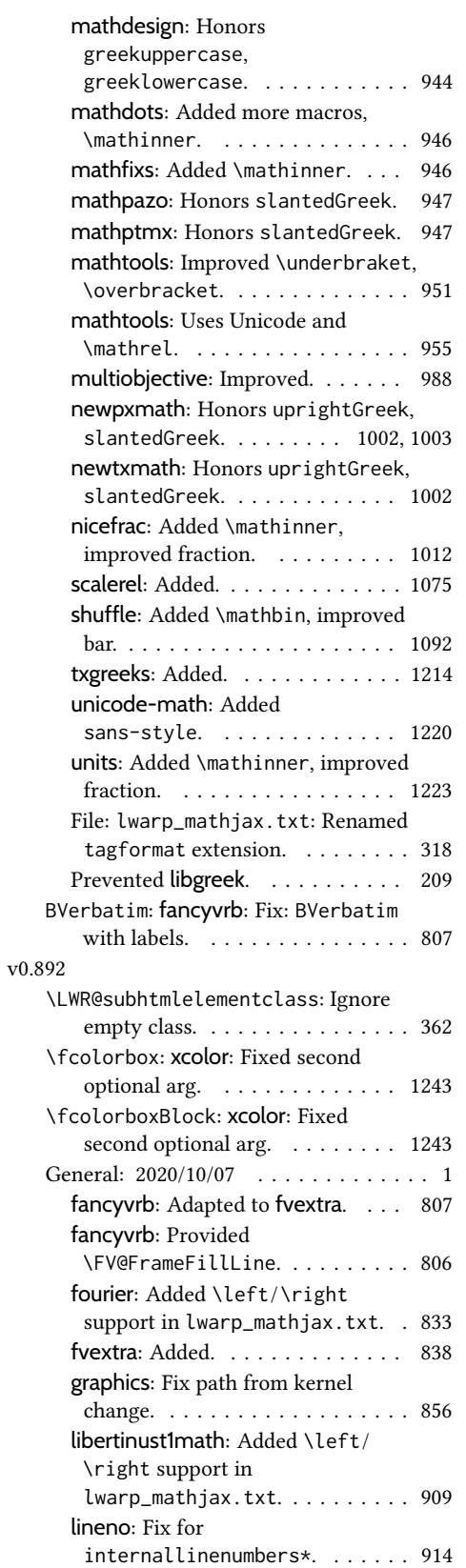

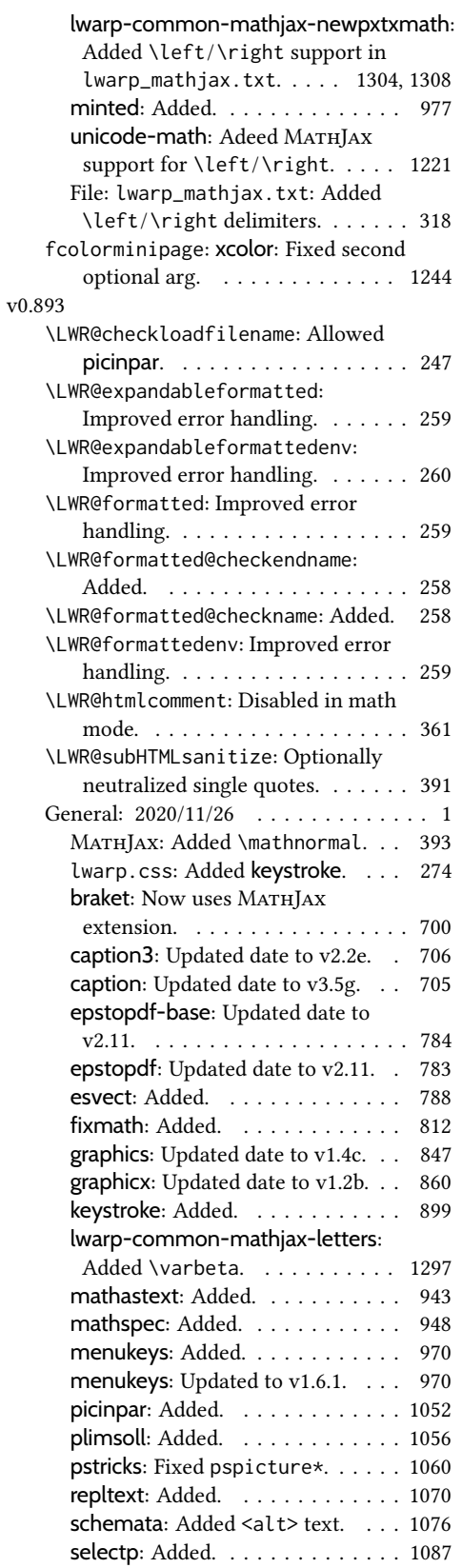

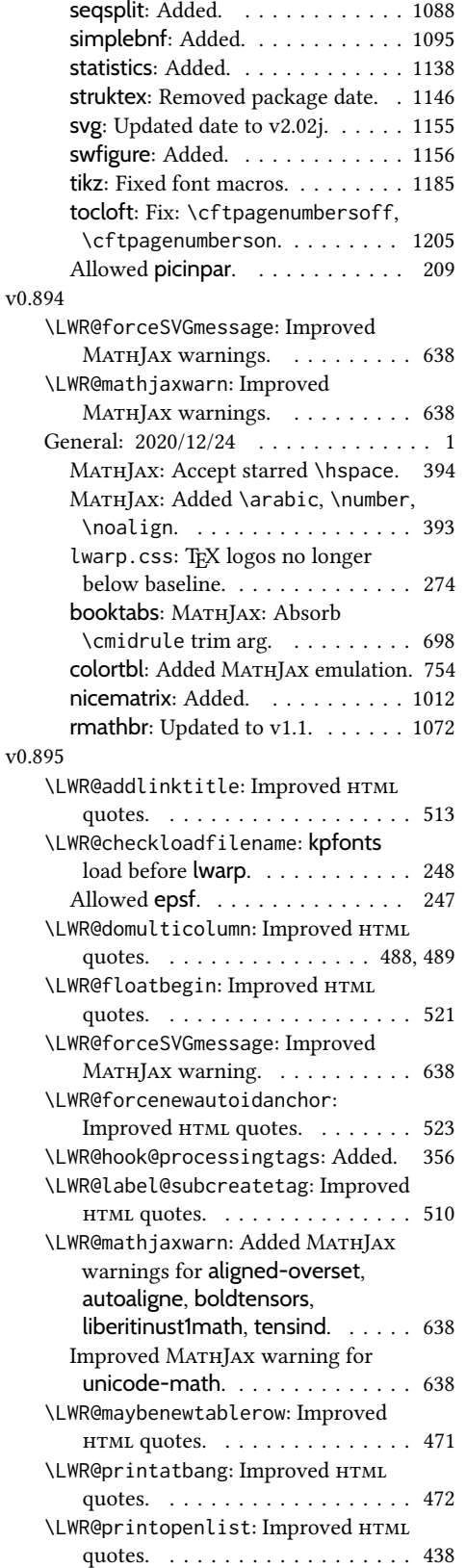

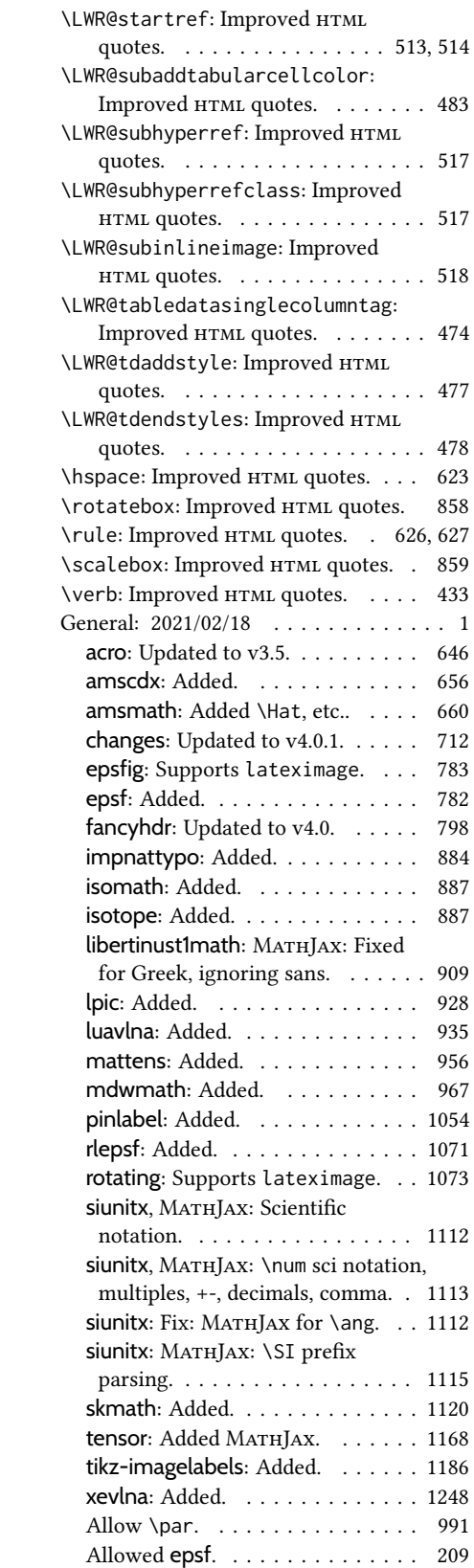

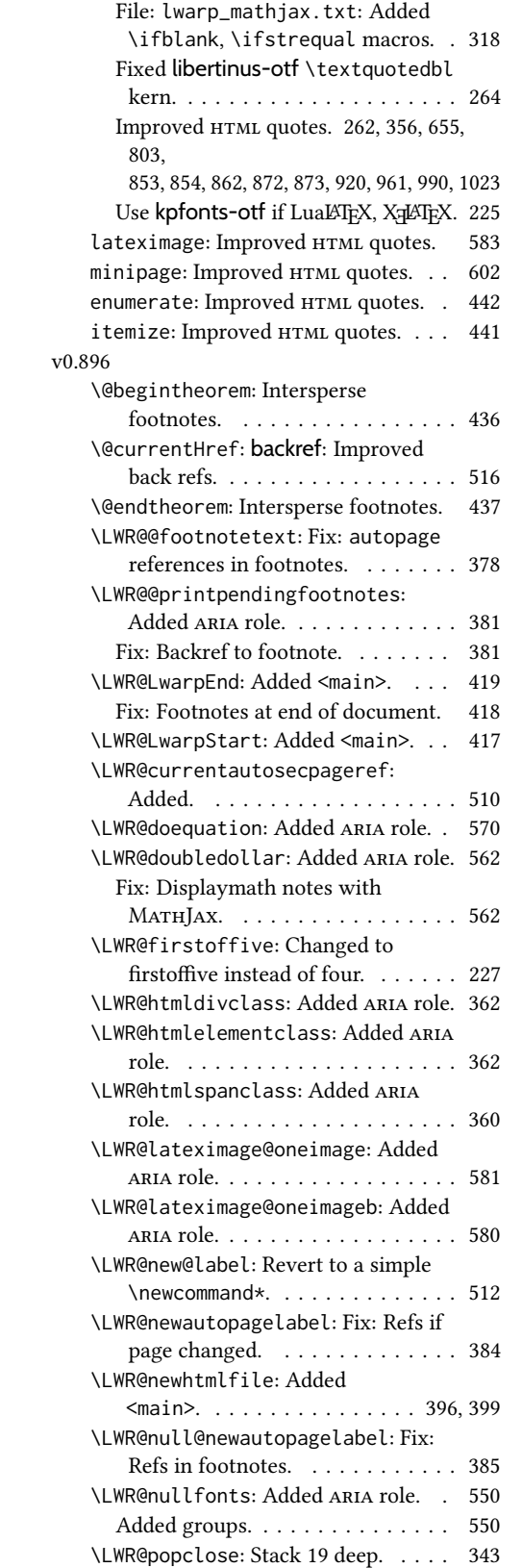

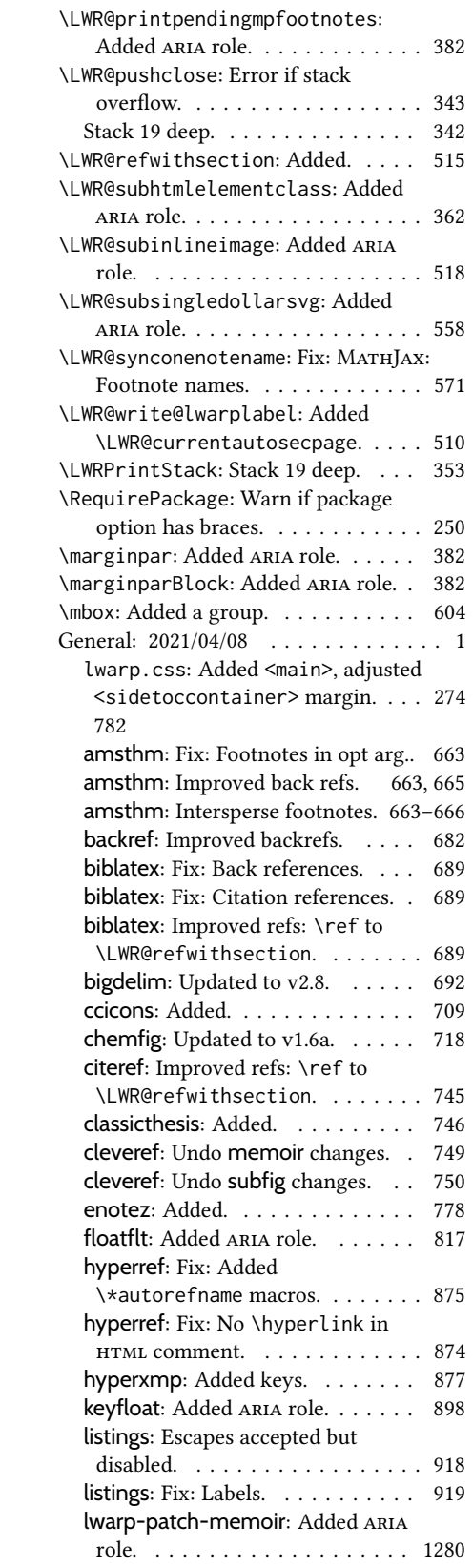

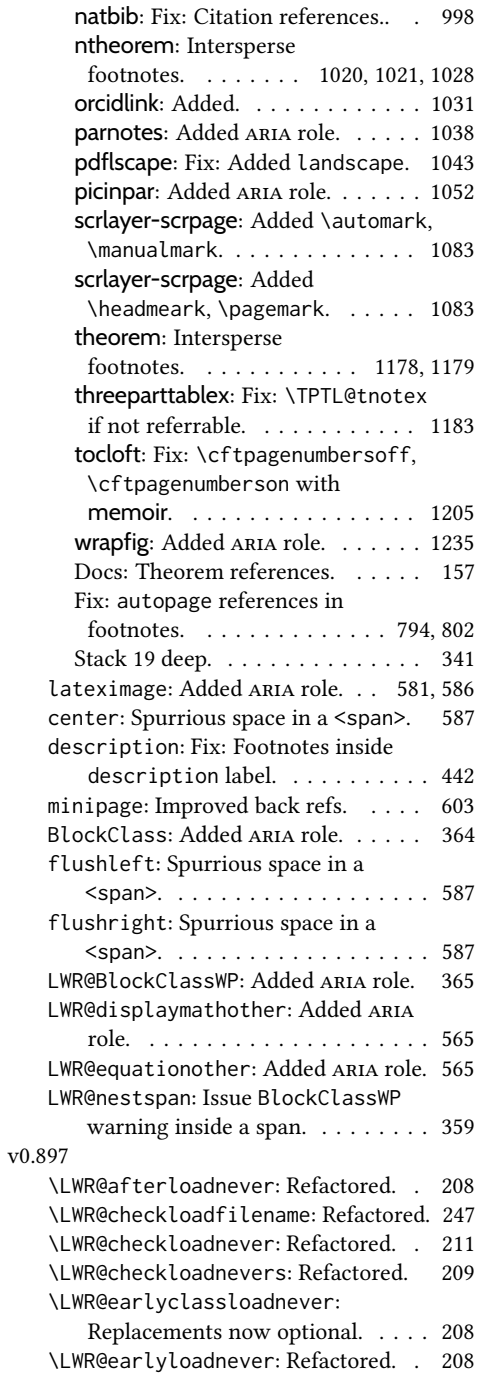

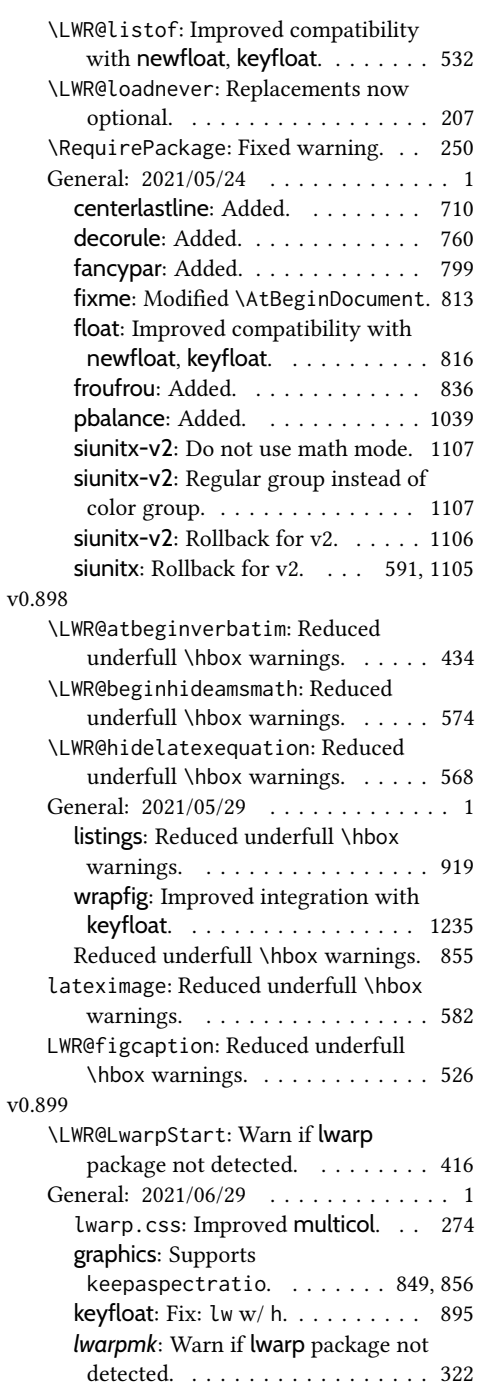

# Index of Objects

This is an index of macros, environments, booleans, counters, lengths, packages, classes, options, keys, files, and various other programming objects. Each is listed by itself, and also by category. In some cases, they are further subdivided by [class].

Numbers written in italic refer to the page where the corresponding entry is described; numbers underlined refer to the code line of the definition.

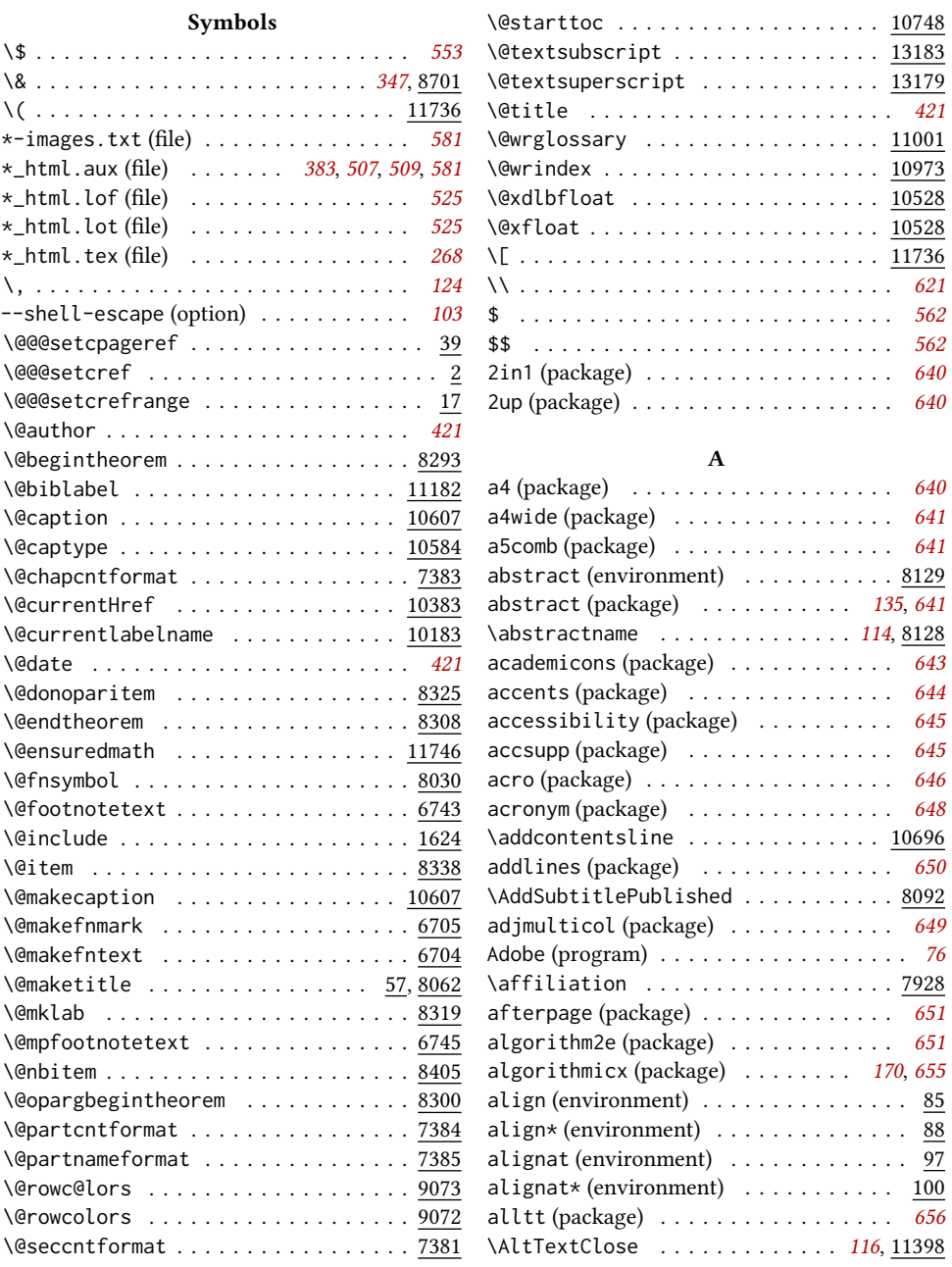

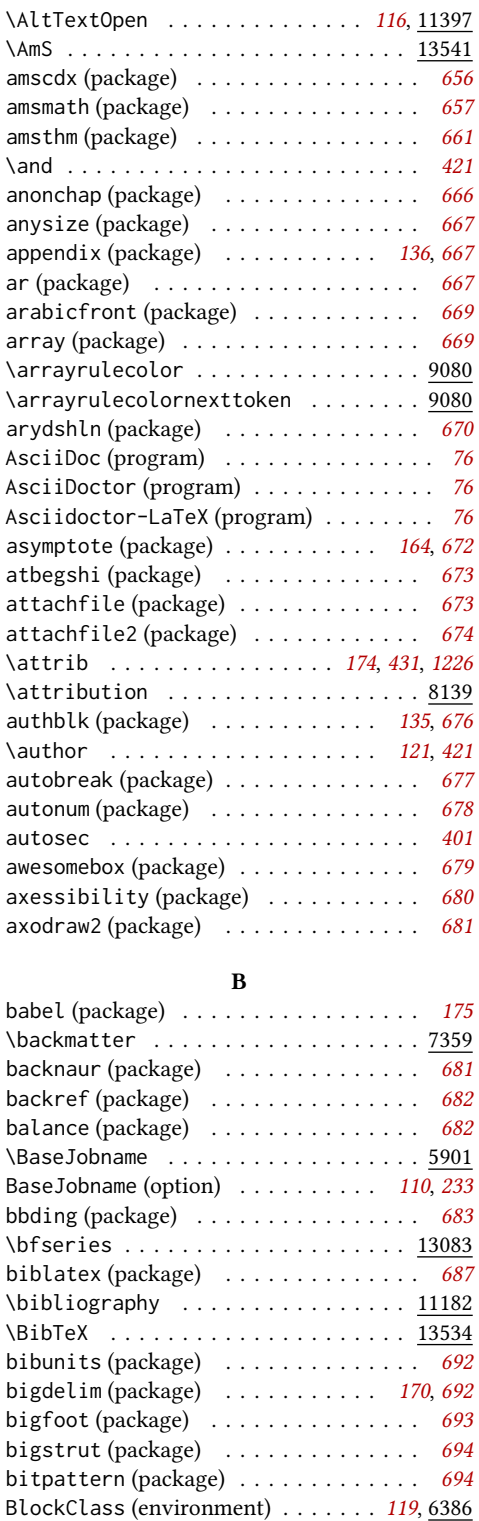

\BlockClassSingle .............. 6399 blowup (package) . . . . . . . . . . . . . . . . [695](#page-694-0) bm (package)  $\ldots \ldots \ldots \ldots \ldots \ldots \ldots$  [695](#page-694-0) booklet (package) . . . . . . . . . . . . . . . [696](#page-695-0)

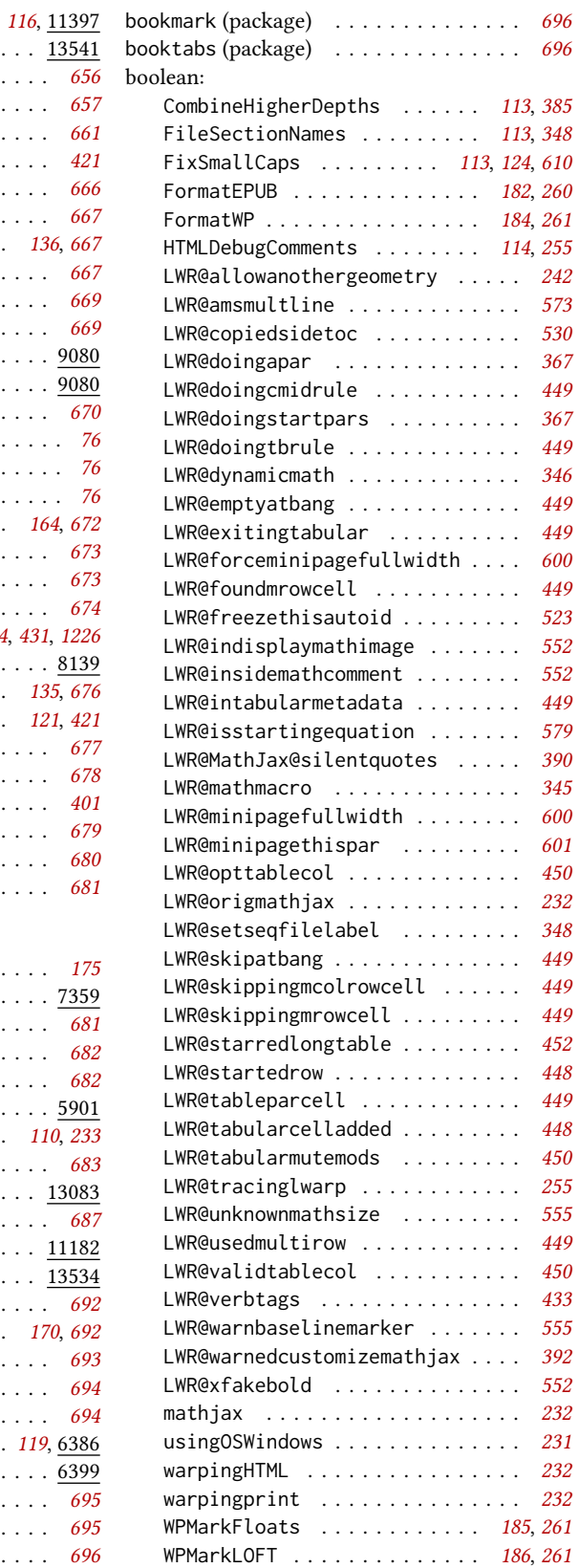

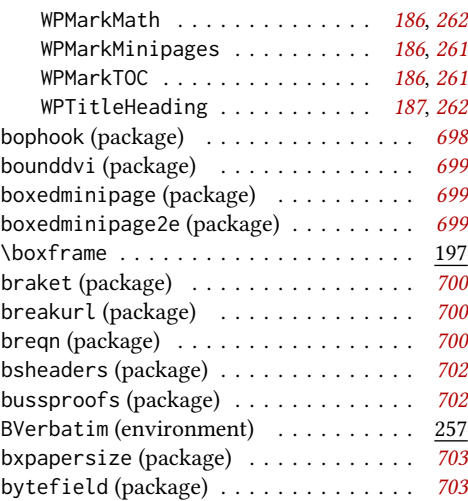

# C

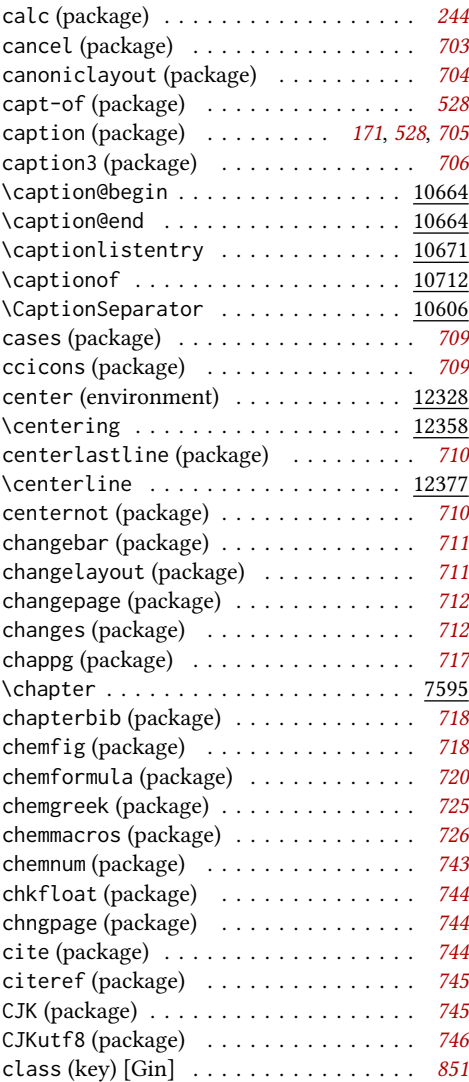

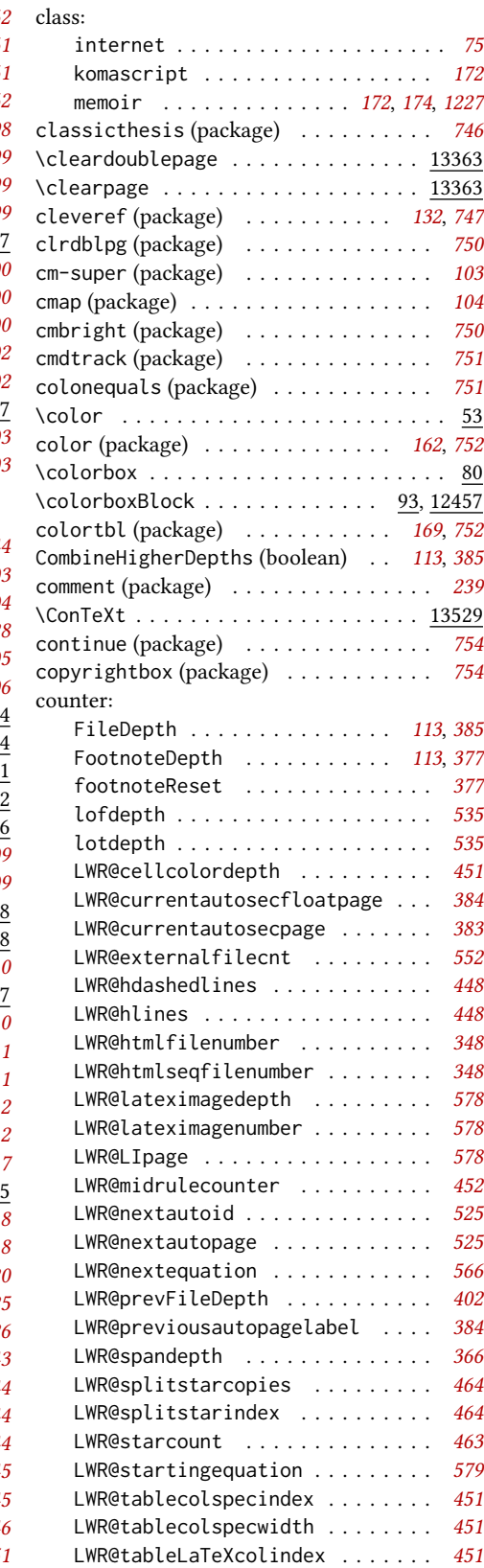

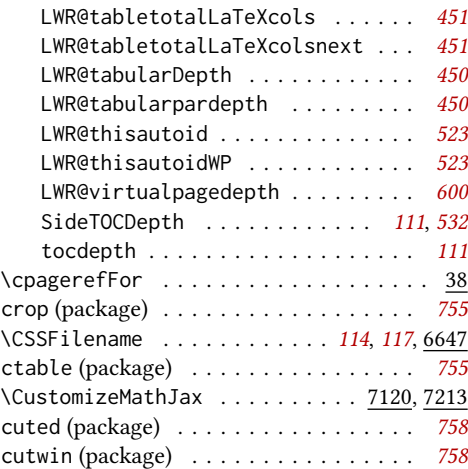

# D

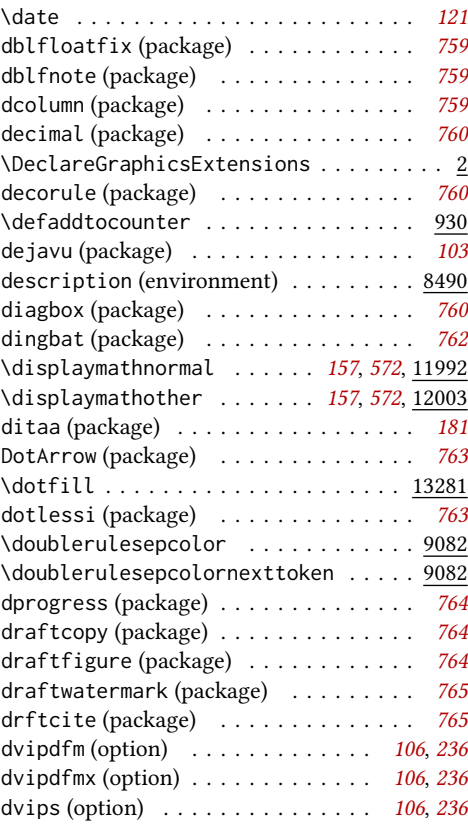

# E

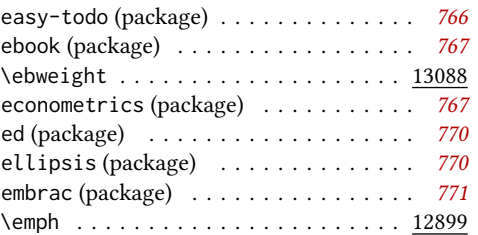

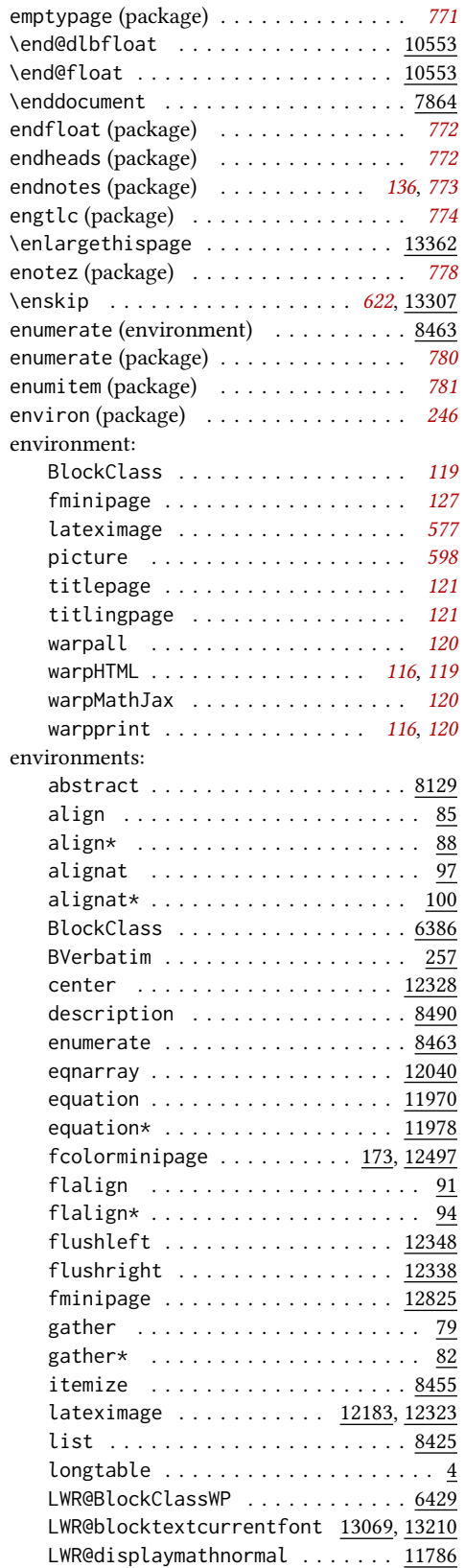

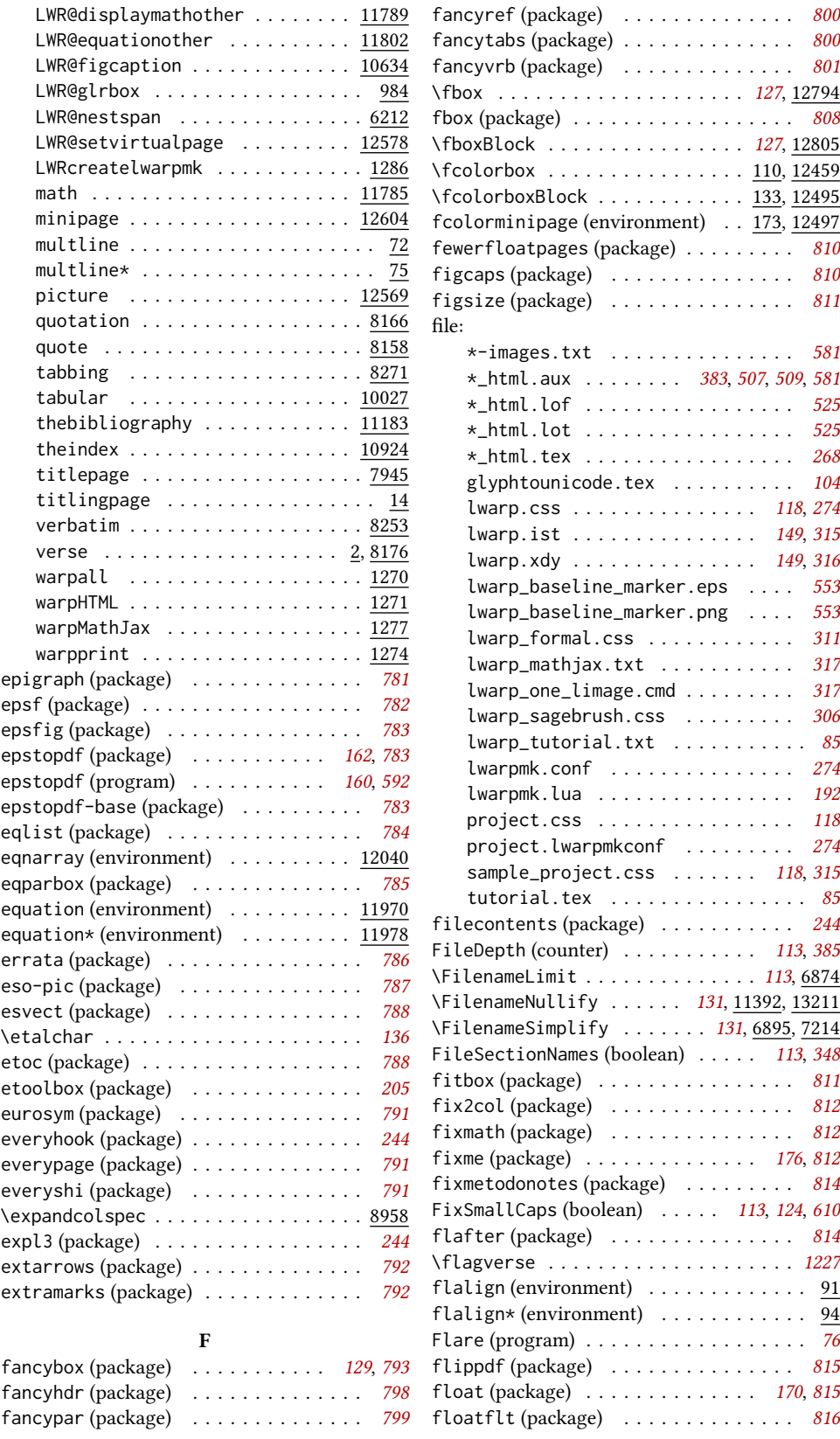

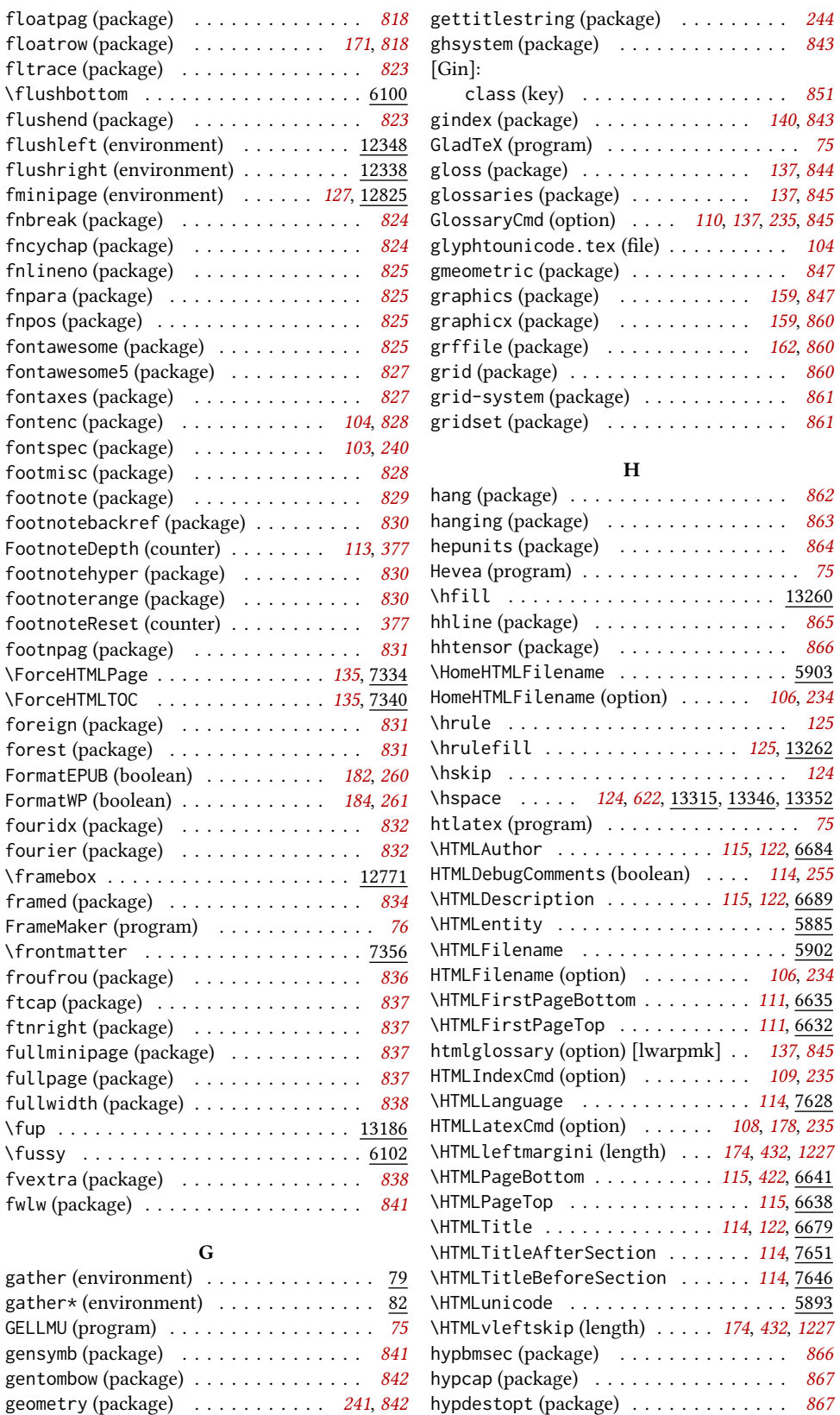

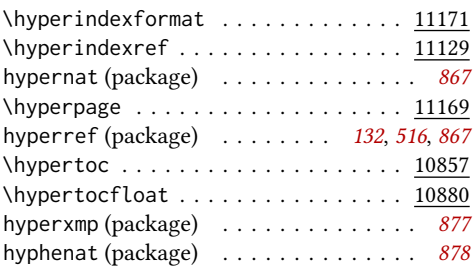

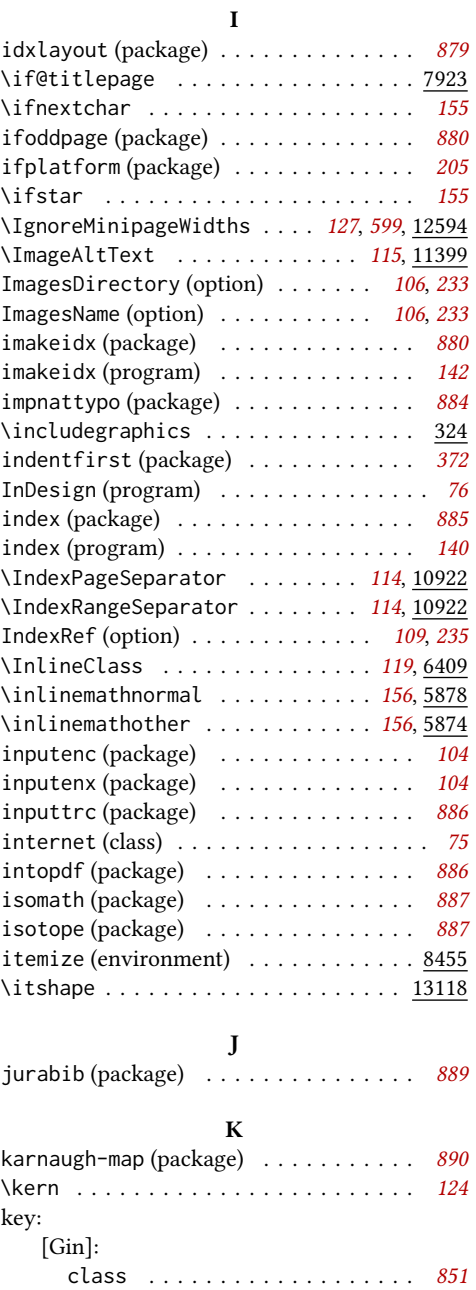

keyfloat (package) ........... [172](#page-171-0), [893](#page-892-0) keystroke (package) .............. [899](#page-898-0)

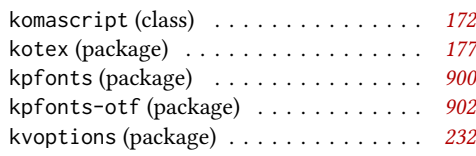

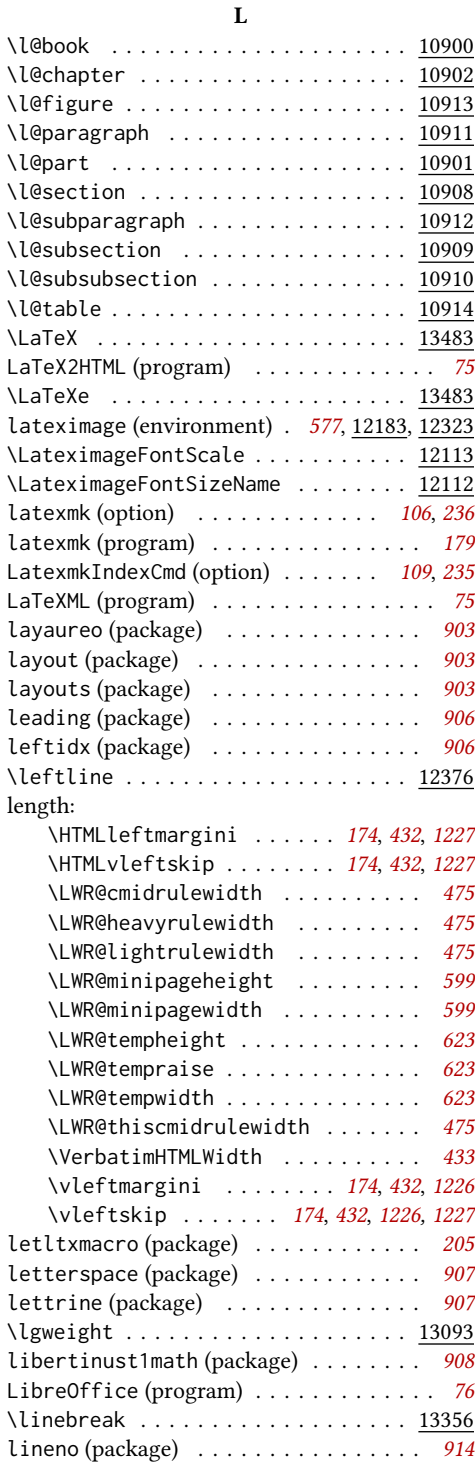

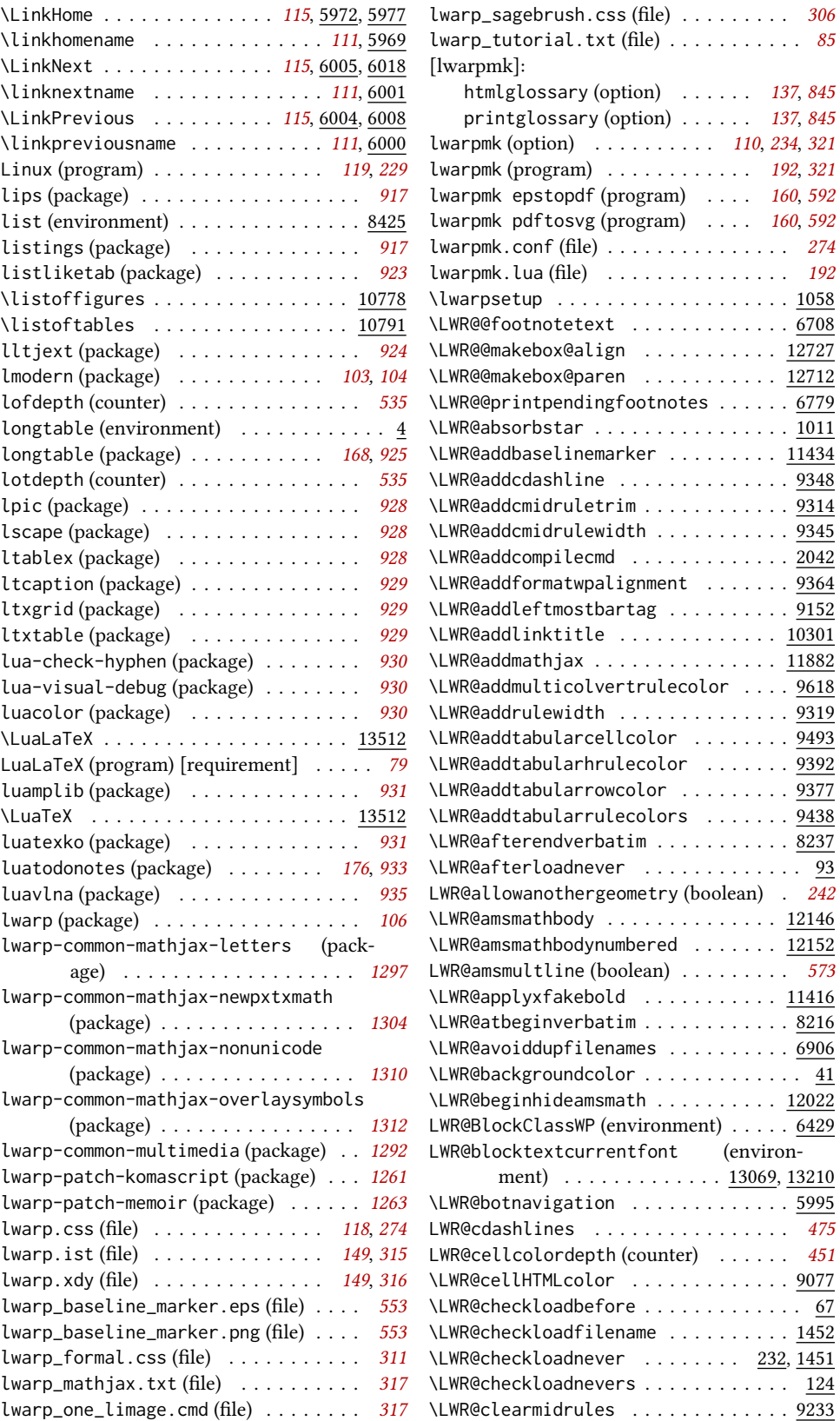

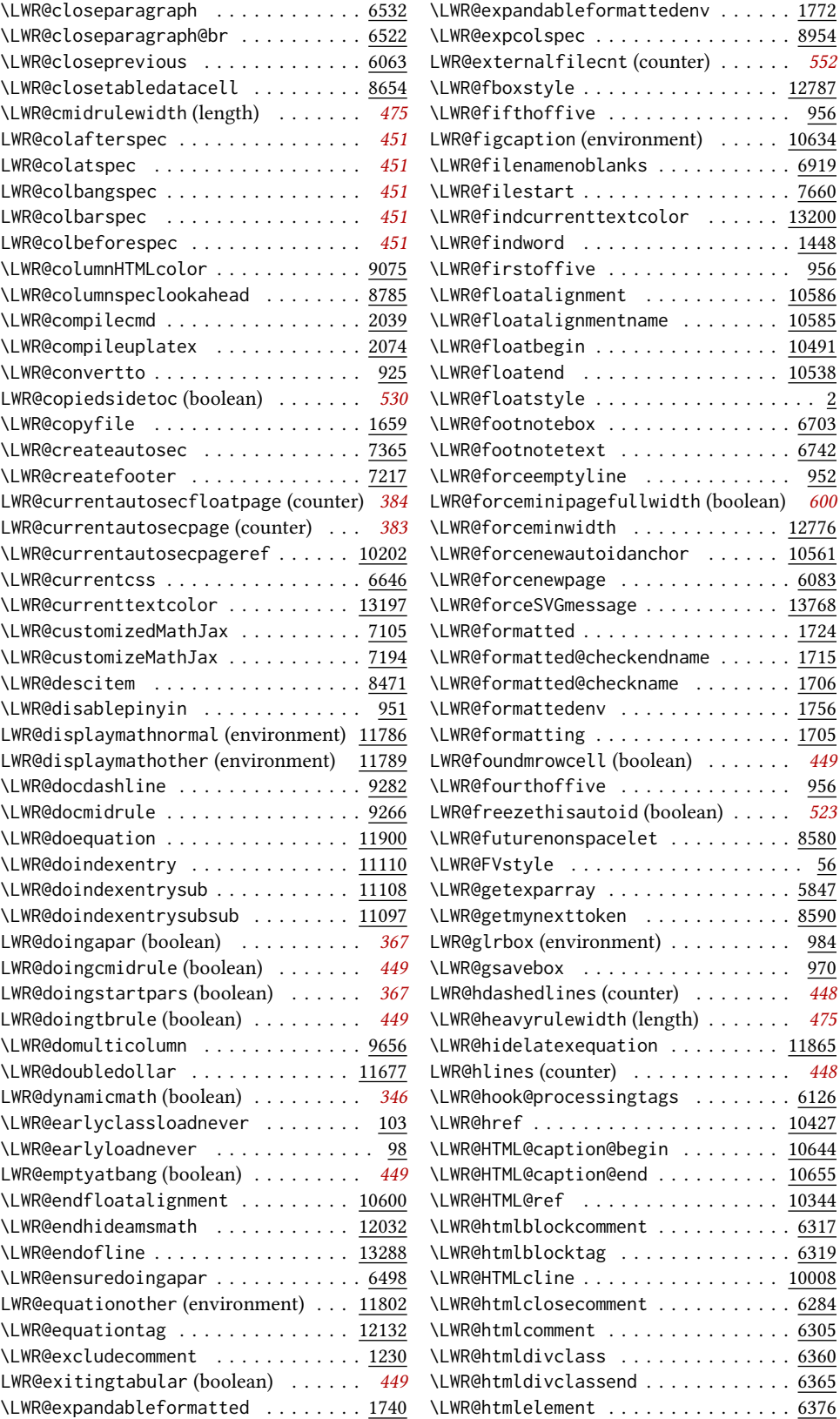

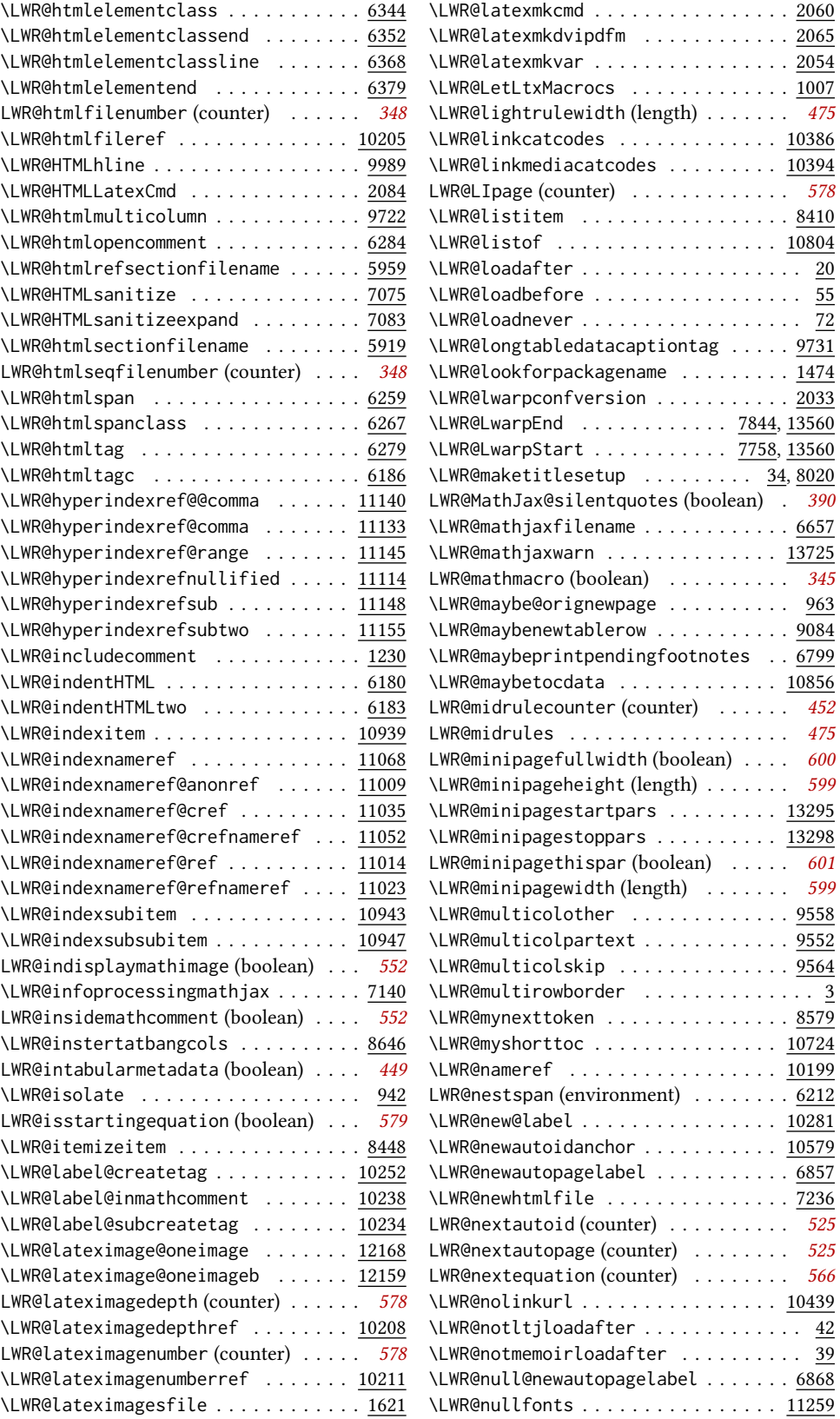

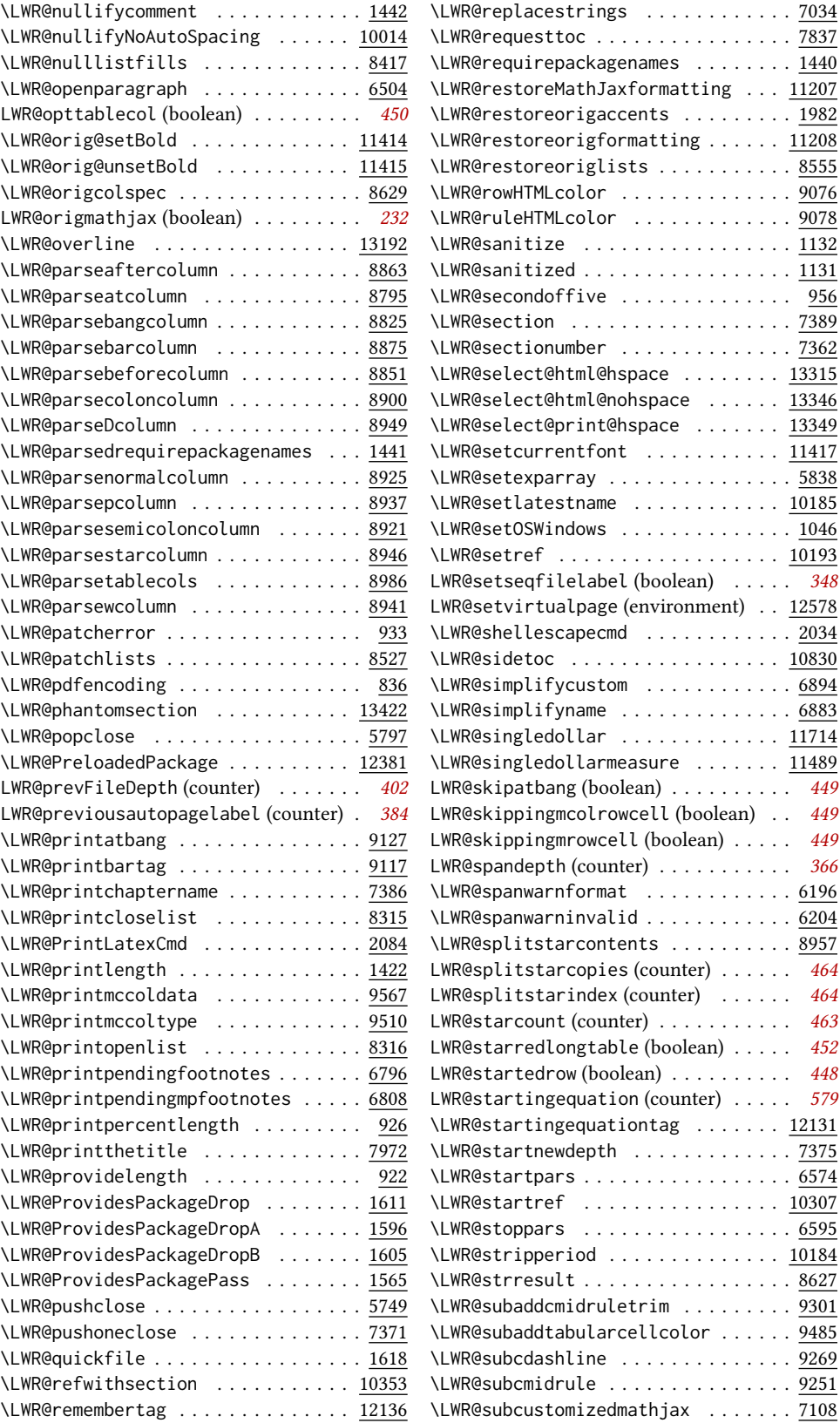

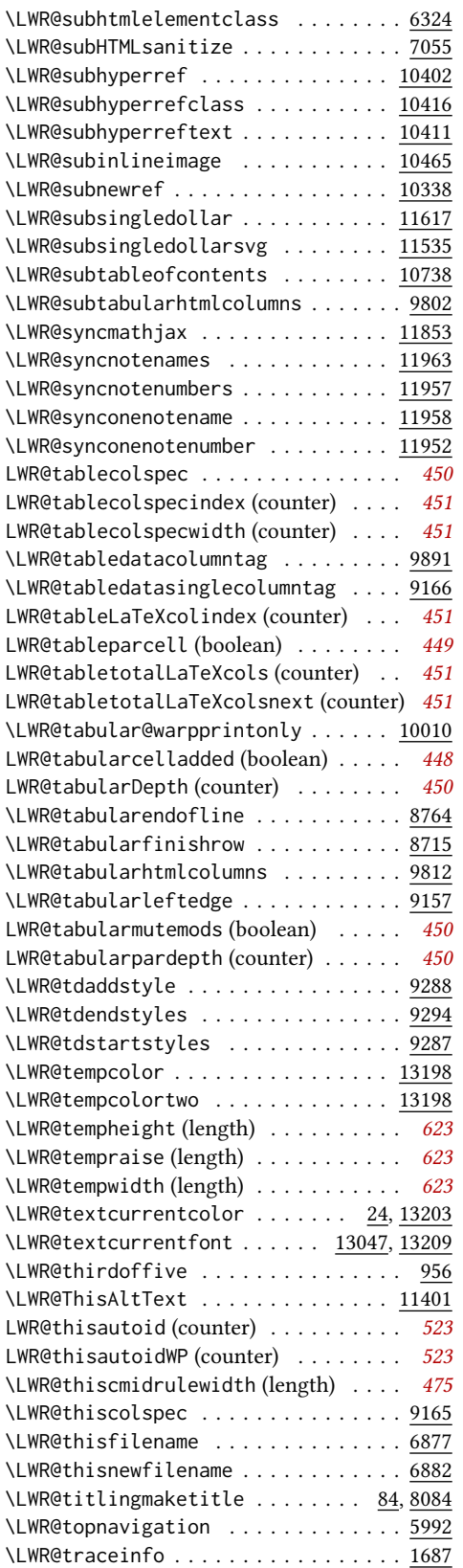

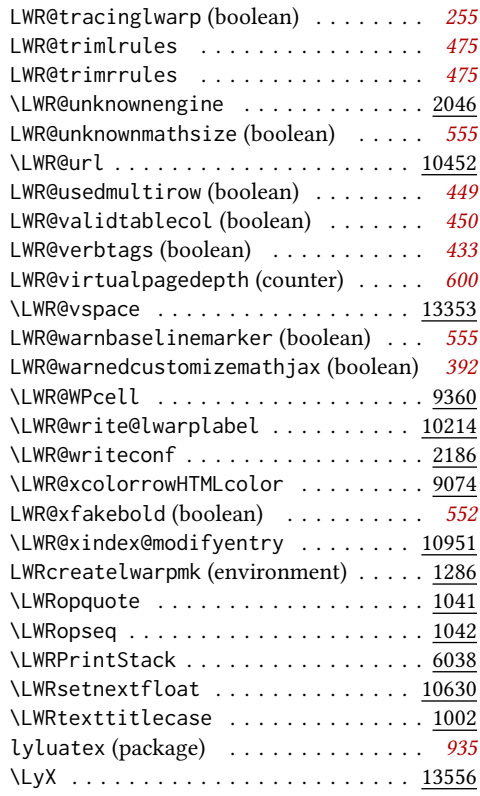

### M

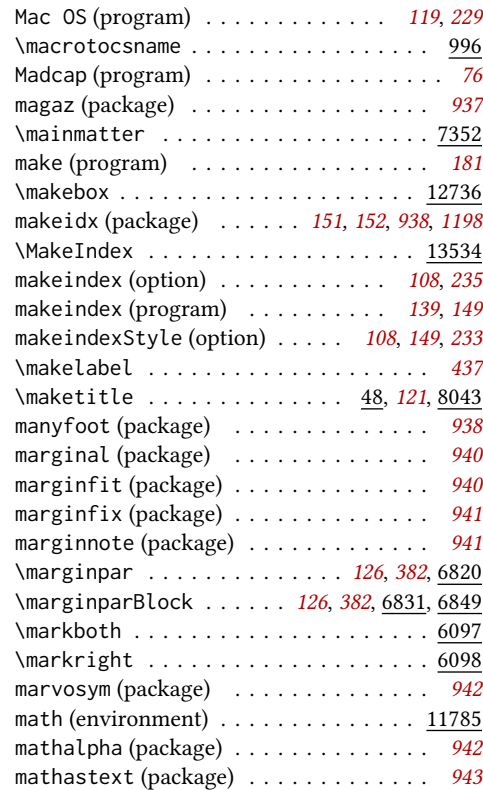

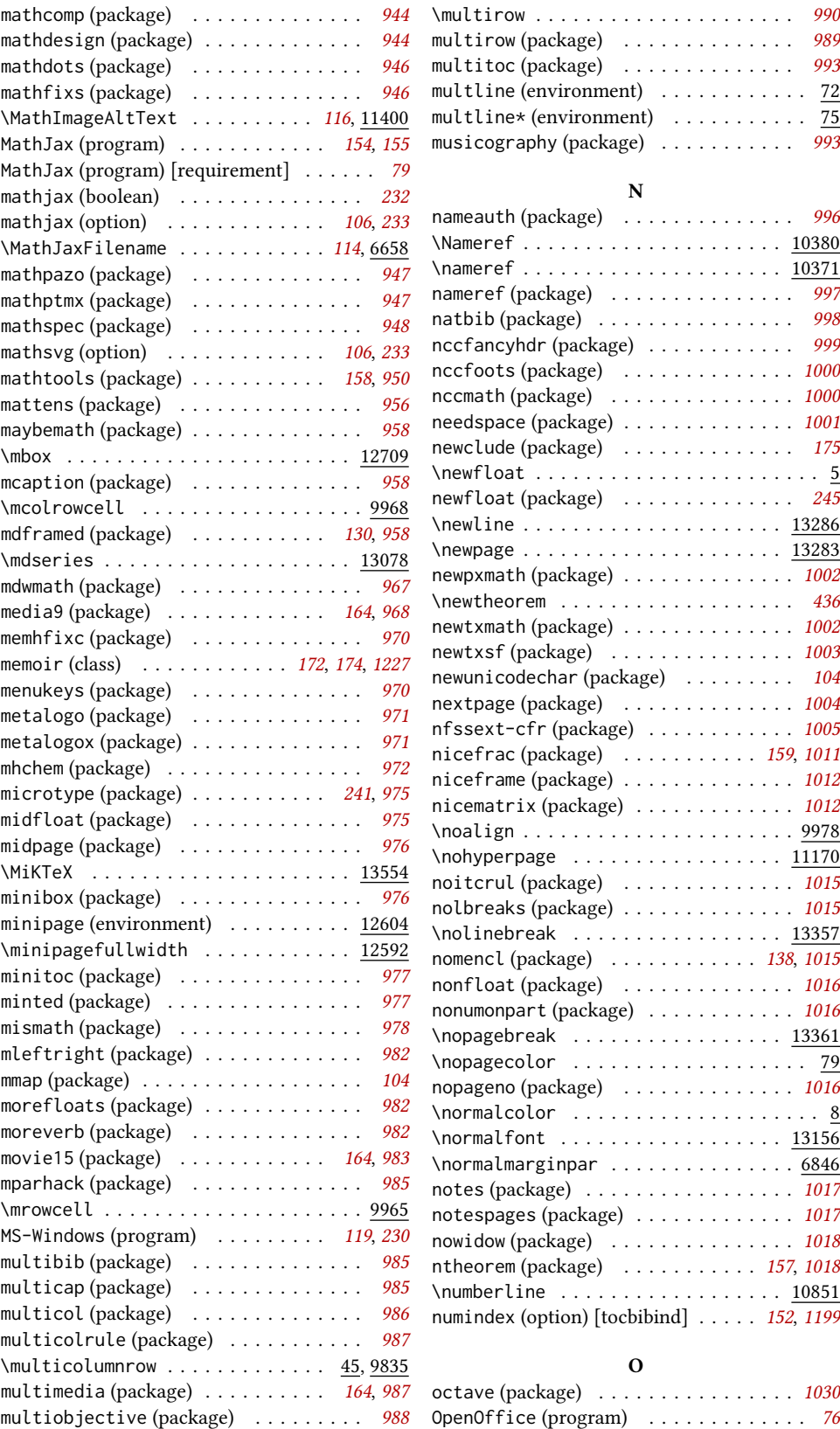

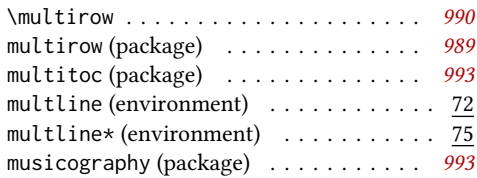

## N

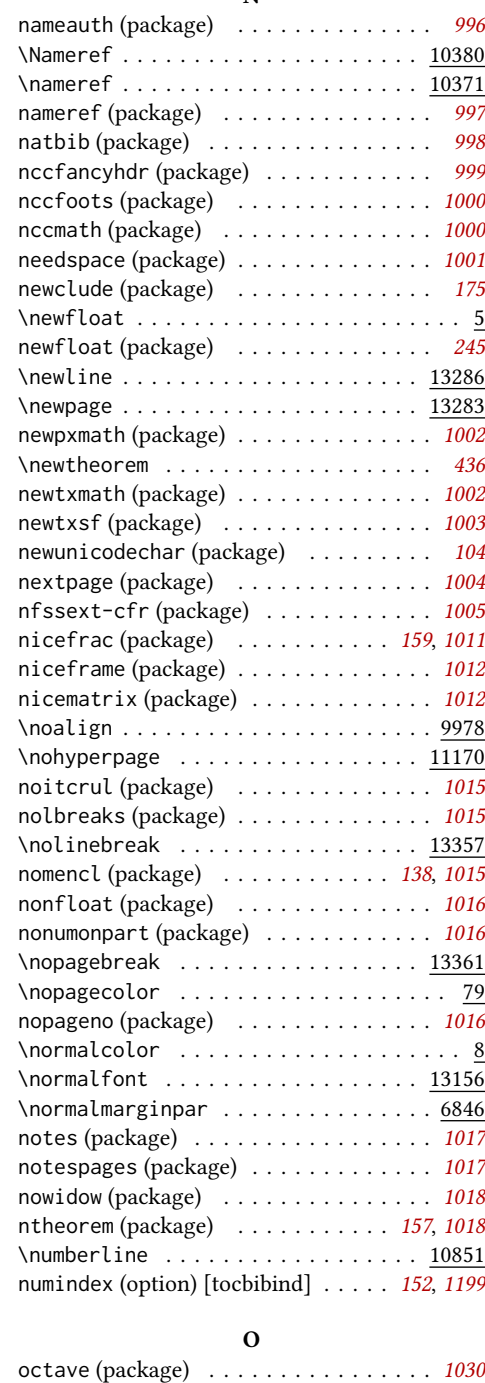

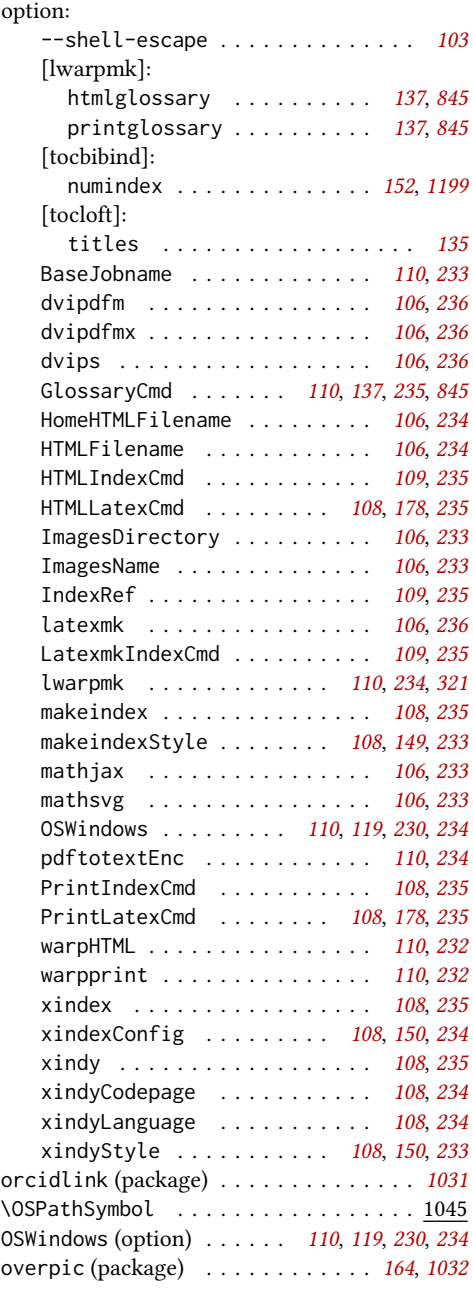

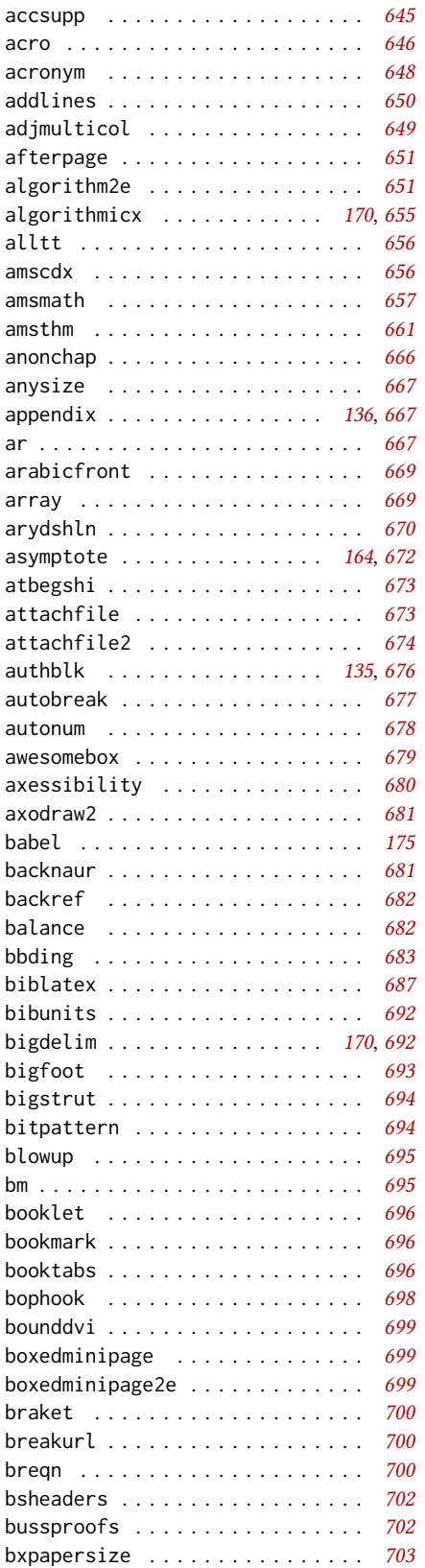

package:

P

2in1 . . . . . . . . . . . . . . . . . . . . . . [640](#page-639-0) 2up . . . . . . . . . . . . . . . . . . . . . . . [640](#page-639-0) a4 . . . . . . . . . . . . . . . . . . . . . . . . [640](#page-639-0) a4wide . . . . . . . . . . . . . . . . . . . . [641](#page-640-0) a5comb . . . . . . . . . . . . . . . . . . . . [641](#page-640-0) abstract . . . . . . . . . . . . . . . . [135](#page-134-0), [641](#page-640-0) academicons . . . . . . . . . . . . . . . [643](#page-642-0) accents . . . . . . . . . . . . . . . . . . . [644](#page-643-0)

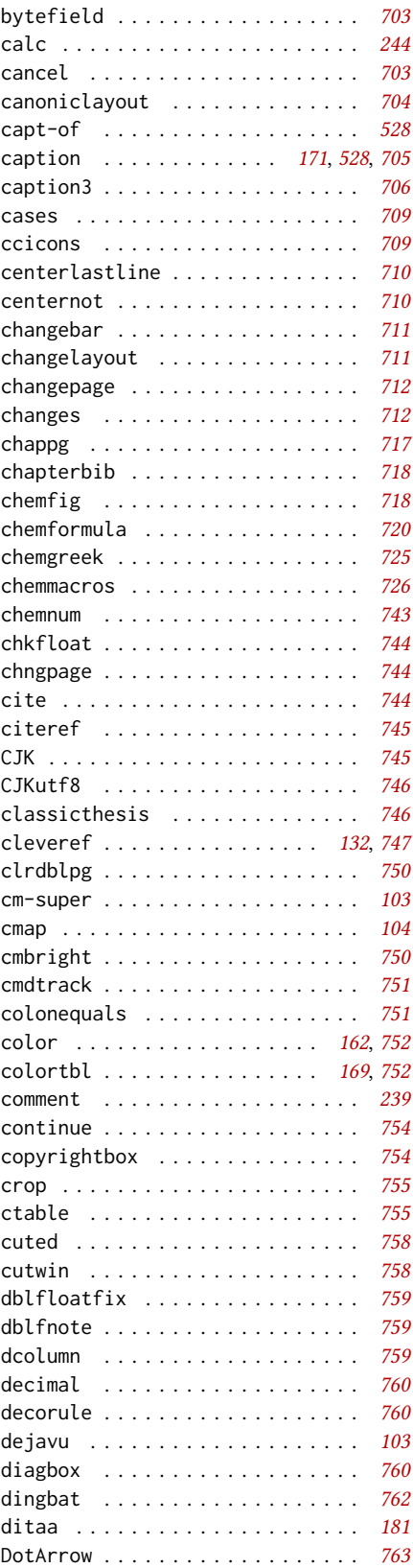

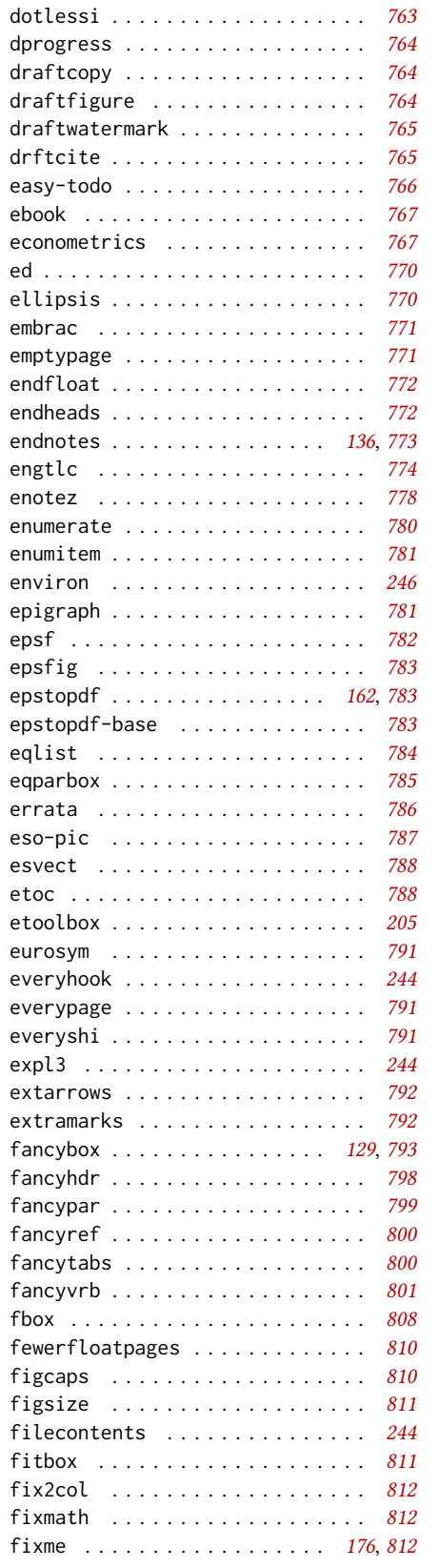

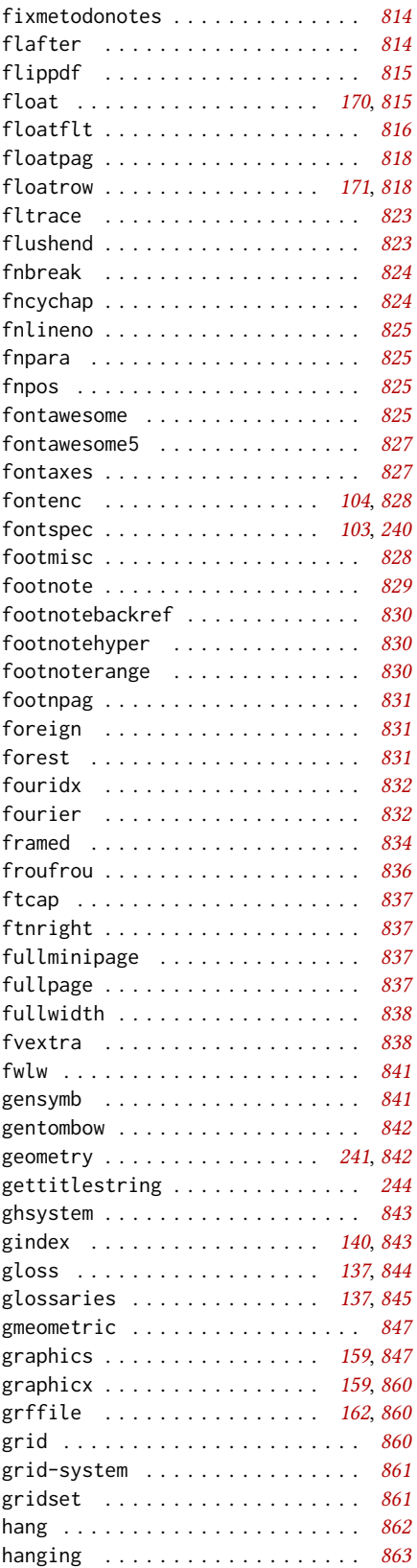

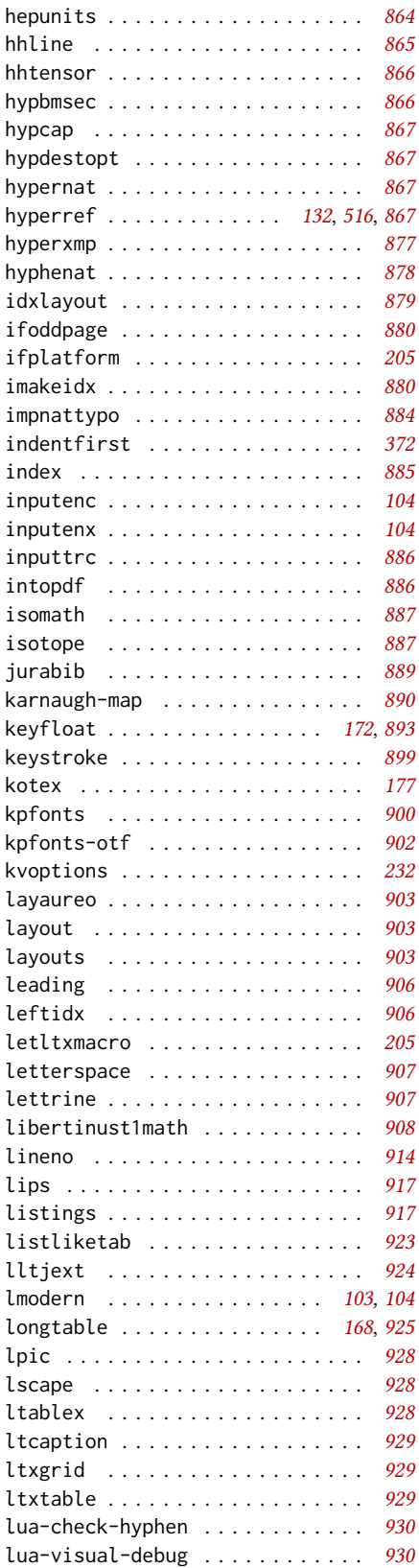
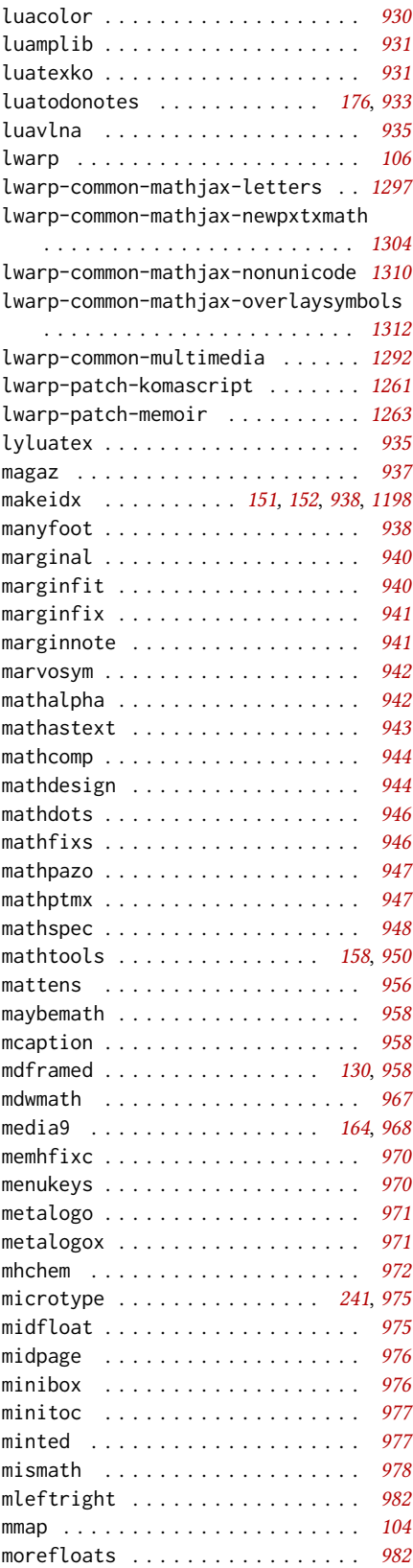

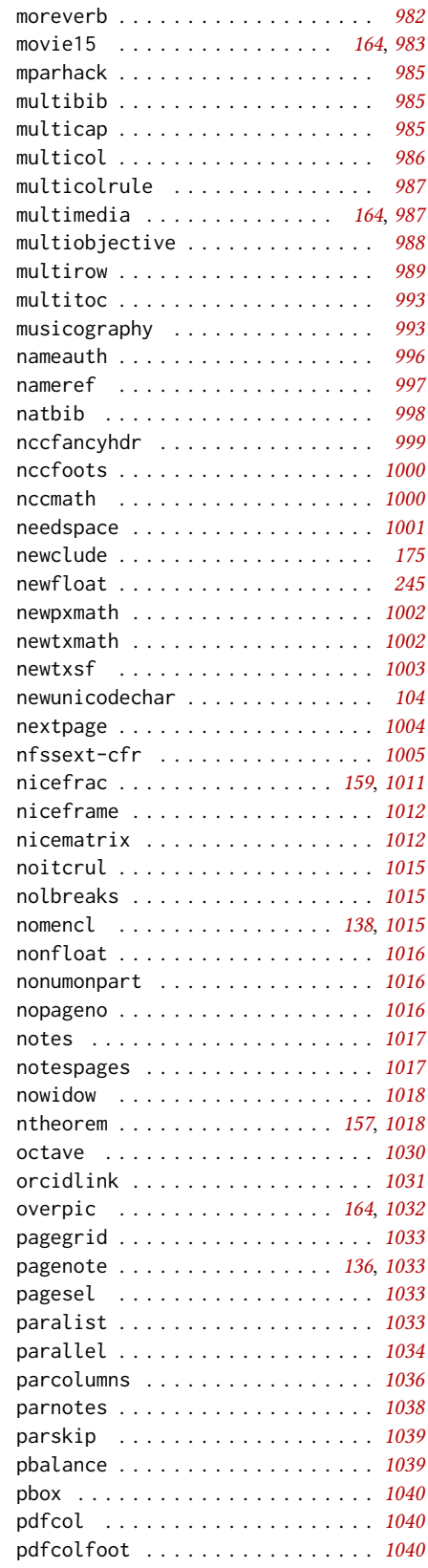

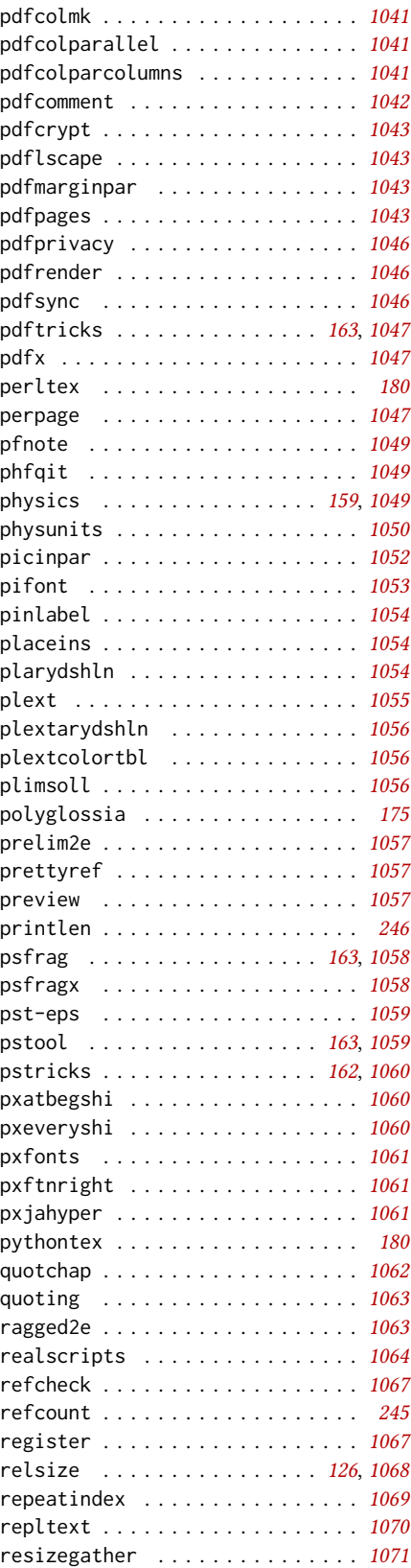

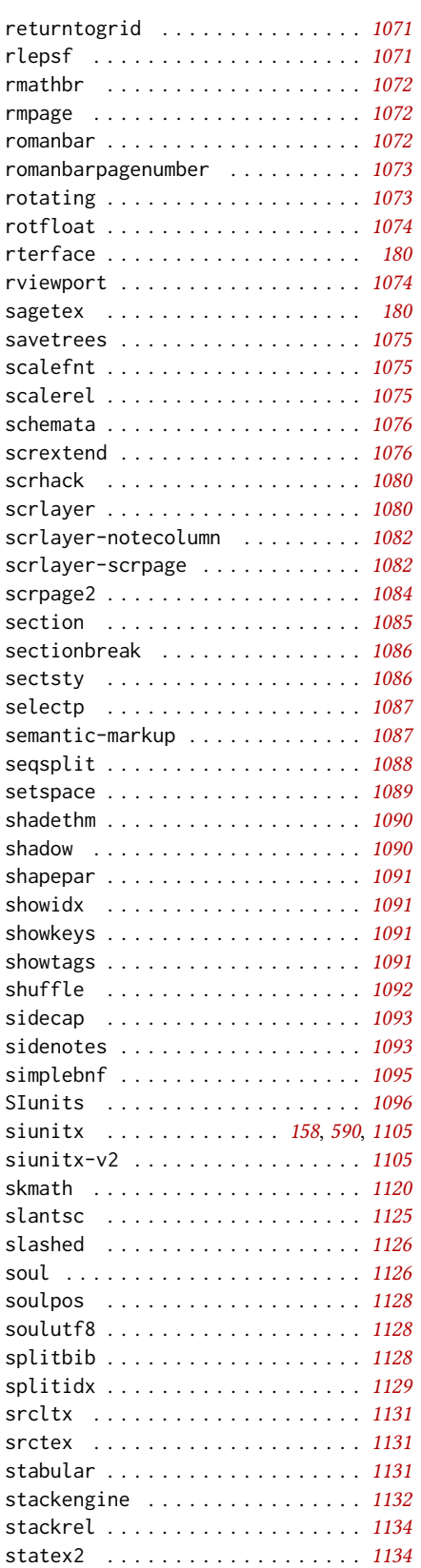

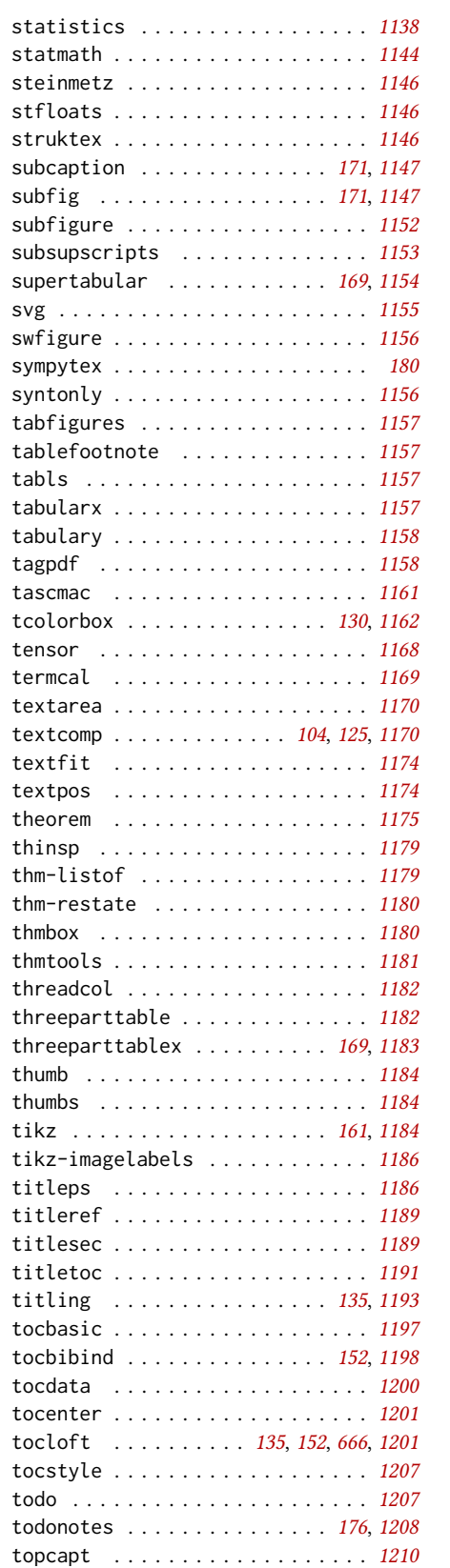

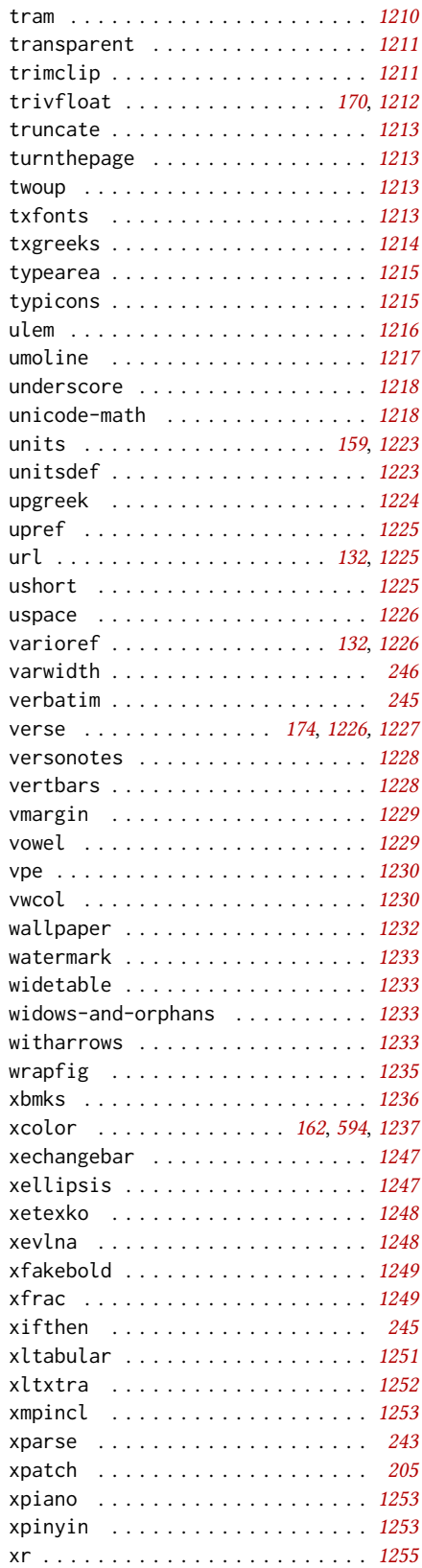

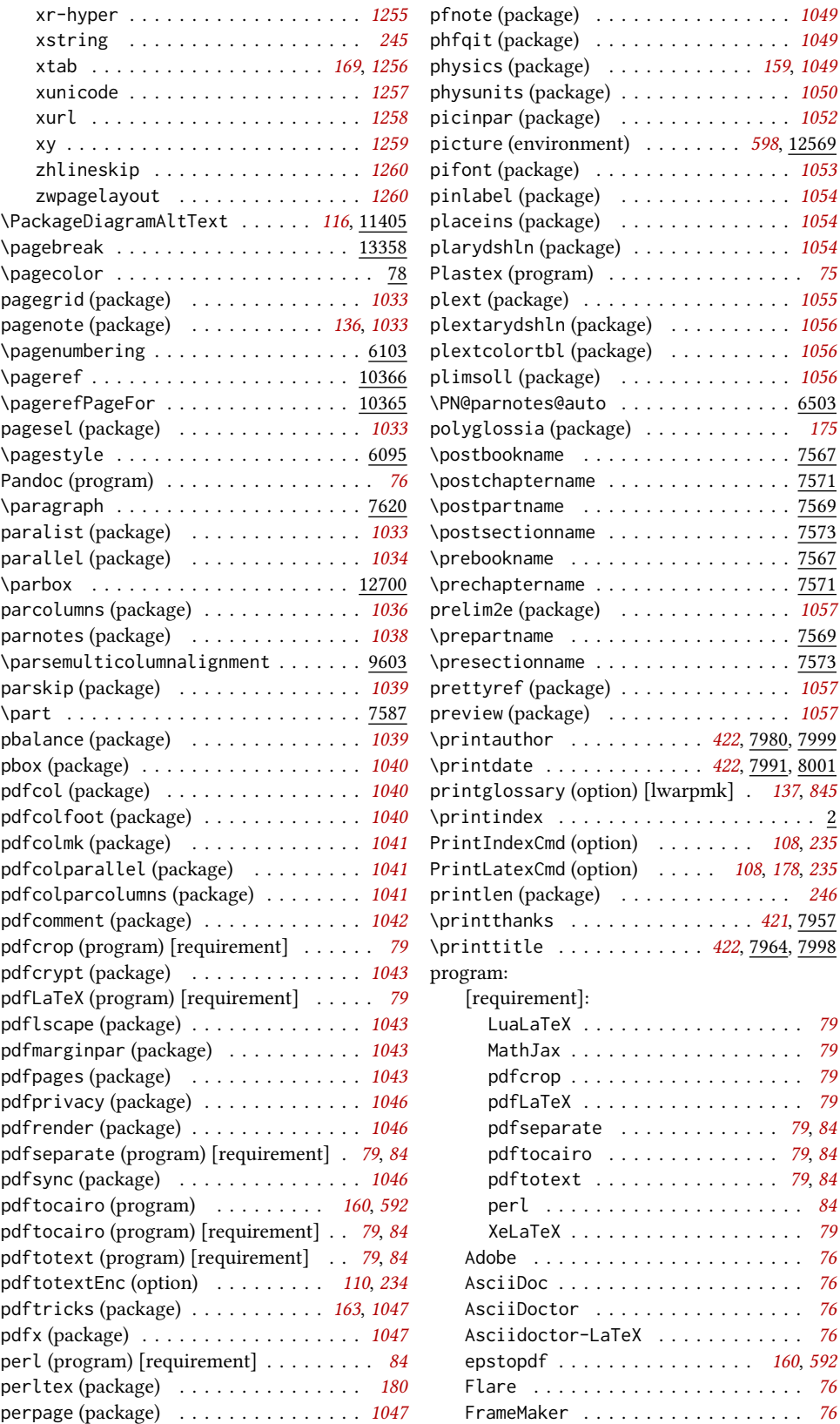

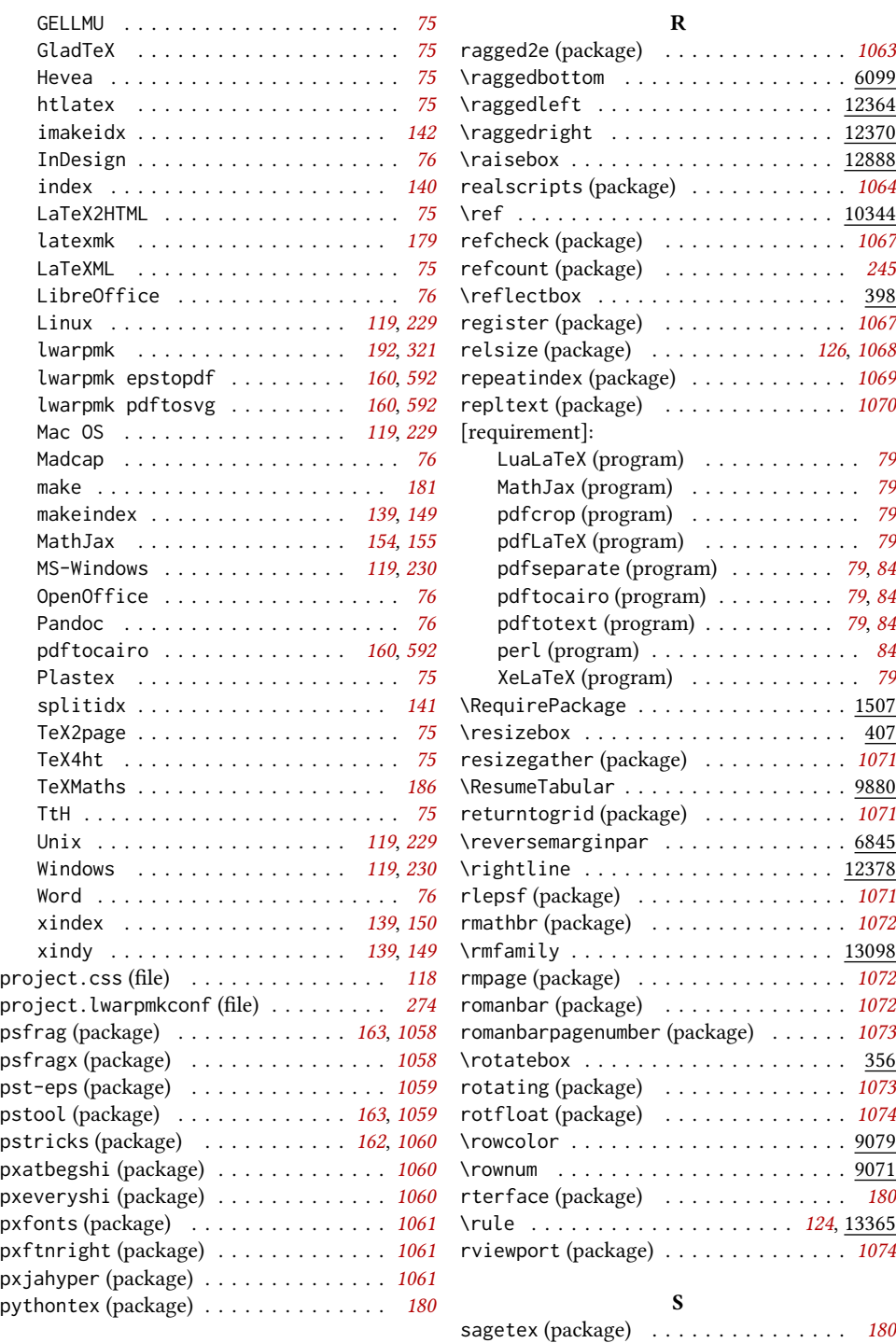

# Q

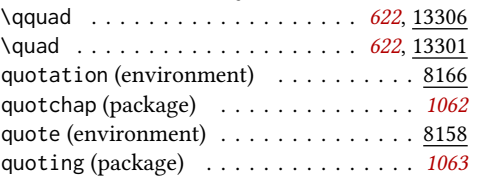

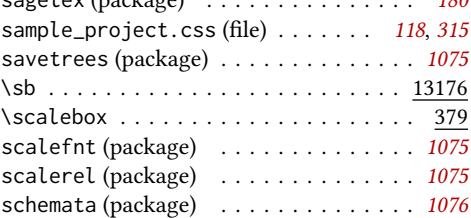

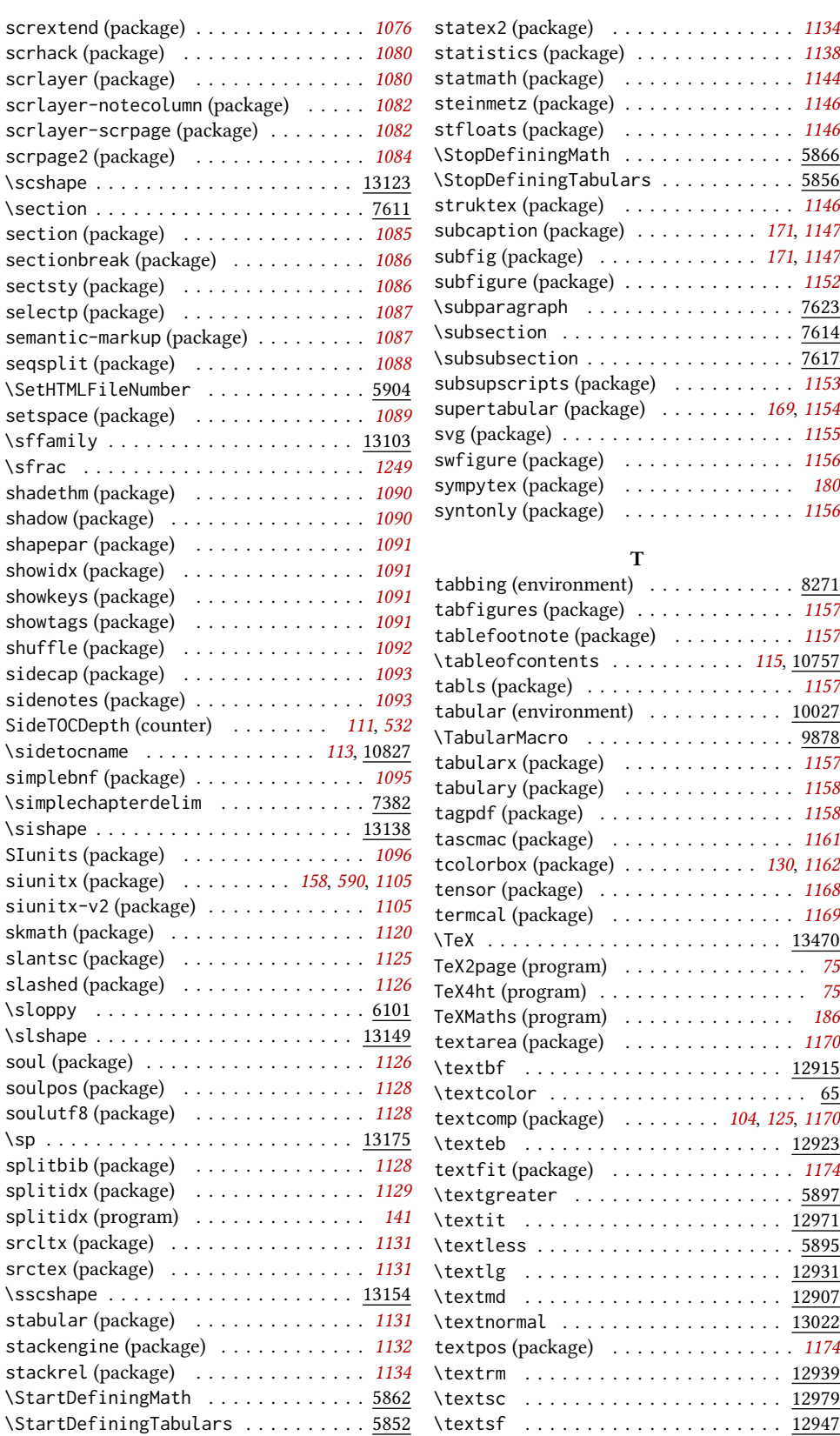

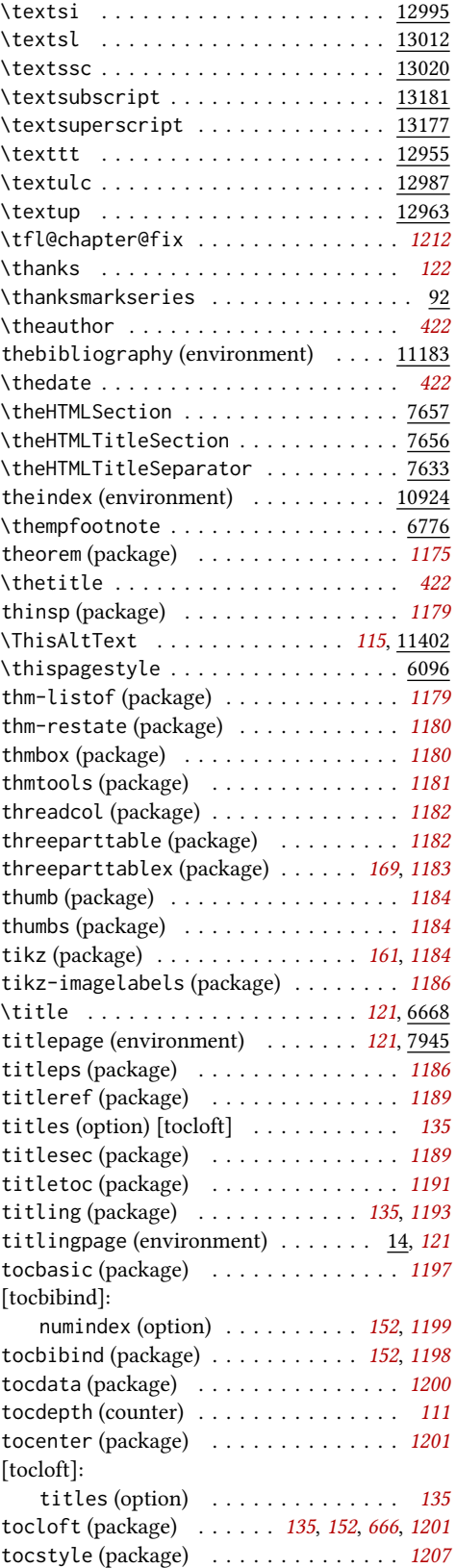

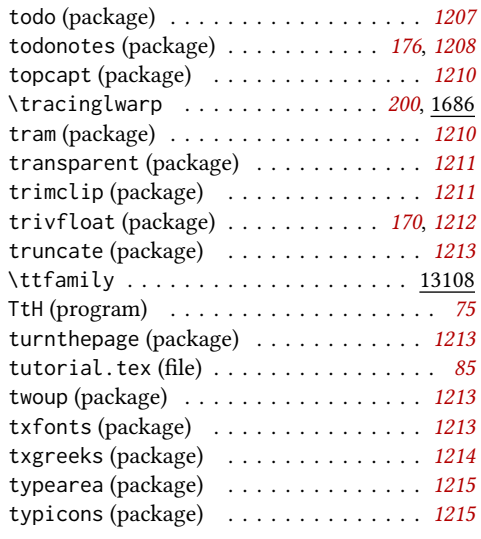

# $\mathbf U$

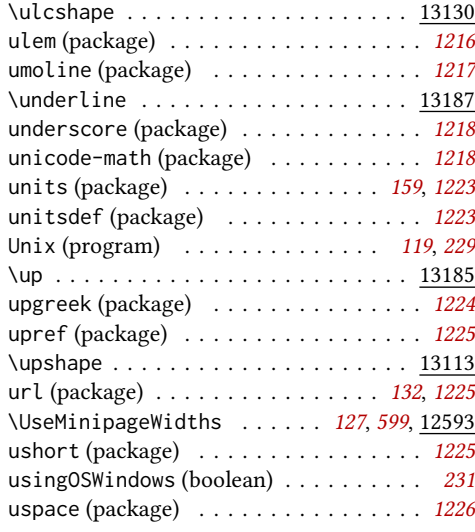

## V

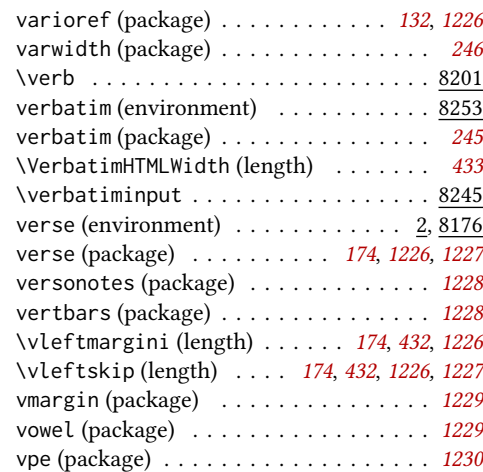

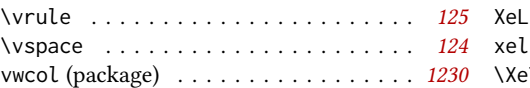

### W

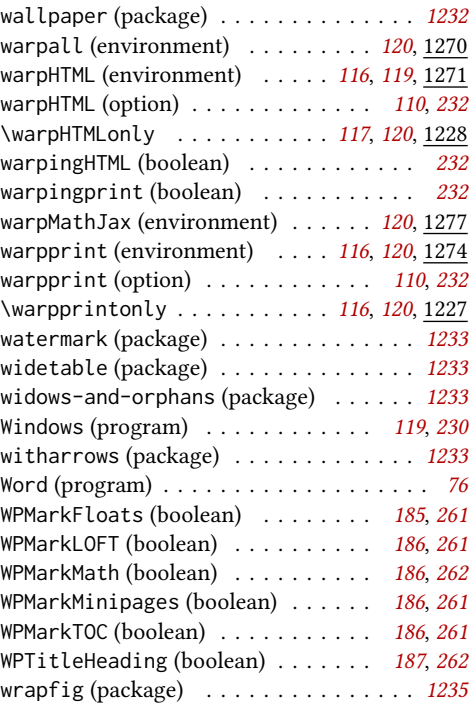

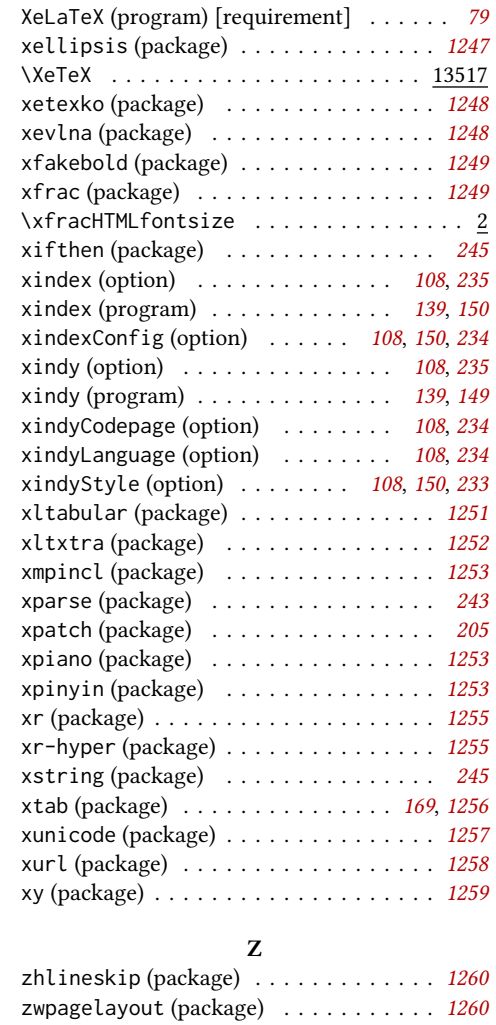

# X

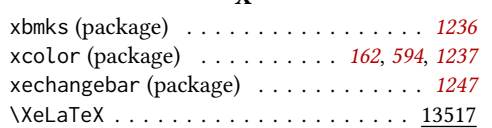

# <span id="page-1376-0"></span>General Index

This is an index of instructions and concepts. Look here when wondering how to do something, and check the Troubleshooting Index when something goes wrong.

# Symbols

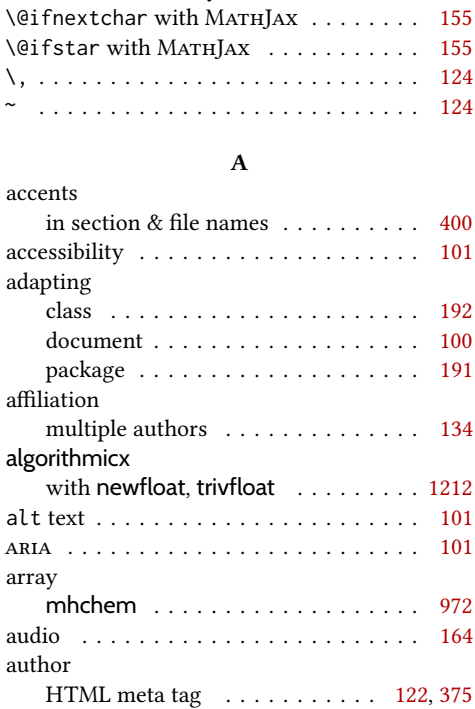

#### B

multiple . . . . . . . . . . . . . . . . . . . . [134](#page-133-0)

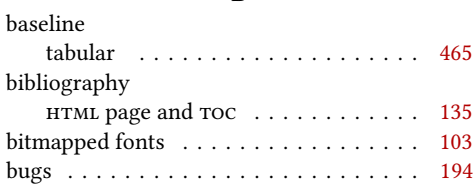

### C *Calibre* . . . . . . . . . . . . . . . . . . . . . . . [182](#page-181-0) chemistry

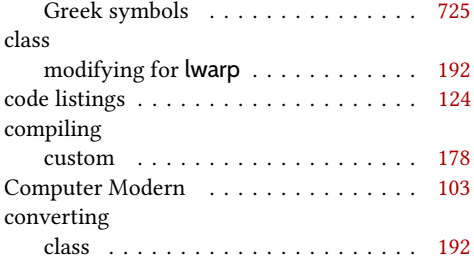

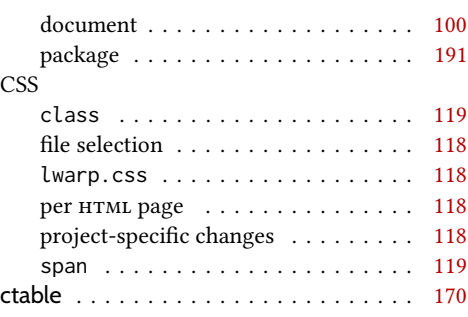

### $\mathbf{D}$

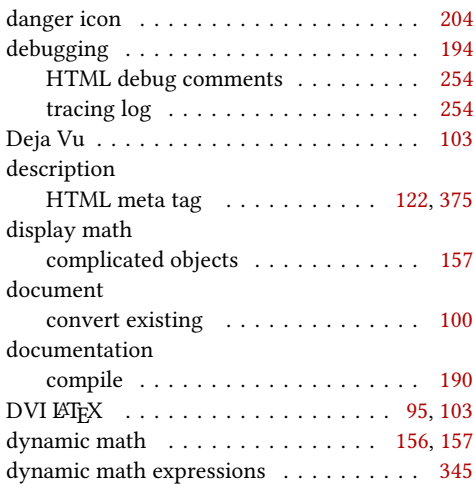

#### ${\bf E}$

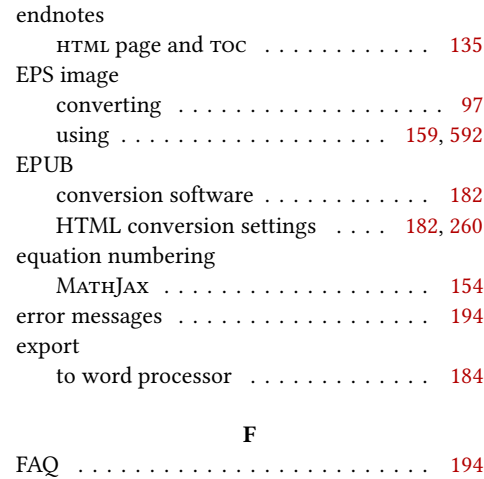

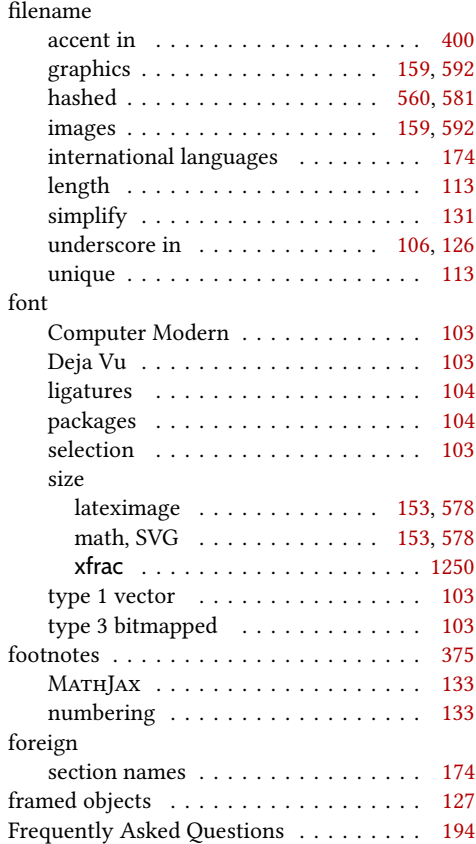

# G

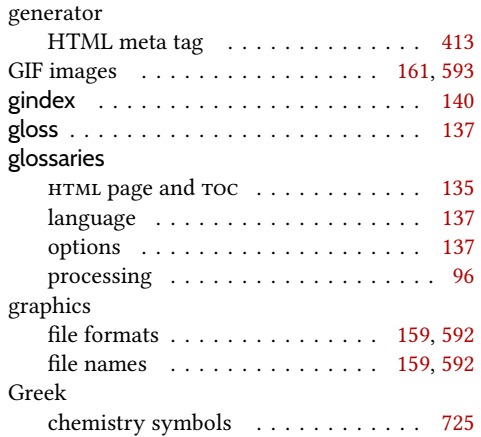

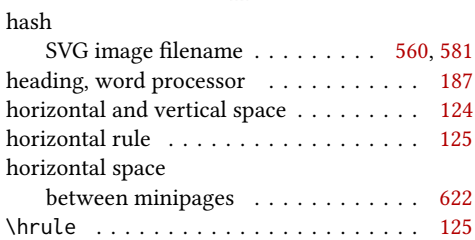

 $\mathbf H$ 

## HTML

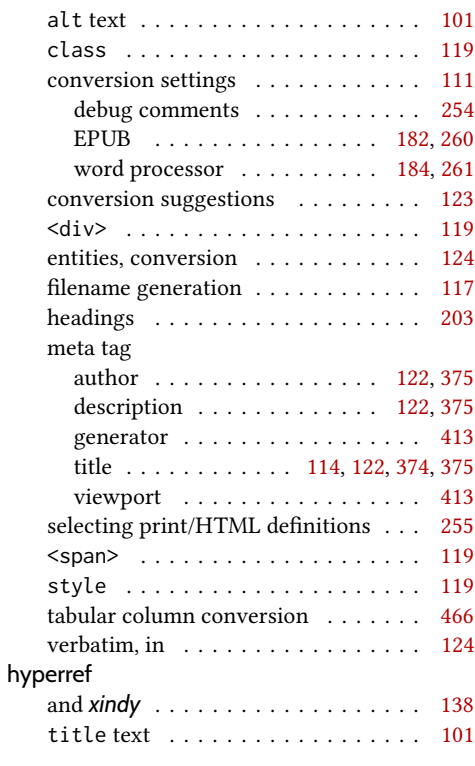

I

icon

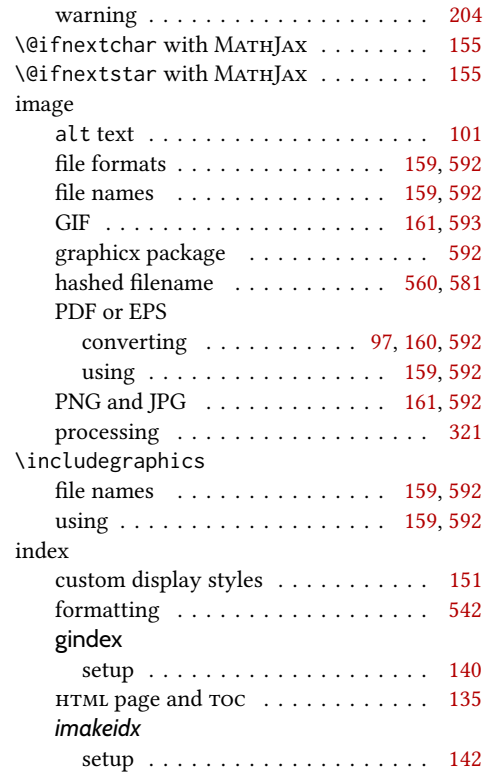

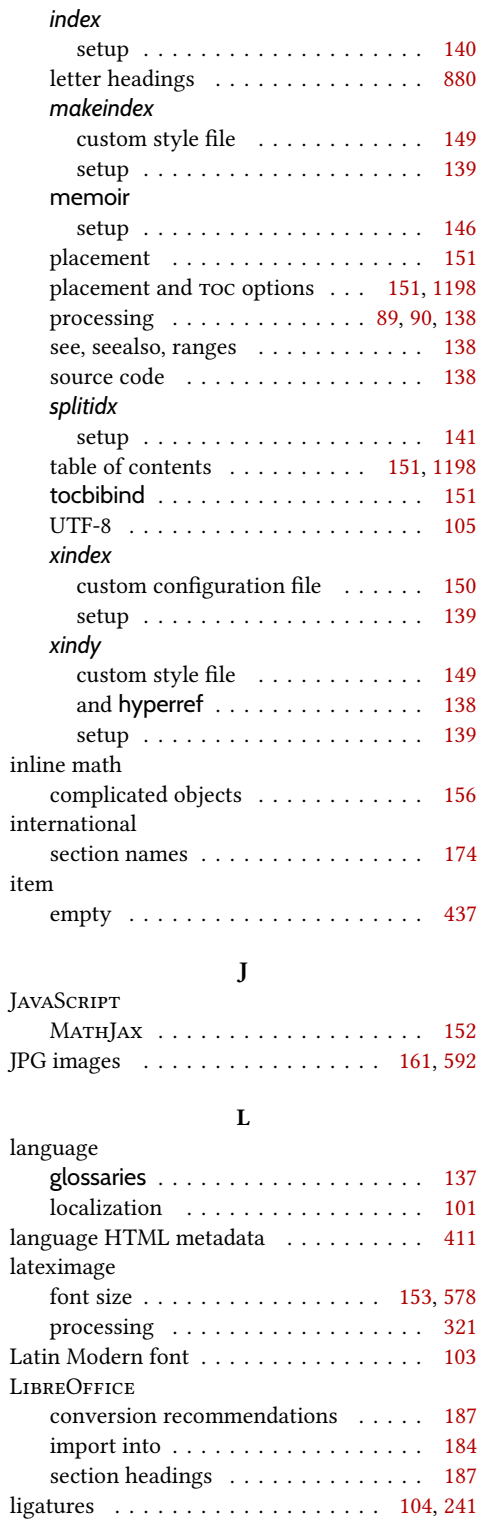

line numbers . . . . . . . . . . . . . . . . . . . [204](#page-203-0)

home/previous/next page  $\phantom{1} \ldots \ldots \phantom{1}$  .[115](#page-114-0) title text . . . . . . . . . . . . . . . . . . [101](#page-100-0)

link

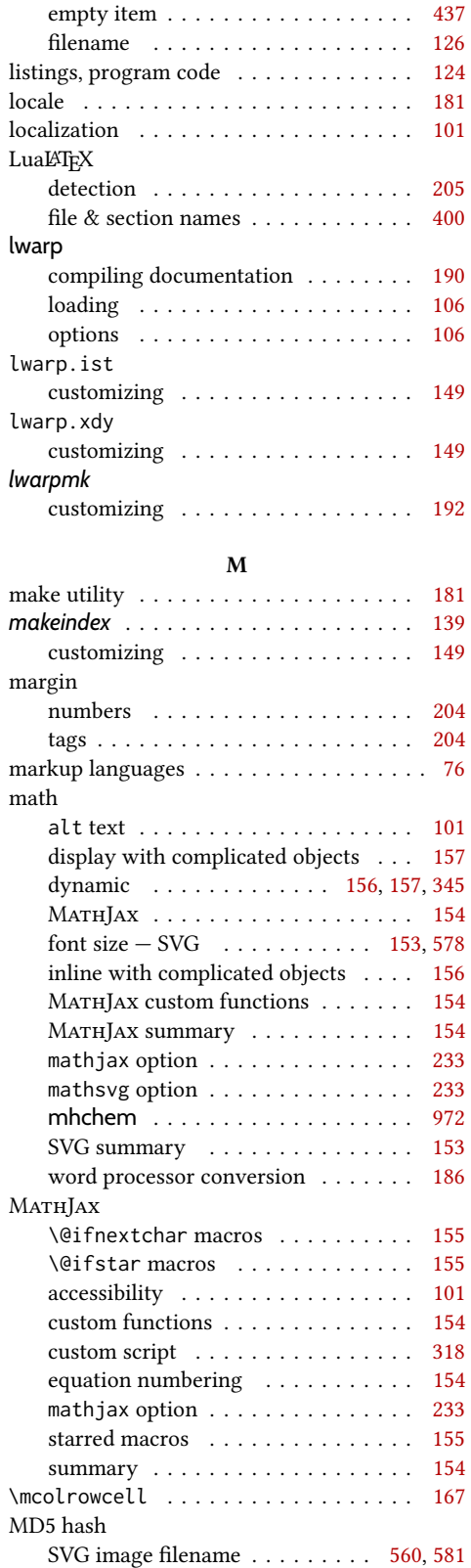

list

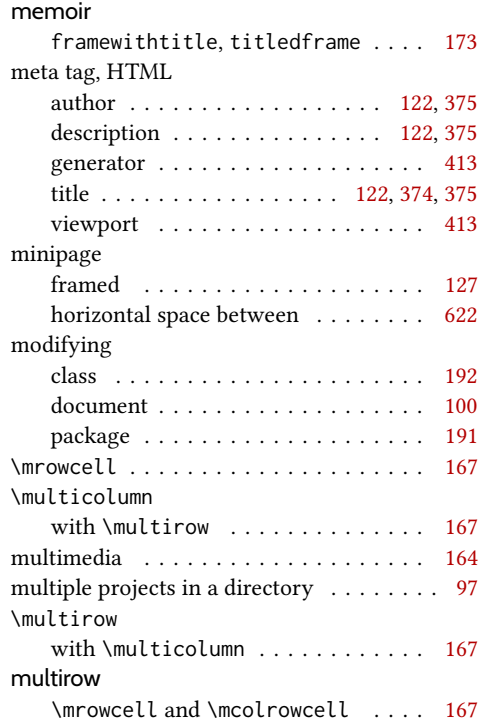

# N

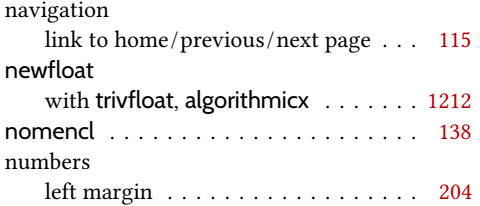

#### P

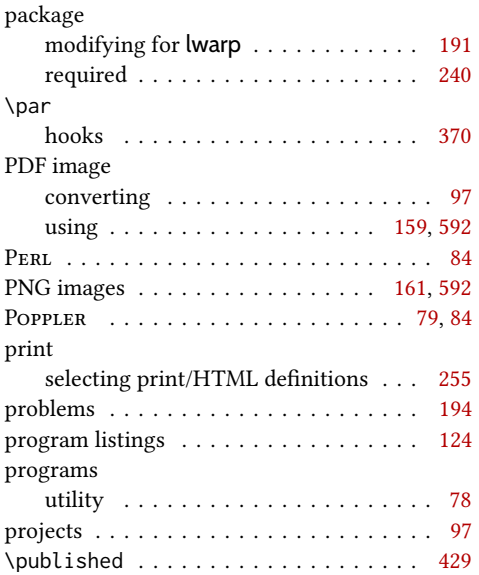

## R

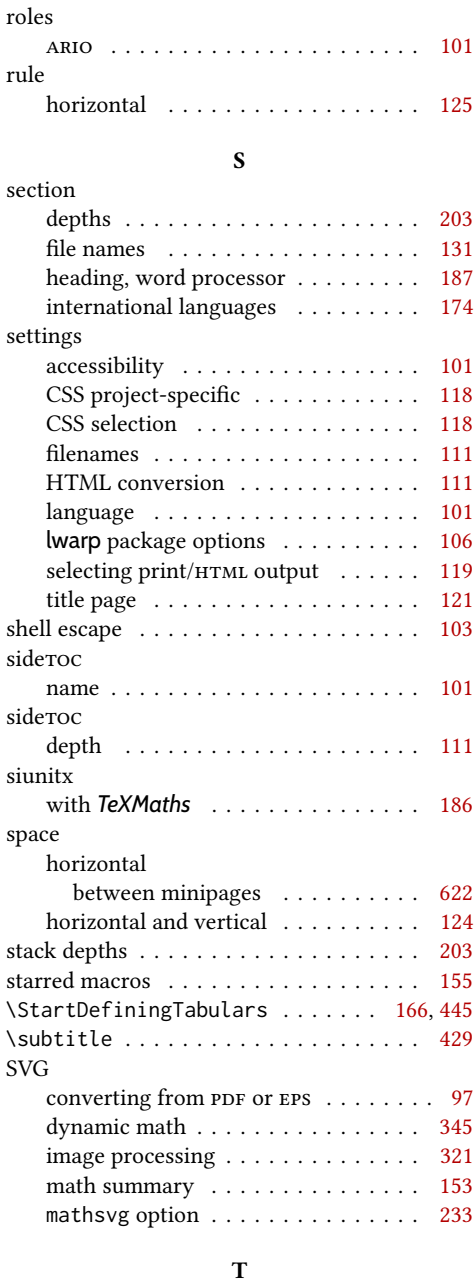

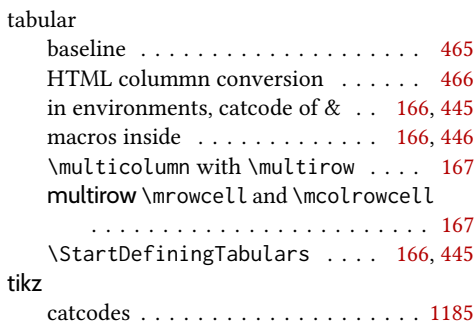

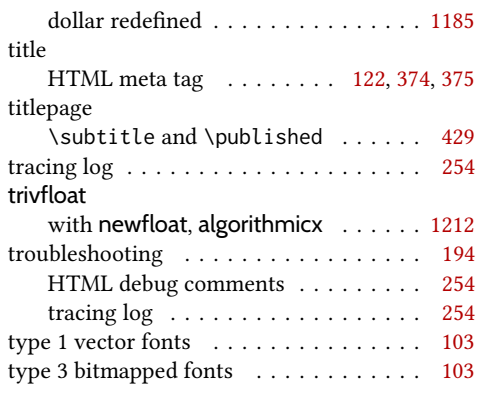

U

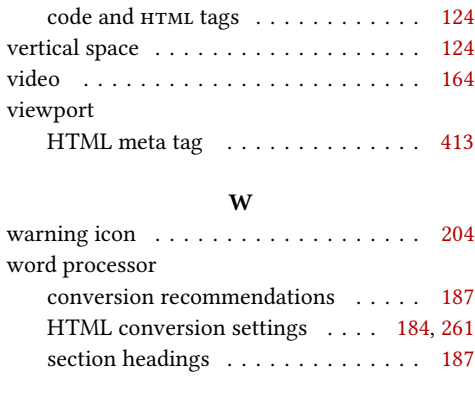

V vector fonts . . . . . . . . . . . . . . . . . . . . [103](#page-102-0)

verbatim

# X

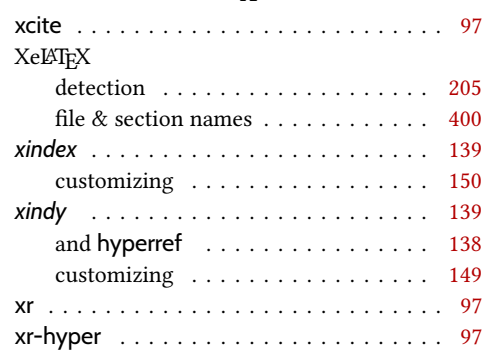

underscore

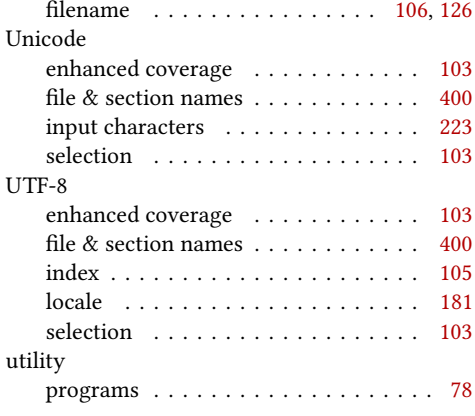

# <span id="page-1381-0"></span>Troubleshooting Index

This index is a sorted reference of problems and solutions. In order to make it easier to locate a solution, the same issue may be addressed by more than one entry.

Entries with higher page numbers are often duplicates of entries with lower page numbers, as the same warning may occur within the user manual and again within the source code for a given package.

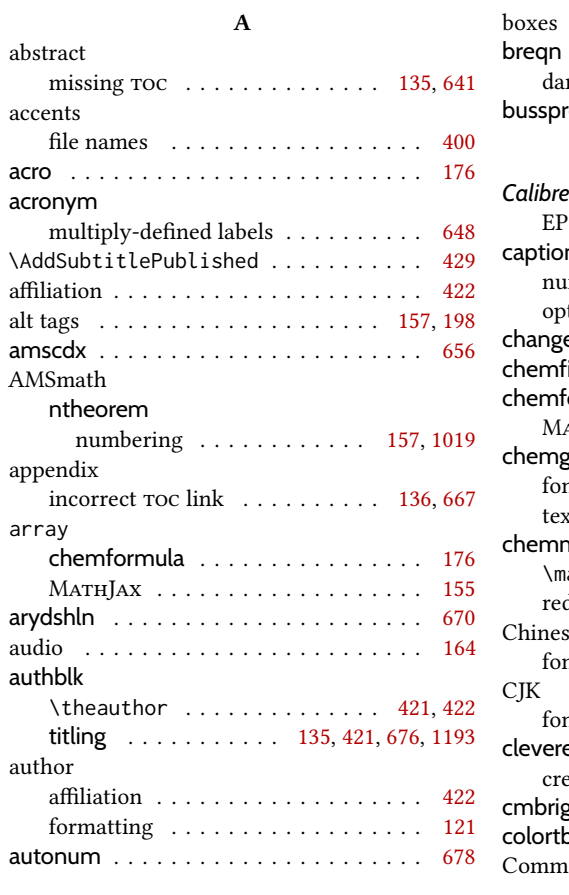

# B

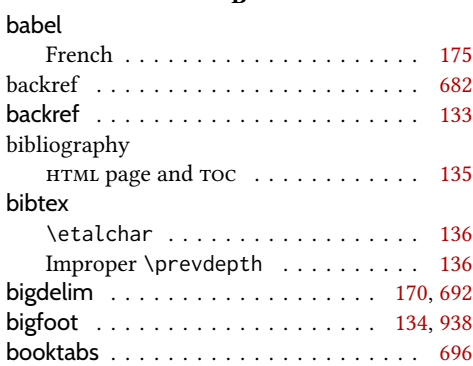

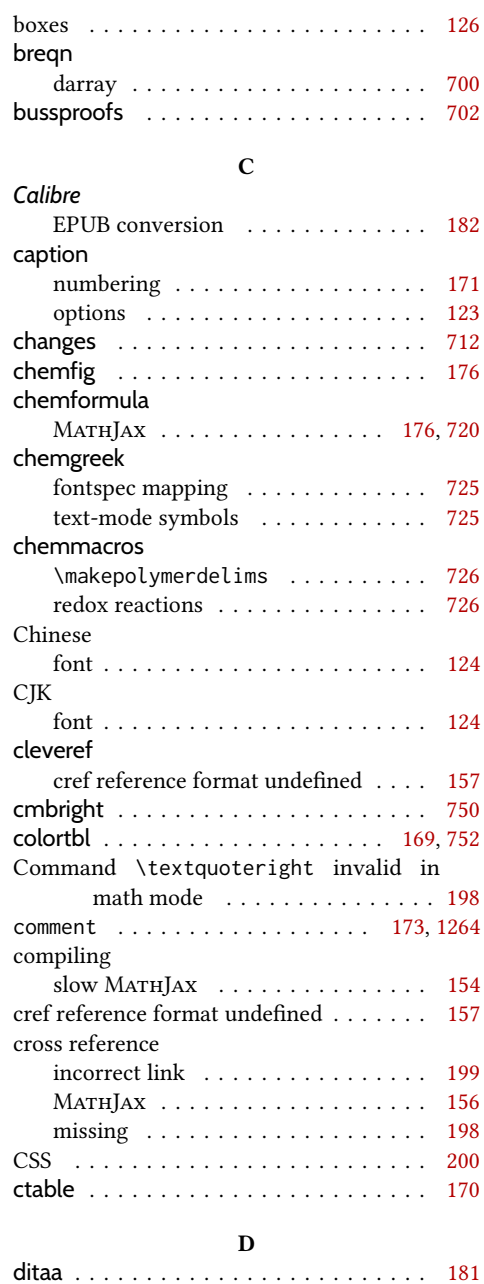

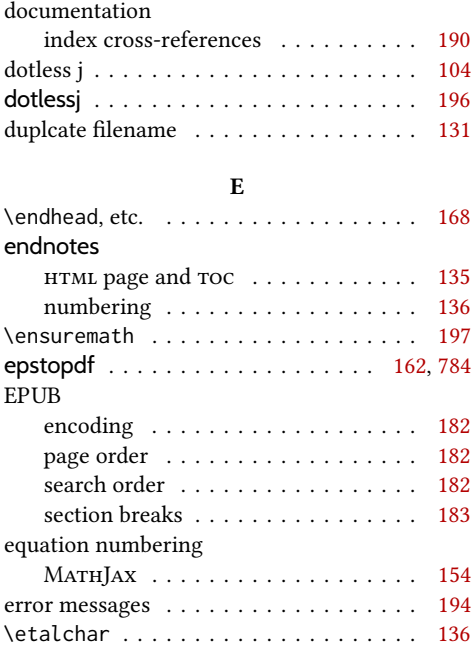

# F

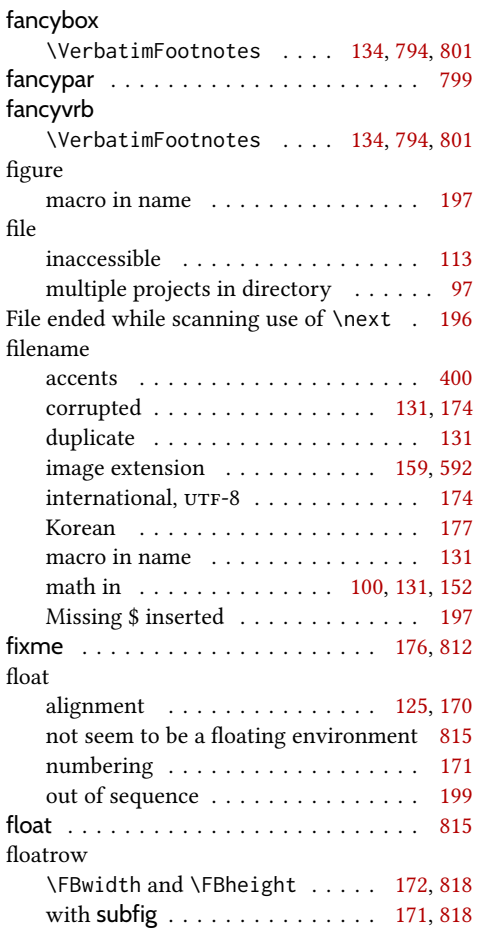

#### floatrow

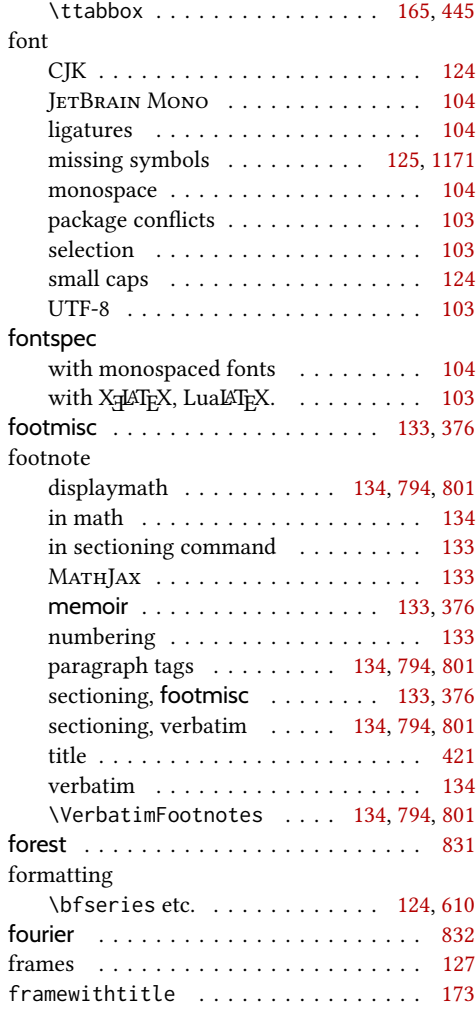

## G

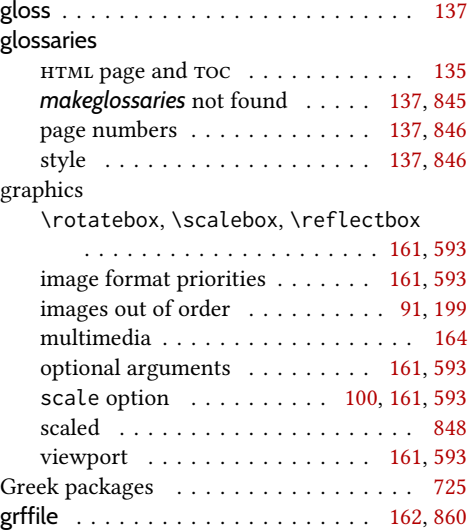

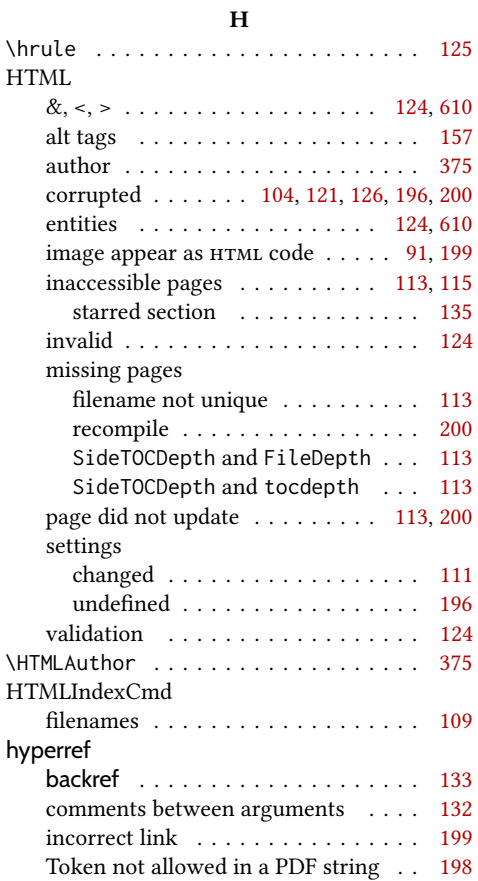

# I

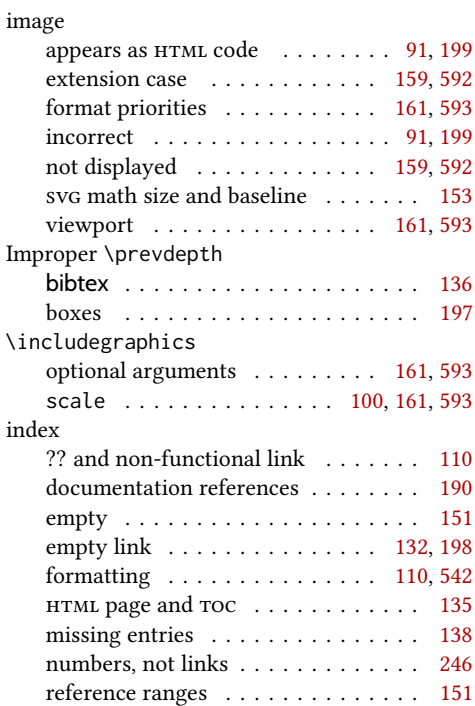

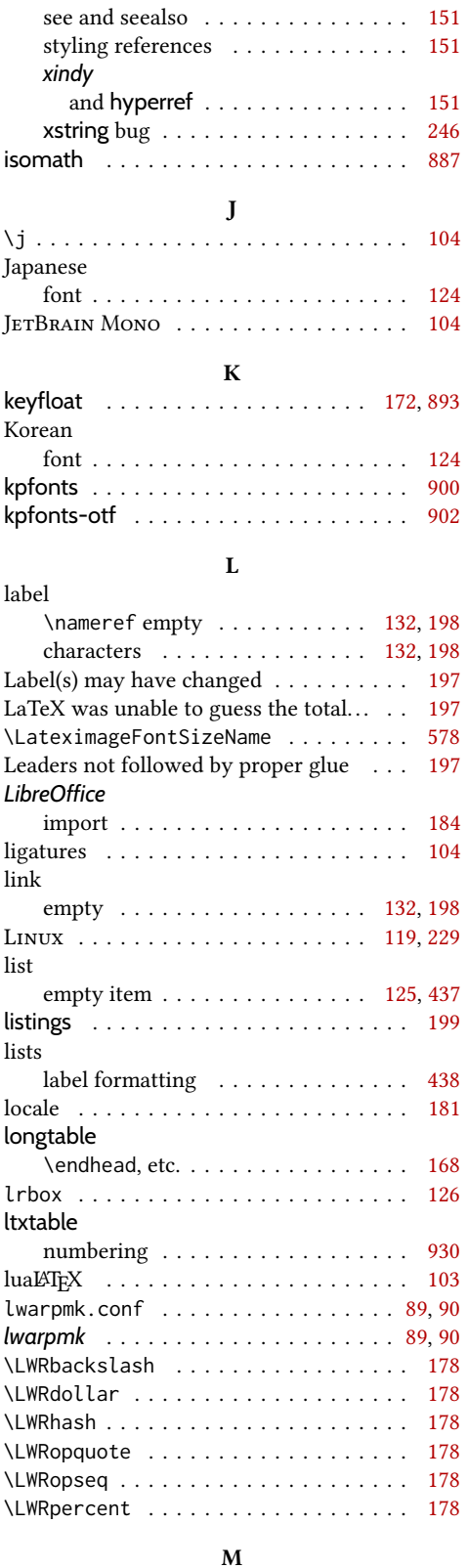

Mac OS . . . . . . . . . . . . . . . . . . . . [119,](#page-118-0) [229](#page-228-0)

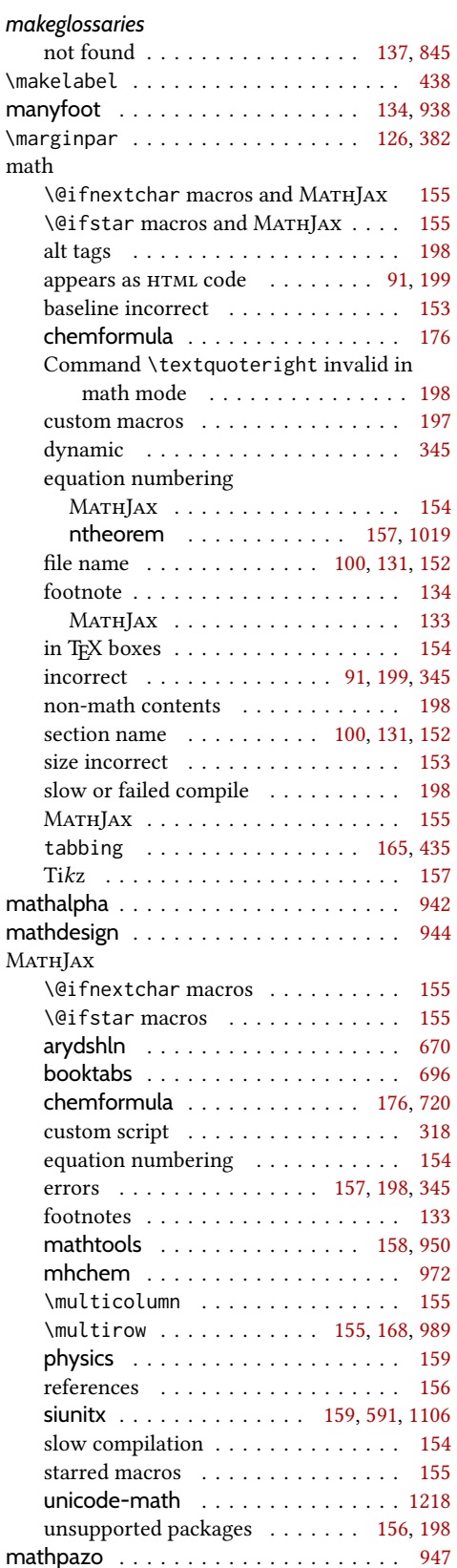

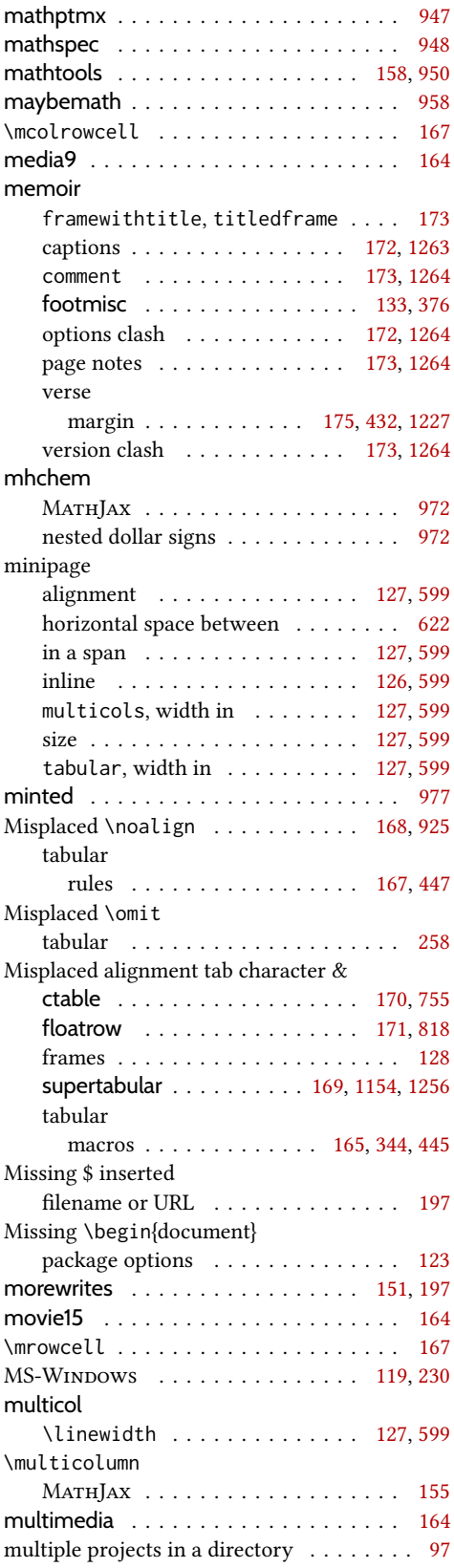

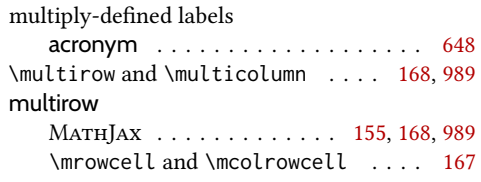

### N

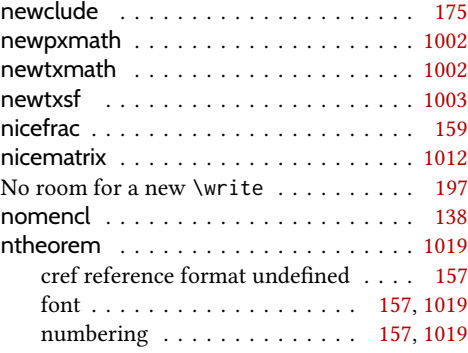

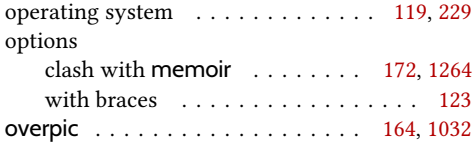

O

# P

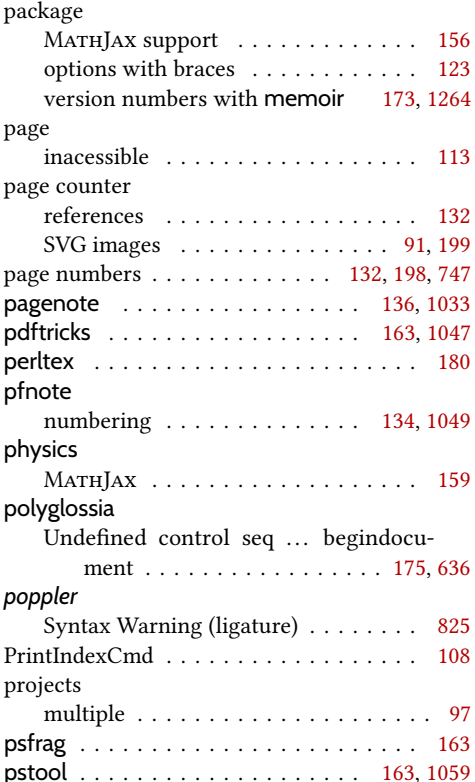

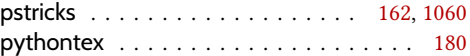

# R

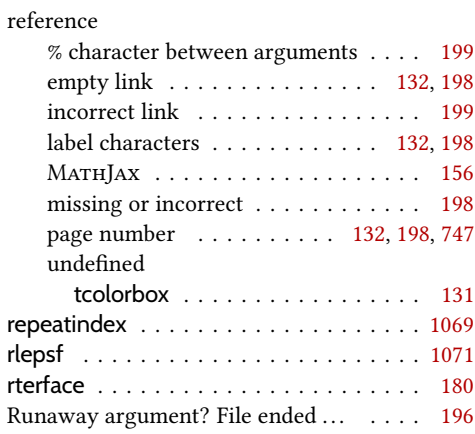

S

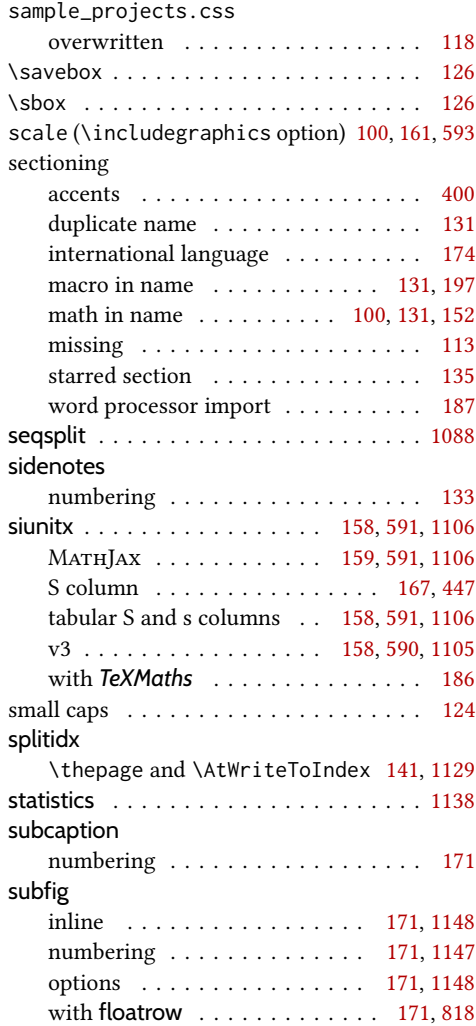

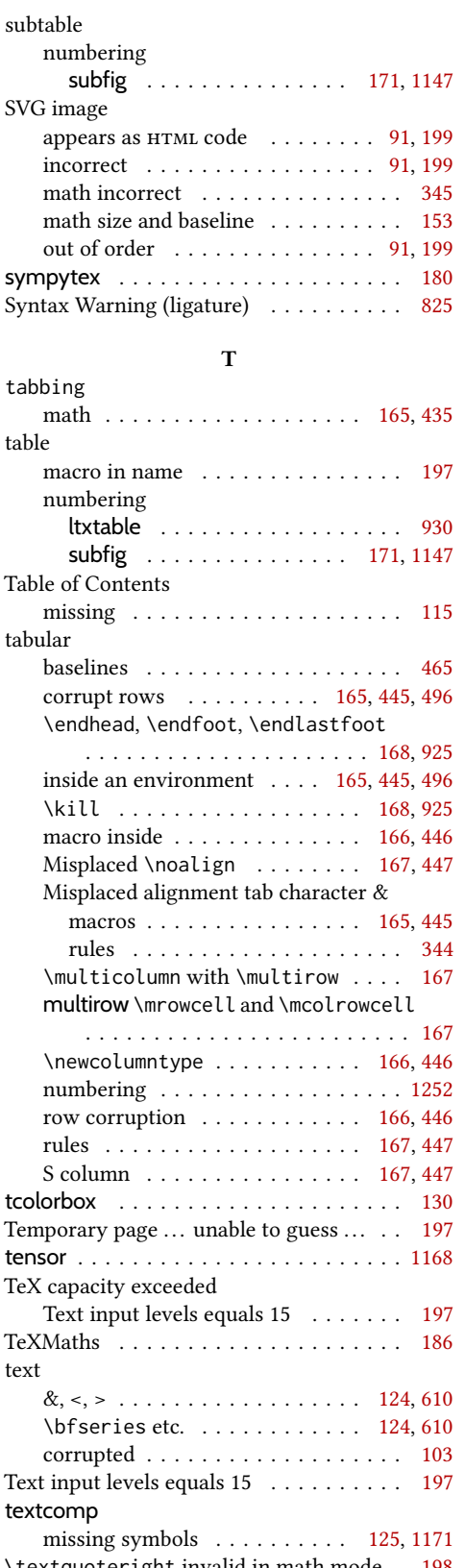

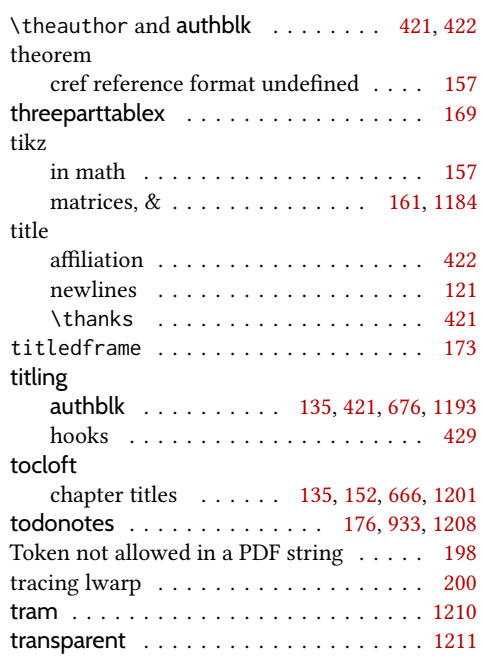

#### U

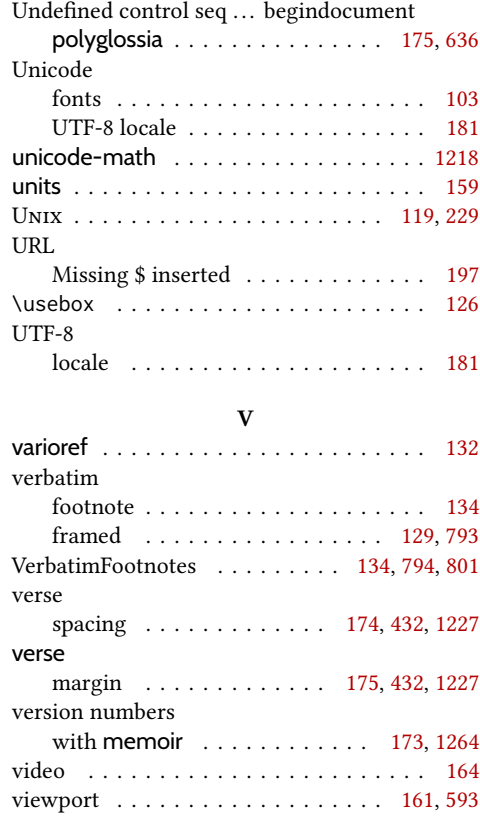

## W

#### \textquoteright invalid in math mode . [198](#page-197-0) warpall . . . . . . . . . . . . . . . . . . . . [120,](#page-119-0) [196](#page-195-0) warning messages . . . . . . . . . . . . . . . . [194](#page-193-0)

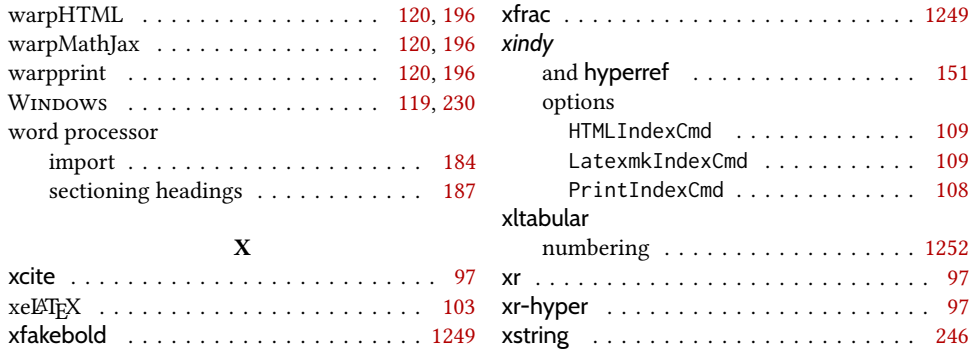

# Index of Indexes

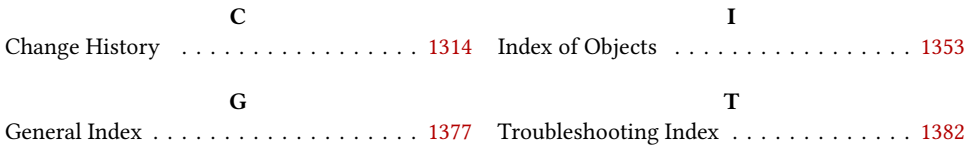